## aludu cisco.

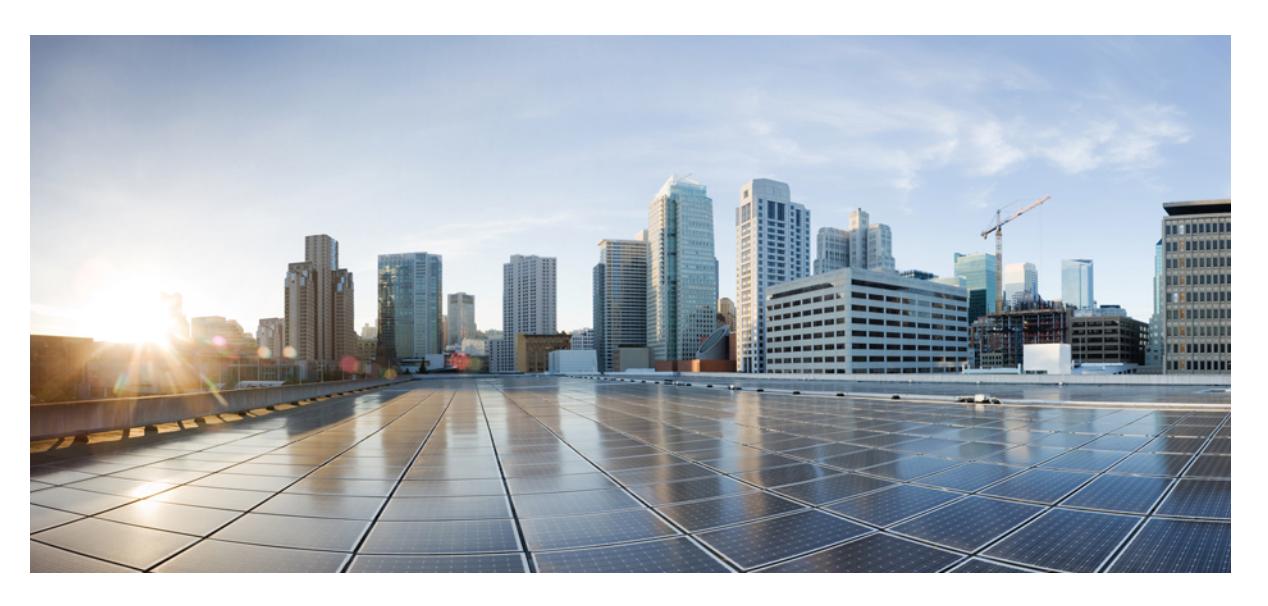

# **Cisco Nexus 9000 Series NX-OS Command Reference (Show Commands), Release 10.3(x)**

**First Published:** 2022-09-22

**Last Modified:** 2023-11-02

## **Americas Headquarters**

Cisco Systems, Inc. 170 West Tasman Drive San Jose, CA 95134-1706 USA http://www.cisco.com Tel: 408 526-4000 800 553-NETS (6387) Fax: 408 527-0883

© 2022–2023 Cisco Systems, Inc. All rights reserved.

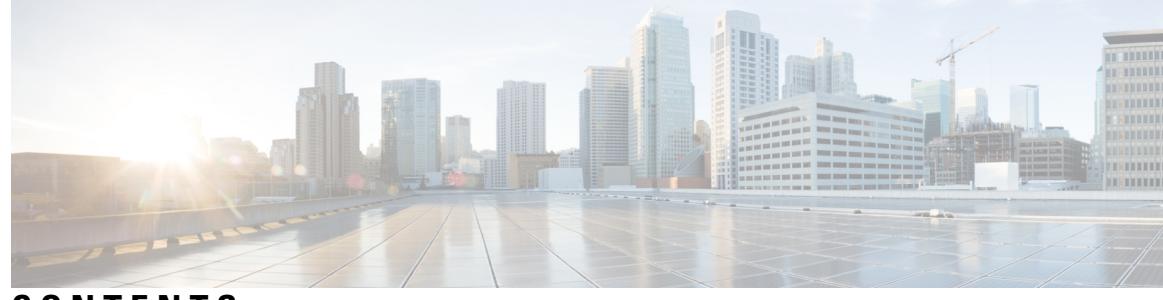

# **CONTENTS**

**CHAPTER 1 [Notices](#page-78-0) 1**

 $\overline{\phantom{a}}$ 

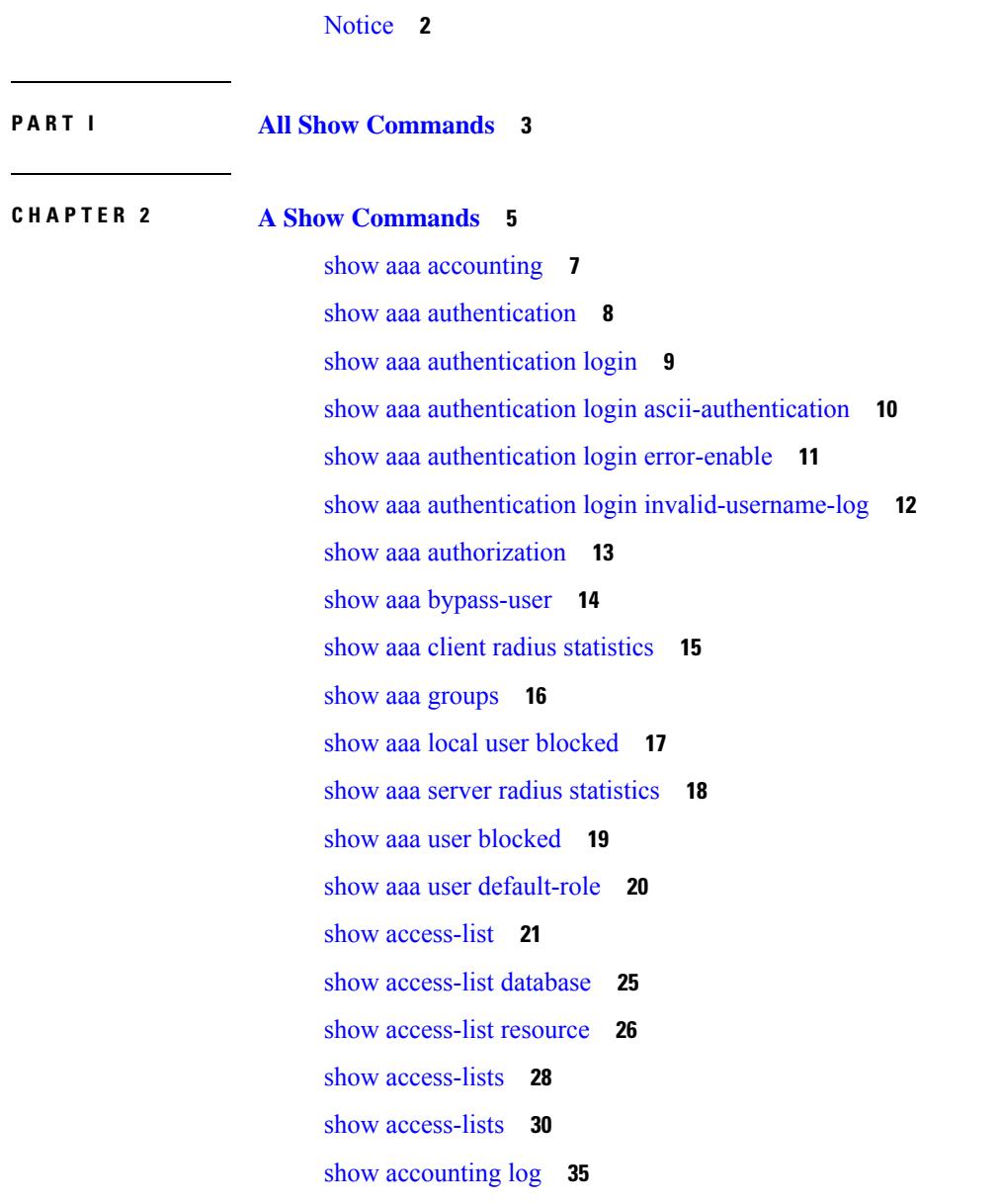

show [accounting](#page-113-0) log all **36** show [accounting](#page-114-0) log last-index **37** show [accounting](#page-115-0) log nvram **38** show [accounting](#page-116-0) log nvram last-index **39** show accounting log nvram [start-seqnum](#page-117-0) **40** show accounting log [start-seqnum](#page-118-0) **41** show acl [status](#page-119-0) **42** show amt [process](#page-120-0) **43** [show](#page-122-0) amt vrf all **45** show [app-hosting](#page-123-0) bridge **46** show [app-hosting](#page-124-0) detail **47** show [app-hosting](#page-127-0) infra **50** show [app-hosting](#page-128-0) list **51** show [app-hosting](#page-129-0) resource **52** show [app-hosting](#page-130-0) utilization **53** show [archive](#page-131-0) log config **54** show arp [access-lists](#page-132-0) **55**

**CHAPTER 3 B Show [Commands](#page-134-0) 57**

show [background](#page-136-0) **59** show [banner](#page-137-0) exec **60** show [banner](#page-138-0) motd **61** show [bash-shell](#page-139-0) **62** show bfd [clients](#page-140-0) **63** show bfd [neighbors](#page-141-0) **64** [show](#page-145-0) bgp **68** [show](#page-147-0) bgp **70** [show](#page-150-0) bgp **73** [show](#page-159-0) bgp **82** [show](#page-167-0) bgp **90** [show](#page-174-0) bgp **97** show bgp bmp [server](#page-177-0) **100** show bgp [community](#page-180-0) **103** show bgp [convergence](#page-187-0) **110** show bgp [dampening](#page-189-0) dampened **112** show bgp dampening [flap-statistics](#page-196-0) **119** show bgp [dampening](#page-199-0) parameters **122** [show](#page-202-0) bgp evi **125** show bgp [extcommunity](#page-204-0) **127** show bgp [l3vpn](#page-212-0) **135** show bgp [large-community](#page-214-0) **137** show bgp [neighbors](#page-221-0) **144** show bgp [neighbors](#page-232-0) **155** show bgp neighbors [commands](#page-239-0) **162** show bgp neighbors [flap-statistics](#page-241-0) **164** show bgp [neighbors](#page-243-0) paths **166** show bgp [path-attribute](#page-245-0) discard **168** [show](#page-252-0) bgp paths **175** show bgp [peer-template](#page-253-0) **176** [show](#page-257-0) bgp peer **180** show bgp [prefix-list](#page-259-0) **182** show bgp [private](#page-266-0) attr **189** show bgp private debug [history](#page-267-0) **190** show bgp [process](#page-268-0) **191** show bgp [received-paths](#page-274-0) **197** show bgp [regexp](#page-281-0) **204** show bgp [segment-routing](#page-288-0) srv6 **211** show bgp [self-originated](#page-289-0) **212** show bgp [sessions](#page-296-0) **219** show bgp [statistics](#page-298-0) **221** show bgp [summary](#page-299-0) **222** show bgp [summary](#page-304-0) **227** [show](#page-309-0) boot **232** show boot [auto-copy](#page-310-0) **233** show boot [auto-copy](#page-311-0) list **234** show boot [current](#page-312-0) **235** show boot [mode](#page-313-0) **236** [show](#page-314-0) boot order **237**

show boot [timings](#page-315-0) **238** show boot [variables](#page-316-0) **239** show [buffer-drop](#page-317-0) detail **240** show [buffer-latency](#page-318-0) detail **241**

### **CHAPTER 4 C Show [Commands](#page-320-0) 243**

show [callhome](#page-324-0) **247** show callhome [destination-profile](#page-326-0) **249** show callhome [destination-profile](#page-327-0) profile **250** show callhome [destination-profile](#page-328-0) profile CiscoTAC-1 **251** show callhome destination-profile profile [full-txt-destination](#page-329-0) **252** show callhome destination-profile profile [short-txt-destination](#page-330-0) **253** show callhome [transport-email](#page-331-0) **254** show [callhome](#page-332-0) transport **255** show callhome [user-def-cmds](#page-334-0) **257** [show](#page-335-0) cdp **258** [show](#page-337-0) cdp all **260** show cdp [global](#page-338-0) **261** show cdp [neighbors](#page-339-0) **262** show cdp [neighbors](#page-340-0) detail **263** show cdp traffic [interface2](#page-342-0) **265** show cdp traffic [interface2](#page-343-0) all **266** show cfs [application](#page-344-0) **267** [show](#page-345-0) cfs lock **268** [show](#page-346-0) cfs lock **269** show cfs [merge](#page-347-0) status **270** show cfs [merge](#page-348-0) status **271** show cfs [peers](#page-350-0) **273** show cfs [peers](#page-351-0) **274** show cfs [regions](#page-352-0) **275** show cfs static [peers](#page-354-0) **277** show cfs [status](#page-355-0) **278** show [checkpoint](#page-356-0) **279** show [checkpoint](#page-357-0) **280**

show [checkpoint](#page-358-0) summary **281** show [class-map](#page-359-0) **282** show class-map type [control-plane](#page-361-0) **284** show class-map type [network-qos](#page-362-0) **285** [show](#page-363-0) cli alias **286** show cli [dynamic](#page-364-0) integers **287** show cli [dynamic](#page-365-0) strings **288** show cli [history](#page-366-0) **289** show cli [interface](#page-367-0) table **290** [show](#page-368-0) cli list **291** show cli [syntax](#page-369-0) **292** show cli [variables](#page-370-0) **293** show [clock-interface](#page-371-0) **294** show [clock](#page-372-0) **295** show [config-profile](#page-373-0) **296** show [config-profile](#page-374-0) applied **297** show [config-replace](#page-375-0) log exec **298** show [config-replace](#page-377-0) status **300** show [configuration](#page-378-0) **301** show [configuration](#page-379-0) **302** show [configuration](#page-380-0) commit **303** show [configuration](#page-381-0) failed **304** show [configuration](#page-382-0) file **305** show [configuration](#page-383-0) session **306** show [configuration](#page-384-0) session **307** show [configuration](#page-385-0) session global-info **308** show [configuration](#page-386-0) session status **309** show [configuration](#page-387-0) session summary **310** show [configuration](#page-388-0) session vsh **311** show [consistency-checker](#page-389-0) copp **312** show [consistency-checker](#page-390-0) copp extended module **313** show [consistency-checker](#page-391-0) dme interfaces **314** show [consistency-checker](#page-392-0) dvif-sharing vlan **315** show [consistency-checker](#page-393-0) egress-xlate private-vlan **316** show [consistency-checker](#page-394-0) ehm interface **317** show [consistency-checker](#page-395-0) fcoe **318** show [consistency-checker](#page-397-0) fex-interfaces fabric **320** show [consistency-checker](#page-398-0) fex-interfaces fabric egress-xlate private-vlan **321** show [consistency-checker](#page-399-0) fex-interfaces fex **322** show [consistency-checker](#page-400-0) forwarding **323** show [consistency-checker](#page-402-0) forwarding ipv6 **325** show [consistency-checker](#page-404-0) forwarding single-route ipv4 vrf **327** show [consistency-checker](#page-405-0) fsync **328** show [consistency-checker](#page-406-0) gwmacdb **329** show [consistency-checker](#page-407-0) hardware-telemetry inband brief **330** show [consistency-checker](#page-408-0) hardware-telemetry postcard brief **331** show [consistency-checker](#page-409-0) itd **332** show [consistency-checker](#page-410-0) itd ingress interface source destination **333** show [consistency-checker](#page-411-0) kim **334** show [consistency-checker](#page-412-0) kim interface **335** show [consistency-checker](#page-413-0) l2-tahoe mac-address **336** show [consistency-checker](#page-414-0) l2-tahoe sub-interface **337** show [consistency-checker](#page-415-0) l2-tahoe sub-interface vlan **338** show [consistency-checker](#page-416-0) l2-tahoe switchport **339** show [consistency-checker](#page-417-0) l2 module **340** show [consistency-checker](#page-418-0) l2 multicast group source vlan **341** show [consistency-checker](#page-419-0) l2 multicast mac vlan **342** show [consistency-checker](#page-420-0) l3-interface **343** show [consistency-checker](#page-421-0) l3 multicast group source vrf **344** show [consistency-checker](#page-422-0) link-state fabric-ieth **345** show [consistency-checker](#page-423-0) link-state module **346** show [consistency-checker](#page-424-0) macsec interface **347** show [consistency-checker](#page-425-0) membership port-channels **348** show [consistency-checker](#page-426-0) membership vlan **349** show [consistency-checker](#page-427-0) monitor session **350** show [consistency-checker](#page-428-0) multicast nlb cluster-ip vrf **351** show [consistency-checker](#page-429-0) multicast vlan **352** show [consistency-checker](#page-430-0) niv-datapath interface **353**

show [consistency-checker](#page-431-0) pacl extended ingress ip module **354** show [consistency-checker](#page-432-0) pacl extended ingress ipv6 module **355** show [consistency-checker](#page-433-0) pacl extended ingress ip interface **356** show [consistency-checker](#page-434-0) pacl extended ingress ipv6 interface **357** show [consistency-checker](#page-435-0) pacl extended ingress mac interface **358** show [consistency-checker](#page-436-0) pacl extended ingress mac module **359** show [consistency-checker](#page-437-0) pacl extended module **360** show [consistency-checker](#page-438-0) pacl module **361** show [consistency-checker](#page-439-0) pacl port-channels **362** show [consistency-checker](#page-440-0) port-state **363** show [consistency-checker](#page-441-0) port-state fabric-ieth **364** show [consistency-checker](#page-442-0) qinq **365** show [consistency-checker](#page-443-0) racl extended egress ip interface **366** show [consistency-checker](#page-444-0) racl extended egress ip module **367** show [consistency-checker](#page-445-0) racl extended egress ipv6 module **368** show [consistency-checker](#page-446-0) racl extended egress ipv6 interface **369** show [consistency-checker](#page-447-0) racl extended ingress ipv6 module **370** show [consistency-checker](#page-448-0) racl extended ingress ip module **371** show [consistency-checker](#page-449-0) racl extended ingress ip interface **372** show [consistency-checker](#page-450-0) racl extended ingress ipv6 interface **373** show [consistency-checker](#page-451-0) racl extended module **374** show [consistency-checker](#page-452-0) racl module **375** show [consistency-checker](#page-453-0) racl port-channels **376** show [consistency-checker](#page-454-0) racl svi interface **377** show [consistency-checker](#page-455-0) segment-routing mpls **378** show [consistency-checker](#page-456-0) selective-qinq **379** show [consistency-checker](#page-457-0) selective-qinq interface **380** show [consistency-checker](#page-458-0) sflow **381** show [consistency-checker](#page-459-0) storm-control **382** show [consistency-checker](#page-460-0) stp-state vlan **383** show [consistency-checker](#page-461-0) tap-aggregation qinq **384** show [consistency-checker](#page-462-0) tap-aggregation qinq interface **385** show [consistency-checker](#page-463-0) transceiver **386** show [consistency-checker](#page-464-0) vacl **387**

show [consistency-checker](#page-465-0) vacl extended ingress ipv6 vlan **388** show [consistency-checker](#page-466-0) vacl extended ingress ip vlan **389** show [consistency-checker](#page-467-0) vacl extended ingress mac vlan **390** show [consistency-checker](#page-468-0) vpc **391** show [consistency-checker](#page-469-0) vpgrouping interface **392** show [consistency-checker](#page-470-0) vxlan config-check **393** show [consistency-checker](#page-471-0) vxlan infra **394** show [consistency-checker](#page-472-0) vxlan l2 mac-address module **395** show [consistency-checker](#page-473-0) vxlan l2 module **396** show [consistency-checker](#page-474-0) vxlan l3 single-route ipv4 vrf **397** show [consistency-checker](#page-475-0) vxlan l3 vrf start **398** show [consistency-checker](#page-476-0) vxlan mh mac-addresses **399** show [consistency-checker](#page-477-0) vxlan mh pathlist **400** show [consistency-checker](#page-478-0) vxlan pv **401** show [consistency-checker](#page-479-0) vxlan qinq-qinvni **402** show [consistency-checker](#page-480-0) vxlan qinvni **403** show [consistency-checker](#page-481-0) vxlan selective-qinvni **404** show [consistency-checker](#page-482-0) vxlan selective-qinvni interface **405** show [consistency-checker](#page-483-0) vxlan vlan **406** show [consistency-checker](#page-484-0) vxlan xconnect **407** show controller [accounting](#page-485-0) log **408** show copp diff profile [profile2](#page-486-0) **409** show copp [profile](#page-487-0) **410** show copp [status](#page-492-0) **415** show [copyright](#page-493-0) **416** show [cores](#page-494-0) **417** show crypto ca [certificates](#page-495-0) **418** show crypto ca [certificates](#page-496-0) **419** show crypto ca [certstore](#page-497-0) **420** show [crypto](#page-498-0) ca crl **421** show crypto ca [remote-certstore](#page-499-0) **422** show crypto ca [trustpoints](#page-500-0) **423** show crypto ca [trustpool](#page-501-0) **424** show crypto ca trustpool last [download](#page-502-0) status **425**

show crypto ca [trustpool](#page-503-0) policy **426** show crypto [certificatemap](#page-504-0) **427** show crypto key [mypubkey](#page-505-0) rsa **428** show crypto [ssh-auth-map](#page-506-0) **429** [show](#page-507-0) cts **430** show [current](#page-508-0) **431**

**CHAPTER 5 D Show [Commands](#page-510-0) 433**

show [dampening](#page-512-0) interface **435** show [device-alias](#page-513-0) database **436** show [device-alias](#page-514-0) merge status **437** show [device-alias](#page-515-0) name **438** show device-alias [pending-diff](#page-516-0) **439** show [device-alias](#page-517-0) pending **440** show [device-alias](#page-518-0) pwwn **441** show [device-alias](#page-519-0) session rejected **442** show [device-alias](#page-520-0) session status **443** show [device-alias](#page-521-0) statistics **444** show [device-alias](#page-522-0) status **445** show [diagnostic](#page-523-0) bootup level **446** show [diagnostic](#page-524-0) content module **447** show diagnostic [description](#page-525-0) module test all **448** show [diagnostic](#page-526-0) events **449** show diagnostic [ondemand](#page-527-0) setting **450** show [diagnostic](#page-528-0) result module **451** show [diagnostic](#page-530-0) result module all **453** show diagnostic [simulation](#page-532-0) module **455** show [diagnostic](#page-533-0) status module **456** show diff [rollback-patch](#page-534-0) **457** show diff [running](#page-535-0) **458** show [dot1q-tunnel](#page-536-0) **459** show [dot1q-tunnel](#page-537-0) interface **460** show [dot1x](#page-538-0) **461** show [dot1x](#page-539-0) all **462**

show dot1x all [details](#page-541-0) **464** show dot1x all [statistics](#page-544-0) **467** show dot1x all [summary](#page-546-0) **469** show dot1x [interface](#page-547-0) **470** show dot1x [interface](#page-552-0) client statistics **475** show dot1x [interface](#page-554-0) client statistics address **477** show dpvm [database](#page-555-0) **478** show [dpvm](#page-556-0) fip **479** show dpvm merge [statistics](#page-557-0) **480** show dpvm [merge](#page-558-0) status **481** show dpvm [pending-diff](#page-559-0) **482** show dpvm [pending](#page-560-0) **483** show [dpvm](#page-561-0) ports **484** show dpvm [session](#page-562-0) status **485** show [dpvm](#page-563-0) status **486**

### **CHAPTER 6 E Show [Commands](#page-564-0) 487**

[show](#page-565-0) ecp **488** show elam [report](#page-567-0) **490** show [email](#page-568-0) **491** show [encryption](#page-569-0) service status **492** show [environment](#page-570-0) **493** show epbr [policy](#page-576-0) **499** show epbr [statistics](#page-578-0) policy **501** show [errdisable](#page-579-0) detect **502** show [errdisable](#page-580-0) flap **503** show esmc counters [interface](#page-581-0) **504** show esmc [packet-trace](#page-582-0) **505** show ethanalyzer [background-session](#page-583-0) **506** [show](#page-584-0) evb **507** [show](#page-585-0) evb hosts **508** [show](#page-587-0) evb vsi **510** show event manager [environment](#page-589-0) **512** show event manager [event-types](#page-590-0) **513**

show event manager events [action-log](#page-591-0) **514** show event [manager](#page-592-0) history events **515** show event manager [policy-state](#page-593-0) **516** show event [manager](#page-594-0) script system **517** show event manager [system-policy](#page-595-0) **518**

### **CHAPTER 7 F Show [Commands](#page-596-0) 519**

show [fabric-binding](#page-601-0) database **524** show [fabric-binding](#page-602-0) efmd statistics **525** show [fabric-binding](#page-603-0) fip **526** show [fabric-binding](#page-604-0) statistics **527** show [fabric-binding](#page-605-0) status **528** show [fabric-binding](#page-606-0) violations **529** show fabric [database](#page-607-0) dci **530** show fabric [database](#page-609-0) host **532** show fabric database host [statistics](#page-613-0) **536** show fabric database host [summary](#page-616-0) **539** show fabric database [profile-map](#page-617-0) **540** show fabric database [static-host](#page-618-0) **541** show fabric database [statistics](#page-619-0) **542** show fabric [forwarding](#page-621-0) host-db **544** show fabric [forwarding](#page-623-0) ip local **546** show fabric [forwarding](#page-624-0) ipv6 local **547** show fabric [multicast](#page-625-0) globals **548** show fabric [multicast](#page-627-0) ipv4 l2 vni **550** show fabric [multicast](#page-628-0) statistics **551** show fabric [multicast](#page-630-0) vrf **553** show fabric switch [information](#page-631-0) **554** [show](#page-632-0) fc2 bind **555** show fc2 [classf](#page-633-0) **556** show fc2 [exchange](#page-635-0) **558** show fc2 [exchresp](#page-637-0) **560** [show](#page-639-0) fc2 flogi **562** [show](#page-640-0) fc2 nport **563**

[show](#page-642-0) fc2 plogi **565** show fc2 [plogi\\_pwwn](#page-644-0) **567** [show](#page-645-0) fc2 port brief **568** show fc2 port [drops](#page-648-0) **571** [show](#page-651-0) fc2 port state **574** show fc2 [socket](#page-653-0) **576** show fc2 [sockexch](#page-654-0) **577** show fc2 [socknotify](#page-655-0) **578** show fc2 [socknport](#page-656-0) **579** [show](#page-657-0) fc2 vsan **580** show [fcalias](#page-658-0) **581** show [fcdomain](#page-659-0) **582** show fcdomain [address-allocation](#page-660-0) **583** show [fcdomain](#page-661-0) allowed **584** show fcdomain [domain-list](#page-662-0) **585** show fcdomain fcid [persistent](#page-663-0) **586** show fcdomain [pending-diff](#page-664-0) **587** show [fcdomain](#page-665-0) pending **588** show fcdomain [session-status](#page-666-0) **589** show [fcdomain](#page-667-0) statistics **590** show [fcdomain](#page-668-0) status **591** show [fcdomain](#page-669-0) vsan **592** show [fcdroplatency](#page-670-0) **593** show [fcid-allocation](#page-671-0) area **594** show fcid-allocation [company-id-from-wwn](#page-672-0) **595** show fcns [database](#page-673-0) **596** show fcns [statistics](#page-675-0) **598** show fcoe-npv [issu-impact](#page-676-0) **599** [show](#page-677-0) fcoe **600** show fcoe [database](#page-678-0) **601** show fcs [database](#page-679-0) **602** [show](#page-680-0) fcs ie **603** show fcs [platform](#page-681-0) **604** [show](#page-682-0) fcs port **605**

show fcs [statistics](#page-683-0) **606** [show](#page-684-0) fcs vsan **607** show [fctimer](#page-685-0) **608** show fctimer [D\\_S\\_TOV](#page-686-0) **609** show fctimer [E\\_D\\_TOV](#page-687-0) **610** show fctimer [F\\_S\\_TOV](#page-688-0) **611** show fctimer [R\\_A\\_TOV](#page-689-0) **612** show [fctimer](#page-690-0) last action status **613** show fctimer [pending-diff](#page-691-0) **614** show fctimer [pending](#page-692-0) **615** show fctimer [session](#page-693-0) status **616** show [fctimer](#page-694-0) status **617** show [fctimer](#page-695-0) vsan **618** show fdmi [database](#page-696-0) **619** show fdmi [database](#page-697-0) detail **620** show fdmi [database](#page-698-0) detail hba-id vsan **621** show fdmi [database](#page-699-0) detail vsan **622** show fdmi [database](#page-700-0) vsan **623** show fdmi [suppress-updates](#page-701-0) **624** show [feature-set](#page-702-0) **625** show [feature-set](#page-703-0) services **626** show [feature](#page-704-0) **627** show fex interface [priority-flow-control](#page-705-0) **628** [show](#page-706-0) fhrp **629** show fhrp [verbose](#page-707-0) **630** [show](#page-709-0) file **632** show fips [status](#page-710-0) **633** show flogi [auto-area-list](#page-711-0) **634** show flogi [database](#page-712-0) **635** show flow [cache](#page-713-0) **636** show flow [cache](#page-715-0) **638** show flow [event](#page-717-0) **640** show flow [exporter](#page-719-0) **642** [show](#page-721-0) flow filter **644**

show flow [interface](#page-722-0) **645** show flow [monitor](#page-723-0) **646** show flow [profile](#page-724-0) **647** show flow [record](#page-726-0) **649** [show](#page-729-0) flow rtp **652** show flow rtp [timeout](#page-731-0) **654** show flow [system](#page-732-0) **655** show flow [timeout](#page-734-0) **657** show flow [tracer](#page-735-0) **658** [show](#page-736-0) flow vrf **659** show [forwarding](#page-737-0) **660** show [forwarding](#page-738-0) adjacency **661** show forwarding [consistency-fretta](#page-741-0) l2 **664** show forwarding [distribution](#page-742-0) clients **665** show forwarding distribution evpn [storm-control](#page-743-0) **666** show forwarding [distribution](#page-744-0) fib-state **667** show forwarding [distribution](#page-745-0) ip igmp snooping **668** show forwarding [distribution](#page-746-0) ipv6 multicast route **669** show forwarding [distribution](#page-748-0) l2 multicast **671** show forwarding [distribution](#page-751-0) lisp counters **674** show forwarding [distribution](#page-752-0) lisp vrf enabled **675** show forwarding [distribution](#page-753-0) multicast **676** show forwarding distribution multicast [client-ack-db](#page-754-0) **677** show forwarding [distribution](#page-755-0) multicast client **678** show forwarding [distribution](#page-756-0) multicast download **679** show forwarding [distribution](#page-757-0) multicast mfib **680** show forwarding distribution multicast [outgoing-interface-list](#page-758-0) L2\_PRIME **681** show forwarding distribution multicast [resp-ack-timer-msgs](#page-759-0) **682** show forwarding [distribution](#page-760-0) multicast route **683** show forwarding [distribution](#page-763-0) multicast route sr um-nat **686** show forwarding [distribution](#page-764-0) multicast sr hash-db **687** show forwarding [distribution](#page-765-0) multicast vxlan dsg-db **688** show forwarding [distribution](#page-766-0) multicast vxlan vlan-db **689** show forwarding distribution nve [overlay-vlan](#page-767-0) **690**

show forwarding [distribution](#page-768-0) peer-id **691** show forwarding distribution srv6 local-sid [bd-mapping](#page-769-0) **692** show forwarding [distribution](#page-770-0) trace **693** show [forwarding](#page-771-0) ecmp **694** show [forwarding](#page-773-0) ecmp recursive **696** show forwarding [inconsistency](#page-778-0) **701** show [forwarding](#page-780-0) interfaces **703** show [forwarding](#page-781-0) ipv6 **704** show [forwarding](#page-784-0) ipv6 adjacency **707** show forwarding ipv6 [inconsistency](#page-786-0) **709** show [forwarding](#page-788-0) ipv6 multicast route **711** show [forwarding](#page-791-0) kvfib cache on **714** show [forwarding](#page-792-0) l2 multicast **715** show [forwarding](#page-794-0) l2vpn label vpls **717** show [forwarding](#page-795-0) l2vpn label xconnect **718** show [forwarding](#page-796-0) l2vpn vlan **719** show [forwarding](#page-797-0) mpls **720** show [forwarding](#page-799-0) mpls drop-stats **722** show [forwarding](#page-800-0) mpls ecmp **723** show [forwarding](#page-802-0) mpls eompls **725** show [forwarding](#page-803-0) mpls eompls ir **726** show [forwarding](#page-805-0) mpls option\_b **728** show [forwarding](#page-806-0) mpls srte module **729** show [forwarding](#page-807-0) mpls summary **730** show forwarding [multicast-sr](#page-808-0) loopback interface **731** show forwarding multicast-sr [mac-trap-db](#page-809-0) **732** show forwarding multicast [outgoing-interface-list](#page-810-0) **733** show forwarding multicast pvlan [replicated-routes](#page-812-0) **735** show [forwarding](#page-813-0) multicast route **736** show forwarding nve l2 [ingress-replication-peers](#page-816-0) **739** show [forwarding](#page-819-0) nve l3 adjacency tunnel **742** show [forwarding](#page-821-0) nve l3 adjacency v6-tunnel **744** show [forwarding](#page-823-0) nve l3 ecmp **746** show [forwarding](#page-824-0) nve l3 peers **747**

show forwarding nve [underlay-interfaces](#page-825-0) **748** show [forwarding](#page-826-0) otv **749** show [forwarding](#page-827-0) otv ipv6 multicast route **750** show forwarding otv multicast [outgoing-interface-list](#page-830-0) **753** show [forwarding](#page-831-0) otv multicast route **754** show [forwarding](#page-832-0) otv vlan **755** show forwarding proactive-cc [inconsistencies](#page-833-0) **756** show [forwarding](#page-835-0) security group-tag **758** show [forwarding](#page-837-0) security mac **760** show [forwarding](#page-839-0) srv6 adjacency decap **762** show [forwarding](#page-840-0) srv6 adjacency encap **763** show [forwarding](#page-841-0) srv6 bsid-peer **764** show [forwarding](#page-842-0) srv6 bsid **765** show [forwarding](#page-843-0) srv6 ecmp **766** show [forwarding](#page-844-0) srv6 local-sid **767** show [forwarding](#page-845-0) srv6 peers **768** show [forwarding](#page-846-0) trace **769** show [forwarding](#page-847-0) trace profile **770** show [forwarding](#page-848-0) trace profile funcstats **771** show frequency [synchronization](#page-849-0) clock-interface brief **772** show frequency [synchronization](#page-851-0) clock-interface detail **774** show frequency [synchronization](#page-854-0) configuration errors **777** show frequency [synchronization](#page-856-0) interface **779** show frequency [synchronization](#page-859-0) interface brief **782** show frequency [synchronization](#page-861-0) selection **784** [show](#page-863-0) fspf **786** show fspf [database](#page-864-0) **787** show fspf [interface](#page-865-0) **788** [show](#page-866-0) fspf vsan **789** show fspf vsan [interface](#page-867-0) **790** show fte [event](#page-868-0) **791** show fte [exporter](#page-869-0) **792** show fte [monitor](#page-870-0) **793** show fte [record](#page-871-0) **794**

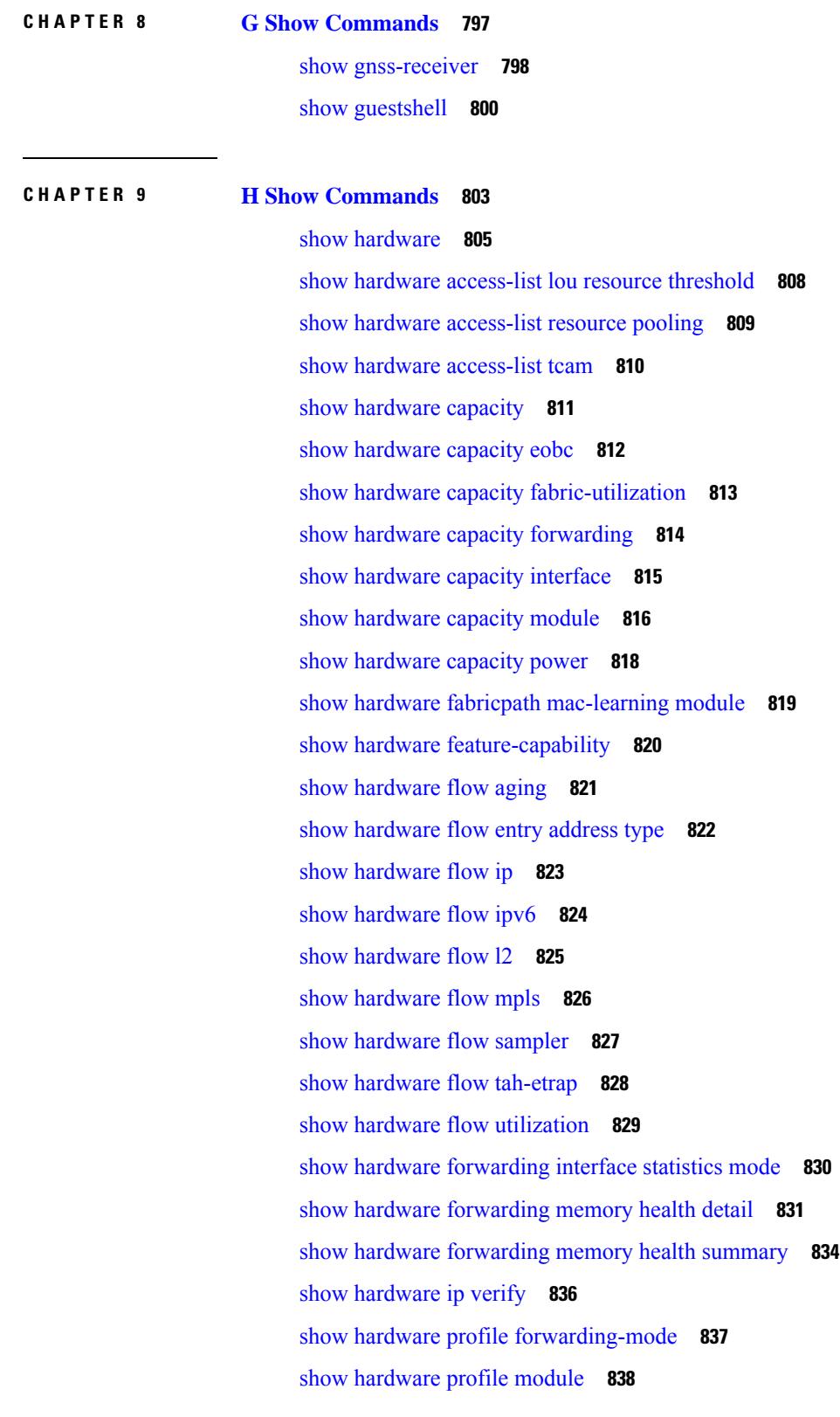

 $\blacksquare$ 

 $\mathbf{l}$ 

show hardware profile [packet-drop](#page-916-0) **839** show hardware profile [portmode](#page-917-0) **840** show [hardware](#page-918-0) profile status **841** show [hardware](#page-920-0) profile tcam region **843** show [hardware](#page-921-0) qos afd profile **844** show hardware qos burst-detect [max-records](#page-922-0) **845** show hardware qos eoq [stats-class](#page-923-0) **846** show [hardware](#page-924-0) qos include ipg **847** show hardware qos [ing-pg-hdrm-reserve](#page-925-0) **848** show hardware qos [ing-pg-no-min](#page-926-0) **849** show hardware qos [ing-pg-share](#page-927-0) **850** show hardware qos [min-buffer](#page-928-0) **851** show hardware qos [ns-buffer-profile](#page-929-0) **852** show hardware qos [ns-mcq3-alias](#page-930-0) **853** show hardware [rate-limiter](#page-931-0) **854** show hardware [rate-limiter](#page-933-0) **856** show hardware rate-limiter [span-egress](#page-935-0) **858** show hardware vxlan [storm-control](#page-936-0) **859** show [hostname](#page-937-0) **860** [show](#page-938-0) hosts **861** [show](#page-940-0) hsrp **863** show hsrp [anycast](#page-944-0) **867** show hsrp anycast [interface](#page-945-0) vlan **868** show hsrp anycast [remote-db](#page-946-0) **869** show hsrp anycast [summary](#page-947-0) **870** show hsrp [bfd-sessions](#page-948-0) **871** show hsrp [delay](#page-950-0) **873** [show](#page-951-0) hsrp mgo **874** show hsrp [summary](#page-952-0) **875**

### **CHAPTER 1 0 I Show [Commands](#page-954-0) 877**

show icam entries acl [module](#page-965-0) inst **888** show icam [health](#page-967-0) **890** show icam [prediction](#page-968-0) entries acl module inst **891** show icam [prediction](#page-970-0) scale **893** [show](#page-977-0) icam scale **900** show icam [system](#page-984-0) **907** show [ieth-header-decode](#page-986-0) **909** show [inband-telemetry](#page-987-0) exporter **910** show [inband-telemetry](#page-988-0) flow-profile **911** show [inband-telemetry](#page-989-0) monitor **912** show [inband-telemetry](#page-990-0) queue-profile **913** show [inband-telemetry](#page-991-0) record **914** show [inband-telemetry](#page-992-0) sessions **915** show [inband-telemetry](#page-993-0) watchlist **916** show [incompatibility-all](#page-994-0) system **917** show [incompatibility](#page-995-0) system **918** show [install](#page-996-0) **919** show install all [failed-standby](#page-997-0) **920** show install all [failure-reason](#page-998-0) **921** show install all [impact](#page-999-0) **922** show install all [impact](#page-1000-0) epld **923** show install all [progress](#page-1001-0) **924** show [install](#page-1002-0) all status **925** show install all [time-stats](#page-1004-0) **927** show [install](#page-1005-0) epld status **928** show [install](#page-1006-0) log **929** show [install](#page-1007-0) mode **930** show install [packages](#page-1008-0) **931** show install [patches](#page-1009-0) **932** show [interface](#page-1010-0) **933** show [interface](#page-1015-0) **938** show [interface](#page-1020-0) **943** show [interface](#page-1029-0) **952** show [interface](#page-1033-0) **956** show [interface](#page-1054-0) **977** show [interface](#page-1058-0) **981** show [interface](#page-1060-0) **983**

show [interface](#page-1066-0) **989** show [interface](#page-1068-0) **991** show [interface](#page-1070-0) **993** show interface [aggregate-counters](#page-1074-0) **997** show interface [aggregate-counters](#page-1077-0) **1000** show [interface](#page-1080-0) bbcredit **1003** show [interface](#page-1081-0) brief **1004** show [interface](#page-1082-0) brief **1005** show [interface](#page-1091-0) brief **1014** show [interface](#page-1092-0) brief **1015** show [interface](#page-1095-0) brief **1018** show [interface](#page-1096-0) brief **1019** show [interface](#page-1098-0) brief **1021** show [interface](#page-1099-0) brief **1022** show [interface](#page-1100-0) brief **1023** show interface [cable-diagnostics-tdr](#page-1101-0) **1024** show interface [capabilities](#page-1102-0) **1025** show interface [capabilities](#page-1104-0) **1027** show interface [capabilities](#page-1106-0) **1029** show interface [chassis-info](#page-1108-0) **1031** show interface [chassis-info](#page-1110-0) detail **1033** show [interface](#page-1112-0) counters **1035** show [interface](#page-1114-0) counters **1037** show [interface](#page-1118-0) counters **1041** show [interface](#page-1119-0) counters **1042** show [interface](#page-1122-0) counters **1045** show [interface](#page-1125-0) counters **1048** show [interface](#page-1127-0) counters **1050** show [interface](#page-1129-0) counters **1052** show [interface](#page-1130-0) counters brief **1053** show [interface](#page-1132-0) counters brief **1055** show [interface](#page-1134-0) counters detailed **1057** show [interface](#page-1136-0) counters detailed **1059** show [interface](#page-1148-0) counters detailed **1071**

**Cisco Nexus 9000 Series NX-OS Command Reference (Show Commands), Release 10.3(x)**

show [interface](#page-1151-0) counters detailed **1074** show [interface](#page-1158-0) counters detailed all **1081** show [interface](#page-1159-0) counters detailed all **1082** show [interface](#page-1160-0) counters detailed all **1083** show [interface](#page-1163-0) counters detailed all **1086** show [interface](#page-1165-0) counters detailed all **1088** show [interface](#page-1174-0) counters detailed cached **1097** show [interface](#page-1182-0) counters details **1105** show [interface](#page-1186-0) counters details **1109** show [interface](#page-1187-0) counters errors **1110** show [interface](#page-1189-0) counters errors **1112** show [interface](#page-1191-0) counters errors **1114** show [interface](#page-1192-0) counters fc **1115** show [interface](#page-1196-0) counters snmp **1119** show [interface](#page-1199-0) counters snmp **1122** show interface counters [storm-control](#page-1201-0) **1124** show interface counters [storm-control](#page-1202-0) **1125** show interface counters storm-control [multi-threshold](#page-1203-0) **1126** show [interface](#page-1205-0) counters table **1128** show [interface](#page-1206-0) counters table verbose **1129** show [interface](#page-1207-0) counters trunk **1130** show interface [dampening](#page-1208-0) **1131** show interface [debounce](#page-1209-0) **1132** show interface [debounce](#page-1210-0) **1133** show interface [description](#page-1211-0) **1134** show interface [description](#page-1212-0) **1135** show interface [description](#page-1213-0) **1136** show interface [description](#page-1214-0) **1137** show interface [description](#page-1215-0) **1138** show interface [description](#page-1216-0) **1139** show interface [description](#page-1217-0) **1140** show interface [description](#page-1218-0) **1141** show interface [detail-counters](#page-1219-0) **1142** show [interface](#page-1223-0) fcoe **1146**

show [interface](#page-1224-0) fec **1147** show interface [flowcontrol](#page-1225-0) **1148** show interface [flowcontrol](#page-1226-0) **1149** show interface [hardware-mappings](#page-1227-0) **1150** show interface [mac-address](#page-1228-0) **1151** show interface [mac-address](#page-1229-0) **1152** show interface [priority-flow-control](#page-1230-0) **1153** show interface [private-vlan](#page-1231-0) mapping **1154** show [interface](#page-1232-0) pruning **1155** show interface [queuing-drop](#page-1233-0) history brief **1156** show interface [queuing-drop](#page-1234-0) history detail **1157** show interface [server-info](#page-1235-0) interface **1158** show interface [snmp-ifindex](#page-1236-0) **1159** show [interface](#page-1237-0) status **1160** show [interface](#page-1238-0) status **1161** show [interface](#page-1239-0) status **1162** show [interface](#page-1241-0) status **1164** show [interface](#page-1242-0) status **1165** show [interface](#page-1243-0) status **1166** show [interface](#page-1244-0) status **1167** show interface status [err-disabled](#page-1245-0) **1168** show interface status [err-disabled](#page-1246-0) **1169** show interface status [err-vlans](#page-1247-0) **1170** show interface status [err-vlans](#page-1248-0) **1171** show interface storm-control [multi-threshold](#page-1249-0) **1172** show interface [switchport](#page-1250-0) **1173** show interface [switchport](#page-1252-0) **1175** show interface [switchport](#page-1254-0) backup **1177** show interface [transceiver](#page-1256-0) **1179** show interface [transceiver](#page-1266-0) **1189** show interface [transceiver](#page-1270-0) **1193** show interface [transceiver](#page-1280-0) fex-fabric **1203** show interface [transceiver](#page-1287-0) fex-fabric **1210** show [interface](#page-1289-0) trunk **1212**

show [interface](#page-1291-0) trunk **1214** show [interface](#page-1293-0) trunk vsan **1216** show [interface](#page-1294-0) trunk vsan **1217** show interface [untagged-cos](#page-1295-0) **1218** show interface vlan [mapping](#page-1296-0) **1219** show [inventory](#page-1297-0) **1220** show ip [adjacency](#page-1298-0) **1221** [show](#page-1301-0) ip amt relay **1224** [show](#page-1302-0) ip amt route **1225** show ip amt [tunnel](#page-1303-0) **1226** [show](#page-1305-0) ip arp **1228** show ip arp anycast [topo-info](#page-1307-0) **1230** show ip arp [client](#page-1308-0) **1231** show ip arp [controller-statistics](#page-1309-0) **1232** show ip arp [inspection](#page-1310-0) **1233** show ip arp [inspection](#page-1311-0) interfaces **1234** show ip arp [inspection](#page-1312-0) log **1235** show ip arp [inspection](#page-1313-0) statistics **1236** show ip arp [inspection](#page-1314-0) vlan **1237** show ip arp l2 statistics [interface](#page-1315-0) **1238** show ip arp [multihoming-statistics](#page-1316-0) **1239** show ip arp [off-list](#page-1318-0) **1241** show ip arp open-flow [error-statistics](#page-1319-0) **1242** show ip arp [statistics](#page-1321-0) **1244** show ip arp [suppression-cache](#page-1326-0) **1249** show ip arp [suppression](#page-1329-0) topo-info **1252** show ip arp [tunnel-statistics](#page-1330-0) **1253** show ip arp [vpc-statistics](#page-1332-0) **1255** show ip [as-path-access-list](#page-1335-0) **1258** show ip [client](#page-1336-0) **1259** show ip [community-list](#page-1337-0) **1260** show ip dhcp global [statistics](#page-1338-0) **1261** show ip dhcp option82 [suboption](#page-1340-0) info interface **1263** [show](#page-1341-0) ip dhcp relay **1264**

show ip dhcp relay [address](#page-1343-0) **1266** show ip dhcp relay information [trusted-sources](#page-1344-0) **1267** show ip dhcp relay [statistics](#page-1345-0) **1268** show ip dhcp [snooping](#page-1349-0) **1272** show ip dhcp [snooping](#page-1350-0) binding **1273** show ip dhcp [snooping](#page-1351-0) statistics **1274** show ip dhcp [status](#page-1352-0) **1275** show ip dns [source-interface](#page-1353-0) **1276** show ip dns [source-interface](#page-1354-0) vrf all **1277** [show](#page-1355-0) ip eigrp **1278** show ip eigrp [accounting](#page-1359-0) **1282** show ip eigrp [interfaces](#page-1361-0) **1284** show ip eigrp [traffic](#page-1364-0) **1287** show ip [extcommunity-list](#page-1366-0) **1289** show ip fib [distribution](#page-1367-0) **1290** show ip fib [distribution](#page-1368-0) clients **1291** show ip fib [distribution](#page-1369-0) mroute **1292** show ip fib [distribution](#page-1371-0) multicast **1294** show ip fib [distribution](#page-1372-0) state **1295** show ip fib [mroute](#page-1373-0) **1296** [show](#page-1375-0) ip fib route **1298** show ip ftp [source-interface](#page-1377-0) **1300** show ip ftp [source-interface](#page-1378-0) vrf all **1301** show ip http [source-interface](#page-1379-0) **1302** show ip http [source-interface](#page-1380-0) vrf all **1303** show ip igmp [groups](#page-1381-0) **1304** show ip igmp [interface](#page-1383-0) **1306** show ip igmp [local-groups](#page-1387-0) **1310** show ip igmp policy [statistics](#page-1389-0) reports **1312** show ip igmp [snooping](#page-1390-0) **1313** show ip igmp snooping [explicit-tracking](#page-1392-0) **1315** show ip igmp [snooping](#page-1394-0) filter details **1317** show ip igmp [snooping](#page-1395-0) groups **1318** show ip igmp snooping [lookup-mode](#page-1398-0) **1321**

show ip igmp [snooping](#page-1399-0) mac-oif **1322** show ip igmp [snooping](#page-1400-0) mrouter **1323** show ip igmp [snooping](#page-1402-0) otv vlan brief **1325** show ip igmp [snooping](#page-1403-0) pw vlan brief **1326** show ip igmp [snooping](#page-1404-0) querier **1327** show ip igmp [snooping](#page-1406-0) report statistics **1329** show ip igmp [snooping](#page-1407-0) statistics **1330** [show](#page-1411-0) ip igmp vrf all **1334** show ip [interface](#page-1412-0) **1335** show ip [large-community-list](#page-1417-0) **1340** [show](#page-1418-0) ip lisp **1341** show ip lisp [data-cache](#page-1419-0) **1342** show ip lisp [locator-hash](#page-1420-0) **1343** show ip lisp [map-cache](#page-1421-0) **1344** show ip lisp [statistics](#page-1422-0) **1345** show ip lisp [translate-cache](#page-1423-0) **1346** show ip [load-sharing](#page-1424-0) **1347** show ip local [policy](#page-1425-0) **1348** show ip [logging](#page-1426-0) **1349** show ip [mbgp](#page-1427-0) **1350** show ip [mbgp](#page-1428-0) **1351** show ip mbgp [community](#page-1430-0) **1353** show ip mbgp [dampening](#page-1431-0) **1354** show ip mbgp [extcommunity](#page-1432-0) **1355** show ip mbgp [flap-statistics](#page-1433-0) **1356** show ip mbgp [neighbors](#page-1434-0) **1357** show ip mbgp [nexthop-database](#page-1436-0) **1359** show ip mbgp [nexthop](#page-1437-0) **1360** show ip mbgp [prefix-list](#page-1438-0) **1361** show ip mbgp [received-paths](#page-1439-0) **1362** show ip [mroute](#page-1440-0) **1363** show ip msdp [count](#page-1446-0) **1369** show ip msdp [mesh-group](#page-1447-0) **1370** show ip [msdp](#page-1448-0) peer **1371**

show ip msdp policy statistics [sa-policy](#page-1451-0) in **1374** show ip [msdp](#page-1453-0) rpf **1376** show ip [msdp](#page-1455-0) sa **1378** show ip msdp [sources](#page-1457-0) **1380** show ip msdp [statistics](#page-1458-0) **1381** show ip msdp [summary](#page-1460-0) **1383** show ip [multicast](#page-1462-0) vrf **1385** show ip [nat-alias](#page-1464-0) **1387** [show](#page-1465-0) ip nat max **1388** show ip nat [statistics](#page-1466-0) **1389** show ip nat [timeout](#page-1469-0) **1392** show ip nat [translations](#page-1470-0) **1393** [show](#page-1472-0) ip ospf **1395** show ip ospf [border-routers](#page-1477-0) **1400** show ip ospf [database](#page-1479-0) **1402** show ip ospf database [database-summary](#page-1482-0) **1405** show ip ospf [database](#page-1484-0) detail **1407** show ip ospf [interface](#page-1490-0) **1413** show ip ospf [interface](#page-1493-0) brief **1416** show ip ospf [lsa-content-changed-list](#page-1495-0) **1418** show ip ospf [neighbors](#page-1497-0) **1420** show ip ospf [neighbors](#page-1499-0) detail **1422** show ip ospf [neighbors](#page-1502-0) summary **1425** show ip ospf [request-list](#page-1504-0) **1427** show ip ospf [retransmission-list](#page-1506-0) **1429** [show](#page-1508-0) ip ospf route **1431** show ip ospf route [summary](#page-1510-0) **1433** show ip ospf [segment-routing](#page-1512-0) adj-sid-database **1435** show ip ospf [segment-routing](#page-1513-0) global-block **1436** show ip ospf [segment-routing](#page-1514-0) sid-database **1437** show ip ospf [sham-links](#page-1516-0) **1439** show ip ospf [sham-links](#page-1520-0) brief **1443** show ip ospf [statistics](#page-1521-0) **1444** show ip ospf [summary-address](#page-1525-0) **1448**

show ip ospf [traffic](#page-1526-0) **1449** show ip ospf [virtual-links](#page-1530-0) **1453** show ip ospf [virtual-links](#page-1534-0) brief **1457** show ip pim [config-sanity](#page-1535-0) **1458** [show](#page-1537-0) ip pim df **1460** show ip pim [fabric](#page-1539-0) info **1462** show ip pim fabric [legacy-vlans](#page-1540-0) **1463** show ip pim [group-range](#page-1541-0) **1464** show ip pim [host-proxy](#page-1542-0) **1465** show ip pim [interface](#page-1543-0) **1466** [show](#page-1547-0) ip pim mdt **1470** [show](#page-1549-0) ip pim mdt bgp **1472** show ip pim mdt history [interval](#page-1550-0) **1473** show ip pim mdt [receive](#page-1551-0) **1474** [show](#page-1552-0) ip pim mdt send **1475** show ip pim [neighbor](#page-1553-0) **1476** show ip pim [oif-list](#page-1554-0) **1477** show ip pim policy [statistics](#page-1556-0) **1479** show ip pim policy [statistics](#page-1558-0) jp **1481** [show](#page-1559-0) ip pim route **1482** show ip pim [rp-hash](#page-1561-0) **1484** [show](#page-1562-0) ip pim rp **1485** show ip pim [statistics](#page-1565-0) **1488** [show](#page-1567-0) ip pim vrf **1490** show ip ping [source-interface](#page-1568-0) **1491** show ip ping [source-interface](#page-1569-0) vrf all **1492** show ip [policy](#page-1570-0) **1493** show ip [prefix-list](#page-1571-0) **1494** show ip [process](#page-1572-0) **1495** [show](#page-1574-0) ip rip **1497** show ip rip [interface](#page-1576-0) **1499** show ip rip [neighbor](#page-1578-0) **1501** show ip rip policy statistics [redistribute](#page-1580-0) **1503** [show](#page-1582-0) ip rip route **1505**

show ip rip [statistics](#page-1584-0) **1507** [show](#page-1586-0) ip route **1509** show ip sla [application](#page-1590-0) **1513** show ip sla [configuration](#page-1591-0) **1514** show ip sla enhanced-history [collection-statistics](#page-1595-0) **1518** show ip sla enhanced-history [distribution-statistics](#page-1599-0) **1522** show ip sla group [schedule](#page-1600-0) **1523** show ip sla [history](#page-1601-0) **1524** show ip sla [reaction-configuration](#page-1603-0) **1526** show ip sla [reaction-trigger](#page-1604-0) **1527** show ip sla [responder](#page-1605-0) **1528** show ip sla [statistics](#page-1607-0) **1530** show ip sla twamp [connection](#page-1613-0) detail **1536** show ip sla twamp [connection](#page-1614-0) requests **1537** show ip sla twamp [session](#page-1615-0) **1538** show ip sla twamp [standards](#page-1616-0) **1539** show ip ssh [source-interface](#page-1617-0) **1540** show ip ssh [source-interface](#page-1618-0) vrf all **1541** show ip [static-route](#page-1619-0) **1542** [show](#page-1621-0) ip tcp mss **1544** show ip telnet [source-interface](#page-1622-0) **1545** show ip telnet [source-interface](#page-1623-0) vrf all **1546** show ip tftp [source-interface](#page-1624-0) **1547** show ip tftp [source-interface](#page-1625-0) vrf all **1548** show ip traceroute [source-interface](#page-1626-0) **1549** show ip traceroute [source-interface](#page-1627-0) vrf all **1550** show ip [traffic](#page-1628-0) **1551** show ip [traffic](#page-1635-0) pps **1558** [show](#page-1636-0) ip udp relay **1559** show ip udp relay [interface](#page-1637-0) **1560** show ip udp relay [object-group](#page-1638-0) **1561** show ip verify [source](#page-1639-0) **1562** show ipt [details](#page-1640-0) **1563** show ipv6 [adjacency](#page-1641-0) **1564**

show ipv6 adjacency [aggregate-prefix](#page-1644-0) **1567** show ipv6 adjacency [subnet-prefix](#page-1645-0) **1568** show ipv6 amt [tunnel](#page-1646-0) **1569** [show](#page-1648-0) ipv6 bgp **1571** [show](#page-1649-0) ipv6 bgp **1572** show ipv6 bgp [community](#page-1650-0) **1573** show ipv6 bgp [dampening](#page-1651-0) **1574** show ipv6 bgp [extcommunity](#page-1652-0) **1575** show ipv6 bgp [flap-statistics](#page-1653-0) **1576** show ipv6 bgp [neighbors](#page-1654-0) **1577** show ipv6 bgp [nexthop-database](#page-1655-0) **1578** show ipv6 bgp [nexthop](#page-1656-0) **1579** show ipv6 bgp [received-paths](#page-1657-0) **1580** show ipv6 bgp [regexp](#page-1658-0) **1581** show ipv6 bgp [summary](#page-1659-0) **1582** show ipv6 [client](#page-1660-0) **1583** show ipv6 dhcp guard [policy](#page-1662-0) **1585** [show](#page-1663-0) ipv6 dhcp relay **1586** show ipv6 dhcp relay [prefix-delegation](#page-1665-0) **1588** show ipv6 dhcp relay [prefix-delegation](#page-1666-0) detail **1589** show ipv6 dhcp relay [statistics](#page-1667-0) **1590** show ipv6 [fragments](#page-1671-0) **1594** [show](#page-1672-0) ipv6 icmp **1595** show ipv6 icmp [global](#page-1674-0) traffic **1597** show ipv6 icmp [interface](#page-1677-0) **1600** show ipv6 icmp l2 [statistics](#page-1682-0) **1605** show ipv6 icmp nd [local-proxy](#page-1683-0) stats **1606** show ipv6 icmp [off-list](#page-1684-0) **1607** show ipv6 icmp [vaddr](#page-1685-0) **1608** show ipv6 icmp [vpc-statistics](#page-1689-0) **1612** show ipv6 [interface](#page-1692-0) **1615** show ipv6 lisp [data-cache](#page-1697-0) **1620** show ipv6 local [policy](#page-1698-0) **1621** show ipv6 mld [global](#page-1699-0) traffic **1622**

show ipv6 mld [groups](#page-1700-0) **1623** show ipv6 mld [interface](#page-1702-0) **1625** show ipv6 mld [local-groups](#page-1706-0) **1629** show ipv6 mld [snooping](#page-1708-0) **1631** show ipv6 mld snooping [explicit-tracking](#page-1710-0) **1633** show ipv6 mld [snooping](#page-1712-0) filter details **1635** show ipv6 mld [snooping](#page-1713-0) groups **1636** show ipv6 mld snooping [lookup-mode](#page-1716-0) **1639** show ipv6 mld [snooping](#page-1717-0) mrouter **1640** show ipv6 mld [snooping](#page-1719-0) otv vlan brief **1642** show ipv6 mld [snooping](#page-1720-0) pw vlan brief **1643** show ipv6 mld [snooping](#page-1721-0) querier **1644** show ipv6 mld [snooping](#page-1723-0) report statistics **1646** show ipv6 mld [snooping](#page-1724-0) statistics **1647** show ipv6 [mroute](#page-1728-0) **1651** [show](#page-1733-0) ipv6 mtu **1656** show ipv6 [multicast](#page-1735-0) vrf **1658** show ipv6 nd ra dns [search-list](#page-1737-0) **1660** show ipv6 nd ra dns [server](#page-1738-0) **1661** show ipv6 nd [raguard](#page-1740-0) policy **1663** show ipv6 nd [suppression-cache](#page-1741-0) **1664** show ipv6 [neighbor](#page-1743-0) binding **1666** show ipv6 [neighbor](#page-1744-0) binding mac **1667** show ipv6 [neighbor](#page-1745-0) static **1668** [show](#page-1746-0) ipv6 pim df **1669** show ipv6 pim [fabric](#page-1748-0) info **1671** show ipv6 pim fabric [legacy-vlans](#page-1749-0) **1672** show ipv6 pim [group-range](#page-1750-0) **1673** show ipv6 pim [interface](#page-1751-0) **1674** [show](#page-1755-0) ipv6 pim mdt **1678** [show](#page-1757-0) ipv6 pim mdt bgp **1680** show ipv6 pim mdt history [interval](#page-1758-0) **1681** show ipv6 pim mdt [receive](#page-1759-0) **1682** [show](#page-1760-0) ipv6 pim mdt send **1683**

show ipv6 pim [neighbor](#page-1761-0) **1684** show ipv6 pim [oif-list](#page-1762-0) **1685** show ipv6 pim policy [statistics](#page-1764-0) jp **1687** [show](#page-1765-0) ipv6 pim route **1688** show ipv6 pim [rp-hash](#page-1767-0) **1690** [show](#page-1768-0) ipv6 pim rp **1691** show ipv6 pim [statistics](#page-1771-0) **1694** [show](#page-1773-0) ipv6 pim vrf **1696** show ipv6 [policy](#page-1774-0) **1697** show ipv6 [prefix-list](#page-1775-0) **1698** show ipv6 [process](#page-1776-0) **1699** show ipv6 raguard [statistics](#page-1778-0) **1701** show ipv6 rip policy statistics [redistribute](#page-1779-0) **1702** [show](#page-1781-0) ipv6 route **1704** show ipv6 [routers](#page-1784-0) **1707** show ipv6 snooping [capture-policy](#page-1786-0) **1709** show ipv6 [snooping](#page-1787-0) counters vlan **1710** show ipv6 [snooping](#page-1789-0) events **1712** show ipv6 [snooping](#page-1790-0) features **1713** show ipv6 snooping [messages](#page-1791-0) **1714** show ipv6 [snooping](#page-1792-0) policies **1715** show ipv6 [snooping](#page-1793-0) policy **1716** show ipv6 [snooping](#page-1795-0) pss database **1718** show ipv6 [static-route](#page-1796-0) **1719** show ipv6 [traffic](#page-1798-0) **1721** [show](#page-1801-0) isis **1724** show isis [adjacency](#page-1805-0) **1728** [show](#page-1808-0) isis csnp **1731** show isis [database](#page-1810-0) **1733** show isis [distribute-ls](#page-1815-0) **1738** show isis [dynamic-flooding](#page-1819-0) **1742** show isis [interface](#page-1821-0) **1744** show isis ipv6 [redistribute](#page-1827-0) route **1750** [show](#page-1829-0) isis ipv6 route **1752**

show isis ipv6 [summary-address](#page-1833-0) **1756** [show](#page-1835-0) isis lslib **1758** show isis [mesh-group](#page-1837-0) **1760** show isis [redistribute](#page-1838-0) route **1761** [show](#page-1840-0) isis route **1763** [show](#page-1844-0) isis rrm **1767** show isis [segment-routing](#page-1846-0) mapcache **1769** show isis [segment-routing](#page-1848-0) remote-srgb **1771** show isis [segment-routing](#page-1850-0) sids **1773** show isis [segment-routing](#page-1851-0) srv6 **1774** show isis [segment-routing](#page-1852-0) srv6 locators **1775** show isis [spf-log](#page-1854-0) **1777** [show](#page-1856-0) isis srm **1779** [show](#page-1857-0) isis ssn **1780** show isis [statistics](#page-1858-0) **1781** show isis [summary-address](#page-1859-0) **1782** show isis [topology](#page-1861-0) **1784** show isis [traffic](#page-1863-0) **1786** [show](#page-1867-0) itd **1790** show itd session [device-group](#page-1872-0) **1795** show itd [statistics](#page-1873-0) **1796** [show](#page-1875-0) itd vrf **1798** show itu [channel](#page-1876-0) **1799**

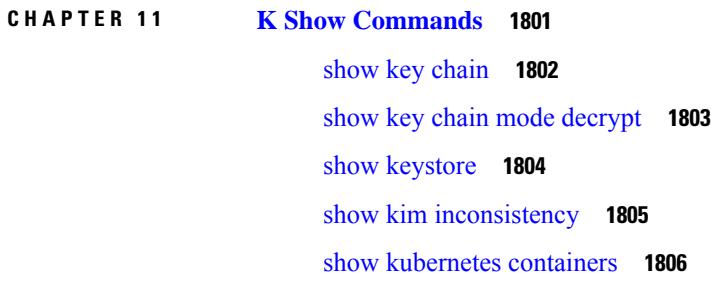

## **CHAPTER 1 2 L Show [Commands](#page-1884-0) 1807**

show l2 [mroute](#page-1891-0) **1814** show l2 [multicast](#page-1893-0) ftag **1816** show l2 [multicast](#page-1894-0) trees **1817** [show](#page-1896-0) l2 route **1819** show l2rib [clients](#page-1898-0) **1821** show l2rib [producers](#page-1899-0) **1822** show l2rib [registrations](#page-1901-0) **1824** show l2route cmcast [topology](#page-1903-0) **1826** show [l2route](#page-1904-0) evpn ead all **1827** show l2route evpn [ethernet-segment](#page-1905-0) esi **1828** show [l2route](#page-1906-0) evpn fl all **1829** show [l2route](#page-1907-0) evpn fl evi **1830** show [l2route](#page-1908-0) evpn imet all **1831** show [l2route](#page-1909-0) evpn imet evi **1832** show [l2route](#page-1911-0) evpn mac-ip all **1834** show [l2route](#page-1913-0) evpn mac-ip evi **1836** show [l2route](#page-1915-0) evpn mac all **1838** show [l2route](#page-1917-0) evpn mac evi **1840** show l2route evpn [path-list](#page-1919-0) all **1842** show l2route evpn [startup-route](#page-1920-0) all **1843** show l2route evpn [startup-route](#page-1921-0) evi **1844** show l2route evpn [topo-child-attr](#page-1922-0) all **1845** show l2route evpn [topo-child-attr](#page-1923-0) evi **1846** show l2route fl [topology](#page-1924-0) **1847** show [l2route](#page-1925-0) peerid **1848** show l2route [summary](#page-1926-0) **1849** show l2route [topology](#page-1927-0) **1850** show l2route [topology](#page-1929-0) **1852** show l2route [topology](#page-1931-0) **1854** show lacp [counters](#page-1933-0) **1856** show lacp [interface](#page-1934-0) **1857** show lacp [issu-impact](#page-1937-0) **1860** show lacp [neighbor](#page-1938-0) **1861** show lacp [port-channel](#page-1939-0) **1862** show lacp [system-identifier](#page-1940-0) **1863** show lcnd dot1x [address](#page-1941-0) **1864**

show lcnd [dot1x](#page-1942-0) port **1865** show lcnd stats [interface](#page-1943-0) **1866** show [ldap-search-map](#page-1944-0) **1867** show [ldap-server](#page-1945-0) **1868** show [ldap-server](#page-1947-0) groups **1870** show [ldap-server](#page-1949-0) statistics **1872** show [license](#page-1951-0) **1874** show [license](#page-1952-0) all **1875** show [license](#page-1955-0) certs **1878** show license data [conversion](#page-1956-0) **1879** show license [eventlog](#page-1957-0) **1880** show license history [message](#page-1958-0) **1881** show license [host-id](#page-1959-0) **1882** show [license](#page-1960-0) status **1883** show license [summary](#page-1963-0) **1886** show license tech [support](#page-1964-0) **1887** show [license](#page-1965-0) udi **1888** show [license](#page-1966-0) usage **1889** show license [version](#page-1968-0) **1891** [show](#page-1969-0) line **1892** show line [console](#page-1970-0) **1893** show line console [connected](#page-1971-0) **1894** show line console [user-input-string](#page-1972-0) **1895** [show](#page-1973-0) lisp ddt **1896** show lisp ddt [queue](#page-1974-0) **1897** show lisp ddt [referral-cache](#page-1975-0) **1898** show lisp [dynamic-eid](#page-1976-0) **1899** [show](#page-1977-0) lisp elp **1900** show lisp [negative-prefix](#page-1978-0) **1901** show lisp [proxy-itr](#page-1979-0) **1902** [show](#page-1980-0) lisp site **1903** show lisp site [instance-id](#page-1981-0) **1904** [show](#page-1982-0) lldp all **1905** show lldp dcbx [interface](#page-1983-0) **1906**
[show](#page-1985-0) lldp entry **1908** show lldp [interface](#page-1987-0) **1910** show lldp [neighbors](#page-1989-0) **1912** show lldp [neighbors](#page-1991-0) detail **1914** show lldp neighbors [system-detail](#page-1993-0) **1916** show lldp poe [interface](#page-1994-0) **1917** show lldp [portid-subtype](#page-1995-0) **1918** show lldp [timers](#page-1996-0) **1919** show lldp [tlv-select](#page-1997-0) **1920** show lldp [traffic](#page-1999-0) **1922** show lldp traffic [interface](#page-2000-0) **1923** show lldp traffic [interface](#page-2001-0) all **1924** show [locator-led](#page-2002-0) status **1925** show [logging](#page-2003-0) **1926** show [logging](#page-2004-0) console **1927** show logging [dropcount](#page-2005-0) **1928** show [logging](#page-2006-0) history **1929** show [logging](#page-2007-0) info **1930** show logging ip [access-list](#page-2009-0) cache **1932** show logging ip [access-list](#page-2011-0) status **1934** show [logging](#page-2012-0) last **1935** show [logging](#page-2013-0) level **1936** show [logging](#page-2014-0) level **1937** show [logging](#page-2016-0) level aaa **1939** show [logging](#page-2017-0) level acl **1940** show [logging](#page-2018-0) level acllog **1941** show [logging](#page-2019-0) level aclmgr **1942** show [logging](#page-2020-0) level adbm **1943** show [logging](#page-2021-0) level adjmgr **1944** show [logging](#page-2022-0) level amt **1945** show [logging](#page-2023-0) level arp **1946** show logging level [ascii-cfg](#page-2024-0) **1947** show logging level [assoc\\_mgr](#page-2025-0) **1948** show [logging](#page-2026-0) level backup **1949**

show [logging](#page-2027-0) level bfd **1950** show [logging](#page-2028-0) level bgp **1951** show logging level [bloggerd](#page-2029-0) **1952** show [logging](#page-2030-0) level bootvar **1953** show logging level [callhome](#page-2031-0) **1954** show logging level [capability](#page-2032-0) **1955** show [logging](#page-2033-0) level cdp **1956** show logging level [cert\\_enroll](#page-2034-0) **1957** show [logging](#page-2035-0) level cfs **1958** show [logging](#page-2036-0) level clis **1959** show logging level [clk\\_mgr](#page-2037-0) **1960** show logging level [confcheck](#page-2038-0) **1961** show [logging](#page-2039-0) level copp **1962** show logging level [core-dmon](#page-2040-0) **1963** show [logging](#page-2041-0) level cts **1964** show logging level [device-alias](#page-2042-0) **1965** show logging level [dhclient](#page-2043-0) **1966** show logging level [dhcp\\_snoop](#page-2044-0) **1967** show logging level diagnostic [diag\\_port\\_lb](#page-2045-0) **1968** show logging level [diagnostic](#page-2046-0) diagclient **1969** show logging level [diagnostic](#page-2047-0) diagmgr **1970** show [logging](#page-2048-0) level dot1x **1971** show [logging](#page-2049-0) level dpvm **1972** show [logging](#page-2050-0) level ecp **1973** show [logging](#page-2051-0) level eigrp **1974** show [logging](#page-2052-0) level eltm **1975** show [logging](#page-2053-0) level epbr **1976** show [logging](#page-2054-0) level epp **1977** show logging level [ethdstats](#page-2055-0) **1978** show [logging](#page-2056-0) level ethpm **1979** show [logging](#page-2057-0) level evb **1980** show [logging](#page-2058-0) level evmc **1981** show [logging](#page-2059-0) level evmed **1982** show [logging](#page-2060-0) level evms **1983**

show logging level fabric [forwarding](#page-2061-0) **1984** show logging level [fabricpath](#page-2062-0) isis **1985** show logging level [fabricpath](#page-2063-0) switch-id **1986** show [logging](#page-2064-0) level fc2d **1987** show logging level [fcdomain](#page-2065-0) **1988** show [logging](#page-2066-0) level fcns **1989** show logging level [fcoe\\_mgr](#page-2067-0) **1990** show [logging](#page-2068-0) level fcs **1991** show [logging](#page-2069-0) level fdmi **1992** show logging level [feature-mgr](#page-2070-0) **1993** show [logging](#page-2071-0) level flogi **1994** show logging level [fs-daemon](#page-2072-0) **1995** show [logging](#page-2073-0) level fspf **1996** show logging level [fsync\\_mgr](#page-2074-0) **1997** show [logging](#page-2075-0) level gpixm **1998** show logging level [hardware-telemetry](#page-2076-0) **1999** show [logging](#page-2077-0) level hsrp **2000** show [logging](#page-2078-0) level icam **2001** show [logging](#page-2079-0) level igmp **2002** show [logging](#page-2080-0) level im **2003** show [logging](#page-2081-0) level imp **2004** show logging level [interface-vlan](#page-2082-0) **2005** show logging level ip sla [responder](#page-2083-0) **2006** show [logging](#page-2084-0) level ip sla sender **2007** show logging level ip sla [twamp-server](#page-2085-0) **2008** show [logging](#page-2086-0) level ipconf **2009** show [logging](#page-2087-0) level ipfib **2010** show [logging](#page-2088-0) level ipqos **2011** show [logging](#page-2089-0) level ipv6 icmp **2012** show [logging](#page-2090-0) level ipv6 mfwd **2013** show [logging](#page-2091-0) level ipv6 pim **2014** show [logging](#page-2092-0) level iscm **2015** show [logging](#page-2093-0) level iscm **2016** show [logging](#page-2094-0) level isis **2017**

show [logging](#page-2095-0) level l2fm **2018** show [logging](#page-2096-0) level l3vm **2019** show [logging](#page-2097-0) level lacp **2020** show [logging](#page-2098-0) level ldap **2021** show [logging](#page-2099-0) level lim **2022** show [logging](#page-2100-0) level lisp **2023** show [logging](#page-2101-0) level lldp **2024** show [logging](#page-2102-0) level m2rib **2025** show [logging](#page-2103-0) level mfdm **2026** show [logging](#page-2104-0) level mfwd **2027** show [logging](#page-2105-0) level mld **2028** show [logging](#page-2106-0) level mmode **2029** show [logging](#page-2107-0) level module **2030** show logging level [monitor](#page-2108-0) **2031** show logging level mpls [manager](#page-2109-0) **2032** show logging level mpls [switching](#page-2110-0) **2033** show [logging](#page-2111-0) level msdp **2034** show [logging](#page-2112-0) level mvsh **2035** show [logging](#page-2113-0) level nat **2036** show [logging](#page-2114-0) level nbm **2037** show logging level [netstack](#page-2115-0) **2038** show [logging](#page-2116-0) level nfm **2039** show logging level [ngmvpn](#page-2117-0) **2040** show [logging](#page-2118-0) level ngoam **2041** show [logging](#page-2119-0) level npv **2042** show [logging](#page-2120-0) level ntp **2043** show [logging](#page-2121-0) level nve **2044** show [logging](#page-2122-0) level nxsdk **2045** show [logging](#page-2123-0) level ofm **2046** show logging level [openflow](#page-2124-0) **2047** show [logging](#page-2125-0) level ospf **2048** show [logging](#page-2126-0) level ospfv3 **2049** show [logging](#page-2127-0) level otv isis **2050** show [logging](#page-2128-0) level pfstat **2051**

**Cisco Nexus 9000 Series NX-OS Command Reference (Show Commands), Release 10.3(x)**

show [logging](#page-2129-0) level pim **2052** show [logging](#page-2130-0) level pixm **2053** show [logging](#page-2131-0) level pktmgr **2054** show logging level [platform](#page-2132-0) **2055** show [logging](#page-2133-0) level plcmgr **2056** show logging level [pltfm\\_config](#page-2134-0) **2057** show [logging](#page-2135-0) level pltm **2058** show [logging](#page-2136-0) level plugin **2059** show [logging](#page-2137-0) level poed **2060** show logging level [port-channel](#page-2138-0) **2061** show logging level [port-profile](#page-2139-0) **2062** show logging level [port-resources](#page-2140-0) **2063** show logging level [port-security](#page-2141-0) **2064** show [logging](#page-2142-0) level port **2065** show logging level [private-vlan](#page-2143-0) **2066** show [logging](#page-2144-0) level ptp **2067** show [logging](#page-2145-0) level radius **2068** show [logging](#page-2146-0) level rdl **2069** show logging level [res\\_mgr](#page-2147-0) **2070** show [logging](#page-2148-0) level rib **2071** show [logging](#page-2149-0) level rip **2072** show logging level routing ipv6 [multicast](#page-2150-0) **2073** show logging level routing [multicast](#page-2151-0) **2074** show [logging](#page-2152-0) level rpm **2075** show [logging](#page-2153-0) level rscn **2076** show [logging](#page-2154-0) level sal **2077** show logging level [san-port-channel](#page-2155-0) **2078** show logging level [san-port-channel](#page-2156-0) **2079** show logging level [scheduler](#page-2157-0) **2080** show logging level [scsi-target](#page-2158-0) **2081** show logging level [security](#page-2159-0) **2082** show logging level [segment-routing](#page-2160-0) **2083** show logging level [session-mgr](#page-2161-0) **2084** show [logging](#page-2162-0) level sflow **2085**

show [logging](#page-2163-0) level smm **2086** show [logging](#page-2164-0) level snmpd **2087** show logging level [snmpmib\\_proc](#page-2165-0) **2088** show logging level [spanning-tree](#page-2166-0) **2089** show [logging](#page-2167-0) level spm **2090** show [logging](#page-2168-0) level stripcl **2091** show [logging](#page-2169-0) level syncc **2092** show [logging](#page-2170-0) level sysmgr **2093** show [logging](#page-2171-0) level tacacs **2094** show logging level [telemetry](#page-2172-0) **2095** show logging level [template\\_manager](#page-2173-0) **2096** show [logging](#page-2174-0) level track **2097** show logging level [tunnel-encryption](#page-2175-0) **2098** show [logging](#page-2176-0) level tunnel **2099** show [logging](#page-2177-0) level u2rib **2100** show [logging](#page-2178-0) level u6rib **2101** show [logging](#page-2179-0) level udld **2102** show [logging](#page-2180-0) level ufdm **2103** show [logging](#page-2181-0) level urib **2104** show logging level [vdc\\_mgr](#page-2182-0) **2105** show logging level [virtual-service](#page-2183-0) **2106** show logging level [vlan\\_mgr](#page-2184-0) **2107** show [logging](#page-2185-0) level vmm **2108** show logging level [vmtracker](#page-2186-0) **2109** show [logging](#page-2187-0) level vpc **2110** show logging level [vrrp-cfg](#page-2188-0) **2111** show logging level [vrrp-eng](#page-2189-0) **2112** show [logging](#page-2190-0) level vrrpv3 **2113** show [logging](#page-2191-0) level vsan **2114** show [logging](#page-2192-0) level vshd **2115** show [logging](#page-2193-0) level vtp **2116** show [logging](#page-2194-0) level wwn **2117** show [logging](#page-2195-0) level xbar **2118** show [logging](#page-2196-0) level zone **2119**

show [logging](#page-2197-0) logfile **2120** show logging logfile [duration](#page-2198-0) **2121** show logging logfile [last-index](#page-2199-0) **2122** show logging logfile [start-seqn](#page-2200-0) **2123** show logging logfile [start-time](#page-2201-0) **2124** show logging [loopback](#page-2202-0) **2125** show [logging](#page-2203-0) module **2126** show logging [monitor](#page-2204-0) **2127** show [logging](#page-2205-0) nvram **2128** show logging [onboard](#page-2206-0) **2129** show logging [onboard](#page-2207-0) **2130** show logging onboard [kernel-trace](#page-2210-0) **2133** show logging [origin-id](#page-2211-0) **2134** show logging [pending-diff](#page-2212-0) **2135** show logging [pending](#page-2213-0) **2136** show logging [rate-limit](#page-2214-0) **2137** show logging [rfc-strict](#page-2215-0) **2138** show [logging](#page-2216-0) server **2139** show [logging](#page-2217-0) session status **2140** show logging [source-interface](#page-2218-0) **2141** show [logging](#page-2219-0) status **2142** show logging [timestamp](#page-2220-0) **2143** show login [on-failure](#page-2221-0) log **2144** show login [on-successful](#page-2222-0) log **2145**

**CHAPTER 1 3 M Show [Commands](#page-2224-0) 2147**

show [mac-list](#page-2226-0) **2149** show [mac-move](#page-2227-0) policy **2150** show mac [address-table](#page-2228-0) **2151** show mac [address-table](#page-2230-0) **2153** show mac [address-table](#page-2232-0) aging-time **2155** show mac [address-table](#page-2233-0) count **2156** show mac [address-table](#page-2235-0) count es **2158** show mac [address-table](#page-2236-0) limit **2159**

show mac [address-table](#page-2237-0) limit user-defined **2160** show mac [address-table](#page-2238-0) loop-detect **2161** show mac [address-table](#page-2239-0) multicast **2162** show mac [address-table](#page-2240-0) notification mac-move **2163** show [macsec](#page-2241-0) mka **2164** show [macsec](#page-2242-0) mka session **2165** show macsec mka [statistics](#page-2245-0) **2168** show [macsec](#page-2250-0) policy **2173** show macsec secy [statistics](#page-2251-0) **2174** show [maintenance](#page-2255-0) maint-delay **2178** show maintenance on-reload [reset-reasons](#page-2256-0) **2179** show [maintenance](#page-2257-0) profile **2180** show maintenance [snapshot-delay](#page-2258-0) **2181** show [maintenance](#page-2259-0) timeout **2182** show [mcast](#page-2260-0) **2183** show [mdns-sd](#page-2261-0) cache **2184** show mdns-sd [controller](#page-2263-0) detail **2186** show mdns-sd controller [export-summary](#page-2265-0) **2188** show mdns-sd controller [service-list](#page-2266-0) **2189** show mdns-sd controller [service-policy](#page-2267-0) **2190** show mdns-sd [controller](#page-2268-0) statistics **2191** show mdns-sd [controller](#page-2269-0) summary **2192** show mdns-sd [filter-results](#page-2270-0) **2193** show mdns-sd [service-definition](#page-2271-0) **2194** show mdns-sd [service-list](#page-2272-0) **2195** show mdns-sd [service-policy](#page-2273-0) **2196** show mdns-sd [statistics](#page-2274-0) global **2197** show mdns-sd statistics [raw-stats](#page-2276-0) **2199** show mdns-sd [summary](#page-2277-0) **2200** show mdns-sd [summary](#page-2278-0) vlan **2201** show [module](#page-2279-0) **2202** show module [bandwidth-fairness](#page-2282-0) **2205** show [module](#page-2283-0) port type **2206** show [module](#page-2284-0) uptime **2207**

show [monitor](#page-2285-0) **2208** show [monitor](#page-2286-0) session **2209** show mpls [extended-ecmp](#page-2290-0) **2213** show mpls [forwarding](#page-2291-0) statistics **2214** show mpls [interfaces](#page-2293-0) **2216** show mpls [interfaces](#page-2294-0) detail **2217** show mpls [interfaces](#page-2295-0) statistics **2218** show mpls ip [bindings](#page-2296-0) **2219** show mpls ip bindings [summary](#page-2299-0) **2222** [show](#page-2300-0) mpls ip ttl **2223** show mpls label [range](#page-2301-0) **2224** show mpls [load-sharing](#page-2302-0) **2225** show mpls oam echo [statistics](#page-2303-0) **2226** show mpls static [binding](#page-2305-0) **2228** show mpls strip [labels](#page-2307-0) **2230** show mpls [switching](#page-2308-0) **2231** show mpls [switching](#page-2312-0) clients **2235** show [mts-buildup](#page-2314-0) check **2237** show [mvpn](#page-2315-0) bgp mdt **2238** show [mvpn](#page-2316-0) bgp mdt **2239** show mvpn mdt [encap](#page-2317-0) **2240** show mvpn mdt [encap](#page-2318-0) **2241** show [mvpn](#page-2319-0) mdt route **2242** show [mvpn](#page-2320-0) mdt route **2243** [show](#page-2321-0) mvr **2244** show mvr [groups](#page-2322-0) **2245** show mvr [interface](#page-2323-0) **2246** show mvr [members](#page-2324-0) **2247** show mvr [members](#page-2325-0) count **2248** show mvr [members](#page-2326-0) vlan **2249** show mvr [receiver-ports](#page-2327-0) **2250** show mvr [source-ports](#page-2328-0) **2251**

**CHAPTER 1 4 N Show [Commands](#page-2330-0) 2253**

[show](#page-2332-0) nat itd **2255** show nbm [defaults](#page-2333-0) **2256** show nbm [flow-policy](#page-2335-0) **2258** show nbm [flows](#page-2337-0) **2260** show nbm flows [pending-stitch](#page-2341-0) **2264** show nbm [flows](#page-2342-0) static **2265** show nbm flows [statistics](#page-2344-0) **2267** show nbm flows [summary](#page-2346-0) **2269** show nbm [host-policy](#page-2347-0) all **2270** show nbm [host-policy](#page-2349-0) applied receiver **2272** show nbm [host-policy](#page-2351-0) applied sender **2274** show nbm info shm table [flow-detail](#page-2353-0) vrf **2276** show nbm interface [bandwidth](#page-2355-0) **2278** show ngoam [interface](#page-2357-0) statistics **2280** show ngoam [loop-detection](#page-2358-0) status **2281** show ngoam [loop-detection](#page-2359-0) summary **2282** show ngoam [loopback](#page-2360-0) **2283** show ngoam [pathtrace](#page-2362-0) **2285** show [ngoam](#page-2366-0) probe **2289** show ngoam [traceroute](#page-2368-0) statistics **2291** show ngoam [xconnect](#page-2370-0) session **2293** show npiv [status](#page-2372-0) **2295** show npv [external-interface-usage](#page-2373-0) **2296** show npv [flogi-table](#page-2374-0) **2297** show npv [status](#page-2375-0) **2298** show npv [traffic-map](#page-2377-0) **2300** show ntp [access-groups](#page-2378-0) **2301** show ntp [authentication-keys](#page-2379-0) **2302** show ntp [authentication-status](#page-2380-0) **2303** show ntp [information](#page-2381-0) **2304** show ntp [logging-status](#page-2382-0) **2305** show ntp [peer-status](#page-2383-0) **2306** show ntp [peers](#page-2384-0) **2307** show ntp [rts-update](#page-2385-0) **2308**

show ntp [session](#page-2386-0) status **2309** show ntp [source-interface](#page-2387-0) **2310** show ntp [source](#page-2388-0) **2311** show ntp [statistics](#page-2389-0) **2312** show ntp [status](#page-2392-0) **2315** show ntp [trusted-keys](#page-2393-0) **2316** show nve [adjacency](#page-2394-0) mpls **2317** show nve bfd [neighbors](#page-2395-0) **2318** show nve [core-links](#page-2396-0) **2319** show nve [ethernet-segment](#page-2397-0) **2320** [show](#page-2399-0) nve evi **2322** show nve [interface](#page-2400-0) **2323** [show](#page-2402-0) nve mpls **2325** show nve multisite [dci-links](#page-2403-0) **2326** show nve multisite [fabric-links](#page-2404-0) **2327** [show](#page-2405-0) nve peers **2328** show nve peers [interface](#page-2407-0) counters **2330** [show](#page-2408-0) nve peers mpls **2331** show nve peers vni [interface](#page-2409-0) counters **2332** show nve [replication-servers](#page-2410-0) **2333** [show](#page-2411-0) nve vni **2334** show nve vni [counters](#page-2413-0) **2336** show nve vni [ingress-replication](#page-2414-0) **2337** show nve vni [peer-vtep](#page-2415-0) **2338** [show](#page-2416-0) nve vrf **2339** show nve [vxlan-params](#page-2417-0) **2340** show [nxapi-server](#page-2418-0) logs **2341** show [nxapi](#page-2419-0) **2342**

## **CHAPTER 1 5 O Show [Commands](#page-2420-0) 2343**

show [object-group](#page-2422-0) **2345** show openflow hardware [capabilities](#page-2423-0) **2346** show [openflow](#page-2424-0) switch **2347** show [openflow](#page-2425-0) switch flows **2348**

show [ospfv3](#page-2426-0) **2349** show ospfv3 [border-routers](#page-2431-0) **2354** show ospfv3 [database](#page-2433-0) **2356** show ospfv3 database [database-summary](#page-2436-0) **2359** show ospfv3 [database](#page-2438-0) detail **2361** show ospfv3 [interface](#page-2443-0) **2366** show ospfv3 [interface](#page-2446-0) brief **2369** show ospfv3 [neighbors](#page-2448-0) **2371** show ospfv3 [neighbors](#page-2450-0) detail **2373** show ospfv3 [neighbors](#page-2453-0) summary **2376** show ospfv3 [request-list](#page-2455-0) **2378** show ospfv3 [retransmission-list](#page-2457-0) **2380** show [ospfv3](#page-2459-0) route **2382** show ospfv3 route [summary](#page-2461-0) **2384** show ospfv3 [statistics](#page-2463-0) **2386** show ospfv3 [summary-address](#page-2467-0) **2390** show [ospfv3](#page-2468-0) traffic **2391** show ospfv3 [virtual-links](#page-2472-0) **2395** show ospfv3 [virtual-links](#page-2476-0) brief **2399** [show](#page-2477-0) otv isis **2400** show otv isis [active-source](#page-2480-0) **2403** show otv isis [adjacency](#page-2482-0) **2405** show otv isis [aed-svr-req](#page-2484-0) local **2407** show otv isis [database](#page-2486-0) **2409** show otv isis [ed-summary](#page-2491-0) local **2414** show otv isis [ed-summary](#page-2492-0) remote **2415** show otv isis [fast-flood](#page-2494-0) **2417** show otv isis [hostname](#page-2495-0) **2418** show otv isis [interface](#page-2496-0) **2419** show otv isis ip [mroute](#page-2501-0) **2424** show otv isis ip [redistribute](#page-2503-0) mroute **2426** show otv isis [redistribute](#page-2505-0) route **2428** show otv isis [route-map](#page-2506-0) statistics **2429** [show](#page-2507-0) otv isis route **2430**

[show](#page-2510-0) otv isis rrm **2433** show otv isis [site-index](#page-2512-0) **2435** [show](#page-2513-0) otv isis site **2436** show otv isis [spf-log](#page-2516-0) **2439** [show](#page-2518-0) otv isis srm **2441** [show](#page-2520-0) otv isis ssn **2443** show otv isis [statistics](#page-2522-0) **2445** show otv isis [track-adjacency-nexthop](#page-2523-0) **2446** show otv isis [traffic](#page-2524-0) **2447** show otv isis [vlan-status](#page-2526-0) local **2449**

# **CHAPTER 1 6 P Show [Commands](#page-2528-0) 2451**

show [param-list](#page-2531-0) **2454** show password [secure-mode](#page-2532-0) **2455** show password [strength-check](#page-2533-0) **2456** show pie [broker](#page-2534-0) **2457** show pie [envmon](#page-2535-0) **2458** show pie [eventdb](#page-2536-0) **2459** show pie [eventid](#page-2538-0) **2461** show pie [interface](#page-2539-0) **2462** show [platform](#page-2540-0) vnic info **2463** show [platform](#page-2541-0) vnic mapped **2464** show [pmap-int-br](#page-2542-0) interface br **2465** show [pmap-int](#page-2543-0) **2466** [show](#page-2544-0) pnp lease **2467** show pnp [posix\\_pi](#page-2545-0) configs **2468** show pnp posix\_pi [tech-support](#page-2546-0) **2469** show pnp [profiles](#page-2547-0) **2470** show pnp [status](#page-2548-0) **2471** show pnp [summary](#page-2549-0) **2472** show pnp [version](#page-2550-0) **2473** show [policy-map](#page-2551-0) **2474** show policy-map interface [control-plane](#page-2556-0) **2479** show [policy-map](#page-2559-0) system **2482**

show policy-map type [control-plane](#page-2564-0) **2487** show policy-map type [network-qos](#page-2567-0) **2490** show [port-channel](#page-2569-0) capacity **2492** show port-channel [compatibility-parameters](#page-2570-0) **2493** show [port-channel](#page-2571-0) database **2494** show port-channel [fast-convergence](#page-2573-0) **2496** show port-channel [load-balance](#page-2574-0) **2497** show port-channel load-balance [forwarding-path1](#page-2576-0) interface src-interface **2499** show port-channel load-balance [forwarding-path](#page-2578-0) interface **2501** show port-channel load-balance hardware [forwarding-path](#page-2580-0) interface source **2503** show port-channel [rbh-distribution](#page-2582-0) **2505** show [port-channel](#page-2583-0) scale-fanout **2506** show [port-channel](#page-2584-0) summary **2507** show [port-channel](#page-2585-0) traffic **2508** show [port-channel](#page-2586-0) usage **2509** show [port-license](#page-2587-0) **2510** show [port-profile](#page-2588-0) **2511** show [port-profile](#page-2590-0) brief **2513** show port-profile [expand-interface](#page-2591-0) **2514** show [port-profile](#page-2592-0) sync-status **2515** show [port-profile](#page-2593-0) usage **2516** show [port-security](#page-2594-0) **2517** show [port-security](#page-2595-0) address **2518** show [port-security](#page-2596-0) address interface **2519** show [port-security](#page-2597-0) interface **2520** show [port-security](#page-2598-0) state **2521** show port [led-status](#page-2599-0) module **2522** show port [naming](#page-2600-0) **2523** show [postcard-telemetry](#page-2601-0) exporter **2524** show [postcard-telemetry](#page-2602-0) flow-profile **2525** show [postcard-telemetry](#page-2603-0) monitor **2526** show [postcard-telemetry](#page-2604-0) queue-profile **2527** show [postcard-telemetry](#page-2605-0) sessions **2528** show [postcard-telemetry](#page-2606-0) watchlist **2529**

show [power](#page-2607-0) inline **2530** show [power](#page-2608-0) inline **2531** show [power](#page-2609-0) inline detail **2532** show [power](#page-2611-0) inline police **2534** show power inline [priority](#page-2612-0) **2535** show [processes](#page-2613-0) **2536** show [processes](#page-2614-0) cpu **2537** show [processes](#page-2615-0) cpu history **2538** show [processes](#page-2616-0) cpu history data **2539** show [processes](#page-2617-0) cpu module **2540** show [processes](#page-2618-0) log **2541** show [processes](#page-2619-0) log details **2542** show [processes](#page-2620-0) log pid **2543** show [processes](#page-2621-0) log vdc-all **2544** show [processes](#page-2622-0) memory **2545** show [processes](#page-2623-0) memory physical **2546** show [processes](#page-2624-0) memory shared **2547** show [processes](#page-2627-0) vdc **2550** show [processes](#page-2628-0) vdc cpu **2551** show [processes](#page-2629-0) vdc log **2552** show [processes](#page-2630-0) vdc log details **2553** show [processes](#page-2631-0) vdc log pid **2554** show [processes](#page-2632-0) vdc memory **2555** show pss [debug](#page-2633-0) **2556** [show](#page-2634-0) ptp brief **2557** show ptp [clock](#page-2635-0) **2558** show ptp clock [foreign-masters](#page-2637-0) record **2560** show ptp [corrections](#page-2638-0) **2561** [show](#page-2639-0) ptp cost **2562** show ptp counters [interface](#page-2640-0) **2563** show ptp delay [summary](#page-2641-0) **2564** show ptp [domain](#page-2642-0) data **2565** show ptp [interface](#page-2643-0) domain **2566** show ptp [packet-trace](#page-2644-0) **2567**

show ptp [parent](#page-2645-0) **2568** show ptp port [interface](#page-2646-0) **2569** show ptp [time-property](#page-2648-0) **2571** show ptp [unicast-negotiation](#page-2649-0) **2572**

## **CHAPTER 1 7 Q Show [Commands](#page-2650-0) 2573**

show qos dcbxp [incompatibility](#page-2651-0) interface **2574** show qos [dcbxp](#page-2653-0) info **2576**

show qos dcbxp [interface](#page-2654-0) **2577** show qos [shared-policer](#page-2656-0) **2579**

show [queuing](#page-2658-0) **2581**

show queuing [burst-detect](#page-2661-0) **2584**

show queuing [llfc-queue](#page-2663-0) **2586**

show queuing [pfc-queue](#page-2664-0) **2587**

show queuing pfc-queue interface snmp [watchdogIfQueueTable](#page-2666-0) ifIndex **2589**

show queuing [pfc-queue](#page-2668-0) snmp ifIndex **2591**

show [queuing](#page-2669-0) tabular **2592**

show queuing [tah-pfc-queue](#page-2671-0) **2594**

## **CHAPTER 1 8 R Show [Commands](#page-2672-0) 2595**

show [radius-cfs](#page-2677-0) **2600** show [radius-server](#page-2678-0) **2601** show [radius-server](#page-2680-0) **2603** show radius-server [directed-request](#page-2681-0) **2604** show [radius-server](#page-2682-0) groups **2605** show [radius-server](#page-2683-0) sorted **2606** show [radius-server](#page-2685-0) statistics **2608** show [radius](#page-2687-0) status **2610** show [redundancy](#page-2688-0) status **2611** show [regexp](#page-2690-0) **2613** show [reload](#page-2691-0) **2614** show [resource](#page-2692-0) **2615** show [rmon](#page-2693-0) **2616** [show](#page-2695-0) role **2618**

show role [feature-group](#page-2697-0) **2620** show role [feature](#page-2698-0) **2621** show role [status](#page-2699-0) **2622** show [rollback](#page-2700-0) log exec **2623** show [rollback](#page-2701-0) status **2624** show [route-map](#page-2702-0) **2625** show [route-map](#page-2703-0) brief **2626** show [route-map](#page-2704-0) dynamic **2627** show route-map [pbr-statistics](#page-2705-0) **2628** show [router-guard](#page-2706-0) **2629** show [router-guard](#page-2707-0) **2630** show [routing-context](#page-2708-0) **2631** show [routing](#page-2709-0) **2632** show [routing](#page-2713-0) clients **2636** show [routing](#page-2715-0) hash **2638** show routing [hidden-nh](#page-2718-0) **2641** show [routing](#page-2719-0) ipv6 **2642** show [routing](#page-2722-0) ipv6 clients **2645** show [routing](#page-2726-0) ipv6 hash **2649** show routing ipv6 [hidden-nh](#page-2729-0) **2652** show routing ipv6 [memory](#page-2730-0) estimate **2653** show routing ipv6 memory [statistics](#page-2732-0) **2655** show routing ipv6 [multicast](#page-2734-0) clients **2657** show routing ipv6 [multicast](#page-2738-0) lisp encap **2661** show routing ipv6 multicast mdt [encapsulation](#page-2739-0) **2662** show routing ipv6 [multicast](#page-2740-0) memory estimate **2663** show routing ipv6 [multicast](#page-2742-0) sr **2665** show [routing](#page-2744-0) ipv6 nhlfe **2667** show routing ipv6 [recursive-next-hop](#page-2746-0) **2669** show routing [memory](#page-2747-0) estimate **2670** show routing memory [statistics](#page-2749-0) **2672** show routing [multicast](#page-2751-0) clients **2674** show routing [multicast](#page-2755-0) lisp encap **2678** show routing multicast mdt [encapsulation](#page-2756-0) **2679**

show routing [multicast](#page-2758-0) memory estimate **2681** show routing [multicast](#page-2760-0) sr **2683** show [routing](#page-2762-0) nhlfe **2685** show routing [recursive-next-hop](#page-2764-0) **2687** show routing [vxlan-hash](#page-2766-0) peer-ip **2689** show routing [vxlan-hash](#page-2767-0) peer-ipv6 **2690** show rscn [event-tov](#page-2768-0) vsan **2691** show rscn [pending-diff](#page-2769-0) vsan **2692** show rscn [pending](#page-2770-0) vsan **2693** show rscn [scr-table](#page-2771-0) **2694** show rscn [session](#page-2772-0) status vsan **2695** show rscn [statistics](#page-2773-0) **2696** show [running-config](#page-2774-0) **2697** show [running-config](#page-2775-0) aaa **2698** show [running-config](#page-2776-0) acllog **2699** show [running-config](#page-2777-0) aclmgr **2700** show [running-config](#page-2778-0) adjmgr **2701** show [running-config](#page-2779-0) all **2702** show [running-config](#page-2780-0) arp **2703** show [running-config](#page-2781-0) assoc **2704** show [running-config](#page-2782-0) backup **2705** show [running-config](#page-2783-0) bfd **2706** show [running-config](#page-2784-0) bgp **2707** show [running-config](#page-2785-0) bloggerd **2708** show [running-config](#page-2786-0) callhome **2709** show [running-config](#page-2787-0) cdp **2710** show [running-config](#page-2788-0) cert-enroll **2711** show [running-config](#page-2789-0) cfs **2712** show running-config [clock\\_manager](#page-2790-0) **2713** show [running-config](#page-2791-0) config-profile **2714** show [running-config](#page-2792-0) controller **2715** show [running-config](#page-2793-0) copp **2716** show [running-config](#page-2794-0) dhcp **2717** show [running-config](#page-2795-0) diagnostic **2718**

show [running-config](#page-2796-0) diff **2719** show [running-config](#page-2797-0) dot1x **2720** show [running-config](#page-2798-0) ecp **2721** show [running-config](#page-2799-0) eem **2722** show [running-config](#page-2800-0) eigrp **2723** show [running-config](#page-2801-0) eltm **2724** show [running-config](#page-2802-0) epbr **2725** show [running-config](#page-2803-0) evb **2726** show [running-config](#page-2804-0) exclude **2727** show running-config [expand-port-profile](#page-2805-0) **2728** show [running-config](#page-2806-0) fabric forwarding **2729** show [running-config](#page-2807-0) fabric multicast **2730** show [running-config](#page-2808-0) fabricpath **2731** show [running-config](#page-2809-0) fabricpath domain default **2732** show [running-config](#page-2810-0) fabricpath switch-id **2733** show [running-config](#page-2811-0) fabricpath topology **2734** show [running-config](#page-2812-0) fcoe\_mgr **2735** show [running-config](#page-2813-0) fsync\_mgr **2736** show running-config [hardware-telemetry](#page-2814-0) **2737** show [running-config](#page-2815-0) hsrp **2738** show [running-config](#page-2816-0) icam **2739** show [running-config](#page-2817-0) icmpv6 **2740** show [running-config](#page-2818-0) igmp **2741** show [running-config](#page-2819-0) imp **2742** show [running-config](#page-2820-0) interface **2743** show [running-config](#page-2821-0) interface **2744** show [running-config](#page-2822-0) ip **2745** show [running-config](#page-2823-0) ipqos **2746** show [running-config](#page-2824-0) ipv6 **2747** show [running-config](#page-2825-0) isis **2748** show [running-config](#page-2826-0) l3vm **2749** show [running-config](#page-2827-0) ldap **2750** show [running-config](#page-2828-0) license **2751** show [running-config](#page-2829-0) lisp **2752**

show [running-config](#page-2830-0) lldp **2753** show [running-config](#page-2831-0) macsec **2754** show [running-config](#page-2832-0) mdns **2755** show [running-config](#page-2833-0) mfwd **2756** show [running-config](#page-2834-0) mfwdv6 **2757** show [running-config](#page-2835-0) mld **2758** show [running-config](#page-2836-0) mmode **2759** show [running-config](#page-2837-0) monitor **2760** show [running-config](#page-2838-0) mpls static **2761** show [running-config](#page-2839-0) mpls strip **2762** show [running-config](#page-2840-0) msdp **2763** show [running-config](#page-2841-0) nat **2764** show [running-config](#page-2842-0) nbm **2765** show [running-config](#page-2843-0) ngoam **2766** show [running-config](#page-2844-0) ntp **2767** show [running-config](#page-2845-0) nv overlay **2768** show [running-config](#page-2846-0) nxsdk **2769** show [running-config](#page-2847-0) ofm **2770** show [running-config](#page-2848-0) openconfig **2771** show [running-config](#page-2849-0) openflow **2772** show [running-config](#page-2850-0) ospf **2773** show [running-config](#page-2851-0) ospfv3 **2774** show [running-config](#page-2852-0) otv-isis **2775** show [running-config](#page-2853-0) param-list **2776** show [running-config](#page-2854-0) pim **2777** show [running-config](#page-2855-0) pim6 **2778** show [running-config](#page-2856-0) poe **2779** show [running-config](#page-2857-0) port-profile **2780** show [running-config](#page-2858-0) port-security **2781** show [running-config](#page-2859-0) ptp **2782** show [running-config](#page-2860-0) radius **2783** show [running-config](#page-2861-0) rip **2784** show [running-config](#page-2862-0) routing ip multicast **2785** show [running-config](#page-2863-0) routing ipv6 multicast **2786** show [running-config](#page-2864-0) rpm **2787** show [running-config](#page-2865-0) scheduler **2788** show [running-config](#page-2866-0) section **2789** show [running-config](#page-2867-0) security **2790** show running-config [segment-routing](#page-2868-0) **2791** show [running-config](#page-2869-0) service-reflect **2792** show [running-config](#page-2870-0) services **2793** show [running-config](#page-2871-0) services **2794** show [running-config](#page-2872-0) sflow **2795** show [running-config](#page-2873-0) sla responder **2796** show [running-config](#page-2874-0) sla sender **2797** show [running-config](#page-2875-0) sla twamp-server **2798** show [running-config](#page-2876-0) snmp **2799** show [running-config](#page-2877-0) spanning-tree **2800** show [running-config](#page-2878-0) srte **2801** show [running-config](#page-2879-0) switch **2802** show [running-config](#page-2880-0) syncc **2803** show [running-config](#page-2881-0) tacacs **2804** show [running-config](#page-2882-0) telemetry **2805** show [running-config](#page-2883-0) track **2806** show running-config [tunnel-encryption](#page-2884-0) **2807** show [running-config](#page-2885-0) udld **2808** show [running-config](#page-2886-0) vdc-all **2809** show [running-config](#page-2887-0) vdc **2810** show [running-config](#page-2888-0) virtual-service **2811** show [running-config](#page-2889-0) vlan **2812** show [running-config](#page-2890-0) vlan **2813** show [running-config](#page-2891-0) vlan **2814** show [running-config](#page-2892-0) vmtracker **2815** show [running-config](#page-2893-0) vpc **2816** show [running-config](#page-2894-0) vrf **2817** show [running-config](#page-2895-0) vrf default **2818** show [running-config](#page-2896-0) vrrp **2819** show [running-config](#page-2897-0) vrrpv3 **2820**

show [running-config](#page-2898-0) vshd **2821** show [running-config](#page-2899-0) vtp **2822** show [running-config](#page-2900-0) wwnm **2823** show [running-config](#page-2901-0) zone **2824** show [running-config](#page-2902-0) zone vsan **2825**

# **CHAPTER 1 9 S Show [Commands](#page-2904-0) 2827**

show san-port-channel [compatibility-parameters](#page-2910-0) **2833** show [san-port-channel](#page-2911-0) consistency **2834** show [san-port-channel](#page-2912-0) consistency detail **2835** show [san-port-channel](#page-2914-0) database **2837** show [san-port-channel](#page-2916-0) summary **2839** show [san-port-channel](#page-2917-0) usage **2840** show [scheduler](#page-2918-0) config **2841** show [scheduler](#page-2920-0) job **2843** show [scheduler](#page-2921-0) logfile **2844** show [scheduler](#page-2922-0) schedule **2845** show [segment-routing](#page-2923-0) **2846** show [segment-routing](#page-2924-0) clients **2847** show segment-routing ipv4 [connected-prefix-sid-map](#page-2925-0) **2848** show [segment-routing](#page-2926-0) mpls **2849** show [segment-routing](#page-2927-0) mpls clients **2850** show segment-routing mpls ipv4 [connected-prefix-sid-map](#page-2928-0) **2851** show [sflow](#page-2929-0) **2852** show sflow [statistics](#page-2930-0) **2853** show [snapshots](#page-2931-0) **2854** show [snapshots](#page-2932-0) compare **2855** show snapshots compare [ipv4routes](#page-2934-0) **2857** show snapshots compare [ipv6routes](#page-2935-0) **2858** show [snapshots](#page-2936-0) compare summary **2859** show [snapshots](#page-2937-0) dump **2860** show [snapshots](#page-2938-0) dump **2861** show [snapshots](#page-2939-0) sections **2862** show [snmp](#page-2940-0) **2863**

show snmp [community](#page-2943-0) **2866** show snmp [context](#page-2944-0) **2867** show snmp [engineID](#page-2945-0) **2868** show snmp [group](#page-2946-0) **2869** show [snmp](#page-2947-0) host **2870** show snmp [nms-statistics](#page-2948-0) **2871** show snmp [oid-statistics](#page-2949-0) **2872** show snmp [sessions](#page-2950-0) **2873** show snmp [source-interface](#page-2951-0) **2874** show [snmp](#page-2952-0) trap **2875** show [snmp](#page-2953-0) user **2876** show [sockets](#page-2954-0) client **2877** show sockets [connection](#page-2962-0) **2885** show sockets [local-port-range](#page-2965-0) **2888** show sockets [ns-port-kiosk](#page-2966-0) **2889** show sockets [statistics](#page-2967-0) **2890** show sockets tcp [keychain](#page-2977-0) binding **2900** show software [authenticity](#page-2978-0) file **2901** show software [authenticity](#page-2979-0) keys **2902** show [spanning-tree](#page-2980-0) **2903** show [spanning-tree](#page-2984-0) blockedports **2907** show [spanning-tree](#page-2985-0) bridge **2908** show spanning-tree [inconsistentports](#page-2987-0) **2910** show [spanning-tree](#page-2988-0) interface **2911** show [spanning-tree](#page-2991-0) interface **2914** show [spanning-tree](#page-2992-0) issu-impact **2915** show [spanning-tree](#page-2993-0) mst **2916** show [spanning-tree](#page-2998-0) mst configuration **2921** show [spanning-tree](#page-2999-0) mst configuration digest **2922** show [spanning-tree](#page-3000-0) mst interface **2923** show [spanning-tree](#page-3003-0) pathcost method **2926** show [spanning-tree](#page-3004-0) root **2927** show [spanning-tree](#page-3006-0) summary **2929** show [spanning-tree](#page-3009-0) summary totals **2932**

show [sprom](#page-3011-0) **2934** [show](#page-3020-0) srte pce ipv4 peer **2943** show srte [policy](#page-3021-0) **2944** show srte [policy](#page-3023-0) fh **2946** show srte policy [proactive-policy-monitoring](#page-3024-0) **2947** show srte policy [summary](#page-3026-0) **2949** show srv6 [clients](#page-3028-0) **2951** show srv6 [locator](#page-3030-0) **2953** show srv6 [manager](#page-3031-0) **2954** [show](#page-3033-0) srv6 sid **2956** show srv6 sid [counters](#page-3034-0) **2957** [show](#page-3035-0) ssh key **2958** show ssh [server](#page-3036-0) **2959** show ssx [details](#page-3037-0) **2960** show ssx [exporter](#page-3038-0) **2961** show ssx [monitor](#page-3039-0) **2962** show ssx [record](#page-3040-0) **2963** show [startup-config](#page-3041-0) **2964** show [startup-config](#page-3042-0) **2965** show [startup-config](#page-3043-0) aaa **2966** show [startup-config](#page-3044-0) acllog **2967** show [startup-config](#page-3045-0) aclmgr **2968** show [startup-config](#page-3046-0) adjmgr **2969** show [startup-config](#page-3047-0) arp **2970** show [startup-config](#page-3048-0) assoc **2971** show [startup-config](#page-3049-0) backup **2972** show [startup-config](#page-3050-0) bfd **2973** show [startup-config](#page-3051-0) bgp **2974** show [startup-config](#page-3052-0) bloggerd **2975** show [startup-config](#page-3053-0) callhome **2976** show [startup-config](#page-3054-0) cdp **2977** show [startup-config](#page-3055-0) cert-enroll **2978** show [startup-config](#page-3056-0) cfs **2979** show [startup-config](#page-3057-0) config-profile **2980**

show [startup-config](#page-3058-0) copp **2981** show [startup-config](#page-3059-0) dhcp **2982** show [startup-config](#page-3060-0) diagnostic **2983** show [startup-config](#page-3061-0) dot1x **2984** show [startup-config](#page-3062-0) ecp **2985** show [startup-config](#page-3063-0) eem **2986** show [startup-config](#page-3064-0) eigrp **2987** show [startup-config](#page-3065-0) eltm **2988** show [startup-config](#page-3066-0) epbr **2989** show [startup-config](#page-3067-0) evb **2990** show [startup-config](#page-3068-0) exclude **2991** show startup-config [expand-port-profile](#page-3069-0) **2992** show [startup-config](#page-3070-0) fabric forwarding **2993** show [startup-config](#page-3071-0) fabric multicast **2994** show [startup-config](#page-3072-0) fabricpath **2995** show [startup-config](#page-3073-0) fabricpath domain default **2996** show [startup-config](#page-3074-0) fabricpath switch-id **2997** show [startup-config](#page-3075-0) fabricpath topology **2998** show [startup-config](#page-3076-0) fcoe\_mgr **2999** show [startup-config](#page-3077-0) fsync\_mgr **3000** show [startup-config](#page-3078-0) glbp **3001** show startup-config [hardware-telemetry](#page-3079-0) **3002** show [startup-config](#page-3080-0) hsrp **3003** show [startup-config](#page-3081-0) icam **3004** show [startup-config](#page-3082-0) icmpv6 **3005** show [startup-config](#page-3083-0) igmp **3006** show [startup-config](#page-3084-0) imp **3007** show [startup-config](#page-3085-0) interface **3008** show [startup-config](#page-3086-0) interface **3009** show [startup-config](#page-3087-0) ip **3010** show [startup-config](#page-3088-0) ipqos **3011** show [startup-config](#page-3089-0) ipv6 **3012** show [startup-config](#page-3090-0) isis **3013** show [startup-config](#page-3091-0) l3vm **3014**

show [startup-config](#page-3092-0) ldap **3015** show [startup-config](#page-3093-0) license **3016** show [startup-config](#page-3094-0) lisp **3017** show [startup-config](#page-3095-0) lldp **3018** show [startup-config](#page-3096-0) macsec **3019** show [startup-config](#page-3097-0) mdns **3020** show [startup-config](#page-3098-0) mfwd **3021** show [startup-config](#page-3099-0) mfwdv6 **3022** show [startup-config](#page-3100-0) mld **3023** show [startup-config](#page-3101-0) mmode **3024** show [startup-config](#page-3102-0) monitor **3025** show [startup-config](#page-3103-0) mpls static **3026** show [startup-config](#page-3104-0) mpls strip **3027** show [startup-config](#page-3105-0) msdp **3028** show [startup-config](#page-3106-0) nat **3029** show [startup-config](#page-3107-0) nbm **3030** show [startup-config](#page-3108-0) ngoam **3031** show [startup-config](#page-3109-0) ntp **3032** show [startup-config](#page-3110-0) nv overlay **3033** show [startup-config](#page-3111-0) nxsdk **3034** show [startup-config](#page-3112-0) ofm **3035** show [startup-config](#page-3113-0) openconfig **3036** show [startup-config](#page-3114-0) openflow **3037** show [startup-config](#page-3115-0) ospf **3038** show [startup-config](#page-3116-0) ospfv3 **3039** show [startup-config](#page-3117-0) otv-isis **3040** show [startup-config](#page-3118-0) param-list **3041** show [startup-config](#page-3119-0) pim **3042** show [startup-config](#page-3120-0) pim6 **3043** show [startup-config](#page-3121-0) poe **3044** show [startup-config](#page-3122-0) port-profile **3045** show [startup-config](#page-3123-0) port-security **3046** show [startup-config](#page-3124-0) ptp **3047** show [startup-config](#page-3125-0) radius **3048**

show [startup-config](#page-3126-0) rip **3049** show [startup-config](#page-3127-0) routing ip multicast **3050** show [startup-config](#page-3128-0) routing ipv6 multicast **3051** show [startup-config](#page-3129-0) rpm **3052** show [startup-config](#page-3130-0) scheduler **3053** show [startup-config](#page-3131-0) security **3054** show startup-config [segment-routing](#page-3132-0) **3055** show [startup-config](#page-3133-0) services **3056** show [startup-config](#page-3134-0) sflow **3057** show [startup-config](#page-3135-0) sla responder **3058** show [startup-config](#page-3136-0) sla sender **3059** show [startup-config](#page-3137-0) sla twamp-server **3060** show [startup-config](#page-3138-0) snmp **3061** show [startup-config](#page-3139-0) srte **3062** show [startup-config](#page-3140-0) switch **3063** show [startup-config](#page-3141-0) syncc **3064** show [startup-config](#page-3142-0) tacacs **3065** show [startup-config](#page-3143-0) telemetry **3066** show [startup-config](#page-3144-0) track **3067** show startup-config [tunnel-encryption](#page-3145-0) **3068** show [startup-config](#page-3146-0) udld **3069** show [startup-config](#page-3147-0) vdc-all **3070** show [startup-config](#page-3148-0) vdc **3071** show startup-config [virtual-service](#page-3149-0) **3072** show [startup-config](#page-3150-0) vlan **3073** show [startup-config](#page-3151-0) vlan **3074** show [startup-config](#page-3152-0) vmtracker **3075** show [startup-config](#page-3153-0) vpc **3076** show [startup-config](#page-3154-0) vrf **3077** show [startup-config](#page-3155-0) vrf default **3078** show [startup-config](#page-3156-0) vrrpv3 **3079** show [startup-config](#page-3157-0) vshd **3080** show [startup-config](#page-3158-0) vtp **3081** show [startup-config](#page-3159-0) wwnm **3082**

show [startup-config](#page-3160-0) zone **3083** show [startup-config](#page-3161-0) zone vsan **3084** show [summary](#page-3162-0) **3085** show [switch-profile](#page-3163-0) **3086** show [switch-profile](#page-3164-0) **3087** show [switch-profile](#page-3166-0) buffer **3089** show [switch-profile](#page-3167-0) peer **3090** show [switch-profile](#page-3168-0) status **3091** show [switching-mode](#page-3170-0) **3093** show [switching-mode](#page-3171-0) fabric-speed **3094** show [system](#page-3172-0) acl **3095** show system auto-collect [tech-support](#page-3173-0) **3096** show system [boottime](#page-3174-0) **3097** show system config [reload-pending](#page-3175-0) **3098** show [system](#page-3176-0) cores **3099** show system default [switchport](#page-3177-0) **3100** show [system](#page-3178-0) default zone **3101** show system [error-id](#page-3179-0) **3102** show system [exception-info](#page-3180-0) **3103** show system [fabric-mode](#page-3181-0) **3104** show system fast-reload [stabilization-timer](#page-3182-0) **3105** show system [image-verification](#page-3183-0) **3106** show system inband cpu-mac log [threshold](#page-3184-0) **3107** show system inband queuing [statistics](#page-3185-0) **3108** show system inband [queuing](#page-3187-0) status **3110** show [system](#page-3188-0) login **3111** show system login [failures](#page-3189-0) **3112** show system [memory-thresholds](#page-3190-0) **3113** show [system](#page-3191-0) mode **3114** show system nve [infra-vlans](#page-3192-0) **3115** show [system](#page-3193-0) poap **3116** show [system](#page-3194-0) pss shrink status **3117** show system [redundancy](#page-3195-0) ha status **3118** show system [redundancy](#page-3196-0) status **3119**

show system [reset-reason](#page-3197-0) **3120** show system [reset-reason](#page-3198-0) **3121** show system [reset-reason](#page-3199-0) module **3122** show system [resources](#page-3200-0) **3123** show system resources [all-modules](#page-3202-0) **3125** show system [routing](#page-3204-0) mode **3127** show system [security](#page-3205-0) **3128** show system simulate [fan-presence](#page-3206-0) **3129** show system standby [manual-boot](#page-3207-0) **3130** show system [switch-mode](#page-3208-0) **3131** show [system](#page-3209-0) uptime **3132** show [system](#page-3210-0) verify bios flash **3133** show system vlan [reserved](#page-3211-0) **3134**

### **CHAPTER 2 0 T Show [Commands](#page-3212-0) 3135**

show [table-map](#page-3220-0) **3143** show [tacacs-server](#page-3221-0) **3144** show [tacacs-server](#page-3222-0) **3145** show tacacs-server [directed-request](#page-3223-0) **3146** show [tacacs-server](#page-3224-0) groups **3147** show [tacacs-server](#page-3225-0) sorted **3148** show [tacacs-server](#page-3226-0) statistics **3149** show [tech-support](#page-3228-0) **3151** show [tech-support](#page-3229-0) aaa **3152** show [tech-support](#page-3230-0) acl **3153** show [tech-support](#page-3231-0) aclmgr **3154** show [tech-support](#page-3232-0) aclmgr compressed **3155** show [tech-support](#page-3233-0) aclqos **3156** show [tech-support](#page-3234-0) aclqos compressed **3157** show [tech-support](#page-3235-0) adjmgr **3158** show [tech-support](#page-3236-0) all **3159** show [tech-support](#page-3237-0) all binary **3160** show [tech-support](#page-3238-0) analytics **3161** show [tech-support](#page-3239-0) app-hosting **3162**

show [tech-support](#page-3240-0) arp **3163** show [tech-support](#page-3241-0) ascii-cfg **3164** show [tech-support](#page-3242-0) assoc\_mgr **3165** show [tech-support](#page-3243-0) backup **3166** show [tech-support](#page-3244-0) bcm **3167** show [tech-support](#page-3245-0) bfd **3168** show [tech-support](#page-3246-0) bgp **3169** show [tech-support](#page-3247-0) biosd **3170** show [tech-support](#page-3248-0) bloggerd-all **3171** show [tech-support](#page-3249-0) bloggerd **3172** show [tech-support](#page-3250-0) bootvar **3173** show [tech-support](#page-3251-0) brief **3174** show [tech-support](#page-3252-0) callhome **3175** show [tech-support](#page-3253-0) cdp **3176** show [tech-support](#page-3254-0) cert-enroll **3177** show [tech-support](#page-3255-0) cfs **3178** show [tech-support](#page-3256-0) cli **3179** show [tech-support](#page-3257-0) clis **3180** show tech-support [clock\\_manager](#page-3258-0) **3181** show [tech-support](#page-3259-0) commands **3182** show [tech-support](#page-3260-0) controller **3183** show [tech-support](#page-3261-0) copp **3184** show [tech-support](#page-3262-0) cores **3185** show [tech-support](#page-3263-0) dcbx **3186** show [tech-support](#page-3264-0) details **3187** show [tech-support](#page-3265-0) device-alias **3188** show [tech-support](#page-3266-0) dhclient **3189** show [tech-support](#page-3267-0) dhcp **3190** show [tech-support](#page-3268-0) dme **3191** show [tech-support](#page-3269-0) dot1x **3192** show [tech-support](#page-3270-0) dpvm **3193** show [tech-support](#page-3271-0) ecp **3194** show [tech-support](#page-3272-0) eem **3195** show [tech-support](#page-3273-0) eigrp **3196**

show [tech-support](#page-3274-0) eltm **3197** show [tech-support](#page-3275-0) epbr **3198** show [tech-support](#page-3276-0) epp **3199** show [tech-support](#page-3277-0) ethpm **3200** show [tech-support](#page-3278-0) ethport **3201** show [tech-support](#page-3279-0) evb **3202** show [tech-support](#page-3280-0) fabric forwarding **3203** show [tech-support](#page-3281-0) fabric multicast **3204** show [tech-support](#page-3282-0) fabricpath isis **3205** show [tech-support](#page-3283-0) fabricpath topology **3206** show [tech-support](#page-3284-0) fast-reload **3207** show [tech-support](#page-3285-0) fc2 **3208** show [tech-support](#page-3286-0) fcdomain **3209** show [tech-support](#page-3287-0) fcns **3210** show [tech-support](#page-3288-0) fcoe **3211** show [tech-support](#page-3289-0) fcs **3212** show [tech-support](#page-3290-0) feature **3213** show [tech-support](#page-3291-0) fib-all **3214** show [tech-support](#page-3292-0) fib module **3215** show [tech-support](#page-3293-0) fips **3216** show [tech-support](#page-3294-0) flogi **3217** show [tech-support](#page-3295-0) forwarding l2 multicast **3218** show [tech-support](#page-3296-0) forwarding l2 multicast vdc-all **3219** show [tech-support](#page-3297-0) forwarding l2 unicast **3220** show [tech-support](#page-3298-0) forwarding l3 multicast **3221** show [tech-support](#page-3299-0) forwarding l3 multicast detail **3222** show [tech-support](#page-3300-0) forwarding l3 multicast detail vdc-all **3223** show [tech-support](#page-3301-0) forwarding l3 multicast vdc-all **3224** show [tech-support](#page-3302-0) forwarding l3 unicast **3225** show [tech-support](#page-3303-0) forwarding l3 unicast detail **3226** show [tech-support](#page-3304-0) forwarding l3 unicast detail vdc-all **3227** show [tech-support](#page-3305-0) forwarding l3 unicast vdc-all **3228** show [tech-support](#page-3306-0) forwarding mpls **3229** show [tech-support](#page-3307-0) forwarding multicast **3230**

show [tech-support](#page-3308-0) forwarding multicast nat **3231** show [tech-support](#page-3309-0) forwarding srv6 **3232** show tech-support frequency [synchronization](#page-3310-0) **3233** show [tech-support](#page-3311-0) fspf **3234** show [tech-support](#page-3312-0) fsync\_mgr **3235** show [tech-support](#page-3313-0) gold **3236** show [tech-support](#page-3314-0) gpixm **3237** show [tech-support](#page-3315-0) ha **3238** show [tech-support](#page-3316-0) ha module **3239** show [tech-support](#page-3317-0) ha\_short **3240** show [tech-support](#page-3318-0) ha standby **3241** show tech-support [hardware-telemetry](#page-3319-0) **3242** show [tech-support](#page-3320-0) hsrp **3243** show [tech-support](#page-3321-0) hsrp brief **3244** show [tech-support](#page-3322-0) icam **3245** show [tech-support](#page-3323-0) icmpv6 **3246** show [tech-support](#page-3324-0) im **3247** show [tech-support](#page-3325-0) imp **3248** show [tech-support](#page-3326-0) inband counters **3249** show tech-support [include-time](#page-3327-0) **3250** show [tech-support](#page-3328-0) install **3251** show tech-support [interface-vlan](#page-3329-0) **3252** show [tech-support](#page-3330-0) interfaces all **3253** show [tech-support](#page-3331-0) intersight **3254** show [tech-support](#page-3332-0) ip **3255** show [tech-support](#page-3333-0) ip igmp **3256** show [tech-support](#page-3334-0) ip igmp snooping **3257** show [tech-support](#page-3335-0) ip msdp **3258** show [tech-support](#page-3336-0) ip pim **3259** show [tech-support](#page-3337-0) ipqos **3260** show [tech-support](#page-3338-0) ipv6 **3261** show [tech-support](#page-3339-0) ipv6 mfwd **3262** show [tech-support](#page-3340-0) ipv6 mld **3263** show [tech-support](#page-3341-0) ipv6 mld snooping **3264**

show [tech-support](#page-3342-0) ipv6 multicast **3265** show [tech-support](#page-3343-0) ipv6 pim **3266** show [tech-support](#page-3344-0) isis **3267** show [tech-support](#page-3345-0) issu **3268** show [tech-support](#page-3346-0) kstack **3269** show [tech-support](#page-3347-0) l2 **3270** show [tech-support](#page-3348-0) l2fm **3271** show [tech-support](#page-3349-0) l2fm clients **3272** show [tech-support](#page-3350-0) l2fm detail **3273** show [tech-support](#page-3351-0) l2fm l2dbg **3274** show [tech-support](#page-3352-0) l2fm l2dbg **3275** show [tech-support](#page-3353-0) l2rib **3276** show [tech-support](#page-3354-0) l3vm **3277** show [tech-support](#page-3355-0) l3vpn **3278** show [tech-support](#page-3356-0) lacp **3279** show [tech-support](#page-3357-0) ldap **3280** show [tech-support](#page-3358-0) license **3281** show [tech-support](#page-3359-0) lim **3282** show [tech-support](#page-3360-0) lisp **3283** show [tech-support](#page-3361-0) lldp **3284** show [tech-support](#page-3362-0) logging **3285** show [tech-support](#page-3363-0) m2rib **3286** show [tech-support](#page-3364-0) macsec **3287** show [tech-support](#page-3365-0) macsec detail **3288** show [tech-support](#page-3366-0) mdns **3289** show [tech-support](#page-3367-0) memory **3290** show [tech-support](#page-3368-0) mfwd **3291** show [tech-support](#page-3369-0) mmode **3292** show [tech-support](#page-3370-0) module **3293** show [tech-support](#page-3371-0) module all **3294** show [tech-support](#page-3372-0) monitor **3295** show [tech-support](#page-3373-0) monitor erspan **3296** show [tech-support](#page-3374-0) monitorc-all **3297** show [tech-support](#page-3375-0) mpls manager **3298**

show [tech-support](#page-3376-0) mpls oam **3299** show [tech-support](#page-3377-0) mpls static **3300** show [tech-support](#page-3378-0) mpls strip **3301** show [tech-support](#page-3379-0) mpls switching **3302** show [tech-support](#page-3380-0) mplsfwd **3303** show tech-support [multicast-vxlan-evpn](#page-3381-0) **3304** show [tech-support](#page-3382-0) multicast **3305** show [tech-support](#page-3383-0) mvpn **3306** show [tech-support](#page-3384-0) nat **3307** show [tech-support](#page-3385-0) nbm **3308** show [tech-support](#page-3386-0) nbm group **3309** show [tech-support](#page-3387-0) netflow **3310** show [tech-support](#page-3388-0) netstack **3311** show [tech-support](#page-3389-0) netstack detail **3312** show [tech-support](#page-3390-0) nexus9000v **3313** show [tech-support](#page-3391-0) ngoam **3314** show [tech-support](#page-3392-0) npacl **3315** show [tech-support](#page-3393-0) npv **3316** show [tech-support](#page-3394-0) ns **3317** show [tech-support](#page-3395-0) ntp **3318** show [tech-support](#page-3396-0) nve **3319** show [tech-support](#page-3397-0) nxapi **3320** show [tech-support](#page-3398-0) nxsdk **3321** show [tech-support](#page-3399-0) object-store **3322** show [tech-support](#page-3400-0) ofm **3323** show [tech-support](#page-3401-0) ofm **3324** show [tech-support](#page-3402-0) openconfig **3325** show [tech-support](#page-3403-0) openflow **3326** show [tech-support](#page-3404-0) openflow platform **3327** show [tech-support](#page-3405-0) ospf **3328** show [tech-support](#page-3406-0) ospfv3 **3329** show [tech-support](#page-3407-0) otv isis **3330** show [tech-support](#page-3408-0) page **3331** show [tech-support](#page-3409-0) patch **3332**

show [tech-support](#page-3410-0) pbr **3333** show [tech-support](#page-3411-0) pfstat **3334** show [tech-support](#page-3412-0) pie **3335** show [tech-support](#page-3413-0) pixm-all **3336** show [tech-support](#page-3414-0) pixm **3337** show [tech-support](#page-3415-0) pixmc-all **3338** show [tech-support](#page-3416-0) pktmgr **3339** show tech-support [platform-sdk](#page-3417-0) **3340** show [tech-support](#page-3418-0) platform **3341** show [tech-support](#page-3419-0) plcmgr **3342** show tech-support [pltfm-config](#page-3420-0) **3343** show [tech-support](#page-3421-0) pnp **3344** show [tech-support](#page-3422-0) poap **3345** show [tech-support](#page-3423-0) poe **3346** show tech-support [port-channel](#page-3424-0) **3347** show tech-support [port-client-all](#page-3425-0) **3348** show tech-support [port-security](#page-3426-0) **3349** show [tech-support](#page-3427-0) port **3350** show [tech-support](#page-3428-0) port **3351** show [tech-support](#page-3429-0) private-vlan **3352** show [tech-support](#page-3430-0) pss **3353** show [tech-support](#page-3431-0) ptp **3354** show [tech-support](#page-3432-0) radius **3355** show [tech-support](#page-3433-0) rib **3356** show [tech-support](#page-3434-0) rip **3357** show [tech-support](#page-3435-0) routing **3358** show [tech-support](#page-3436-0) routing ipv6 **3359** show [tech-support](#page-3437-0) routing ipv6 multicast **3360** show [tech-support](#page-3438-0) routing multicast **3361** show [tech-support](#page-3439-0) rpm **3362** show [tech-support](#page-3440-0) rscn **3363** show [tech-support](#page-3441-0) sal **3364** show tech-support [san-port-channel](#page-3442-0) **3365** show [tech-support](#page-3443-0) san **3366**

show [tech-support](#page-3444-0) satmgr **3367** show [tech-support](#page-3445-0) security **3368** show tech-support [segment-routing](#page-3446-0) **3369** show [tech-support](#page-3447-0) services **3370** show [tech-support](#page-3448-0) session-mgr **3371** show [tech-support](#page-3449-0) sflow **3372** show tech-support [single-jericho](#page-3450-0) **3373** show [tech-support](#page-3451-0) sksd **3374** show [tech-support](#page-3452-0) sla responder **3375** show [tech-support](#page-3453-0) sla sender **3376** show tech-support sla [twamp-server](#page-3454-0) **3377** show [tech-support](#page-3455-0) slowdrain **3378** show [tech-support](#page-3456-0) smm **3379** show [tech-support](#page-3457-0) snmp **3380** show [tech-support](#page-3458-0) sockets **3381** show [tech-support](#page-3459-0) spm **3382** show [tech-support](#page-3460-0) srte **3383** show [tech-support](#page-3461-0) statsclient **3384** show [tech-support](#page-3462-0) stp **3385** show [tech-support](#page-3463-0) sup-filesys **3386** show tech-support [super-bridging](#page-3464-0) **3387** show [tech-support](#page-3465-0) sysmgr **3388** show [tech-support](#page-3466-0) tacacs **3389** show [tech-support](#page-3467-0) telemetry **3390** show [tech-support](#page-3468-0) track **3391** show [tech-support](#page-3469-0) trm-pd **3392** show [tech-support](#page-3470-0) trm **3393** show tech-support [tunnel-encryption](#page-3471-0) **3394** show [tech-support](#page-3472-0) tunnel **3395** show [tech-support](#page-3473-0) u2rib **3396** show [tech-support](#page-3474-0) udld **3397** show [tech-support](#page-3475-0) usd-all **3398** show [tech-support](#page-3476-0) vdc **3399** show tech-support [virtual-service](#page-3477-0) **3400**
show [tech-support](#page-3478-0) vlan **3401** show [tech-support](#page-3479-0) vmtracker **3402** show [tech-support](#page-3480-0) vpc **3403** show [tech-support](#page-3481-0) vrrp **3404** show [tech-support](#page-3482-0) vrrp brief **3405** show [tech-support](#page-3483-0) vrrpv3 **3406** show [tech-support](#page-3484-0) vsan **3407** show [tech-support](#page-3485-0) vshd **3408** show [tech-support](#page-3486-0) vtp **3409** show [tech-support](#page-3487-0) vvlan **3410** show [tech-support](#page-3488-0) vxlan-evpn **3411** show [tech-support](#page-3489-0) vxlan **3412** show [tech-support](#page-3490-0) vxlan platform **3413** show [tech-support](#page-3491-0) xbar **3414** show [tech-support](#page-3492-0) xml **3415** show [tech-support](#page-3493-0) xos **3416** show [tech-support](#page-3494-0) zone **3417** show [telemetry](#page-3495-0) config errors **3418** show [telemetry](#page-3496-0) control database **3419** show [telemetry](#page-3502-0) data collector brief **3425** show telemetry dynamic [configuration](#page-3503-0) **3426** show [telemetry](#page-3505-0) event collector stats **3428** show [telemetry](#page-3507-0) pipeline stats **3430** show telemetry [port-counters](#page-3509-0) **3432** show telemetry [syslog-filter](#page-3511-0) **3434** show [telemetry](#page-3512-0) transport **3435** show [telemetry](#page-3515-0) transport **3438** show [telemetry](#page-3519-0) usability **3442** show telemetry yang direct-path [cisco-nxos-device](#page-3520-0) **3443** show telnet [server](#page-3521-0) **3444** show [terminal](#page-3522-0) **3445** show [terminal](#page-3523-0) lock **3446** show [terminal](#page-3524-0) output xml version **3447** show [time-range](#page-3525-0) **3448**

show time-stamp [running-config](#page-3527-0) last-changed **3450** show [topology](#page-3528-0) **3451** show [topology](#page-3529-0) isl **3452** show [topology](#page-3530-0) isl **3453** show [topology](#page-3531-0) isl **3454** show trace [callhome](#page-3532-0) **3455** [show](#page-3533-0) track **3456** [show](#page-3535-0) track brief **3458** show [troubleshoot](#page-3537-0) l2 mac vlan **3460** show troubleshoot l2 [port-channel](#page-3538-0) **3461** show [troubleshoot](#page-3539-0) l3 vrf **3462** show trunk [protocol](#page-3540-0) **3463** [show](#page-3541-0) ttag brief **3464** [show](#page-3542-0) ttag brief **3465** show [tunnel-encryption](#page-3543-0) info global **3466** show [tunnel-encryption](#page-3544-0) policy **3467** show [tunnel-encryption](#page-3545-0) session **3468** show [tunnel-encryption](#page-3547-0) statistics **3470** show [tunnel-profile](#page-3549-0) **3472**

#### **CHAPTER 2 1 U Show [Commands](#page-3550-0) 3473**

[show](#page-3551-0) udld **3474** show udld [global](#page-3553-0) **3476** show udld [neighbors](#page-3554-0) **3477** show [upgrade](#page-3555-0) history **3478** show [upgrade](#page-3556-0) history details **3479** show [user-account](#page-3557-0) **3480** show [username](#page-3558-0) keypair **3481** show username [passphrase](#page-3559-0) timevalues **3482** show [userpassphrase](#page-3560-0) **3483** show [userpassphrase](#page-3561-0) **3484** show [userpassphrase](#page-3562-0) sequence alphabet length **3485** show [userpassphrase](#page-3563-0) sequence keyboard length **3486** [show](#page-3564-0) users **3487**

```
CHAPTER 2 2 V Show Commands 3489
```
[show](#page-3568-0) vdc **3491** show vdc [current-vdc](#page-3570-0) **3493** show vdc [fcoe-vlan-range](#page-3571-0) **3494** show vdc [resource](#page-3572-0) **3495** show vdc [resource](#page-3573-0) **3496** show vdc resource [template](#page-3574-0) **3497** show [version](#page-3575-0) **3498** show [version](#page-3578-0) epld **3501** show [version](#page-3579-0) image **3502** show version [module](#page-3580-0) **3503** show version [module](#page-3581-0) epld **3504** show [virtual-service](#page-3583-0) **3506** show [virtual-service](#page-3586-0) storage pool list **3509** show [virtual-service](#page-3587-0) tech-support **3510** show [virtual-service](#page-3588-0) utilization name **3511** show [virtual-service](#page-3589-0) version **3512** [show](#page-3590-0) vlan **3513** show vlan [access-list](#page-3592-0) **3515** show vlan [access-map](#page-3596-0) **3519** show vlan [all-ports](#page-3597-0) **3520** show vlan [counters](#page-3598-0) **3521** show vlan [dot1Q](#page-3599-0) tag native **3522** [show](#page-3600-0) vlan fcoe **3523** [show](#page-3601-0) vlan filter **3524** [show](#page-3602-0) vlan id **3525** show vlan id [counters](#page-3604-0) **3527** show vlan id [vn-segment](#page-3606-0) **3529** show vlan [name](#page-3607-0) **3530** show vlan [private-vlan](#page-3609-0) **3532** show vlan [private-vlan](#page-3610-0) type **3533** show vlan [xbrief](#page-3611-0) **3534** show vlan [xsummary](#page-3612-0) **3535**

show [vmtracker](#page-3613-0) **3536** show [vmtracker](#page-3615-0) certificate **3538** show vmtracker fabric [auto-config](#page-3616-0) **3539** show [vmtracker](#page-3617-0) status **3540** [show](#page-3618-0) vpc **3541** [show](#page-3621-0) vpc **3544** show vpc [consistency-parameters](#page-3622-0) **3545** show vpc [consistency-parameters](#page-3623-0) vlans **3546** show vpc [fabric-ports](#page-3624-0) **3547** show vpc [orphan-ports](#page-3625-0) **3548** show vpc [peer-keepalive](#page-3626-0) **3549** [show](#page-3627-0) vpc role **3550** show vpc statistics [peer-keepalive](#page-3628-0) **3551** show vpc [statistics](#page-3629-0) vpc **3552** show vpc [virtual-peerlink](#page-3630-0) dest reachable **3553** show vpc [virtual-peerlink](#page-3631-0) vlan consistency **3554** [show](#page-3632-0) vrf **3555** [show](#page-3633-0) vrf **3556** [show](#page-3635-0) vrrp **3558** show vrrp [bfd-sessions](#page-3638-0) **3561** show [vrrpv3](#page-3639-0) **3562** show vrrs [client](#page-3643-0) **3566** show vrrs [pathway](#page-3644-0) **3567** show vrrs [server](#page-3645-0) **3568** [show](#page-3646-0) vrrs tag **3569** [show](#page-3647-0) vsan **3570** show vsan [membership](#page-3648-0) **3571** show vsan [membership](#page-3649-0) interface **3572** show vsan [usage](#page-3650-0) **3573** show vtp [counters](#page-3651-0) **3574** show vtp [interface](#page-3652-0) **3575** show vtp [password](#page-3653-0) **3576** show vtp [status](#page-3654-0) **3577**

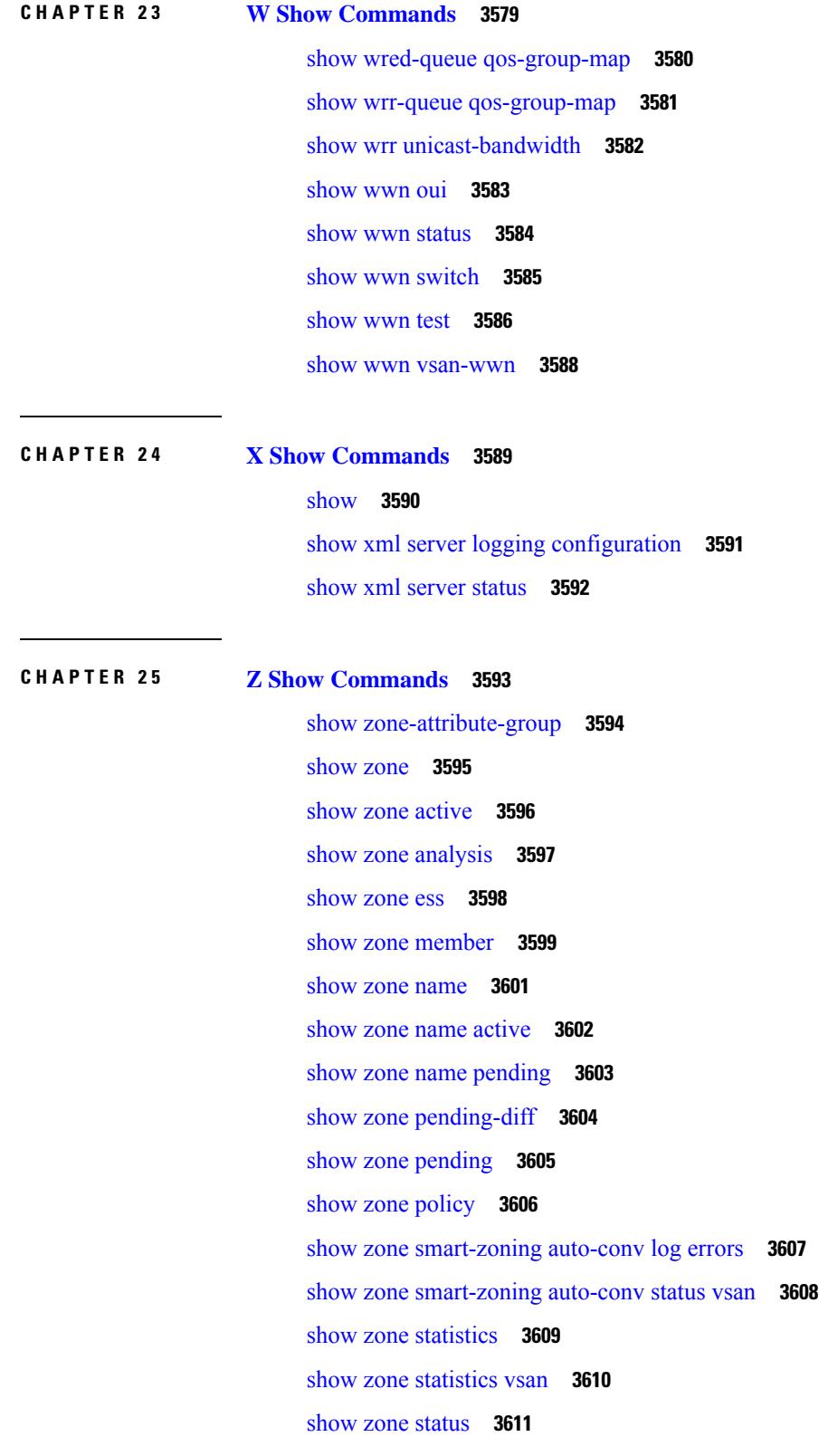

 $\blacksquare$ 

 $\mathbf l$ 

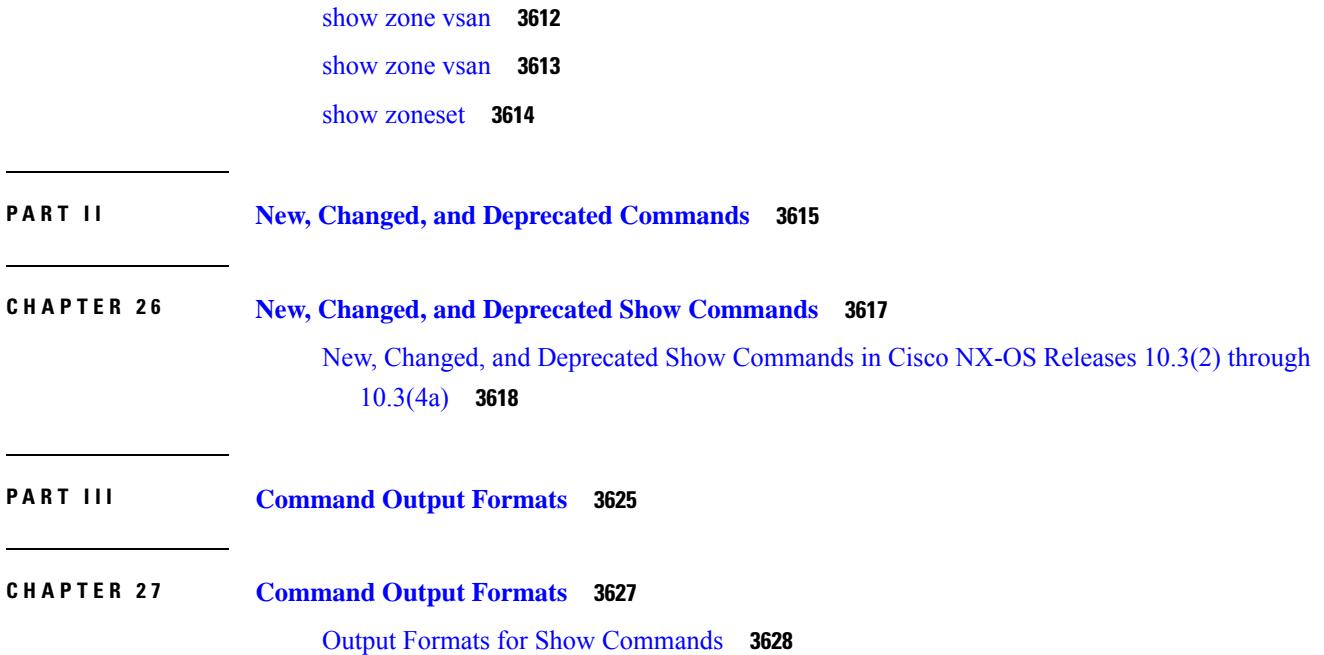

I

 $\mathbf I$ 

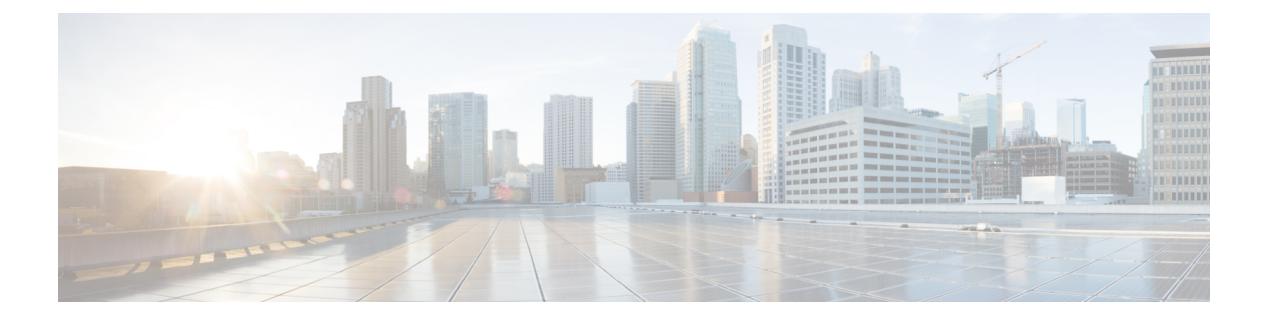

## **Notices**

• [Notice,](#page-79-0) on page 2

### <span id="page-79-0"></span>**Notice**

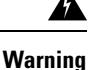

This document should be used only as a glossary reference for possible commands. The listing of a command in this document does not guarantee that the command is available orsupported for your platform or application.

The command information in this reference document is auto-generated from the NX-OS source code. While we attempt to manually remove unsupported, deprecated, or internal-use commands, such commands may occasionally appear in this document. Also, with the large variety of hardware platform combinations using NX-OS software, some listed commands may not be applicable or recommended for a specific platform. Platform-based dependency information is not provided in this command reference.

We strongly encourage you to refer to the configuration guides for appropriate commands to configure and operate a feature. Command limitations, restrictions, and recommendations are documented only in the configuration guides. When in doubt, please consult your Cisco representative.

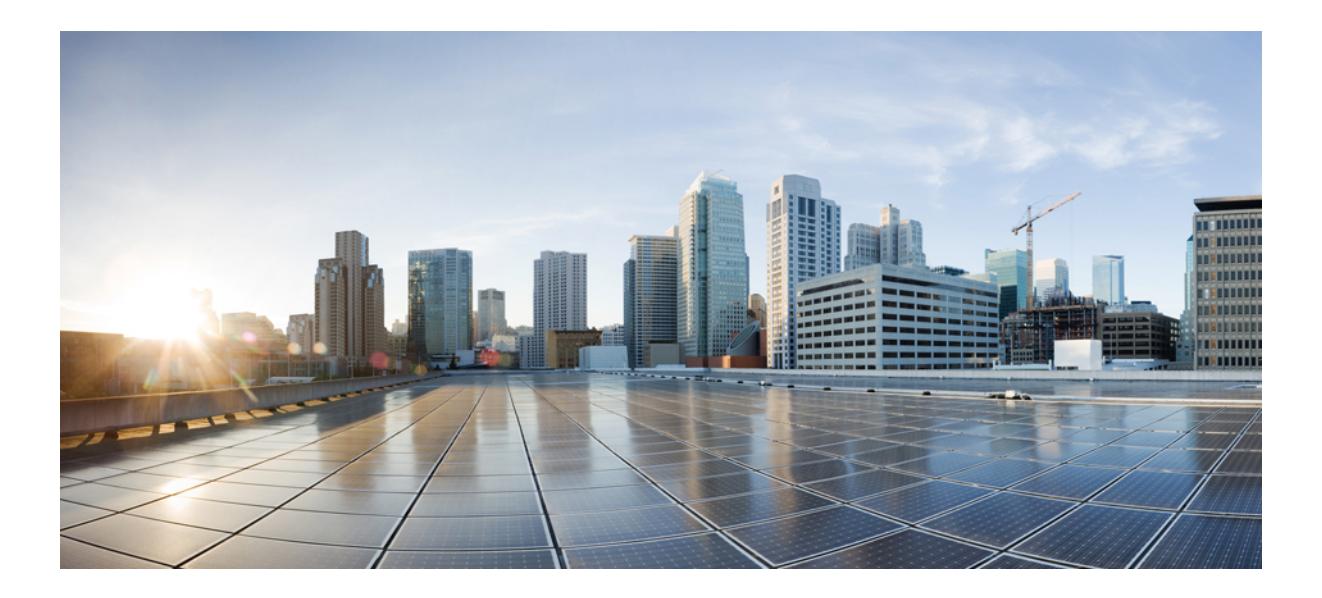

# **<sup>P</sup> ART I**

### **All Show Commands**

- A Show [Commands,](#page-82-0) on page 5
- B Show [Commands,](#page-134-0) on page 57
- C Show [Commands,](#page-320-0) on page 243
- D Show [Commands,](#page-510-0) on page 433
- E Show [Commands,](#page-564-0) on page 487
- F Show [Commands,](#page-596-0) on page 519
- G Show [Commands,](#page-874-0) on page 797
- H Show [Commands,](#page-880-0) on page 803
- I Show [Commands,](#page-954-0) on page 877
- K Show [Commands,](#page-1878-0) on page 1801
- L Show [Commands,](#page-1884-0) on page 1807
- M Show [Commands,](#page-2224-0) on page 2147
- N Show [Commands,](#page-2330-0) on page 2253
- O Show [Commands,](#page-2420-0) on page 2343
- P Show [Commands,](#page-2528-0) on page 2451
- Q Show [Commands,](#page-2650-0) on page 2573
- R Show [Commands,](#page-2672-0) on page 2595 • S Show [Commands,](#page-2904-0) on page 2827
- T Show [Commands,](#page-3212-0) on page 3135
- U Show [Commands,](#page-3550-1) on page 3473
- V Show [Commands,](#page-3566-1) on page 3489
- W Show [Commands,](#page-3656-1) on page 3579
- X Show [Commands,](#page-3666-1) on page 3589
- Z Show [Commands,](#page-3670-1) on page 3593

<span id="page-82-0"></span>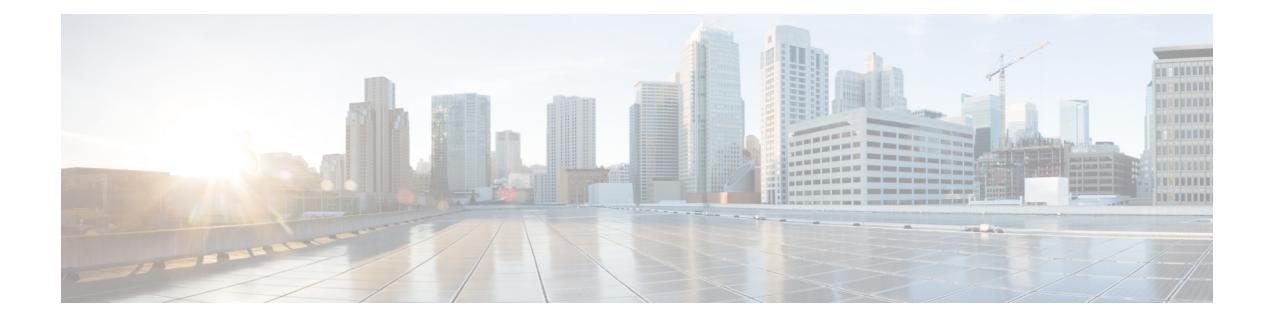

### **A Show Commands**

- show aaa [accounting,](#page-84-0) on page 7
- show aaa [authentication,](#page-85-0) on page 8
- show aaa [authentication](#page-86-0) login, on page 9
- show aaa authentication login [ascii-authentication,](#page-87-0) on page 10
- show aaa [authentication](#page-88-0) login error-enable, on page 11
- show aaa authentication login [invalid-username-log,](#page-89-0) on page 12
- show aaa [authorization,](#page-90-0) on page 13
- show aaa [bypass-user,](#page-91-0) on page 14
- show aaa client radius [statistics,](#page-92-0) on page 15
- show aaa [groups,](#page-93-0) on page 16
- show aaa local user [blocked,](#page-94-0) on page 17
- show aaa server radius [statistics,](#page-95-0) on page 18
- show aaa user [blocked,](#page-96-0) on page 19
- show aaa user [default-role,](#page-97-0) on page 20
- show [access-list,](#page-98-0) on page 21
- show [access-list](#page-102-0) database, on page 25
- show [access-list](#page-103-0) resource, on page 26
- show [access-lists,](#page-105-0) on page 28
- show [access-lists,](#page-107-0) on page 30
- show [accounting](#page-112-0) log, on page 35
- show [accounting](#page-113-0) log all, on page 36
- show [accounting](#page-114-0) log last-index, on page 37
- show [accounting](#page-115-0) log nvram, on page 38
- show [accounting](#page-116-0) log nvram last-index, on page 39
- show accounting log nvram [start-seqnum,](#page-117-0) on page 40
- show accounting log [start-seqnum,](#page-118-0) on page 41
- show acl [status,](#page-119-0) on page 42
- show amt [process,](#page-120-0) on page 43
- [show](#page-122-0) amt vrf all, on page 45
- show [app-hosting](#page-123-0) bridge, on page 46
- show [app-hosting](#page-124-0) detail, on page 47
- show [app-hosting](#page-127-0) infra, on page 50
- show [app-hosting](#page-128-0) list, on page 51

I

- show [app-hosting](#page-129-0) resource, on page 52
- show [app-hosting](#page-130-0) utilization, on page 53
- show [archive](#page-131-0) log config, on page 54
- show arp [access-lists,](#page-132-0) on page 55

### <span id="page-84-0"></span>**show aaa accounting**

show aaa accounting [ \_\_readonly \_\_ [ TABLE\_acctMethods <service> <methods> ] ]

#### **Syntax Description**

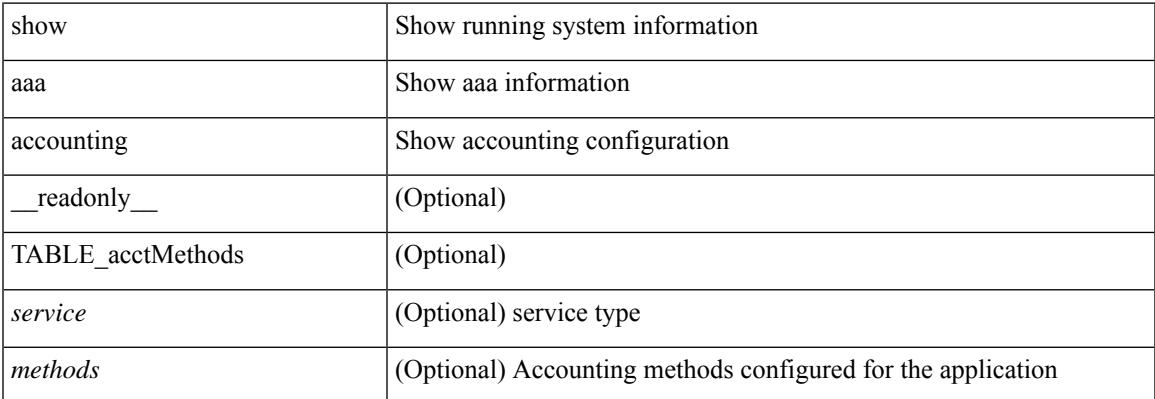

#### **Command Mode**

### <span id="page-85-0"></span>**show aaa authentication**

show aaa authentication [ \_\_readonly \_\_ [ TABLE\_AuthenMethods <service> <method> ] ]

#### **Syntax Description**

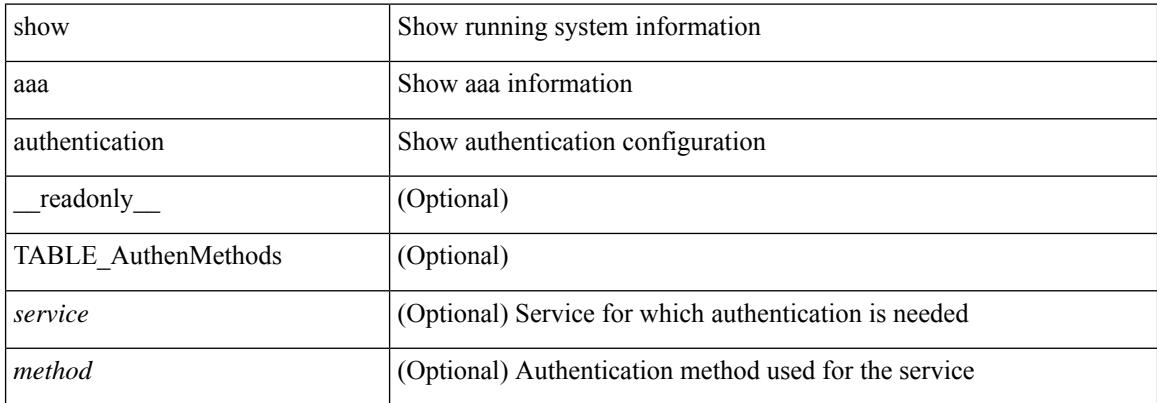

#### **Command Mode**

### <span id="page-86-0"></span>**show aaa authentication login**

show aaa authentication login { mschap | mschapv2 | chap } [ \_readonly \_ [ <mschap\_status> ] [ <mschapv2\_status> ] [ <chap\_status> ] ]

#### **Syntax Description**

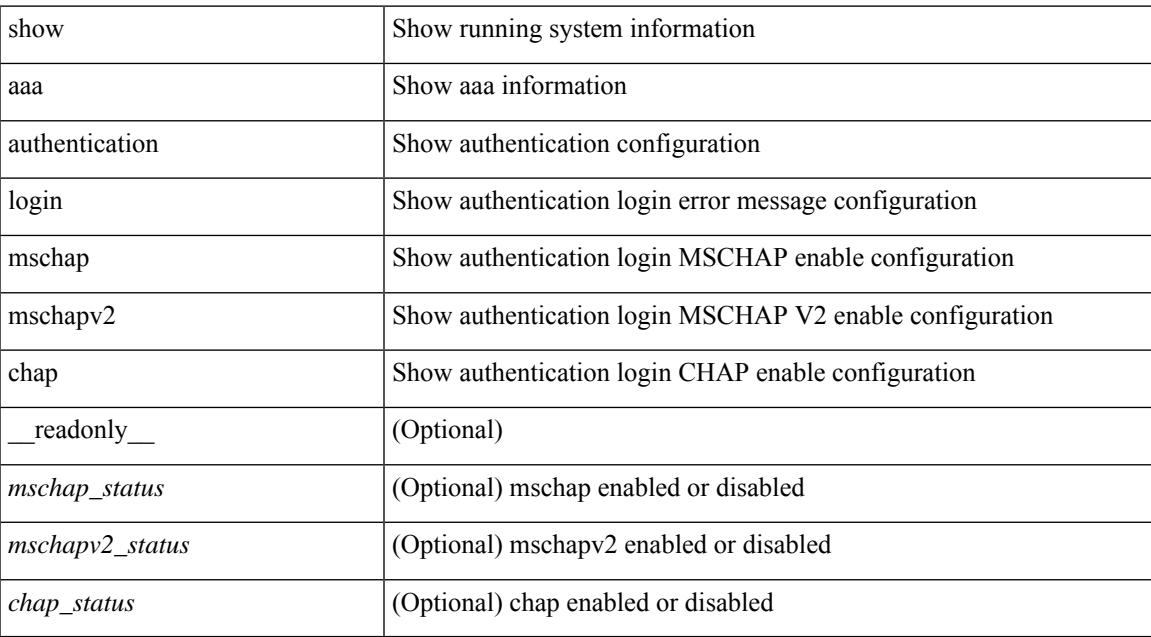

#### **Command Mode**

### <span id="page-87-0"></span>**show aaa authentication login ascii-authentication**

show aaa authentication login ascii-authentication [ \_readonly \_\_ { <ascii\_authen\_status> } ]

#### **Syntax Description**

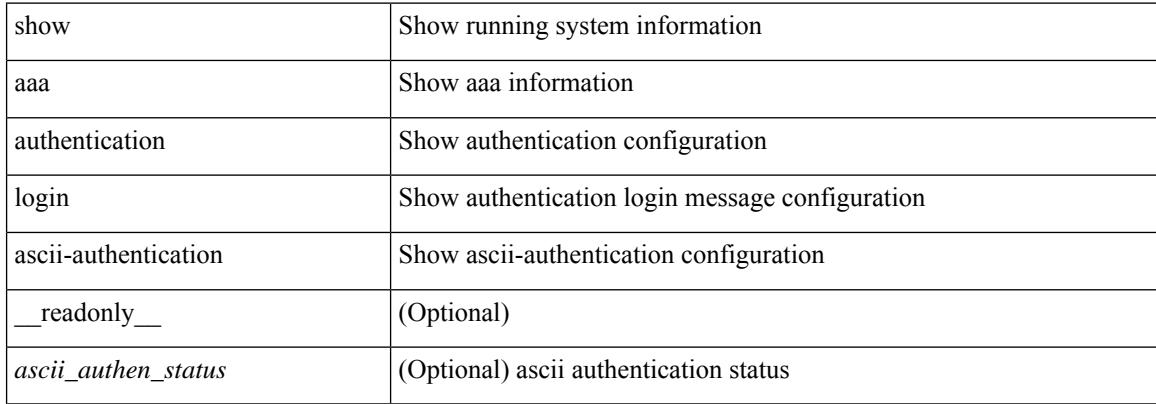

#### **Command Mode**

### <span id="page-88-0"></span>**show aaa authentication login error-enable**

show aaa authentication login error-enable [ \_readonly \_ [ <status> ] ]

#### **Syntax Description**

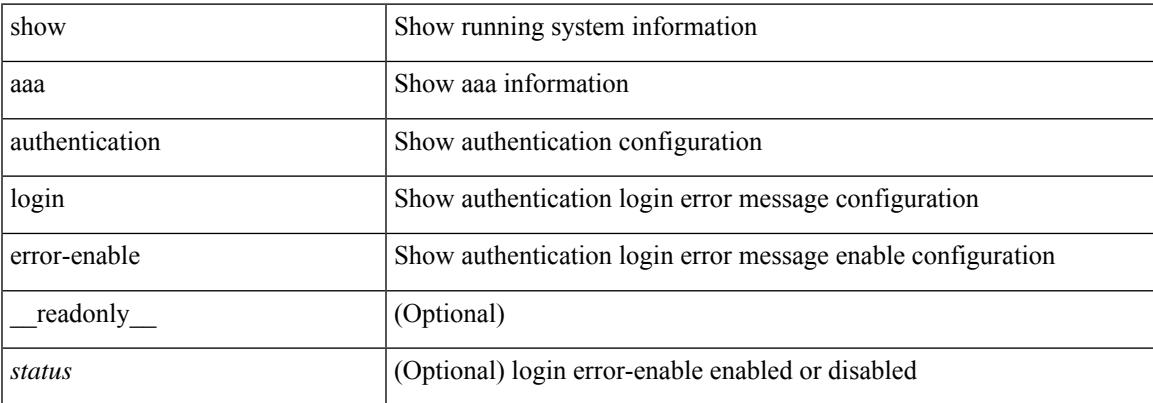

#### **Command Mode**

### <span id="page-89-0"></span>**show aaa authentication login invalid-username-log**

show aaa authentication login invalid-username-log [ \_readonly \_[ <status> ] ]

#### **Syntax Description**

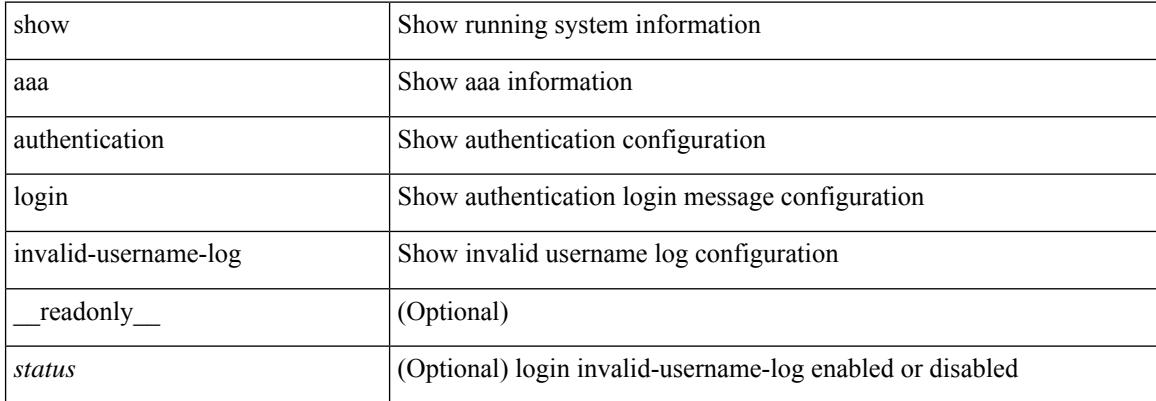

#### **Command Mode**

### <span id="page-90-0"></span>**show aaa authorization**

show aaa authorization [ all ] [ \_\_readonly \_\_ [ <pki\_ssh\_cert\_author> <pki\_ssh\_pubkey\_author> ] [ TABLE\_cmd\_methods <appl\_subtype> <cmd\_type> <methods> ] [TABLE\_app\_methods <appl> <methods> ] ]

### **Syntax Description**

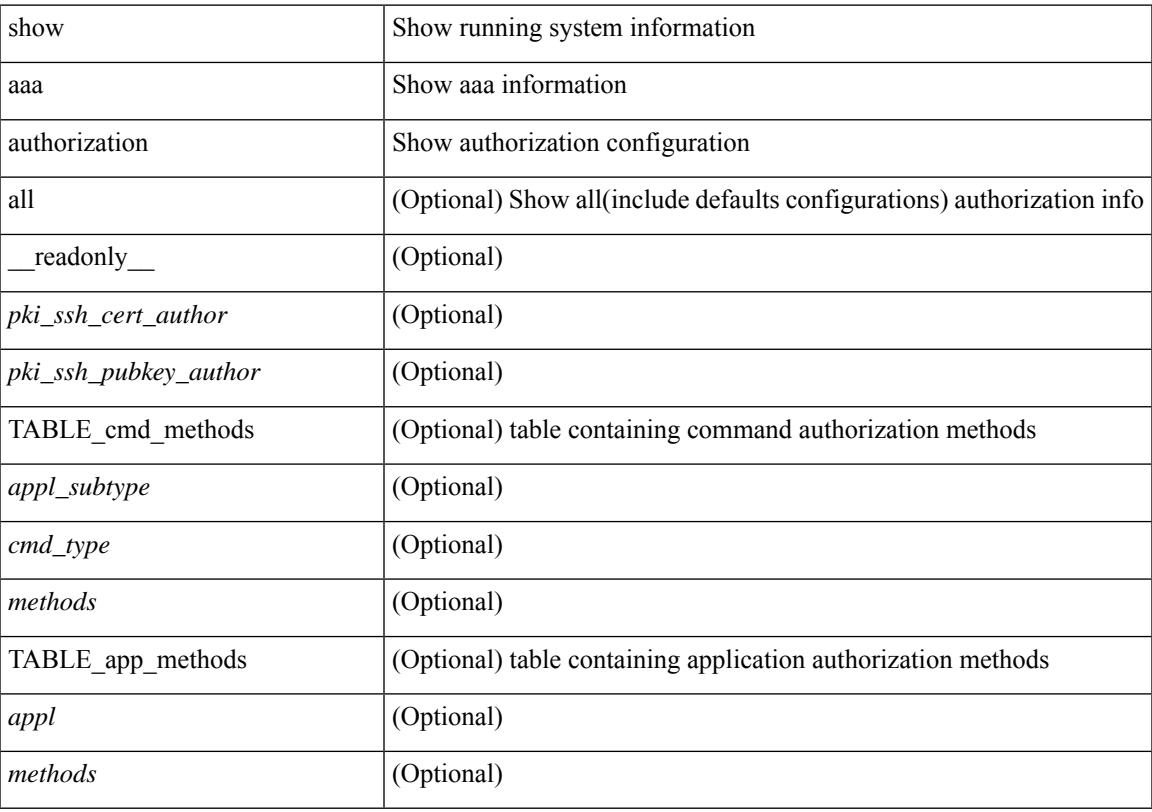

**Command Mode**

## <span id="page-91-0"></span>**show aaa bypass-user**

show aaa bypass-user [ <s0> ] [ \_\_readonly\_\_ [ <num\_bypass\_users> ] [ TABLE\_bypassUsers <username> <account> <author> ] ]

### **Syntax Description**

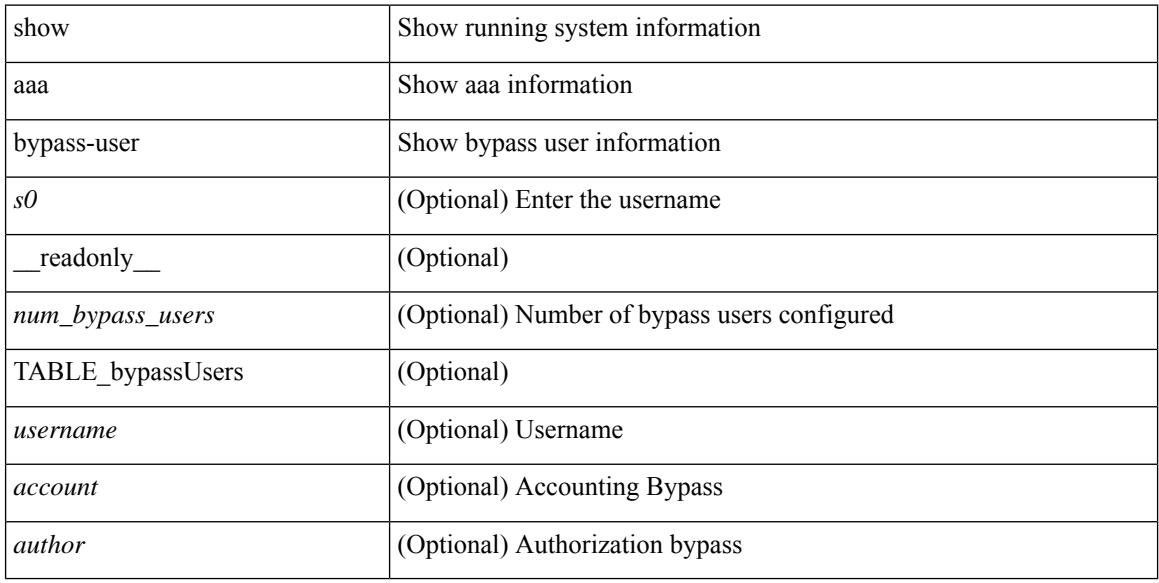

#### **Command Mode**

### <span id="page-92-0"></span>**show aaa client radius statistics**

show aaa client radius statistics <host0> [ \_\_readonly \_\_ TABLE\_allstat [ <auth\_client> ] TABLE\_allcoastat [<requests>][<transactions>][<retransmissions>][<active\_trans>][<ack\_responses>][<nak\_responses> ] [ <invalid\_req> ] [ <errors> ] ]

#### **Syntax Description**

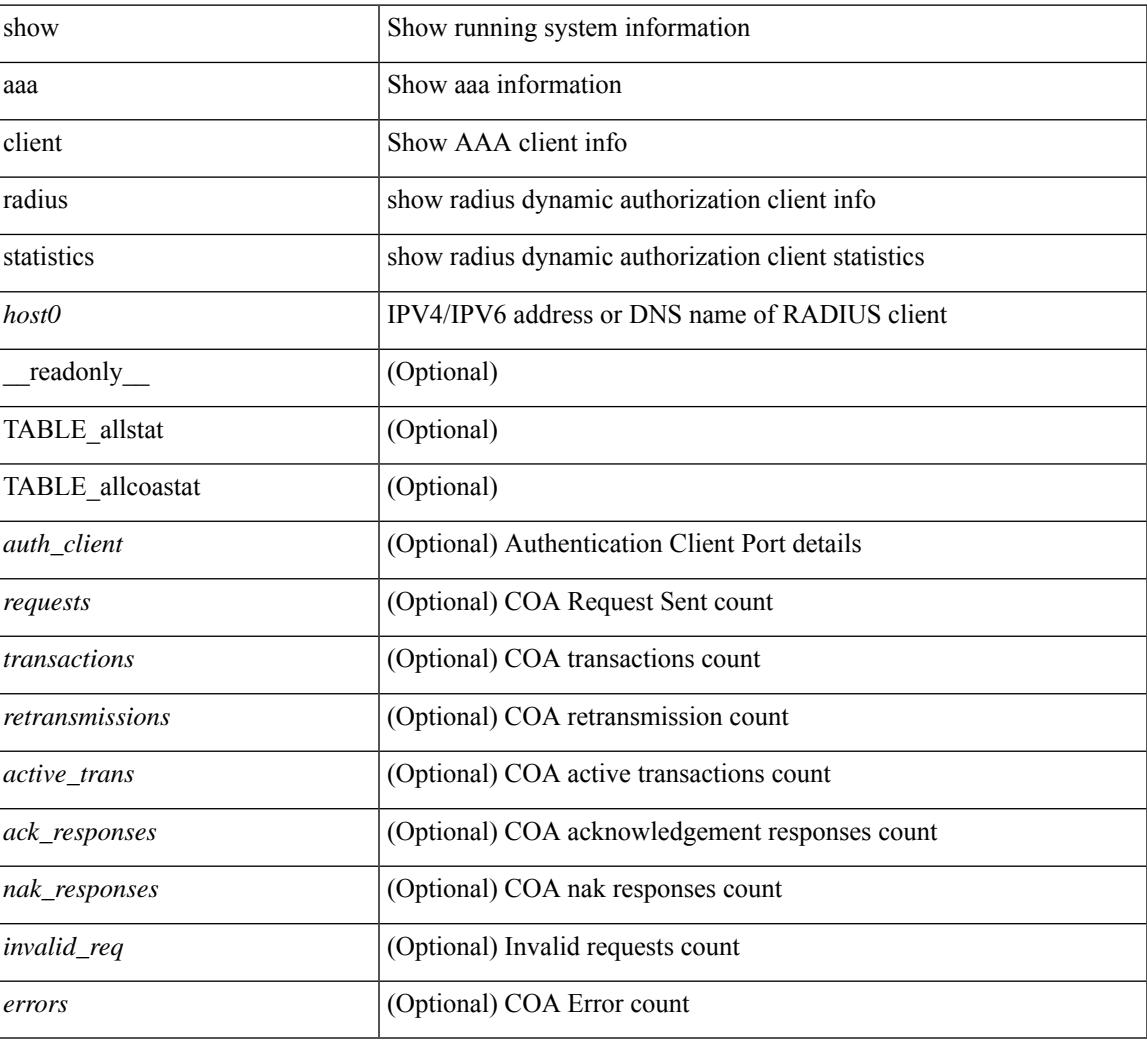

#### **Command Mode**

I

### <span id="page-93-0"></span>**show aaa groups**

show aaa groups [ \_\_readonly\_\_ { TABLE\_groups <group> } ]

#### **Syntax Description**

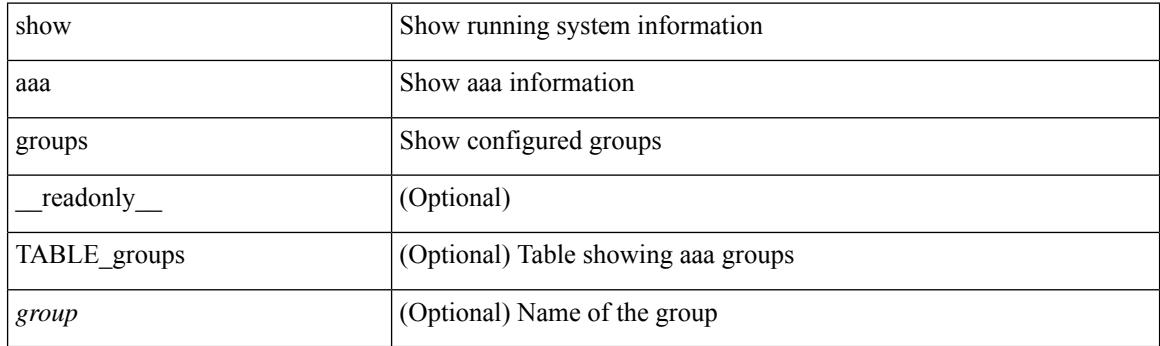

**Command Mode**

### <span id="page-94-0"></span>**show aaa local user blocked**

show aaa local user blocked [ \_\_readonly \_\_ { TABLE\_sessions <u\_name> <u\_state> } ]

#### **Syntax Description**

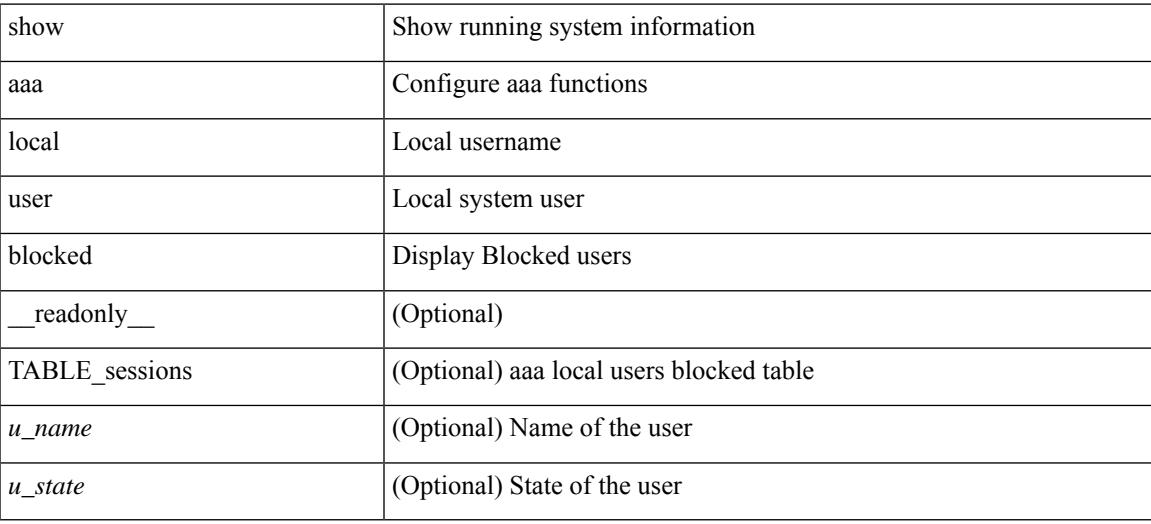

**Command Mode**

### <span id="page-95-0"></span>**show aaa server radius statistics**

show aaa server radius statistics [ \_\_readonly \_\_ TABLE\_allstat [ <auth\_ser> ] [ <coa\_sessions>] TABLE\_alldot1xstat [ <request\_sent> ] [ <resp\_received> ] [ <resp\_timeout> ] [ <errors> ] ]

#### **Syntax Description**

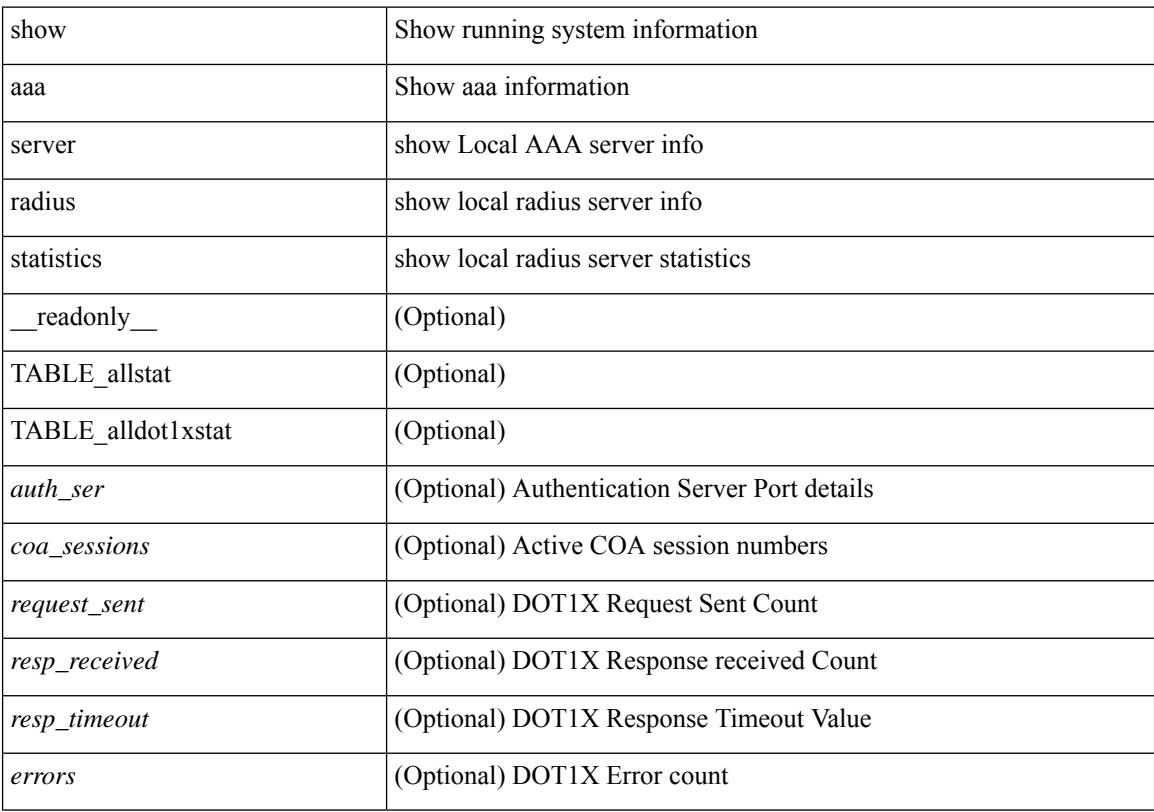

### **Command Mode**

### <span id="page-96-0"></span>**show aaa user blocked**

show aaa user blocked [ \_\_readonly \_\_ [ <total\_users> ] { TABLE\_sessions <u\_name> <u\_state> } ]

#### **Syntax Description**

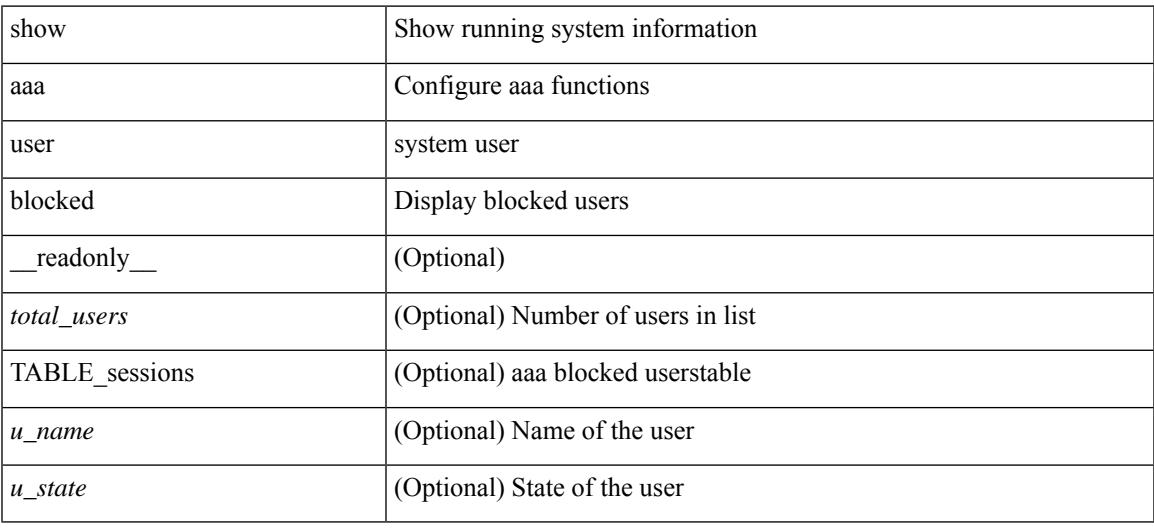

**Command Mode**

### <span id="page-97-0"></span>**show aaa user default-role**

show aaa user default-role [ \_readonly \_\_ { default\_role\_status <udr\_status> } ]

#### **Syntax Description**

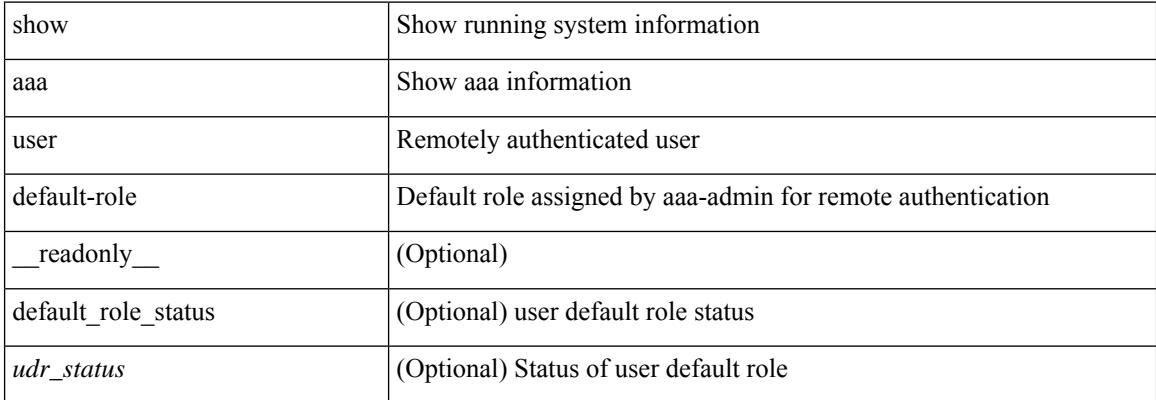

#### **Command Mode**

### <span id="page-98-0"></span>**show access-list**

show { system internal | hardware } access-list { summary  $\vert \vert \text{ vdc} \vert \text{ vdc} \vert \text{ do } \vert \text{ c}$  ] {  $\vert \text{ interface} \vert \text{ cif name} \vert \text{ vlan} \vert$  $\{\text{N} = \text{N} \times \text{N} \}$  | inband table  $\{\text{table} \}$  [ { input | output } { config | { { entries | merge } [ detail ] } | statistics | l4ops | redirect | sampler } ] } } [ module <module> ] [ \_\_readonly\_ [ <type> ] [ <feature> ] [ <plcy\_id> ] [ <src\_ip> ] [ <src\_mask> ] [ <dst\_ip> ] [ <dst\_mask> ] [ <proto> ] [ <l4ops> ] [ <action> ] [ <mac> ] [ <cos> ] [ <vlan> ] [ <l2\_proto> ] [ <ethertype> ] [ TABLE\_vdc <vdc-no> <vdc-type> <dir> <policy-type> <policy-id>  $\leq$ policy-name> [ TABLE\_instance  $\leq$  instance  $\leq$  [ TABLE tcam\_resource\_usage  $\leq$  tcam-no> [  $\leq$  lbl> ] [  $\leq$  hw-lbl-id> ] [ <bank> ] [ TABLE\_bank <bank-no> [ TABLE\_class <class-type> [ TABLE\_policies <policy> ] [ <netflow-profile> ] [ <netflow-deny-profile> ] [ <tcam-entries> ] [ TABLE\_tcam\_entry <tcam-index> <tcam-rule> <tcam-stats> ] ] ] ] [ <l4-protocol-cam-entries> ] [ TABLE\_l4\_proto\_cam\_entries <l4-protocol> <l4-encoding> <l4-index> <l4-ref-count> ] [ <mac-etype-proto-cam-entries> ] [ TABLE\_mac\_etype\_proto\_cam\_entries <mac-index> <mac-etype> <mac-proto> <mac-ref-count>  $\lfloor$  [ <lous>  $\lceil$   $\lceil$  <tcp-flags-table-entries>  $\lceil$   $\lceil$  <adjacency-entries>  $\lceil$   $\rceil$   $\lceil$ 

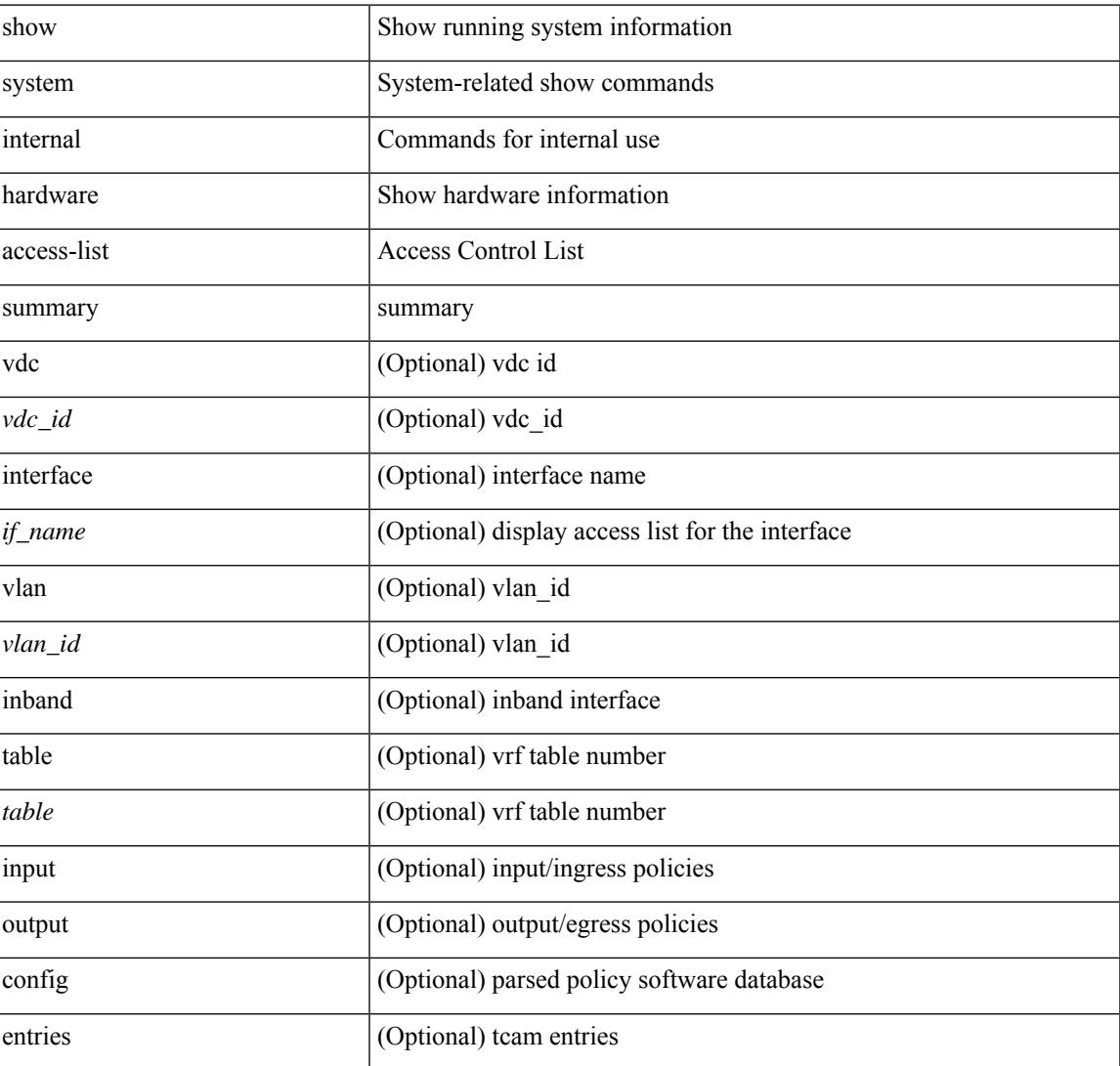

#### **Syntax Description**

I

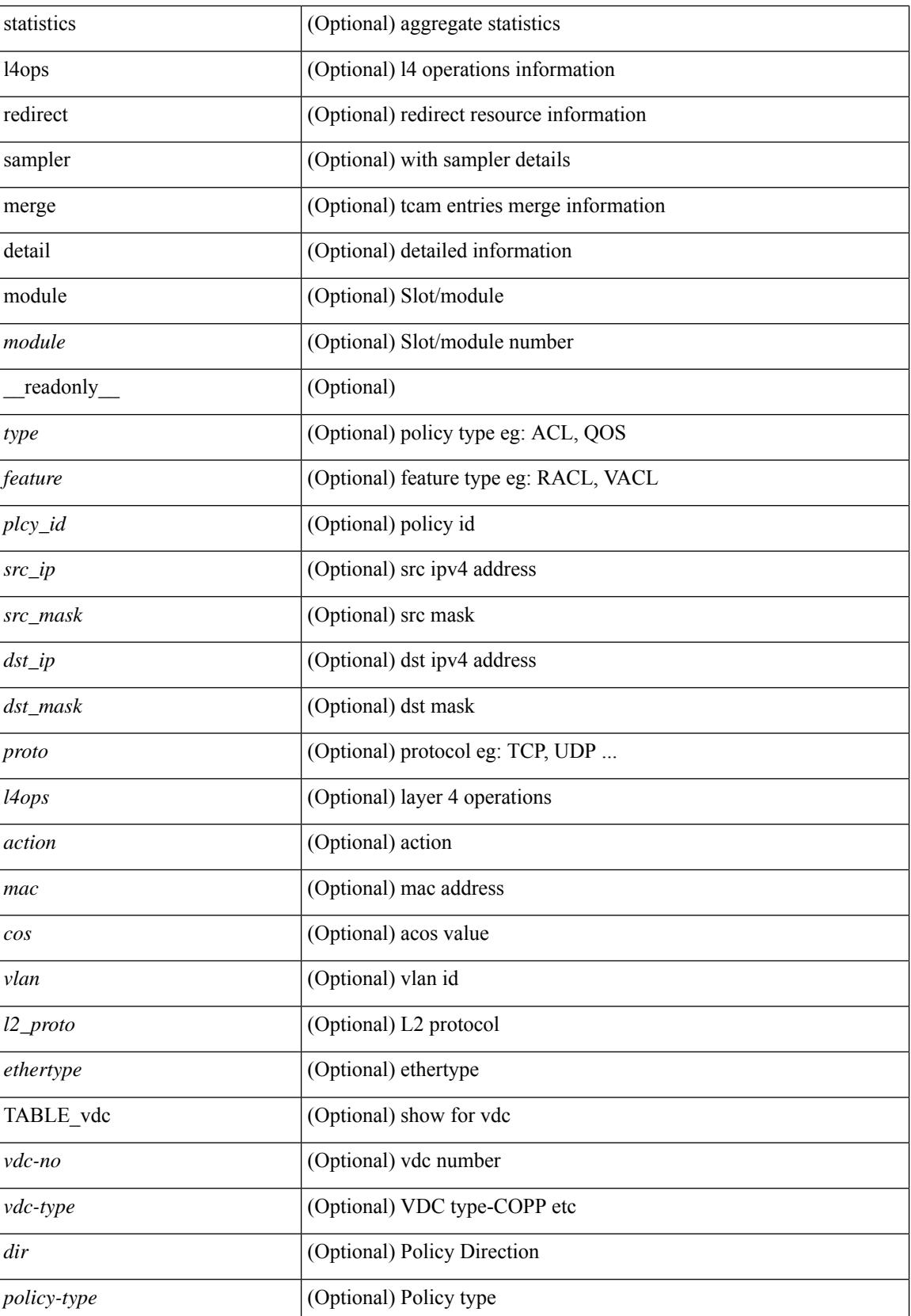

 $\overline{\phantom{a}}$ 

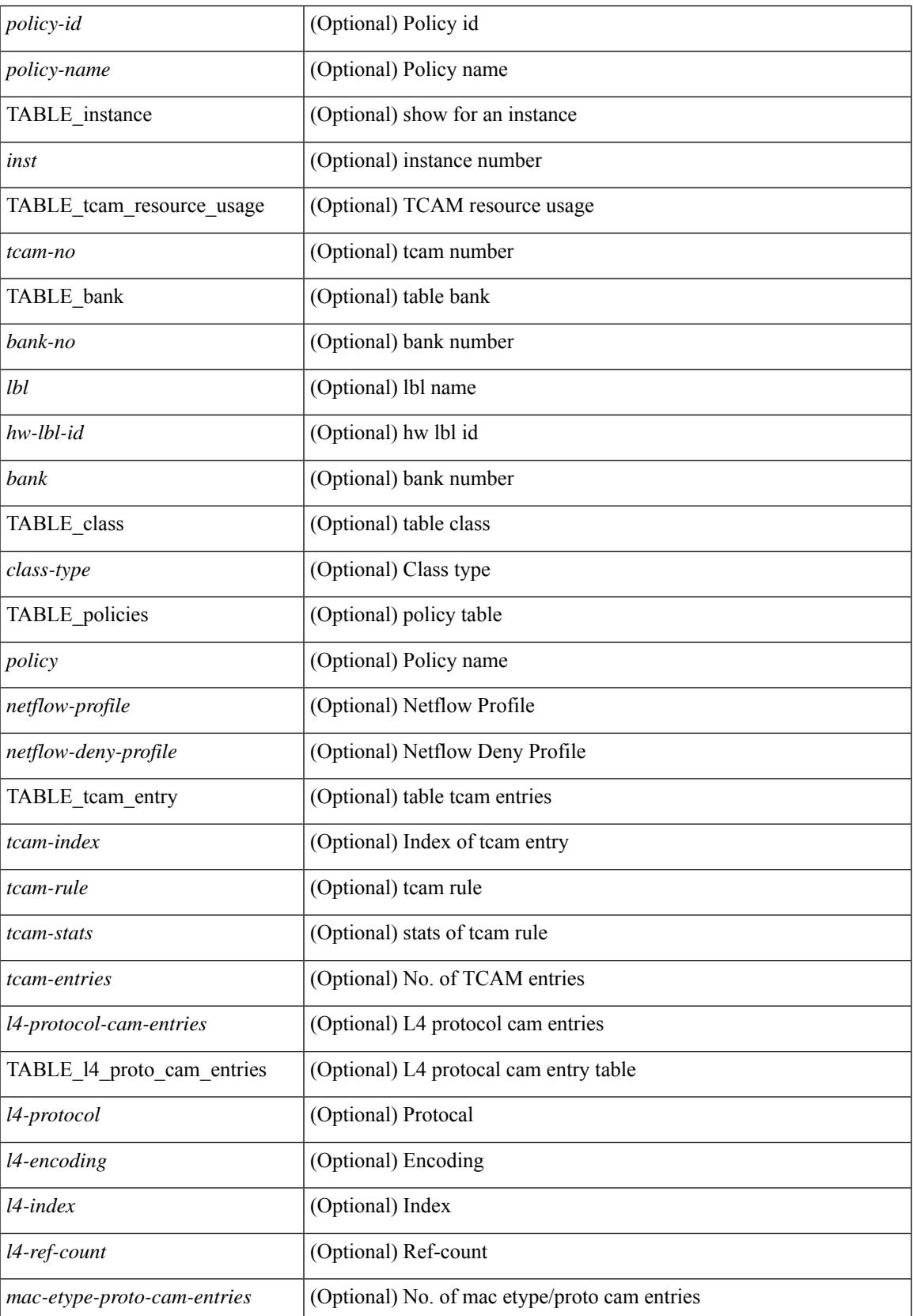

I

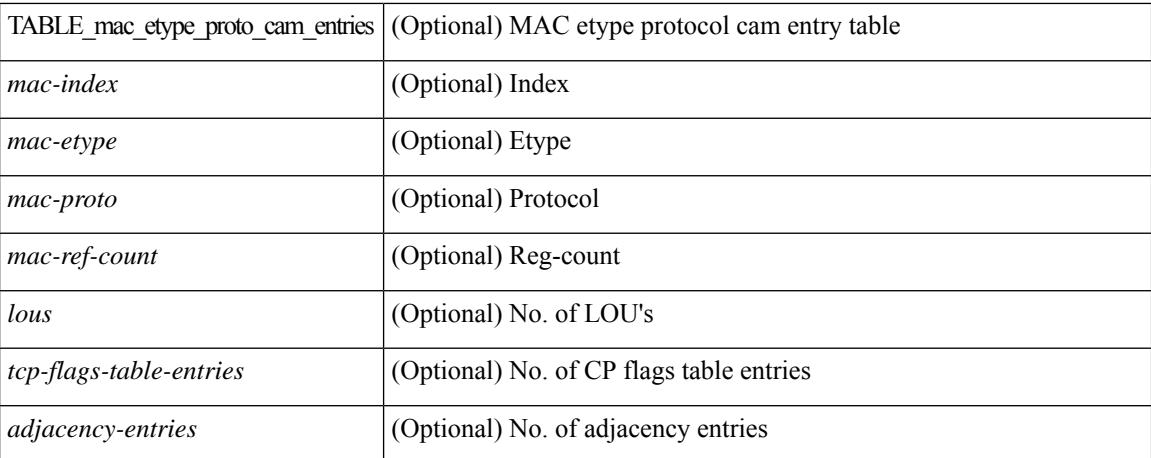

#### **Command Mode**

• /exec

### <span id="page-102-0"></span>**show access-list database**

show { system internal | hardware } access-list [ vdc <vdc\_id> ] database { interface | vlan | policy | process } [ module <module> ] [ \_\_readonly\_\_ <if\_idx> <vlan> <plcy\_id> <process\_info> ]

### **Syntax Description**

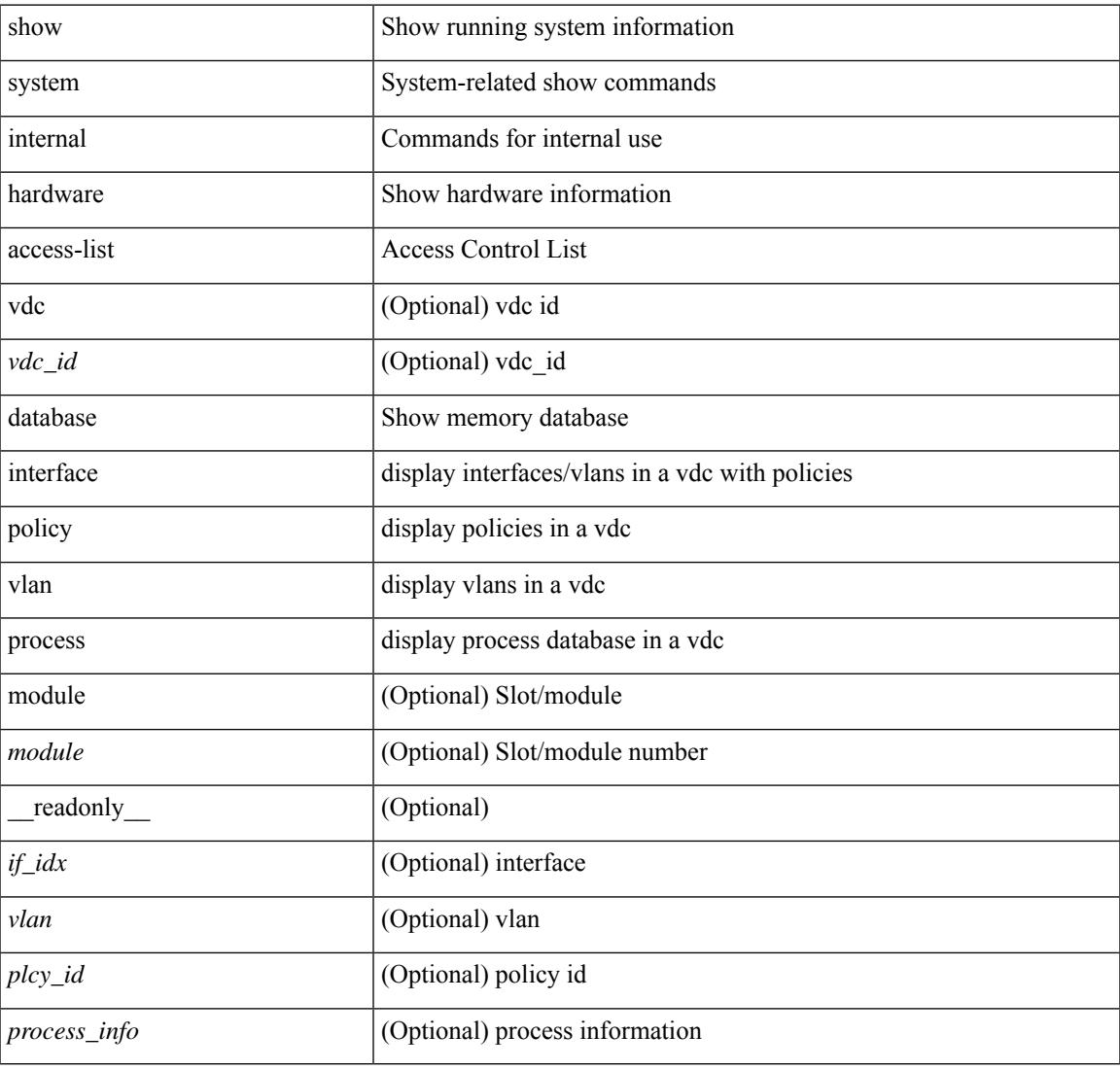

#### **Command Mode**

### <span id="page-103-0"></span>**show access-list resource**

show { system internal | hardware } access-list resource { { { entries | l4ops | redirect | ipv6-compression | mac-compression | aqm-d | aqm-q | oq | opool | prm | hardware-telemetry } [ detail ] } | utilization [ per-feature ] | { entry tcam <tcam\_id> bank <br/> \bank\_id> index <index > } | { default-tcam-allocation } } [ no-header ] [ module <module> ] [ \_\_readonly\_\_ [ TABLE\_instance <inst> [ TABLE\_resource\_util\_info <resource\_hdr> <ents\_use> [ <ents\_free> ] [ <ents\_pctage> ] ] ] ]

#### **Syntax Description**

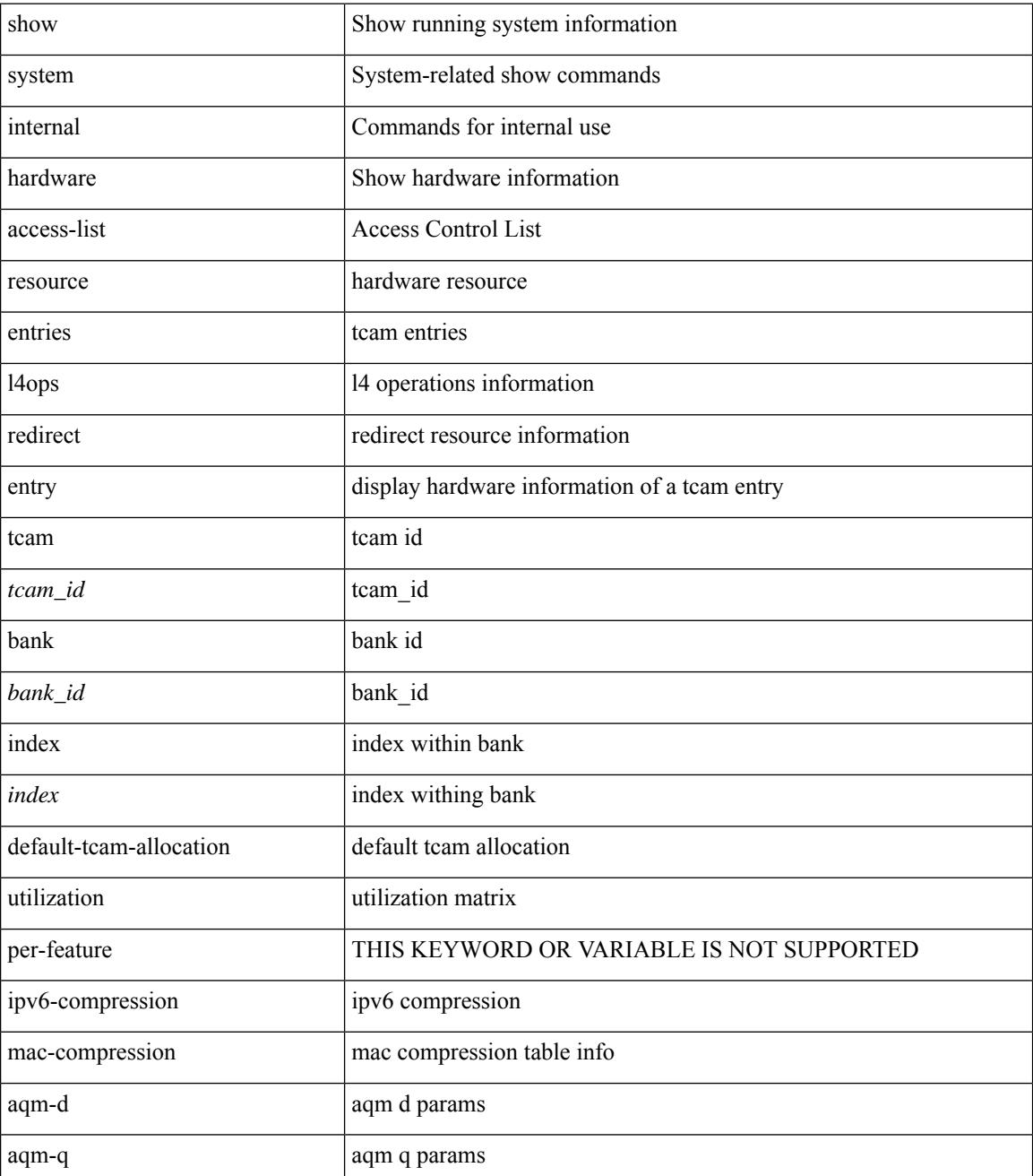

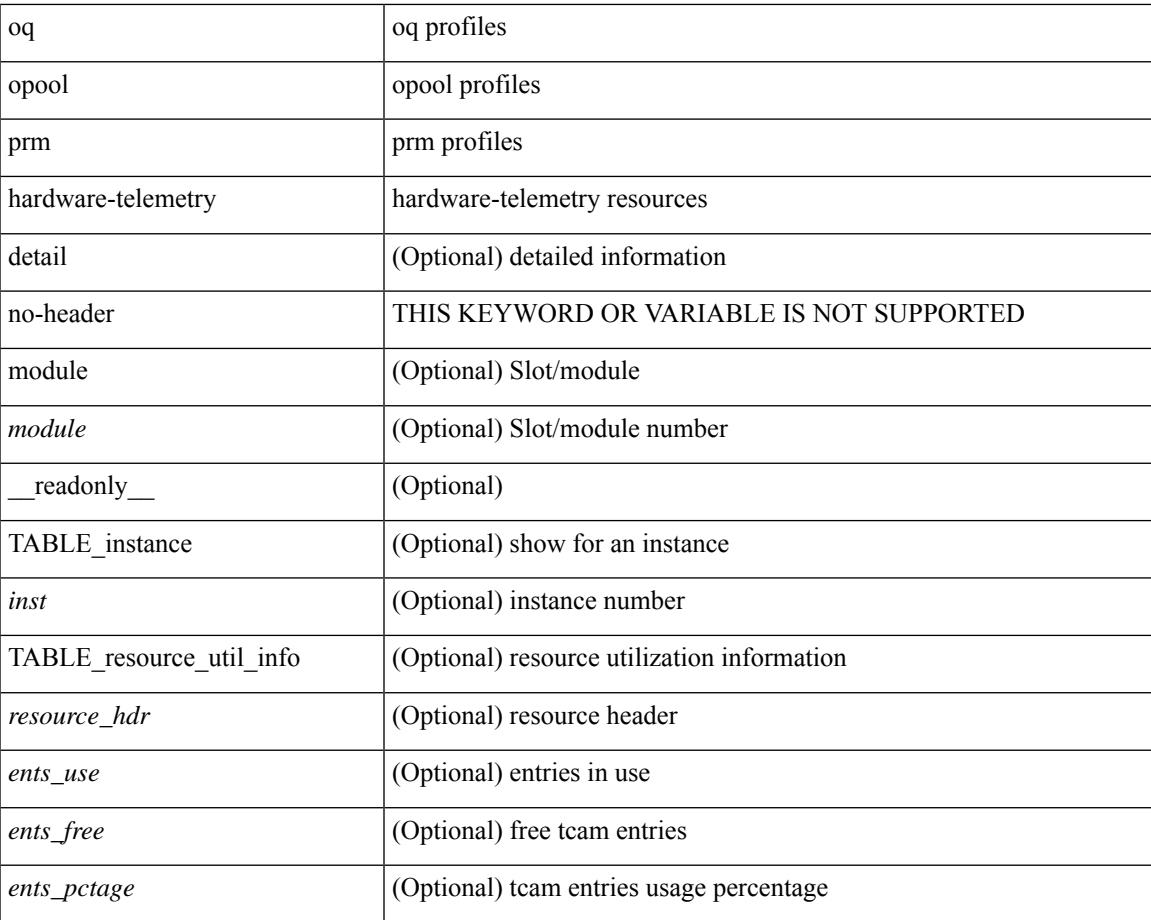

#### **Command Mode**

• /exec

I

### <span id="page-105-0"></span>**show access-lists**

show <mpls\_acl> access-lists [<mpls\_name> ] [ \_\_readonly \_\_TABLE\_mpls <mpls\_name> [ <statistics> ] [TABLE\_seqno <seqno> { <permitdeny> <mpls> [ <mpls\_option> ] { <label1\_any> | { <label1> [ mask <label1\_mask> ] } } [ <label2\_any> | { <label2> [ mask <label2\_mask> ] } ] [ <label3\_any> | { <label3> [ mask <label3\_mask> ] } ] [ <label4\_any> | { <label4> [ mask <label4\_mask> ] } ] <mplsaction> <mplsactionid>  $[$  load-share  $]$  }  $|$  <remark> $]$ ]

#### **Syntax Description**

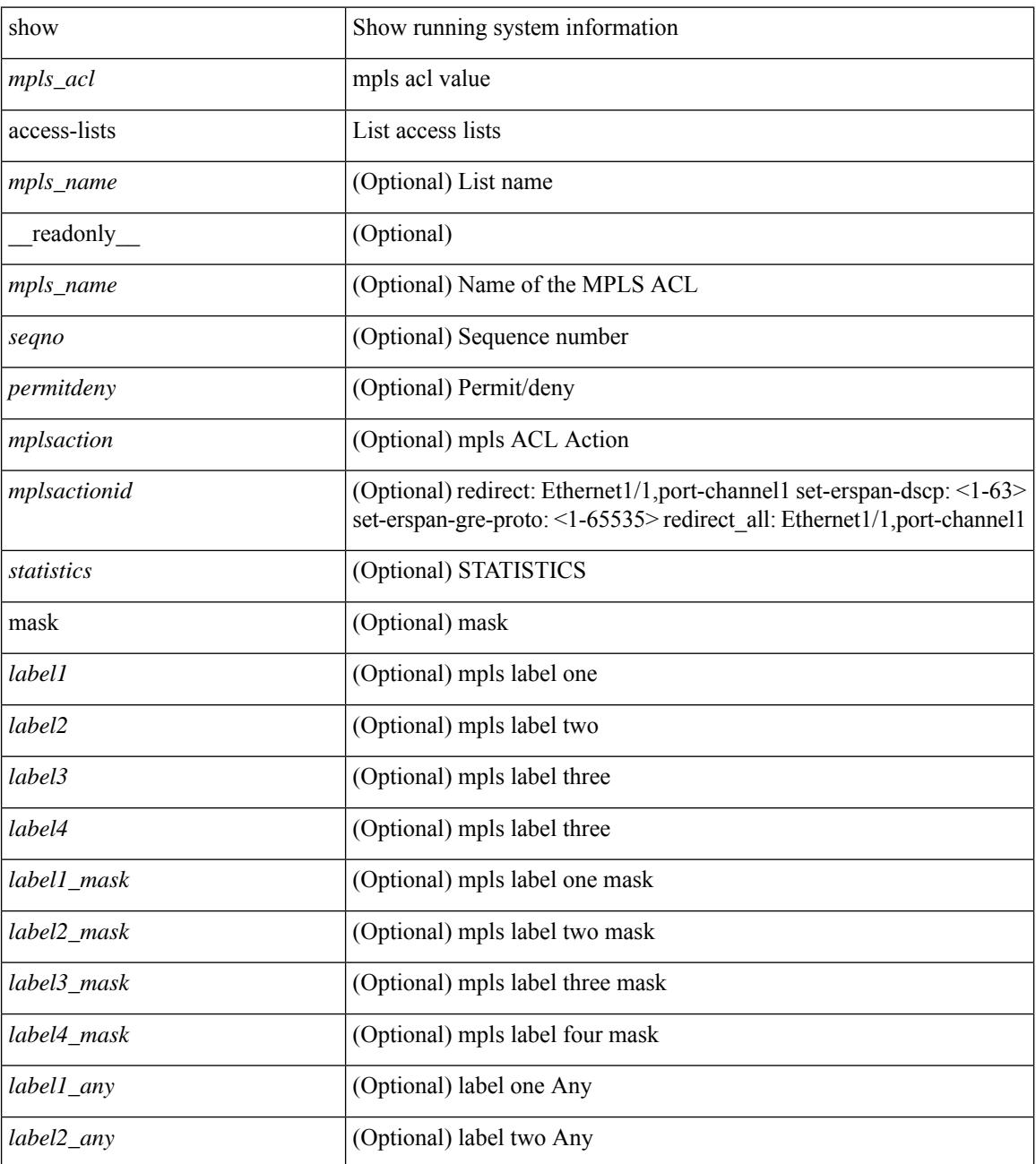

 $\mathbf{l}$ 

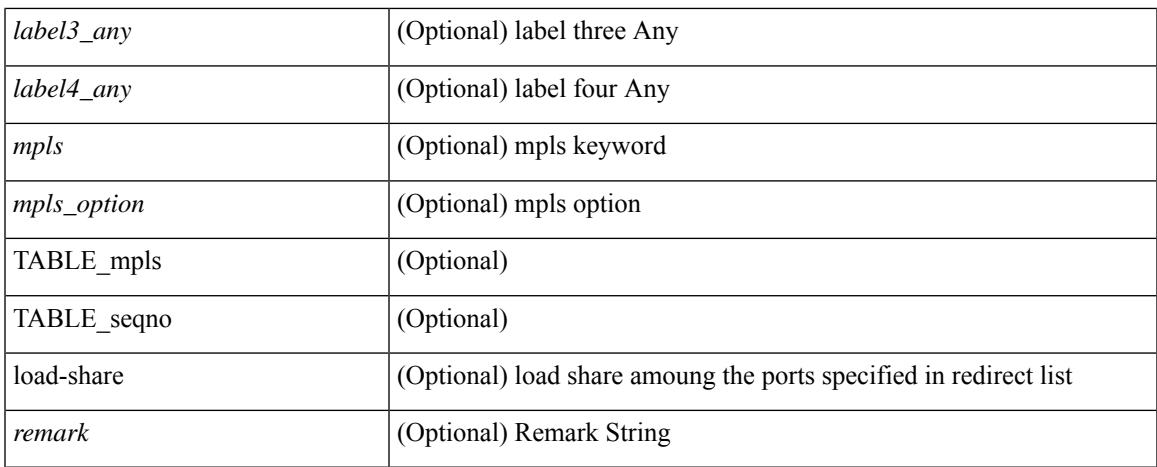

#### **Command Mode**

### <span id="page-107-0"></span>**show access-lists**

show  $\lceil \leq p \rceil$  ipv6 mac>  $\lceil \leq$  access-lists  $\lceil \leq$  anne>  $\lceil \cdot \rceil$  capture session  $\leq$  capture session>  $\lceil \cdot \rceil$   $\leq$  expanded>  $\lceil \cdot \rceil$ <summary> | <private> | <br/> <br/> <br/> <br/> <br/> <stats-detail> ] [ \_\_readonly\_\_TABLE\_ip\_ipv6\_mac <op\_ip\_ipv6\_mac>  $\le$ show\_summary> $\le$ acl\_name> [  $\le$ statistics> ] [  $\le$  frag\_opt\_permit\_deny> ] [  $\le$  global\_capture\_session> ] [ <ipv6\_extn\_hdr>] [ <ignore\_routable> ] [ TABLE\_seqno <seqno> { <permitdeny> [ <proto\_str> | <proto>  $|\langle \text{ip}\rangle| \langle \text{ip}\rangle$  |  $\langle \text{src any}\rangle$  |  $\langle \text{src ip prefix}\rangle$  |  $\langle \text{src ip addr}\rangle$  =  $\langle \text{src ip mask}\rangle$  |  $\langle \text{src ipv6 prefix}\rangle$  |  $\langle$ src ipv6 addr> $\langle$ src ipv6 mask>  $|$   $\langle$ mac src $\rangle$   $\langle$ mac src wild $\rangle$   $|\langle$ src addrgrp $\rangle$   $|$   $\langle$ src port op $\rangle$  [ <src\_port1\_str> ] { <src\_port1\_num> } [ <src\_port2\_str> | <src\_port2\_num> ] | <src\_portgrp> ] { <dest\_any> |  $\leq$ dest ip prefix> |  $\leq$ dest ip addr>  $\leq$ dest ip $m$ mask> |  $\leq$ dest ipv6 prefix> |  $\leq$ dest ipv6 addr> <dest\_ipv6\_mask> | <mac\_dest> <mac\_dest\_wild> | <dest\_addrgrp> } [ <dest\_port\_op> [ <dest\_port1\_str>  $\frac{1}{3}$  { <dest\_port1\_num>  $\frac{1}{3}$  [ <dest\_port2\_str> | <dest\_port2\_num>  $\frac{1}{3}$  | <dest\_portgrp>  $\frac{1}{3}$  { <icmp\_type> [  $\langle$   $\langle$   $\rangle$  =  $\langle$   $\rangle$   $\langle$   $\rangle$   $\langle$  $\leq$ igmp\_type\_str> ] [  $\leq$ precedence>  $|$   $\leq$ precedence\_str>  $|$   $| \leq$ tos>  $| \leq$ tos\_str>  $|$   $| \leq$ dscp>  $| \leq$ dscp\_mask $>$   $| \leq$  $\langle \text{dsep str}> || | \langle \text{ttl}\rangle || | \langle \text{log}\rangle || \langle \text{demetry queue}\rangle || \langle \text{demetry path}\rangle || | \langle \text{udfs}\rangle || \langle \text{capture session}\rangle$ ] [ <fragments> ] [ <plen\_op> <plen1> [ <plen2> ] ] [ <urg> ] [ <ack> ] [ <psh> ] [ <st> ] [ <st>  $\frac{1}{2}$  [ <st>  $\frac{1}{2}$ ] [ <frash> ] [ <established> ] [ <http-method> | <http\_opt\_str> ] [ <tcp-option-length> ] [ <tcp-flags-mask> ] [  $\langle$  = {flow\_label> ]  $\langle$  {\text{imerange> ]  $\langle$  \eth\_proto \end{in and \end{in array}  $\langle$  [  $\langle$  \cond{in array}  $\rangle$  |  $\langle$  \cond{in array}  $\rangle$  |  $\langle$  \cond{in array}  $\rangle$  |  $\langle$  \cond{in array}  $\rangle$  |  $\langle$  \cond{in TABLE\_match  $\leq$  module  $\geq$   $\leq$  module\_match\_count $\geq$  ]  $| \leq$   $\leq$  vni $\geq$  ]  $\leq$   $\leq$   $\leq$   $\leq$   $\leq$   $\leq$   $\leq$   $\leq$   $\leq$   $\leq$   $\leq$   $\leq$   $\leq$   $\leq$   $\leq$   $\leq$   $\leq$   $\leq$   $\leq$   $\leq$   $\leq$   $\leq$   $\$ <actionid> ] } ] [ ethertype <ethertypeid> | vlan <vlanid> | ingress\_intf { <intfid> | <intfname> } | vlan\_priority  $\{\langle\$ } [ <conf\_if> ] { <active\_if\_header> } [ <active\_if> ] ] ]

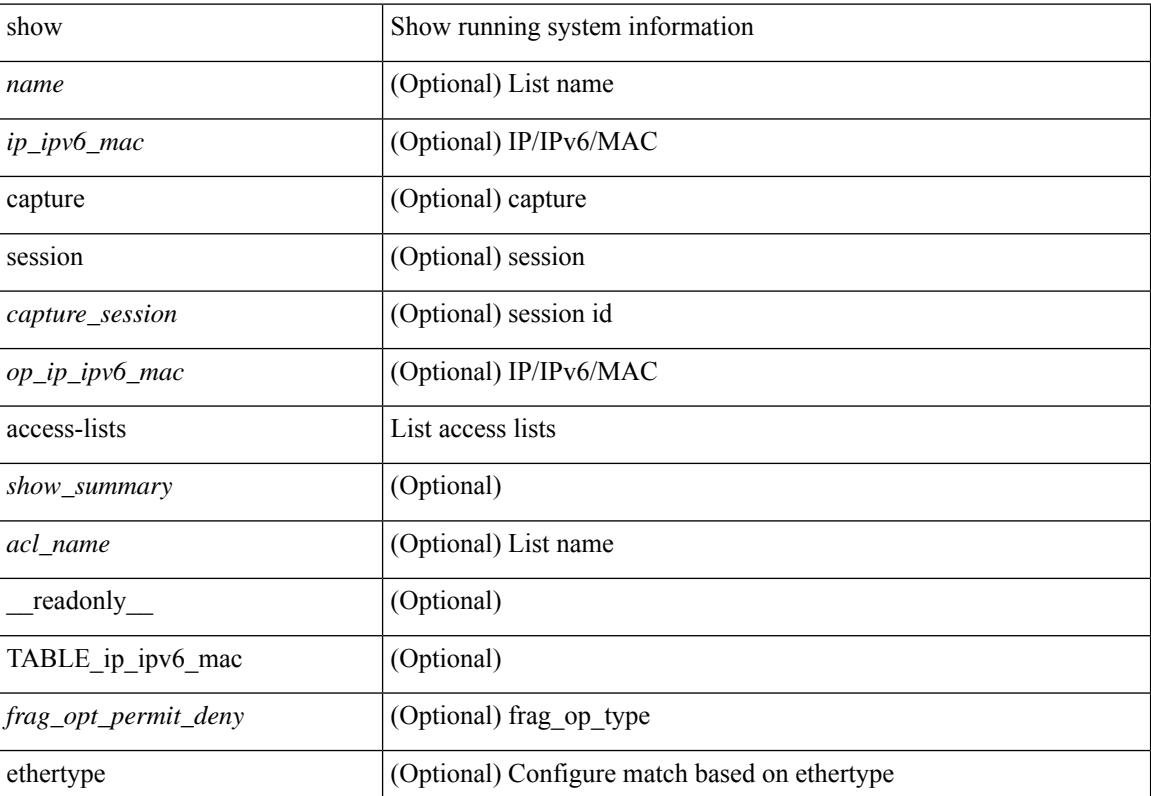

#### **Syntax Description**
I

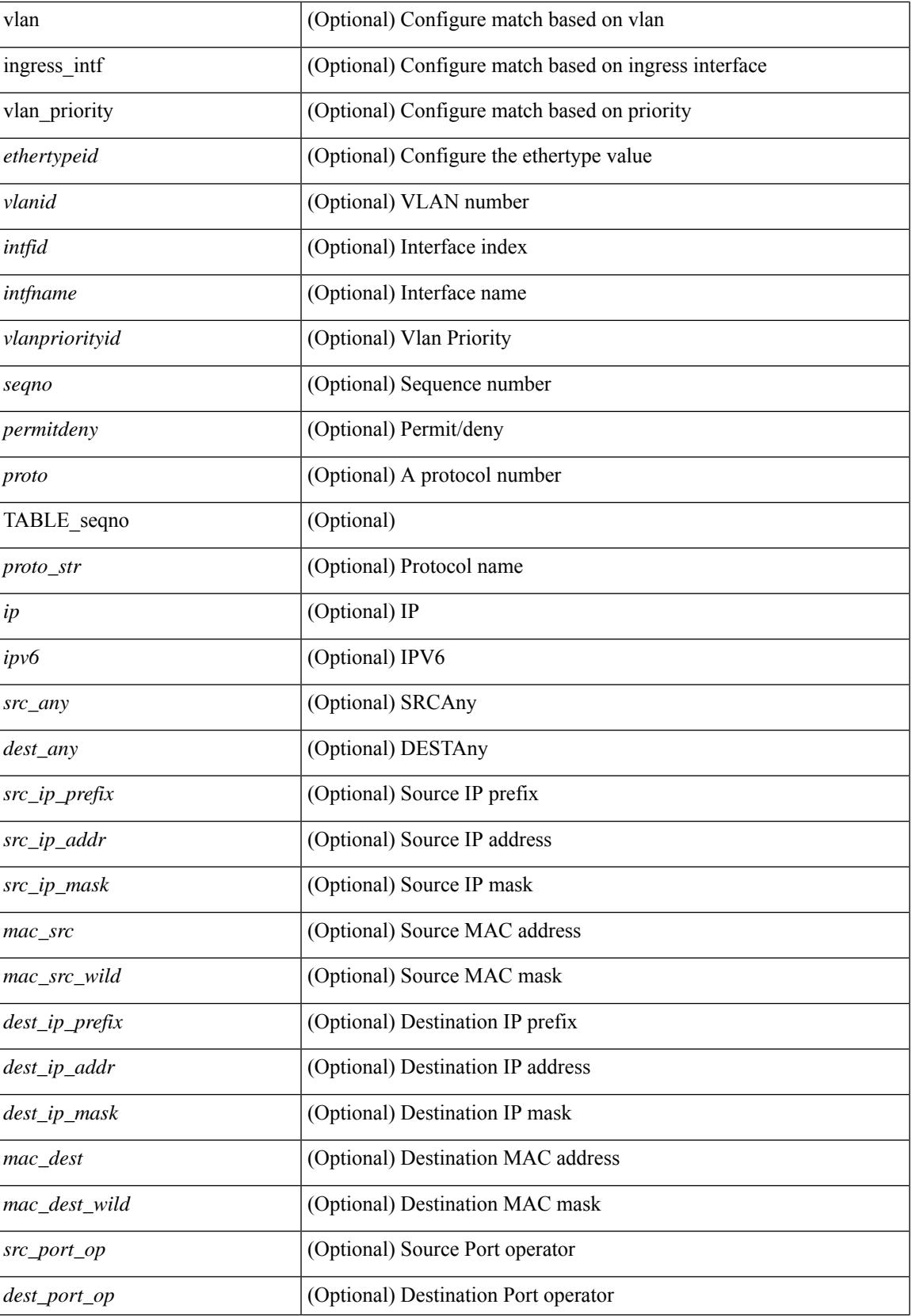

 $\mathbf I$ 

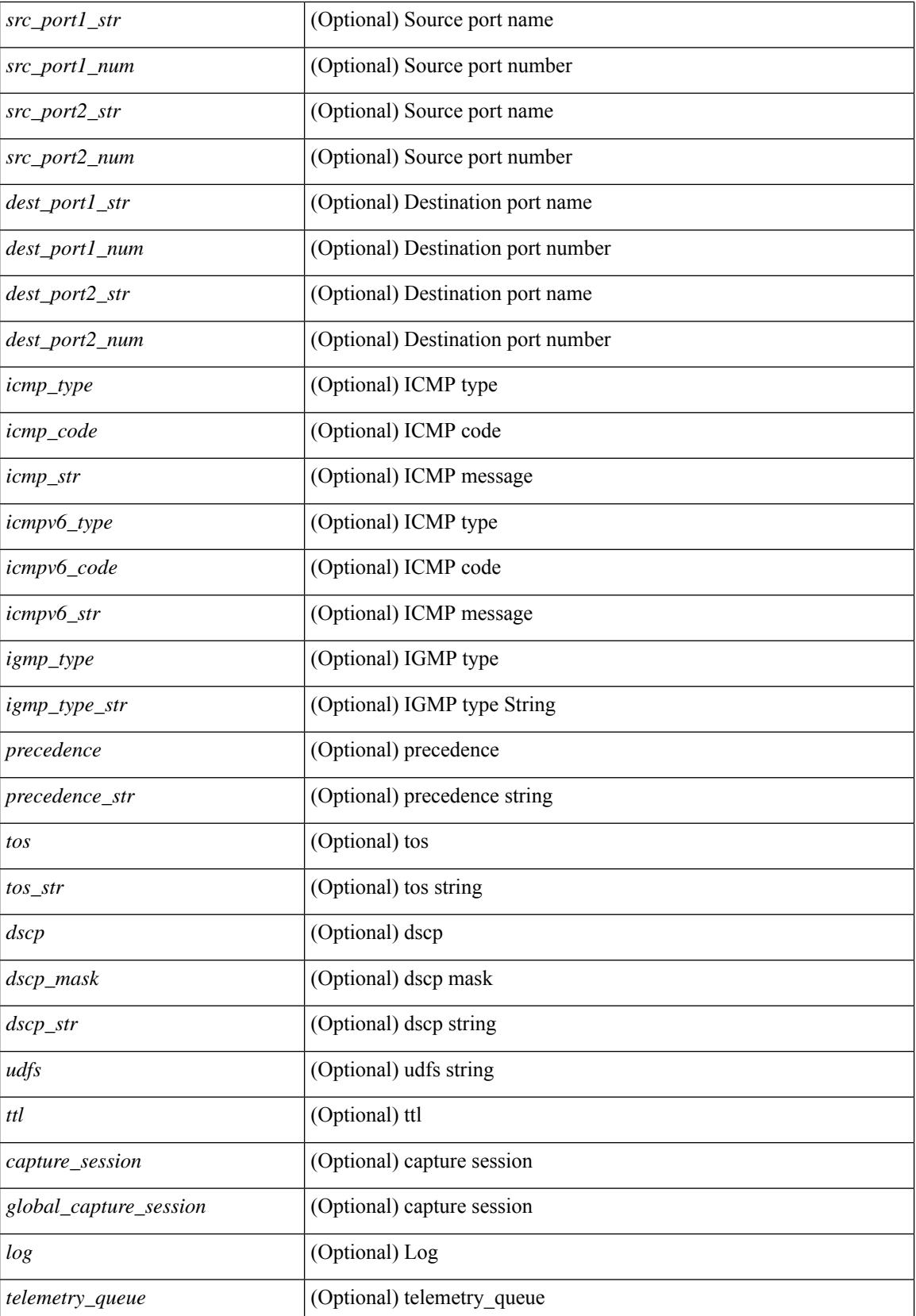

I

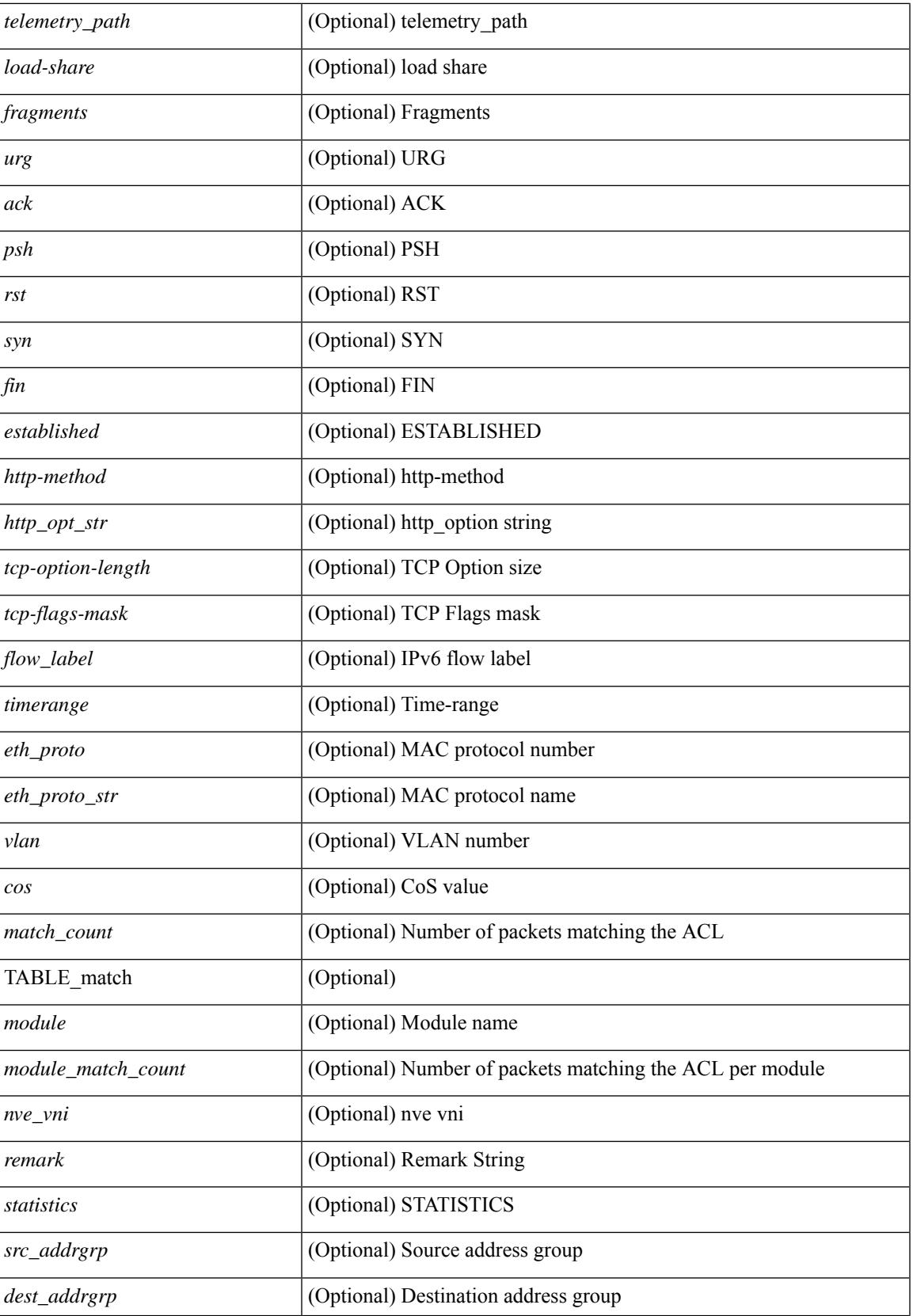

 $\mathbf I$ 

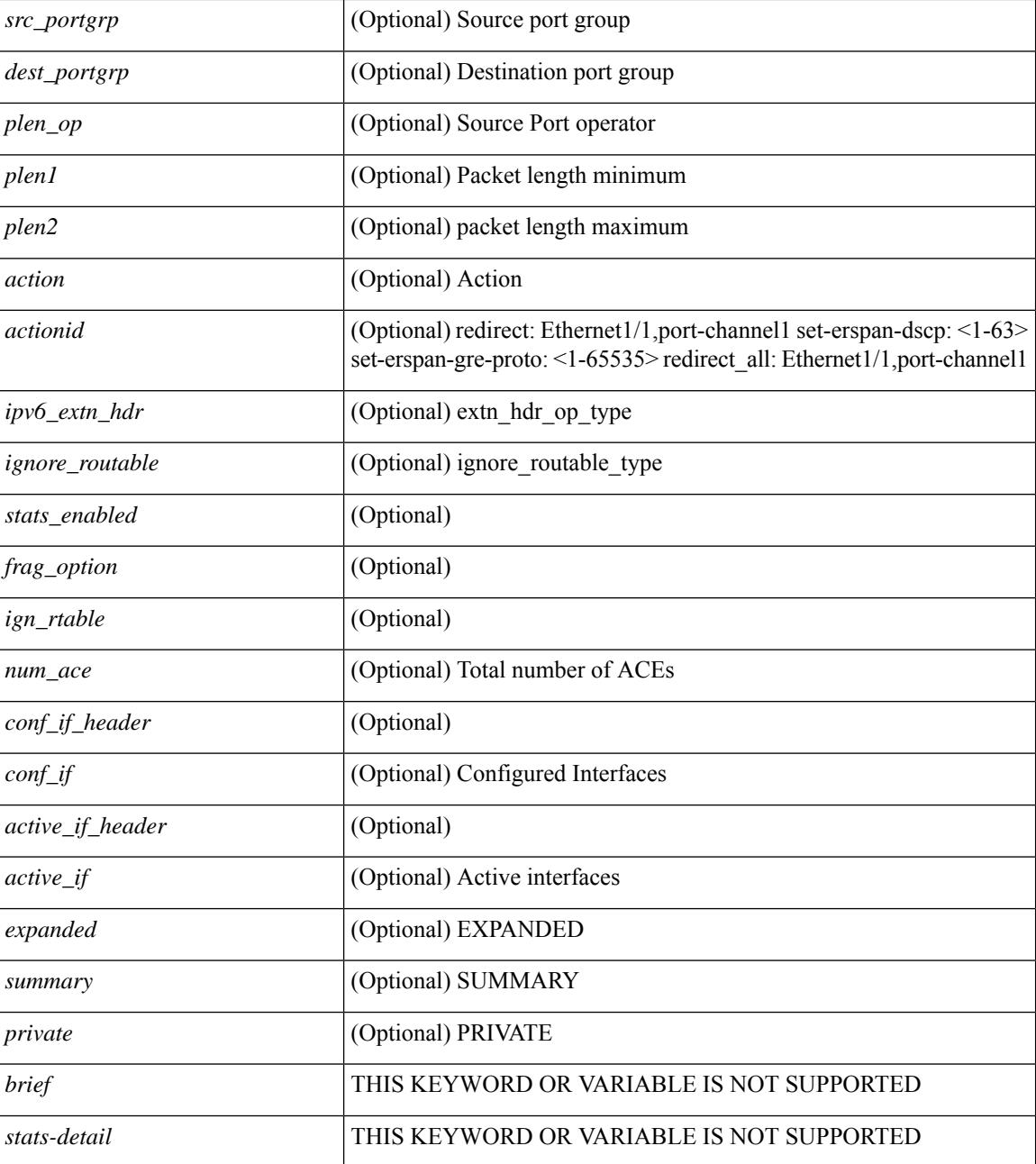

### **Command Mode**

• /exec

## **show accounting log**

show accounting log [ { <i0> | start-time <SYYYY> <SMonth> <SDate> <STime> [ end-time <EYYYY> <EMonth> <EDate> <ETime> ] } ] [ \_\_readonly\_\_ [ TABLE\_acctlog\_time <accountlog\_starttime> ] ]

## **Syntax Description**

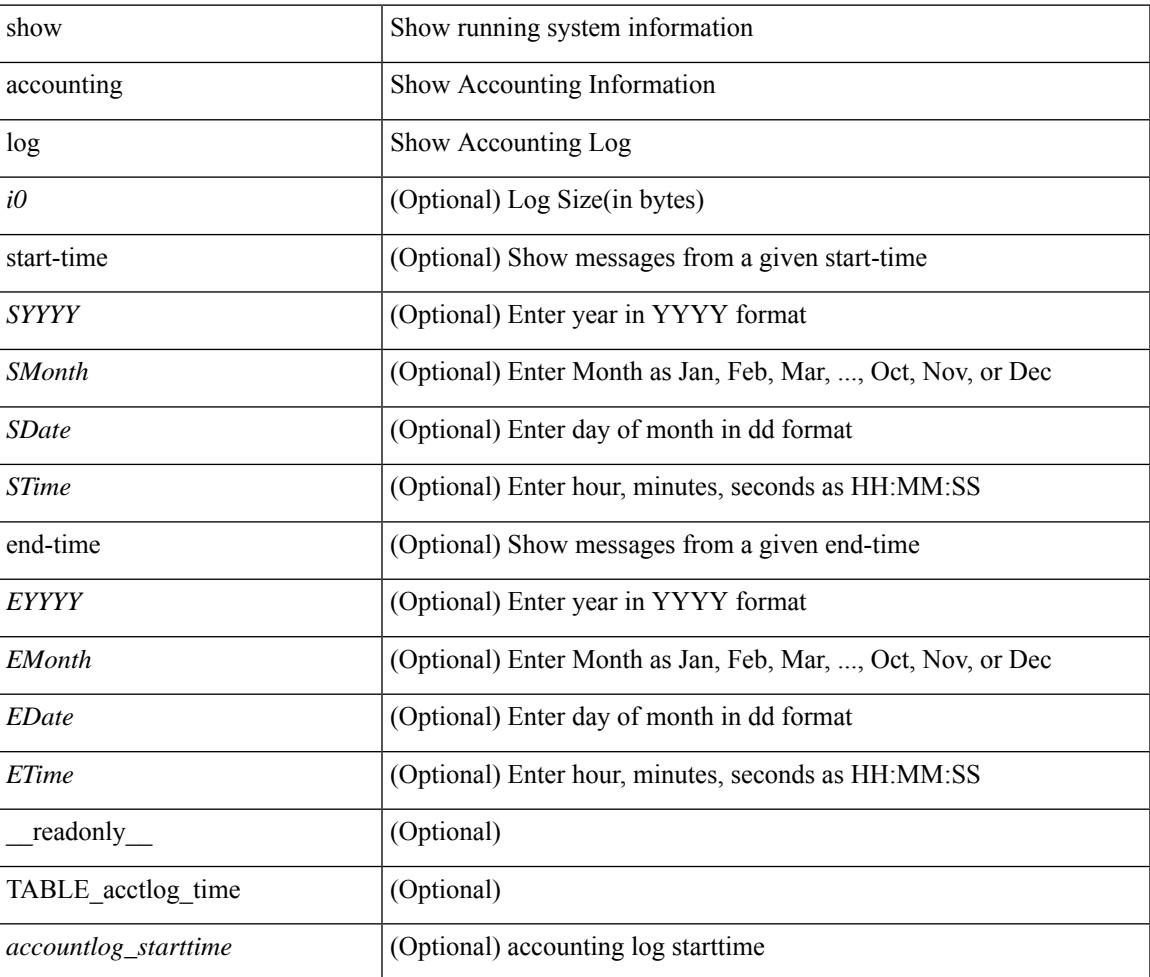

#### **Command Mode**

# **show accounting log all**

show accounting log all [ \_readonly \_ [ TABLE\_acctlog <accountlog\_all> ] ]

#### **Syntax Description**

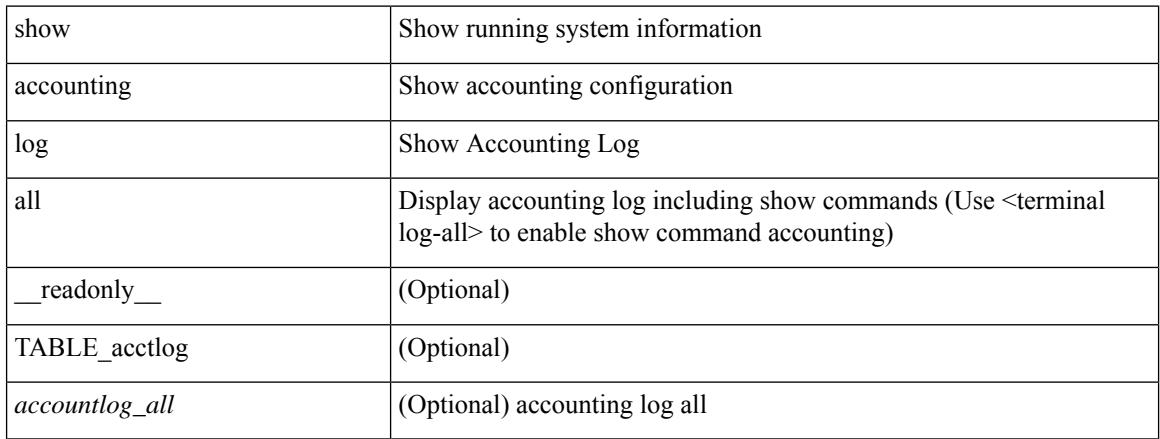

#### **Command Mode**

 $\overline{\phantom{a}}$ 

# **show accounting log last-index**

show accounting log last-index [ \_readonly \_\_ { <last\_index> } ]

#### **Syntax Description**

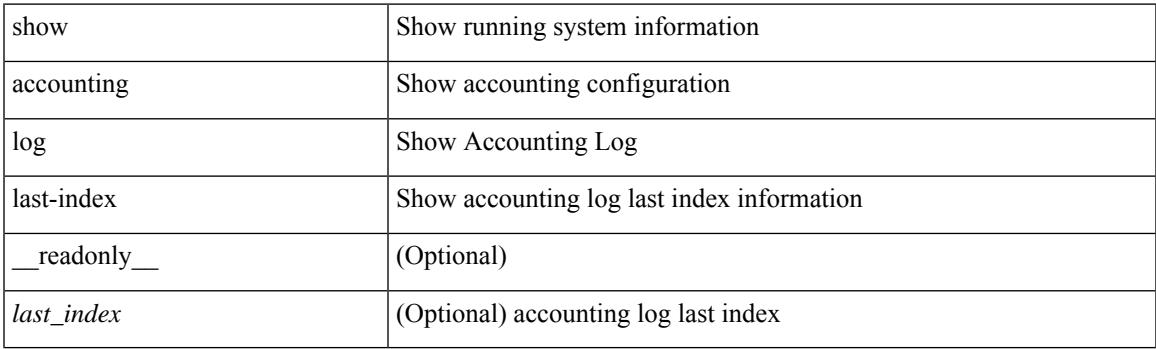

**Command Mode**

# **show accounting log nvram**

show accounting log nvram [ $\{\langle$  <i0> | start-time <SYYYY> <SMonth> <SDate> <STime> [ end-time <EYYYY> <EMonth> <EDate> <ETime> ] } ] [ \_\_readonly\_\_ [ TABLE\_acctnvramlog\_time <accountnvramlog\_starttime> ] ]

#### **Syntax Description**

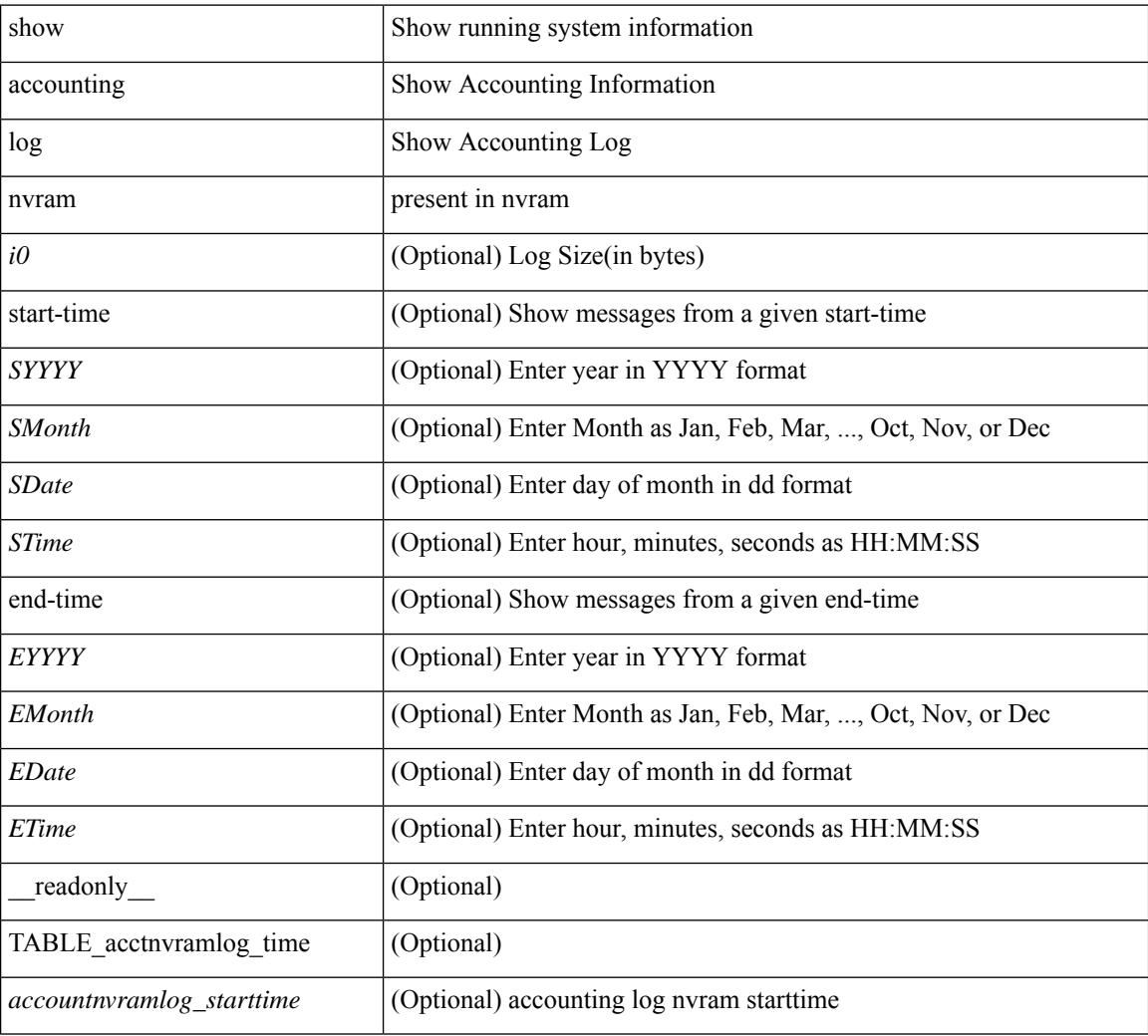

#### **Command Mode**

# **show accounting log nvram last-index**

show accounting log nvram last-index [ \_readonly \_\_ { <last\_index> } ]

#### **Syntax Description**

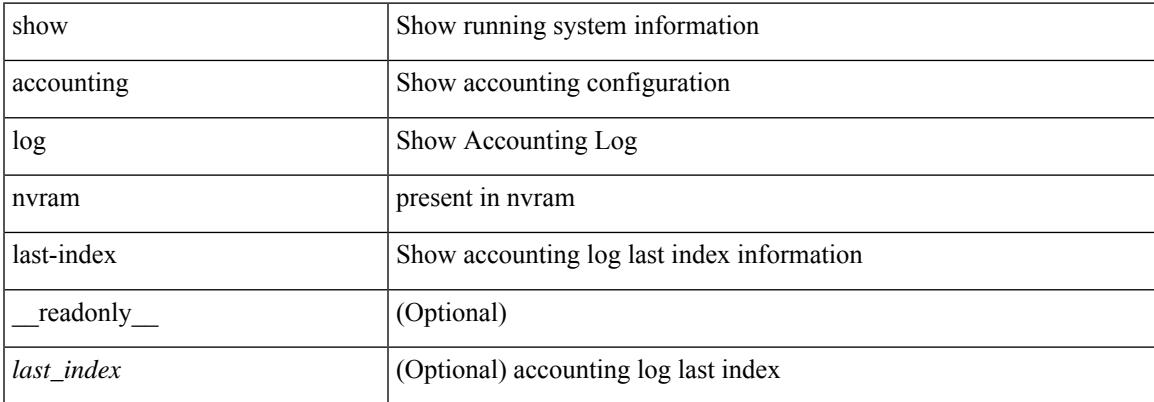

#### **Command Mode**

# **show accounting log nvram start-seqnum**

show accounting log nvram start-seqnum <SSEQNUM> [ end-seqnum <ESEQNUM> ] [ \_readonly\_ [ TABLE\_acctnvramlog\_seq <accountnvramlog\_seq> ] ]

## **Syntax Description**

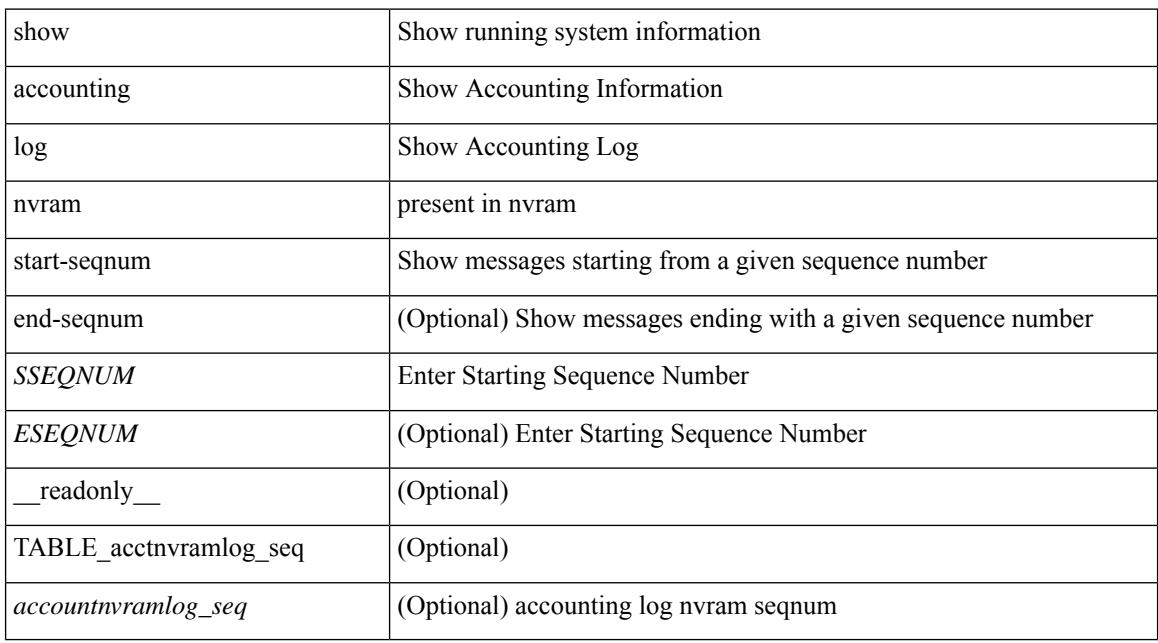

#### **Command Mode**

## **show accounting log start-seqnum**

show accounting log start-seqnum <SSEQNUM> [ end-seqnum <ESEQNUM> ] [ \_readonly\_ [ TABLE\_acctlog\_seq <accountlog\_seq> ] ]

### **Syntax Description**

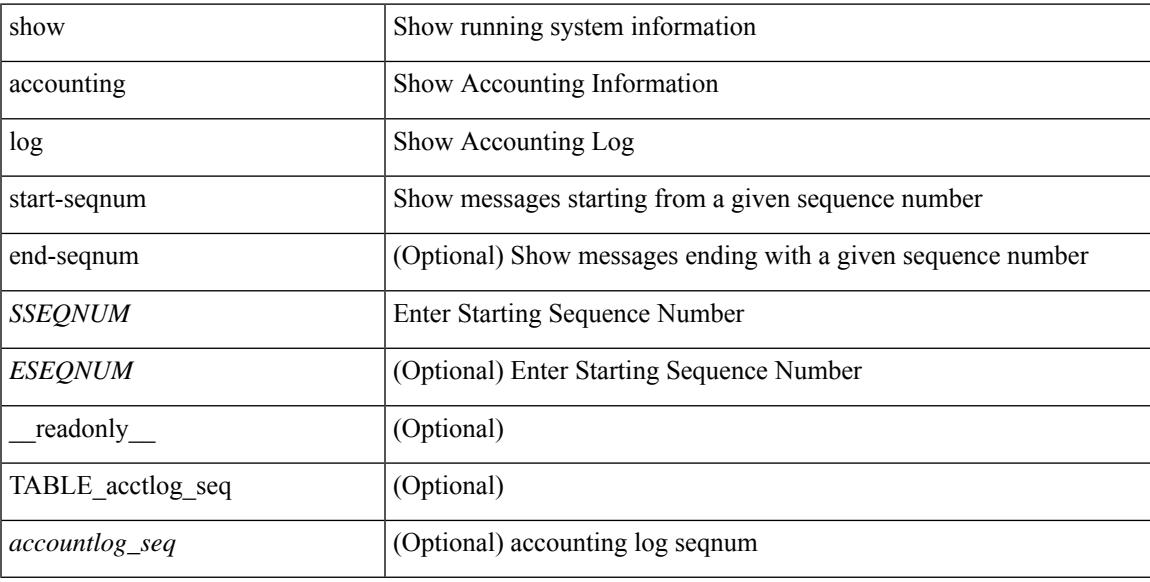

### **Command Mode**

## **show acl status**

show acl status [ \_\_readonly \_\_ [ <current\_operation> [ <current\_operation\_stage> ] [ <current\_operation\_cli> ] <last\_operation> [<last\_operation\_status> ] [<last\_operation\_cli> ] [<current\_acl> ] [<current\_ace> ] ] ]

## **Syntax Description**

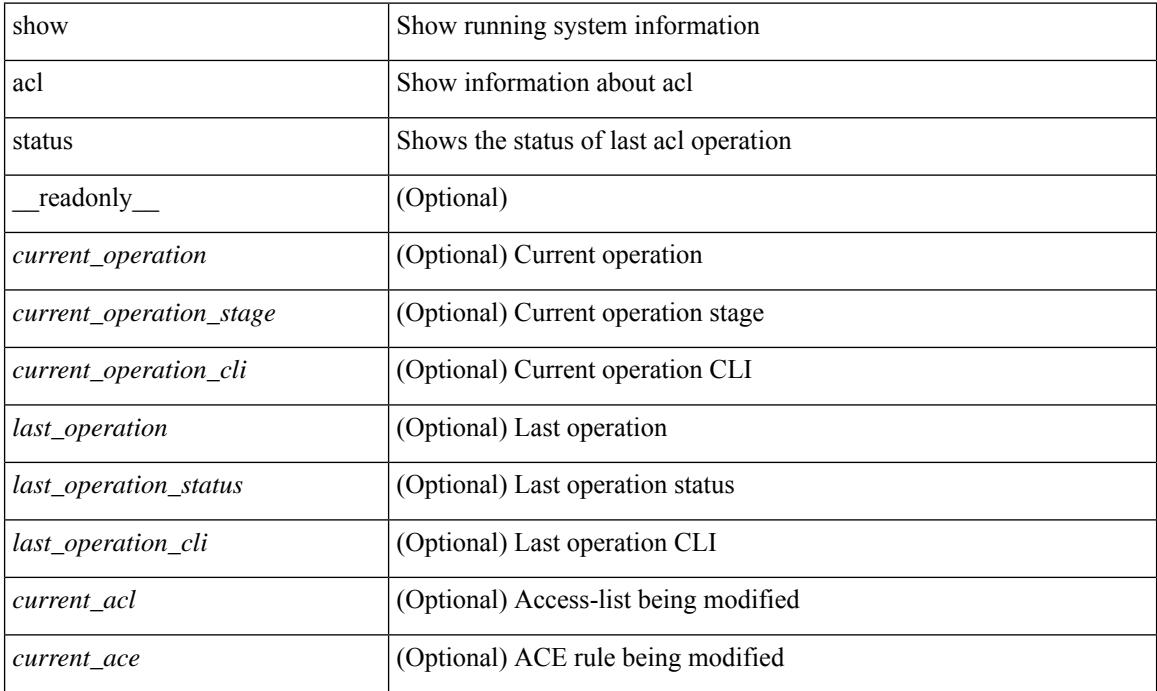

#### **Command Mode**

## **show amt process**

show amt process [ vrf { <vrf-name> | <vrf-known-name> } ] [ \_\_readonly\_\_TABLE\_vrf <vrf>>rf> <pid> <uuid>  $\langle q \rangle \langle r e 4 \rangle \langle g e 4 \rangle \langle r e 6 \rangle \langle g e 6 \rangle \langle p i 4 \rangle \langle a r 4 \rangle \langle a g 4 \rangle \langle r a 4 \rangle \langle g a 4 \rangle \langle q i 6 \rangle \langle a r 6 \rangle \langle a g 6 \rangle \langle g a 6 \rangle$  $\langle \text{drab} \rangle \langle \text{qqic4} \rangle \langle \text{rcd} \rangle \langle \text{rld4} \rangle \langle \text{rcd} \rangle \langle \text{rld4} \rangle \langle \text{qqic6} \rangle \langle \text{qqic6} \rangle \langle \text{rcd} \rangle \langle \text{rcd} \rangle \langle \text{rcd} \rangle \langle \text{rcd} \rangle \langle \text{rcd} \rangle \langle \text{rcd} \rangle \langle \text{rcd} \rangle \langle \text{rcd} \rangle \langle \text{rcd} \rangle$  $\langle$ gslp4> $\langle$ gsl4> $\langle$ grm6> $\langle$ gjp6> $\langle$ gslp6> $\langle$ gsl6>]

### **Syntax Description**

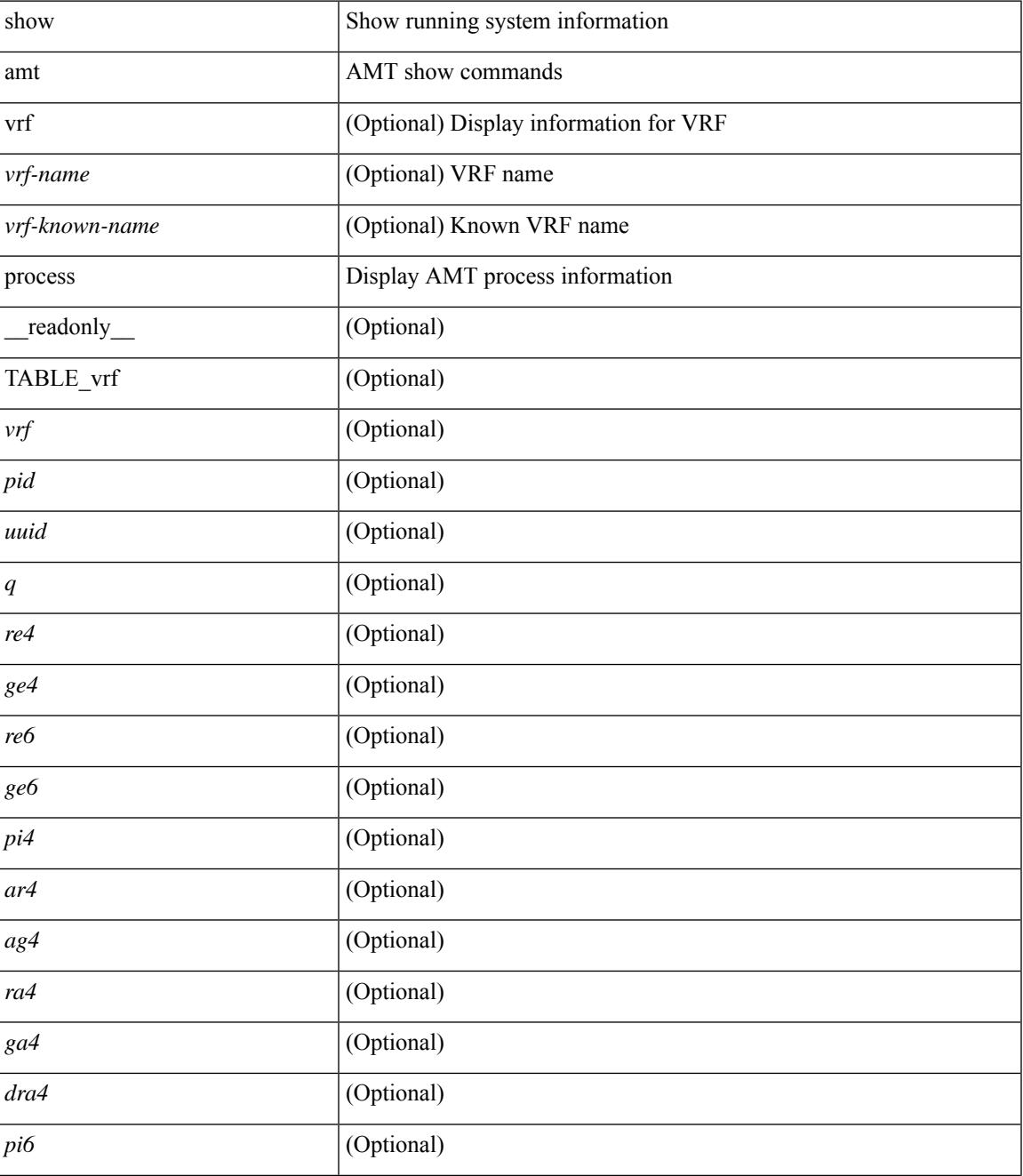

I

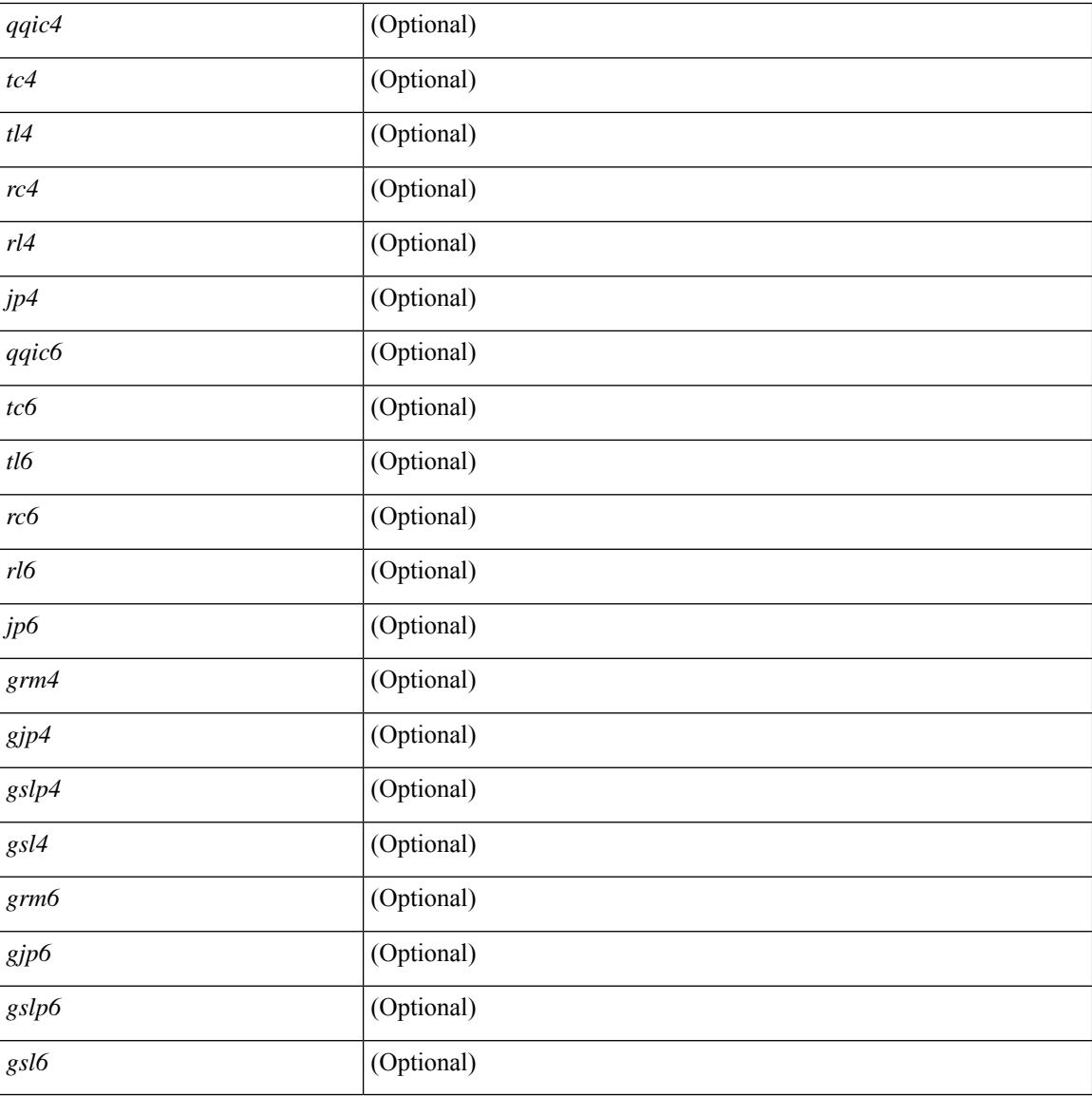

## **Command Mode**

 $\bullet$  /exec

i.

## **show amt vrf all**

show amt vrf all [ \_readonly \_ TABLE\_vrf <vrf> <cid> <ip\_tid> <ipv6\_tid> ]

## **Syntax Description**

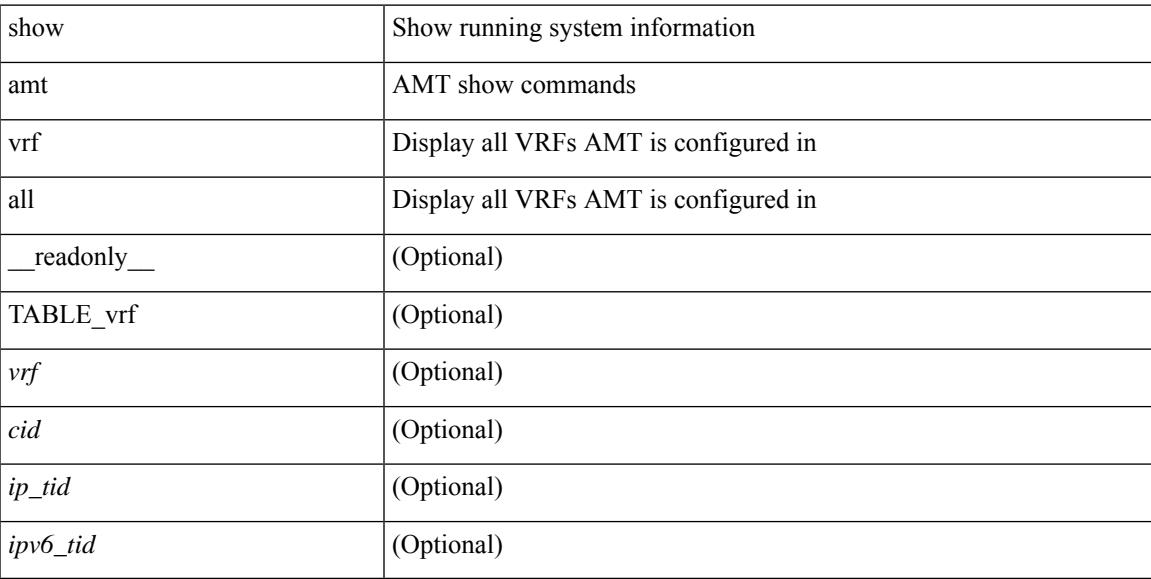

## **Command Mode**

# **show app-hosting bridge**

show app-hosting bridge [ \_\_readonly\_ [ TABLE\_bridge <br/> <br/> <br/>vrf> <ip-prefix> <ipv6-prefix> ] ]

## **Syntax Description**

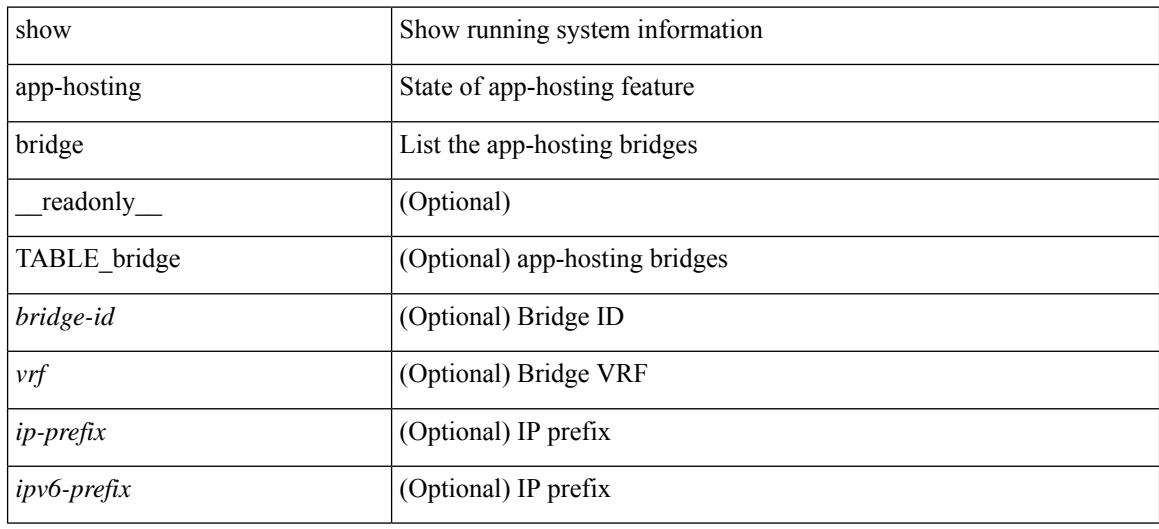

#### **Command Mode**

## **show app-hosting detail**

show app-hosting detail [ appid <app-hosting-appid> ] [ \_\_readonly \_\_\_\_ [ TABLE\_apps\_detail <appid> <owner> <state> <app\_type> <app\_name> <app\_version> <app\_description> <app\_author> <app\_path> <app\_url> [ <profile> <res\_mem> <res\_disk> <res\_cpu> ] [ TABLE\_apps\_det\_plfm\_res\_prof <prof\_name> <prof\_cpu> <prof\_mem> <prof\_disk> ] [ TABLE\_apps\_det\_att\_dev <dev\_name> <dev\_type> <dev\_alias> ] [ TABLE apps det intf  $\sin$  mannes  $\sin$  matrix  $\sin$  matrix intervalses  $\sin$  matrix  $\sin$  mannes  $\sin$  matrix  $\sin$  $\langle tx \text{ bytes} \rangle \langle tx \text{ errors} \rangle \langle rx \text{ paths} \rangle \langle rx \text{ bytes} \rangle \langle rx \text{ errors} \rangle$  [  $\langle \text{docker command} \rangle \langle \text{docker entry point} \rangle$ <docker\_run\_opts\_in\_use> <docker\_pkg\_run\_opts> <docker\_health\_status> <docker\_health\_probe\_err>  $\leq$  docker health probe output $>$   $]$   $]$ 

#### **Syntax Description**

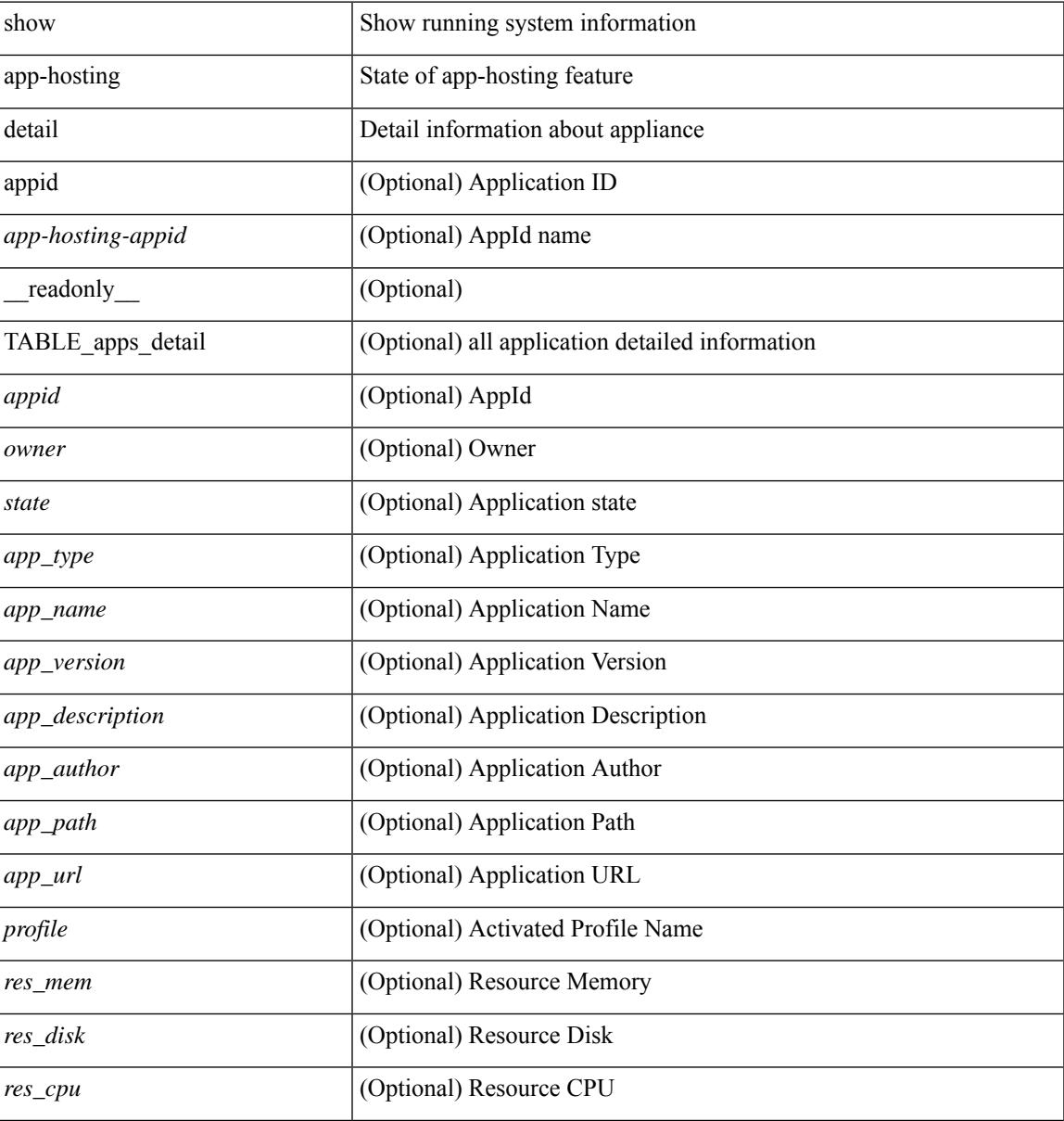

 $\mathbf I$ 

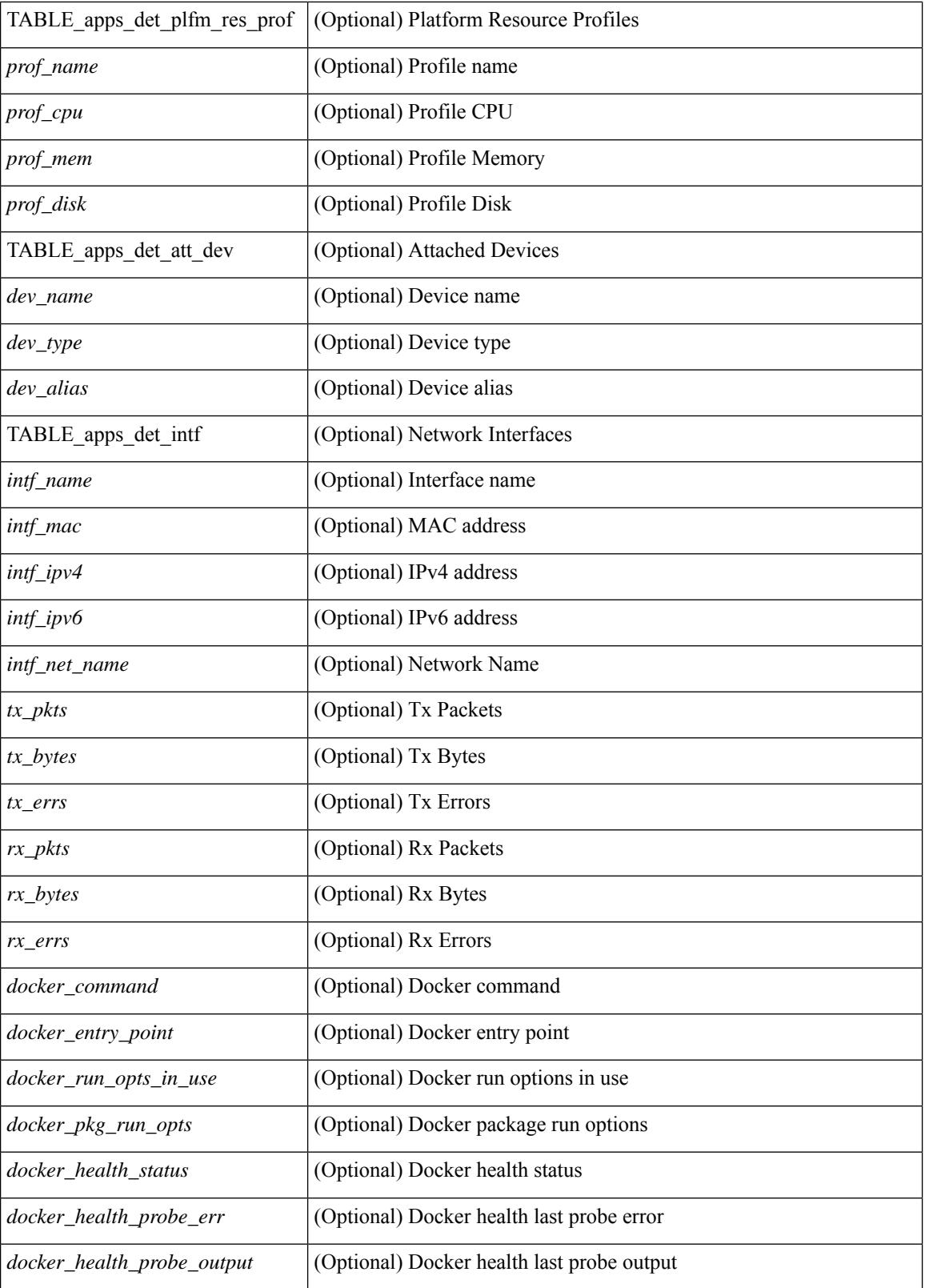

**Command Mode**

 $\mathbf{l}$ 

# **show app-hosting infra**

show app-hosting infra [ \_\_readonly \_\_ <signature\_verif> <part\_size> <inband\_packet\_rate\_limit> [ TABLE\_apps\_infra\_services <service> <version> <status> ] ]

## **Syntax Description**

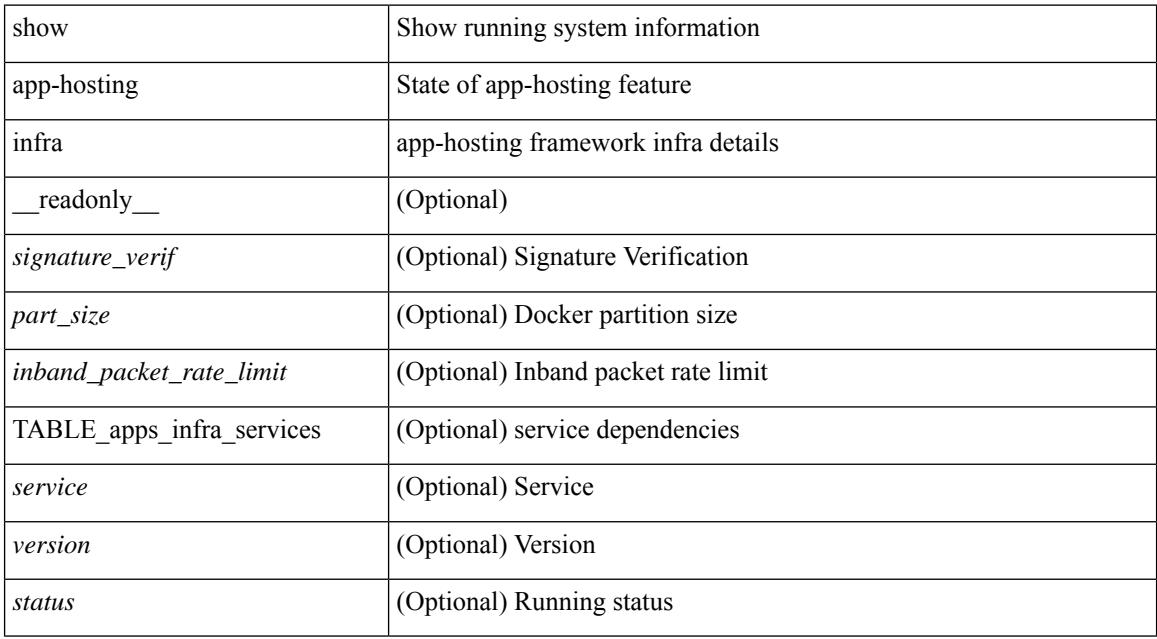

#### **Command Mode**

# **show app-hosting list**

show app-hosting list [ \_\_readonly\_ [ TABLE\_apps\_list <appid> <state> ] ]

## **Syntax Description**

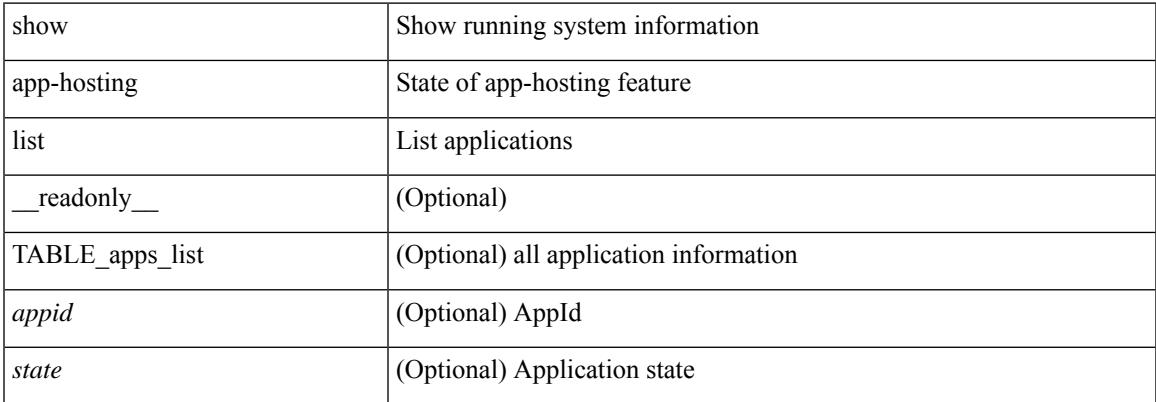

#### **Command Mode**

## **show app-hosting resource**

show app-hosting resource [ \_\_readonly \_\_ <cpu\_quota> <cpu\_avail> <vcpu\_count> <mem\_quota> <mem\_avail> <disk\_quota> <disk\_avail> ]

## **Syntax Description**

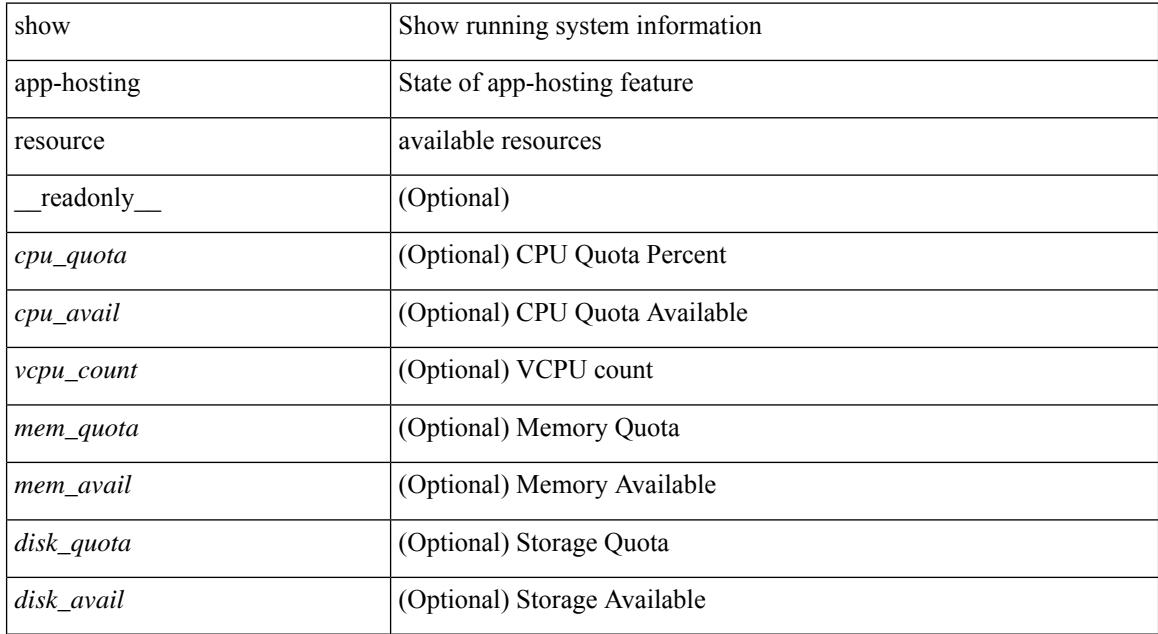

#### **Command Mode**

## **show app-hosting utilization**

show app-hosting utilization [ appid <app-hosting-appid> ] [ \_readonly \_ [ TABLE\_utilization <appid> <cpu\_allocation> <cpu\_used> <cpu\_core\_count> <mem\_allocation> <mem\_used> <disk\_allocation> <disk\_used> ] ]

### **Syntax Description**

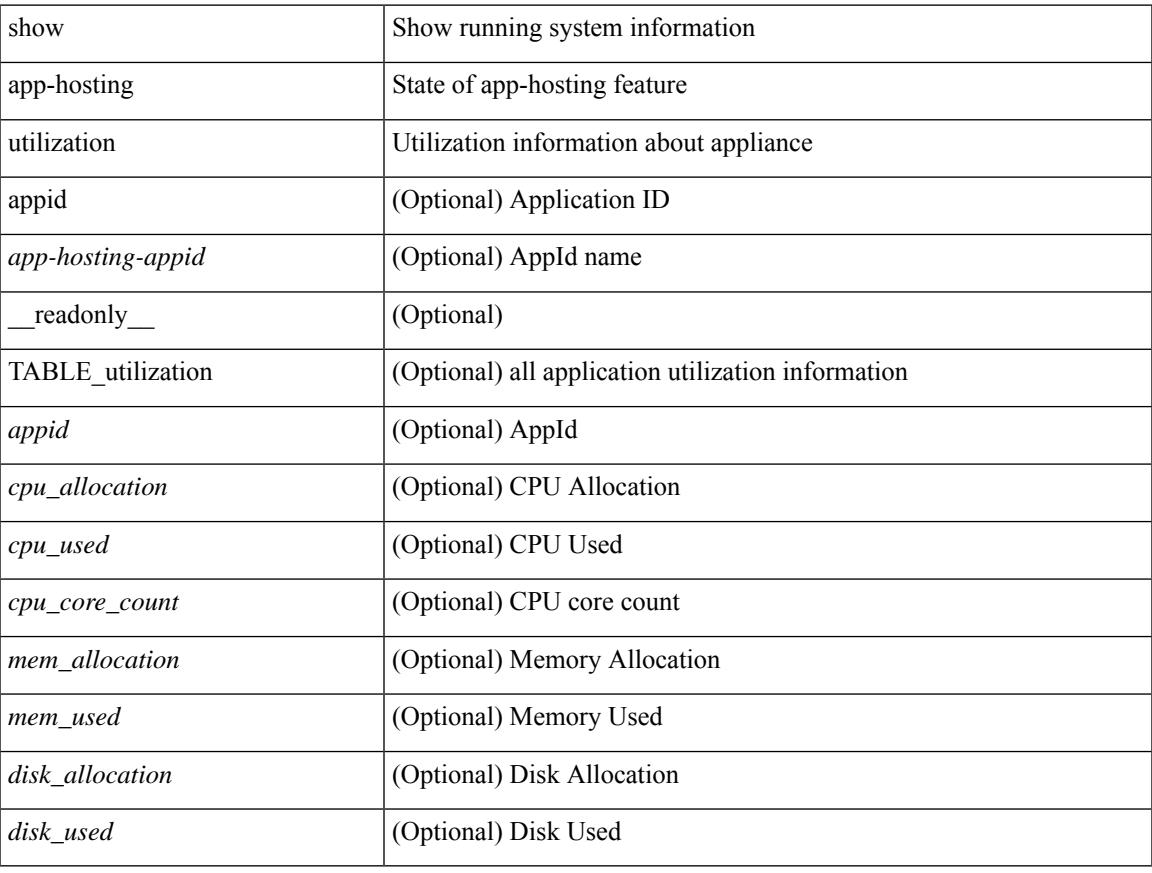

#### **Command Mode**

# **show archive log config**

show archive log config { all | [ user <username> ] [ first-index <first\_index> [ last-index <last\_index> ] ] } [ \_readonly\_ [ TABLE\_archivelog\_time [ <archivelog\_firstindex > ] ] ]

## **Syntax Description**

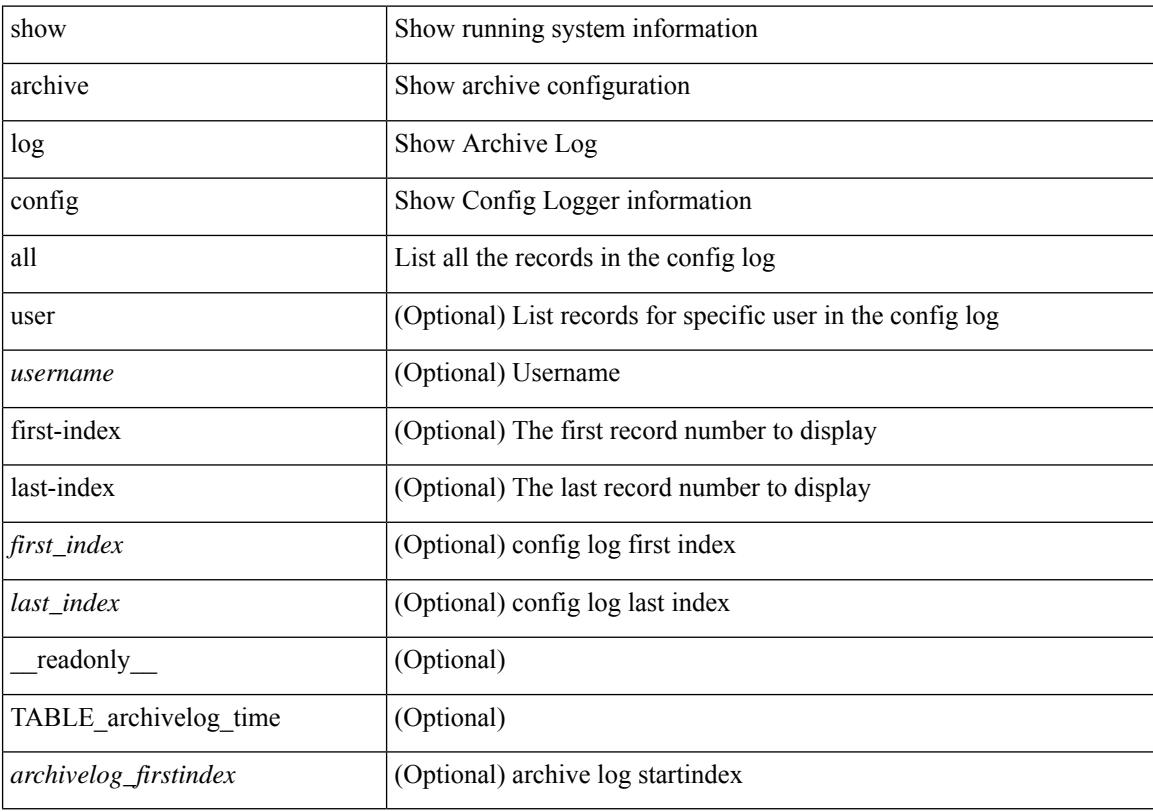

## **Command Mode**

## **show arp access-lists**

show arp access-lists  $\lceil$  <name>  $\rceil$  [ \_\_readonly \_\_TABLE\_arp <arp\_name>  $\lceil$  TABLE\_seqno <seqno> { <permitdeny> <reqresp> ip { { <sender\_ip\_any> | { { <sender\_host> <sender\_ip> | { <sender\_net\_ip> <sender\_ip\_mask> } } } } [ { <target\_ip\_any> | { { <target\_host> <target\_ip> | { <target\_net\_ip> <target\_ip\_mask> } } } } ] } mac { { <sender\_mac\_any> | { { <sender\_mac\_host> <sender\_mac> | { <sender\_net\_mac> <sender\_mac\_mask> } } } } [ { <target\_mac\_any> | { { <target\_mac\_host> <target\_mac>  $\{\langle \text{target net mac}\rangle \langle \text{target mac mask}\rangle \} \} \{\langle \text{app log}\rangle \} \langle \text{current}\rangle \rangle ] [$  (apture session  $<$ session-id $>$ ]

#### **Syntax Description**

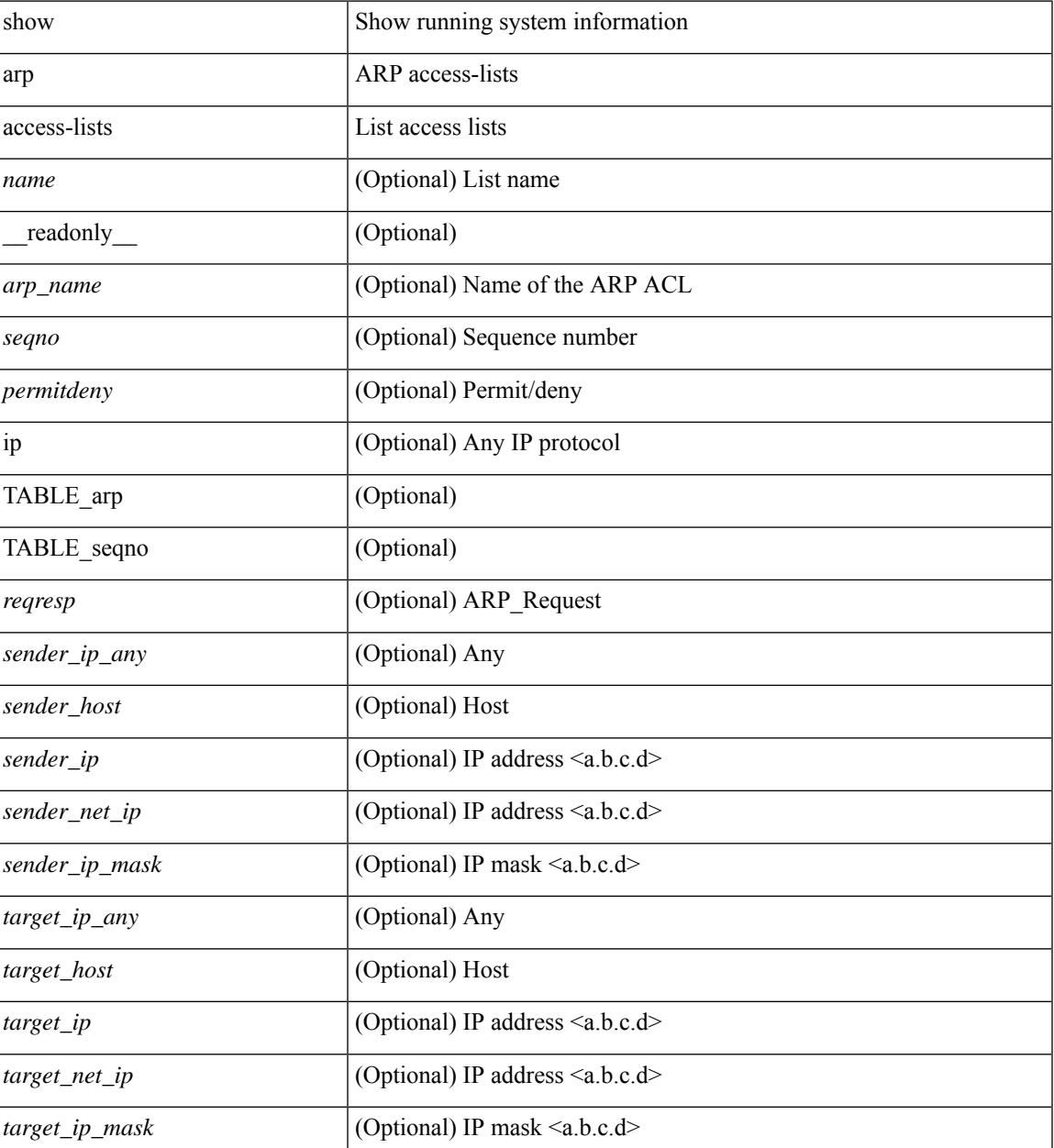

 $\mathbf I$ 

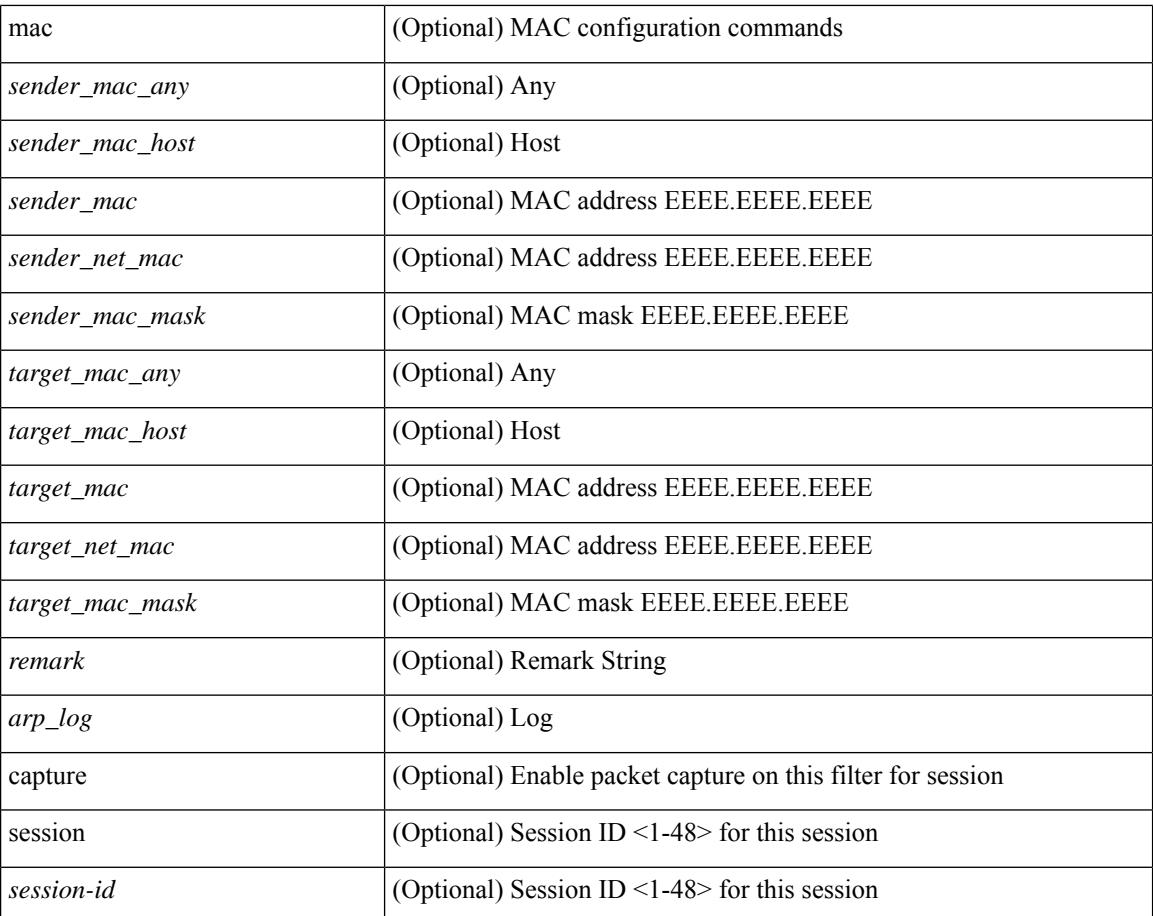

#### **Command Mode**

• /exec

ı

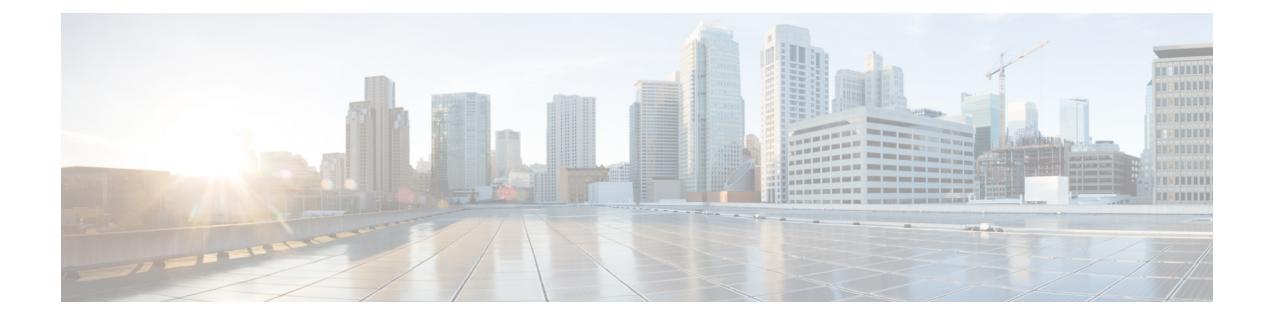

# **B Show Commands**

- show [background,](#page-136-0) on page 59
- show [banner](#page-137-0) exec, on page 60
- show [banner](#page-138-0) motd, on page 61
- show [bash-shell,](#page-139-0) on page 62
- show bfd [clients,](#page-140-0) on page 63
- show bfd [neighbors,](#page-141-0) on page 64
- [show](#page-145-0) bgp, on page 68
- [show](#page-147-0) bgp, on page 70
- [show](#page-150-0) bgp, on page 73
- [show](#page-159-0) bgp, on page 82
- [show](#page-167-0) bgp, on page 90
- [show](#page-174-0) bgp, on page 97
- show bgp bmp [server,](#page-177-0) on page 100
- show bgp [community,](#page-180-0) on page 103
- show bgp [convergence,](#page-187-0) on page 110
- show bgp [dampening](#page-189-0) dampened, on page 112
- show bgp dampening [flap-statistics,](#page-196-0) on page 119
- show bgp dampening [parameters,](#page-199-0) on page 122
- [show](#page-202-0) bgp evi, on page 125
- show bgp [extcommunity,](#page-204-0) on page 127
- show bgp [l3vpn,](#page-212-0) on page 135
- show bgp [large-community,](#page-214-0) on page 137
- show bgp [neighbors,](#page-221-0) on page 144
- show bgp [neighbors,](#page-232-0) on page 155
- show bgp neighbors [commands,](#page-239-0) on page 162
- show bgp neighbors [flap-statistics,](#page-241-0) on page 164
- show bgp [neighbors](#page-243-0) paths, on page 166
- show bgp [path-attribute](#page-245-0) discard, on page 168
- show bgp [paths,](#page-252-0) on page 175
- show bgp [peer-template,](#page-253-0) on page 176
- [show](#page-257-0) bgp peer, on page 180
- show bgp [prefix-list,](#page-259-0) on page 182
- show bgp [private](#page-266-0) attr, on page 189
- show bgp private debug [history,](#page-267-0) on page 190
- show bgp [process,](#page-268-0) on page 191
- show bgp [received-paths,](#page-274-0) on page 197
- show bgp [regexp,](#page-281-0) on page 204
- show bgp [segment-routing](#page-288-0) srv6, on page 211
- show bgp [self-originated,](#page-289-0) on page 212
- show bgp [sessions,](#page-296-0) on page 219
- show bgp [statistics,](#page-298-0) on page 221
- show bgp [summary,](#page-299-0) on page 222
- show bgp [summary,](#page-304-0) on page 227
- [show](#page-309-0) boot, on page 232
- show boot [auto-copy,](#page-310-0) on page 233
- show boot [auto-copy](#page-311-0) list, on page 234
- show boot [current,](#page-312-0) on page 235
- show boot [mode,](#page-313-0) on page 236
- show boot [order,](#page-314-0) on page 237
- show boot [timings,](#page-315-0) on page 238
- show boot [variables,](#page-316-0) on page 239
- show [buffer-drop](#page-317-0) detail, on page 240
- show [buffer-latency](#page-318-0) detail, on page 241

# <span id="page-136-0"></span>**show background**

show background [ \_readonly \_ [ { TABLE\_jobs <pid> <user\_name> <terminal> <start> <time> <script>  $\langle \text{args} \rangle$  ] ]

## **Syntax Description**

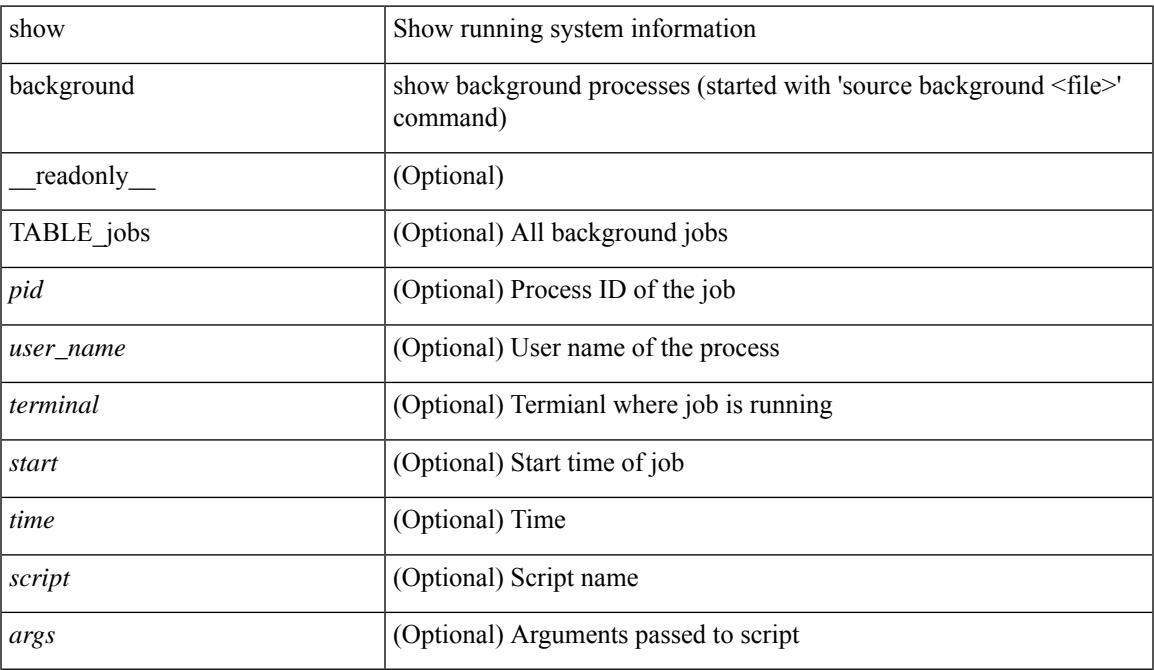

#### **Command Mode**

• /exec

 $\overline{\phantom{a}}$ 

# <span id="page-137-0"></span>**show banner exec**

show banner exec [ \_\_readonly\_\_ { banner\_msg <b\_msg> } ]

## **Syntax Description**

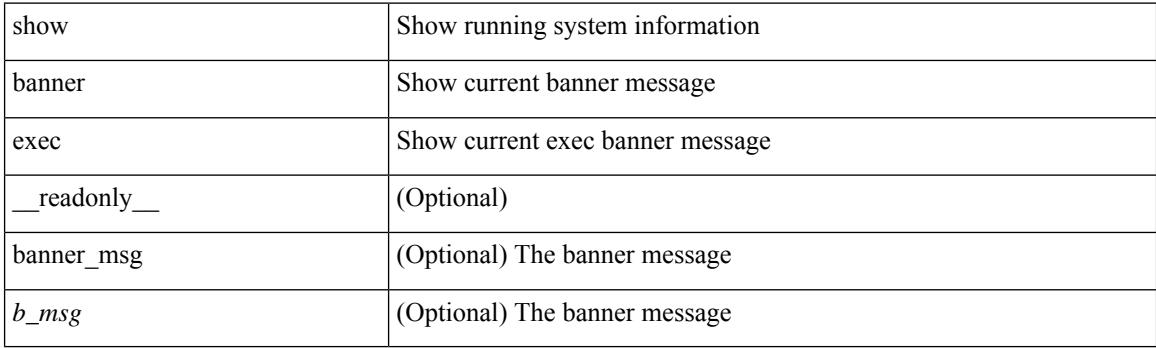

**Command Mode**

 $\overline{\phantom{a}}$ 

## <span id="page-138-0"></span>**show banner motd**

show banner motd [ \_\_readonly\_\_ { banner\_msg <b\_msg> } ]

## **Syntax Description**

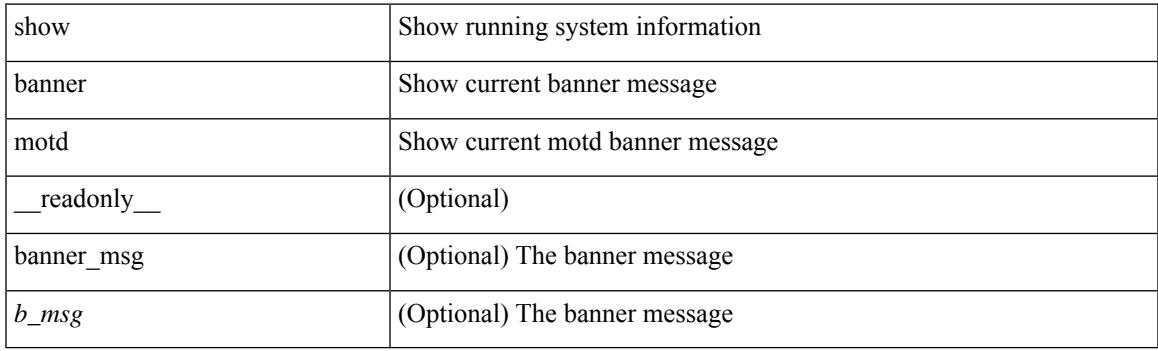

**Command Mode**

I

## <span id="page-139-0"></span>**show bash-shell**

show bash-shell [ \_readonly\_ { operation\_status <o\_status> } ]

## **Syntax Description**

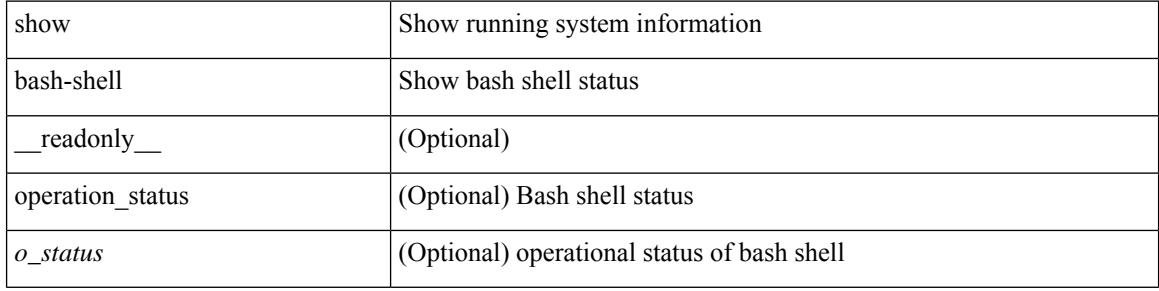

#### **Command Mode**

 $\bullet$  /exec

 $\overline{\phantom{a}}$ 

## <span id="page-140-0"></span>**show bfd clients**

show bfd clients [ \_\_readonly \_\_ <header> [ { TABLE\_bfdClients <client\_name> <num\_sess> } ] ]

## **Syntax Description**

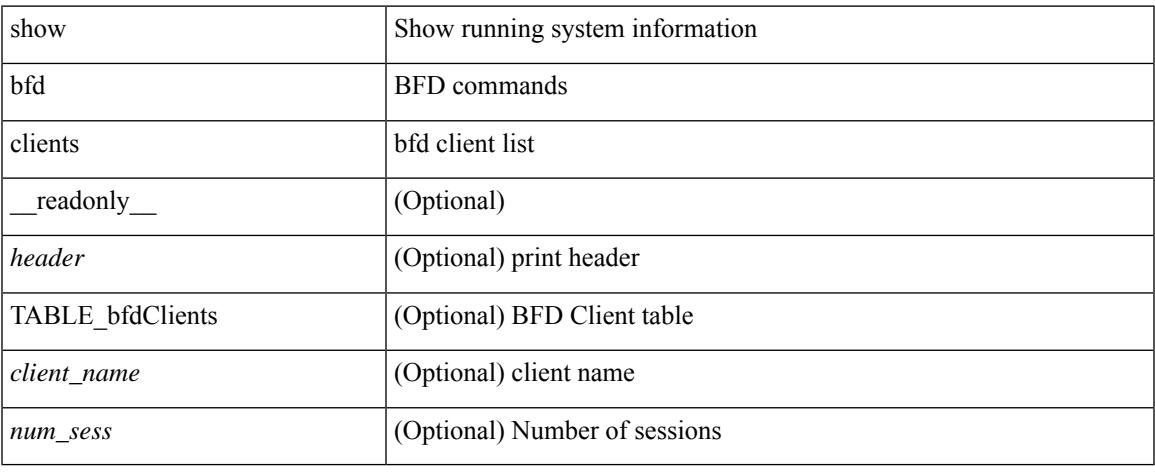

### **Command Mode**

 $\bullet$  /exec

## <span id="page-141-0"></span>**show bfd neighbors**

show bfd  $\{ \text{ [ vrf { & vrf-name>} | vrf-known-name>} | all \} \} \{ \text{ [ vpp + v]} \}$  neighbors  $\{ \text{ [ multihop ]} | \}$ module <module> ] | [ interface <intf\_id> ] | [ application <bfd\_cli\_client\_names> ] | [ { src-ip <src\_ip> | src-ipv6 <src\_ipv6> } ] | [ { dest-ip <dest\_ip> | dest-ipv6 <dest\_ipv6> } ] | [ vrf { <vrf-name> | <vrf-known-name> | all } ] } + [ details ] [ \_\_readonly\_\_ TABLE\_bfdNeighbor <local\_disc> [ <header> ] [  $\le$ sess type>  $|$   $| \le$ vrf name>  $|$   $| \le$ src ip addr>  $|$   $| \le$ src ipv6 addr>  $| \le$ dest ipv6 addr>  $| \le$ dest ipv6 addr>  $\lceil$  < [ < local state>  $\lceil$  < local state>  $\lceil$  < local state>  $\lceil$  < local state>  $\lceil$  < local state>  $\lceil$  < local state>  $\lceil$  < local state>  $\lceil$  < local state>  $\lceil$  < local state> local state> local state> lo <echo> ] [ <echo\_tx> ] [ <local\_diag> ] [ <demand> ] [ <poll> ] [ <min\_tx> ] [ <min\_rx> ] [ <local\_multi>  $\lceil$   $\lceil$  $\langle tx\_count \rangle$  ]  $[\langle tx\_avg \rangle]$   $[\langle tx\_min \rangle$  ]  $[\langle tx\_max \rangle]$   $[\langle last\_tx \rangle]$   $[\langle app \rangle]$   $[\langle up\_time \rangle]$   $[\langle up\_count \rangle]$  $\{\text{down\_count}\}\$  [  $\{\text{version}\$  ]  $\{\text{diag}\}$  [  $\{\text{state\_bit}\}\$  [  $\{\text{demand\_bit}\}\$  [  $\{\text{spoll\_bit}\}$  ] [  $\{\text{final\_bit}\}$  ]  $\leq$ multiplier>  $| \leq$ length>  $| \leq$ my disc>  $| \leq$ your disc>  $| \leq$ min tx interval>  $| \leq$ req min rx>  $| \leq$  $\leq$ min echo interval>  $]$   $[$   $\leq$ out str $>$   $]$   $[$   $\leq$  host  $|$   $\leq$  down reason $>$   $]$   $[$   $\leq$  no host reason $>$   $]$   $[$   $\leq$  parent $\geq$   $]$   $[$  $\leq$ per\_link\_str> ] [ $\leq$ auth> ] [ $\leq$ auth\_bit> ] [ $\leq$ print\_details> ] ]

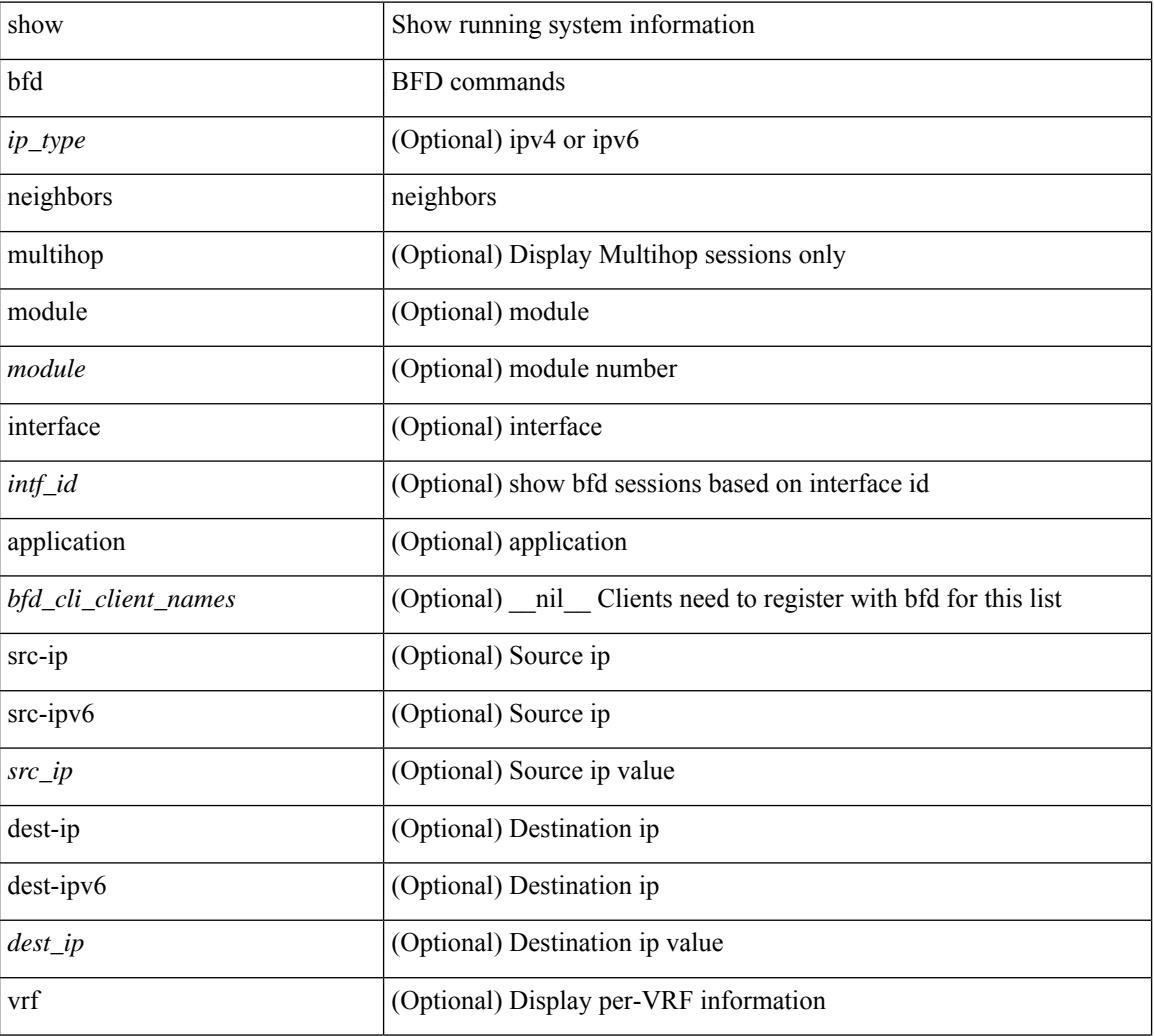

#### **Syntax Description**

I

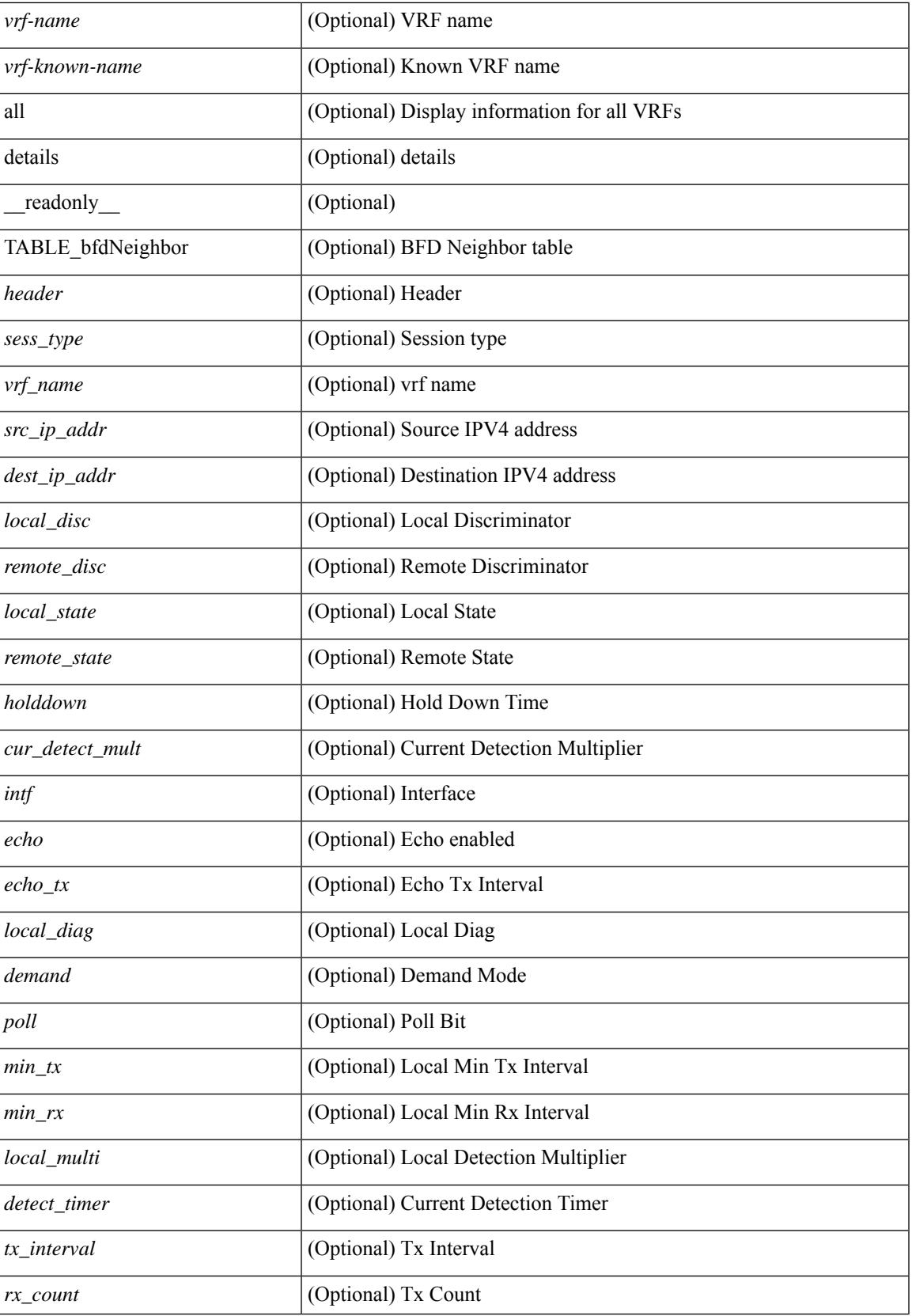

 $\mathbf I$ 

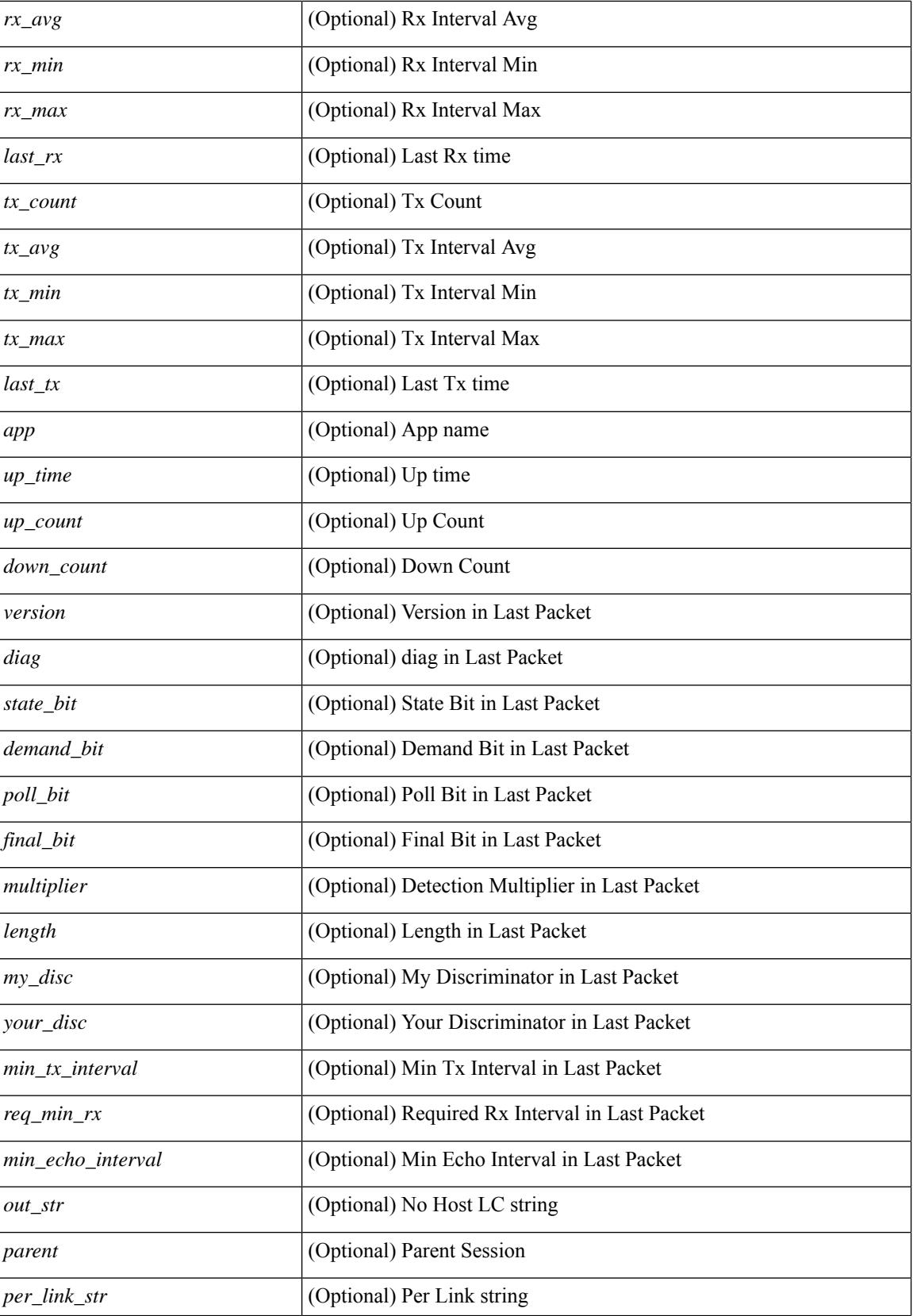
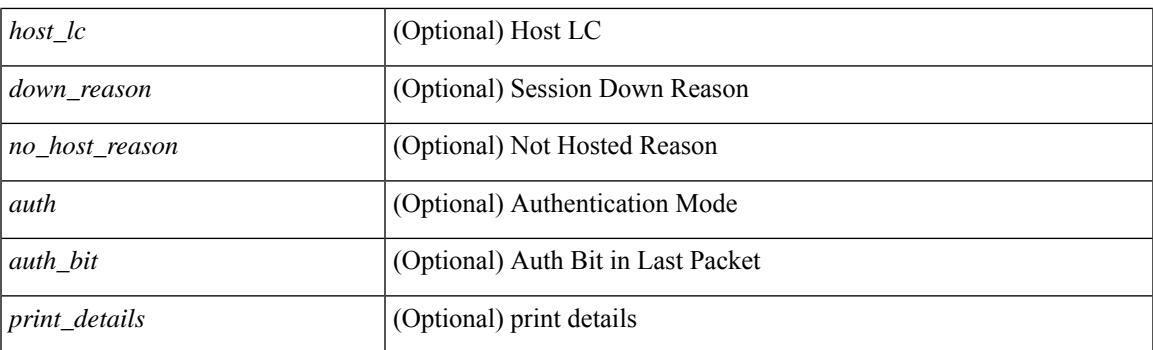

## **Command Mode**

• /exec

# **show bgp**

show bgp [ vrf { <vrf-name> | <vrf-known-name> | ALL\_VRFS\_012345678901234 } ] { ipv4 { unicast | multicast } flap-statistics  $\left[ \langle -\text{ip-} \rangle \rangle \langle -\text{ip-} \rangle \right] = \left[ \langle -\text{ip-mask} \rangle \right] \left[ \langle -\text{ip-mask} \rangle \rangle \right]$  [  $\left[ \text{pvo} \rangle \langle -\text{p-mask} \rangle \rangle \left[ \langle -\text{ip-mask} \rangle \rangle \right]$ [ <ipv6-prefix> ] | all flap-statistics } [ vrf { <vrf-name> | <vrf-known-name> | ALL\_VRFS\_012345678901234 } ] [ \_\_readonly\_\_ TABLE\_vrf <vrf-name-out> [ TABLE\_afi <afi> TABLE\_safi <safi> <af-name> [ TABLE rd  $\lceil$  <rd val> $\lceil$  <rd vrf> $\lceil$  <rd vniid> $\lceil$  <rd-esi-desc> <rd-esi> <rd-seg-id>  $\lceil$   $\rceil$  <dampening>  $\langle$ historypaths>  $\langle$ dampenedpaths> ] [ TABLE prefix  $\langle$   $\rangle$   $\langle$ ipprefix>  $|$   $\rangle$   $\rangle$   $\langle$   $\rangle$   $\langle$   $\rangle$   $\langle$   $\rangle$   $\langle$   $\rangle$   $\langle$   $\rangle$   $\langle$   $\rangle$   $\langle$   $\rangle$   $\langle$   $\rangle$   $\langle$   $\rangle$   $\langle$   $\rangle$   $\langle$   $\rangle$   $\langle$   $\rangle$   $\langle$   $\rangle$  ] [ <pathtype> ] [ <peer> | <ipv6peer> ] [ <flapcount> ] [ <duration> ] [ <reuse> ] [ <penalty> ] [  $\leq$ suppresslimit $\geq$  [  $\leq$  [  $\leq$  [  $\leq$   $\leq$   $\leq$   $\leq$   $\leq$   $\leq$   $\leq$   $\leq$   $\leq$   $\leq$   $\leq$   $\leq$   $\leq$   $\leq$   $\leq$   $\leq$   $\leq$   $\leq$   $\leq$   $\leq$   $\leq$   $\leq$   $\leq$   $\leq$   $\leq$   $\leq$   $\leq$   $\leq$   $\leq$   $\leq$ 

### **Syntax Description**

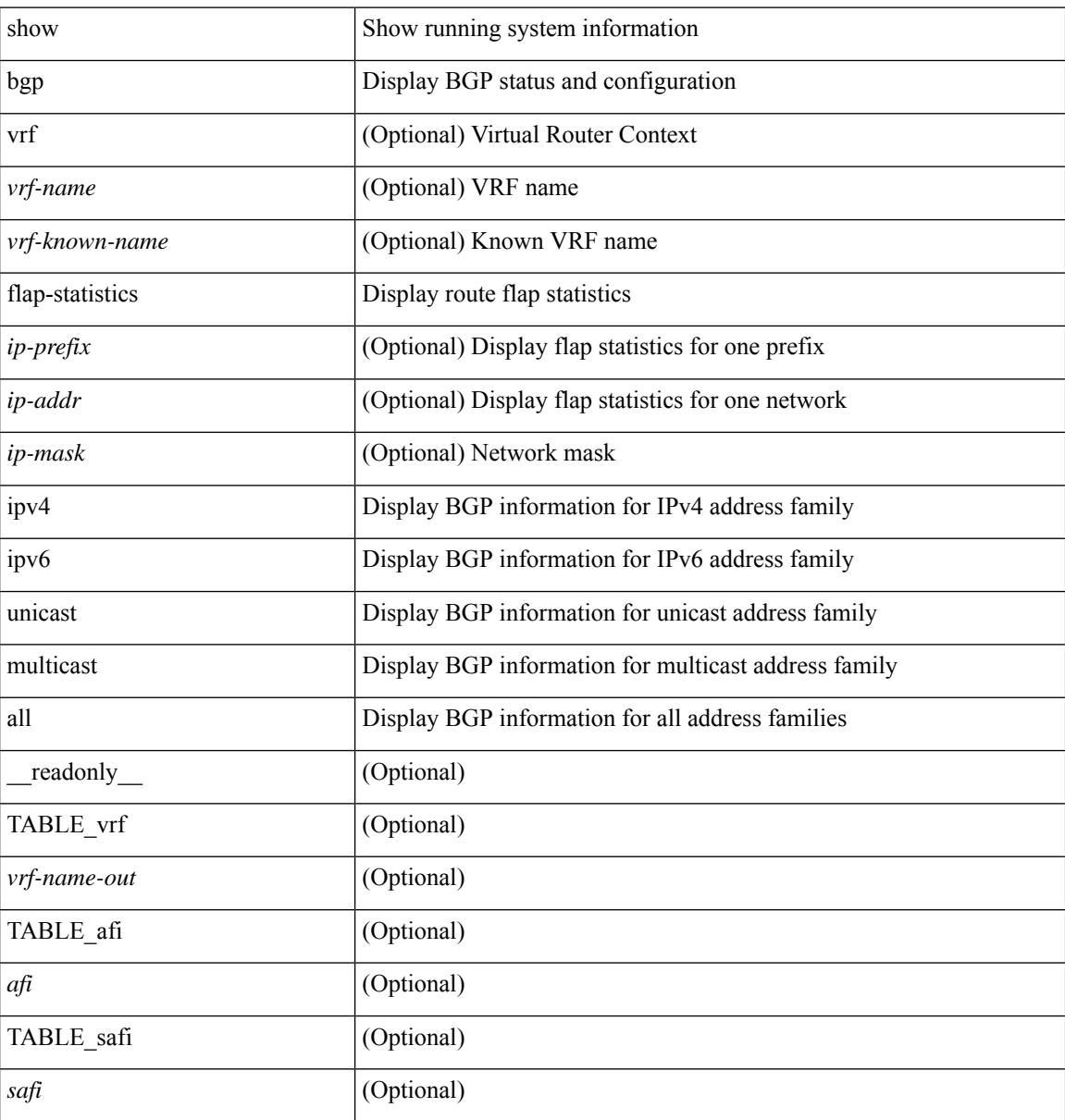

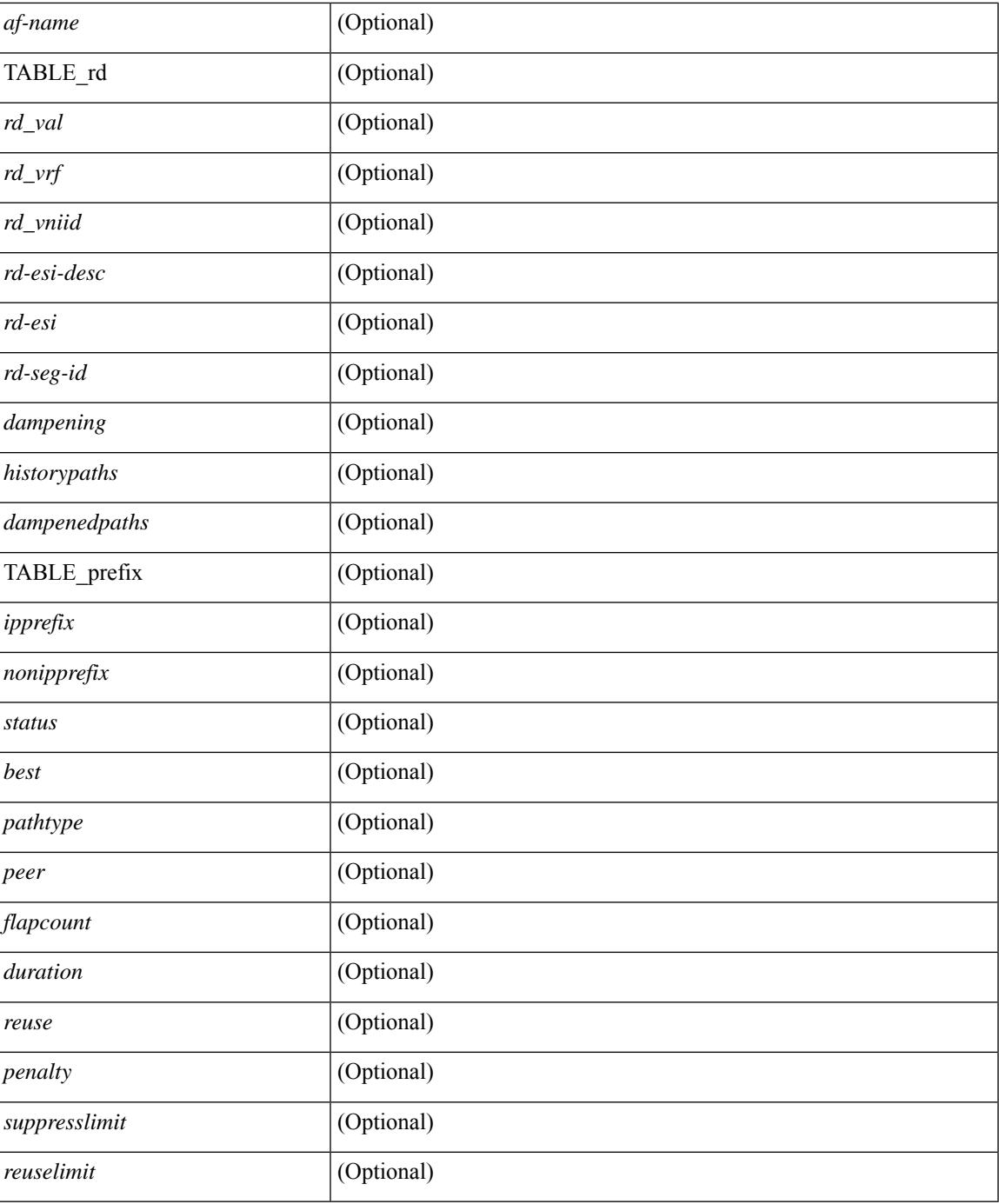

### **Command Mode**

• /exec

# **show bgp**

show bgp  $\lceil$  vrf  $\{\leq v \text{rf-name}\geq \leq v \text{rf-known-name}\geq \lceil ALL \rceil$  VRFS 012345678901234  $\lceil \frac{v \text{pyd}}{v \text{micast}} \rceil$ multicast } policy statistics { { redistribute  $\lceil \frac{1}{2} \frac{e^{i}}{2} \cdot \frac{e^{i}}{2} \cdot \frac{e^{i}}{2} \cdot \frac{e^{i}}{2} \cdot \frac{e^{i}}{2} \cdot \frac{e^{i}}{2} \cdot \frac{e^{i}}{2} \cdot \frac{e^{i}}{2} \cdot \frac{e^{i}}{2} \cdot \frac{e^{i}}{2} \cdot \frac{e^{i}}{2} \cdot \frac{e^{i}}{2} \cdot \frac{e^{i}}{2} \cdot \frac{e^{i}}$ hmm | am ] } | { neighbor <neighbor-id> [ default-originate | { route-map | filter-list | prefix-list } { in | out } ] } | { dampening } | { network { <ip-addr> mask <ip-mask> | <ip-prefix> } } | { aggregate-address { <ip-addr>  $\langle i\rangle = \langle i\rangle - \langle i\rangle$  { suppress-map | advertise-map } } } | vpnv4 unicast policy statistics { neighbor  $\langle$ neighbor-id>  $\langle$  { route-map | filter-list | prefix-list  $\rangle$  { in | out } ]  $\rangle$  | ipv6 { unicast | multicast } policy statistics  $\{ \}$  redistribute  $\{ \}$  { eigrp | isis | ospfv3 | rip  $\}$  <tag>  $\}$  | static | direct | amt | lisp | hmm | am ]  $\}$  |  $\{$  neighbor  $\{\leq n\in\mathbb{Z}^n\}$  |  $\leq p\in\mathbb{Z}^n$  | default-originate |  $\{\leq p\in\mathbb{Z}^n\}$  | filter-list | prefix-list  $\}\{\infty\}$  | out  $\}$ ] } | { dampening } | { network <ipv6-prefix> } | { aggregate-address <ipv6-prefix> { suppress-map | advertise-map } } } } [ vrf { <vrf-name> | <vrf-known-name> | ALL\_VRFS\_012345678901234 } ] [ readonly TABLE\_vrf <vrf-name-polstats> [ <rpm-handle-count> ] [ { TABLE\_rmap <name> <action> <seqnum> [ { TABLE\_cmd <command> <comparecount> <matchcount> } ] [ <totalacceptcount> ] [ <totalrejectcount> ] } ] ]

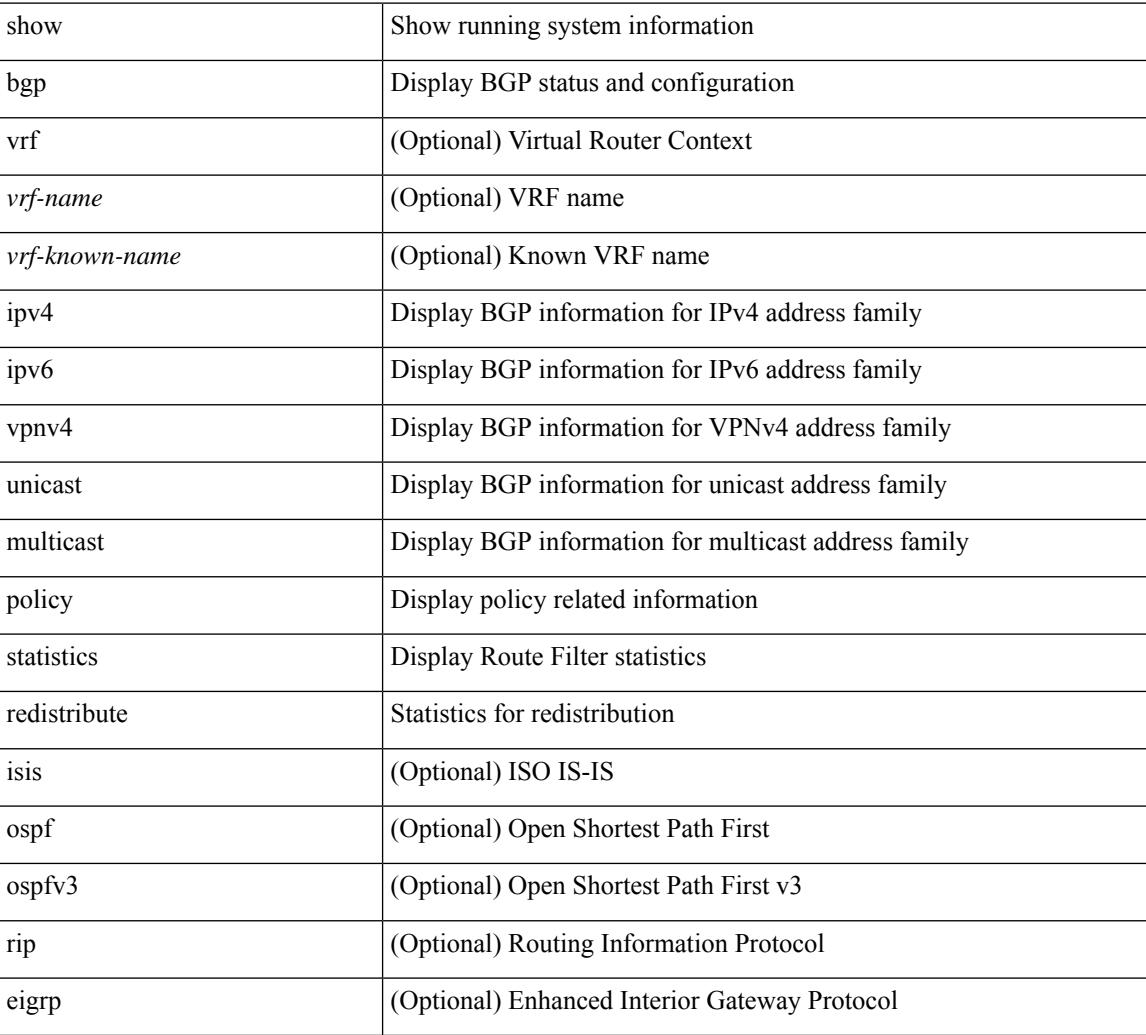

#### **Syntax Description**

 $\overline{\phantom{a}}$ 

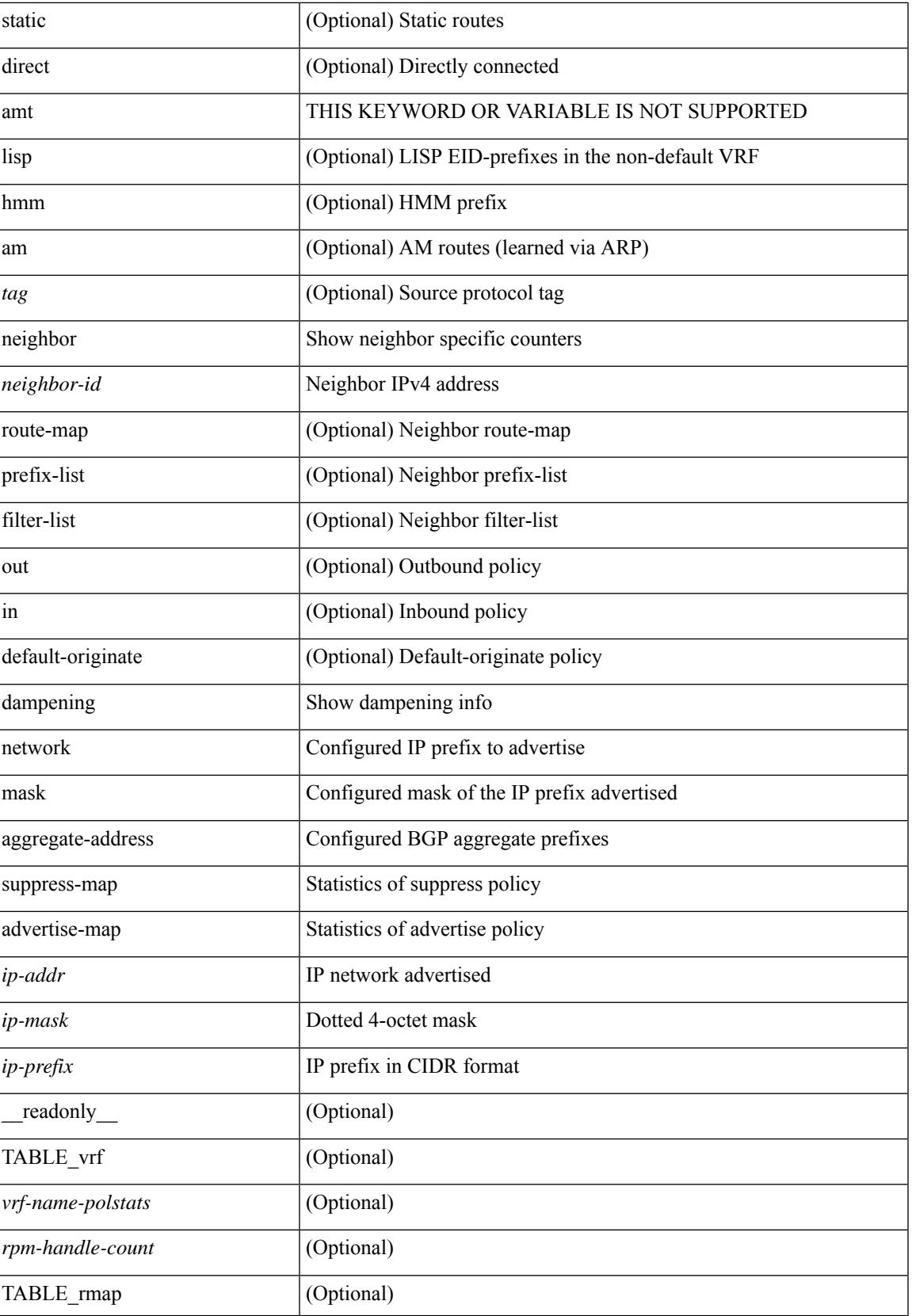

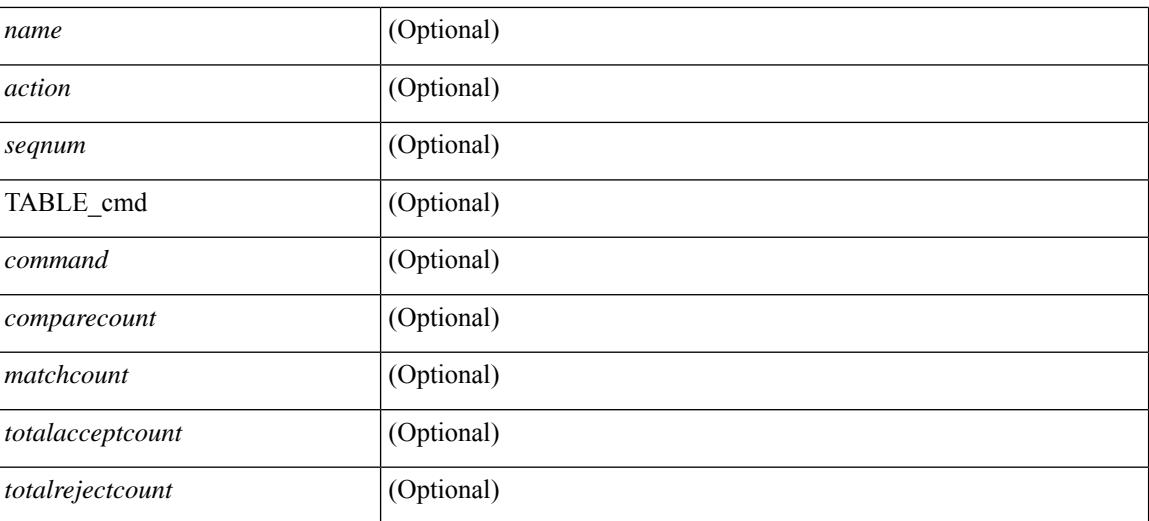

### **Command Mode**

• /exec

i.

## **show bgp**

show bgp  $\lceil$  vrf  $\{\leq v \text{rf-name}\leq \leq v \text{rf-know-name}\geq |$  ALL\_VRFS\_012345678901234  $\lceil$   $\{\} \text{pv4 } \{\text{unicast} \}$ multicast } | vpnv4 unicast [ rd { <ext-comm-rd-aa2nn4> | <ext-comm-rd-aa4nn2> } ] | ipv4 labeled-unicast } [ <ip-addr> [ <ip-mask> [ longer-prefixes ] ] [ detail ] | <ip-prefix> [ longer-prefixes ] [ detail ] | labels | exported | imported | detail ] | { ipv6 { unicast | multicast } | vpnv6 unicast [ rd { <ext-comm-rd-aa2nn4> | <ext-comm-rd-aa4nn2> } ] | ipv6 labeled-unicast } [ <ipv6-prefix> [ longer-prefixes ] [ detail ] | labels | exported | imported | detail  $|| \{ j \}$  |  $\{ j \}$  |  $\{ d \}$  <ext-comm-rd-aa2nn4> | <ext-comm-rd-aa4nn2>  $\}$  |  $\{$ <ip-addr> [ <ip-mask> ] | <ip-prefix> | labels | mdt-group <mdt-group> ] | { ipv4 | ipv6 } unicast [ injected-routes | origin-as validity-state [ valid | invalid | not-found ] ] | link-state [ route-type <rt-type> |  $\langle$ ipv4-ls-rt>  $|$   $\langle$ ipv6-ls-rt>  $|$   $|$   $|$   $12$ vpn vpls  $[$   $rd$   $\langle$   $\langle$   $ext_{\text{comm-rd-a22nn4}}$   $\rangle$   $|$   $\langle$   $\times$ it-comm-rd-aa4nn2>  $|$   $\langle$   $\rangle$   $[$   $\langle$   $\rangle$  $]$   $q$   $\langle$   $\rangle$  $\lceil$  <ip-mask>  $\rceil$  \ <ip-prefix>  $\rceil$  \  $\{$  ve-id < ve-id> block-offset <ve-bs>  $\rceil$   $\rceil$  \  $\rceil$  ipv4 mvpn  $\lceil$  rd  $\{$ <ext-comm-rd-aa2nn4> | <ext-comm-rd-aa4nn2> } [ join <v4src-addr> <v4grp-addr> <src-asn> | rp <v4src-addr> <grp-v4prefix> <pe-addr> <rp-flags> <rp-priority> <hashlen> | sa <grp-v4prefix> | sa-ad  $\langle \text{v4src-addr} \rangle \langle \text{v4grp-addr} \rangle$  | route-type { 1 | 2 | 3 | 4 | 5 | 6 | 7 } [ detail ] ] | route-type { 1 | 2 | 3 | 4 | 5 | 6 | 7  $\{\$  [ detail ] | join [ detail ] | sa-ad [ detail ] | i-pmsi [ detail ]  $\{\$  <v4src-addr> [ <v4grp-addr> ]  $\{\$ v4grp-addr> [  $\leq$  <v4src-addr> ] } [ route-type {  $1 \mid 2 \mid 3 \mid 4 \mid 5 \mid 6 \mid 7$  } ] [ detail ] ] | ipv6 mvpn [ rd {  $\leq$  ext-comm-rd-aa2nn4> | <ext-comm-rd-aa4nn2> } [ join <v6src-addr> <v6grp-addr> <src-asn> | rp <v6src-addr> <grp-v6prefix> <pe-addr> <rp-flags> <rp-priority> <hashlen> | sa <grp-v6prefix> | sa-ad <v6src-addr> <v6grp-addr> | route-type { 1 | 2 | 3 | 4 | 5 | 6 | 7 } [ detail ] ] | route-type { 1 | 2 | 3 | 4 | 5 | 6 | 7 } [ detail ] | join [ detail ] | sa-ad [ detail ] | i-pmsi [ detail ] |  $\{\leq v6 \text{src-addr} > | \leq v6 \text{grp-addr} > | \leq v6 \text{grp-addr} > | \leq v6 \text{src-addr} > | \}$  [ route-type { 1 | 2 | 3 | 4 | 5 | 6 | 7 } ] [ detail ] ] | l2vpn evpn [ route-type <rtype> [ etid <et> ] | detail | rd { <ext-comm-rd-aa2nn4> | <ext-comm-rd-aa4nn2> } [ route-type <rtype> [ etid <et> ] | <ipv4-evpn-rt> |  $\langle$ ipv6-evpn-rt>  $|$   $\langle$ mac-address>  $|$  | vni-id  $\langle$ vni \_id>  $|$  | route-type  $\langle$ rtype> | detail  $|$  | es  $\langle$ es-id>  $|$  route-type  $\langle \text{type}\rangle$  [ etid  $\langle \text{etc}\rangle$  ]  $|\langle \text{ipv4-evpn-rt}\rangle$   $|\langle \text{ipv6-evpn-rt}\rangle$   $|\langle \text{mac-address}\rangle$  | all [ detail ]  $\}$  [ vrf  $\{\langle \text{vrf-name}\rangle$ | <vrf-known-name> | ALL\_VRFS\_012345678901234 } ] [ \_\_readonly\_\_ TABLE\_vrf <vrf-name-out> TABLE\_afi <afi> TABLE\_safi <safi> <af-name> [ <table-version> <router-id> ] [ TABLE\_rd [ <rd\_val> [ <rd\_vrf> ] [ <rd\_vniid> ] [ <rd-esi-desc> <rd-esi> <rd-seg-id> ] ] [ TABLE\_prefix { <ipprefix> | <ipv6prefix> | <nonipprefix> } [ <prefixversion> <totalpaths> <bestpathnr> [ <on-newlist> <on-xmitlist> <suppressed> <needsresync> <locked> ] [ <table-map-filtered> ] [ <export-on-newlist> <export-on-xmitlist> ] [ <srv6-local-sid> ] [ <locallabel> ] [ <labelhldwstr> ] [ <mpath> ] ] { TABLE\_path <pathnr> { { <status> <best> <type> [ <origin\_as\_validity\_code> ] <statuscode> <bestcode> <typecode> { <ipnexthop> | <ipv6nexthop> } { { <inlabel> <outlabel> <vpn> <hold\_down> } | { <weight> <aspath> <origin> [ <metric> ] [ <localpref> ] } } } | { [ <policyincomplete> <pathvalid> <pathbest> <pathreoriginated> <pathdeleted> <pathstaled> <pathhistory> <pathovermaxaslimit> <pathmultipath> <pathnolabeledrnh> <pathlocator> <path-vpc-orphan-mac> <path-vpc-peer-orphan-mac> ] [ <importsource> [ <originalimportsource> ] ] [  $\langle$ importdestscount> ] [ TABLE importdests  $\langle$ importdest> ]  $| \langle$  existpath> ]  $| \langle$  = sipv6gwip> ]  $| \langle$  = sipath> <source> ] { <ipnexthop> | <ipv6nexthop> } <nexthopmetric> { <neighbor> | <ipv6neighbor> } <neighborid> <origin> [<metric> ] <localpref> <weight> [<aggregator> <aggregatoras> <atomicaggregate> ] [<inlabel> ] [ <originflag> ] [ { TABLE\_community <community> } ] [ { TABLE\_largecommunity <largecommunity> } ] [ { TABLE\_extcommunity <extcommunity> } ] [ <originatorid> { TABLE\_clusterlist <clusterlist> } ] [ <flappenalty> <dampenedtime> <flaps> <flaptime> <flapflags> <flapindex> <flaphalflife> <flapreuse>  $\langle$  flapsuppress>  $\langle$  flapmax>  $\rangle$  [  $\langle$  con type>  $\langle$  con len>  $\langle$  con  $\vert$  ip>  $\vert$   $\langle$   $\rangle$   $\langle$   $\rangle$   $\langle$   $\rangle$   $\langle$   $\rangle$   $\langle$   $\rangle$   $\langle$   $\rangle$   $\langle$   $\rangle$   $\langle$   $\rangle$   $\langle$   $\rangle$   $\langle$   $\rangle$   $\langle$   $\rangle$   $\langle$   $\rangle$   $\langle$   $\rangle$ <psid\_lindx\_flag> <psid\_lindx> ] [ <psid\_v6sid\_len> <psid\_sub\_type> <psid\_v6sid> <psid\_func\_len> <psid\_trans\_len> <psid\_trans\_off> ] [ <psid\_origsrgb\_len> <psid\_origsrgb\_flag> <psid\_origsrgb\_base>  $\leq$ psid\_origsrgb\_end> ] [  $\leq$ remotenh>  $\leq$ remotenh\_encap>  $\leq$ remotenh\_vnid>  $\leq$ remotenh\_mac> ] [  $\leq$ pmsi> ]  $\lceil$  <evpn-esi>  $\rceil$  | <link-state-attr> <link-state-attr-len>  $\rceil$  | <tunnel-encap-attr-len>  $\rceil$  | <mdt\_grp\_addr>  $\rceil$  | TABLE\_path\_attr\_list <path\_attr\_list > [ TABLE\_attr <attr num > <attr code\_str> <attr\_code\_hex> <attr\_flags> <attr len> [ TABLE attr val <attr value> ] ] ] [ <attrset origin as> <attrset origin> <attrset metric> <attrset\_localpref> [ <attrset\_aspath> ] [ <attrset\_originatorid> { TABLE\_attrset\_clusterlist <attrset\_clusterlist>

} ] ] [ <rpki\_origin\_as\_validity> ] } } } [ TABLE\_advertisedto <advertisedto> ] [ TABLE\_scheduledto <scheduledto> ] ] ] ]

### **Syntax Description**

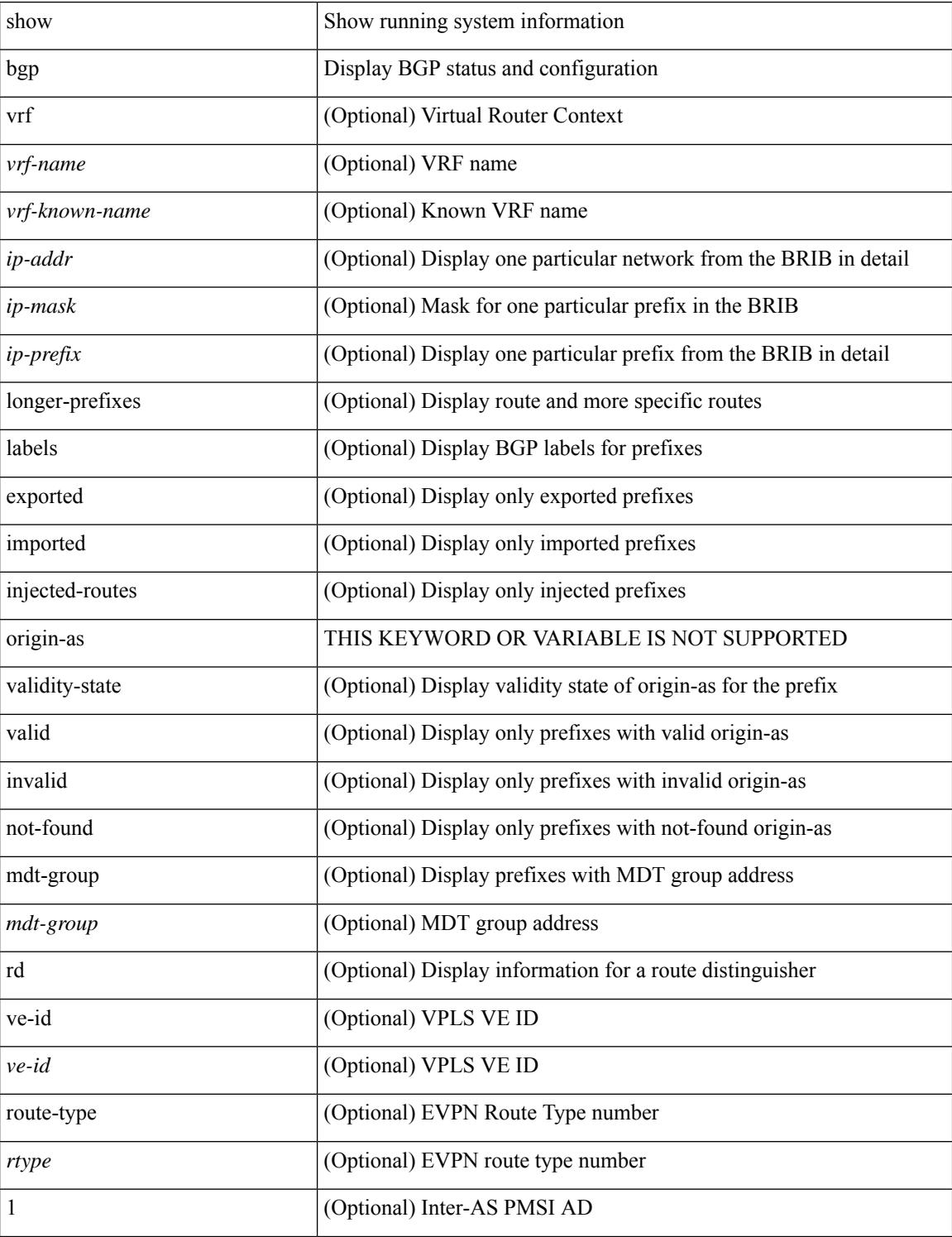

**Cisco Nexus 9000 Series NX-OS Command Reference (Show Commands), Release 10.3(x)**

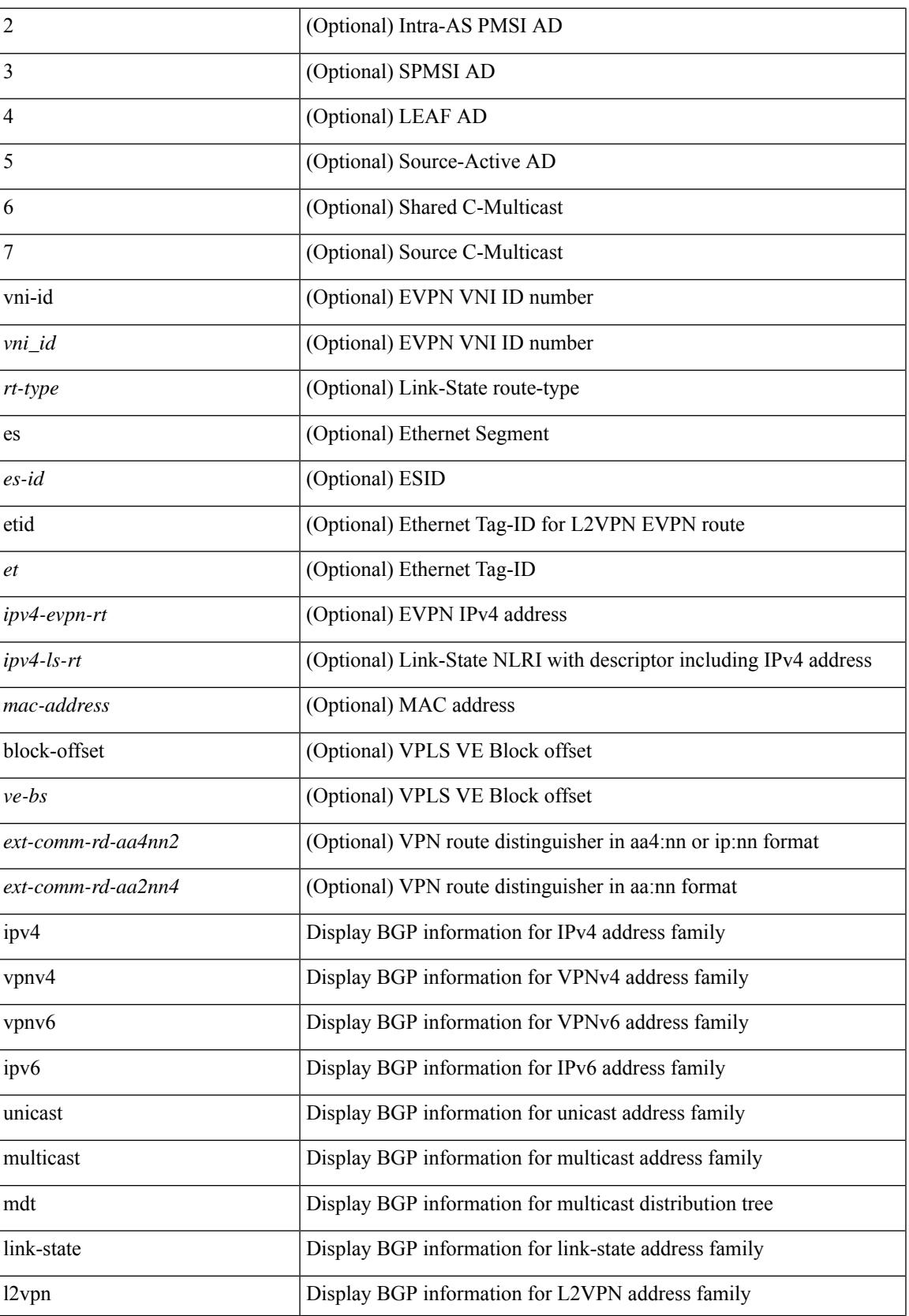

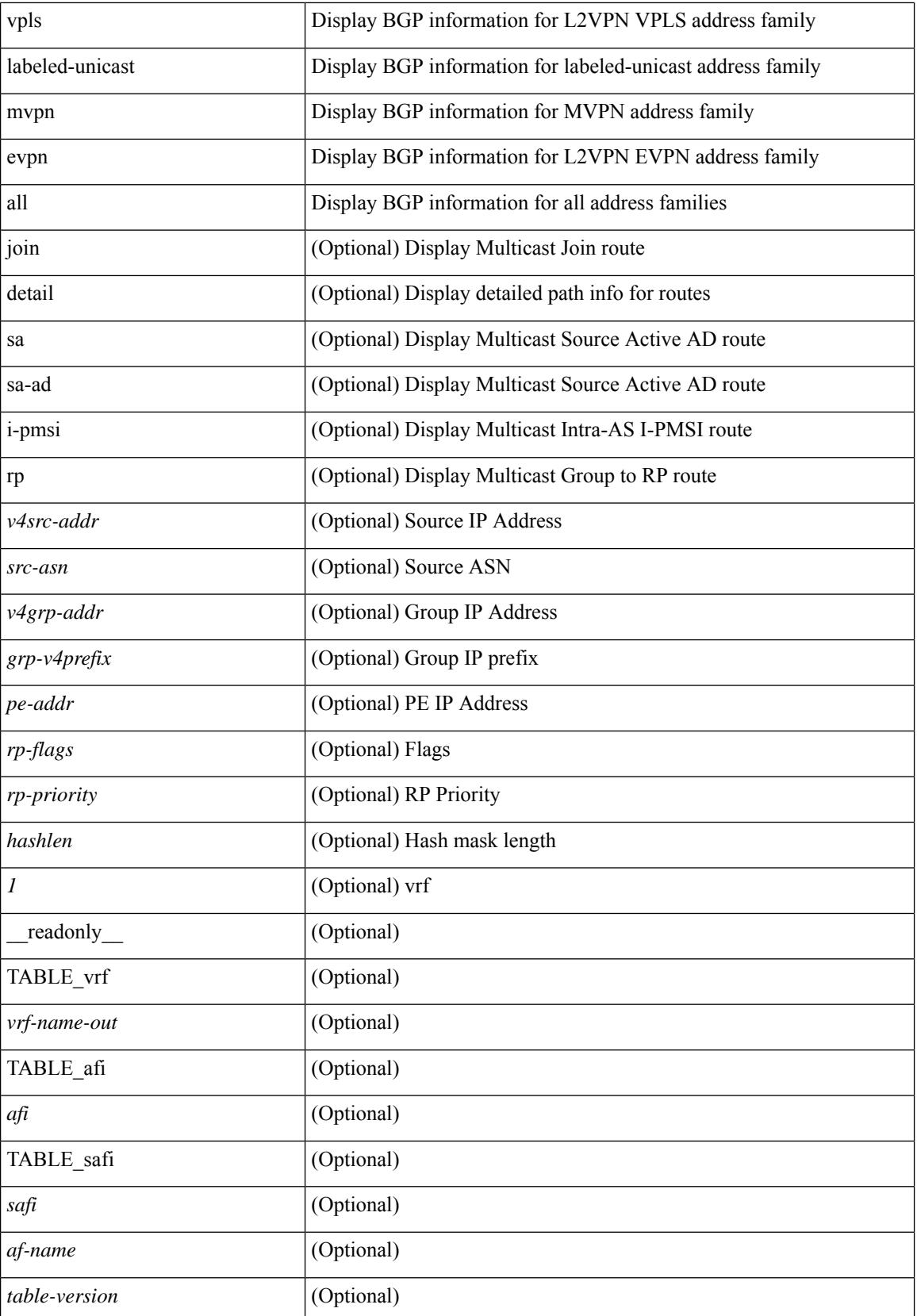

i.

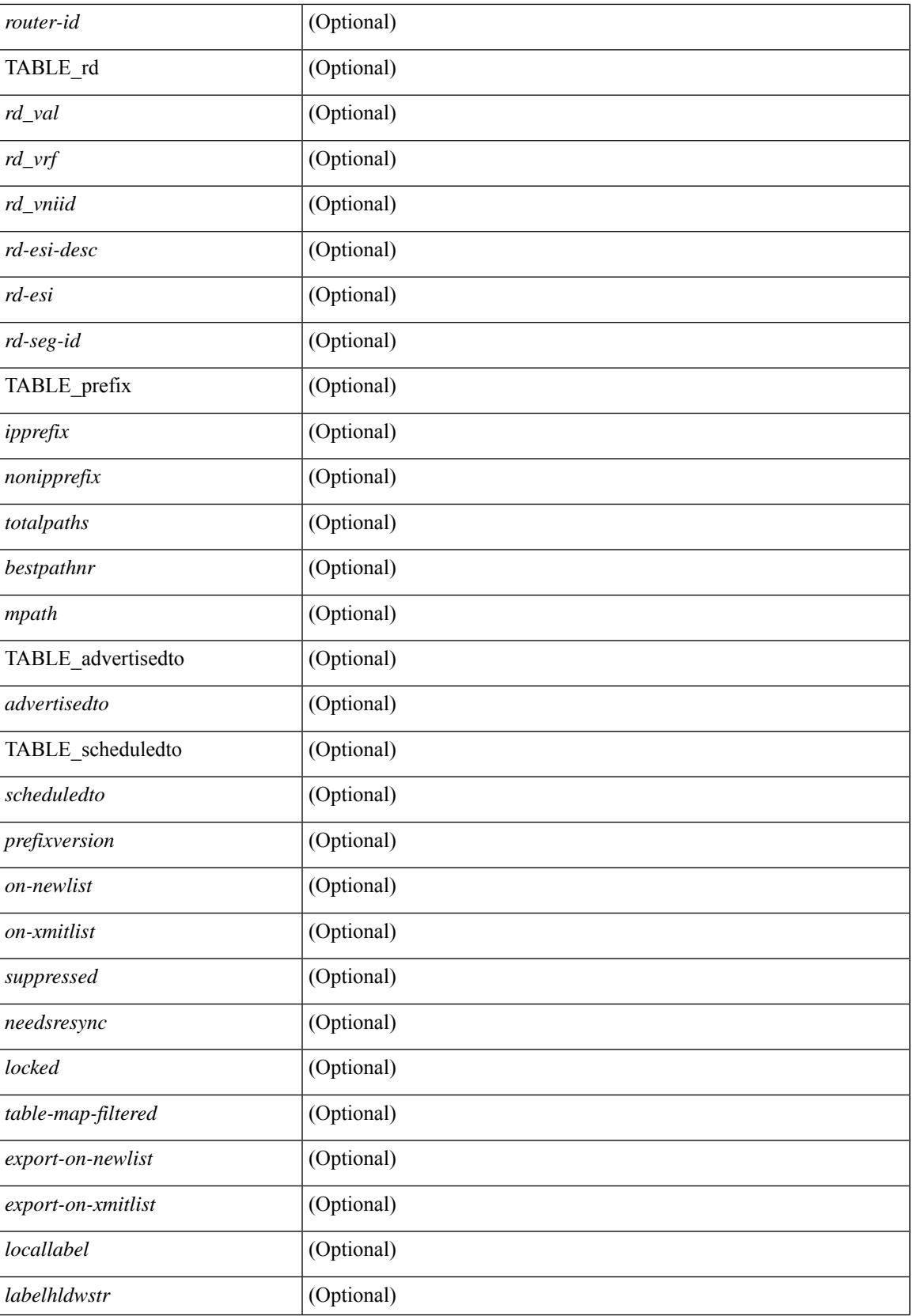

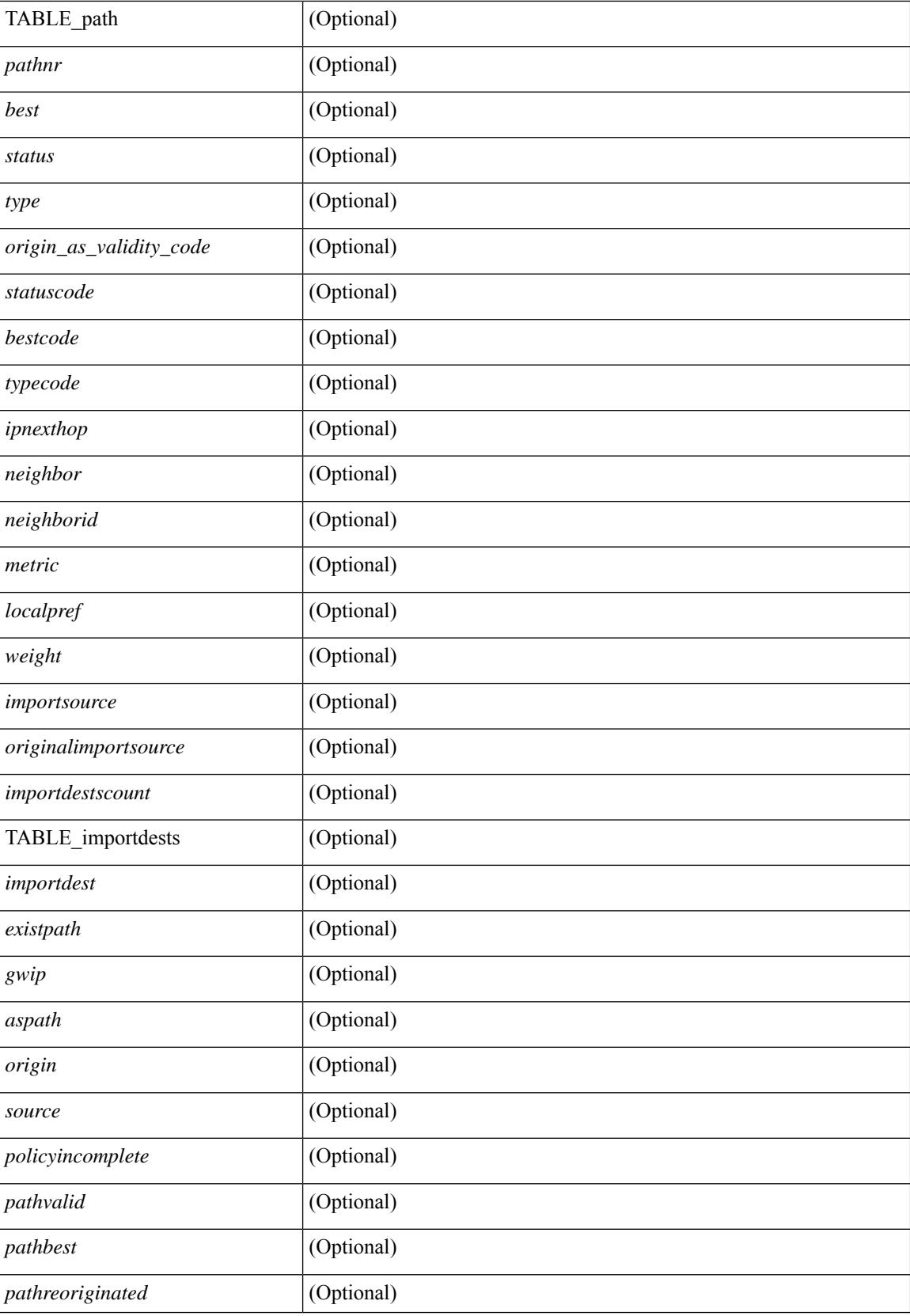

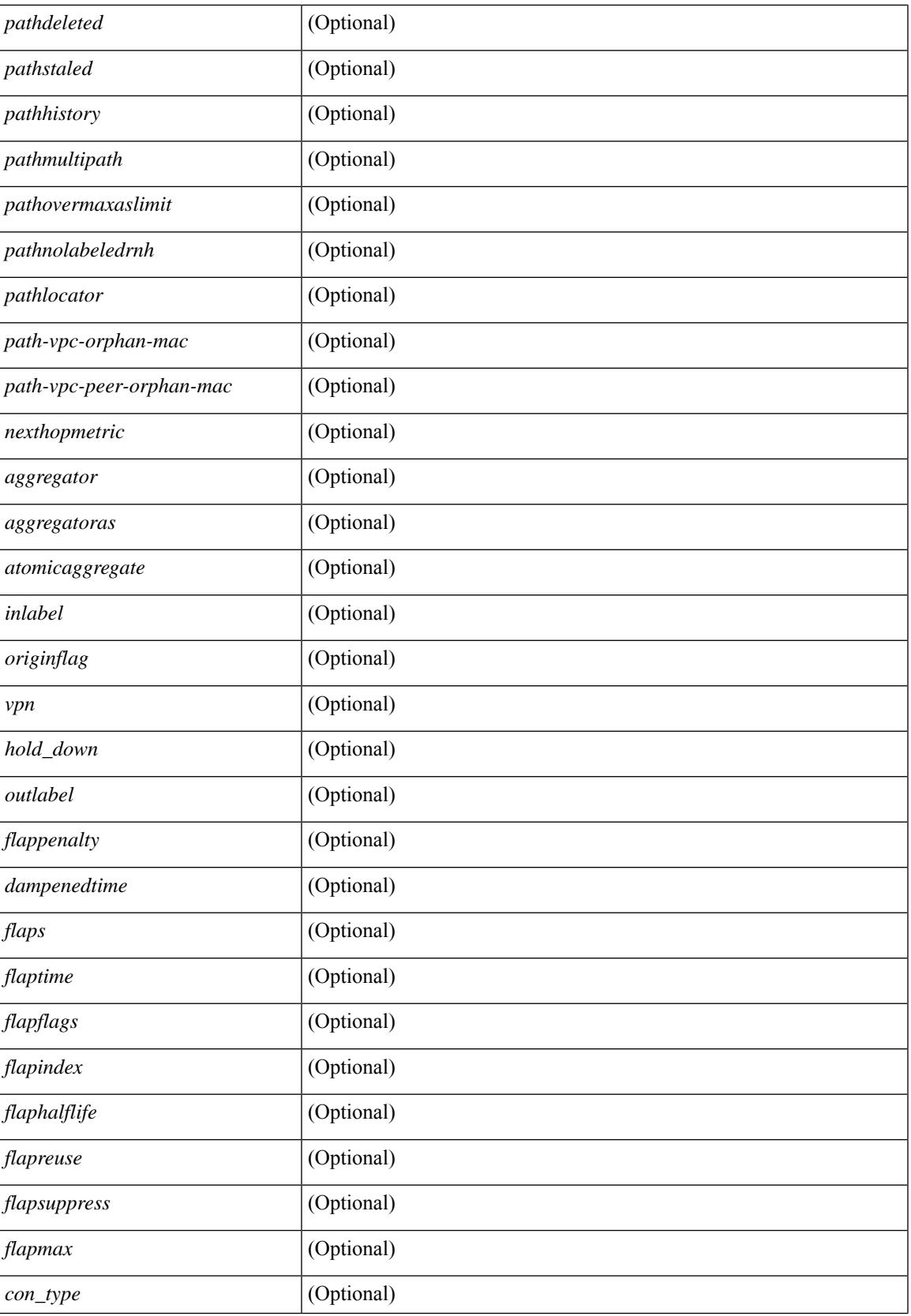

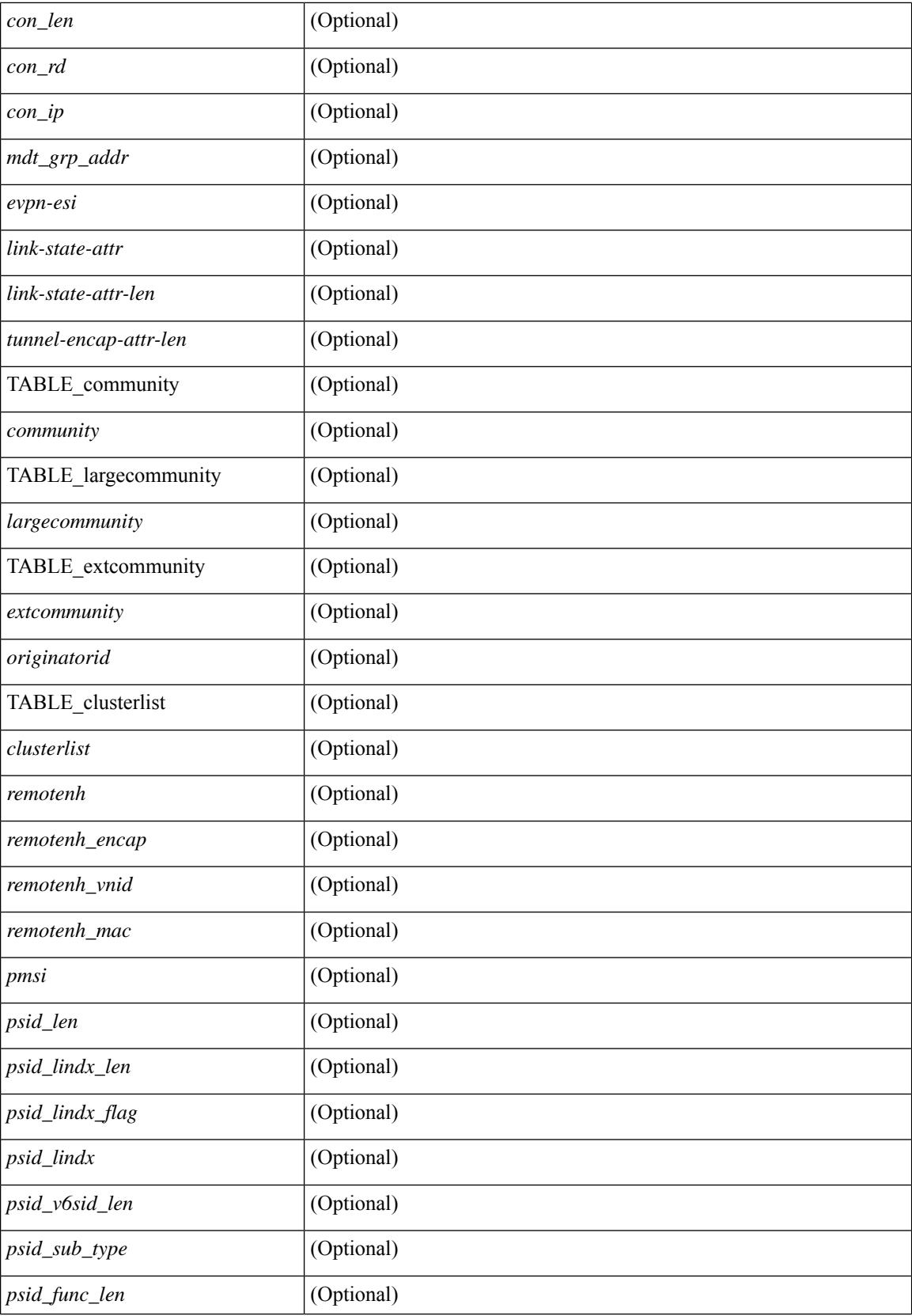

i.

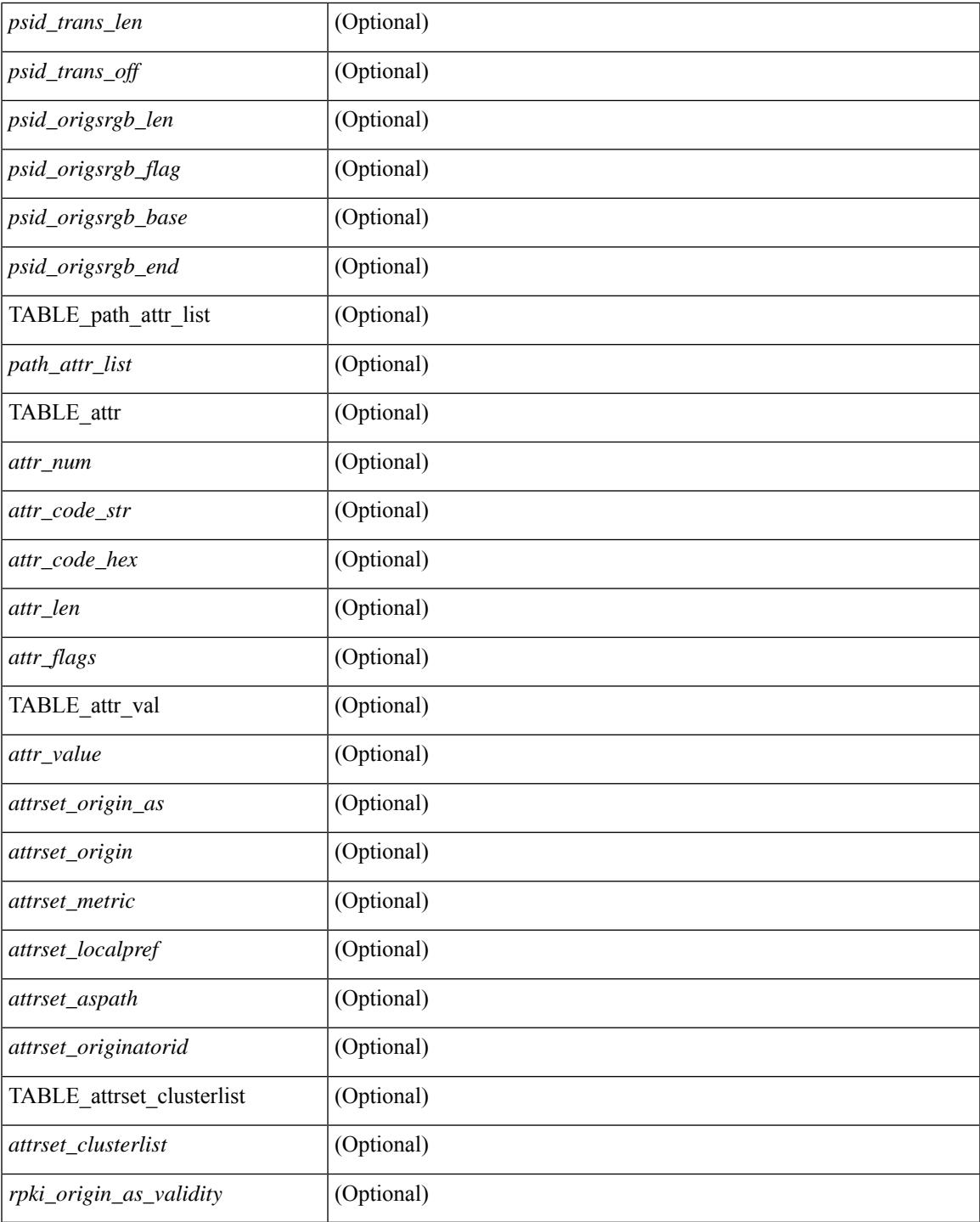

## **Command Mode**

• /exec

 $\mathbf I$ 

# **show bgp**

show bgp  $\lceil$  vrf  $\lceil$  <vrf-name>  $\lceil$  <vrf-known-name>  $\lceil$  ALL\_VRFS\_012345678901234  $\rceil$   $\lceil$  { ipv4  $\lceil$  \encast  $\lceil$ multicast } | ipv6 { unicast | multicast } | ipv4 mdt  $\lceil$  rd  $\lceil$  <ext-comm-rd-aa2nn4> | <ext-comm-rd-aa4nn2> } ] | vpnv4 unicast [ rd { <ext-comm-rd-aa2nn4> | <ext-comm-rd-aa4nn2> } ] | vpnv6 unicast [ rd {  $\leq$ ext-comm-rd-aa2nn4> |  $\leq$ ext-comm-rd-aa4nn2> } ] | ipv6 labeled-unicast | link-state | l2vpn vpls [ rd { <ext-comm-rd-aa2nn4> | <ext-comm-rd-aa4nn2> } ] | ipv4 mvpn [ rd { <ext-comm-rd-aa2nn4> | <ext-comm-rd-aa4nn2> } ] | ipv6 mvpn [ rd { <ext-comm-rd-aa2nn4> | <ext-comm-rd-aa4nn2> } ] | l2vpn evpn  $\lceil$  rd  $\{\leq$ ext-comm-rd-aa2nn4>  $\leq$ ext-comm-rd-aa4nn2>  $\rceil$  | ipv4 labeled-unicast | all  $\}$  { route-map {  $\langle \text{p} \rangle$  =  $\langle \text{p} \rangle$   $\langle \text{p} \rangle$  =  $\langle \text{p} \rangle$  | filter-list {  $\langle \text{f} \rangle$  =  $\langle \text{f} \rangle$  =  $\langle \text{f} \rangle$  =  $\langle \text{f} \rangle$  =  $\langle \text{p} \rangle$  =  $\langle \text{p} \rangle$  =  $\langle \text{p} \rangle$  =  $\langle \text{p} \rangle$  =  $\langle \text{p} \rangle$  =  $\langle \text{p} \rangle$  =  $\langle \text{p} \rangle$  = <commlist-name> | <test\_pol\_name> } | large-community-list { <large-commlist-name> | <test\_pol\_name>  $\}$  | extcommunity-list  $\{$  <extcommlist-name>  $|$  <test pol\_name>  $\}$   $\{$  [ exact-match  $\}$   $\{$  [ vrf  $\{$  <vrf-name>  $|$ <vrf-known-name> | ALL\_VRFS\_012345678901234 } ] [ \_\_readonly\_\_ TABLE\_vrf <vrf-name-out> TABLE afi  $\langle$ afi> TABLE safi  $\langle$ safi>  $\langle$ af-name> [ $\langle$ table-version>  $\langle$  couter-id> ] [ TABLE rd [ $\langle$ rd val> [ <rd\_vrf> ] [ <rd\_vniid> ] [ <rd-esi-desc> <rd-esi> <rd-seg-id> ] ] [ TABLE\_prefix { <ipprefix> | <ipv6prefix> | <nonipprefix> } [ <prefixversion> <totalpaths> <bestpathnr> [ <on-newlist> <on-xmitlist> <suppressed> <needsresync> <locked> ] [ <table-map-filtered> ] [ <export-on-newlist> <export-on-xmitlist> ] [ <srv6-local-sid> ] [ <locallabel> ] [ <labelhldwstr> ] [ <mpath> ] ] { TABLE\_path <pathnr> { { <status>  $\text{<}$   $\text{<}$  $\langle$ ipv6nexthop> } {  $\langle$  <inlabel>  $\langle$  \equalstophed \equalstophed \equalstophed \equalstophed \equalstophed \equalstophed \equalstophed \equalstophed \equalstophed \equalstophed \equalstophed \equalstophed \equalstophe ] [ <localpref> ] } } } | { [ <policyincomplete> <pathvalid> <pathbest> <pathreoriginated> <pathdeleted> <pathstaled> <pathhistory> <pathovermaxaslimit> <pathmultipath> <pathnolabeledrnh> <pathlocator> <path-vpc-orphan-mac> <path-vpc-peer-orphan-mac> ] [ <importsource> [ <originalimportsource> ] ] [  $\langle$ importdestscount> ] [ TABLE importdests  $\langle$ importdest> ]  $| \langle$  existpath> ]  $| \langle$  = sipv6gwip> ]  $| \langle$  = sipath>  $\{\text{source}>\}$  {  $\{\text{upper}$  }  $\{\text{upper}$  {  $\{\text{lower}$  }  $\{\text{lower}$  {  $\{\text{upper}$  }  $\{\text{lower}$  {  $\{\text{upper}$  }  $\{\text{lower}$  {  $\{\text{lower}$  }  $\{\text{lower}$  }  $\{\text{lower}$  {  $\{\text{lower}$  }  $\{\text{lower}$  }  $\{\text{lower}$  {  $\{\text{lower}$  }  $\{\text{lower}$  }  $\{\text{lower}$  {  $\{\text{lower}$  }  $\{\text{lower}$  }  $\langle$ origin> [ $\langle$ metric> ]  $\langle$ localpref>  $\langle$ weight> [ $\langle$ aggregator>  $\langle$ aggregatoras>  $\langle$ atomicaggregate> ] [ $\langle$ inlabel> ] [ <originflag> ] [ { TABLE\_community <community> } ] [ { TABLE\_largecommunity <largecommunity> } ] [ { TABLE\_extcommunity <extcommunity> } ] [ <originatorid> { TABLE\_clusterlist <clusterlist> } ] [ <flappenalty> <dampenedtime> <flaps> <flaptime> <flapflags> <flapindex> <flaphalflife> <flapreuse>  $\langle$  flapsuppress>  $\langle$  flapmax>  $\rangle$  [  $\langle$  con type>  $\langle$  con len>  $\langle$  con  $\vert$  ip>  $\vert$   $\langle$   $\rangle$   $\langle$   $\rangle$   $\langle$   $\rangle$   $\langle$   $\rangle$   $\langle$   $\rangle$   $\langle$   $\rangle$   $\langle$   $\rangle$   $\langle$   $\rangle$   $\langle$   $\rangle$   $\langle$   $\rangle$   $\langle$   $\rangle$   $\langle$   $\rangle$   $\langle$   $\rangle$  $\epsilon$  <psid lindx flag>  $\epsilon$ psid lindx>  $]$  [  $\epsilon$  |  $\epsilon$ sid v6sid len>  $\epsilon$ psid sub type>  $\epsilon$ psid v6sid>  $\epsilon$ psid func len>  $\epsilon$ spsid trans len>  $\epsilon$ psid trans off>  $\epsilon$  |  $\epsilon$  |  $\epsilon$ spidorigsrgb len>  $\epsilon$ psidorigsrgb flag>  $\epsilon$ psidorigsrgb base> <psid\_origsrgb\_end> ] ] [ <remotenh> <remotenh\_encap> <remotenh\_vnid> <remotenh\_mac> ] [ <pmsi> ] [  $\le$ evpn-esi> ] [  $\le$ link-state-attr>  $\le$ link-state-attr-len> ] [  $\le$ tunnel-encap-attr-len> ] [  $\le$ mdt\_grp\_addr> ] [ TABLE\_path\_attr\_list <path\_attr\_list > [ TABLE\_attr <attr num > <attr code\_str> <attr\_code\_hex> <attr\_flags>  $\alpha$  <attr $\lceil$  len> [ TABLE attr val <attr value> ] ] [ <attrset origin as> <attrset origin> <attrset metric <attrset\_localpref> [ <attrset\_aspath> ] [ <attrset\_originatorid> { TABLE\_attrset\_clusterlist <attrset\_clusterlist> } ] ] [ <rpki\_origin\_as\_validity> ] } } } [ TABLE\_advertisedto <advertisedto> ] [ TABLE\_scheduledto  $\le$ scheduledto $>$  [] []

### **Syntax Description**

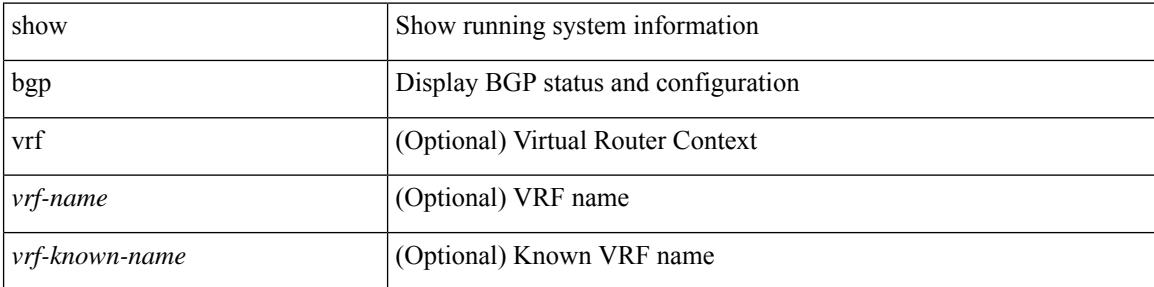

 $\overline{\phantom{a}}$ 

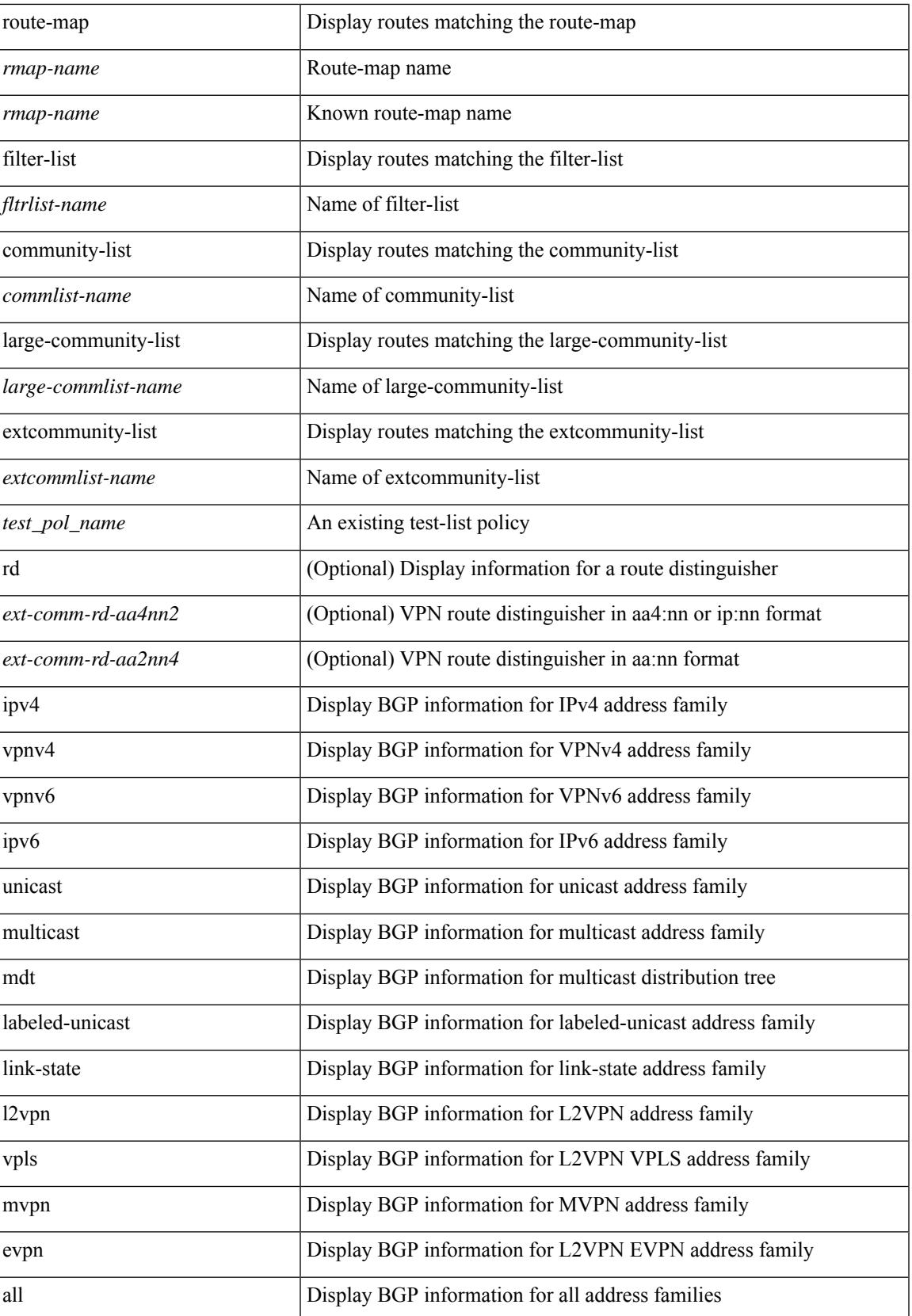

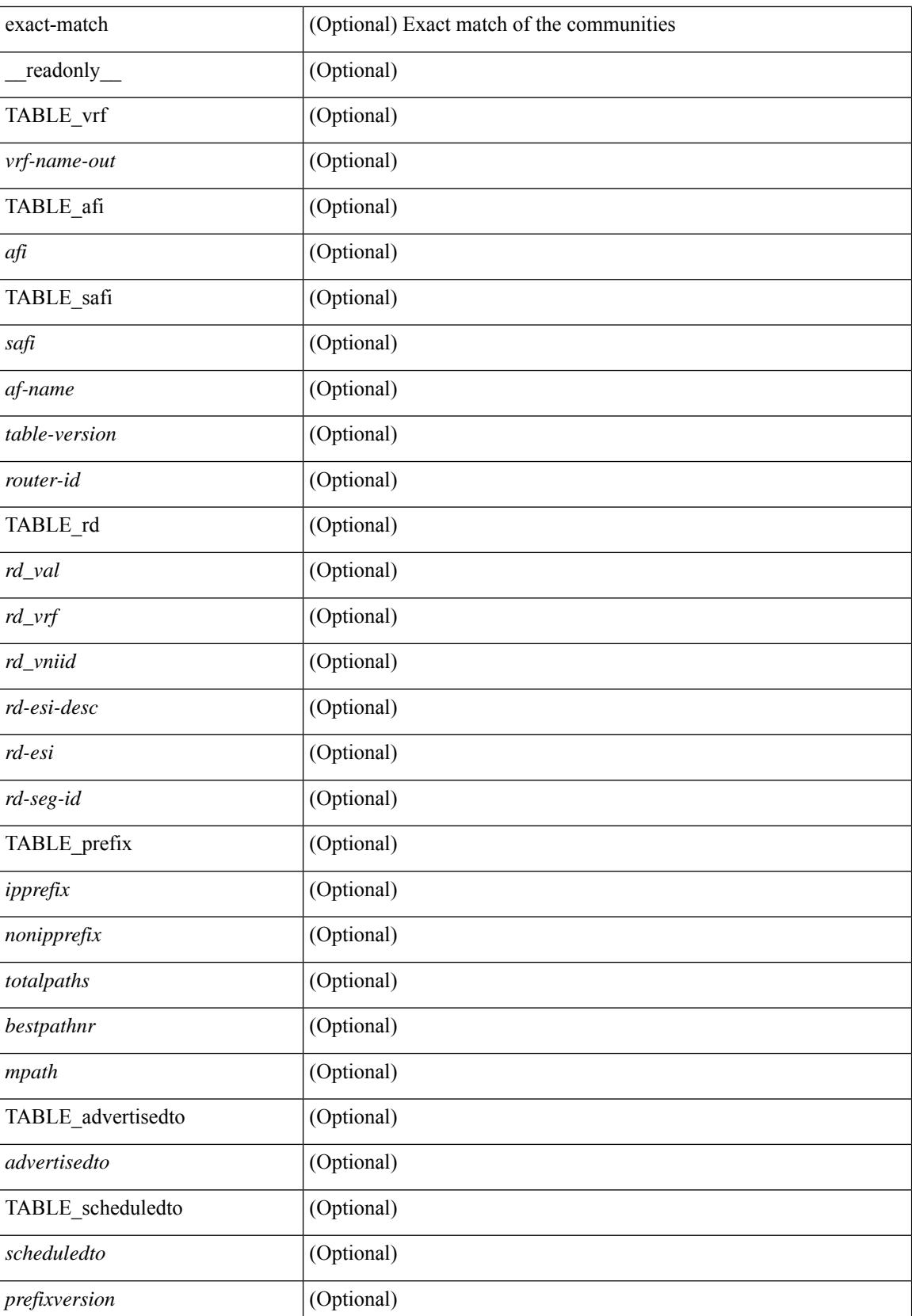

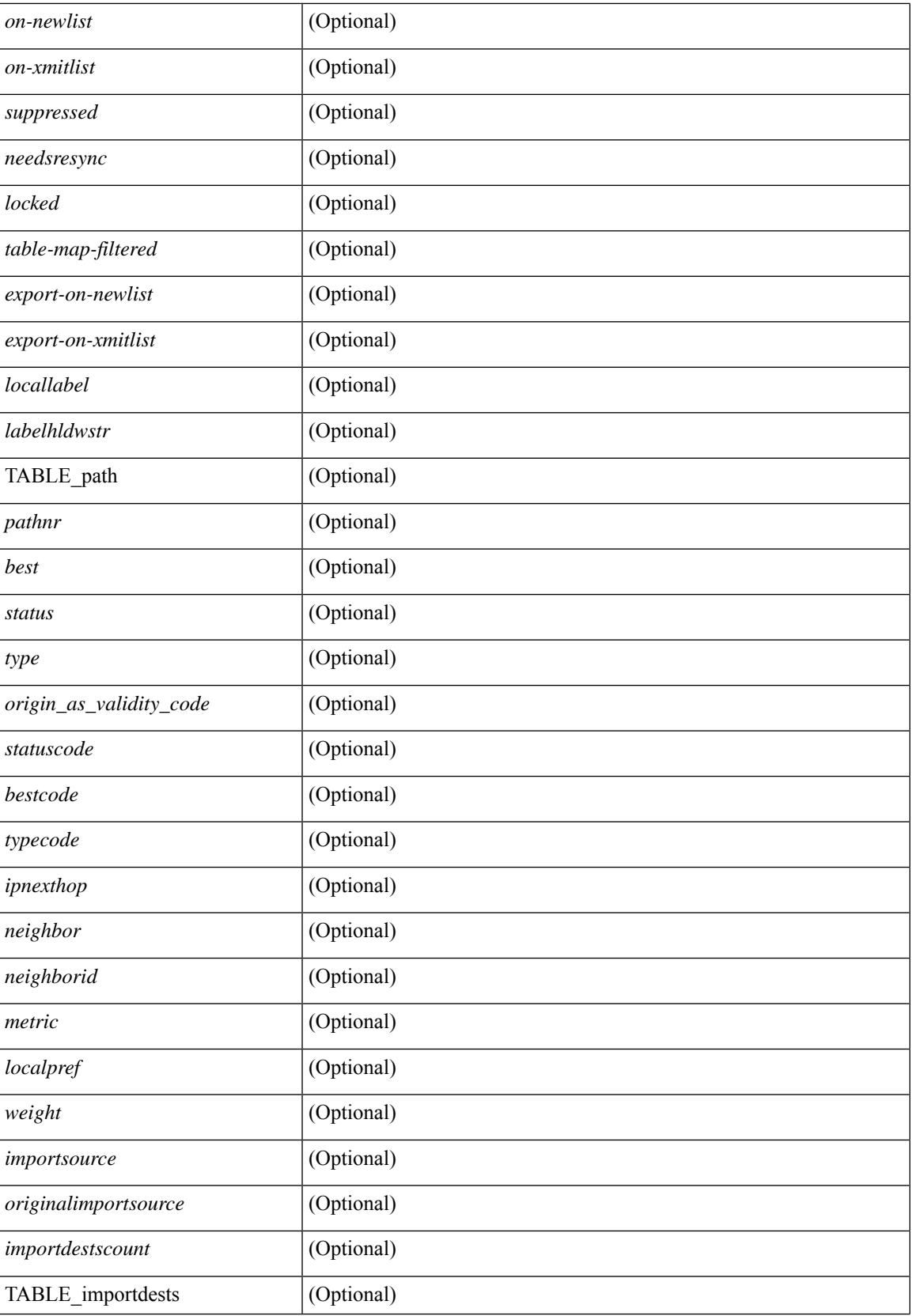

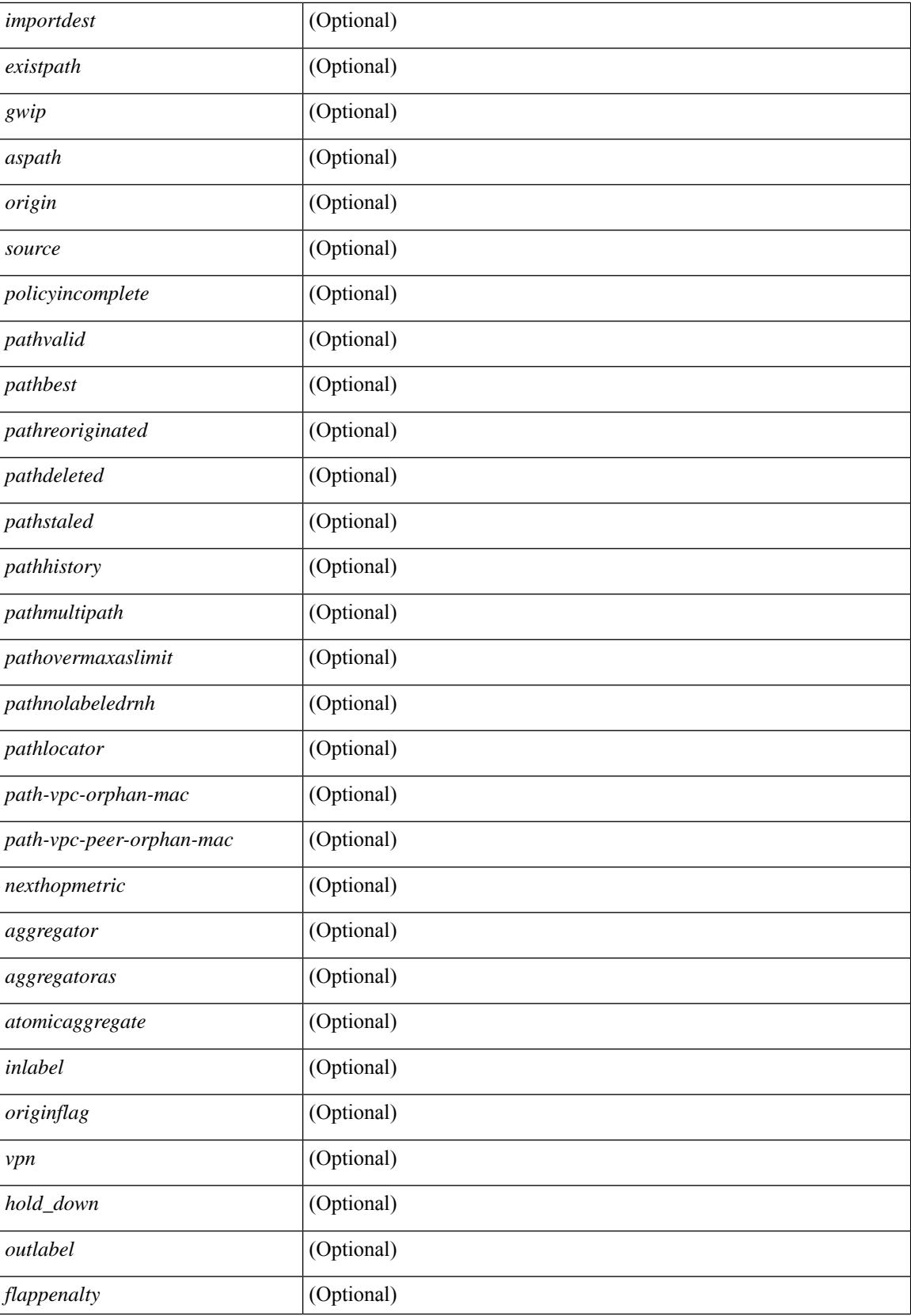

i.

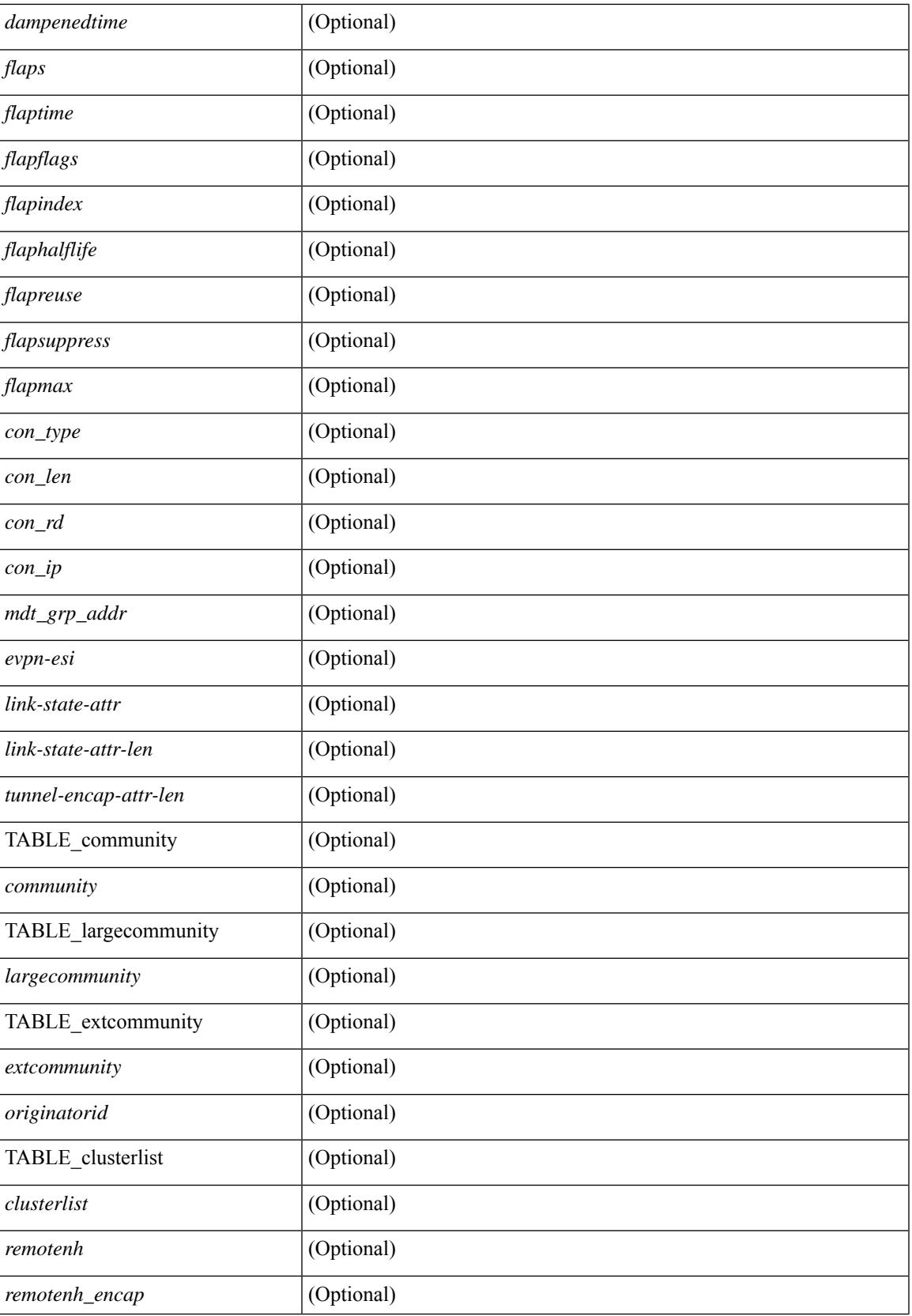

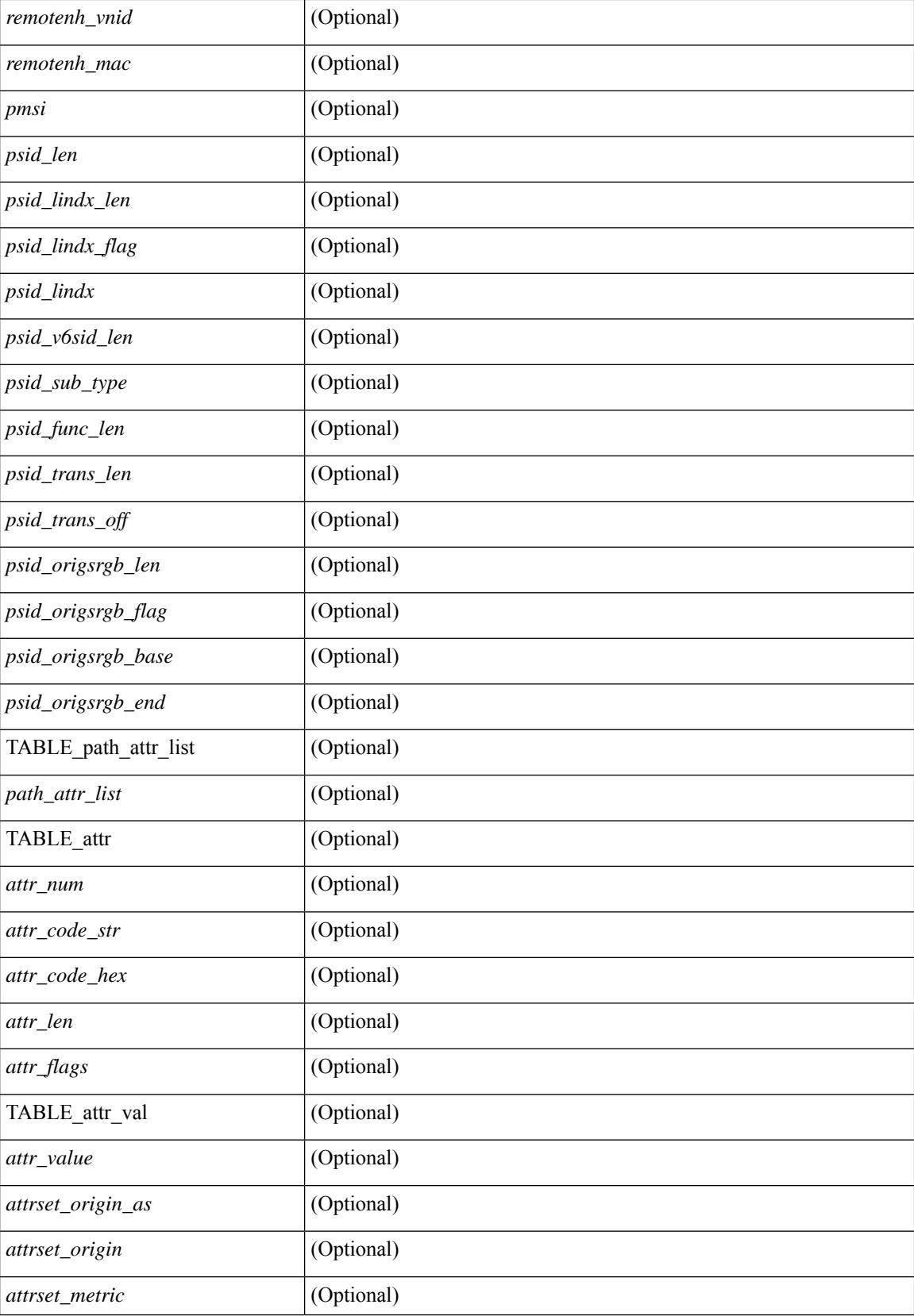

i.

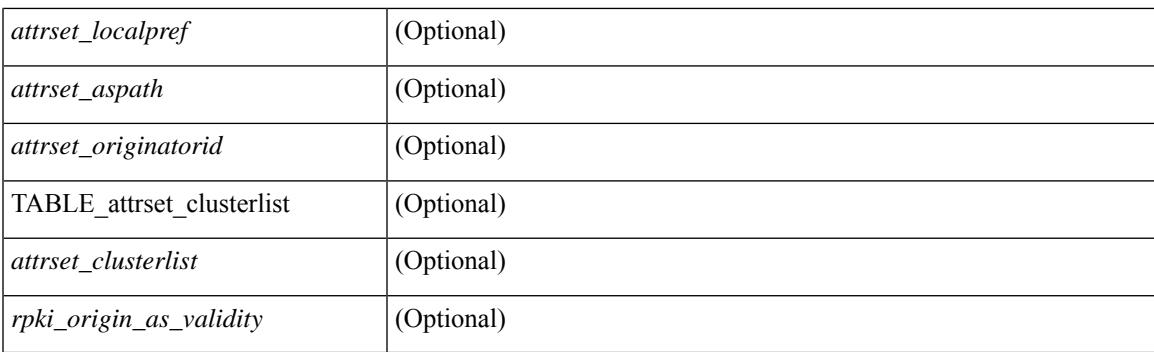

## **Command Mode**

• /exec

# **show bgp**

show bgp  $\lceil$  vrf  $\{\leq v$  =  $\leq v$  =  $\leq v$  =  $\leq v$  =  $\leq v$  =  $\leq$   $\leq$   $\leq$   $\leq$   $\leq$   $\leq$   $\leq$   $\leq$   $\leq v$   $\leq$   $\leq v$   $\leq$   $\leq v$   $\leq$   $\leq v$   $\leq$   $\leq v$   $\leq$   $\leq$   $\leq$   $\leq$   $\leq$   $\leq$   $\leq$   $\leq$  multicast } | ipv4 mdt  $\lceil$  rd  $\lceil$  <ext-comm-rd-aa2nn4>  $\lceil$  <ext-comm-rd-aa4nn2>  $\lceil$  | | vpnv4 unicast  $\lceil$  rd  $\lceil$ <ext-comm-rd-aa2nn4> | <ext-comm-rd-aa4nn2> } ] | link-state | l2vpn vpls [ rd { <ext-comm-rd-aa2nn4> |  $\text{~text ] | l2vpn evpn [ rd {  $\text{~text}$  |  $\text{~text}$  ] | ipv4$ mvpn  $\lceil$  rd  $\{\leq \text{ext-comm-rd-aa2nn4}\geq \leq \text{ext-comm-rd-aa4nn2}\}\rceil$  | ipv4 labeled-unicast  $\}$  nexthop  $\leq$  pnexthop>  $\frac{1}{2}$  ipv6  $\frac{1}{2}$  unicast | multicast  $\frac{1}{2}$  | vpnv6 unicast  $\lceil$  rd  $\frac{1}{2}$  <ext-comm-rd-aa2nn4>  $\leq$  <ext-comm-rd-aa4nn2>  $\frac{1}{2}$  | ipv6 labeled-unicast | ipv6 mvpn [ rd { <ext-comm-rd-aa2nn4> | <ext-comm-rd-aa4nn2> } ] } nexthop  $\langle$ ipv6nexthop>  $\rangle$  [ vrf  $\{\langle \text{vrf-name} \rangle | \langle \text{vrf-known-name} \rangle |$  ALL\_VRFS\_012345678901234  $\rangle$  ] [ \_\_readonly\_ TABLE\_vrf <vrf-name-out> TABLE\_afi <afi> TABLE\_safi <safi> <af-name> [ <table-version> <router-id> ] [ TABLE\_rd [ <rd\_val> [ <rd\_vrf> ] [ <rd\_vniid> ] [ <rd-esi-desc> <rd-esi> <rd-seg-id> ] ] [ TABLE\_prefix { <ipprefix> | <ipv6prefix> | <nonipprefix> } [ <prefixversion> <totalpaths> <br/> <br/>bestpathnr> [ <on-newlist> <on-xmitlist> <suppressed> <needsresync> <locked> ] [ <table-map-filtered> ] [ <export-on-newlist>  $\epsilon$  <export-on-xmitlist>  $\epsilon$  |  $\epsilon$  |  $\epsilon$  |  $\epsilon$  |  $\epsilon$  |  $\epsilon$  |  $\epsilon$  |  $\epsilon$  |  $\epsilon$  |  $\epsilon$  |  $\epsilon$  |  $\epsilon$  |  $\epsilon$  |  $\epsilon$  |  $\epsilon$  |  $\epsilon$  |  $\epsilon$  |  $\epsilon$  |  $\epsilon$  |  $\epsilon$  |  $\epsilon$  |  $\epsilon$  |  $\epsilon$  |  $\epsilon$  |  $\epsilon$  |  $\epsilon$  |  $\epsilon$  |  $\epsilon$  | <pathnr> { { <status> <best> <type> [ <origin\_as\_validity\_code> ] <statuscode> <bestcode> <typecode> {  $\langle$ ipnexthop>  $|$   $\langle$ ipv6nexthop>  $\rangle$  {  $\langle$   $\langle$   $\langle$   $\rangle$   $\rangle$   $\langle$   $\rangle$   $\langle$  $\langle \text{origin} \rangle$  [  $\langle \text{metric} \rangle$  ] [  $\langle \text{localpref} \rangle$  ] } } ] { [  $\langle \text{policy} \rangle$   $\langle \text{pathled} \rangle$   $\langle \text{pathbest} \rangle$   $\langle \text{pathreoriginaled} \rangle$ <pathdeleted> <pathstaled> <pathhistory> <pathovermaxaslimit> <pathmultipath> <pathnolabeledrnh> <pathlocator> <path-vpc-orphan-mac> <path-vpc-peer-orphan-mac> ] [ <importsource> [  $\leq$ originalimportsource> ] ] [  $\leq$ importdestscount> ] [ TABLE importdests  $\leq$ importdest> ] [  $\leq$ existpath> ] [  $\langle \text{gwip}\rangle$  |  $\langle \text{gwip}\rangle$  |  $\langle \text{aspath}\rangle$   $\langle \text{source}\rangle$  |  $\langle \text{gwip}\rangle$  |  $\langle \text{gwip}\rangle$  |  $\langle \text{gwip}\rangle$  |  $\langle \text{gwip}\rangle$  |  $\langle \text{gwip}\rangle$  |  $\langle \text{gwip}\rangle$  |  $\langle \text{gwip}\rangle$  |  $\langle \text{gwip}\rangle$  |  $\langle \text{gwip}\rangle$  |  $\langle \text{gwip}\rangle$  |  $\langle \text{gwip}\rangle$  | | <ipv6neighbor> } <neighborid> <origin> [ <metric> ] <localpref> <weight> [ <aggregator> <aggregatoras>  $\leq$  <atomicaggregate>  $\mid$   $\leq$   $\leq$   $\mid$   $\leq$   $\leq$   $\leq$   $\leq$   $\leq$   $\leq$   $\leq$   $\leq$   $\leq$   $\leq$   $\leq$   $\leq$   $\leq$   $\leq$   $\leq$   $\leq$   $\leq$   $\leq$   $\leq$   $\leq$   $\leq$   $\leq$   $\leq$   $\leq$   $\leq$   $\leq$   $\leq$   $\leq$   $\leq$  TABLE largecommunity  $\langle$ largecommunity $\rangle$  } ] [ { TABLE extcommunity  $\langle$  extcommunity  $\rangle$  } ] [ </originatorid> { TABLE\_clusterlist <clusterlist> } ] [ <flappenalty> <dampenedtime> <flaps> <flaptime> <flapflags> <flapindex> <flaphalflife> <flapreuse> <flapsuppress> <flapmax> ] [ <con\_type> <con\_len>  $\ll$ con rd>  $\ll$ con ip>  $\mid$   $\mid$   $\ll$ psid len>  $\mid$   $\ll$ psid lindx len>  $\ll$ psid lindx flag>  $\ll$ psid lindx>  $\mid$   $\mid$   $\ll$ psid v6sid len>  $\epsilon$  <psid sub type> <psid v6sid> <psid func\_len> <psid\_trans\_len> <psid\_trans\_off>  $\epsilon$  | [ <psid\_origsrgb\_len>  $\epsilon$  spoid origsrgb flag>  $\epsilon$  psid origsrgb base>  $\epsilon$  is description  $\epsilon$  and  $\epsilon$  ]  $\epsilon$  is extendent  $\epsilon$  =  $\epsilon$  = <remotenh\_vnid> <remotenh\_mac> ] [ <pmsi> ] [ <evpn-esi> ] [ <link-state-attr> <link-state-attr-len> ] [  $\le$ tunnel-encap-attr-len $>$  ] [  $\le$ mdt\_grp\_addr $>$  ] [ TABLE\_path\_attr\_list  $\le$ path\_attr\_list $>$  [ TABLE\_attr <attr\_num> <attr\_code\_str> <attr\_code\_hex> <attr\_flags> <attr\_len> [ TABLE\_attr\_val <attr\_value> ] ] ] [  $\leq$  attrset origin as  $\leq$  attrset origin  $\leq$  attrset metric  $\leq$  attrset localpref  $\geq$  [  $\leq$  attrset aspath  $\geq$  ] [  $\leq$  attrset originatorid> { TABLE attrset clusterlist  $\leq$  attrset clusterlist> } ] ] [  $\leq$  rpki\_origin\_as\_validity> ] } } } [ TABLE advertisedto <advertisedto> ] [ TABLE scheduledto <scheduledto > ] ] ]

#### **Syntax Description**

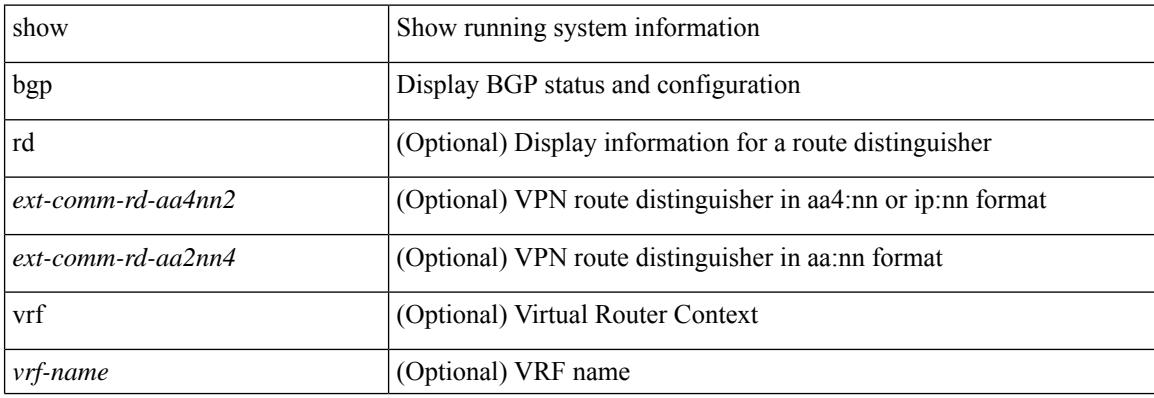

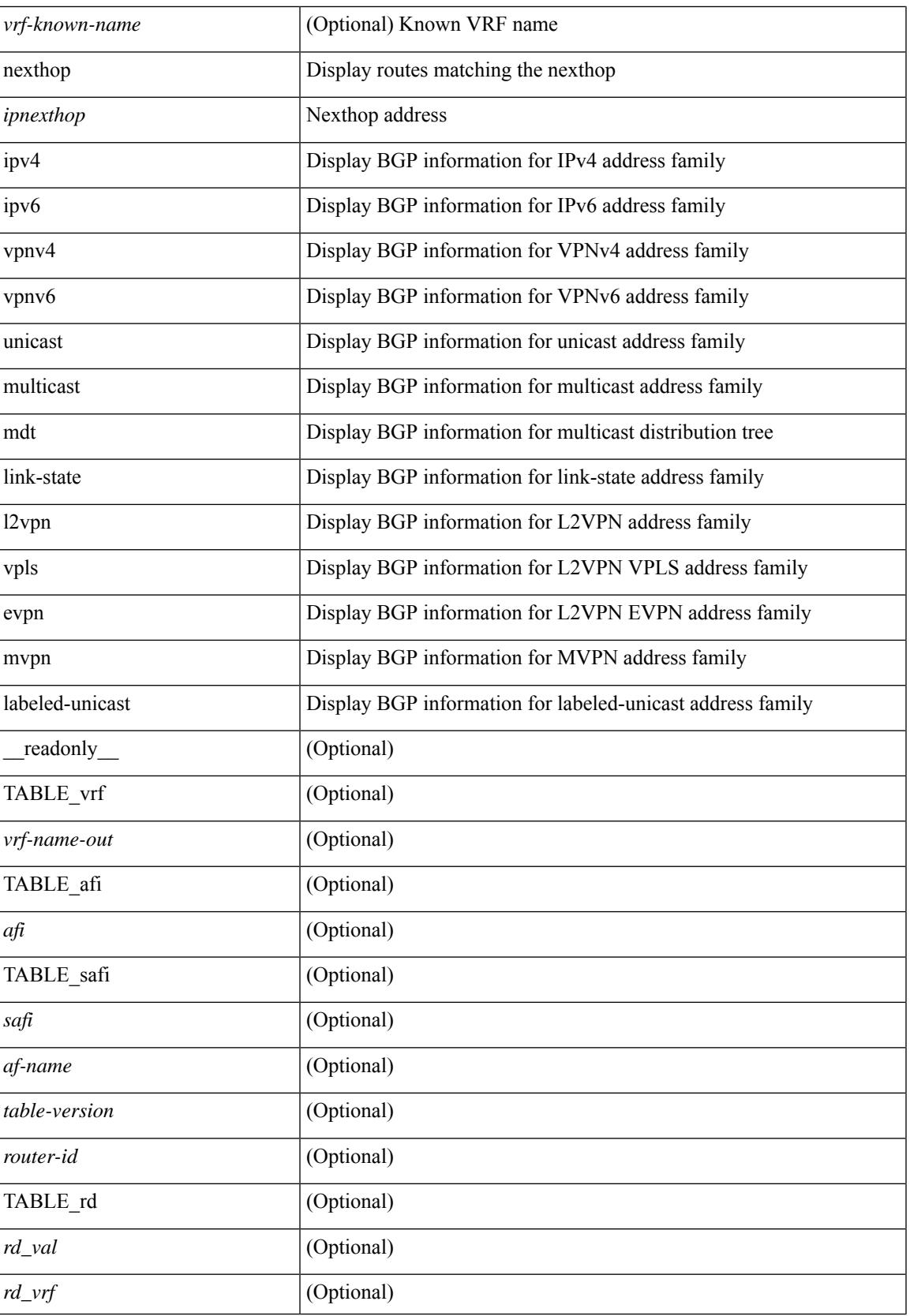

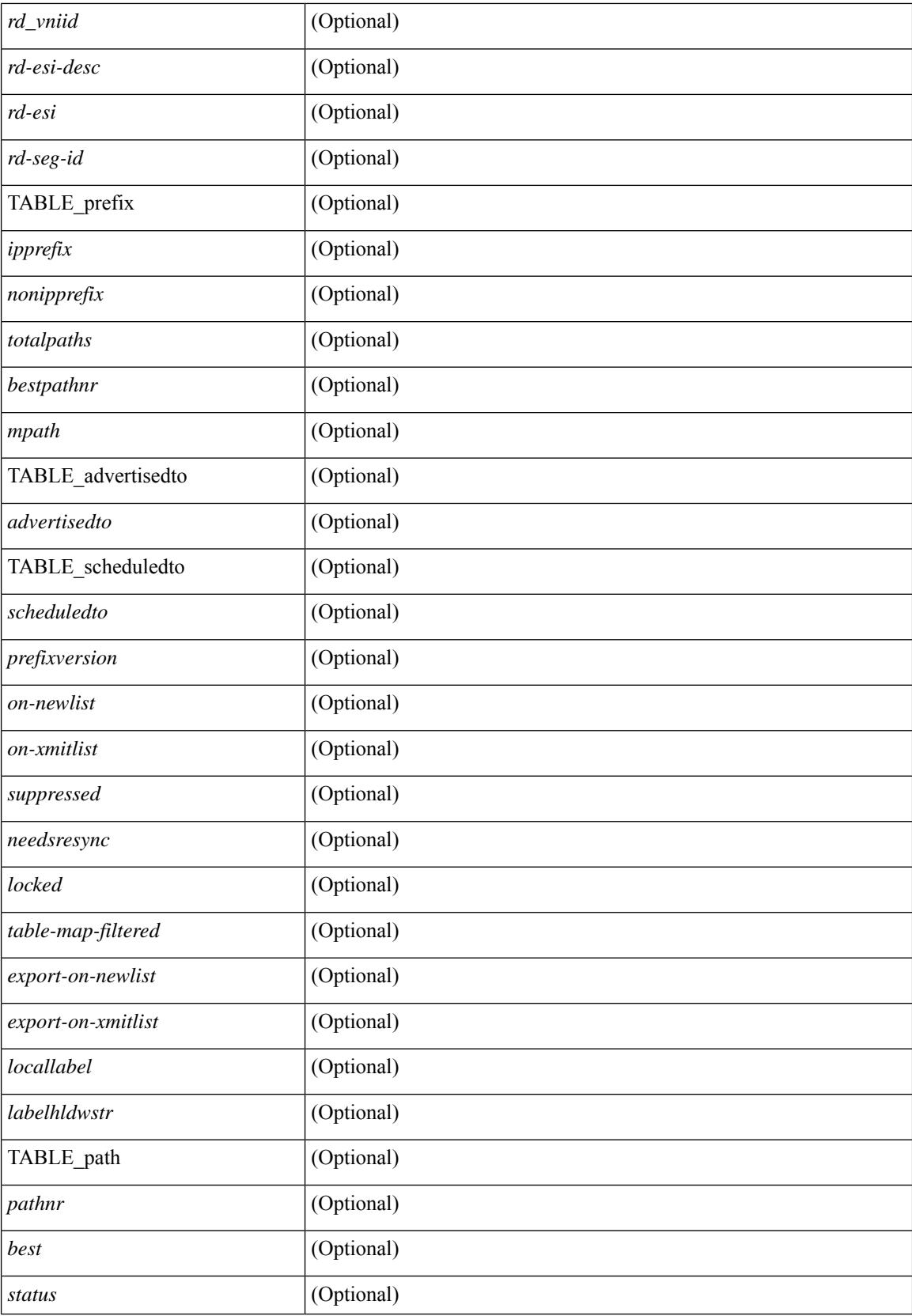

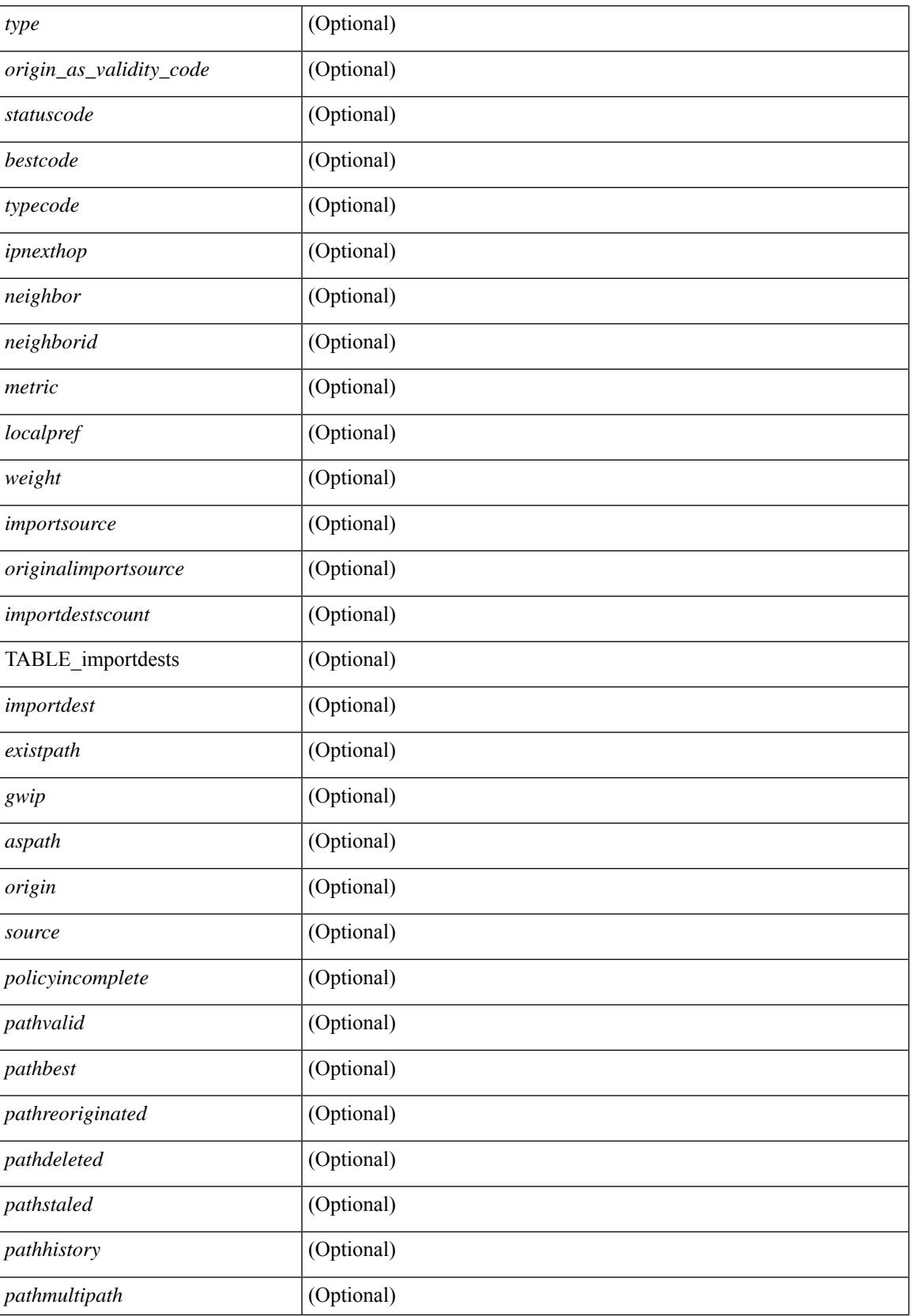

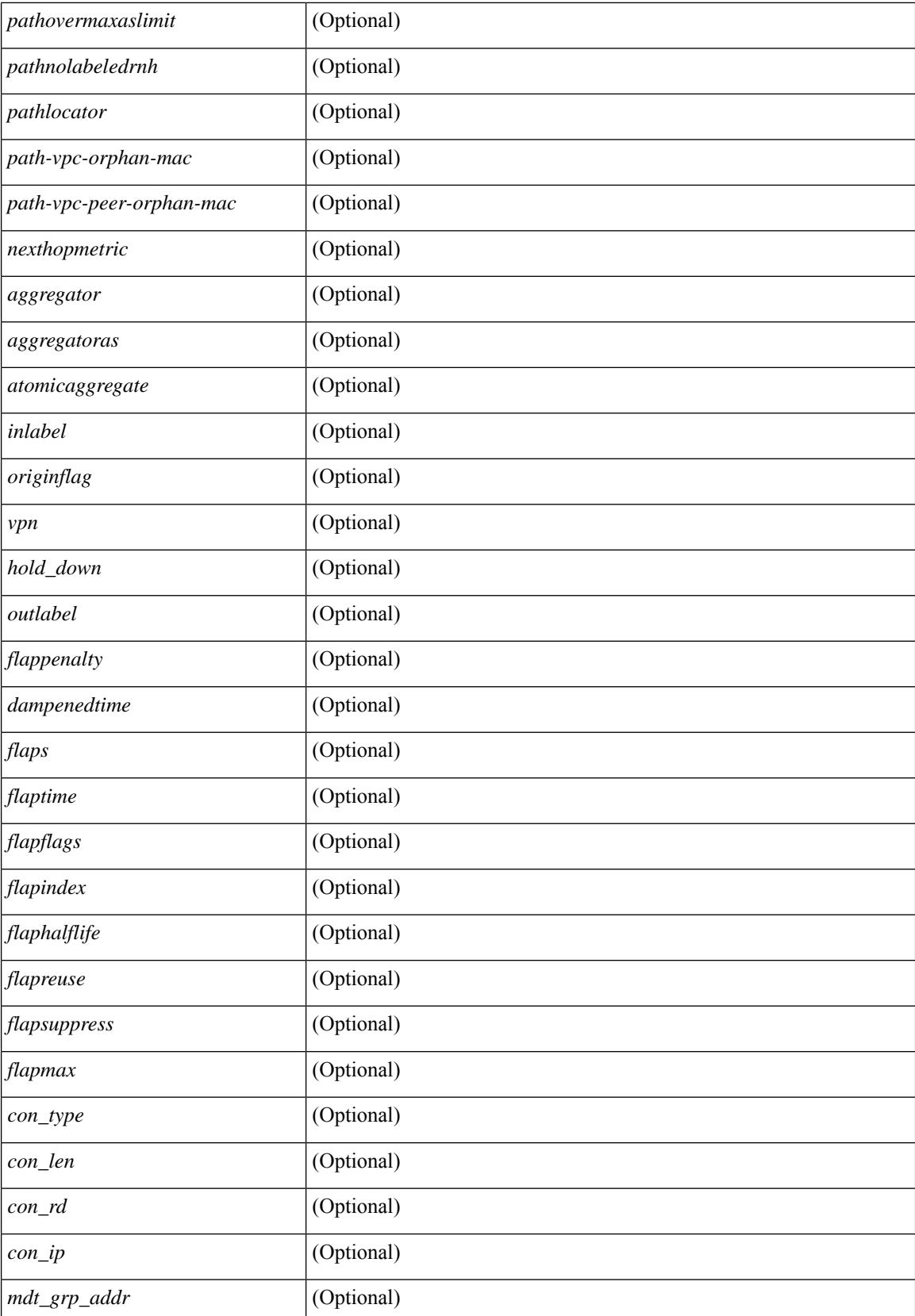

i.

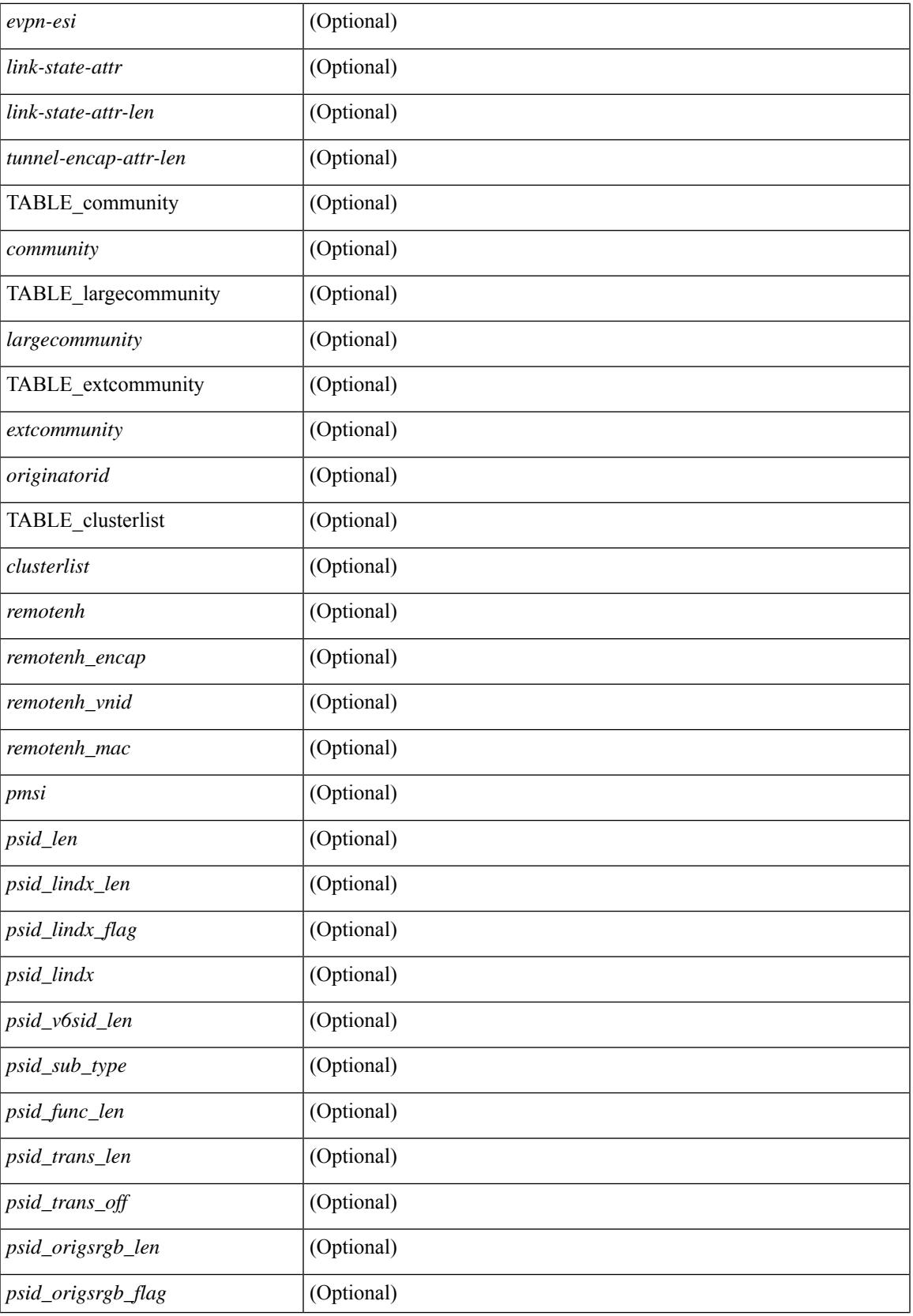

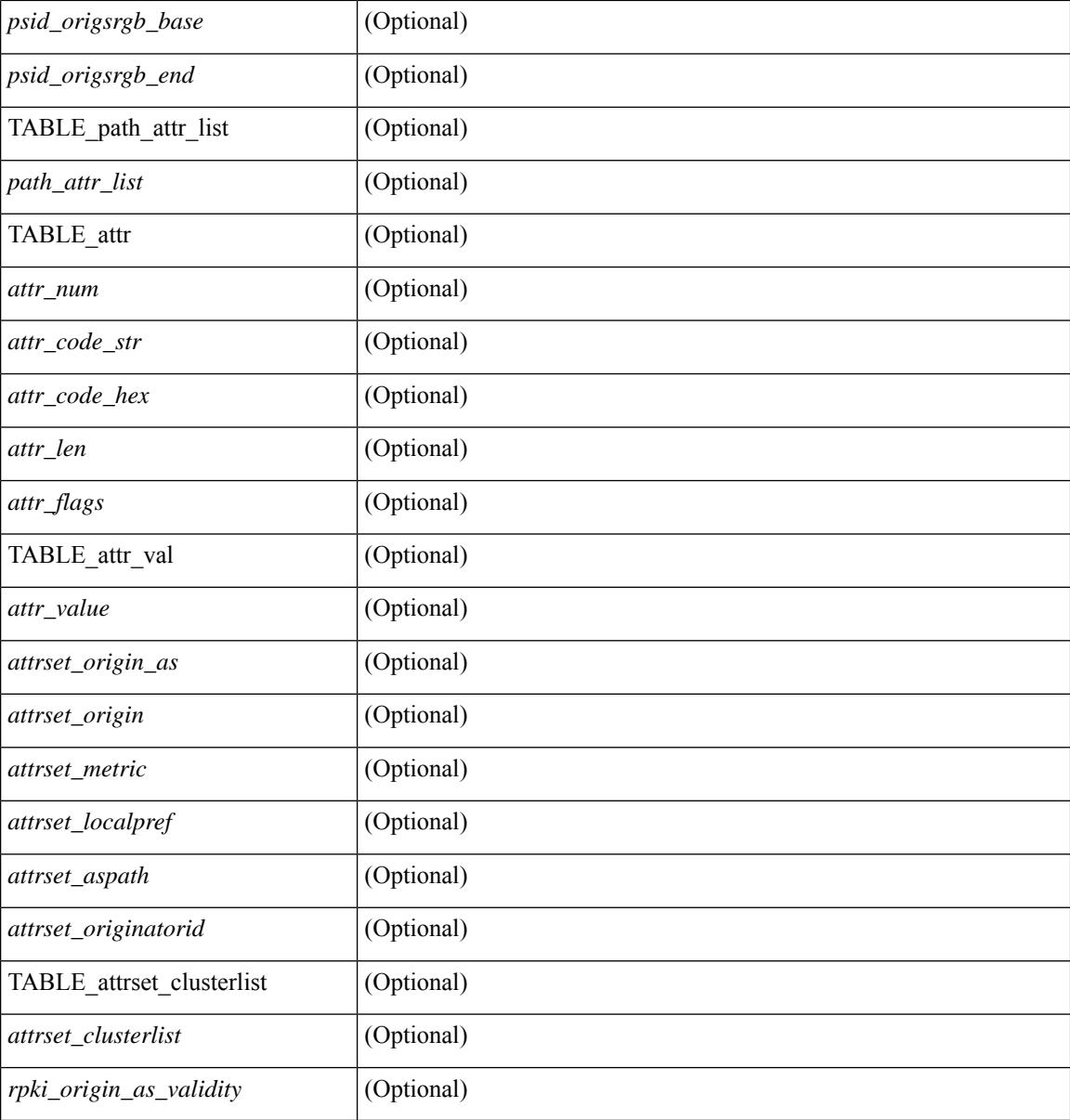

## **Command Mode**

• /exec

## **show bgp**

show bgp [ vrf  $\{\leq v \text{ rf-name}\geq \leq v \text{ rf-known-name}\geq \|\text{ALL VRES 012345678901234 }\| \leq \{\}\$ ipv4  $\{\text{unicast}$ | multicast } | vpnv4 unicast | ipv4 mdt | link-state | l2vpn vpls | l2vpn evpn | ipv4 mvpn } nexthop-database [  $\{$  |  $\}$  |  $\}$  |  $\{$  { ipv6 { unicast | multicast } | vpnv6 unicast | ipv6 mvpn } nexthop-database [ <ipv6nexthop> ] } | { all nexthop-database } } [ vrf { <vrf-name> | <vrf-known-name> | ALL\_VRFS\_012345678901234 } ] [ \_\_readonly \_\_TABLE\_nhvrf <nhvrf-name-out> TABLE\_nhafi <nhafi > TABLE\_nhsafi <nhsafi> <af-name> <nhcriticaldelay> <nhnoncriticaldelay> [ { TABLE\_nexthop { <ipnexthop-out> | <ipv6nexthop-out> } <refcount> <igpmetric> <multipath> <igptype> <igppref> [ { TABLE\_attachedhops  $\{\langle\text{statehop}\rangle\}\langle\text{inputsathedhop}\rangle\}$  \interface> [  $\{\text{TABLE} \text{ labels} \langle\text{index}\rangle\langle\text{label}\rangle\}$ } ] } ] <attached> <local> <reachable> <labeled> <filtered> <suppressed> <resolvetime> { <ribroute> |  $\langle$ ipv6ribroute>  $\rangle$  <pendingupdate> [<pendingtime> ] <nextadvertise> <mhepoch> [<pendingrnhepoch> ]  ${}^{3}$  ] ]

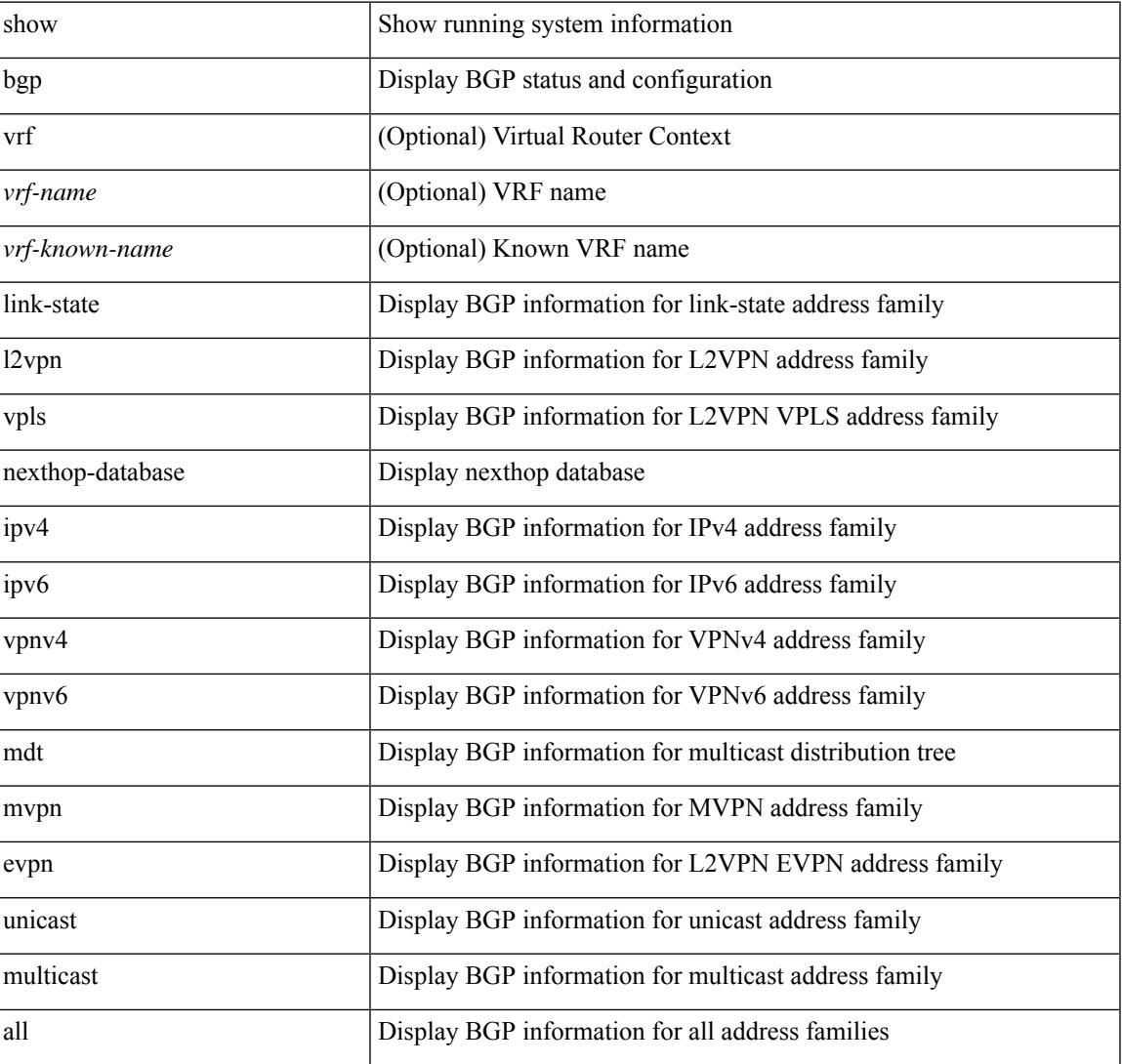

#### **Syntax Description**

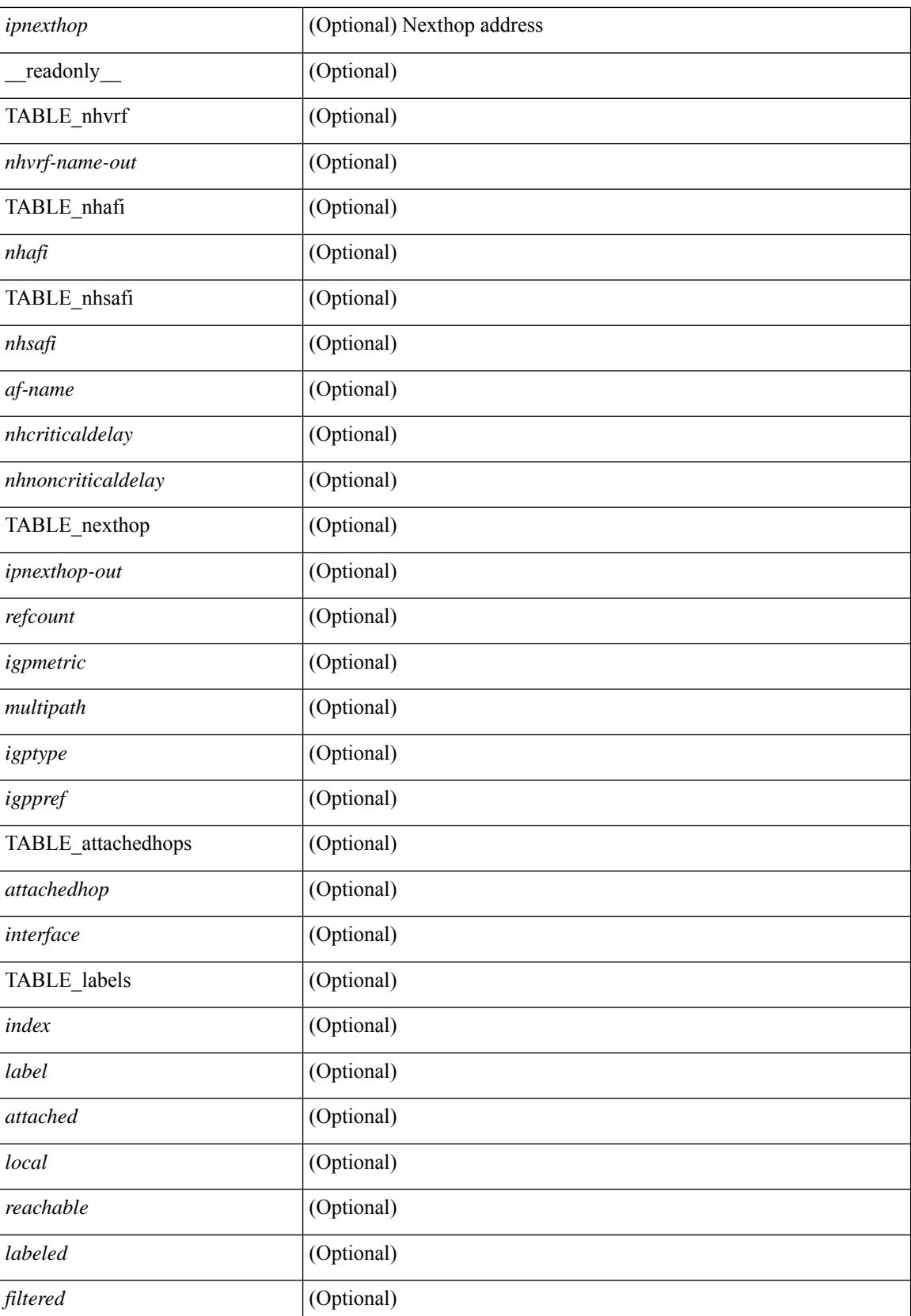

 $\mathbf{l}$ 

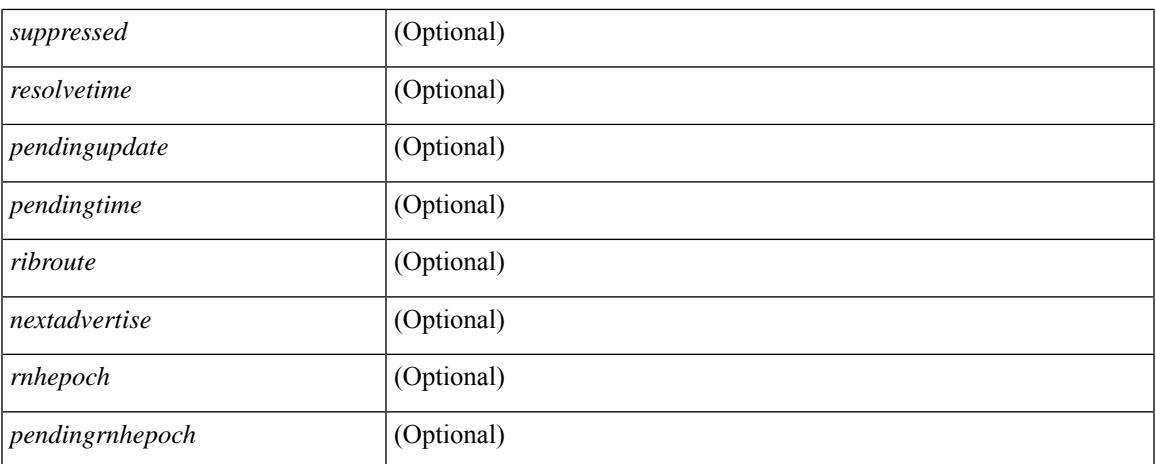

### **Command Mode**

 $\bullet$  /exec

# **show bgp bmp server**

show bgp bmp server  $\leq$   $\leq$   $\leq$   $\leq$   $\leq$   $\leq$   $\leq$   $\leq$   $\leq$   $\leq$   $\leq$   $\leq$   $\leq$   $\leq$   $\leq$   $\leq$   $\leq$   $\leq$   $\leq$   $\leq$   $\leq$   $\leq$   $\leq$   $\leq$   $\leq$   $\leq$   $\leq$   $\leq$   $\leq$   $\leq$   $\leq$   $\leq$   $\leq$   $\le$ system\_description <sys\_description> } [ { TABLE\_servers <server\_id> <server\_addr> <port> <admin\_state>  $\leq$ oper\_state> [  $\leq$ description> ]  $\leq$ vrf> [  $\leq$ update\_src> ]  $\leq$ initial\_delay>  $\leq$ refresh\_interval>  $\leq$ stats\_interval> [ { <initiation> <termination> <peer\_up> <peer\_down> <route\_monitor> <route\_mirror> <stats> <messages\_dropped> } ] [ <monitored\_peers> ] [ { TABLE\_peer <peer\_addr> [ { <refresh\_interval> <peer\_up> <peer\_down> <route\_monitor> <route\_mirror> <stats> <messages\_dropped> } ] [ <prefixes\_denied> <dup\_pfx\_advmnt> <pfx\_dup\_wdr\_count> <cluster\_list\_loops> <as\_path\_loops> <as\_confed\_loops>  $\langle$ invalid originator $>$  $\langle$ adj rib in $>$  $\langle$ loc-rib $>$  ] } ] ]

#### **Syntax Description**

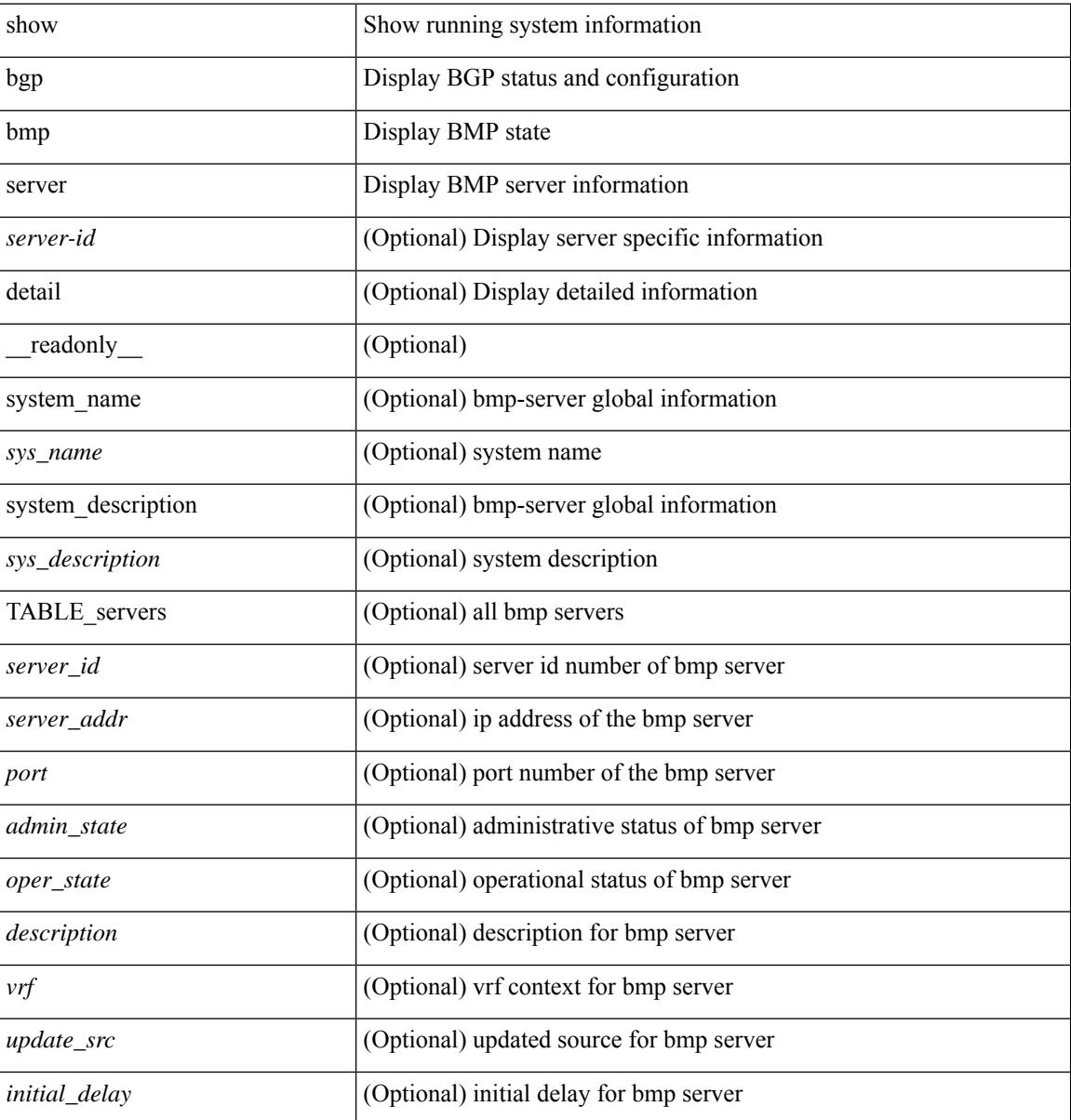

 $\overline{\phantom{a}}$ 

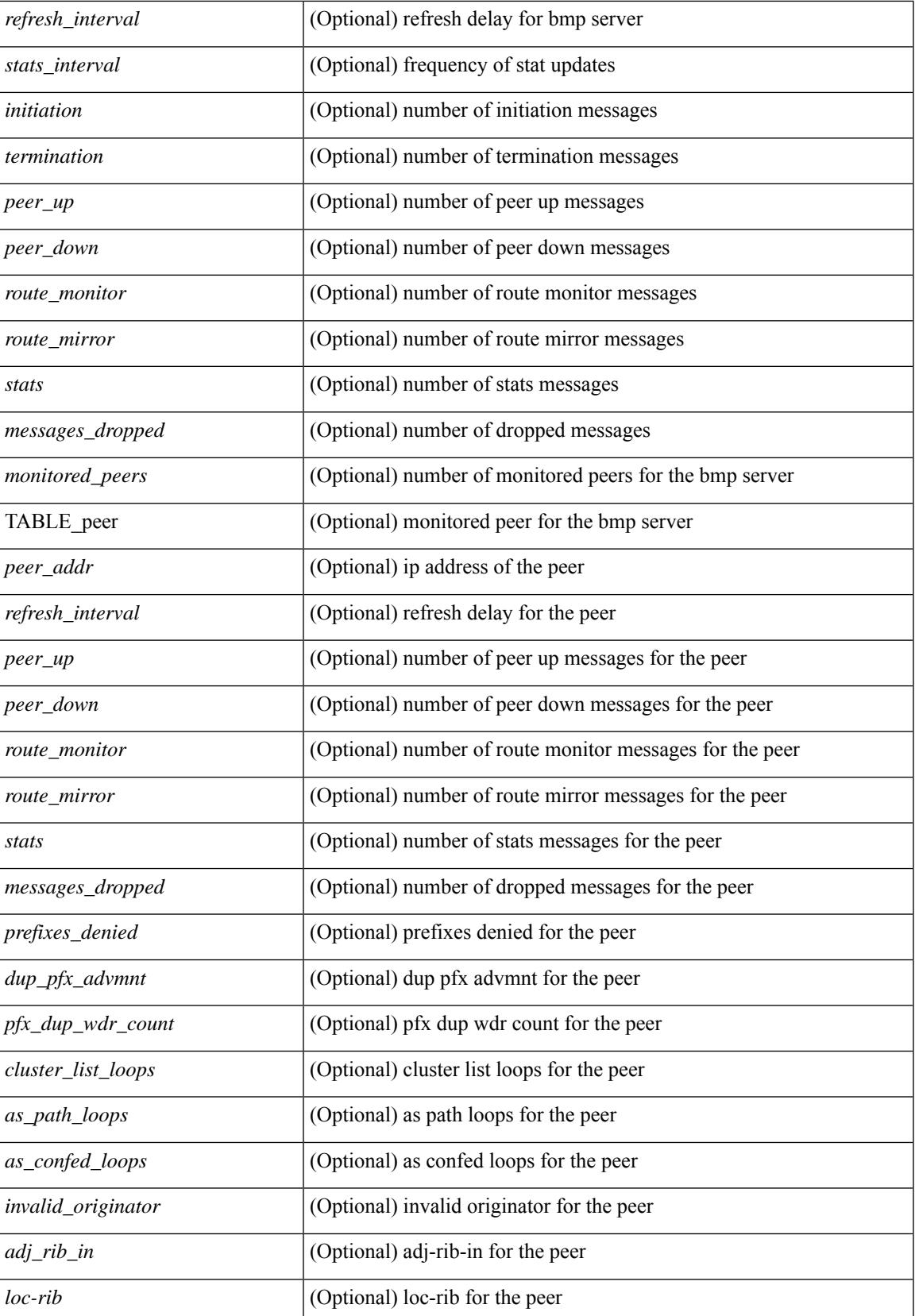

### **Command Mode**

• /exec
## **show bgp community**

show bgp  $\lceil$  vrf  $\lceil$  <vrf-name>  $\lceil$  <vrf-known-name>  $\lceil$  ALL\_VRFS\_012345678901234  $\rceil$   $\lceil$  { ipv4  $\lceil$  unicast  $\lceil$ multicast } | ipv6 { unicast | multicast } | ipv4 mdt  $\lceil$  rd  $\lceil$  <ext-comm-rd-aa2nn4> | <ext-comm-rd-aa4nn2> } ] | vpnv4 unicast [ rd { <ext-comm-rd-aa2nn4> | <ext-comm-rd-aa4nn2> } ] | vpnv6 unicast [ rd {  $\epsilon$ xt-comm-rd-aa2nn4> |  $\epsilon$ xt-comm-rd-aa4nn2> } ] | ipv6 labeled-unicast | link-state | l2vpn vpls [ rd { <ext-comm-rd-aa2nn4> | <ext-comm-rd-aa4nn2> } ] | ipv4 mvpn [ rd { <ext-comm-rd-aa2nn4> |  $\{\text{ext-comm-rd-aa4nn2} \}$  | | ipv6 mvpn [ rd {  $\{\text{ext-comm-rd-aa2nn4}$  |  $\{\text{ext-comm-rd-aa4nn2} \}$  | | l2vpn evpn  $\lceil$  rd  $\{\leq$ ext-comm-rd-aa2nn4>  $\leq$ ext-comm-rd-aa4nn2>  $\rceil$  | ipv4 labeled-unicast | all  $\}$  community  $\{$  $\langle \text{regexp-str}\rangle$  {  $\langle \text{comm-id}\rangle$   $\langle \text{wellknown-id}\rangle$  } +  $\langle \text{exact-match}\rangle$  }  $\langle \text{virt-name}\rangle$   $\langle \text{vrf-known-name}\rangle$ | ALL\_VRFS\_012345678901234 } ] [ \_\_readonly\_\_ TABLE\_vrf <vrf-name-out> TABLE\_afi <afi> TABLE safi  $\langle$ safi> $\langle$ af-name> [ $\langle$ table-version> $\langle$ router-id> ] [ TABLE rd [ $\langle$ rd val> [ $\langle$ rd vrf> ] [  $\leq$ rd vniid>  $\lfloor \cdot \rfloor$   $\leq$ rd-esi-desc>  $\leq$ rd-esi>  $\leq$ rd-seg-id>  $\lfloor \cdot \rfloor$  [ TABLE prefix  $\{\leq$ ipprefix>  $\lfloor \cdot \rfloor$   $\leq$ ipv6prefix>  $\lfloor \cdot \rfloor$ <nonipprefix> } [ <prefixversion> <totalpaths> <bestpathnr> [ <on-newlist> <on-xmitlist> <suppressed> <needsresync> <locked> ] [ <table-map-filtered> ] [ <export-on-newlist> <export-on-xmitlist> ] [ <srv6-local-sid> ] [ <locallabel> ] [ <labelhldwstr> ] [ <mpath> ] ] { TABLE\_path <pathnr> { { <status>  $\text{<}$  =  $\text{``type>}$  [  $\text{``origin}$  as validity code> ]  $\text{~}$  <statuscode>  $\text{~}$   $\text{~}$   $\text{~}$   $\text{~}$   $\text{~}$   $\text{~}$   $\text{~}$   $\text{~}$   $\text{~}$   $\text{~}$   $\text{~}$   $\text{~}$   $\text{~}$   $\text{~}$   $\text{~}$   $\text{~}$   $\text{~}$   $\text{~}$   $\text{~}$  $\langle$ ipv6nexthop> } {  $\langle$  <inlabel>  $\langle$  outlabel>  $\langle$  \epm>  $\langle$  \epm>  $\rangle$  |  $\langle$   $\langle$  \everght>  $\langle$  \epm>  $\rangle$   $\langle$  \entric> ] [ <localpref> ] } } } | { [ <policyincomplete> <pathvalid> <pathbest> <pathreoriginated> <pathdeleted> <pathstaled> <pathhistory> <pathovermaxaslimit> <pathmultipath> <pathnolabeledrnh> <pathlocator> <path-vpc-orphan-mac> <path-vpc-peer-orphan-mac> ] [ <importsource> [ <originalimportsource> ] ] [ <importdestscount> ] [ TABLE\_importdests <importdest> ] [ <existpath> ] [ <gwip> | <ipv6gwip> ] [ <aspath> <source> ] { <ipnexthop> | <ipv6nexthop> } <nexthopmetric> { <neighbor> | <ipv6neighbor> } <neighborid>  $\langle$ origin> [ $\langle$ metric> ]  $\langle$ localpref>  $\langle$ weight> [ $\langle$ aggregator>  $\langle$ aggregatoras>  $\langle$ atomicaggregate> ] [ $\langle$ inlabel> ] [ <originflag> ] [ { TABLE\_community <community> } ] [ { TABLE\_largecommunity <largecommunity> } ] [ { TABLE\_extcommunity <extcommunity> } ] [ <originatorid> { TABLE\_clusterlist <clusterlist> } ] [ <flappenalty> <dampenedtime> <flaps> <flaptime> <flapflags> <flapindex> <flaphalflife> <flapreuse> <flapsuppress> <flapmax> ] [ <con\_type> <con\_len> <con\_rd> <con\_ip> ] [ <psid\_len> [ <psid\_lindx\_len>  $\epsilon$  <psid lindx flag>  $\epsilon$  \posid lindx>  $]$  [  $\epsilon$  \posid v6sid len>  $\epsilon$  \posid sub type>  $\epsilon$  \posid v6sid>  $\epsilon$  \posid func len>  $\epsilon$  spoid trans len>  $\epsilon$  spoid trans of  $\epsilon$  ] [  $\epsilon$  |  $\epsilon$  |  $\epsilon$  |  $\epsilon$  |  $\epsilon$  |  $\epsilon$  |  $\epsilon$  |  $\epsilon$  |  $\epsilon$  |  $\epsilon$  |  $\epsilon$  |  $\epsilon$  |  $\epsilon$  |  $\epsilon$  |  $\epsilon$  |  $\epsilon$  |  $\epsilon$  |  $\epsilon$  |  $\epsilon$  |  $\epsilon$  |  $\epsilon$  |  $\epsilon$  |  $\epsilon$  |  $\epsilon$  |  $\$  $\epsilon$ sport origsrgb end $>$  ] [  $\epsilon$  = [  $\epsilon$  = temotenh>  $\epsilon$  = temotenh vnid $\epsilon$  = temotenh mac $\epsilon$  ] [  $\epsilon$  =  $\epsilon$  =  $\epsilon$  |  $\epsilon$  =  $\epsilon$  |  $\epsilon$  =  $\epsilon$  |  $\epsilon$  =  $\epsilon$  |  $\epsilon$  =  $\epsilon$  =  $\epsilon$  =  $\epsilon$  =  $\epsilon$  =  $\epsilon$  =  $\epsilon$  =  $\epsilon$   $\lceil$  <evpn-esi>  $\rceil$  | <link-state-attr> <link-state-attr-len>  $\rceil$  | <tunnel-encap-attr-len>  $\rceil$  | <mdt\_grp\_addr>  $\rceil$  | TABLE\_path\_attr\_list <path\_attr\_list> [ TABLE\_attr <attr\_num> <attr\_code\_str> <attr\_code\_hex> <attr\_flags>  $\frac{1}{\sqrt{2}}$  =  $\frac{1}{\sqrt{2}}$  attr $\frac{1}{\sqrt{2}}$  attr $\frac{1}{\sqrt{2}}$  =  $\frac{1}{\sqrt{2}}$  =  $\frac{1}{\sqrt{2}}$  =  $\frac{1}{\sqrt{2}}$  =  $\frac{1}{\sqrt{2}}$  =  $\frac{1}{\sqrt{2}}$  =  $\frac{1}{\sqrt{2}}$  =  $\frac{1}{\sqrt{2}}$  =  $\frac{1}{\sqrt{2}}$  =  $\frac{1}{\sqrt{2}}$  =  $\frac{1}{\sqrt{2}}$  =  $\frac{1}{\$ <attrset\_localpref> [ <attrset\_aspath> ] [ <attrset\_originatorid> { TABLE\_attrset\_clusterlist <attrset\_clusterlist> } ] ] [ <rpki\_origin\_as\_validity> ] } } } [ TABLE\_advertisedto <advertisedto> ] [ TABLE\_scheduledto  $\leq$ scheduledto $>$  [] []

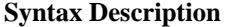

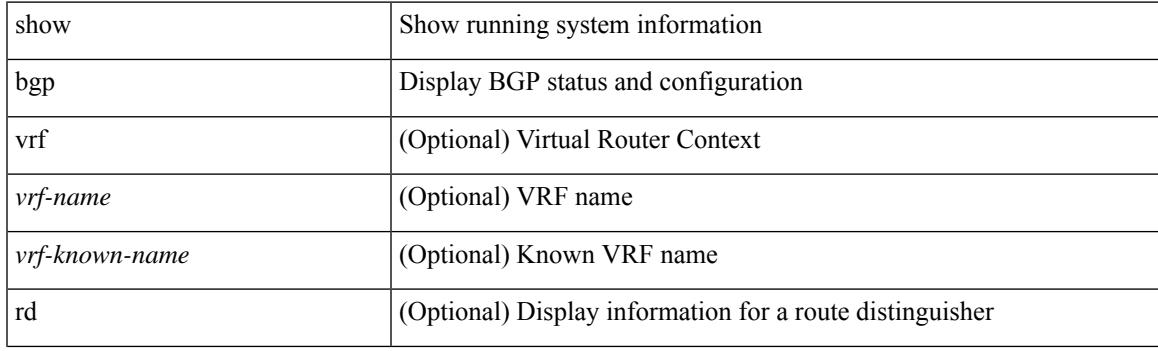

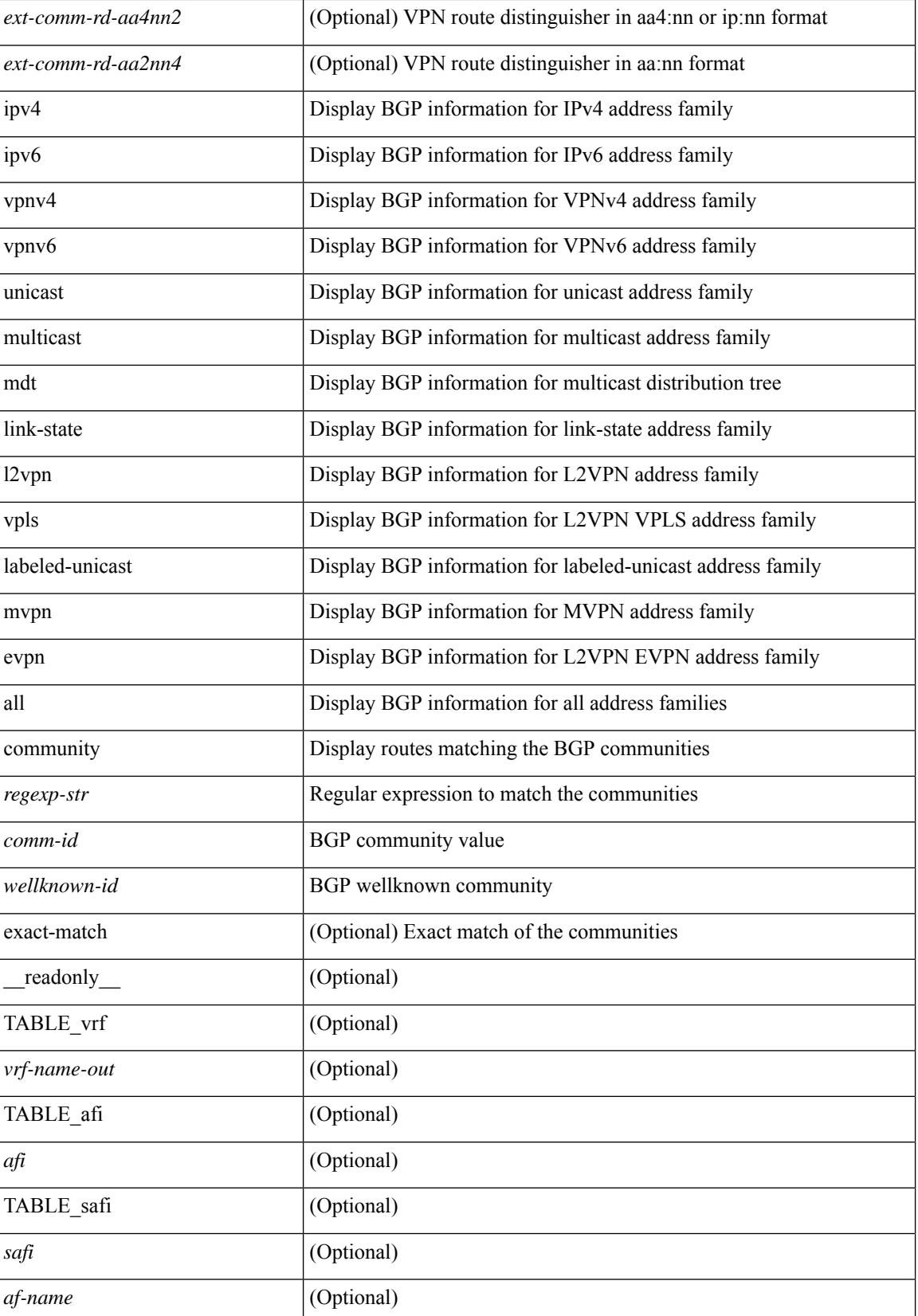

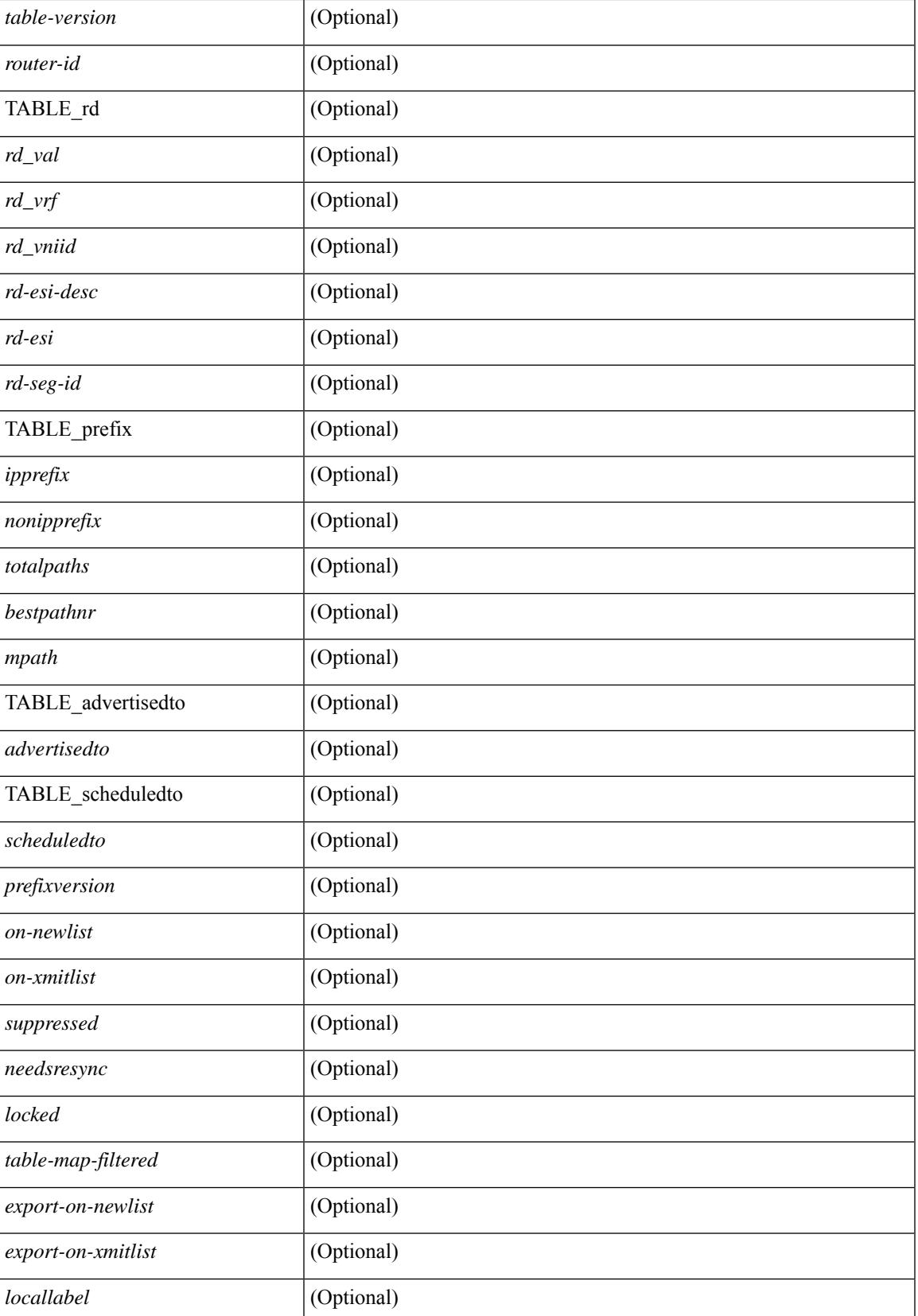

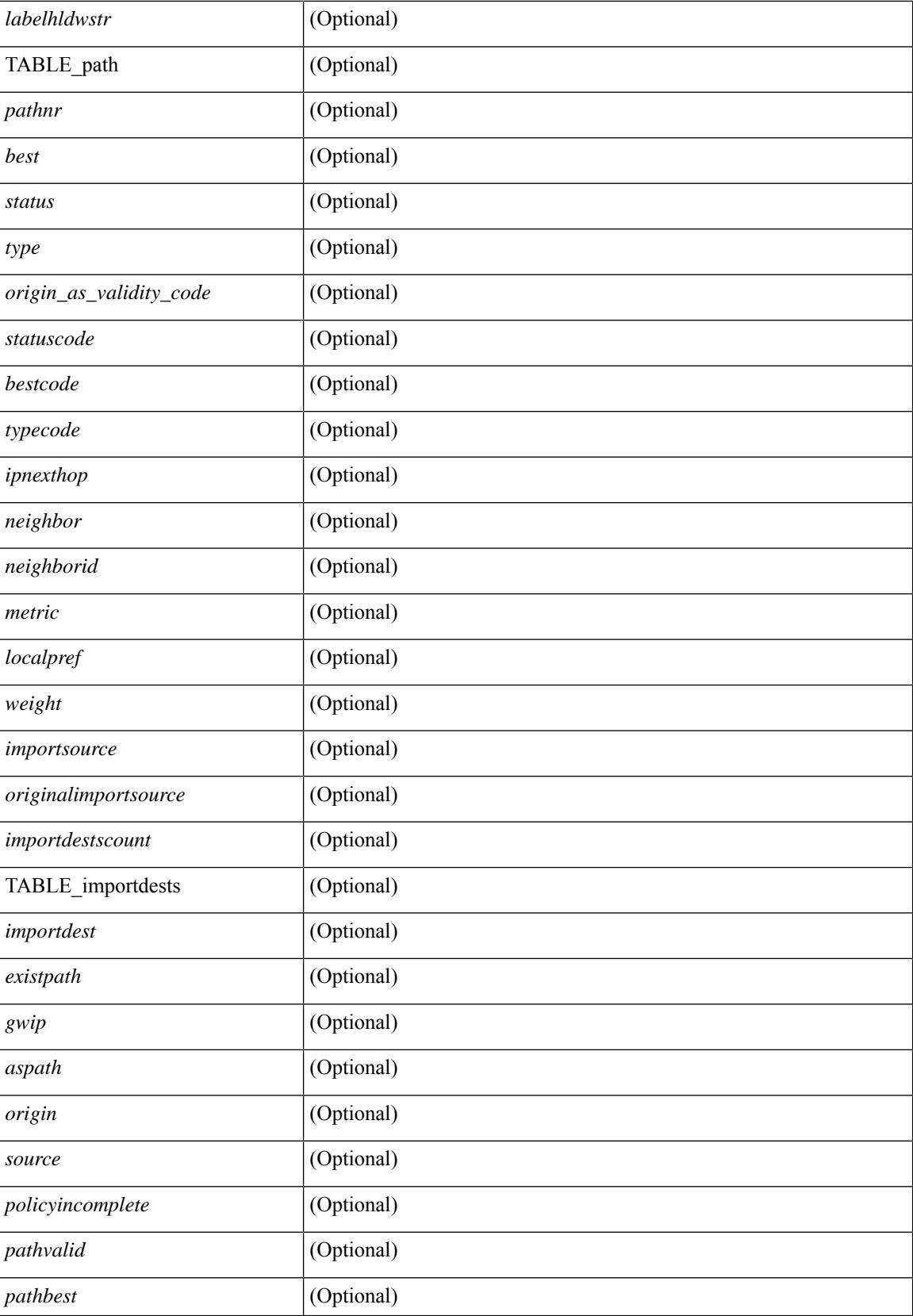

 $\overline{\phantom{a}}$ 

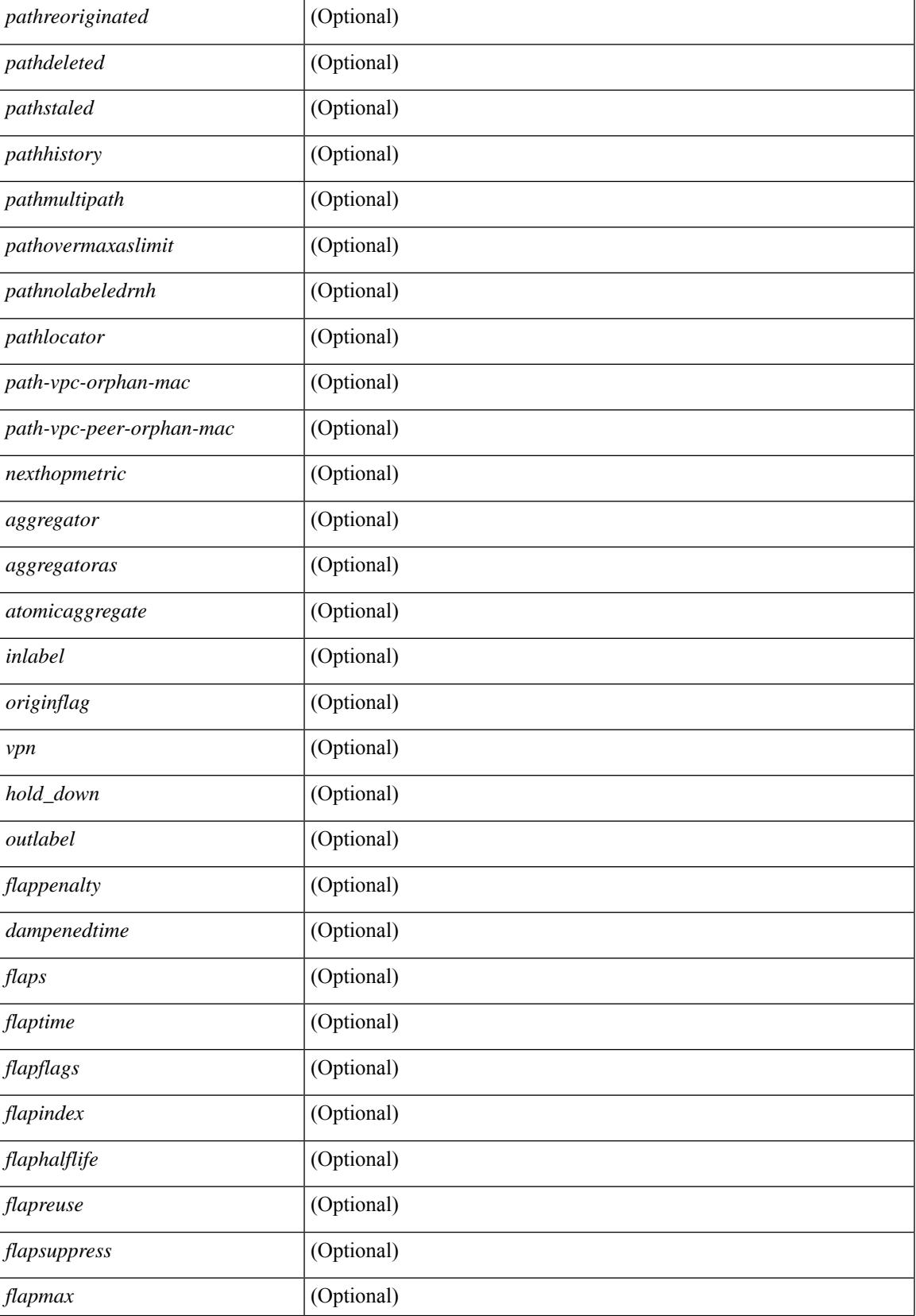

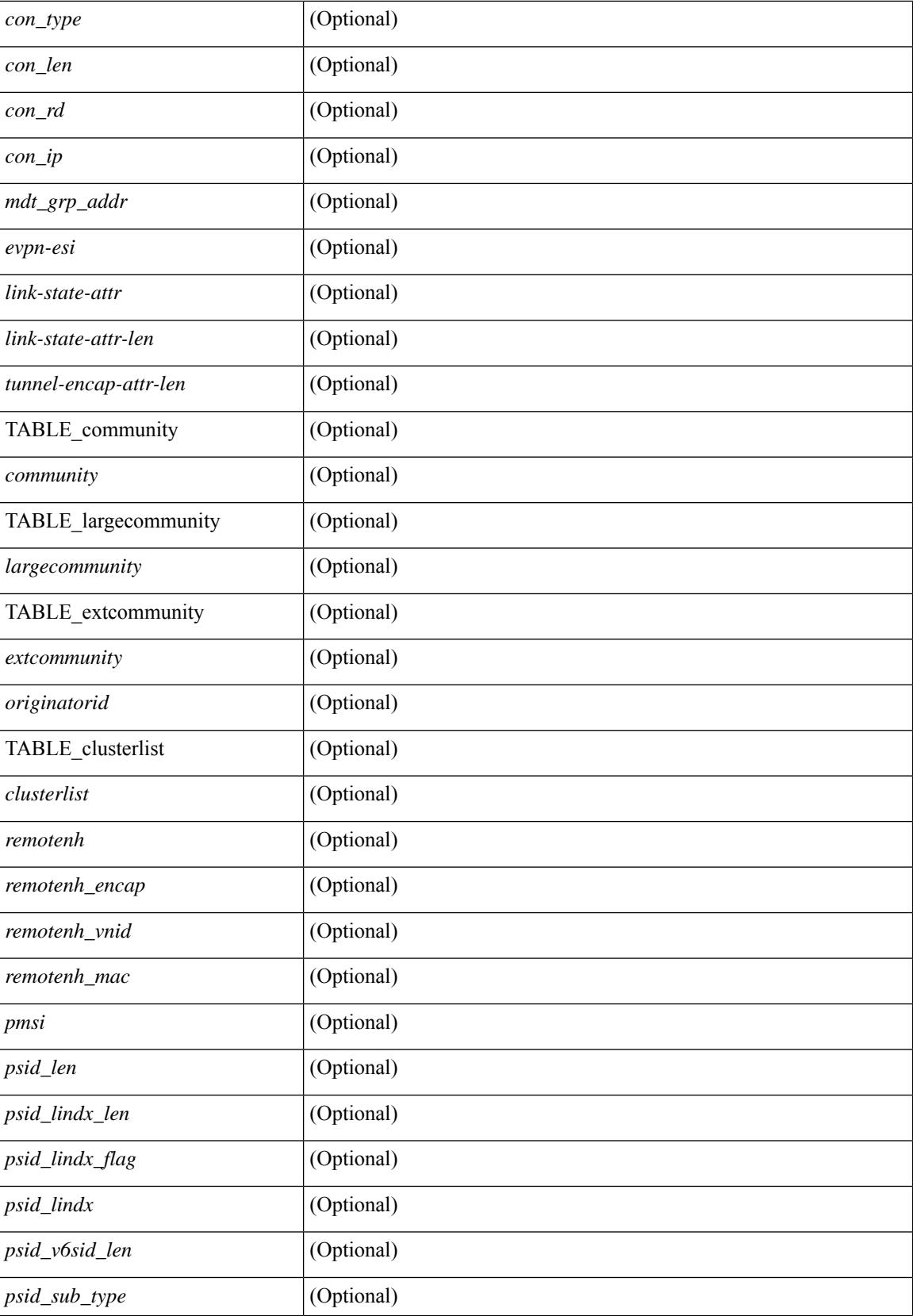

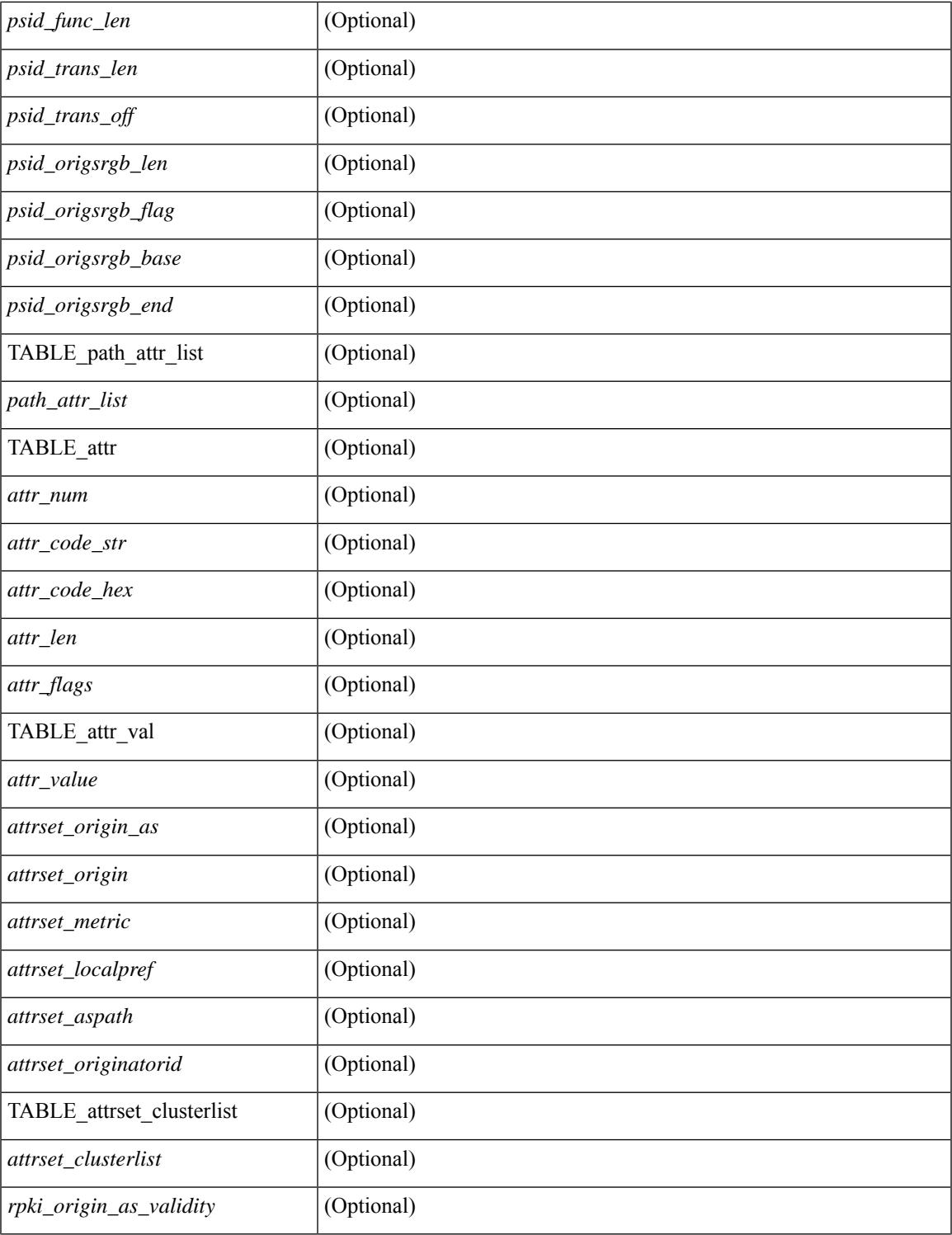

### **Command Mode**

• /exec

 $\mathbf{l}$ 

## **show bgp convergence**

show bgp [ vrf { <vrf-name> | <vrf-known-name> | ALL\_VRFS\_012345678901234 } ] convergence [ detail ] [ vrf { <vrf-name> | <vrf-known-name> | ALL\_VRFS\_012345678901234 } ] [ \_\_readonly\_\_ <starttime> <configdonetime> <juststarted> [ <initwaittime> ] [ <rpkifirsteodrcvd> ] [ <ldpconverged> ] [ <ulibconvergencesent> ] [ TABLE\_vrf <vrf-name-out> <bestpathtimeout> <configuredtimeout> <updatedelay> [  $\leq$  firstpeerup>  $\leq$   $\leq$   $\leq$   $\leq$   $\leq$   $\leq$   $\leq$   $\leq$   $\leq$   $\leq$   $\leq$   $\leq$   $\leq$   $\leq$   $\leq$   $\leq$   $\leq$   $\leq$   $\leq$   $\leq$   $\leq$   $\leq$   $\leq$   $\leq$   $\leq$   $\leq$   $\leq$   $\leq$   $\leq$   $\leq$   $\leq$   $\leq$   $\leq$   $\le$ <total\_configured\_peers> <total\_capable\_peers> <firstbestpathsignalled> [ <firstbestpathsignalledtime> ] <firstbestpathdone> [ <firstbestpathdonetime> [ <lastbestpathsignalledtime> <lastbestpathdonetime> ] ] [  $\leq$ riblibconvergencesent $>$ ] [  $\leq$ importtimerrunning $>$ ] [  $\leq$ importtimerexpires $>$ ] [  $\leq$  TABLE\_rcvdpeers [  $\leq$  peer $>$ ] [ <ipv6peer> ] [ <signalledtimepeer> ] [ <interface-parent> ] } ] [ { TABLE\_notrcvdpeers [ <notpeer> ] [ <notipv6peer> ] [ <nokeepalive> ] [ <notsignalledtime> ] } ] ] ] ]

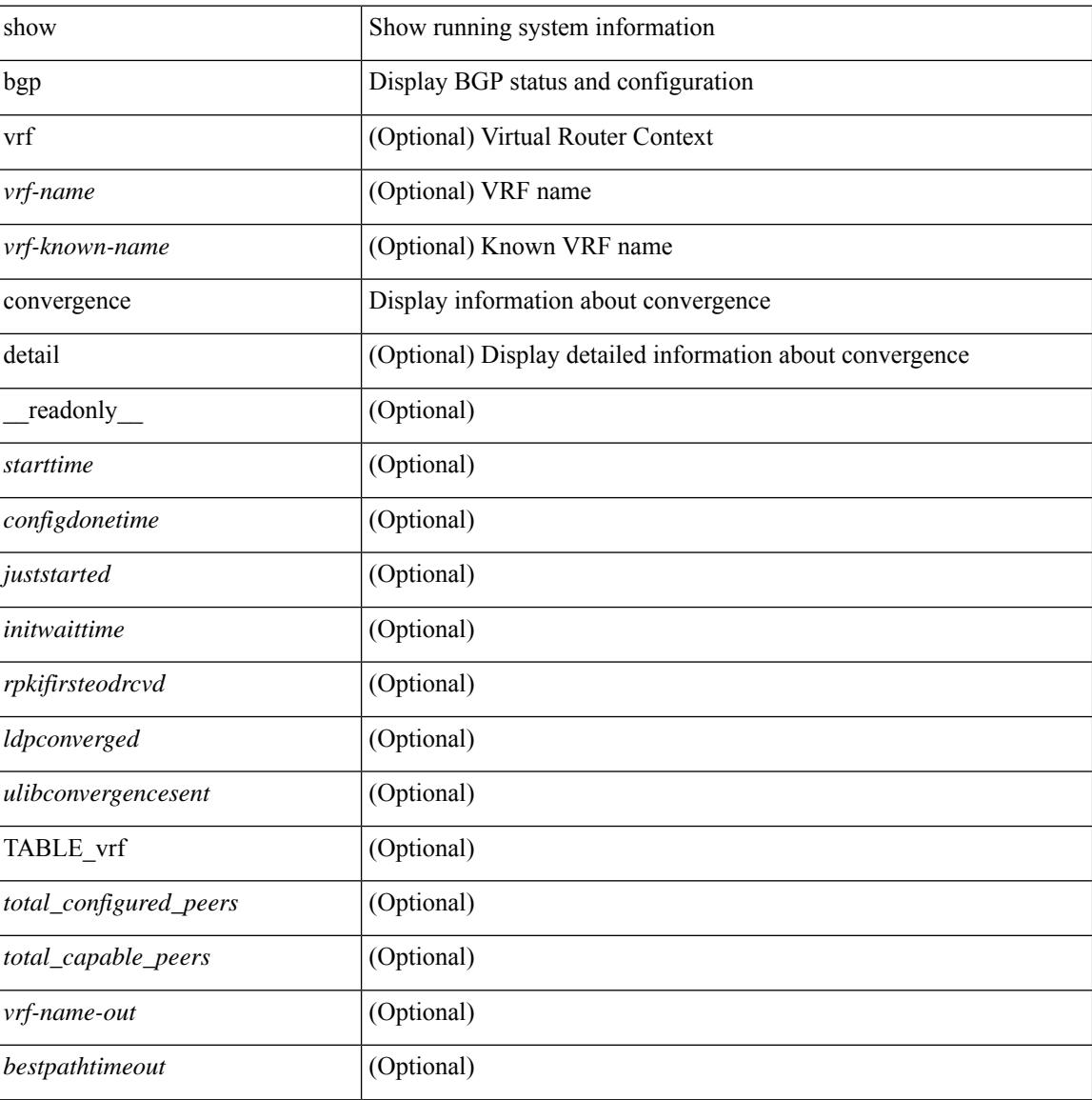

#### **Syntax Description**

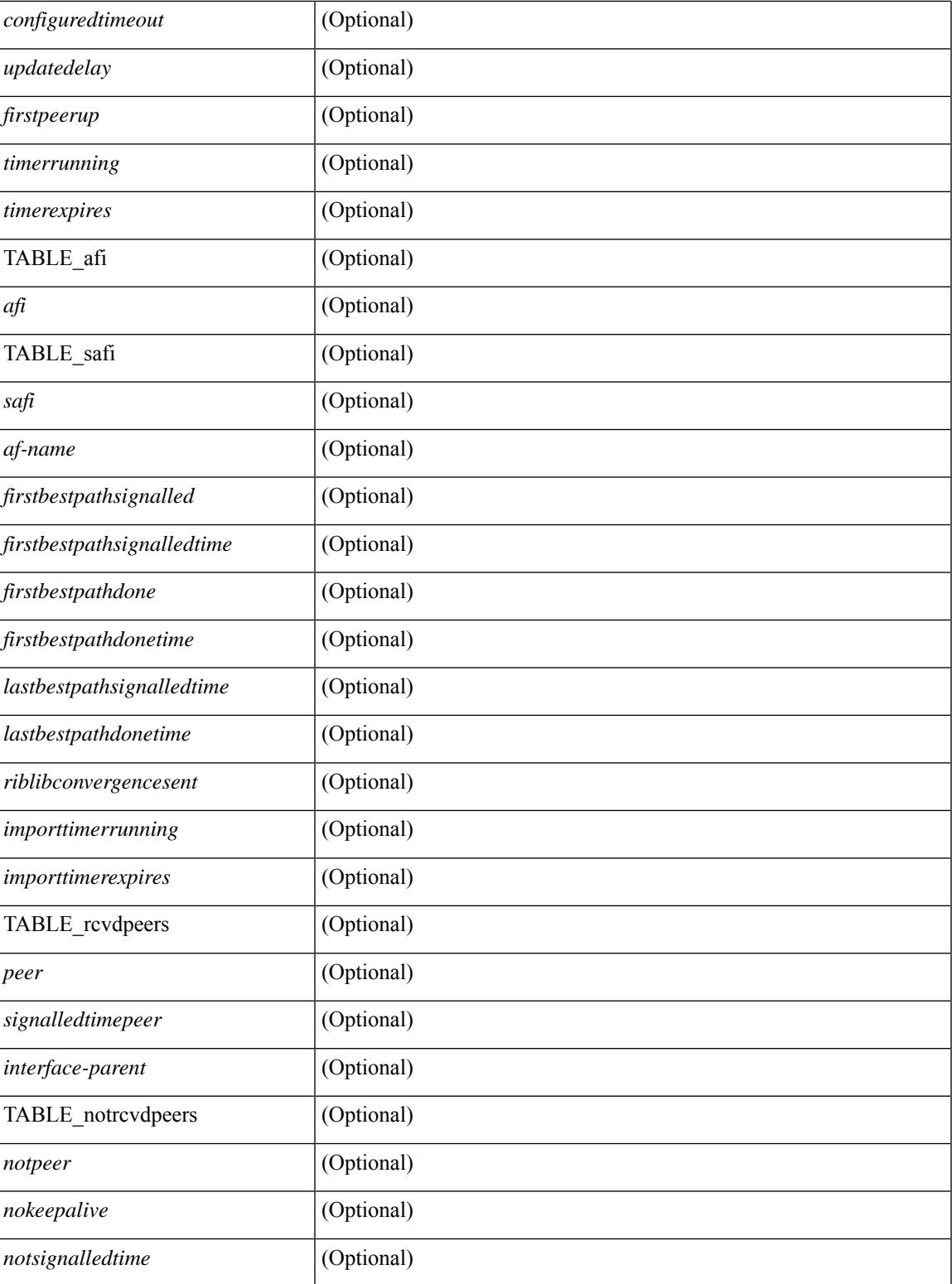

**Command Mode**

• /exec

 $\overline{\phantom{a}}$ 

### **show bgp dampening dampened**

show bgp  $\lceil$  vrf  $\lceil$  <vrf-name>  $\lceil$  <vrf-known-name>  $\lceil$  ALL\_VRFS\_012345678901234  $\rceil$   $\lceil$  { ipv4  $\lceil$  \encast  $\lceil$ multicast } | ipv6 { unicast | multicast } | ipv4 mdt  $\lceil$  rd  $\lceil$  <ext-comm-rd-aa2nn4> | <ext-comm-rd-aa4nn2> }  $\lceil \cdot \cdot \rceil \rceil$  | vpnv4 unicast  $\lceil \cdot \cdot \cdot \rceil$  {  $\leq$   $\ll$ xt-comm-rd-aa2nn4> |  $\leq$   $\ll$ xt-comm-rd-aa4nn2>  $\lceil \cdot \cdot \rceil \rceil$  | vpnv6 unicast  $\lceil \cdot \cdot \rceil$  {  $\leq$ ext-comm-rd-aa2nn4> |  $\leq$ ext-comm-rd-aa4nn2> } ] | ipv6 labeled-unicast | link-state | l2vpn vpls [ rd { <ext-comm-rd-aa2nn4> | <ext-comm-rd-aa4nn2> } ] | ipv4 mvpn [ rd { <ext-comm-rd-aa2nn4> |  $\{\text{ext-comm-rd-aa4nn2} \}$  | | ipv6 mvpn [ rd {  $\{\text{ext-comm-rd-aa2nn4}$  |  $\{\text{ext-comm-rd-aa4nn2} \}$  | | l2vpn evpn  $\lceil$  rd  $\{\leq$ ext-comm-rd-aa2nn4>  $\leq$ ext-comm-rd-aa4nn2>  $\rceil$  | ipv4 labeled-unicast | all  $\}$  dampening  $\{$ dampened-paths [ regexp <regexp-str> ] | history-paths [ regexp <regexp-str> ] } [ vrf { <vrf-name> | <vrf-known-name> | ALL\_VRFS\_012345678901234 } ] [ \_\_readonly\_\_ TABLE\_vrf <vrf-name-out> TABLE afi <afi> TABLE safi <safi> <af-name>  $[$  <table-version> <router-id>  $[$  [ TABLE rd  $[$  <rd val>  $[$  $\langle \text{rd yr} \rangle$  |  $\langle \text{rd viid} \rangle$  |  $\langle \text{rd-esi-dess} \rangle$   $\langle \text{rd-esi} \rangle$   $\langle \text{rd-esi} \rangle$   $\langle \text{rd-esi} \rangle$   $\langle \text{rd-seg-id} \rangle$  | | TABLE\_prefix  $\langle \text{diprefix} \rangle$   $\langle \text{dipvefix} \rangle$ | <nonipprefix> } [ <prefixversion> <totalpaths> <bestpathnr> [ <on-newlist> <on-xmitlist> <suppressed> <needsresync> <locked> ] [ <table-map-filtered> ] [ <export-on-newlist> <export-on-xmitlist> ] [ <srv6-local-sid> ] [ <locallabel> ] [ <labelhldwstr> ] [ <mpath> ] ] { TABLE\_path <pathnr> { { <status>  $\text{<}$  <br/>thest>  $\text{<}$   $\text{=}$   $\text{=}$   $\$  $\langle$ ipv6nexthop> } {  $\langle$  <inlabel>  $\langle$  <outlabel>  $\langle$  <vpn>  $\langle$  \handbown> } |  $\langle$  <weight>  $\langle$  <aspath>  $\langle$  origin>  $\rangle$  $\langle$  <metric  $\lceil \cdot \cdot \cdot \rceil \geq \rceil \geq \lceil \cdot \cdot \rceil$  [  $\lceil \cdot \cdot \cdot \rceil$  colicyincomplete>  $\lceil \cdot \cdot \cdot \rceil$  coathbest>  $\lceil \cdot \cdot \cdot \cdot \rceil$  coathdeleted> <pathstaled> <pathhistory> <pathovermaxaslimit> <pathmultipath> <pathnolabeledrnh> <pathlocator> <path-vpc-orphan-mac> <path-vpc-peer-orphan-mac> ] [ <importsource> [ <originalimportsource> ] ] [  $\langle$ importdestscount> ] [ TABLE importdests  $\langle$ importdest> ]  $| \langle$  existpath> ]  $| \langle$  = sipv6gwip> ]  $| \langle$  = sipath> <source> ] { <ipnexthop> | <ipv6nexthop> } <nexthopmetric> { <neighbor> | <ipv6neighbor> } <neighborid>  $\langle$ origin> [ $\langle$ metric> ] $\langle$ localpref> $\langle$ weight> [ $\langle$ aggregator> $\langle$ aggregatoras> $\langle$ atomicaggregate> ] [ $\langle$ inlabel>  $\lceil$  [ <originflag>  $\lceil$  { TABLE\_community <community  $\lceil$  { TABLE\_largecommunity <largecommunity } ] [ { TABLE\_extcommunity <extcommunity> } ] [ <originatorid> { TABLE\_clusterlist <clusterlist> } ] [ <flappenalty> <dampenedtime> <flaps> <flaptime> <flapflags> <flapindex> <flaphalflife> <flapreuse> <flapsuppress> <flapmax> ] [ <con\_type> <con\_len> <con\_rd> <con\_ip> ] [ <psid\_len> [ <psid\_lindx\_len>  $\epsilon$  <psid lindx flag>  $\epsilon$  \posid lindx>  $]$  [  $\epsilon$  \posid v6sid len>  $\epsilon$  \posid sub type>  $\epsilon$  \posid v6sid>  $\epsilon$  \posid func len>  $\epsilon$  spoid trans len $>$   $\epsilon$  psid trans of  $\epsilon$  ] [  $\epsilon$  |  $\epsilon$  |  $\epsilon$  |  $\epsilon$  |  $\epsilon$  |  $\epsilon$  |  $\epsilon$  |  $\epsilon$  |  $\epsilon$  |  $\epsilon$  |  $\epsilon$  |  $\epsilon$  |  $\epsilon$  |  $\epsilon$  |  $\epsilon$  |  $\epsilon$  |  $\epsilon$  |  $\epsilon$  |  $\epsilon$  |  $\epsilon$  |  $\epsilon$  |  $\epsilon$  |  $\epsilon$  |  $\epsilon$  |  $\epsilon$  spoid origsrgb end>  $]$  [  $\epsilon$  remotenh>  $\epsilon$  remotenh encap>  $\epsilon$  remotenh vnid>  $\epsilon$  remotenh mac>  $|$  [ $\epsilon$ pmsi>]  $\lceil$  <evpn-esi>  $\rceil$  | <link-state-attr> <link-state-attr-len>  $\rceil$  | <tunnel-encap-attr-len>  $\rceil$  | <mdt\_grp\_addr>  $\rceil$  | TABLE\_path\_attr\_list <path\_attr\_list > [ TABLE\_attr <attr num > <attr code\_str> <attr\_code\_hex> <attr\_flags>  $\alpha$  <attr $\lceil$  len> [ TABLE attr val <attr value> ] ] [ <attrset origin as> <attrset origin> <attrset metric <attrset\_localpref> [ <attrset\_aspath> ] [ <attrset\_originatorid> { TABLE\_attrset\_clusterlist <attrset\_clusterlist> } ] ] [ <rpki\_origin\_as\_validity> ] } } } [ TABLE\_advertisedto <advertisedto> ] [ TABLE\_scheduledto  $\le$ scheduledto $>$ ]]]

### **Syntax Description**

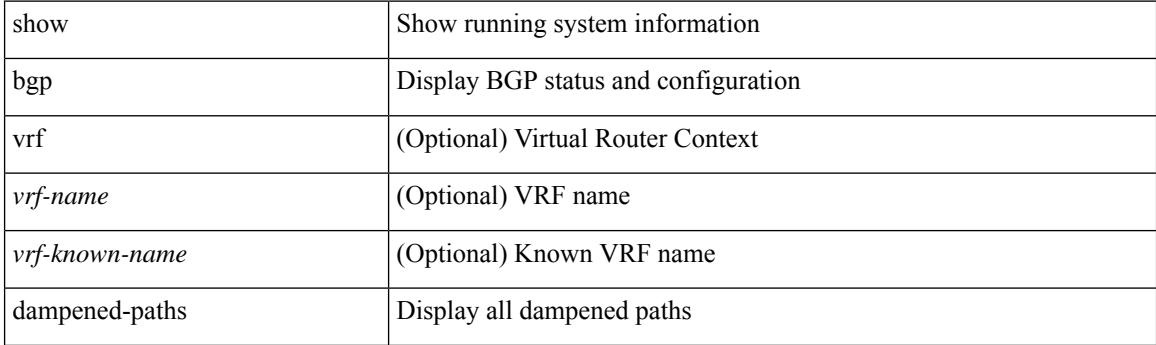

 $\overline{\phantom{a}}$ 

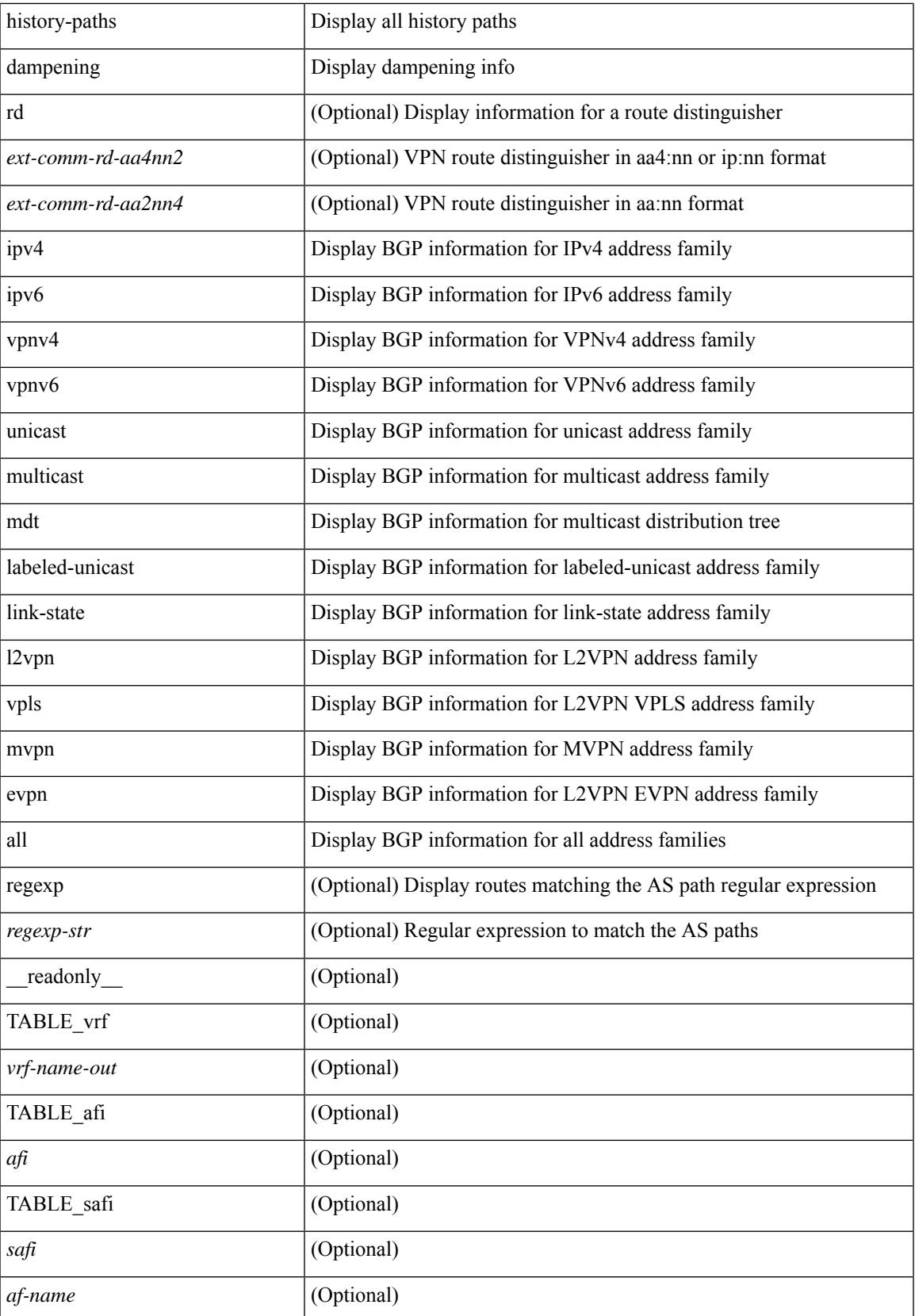

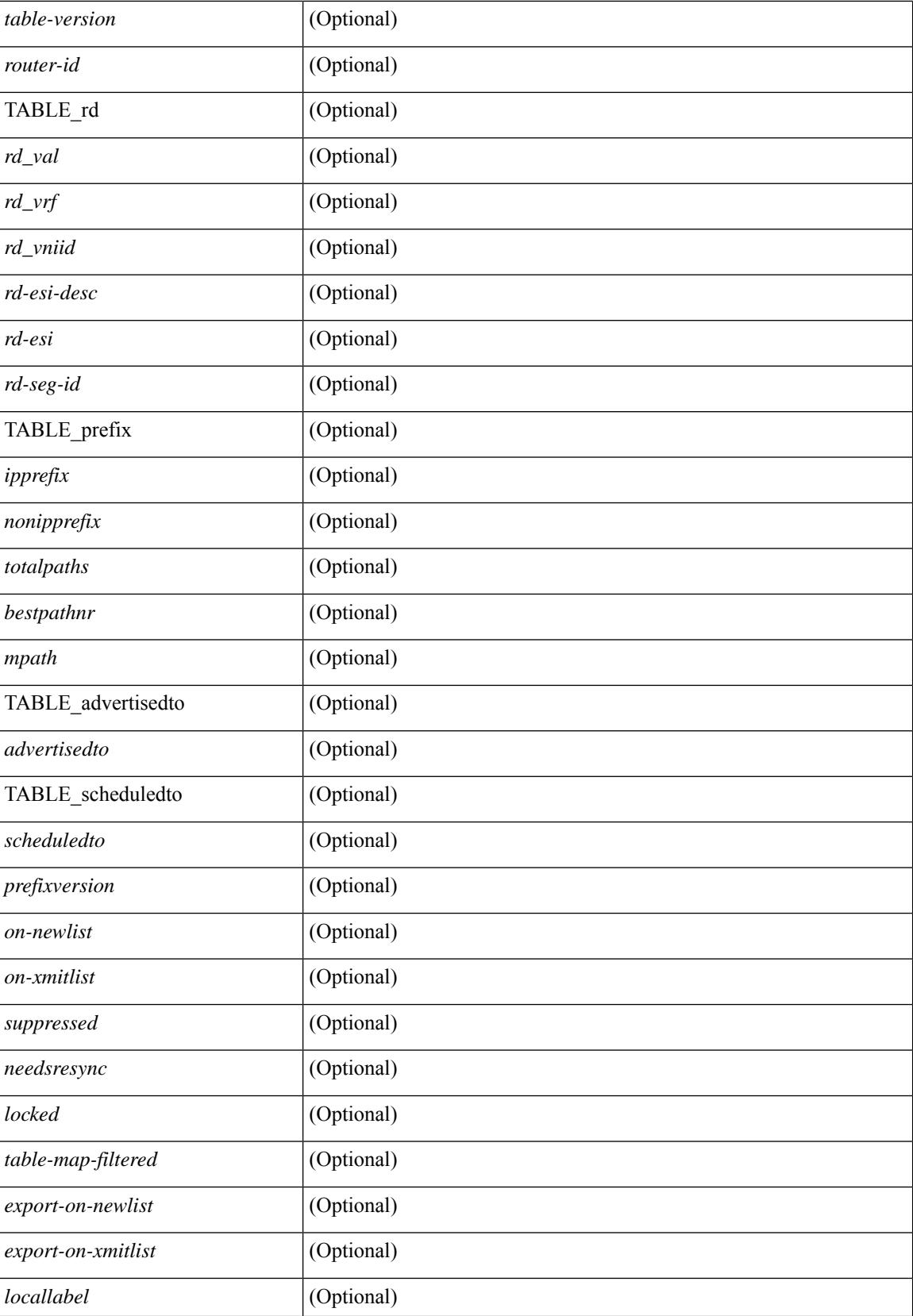

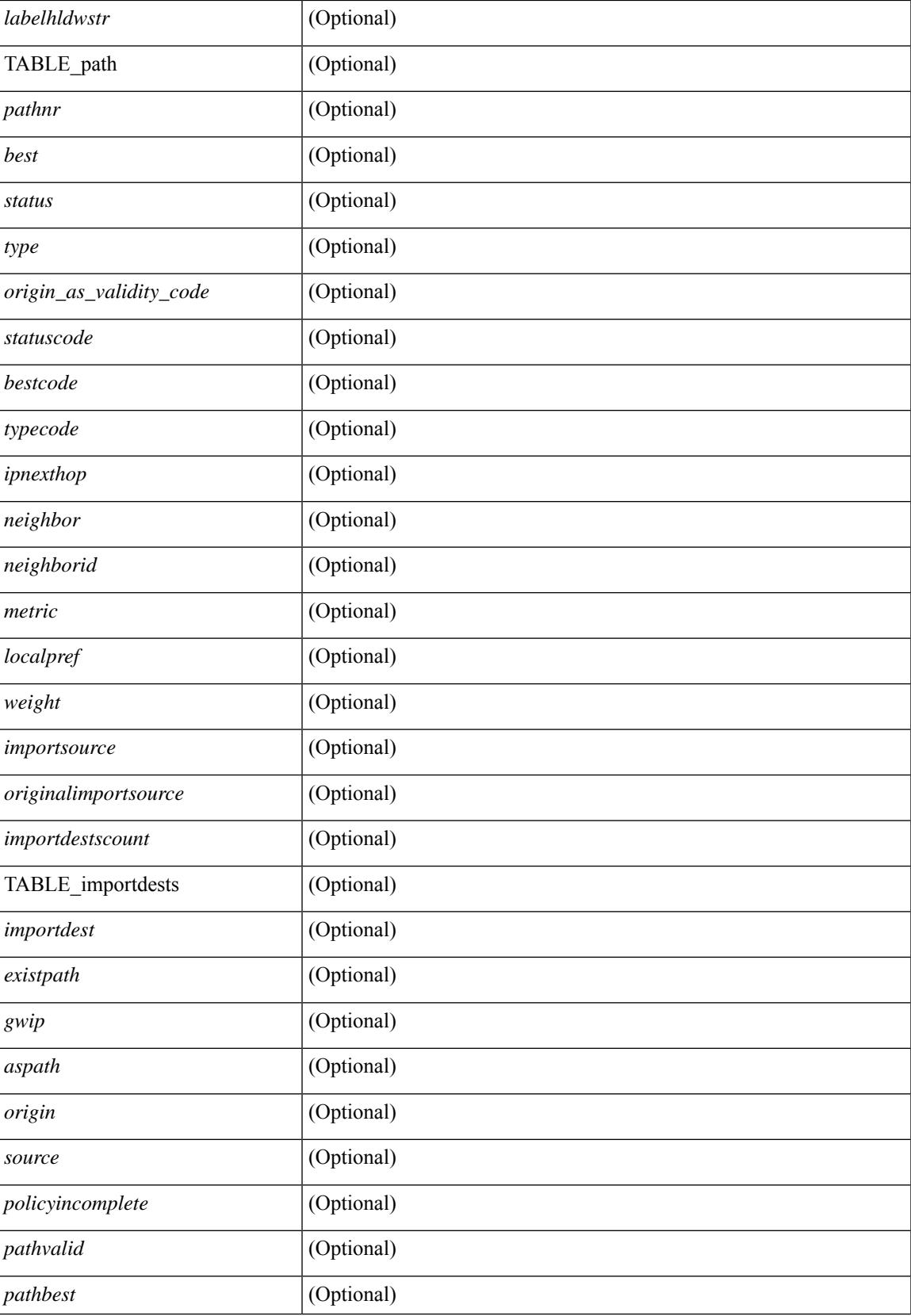

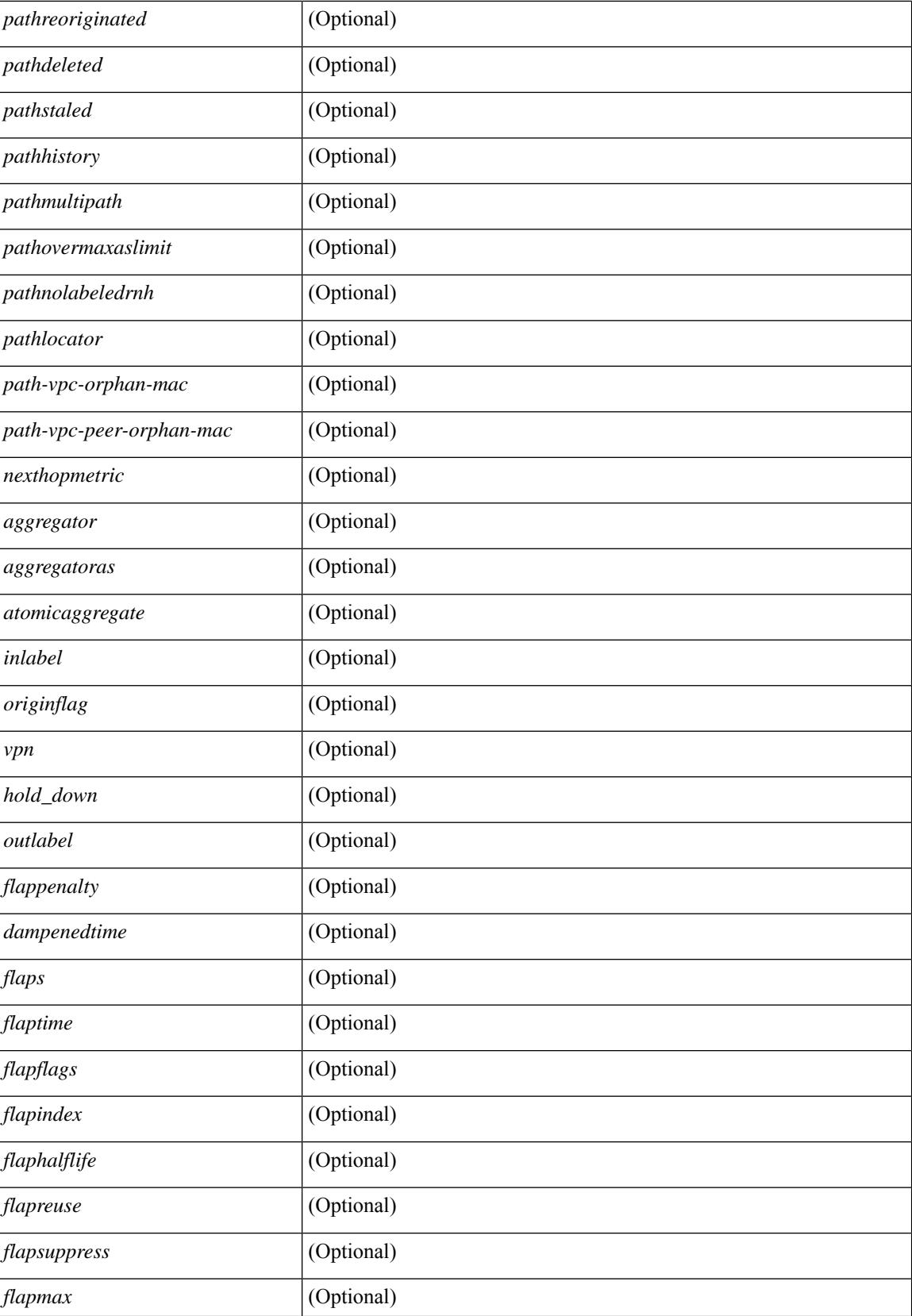

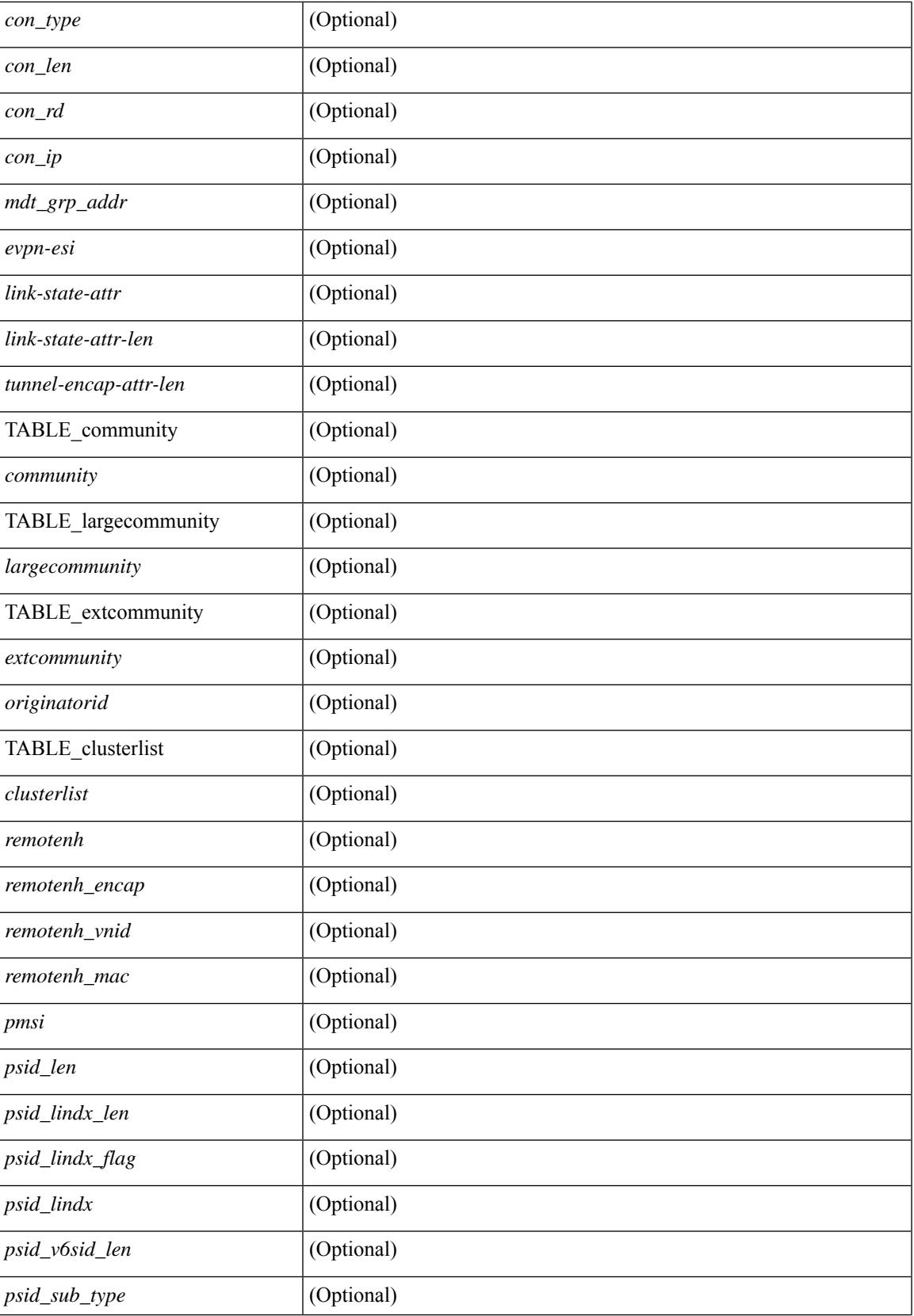

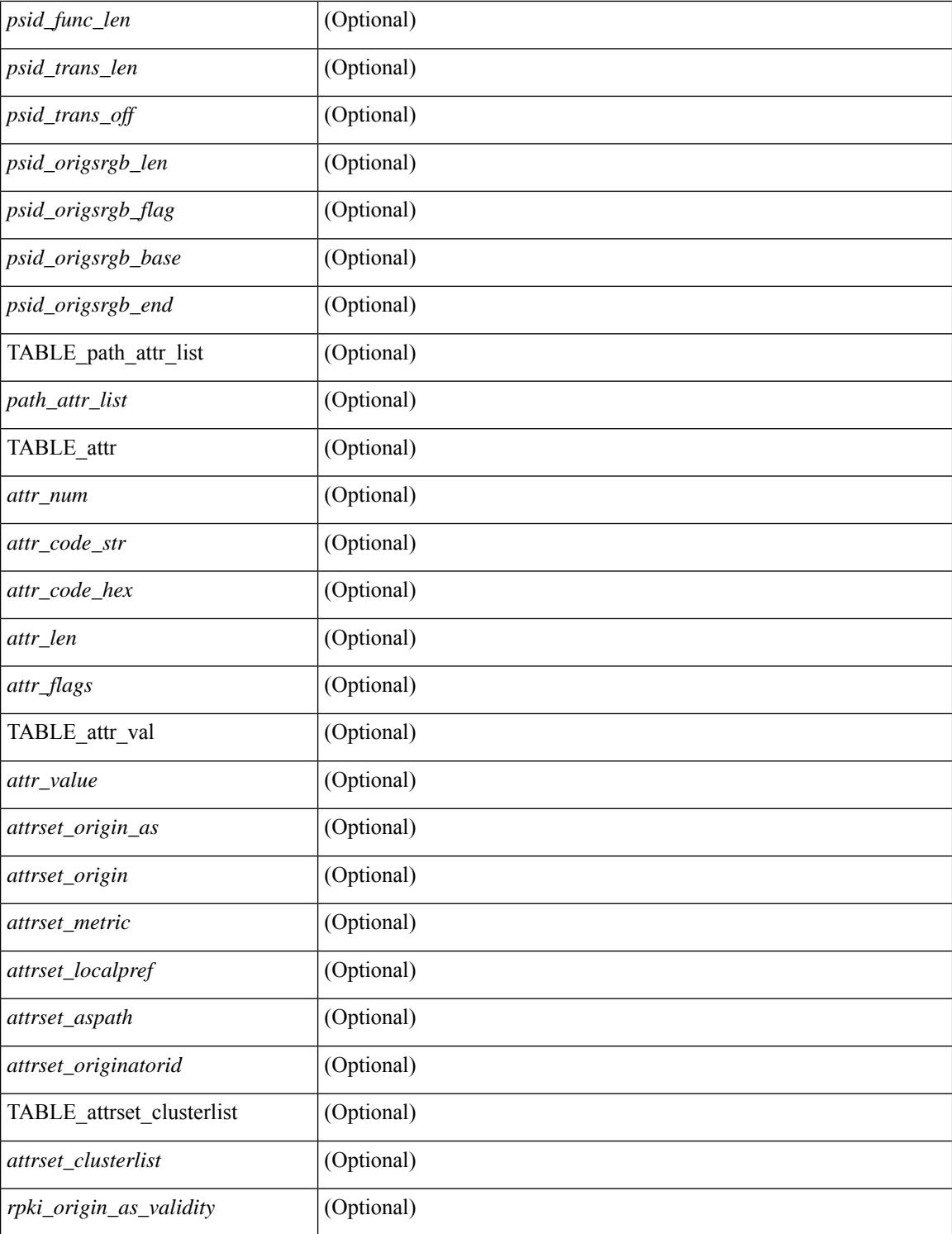

### **Command Mode**

• /exec

# **show bgp dampening flap-statistics**

show bgp  $\lceil$  vrf  $\lceil$  <vrf-name>  $\lceil$  <vrf-known-name>  $\lceil$  ALL\_VRFS\_012345678901234  $\rceil$   $\lceil$  { ipv4  $\lceil$  unicast  $\lceil$ multicast } | ipv6 { unicast | multicast } | ipv4 mdt  $\lceil$  rd  $\lceil$  <ext-comm-rd-aa2nn4> | <ext-comm-rd-aa4nn2> } ] | vpnv4 unicast [ rd { <ext-comm-rd-aa2nn4> | <ext-comm-rd-aa4nn2> } ] | vpnv6 unicast [ rd { <ext-comm-rd-aa2nn4> | <ext-comm-rd-aa4nn2> } ] | ipv6 labeled-unicast | link-state | l2vpn vpls [ rd {  $\leq$  ext-comm-rd-aa2nn4> |  $\leq$  ext-comm-rd-aa4nn2> } ] | ipv4 mvpn [ rd {  $\leq$  ext-comm-rd-aa2nn4> | <ext-comm-rd-aa4nn2> } ] | ipv6 mvpn [ rd { <ext-comm-rd-aa2nn4> | <ext-comm-rd-aa4nn2> } ] | l2vpn evpn  $\lceil$  rd  $\lceil$  <ext-comm-rd-aa2nn4>  $\rceil$  <ext-comm-rd-aa4nn2>  $\rceil$   $\rceil$  | ipv4 labeled-unicast | all  $\rceil$  dampening flap-statistics  $\lceil \text{vrf} \rceil$   $\leq$  vrf-name>  $\lceil \text{vrf-known-name} \rceil$  ALL\_VRFS\_012345678901234  $\rceil$   $\lceil \cdot \rceil$  readonly TABLE\_vrf <vrf-name-out> [TABLE\_afi <afi> TABLE\_safi <safi> <af-name> [TABLE\_rd [ <rd\_val> [  $\leq$ rd vrf>  $\leq$  [  $\leq$ rd vniid>  $\leq$  [ $\leq$ rd-esi-desc>  $\leq$ rd-esi>  $\leq$ rd-seg-id>  $\leq$  ]  $\leq$   $\leq$   $\leq$   $\leq$   $\leq$   $\leq$   $\leq$   $\leq$   $\leq$   $\leq$   $\leq$   $\leq$   $\leq$   $\leq$   $\leq$   $\leq$   $\leq$   $\leq$   $\leq$   $\leq$   $\leq$ <dampenedpaths> ] [ TABLE\_prefix { <ipprefix> | <ipv6prefix> | <nonipprefix> } [ <status> ] [ <pathtype>  $\lceil$   $\lceil$  $\le$ reuselimit $\ge$ ]  $\le$ best $\ge$ ] ] ] ]

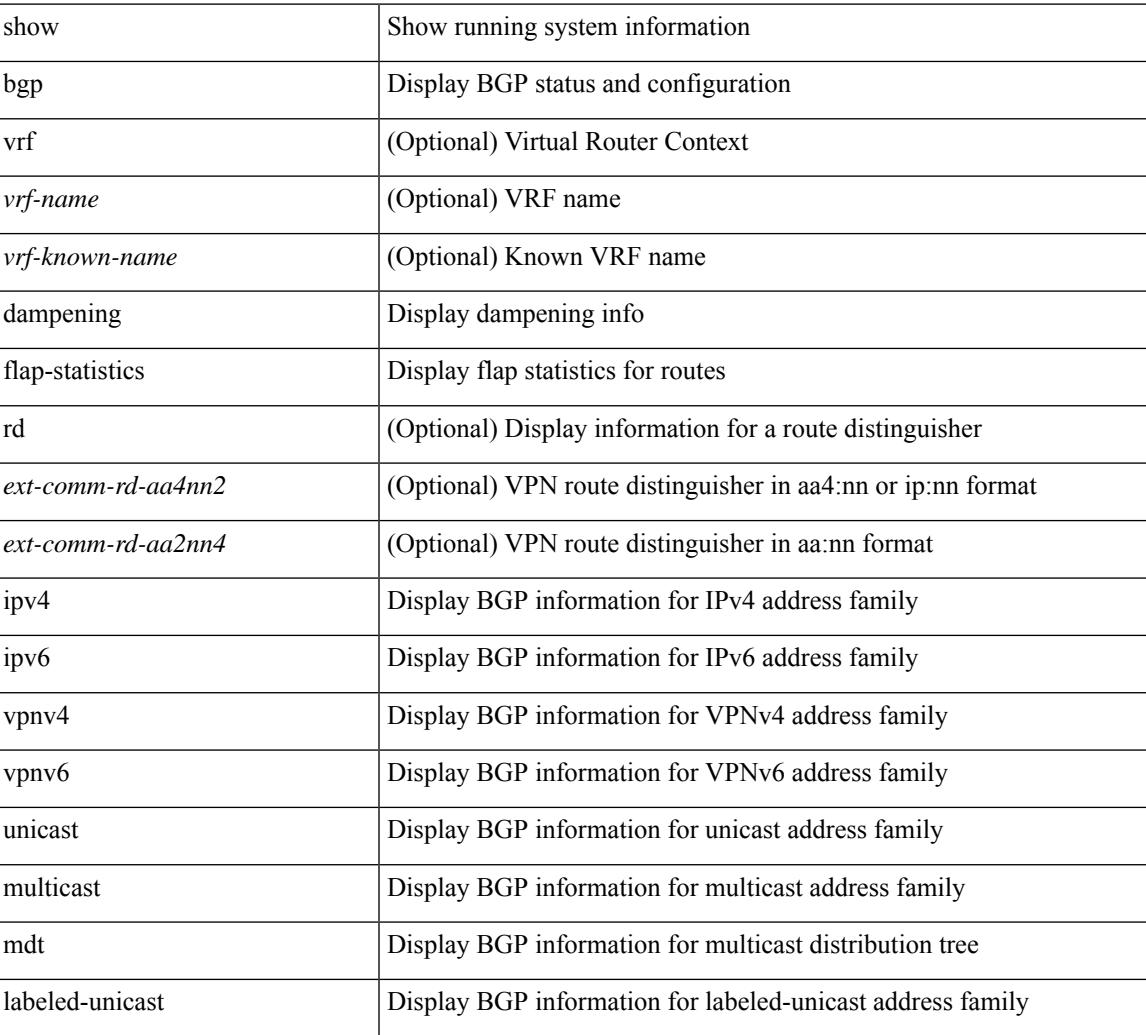

#### **Syntax Description**

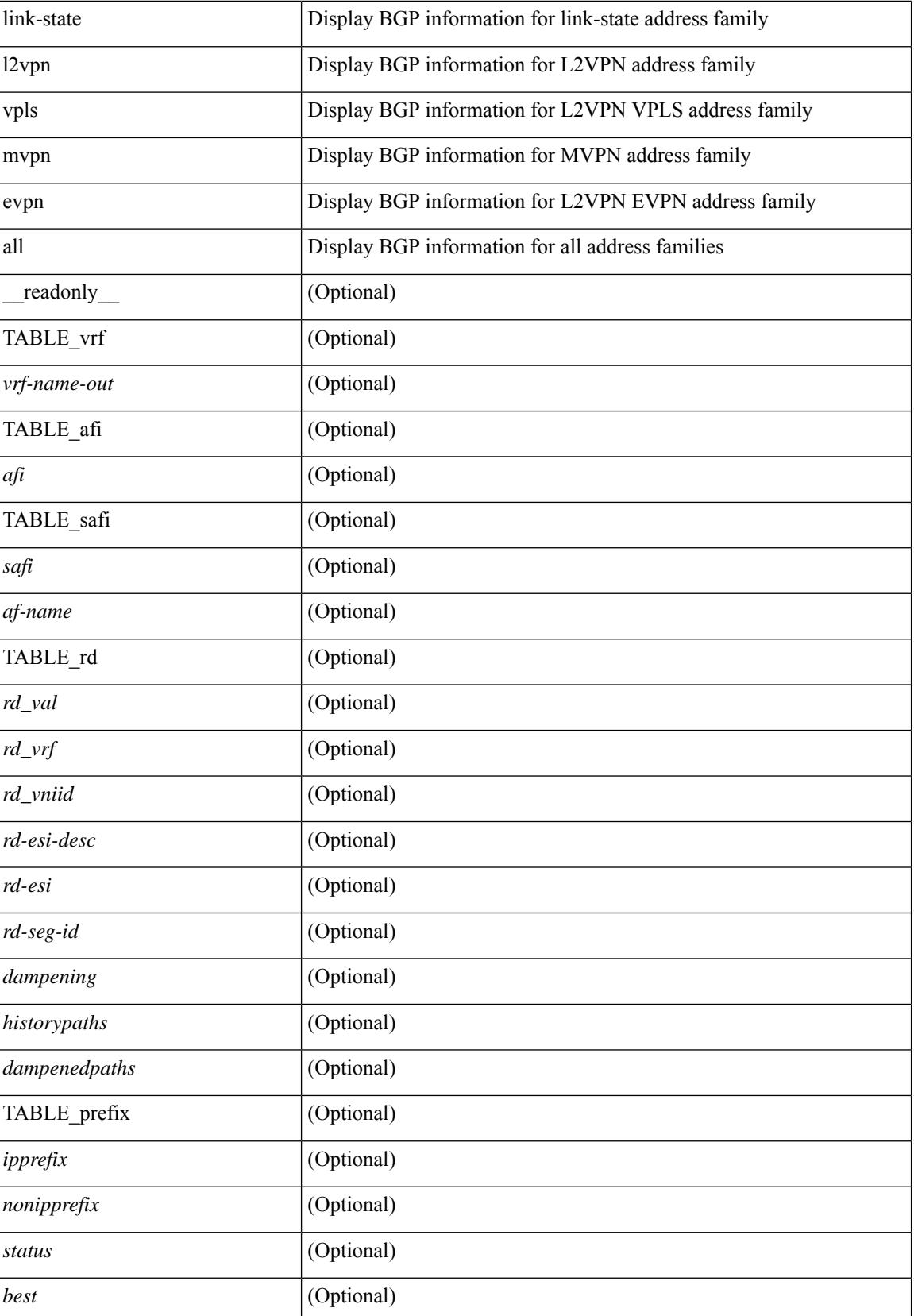

 $\mathbf{l}$ 

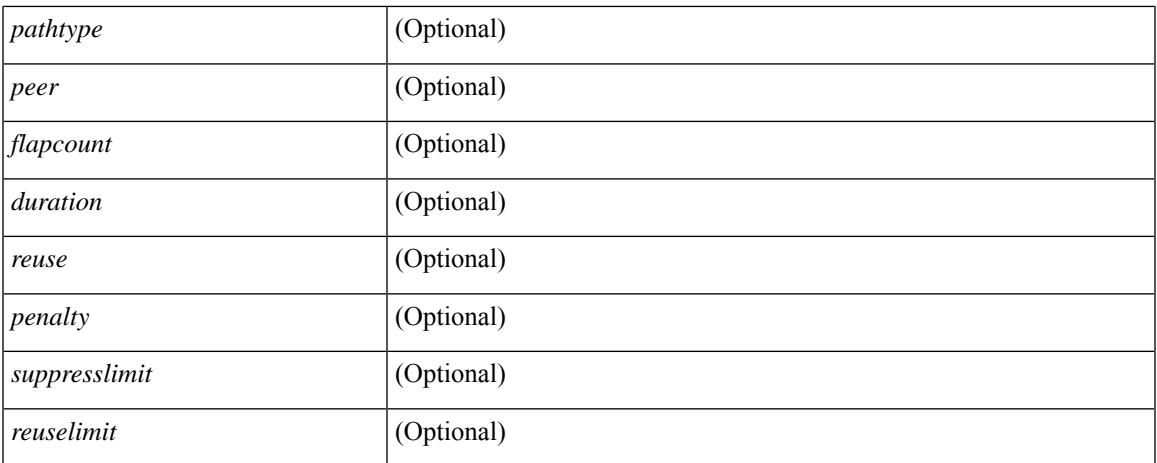

### **Command Mode**

 $\bullet$  /exec

# **show bgp dampening parameters**

show bgp [ vrf  $\{\leq v \text{rf-name}\geq \mid \leq v \text{rf-known-name}\geq \mid ALL$  VRFS 012345678901234  $\}$ ]  $\{\text{ipv4 }\}$  unicast multicast } | ipv6 { unicast | multicast } | ipv4 mdt  $\lceil$  rd  $\lceil$  <ext-comm-rd-aa2nn4> | <ext-comm-rd-aa4nn2> }  $\vert$  | vpnv4 unicast  $\vert$  rd  $\vert$  <ext-comm-rd-aa2nn4>  $\vert$  <ext-comm-rd-aa4nn2>  $\vert$  | vpnv6 unicast  $\vert$  rd  $\vert$ <ext-comm-rd-aa2nn4> | <ext-comm-rd-aa4nn2> } ] | ipv6 labeled-unicast | link-state | l2vpn vpls [ rd {  $\text{~textconm-rd-aa2nn4}>$   $\text{~textconm-rd-aa4nn2>}$   $\text{~}$   $\text{~text}$  ] | ipv6 mvpn [ rd {  $\text{~text}$   $\text{~text}$  } ] | l2vpn evpn  $\lceil$  rd  $\lceil$  <ext-comm-rd-aa2nn4>  $\rceil$  <ext-comm-rd-aa4nn2>  $\rceil$   $\rceil$  | ipv4 labeled-unicast | all  $\rceil$  dampening parameters  $\lceil \text{vrf} \rceil$  <vrf-name>  $\lceil \text{vrf-krown-name} \rceil$  ALL\_VRFS\_012345678901234  $\rceil$   $\lceil \cdot \rceil$  readonly TABLE\_vrf <vrf-name-out> TABLE\_afi <afi> TABLE\_safi <safi> <af-name> [TABLE\_rd [ <rd\_val> ] [ <rd\_vrf> ] [ <rd\_vniid> ] [ <rpmname> ] [ TABLE\_rpm <rpmindex> <rpmdamphalflife> <rpmdampsuppress> <rpmdampreuse> <rpmdampsuppresstime> <rpmdampmaxpenalty> ] [ <dampconfigured> <damphalflife> <dampsuppress> <dampreuse> <dampsuppresstime> <dampmaxpenalty> ] ] ]

#### **Syntax Description**

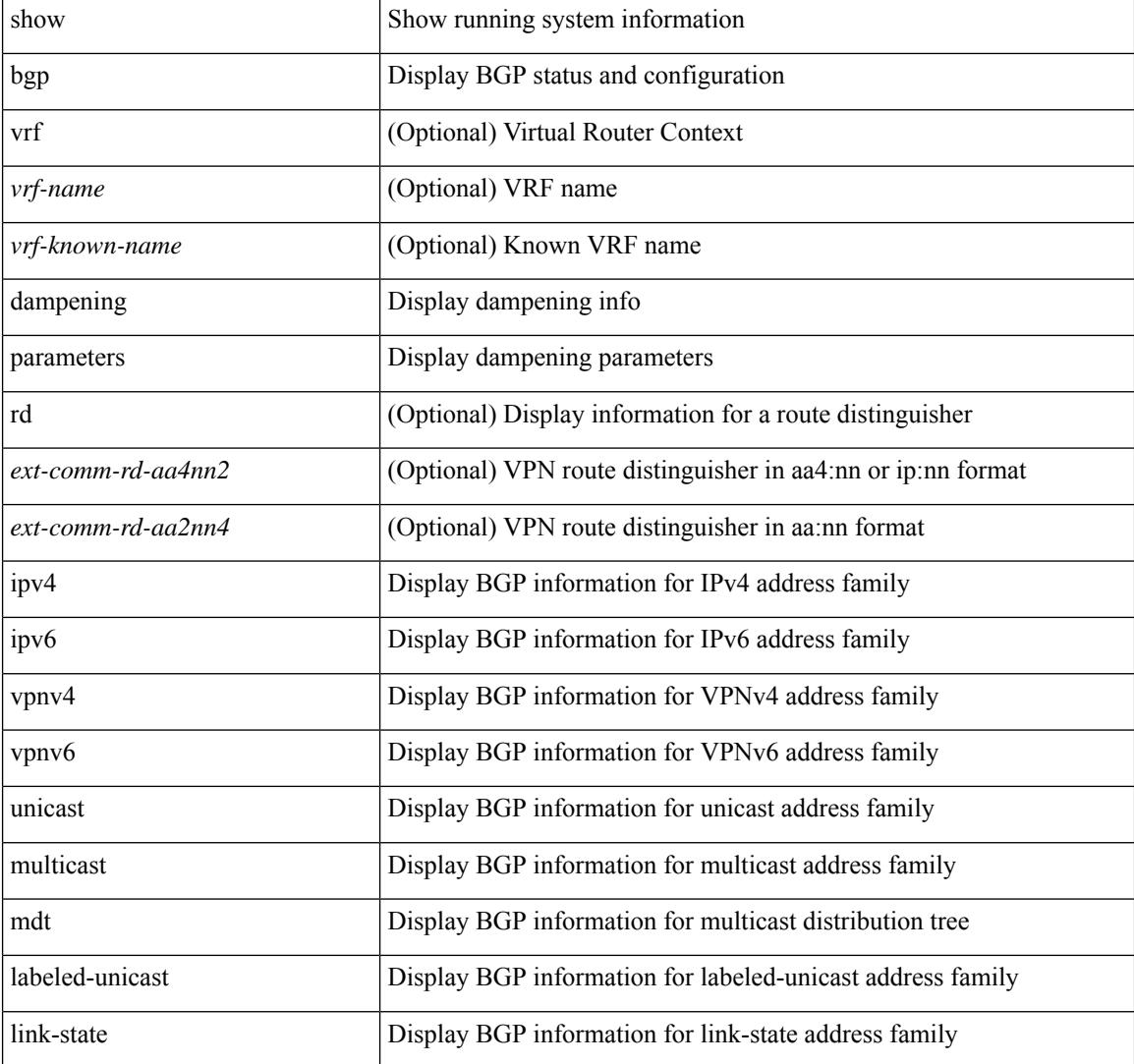

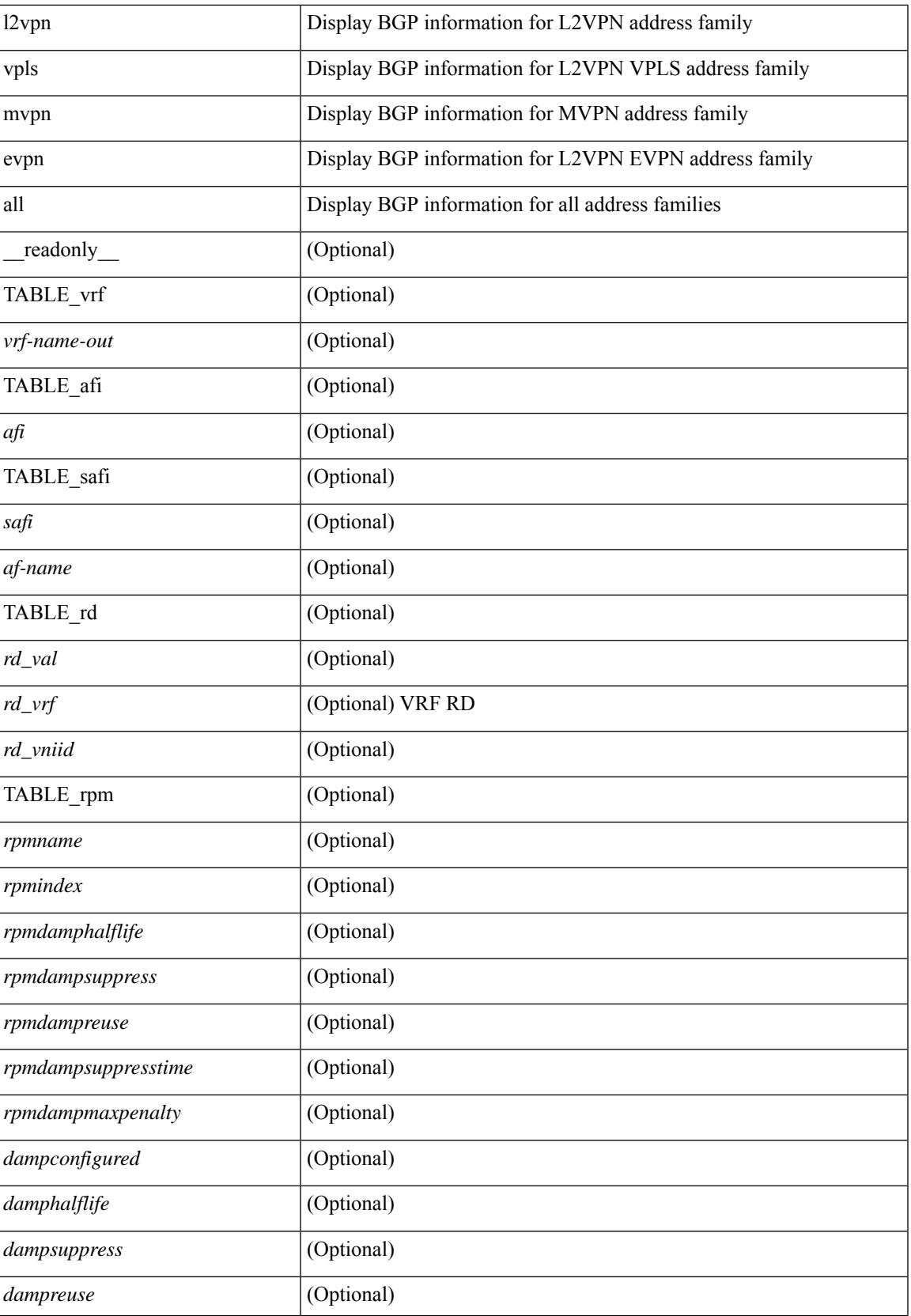

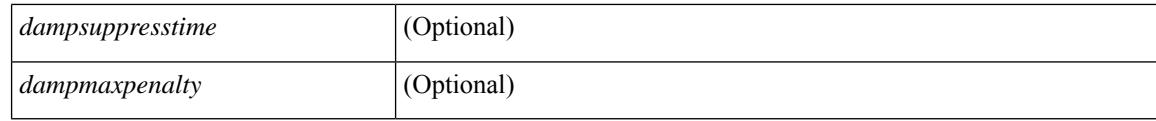

### **Command Mode**

• /exec

# **show bgp evi**

show bgp evi  $\lceil$  <evi-id>  $\rceil$  [ \_\_readonly \_\_ [ TABLE\_ctx <evid> <rd>  $\lceil$  <secondaryrd>  $\rceil$  <numlocalprefixes> <numtotalprefixes> <created> <lastoperup> <lastoperdown> <enabled> [ <associatedvrf> ] [ TABLE\_activeexportrts <exportrt> ] [ TABLE\_activeimportrts <importrt> ] [ TABLE\_evpnactiveexportrts <evpnexportrt> ] [ TABLE\_evpnactiveimportrts <evpnimportrt> ] [ TABLE\_mvpnactiveexportrts <mvpnexportrt> ] [ TABLE\_mvpnactiveimportrts <mvpnimportrt> ] [ TABLE\_activeexportrtsv6 <exportrtv6> ] [ TABLE\_activeimportrtsv6 <importrtv6> ] [ TABLE\_evpnactiveexportrtsv6 <evpnexportrtv6> ] [ TABLE\_evpnactiveimportrtsv6 <evpnimportrtv6> ] [ TABLE\_mvpnactiveexportrtsv6 <mvpnexportrtv6> ] [ TABLE\_mvpnactiveimportrtsv6 <mvpnimportrtv6> ] ] ]

### **Syntax Description**

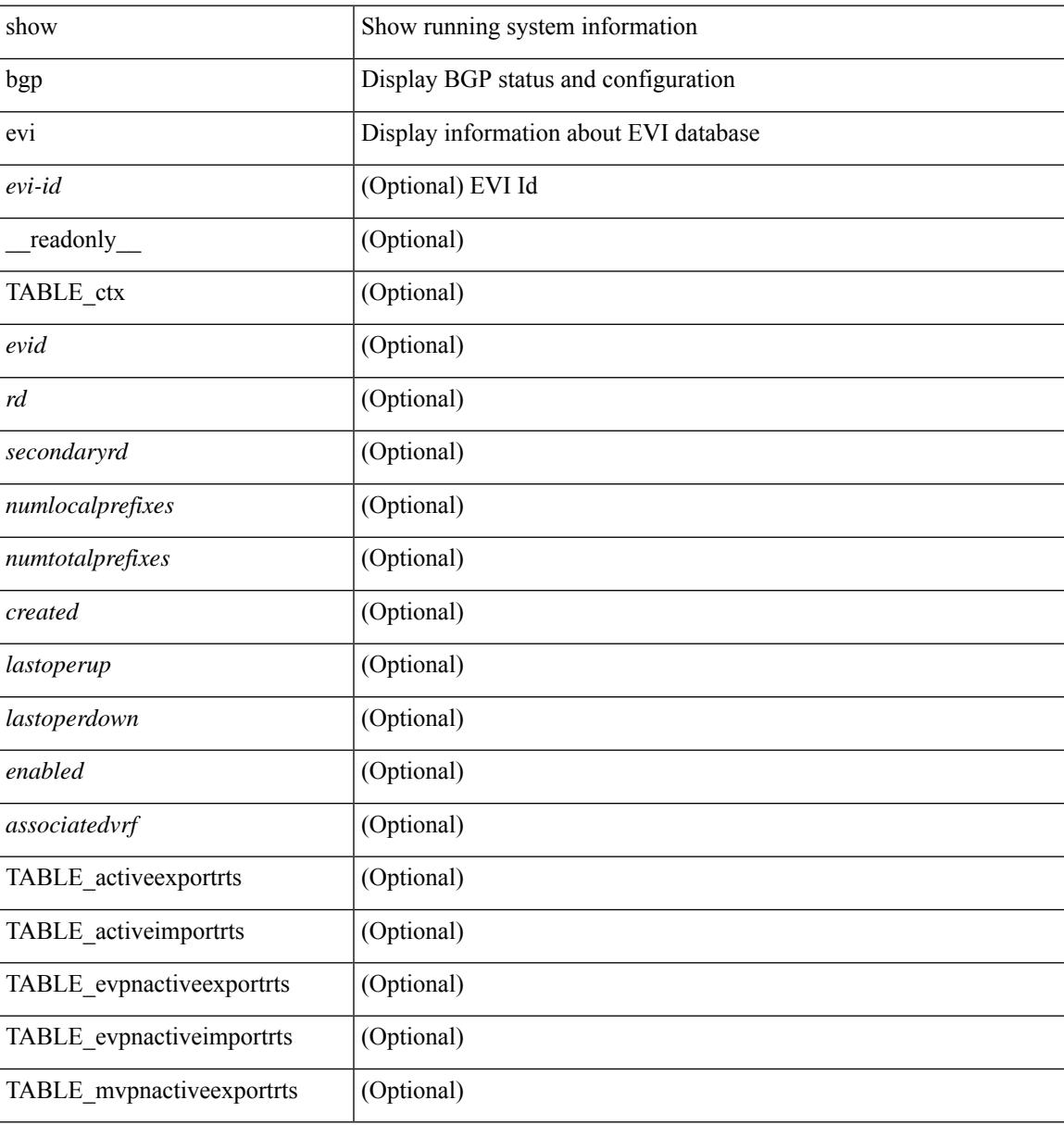

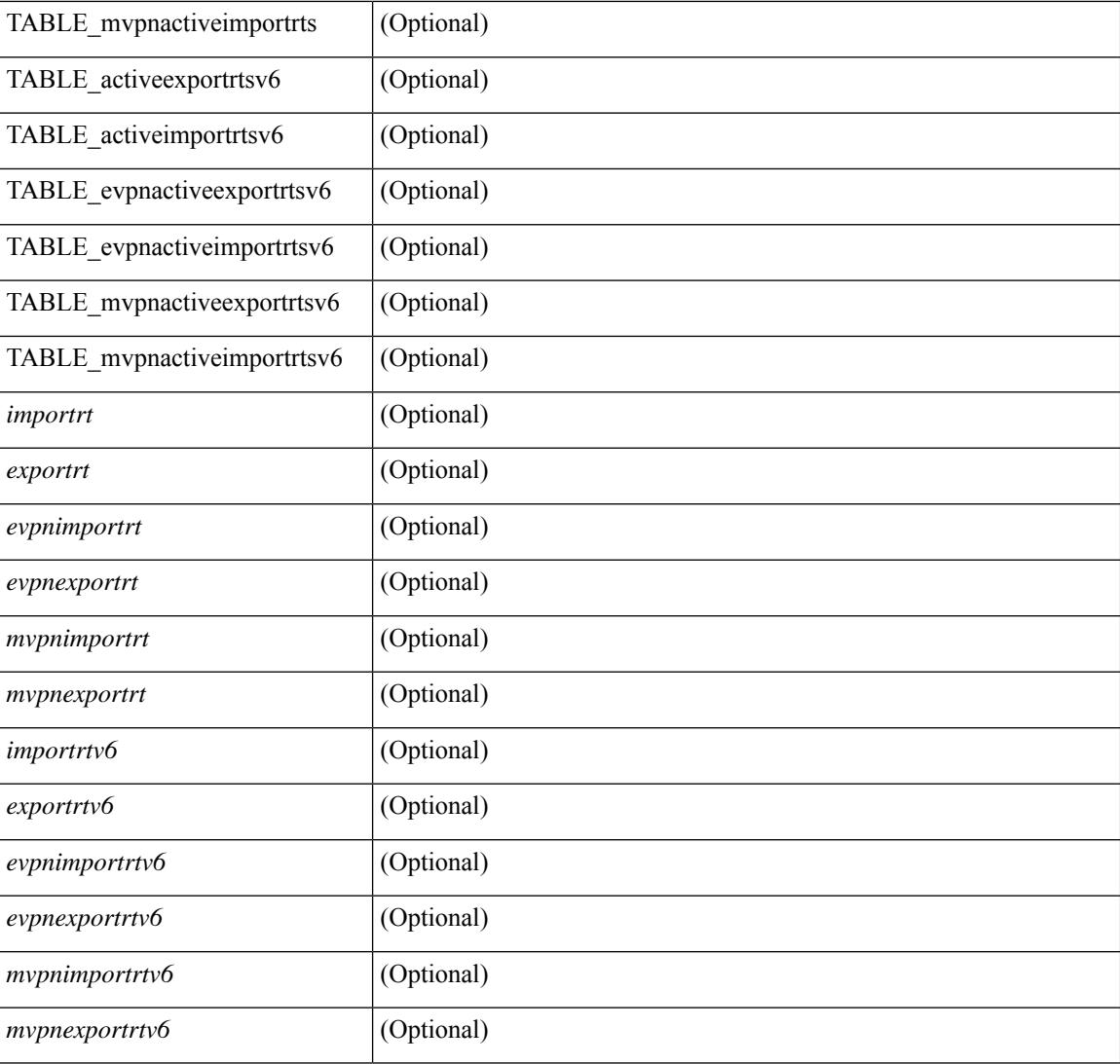

### **Command Mode**

• /exec

## **show bgp extcommunity**

show bgp  $\lceil$  vrf  $\lceil$  <vrf-name>  $\lceil$  <vrf-known-name>  $\lceil$  ALL\_VRFS\_012345678901234  $\rceil$   $\lceil$  { ipv4  $\lceil$  unicast  $\lceil$ multicast } | ipv6 { unicast | multicast } | ipv4 mdt  $\lceil$  rd  $\lceil$  <ext-comm-rd-aa2nn4> | <ext-comm-rd-aa4nn2> } ] | vpnv4 unicast [ rd { <ext-comm-rd-aa2nn4> | <ext-comm-rd-aa4nn2> } ] | vpnv6 unicast [ rd {  $\epsilon$ xt-comm-rd-aa2nn4> |  $\epsilon$ xt-comm-rd-aa4nn2> } ] | ipv6 labeled-unicast | link-state | l2vpn vpls [ rd { <ext-comm-rd-aa2nn4> | <ext-comm-rd-aa4nn2> } ] | ipv4 mvpn [ rd { <ext-comm-rd-aa2nn4> |  $\{\text{ext-comm-rd-aa4nn2} \}$  | | ipv6 mvpn [ rd {  $\{\text{ext-comm-rd-aa2nn4}$  |  $\{\text{ext-comm-rd-aa4nn2} \}$  | | l2vpn evpn  $\lceil$  rd  $\{\leq$ ext-comm-rd-aa2nn4>  $\leq$ ext-comm-rd-aa4nn2>  $\lceil$   $\rceil$  ipv4 labeled-unicast  $\lceil$  all  $\rceil$  extcommunity { <regexp-str> | { { 4byteas-generic { transitive <ext-comm-gen-trans> | non-transitive <ext-comm-gen-nontrans> } } + [ exact-match ] } } [ vrf { <vrf-name> | <vrf-known-name> | ALL\_VRFS\_012345678901234 } ][ \_\_readonly\_\_ TABLE\_vrf <vrf-name-out> TABLE\_afi <afi> TABLE\_safi  $\langle \text{safe} \rangle \langle \text{safe} \rangle$  =  $\langle \text{table-version} \rangle \langle \text{counter-id} \rangle$  [ TABLE rd  $\langle \text{std val} \rangle$   $\langle \text{std vrf} \rangle$   $\langle \text{std vnid} \rangle$  ]  $\langle \text{total val} \rangle$  $\langle \text{rd-esi-desc} \rangle \langle \text{rd-ses} \rangle \langle \text{rd-seg-id} \rangle$  ] [ TABLE prefix {  $\langle \text{upperfix} \rangle$   $\langle \text{upperfix} \rangle$  |  $\langle \text{nonupperfix} \rangle$  { <prefixversion> <totalpaths> <bestpathnr> [ <on-newlist> <on-xmitlist> <suppressed> <needsresync> <locked> ] [ <table-map-filtered> ] [ <export-on-newlist> <export-on-xmitlist> ] [ <srv6-local-sid> ] [ <locallabel> ] [ <labelhldwstr> ] [ <mpath> ] ] { TABLE\_path <pathnr> { { <status> <best> <type> [  $\leq$ origin as validity  $code>$   $\leq$  tatuscode>  $\leq$  bestcode>  $\leq$  typecode>  $\leq$   $\leq$  ipv6nexthop>  $\geq$   $\leq$   $\leq$  $\langle$ inlabel>  $\langle$ outlabel>  $\langle$ vpn> $\langle$ hold\_down> } | {  $\langle$ weight>  $\langle$  aspath> $\langle$ origin> [  $\langle$ metric> ] [  $\langle$  localpref> ] } } } | { [ <policyincomplete> <pathvalid> <pathbest> <pathreoriginated> <pathdeleted> <pathstaled> <pathhistory> <pathovermaxaslimit> <pathmultipath> <pathnolabeledrnh> <pathlocator> <path-vpc-orphan-mac> <path-vpc-peer-orphan-mac> ] [ <importsource> [ <originalimportsource> ] ] [  $\langle$ importdestscount> ] [ TABLE importdests  $\langle$ importdest> ]  $| \langle$  existpath> ]  $| \langle$   $\rangle$  =  $\langle$  ipv6gwip> ]  $| \langle$  aspath> <source> ] { <ipnexthop> | <ipv6nexthop> } <nexthopmetric> { <neighbor> | <ipv6neighbor> } <neighborid>  $\langle \text{origin} \rangle$  [  $\langle \text{metric} \rangle$  ]  $\langle \text{localpref} \rangle$   $\langle \text{weight} \rangle$  [  $\langle \text{aggregate} \rangle$   $\langle \text{aggregator} \rangle$   $\langle \text{atomicaggregate} \rangle$  ] [  $\langle \text{inlabel} \rangle$ ] [ <originflag> ] [ { TABLE\_community <community> } ] [ { TABLE\_largecommunity <largecommunity>  $\{\hat{\Pi}\}\$  |  $\{\hat{\Pi}\$  [  $\{\hat{\Pi}\$  = 1]  $\{\hat{\Pi}\}$  [  $\{\hat{\Pi}\$  = 1]  $\{\hat{\Pi}\}$   $\{\hat{\Pi}\}$   $\{\hat{\Pi}\}$   $\{\hat{\Pi}\}$   $\{\hat{\Pi}\}$   $\{\hat{\Pi}\}$   $\{\hat{\Pi}\}$   $\{\hat{\Pi}\}$   $\{\hat{\Pi}\}$   $\{\hat{\Pi}\}$   $\{\hat{\Pi}\}$   $\{\hat{\Pi}\}$   $\{\hat{\Pi}\}$   $\{\hat{\Pi}\}$   $\{\hat{\Pi}\}$   $\{\hat{\Pi}\}$ <flappenalty> <dampenedtime> <flaps> <flaptime> <flapflags> <flapindex> <flaphalflife> <flapreuse>  $\langle$  flapsuppress>  $\langle$  flapmax>  $\rangle$  [  $\langle$  con type>  $\langle$  con len>  $\langle$  con  $\langle$  rd>  $\langle$  con  $\langle$  ip>  $\rangle$  [ $\langle$  psid len> [ $\langle$  psid lindx len>  $\epsilon$ sid lindx flag>  $\epsilon$ psid lindx>  $]$  [  $\epsilon$ psid v6sid len>  $\epsilon$ psid sub type>  $\epsilon$ psid v6sid>  $\epsilon$ psid func len>  $\epsilon$ spsid trans len>  $\epsilon$ psid trans off>  $\epsilon$  |  $\epsilon$  |  $\epsilon$  |  $\epsilon$  |  $\epsilon$  |  $\epsilon$  |  $\epsilon$  |  $\epsilon$  |  $\epsilon$  |  $\epsilon$  |  $\epsilon$  |  $\epsilon$  |  $\epsilon$  |  $\epsilon$  |  $\epsilon$  |  $\epsilon$  |  $\epsilon$  |  $\epsilon$  |  $\epsilon$  |  $\epsilon$  |  $\epsilon$  |  $\epsilon$  |  $\epsilon$  |  $\epsilon$  |  $\epsilon$  |  $\epsilon$   $\epsilon$ sport origsrgb end $>$  ] [  $\epsilon$  = [  $\epsilon$  = temotenh>  $\epsilon$  = temotenh vnid $\epsilon$  = temotenh mac $\epsilon$  ] [  $\epsilon$  =  $\epsilon$  =  $\epsilon$  |  $\epsilon$  =  $\epsilon$  |  $\epsilon$  =  $\epsilon$  |  $\epsilon$  =  $\epsilon$  |  $\epsilon$  =  $\epsilon$  =  $\epsilon$  =  $\epsilon$  =  $\epsilon$  =  $\epsilon$  =  $\epsilon$  =  $\epsilon$  [ <evpn-esi> ] [ <link-state-attr> <link-state-attr-len> ] [ <tunnel-encap-attr-len> ] [ <mdt\_grp\_addr> ] [ TABLE\_path\_attr\_list <path\_attr\_list > [ TABLE\_attr <attr num > <attr code\_str > <attr\_code\_hex > <attr\_flags> <attr len> [ TABLE attr val <attr value> ] ] ] [ <attrset origin as> <attrset origin> <attrset metric>  $\leq$ attrset localpref> [  $\leq$ attrset aspath> ] [  $\leq$ attrset originatorid> { TABLE attrset clusterlist  $\leq$ attrset clusterlist> } ] ] [ <rpki\_origin\_as\_validity> ] } } } [ TABLE\_advertisedto <advertisedto> ] [ TABLE\_scheduledto <scheduledto> ] ] ] ]

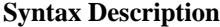

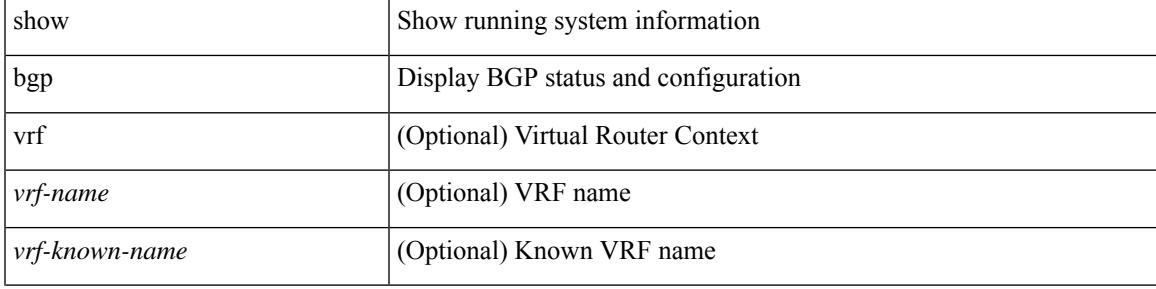

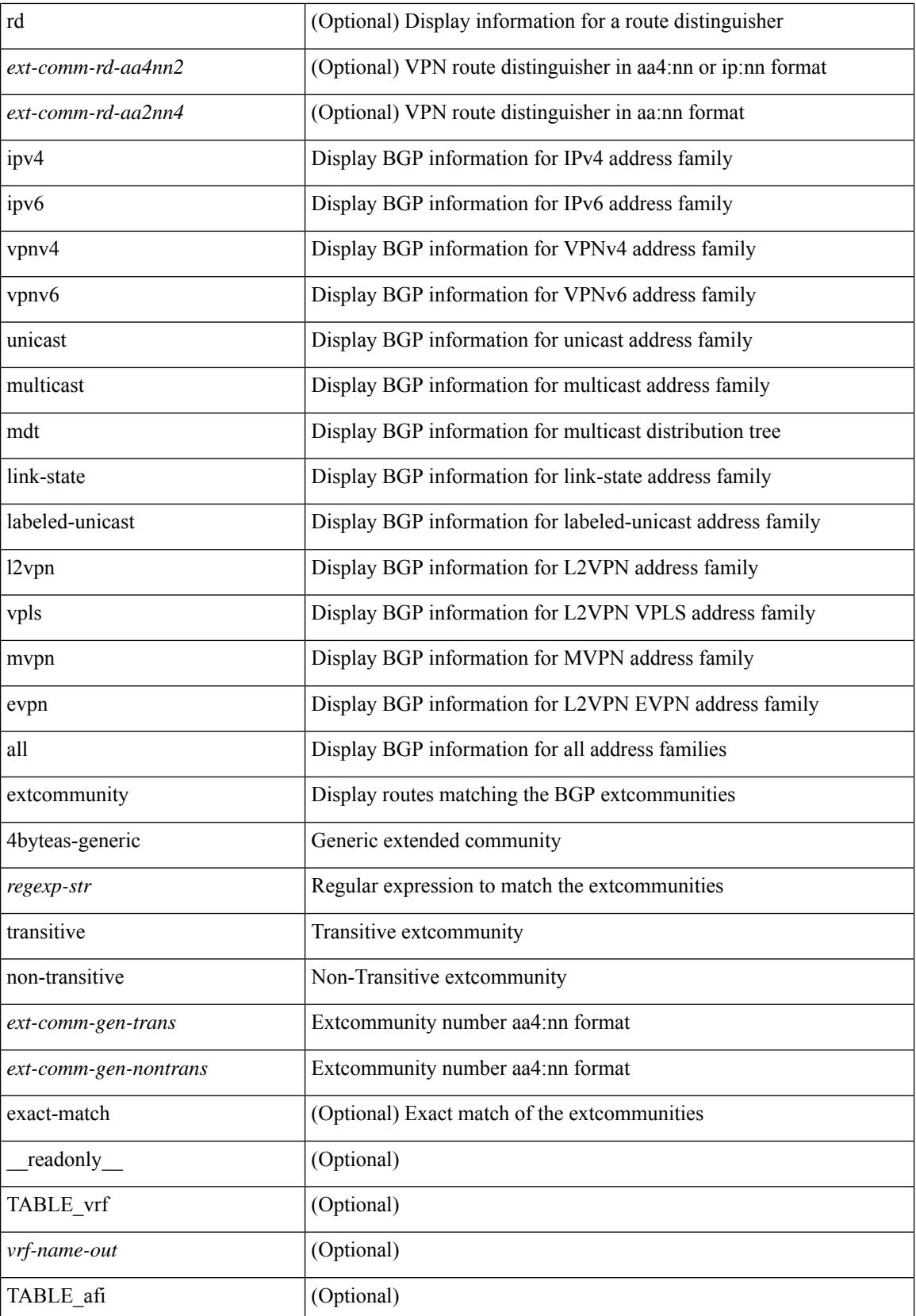

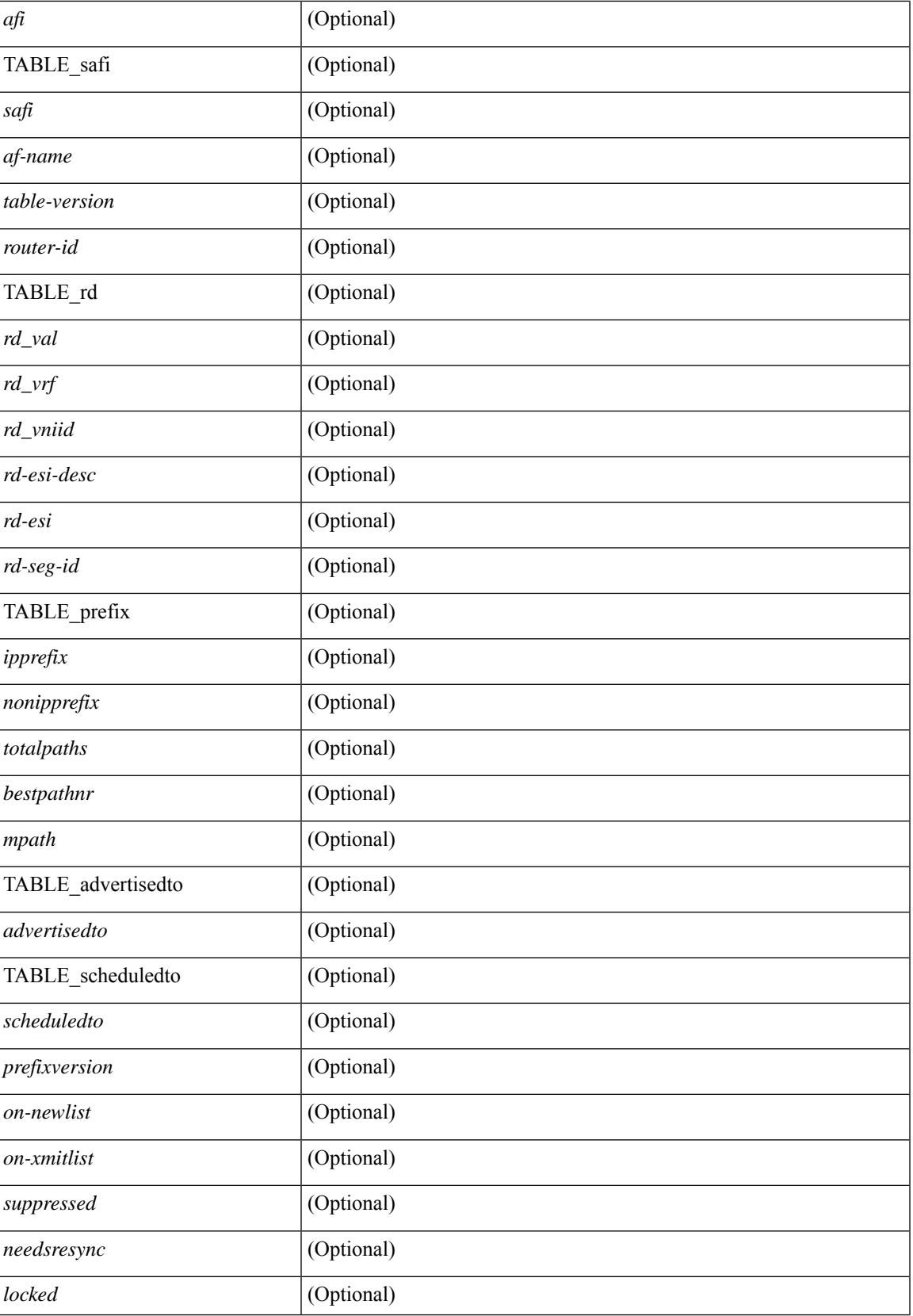

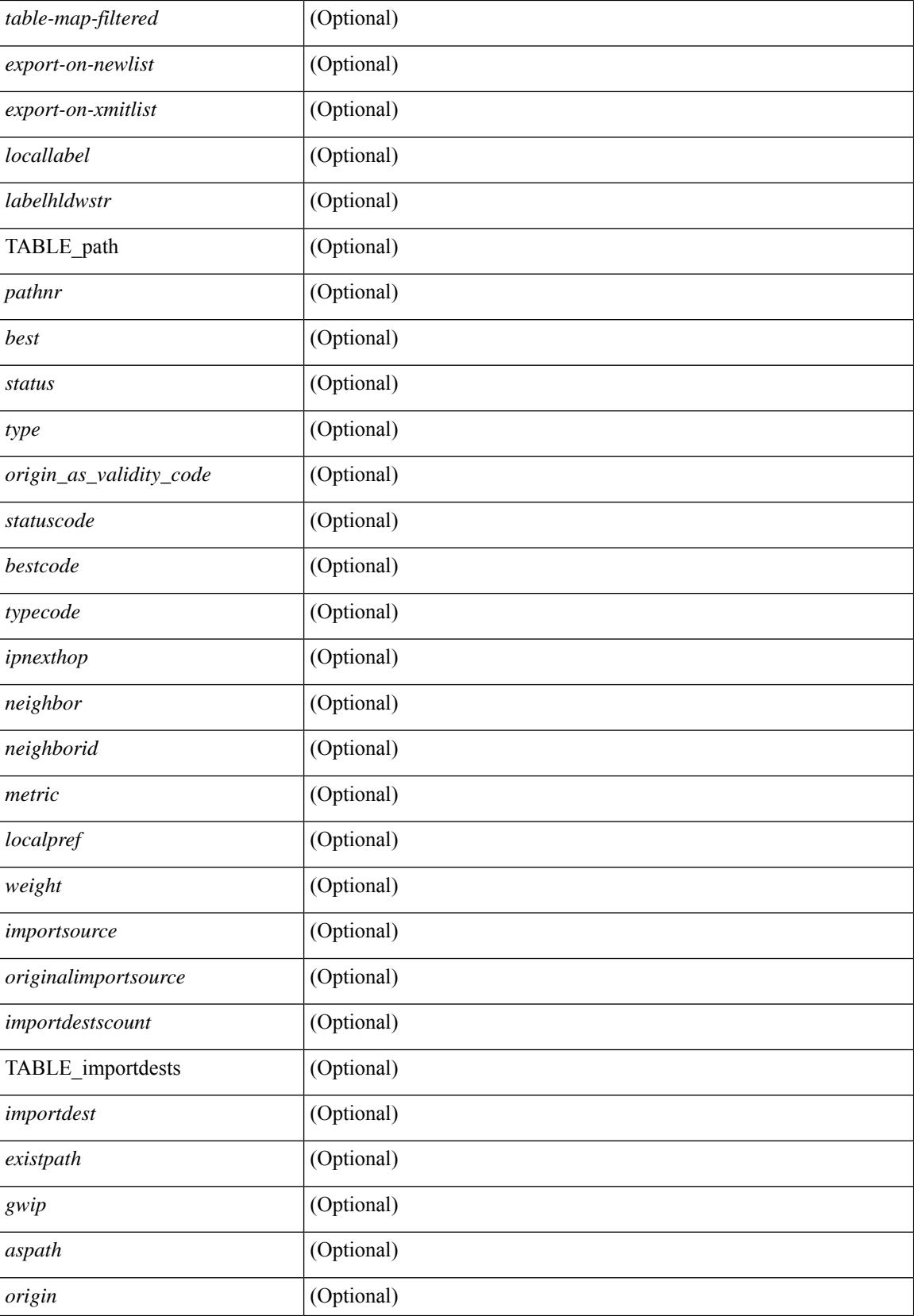

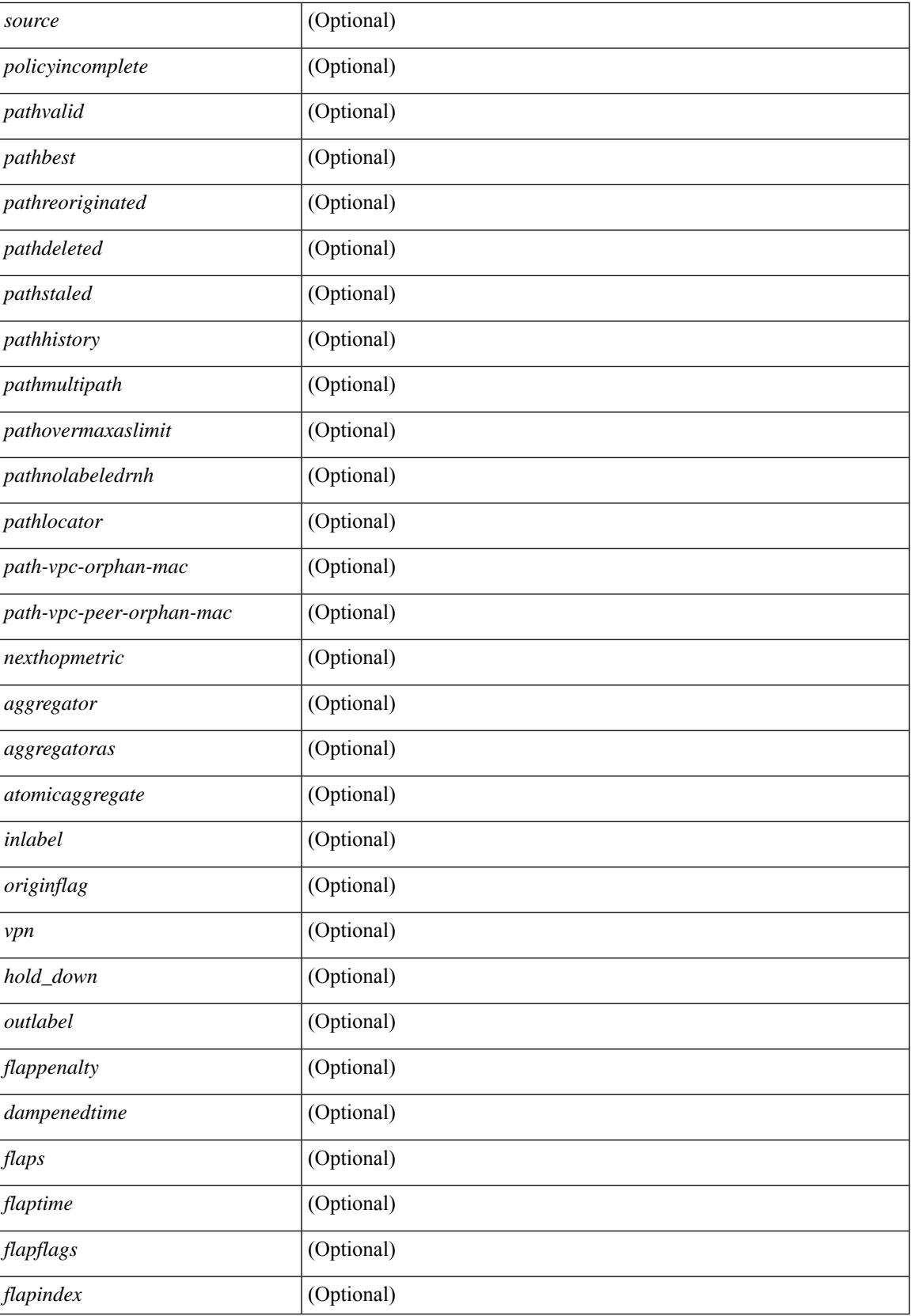

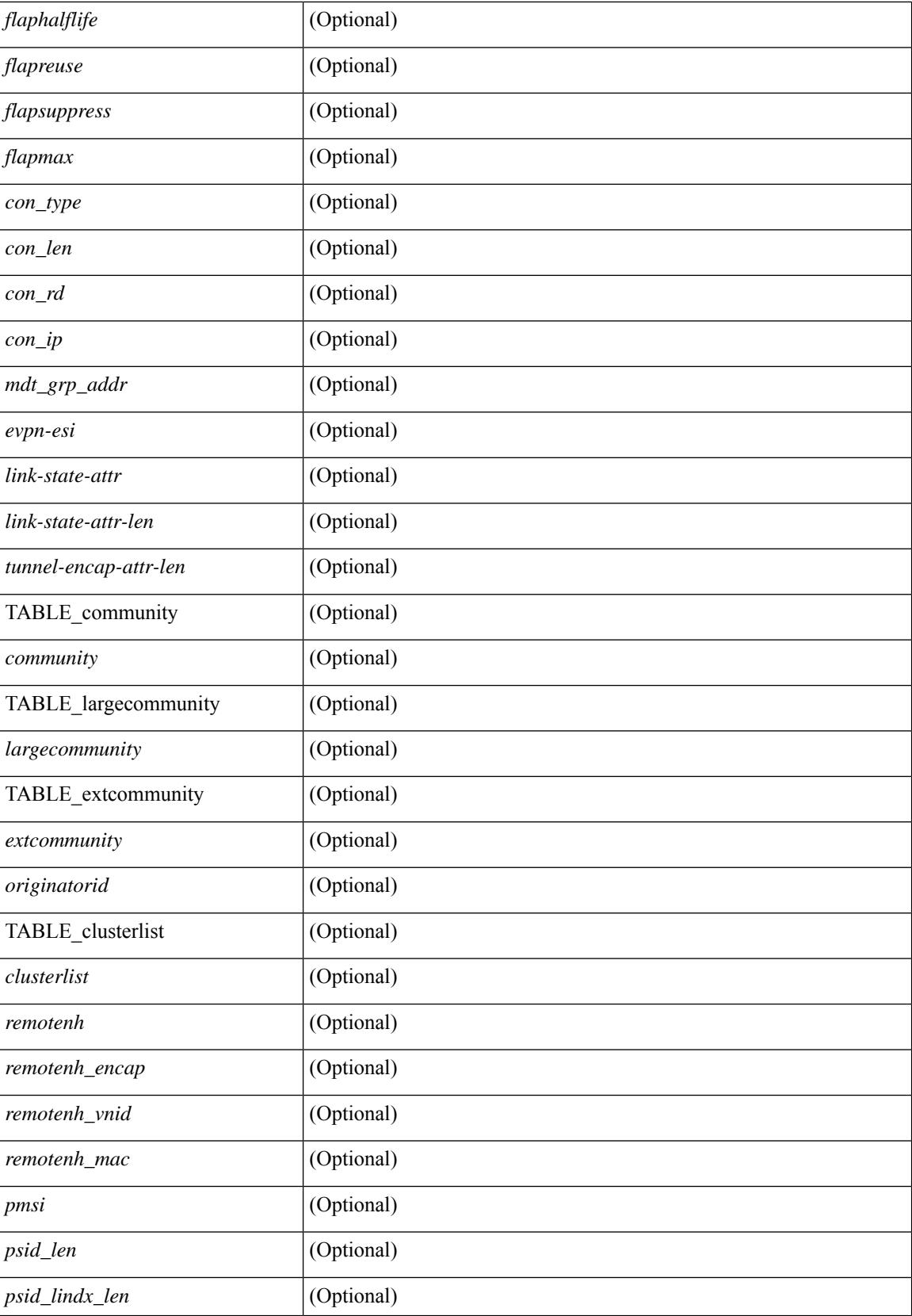

 $\mathbf{l}$ 

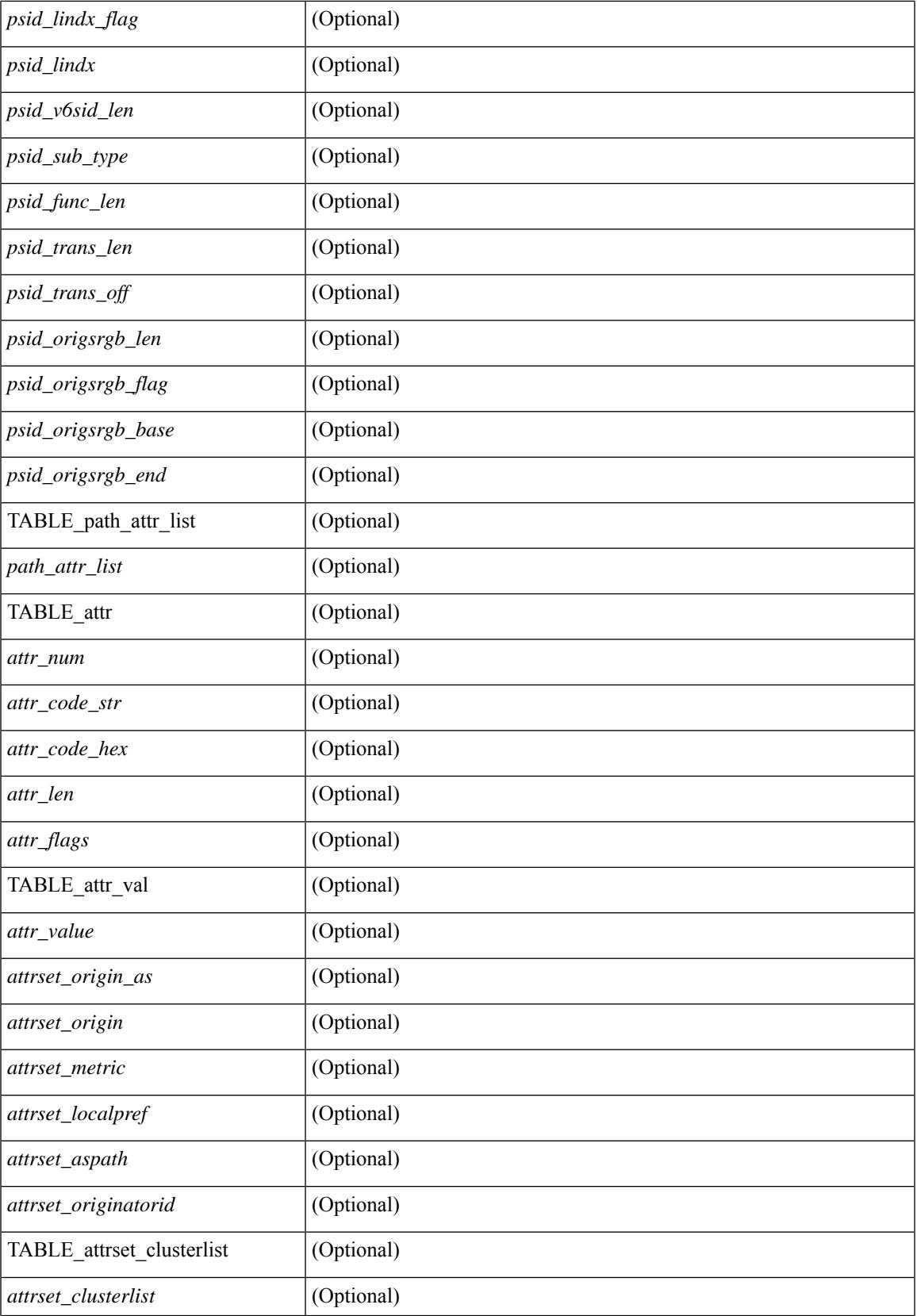

L

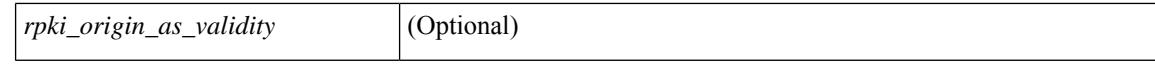

#### **Command Mode**

 $\bullet$  /exec

# **show bgp l3vpn**

show bgp l3vpn [ detail ] [ vrf { <vrf-name> | <vrf-known-name> | ALL\_VRFS\_012345678901234 } ] [ \_\_readonly\_\_ TABLE\_vrf <vrf-name-out> [ <vrf-id> ] [ <vrf-rd> ] [ <vrf-state> ] [ <vrf-state-rsn> ] [ <vrf-pending-rd> ] [ { TABLE\_af <af-id> [ <af-name> ] [ <af-table-id> ] [ <af-state> ] [ <af-state-rsn> ] [ <af-num-peers> ] [ <af-num-active-peers> ] [ <af-peer-routes> ] [ <af-peer-paths> ] [ <af-peer-networks> ]  $\lceil$  <af-peer-aggregates>  $\lceil$  <af-export-rmap>  $\lceil$  <af-import-rmap>  $\lceil$  <af-retain-rt>  $\lceil$  [TABLE\_export\_rt  $\langle \text{export-tr}\rangle$  | [ TABLE import rt  $\langle \text{import-tr}\rangle$  | [ TABLE evpn export rt  $\langle \text{even-export-tr}\rangle$  ] [ TABLE\_evpn\_import\_rt <evpn-import-rt> ] [ TABLE\_mvpn\_export\_rt <mvpn-export-rt> ] [ TABLE\_mvpn\_import\_rt <mvpn-import-rt>  $\left[$  <af-label-mode>  $\left[$  <af-aggregate-label>  $\right]$   $\left[$   $\right]$ 

### **Syntax Description**

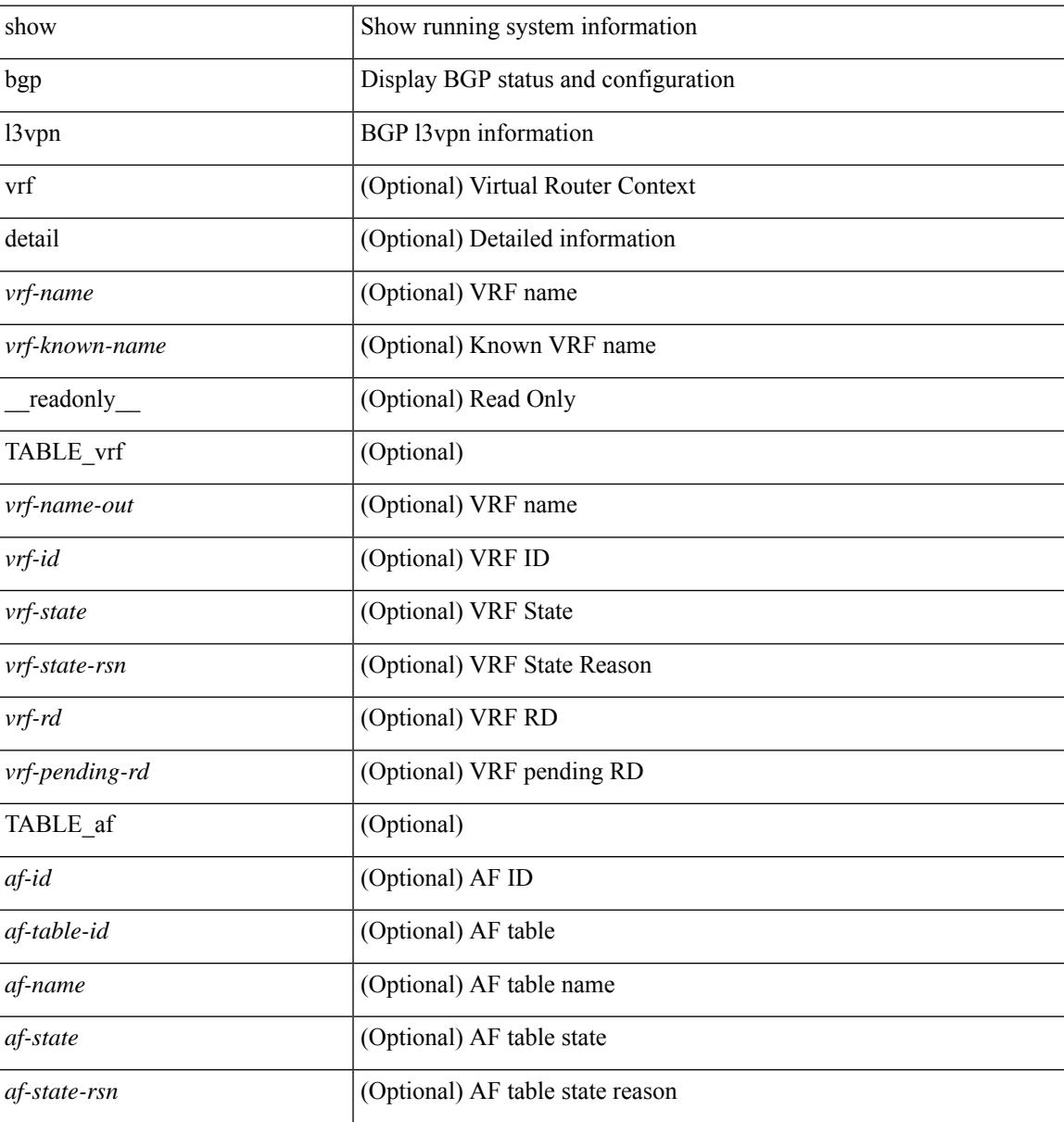

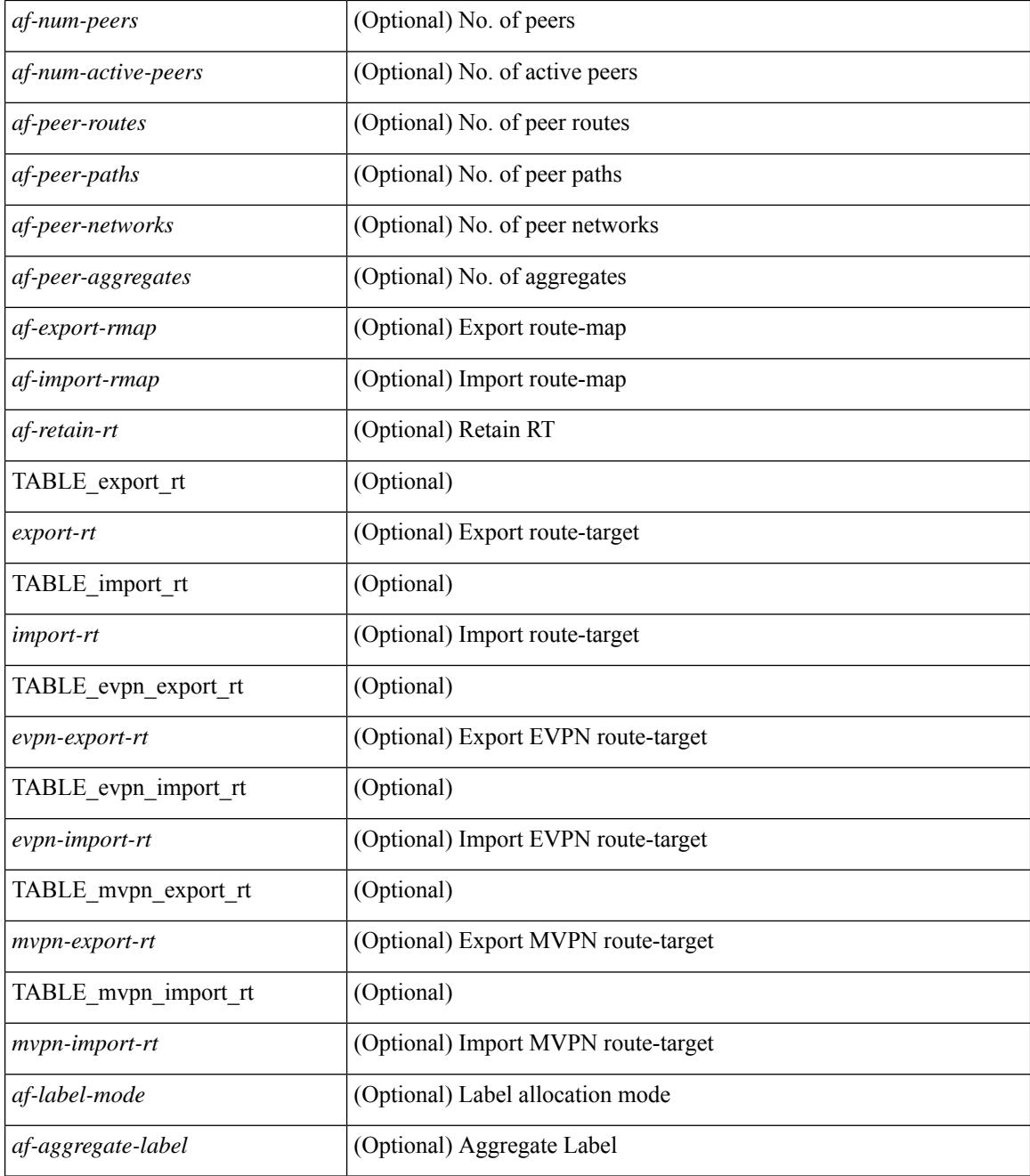

### **Command Mode**

• /exec

# **show bgp large-community**

show bgp  $\lceil$  vrf  $\lceil$  <vrf-name>  $\lceil$  <vrf-known-name>  $\lceil$  ALL\_VRFS\_012345678901234  $\rceil$   $\lceil$  { ipv4  $\lceil$  unicast  $\lceil$ multicast } | ipv6 { unicast | multicast } | ipv4 mdt  $\lceil$  rd  $\lceil$  <ext-comm-rd-aa2nn4> | <ext-comm-rd-aa4nn2> }  $\lceil \cdot \cdot \rceil \rceil$  | vpnv4 unicast  $\lceil \cdot \cdot \cdot \rceil$  {  $\leq$  <ext-comm-rd-aa2nn4> |  $\leq$   $\leq$   $\leq$   $\leq$   $\leq$   $\leq$   $\leq$   $\leq$   $\leq$   $\leq$   $\leq$   $\leq$   $\leq$   $\leq$   $\leq$   $\leq$   $\leq$   $\leq$   $\leq$   $\leq$   $\leq$   $\leq$   $\leq$   $\leq$  $\epsilon$ xt-comm-rd-aa2nn4> |  $\epsilon$ xt-comm-rd-aa4nn2> } ] | ipv6 labeled-unicast | link-state | l2vpn vpls [ rd { <ext-comm-rd-aa2nn4> | <ext-comm-rd-aa4nn2> } ] | ipv4 mvpn [ rd { <ext-comm-rd-aa2nn4> |  $\{\text{ext-comm-rd-aa4nn2} \}$  | | ipv6 mvpn [ rd {  $\{\text{ext-comm-rd-aa2nn4}$  |  $\{\text{ext-comm-rd-aa4nn2} \}$  | | l2vpn evpn  $\lceil$  rd  $\lceil$  <ext-comm-rd-aa2nn4>  $\rceil$  <ext-comm-rd-aa4nn2>  $\rceil$  | | ipv4 labeled-unicast | all } large-community { <regexp-str> | { <large-comm-xxyyzz> + [ exact-match ] } } [ vrf { <vrf-name> | <vrf-known-name> | ALL\_VRFS\_012345678901234 } ][ \_\_readonly\_\_ TABLE\_vrf <vrf-name-out> TABLE\_afi <afi> TABLE\_safi  $\langle \text{safe} \rangle \langle \text{safe} \rangle = \langle \text{stable} \rangle$  =  $\langle \text{route} \rangle \langle \text{route} \rangle = \langle \text{other} \rangle$  | [ TABLE rd  $\langle \text{val} \rangle \langle \text{val} \rangle = \langle \text{rd} \rangle$  |  $\langle \text{rd} \rangle$  |  $\langle \text{rd} \rangle$  $\langle \text{rd-esi-desc} \rangle \langle \text{rd-esi} \rangle \langle \text{rd-seg-id} \rangle$  ] [ TABLE prefix {  $\langle \text{upperfix} \rangle$  |  $\langle \text{upperfix} \rangle$  |  $\langle \text{nonupperfix} \rangle$  { <prefixversion> <totalpaths> <bestpathnr> [ <on-newlist> <on-xmitlist> <suppressed> <needsresync> <locked> ] [ <table-map-filtered> ] [ <export-on-newlist> <export-on-xmitlist> ] [ <srv6-local-sid> ] [ <locallabel> ] [ <labelhldwstr> ] [ <mpath> ] ] { TABLE\_path <pathnr> { { <status> <best> <type> [  $\leq$ origin as validity  $code>$   $\leq$ statuscode>  $\leq$ bestcode>  $\leq$ typecode>  $\leq$   $\leq$ ipnexthop>  $\geq$   $\leq$   $\leq$   $\leq$  $\langle$ inlabel>  $\langle$ outlabel>  $\langle$ vpn>  $\langle$ hold\_down> } | {  $\langle$ weight>  $\langle$ aspath>  $\langle$ origin> [ $\langle$ metric> ] [ $\langle$ localpref> ] } } } | { [ <policyincomplete> <pathvalid> <pathbest> <pathreoriginated> <pathdeleted> <pathstaled> <pathhistory> <pathovermaxaslimit> <pathmultipath> <pathnolabeledrnh> <pathlocator> <path-vpc-orphan-mac> <path-vpc-peer-orphan-mac> ] [ <importsource> [ <originalimportsource> ] ] [ <importdestscount> ] [ TABLE\_importdests <importdest> ] [ <existpath> ] [ <gwip> | <ipv6gwip> ] [ <aspath> <source> ] { <ipnexthop> | <ipv6nexthop> } <nexthopmetric> { <neighbor> | <ipv6neighbor> } <neighborid>  $\langle$ origin> [ $\langle$ metric> ]  $\langle$ localpref>  $\langle$ weight> [ $\langle$ aggregator>  $\langle$ aggregatoras>  $\langle$ atomicaggregate> ] [ $\langle$ inlabel> ] [ <originflag> ] [ { TABLE\_community <community> } ] [ { TABLE\_largecommunity <largecommunity> } ] [ { TABLE\_extcommunity <extcommunity> } ] [ <originatorid> { TABLE\_clusterlist <clusterlist> } ] [ <flappenalty> <dampenedtime> <flaps> <flaptime> <flapflags> <flapindex> <flaphalflife> <flapreuse> <flapsuppress> <flapmax> ] [ <con\_type> <con\_len> <con\_rd> <con\_ip> ] [ <psid\_len> [ <psid\_lindx\_len>  $\epsilon$  <psid lindx flag>  $\epsilon$  \posid lindx>  $]$  [  $\epsilon$  \posid v6sid len>  $\epsilon$  \posid sub type>  $\epsilon$  \posid v6sid>  $\epsilon$  \posid func len>  $\epsilon$  spoid trans len>  $\epsilon$  spoid trans of  $\epsilon$  ] [  $\epsilon$  |  $\epsilon$  |  $\epsilon$  |  $\epsilon$  |  $\epsilon$  |  $\epsilon$  |  $\epsilon$  |  $\epsilon$  |  $\epsilon$  |  $\epsilon$  |  $\epsilon$  |  $\epsilon$  |  $\epsilon$  |  $\epsilon$  |  $\epsilon$  |  $\epsilon$  |  $\epsilon$  |  $\epsilon$  |  $\epsilon$  |  $\epsilon$  |  $\epsilon$  |  $\epsilon$  |  $\epsilon$  |  $\epsilon$  |  $\$  $\epsilon$ sport origsrgb end $>$  ] [  $\epsilon$  = [  $\epsilon$  = temotenh>  $\epsilon$  = temotenh vnid $\epsilon$  = temotenh mac $\epsilon$  ] [  $\epsilon$  =  $\epsilon$  =  $\epsilon$  |  $\epsilon$  =  $\epsilon$  |  $\epsilon$  =  $\epsilon$  |  $\epsilon$  =  $\epsilon$  |  $\epsilon$  =  $\epsilon$  =  $\epsilon$  =  $\epsilon$  =  $\epsilon$  =  $\epsilon$  =  $\epsilon$  =  $\epsilon$   $\lceil$  <evpn-esi>  $\rceil$  | <link-state-attr> <link-state-attr-len>  $\rceil$  | <tunnel-encap-attr-len>  $\rceil$  | <mdt\_grp\_addr>  $\rceil$  | TABLE\_path\_attr\_list <path\_attr\_list > [ TABLE\_attr <attr num > <attr code\_str> <attr\_code\_hex> <attr\_flags>  $\frac{1}{\sqrt{2}}$  =  $\frac{1}{\sqrt{2}}$  attr $\frac{1}{\sqrt{2}}$  attr $\frac{1}{\sqrt{2}}$  =  $\frac{1}{\sqrt{2}}$  =  $\frac{1}{\sqrt{2}}$  =  $\frac{1}{\sqrt{2}}$  =  $\frac{1}{\sqrt{2}}$  =  $\frac{1}{\sqrt{2}}$  =  $\frac{1}{\sqrt{2}}$  =  $\frac{1}{\sqrt{2}}$  =  $\frac{1}{\sqrt{2}}$  =  $\frac{1}{\sqrt{2}}$  =  $\frac{1}{\sqrt{2}}$  =  $\frac{1}{\$ <attrset\_localpref> [ <attrset\_aspath> ] [ <attrset\_originatorid> { TABLE\_attrset\_clusterlist <attrset\_clusterlist> } ] ] [ <rpki\_origin\_as\_validity> ] } } } [ TABLE\_advertisedto <advertisedto> ] [ TABLE\_scheduledto  $\leq$ scheduledto $>$  [] []

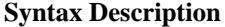

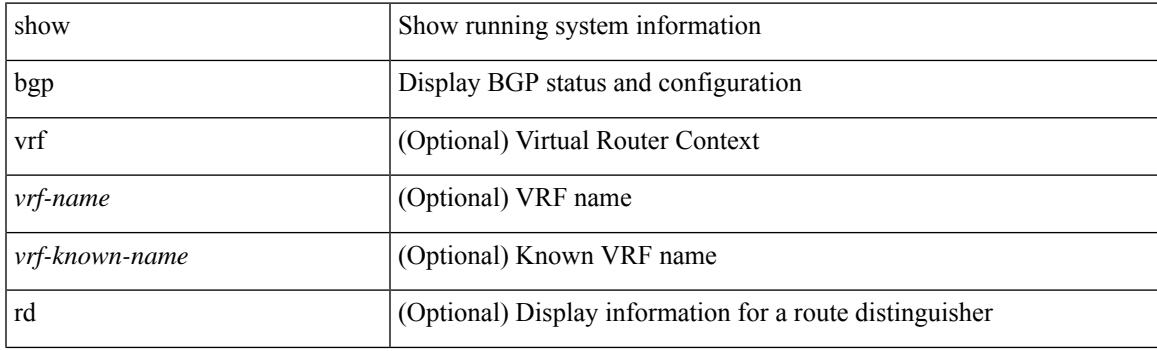

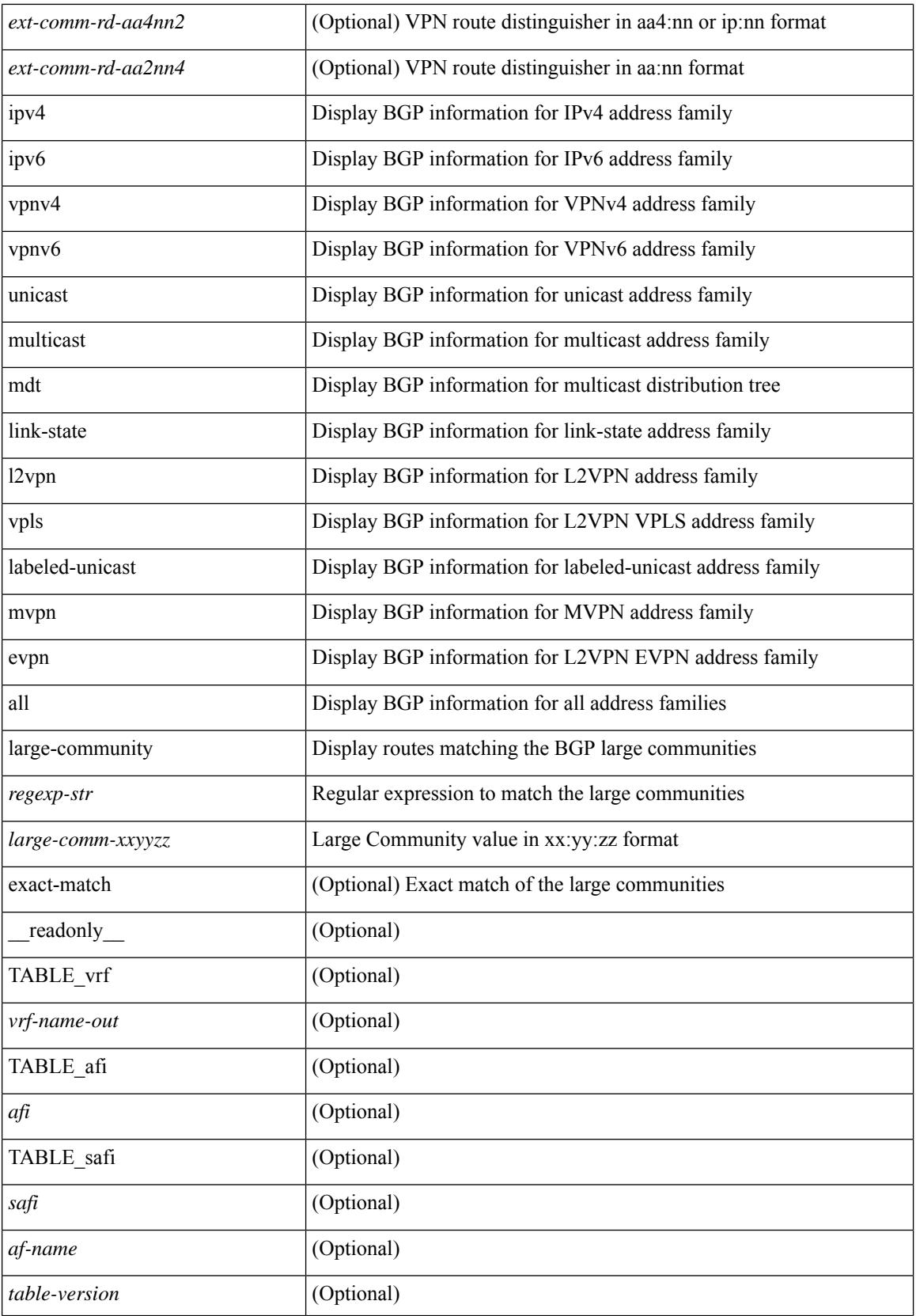
$\overline{\phantom{a}}$ 

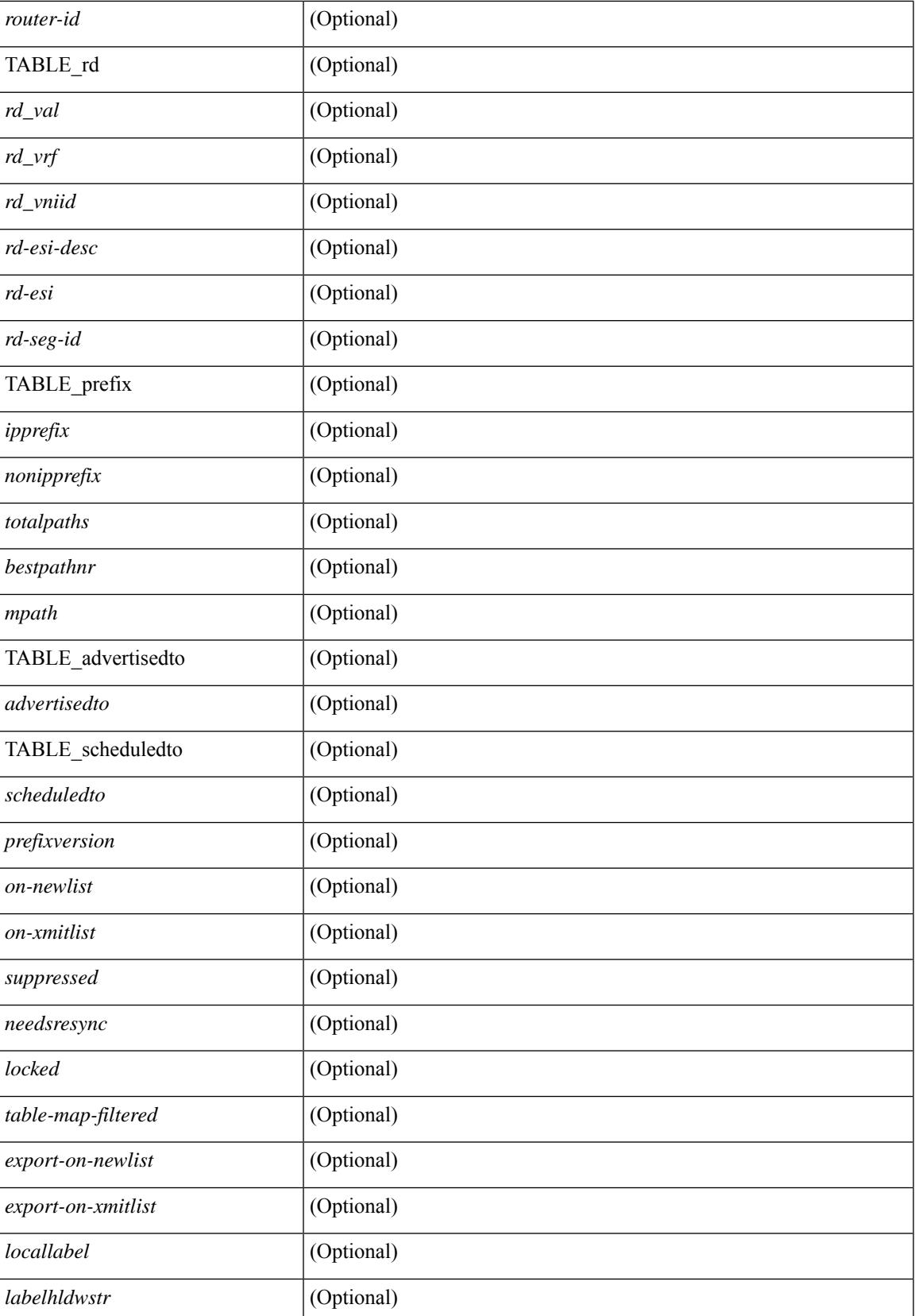

 $\mathbf I$ 

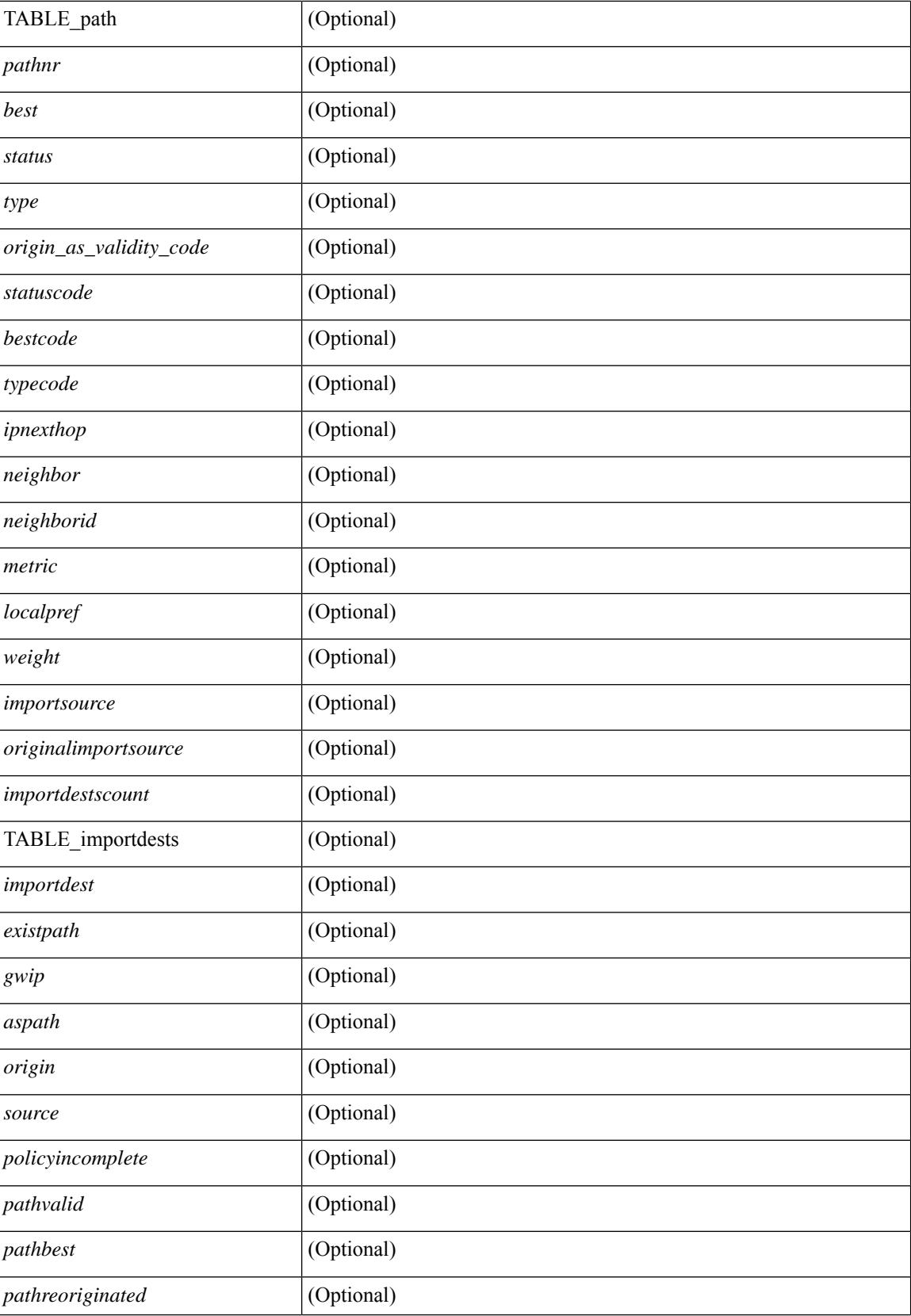

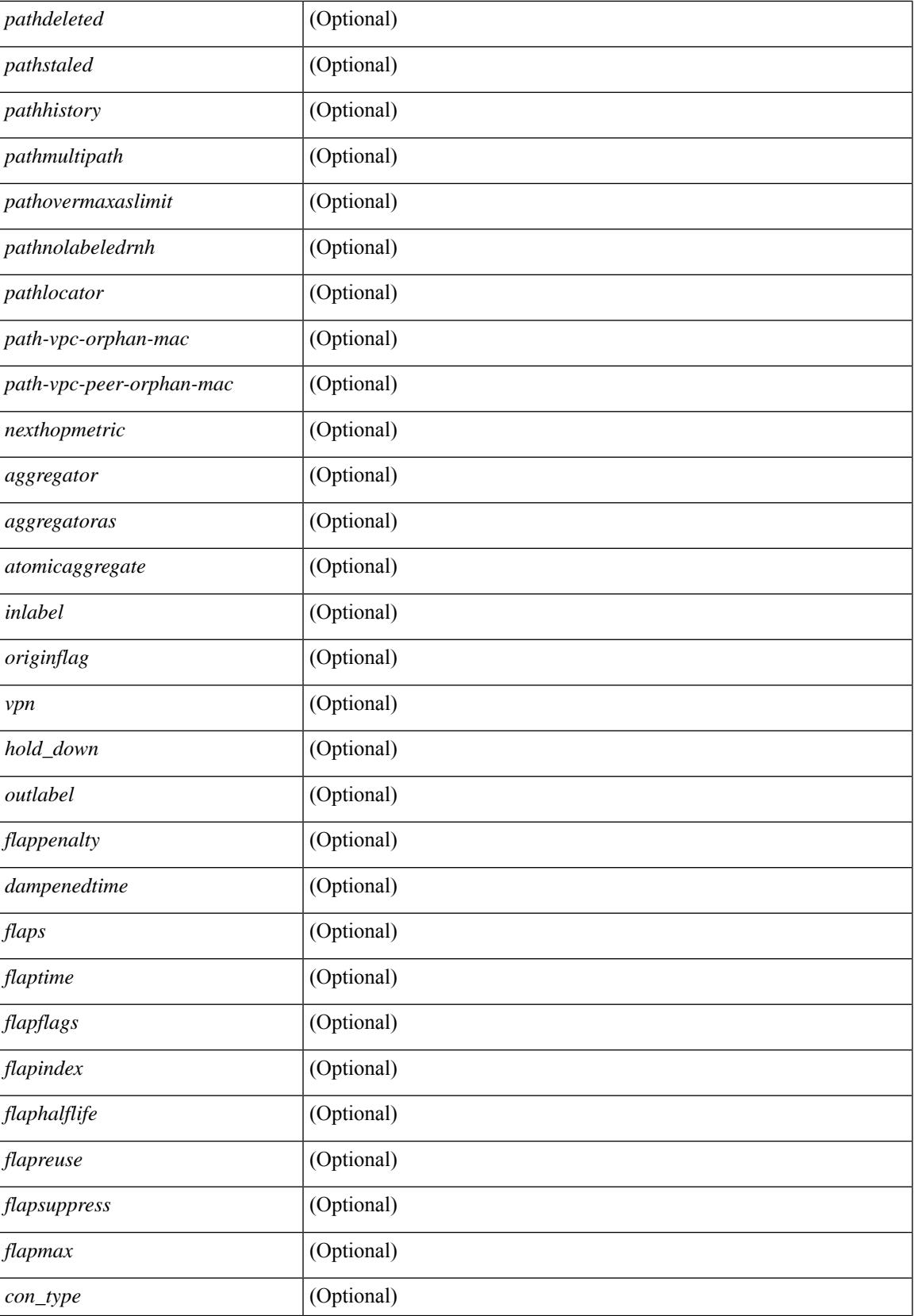

 $\mathbf I$ 

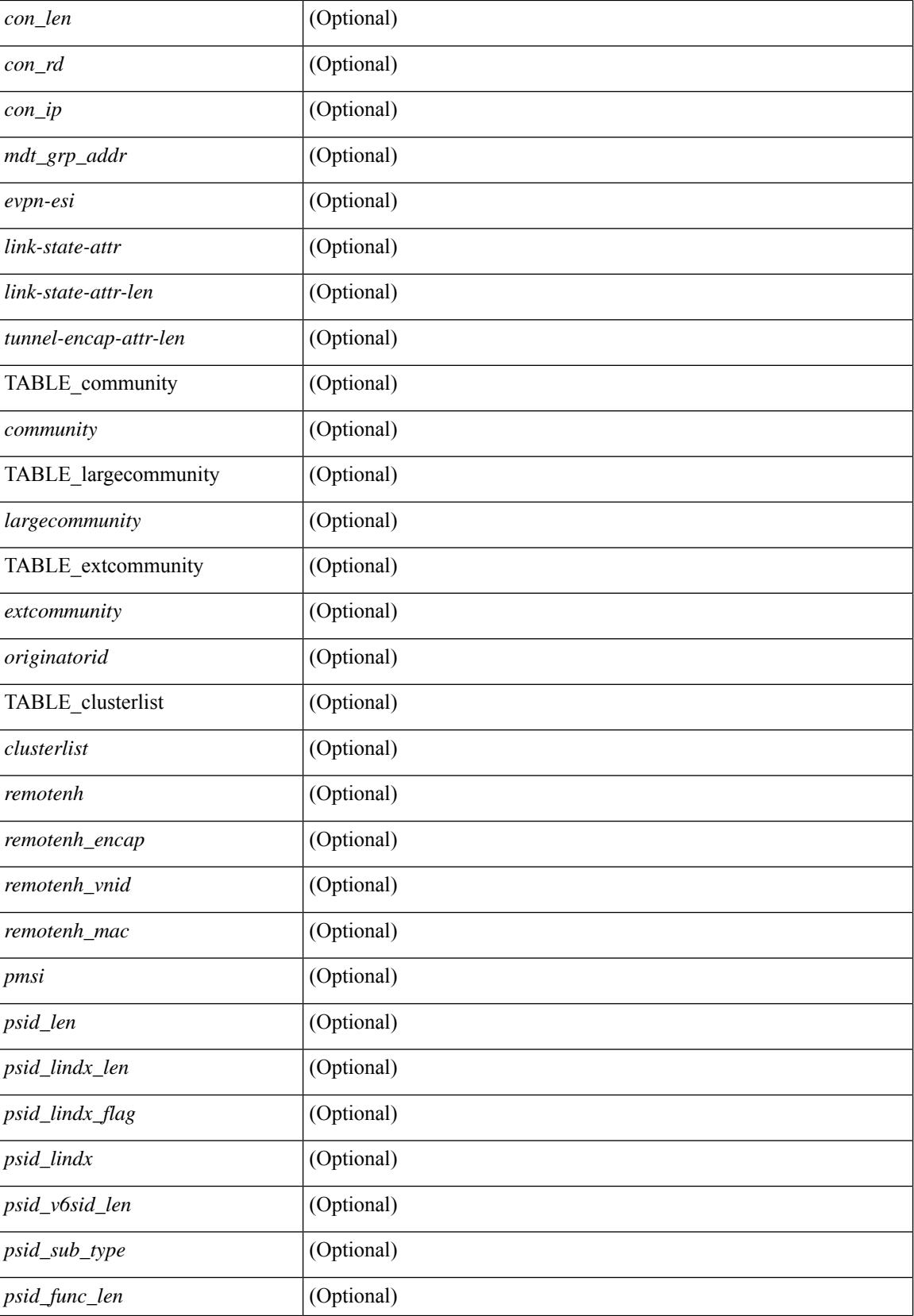

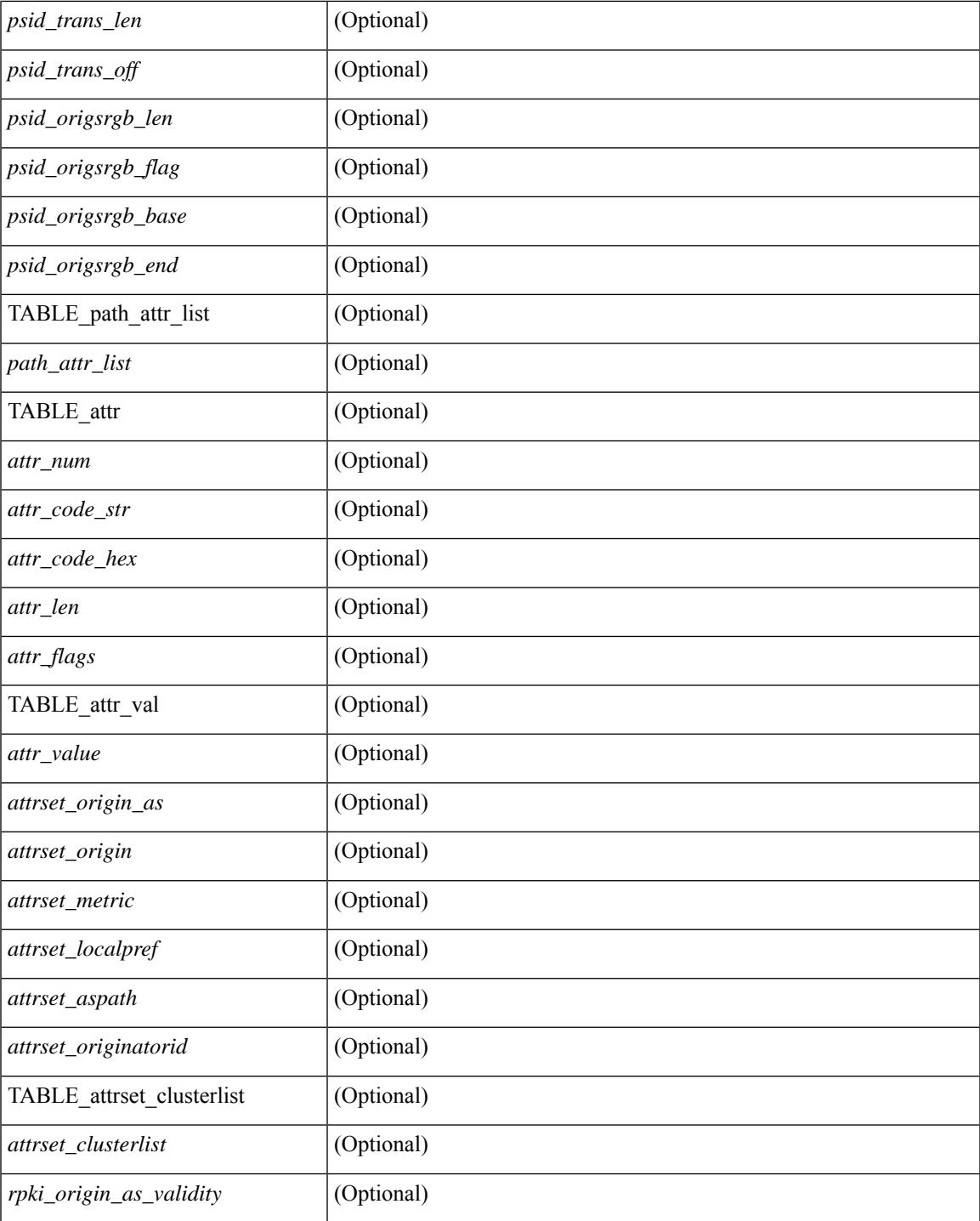

### **Command Mode**

• /exec

 $\mathbf I$ 

### **show bgp neighbors**

show bgp  $\{ \}$ [ vrf  $\{ \text{} \}$   $\leq \text{vrf-known-name>}$  | ALL\_VRFS\_012345678901234  $\}$  ]  $\{$  ipv4  $\{$  unicast | multicast } | ipv6 { unicast | multicast } | all } } | vpnv4 unicast | vpnv6 unicast | ipv6 labeled-unicast | link-state | l2vpn vpls | l2vpn evpn | ipv4 mvpn | ipv6 mvpn | ipv4 labeled-unicast } neighbors [  $\{$  <neighbor-id> | <ipv6-neighbor-id> | <neighbor-prefix-id> | <ipv6-neighbor-prefix-id> | <neighbor-interface> } ] [ vrf { <vrf-name> | <vrf-known-name> | ALL\_VRFS\_012345678901234 } ] [ \_\_readonly\_\_ [ TABLE\_neighbor { <neighbor> | <ipv6neighbor> | <templatepeer> | <ipv4prefixneighbor> | <ipv6prefixneighbor> |  $\langle$ interfaceneighbor> } [  $\langle$ remoteas> ]  $\langle$   $\rangle$   $\langle$ localas> ]  $\langle$   $\rangle$   $\langle$   $\rangle$   $\langle$ <discard-attr> } ] [ { TABLE\_filter <in-attr-type> <no-discard-attr> <dfilter-type> } ] [ { TABLE\_conf-wfilter <withdrawn-attr> } ] [ { TABLE\_wfilter <in-wattr-type> <no-withdrawn-attr> <wfilter-type> } ] [ TABLE\_peer <peer> ] [ <maxprefixpeers> ] [ <configpeer> ] [ <inherit-template> ] [ <inherit-session-template> ] [ { <prefix-parent> | <ipv6prefix-parent> | <interface-parent> } ] [ <description> ] [ <version> <remote-id>  $\langle$ prevstate>  $\langle$ internalvpnclient>  $\langle$ state>  $\langle$ up>  $\langle$ vrf> [ $\langle$ elapsedtime> ] [ $\langle$ restarttime> ] [ $\langle$ sourceif> ] [ <updatesrc> ] [ <updatesrcname> ] [ <connectedif> ] [ <connectedcheck> ] [ <lowmemexempt> ] [ <bfd> ] [ <br/>bfdsessiontype> ] [ <br/>bfdmintxinterval> ] [ <br/> <br/>bfdmultiplier> ] [ <br/>bfdauthenticationtype> ] [ <ttlsecurity> ] [ <ttllimit> ] [ <dscp> ] [ <password> ] [ <passiveonly> ] [ <activepeers> <closingpeers>  $\leq$ maxconcurrentpeers>  $\leq$  [  $\leq$ dlocatedpeers>  $\leq$  [  $\leq$   $\leq$   $\leq$   $\leq$   $\leq$   $\leq$   $\leq$   $\leq$   $\leq$   $\leq$   $\leq$   $\leq$   $\leq$   $\leq$   $\leq$   $\leq$   $\leq$   $\leq$   $\leq$   $\leq$   $\leq$   $\leq$   $\leq$   $\leq$   $\leq$   $\leq$   $\leq$ [  $\leq$ gshut-activate>  $\leq$  [  $\leq$ gshut-map>  $\leq$  {  $\leq$   $\leq$   $\leq$   $\leq$   $\leq$   $\leq$   $\leq$   $\leq$   $\leq$   $\leq$   $\leq$   $\leq$   $\leq$   $\leq$   $\leq$   $\leq$   $\leq$   $\leq$   $\leq$   $\leq$   $\leq$   $\leq$   $\leq$   $\leq$   $\leq$   $\leq$   $\leq$   $\leq$ <keepalive> ] <msgrecvd> <notificationsrcvd> <recvbufbytesinq> <msgsent> <notificationssent> <sentbytesoutstanding> <sentbytespacked> <enhancederr> <discardattrs> <connsestablished> <connsdropped> [<connattempts>] [<lastupdrecd>] [<lastupdsent> ] { { [<peerresettime> ] <peerresetreason> <errlenrcvd> <errvalrcvd> <rstmajrcvd> <rstminrcvd> [ <resettime> ] <resetreason> <errlensnt> <errvalsnt> <rstmajsnt>  $\langle$ stminsnt> } | {  $\langle$  = cresettime>  $\rangle$  <resetreason>  $\langle$  errlensnt>  $\langle$  errvalsnt>  $\langle$  -rstmajsnt>  $\langle$  -rstminsnt>  $\rangle$  $\leq$ peerresettime>  $\leq$   $\leq$ peerresetreason>  $\leq$ errlenrcvd>  $\leq$ errvalrcvd>  $\leq$ rstmajrcvd>  $\leq$ rstminrcvd>  $\geq \$  [ <capsnegotiated> <capmpadvertised> [ <caprefreshadvertised> <capgrdynamicadvertised> ] [ <capmprecvd> <caprefreshrecvd> <capgrdynamicrecvd> ] [ <capolddynamicadvertised> <capolddynamicrecvd> <caprradvertised> <caprrrecvd> <capoldrradvertised> <capoldrrrecvd> <capas4advertised> <capas4recvd> ] [ { TABLE\_af <af-afi> TABLE\_saf <af-safi> <af-advertised> <af-recvd> <af-name> } ] [ <capgradvertised> <capgrrecvd> ] [ { TABLE\_graf <gr-afi> TABLE\_grsaf <gr-safi> <gr-af-name> <gr-adv> <gr-recv> <gr-fwd> } ] [ <grrestarttime> <grstaletime> ] [ <grrecvdrestarttime> ] [ [ { TABLE\_addpathscapaf <addpathscap-afi> TABLE\_addpathscapsaf <addpathscap-safi> <addpathscap-af-name> <addpathssendcap-adv> <addpathsrecvcap-adv> <addpathssendcap-recv> <addpathsrecvcap-recv> } ] [ <capaddpathsadvertised> <capaddpathsrecvd> ] ] [ <capextendednhadvertised> <capextendednhrecvd> ] [ { TABLE\_capextendednhaf <capextendednh-afi> TABLE\_capextendednhsaf <capextendednh-safi> <capextendednh-af-name> } ] ] } |  $\{ \mid \text{} \text{} \} \} \subset \{ \mid \text{} \} \subset \{ \mid \text{} \}$ <epe-peer-sid> ] [ <epe-peer-set-name> ] [ <epe-peer-set-rpc-set> ] [ <epe-peer-set-sid> ] [ { TABLE\_epe-adj { { <epe-adj-ip-local> <epe-adj-ip-remote> } | { <epe-adj-ipv6-local> <epe-adj-ipv6-remote> } } [ <epe-adj-ifindex> <epe-adj-rpc-set> <epe-adj-sid> ] } ] [ <grstate> <grexpiry> ] [ <firstkeepalive> ] [ <openssent> <opensrecvd> <updatessent> <updatesrecvd> <keepalivesent> <<eepaliverecvd> <trefreshsent> <rtrefreshrecvd> <capabilitiessent> <capabilitiesrecvd> <bytessent> <bytesrecvd> ] [ TABLE\_peraf <per-afi> TABLE persaf  $\epsilon$  per-safi>  $\epsilon$  per-af-name> [  $\epsilon$ tableversion> ] [  $\epsilon$  \eneighbortableversion> ] [  $\epsilon$  \eneighty record> ] [ <pathsrecvd> ] [ <pfxbytes> ] [ <pfxtreataswithdrawn> ] [ <pfxsent> ] [ <pathssent> ] [ <conditionmap> <advertisemap> <advertisemapstatus> ] <insoftreconfigallowed> [ <insoftreconfigallowedalways> ] [ <sendcommunity> ] [ <sendextcommunity> ] [ { <localnexthop> | <ipv6localnexthop> } ] [ <thirdpartynexthop>  $\lceil$  [ <maxpfx>  $\lceil$  [ <maxpfx threshold>  $\lceil$  [ <soo>  $\lceil$  [ <weight>  $\lceil$  [ <allowasin>  $\lceil$  <asoverride> <peerascheckdisabled> [ <vplssignalingprotocol> ] [ { TABLE\_inpolicy <inpolicynr> <inpolicytype>  $\langle$ inpolicyname>  $\langle$   $\langle$ inpolicyhandle>  $\rangle$   $\rangle$   $\langle$   $\langle$  [  $\rangle$  TABLE\_outpolicy  $\langle$   $\langle$ outpolicytype> <outpolicyname> [ <outpolicyhandle> ] } ] <rrconfigured> <defaultoriginate> [ <defaultoriginatermap> ] [ <defaultsent> ] [ <grpathssaved> ] [ <firsteorrecvd> ] [ <firsteortime> ] [ <pathsflushed> ] [ <lasteorrecvtime>

] [<lasteorsenttime> ] [<firstconvgtime> ] [<pfxsentfirsteor> ] [<unsuppress-map> ] [ { TABLE\_policy\_template <preference> <inherit-policy-template>  $\}$ ] ] [ [ <passivefd> ] [  $\{$  <localaddr>  $|$ <ipv6localaddr> } <localport> { <remoteaddr> | <ipv6remoteaddr> } <remoteport> <fd> ] ] ] ]

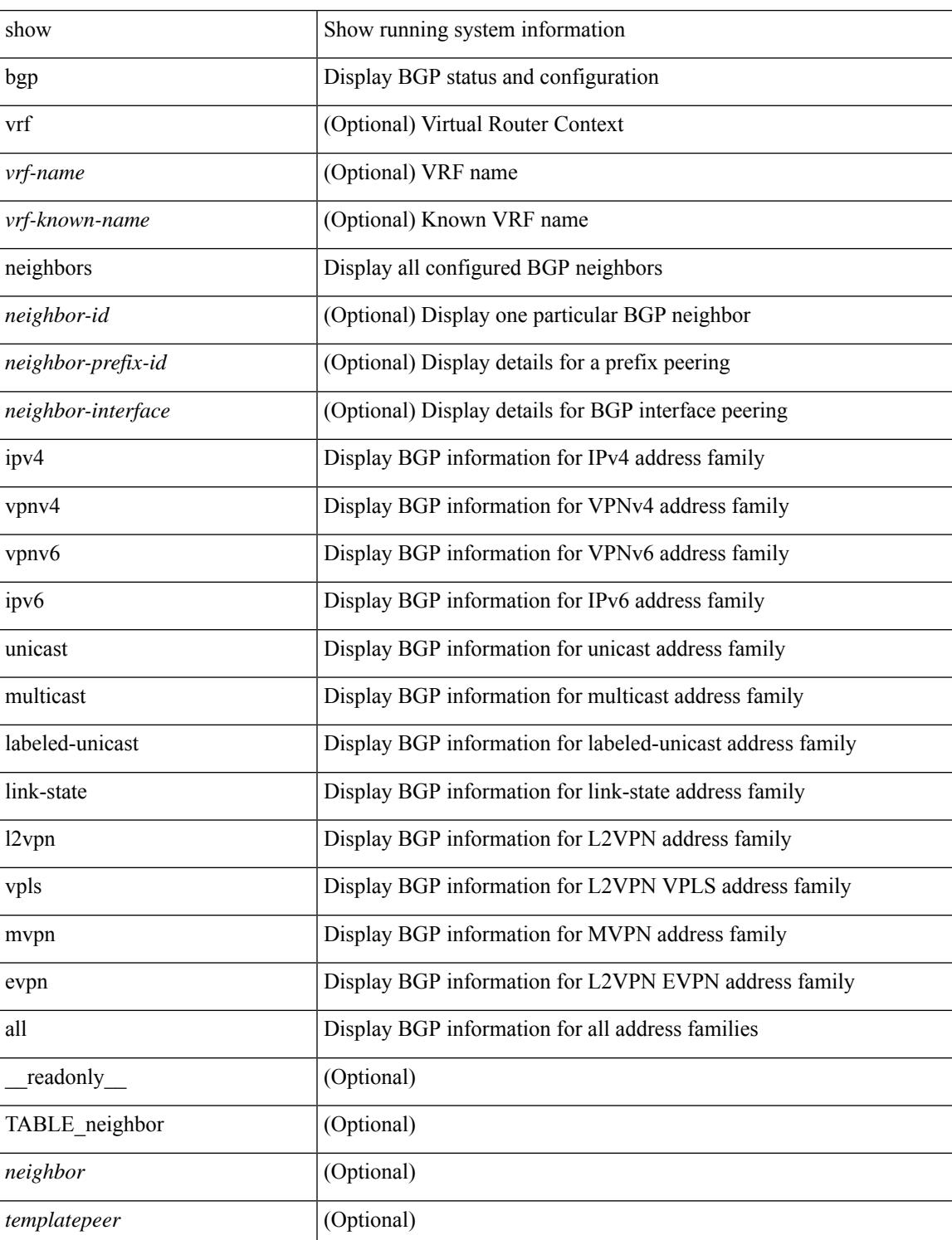

### **Syntax Description**

 $\mathbf I$ 

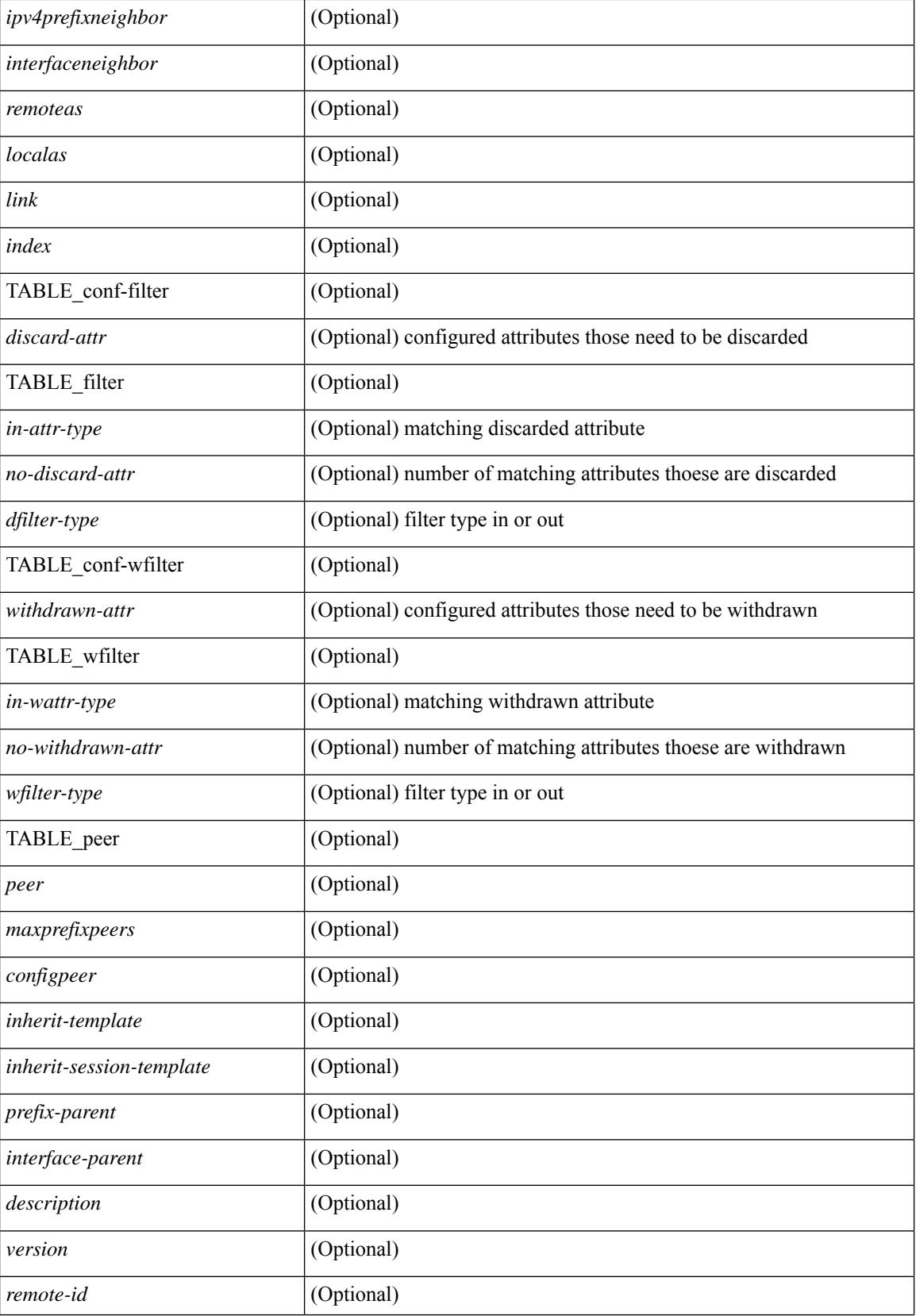

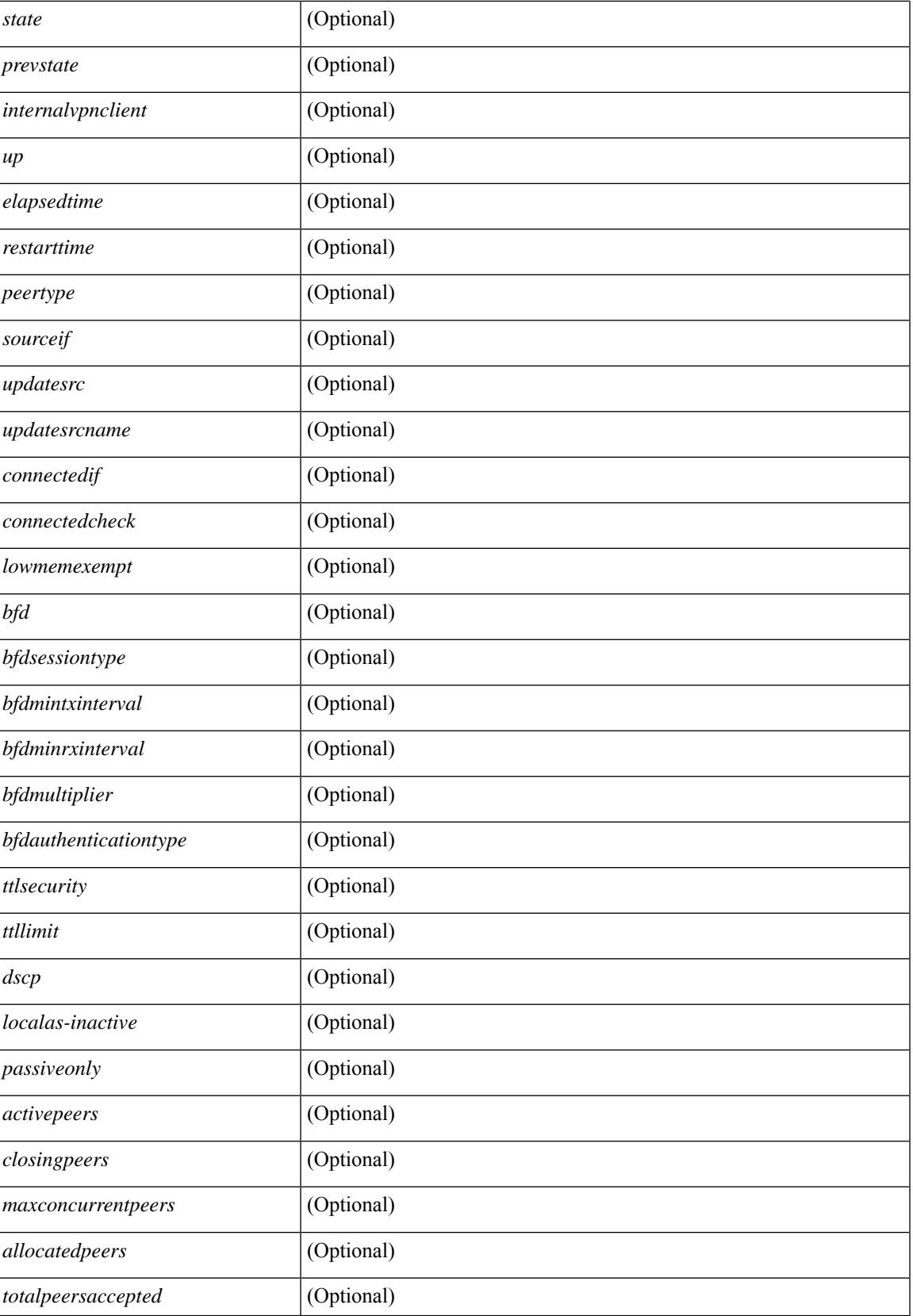

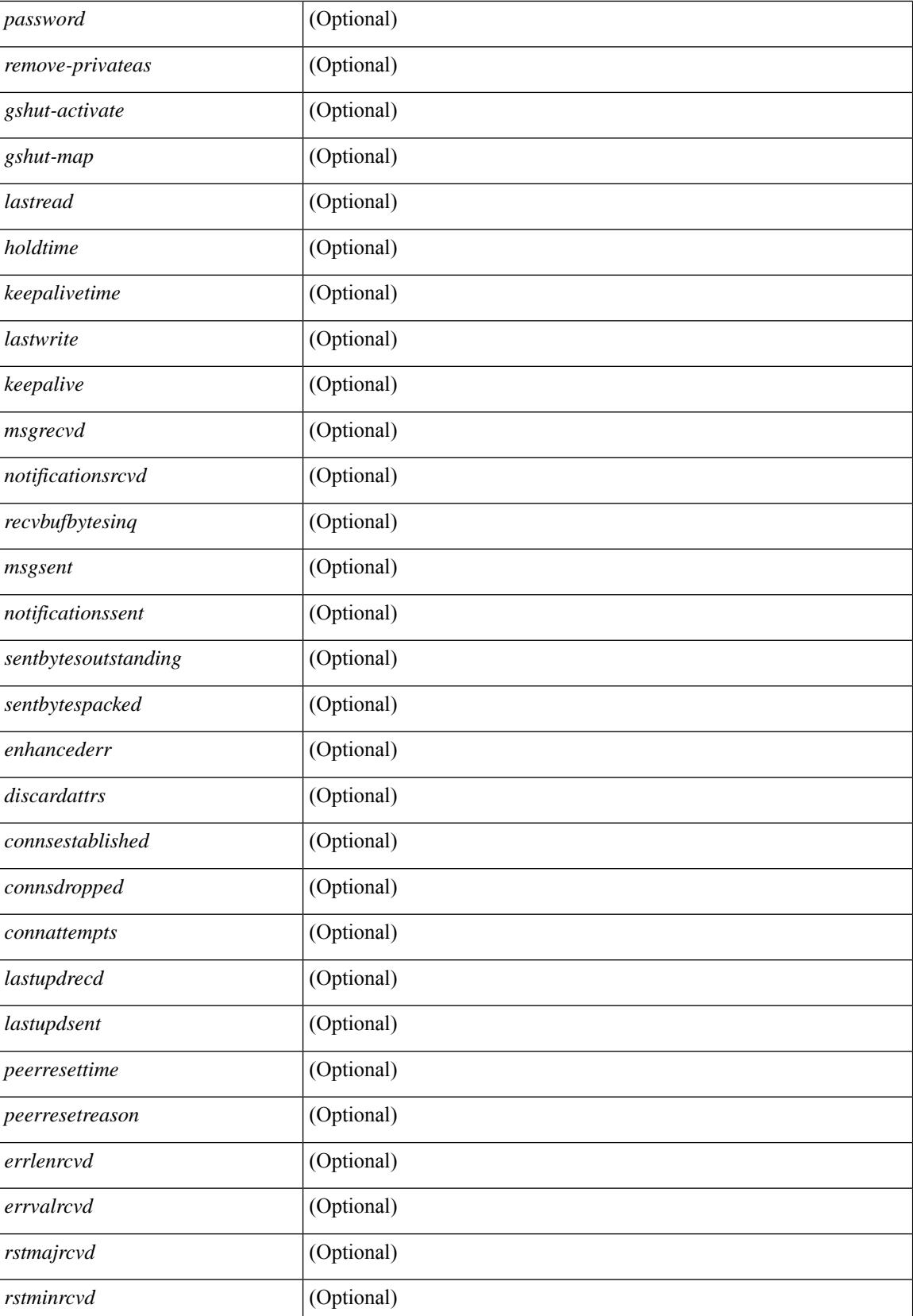

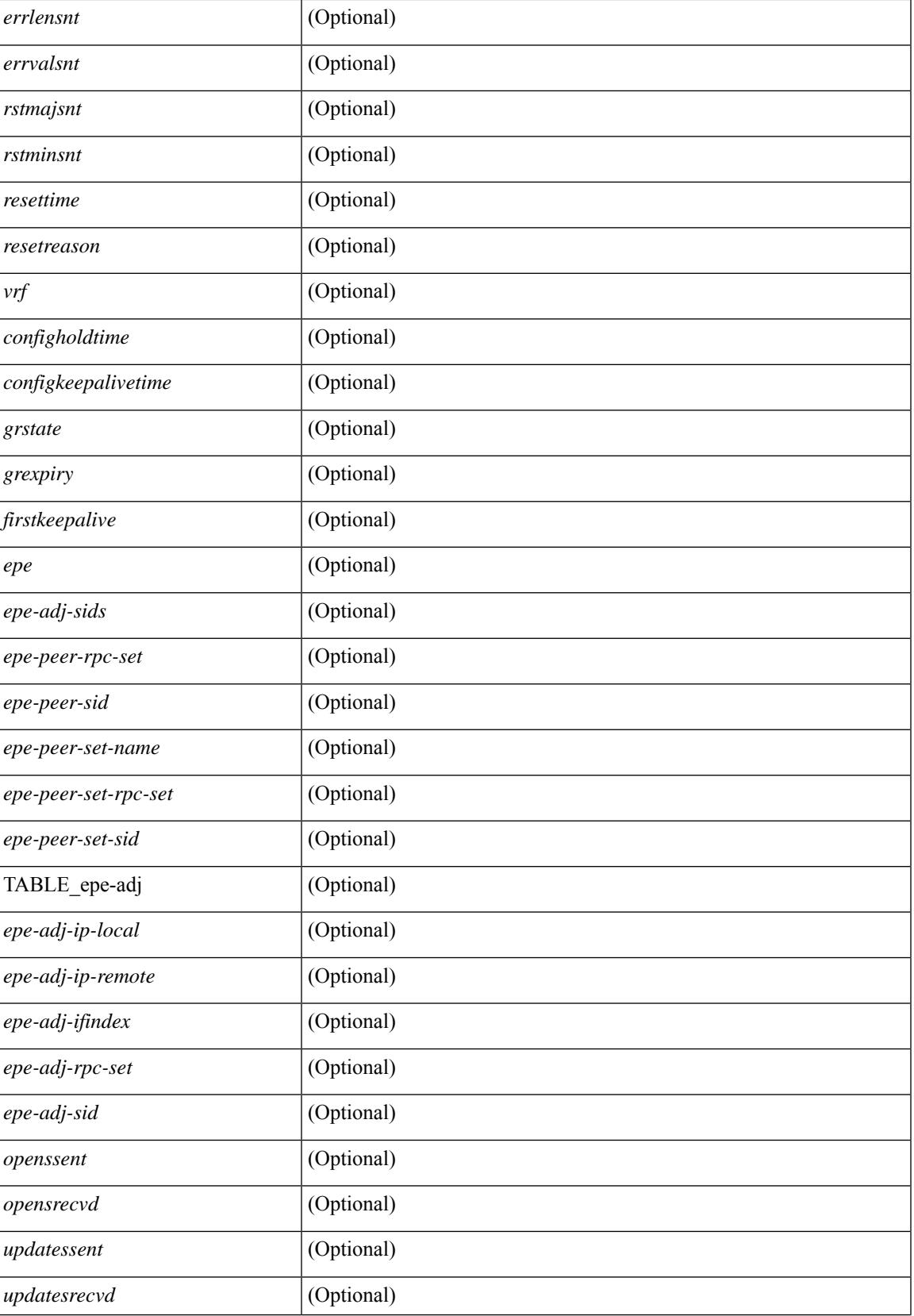

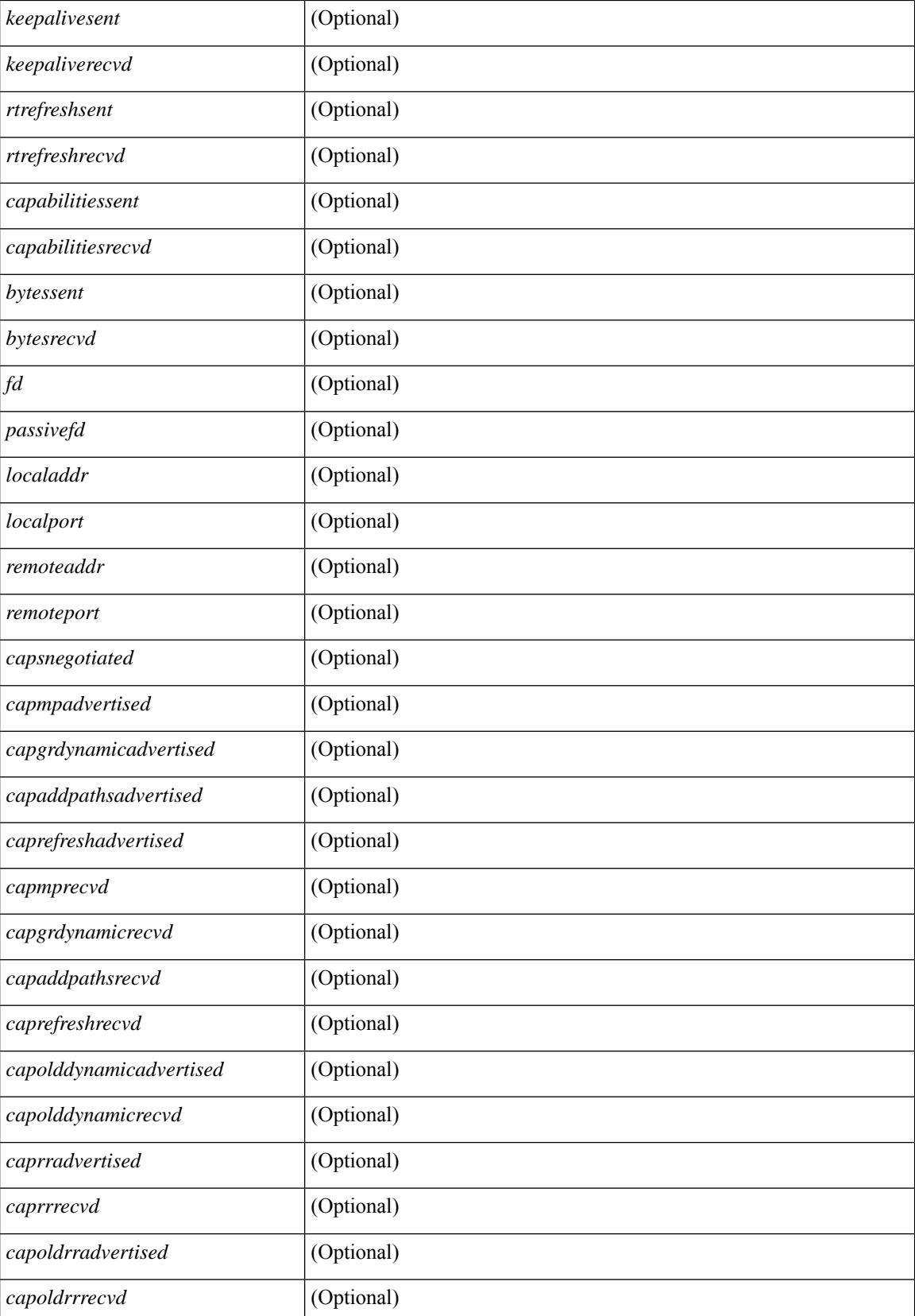

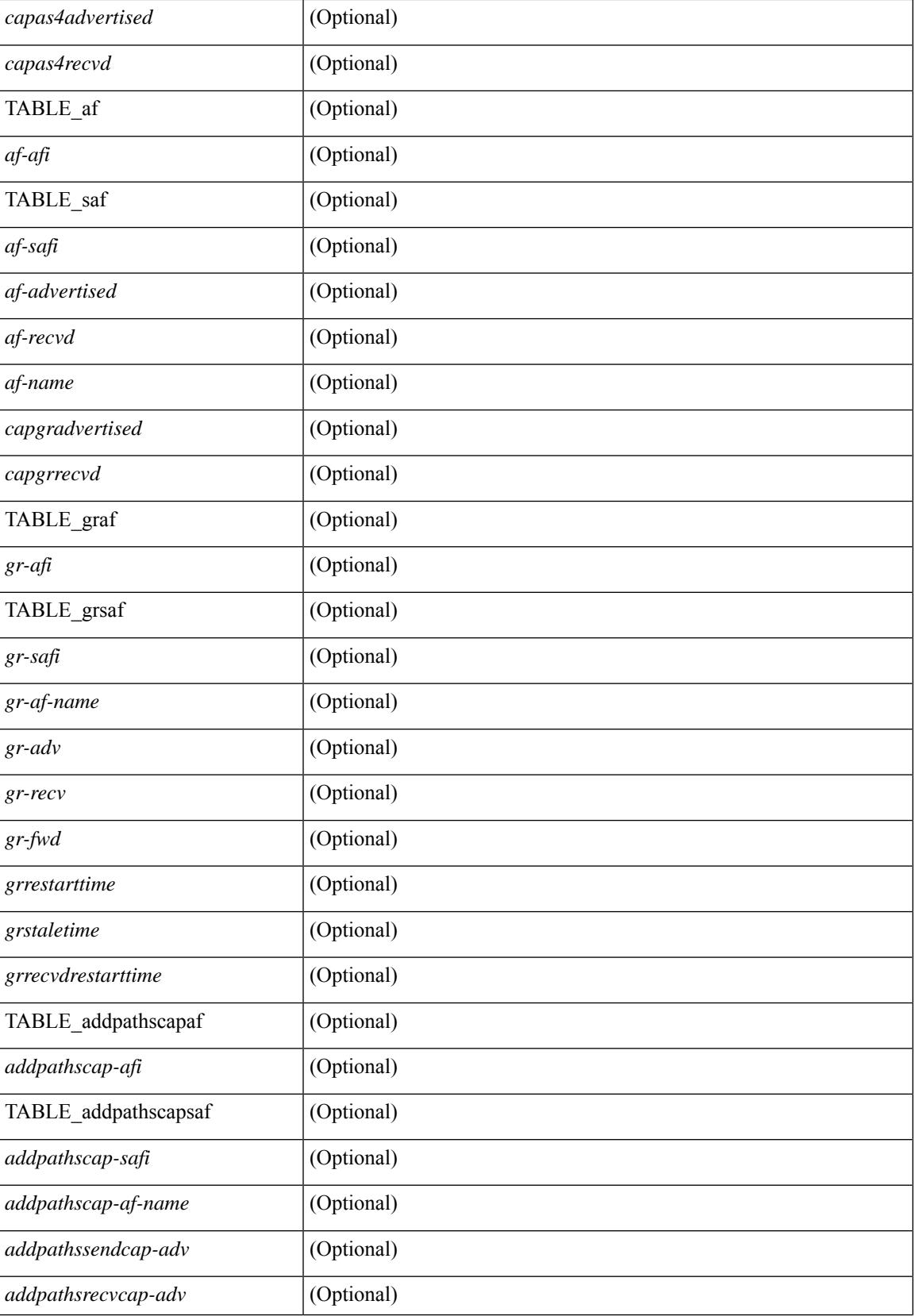

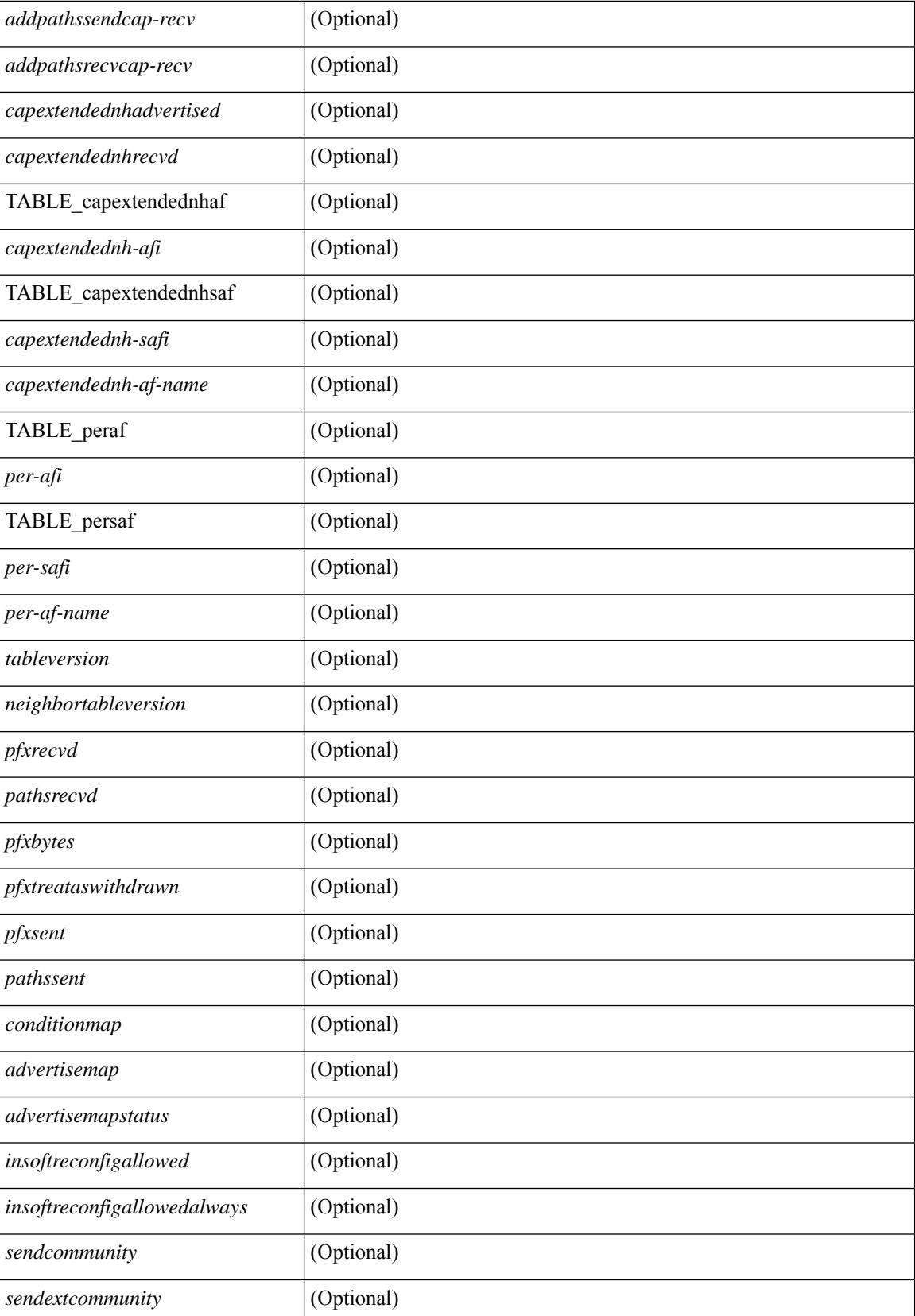

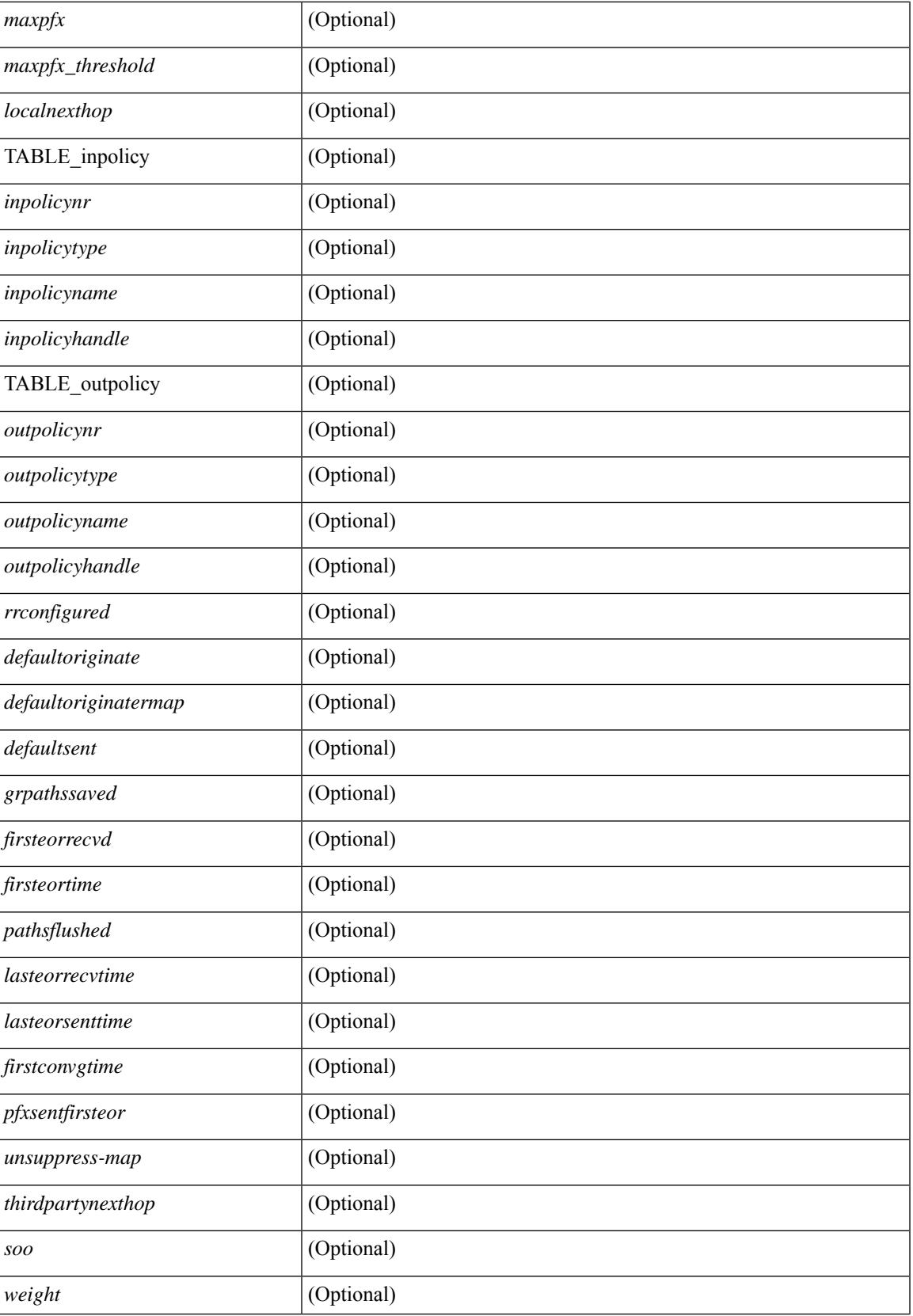

 $\mathbf I$ 

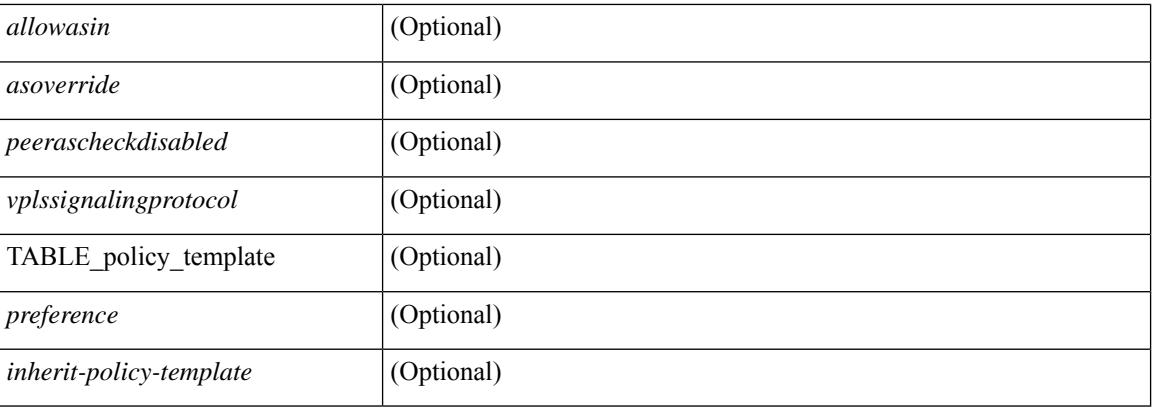

### **Command Mode**

• /exec

### **show bgp neighbors**

show bgp  $\{ \}$ [ vrf  $\{ \text{errF-name} \}$   $\{\text{errF-name} \}$  ALL\_VRFS\_012345678901234  $\}$ ]  $\{ \text{ipv4 } \{ \text{unicast} \}$ | multicast } | ipv6 { unicast | multicast } | all } } | vpnv4 unicast | vpnv6 unicast | ipv6 labeled-unicast | ipv4 labeled-unicast | l2vpn evpn } neighbors { <neighbor-id> | <ipv6-neighbor-id> } { routes [ advertised | received | dampened ] | advertised-routes | received-routes } [ vrf { <vrf-name> | <vrf-known-name> | ALL\_VRFS\_012345678901234 } ] [ \_\_readonly \_\_TABLE\_vrf <vrf-name-out> TABLE\_afi <afi> TABLE\_safi  $\langle \text{safe} \rangle \langle \text{safe} \rangle = \langle \text{table-version} \rangle \langle \text{counter-id} \rangle$  [TABLE\_rd [  $\langle \text{rd val} \rangle$  [  $\langle \text{rd vrf} \rangle$  ] [  $\langle \text{rd vniid} \rangle$  ] [  $\langle \text{rd-esi-desc} \rangle \langle \text{rd-esi} \rangle \langle \text{rd-seg-id} \rangle$  ] [ TABLE prefix {  $\langle \text{upperfix} \rangle$  |  $\langle \text{upperfix} \rangle$  |  $\langle \text{nonupperfix} \rangle$  | <prefixversion> <totalpaths> <bestpathnr> [ <on-newlist> <on-xmitlist> <suppressed> <needsresync> <locked> ] [ <table-map-filtered> ] [ <export-on-newlist> <export-on-xmitlist> ] [ <srv6-local-sid> ] [ <locallabel> ] [ <labelhldwstr> ] [ <mpath> ] ] { TABLE\_path <pathnr> { { <status> <best> <type> [  $\leq$ origin as validity  $code>$   $\leq$ statuscode>  $\leq$ bestcode>  $\leq$ typecode>  $\leq$   $\leq$ ipnexthop>  $\leq$  {  $\leq$  $\langle$ inlabel>  $\langle$ outlabel>  $\langle$ vpn> $\langle$ hold\_down> } |  $\langle$   $\rangle$   $\langle$   $\rangle$   $\langle$   $\r$ } } | { [ <policyincomplete> <pathvalid> <pathbest> <pathreoriginated> <pathdeleted> <pathstaled> <pathhistory> <pathovermaxaslimit> <pathmultipath> <pathnolabeledrnh> <pathlocator> <path-vpc-orphan-mac> <path-vpc-peer-orphan-mac> ] [ <importsource> [ <originalimportsource> ] ] [  $\langle$ importdestscount> ] [ TABLE importdests  $\langle$ importdest> ]  $| \langle$  existpath> ]  $| \langle$  = sipv6gwip> ]  $| \langle$  = sipath> <source> ] { <ipnexthop> | <ipv6nexthop> } <nexthopmetric> { <neighbor> | <ipv6neighbor> } <neighborid> <origin> [<metric> ] <localpref> <weight> [<aggregator> <aggregatoras> <atomicaggregate> ] [<inlabel> ] [ <originflag> ] [ { TABLE\_community <community> } ] [ { TABLE\_largecommunity <largecommunity> } ] [ { TABLE\_extcommunity <extcommunity> } ] [ <originatorid> { TABLE\_clusterlist <clusterlist> } ] [ <flappenalty> <dampenedtime> <flaps> <flaptime> <flapflags> <flapindex> <flaphalflife> <flapreuse> <flapsuppress> <flapmax> ] [ <con\_type> <con\_len> <con\_rd> <con\_ip> ] [ <psid\_len> [ <psid\_lindx\_len>  $\epsilon$  spoid lindx flag>  $\epsilon$  spoid lindx>  $]$  [  $\epsilon$  spoid v6sid len>  $\epsilon$  spoids sub type>  $\epsilon$  spoid v6sid>  $\epsilon$  spoid func len  $\epsilon$  <psid trans len> <psid trans off>  $\epsilon$  | [ <psid origsrgb len> <psid origsrgb flag> <psid origsrgb base>  $\leq$ psid\_origsrgb\_end> ] [  $\leq$ remotenh>  $\leq$ remotenh\_encap>  $\leq$ remotenh\_vnid>  $\leq$ remotenh\_mac> ] [  $\leq$ pmsi> ] [  $\le$ evpn-esi> ]  $\le$  link-state-attr>  $\le$  link-state-attr-len> ]  $\le$   $\le$  link-state-attr-len> ]  $\le$  mdt grp\_addr> ] [ TABLE\_path\_attr\_list <path\_attr\_list > [ TABLE\_attr <attr num > <attr code\_str > <attr\_code\_hex > <attr\_flags>  $\alpha$  <attr $\len$  [ TABLE attr val <attr value ] ] [ <attrset origin as> <attrset origin> <attrset metric  $\leq$ attrset localpref> [  $\leq$ attrset aspath> ] [  $\leq$ attrset originatorid> { TABLE attrset clusterlist  $\leq$ attrset clusterlist> } ] ] [ <rpki\_origin\_as\_validity> ] } } } [ TABLE\_advertisedto <advertisedto> ] [ TABLE\_scheduledto <scheduledto> ] ] ] ]

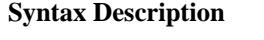

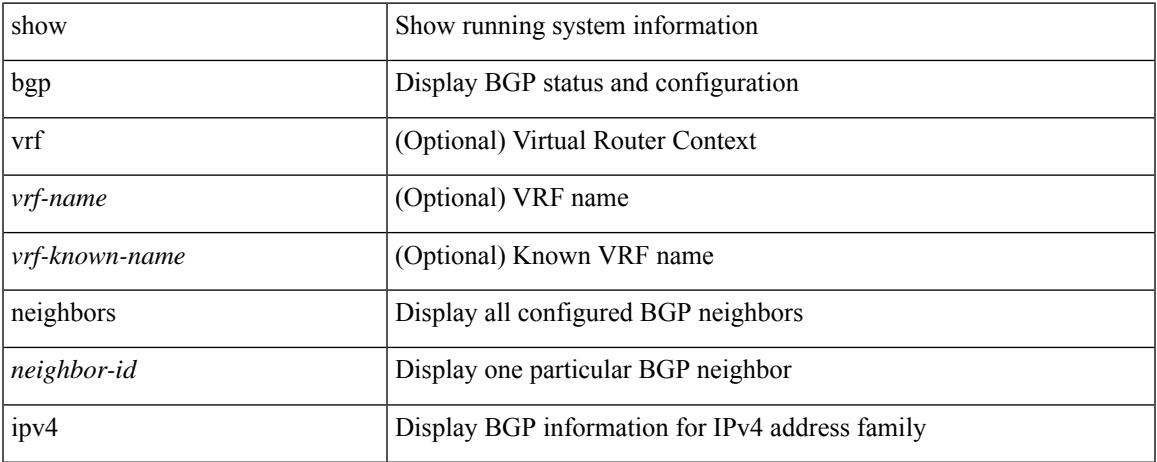

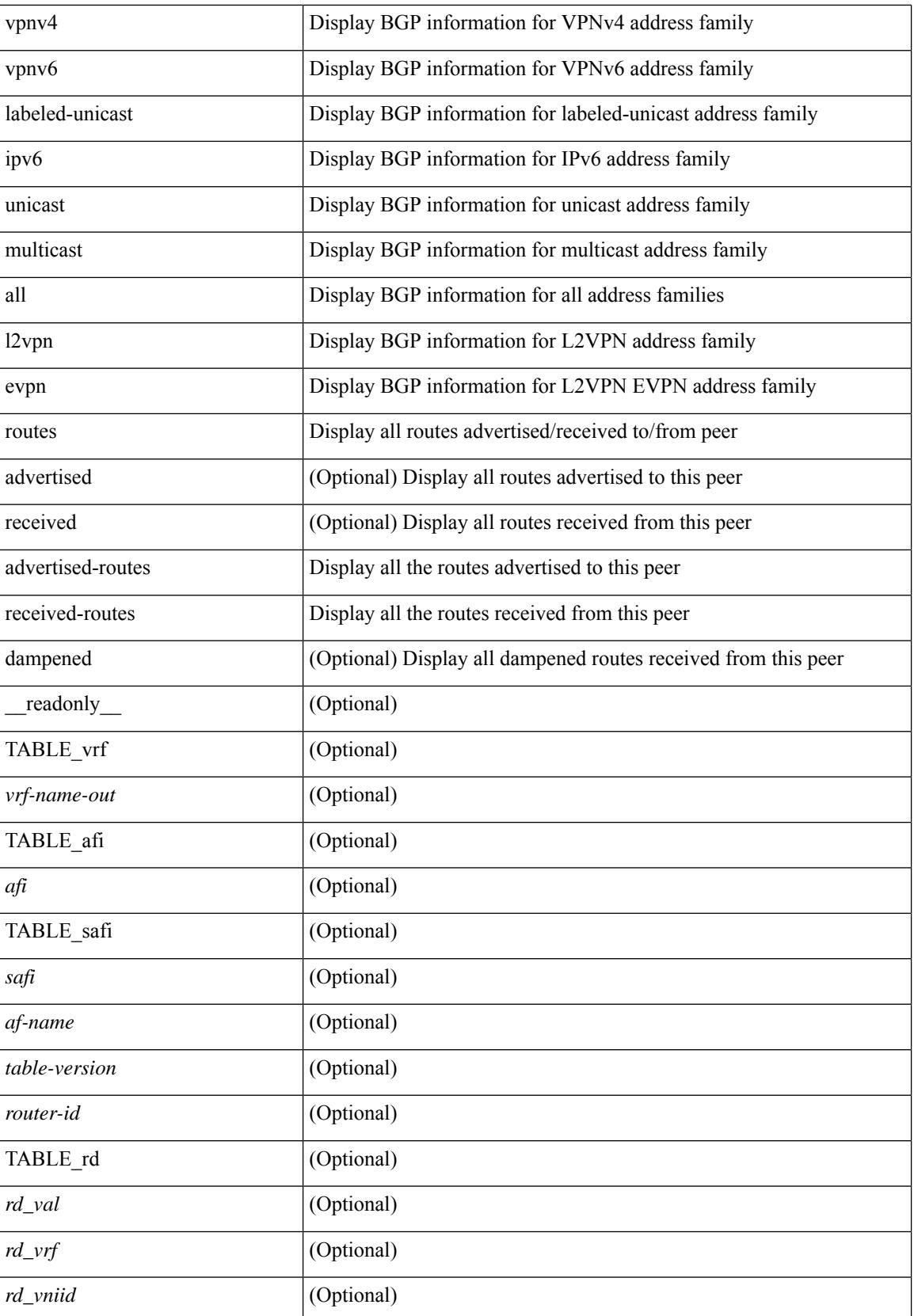

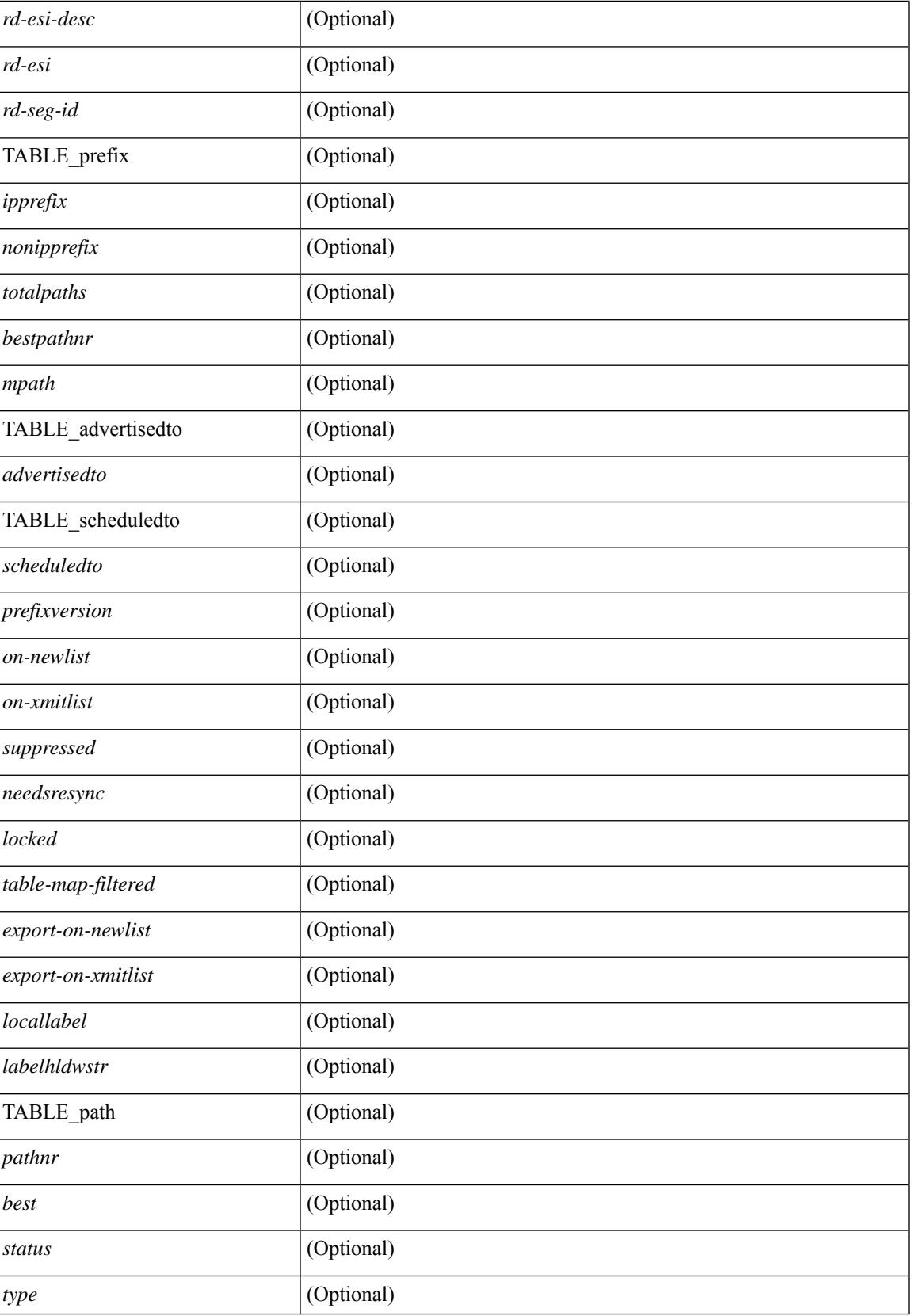

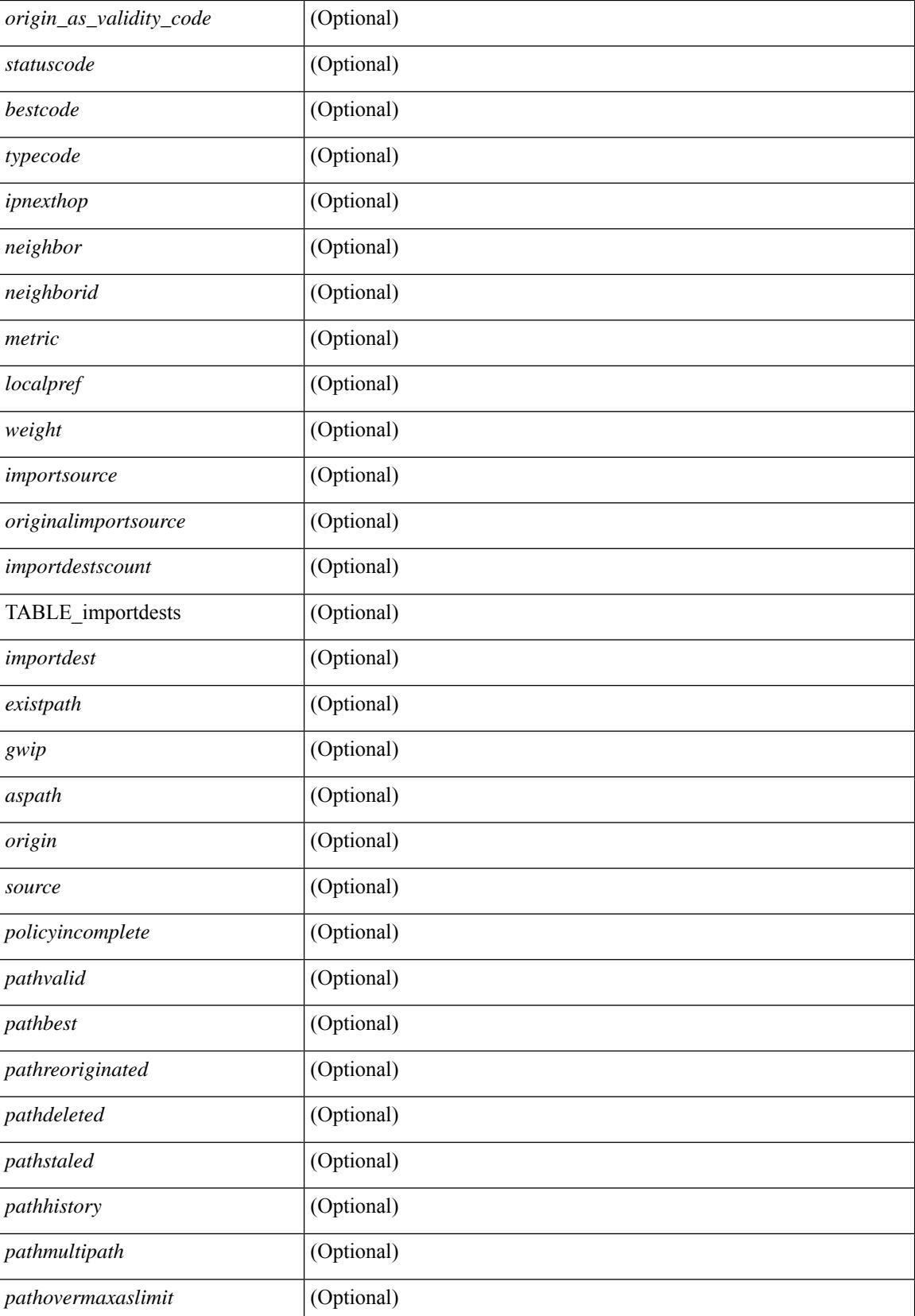

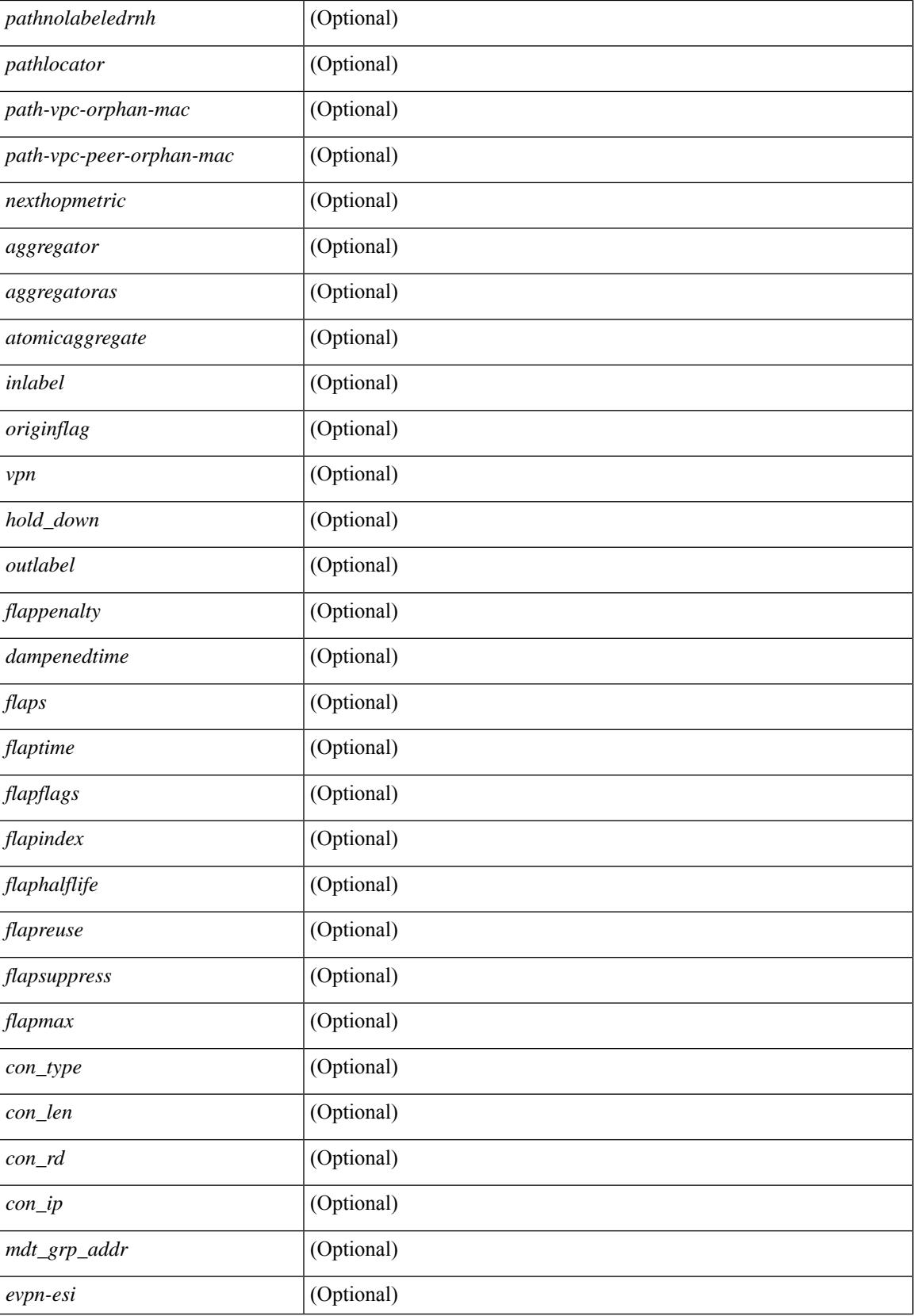

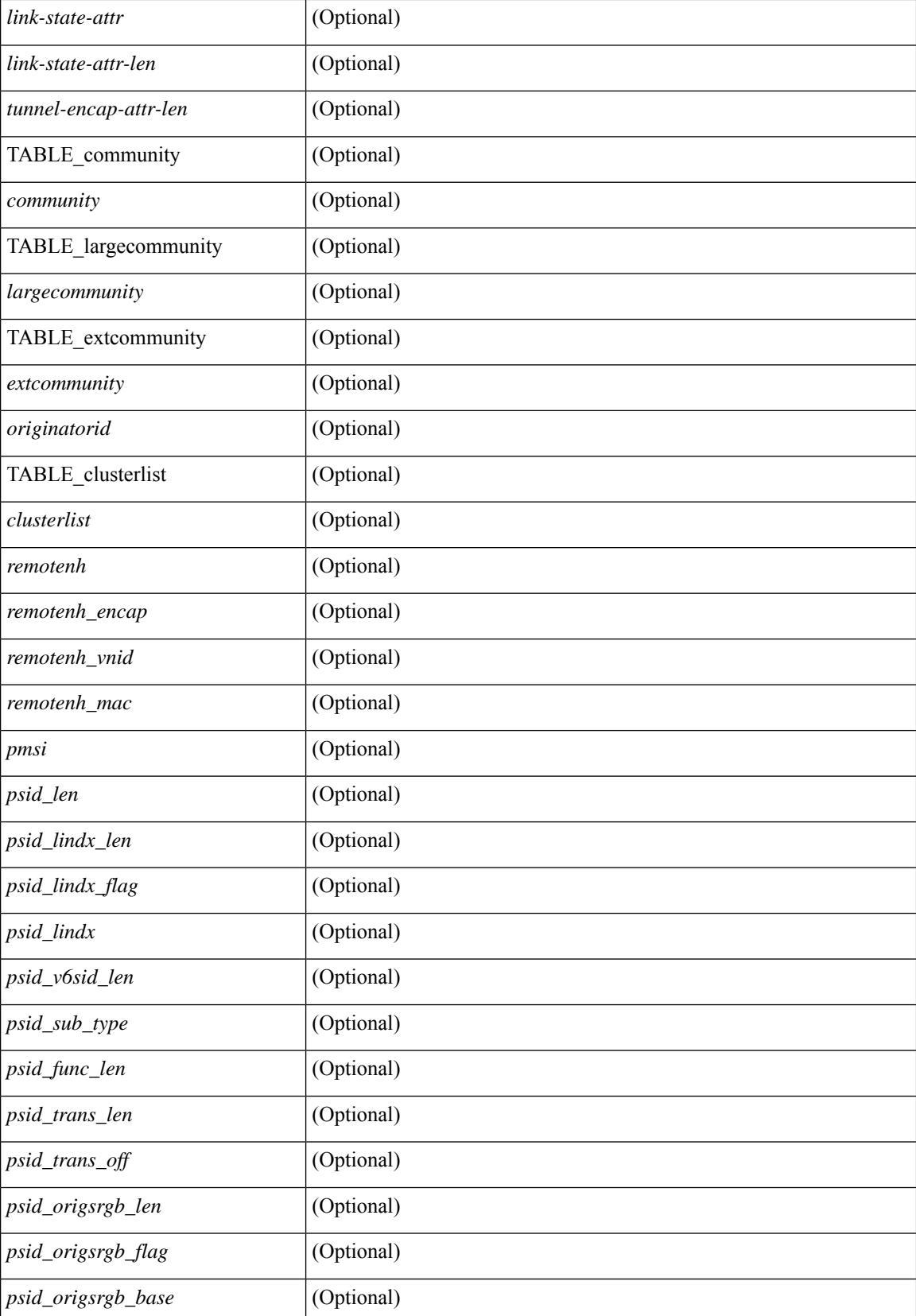

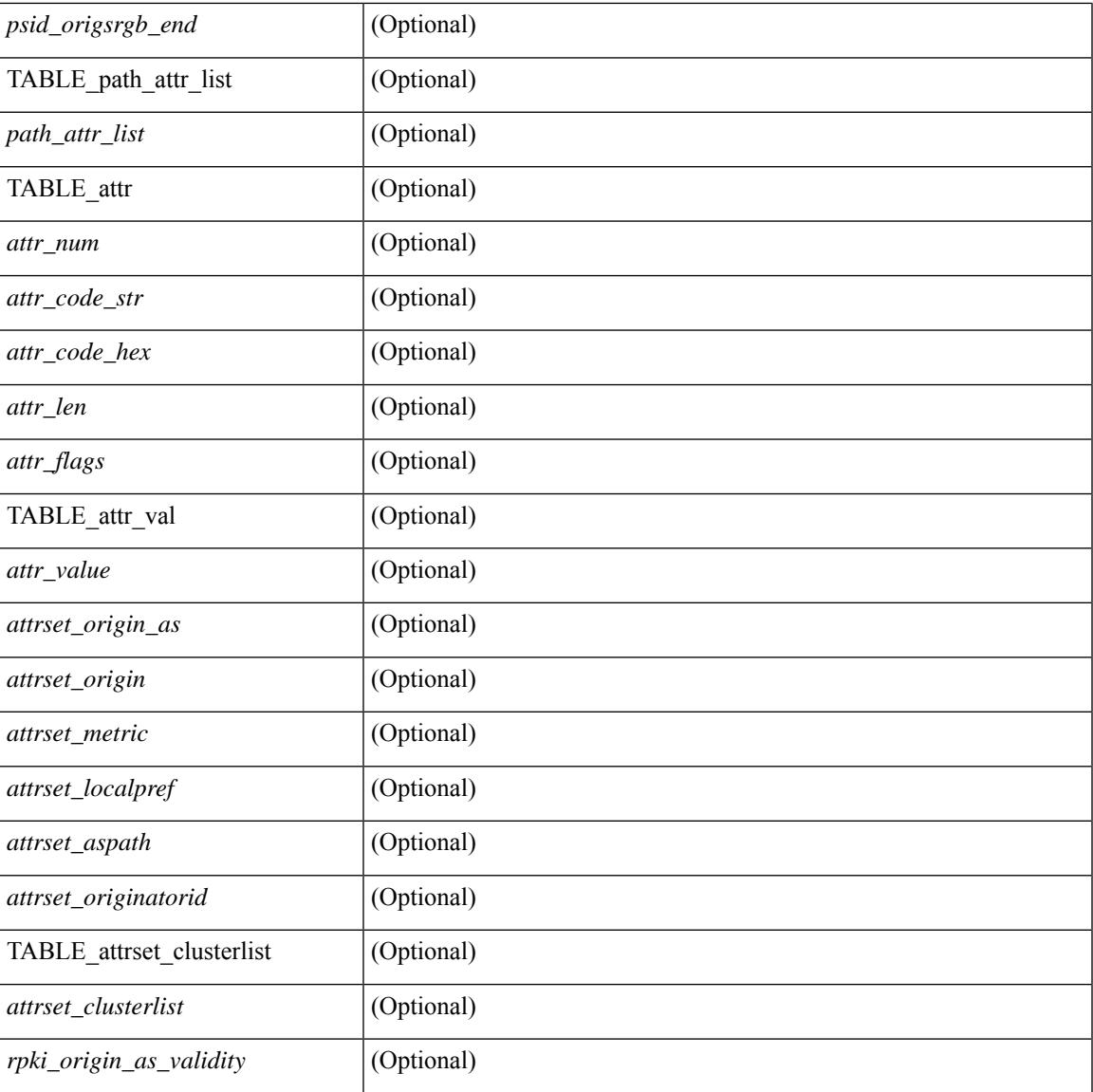

### **Command Mode**

• /exec

# **show bgp neighbors commands**

show bgp  $\{ \}$ [ vrf  $\{ \leq v$ rf-name>  $| \leq v$ rf-known-name> | ALL\_VRFS\_012345678901234 } ]  $\{ \text{ipv4 } \}$  unicast | multicast } | ipv6 { unicast | multicast } | all } } | vpnv4 unicast | vpnv6 unicast | l2vpn evpn } neighbors { <neighbor-id> | <ipv6-neighbor-id> } commands [ vrf { <vrf-name> | <vrf-known-name> | ALL\_VRFS\_012345678901234 } ] [ \_\_readonly \_\_ [ { TABLE\_sesscmd <sessioncmd> <sessioncmdstatus> [ <sessioncmdtemplate> ] } ] [ TABLE\_af <af-afi> TABLE\_saf <af-safi> <af-name> [ { TABLE\_polcmd <policycmd> <policycmdstatus> [ <policycmdtemplate> ] } ] ] ]

#### **Syntax Description**

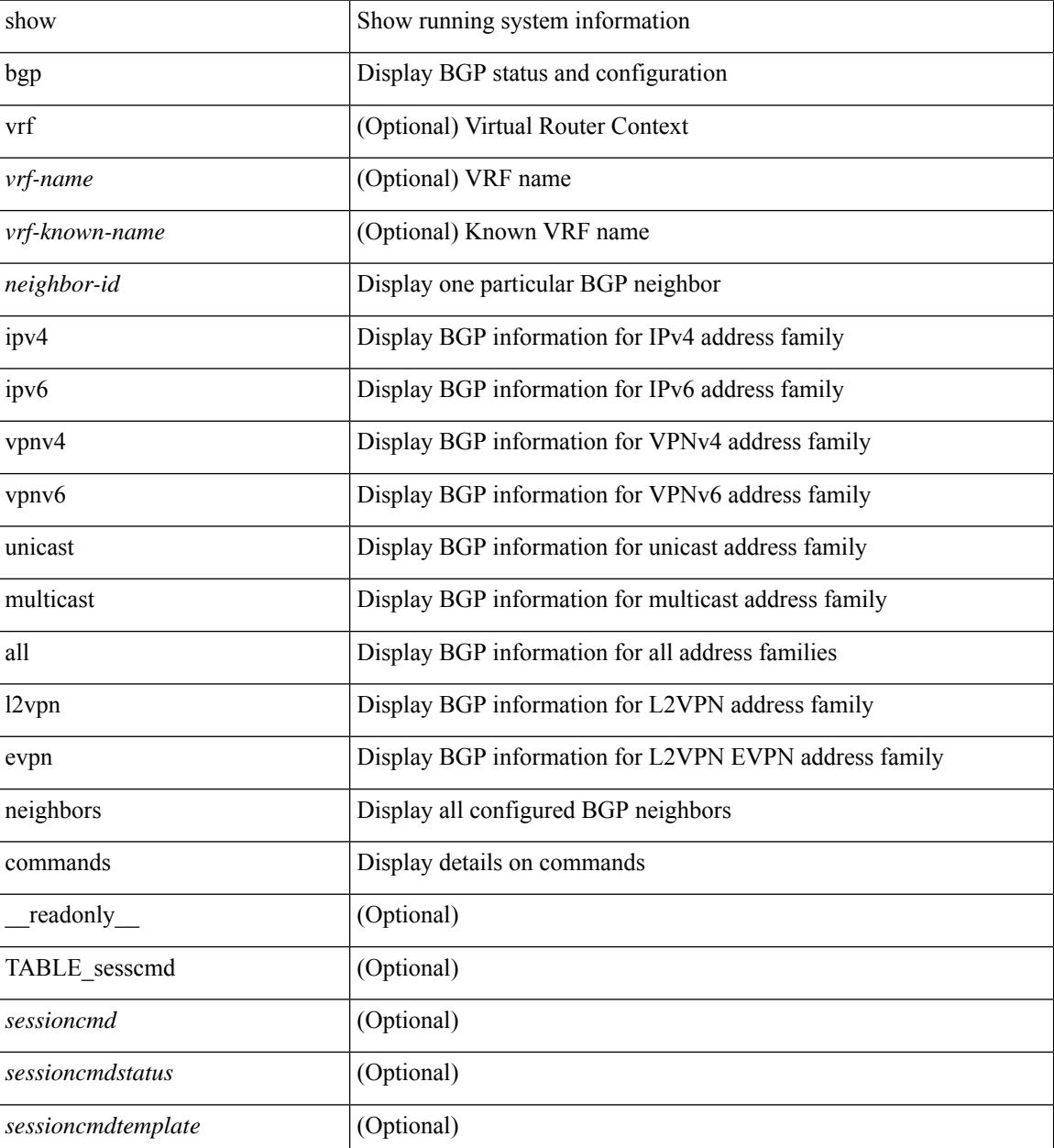

 $\mathbf{l}$ 

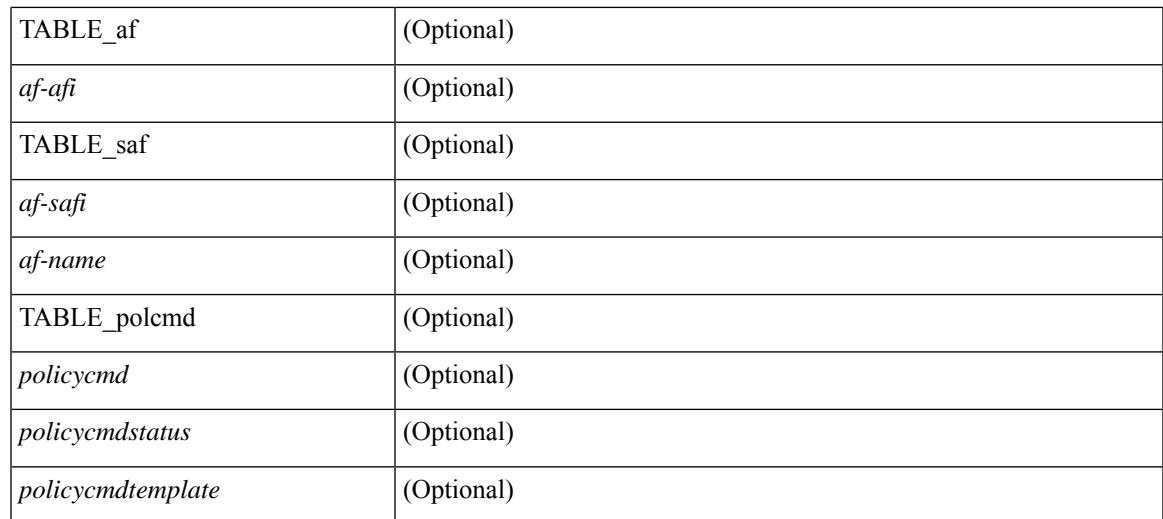

### **Command Mode**

• /exec

# **show bgp neighbors flap-statistics**

show bgp [ vrf { <vrf-name> | <vrf-known-name> | ALL\_VRFS\_012345678901234 } ] { ipv4 { unicast | multicast } | ipv6 { unicast | multicast } | all } neighbors { <neighbor-id> | <ipv6-neighbor-id> } flap-statistics [ vrf { <vrf-name> | <vrf-known-name> | ALL\_VRFS\_012345678901234 } ] [ \_\_readonly\_\_ TABLE\_vrf <vrf-name-out> [ TABLE\_afi <afi> TABLE\_safi <safi> <af-name> [ TABLE\_rd [ <rd\_val> [ <rd\_vrf> ] [ <rd\_vniid> ] [ <rd-esi-desc> <rd-esi> <rd-seg-id> ] ] [ <dampening> <historypaths> <dampenedpaths> ] [ TABLE\_prefix { <ipprefix>  $|$  <ipv6prefix>  $|$  <  $|$  <inpubsection  $|$  { <status>  $|$  { <pathtype>  $|$  { <peer>  $|$  <ipv6peer> ] [  $\langle$  flapcount> ] [  $\langle$  duration> ] [  $\langle$  reuse> ] [  $\langle$  penalty> ]  $\langle$   $\rangle$  [  $\langle$  suppresslimit> ]  $\langle$   $\rangle$  [ $\langle$   $\rangle$   $\rangle$  [ $\rangle$  ] ] ]  $\rangle$ ]

#### **Syntax Description**

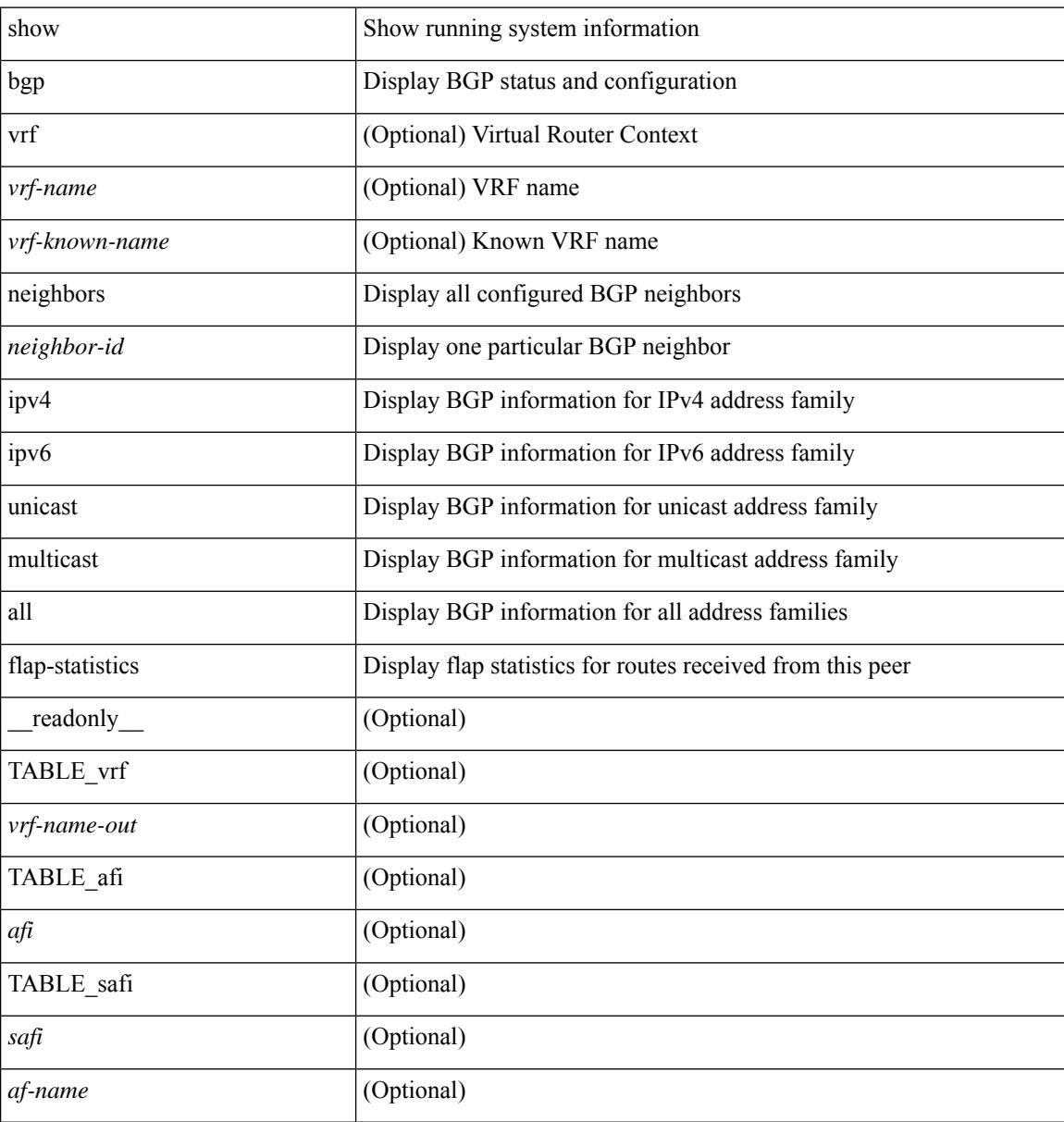

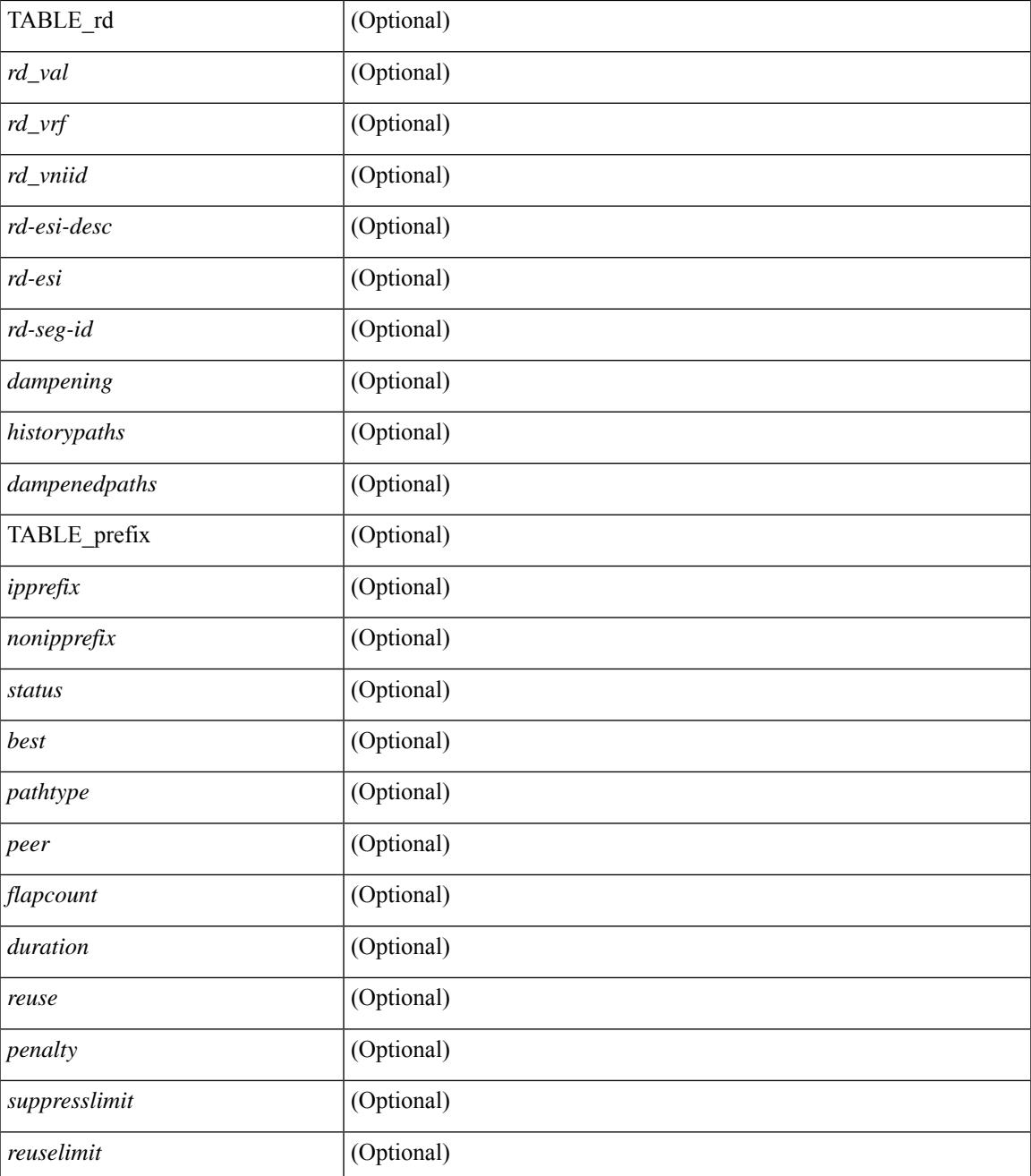

### **Command Mode**

• /exec

# **show bgp neighbors paths**

show bgp  $\{ \}$ [ vrf  $\{ \leq v$  = name  $\geq$  |  $\leq v$  = known-name  $\geq$  | ALL\_VRFS\_012345678901234  $\}$  |  $\{$  ipv4  $\{$  unicast | multicast } | ipv6 { unicast | multicast } | all } } | vpnv4 unicast | vpnv6 unicast | ipv6 labeled-unicast | ipv4 labeled-unicast | link-state | l2vpn evpn } neighbors { <neighbor-id> | <ipv6-neighbor-id> } paths [ vrf { <vrf-name> | <vrf-known-name> | ALL\_VRFS\_012345678901234 } ] [ \_\_readonly\_\_ TABLE\_vrf <vrf-name-out> TABLE\_afi <afi> TABLE\_safi <safi> <af-name> [ TABLE\_id <id> <hashvalue> <refcount> <metric> <aspath> ] ]

#### **Syntax Description**

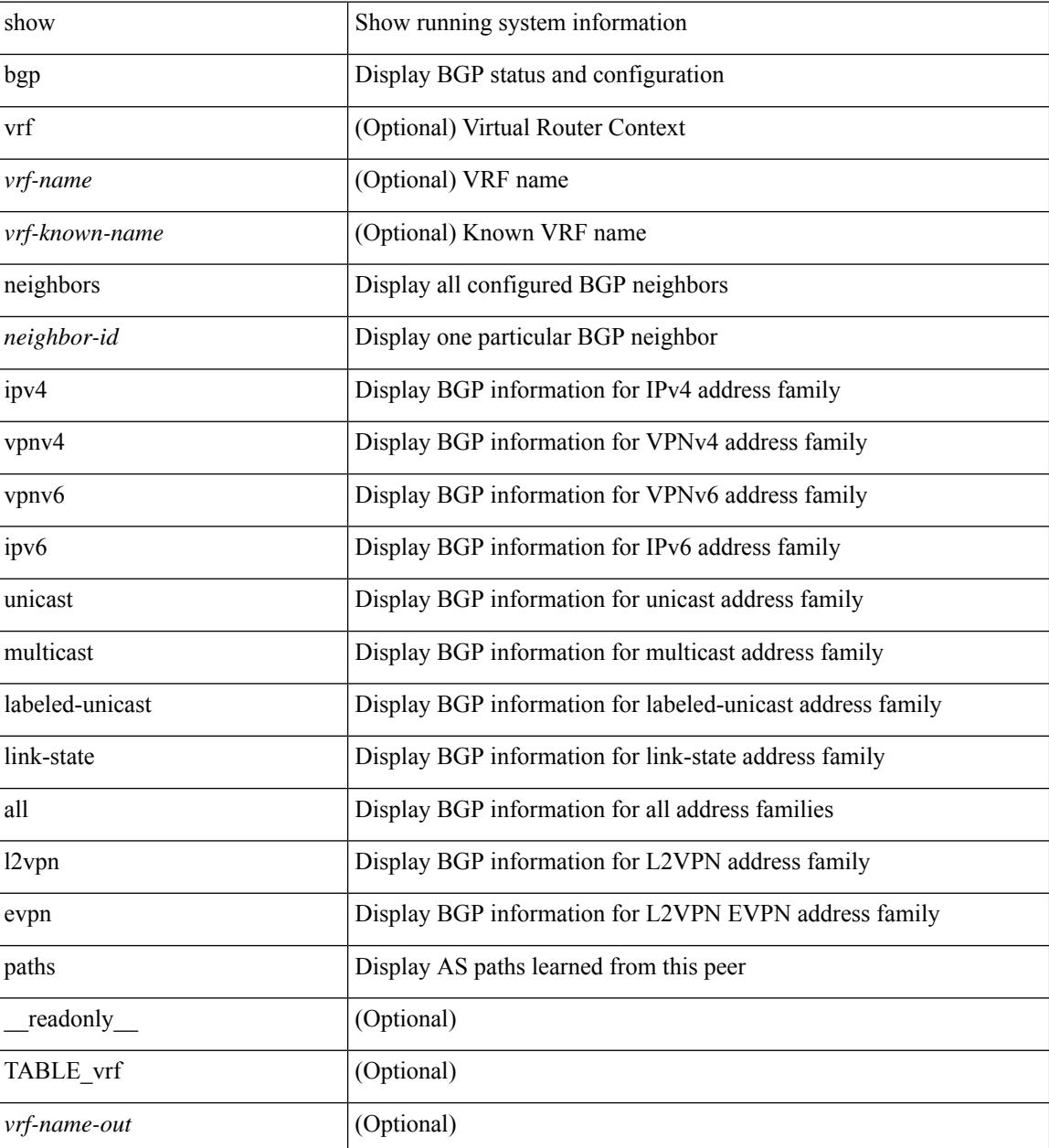

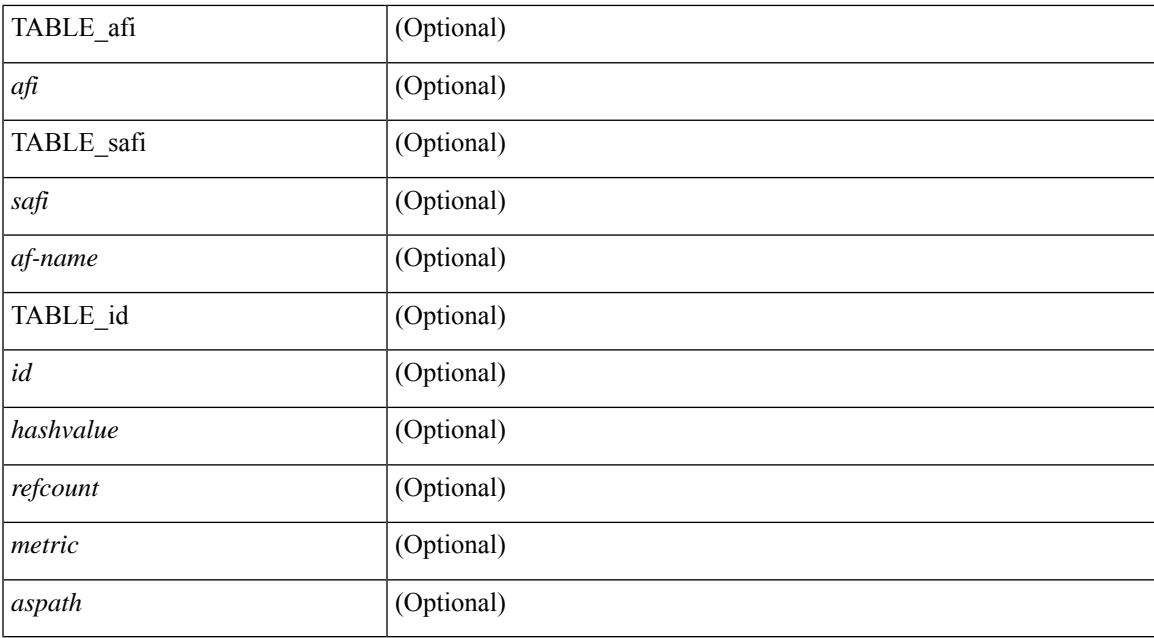

### **Command Mode**

• /exec

### **show bgp path-attribute discard**

show bgp  $\lceil$  vrf  $\lceil$  <vrf-name>  $\lceil$  <vrf-known-name>  $\lceil$  ALL\_VRFS\_012345678901234  $\rceil$   $\lceil$   $\lceil$  ipv4  $\lceil$  unicast  $\lceil$ multicast } | ipv4 mdt  $\lceil$  rd  $\lceil$  <ext-comm-rd-aa2nn4>  $\lceil$  <ext-comm-rd-aa4nn2>  $\lceil$  | | vpnv4 unicast  $\lceil$  rd  $\lceil$ <ext-comm-rd-aa2nn4> | <ext-comm-rd-aa4nn2> } ] | link-state | l2vpn vpls [ rd { <ext-comm-rd-aa2nn4> |  $\text{~text ] | l2vpn evpn [ rd {  $\text{~text}$  |  $\text{~text}$  ] | ipv4$ mvpn  $\lceil$  rd  $\lceil$  <ext-comm-rd-aa2nn4>  $\lceil$  <ext-comm-rd-aa4nn2>  $\rceil$  | ipv4 labeled-unicast | ipv6  $\lceil$  unicast | multicast } | vpnv6 unicast  $\lceil$  rd  $\lceil$  <ext-comm-rd-aa2nn4> | <ext-comm-rd-aa4nn2>  $\lceil$  | ipv6 labeled-unicast | ipv6 mvpn [ rd { <ext-comm-rd-aa2nn4> | <ext-comm-rd-aa4nn2> } ] } path-attribute { discard | unknown } [ vrf { <vrf-name> | <vrf-known-name> | ALL\_VRFS\_012345678901234 } ] [ \_\_readonly\_\_ TABLE\_vrf <vrf-name-out> TABLE\_afi <afi> TABLE\_safi <safi> <af-name> [ <table-version> <router-id> ] [ TABLE\_rd [  $\leq$ rd val> [  $\leq$ rd vrf> ] [  $\leq$ rd vniid> ] [  $\leq$ rd-esi-desc>  $\leq$ rd-esi>  $\leq$ rd-seg-id> ] ] [ TABLE prefix {  $\leq$ ipprefix> | <ipv6prefix> | <nonipprefix> } [ <prefixversion> <totalpaths> <bestpathnr> [ <on-newlist> <on-xmitlist> <suppressed> <needsresync> <locked> ] [ <table-map-filtered> ] [ <export-on-newlist> <export-on-xmitlist> ] [ <srv6-local-sid> ] [ <locallabel> ] [ <labelhldwstr> ] [ <mpath> ] ] { TABLE\_path <pathnr> { { <status>  $\text{<}$  <br/>thest>  $\text{<}$   $\text{=}$   $\text{=}$   $\$  $\langle$ ipv6nexthop> } {  $\langle$  <inlabel>  $\langle$ outlabel>  $\langle$ vpn>  $\langle$ hold\_down> } |  $\langle$   $\rangle$   $\langle$   $\rangle$   $\langle$   $\rangle$   $\langle$   $\rangle$   $\langle$   $\rangle$   $\langle$   $\rangle$   $\langle$   $\rangle$   $\langle$   $\rangle$   $\langle$   $\rangle$   $\langle$   $\rangle$   $\langle$   $\rangle$   $\langle$   $\rangle$   $\langle$   $\rangle$   $\langle$   $\rangle$   $\langle$ ] [ <localpref> ] } } } | { [ <policyincomplete> <pathvalid> <pathbest> <pathreoriginated> <pathdeleted> <pathstaled> <pathhistory> <pathovermaxaslimit> <pathmultipath> <pathnolabeledrnh> <pathlocator> <path-vpc-orphan-mac> <path-vpc-peer-orphan-mac> ] [ <importsource> [ <originalimportsource> ] ] [  $\langle$ importdestscount> ] [ TABLE importdests  $\langle$ importdest> ]  $| \langle$  existpath> ]  $| \langle$  = sipv6gwip> ]  $| \langle$  = sipath> <source> ] { <ipnexthop> | <ipv6nexthop> } <nexthopmetric> { <neighbor> | <ipv6neighbor> } <neighborid> <origin> [<metric> ] < localpref> <weight> [<aggregator> <aggregatoras> <atomicaggregate> ] [<inlabel> ] [ <originflag> ] [ { TABLE\_community <community> } ] [ { TABLE\_largecommunity <largecommunity> } ] [ { TABLE\_extcommunity <extcommunity> } ] [ <originatorid> { TABLE\_clusterlist <clusterlist> } ] [ <flappenalty> <dampenedtime> <flaps> <flaptime> <flapflags> <flapindex> <flaphalflife> <flapreuse> <flapsuppress> <flapmax> ] [ <con\_type> <con\_len> <con\_rd> <con\_ip> ] [ <psid\_len> [ <psid\_lindx\_len>  $\epsilon$  <psid lindx flag>  $\epsilon$  \posid lindx>  $]$  [  $\epsilon$  \posid v6sid len>  $\epsilon$  \posid sub type>  $\epsilon$  \posid v6sid>  $\epsilon$  \posid func len>  $\epsilon$  <psid trans len> <psid trans off>  $\epsilon$  | [ <psid origsrgb len> <psid origsrgb flag> <psid origsrgb base> <psid\_origsrgb\_end> ] ] [ <remotenh> <remotenh\_encap> <remotenh\_vnid> <remotenh\_mac> ] [ <pmsi> ] [  $\le$ evpn-esi> ]  $\le$  link-state-attr>  $\le$  link-state-attr-len> ]  $\le$   $\le$  link-state-attr-len> ]  $\le$  mdt grp\_addr> ] [ TABLE\_path\_attr\_list <path\_attr\_list > [ TABLE\_attr <attr num > <attr code\_str > <attr\_code\_hex > <attr\_flags> <attr\_len> [ TABLE\_attr\_val <attr\_value> ] ] ] [ <attrset\_origin\_as> <attrset\_origin> <attrset\_metric>  $\leq$ attrset localpref> [  $\leq$ attrset aspath> ] [  $\leq$ attrset originatorid> { TABLE attrset clusterlist  $\leq$ attrset clusterlist> } ] ] [ <rpki\_origin\_as\_validity> ] } } } [ TABLE\_advertisedto <advertisedto> ] [ TABLE\_scheduledto  $\le$ scheduledto $>$ ] ] ]

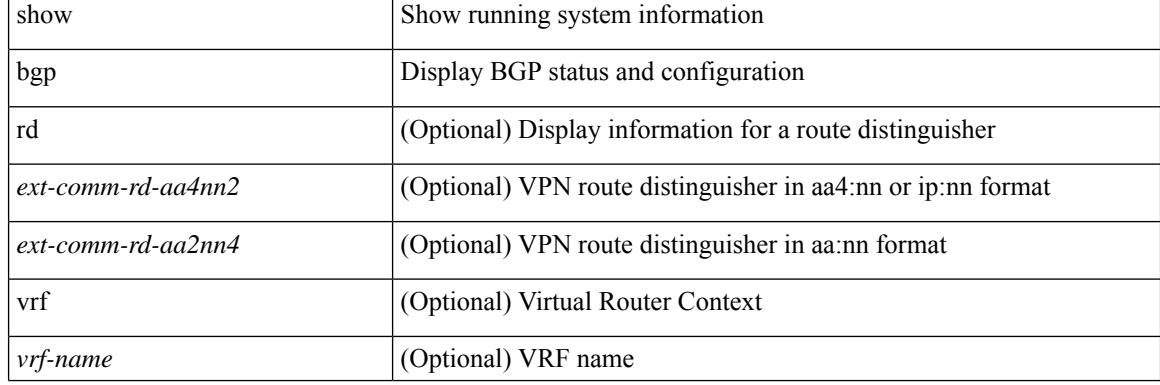

#### **Syntax Description**

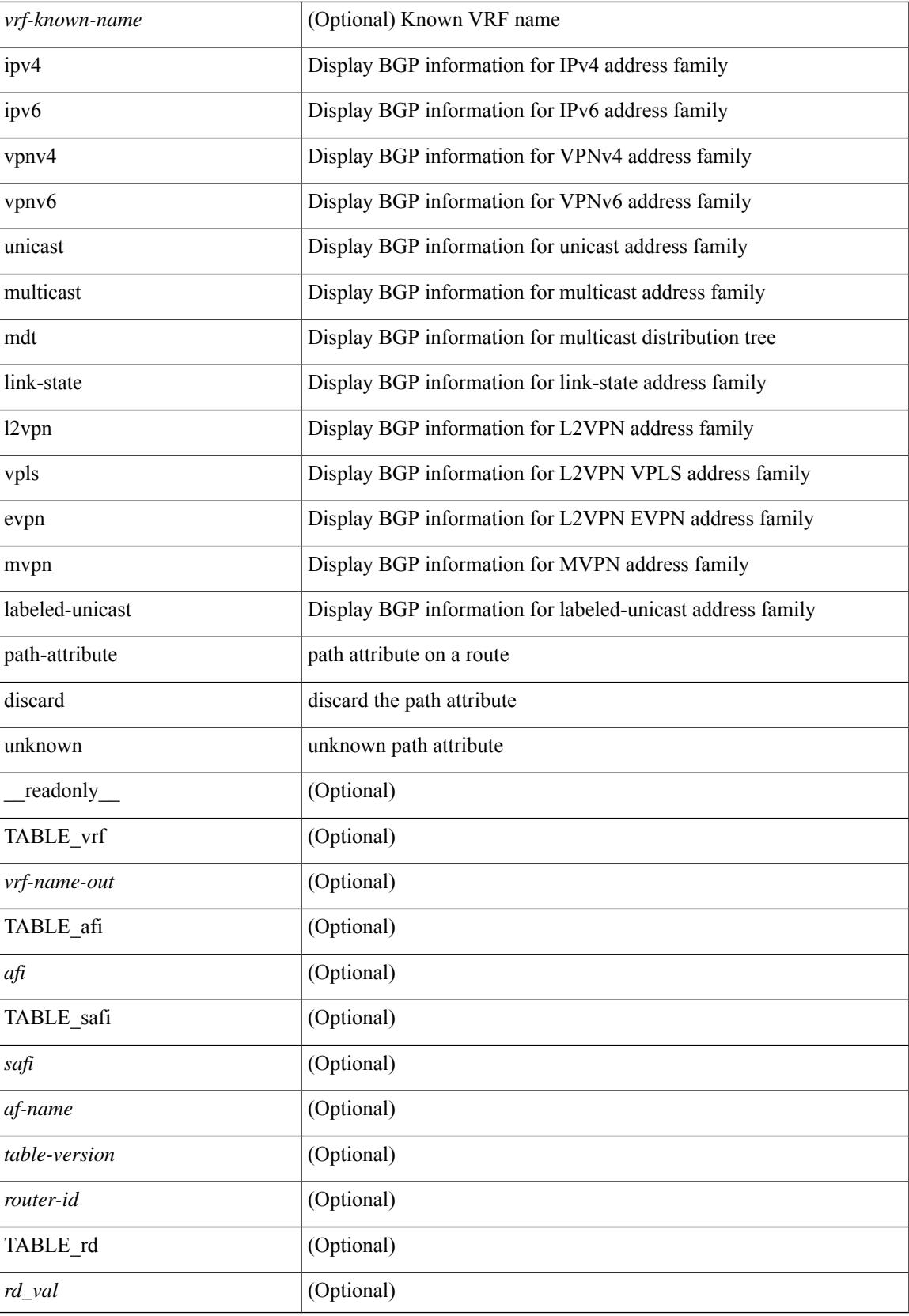

 $\mathbf I$ 

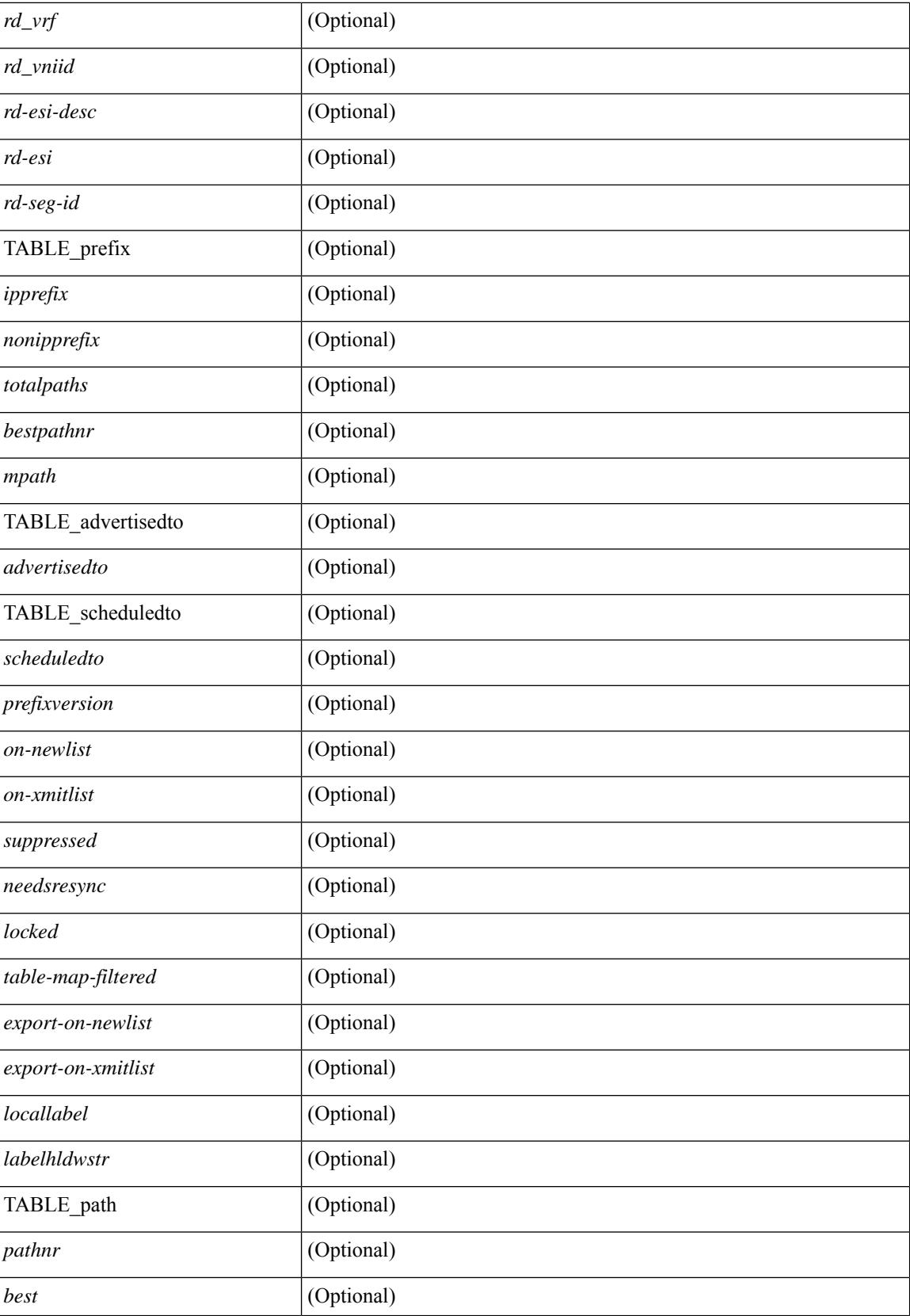

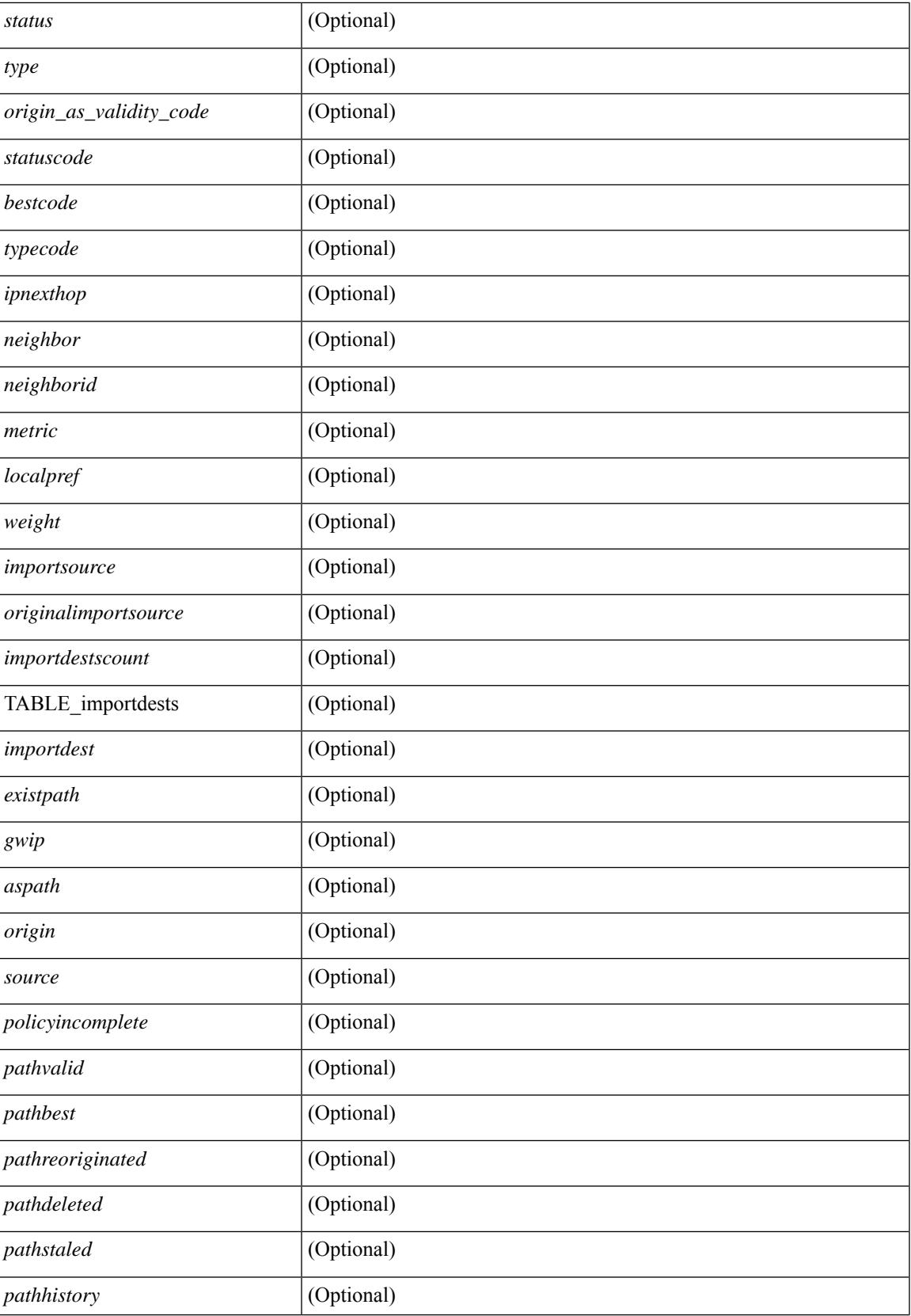

 $\mathbf I$ 

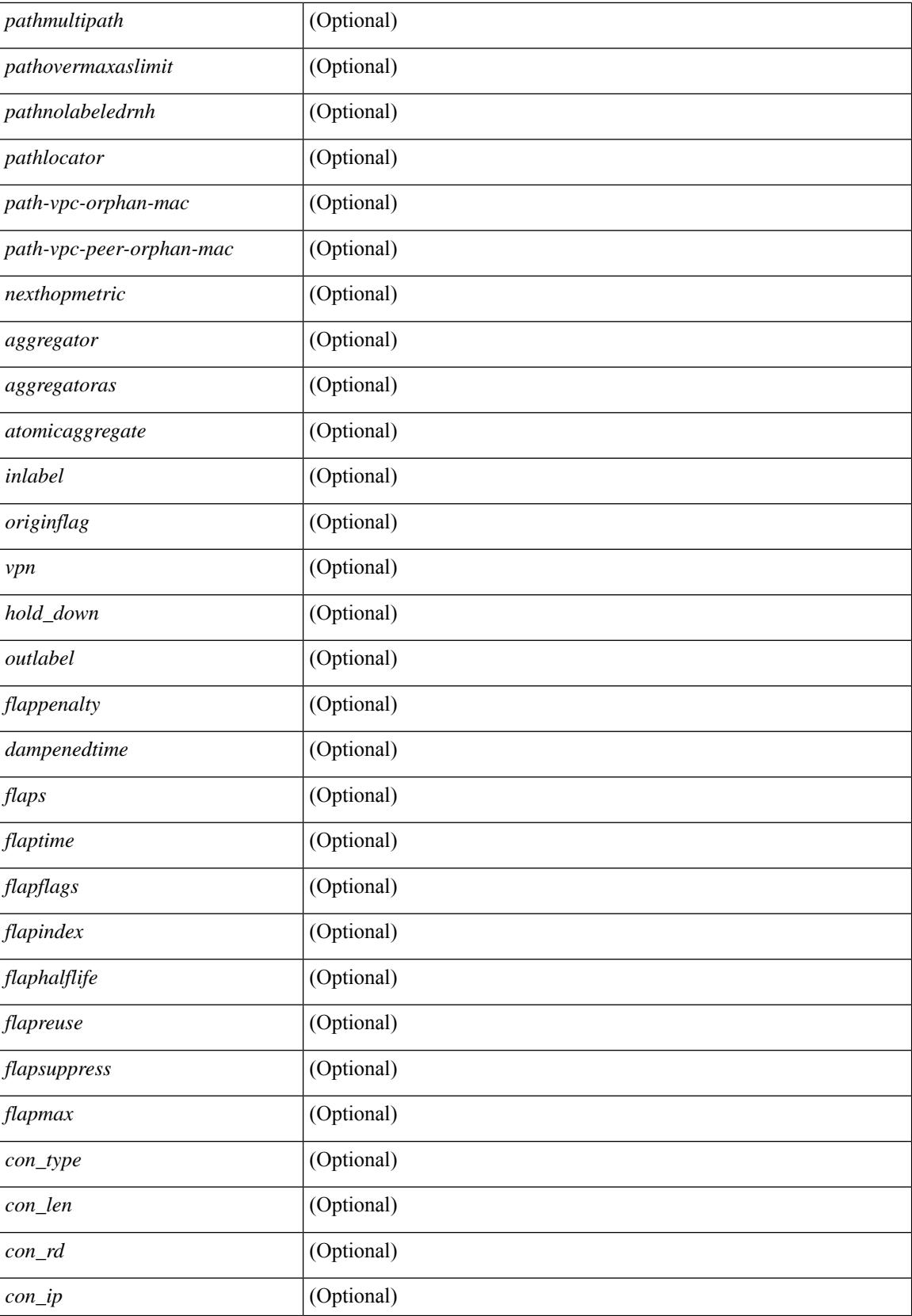

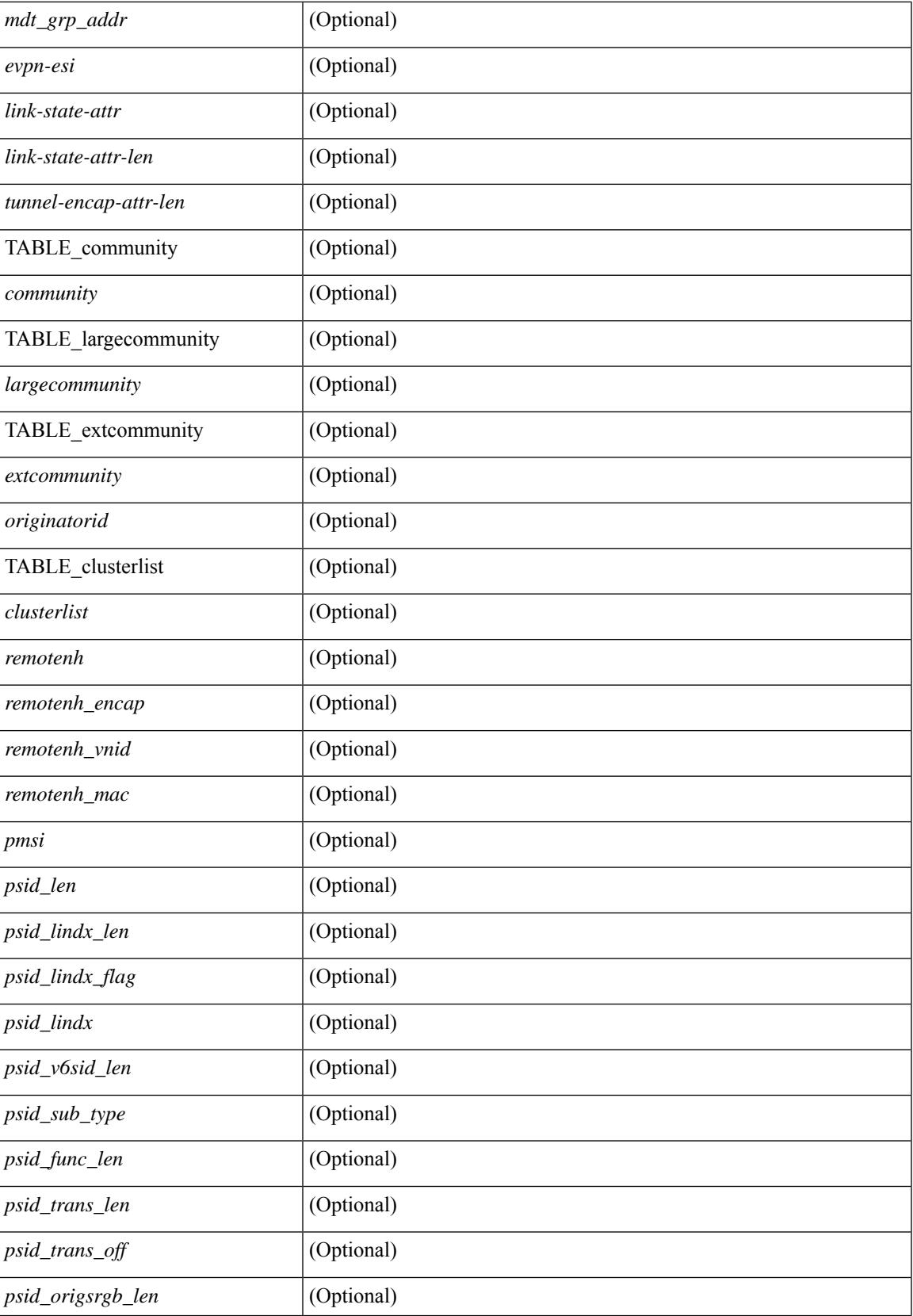

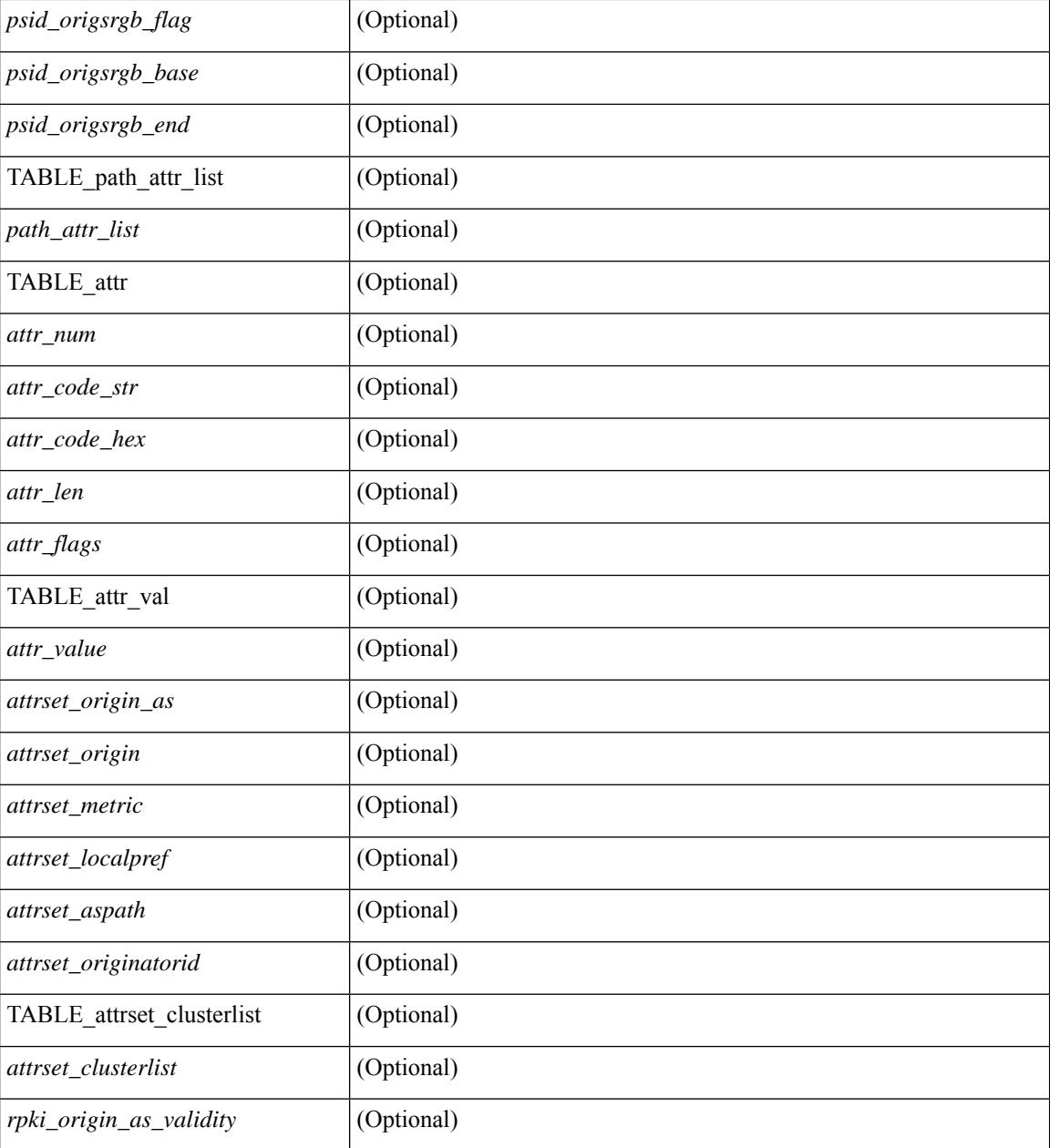

### **Command Mode**

• /exec
# **show bgp paths**

show [ip ] bgp paths [ \_readonly \_TABLE\_id <id> <hashvalue> <refcount> <metric> <aspath> <origin>  $\mathbf{I}$ 

## **Syntax Description**

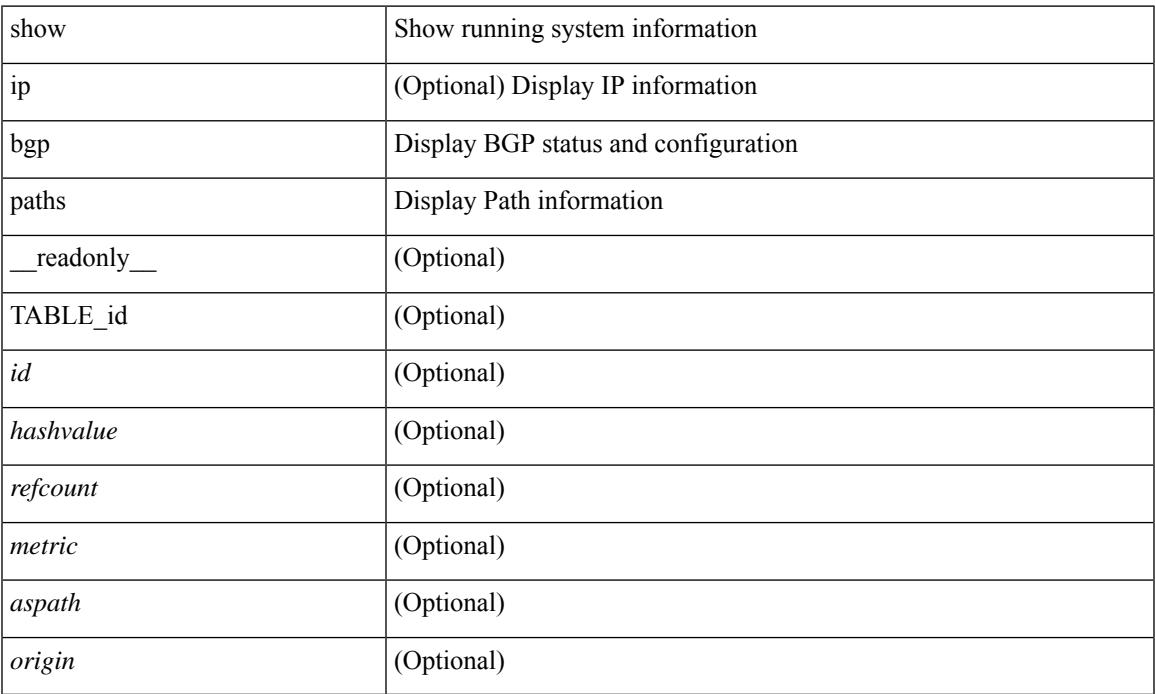

### **Command Mode**

• /exec

# **show bgp peer-template**

show [ip ] bgp peer-template [<peer-template-name> ] [ \_readonly \_{ TABLE\_neighbor <templatepeer> [ <remoteas> ] [ <remoteastype> ] [ <maxprefixpeers> ] [ <inherit-template> ] [ <inherit-session-template> ] [ { <prefix-parent> | <ipv6prefix-parent> | <interface-parent> } ] [ <description> ] [ <sourceif> ] [ <updatesrc> ] [ <updatesrcname> ] [ <connectedcheck> ] [ <lowmemexempt> ] [ <br/> <br/>bfd> ] [ <br/> <br/>bfdsessiontype> ] [ <bfdmintxinterval> ] [ <bfdminrxinterval> ] [ <bfdmultiplier> ] [ <bfdauthenticationtype> ] [ <ttlsecurity> ] [  $\{\text{stillimit}\}\$   $\{\text{dscp}\}\$  [  $\{\text{password}\}\$  |  $\{\text{passiveonly}\}$   $\{\text{localas-inactive}\$  [  $\{\text{remove-privates}\}$ ] <gshut-activate> ] [ <gshut-map> ] [ <configholdtime> <configkeepalivetime> ] [ TABLE\_peraf <per-afi> TABLE\_persaf <per-safi> <per-af-name> [ <tableversion> ] [ <neighbortableversion> ] [ <pfxrecvd> ] [ <pathsrecvd> ] [ <pfxbytes> ] [ <pfxtreataswithdrawn> ] [ <pfxsent> ] [ <conditionmap>  $\leq$ advertisemap>  $\leq$ advertisemapstatus> ]  $\leq$ insoftreconfigallowed> [ $\leq$ insoftreconfigallowedalways> ] [  $\leq$ sendcommunity>  $\leq$   $\leq$  $\lceil$  [ <maxpfx>  $\lceil$  [ <maxpfx threshold>  $\lceil$  [ <soo>  $\lceil$  [ <weight>  $\lceil$  [ <allowasin> ] <asoverride> <peerascheckdisabled> [ <vplssignalingprotocol> ] [ { TABLE\_inpolicy <inpolicynr> <inpolicytype>  $\langle$ inpolicyname>  $\langle$   $\langle$ inpolicyhandle>  $\rangle$   $\rangle$   $\langle$   $\langle$  TABLE\_outpolicy  $\langle$   $\langle$ outpolicytype> <outpolicyname> [ <outpolicyhandle> ] } ] <rrconfigured> <defaultoriginate> [ <defaultoriginatermap> ] [ <defaultsent>  $\left| \right|$  <grpathssaved>  $\left| \right|$  <firsteorrecvd>  $\left| \right|$  <firsteortime>  $\left| \right|$  <pathsflushed>  $\left| \right|$  <lasteorrecvtime> ] [ <lasteorsenttime> ] [ <firstconvgtime> ] [ <pfxsentfirsteor> ] [ <unsuppress-map> ] [ { TABLE\_policy\_template <preference> <inherit-policy-template>  $\}$  ] ] [ TABLE\_vrf <vrf-name> [ TABLE inheritingpeer  $\leq$ inheritingpeer $>$  [  $\leq$  interface-parent $>$  ] ]  $\}$  ]

#### **Syntax Description**

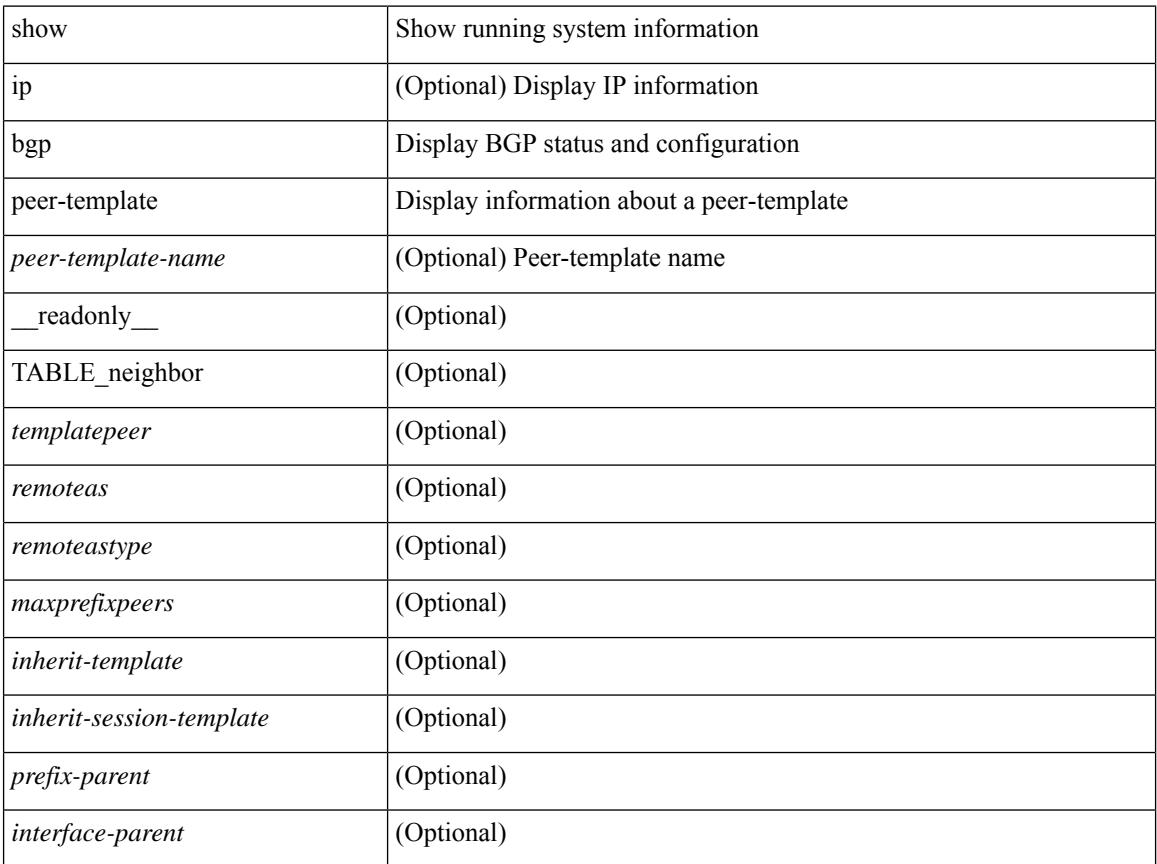

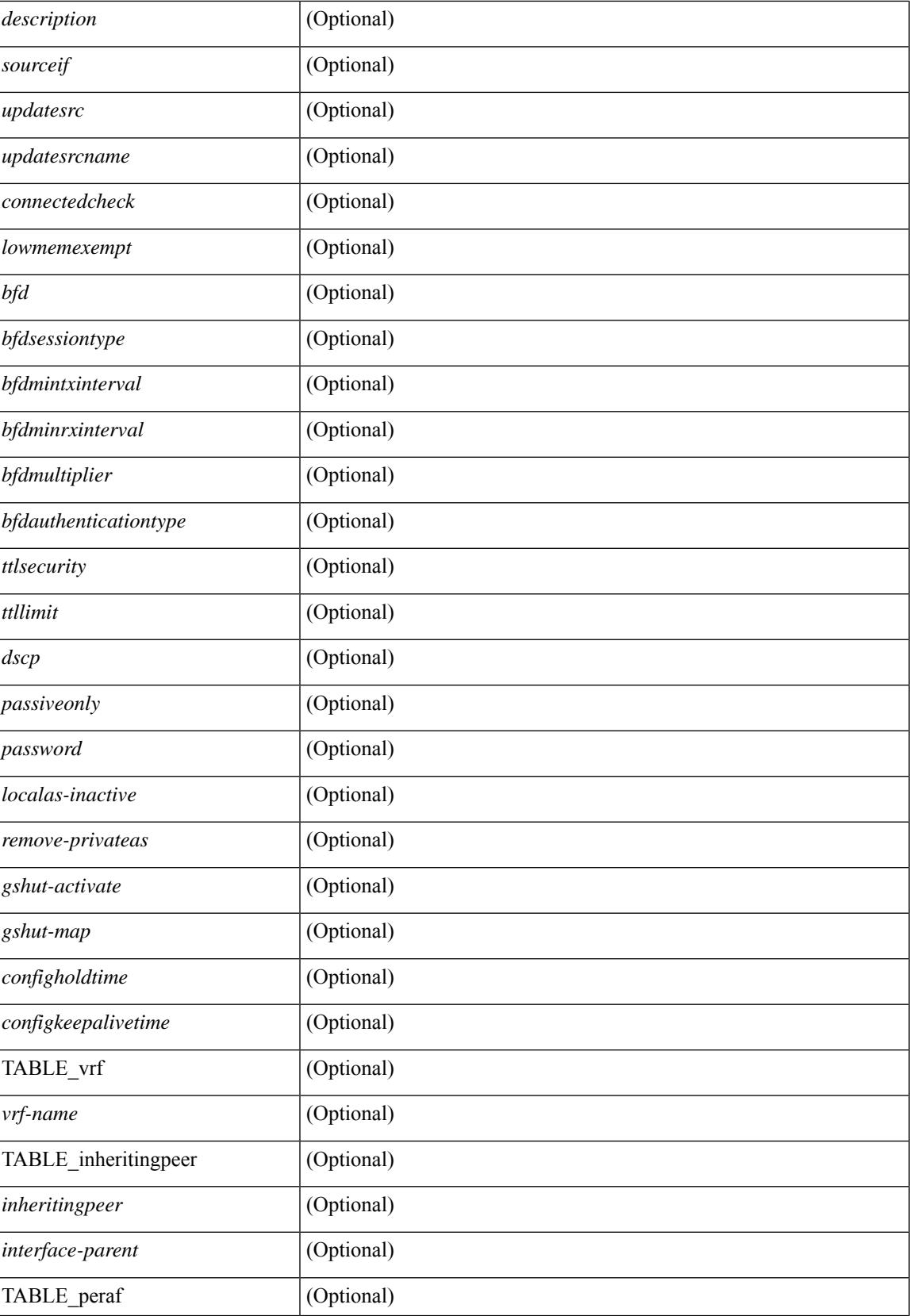

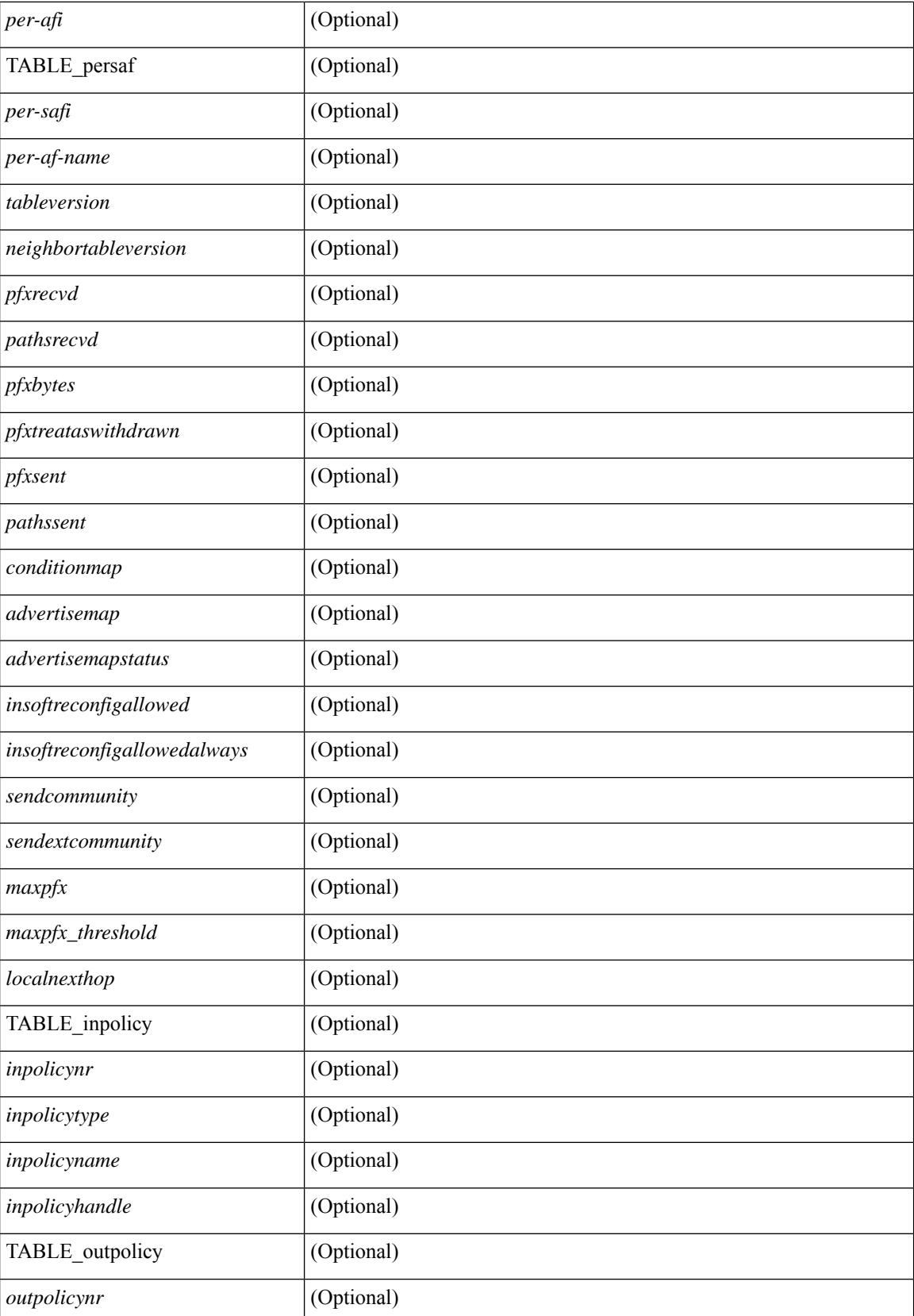

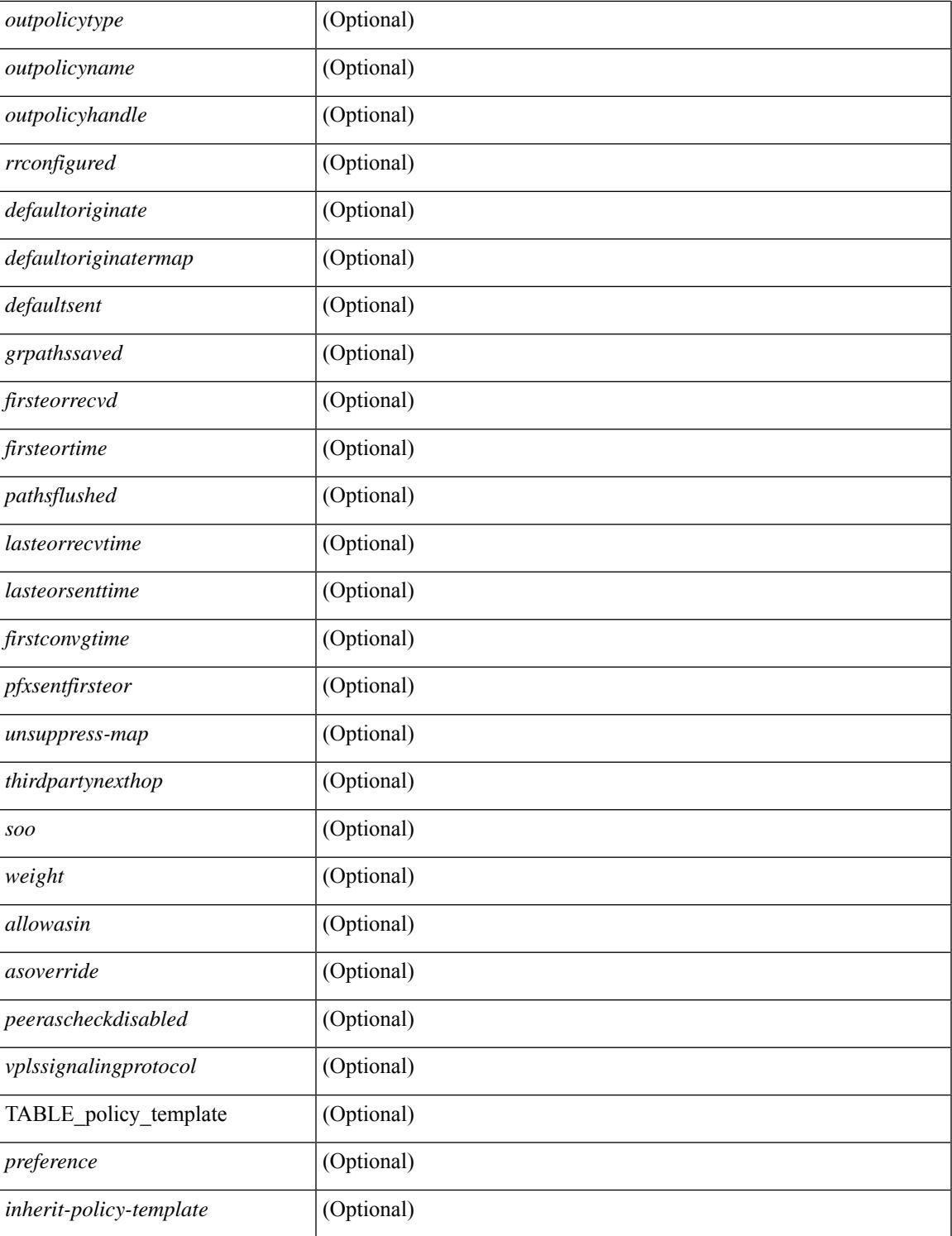

### **Command Mode**

 $\bullet$  /exec

# **show bgp peer**

show  $\lceil$  ip  $\rceil$  bgp  $\{$  peer-session  $\lceil$  <session-template-name>  $\rceil$  | peer-policy  $\lceil$  <policy-template-name>  $\rceil$   $\rceil$   $\lceil$ \_\_readonly\_\_ TABLE\_template <template> <present> [ { TABLE\_command <command> [ <polarity> ] [ <updatesource> ] [ <description> ] [ <multihop> ] [ <holdtime> ] [ <keepalive> ] [ <dscp> ] [ <routemapin> ] [<routemapout> ] [<filterlistin> ] [<filterlistout> ] [<prefixlistin> ] [<prefixlistout> ] [<maxprefixlimit> ] [ <defaultorigin> ] } ] [ { TABLE\_vrf <vrf-name> { TABLE\_peer <inheritingpeer> [ <interface-parent> ] } } ] ]

#### **Syntax Description**

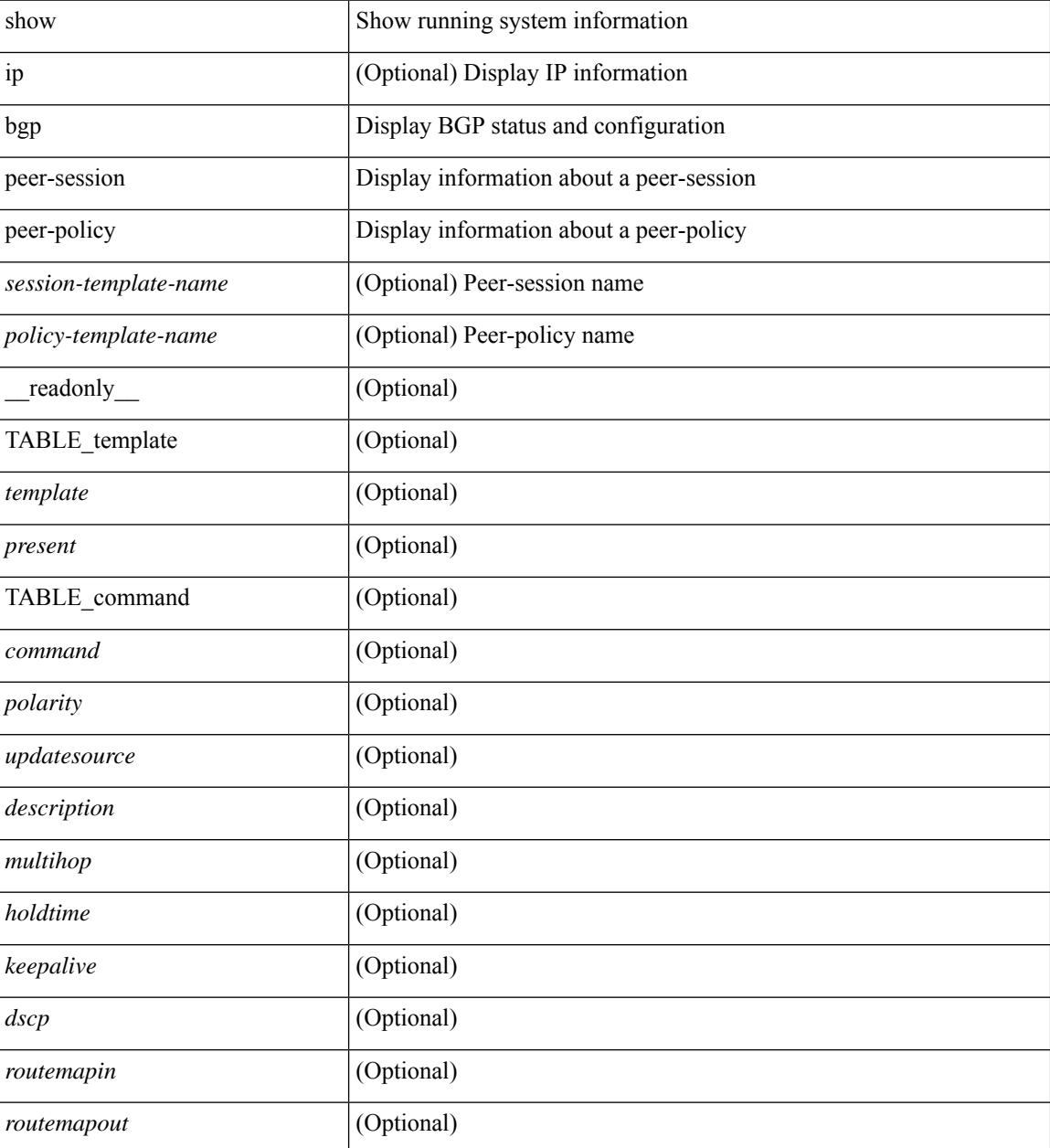

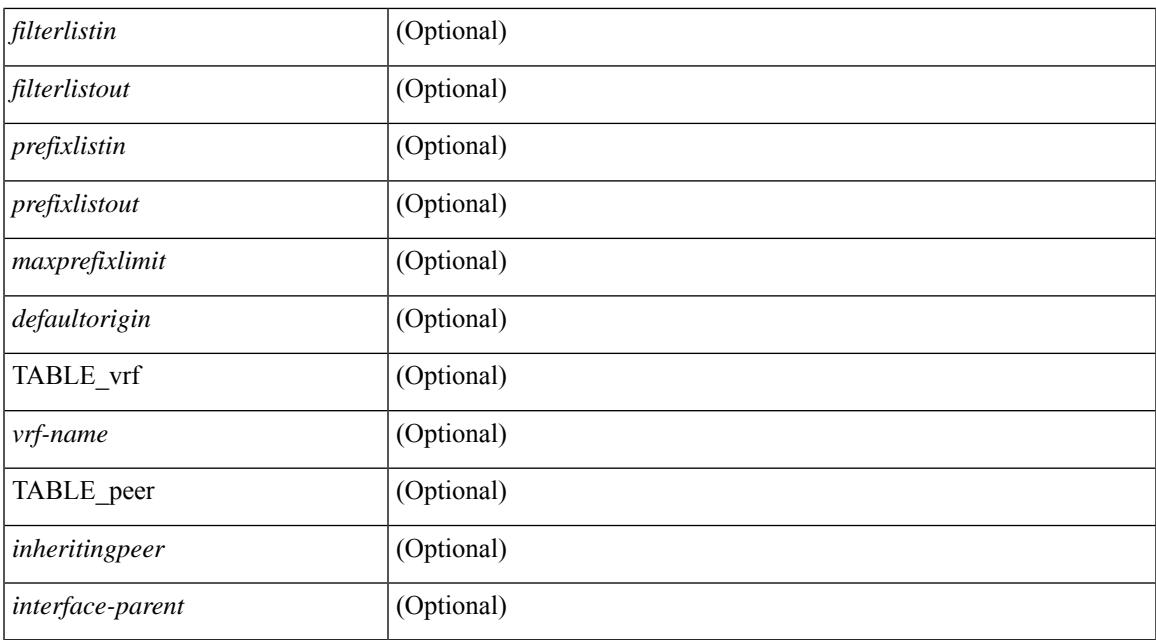

#### **Command Mode**

# **show bgp prefix-list**

show bgp  $\lceil$  vrf  $\lceil$  <vrf-name>  $\lceil$  <vrf-known-name>  $\lceil$  ALL\_VRFS\_012345678901234  $\rceil$   $\lceil$   $\lceil$  ipv4  $\lceil$  unicast  $\lceil$ multicast } | ipv6 { unicast | multicast } } prefix-list {  $\langle$  <prfxlist-name>  $|$  <test\_pol\_name> } [ vrf {  $\langle$  vrf-name> | <vrf-known-name> | ALL\_VRFS\_012345678901234 } ] [ \_\_readonly\_\_ TABLE\_vrf <vrf-name-out> TABLE afi <afi> TABLE safi <safi> <af-name>  $[$  <table-version> <router-id>  $]$  [TABLE rd  $[$  <rd val>  $[$ <rd\_vrf>  $| \cdot |$  <rd\_vniid>  $| \cdot |$  <rd-esi-desc> <rd-esi> <rd-seg-id> ] ] [ TABLE\_prefix { <ipprefix> | <ipv6prefix> | <nonipprefix> { [ <prefixversion> <totalpaths> <br/> <br/>bestpathnr> [ <on-newlist> <on-xmitlist> <suppressed>  $\leq$ needsresync>  $\leq$ locked>  $\leq$  [ $\leq$ table-map-filtered>  $\leq$  [ $\leq$ export-on-newlist>  $\leq$ export-on-xmitlist>  $\leq$  [ $\leq$ <srv6-local-sid> ] [ <locallabel> ] [ <labelhldwstr> ] [ <mpath> ] ] { TABLE\_path <pathnr> { { <status>  $\text{<}$  <br/>thest> <type> [ <origin\_as\_validity\_code> ] <statuscode> <br/>bestcode>  $\text{<}$  <typecode> { <ipnexthop> |  $\langle$ ipv6nexthop> } {  $\langle$  <inlabel>  $\langle$  <outlabel>  $\langle$  <vpn>  $\langle$  \hand{Del down> } |  $\langle$  <weight>  $\langle$  <aspath>  $\langle$  origin>  $\rangle$  $\langle$  <metric ] [ <localpref> ] } } } | { [ <policyincomplete> <pathvalid> <pathbest> <pathreoriginated> <pathdeleted> <pathstaled> <pathhistory> <pathovermaxaslimit> <pathmultipath> <pathnolabeledrnh> <pathlocator> <path-vpc-orphan-mac> <path-vpc-peer-orphan-mac> ] [ <importsource> [ <originalimportsource> ] ] [  $\langle$ importdestscount> ] [ TABLE importdests  $\langle$ importdest> ]  $| \langle$  existpath> ]  $| \langle$  = sipv6gwip> ]  $| \langle$  = sipath> <source> ] { <ipnexthop> | <ipv6nexthop> } <nexthopmetric> { <neighbor> | <ipv6neighbor> } <neighborid> <origin> [<metric> ] <localpref> <weight> [<aggregator> <aggregatoras> <atomicaggregate> ] [<inlabel> ] [ <originflag> ] [ { TABLE\_community <community> } ] [ { TABLE\_largecommunity <largecommunity> } ] [ { TABLE\_extcommunity <extcommunity> } ] [ <originatorid> { TABLE\_clusterlist <clusterlist> } ] [ <flappenalty> <dampenedtime> <flaps> <flaptime> <flapflags> <flapindex> <flaphalflife> <flapreuse>  $\langle$  = flapsuppress>  $\langle$  flapmax>  $\vert$   $\vert$   $\langle$  con type>  $\langle$  con len>  $\langle$  con  $\vert$  rd>  $\langle$  con  $\vert$  ip>  $\vert$  $\vert$  $\langle$  psid len>  $\vert$  $\langle$  $\vert$  sind lindx len>  $\epsilon$ sid lindx flag>  $\epsilon$ psid lindx>  $]$  [  $\epsilon$ psid v6sid len>  $\epsilon$ psid sub type>  $\epsilon$ psid v6sid>  $\epsilon$ psid func len>  $\epsilon$  <psid trans len>  $\epsilon$  \spid\_trans\_off>  $\epsilon$  |  $\epsilon$  \spid\_origsrgb\_len> <psid\_origsrgb\_flag> <psid\_origsrgb\_base>  $\leq$ psid\_origsrgb\_end> ] ]  $\leq$  =  $\leq$  =  $\leq$   $\leq$   $\leq$   $\leq$   $\leq$   $\leq$   $\leq$   $\leq$   $\leq$   $\leq$   $\leq$   $\leq$   $\leq$   $\leq$   $\leq$   $\leq$   $\leq$   $\leq$   $\leq$   $\leq$   $\leq$   $\leq$   $\leq$   $\leq$   $\leq$   $\leq$   $\leq$   $\leq$   $\leq$   $\le$ [  $\le$ evpn-esi> ]  $\le$  link-state-attr>  $\le$  link-state-attr-len> ]  $\le$   $\le$  link-state-attr-len> ]  $\le$  mdt\_grp\_addr> ] [ TABLE\_path\_attr\_list <path\_attr\_list > [ TABLE\_attr <attr num > <attr code\_str> <attr\_code\_hex> <attr\_flags> <attr\_len> [ TABLE\_attr\_val <attr\_value> ] ] ] [ <attrset\_origin\_as> <attrset\_origin> <attrset\_metric> <attrset\_localpref> [ <attrset\_aspath> ] [ <attrset\_originatorid> { TABLE\_attrset\_clusterlist <attrset\_clusterlist> } ] ] [ <rpki\_origin\_as\_validity> ] } } } [ TABLE\_advertisedto <advertisedto> ] [ TABLE\_scheduledto  $\le$ scheduledto $>$ ] ] ]

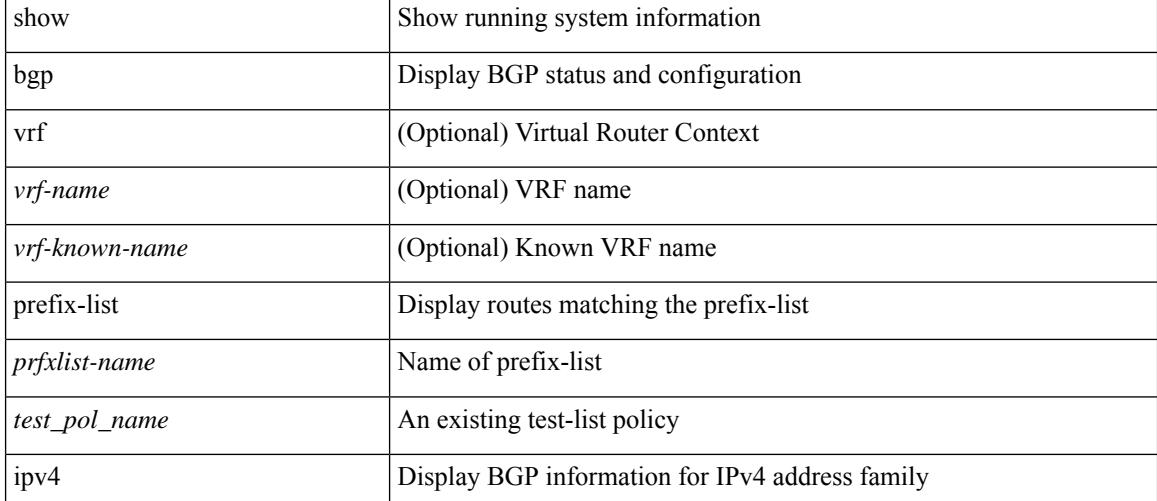

#### **Syntax Description**

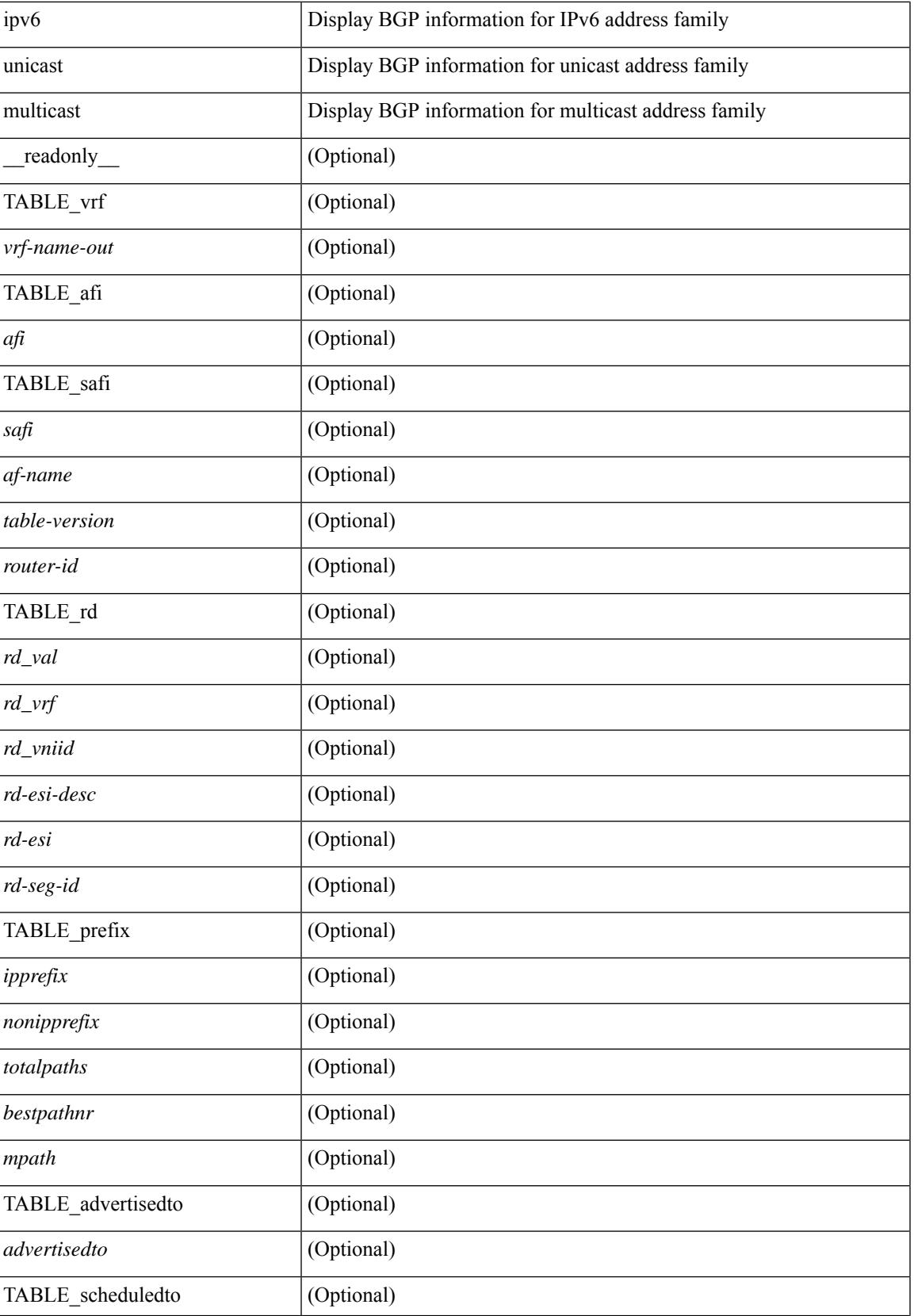

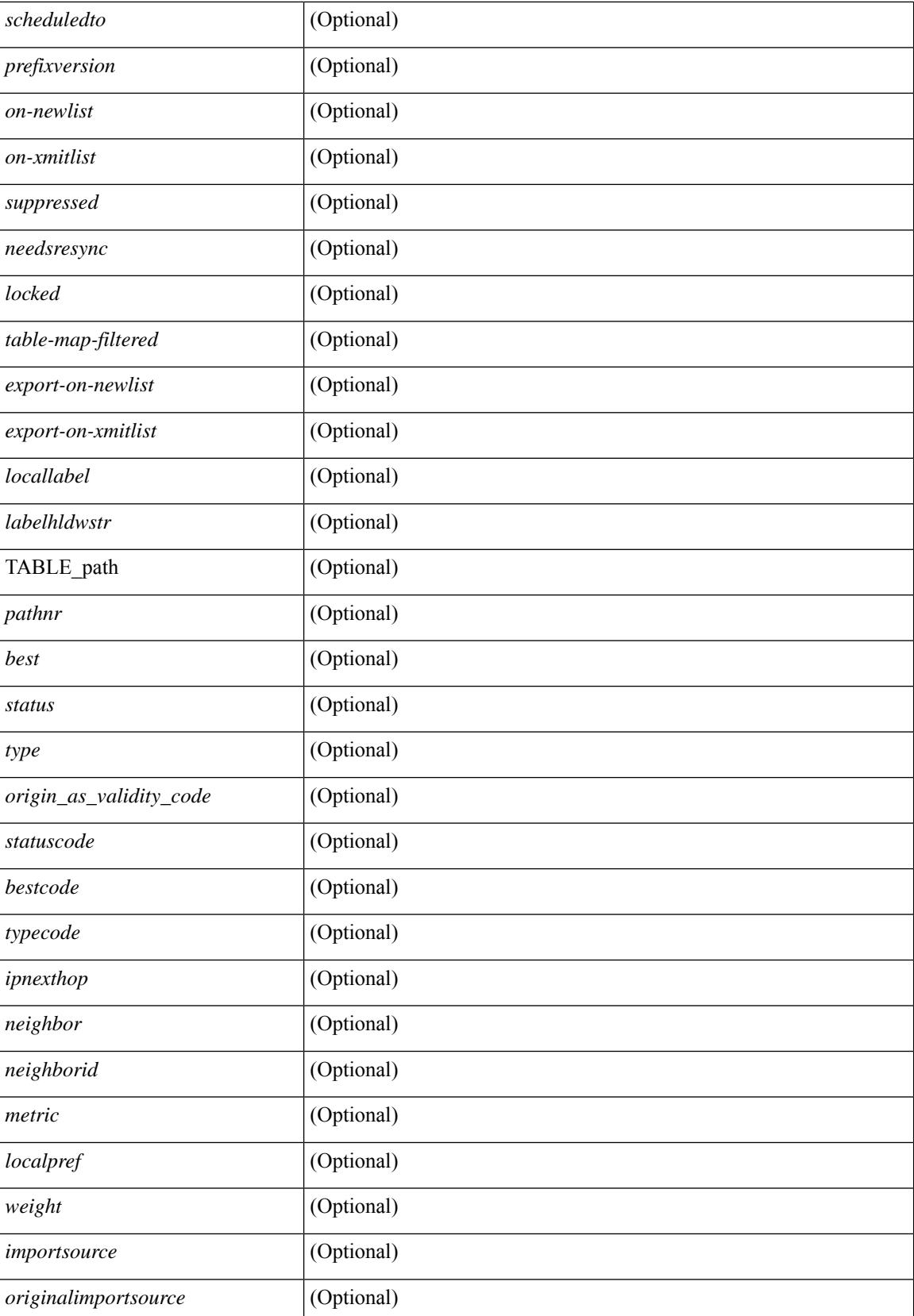

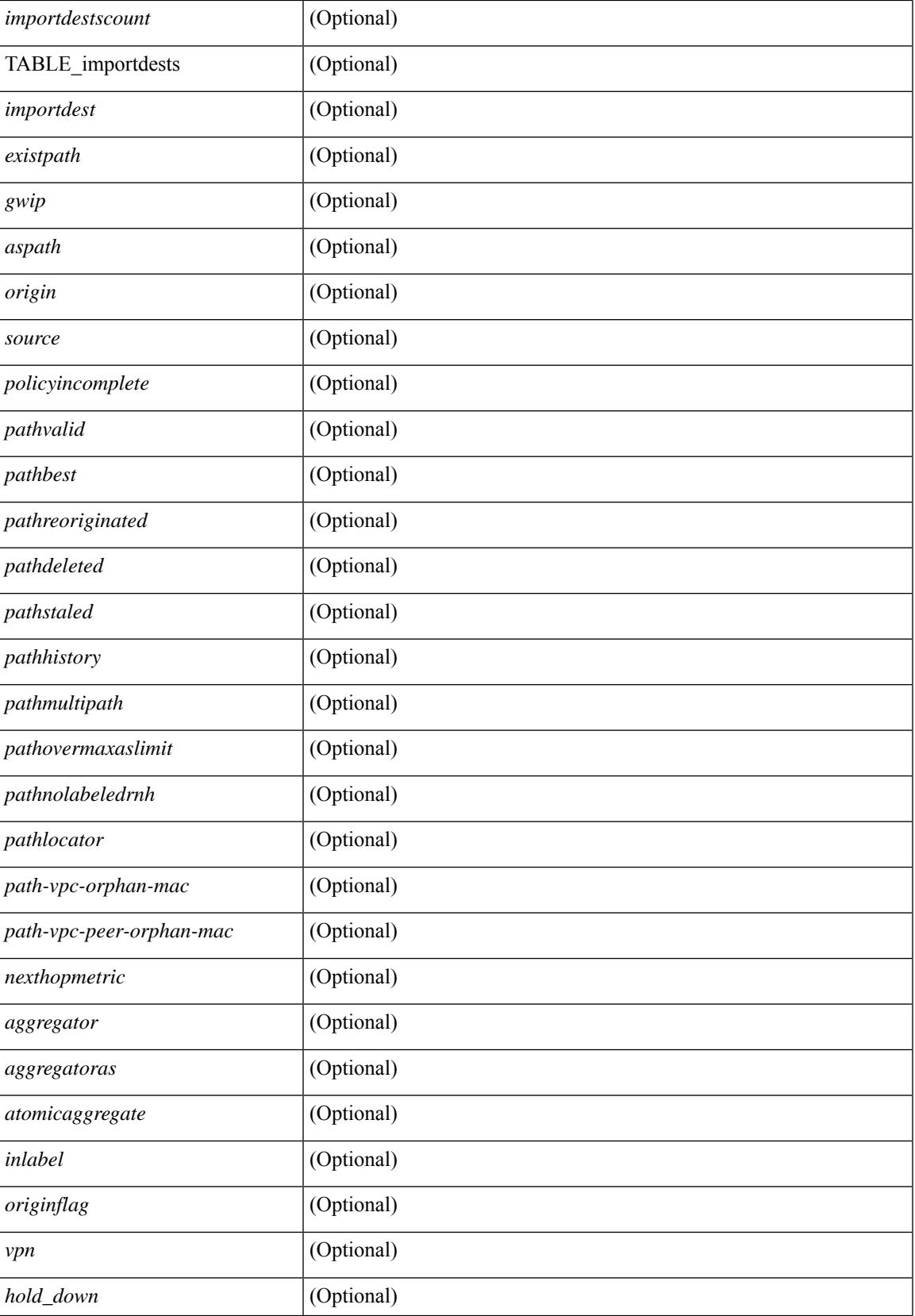

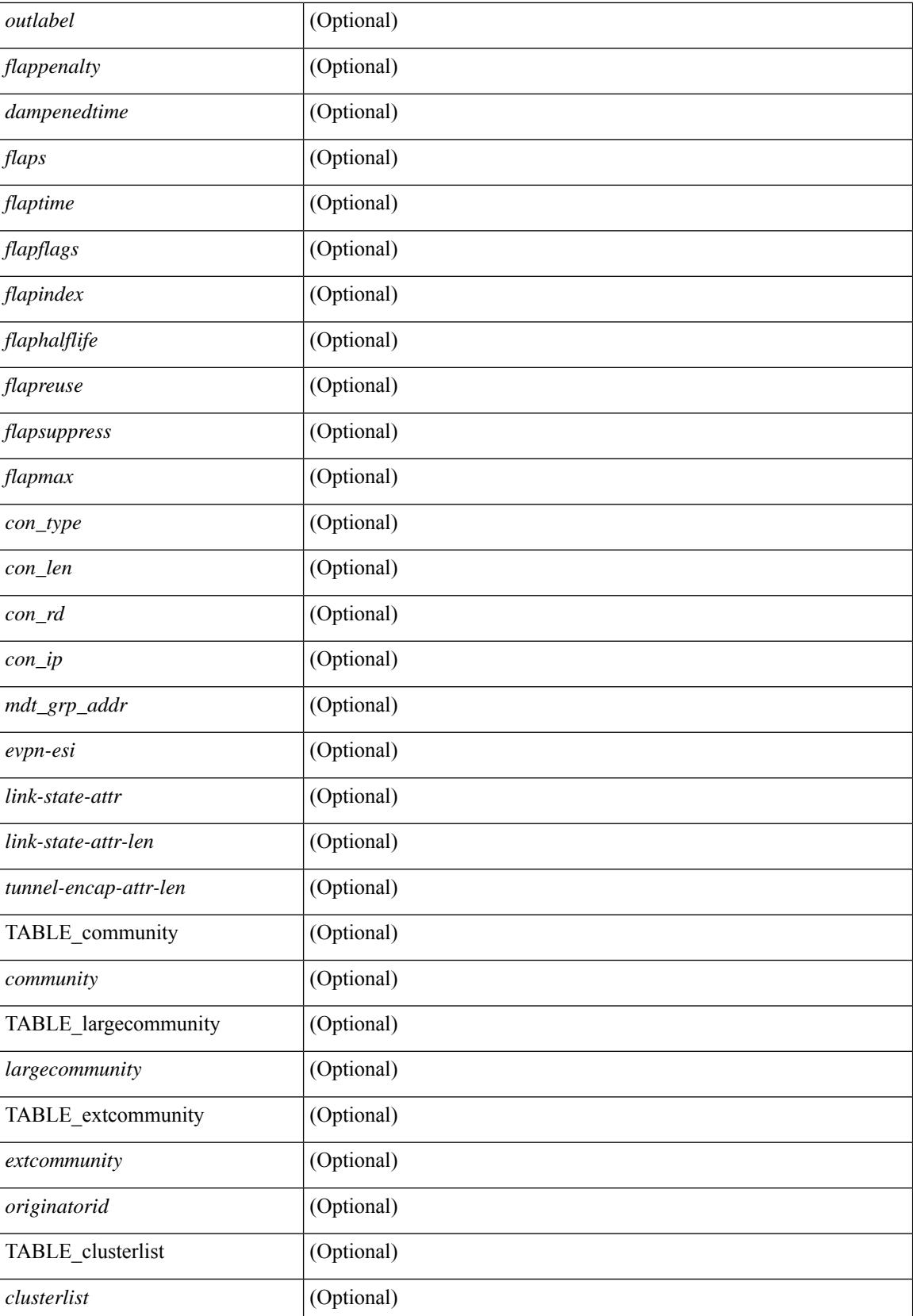

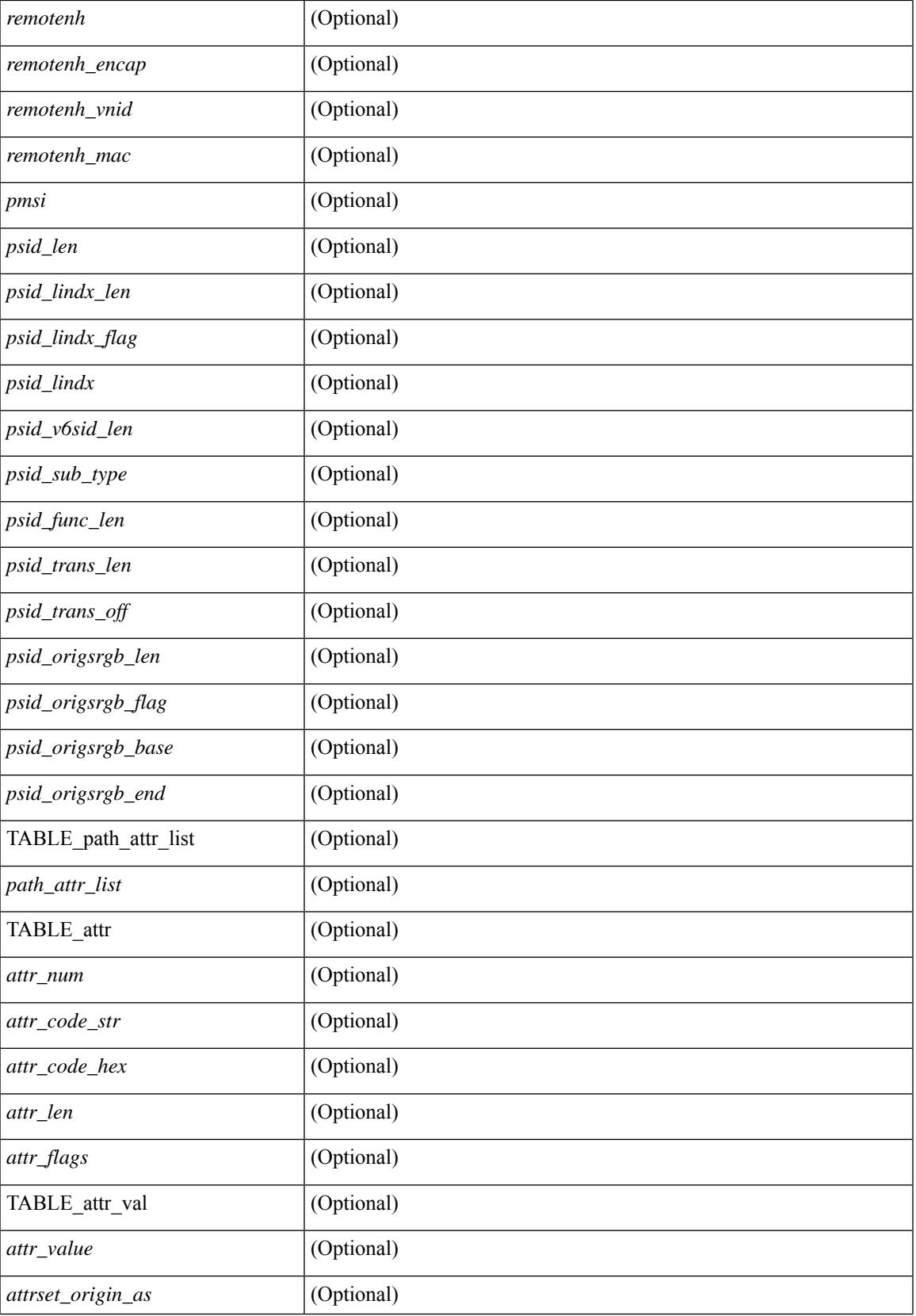

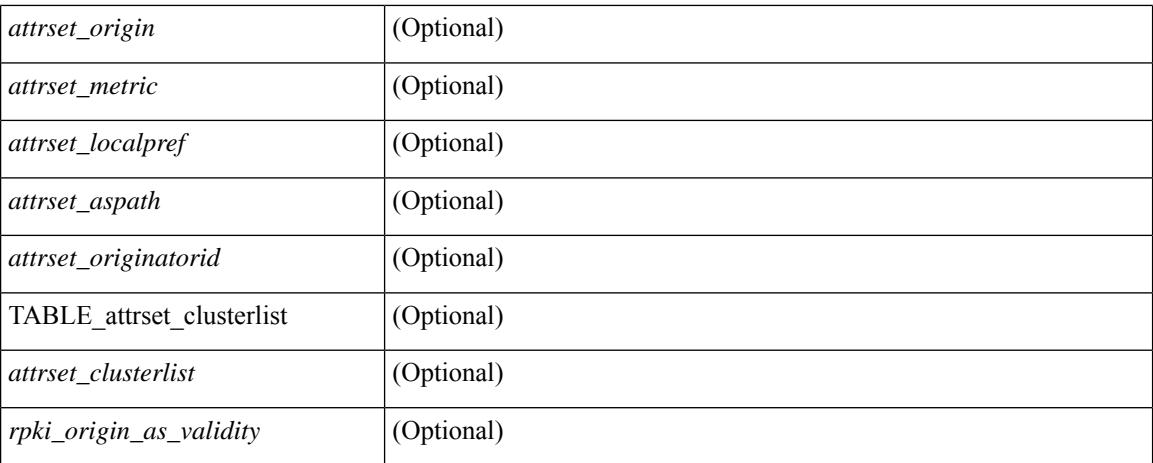

#### **Command Mode**

# **show bgp private attr**

show bgp private attr [database | as-path | nve-peer | community | large-community | extcommunity | srte-policy | prefix-sid | srv6 | attrset ] [ brief ]

## **Syntax Description**

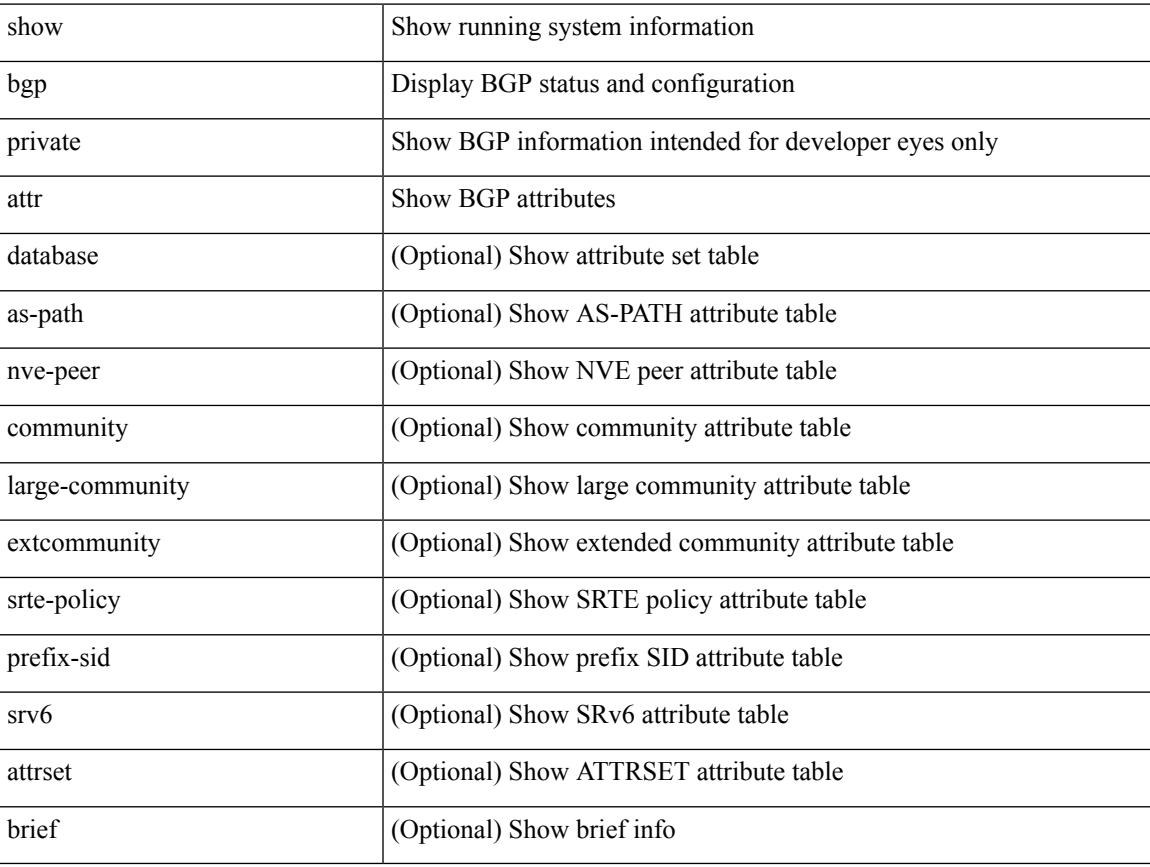

### **Command Mode**

# **show bgp private debug history**

show bgp private debug history { all | ead-es | es | mac | cloudsec }

## **Syntax Description**

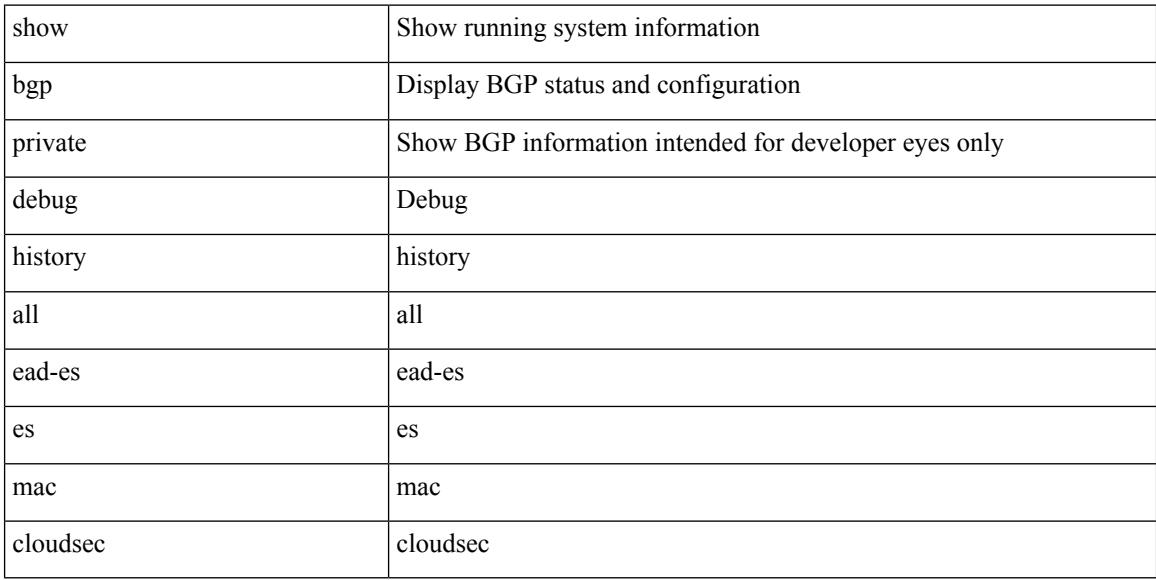

#### **Command Mode**

## **show bgp process**

show bgp  $\lceil$  vrf  $\{\leq v \text{rf-name}\geq \leq v \text{rf-known-name}\geq \lceil ALL \rceil$  VRFS 012345678901234  $\lceil$  process  $\lceil$  detail  $\lceil$ vrf { <vrf-name> | <vrf-known-name> | ALL\_VRFS\_012345678901234 } ] [ \_\_readonly\_ [ <processid> <protocolstartedreason> <protocoltag> <protocolasn> <protocolstate> [ <clibinarydone> <cliasciidone> ]  $\le$ isolatemode>  $\le$ gshut-aware>  $\le$ gshut-activate> [ $\le$ gshut-map> ] $\le$ mmode>  $\le$ memorystate> [ <mallocmemorystate> ] [ <platformmemorystate> ] [ <lowmemorytimer> ] [ <issu> ] <forwardingstatesaved>  $\langle$ sasformat> [  $\langle$ fabricsoo> ] [  $\langle$ srgbmin>  $\langle$ srgbmax> ] [  $\langle$ epeconfiguredpeers>  $\langle$  epeactivepeers> ] <attributeentries> <hwmattributeentries> <bytesused> <entriespendingdelete> <hwmentriespendingdelete> <pathsperattribute> <aspathentries> <aspathbytes> ] TABLE\_vrf <vrf-name-out> [ <vrf-id> ] [ <vrf-state> ] [ <vrf-state-rsn> ] [ <vrf-delete-pending> ] [ <vrf-evpn-mpls> ] [ <vrf-vni-id> ] [ <vrf-vni-id-valid> ] [ <vrf-topo-id> ] [ <vrf-encap-type> ] [ <vrf-vtep-ip> ] [ <vrf-vtep-virtual-ip> ] [ <vrf-vtep-vipr> ] [ <vrf-router-mac> ] [ <vrf-vip-router-mac> ] [ <vrf-vipr-router-mac> ] [ <vrf-router-id> ] [ <vrf-cfgd-id-auto> ] [ <vrf-cfgd-id> ] [ <vrf-if-router-id> ] [ <vrf-local-as> ] [ <vrf-confed-id> ] [ <vrf-cluster-id> ] [ <vrf-reconnect-interval> ] [ <vrf-peers> ] [ <vrf-pending-peers> ] [ <vrf-est-peers> ] [ <vrf-cfgd-max-as-limit> ] [ <vrf-max-as-limit> ] [ <vrf-rd-configured> ] [ <vrf-rd> ] [ <vrf-secondary-rd-configured> ] [ <vrf-secondary-rd> ] [ <vrf-pending-rd> ] [ <vrf-pending-secondary-rd> ] { TABLE\_af <af-id> [ <af-name> ] [ <af-table-id> ] [ <af-state> ] [ <af-state-rsn> ] [ <af-num-peers> ] [ <af-num-active-peers> ] [ <af-peer-routes> ] [ <af-peer-paths> ] [ <af-peer-networks> ] [ <af-peer-aggregates> ] [ <af-export-rmap> ] [ <af-import-rmap> ] [ <af-retain-rt> ] [  $\{ \text{TABLE\_redist} \leq \text{protocol} \leq \text{route-map} \}$  ]  $\{ \text{wait-ign-convergence} \geq \text{const} \}$  $\lceil$  { TABLE add paths selection <route-map> }  $\lceil$  {  $\lceil$  <af-retain-rt>  $\rceil$   $\lceil$  TABLE export rt <export-rt>  $\rceil$   $\lceil$ TABLE\_import\_rt <import-rt> ] [ TABLE\_evpn\_export\_rt <evpn-export-rt> ] [ TABLE\_evpn\_import\_rt  $\leq$ evpn-import-rt $>$ ][ TABLE\_mvpn\_export\_rt  $\leq$ mvpn-export-rt $>$ ][ TABLE\_mvpn\_import\_rt  $\leq$ mvpn-import-rt $\geq$ ] [ <af-label-mode> ] [ <af-aggregate-label> ] [ <af-alloc-index> ] [ <srv6-sid-locator-name> ] [ <srv6-sid-locator-id> ] [ <srv6-sid-locator-prefix> ] [ <srv6-sid-src-enc-address> ] [ <srv6-vrf-sid-alloc> ] [ <srv6-vrf-dt46-sid> ] [ <srv6-vrf-dt-sid-alloc-pending> ] [ <srv6-vrf-dt-sid-del-pending> ] [ <srv6-vrf-sid-alloc-pending-reason> ] [ <srv6-tbl-sid-alloc> ] [ <srv6-tbl-dt-type> ] [ <srv6-tbl-dt-sid> ] [ <srv6-tbl-dt-sid-alloc-pending> ] [ <srv6-tbl-dt-sid-del-pending> ] [ <srv6-tbl-dt-sid-alloc-pending-reason> ] [ <srv6-alloc-mode> ] [ <importdefault\_prefixlimit> <importdefault\_prefixcount> <importdefault\_map>  $\leq$ importdefault advertisevpn> ]  $\leq$ import vrf advertisevpn> [  $\leq$ exportdefault prefixlimit> <exportdefault\_prefixcount> <exportdefault\_map> <exportdefault\_allowvpn> ] <export\_vrf\_allowvpn> <af-rr> <default-information-enabled> [ <default-information-rd> <default-information-rt> ] <nexthop-trigger-delay-critical> <nexthop-trigger-delay-non-critical> [ <nexthop-route-map> ] } ]

#### **Syntax Description**

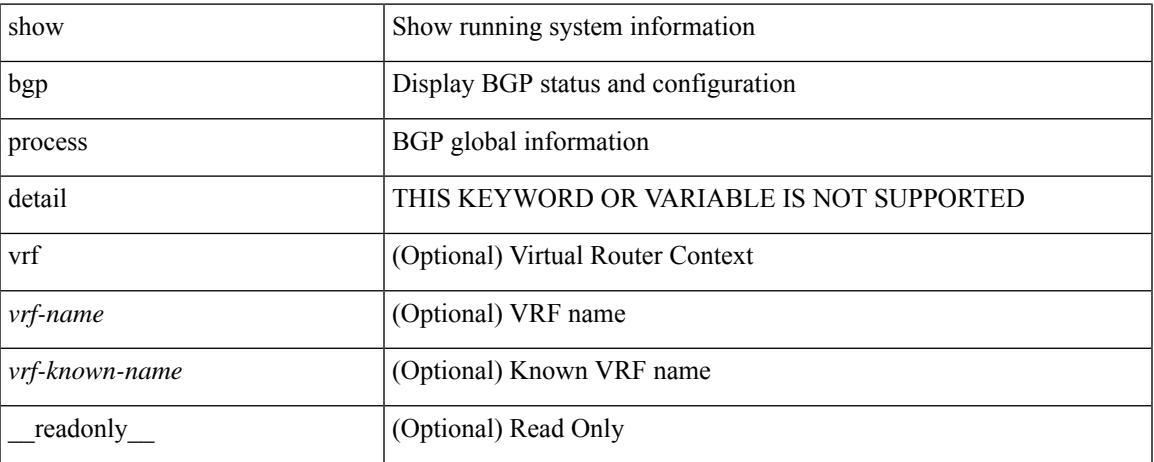

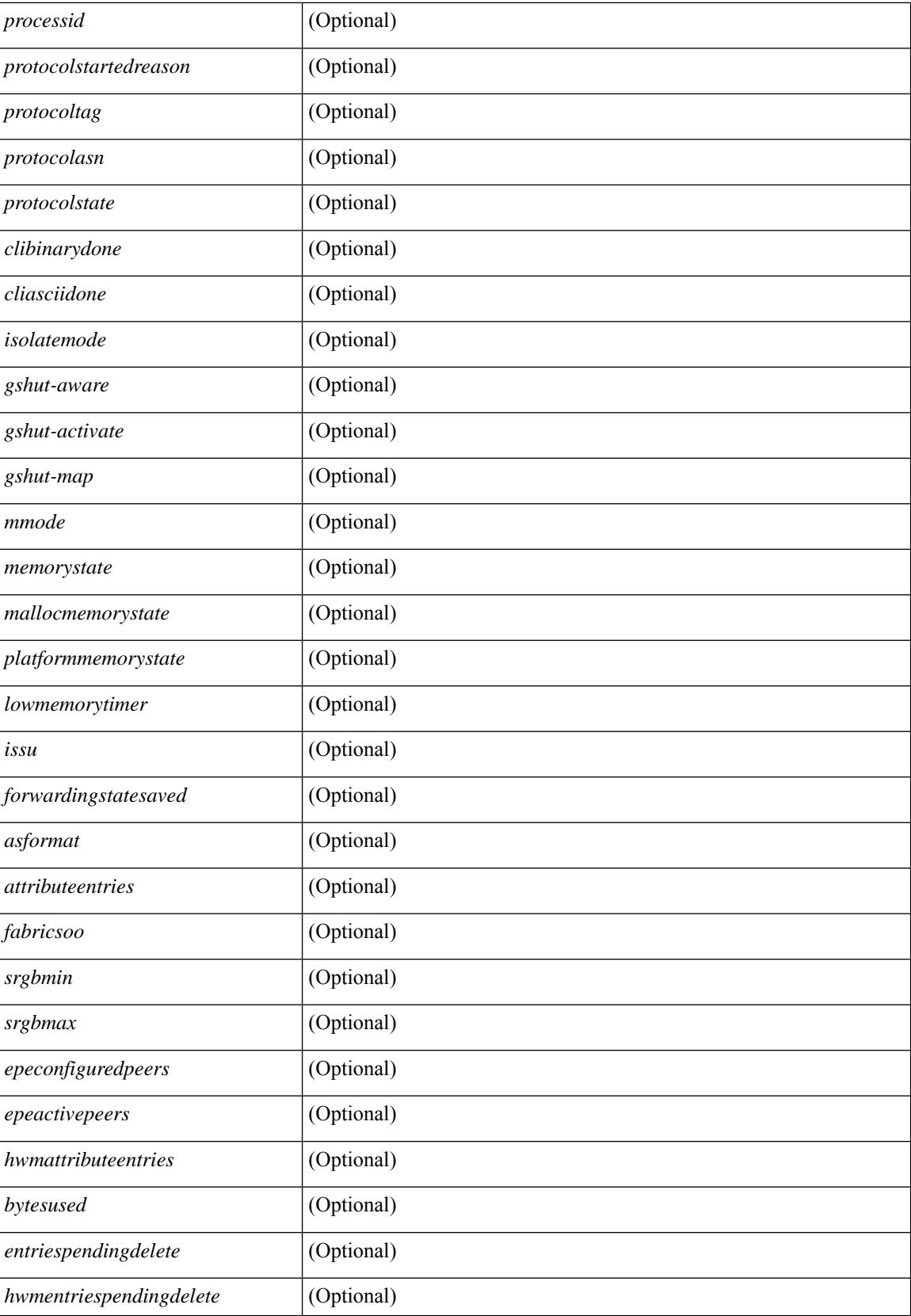

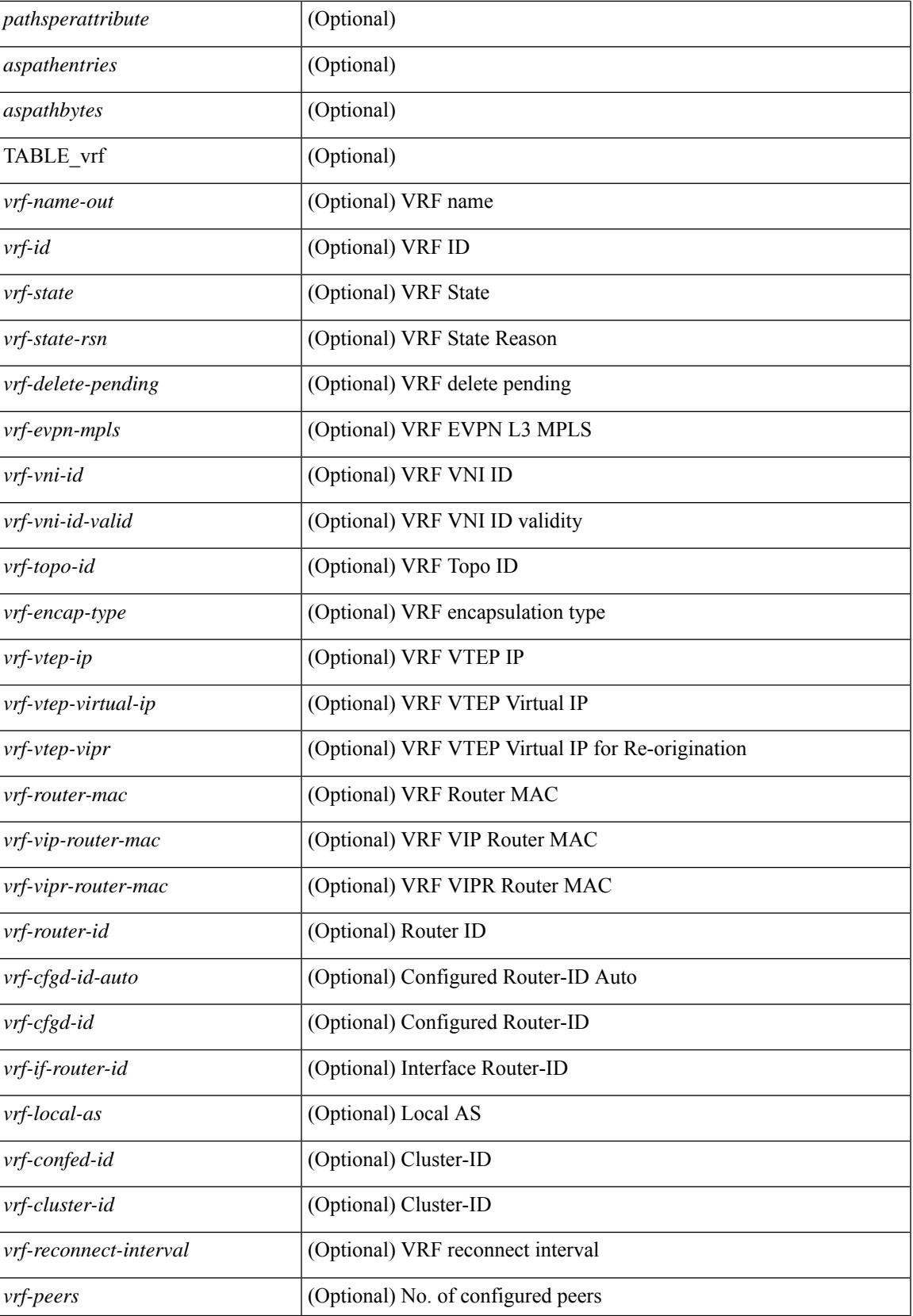

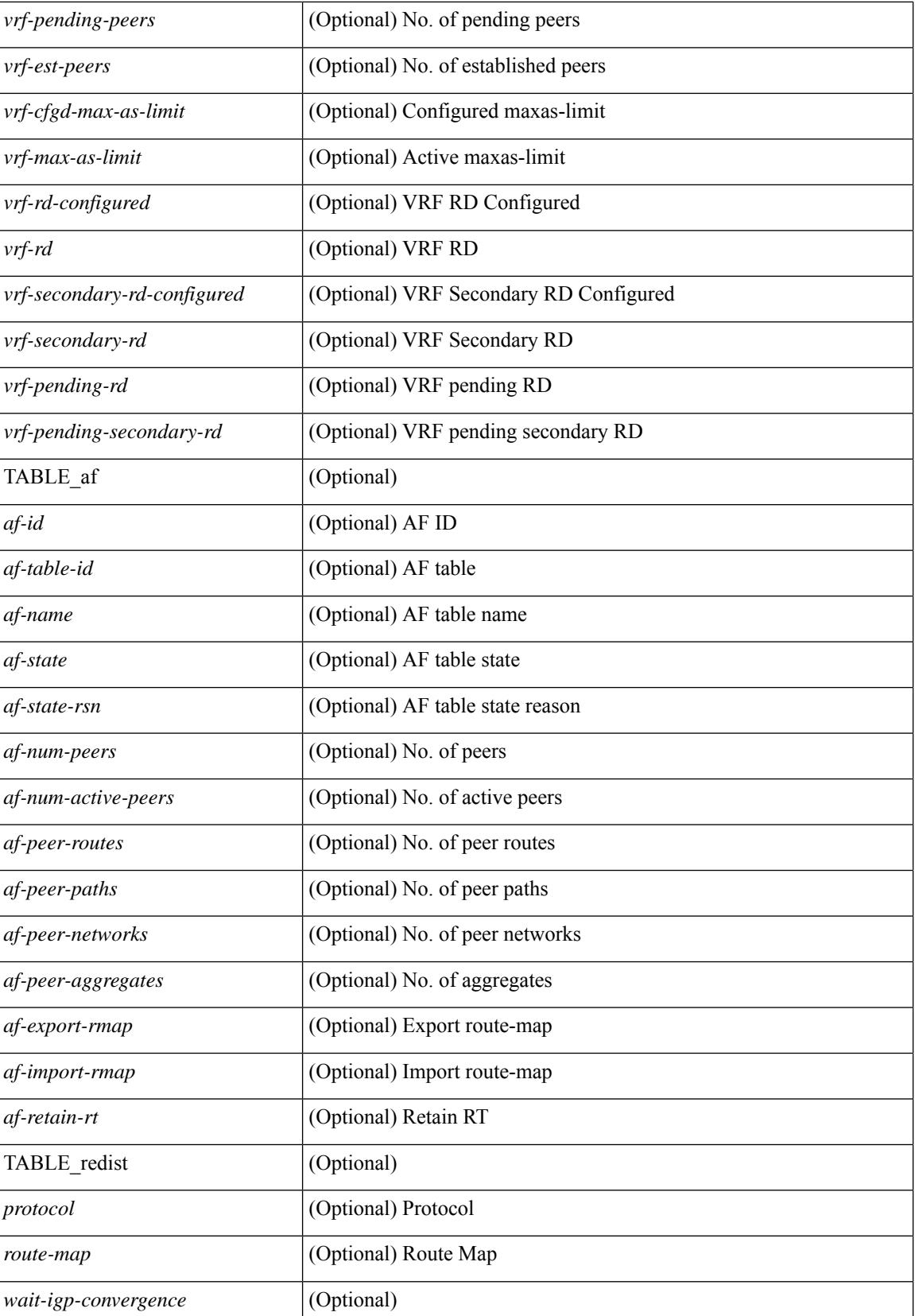

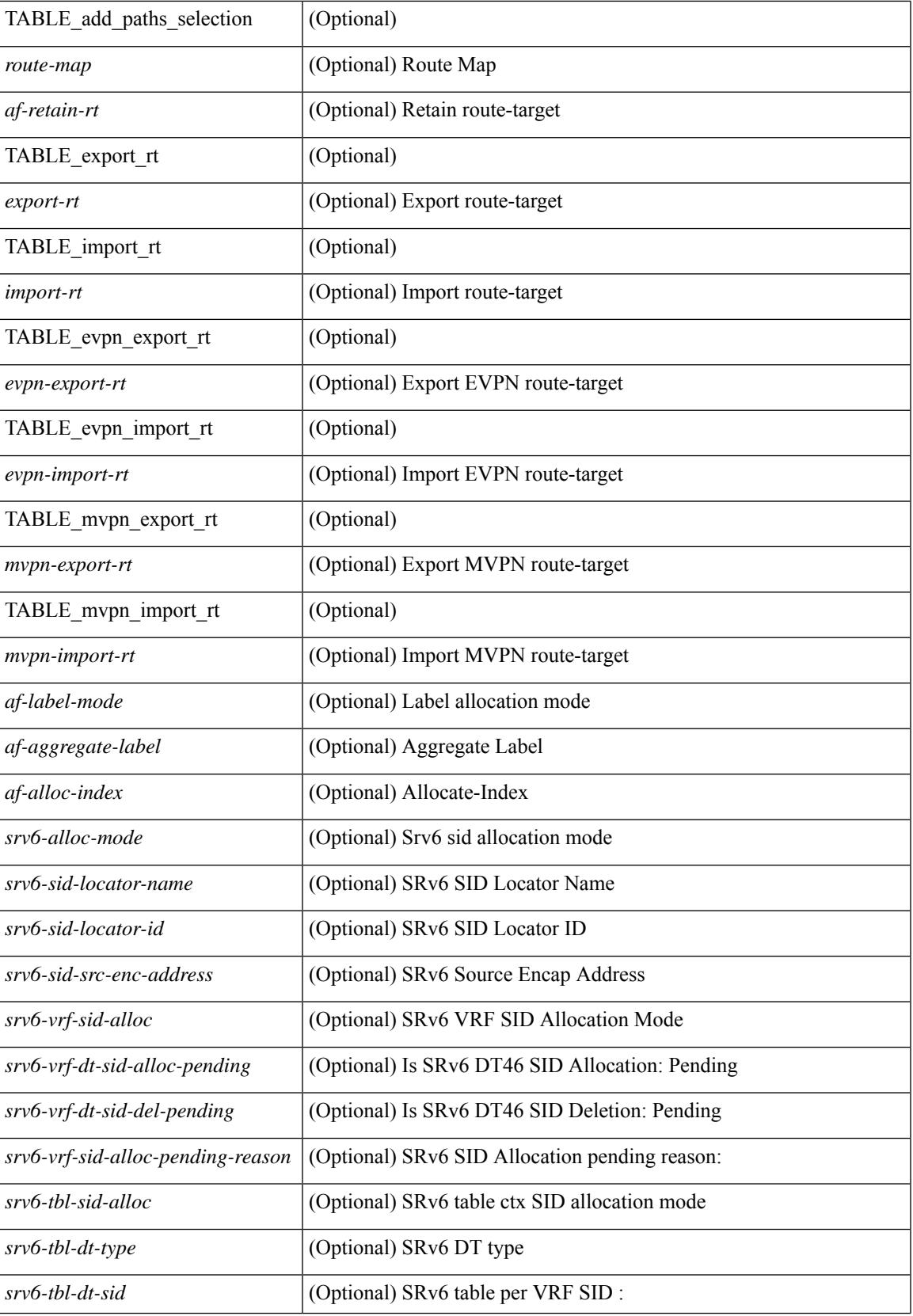

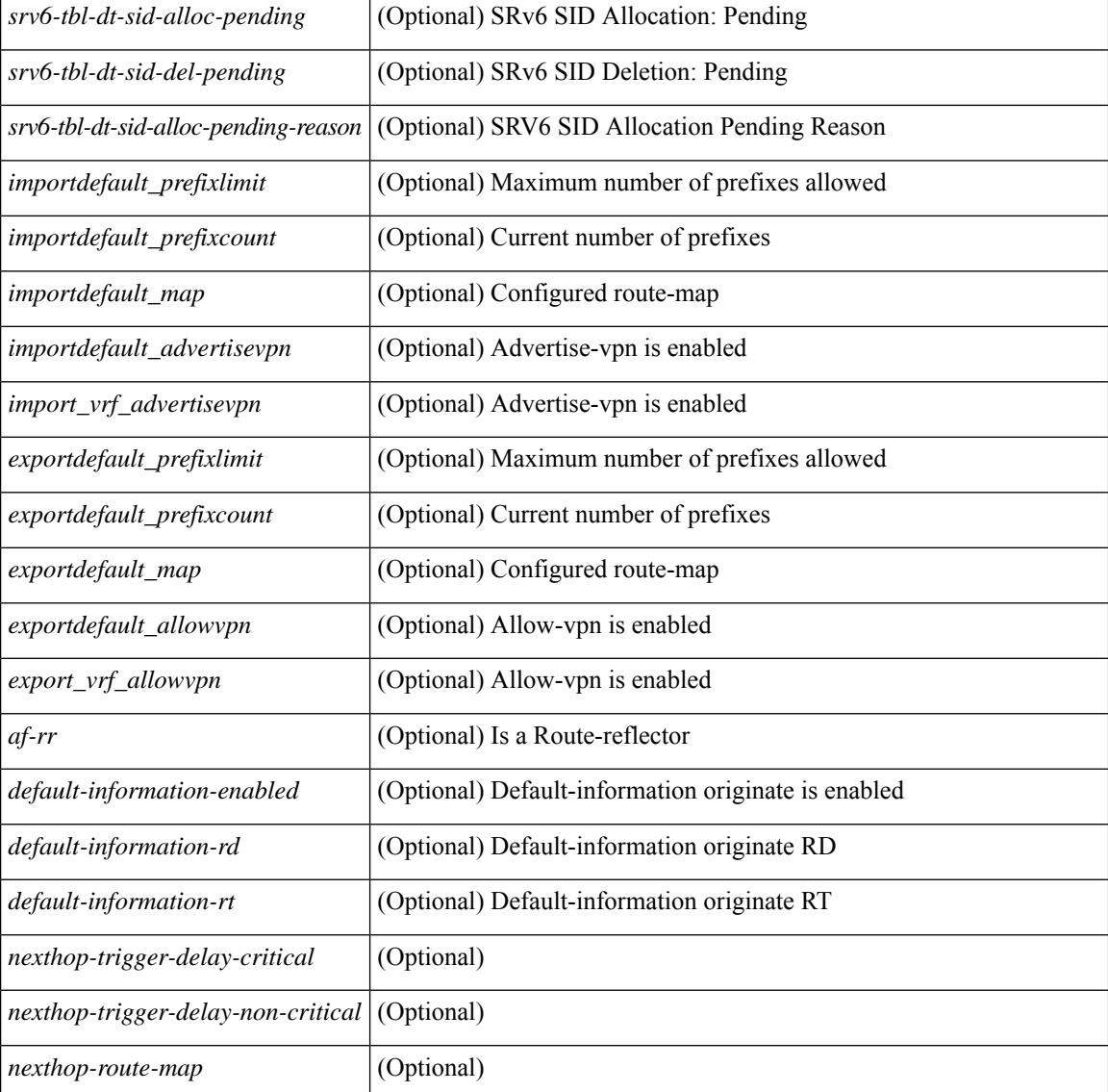

### **Command Mode**

 $\bullet$  /exec

## **show bgp received-paths**

show bgp  $\lceil$  vrf  $\lceil$  <vrf-name>  $\lceil$  <vrf-known-name>  $\lceil$  ALL\_VRFS\_012345678901234  $\rceil$   $\lceil$  { ipv4  $\lceil$  unicast  $\lceil$ multicast } | ipv6 { unicast | multicast } | ipv4 mdt  $\lceil$  rd  $\lceil$  <ext-comm-rd-aa2nn4> | <ext-comm-rd-aa4nn2> }  $\lceil \cdot \cdot \rceil \rceil$  | vpnv4 unicast  $\lceil \cdot \cdot \cdot \rceil$  {  $\leq$  <ext-comm-rd-aa2nn4> |  $\leq$   $\leq$   $\leq$   $\leq$   $\leq$   $\leq$   $\leq$   $\leq$   $\leq$   $\leq$   $\leq$   $\leq$   $\leq$   $\leq$   $\leq$   $\leq$   $\leq$   $\leq$   $\leq$   $\leq$   $\leq$   $\leq$   $\leq$   $\leq$  $\epsilon$ xt-comm-rd-aa2nn4> |  $\epsilon$ xt-comm-rd-aa4nn2> } ] | ipv6 labeled-unicast | link-state | l2vpn vpls [ rd { <ext-comm-rd-aa2nn4> | <ext-comm-rd-aa4nn2> } ] | ipv4 mvpn [ rd { <ext-comm-rd-aa2nn4> |  $\{\text{ext-comm-rd-aa4nn2} \}$  | | ipv6 mvpn [ rd {  $\{\text{ext-comm-rd-aa2nn4}$  |  $\{\text{ext-comm-rd-aa4nn2} \}$  | | l2vpn evpn  $\lceil$  rd  $\{\leq$ ext-comm-rd-aa2nn4>  $|\leq$ ext-comm-rd-aa4nn2>  $\lceil$   $\rceil$  ipv4 labeled-unicast  $\lceil$  all  $\rceil$  received-paths [ private  $\lceil \int \text{vrf} \ \frac{\text{sqrt} \ \text{sqrt} - \text{sqrt} \ \text{sqrt} - \text{sqrt$ TABLE\_vrf <vrf-name-out> TABLE\_afi <afi> TABLE\_safi <safi> <af-name> [ <table-version> <router-id>  $\lceil$  [TABLE rd  $\lceil$  <rd val>  $\lceil$  <rd vrf>  $\lceil$  <rd vniid>  $\lceil$  <rd-esi-desc> <rd-esi> <rd-seg-id>  $\lceil$  | TABLE prefix { <ipprefix> | <ipv6prefix> | <nonipprefix> } [ <prefixversion> <totalpaths> <br/> <br/>bestpathnr> [ <on-newlist>  $\sim$ on-xmitlist>  $\sim$ suppressed>  $\sim$ needsresync>  $\sim$ locked> ] [  $\sim$ table-map-filtered> ] [  $\sim$ export-on-newlist>  $\epsilon$  <export-on-xmitlist>  $\epsilon$  |  $\epsilon$  |  $\epsilon$  |  $\epsilon$  |  $\epsilon$  |  $\epsilon$  |  $\epsilon$  |  $\epsilon$  |  $\epsilon$  |  $\epsilon$  |  $\epsilon$  |  $\epsilon$  |  $\epsilon$  |  $\epsilon$  |  $\epsilon$  |  $\epsilon$  |  $\epsilon$  |  $\epsilon$  |  $\epsilon$  |  $\epsilon$  |  $\epsilon$  |  $\epsilon$  |  $\epsilon$  |  $\epsilon$  |  $\epsilon$  |  $\epsilon$  |  $\epsilon$  |  $\epsilon$  | <pathnr> { { <status> <best> <type> [ <origin\_as\_validity\_code> ] <statuscode> <bestcode> <typecode> {  $\langle \text{pnexthop} \rangle$  |  $\langle \text{pworkhop} \rangle$  |  $\{ \langle \text{simlabel} \rangle \langle \text{vpp} \rangle \langle \text{simd} \rangle$  down>  $\}$  |  $\{ \langle \text{weight} \rangle \langle \text{aspath} \rangle$  $\langle \text{origin} \rangle$  [  $\langle \text{metric} \rangle$  ]  $\langle \text{localpref} \rangle$  } } } | { [  $\langle \text{policy} \rangle$  contained  $\langle \text{pathbest} \rangle$   $\langle \text{pathreoriginaled} \rangle$ <pathdeleted> <pathstaled> <pathhistory> <pathovermaxaslimit> <pathmultipath> <pathnolabeledrnh> <pathlocator> <path-vpc-orphan-mac> <path-vpc-peer-orphan-mac> ] [ <importsource> [  $\leq$ originalimportsource> ] ] [  $\leq$ importdestscount> ] [ TABLE importdests  $\leq$ importdest> ] [  $\leq$ existpath> ] [  $\langle \text{gwip}\rangle$  |  $\langle \text{gwip}\rangle$  |  $\langle \text{aspath}\rangle$   $\langle \text{source}\rangle$  |  $\langle \text{gwip}\rangle$  |  $\langle \text{gwip}\rangle$  |  $\langle \text{gwip}\rangle$  |  $\langle \text{gwip}\rangle$  |  $\langle \text{gwip}\rangle$  |  $\langle \text{gwip}\rangle$  |  $\langle \text{gwip}\rangle$  |  $\langle \text{gwip}\rangle$  |  $\langle \text{gwip}\rangle$  |  $\langle \text{gwip}\rangle$  |  $\langle \text{gwip}\rangle$  | | <ipv6neighbor> } <neighborid> <origin> [ <metric> ] <localpref> <weight> [ <aggregator> <aggregatoras>  $\leq$  atomicaggregate>  $\mid$   $\mid$   $\leq$  inlabel>  $\mid$   $\mid$   $\leq$  originflag>  $\mid$   $\mid$   $\leq$   $\mid$   $\leq$   $\leq$   $\leq$   $\leq$   $\leq$   $\leq$   $\leq$   $\leq$   $\leq$   $\leq$   $\leq$   $\leq$   $\leq$   $\leq$   $\leq$   $\leq$   $\leq$   $\leq$   $\leq$   $\leq$   $\leq$ TABLE largecommunity  $\langle$ largecommunity $\rangle$  } ] [ { TABLE extcommunity  $\langle$  extcommunity  $\rangle$  } ] [ </originatorid> { TABLE\_clusterlist <clusterlist> } ] [ <flappenalty> <dampenedtime> <flaps> <flaptime> <flapflags> <flapindex> <flaphalflife> <flapreuse> <flapsuppress> <flapmax> ] [ <con\_type> <con\_len>  $\alpha$  <con rd>  $\alpha$  ip>  $\alpha$  [ <psid len> [ <psid lindx len> <psid lindx flag> <psid lindx>  $\alpha$  ] [ <psid v6sid len>  $\epsilon$  spoid sub type>  $\epsilon$  spoid v6sid>  $\epsilon$  psid func len>  $\epsilon$  end trans len>  $\epsilon$  spoid trans of  $\epsilon$  is a len>  $\epsilon$  <psid origsrgb flag>  $\epsilon$  =  $\epsilon$  origsrgb base>  $\epsilon$  and  $\epsilon$  and  $\epsilon$  and  $\epsilon$  and  $\epsilon$  and  $\epsilon$  is  $\epsilon$  are encapted  $\epsilon$  and  $\epsilon$  are  $\epsilon$  and  $\epsilon$  are  $\epsilon$  and  $\epsilon$  are  $\epsilon$  and  $\epsilon$  are  $\epsilon$  and  $\epsilon$  are  $\epsilon$  an  $\leq$ remotenh vnid $\geq$   $\leq$ remotenh mac $\geq$   $[$   $\leq$   $\leq$   $\leq$   $\leq$   $\leq$   $\leq$   $\leq$   $\leq$   $\leq$   $\leq$   $\leq$   $\leq$   $\leq$   $\leq$   $\leq$   $\leq$   $\leq$   $\leq$   $\leq$   $\leq$   $\leq$   $\leq$   $\leq$   $\leq$   $\leq$   $\leq$   $\leq$   $\leq$   $\$  $\le$ tunnel-encap-attr-len $>$  ] [  $\le$ mdt\_grp\_addr $>$  ] [ TABLE\_path\_attr\_list  $\le$ path\_attr\_list $>$  [ TABLE\_attr <attr\_num> <attr\_code\_str> <attr\_code\_hex> <attr\_flags> <attr\_len> [ TABLE\_attr\_val <attr\_value> ] ] ] [  $\leq$  attrset origin as  $\leq$  attrset origin  $\leq$  attrset metric  $\leq$  attrset localpref  $\geq$  [  $\leq$  attrset aspath  $\geq$  ] [  $\langle$  <attrset\_originatorid> { TABLE\_attrset clusterlist  $\langle$  attrset\_clusterlist> } ] ] [  $\langle$  = rpki\_origin\_as\_validity> ] } } } [ TABLE\_advertisedto <advertisedto> ] [ TABLE\_scheduledto <scheduledto> ] ] ] ]

#### **Syntax Description**

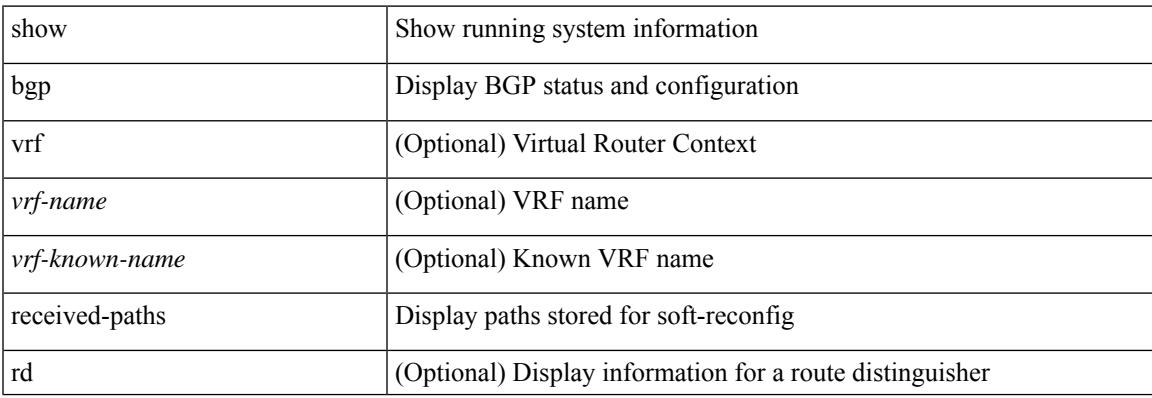

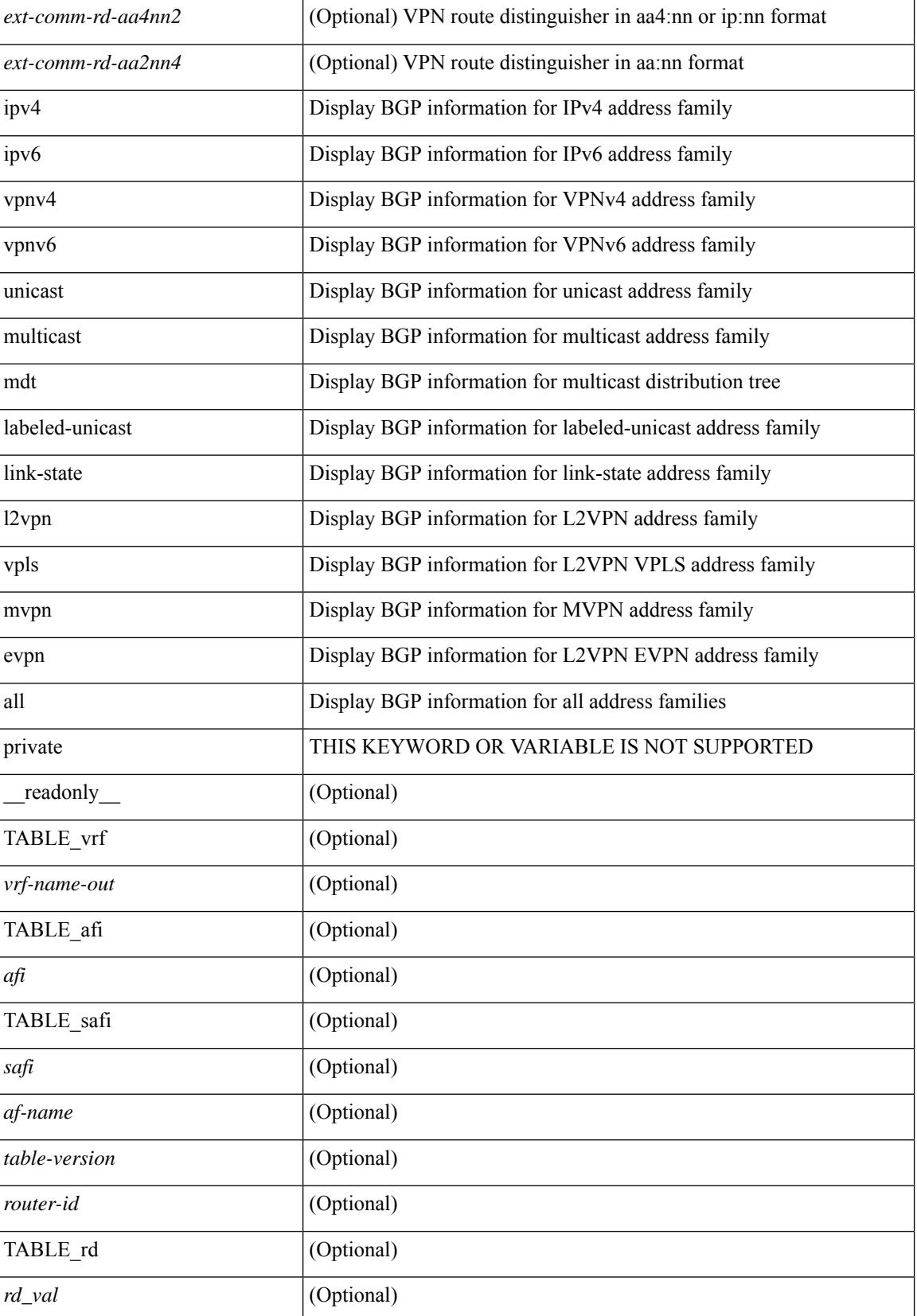

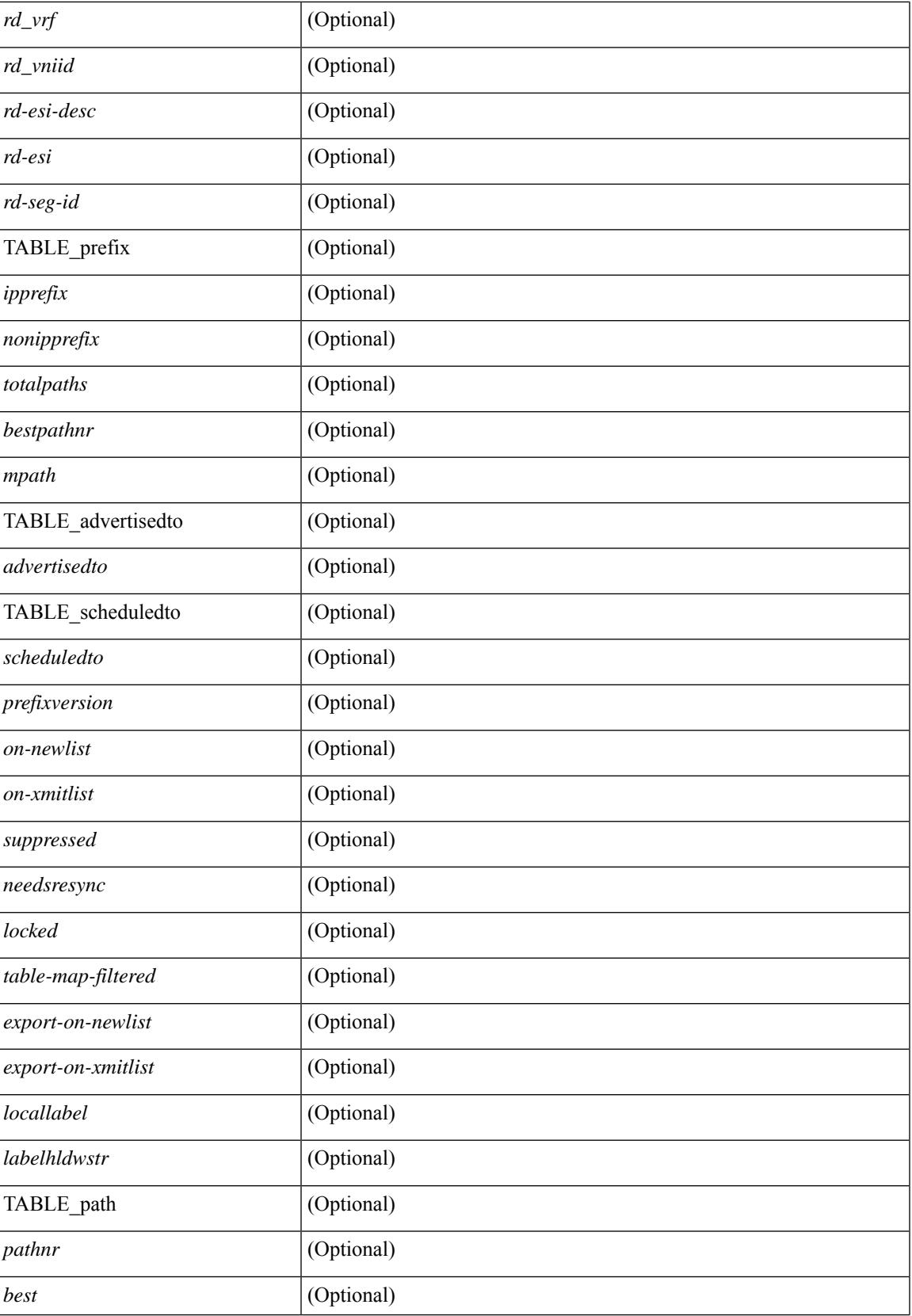

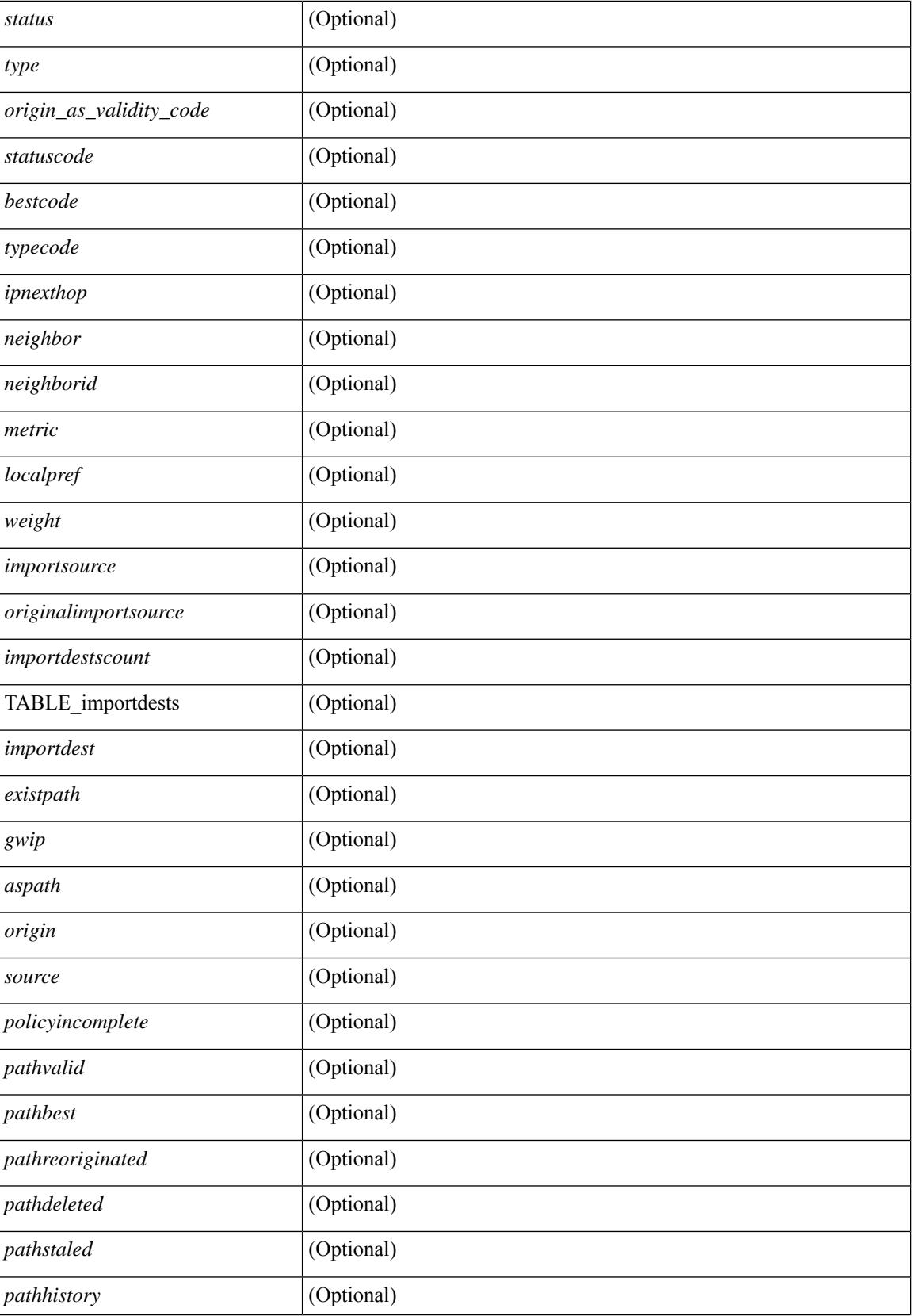

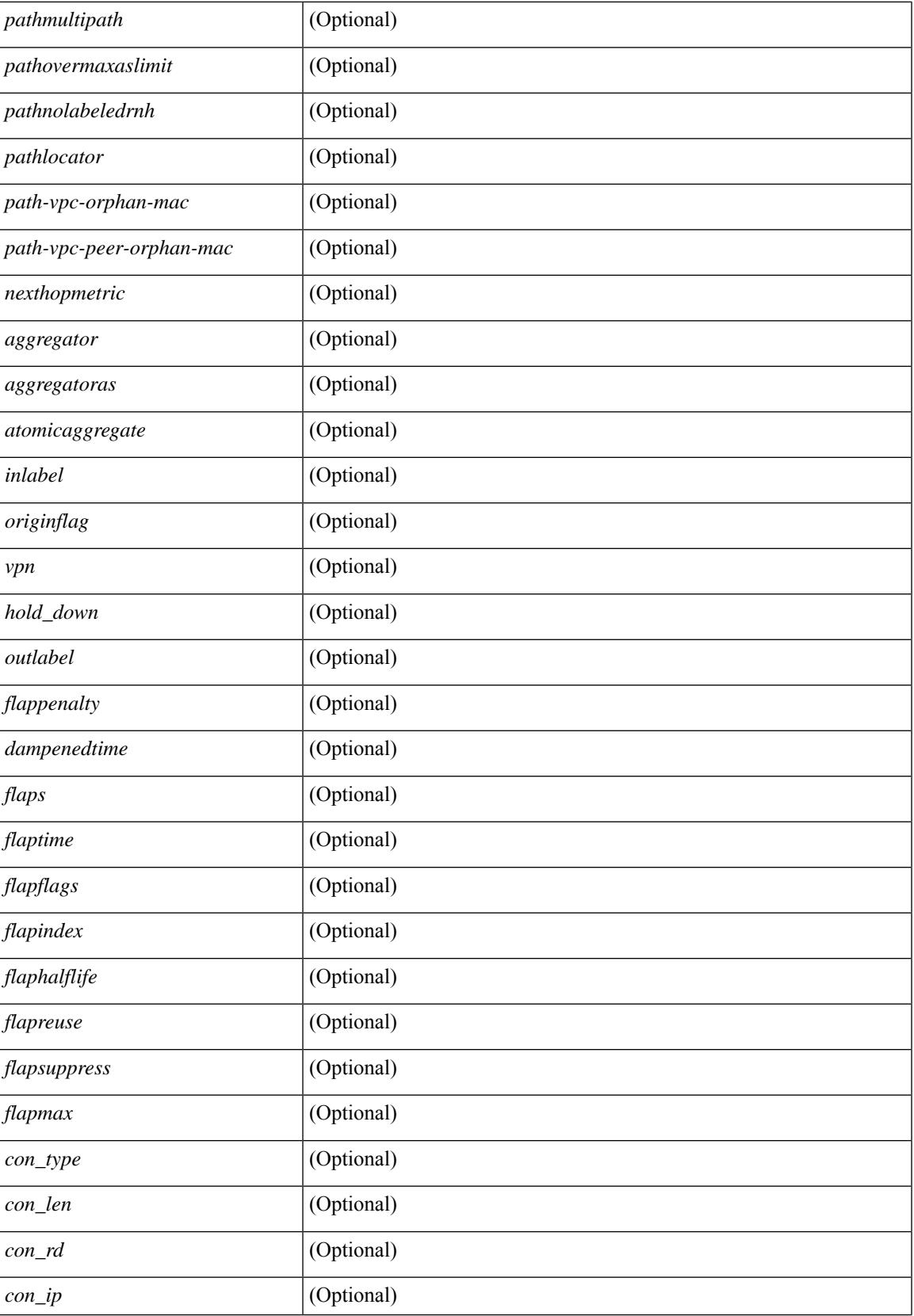

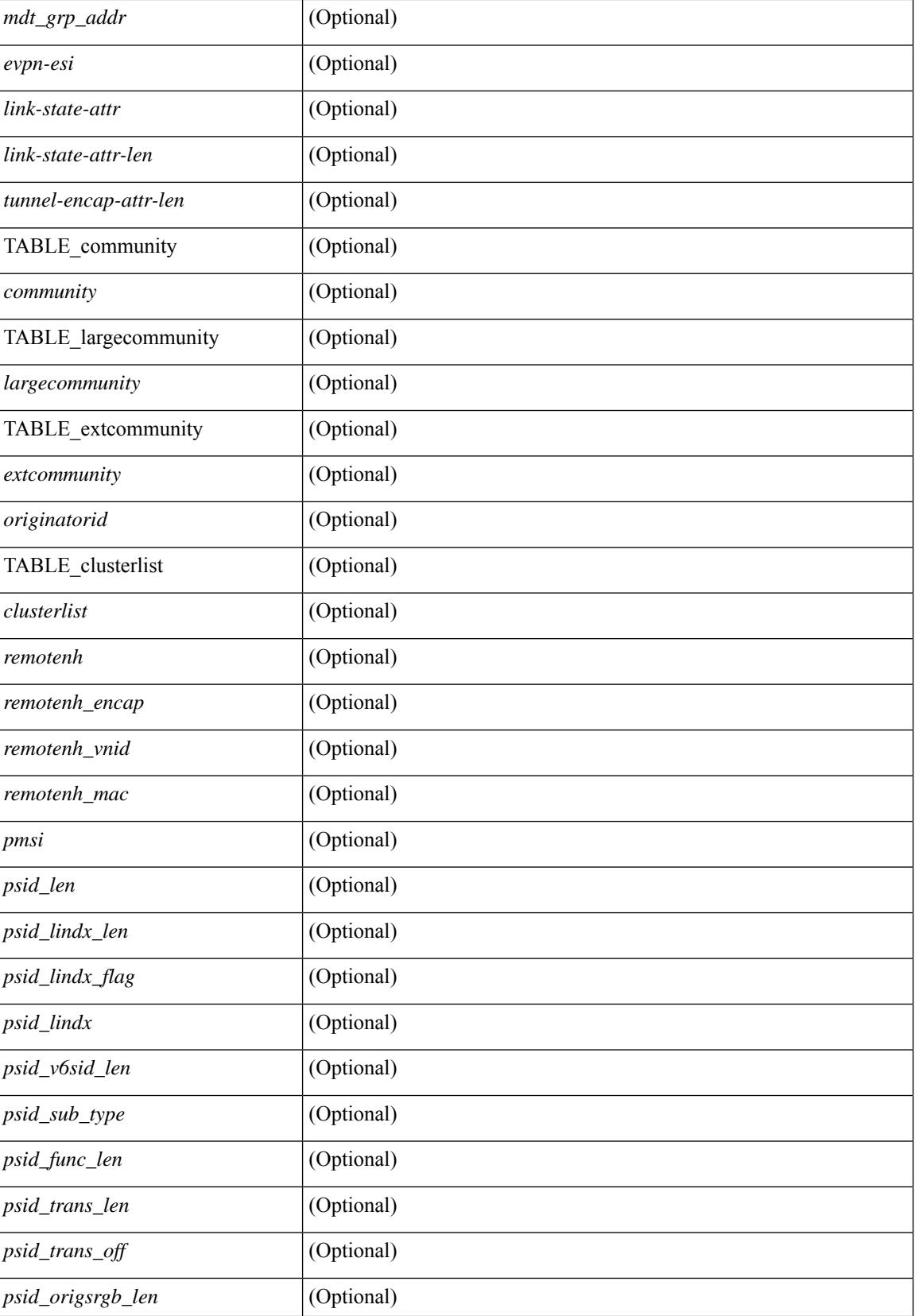

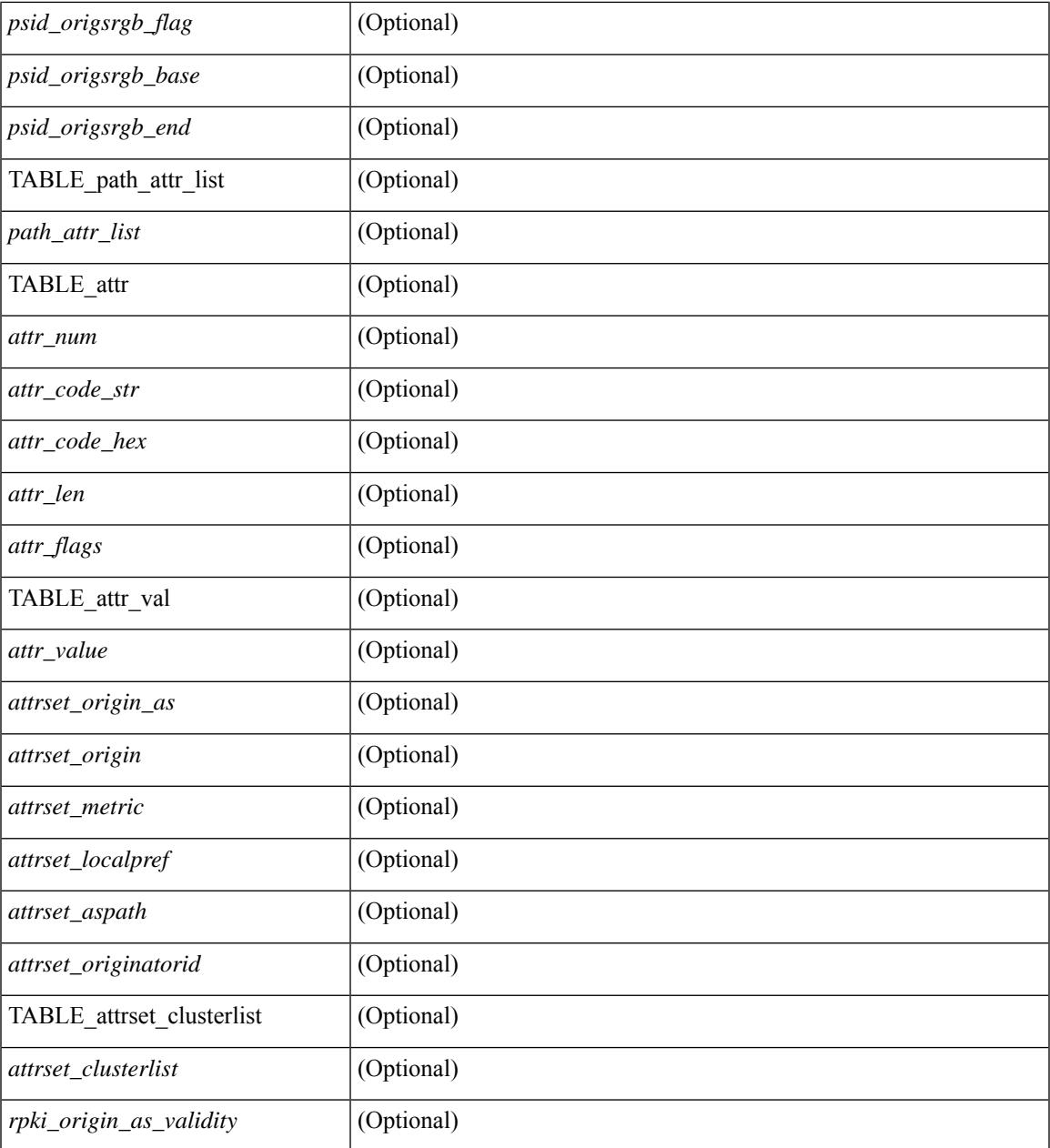

#### **Command Mode**

• /exec

 $\mathbf{l}$ 

# **show bgp regexp**

show bgp  $\lceil$  vrf  $\lceil$  <vrf-name>  $\lceil$  <vrf-known-name>  $\lceil$  ALL\_VRFS\_012345678901234  $\rceil$   $\lceil$   $\lceil$  ipv4  $\lceil$  unicast  $\lceil$ multicast } | ipv6 { unicast | multicast } | all } regexp <regexp-str>  $\lceil$  vrf { <vrf-name> | <vrf-known-name> | ALL\_VRFS\_012345678901234 } ] [ \_\_readonly\_\_ TABLE\_vrf <vrf-name-out> TABLE\_afi <afi> TABLE\_safi <safi> <af-name> [ <table-version> <router-id> ] [ TABLE\_rd [ <rd\_val> [ <rd\_vrf> ] [  $\leq$ rd vniid>  $\lfloor \leq$ rd-esi-desc> $\leq$ rd-esi> $\leq$ rd-seg-id>  $\lfloor \rfloor$  [ TABLE prefix  $\{\leq$ ipprefix>  $\lfloor \leq$ ipv6prefix>  $\lfloor \leq$ <nonipprefix> } [ <prefixversion> <totalpaths> <bestpathnr> [ <on-newlist> <on-xmitlist> <suppressed> <needsresync> <locked> ] [ <table-map-filtered> ] [ <export-on-newlist> <export-on-xmitlist> ] [ <srv6-local-sid> ] [ <locallabel> ] [ <labelhldwstr> ] [ <mpath> ] ] { TABLE\_path <pathnr> { { <status>  $\text{<}$  <br/>thest> <type> [ <origin\_as\_validity\_code> ] <statuscode> <br/>bestcode>  $\text{<}$  <typecode> { <ipnexthop> |  $\langle$ ipv6nexthop> } {  $\langle$  <inlabel>  $\langle$  <outlabel>  $\langle$  <vpn>  $\langle$  \hand{Del down> } |  $\langle$  <weight>  $\langle$  <aspath>  $\langle$  origin>  $\rangle$  $\langle$  <metric ] [ <localpref> ] } } } | { [ <policyincomplete> <pathvalid> <pathbest> <pathreoriginated> <pathdeleted> <pathstaled> <pathhistory> <pathovermaxaslimit> <pathmultipath> <pathnolabeledrnh> <pathlocator> <path-vpc-orphan-mac> <path-vpc-peer-orphan-mac> ] [ <importsource> [ <originalimportsource> ] ] [  $\langle$ importdestscount> ] [ TABLE importdests  $\langle$ importdest> ]  $| \langle$  existpath> ]  $| \langle$  = sipv6gwip> ]  $| \langle$  = sipath> <source> ] { <ipnexthop> | <ipv6nexthop> } <nexthopmetric> { <neighbor> | <ipv6neighbor> } <neighborid> <origin> [<metric> ] <localpref> <weight> [<aggregator> <aggregatoras> <atomicaggregate> ] [<inlabel> ] [ <originflag> ] [ { TABLE\_community <community> } ] [ { TABLE\_largecommunity <largecommunity> } ] [ { TABLE\_extcommunity <extcommunity> } ] [ <originatorid> { TABLE\_clusterlist <clusterlist> } ] [ <flappenalty> <dampenedtime> <flaps> <flaptime> <flapflags> <flapindex> <flaphalflife> <flapreuse>  $\langle$  = flapsuppress>  $\langle$  flapmax>  $\vert$   $\vert$   $\langle$  con type>  $\langle$  con len>  $\langle$  con  $\vert$  rd>  $\langle$  con  $\vert$  ip>  $\vert$  $\vert$  $\langle$  psid len>  $\vert$  $\langle$  $\vert$  sind lindx len>  $\epsilon$ sid lindx flag>  $\epsilon$ psid lindx>  $]$  [  $\epsilon$ psid v6sid len>  $\epsilon$ psid sub type>  $\epsilon$ psid v6sid>  $\epsilon$ psid func len>  $\epsilon$  <psid trans len>  $\epsilon$  \spid\_trans\_off>  $\epsilon$  |  $\epsilon$  \spid\_origsrgb\_len> <psid\_origsrgb\_flag> <psid\_origsrgb\_base>  $\leq$ psid\_origsrgb\_end> ] ]  $\leq$  =  $\leq$  =  $\leq$   $\leq$   $\leq$   $\leq$   $\leq$   $\leq$   $\leq$   $\leq$   $\leq$   $\leq$   $\leq$   $\leq$   $\leq$   $\leq$   $\leq$   $\leq$   $\leq$   $\leq$   $\leq$   $\leq$   $\leq$   $\leq$   $\leq$   $\leq$   $\leq$   $\leq$   $\leq$   $\leq$   $\leq$   $\le$ [  $\le$ evpn-esi> ]  $\le$  link-state-attr>  $\le$  link-state-attr-len> ]  $\le$   $\le$  tunnel-encap-attr-len>  $\le$   $\le$   $\le$  mdt\_grp\_addr>  $\le$   $\le$   $\le$ TABLE\_path\_attr\_list <path\_attr\_list > [ TABLE\_attr <attr num > <attr code\_str> <attr\_code\_hex> <attr\_flags> <attr\_len> [ TABLE\_attr\_val <attr\_value> ] ] ] [ <attrset\_origin\_as> <attrset\_origin> <attrset\_metric> <attrset\_localpref> [ <attrset\_aspath> ] [ <attrset\_originatorid> { TABLE\_attrset\_clusterlist <attrset\_clusterlist> } ] ] [ <rpki\_origin\_as\_validity> ] } } } [ TABLE\_advertisedto <advertisedto> ] [ TABLE\_scheduledto  $\le$ scheduledto $>$ ] ] ]

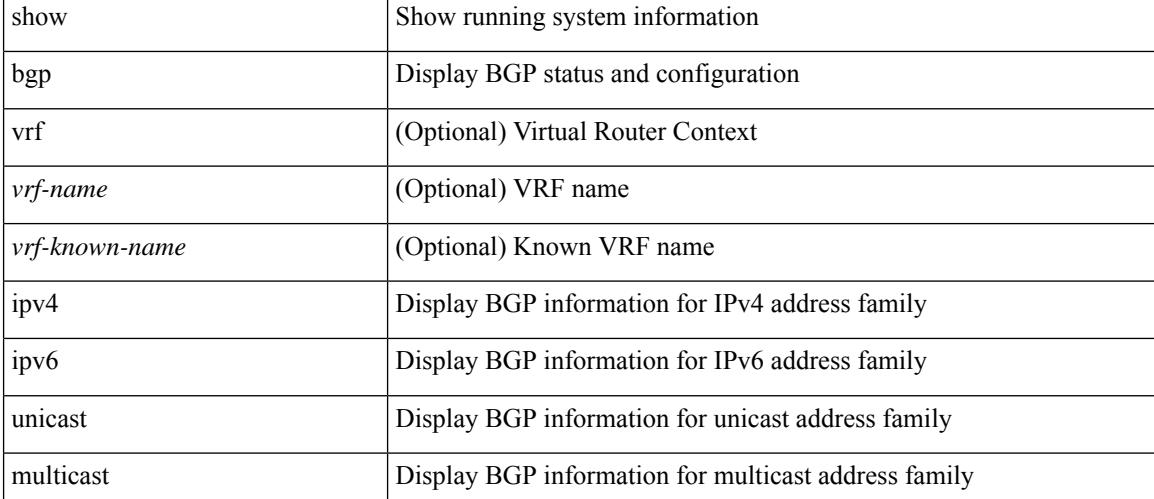

#### **Syntax Description**

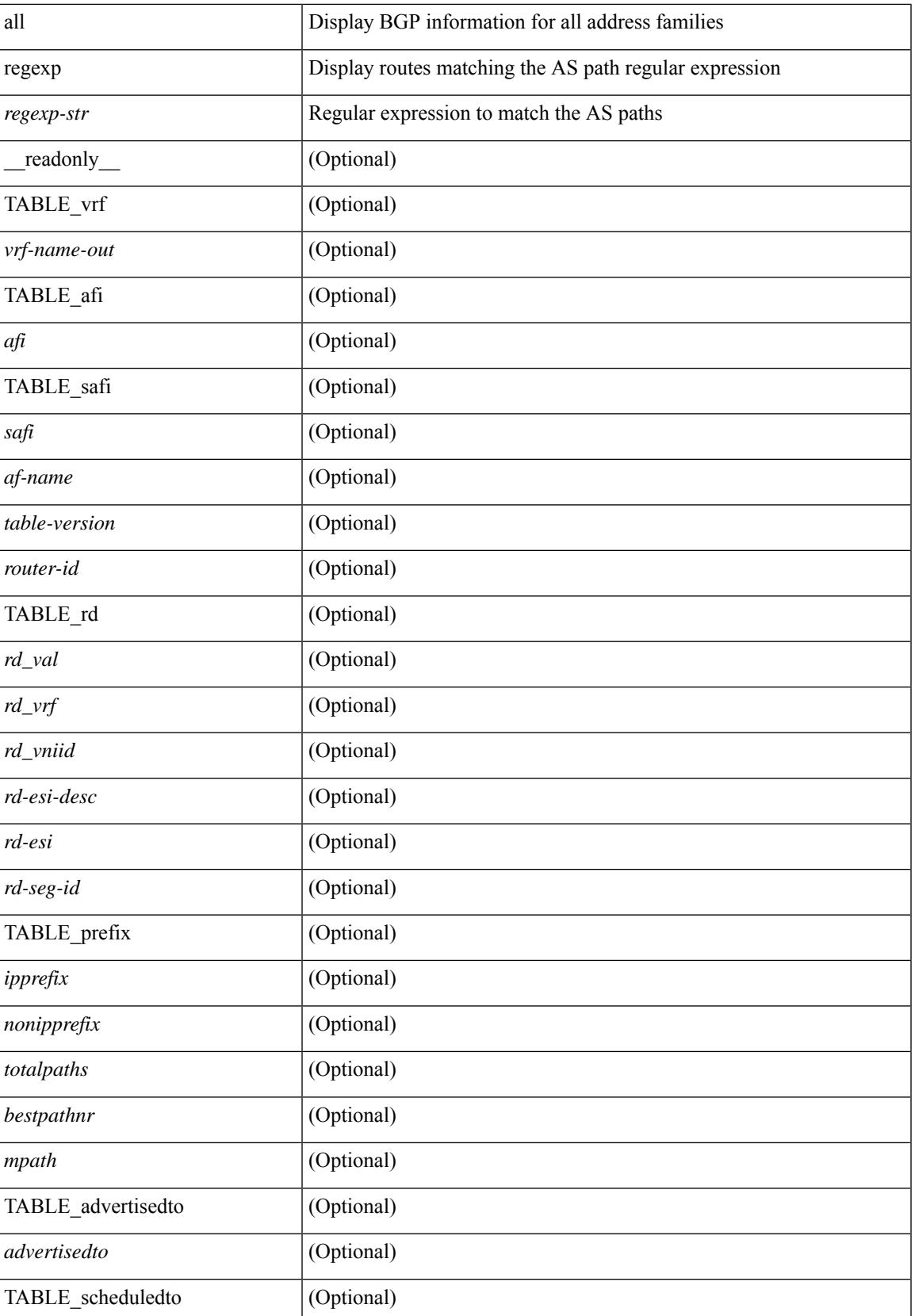

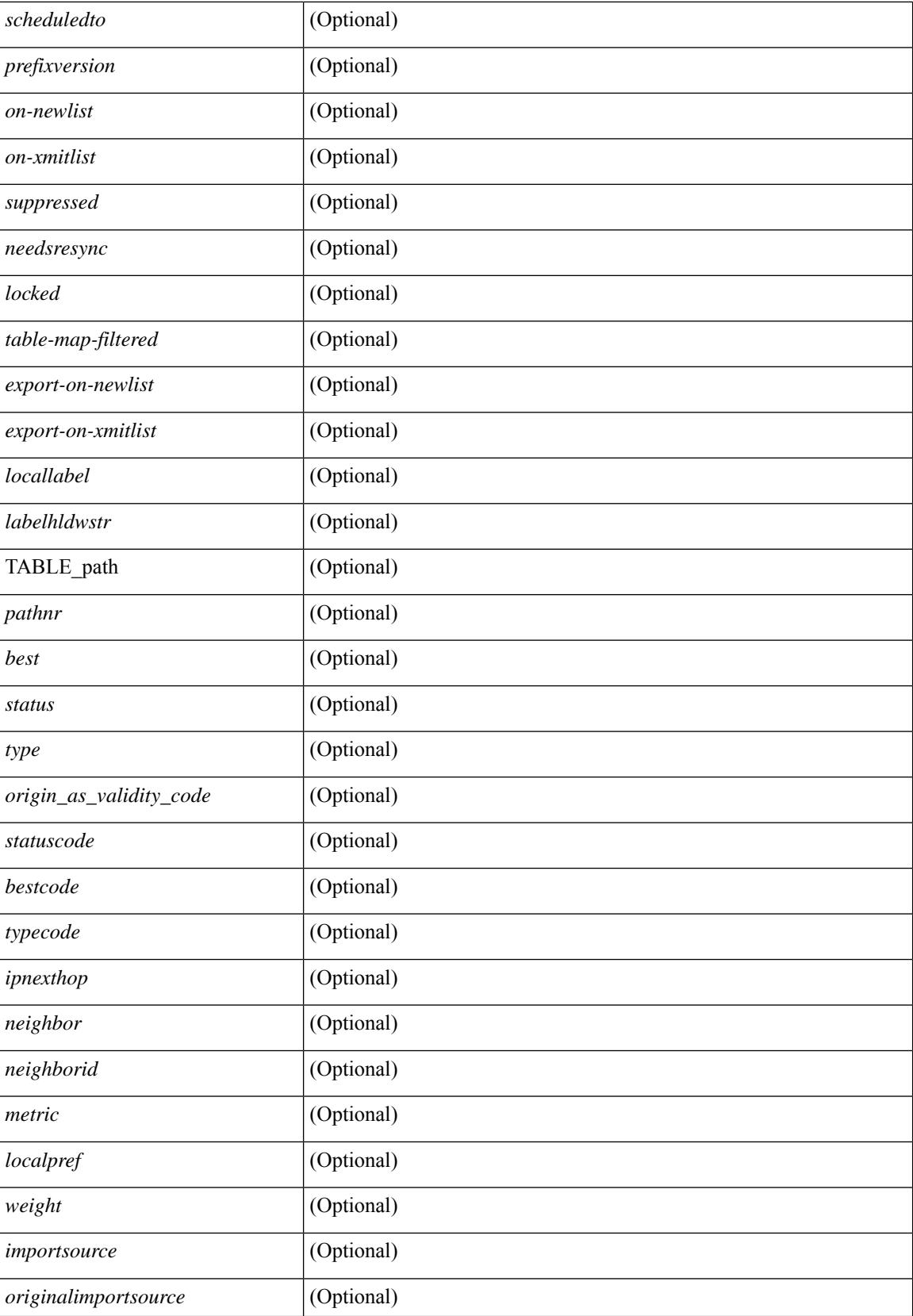

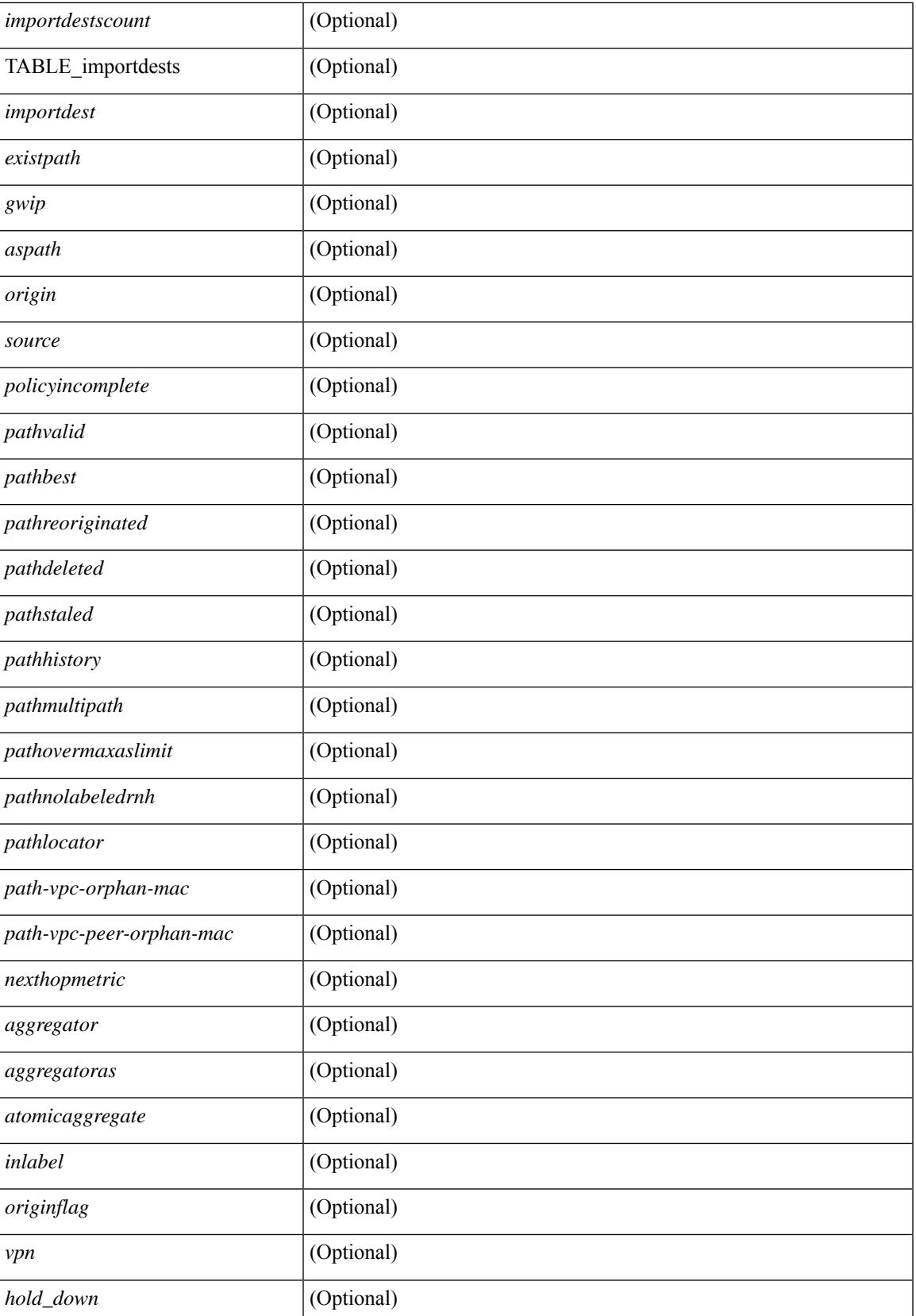

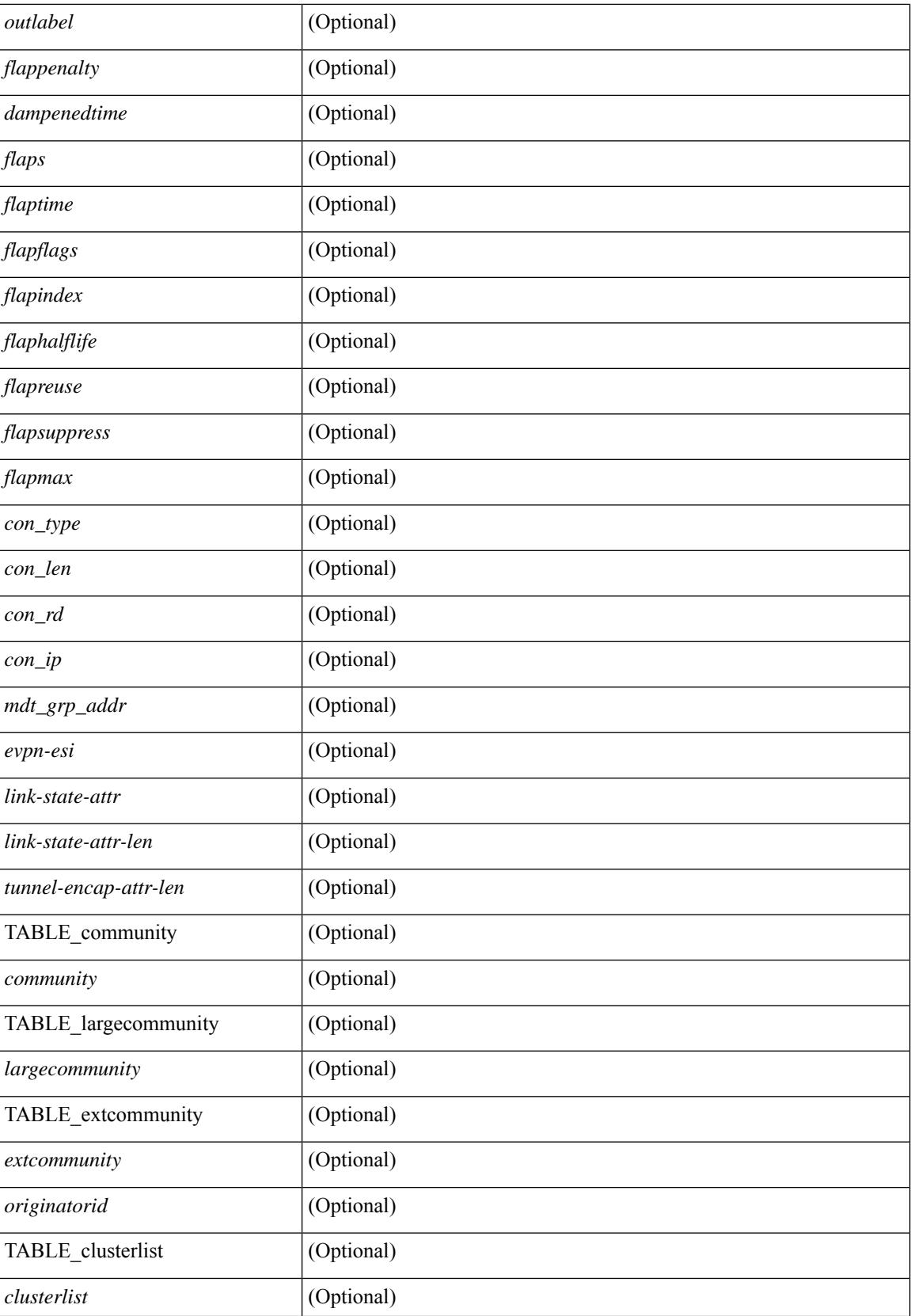

 $\mathbf{l}$ 

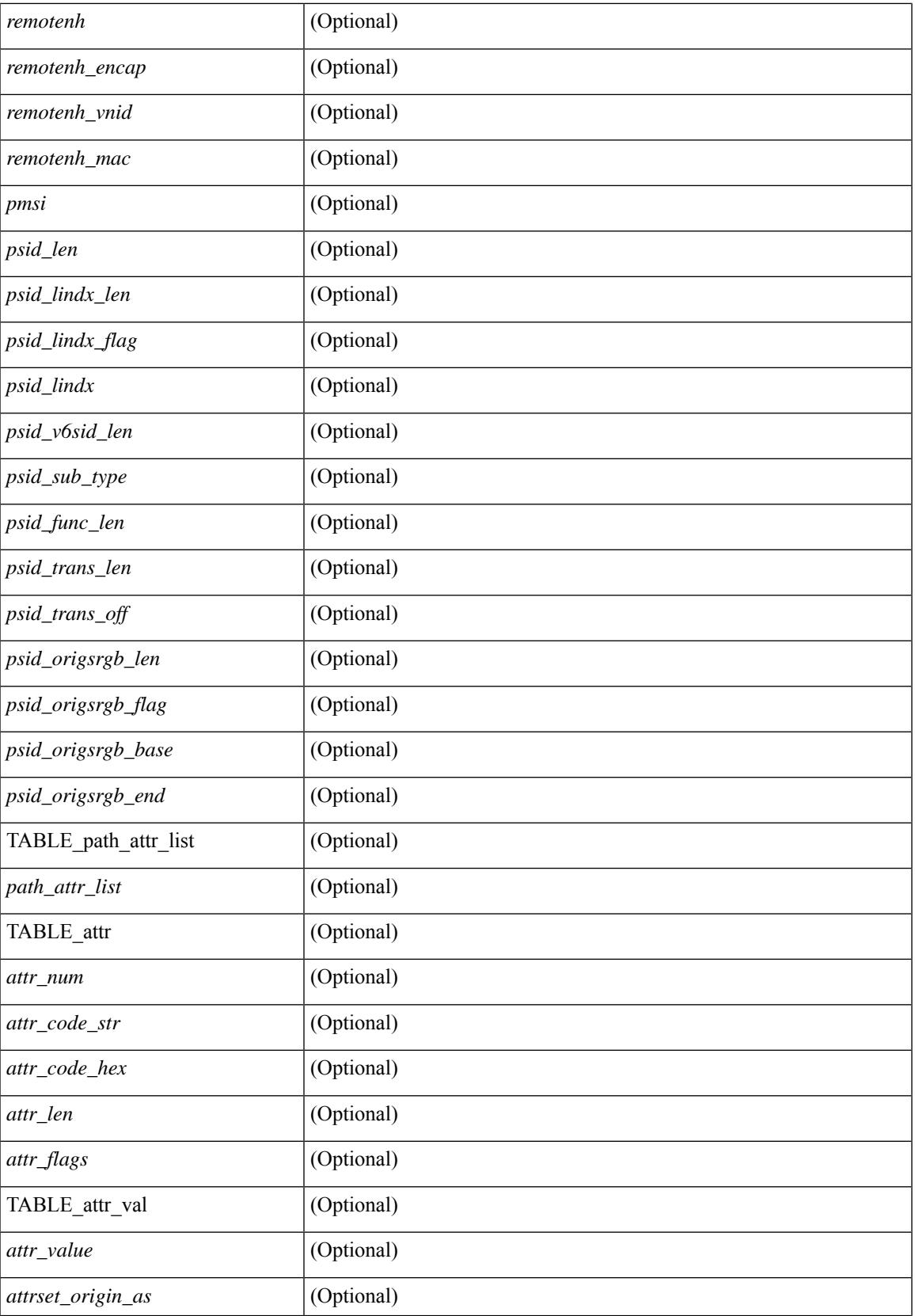

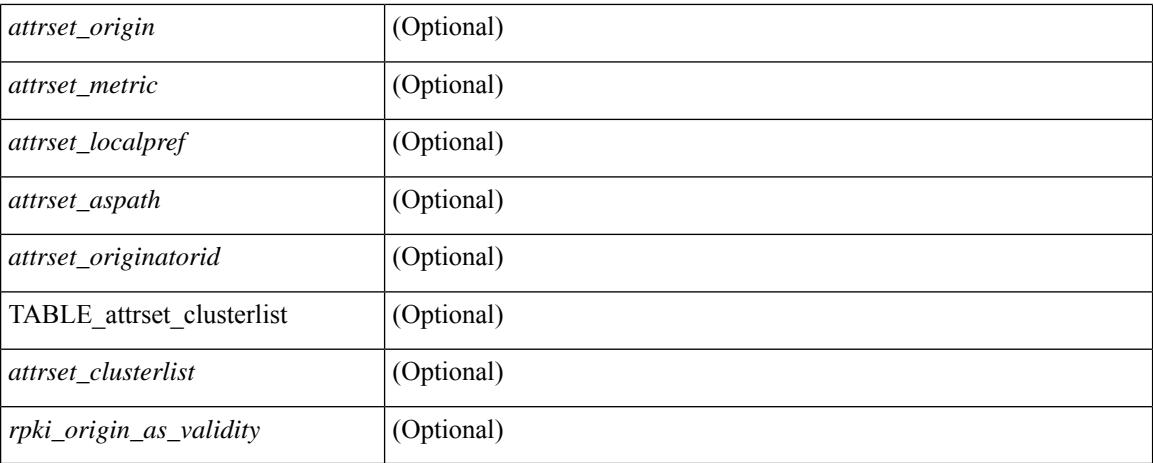

#### **Command Mode**
## **show bgp segment-routing srv6**

show bgp segment-routing srv6 [ \_\_readonly \_\_ [ <locator-name> <locator-id> <locator-prefix> ] [ TABLE\_vrf <vrf-name-out> [ <vrf-srv6-sid> ] [ TABLE\_af <af-name> <af-dt> <table-srv6-sid> ] ] ]

### **Syntax Description**

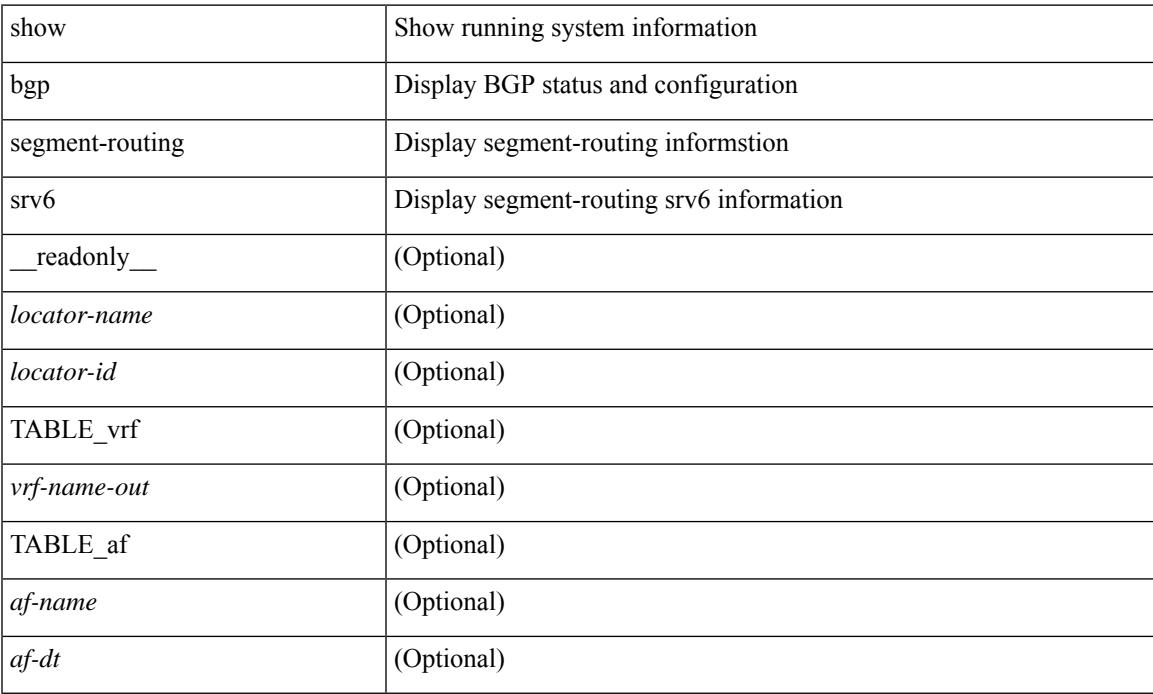

### **Command Mode**

### **show bgp self-originated**

show bgp  $\lceil$  vrf  $\lceil$  <vrf-name>  $\lceil$  <vrf-known-name>  $\lceil$  ALL\_VRFS\_012345678901234  $\rceil$   $\lceil$  { ipv4  $\lceil$  \encast  $\lceil$ multicast } | ipv6 { unicast | multicast } | all } self-originated [ vrf { <vrf-name> | <vrf-known-name> | ALL\_VRFS\_012345678901234 } ][ \_\_readonly\_\_ TABLE\_vrf <vrf-name-out> TABLE\_afi <afi> TABLE\_safi <safi> <af-name> [ <table-version> <router-id> ] [ TABLE\_rd [ <rd\_val> [ <rd\_vrf> ] [ <rd\_vniid> ] [ <rd-esi-desc> <rd-esi> <rd-seg-id> ] ] [ TABLE\_prefix { <ipprefix> | <ipv6prefix> | <nonipprefix> } [ <prefixversion> <totalpaths> <bestpathnr> [ <on-newlist> <on-xmitlist> <suppressed> <needsresync> <locked> ] [ <table-map-filtered> ] [ <export-on-newlist> <export-on-xmitlist> ] [ <srv6-local-sid> ] [ <locallabel> ] [ <labelhldwstr> ] [ <mpath> ] ] { TABLE\_path <pathnr> { { <status> <best> <type> [  $\le$ origin\_as\_validity\_code> ]  $\le$ statuscode>  $\le$  bestcode>  $\le$  typecode>  $\{ \le$ ipnexthop>  $| \le$ ipv6nexthop>  $\}$   $\{ \}$  $\langle$ inlabel>  $\langle$ outlabel>  $\langle$ vpn>  $\langle$ hold\_down> } | {  $\langle$ weight>  $\langle$  aspath>  $\langle$ origin> [  $\langle$ metric> ] [  $\langle$ localpref> ] } } } | { [ <policyincomplete> <pathvalid> <pathbest> <pathreoriginated> <pathdeleted> <pathstaled> <pathhistory> <pathovermaxaslimit> <pathmultipath> <pathnolabeledrnh> <pathlocator> <path-vpc-orphan-mac> <path-vpc-peer-orphan-mac> ] [ <importsource> [ <originalimportsource> ] ] [  $\langle$ importdestscount> ] [ TABLE importdests  $\langle$ importdest> ]  $| \langle$  existpath> ]  $| \langle$  = sipv6gwip> ]  $| \langle$  = sipath> <source> ] { <ipnexthop> | <ipv6nexthop> } <nexthopmetric> { <neighbor> | <ipv6neighbor> } <neighborid> <origin> [<metric> ] <localpref> <weight> [<aggregator> <aggregatoras> <atomicaggregate> ] [<inlabel> ] [ <originflag> ] [ { TABLE\_community <community> } ] [ { TABLE\_largecommunity <largecommunity> } ] [ { TABLE\_extcommunity <extcommunity> } ] [ <originatorid> { TABLE\_clusterlist <clusterlist> } ] [ <flappenalty> <dampenedtime> <flaps> <flaptime> <flapflags> <flapindex> <flaphalflife> <flapreuse>  $\langle$  = flapsuppress>  $\langle$  flapmax>  $\vert$   $\vert$   $\langle$  con type>  $\langle$  con len>  $\langle$  con  $\vert$  rd>  $\langle$  con  $\vert$  ip>  $\vert$  $\vert$  $\langle$  psid len>  $\vert$  $\langle$  $\vert$  sind lindx len>  $\epsilon$ sid lindx flag>  $\epsilon$ psid lindx>  $]$  [  $\epsilon$ psid v6sid len>  $\epsilon$ psid sub type>  $\epsilon$ psid v6sid>  $\epsilon$ psid func len>  $\epsilon$  <psid trans len $>$  <psid trans of  $\epsilon$  ] [  $\epsilon$  |  $\epsilon$  |  $\epsilon$  |  $\epsilon$  |  $\epsilon$  |  $\epsilon$  |  $\epsilon$  |  $\epsilon$  |  $\epsilon$  |  $\epsilon$  |  $\epsilon$  |  $\epsilon$  |  $\epsilon$  |  $\epsilon$  |  $\epsilon$  |  $\epsilon$  |  $\epsilon$  |  $\epsilon$  |  $\epsilon$  |  $\epsilon$  |  $\epsilon$  |  $\epsilon$  |  $\epsilon$  |  $\epsilon$  |  $\epsilon$   $\leq$ psid\_origsrgb\_end> ] ]  $\leq$  =  $\leq$  =  $\leq$   $\leq$   $\leq$   $\leq$   $\leq$   $\leq$   $\leq$   $\leq$   $\leq$   $\leq$   $\leq$   $\leq$   $\leq$   $\leq$   $\leq$   $\leq$   $\leq$   $\leq$   $\leq$   $\leq$   $\leq$   $\leq$   $\leq$   $\leq$   $\leq$   $\leq$   $\leq$   $\leq$   $\leq$   $\le$ [  $\le$ evpn-esi> ]  $\le$  link-state-attr>  $\le$  link-state-attr-len> ]  $\le$   $\le$  link-state-attr-len> ]  $\le$  mdt\_grp\_addr> ] [ TABLE\_path\_attr\_list <path\_attr\_list > [ TABLE\_attr <attr num > <attr code\_str> <attr\_code\_hex> <attr\_flags> <attr\_len> [ TABLE\_attr\_val <attr\_value> ] ] ] [ <attrset\_origin\_as> <attrset\_origin> <attrset\_metric> <attrset\_localpref> [ <attrset\_aspath> ] [ <attrset\_originatorid> { TABLE\_attrset\_clusterlist <attrset\_clusterlist> } ] ] [ <rpki\_origin\_as\_validity> ] } } } [ TABLE\_advertisedto <advertisedto> ] [ TABLE\_scheduledto  $\le$ scheduledto $>$ ] ] ]

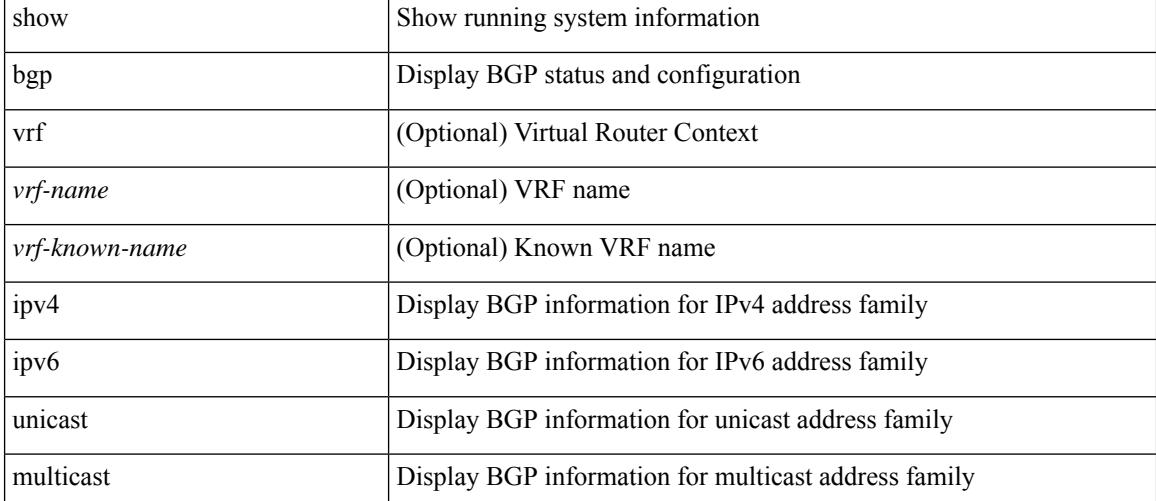

#### **Syntax Description**

 $\overline{\phantom{a}}$ 

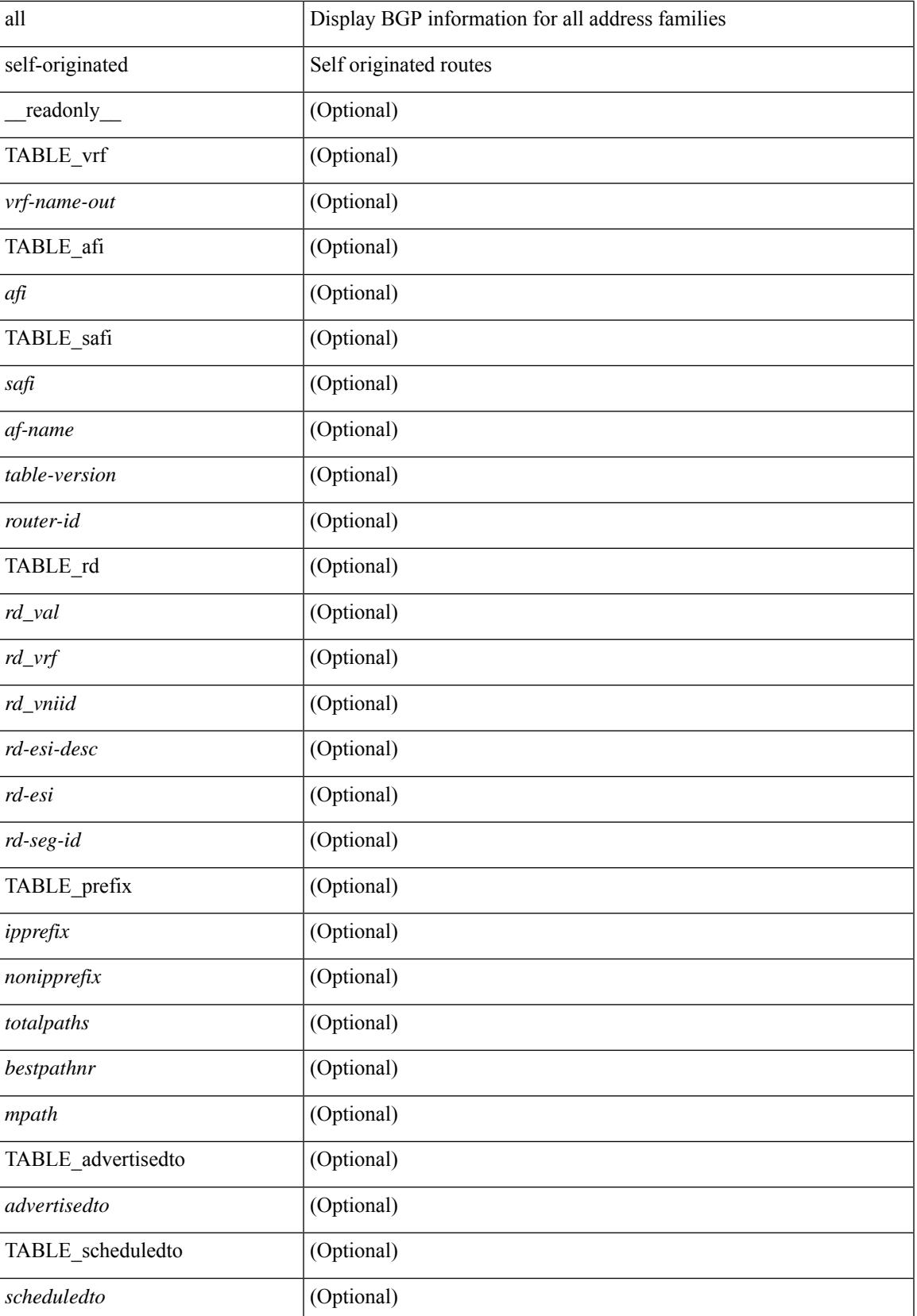

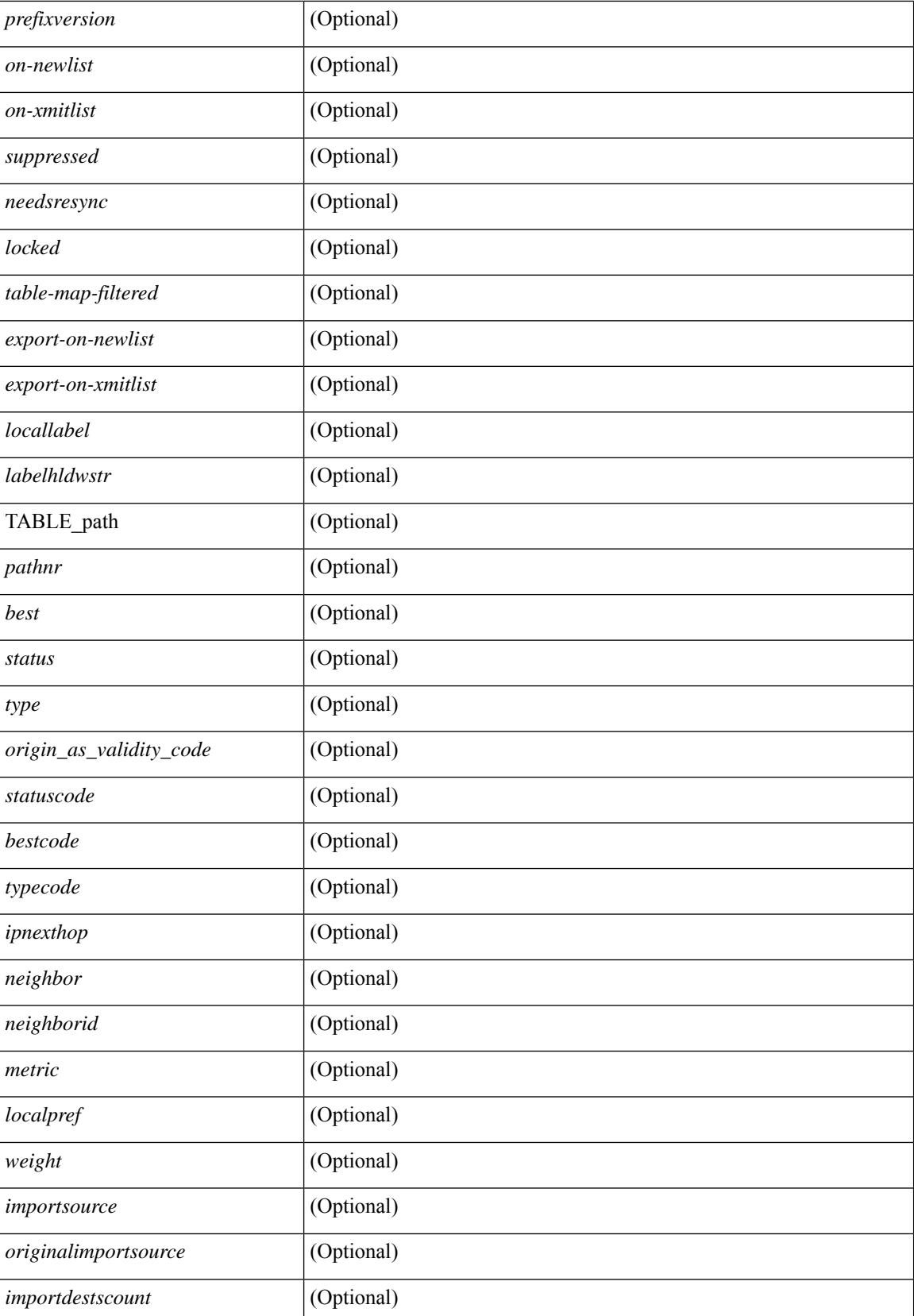

 $\overline{\phantom{a}}$ 

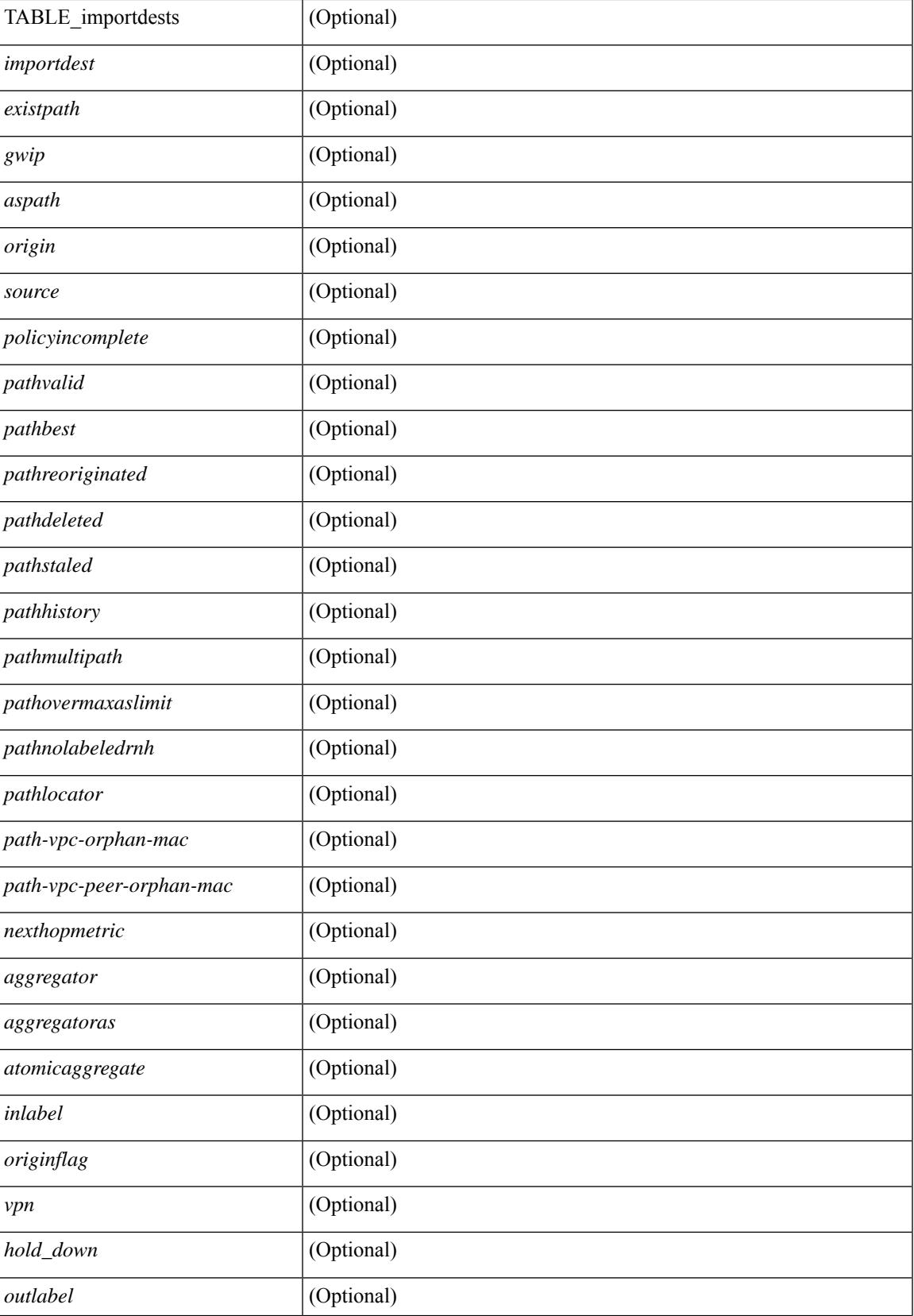

 $\mathbf I$ 

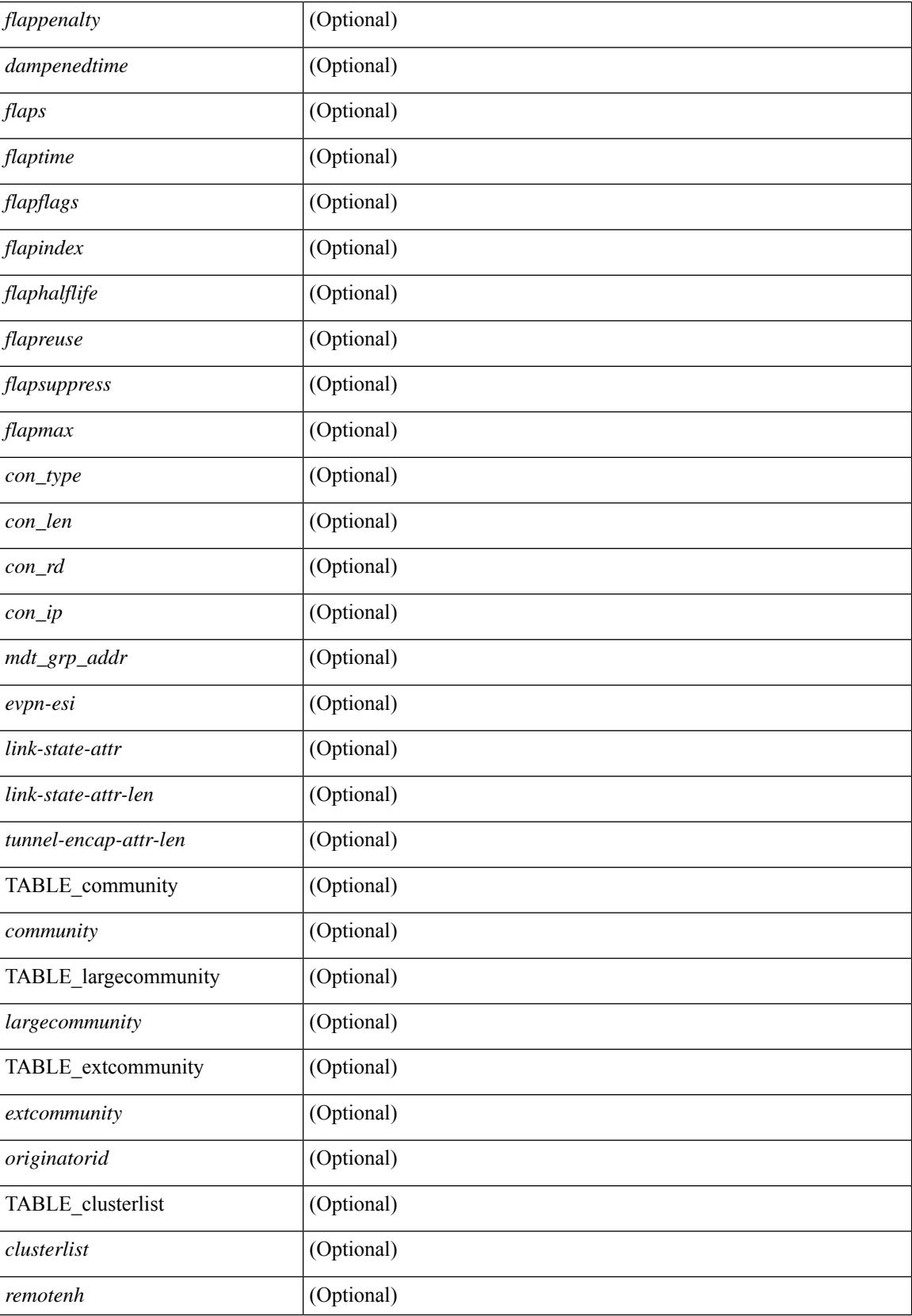

 $\overline{\phantom{a}}$ 

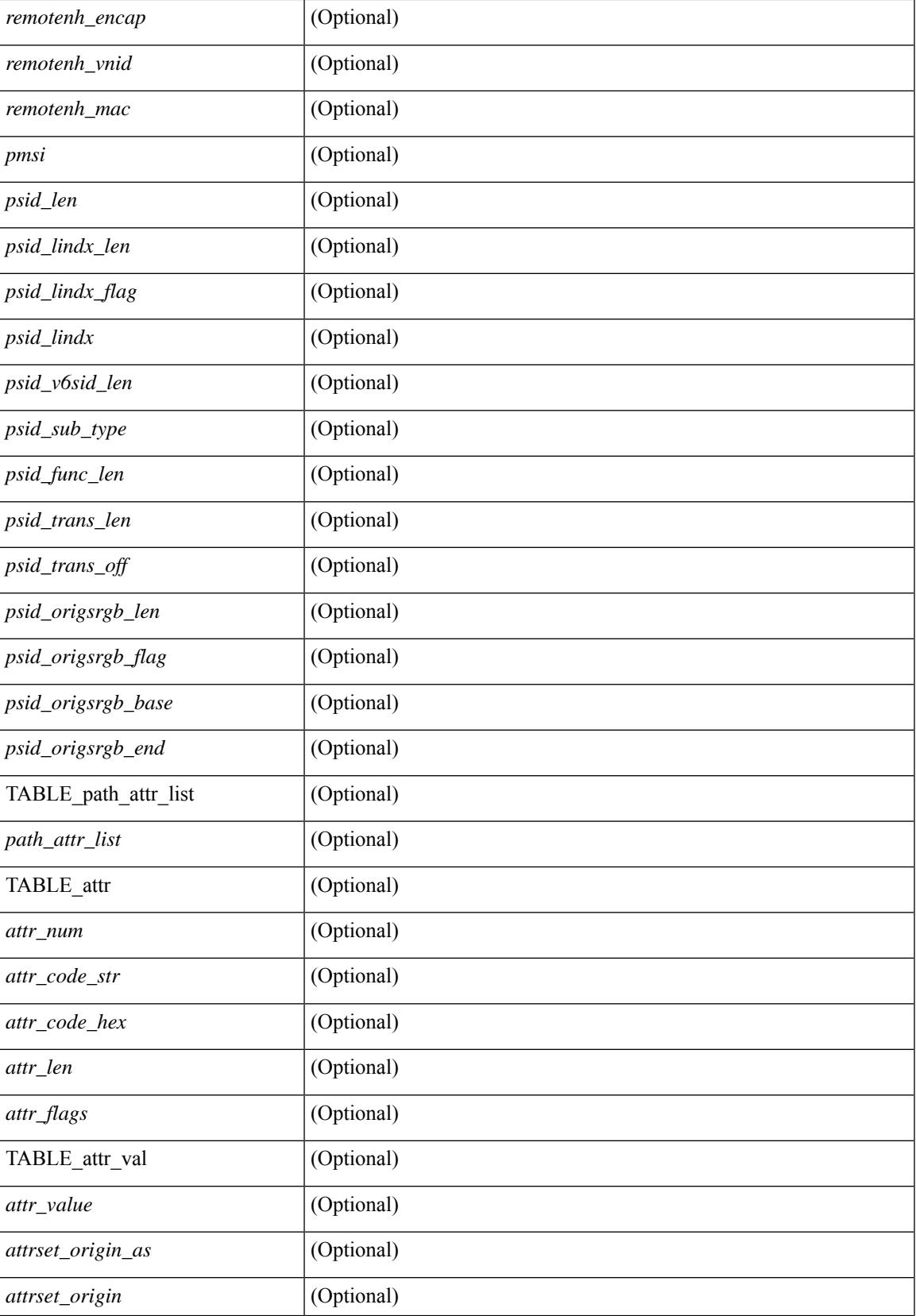

 $\mathbf I$ 

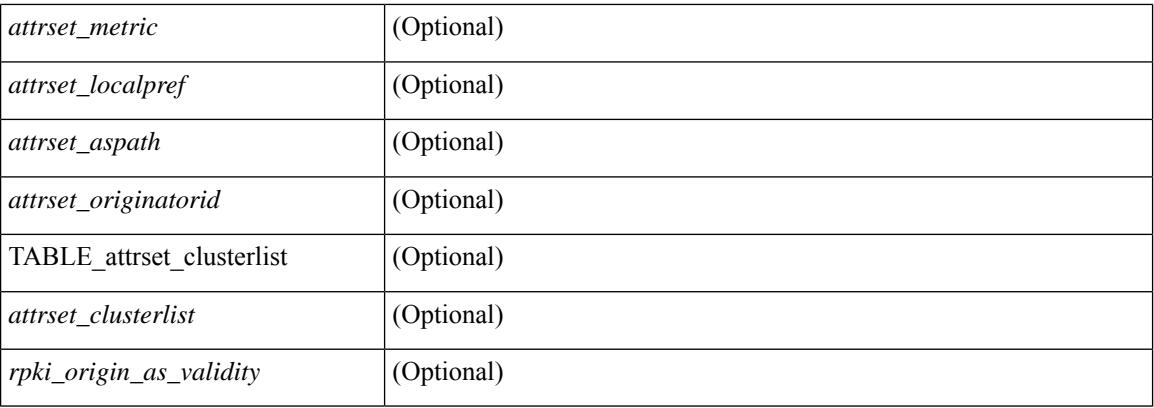

### **Command Mode**

• /exec

∎

### **show bgp sessions**

show bgp  $\lceil$  vrf  $\{\leq v \text{ rf-name}\geq \leq v \text{ rf-known-name}\geq \lceil ALL\rfloor\}$  NRFS 012345678901234  $\lceil$  sessions  $\lceil v \text{ rf }\{ \leq v \text{ rf-shell}\rangle\}$ <vrf-name> | <vrf-known-name> | ALL\_VRFS\_012345678901234 } ] [ \_\_readonly\_\_ <totalpeers> <totalestablishedpeers> <localas> TABLE\_vrf <vrf-name-out> <local-as> <vrfpeers> <vrfestablishedpeers> <router-id> [ TABLE\_neighbor <neighbor-id> <connectionsdropped> [ <interface-parent> ] <remoteas> [ <lastflap> ] [ <lastread> ] [ <lastwrite> | <state> <localport> <<moteport> <notificationssent> <notificationsreceived>]]

#### **Syntax Description**

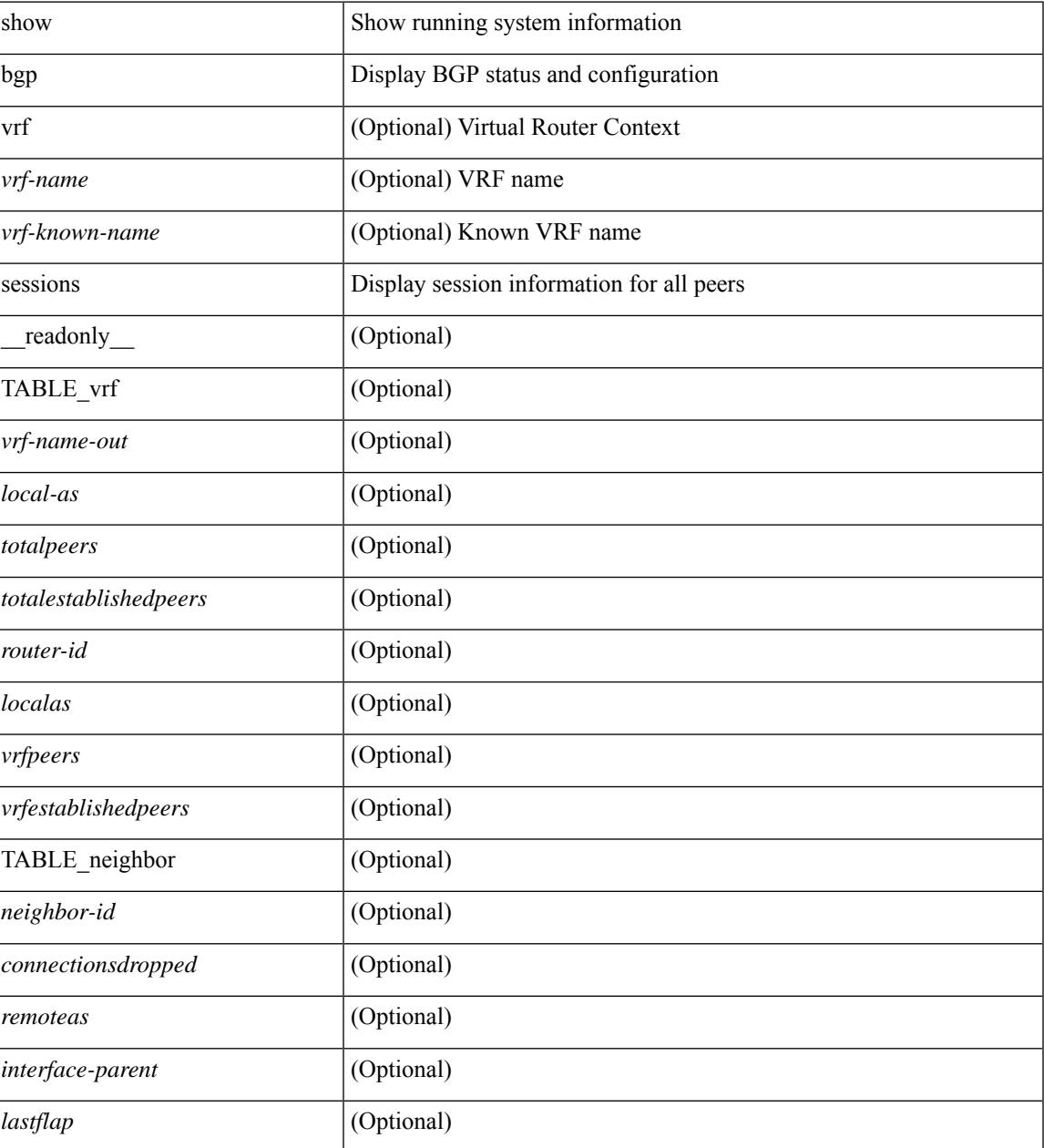

 $\mathbf I$ 

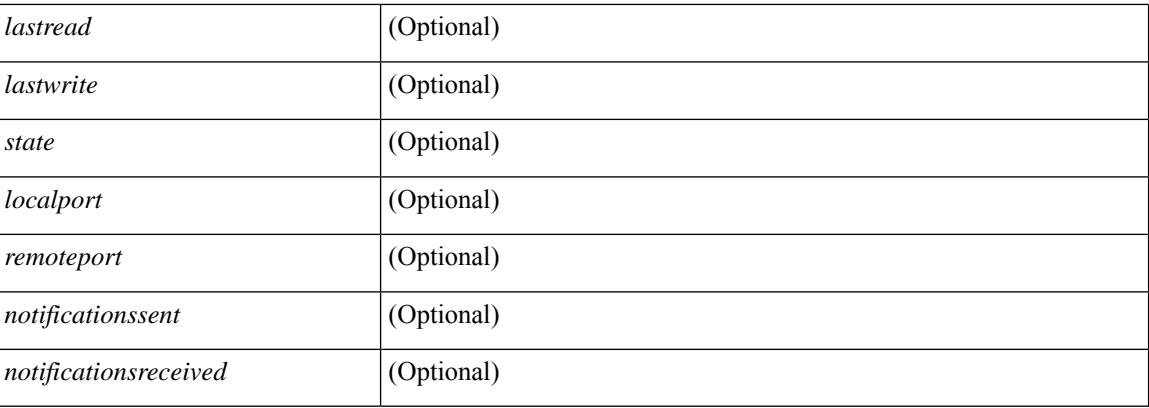

### **Command Mode**

## **show bgp statistics**

show bgp statistics [ \_\_readonly \_\_<msgsent> <msgrecvd> <br/> <br/>bytesent> <br/> <br/>opensent> <<ment> <<msgrecvd> <msgreeved> <msgreeved> <msgreeved> <msgreeved> <msgreeved> <msgreeved> <msgreeved> <msgreeved> <msgreev <updatesent> <updaterecvd> <kasent> <karecvd> <notifsent> <notifrecvd> <rrefreshsent> <rrefreshrecvd> <capsent> <caprecvd> ]

### **Syntax Description**

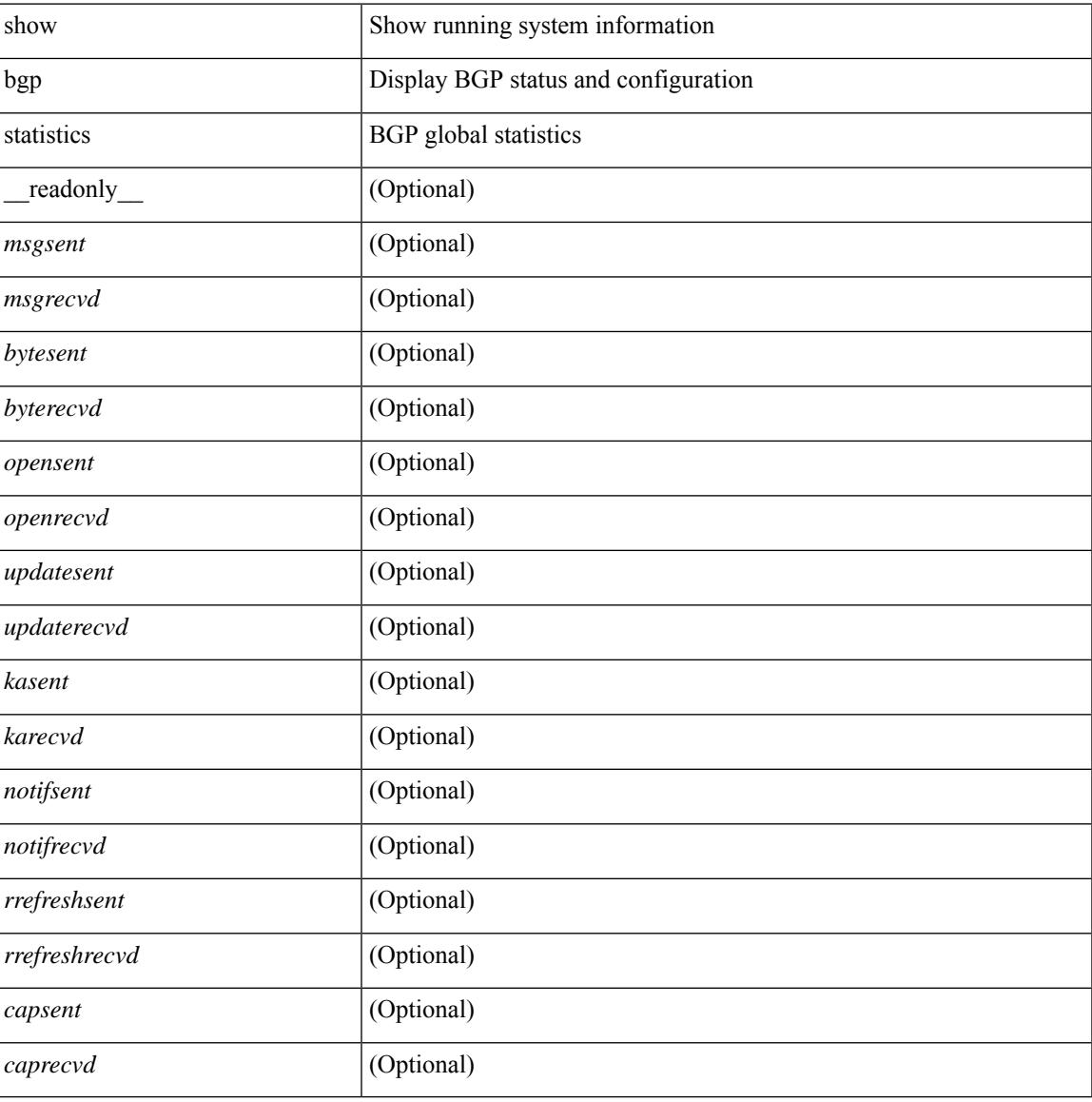

#### **Command Mode**

### **show bgp summary**

show bgp  $\lceil$  vrf  $\{\leq v \text{rf-name}\geq \leq v \text{rf-known-name}\geq \lceil ALL \rceil$  VRFS 012345678901234  $\lceil \frac{v \text{pyd}}{v \text{micast}} \rceil$ multicast } | ipv6 { unicast | multicast } | all } summary [ \_\_readonly \_\_TABLE\_vrf <vrf-name-out> [ <vrf-id> ] [ <vrf-state> ] [ <vrf-state-rsn> ] [ <vrf-delete-pending> ] [ <vrf-evpn-mpls> ] [ <vrf-vni-id> ] [ <vrf-vni-id-valid> ] [ <vrf-topo-id> ] [ <vrf-encap-type> ] [ <vrf-vtep-ip> ] [ <vrf-vtep-virtual-ip> ] [ <vrf-vtep-vipr> ] [ <vrf-router-mac> ] [ <vrf-vip-router-mac> ] [ <vrf-vipr-router-mac> ] [ <vrf-router-id> ] [ <vrf-cfgd-id-auto> ] [ <vrf-cfgd-id> ] [ <vrf-if-router-id> ] [ <vrf-local-as> ] [ <vrf-confed-id> ] [ <vrf-cluster-id> ] [ <vrf-reconnect-interval> ] [ <vrf-peers> ] [ <vrf-pending-peers> ] [ <vrf-est-peers> ] [ <vrf-cfgd-max-as-limit> ] [ <vrf-max-as-limit> ] [ <vrf-rd-configured> ] [ <vrf-rd> ] [ <vrf-secondary-rd-configured> ] [ <vrf-secondary-rd> ] [ <vrf-pending-rd> ] [ <vrf-pending-secondary-rd> ] [ TABLE\_af <af-id> [ <af-name> ] [ <af-table-id> ] [ <af-state> ] [ <af-state-rsn> ] [ <af-num-peers> ] [ <af-num-active-peers> ] [ <af-peer-routes> ] [ <af-peer-paths> ] [ <af-peer-networks> ] [ <af-peer-aggregates> ] [ <af-export-rmap> ] [ <af-import-rmap> ] [ <af-retain-rt> ] TABLE\_saf <safi> [ <af-name> ] [ <tableversion> ] [ <configuredpeers> ] [ <capablepeers> ] [ <totalnetworks> ] [ <totalpaths> ] [ <memoryused> ] [ <numberattrs> ] [ <br/>bytesattrs> ] [ <numberpaths> ] [ <br/> <br/>bytespaths> ] [ <numbercommunities> ] [ | <br/>hytescommunities> ] [ <numberclusterlist> ] [ <br/> <br/> <br/> <br/> <br/> <br/> $\frac{1}{2}$  <br/> $\frac{1}{2}$  <br/> $\frac{1}{2}$  <br/> $\frac{1}{2}$  <br/> $\frac{1}{2}$  <br/> $\frac{1}{2}$  <br/> $\frac{1}{2}$  <br/> $\frac{1}{2}$  <br/> $\frac{1}{2}$  <br/ <dampenedpaths> ] [ <softreconfigrecvdpaths> ] [ <softreconfigidenticalpaths> ] [ <softreconfigcombopaths> ] [ <softreconfigfilteredrecvd> ] [ <softreconfigbytes> ] [ TABLE\_neighbor <neighborid> [ <neighborversion> ] [  $\leq$ msgrecvd> ] [  $\leq$ msgsent> ] [  $\leq$ neighbortableversion> ] [  $\leq$ inq> ] [  $\leq$ udq> ] [  $\leq$  neighboras> ] [  $\leq$  time> ]  $\lceil$  <state>  $\rceil$  [ <prefixreceived>  $\rceil$  [ <interface-parent>  $\rceil$  ]  $\rceil$  ]

#### **Syntax Description**

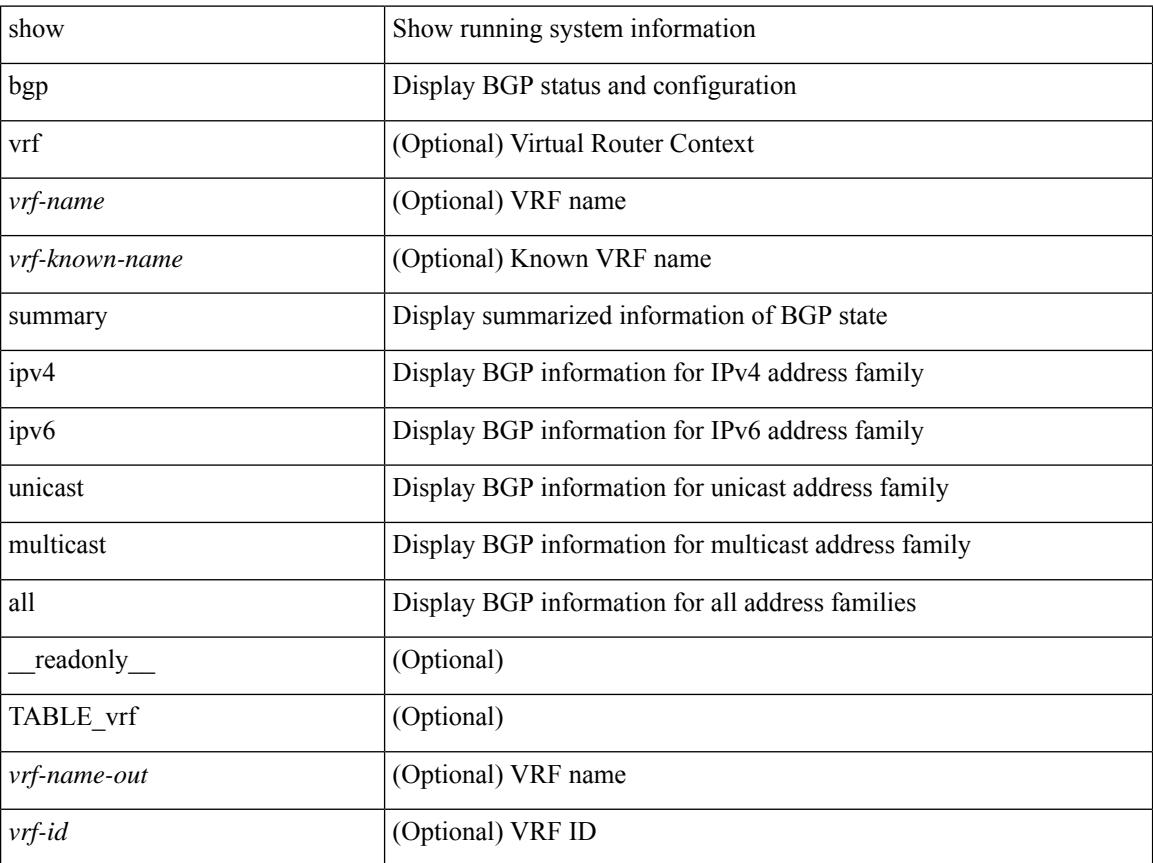

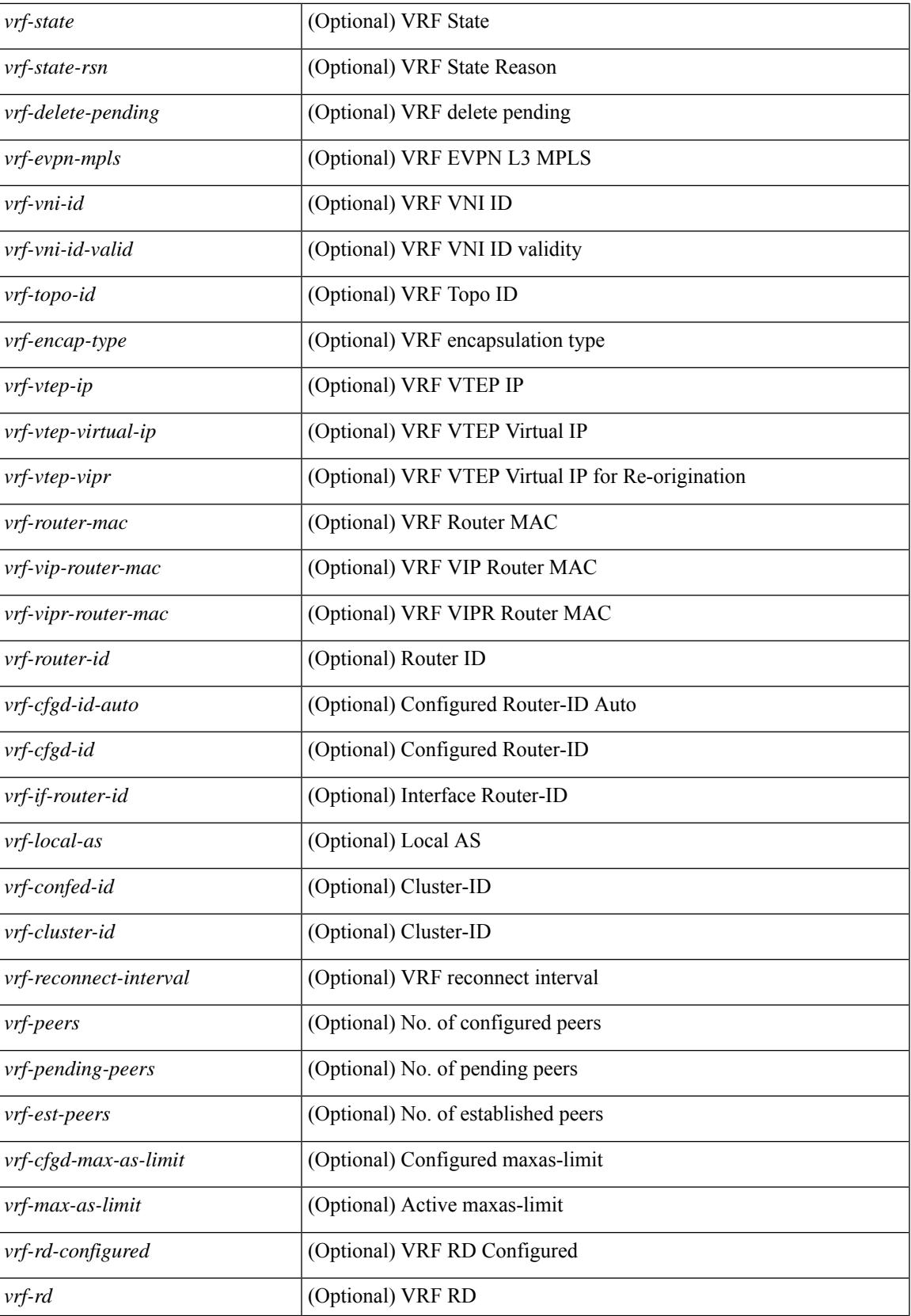

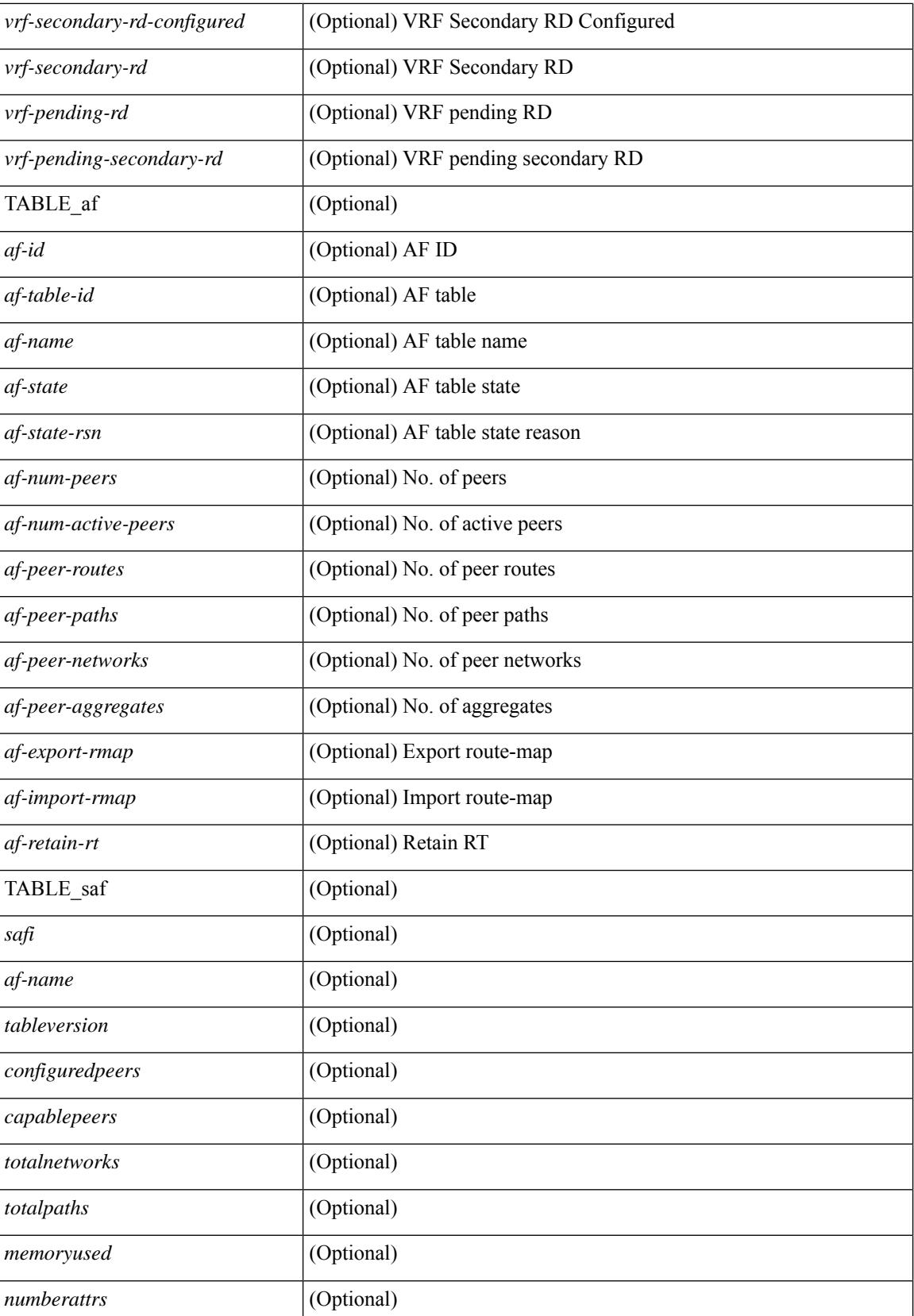

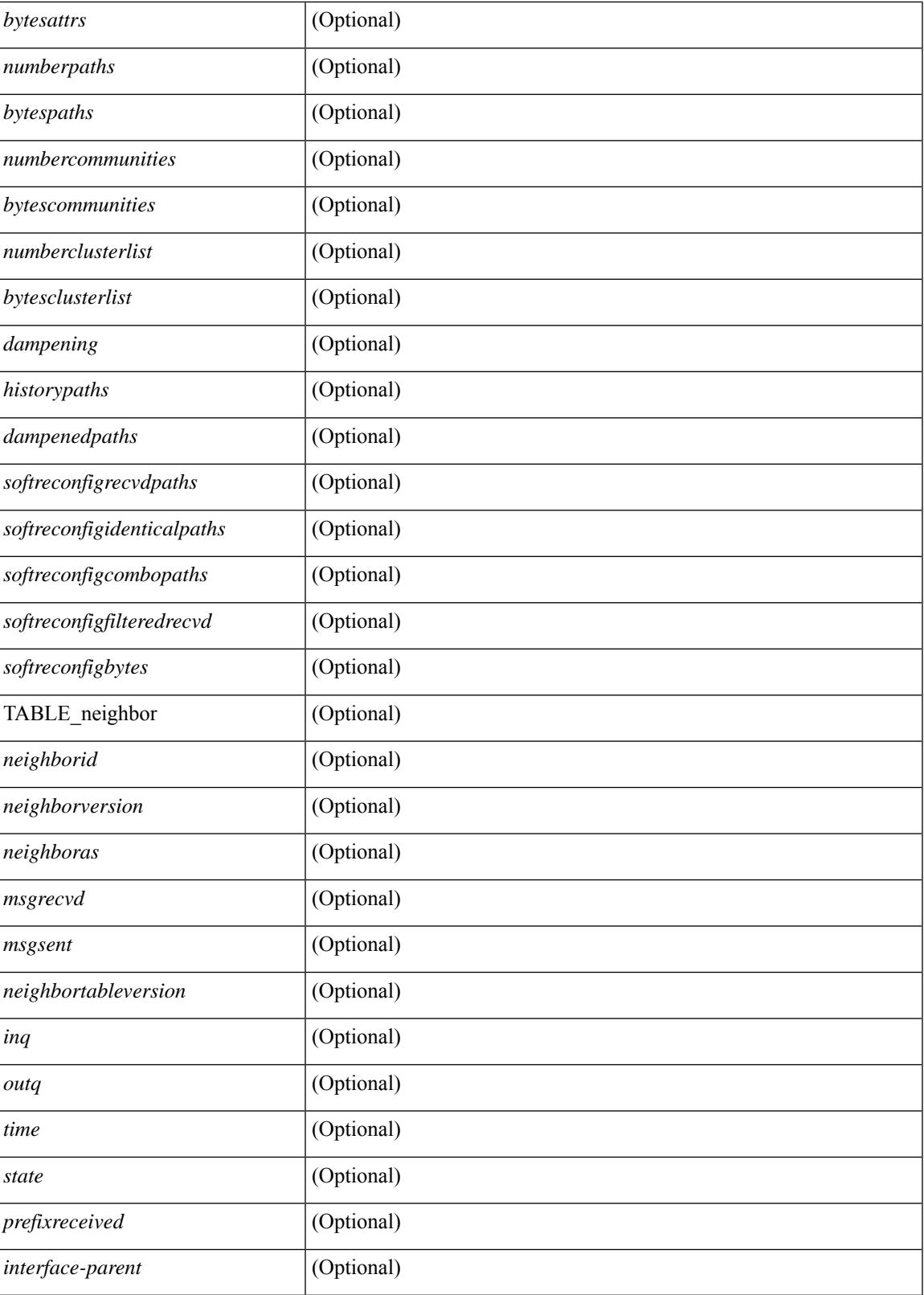

**Command Mode**

 $\mathbf I$ 

### **show bgp summary**

show bgp { ipv4 { unicast | multicast } | ipv6 { unicast | multicast } | ipv4 mdt | vpnv4 unicast | vpnv6 unicast | ipv6 labeled-unicast | link-state | l2vpn vpls | ipv4 mvpn | ipv6 mvpn | l2vpn evpn | ipv4 labeled-unicast | all } summary [ vrf { <vrf-name> | <vrf-known-name> | ALL\_VRFS\_012345678901234 } ] [ \_\_readonly\_\_ TABLE\_vrf <vrf-name-out> [ <vrf-id> ] [ <vrf-state> ] [ <vrf-state-rsn> ] [ <vrf-delete-pending> ] [ <vrf-evpn-mpls> ] [ <vrf-vni-id> ] [ <vrf-vni-id-valid> ] [ <vrf-topo-id> ] [ <vrf-encap-type> ] [ <vrf-vtep-ip> ] [ <vrf-vtep-virtual-ip> ] [ <vrf-vtep-vipr> ] [ <vrf-router-mac> ] [ <vrf-vip-router-mac> ] [ <vrf-vipr-router-mac> ] [ <vrf-router-id> ] [ <vrf-cfgd-id-auto> ] [ <vrf-cfgd-id> ] [ <vrf-if-router-id> ] [ <vrf-local-as> ] [ <vrf-confed-id> ] [ <vrf-cluster-id> ] [ <vrf-reconnect-interval> ] [ <vrf-peers> ] [ <vrf-pending-peers> ] [ <vrf-est-peers> ] [ <vrf-cfgd-max-as-limit> ] [ <vrf-max-as-limit> ] [ <vrf-rd-configured> ] [ <vrf-rd> ] [ <vrf-secondary-rd-configured> ] [ <vrf-secondary-rd> ] [ <vrf-pending-rd>  $\lceil$  <vrf-pending-secondary-rd>  $\lceil$  [ TABLE af <af-id>  $\lceil$  <af-name>  $\lceil$  <af-table-id>  $\lceil$  <af-state>  $\lceil$   $\lceil$  $\langle$  <af-state-rsn>  $\rangle$   $\vert$   $\langle$  <af-num-peers>  $\vert$   $\vert$   $\langle$   $\rangle$  =  $\langle$   $\rangle$   $\langle$   $\rangle$  =  $\langle$   $\rangle$  =  $\langle$   $\rangle$  =  $\langle$   $\rangle$  =  $\langle$   $\rangle$  =  $\langle$   $\rangle$  =  $\langle$   $\rangle$  =  $\langle$   $\rangle$  =  $\langle$   $\rangle$  =  $\langle$   $\rangle$  =  $\langle$   $\rangle$  =  $\langle$   $\r$ <af-peer-networks> ] [ <af-peer-aggregates> ] [ <af-export-rmap> ] [ <af-import-rmap> ] [ <af-retain-rt> ] TABLE\_saf <safi> [<af-name> ] [ <tableversion> ] [ <configuredpeers> ] [ <capablepeers> ] [ <totalnetworks> ] [ <totalpaths> ] [ <memoryused> ] [ <numberattrs> ] [ <br/> \text{\text{\sigma\_{\sigma\_{\sigma\_{\sigma\_{\sigma\_{\sigma\_{\sigma\_{\sigma\_{\sigma\_{\sigma\_{\sigma\_{\sigma\_{\sigma\_{\sigma\_{\sigma\_{\sigma\_{\sigma\_{\sigma\_{\sig  $\leq$ numbercommunities>  $| \leq$ bytescommunities>  $| \leq$ numberclusterlist>  $| \leq$ bytesclusterlist>  $| \leq$ dampening> ] [ <historypaths> ] [ <dampenedpaths> ] [ <softreconfigrecvdpaths> ] [ <softreconfigidenticalpaths> ] [ <softreconfigcombopaths> ] [ <softreconfigfilteredrecvd> ] [ <softreconfigbytes> ] [ TABLE\_neighbor <neighborid> [ <neighborversion> ] [ <msgrecvd> ] [ <msgsent> ] [ <neighbortableversion> ] [ <inq> ] [ <outq> ] [ <ineighboras> ] [ <time> ] [ <state> ] [ <prefixreceived> ] [ <interface-parent> ] ] ]

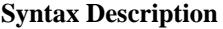

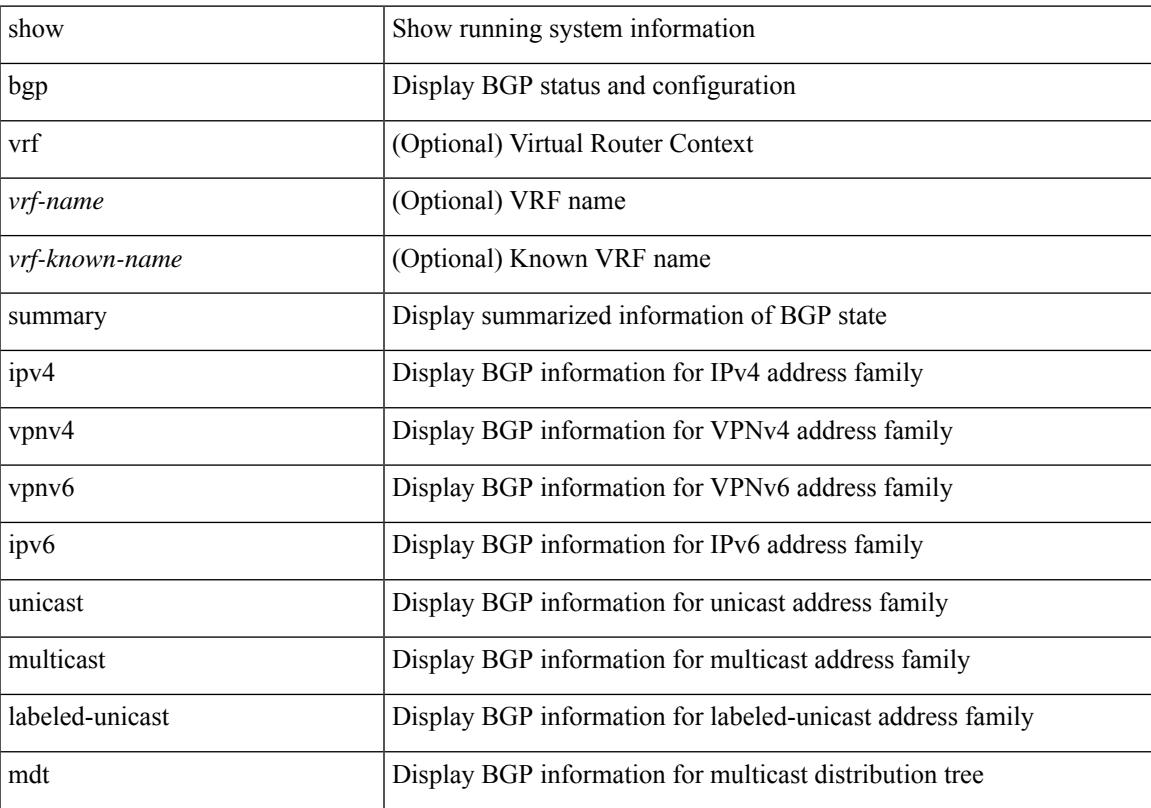

 $\mathbf I$ 

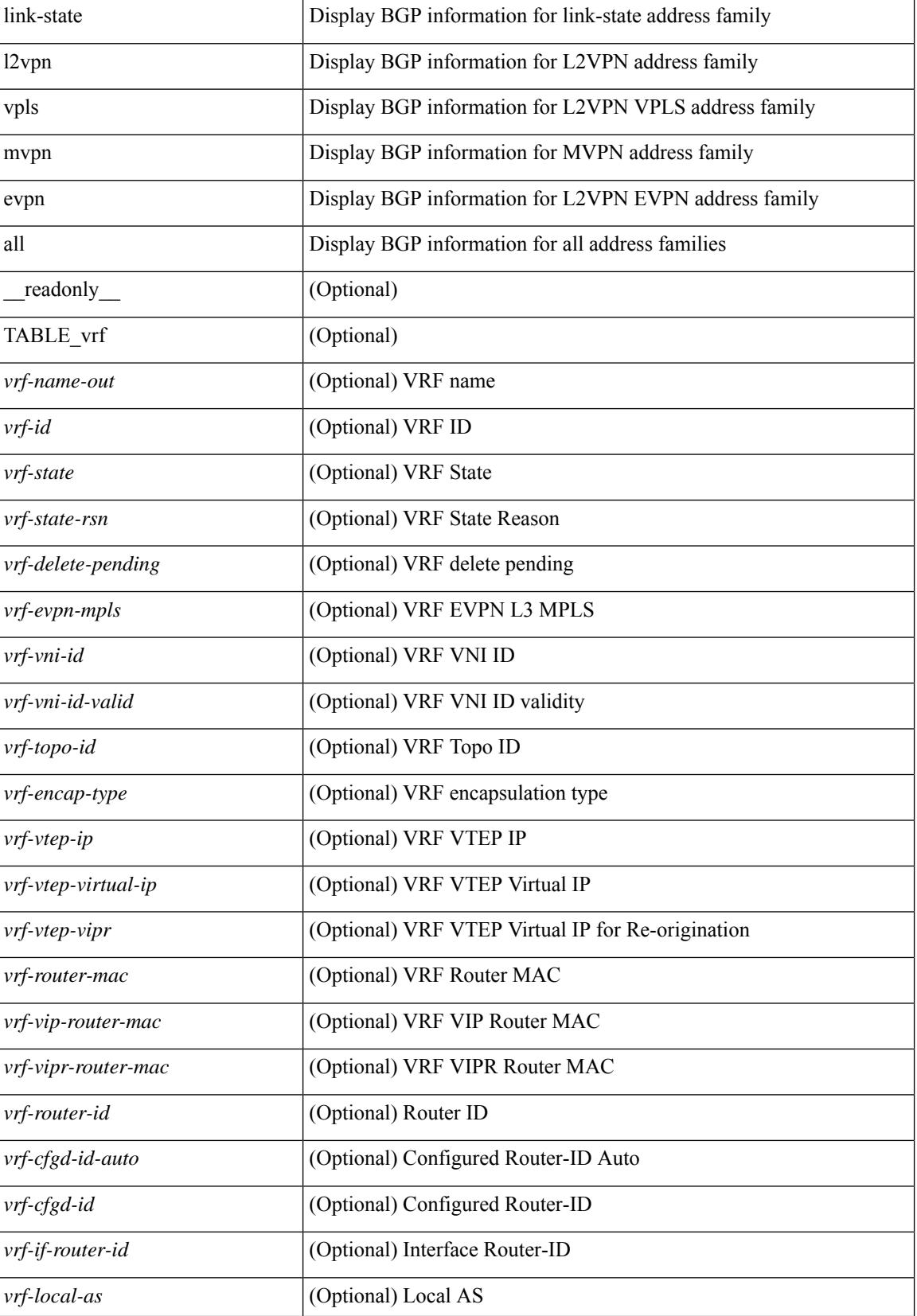

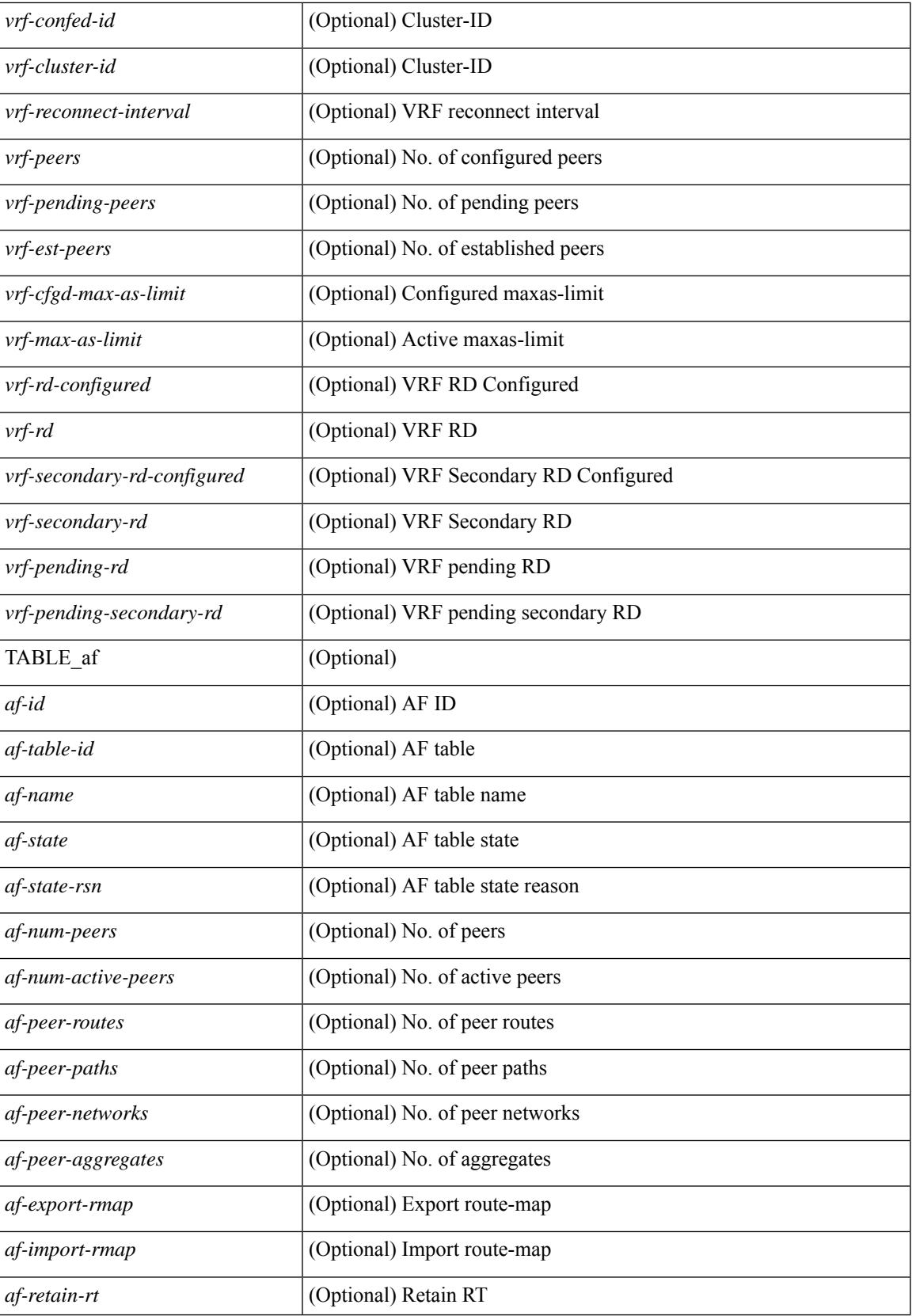

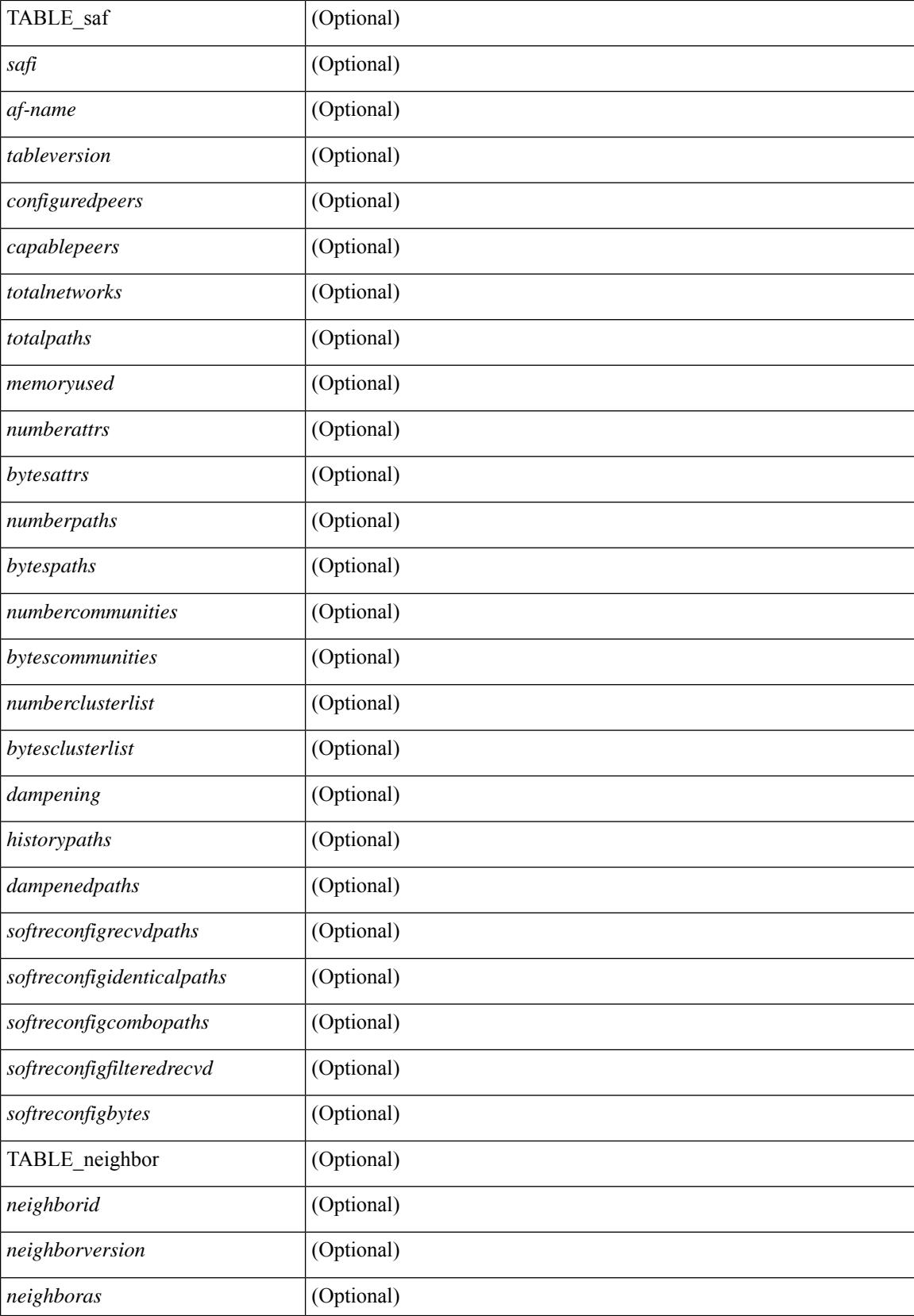

 $\mathbf{l}$ 

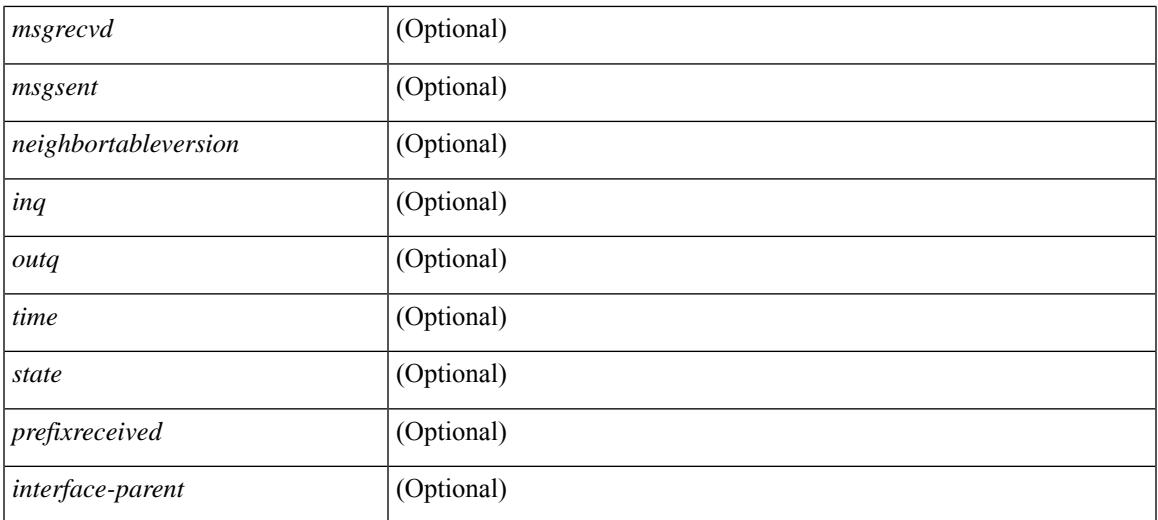

### **Command Mode**

### **show boot**

show boot [ \_\_readonly\_\_ { [ TABLE\_bootvar\_show <Str1> ] [ TABLE\_Current\_Bootvar <current\_sup\_module> <current\_image> [ <current\_sup\_module> ] [ <current\_image> ] <current\_poap\_status> + [ <current\_exclude\_cfg> ] ] [ TABLE\_Startup\_Bootvar <start\_sup\_module> <start\_image> [ <start\_sup\_module> ] [ <start\_image> ] <start\_poap\_status> + [ <configured\_exclude\_cfg> ] ] } ]

### **Syntax Description**

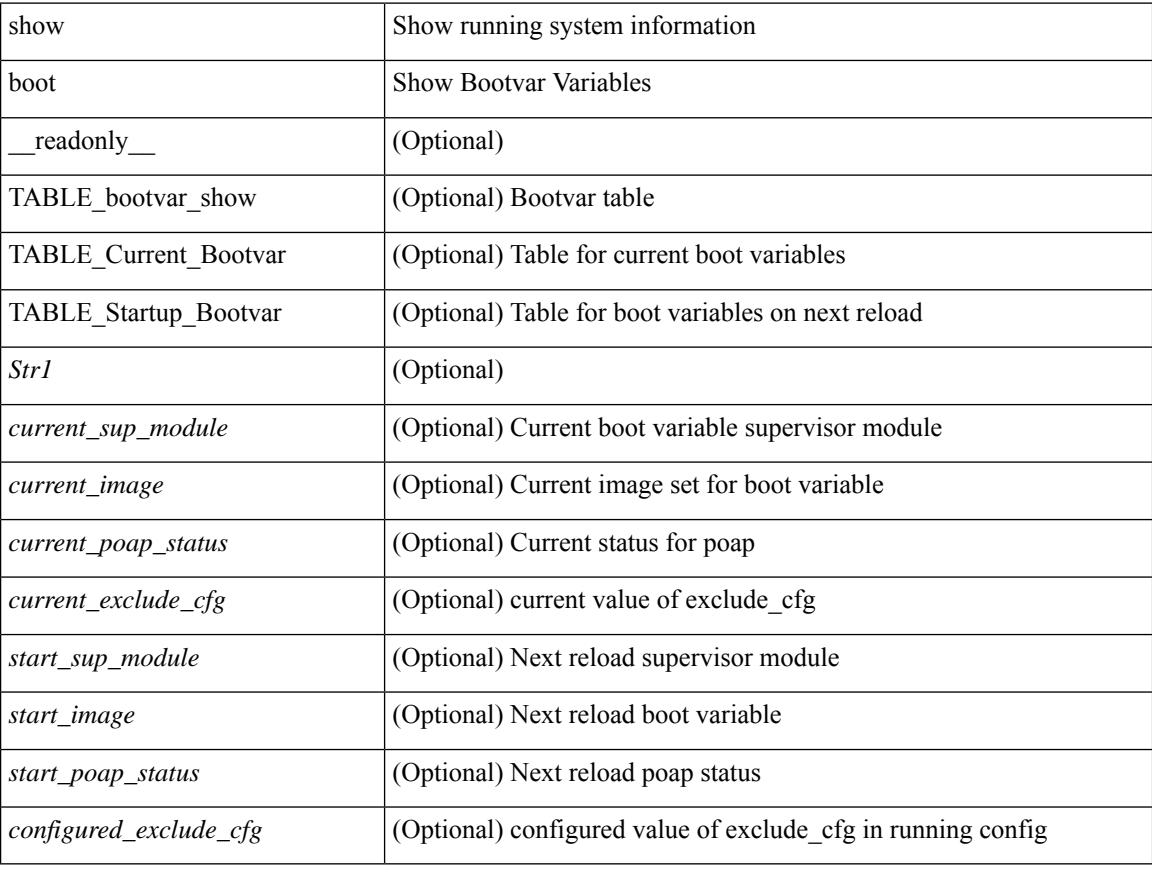

#### **Command Mode**

# **show boot auto-copy**

show boot auto-copy [ \_\_readonly\_\_ { [ TABLE\_auto\_copy <Str1> <status> ] } ]

### **Syntax Description**

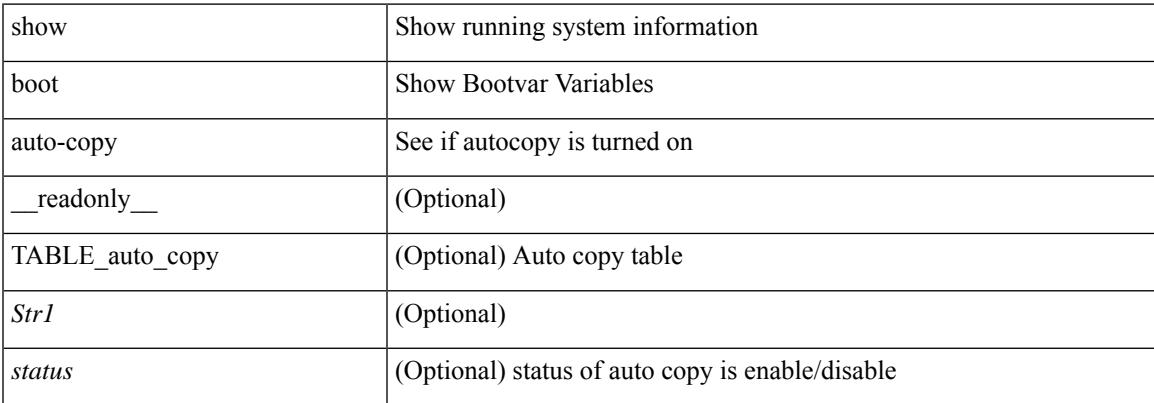

#### **Command Mode**

## **show boot auto-copy list**

show boot auto-copy list [ \_readonly \_\_ { [ TABLE\_auto\_copy\_list <Str1> <file>] } ]

### **Syntax Description**

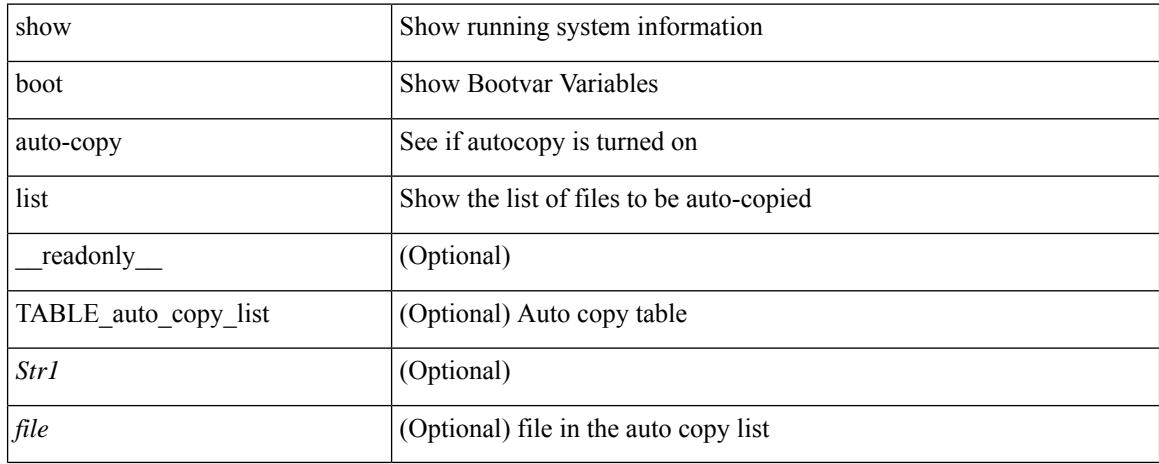

#### **Command Mode**

### **show boot current**

show boot current [ \_\_readonly \_\_ { [ TABLE\_bootvar\_current <Str1> ] [ TABLE\_current\_bootvar <current\_sup\_module> <current\_image> [ <current\_sup\_module> ] [ <current\_image> ] ] } ]

### **Syntax Description**

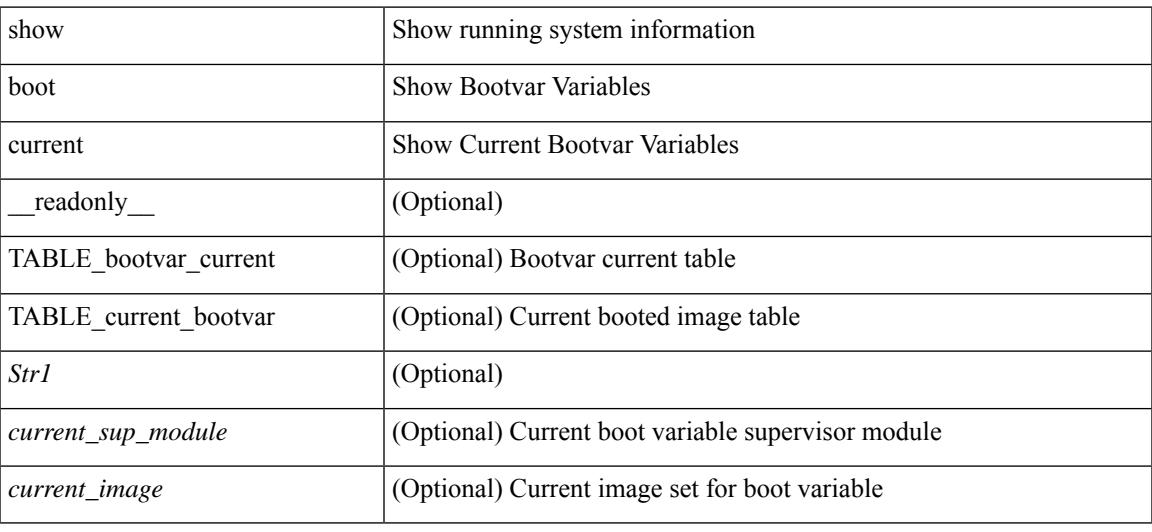

#### **Command Mode**

### **show boot mode**

show boot mode [ \_\_readonly \_\_ { [ TABLE\_mode <Str1> <current\_boot\_mode> [ <configured\_boot\_mode> ] ] } ]

### **Syntax Description**

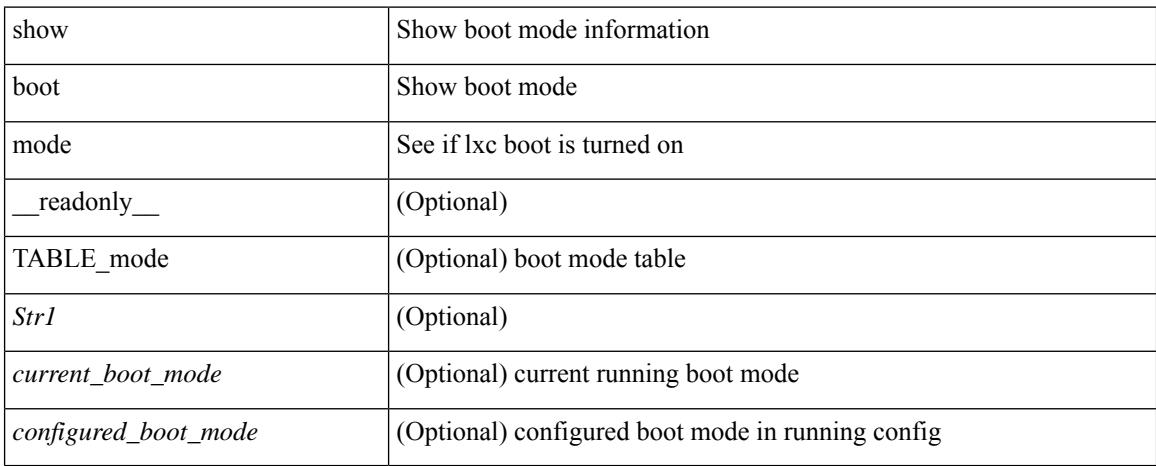

### **Command Mode**

## **show boot order**

show boot order [ \_\_readonly\_\_ { [ TABLE\_bootvar\_order <Str1> ] [ TABLE\_boot\_order <current\_order> <next\_order> ] } ]

### **Syntax Description**

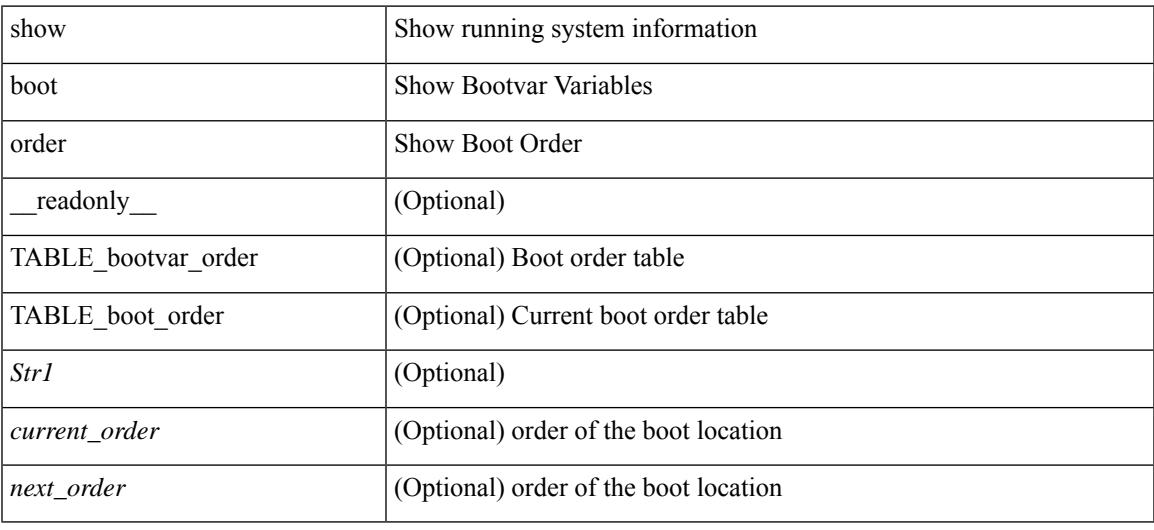

### **Command Mode**

I

# **show boot timings**

show [ system internal ] boot timings [ detail ]

### **Syntax Description**

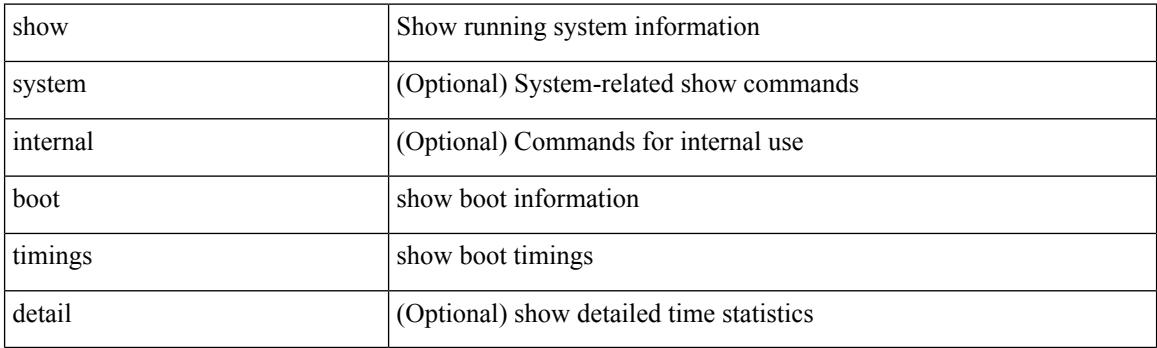

**Command Mode**

## **show boot variables**

show boot variables [ \_\_readonly \_\_ { [ TABLE\_boot\_vars <Str1> <br/> <br/>boot\_variable> ] } ]

### **Syntax Description**

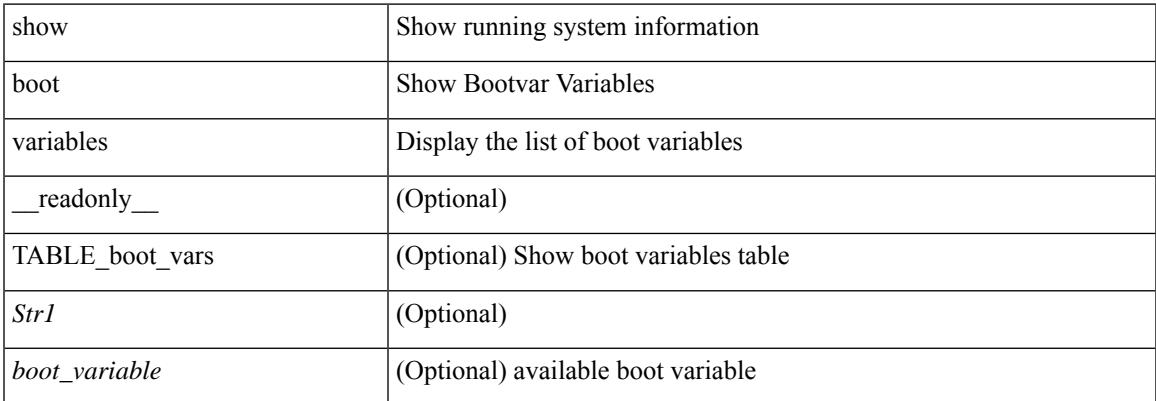

#### **Command Mode**

# **show buffer-drop detail**

show buffer-drop detail [ \_\_readonly \_\_ <system-monitor-name> <monitor-name> <collector-name> <v4-acl-name> <v6-acl-name> <queue-id> <sampler-prob-rate> <sampler-mb-rate> <sampler-mb-pkts> ]

### **Syntax Description**

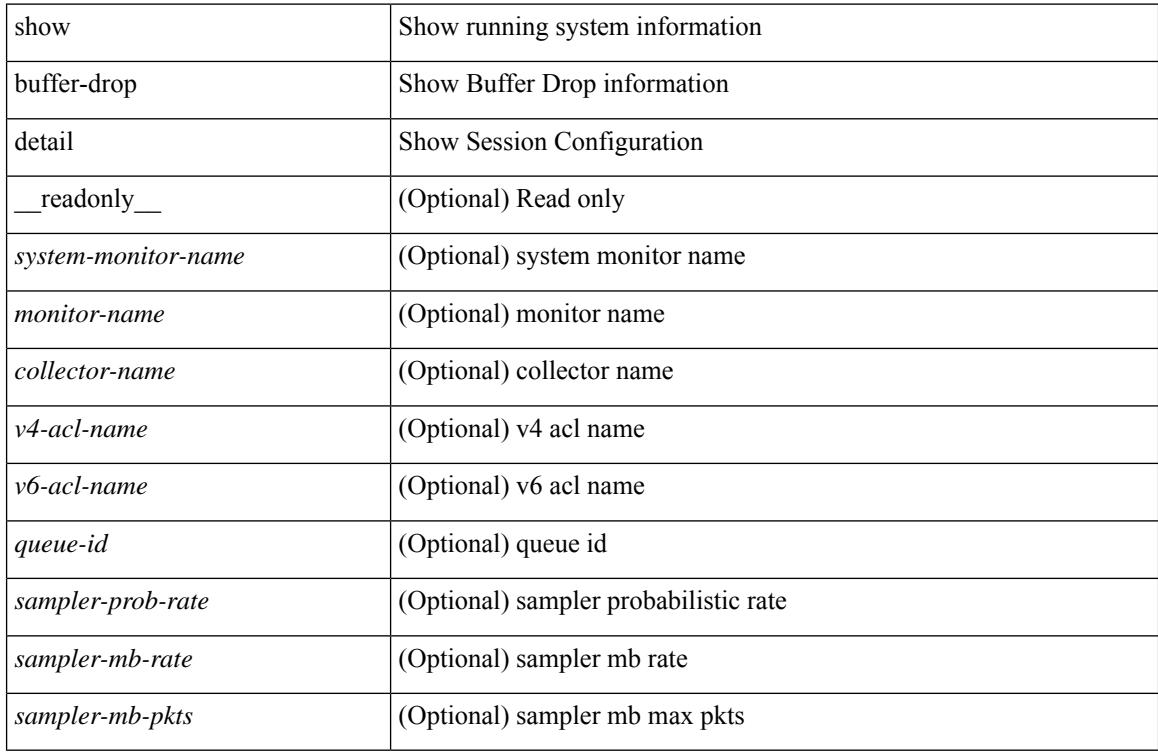

### **Command Mode**

## **show buffer-latency detail**

show buffer-latency detail [ \_\_readonly \_\_ <system-monitor-name> <monitor-name> <collector-name> <record-name> <v4-acl-name> <v6-acl-name> <queue-id> <interface> <latency-threshold> <sampler-prob-rate> <sampler-mb-rate> <sampler-mb-pkts> ]

#### **Syntax Description**

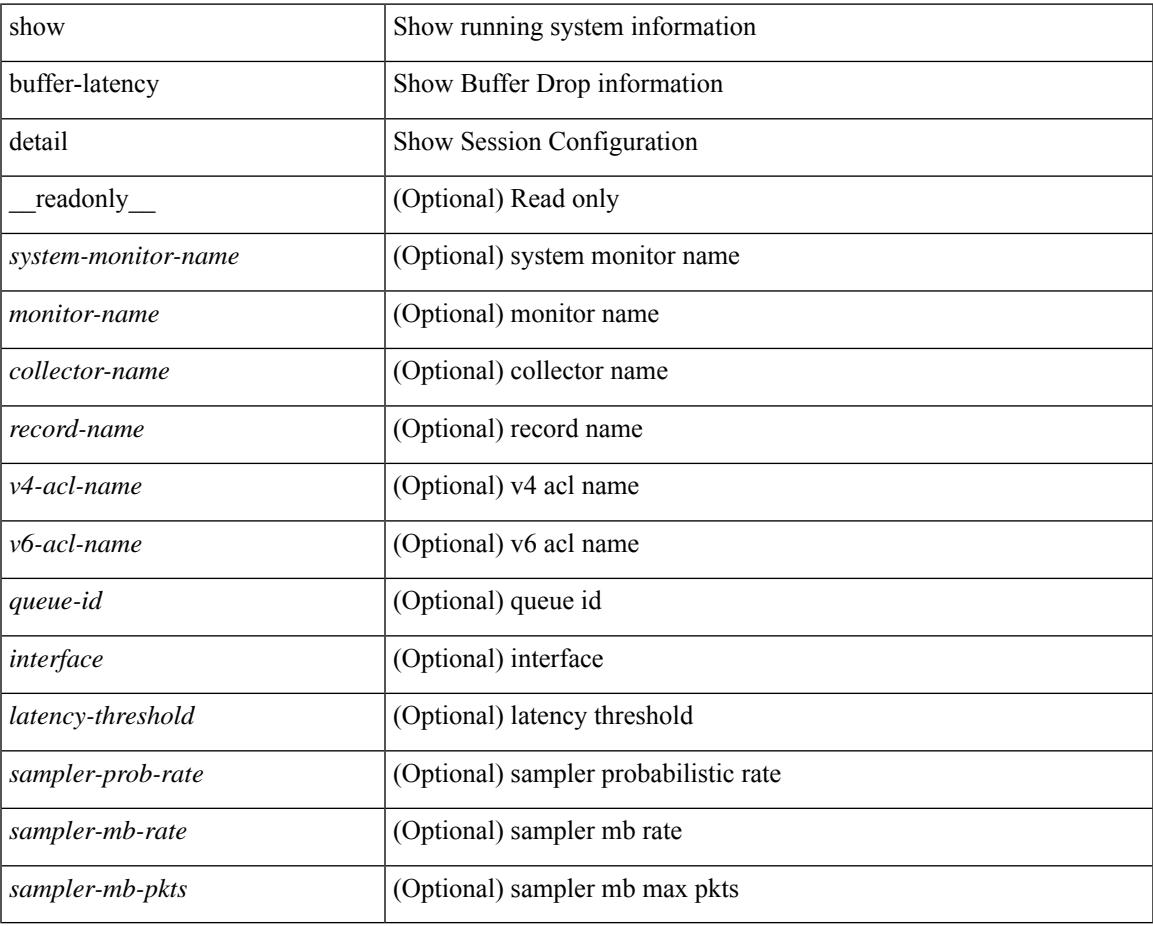

### **Command Mode**

 $\mathbf I$ 

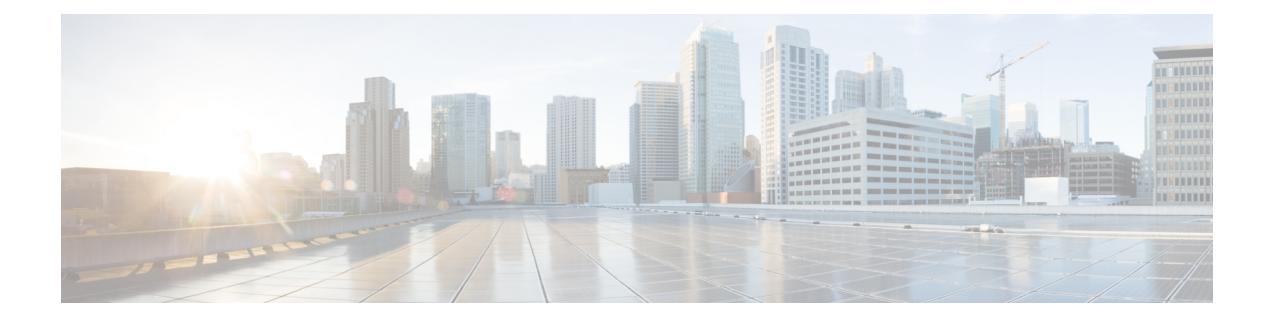

# **C Show Commands**

- show [callhome,](#page-324-0) on page 247
- show callhome [destination-profile,](#page-326-0) on page 249
- show callhome [destination-profile](#page-327-0) profile, on page 250
- show callhome [destination-profile](#page-328-0) profile CiscoTAC-1, on page 251
- show callhome destination-profile profile [full-txt-destination,](#page-329-0) on page 252
- show callhome destination-profile profile [short-txt-destination,](#page-330-0) on page 253
- show callhome [transport-email,](#page-331-0) on page 254
- show callhome [transport,](#page-332-0) on page 255
- show callhome [user-def-cmds,](#page-334-0) on page 257
- [show](#page-335-0) cdp, on page 258
- [show](#page-337-0) cdp all, on page 260
- show cdp [global,](#page-338-0) on page 261
- show cdp [neighbors,](#page-339-0) on page 262
- show cdp [neighbors](#page-340-0) detail, on page 263
- show cdp traffic [interface2,](#page-342-0) on page 265
- show cdp traffic [interface2](#page-343-0) all, on page 266
- show cfs [application,](#page-344-0) on page 267
- [show](#page-345-0) cfs lock, on page 268
- [show](#page-346-0) cfs lock, on page 269
- show cfs merge [status,](#page-347-0) on page 270
- show cfs merge [status,](#page-348-0) on page 271
- show cfs [peers,](#page-350-0) on page 273
- show cfs [peers,](#page-351-0) on page 274
- show cfs [regions,](#page-352-0) on page 275
- show cfs static [peers,](#page-354-0) on page 277
- show cfs [status,](#page-355-0) on page 278
- show [checkpoint,](#page-356-0) on page 279
- show [checkpoint,](#page-357-0) on page 280
- show [checkpoint](#page-358-0) summary, on page 281
- show [class-map,](#page-359-0) on page 282
- show class-map type [control-plane,](#page-361-0) on page 284
- show class-map type [network-qos,](#page-362-0) on page 285
- [show](#page-363-0) cli alias, on page 286
- show cli [dynamic](#page-364-0) integers, on page 287
- show cli [dynamic](#page-365-0) strings, on page 288
- show cli [history,](#page-366-0) on page 289
- show cli [interface](#page-367-0) table, on page 290
- [show](#page-368-0) cli list, on page 291
- show cli [syntax,](#page-369-0) on page 292
- show cli [variables,](#page-370-0) on page 293
- show [clock-interface,](#page-371-0) on page 294
- show [clock,](#page-372-0) on page 295
- show [config-profile,](#page-373-0) on page 296
- show [config-profile](#page-374-0) applied, on page 297
- show [config-replace](#page-375-0) log exec, on page 298
- show [config-replace](#page-377-0) status, on page 300
- show [configuration,](#page-378-0) on page 301
- show [configuration,](#page-379-0) on page 302
- show [configuration](#page-380-0) commit, on page 303
- show [configuration](#page-381-0) failed, on page 304
- show [configuration](#page-382-0) file, on page 305
- show [configuration](#page-383-0) session, on page 306
- show [configuration](#page-384-0) session, on page 307
- show [configuration](#page-385-0) session global-info, on page 308
- show [configuration](#page-386-0) session status, on page 309
- show [configuration](#page-387-0) session summary, on page 310
- show [configuration](#page-388-0) session vsh, on page 311
- show [consistency-checker](#page-389-0) copp, on page 312
- show [consistency-checker](#page-390-0) copp extended module, on page 313
- show [consistency-checker](#page-391-0) dme interfaces, on page 314
- show [consistency-checker](#page-392-0) dvif-sharing vlan, on page 315
- show [consistency-checker](#page-393-0) egress-xlate private-vlan, on page 316
- show [consistency-checker](#page-394-0) ehm interface, on page 317
- show [consistency-checker](#page-395-0) fcoe, on page 318
- show [consistency-checker](#page-397-0) fex-interfaces fabric, on page 320
- show [consistency-checker](#page-398-0) fex-interfaces fabric egress-xlate private-vlan, on page 321
- show [consistency-checker](#page-399-0) fex-interfaces fex, on page 322
- show [consistency-checker](#page-400-0) forwarding, on page 323
- show [consistency-checker](#page-402-0) forwarding ipv6, on page 325
- show [consistency-checker](#page-404-0) forwarding single-route ipv4 vrf, on page 327
- show [consistency-checker](#page-405-0) fsync, on page 328
- show [consistency-checker](#page-406-0) gwmacdb, on page 329
- show [consistency-checker](#page-407-0) hardware-telemetry inband brief, on page 330
- show [consistency-checker](#page-408-0) hardware-telemetry postcard brief, on page 331
- show [consistency-checker](#page-409-0) itd, on page 332
- show [consistency-checker](#page-410-0) itd ingress interface source destination, on page 333
- show [consistency-checker](#page-411-0) kim, on page 334
- show [consistency-checker](#page-412-0) kim interface, on page 335
- show [consistency-checker](#page-413-0) l2-tahoe mac-address, on page 336
- show [consistency-checker](#page-414-0) l2-tahoe sub-interface, on page 337
- show [consistency-checker](#page-415-0) l2-tahoe sub-interface vlan, on page 338
- show [consistency-checker](#page-416-0) l2-tahoe switchport, on page 339
- show [consistency-checker](#page-417-0) l2 module, on page 340
- show [consistency-checker](#page-418-0) l2 multicast group source vlan, on page 341
- show [consistency-checker](#page-419-0) 12 multicast mac vlan, on page 342
- show [consistency-checker](#page-420-0) 13-interface, on page 343
- show [consistency-checker](#page-421-0) l3 multicast group source vrf, on page 344
- show [consistency-checker](#page-422-0) link-state fabric-ieth, on page 345
- show [consistency-checker](#page-423-0) link-state module, on page 346
- show [consistency-checker](#page-424-0) macsec interface, on page 347
- show [consistency-checker](#page-425-0) membership port-channels, on page 348
- show [consistency-checker](#page-426-0) membership vlan, on page 349
- show [consistency-checker](#page-427-0) monitor session, on page 350
- show [consistency-checker](#page-428-0) multicast nlb cluster-ip vrf, on page 351
- show [consistency-checker](#page-429-0) multicast vlan, on page 352
- show [consistency-checker](#page-430-0) niv-datapath interface, on page 353
- show [consistency-checker](#page-431-0) pacl extended ingress ip module, on page 354
- show [consistency-checker](#page-432-0) pacl extended ingress ipv6 module, on page 355
- show [consistency-checker](#page-433-0) pacl extended ingress ip interface, on page 356
- show [consistency-checker](#page-434-0) pacl extended ingress ipv6 interface, on page 357
- show [consistency-checker](#page-435-0) pacl extended ingress mac interface, on page 358
- show [consistency-checker](#page-436-0) pacl extended ingress mac module, on page 359
- show [consistency-checker](#page-437-0) pacl extended module, on page 360
- show [consistency-checker](#page-438-0) pacl module, on page 361
- show [consistency-checker](#page-439-0) pacl port-channels, on page 362
- show [consistency-checker](#page-440-0) port-state, on page 363
- show [consistency-checker](#page-441-0) port-state fabric-ieth, on page 364
- show [consistency-checker](#page-442-0) qinq, on page 365
- show [consistency-checker](#page-443-0) racl extended egress ip interface, on page 366
- show [consistency-checker](#page-444-0) racl extended egress ip module, on page 367
- show [consistency-checker](#page-445-0) racl extended egress ipv6 module, on page 368
- show [consistency-checker](#page-446-0) racl extended egress ipv6 interface, on page 369
- show [consistency-checker](#page-447-0) racl extended ingress ipv6 module, on page 370
- show [consistency-checker](#page-448-0) racl extended ingress ip module, on page 371
- show [consistency-checker](#page-449-0) racl extended ingress ip interface, on page 372
- show [consistency-checker](#page-450-0) racl extended ingress ipv6 interface, on page 373
- show [consistency-checker](#page-451-0) racl extended module, on page 374
- show [consistency-checker](#page-452-0) racl module, on page 375
- show [consistency-checker](#page-453-0) racl port-channels, on page 376
- show [consistency-checker](#page-454-0) racl svi interface, on page 377
- show [consistency-checker](#page-455-0) segment-routing mpls, on page 378
- show [consistency-checker](#page-456-0) selective-qinq, on page 379
- show [consistency-checker](#page-457-0) selective-qinq interface, on page 380
- show [consistency-checker](#page-458-0) sflow, on page 381
- show [consistency-checker](#page-459-0) storm-control, on page 382
- show [consistency-checker](#page-460-0) stp-state vlan, on page 383
- show [consistency-checker](#page-461-0) tap-aggregation qinq, on page 384
- show [consistency-checker](#page-462-0) tap-aggregation qinq interface, on page 385
- show [consistency-checker](#page-463-0) transceiver, on page 386
- show [consistency-checker](#page-464-0) vacl, on page 387
- show [consistency-checker](#page-465-0) vacl extended ingress ipv6 vlan, on page 388
- show [consistency-checker](#page-466-0) vacl extended ingress ip vlan, on page 389
- show [consistency-checker](#page-467-0) vacl extended ingress mac vlan, on page 390
- show [consistency-checker](#page-468-0) vpc, on page 391
- show [consistency-checker](#page-469-0) vpgrouping interface, on page 392
- show [consistency-checker](#page-470-0) vxlan config-check, on page 393
- show [consistency-checker](#page-471-0) vxlan infra, on page 394
- show [consistency-checker](#page-472-0) vxlan l2 mac-address module, on page 395
- show [consistency-checker](#page-473-0) vxlan l2 module, on page 396
- show [consistency-checker](#page-474-0) vxlan l3 single-route ipv4 vrf, on page 397
- show [consistency-checker](#page-475-0) vxlan 13 vrf start, on page 398
- show [consistency-checker](#page-476-0) vxlan mh mac-addresses, on page 399
- show [consistency-checker](#page-477-0) vxlan mh pathlist, on page 400
- show [consistency-checker](#page-478-0) vxlan pv, on page 401
- show [consistency-checker](#page-479-0) vxlan qinq-qinvni, on page 402
- show [consistency-checker](#page-480-0) vxlan qinvni, on page 403
- show [consistency-checker](#page-481-0) vxlan selective-qinvni, on page 404
- show [consistency-checker](#page-482-0) vxlan selective-qinvni interface, on page 405
- show [consistency-checker](#page-483-0) vxlan vlan, on page 406
- show [consistency-checker](#page-484-0) vxlan xconnect, on page 407
- show controller [accounting](#page-485-0) log, on page 408
- show copp diff profile [profile2,](#page-486-0) on page 409
- show copp [profile,](#page-487-0) on page 410
- show copp [status,](#page-492-0) on page 415
- show [copyright,](#page-493-0) on page 416
- show [cores,](#page-494-0) on page 417
- show crypto ca [certificates,](#page-495-0) on page 418
- show crypto ca [certificates,](#page-496-0) on page 419
- show crypto ca [certstore,](#page-497-0) on page 420
- show [crypto](#page-498-0) ca crl, on page 421
- show crypto ca [remote-certstore,](#page-499-0) on page 422
- show crypto ca [trustpoints,](#page-500-0) on page 423
- show crypto ca [trustpool,](#page-501-0) on page 424
- show crypto ca trustpool last [download](#page-502-0) status, on page 425
- show crypto ca [trustpool](#page-503-0) policy, on page 426
- show crypto [certificatemap,](#page-504-0) on page 427
- show crypto key [mypubkey](#page-505-0) rsa, on page 428
- show crypto [ssh-auth-map,](#page-506-0) on page 429
- [show](#page-507-0) cts, on page 430
- show [current,](#page-508-0) on page 431
## **show callhome**

show callhome [ \_\_readonly \_\_ < output\_state> <info> <per\_name> [ <name> ] <email\_info> [ <email\_conf> ] <ph\_info> [ <ph\_conf> ] <str\_addr> [ <str\_conf> ] <site\_id> [ <site\_id\_conf> ] <cust\_id> [ <cus\_id\_conf> ] <contr\_id> [ <contr\_id\_conf> ] <swi\_pri> [ <swi\_pri\_value> ] <dup\_mess> <per\_inv> <per\_time> <per\_timeofday> <dist> ]

## **Syntax Description**

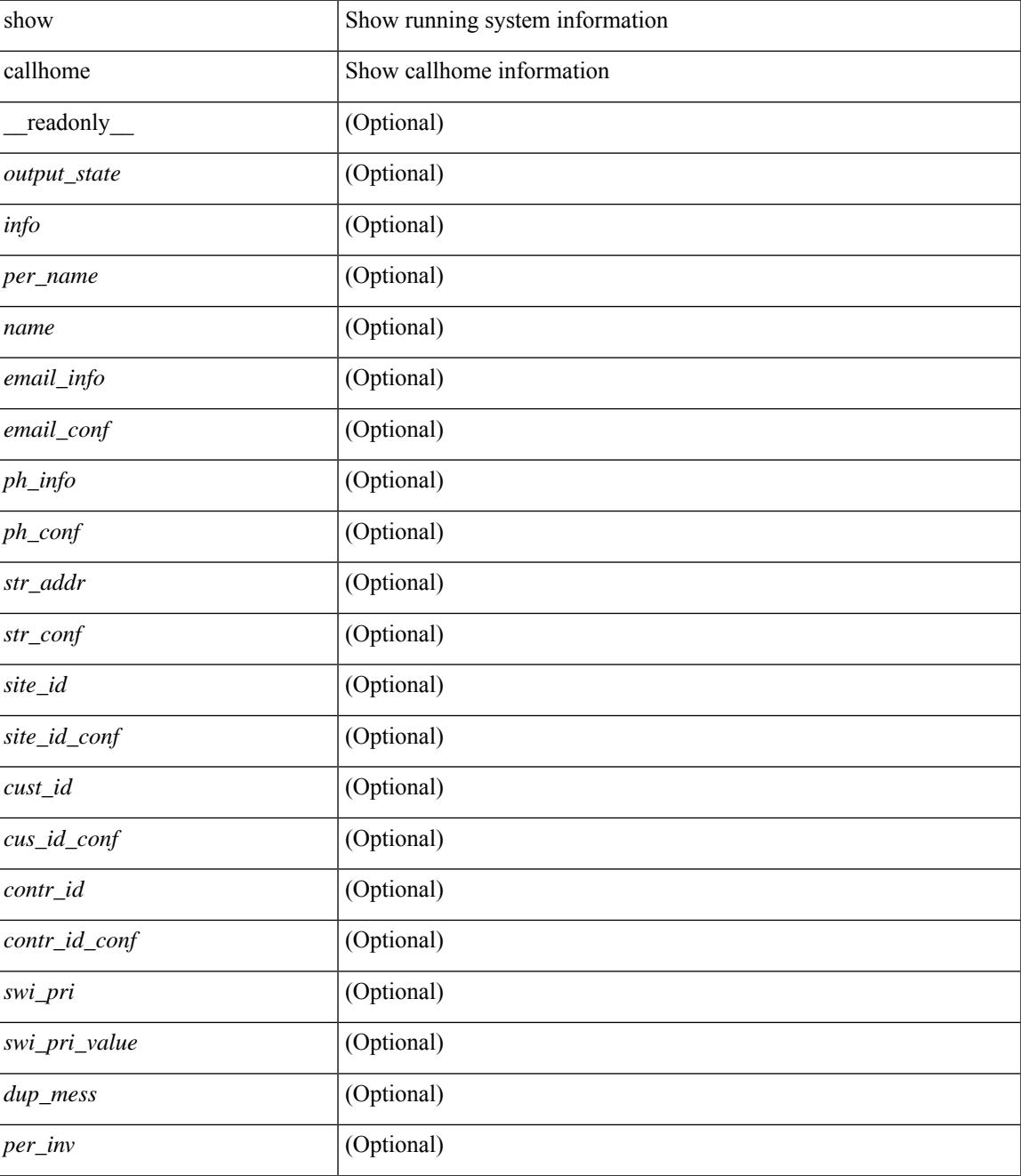

I

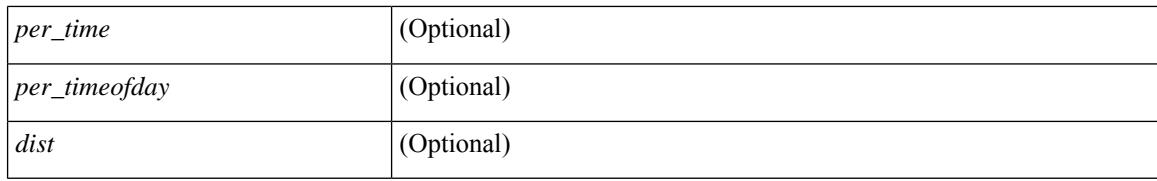

### **Command Mode**

# **show callhome destination-profile**

show callhome destination-profile [ \_\_readonly \_\_ { TABLE\_call\_info [ <dest\_full\_info > ] [ <dest\_short\_info > ] [<dest\_xml\_info> ] [<dest\_def\_info> ] <max\_mess\_size> <mess\_format> <mess\_level> <trans\_method>  $\leq$   $\leq$ } ]

### **Syntax Description**

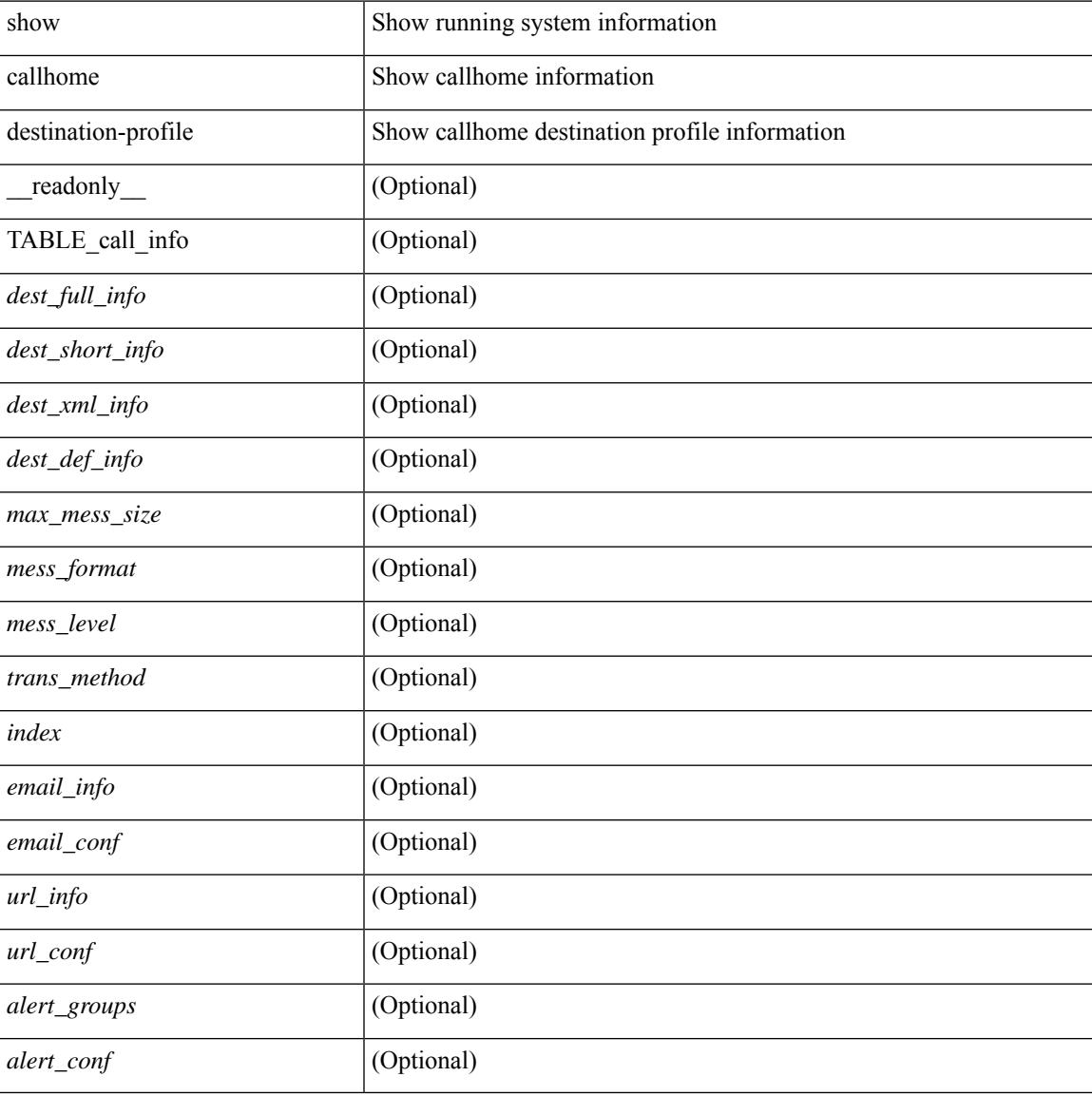

#### **Command Mode**

# **show callhome destination-profile profile**

show callhome destination-profile profile <s0> [ \_readonly \_ <user\_txt\_info> <max\_mess\_size> <mess\_format><mess\_level><trans\_method><email\_info>[TABLE\_email [<email\_index><email\_conf> ] ] <url\_info> [ TABLE\_url [ <url\_index> <url\_conf> ] ] <alert\_groups> [ TABLE\_alert [ <alert\_conf> ] ] ]

#### **Syntax Description**

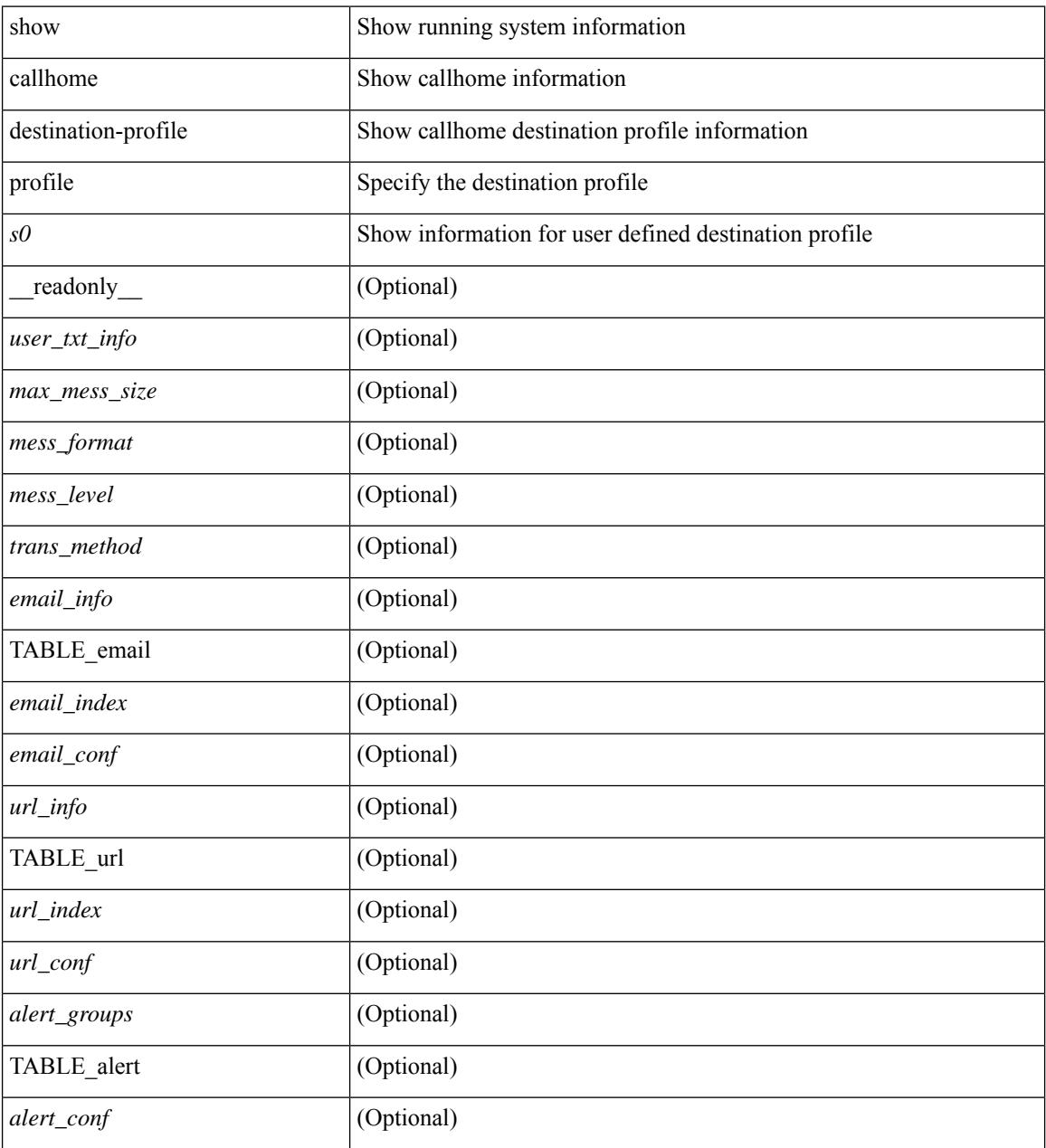

#### **Command Mode**

# **show callhome destination-profile profile CiscoTAC-1**

show callhome destination-profile profile CiscoTAC-1 [ \_readonly \_ <tac\_xml\_info> <max\_mess\_size> <mess\_level> <trans\_method> <email\_info> [ <index> <email\_conf> ] <url\_info> [ <index> <url\_conf> ] <alert\_groups> [ <alert\_conf> ] ]

#### **Syntax Description**

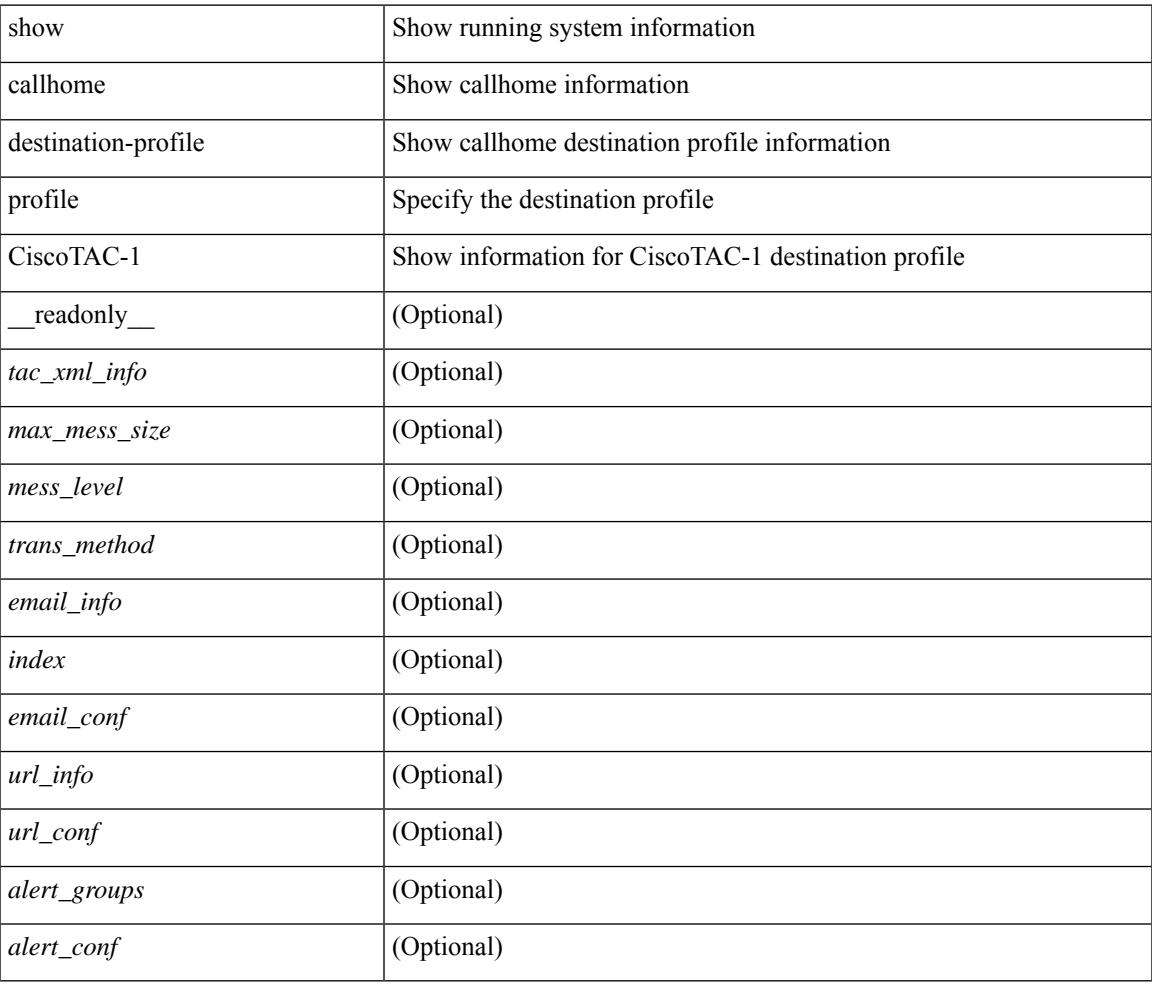

#### **Command Mode**

## **show callhome destination-profile profile full-txt-destination**

show callhome destination-profile profile full-txt-destination [ \_\_readonly \_\_ <full\_txt\_info> <max\_mess\_size> <mess\_level> <trans\_method> <email\_info> [ <index> <email\_conf> ] <url\_info> [ <index> <url\_conf> ] <alert\_groups> [ <alert\_conf> ] ]

#### **Syntax Description**

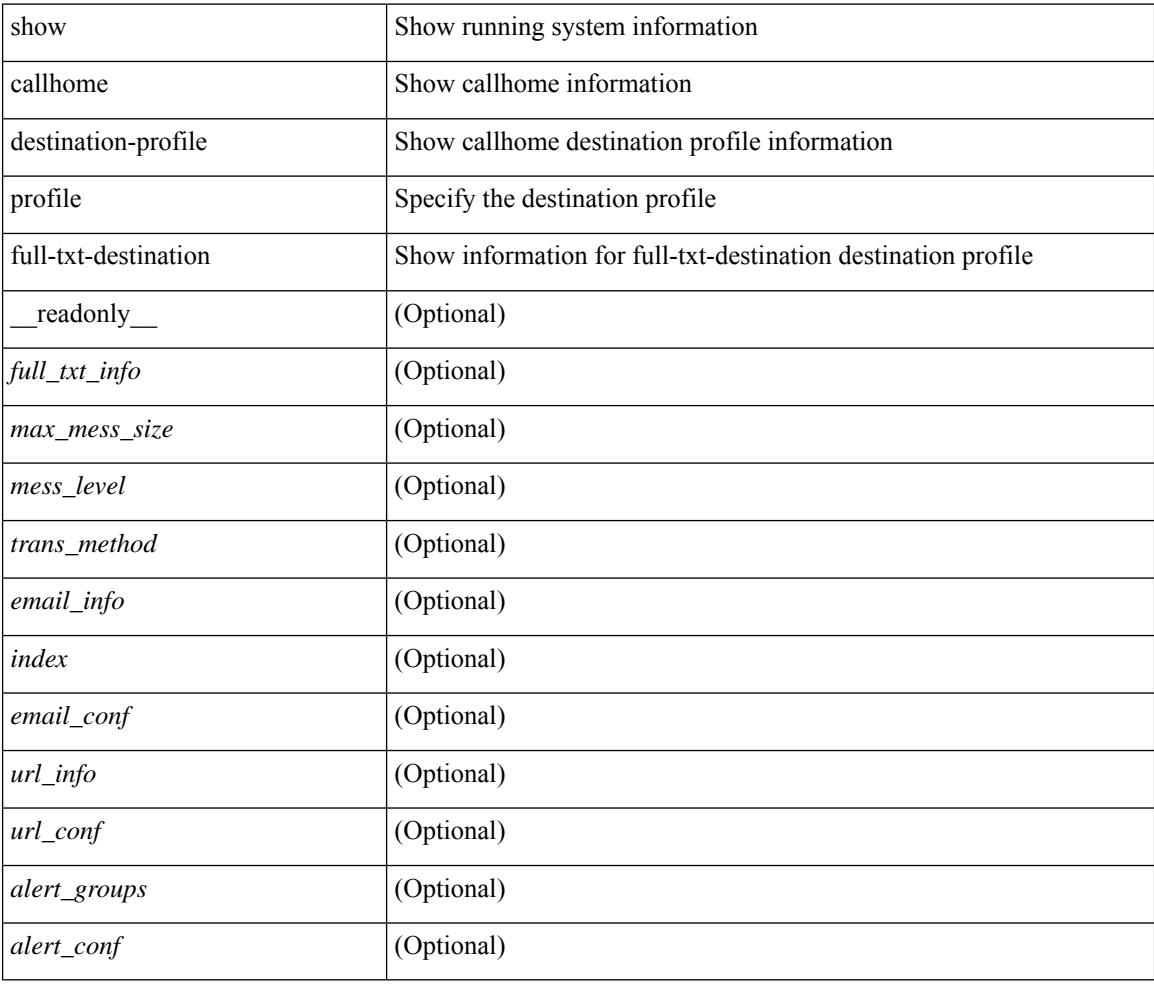

### **Command Mode**

# **show callhome destination-profile profile short-txt-destination**

show callhome destination-profile profile short-txt-destination  $\lceil$  readonly  $\le$ shrt txt info> <max\_mess\_size> <mess\_level> <trans\_method> <email\_info> [ <index> <email\_conf> ] <url\_info> [  $\langle \text{index} \rangle \langle \text{curl\_conf} \rangle$  ]  $\langle \text{alent\_groups} \rangle$  [ $\langle \text{alent\_conf} \rangle$  ] ]

#### **Syntax Description**

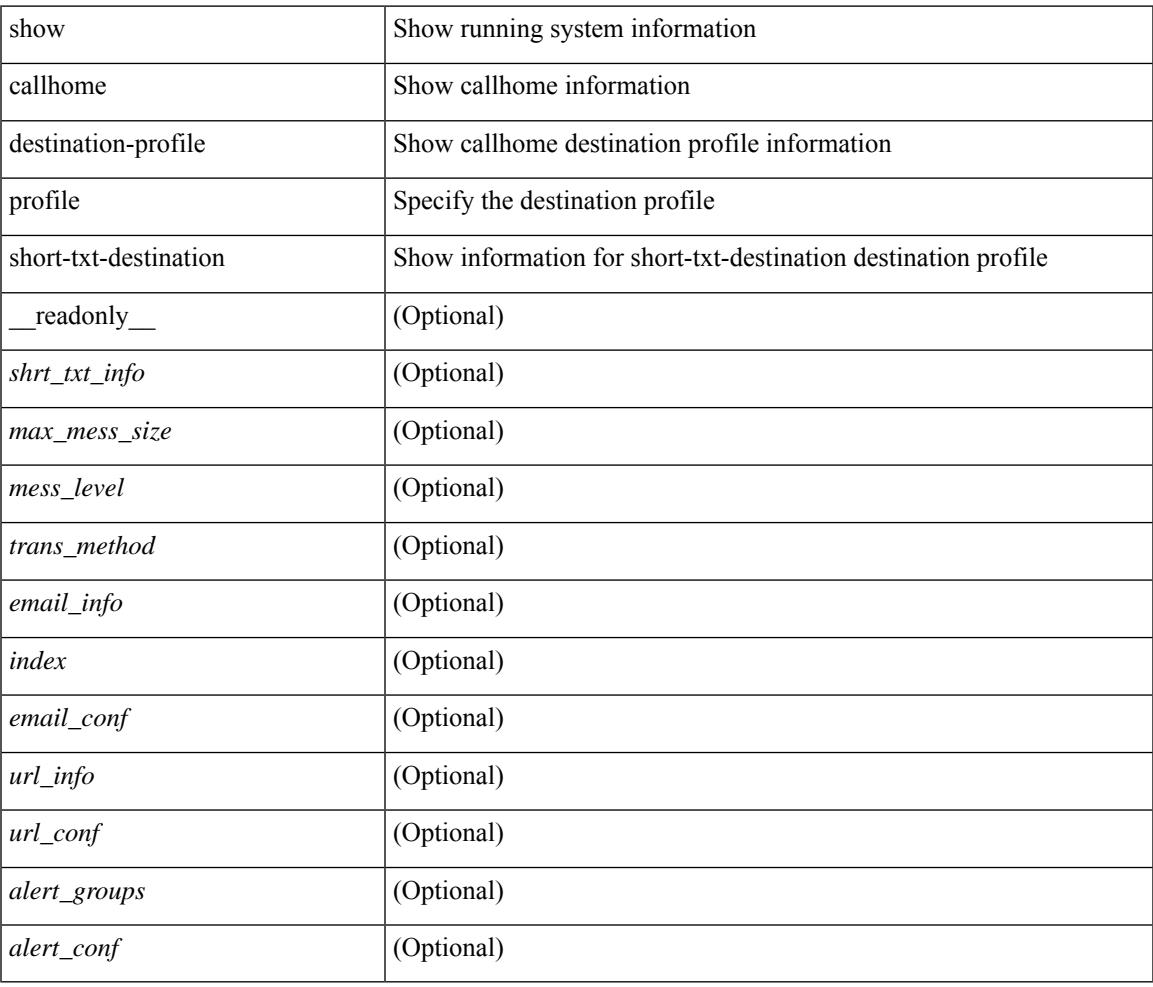

#### **Command Mode**

# **show callhome transport-email**

show callhome transport-email [ \_\_readonly \_\_ { <from\_email> } [ <reply\_to\_email> ] [ <return\_receipt\_addr> ] { <smtp\_server> } [ <smtp\_server\_port> ] ]

### **Syntax Description**

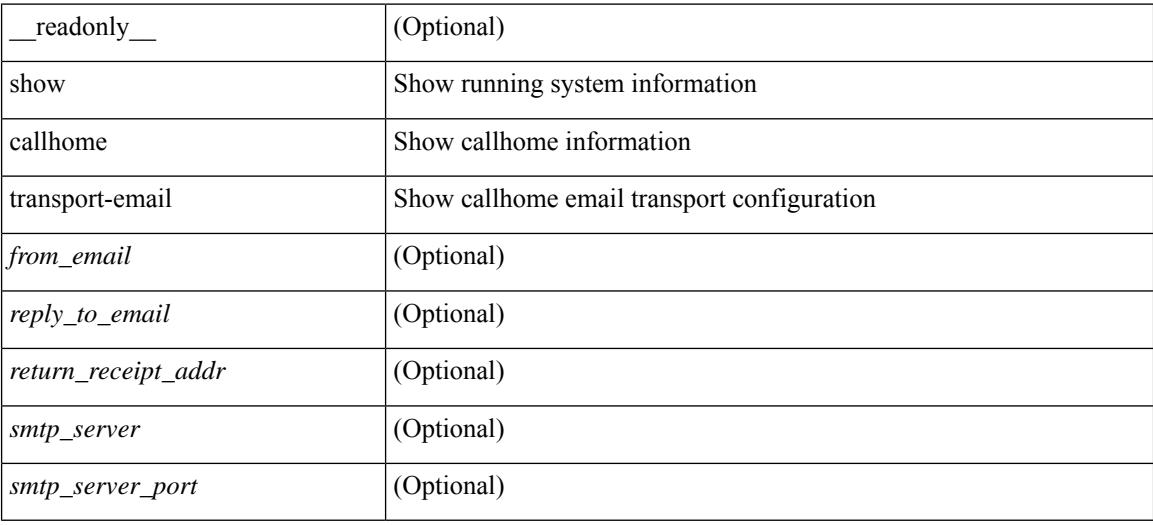

#### **Command Mode**

# **show callhome transport**

show callhome transport [ \_\_readonly \_\_ <vrf> <from\_email> [ <rep\_email> ] [ <ret\_email> ] [ <smtp\_ser> ] [ <smtp\_ser\_port> ] [ <smtp\_ser\_vrf> ] [ <smtp\_ser\_prior> ] [ <smtp\_ser\_do> ] [ <smtp\_ser\_port\_do> ] [ <smtp\_ser\_vrf\_do> ] [ <smtp\_ser\_prior\_do> ] [ <smtp\_ser\_got> ] [ <smtp\_ser\_port\_got> ] [ <smtp\_ser\_vrf\_got> ] [ <smtp\_ser\_prior\_got> ] <http\_prox> <http\_port> <http\_state> ]

## **Syntax Description**

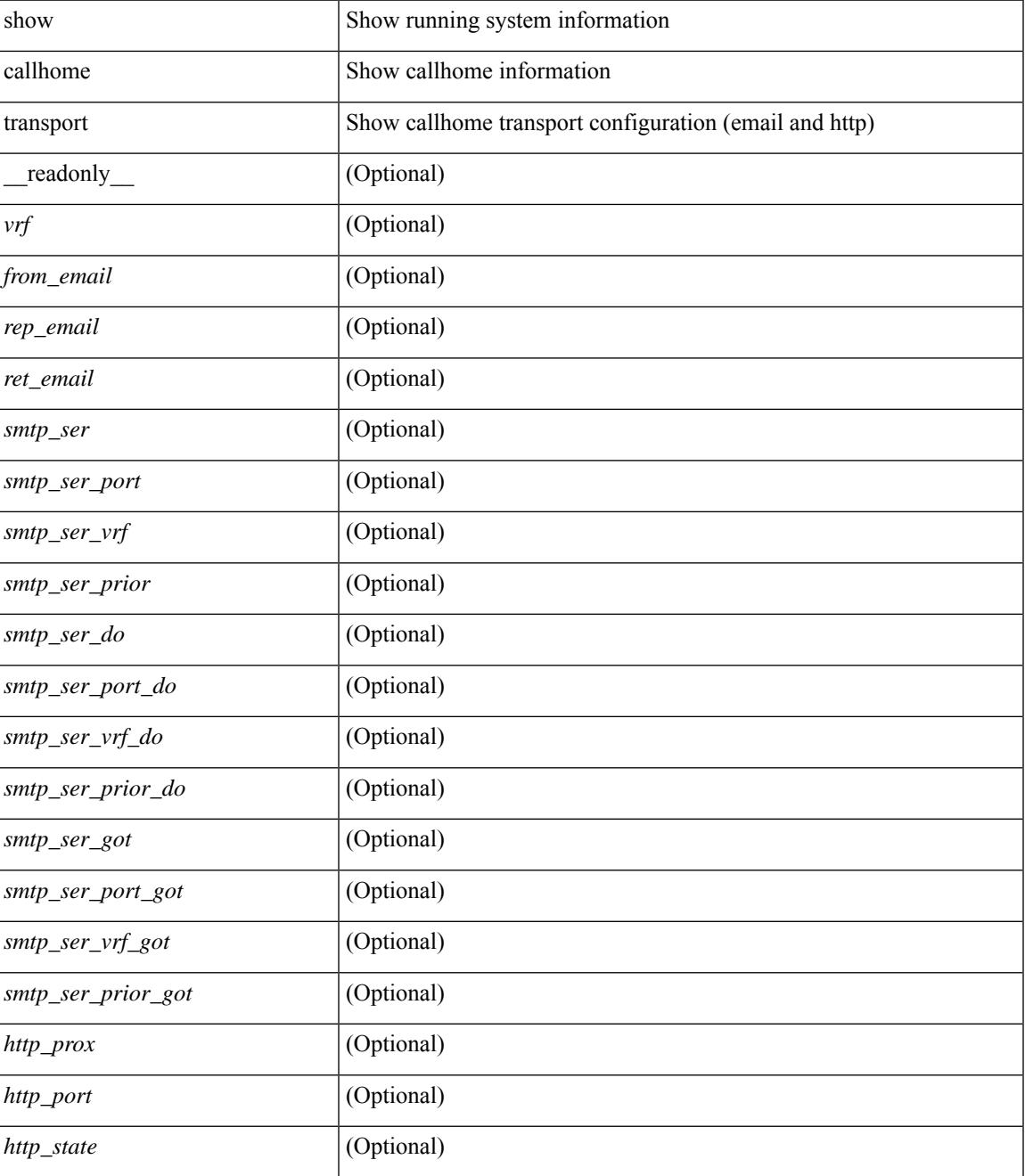

I

### **Command Mode**

## **show callhome user-def-cmds**

show callhome user-def-cmds [ \_\_readonly\_\_ { <user\_configured\_cmds> } [ { TABLE\_user\_def\_cmds <alert\_group> <index> <user\_defined\_cmds> } ] ]

## **Syntax Description**

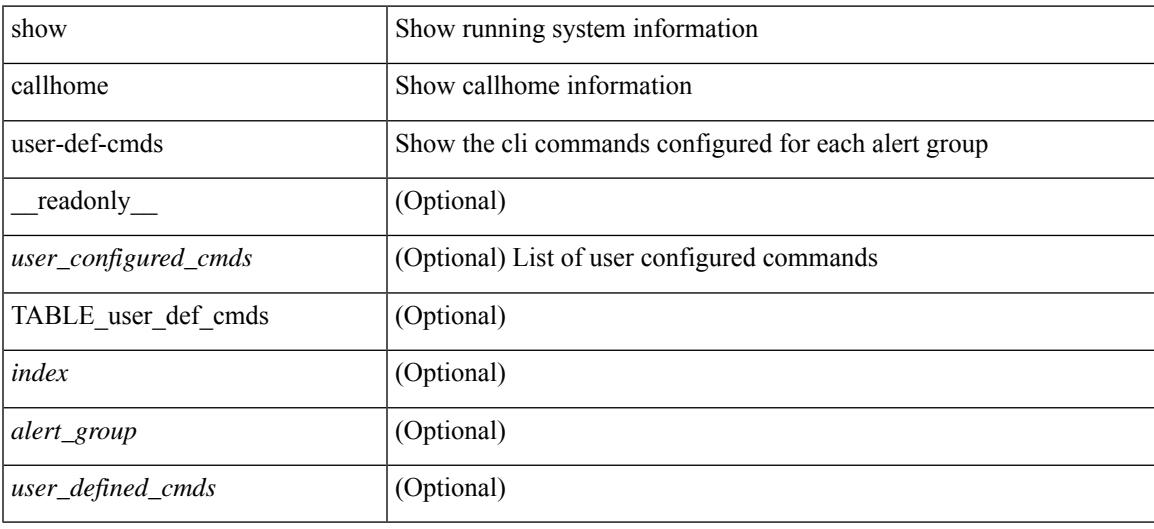

#### **Command Mode**

## **show cdp**

show cdp { entry { all1 | name <s0> } } [ \_\_readonly \_\_\_ TABLE\_cdp\_entry\_all <device\_id> [ <sysname> ] <numaddr> [  $\{ \langle v4addr\rangle | \langle v6addr\rangle | + \}$  <platform\_id> <capability> + <intf\_id> <port\_id> <ttl> <version> <version\_no> [ <nativevlan> ] [ <vtpname> ] [ <duplexmode> ] [ <syslocation> ] [ <num\_mgmtaddr> [ {  $\langle \text{v4mgmtaddr}\rangle$  |  $\langle \text{v6mgmtaddr}\rangle$  |  $\rangle$  | ] ]

### **Syntax Description**

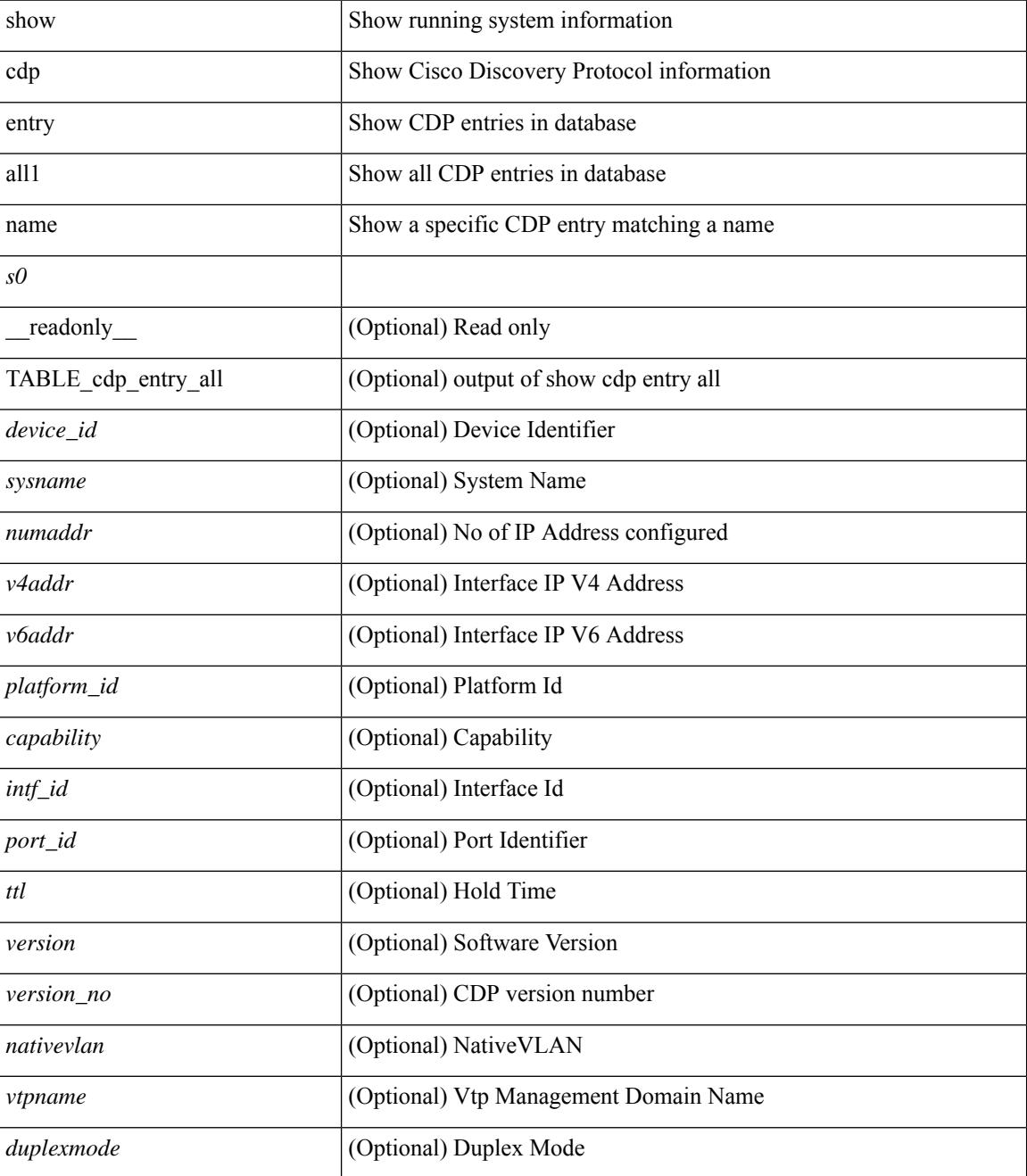

 $\mathbf{l}$ 

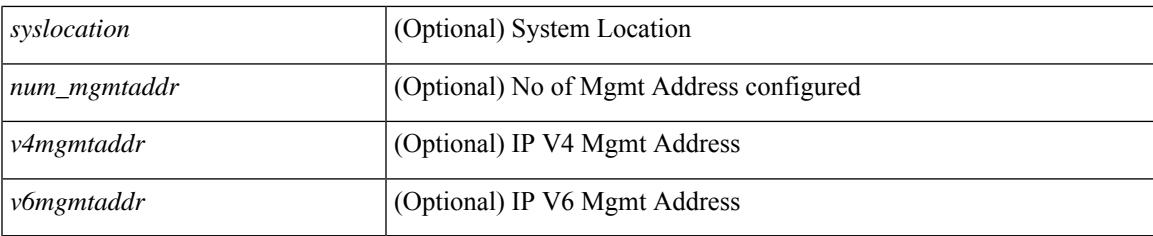

## **Command Mode**

# **show cdp all**

show cdp { all | interface <if0> } [ \_readonly \_TABLE\_cdp\_all <intf\_id> <port\_up> [ <cdp\_global\_enabled> ] <cdp\_intf\_enabled> [ <oper\_mode> ] <refresh\_time> <ttl> ]

## **Syntax Description**

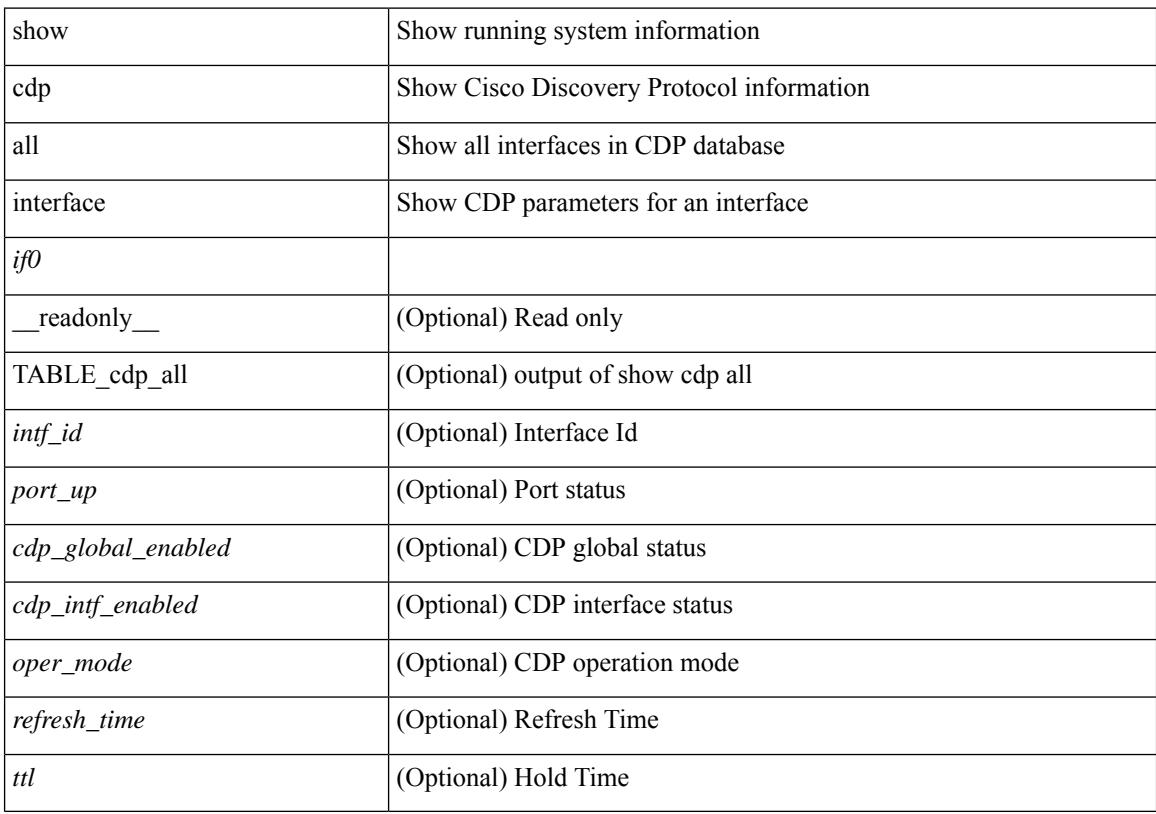

## **Command Mode**

# **show cdp global**

show cdp global [ \_\_readonly\_\_ <cdp\_global\_enabled> <refresh\_time> <ttl> <v2\_advertisement> <deviceid\_format> ]

## **Syntax Description**

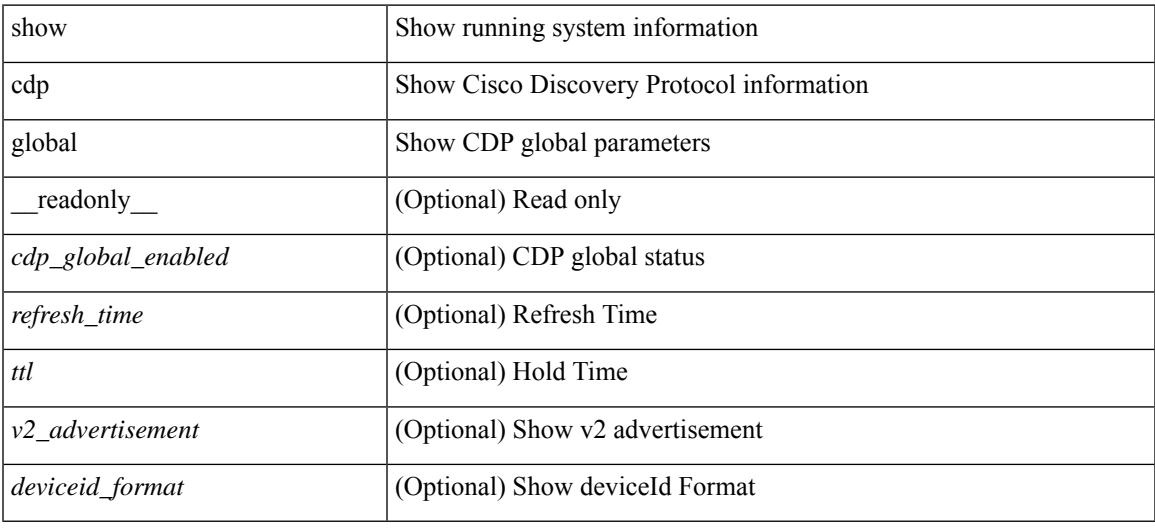

#### **Command Mode**

# **show cdp neighbors**

show cdp neighbors [ interface <if>  $]$  [ \_readonly \_{ TABLE\_cdp\_neighbor\_brief\_info <ifindex> <device\_id> <intf\_id> <ttl> <capability> + <platform\_id> <port\_id> { <neigh\_count> } ]

## **Syntax Description**

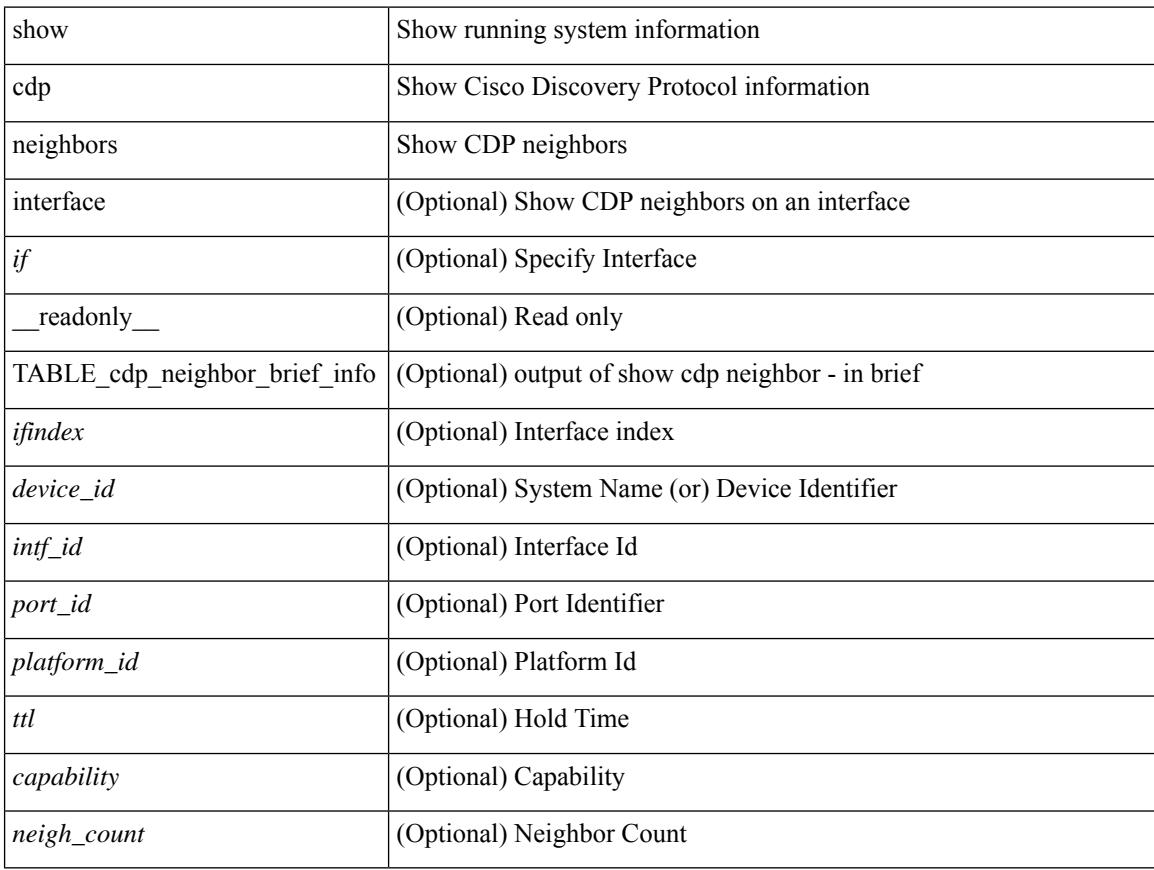

## **Command Mode**

## **show cdp neighbors detail**

show cdp neighbors  $\lceil$  interface  $\leq i \geq 1$  detail  $\lceil$  readonly TABLE cdp neighbor detail info  $\leq$ ifindex> <device\_id> [<sysname> ] [<vtpname> ] <numaddr> [ { <v4addr> | <v6addr> } + ] <platform\_id> <capability> + <intf\_id> <port\_id> <ttl> <version> <version\_no> [ <nativevlan> ] [ <duplexmode> ] [ <mtu> ] [ <syslocation> ] [ <num\_mgmtaddr> [ { <v4mgmtaddr> | <v6mgmtaddr> } + ] ] <local\_intf\_mac> <remote intf mac> ]

#### **Syntax Description**

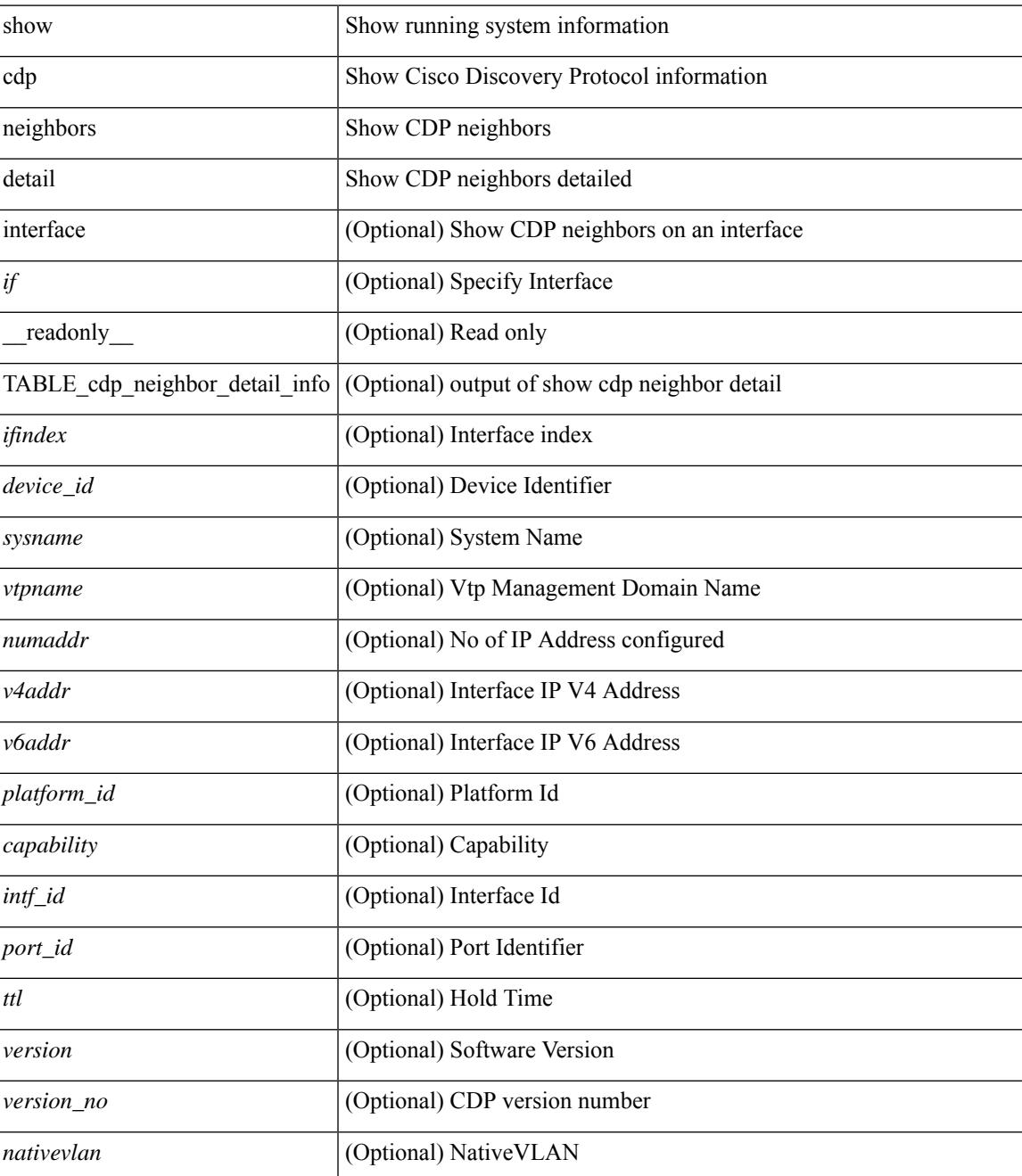

 $\mathbf I$ 

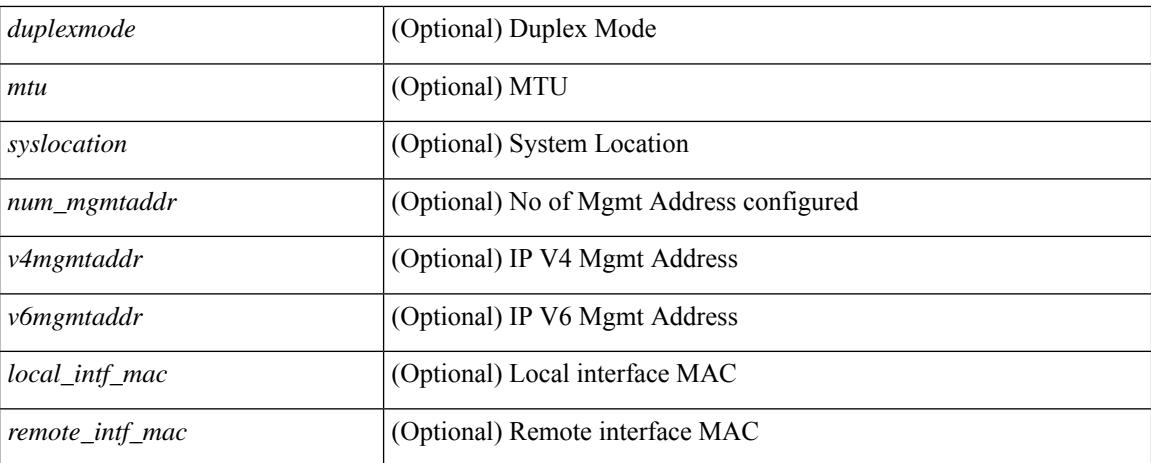

### **Command Mode**

## **show cdp traffic interface2**

show cdp traffic interface2  $\langle$ if2> $\vert$  readonly  $\langle$ intf id>  $\langle$ total input packets>  $\langle$ valid cdp packets> <input\_v1\_packets> <input\_v2\_packets> <invalid\_cdp\_packets> <unsupported\_version> <checksum\_errors> <malformed\_packets> <total\_output\_packets> <output\_v1\_packets> <output\_v2\_packets> <send\_errors> <flap\_cnt> ]

### **Syntax Description**

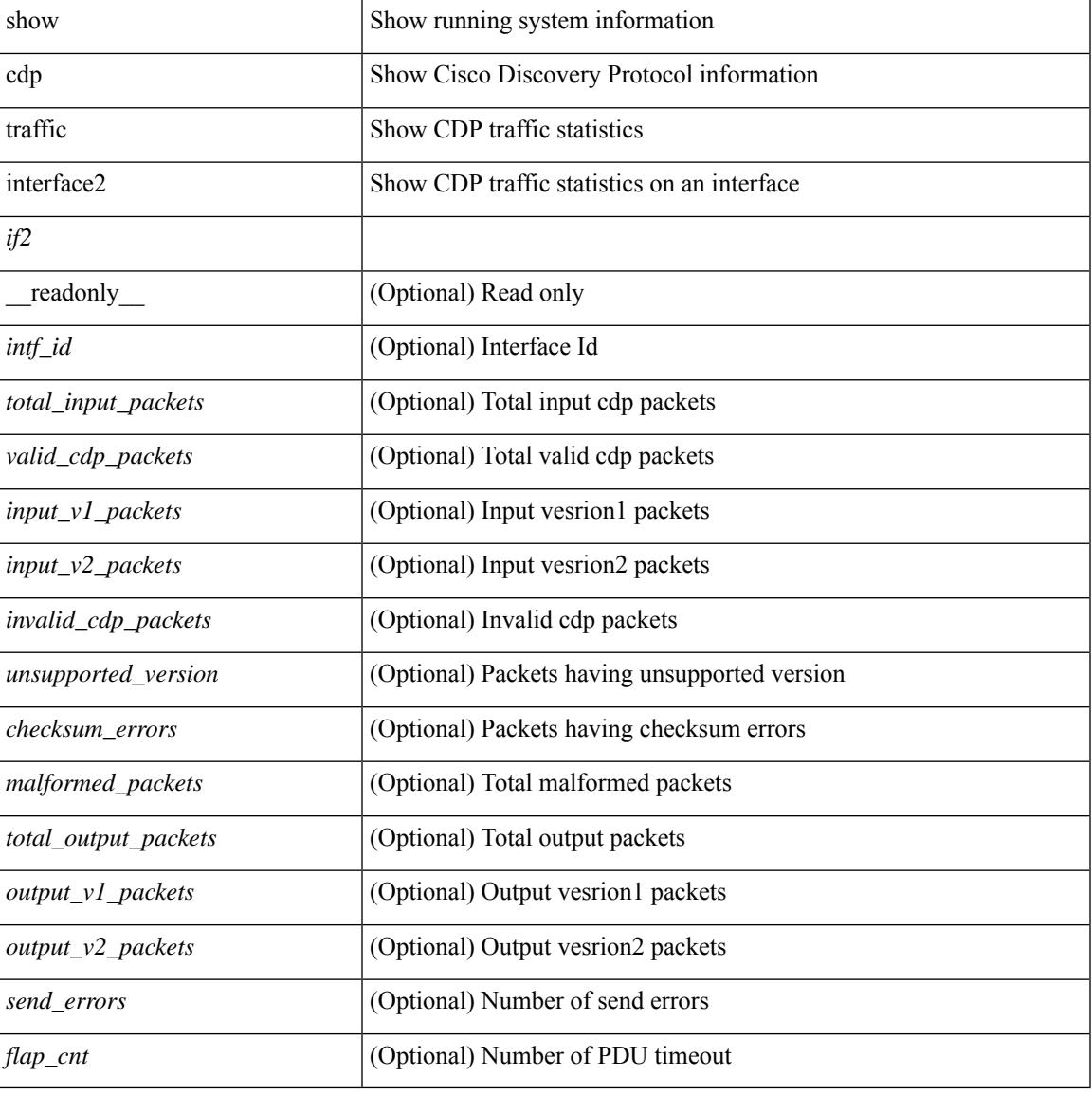

#### **Command Mode**

# **show cdp traffic interface2 all**

show cdp traffic interface2 all [ \_\_readonly \_\_ TABLE\_cdp\_traffic <intf\_id> <total\_input\_packets> <valid\_cdp\_packets> <input\_v1\_packets> <input\_v2\_packets> <invalid\_cdp\_packets> <unsupported\_version> <checksum\_errors> <malformed\_packets> <total\_output\_packets> <output\_v1\_packets> <output\_v2\_packets> <send\_errors> <flap\_cnt> ]

### **Syntax Description**

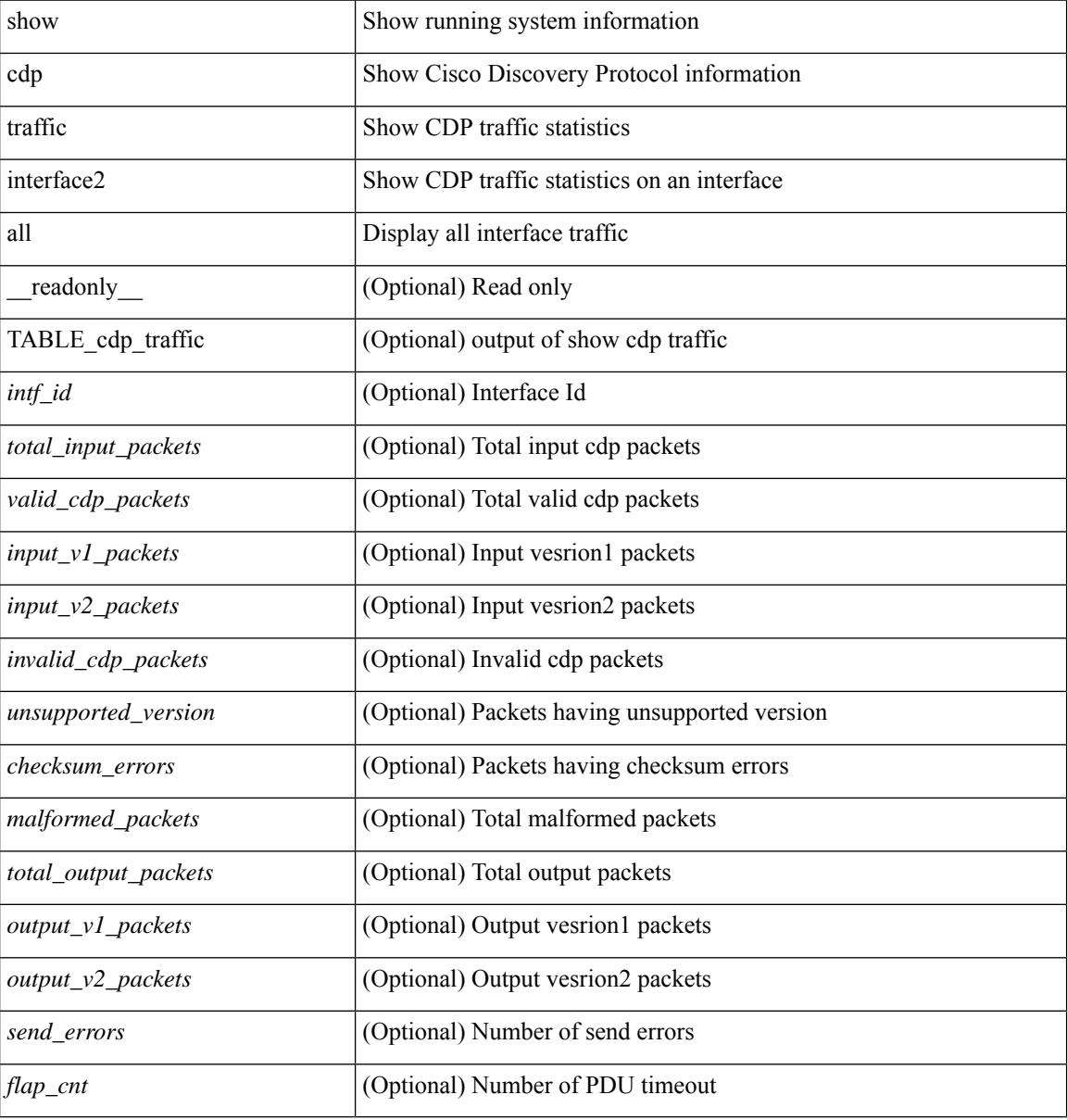

#### **Command Mode**

# **show cfs application**

show cfs application [ { name <cfs-dyn-app-name> | sap <i0> } ] [ \_readonly\_ [ <enabled> <timeout> <merge\_capable> <scope> <region> ] [ { TABLE\_apps <app\_name> <app\_enabled> <app\_scope> } ] ]

### **Syntax Description**

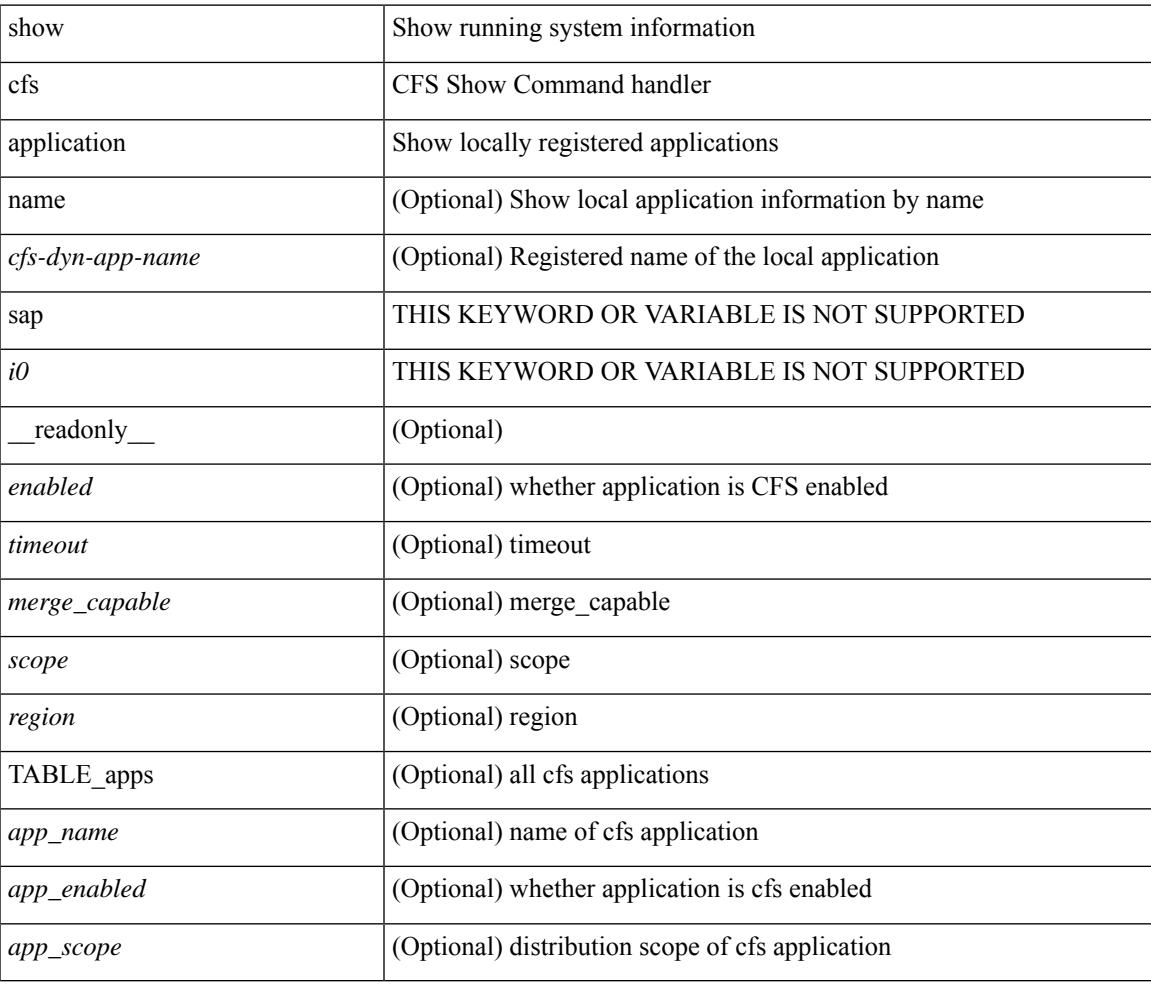

#### **Command Mode**

## **show cfs lock**

show cfs lock [ { name <cfs-dyn-app-name> [ vsan <i0> ] | sap <i1> [ vsan1 <i2> ] } ]

## **Syntax Description**

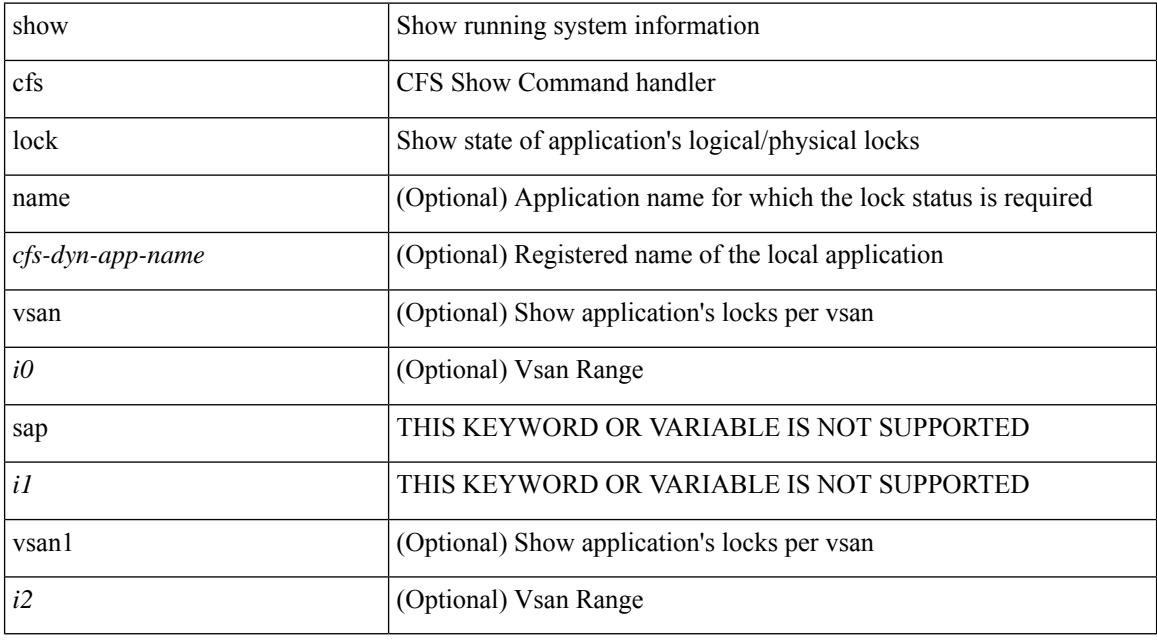

**Command Mode**

## **show cfs lock**

show cfs lock [ { name <cfs-dyn-app-name> | sap <i1> } ] [ \_readonly \_ [ { TABLE\_locks [ <app\_name> ] <app\_scope> [ <vsan> ] [ <domain> ] [ <wwn> ] <ip\_addr> <u\_name> <u\_type> [ <hostname> ] } ] ]

## **Syntax Description**

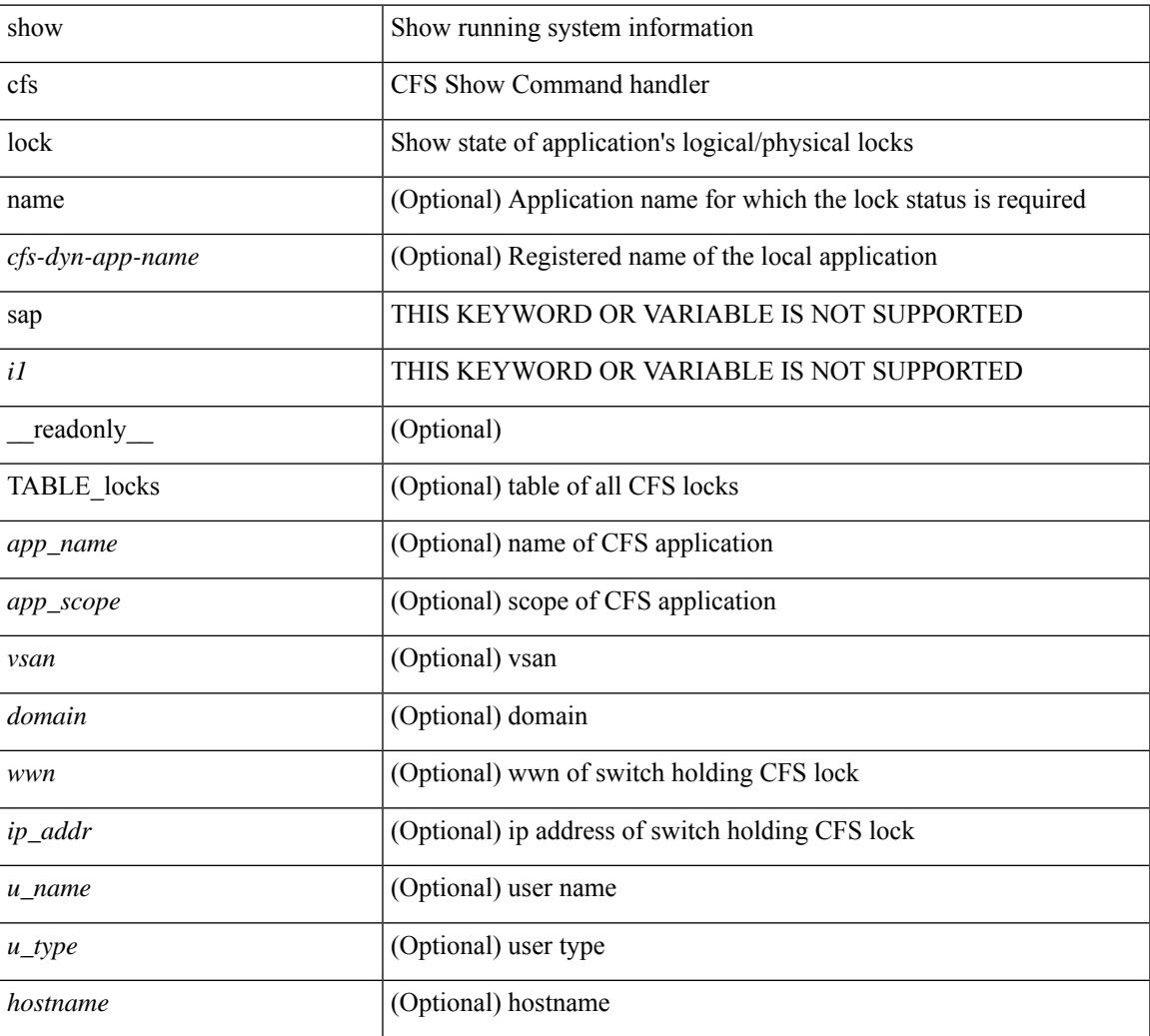

#### **Command Mode**

# **show cfs merge status**

show cfs merge status [  $\{name < cfs-dyn-app-name> [ vsan < i0> ] | sap < i1> [ vsan1 < i2> ] \} ]$ 

#### **Syntax Description**

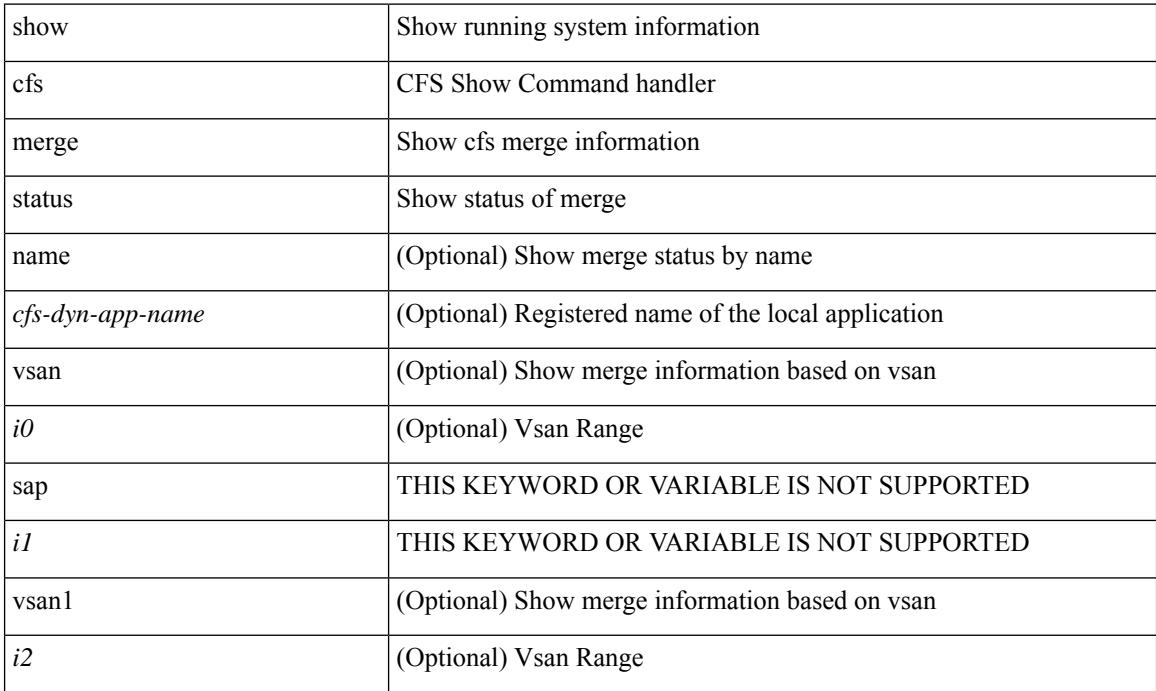

**Command Mode**

## **show cfs merge status**

show cfs merge status  $\left[ \{ name < cfs-dyn-app-name > \{ detail \} \} \$  |  $\left[ \{ details \} \} \right]$  |  $\left[ \{ equals \} \}$ scope <scope> } ] [ { merge\_status <status> } ] [ { failure\_reason <reason> } ] [ { TABLE\_all\_merge <app\_name> <scope> <vsan> <status> } ] [ { TABLE\_local\_fabric [ <domain> ] <wwn> <ip\_addr> <app\_scope> [<master> ] [<hostname> ] } ] [ { TABLE\_remote\_fabric [<domain> ] <wwn><ip\_addr> <app\_scope> [ <master> ] [ <hostname> ] } ] [ { TABLE\_remaining\_fabric [ <domain> ] <wwn> <ip\_addr>  $\lceil$  <hostname>  $\rceil$   $\rceil$   $\rceil$ 

### **Syntax Description**

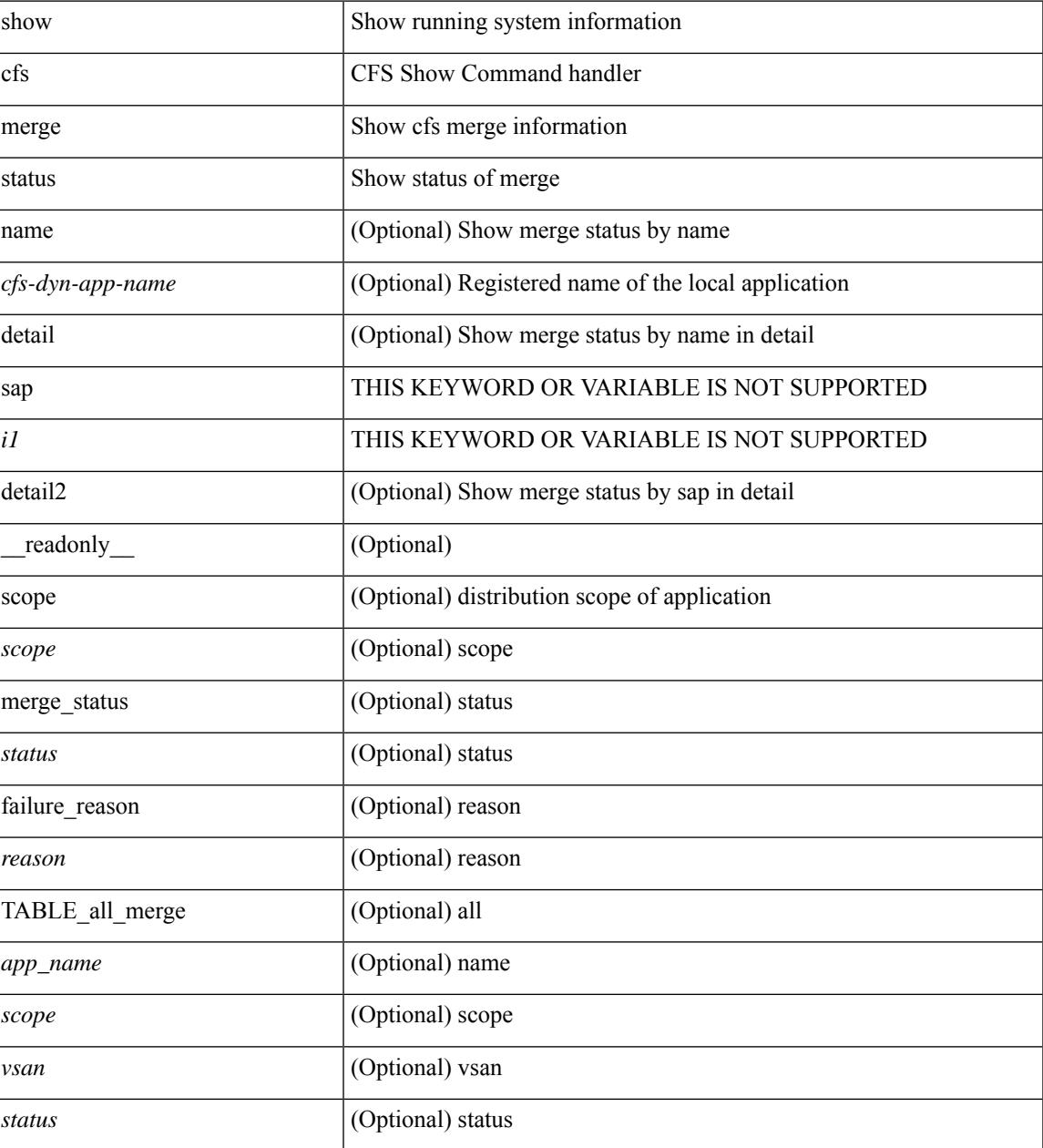

I

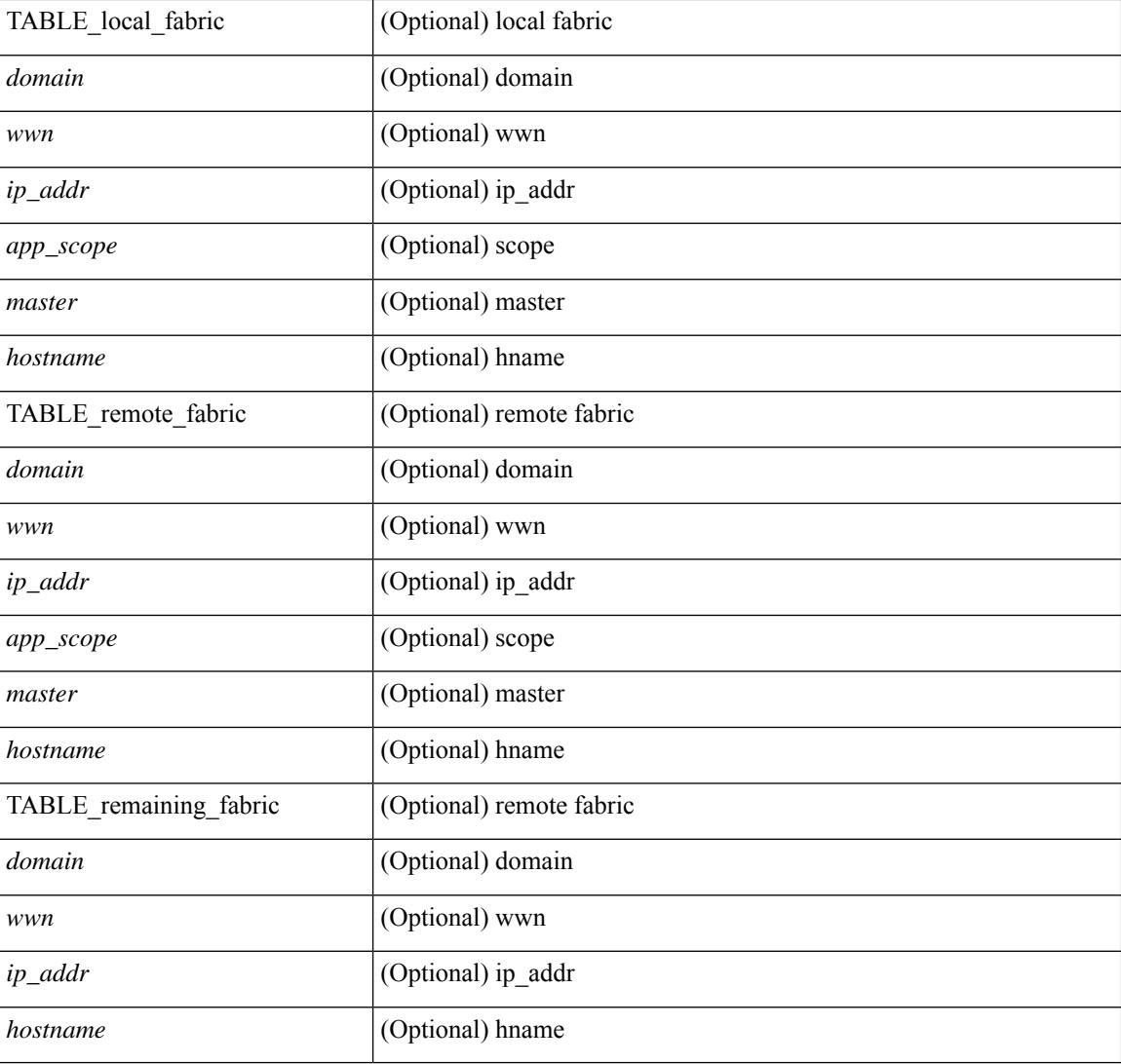

## **Command Mode**

## **show cfs peers**

show cfs peers [ { name <cfs-dyn-app-name> | sap <i1> } ] [ \_\_readonly\_ [ { scope <scope> } ] [ { TABLE\_peers <wwn> <ip\_addr> [ <local> ] [ <hostname> ] [ <domain> ] } ] ]

## **Syntax Description**

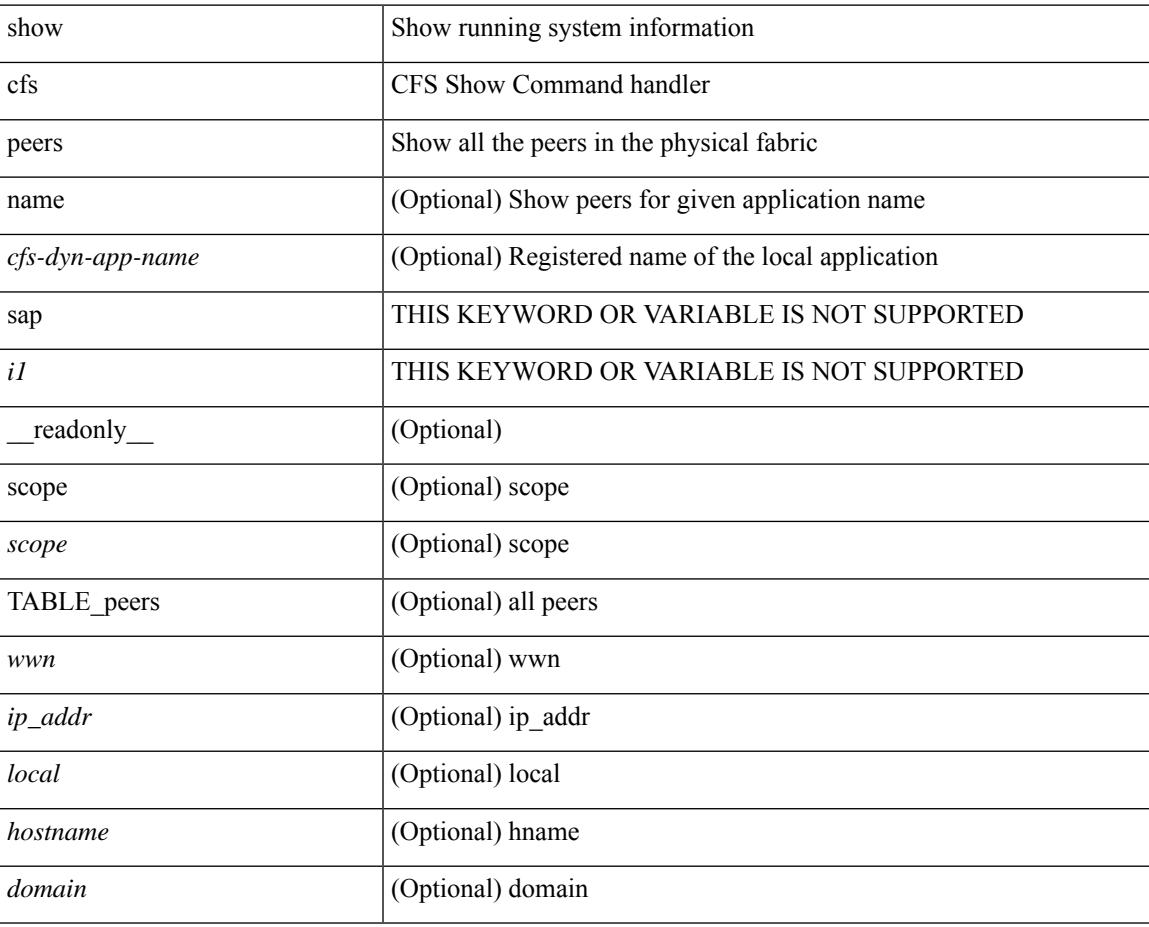

#### **Command Mode**

# **show cfs peers**

show cfs peers [ { name <cfs-dyn-app-name> [ vsan <i0> ] | sap <i1> [ vsan1 <i2> ] } ]

## **Syntax Description**

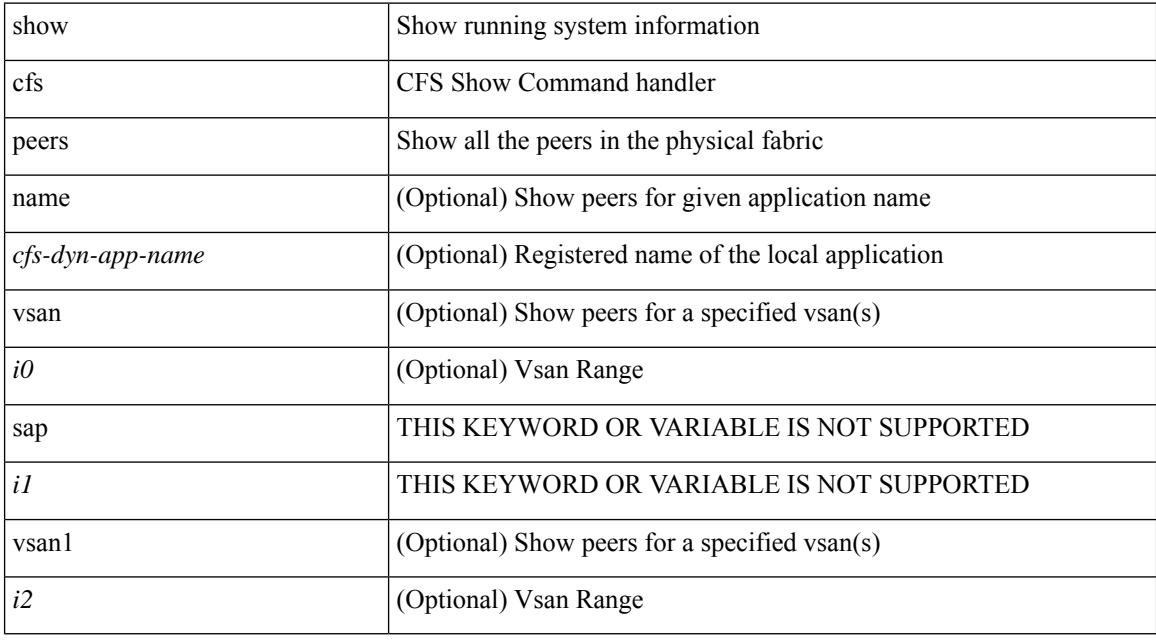

**Command Mode**

## **show cfs regions**

show cfs regions  $[$  { brief  $[$  region  $\leq$ i0>  $]$  | name  $\leq$ cfs-dyn-app-name>  $|$  region1 $\leq$ i1>  $]$   $[$   $[$   $]$   $[$   $[$   $\leq$   $]$   $[$   $\leq$   $]$   $[$   $\leq$   $]$   $\leq$   $\leq$   $\leq$   $\leq$   $\leq$   $\leq$   $\leq$   $\leq$   $\leq$   $\$ region  $\langle id \rangle$  ] [ { application  $\langle$  name $\rangle$  } ] [ { scope  $\langle$  scope $\rangle$  } ] [ { TABLE\_PEERS  $\langle$  wwn $\rangle$  $\langle$ ip\_addr $\rangle$ <local> [<hostname> ] [<domain> ] } ] [ { TABLE\_switches [ <wwn> ] [ <ip\_addr> ] <region> <app\_name> <enabled> [ <scope> ] } ] ]

### **Syntax Description**

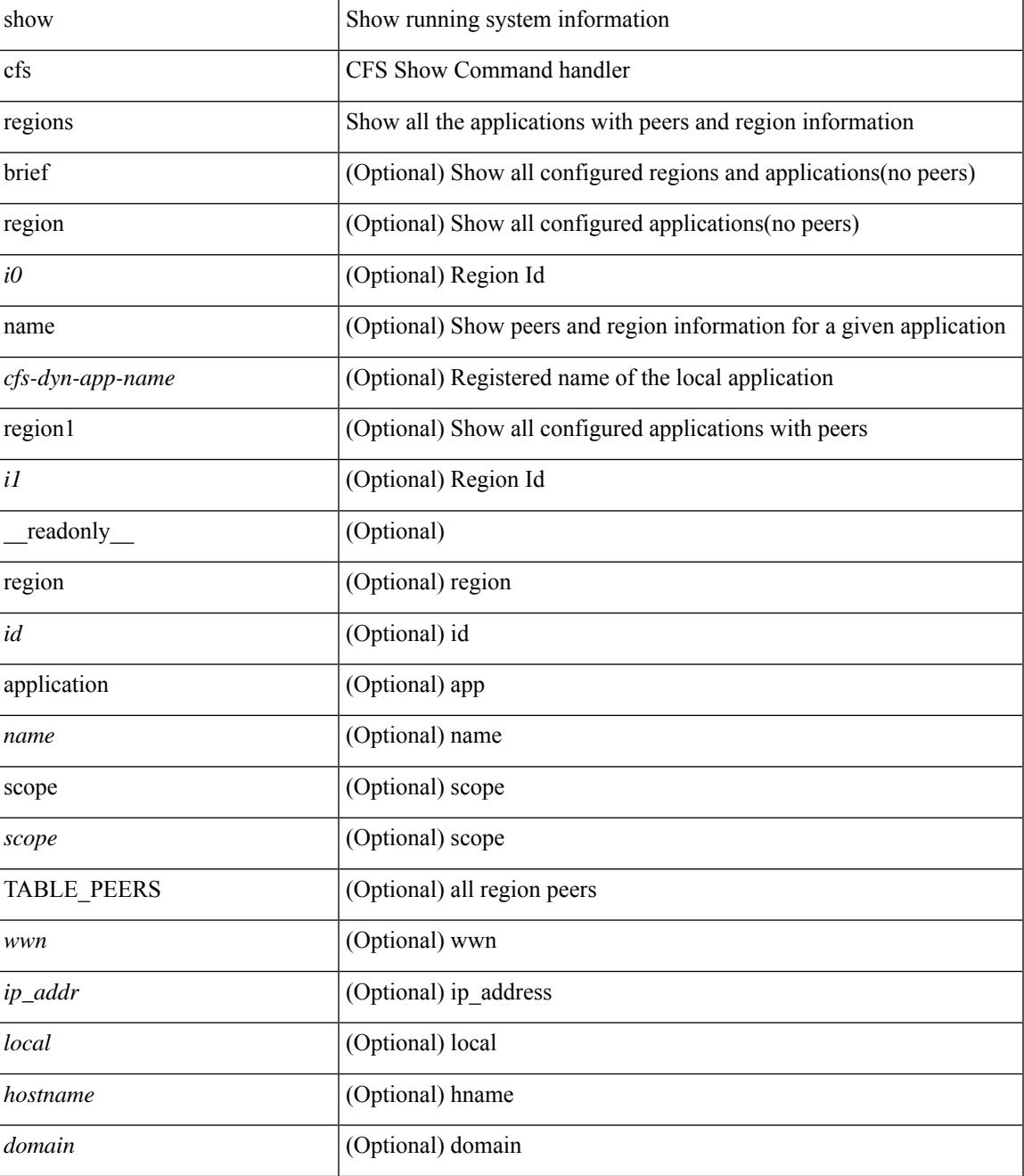

 $\mathbf I$ 

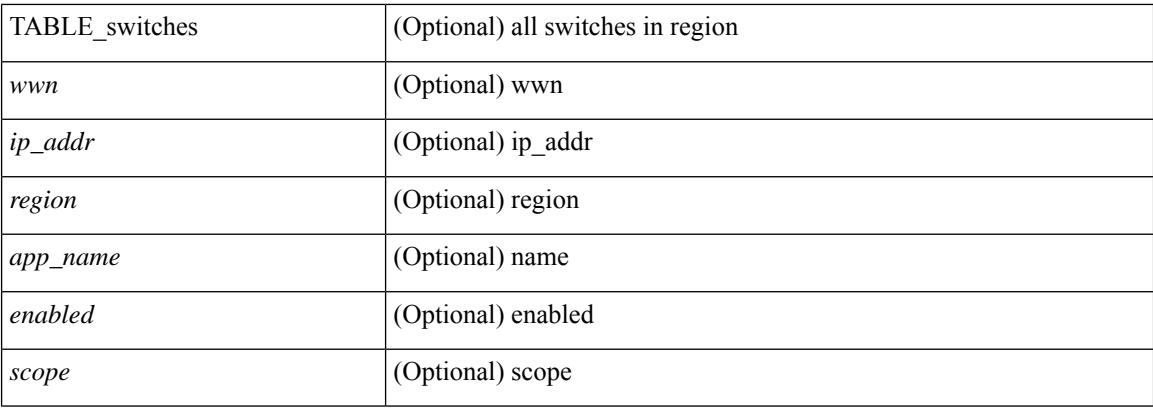

## **Command Mode**

# **show cfs static peers**

show cfs static peers

### **Syntax Description**

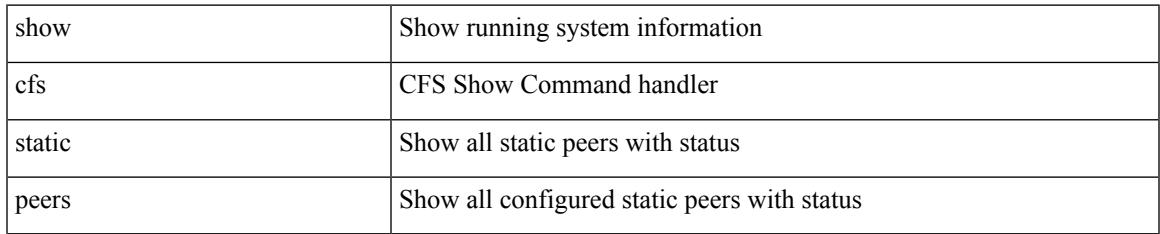

#### **Command Mode**

## **show cfs status**

show cfs status [ \_\_readonly \_\_ <distribution> <dist\_over\_ip> <ipv4\_mcast\_addr> <ipv6\_mcast\_addr> <dist\_over\_eth> ]

## **Syntax Description**

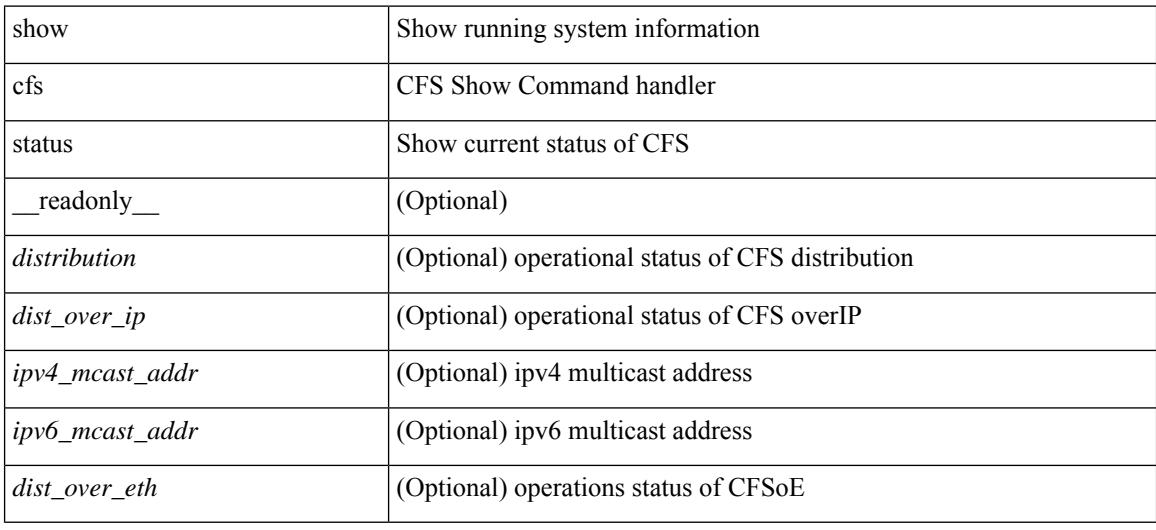

#### **Command Mode**

# **show checkpoint**

show checkpoint [ all ] [ user | system ] [ \_readonly \_TABLE\_checkpoint\_details <name> <checkpoint\_config> + ]

## **Syntax Description**

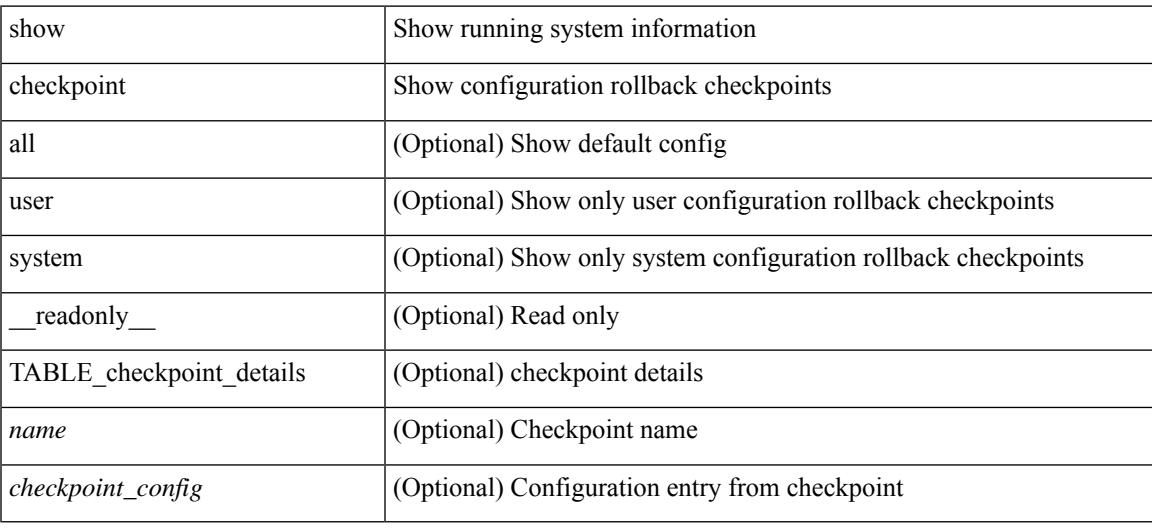

### **Command Mode**

# **show checkpoint**

show checkpoint <chkpoint\_name> [ all ] [ \_readonly \_\_ TABLE\_checkpoint\_details <name1> <checkpoint\_config> + ]

## **Syntax Description**

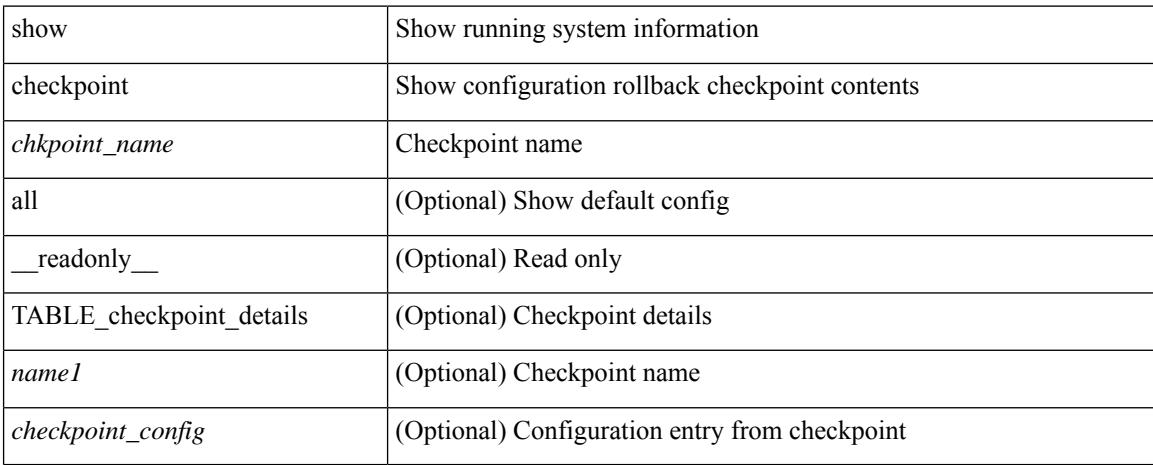

### **Command Mode**

# **show checkpoint summary**

show checkpoint summary [ user | system ] [ \_\_readonly \_\_ TABLE\_checkpoint\_header\_info <name> <user\_name> <timestamp> <file\_path> <chkpt\_type> <description> ]

## **Syntax Description**

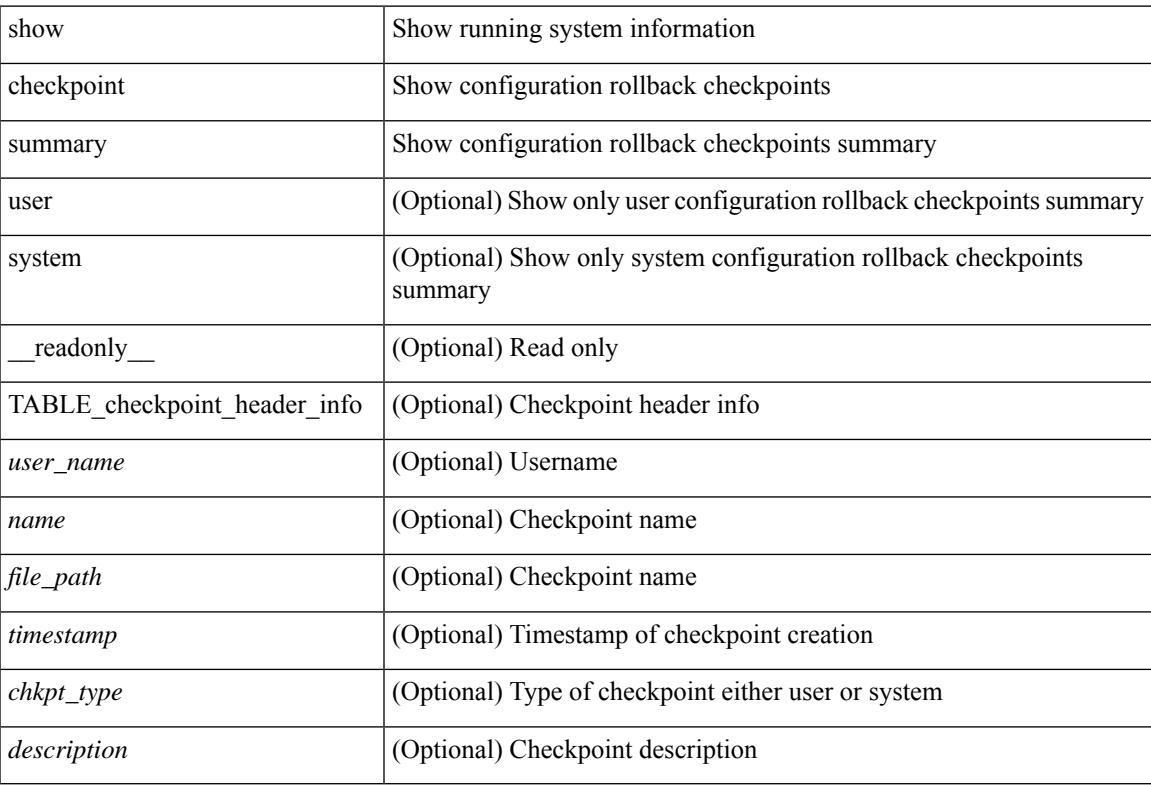

#### **Command Mode**

## **show class-map**

show class-map  $\lceil \frac{1}{2} \rceil$  type qos  $\lceil \frac{1}{2} \rceil$  <cmap-name>  $\lceil x \rceil$  xxx <color-map-enum-name>  $\lceil \frac{1}{2} \rceil$  { type queuing  $\lceil y \rceil$  yyy <cmap-enum-name> | zzz <default-cmap-enum-name> | <cmap-dce-name> | <cmap-name-hque> ] } ] [ \_\_readonly\_\_ { [ <display-all> ] [ TABLE\_cmap [ <cmap-key> ] [ <nq-cmap-key> ] [ <nq-cmap-name> ] [ <nq-cos-list> ] [<nq-qos-group-list> ] [<protocol> ] [<id> ] <xqos-or-q> [<any\_or\_all> ] <cmap-name-out>  $\lceil \langle \text{desc} \rangle \rceil$   $\langle \text{eq-desc} \rangle$  | TABLE\_match-key>  $\lceil \langle \text{not} \rangle \rceil$   $\langle \text{dscp-list} \rangle$  |  $\langle \text{precedence-list} \rangle$  |  $\lceil \langle \text{dec} \rangle \rceil$ <cos-list> ] [ <qos-group-list> ] [ <discard-class-list> ] [ <vlan-list> ] [ <match-cmap-name> ] [  $\leq$ match-acl-name> ] [  $\leq$ note-string> ] [  $\leq$ pkt-len-list> ] [  $\leq$ rp-port-list> ] [  $\leq$ roce-port-list> ] [  $\leq$ prot> ] [  $\langle \text{input-iface-list} \rangle$  [  $\langle \text{exp-list} \rangle$  ] [  $\langle \text{cl-def} \rangle$  ] ] } ]

### **Syntax Description**

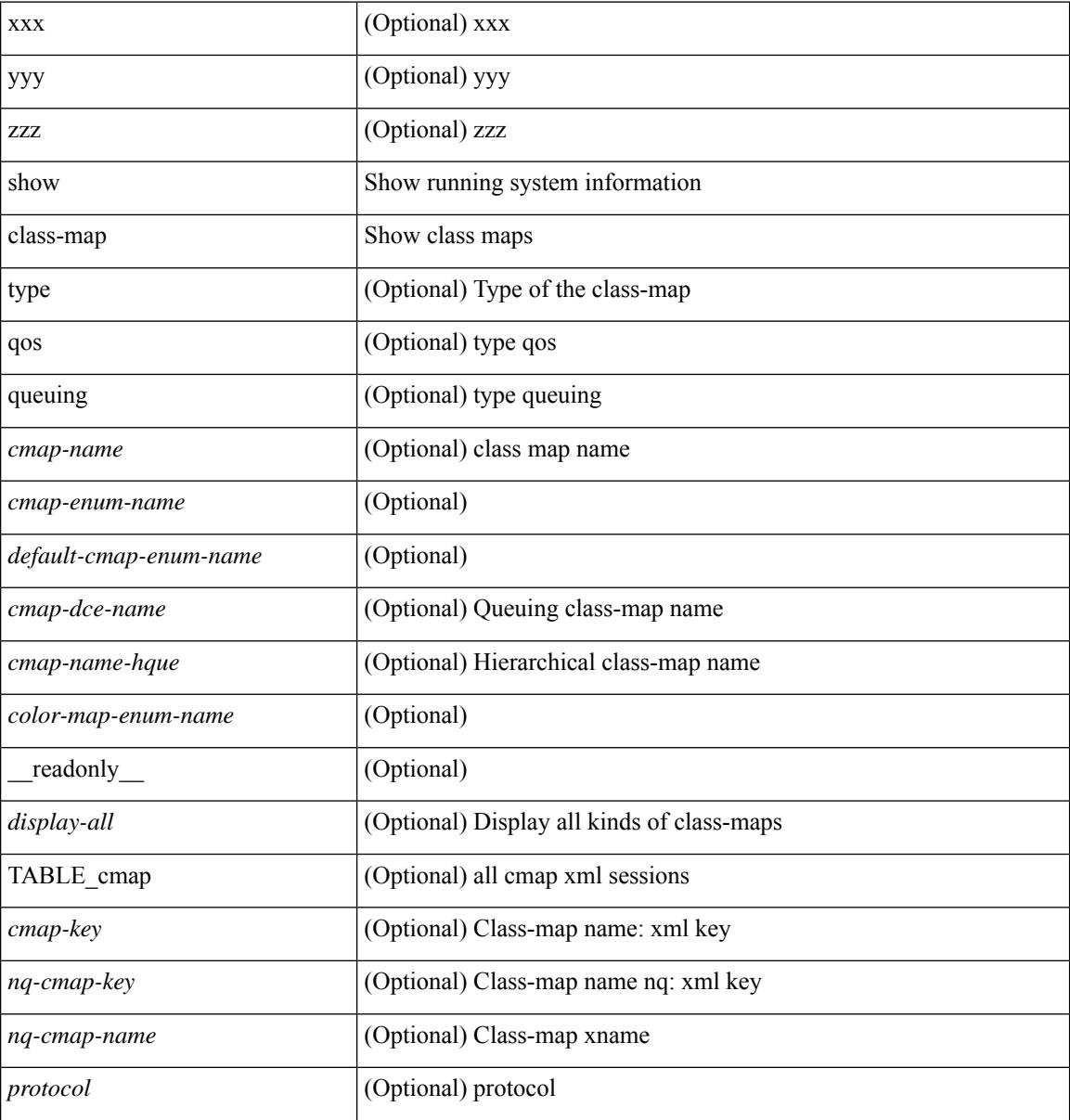
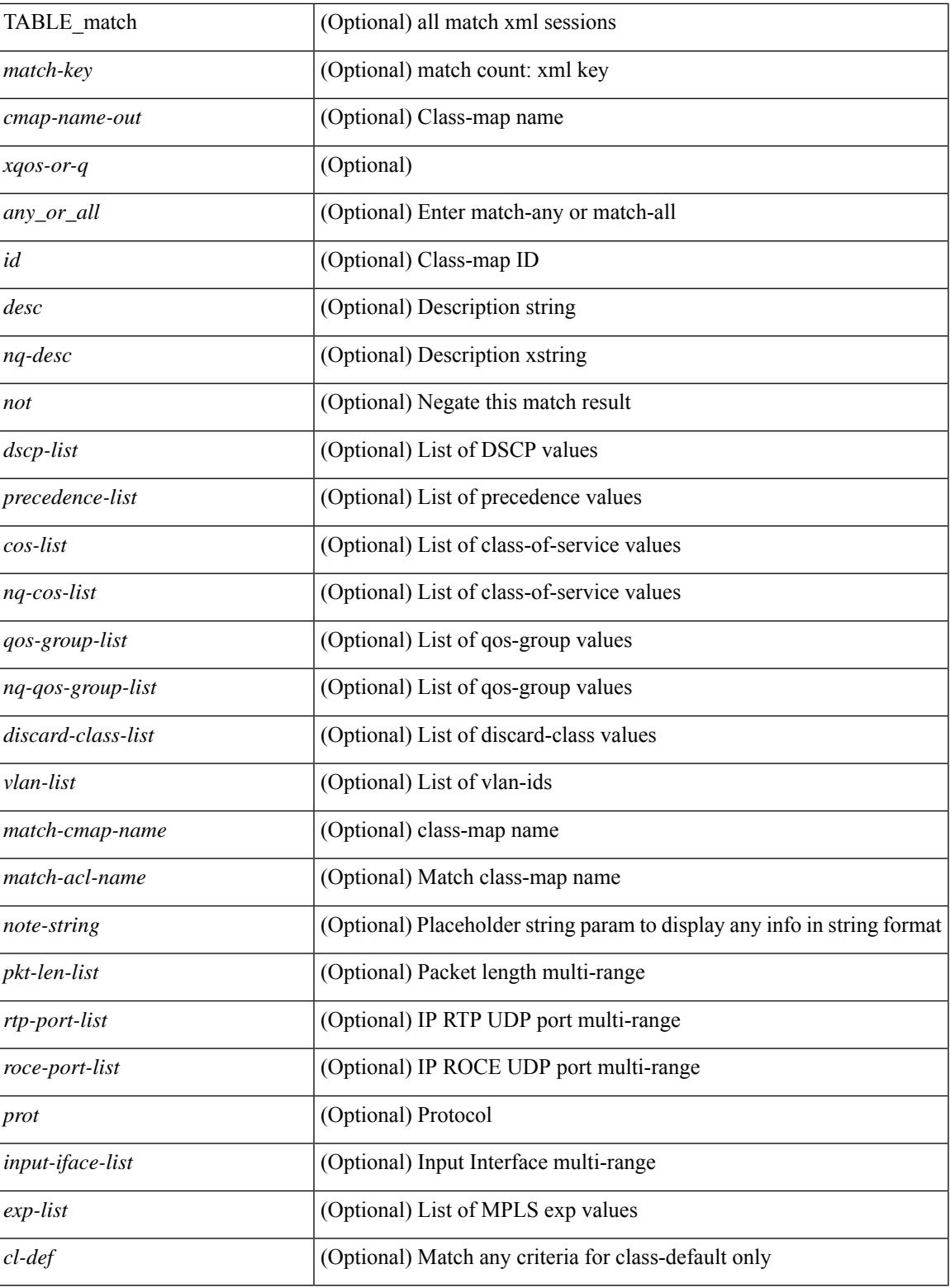

**Command Mode**

• /exec

 $\overline{\phantom{a}}$ 

# **show class-map type control-plane**

show class-map type control-plane [  $\leq$   $\leq$   $\leq$   $\leq$   $\leq$   $\leq$   $\leq$   $\leq$   $\leq$   $\leq$   $\leq$   $\leq$   $\leq$   $\leq$   $\leq$   $\leq$   $\leq$   $\leq$   $\leq$   $\leq$   $\leq$   $\leq$   $\leq$   $\leq$   $\leq$   $\leq$   $\leq$   $\leq$   $\leq$   $\leq$   $\leq$  <cmap-name-out> <opt\_any\_or\_all> [ TABLE\_match <match-key> [ access\_grp <acc\_grp\_name> ] [ redirect <opt\_match\_redirect> ] [ exception <opt\_match\_excpt> ] [ protocol <opt\_match\_protocol> ] ] } ] ]

#### **Syntax Description**

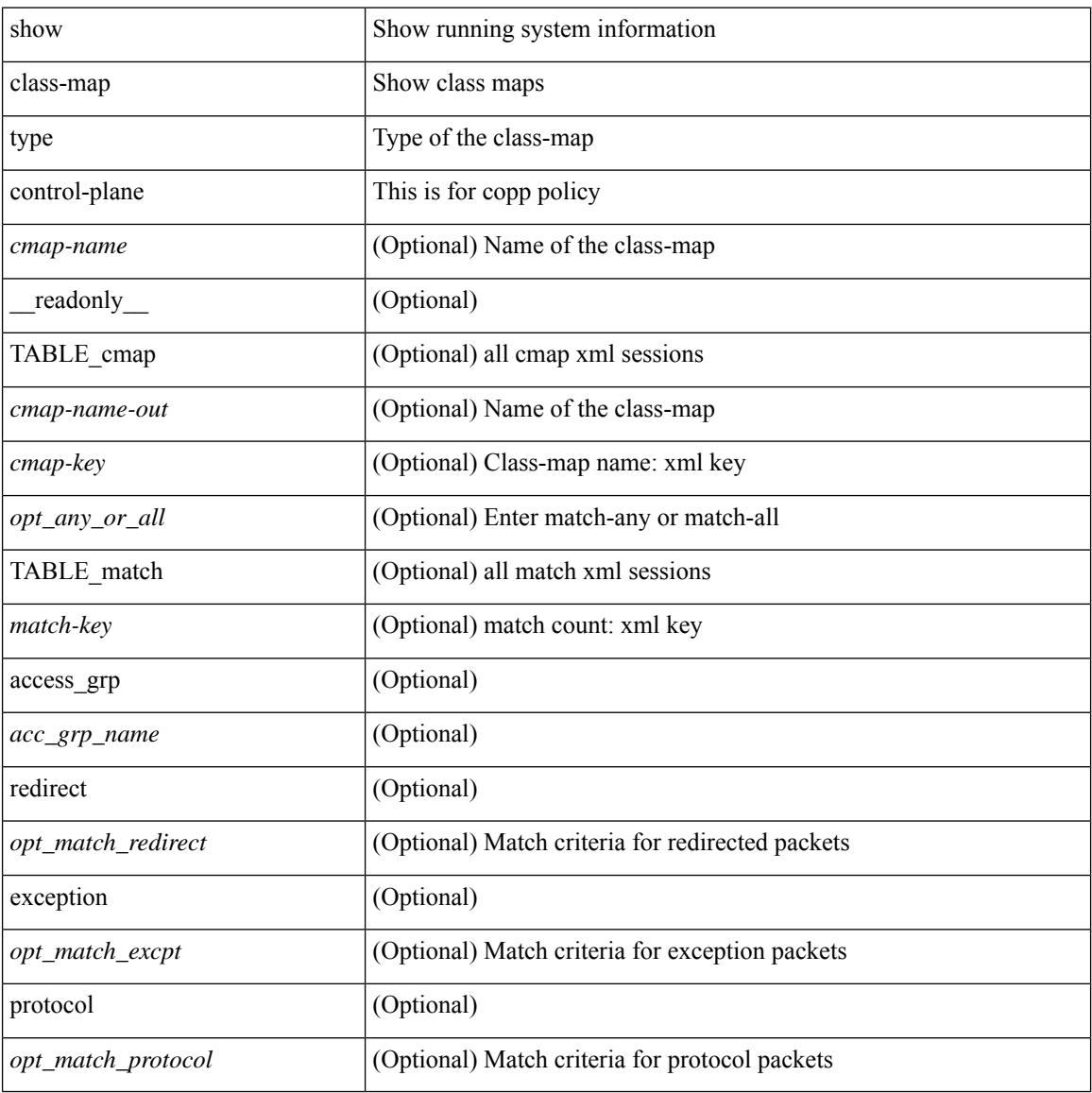

#### **Command Mode**

# **show class-map type network-qos**

show class-map type network-qos [ <cmap-name-nq> ] [ \_\_readonly\_\_ { [ <display-all> ] [ TABLE\_cmap <cmap-key> <xcmap-name> [ <desc> ] [ <cos-list> ] [ <qos-group-list> ] [ <protocol> ] [ TABLE\_xmatch <xmatch-key> [ <xcos-list> ] [ <xqos-group-list> ] [ <xprotocol> ] ] ] } ]

### **Syntax Description**

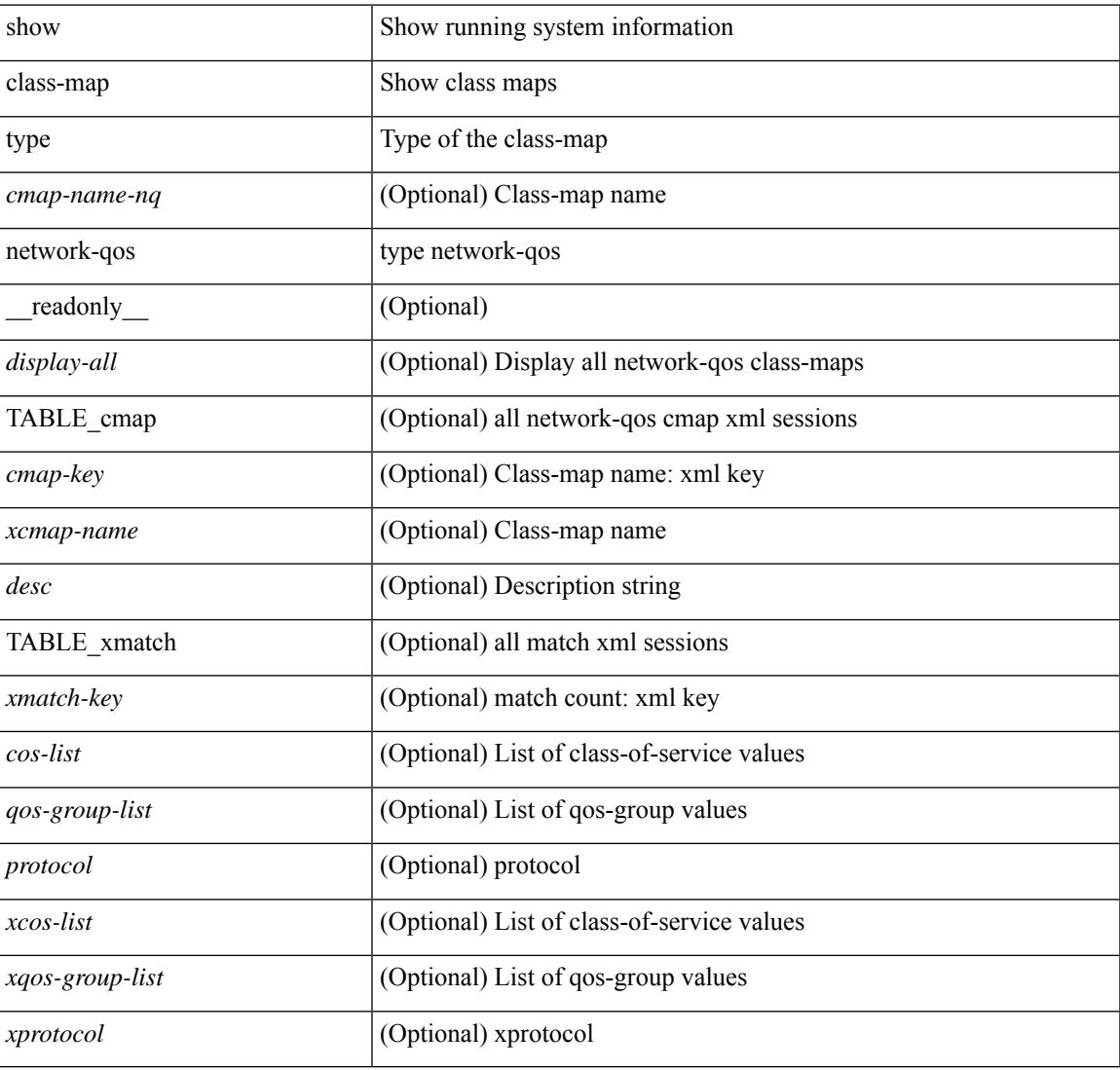

### **Command Mode**

# **show cli alias**

show cli alias [ name <s0> ] [ \_readonly \_{ TABLE\_cli\_alias <alias> <name> } ]

## **Syntax Description**

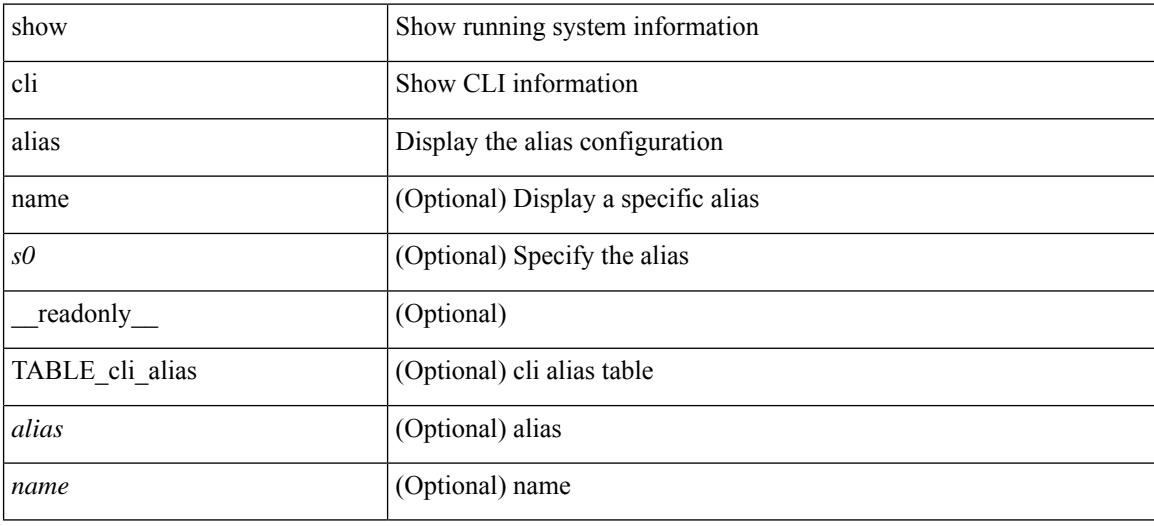

**Command Mode**

# **show cli dynamic integers**

show cli dynamic integers [ <name> ] [ \_readonly \_TABLE\_dynamic\_integers <name-o> <min> <max> ]

## **Syntax Description**

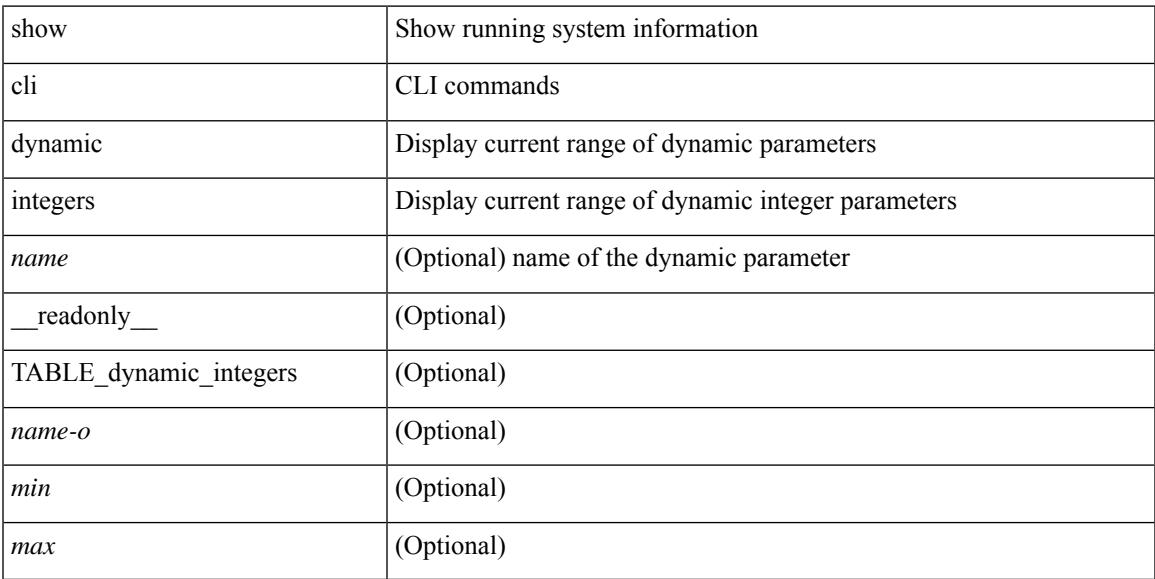

## **Command Mode**

# **show cli dynamic strings**

show cli dynamic strings [ <name> ] [ \_readonly \_TABLE\_dynamic\_strings <name-o> <value> + ]

### **Syntax Description**

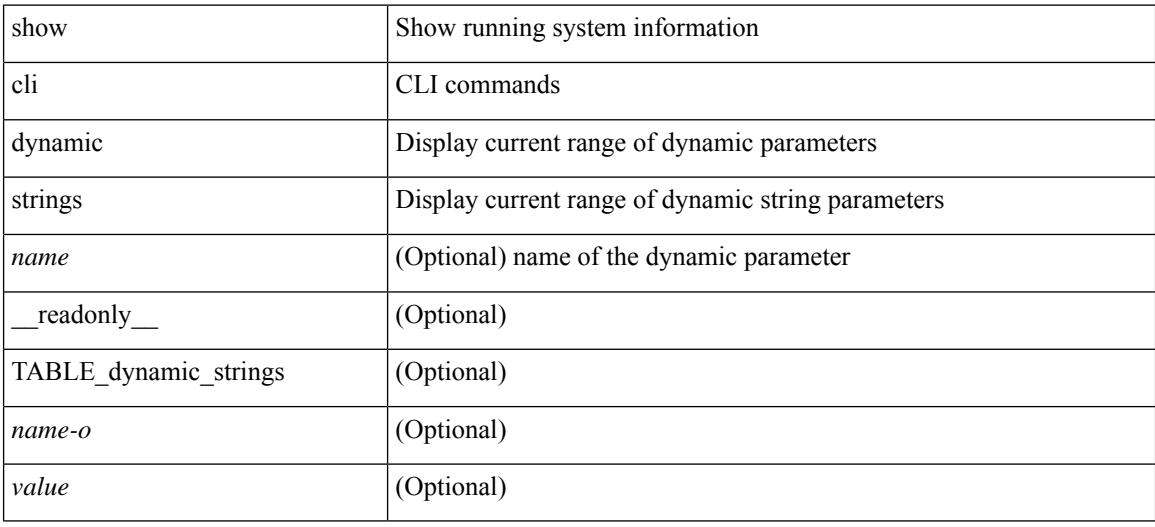

### **Command Mode**

# **show cli history**

show cli history [this-mode-only | exec-mode | config-mode ] [  $\le$  count> | unformatted ] +

## **Syntax Description**

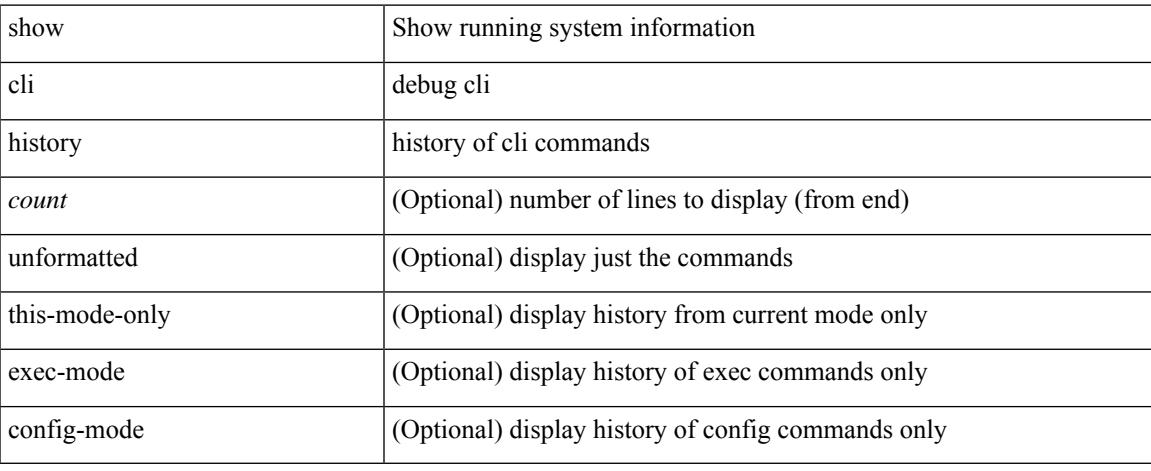

### **Command Mode**

 $\bullet$  /exec

I

# **show cli interface table**

show cli interface table

## **Syntax Description**

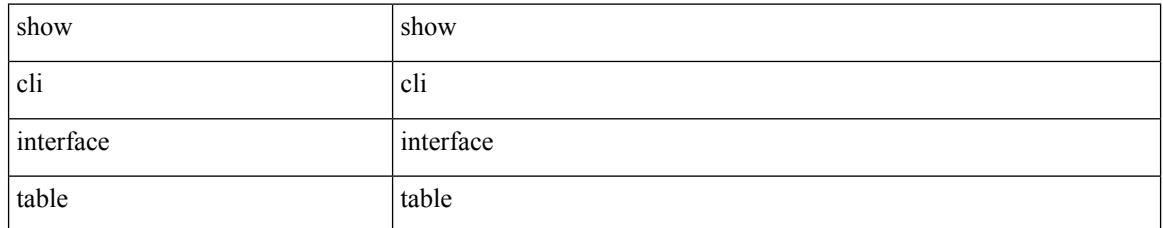

### **Command Mode**

## **show cli list**

show cli list [ detail | recurse |  $\leq$  component $>$  |  $\leq$  max-per-cmd $>$  | has-xml-out ] +

## **Syntax Description**

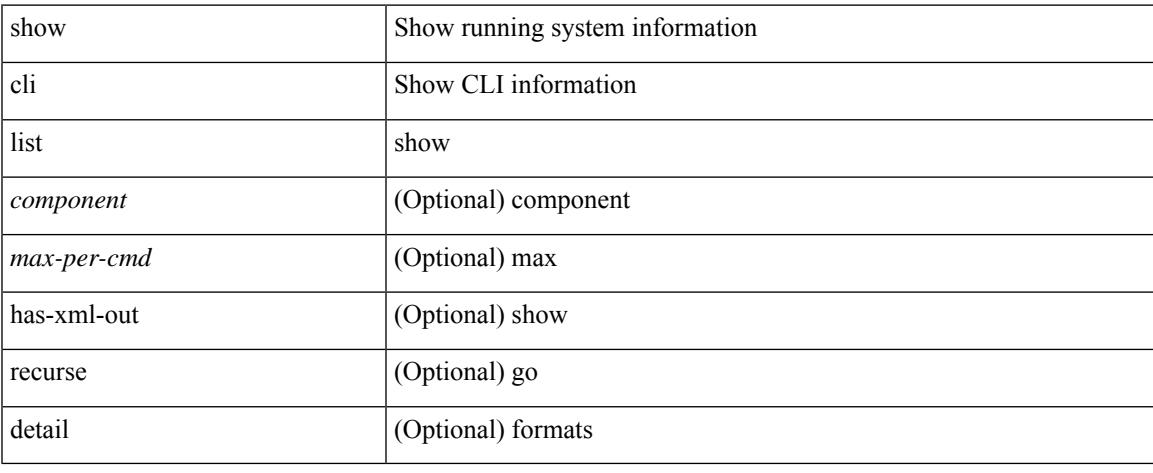

### **Command Mode**

 $\bullet$  /exec

# **show cli syntax**

show cli syntax [ long | recurse ] + [ has-xml-out | has-no-xml-out | is-data-modeled ] [ roles [ network-admin | network-operator | <roles-mask> ] ]

## **Syntax Description**

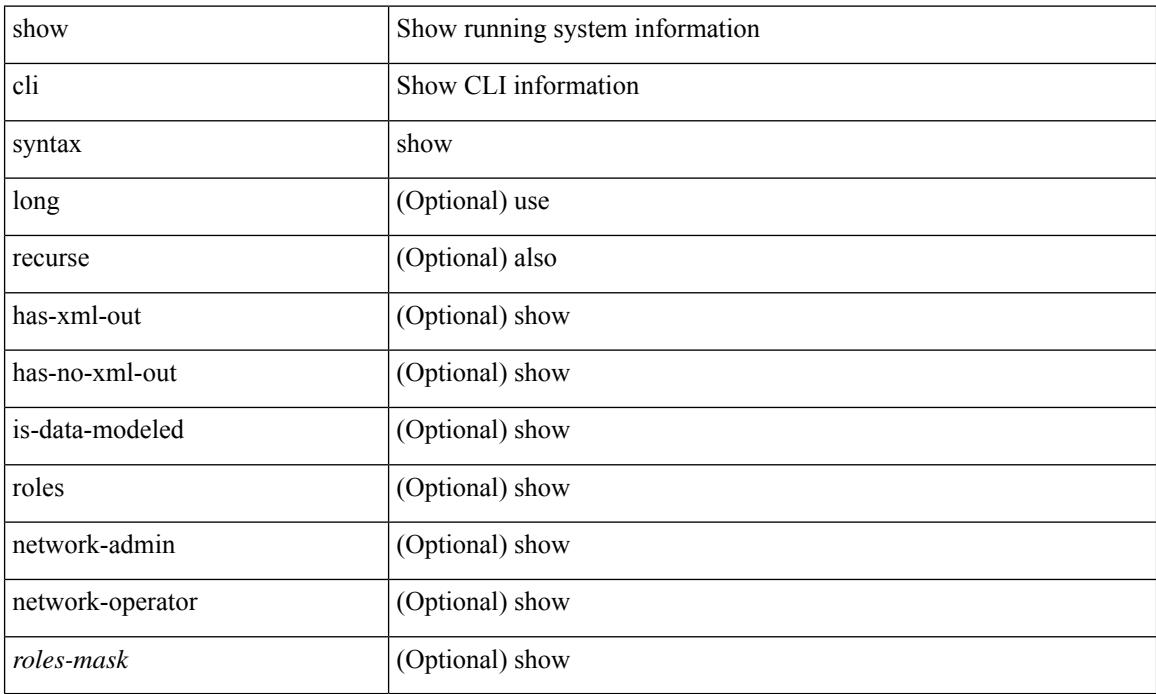

### **Command Mode**

# **show cli variables**

show cli variables [ \_\_readonly \_\_ <switchname> <timestamp> <currentuser> [ { TABLE\_variable <key> <value> } ] [ { TABLE\_session\_variable <key> <value> } ] ]

## **Syntax Description**

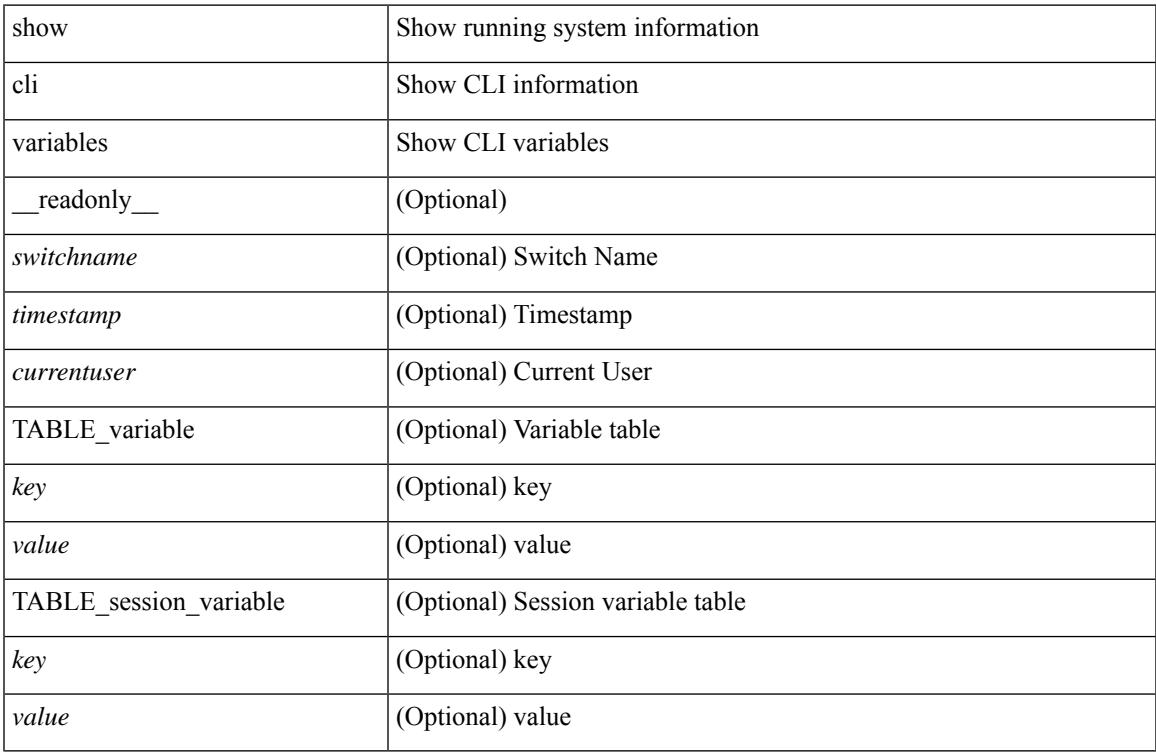

### **Command Mode**

• /exec

# **show clock-interface**

show clock-interface [ \_readonly \_ [ TABLE\_clockintf <if-id> <if-name> <capabilities> <dir> <state> <port-10M> <port-1pps> <pps-input> <port-tod> <tod-format-enum> <tod-baudrate> <tod-offset> <port-dir-cap> ] <clkintf-end> ]

### **Syntax Description**

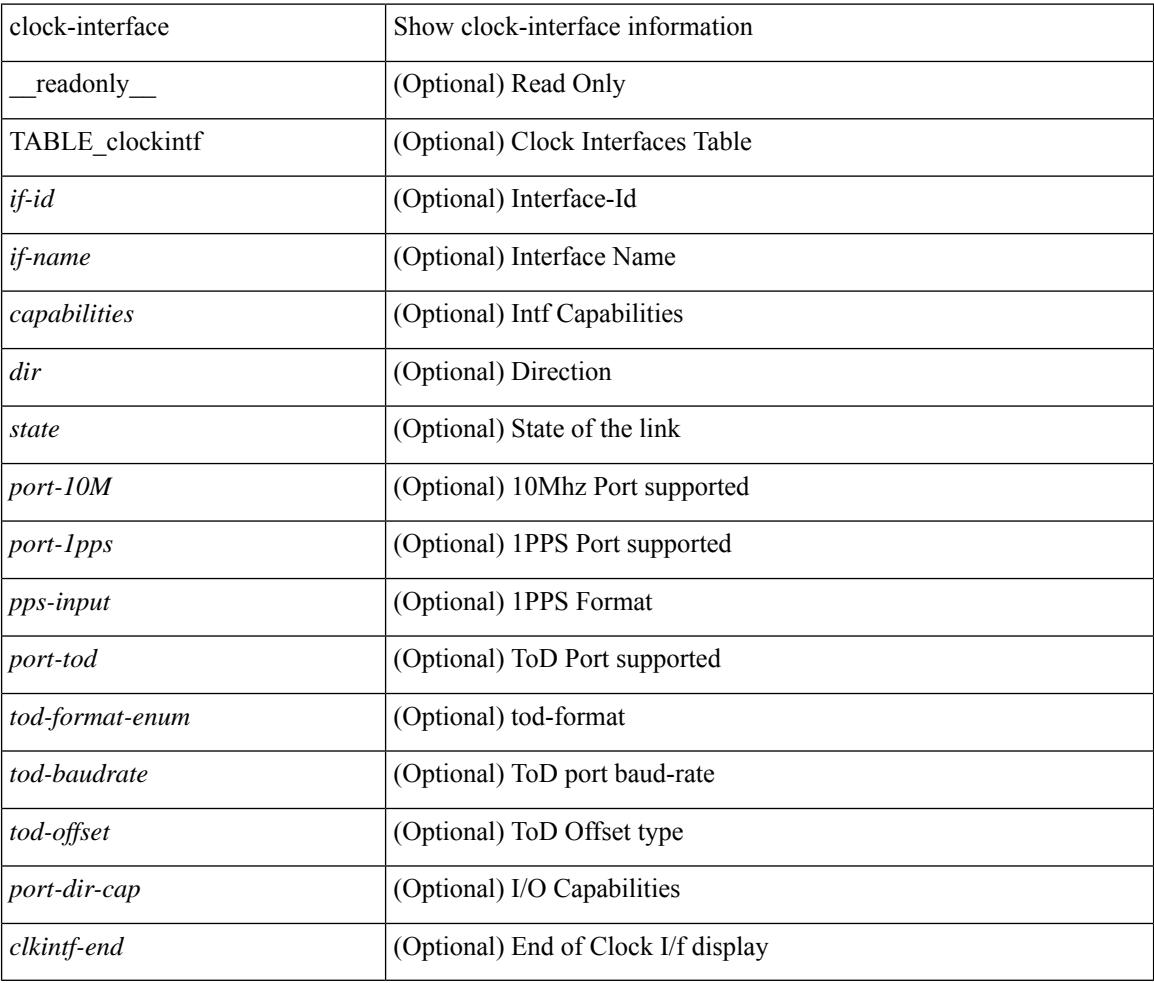

## **Command Mode**

## **show clock**

show clock [detail] [\_readonly\_{ <simple\_time> <time\_source> [<daylight\_zone> <daylight\_start\_week> <daylight\_start\_weekday> <daylight\_start\_month> <daylight\_start\_time> <daylight\_end\_week> <daylight\_end\_weekday> <daylight\_end\_month> <daylight\_end\_time> <daylight\_utc\_min\_offset> ] } ]

### **Syntax Description**

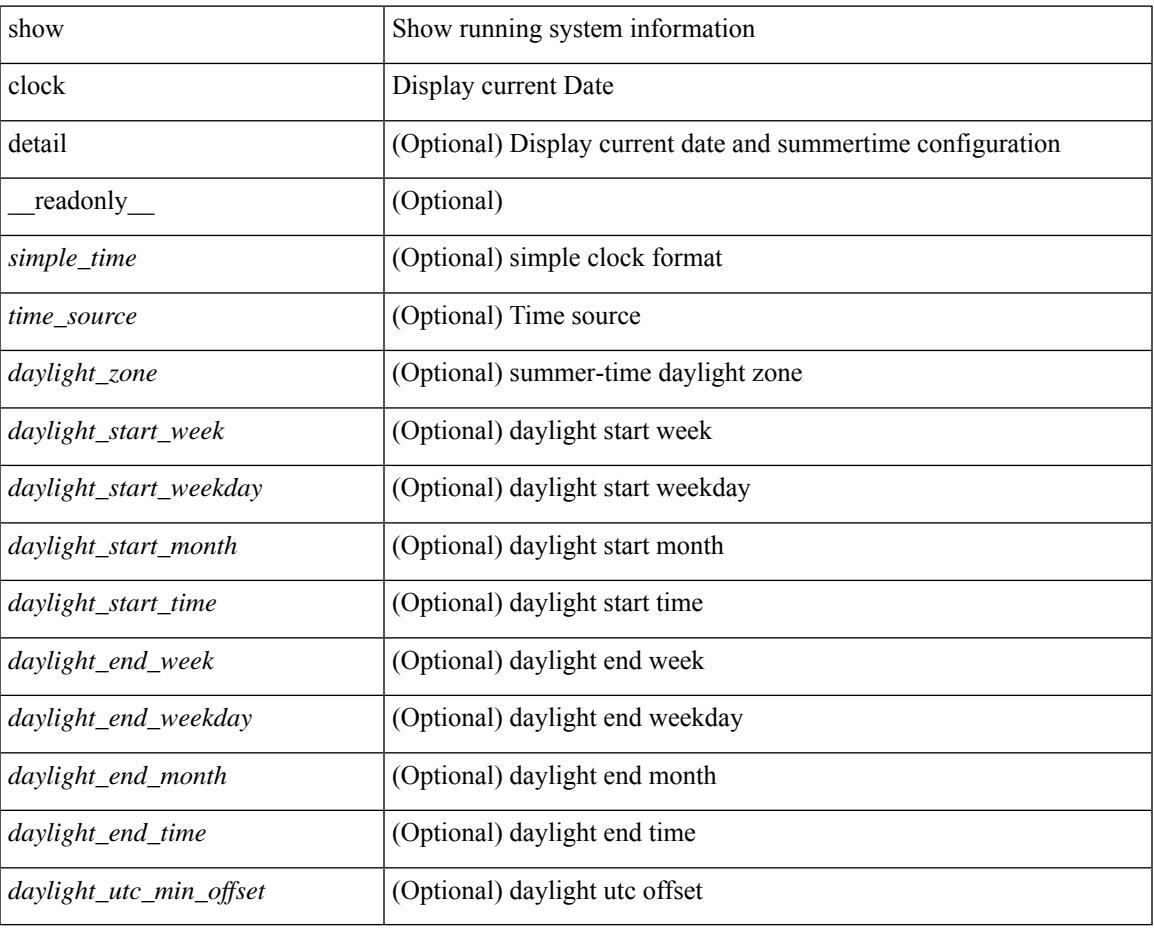

## **Command Mode**

# **show config-profile**

show config-profile [ name <all\_conf\_profile\_name> ] [ \_\_readonly \_\_ TABLE\_conf\_profile\_all <conf\_profile\_name> { [ <conf\_profile\_desc> ] <conf\_profile\_cfg> + [ <conf\_profile\_applied> ] + [ <conf\_profile\_include> ] + } ]

### **Syntax Description**

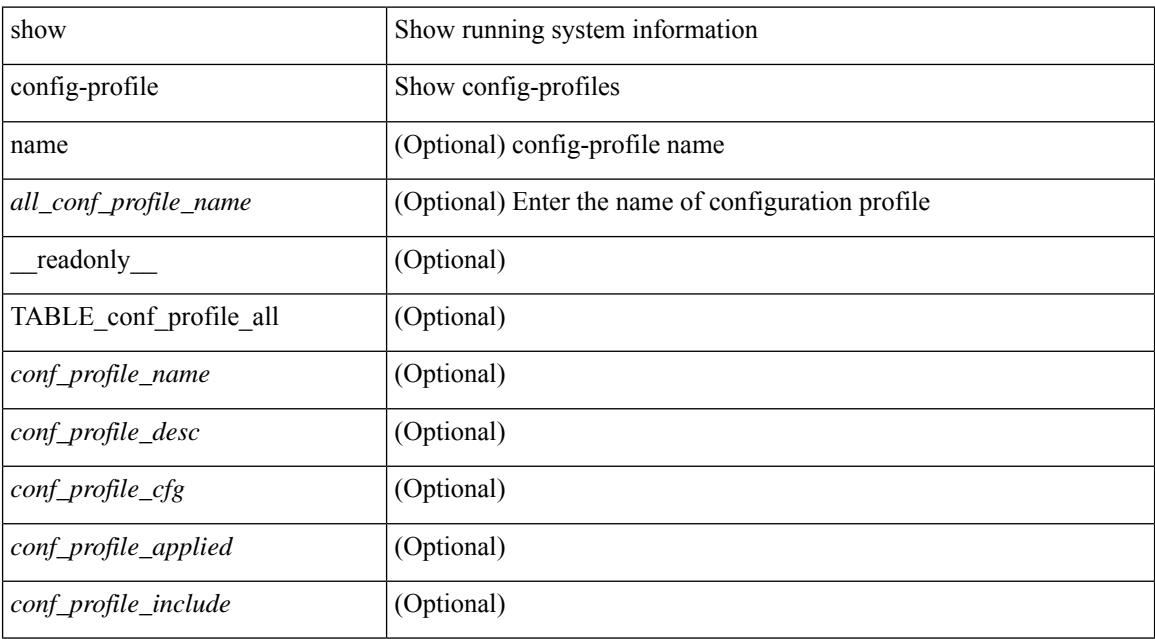

## **Command Mode**

 $\bullet$  /exec

# **show config-profile applied**

show config-profile { applied [ auto | manually ] | non-applied } [ match-name <profile\_substring> ] [  $\text{readonly}$  [ <profiles> ] + ]

## **Syntax Description**

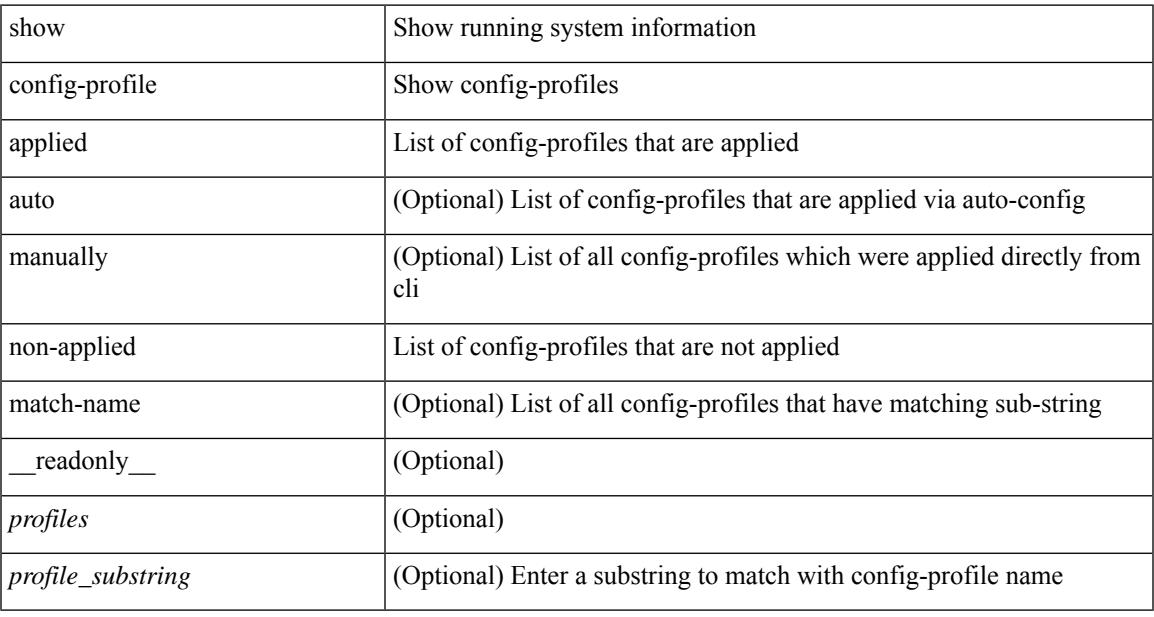

### **Command Mode**

# **show config-replace log exec**

show config-replace log { exec | verify } [ \_\_readonly \_\_ [ <last operation>  $]$  [ <checkpoint\_name> ] [ <scheme> ] [ <user> ] [ <config\_replace\_type> ] [ <verbose> ] [ <start\_time> ] [ <start\_time\_utc> ] [ <log\_entry> + ] [ <end\_time> ] [ <end\_time\_utc> ] [ <status> ] [ <restoring\_previous\_status> + ] [ <executing\_switch\_profile\_patch> + ] [ <tobe\_removed\_present> + ] [ <tobe\_added\_missing> + ] [  $\leq$   $\leq$   $+$   $\vert \cdot \vert$  <restore previous confige  $+$   $\vert \cdot \vert$  <undo end time  $\vert \cdot \vert$  <undo end time utce  $\vert \cdot \vert$  <undo status =  $\vert \cdot \vert$ 

### **Syntax Description**

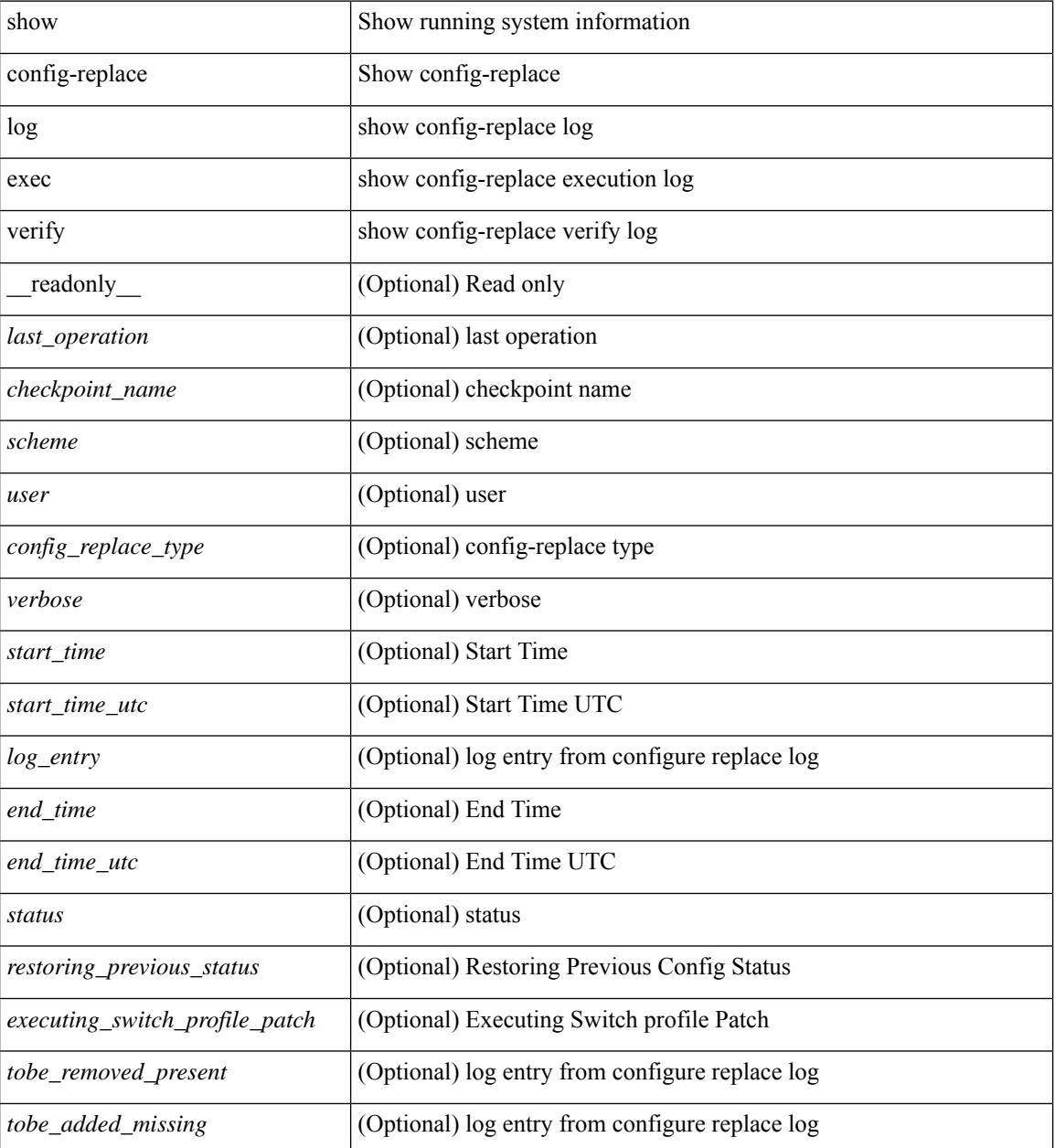

 $\mathbf{l}$ 

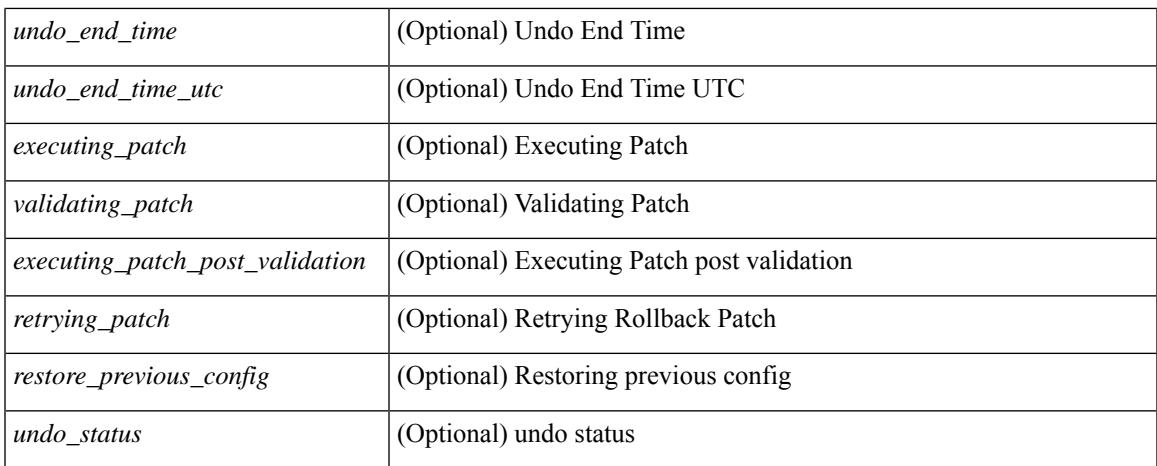

### **Command Mode**

 $\bullet$  /exec

# **show config-replace status**

show config-replace status [ \_\_readonly \_\_ <last\_operation> [ <config\_replace\_type> ] [ <name> ] [ <start\_time> ] [<end\_time> ] [<operation\_status> ] [<commit\_status> ] [<commit\_timeout\_remaining> ] ]

## **Syntax Description**

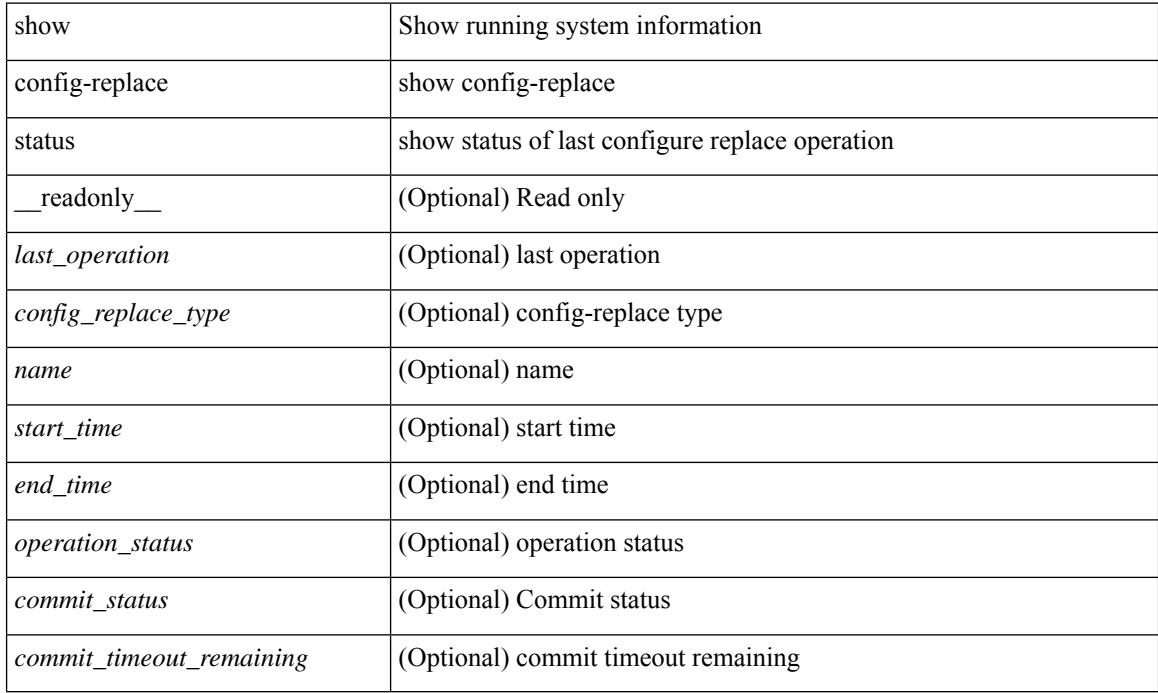

#### **Command Mode**

# **show configuration**

show configuration { commit list | dual-stage sessions }

## **Syntax Description**

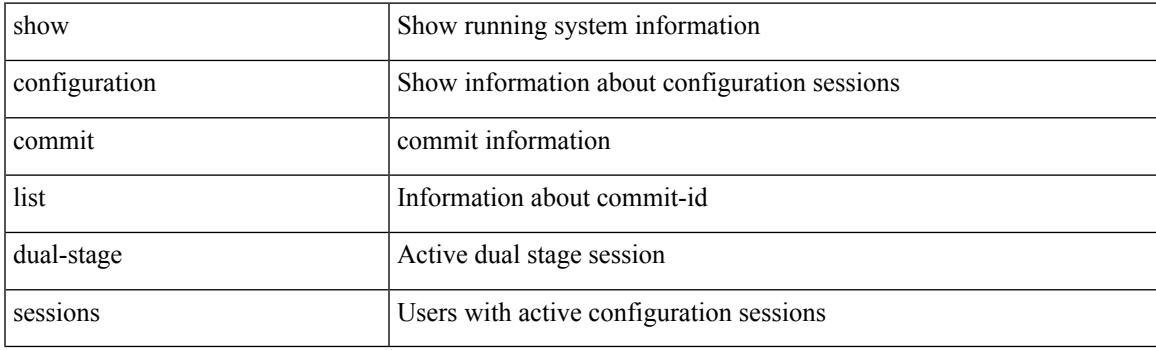

**Command Mode**

I

# **show configuration**

show configuration

### **Syntax Description**

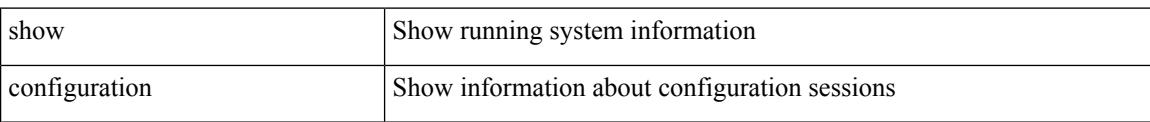

### **Command Mode**

# **show configuration commit**

show configuration commit { changes <conf-commit-id> | <conf-commit-id> | log }

### **Syntax Description**

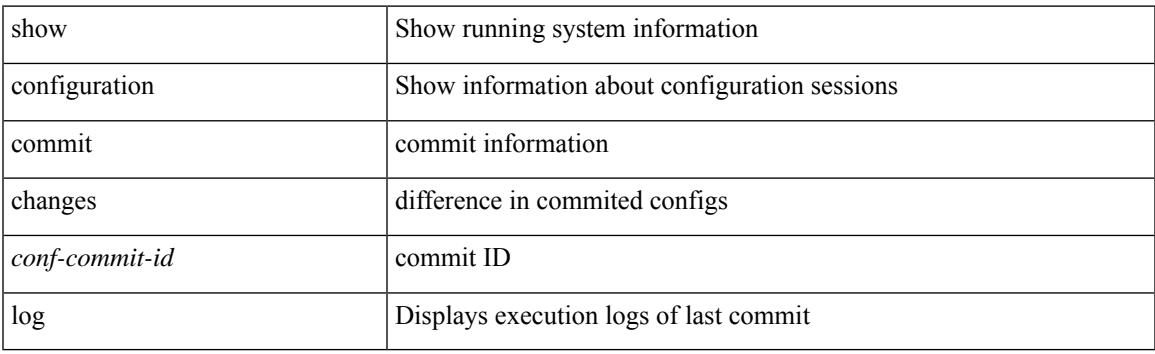

**Command Mode**

# **show configuration failed**

show configuration failed [ noerrors ]

## **Syntax Description**

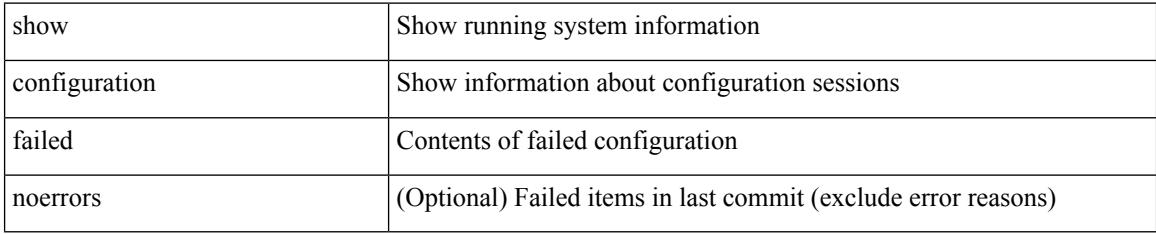

### **Command Mode**

# **show configuration file**

show configuration file <uri0> [ clear-text ]

## **Syntax Description**

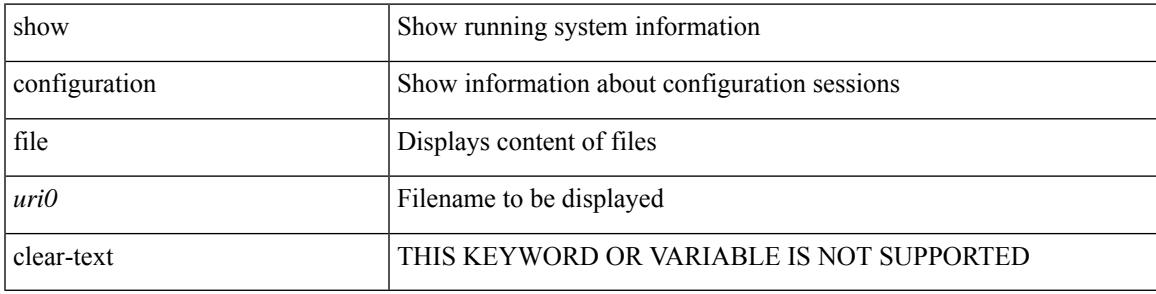

**Command Mode**

# **show configuration session**

show configuration session [ \_readonly \_ [ TABLE\_session\_all <ssn-name> [ TABLE\_session\_all\_cmd [ <ssn-cmd-num> ] [ <command> ] ] ] <actives essent> ]

## **Syntax Description**

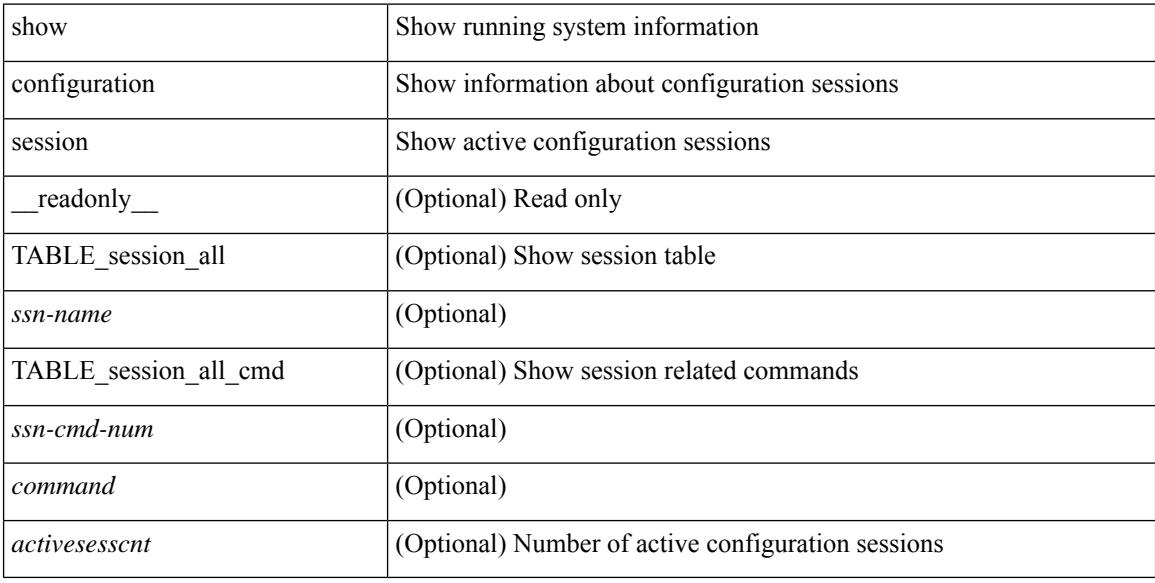

#### **Command Mode**

# **show configuration session**

show configuration session <s3> [ \_readonly \_ <ssn-name> [TABLE\_session\_details [ <ssn-cmd-num> ] [ < command > ] ] ]

## **Syntax Description**

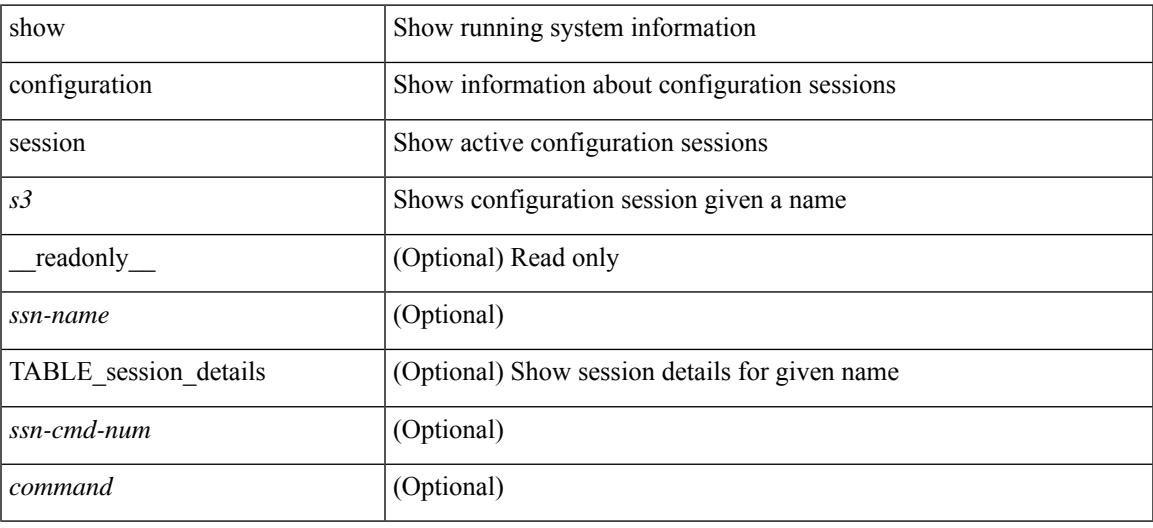

#### **Command Mode**

# **show configuration session global-info**

show configuration session global-info [ \_readonly \_<max-ssns> <max-cmds> <curr-num-ssns> <curr-num-cmds> ]

### **Syntax Description**

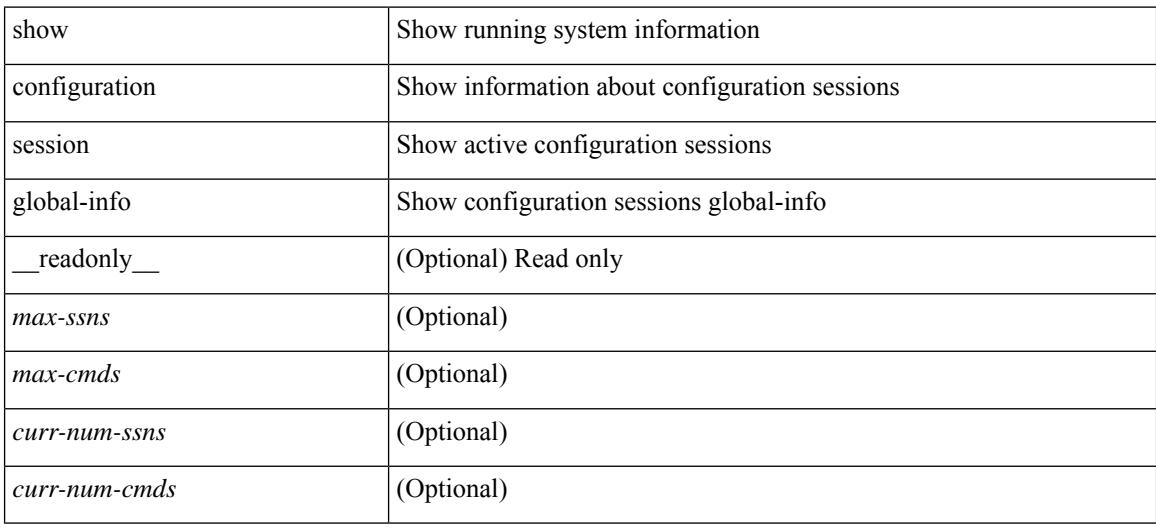

#### **Command Mode**

# **show configuration session status**

show configuration session status [ <s3> ] [ \_readonly \_ [ TABLE\_session\_status <ssn-name> <last-action> <ac-status> <ac-reason> <ac-tstamp> [ <failed-cmd-num> ] [ <failed-cmd> ] [ <last-vfy-cmd-num> ] [ <last-vfy-cmd> ] [ <last-vfy-tstamp> ] [ <rollback-status> ] ] ]

### **Syntax Description**

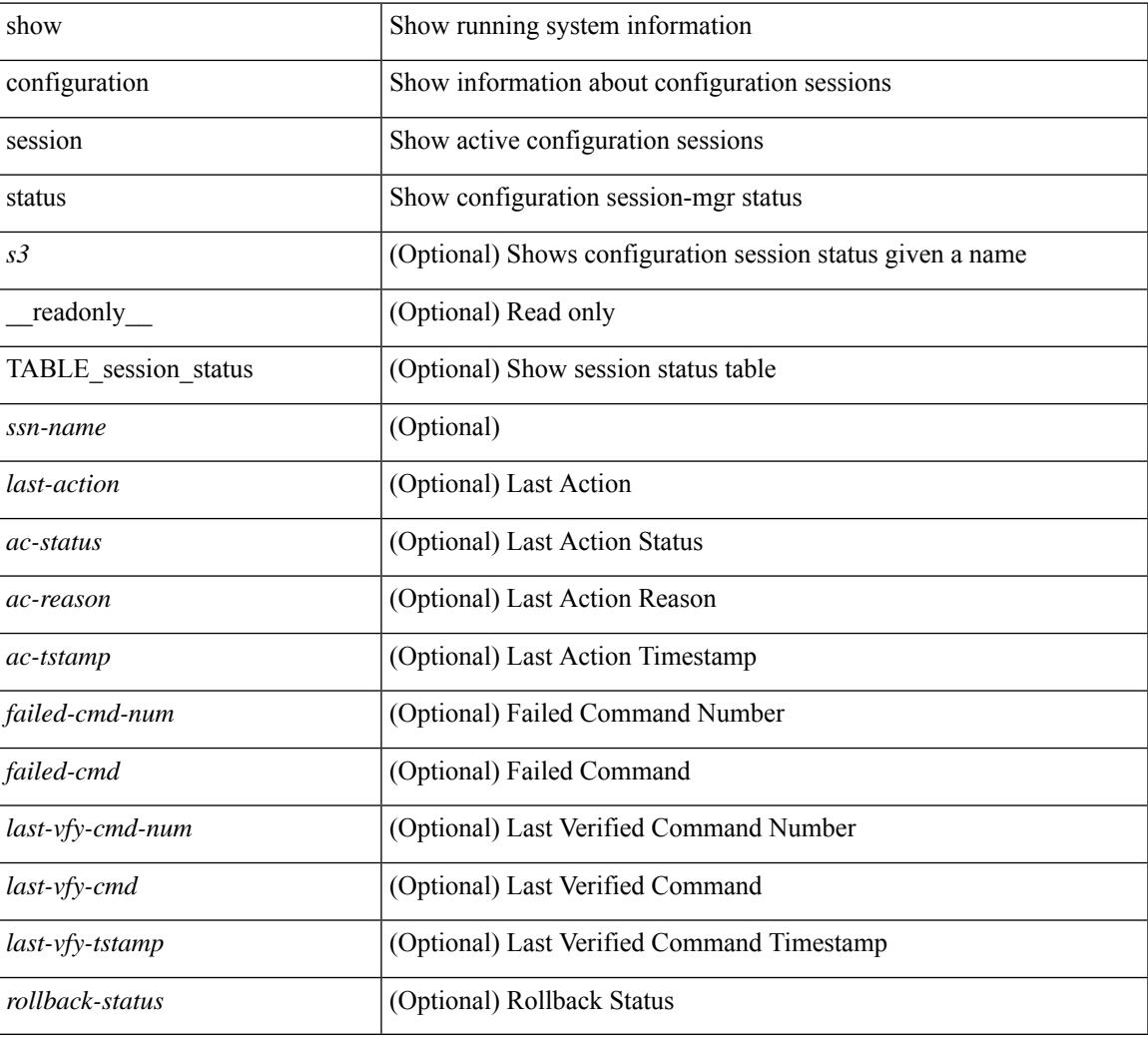

### **Command Mode**

# **show configuration session summary**

show configuration session summary [ \_readonly \_ [ TABLE\_session\_summary <ssn-name> <username> <tstamp> ] [ <activesesscnt> ] ]

## **Syntax Description**

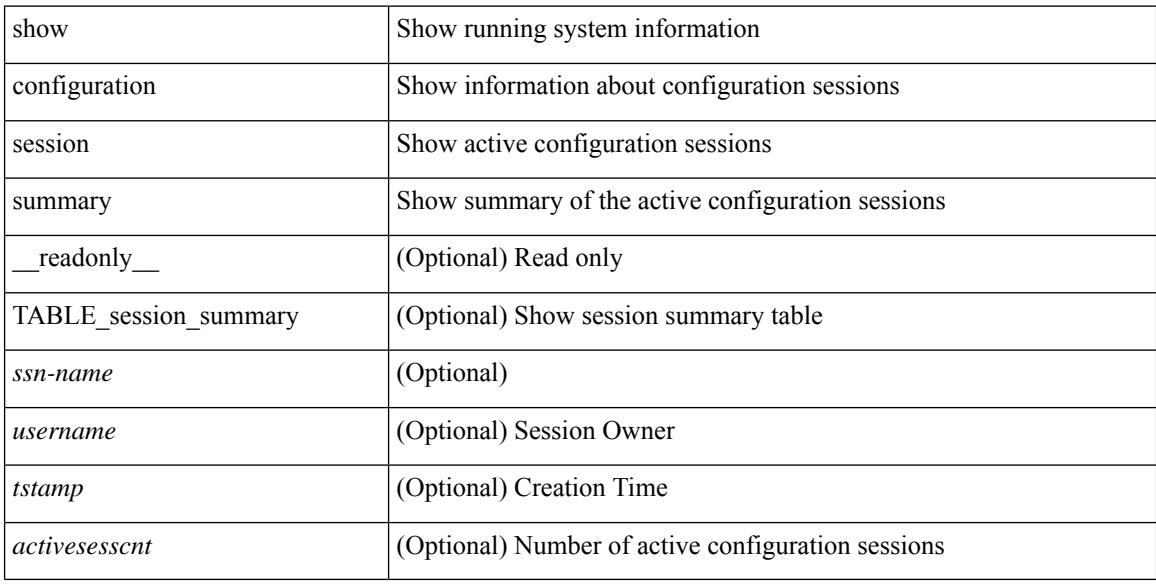

#### **Command Mode**

# **show configuration session vsh**

show configuration session <s3> vsh [ \_readonly \_ <ssn-name> [ TABLE\_session\_details\_vsh [ <ssn-cmd-num> ] [ <command> ] ] ]

## **Syntax Description**

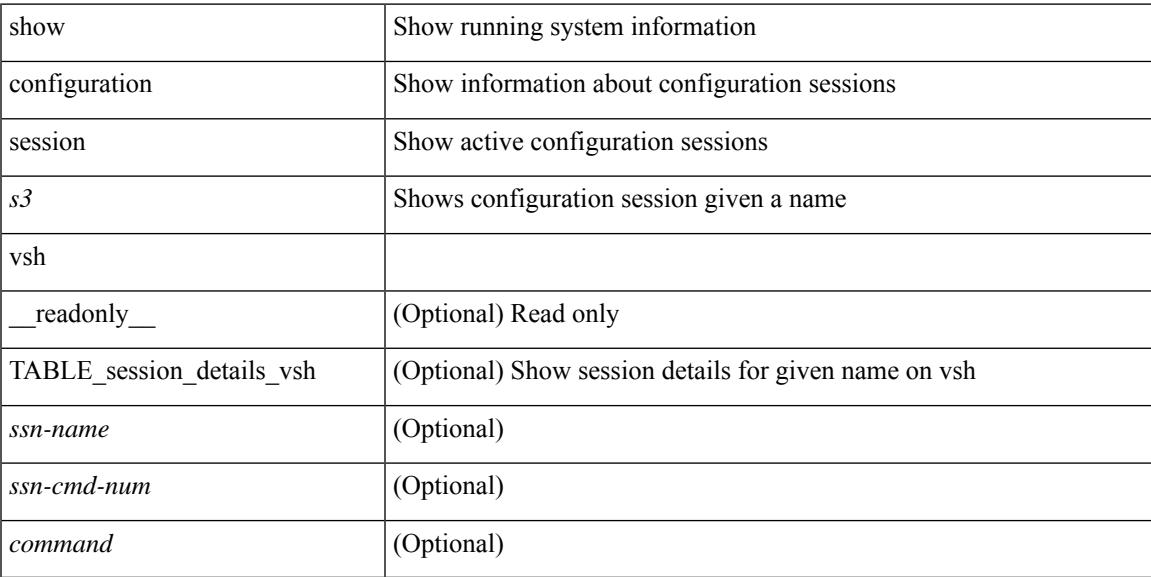

## **Command Mode**

# **show consistency-checker copp**

show consistency-checker copp

## **Syntax Description**

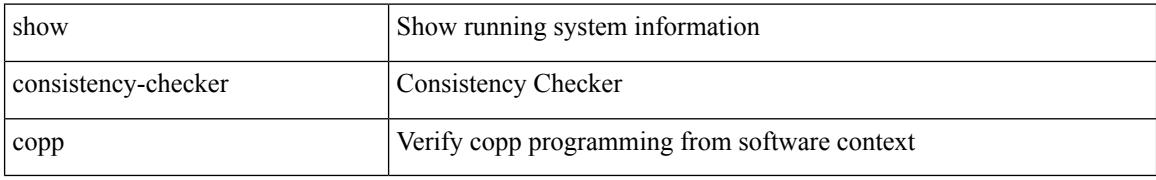

### **Command Mode**

# **show consistency-checker copp extended module**

show consistency-checker copp extended module <module-id> [ brief | detail ]

### **Syntax Description**

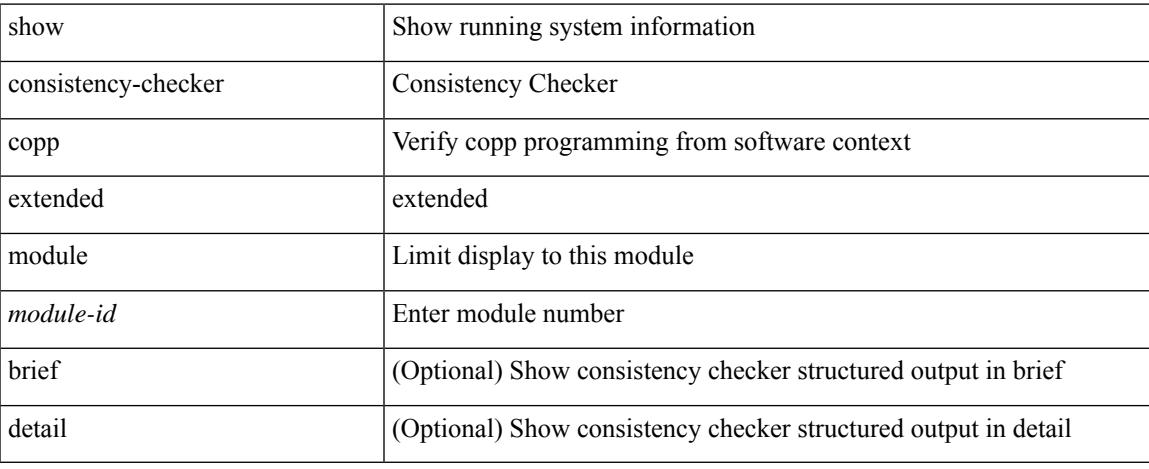

### **Command Mode**

# **show consistency-checker dme interfaces**

show consistency-checker dme interfaces

## **Syntax Description**

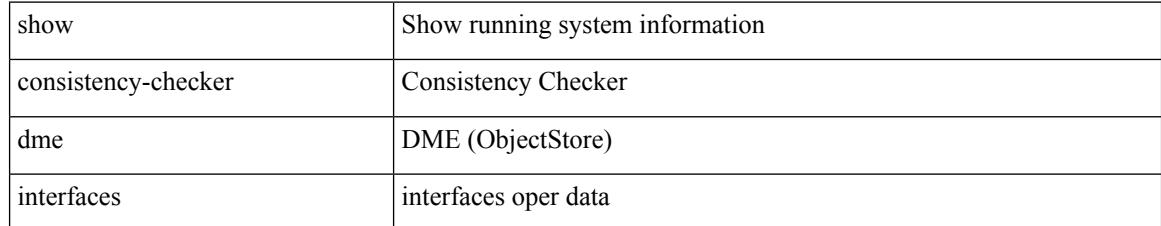

### **Command Mode**

# **show consistency-checker dvif-sharing vlan**

show consistency-checker dvif-sharing vlan <vlanid> [group <group\_ip> | destination-mac <dst\_mac> ]

### **Syntax Description**

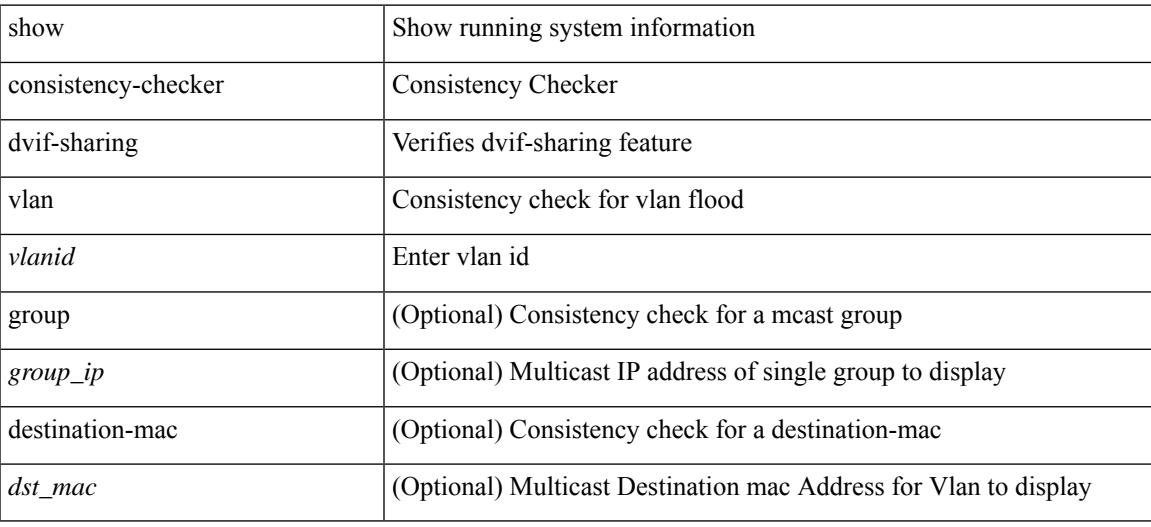

**Command Mode**

# **show consistency-checker egress-xlate private-vlan**

show consistency-checker egress-xlate private-vlan <vlan>

### **Syntax Description**

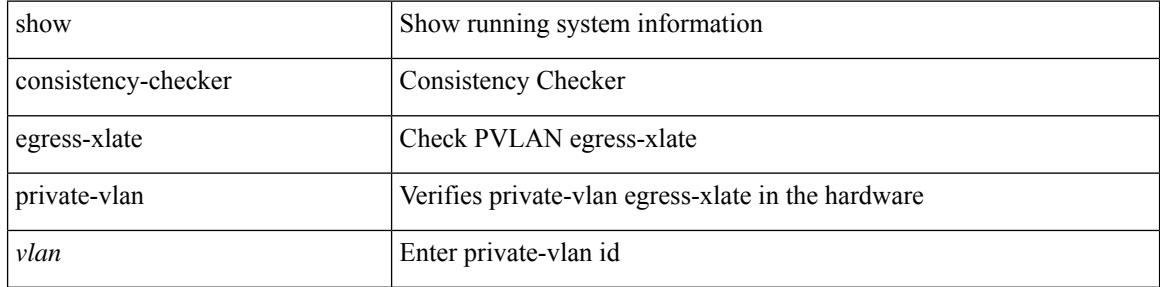

### **Command Mode**

# **show consistency-checker ehm interface**

show consistency-checker ehm interface  $\{\n<$ intf $\ge$ | all  $\}$ 

## **Syntax Description**

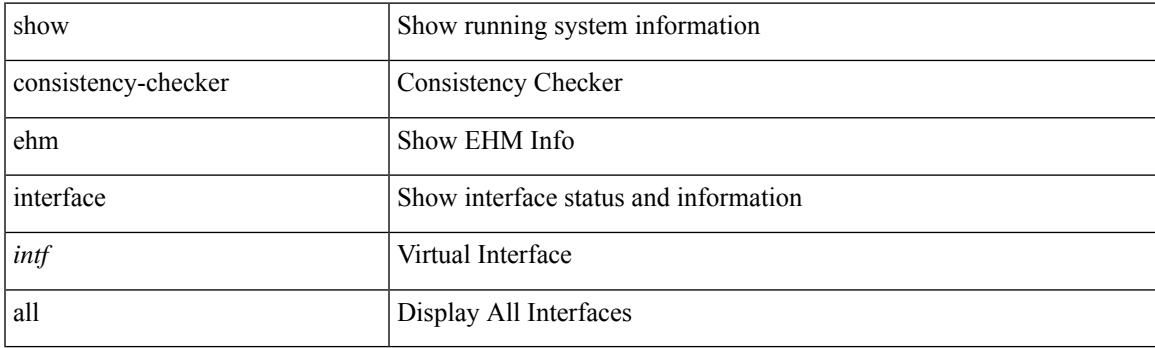

**Command Mode**

# **show consistency-checker fcoe**

show consistency-checker fcoe [ { interface <if1> [ { exclude ping } ] } | { npv [ server-interface <svr\_if1> external-interface <ext\_if1> ] } | { hw-table { pif | vif | ucpccfg | vsan | acl | fib [ flogi | domain [ local | remote ] ] | fcf | zone | mac } } | { [ exclude ] ping } | { drop [ ingress | egress ] } ] [ verbose [ detail ] ]

### **Syntax Description**

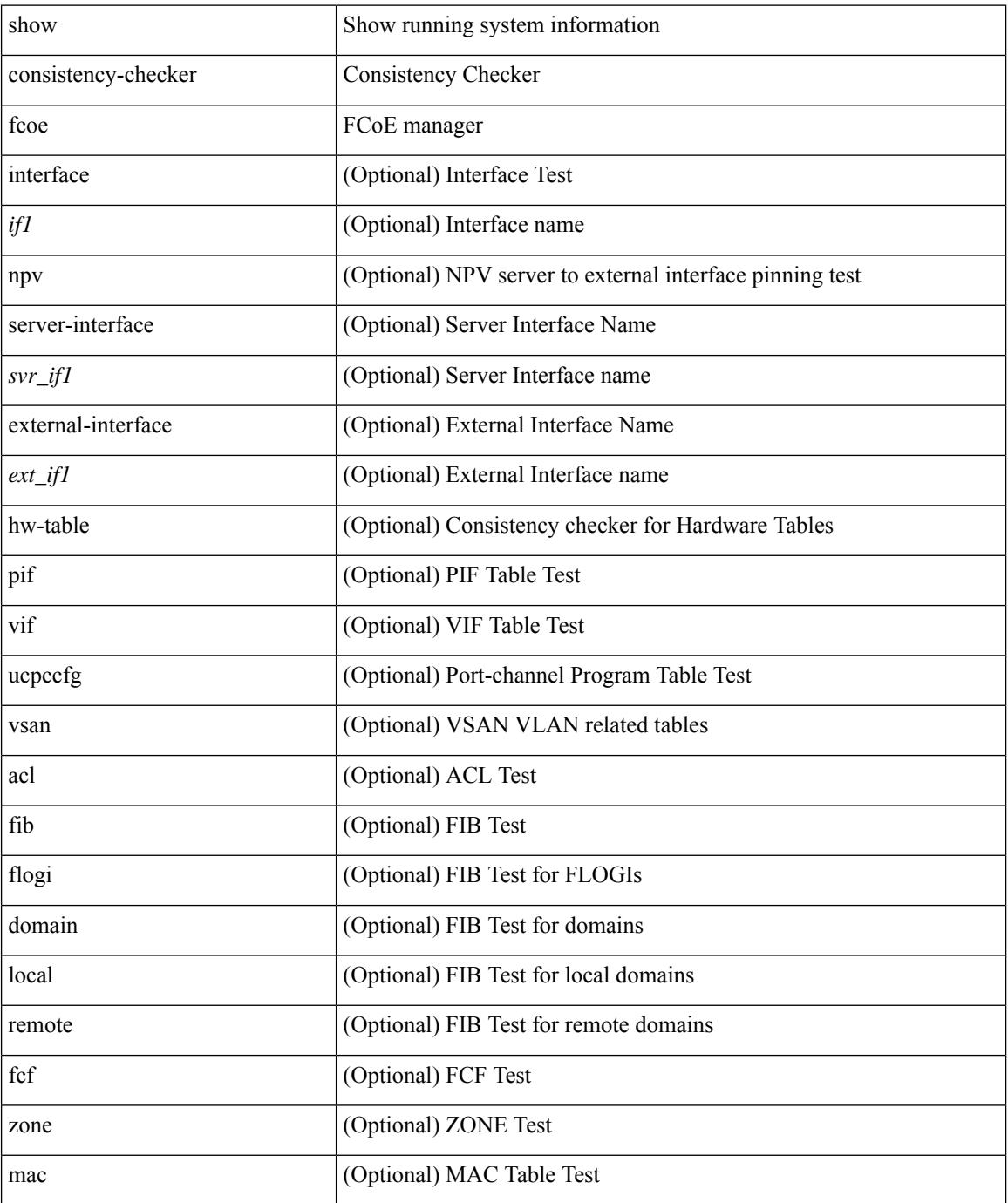
$\mathbf{l}$ 

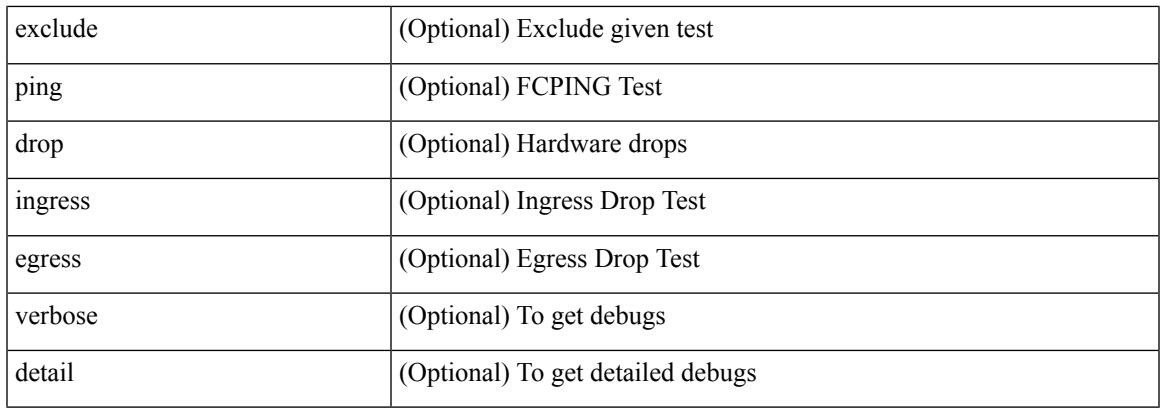

#### **Command Mode**

# **show consistency-checker fex-interfaces fabric**

show consistency-checker fex-interfaces fabric <ch-id> [ membership { vlan <vlan-id> } | stp-state { vlan <vlan-id> } ] [ brief | detail ]

#### **Syntax Description**

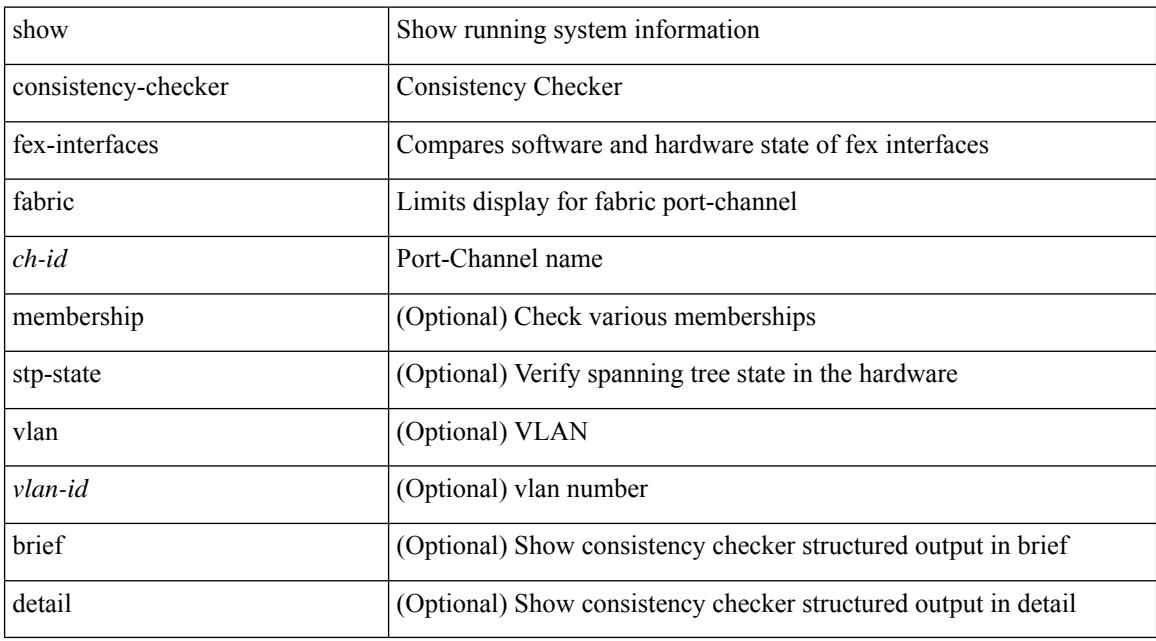

#### **Command Mode**

# **show consistency-checker fex-interfaces fabric egress-xlate private-vlan**

show consistency-checker fex-interfaces fabric <fabric-po> egress-xlate private-vlan <vlan> [ brief | detail ]

#### **Syntax Description**

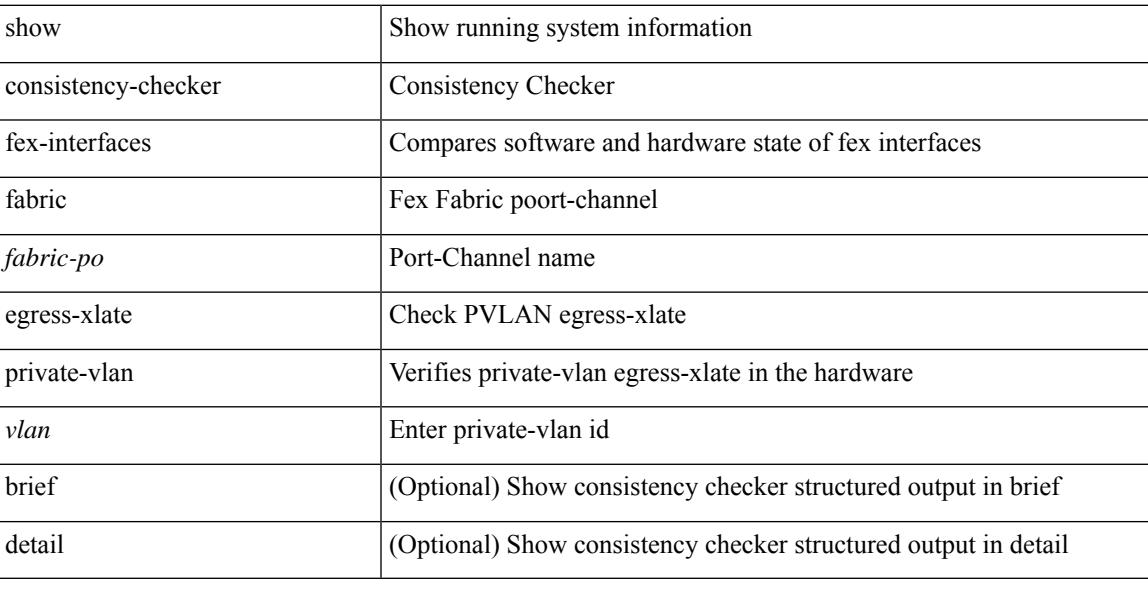

**Command Mode**

## **show consistency-checker fex-interfaces fex**

show consistency-checker fex-interfaces { fex <id> | interface <ifid> } [ brief | detail ]

#### **Syntax Description**

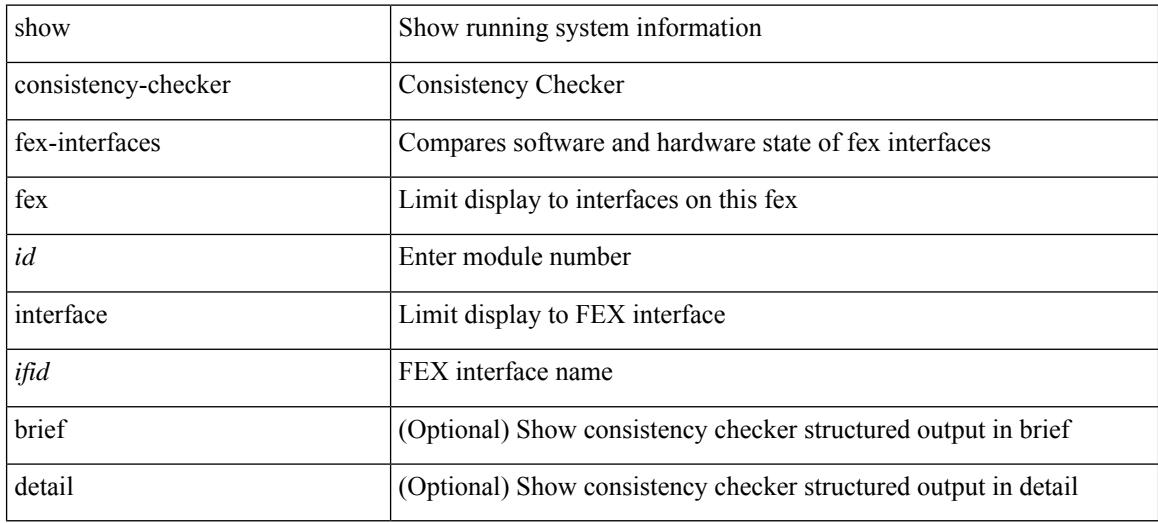

#### **Command Mode**

### **show consistency-checker forwarding**

show consistency-checker forwarding  $[$  ip  $|$  ipv4  $]$  [ unicast ] [ suppress-transient ] [ vrf  $\{\leq v$  f-name>  $|$  all\_vrfs } ] [ module { <module> | all\_modules } ] [ \_\_readonly\_\_ [ <err\_str> ] [ <cc\_header> ] [ <table\_id> ] [  $\text{~}$ slot\_id>] [  $\text{~}$  <exec\_time> ] [  $\text{~}$  <elapsed\_time> ] [  $\text{~}$  <inconsis\_adjs> ] [ TABLE\_inconsistency\_adjs {  $\text{~}$  <id>  $\text{~}$  <slot> [  $\text{~}$  <unit> ] <vrf>  $\text{~}$  [  $\text{~}$  <ipaddr> ] [  $\text{~}$   $\text{~}$  ( $\text{~}$   $\text{~}$   $\text{~}$   $\text{~}$   $\text{~}$   $\text{~}$   $\text{~}$   $\text{~}$   $\text{~}$   $\text{~}$   $\text{~}$   $\text{~}$   $\text{~}$   $\text{~}$   $\text{~}$   $\text{~}$   $\text{~}$ TABLE\_inconsistency\_routes {  $\langle$  <id>  $\langle$ slot> [  $\langle$ unit> ]  $\langle$   $\rangle$   $\langle$   $\rangle$  $\{$ reason $>$ } ]  $\{$   $\{$ run status $>$  ]  $\}$ 

#### **Syntax Description**

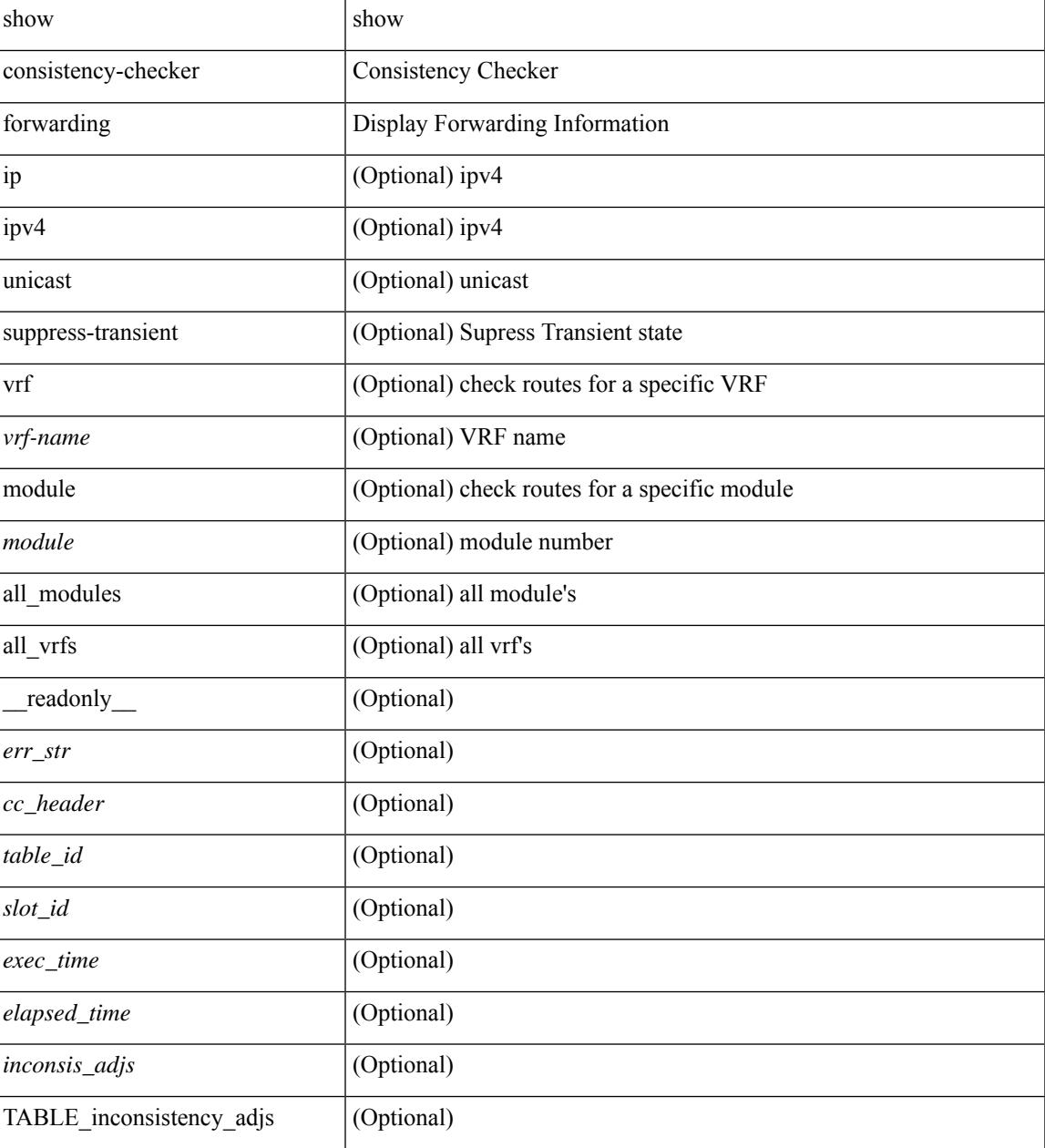

I

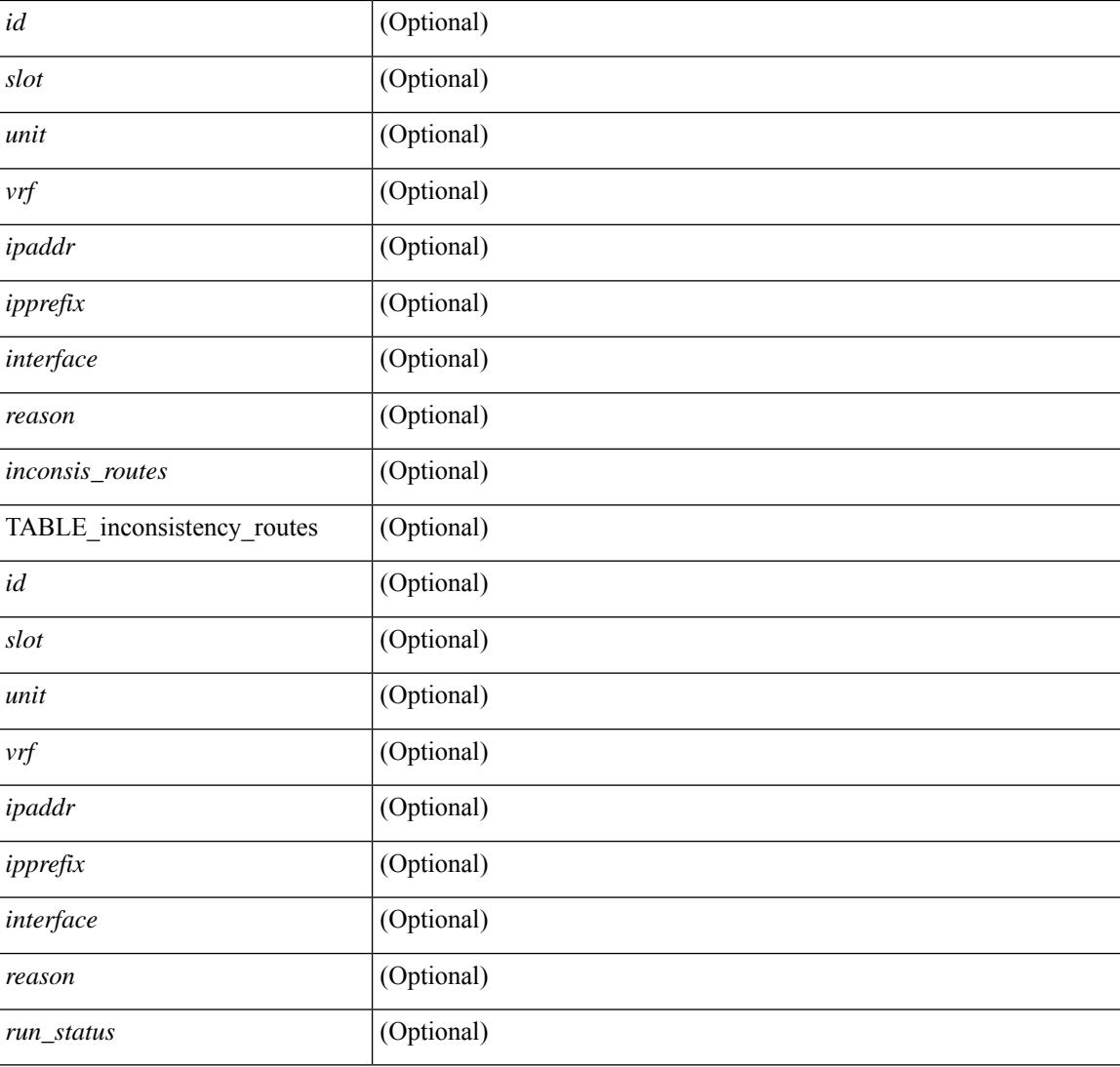

#### **Command Mode**

### **show consistency-checker forwarding ipv6**

show consistency-checker forwarding ipv6 [unicast ] [ suppress-transient ] [ vrf  $\{ \leq v \text{ if -name} \geq | \text{ all } v \text{ if } s \}$  ] [ $module > | all_modules \} ] [ \underline ] readonly [ \leq cr_str > ] [ \leq cc\_header > ] [ \leq table_id > ] [ \leq slot_id > ]$ ] [ <exec\_time> ] [ <elapsed\_time> ] [ <inconsis\_adjs> ] [ TABLE\_inconsistency\_adjs { <idipv6> <slotipv6> [<unitipv6>]<vrfipv6>[<ipv6addr>][<ipv6prefix>][<interfaceipv6>]<reasonipv6>}][  $\leq$ inconsis routes $>$  ] [ TABLE inconsistency routes  $\leq$   $\leq$ idipv6 $\geq$   $\leq$   $\leq$   $\leq$   $\leq$   $\leq$   $\leq$   $\leq$   $\leq$   $\leq$   $\leq$   $\leq$   $\leq$   $\leq$   $\leq$   $\leq$   $\leq$   $\leq$   $\leq$   $\leq$   $\leq$   $\leq$   $\leq$   $\leq$   $\leq$  $\langle \text{inv6} \rangle$  |  $\langle \text{inv6} \rangle$  |  $\langle \text{inv6} \rangle$  |  $\langle \text{interface} \rangle$  |  $\langle \text{reasonipv6} \rangle$  |  $\langle \text{run\_status} \rangle$  | |

#### **Syntax Description**

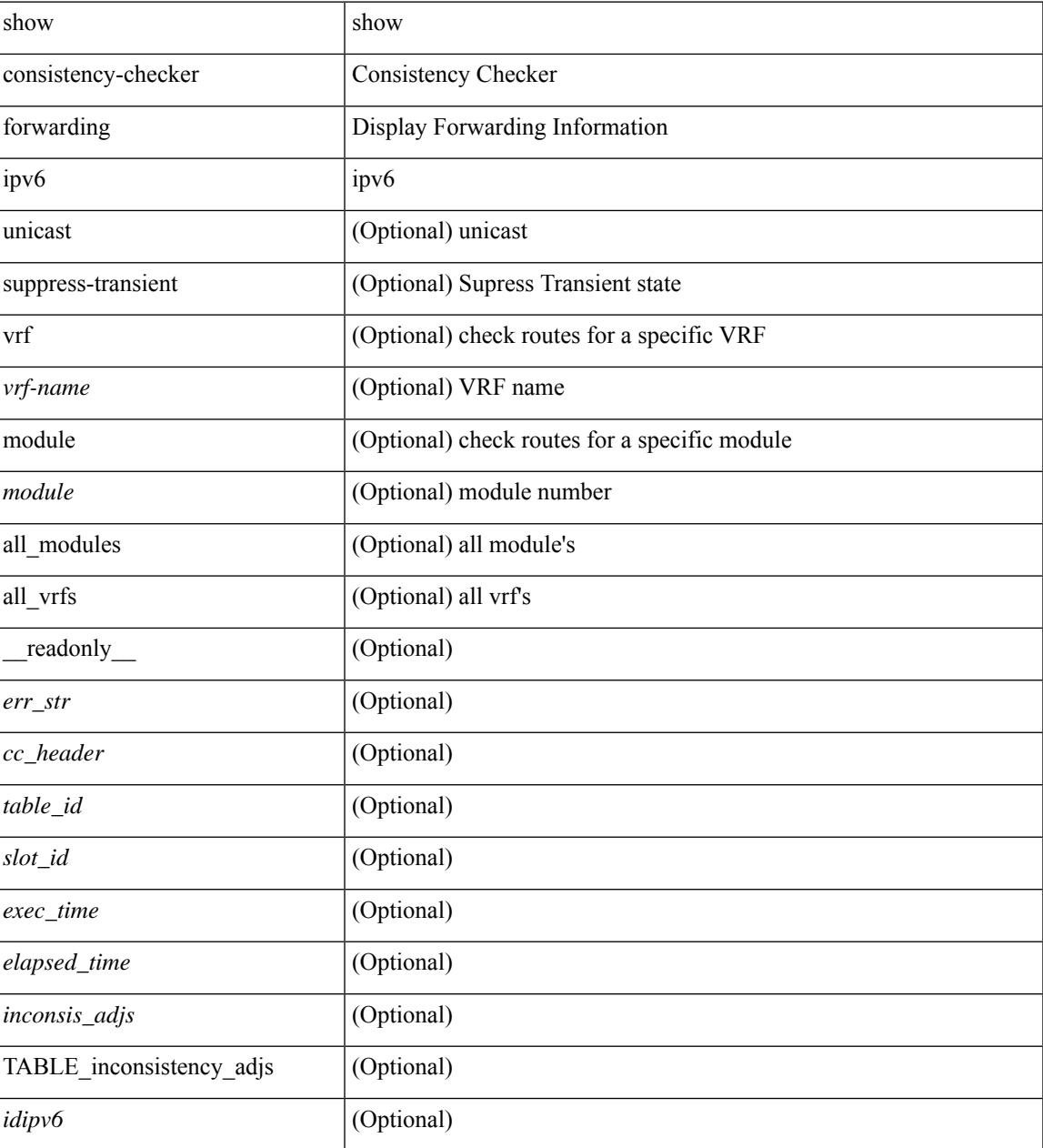

I

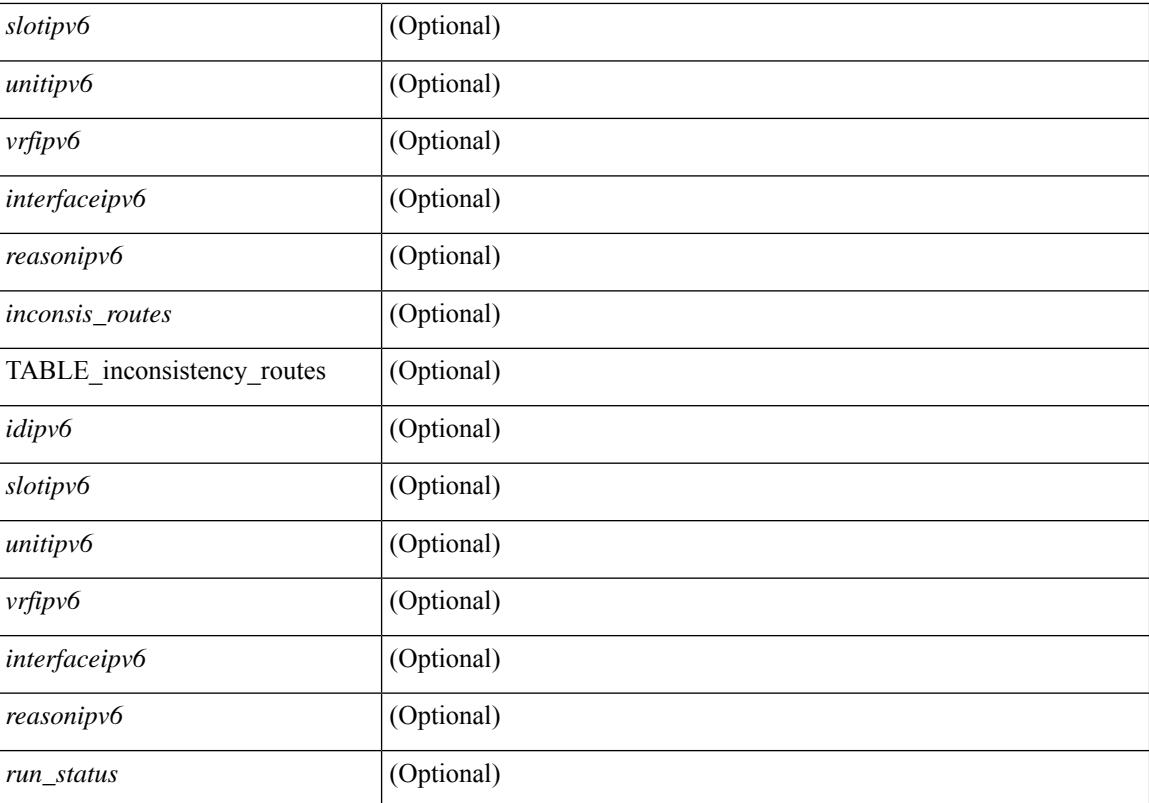

#### **Command Mode**

# **show consistency-checker forwarding single-route ipv4 vrf**

show consistency-checker forwarding single-route { ipv4 | ipv6 } <ip-prefix> vrf { <vrf-name> | <vrf-known-name> } [ brief | detail ]

#### **Syntax Description**

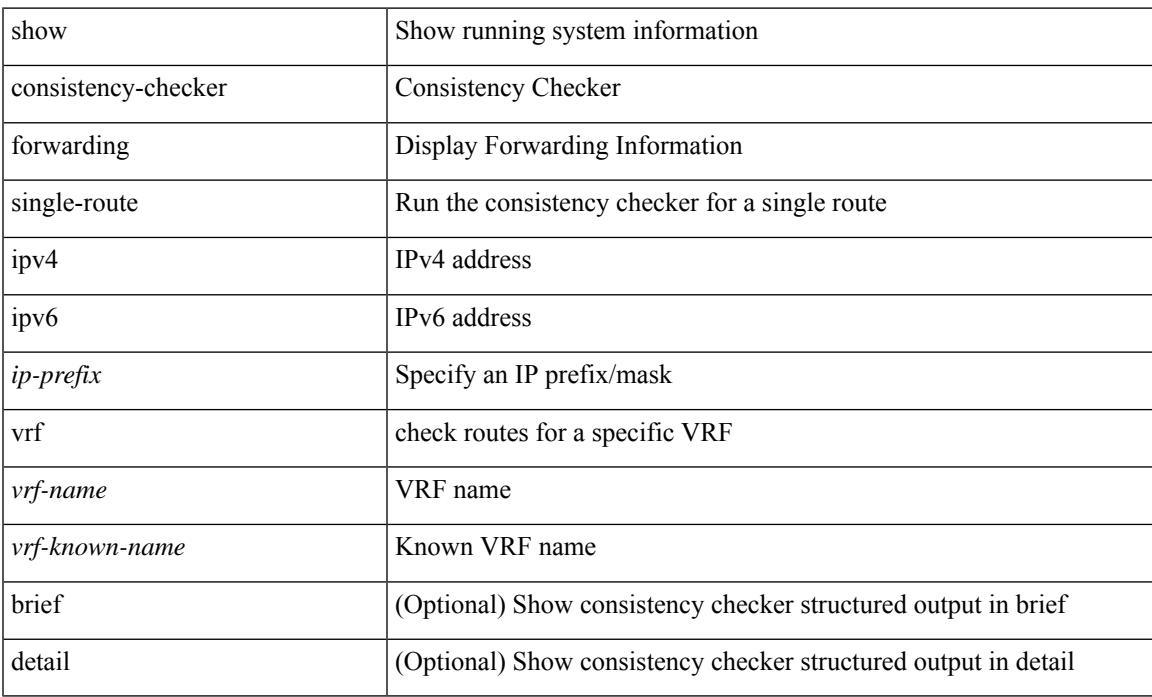

#### **Command Mode**

# **show consistency-checker fsync**

show consistency-checker fsync [ debug-logs ] [ brief | detail ]

#### **Syntax Description**

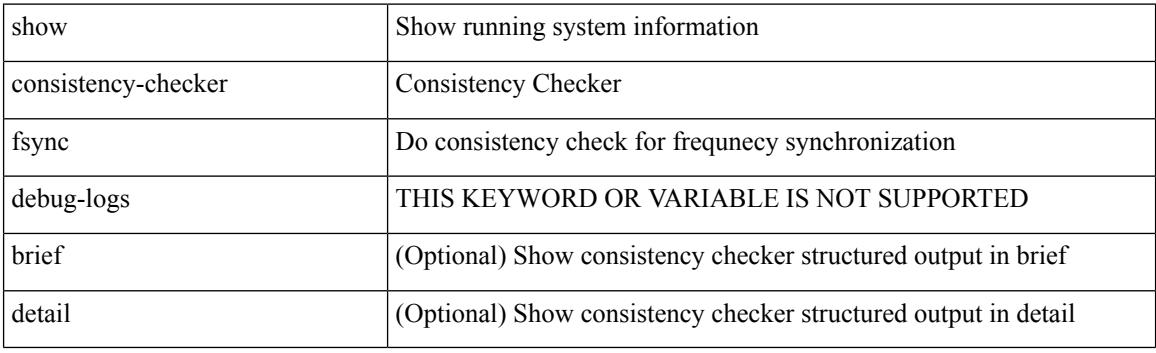

**Command Mode**

## **show consistency-checker gwmacdb**

show consistency-checker gwmacdb [ interface  $\{\langle int-id \rangle | \langle ch-id \rangle | \langle v \rangle |$  | [ brief | detail ]

#### **Syntax Description**

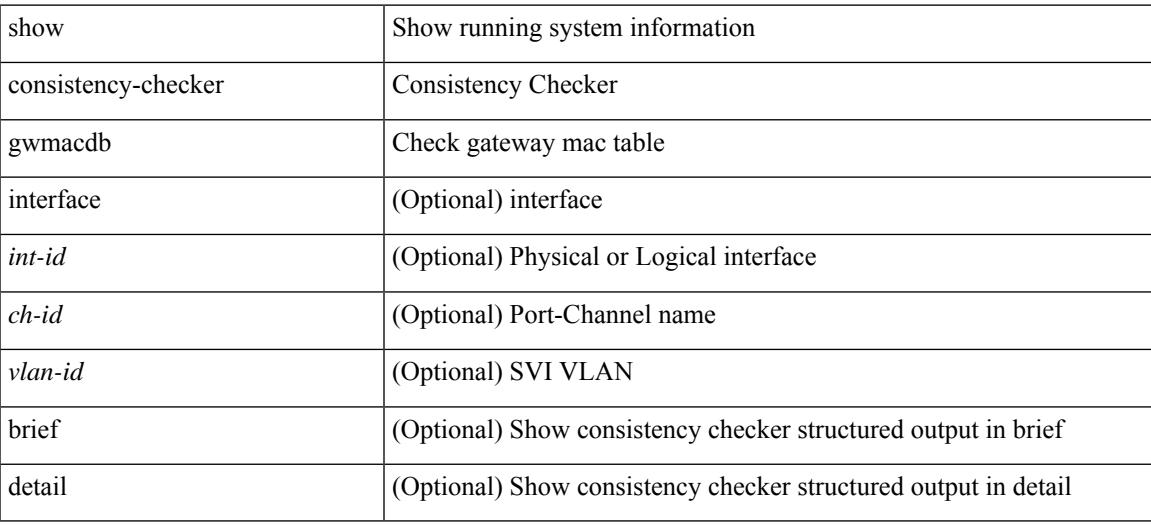

**Command Mode**

## **show consistency-checker hardware-telemetry inband brief**

show consistency-checker hardware-telemetry inband { brief | detail }

#### **Syntax Description**

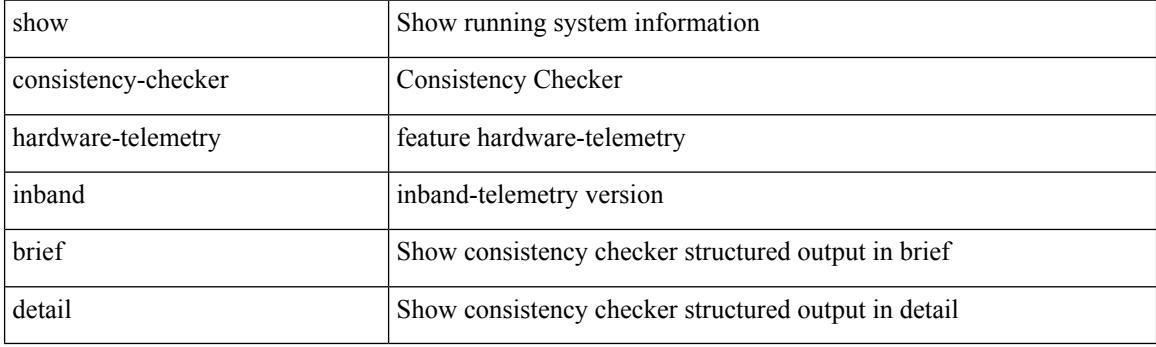

**Command Mode**

## **show consistency-checker hardware-telemetry postcard brief**

show consistency-checker hardware-telemetry postcard { brief | detail }

#### **Syntax Description**

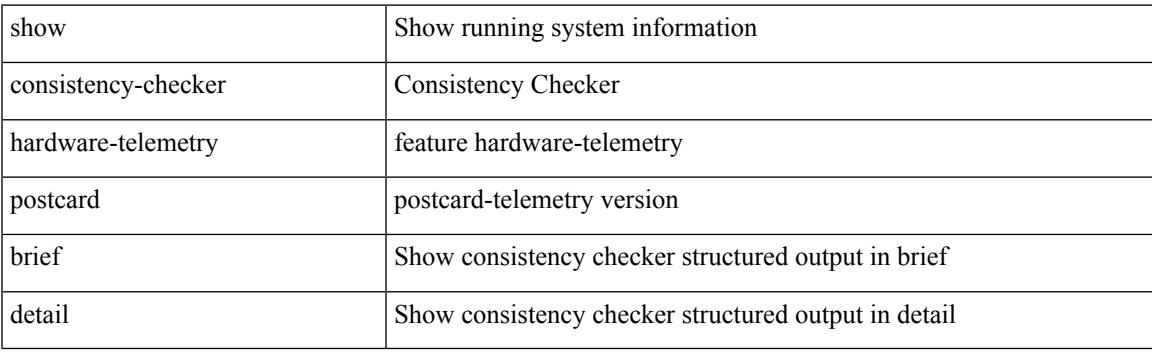

**Command Mode**

## **show consistency-checker itd**

show consistency-checker itd {  $\langle$ svcName> | all } [ brief | detail ]

#### **Syntax Description**

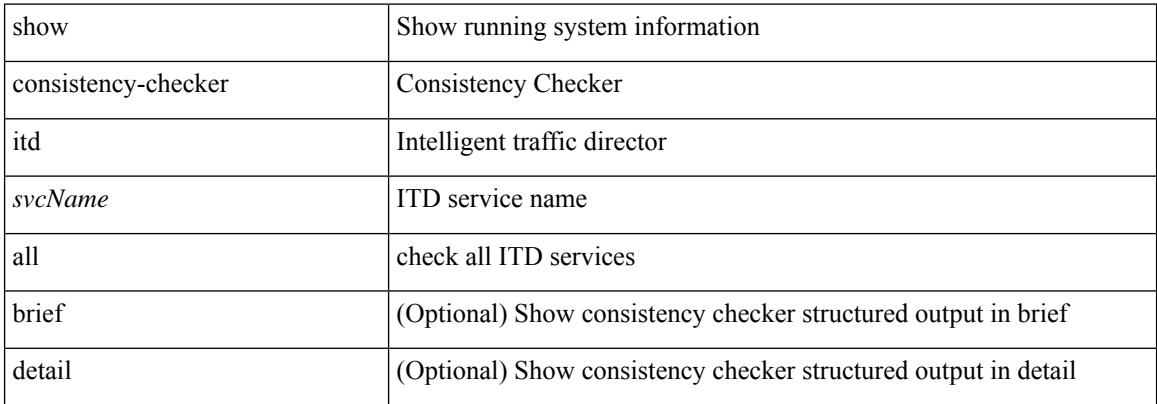

#### **Command Mode**

# **show consistency-checker itd ingress interface source destination**

show consistency-checker itd ingress interface <intf> source { <src-address> | <src-ipv6-address> } destination { <dst-address> | <dst-ipv6-address> } [ brief | detail ]

#### **Syntax Description**

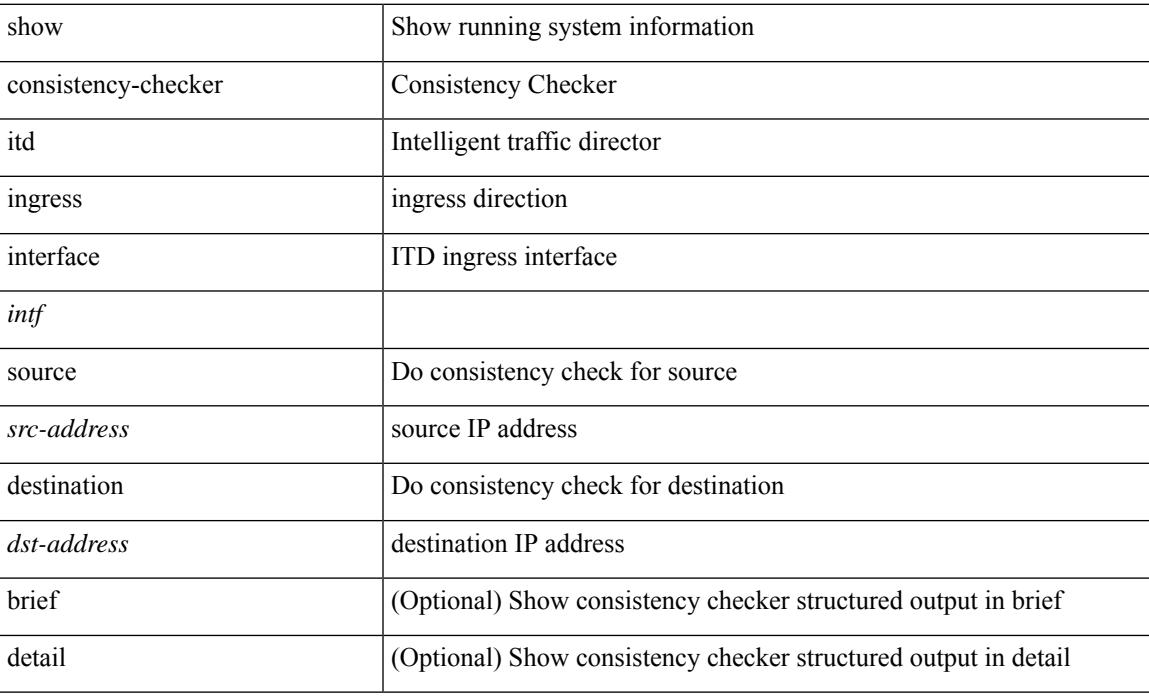

#### **Command Mode**

# **show consistency-checker kim**

show consistency-checker kim

#### **Syntax Description**

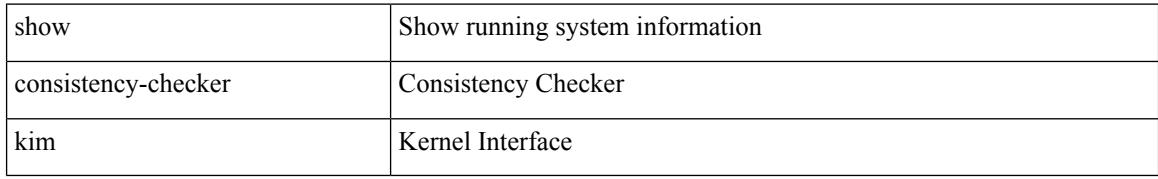

#### **Command Mode**

## **show consistency-checker kim interface**

show consistency-checker kim { interface <ifid> } [ brief | detail ]

#### **Syntax Description**

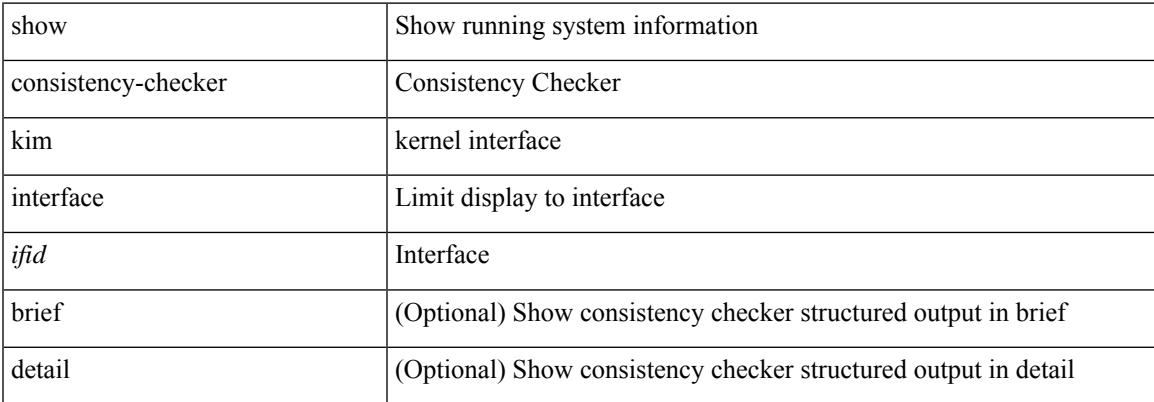

#### **Command Mode**

## **show consistency-checker l2-tahoe mac-address**

show consistency-checker 12-tahoe mac-address <mac-addr> [ module <module> ] [ unit <unit> ] [ brief | detail ]

#### **Syntax Description**

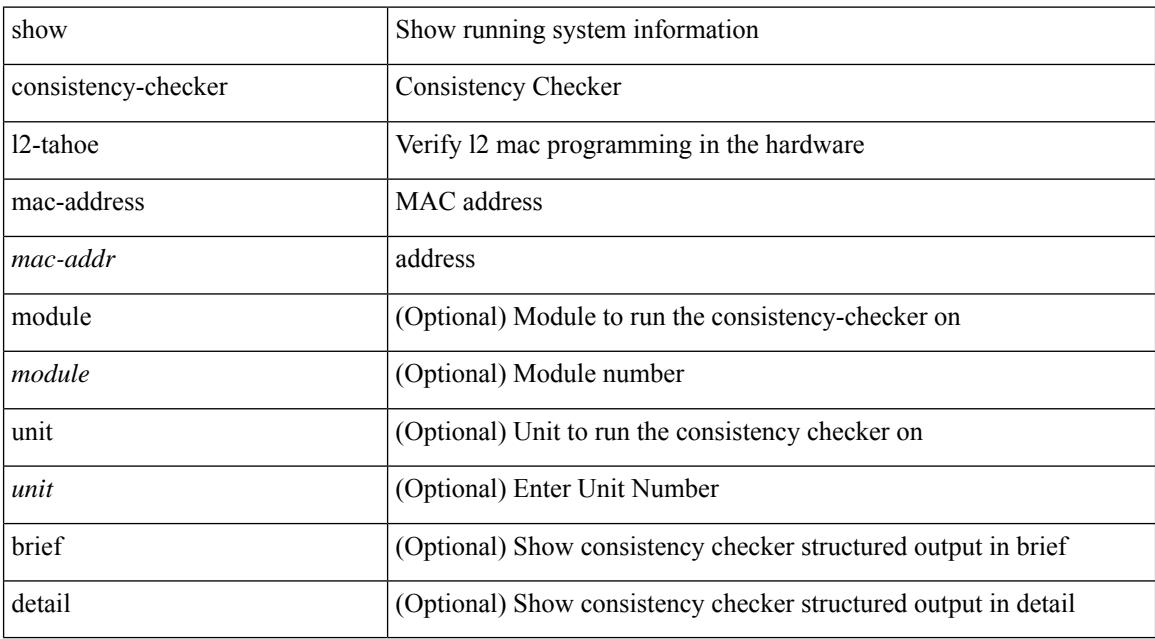

#### **Command Mode**

## **show consistency-checker l2-tahoe sub-interface**

show consistency-checker l2-tahoe sub-interface {  $\langle$  if\_name> } [ brief | detail ]

#### **Syntax Description**

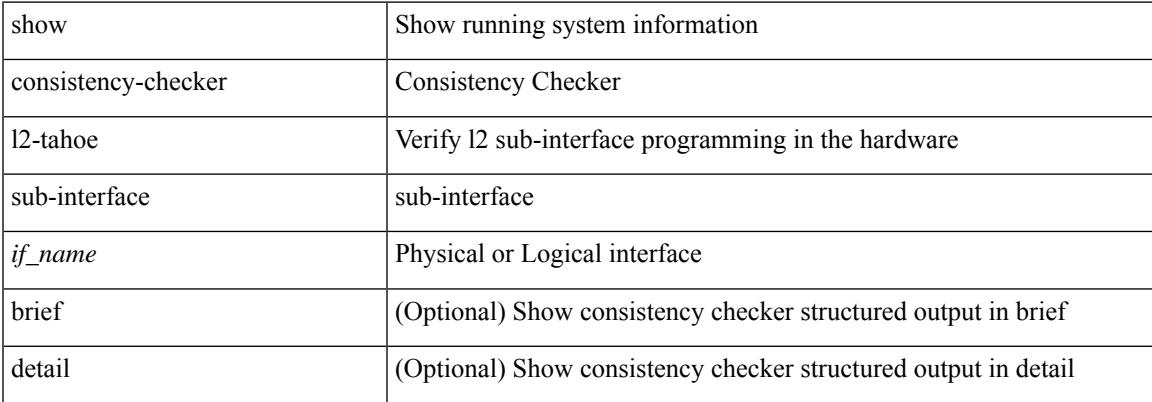

#### **Command Mode**

 $\bullet$  /exec

## **show consistency-checker l2-tahoe sub-interface vlan**

show consistency-checker l2-tahoe sub-interface vlan <vlan-id>

#### **Syntax Description**

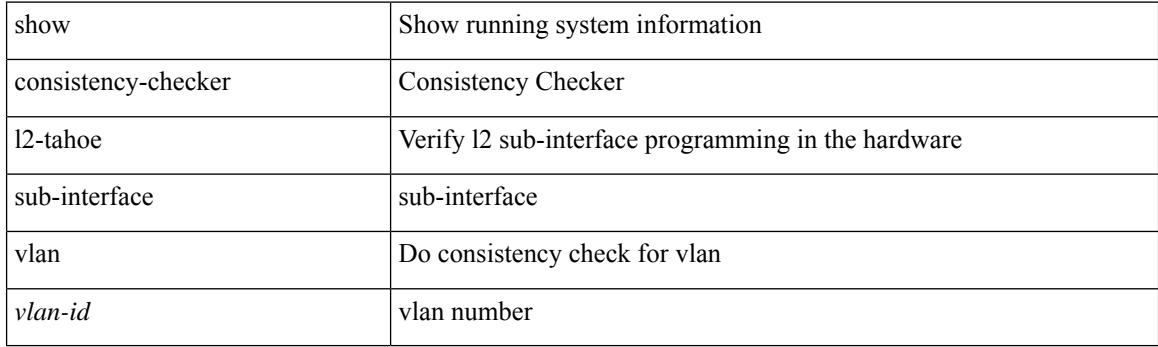

**Command Mode**

## **show consistency-checker l2-tahoe switchport**

show consistency-checker l2-tahoe switchport { interface {  $\langle$  \if\_name> | all } | module {  $\langle$  \module } | all } } [ brief | detail ]

#### **Syntax Description**

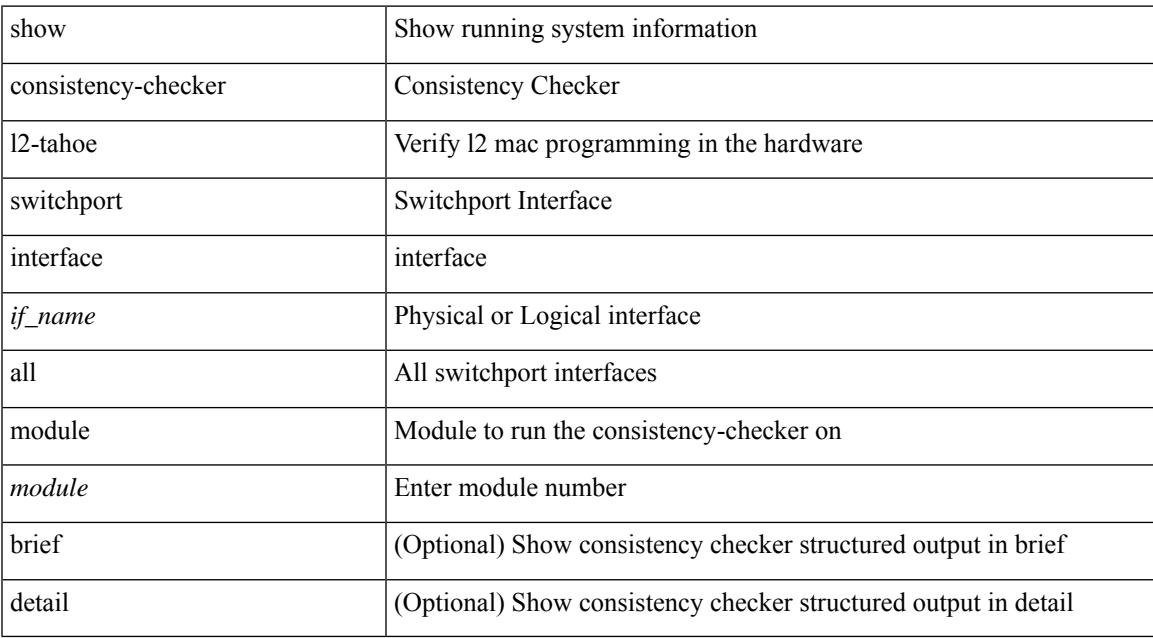

#### **Command Mode**

## **show consistency-checker l2 module**

show consistency-checker {  $12$ -tahoe |  $12$ -mtc } module <module> [ unit <unit> ] [ brief | detail ]

#### **Syntax Description**

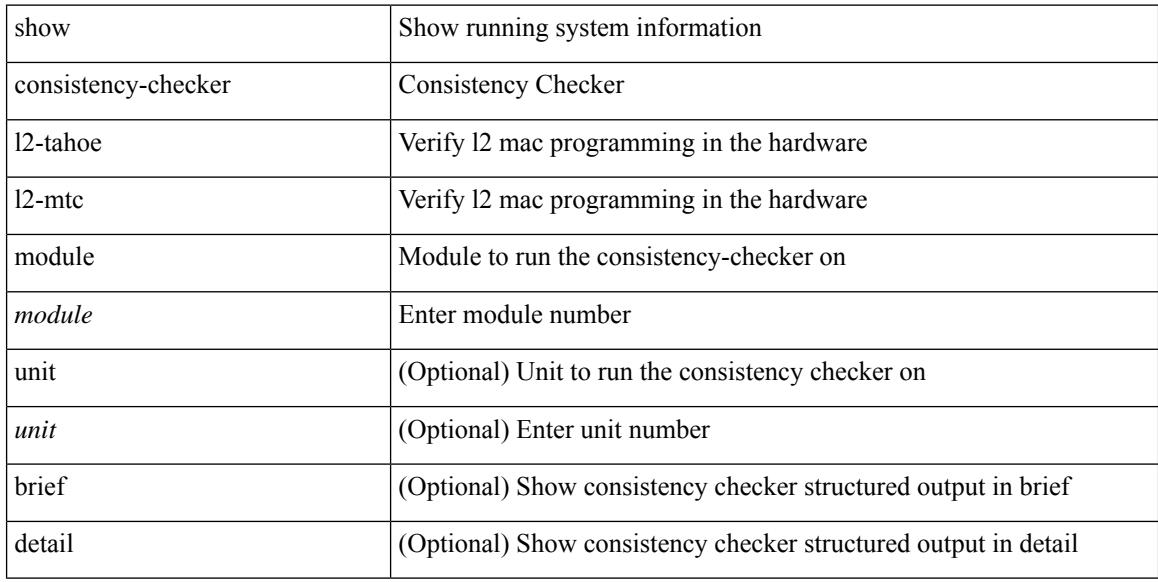

#### **Command Mode**

### **show consistency-checker l2 multicast group source vlan**

show consistency-checker 12 multicast group {  $\langle$  spp-address> |  $\langle$  spp-ipv6-address> } source {  $\langle$  src-address> | <src-ipv6-address> } vlan <vlan-id> [ debug-logs ] [ brief | detail ]

#### **Syntax Description**

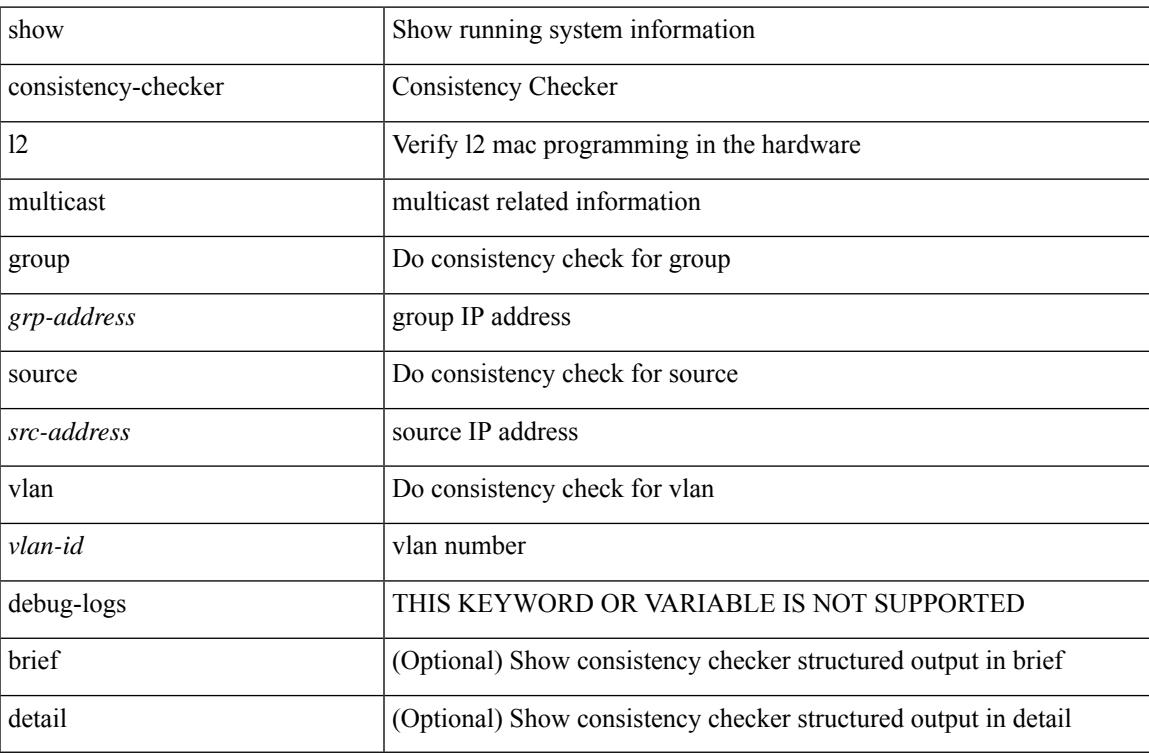

#### **Command Mode**

### **show consistency-checker l2 multicast mac vlan**

show consistency-checker l2 multicast mac <mac-address> vlan <vlan-id> [ debug-logs ] [ brief | detail ]

#### **Syntax Description**

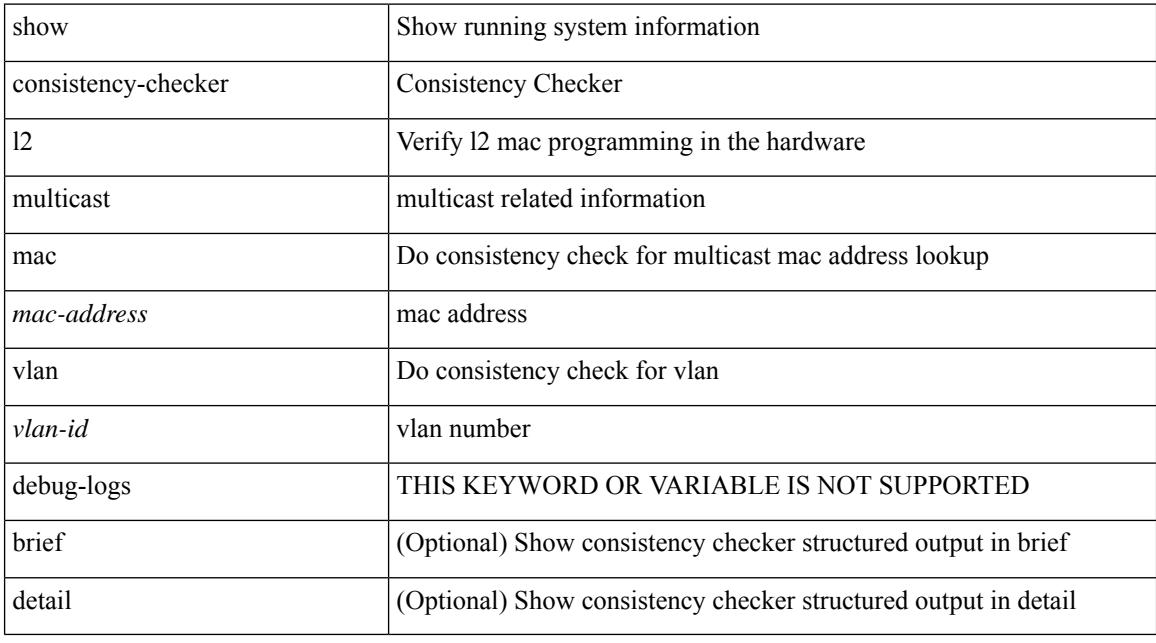

#### **Command Mode**

## **show consistency-checker l3-interface**

show consistency-checker 13-interface { all | module <moduleid> [ brief | detail ] | interface { <ifid> | <ch-id> | <vlan-id> } [ brief | detail ] }

#### **Syntax Description**

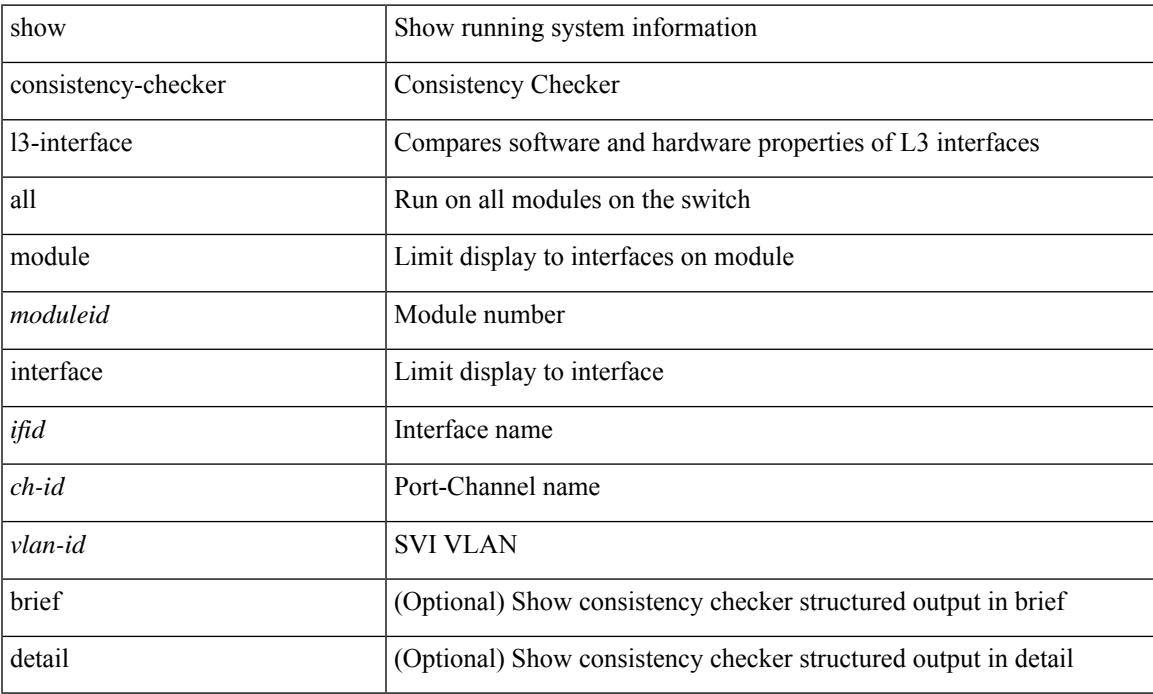

#### **Command Mode**

### **show consistency-checker l3 multicast group source vrf**

show consistency-checker 13 multicast group {  $\langle$  spr-address> [  $\langle$  smask> ]  $|$   $\langle$  sprefix>  $|$   $\langle$  spr-ipv6-address> } source { <src-address> | <src-ipv6-address> } vrf { <vrf-name> | <vrf-known-name> } [ debug-logs ] [ brief | detail ]

#### **Syntax Description**

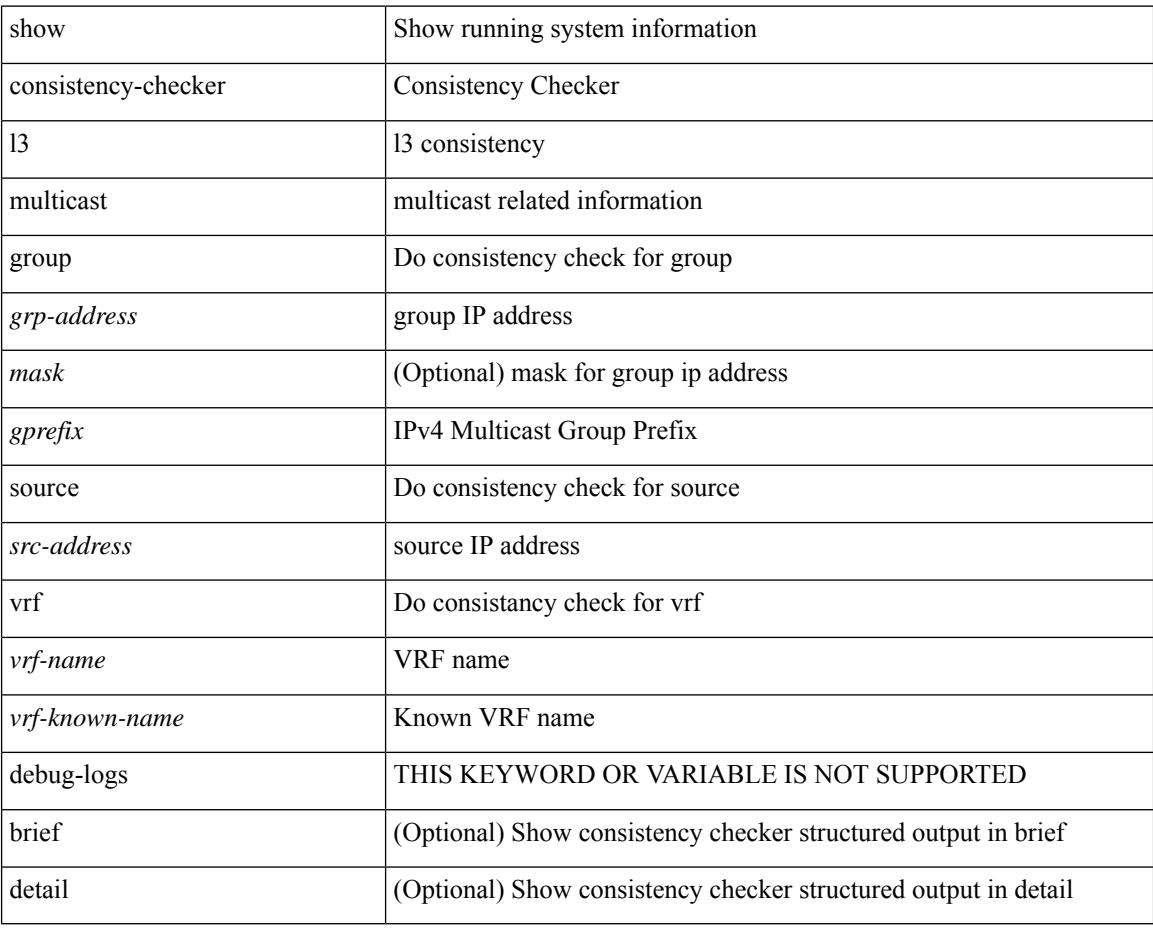

**Command Mode**

## **show consistency-checker link-state fabric-ieth**

show consistency-checker link-state fabric-ieth { [ module <module> ] } [ brief | detail ]

#### **Syntax Description**

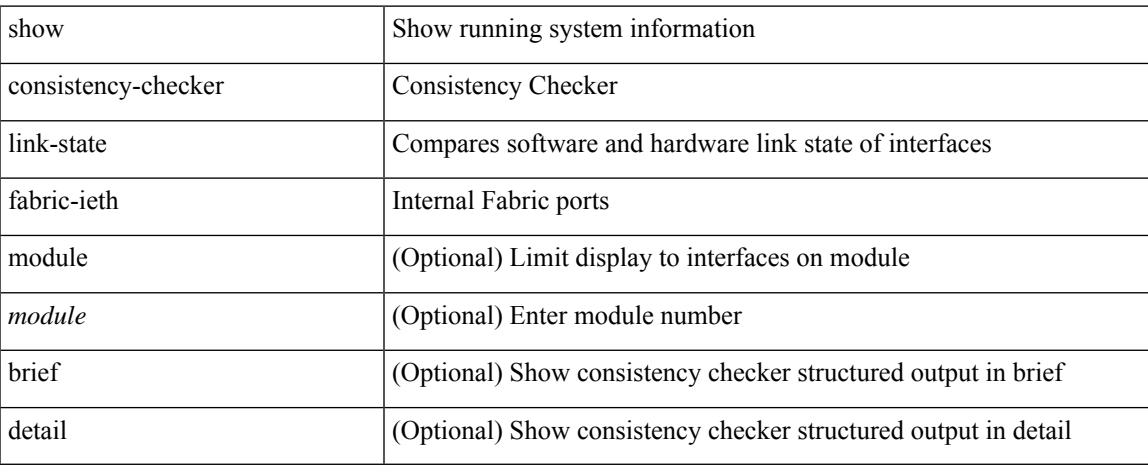

#### **Command Mode**

## **show consistency-checker link-state module**

show consistency-checker link-state { module <module> | interface <ifid> } [ brief | detail ]

#### **Syntax Description**

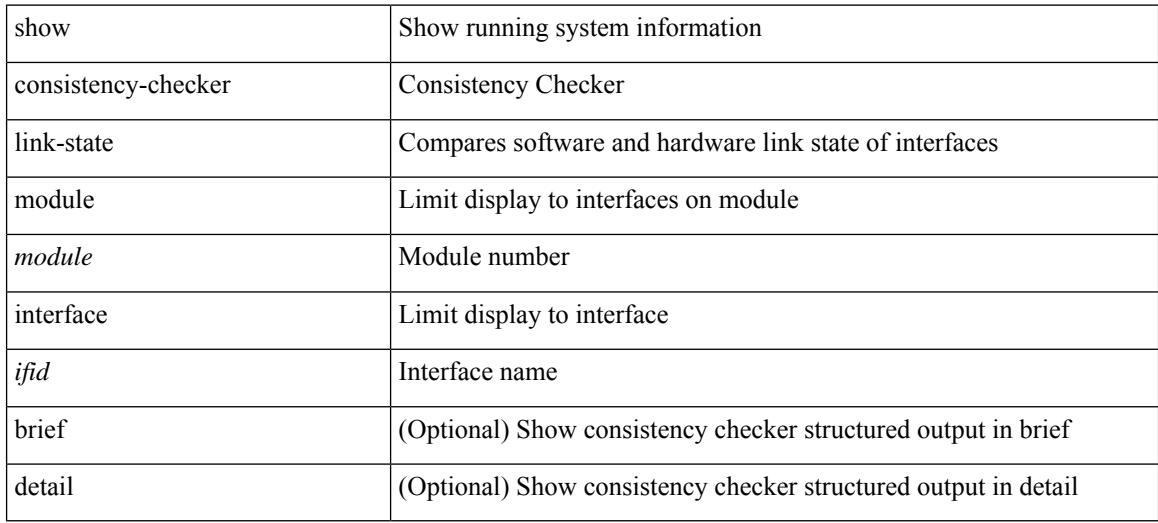

#### **Command Mode**

## **show consistency-checker macsec interface**

show consistency-checker macsec interface {  $\langle$  if\_name> | all } [ brief | detail ]

#### **Syntax Description**

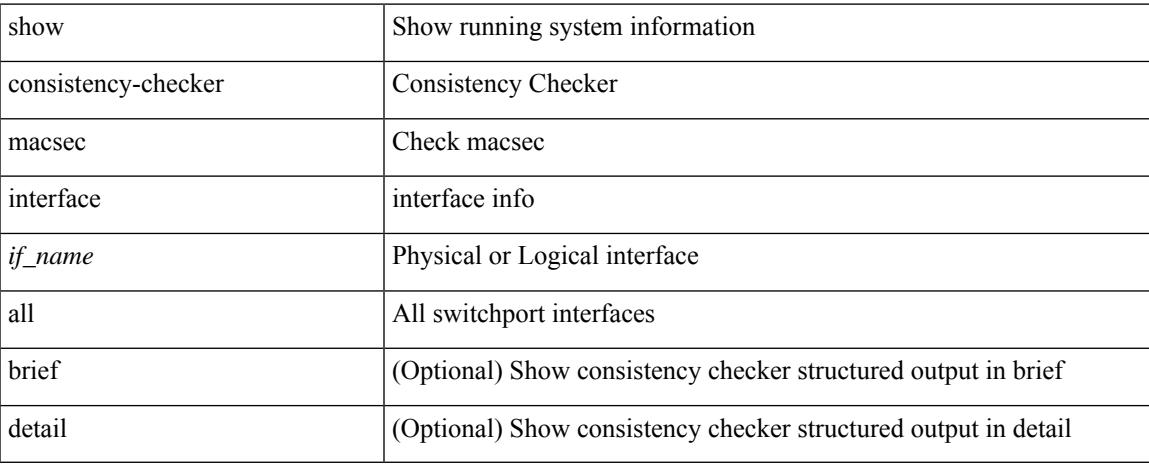

#### **Command Mode**

### **show consistency-checker membership port-channels**

show consistency-checker membership port-channels [interface <ch-id> ] [brief | detail ]

#### **Syntax Description**

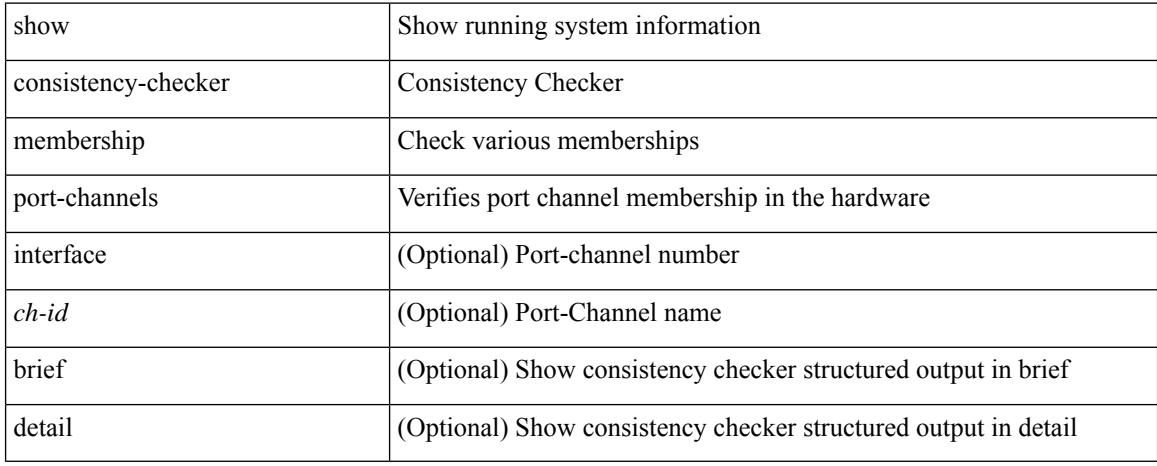

#### **Command Mode**

## **show consistency-checker membership vlan**

show consistency-checker membership vlan <vlanid> [ [ interface  $\left[$  <intf-id>  $\right]$  <ch-id> ] ] | [ private-vlan [ interface  $\left[ \left. \langle \text{int-id} \rangle \right. \right] \langle \text{ch-id} \rangle$ ] ] ] [ native-vlan ] [ brief | detail ]

#### **Syntax Description**

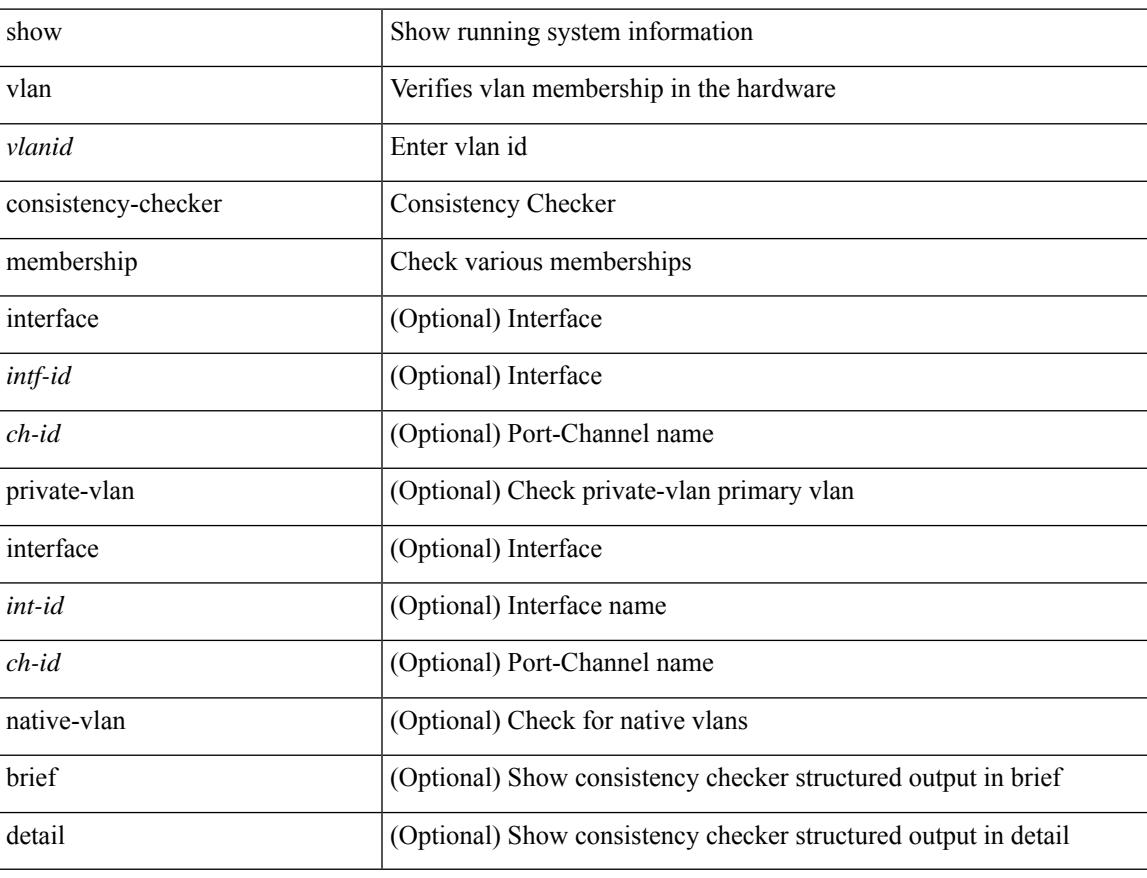

#### **Command Mode**

## **show consistency-checker monitor session**

show consistency-checker monitor session  $\{$  <session-id>  $|$  all  $\}$  [ debug ]

#### **Syntax Description**

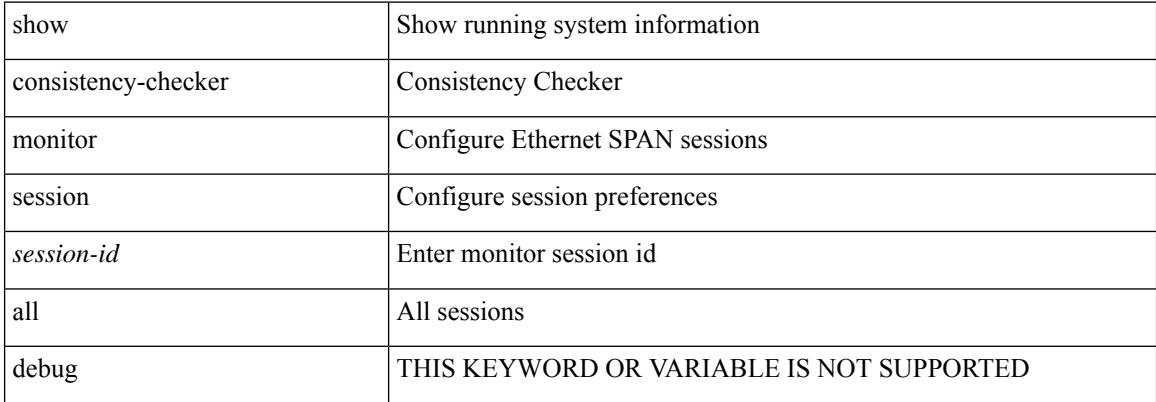

#### **Command Mode**

### **show consistency-checker multicast nlb cluster-ip vrf**

show consistency-checker multicast nlb cluster-ip <ip-address> vrf { <vrf-name> | <vrf-known-name> } [ debug-logs ] [ brief | detail ]

#### **Syntax Description**

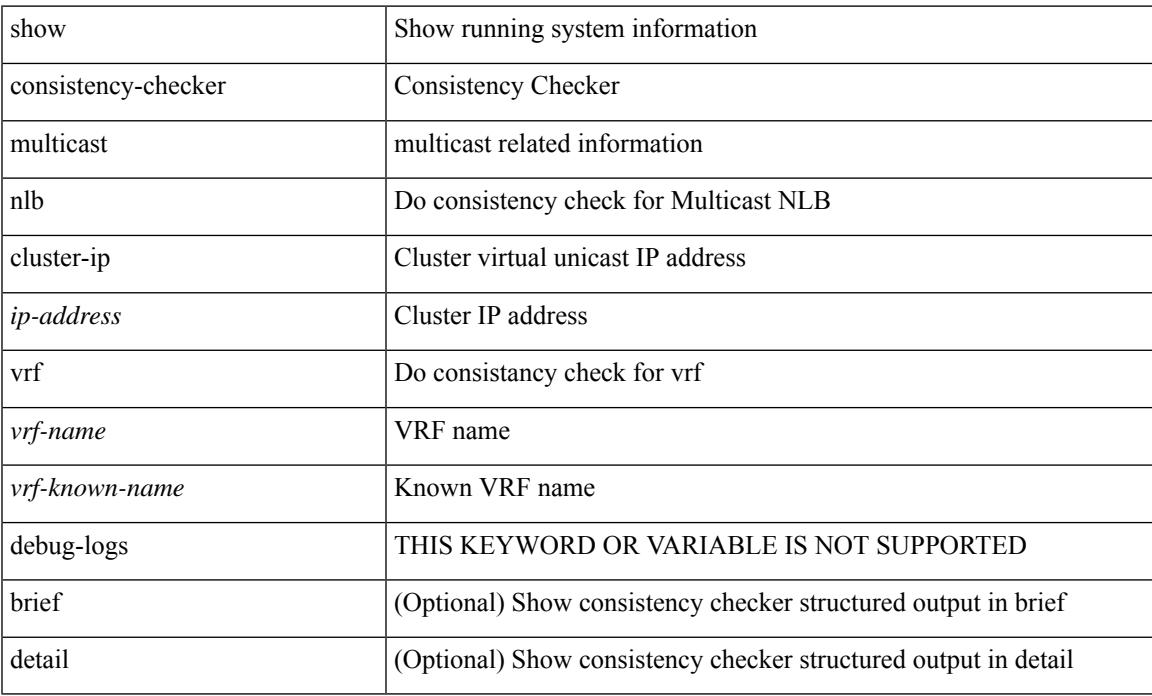

#### **Command Mode**

## **show consistency-checker multicast vlan**

show consistency-checker multicast vlan <vlanid> [ group <group\_ip> | destination-mac <dst\_mac> ]

#### **Syntax Description**

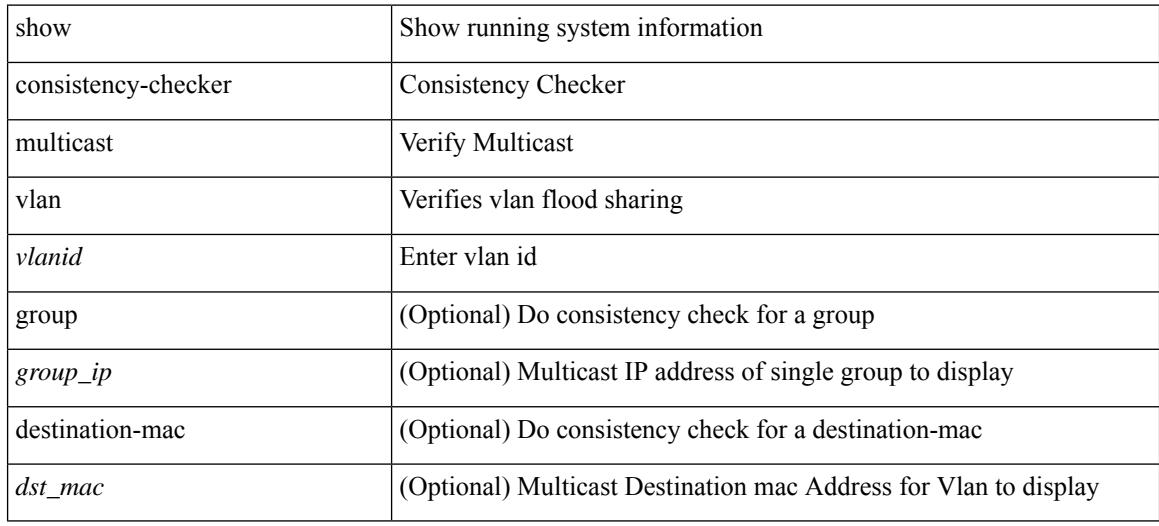

#### **Command Mode**

## **show consistency-checker niv-datapath interface**

show consistency-checker niv-datapath interface [  $\leq$  intf> | veth-all ]

#### **Syntax Description**

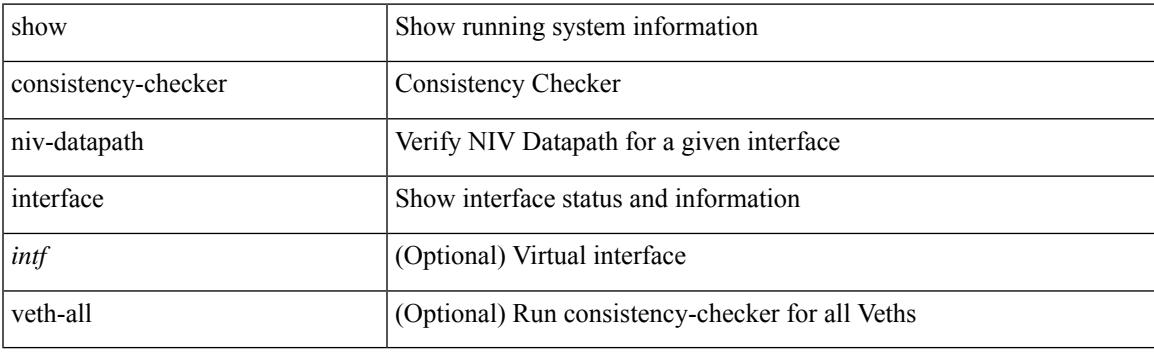

**Command Mode**

## **show consistency-checker pacl extended ingress ip module**

show consistency-checker pacl extended ingress ip module <module-id> [ brief | detail ]

#### **Syntax Description**

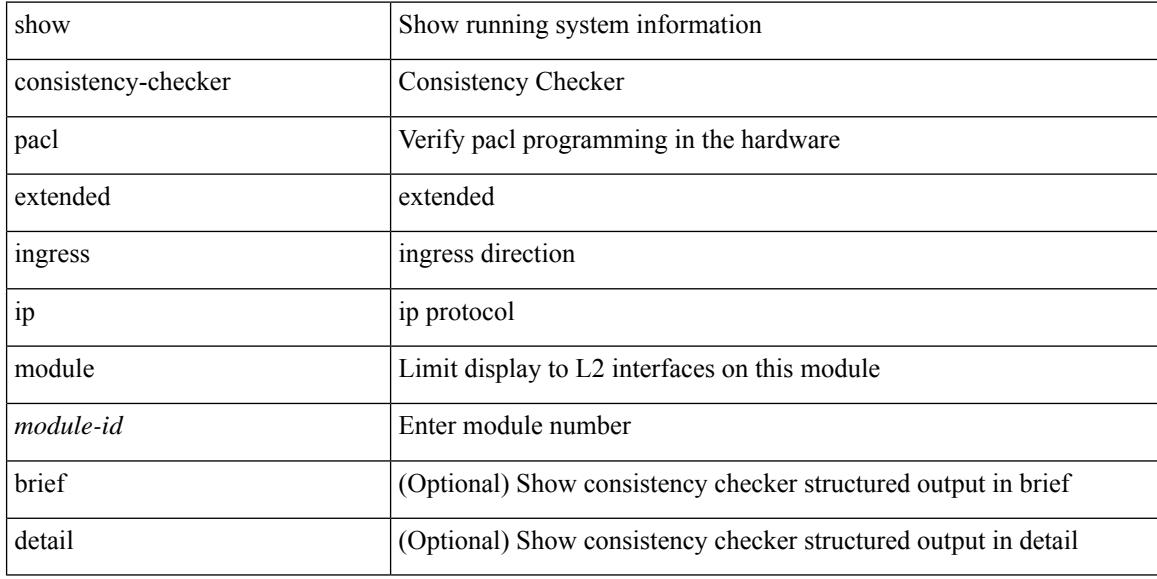

#### **Command Mode**
## **show consistency-checker pacl extended ingress ipv6 module**

show consistency-checker pacl extended ingress ipv6 module <module-id> [ brief | detail ]

#### **Syntax Description**

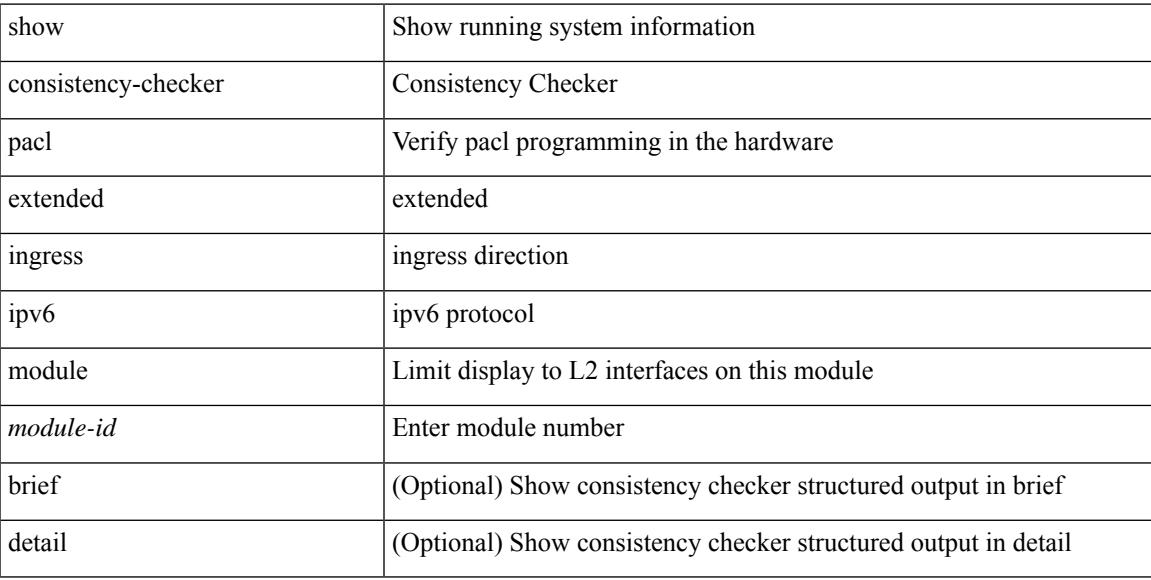

### **Command Mode**

# **show consistency-checker pacl extended ingress ip interface**

show consistency-checker pacl extended ingress ip interface {  $\langle$  -id >  $|$  -id >  $\rangle$  [ brief | detail ]

#### **Syntax Description**

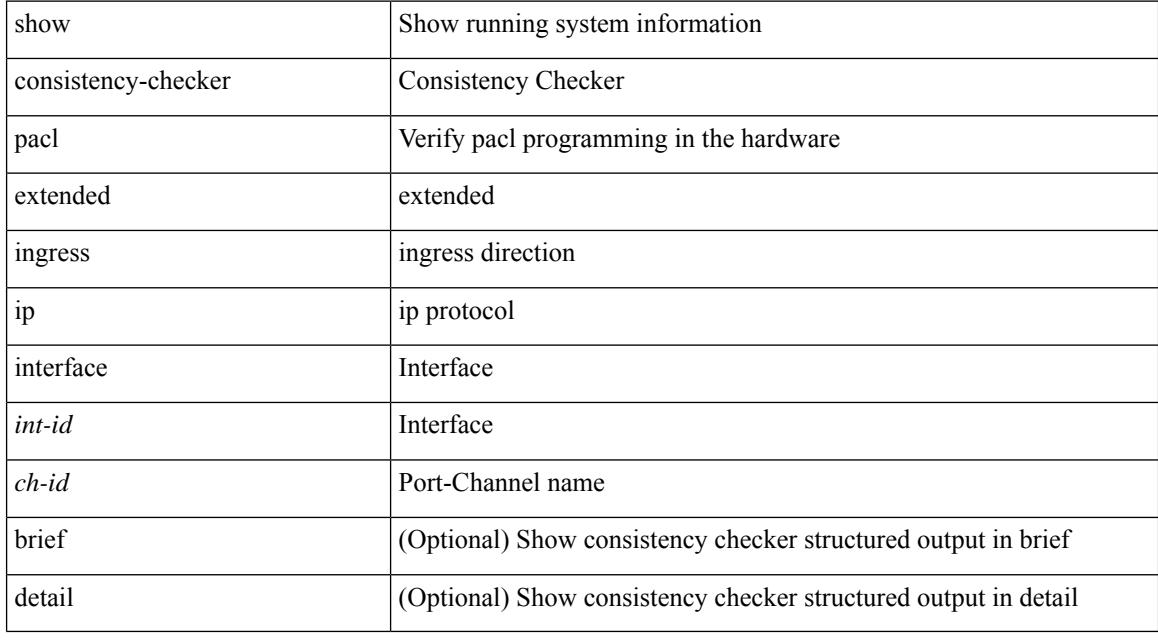

## **Command Mode**

# **showconsistency-checker pacl extended ingress ipv6 interface**

show consistency-checker pacl extended ingress ipv6 interface {  $\langle$  int-id> |  $\langle$  ch-id> } [ brief | detail ]

#### **Syntax Description**

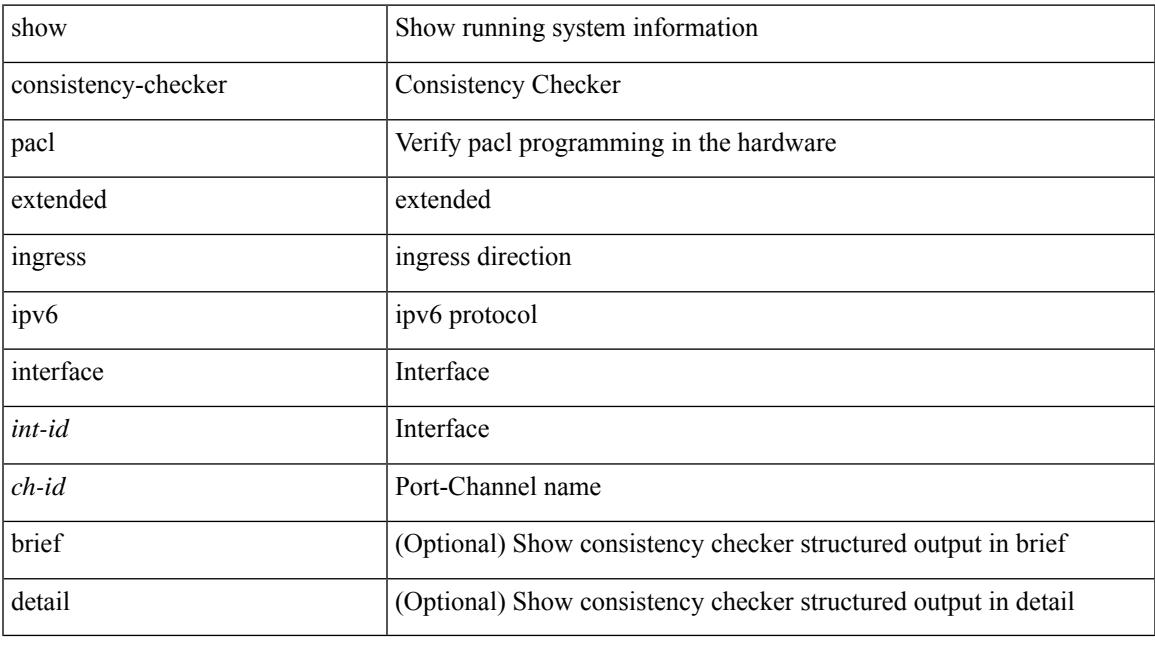

## **Command Mode**

## **showconsistency-checker pacl extended ingress mac interface**

show consistency-checker pacl extended ingress mac interface {  $\langle$  int-id> |  $\langle$  ch-id> } [ brief | detail ]

### **Syntax Description**

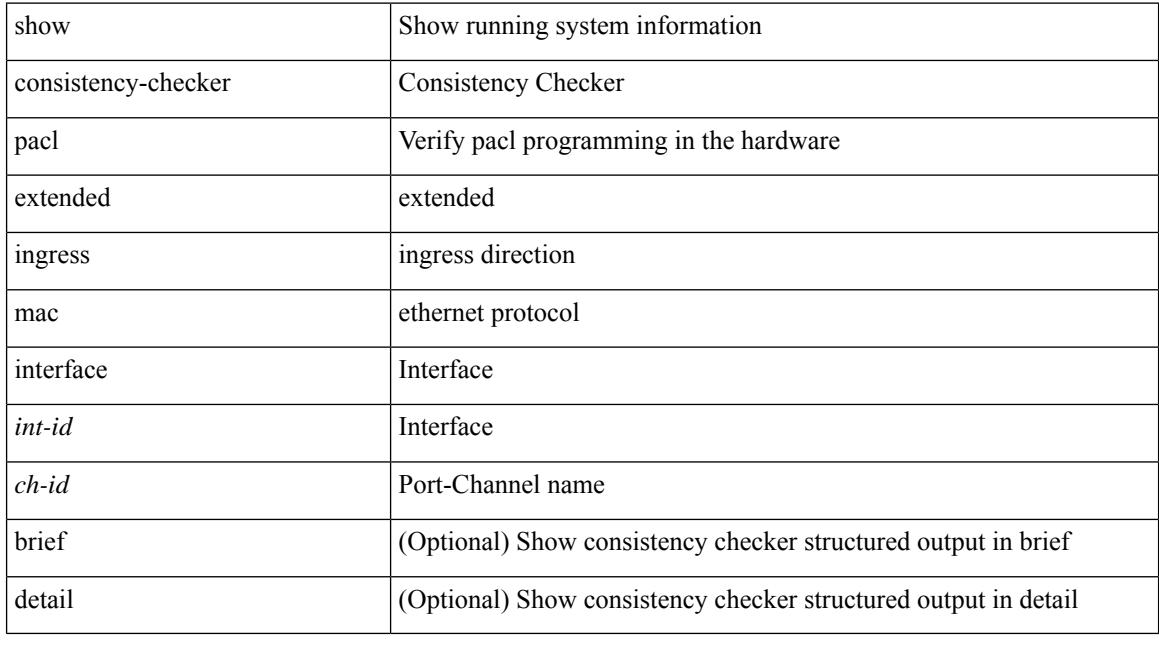

### **Command Mode**

## **show consistency-checker pacl extended ingress mac module**

show consistency-checker pacl extended ingress mac module <module-id> [ brief | detail ]

#### **Syntax Description**

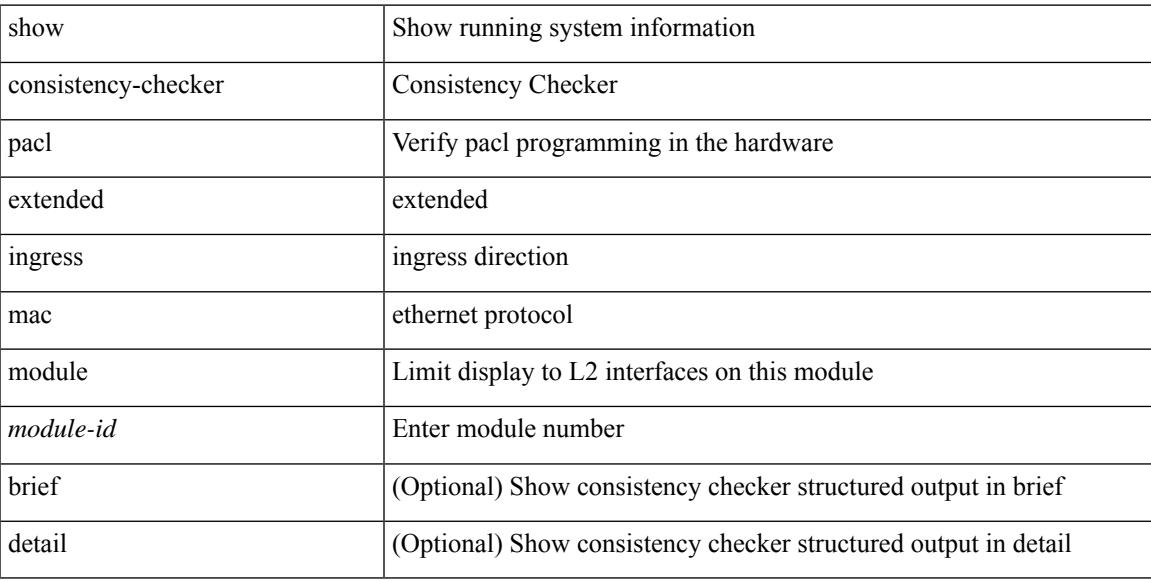

### **Command Mode**

# **show consistency-checker pacl extended module**

show consistency-checker pacl extended module { all  $|$  <module-id> } [ brief | detail ]

#### **Syntax Description**

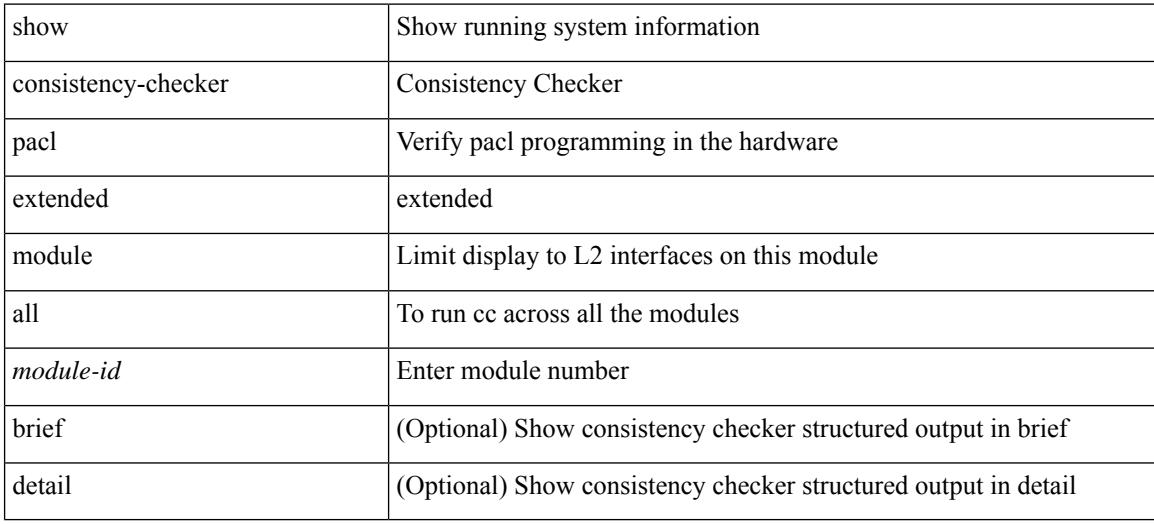

#### **Command Mode**

# **show consistency-checker pacl module**

show consistency-checker pacl module <module>

## **Syntax Description**

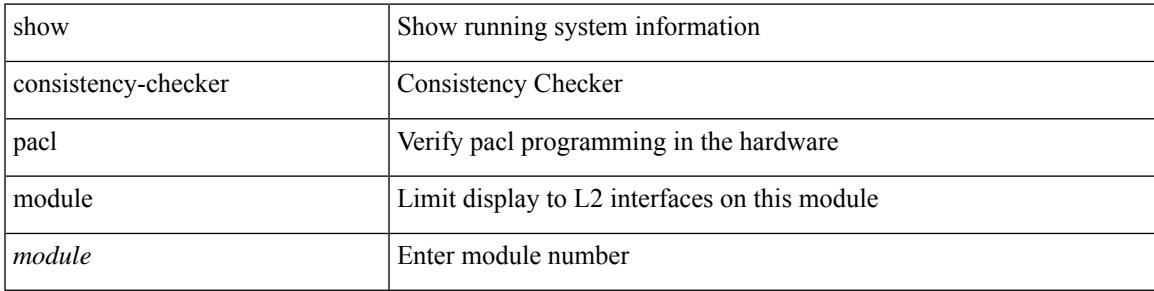

### **Command Mode**

# **show consistency-checker pacl port-channels**

show consistency-checker pacl port-channels [interface <ch-id>]

#### **Syntax Description**

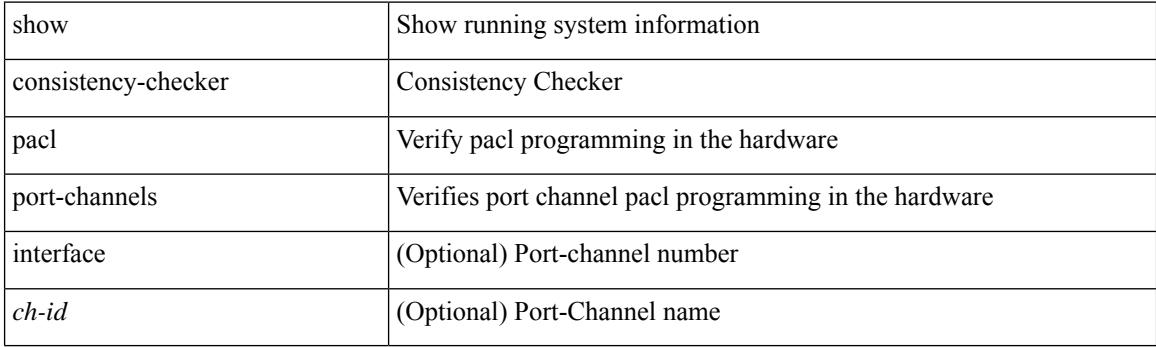

**Command Mode**

# **show consistency-checker port-state**

show consistency-checker port-state [  $\{$  module <module>  $|$  interface <ifid>  $\}$  ] [ brief  $|$  detail ]

#### **Syntax Description**

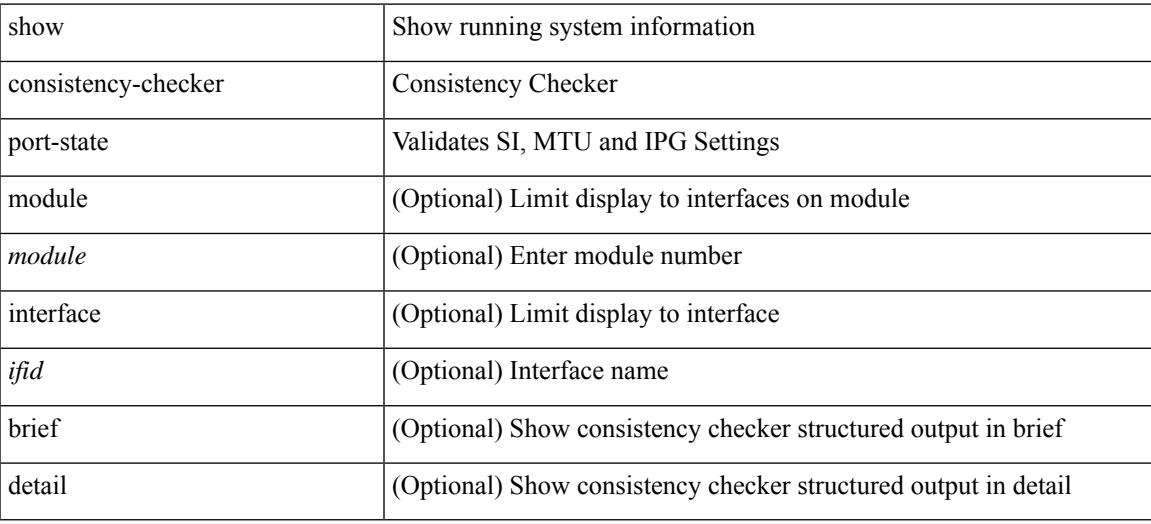

#### **Command Mode**

# **show consistency-checker port-state fabric-ieth**

show consistency-checker port-state fabric-ieth [ module <module> [ ieth-port <ieth-port> ] ] [ brief | detail ]

### **Syntax Description**

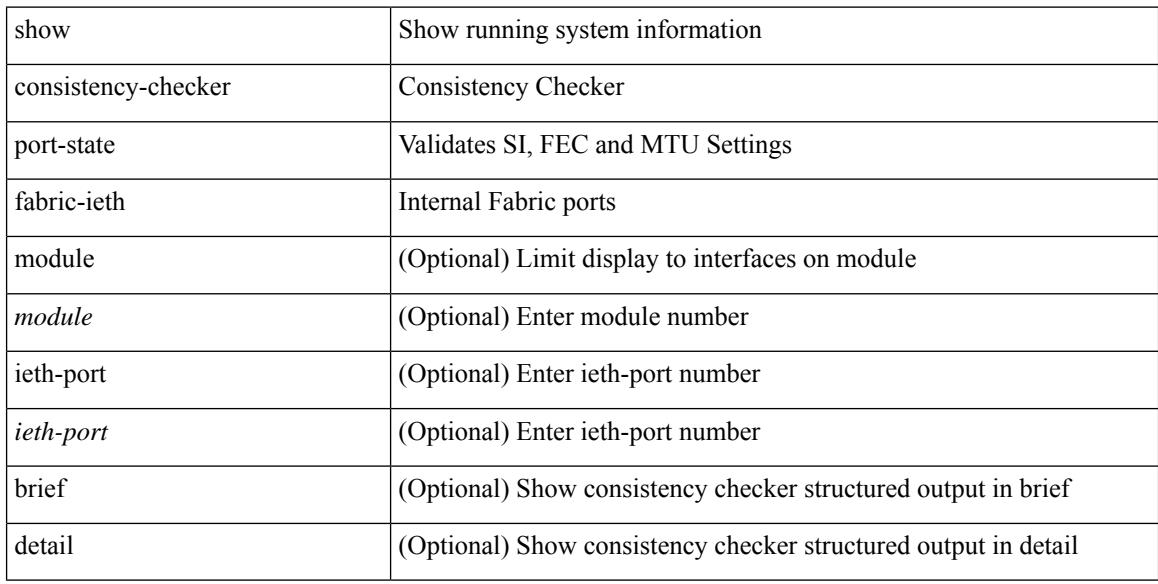

#### **Command Mode**

# **show consistency-checker qinq**

show consistency-checker qinq [ interface [  $\langle$  int-id>  $|$   $\langle$  ch-id> ] ]

### **Syntax Description**

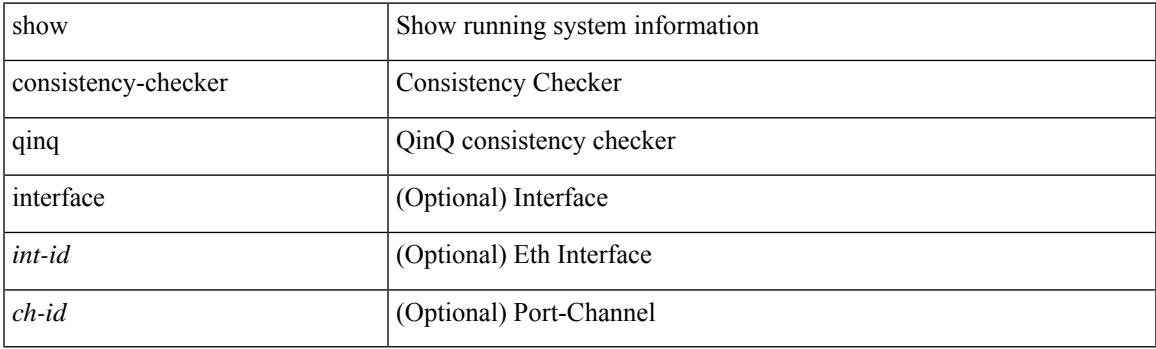

**Command Mode**

## **show consistency-checker racl extended egress ip interface**

show consistency-checker racl extended egress ip interface { <int-id> | <ch-id> | <vlan-id> } [ brief | detail ]

#### **Syntax Description**

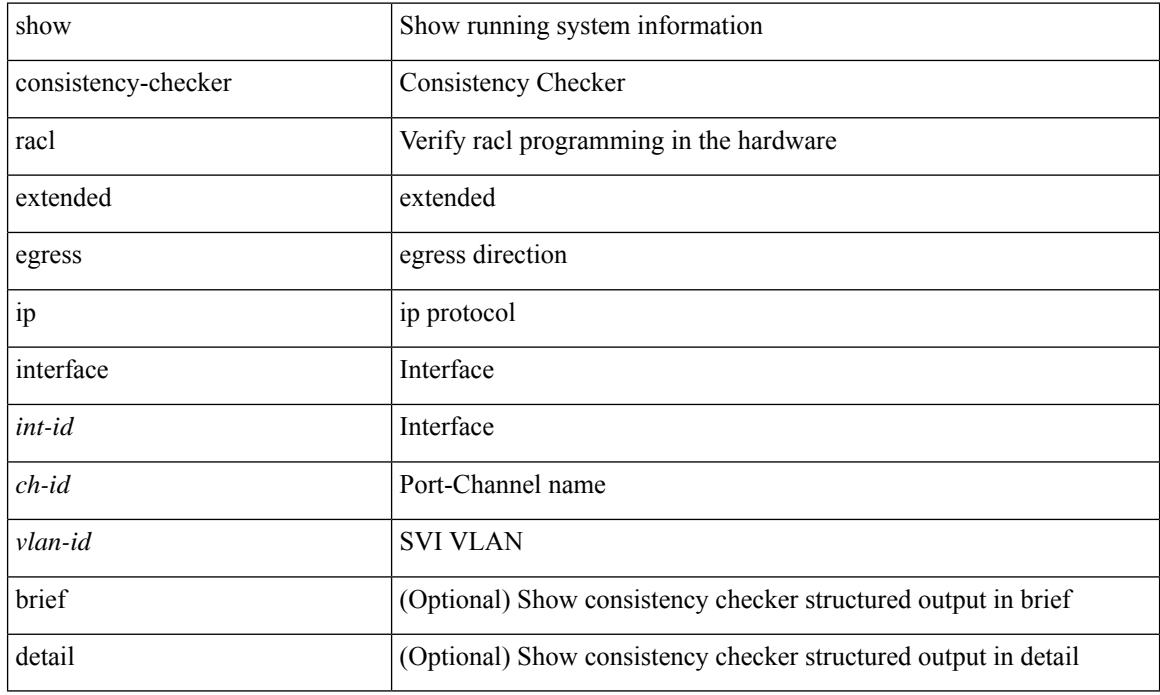

**Command Mode**

## **show consistency-checker racl extended egress ip module**

show consistency-checker racl extended egress ip module <module-id> [ brief | detail ]

#### **Syntax Description**

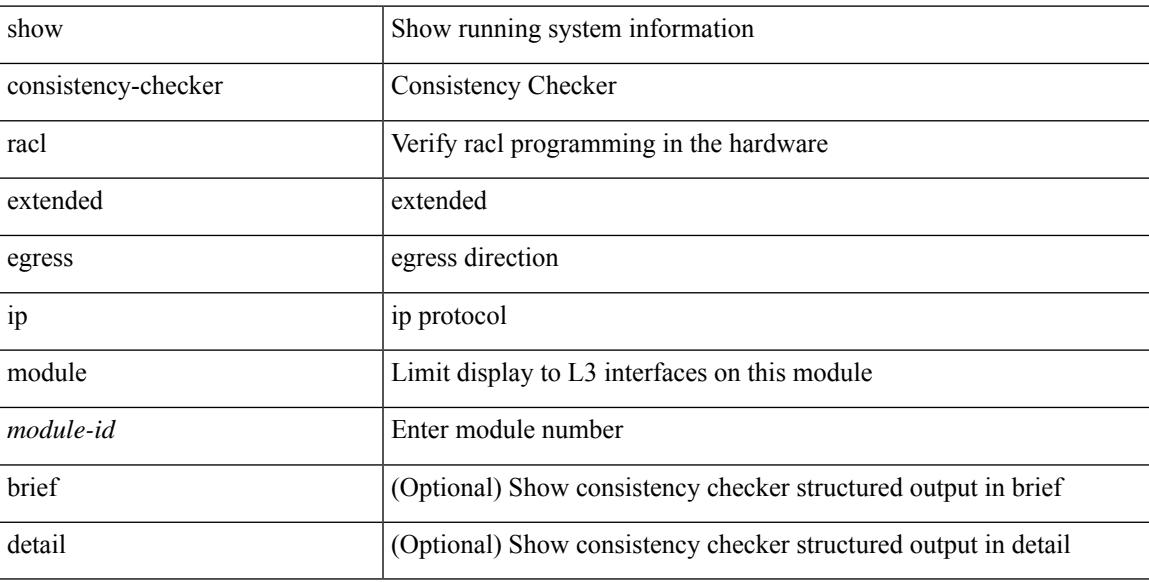

### **Command Mode**

## **show consistency-checker racl extended egress ipv6 module**

show consistency-checker racl extended egress ipv6 module <module-id> [ brief | detail ]

#### **Syntax Description**

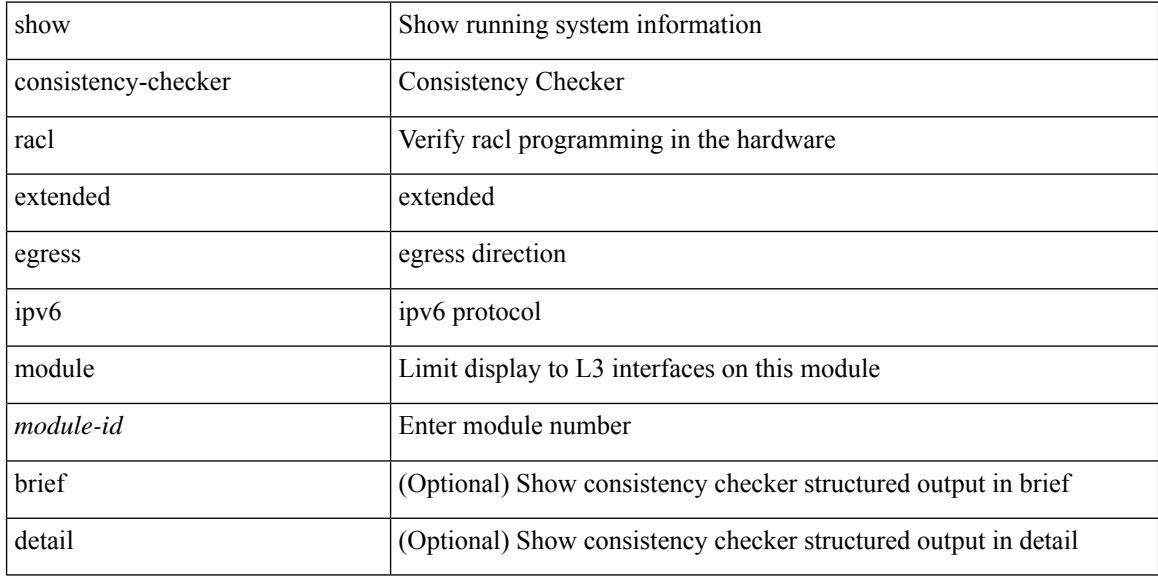

### **Command Mode**

# **show consistency-checkerracl extended egress ipv6 interface**

show consistency-checker racl extended egress ipv6 interface { <int-id> | <ch-id> | <vlan-id> } [ brief | detail ]

### **Syntax Description**

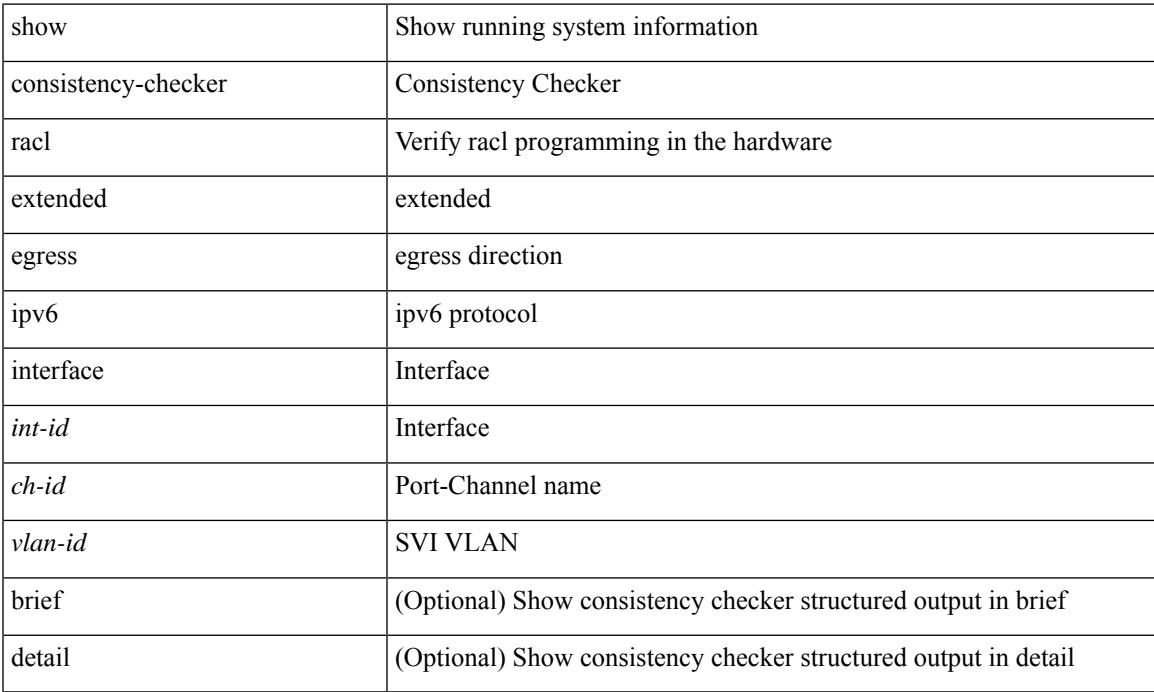

### **Command Mode**

## **show consistency-checker racl extended ingress ipv6 module**

show consistency-checker racl extended ingress ipv6 module <module-id> [ brief | detail ]

#### **Syntax Description**

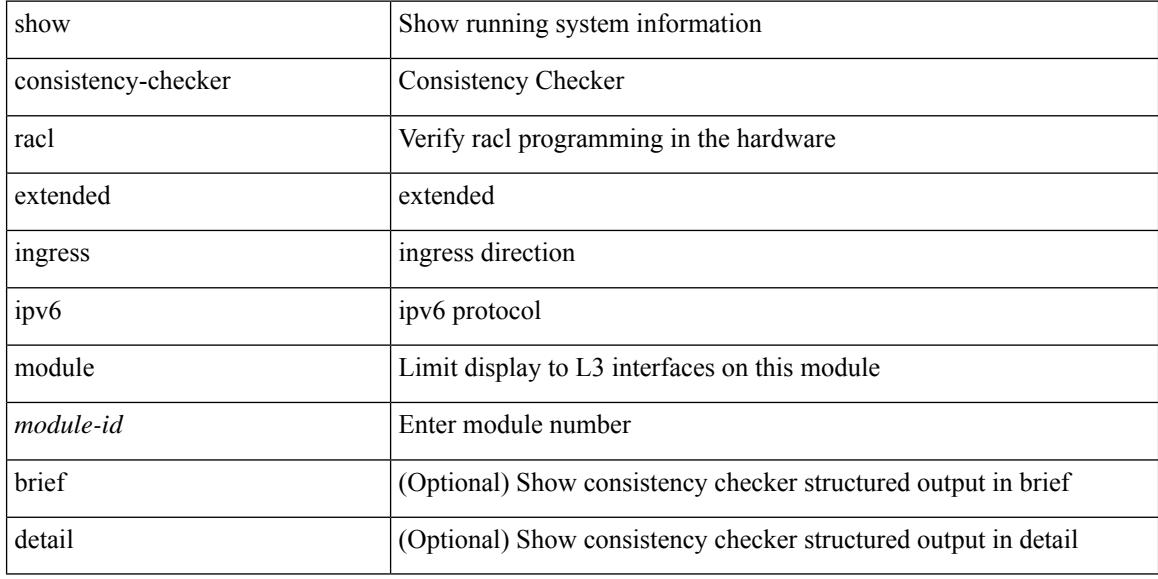

#### **Command Mode**

## **show consistency-checker racl extended ingress ip module**

show consistency-checker racl extended ingress ip module <module-id> [ brief | detail ]

#### **Syntax Description**

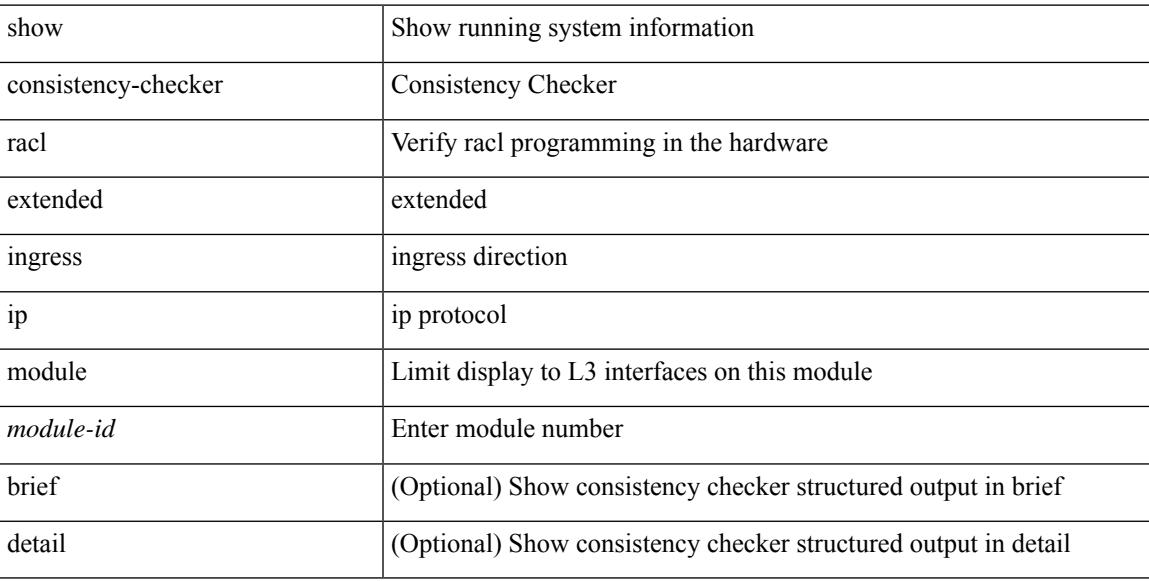

### **Command Mode**

# **show consistency-checker racl extended ingress ip interface**

show consistency-checker racl extended ingress ip interface {  $\langle$  -id>  $|$  -id>  $|$  -vlan-id> } [ brief | detail ]

### **Syntax Description**

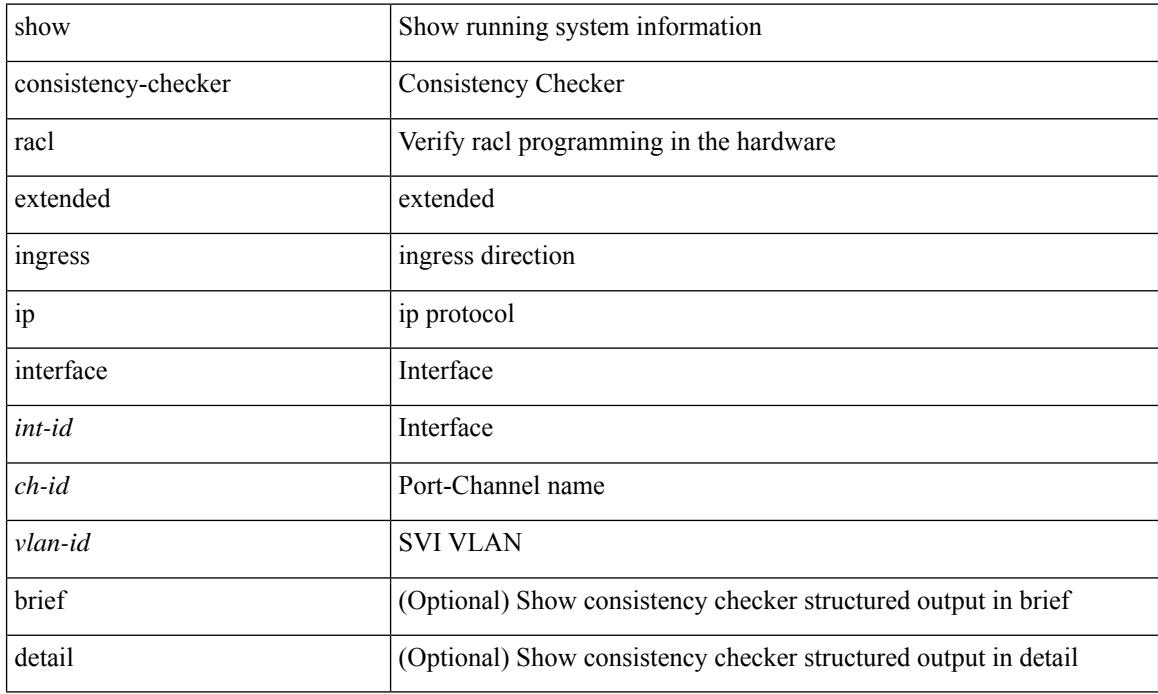

### **Command Mode**

# **showconsistency-checkerracl extended ingress ipv6 interface**

show consistency-checker racl extended ingress ipv6 interface { <int-id> | <ch-id> | <vlan-id> } [ brief | detail ]

### **Syntax Description**

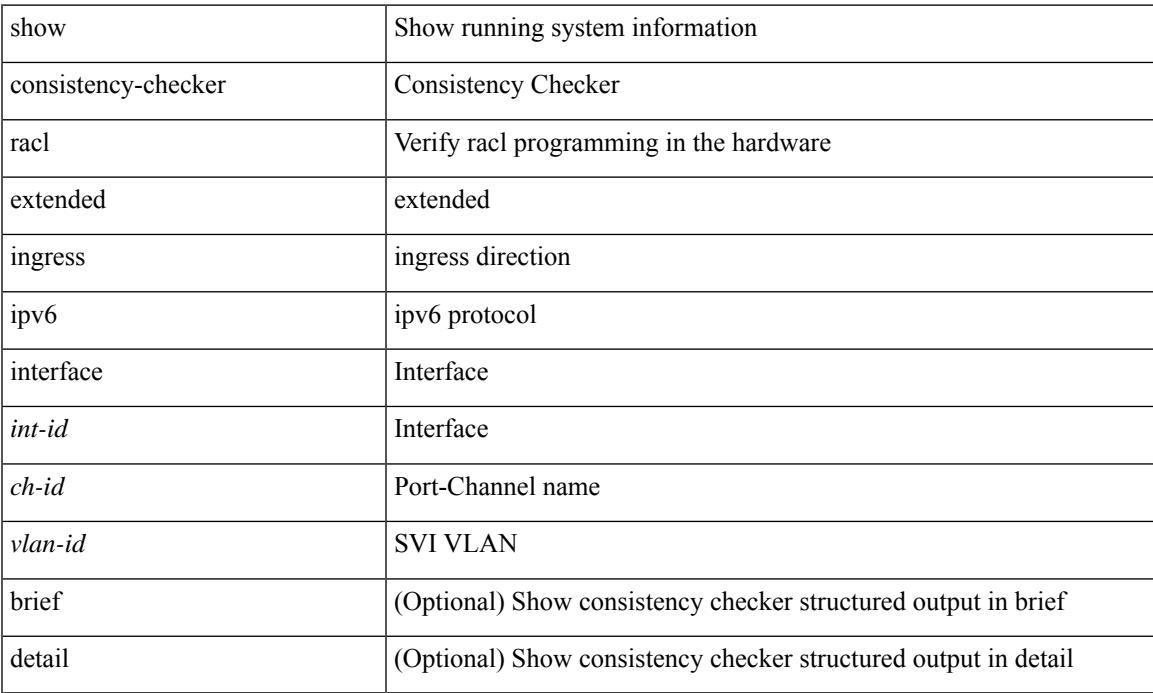

### **Command Mode**

## **show consistency-checker racl extended module**

show consistency-checker racl extended module { all  $|$  <module-id> } [ brief | detail ]

#### **Syntax Description**

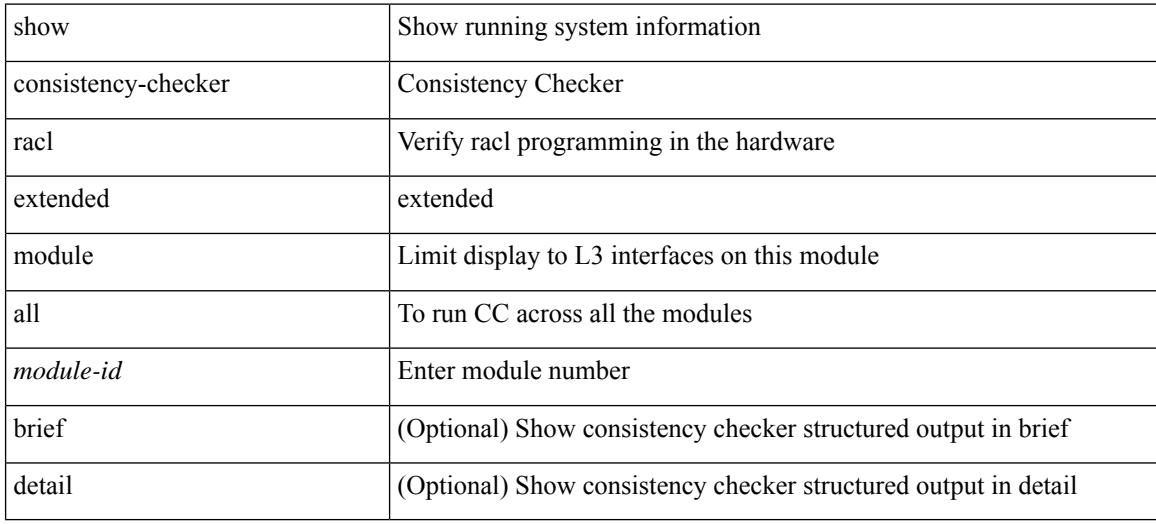

#### **Command Mode**

# **show consistency-checker racl module**

show consistency-checker racl module <module>

## **Syntax Description**

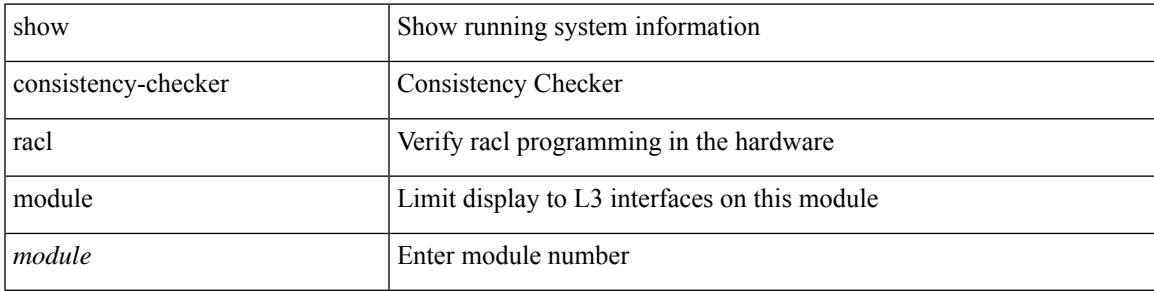

### **Command Mode**

# **show consistency-checker racl port-channels**

show consistency-checker racl port-channels [interface <ch-id>]

#### **Syntax Description**

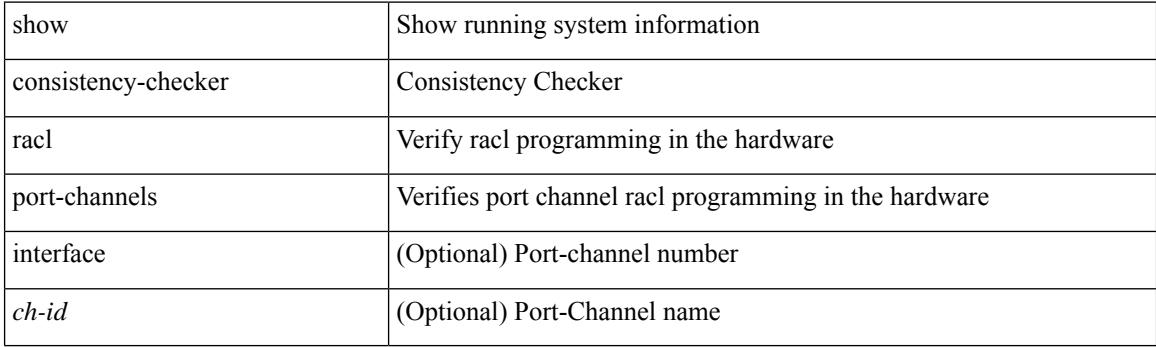

**Command Mode**

# **show consistency-checker racl svi interface**

show consistency-checker racl svi interface <vlan-id>

## **Syntax Description**

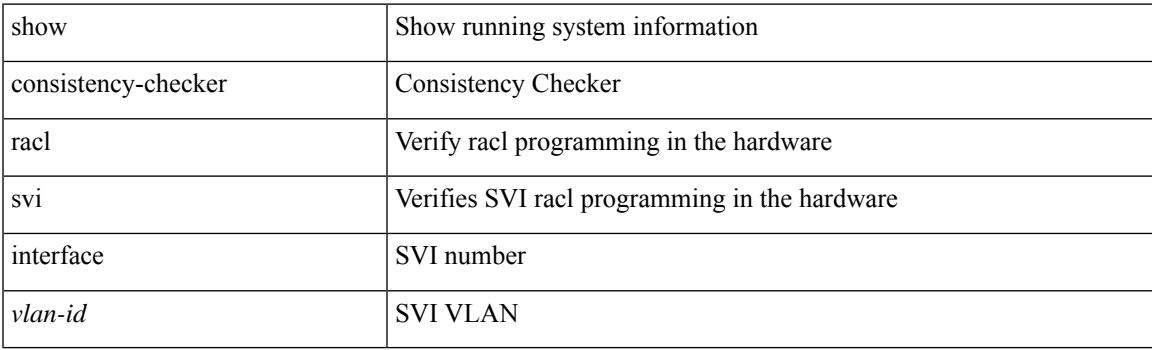

**Command Mode**

# **show consistency-checker segment-routing mpls**

show consistency-checker segment-routing mpls { ip <ip-address> mask <ip-mask> vrf <vrf-name> | label <label> } [ brief | detail ]

### **Syntax Description**

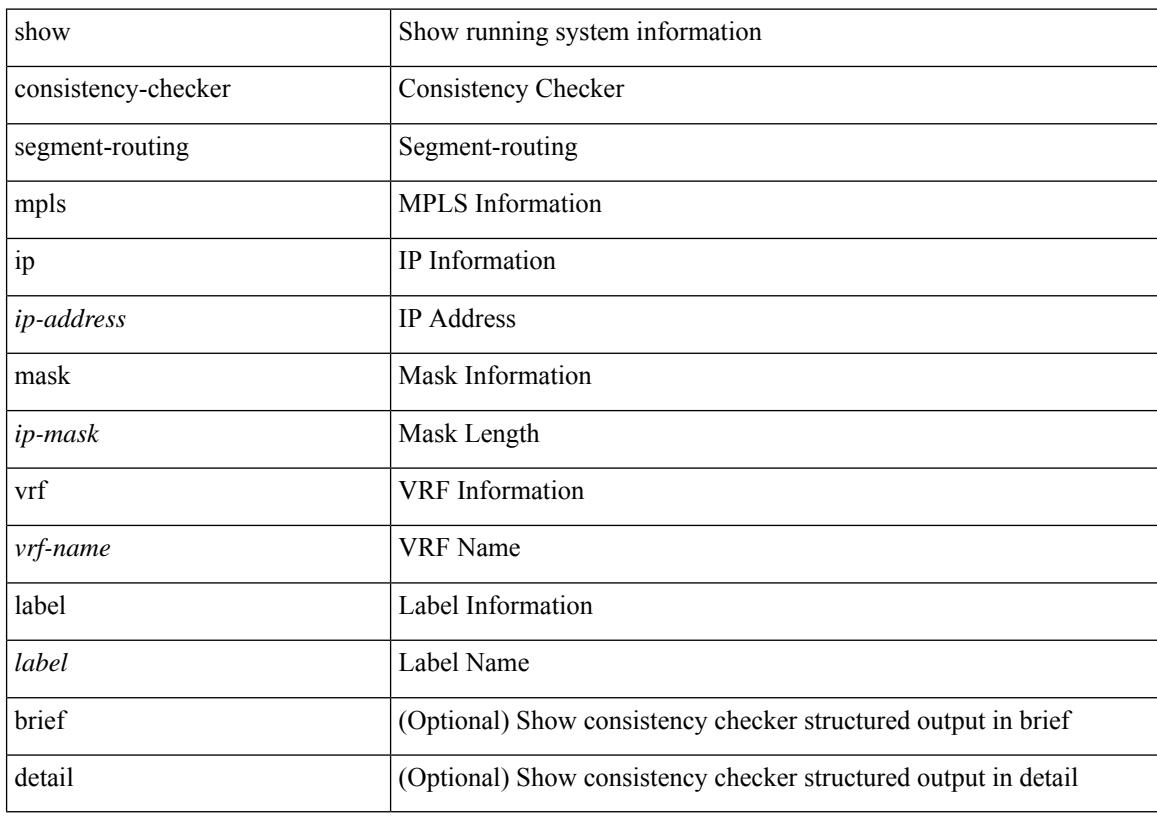

## **Command Mode**

# **show consistency-checker selective-qinq**

show consistency-checker selective-qinq

## **Syntax Description**

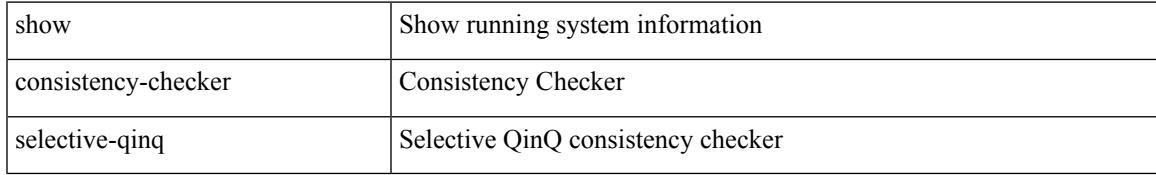

#### **Command Mode**

# **show consistency-checker selective-qinq interface**

show consistency-checker selective-qinq interface {  $\langle$  -int-id>  $|$  -ch-id> }

#### **Syntax Description**

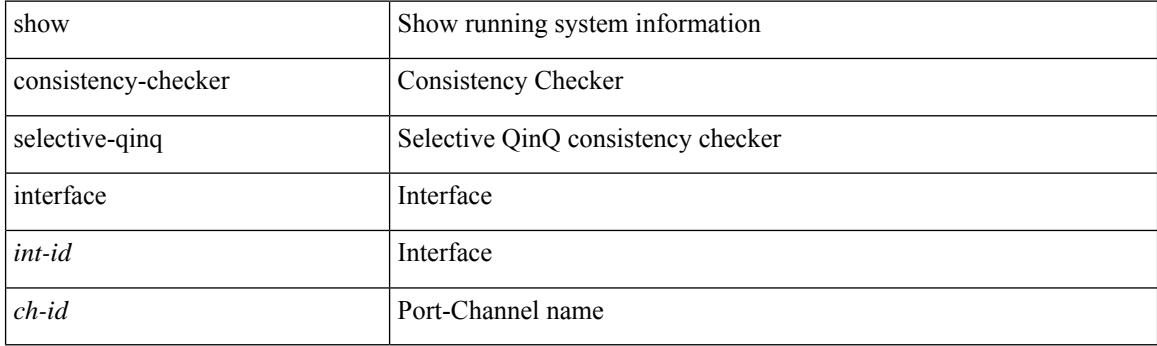

**Command Mode**

# **show consistency-checker sflow**

show consistency-checker sflow [ brief | detail ]

## **Syntax Description**

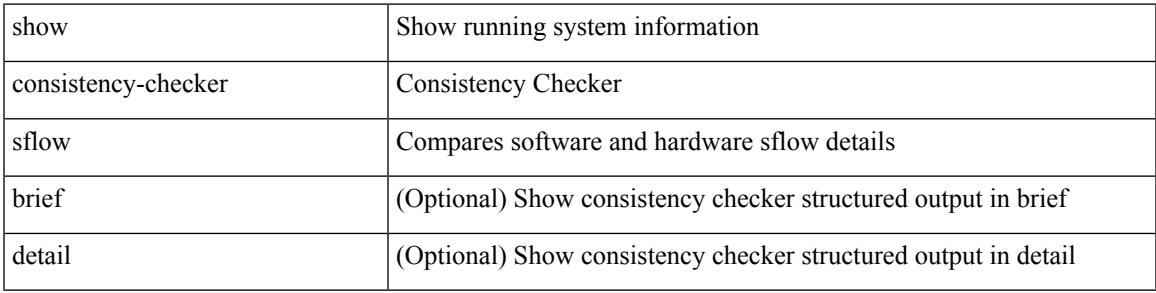

### **Command Mode**

# **show consistency-checker storm-control**

show consistency-checker storm-control

### **Syntax Description**

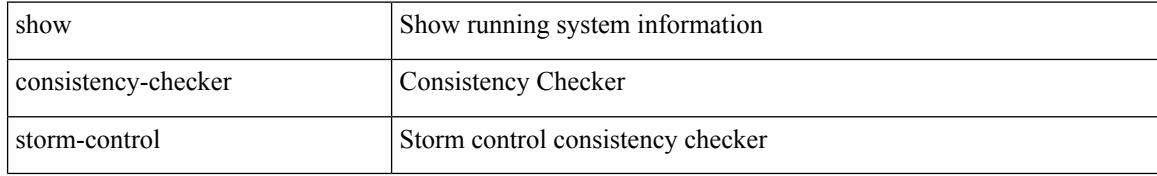

#### **Command Mode**

# **show consistency-checker stp-state vlan**

show consistency-checker stp-state vlan <vlan> [ interface <int-id> ] [ brief | detail ]

#### **Syntax Description**

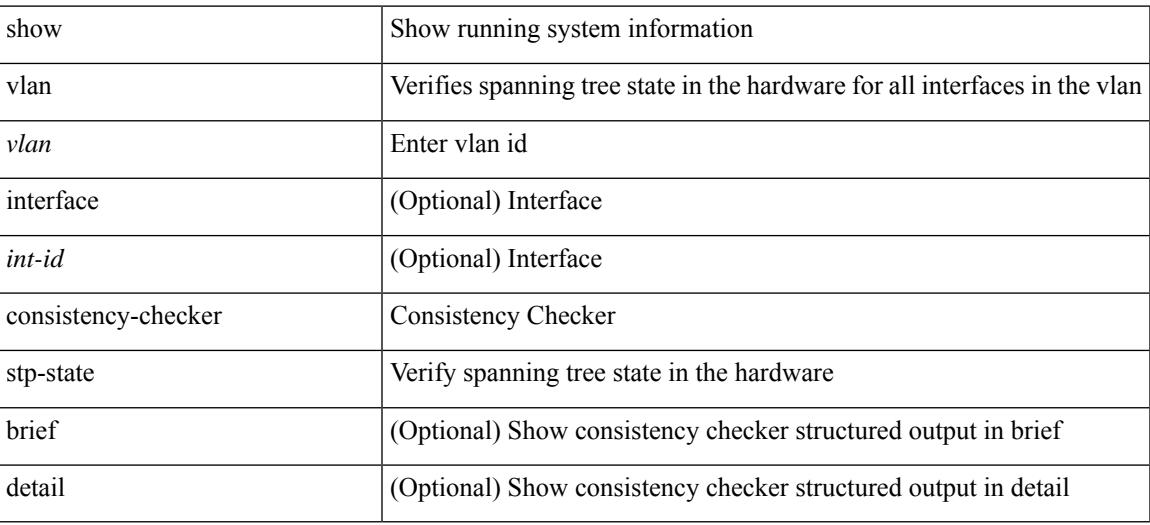

**Command Mode**

# **show consistency-checker tap-aggregation qinq**

show consistency-checker tap-aggregation qinq

### **Syntax Description**

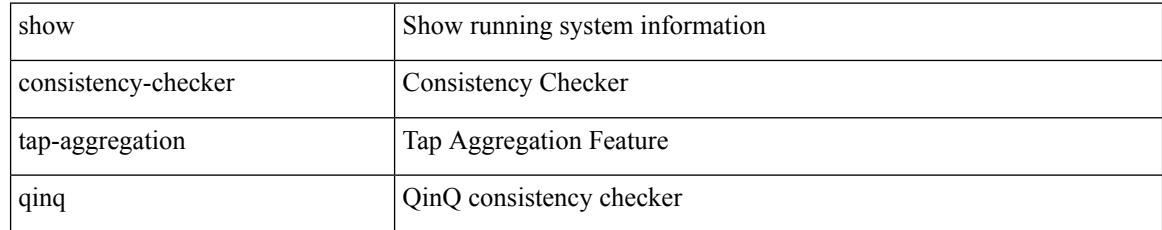

### **Command Mode**

# **show consistency-checker tap-aggregation qinq interface**

show consistency-checker tap-aggregation qinq interface  $\{\n\$ {int-id>\n\}

#### **Syntax Description**

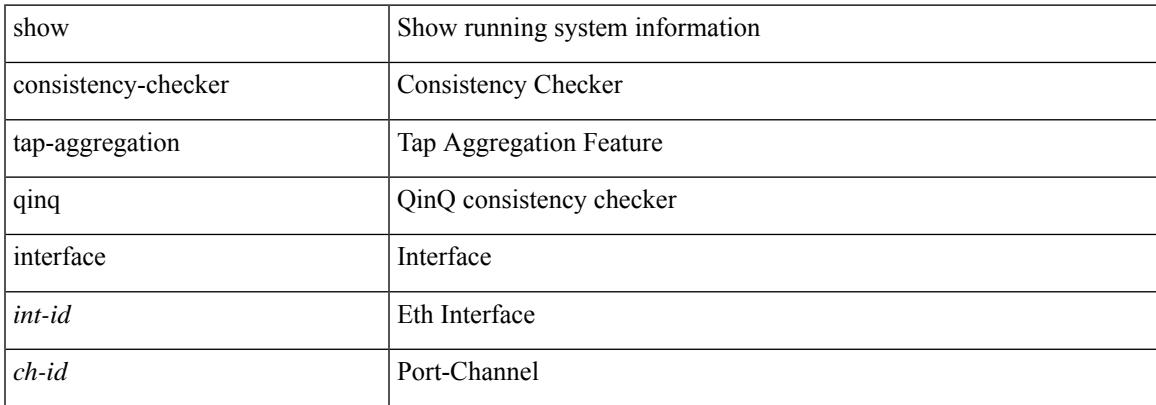

#### **Command Mode**

 $\bullet$  /exec

# **show consistency-checker transceiver**

show consistency-checker transceiver [  $\{$  module <module> | interface <ifid>  $\}$  ] [ brief | detail ]

#### **Syntax Description**

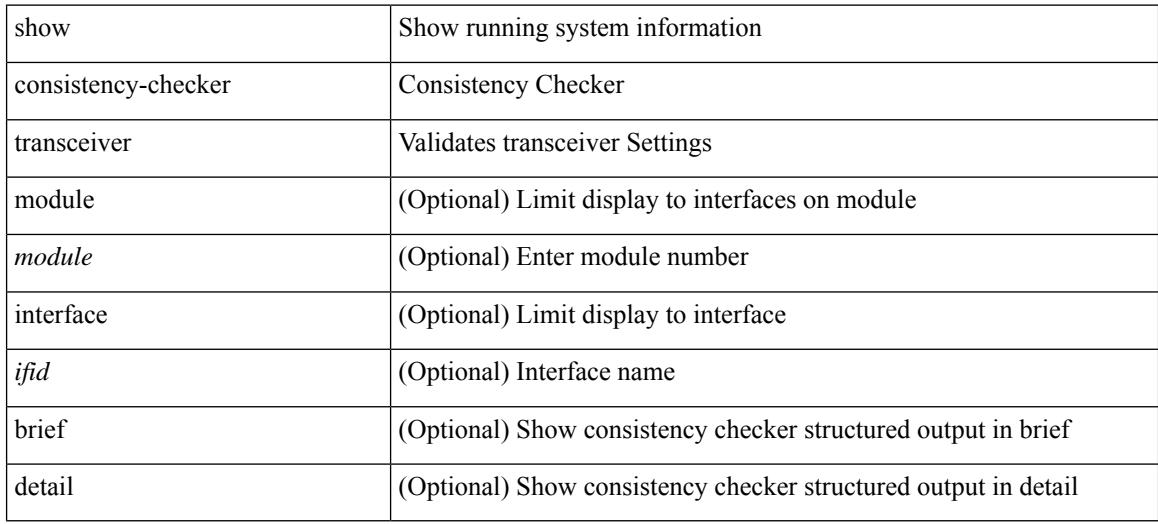

#### **Command Mode**

 $\overline{\phantom{a}}$ 

# **show consistency-checker vacl**

show consistency-checker vacl

### **Syntax Description**

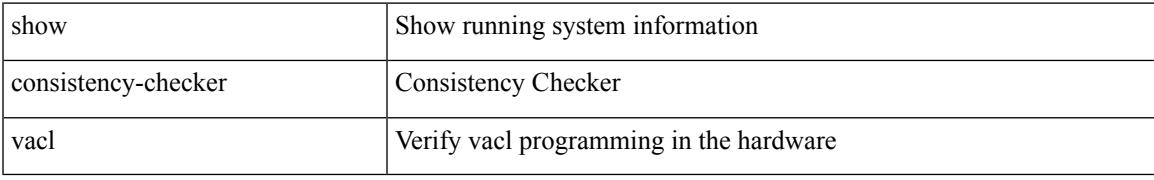

### **Command Mode**

# **show consistency-checker vacl extended ingress ipv6 vlan**

show consistency-checker vacl extended ingress ipv6 vlan <vlan-id> [ brief | detail ]

#### **Syntax Description**

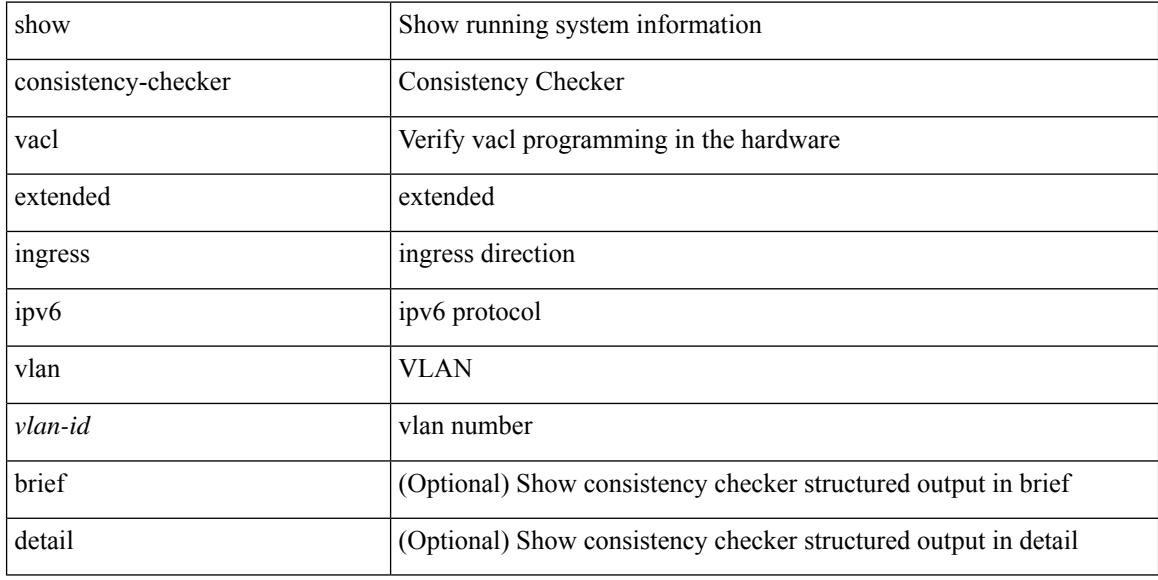

#### **Command Mode**

## **show consistency-checker vacl extended ingress ip vlan**

show consistency-checker vacl extended ingress ip vlan <vlan-id> [ brief | detail ]

### **Syntax Description**

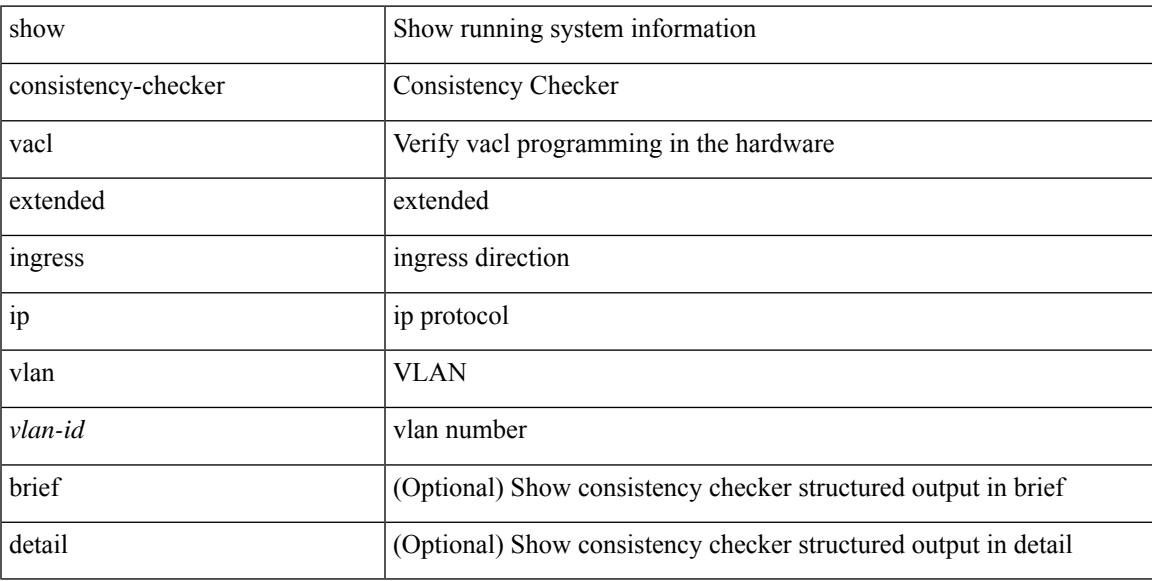

### **Command Mode**

# **show consistency-checker vacl extended ingress mac vlan**

show consistency-checker vacl extended ingress mac vlan <vlan-id> [ brief | detail ]

#### **Syntax Description**

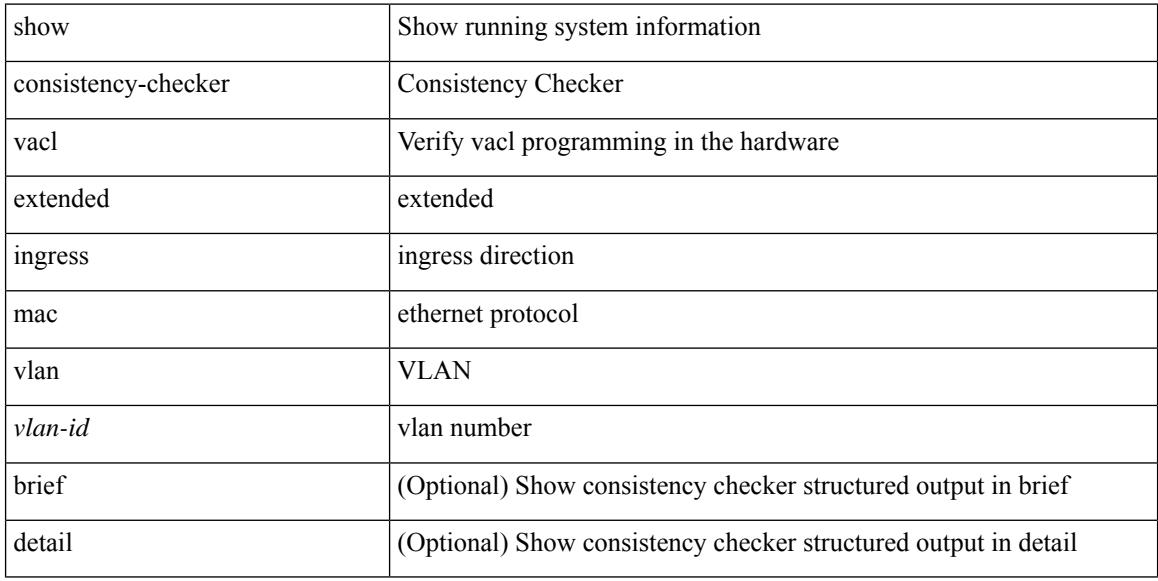

#### **Command Mode**
# **show consistency-checker vpc**

show consistency-checker vpc [ source-interface [  $\langle$  int-id>  $|$   $\langle$  ch-id> ] ] [ brief | detail ]

### **Syntax Description**

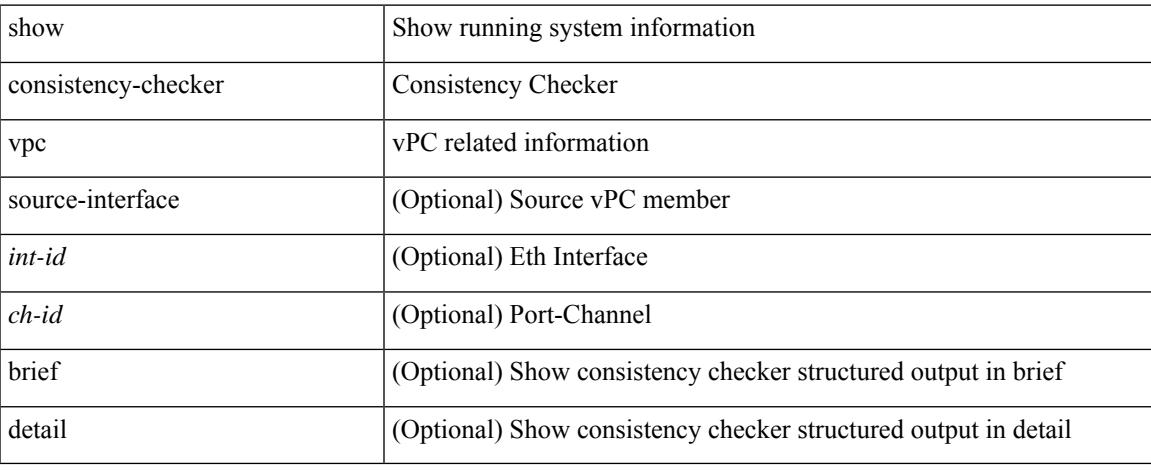

### **Command Mode**

## **show consistency-checker vpgrouping interface**

show consistency-checker vpgrouping interface {  $\langle$  sint $\rangle$  | all }

### **Syntax Description**

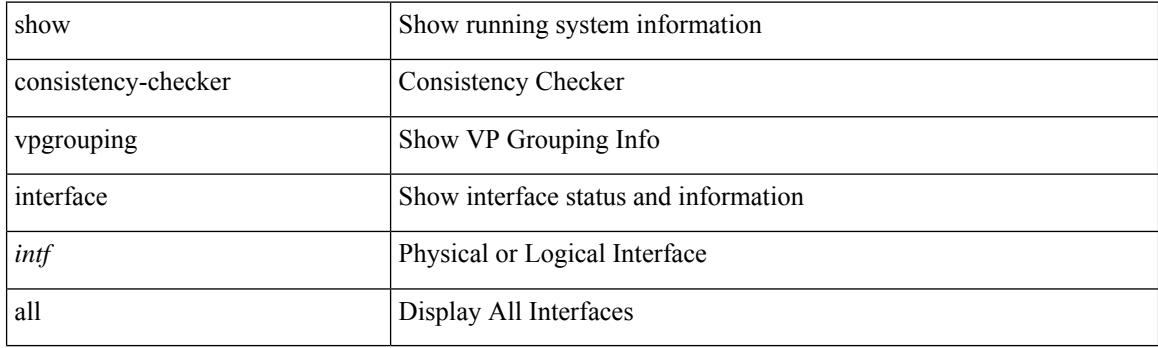

**Command Mode**

## **show consistency-checker vxlan config-check**

show consistency-checker vxlan config-check [ verbose-mode ] [ brief | detail ]

### **Syntax Description**

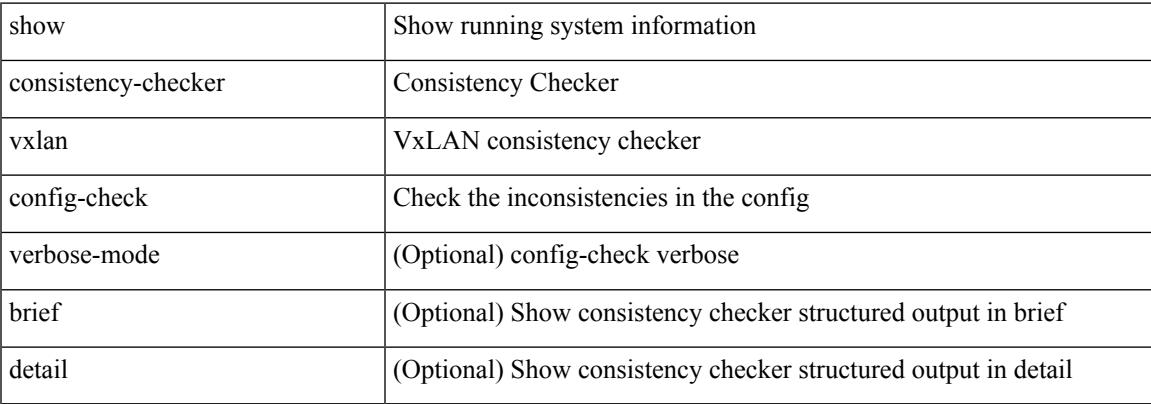

#### **Command Mode**

 $\bullet$  /exec

## **show consistency-checker vxlan infra**

show consistency-checker vxlan infra [ verbose-mode ] [ brief | detail ]

### **Syntax Description**

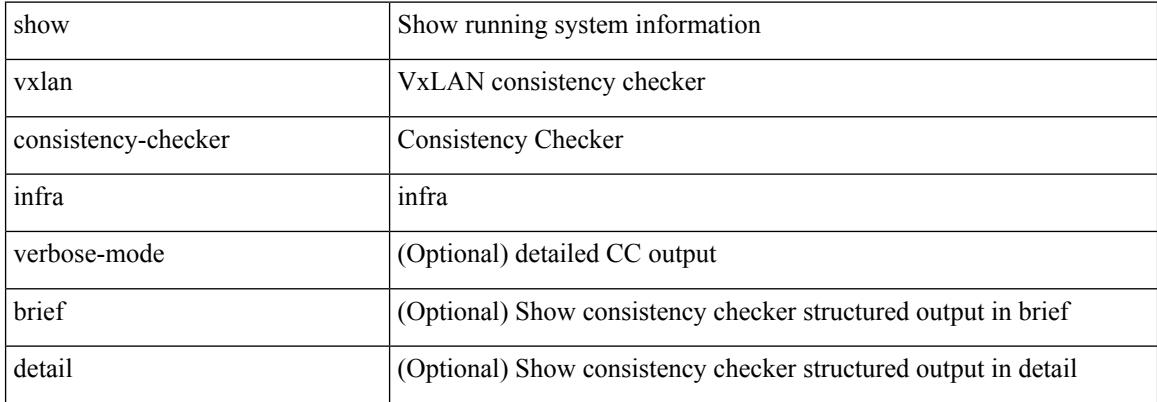

### **Command Mode**

## **show consistency-checker vxlan l2 mac-address module**

show consistency-checker vxlan 12 mac-address <mac-addr> module <module> [ brief | detail ]

### **Syntax Description**

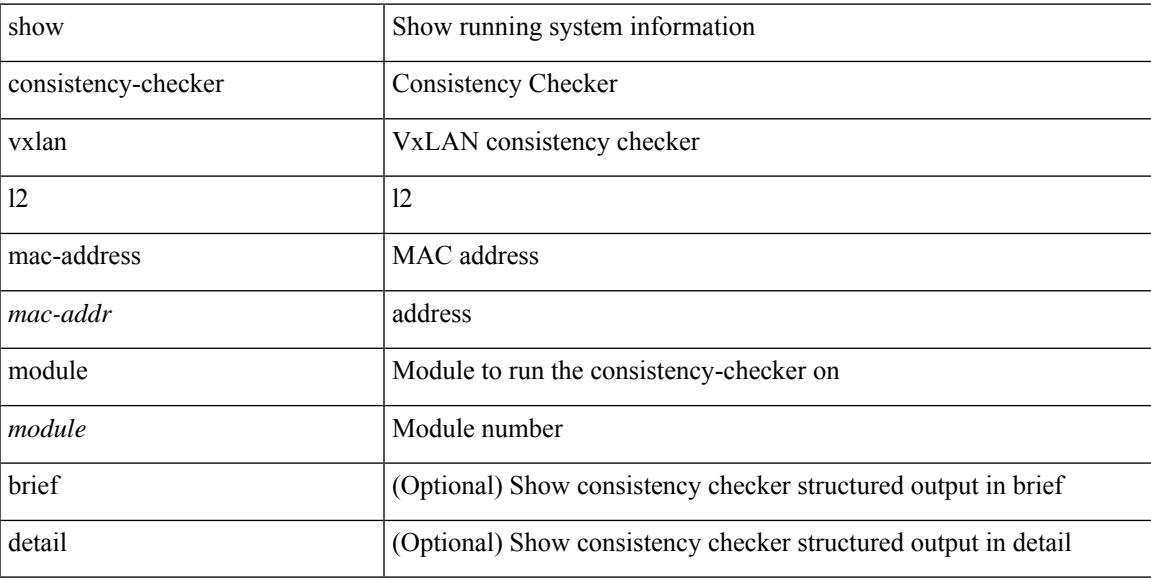

### **Command Mode**

## **show consistency-checker vxlan l2 module**

show consistency-checker vxlan l2 module <module> [ brief | detail ]

#### **Syntax Description**

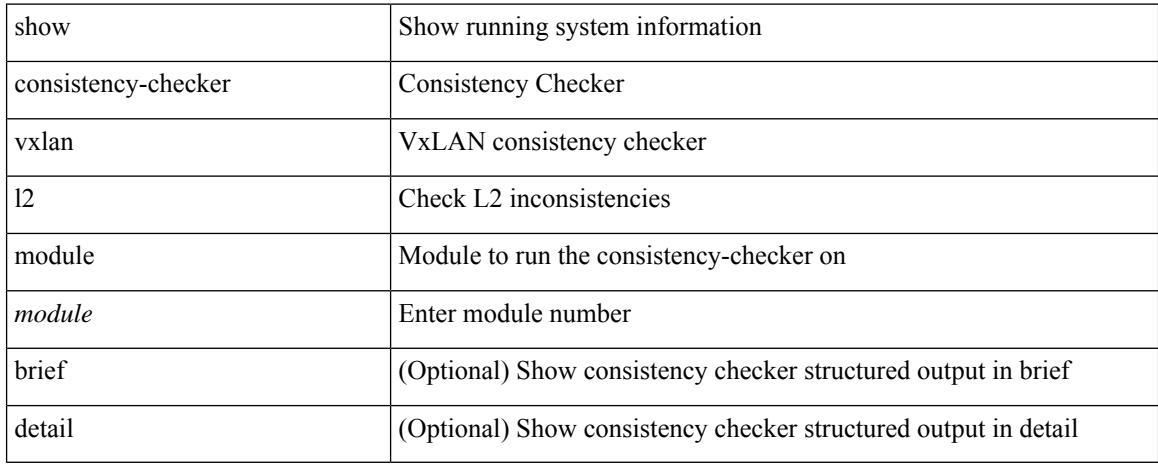

### **Command Mode**

## **show consistency-checker vxlan l3 single-route ipv4 vrf**

show consistency-checker vxlan 13 single-route { ipv4 | ipv6 } <ip-prefix> vrf { <vrf-name> | <vrf-known-name> } [ debug-logs ] [ brief | detail ]

## **Syntax Description**

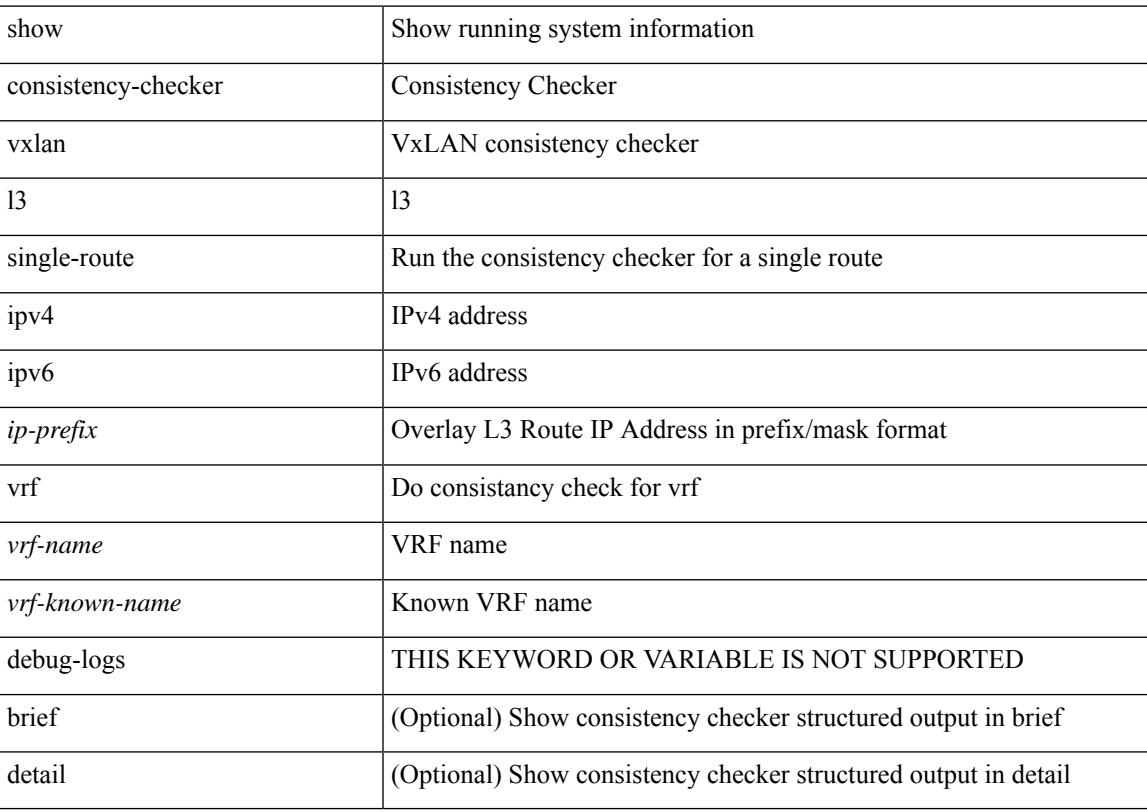

### **Command Mode**

## **show consistency-checker vxlan l3 vrf start**

show consistency-checker vxlan l3 vrf {  $\langle$  vrf-name> | all } { start-scan | report }

### **Syntax Description**

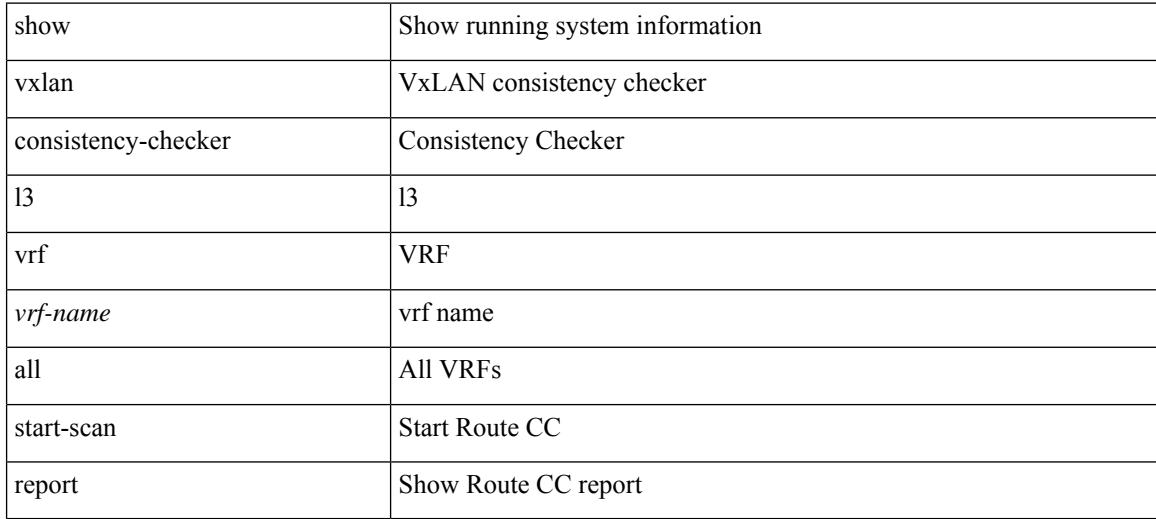

### **Command Mode**

## **show consistency-checker vxlan mh mac-addresses**

show consistency-checker vxlan mh mac-addresses [ brief | detail ]

### **Syntax Description**

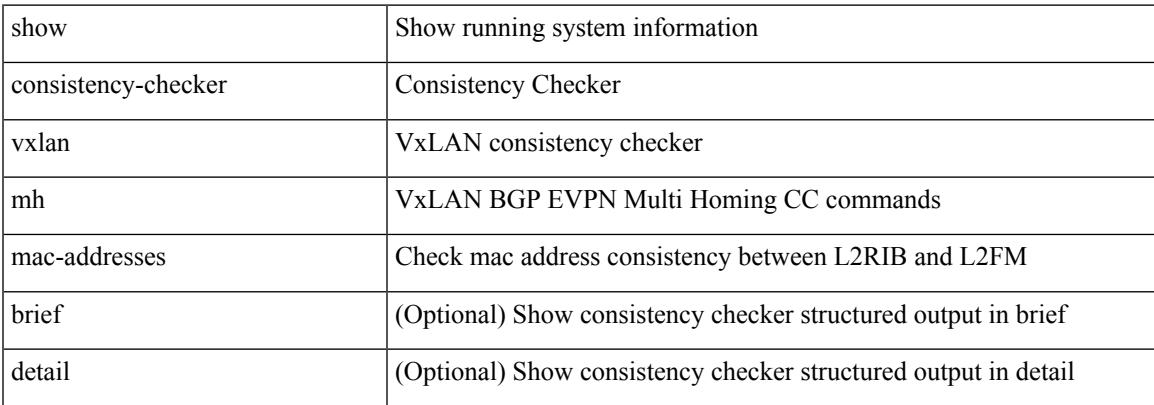

#### **Command Mode**

 $\bullet$  /exec

## **show consistency-checker vxlan mh pathlist**

show consistency-checker vxlan mh pathlist [ brief | detail ]

### **Syntax Description**

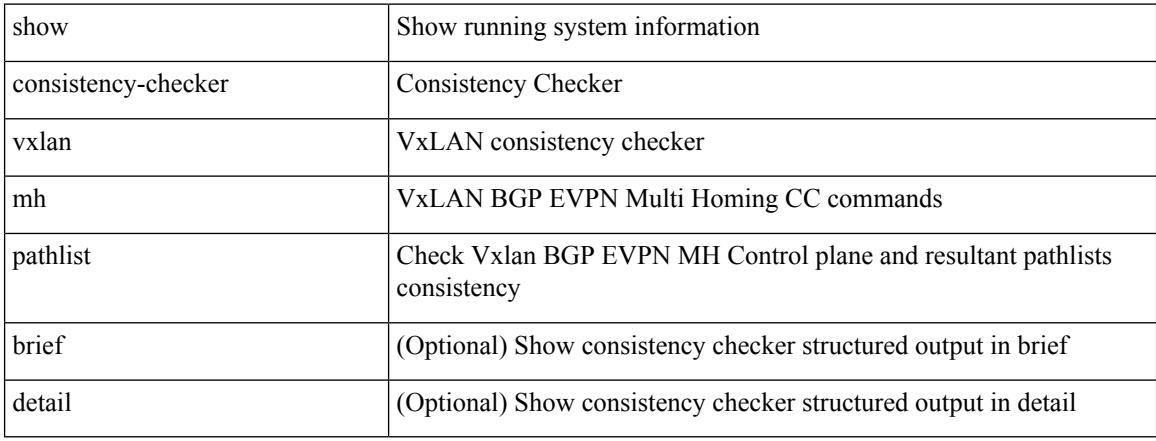

### **Command Mode**

# **show consistency-checker vxlan pv**

show consistency-checker vxlan pv

### **Syntax Description**

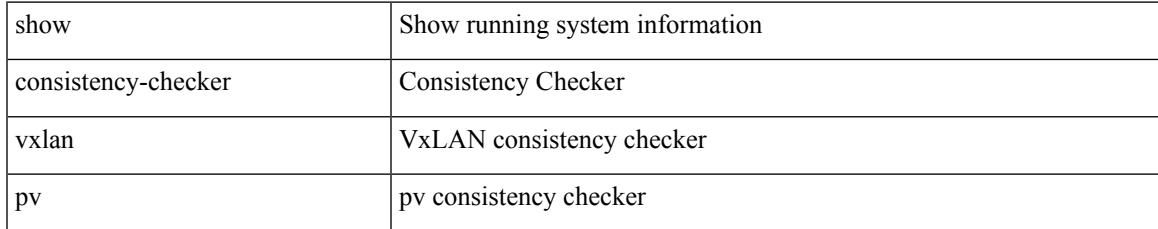

### **Command Mode**

## **show consistency-checker vxlan qinq-qinvni**

show consistency-checker vxlan qinq-qinvni

#### **Syntax Description**

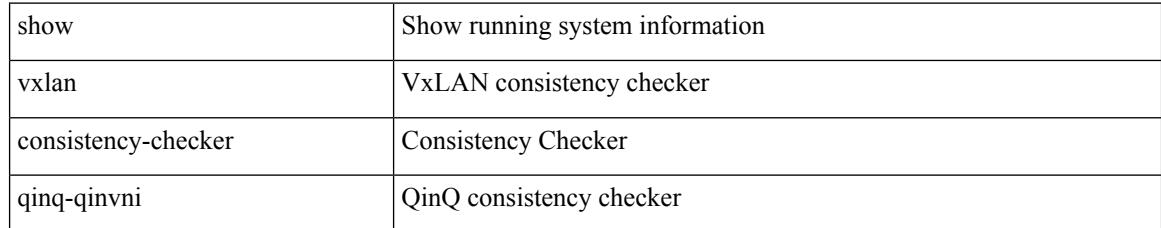

### **Command Mode**

## **show consistency-checker vxlan qinvni**

show consistency-checker vxlan qinvni

### **Syntax Description**

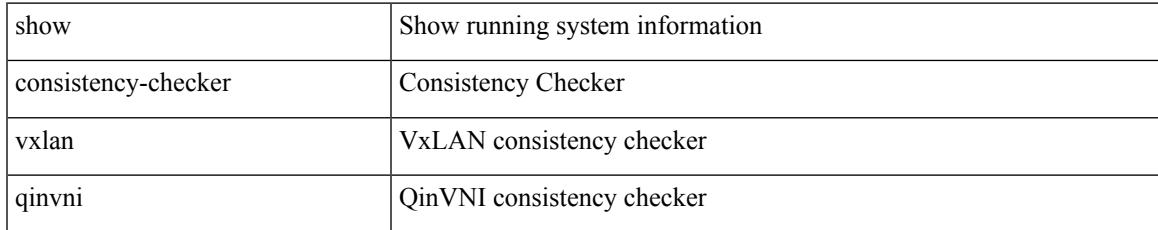

### **Command Mode**

## **show consistency-checker vxlan selective-qinvni**

show consistency-checker vxlan selective-qinvni

### **Syntax Description**

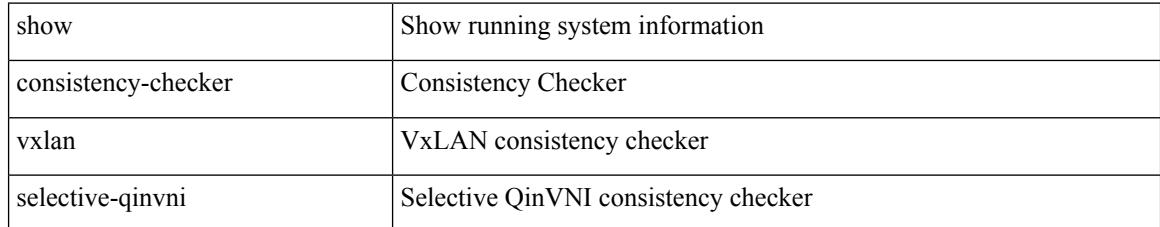

### **Command Mode**

## **show consistency-checker vxlan selective-qinvni interface**

show consistency-checker vxlan selective-qinvni interface {  $\langle$  -int-id>  $|$  -ch-id> }

#### **Syntax Description**

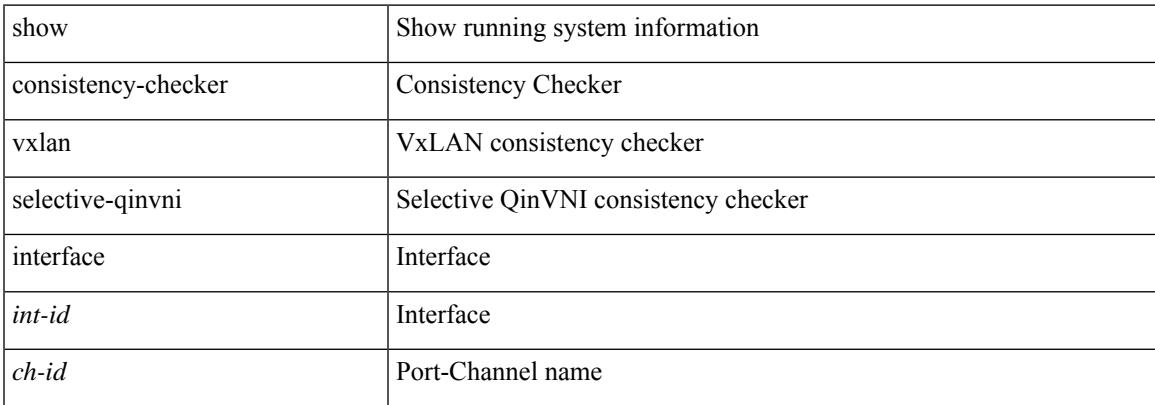

#### **Command Mode**

 $\bullet$  /exec

## **show consistency-checker vxlan vlan**

show consistency-checker vxlan vlan {  $\langle$  <vlanid> | all } [ verbose-mode ] [ brief | detail ]

### **Syntax Description**

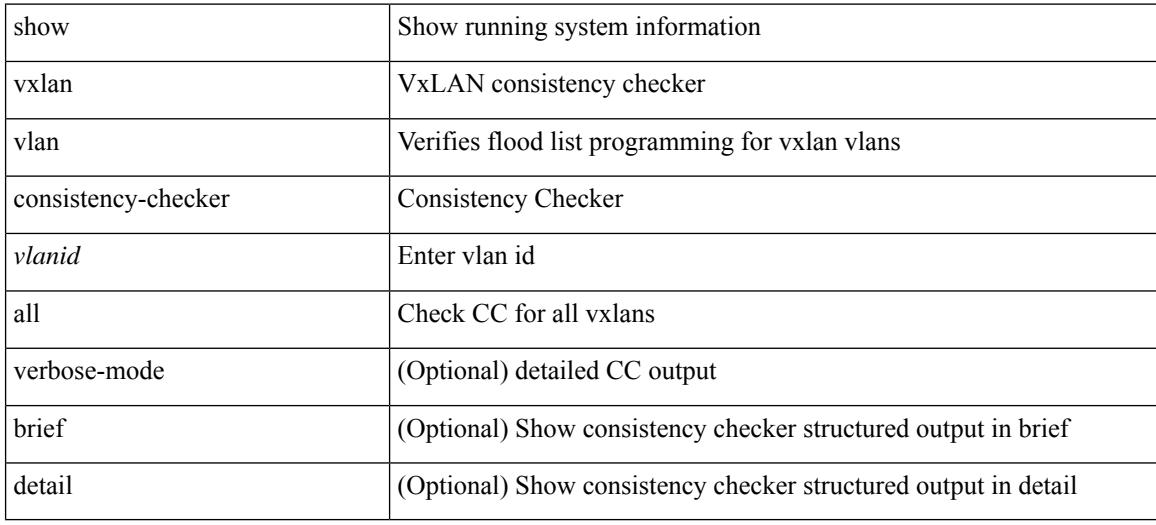

#### **Command Mode**

# **show consistency-checker vxlan xconnect**

show consistency-checker vxlan xconnect

### **Syntax Description**

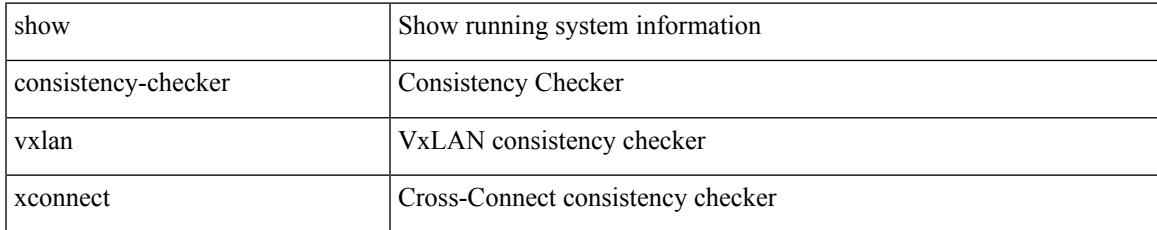

### **Command Mode**

# **show controller accounting log**

show controller <ctrl-id> accounting log

### **Syntax Description**

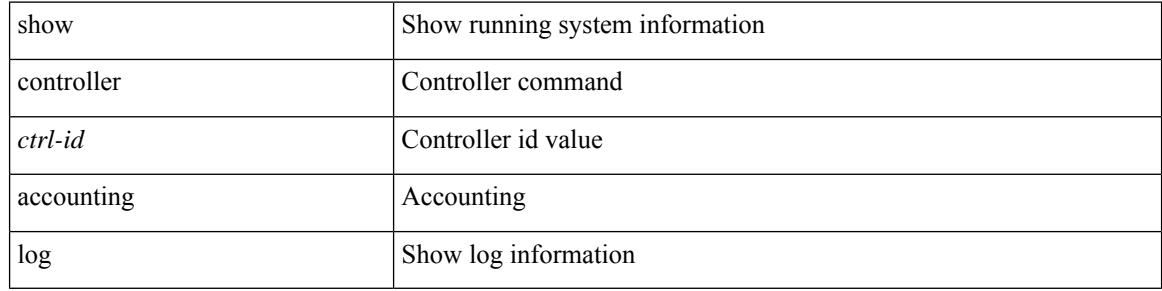

#### **Command Mode**

## **show copp diff profile profile2**

show copp diff profile <profile\_type> [ prior-ver ] profile2 <profile\_type2>

## **Syntax Description**

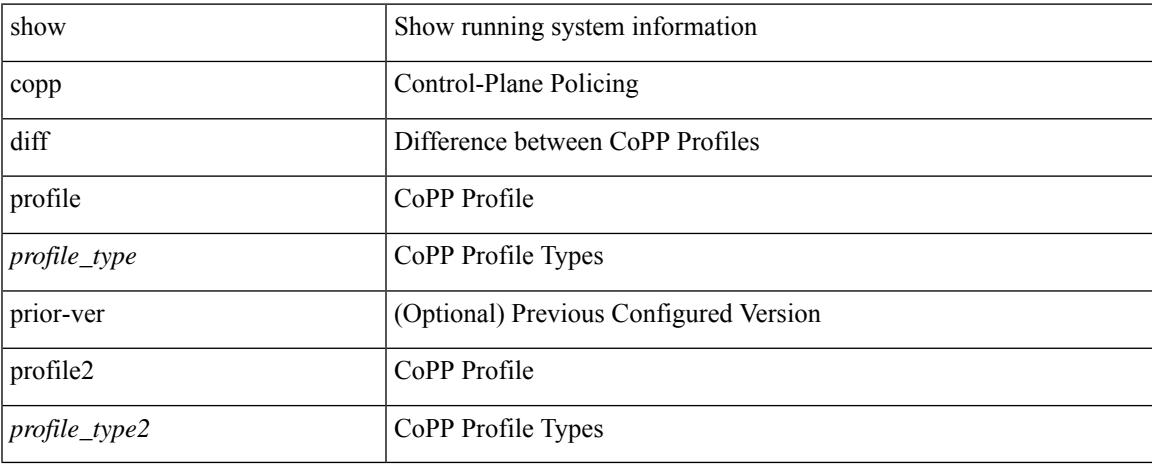

### **Command Mode**

## **show copp profile**

show copp profile { strict | moderate | lenient | dense } [ \_\_readonly \_\_\_\_\_\_ { TABLE\_coppprof <acl-type> {  $\alpha$  <acl-grp-name> { TABLE\_sequence <permitdeny>  $\alpha$  { <proto\_str>  $\alpha$  | <proto>  $\alpha$  | <ip>  $\alpha$  | <ipv6> }  $\alpha$  {  $\alpha$  < sequence <permitdeny>  $\alpha$  {  $\alpha$  | <proto>  $\alpha$  |  $\alpha$  =  $\alpha$  |  $\alpha$  |  $\alpha$  |  $\alpha$  |  $\alpha$  |  $\$  $|\langle \text{src ip prefix} \rangle| \langle \text{src ip addr} \rangle \langle \text{src ip mask} \rangle$  |  $\langle \text{src ipv6 prefix} \rangle$  |  $\langle \text{src addrgp} \rangle$  |  $\langle \text{src mac any} \rangle$  | <src\_mac\_addr> <src\_mac\_mask> ] } [ <src\_port\_op> { <src\_port1\_str> | <src\_port1\_num> } [ <src\_port2\_str>  $|\langle \text{sec part2 num}\rangle| \langle \text{sec portgmp}\rangle$  |  $\langle \text{dest any}\rangle | \langle \text{dest ip prefix}\rangle | \langle \text{dest ip addr}\rangle \langle \text{dest ip mask}\rangle |$  $\le$  dest ipv6\_prefix> |  $\le$  dest addrgrp> |  $\le$  dest mac\_any> |  $\le$  dest\_mac\_addr>  $\le$  dest\_mac\_mask> } [ <dest\_port\_op> { <dest\_port1\_str> | <dest\_port1\_num> } [ <dest\_port2\_str> | <dest\_port2\_num> ] |  $\le$  dest portgrp>  $]$  [  $\le$  icmp\_type> [  $\le$  icmp\_code> ]  $|$   $\le$  icmp $\le$  str>  $\le$   $|$   $\le$  icmpv6\_type> [  $\le$  icmpv6\_code> ]  $|$ <icmpv6\_str> } ] [ <eth\_proto> ] } } } <newline> [ { TABLE\_classmap <opt\_any\_or\_all> [ <cmap\_name>  $\left[\right]$  { access\_grp <acc\_grp\_name> + }  $\left[\right]$  { redirect <opt\_match\_redirect> + }  $\left[\right]$  { exception <opt\_match\_excpt>  $+ \}$ ] [ { protocol <opt\_match\_protocol > + } ] } ] [ { TABLE\_policymap  $\lfloor$  <class-name>  $\lfloor$  {  $\lfloor$  <pmap\_name>  $\lceil$   $\lceil$  $\left| \frac{\text{Spec-val}>}{\text{Spec-val}} \right|$   $\left| \frac{\text{coercval}}{\text{Coul}} \right|$  (solicer show flags>  $\left| \frac{\text{Ccri}}> \right|$   $\left| \frac{\text{Coul}}{\text{Coul}} \right|$  \  $\left| \frac{\text{Coul}}{\text{Coul}} \right|$  \  $\left| \frac{\text{Coul}}{\text{Coul}} \right|$  \  $\left| \frac{\text{Coul}}{\text{Coul}} \right|$  \  $\left| \frac{\text{Coul}}{\text{Coul}} \right|$  \  $\left| \frac{\text{C$  $\}$ ] [ <br/>bc> + ] [ <opt\_kbytes\_mbytes\_gbytes\_bc> + ] [ <pir> ] [ <opt\_kbps\_mbps\_gbps\_pps\_pir> ] [ { percent1  $\langle$ pir-perc> } ] [  $\langle$ be> ] [  $\langle$ opt\_kbytes\_mbytes\_gbytes\_be> ] [  $\langle$ opt\_drop\_transmit\_conform> ] [  $\leq$  opt drop transmit violate>  $\left| \int_{S} \right|$  {  $\left| \leq$  ( $\right|$   $\leq$  opt drop transmit conform1>  $\left| \right|$   $\left| \leq$  set-cos-transmit  $\left| \leq$  set-cos-val> ] } | { set-dscp-transmit [ <set-dscp-val> ] } | { set-prec-transmit [ <set-prec-val> ] } } ] [ { { [  $\leq$  opt drop transmit exceed  $>$  ]  $\}$  | { set dscp1 dscp2 table cir-markdown-map } } ] [ { { [  $\{\text{top} \cdot \text{transmit} \cdot \text{violet} \}$  | { set1 dscp3 dscp4 table1 pir-markdown-map } } ] } ] ]

#### **Syntax Description**

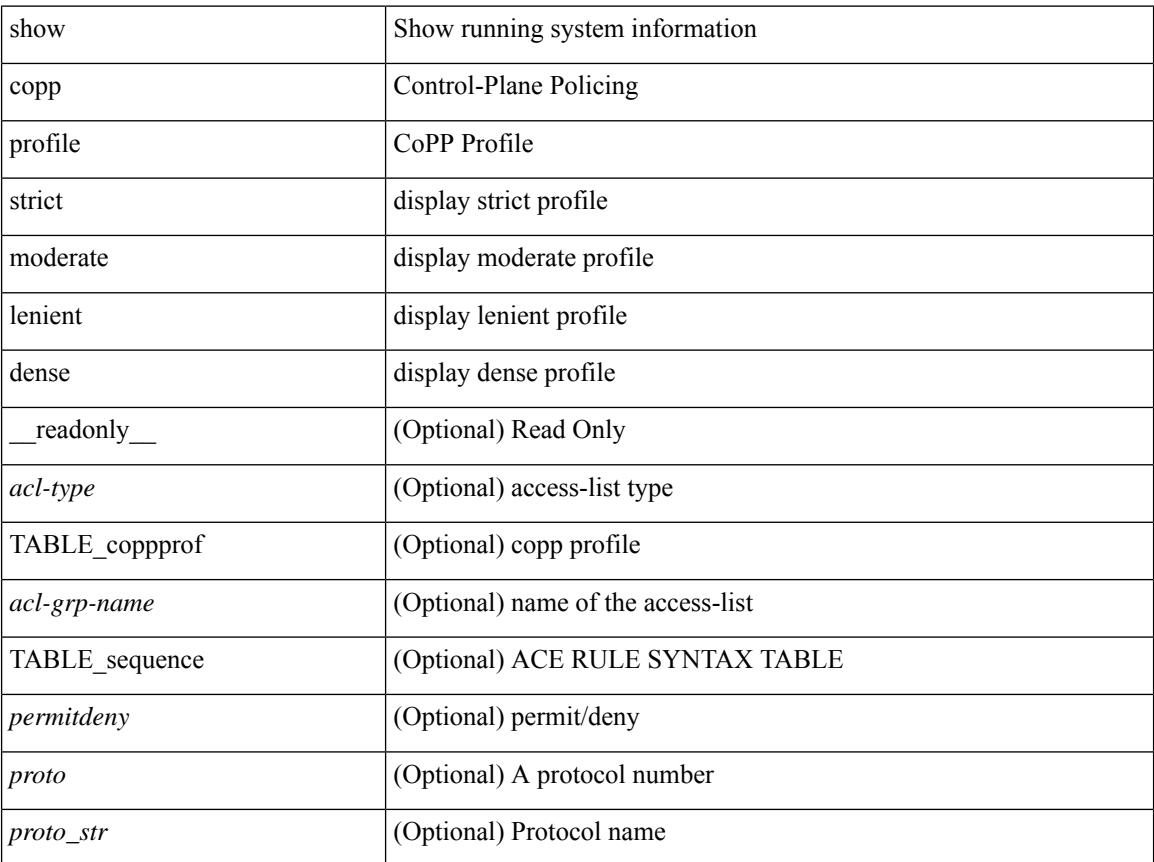

I

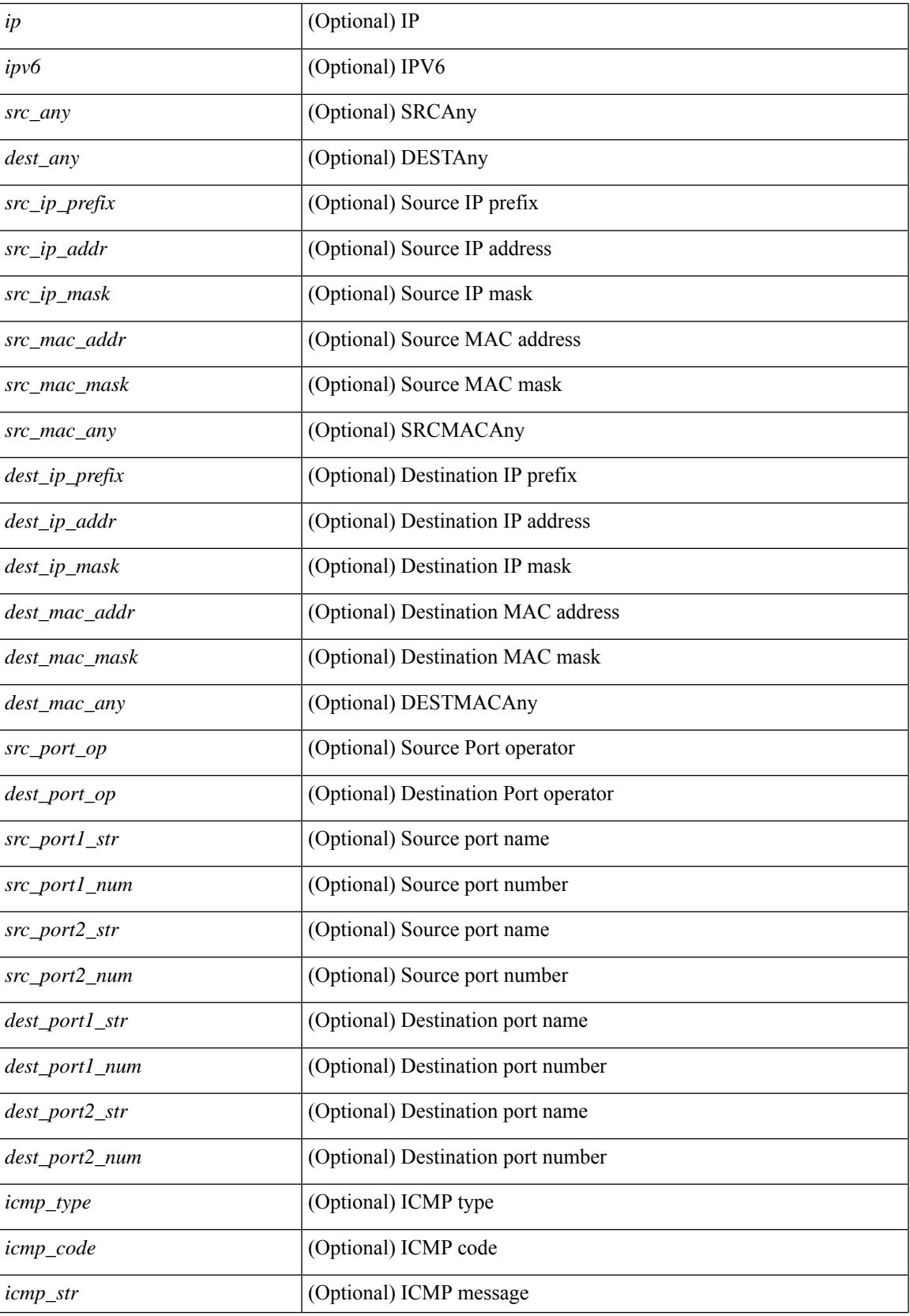

 $\mathbf I$ 

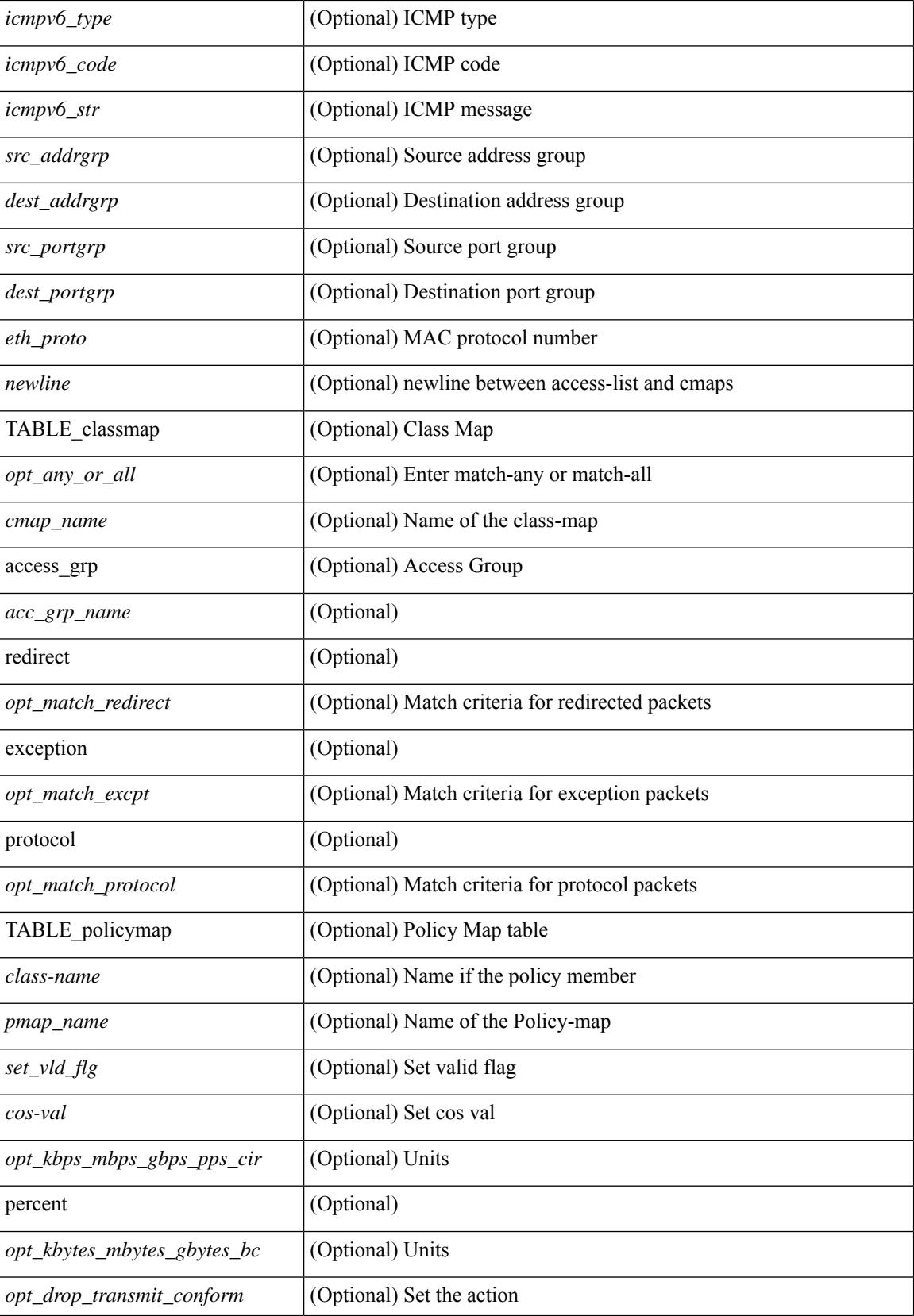

 $\mathbf{l}$ 

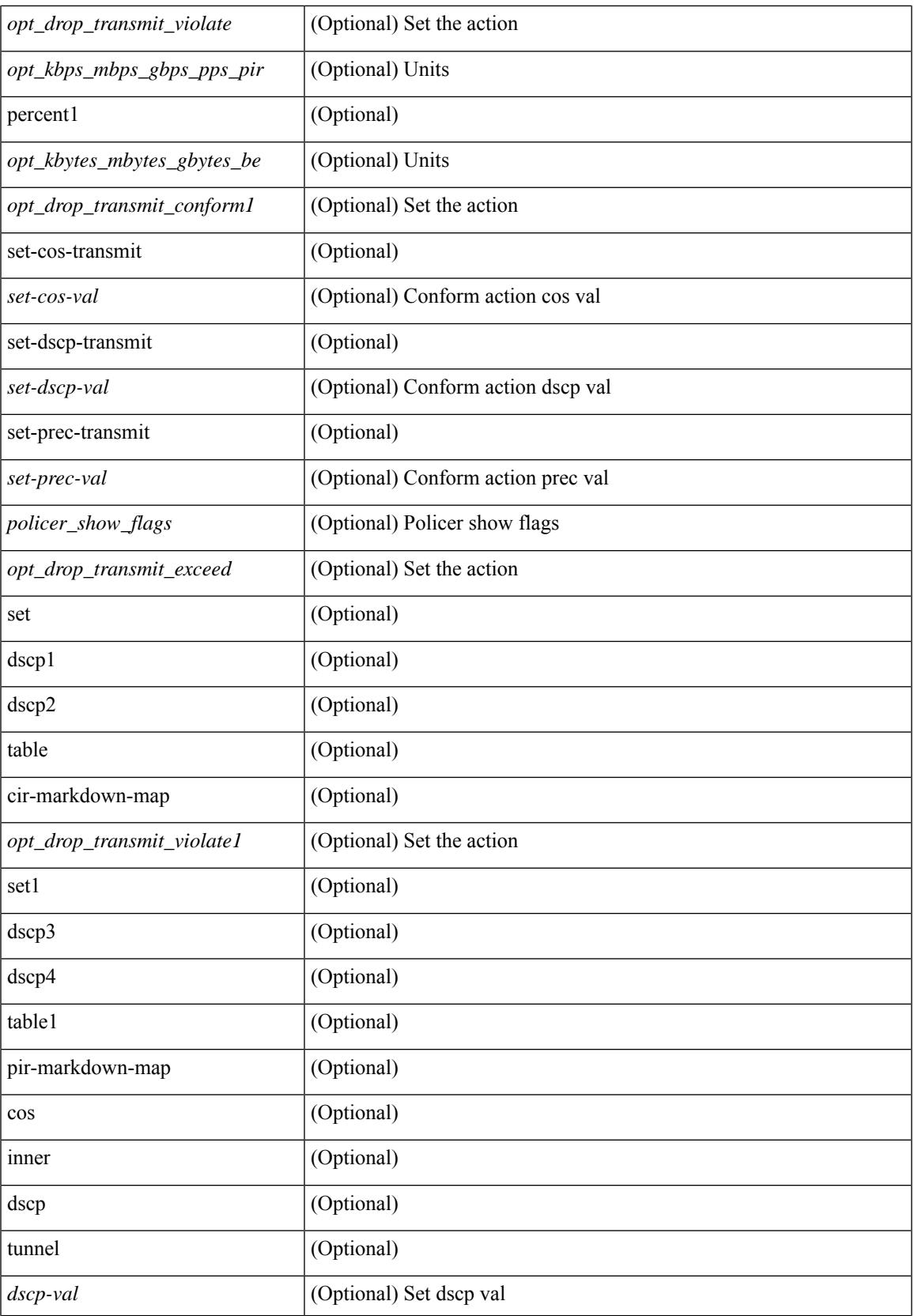

 $\mathbf I$ 

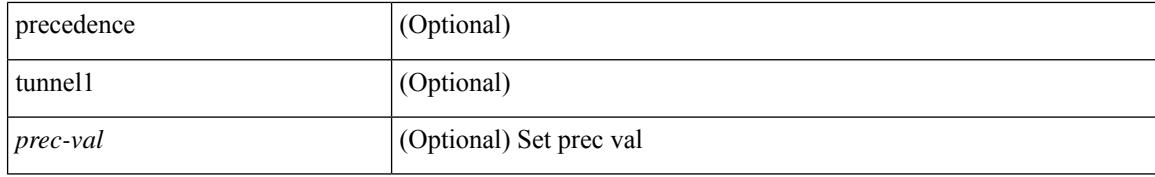

### **Command Mode**

## **show copp status**

show copp status [ \_\_readonly\_\_ { last\_config\_operation <last\_cfg\_oper> } { last\_config\_operation\_time <last\_cfg\_oper\_time> } { last\_config\_operation\_status <last\_cfg\_oper\_status> } [ last\_config\_operation\_error\_time <last\_cfg\_oper\_error\_time> ] [ last\_config\_operation\_error <last\_cfg\_oper\_error> ] { service\_policy <srv\_policy> } ]

## **Syntax Description**

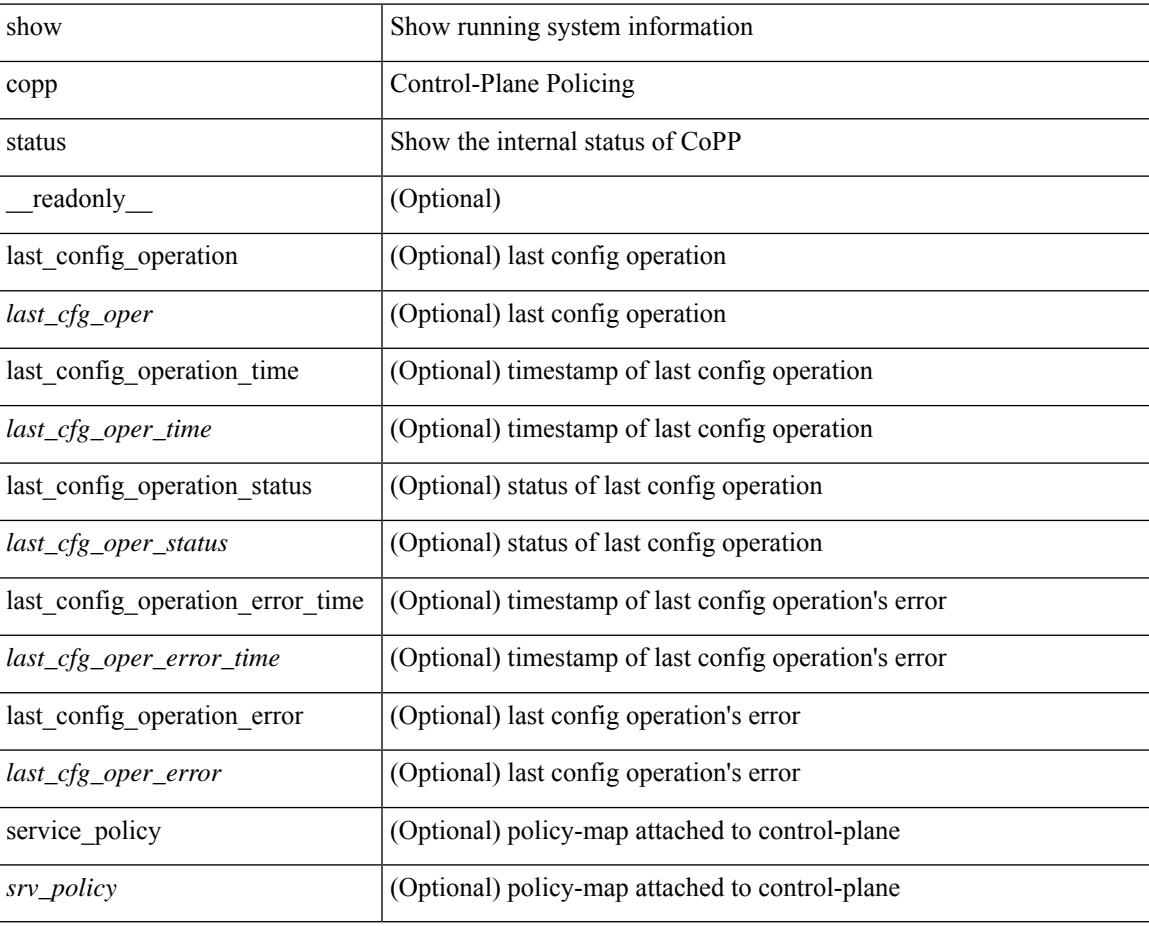

### **Command Mode**

# **show copyright**

show copyright [ \_\_readonly\_\_ { <content> } ]

## **Syntax Description**

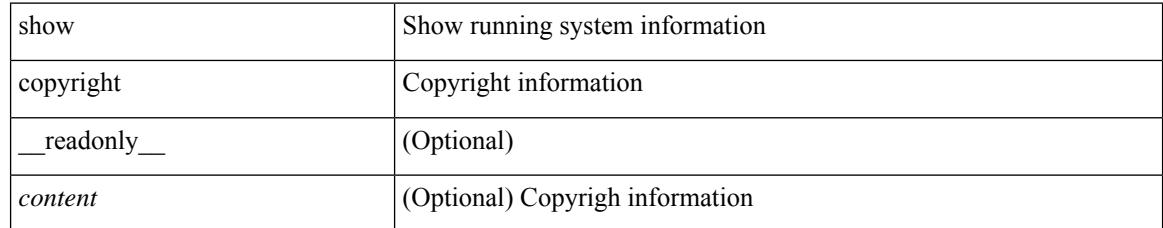

### **Command Mode**

## **show cores**

show cores [ vdc-all | { vdc [ <e-vdc2> | <vdc-id> ] } ] [ \_readonly\_ { [ TABLE\_cores <vdc\_id> <module\_id> <instance> <process\_name> <pid> <sys\_time> ] } ]

## **Syntax Description**

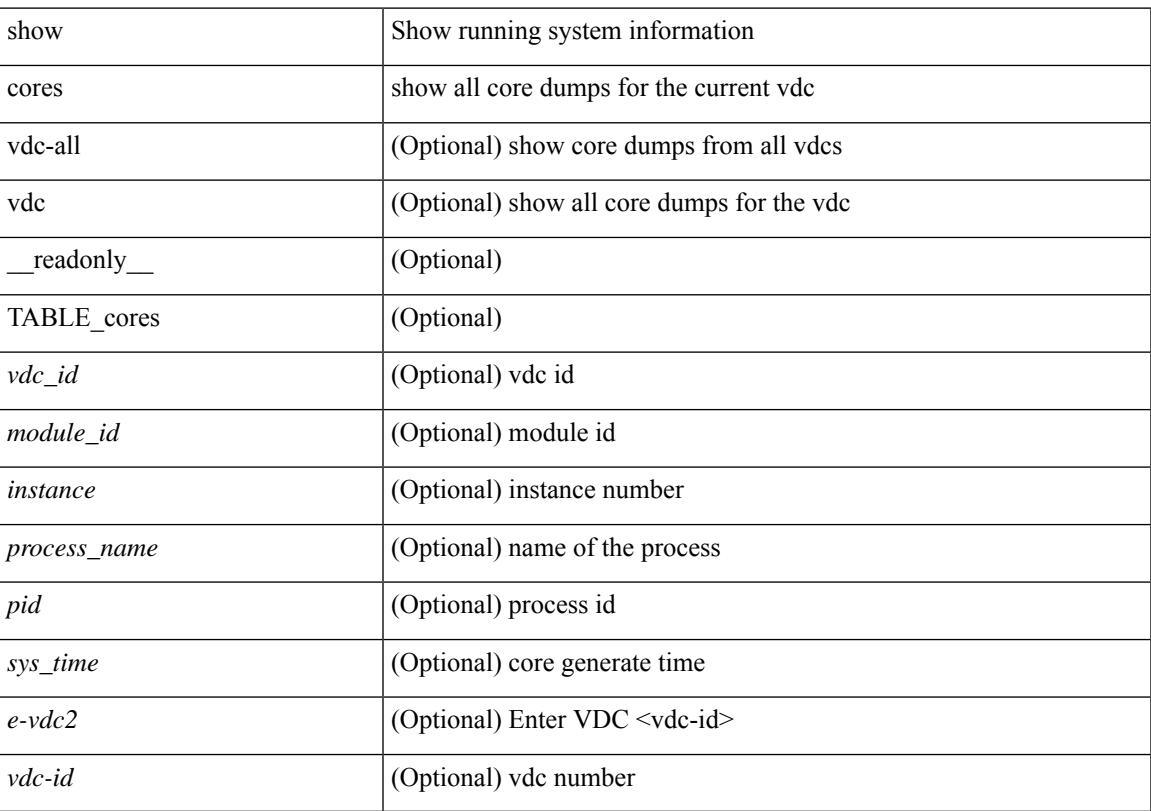

## **Command Mode**

• /exec

## **show crypto ca certificates**

show crypto ca certificates  $[$  \_\_readonly\_  $[$  { TABLE\_ca\_certificates <trustpoint>  $[$  <certificate>  $]$  [ { TABLE\_ca\_cert\_chains <index> <ca\_certificate>  $\}$ ] } ] ]

## **Syntax Description**

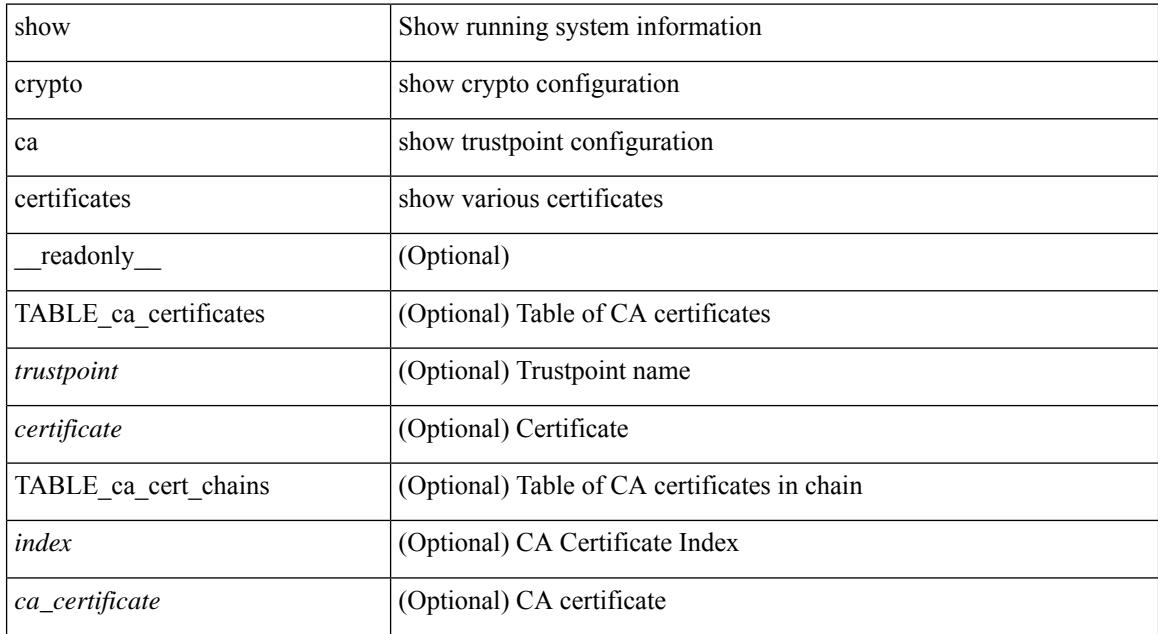

### **Command Mode**

## **show crypto ca certificates**

show crypto ca certificates <s0> [ \_\_readonly \_\_ { Trustpoint <trustpoint> } [ { Certificate <certificate> } ] [ { TABLE\_ca\_cert\_chains <index> <ca\_certificate> } ] ]

## **Syntax Description**

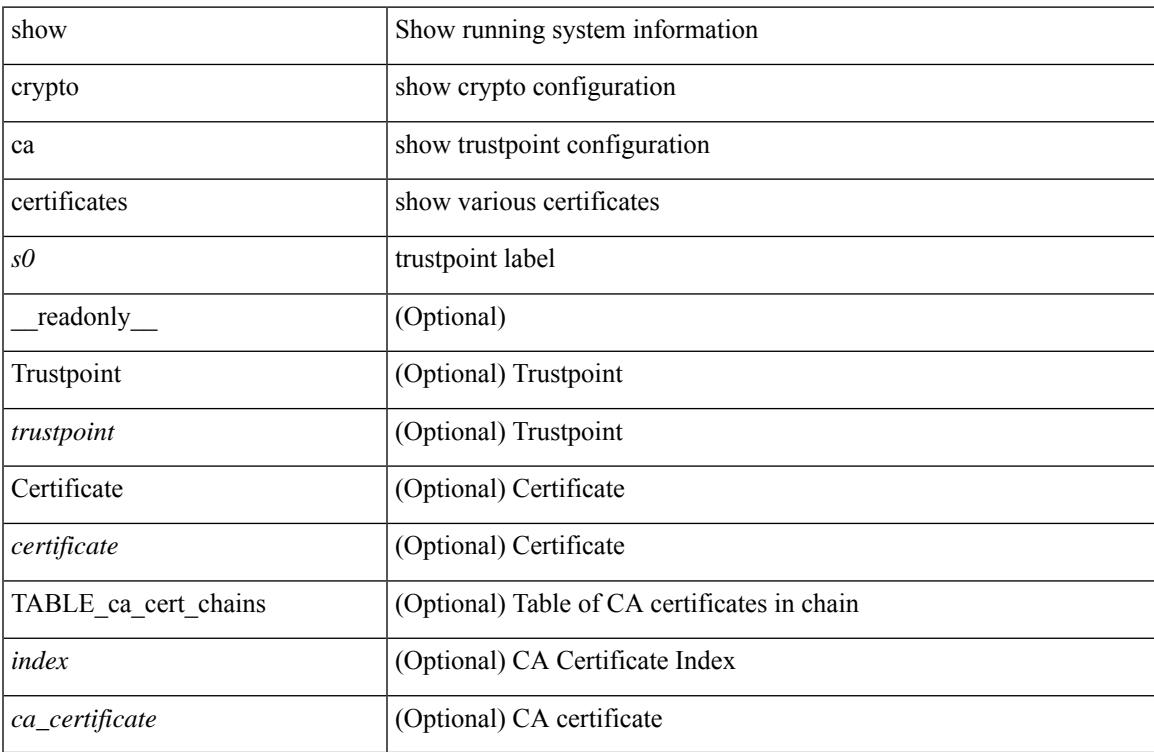

### **Command Mode**

## **show crypto ca certstore**

show crypto ca certstore [ \_\_readonly \_\_ { certstore\_lookup <lookup\_type> } ]

#### **Syntax Description**

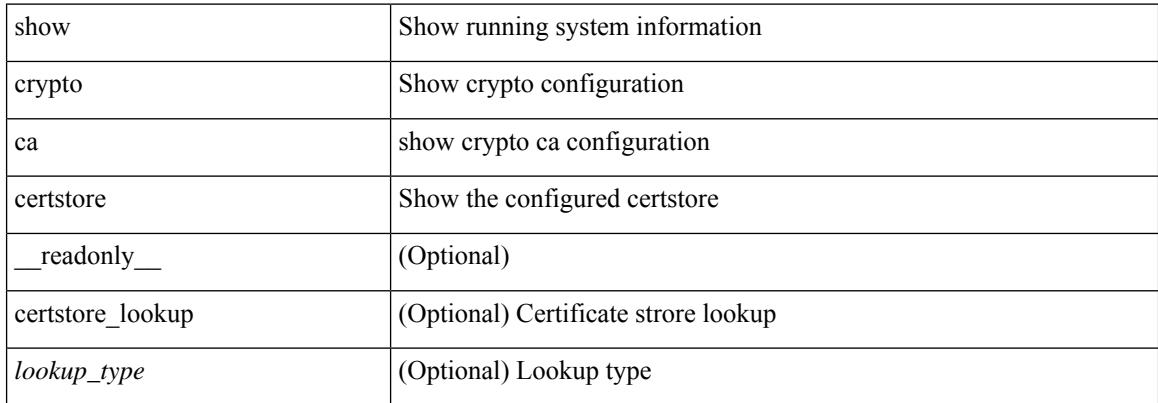

### **Command Mode**

## **show crypto ca crl**

show crypto ca crl <s0> [ \_\_readonly\_\_ { Trustpoint <trustpoint> } [ { CRL <crl> } ] ]

## **Syntax Description**

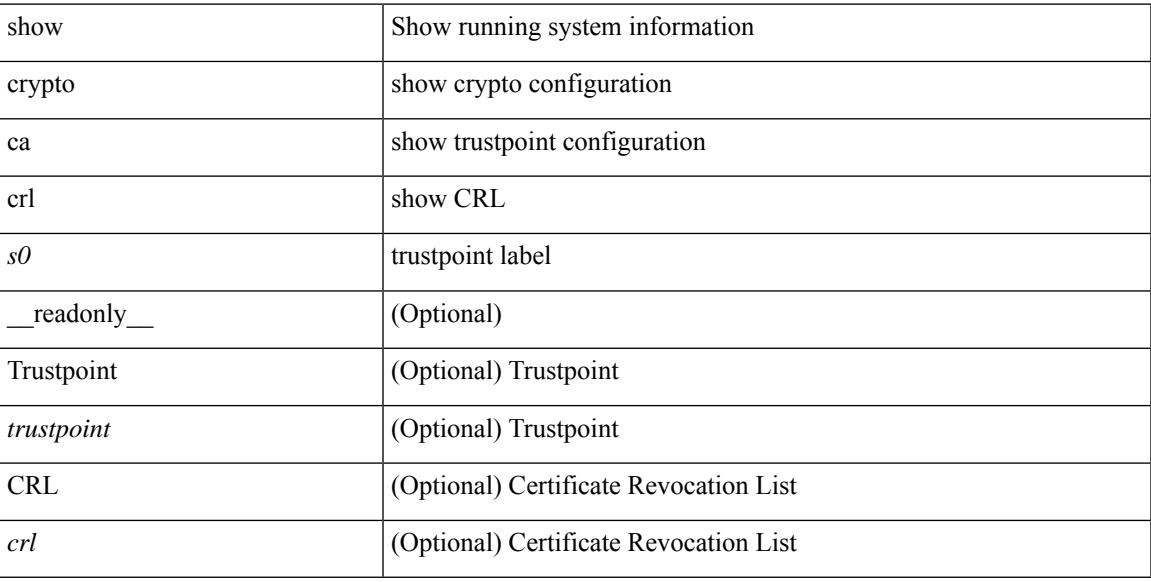

### **Command Mode**

# **show crypto ca remote-certstore**

show crypto ca remote-certstore [ \_\_readonly \_\_ { remote\_cert\_store <rem\_cert\_store> } [ { crl\_timer <crltimer> } { ldap\_server\_group <ldap\_server\_grp> } ] ]

## **Syntax Description**

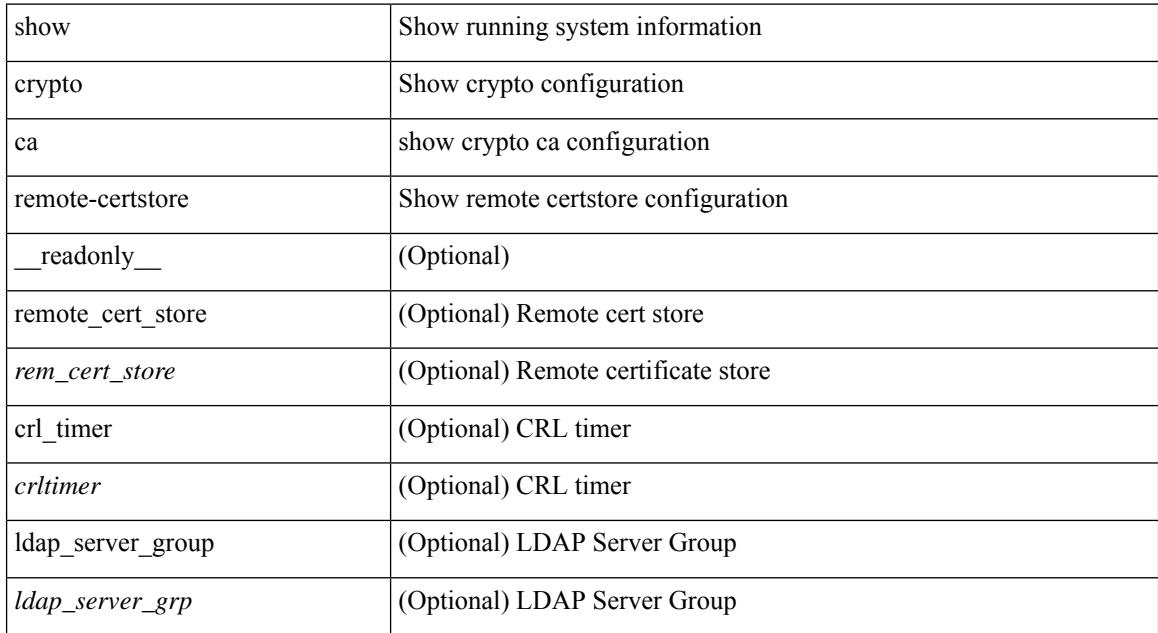

#### **Command Mode**

## **show crypto ca trustpoints**

show crypto ca trustpoints [ \_readonly \_ [ { TABLE\_ca\_truspoints <trustpoint> <key-pair> [ { TABLE\_revocation\_methods <revocation-method>  $\}$  ] [ <0csp-url> ] } ] ]

## **Syntax Description**

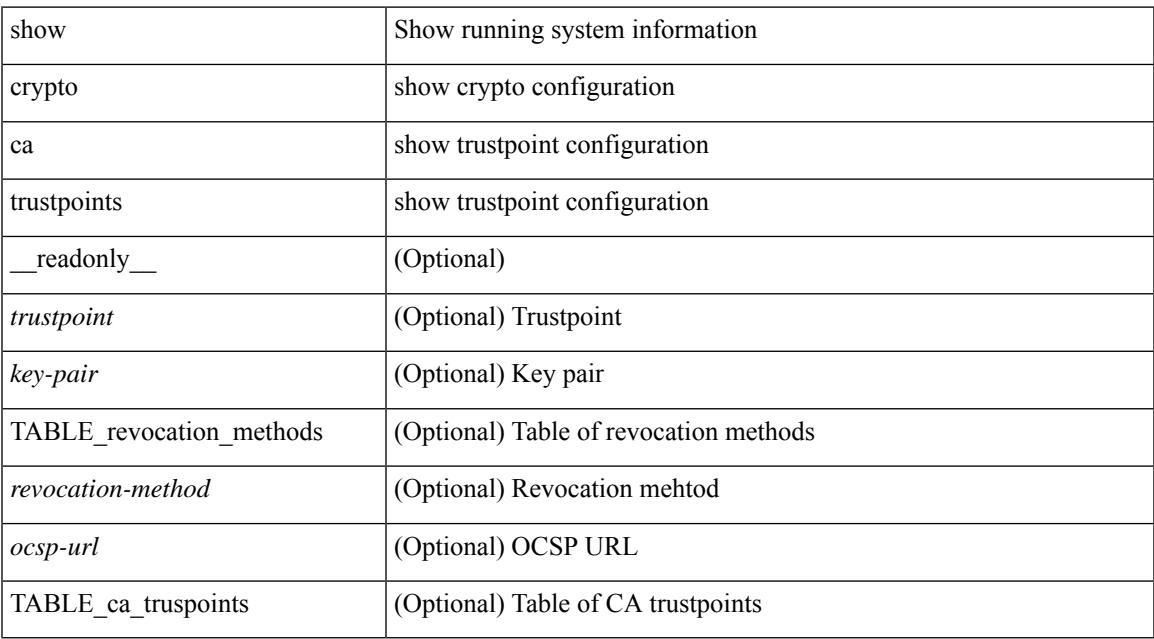

#### **Command Mode**

## **show crypto ca trustpool**

show crypto ca trustpool [ \_\_readonly \_\_ [ { TABLE\_ca\_trustpool <serial-number> <subject> <issued-by> <validity-start> <validity-end> } ] ]

## **Syntax Description**

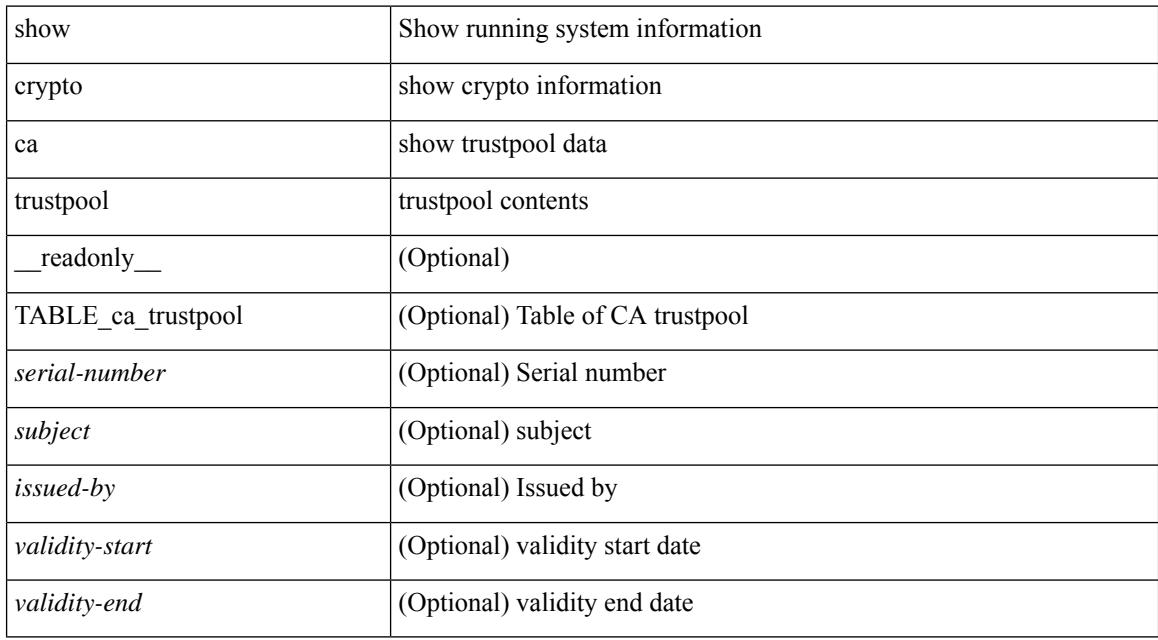

### **Command Mode**

## **show crypto ca trustpool last download status**

show crypto ca trustpool last download status [ \_\_readonly \_\_ [ http\_url <http\_url> ] [ download\_time <download\_time> ] [ trustpool\_download\_status <status> ] [ download\_failure <reason> ] ]

## **Syntax Description**

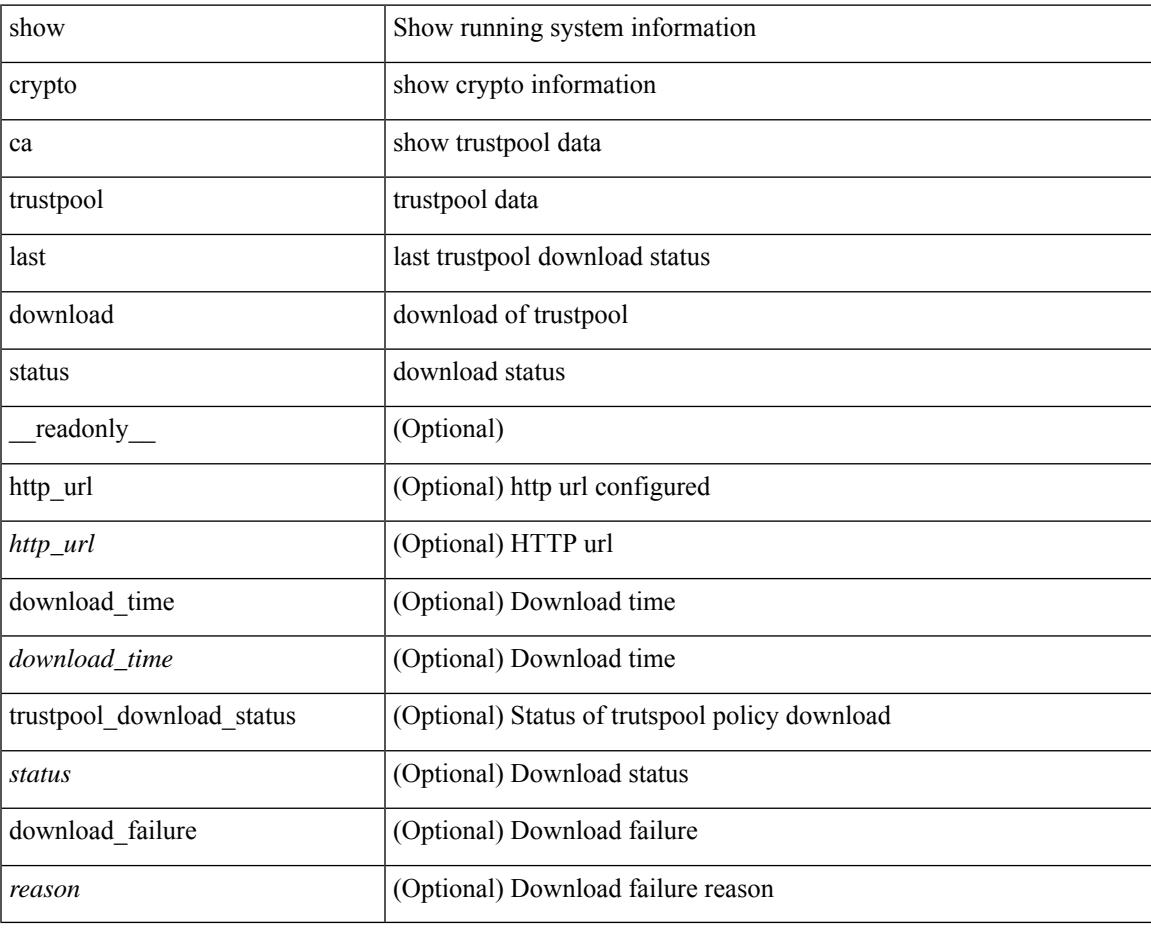

**Command Mode**

# **show crypto ca trustpool policy**

show crypto ca trustpool policy [ \_\_readonly \_\_ [ http\_url <http\_url> ] [ config\_vrf [ <config\_vrf> ] [ <src\_intf> ] ] [ proxy\_server [ <proxy\_server> ] [ <proxy\_server\_port> ] ] ]

## **Syntax Description**

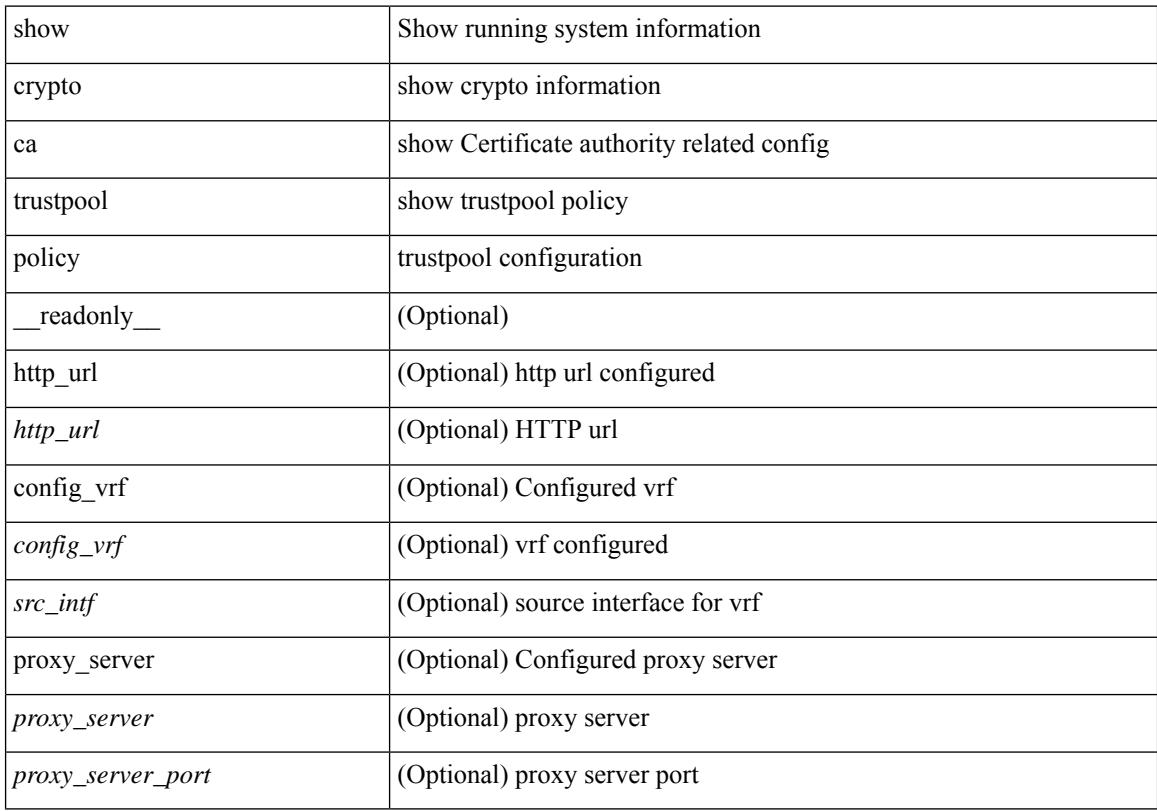

## **Command Mode**
# **show crypto certificatemap**

show crypto certificatemap [ \_readonly \_ [ { TABLE\_certmap <map\_name> <subject\_name> <alternate\_email> <alternate\_upn> } ] ]

### **Syntax Description**

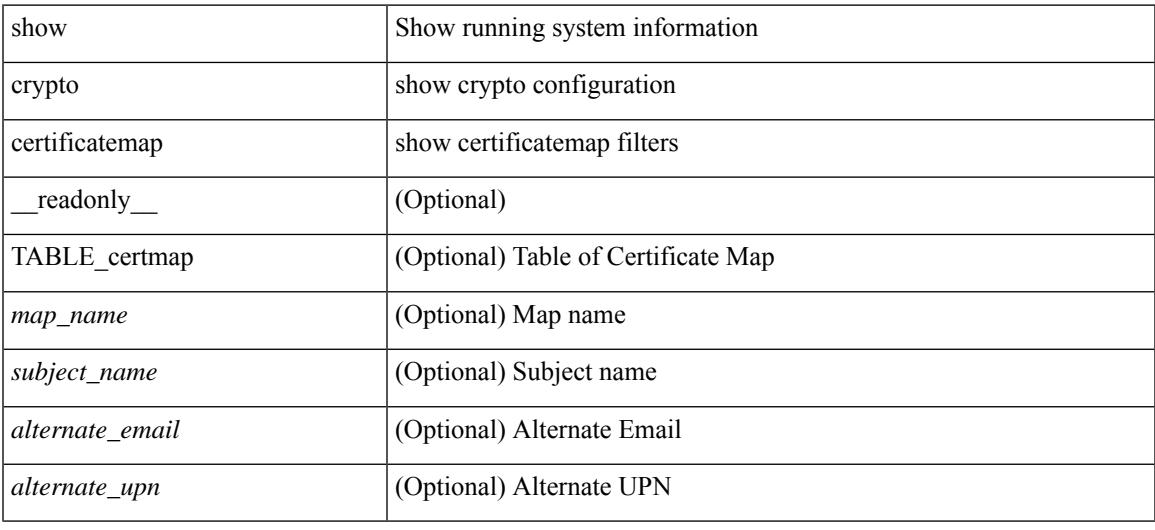

#### **Command Mode**

# **show crypto key mypubkey rsa**

show crypto key mypubkey rsa [ \_\_readonly \_\_ [ { TABLE\_rsa\_keys <key\_label> <key\_size> <exportable> <err\_string> } ] ]

## **Syntax Description**

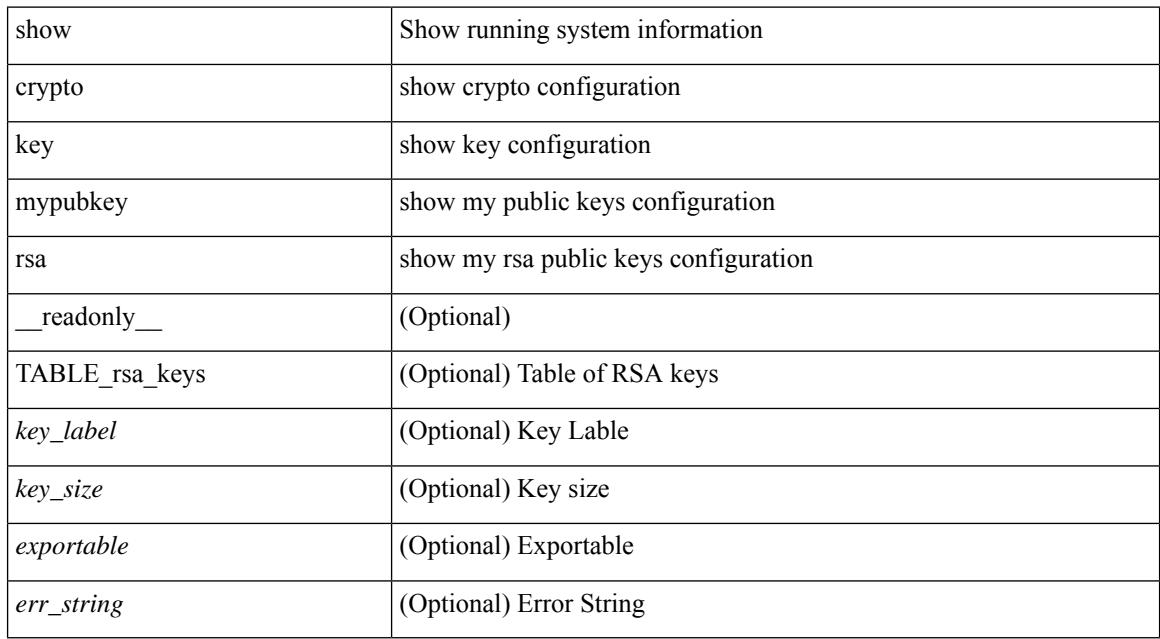

#### **Command Mode**

# **show crypto ssh-auth-map**

show crypto ssh-auth-map [ \_\_readonly \_\_ [ { TABLE\_ssh\_auth\_map <issuer\_name> <map1> [ <map2> ] } ] ]

### **Syntax Description**

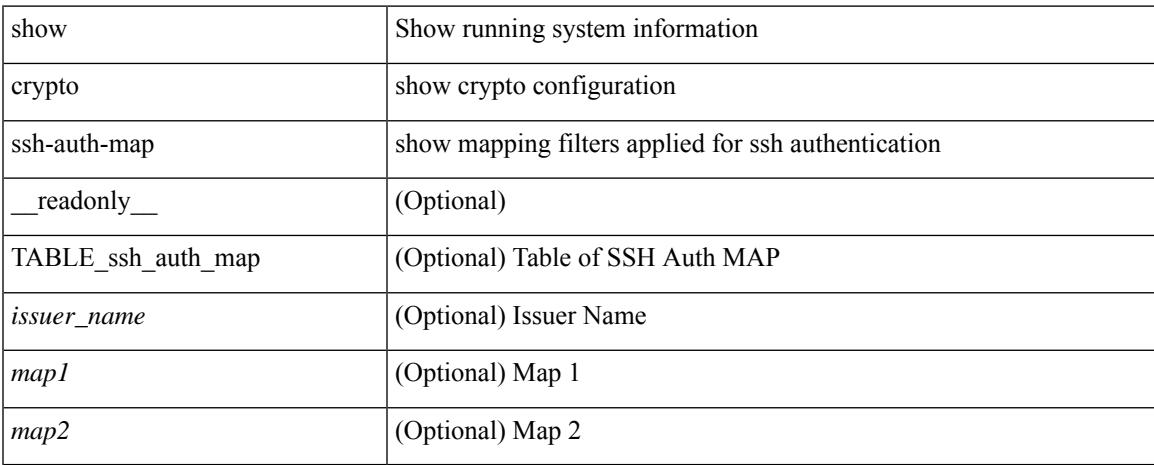

### **Command Mode**

## **show cts**

show cts [ \_readonly \_<device-id> <cache\_en> <num-dot1x> <num-man> <sgt>]

## **Syntax Description**

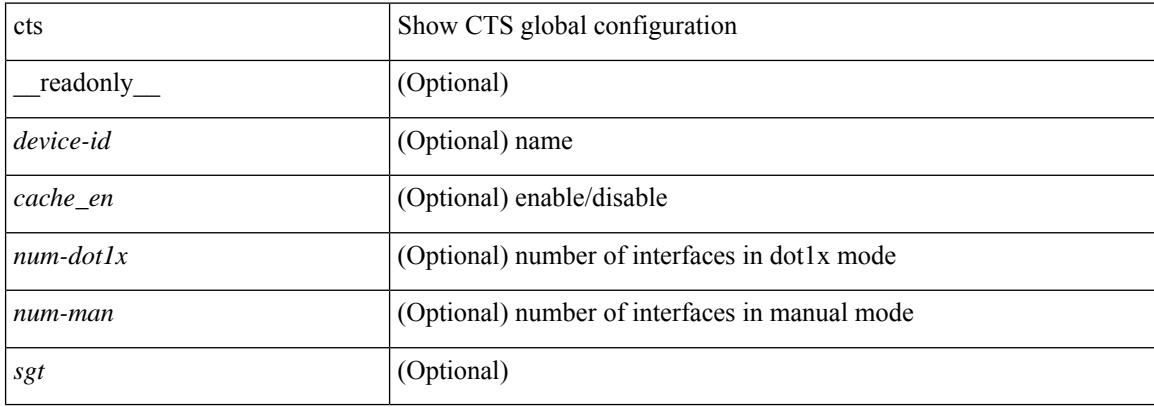

#### **Command Mode**

## **show current**

#### show current

#### **Syntax Description**

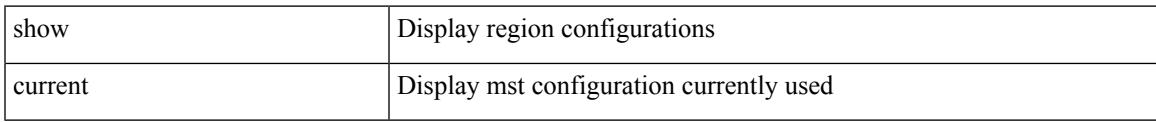

### **Command Mode**

• /exec/configure/spanning-tree/mst/configuration

 $\mathbf I$ 

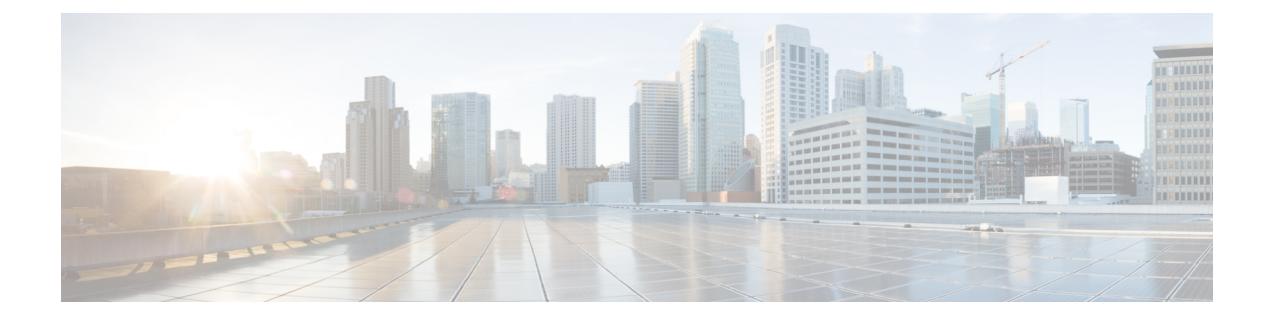

# **D Show Commands**

- show [dampening](#page-512-0) interface, on page 435
- show [device-alias](#page-513-0) database, on page 436
- show [device-alias](#page-514-0) merge status, on page 437
- show [device-alias](#page-515-0) name, on page 438
- show device-alias [pending-diff,](#page-516-0) on page 439
- show [device-alias](#page-517-0) pending, on page 440
- show [device-alias](#page-518-0) pwwn, on page 441
- show [device-alias](#page-519-0) session rejected, on page 442
- show [device-alias](#page-520-0) session status, on page 443
- show [device-alias](#page-521-0) statistics, on page 444
- show [device-alias](#page-522-0) status, on page 445
- show [diagnostic](#page-523-0) bootup level, on page 446
- show [diagnostic](#page-524-0) content module, on page 447
- show diagnostic [description](#page-525-0) module test all, on page 448
- show [diagnostic](#page-526-0) events, on page 449
- show diagnostic [ondemand](#page-527-0) setting, on page 450
- show [diagnostic](#page-528-0) result module, on page 451
- show [diagnostic](#page-530-0) result module all, on page 453
- show diagnostic [simulation](#page-532-0) module, on page 455
- show [diagnostic](#page-533-0) status module, on page 456
- show diff [rollback-patch,](#page-534-0) on page 457
- show diff [running,](#page-535-0) on page 458
- show [dot1q-tunnel,](#page-536-0) on page 459
- show [dot1q-tunnel](#page-537-0) interface, on page 460
- show [dot1x,](#page-538-0) on page 461
- show [dot1x](#page-539-0) all, on page 462
- show dot1x all [details,](#page-541-0) on page 464
- show dot1x all [statistics,](#page-544-0) on page 467
- show dot1x all [summary,](#page-546-0) on page 469
- show dot1x [interface,](#page-547-0) on page 470
- show dot1x interface client [statistics,](#page-552-0) on page 475
- show dot1x [interface](#page-554-0) client statistics address, on page 477
- show dpvm [database,](#page-555-0) on page 478
- show [dpvm](#page-556-0) fip, on page 479
- show dpvm merge [statistics,](#page-557-0) on page 480
- show dpvm merge [status,](#page-558-0) on page 481
- show dpvm [pending-diff,](#page-559-0) on page 482
- show dpvm [pending,](#page-560-0) on page 483
- show [dpvm](#page-561-0) ports, on page 484
- show dpvm [session](#page-562-0) status, on page 485
- show dpvm [status,](#page-563-0) on page 486

# <span id="page-512-0"></span>**show dampening interface**

show dampening interface [ \_\_readonly \_\_ { <DampenedInterfaceCount> <SuppressedInterfaceCount> } ]

#### **Syntax Description**

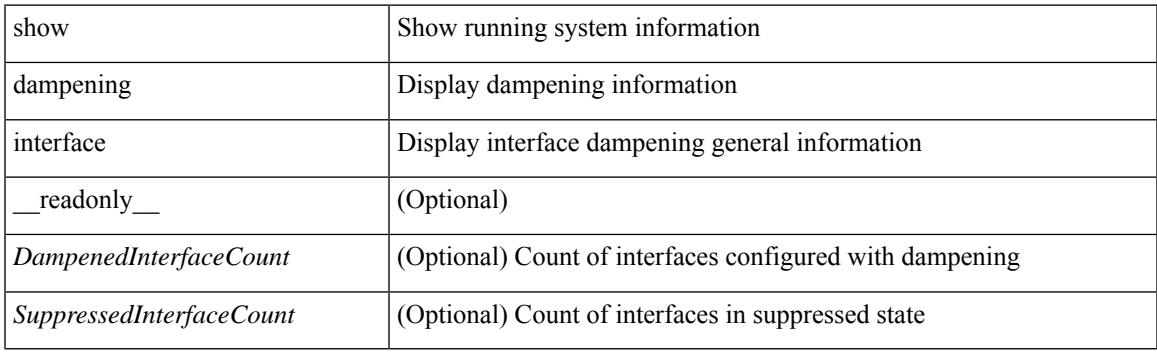

**Command Mode**

# <span id="page-513-0"></span>**show device-alias database**

show device-alias database

### **Syntax Description**

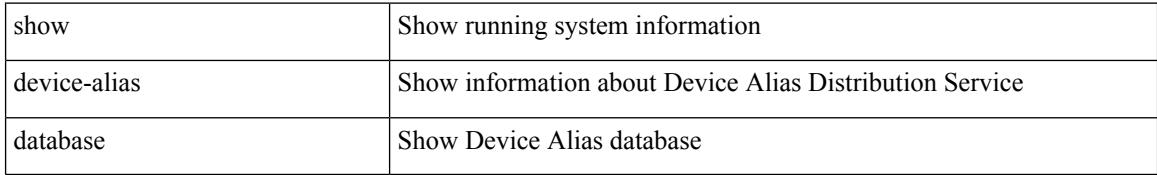

### **Command Mode**

# <span id="page-514-0"></span>**show device-alias merge status**

show device-alias merge status

### **Syntax Description**

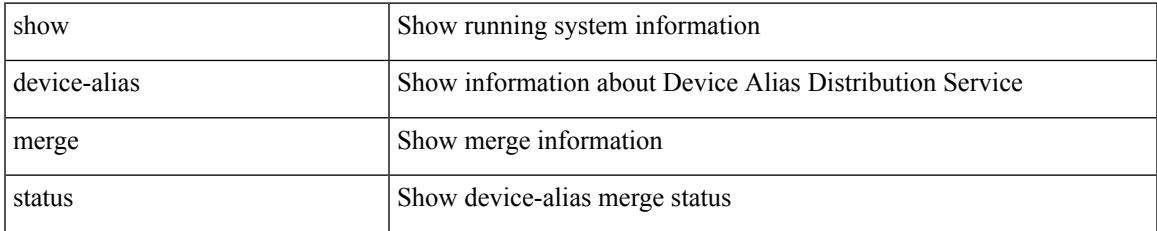

#### **Command Mode**

I

# <span id="page-515-0"></span>**show device-alias name**

show device-alias name <s0> [ pending ]

### **Syntax Description**

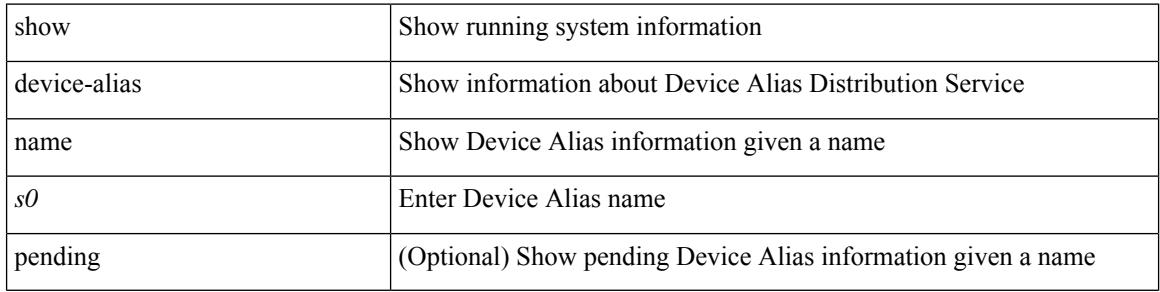

#### **Command Mode**

# <span id="page-516-0"></span>**show device-alias pending-diff**

show device-alias pending-diff

### **Syntax Description**

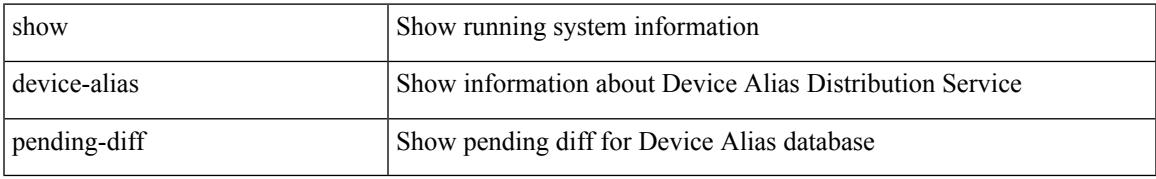

### **Command Mode**

# <span id="page-517-0"></span>**show device-alias pending**

show device-alias pending

### **Syntax Description**

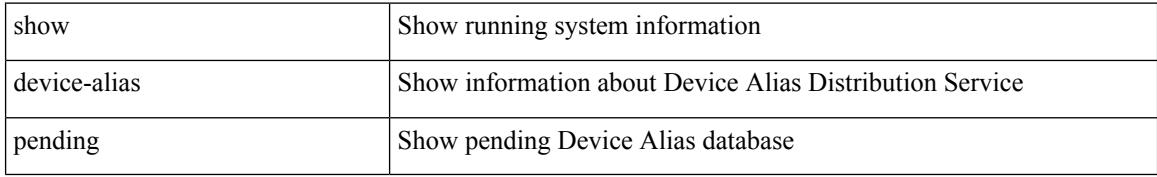

#### **Command Mode**

# <span id="page-518-0"></span>**show device-alias pwwn**

show device-alias pwwn <wwn0> [ pending ]

### **Syntax Description**

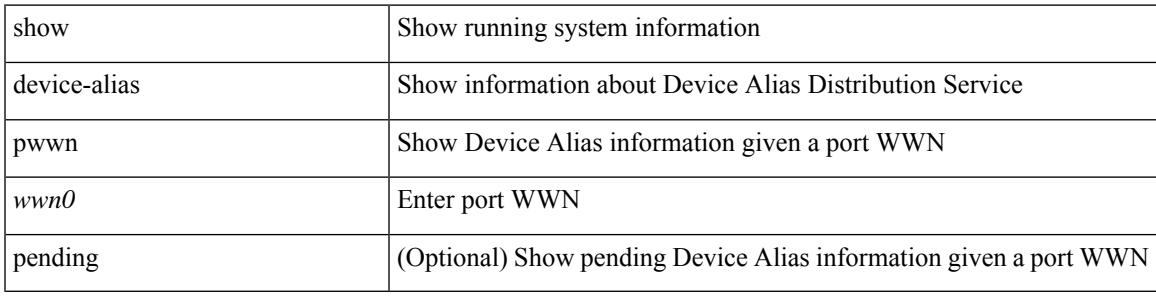

**Command Mode**

# <span id="page-519-0"></span>**show device-alias session rejected**

show device-alias session rejected

### **Syntax Description**

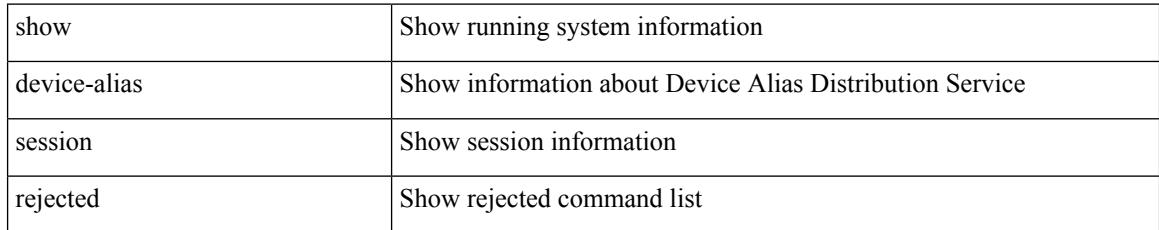

### **Command Mode**

# <span id="page-520-0"></span>**show device-alias session status**

show device-alias session status

### **Syntax Description**

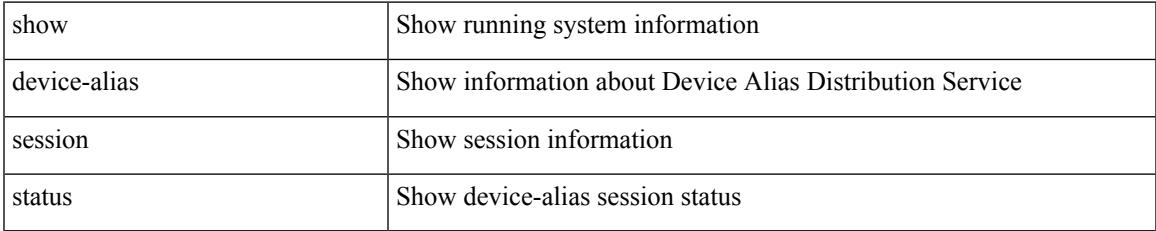

#### **Command Mode**

# <span id="page-521-0"></span>**show device-alias statistics**

show device-alias statistics

### **Syntax Description**

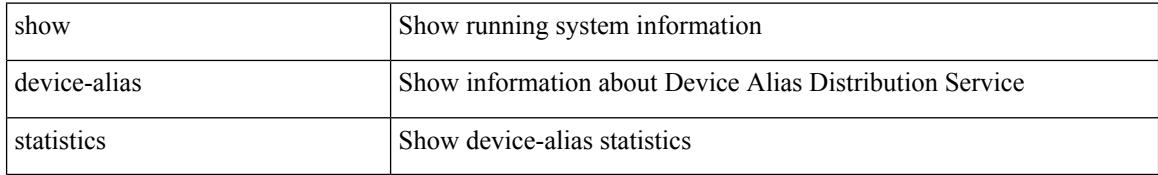

### **Command Mode**

# <span id="page-522-0"></span>**show device-alias status**

show device-alias status

### **Syntax Description**

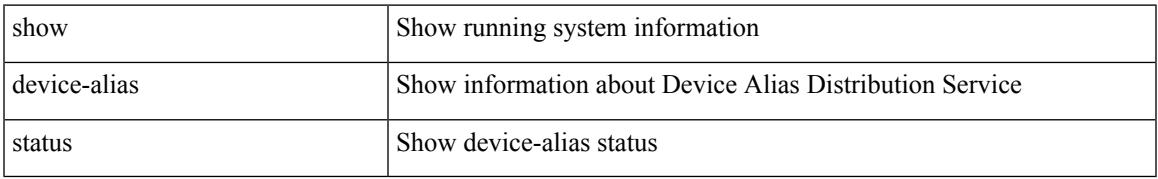

### **Command Mode**

I

# <span id="page-523-0"></span>**show diagnostic bootup level**

show diagnostic bootup level [ \_readonly \_ <br/> <br/>bootup\_level> ]

#### **Syntax Description**

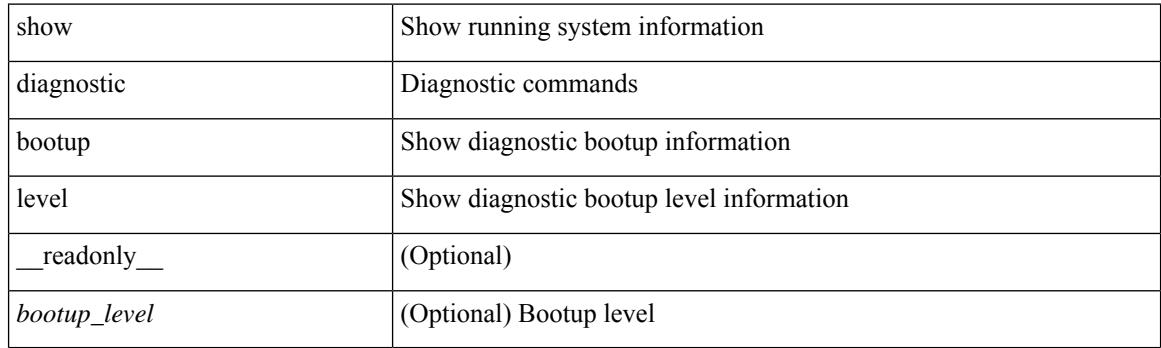

**Command Mode**

# <span id="page-524-0"></span>**show diagnostic content module**

show diagnostic content module { all | <module> } [ \_readonly \_\_ <attr\_descr> { TABLE\_Module <module\_id> <module\_type> { TABLE\_test <test\_id> <testname> <test\_attr> <test\_interval> } } ]

### **Syntax Description**

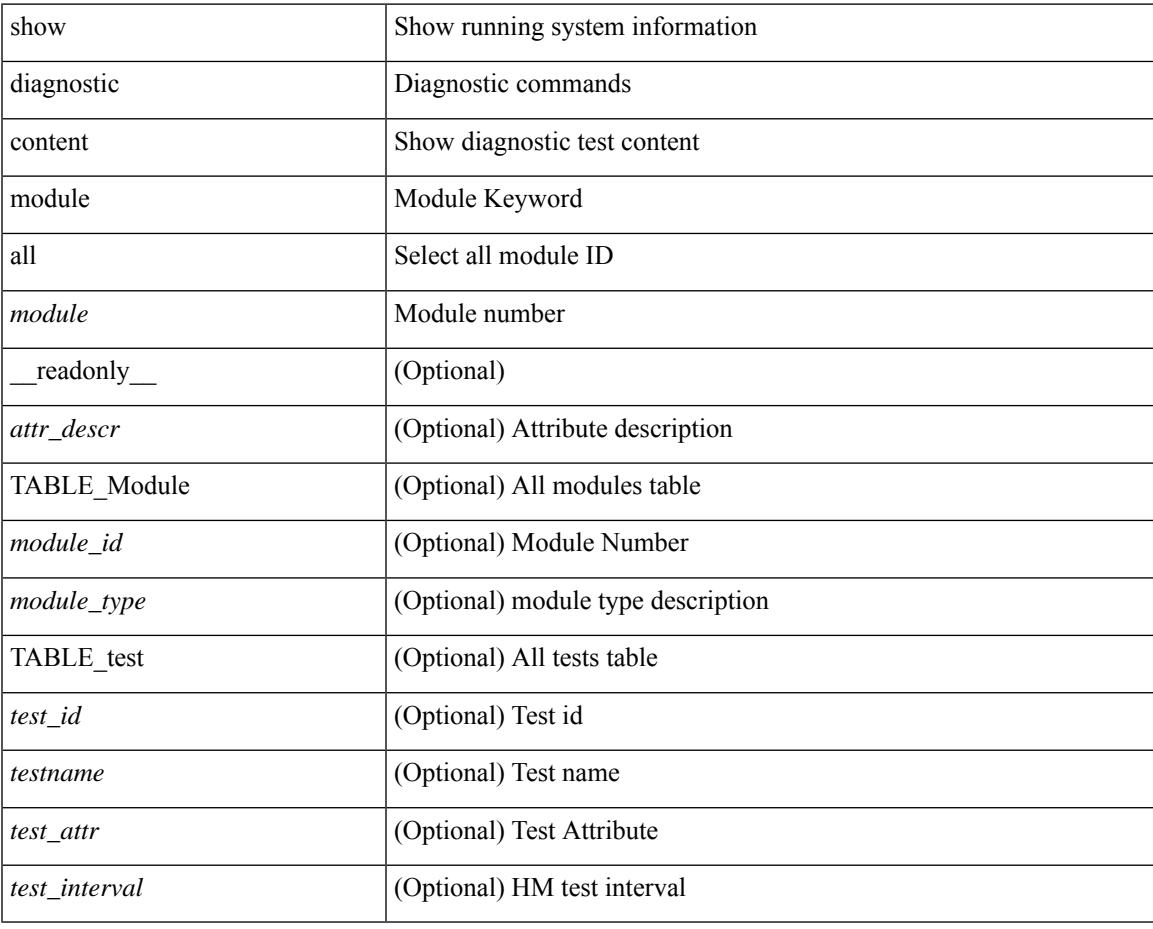

#### **Command Mode**

# <span id="page-525-0"></span>**show diagnostic description module test all**

show diagnostic description module <module> test { all | <name> | <test-id> } [ \_readonly\_ { TABLE\_desc <testname> <testdesc> } ]

### **Syntax Description**

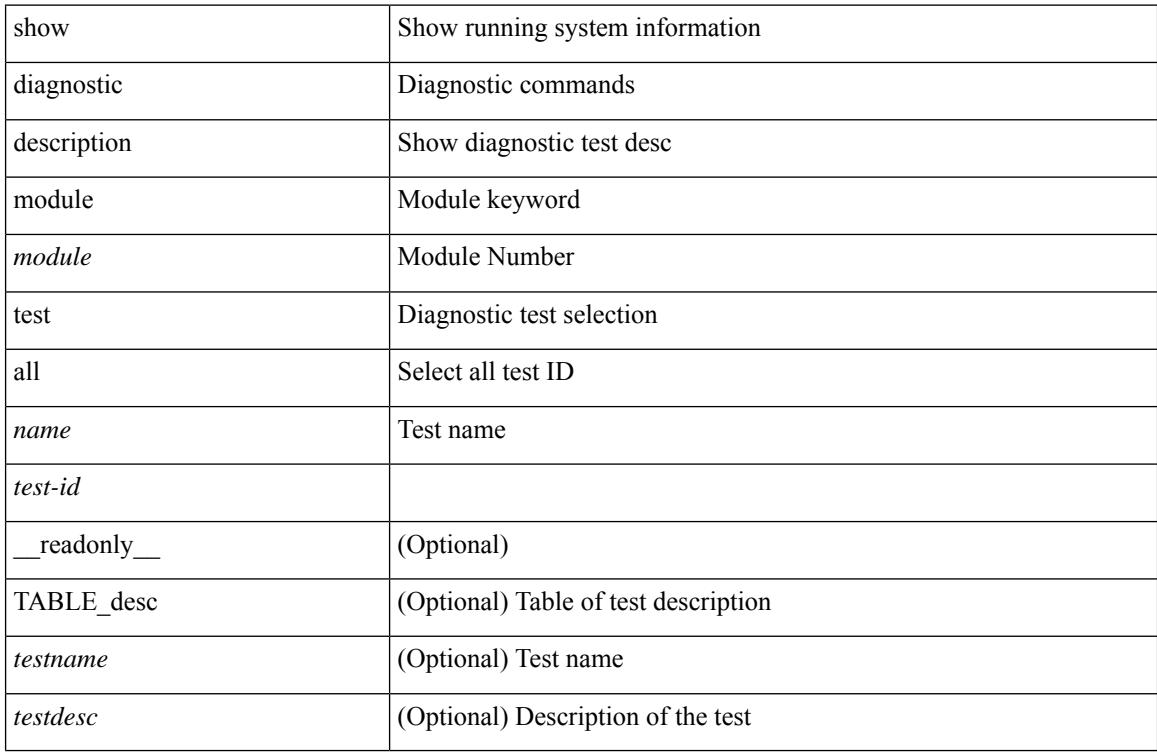

#### **Command Mode**

# <span id="page-526-0"></span>**show diagnostic events**

show diagnostic events [ error | info ] [ \_readonly \_{ TABLE\_events <event\_text> } ]

#### **Syntax Description**

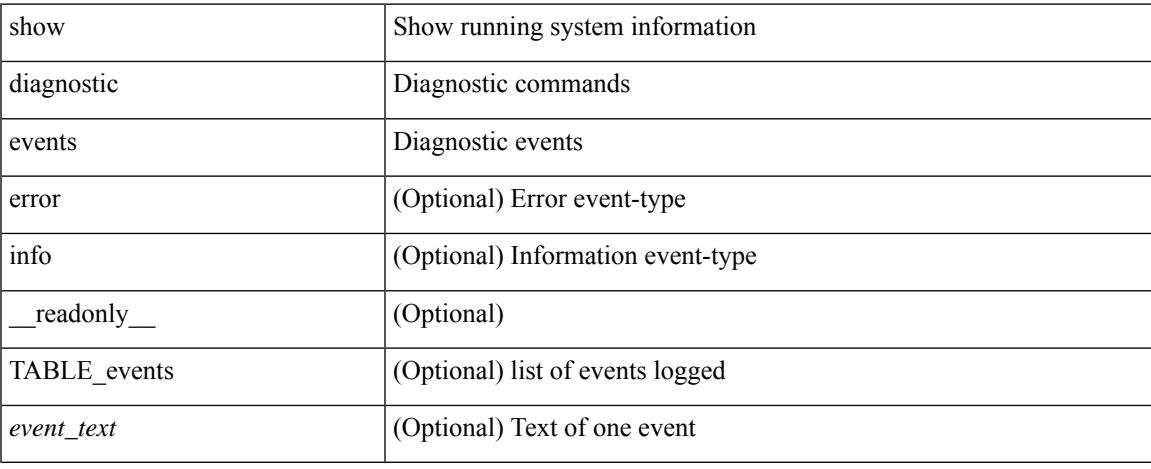

#### **Command Mode**

# <span id="page-527-0"></span>**show diagnostic ondemand setting**

show diagnostic ondemand setting [ \_readonly \_<test\_iteration\_count><action\_on\_failure> ]

#### **Syntax Description**

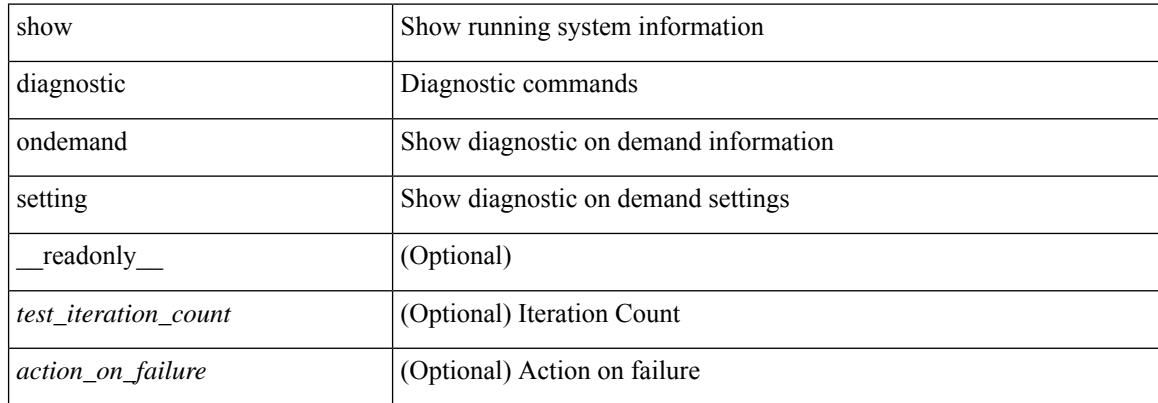

#### **Command Mode**

## <span id="page-528-0"></span>**show diagnostic result module**

show diagnostic result module  $\text{<}$  module  $\text{[}$  test  $\text{[}$   $\text{[}$   $\text{[}$   $\text{[}$   $\text{[}$   $\text{[}$   $\text{[}$   $\text{[}$   $\text{[}$   $\text{[}$   $\text{[}$   $\text{[}$   $\text{[}$   $\text{[}$   $\text{[}$   $\text{[}$   $\text{[}$   $\text{[}$   $\text{[}$   $\text{[}$   $\text$ \_\_readonly\_\_ <module\_id> <curr\_diag\_level> <module\_name> [ <bootup\_diag\_level> ] [ { TABLE\_TestStat <stat\_testid> <stat\_testname> { TABLE\_StatDetail <port\_no> <packet\_tx> <packet\_rx> <packet\_loss> } } ] [ { TABLE\_Test <test\_id> <testname> [ <testresult> ] [ { <passed\_ports> <failed\_ports> <incomplete\_ports> <untested\_ports> <aborted\_ports> <err\_disabled\_ports> } ] [ { <err\_code> <total\_run\_count> <last\_execution\_time> <first\_failure\_time> <last\_failure\_time> <last\_pass\_time> <total\_fail\_count> <consequtive\_fail\_count> <last\_fail\_reason> <next\_execution\_time> } ] } ] ]

#### **Syntax Description**

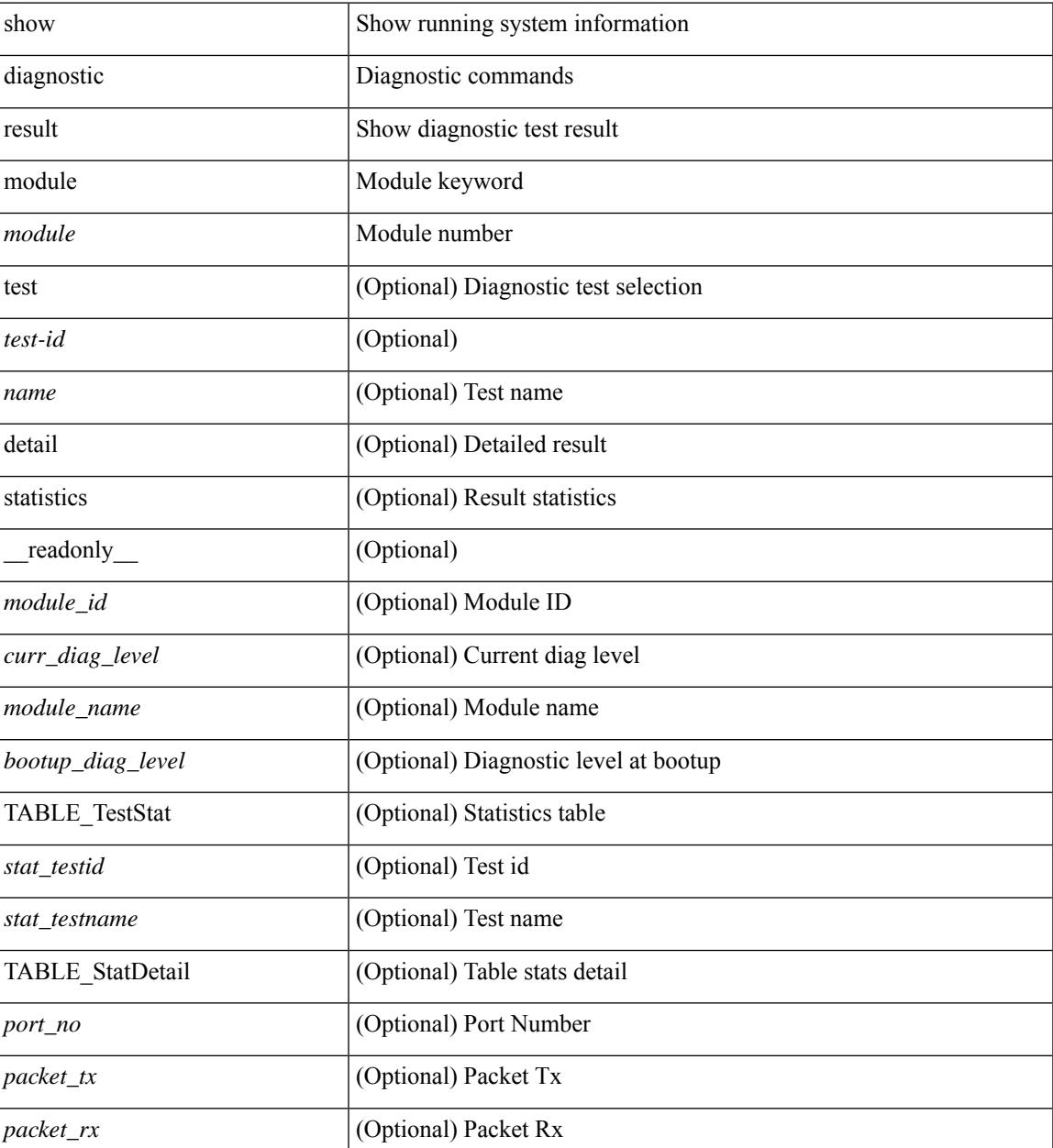

I

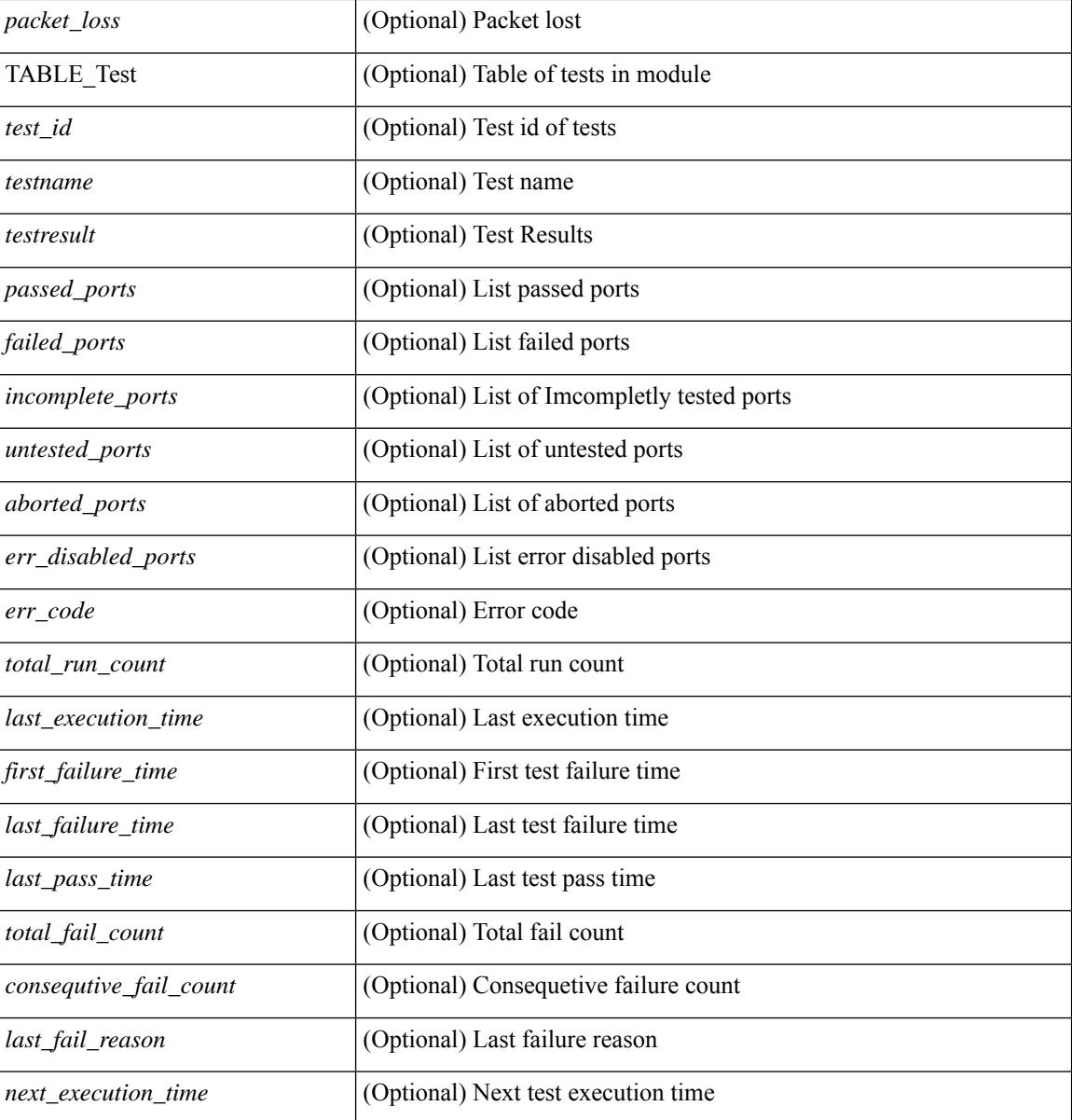

#### **Command Mode**

## <span id="page-530-0"></span>**show diagnostic result module all**

show diagnostic result module all  $\lceil$  detail  $\rceil$  [ \_\_readonly \_\_\_\_ { TABLE\_Module <module id> <curr\_diag\_level>  $\leq$ module\_name> [  $\leq$ bootup\_diag\_level> ] { TABLE\_Test  $\leq$ test\_id>  $\leq$ testname> [  $\leq$ testresult> ] [ { <passed\_ports> <failed\_ports> <incomplete\_ports> <untested\_ports> <aborted\_ports> <err\_disabled\_ports> } ] [ { <err\_code> <total\_run\_count> <last\_execution\_time> <first\_failure\_time> <last\_failure\_time> <last\_pass\_time> <total\_fail\_count> <consequtive\_fail\_count> <last\_fail\_reason> <next\_execution\_time>  ${}_{\{}\}\}\}\$ ]

## **Syntax Description**

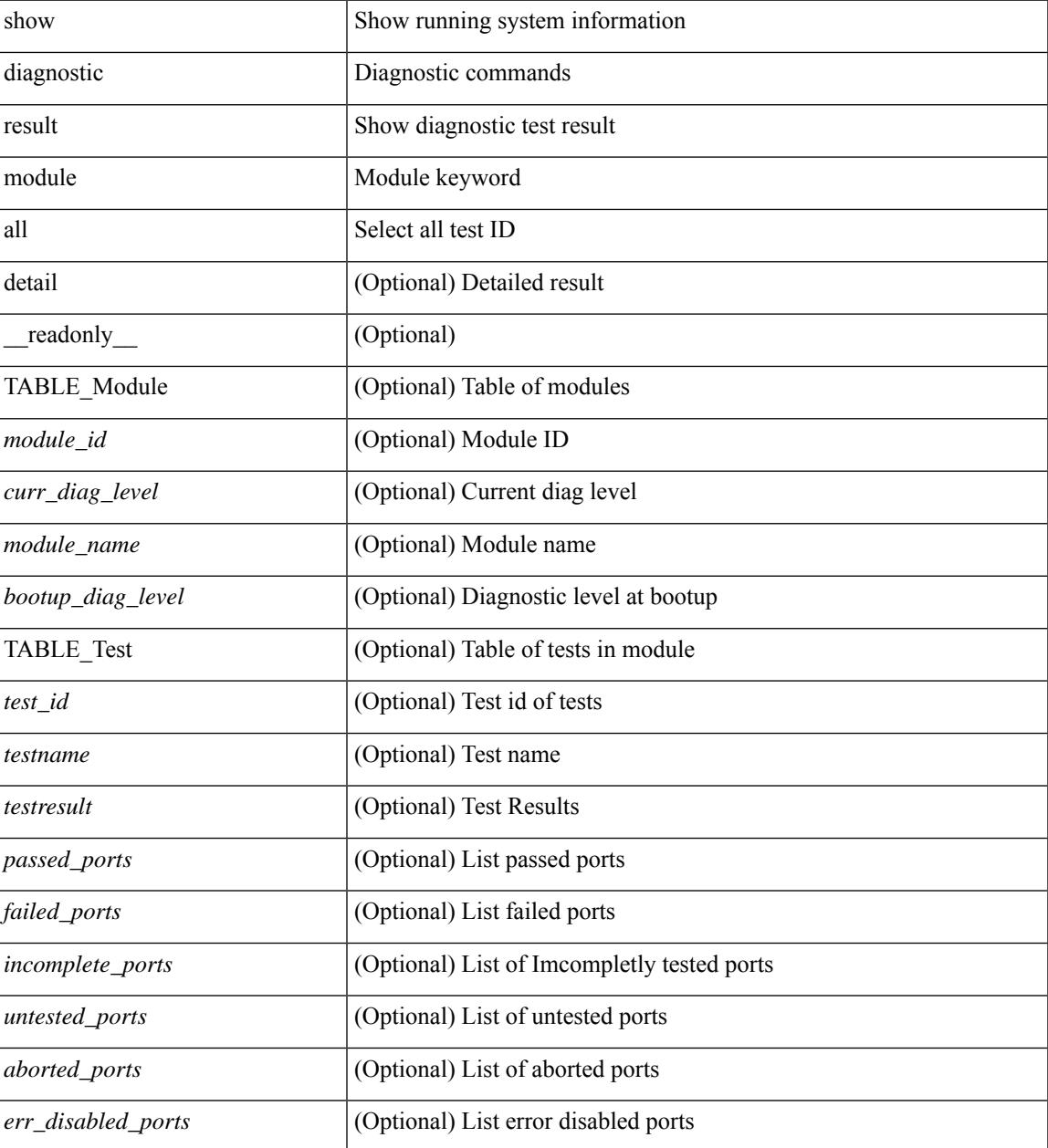

 $\mathbf I$ 

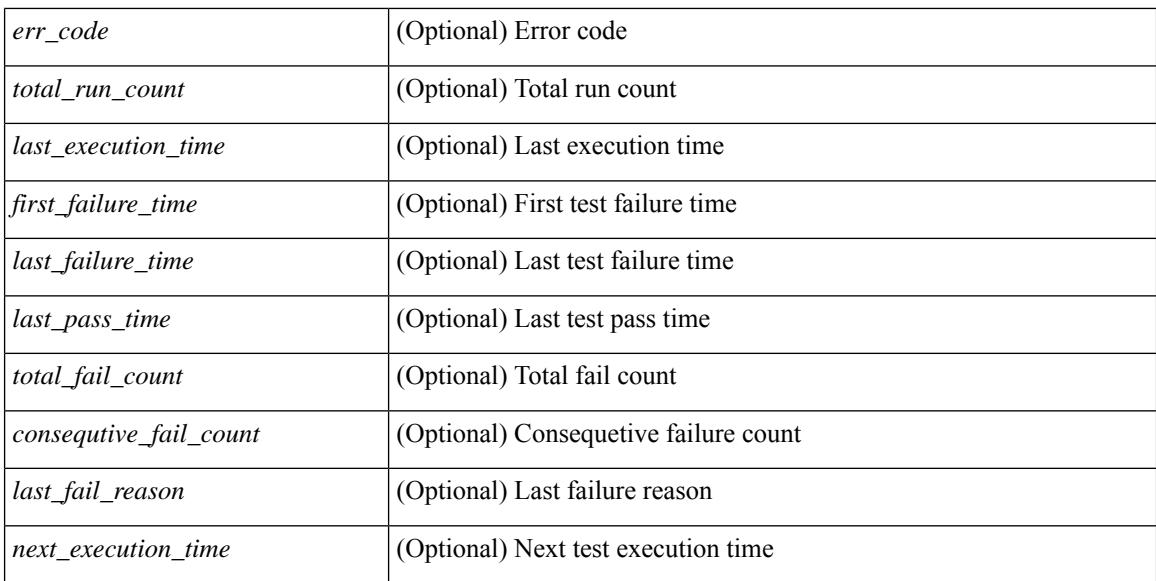

#### **Command Mode**

# <span id="page-532-0"></span>**show diagnostic simulation module**

show diagnostic simulation module <module> [ \_readonly \_ <module\_id> <module\_name> [ { TABLE\_detail <serial\_no> <testid> [ <portid> ] <mode> } ] ]

## **Syntax Description**

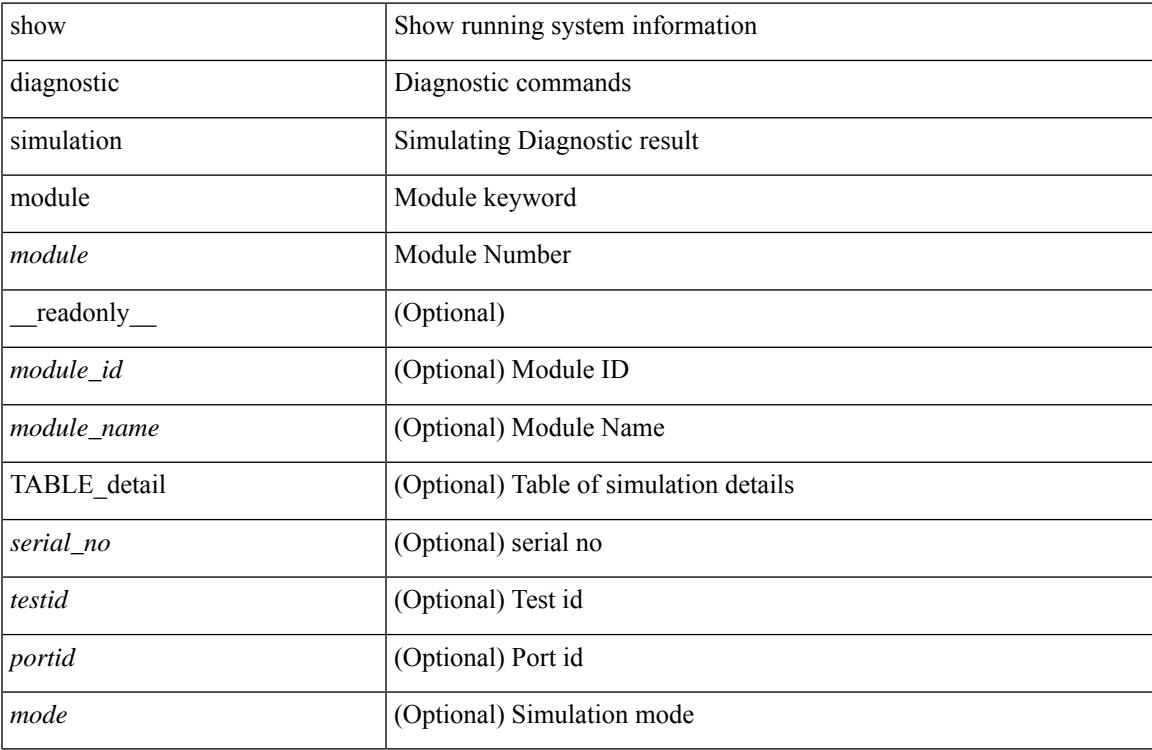

#### **Command Mode**

# <span id="page-533-0"></span>**show diagnostic status module**

show diagnostic status module <module> [\_\_readonly\_\_<test\_runby\_mapping> <module\_id> <module\_name> { TABLE\_current <cur\_test\_name> <cur\_run\_by> } { TABLE\_enqued <enq\_test\_name> <enq\_run\_by> } ]

## **Syntax Description**

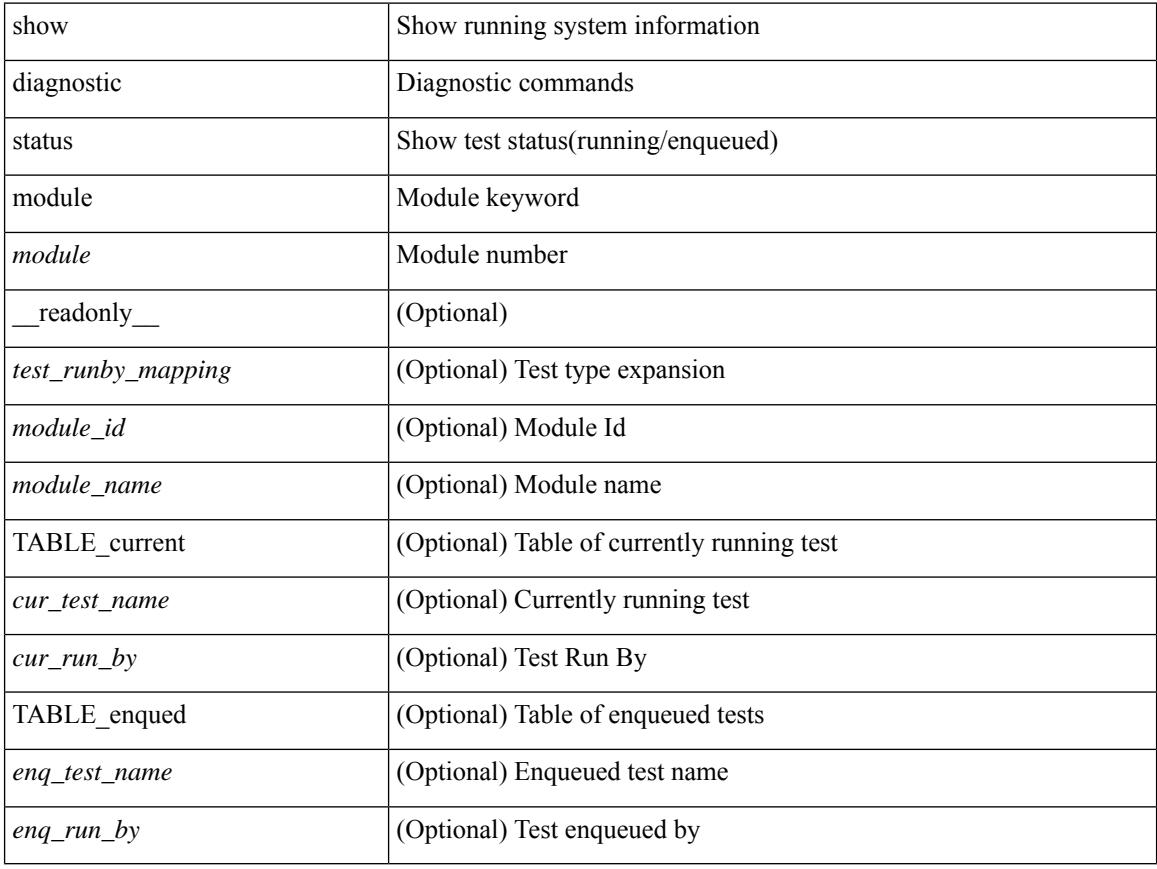

#### **Command Mode**

# <span id="page-534-0"></span>**show diff rollback-patch**

show diff rollback-patch { src-checkpoint  $\langle$  chkpoint name> | src-running-cfg | src-startup-cfg | src-file <srcfile\_uri> } { dst-checkpoint <chkpoint\_name> | dst-running-cfg | dst-startup-cfg | dst-file <dstfile\_uri>  ${}_{\left\{ \right\} }$  [ \_\_readonly\_\_ [ <patch\_entry> ] + ]

### **Syntax Description**

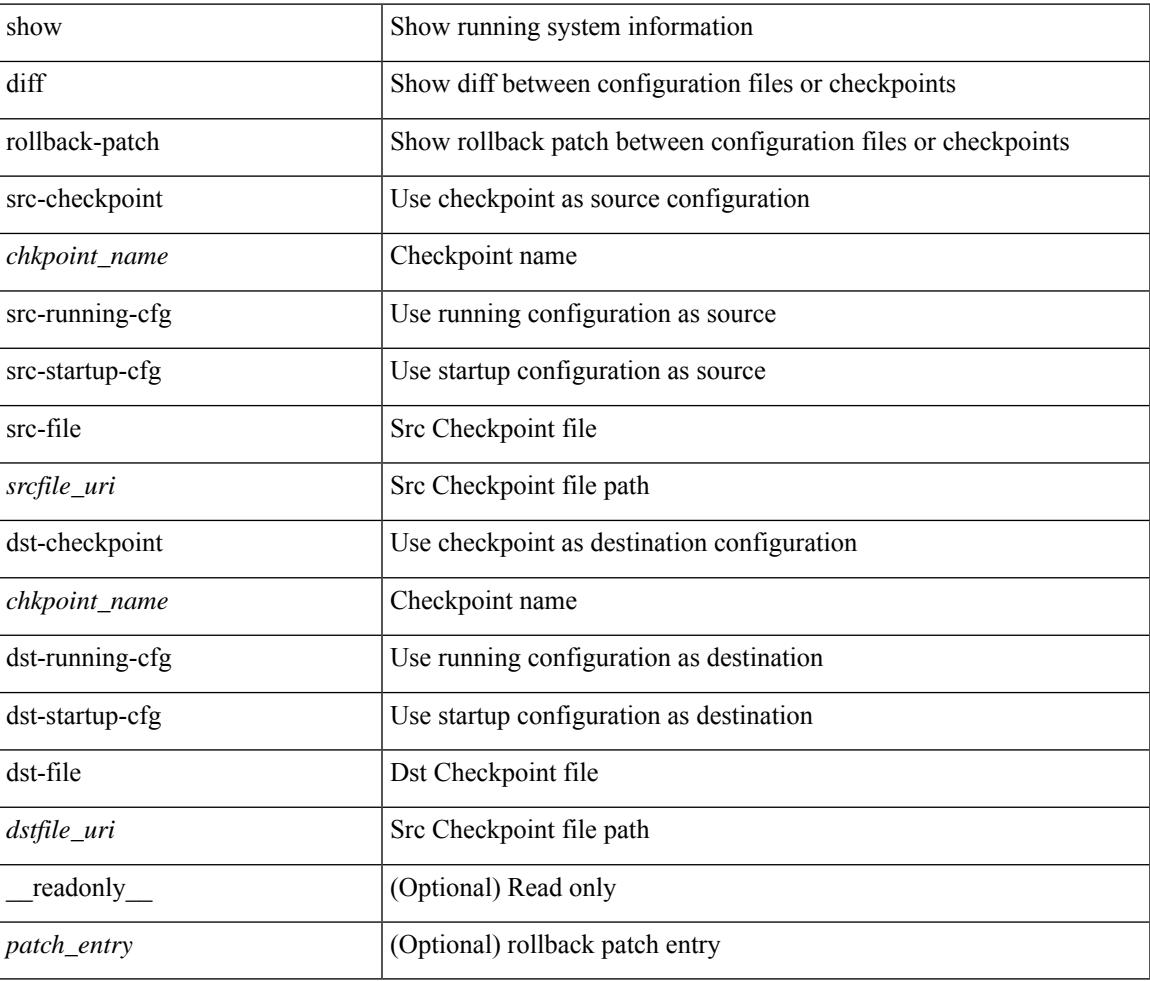

#### **Command Mode**

# <span id="page-535-0"></span>**show diff running**

show diff { running-config <file\_uri> [ partial ] | startup-config <file\_uri> } [ unified ]

#### **Syntax Description**

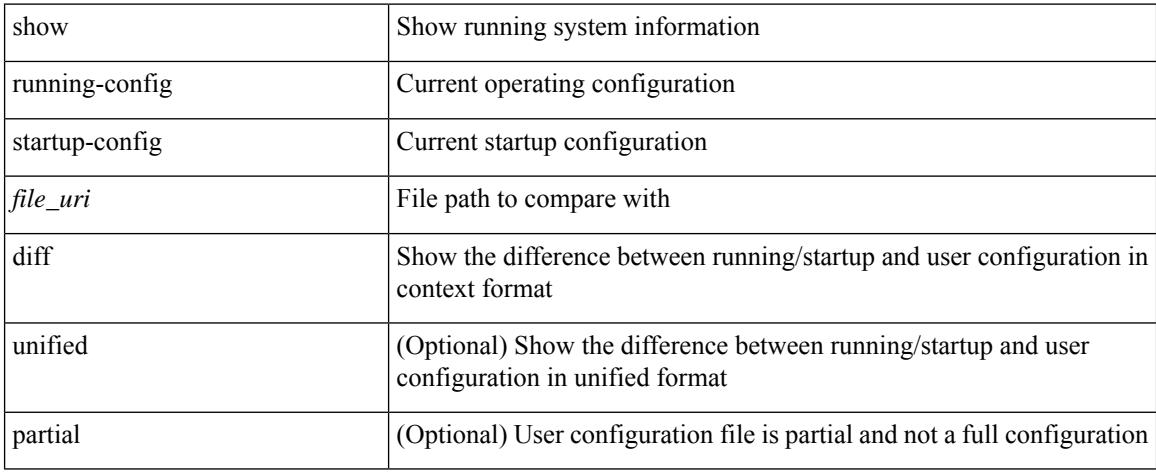

#### **Command Mode**

# <span id="page-536-0"></span>**show dot1q-tunnel**

show dot1q-tunnel [ \_readonly \_TABLE\_interface <interface> ]

### **Syntax Description**

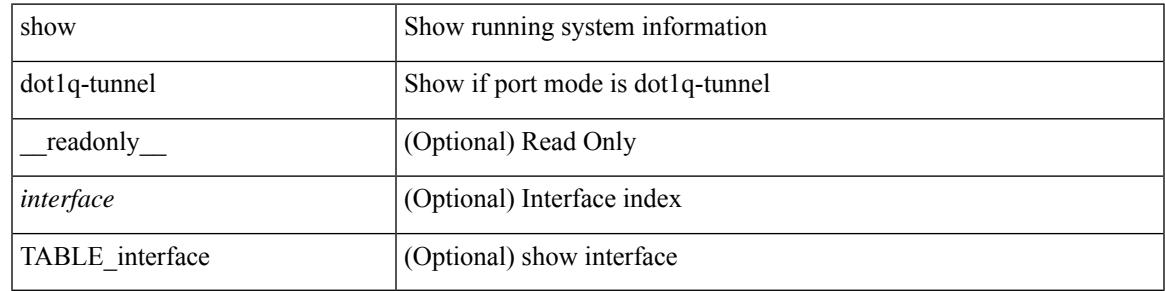

**Command Mode**

# <span id="page-537-0"></span>**show dot1q-tunnel interface**

show dot1q-tunnel interface <ifid\_eth\_dot1q\_tunnel> [ \_readonly \_\_ TABLE\_interface <interface> ]

#### **Syntax Description**

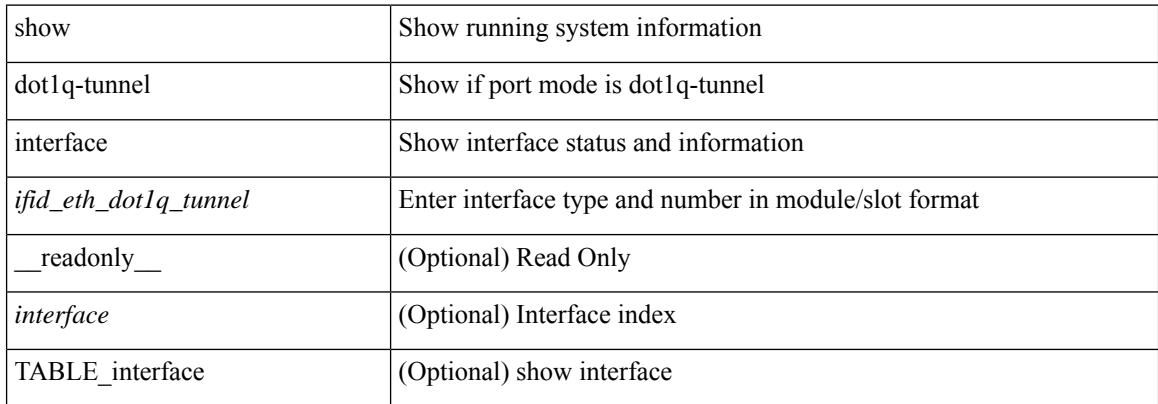

#### **Command Mode**

## <span id="page-538-0"></span>**show dot1x**

 $\overline{\phantom{a}}$ 

show dot1x [ \_readonly \_ <sys\_auth\_ctrl> <proto\_ver> <mac\_move> <server\_dead\_action\_authz> ]

## **Syntax Description**

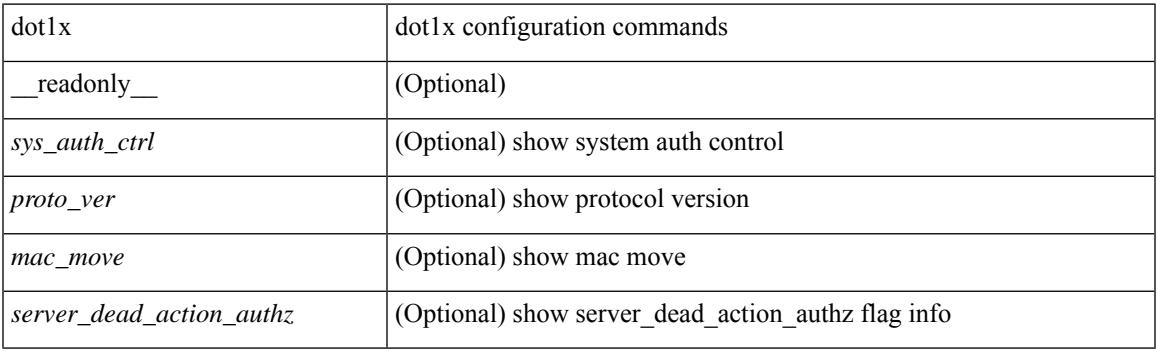

### **Command Mode**

## <span id="page-539-0"></span>**show dot1x all**

show dot1x all [ \_\_readonly \_\_ <sys\_auth\_ctrl> <proto\_ver> <mac\_move> <server\_dead\_action\_authz> TABLE\_all <if\_index>TABLE\_allpae <pae\_type> [ <port\_control> ] [ <host\_mode> ] [ <quiet\_period> ] [ <inactivity\_period> ] [ <tx\_period> ] [ <max\_req> ] [ <reauth> ] [ <rate\_limit\_period> ] [ <supp\_timeout> ] [ <server\_timeout> ] [ <reauth\_server> ] [ <reauth\_period> ] [ <reauth\_max> ] [ <mac\_auth\_bypass> ] [  $\leq$ start\_period> ] [  $\leq$ auth\_period> ] [  $\leq$ held\_period> ] [  $\leq$  max\_start> ] ]

#### **Syntax Description**

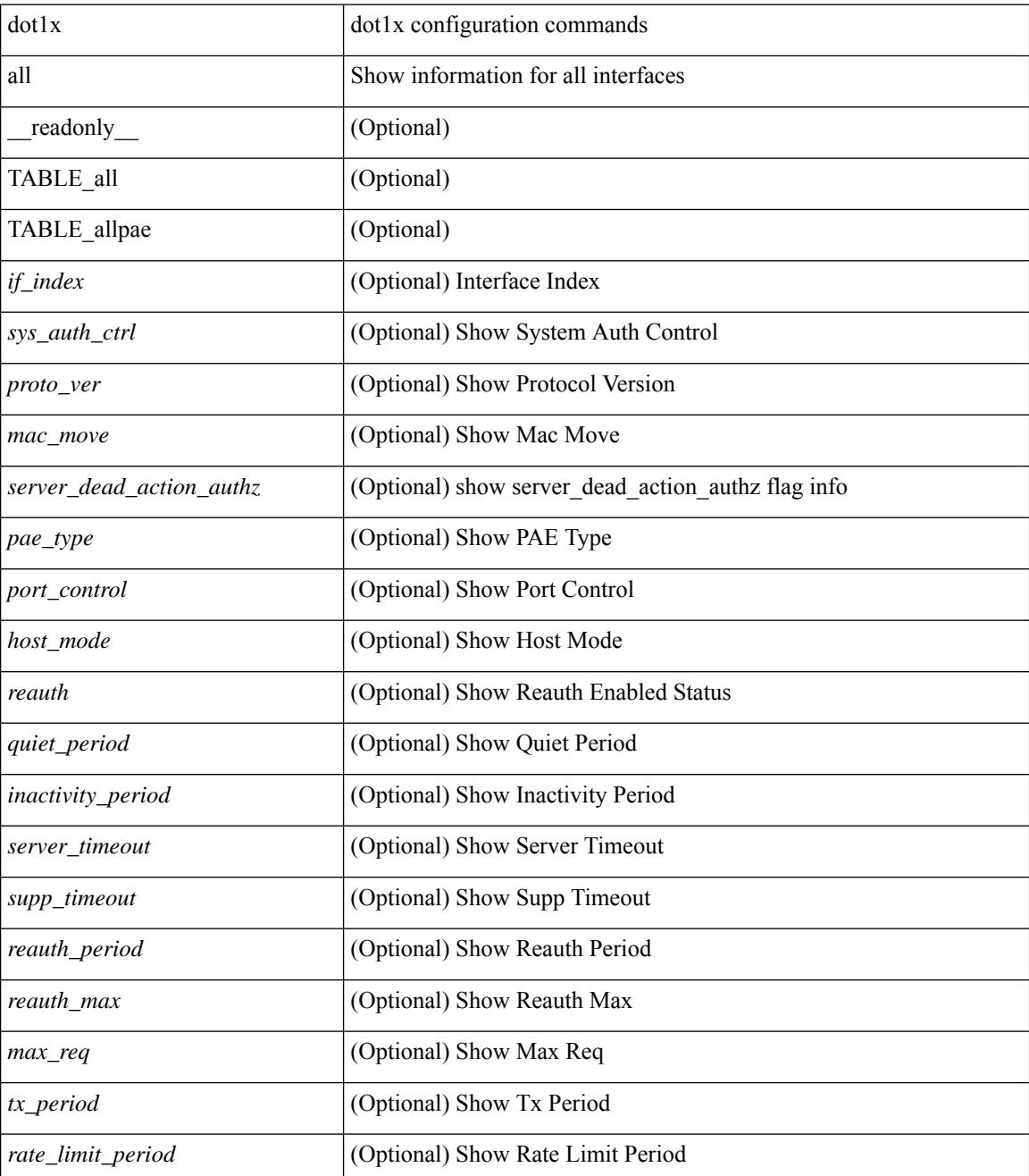
$\mathbf{l}$ 

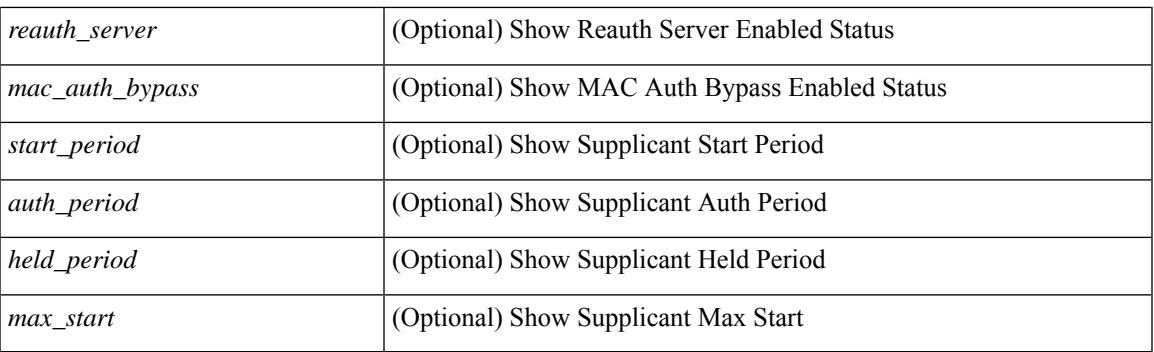

### **Command Mode**

### **show dot1x all details**

show dot1x all details [ \_\_readonly \_\_\_\_ <sys\_auth\_ctrl> <proto\_ver> <mac\_move> <server\_dead\_action\_authz> TABLE\_alldetail <if\_index> TABLE\_allpaedetail <pae\_type> [ <port\_control> ] [ <host\_mode> ] [ <quiet\_period> ] [ <inactivity\_period> ] [ <tx\_period> ] [ <max\_req> ] [ <reauth> ] [ <rate\_limit\_period> ] [  $\leq$ supp\_timeout> ] [  $\leq$ server\_timeout> ] [  $\leq$ reauth\_server> ] [  $\leq$ reauth\_period> ] [  $\leq$ reauth\_max> ] [  $\leq$  mac\_auth\_bypass>  $]$   $\leq$  no\_of\_clients>  $]$   $\leq$  port\_status\_no\_clients>  $]$   $\leq$  TABLE\_if\_auth\_clients  $[$  $\langle$ supp\_mac\_addr>  $]$   $\langle$  <auth\_domain>  $]$   $\langle$  <auth\_sm\_state>  $]$   $\langle$  <auth\_bend\_sm\_state>  $]$   $\langle$   $\rangle$   $\langle$   $\rangle$   $\langle$   $\rangle$   $\langle$   $\rangle$   $\langle$   $\rangle$   $\langle$   $\rangle$   $\langle$   $\rangle$   $\langle$   $\rangle$   $\langle$   $\rangle$   $\langle$   $\rangle$   $\langle$   $\rangle$   $\langle$   $\rangle$   $\leq$ authentication\_method> ] [  $\leq$ authenticated\_by> ] [  $\leq$ reauth\_period\_client> ] [  $\leq$  reauth\_action> ] [  $\leq$   $\times$  time to next reauth $>$   $|$   $|$   $\leq$   $\times$   $|$   $|$   $|$   $\leq$   $|$   $\leq$   $|$   $|$   $\leq$   $\leq$   $\leq$   $|$   $|$  $\leq$   $\leq$   $\leq$   $\leq$   $\leq$   $\leq$   $\leq$   $\leq$   $\leq$   $\leq$   $\leq$   $\leq$   $\leq$   $\leq$   $\leq$   $\leq$   $\leq$   $\leq$  $\leq$ dacl\_index>] } ]  $[$   $\leq$ start\_period> ]  $[$   $\leq$ auth\_period> ]  $[$   $\leq$ held\_period> ]  $[$   $\leq$ max\_start> ]  $[$ <no\_of\_supp\_clients> ] [ <auth\_mac\_addr> ] [ <supp\_sm\_state> ] [ <supp\_bend\_sm\_state> ] [ <supp\_port\_status> ] ]

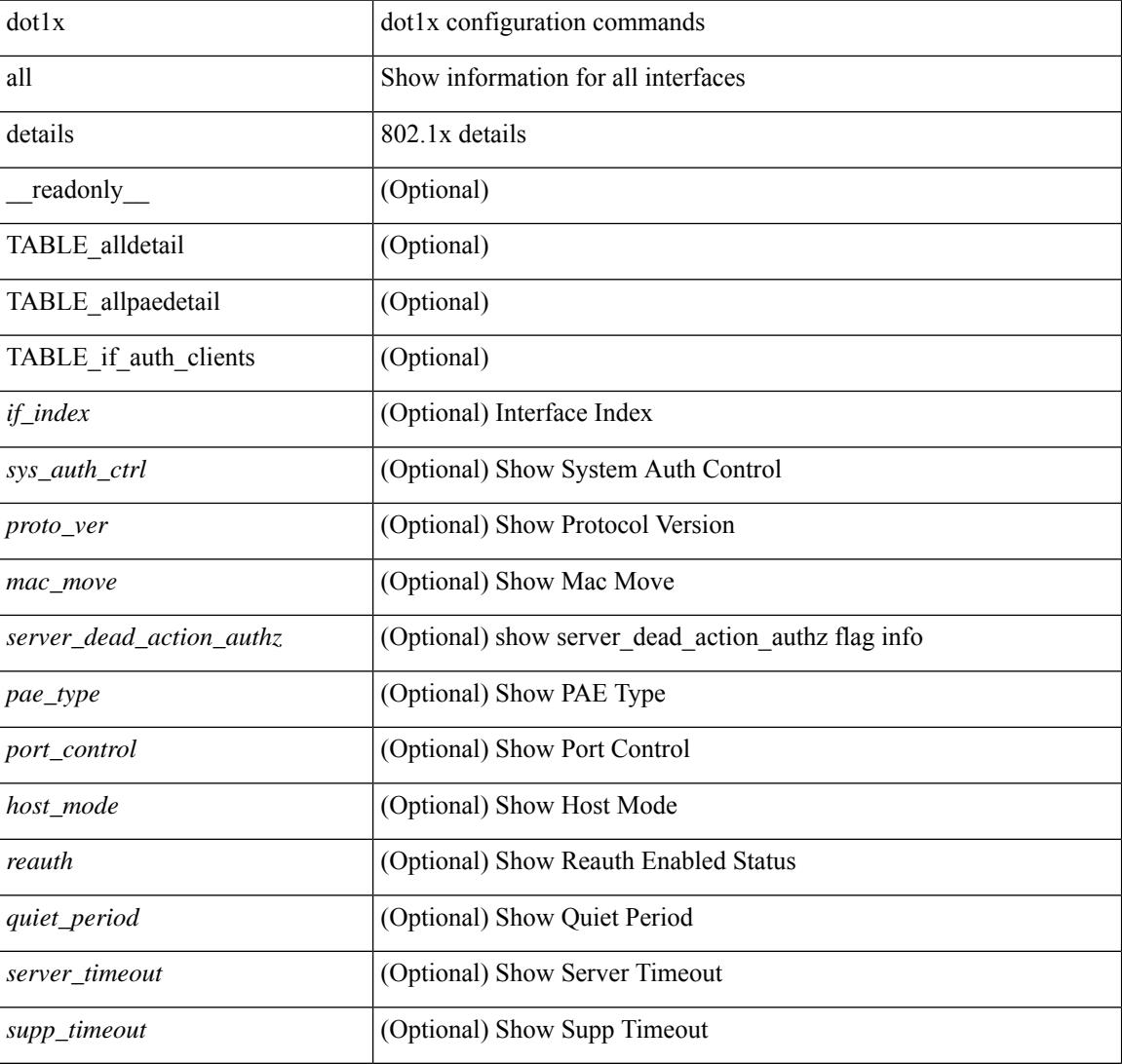

#### **Syntax Description**

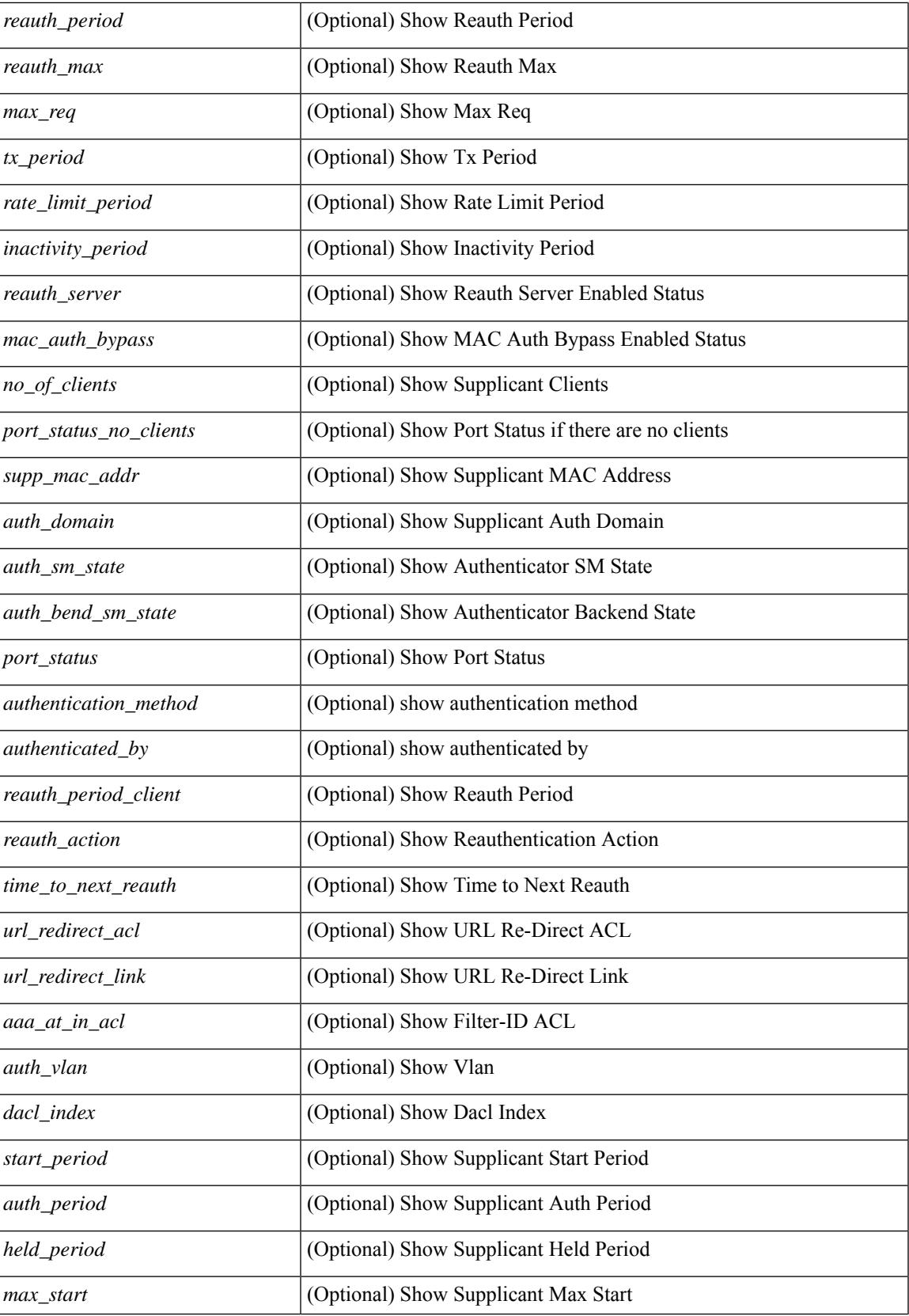

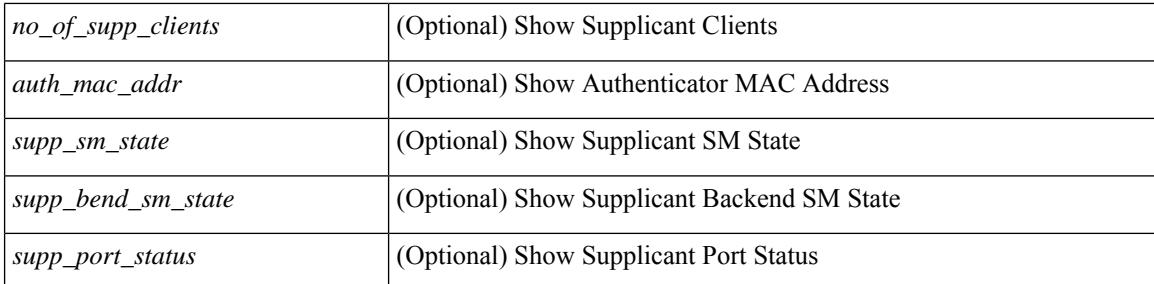

#### **Command Mode**

## **show dot1x all statistics**

show dot1x all statistics  $\lceil$  readonly TABLE\_allstat  $\lceil$  index> TABLE\_allpaestat  $\lceil$   $\rceil$   $\lceil$   $\lceil$   $\rceil$   $\lceil$   $\lceil$   $\rceil$   $\lceil$   $\lceil$   $\rceil$   $\lceil$   $\lceil$   $\rceil$   $\lceil$   $\lceil$   $\rceil$   $\lceil$   $\rceil$   $\lceil$   $\rceil$   $\lceil$   $\rceil$   $\lceil$  ] [ <rxlogoff> ] [ <rxresp> ] [ <rxrespid> ] [ <rxinvalid> ] [ <rxlenerr> ] [ <txreq> ] [ <txreq> ] [ <txreqid> ] [ <txtotal> ] [ <txversion> ] [ <lastrxsourcemac> ] [ <txreq> ] [ <txsuppinvalid> ] [ <txsupplenerr> ] [ <rxsupptotal> ] [ <txstart> ] [ <txlogoff> ] [ <txresp> ] [ <txsupptotal> ] [ <rxsuppversion> ] [ <lastrxsrcmac>  $]$ 

#### **Syntax Description**

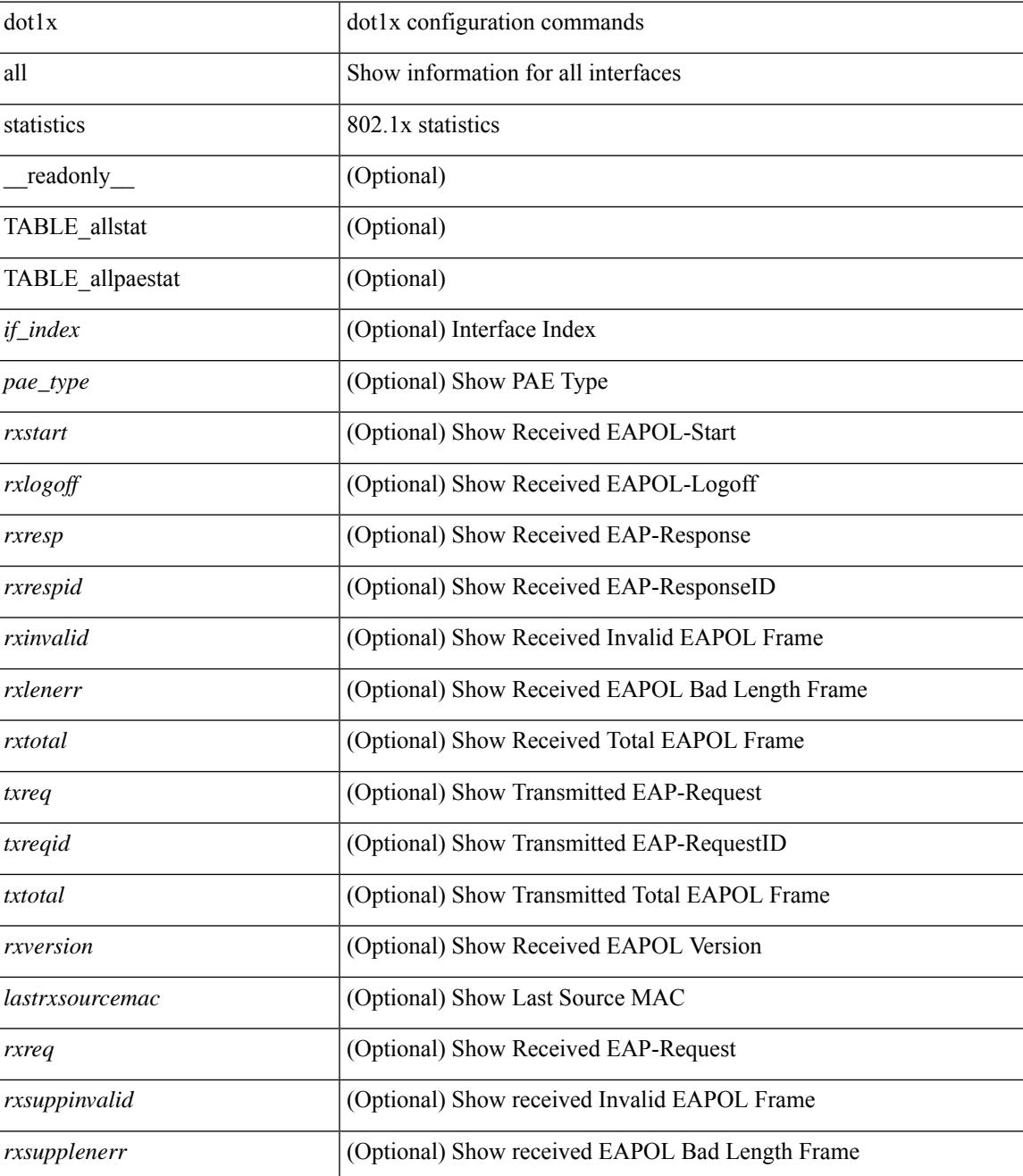

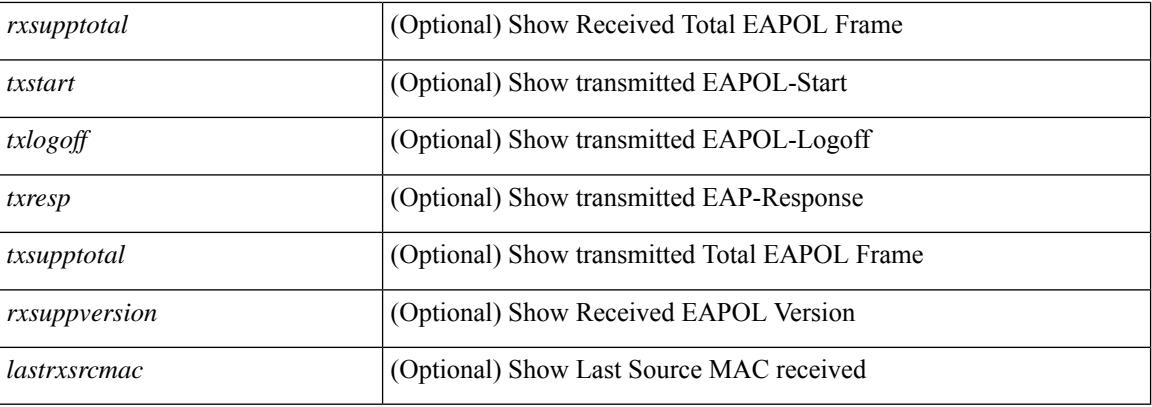

### **Command Mode**

• /exec

i.

## **show dot1x all summary**

show dot1x all summary [ \_\_readonly \_\_ TABLE\_allsummary <if\_index> <pae\_type> [ <port\_status\_no\_clients> ] [ { TABLE\_if\_auth\_clients [ <auth\_mac\_addr> ] [ <port\_status> ] } ] ]

### **Syntax Description**

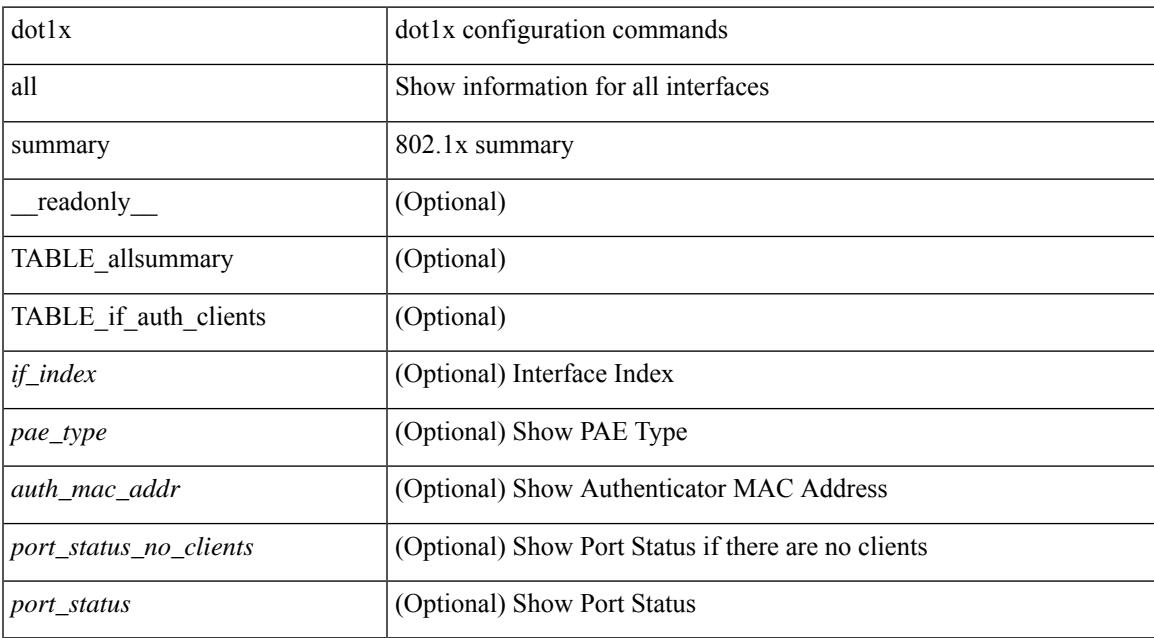

#### **Command Mode**

### **show dot1x interface**

 $\{\text{show dot1x interface} \leq i \geq 0\}$  readonly  $\leq i \leq f$  index>  $\leq p$  are type>  $\lceil \leq$  control>  $\lceil \leq l \rceil$   $\leq h$  cost mode>  $\lceil \cdot \rceil$  $\leq$ quiet period $>$   $\mid$   $\leq$  [  $\leq$  inactivity period $>$   $\mid$   $\leq$   $\leq$   $\leq$   $\leq$   $\leq$   $\leq$   $\leq$   $\leq$   $\leq$   $\leq$   $\leq$   $\leq$   $\leq$   $\leq$   $\leq$   $\leq$   $\leq$   $\leq$   $\leq$   $\leq$   $\leq$   $\leq$   $\leq$   $\leq$   $\leq$   $\leq$ [ <supp\_timeout> ] [ <server\_timeout> ] [ <reauth\_server> ] [ <reauth\_period> ] [ <reauth\_max> ] [  $\langle \text{mac}\_auth\_bypass \rangle$   $[ \langle \text{start}\_period \rangle ]$   $[ \langle \text{auth}\_period \rangle ]$   $[ \langle \text{held}\_period \rangle ]$   $[ \langle \text{max}\_start \rangle ]$   $]$   $[ \langle \text{show}\_leaf \rangle ]$ dot1x interface  $\lt i$  details [ \_\_readonly  $\lt i$  f index\_detail>  $\lt$  = type\_detail>  $[$   $\lt$  fort\_control\_detail>  $]$  [ <host\_mode\_detail> ] [ <quiet\_period\_detail> ] [ <inactivity\_period\_detail> ] [ <tx\_period\_detail> ] [ <max\_req\_detail> ] [ <reauth\_detail> ] [ <rate\_limit\_period\_detail> ] [ <supp\_timeout\_detail> ] [  $\leq$ server timeout detail>  $]$  [  $\leq$ reauth server detail>  $]$  [ $\leq$ reauth period detail> ] [ $\leq$ reauth max detail> ] [  $\leq$ mac\_auth\_bypass\_detail> ] [  $\leq$ no\_of\_clients> ] [  $\leq$  port\_status\_no\_clients\_detail> ] [  $\{$ TABLE if auth clients detail  $\lceil$  < supp\_mac\_addr\_detail>  $\rceil$   $\lceil$  < supparent  $\lceil$  < supparent  $\lceil$  \end{bmain>  $\rceil$  \end{bmain>  $\rceil$  \end{bmain} \end{bmain}  $\leq$  authend sm\_state>  $]$  [  $\leq$  sport\_status> ] [  $\leq$  authentication\_method> ] [  $\leq$  authenticated\_by> ] [ <reauth\_period\_client> ] [ <reauth\_action> ] [ <time\_to\_next\_reauth> ] [ <url\_redirect\_acl> ] [  $\leq$ url redirect link>  $]$  [  $\leq$ aaa at in acl>  $]$  [  $\leq$  auth vlan>  $]$  [ $\leq$  dacl index>  $]$  }  $]$  [ $\leq$  start period detail>  $]$  [ <auth\_period\_detail> ] [ <held\_period\_detail> ] [ <max\_start\_detail> ] [ <no\_of\_supp\_clients> ] [ <auth\_mac\_addr\_detail> ] [ <supp\_sm\_state> ] [ <supp\_bend\_sm\_state> ] [ <supp\_port\_status> ] ] } | { show dot1x interface <if> statistics [ \_\_readonly\_\_ <if\_index\_stat> <pae\_type\_stat> [ <rxstart> ] [ <rxlogoff> ] [ <rxresp> ] [ <rxrespid> ] [ <rxinvalid> ] [ <rxlenerr> ] [ <rxtotal> ] [ <txreq> ] [ <txreqid> ] [ <txtotal> ] [ <rxversion> ] [ <lastrxsourcemac> ] [ <rxreq> ] [ <rxsuppinvalid> ] [ <rxsupplenerr> ] [ <rxsupptotal> ] [ <txstart> ] [ <txlogoff> ] [ <txresp> ] [ <txsupptotal> ] [ <rxsuppversion> ] [ <lastrxsrcmac> ] ] } | { show dot1x interface <if> summary [ \_readonly \_ <if\_index\_summary> <pae\_type\_summary> [  $\leq$  port status no clients summary  $\geq$  [ { TABLE if auth clients summary  $\leq$  auth mac addr $\geq$  ] [  $\frac{1}{2}$  { [  $\frac{1}{2}$  {  $\frac{1}{2}$  {  $\frac$ 

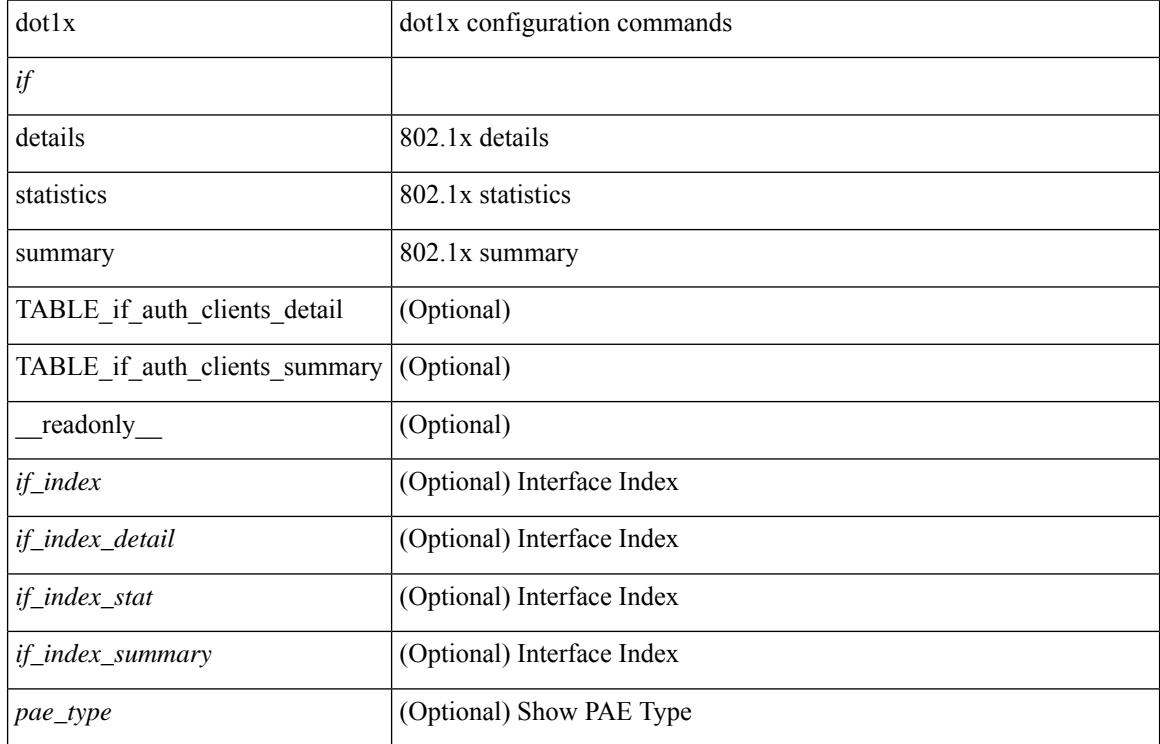

#### **Syntax Description**

 $\overline{\phantom{a}}$ 

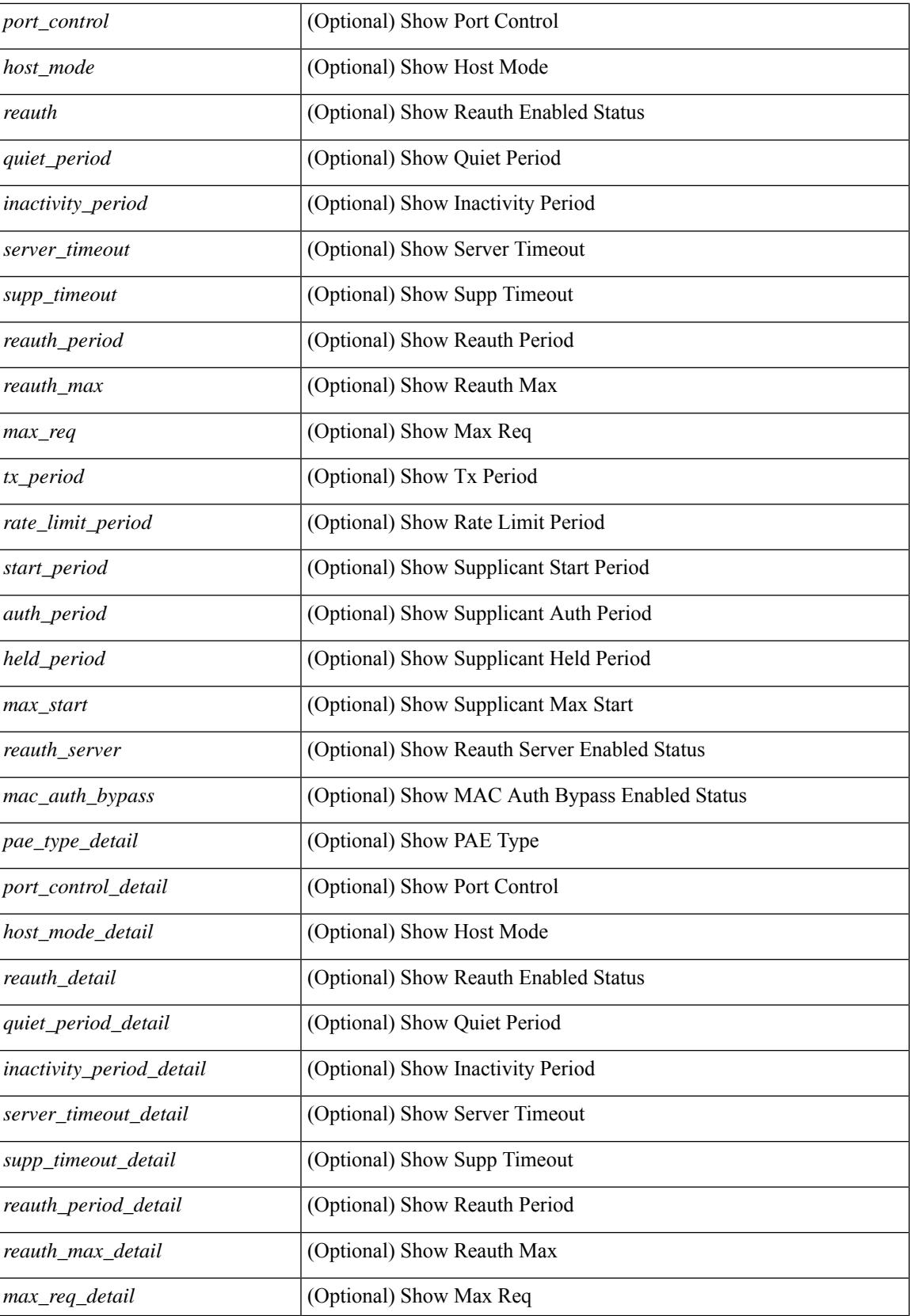

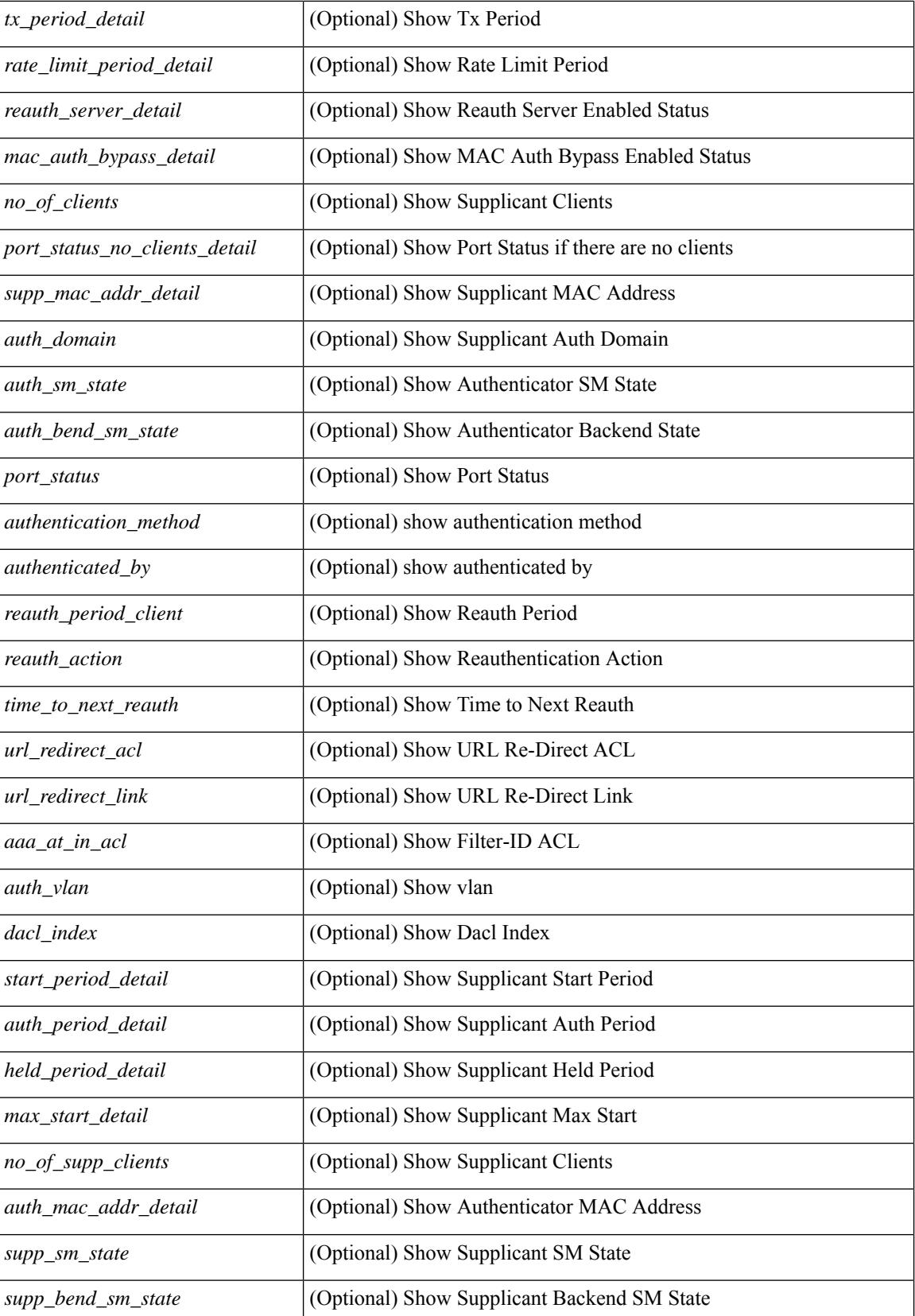

 $\overline{\phantom{a}}$ 

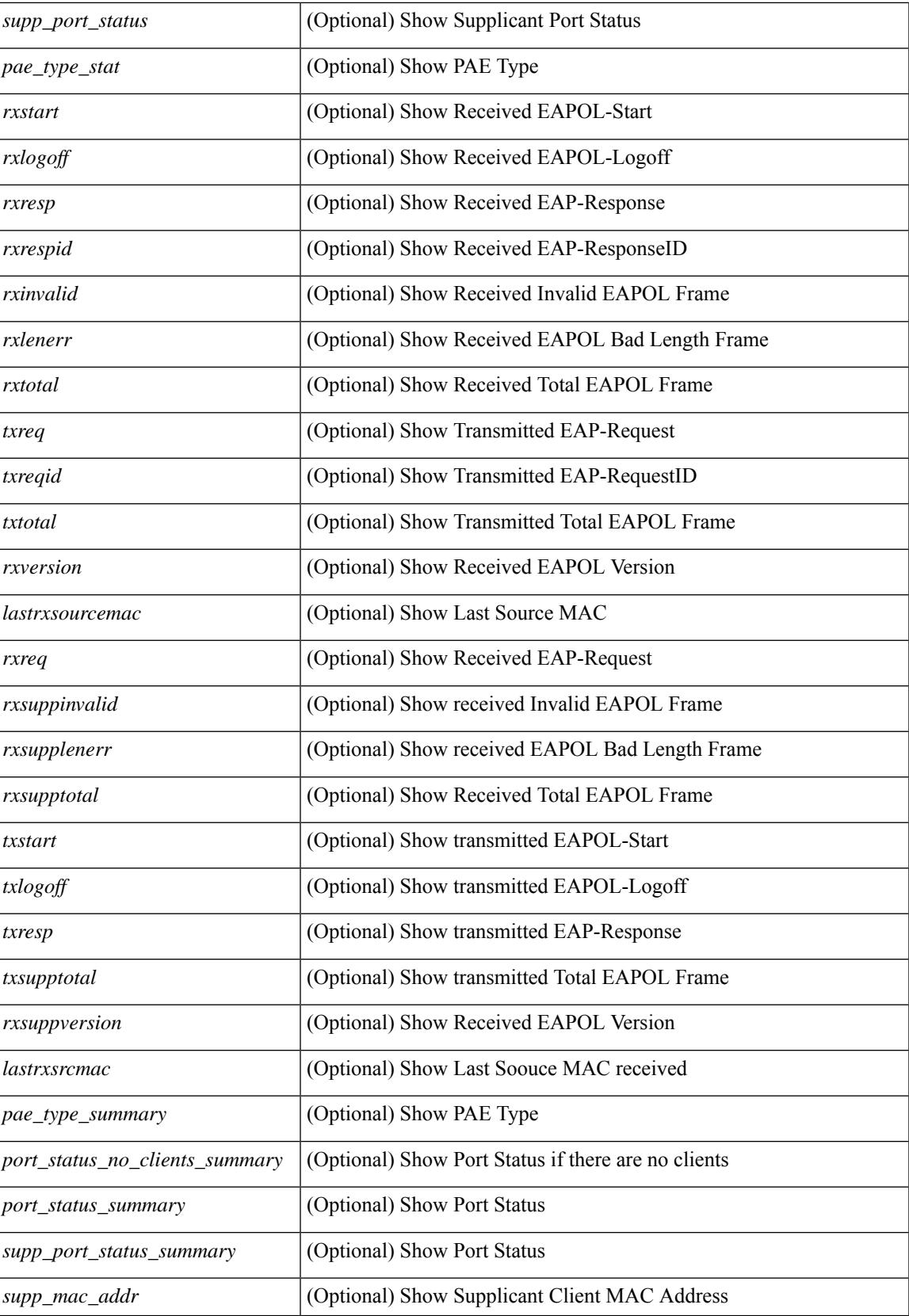

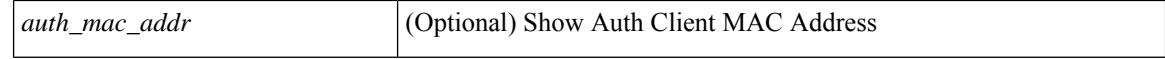

#### **Command Mode**

## **show dot1x interface client statistics**

show dot1x interface  $\langle i \rangle$  client statistics [ \_\_readonly  $\langle i \rangle$  findex\_stat>  $\langle$  \peq stat> [  $\{$ TABLE\_mac\_address [ <macaddr> ] [ <rxstart> ] [ <rxlogoff> ] [ <rxresp> ] [ <rxrespid> ] [ <rxinvalid> ] [ <rxlenerr> ] [ <rxtotal> ] [ <txreq> ] [ <txreqid> ] [ <txtotal> ] [ <rxversion> ] [ <lastrxsourcemac> ] } ] [ <spurious\_rxstart> ] [ <spurious\_rxlogoff> ] [ <spurious\_rxresp> ] [ <spurious\_rxrespid> ] [ <spurious\_rxinvalid> ] [ <spurious\_rxlenerr> ] [ <spurious\_rxtotal> ] [ <spurious\_txreq> ] [ <spurious\_txreqid> ] [ <spurious\_txtotal> ] [ <spurious\_rxversion> ] [ <spurious\_lastrxsourcemac> ] ]

#### **Syntax Description**

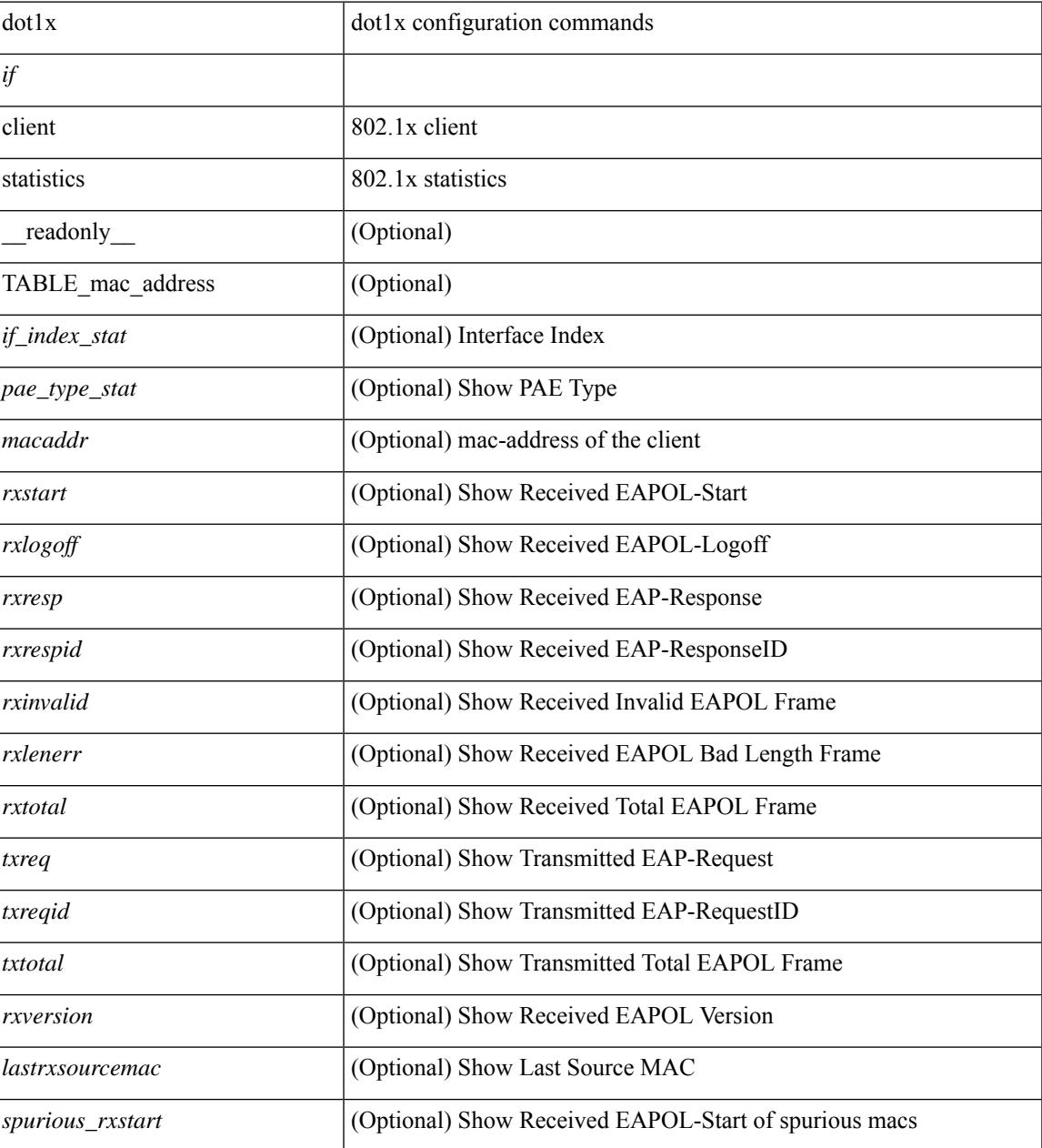

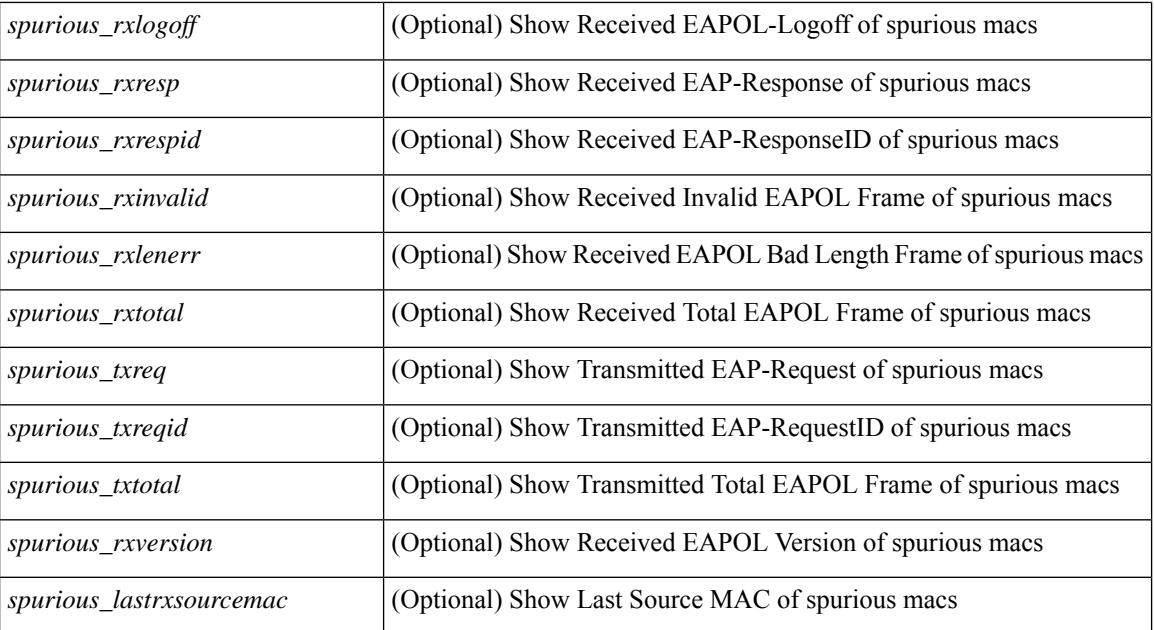

#### **Command Mode**

## **show dot1x interface client statistics address**

show dot1x interface  $\langle i \rangle$  client statistics address  $\langle \text{mac-address} \rangle$  [ \_\_readonly  $\langle i \rangle$  index\_stat> <pae\_type\_stat> [<rxstart> ] [<rxlogoff> ] [<rxresp> ] [<rxrespid> ] [<rxinvalid> ] [<rxlenerr> ] [<rxtotal> ] [ <txreq> ] [ <txreqid> ] [ <txtotal> ] [ <rxversion> ] [ <lastrxsourcemac> ] ]

#### **Syntax Description**

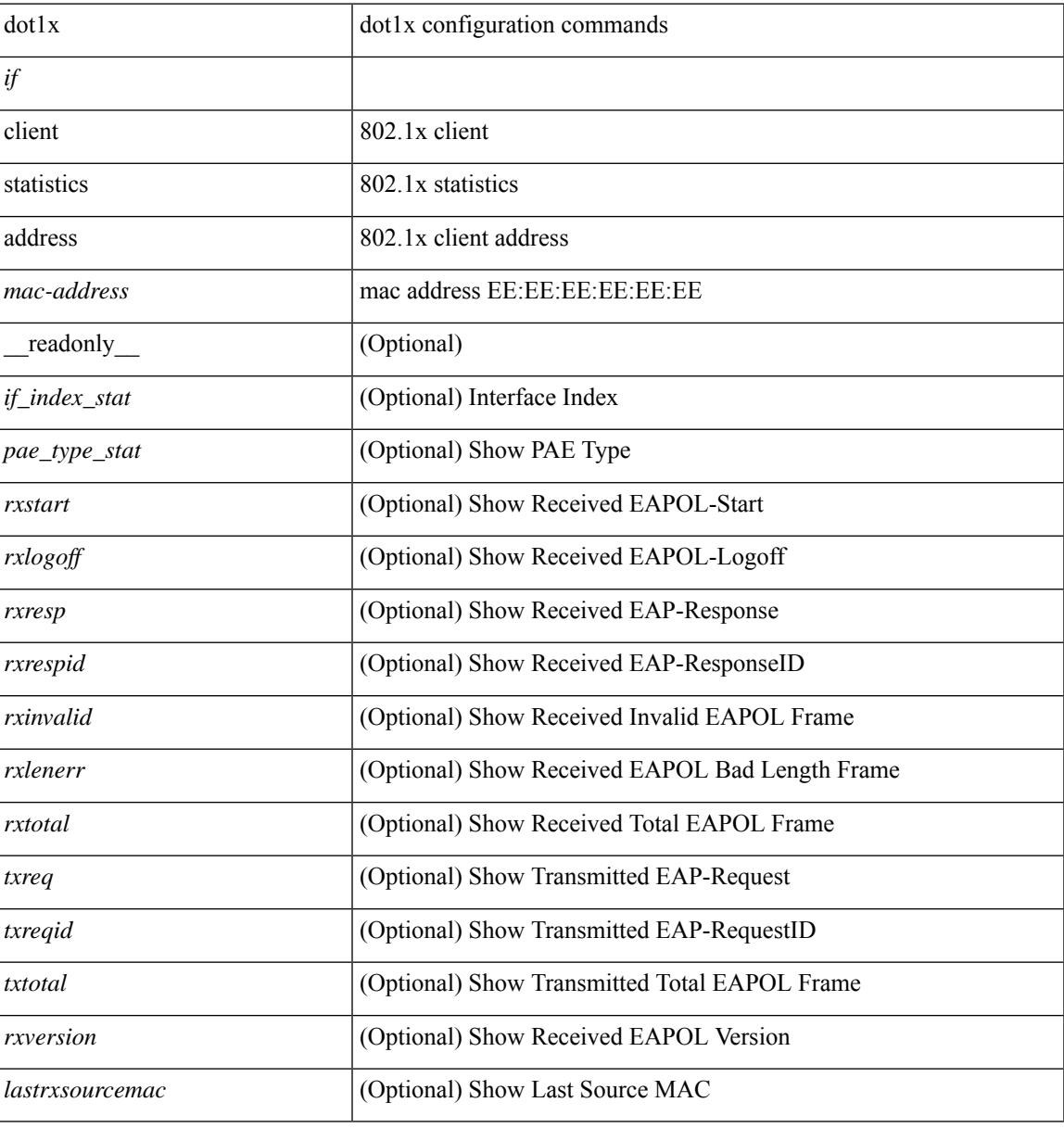

#### **Command Mode**

# **show dpvm database**

show dpvm database [ active ]

### **Syntax Description**

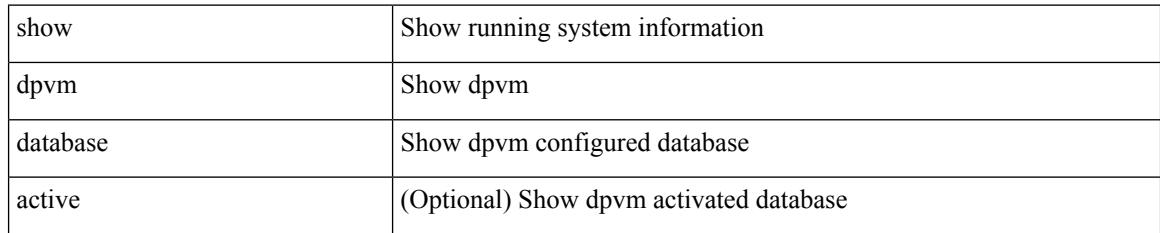

#### **Command Mode**

# **show dpvm fip**

show dpvm fip

#### **Syntax Description**

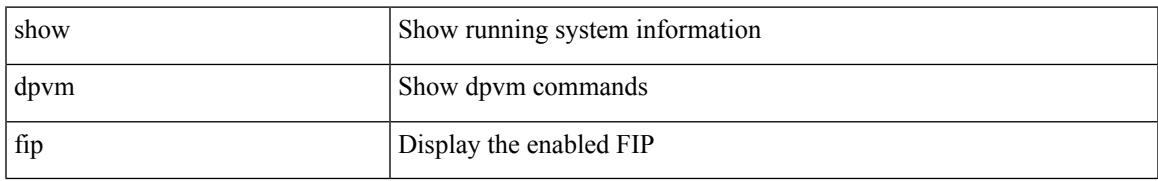

#### **Command Mode**

# **show dpvm merge statistics**

show dpvm merge statistics

#### **Syntax Description**

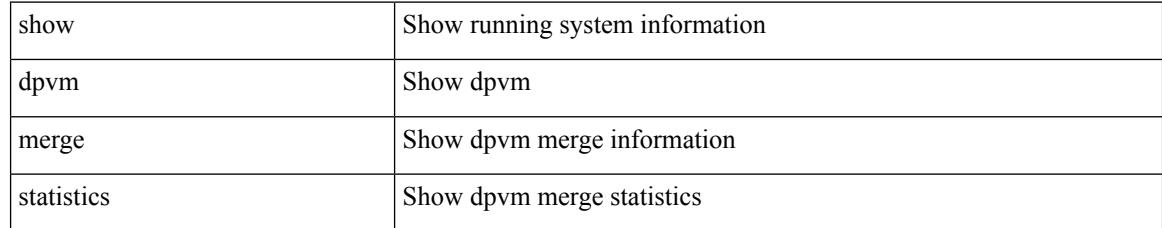

#### **Command Mode**

# **show dpvm merge status**

show dpvm merge status

### **Syntax Description**

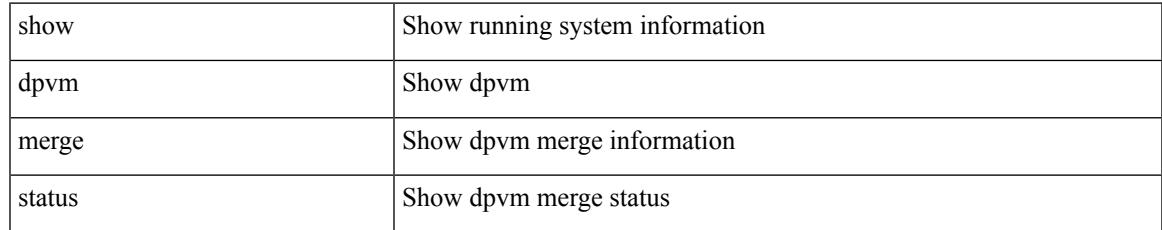

#### **Command Mode**

# **show dpvm pending-diff**

show dpvm pending-diff

### **Syntax Description**

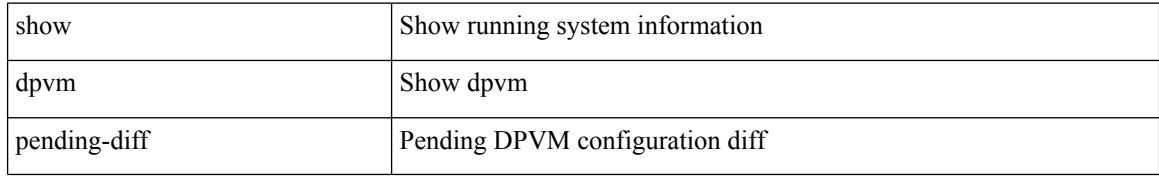

#### **Command Mode**

 $\overline{\phantom{a}}$ 

# **show dpvm pending**

show dpvm pending [ activation status ]

### **Syntax Description**

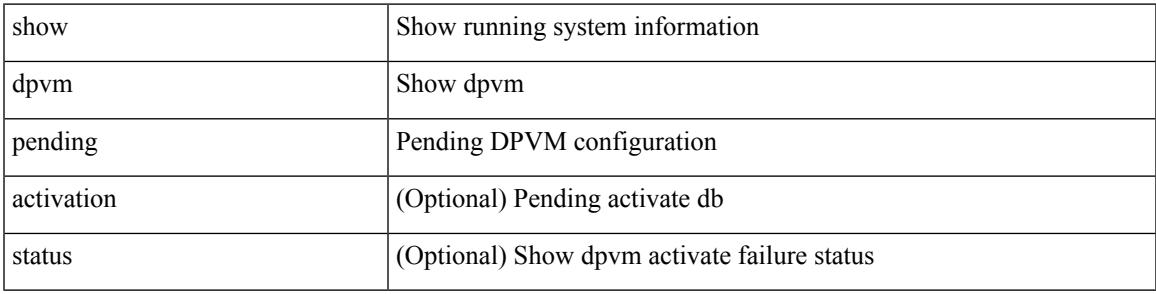

**Command Mode**

# **show dpvm ports**

show dpvm ports [ vsan <i0>]

### **Syntax Description**

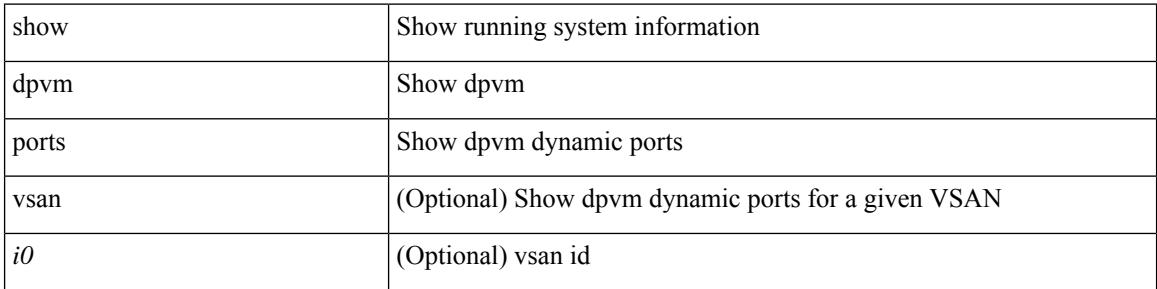

#### **Command Mode**

# **show dpvm session status**

show dpvm session status

#### **Syntax Description**

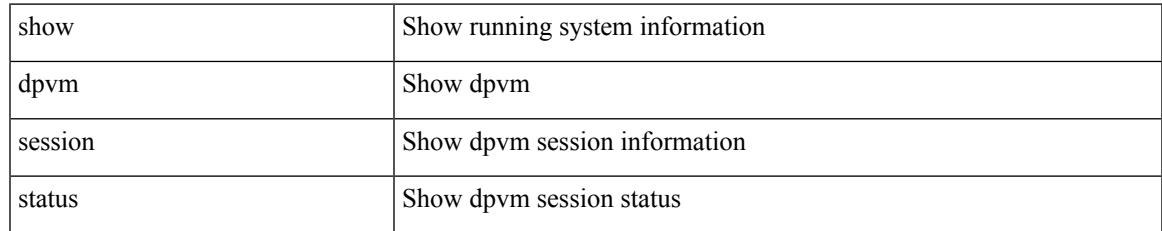

#### **Command Mode**

# **show dpvm status**

show dpvm status

#### **Syntax Description**

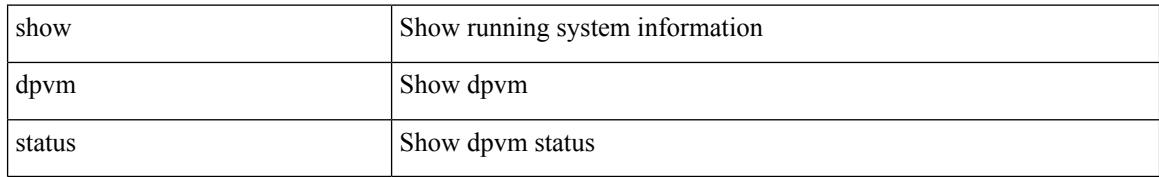

#### **Command Mode**

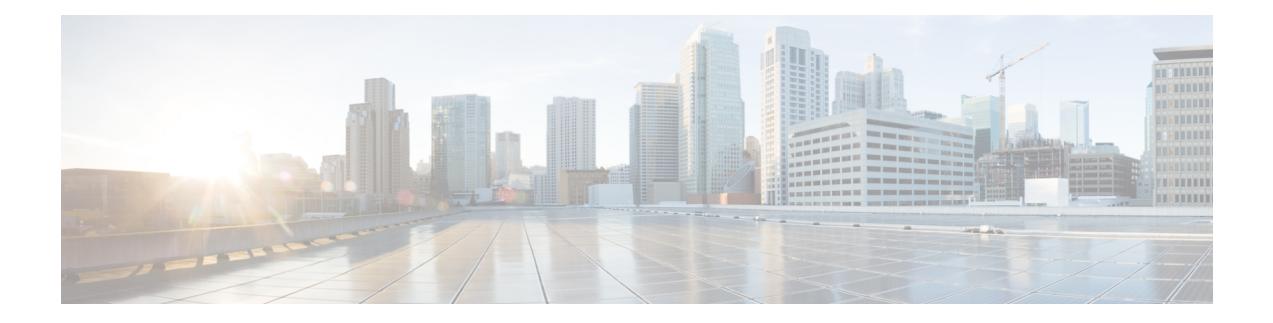

# **E Show Commands**

- [show](#page-565-0) ecp, on page 488
- show elam [report,](#page-567-0) on page 490
- show [email,](#page-568-0) on page 491
- show [encryption](#page-569-0) service status, on page 492
- show [environment,](#page-570-0) on page 493
- show epbr [policy,](#page-576-0) on page 499
- show epbr [statistics](#page-578-0) policy, on page 501
- show [errdisable](#page-579-0) detect, on page 502
- show [errdisable](#page-580-0) flap, on page 503
- show esmc counters [interface,](#page-581-0) on page 504
- show esmc [packet-trace,](#page-582-0) on page 505
- show ethanalyzer [background-session,](#page-583-0) on page 506
- [show](#page-584-0) evb, on page 507
- show evb [hosts,](#page-585-0) on page 508
- [show](#page-587-0) evb vsi, on page 510
- show event manager [environment,](#page-589-0) on page 512
- show event manager [event-types,](#page-590-0) on page 513
- show event manager events [action-log,](#page-591-0) on page 514
- show event [manager](#page-592-0) history events, on page 515
- show event manager [policy-state,](#page-593-0) on page 516
- show event [manager](#page-594-0) script system, on page 517
- show event manager [system-policy,](#page-595-0) on page 518

## <span id="page-565-0"></span>**show ecp**

show ecp  $\lceil \text{ detail} \rceil \rceil$  readonly <ecp\_rte> <ecp\_retries>  $\lceil \text{  <ecp_cnt_rx_pkt>$ <ecp\_cnt\_tx\_pkt> [ { TABLE\_ecp\_plugin <plugin\_id> <plugin\_desc> <plugin\_status> } ] [ { TABLE\_ecp\_session <session\_id> <session\_interface> <session\_svlan> [ <session\_peer\_mac> ] <session\_rx\_seq> <session\_tx\_seq> [ <session\_cnt\_rx\_pkt> ] [ <session\_cnt\_rx\_dup> ] [ <session\_cnt\_rx\_drop> ] [ <session\_cnt\_tx\_pkt> ] [ <session\_cnt\_tx\_retry> ] [ <session\_cnt\_tx\_err> ] } ] ]

#### **Syntax Description**

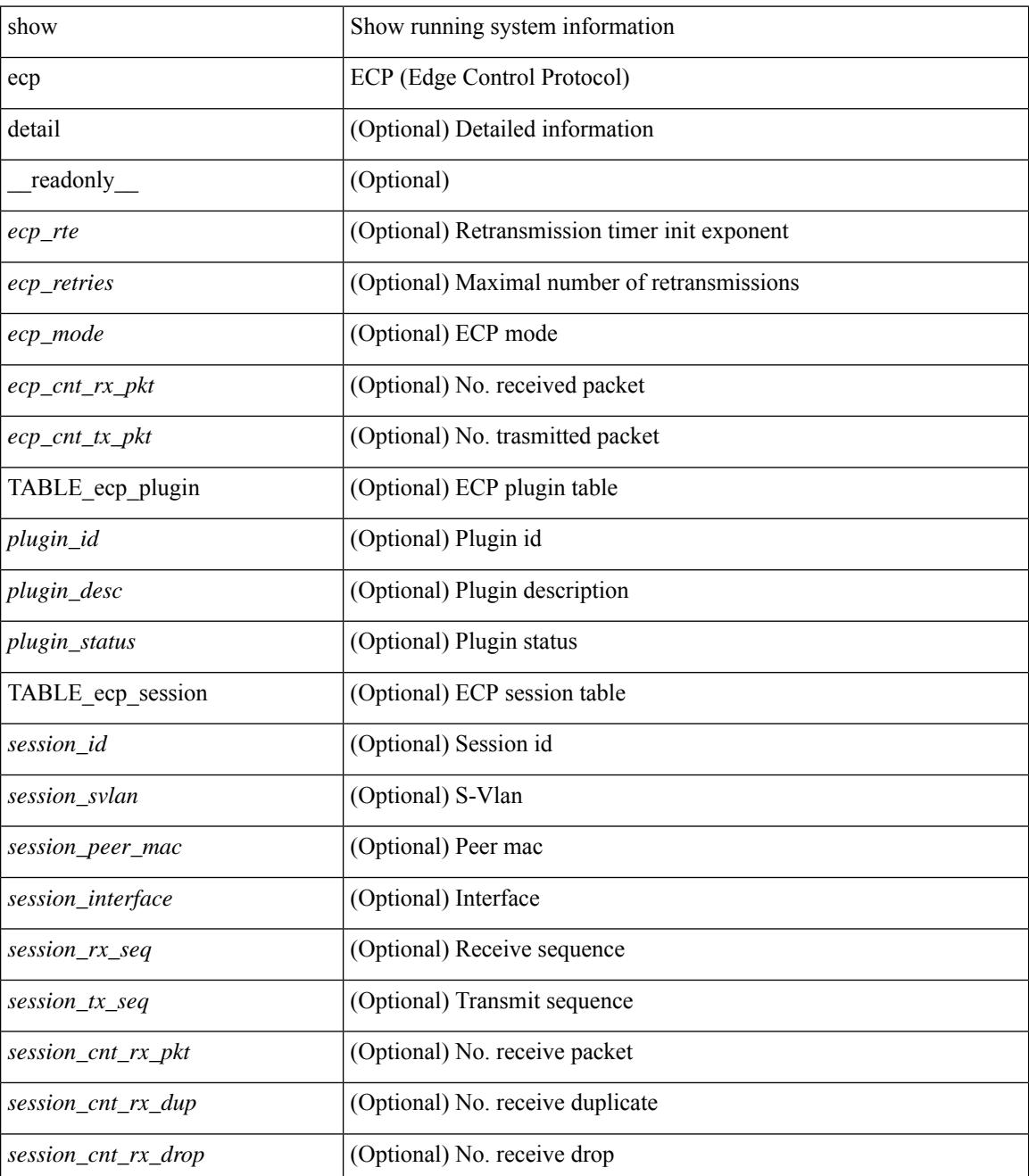

 $\mathbf{l}$ 

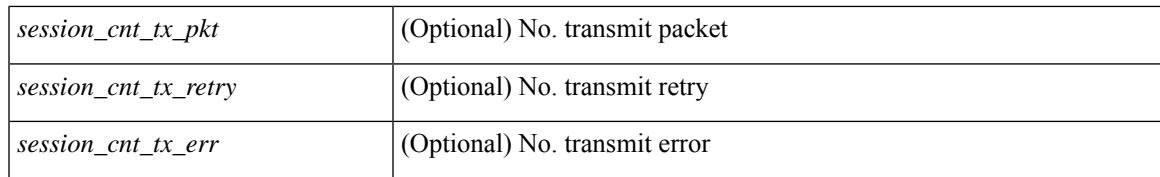

#### **Command Mode**

# <span id="page-567-0"></span>**show elam report**

show elam report [  $12 \mid 13 \mid 14 \mid \text{aclqos} \mid \text{meast} \mid \text{mpls}$  ]

### **Syntax Description**

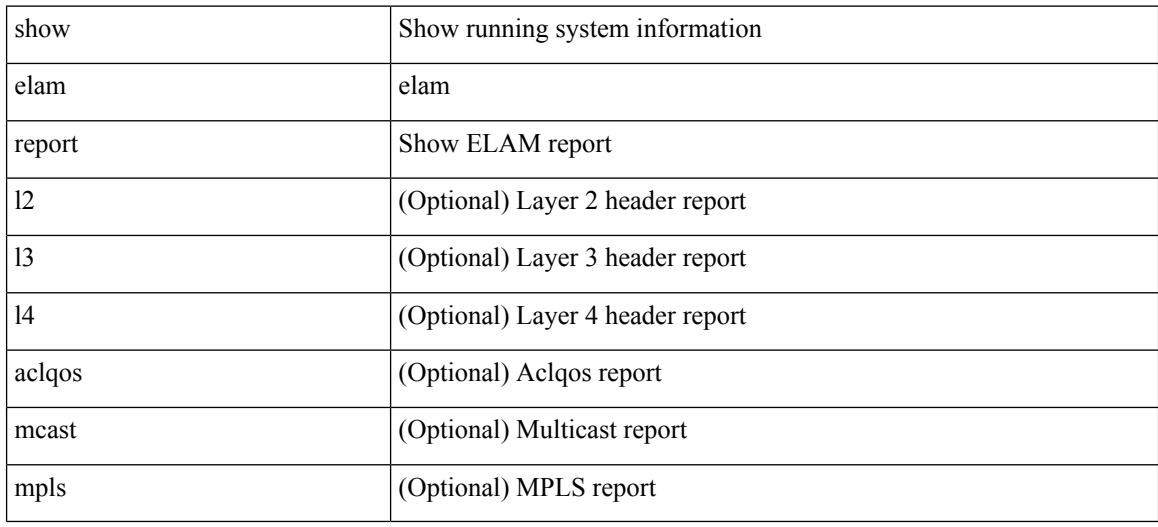

#### **Command Mode**

• /exec/elamtah/outsel2

### <span id="page-568-0"></span>**show email**

 $\overline{\phantom{a}}$ 

show email [ \_\_readonly\_ [ <ipv4> ] [ <ipv6> ] [ <host> ] [ <port> ] [ <reply> ] [ <from> ] [ <vrfname> ] ]

### **Syntax Description**

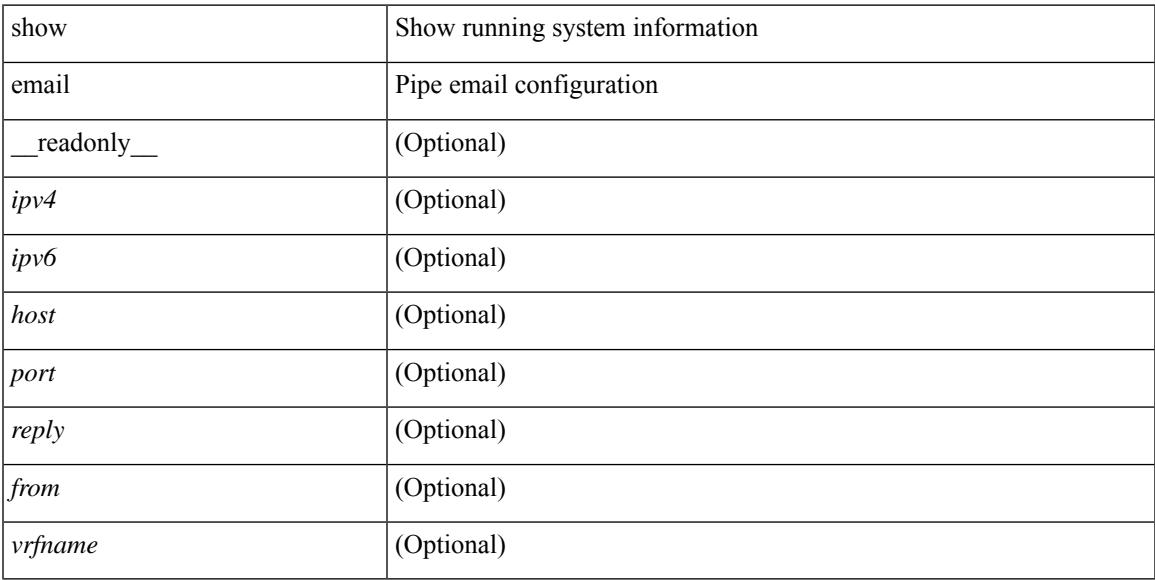

### **Command Mode**

# <span id="page-569-0"></span>**show encryption service status**

show encryption service status [ \_readonly \_ [ <encryptionService> <MasterKeyEncryption> <Type6Encryption> ] ]

### **Syntax Description**

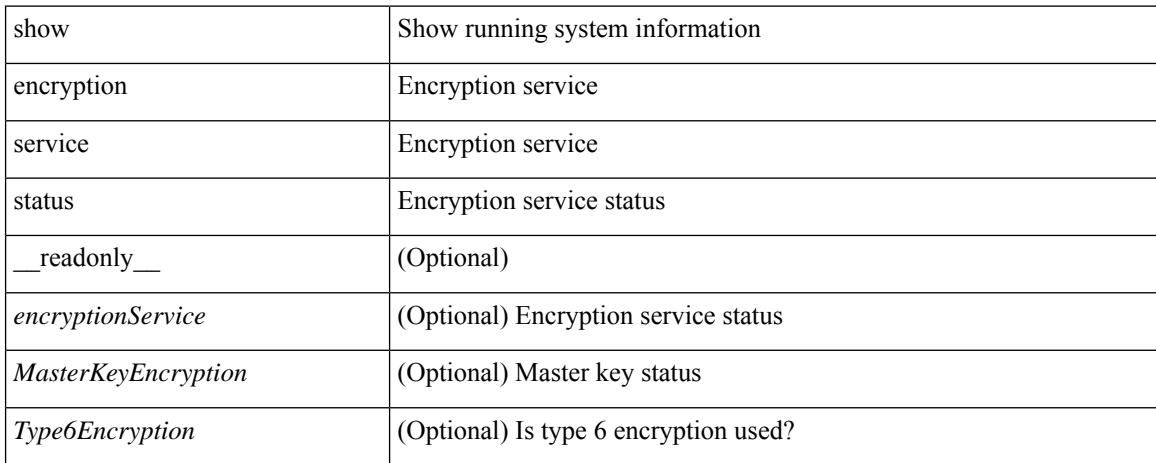

#### **Command Mode**

### <span id="page-570-0"></span>**show environment**

show environment  $\lceil \text{fan } \rceil$  detail  $\lceil \cdot \rceil$  [ atcail  $\lceil \cdot \rceil$  ampere  $\lceil \lceil \text{input } \rceil$  | temperature  $\lceil \text{module } \rceil$  module  $\lceil \cdot \rceil$ <s0> <santa-cruz-range> | psu ] ] [ \_\_readonly\_\_ [ { TABLE\_clockinfo <clockname> <clkmodel> <clkhwver> <clkstatus> <act\_standby> } ] [ { fandetails [ { TABLE\_faninfo <fanname> <fanmodel> <fanhwver> <fandir>  $\langle$  =  $\langle$  {TABLE} fanctatus> } [  $\langle$  TABLE fantray \timesspeed> {\end{mattatus} } [  $\langle$  TABLE fantray <fanname> <trayfannum> <fandir> <fanperc> <fanrpm> } ] [ { TABLE\_psufan <fanname> <fan1rpm>  $\{\text{fan2rpm}\}\$  | { powersup  $\{\text{} \}$  { TABLE\_psinfo  $\{\text{spanum}\}$   $\{\text{psmooth}\}$   $\{\text{catual out}\}$ ] [ <actual\_input> ] [ <tot\_capa> ] [ <input\_type> ] [ <watts> ] [ <ps\_status> ] [ <ps\_status\_3k>  $\{\}$   $\{\}$   $\{\}$   $\{\}$   $\{\}$  and  $\{\}$  and  $\{\}$   $\{\}$   $\{\}$   $\{\}$   $\{\}$   $\{\}$   $\{\}$   $\{\}$   $\{\}$   $\{\}$   $\{\}$   $\{\}$   $\{\}$   $\{\}$   $\{\}$   $\{\}$   $\{\}$   $\{\}$   $\{\}$   $\{\}$   $\{\}$   $\{\}$   $\{\}$   $\{\}$   $\{\}$   $\{\}$   $\{\}$   $\{\}$   $\{\}$   $\{\$  $\{\text{watts\_requested>}$  [  $\{\text{samples} >$  ] [  $\{\text{watts\_alloced>}$  ] [  $\{\text{samples} >$  ] [  $\{\text{smostatus>}$  ] [  $\{\text{mod}3k\}$   $\{\}$  [ { power summary  $\{\text{mod}8\}$  |  $\{\text{pos}$  redun mode> ]  $\{\text{pos}$  redun mode  $3k$  [  $\{\text{pos}$  oper mode>  $\lceil \frac{\text{p}}{\text{p}} \rceil$  [  $\leq$  ps redun op mode>  $\lceil \frac{\text{p}}{\text{p}} \rceil$   $\leq$  tot gridA capacity>  $\lceil \frac{\text{p}}{\text{p}} \rceil$  [  $\leq$  tot gridB capacity>  $\lceil \frac{\text{p}}{\text{p}} \rceil$  $\leq$ cumulative power>  $\vert \vert \leq$  tot pow out actual draw>  $\vert \vert \leq$  tot pow input actual draw>  $\vert \vert$  $\leq$  tot pow alloc budgeted>  $]$  [  $\leq$  reserve sup> ] [  $\leq$  pow used by mods> ]  $\leq$  available pow>  $\}$  ] [  $\leq$ powersup\_detail  $\lceil$  <reserve\_sup>  $\rceil$  | <reserve\_xbar>  $\rceil$  | <reserve\_fan>  $\rceil$  | <reserve\_supxbarfan>  $\rceil$  | <pow\_used\_by\_mods> ] } ] [ <all\_inlets\_connected> ] [ { TABLE\_ps\_detail\_info <det\_name> <det\_total\_cap> <det volt> <det pintot> [ <det pina> ] <det vin> <det iin> <det pout> <det vout> <det iout> [ <det pinb>  $\lceil$  <det iinb>  $\lceil$  <det vinb>  $\lceil$  <det cord>  $\lceil$  <det sw alarm>  $\lceil$  { TABLE det hw alarm regval <regnum>  $\langle$  =  $\rangle$  =  $\langle$   $\rangle$   $\langle$   $\rangle$   $\langle$   $\rangle$   $\langle$   $\rangle$  alarm str  $\langle$   $\rangle$   $\langle$   $\rangle$   $\langle$   $\rangle$   $\langle$   $\rangle$   $\rangle$   $\langle$   $\rangle$   $\langle$   $\rangle$   $\rangle$   $\langle$   $\rangle$   $\langle$   $\rangle$   $\rangle$   $\langle$   $\rangle$   $\langle$   $\rangle$   $\rangle$   $\langle$   $\rangle$   $\langle$   $\rangle$   $\rangle$   $\rangle$   $\rangle$   $\r$ TABLE psinputinfo\_n3k <ps\_slot> <ps\_input\_voltage> <ps\_input\_current>  $[$  <ps\_in\_power>  $]$  [ <ps\_output\_voltage> ] [ <ps\_output\_current> ] <ps\_state> } ] } ] [ { fandetails\_3k [ { TABLE\_faninfo <fanname> <fanmodel> <fanhwver> <fandir> <fanstatus> } ] { TABLE\_fan\_zone\_speed <zone> <speed> } <fan\_filter\_status> [ { TABLE\_fantray <fanname> <fannum> <fandir> <fanperc> <fanrpm> } ] [ { TABLE\_psufan <fanname> <fan1rpm> <fan2rpm> } ] } ] [ { TABLE\_tempinfo <tempmod> <sensor>  $\langle$ majthres>  $\langle$ minthres>  $\langle$ curtemp>  $\langle$ alarmstatus> [ $\langle$ temptype> ] } ] [ { TABLE\_psutempinfo  $\langle$ psumod>  $\leq$ inlet temp $>$   $\leq$ outlet temp $>$   $\leq$ heatsink temp $>$  } ] ]

#### **Syntax Description**

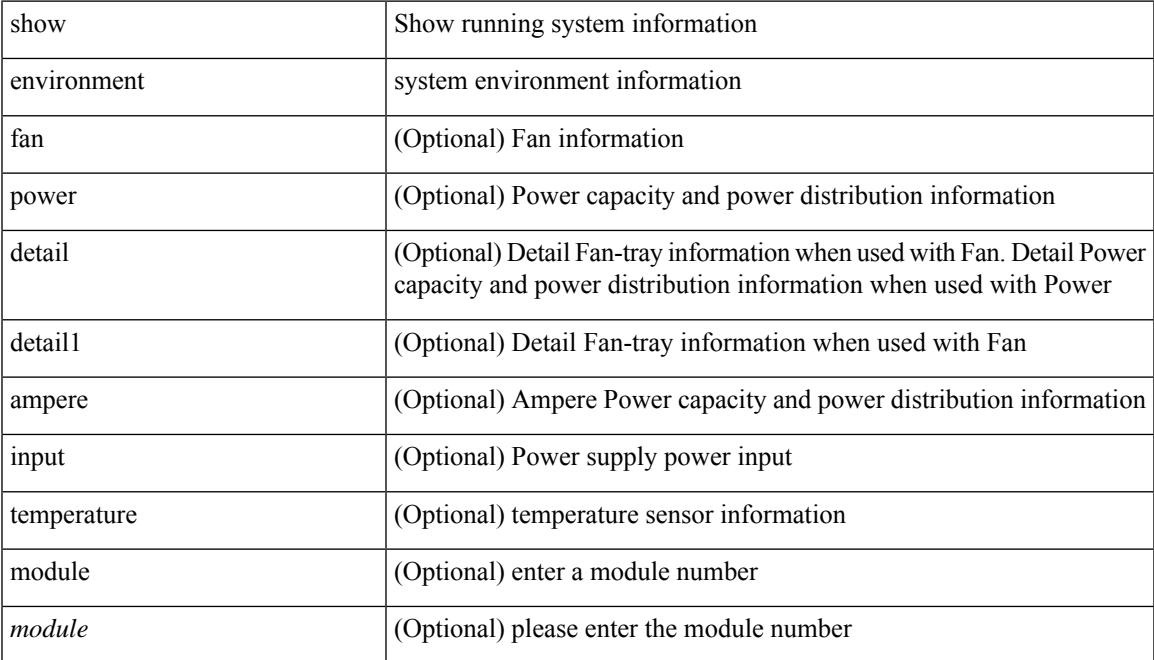

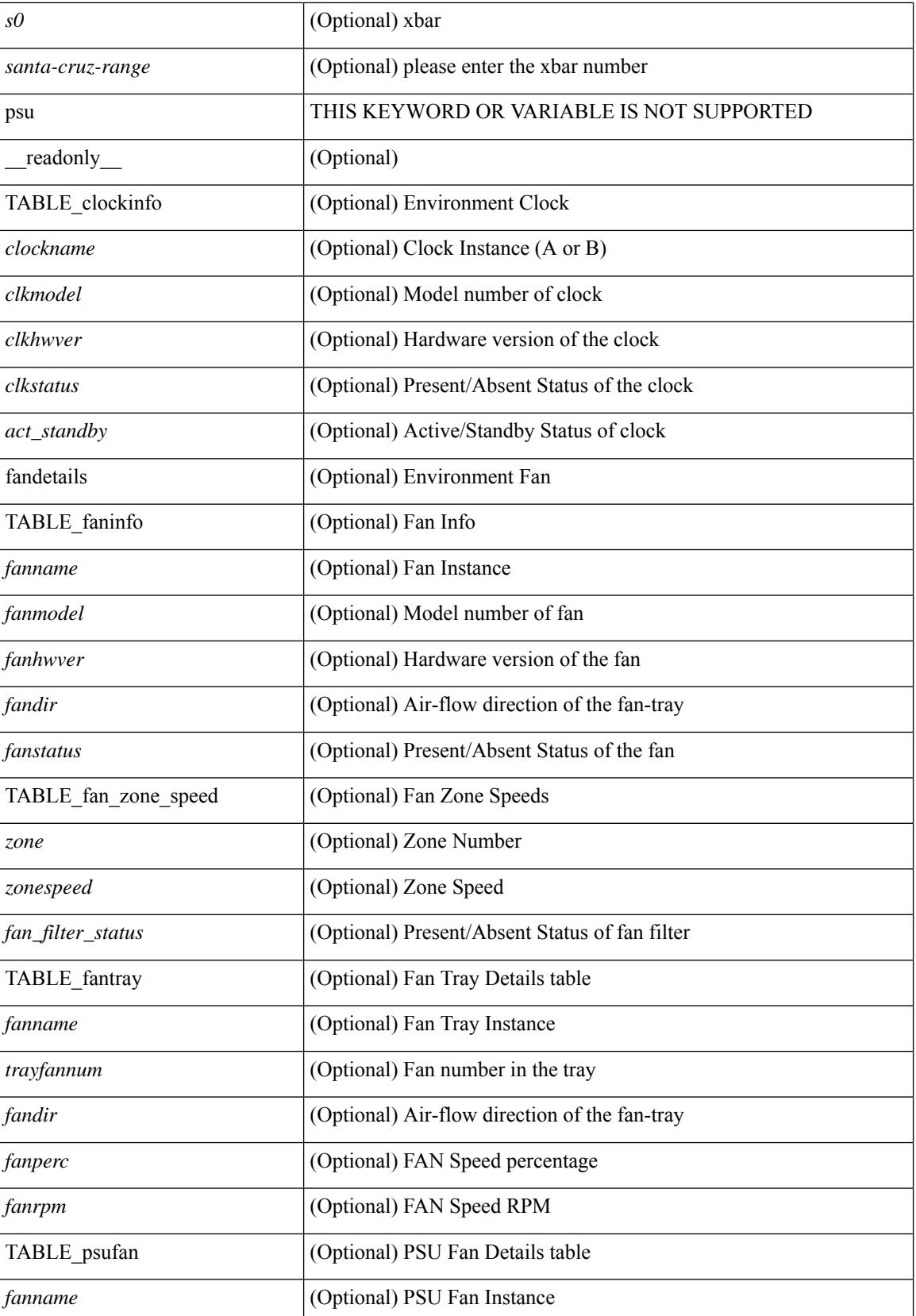

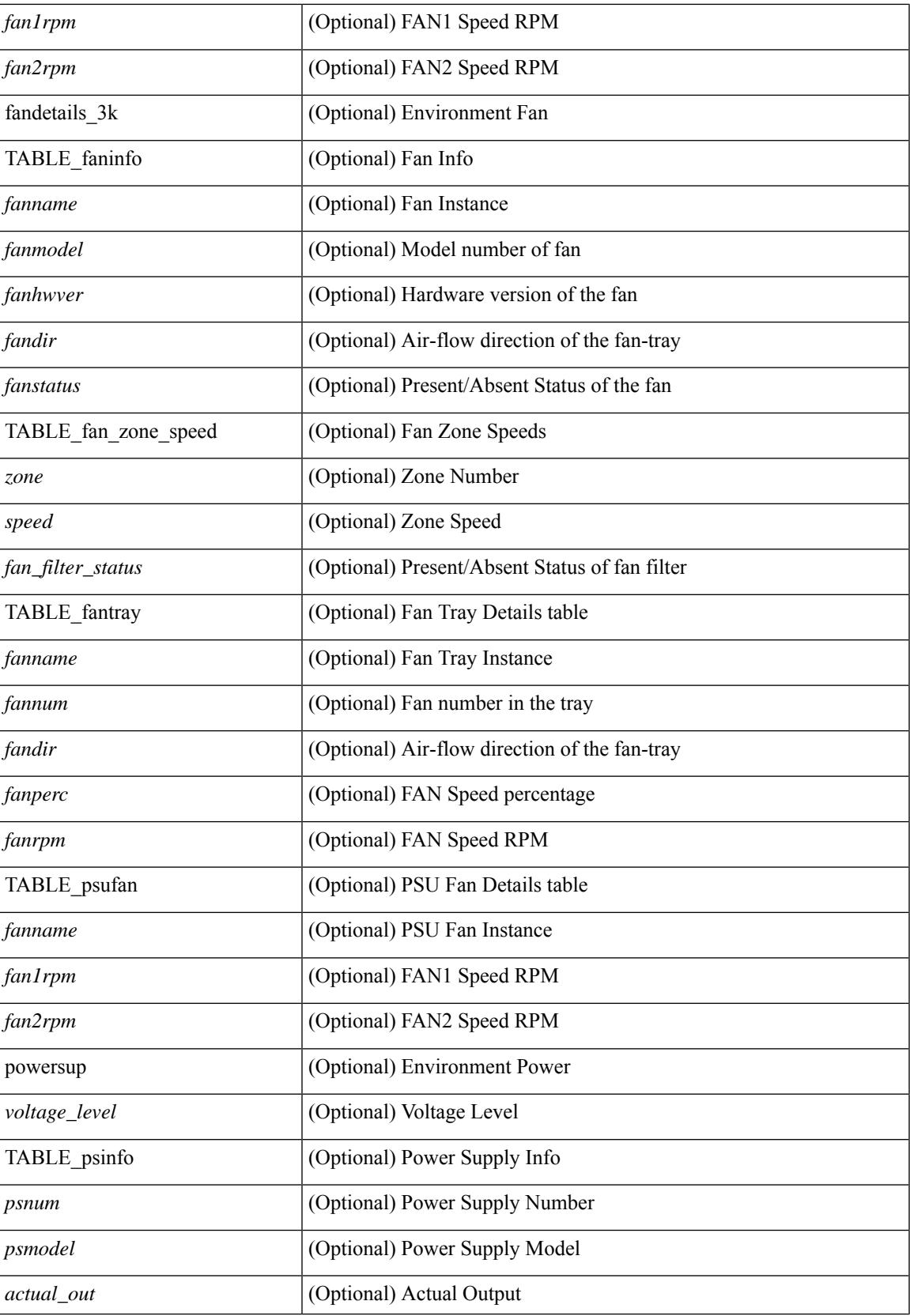

 $\mathbf I$ 

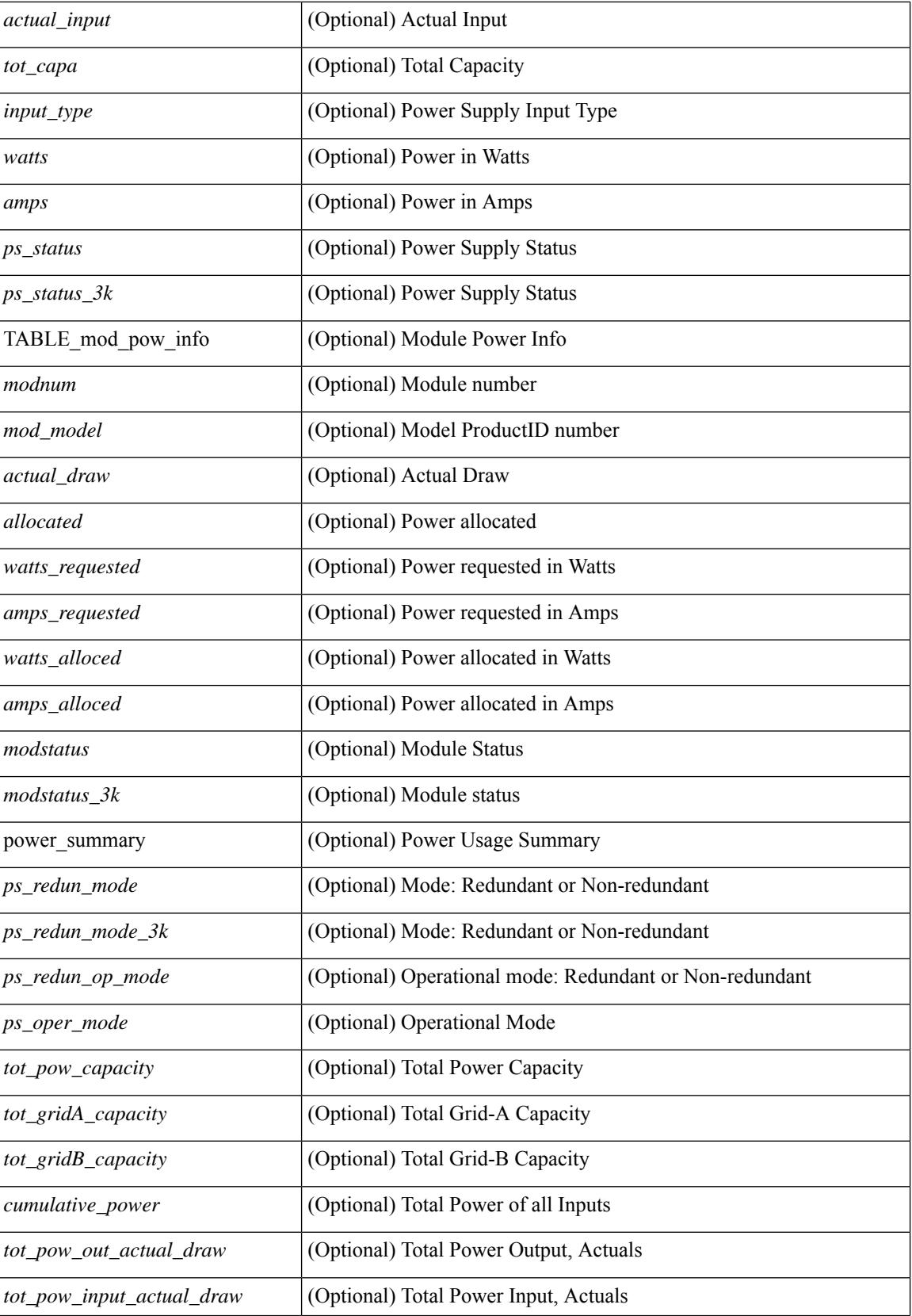

 $\mathbf{l}$ 

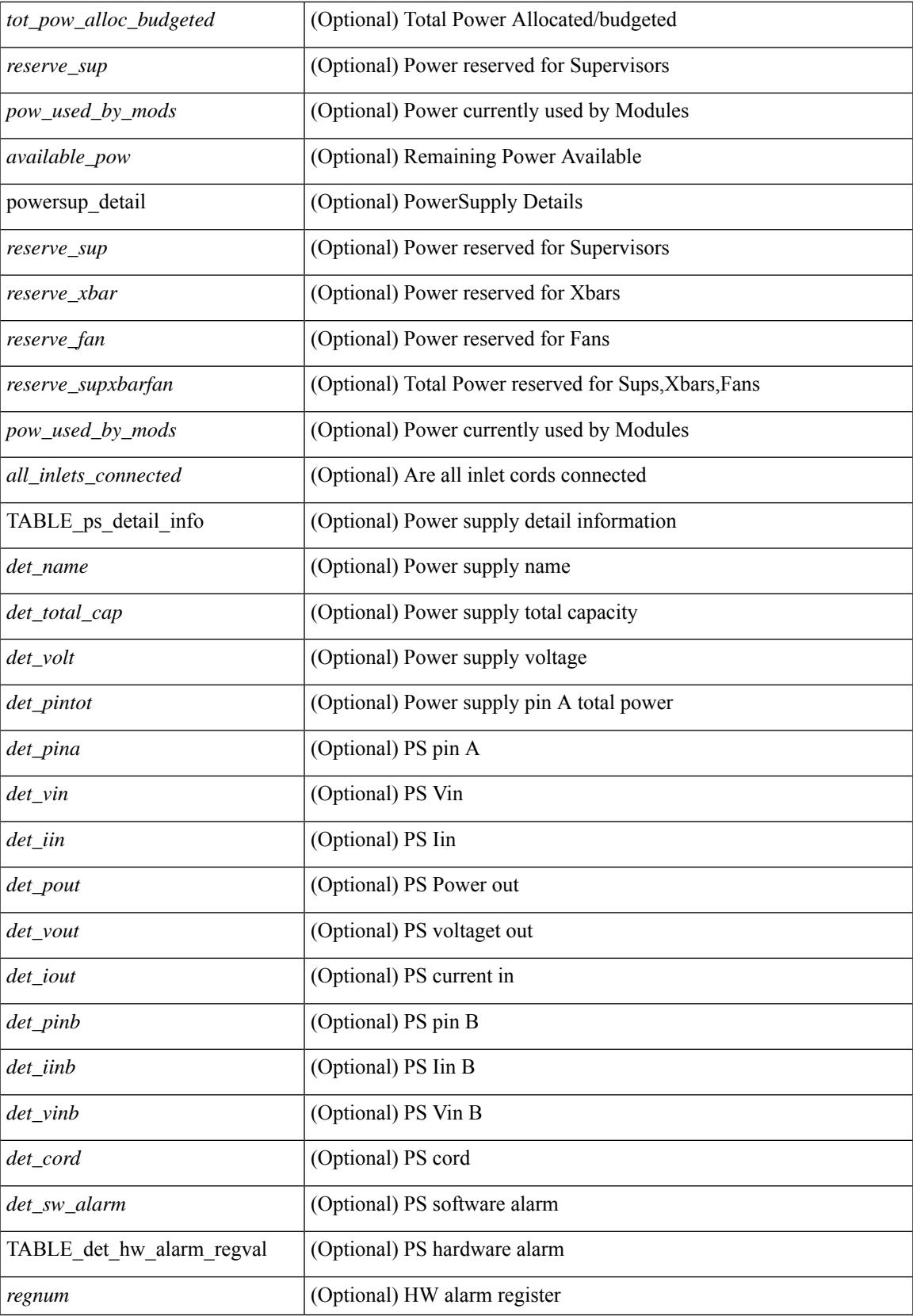

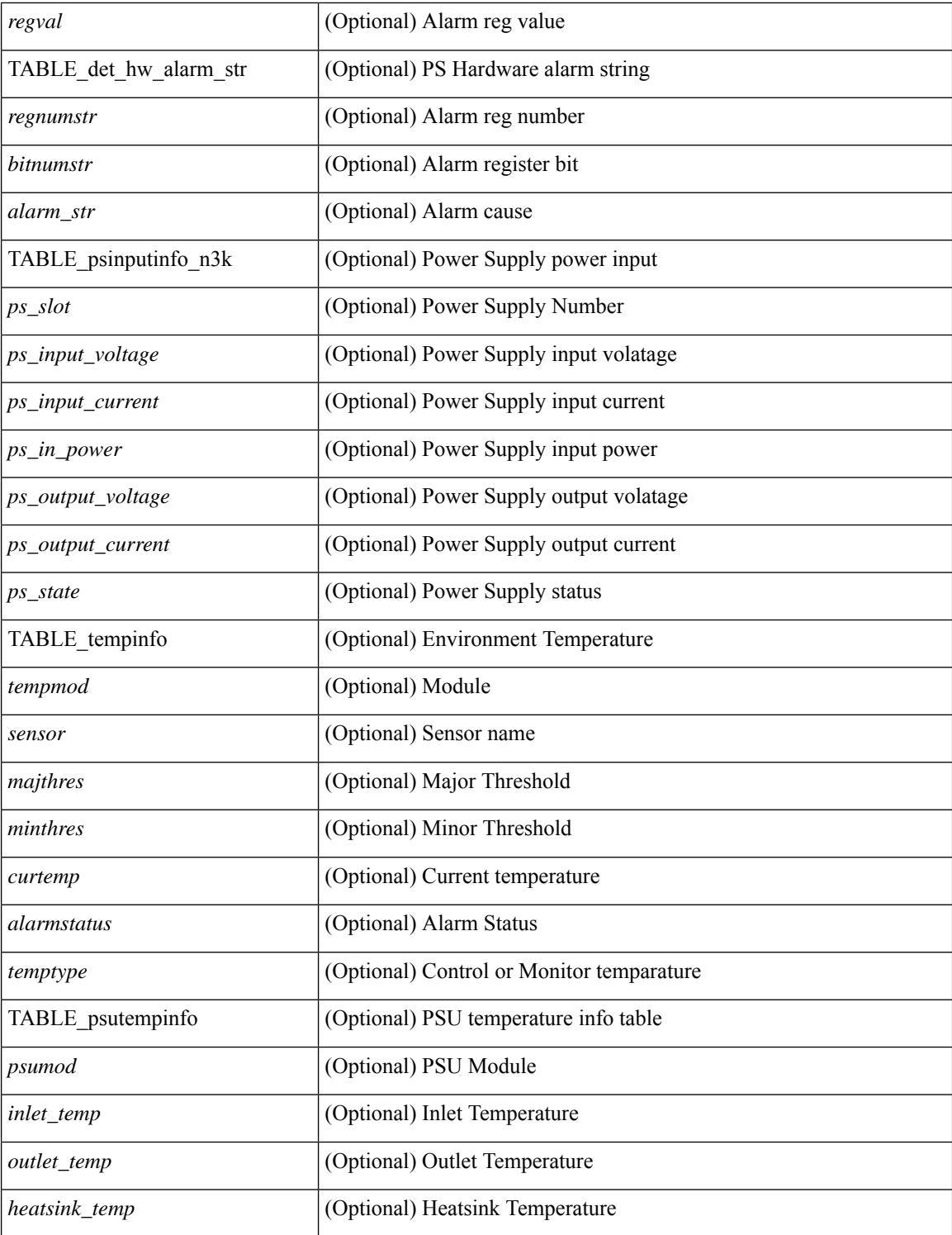

#### **Command Mode**
## **show epbr policy**

show epbr policy [ <policy-name> ] [ reverse ] [ \_\_readonly\_\_ TABLE\_pmap <pname> [ { TABLE\_pmap\_match <match\_type> <match\_stmt> <action> [ { TABLE\_pmap\_s\_chain <seq> <sname> <action> [ { TABLE\_pmap\_s\_chain\_entry <ip\_type> <svc\_ep> [ <track\_id> ] [ <probe\_state> ] } ] } ] }  $\leq$  intf\_name> [ $\leq$  egress\_intf\_name> ] ] + ]

### **Syntax Description**

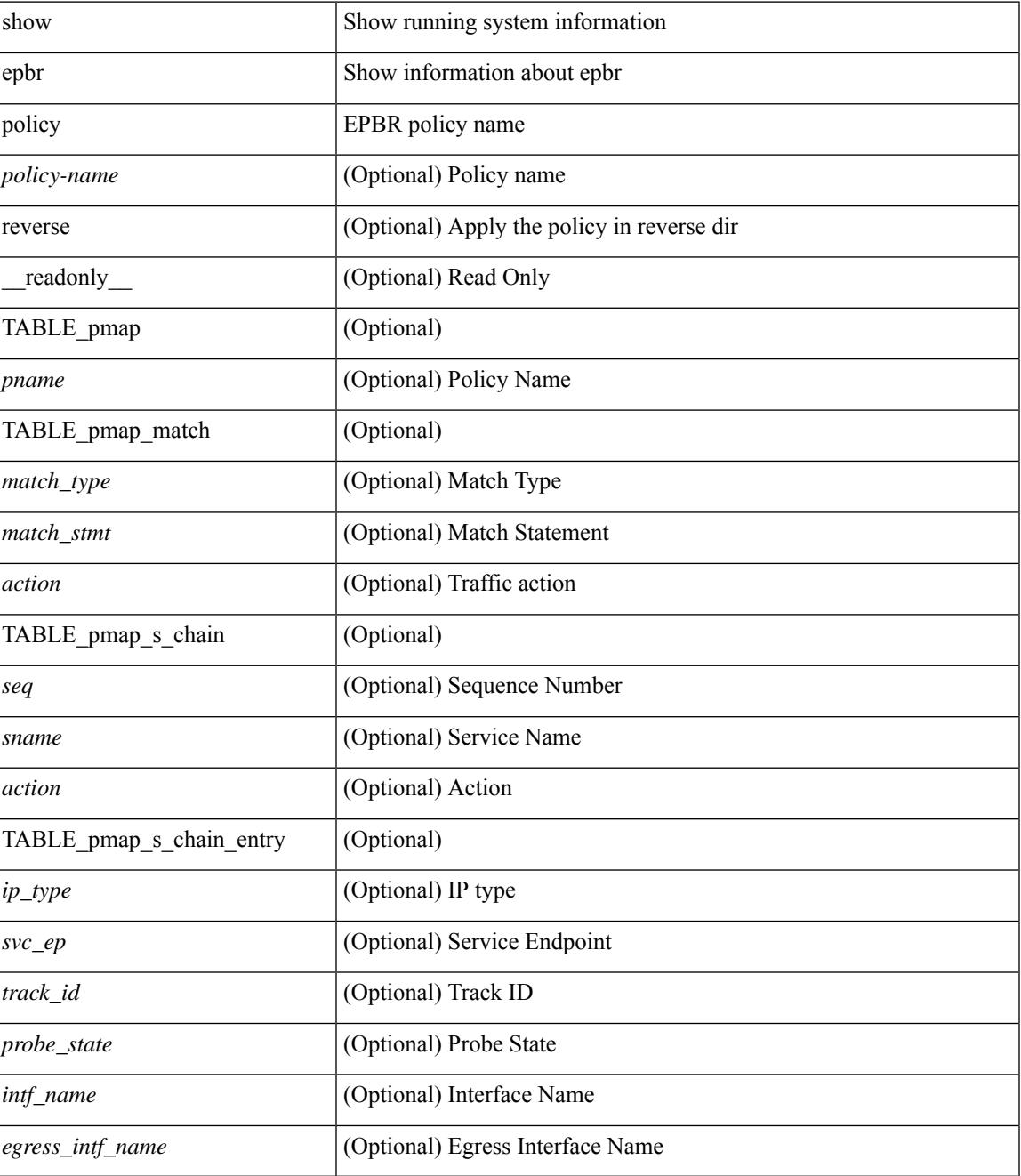

 $\mathbf I$ 

### **Command Mode**

## **show epbr statistics policy**

show epbr statistics policy <policy-name> [ reverse ] [ \_readonly \_TABLE\_pmap <pname> <match\_stmt> <br/>bcount> [ { TABLE\_pmap\_t\_match <br/> <br/>bname> [ { TABLE\_pmap\_b\_stats <sname> <pval> <action> } ] } ] ]

## **Syntax Description**

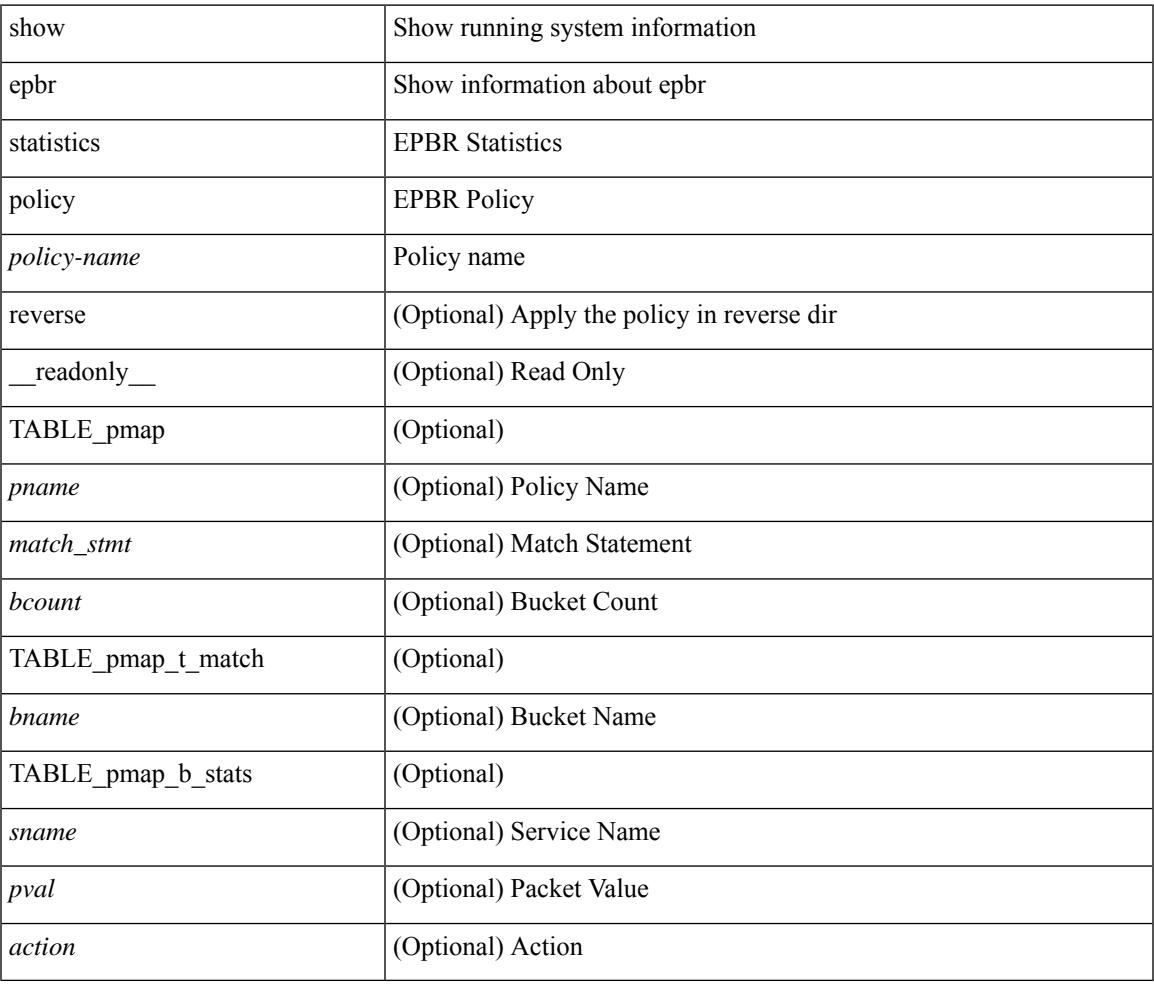

### **Command Mode**

## **show errdisable detect**

show errdisable { detect | recovery } [ \_\_readonly\_\_ TABLE\_errdisable <cause> <state> [ <time\_interval> ] ]

## **Syntax Description**

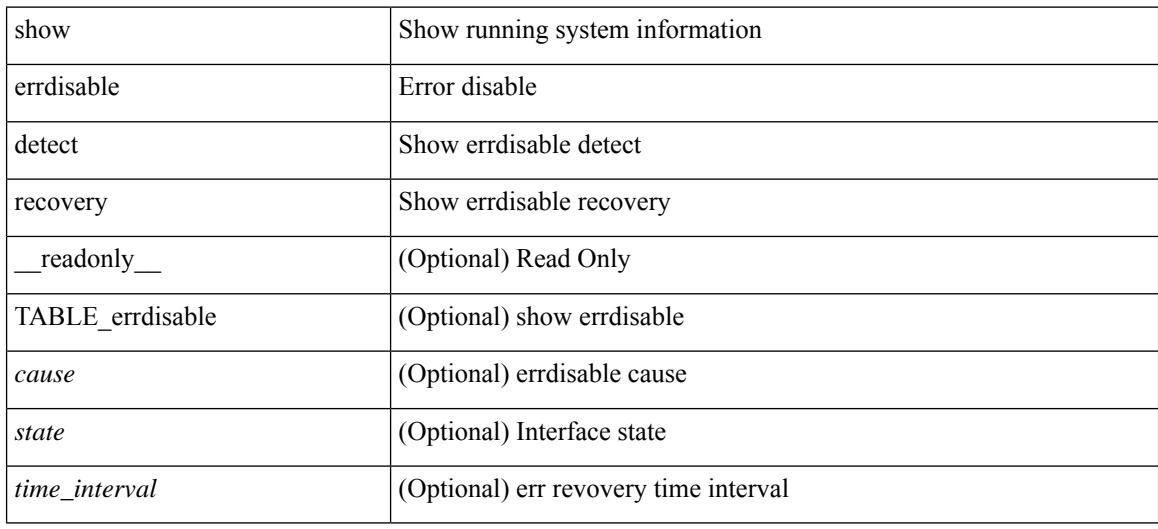

## **Command Mode**

# **show errdisable flap**

show errdisable flap

### **Syntax Description**

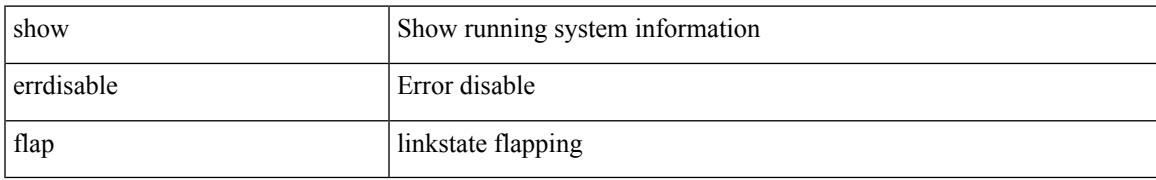

### **Command Mode**

## **show esmc counters interface**

show esmc counters { interface <if0> | all } [ \_\_readonly \_\_ [ TABLE\_esmc <intf\_name> <esmc\_infos\_sent> <esmc\_events\_sent> <esmc\_dnus\_sent> <esmc\_infos\_rcvd> <esmc\_events\_rcvd> <esmc\_dnus\_rcvd> <esmc\_malformed\_rcvd> <esmc\_rcvd\_error> ] <esmc-end> ]

#### **Syntax Description**

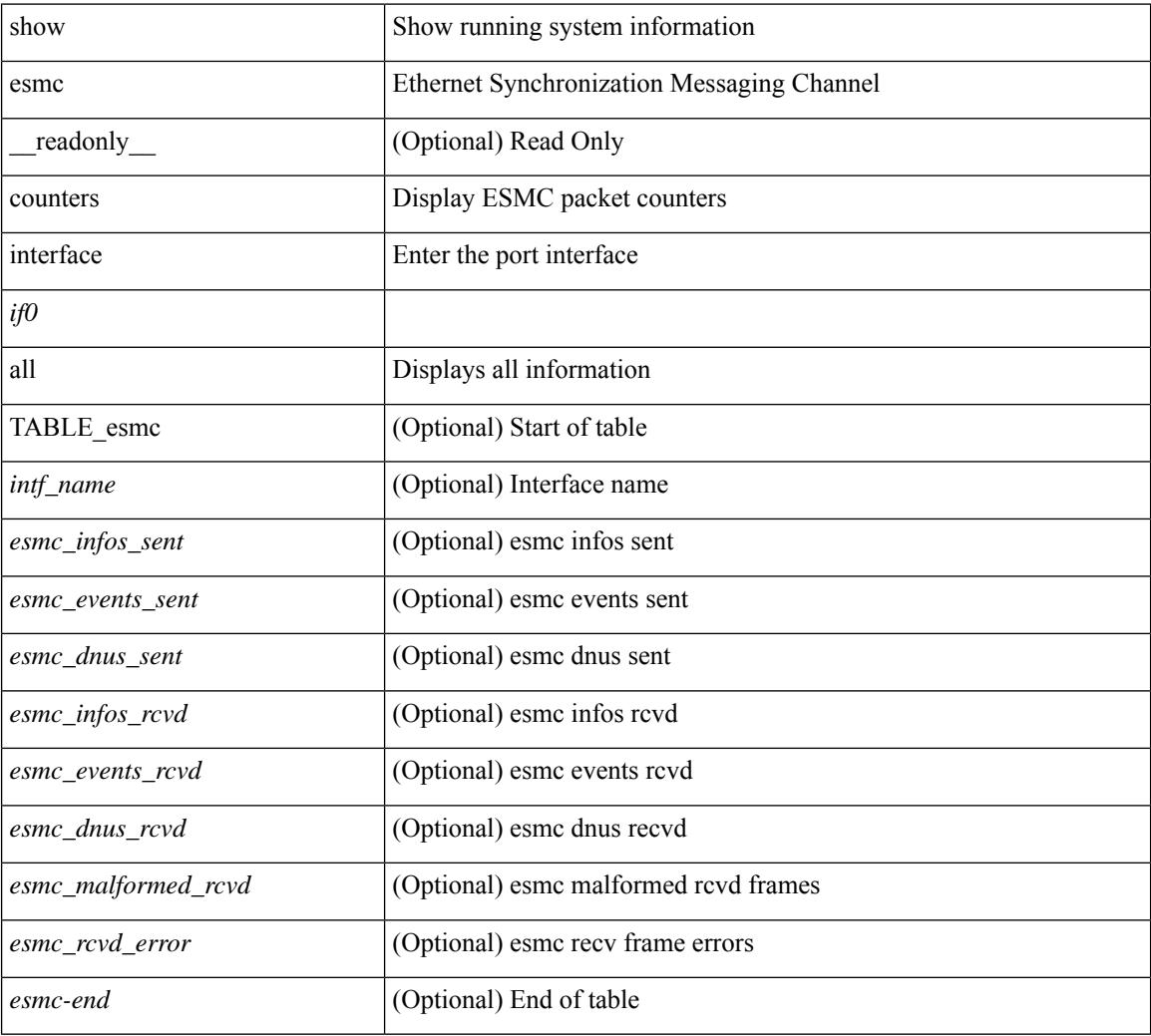

### **Command Mode**

## **show esmc packet-trace**

show esmc packet-trace [ \_\_readonly \_\_ <esmc-header> [ TABLE\_esmc <intf-name> <sup-time> <pkt\_dir> <pkt\_type> <pkt\_info> ] <esmc-end> ]

## **Syntax Description**

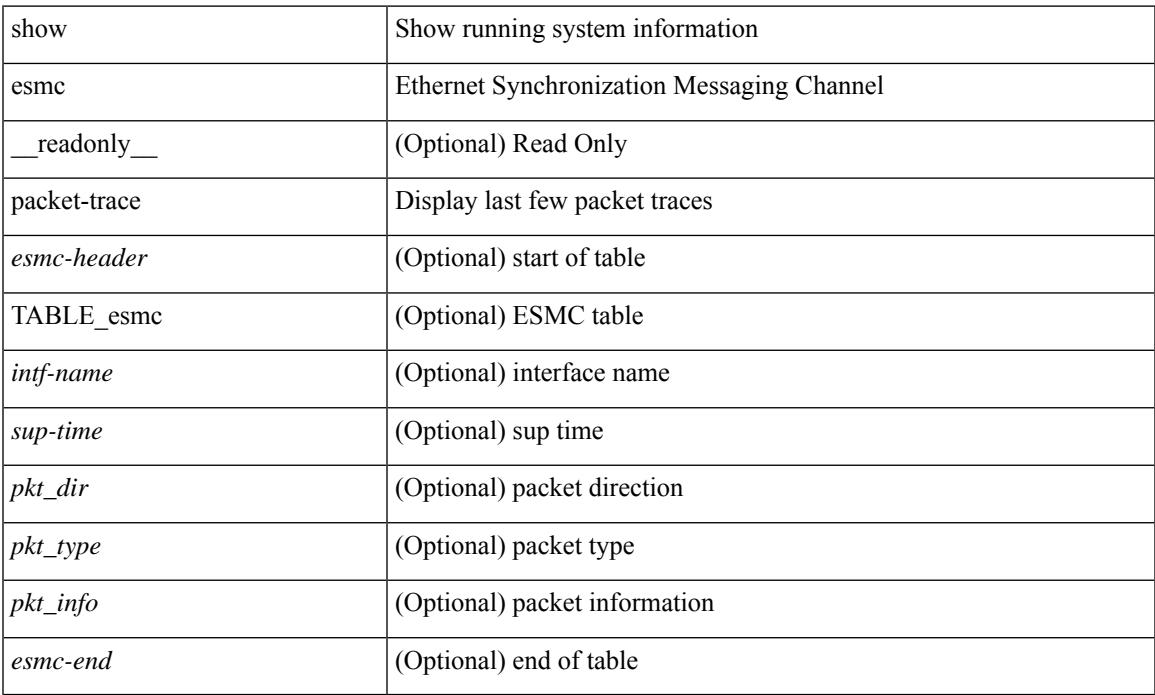

### **Command Mode**

## **show ethanalyzer background-session**

show ethanalyzer background-session { [ processes ] | [ config ] }

#### **Syntax Description**

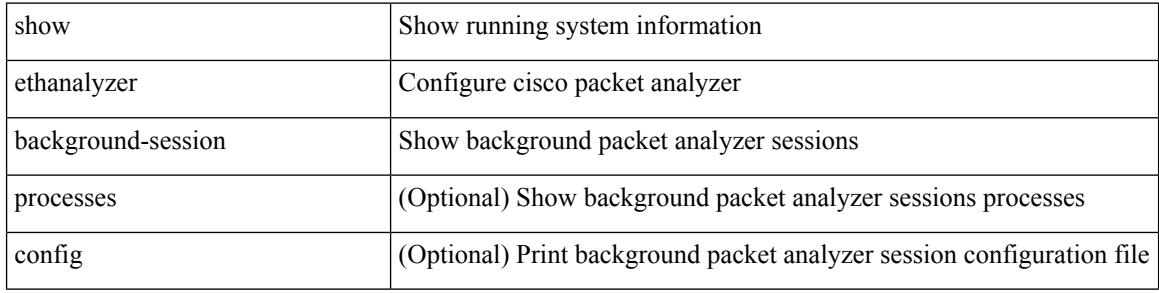

#### **Command Mode**

## **show evb**

show evb [\_readonly\_<evb\_role><evb\_vdp\_mac> [<evb\_cisco\_mac> ] [<evb\_user\_mac>]<evb\_rwd> <evb\_rka> <evb\_cnt\_recv\_vdpdu> <evb\_cnt\_drop\_vdpdu> <evb\_cnt\_recv\_tlv> <evb\_cnt\_recv\_mgr\_tlv> <evb\_cnt\_recv\_assoc\_tlv> <evb\_cnt\_recv\_cmd> ]

#### **Syntax Description**

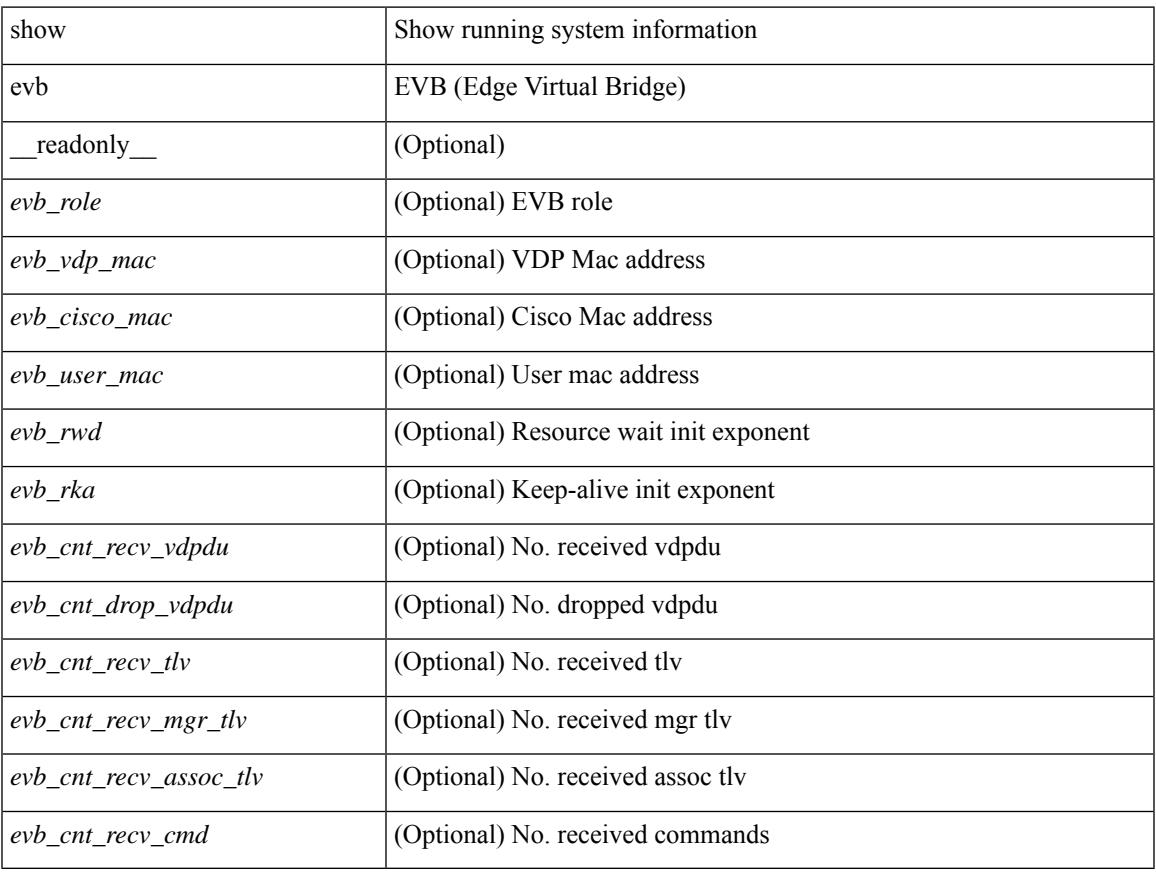

#### **Command Mode**

## **show evb hosts**

show evb hosts  $\lceil \frac{1}{3} \times \frac{1}{3} \rceil$  | internal-info  $\lceil \frac{1}{3} \rceil$  |  $\lceil \frac{1}{3} \rceil$  mac <mac-addr> | interface <intf-name> | vlan  $\langle \text{vlan-id}\rangle$  | vni  $\langle \text{vni-id}\rangle$  | ip  $\langle \text{ip-addr}\rangle$  | ipv6  $\langle \text{ipv6-addr}\rangle$  | name  $\langle \text{host-name}\rangle$  | + } ] [ \_readonly\_ <evb\_cnt\_host> <evb\_cnt\_assoc\_vsi> [ { TABLE\_evb\_host <host\_row\_id> <host\_name> [ <host\_uuid> ] [ { TABLE\_evb\_vsi <vsi\_row\_id> <mgr\_id> <vsi\_id> [ <vsi\_host\_name> ] <interface> [ <vpc> ] [ <s\_channel> ] [ <station\_mac> ] [ <m\_state> ] [ <e\_state> ] [ <reason> ] [ <timer> ] [ <profile\_id> ] [ { TABLE\_evb\_vsi\_filter <filter\_row\_id> [ <filter\_group> ] [ <filter\_vid> ] [ <filter\_bd> ] [ <filter\_mac> ] [  $\{$ 

#### **Syntax Description**

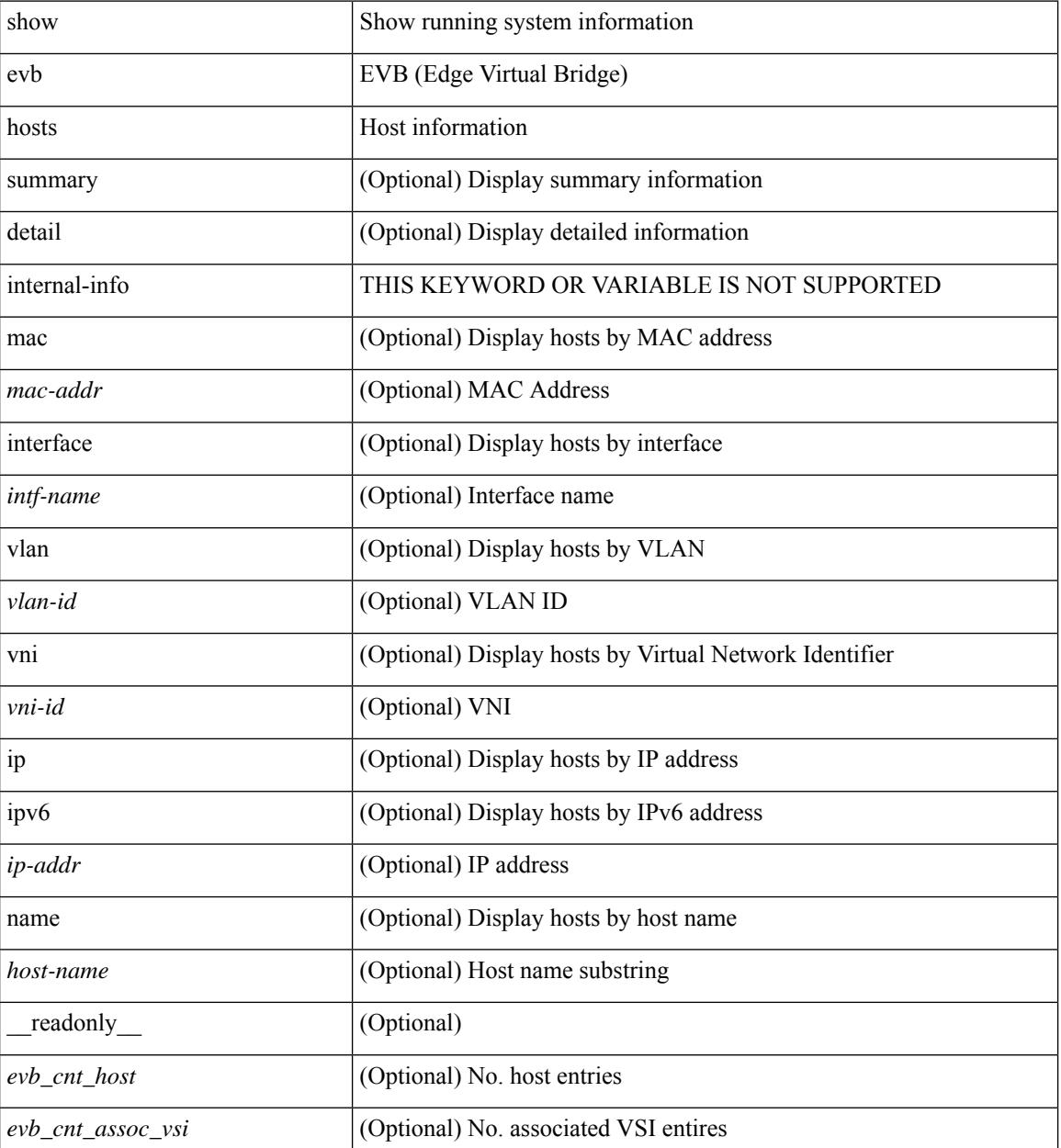

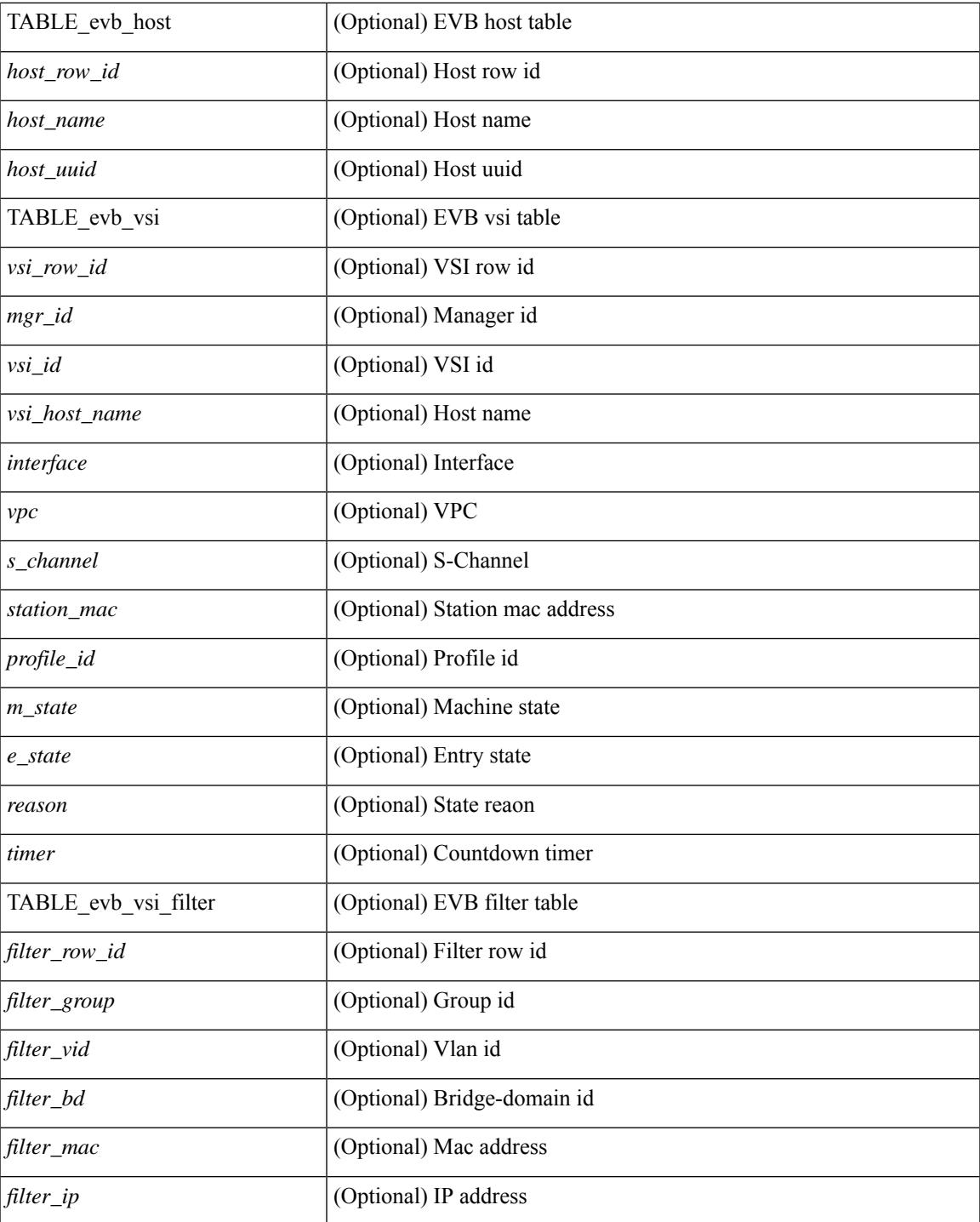

## **Command Mode**

• /exec

 $\mathbf{l}$ 

## **show evb vsi**

show evb vsi  $\lceil \frac{1}{2} \cdot \frac{1}{2} \cdot \frac{1}{2$ <vlan-id> | vni <vni-id> | ip <ip-addr> | ipv6 <ipv6-addr> ] + } ] [ \_\_readonly\_\_ <evb\_cnt\_vsi> <evb\_cnt\_assoc\_vsi> [ { TABLE\_evb\_vsi <vsi\_row\_id> <mgr\_id> <vsi\_id> [ <vsi\_host\_name> ] <interface> [  $\text{<}$   $\text{<}$   $\text{$ ] [ { TABLE\_evb\_vsi\_filter <filter\_row\_id> [ <filter\_group> ] [ <filter\_vid> ] [ <filter\_bd> ] [ <filter\_mac> ] [ <filter\_ip> ] } ] } ] ]

### **Syntax Description**

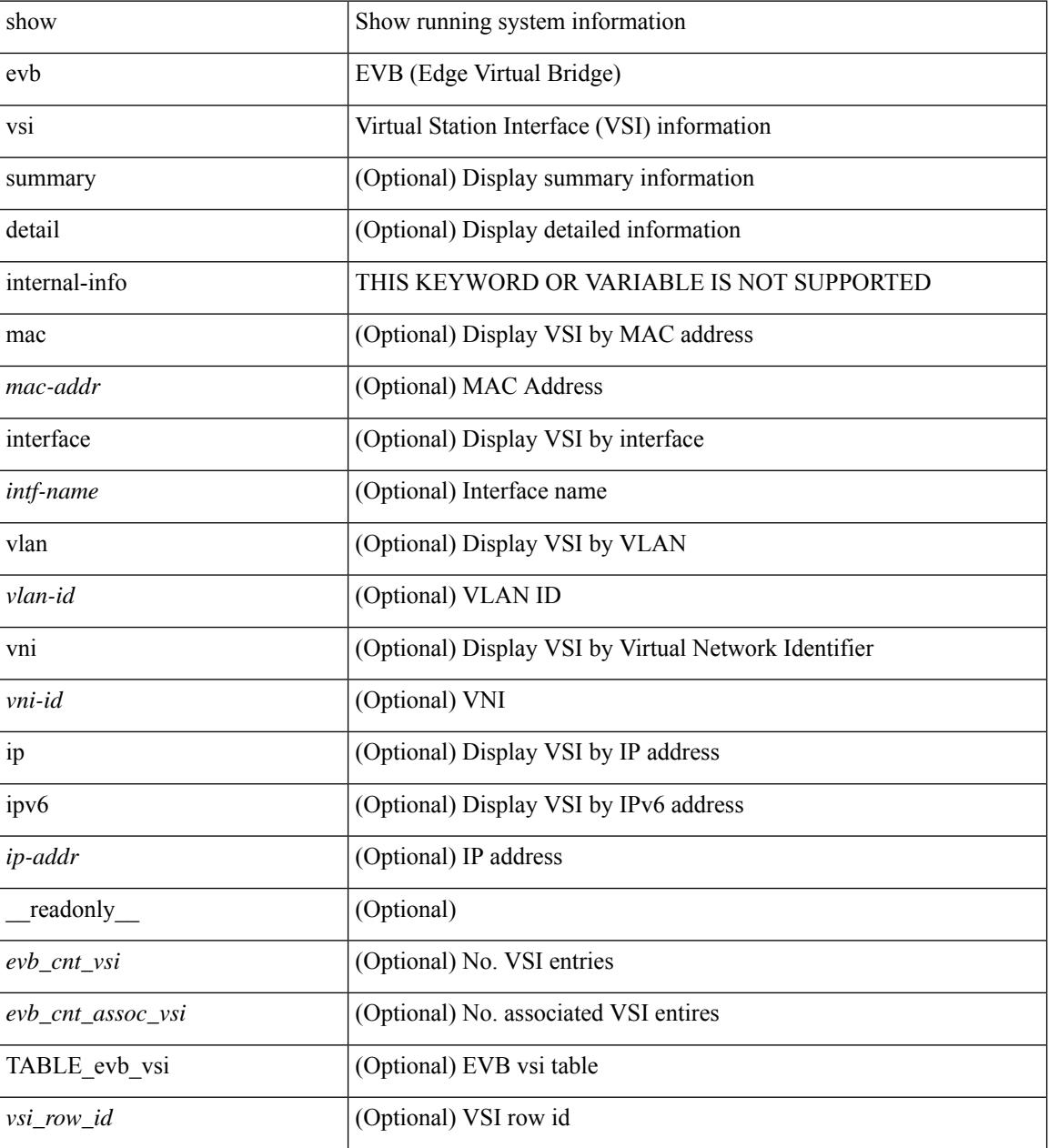

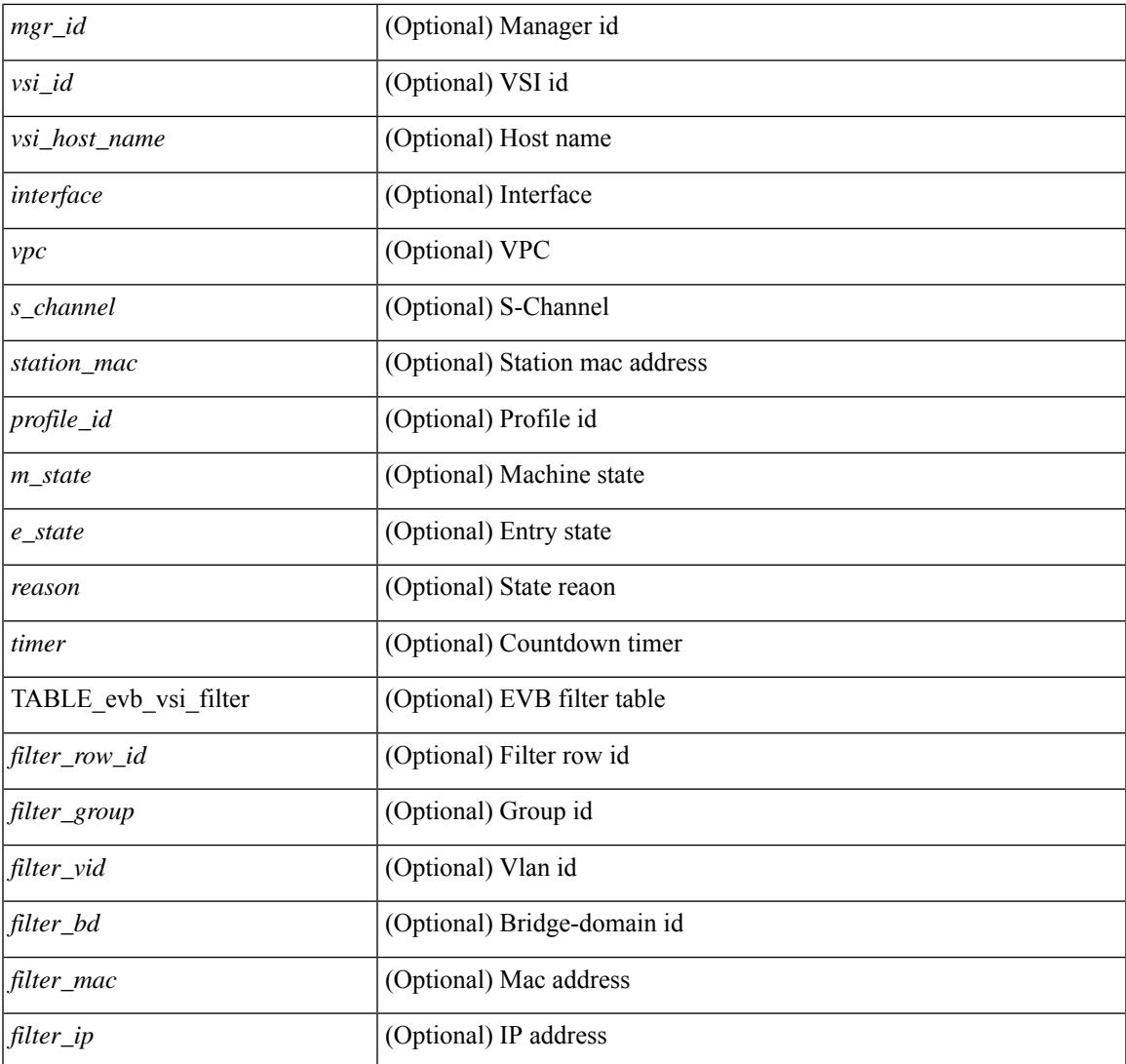

## **Command Mode**

• /exec

 $\mathbf{l}$ 

## **show event manager environment**

show event manager environment { all | <varname> } [ \_readonly \_\_ <environment-details> ]

#### **Syntax Description**

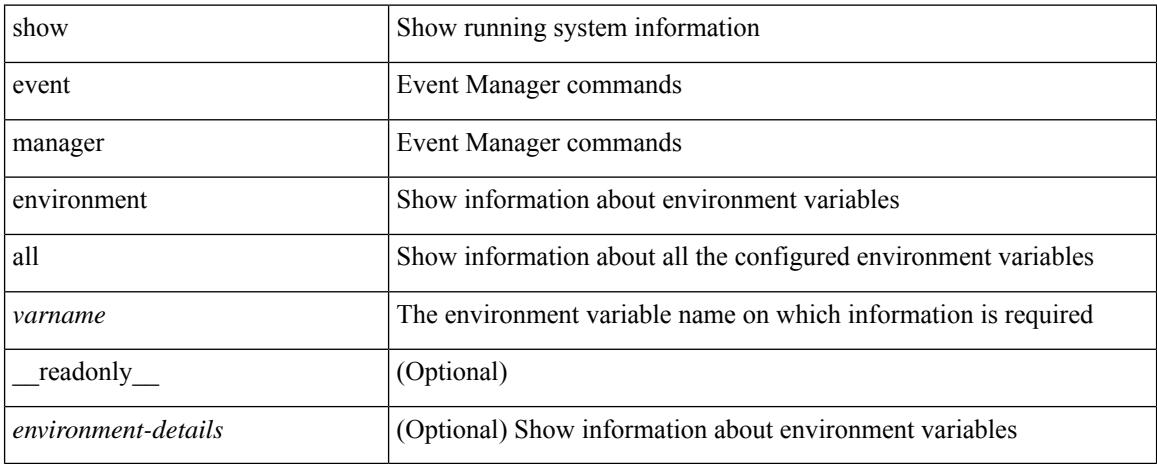

#### **Command Mode**

## **show event manager event-types**

show event manager event-types [ all  $|$  <event-type-name> ] [ module <module-id> ] [ \_readonly\_ { <event-types> } ]

## **Syntax Description**

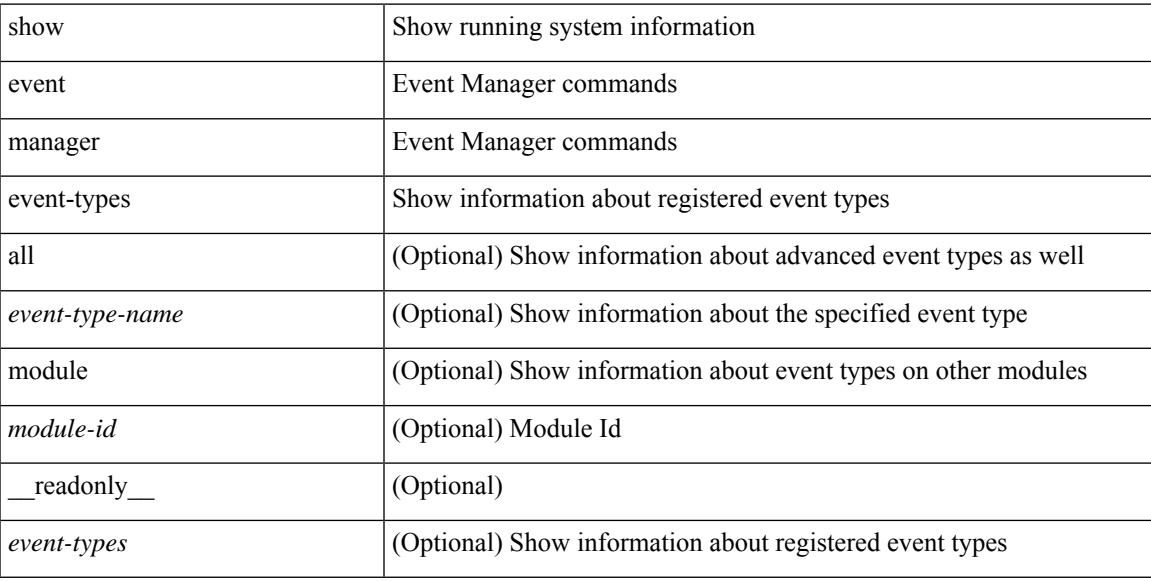

### **Command Mode**

 $\bullet$  /exec

## **show event manager events action-log**

show event manager events action-log [ policy <policy-name> | event-type <event-type-name> ] [ \_\_readonly\_ { <action-log-data> } ]

### **Syntax Description**

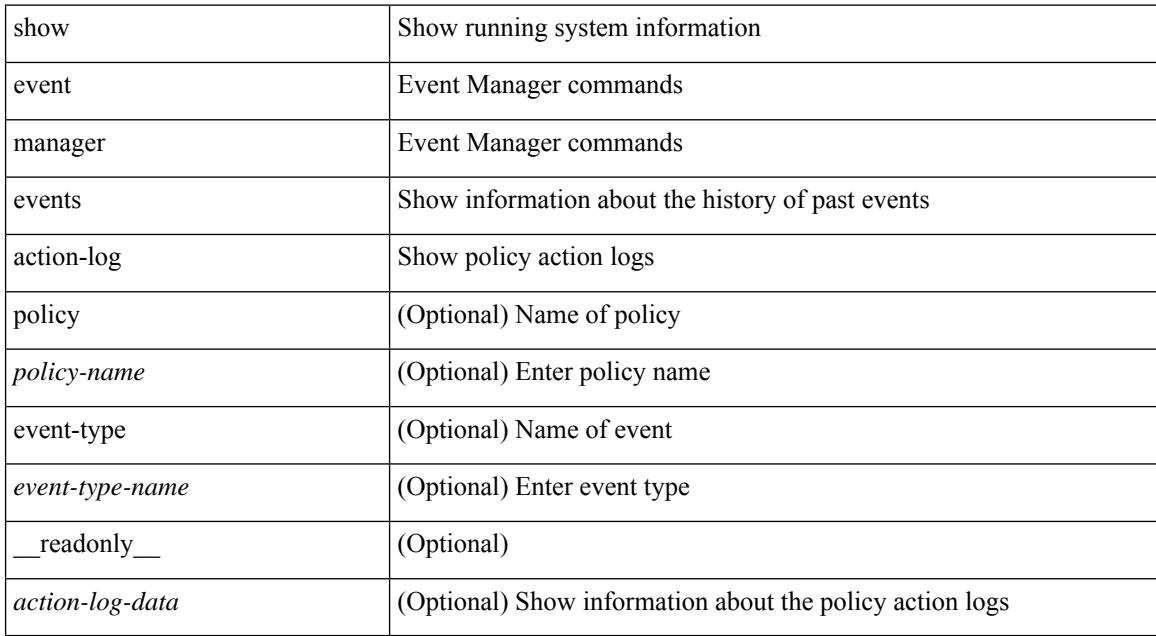

#### **Command Mode**

# **show event manager history events**

show event manager history events [ detail ] [ maximum <n-events> ] [ severity <sev> ] [ \_\_readonly\_\_ { <history-events> } ]

## **Syntax Description**

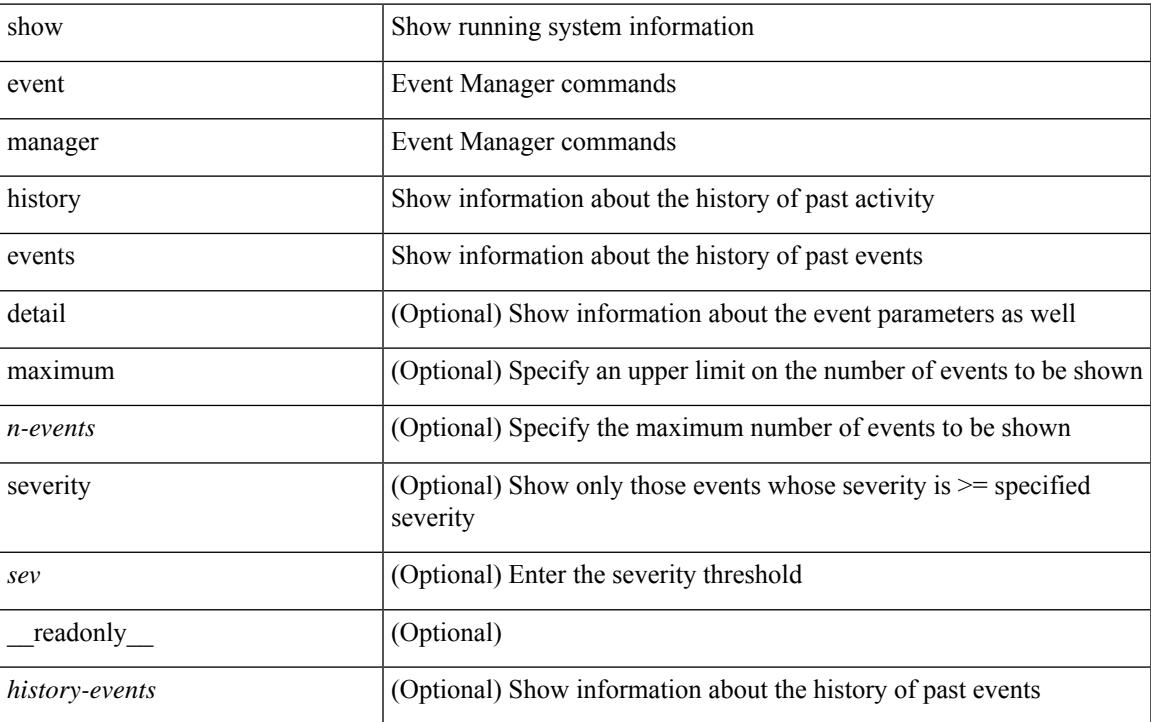

#### **Command Mode**

 $\bullet$  /exec

# **show event manager policy-state**

show event manager policy-state <name> [ module <module-id> ] [ \_readonly\_ { <policy-state> } ]

#### **Syntax Description**

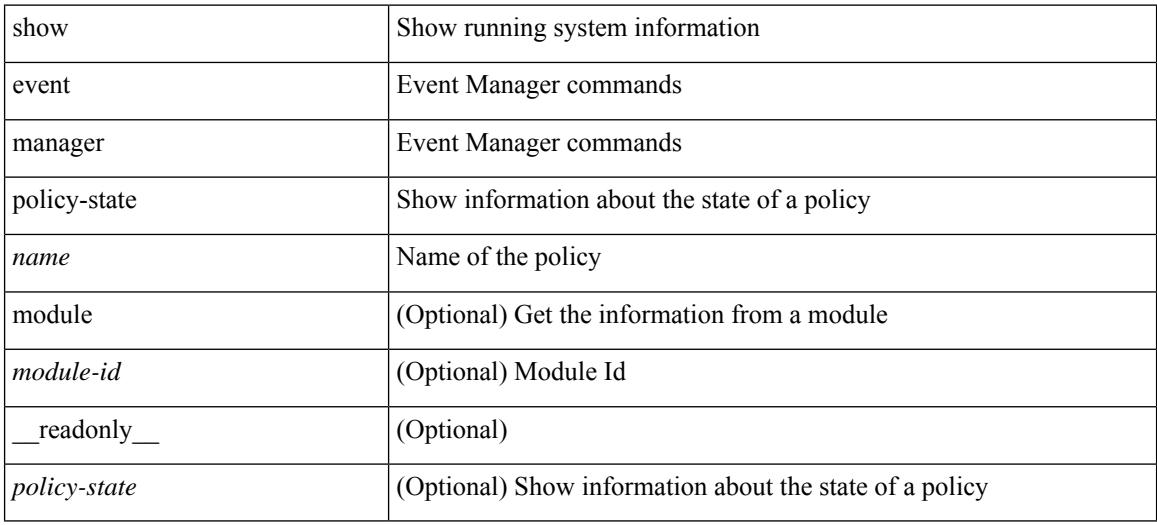

#### **Command Mode**

# **show event manager script system**

show event manager script system { all | <script-name> } [ \_readonly\_ <script\_system\_details> ]

### **Syntax Description**

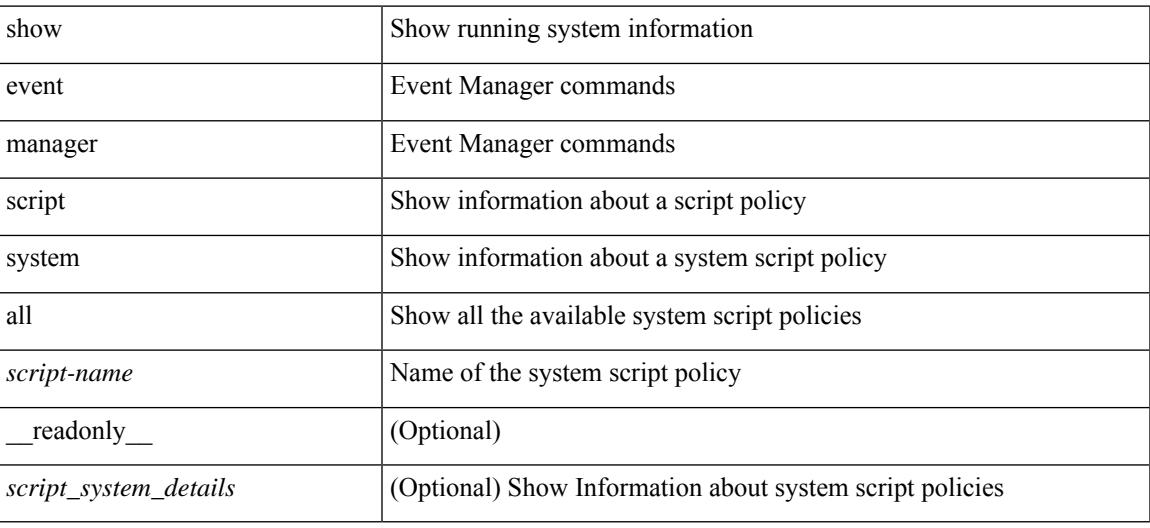

#### **Command Mode**

## **show event manager system-policy**

show event manager system-policy [ all  $|$  <policy-name> ] [ \_readonly \_{ [ TABLE\_eem [ <thresh\_min> ] [ <thresh\_max> ] <event\_name> <event\_description> <event\_overridable> <event\_type> ] } ]

### **Syntax Description**

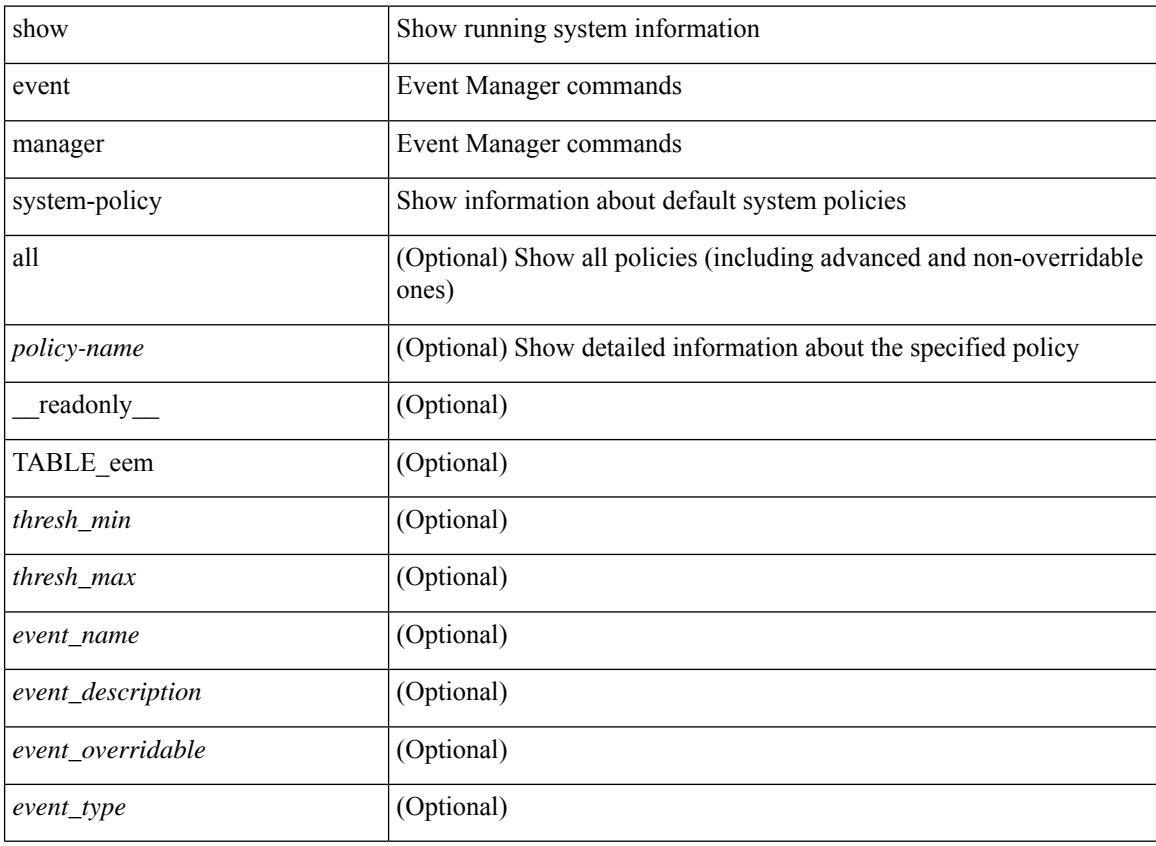

#### **Command Mode**

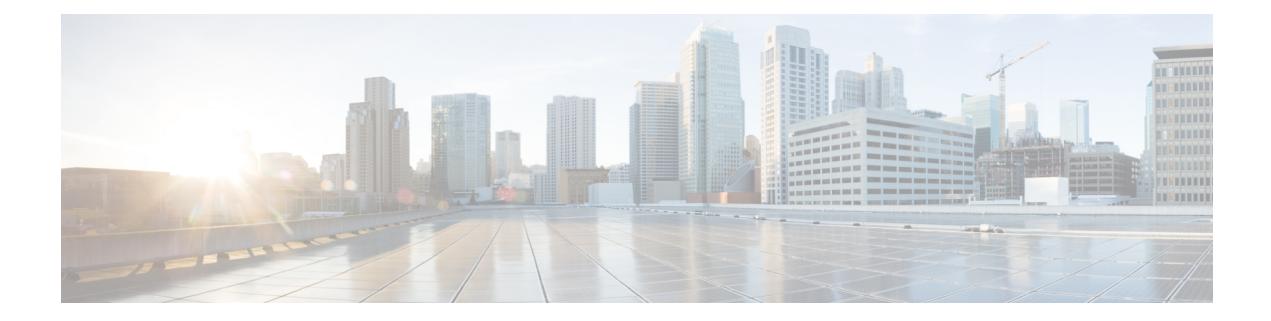

## **F Show Commands**

- show [fabric-binding](#page-601-0) database, on page 524
- show [fabric-binding](#page-602-0) efmd statistics, on page 525
- show [fabric-binding](#page-603-0) fip, on page 526
- show [fabric-binding](#page-604-0) statistics, on page 527
- show [fabric-binding](#page-605-0) status, on page 528
- show [fabric-binding](#page-606-0) violations, on page 529
- show fabric [database](#page-607-0) dci, on page 530
- show fabric [database](#page-609-0) host, on page 532
- show fabric database host [statistics,](#page-613-0) on page 536
- show fabric database host [summary,](#page-616-0) on page 539
- show fabric database [profile-map,](#page-617-0) on page 540
- show fabric database [static-host,](#page-618-0) on page 541
- show fabric database [statistics,](#page-619-0) on page 542
- show fabric [forwarding](#page-621-0) host-db, on page 544
- show fabric [forwarding](#page-623-0) ip local, on page 546
- show fabric [forwarding](#page-624-0) ipv6 local, on page 547
- show fabric [multicast](#page-625-0) globals, on page 548
- show fabric [multicast](#page-627-0) ipv4 l2 vni, on page 550
- show fabric multicast [statistics,](#page-628-0) on page 551
- show fabric [multicast](#page-630-0) vrf, on page 553
- show fabric switch [information,](#page-631-0) on page 554
- [show](#page-632-0) fc2 bind, on page 555
- show fc2 [classf,](#page-633-0) on page 556
- show fc2 [exchange,](#page-635-0) on page 558
- show fc2 [exchresp,](#page-637-0) on page 560
- show fc2 [flogi,](#page-639-0) on page 562
- show fc2 [nport,](#page-640-0) on page 563
- show fc2 [plogi,](#page-642-0) on page 565
- show fc2 plogi pwwn, on page 567
- show fc2 port [brief,](#page-645-0) on page 568
- show fc2 port [drops,](#page-648-0) on page 571
- [show](#page-651-0) fc2 port state, on page 574
- show fc2 [socket,](#page-653-0) on page 576
- show fc2 [sockexch,](#page-654-0) on page 577
- show fc2 [socknotify,](#page-655-0) on page 578
- show fc2 [socknport,](#page-656-0) on page 579
- [show](#page-657-0) fc2 vsan, on page 580
- show [fcalias,](#page-658-0) on page 581
- show [fcdomain,](#page-659-0) on page 582
- show fedomain [address-allocation,](#page-660-0) on page 583
- show [fcdomain](#page-661-0) allowed, on page 584
- show fcdomain [domain-list,](#page-662-0) on page 585
- show fcdomain fcid [persistent,](#page-663-0) on page 586
- show fcdomain [pending-diff,](#page-664-0) on page 587
- show [fcdomain](#page-665-0) pending, on page 588
- show fcdomain [session-status,](#page-666-0) on page 589
- show [fcdomain](#page-667-0) statistics, on page 590
- show fedomain status, on page 591
- show [fcdomain](#page-669-0) vsan, on page 592
- show [fcdroplatency,](#page-670-0) on page 593
- show [fcid-allocation](#page-671-0) area, on page 594
- show fcid-allocation [company-id-from-wwn,](#page-672-0) on page 595
- show fcns [database,](#page-673-0) on page 596
- show fcns [statistics,](#page-675-0) on page 598
- show fcoe-npv [issu-impact,](#page-676-0) on page 599
- [show](#page-677-0) fcoe, on page 600
- show fcoe [database,](#page-678-0) on page 601
- show fcs [database,](#page-679-0) on page 602
- [show](#page-680-0) fcs ie, on page 603
- show fcs [platform,](#page-681-0) on page 604
- [show](#page-682-0) fcs port, on page 605
- show fcs [statistics,](#page-683-0) on page 606
- [show](#page-684-0) fcs vsan, on page 607
- show [fctimer,](#page-685-0) on page 608
- show fctimer [D\\_S\\_TOV,](#page-686-0) on page 609
- show fctimer [E\\_D\\_TOV,](#page-687-0) on page 610
- show fctimer [F\\_S\\_TOV,](#page-688-0) on page 611
- show fctimer [R\\_A\\_TOV,](#page-689-0) on page 612
- show [fctimer](#page-690-0) last action status, on page 613
- show fctimer [pending-diff,](#page-691-0) on page 614
- show fctimer [pending,](#page-692-0) on page 615
- show fctimer [session](#page-693-0) status, on page 616
- show fetimer status, on page 617
- show fetimer vsan, on page 618
- show fdmi [database,](#page-696-0) on page 619
- show fdmi [database](#page-697-0) detail, on page 620
- show fdmi [database](#page-698-0) detail hba-id vsan, on page 621
- show fdmi [database](#page-699-0) detail vsan, on page 622
- show fdmi [database](#page-700-0) vsan, on page 623
- show fdmi [suppress-updates,](#page-701-0) on page 624
- show [feature-set,](#page-702-0) on page 625
- show [feature-set](#page-703-0) services, on page 626
- show [feature,](#page-704-0) on page 627
- show fex interface [priority-flow-control,](#page-705-0) on page 628
- [show](#page-706-0) fhrp, on page 629
- show fhrp [verbose,](#page-707-0) on page 630
- [show](#page-709-0) file, on page 632
- show fips [status,](#page-710-0) on page 633
- show flogi [auto-area-list,](#page-711-0) on page 634
- show flogi [database,](#page-712-0) on page 635
- show flow [cache,](#page-713-0) on page 636
- show flow [cache,](#page-715-0) on page 638
- show flow [event,](#page-717-0) on page 640
- show flow [exporter,](#page-719-0) on page 642
- show flow [filter,](#page-721-0) on page 644
- show flow [interface,](#page-722-0) on page 645
- show flow [monitor,](#page-723-0) on page 646
- show flow [profile,](#page-724-0) on page 647
- show flow [record,](#page-726-0) on page 649
- [show](#page-729-0) flow rtp, on page 652
- show flow rtp [timeout,](#page-731-0) on page 654
- show flow [system,](#page-732-0) on page 655
- show flow [timeout,](#page-734-0) on page 657
- show flow [tracer,](#page-735-0) on page 658
- [show](#page-736-0) flow vrf, on page 659
- show [forwarding,](#page-737-0) on page 660
- show [forwarding](#page-738-0) adjacency, on page 661
- show forwarding [consistency-fretta](#page-741-0) 12, on page 664
- show forwarding [distribution](#page-742-0) clients, on page 665
- show forwarding distribution evpn [storm-control,](#page-743-0) on page 666
- show forwarding [distribution](#page-744-0) fib-state, on page 667
- show forwarding [distribution](#page-745-0) ip igmp snooping, on page 668
- show forwarding [distribution](#page-746-0) ipv6 multicast route, on page 669
- show forwarding [distribution](#page-748-0) l2 multicast, on page 671
- show forwarding [distribution](#page-751-0) lisp counters, on page 674
- show forwarding [distribution](#page-752-0) lisp vrf enabled, on page 675
- show forwarding [distribution](#page-753-0) multicast, on page 676
- show forwarding distribution multicast [client-ack-db,](#page-754-0) on page 677
- show forwarding [distribution](#page-755-0) multicast client, on page 678
- show forwarding [distribution](#page-756-0) multicast download, on page 679
- show forwarding [distribution](#page-757-0) multicast mfib, on page 680
- show forwarding distribution multicast [outgoing-interface-list](#page-758-0) L2\_PRIME, on page 681
- show forwarding distribution multicast [resp-ack-timer-msgs,](#page-759-0) on page 682
- show forwarding [distribution](#page-760-0) multicast route, on page 683
- show forwarding [distribution](#page-763-0) multicast route sr um-nat, on page 686
- show forwarding [distribution](#page-764-0) multicast sr hash-db, on page 687
- show forwarding [distribution](#page-765-0) multicast vxlan dsg-db, on page 688
- show forwarding [distribution](#page-766-0) multicast vxlan vlan-db, on page 689
- show forwarding distribution nve [overlay-vlan,](#page-767-0) on page 690
- show forwarding [distribution](#page-768-0) peer-id, on page 691
- show forwarding distribution srv6 local-sid [bd-mapping,](#page-769-0) on page 692
- show forwarding [distribution](#page-770-0) trace, on page 693
- show [forwarding](#page-771-0) ecmp, on page 694
- show [forwarding](#page-773-0) ecmp recursive, on page 696
- show forwarding [inconsistency,](#page-778-0) on page 701
- show [forwarding](#page-780-0) interfaces, on page 703
- show [forwarding](#page-781-0) ipv6, on page 704
- show [forwarding](#page-784-0) ipv6 adjacency, on page 707
- show forwarding ipv6 [inconsistency,](#page-786-0) on page 709
- show [forwarding](#page-788-0) ipv6 multicast route, on page 711
- show [forwarding](#page-791-0) kvfib cache on, on page 714
- show [forwarding](#page-792-0) 12 multicast, on page 715
- show [forwarding](#page-794-0) l2vpn label vpls, on page 717
- show [forwarding](#page-795-0) l2vpn label xconnect, on page 718
- show [forwarding](#page-796-0) l2vpn vlan, on page 719
- show [forwarding](#page-797-0) mpls, on page 720
- show [forwarding](#page-799-0) mpls drop-stats, on page 722
- show [forwarding](#page-800-0) mpls ecmp, on page 723
- show [forwarding](#page-802-0) mpls eompls, on page 725
- show [forwarding](#page-803-0) mpls eompls ir, on page 726
- show [forwarding](#page-805-0) mpls option b, on page 728
- show [forwarding](#page-806-0) mpls srte module, on page 729
- show [forwarding](#page-807-0) mpls summary, on page 730
- show forwarding [multicast-sr](#page-808-0) loopback interface, on page 731
- show forwarding multicast-sr [mac-trap-db,](#page-809-0) on page 732
- show forwarding multicast [outgoing-interface-list,](#page-810-0) on page 733
- show forwarding multicast pvlan [replicated-routes,](#page-812-0) on page 735
- show [forwarding](#page-813-0) multicast route, on page 736
- show forwarding nve l2 [ingress-replication-peers,](#page-816-0) on page 739
- show [forwarding](#page-819-0) nve l3 adjacency tunnel, on page 742
- show [forwarding](#page-821-0) nve 13 adjacency v6-tunnel, on page 744
- show [forwarding](#page-823-0) nve l3 ecmp, on page 746
- show [forwarding](#page-824-0) nve 13 peers, on page 747
- show forwarding nve [underlay-interfaces,](#page-825-0) on page 748
- show [forwarding](#page-826-0) otv, on page 749
- show [forwarding](#page-827-0) otv ipv6 multicast route, on page 750
- show forwarding otv multicast [outgoing-interface-list,](#page-830-0) on page 753
- show [forwarding](#page-831-0) otv multicast route, on page 754
- show [forwarding](#page-832-0) otv vlan, on page 755
- show forwarding proactive-cc [inconsistencies,](#page-833-0) on page 756
- show [forwarding](#page-835-0) security group-tag, on page 758
- show [forwarding](#page-837-0) security mac, on page 760
- show [forwarding](#page-839-0) srv6 adjacency decap, on page 762
- show [forwarding](#page-840-0) srv6 adjacency encap, on page 763
- show [forwarding](#page-841-0) srv6 bsid-peer, on page 764
- show [forwarding](#page-842-0) srv6 bsid, on page 765
- show [forwarding](#page-843-0) srv6 ecmp, on page 766
- show [forwarding](#page-844-0) srv6 local-sid, on page 767
- show [forwarding](#page-845-0) srv6 peers, on page 768
- show [forwarding](#page-846-0) trace, on page 769
- show [forwarding](#page-847-0) trace profile, on page 770
- show [forwarding](#page-848-0) trace profile funcstats, on page 771
- show frequency [synchronization](#page-849-0) clock-interface brief, on page 772
- show frequency [synchronization](#page-851-0) clock-interface detail, on page 774
- show frequency [synchronization](#page-854-0) configuration errors, on page 777
- show frequency [synchronization](#page-856-0) interface, on page 779
- show frequency [synchronization](#page-859-0) interface brief, on page 782
- show frequency [synchronization](#page-861-0) selection, on page 784
- [show](#page-863-0) fspf, on page 786
- show fspf [database,](#page-864-0) on page 787
- show fspf [interface,](#page-865-0) on page 788
- [show](#page-866-0) fspf vsan, on page 789
- show fspf vsan [interface,](#page-867-0) on page 790
- show fte [event,](#page-868-0) on page 791
- show fte [exporter,](#page-869-0) on page 792
- show fte [monitor,](#page-870-0) on page 793
- show fte [record,](#page-871-0) on page 794

## <span id="page-601-0"></span>**show fabric-binding database**

show fabric-binding database [ { active [ vsan <i0> ] | vsan1 <i1> } ]

### **Syntax Description**

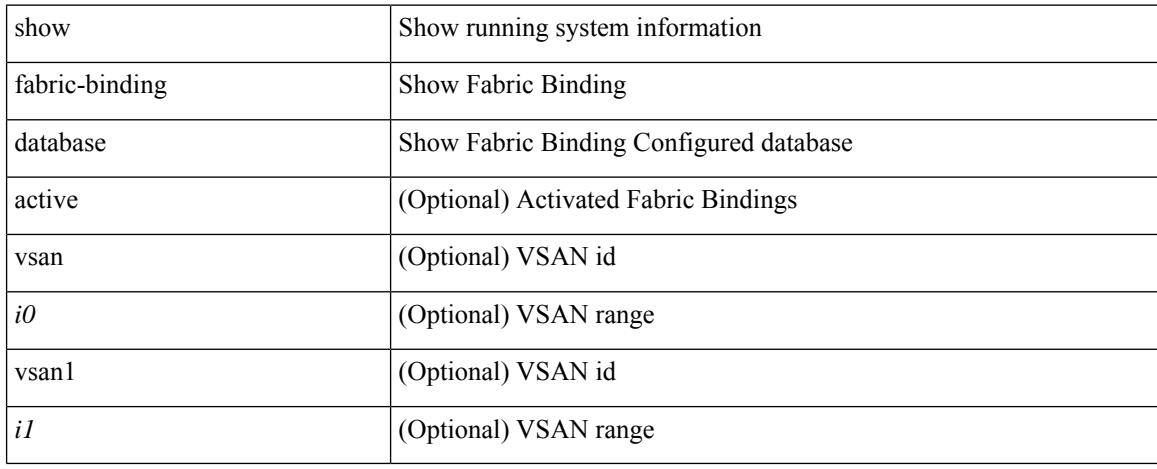

### **Command Mode**

## <span id="page-602-0"></span>**show fabric-binding efmd statistics**

show fabric-binding efmd statistics [ vsan <i0>]

#### **Syntax Description**

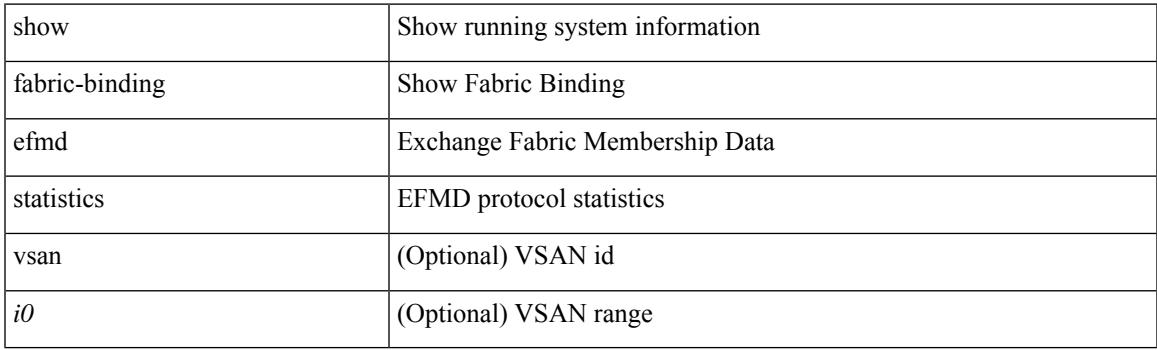

**Command Mode**

I

# <span id="page-603-0"></span>**show fabric-binding fip**

show fabric-binding fip

### **Syntax Description**

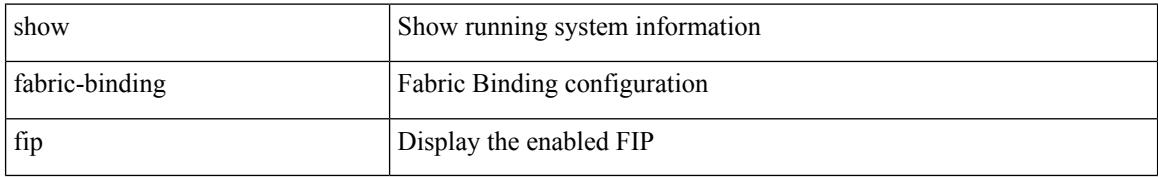

#### **Command Mode**

## <span id="page-604-0"></span>**show fabric-binding statistics**

show fabric-binding statistics [ vsan <i0>]

### **Syntax Description**

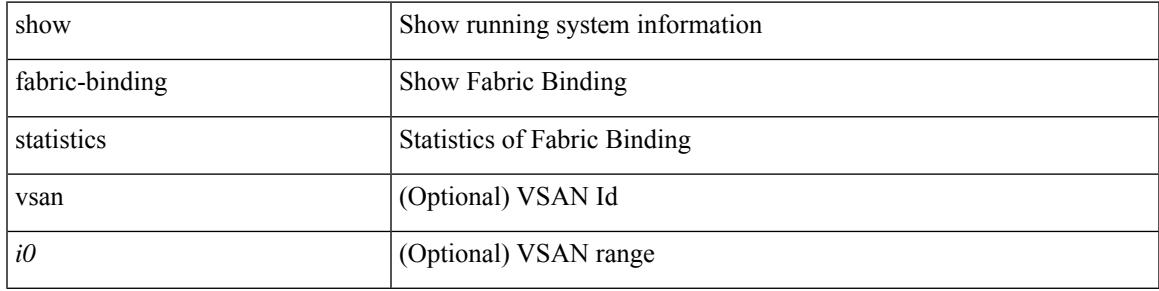

### **Command Mode**

## <span id="page-605-0"></span>**show fabric-binding status**

show fabric-binding status [ vsan <i0>]

### **Syntax Description**

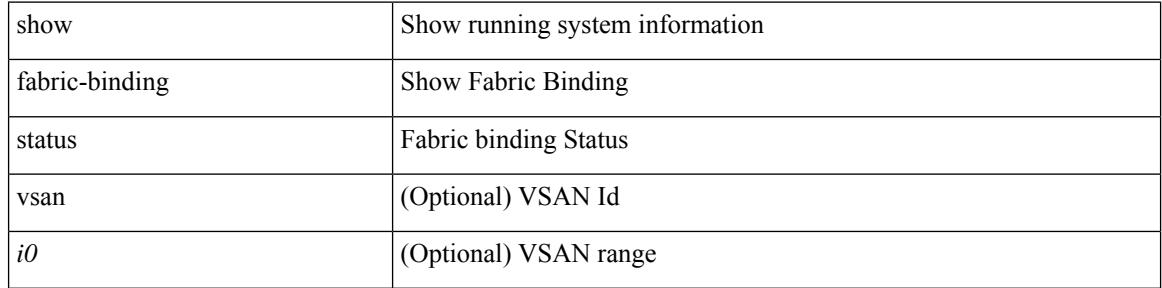

#### **Command Mode**

## <span id="page-606-0"></span>**show fabric-binding violations**

show fabric-binding violations [ last  $\textit{<}$  i0> ]

### **Syntax Description**

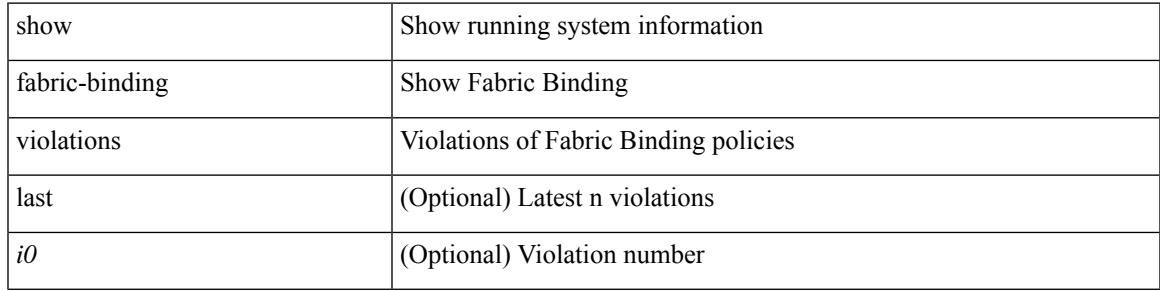

### **Command Mode**

## <span id="page-607-0"></span>**show fabric database dci**

show fabric database dci  $\lceil \frac{1}{2} \rceil$  {  $\lceil \frac{1}{2} \rceil$  <vrf-name>  $\rceil$  \  $\lceil \frac{1}{2} \rceil$  \  $\lceil \frac{1}{2} \rceil$  \  $\lceil \frac{1}{2} \rceil$  \  $\lceil \frac{1}{2} \rceil$  \  $\lceil \frac{1}{2} \rceil$  \  $\lceil \frac{1}{2} \rceil$  \  $\lceil \frac{1}{2} \rceil$  \  $\lceil \frac{1}{2} \rceil$  \ } ] [ \_\_readonly\_\_ [ TABLE\_database\_dci <vrf\_name> <state> <flags> <profile> <instance> ] [ TABLE\_database\_dci\_detail <packet\_arrival\_time> <sent\_to\_database\_manager\_at> <received\_parameters\_from\_database\_manager\_at> <sent\_apply\_to\_configuration\_manager\_at> <completed\_executing\_all\_commands\_at> <sent\_un\_apply\_to\_configuration\_manager\_at> <completed\_unapplying\_all\_commands\_at> ] ]

### **Syntax Description**

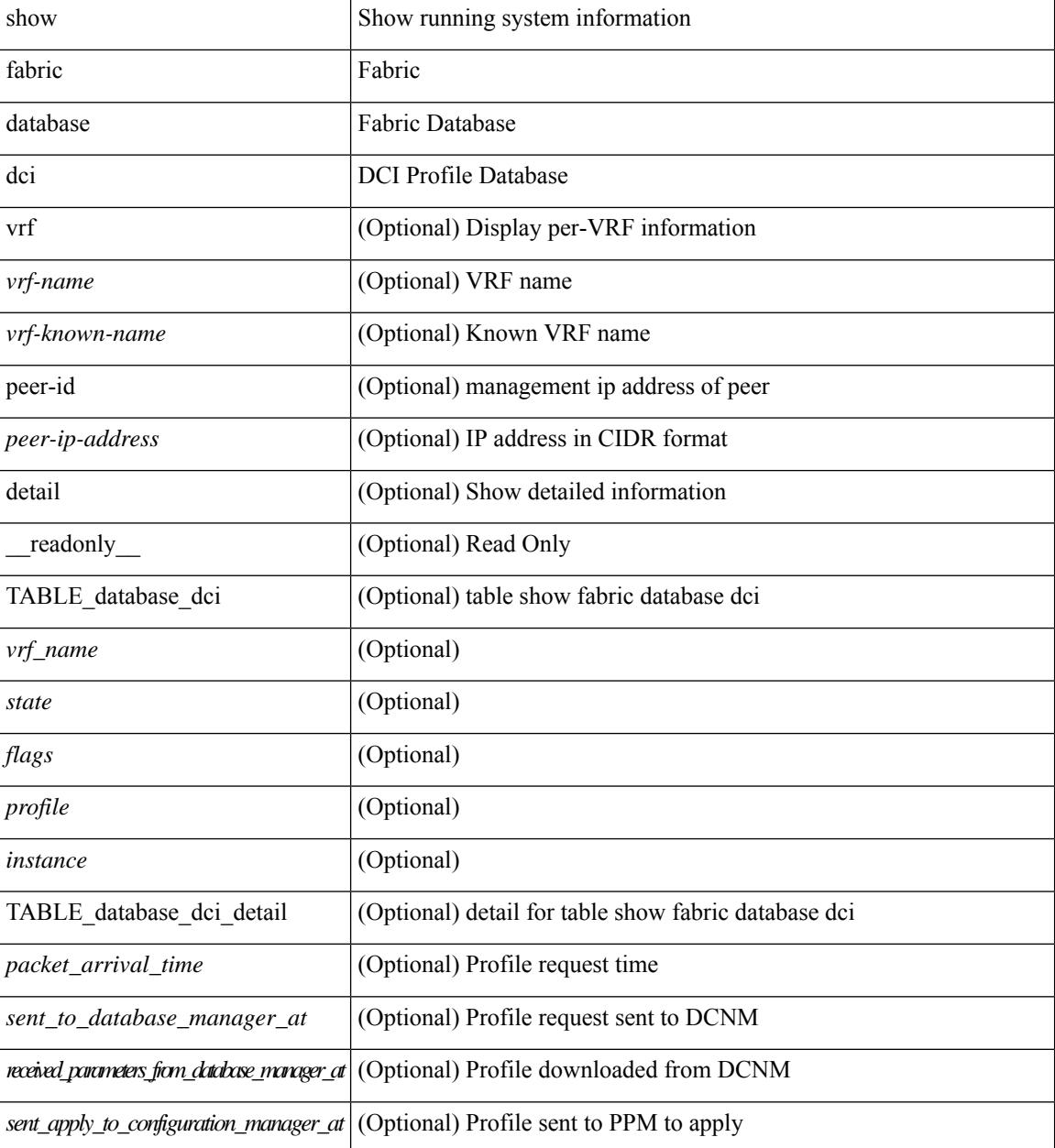

 $\mathbf I$ 

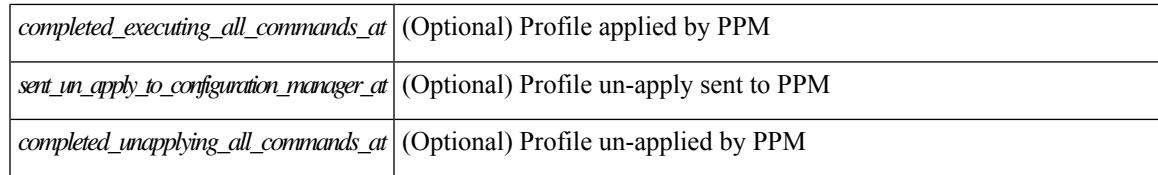

#### **Command Mode**

## <span id="page-609-0"></span>**show fabric database host**

show fabric database host  $\lceil \det A \rceil \rceil$  { vni <vni-id>  $\lceil \det A \rceil$  { dot1q <vlan-id>  $\lceil \cdot \rceil$  [ \_\_readonly\_ [ TABLE\_database\_host  $\lceil$  <trigger\_source>  $\rceil$  [ <client\_type>  $\rceil$  [ <got\_trigger\_at>  $\rceil$  [ <number\_of\_client\_hosts>  $\vert$  [ <number of associated interfaces>  $\vert$  [ <profile be un applied in seconds>  $\vert$  [  $\leq$ new vdp requests be accepted in seconds>  $]$   $\leq$  recovered profile be checked for validity in seconds>  $\lceil$  [ <mac\_aging\_checked\_in\_seconds>  $\lceil$  [ <sent\_to\_database\_manager\_at> ] [  $\le$ received parameters from database manager at  $\ge$   $\le$   $\le$  displaying parameters for profile  $\ge$   $\le$   $\le$  $\le$ displaying parameters for instance>  $]$   $\le$ no parameters for the profile>  $]$  [  $\leq$ displaying re written parameters for vpc role>  $\vert$  [ TABLE parameter [  $\leq$  parameter index> ] [  $\leq$  parameter> ] ] [ TABLE\_static\_profile <profile> <instance> <no\_parameters\_for\_the\_profile> ] [ TABLE\_migrated\_profile <profile> <instance\_index> <previous\_profile> <previous\_instance\_index> ] [ TABLE\_rollback\_profile <profile> <instance\_index> ] [ <got\_vlan\_allocated\_from\_vlan\_manager\_at> ] [  $\leq$  sent apply to configuration manager at  $\geq$   $\leq$   $\leq$   $\leq$   $\leq$   $\leq$   $\leq$   $\leq$   $\leq$   $\leq$   $\leq$   $\leq$   $\leq$   $\leq$   $\leq$   $\leq$   $\leq$   $\leq$   $\leq$   $\leq$   $\leq$   $\leq$   $\leq$   $\leq$   $\leq$   $\leq$   $\leq$   $\leq$   $\leq$   $\$  $\le$ sent to vpc peer at [  $\le$  completed executing all commands on vpc peer at [ [  $\le$ sent un apply to configuration manager at is if  $\le$  completed unapplying all commands at is if if TABLE database host vni  $\{$   $\le$  vni\_id>  $\|$   $\le$ vlan\_id>  $\|$   $\le$  state>  $\le$  flag>  $\le$  profile\_name>  $\le$  instance\_name>  $\lfloor$  [ <packet arrival time> <request profile time> <sot profile time> <sent to PPM time> <profile\_apply\_time> <del\_to\_PPM\_time> ] [ { TABLE\_database\_host\_detail <interface> <encap> <flags>  $\text{state}$  [  $\text{time}$  ]  $\text{sinid}$  [  $\text{sinid}$  ]  $\text{cosid}$  [  $\text{cosid}$  ]  $\text{cosid}$  ]  $\text{sinid}$   $\text{cosid}$   $\text{cosid}$   $\text{cosid}$   $\text{cosid}$   $\text{cosid}$   $\text{cosid}$   $\text{cosid}$   $\text{cosid}$   $\text{cosid}$   $\text{cosid}$   $\text{cosid}$   $\text{cosid}$   $\text{cosid}$   $\text{cosid}$   $\text{cosid}$   $\$  $\lceil$  <state> <flag> <profile name> <instance name>  $\lceil$  < spacket arrival time> <request profile time> <got\_profile\_time> <sent\_to\_PPM\_time> <profile\_apply\_time> <del\_to\_PPM\_time> ] [ { TABLE\_database\_host\_detail <interface> <encap> <flags> <state> [ <vsi\_id> ] } ] } ] [ TABLE extranet vrf entries  $\{\langle v \rangle \leq 13$  vni $\geq \langle v \rangle \leq 13$  vniet  $\langle v \rangle \leq 1$ 

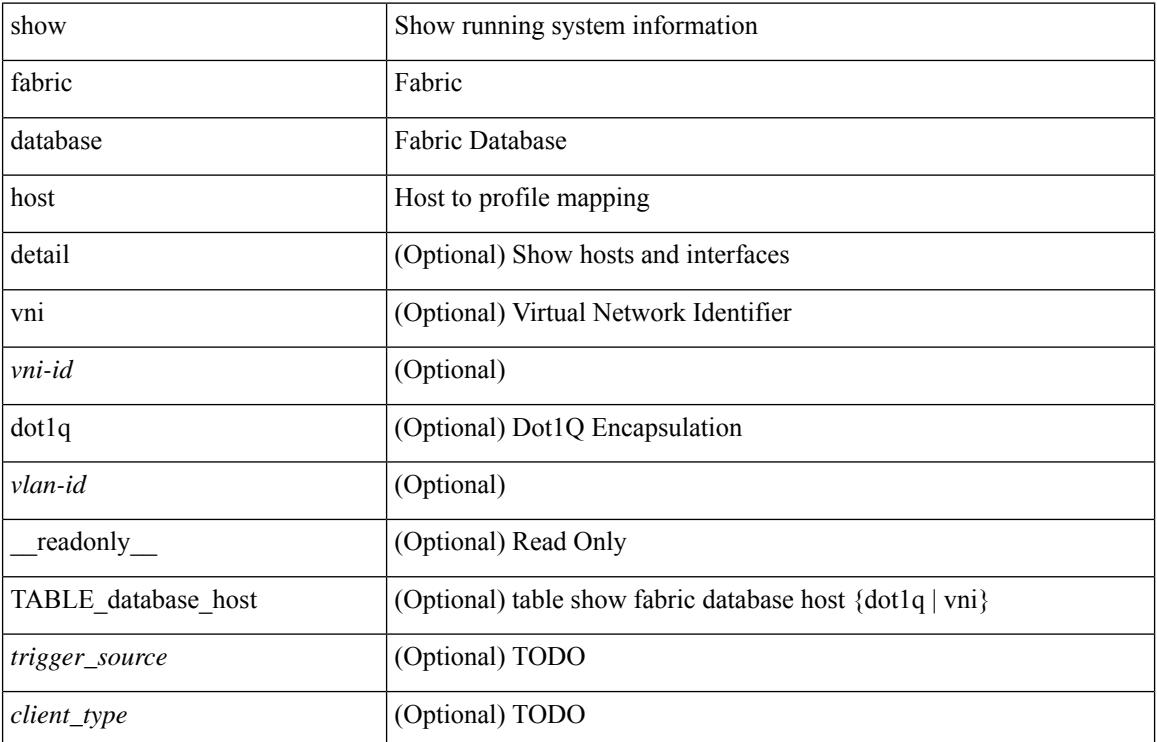

#### **Syntax Description**

 $\mathbf{l}$ 

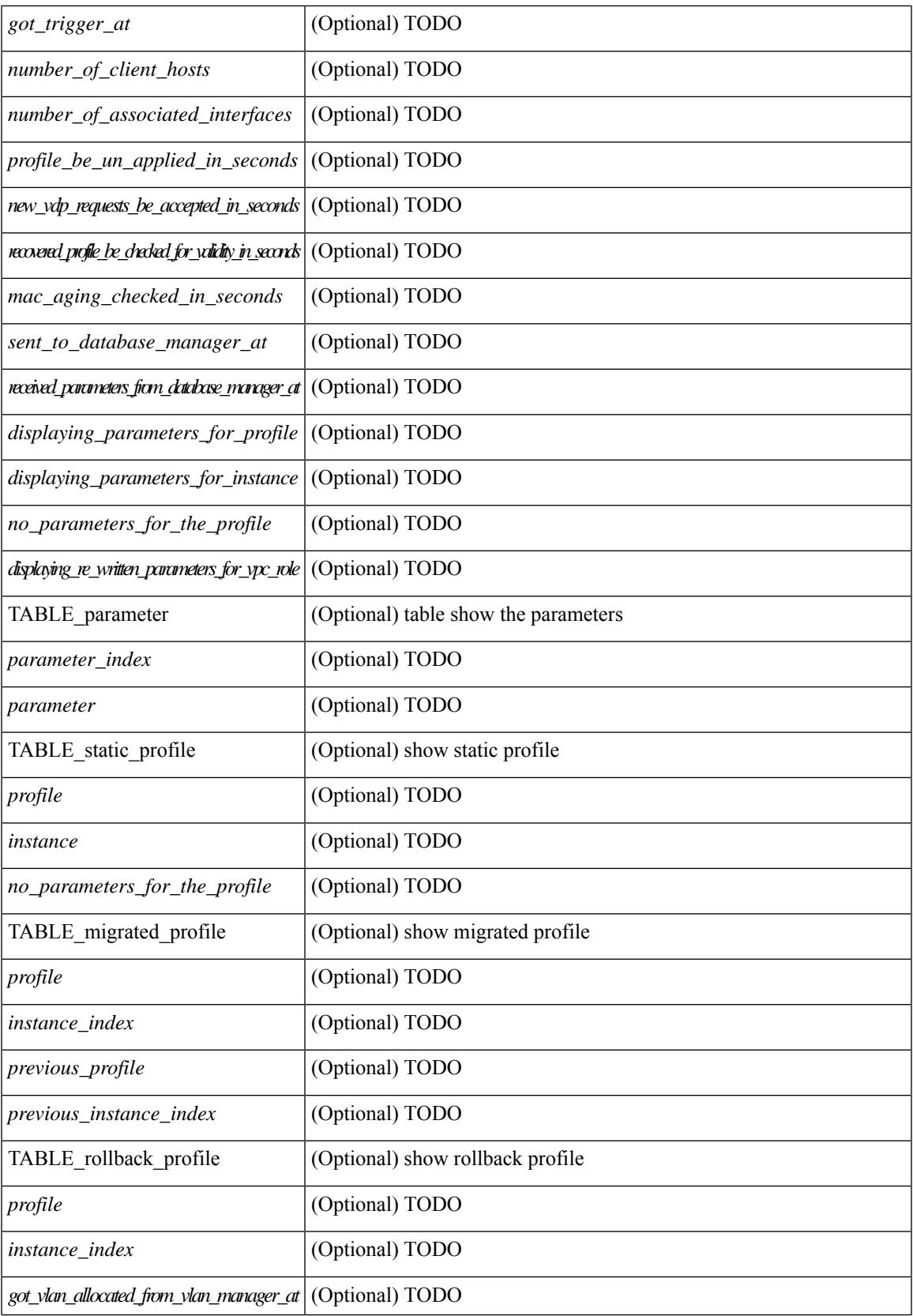

I

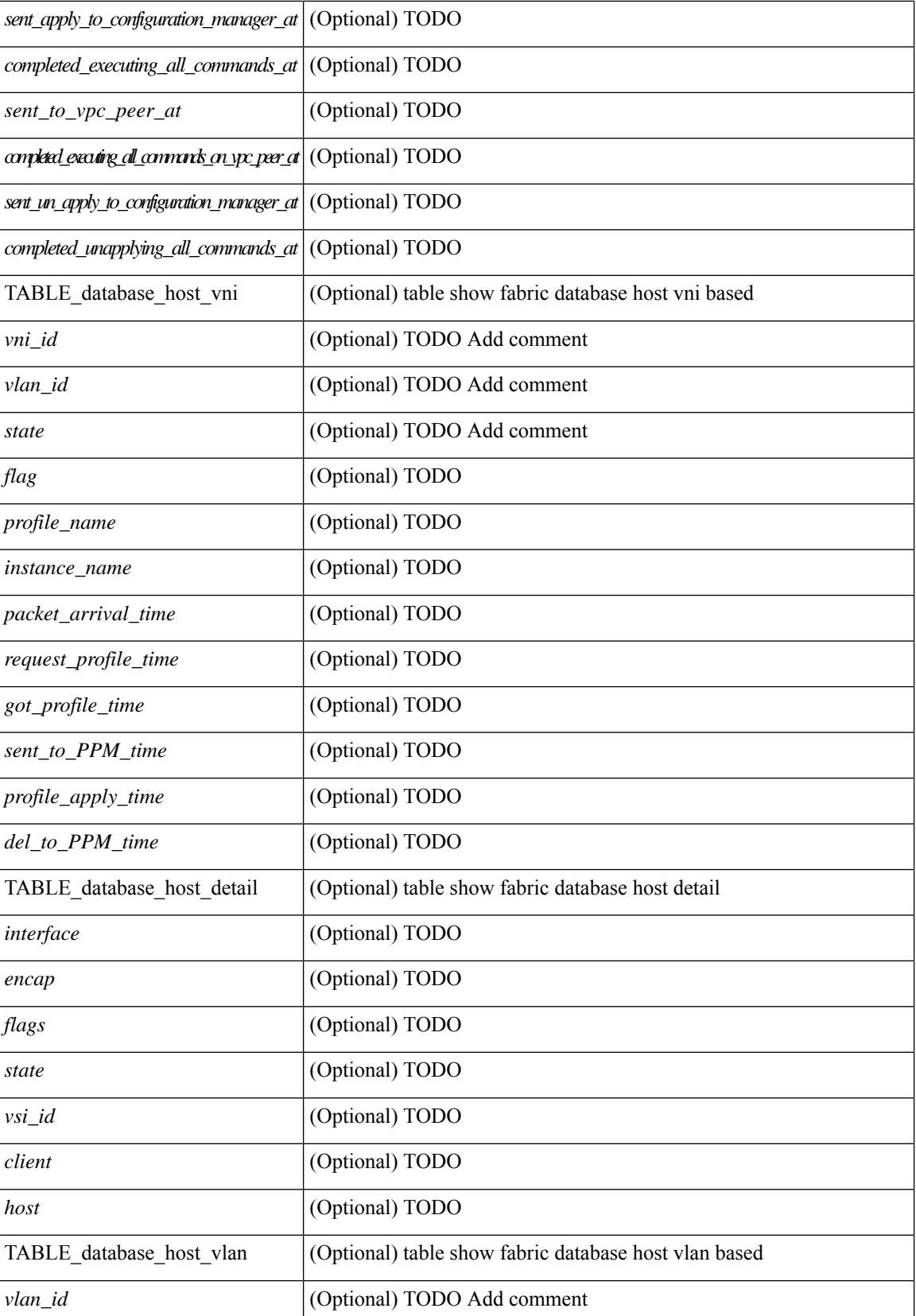
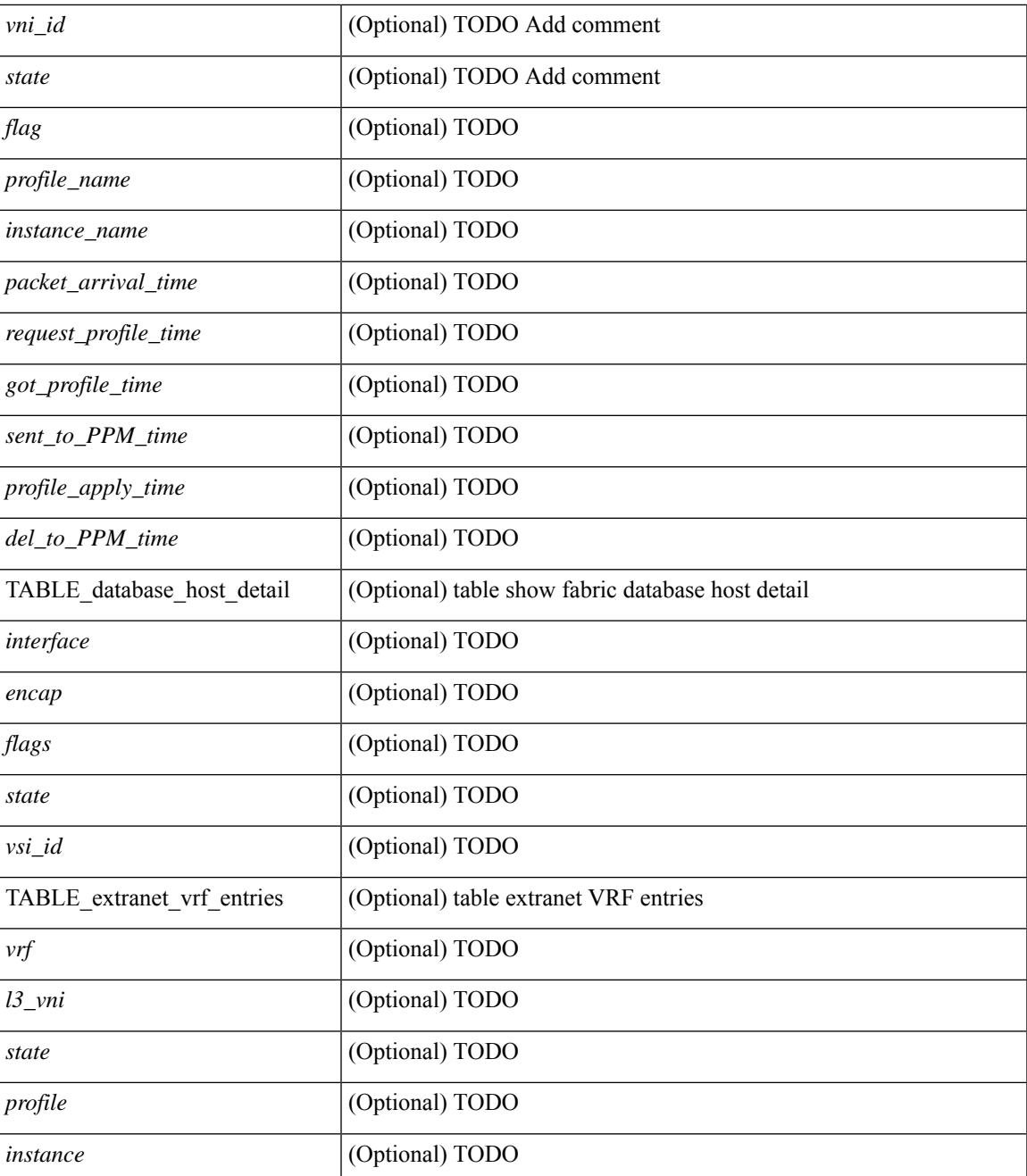

### **Command Mode**

 $\bullet$  /exec

## **show fabric database host statistics**

show fabric database host statistics  $\lceil$  readonly  $\lceil$  TABLE database host statistics  $\lceil$  <data snoop triggers>  $\lceil$  <data snoop deletes>  $\lceil$  <data snoop responses>  $\lceil$  < \/> (< \/> < \/>\ \educd{brac{\end{brac{\end{brac{\end{brac{\end{brac{\end{brac{\end{brac{\end{brac{\end{brac{\end{brac{\end{brac{\end{brac{\end{brac{\end{br  $\langle \text{vdp} \rangle$  deassociation requests  $\langle \text{d} \rangle$  [  $\langle \text{vdp} \rangle$  association responses  $\langle \text{d} \rangle$  [  $\langle \text{vdp} \rangle$  error responses  $\langle \text{d} \rangle$  [ <unsupported\_interfaces> ] [ <no\_profile\_map\_errors> ] [ <outstanding\_delete\_retry\_add> ] [  $\leq$ duplicate add existing host $>$   $\mid$   $\leq$   $\mid$   $\leq$   $\mid$   $\leq$   $\leq$   $\leq$   $\leq$   $\leq$   $\mid$   $\leq$   $\leq$   $\leq$   $\leq$   $\leq$   $\leq$   $\leq$   $\leq$   $\leq$   $\leq$   $\leq$   $\leq$   $\leq$   $\leq$   $\leq$   $\leq$   $\leq$   $\leq$   $\leq$   $\leq$   $\le$  $\epsilon$  sprofile apply from vpc peer>  $\vert$  [  $\epsilon$  |  $\epsilon$  |  $\epsilon$  |  $\epsilon$  |  $\epsilon$  |  $\epsilon$  |  $\epsilon$  |  $\epsilon$  |  $\epsilon$  |  $\epsilon$  |  $\epsilon$  |  $\epsilon$  |  $\epsilon$  |  $\epsilon$  |  $\epsilon$  |  $\epsilon$  |  $\epsilon$  |  $\epsilon$  |  $\epsilon$  |  $\epsilon$  |  $\epsilon$  |  $\epsilon$  |  $\epsilon$  |  $\epsilon$  |  $\epsilon$  |  $\epsilon$ [ <host\_un\_apply\_from\_vpc\_peer> ] [ <early\_delete\_cancel\_add> ] [ <dhcp\_requests> ] [ <dhcp\_responses>  $\lceil$  <dhcp error responses>  $\lceil$  <adbm requests>  $\rceil$  <adbm responses>  $\rceil$  <adbm error responses>  $\rceil$   $\lceil$ <adbm\_error\_requests> ] [ <adbm\_db\_notifications> ] [ <vnseg\_no\_bridge\_domain> ] [ <vnseg\_encap\_responses> ] [ <vnseg\_vni\_responses> ] [ <vnseg\_unknown\_responses> ] [  $\langle v \rangle$  <vnseg\_bd\_down\_notif>  $]$  [  $\langle$  bd\_mgr\_requests> ] [  $\langle$  bd\_mgr\_success\_responses> ] [  $\leq$ bd mgr failure responses $>$   $\leq$   $\leq$   $\leq$   $\leq$   $\leq$   $\leq$   $\leq$   $\leq$   $\leq$   $\leq$   $\leq$   $\leq$   $\leq$   $\leq$   $\leq$   $\leq$   $\leq$   $\leq$   $\leq$   $\leq$   $\leq$   $\leq$   $\leq$   $\leq$   $\leq$   $\leq$   $\leq$   $\leq$   $\leq$   $\leq$   $\leq$   $\$  $\lceil$  <refresh failures>  $\lceil$  <profile apply received>  $\lceil$  <profile vpc queued>  $\lceil$  <profile local apply queued>  $\lceil$  <profile local unapply queued>  $\lceil$  <profile apply sent>  $\lceil$  <profile apply responses>  $\lceil$   $\lceil$  $\epsilon$  <profile apply success>  $\vert$  [  $\epsilon$  /profile unapply success>  $\vert$  [  $\epsilon$  /profile apply failure>  $\vert$  [ $\epsilon$  /profile commands>  $\lceil$  <profile error incomplete configs>  $\lceil$  <profile api error>  $\lceil$  <profile unapply sent>  $\lceil$   $\lceil$  $\epsilon$  <profile top queue adds>  $]$  [ <profile high queue adds>  $]$  [ <profile low queue adds>  $]$  [ <profile\_unapply\_failure> ] [ <outstanding\_vlan\_requests> ] [ <outstanding\_adbm\_requests> ] [  $\leq$  outstanding profile applies  $\geq$   $\leq$   $\leq$   $\leq$   $\leq$   $\leq$   $\leq$   $\leq$   $\leq$   $\leq$   $\leq$   $\leq$   $\leq$   $\leq$   $\leq$   $\leq$   $\leq$   $\leq$   $\leq$   $\leq$   $\leq$   $\leq$   $\leq$   $\leq$   $\leq$   $\leq$   $\leq$   $\leq$   $\leq$   $\leq$   $\leq$   $\leq$ node\_recon\_attempts>] [  $\leq$ node\_recon\_failures>] } ] ]

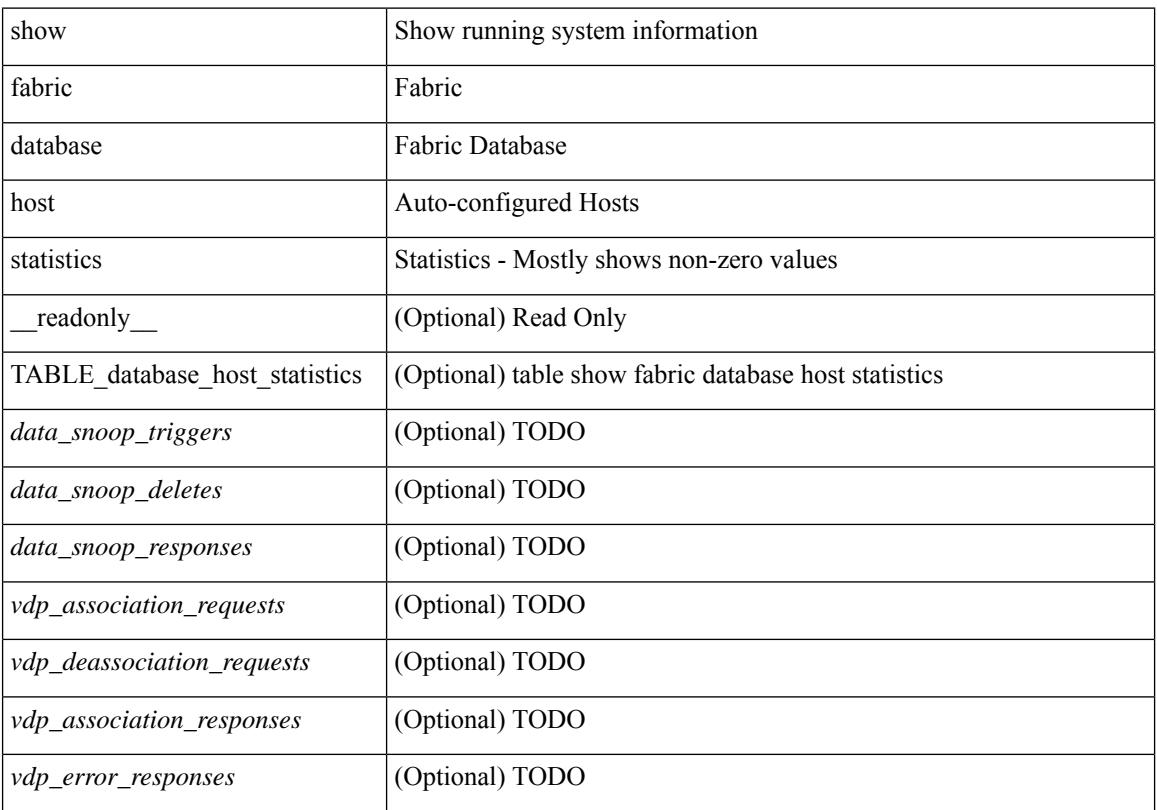

 $\mathbf{l}$ 

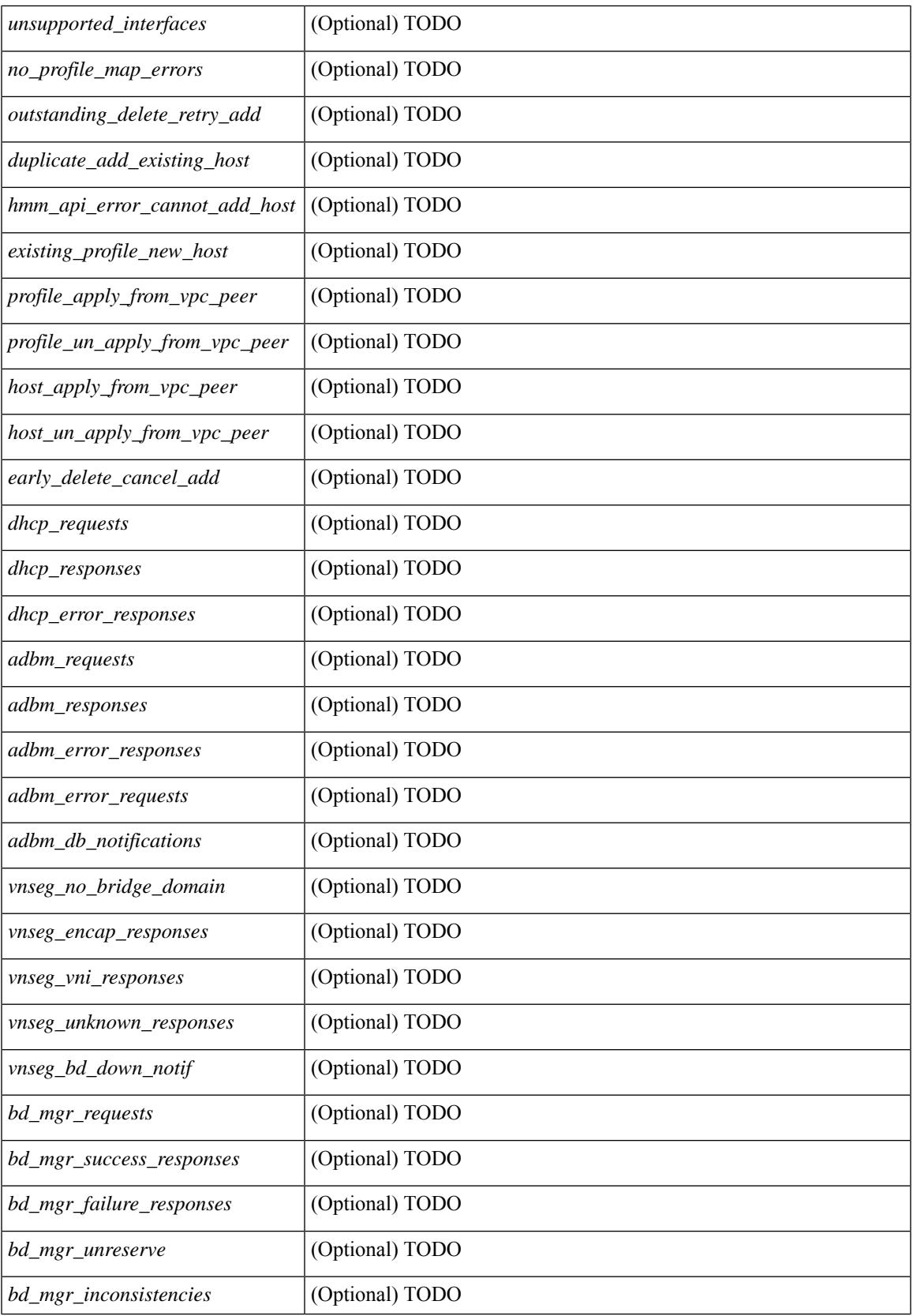

I

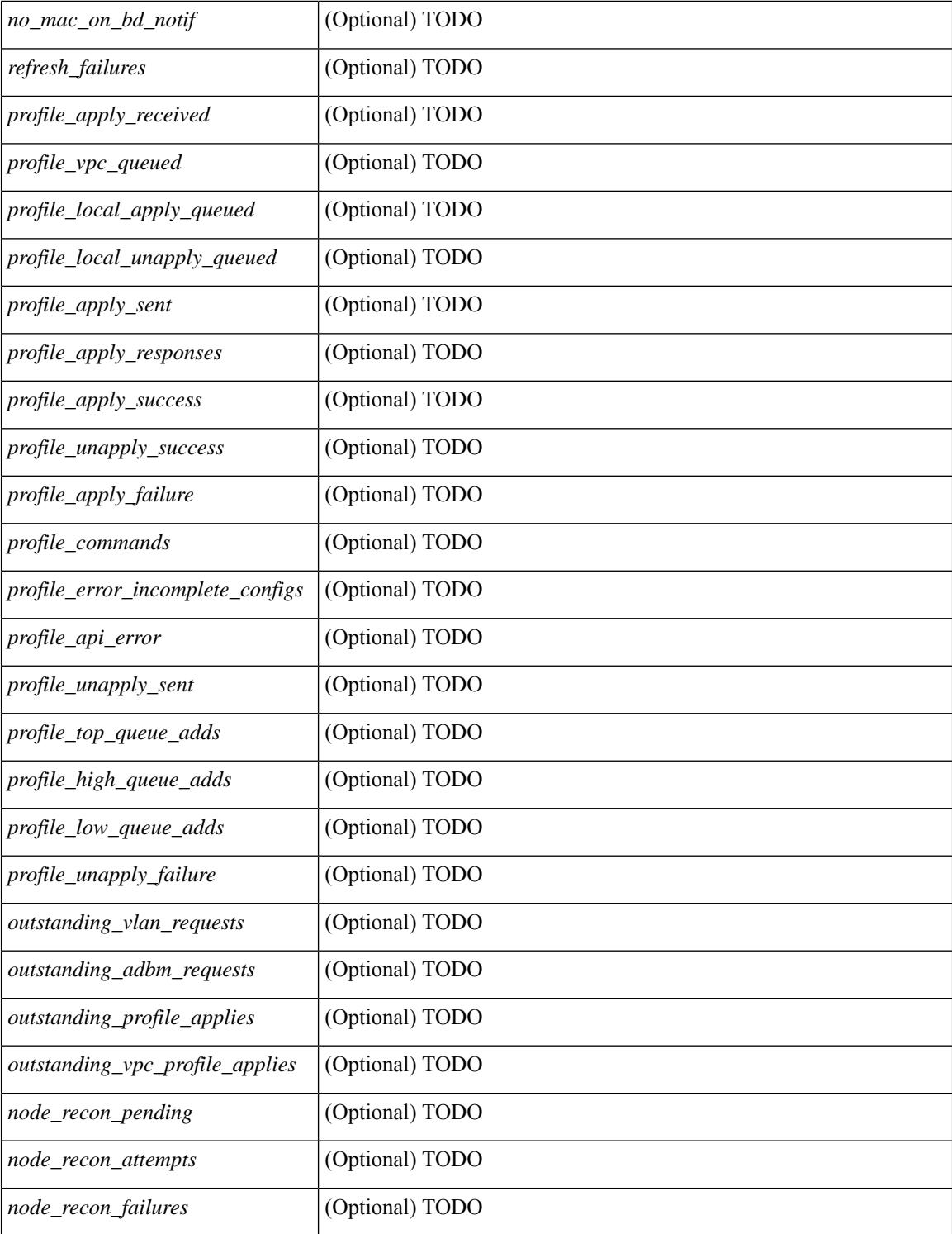

### **Command Mode**

## **show fabric database host summary**

show fabric database host summary [ \_\_readonly \_\_ [ TABLE\_database\_host\_summary { <number\_of\_instances\_applied> <number\_of\_client\_hosts> <recovery\_timeout\_minute> <cleanup\_timeout\_minute> <client\_add\_suppression\_timeout\_minute> <mac\_aging\_timeout\_minute> <autoid\_support> } ] ]

## **Syntax Description**

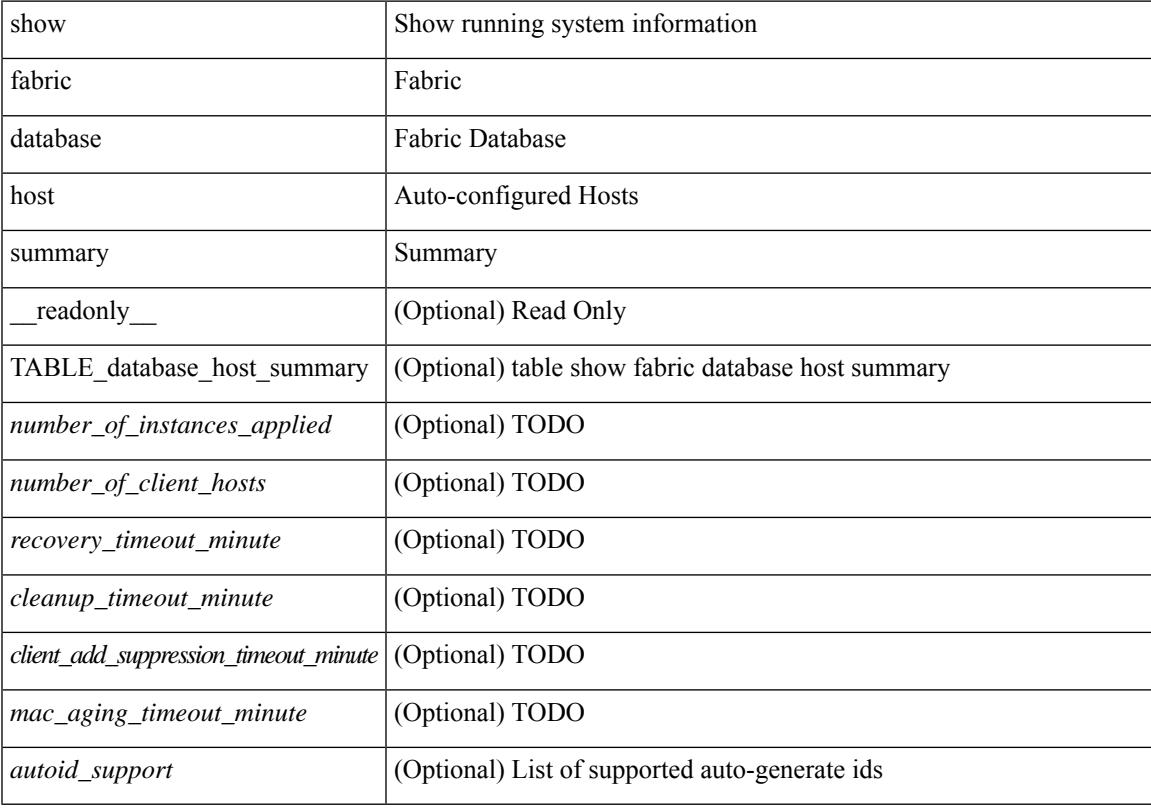

#### **Command Mode**

# **show fabric database profile-map**

show fabric database profile-map { global  $|$  [ <id>  $|$  interface <interface-id> ] } [ \_readonly\_ [ TABLE\_database\_profile\_map { <map> <proto> <vni> <dot1q> <flags> <profile\_name> } ] ]

## **Syntax Description**

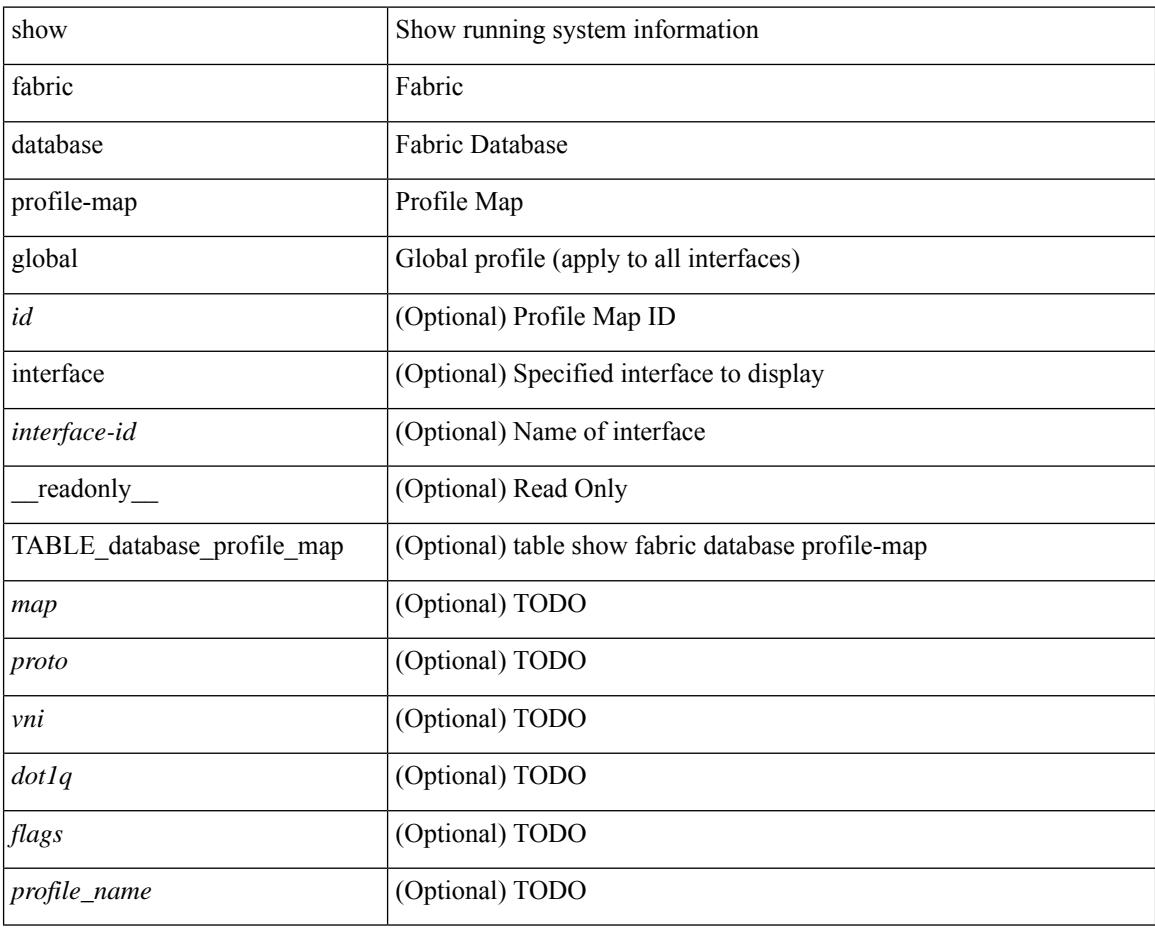

### **Command Mode**

## **show fabric database static-host**

show fabric database static-host [ \_\_readonly\_\_ { TABLE\_database\_static\_host <host\_key> <interface> <state> <retry\_delay> <retry\_attempts> } ]

## **Syntax Description**

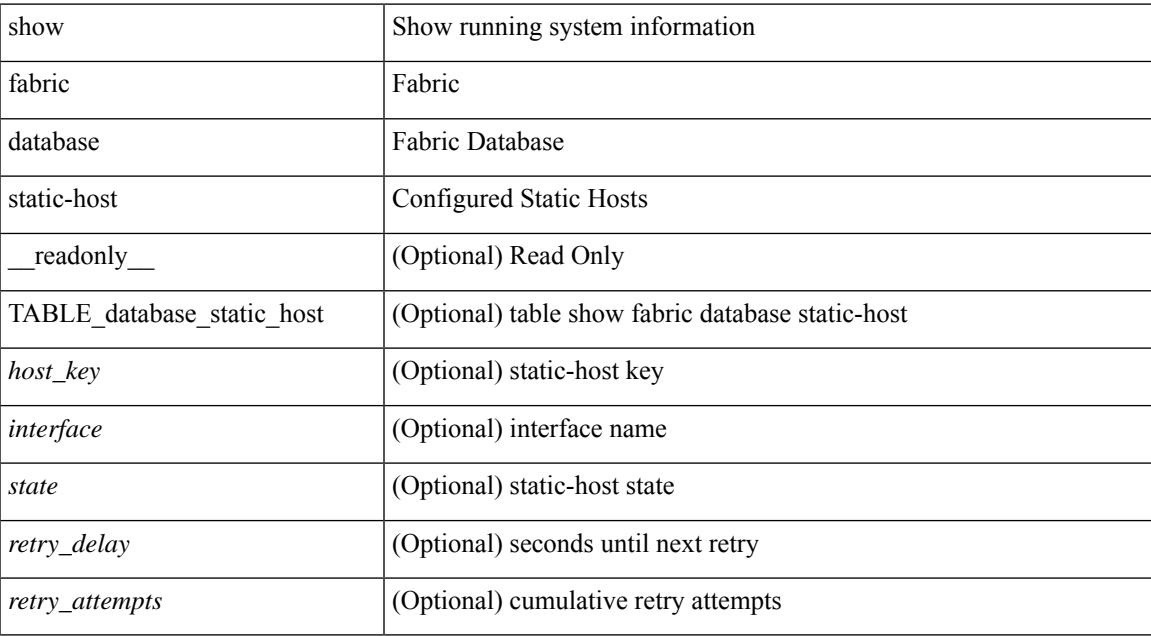

### **Command Mode**

## **show fabric database statistics**

show fabric database statistics [ type { network | profile | cabling | partition | bl-dci | host } ] [ \_\_readonly\_\_ { TABLE\_types <dbtype> <requests> <dispatched> <not\_dispatched> <re\_dispatched> } [ { TABLE\_dbs <is\_active> <type> <prot> <serverdb> [ <reqs> <ok> <nores> <err> <tmout> <pend> ] } ] { LastPollTime <poll\_time> } { LastUpdateTime <update\_time> } [ { TABLE\_updates <update\_type> <update\_status> } ] ]

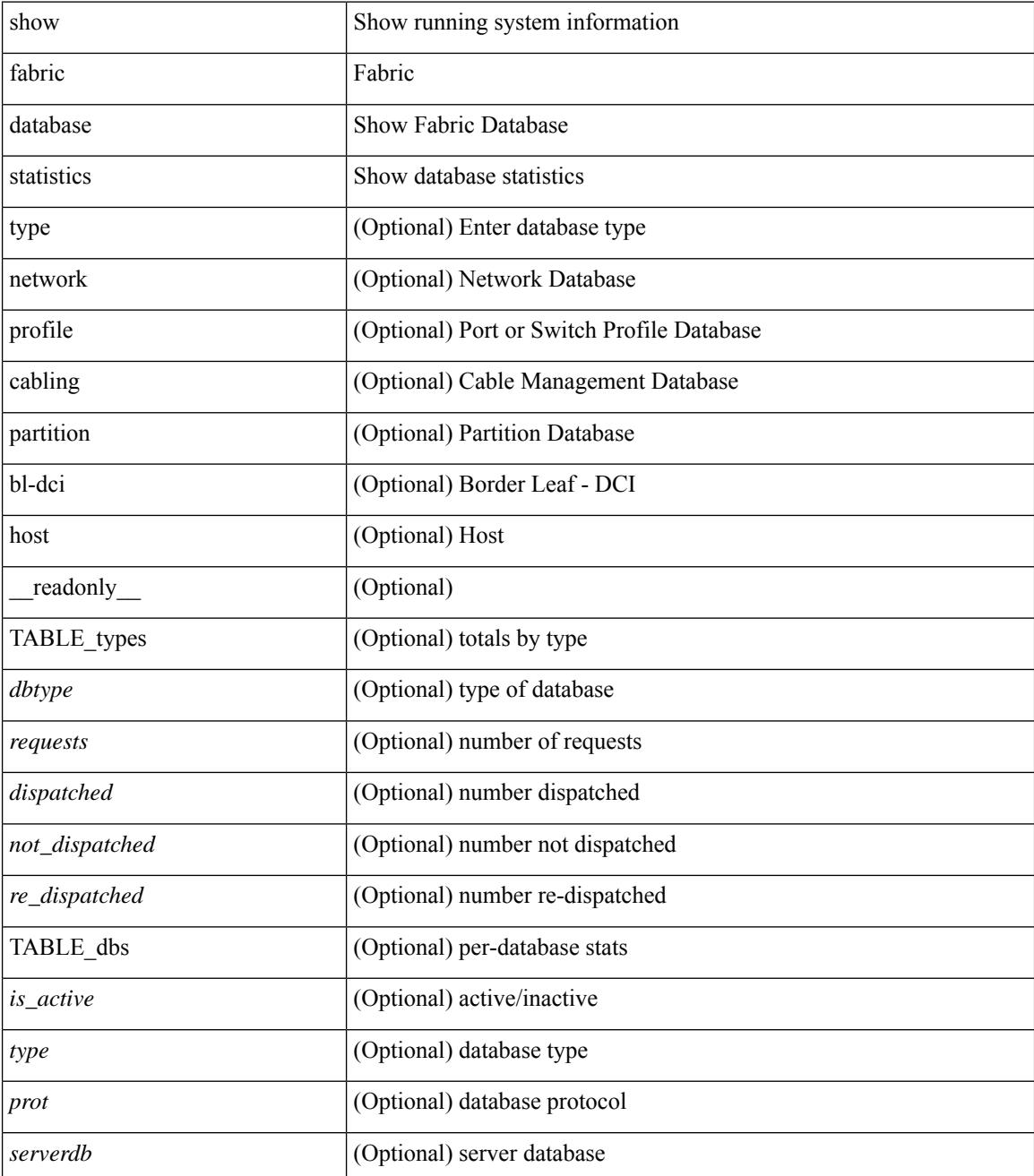

 $\mathbf{l}$ 

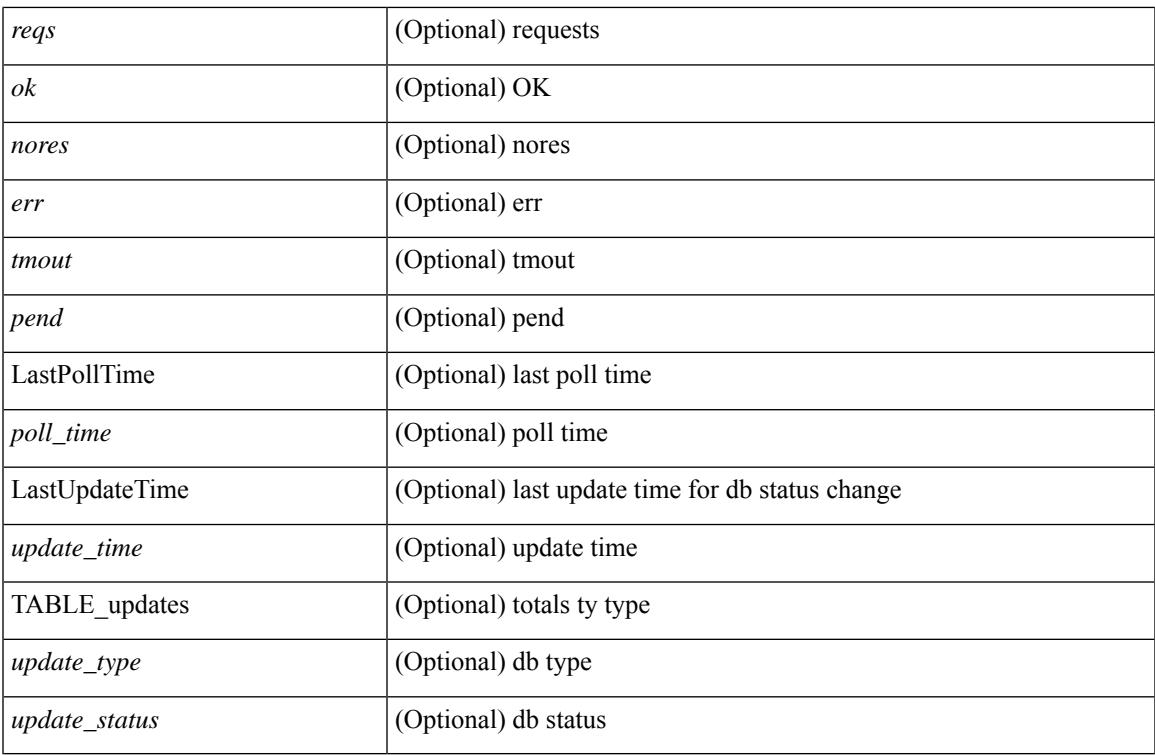

**Command Mode**

# **show fabric forwarding host-db**

show fabric forwarding host-db  $\lceil \{ \text{vrf} \} \cdot \text{vrf-name} \rangle \leq \text{vrf-known-name>} | \text{all} \} \rceil | \text{readonly}$ TABLE\_forwarding\_host\_db\_vrf { <vrf> <vrf\_id> <vrf\_state> <vrf\_reason> <vni\_id> <refcount> <conversational\_learning> [ TABLE limit\_type <limit\_type> <enable> <threshold> <action> ] [ TABLE\_ipv4 <address\_family> <vrf> <table\_id> <table\_state> <refcount> <local\_hosts> <remote\_hosts> <aggregates> [TABLE\_aggregate\_list <aggregate\_subnet\_prefix\_list > <aggregate\_subnet\_prefix\_state > ] [ TABLE\_ipv6 <address\_family> <vrf> <table\_id> <table\_state> <refcount> <local\_hosts> <remote\_hosts> <aggregates> [ TABLE\_aggregate\_list <aggregate\_subnet\_prefix\_list> <aggregate\_subnet\_prefix\_state> ] ] } ] ]

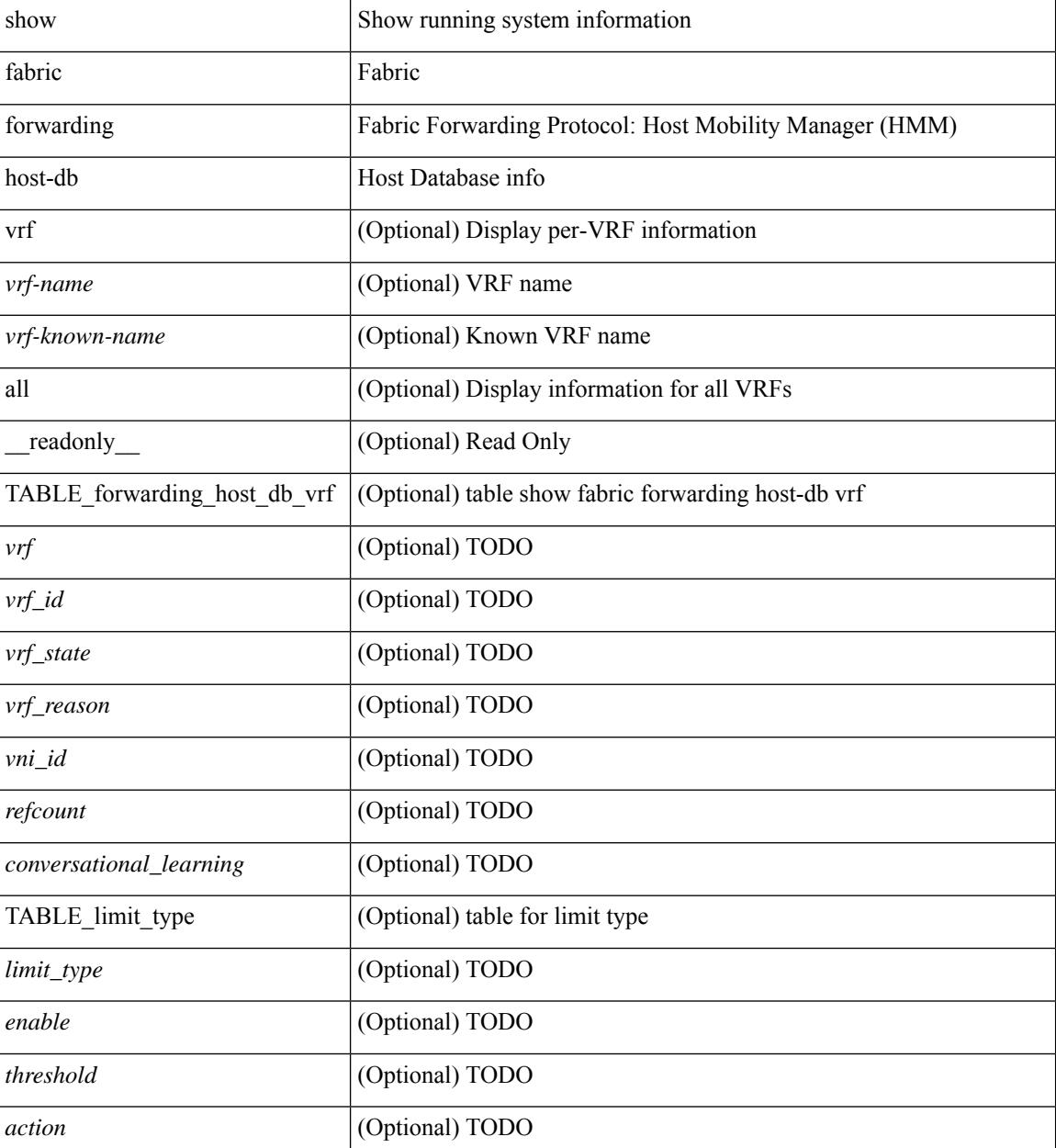

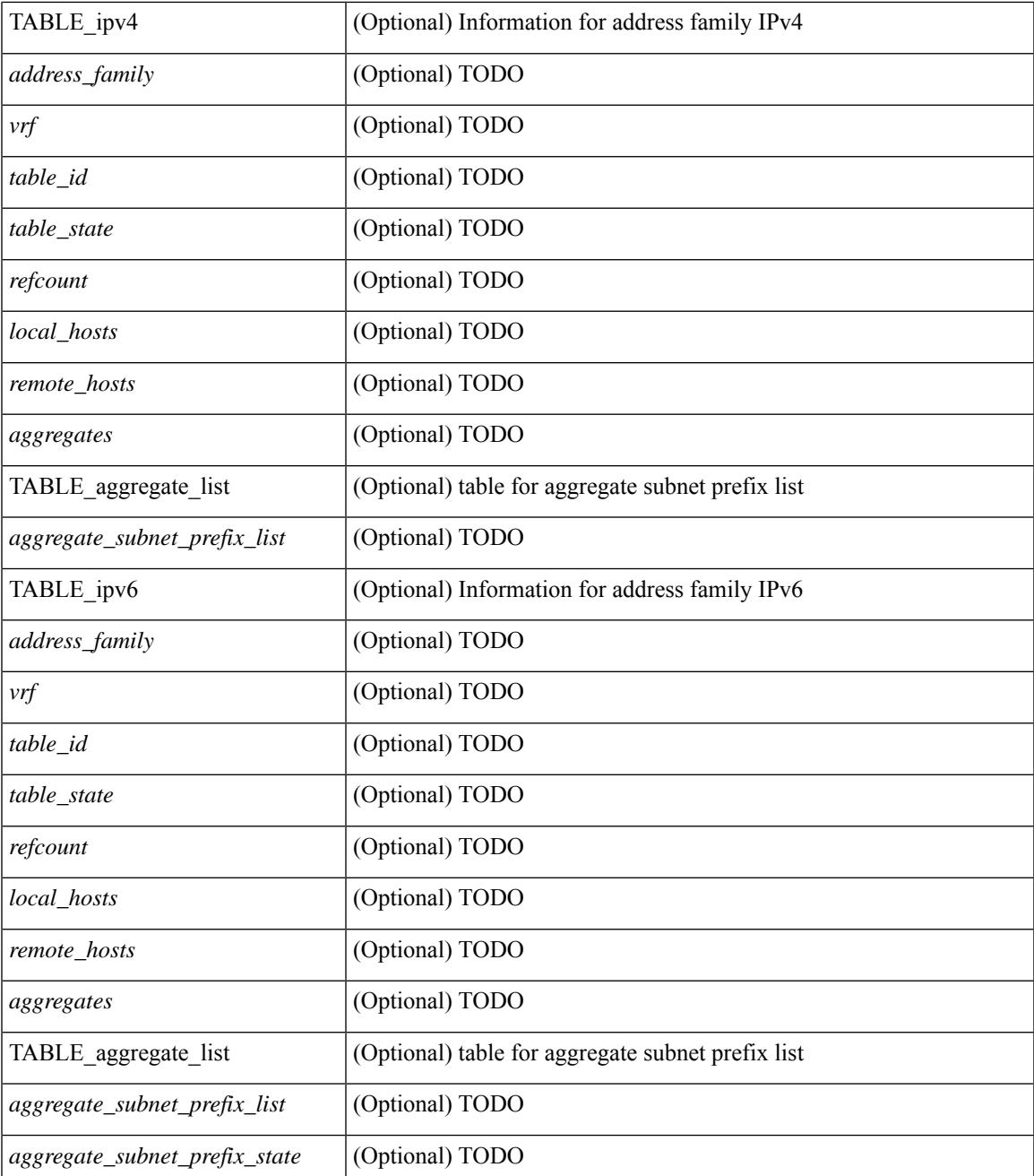

### **Command Mode**

• /exec

 $\mathbf l$ 

# **show fabric forwarding ip local**

show fabric forwarding ip { local-host-db [ { vrf { <vrf-name> | <vrf-known-name> | all } } ] [ <ip-prefix> ] } [ \_\_readonly\_\_ [ TABLE\_forwarding\_ip\_local\_host\_db\_vrf { <hmm\_host> <vrf> <status\_in> { TABLE\_hosts <host> <mac\_address> <svi> <flags\_0x> <physical\_interface> <status>  $\}$  } ] ]

#### **Syntax Description**

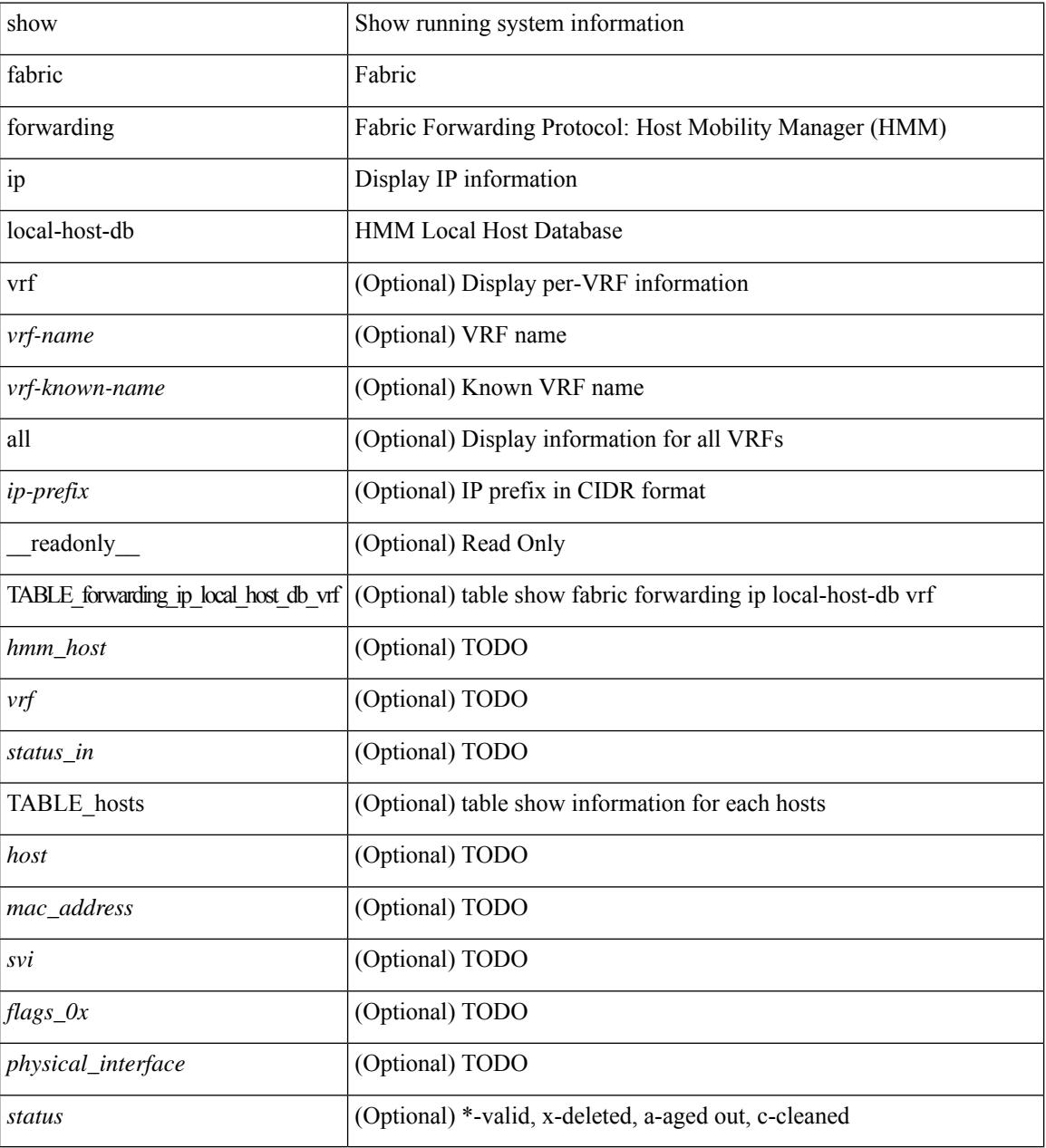

### **Command Mode**

# **show fabric forwarding ipv6 local**

show fabric forwarding ipv6 { local-host-db [ { vrf { <vrf-name> | <vrf-known-name> | all } } ] [ <ipv6-prefix> ] } [ \_\_readonly\_\_ [ TABLE\_forwarding\_ipv6\_local\_host\_db\_vrf { <hmm\_host> <vrf> <status\_in> { TABLE\_hosts <host> <mac\_address> <svi> <flags\_0x> <physical\_interface> <status>  $\}$  ] ]

#### **Syntax Description**

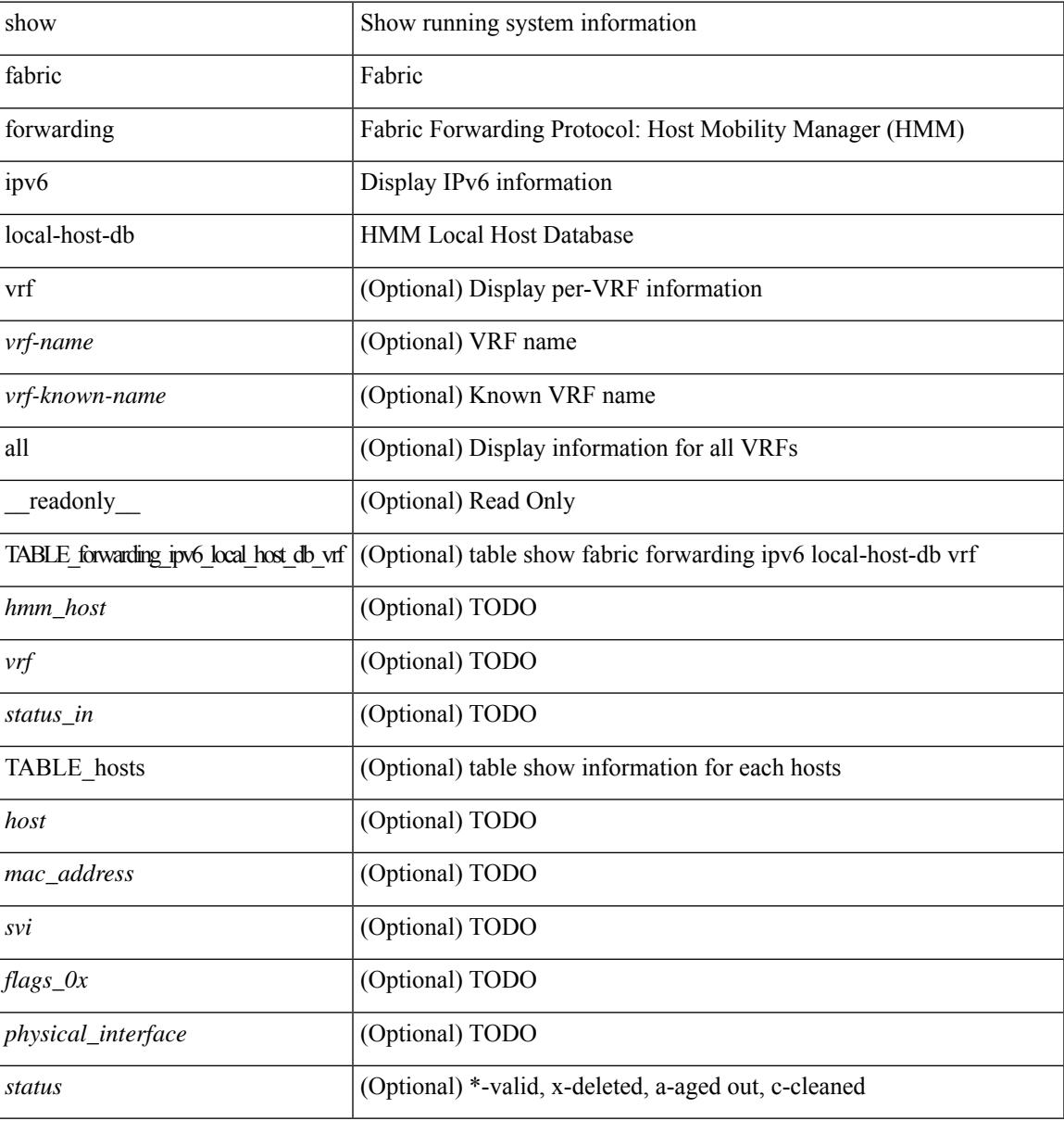

#### **Command Mode**

# **show fabric multicast globals**

show fabric multicast globals [ \_\_readonly \_\_ [ <pruning> ] [ <switch\_role> ] [ <fabric\_control\_seg> ] [ <peer\_fabric\_ctrl\_addr> ] [ <advertise\_vpc\_rpf\_routes> ] [ <created\_vni\_list> ] [ <fwd\_encap> ] [ <mrib\_sync\_delay> ] [ <bgp\_eor\_rcvd> ] [ <bgp\_eor\_rcvd\_ts> ] [ <cli\_done\_rcvd> ] [ <cli\_done\_rcvd\_ts> ]  $[\text{~}$   $\text{~}$   $\text$  $\leq$ l2\_trm\_evpn>]]

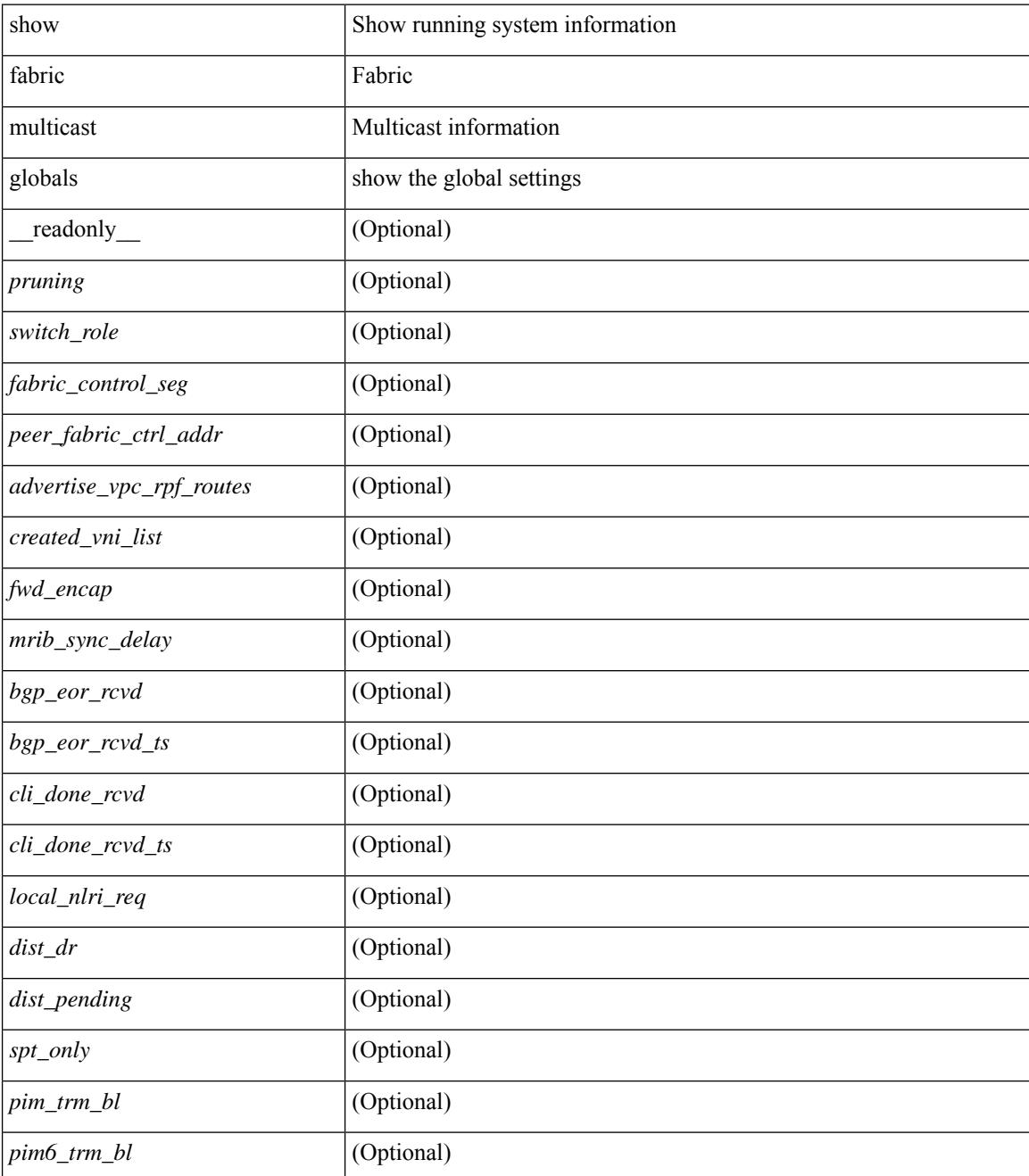

 $\mathbf{l}$ 

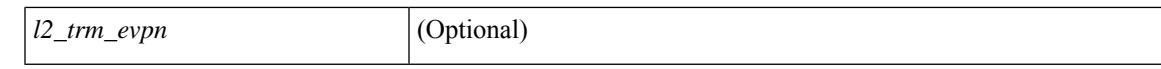

### **Command Mode**

# **show fabric multicast ipv4 l2 vni**

show fabric multicast { ipv4 | ipv6 } { l2-mroute } vni {  $\langle$ vni-id> | all } [ \_\_readonly\_ TABLE\_vni  $\langle$ vnid> [ TABLE\_mroute <mroute\_desc> [ TABLE\_fabric <fabric\_node\_addr> ] ] ]

## **Syntax Description**

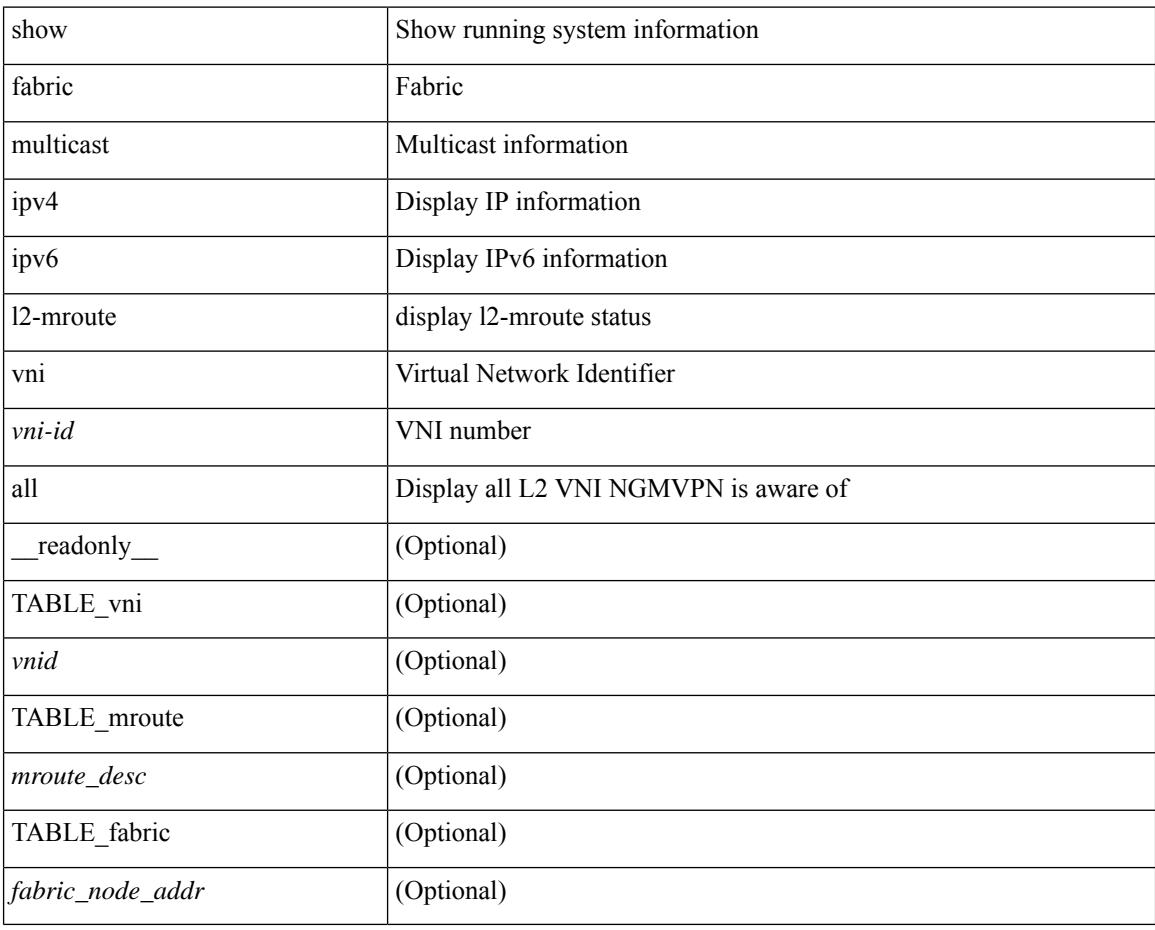

#### **Command Mode**

## **show fabric multicast statistics**

show fabric multicast statistics  $\lceil$  readonly  $\lceil$  <remote nlri msgs rx $\rceil$  { $\lceil$  <remote nlri msgs rx fail>  $\rceil$  { $\lceil$ <local\_nlri\_msgs\_tx> ] [ <local\_nlri\_msgs\_tx\_fail> ] [ <import\_rt\_msgs\_tx> ] [ <import\_rt\_msgs\_tx\_fail>  $\lceil$   $\lceil$ <m6rib\_msgs\_tx>] [<m6rib\_msgs\_tx\_fail> ] [<pim\_msgs\_tx> ] [<pim\_msgs\_tx\_fail> ] [<pim\_msgs\_rx>  $|\cdot|$  <pim all remote ssm\_rp\_req\_rx>  $|$   $\cdot|$  <pim6\_msgs\_tx>  $|$   $\cdot|$  <pim6\_msgs\_tx>  $|$   $\cdot|$  <pim6\_msgs\_tx>  $|$  $\lceil$  <pim6 all remote ssm\_rp\_req\_rx>  $\rceil$  | <remote\_nlri\_ack\_tx>  $\rceil$  | <remote\_nlri\_ack\_tx\_fail>  $\rceil$  | <all\_local\_nlri\_req\_rx> ] [ <local\_nlri\_ack\_rx> ] [ <remote\_route\_req\_tx> ] [ <remote\_route\_req\_tx\_fail>  $\lceil$  [ <pim6 all local ssm\_rp\_req\_tx>  $\lceil$  [ <pim6 all local ssm\_rp\_req\_tx\_fail>  $\lceil$  ( <igmp\_local\_route\_rx>  $\rceil$ [ <igmp\_local\_route\_ack\_rx> ] [ <igmp\_msgs\_tx> ] [ <igmp\_msgs\_tx\_fail> ] [ <igmp\_l2\_vni\_up\_down\_rx>  $\lfloor \frac{\pi}{2} \rfloor$  |  $\leq$  mts q high warning rx>  $\lfloor \frac{\pi}{2} \rfloor$  |  $\leq$  mts q full warning rx>  $\lfloor \frac{\pi}{2} \rfloor$ 

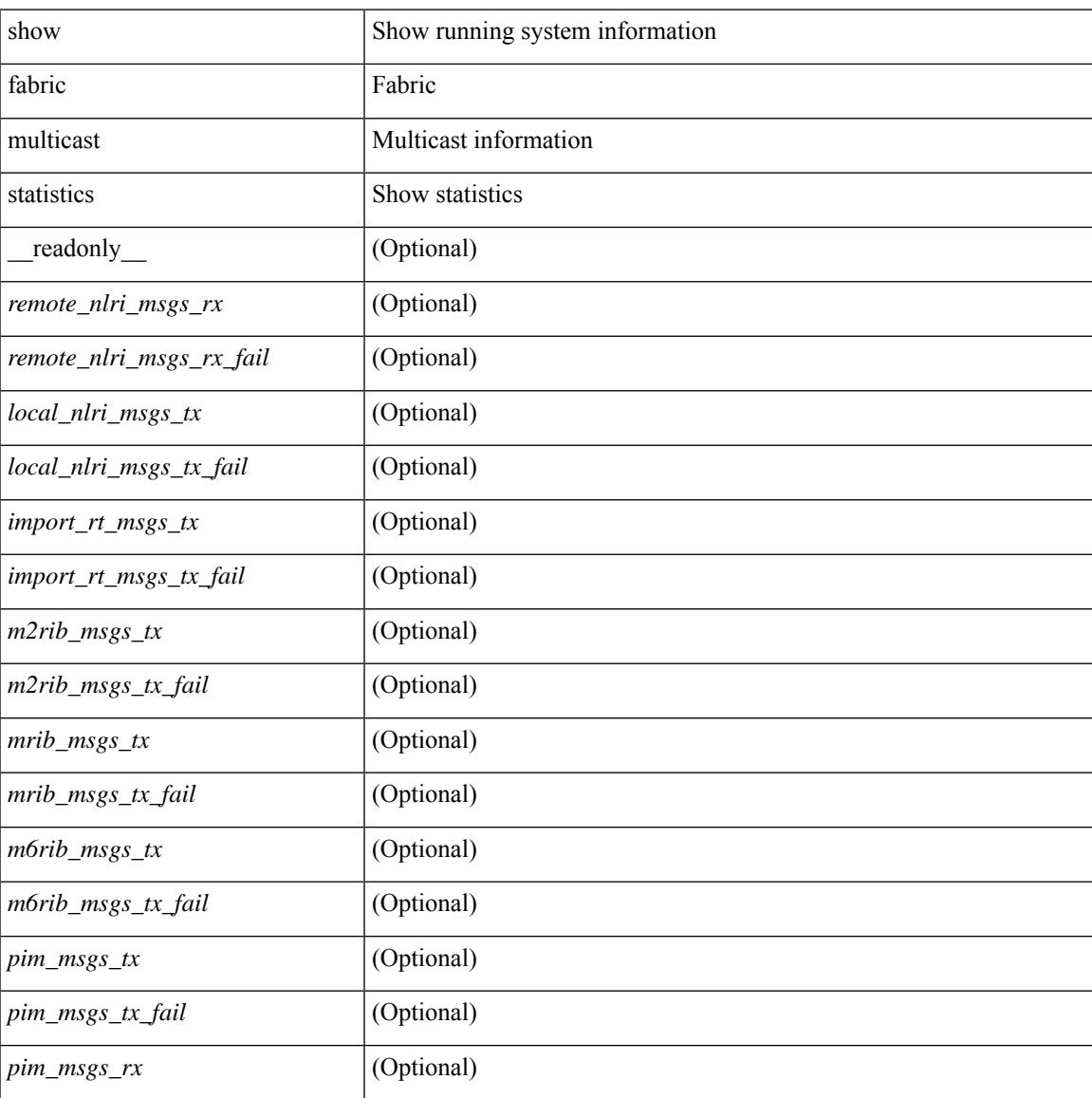

I

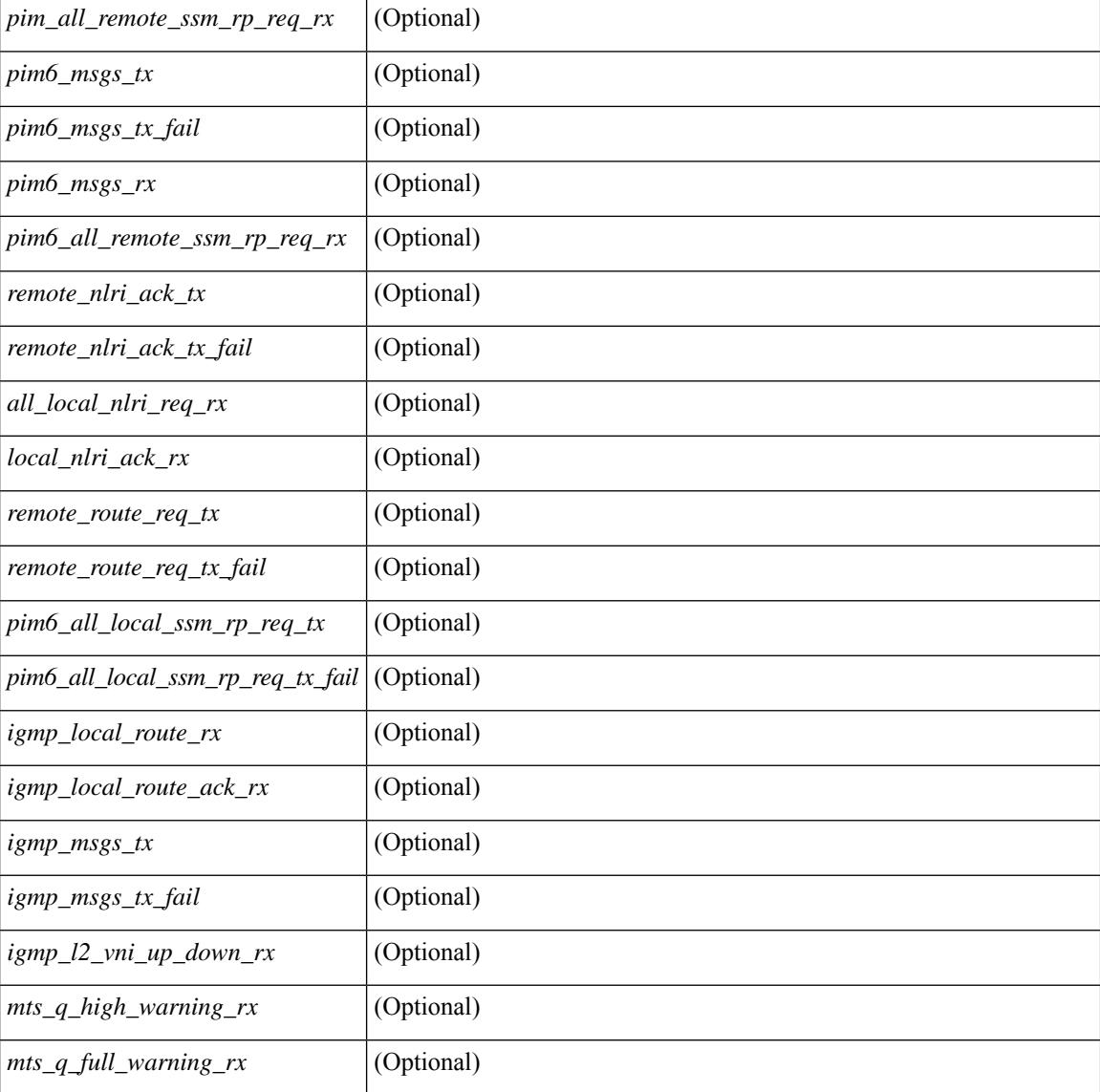

## **Command Mode**

 $\bullet$  /exec

# **show fabric multicast vrf**

show fabric multicast vrf [  $\{\langle \text{vrf-name} \rangle | \langle \text{vrf-known-name} \rangle | \text{all} \} ]$  [ \_readonly \_ TABLE\_vrf <context\_name> [ <context\_id> ] [ <vprime\_iod> ] [ <vnid> ] [ <l3trm> ] [ <iropt> ] ]

## **Syntax Description**

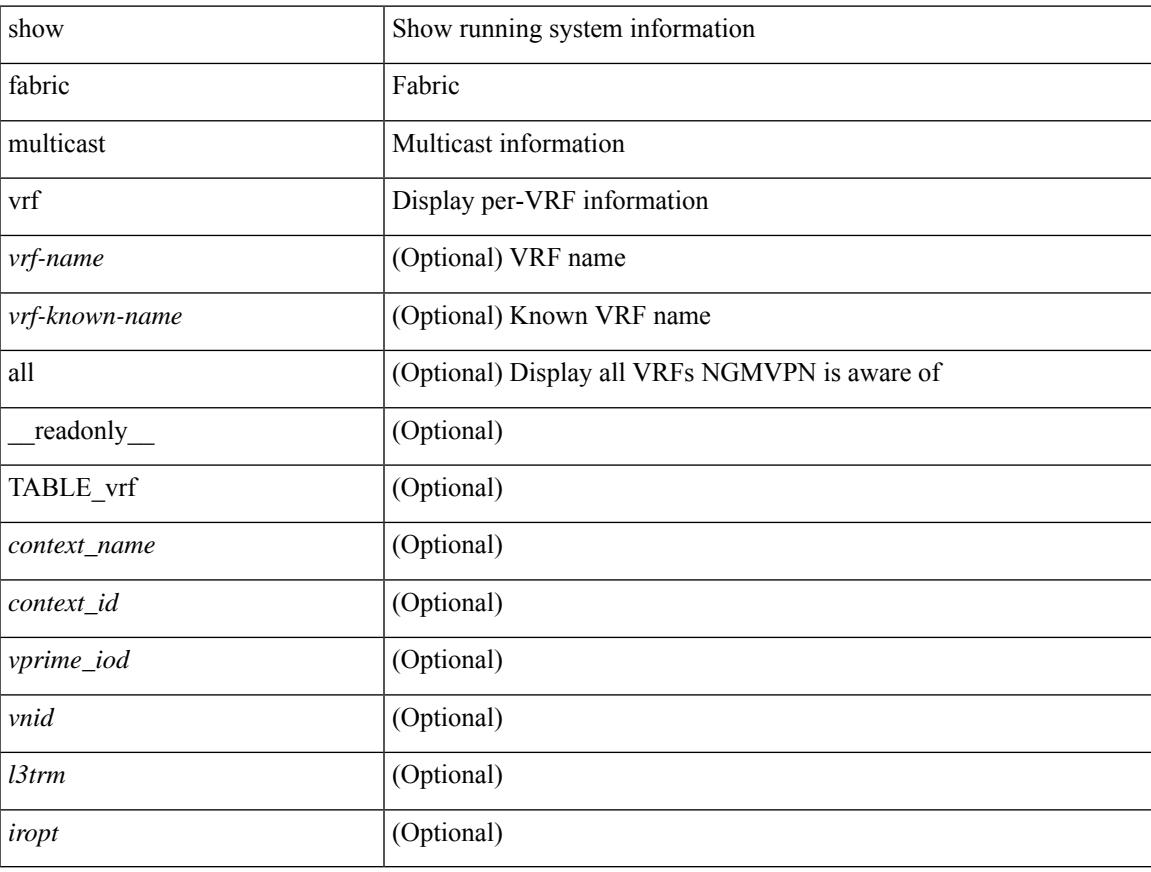

## **Command Mode**

I

# **show fabric switch information**

show fabric switch information [ vsan <i0>]

## **Syntax Description**

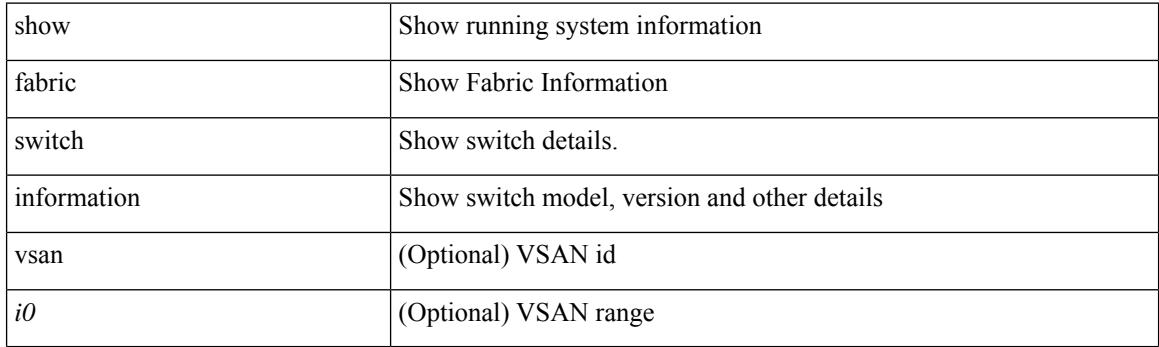

**Command Mode**

# **show fc2 bind**

show fc2 bind [ \_\_readonly\_\_ { TABLE\_fc2bind <SOCKET> <FLAGS> <NLEVEL> <RULE> <SINDEX>  $\langle$ VSAN> $\langle$ D\_ID> $\langle$ MASK> $\langle$ TYPE> $\langle$ SUBTYPE> $\langle M_{\perp}$ VALUES>}]

## **Syntax Description**

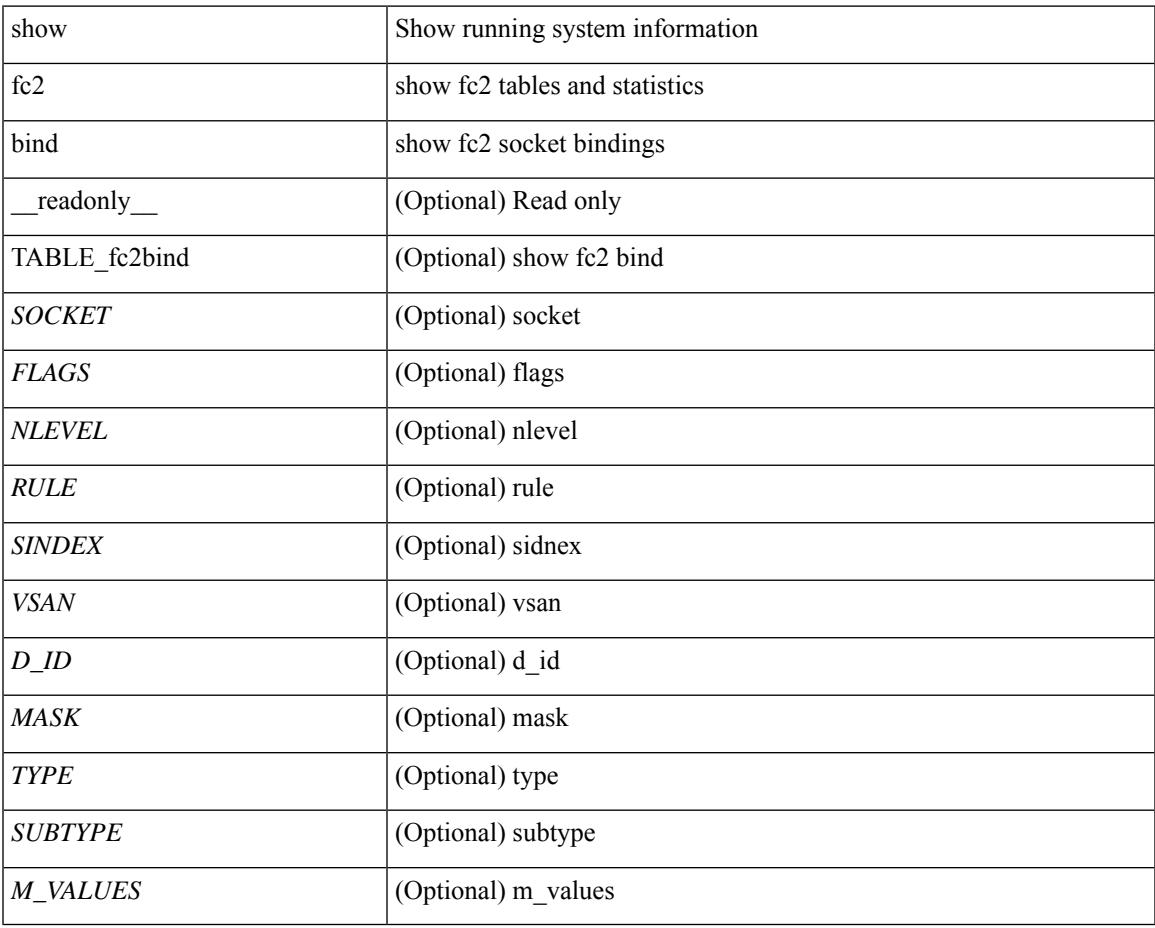

**Command Mode**

## **show fc2 classf**

show fc2 classf [ \_\_readonly\_\_ { TABLE\_fc2classf <HIX> <VSAN> <S\_ID> <D\_ID> <IFIDX> <R\_A\_TOV> <E\_D\_TOV> <F-SO> <RC> <RS> <CS> <EE> <2-SO> <RS> <3-SO> <RS> <EECNT> <TCCNT> <FCNT>  $\leq$ REFCNT $>$ }]

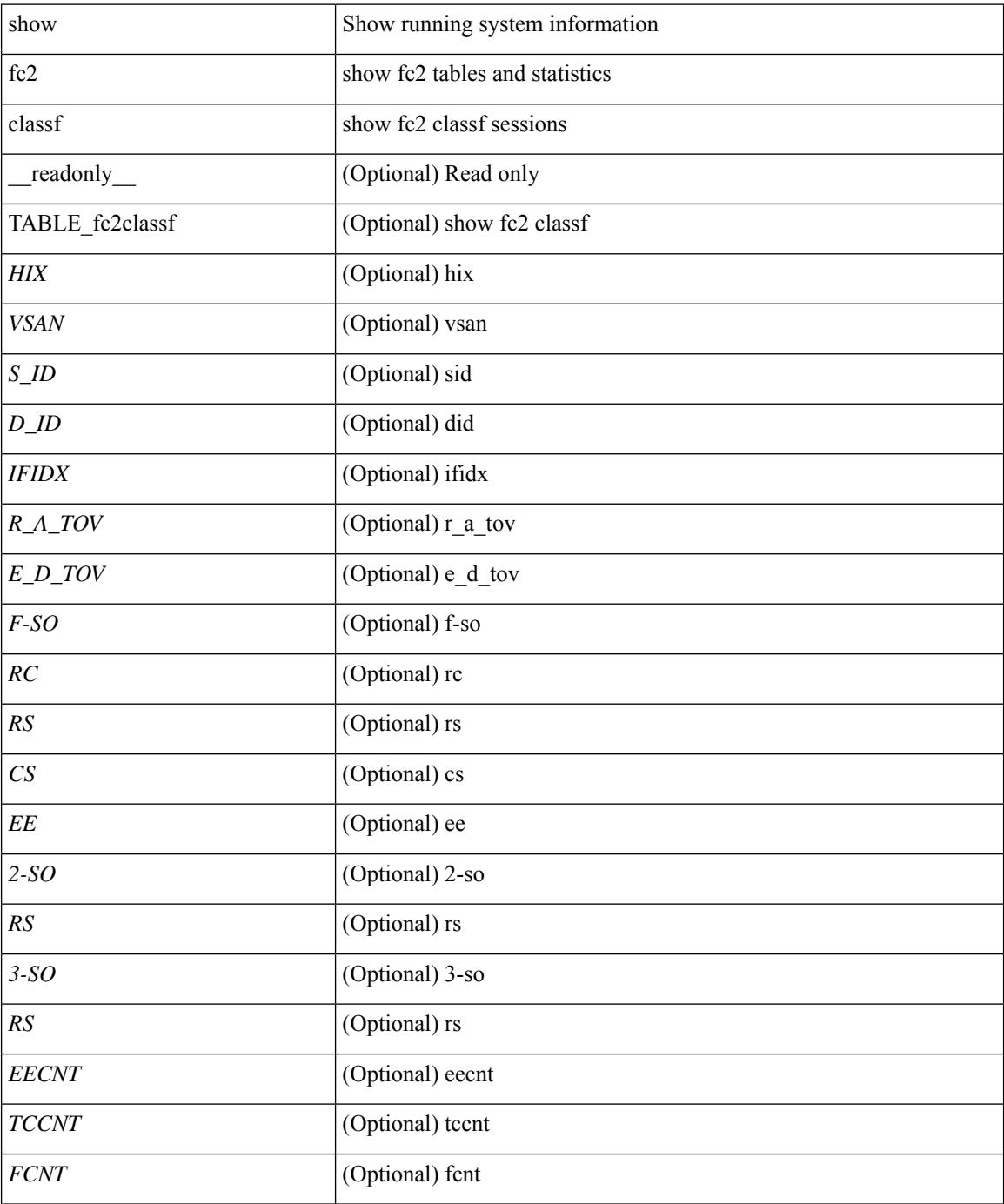

 $\mathbf{l}$ 

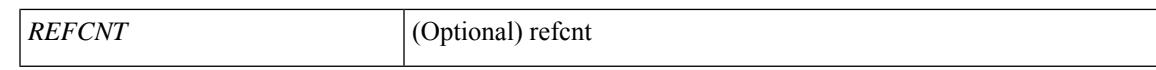

### **Command Mode**

# **show fc2 exchange**

show fc2 exchange [ \_\_readonly \_\_ { TABLE\_ExchngInfo [ <ECB\_INUSE> ] [ <ECB\_DROPPED> ] [ <ECB\_TOTAL> ] [ <ECB\_MAX> ] } [ TABLE\_fc2exchange <HIX> <VSAN> <X\_ID> <OX\_ID> <RX\_ID> <O\_ID> <R\_ID> <ESTAT> <STATE> <SOCKET> <DIFINDEX> <CS> <TYPE> <SEQID> <TCNT> <RCNT><LO><HI><SSTAT><LOGIN>]]

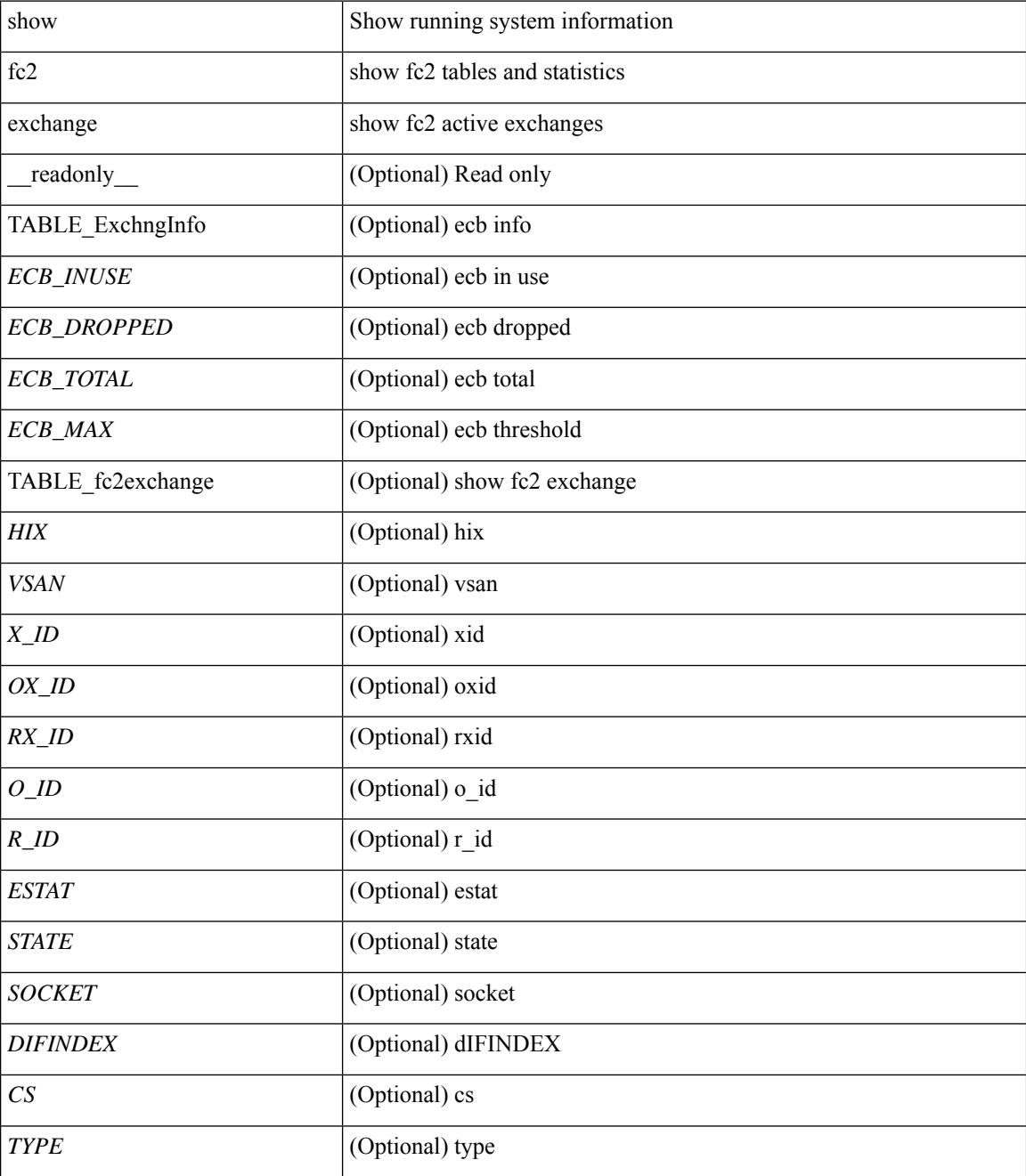

 $\mathbf{l}$ 

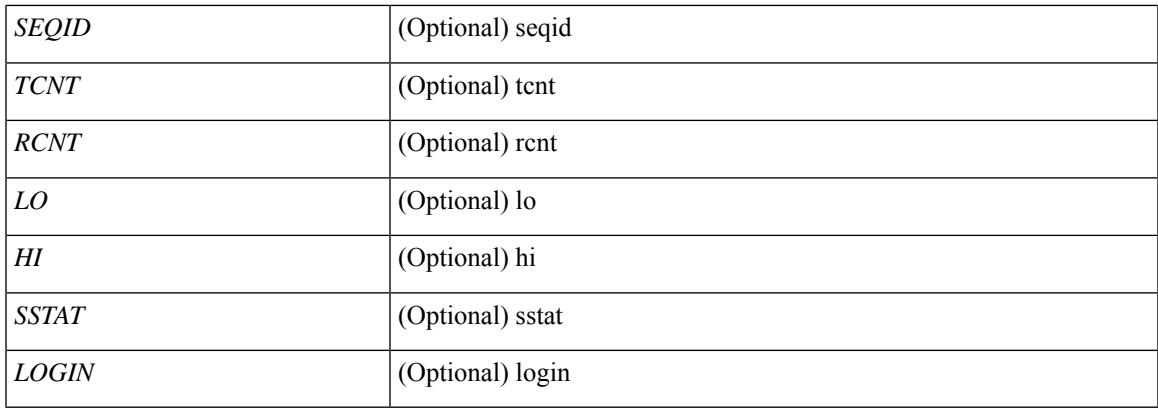

## **Command Mode**

# **show fc2 exchresp**

show fc2 exchresp [ \_\_readonly\_\_ { TABLE\_fc2exchresp <HIX> <VSAN> <OX\_ID> <S\_ID> <CS> <SIFINDEX> <OX\_ID2> <RX\_ID2> <O\_ID> <R\_ID> <ESTAT> <STATE> <SOCKET> <TYPE> <SEQID> <TCNT> <RCNT> <LO> <HI> <SSTAT> } ]

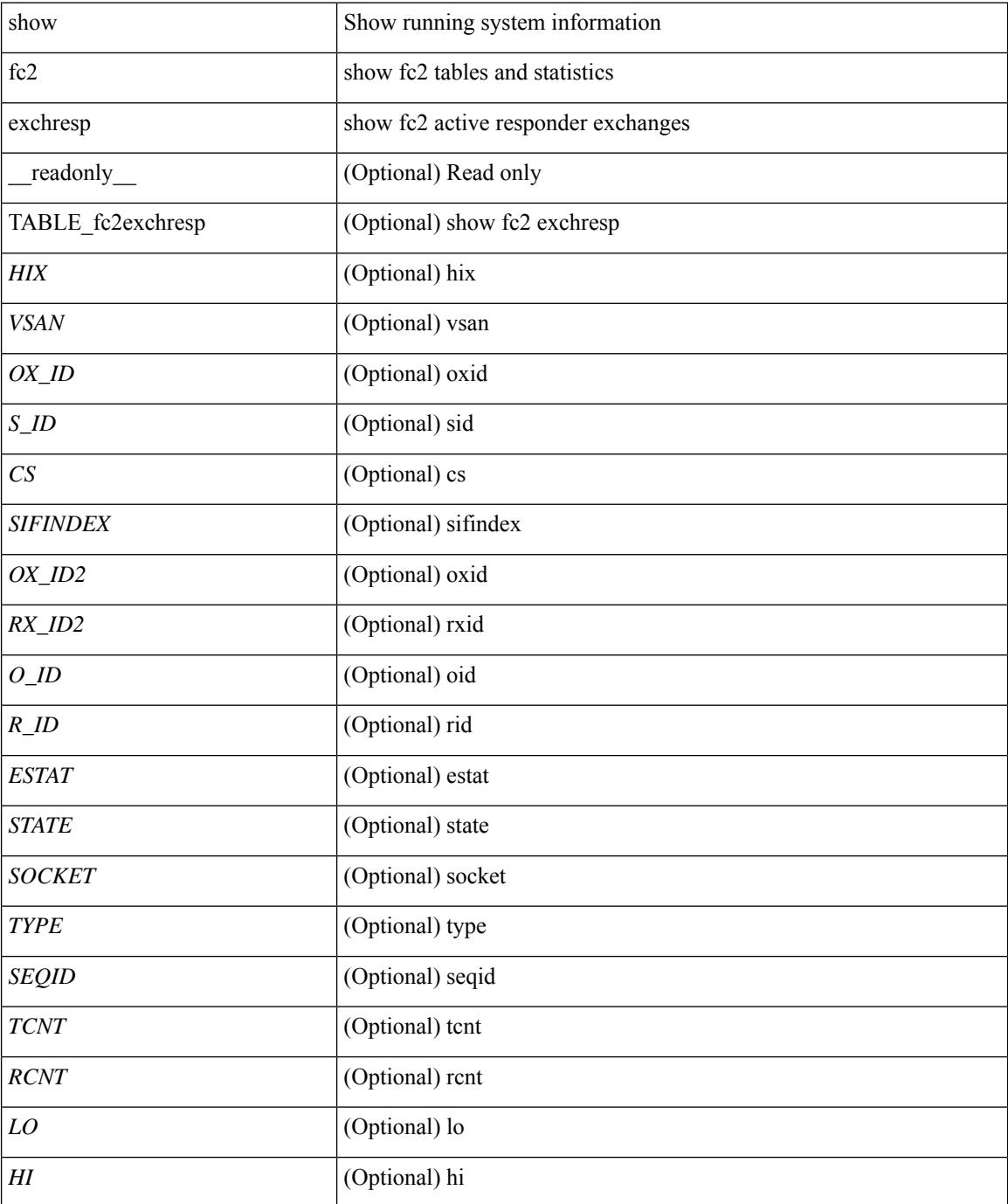

 $\mathbf{l}$ 

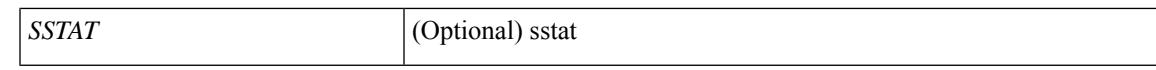

### **Command Mode**

# **show fc2 flogi**

show fc2 flogi [ \_\_readonly\_\_ { TABLE\_fc2flogi <HIX> <VSAN> <S\_ID> <FLOGI> <IFINDEX> <TYPE> } ]

## **Syntax Description**

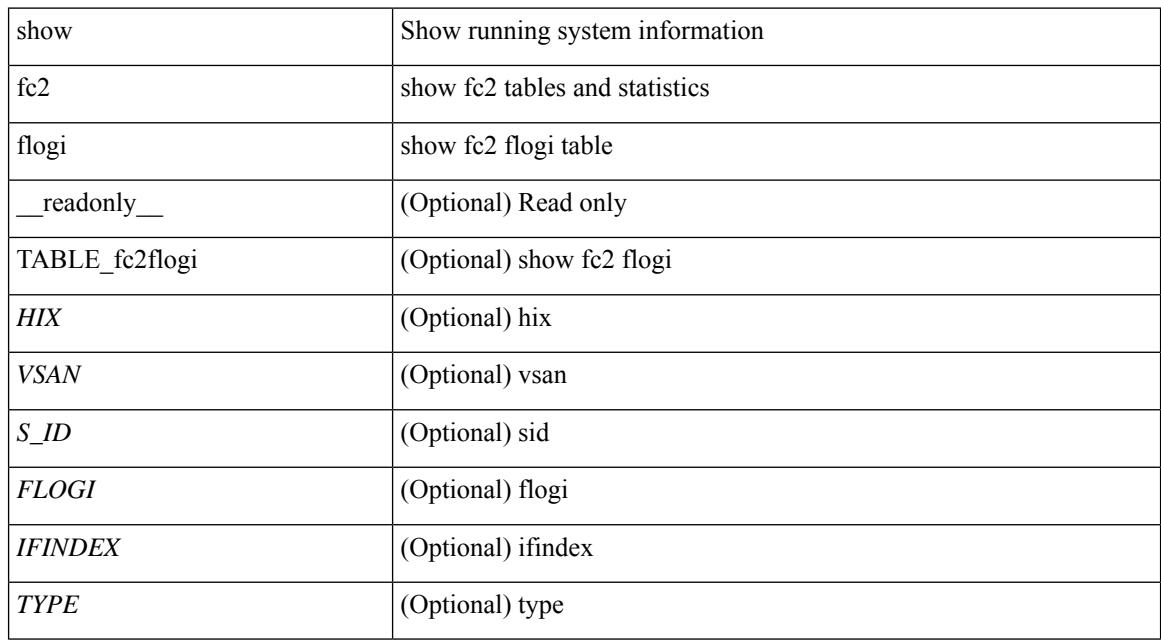

## **Command Mode**

# **show fc2 nport**

show fc2 nport [ \_\_readonly\_\_ { TABLE\_fc2nport <REF> <VSAN> <D\_ID> <MASK> <FL> <ST> <IFINDEX> <CF> <TC> <2-SO> <IC> <RC> <RS> <CS> <EE> <3-SO> <3-SO-IC> <3-SO-RC> <3-SO-RS>  $\langle 3-SO-CS \rangle \langle 3-SO-EE \rangle$  ]

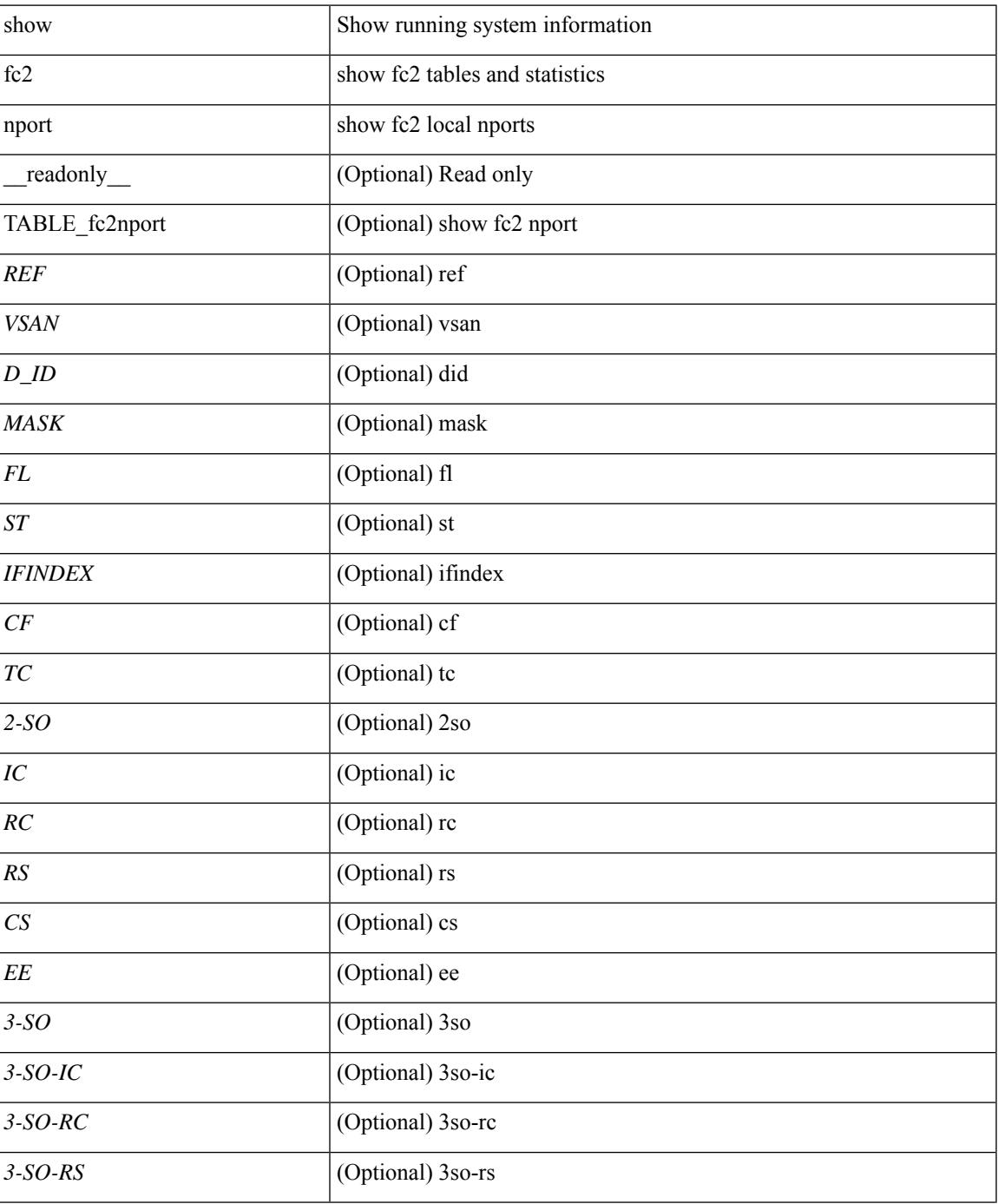

 $\mathbf I$ 

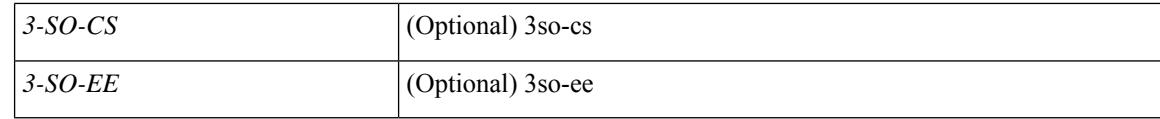

## **Command Mode**

• /exec

i.

# **show fc2 plogi**

show fc2 plogi [ \_\_readonly\_\_ { TABLE\_fc2plogi <HIX> <ADDRESS> <VSAN> <S\_ID> <D\_ID> <IF\_INDEX> <FL> <STATE> <CF> <TC> <2-SO> <IC> <RC> <RS> <CS> <EE> <3-SO> <3SO\_IC> <3SO\_RC> <3SO\_RS> <3SO\_CS> <3SO\_EE> <EECNT> <TCCNT> <2CNT> <3CNT> <REFCNT> } ]

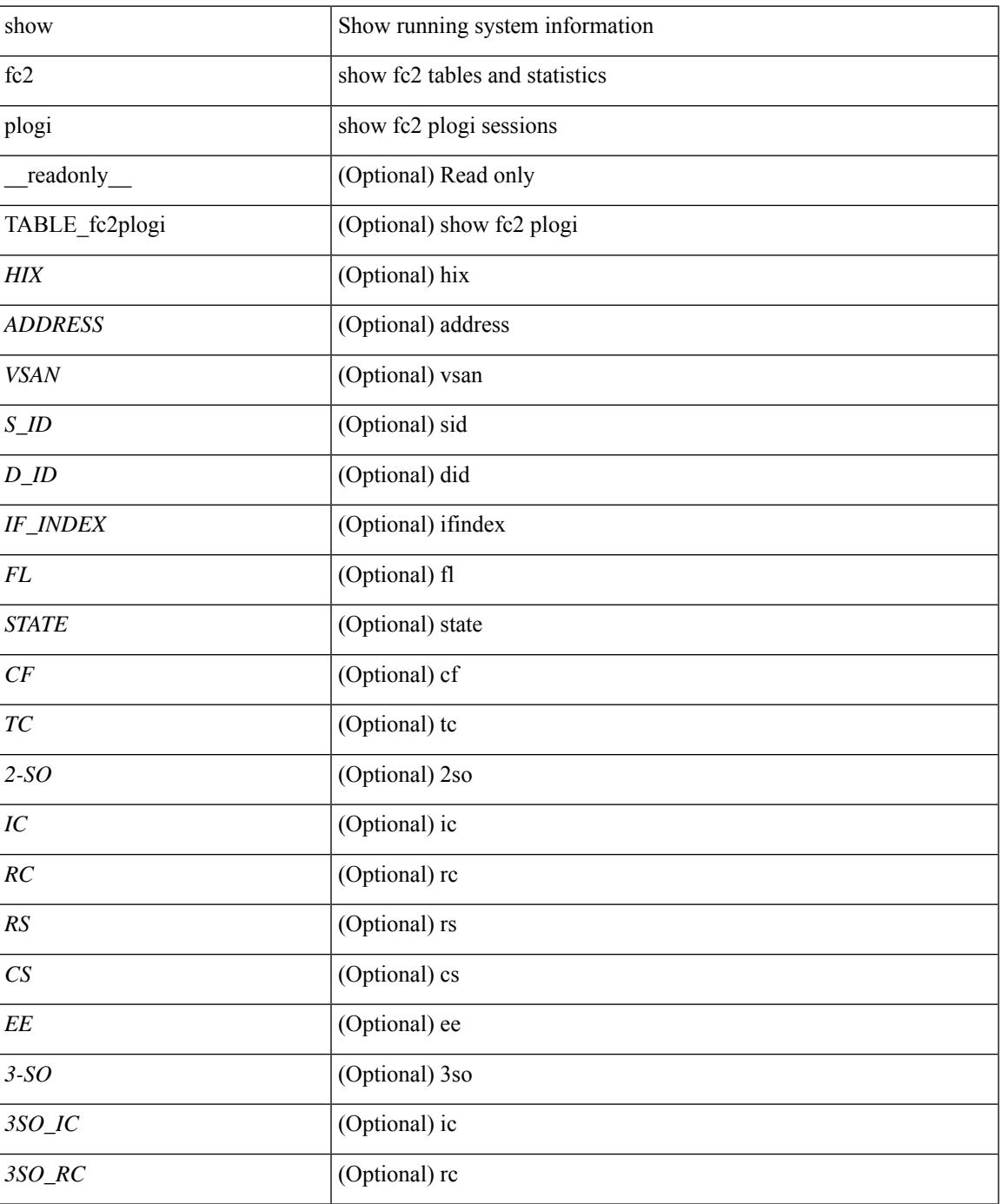

 $\mathbf I$ 

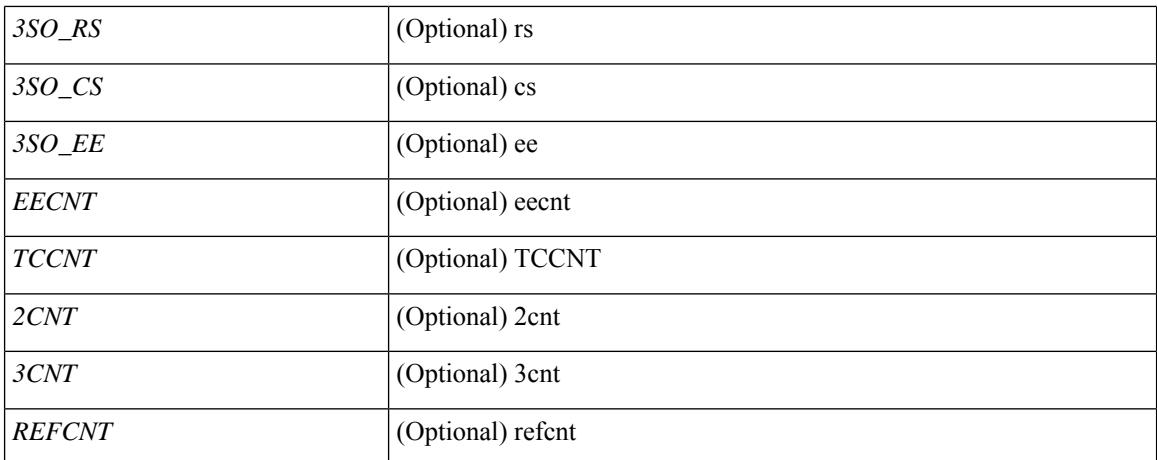

### **Command Mode**

# **show fc2 plogi\_pwwn**

show fc2 plogi\_pwwn [ \_\_readonly\_\_ { TABLE\_fc2plogi\_pwwn <HIX> <ADDRESS> <VSAN> <S\_ID> <D\_ID> <IFINDEX> <FL> <STATE> <PWWN> } ]

## **Syntax Description**

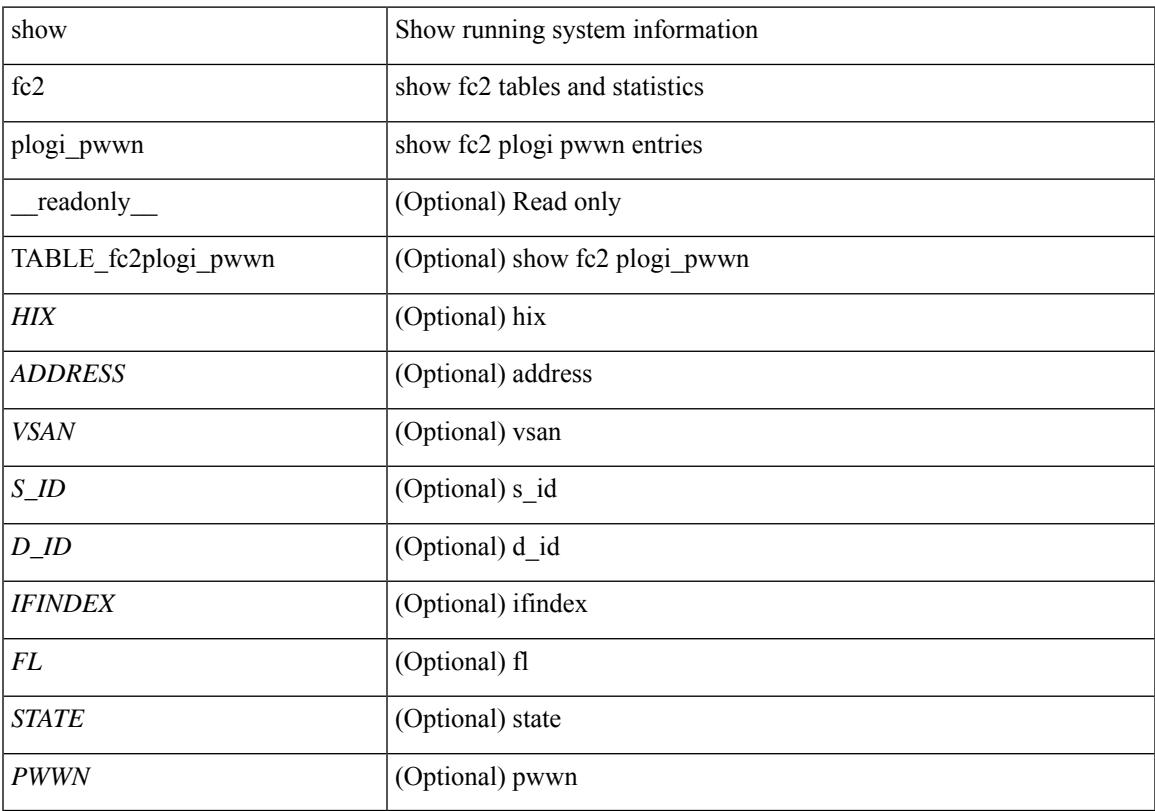

## **Command Mode**

## **show fc2 port brief**

show fc2 port brief [ \_\_readonly\_\_ { TABLE\_fc2portbrief <BAD\_FRAME\_RX> } [ TABLE\_FCSTAT <IX> <ST> <MOD> <EMUL> <TXPKTS> <TXDROP> <TXERR> <RXPKTS> <RXDROP> ][ TABLE\_LBSTAT <IX> <ST> <MOD> <EMUL> <TXLBPKTS> <TXLBDROP> <RXLBPKTS> <RXLBDROP> ] [ TABLE\_VFCSTAT <IX> <ST> <MOD> <EMUL> <TXPKTS> <TXDROP> <TXERR> <RXPKTS> <RXDROP> ] [ TABLE\_VFCPOSTAT <IX> <ST> <MOD> <EMUL> <TXPKTS> <TXDROP> <TXERR> <RXPKTS> <RXDROP> ] [ TABLE\_VFCSLOTSTAT <IX> <ST> <MOD> <EMUL> <TXPKTS> <TXDROP> <TXERR> <RXPKTS> <RXDROP> ] ]

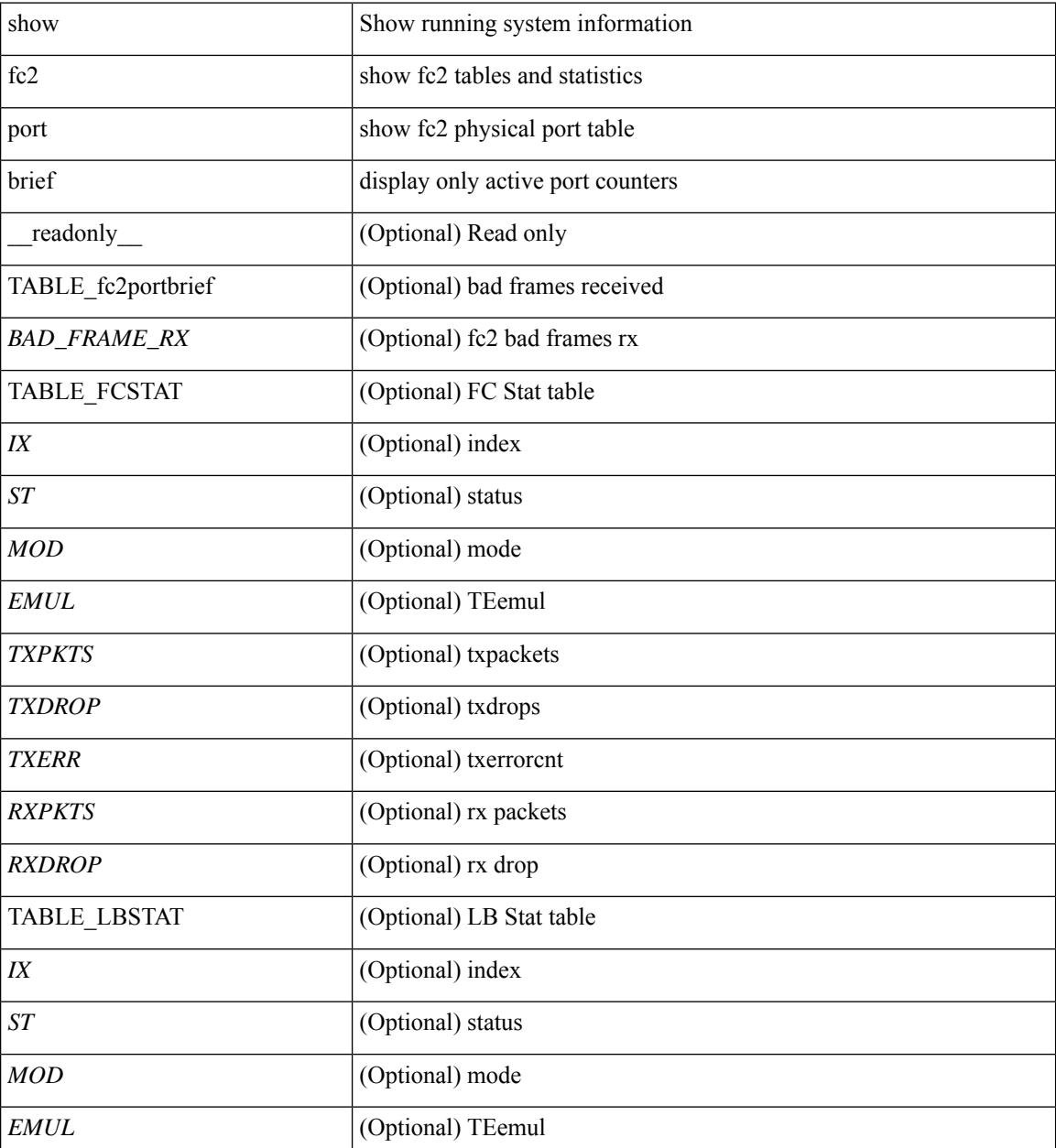

 $\mathbf{l}$ 

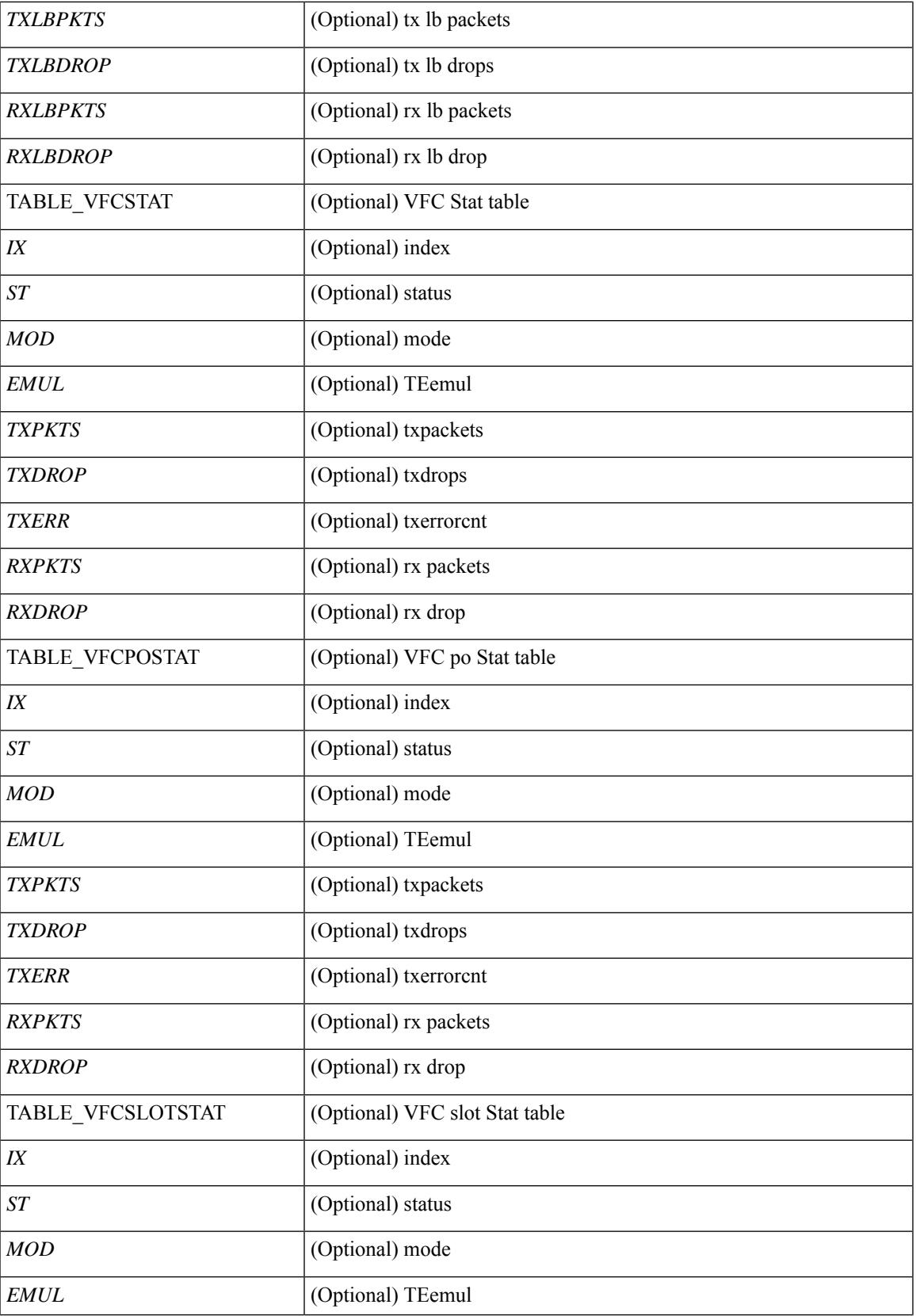

 $\mathbf I$ 

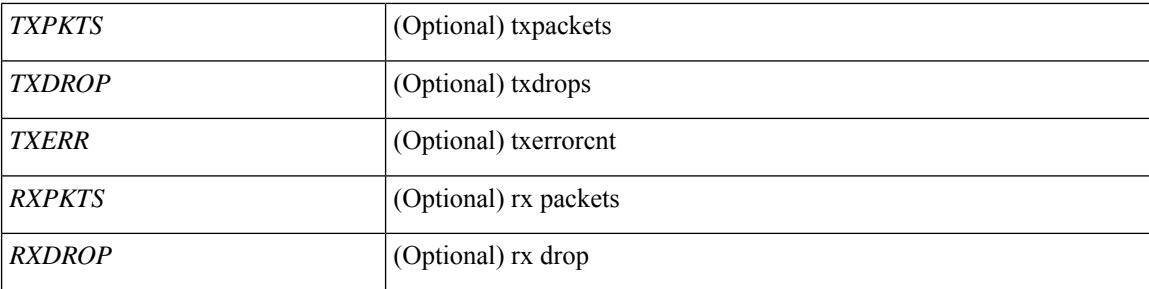

## **Command Mode**
## **show fc2 port drops**

show fc2 port drops [ \_\_readonly \_ [ TABLE\_FCSTAT <IX> <ST> <MOD> <EMUL> <TXPKTS> <TXDROP> <TXERR> <RXPKTS> <RXDROP> ] [ TABLE\_LBSTAT <IX> <ST> <MOD> <EMUL> <TXLBPKTS> <TXLBDROP> <RXLBPKTS> <RXLBDROP> ][ TABLE\_VFCSTAT <IX> <ST> <MOD> <EMUL> <TXPKTS> <TXDROP> <TXERR> <RXPKTS> <RXDROP> ] [ TABLE\_VFCPOSTAT <IX> <ST> <MOD> <EMUL> <TXPKTS> <TXDROP> <TXERR> <RXPKTS> <RXDROP> ] [ TABLE\_VFCSLOTSTAT <IX> <ST> <MOD> <EMUL> <TXPKTS> <TXDROP> <TXERR> <RXPKTS> <RXDROP> ] ]

#### **Syntax Description**

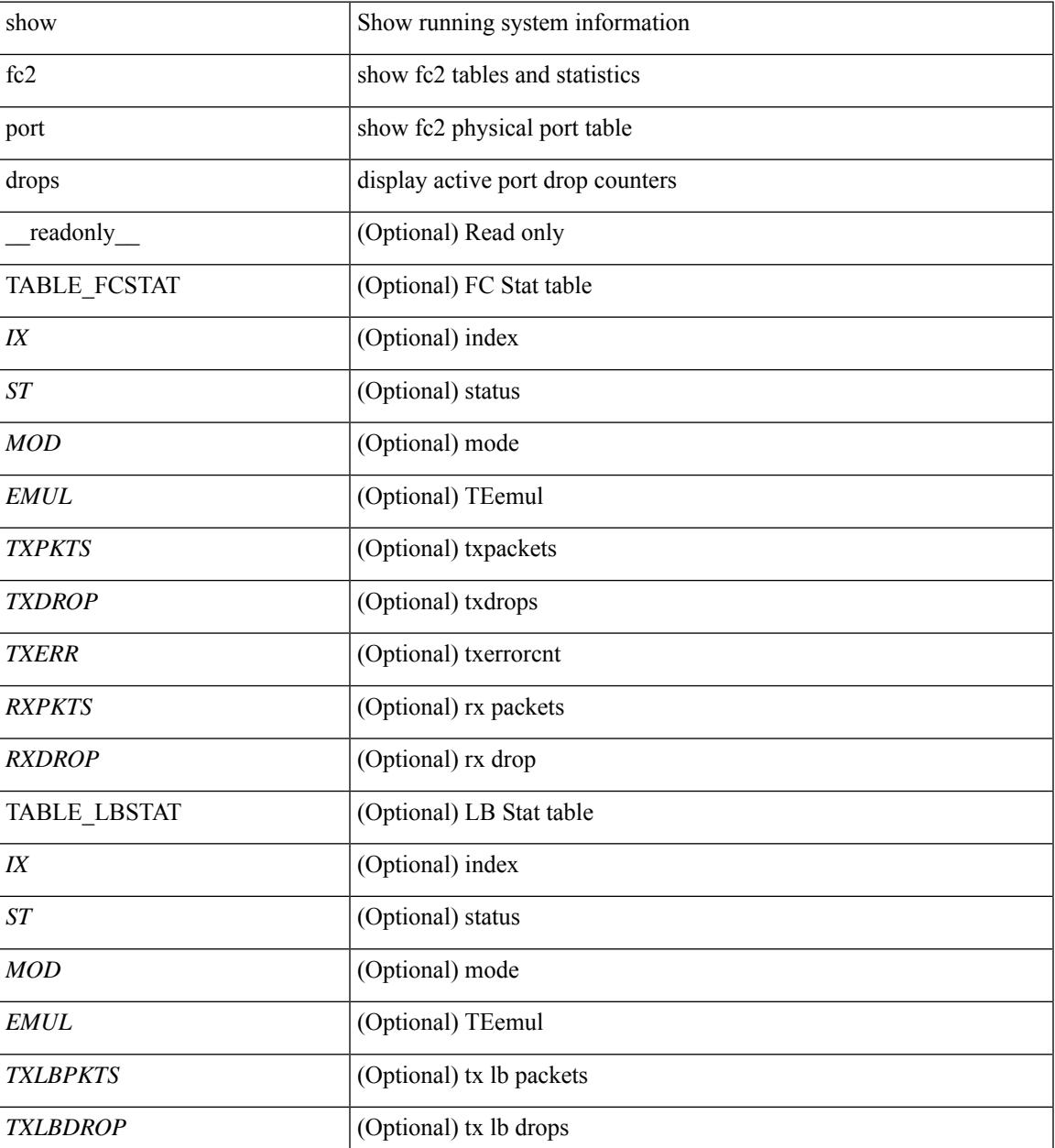

I

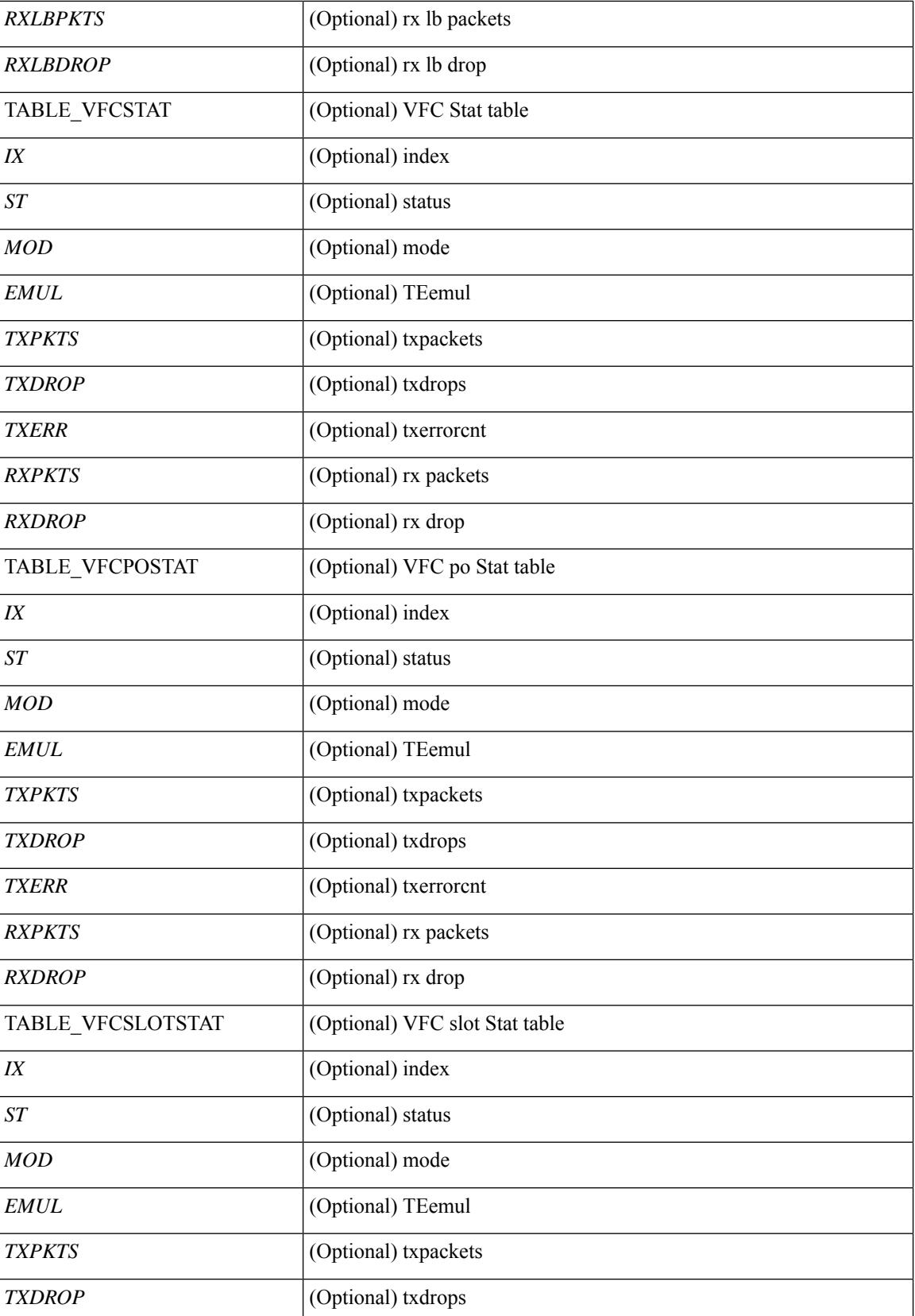

 $\mathbf{l}$ 

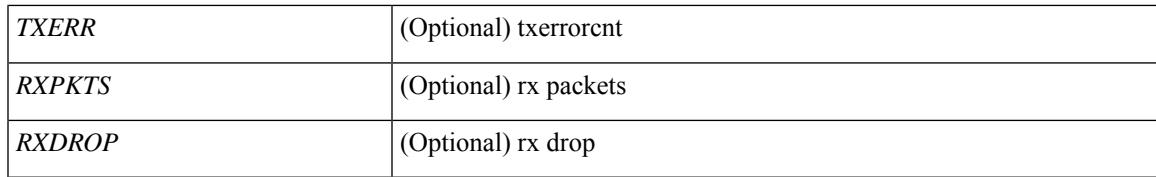

**Command Mode**

## **show fc2 port state**

show fc2 port state [ \_\_readonly \_\_ [ TABLE\_FCPORTSTATE [ <PORT\_STRING> ] [ <PORT\_NO> ] [ <UP\_DOWN\_CNTR> ][[ <UP\_STRING> ] + [ <UP\_TIME> ] + [ <UP\_REFTIME> ] + [ <DOWN\_STRING> ] + [ <DOWN\_TIME> ] + [ <DOWN\_REFTIME> ] + ] + ] [ TABLE\_VFCPORTSTATE [ <PORT\_STRING> ] [ <PORT\_NO> ] [ <UP\_DOWN\_CNTR> ] [ [ <UP\_STRING> ] + [ <UP\_TIME> ] + [ <UP\_REFTIME>  $] + [$  <DOWN\_STRING>  $] + [$  <DOWN\_TIME>  $] + [$  <DOWN\_REFTIME>  $] + ] + [$ TABLE\_VFCPOPORTSTATE [ <PORT\_STRING> ] [ <PORT\_NO> ] [ <UP\_DOWN\_CNTR> ] [ [ <UP\_STRING> ] + [ <UP\_TIME> ] + [ <UP\_REFTIME> ] + [ <DOWN\_STRING> ] + [ <DOWN\_TIME> ] + [ <DOWN\_REFTIME> ] + ] + ] [ TABLE\_VFCPORTSLOTSTATE [ <PORT\_STRING> ] [ <PORT\_NO> ] [ <UP\_DOWN\_CNTR> ] [ [ <UP\_STRING> ] + [ <UP\_TIME> ] + [ <UP\_REFTIME> ] + [  $\leq$ DOWN\_STRING> ] + [  $\leq$ DOWN\_TIME> ] + [  $\leq$  DOWN\_REFTIME> ] + ] + ] ]

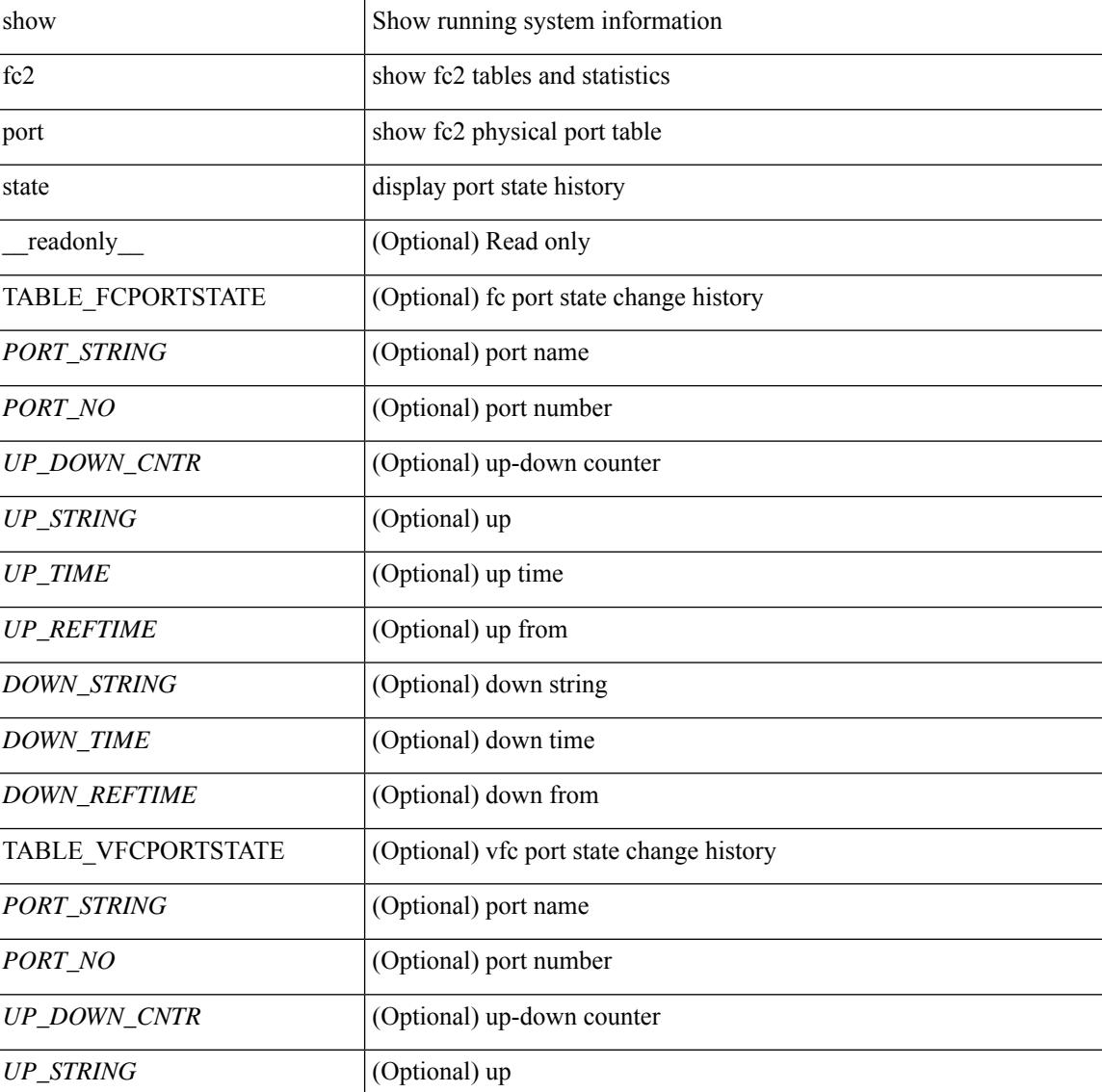

#### **Syntax Description**

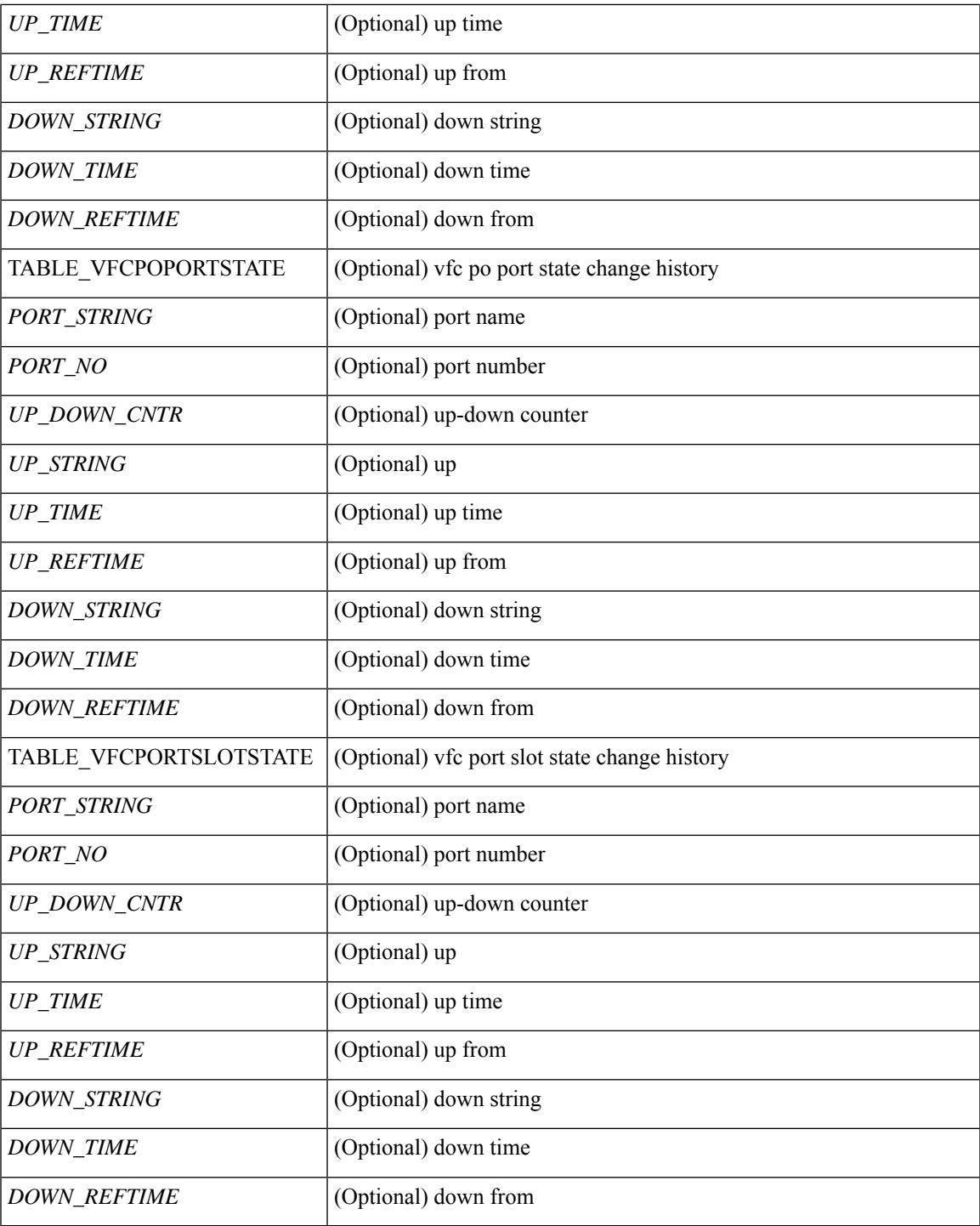

**Command Mode**

• /exec

I

# **show fc2 socket**

show fc2 socket [ \_\_readonly\_\_ { TABLE\_fc2socket <SOCKET> <REFCNT> <PROTOCOL> <FLAGS> <PID> <RCVBUF> <RMEM\_USED> <QLEN> <NOTSK> } ]

## **Syntax Description**

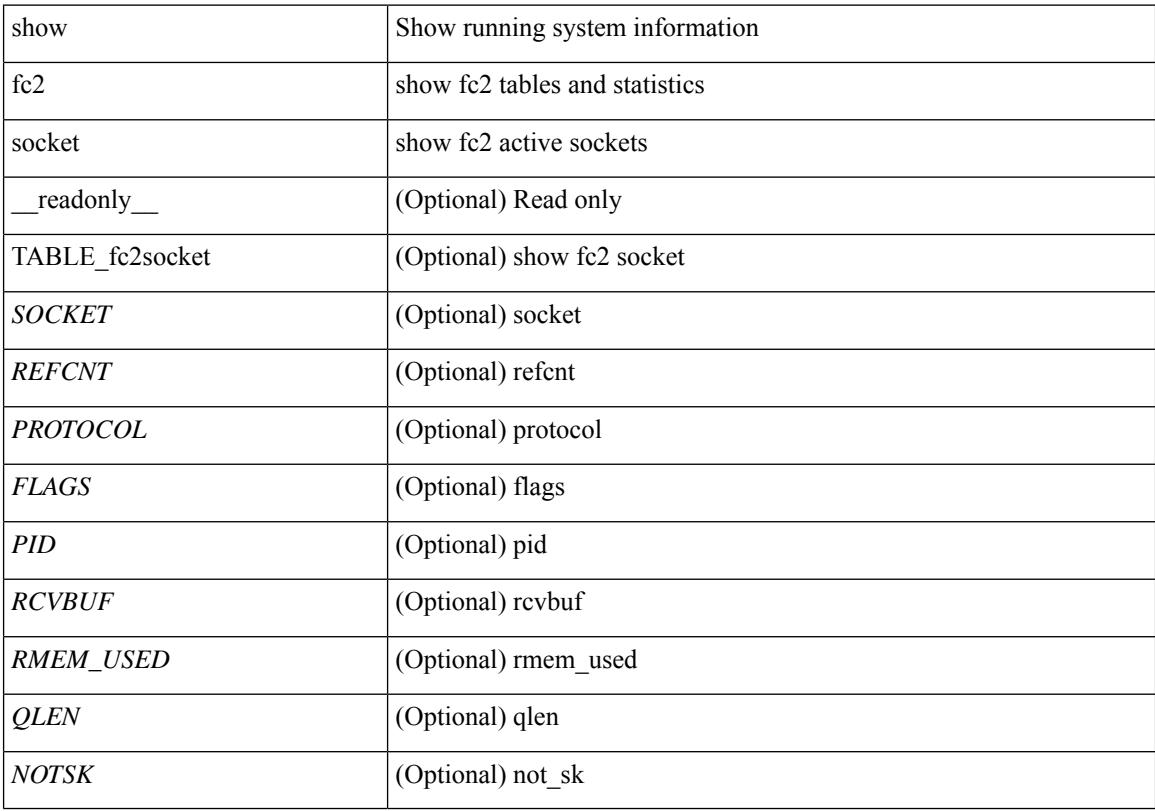

**Command Mode**

# **show fc2 sockexch**

show fc2 sockexch [ \_\_readonly \_\_ { TABLE\_fc2sockexch <SOCKET> <VSAN> <X\_ID> <OX\_ID>  $\langle RX\_ID \rangle \langle 0\_ID \rangle \langle R\_ID \rangle \langle ESTAT \rangle \langle STATE \rangle \langle CS \rangle \langle TYPE \rangle \langle SK \rangle$ 

## **Syntax Description**

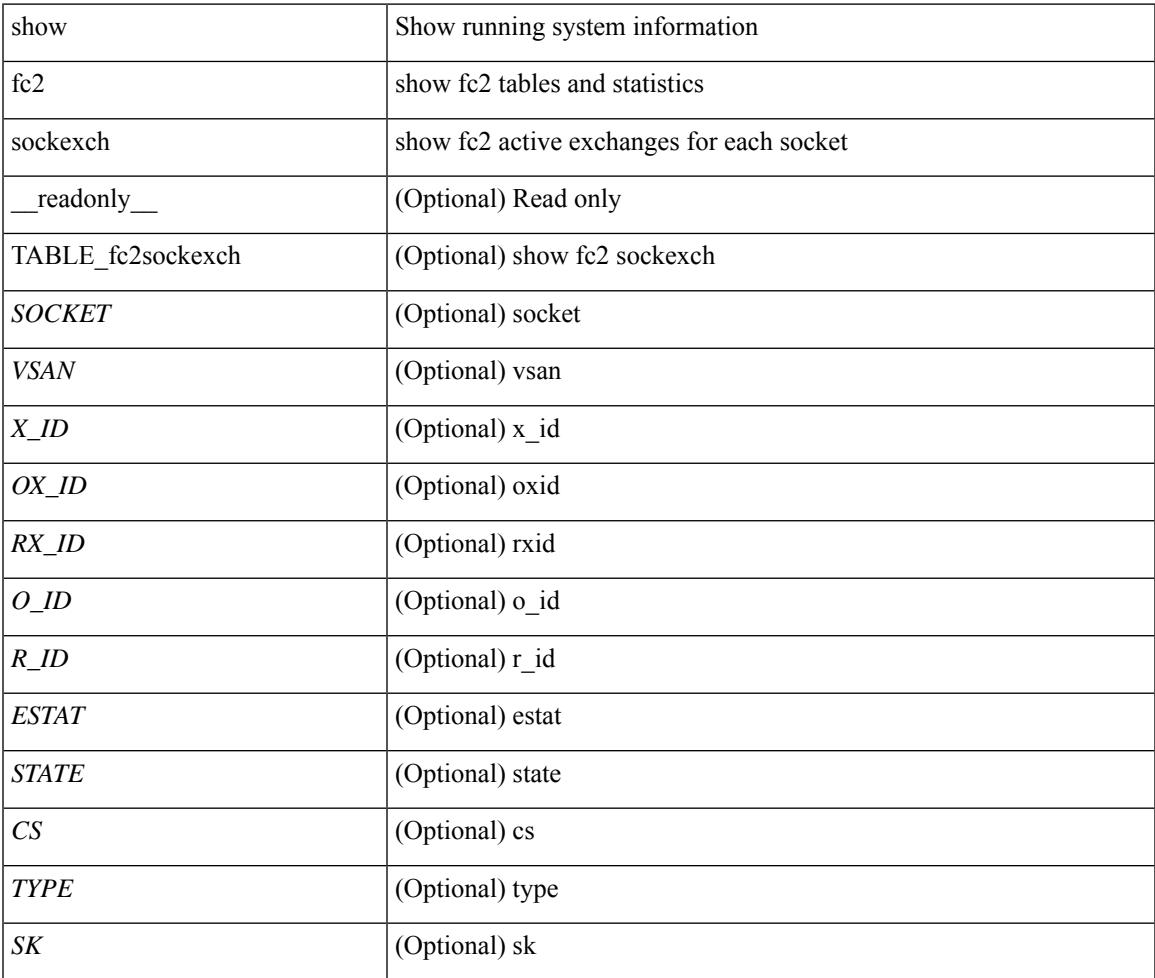

**Command Mode**

# **show fc2 socknotify**

show fc2 socknotify [ \_\_readonly\_\_ { TABLE\_fc2socknotify <SOCKET> <ADDRESS> <REF> <VSAN> <D\_ID> <MASK> <FL> <ST> <IFINDEX> } ]

## **Syntax Description**

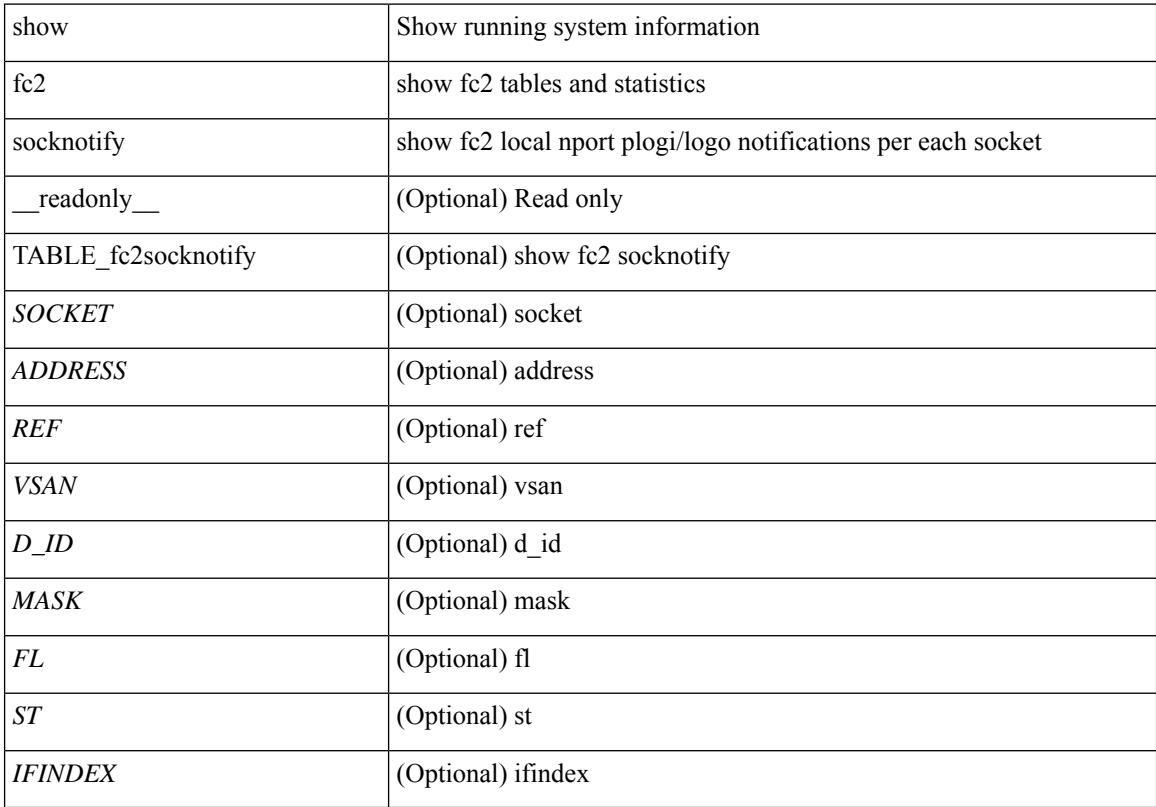

## **Command Mode**

# **show fc2 socknport**

show fc2 socknport [ \_\_readonly\_\_ { TABLE\_fc2socknport <SOCKET> <ADDRESS> <REF> <VSAN> <D\_ID> <MASK> <FL> <ST> <IFINDEX> } ]

## **Syntax Description**

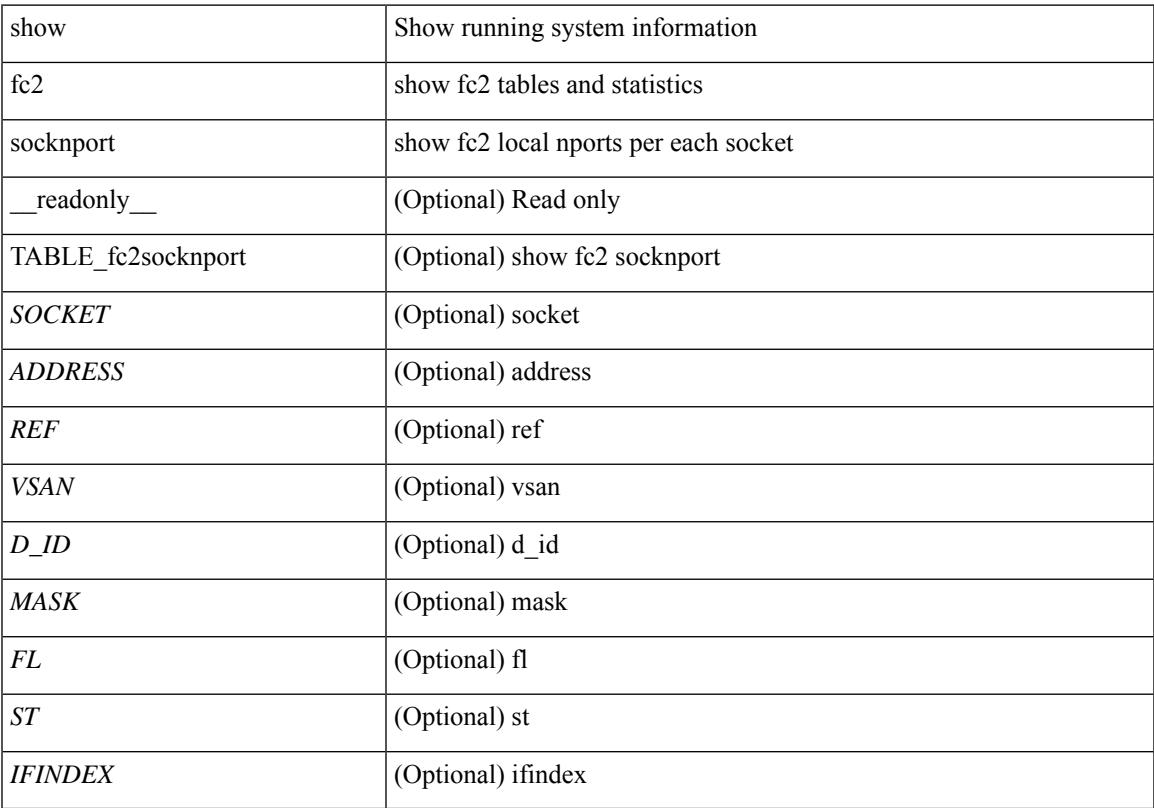

## **Command Mode**

# **show fc2 vsan**

show fc2 vsan [ \_\_readonly \_\_ { TABLE\_fc2vsan <VSAN> <X\_ID> <E\_D\_TOV> <R\_A\_TOV> <WWN> <IOP\_MODE> } ]

## **Syntax Description**

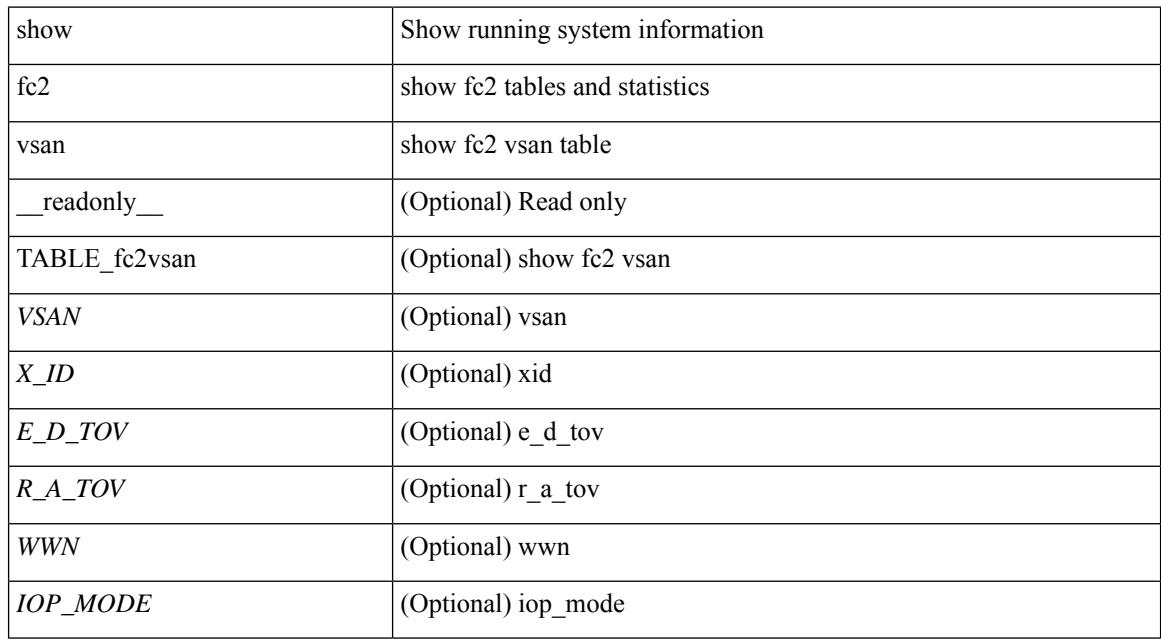

#### **Command Mode**

## **show fcalias**

 $\overline{\phantom{a}}$ 

show fcalias [ [ name <s0> ] [ [ pending ] [ vsan <i0> ] ] ]

## **Syntax Description**

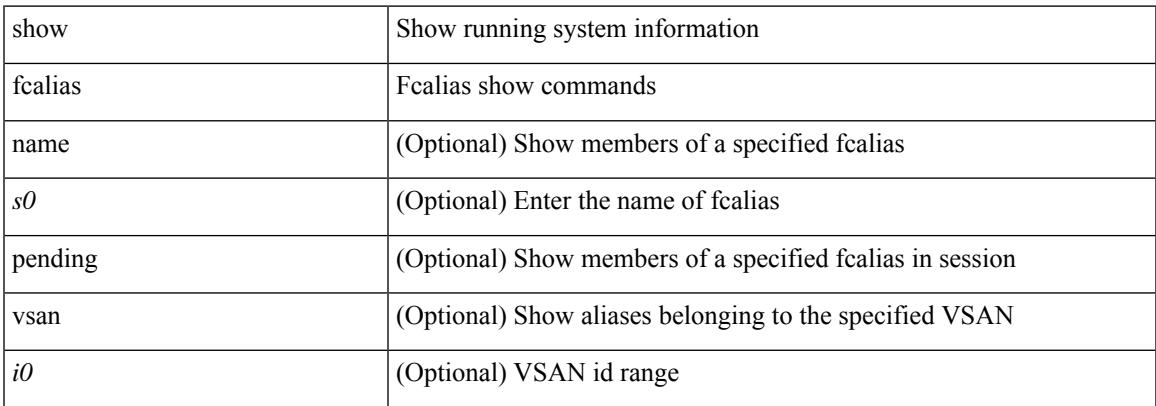

## **Command Mode**

I

# **show fcdomain**

show fcdomain

#### **Syntax Description**

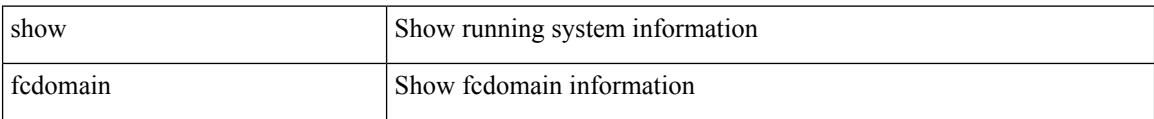

#### **Command Mode**

## **show fcdomain address-allocation**

show fcdomain address-allocation [ { cache | vsan <i0> } ]

## **Syntax Description**

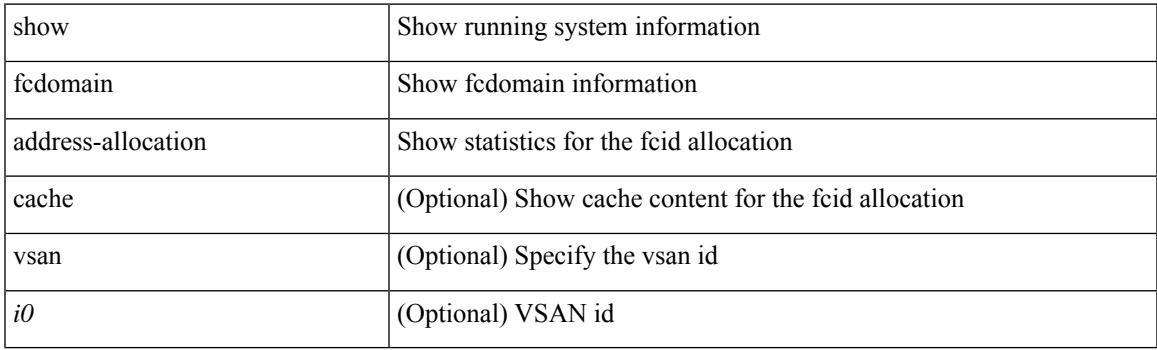

**Command Mode**

I

# **show fcdomain allowed**

show fcdomain allowed [ vsan <i0> ]

### **Syntax Description**

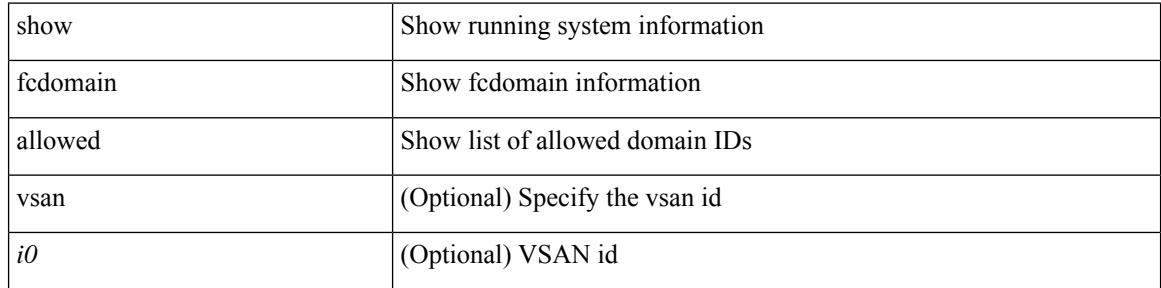

### **Command Mode**

# **show fcdomain domain-list**

show fcdomain domain-list [ vsan <i0> ]

### **Syntax Description**

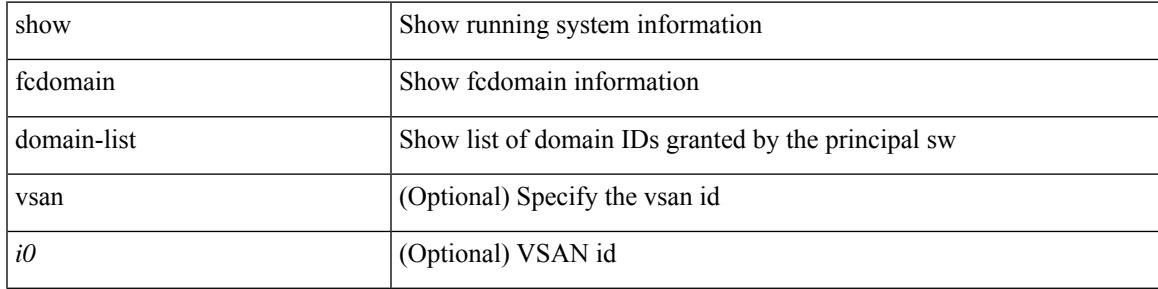

### **Command Mode**

# **show fcdomain fcid persistent**

show fcdomain fcid persistent [ { unused [ vsan <i0> ] | vsan1 <i1> } ]

#### **Syntax Description**

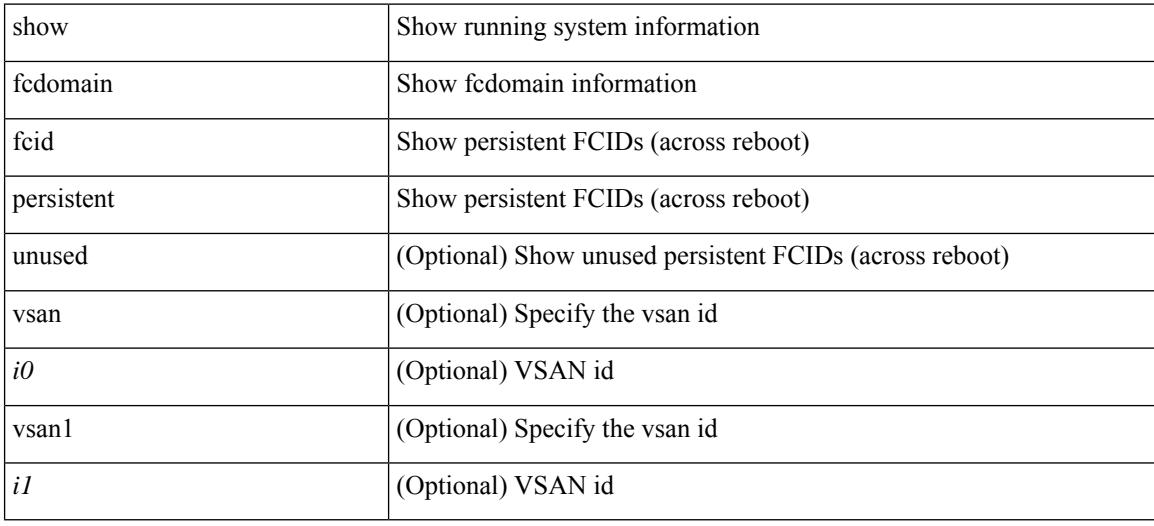

#### **Command Mode**

 $\overline{\phantom{a}}$ 

# **show fcdomain pending-diff**

show fcdomain pending-diff [ vsan <i0>]

### **Syntax Description**

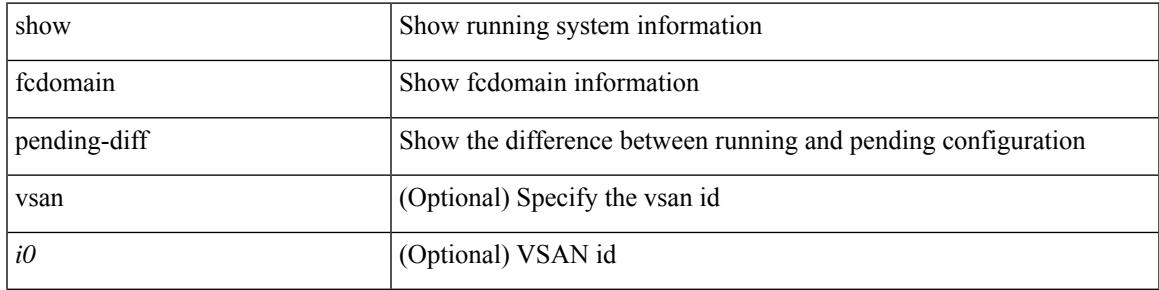

### **Command Mode**

I

# **show fcdomain pending**

show fcdomain pending [ vsan <i0>]

### **Syntax Description**

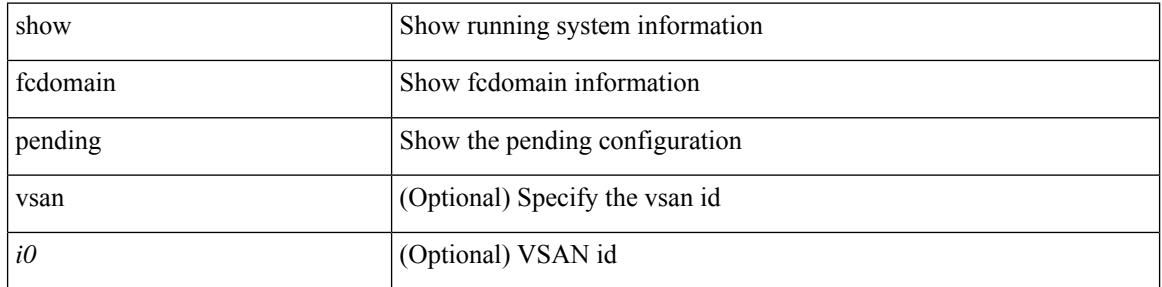

#### **Command Mode**

# **show fcdomain session-status**

show fcdomain session-status [ $vsan *i*0>$ ]

### **Syntax Description**

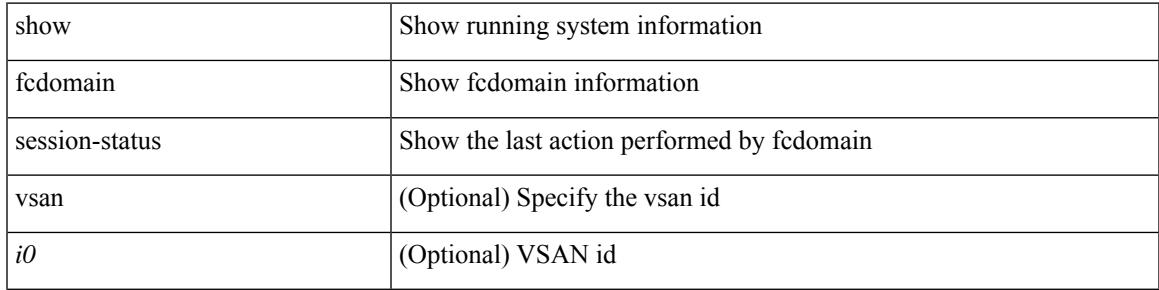

### **Command Mode**

# **show fcdomain statistics**

show fcdomain statistics [ { interface  $\langle i\theta \rangle$  [ vsan  $\langle i0 \rangle$  ] | vsan1  $\langle i1 \rangle$  } ]

### **Syntax Description**

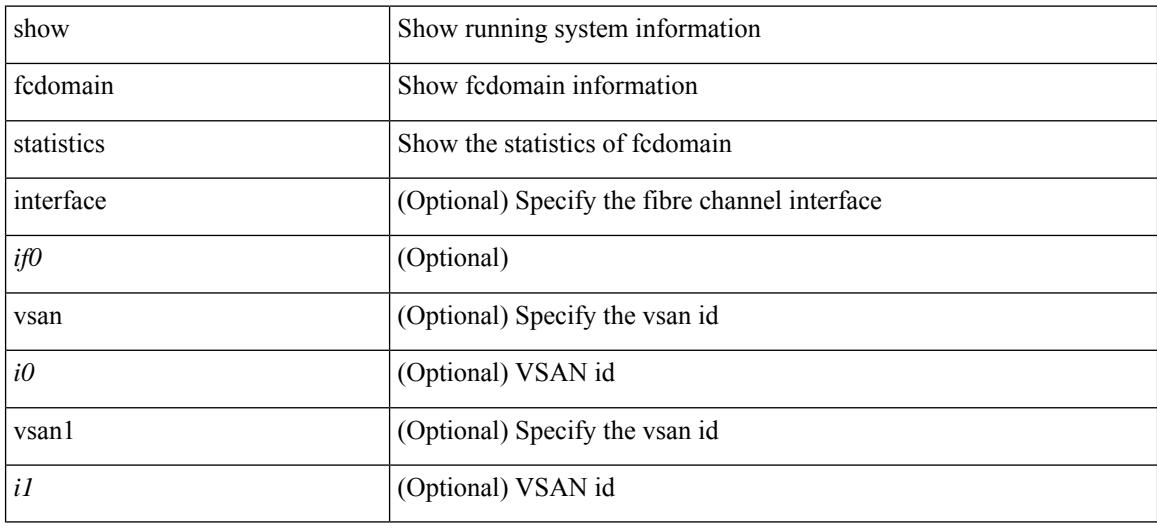

#### **Command Mode**

 $\overline{\phantom{a}}$ 

# **show fcdomain status**

show fcdomain status

### **Syntax Description**

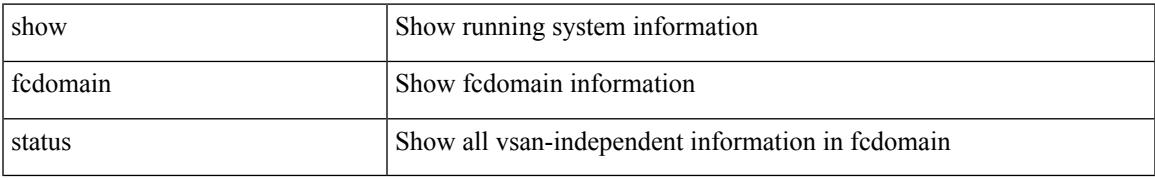

### **Command Mode**

I

# **show fcdomain vsan**

show fcdomain vsan <i0>

### **Syntax Description**

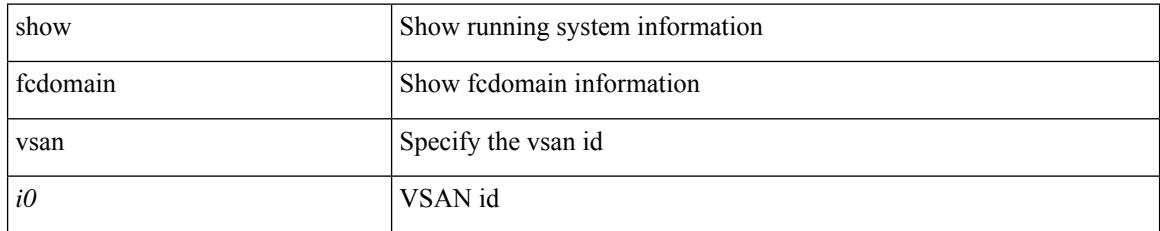

#### **Command Mode**

# **show fcdroplatency**

show fcdroplatency [ { network | switch } ] [ \_\_readonly\_ [ <switch\_latency> ] [ <global\_network\_latency> ] [ TABLE\_vsan\_network\_latency { <vsan-no> <network-latency> } ] ]

### **Syntax Description**

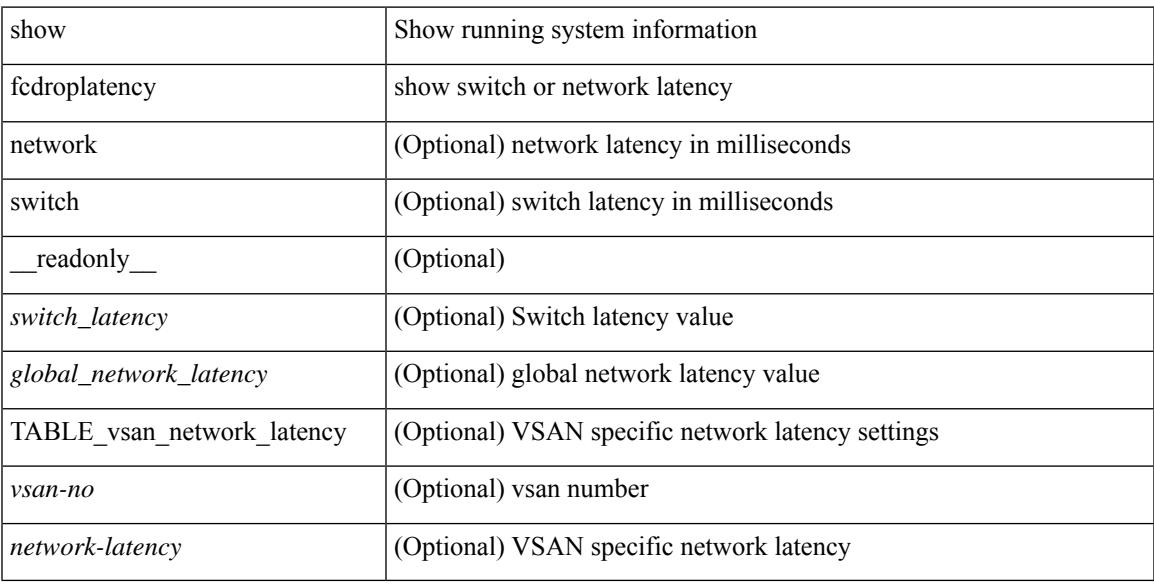

### **Command Mode**

I

# **show fcid-allocation area**

show fcid-allocation area

### **Syntax Description**

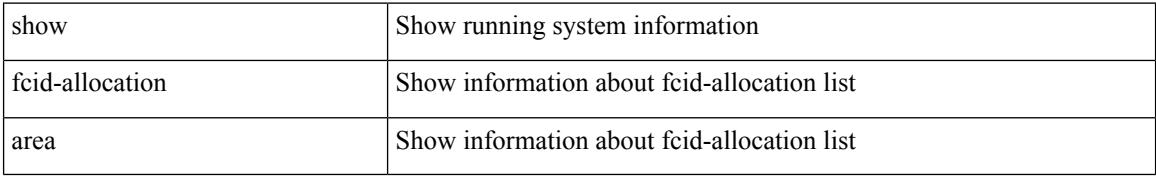

### **Command Mode**

# **show fcid-allocation company-id-from-wwn**

show fcid-allocation company-id-from-wwn <wwn0>

#### **Syntax Description**

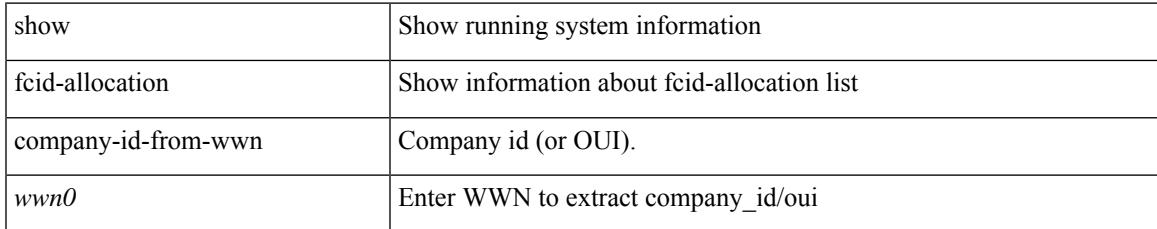

#### **Command Mode**

# **show fcns database**

show fcns database [ { detail [ vsan <i0> ] | domain <i1> [ { detail [ vsan1 <i2> ] | vsan2 <i3> } ] | fcid <fcid4> { detail2 vsan3 <i5> | vsan4 <i6> } | local [ { detail1 [ vsan5 <i7> ] | vsan6 <i8> } ] | npv [ { detail1 [ vsan7  $\langle$ i9>] | node\_wwn  $\langle$ wwn10> [ vsan8  $\langle$ i11> ] | vsan9  $\langle$ i12> } ] | proxy-host { detail4 vsan10  $\langle$ i13> | vsan11  $\langle$ i14> } | vsan12  $\langle$ i15> } ]

### **Syntax Description**

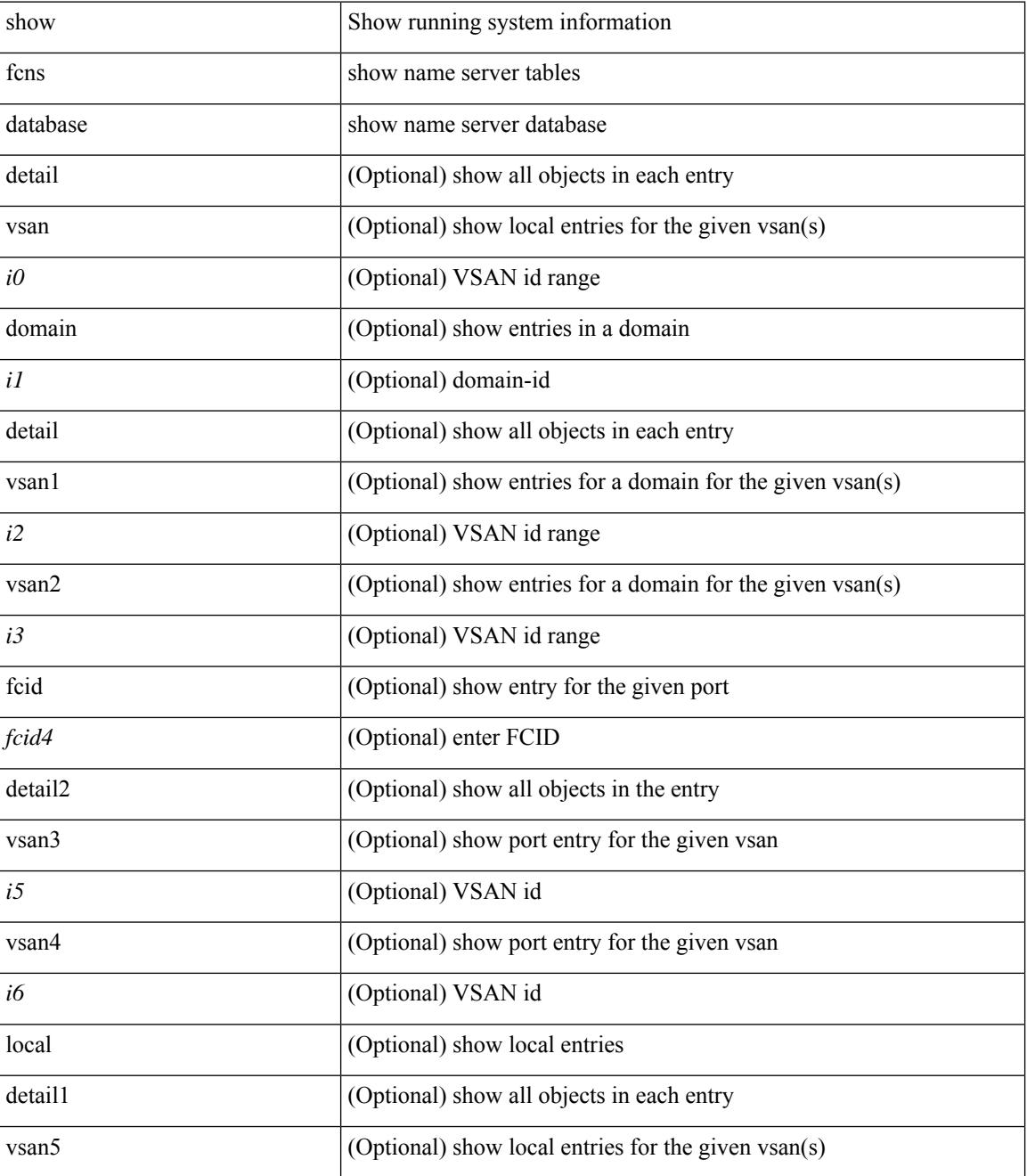

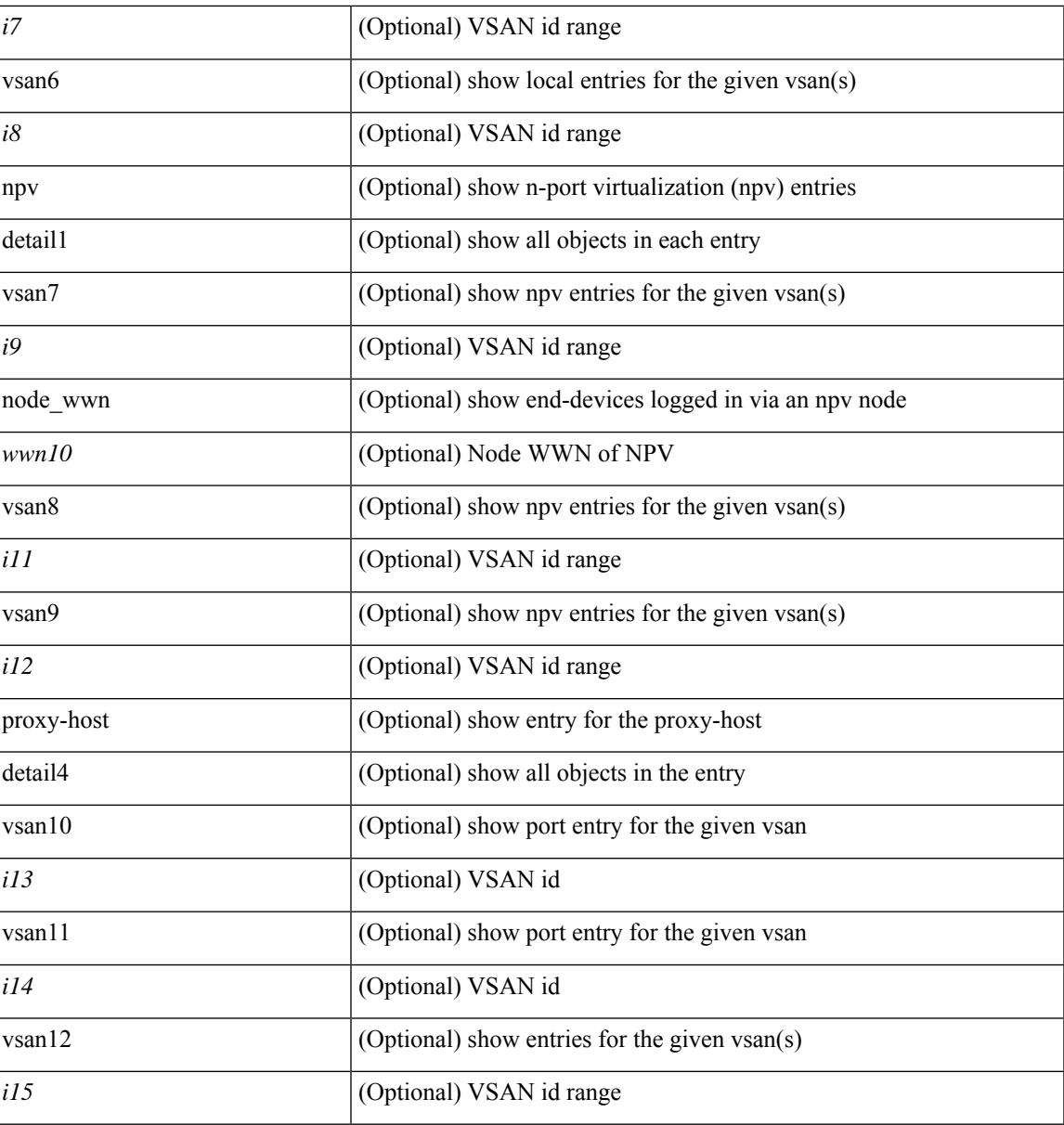

**Command Mode**

• /exec

# **show fcns statistics**

show fcns statistics [ { detail [ vsan <i0> ] | vsan1 <i1> } ]

## **Syntax Description**

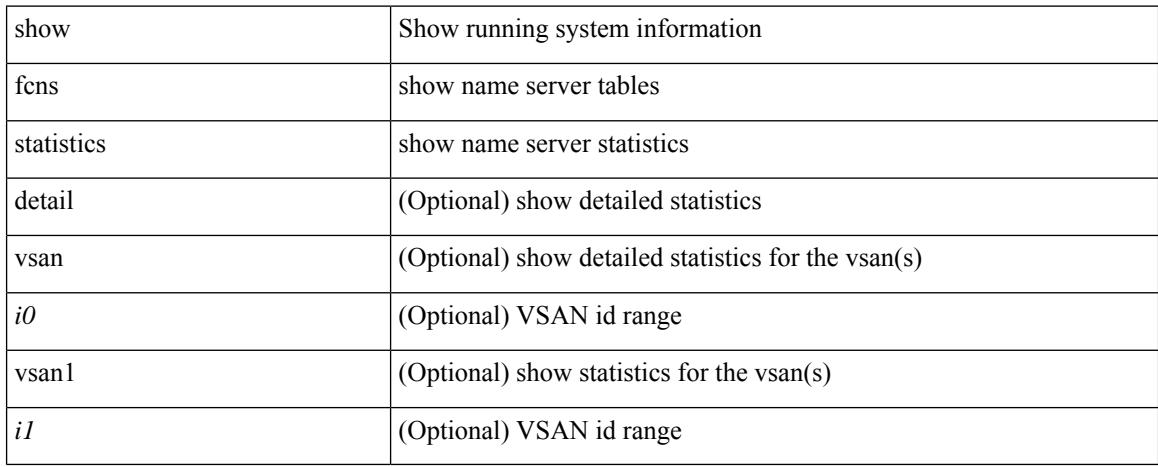

#### **Command Mode**

 $\overline{\phantom{a}}$ 

# **show fcoe-npv issu-impact**

show fcoe-npv issu-impact [ \_\_readonly\_\_ { <is\_impact> } [ TABLE\_interface <vfc\_intf> <fc\_id> ] ]

#### **Syntax Description**

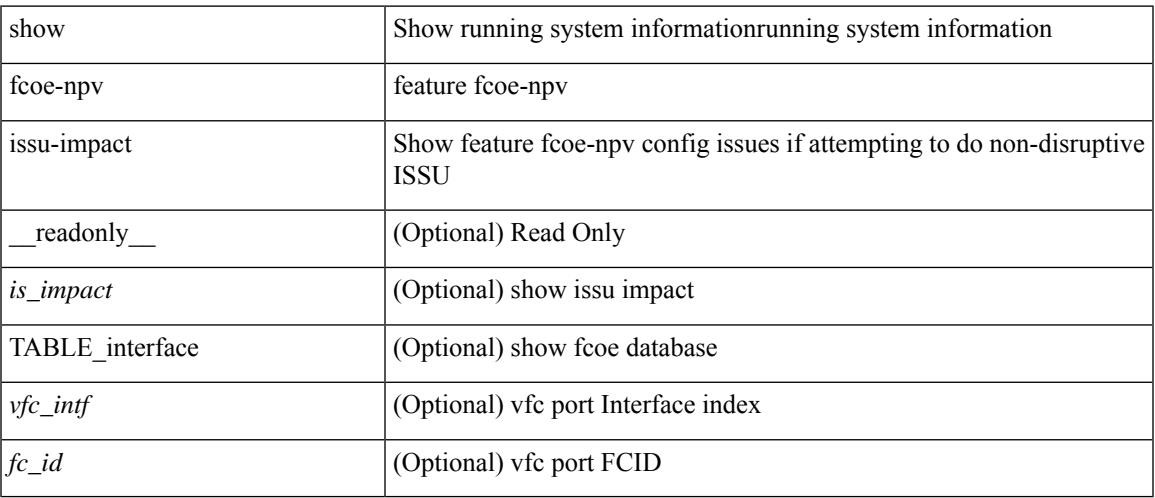

### **Command Mode**

# **show fcoe**

show fcoe [ \_\_readonly\_\_ { TABLE\_fcf <fcf\_if\_index> <fcf\_mac> <fc\_map> <fcf\_priority> <fka\_Advertisement> } [ TABLE\_vfc <vfc\_name> <vfcf\_mac> ] ]

## **Syntax Description**

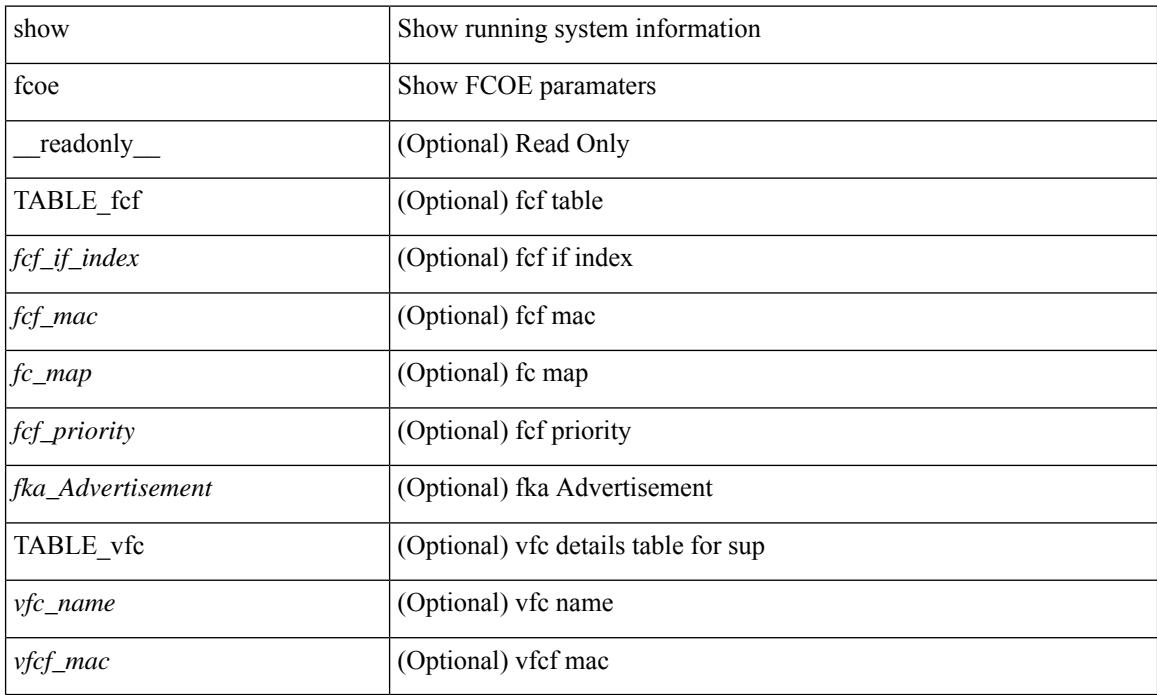

#### **Command Mode**

# **show fcoe database**

show fcoe database [ \_\_readonly \_\_ { TABLE\_interface <interface> [ <fcid> ] [ <port\_name> ] <mac\_address> } <flogi\_count> [ TABLE\_veport <interface> <mac\_address> <vsan> ] ]

## **Syntax Description**

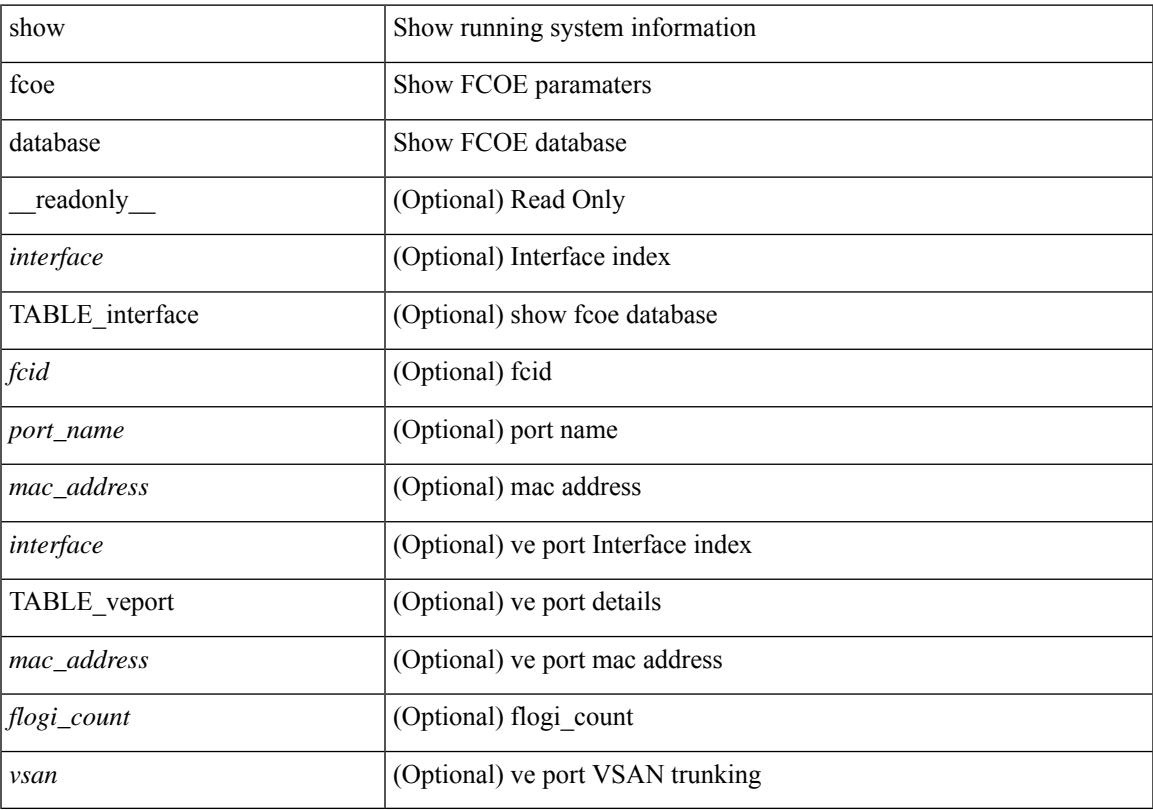

## **Command Mode**

• /exec

# **show fcs database**

show fcs database [ vsan <i0> ]

## **Syntax Description**

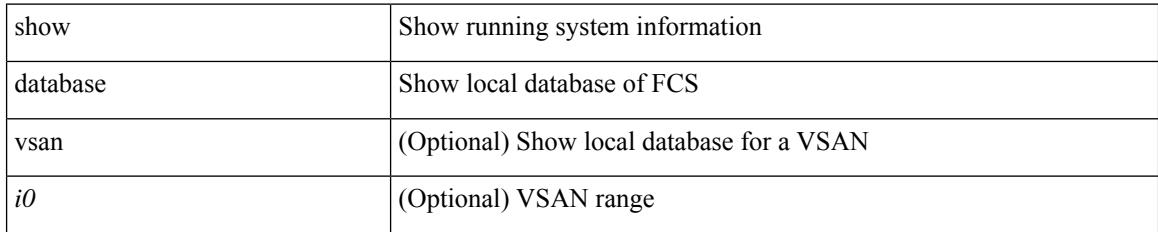

#### **Command Mode**

## **show fcs ie**

 $\overline{\phantom{a}}$ 

show fcs ie  $[$  { nwwn  $\le$ wwn0 $\ge$  vsan  $\le$ i1 $\ge$  | vsan1 $\le$ i2 $\ge$  } ]

## **Syntax Description**

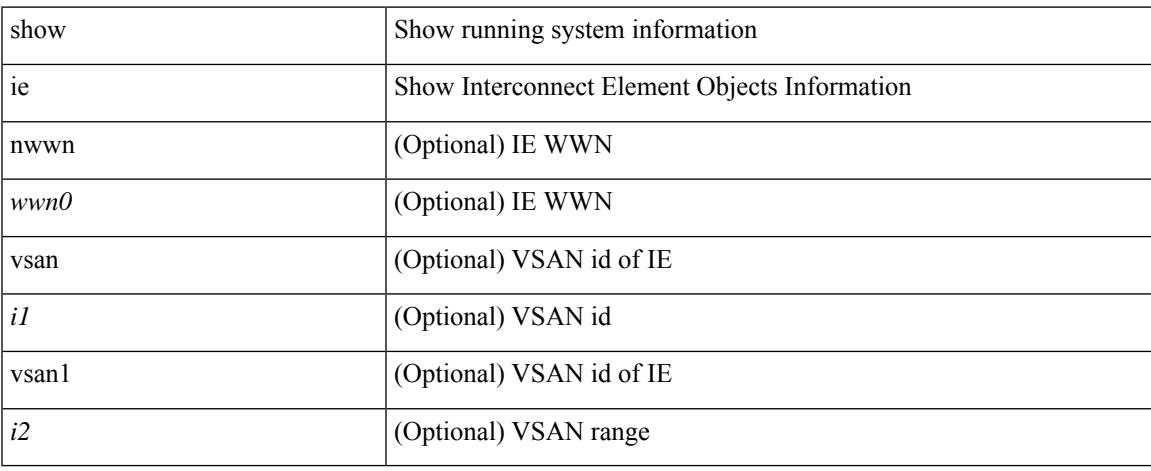

### **Command Mode**

 $\bullet$  /exec

# **show fcs platform**

show fcs platform { name <s0> vsan <i0> | vsan1 <i1> }

### **Syntax Description**

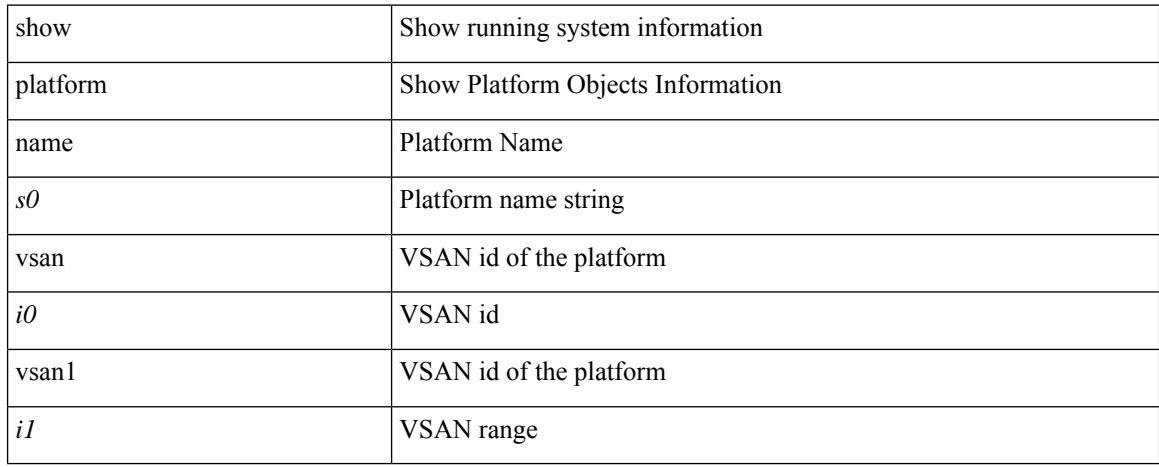

#### **Command Mode**

# **show fcs port**

show fcs port { pwwn <wwn0> vsan <i1> | vsan1 <i2> }

## **Syntax Description**

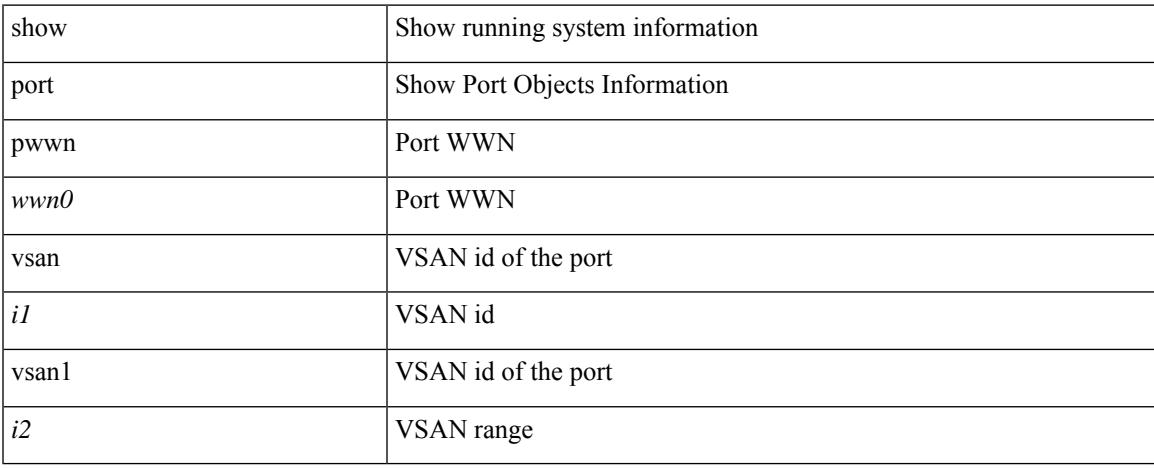

### **Command Mode**

 $\bullet$  /exec

I

# **show fcs statistics**

show fcs statistics [ vsan <i0>]

## **Syntax Description**

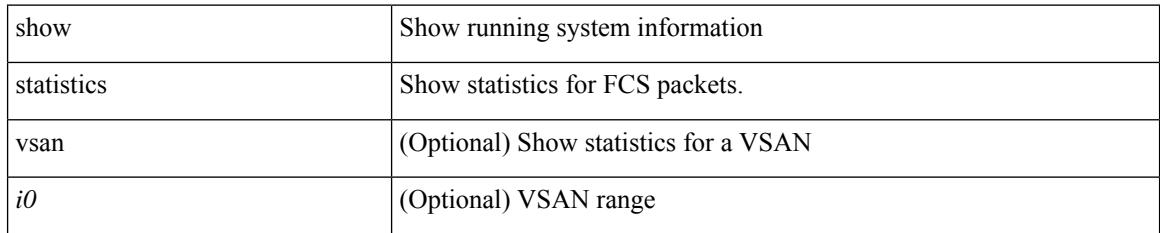

#### **Command Mode**
Ι

# **show fcs vsan**

show fcs vsan

#### **Syntax Description**

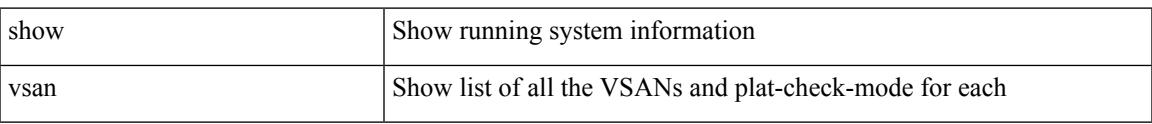

### **Command Mode**

## **show fctimer**

## show fctimer [ \_\_readonly\_\_ { <F\_S\_TOV> <D\_S\_TOV> <E\_D\_TOV> <R\_A\_TOV> } ]

### **Syntax Description**

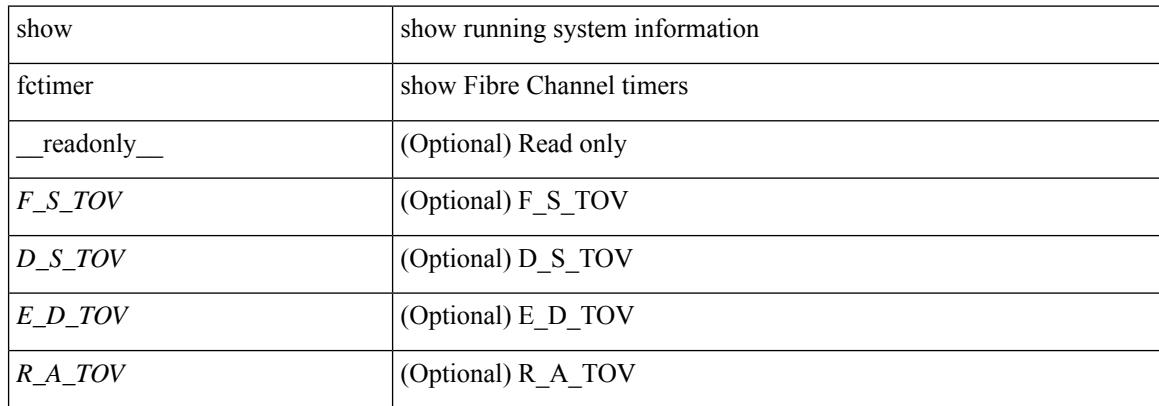

#### **Command Mode**

# **show fctimer D\_S\_TOV**

show fctimer D\_S\_TOV [ vsan <i0> ] [ \_\_readonly\_\_ [ TABLE\_D\_S\_TOV [ <vsan-no> ] <D\_S\_TOV> ] [ <non-exist-vsan> ] ]

## **Syntax Description**

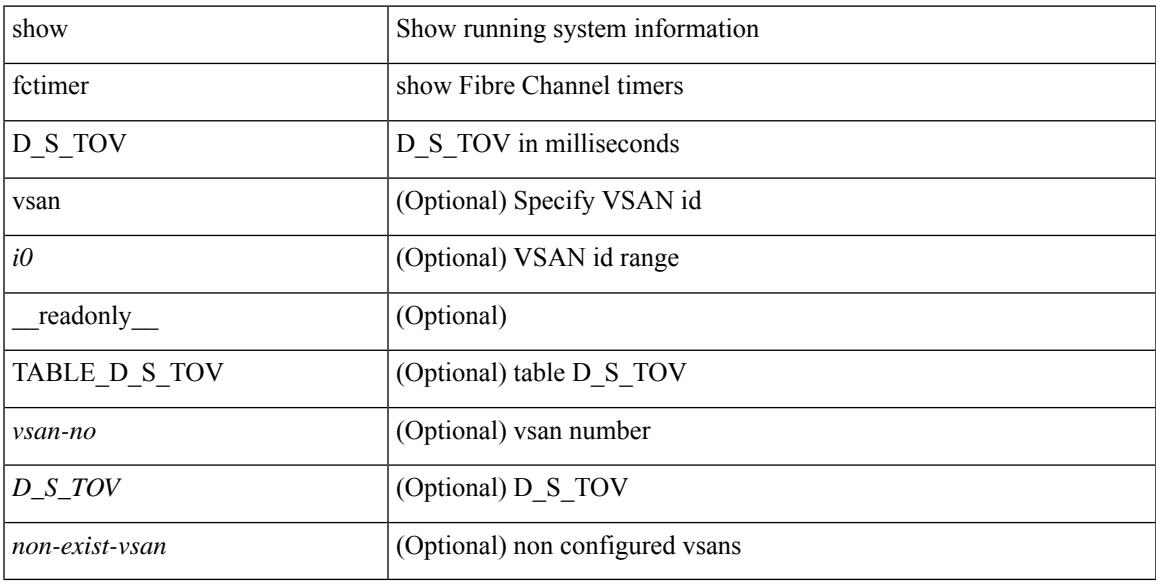

## **Command Mode**

# **show fctimer E\_D\_TOV**

show fctimer E\_D\_TOV [ vsan <i0> ] [ \_\_readonly\_\_ [ TABLE\_E\_D\_TOV [ <vsan-no> ] <E\_D\_TOV> ] [ <non-exist-vsan>]]

## **Syntax Description**

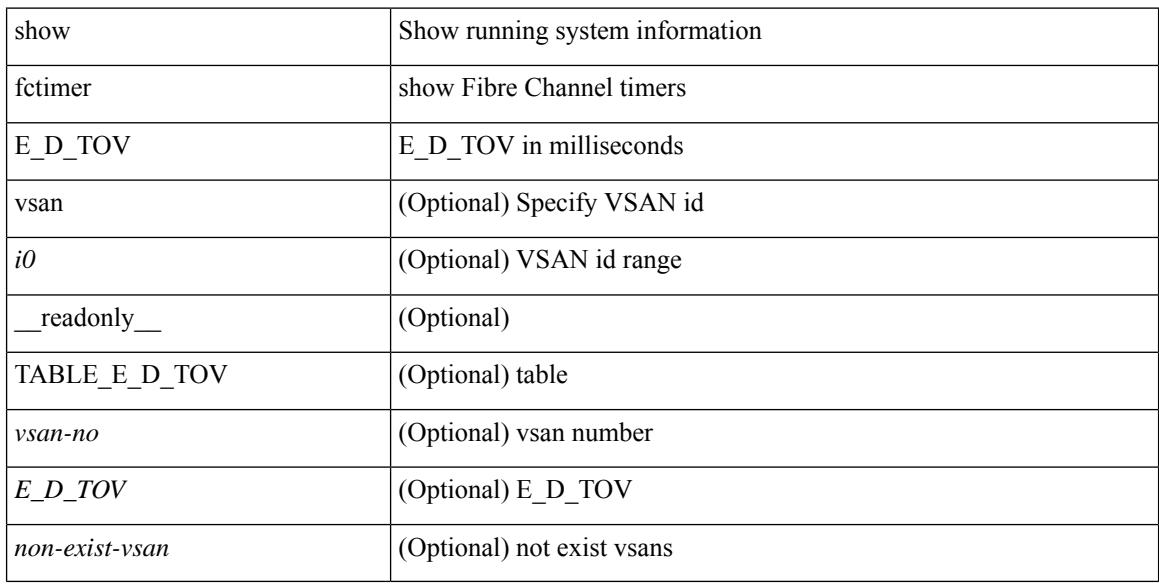

#### **Command Mode**

# **show fctimer F\_S\_TOV**

show fctimer F\_S\_TOV [ vsan <i0> ] [ \_\_readonly\_\_ [ TABLE\_F\_S\_TOV [ <vsan-no> ] <F\_S\_TOV> ] [ <non-exist-vsan> ] ]

## **Syntax Description**

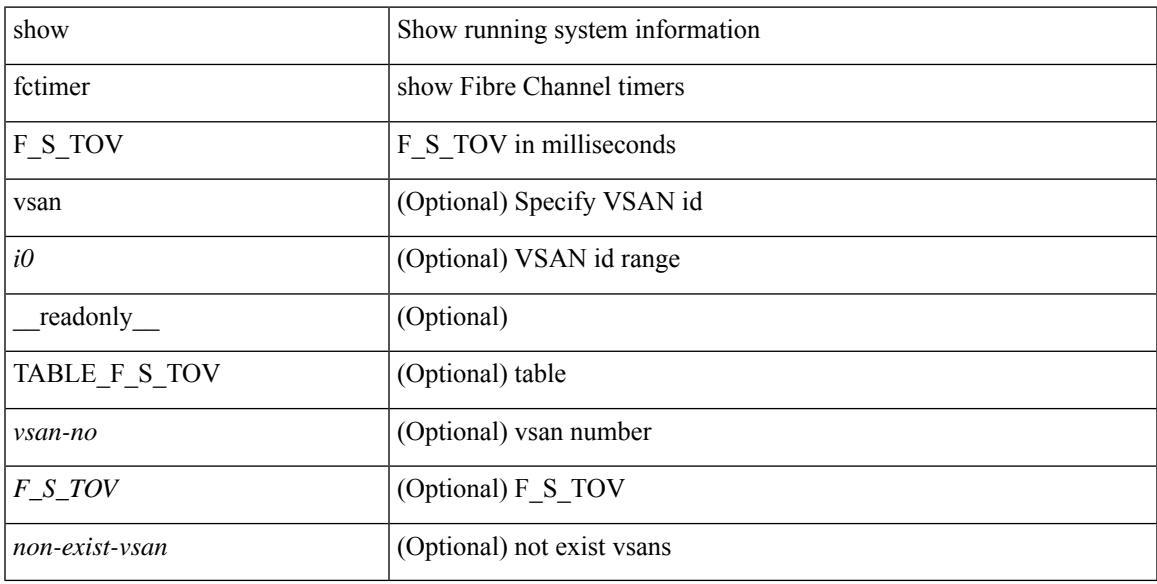

## **Command Mode**

## **show fctimer R\_A\_TOV**

show fctimer R\_A\_TOV [ vsan <i0> ] [ \_\_readonly\_\_ [ TABLE\_R\_A\_TOV [ <vsan-no> ] <R\_A\_TOV> ] [ <non-exist-vsan>]]

## **Syntax Description**

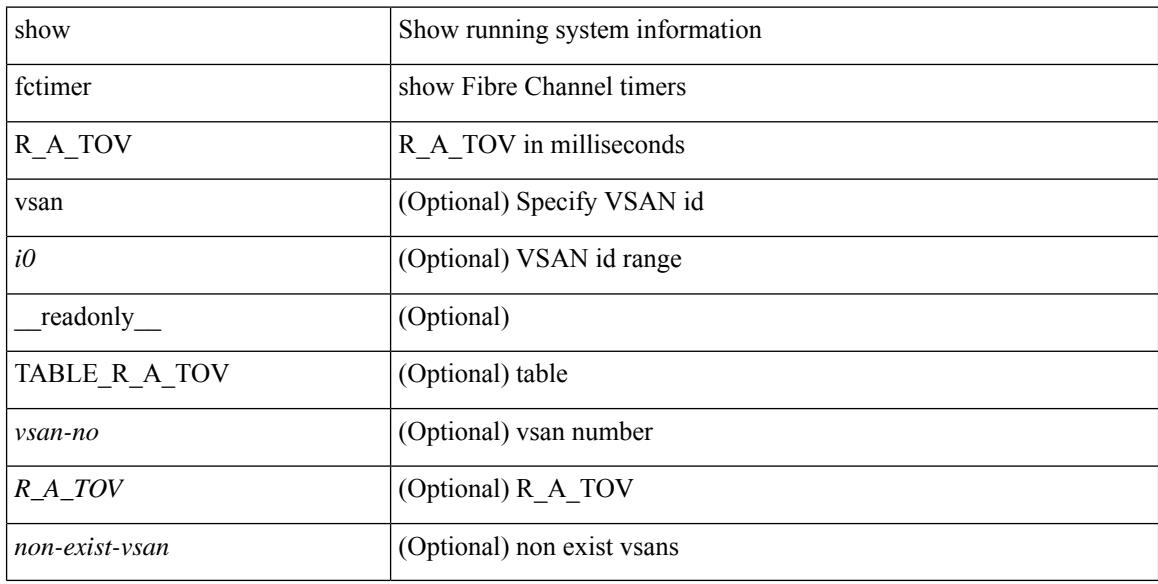

#### **Command Mode**

## **show fctimer last action status**

show fctimer last action status [ \_readonly \_ [ <vsan> ] <last\_action\_timestamp> <last\_action> <last\_action\_result> <last\_action\_failure\_reason> ]

## **Syntax Description**

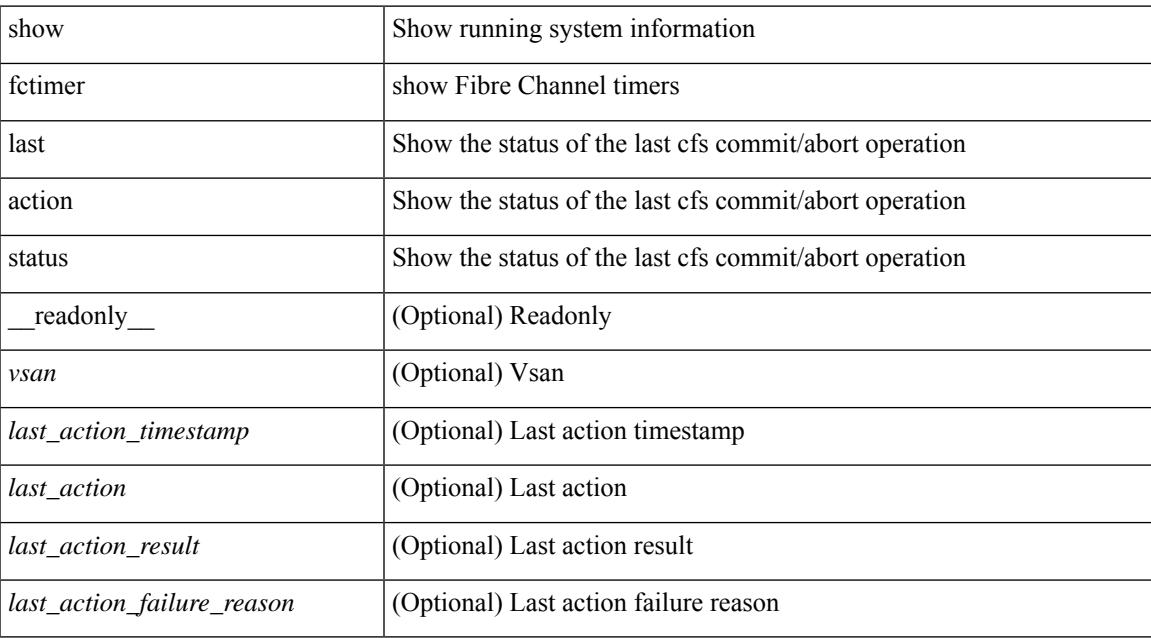

#### **Command Mode**

# **show fctimer pending-diff**

show fctimer pending-diff [ \_\_readonly \_\_ <status\_fctimer> ]

#### **Syntax Description**

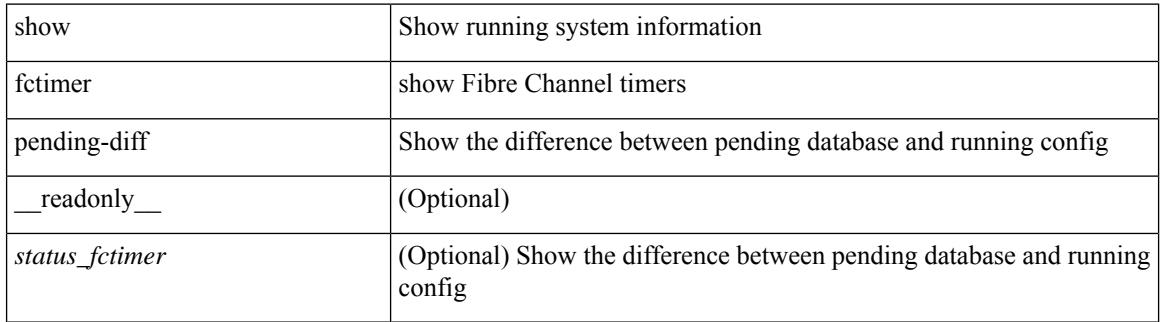

#### **Command Mode**

# **show fctimer pending**

show fctimer pending [ \_readonly \_\_ <status\_fctimer> ]

#### **Syntax Description**

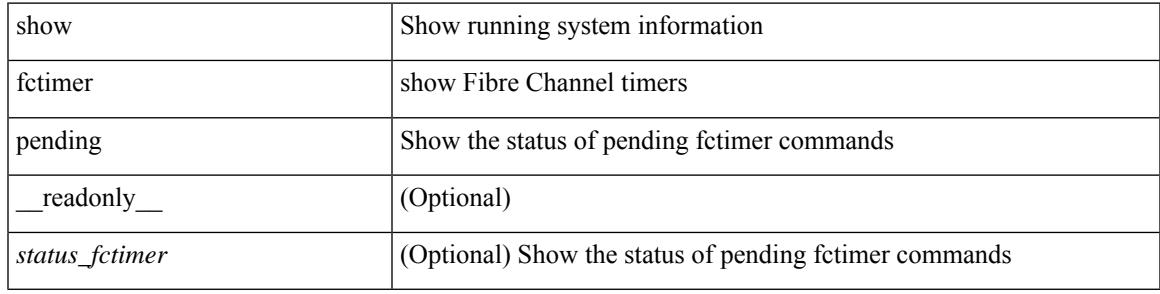

**Command Mode**

## **show fctimer session status**

show fctimer session status [ \_readonly \_ [ <vsan> ] <last\_action\_timestamp> <last\_action> <last\_action\_result> <last\_action\_failure\_reason> ]

## **Syntax Description**

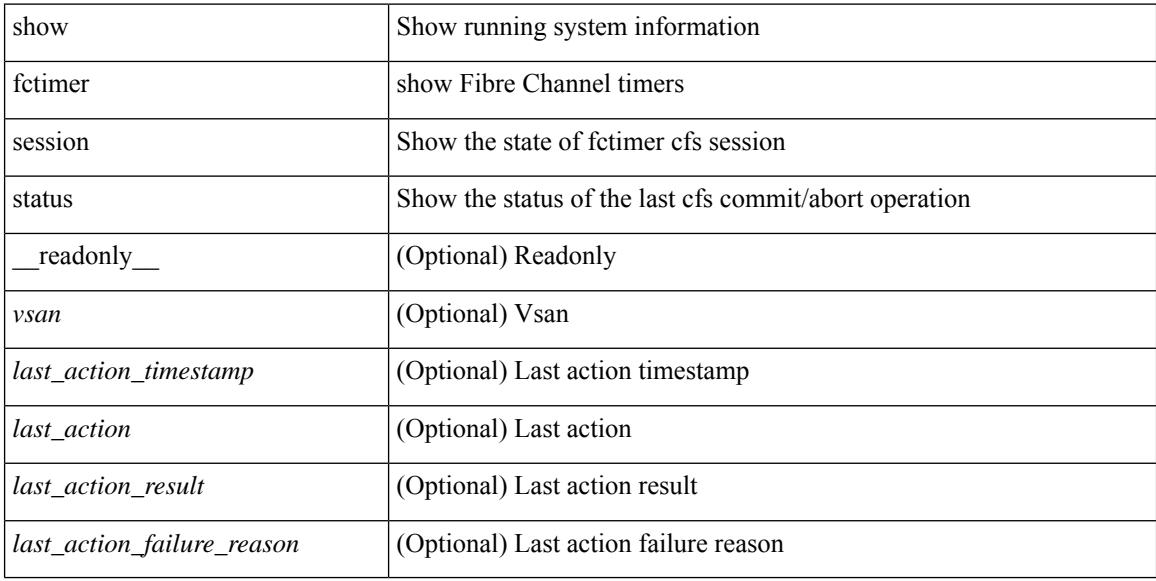

#### **Command Mode**

## **show fctimer status**

show fctimer status [ \_readonly \_< Distribution> ]

## **Syntax Description**

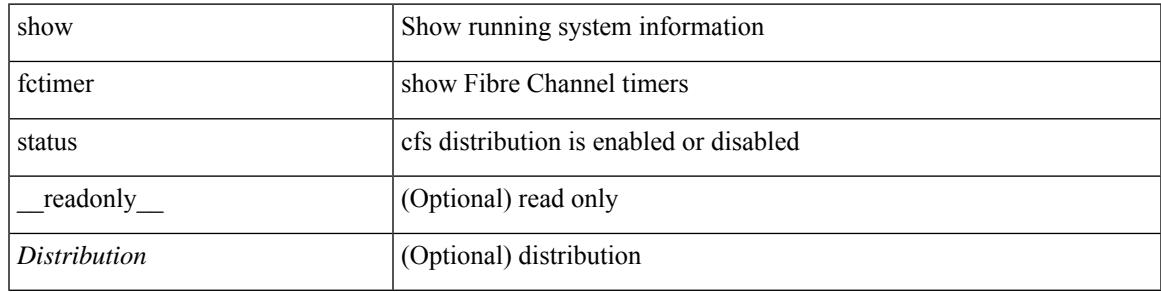

**Command Mode**

## **show fctimer vsan**

show fctimer vsan <i0> [ \_\_readonly \_\_ { TABLE\_fctimer <vsan-no> <F\_S\_TOV> <D\_S\_TOV> <E\_D\_TOV>  $\langle R_A_TUV \rangle$  [  $\langle$  non-exist-vsan $>$  ] ]

## **Syntax Description**

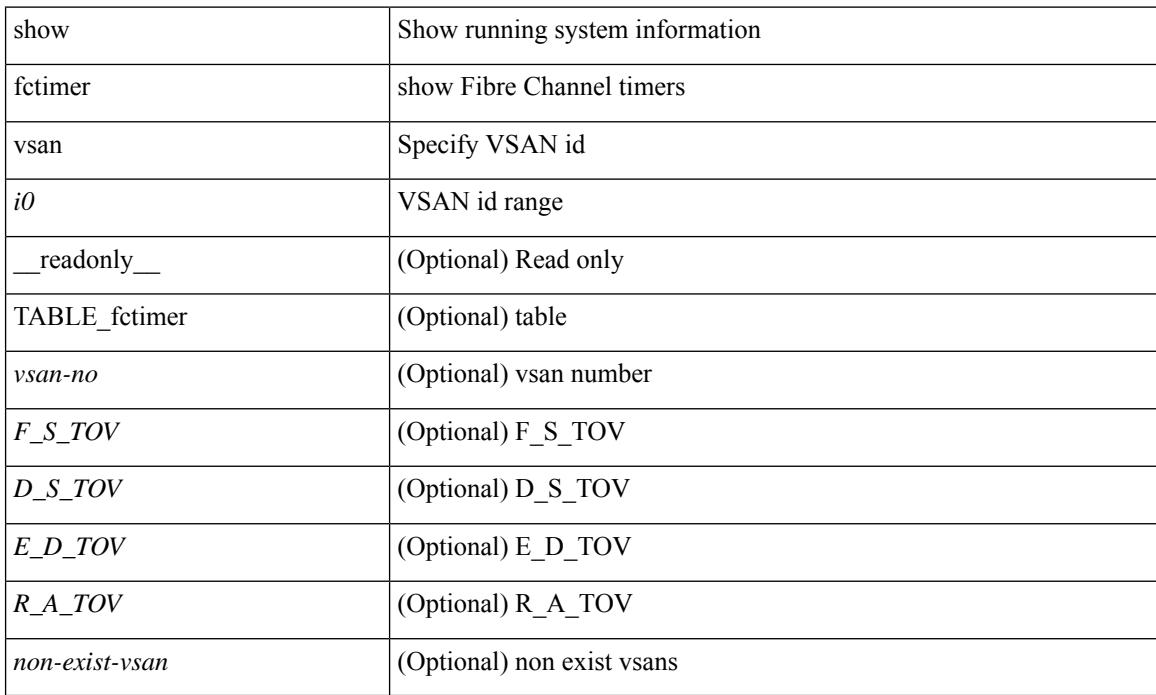

### **Command Mode**

# **show fdmi database**

show fdmi database

#### **Syntax Description**

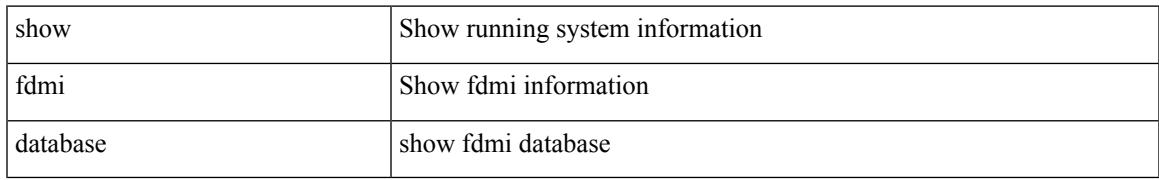

#### **Command Mode**

I

# **show fdmi database detail**

show fdmi database detail

### **Syntax Description**

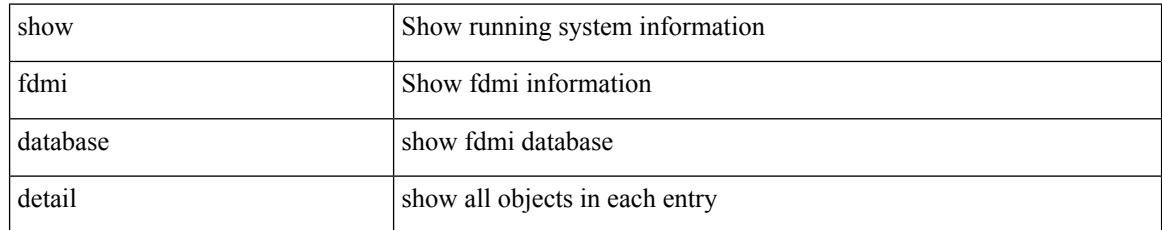

### **Command Mode**

## **show fdmi database detail hba-id vsan**

show fdmi database detail hba-id <wwn0> vsan <i1>

### **Syntax Description**

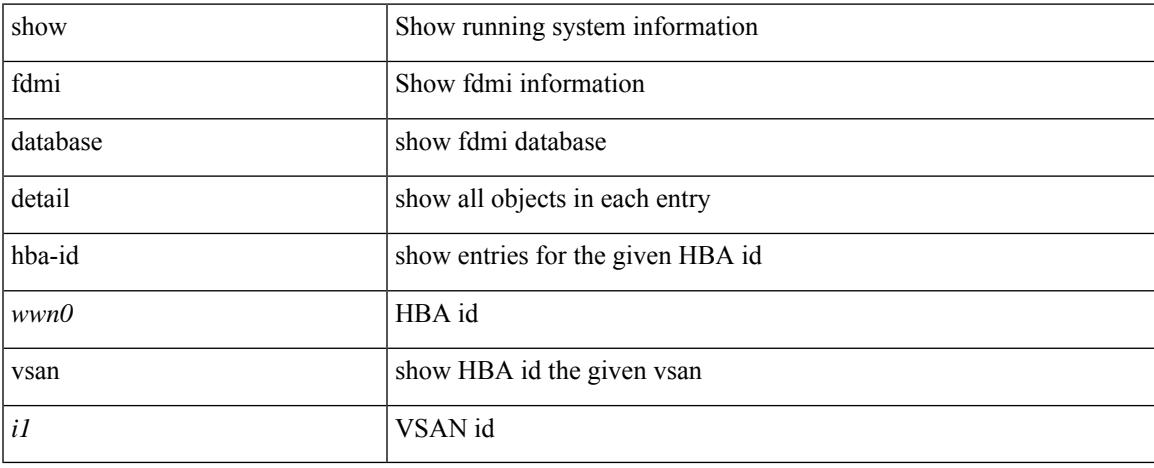

#### **Command Mode**

I

# **show fdmi database detail vsan**

show fdmi database detail vsan <i0>

### **Syntax Description**

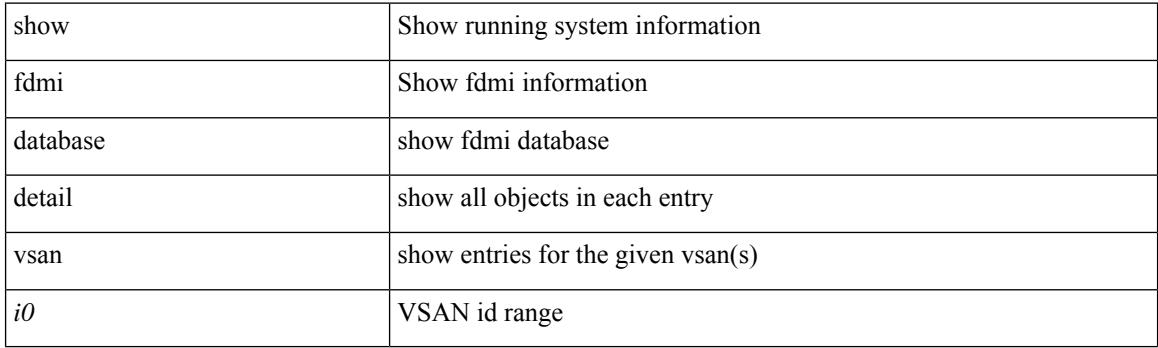

**Command Mode**

# **show fdmi database vsan**

show fdmi database vsan <i0>

### **Syntax Description**

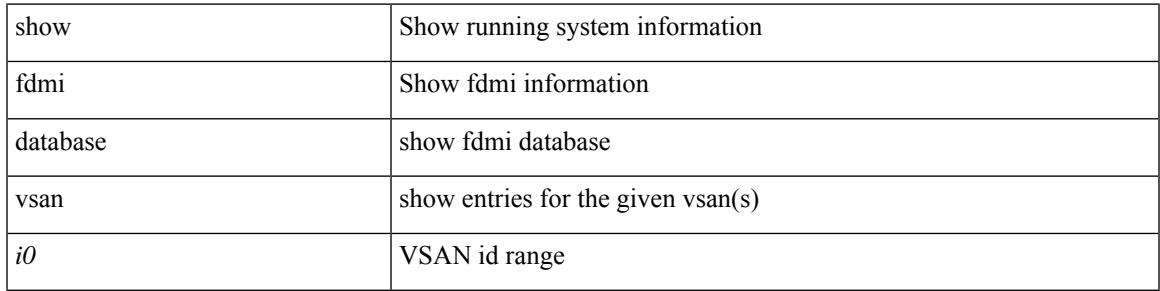

### **Command Mode**

# **show fdmi suppress-updates**

show fdmi suppress-updates

### **Syntax Description**

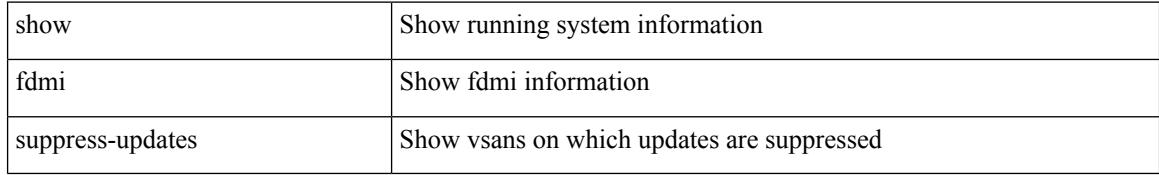

#### **Command Mode**

## **show feature-set**

show feature-set [<name> ] [ <id> ] [ \_\_readonly\_\_ TABLE\_cfcFeatureSetTable <cfcFeatureSetIndex> <cfcFeatureSetName> <cfcFeatureSetAction> <cfcFeatureSetLastAction> <cfcFeatureSetLastActionResult> <cfcFeatureSetLastFailureReason> <cfcFeatureSetOpStatus> <cfcFeatureSetOpStatusReason> ]

#### **Syntax Description**

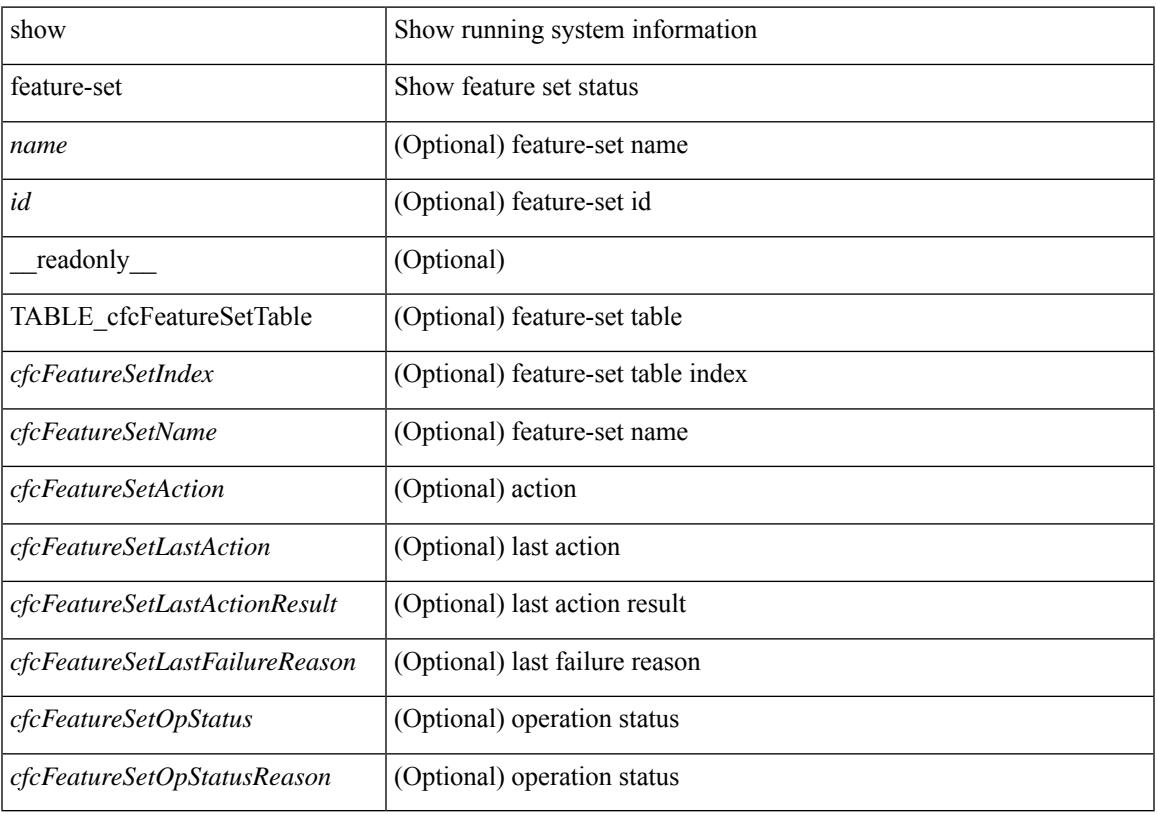

**Command Mode**

## **show feature-set services**

show feature-set services <s0> [ \_\_readonly \_\_ [ { TABLE\_services <service\_name> } ] { <count> <feature\_set> } ]

## **Syntax Description**

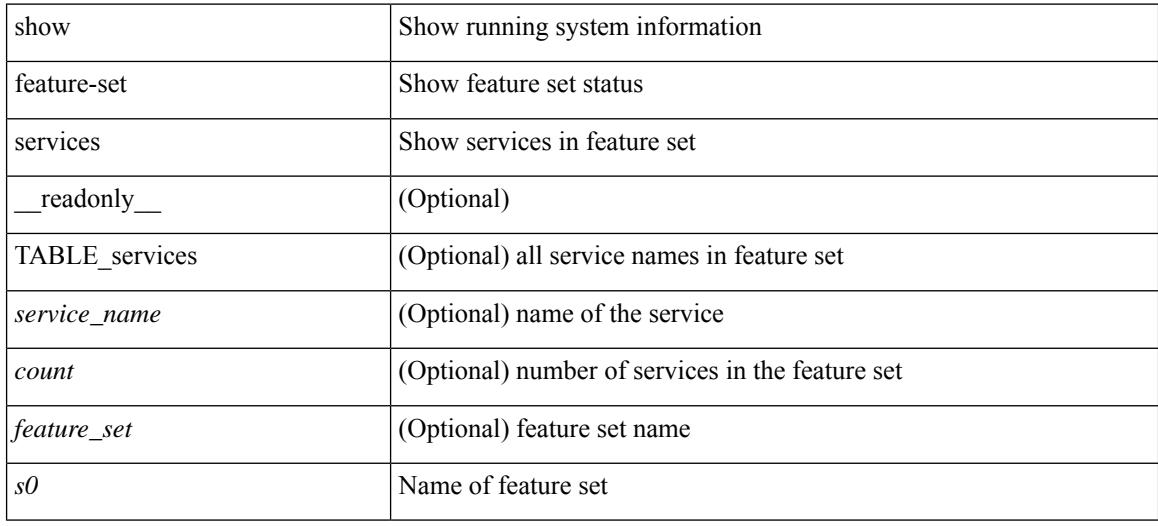

#### **Command Mode**

## **show feature**

show feature [ \_\_readonly \_\_ [ { TABLE\_cfcFeatureCtrlTable <cfcFeatureCtrlIndex2> <cfcFeatureCtrlInstanceNum2> <cfcFeatureCtrlName2> <cfcFeatureCtrlAction2> <cfcFeatureCtrlLastAction2> <cfcFeatureCtrlLastActionResult2> <cfcFeatureCtrlLastFailureReason2> <cfcFeatureCtrlOpStatus2> <cfcFeatureCtrlOpStatusReason2> <cfcFeatureCtrlTag2> } ] ]

### **Syntax Description**

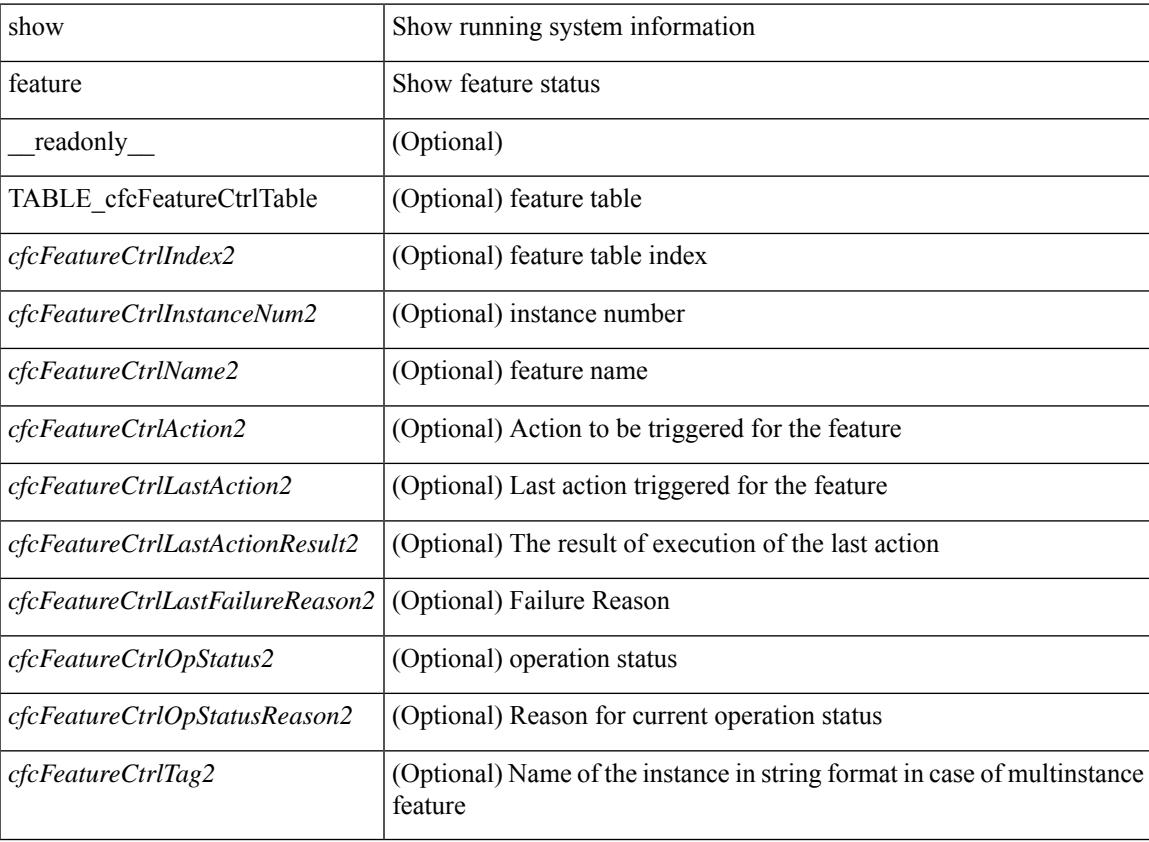

#### **Command Mode**

## **show fex interface priority-flow-control**

show fex  $\{\leq f$  interface  $\vert$  interface  $\vert \leq f$  list $\geq \}$  priority-flow-control  $\vert$  detail  $\vert$  [ \_\_readonly\_ [\_ TABLE\_pfc\_interface <if\_name\_str> <admin> <oper> [ <oper\_vl\_bmap> ] [ <cos-list> ] <rx-stats> <tx-stats>  $\lceil$  <rx\_ppp\_cos\_0>  $\rceil$  [ <rx\_ppp\_cos\_1>  $\rceil$  [ <rx\_ppp\_cos\_2>  $\rceil$  [ <rx\_ppp\_cos\_3>  $\rceil$  [ <rx\_ppp\_cos\_4>  $\rceil$  [  $\langle x \rangle$  =  $\langle x \rangle$  =  $\langle y \rangle$  =  $\langle x \rangle$  =  $\langle x \rangle$  =  $\langle y \rangle$  =  $\langle x \rangle$  =  $\langle y \rangle$  =  $\langle x \rangle$  =  $\langle y \rangle$  =  $\langle y \rangle$  =  $\langle y \rangle$  =  $\langle y \rangle$  =  $\langle y \rangle$  =  $\langle y \rangle$  =  $\langle y \rangle$  =  $\langle y \rangle$  =  $\langle y \rangle$  =  $\langle y \rangle$  =  $\langle y \rangle$  =  $\langle y \rangle$  =  $\langle y \rangle$  = <tx\_ppp\_cos\_2> ] [ <tx\_ppp\_cos\_3> ] [ <tx\_ppp\_cos\_4> ] [ <tx\_ppp\_cos\_5> ] [ <tx\_ppp\_cos\_6> ] [  $\langle x \text{ ppp cos } 7 \rangle$  ] ] ]

#### **Syntax Description**

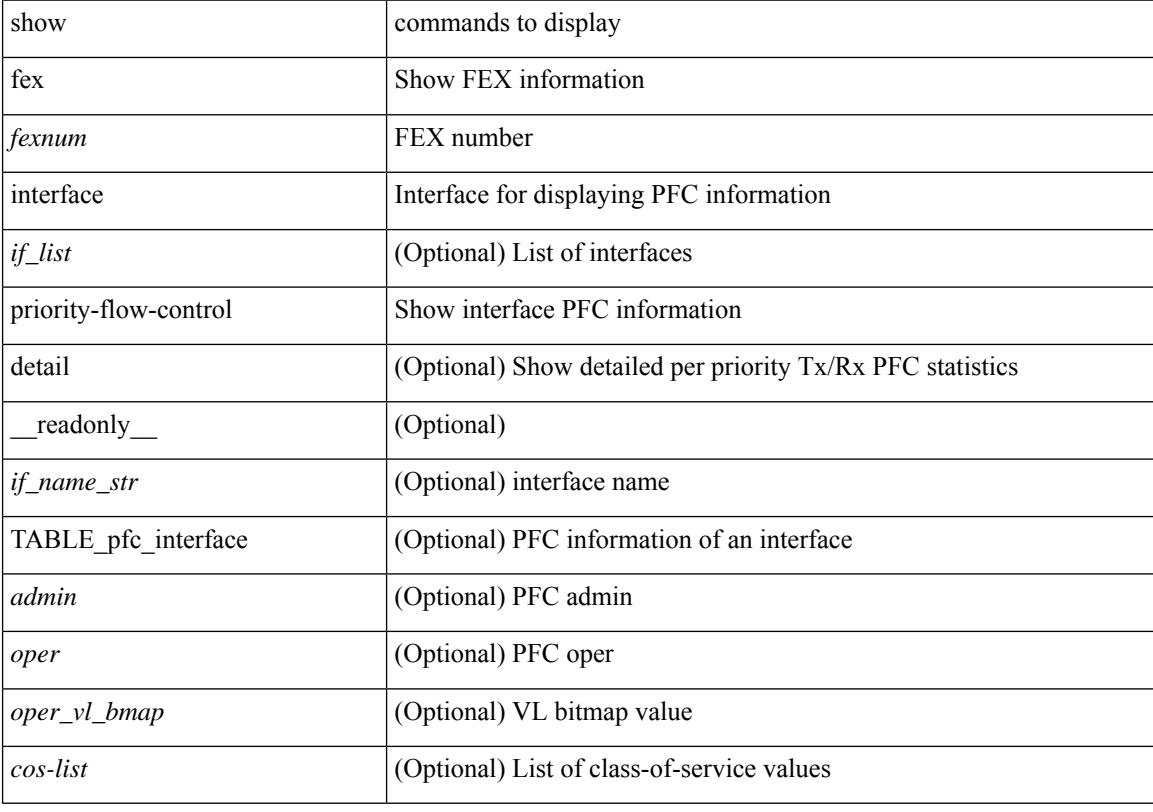

#### **Command Mode**

# **show fhrp**

show fhrp  $[$  <intf>  $]$   $[$  \_readonly\_ { TABLE\_brief <intf\_name> <intf\_state> <ipv4\_state> <ipv6\_state> <hardware\_status> <refcount> } ]

## **Syntax Description**

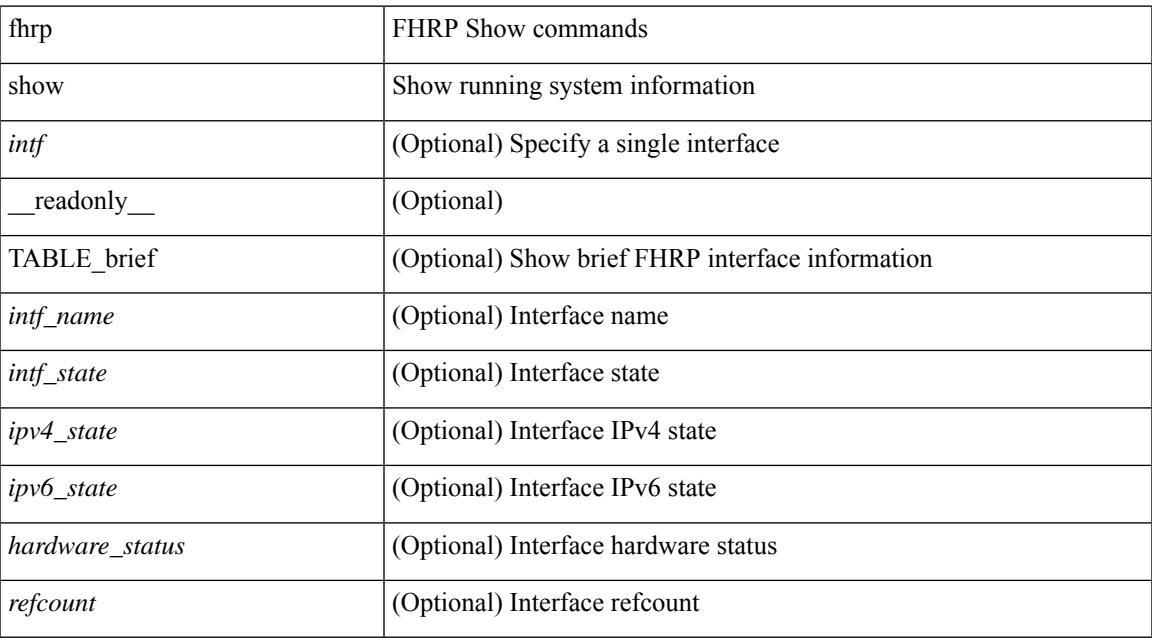

#### **Command Mode**

## **show fhrp verbose**

show fhrp [ <intf> ] verbose [ \_\_readonly\_\_ { TABLE\_det <intf\_name> <handle> <refcount> { TABLE\_clients <client\_id> <client\_name> } <running> <expired> <v\_retries> <v\_time> <r\_delay> <min\_delay> <remaining\_delay> <i\_state> <ipv4\_state> <ipv6\_state> <h\_state> <int\_l2> } ]

#### **Syntax Description**

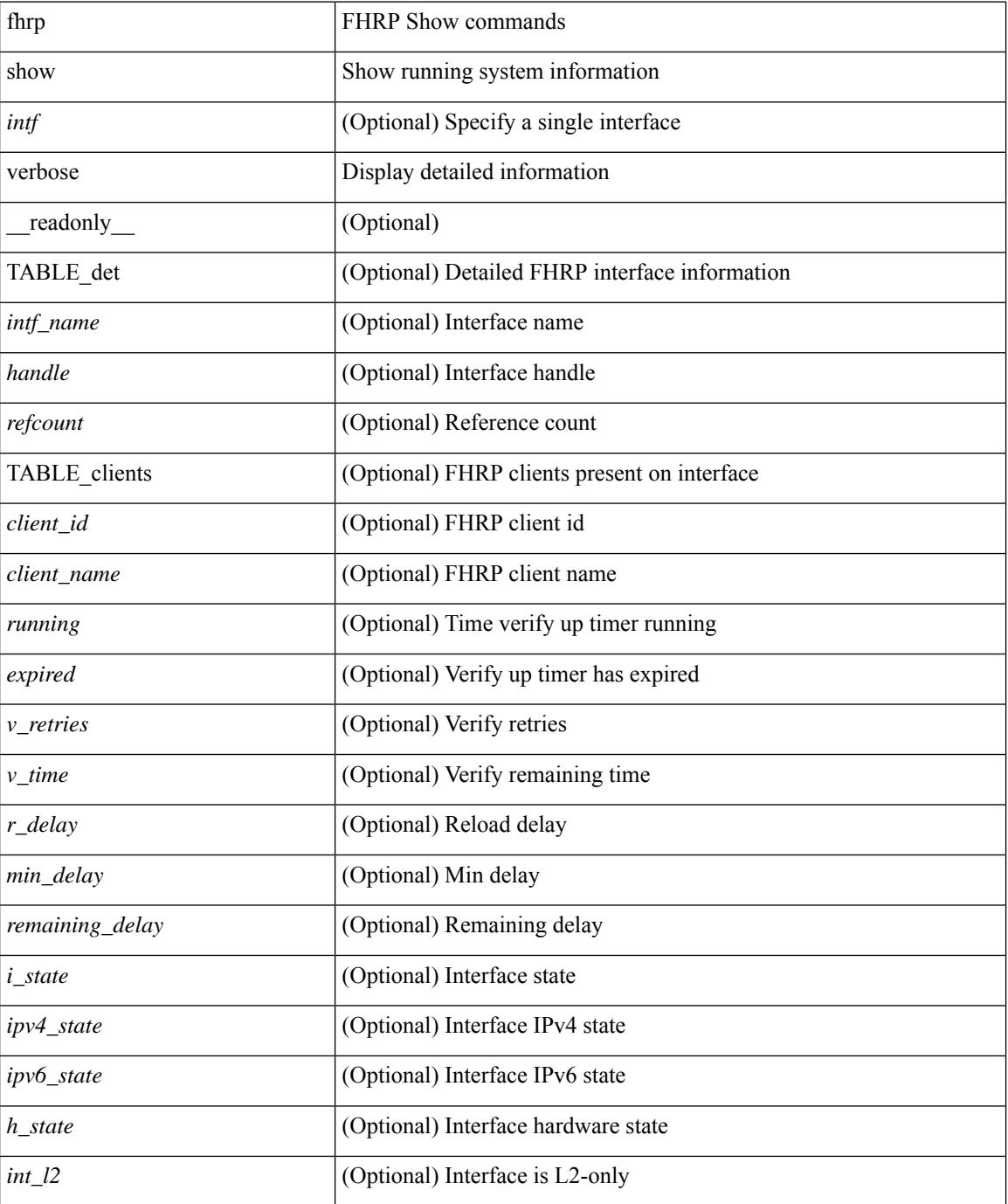

 $\mathbf{l}$ 

### **Command Mode**

# **show file**

show file <uri0> [ cksum | md5sum | sha256sum | sha512sum ] [ \_\_readonly\_\_ { [ <file\_content> ] + [ <file\_content\_cksum> ] [ <file\_content\_md5sum> ] [ <file\_content\_sha256sum> ] [ <file\_content\_sha512sum> ] } ]

#### **Syntax Description**

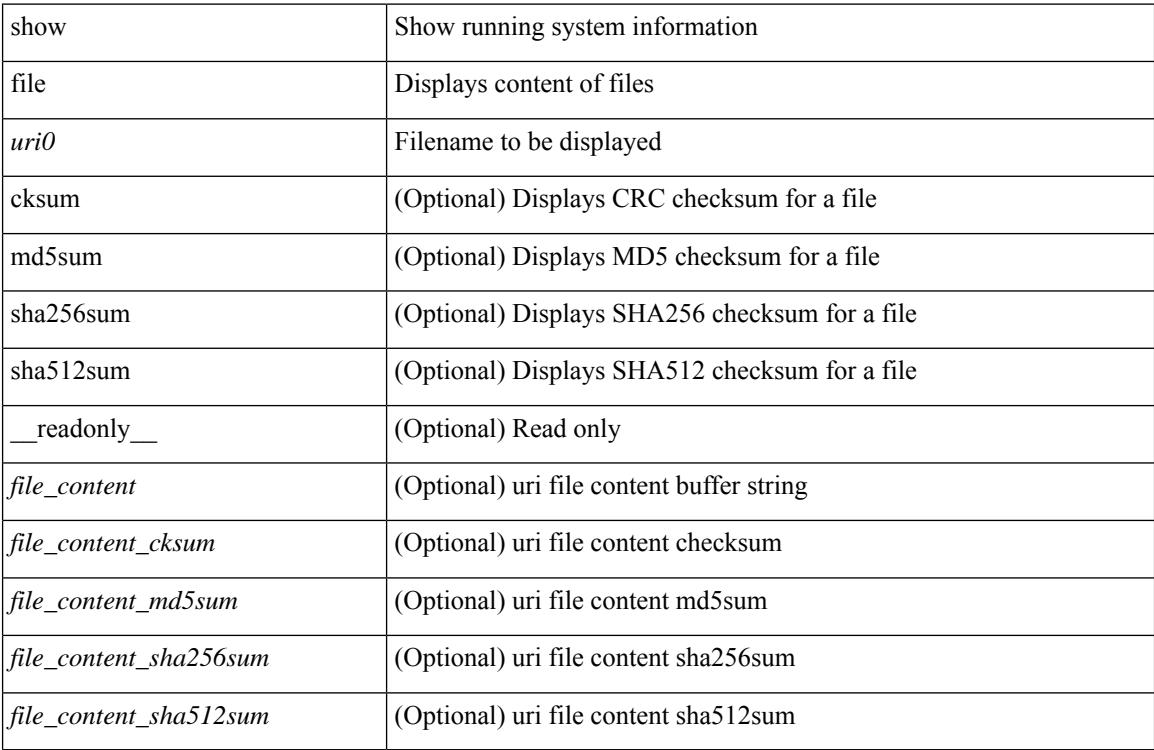

#### **Command Mode**

# **show fips status**

show fips status [ \_\_readonly \_\_ { operation\_status <o\_status> } { mode\_state <m\_state> } [ TABLE\_sessions <lc\_num> <lc\_status> ] ]

## **Syntax Description**

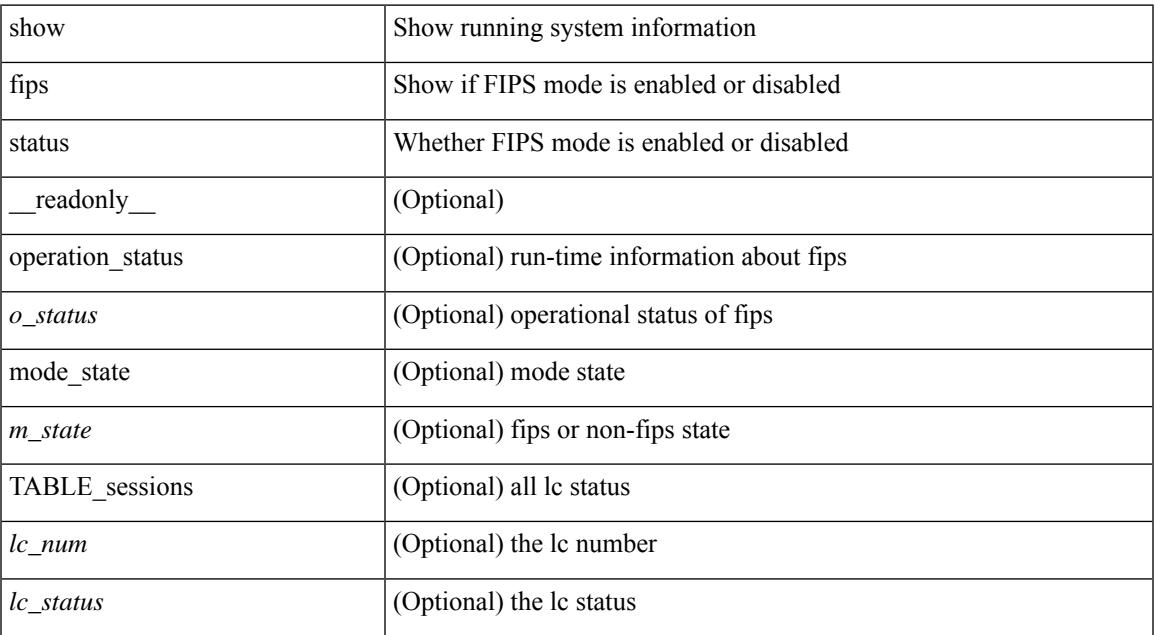

#### **Command Mode**

• /exec

I

# **show flogi auto-area-list**

show flogi auto-area-list

### **Syntax Description**

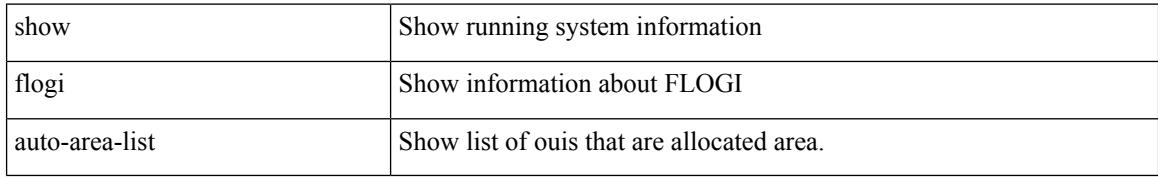

#### **Command Mode**

# **show flogi database**

show flogi database [ { details | [ fcid <fcid0> ] [ details ] | [ interface <if0> ] [ details ] | [ vsan <i1> ] [ details ] } ]

## **Syntax Description**

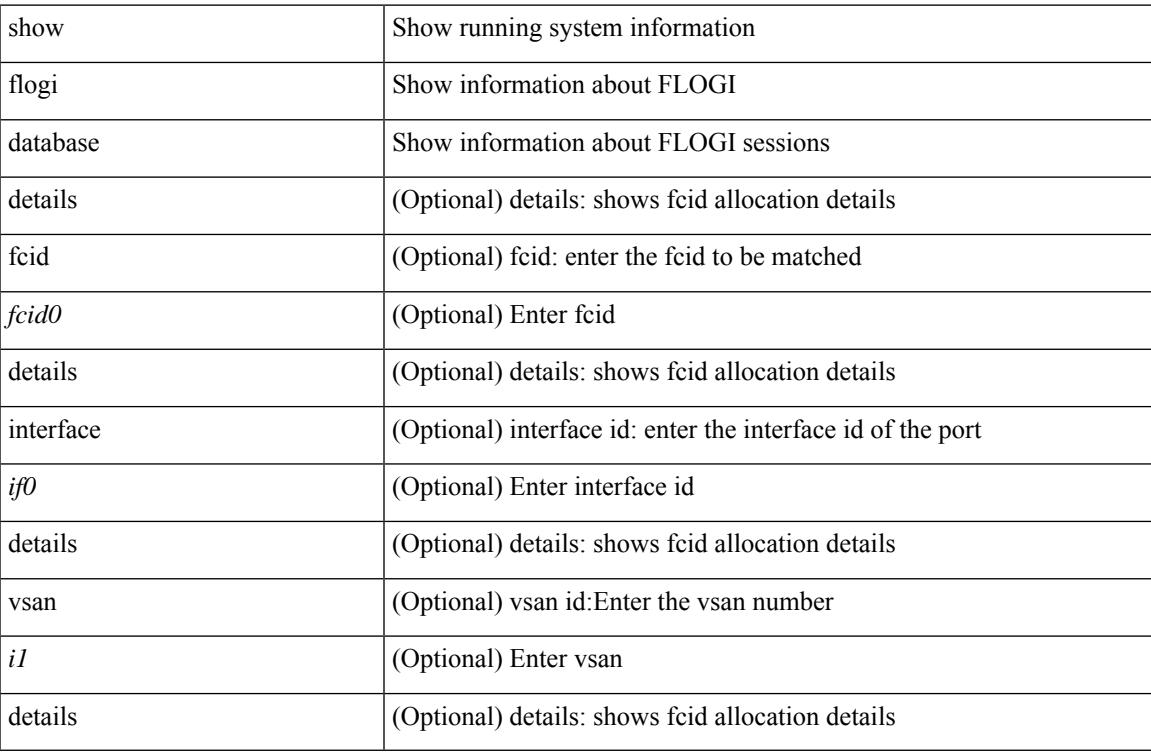

### **Command Mode**

## **show flow cache**

show flow cache [ ipv4 | ipv6 | ce ] [ \_\_readonly \_\_ TABLE\_flow\_cache <flow-type> <source-ip> <destination-ip> <br/> <br/> <br/> <br/>domain-id> <source-port> <destination-port> <protocol> <ipv6-flowlabel<br/>> <byte-count> <packet-count> <tcp-flags> <tos> <if-id> <flow-start> <flow-end> <source-mac> <destination-mac> <ether-type>]

#### **Syntax Description**

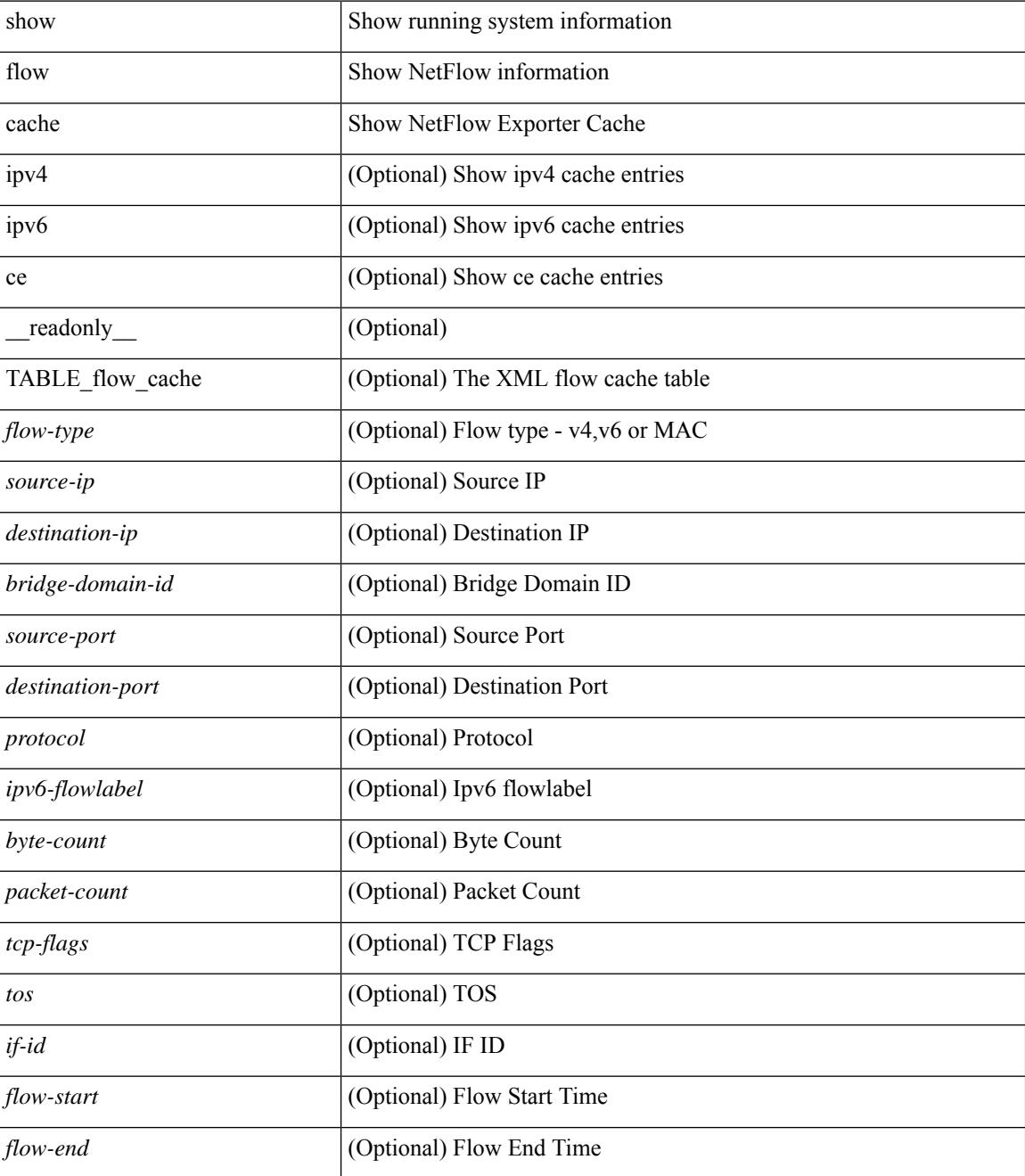

I

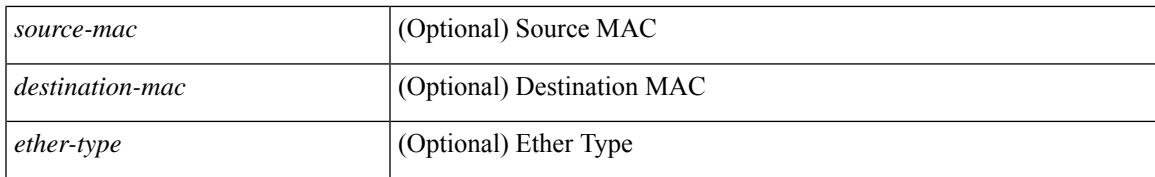

#### **Command Mode**

## **show flow cache**

show flow cache [ipv4 | ipv6 | ce ] [ \_\_readonly\_\_ [ { TABLE\_flow\_cache <flow-cache-index> [ <flow-type> ] [ <source-ip> ] [ <destination-ip> ] [ <source-mac> ] [ <destination-mac> ] [ <br/> <br/> <br/> <br/><br/>
[ <destination-mac> ] [ <destination-id> ] [ <ether-type> ] [ <source-port> ] [ <destination-port> ] [ <protocol> ] [ <ipv6-flowlabel> ] [ <byte-count> ]  $[$  <packet-count>  $]$   $[$  <tcp-flags>  $]$   $[$  <tos>  $]$   $[$  <if-id>  $]$   $[$  <output-if-id>  $]$   $[$  <flow-start>  $]$   $[$  <flow-end>  $]$   $[$  $\text{ilde}$  |  $]$  ] ]  $]$ 

### **Syntax Description**

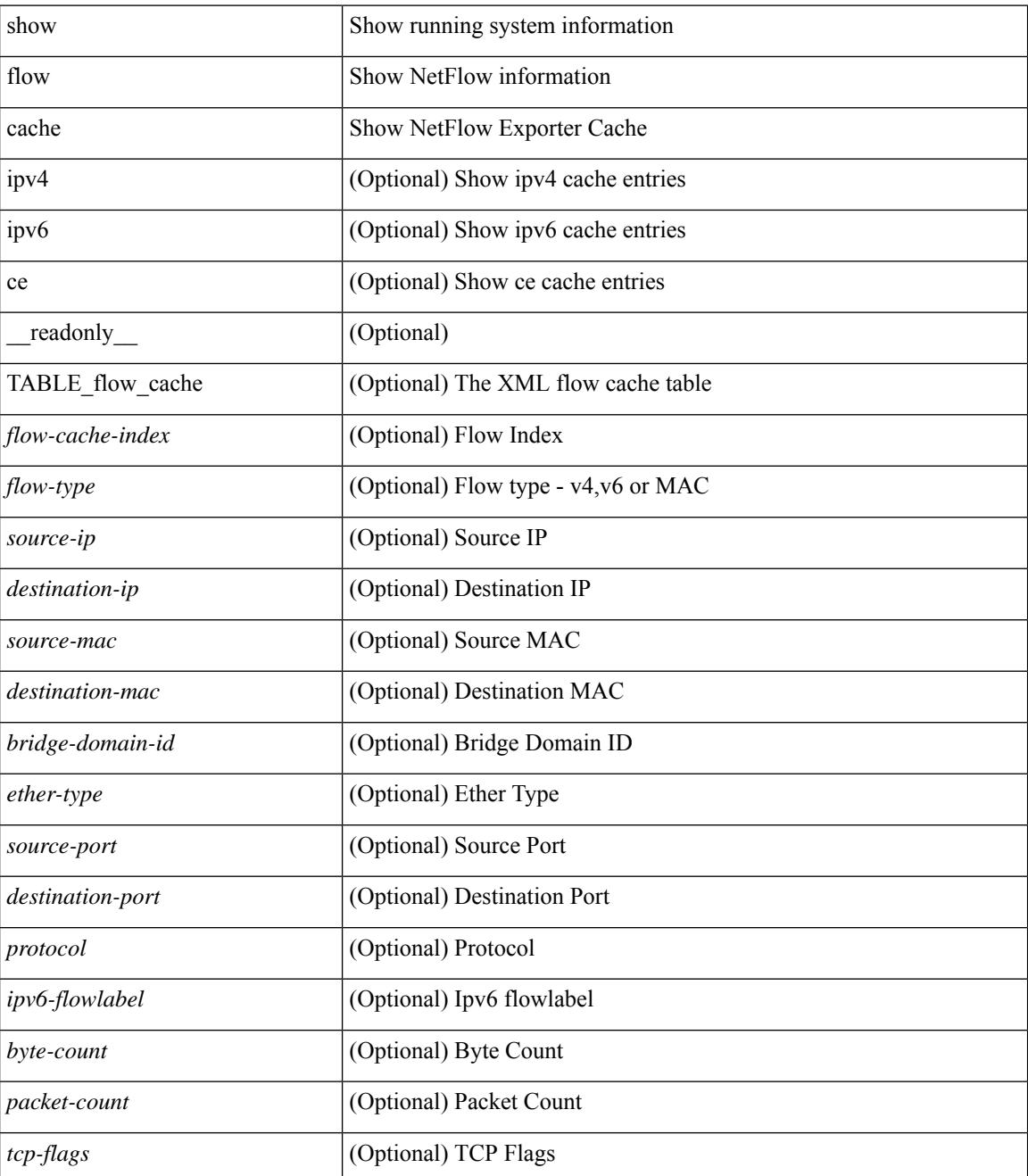

I

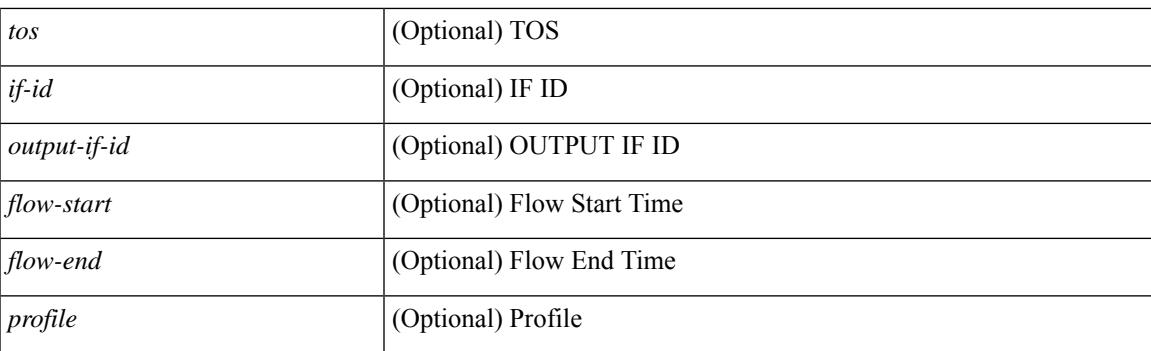

## **Command Mode**

## **show flow event**

show flow event [name ] [  $\{$  <eventname>  $\}$  ] [ \_\_readonly\_ [  $\{$  TABLE\_nfm\_event <event> [ <description> ] <use\_count> [ { TABLE\_nfm\_group <events> [ <buffer\_drops> ] [ <fwd\_drops> ] [ <acl\_drops> ] [ <flow\_count> ] [ <latency\_threshold> ] [ <latency\_unit> ] [ <latency\_flow\_count> ] [ <rcv\_window\_zero> ] [ <ip\_df> ] [ <tos\_value> ] [ <ttl\_value> ] [ <max\_burst\_value> ] } ] } ] ]

### **Syntax Description**

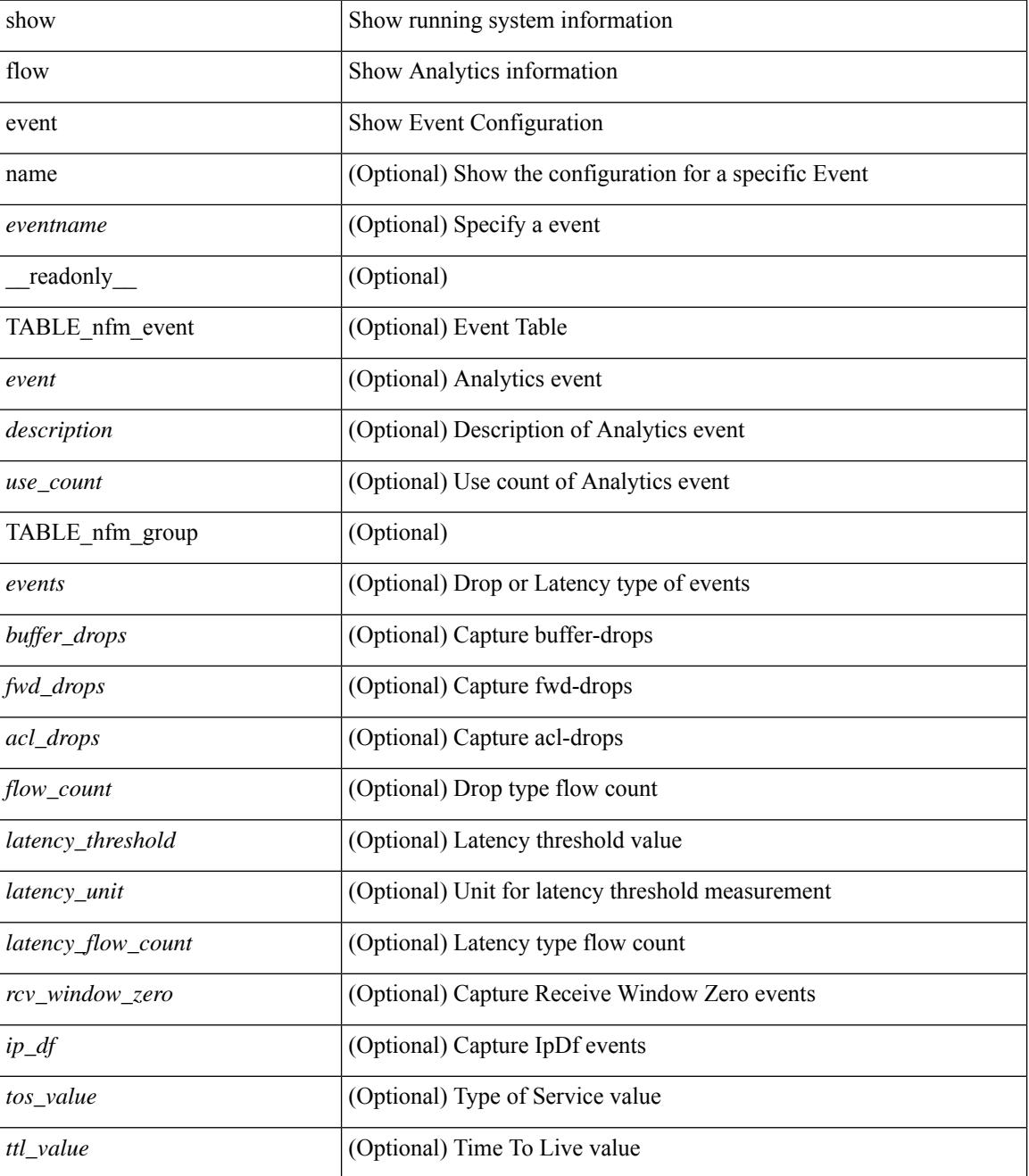

 $\mathbf{l}$ 

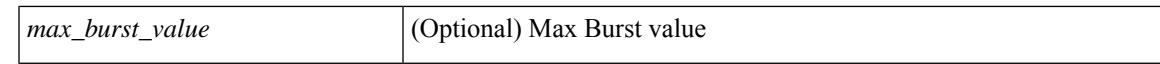

#### **Command Mode**

## **show flow exporter**

show flow exporter [ name ] [ <exporter> ] [ \_\_readonly \_\_\_\_\_ { TABLE\_flow\_exporter <exporter > [ <description> ] [ <dest\_intf> ] [ <dest> ] [ <vrf> ] [ <vrf\_id> ] [ <vrf\_resolved> ] [ <dest\_udp> ] [ <events\_dest\_udp> ] [  $\text{``source\_int}\$  ] [  $\text{``source\_ip}\$  ]  $[$   $\text{``degree]}$  [  $\text{``exp\_vers}\$  ]  $[$   $\text{``sequence\_top}\$  [  $\text{``size\_to}\$  ]  $[$   $\text{``time\_to}\$  $\left[\frac{1}{3} \times \frac{1}{3} t \right]$  <temp\_to>  $\left[\frac{1}{3} \times \frac{1}{3} t \right]$  <temp\_sent>  $\left[\frac{1}{3} \times \frac{1}{3} t \right]$  <temp\_sent>  $\left[\frac{1}{3} \times \frac{1}{3} t \right]$  <test\_unreach> ] [ <br/>buff\_events> ] [ <pkts\_drop\_no\_route> ] [ <pkts\_drop\_other> ] [ <pkts\_drop\_lc\_rp> ] [ <pkts\_drop\_op\_drops> ] [ <time\_last\_cleared> ] } ]

#### **Syntax Description**

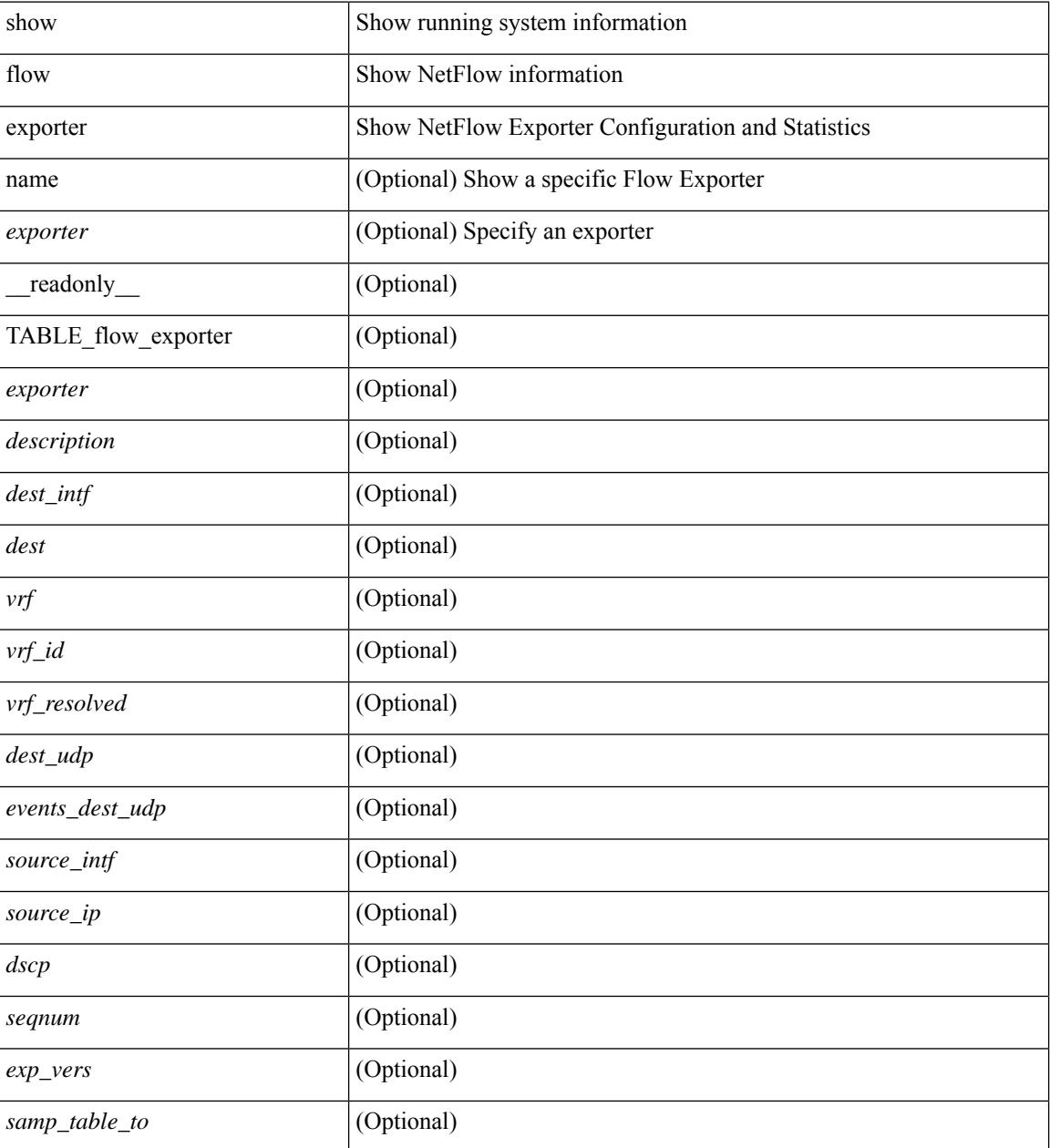
$\mathbf{l}$ 

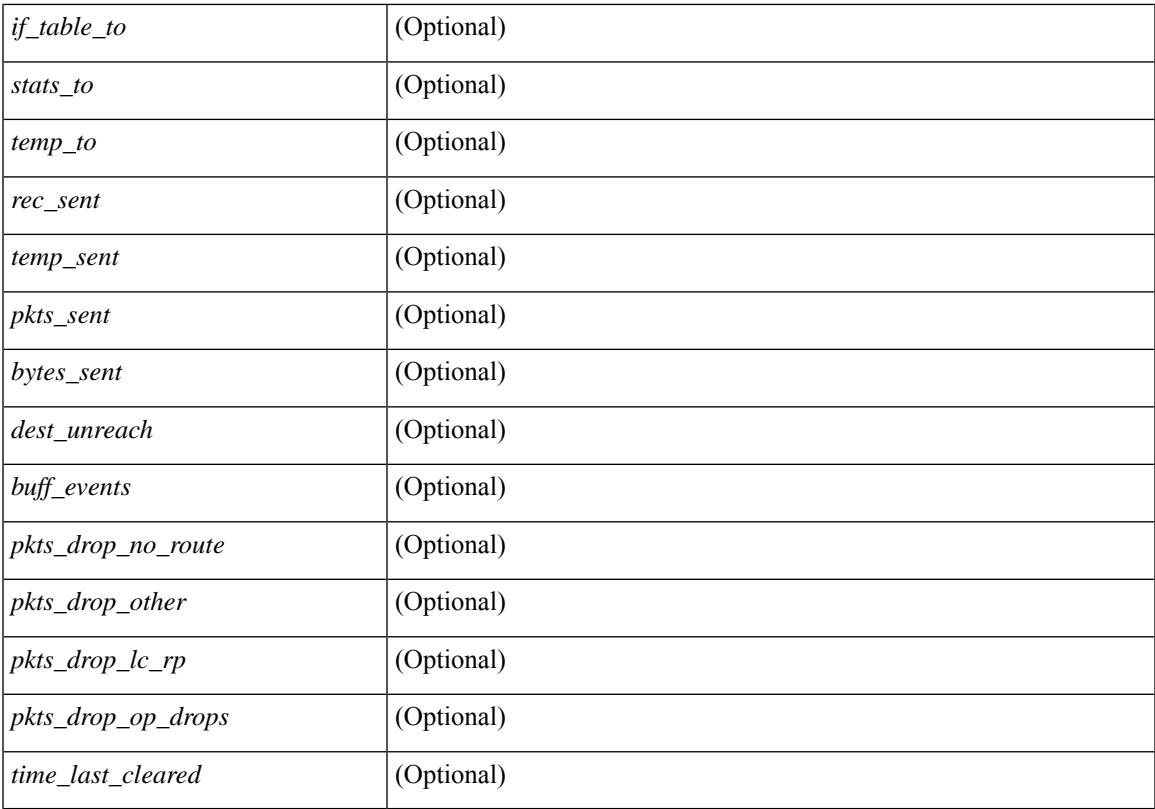

### **Command Mode**

# **show flow filter**

show flow filter [ \_\_readonly \_\_ [ { TABLE\_flow\_filter <name> <ipv4acl> <ipv6acl> } ] ]

## **Syntax Description**

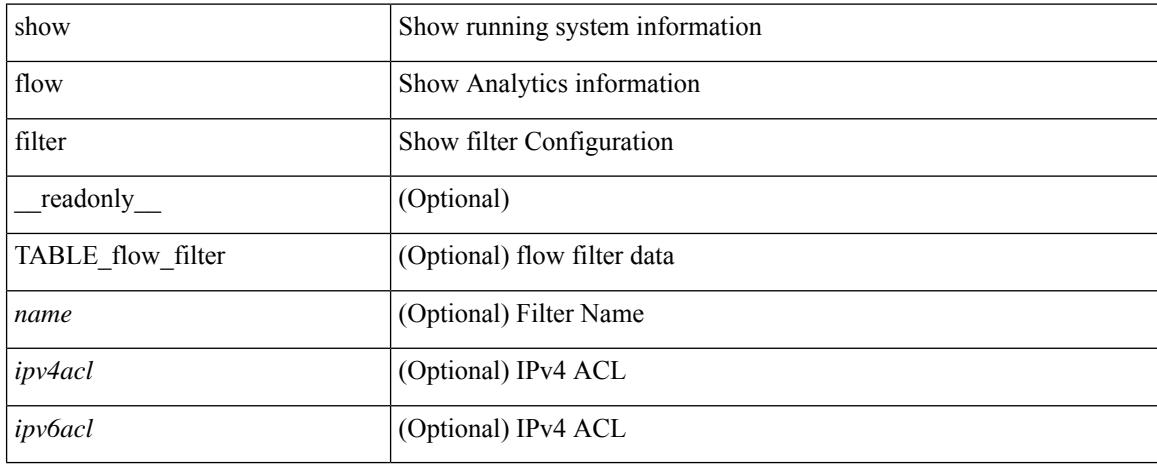

#### **Command Mode**

## **show flow interface**

show flow { interface  $\left[ \text{~int}\right]$  | vlan  $\left[ \text{~vlan}\right]$  }  $\left[ \text{~readonly}$   $\left[ \text{~fABLE-flow} \right]$  interface  $\left[ \text{~intf} \right]$  name> ] [ <vlan\_id> ] [ <filter> ] [ <v4in\_mon\_name> ] [ <v4in\_direction> ] [ <v4in\_profile\_id> ] [ <v6in\_mon\_name> ] [ <v6in\_direction> ] [ <v6in\_profile\_id> ] [ <l2in\_mon\_name> ] [ <l2in\_direction> ] [  $\langle$ 12in\_profile\_id>] } ] ]

### **Syntax Description**

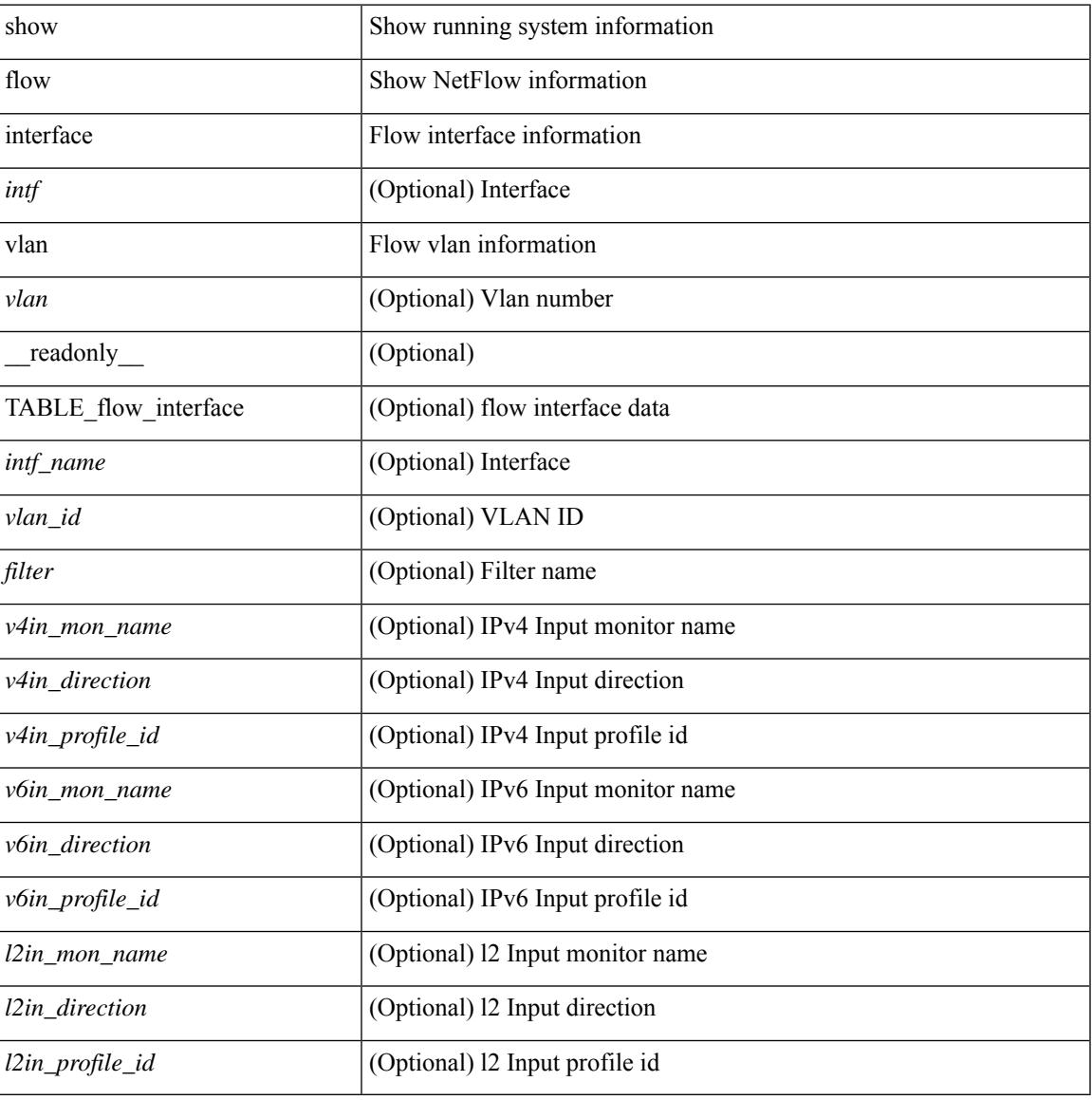

#### **Command Mode**

# **show flow monitor**

show flow monitor [ name ] [ <monitor> [ cache [ detailed ] ] ] [ \_\_readonly\_ [ { TABLE\_flow\_monitor  $\leq$ monitor> [  $\leq$ description> ]  $\leq$ use\_count> [  $\leq$ record> ] [  $\leq$ bucket\_id> ] [  $\leq$ exporter2> ] [ <src\_addr> ] [ <dest\_addr> ] [ <direction> ] [ <pkt\_count> ] [ <br/> <br/> <br/> <br/> <br/> </a> ] } ] ]

#### **Syntax Description**

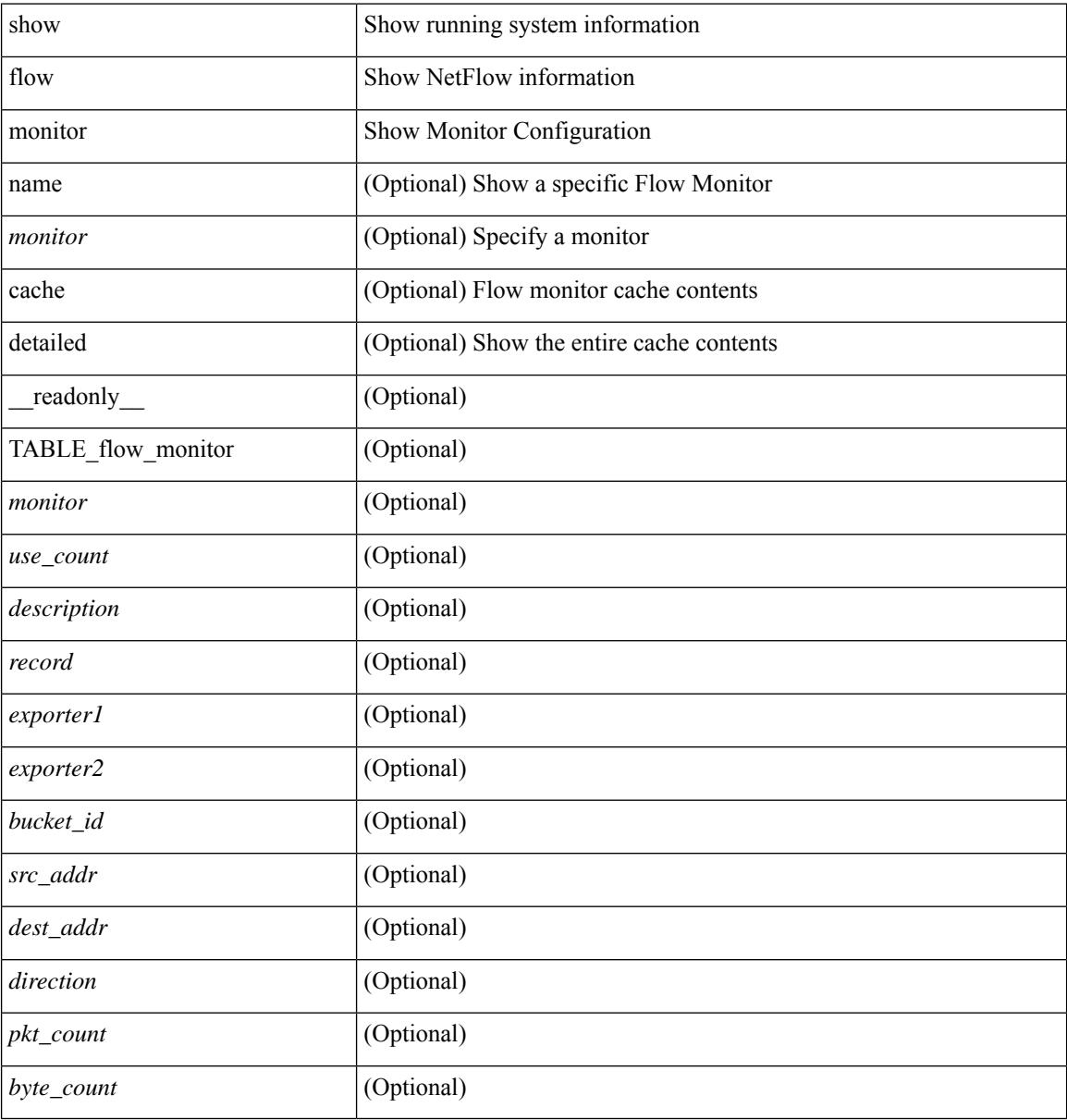

#### **Command Mode**

## **show flow profile**

show flow profile  $\lceil$  { TABLE\_flow\_profile  $\lceil$  \end{ \text{ name}  $\lceil$  \text{ desc}  $\lceil$  \text{ name} \text{ name} \text{ name} \text{ name} \text{ name} \text{ name} \text{ name} \text{ name} \text{ name} \text{ na <export-intvl> <source-port> <packet-id-shift> <burst-intvl-shift> <mtu> [ <guess-threshold-lo> ] [ <guess-threshold-hi> ] [ { TABLE\_payload\_bin <payload-bin-num> <payload-bin-lo> <payload-bin-hi> } ] [ { TABLE\_tcpopthdr\_bin <tcpopthdr-bin-num> <tcpopthdr-bin-lo> <tcpopthdr-bin-hi> } ] [ { TABLE\_rcvwinsize\_bin <rcvwinsize-bin-num> <rcvwinsize-bin-lo> <rcvwinsize-bin-hi>  $\}$ ] ] ]

#### **Syntax Description**

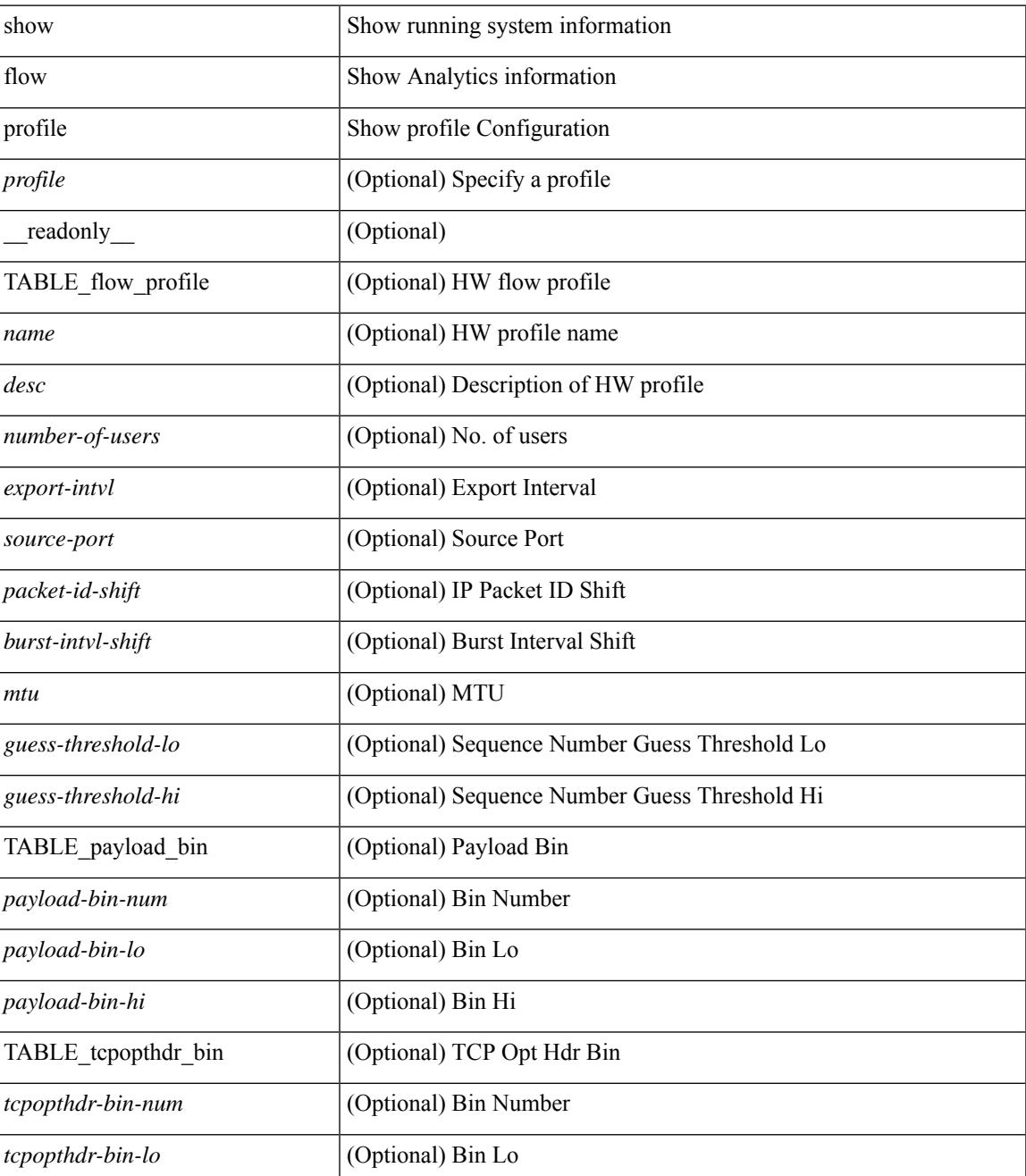

 $\mathbf I$ 

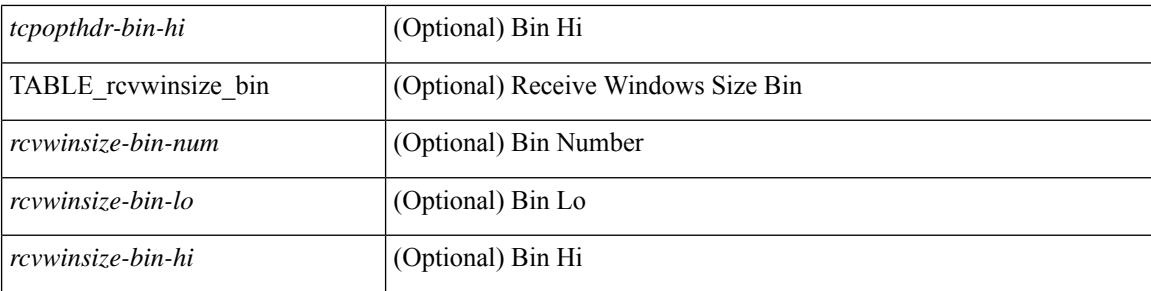

### **Command Mode**

## **show flow record**

show flow record  $\lceil$  name  $\rceil$   $\lceil$   $\langle$  <record>  $\rangle$  |  $\{$  netflow-original  $\rceil$  |  $\{$  netflow  $\{$  protocol-port | layer2-switched { input } | { ipv4 | ipv6 | l2 } { original-input } } } ] [ \_\_readonly\_\_ [ { TABLE\_flow\_record <record> [  $\leq$  description >  $\leq$   $\leq$ <match\_tos> ] [<match\_l4\_src> ] [<match\_l4\_dst> ] [<match\_ingress> ] [<match\_egress> ] [  $\leq$  match src as peer>  $| \leq$  match dst as peer>  $| \leq$  match ipv6 src>  $| \leq$  match ipv6 dst>  $| \leq$  $\leq$  match ipv6 flow>  $\leq$  [  $\leq$  match ipv6 option> ]  $\leq$  match ipv6 traffic>  $\leq$  [ $\leq$  match  $\leq$  12 src>  $\leq$  [ $\leq$  match 12 dst> ] [ <match\_l2\_src\_vlan> ] [ <match\_l2\_dst\_vlan> ] [ <match\_l2\_1q> ] [ <match\_l2\_cos> ] [ <match\_l2\_etype>  $\lceil$  <match flow dir match>  $\lceil$  <match ipv4v6 src>  $\lceil$  <match ipv4v6 dst>  $\lceil$  <collect src as>  $\lceil$   $\lceil$ <collect\_dst\_as> ] [ <collect\_src\_as\_peer> ] [ <collect\_dst\_as\_peer> ] [ <collect\_fwd\_status> ] [  $\leq$  collect ipv4\_next hop>  $\leq$  [  $\leq$  collect ipv4\_bgp\_next>  $\leq$  [  $\leq$  collect ipv6\_next hop> ] [  $\leq$  collect ipv6 bgp\_next>  $\leq$  [  $\leq$  collect tcp\_flags> ] [  $\leq$  collect flow\_dir> ] [  $\leq$  collect bytes> ] [  $\leq$   $\leq$  $\leq$  <collect time last>  $\leq$  [  $\leq$  collect ingress coll>  $\leq$  [  $\leq$  collect sampler id>  $\leq$  [ <collect\_ip\_ver> ] [ <collect\_packet\_disp> ] } ] ]

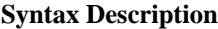

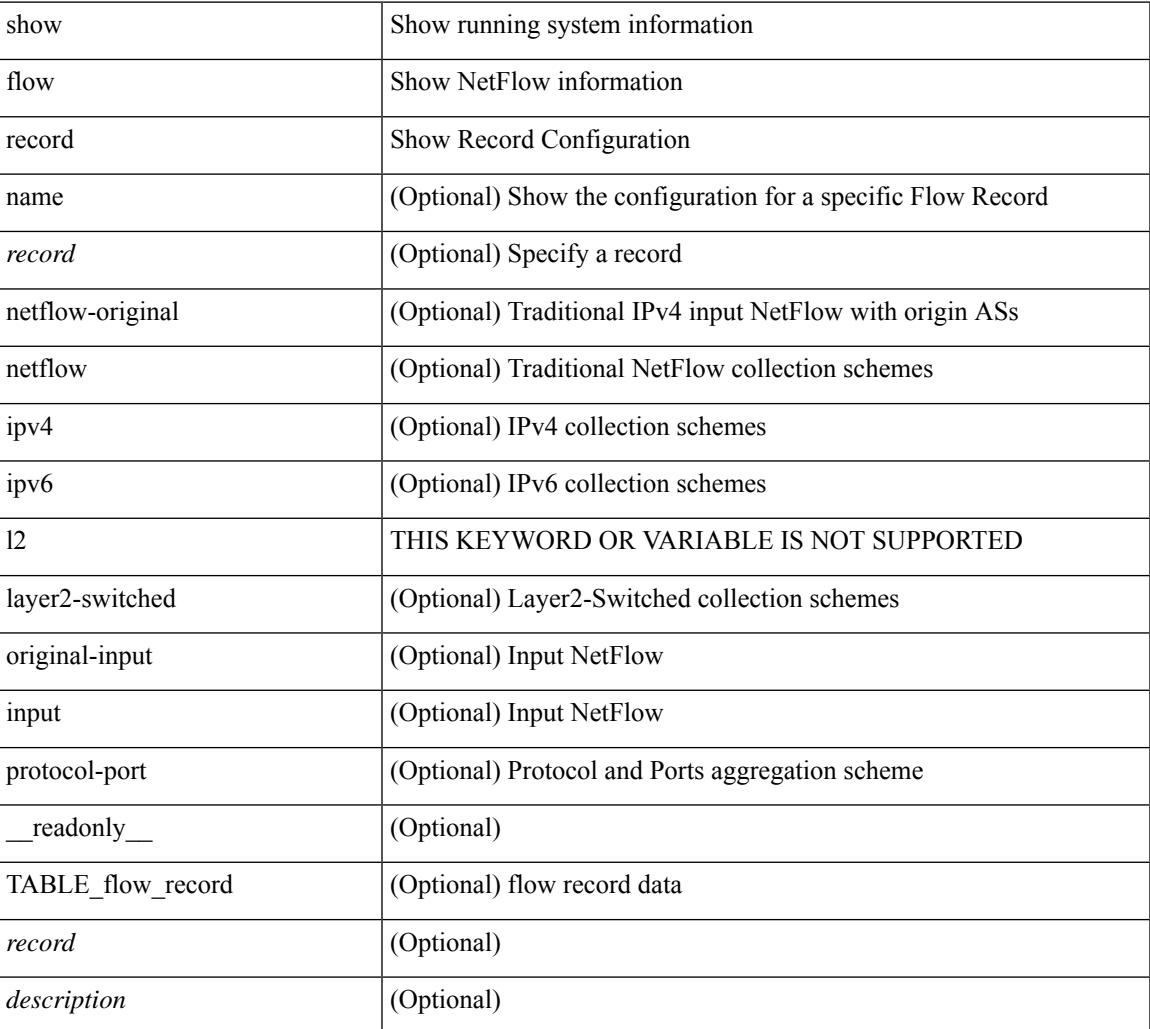

 $\mathbf I$ 

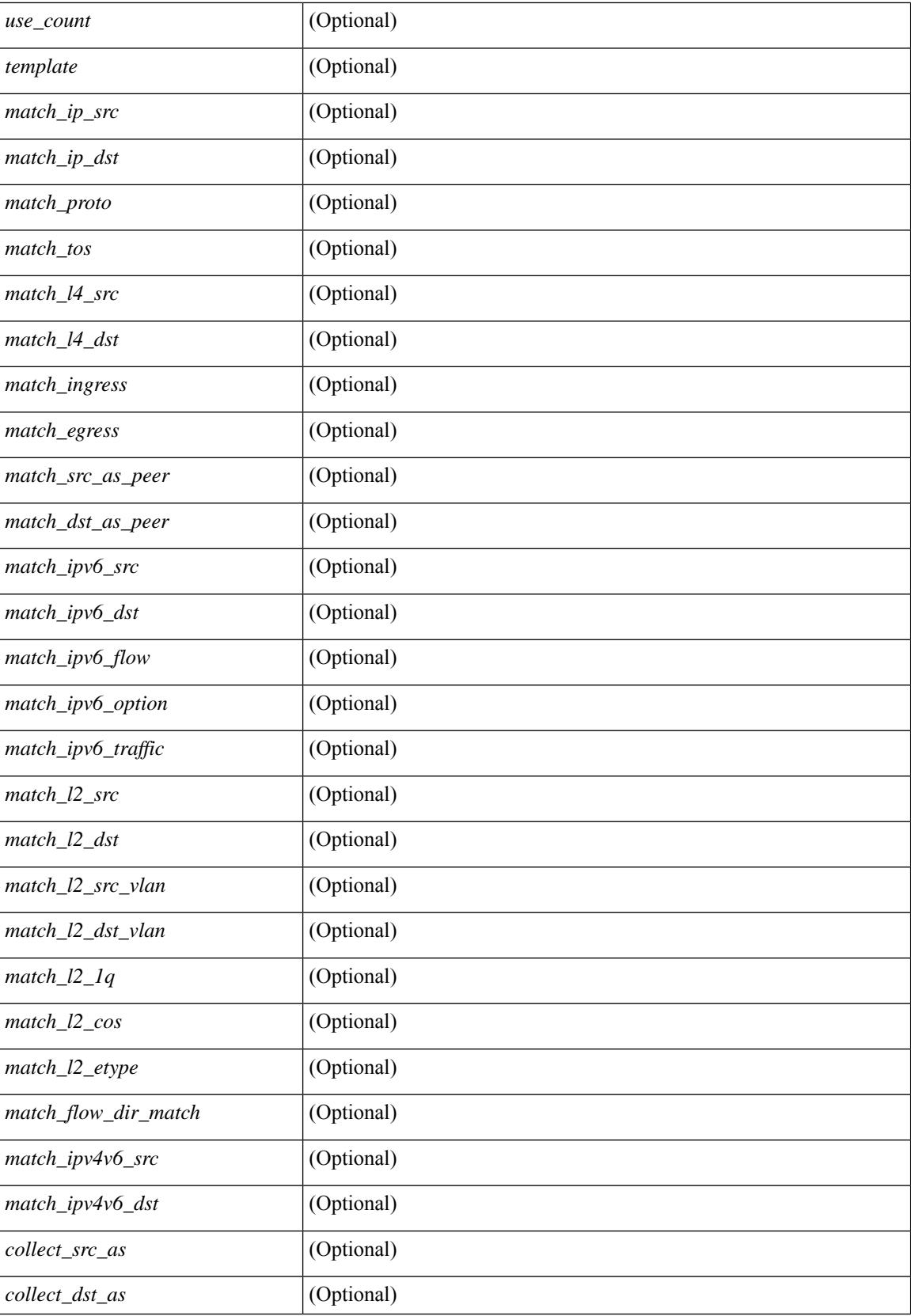

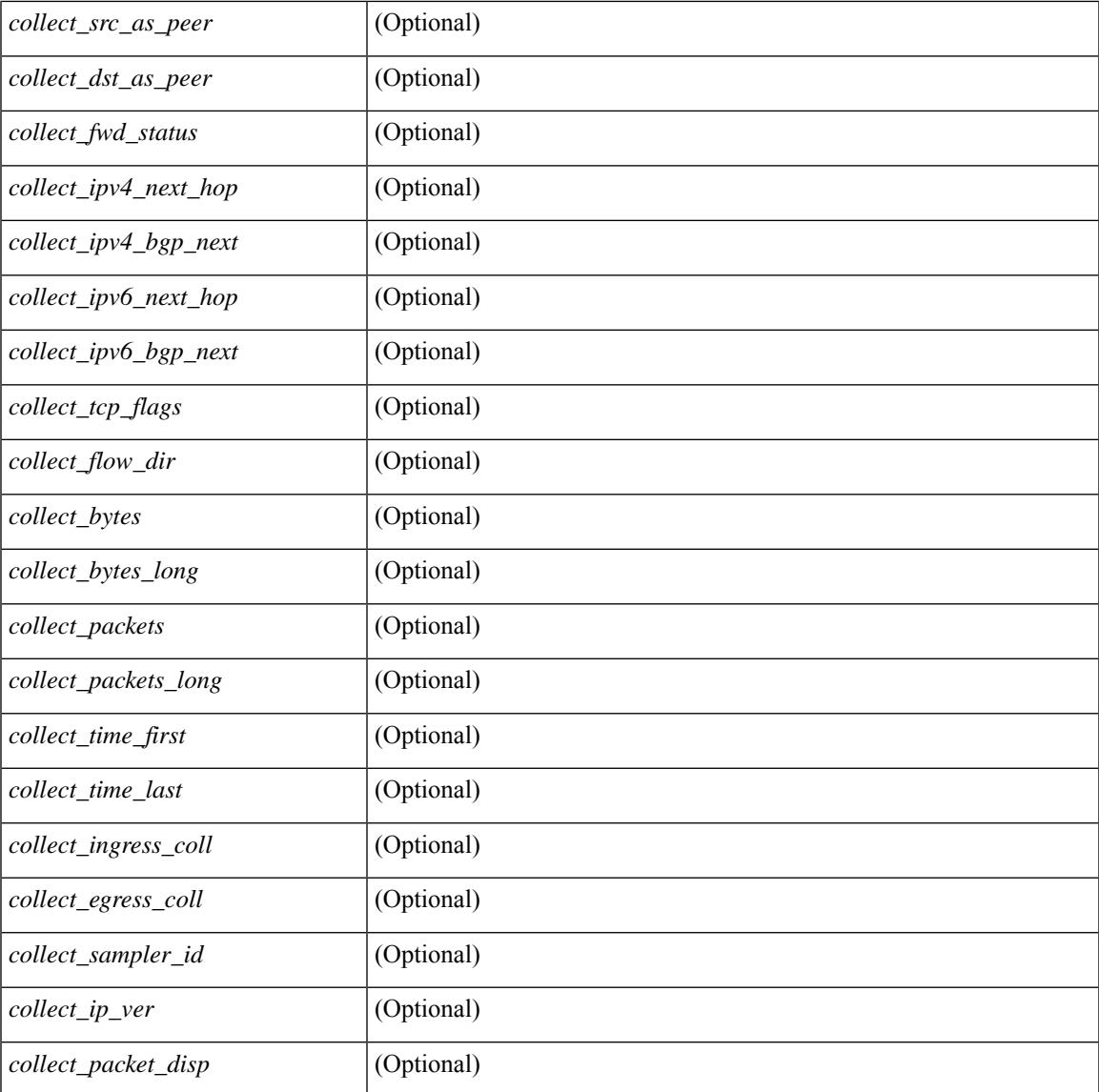

### **Command Mode**

• /exec

I

## **show flow rtp**

show flow rtp { errors { active | history } | details } [ ipv4 | ipv6 ] [ \_\_readonly\_\_ [ <flow-timeout> ] [ { TABLE\_flow\_rtp <flow-rtp-index> [<flow-type>] [<source-ip>] [<destination-ip>] [<br/>>bridge-domain-id> ] [<source-port> ] [<destination-port> ] [<protocol> ] [<packet-count> ] [<br/> <br/>bytes-per-sec> ] [<br/> <br/> <br/> <br/>
[</a>
[</a>
count> ] [<source-port> ] [<destination-port> ] [<protocol<br/>>> ] [<protocol<br/> ] [<start-time> ] [<if-name> ] [<vrf-name> ] [ { TABLE\_flow\_rtp\_errors <loss-start> [<loss-end> ] [  $\{$   $\{$  packet-loss $\}$   $\}$   $]$   $\}$   $]$ 

#### **Syntax Description**

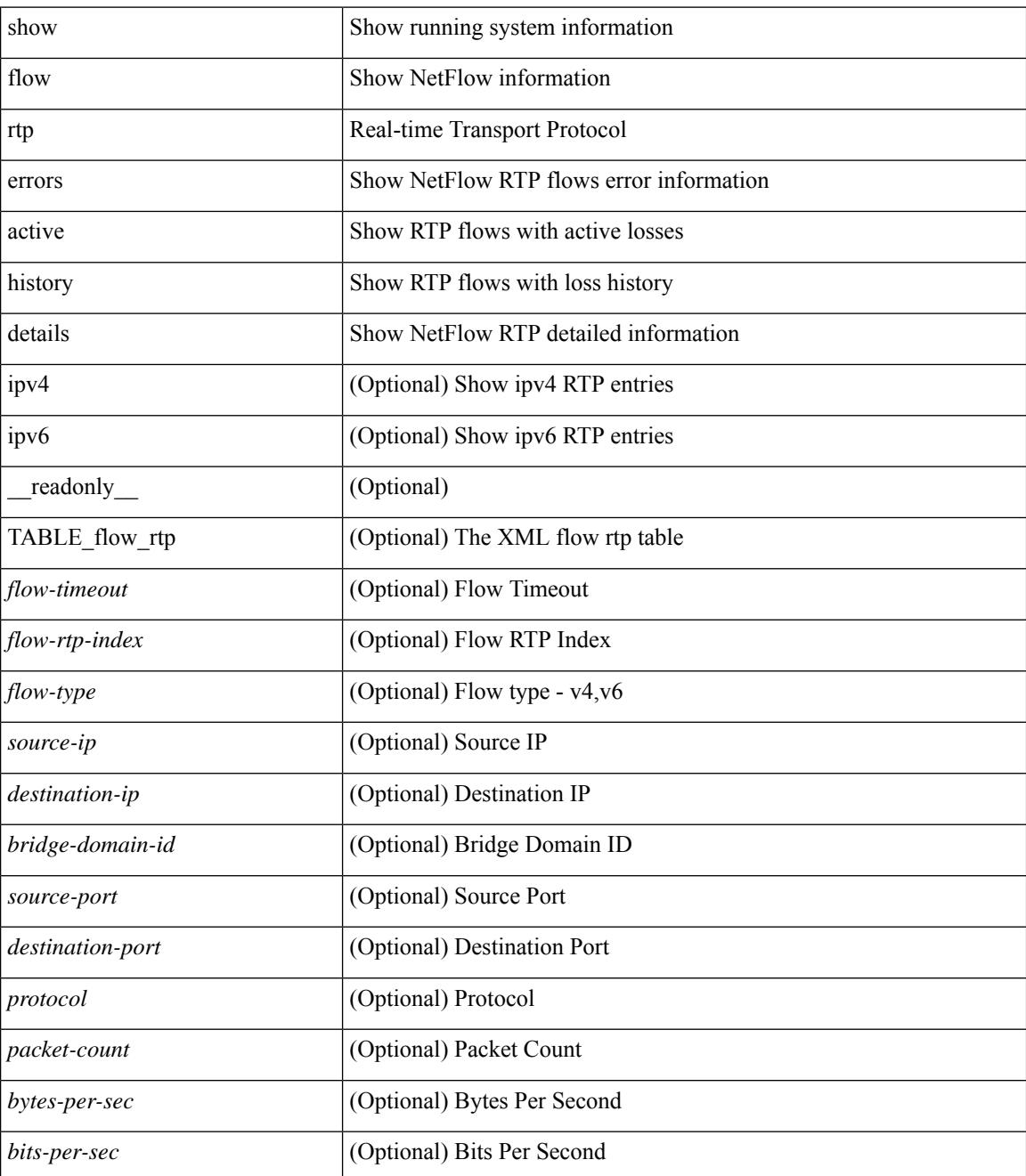

 $\mathbf{l}$ 

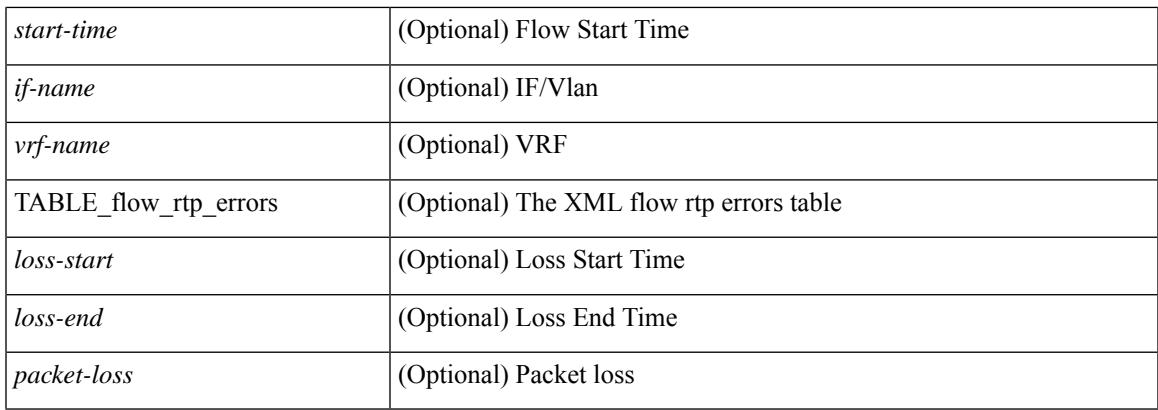

## **Command Mode**

# **show flow rtp timeout**

show flow rtp timeout [ \_readonly \_\_ { <flush\_cache\_to> } ]

### **Syntax Description**

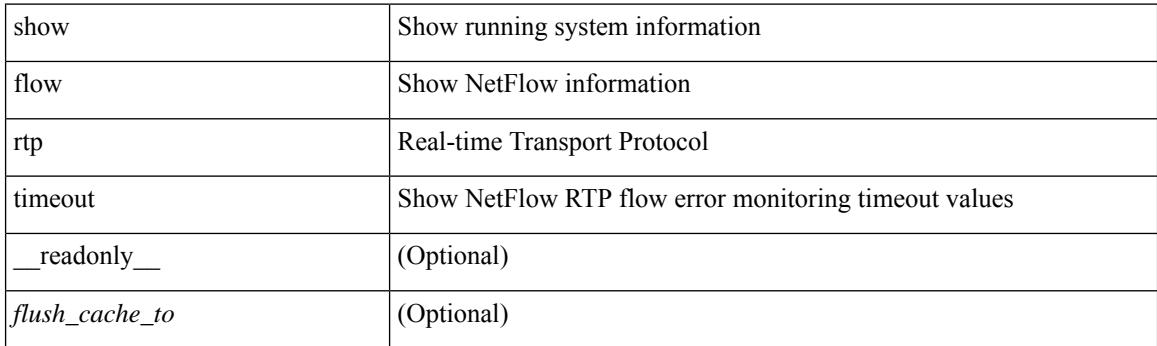

**Command Mode**

## **show flow system**

show flow system [ \_\_readonly \_\_ <system\_exporter\_id> [ <switch\_latency> ] [ { TABLE\_flow\_interface [  $\leq$ intf\_name> ] [  $\leq$ exporter\_id> ] [  $\leq$ profile\_name> ] [  $\leq$ v4in\_mon\_name> ] [  $\leq$ v4in\_direction> ] [ <v6in\_mon\_name> ] [ <v6in\_direction> ] [ <filter\_name> ] [ <event\_name> ] [ <ipv4\_hit> ] [ <ipv4\_create> ] [ <ipv6\_hit> ] [ <ipv6\_create> ] [ <ce\_hit> ] [ <ce\_create> ] [ <packets\_seen> ] [ <skip\_collect> ] [ <export\_count> ] } ] ]

#### **Syntax Description**

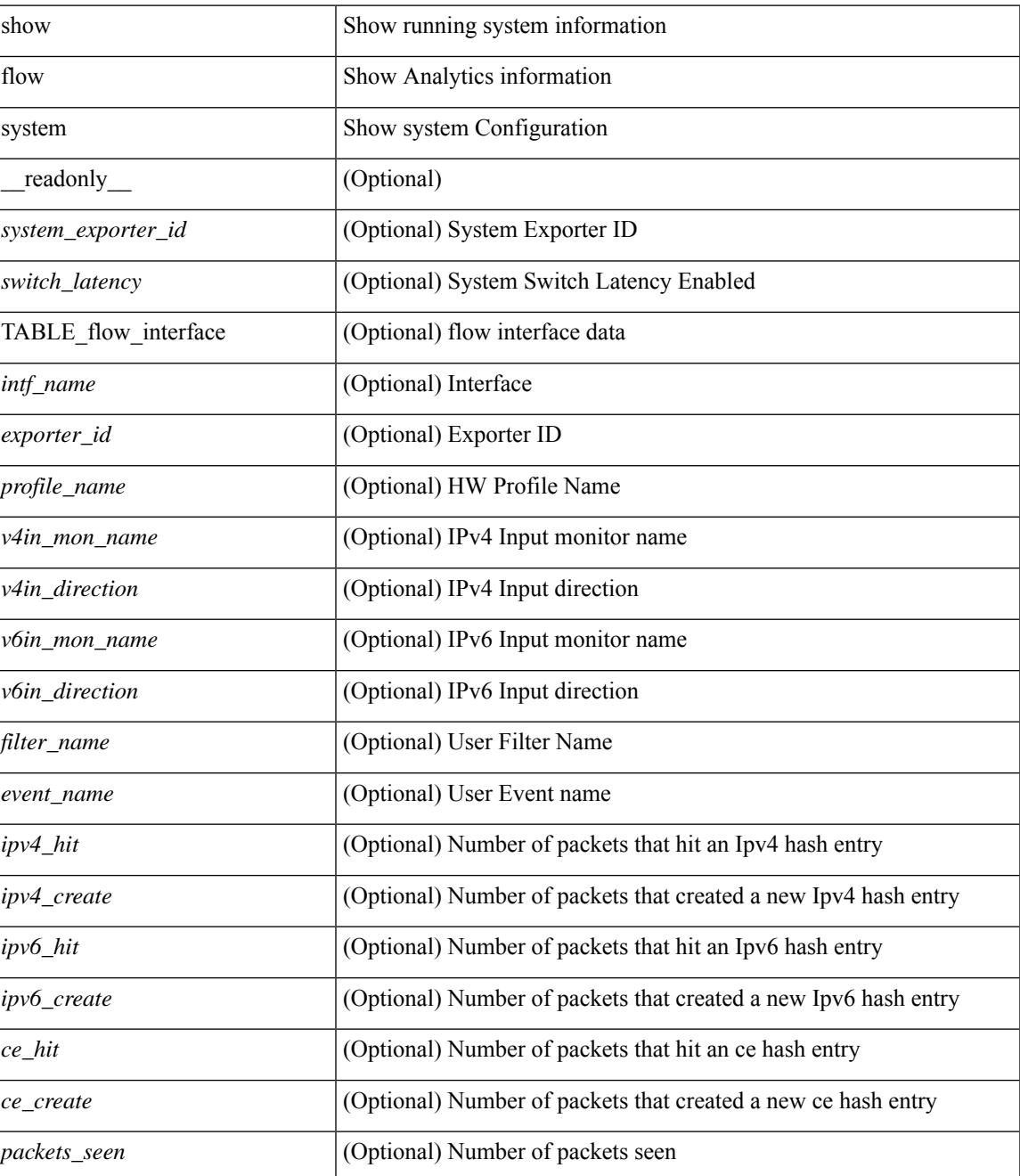

I

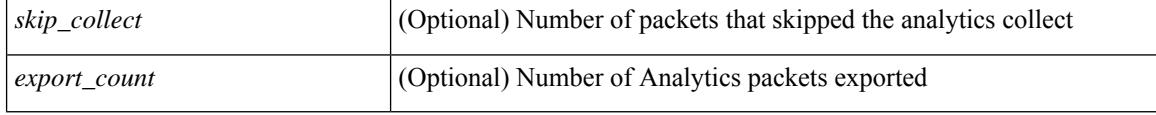

### **Command Mode**

 $\overline{\phantom{a}}$ 

## **show flow timeout**

show flow timeout [\_\_readonly\_\_ [ <active\_to> ] [ <inactive\_to> ] [ <fast\_to> ] [ <th\_pkts> ] [ <agg\_age\_to> ] <flush\_cache\_to> ]

## **Syntax Description**

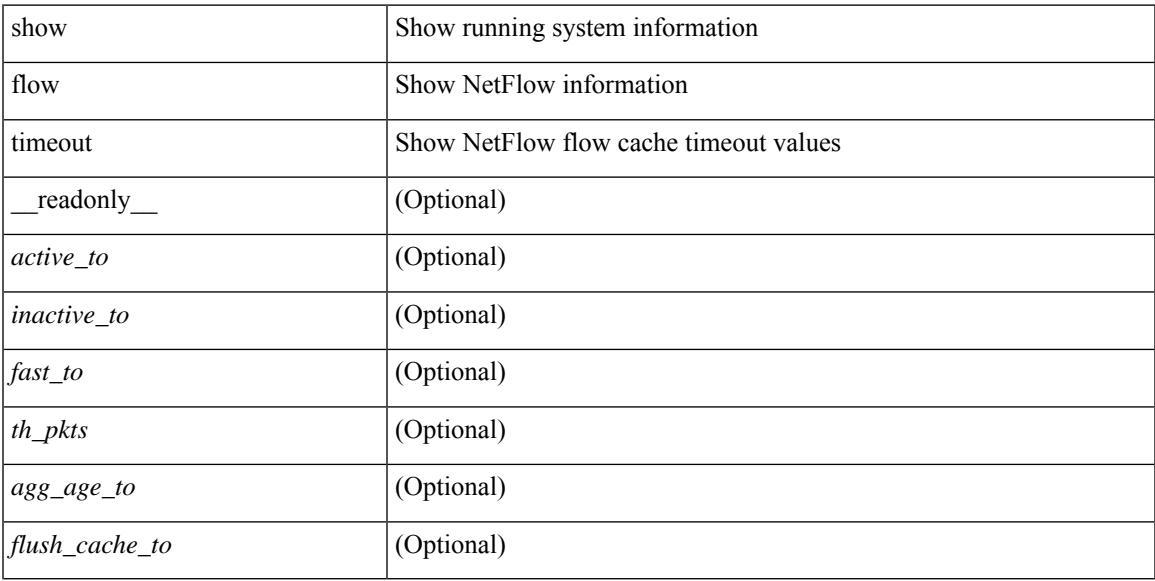

### **Command Mode**

## **show flow tracer**

show flow tracer [ \_\_readonly \_\_ [ { TABLE\_flow\_tracer <flow-tracer-index> [ <source-ip> ] [ <destination-ip> ] [ <br/>bridge-domain-id> ] [ <source-port> ] [ <destination-port> ] [ <protocol> ] [ <packet-count<br/>> ] [ <if-name>  $\left[\frac{1}{2} \left[ \left( \frac{1}{2} \left[ \left( \frac{1}{2} \right) - \left( \frac{1}{2} \right) \right] \left[ \left( \frac{1}{2} \right) - \left( \frac{1}{2} \right) \right] \right] \right]$   $\right]$   $\left[\frac{1}{2} \left[ \left( \frac{1}{2} \left[ \left( \frac{1}{2} \right) - \left( \frac{1}{2} \right) \right] \left[ \left( \frac{1}{2} \right) \left[ \left( \frac{1}{2} \right) - \left( \frac{1}{2} \right) \right] \right] \right]$ 

#### **Syntax Description**

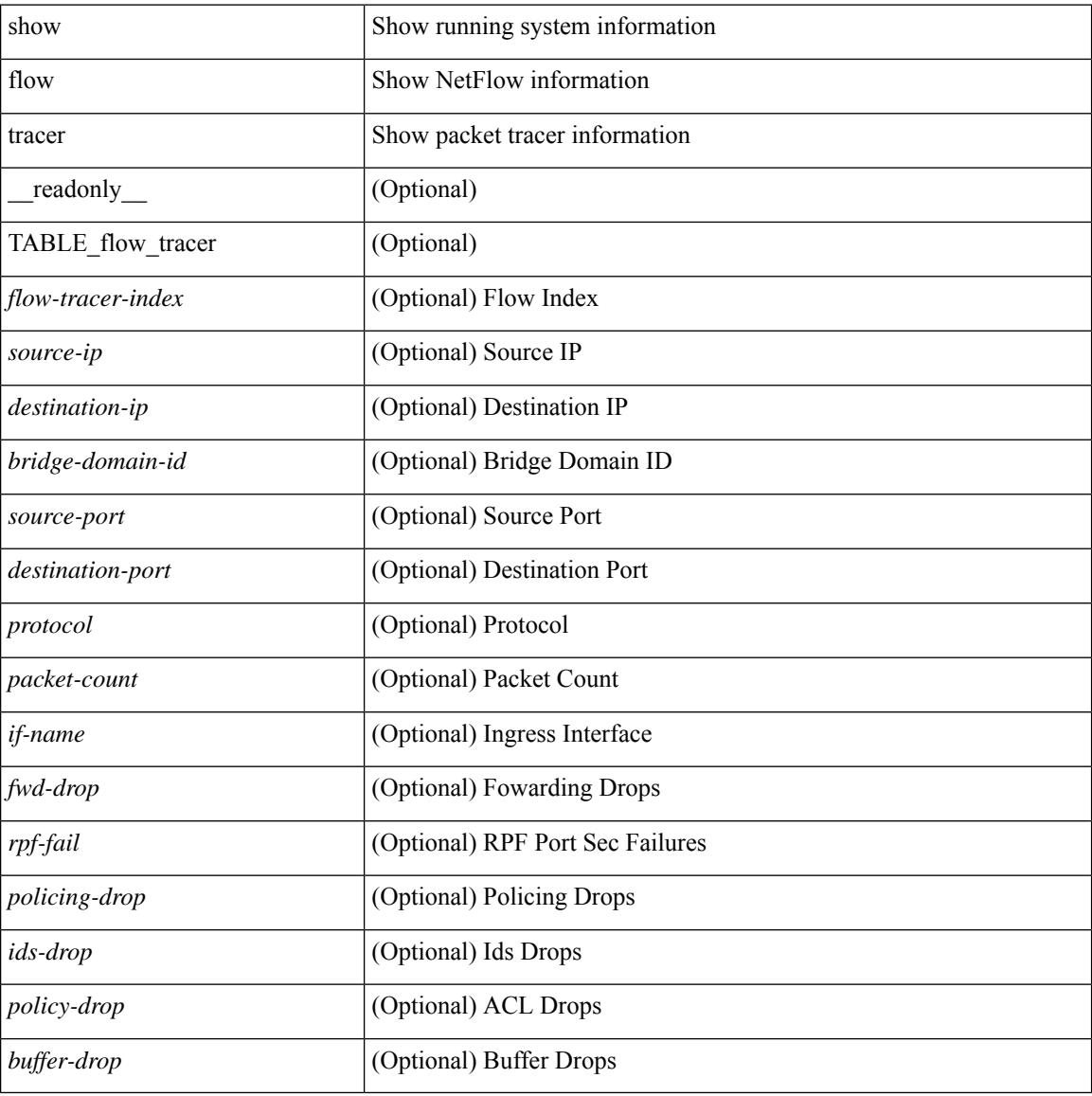

#### **Command Mode**

## **show flow vrf**

show flow vrf [ <vrf\_name> ] [ \_\_readonly\_\_ [ { TABLE\_flow\_vrf [ <vrf\_name> ] [ <v4in\_mon\_name> ] [ <v4in\_direction> ] [ <v6in\_mon\_name> ] [ <v6in\_direction> ] [ <filter\_name> ] } ] ]

## **Syntax Description**

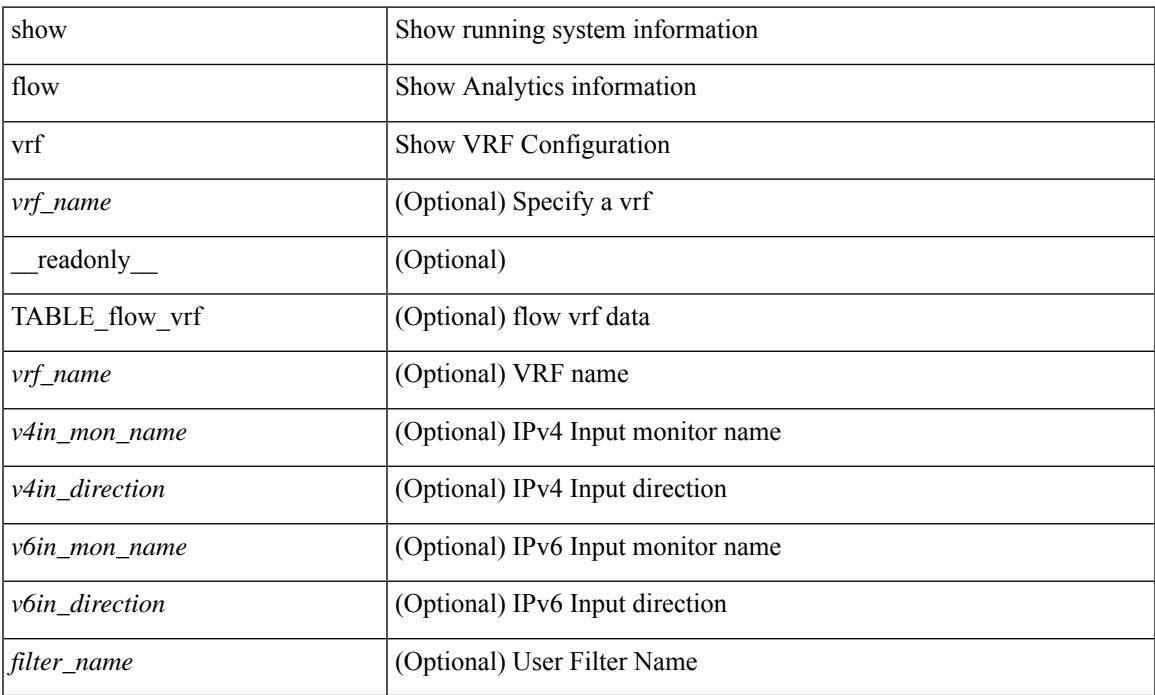

### **Command Mode**

• /exec

 $\overline{\phantom{a}}$ 

# **show forwarding**

show forwarding [ vrf { <vrf-name> | <vrf-known-name> | <vrf-all> } | table <table\_id> ] [ ipv4 ] [ route | rnhdb ] [ recursive ] [ summary | [ [ detail | platform | partial | ipsg ] [ max-display-count <display\_count> ] ] | [ <prefix> [ longer-prefixes ] [ detail | platform ] | <address> [ detail | platform ] |

#### **Syntax Description**

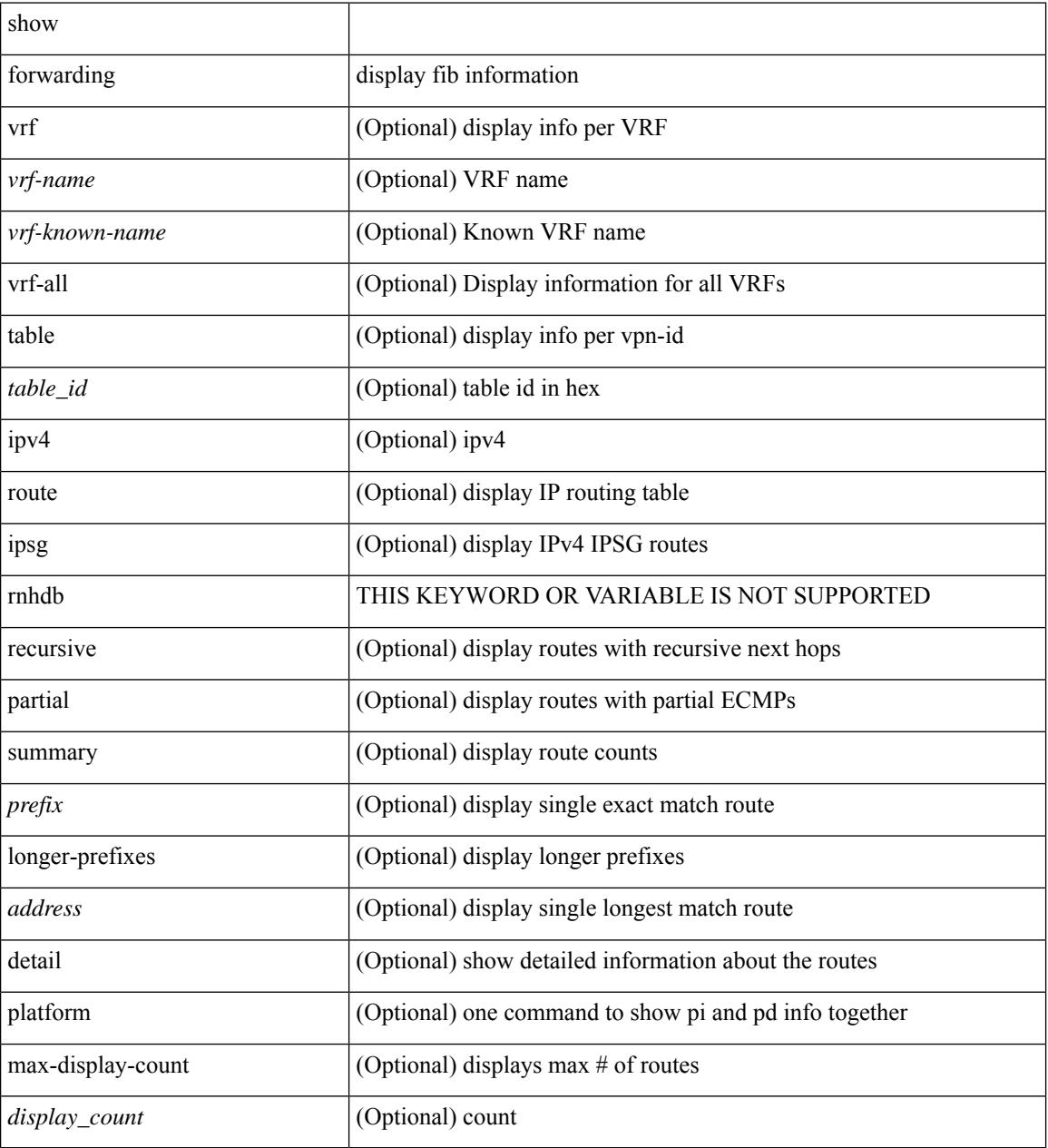

#### **Command Mode**

## **show forwarding adjacency**

show forwarding [ vrf { <vrf-name> | <vrf-known-name> | <vrf-all> } ] [ ipv4 ] adjacency [ mpls ] [ lisp ] [ nve  $\left[\frac{\text{pair}}{\text{air}}\right]$  [  $\leq$  anh>  $\left[\frac{\text{eta}}{\text{star}}\right]$  | stats | platform  $\left[\frac{\text{module}}{\text{module}}\right]$  [  $\left[\frac{\text{module}}{\text{module}}\right]$  [  $\leq$  adj-count>  $\left[\frac{\text{d}}{\text{module}}\right]$ TABLE\_adj {  $[ fec> ] [ mexthop> ] [ int ] [ returnfo ] [ interface ] [ **bg_nn** ] [ gap_ ] [ gap_ ]]$  $\left[\frac{1}{2} \left(1 - \frac{1}{2} \right) \right]$   $\left[\frac{1}{2} \left(1 - \frac{1}{2} \right) \right]$   $\left[\frac{1}{2} \left(1 - \frac{1}{2} \right) \right]$   $\left[\frac{1}{2} \left(1 - \frac{1}{2} \right) \right]$   $\left[\frac{1}{2} \left(1 - \frac{1}{2} \right) \right]$   $\left[\frac{1}{2} \left(1 - \frac{1}{2} \right) \right]$   $\left[\frac{1}{2} \left(1 - \frac{1}{2} \right) \right]$   $\left[\frac{1}{2} \$ <lisp\_inst\_id> ] [ <pltfm\_key> ] [ <hh> ] [ <refcount> ] } ] [ TABLE\_ip\_adjacency { [ <nh> ] [ <rwinfo> ]  $\lceil$  <intf>  $\rceil$   $\lceil$  <intf\_ idx>  $\rceil$   $\lceil$  <hhandle>  $\rceil$   $\lceil$  <flags>  $\rceil$   $\lceil$  <holder>  $\rceil$   $\lceil$  <pbr\_ cnt>  $\rceil$   $\lceil$  <wccp\_ cnt>  $\rceil$   $\lceil$  $\leq$ rewrite-p>] [ TABLE\_index { [  $\leq$  kw\_adj> ] [  $\leq$  cmn-idx> ] [  $\leq$  lif> ] [  $\leq$  buf-idx> ] } ] ]

#### **Syntax Description**

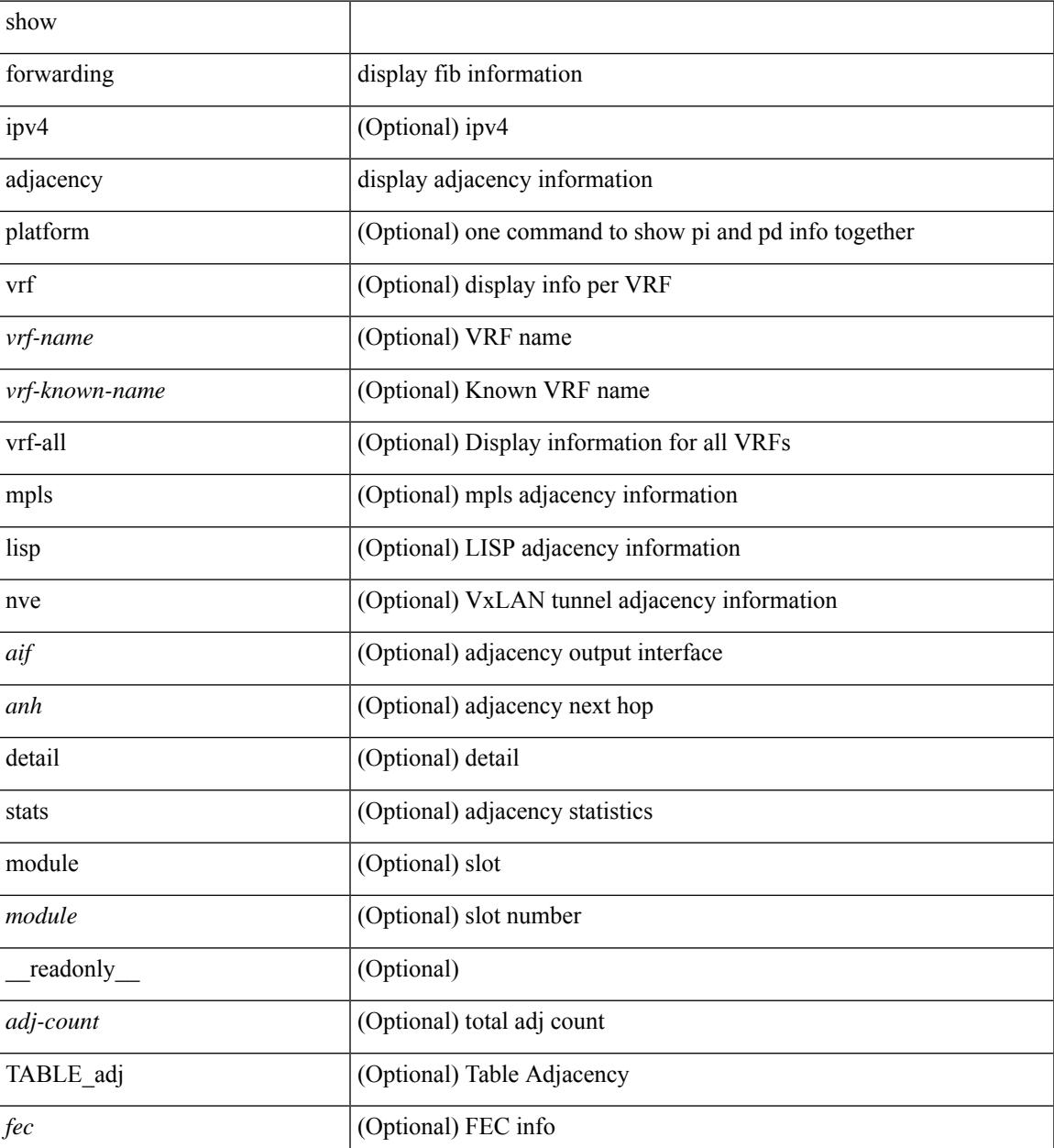

 $\mathbf I$ 

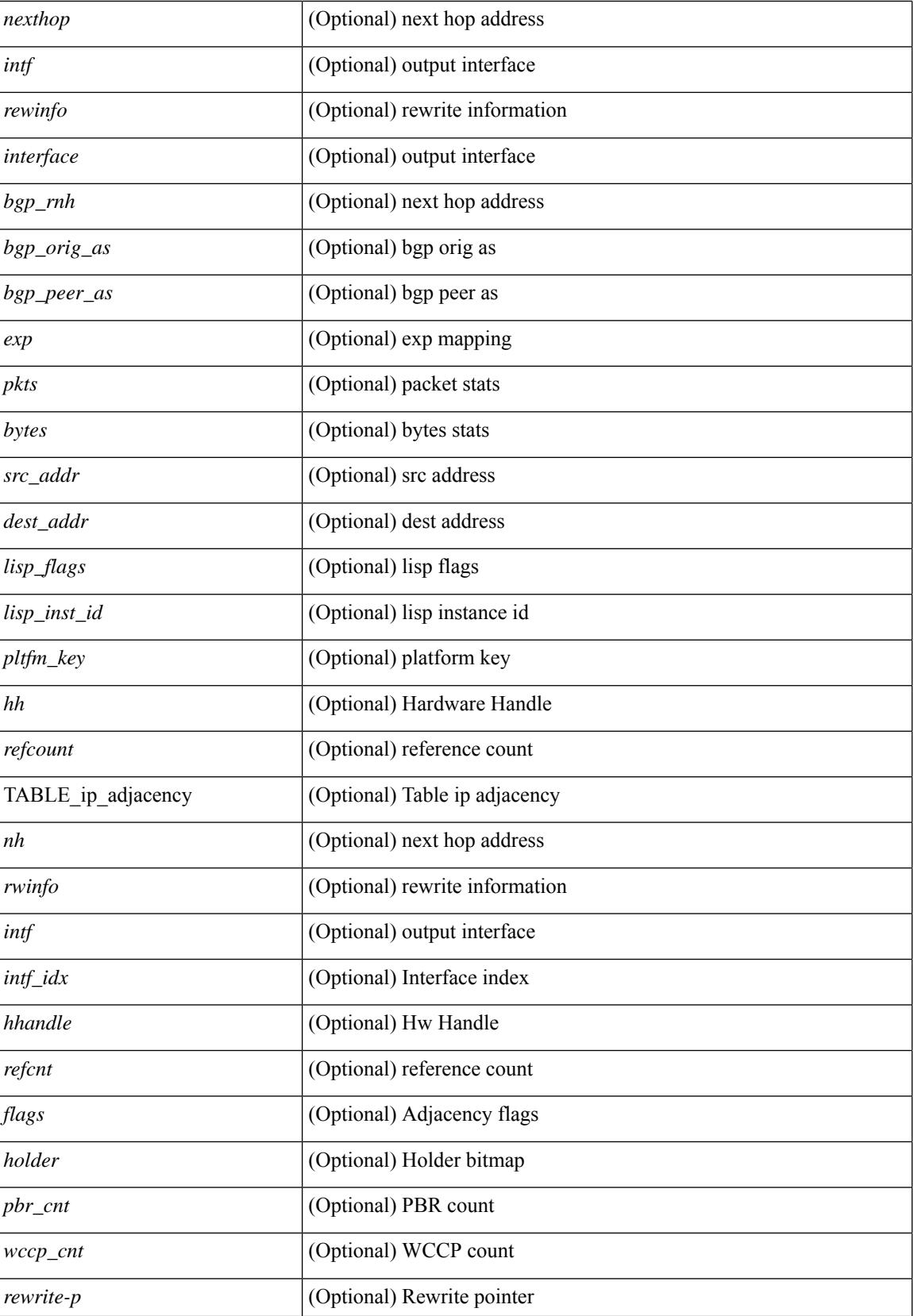

I

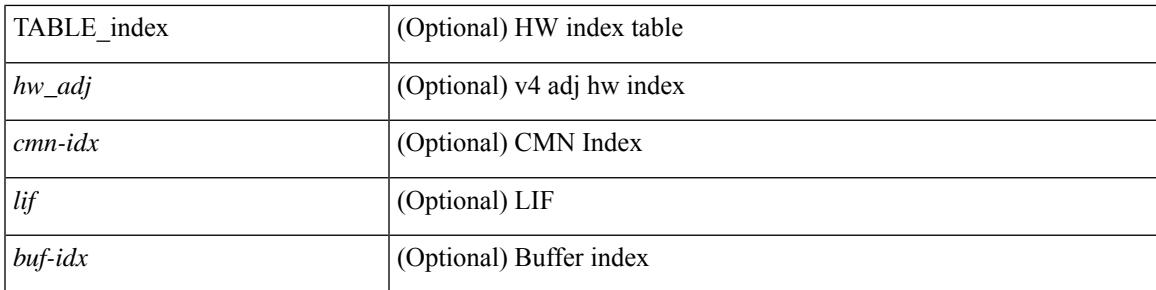

## **Command Mode**

• /exec

**Cisco Nexus 9000 Series NX-OS Command Reference (Show Commands), Release 10.3(x)**

# **show forwarding consistency-fretta l2**

show forwarding consistency-fretta l2 <module>

### **Syntax Description**

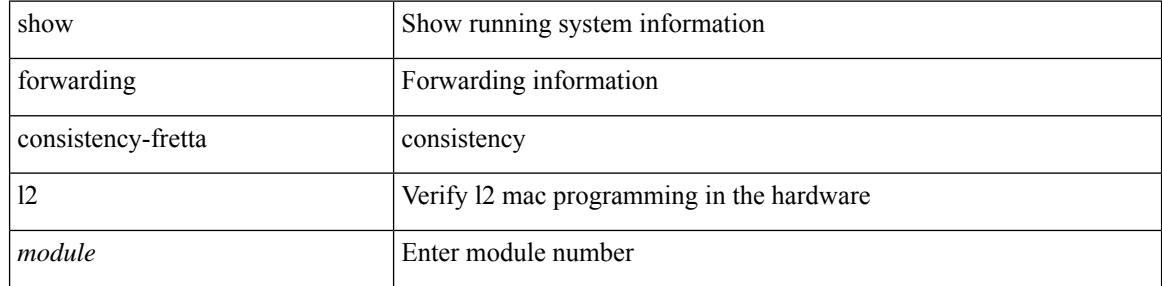

#### **Command Mode**

# **show forwarding distribution clients**

show forwarding distribution clients [ \_readonly \_<id><pid><name><shms><shme><shme> ]

#### **Syntax Description**

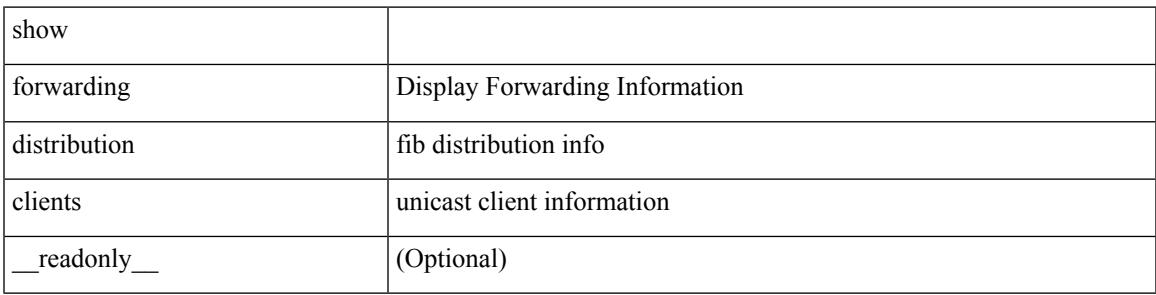

**Command Mode**

## **show forwarding distribution evpn storm-control**

show forwarding distribution evpn storm-control [ \_readonly \_ <header> [TABLE\_storm\_control\_level <type> <status> <level> ] [ TABLE\_interface\_bandwidth <interface> <type> <bandwidth> ] [ TABLE\_total\_bandwidth <type> <br/>bandwidth>] ]

#### **Syntax Description**

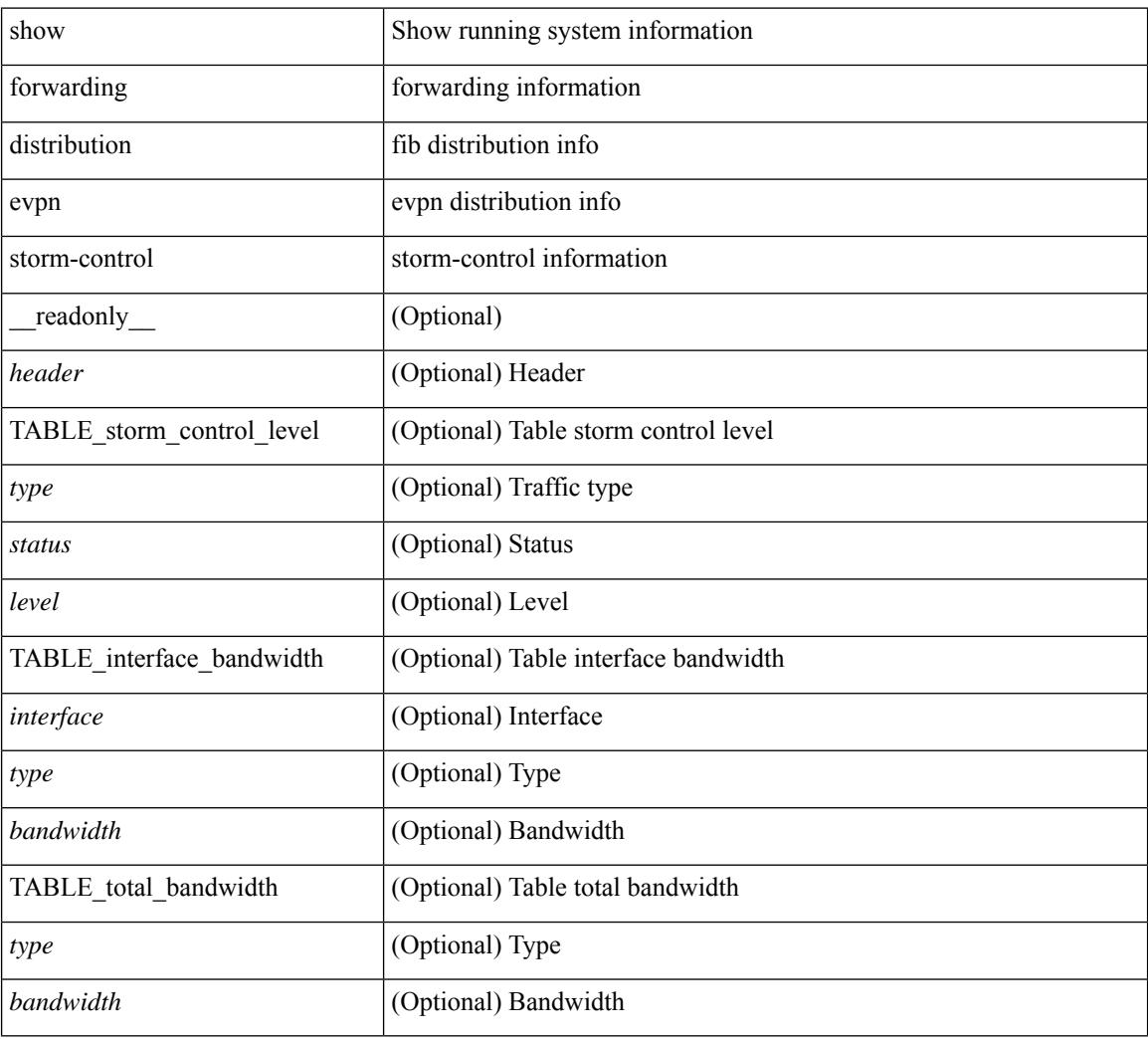

#### **Command Mode**

# **show forwarding distribution fib-state**

show forwarding distribution fib-state [ \_readonly \_<slot><state><ttc><tprc><tv4ac><tv6ac> { TABLE\_fib\_state <tid><tafi><prc><pc><tname> } ]

#### **Syntax Description**

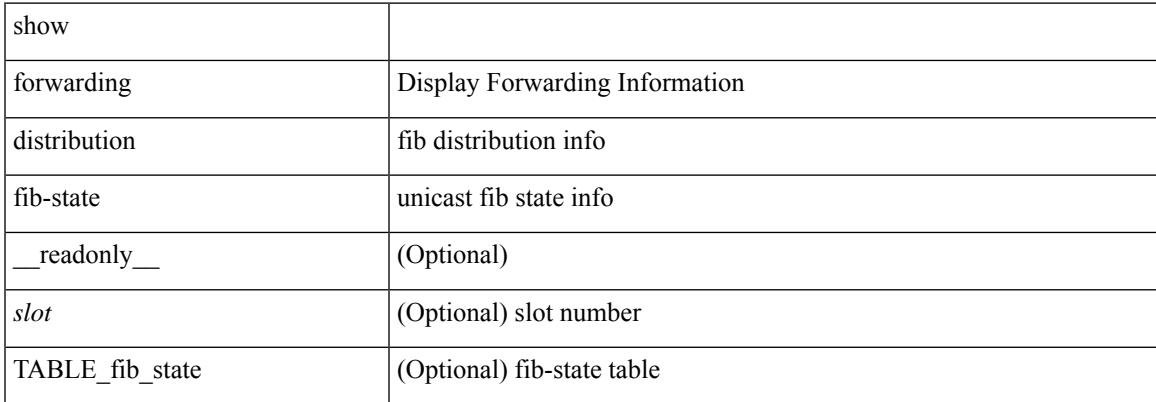

**Command Mode**

# **show forwarding distribution ip igmp snooping**

show forwarding distribution ip igmp snooping [ vlan <vlan-id> [ group [ <grpaddr> | <mac-grpaddr> ] [ source <srcaddr> ] ] [ detail ] [ \_\_readonly \_\_ <refcount> <oiflist\_id> <last\_oiflist\_id> <ftag-id> ]

### **Syntax Description**

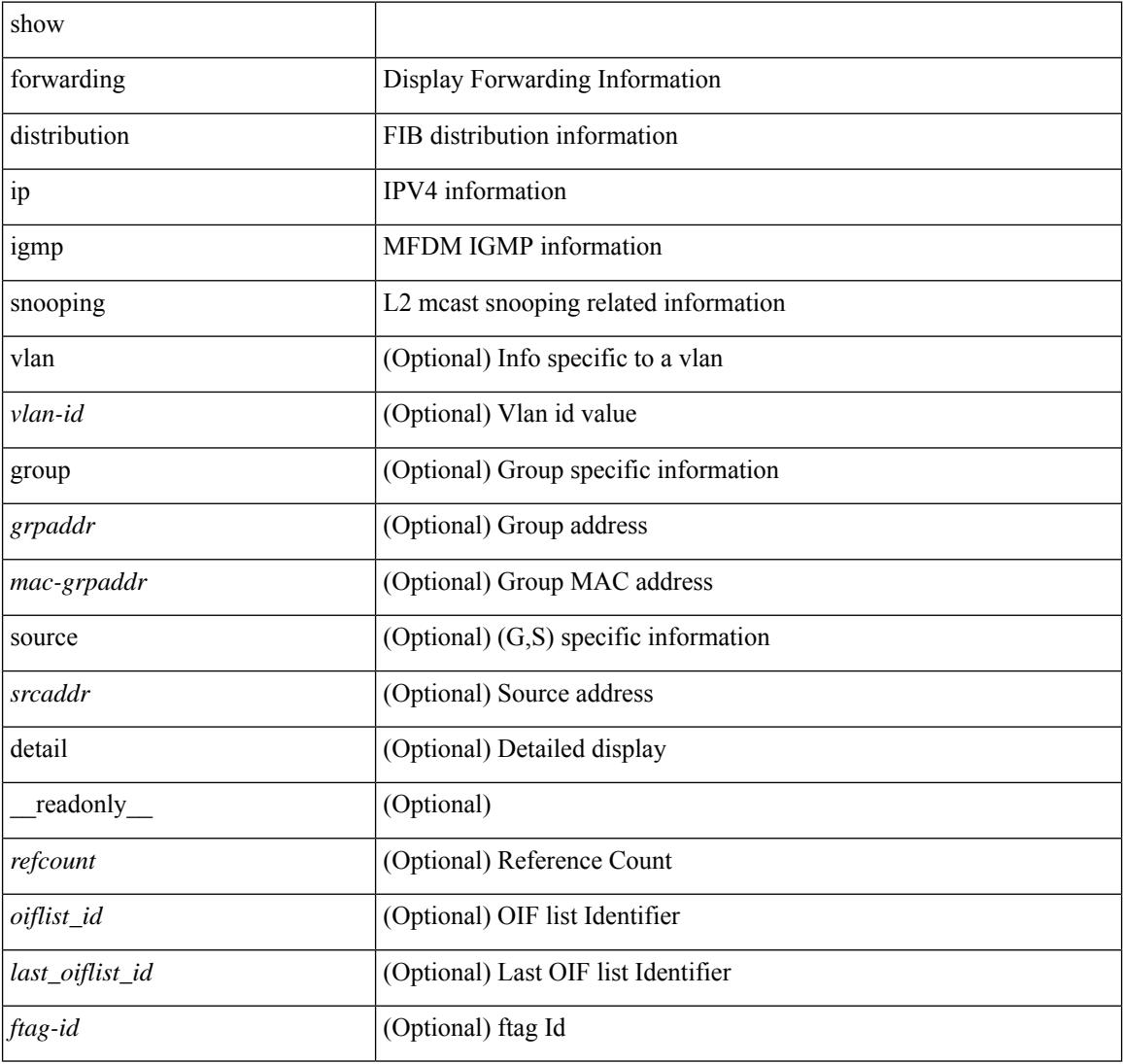

#### **Command Mode**

## **show forwarding distribution ipv6 multicast route**

show forwarding distribution ipv6 multicast route [ table <table\_id> | vrf { <vrf-name> | all } ] [ [ group { <group> } [ source { <source> } ] ] | summary ] [ \_\_readonly\_\_ TABLE\_vrf [ <vrf-name> ] [ <table-name> ] [ <table-id> ] [ <total-num-groups> ] [ TABLE\_route\_summary [ <vrf-name> ] [ <total-num-routes> ] [ <num-star-g-route> ] [ <num-sg-route> ] [ <num-star-g-prfx> ] [ <num-group-count> ] ] [ TABLE\_one\_route [  $\text{~(}$  <source-addrs> ]  $\text{~(}$  <source-len> ]  $\text{~(}$   $\text{~(}$   $\text{~(}$   $\text{~(}$   $\text{~(}$   $\text{~(}$   $\text{~(}$   $\text{~(}$   $\text{~(}$   $\text{~(}$   $\text{~(}$   $\text{~(}$   $\text{~(}$   $\text{~(}$   $\text{~(}$   $\text{~(}$   $\text{~(}$   $\text{~(}$   $\text{~(}$ ] [ <upstream-addrs>  $\lceil$  [ <stats-pkts>  $\rceil$  [ <stats-bytes>  $\rceil$  [ <oif-count>  $\rceil$  [ <oiflist-index>  $\rceil$  [ TABLE oif [  $\le$ oif-name>  $\left[\le$ mti-src-intf>  $\left[\le$ mti-grp-ip>  $\left[\le$ mti-src-ip>  $\right]\right]\right]$ 

#### **Syntax Description**

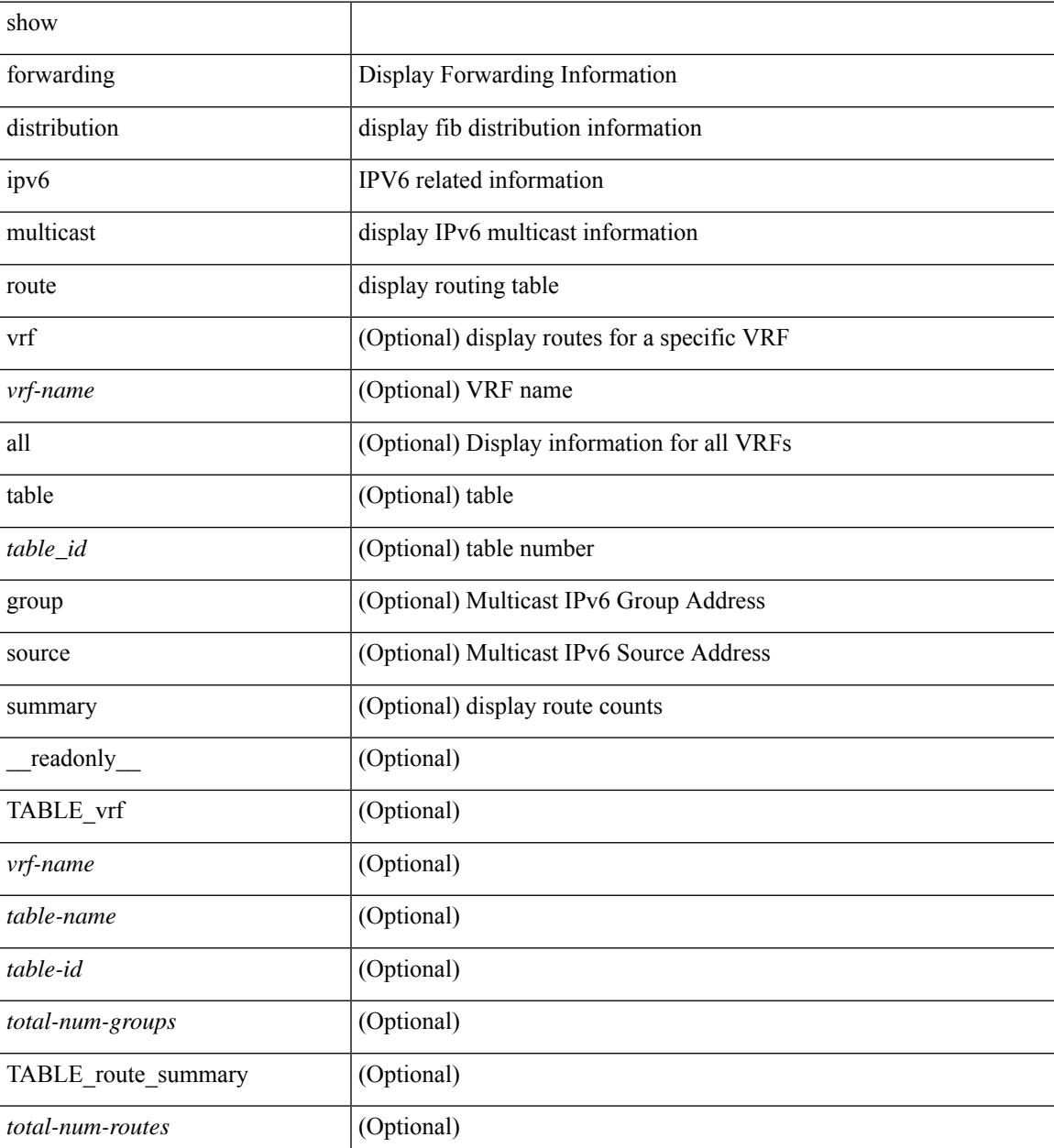

I

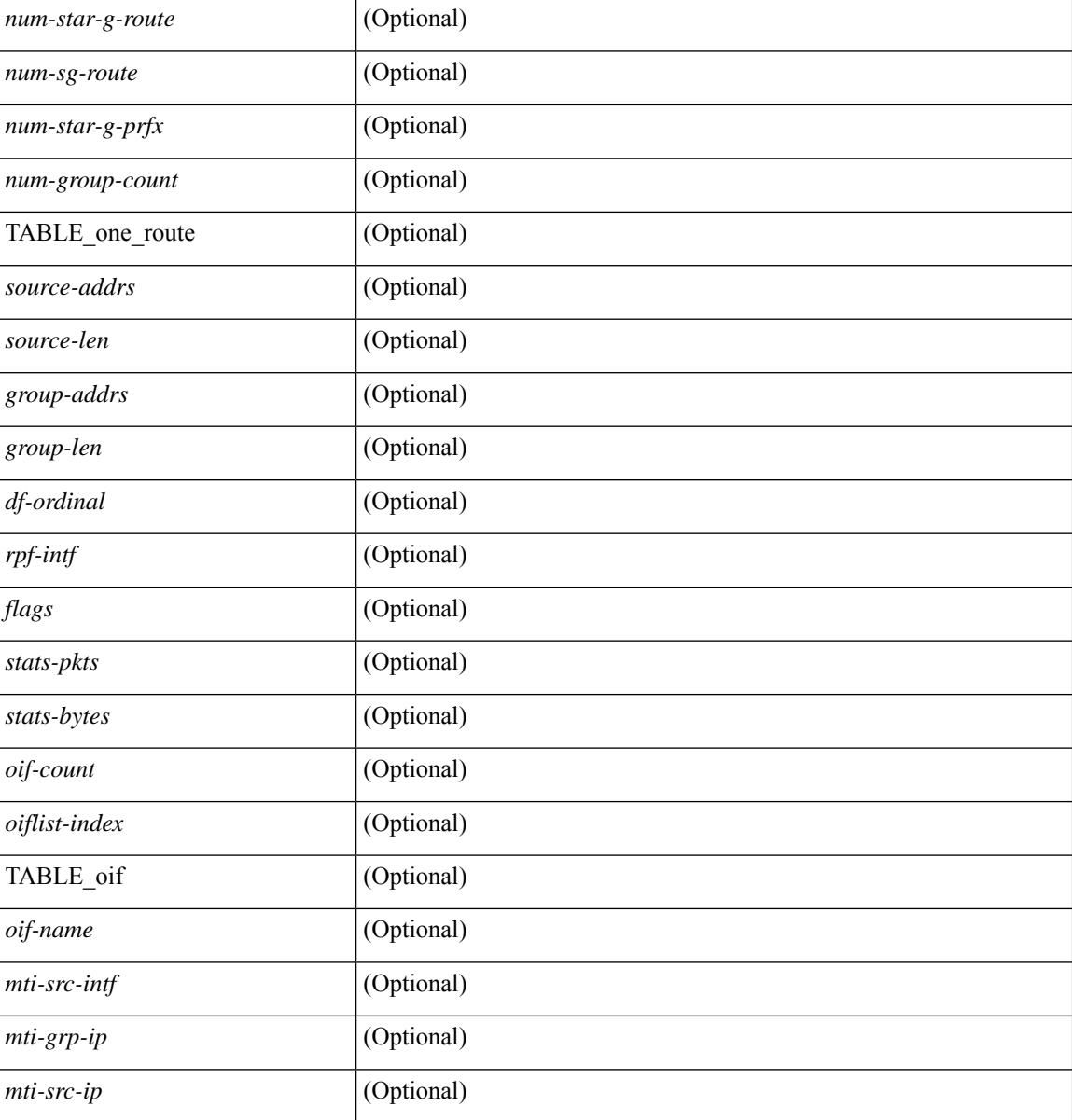

#### **Command Mode**

 $\bullet$  /exec

## **show forwarding distribution l2 multicast**

show forwarding distribution 12 multicast [ ip-based | mac-based ] [ [ vni <vni-id> ] | [ vlan <vlan-id> [ { group { <grpaddr> | <v6grpaddr> } [ source { <srcaddr> | <v6srcaddr> } ] } | destination-mac <dmac> ] ] ] [ summary ] [ \_\_readonly\_\_ [ TABLE\_sum [ <mode> ] [ <num\_vlan> ] [ <num\_starg> ] [ <num\_sg> ] [ <num\_aggstarg>] [TABLE\_sum\_info [<ftag\_id>] [<vlan\_id>] [<routable\_flag>] [<v6\_routable\_flag> ] [ <num\_starg> ] [ <num\_sg> ] [ <num\_aggstarg> ] [ <total\_route> ] ] ] [ TABLE\_route [ <vlan> ] [ <grp\_str>  $\lceil$   $\lceil$  $\leq$  =  $\leq$   $\leq$   $\le$ 

#### **Syntax Description**

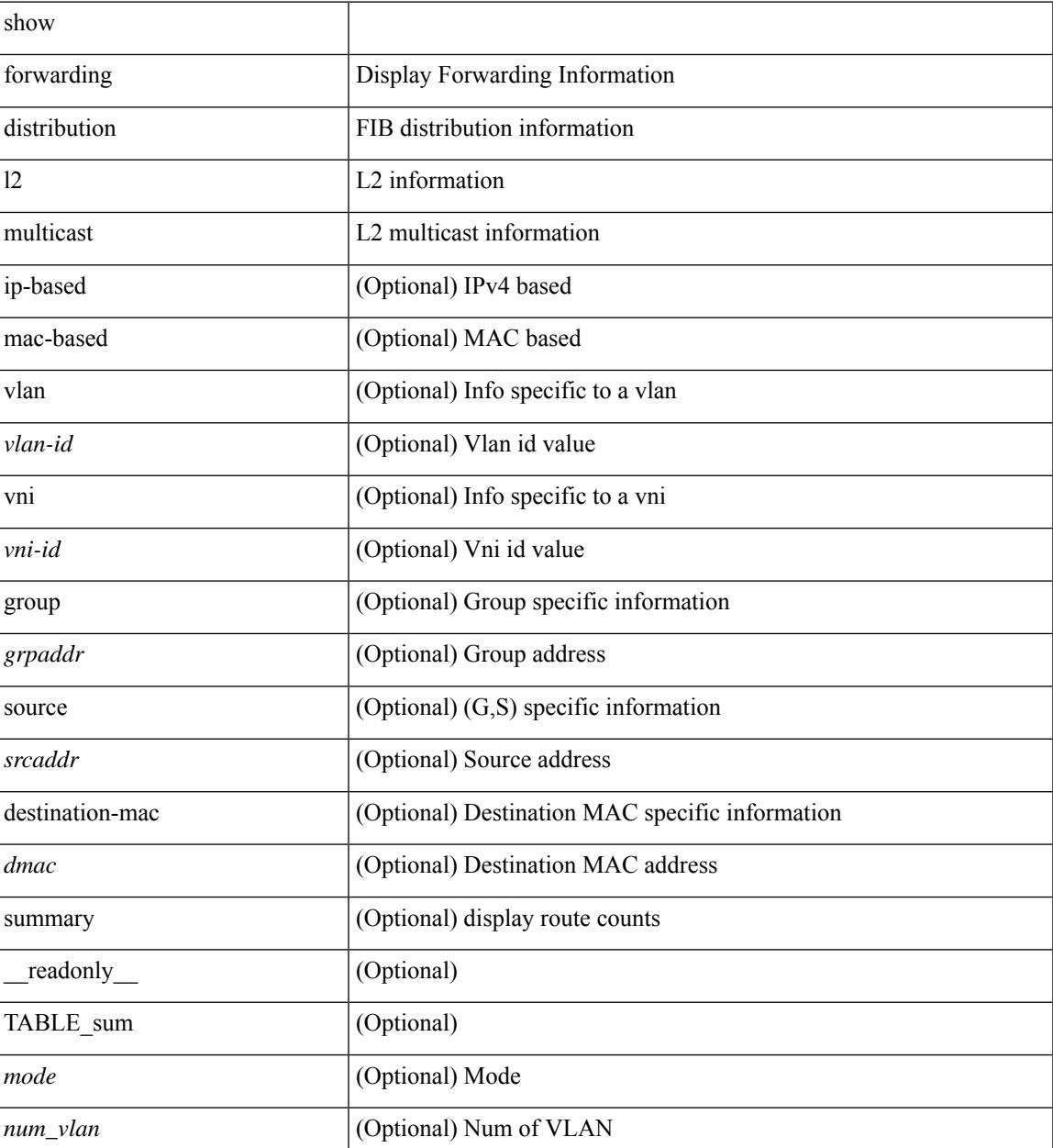

I

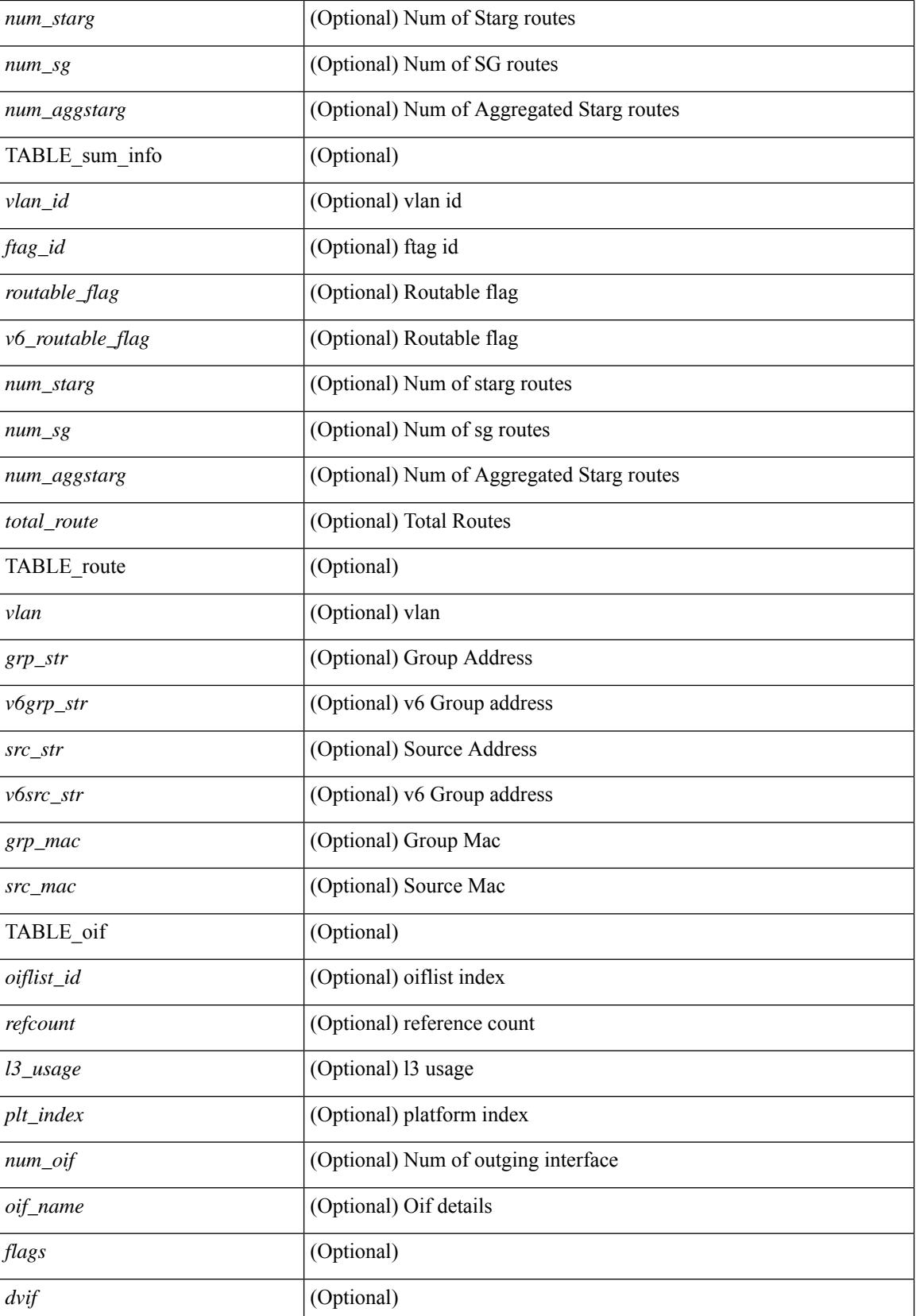

 $\mathbf{l}$ 

### **Command Mode**

# **show forwarding distribution lisp counters**

show forwarding distribution lisp counters [ \_readonly \_< count> ]

#### **Syntax Description**

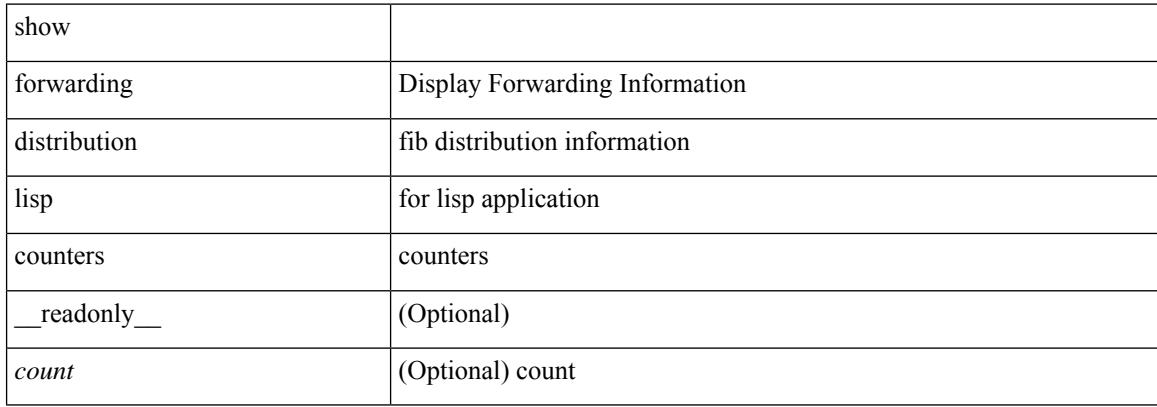

#### **Command Mode**

# **show forwarding distribution lisp vrf enabled**

show forwarding distribution lisp vrf enabled [ \_\_readonly \_\_ { TABLE\_lisp\_vrf\_enabled <vrf> <lisp\_enabled>  $\leq$ req\_id> $\leq$ operation> } ]

### **Syntax Description**

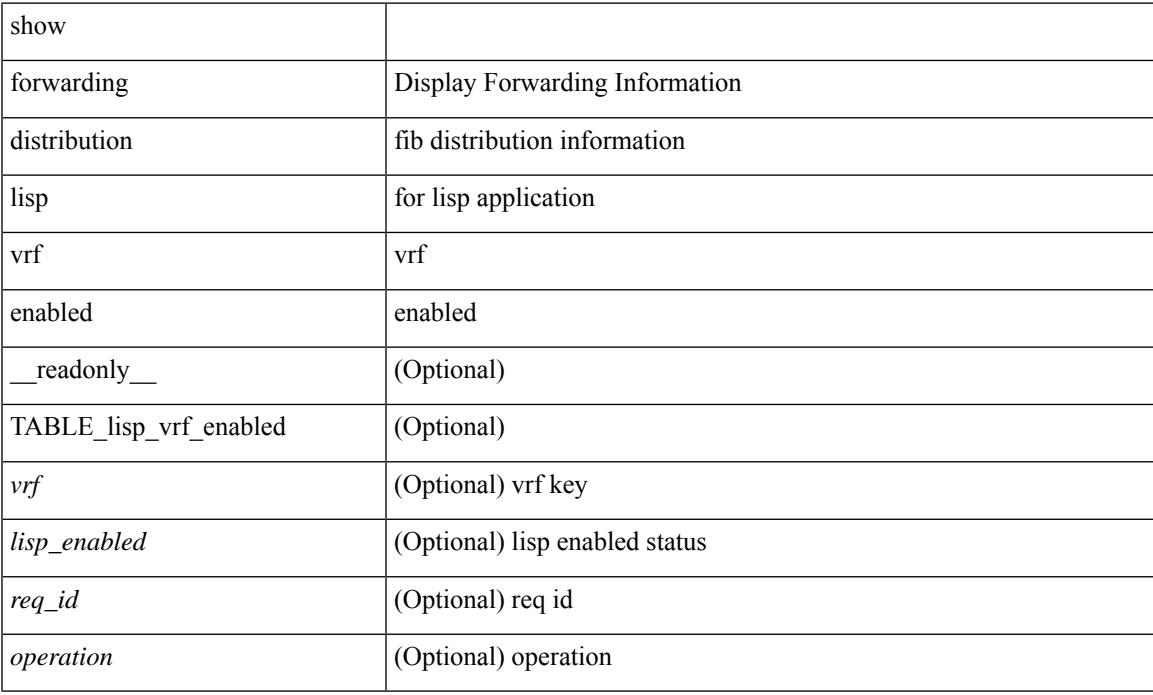

### **Command Mode**

# **show forwarding distribution multicast**

show forwarding distribution multicast [messages ] [ \_readonly \_<num\_accepting\_routes> <slot> <fibstate> ]

#### **Syntax Description**

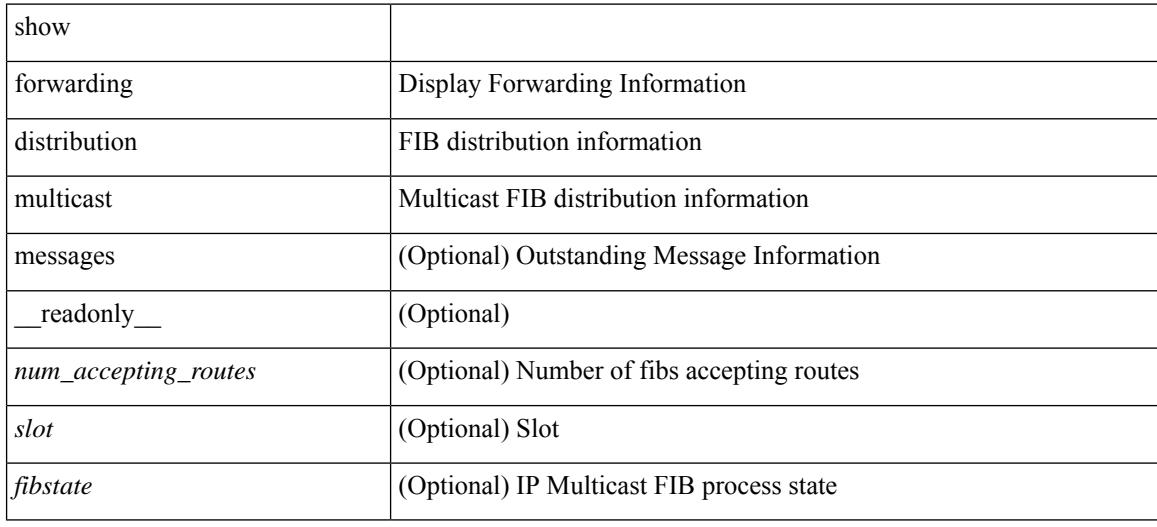

#### **Command Mode**

# **show forwarding distribution multicast client-ack-db**

show forwarding distribution multicast client-ack-db [ \_\_readonly \_\_ <xid> <num\_recepients> <num\_responses> ]

### **Syntax Description**

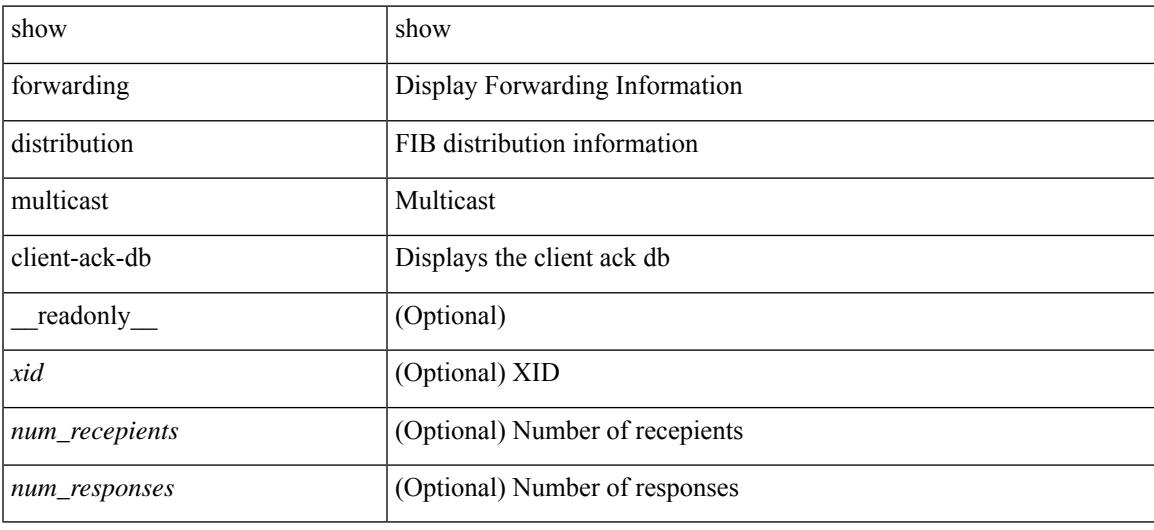

### **Command Mode**

# **show forwarding distribution multicast client**

show forwarding distribution multicast client [ \_readonly \_<num-clients> <client-name> <client-id> <shmem-name> ]

#### **Syntax Description**

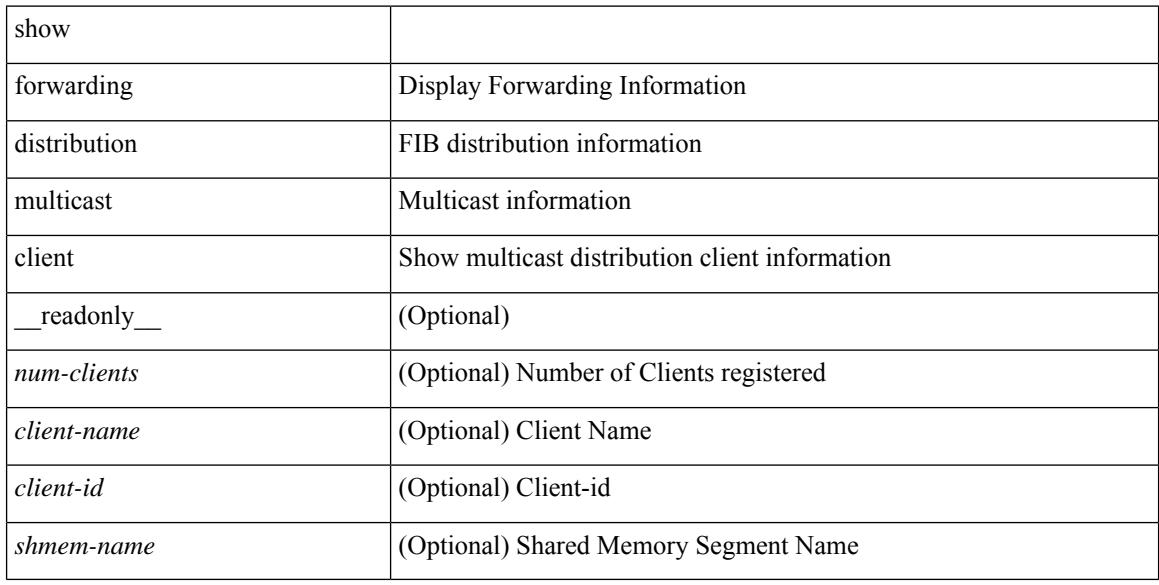

#### **Command Mode**
# **show forwarding distribution multicast download**

show forwarding distribution multicast download [ \_\_readonly\_\_ [ TABLE\_MFDM\_DOWNLOAD\_INFO <db\_type> [ TABLE\_MFDM\_PENDING\_INFO [ <table\_id> ] ] ] ]

### **Syntax Description**

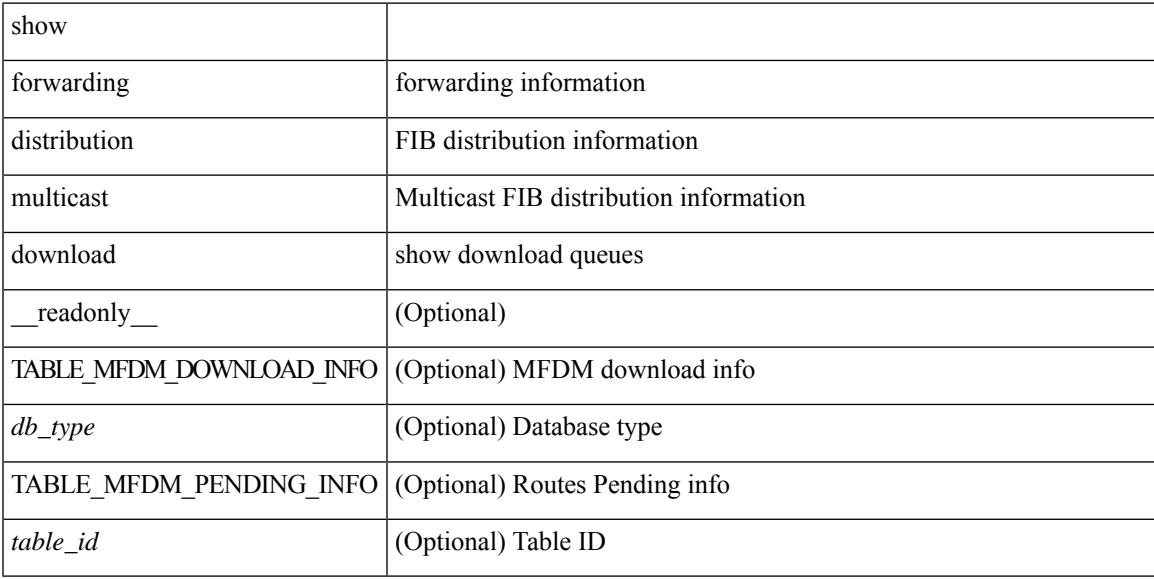

### **Command Mode**

# **show forwarding distribution multicast mfib**

show forwarding distribution multicast { mfib-txlist [ vrf <vrf-name> ] | mfib-buffers } [ \_\_readonly\_ <no-free-buffers> <no-used-buffers> ]

## **Syntax Description**

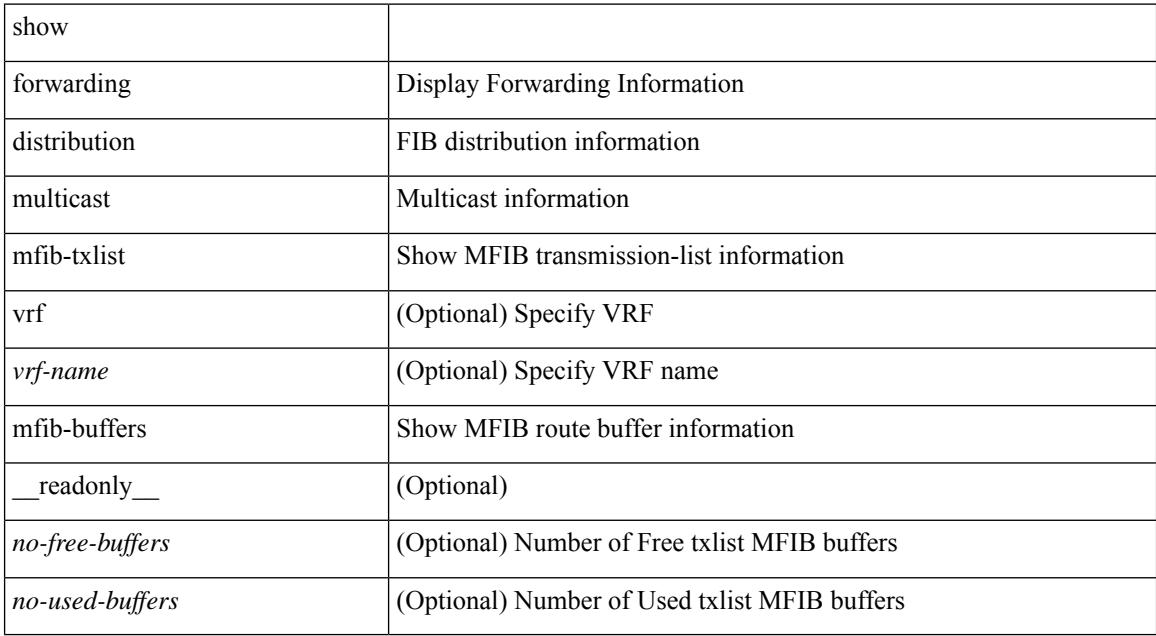

### **Command Mode**

# **show forwarding distribution multicast outgoing-interface-list L2\_PRIME**

show forwarding distribution multicast outgoing-interface-list L2\_PRIME [ \_readonly \_\_ <index> <dvif>  $\leq$ platform\_index> $\leq$ ref\_count $\geq$  <l2-oifs> $\leq$ port\_set> ]

### **Syntax Description**

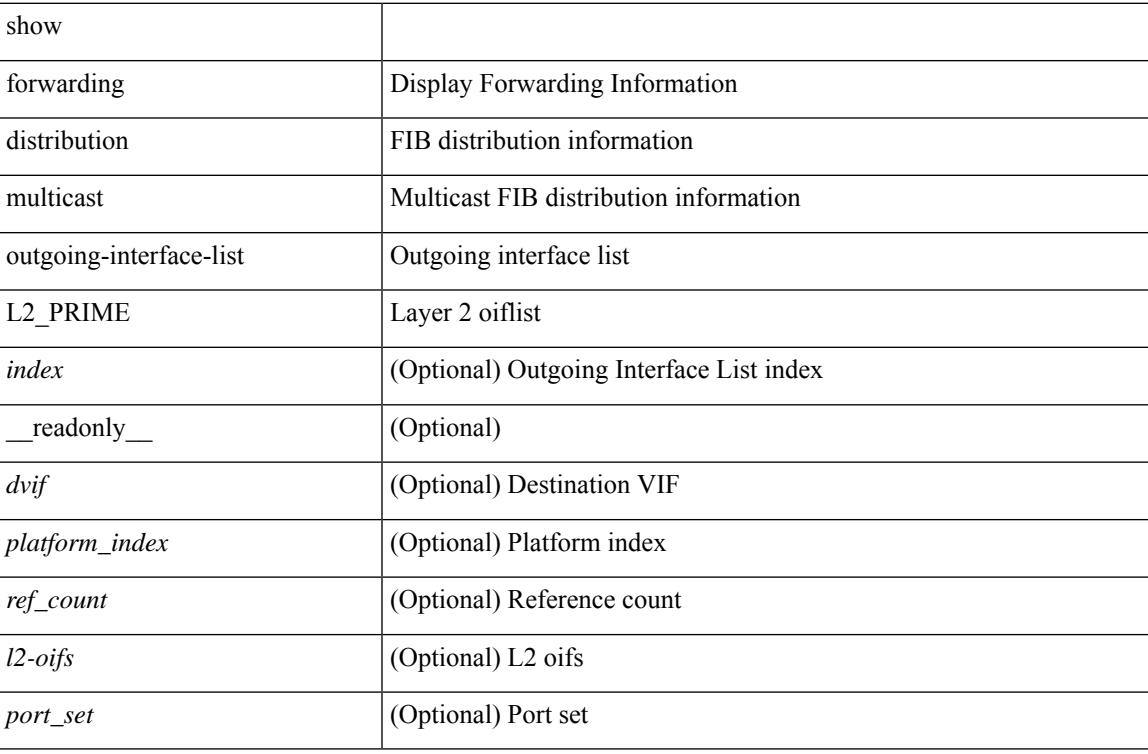

### **Command Mode**

# **show forwarding distribution multicast resp-ack-timer-msgs**

show forwarding distribution multicast resp-ack-timer-msgs

### **Syntax Description**

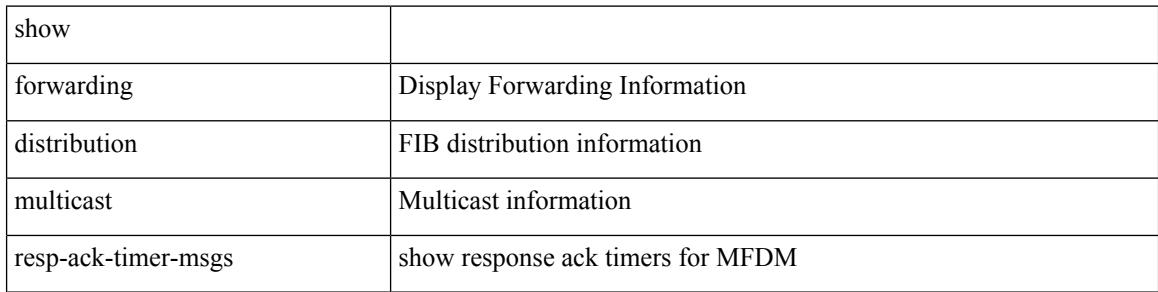

### **Command Mode**

# **show forwarding distribution multicast route**

show forwarding distribution  $\lceil$  ip  $\rceil$  multicast route  $\lceil$  table  $\leq$ id $\geq$  | vrf  $\leq$   $\leq$ rrf - name $\geq$  |  $\leq$   $\leq$   $\leq$   $\leq$   $\leq$   $\leq$   $\leq$   $\leq$   $\leq$   $\leq$   $\leq$   $\leq$   $\leq$   $\leq$   $\leq$   $\leq$   $\leq$  } ] [ [ group { <gaddr> [ <mask> ] | <gprefix> } [ source { <saddr> [ <smask> ] | <sprefix> } ] ] | summary ] [ \_\_readonly\_\_ TABLE\_vrf [ <vrf-name> ] [ <table-name> ] [ <table-id> ] [ <table-wildcard> ] [ <total-num-groups> ] [ TABLE\_route\_summary [ <vrf-name> ] [ <total-num-routes> ] [ <num-star-g-route>  $\lceil$   $\lceil$  $\lceil$  <source-len>  $\lceil$  < sproup-addrs>  $\lceil$  < sproup-len>  $\lceil$  < df-ordinal>  $\lceil$  < flags>  $\lceil$  < flags>  $\lceil$  < [  $\langle$  <upstream-addrs> ] [  $\langle$  <stats-state> ] [  $\langle$  <stats-pkts> ] [  $\langle$  \effer{stats-bytes> ] [  $\langle$  \effer{stats-index> ] [  $TABLE\_oif [\textless=one>}][\textless=one]=\text{unit} \geq \text{unit} \geq \text{unit} \geq \text{unit} \geq \text{point} \geq \text{point} \geq \text{unit} \geq \text{point} \geq \text{point} \geq \text{$ 

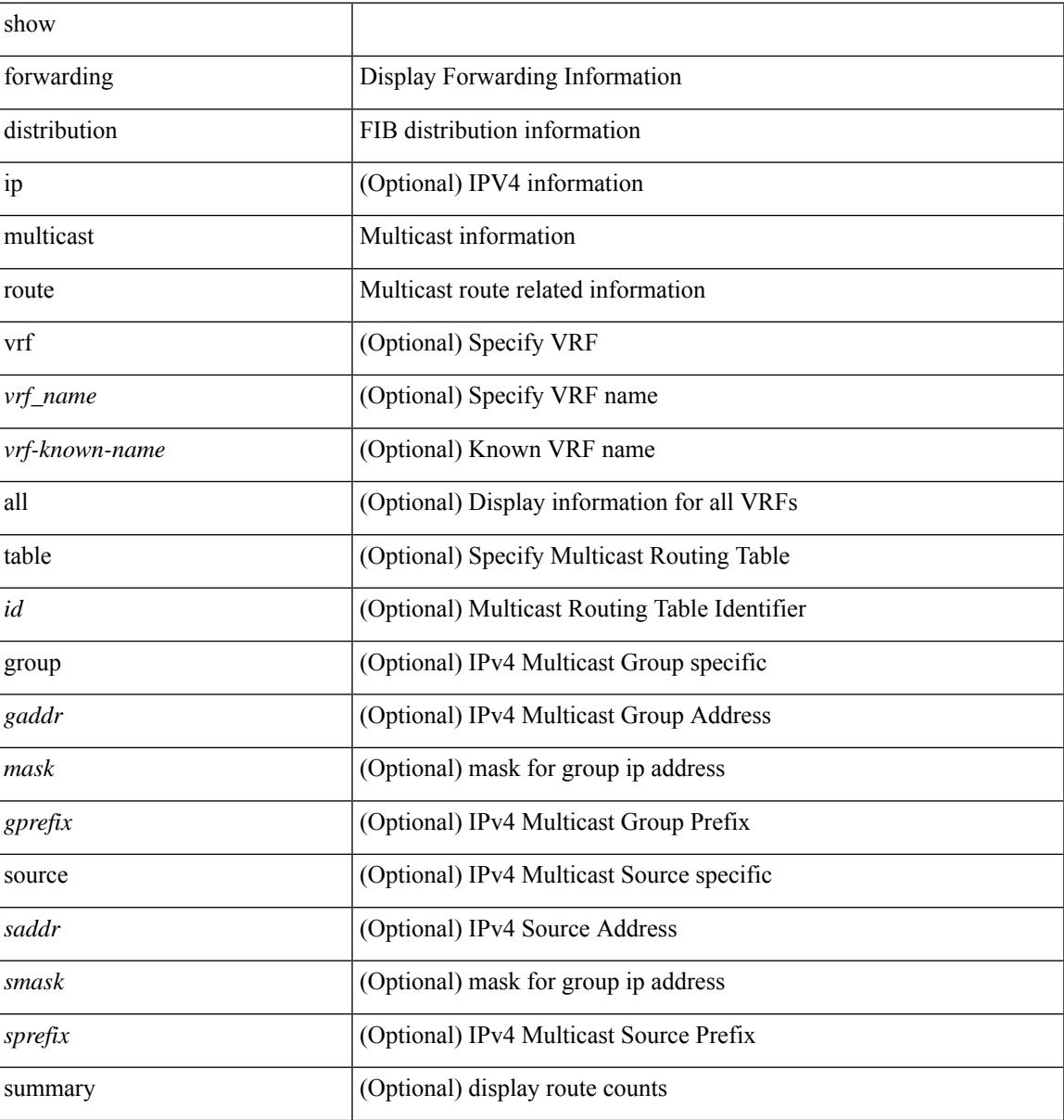

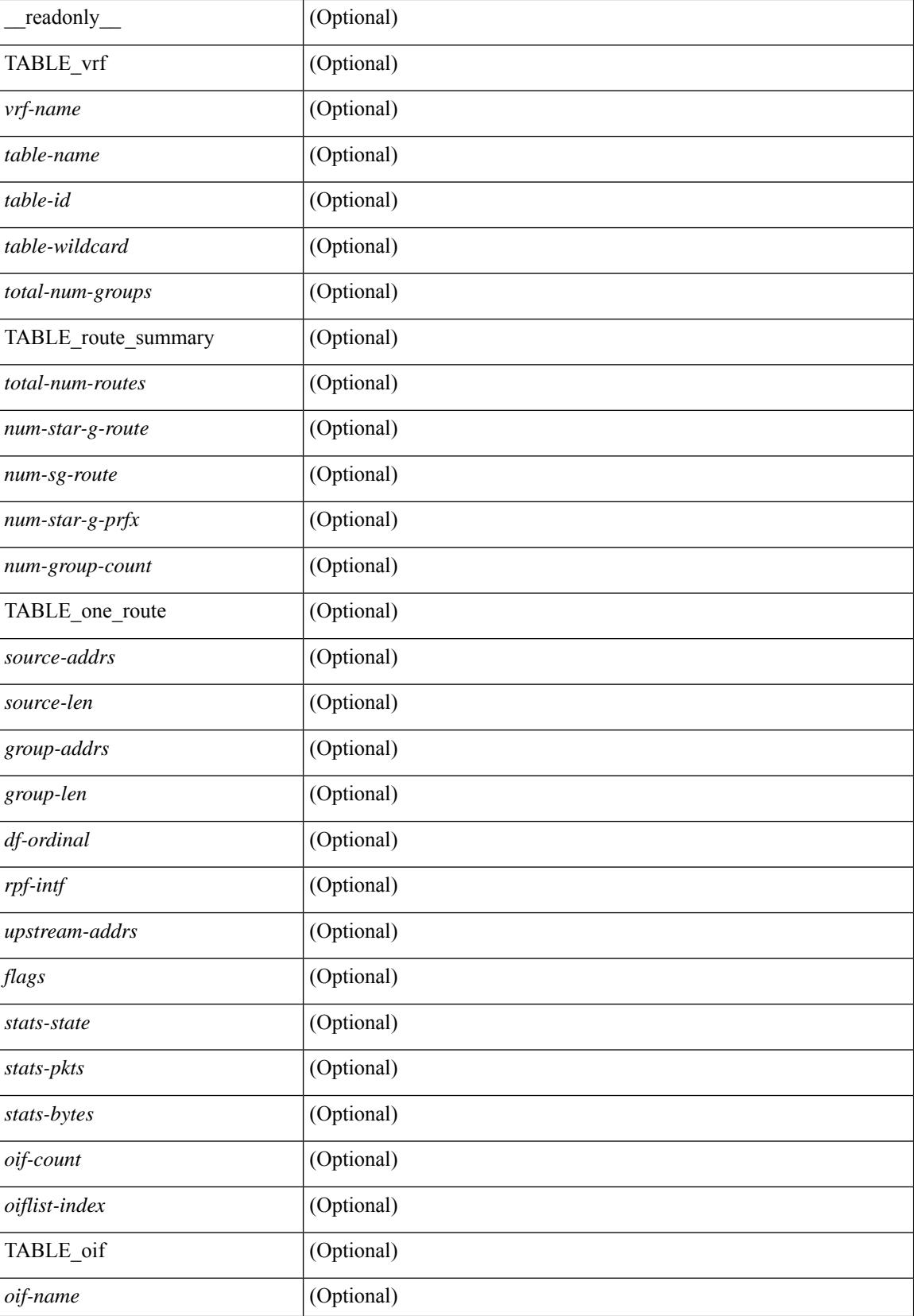

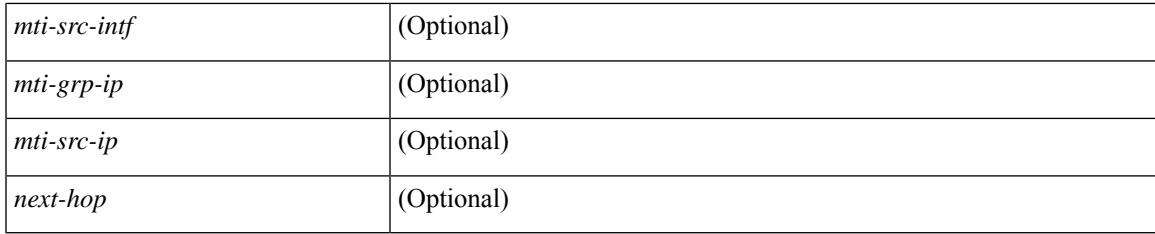

## **Command Mode**

# **show forwarding distribution multicast route sr um-nat**

show forwarding distribution multicast route sr um-nat [ \_\_readonly \_\_TABLE\_one\_route <pre-translated-source-addrs><pre-translated-dest-addrs>

<post-translated-source-addrs><post-translated-dest-addrs>

<post-translated-source-udp-port><post-translated-dest-udp-port> <mti-src-intf><vrf-name>]

### **Syntax Description**

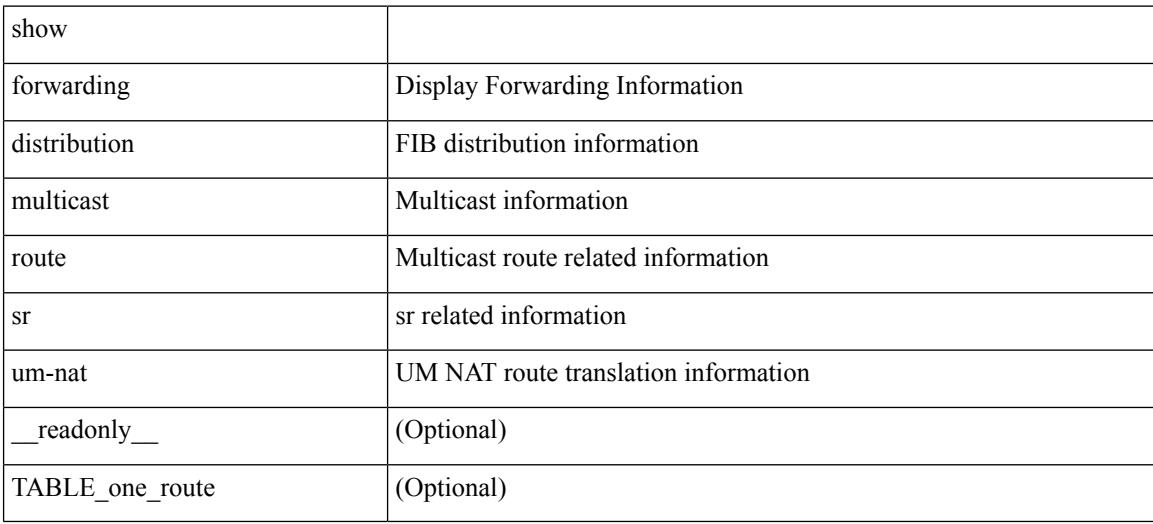

#### **Command Mode**

# **show forwarding distribution multicast sr hash-db**

show forwarding distribution multicast sr hash-db

## **Syntax Description**

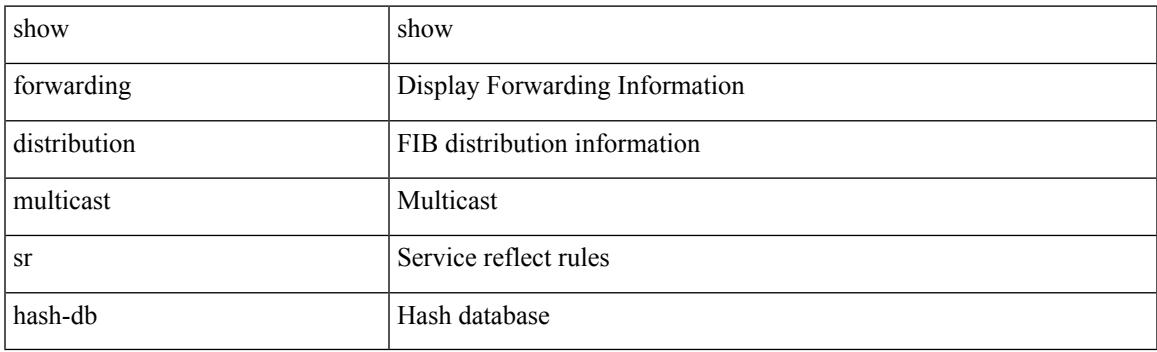

**Command Mode**

# **show forwarding distribution multicast vxlan dsg-db**

show forwarding distribution multicast vxlan dsg-db

### **Syntax Description**

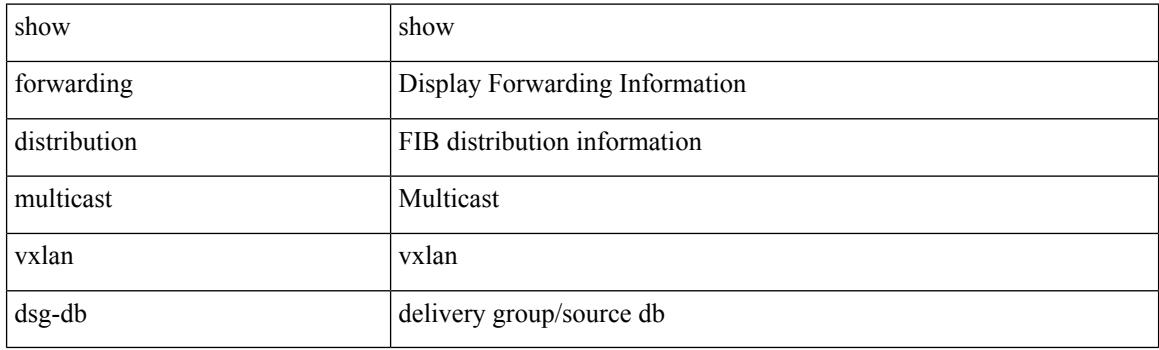

**Command Mode**

# **show forwarding distribution multicast vxlan vlan-db**

show forwarding distribution multicast vxlan vlan-db

### **Syntax Description**

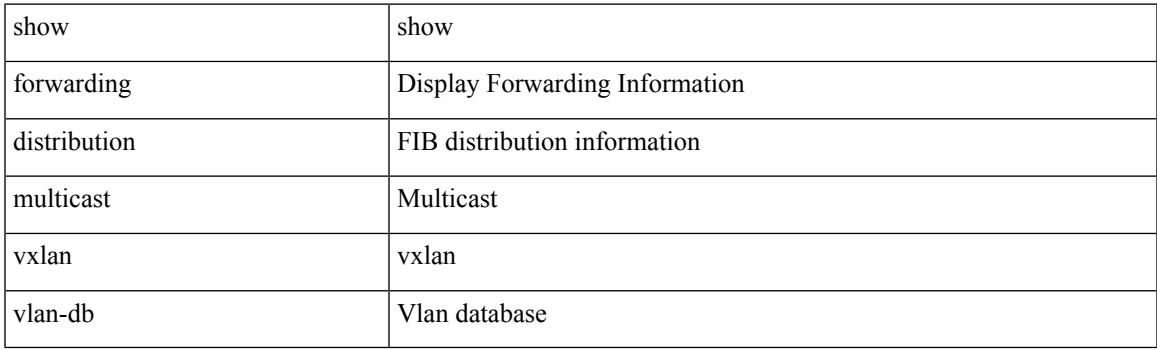

**Command Mode**

# **show forwarding distribution nve overlay-vlan**

show forwarding distribution nve overlay-vlan [ \_\_readonly \_\_ TABLE\_overlay\_vlan\_peer\_id <Vlan> <SVP> <install> <Origin> <VFP-region> <peercount> <peer\_id> + ]

## **Syntax Description**

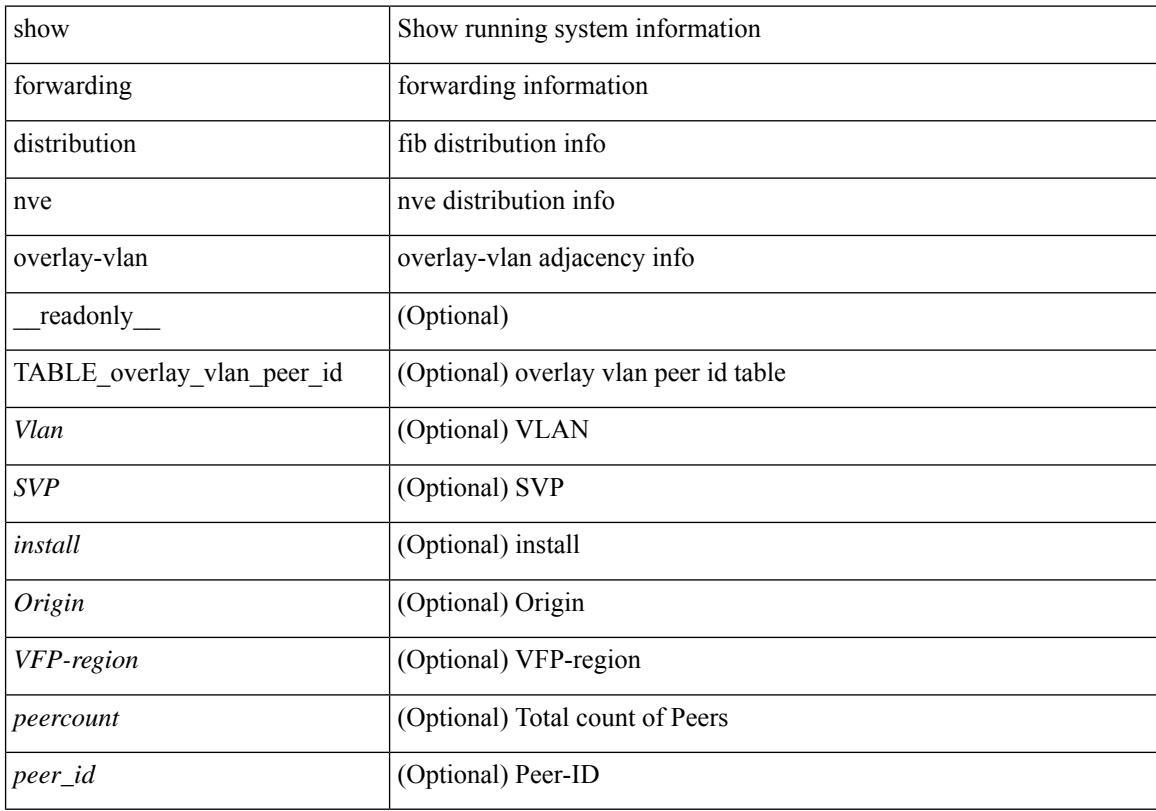

## **Command Mode**

# **show forwarding distribution peer-id**

show forwarding distribution peer-id [ vpls | otv ] [ \_readonly\_ <header>TABLE\_peer\_id <app> <vlan>  $\langle id \rangle \langle peer_id \rangle$ ]

## **Syntax Description**

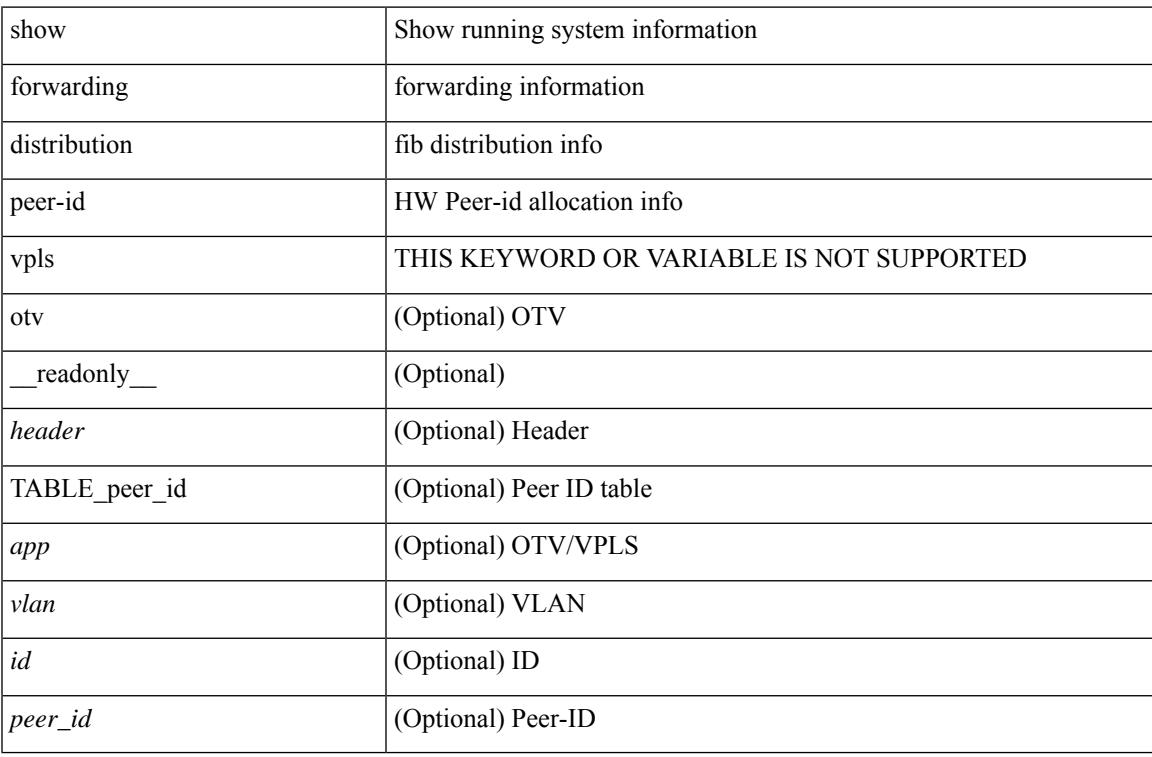

### **Command Mode**

# **show forwarding distribution srv6 local-sid bd-mapping**

show forwarding distribution srv6 local-sid bd-mapping [ \_readonly \_{ local\_sid\_bd\_map <sid\_bd\_map> } [ { TABLE\_local\_sid <local\_sid> <Table\_id> <func\_type> <bd> <locator> <function> <args> } ] ]

### **Syntax Description**

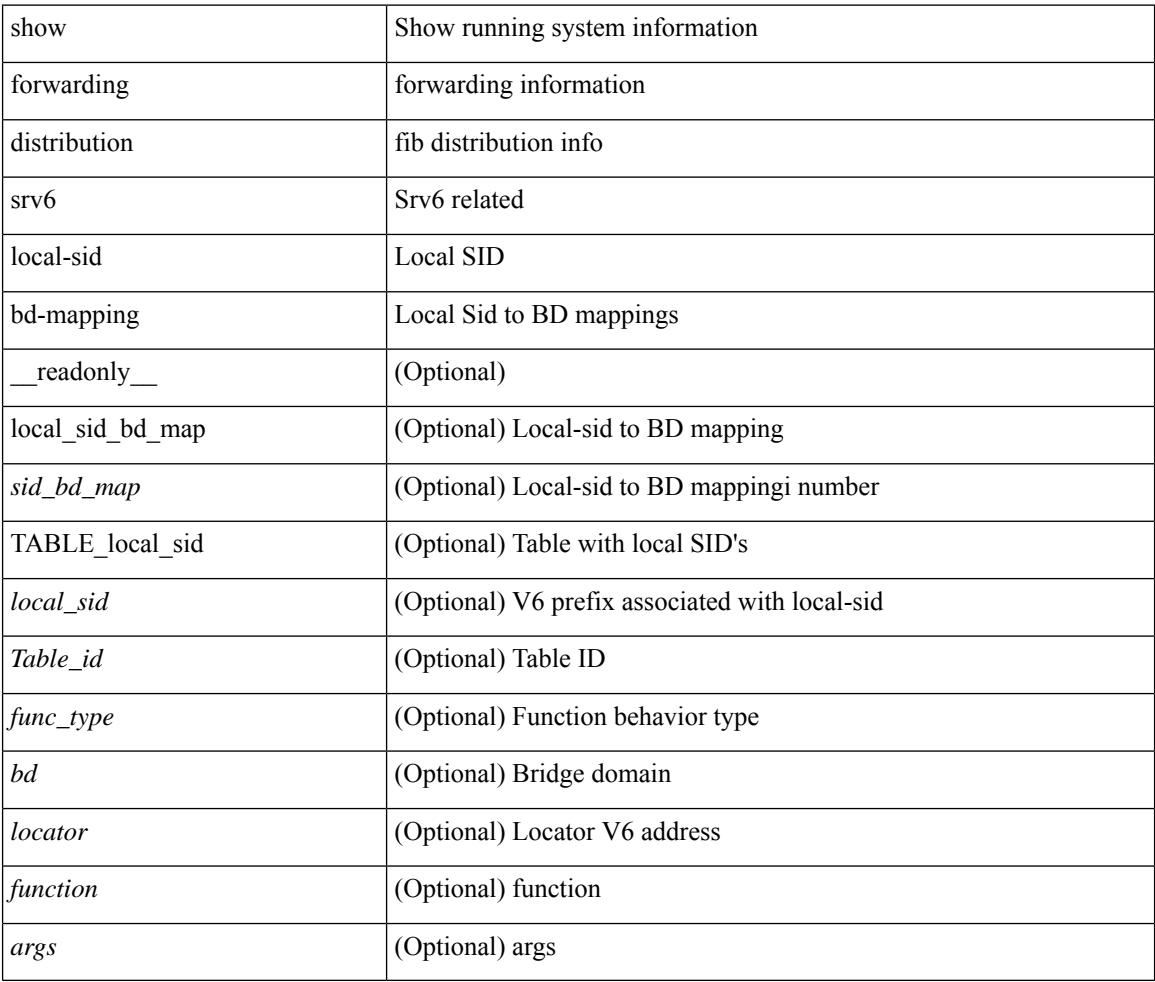

#### **Command Mode**

# **show forwarding distribution trace**

show forwarding distribution trace

## **Syntax Description**

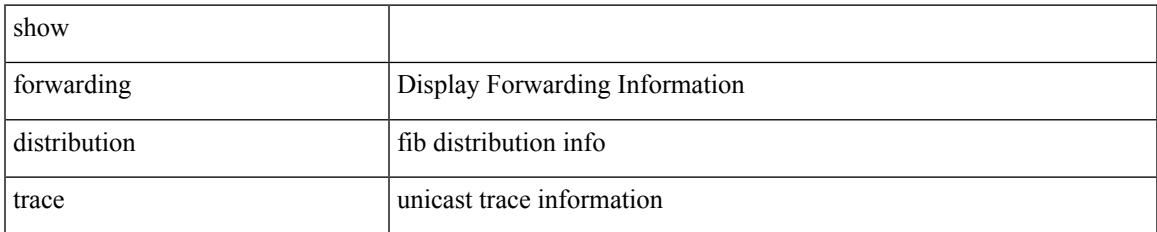

### **Command Mode**

# **show forwarding ecmp**

show forwarding ecmp  $\lceil \frac{1}{2} \rceil$  vrf  $\frac{1}{2}$  <vrf-name>  $\lceil \frac{1}{2} \rceil$  \text{\bmat{\bmat{\bmat{\bmat{\bmat{\cdots}}}\$ }  $\lceil \frac{1}{2} \rceil$  [ platform  $\lceil \frac{1}{2} \rceil$  module <module> ] [ partial ] [ \_\_readonly\_\_ [ <header> <ecmp\_hash> <intf> <nh> <v6nh> <hw\_index> <num\_mpls> <holder> <refcount> <num\_paths> <sw\_ptr> <ecmp\_partial> ] [ TABLE\_ecmp { [ <hash> ] [ <num\_paths> ] [ <hwindex> ] [ <ecmppartial> ] [ TABLE\_index { [ <ecmp\_idx> ] [ <cmn\_idx> ] } ] [ <refcnt> ] [  $\leq$   $\leq$  $\left| \int_{S} \frac{f}{f} \right| \leq h$  and  $\left| \int_{S} \frac{f}{f} \right| \leq h$  are  $\left| \int_{S} \frac{f}{f} \right| \leq h$  and  $\left| \int_{S} \frac{f}{f} \right| \leq h$  and  $\left| \int_{S} \frac{f}{f} \right| \leq h$  and  $\left| \int_{S} \frac{f}{f} \right| \leq h$ <vxlan\_vobj\_count> ] [ <vxlan> ] [ <vobj\_list\_header> ] [ <vobj-id> ] ] ]

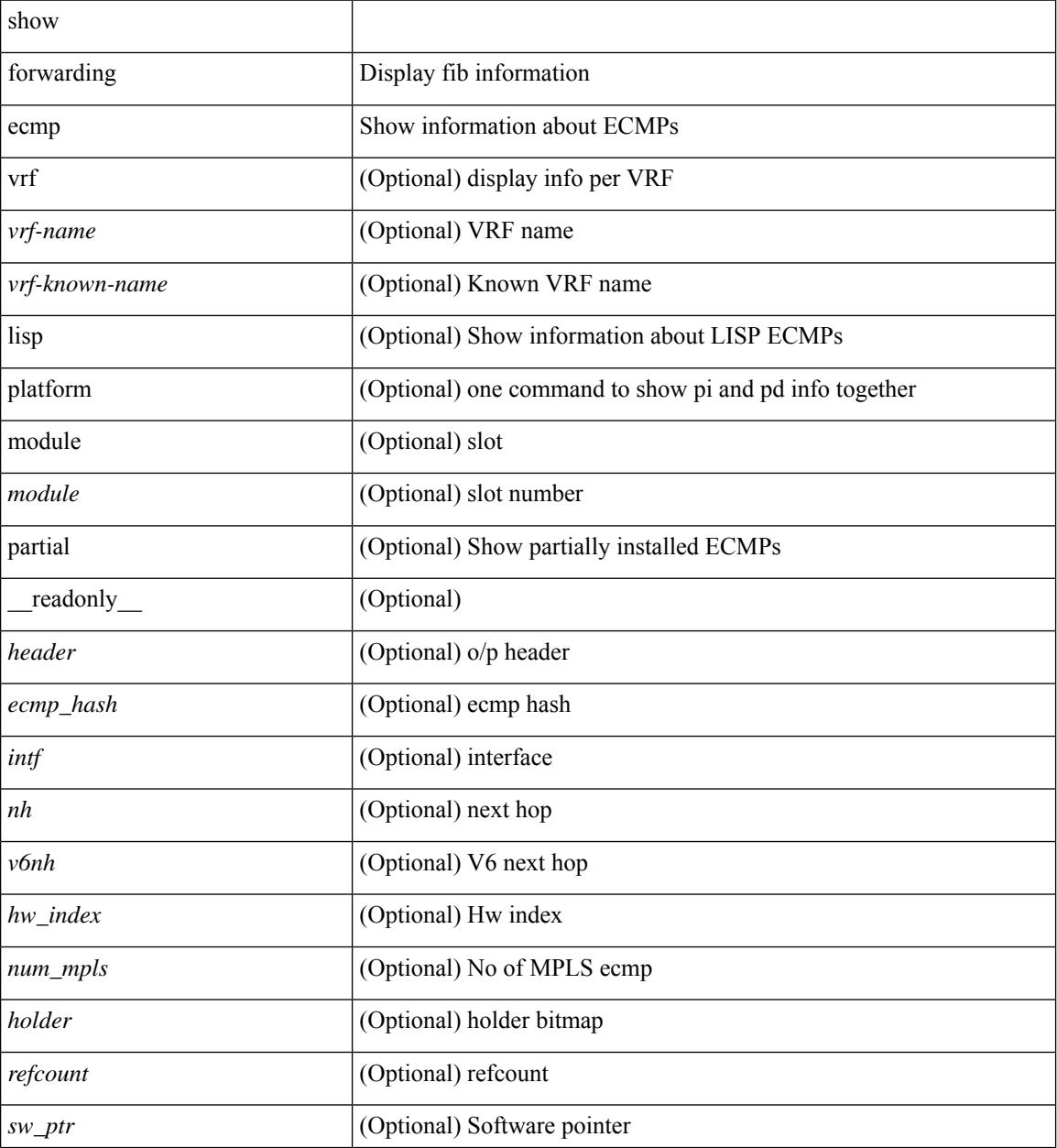

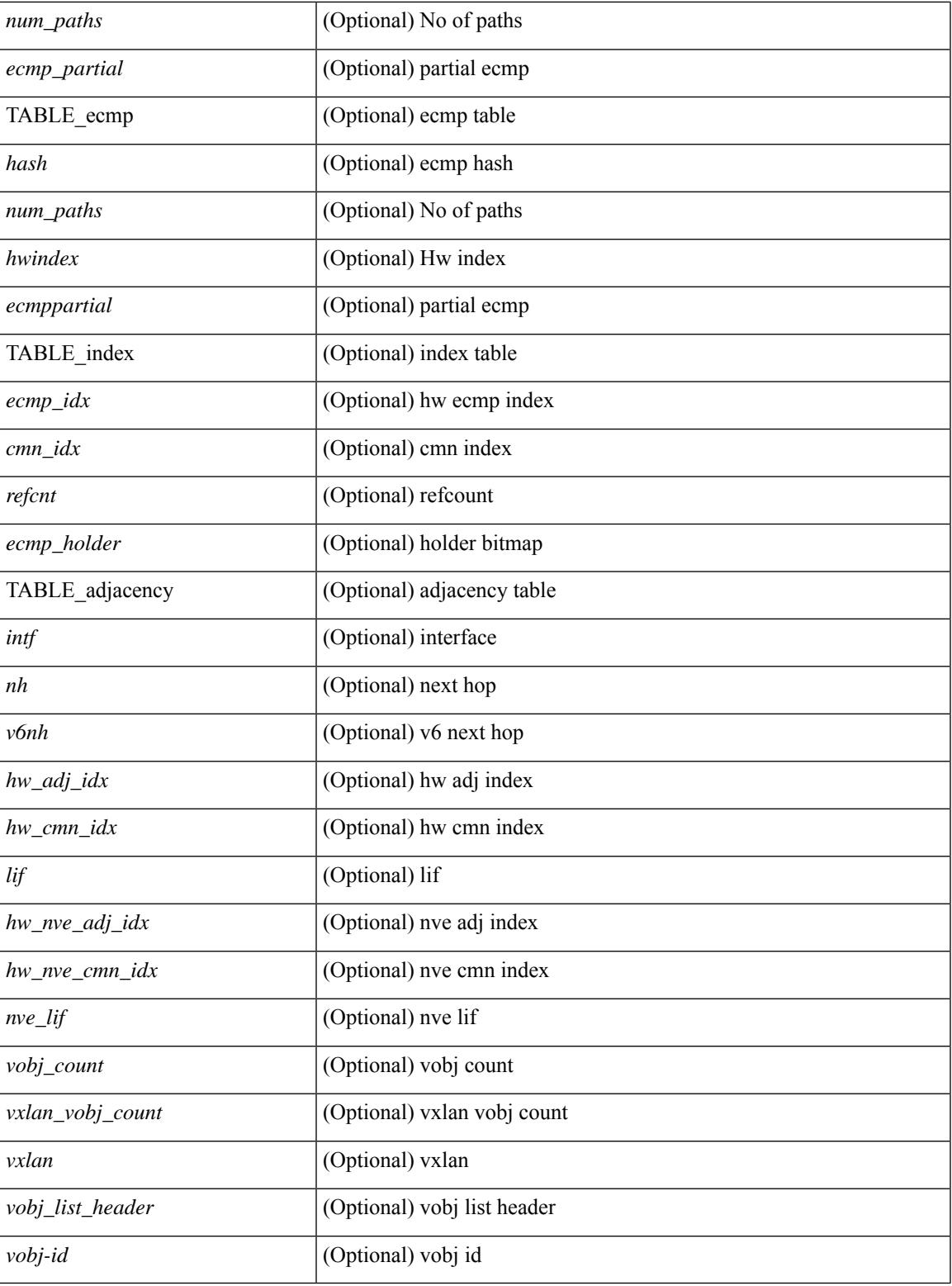

**Command Mode**

• /exec

## **show forwarding ecmp recursive**

show forwarding ecmp recursive  $\lceil$  platform  $\rceil$  [srv6  $\rceil$ ] max-display-count  $\lceil$  statisplay count  $\rceil$  [module  $\lceil$ module  $\lceil$  $\lceil$  [ partial ] [ \_\_readonly \_ [ TABLE\_vobj { [ <header\_vobj> ] [ <header\_ecmp> ] } [ TABLE\_vobj\_idx { [ <hw\_vobj\_index> ] [ <cmn\_index> ] } ] [ <num\_pfxs> ] [ <ecmp\_partial> ] [ <activepath\_hdr> ] [ <ecmp\_hw\_prog\_fail> ] [ TABLE\_active { [ TABLE\_activepath {  $[$  <ap\_nh> ] [ <ap\_v6nh> ] [ <ap\_rnh\_len>  $\lceil \frac{1}{2} \rceil$   $\lceil \frac{1}{2} \rceil$   $\lceil \frac{1}{2} \rceil$   $\lceil \frac{1}{2} \rceil$   $\lceil \frac{1}{2} \rceil$   $\lceil \frac{1}{2} \rceil$   $\lceil \frac{1}{2} \rceil$   $\lceil \frac{1}{2} \rceil$   $\lceil \frac{1}{2} \rceil$   $\lceil \frac{1}{2} \rceil$   $\lceil \frac{1}{2} \rceil$   $\lceil \frac{1}{2} \rceil$   $\lceil \frac{1}{2} \rceil$   $\lceil \frac{1}{2} \r$ TABLE\_backuppath  $\{ [\text{$  to }\text{p} \text{ nh} > ] \}  $\leq$   $\leq$   $\leq$   $\leq$   $\leq$   $\leq$   $\leq$   $\leq$   $\leq$   $\leq$   $\leq$   $\leq$   $\leq$   $\leq$   $\leq$   $\leq$   $\leq$   $\leq$   $\leq$   $\leq$   $\leq$   $\leq$   $\leq$   $\leq$   $\leq$   $\leq$   $\leq$   $\leq$   $\leq$   $\leq$  <bp\_nh\_weight> ] } ] [ <cnh\_hdr> ] [ TABLE\_cnh { [ <nh> ] [ <v6nh> ] [ <intf> ] [ TABLE\_cnh\_adj { [  $\langle$ hw adj>  $]$   $\langle$ hw cmn index $\rangle$   $]$   $\langle$ lif $\rangle$  }  $]$   $]$   $\langle$ hw inst n $\rangle$   $|$   $\langle$ ls count n $\rangle$   $|$  $\langle$ hw inst o $\rangle$   $|$ <ls\_count\_o> ] [ <fec\_type> ] [ <header\_fec\_ecmp> ] [ <hw\_vobj\_fec\_idx> ] [ <cmn\_idx> ] [  $\leq$ vobj hw inst n>  $\leq$  [  $\leq$ vobj  $\leq$  ls count n>  $\leq$  [  $\leq$ vobj  $\leq$  by  $\leq$   $\leq$   $\leq$   $\leq$   $\leq$   $\leq$   $\leq$   $\leq$   $\leq$   $\leq$   $\leq$   $\leq$   $\leq$   $\leq$   $\leq$   $\leq$   $\leq$   $\leq$   $\leq$   $\leq$   $\leq$   $\leq$   $\leq$  $\lceil$  [ <vobj function>  $\lceil$  [ TABLE vobj ecmp { [ <ec hash>  $\lceil$  [ <ec num paths>  $\lceil$  [ <ec hwindex>  $\lceil$  [  $\leq$  ec ecmppartial>  $\leq$  [  $\leq$  ec refcnt>  $\leq$  [  $\leq$  ec ecmp\_holder>  $\geq$  ]  $\leq$  TABLE\_adjacency\_ec {  $\leq$  ec\_intf>  $\leq$  [ $\leq$  ec\_nh>  $\lceil \cdot \rceil$  <ec v6nh>  $\lceil \cdot \rceil$  <ec hw adj\_idx>  $\lceil \cdot \rceil$  <ec hw\_cmn\_idx>  $\lceil \cdot \rceil$  ( <ec hw\_nve\_adj\_idx>  $\lceil \cdot \rceil$  ) <ec\_hw\_nve\_cmn\_idx> ] [ <ec\_nve\_lif> ] } ] [ <ec\_vobj\_count> ] [ <ec\_vxlan\_vobj\_count> ] [ <ec\_vxlan> ] [ <ec\_vobj\_list\_header> ] ] ] [ <header> <num\_pfxs> <rnh\_table\_id> <nh> <rnh\_len> <v6nh> <hw\_instance>  $\leq$ nh vpn label>  $\leq$ nh weight>  $\leq$ cnh intf>  $\leq$ ecmp partial> ] [ TABLE ecmp { [  $\leq$  hash> ] [  $\leq$  num paths> ]  $\lceil$  <html  $\lceil$  <ecmppartial>  $\rceil$  [ TABLE index {  $\lceil$  <ecmp  $\lceil$  idx>  $\rceil$  {  $\lceil$  <erfcnt>  $\rceil$   $\rceil$  {  $\lceil$  <ecmp\_idx>  $\rceil$ }  $\rceil$  {  $\lceil$  <erfcnt>  $\rceil$  { <ecmp\_holder> ] } [ TABLE\_adjacency { [  $\langle \cdot \rangle$  [  $\langle \cdot \rangle$  ] [  $\langle \cdot \rangle$  [  $\langle \cdot \rangle$  [  $\langle \cdot \rangle$  [  $\langle \cdot \rangle$  [  $\langle \cdot \rangle$  [  $\langle \cdot \rangle$  [  $\langle \cdot \rangle$  [  $\langle \cdot \rangle$  [  $\langle \cdot \rangle$  [  $\langle \cdot \rangle$  [  $\langle \cdot \rangle$  [  $\langle \cdot \rangle$  [  $\langle \cdot \rangle$  [  $\langle \cdot \rangle$  [  $\langle \$  $\lceil$  <lif>  $\rceil$  ( < lnot adj idx >  $\rceil$  ( < lnot and idx >  $\rceil$  ( < lnot and  $\rceil$   $\rceil$  \left { \left } }  $\rceil$  ( < lnot  $\rceil$   $\rceil$  { \left } }  $\rceil$  { \left } \right { \left } }  $\rceil$  { \left } \right { \left } }  $\rceil$  { \lef <vxlan\_vobj\_count> ] [ <vxlan> ] [ <vobj\_list\_header> ] [ TABLE\_vobj\_id { [ <vobj-id> ] } ] [  $\leq$ vobj function $>$  ] ] ]

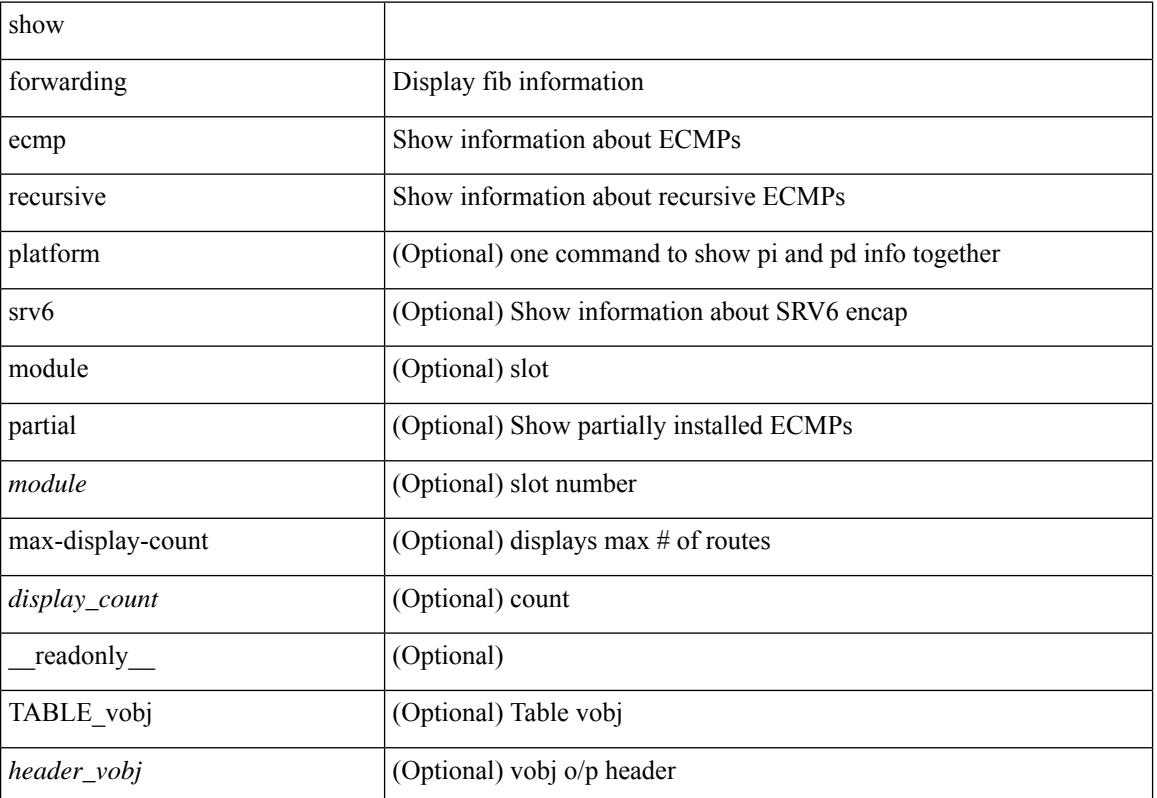

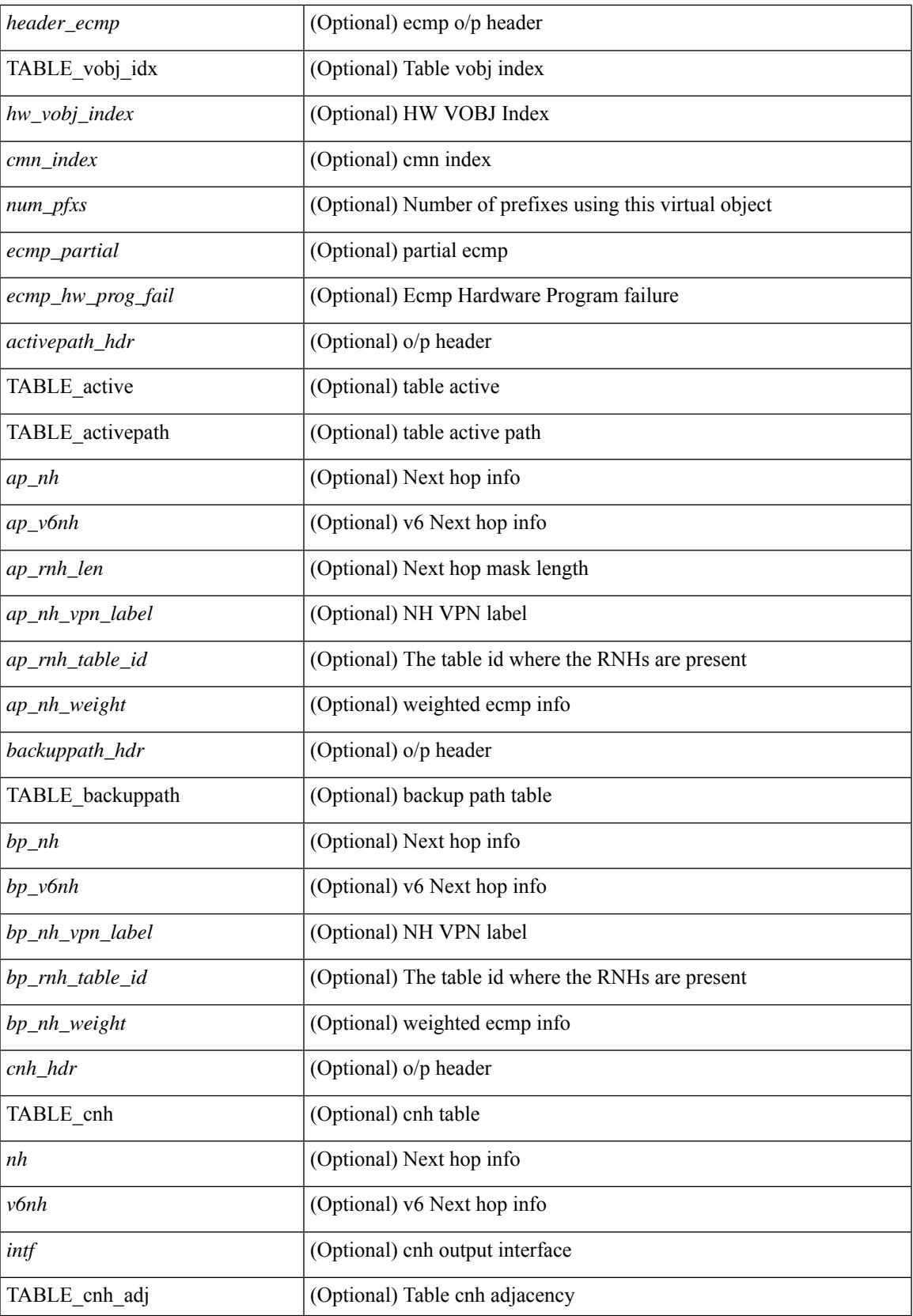

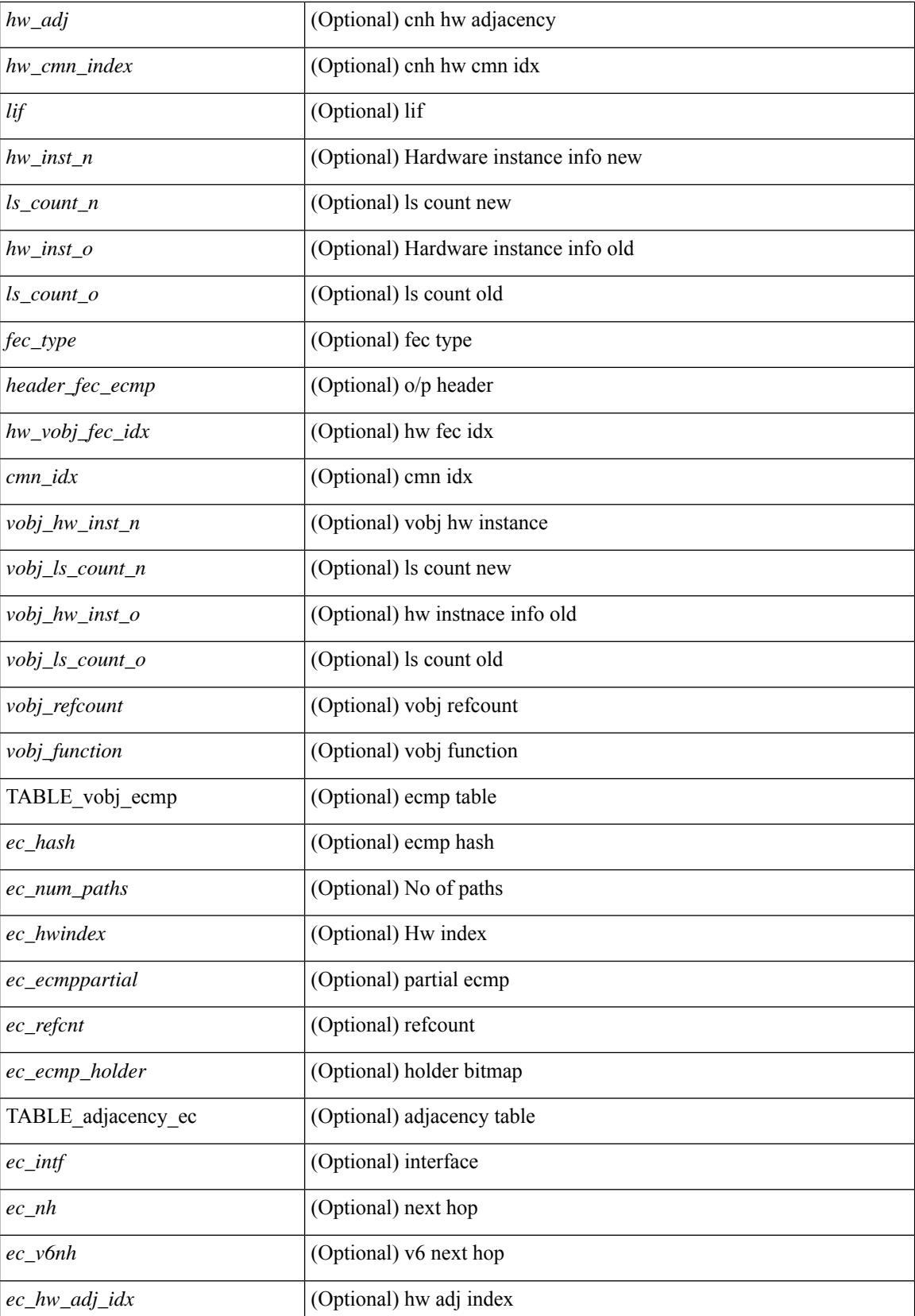

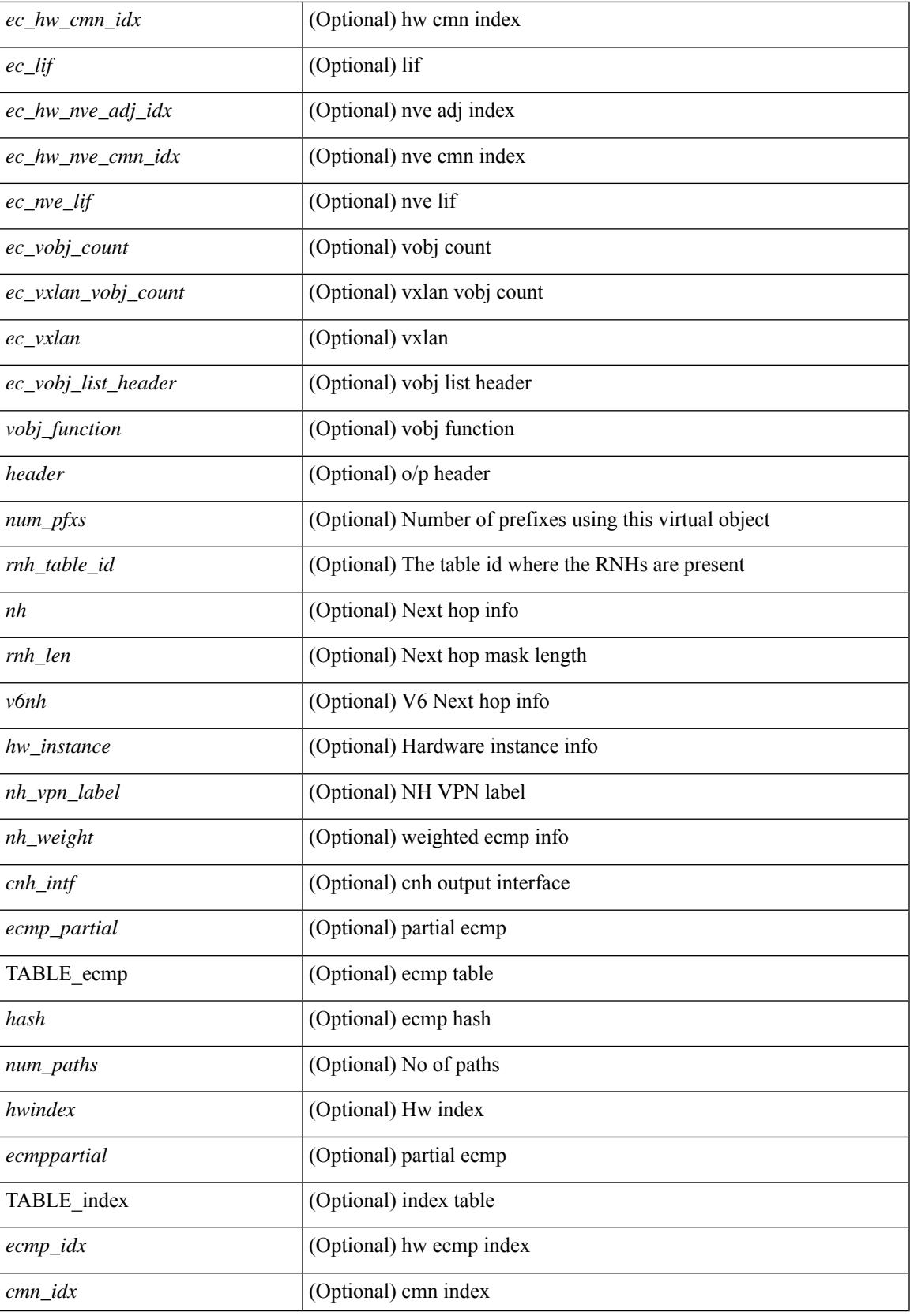

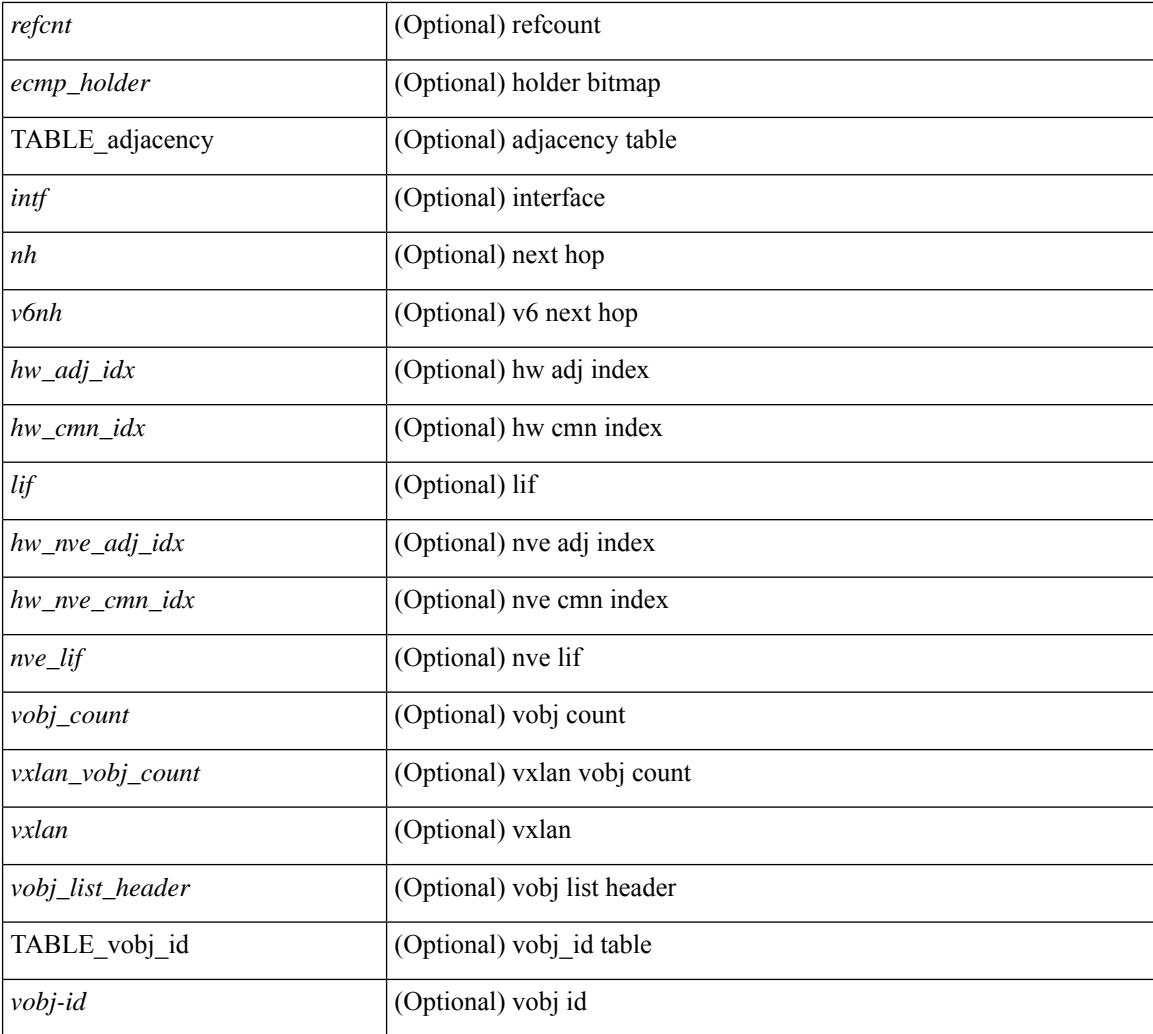

## **Command Mode**

# **show forwarding inconsistency**

show forwarding  $\lceil$  ip  $\lceil$  ipv4  $\rceil$  [ unicast ] inconsistency [ suppress-transient  $\lceil$  [ vrf  $\{\lceil$  <vrf-name>  $\lceil$  all vrfs  $\rceil$  ] [ $module > | all_modules \} ] [ \underline ] readonly [ \leq cr_str > ] [ \leq cc\_header > ] [ \leq table_id > ] [ \leq slot_id > ]$ ] [  $\le$  cxec\_time> ] [  $\le$  elapsed\_time> ] [  $\le$  inconsis\_adjs> ] [ TABLE\_inconsistency\_adjs {  $\le$  id>  $\le$  slot> [  $\le$  unit> ] <vrf> [<ipaddr> ] [<ipprefix> ] [<interface> ] <reason> } ] [<inconsis\_routes> ] [ TABLE\_inconsistency\_routes {  $\langle$  <id>  $\langle$ slot> [  $\langle$ unit> ]  $\langle$   $\rangle$   $\langle$   $\rangle$  $\{$ reason $>$ } ]  $\{$   $\{$ run status $>$  ]  $\}$ 

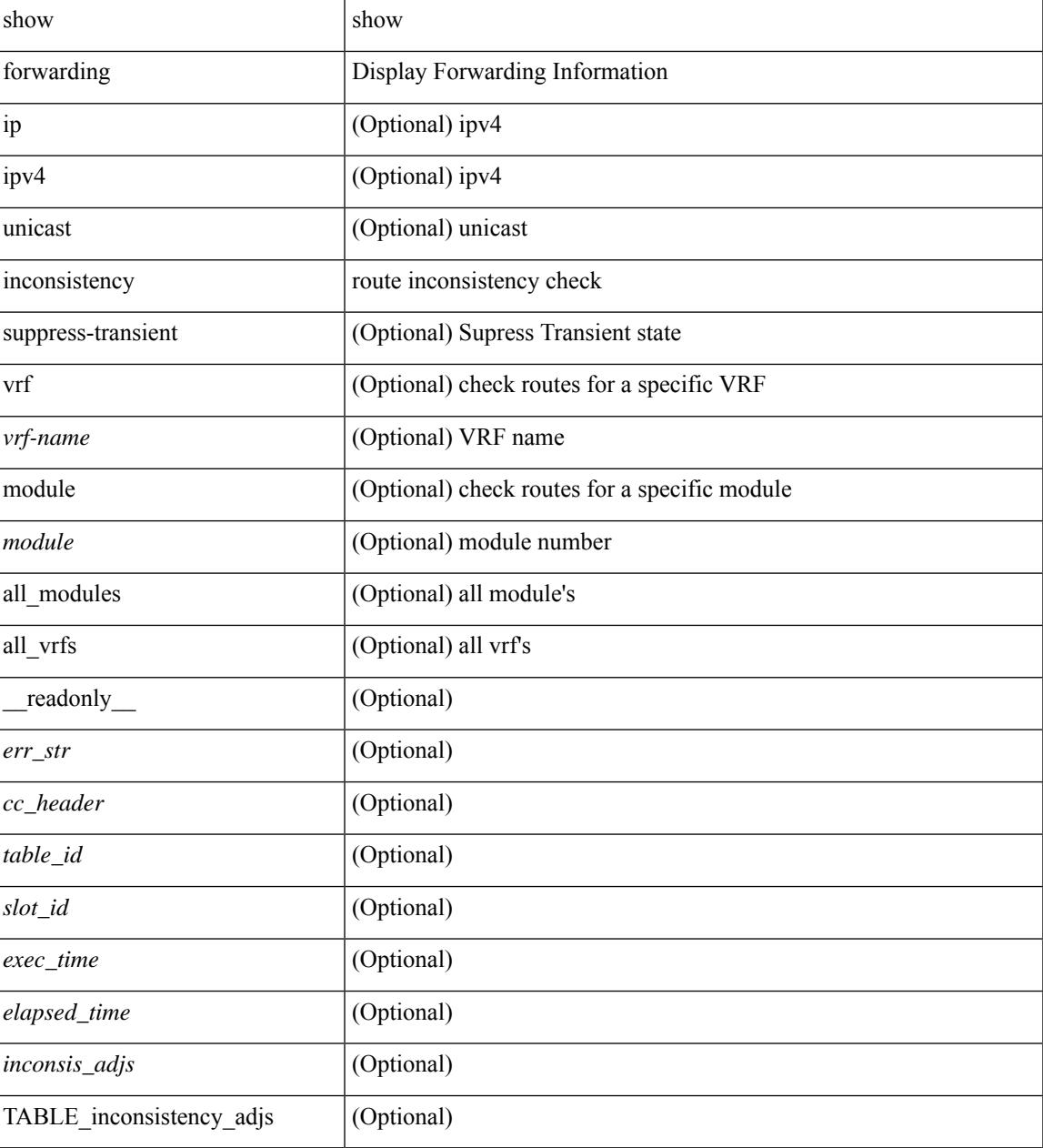

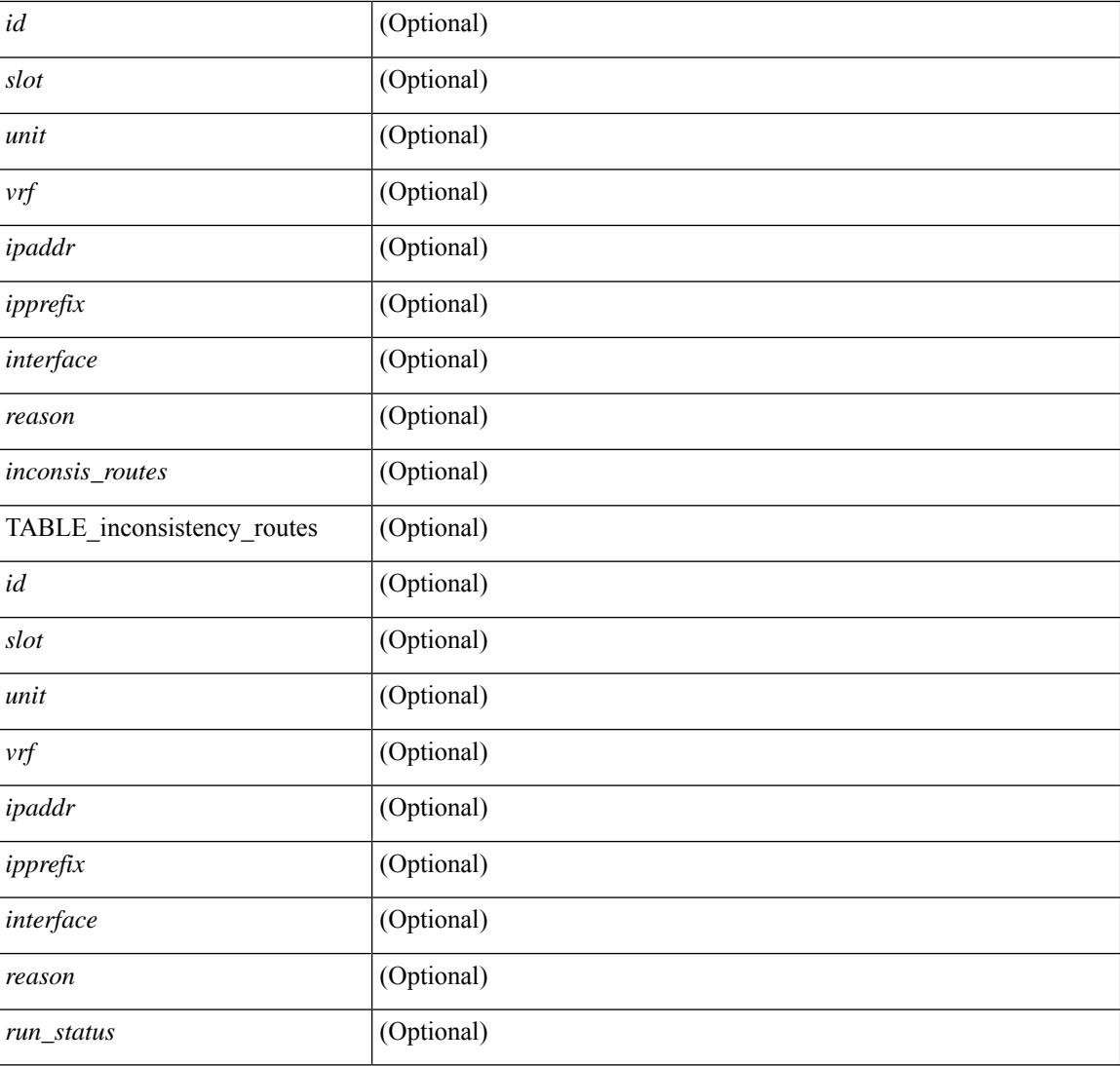

## **Command Mode**

# **show forwarding interfaces**

show forwarding interfaces [module <module> ] [\_readonly\_TABLE\_intf\_str <intf> <v4adjcnt> <v6adjcnt> <v4rpfmode> <v6rpfmode> <mac> ]

## **Syntax Description**

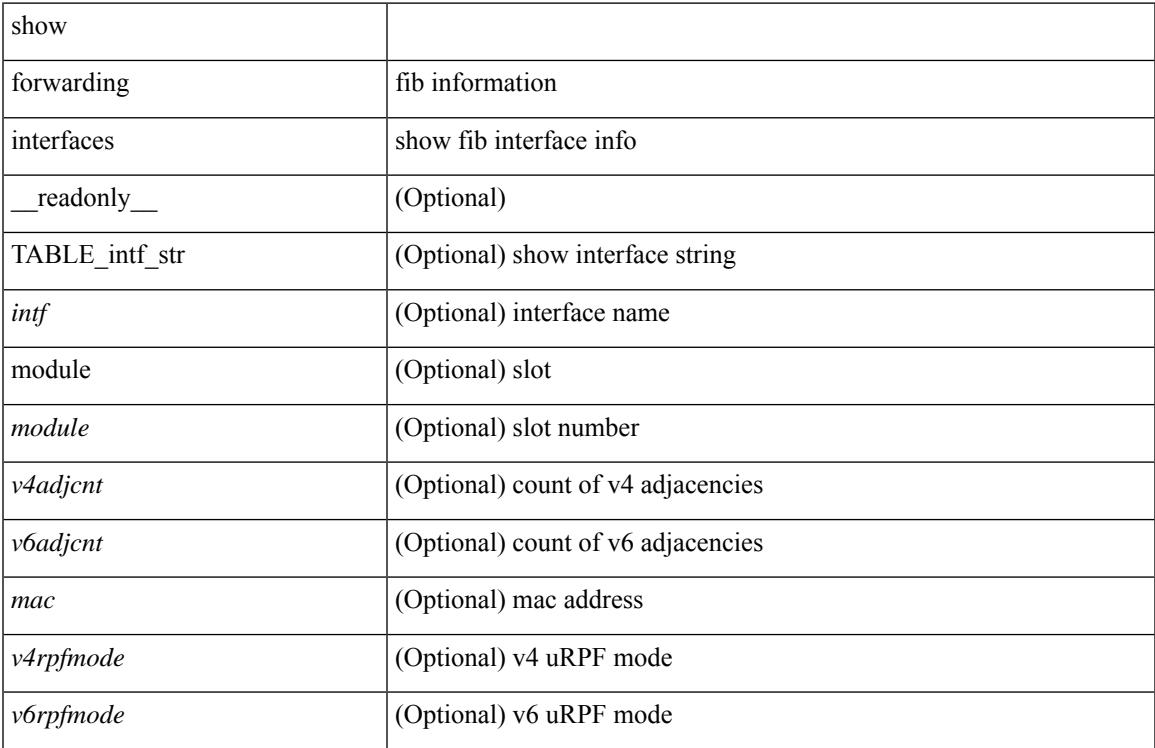

### **Command Mode**

# **show forwarding ipv6**

show forwarding  $\lceil \text{vrf} \rceil$  <vrf-name>  $|\langle \text{vrf-hame} \rangle| \langle \text{vrf-all} \rangle$  | table  $\langle \text{table} \rangle$  | ipv6  $\lceil \text{route} \rceil$  route | rnhdb  $\int$  [ recursive  $\int$  [ detail | summary | platform | partial | <prefix>  $\int$  [ longer-prefixes  $\int$  [ detail | platform ] | <address>  $\lceil$  detail | platform ] | interface <interface> | next-hop <nh> | attached | unresolved | adjacency  $\zeta$  <aif> <anh> | drop | glean | punt } ] [ max-display-count <display\_count> ] [ module <module> | vrf { <vrf-name> |  $\text{sqrt}$  = \text{\cdots}\) \text{\cdots} \text{\cdots} \text{\cdots} \text{\cdots} \text{\cdots} \text{\cdots}} \text{\cdots} \text{\cdots}} \text{\cdots} \text{\cdots}}  $\lt$ tblname>  $\mid$  [  $\lt$ tableid>  $\mid$  [ TABLE prefix { [  $\lt$ pfx>  $\mid$  [  $\lt$ num paths>  $\mid$  [  $\lt$ vobj-id>  $\mid$  [ TABLE path { [  $\langle \text{nexthop} \rangle | \langle \text{special} \rangle |$   $\langle \text{init} \rangle$  [  $\langle \text{route\_update} \rangle$  ]  $\langle \text{route\_inserts} \rangle$  [  $\langle \text{route\_deletes} \rangle$  ]  $\langle \text{route\_count} \rangle$ ] [ <path\_count> ] [ TABLE\_mask { [ <mask\_length> ] [ <routes\_per\_mask> ] } ] } ] [ <hw\_handle> ] [ <flags> ] [ <holder> ] [ <nxt\_obj\_type> ] [ <hw\_idx\_v6adj> ] [ <cmn-idx> ] [ <lif> ] [ <buf-idx> ] } ] } ] [  $\text{Spacket}$  cnt $\text{S}$   $\text{Sbyte}$  cnt $\text{S}$   $\text{S}$ 

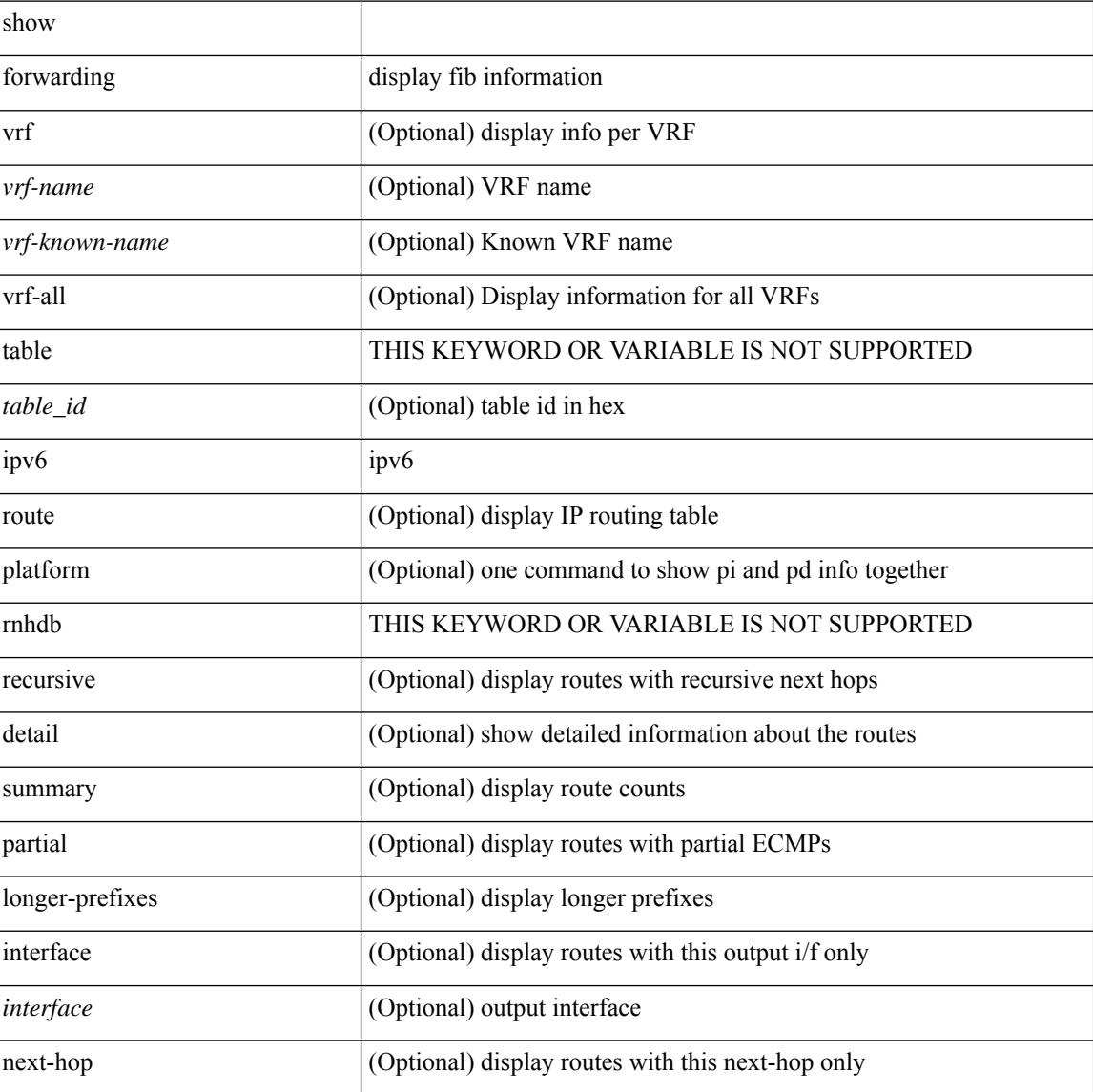

 $\overline{\phantom{a}}$ 

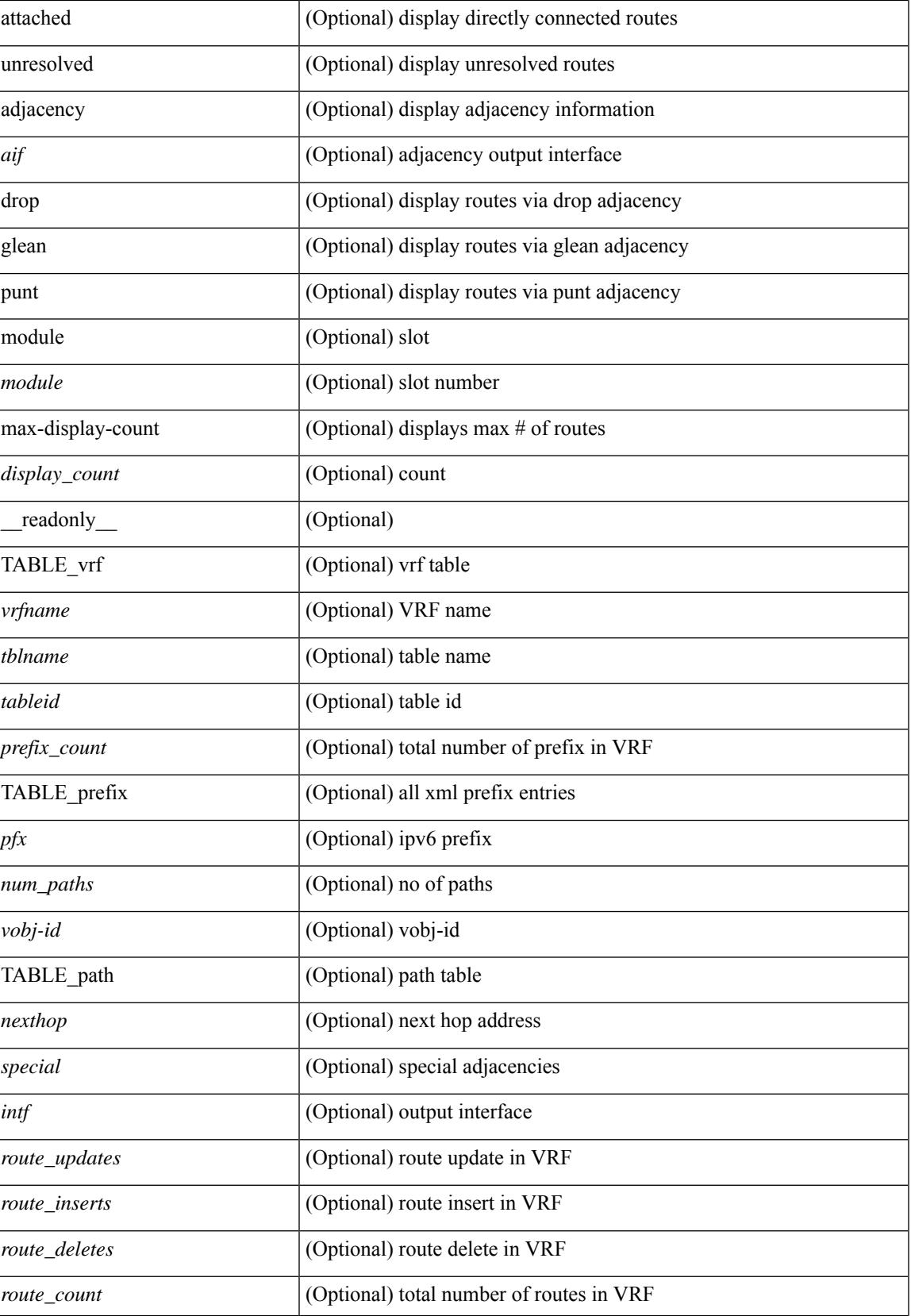

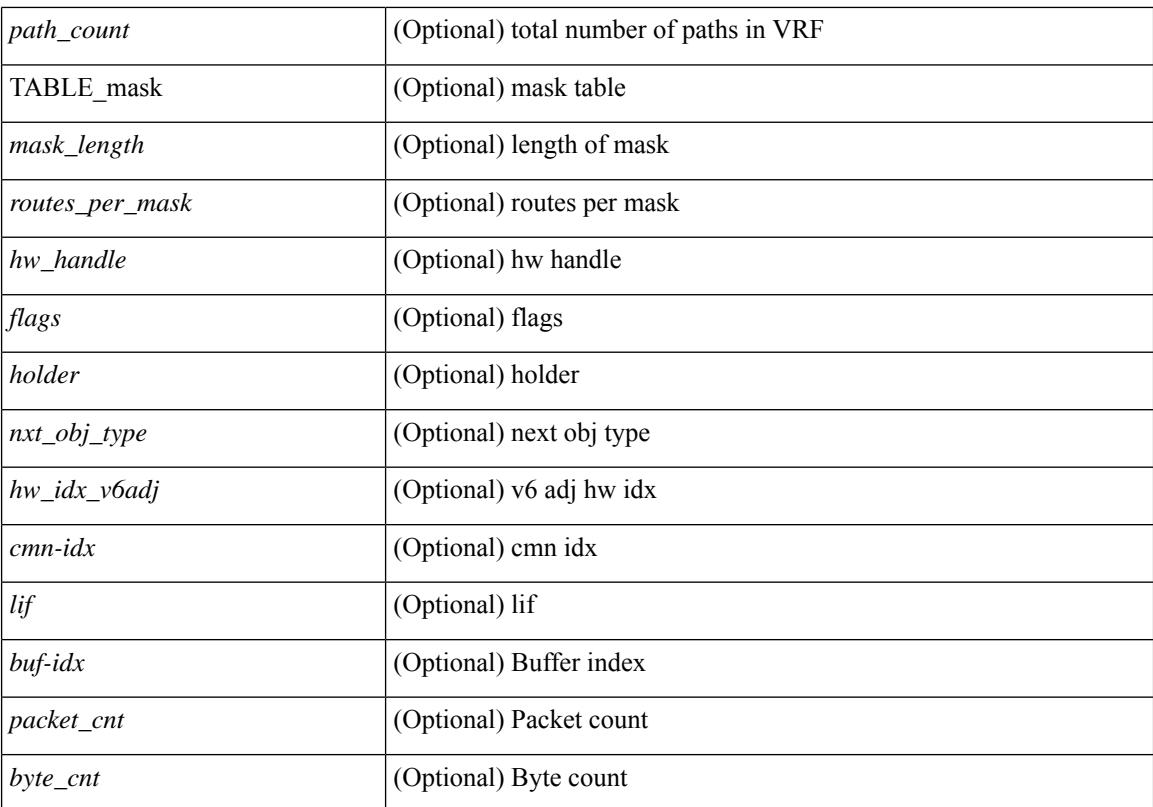

#### **Command Mode**

# **show forwarding ipv6 adjacency**

show forwarding  $\lceil \text{vrf} \rceil$  <vrf-name>  $|\langle \text{vrf-hanez} \rangle| \langle \text{vrf-all} \rangle$   $\lceil \text{pvo} \rangle$  adjacency  $\lceil \text{mps} \rceil$   $\lceil \text{nve} \rceil \langle \text{si} \rangle$ ] [ <anh> ] [ detail | stats | platform ] [ module <module> ] [ \_\_readonly\_\_ [ <adj-count> ] [ TABLE\_adj { [  $\langle$  = (fec> ] <nexthop>  $\langle$  = (rewinfo> [  $\langle$  interface> ] [  $\langle$  pkts> ] [  $\langle$  \everthermorphing l  $\langle$  \everthermorphing l  $\langle$  \everthermorphing in  $\langle$  \everthermorphing in  $\langle$  \everthermorphing in  $\langle$  \evertherm  $\langle \text{top\_peer\_as} \rangle$  [  $\langle \text{hh} \rangle$  ] [  $\langle \text{refcount} \rangle$  ] ] [ TABLE\_v6\_adj {  $[ \langle \text{mh} \rangle ]$  [ $\langle \text{withfo} \rangle$  ] [ $\langle \text{intf} \rangle$  ] [ $\langle \text{intf\_idx} \rangle$ ] [ <hh> ] [ <refcnt> ] [ <flags> ] [ <holder> ] [ <pbr\_cnt> ] [ <wccp\_cnt> ] [ TABLE\_index { [ <hw\_adj> ]  $[\leq$ cmn-idx> $[\leq$ lif> $]\$ ] ]

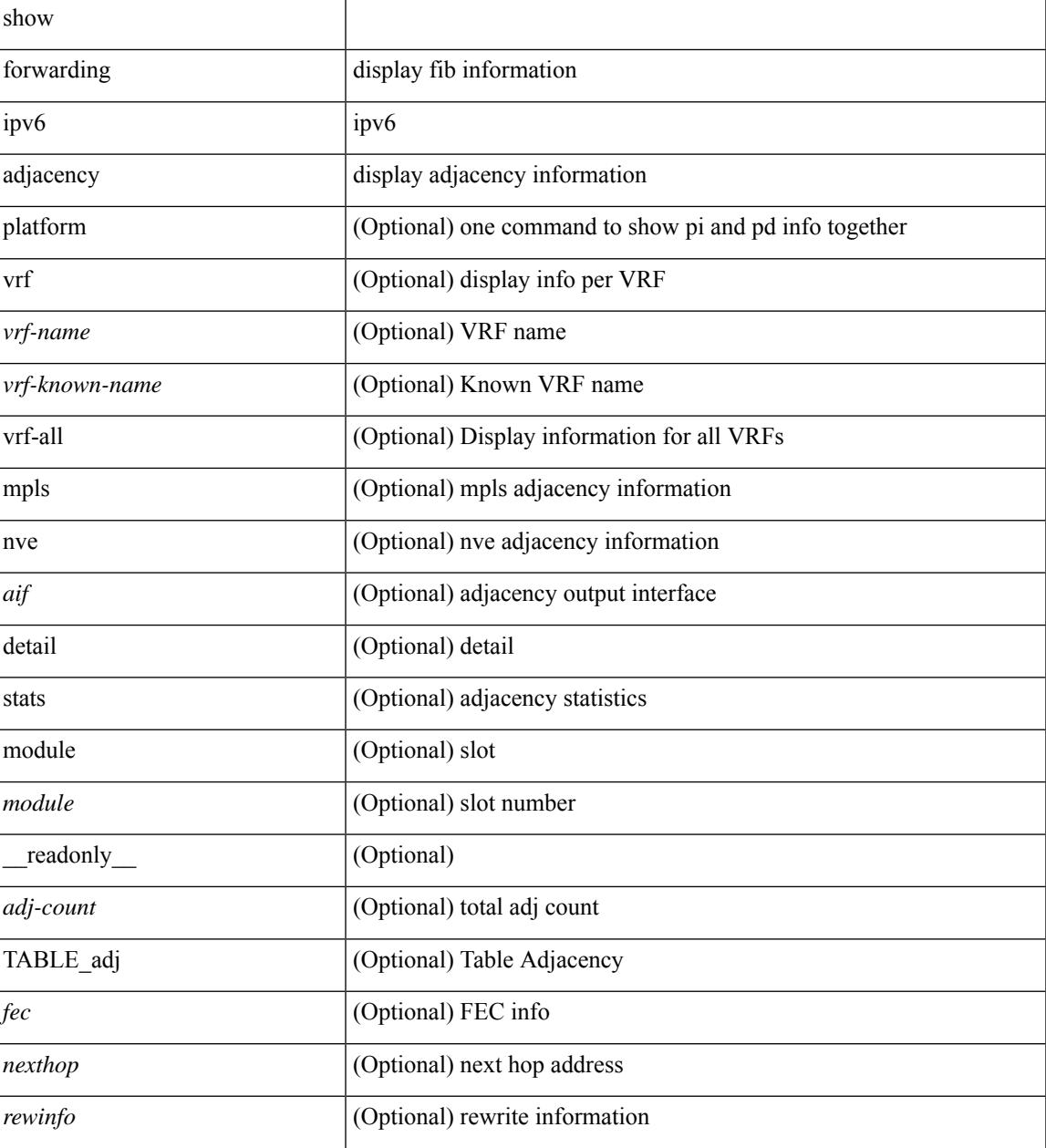

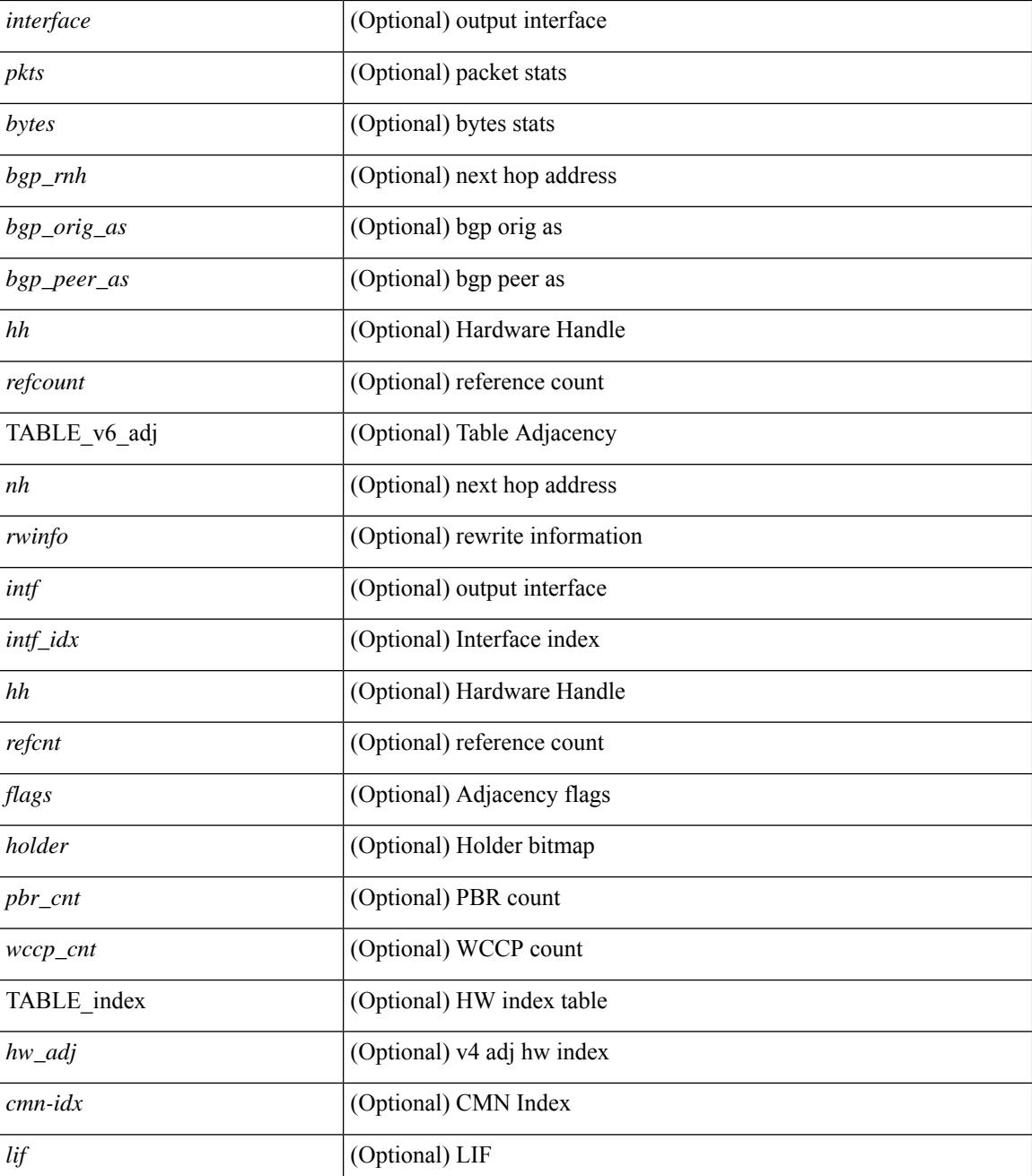

### **Command Mode**

# **show forwarding ipv6 inconsistency**

show forwarding ipv6  $\lceil$  unicast  $\rceil$  inconsistency  $\lceil$  suppress-transient  $\lceil$   $\lceil$  vrf  $\rceil$  <vrf-name>  $\lceil$  all vrfs  $\rceil$   $\lceil$  module  ${\scriptstyle \{\textless}$  {  $\scriptstyle \leq$   $\leq$   $\leq$   $\leq$   $\leq$   $\leq$   $\leq$   $\leq$   $\leq$   $\leq$   $\leq$   $\leq$   $\leq$   $\leq$   $\leq$   $\leq$   $\leq$   $\leq$   $\leq$   $\leq$   $\leq$   $\leq$   $\leq$   $\leq$   $\leq$   $\leq$   $\leq$   $\leq$   $\leq$   $\leq$   $\leq$   $\leq$   $\leq$   $\leq$  <exec\_time> ] [ <elapsed\_time> ] [ <inconsis\_adjs> ] [ TABLE\_inconsistency\_adjs { <idipv6> <slotipv6> [<unitipv6>]<vrfipv6>[<ipv6addr>][<ipv6prefix>][<interfaceipv6>]<reasonipv6>}][  $\leq$ inconsis routes $>$  ] [ TABLE inconsistency routes  $\leq$   $\leq$ idipv6 $\geq$   $\leq$   $\leq$   $\leq$   $\leq$   $\leq$   $\leq$   $\leq$   $\leq$   $\leq$   $\leq$   $\leq$   $\leq$   $\leq$   $\leq$   $\leq$   $\leq$   $\leq$   $\leq$   $\leq$   $\leq$   $\leq$   $\leq$   $\leq$   $\leq$  $\langle \text{inv6} \rangle$  |  $\langle \text{inv6} \rangle$  |  $\langle \text{inv6} \rangle$  |  $\langle \text{interface} \rangle$  |  $\langle \text{reasonipv6} \rangle$  |  $\langle \text{run\_status} \rangle$  | |

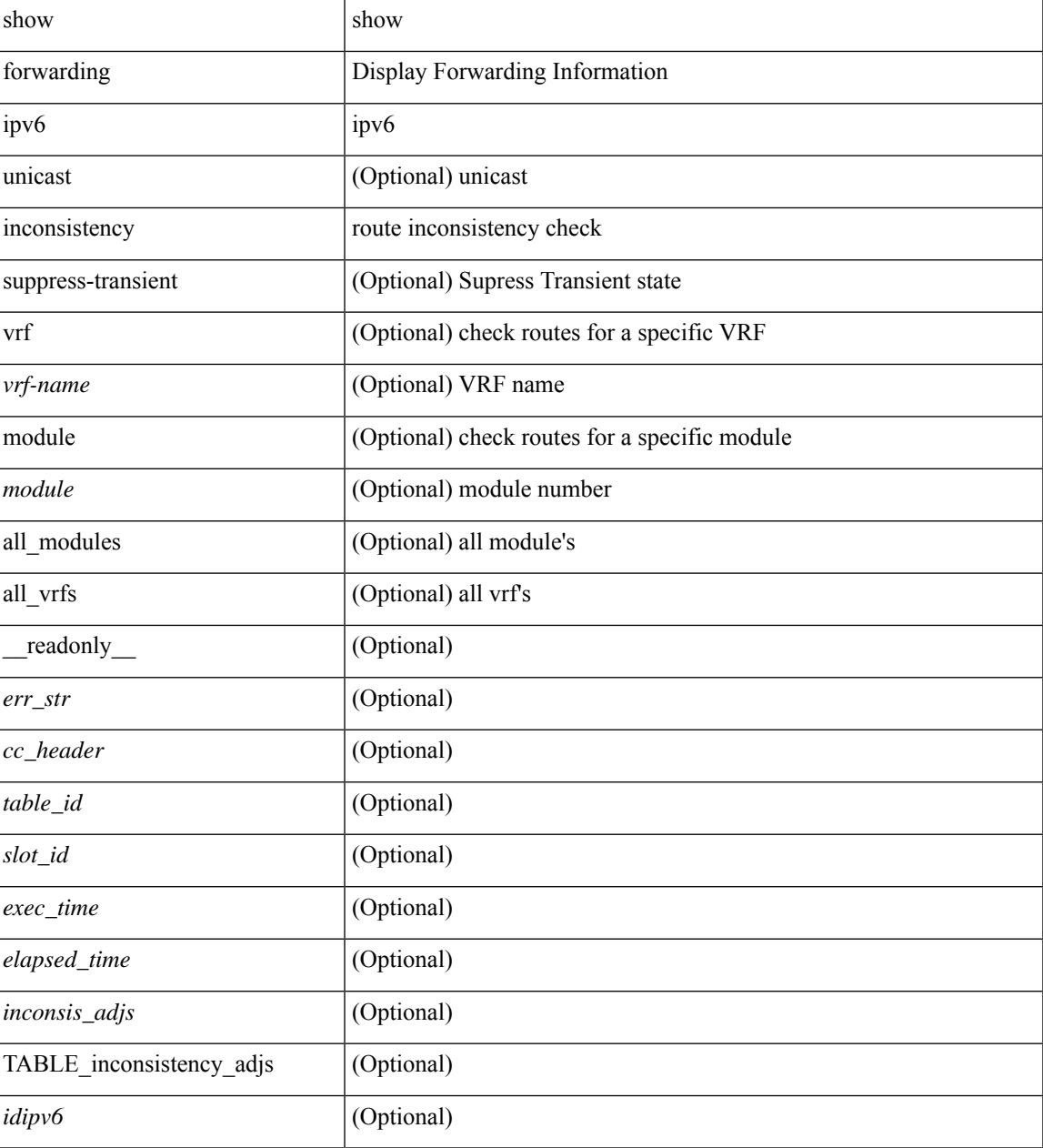

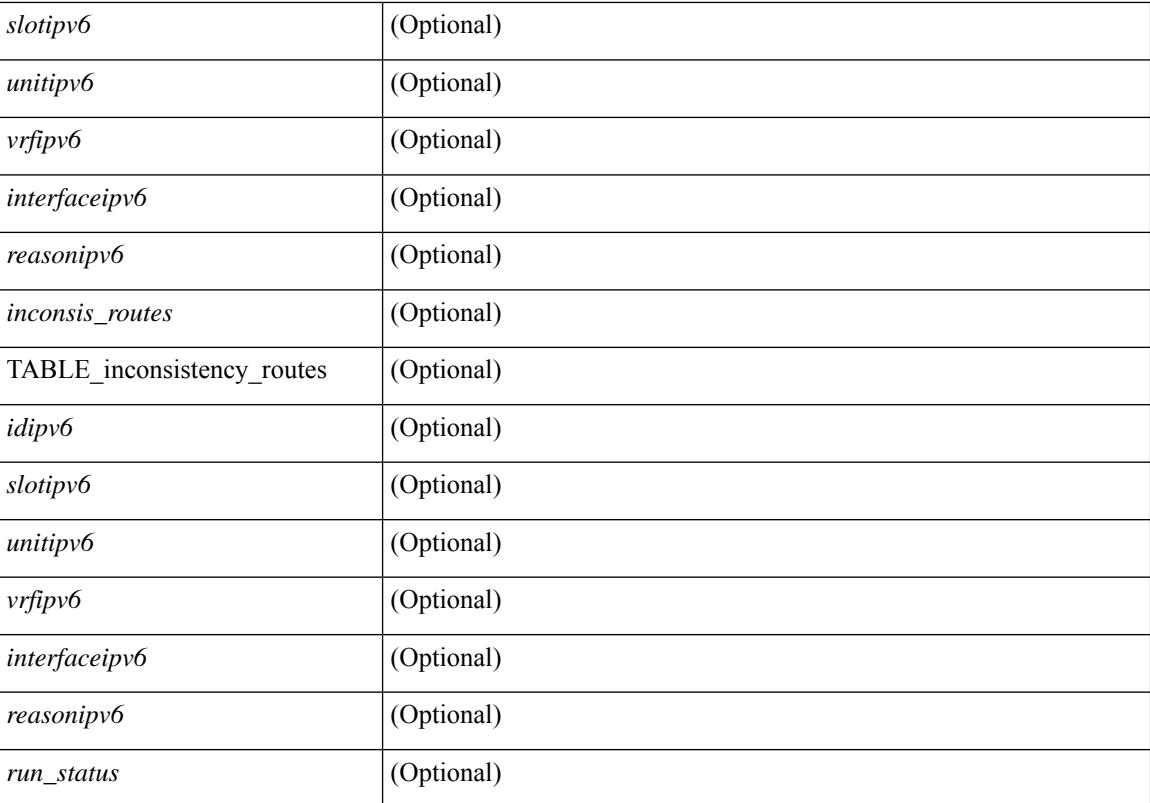

#### **Command Mode**

# **show forwarding ipv6 multicast route**

show forwarding  $\lceil \text{vrf} \rceil$   $\langle \text{vrf-name} \rangle$   $\langle \text{vrf-known-name} \rangle$  all  $\}$  | table  $\langle \text{tab id} \rangle$  ] ipv6 multicast route  $\{ \lceil \text{vrf (s)} \rceil \}$ group  $\{\text{sgroup} \setminus \text{sgroup} \}$  | source  $\{\text{sgroup} \setminus \text{sgroup} \}$  | module  $\text{module} \setminus \text{vrf}$  $\langle \text{vrf-name}\rangle | \text{all} \rangle | + |\text{summary} \langle \text{module}\rangle | \text{vrf} \langle \langle \text{vrf-name}\rangle | \langle \text{vrf-known-name}\rangle | \text{all} \rangle | + \rangle |$ \_\_readonly\_\_ [ <table\_type> ] [ <vrfname> ] [ <table\_id> ] [ <num\_routes> <num\_starg\_routes>  $\le$ num\_sg\_routes>  $\le$ num\_gprefix\_routes>  $]$   $\le$ num\_groups>  $]$   $\le$ num\_sources>  $]$  $\le$ num\_prefix\_insert\_fail>  $\left| \right|$  [ TABLE\_MROUTE\_INFO <address> [ <src\_len> <grp\_len>  $\left| \right|$  <df\_ordinal>  $\left| \right|$  <rpfif>  $\left| \right|$  <rpf\_ifindex> ] <flag> [<flag\_value> ] <route\_pkts> <toute\_bytes> <oiflist\_id> <oif\_count> <oiflist\_flag> [ TABLE\_OIF\_INFO <oifindex> [ <vlan> ] [ TABLE\_MCAST\_OIF\_INTF\_INFO [ <oifname> ] [ <dvif> ] ]  $[\leq\text{platform_id}\geq] [\leq\text{encap_id}\geq] [\leq\text{hw_index}\geq]]$ ]

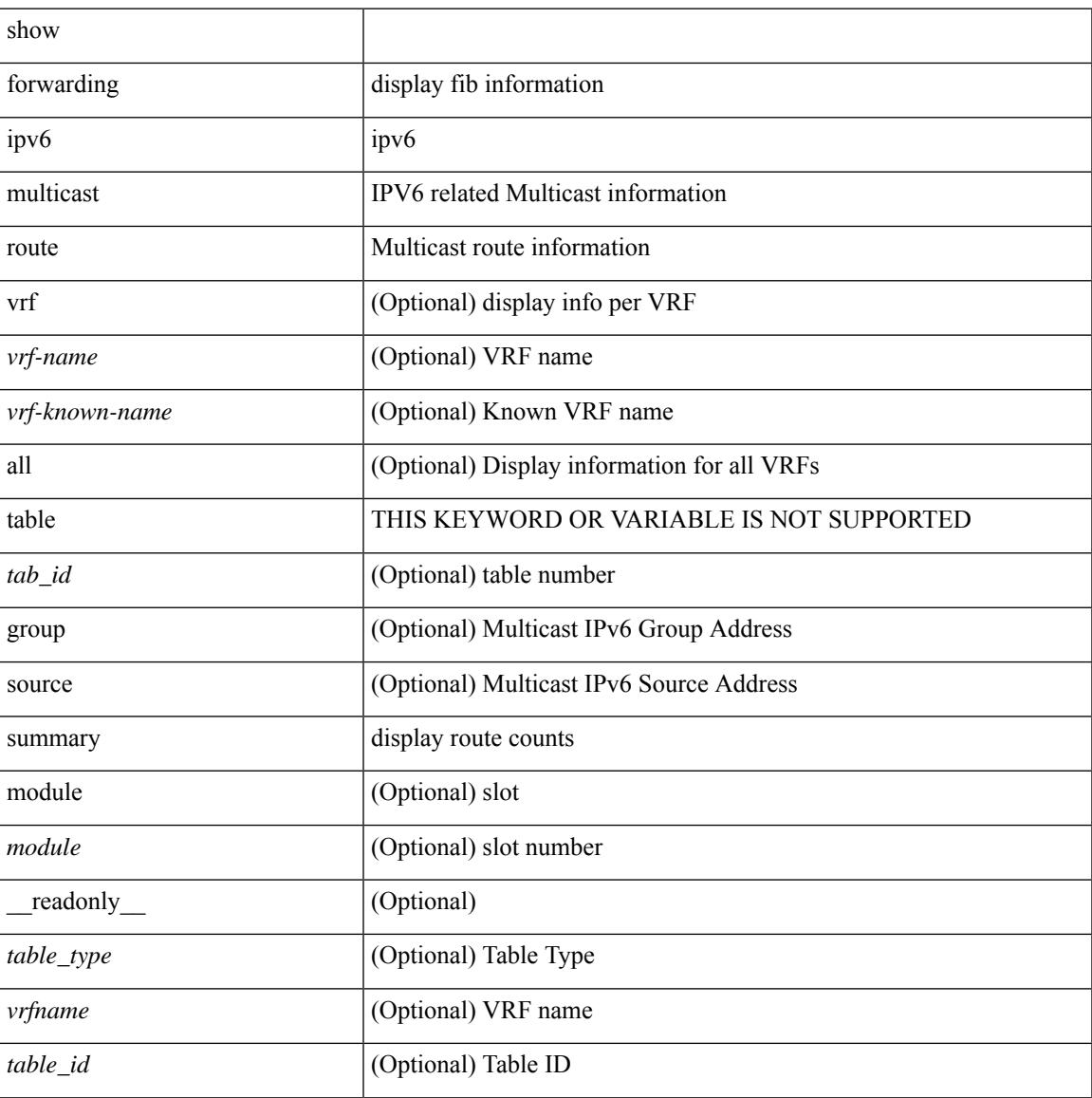

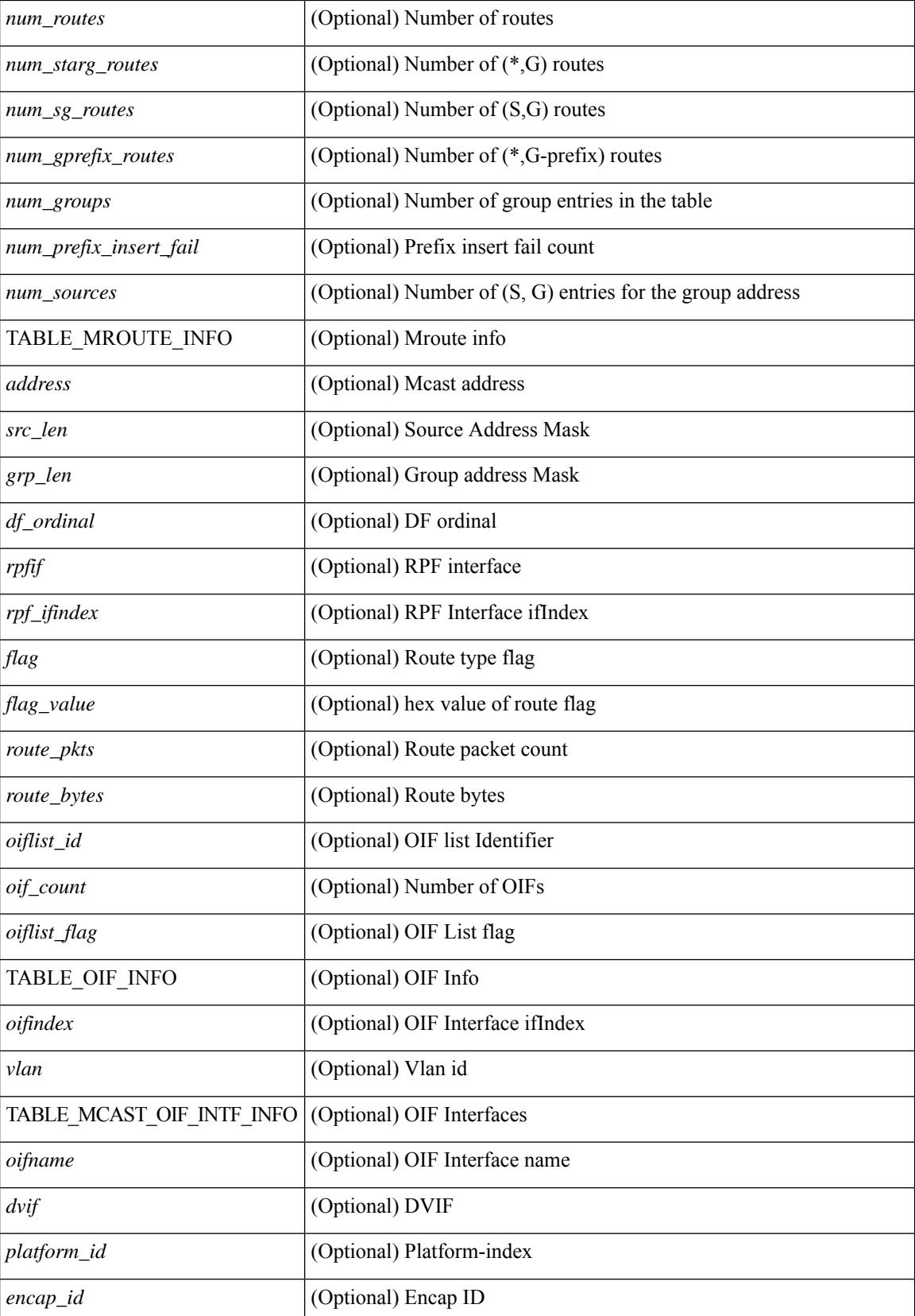

 $\mathbf{l}$ 

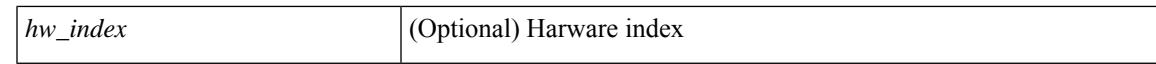

### **Command Mode**

# **show forwarding kvfib cache on**

show forwarding kvfib cache { on | off }

## **Syntax Description**

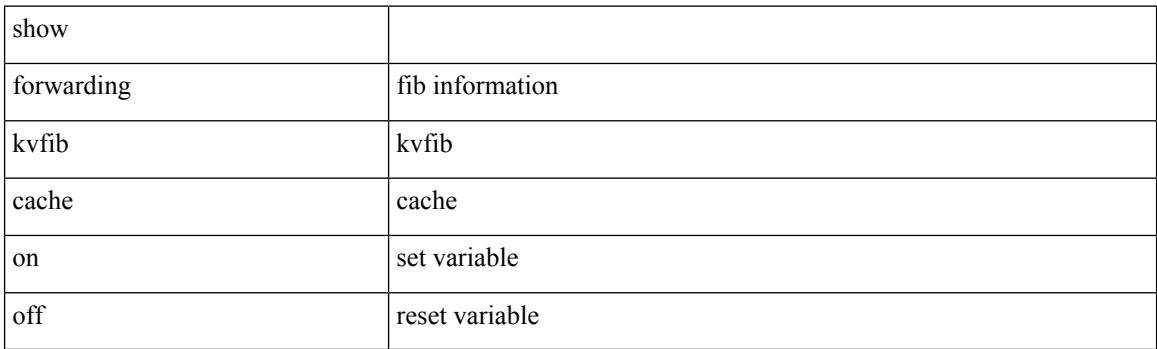

**Command Mode**
## **show forwarding l2 multicast**

show forwarding 12 multicast  $\{ \}$  {  $\{ \text{vlan } \leq \text{vlan-id} \}$  { group  $\leq \text{graddr} > \text{source } \leq \text{scaddr} \}$  { group <v6grpaddr> source <v6srcaddr> } | destination-mac <dstmac> ] } ] } [ vdc <vdc-id> ] [ module <num> ] [ \_\_readonly\_\_ [ TABLE\_L2\_MCAST\_INFO <vlan\_id> [ <group> ] [ <group\_v6> ] [ <source> ] [ <source\_v6> ] [ <dmac> ] <epoch> <resource\_id> <dest\_index> [ <hw\_handle> ] [ <text> ] [ <value> ] ]

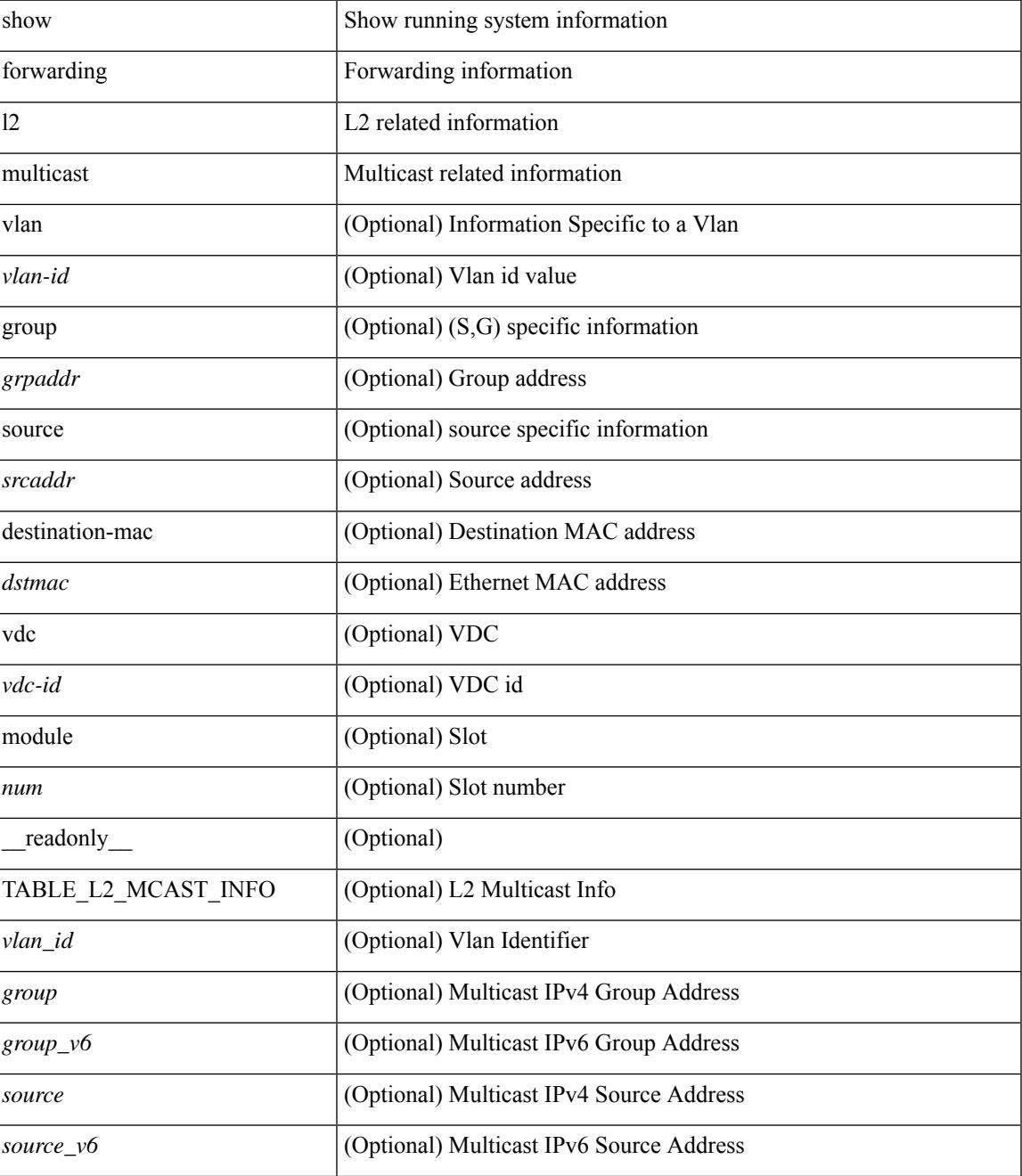

 $\mathbf I$ 

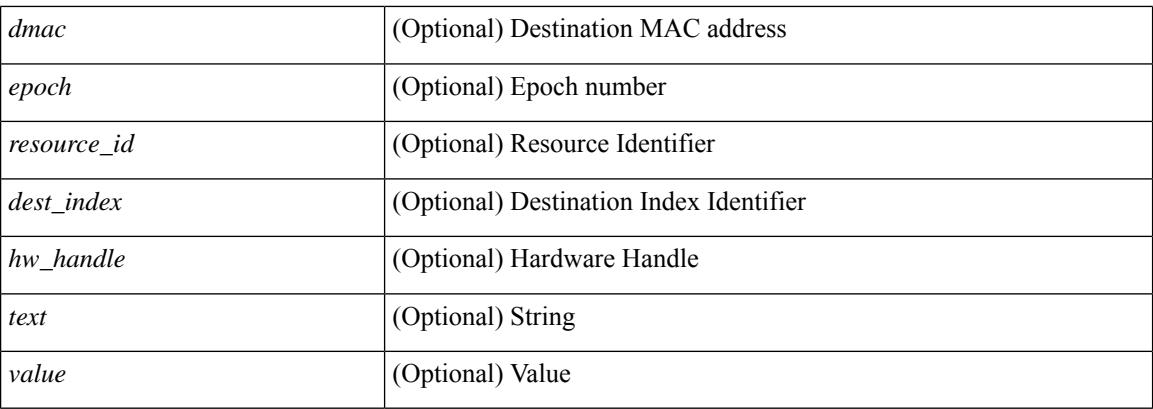

## **Command Mode**

# **show forwarding l2vpn label vpls**

show forwarding l2vpn label [ <label\_id> ] vpls [ module module ] [ \_\_readonly\_\_ <label\_id> ]

### **Syntax Description**

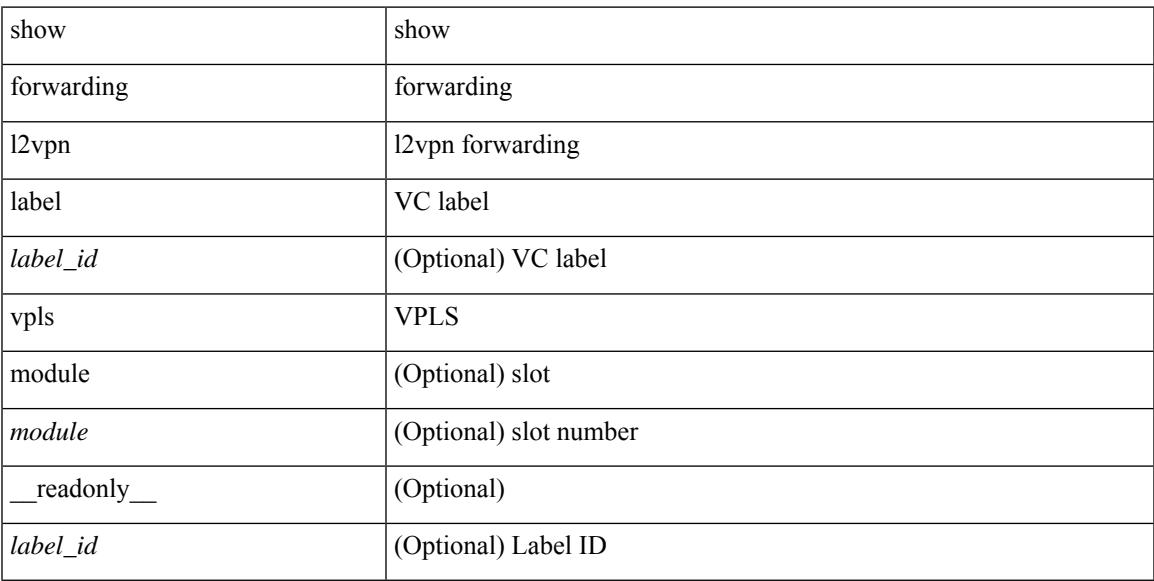

#### **Command Mode**

# **show forwarding l2vpn label xconnect**

show forwarding l2vpn label [<label\_id> ] xconnect [ module module ] [ \_\_readonly\_\_ <label\_id> ]

#### **Syntax Description**

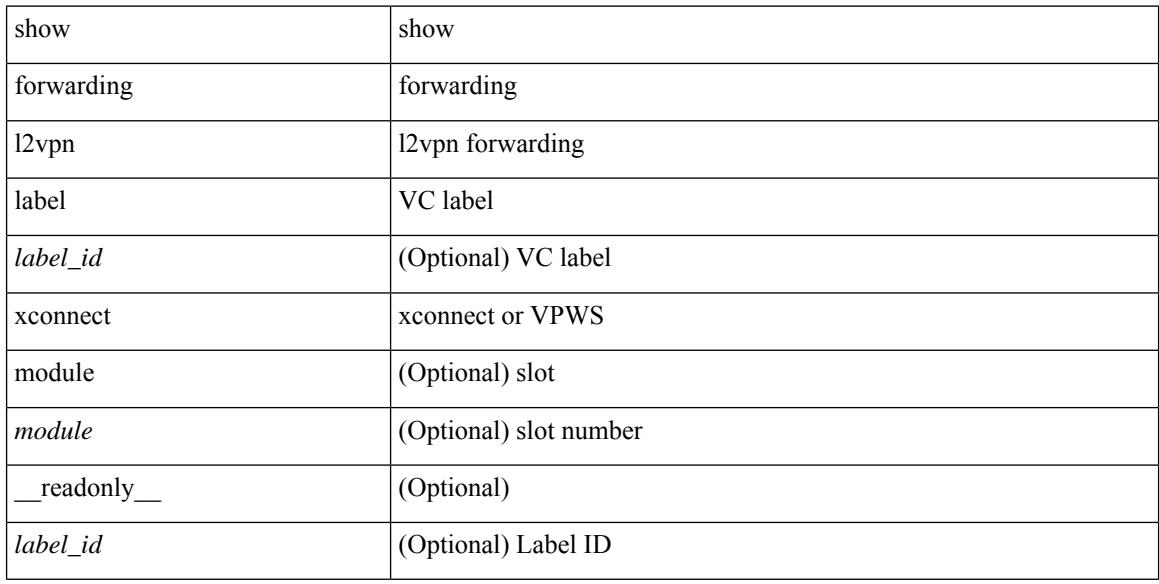

#### **Command Mode**

# **show forwarding l2vpn vlan**

show forwarding l2vpn vlan [ <vlan\_id> ] [ module <module> ] [ \_\_readonly\_\_ <vlan> ]

## **Syntax Description**

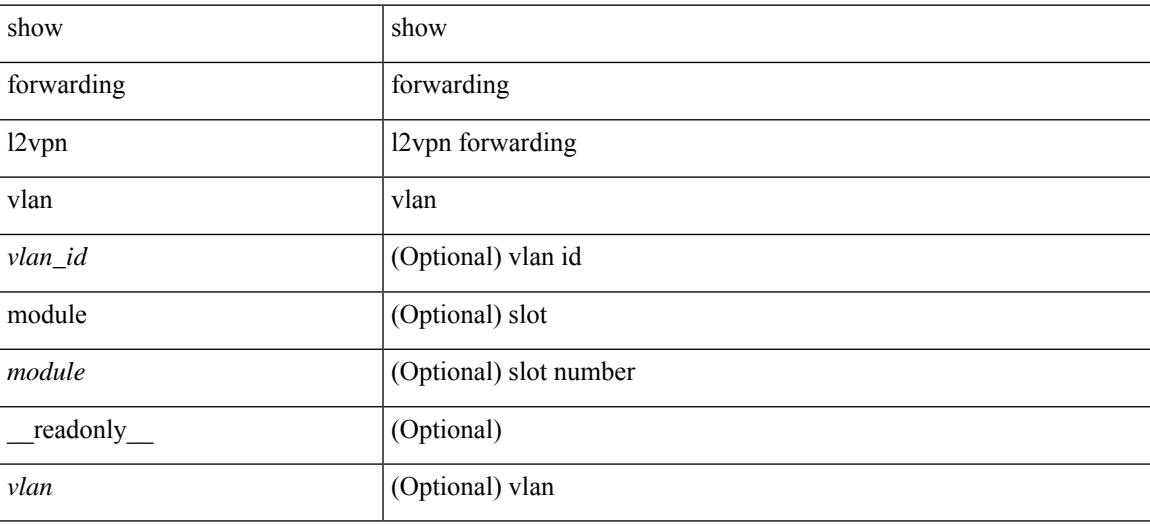

#### **Command Mode**

## **show forwarding mpls**

show forwarding mpls [ vrf {  $\langle \langle \langle \rangle \rangle$  <vrf-name>  $| \langle \langle \rangle \rangle$  \end{math} \end{math} \end{math} \end{math} \end{math} \end{math} \end{math} \end{math} \end{math} \end{math} \end{math} \end{math} \end{math} \end{math} \en <v6prefix> ] | table <table\_id> [ label <label-id> | <prefix> | <v6prefix> ] | label-space <label-space-id> | label <label-id> | <prefix> | <v6prefix> ] [ stats ] [ module <module> ] [ implicit ] [ platform ] [ \_\_readonly\_ [ { TABLE\_mpls <label> [ { TABLE\_table\_id [ <out-table-id> ] [ <fec> ] [ <out-ip> ] [ <out-intf> ] [  $\{\text{out-label}\}\$   $\{\text{out-op}\}\$   $\{\text{the}\}\$   $\{\text{ref-count}\}\$   $\{\text{two-index}\}\$   $\}\$   $\{\text{sim-pkts}\$   $\{\text{sim-bytes}\}$   $\}$ <swap-out-pkts> ] [ <swap-out-bytes> ] [ <tunnel-out-pkts> ] [ <tunnel-out-bytes> ] } ] ]

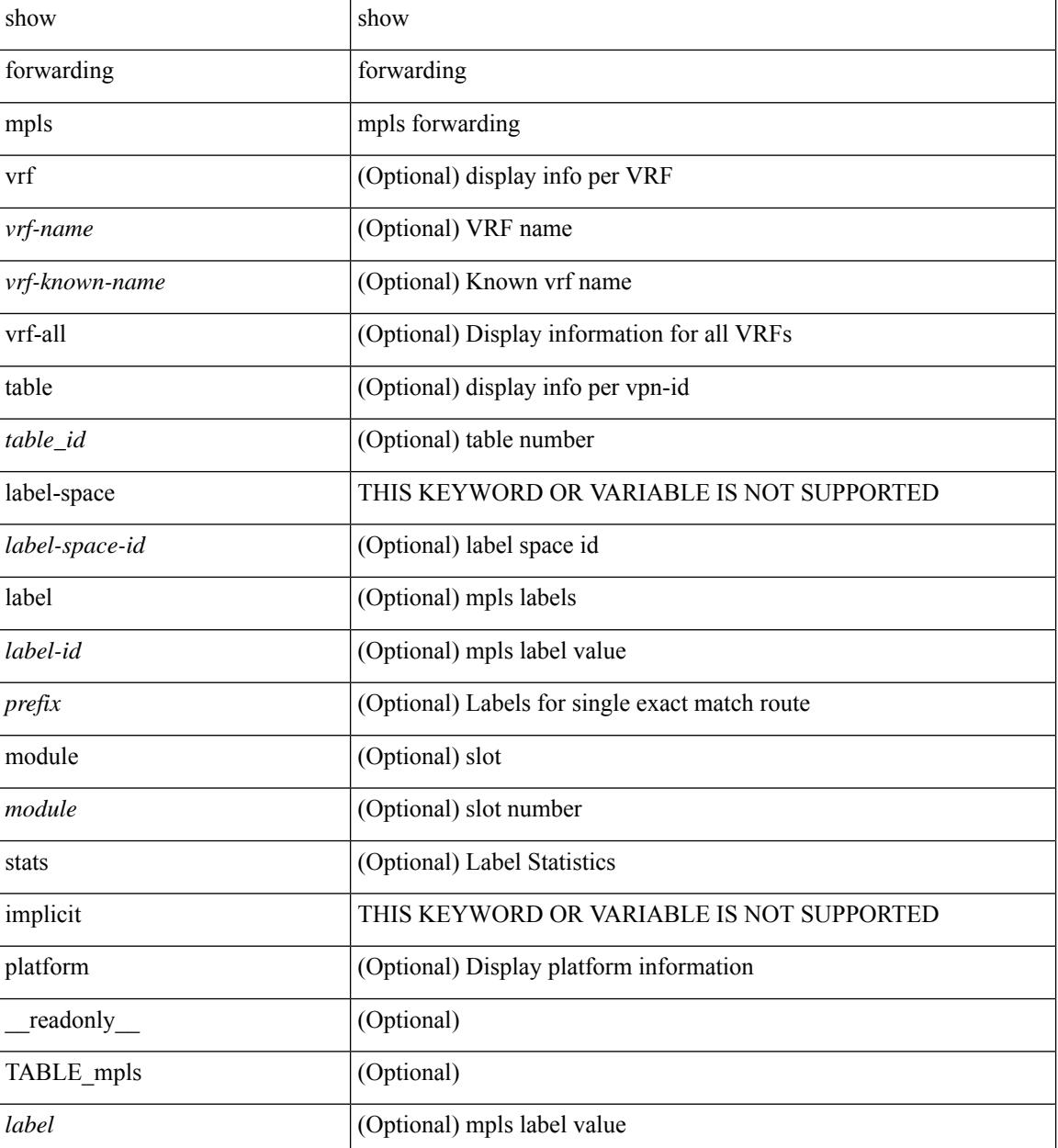

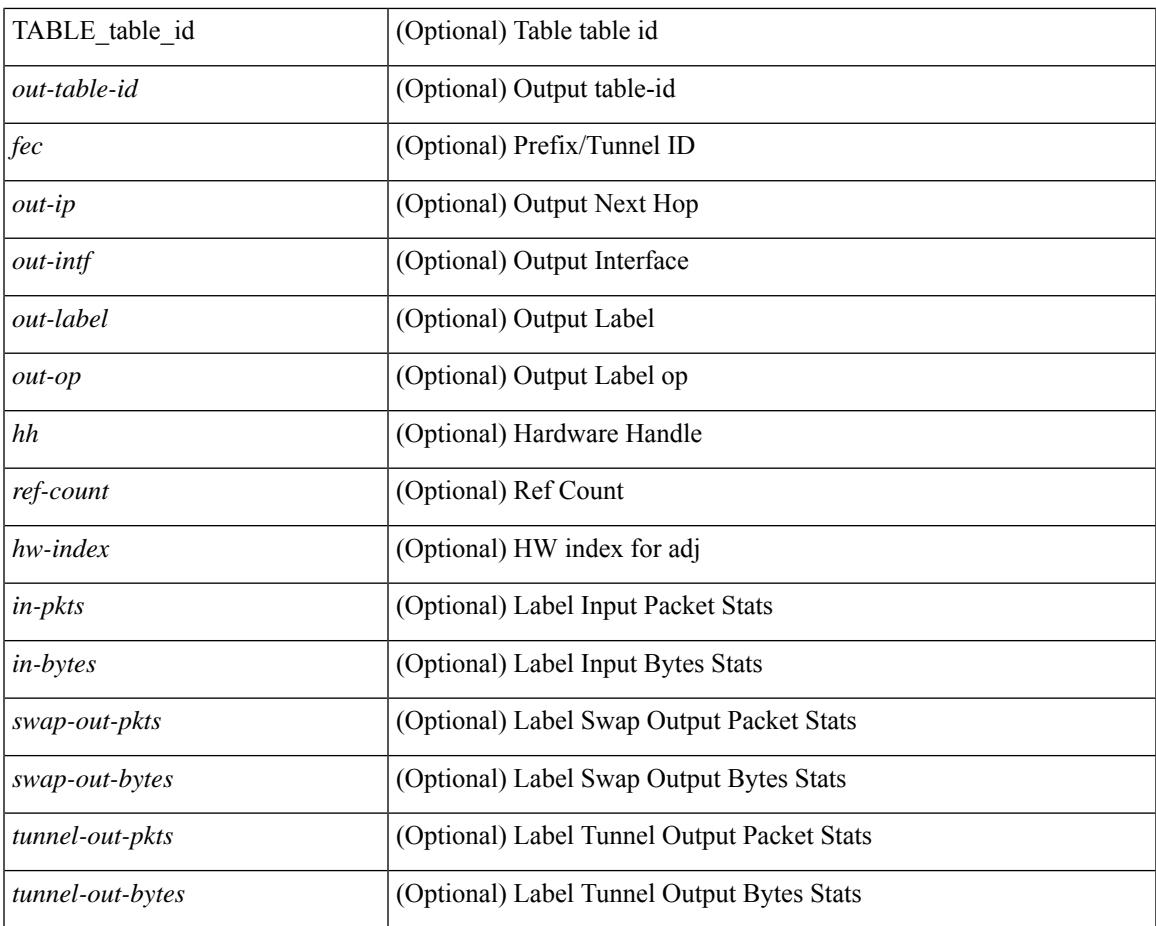

## **Command Mode**

• /exec

 $\mathbf{l}$ 

# **show forwarding mpls drop-stats**

show forwarding mpls drop-stats [ platform | label0-fwd-stats ] [ \_\_readonly\_\_ [ { TABLE\_drop\_stats <unit-number> <pkts> <bytes> } ] ]

### **Syntax Description**

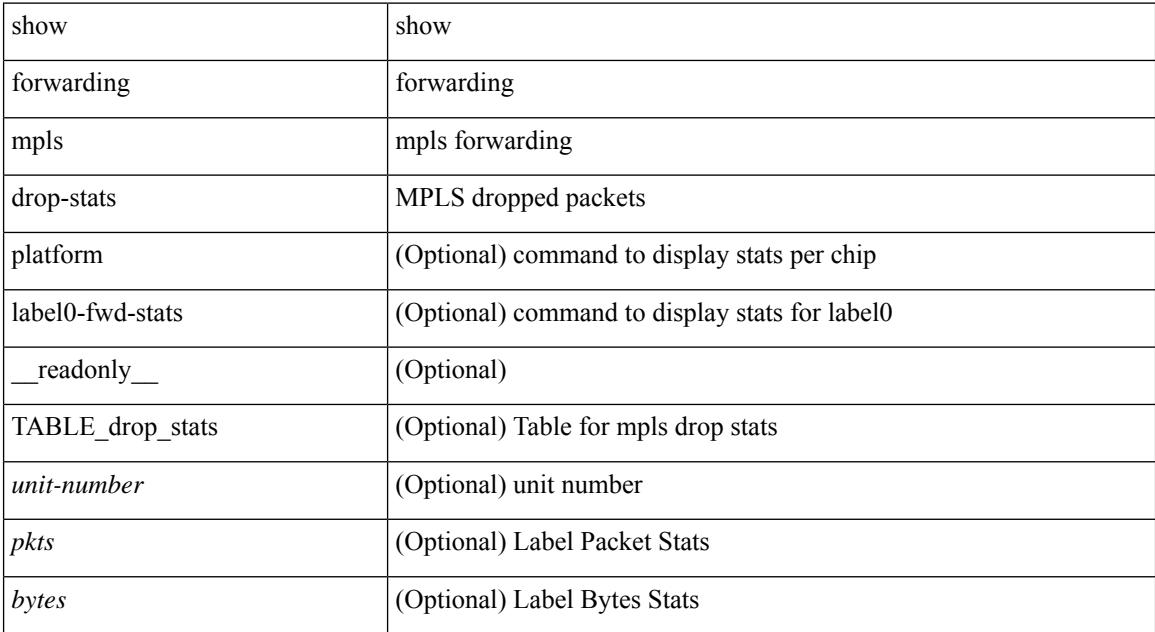

#### **Command Mode**

## **show forwarding mpls ecmp**

show forwarding mpls ecmp [ module <module> ] [ platform ] [ \_readonly\_ [ { TABLE\_ecmp [ <type> ] [<num\_paths> ] [<ip\_paths> ] [<mpls\_paths> ] [<ecmp\_hash> ] [<holder> ] [<refcount> ] [<hw\_index> ] [ <fec> ] [ { TABLE\_ecmp\_paths [ <out-intf> ] [ <out-ip> ] [ <label-info> ] [ <refcount> ] [ <hh> ] [  $\leq$ ecmp-type $>$ ] } ] } ] ]

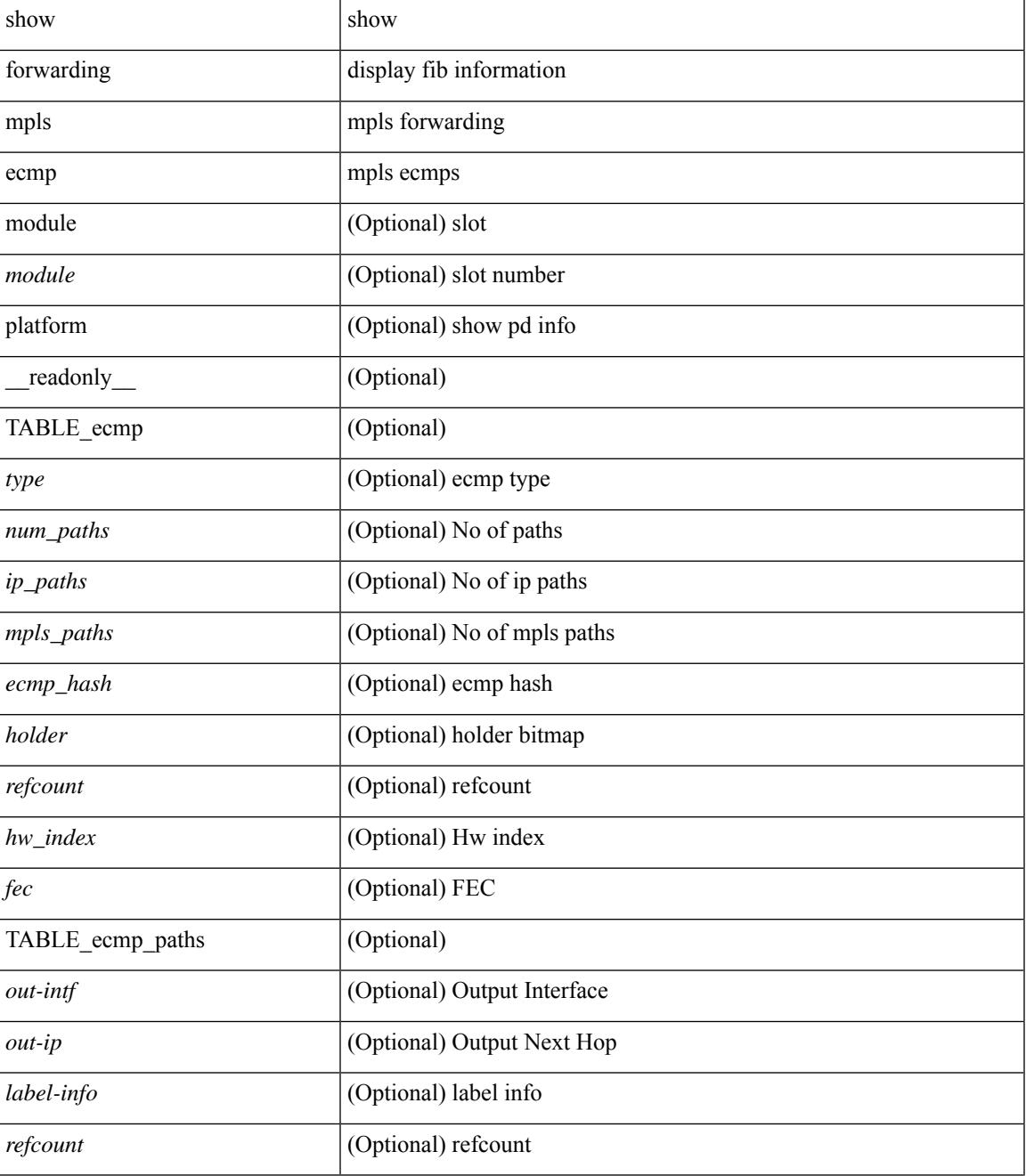

I

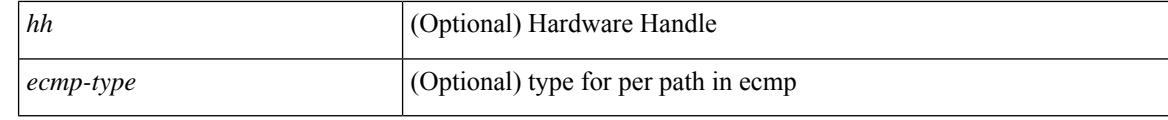

#### **Command Mode**

# **show forwarding mpls eompls**

show forwarding mpls eompls [ peers { <addr> | all } ] [ \_readonly\_ [ { TABLE\_peer\_ip <peer\_ip> <peer\_id> <vlan\_bmp> <rx\_pkts> <rx\_bytes> } ] ]

### **Syntax Description**

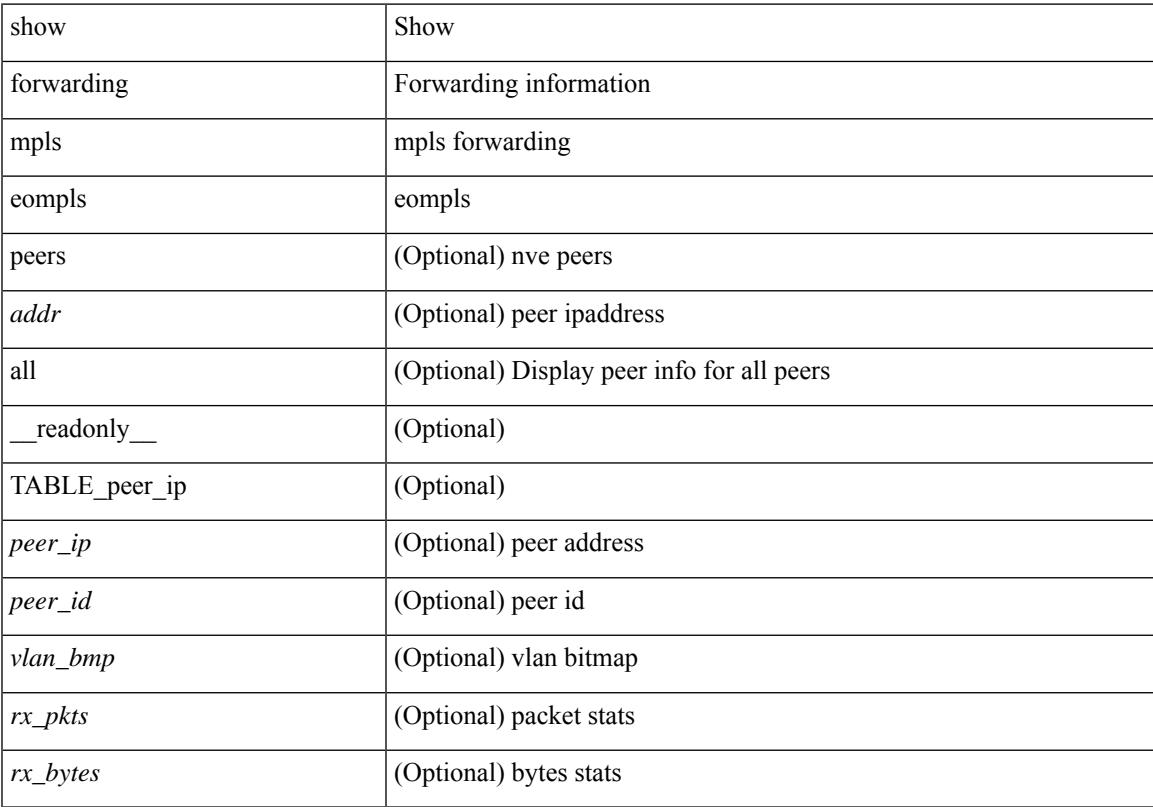

## **Command Mode**

## **show forwarding mpls eompls ir**

show forwarding mpls eompls ir { [ vlan [ all  $|$  <vlan\_id> ] ]  $|$  [ peer [ all  $|$  <peer\_ip> ] ]  $|$  [ \_readonly\_ [ { TABLE\_VLAN <vlan\_id> <vni> <ifindex> <plt\_space> <br/> <br/>bitmap> <peer> + <marked> + } ] [ { TABLE\_ONE\_PEER <peer> <id> <repl\_id> <oif> <path\_intf> + <vcount> <vlan\_id> + <plt\_space> } ] ]

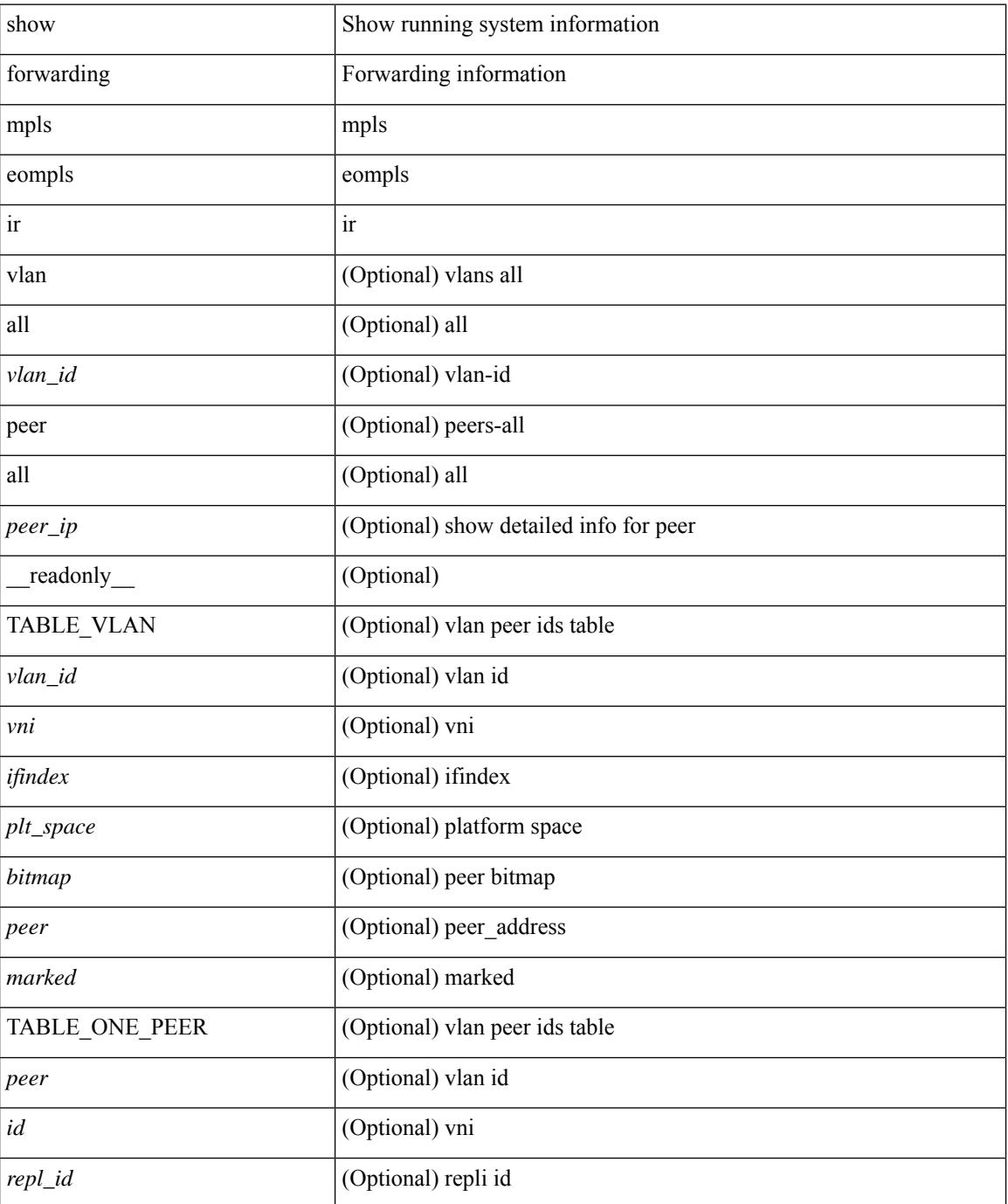

I

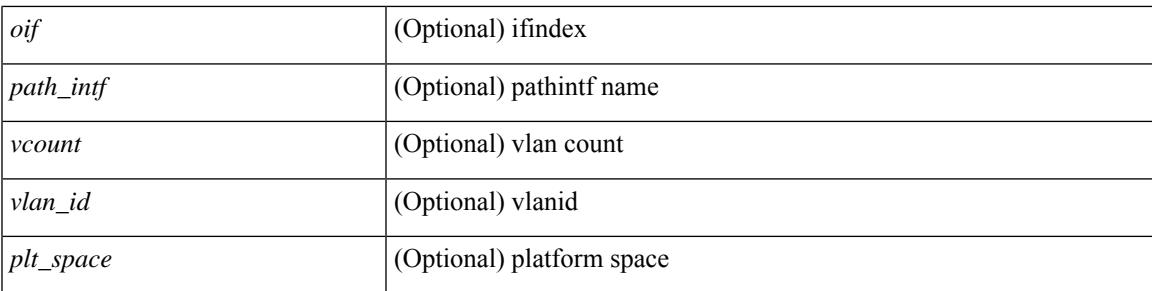

### **Command Mode**

# **show forwarding mpls option\_b**

show forwarding mpls option\_b [ label <label> ] [ module <module> ] [ platform ] [ \_\_readonly\_ [ { TABLE\_mpls\_opt\_b <label> [ <prefix> ] [ <v6prefix> ] [ <nxhop> ] [ <out-interface> ] [ <out-op> ] } ] ]

## **Syntax Description**

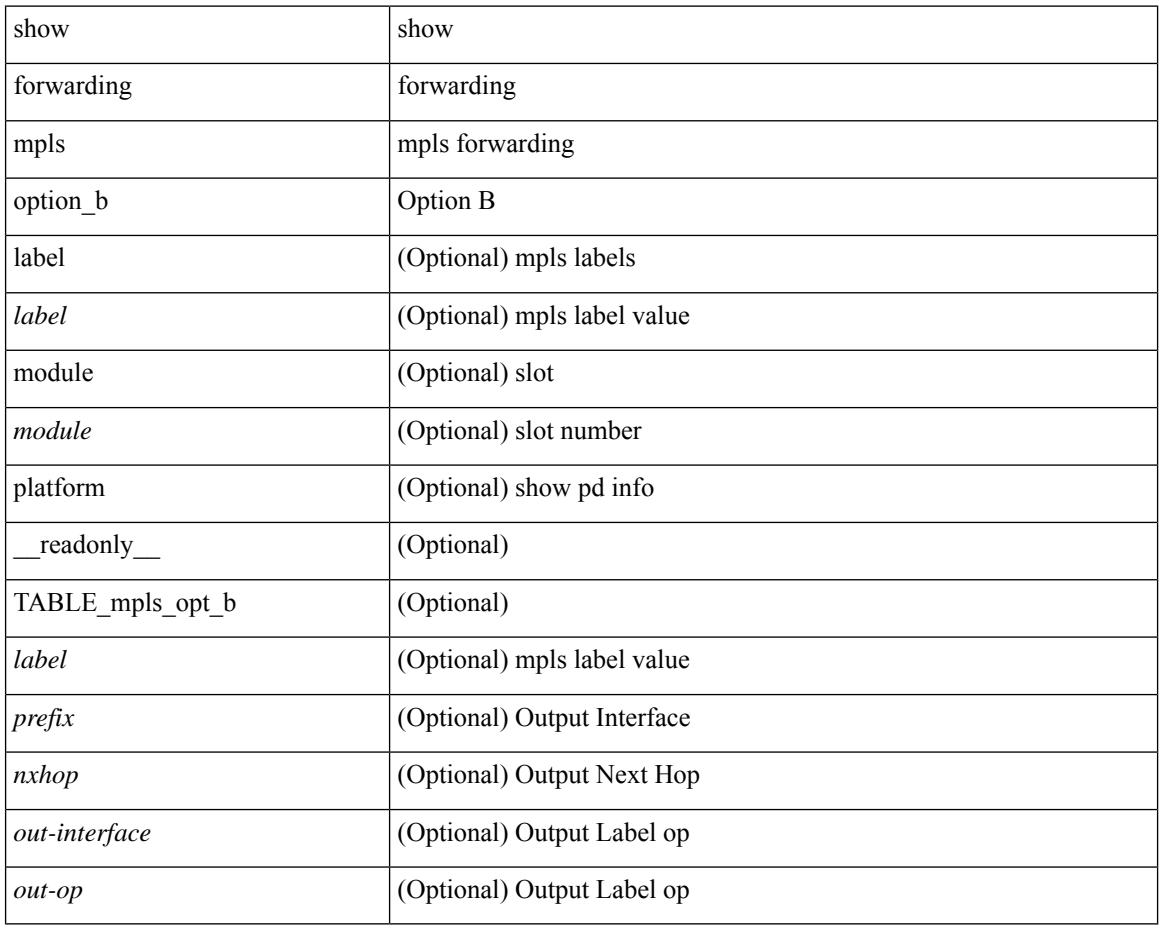

#### **Command Mode**

# **show forwarding mpls srte module**

show forwarding mpls srte module [  $\leq$   $\leq$   $\leq$   $\leq$   $\leq$   $\leq$   $\leq$   $\leq$   $\leq$   $\leq$   $\leq$   $\leq$   $\leq$   $\leq$   $\leq$   $\leq$   $\leq$   $\leq$   $\leq$   $\leq$   $\leq$   $\leq$   $\leq$   $\leq$   $\leq$   $\leq$   $\leq$   $\leq$   $\leq$   $\leq$   $\leq$  TABLE\_binding\_label <br/> <br/>binding-label> <parent-table-id> <parent-vobj-id> [ { TABLE\_prefix <prefix><vrf></>>> } ] } ] } ] ]

## **Syntax Description**

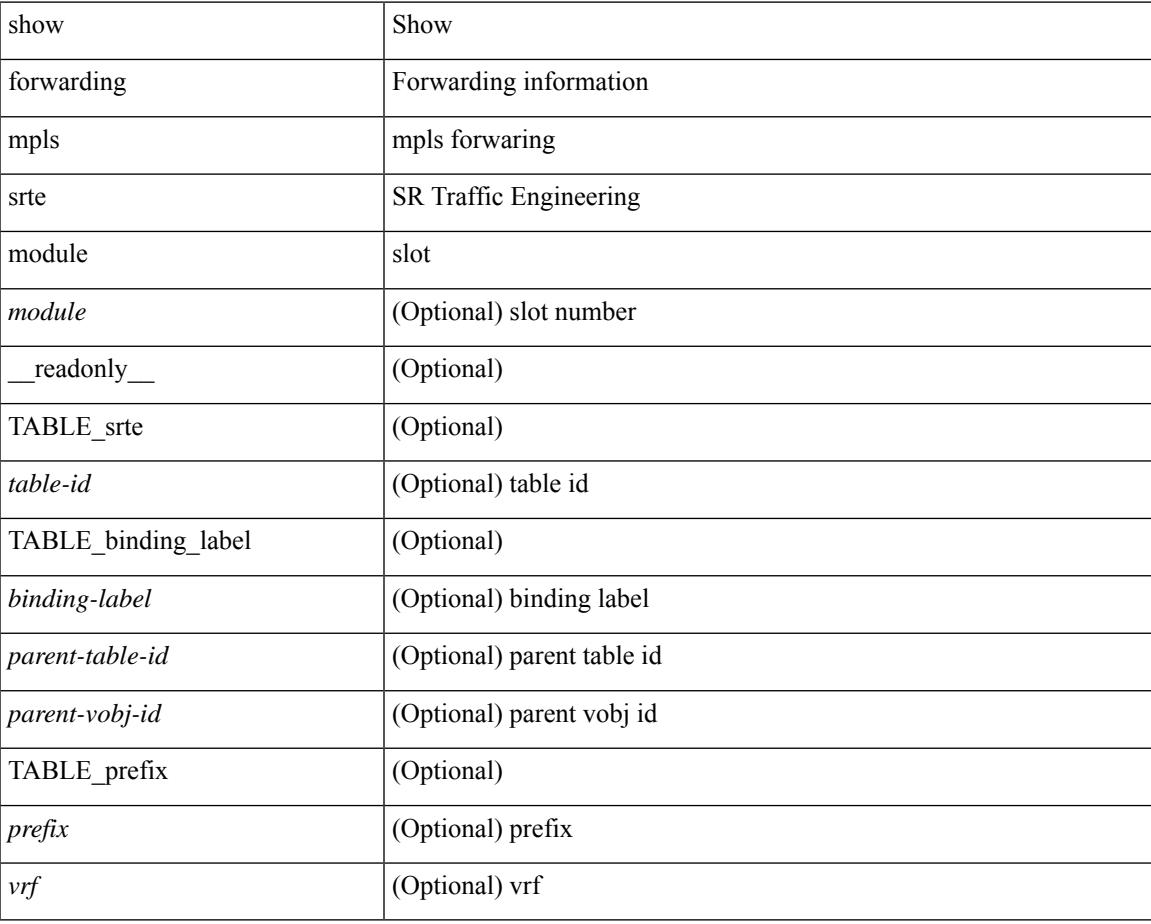

**Command Mode**

# **show forwarding mpls summary**

show forwarding mpls summary [ module <module> ] [ \_readonly\_ [ { TABLE\_labels <space> <count> } <total\_deagg\_labels> <feature\_evpn\_status> ] ]

### **Syntax Description**

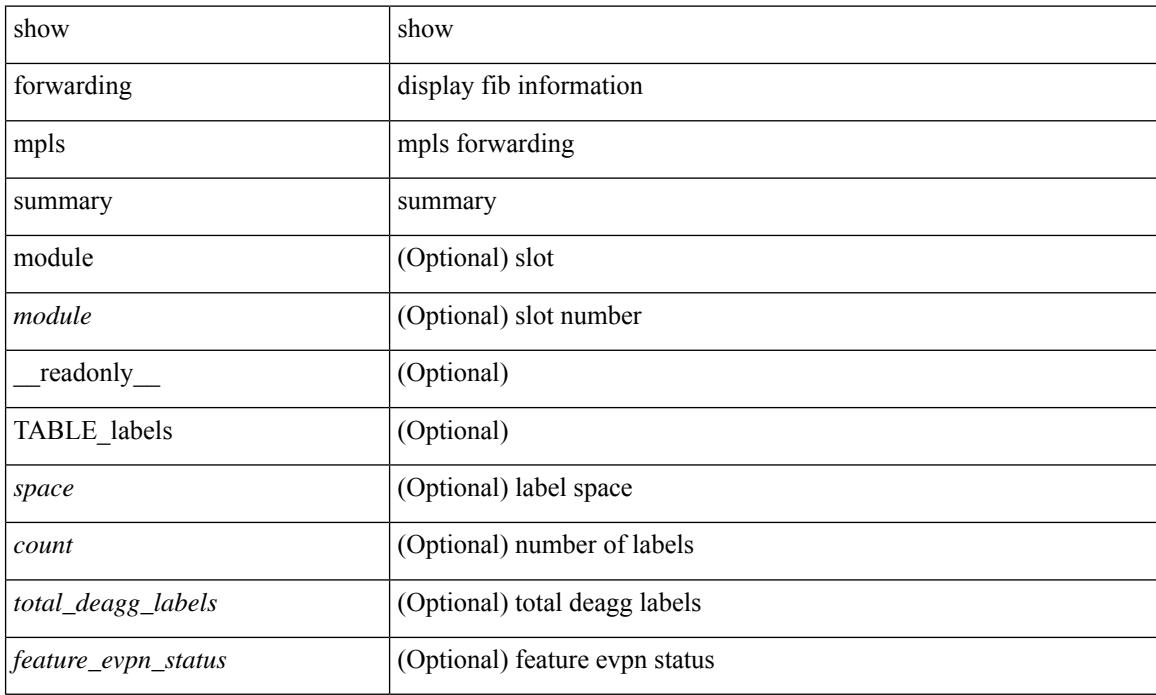

#### **Command Mode**

# **show forwarding multicast-sr loopback interface**

show forwarding multicast-sr loopback interface [ \_\_readonly \_\_ [ <port-num> ] ]

#### **Syntax Description**

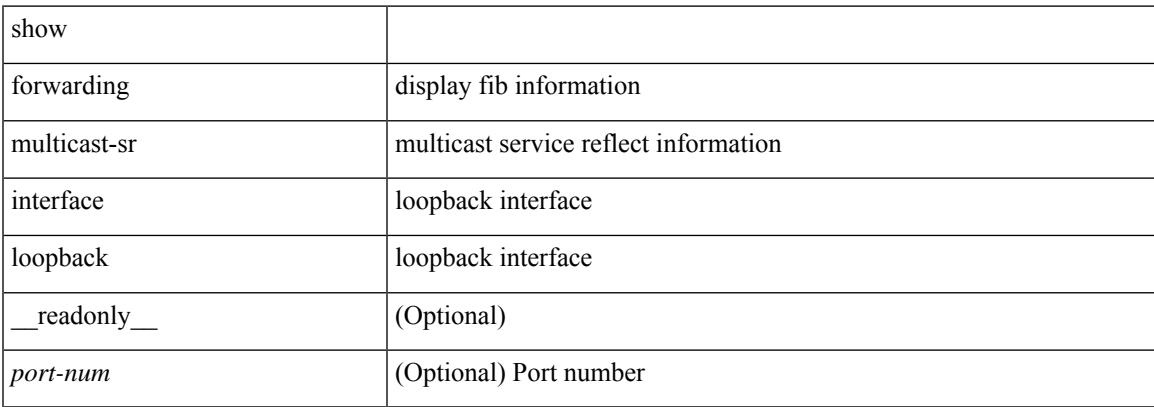

#### **Command Mode**

 $\bullet$  /exec

## **show forwarding multicast-sr mac-trap-db**

show forwarding multicast-sr mac-trap-db [ \_\_readonly\_\_ { [ TABLE\_mac\_trap\_db <mac-addr> <mac-trap-id> <ref-cnt> ] <total-count> } ]

### **Syntax Description**

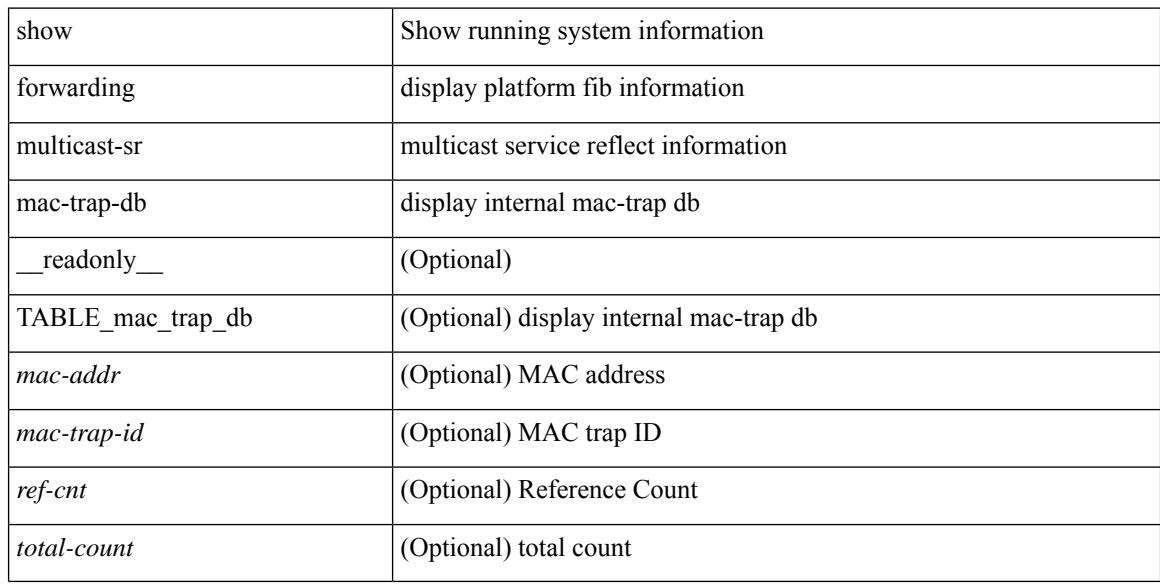

#### **Command Mode**

## **show forwarding multicast outgoing-interface-list**

show forwarding multicast outgoing-interface-list  $\{L2 | L3 | \text{vx} \}$  | vxlan-encap | vxlan-ir-dci-encap | mvpn  $\}$  | platform ] [ module <module> ] [ <index> ] [ \_\_readonly\_\_ [ <refcount> ] [ <total\_l2\_oiflist> ] [ <total\_l3\_oiflist> ] [ <slot> ] [ TABLE\_MCAST\_OIF\_INFO [ <oiflist\_idx> ] [ <vlan> ] [ <num\_oif> ] [ TABLE\_MCAST\_OIF\_INTF\_INFO [ <intf> ] [ <dvif> ] ] [ <encap\_id> ] [ <hw\_oiflist\_idx> ] [ <mcidx> ]  $\mathbf{1}$ 

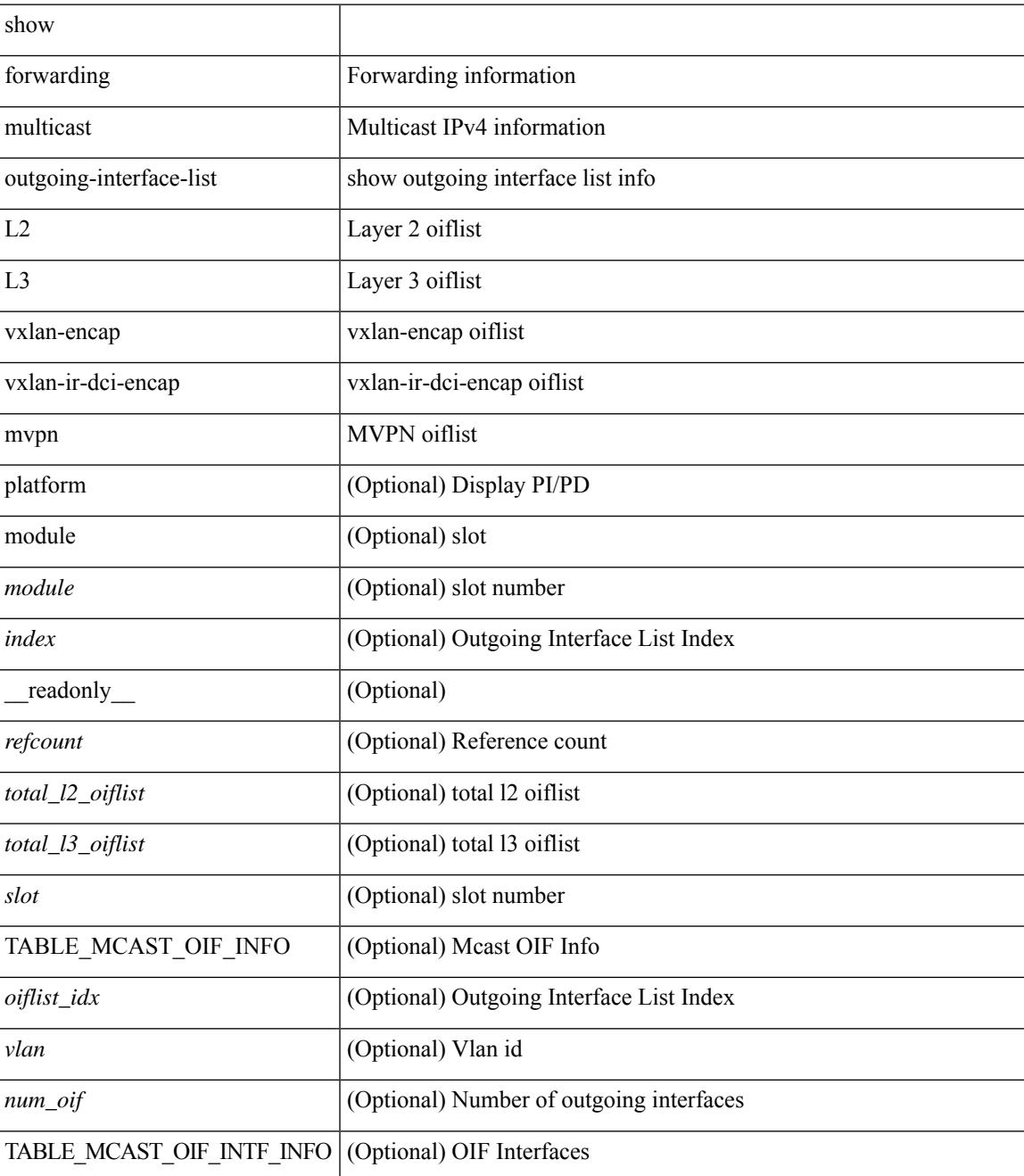

I

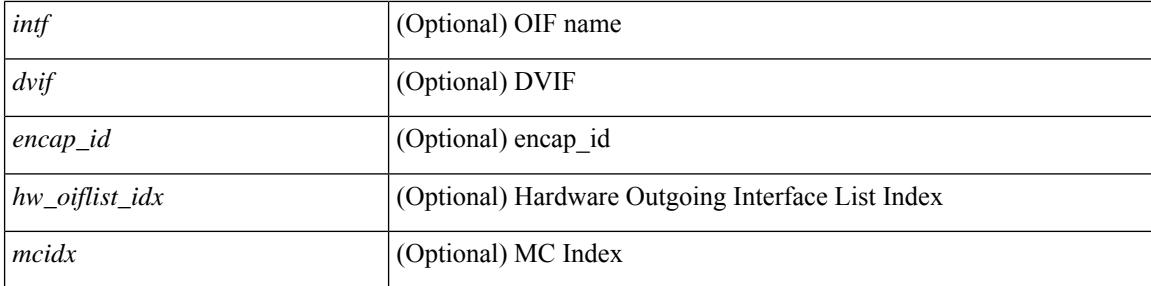

### **Command Mode**

## **show forwarding multicast pvlan replicated-routes**

show forwarding multicast pvlan replicated-routes [ { group <group\_addr> [ [ source <source\_addr> [ vlan <vlan\_id> ] ] | vlan <vlan\_id> ] | vlan <vlan\_id> } ] [ \_\_readonly\_\_ [ { TABLE\_entry <sh\_vlan> <sh\_group> <sh\_source> } ] ]

#### **Syntax Description**

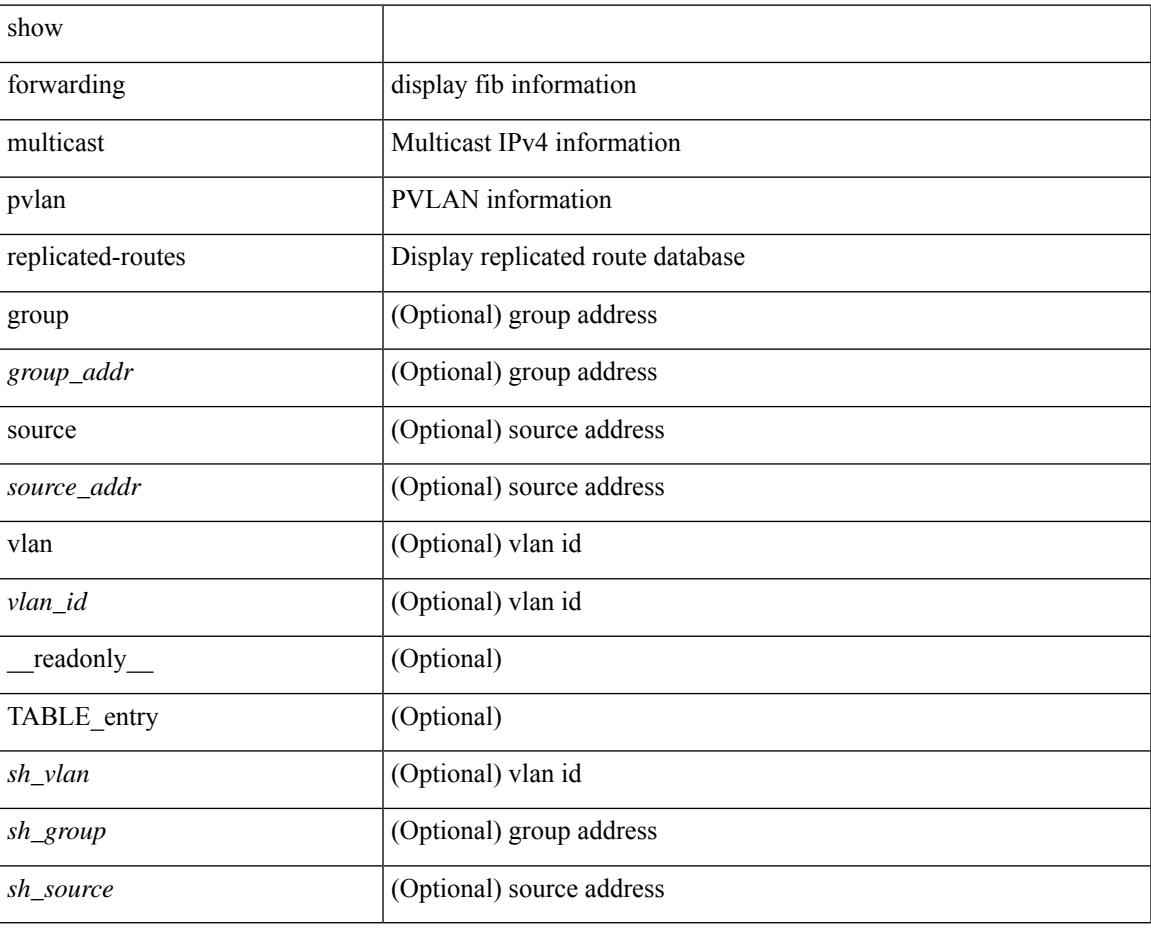

#### **Command Mode**

## **show forwarding multicast route**

show forwarding  $\lceil \text{ vrf } \rceil$   $\langle \text{ vrf-name} \rangle$   $\langle \text{ vrf-known-name} \rangle$  all  $\lceil \text{ table } \langle \text{table } \text{ table } \langle \text{table } \text{ input} \rangle$   $\lceil \text{ input} \rangle$ platform  $\{ \{ \text{group} \} \subset \text{gaddr} > \lfloor \text{~} \rfloor \}$   $\{ \text{square} \} \subset \{ \text{~ \lfloor \text{~ \lfloor \text{~$ module <module> | vrf { <vrf-name> | <vrf-known-name> | all } ] + | summary [ module <module> | vrf { <vrf-name> | <vrf-known-name> | all } ] + } [ \_\_readonly\_\_ [ <table\_type> ] [ <vrfname> ] [ <table\_id> ] [ <num\_routes> <num\_starg\_routes> <num\_sg\_routes> <num\_gprefix\_routes> ] [ <num\_groups> ] [  $\le$ num\_sources $>$   $|$   $|$   $\le$ num\_prefix\_insert\_fail>  $|$   $|$  [ TABLE\_MROUTE\_INFO  $\le$ mcast\_addr $>$   $|$   $\le$ src\_len $>$ <grp\_len> ] [ <df\_ordinal> ] [ <rpfif> ] [ <rpf\_ifindex> ] <flag> [ <flag\_value> ] <route\_pkts> <route\_bytes>  $\leq$ oiflist id>  $\leq$ oif count> [  $\leq$  refcount> ]  $\leq$ oiflist flag> [ TABLE OIF INFO  $\leq$ oifindex> [ TABLE\_MCAST\_VLAN\_INFO [ <vlan> ] [ TABLE\_MCAST\_OIF\_INFO [ <oifname> ] [ <dvif> ] ] ] [ <platform\_id> ] [ <encap\_id> ] [ TABLE\_MCAST\_CORE\_OIF\_INFO [ <core\_oifname> ] ] [ <hw\_index>  $\lfloor$   $\lfloor$   $\leq$  oif pkts $>$   $\leq$  oif bytes $>$   $\lfloor$   $\lfloor$   $\rfloor$   $\lfloor$   $\lfloor$ 

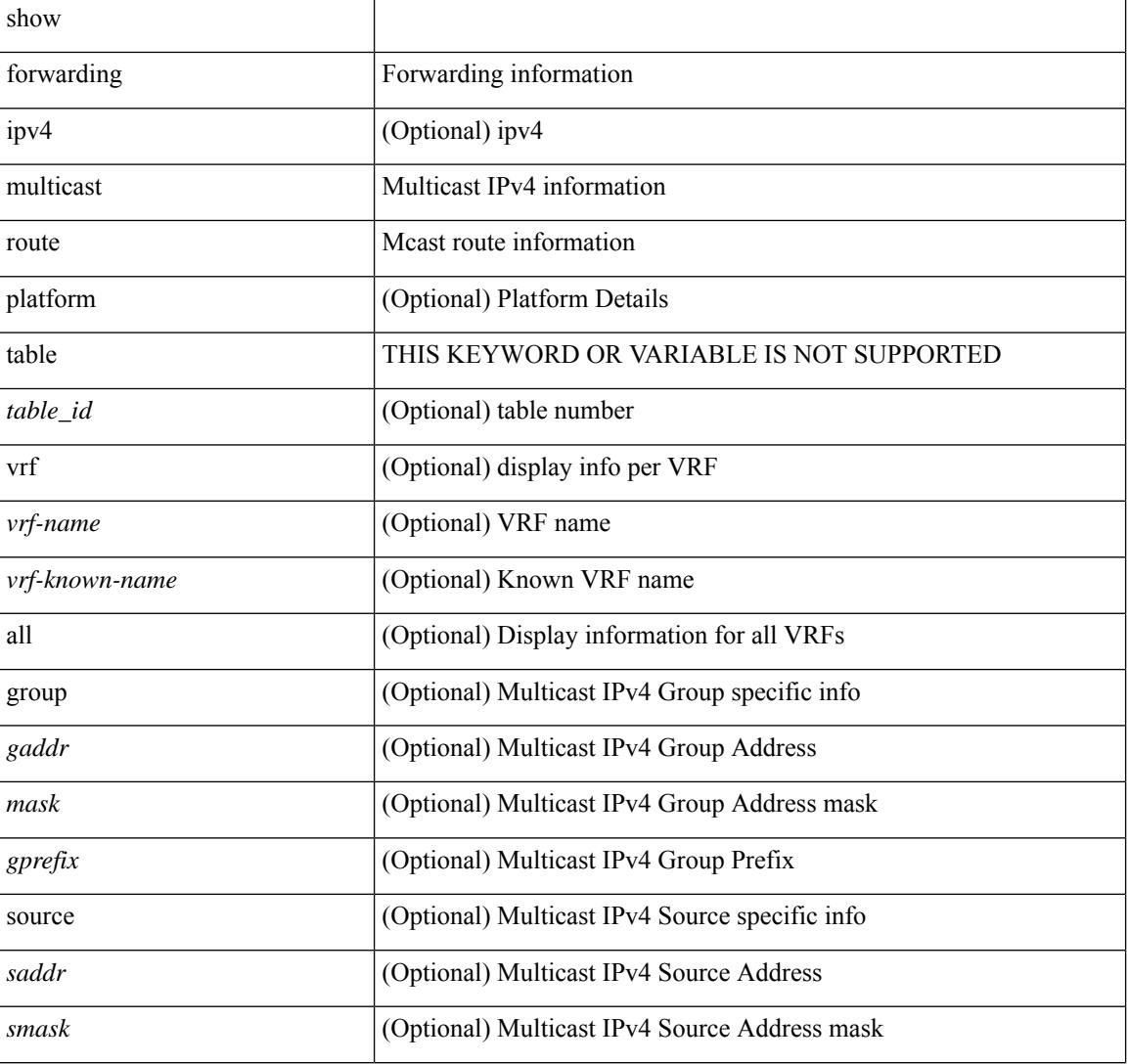

I

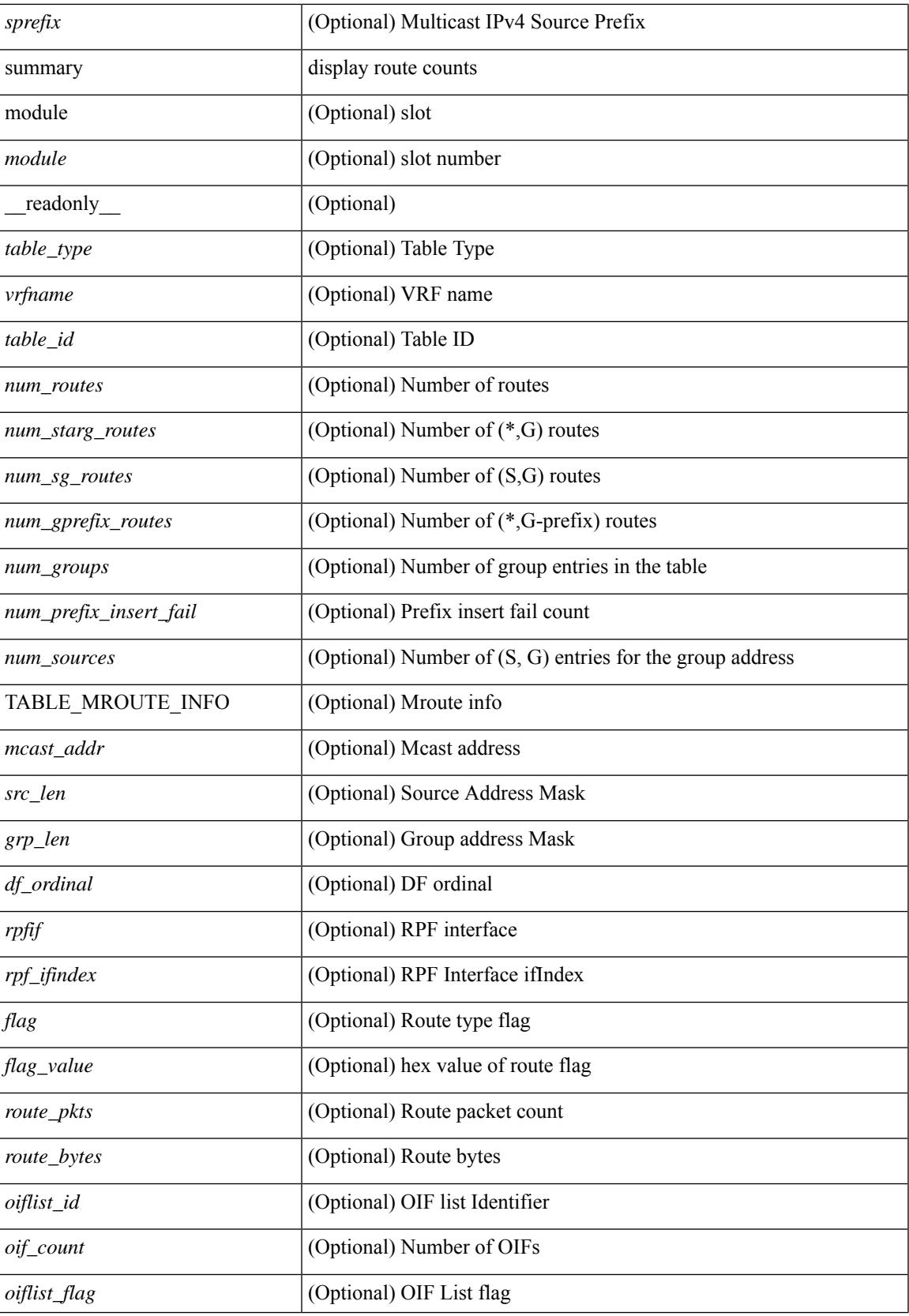

 $\mathbf I$ 

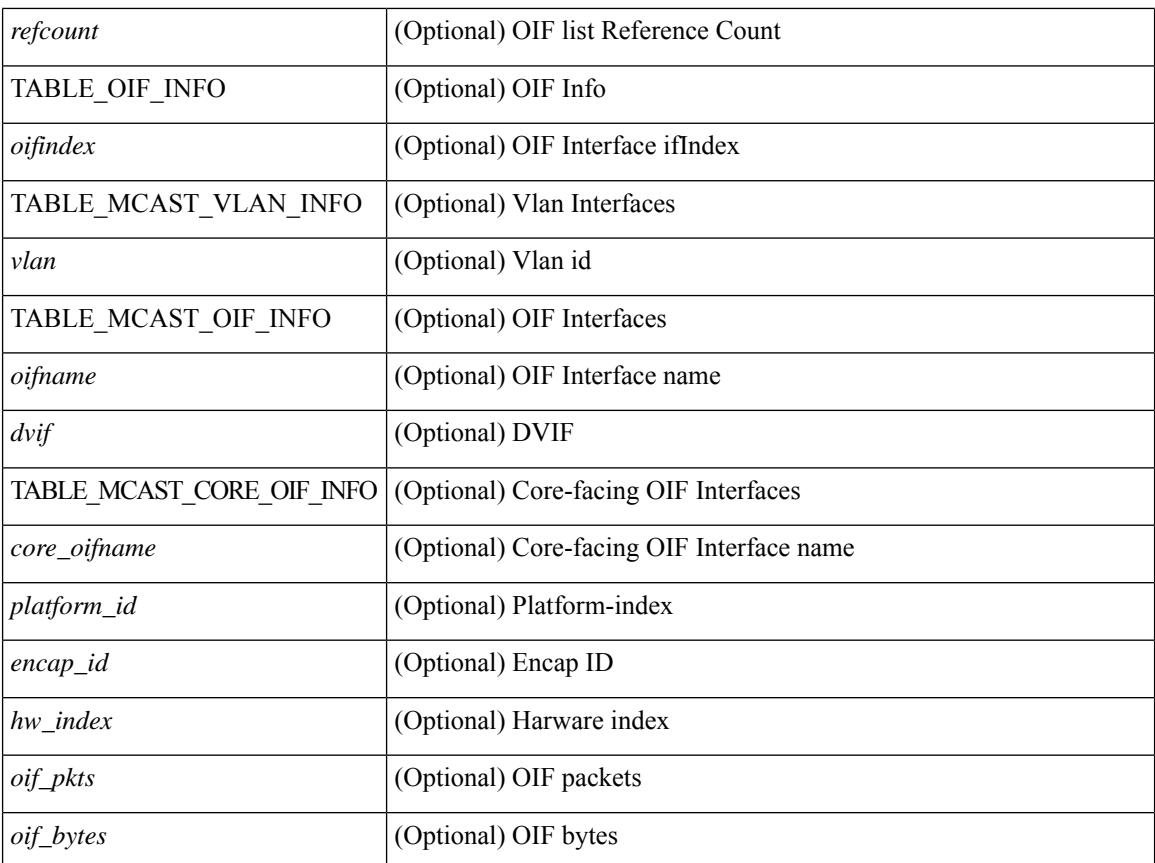

### **Command Mode**

## **show forwarding nve l2 ingress-replication-peers**

show forwarding nve 12 ingress-replication-peers  $\lceil$  ipv4 <peer ip>  $\rceil$  ipv6 <v6 peer ip>  $\rceil + \lceil$  readonly  $\lceil$ { TABLE\_VLAN <vlan\_id> <vni> <ifindex> <plt\_space> <peer\_bmp> <peer> + } { TABLE\_PSS\_VLAN  $\{\text{vlan}_\text{pss\_id}$ >  $\{\text{vNIS}_\text{v} \text{-} \text{vrep}$ >  $\{\text{vps\_peer}_\text{psp} \}$  {  $\{\text{vps\_peer}_\text{v} \text{-} \text{vend}_\text{+} \}$  |  $\{\{\text{vper}_\text{v} \text{-} \text{ved}_\text{v}\}$ <repl\_id> <oif> <hash\_algo> <path\_intf> + <vcount> <vlan\_id> + <resync\_vcount> <resync\_vlan\_id> + [  $\epsilon$  <path> <hash>  $\epsilon$  flags> <nh>  $\epsilon$  \intf> + ] ] [ <pss peer> \ended \ended \ended \ended \ended \ended \ended \ended \ended \ended \ended \ended \ended \ended \ended \ended \ended \ended \ended \ended \ended \ended  $\langle$  spss\_path\_intf> +  $\langle$ pss\_vcount>  $\langle$ vlan\_pss\_id> + [  $\langle$ pss\_path>  $\langle$ pss\_hash>  $\langle$ pss\_flags>  $\langle$ pss\_nh>  $\langle$ pss\_intf>  $+ ] ] ] ]$ 

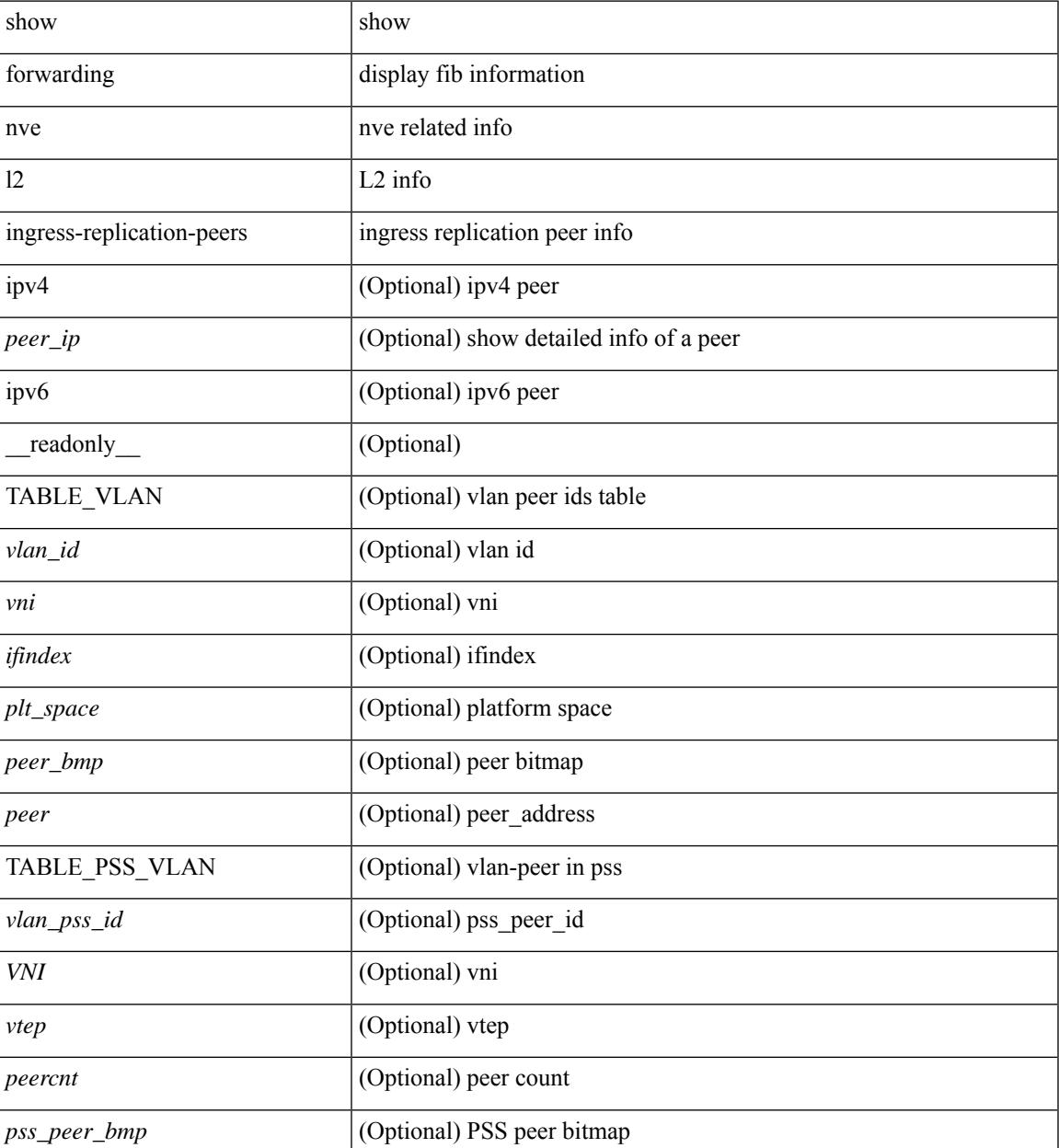

I

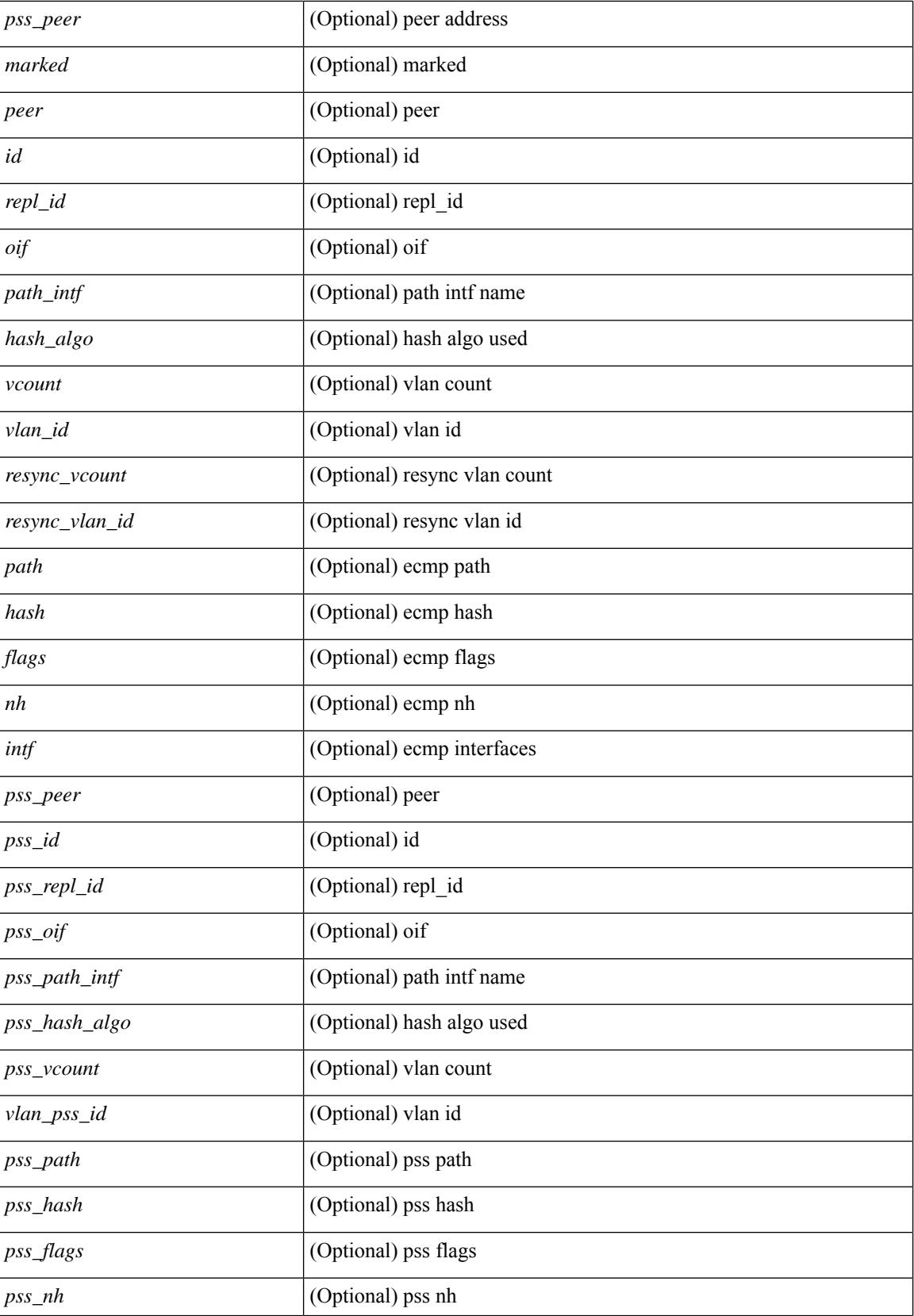

 $\mathbf{l}$ 

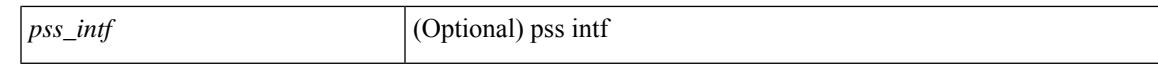

#### **Command Mode**

## **show forwarding nve l3 adjacency tunnel**

show forwarding nve 13 adjacency tunnel [  $\langle$  \tunnel\_id> | all ] [ bd  $\langle$  bd\_id> | detail | module  $\langle$  module> | table <table\_id> ] [ \_\_readonly\_\_ TABLE\_nvel3adj <tunnel\_id> <bd\_id> <table\_id> <VNI> <DownStream> <Drop> <Refcount> <Origin> <State> <Del> [ <sw\_index> <hw\_index0> <hw\_index1> <hw\_index2> ] ]

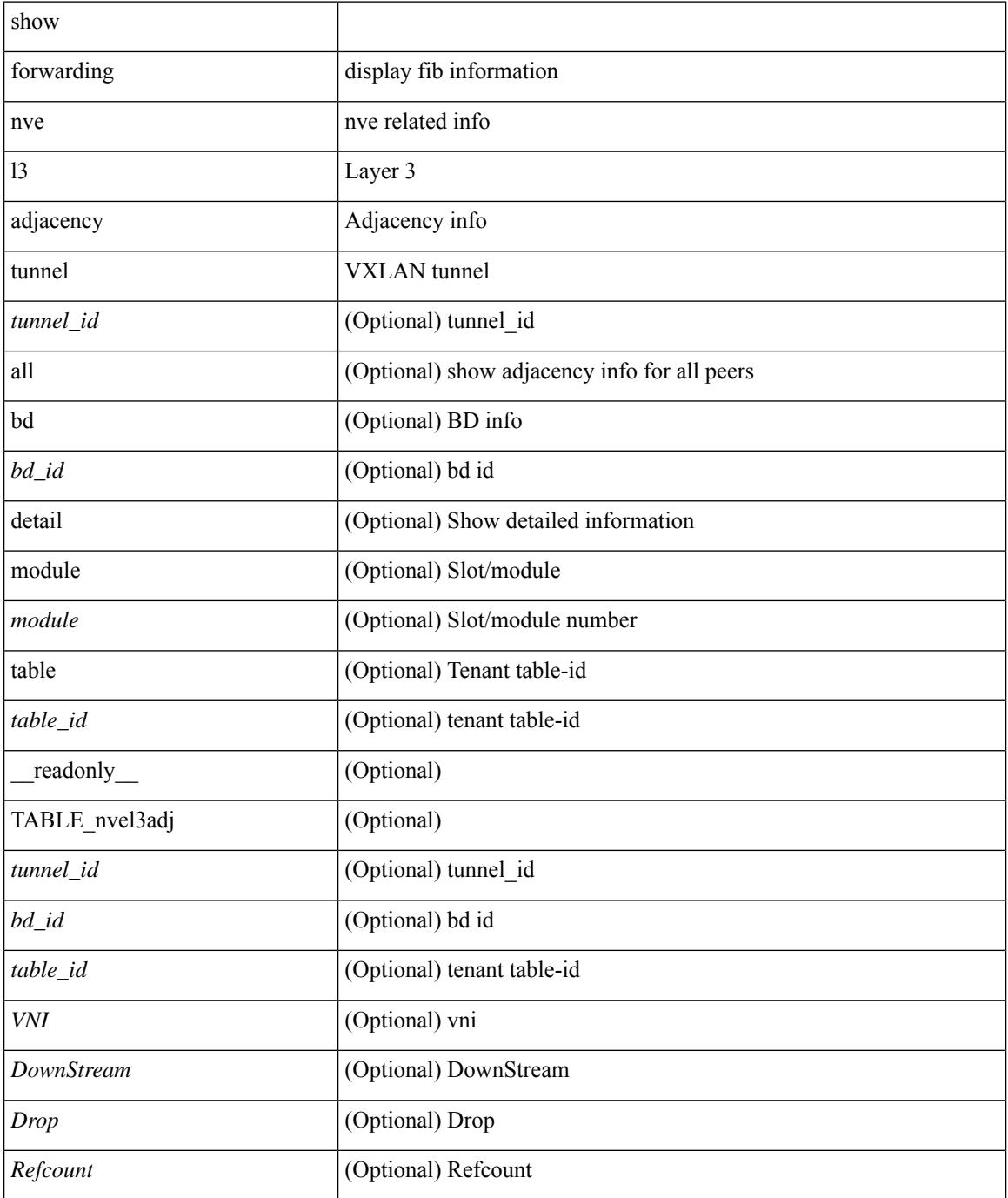

 $\mathbf{l}$ 

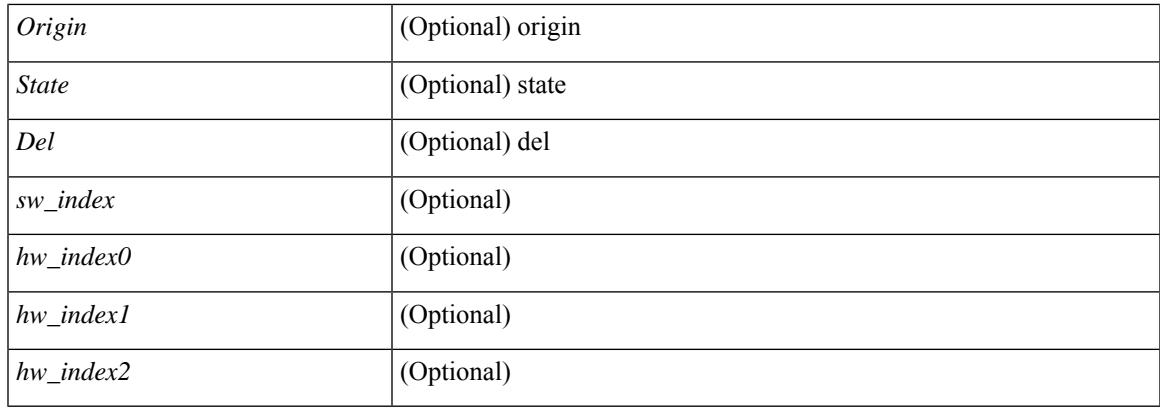

### **Command Mode**

## **show forwarding nve l3 adjacency v6-tunnel**

show forwarding nve 13 adjacency v6-tunnel  $\lceil$  <peer-ip> | all  $\rceil$  | bd <br/> <br/> \eddid | module <num> | table <table\_id> ] [ \_\_readonly\_\_ TABLE\_nvel3adj <peer-ip> <bd\_id> <table\_id> <VNI> <Drop> <Refcount> <Origin> <State> <Del> <sw\_index> <hw\_index0> <hw\_index1> <hw\_index2> ]

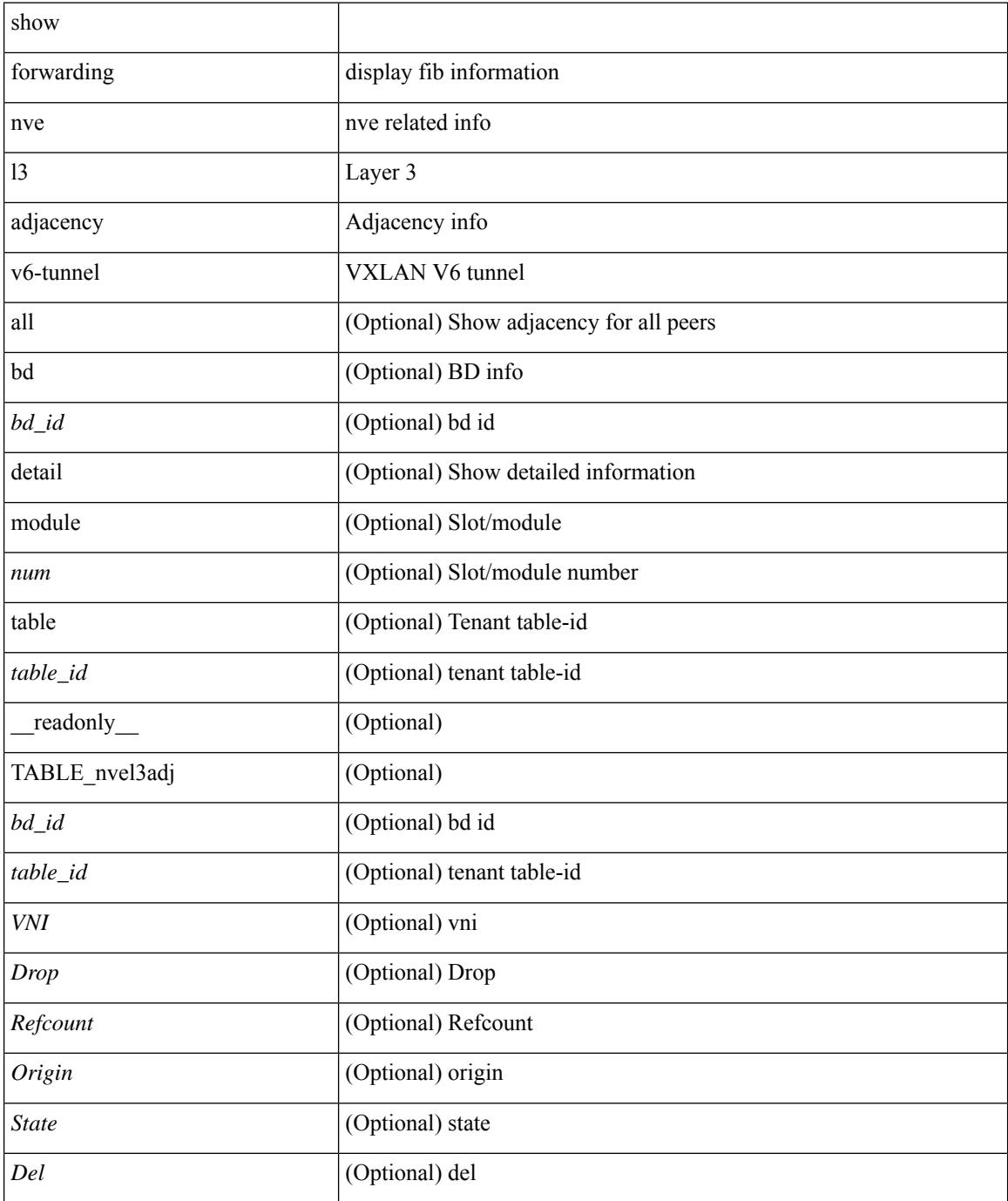

 $\mathbf I$ 

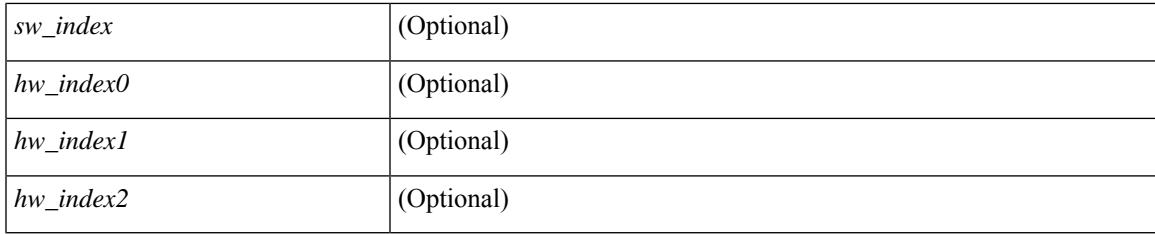

## **Command Mode**

## **show forwarding nve l3 ecmp**

show forwarding nve 13 ecmp [ \_readonly \_{ TABLE\_nvel3ecmp <hw\_index> <ecmp\_hash> <num\_paths> <table\_id> <flags> <adj\_flags> <ref\_count> { TABLE\_tunnel\_info [ <tunnel\_id> | <tunnel\_ip> ] <segment\_id> } <hw\_ecmp\_index0> <hw\_ecmp\_index1> <hw\_ecmp\_index2> } ]

#### **Syntax Description**

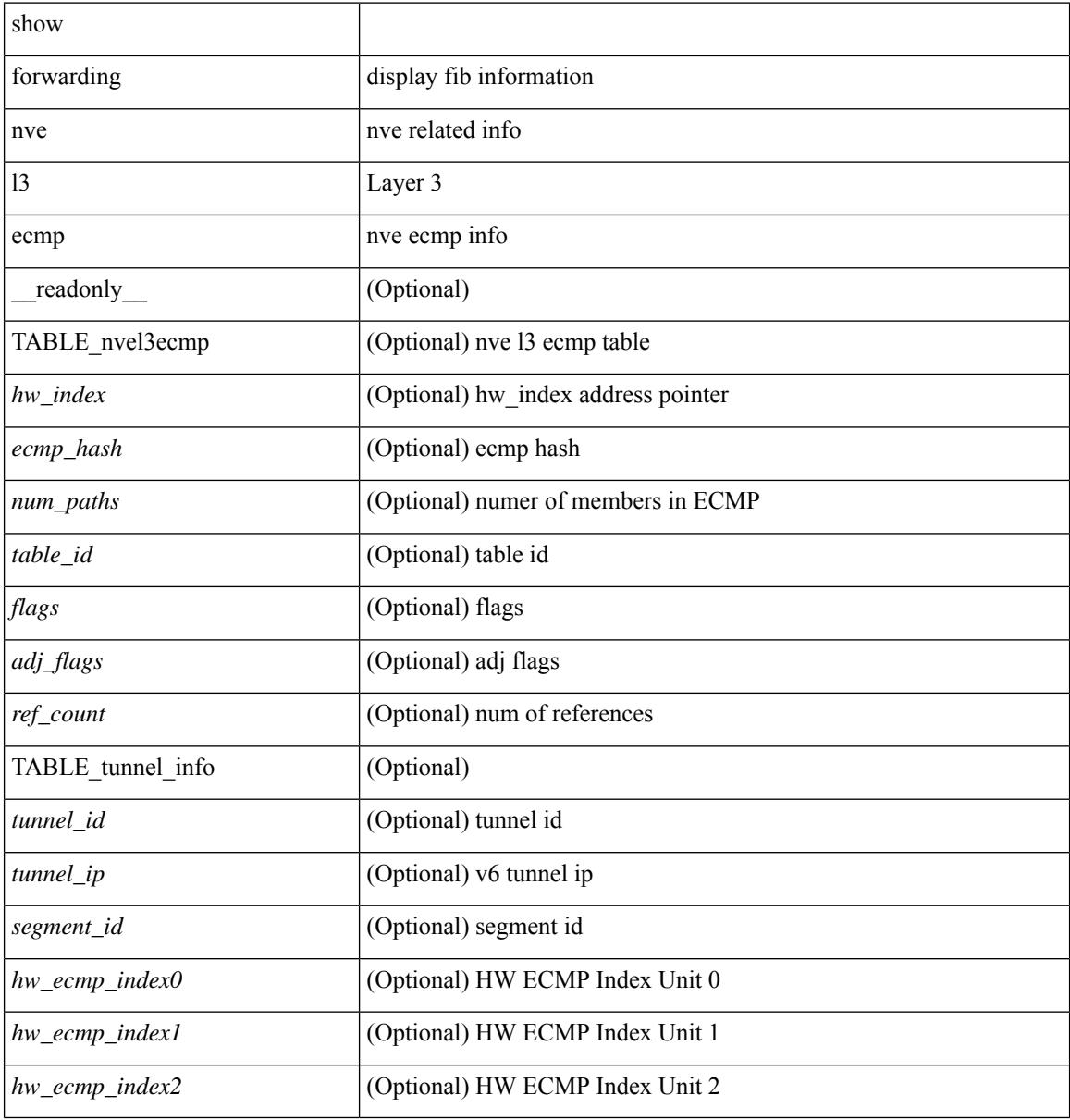

#### **Command Mode**

# **show forwarding nve l3 peers**

show forwarding nve 13 peers [ peers <peer\_id> | tunnel <tunnel\_id> | detail | module <module > ] + [ \_\_readonly\_\_ { TABLE\_l3peers <tunnel\_id> <peer\_id> <peer\_address> <interface> <rmac> <origin> <state>  $\le$ del $\ge$ </del> $\le$ count $\ge$   $\}$ ]

### **Syntax Description**

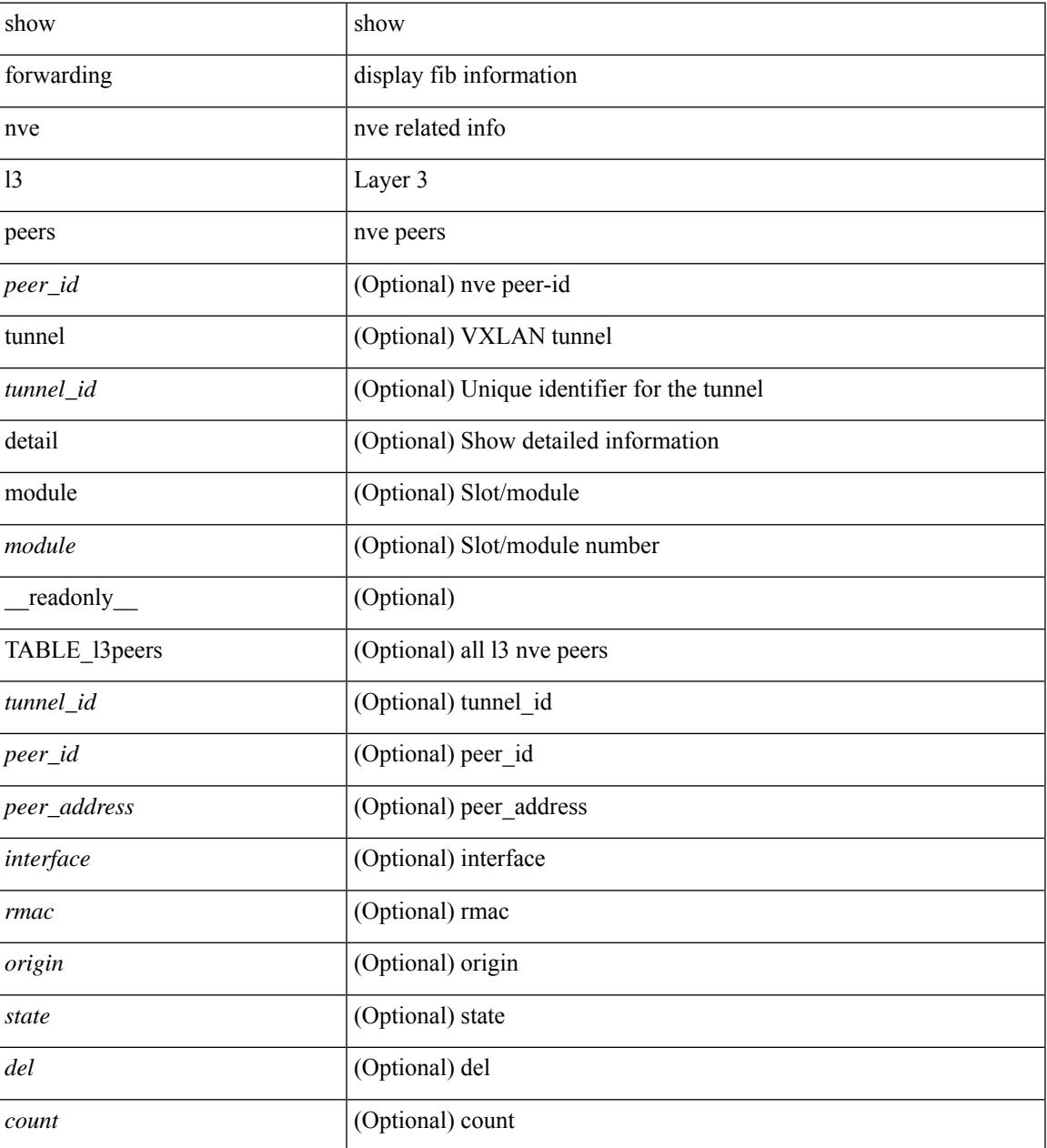

### **Command Mode**

## **show forwarding nve underlay-interfaces**

show forwarding nve underlay-interfaces [ \_readonly \_\_ { <br/> <br/>broadcast\_status> <br/> <br/>broadcast\_level> <multicast\_status> <multicast\_level> <unicast\_status> <unicast\_level> <no\_of\_uplink\_interfaces> } [ { TABLE\_uplinks <ifindex> <peerid\_bmp> <is\_dci> [ <phy\_if> ] } ] ]

#### **Syntax Description**

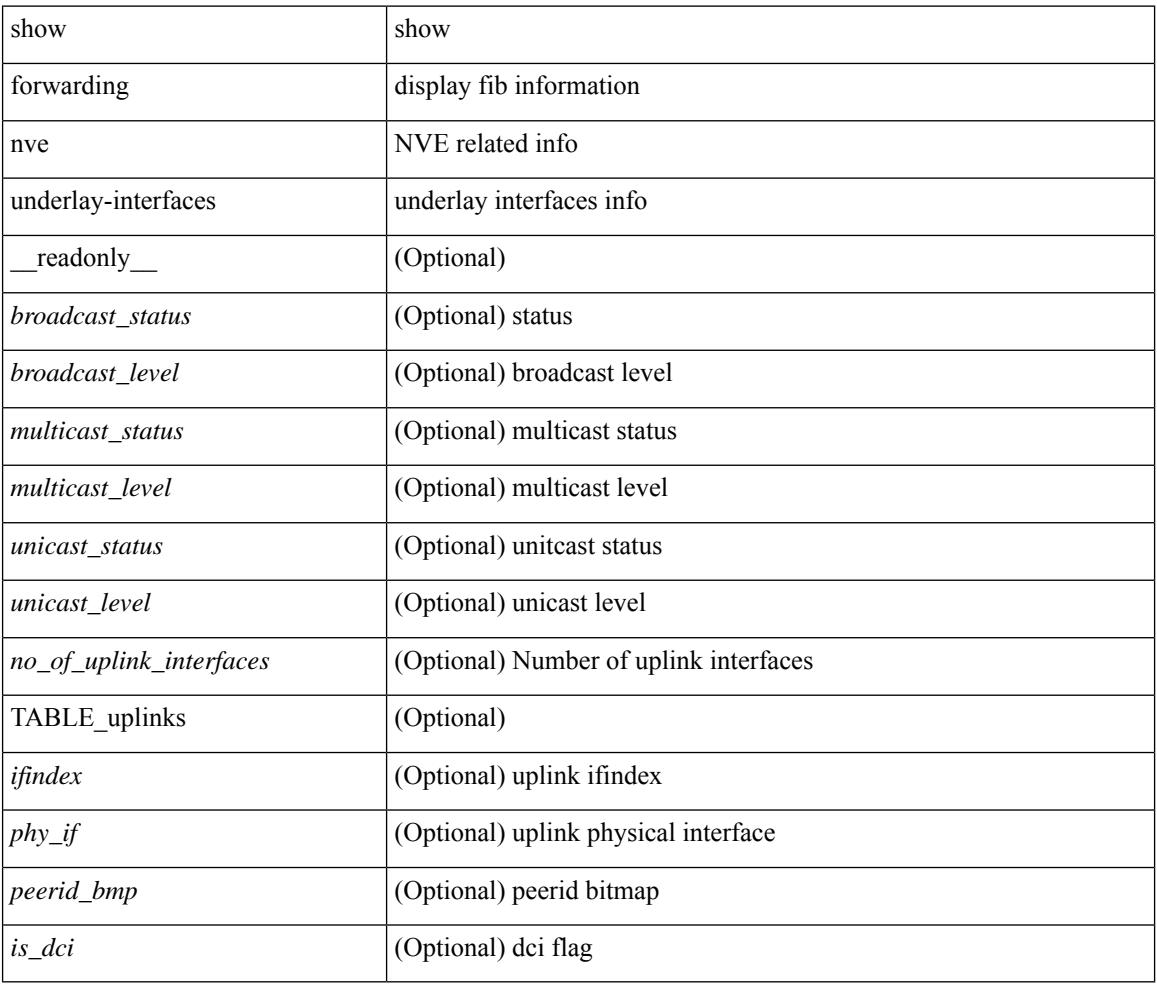

### **Command Mode**

# **show forwarding otv**

show forwarding otv <intf> [ peer <peer-id> ] [ module <module> ] [ \_readonly\_ <vlan> <peer-id> <peer\_vlan\_count><tunnel\_ifindex><tunnel\_ifname> ]

## **Syntax Description**

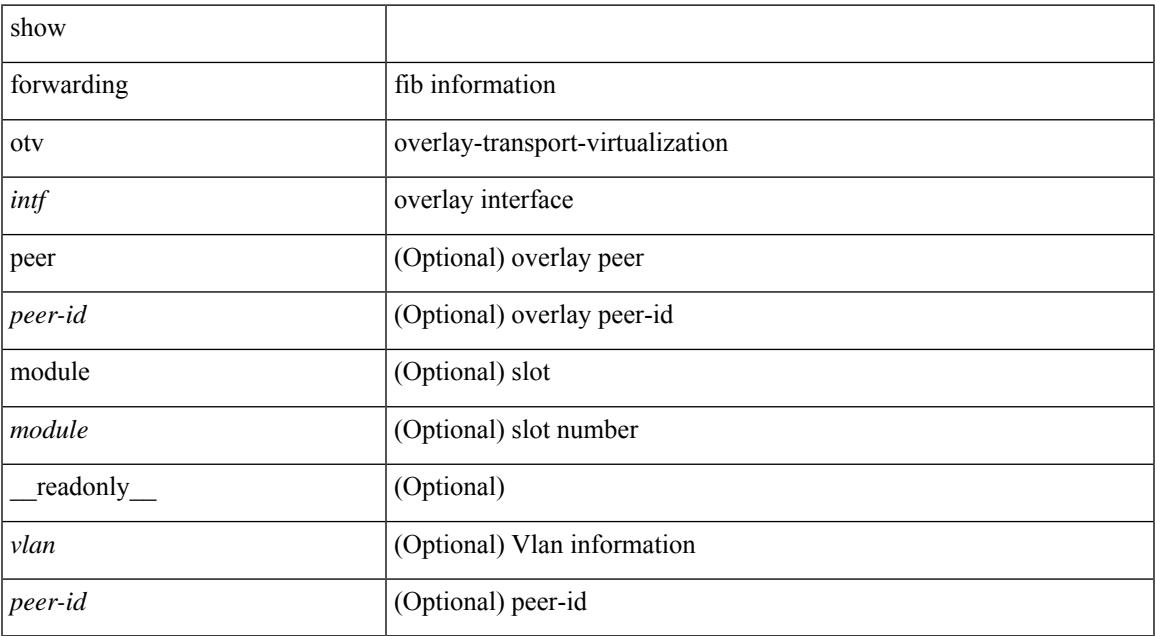

#### **Command Mode**

## **show forwarding otv ipv6 multicast route**

show forwarding otv ipv6 multicast route  $\lceil$  vlan  $\lceil$  vlan  $\lceil$   $\rceil$  module  $\lceil$   $\rceil$   $\lceil$  readonly  $\lceil$   $\lceil$   $\lceil$   $\lceil$   $\lceil$   $\lceil$   $\rceil$   $\lceil$   $\lceil$   $\lceil$   $\rceil$   $\rceil$   $\lceil$   $\lceil$   $\lceil$   $\lceil$   $\rceil$   $\lceil$   $\lceil$   $\lceil$ ] [ <vlan-id> ] [ <replicator> ] [ <num\_routes> ] [ <num\_starg\_routes> ] [ <num\_sg\_routes> ] [ <num\_gprefix\_routes> ] [ <num\_prefix\_insert\_fail> ] [ <num\_groups> ] [ <num\_sources> ] [ { TABLE\_otv\_mroute  $[$  <src\_addr>  $]$   $[$  <src\_len>  $]$   $[$  <grp\_addr>  $]$   $[$  <grp\_len>  $]$   $[$  <df\_ordinal>  $]$   $[$  <rpfif>  $]$   $[$ <flag> ] [ <route\_pkts> ] [ <route\_bytes> ] [ <otv\_route\_pkts> ] [ <otv\_route\_bytes> ] [ { TABLE\_OIF  $\le$ oif count> [ $\le$ oiflist id> ] [ $\le$ index> ]  $\le$  [ $\le$ refcount> ]  $\le$  { TABLE\_OIFLIST  $\le$ oifindex> [ $\le$ oif pkts> ] [  $\le$ oif\_bytes> ] [  $\le$ src\_addr> ] [  $\le$ src\_len> ] [  $\le$ oifname> ] [  $\le$ ulanid> ] [  $\le$ grp\_addr> ] [  $\le$ grp\_len> ] [  $\text{~cotv\_src\_addr>}$   $[ \text{~cotv\_grp\_addr>}$   $]$   $]$   $]$   $]$ 

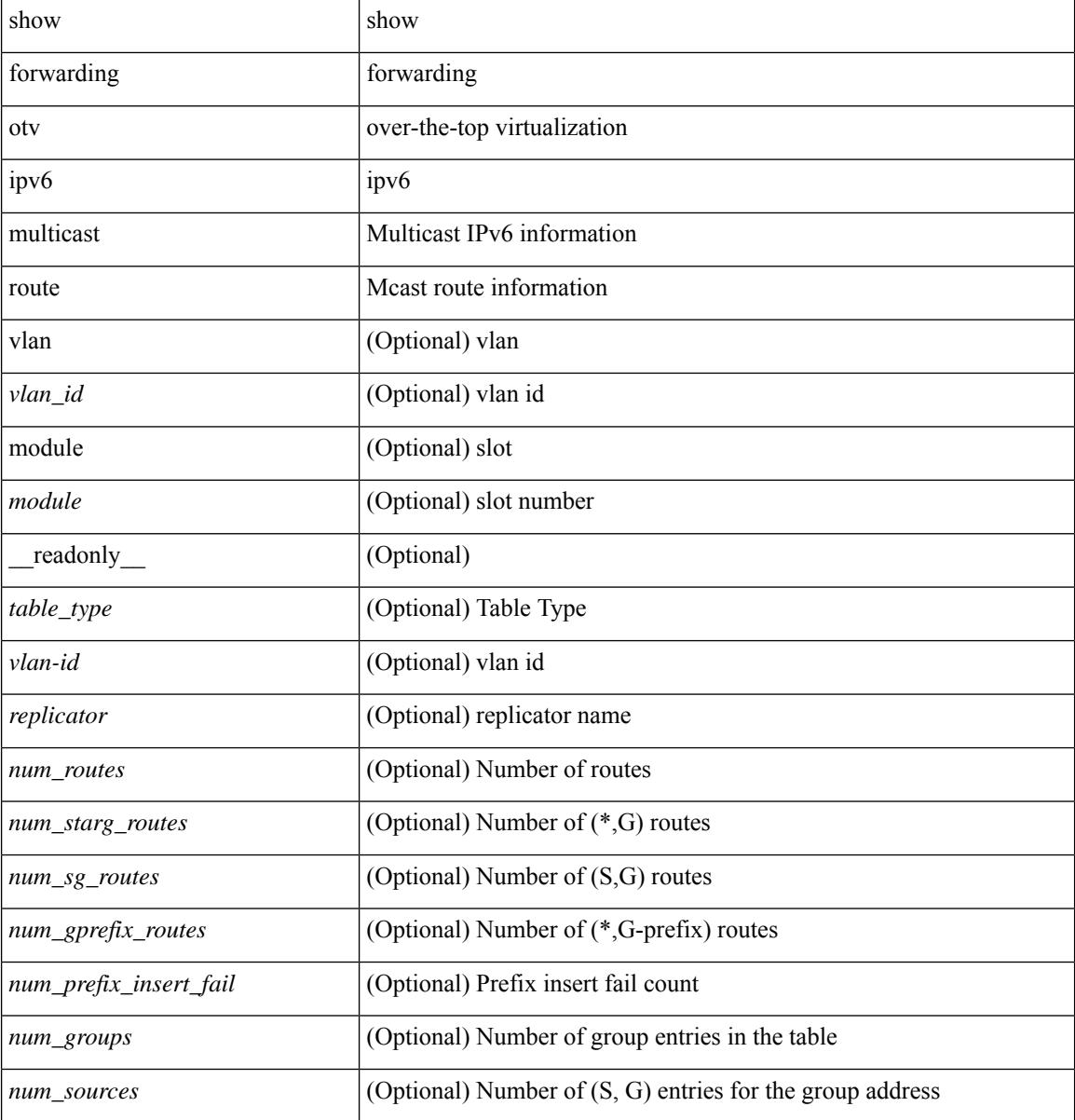
$\overline{\phantom{a}}$ 

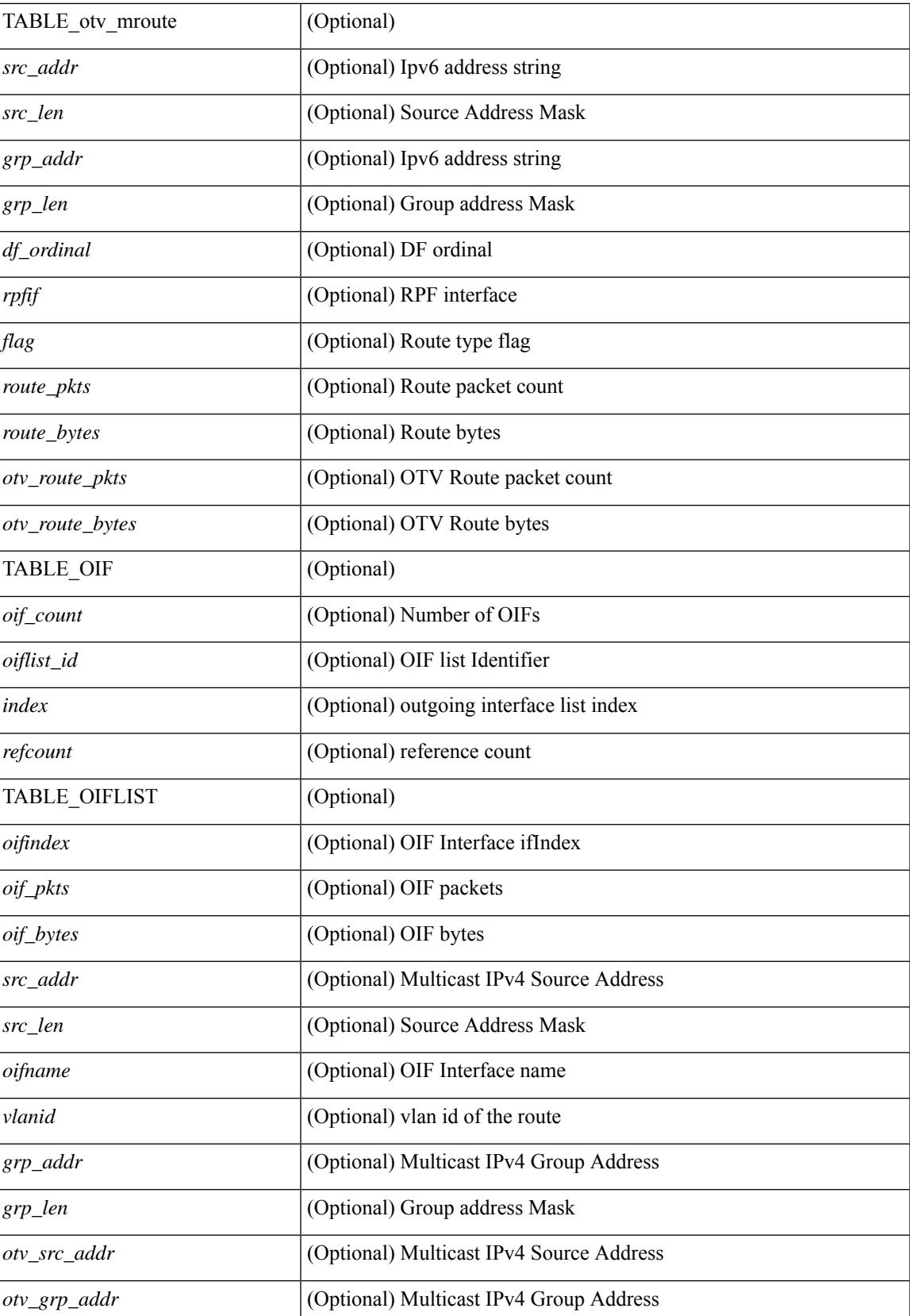

I

### **Command Mode**

• /exec

∎

## **show forwarding otv multicast outgoing-interface-list**

show forwarding otv multicast outgoing-interface-list [ \_readonly \_\_ { TABLE\_OIF <index> [ <refcount> ] [ <intf> ] [ { TABLE\_OIFLIST <oifindex> [ <src\_addr> ] [ <src\_len> ] [ <oifname> ] [ <vlanid> ] [  $\langle \text{grp}\_ \text{addr} \rangle$  [  $\langle \text{grp}\_ \text{len} \rangle$  ] } ] } ]

### **Syntax Description**

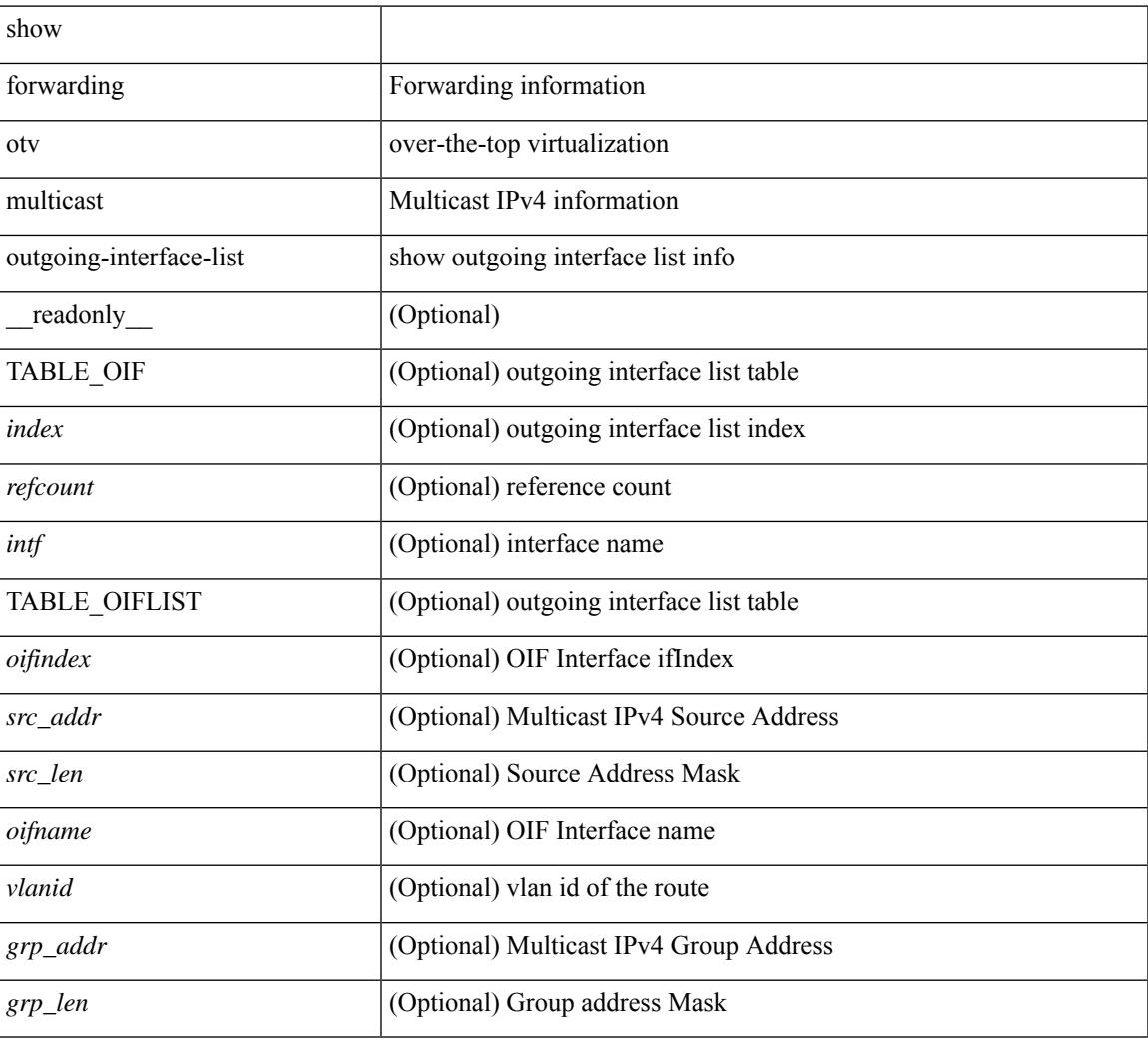

#### **Command Mode**

 $\bullet$  /exec

# **show forwarding otv multicast route**

show forwarding otv multicast route [ [ vlan <vlan-id> ] | [ softwarebd <software-bd> ] ] [ module <module> ] [ \_\_readonly\_\_ <replicator> ]

### **Syntax Description**

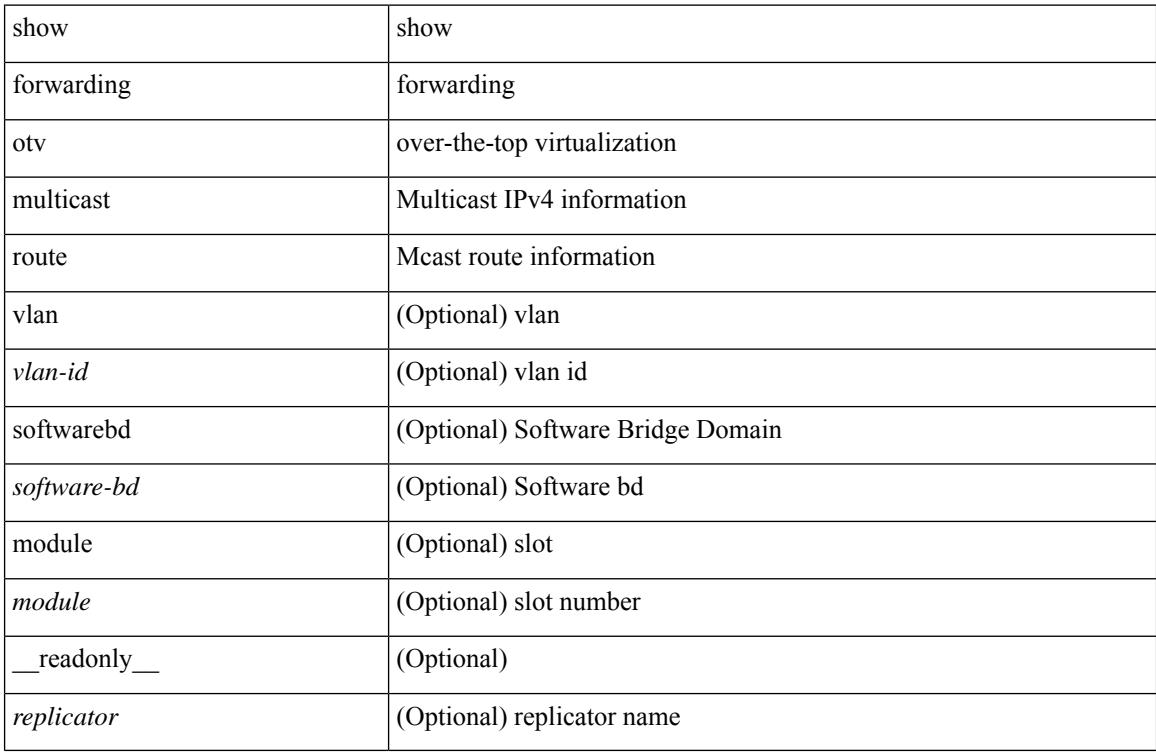

### **Command Mode**

# **show forwarding otv vlan**

show forwarding otv vlan [ <vlan\_id> ] [ module <module> ] [ \_\_readonly\_\_ <vlan> ]

## **Syntax Description**

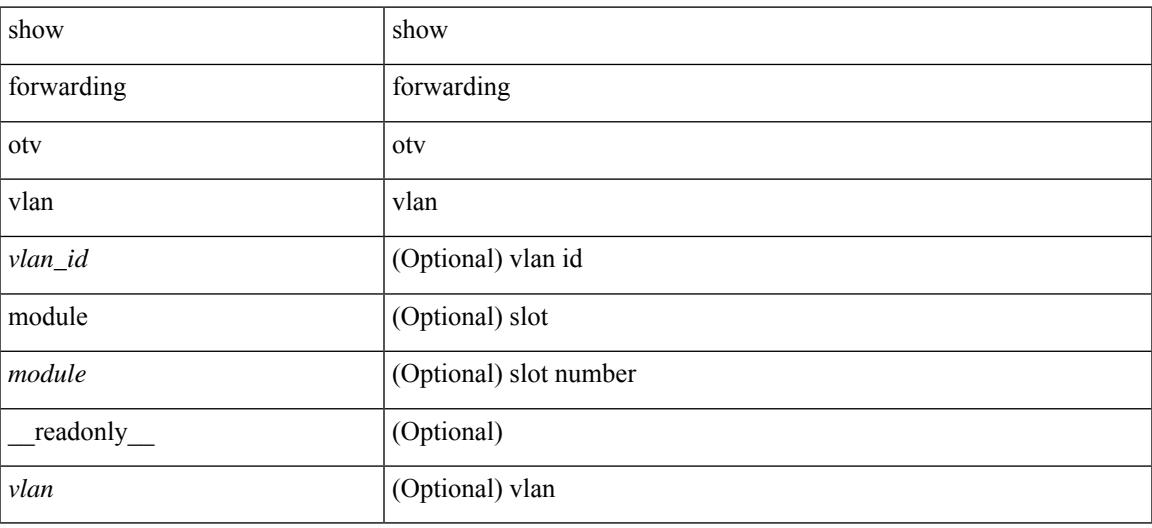

#### **Command Mode**

## **show forwarding proactive-cc inconsistencies**

show forwarding proactive-cc inconsistencies [ all ] [ \_\_readonly\_\_ [ <cc\_status> ] [ TABLE\_v4adj\_hdr  $\langle$ incons\_v4\_adjs> [TABLE\_v4\_adjs  $\langle$ id> $\langle$ slot> $\langle$ vrf> $\langle$ ipaddr> $\langle$ intf> $\langle$ reason> $\langle$ time>]] TABLE\_v4route\_hdr <incons\_v4\_routes> [ TABLE\_v4\_routes <id> <slot> <vrf> <vrf> <ipprefix> <reason> <time> ] ] [ TABLE\_v6adj\_hdr <incons\_v6\_adjs> [ TABLE\_v6\_adjs <id> <slot> <vrf> <ipv6addr> <intf> <reason> <time> ] ] [ TABLE\_v6route\_hdr <incons\_v6\_routes> [ TABLE\_v6\_routes <id> <slot> <vrf>  $\langle$ ipv6prefix> $\langle$ reason> $\langle$ time> $|$ ]

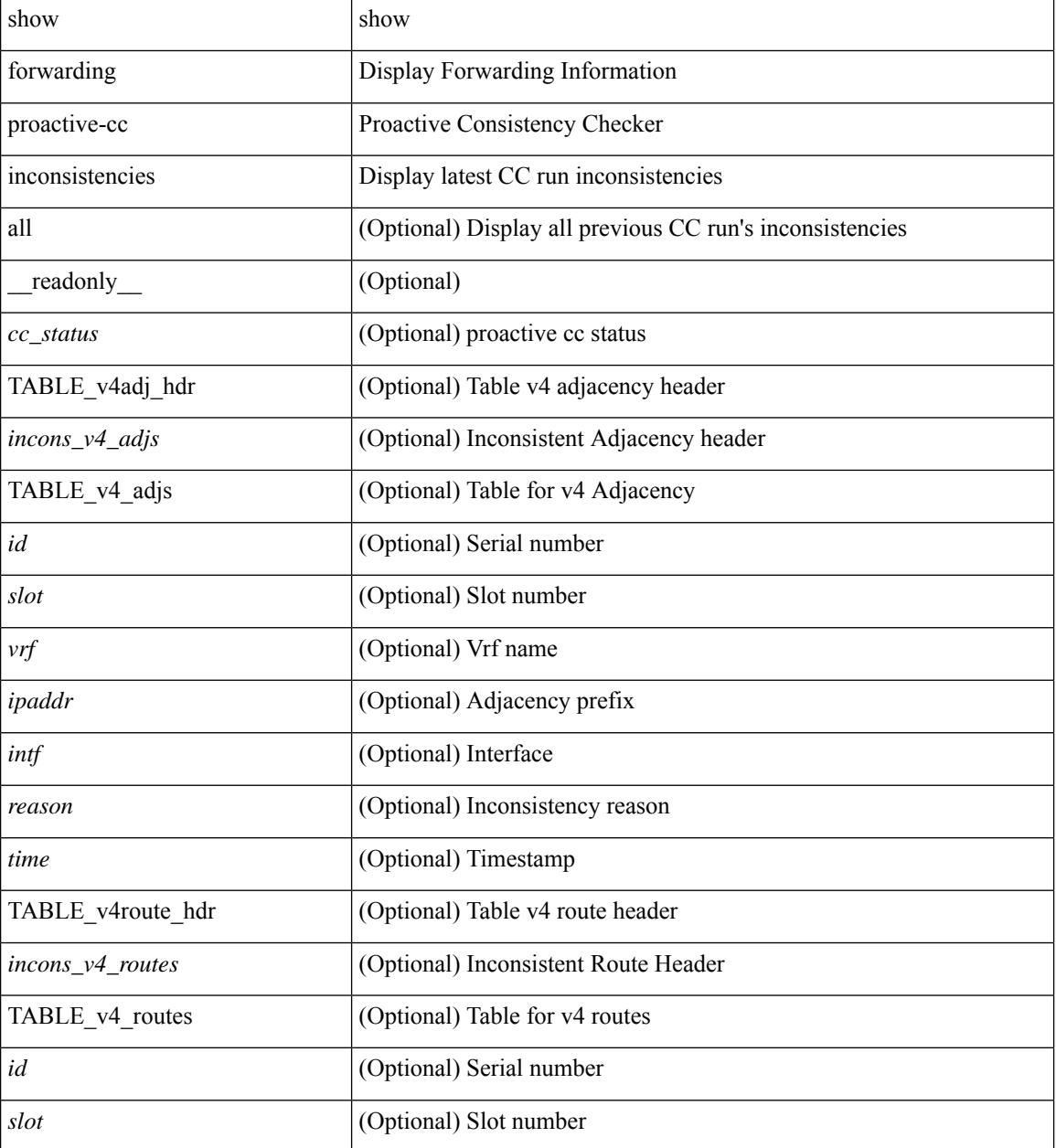

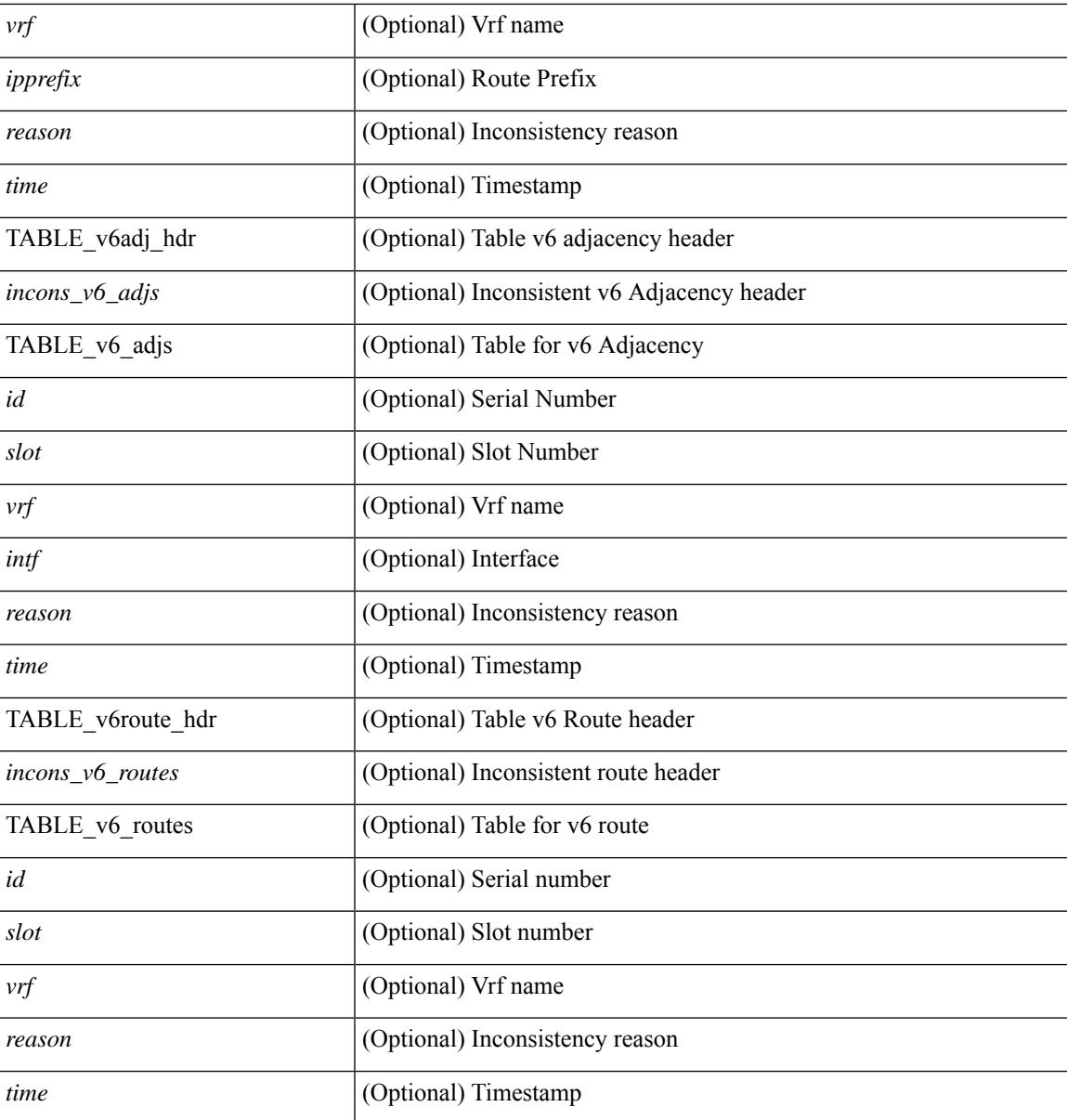

**Command Mode**

• /exec

## **show forwarding security group-tag**

show forwarding  $\lceil \text{vrf} \rceil$  <vrf-name>  $|\langle \text{vrf-hom-name} \rangle| \langle \text{vrf-all} \rangle$  | table  $\langle \text{table} \rangle$  | vlan  $\langle \text{vlan} \rangle$  |  $\lceil \text{vlan} \rangle$ ipv4 ] security group-tag [ <addr> ] [ module <module> | vrf { <vrf-name> | <vrf-known-name> | <vrf-all> } ] + [ \_\_readonly\_\_ TABLE\_sgt\_vrf { <tid> <pfx-count> [ TABLE\_sgt\_prefix [ <ipa> ] [ <tag> ] [ <tv> ] ] } ]

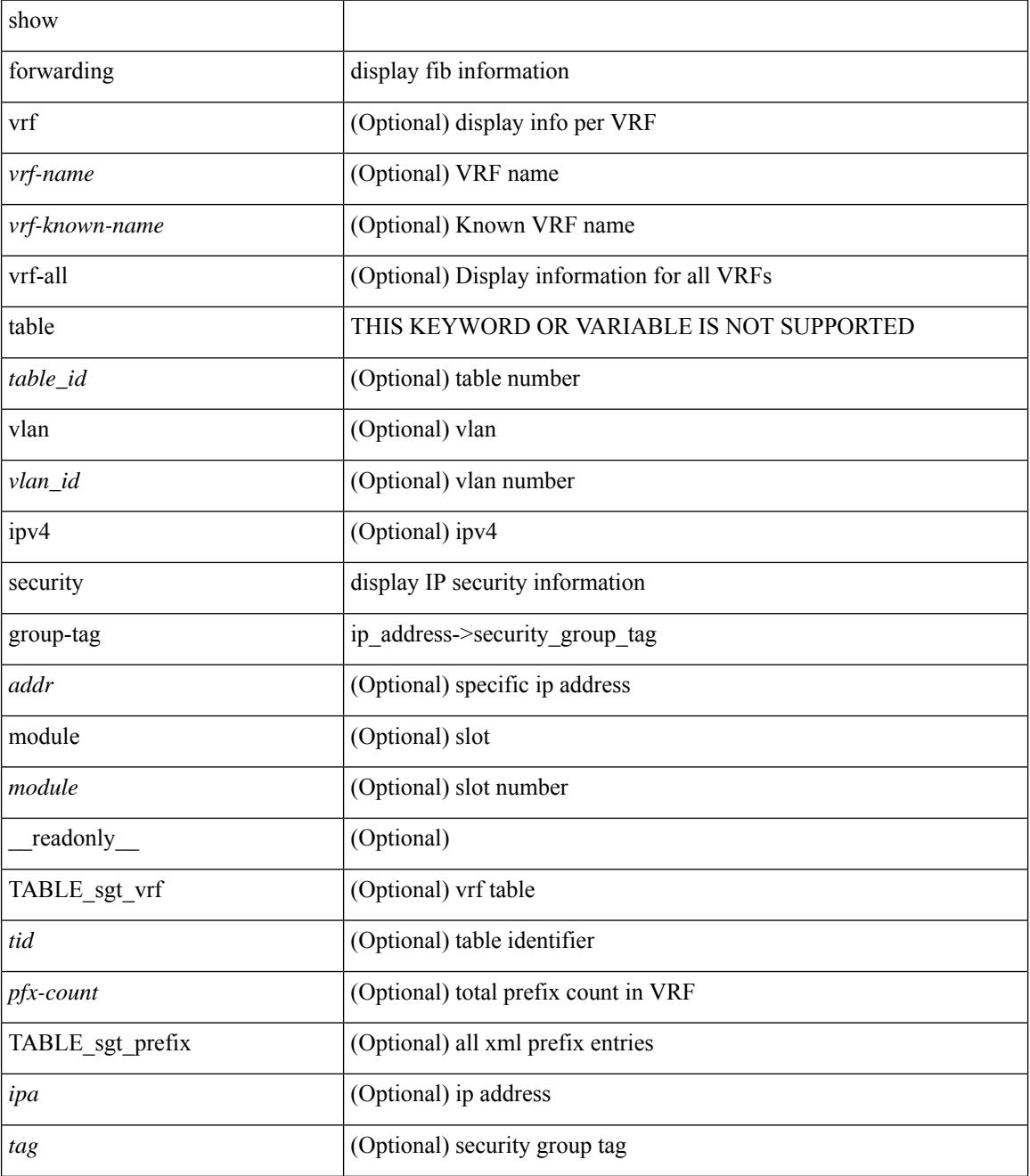

 $\mathbf{l}$ 

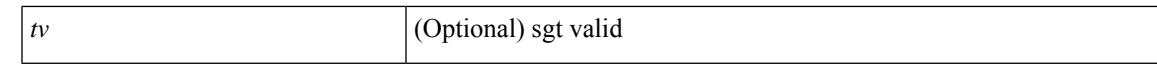

#### **Command Mode**

# **show forwarding security mac**

show forwarding  $\lceil \text{vrf} \rceil$  <vrf-name>  $|\langle \text{vrf-hane} \rangle|$  <vrf-known-name>  $|\langle \text{vrf-all} \rangle|$  table  $\langle \text{table } \text{table }$  | ipv4  $\rceil$  security mac [ <addr> ] [ module <module> | vrf { <vrf-name> | <vrf-known-name> | <vrf-all> } ] + [ \_\_readonly\_ TABLE\_sec\_vrf { <tid> <pfx-count> [ TABLE\_sec\_prefix <ipa> <mac> <p> <m> <v> <intf> ] } ]

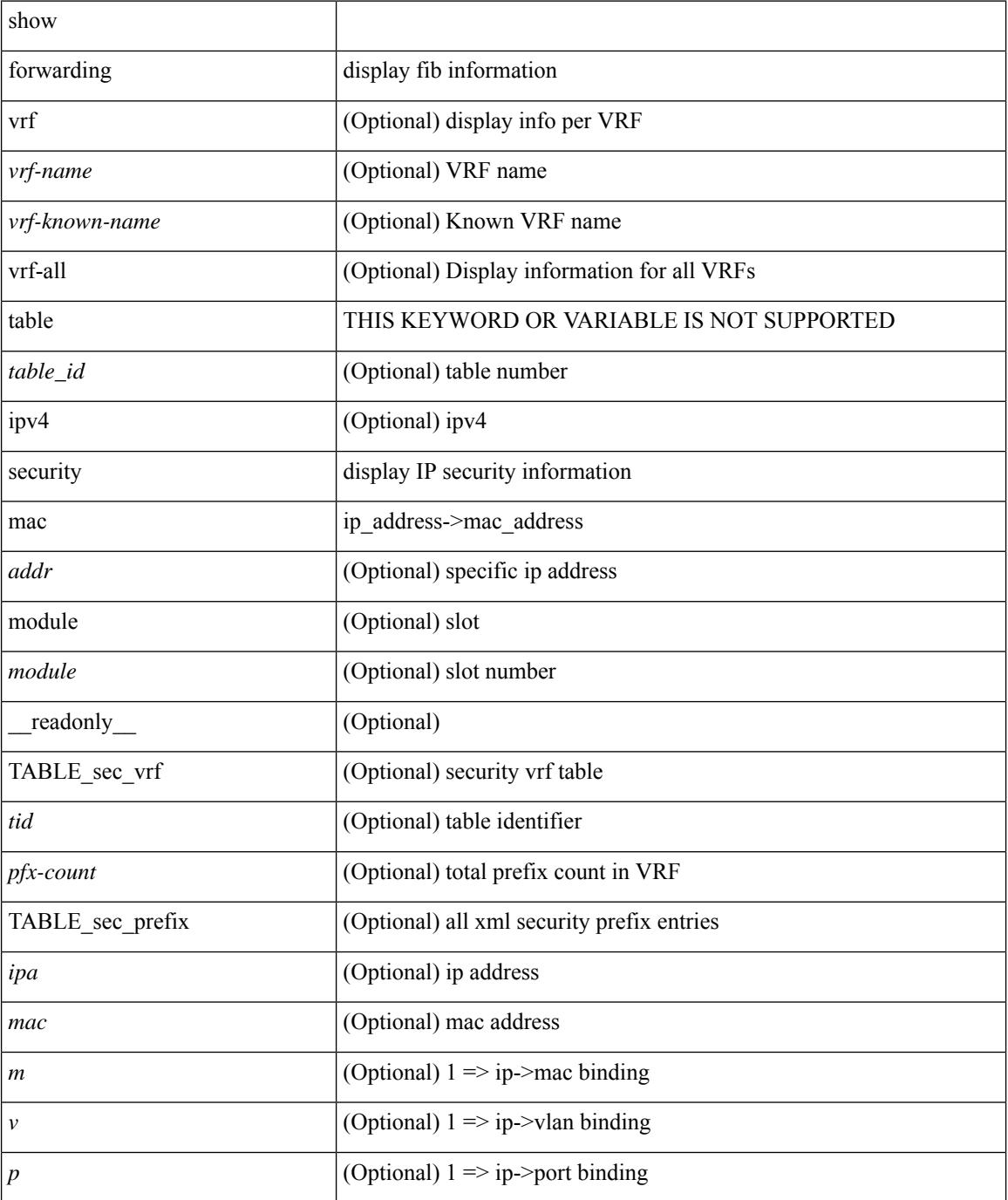

 $\mathbf{l}$ 

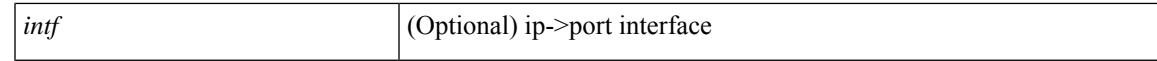

#### **Command Mode**

## **show forwarding srv6 adjacency decap**

show forwarding srv6 adjacency decap [table <table\_id> ] [module <num> ] [\_readonly\_ { TABLE\_adj\_decap <locator> <function> <br/> <br/>behavior> <tableid> <br/> <br/> <br/> <br/> <br/> <is\_drop>  $\}$ ]

### **Syntax Description**

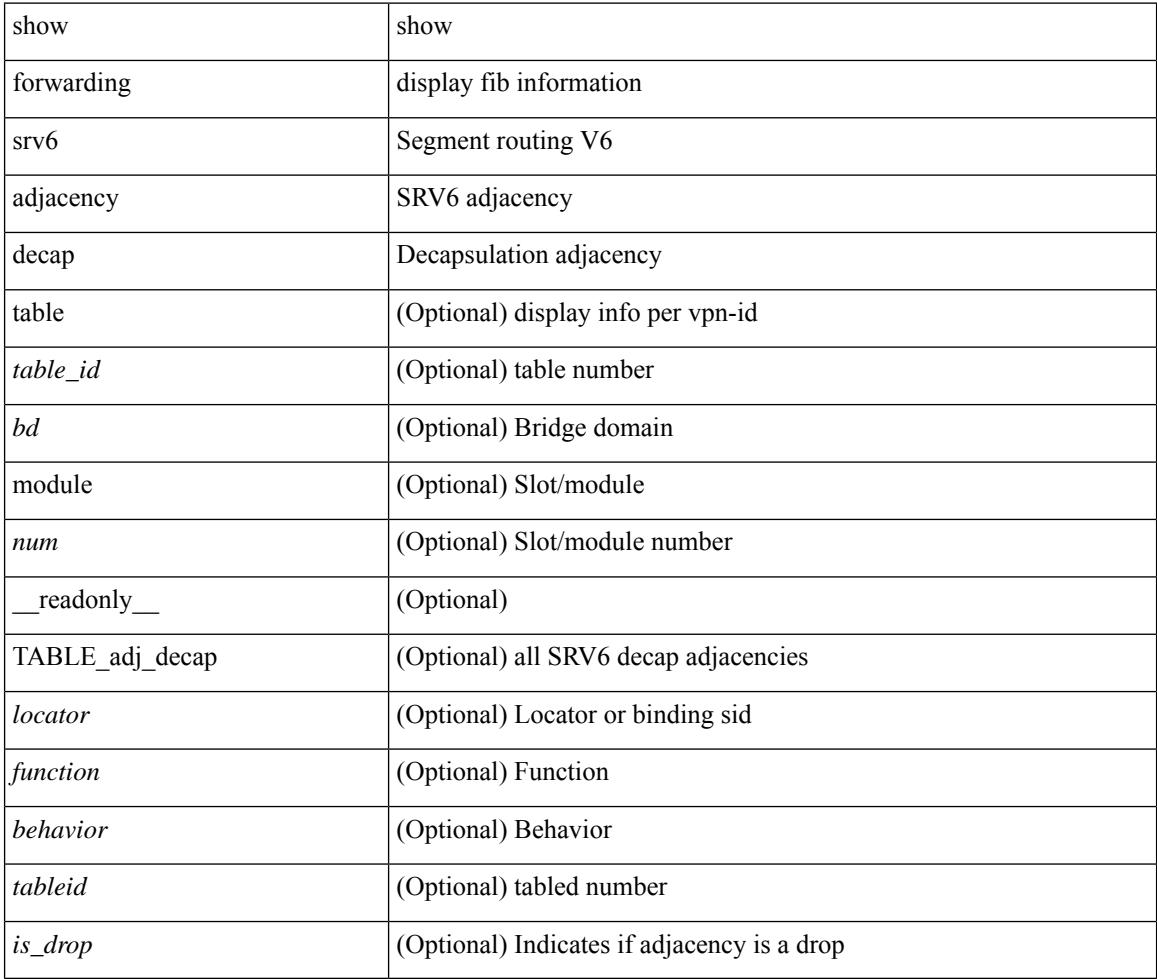

#### **Command Mode**

# **show forwarding srv6 adjacency encap**

show forwarding srv6 adjacency encap [ table <table\_id> ] [ module <num> ] [ \_\_readonly\_\_ { TABLE\_adj\_encap <loc\_bsid> <source\_ip> <function> <tableid> <is\_drop> <br/> <br/> <br/> <br/> </a> </>> ]

## **Syntax Description**

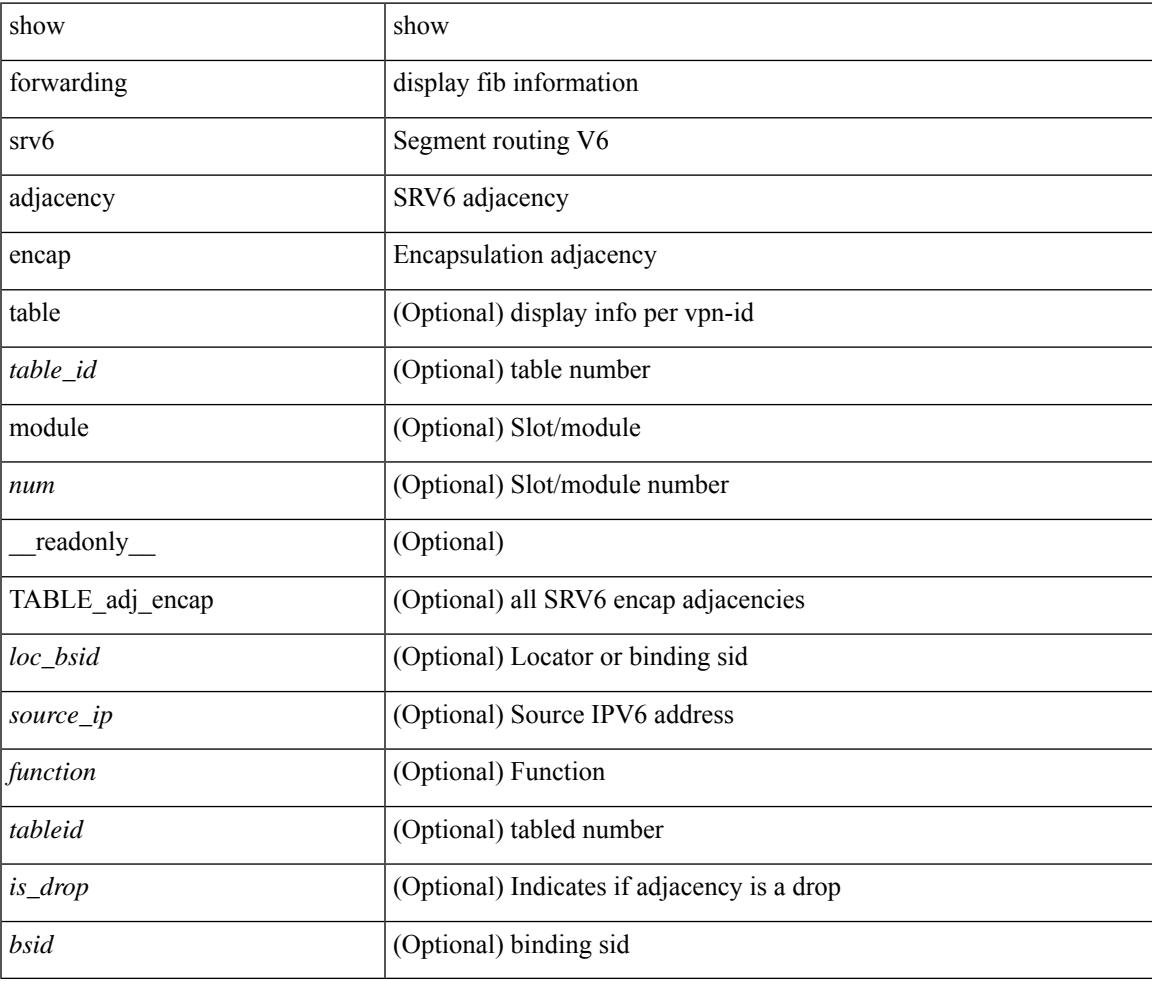

### **Command Mode**

## **show forwarding srv6 bsid-peer**

show forwarding srv6 bsid-peer [ <br/>bsid\_value> ] [ <endpoint> ] [ module <num> ] [ \_readonly\_ { TABLE\_bsid\_peer <br/> <br/>bsid> <endpoint> <type> <table\_id> <peer-id> } ]

### **Syntax Description**

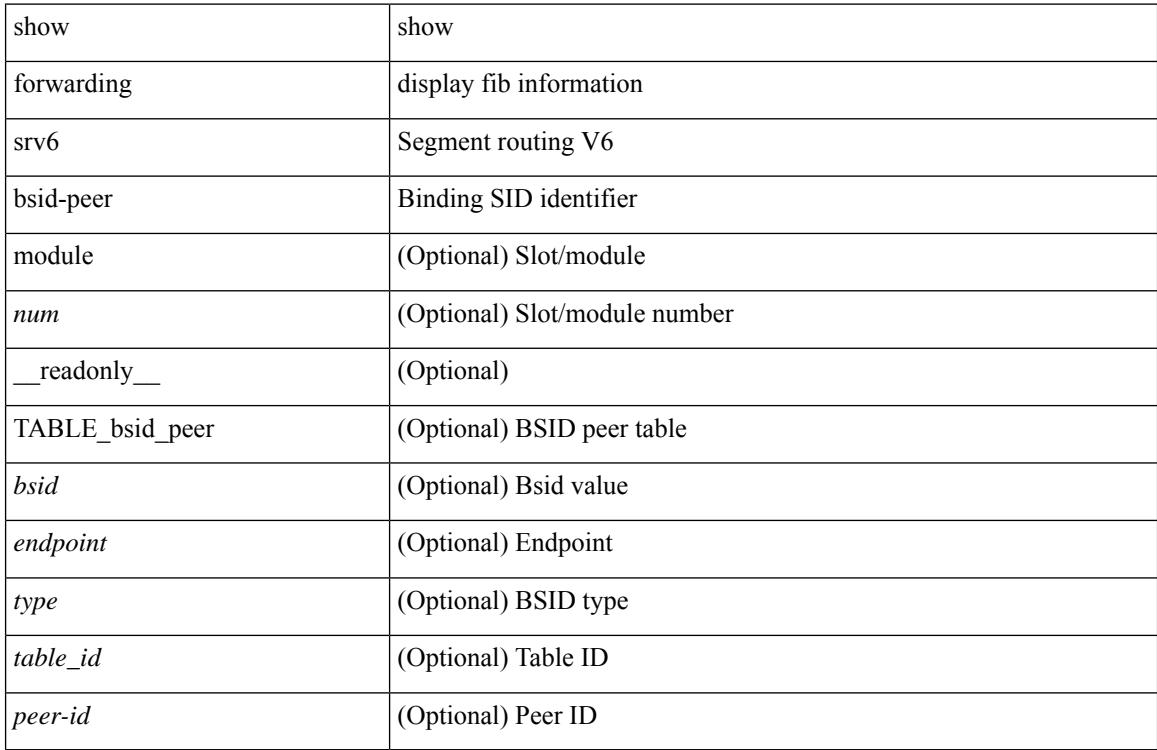

#### **Command Mode**

# **show forwarding srv6 bsid**

show forwarding srv6 bsid [ <br/>bsid\_value> ] [ module <num> ] [ \_readonly\_ { TABLE\_bsid <br/> <br/> <br/>type> <table\_id> <num\_sids> <sid\_list> <list\_count> } ]

## **Syntax Description**

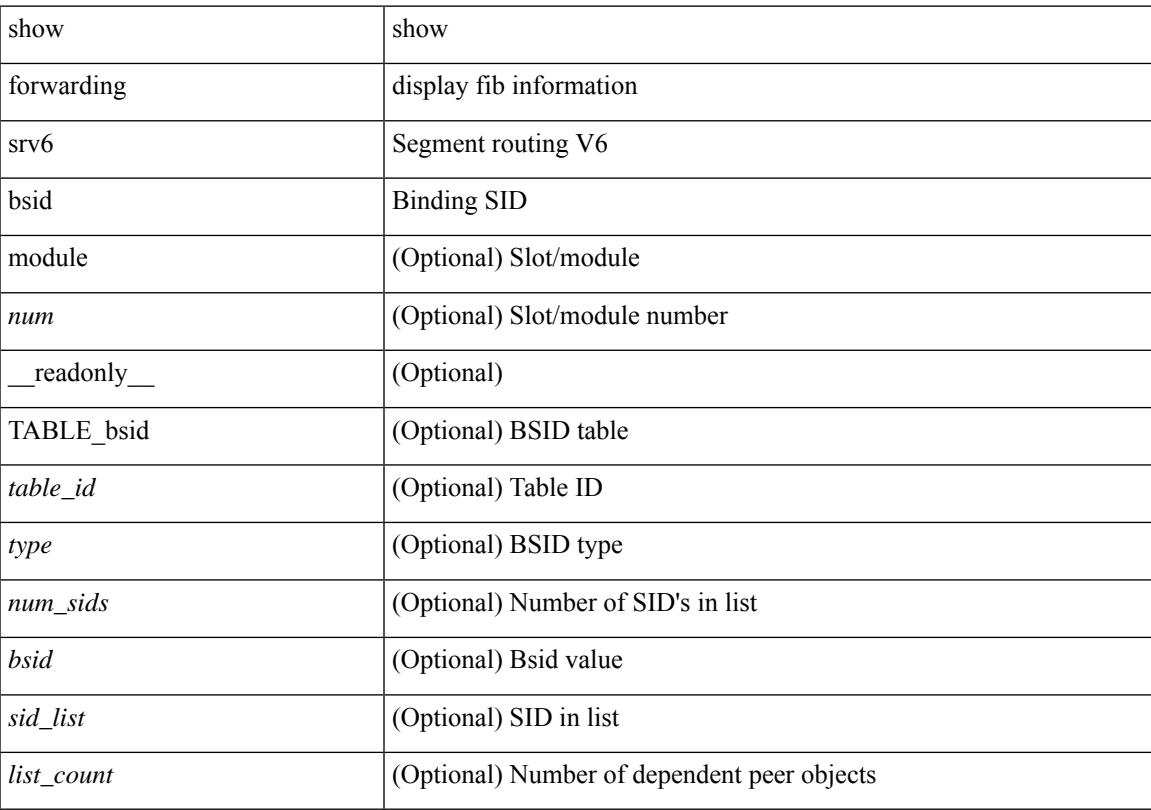

## **Command Mode**

# **show forwarding srv6 ecmp**

show forwarding srv6 ecmp [ vrf { <vrf-name> | <vrf-known-name> | <vrf-all> } | [ table <table\_id> ] ] [ module <num> ] [ \_\_readonly\_\_ { TABLE\_ecmp <num\_paths> <table\_id> { TABLE\_adj <loc\_bsid> <source\_ip> <function> } } ]

#### **Syntax Description**

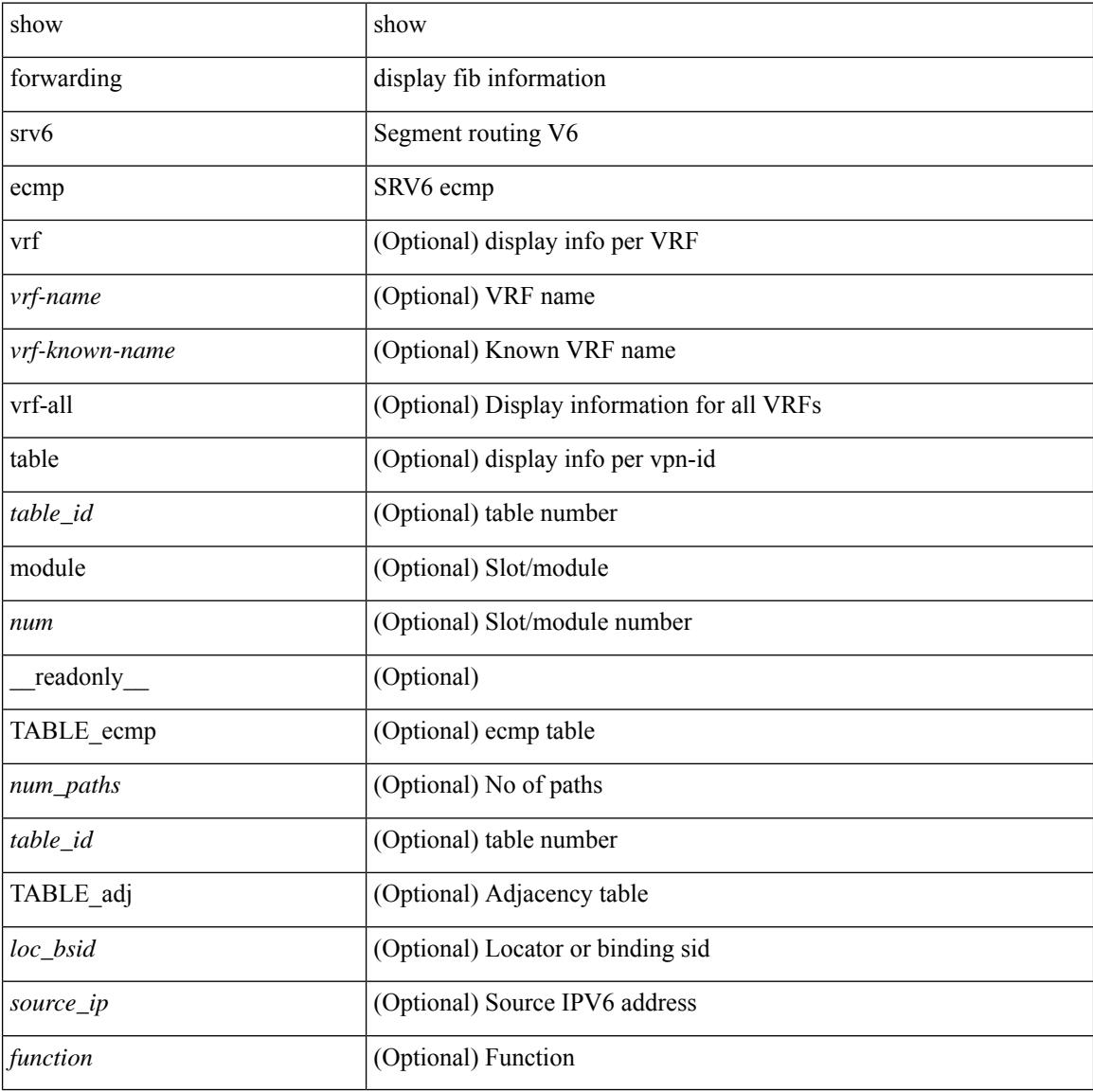

#### **Command Mode**

# **show forwarding srv6 local-sid**

show forwarding srv6 local-sid [ <sid\_value> ] [ detail ] [ module <num> ] [ \_\_readonly\_\_ { TABLE\_local\_sid </a>locator> <source\_ip> <function> <br/> <br/>behavior> <sid> } ]

## **Syntax Description**

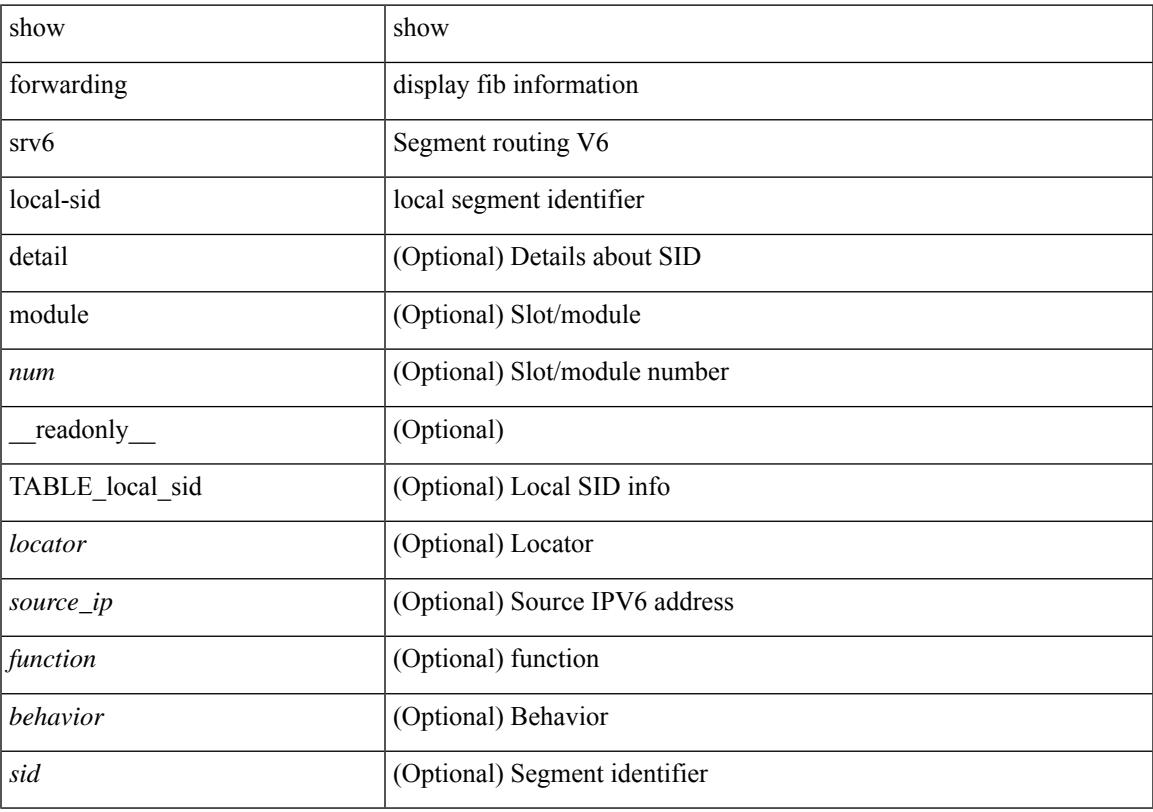

## **Command Mode**

# **show forwarding srv6 peers**

show forwarding srv6 peers [ module <num> ] [ \_readonly \_{ TABLE\_peers <peer\_id> <locator> <source\_ip> <vobj\_count> } ]

## **Syntax Description**

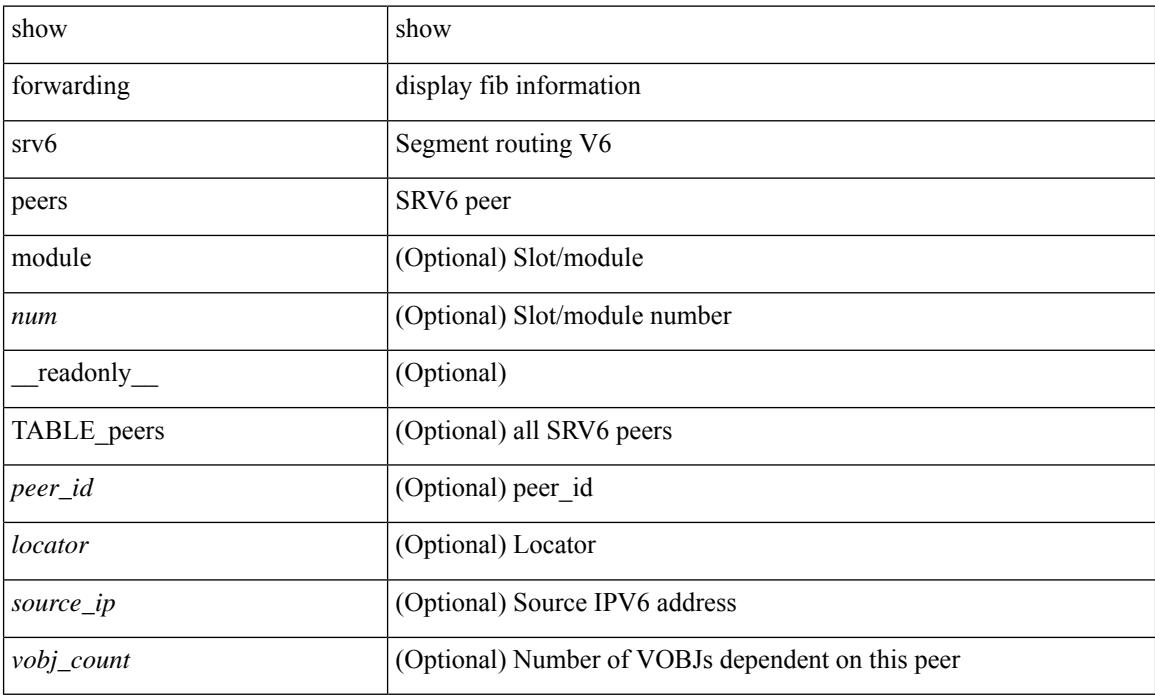

### **Command Mode**

 $\overline{\phantom{a}}$ 

# **show forwarding trace**

show forwarding trace [ clear ] [ module <module> ] [ \_readonly\_ <op> ]

## **Syntax Description**

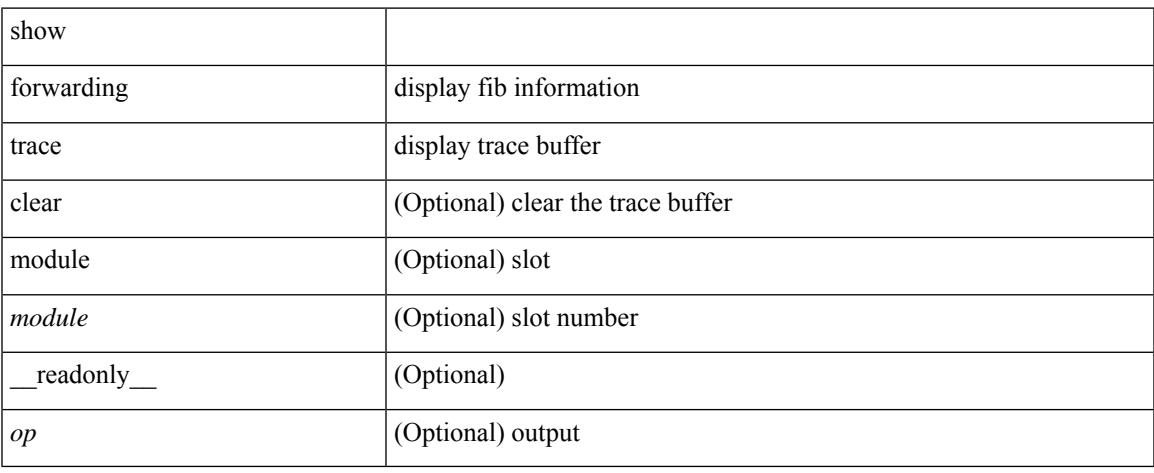

### **Command Mode**

# **show forwarding trace profile**

show forwarding trace profile

### **Syntax Description**

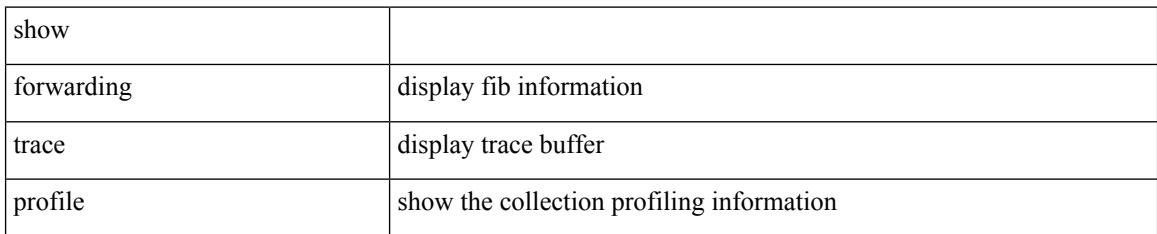

### **Command Mode**

# **show forwarding trace profile funcstats**

show forwarding trace profile funcstats [ enable | disable ] [ module <module> ] [ \_readonly\_ <op> ]

### **Syntax Description**

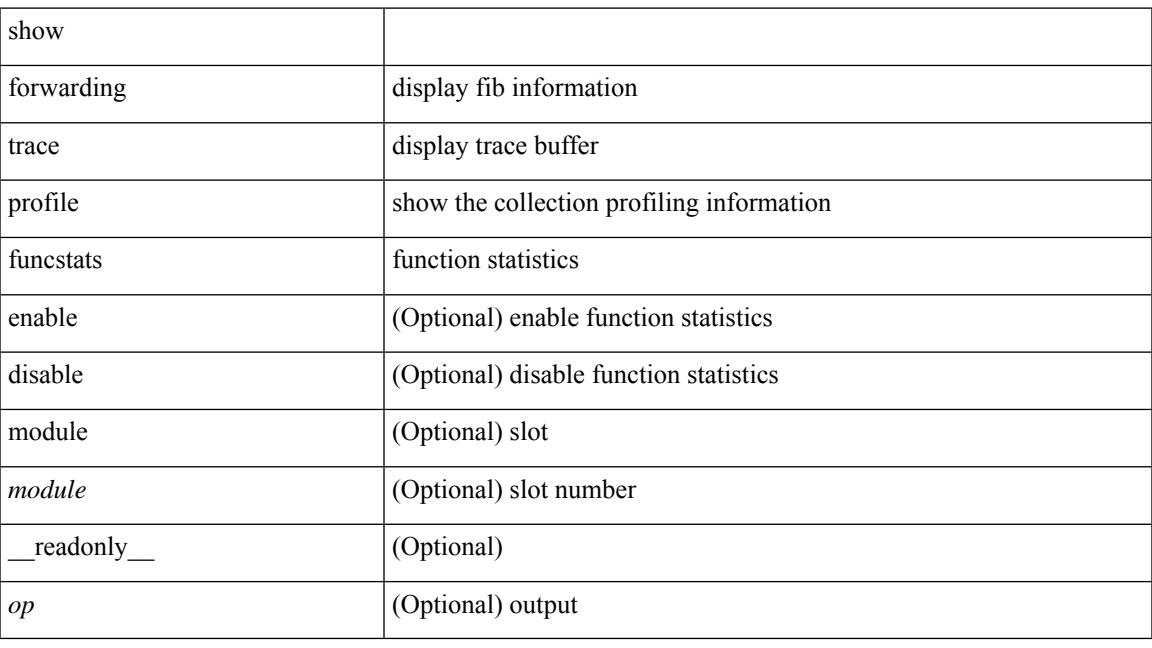

## **Command Mode**

## **show frequency synchronization clock-interface brief**

show frequency synchronization clock-interface brief [ \_\_readonly \_\_\_\_\_\_\_\_ [ TABLE\_fsync <clock\_name> <source\_class> <clock\_node> <clock\_id> <clock\_state> <assigned\_for\_selection> <ssm\_support>  $\leq$ ssm\_enabled $>$ <loop\_back> $\leq$ squelched $>$  $\leq$ input\_disabled $>$  $\leq$ output\_disabled $>$  $\leq$ ql\_rcv $\geq$ option $>$  $\leq$ ql\_rcv $>$ <ql\_use\_option> <ql\_use> <priority> <ql\_snt\_option> <ql\_snt> <selected\_source\_class> <selected\_source\_ifh> <selected\_source\_clock\_node> <selected\_source\_clock\_id> <selected\_source\_clock\_name> ] <fsync-end> ]

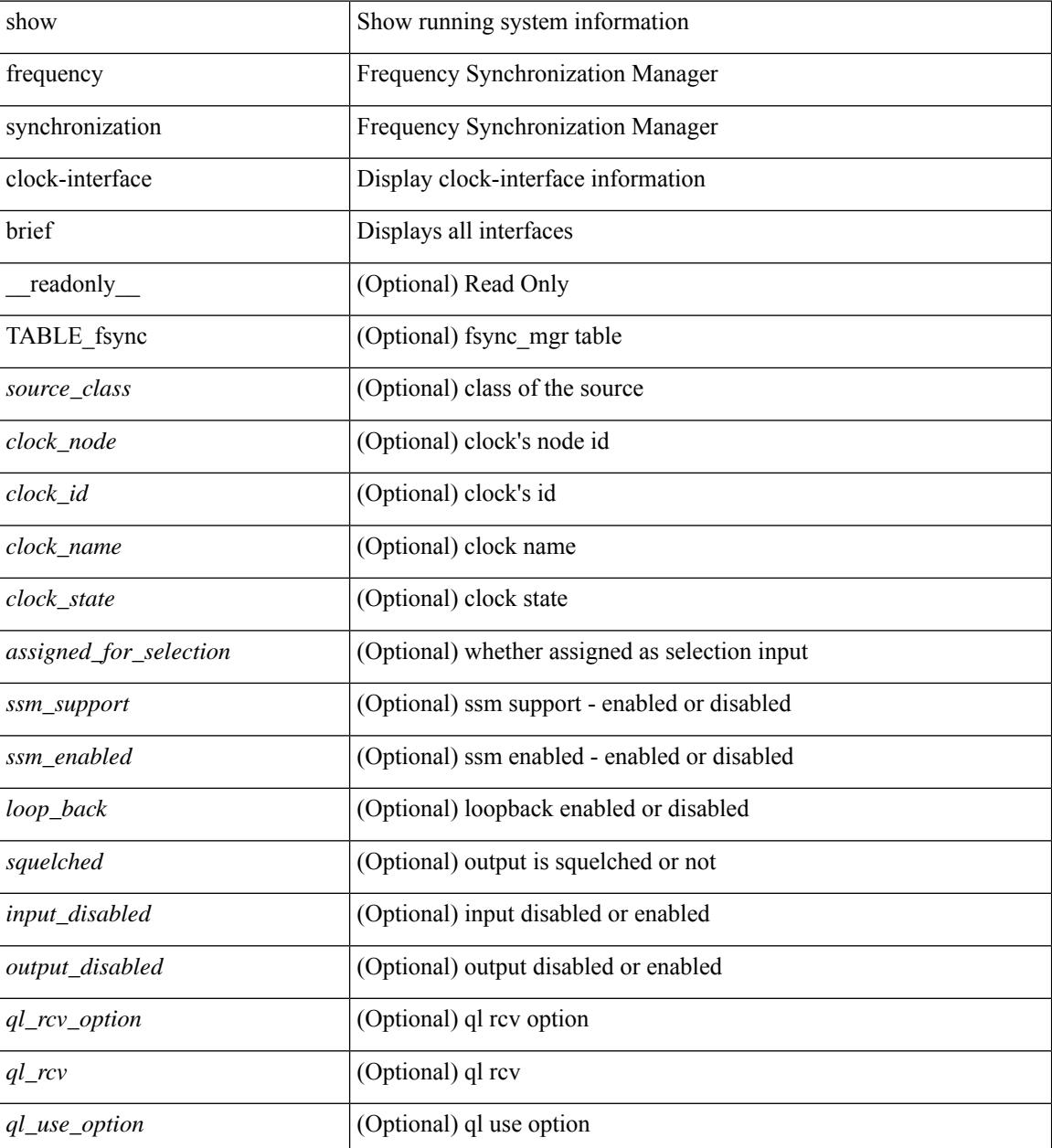

I

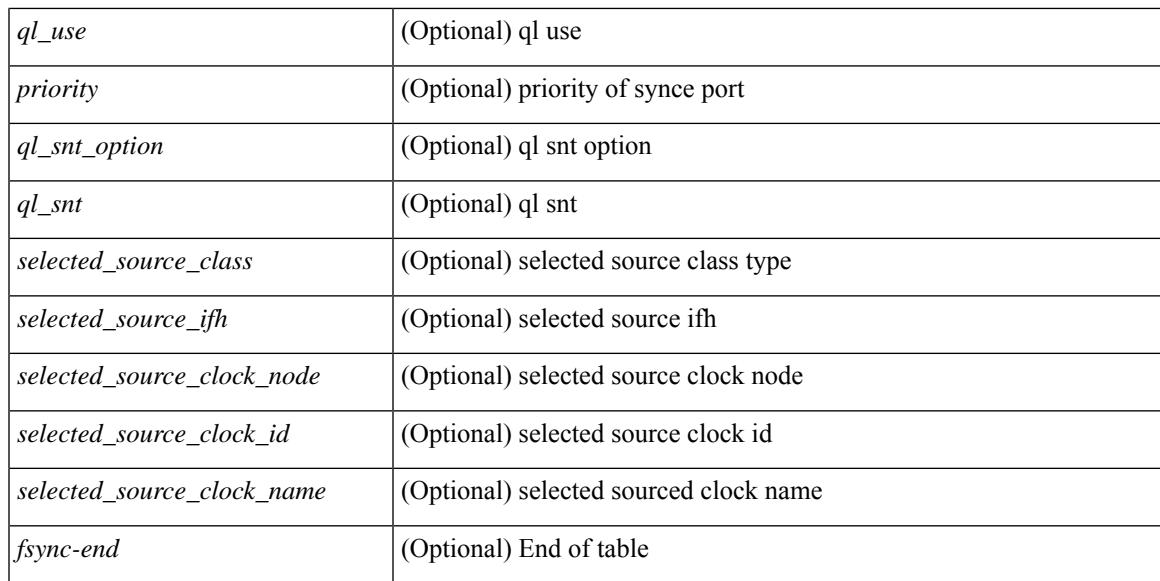

### **Command Mode**

## **show frequency synchronization clock-interface detail**

show frequency synchronization clock-interface detail [ \_\_readonly \_\_\_\_ [ TABLE\_fsync <clock\_name> <source\_class> <clock\_node> <clock\_id> <clock\_state> <clock\_type> <pd\_down\_reason> <selection\_input>  $\leq$ wtr time $\geq$   $\leq$ ssm\_state $\geq$   $\leq$ ssm\_support $\geq$   $\leq$ input\_damping\_state $\geq$   $\leq$ input\_damping\_time $\geq$ <cfgd\_in\_ql\_min\_option> <cfgd\_in\_ql\_min> <cfgd\_in\_ql\_max\_option> <cfgd\_in\_ql\_max>  $\leq$  cfgd in ql exact option>  $\leq$  cfgd in ql exact>  $\leq$  effective in ql option>  $\leq$  effective in ql>  $\leq$  priority>  $\lt$ tod priority>  $\lt$ supp\_freq>  $\lt$ supp\_time>  $\lt$ loop\_back>  $\lt$ output\_disabled>  $\lt$ selected\_source\_class> <selected\_source\_ifh> <selected\_source\_clock\_node> <selected\_source\_clock\_id>  $\leq$ selected source clock name>  $\leq$ selected source ql option>  $\leq$ selected source ql>  $\leq$ cfgd out ql min option> <cfgd\_out\_ql\_min> <cfgd\_out\_ql\_max\_option> <cfgd\_out\_ql\_max> <cfgd\_out\_ql\_exact\_option>  $\leq$ cfgd out ql exact>  $\leq$ effective out ql option>  $\leq$ effective out ql>  $\leq$ squelched>  $\leq$ num next seln points>  $\le$ next selection points> +  $\le$ current clock end>  $]$   $\le$ fsync-end>  $]$ 

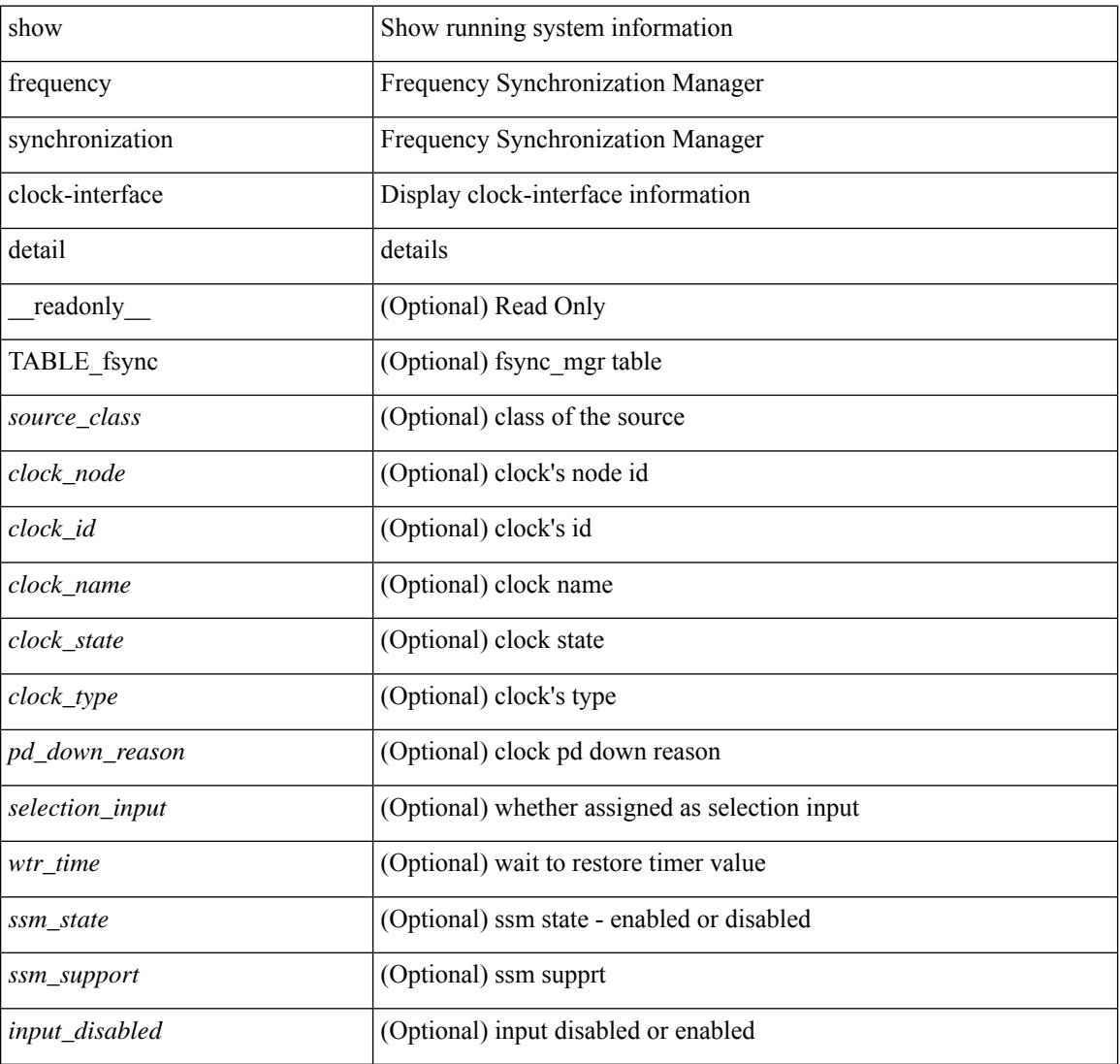

I

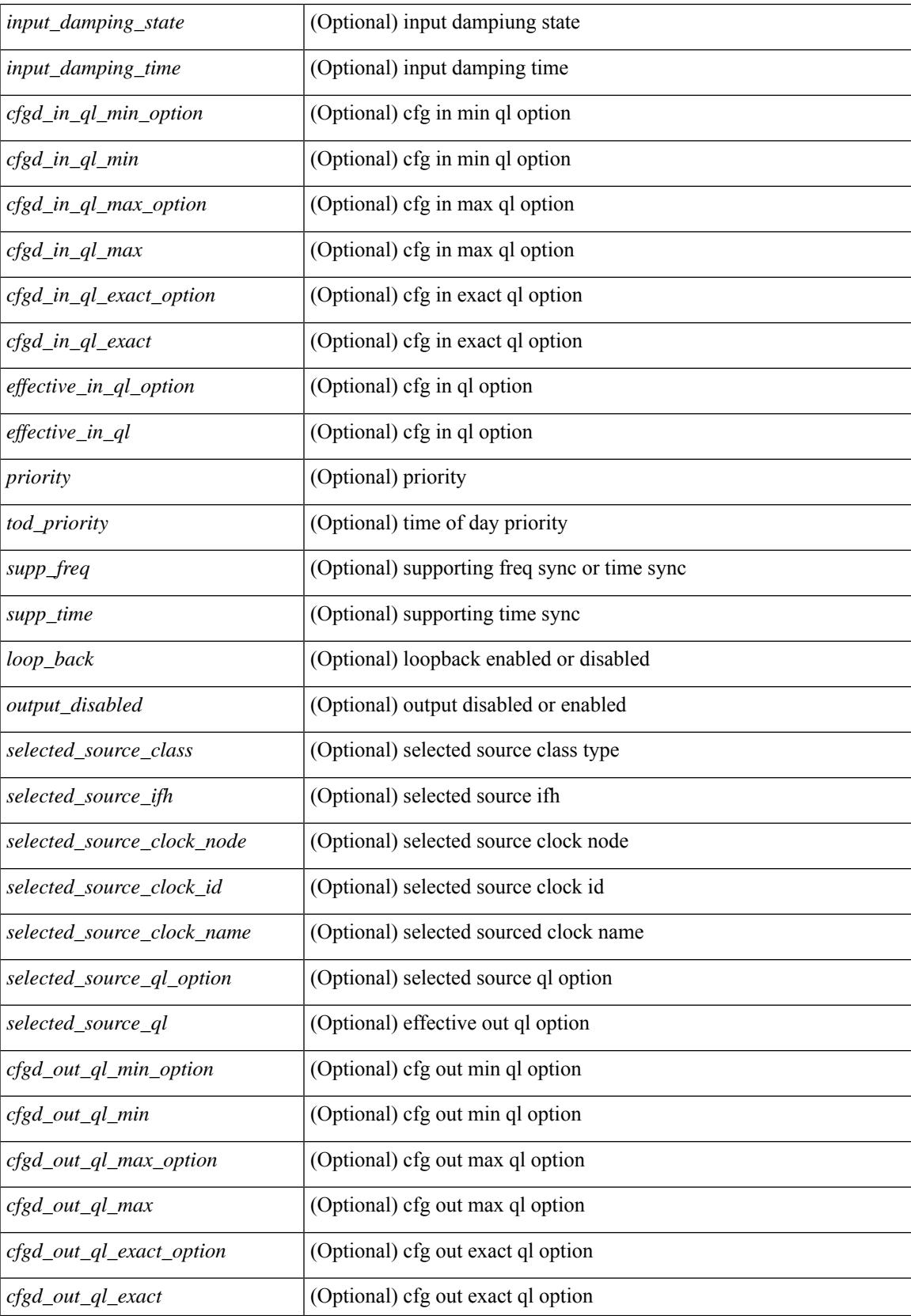

 $\mathbf I$ 

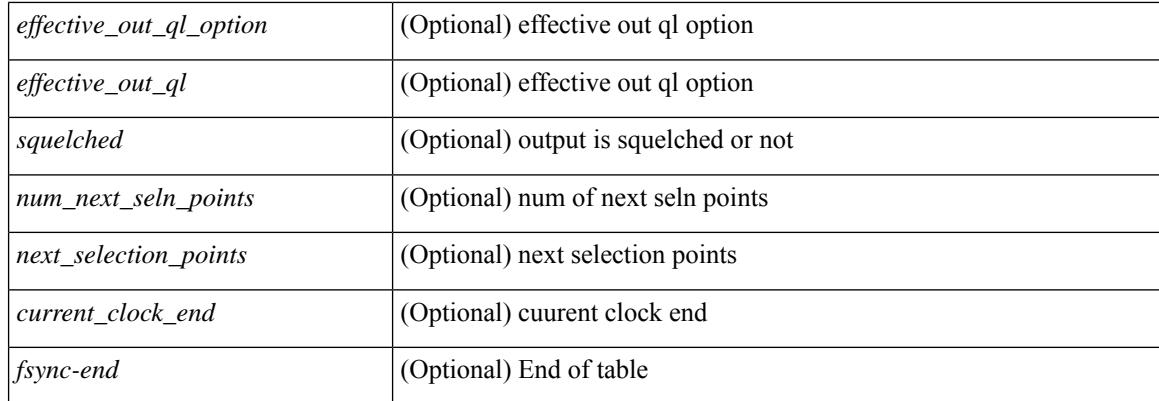

## **Command Mode**

## **show frequency synchronization configuration errors**

show frequency synchronization configuration errors [ \_\_readonly \_ [ TABLE\_fsync <fsync src> <enable err>  $\le$ input min err>  $\le$ input exact err>  $\le$ input max err>  $\le$ output min err>  $\le$ output exact err>  $\le$ output max err>  $\leq$ ext ql input min err $\geq$ ext ql input exact err $\geq$ ext ql input max err $\geq$ ext ql output min err $\geq$ <ext\_ql\_output\_exact\_err> <ext\_ql\_output\_max\_err> <input\_output\_mismatch> <input\_min\_ql\_option>  $\leq$ input min ql $\geq$   $\leq$ input exact ql option $\geq$   $\leq$ input max ql option $\geq$   $\leq$ input max ql $\geq$ <output min ql\_option> <output\_min\_ql> <output\_exact\_ql\_option> <output\_exact\_ql> <output\_max\_ql\_option> <output\_max\_ql> <cmd\_src\_index> ] <fsync-end> ]

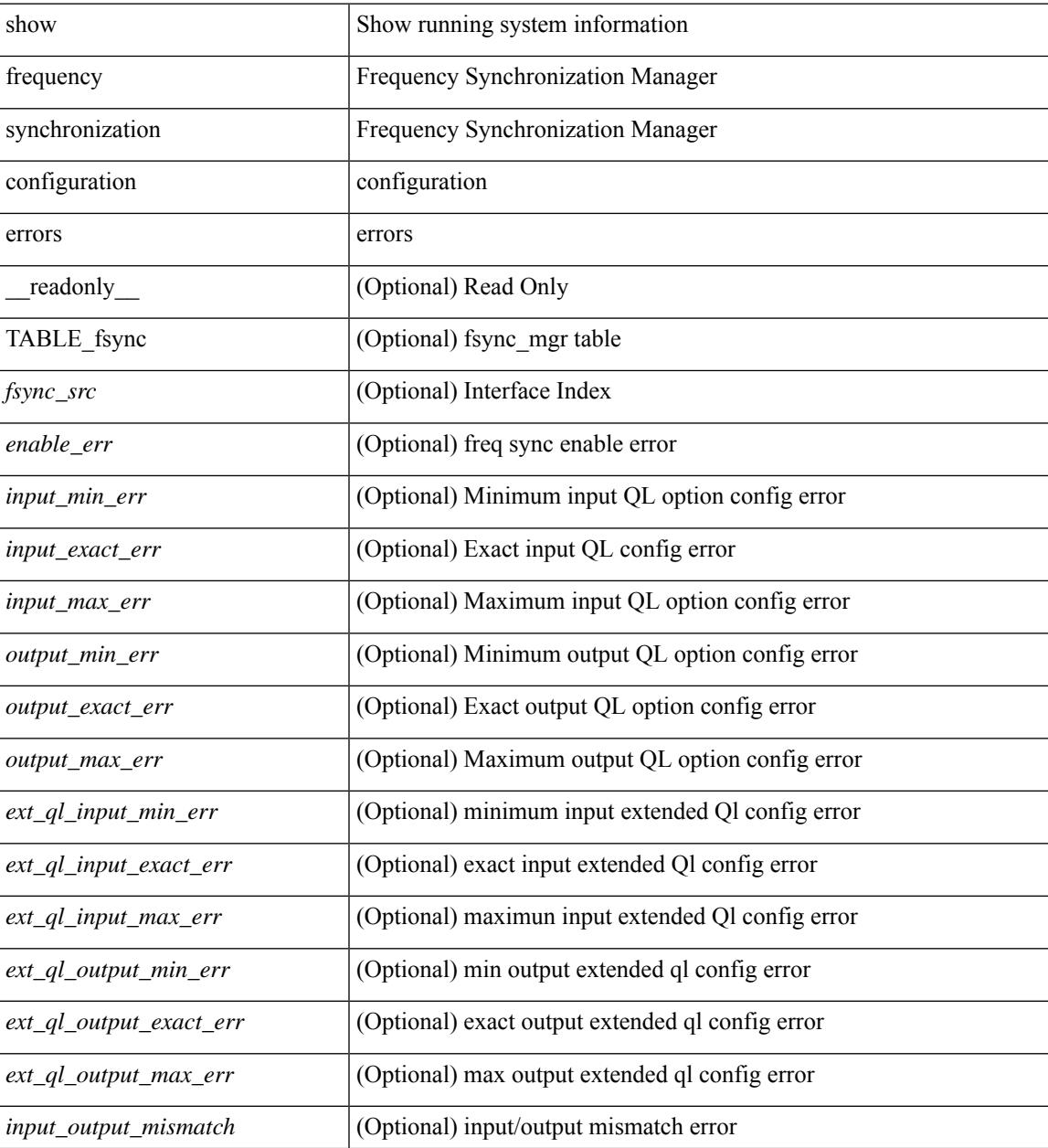

I

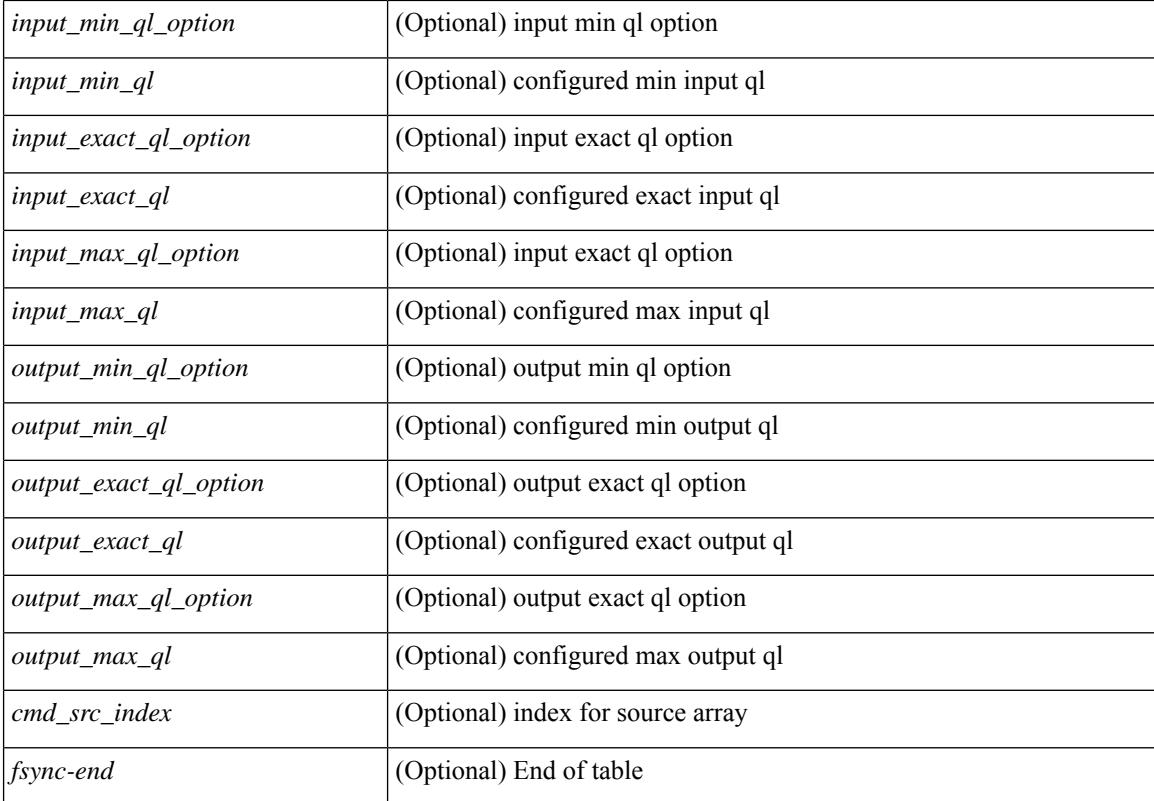

#### **Command Mode**

## **show frequency synchronization interface**

show frequency synchronization interface  $\langle i\theta \rangle$  [ \_\_readonly  $\langle i\hat{f} \rangle$  state>  $\langle$ selection\_input>  $\langle \langle \hat{f} \rangle$  time> <ssm\_state> <esmc\_peer\_state> <esmc\_peer\_time\_secs> <esmc\_peer\_time\_nsecs> <last\_ssm\_time\_secs> <last\_ssm\_time\_nsecs> <peer\_up\_count> <peer\_timeout\_count> <esmc\_infos\_sent> <esmc\_events\_sent> <esmc\_dnus\_sent> <esmc\_infos\_rcvd> <esmc\_events\_rcvd> <esmc\_dnus\_rcvd> <esmc\_malformed\_rcvd>  $\le$ esmc\_rcvd\_error> $\le$ input\_damping\_state> $\le$ input\_damping\_time> [  $\le$  last\_rcvd\_ql\_option> ] [  $\le$  last\_rcvd\_ql>  $\vert \langle \text{cfgd} \rangle$  in ql min option $\rangle \langle \text{cfgd} \rangle$  in ql min $\rangle \langle \text{cfgd} \rangle$  in ql max $\rangle \langle \text{cfgd} \rangle$  in ql max $\rangle$  $\leq$ cfgd in ql exact option $\geq$   $\leq$ cfgd in ql exact $\geq$  [  $\leq$ effective in ql $\geq$ ]  $\leq$ priority $\geq$  $\lt$ tod priority> [  $\lt q$ ] data rcvd has ext data> ] [  $\lt q$ ] data rcvd orig clock id> ] [ <ql\_data\_rcvd\_synce\_steps> ] [ <ql\_data\_rcvd\_esynce\_steps> ] [ <ql\_data\_rcvd\_all\_steps\_synce> ] [  $\leq$ ql data rcvd chain complete>  $]$   $\leq$ supp freq>  $\leq$ supp time> [ $\leq$ selected source class> ] [  $\leq$ selected source ifh>  $\leq$  [  $\leq$ selected source clock node>  $\leq$   $\leq$   $\leq$   $\leq$   $\leq$   $\leq$   $\leq$   $\leq$   $\leq$   $\leq$   $\leq$   $\leq$   $\leq$   $\leq$   $\leq$   $\leq$   $\leq$   $\leq$   $\leq$   $\leq$   $\leq$   $\leq$   $\leq$   $\leq$   $\leq$   $\leq$  $\leq$ selected source clock name>  $\leq$  [  $\leq$ selected source ql option>  $\leq$  [  $\leq$  selected source ql> ]  $\leq$ cfgd out ql min option $\geq$   $\leq$ cfgd out ql min $\geq$ cfgd out ql max option $\geq$ cfgd out ql max $\geq$  $\leq$ cfgd\_out\_ql\_exact\_option> $\leq$ cfgd\_out\_ql\_exact> [  $\leq$ effective\_out\_ql\_option> ] [  $\leq$ effective\_out\_ql> ] [  $\leq$ ql data to send has ext data $>$   $\leq$   $\leq$   $\leq$   $\leq$   $\leq$   $\leq$   $\leq$   $\leq$   $\leq$   $\leq$   $\leq$   $\leq$   $\leq$   $\leq$   $\leq$   $\leq$   $\leq$   $\leq$   $\leq$   $\leq$   $\leq$   $\leq$   $\leq$   $\leq$   $\leq$   $\leq$   $\leq$   $\leq$   $\leq$   $\leq$   $\leq$  $\lceil \cdot \rceil$  data to send esynce steps>  $\lceil \cdot \rceil$  data to send all steps synce>  $\lceil \cdot \rceil$  $\leq$ ql data to send chain complete> ]  $\leq$ squelched>  $\leq$  num next seln points>  $\leq$  next selection points> + ]

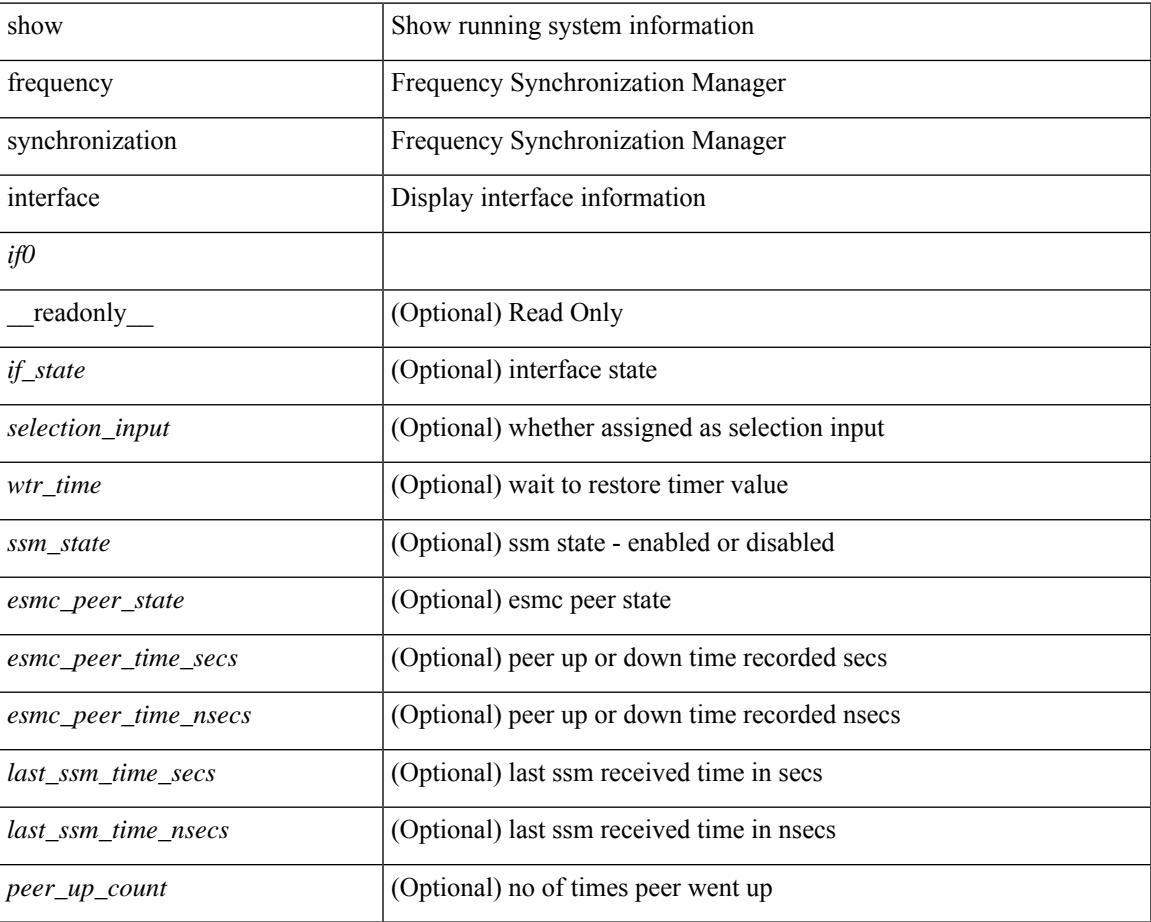

I

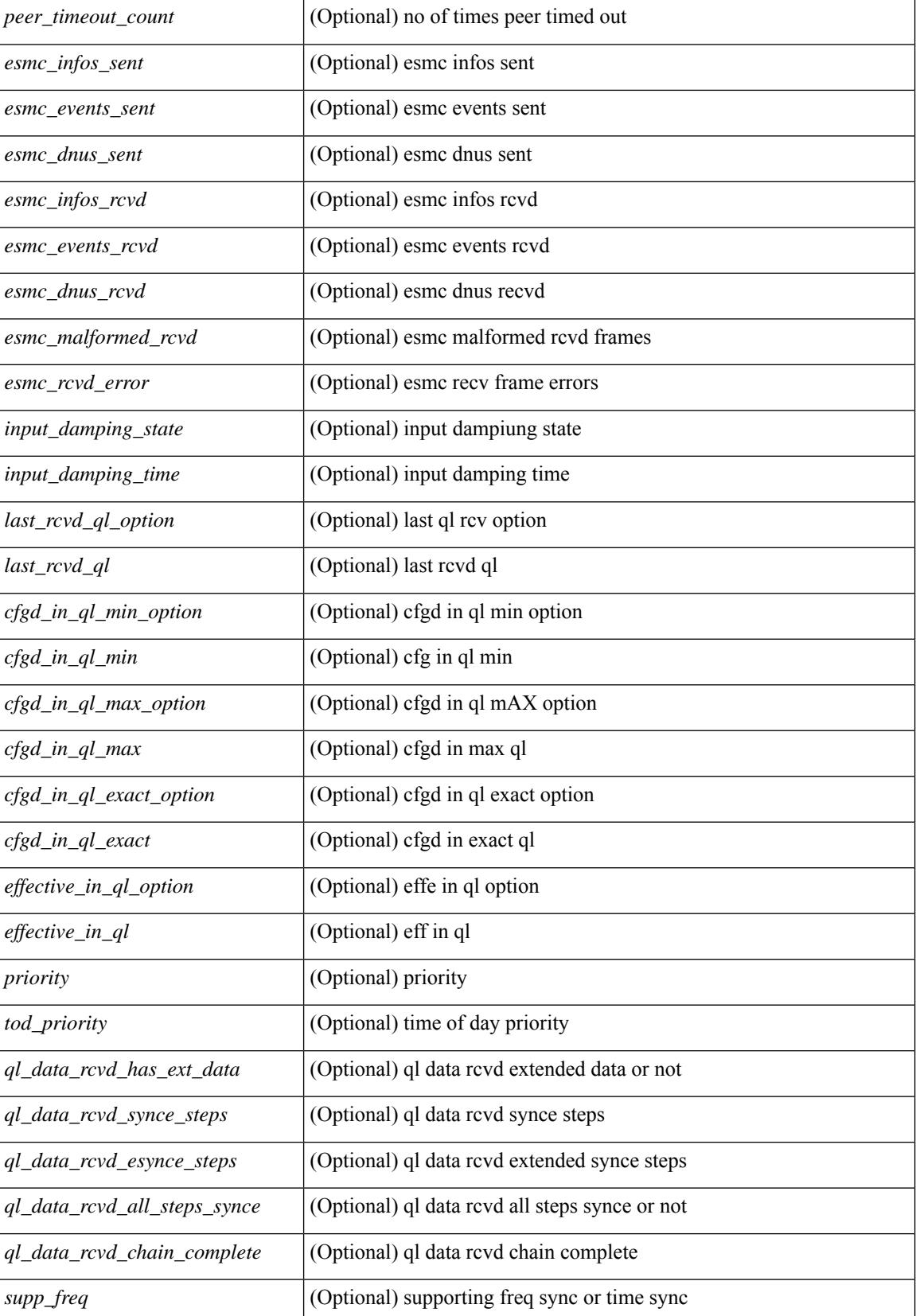

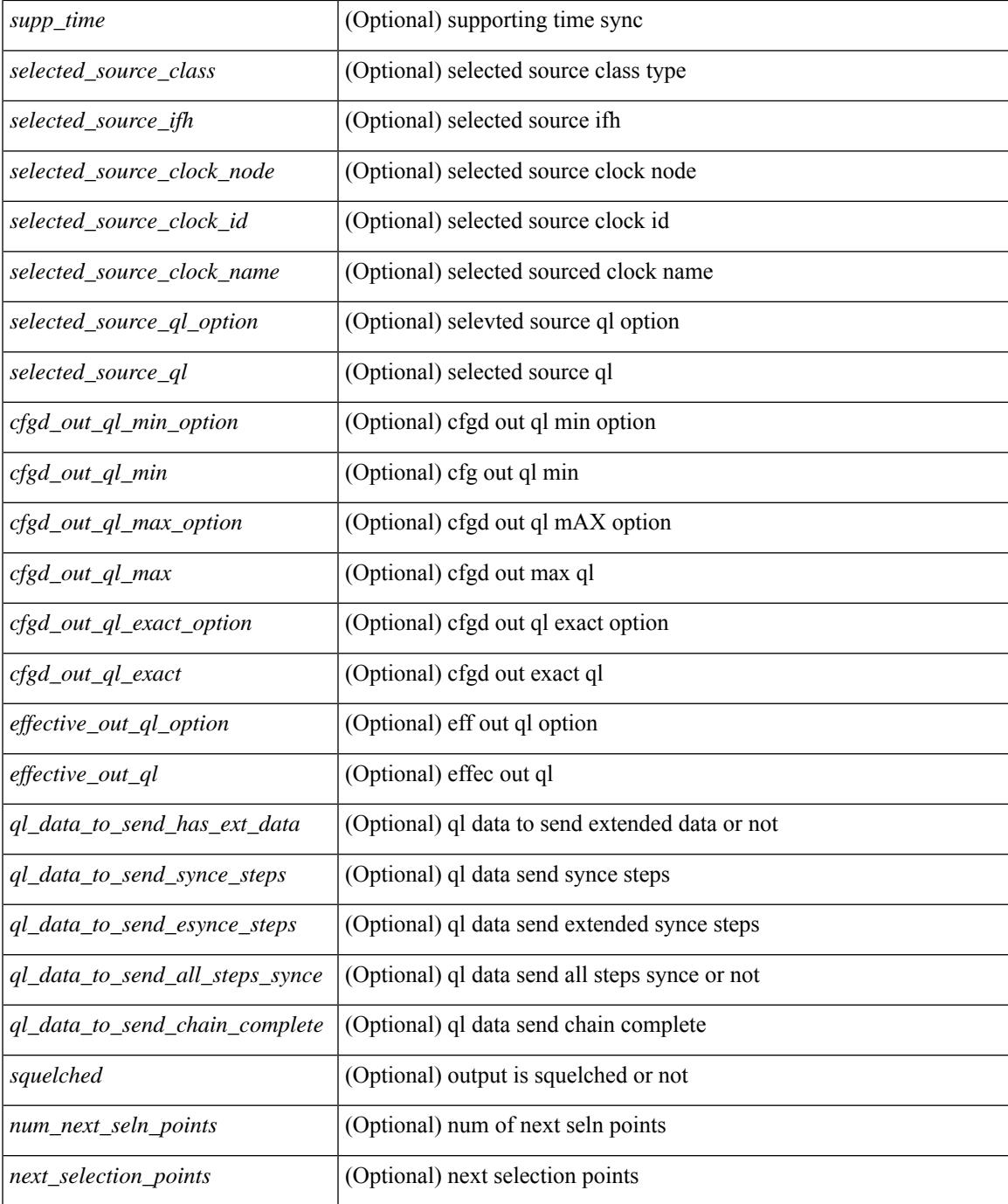

### **Command Mode**

• /exec

I

# **show frequency synchronization interface brief**

show frequency synchronization interface brief [ \_\_readonly \_\_ [ TABLE\_fsync <fsync\_port> <if\_state>  $\leq$ assigned\_for\_selection> $\leq$ ssm\_state> $\leq$ esmc\_peer\_state> $\leq$ squelched> [  $\leq$ ql\_rcv\_option> ] [  $\leq$ ql\_rcv> ] [ <ql\_use\_option> ] [ <ql\_use> ] <priority> [ <ql\_snt\_option> ] [ <ql\_snt> ] [ <selected\_source\_class> ] [ <selected\_source\_ifh> ] [ <selected\_source\_clock\_node> ] [ <selected\_source\_clock\_id> ] [ <selected\_source\_clock\_name> ] <port\_end> ] <fsync-end> ]

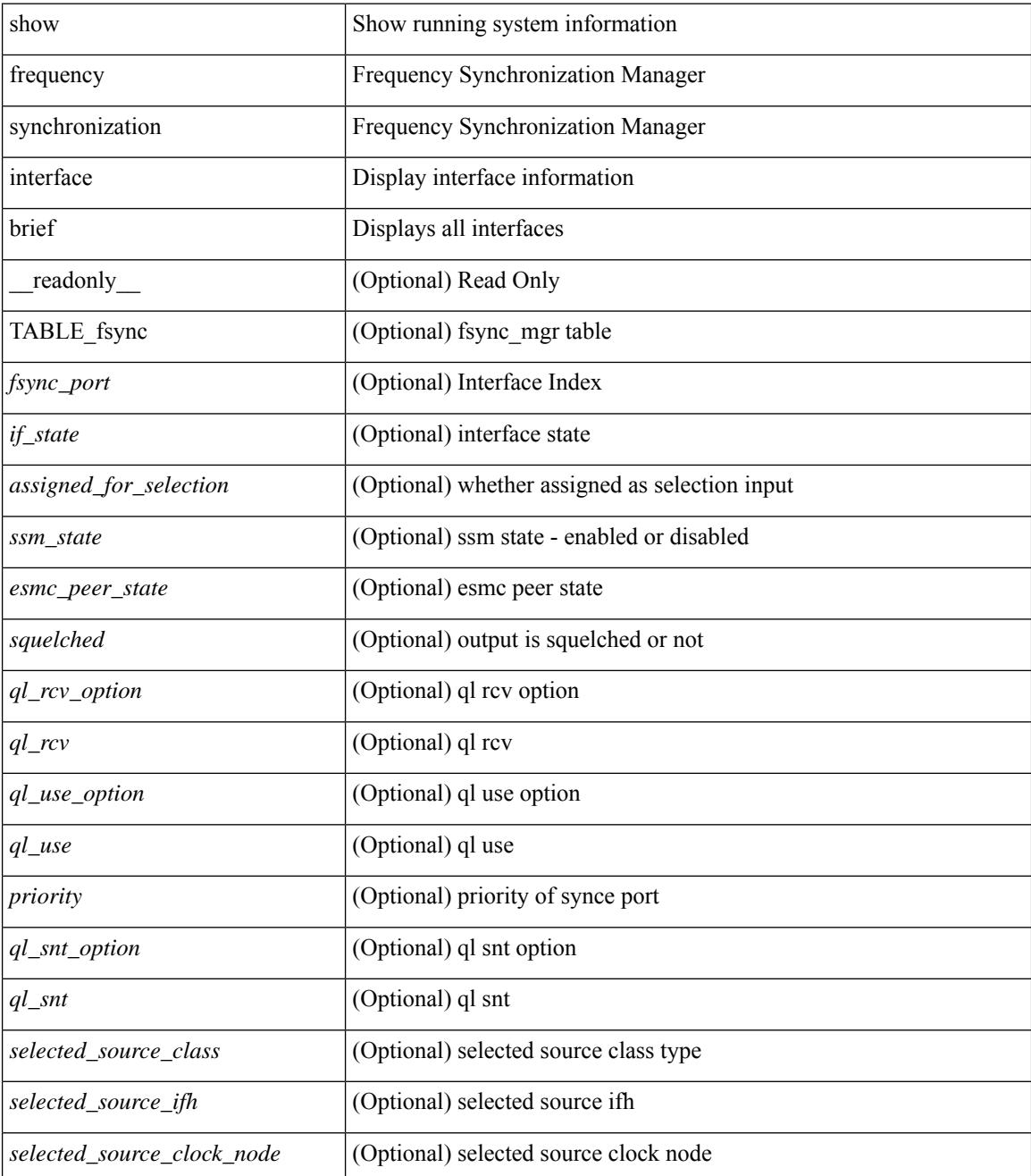

 $\mathbf I$ 

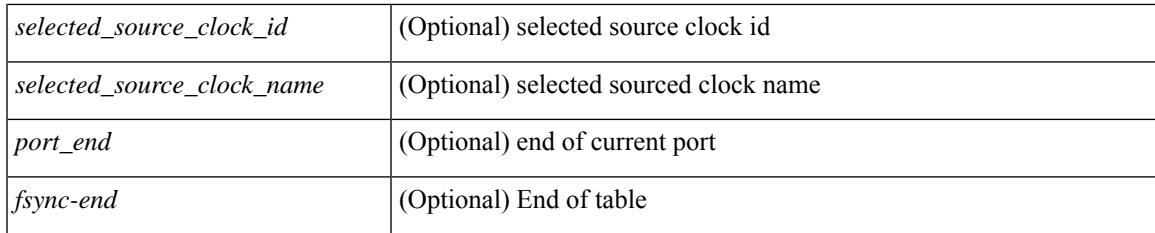

## **Command Mode**

## **show frequency synchronization selection**

show frequency synchronization selection  $\lceil$  readonly  $\lceil$  TABLE sp  $\le$ seln pt $\ge$   $\le$ num inputs $\ge$ <num\_inputs\_selected> <last\_programmed\_secs> <last\_programmed\_nsecs> <last\_selection\_secs> <last\_selection\_nsecs> [ <spa\_selection\_points> + ] [ <spa\_selection\_points\_num> ] [ <node\_selection\_points> + ] [ <node\_selection\_points\_num> ] [ <chassis\_selection\_points> + ] [ <chassis\_selection\_points\_num> ] [  $\le$ router selection points $> +$  ]  $\le$ router selection points num $>$   $\le$ tod sp $>$   $\le$ local line output $\ge$ <local\_clock\_output> <local\_tod\_output> <stream\_table\_start> [ TABLE\_stream <output\_id> <input> <last\_sp> <ql> [ <tod\_priority> ] <priority> <state> ] <stream-end> ] <sp-end> ]

#### **Syntax Description**

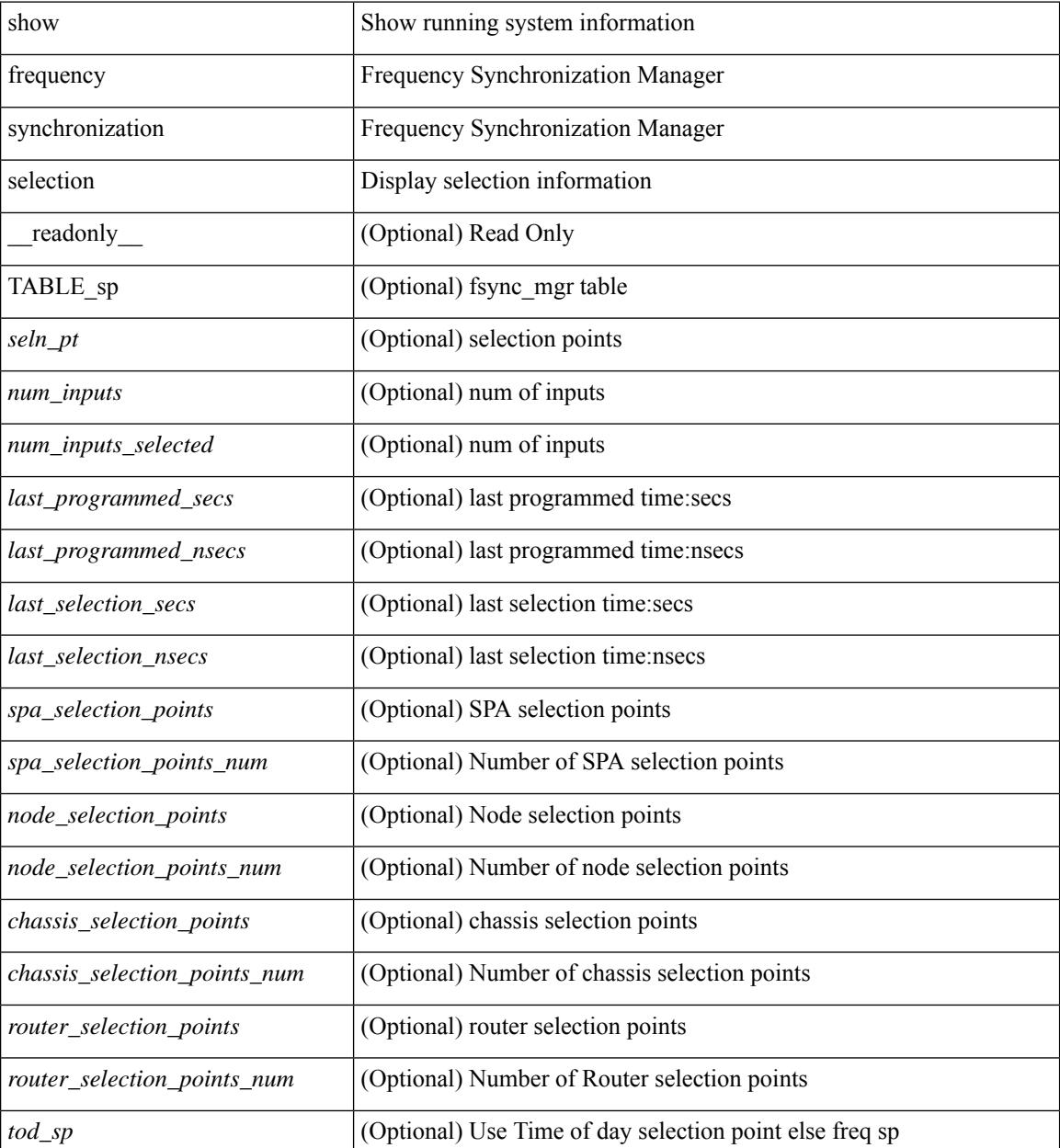

**Cisco Nexus 9000 Series NX-OS Command Reference (Show Commands), Release 10.3(x)**

 $\overline{\phantom{a}}$ 

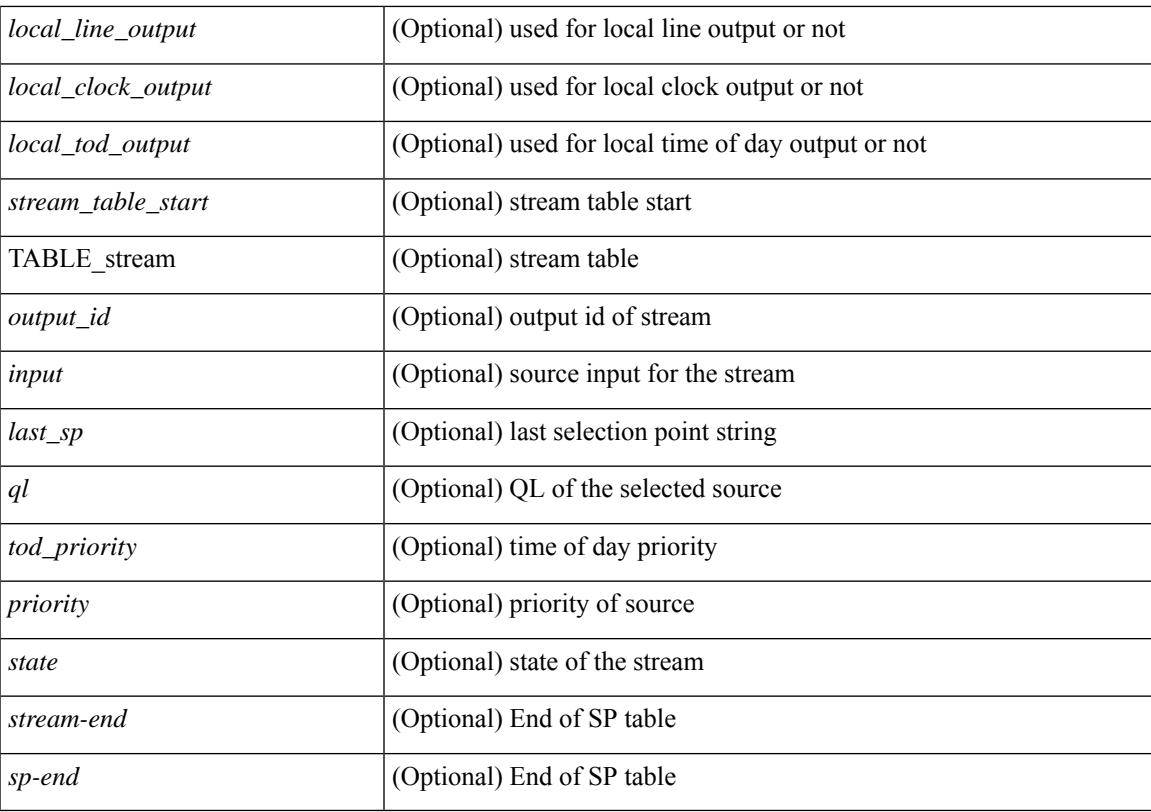

### **Command Mode**

# **show fspf**

show fspf

**Syntax Description**

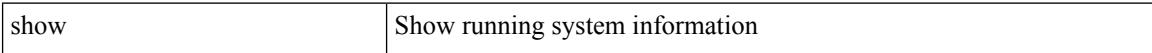

### **Command Mode**
## **show fspf database**

show fspf database [ vsan <i0> [ [ domain <i1> ] [ detail ] ] ]

### **Syntax Description**

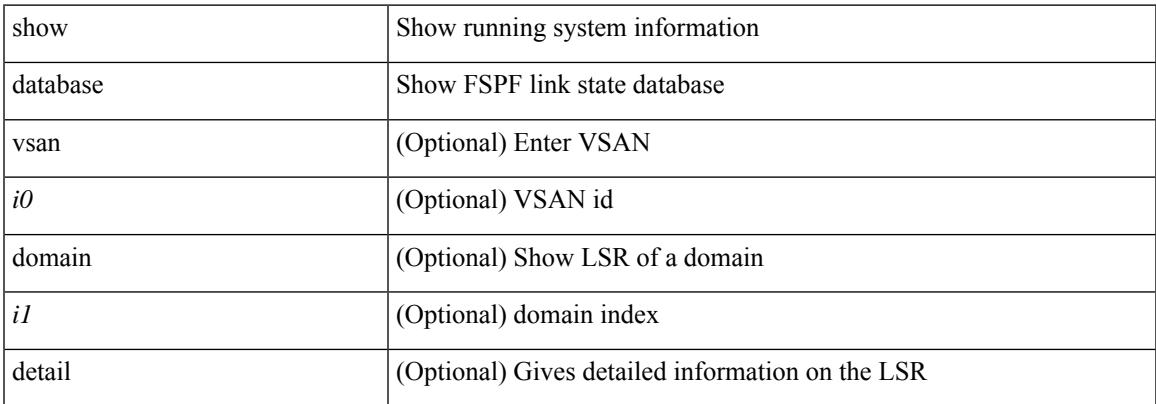

#### **Command Mode**

# **show fspf interface**

show fspf interface

#### **Syntax Description**

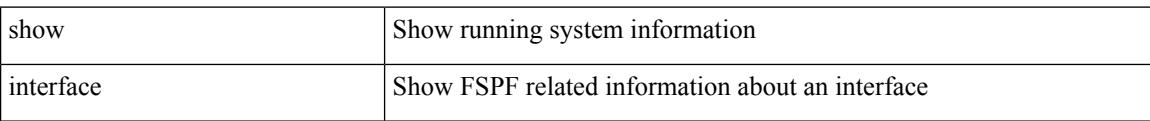

#### **Command Mode**

I

# **show fspf vsan**

show fspf vsan  $\langle i0 \rangle$ 

### **Syntax Description**

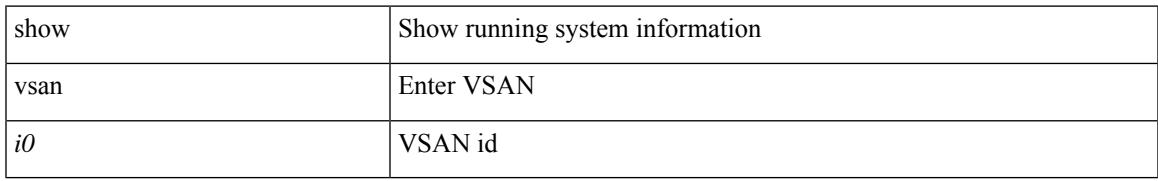

#### **Command Mode**

I

## **show fspf vsan interface**

show fspf vsan  $\langle i0 \rangle$  interface  $[ \langle i10 \rangle ]$ 

### **Syntax Description**

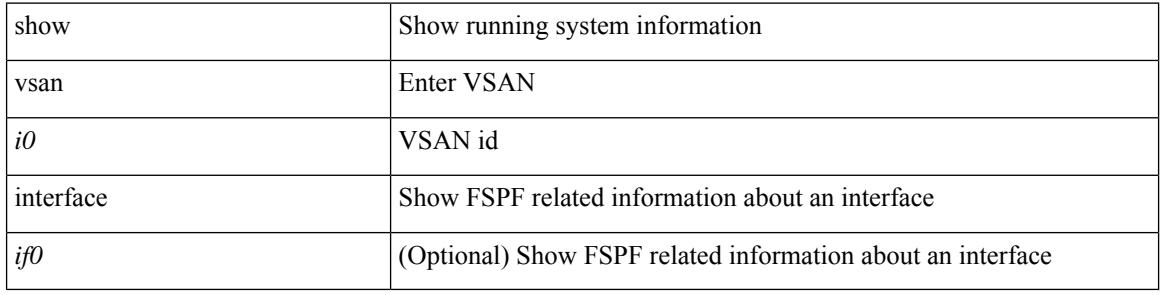

#### **Command Mode**

## **show fte event**

show fte event [ name ] [  $\{$  <eventname>  $\}$  ] [ \_\_readonly\_ [  $\{$  TABLE\_fte\_event <event> [ <description> ] <use\_count> [ { TABLE\_fte\_group <events> [ <br/> <br/> <br/> <urfer\_drops> ] [ <</a> </acl\_drops> ] [ <flow\_count> ] [ <latency\_threshold> ] [ <latency\_unit> ] [ <latency\_flow\_count> ] } ] } ] ]

#### **Syntax Description**

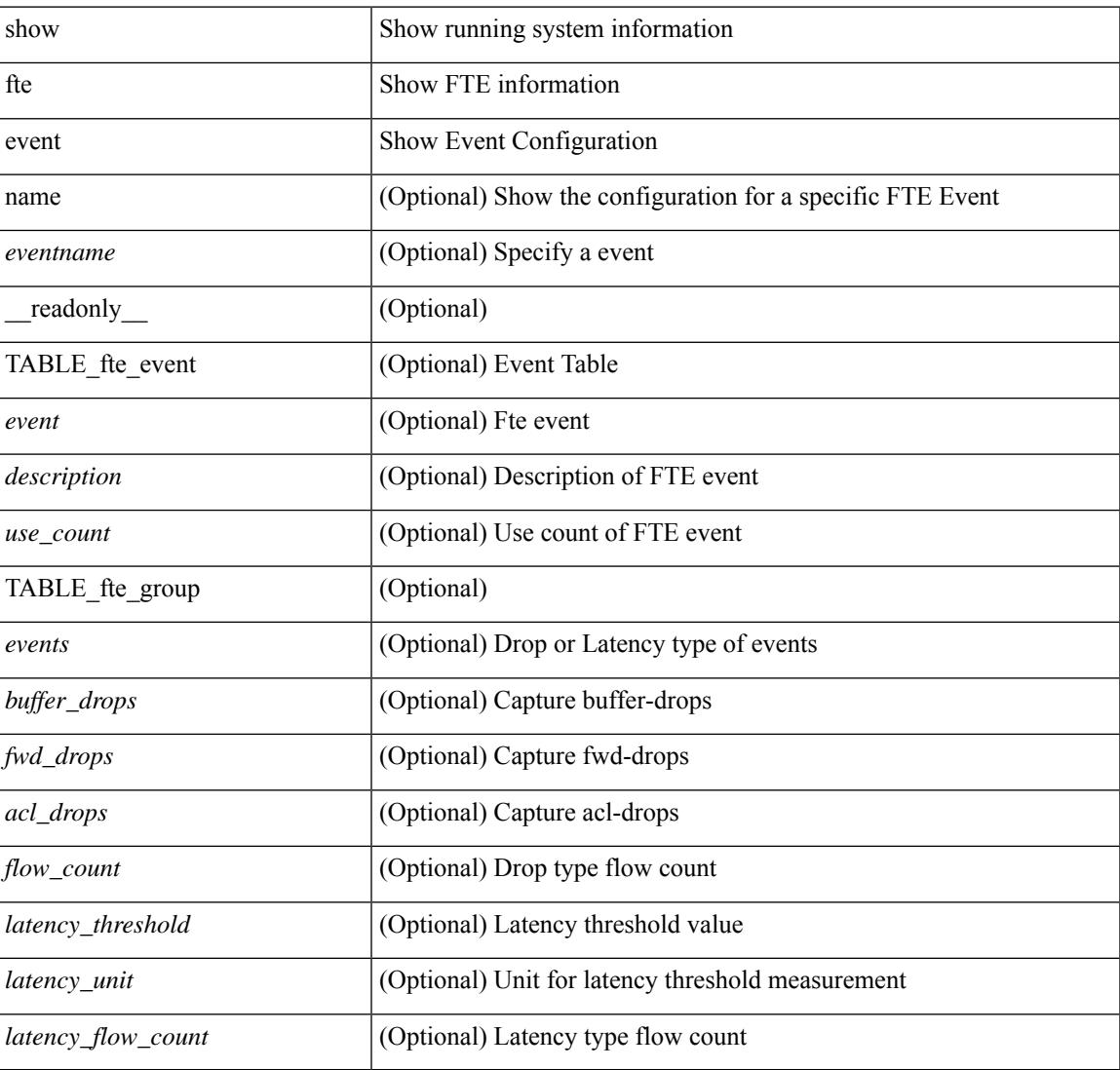

#### **Command Mode**

## **show fte exporter**

show fte exporter [ name ] [ <exportername> ] [ \_readonly \_ <exporter> <description> <dest> <vrf> <vrf\_id> <vrf\_resolved> <dest\_udp> <source\_intf> <source\_ip> <exporter-id> ]

### **Syntax Description**

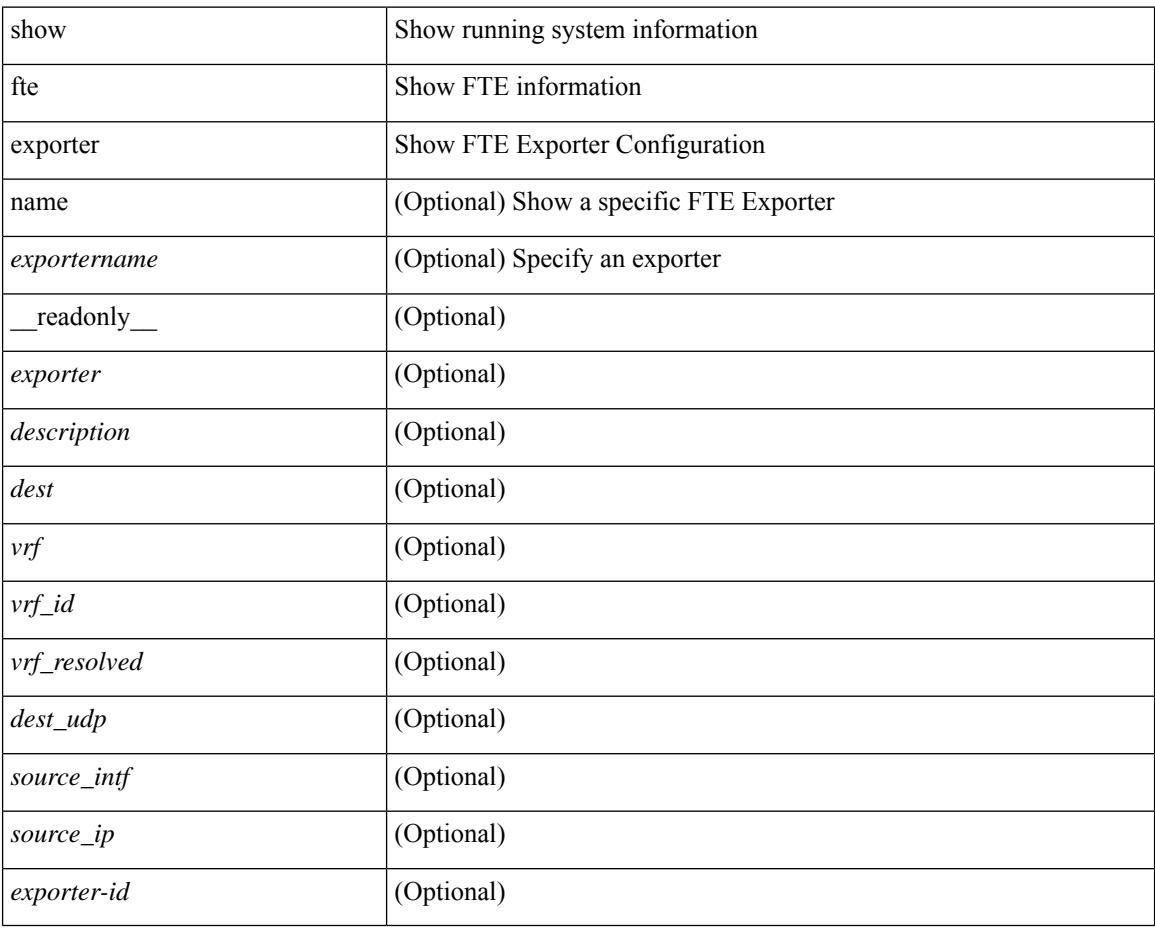

#### **Command Mode**

## **show fte monitor**

show fte monitor [name ] [ <monitorname> [ cache [ detailed ] ] ] [ \_\_readonly\_\_ <monitor> <use\_count> <description> <record> <event> <exporter1> <exporter2> <bucket\_id> <src\_addr> <dest\_addr> ]

### **Syntax Description**

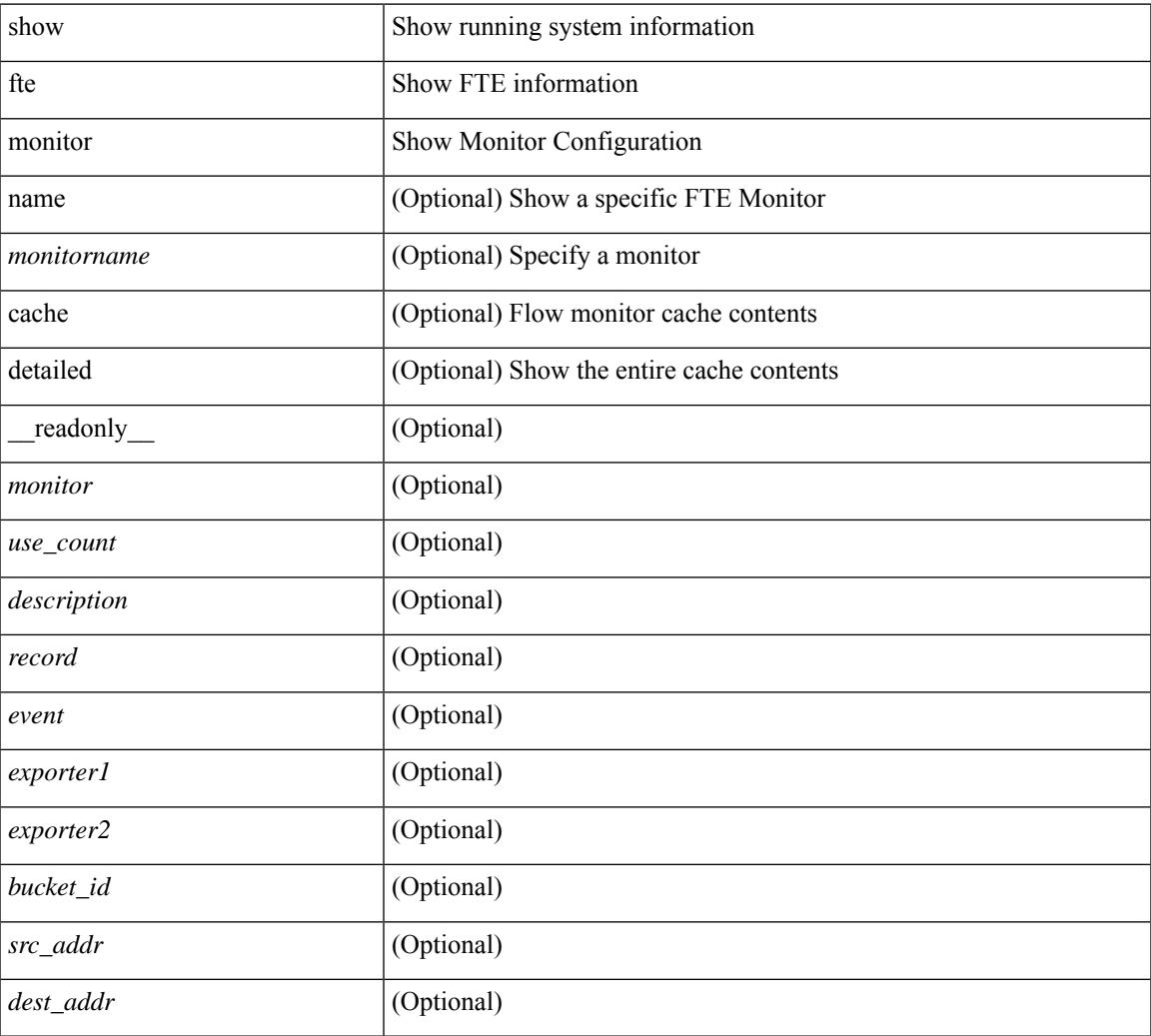

#### **Command Mode**

• /exec

## **show fte record**

show fte record [ name ] [  $\{$  <recordname>  $\}$  |  $\{$  fte-original  $\}$  |  $\{$  fte  $\{$  protocol-port | layer2-switched  $\{$  input } | { ipv4 | ipv6 | l2 } { original-input } } } ] [ \_\_readonly\_\_ [ { TABLE\_fte\_record <record> [ <description> ] <use\_count> [<match\_ipv4\_params> + ] [<match\_ipv6\_params> + ] [<match\_datalink\_params> + ] } ]  $\mathbf{I}$ 

### **Syntax Description**

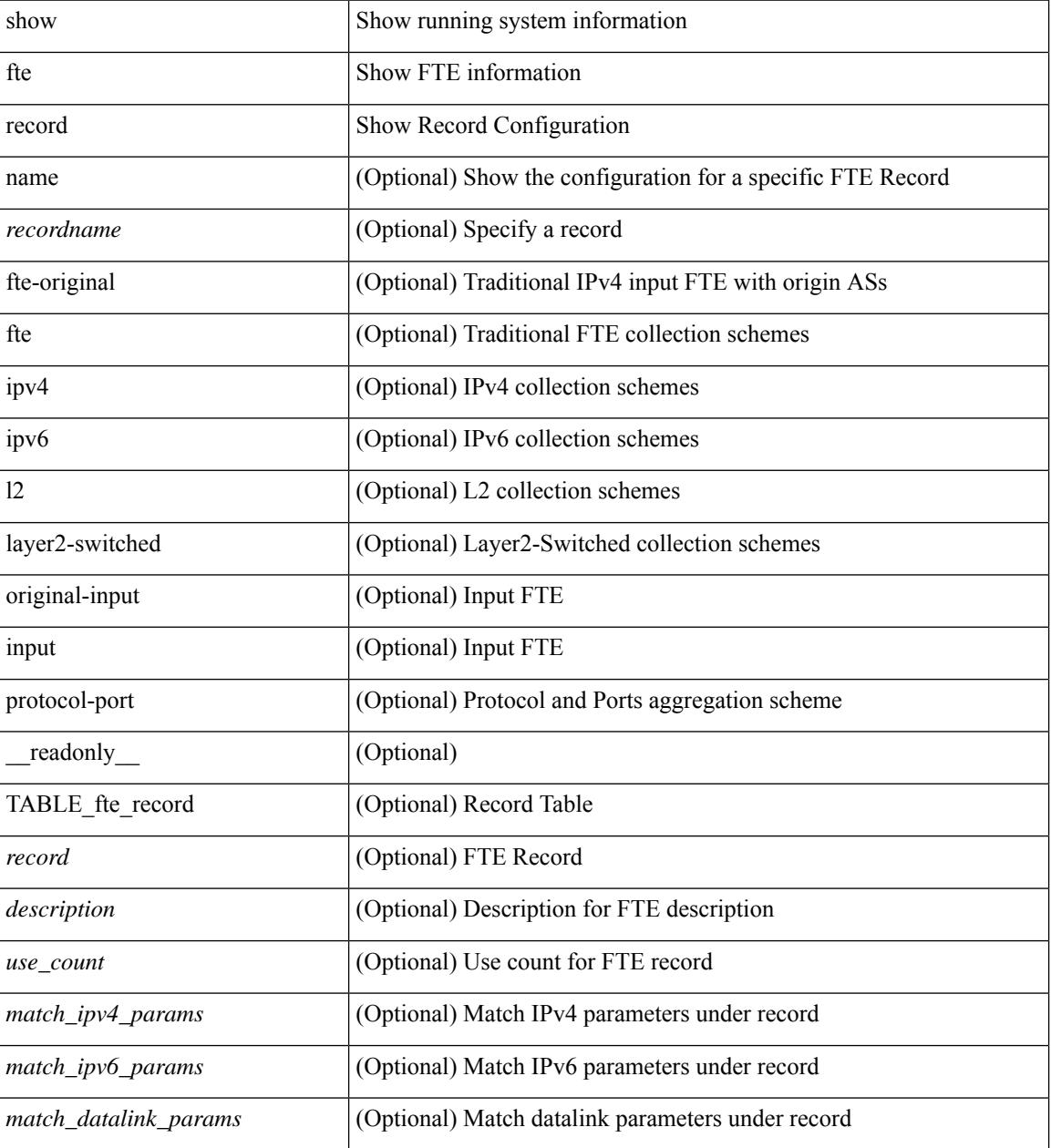

**Command Mode**

 $\mathbf{l}$ 

 $\mathbf I$ 

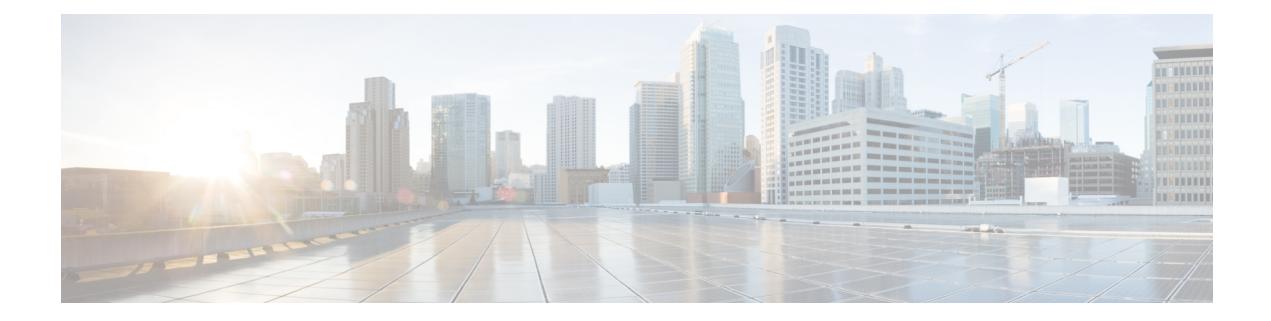

# **G Show Commands**

- show [gnss-receiver,](#page-875-0) on page 798
- show [guestshell,](#page-877-0) on page 800

### <span id="page-875-0"></span>**show gnss-receiver**

show gnss-receiver [ \_\_readonly \_\_\_\_\_ [ TABLE\_gnss\_rcvr <rcvrid-slot> <travid-port> <enabled> <shutdown> <antijam\_disable> <constellation> <snr\_threshold> <elev\_threshold> <pdop\_threshold> <traim\_threshold> <cable\_delay\_comp> <polarity\_1pps> <available> <lock\_status> <rx\_mode> <survey\_progress> <holdover\_duration> <major\_alarm> <minor\_alarm> <pdop> <hdop> <vdop> <tdop> <latitude> <longitude> <abr/>ltitude> <time> <fw\_version> <utc\_offset> <sat\_data\_known> <sat\_count> [ TABLE\_satellite <prn> <channel\_num> <acq\_flag> <ephe\_flag> <sv\_type> <signal\_strength> <elevation> <azimuth> ] <gnssrcvr-end> ] <gnsstable-end> ]

#### **Syntax Description**

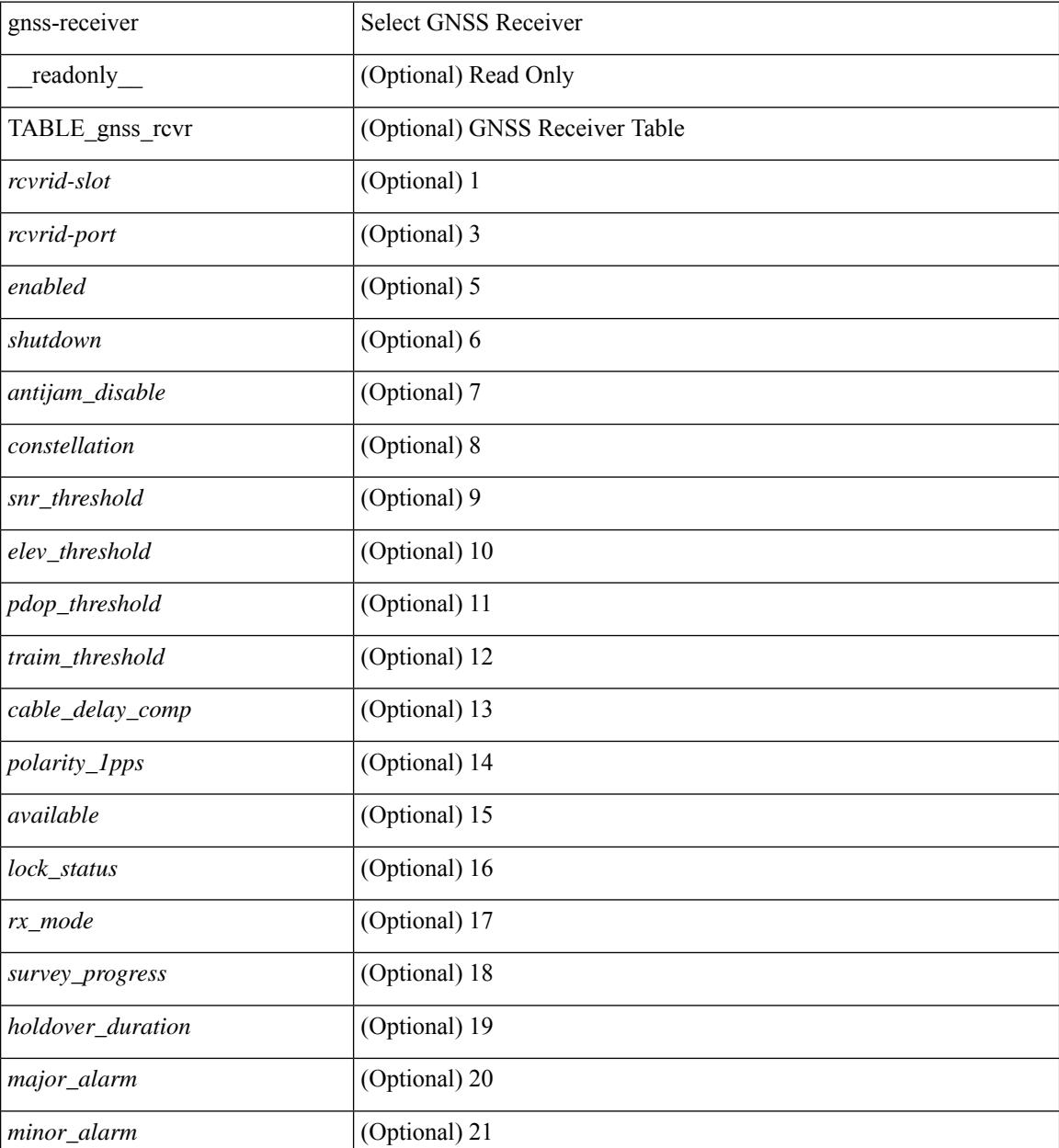

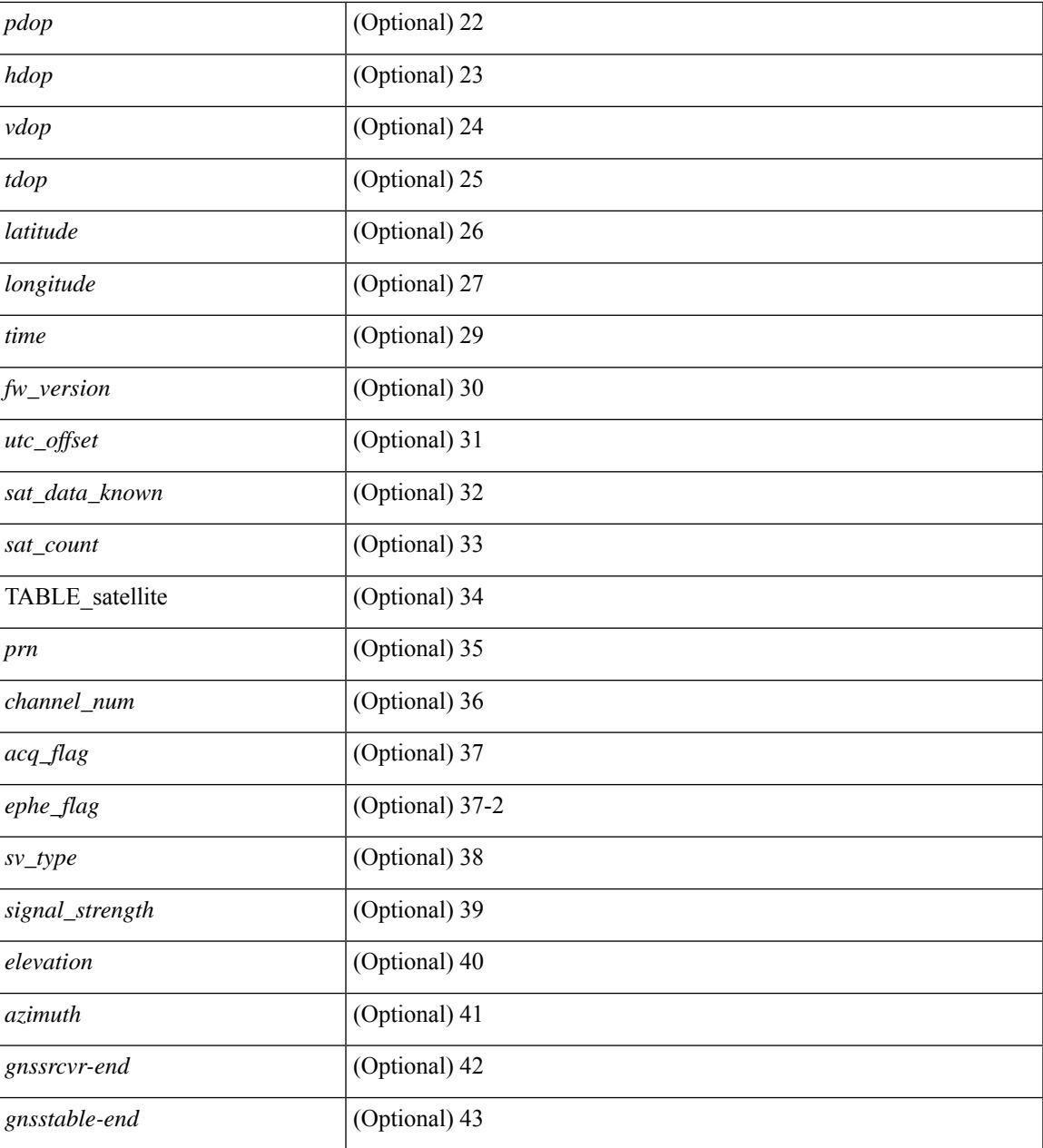

#### **Command Mode**

• /exec

I

### <span id="page-877-0"></span>**show guestshell**

show guestshell [ { detail } ] [ \_\_readonly \_\_ [ TABLE\_detail <name> <state> <package\_name> <ova\_path> <application\_name> <application\_version> <application\_description> <key\_type> <signing\_method> <licensing\_name> <licensing\_version> <disk\_reservation> <memory\_reservation> <cpu\_reservation> TABLE\_attached\_devices <type> <name> <alias>] ]

### **Syntax Description**

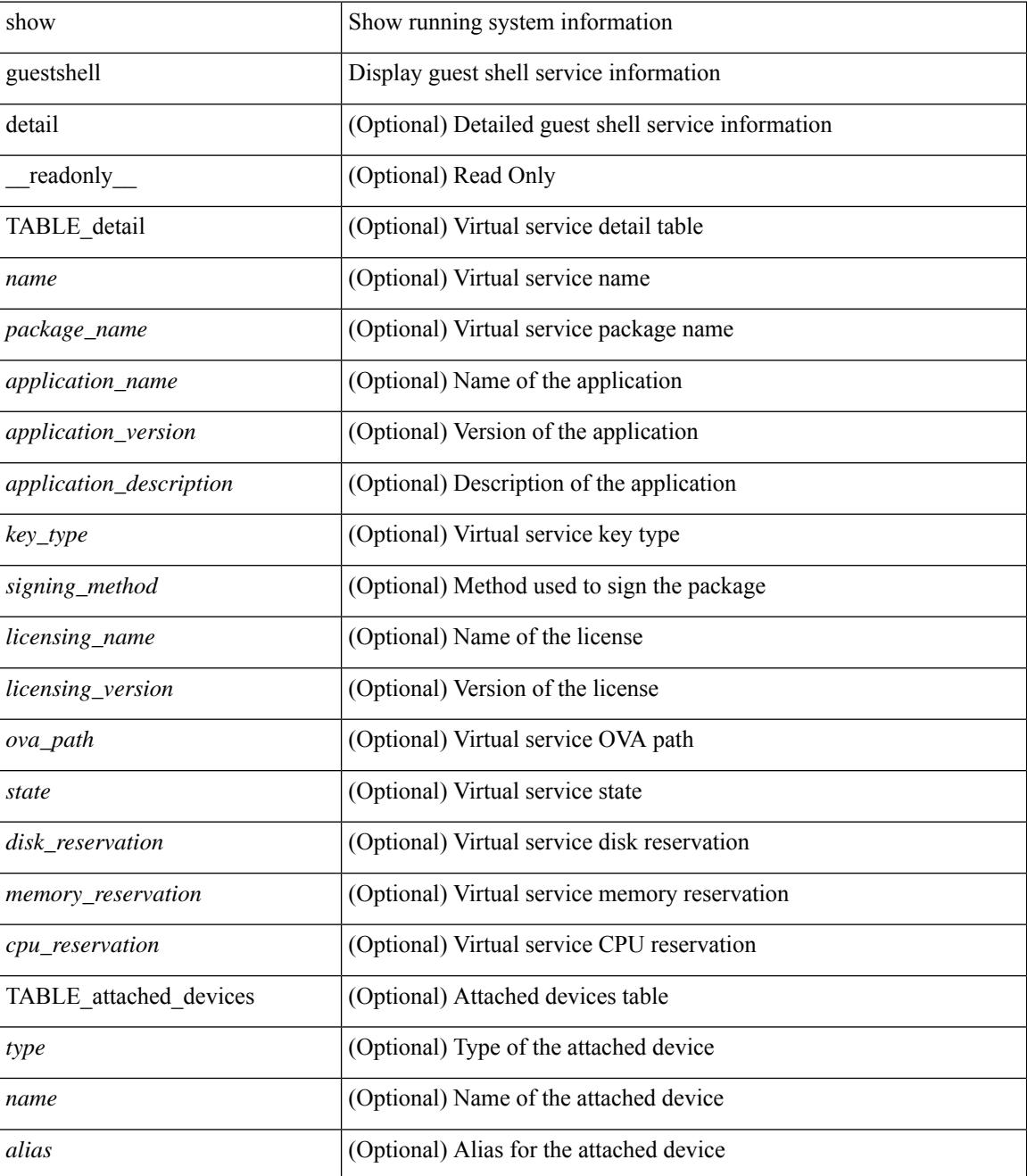

 $\mathbf{l}$ 

### **Command Mode**

 $\mathbf I$ 

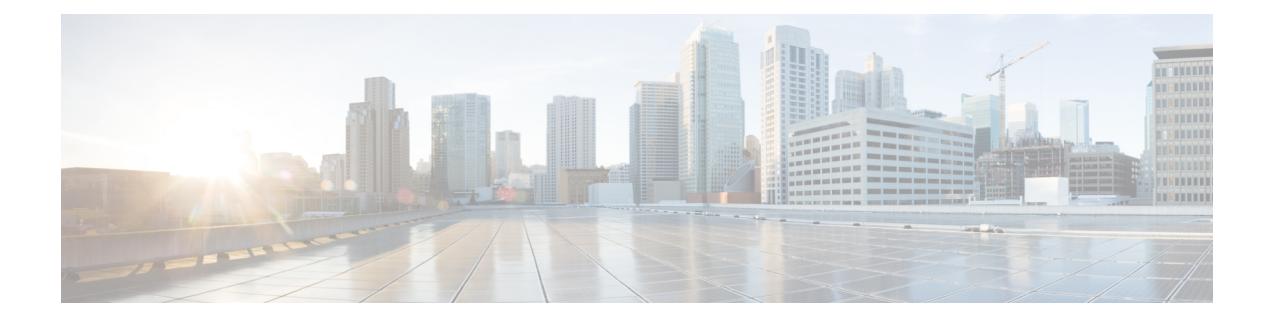

## **H Show Commands**

- show [hardware,](#page-882-0) on page 805
- show hardware [access-list](#page-885-0) lou resource threshold, on page 808
- show hardware [access-list](#page-886-0) resource pooling, on page 809
- show hardware [access-list](#page-887-0) tcam, on page 810
- show [hardware](#page-888-0) capacity, on page 811
- show [hardware](#page-889-0) capacity eobc, on page 812
- show hardware capacity [fabric-utilization,](#page-890-0) on page 813
- show hardware capacity [forwarding,](#page-891-0) on page 814
- show hardware capacity [interface,](#page-892-0) on page 815
- show [hardware](#page-893-0) capacity module, on page 816
- show [hardware](#page-895-0) capacity power, on page 818
- show hardware fabricpath [mac-learning](#page-896-0) module, on page 819
- show hardware [feature-capability,](#page-897-0) on page 820
- show [hardware](#page-898-0) flow aging, on page 821
- show [hardware](#page-899-0) flow entry address type, on page 822
- show [hardware](#page-900-0) flow ip, on page 823
- show [hardware](#page-901-0) flow ipv6, on page 824
- show [hardware](#page-902-0) flow 12, on page 825
- show [hardware](#page-903-0) flow mpls, on page 826
- show [hardware](#page-904-0) flow sampler, on page 827
- show hardware flow [tah-etrap,](#page-905-0) on page 828
- show hardware flow [utilization,](#page-906-0) on page 829
- show hardware [forwarding](#page-907-0) interface statistics mode, on page 830
- show hardware [forwarding](#page-908-0) memory health detail, on page 831
- show hardware [forwarding](#page-911-0) memory health summary, on page 834
- show [hardware](#page-913-0) ip verify, on page 836
- show hardware profile [forwarding-mode,](#page-914-0) on page 837
- show [hardware](#page-915-0) profile module, on page 838
- show hardware profile [packet-drop,](#page-916-0) on page 839
- show hardware profile [portmode,](#page-917-0) on page 840
- show [hardware](#page-918-0) profile status, on page 841
- show [hardware](#page-920-0) profile tcam region, on page 843
- show [hardware](#page-921-0) qos afd profile, on page 844
- show hardware qos burst-detect [max-records,](#page-922-0) on page 845
- show hardware qos eoq [stats-class,](#page-923-0) on page 846
- show [hardware](#page-924-0) qos include ipg, on page 847
- show hardware qos [ing-pg-hdrm-reserve,](#page-925-0) on page 848
- show hardware qos [ing-pg-no-min,](#page-926-0) on page 849
- show hardware qos [ing-pg-share,](#page-927-0) on page 850
- show hardware qos [min-buffer,](#page-928-0) on page 851
- show hardware qos [ns-buffer-profile,](#page-929-0) on page 852
- show hardware qos [ns-mcq3-alias,](#page-930-0) on page 853
- show hardware [rate-limiter,](#page-931-0) on page 854
- show hardware [rate-limiter,](#page-933-0) on page 856
- show hardware rate-limiter [span-egress,](#page-935-0) on page 858
- show hardware vxlan [storm-control,](#page-936-0) on page 859
- show [hostname,](#page-937-0) on page 860
- show [hosts,](#page-938-0) on page 861
- [show](#page-940-0) hsrp, on page 863
- show hsrp [anycast,](#page-944-0) on page 867
- show hsrp anycast [interface](#page-945-0) vlan, on page 868
- show hsrp anycast [remote-db,](#page-946-0) on page 869
- show hsrp anycast [summary,](#page-947-0) on page 870
- show hsrp [bfd-sessions,](#page-948-0) on page 871
- show hsrp [delay,](#page-950-0) on page 873
- [show](#page-951-0) hsrp mgo, on page 874
- show hsrp [summary,](#page-952-0) on page 875

## <span id="page-882-0"></span>**show hardware**

show hardware [ \_\_readonly \_\_\_<br/>header\_str> str> [ <loader\_ver\_str> ] <kickstart\_ver\_str>  $\langle x \rangle$  =  $\langle x \rangle$  =  $\langle x \rangle$  =  $\langle x \rangle$  =  $\langle x \rangle$  =  $\langle x \rangle$  =  $\langle x \rangle$  =  $\langle y \rangle$  =  $\langle x \rangle$  =  $\langle y \rangle$   $\langle x \rangle$  =  $\langle x \rangle$  =  $\langle x \rangle$  =  $\langle x \rangle$  =  $\langle x \rangle$  =  $\langle x \rangle$  =  $\langle x \rangle$  =  $\langle x \rangle$  =  $\langle x \rangle$  =  $\langle x \rangle$  =  $\langle x \rangle$  =  $\langle x \rangle$  =  $\langle x$ <nxos\_file\_name> <kick\_cmpl\_time> <nxos\_cmpl\_time> <kick\_tmstmp> <nxos\_tmstmp> [ <isan\_file\_name> ] [<isan\_cmpl\_time> ] [<isan\_tmstmp> ] <chassis\_id> [<module\_id> ] <cpu\_name> <memory> <mem\_type>  $\epsilon$  <proc\_board\_id> [ <host\_name> ] <br/> \ \end{bootflash\_size> [ \end{size} size> ]  $\epsilon$  <slot1\_size> ] <kern\_uptm\_days  $\leq$ kern uptm\_hrs>  $\leq$ kern uptm\_mins>  $\leq$ kern\_uptm\_secs> [  $\leq$ rr usecs> ] [  $\leq$ rr ctime> ]  $\leq$ rr reason> [ <rr\_sys\_ver> ] [ <rr\_service> ] <plugins> [ <manufacturer> ] { TABLE\_slot [ TABLE\_slot\_info [ [  $\leq$ num slot str $>$  ]  $\leq$ status ok empty $>$  ]  $\leq$   $\leq$   $\leq$   $\leq$   $\leq$   $\leq$   $\leq$   $\leq$   $\leq$   $\leq$   $\leq$   $\leq$   $\leq$   $\leq$   $\leq$   $\leq$   $\leq$   $\leq$   $\leq$   $\leq$   $\leq$   $\leq$   $\leq$   $\leq$   $\leq$   $\leq$   $\leq$   $\leq$   $\leq$ <part\_revision> <manuf\_date> <serial\_num> <CLEI\_code> [ <num\_slot\_str> ] ] ] ] } ]

#### **Syntax Description**

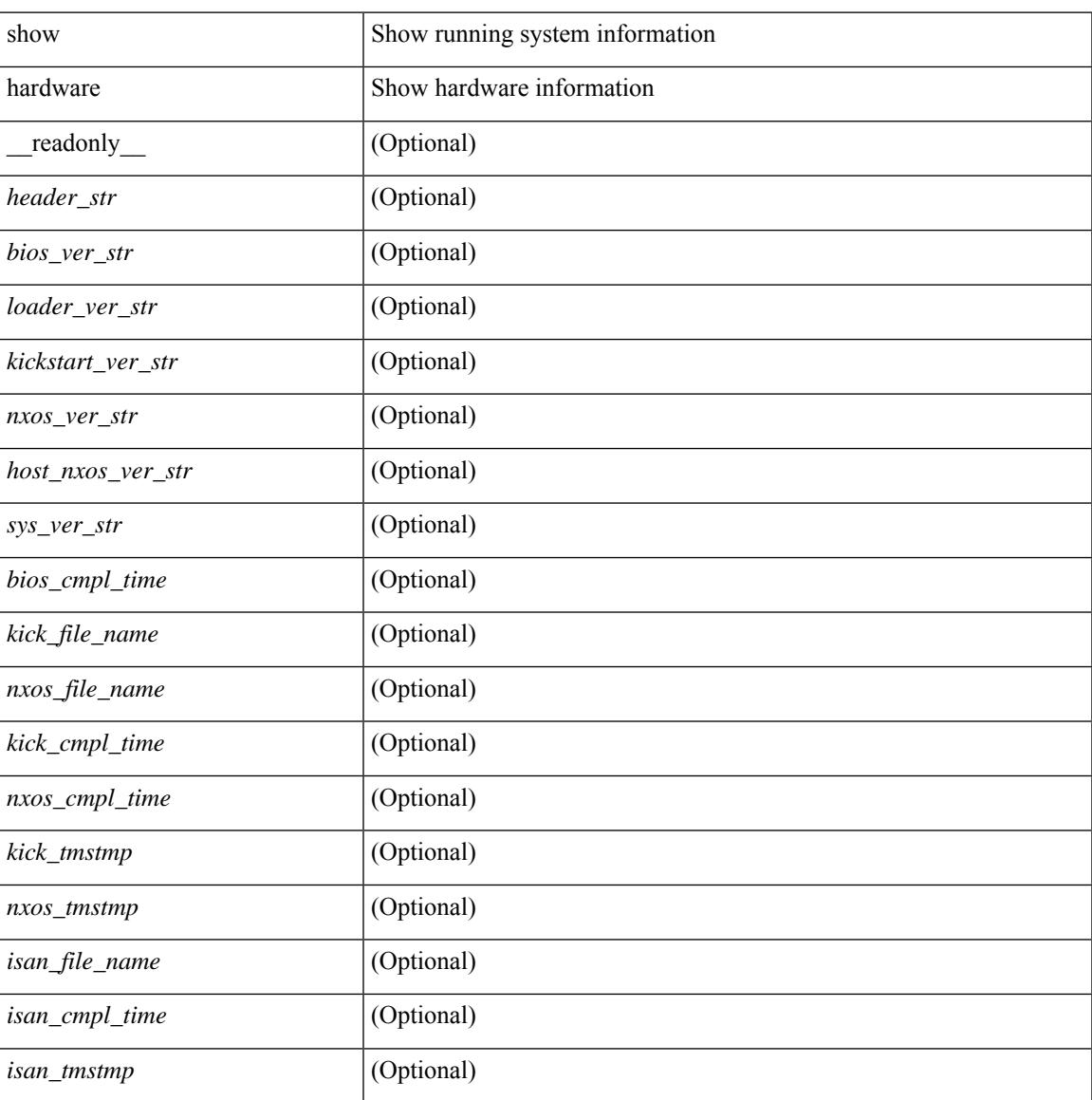

 $\mathbf I$ 

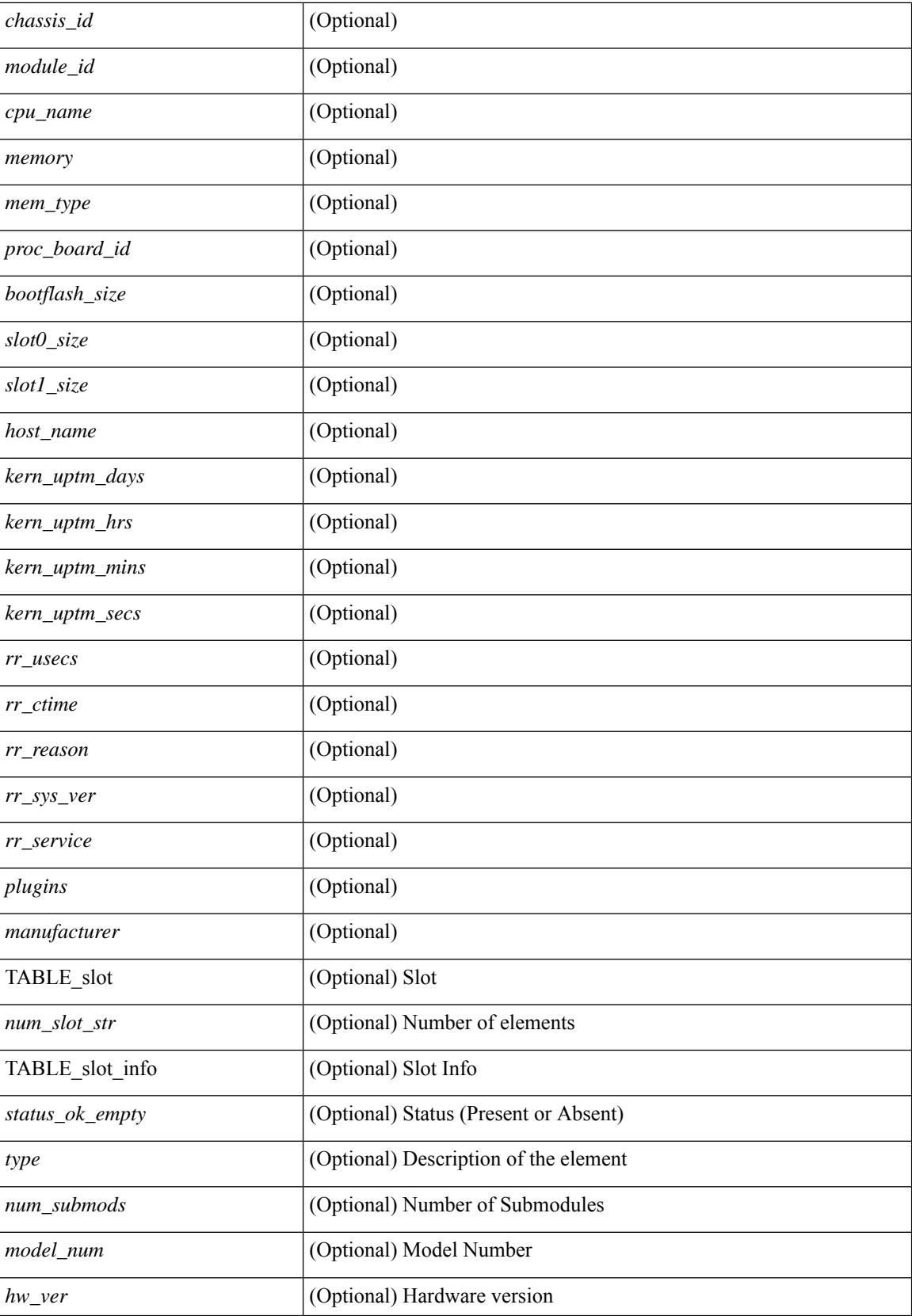

I

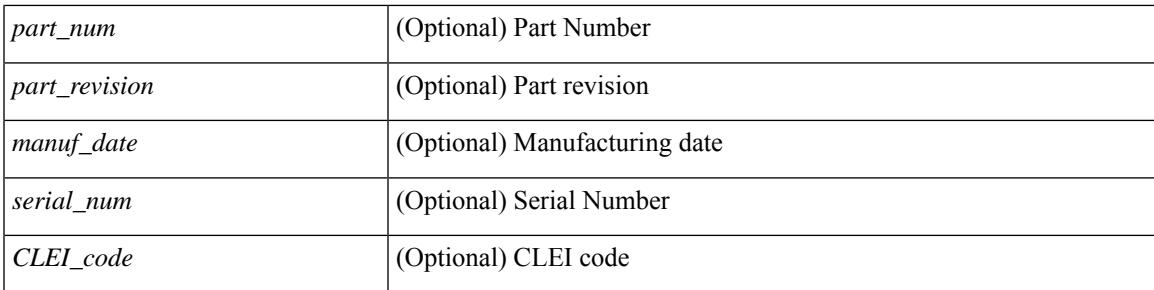

### **Command Mode**

## <span id="page-885-0"></span>**show hardware access-list lou resource threshold**

show hardware access-list lou resource threshold [ \_\_readonly \_\_ { current [ { lou [ { resource [ { threshold [ { <threshold\_value> } ] } ] } ] } ] } ]

### **Syntax Description**

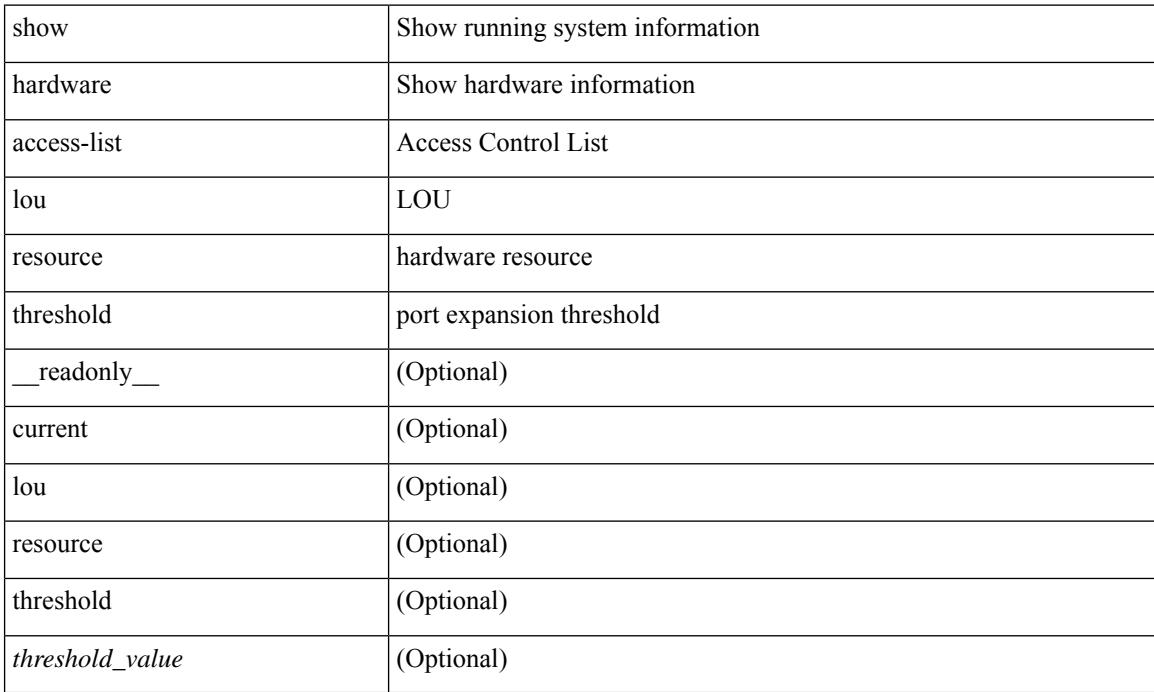

#### **Command Mode**

## <span id="page-886-0"></span>**show hardware access-list resource pooling**

show hardware access-list resource pooling [ \_readonly \_ <mod-num> <status> ]

#### **Syntax Description**

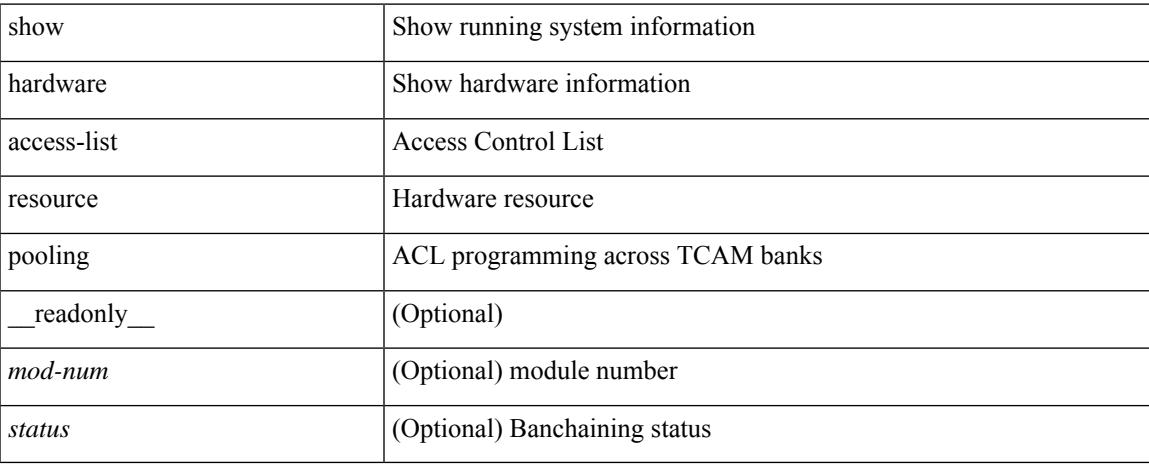

#### **Command Mode**

### <span id="page-887-0"></span>**show hardware access-list tcam**

show hardware access-list tcam { { template { nfe | nfe2 | 12-13 | 13 |  $\text{name} > |$  all } } | { region } } [ \_\_readonly\_\_ { TCAM\_Region [ { TABLE\_Sizes <type> <tcam\_size> <tcam\_width> } ] } ]

### **Syntax Description**

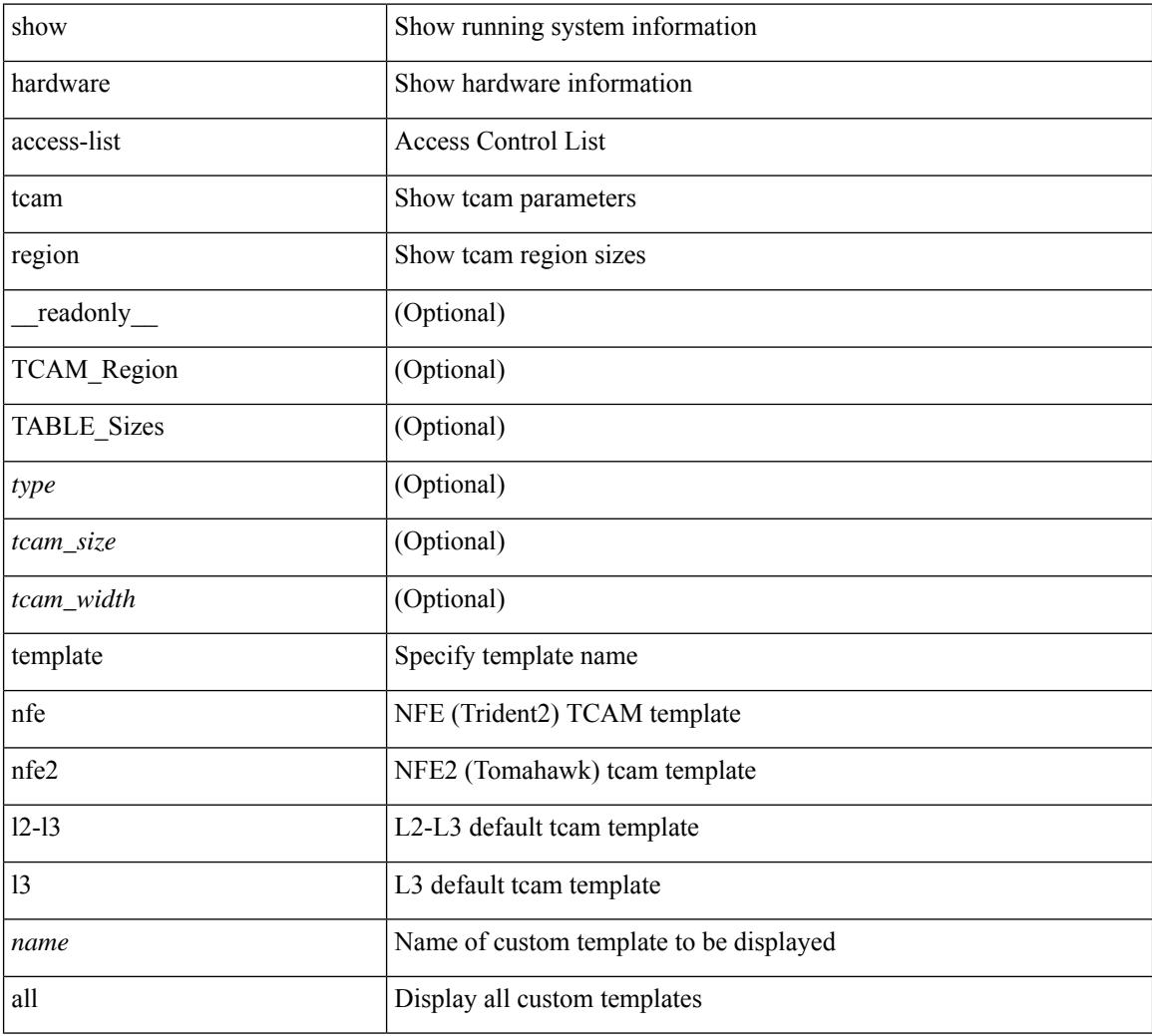

#### **Command Mode**

## <span id="page-888-0"></span>**show hardware capacity**

show hardware capacity

### **Syntax Description**

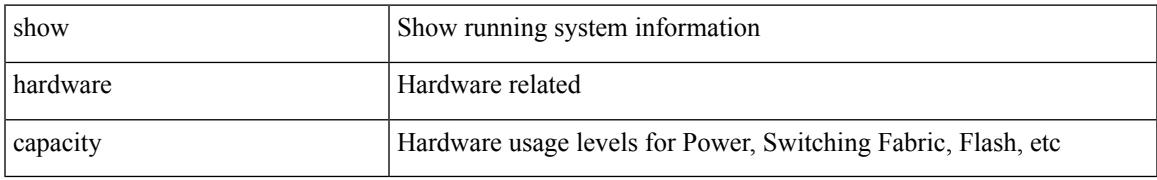

#### **Command Mode**

## <span id="page-889-0"></span>**show hardware capacity eobc**

show hardware capacity eobc [ \_\_readonly\_\_ { eobc\_usage [ <eobc\_tx\_pps> ] [ <eobc\_tx\_packets> ] [ <eobc\_tx\_dropped> ] [ <eobc\_rx\_pps> ] [ <eobc\_rx\_packets> ] [ <eobc\_rx\_dropped> ] } ]

### **Syntax Description**

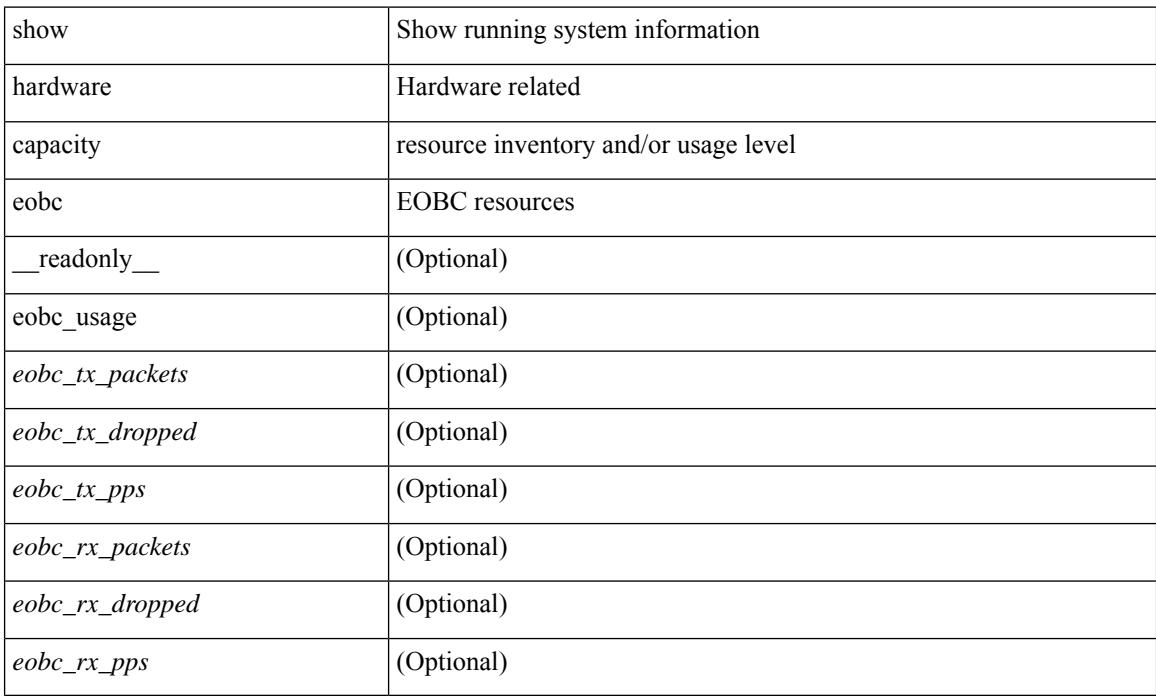

#### **Command Mode**

## <span id="page-890-0"></span>**show hardware capacity fabric-utilization**

show hardware capacity fabric-utilization [ \_readonly \_\_ { TABLE\_fabutil <mod> <br/>sbandwidth> <ingress> <egress> } ]

### **Syntax Description**

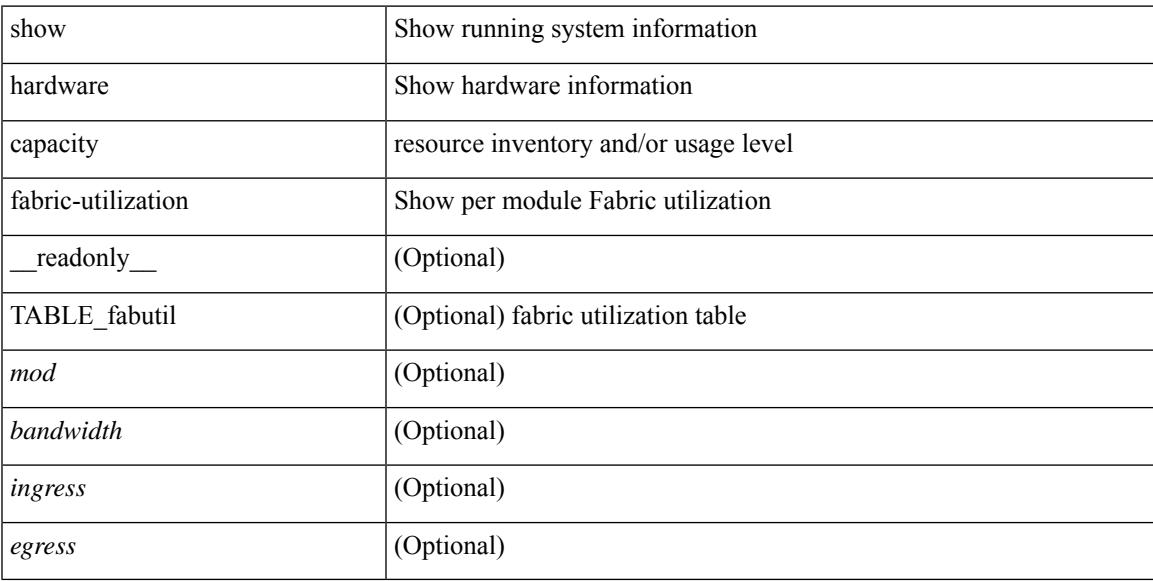

### **Command Mode**

## <span id="page-891-0"></span>**show hardware capacity forwarding**

show hardware capacity forwarding

#### **Syntax Description**

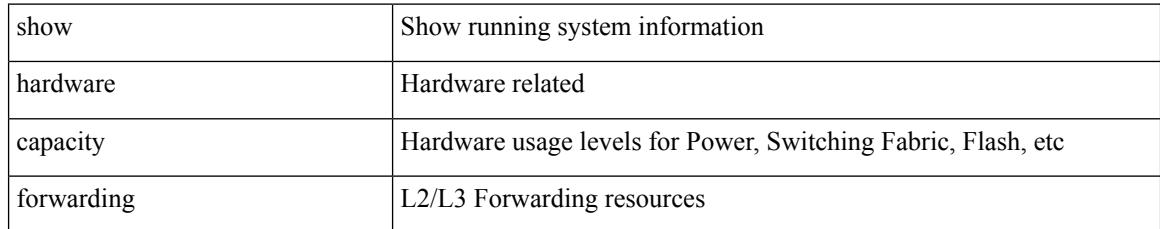

#### **Command Mode**

## <span id="page-892-0"></span>**show hardware capacity interface**

show hardware capacity interface [ \_\_readonly \_\_ { TABLE\_moddrops <mod\_num\_drops> <tx\_drops> <rx\_drops> <max\_tx\_port> <max\_rx\_port> } { TABLE\_modbuffers <mod\_num\_buffers> <tx\_buffers>  $\langle$ rx\_buffers $>$ }]

#### **Syntax Description**

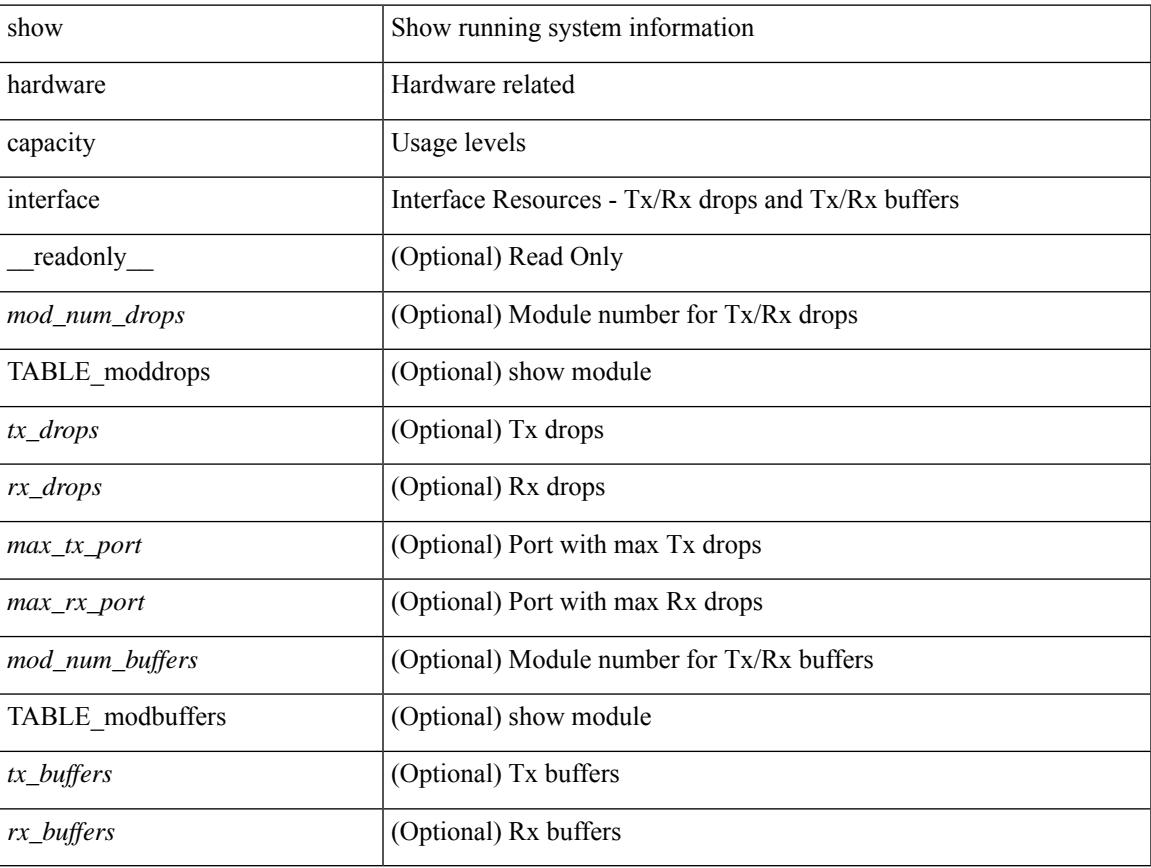

### **Command Mode**

### <span id="page-893-0"></span>**show hardware capacity module**

show hardware capacity module  $\lceil \cdot \rceil$  readonly  $\lceil \cdot \rceil$  { sup\_ha\_status  $\lceil \cdot \rceil$  \sumpsetup suppose suppose in the status  $\lceil \cdot \rceil$  for suppose suppose suppose suppose suppose suppose suppose suppose suppose suppo <sup\_ha\_oper\_status> ] [ <dual\_sup\_hw\_state> ] [ <redundancy\_state> ] } { switch\_resouces { TABLE\_lcinfo <mod\_num> <model\_num> <part\_num> <serial\_num> } [ { TABLE\_xbarinfo <mod\_num1> <model\_num1> <part\_num1> <serial\_num1> } ] } { TABLE\_flash\_nvram\_info <mod\_num2> <dev\_name> <total\_bytes> <free\_bytes> <percent\_used> } ]

#### **Syntax Description**

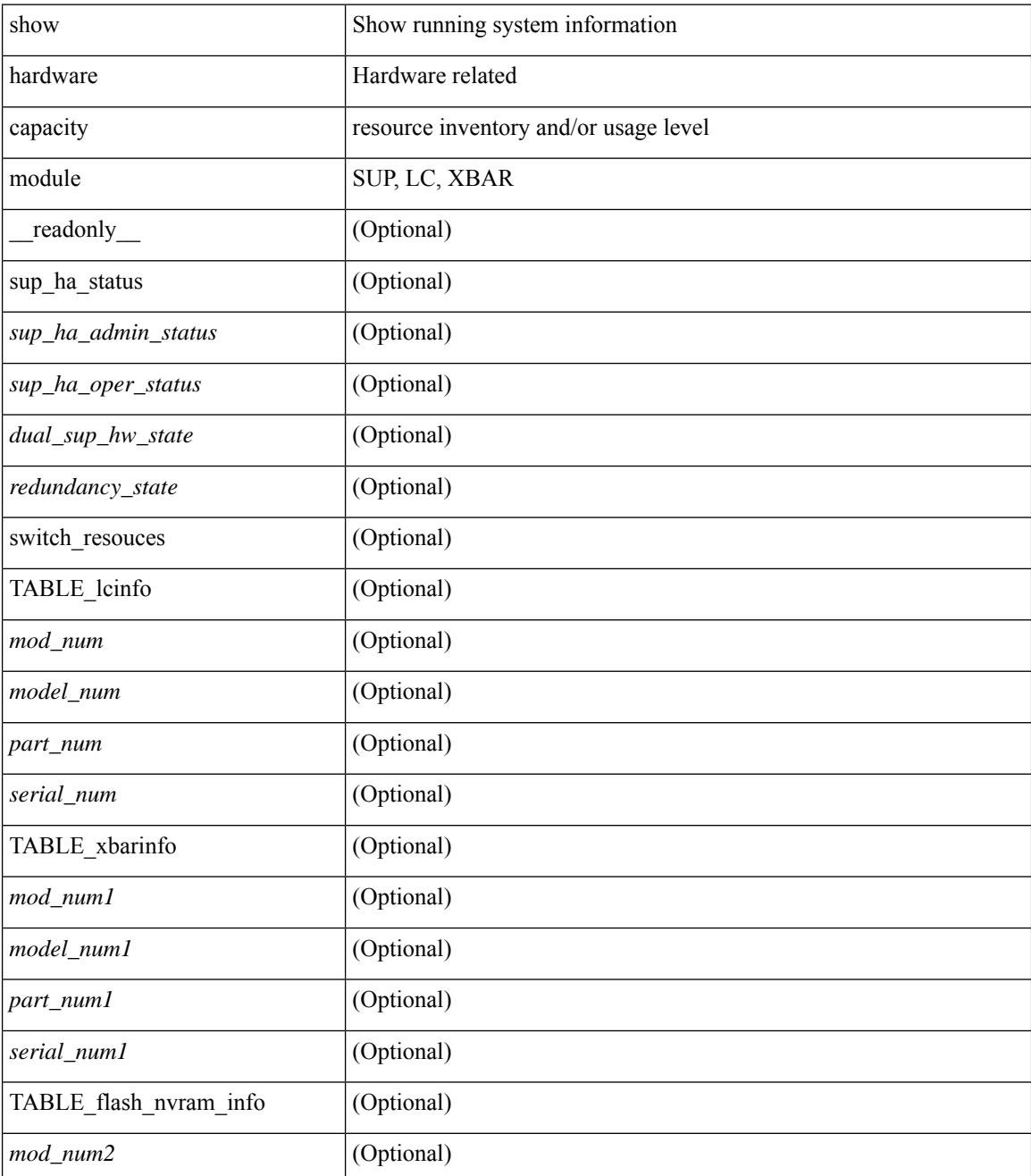

 $\mathbf I$ 

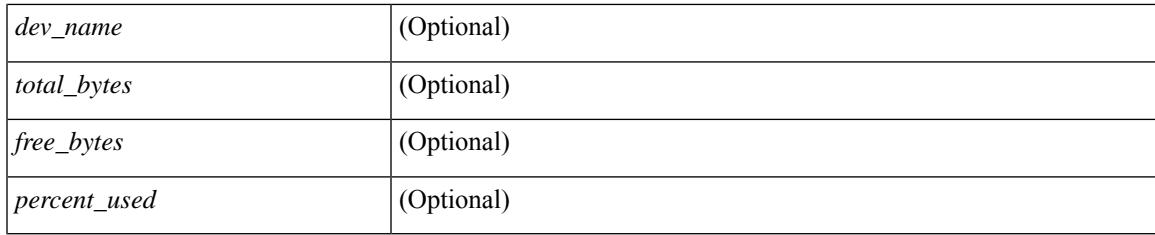

### **Command Mode**

## <span id="page-895-0"></span>**show hardware capacity power**

show hardware capacity power [ \_\_readonly \_\_ { power\_summary <ps\_redun\_mode\_admin> <ps\_redun\_mode\_oper> <power\_total> <power\_rsvd> <power\_rsvd\_percent> <power\_given\_mod> <power\_given\_mod\_percent> <power\_avail> <power\_avail\_percent> <power\_out\_actual\_draw> <power\_input\_actual\_draw> } ]

### **Syntax Description**

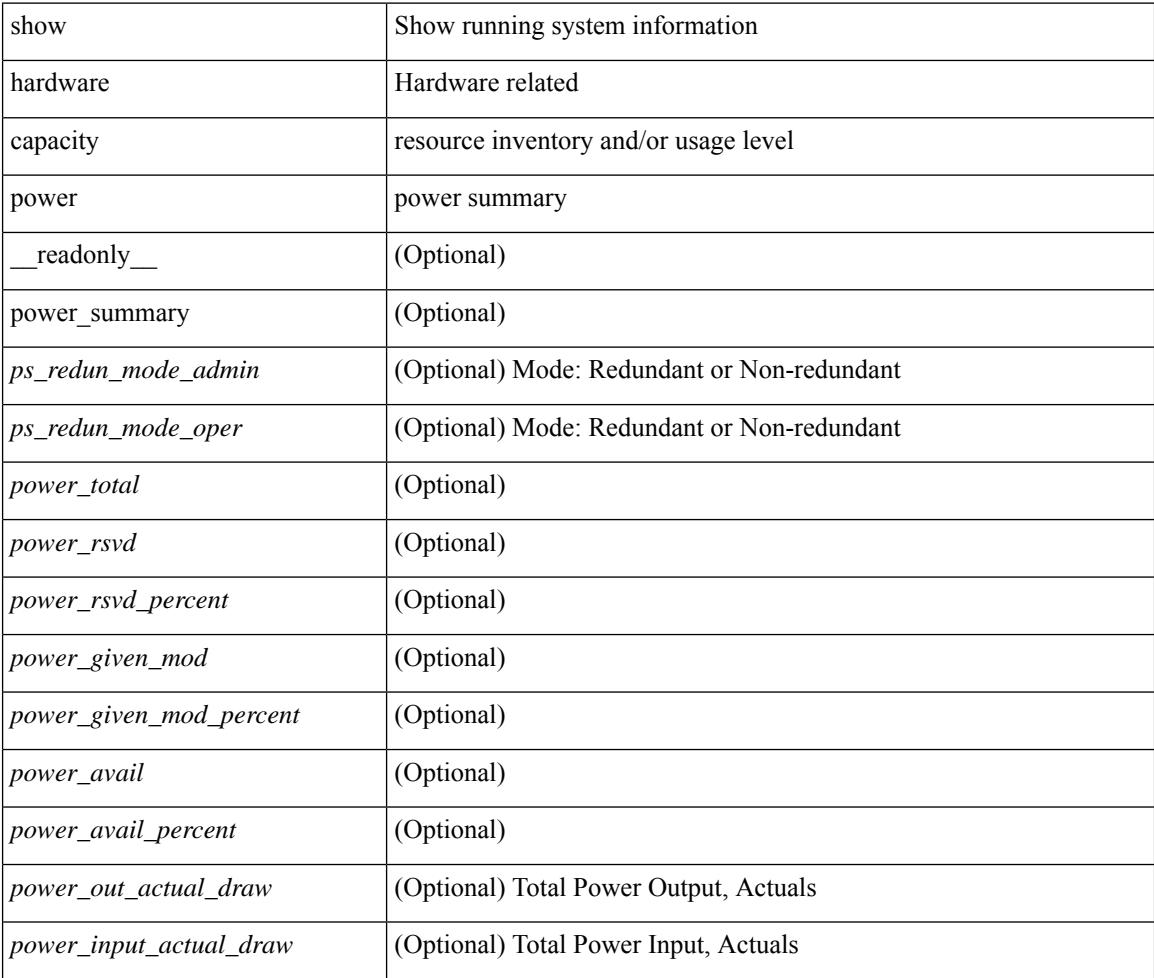

#### **Command Mode**

## <span id="page-896-0"></span>**show hardware fabricpath mac-learning module**

show hardware fabricpath mac-learning module <module> [ \_readonly \_\_ { [ { TABLE\_module <module\_num> <port\_group> <mac\_learning> } ] } ]

### **Syntax Description**

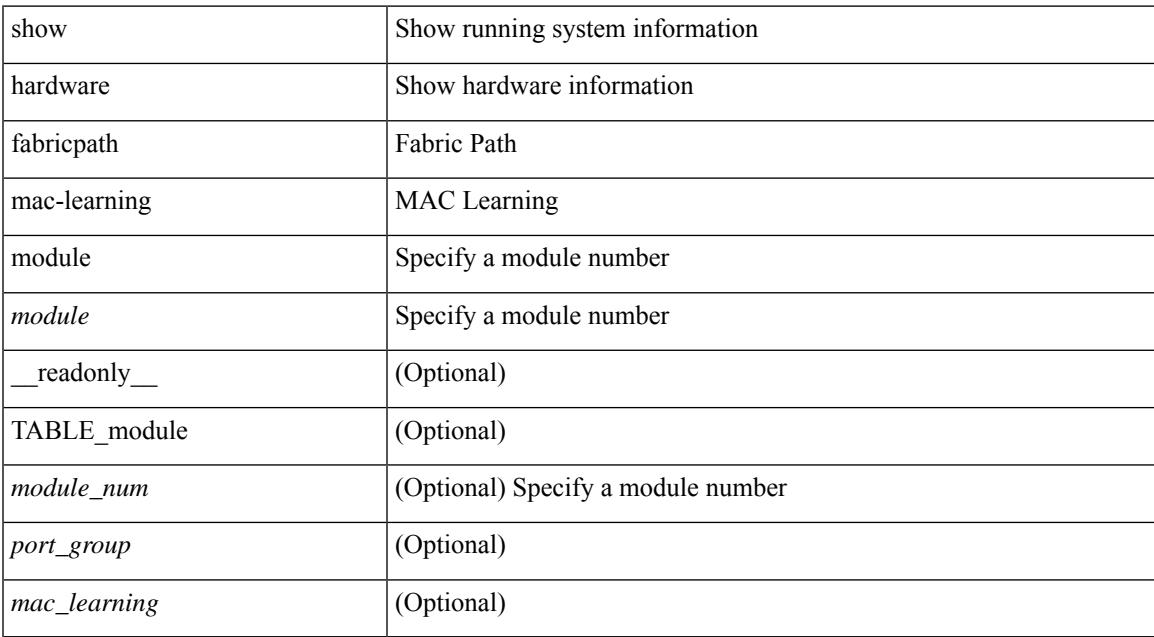

#### **Command Mode**

## <span id="page-897-0"></span>**show hardware feature-capability**

show hardware feature-capability [ detailed ] [ \_\_readonly\_\_ [ { TABLE\_feature\_support <feature\_name> [ { TABLE\_mod\_support <mod\_inst> <support> } ] } ] ]

### **Syntax Description**

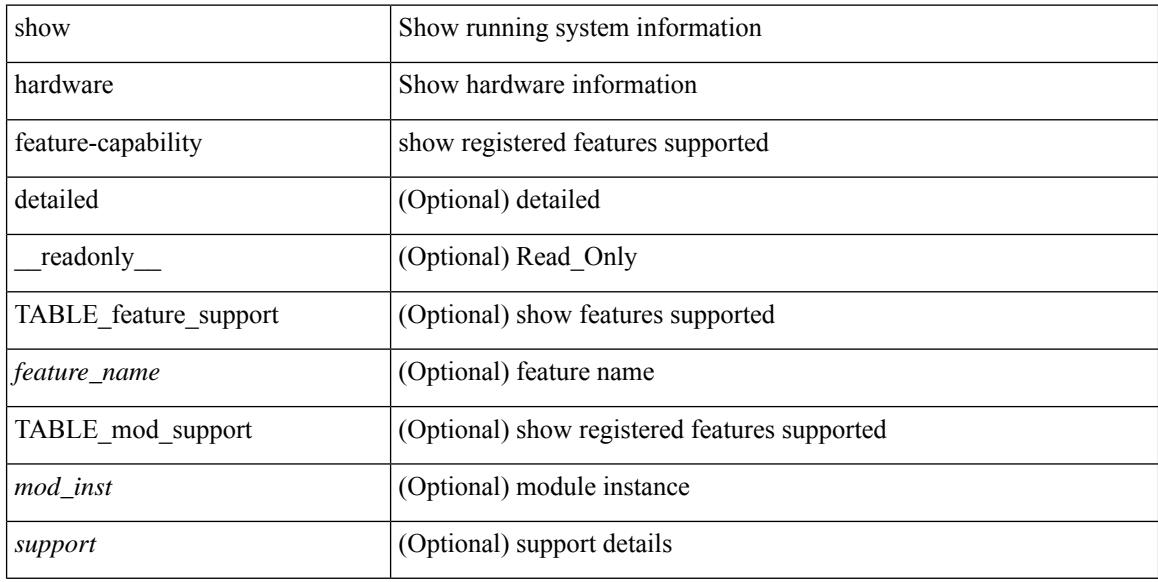

#### **Command Mode**

# <span id="page-898-0"></span>**show hardware flow aging**

show hardware flow aging [ instance <inst> ] [ module <num>]

### **Syntax Description**

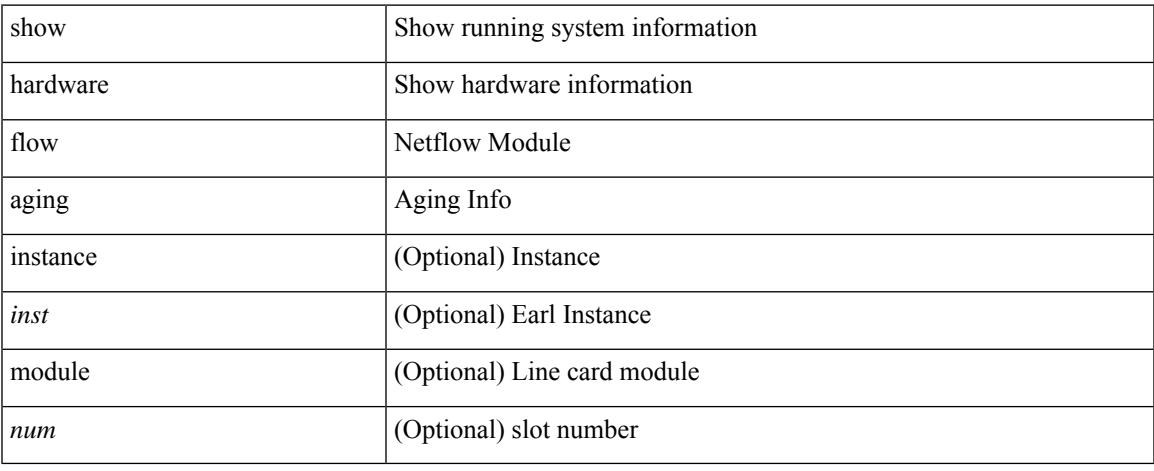

#### **Command Mode**

## <span id="page-899-0"></span>**show hardware flow entry address type**

show hardware flow entry address <addr> type { ip | ipv6 | l2 | mpls } [ instance <inst> ] [ module <num>]

#### **Syntax Description**

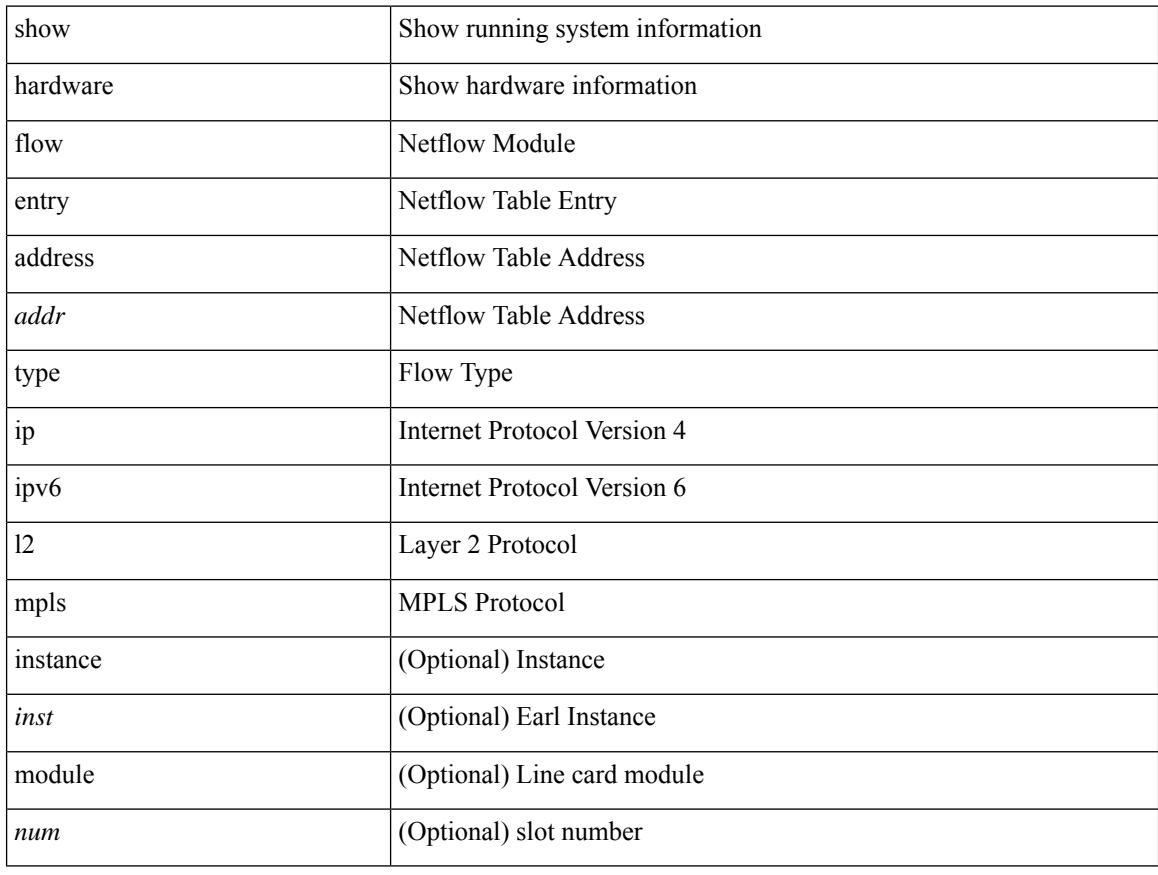

#### **Command Mode**
## **show hardware flow ip**

show hardware flow ip  $\left[ \{ \{ \text{monitor} \leq \text{е} \} \} | \{ \text{profile} \leq \text{prof}_id \} \} | \{ \text{vlan} \leq \text{vlan}_id \} \}$ <interface> } } ] [ instance <inst> ] [ detail ] [ module <num> ]

### **Syntax Description**

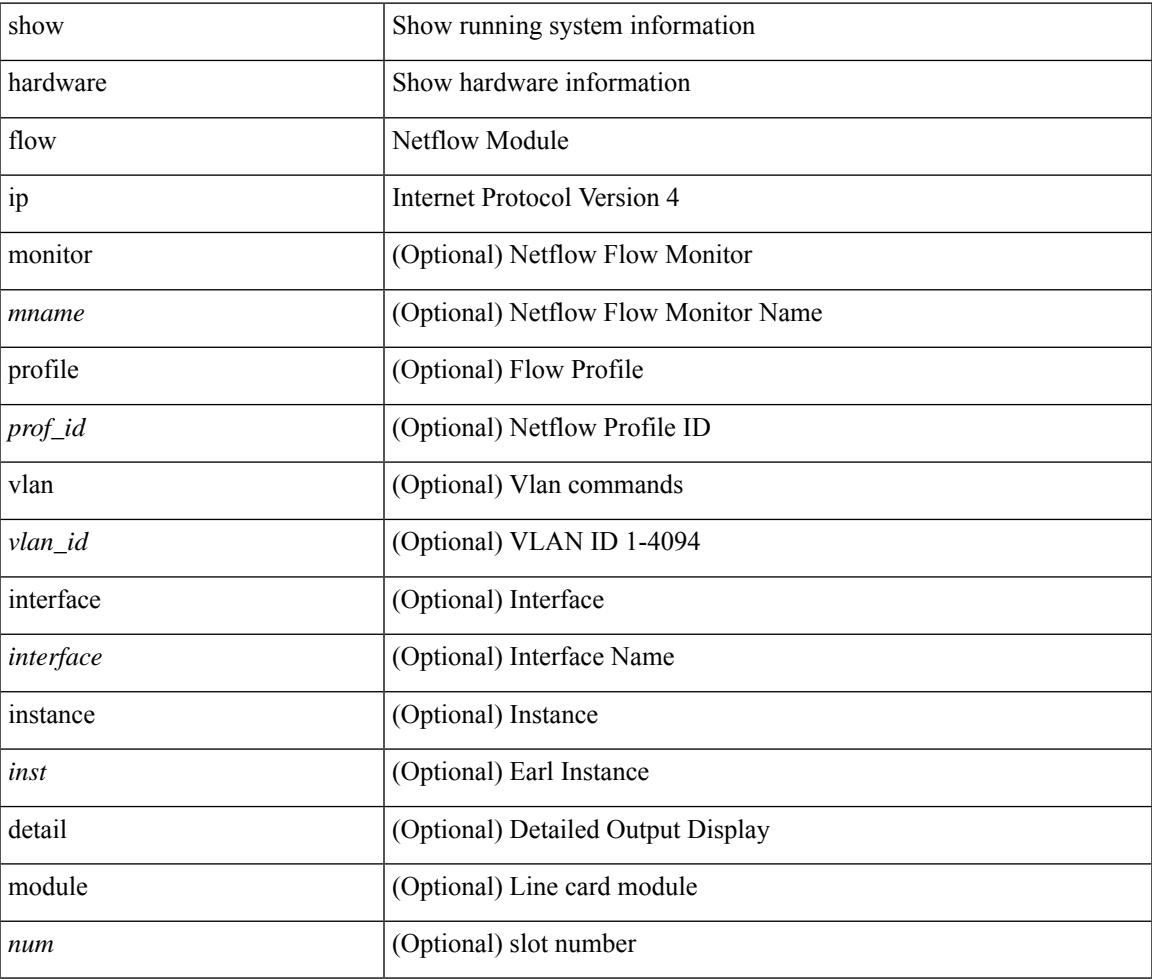

**Command Mode**

## **show hardware flow ipv6**

show hardware flow ipv6  $[ \{ \{ \text{monitor} \leq \text{е} \} | \{ \text{profile} \leq \text{prof}_id \} | \{ \text{vlan} \leq \text{vlan}_id \} | \{ \text{interface} \}$ <interface> } } ] [ instance <inst> ] [ detail ] [ module <num> ]

### **Syntax Description**

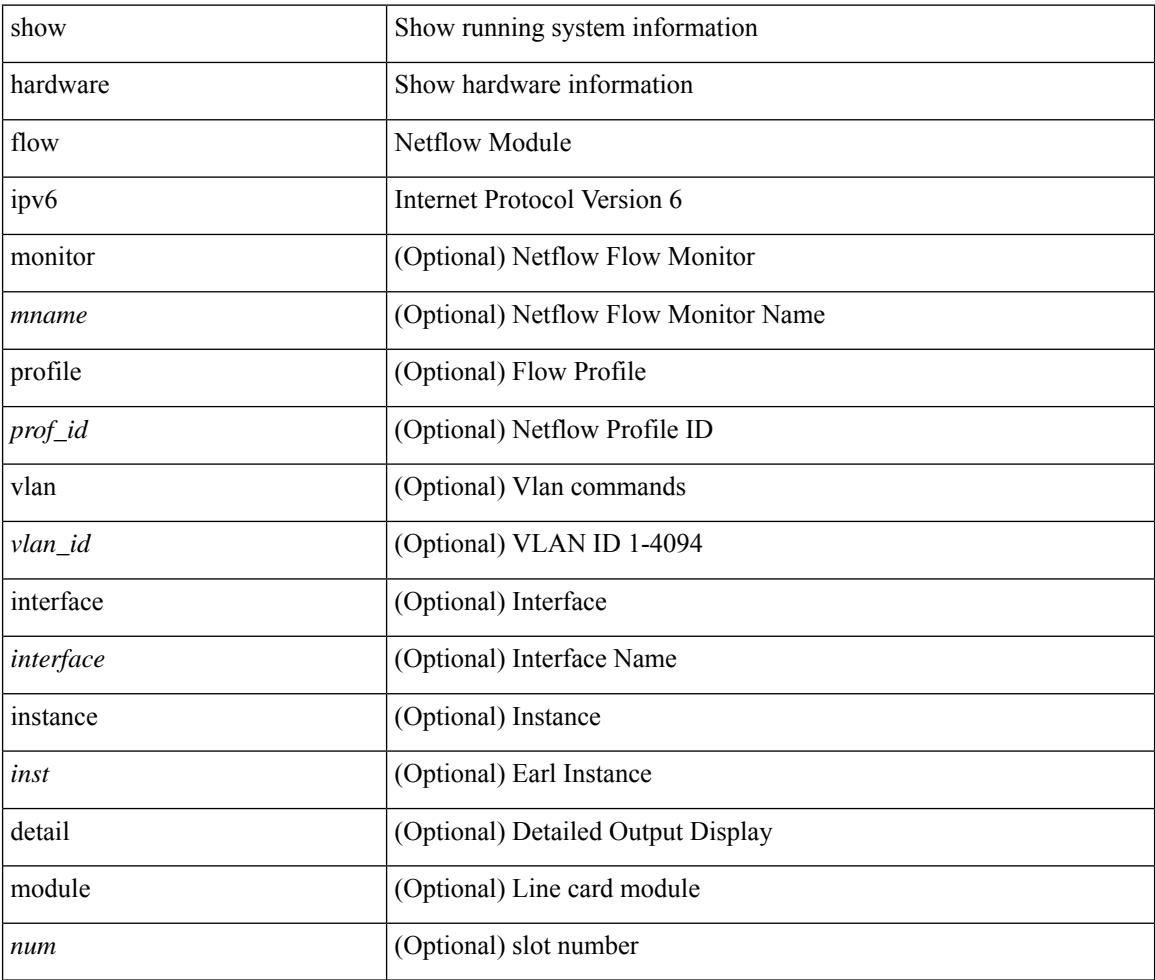

### **Command Mode**

### **show hardware flow l2**

show hardware flow l2  $[\{\{monitor \leq manee>\}] \$   $[\text{profile \leq prof\_id>}\] \$   $[\text{vlan \leq vlan\_id>}\]$   $[\text{instance}$ <inst> ] [ detail ] [ module <num> ]

### **Syntax Description**

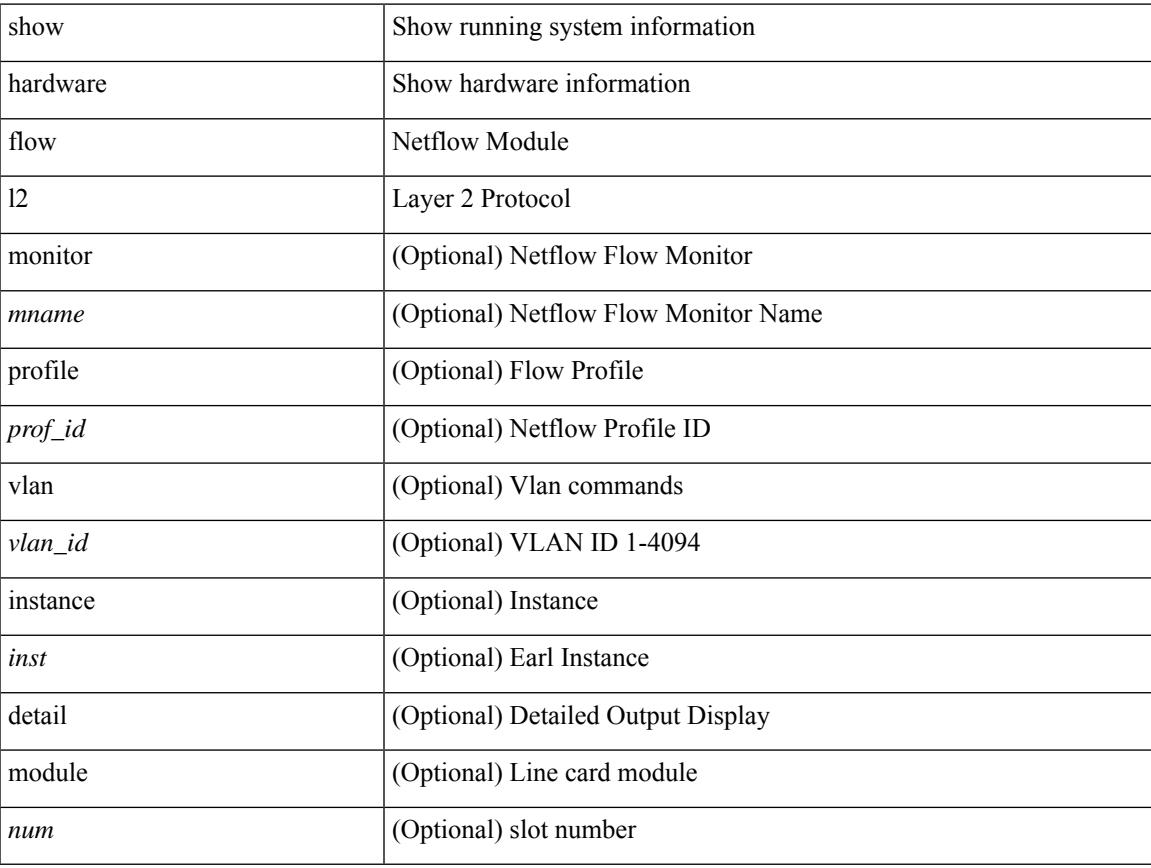

### **Command Mode**

 $\bullet$  /exec

## **show hardware flow mpls**

show hardware flow mpls  $[\{\{momentom}{m} \times m$ name> $\}]$  { profile <prof\_id> }  $[\{\text{vlan} \times \text{vlan}_id\}$ } { interface <interface> } } ] [ instance <inst> ] [ detail ] [ module <num> ]

### **Syntax Description**

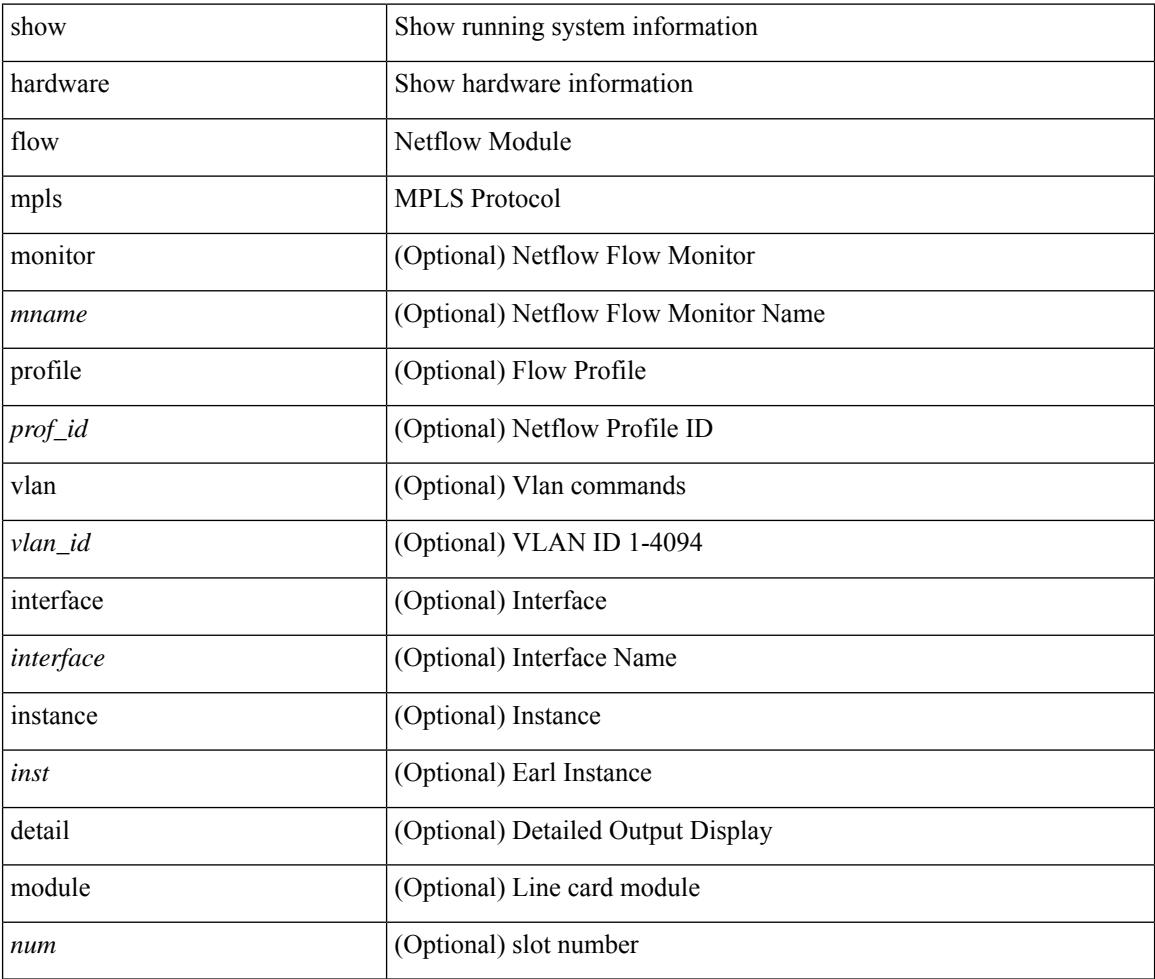

### **Command Mode**

# **show hardware flow sampler**

show hardware flow sampler { all | count | index <index> | name <sname> } [ detail ] [ instance <inst> ] [ module <num>]

### **Syntax Description**

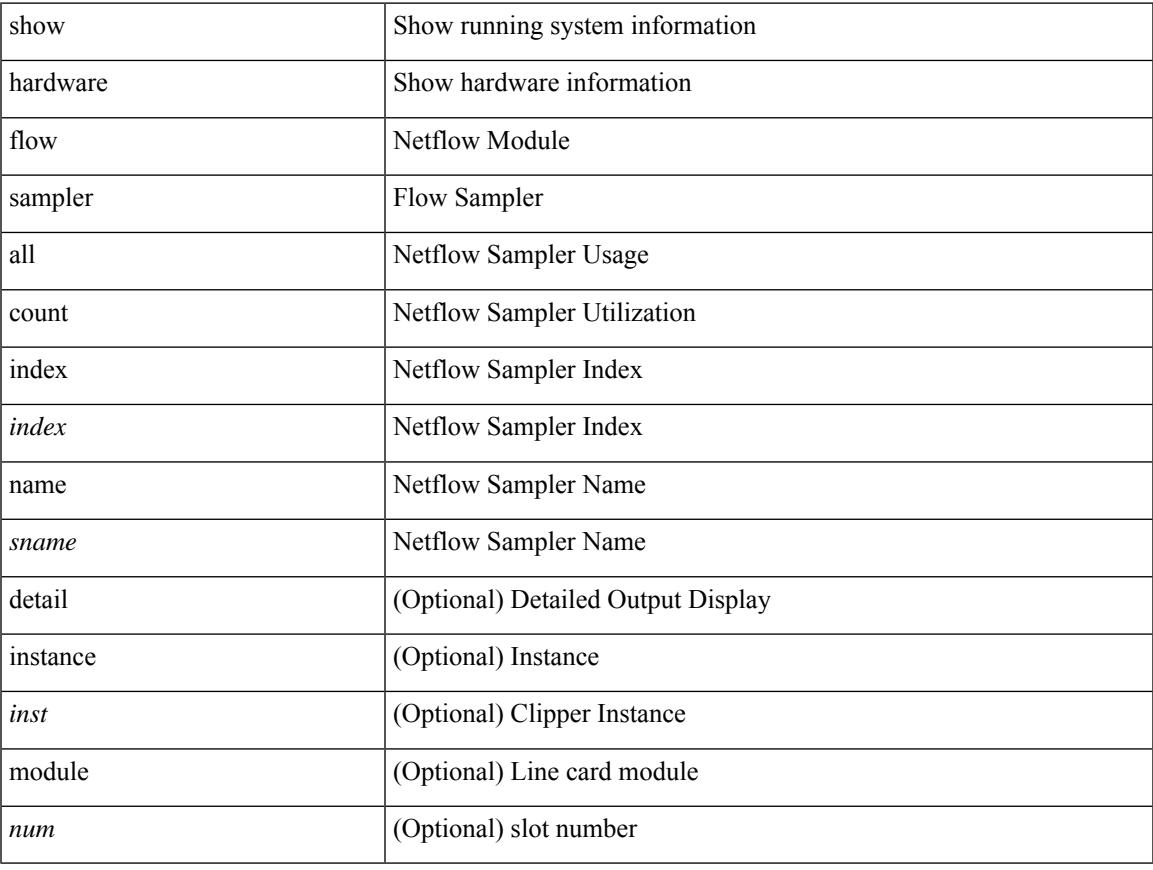

### **Command Mode**

• /exec

# **show hardware flow tah-etrap**

show hardware flow tah-etrap [ module  $\text{~modul}\geq$  ] [  $\{\text{unit} < \text{unit} > \text{slice} \geq \}$  ] [ \_\_readonly\_ [  $\{\}$ TABLE\_etrap\_flows <unit> <slice> <index> <keytype> <src\_addr> <dst\_addr> <src\_port> <dst\_port>  $<$ proto $>$  $<$ rate $>$  $\}$ ]]

### **Syntax Description**

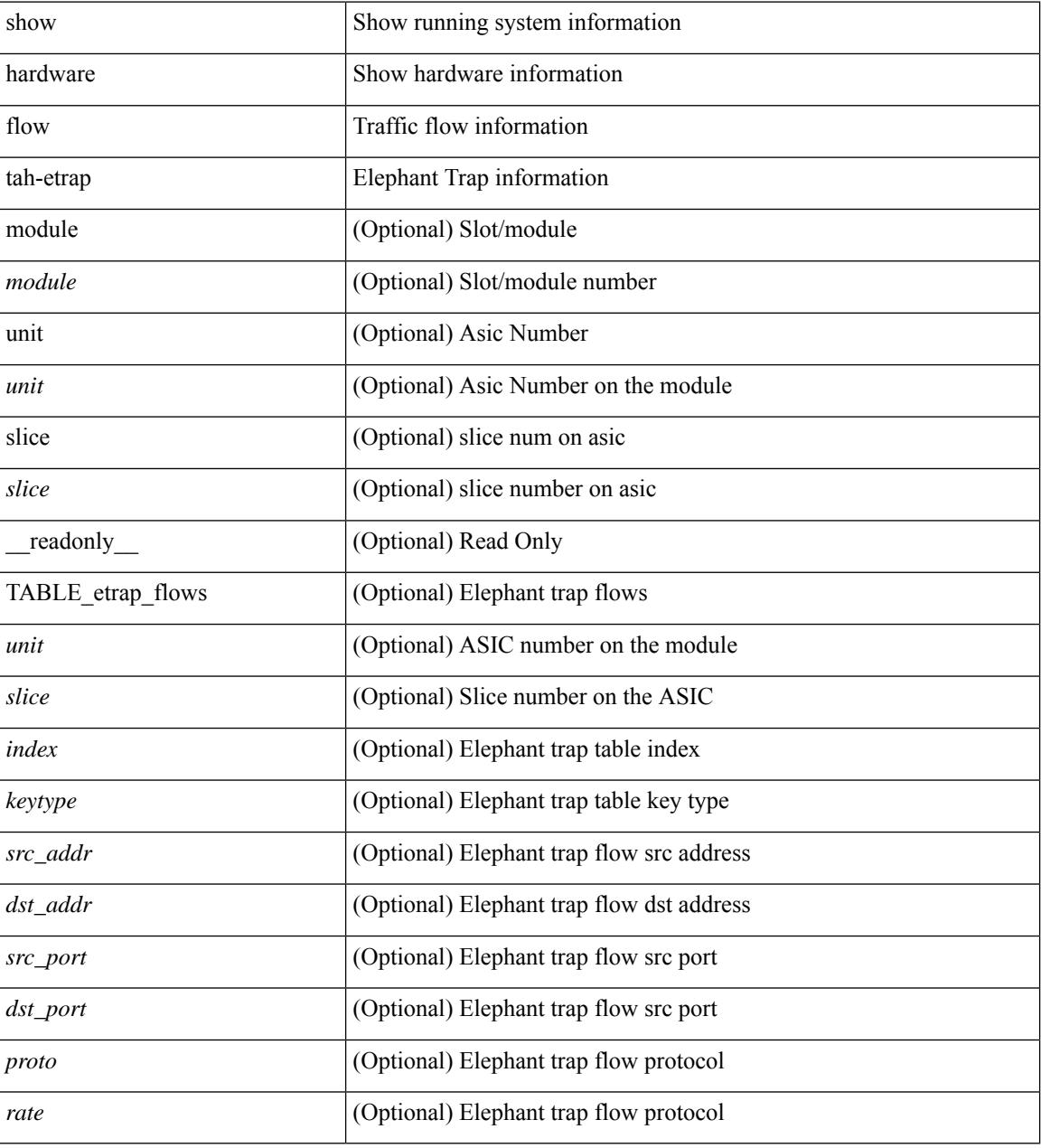

### **Command Mode**

### **show hardware flow utilization**

show hardware flow utilization [ instance <inst> ] [ module <num>]

### **Syntax Description**

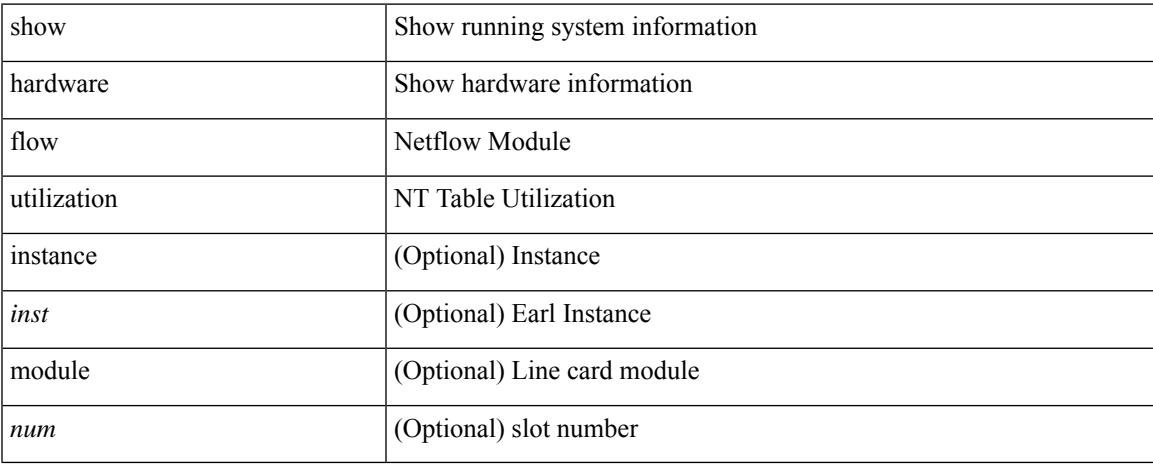

### **Command Mode**

## **show hardware forwarding interface statistics mode**

show hardware forwarding interface statistics mode [ \_\_readonly \_\_ { system [ { <sysmode> } ] [ { TABLE\_module <module> <modmode>  $\}$ ] } ]

### **Syntax Description**

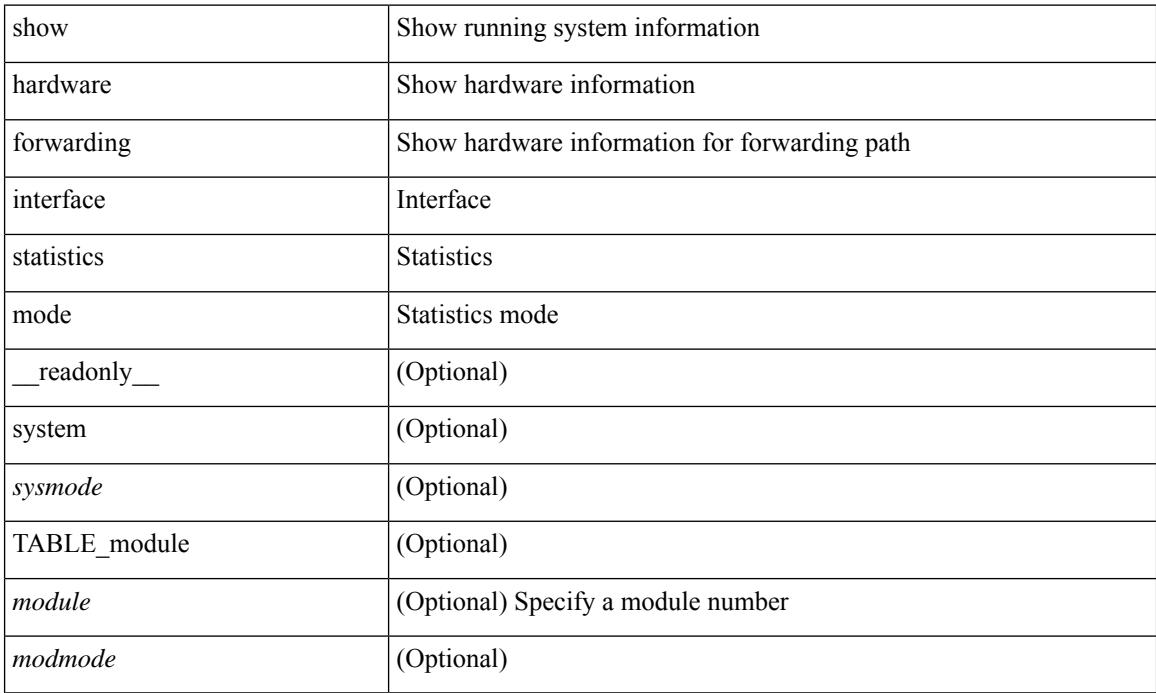

### **Command Mode**

### **show hardware forwarding memory health detail**

show hardware forwarding memory health detail [ \_readonly \_\_ { memscan\_interval <mscan\_interval> } { memscan\_rate <mscan\_rate > { [ TABLE\_ser <table\_name> <entry\_count> <table\_head> <table\_tail> [ TABLE\_ser\_entry\_new <n\_entry\_index> [ <reg\_id> ] [ <reg\_port> ] [ <reg\_index> ] [ <table\_id> ] [ <table\_index> ] <detections> <corrections> [ <last\_detection\_ts> ] [ <last\_correction\_ts> ] ] [ TABLE\_ser\_entry\_old <o\_entry\_index> <mem\_addr> <cause\_bits> <event\_type> <last\_event> <last\_time> ] ] [ { parity\_detect\_counter <parity\_detect\_cnt> } ] [ { parity\_correct\_counter <parity\_correct\_cnt> } ] [ { reg\_parity\_detect\_counter <reg\_parity\_detect\_cnt> } ] [ { reg\_parity\_correct\_counter <reg\_parity\_correct\_cnt> } ] [ { tcam\_parity\_detect\_counter <tcam\_parity\_detect\_cnt> } ] [ { tcam\_parity\_correct\_counter <tcam\_parity\_correct\_cnt> } ] [ { sram\_parity\_detect\_counter <sram\_parity\_detect\_cnt> } ] [ { sram\_parity\_correct\_counter <sram\_parity\_correct\_cnt> } ] [ { TABLE\_ser\_tbl\_parity <table\_id> <detections> <corrections> } ] ]

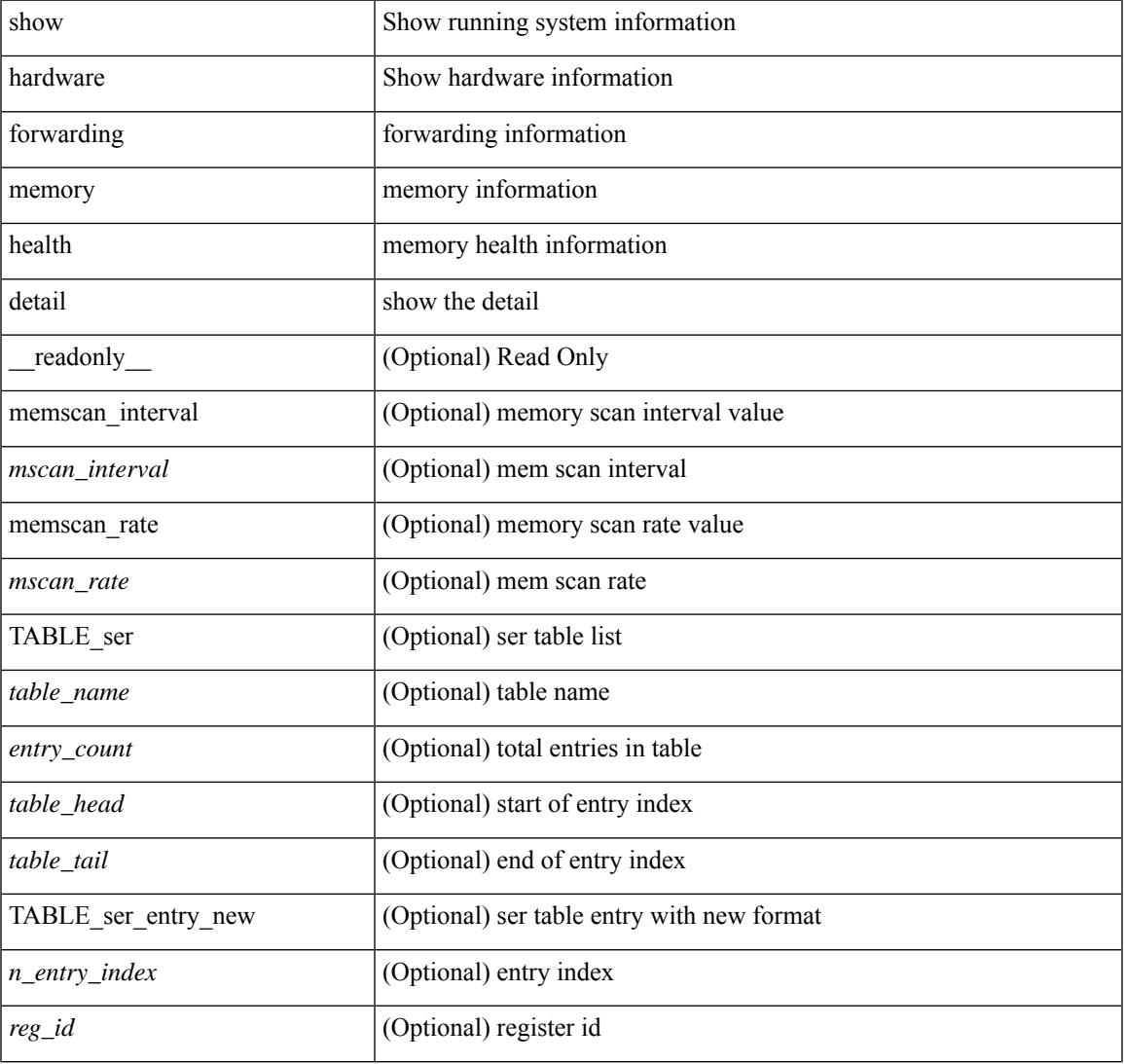

#### **Syntax Description**

I

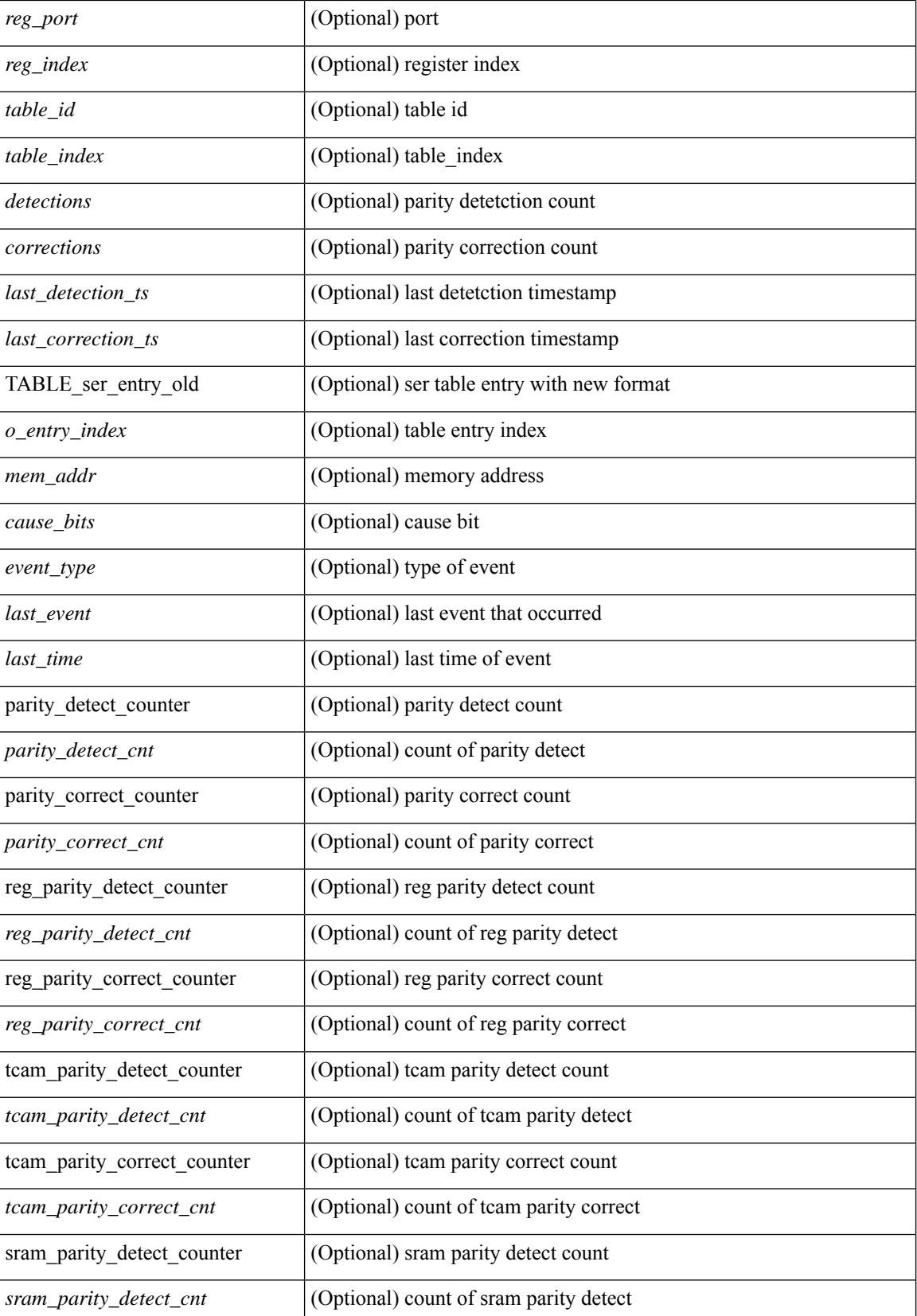

**Cisco Nexus 9000 Series NX-OS Command Reference (Show Commands), Release 10.3(x)**

I

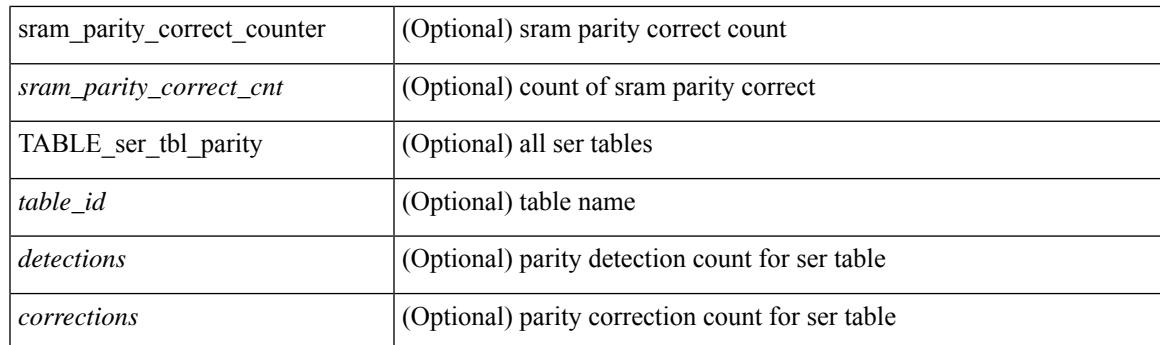

### **Command Mode**

### **show hardware forwarding memory health summary**

show hardware forwarding memory health summary [ \_\_readonly\_\_ [ { parity\_detect\_counter <parity\_detect\_cnt> } ] [ { parity\_correct\_counter <parity\_correct\_cnt> } ] [ { reg\_parity\_detect\_counter <reg\_parity\_detect\_cnt> } ] [ { reg\_parity\_correct\_counter <reg\_parity\_correct\_cnt> } ] [ { tcam\_parity\_detect\_counter <tcam\_parity\_detect\_cnt> } ] [ { tcam\_parity\_correct\_counter  $\leq$ tcam\_parity\_correct\_cnt $>$  } ] [ { sram\_parity\_detect\_counter  $\leq$ sram\_parity\_detect\_cnt $>$  } ] [ { sram\_parity\_correct\_counter <sram\_parity\_correct\_cnt> } ] [ { TABLE\_ser\_tbl\_parity <table\_id> <detections> <corrections> } ] ]

#### **Syntax Description**

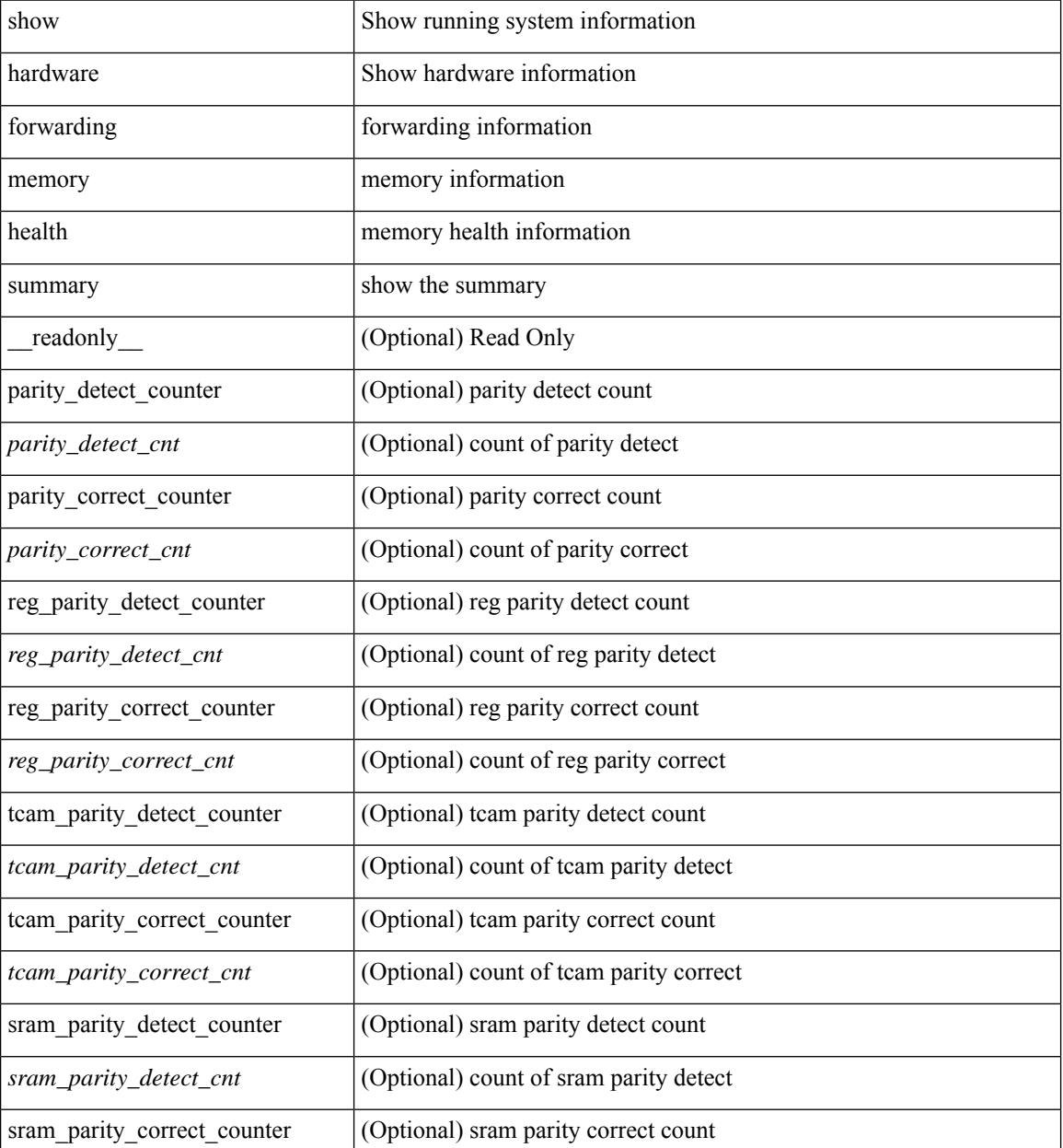

**Cisco Nexus 9000 Series NX-OS Command Reference (Show Commands), Release 10.3(x)**

I

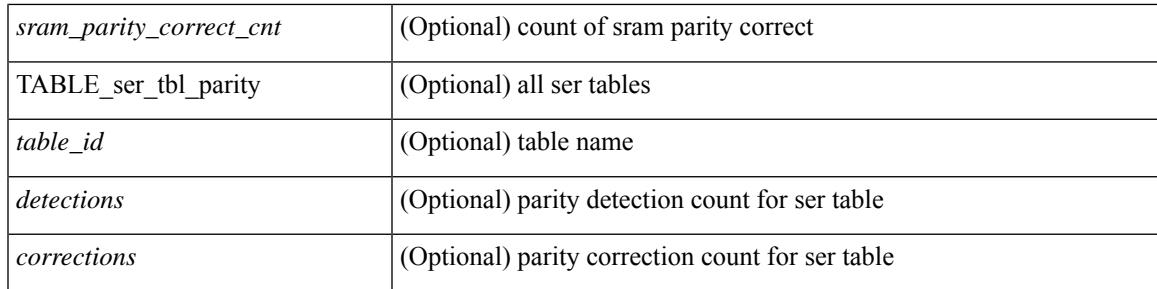

### **Command Mode**

# **show hardware ip verify**

show hardware [forwarding ] ip verify [module <module>] [\_readonly\_ <info\_str>]

### **Syntax Description**

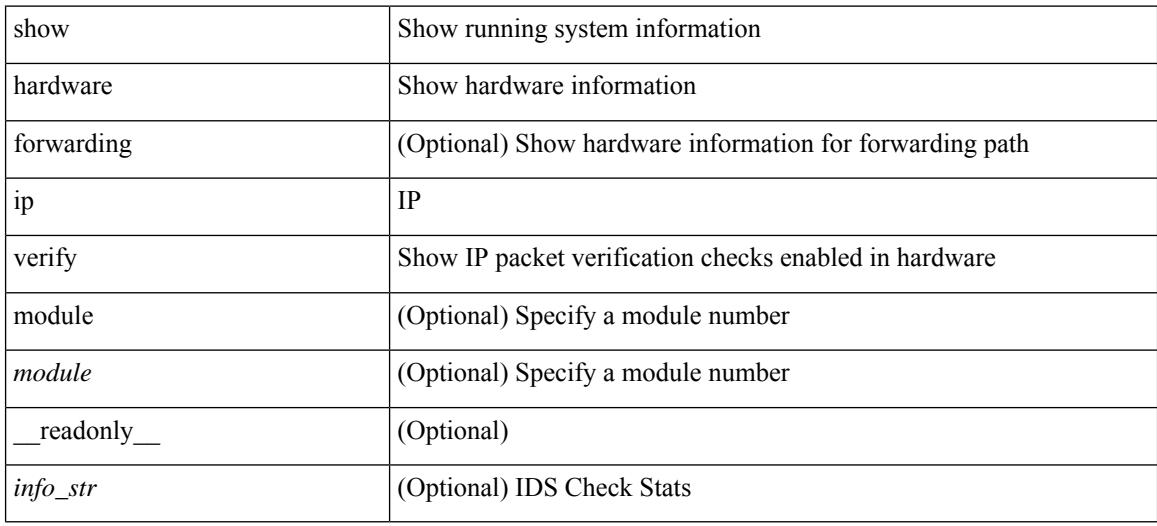

#### **Command Mode**

# **show hardware profile forwarding-mode**

show hardware profile forwarding-mode [ \_\_readonly \_\_< forwarding-mode> [<host-size> ] [<unicast-size> ] [ <unicast-rpf-size> ] [ <unicast-ipv4-size> ] [ <unicast-ipv4-rpf-size> ] [ <unicast-ipv6-size> ] [ <multicast-size> ] [ <l2-size> ] [ <unified-size> ] ]

#### **Syntax Description**

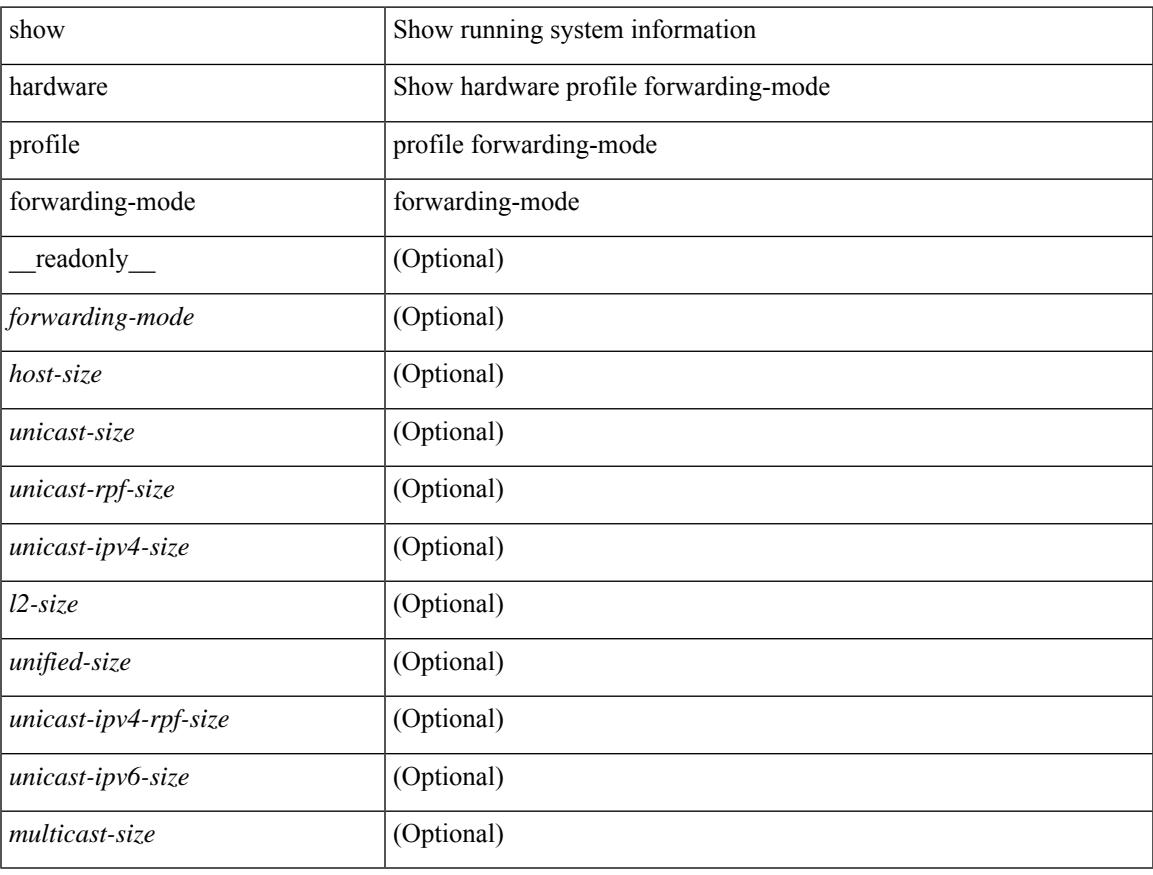

### **Command Mode**

## **show hardware profile module**

show hardware profile module <module> [ \_readonly\_ { TABLE\_profile <slot> <type> } ]

### **Syntax Description**

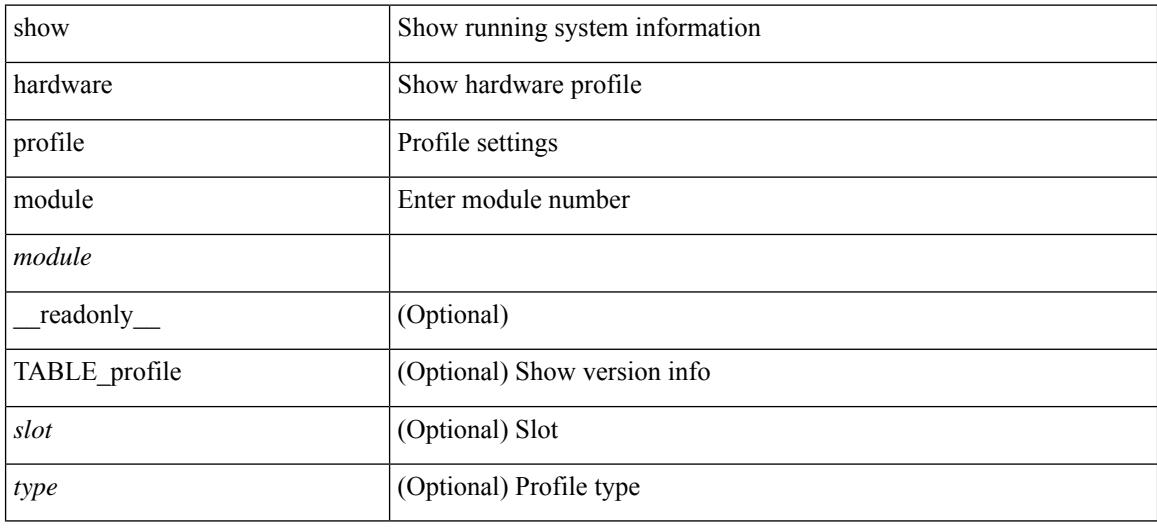

### **Command Mode**

### **show hardware profile packet-drop**

show hardware profile packet-drop { status | data [ instance <cap \_ instance > ] | event [ instance <cap \_ instance > ] } [ \_readonly \_ [ <enable><state> <cap-scope><drop-trigger> <cap-count><cap-time> <file-inst> ] [ TABLE\_hardware\_packet\_drop\_status <profile-name><start-thres><stop-thres> ] [ TABLE\_hardware\_packet\_drop\_data <src-port><dst-port> <qos-grp><que-depth> <payload> ] [ TABLE\_hardware\_packet\_drop\_event <src-port><dst-port> <qos-grp><que-depth> <drop-reason> ] ]

#### **Syntax Description**

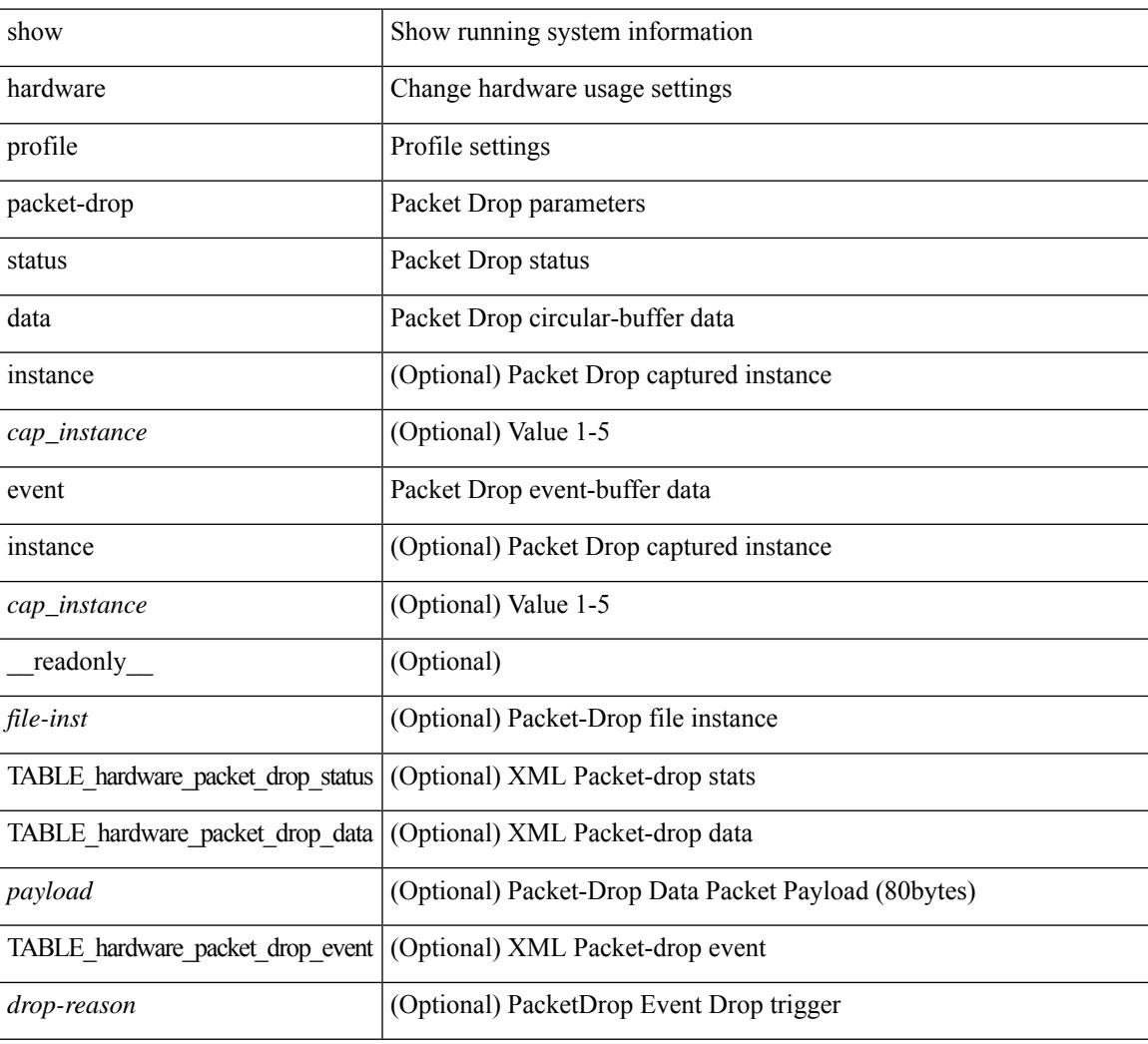

### **Command Mode**

# **show hardware profile portmode**

{ show hardware profile portmode }

### **Syntax Description**

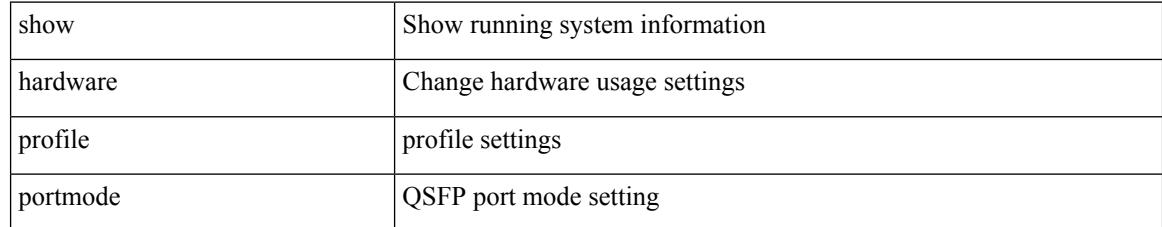

### **Command Mode**

### **show hardware profile status**

show hardware profile status [ module  $\leq$  module  $\geq$  ] [ detail ] [ \_\_readonly \_\_\_{  $\leq$  total\_lpm $\geq$   $\leq$  total\_host> <reserved\_lpm> <max\_host4\_limit> <max\_host6\_limit> <max\_mcast\_limit> <max\_mcast6\_limit> [  $\leq$ max\_mcast\_transit\_route\_limit> ] [ $\leq$ max\_v6\_lpm\_limit> ] [ $\leq$ max\_v6\_lpm\_65\_to\_127\_limit> ] [ <used\_lpm\_total> ] <used\_v4\_lpm> <used\_v6\_lpm> [ <used\_v6\_lpm\_128> ] <used\_host\_lpm\_total>  $\leq$ used host v4 lpm $\geq$ used host v6 lpm $\geq$ used mcast $\geq$ used mcast $6$ > [  $\leq$ used mcast transit routes $\geq$  ]  $\leq$ used mcast oifl $>$   $\leq$ used host in host total $>$   $\leq$ used host4 in host $\geq$   $\leq$ used host6 in host $\geq$ <max\_ecmp\_table\_limit> <used\_ecmp\_table> <max\_ecmp\_nh\_table\_limit> <used\_ecmp\_nh\_table> [ <mfib\_fd\_status> ] [ <mfib\_fd\_maxroute> ] [ <mfib\_fd\_count> ] [ <lpm\_to\_host\_migrate\_table> ] [ <host\_to\_lpm\_migrate\_table> ] } ]

#### **Syntax Description**

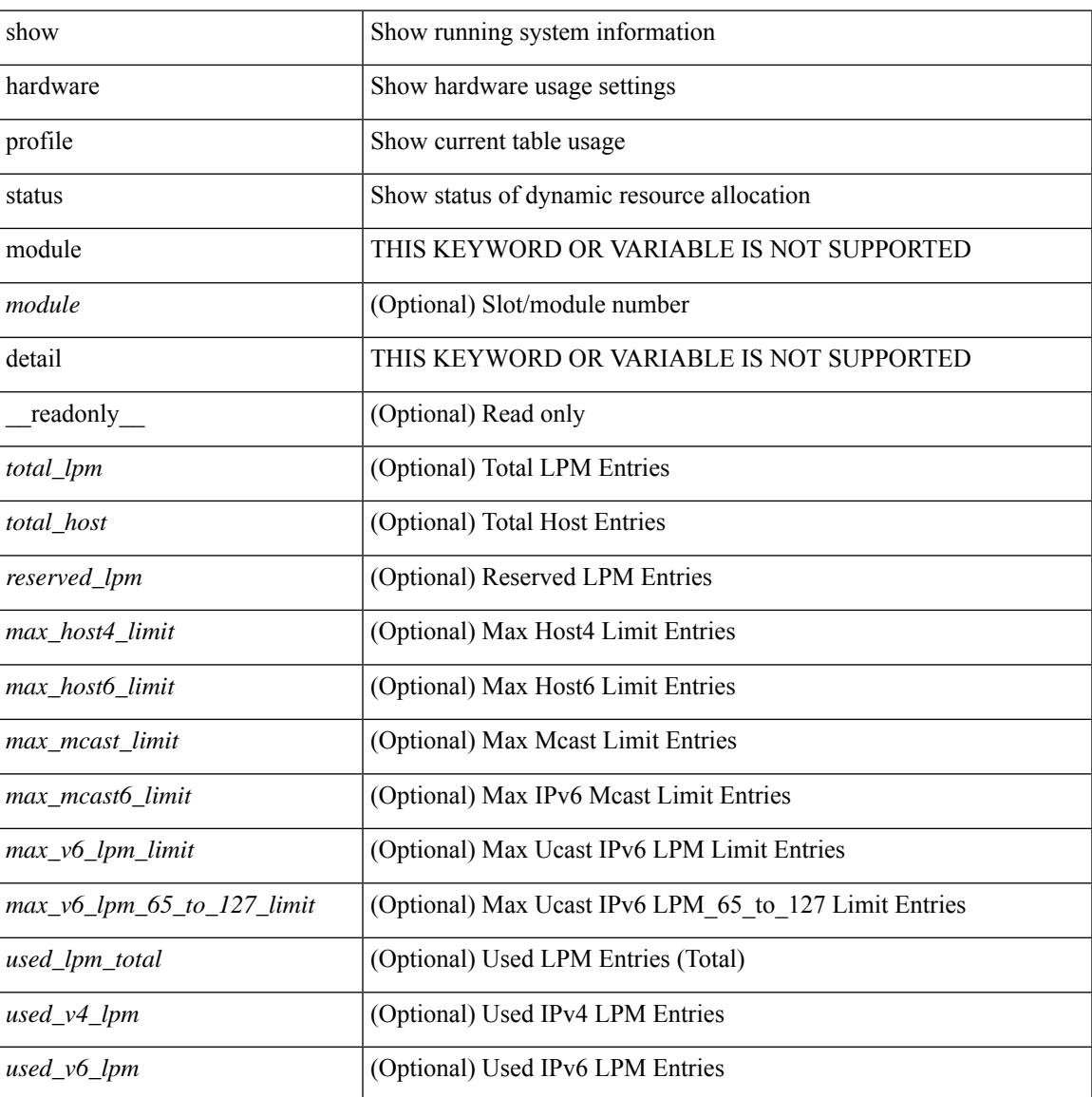

 $\mathbf I$ 

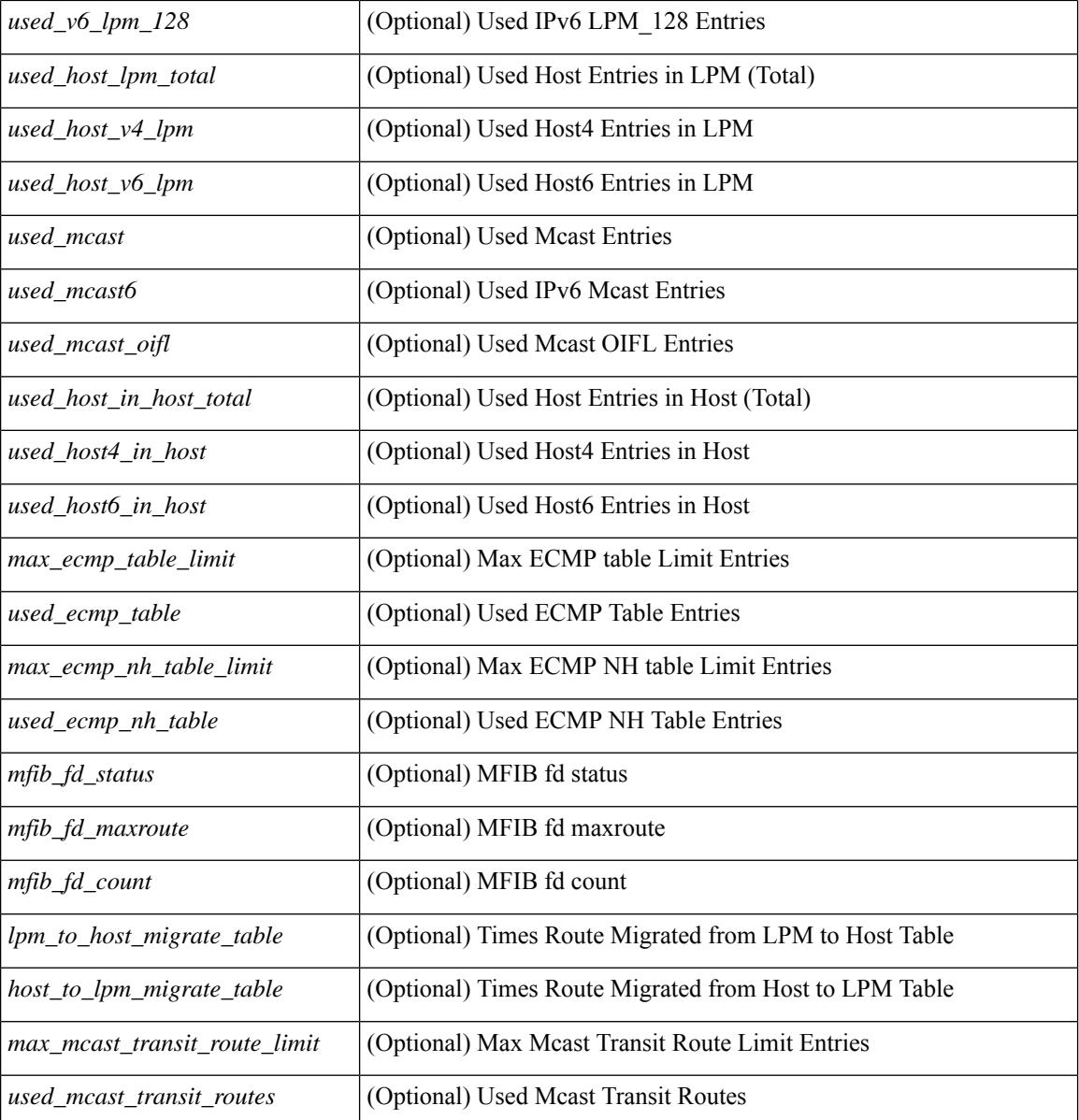

### **Command Mode**

## **show hardware profile tcam region**

show hardware profile tcam region [ \_\_readonly\_\_ { TCAM\_Region [ { TABLE\_Sizes <tcam\_compat\_type> <tcam\_compat\_size> <tcam\_compat\_width> } ] } ]

### **Syntax Description**

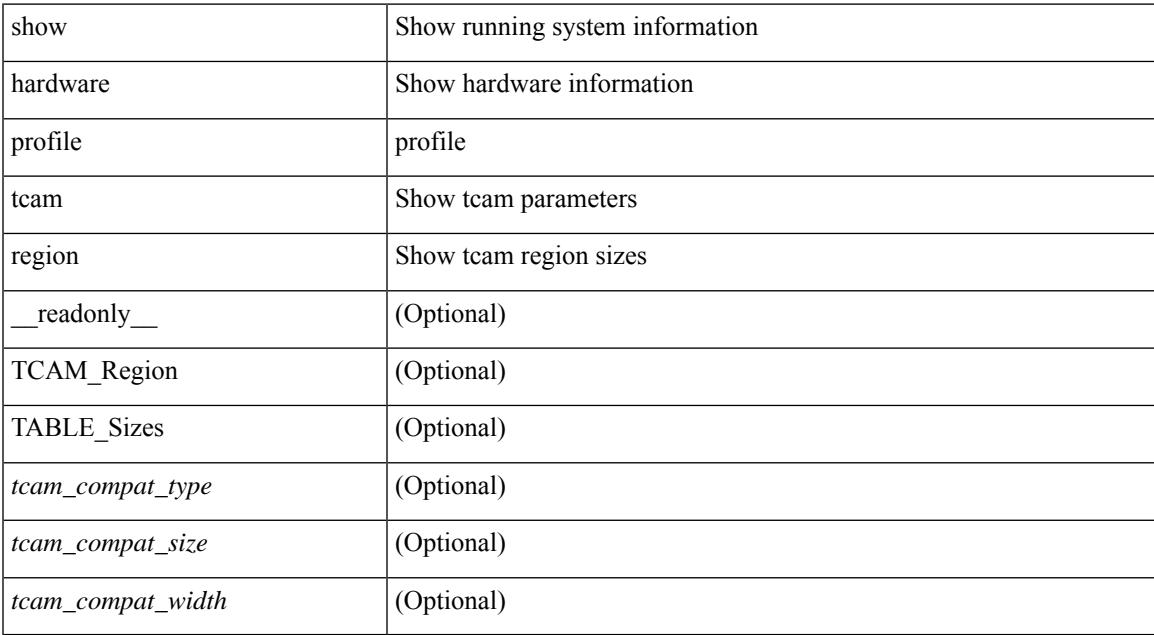

#### **Command Mode**

# **show hardware qos afd profile**

show hardware qos afd profile [ module <module> ] [ \_readonly \_TABLE\_qos\_afd\_profile [ <module> ] <prof-desc> ]

### **Syntax Description**

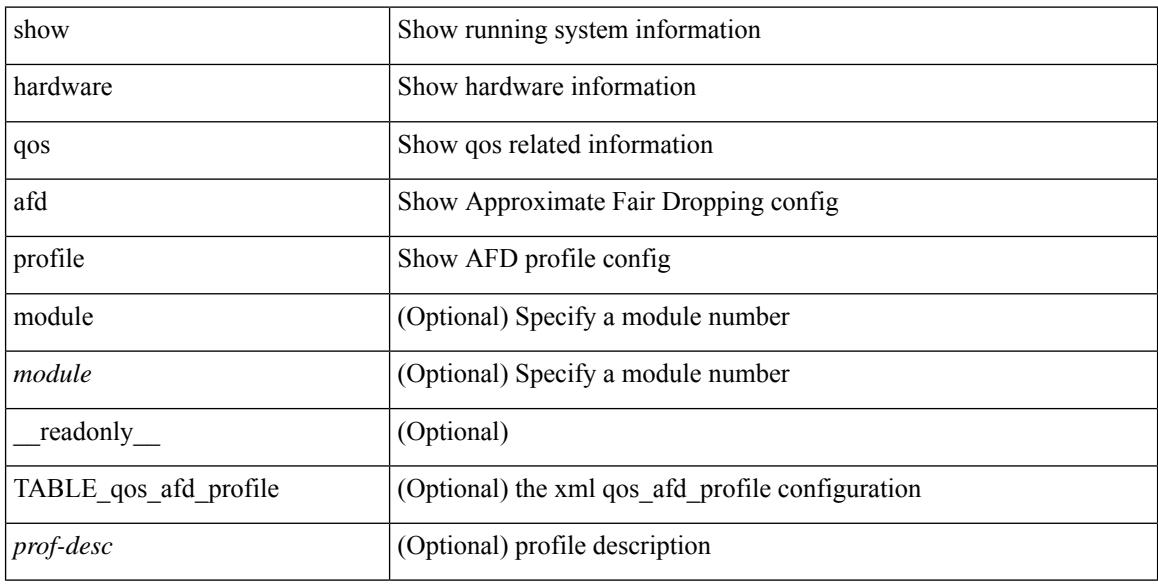

#### **Command Mode**

### **show hardware qos burst-detect max-records**

show hardware qos burst-detect max-records [ \_readonly \_\_ <max\_records> ]

### **Syntax Description**

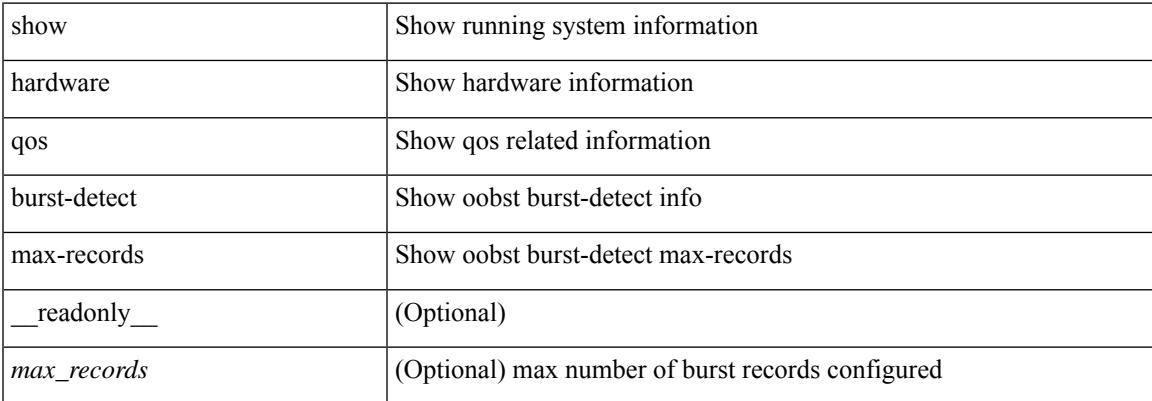

#### **Command Mode**

## **show hardware qos eoq stats-class**

show hardware qos eoq stats-class [ module <module> ] [ \_readonly \_TABLE\_qos\_eoq\_stats\_class [ <module> ] <eoq-stats-class-desc> ]

### **Syntax Description**

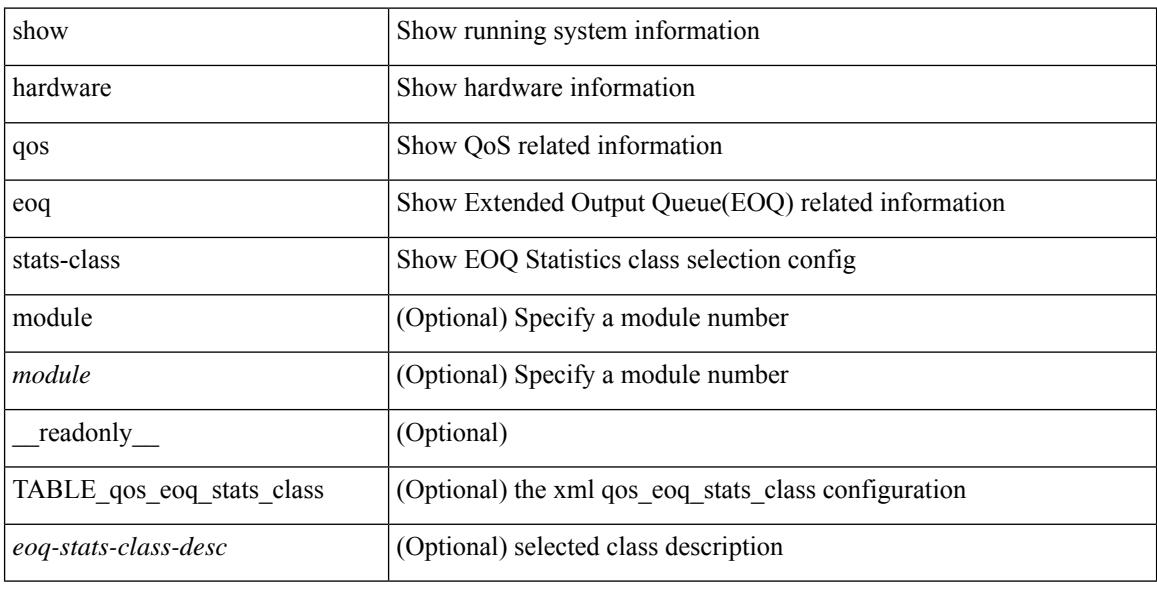

### **Command Mode**

# **show hardware qos include ipg**

show hardware qos include ipg [ module <module> ] [ \_readonly \_TABLE\_qos\_include\_ipg <module> ]

### **Syntax Description**

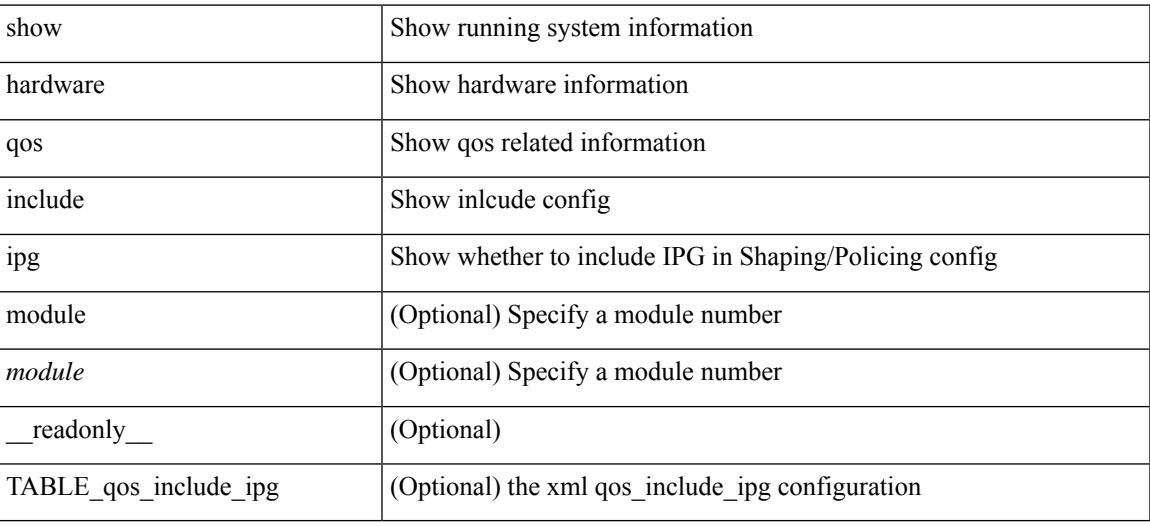

**Command Mode**

## **show hardware qos ing-pg-hdrm-reserve**

show hardware qos ing-pg-hdrm-reserve [ module <module> ] [ \_readonly\_ TABLE\_qos\_ing\_pg\_hdrm\_reserve <module> ]

### **Syntax Description**

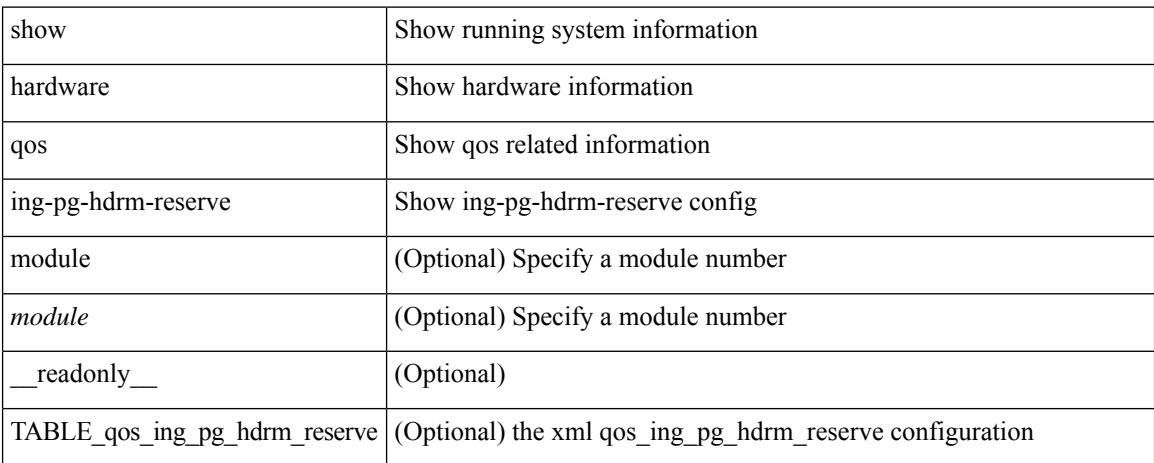

#### **Command Mode**

## **show hardware qos ing-pg-no-min**

show hardware qos ing-pg-no-min [ module <module>  $]$  [ \_readonly \_TABLE\_qos\_ing\_pg\_no\_min [  $\leq$  module> ]  $\leq$  ingress\_pg\_min>  $\leq$  pg\_min\_value> ]

### **Syntax Description**

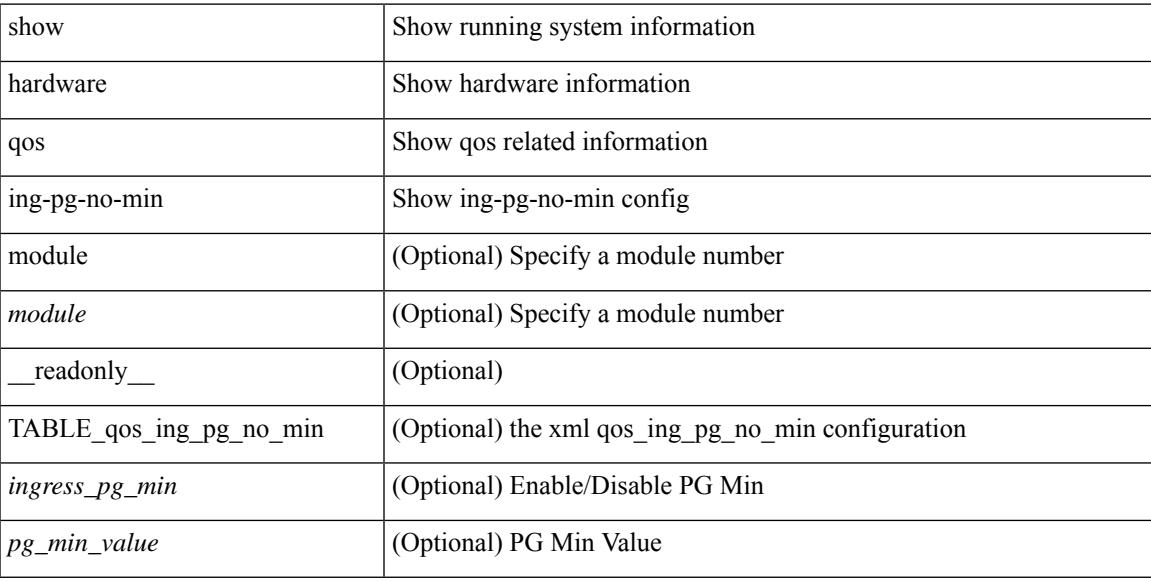

### **Command Mode**

## **show hardware qos ing-pg-share**

show hardware qos ing-pg-share [ module <module> ] [ \_readonly \_TABLE\_qos\_ing\_pg\_share <module> ]

### **Syntax Description**

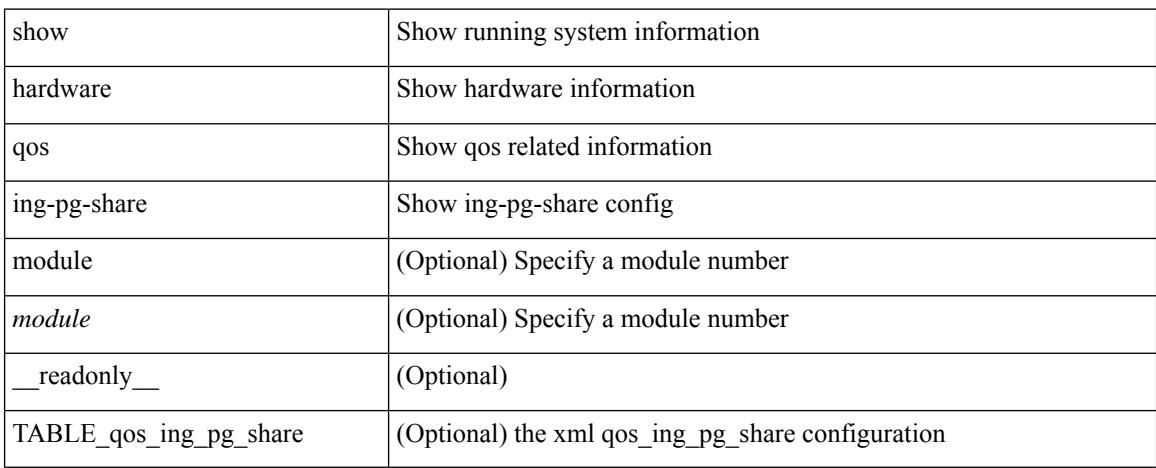

### **Command Mode**

## **show hardware qos min-buffer**

show hardware qos min-buffer [ module <module> ] [ \_readonly \_TABLE\_qos\_min\_buffer\_profile [ <module> ] <buff-prof-desc> ]

### **Syntax Description**

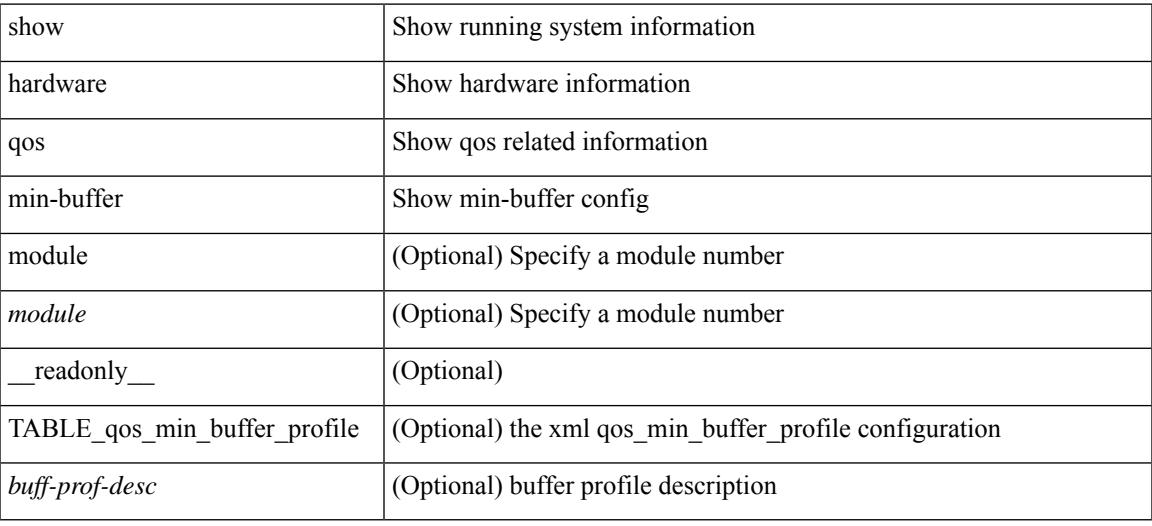

#### **Command Mode**

## **show hardware qos ns-buffer-profile**

show hardware qos ns-buffer-profile [ module <module> ] [ \_readonly\_ TABLE\_qos\_ns\_buffer\_profile <module> <buff-prof-desc> ]

### **Syntax Description**

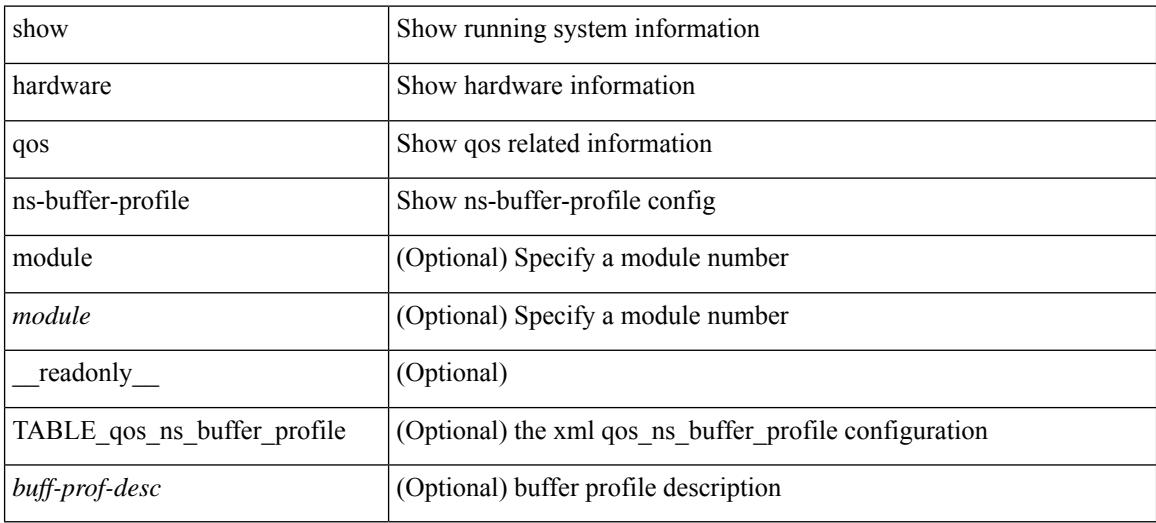

### **Command Mode**

# **show hardware qos ns-mcq3-alias**

show hardware qos ns-mcq3-alias [ module <module> ] [ \_readonly \_TABLE\_qos\_ns\_mcq3\_alias <module> <ns-mcq3-alias-desc> ]

### **Syntax Description**

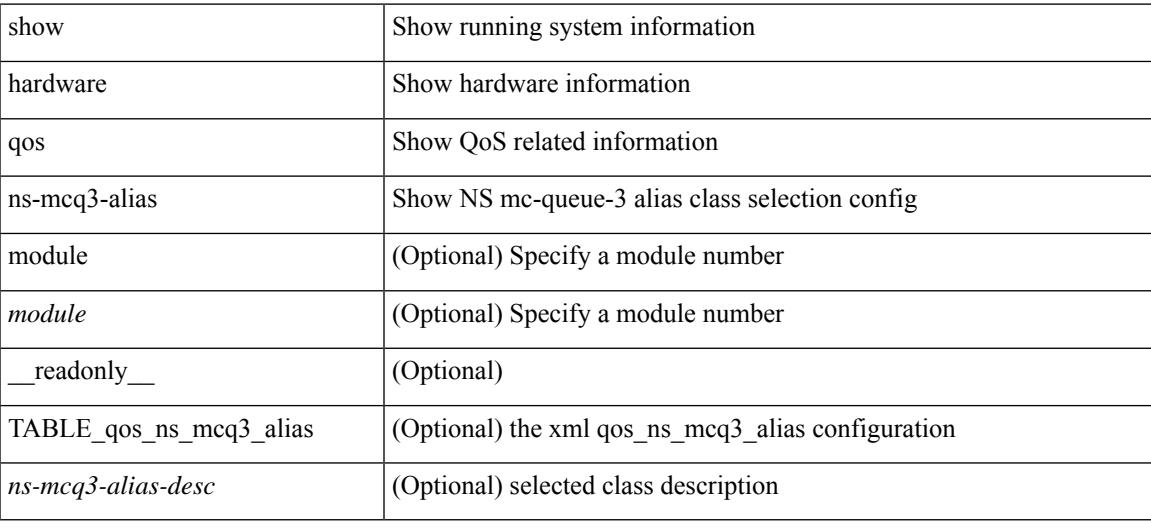

### **Command Mode**

### **show hardware rate-limiter**

show hardware rate-limiter [ module <module> ] [ layer-3 { <l3-opts> | multicast <mcast-opts> } | layer-2 <l2-opts> | <opts> | f1 <f1-opts> | span-egress | urpf-fail ] [ \_\_readonly\_\_ TABLE\_hardware\_rate\_limiter <rate-limit-class> <class-descr> <module> <rate-limit-configured> [ <rate-limit-allowed> ] [ <rate-limit-dropped> ] [ <rate-limit-total> ] ]

### **Syntax Description**

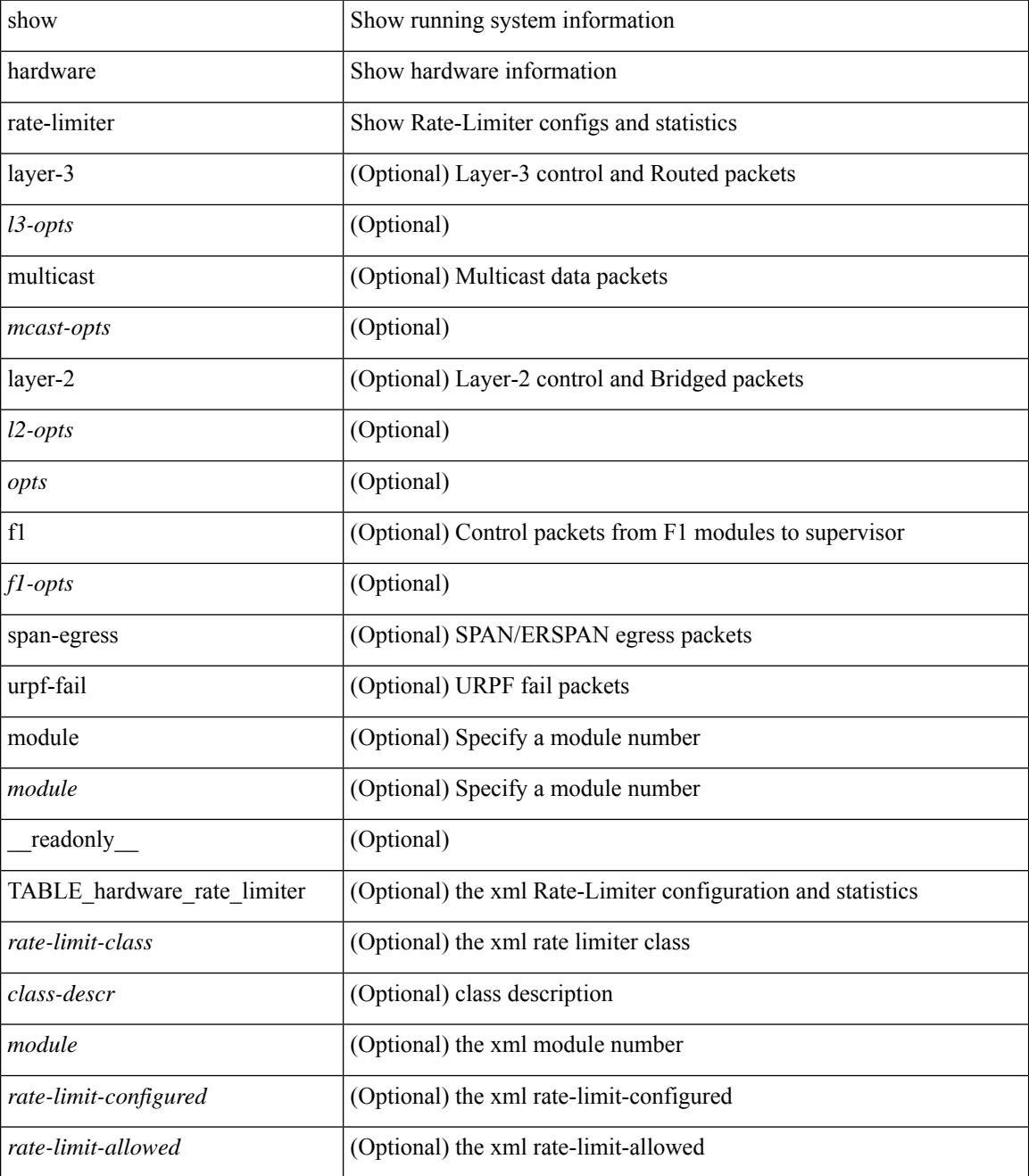

**Cisco Nexus 9000 Series NX-OS Command Reference (Show Commands), Release 10.3(x)**

I

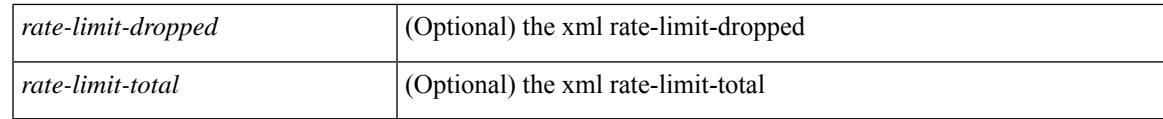

**Command Mode**

### **show hardware rate-limiter**

show hardware rate-limiter [ module <module> ] [ layer-3 { <l3-opts> | multicast <mcast-opts> } | layer-2 <l2-opts> | <opts> | f1 <f1-opts> | span-egress | urpf-fail ] [ \_\_readonly\_\_ TABLE\_hardware\_rate\_limiter <rate-limit-class> <class-descr> <module> <rate-limit-configured> [ <rate-limit-allowed> ] [ <rate-limit-dropped> ] [ <rate-limit-total> ] ]

### **Syntax Description**

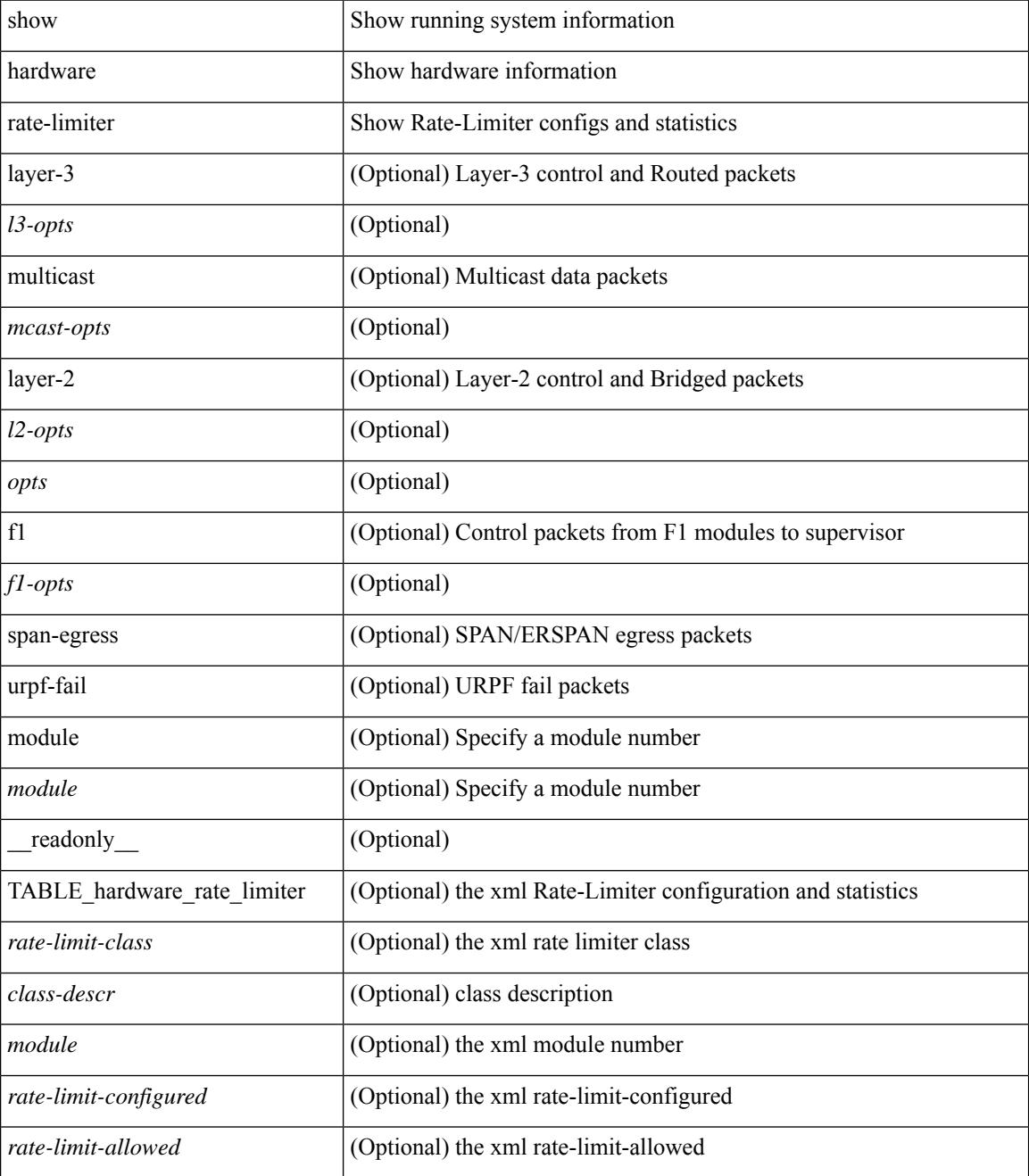

**Cisco Nexus 9000 Series NX-OS Command Reference (Show Commands), Release 10.3(x)**

 $\mathbf{l}$ 

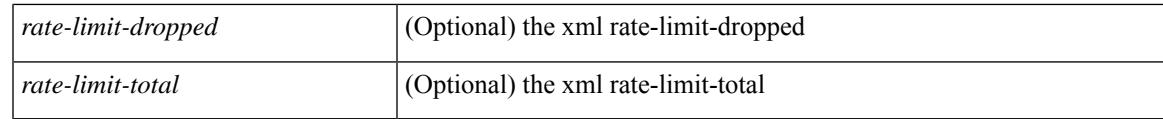

**Command Mode**

# **show hardware rate-limiter span-egress**

show hardware rate-limiter span-egress [ \_\_readonly \_\_ TABLE\_hardware\_rate\_limiter <rate-limit-class> <class-descr> <module> <rate-limit-configured> <rate-limit-allowed> <rate-limit-dropped> <rate-limit-total> ]

### **Syntax Description**

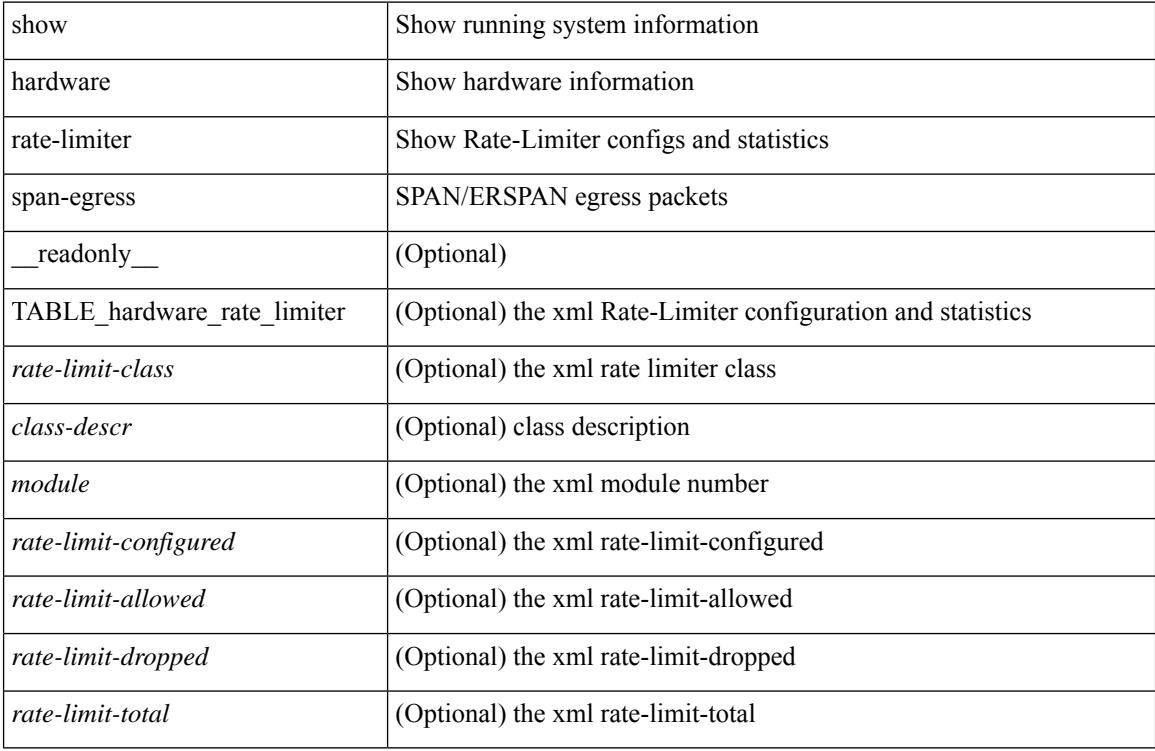

### **Command Mode**
# **show hardware vxlan storm-control**

show hardware vxlan storm-control

## **Syntax Description**

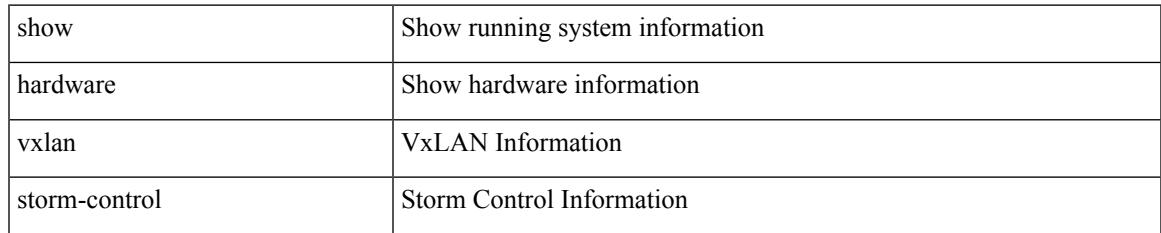

#### **Command Mode**

## **show hostname**

show { hostname | switchname } [ \_\_readonly\_\_ { <hostname> } ]

### **Syntax Description**

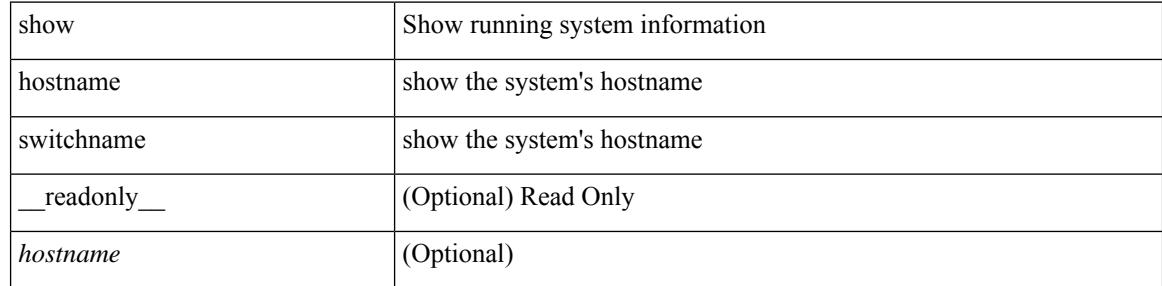

#### **Command Mode**

## **show hosts**

show hosts [ \_\_readonly \_\_ [ <dnslookup> ] [ <dnsnameservice> ] [ { TABLE\_vrf <vrfname> [ <defaultdomains>] [<additionaldomainserver>] [<domainservers>] [<nameservice>] [<dhcpdomains> ] [ <dhcpdomainservers> ] } ] [ { TABLE\_dnsconfigvrf <dnsvrfname> [ <usevrf> ] [ <token> ] [ { TABLE\_dnsconfigvrfconfig <config>  $\}$ ] } ] [ { TABLE\_hosts <host> [ <address> ] } ] ]

### **Syntax Description**

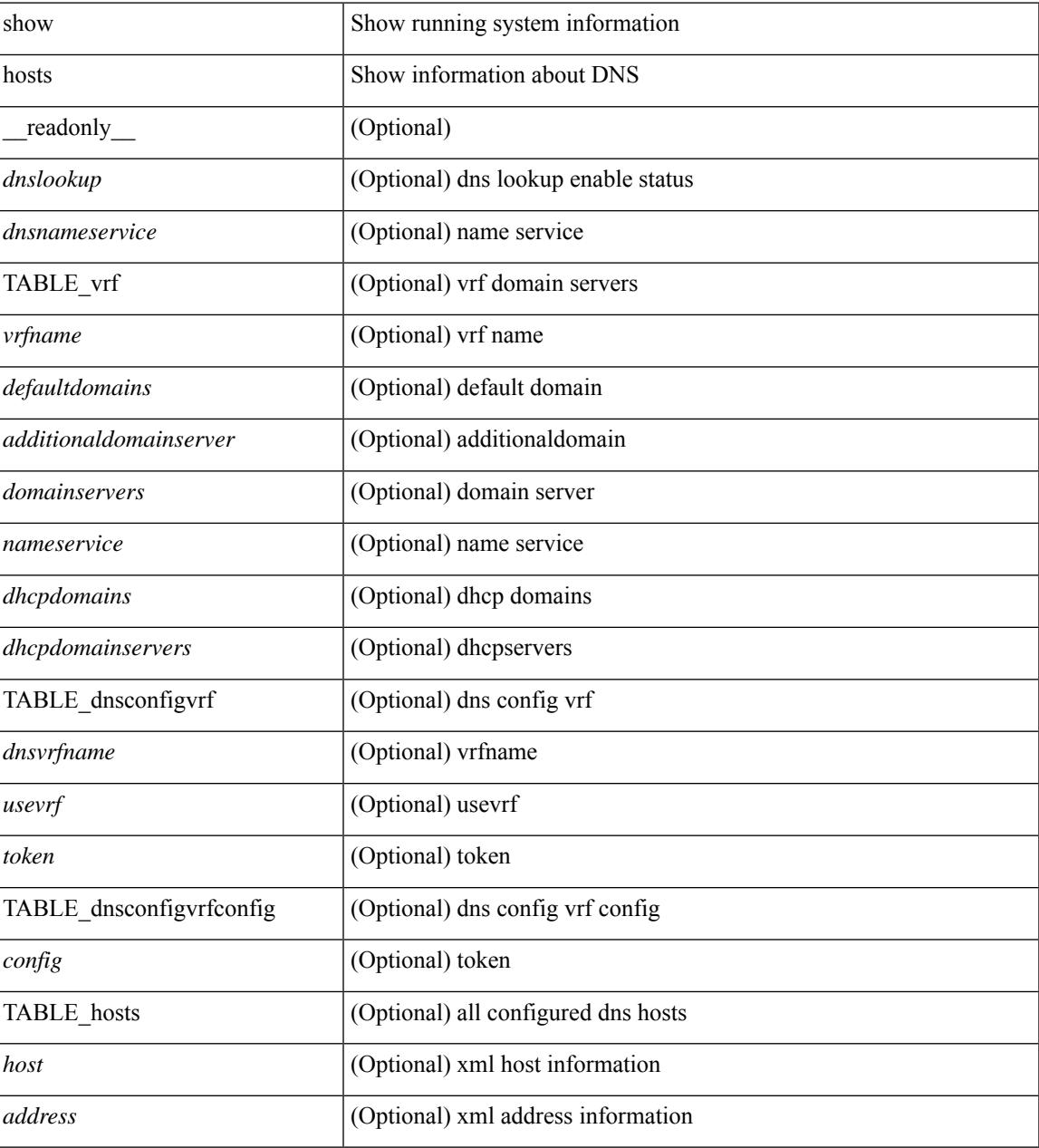

**Command Mode**

## **show hsrp**

show hsrp [ interface <interface-id> ] [ group <group-number> ] [ active | init | learn | listen | speak | standby ] + [ all ] [ brief [ all ] | detail ] [ ipv4 | ipv6 ] [ \_\_readonly\_\_ <show\_hsrp\_start> { TABLE\_grp\_detail  $\leq$ sh if index>  $\leq$ sh group num>  $\leq$ sh group type>  $\leq$ sh group version>  $\leq$ sh group state> [  $\leq$ sh state reason> ] <sh\_prio> <sh\_cfg\_prio> <sh\_fwd\_lower\_threshold> <sh\_fwd\_upper\_threshold> <sh\_can\_forward>  $\leq$ sh preempt $\geq$  [  $\leq$ sh preempt min delay  $\geq$  [  $\leq$ sh preempt reload delay  $\geq$  $| \cdot |$  sh\_preempt\_reload\_delay\_active>  $| \cdot |$  sh\_preempt\_sync\_delay>  $| \cdot |$  sh\_preempt\_sync\_delay\_active>  $| \cdot |$ <sh\_cur\_hello> <sh\_cur\_hello\_attr> [ <sh\_cfg\_hello> ] [ <sh\_cfg\_hello\_attr> ] [ <sh\_active\_hello> ]  $\leq$ sh cur hold>  $\leq$ sh cur hold attr>  $\leq$   $\leq$ h cfg hold  $\geq$   $\leq$   $\leq$   $\leq$   $\leq$   $\leq$   $\leq$   $\leq$   $\leq$   $\leq$   $\leq$   $\leq$   $\leq$   $\leq$   $\leq$   $\leq$   $\leq$   $\leq$   $\leq$   $\leq$   $\leq$   $\leq$   $\leq$   $\leq$   $\leq$   $\leq$   $\$ <sh\_vip\_attr> <sh\_num\_vip\_sec> { [ TABLE\_grp\_vip\_sec <sh\_vip\_sec> ] } [ <sh\_active\_router\_addr> |  $\leq$ sh active router addr v6>  $\leq$ sh active router prio>  $\leq$ sh active router timer>  $\leq$  [  $\leq$ sh standby router addr>  $| \leq$ sh standby router addr v6>  $| \leq$ sh standby router prio>  $\leq$ sh authentication type $\geq$   $\leq$ sh authentication data $\geq$  [  $\leq$ sh keystring timeout $\geq$  ] [  $\leq$ sh keystring cur valid $>$   $\leq$ sh vmac $>$ sh vmac attr $>$ sh num of state changes $>$  [  $\leq$ sh last state change $>$  $\vert$  <sh\_num\_of\_total\_state\_changes>  $\vert$  <sh\_last\_total\_state\_change>  $\vert$  {  $\vert$  TABLE\_grp\_track\_obj <sh\_track\_obj> <sh\_track\_obj\_state> <sh\_track\_obj\_prio> ] } <sh\_num\_track\_obj> <sh\_ip\_redund\_name> <sh\_ip\_redund\_name\_attr> } <show\_hsrp\_end> ]

#### **Syntax Description**

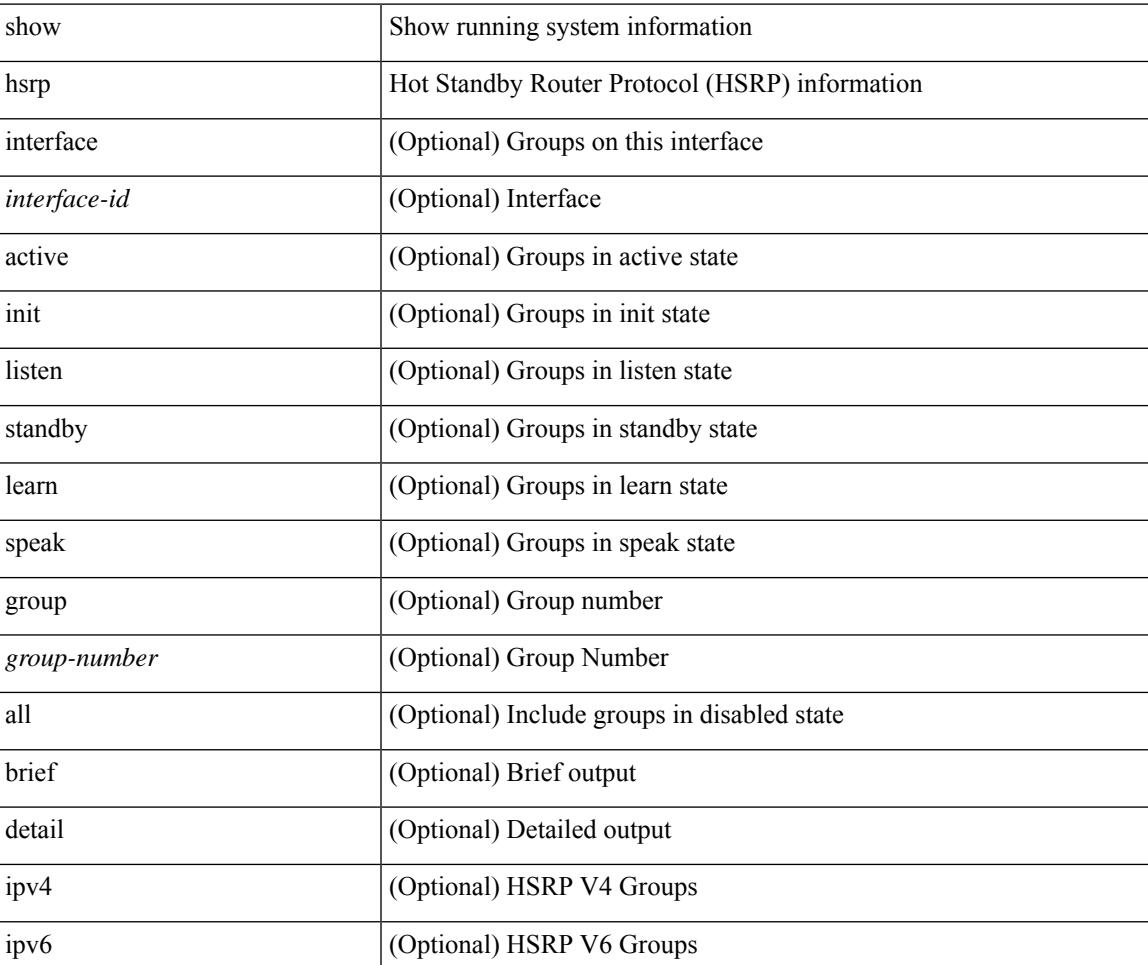

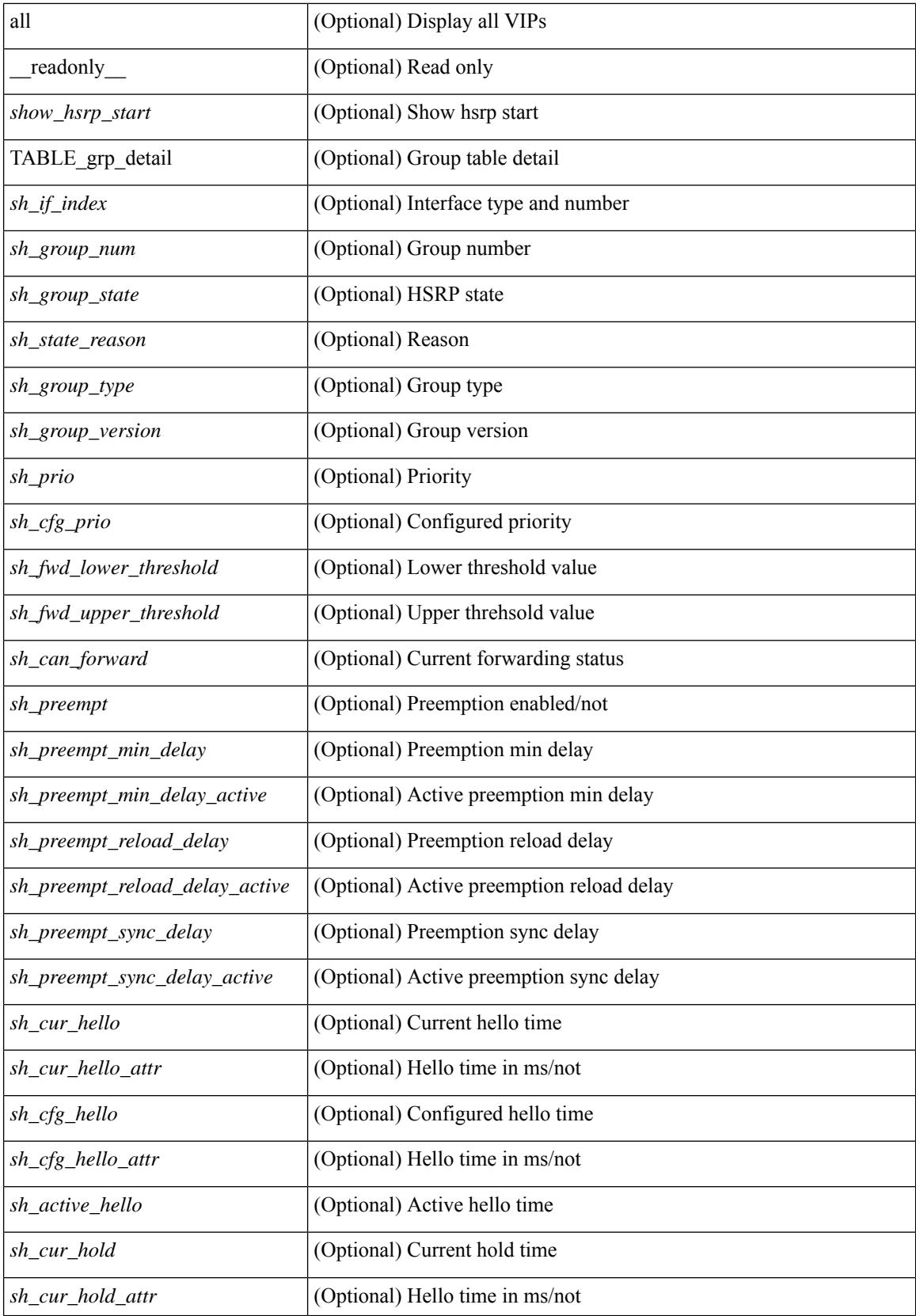

I

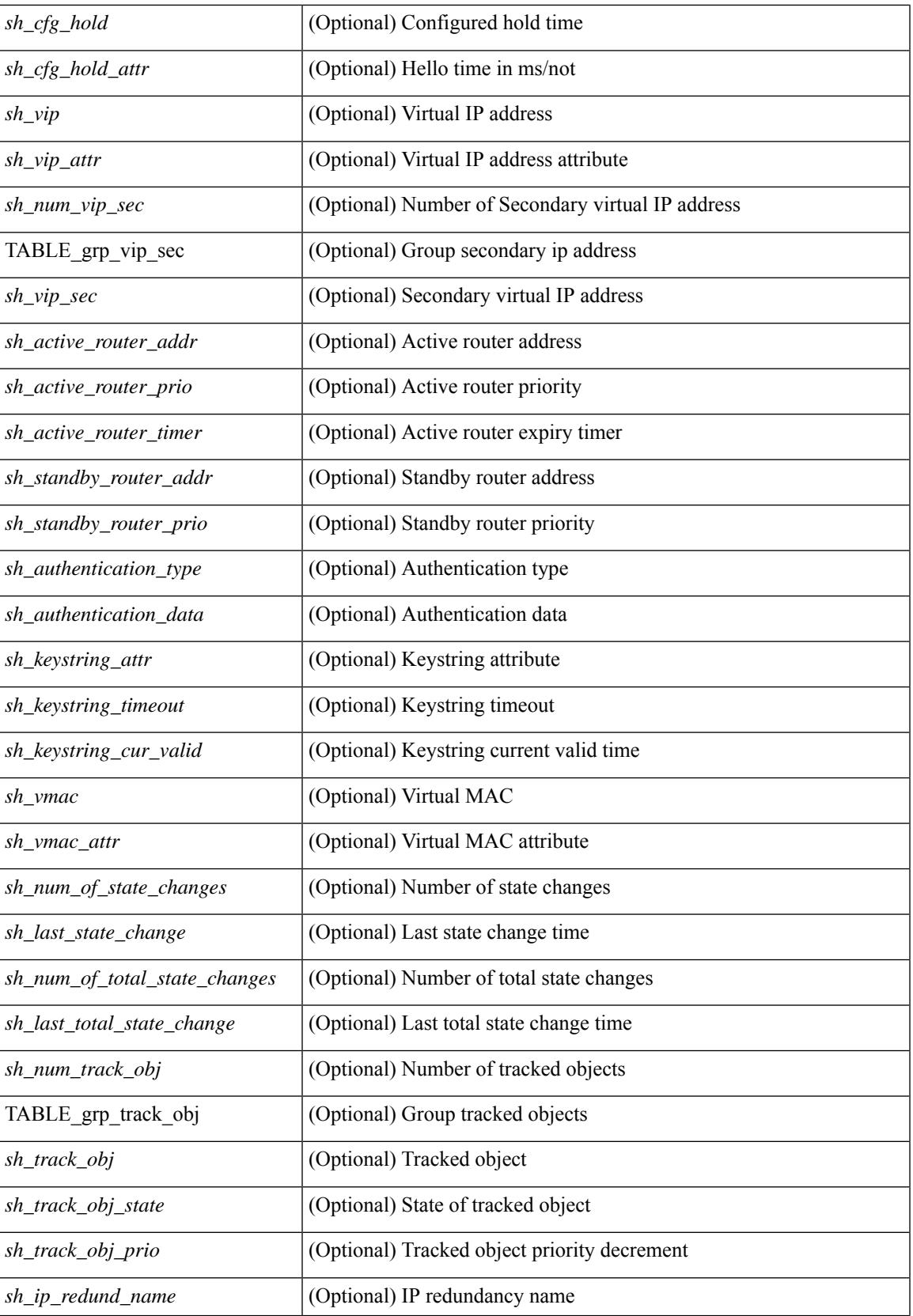

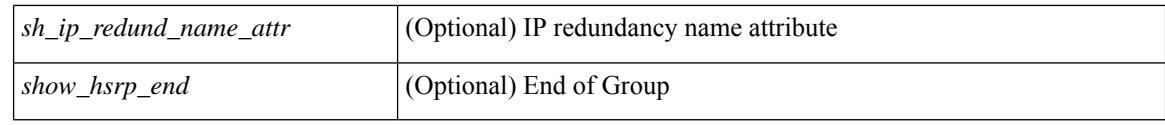

## **Command Mode**

• /exec

ı

# **show hsrp anycast**

show hsrp anycast [  $\langle$ id $\rangle$  { ipv4 | ipv6 | both } ] [ brief ]

## **Syntax Description**

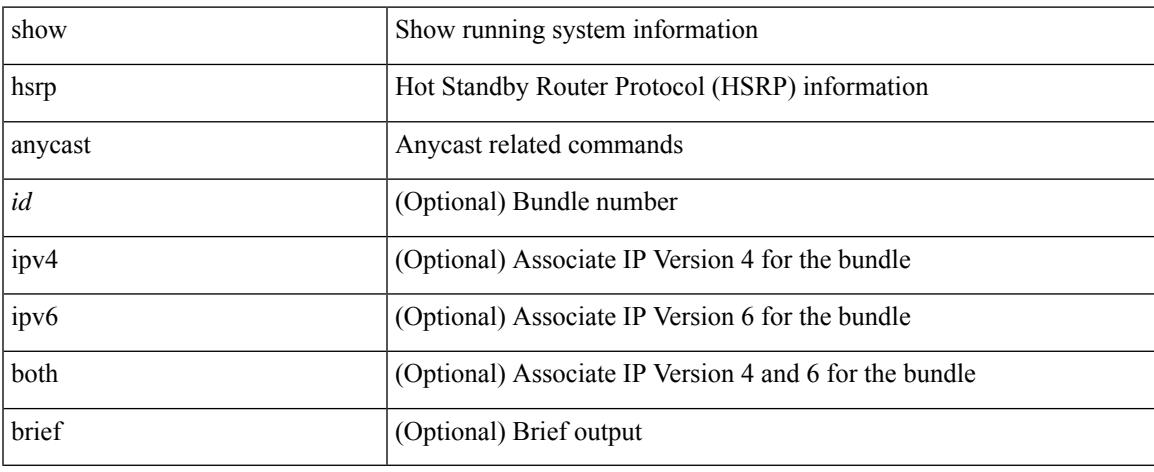

### **Command Mode**

 $\bullet$  /exec

# **show hsrp anycast interface vlan**

show hsrp anycast interface  $\{ v \text{lan} \mid bdi \} \leq id$ 

#### **Syntax Description**

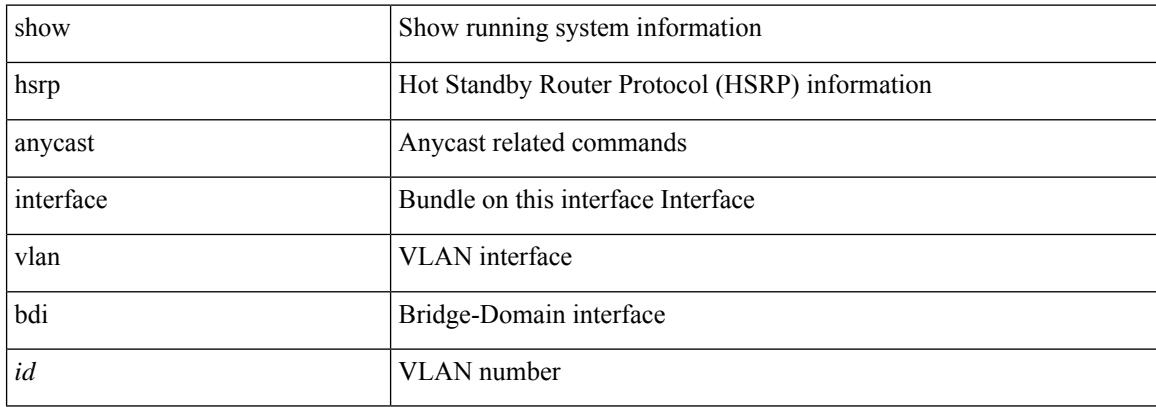

#### **Command Mode**

 $\bullet$  /exec

## **show hsrp anycast remote-db**

show hsrp anycast remote-db [  $\leq$ id> { ipv4 | ipv6 | both } ]

#### **Syntax Description**

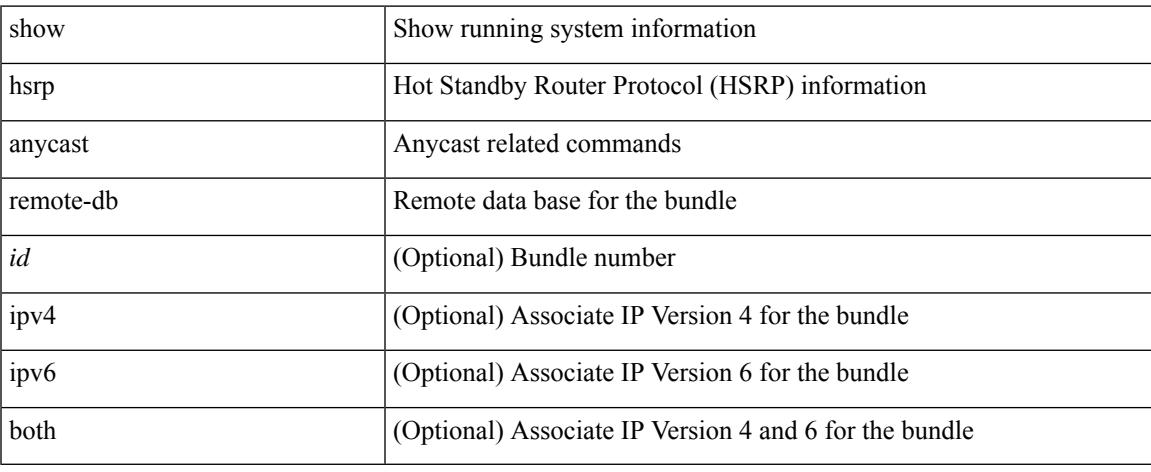

#### **Command Mode**

# **show hsrp anycast summary**

show hsrp anycast summary

#### **Syntax Description**

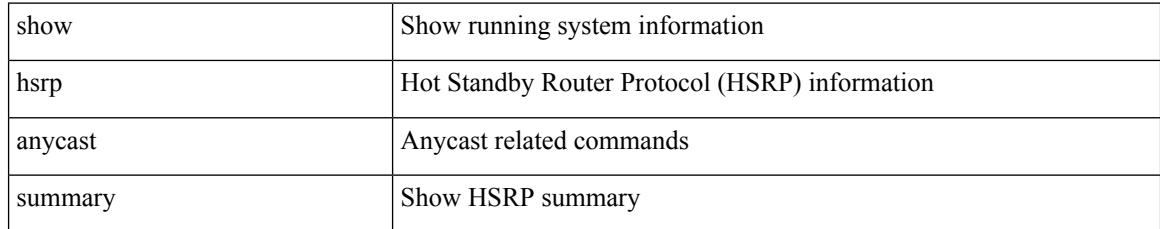

### **Command Mode**

## **show hsrp bfd-sessions**

show hsrp bfd-sessions [interface <interface-id> [to <ipaddress>]] [\_readonly\_ [TABLE\_bfd\_sess [  $\leq$ interface>] [ $\leq$ list\_size>] { [ $\leq$ src\_addr>] } { [ $\leq$ dst\_addr>] } [ $\leq$ ref\_count>] { [TABLE\_ref\_groups [ <ref\_group\_id> ] ] } { [ TABLE\_hist\_groups [ <hist\_group\_id> ] [ <hist\_operation> ] [ <hist\_rel\_time> ] [ <hist\_abs\_time> ] [ <hist\_ref\_count> ] [ <hist\_group\_state> ] [ <hist\_status> ] [ <hist\_op\_reason> ] ] } ] ]

#### **Syntax Description**

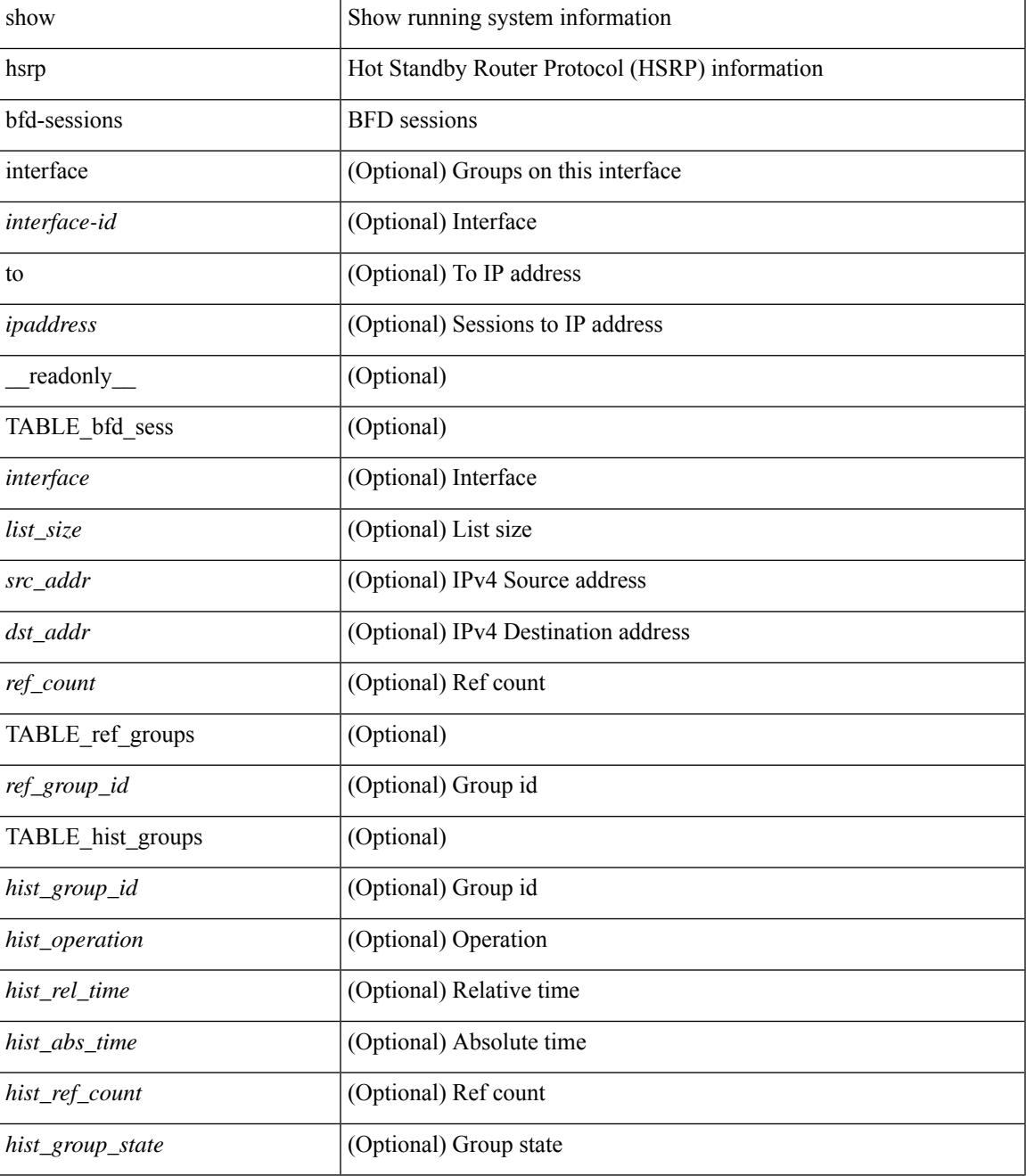

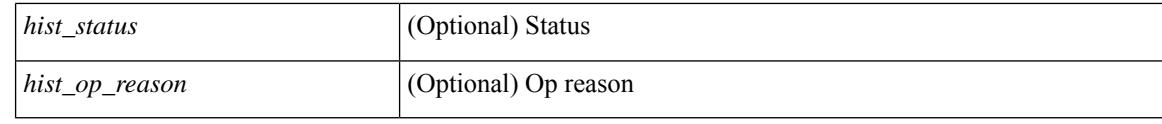

### **Command Mode**

 $\overline{\phantom{a}}$ 

## **show hsrp delay**

show hsrp delay [ interface <interface-id> ] [ \_readonly \_TABLE\_delay <interface> <min\_delay> <reload\_delay> ]

## **Syntax Description**

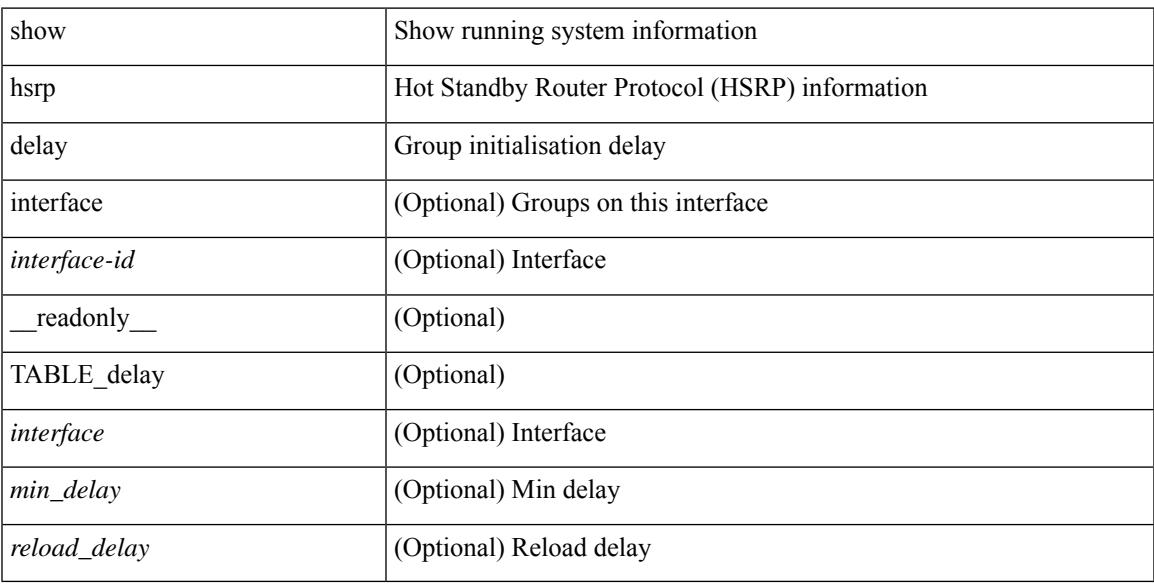

## **Command Mode**

## **show hsrp mgo**

show hsrp mgo [ name <name> | brief ] [ \_\_readonly\_\_TABLE\_hsrp\_mgo <master\_name> <master\_interface> <master\_address\_family> <master\_group\_id> [ <master\_version> ] <master\_state> [ <master\_down\_reason> ] [ { TABLE\_slave <slave\_interface> <slave\_group\_id> <slave\_state> [ <slave\_down\_reason> ] } ] [ <num\_slave\_group> ] ]

### **Syntax Description**

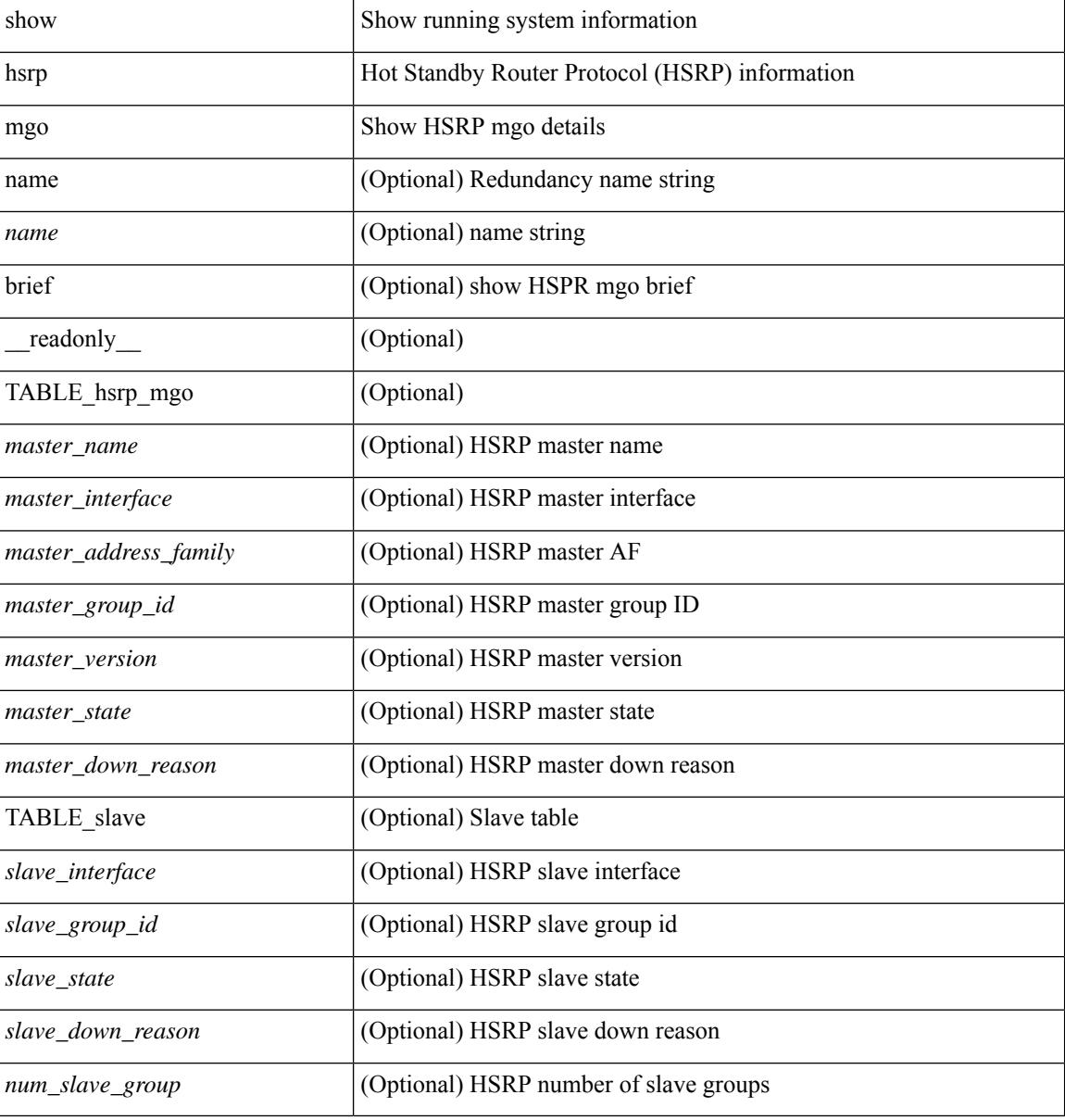

#### **Command Mode**

## **show hsrp summary**

show hsrp summary [ \_\_readonly\_\_ <switchover\_notify\_rxed> <bfd\_enabled> <num\_of\_groups> <num\_of\_v4\_v1\_groups> <num\_of\_v4\_v2\_groups> <num\_of\_v6\_v2\_groups> <num\_of\_active\_groups> <num\_of\_standby\_groups> <num\_of\_listen\_groups> <num\_of\_v6\_active\_groups> <num\_of\_v6\_standby\_groups> <num\_of\_v6\_listen\_groups> <num\_of\_hsrp\_enabled\_ifs> <counter\_pkts\_tx> <counter\_pkts\_tx\_failure> <counter\_pkts\_in> <counter\_pkts\_bad\_vr> <counter\_mts\_rx> ]

#### **Syntax Description**

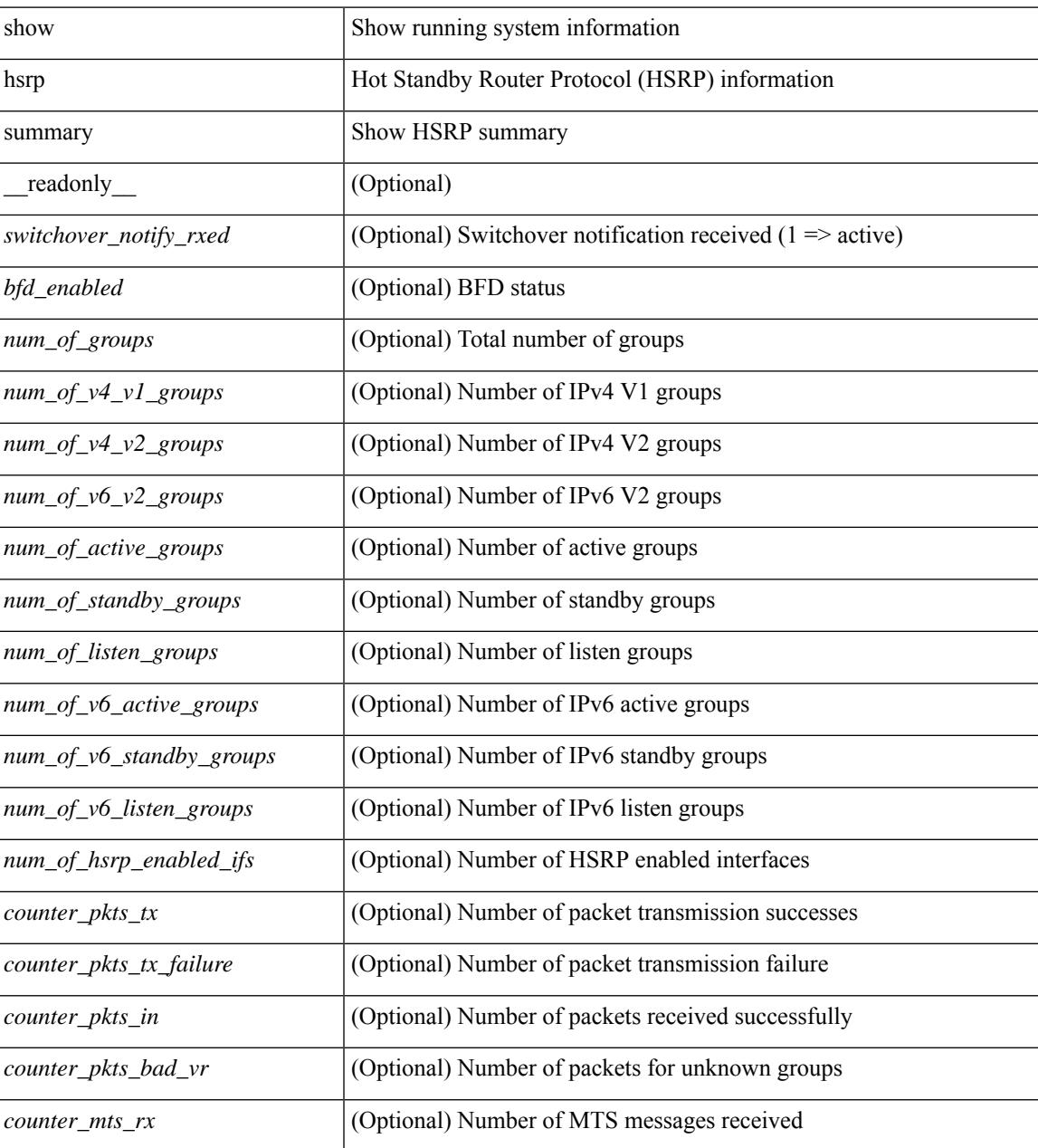

**Command Mode**

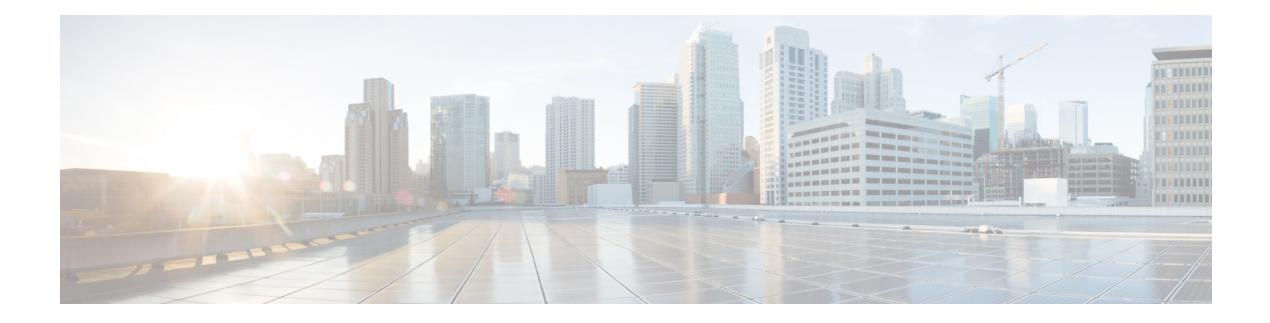

# **I Show Commands**

- show icam entries acl [module](#page-965-0) inst, on page 888
- show icam [health,](#page-967-0) on page 890
- show icam [prediction](#page-968-0) entries acl module inst, on page 891
- show icam [prediction](#page-970-0) scale, on page 893
- show icam [scale,](#page-977-0) on page 900
- show icam [system,](#page-984-0) on page 907
- show [ieth-header-decode,](#page-986-0) on page 909
- show [inband-telemetry](#page-987-0) exporter, on page 910
- show [inband-telemetry](#page-988-0) flow-profile, on page 911
- show [inband-telemetry](#page-989-0) monitor, on page 912
- show [inband-telemetry](#page-990-0) queue-profile, on page 913
- show [inband-telemetry](#page-991-0) record, on page 914
- show [inband-telemetry](#page-992-0) sessions, on page 915
- show [inband-telemetry](#page-993-0) watchlist, on page 916
- show [incompatibility-all](#page-994-0) system, on page 917
- show [incompatibility](#page-995-0) system, on page 918
- show [install,](#page-996-0) on page 919
- show install all [failed-standby,](#page-997-0) on page 920
- show install all [failure-reason,](#page-998-0) on page 921
- show install all [impact,](#page-999-0) on page 922
- show install all [impact](#page-1000-0) epld, on page 923
- show install all [progress,](#page-1001-0) on page 924
- show install all [status,](#page-1002-0) on page 925
- show install all [time-stats,](#page-1004-0) on page 927
- show install epld [status,](#page-1005-0) on page 928
- show [install](#page-1006-0) log, on page 929
- show install [mode,](#page-1007-0) on page 930
- show install [packages,](#page-1008-0) on page 931
- show install [patches,](#page-1009-0) on page 932
- show [interface,](#page-1010-0) on page 933
- show [interface,](#page-1015-0) on page 938
- show [interface,](#page-1020-0) on page 943
- show [interface,](#page-1029-0) on page 952
- show [interface,](#page-1033-0) on page 956
- show [interface,](#page-1054-0) on page 977
- show [interface,](#page-1058-0) on page 981
- show [interface,](#page-1060-0) on page 983
- show [interface,](#page-1066-0) on page 989
- show [interface,](#page-1068-0) on page 991
- show [interface,](#page-1070-0) on page 993
- show interface [aggregate-counters,](#page-1074-0) on page 997
- show interface [aggregate-counters,](#page-1077-0) on page 1000
- show interface [bbcredit,](#page-1080-0) on page 1003
- show [interface](#page-1081-0) brief, on page 1004
- show [interface](#page-1082-0) brief, on page 1005
- show [interface](#page-1091-0) brief, on page 1014
- show [interface](#page-1092-0) brief, on page 1015
- show [interface](#page-1095-0) brief, on page 1018
- show [interface](#page-1096-0) brief, on page 1019
- show [interface](#page-1098-0) brief, on page 1021
- show [interface](#page-1099-0) brief, on page 1022
- show [interface](#page-1100-0) brief, on page 1023
- show interface [cable-diagnostics-tdr,](#page-1101-0) on page 1024
- show interface [capabilities,](#page-1102-0) on page 1025
- show interface [capabilities,](#page-1104-0) on page 1027
- show interface [capabilities,](#page-1106-0) on page 1029
- show interface [chassis-info,](#page-1108-0) on page 1031
- show interface [chassis-info](#page-1110-0) detail, on page 1033
- show interface [counters,](#page-1112-0) on page 1035
- show interface [counters,](#page-1114-0) on page 1037
- show interface [counters,](#page-1118-0) on page 1041
- show interface [counters,](#page-1119-0) on page 1042
- show interface [counters,](#page-1122-0) on page 1045
- show interface [counters,](#page-1125-0) on page 1048
- show interface [counters,](#page-1127-0) on page 1050
- show interface [counters,](#page-1129-0) on page 1052
- show [interface](#page-1130-0) counters brief, on page 1053
- show [interface](#page-1132-0) counters brief, on page 1055
- show [interface](#page-1134-0) counters detailed, on page 1057
- show [interface](#page-1136-0) counters detailed, on page 1059
- show [interface](#page-1148-0) counters detailed, on page 1071
- show [interface](#page-1151-0) counters detailed, on page 1074
- show [interface](#page-1158-0) counters detailed all, on page 1081
- show [interface](#page-1159-0) counters detailed all, on page 1082
- show [interface](#page-1160-0) counters detailed all, on page 1083
- show [interface](#page-1163-0) counters detailed all, on page 1086
- show [interface](#page-1165-0) counters detailed all, on page 1088
- show [interface](#page-1174-0) counters detailed cached, on page 1097
- show [interface](#page-1182-0) counters details, on page 1105
- show [interface](#page-1186-0) counters details, on page 1109
- show [interface](#page-1187-0) counters errors, on page 1110
- show [interface](#page-1189-0) counters errors, on page 1112
- show [interface](#page-1191-0) counters errors, on page 1114
- show [interface](#page-1192-0) counters fc, on page 1115
- show [interface](#page-1196-0) counters snmp, on page 1119
- show [interface](#page-1199-0) counters snmp, on page 1122
- show interface counters [storm-control,](#page-1201-0) on page 1124
- show interface counters [storm-control,](#page-1202-0) on page 1125
- show interface counters storm-control [multi-threshold,](#page-1203-0) on page 1126
- show [interface](#page-1205-0) counters table, on page 1128
- show [interface](#page-1206-0) counters table verbose, on page 1129
- show [interface](#page-1207-0) counters trunk, on page 1130
- show interface [dampening,](#page-1208-0) on page 1131
- show interface [debounce,](#page-1209-0) on page 1132
- show interface [debounce,](#page-1210-0) on page 1133
- show interface [description,](#page-1211-0) on page 1134
- show interface [description,](#page-1212-0) on page 1135
- show interface [description,](#page-1213-0) on page 1136
- show interface [description,](#page-1214-0) on page 1137
- show interface [description,](#page-1215-0) on page 1138
- show interface [description,](#page-1216-0) on page 1139
- show interface [description,](#page-1217-0) on page 1140
- show interface [description,](#page-1218-0) on page 1141
- show interface [detail-counters,](#page-1219-0) on page 1142
- show [interface](#page-1223-0) fcoe, on page 1146
- show [interface](#page-1224-0) fec, on page 1147
- show interface [flowcontrol,](#page-1225-0) on page 1148
- show interface [flowcontrol,](#page-1226-0) on page 1149
- show interface [hardware-mappings,](#page-1227-0) on page 1150
- show interface [mac-address,](#page-1228-0) on page 1151
- show interface [mac-address,](#page-1229-0) on page 1152
- show interface [priority-flow-control,](#page-1230-0) on page 1153
- show interface [private-vlan](#page-1231-0) mapping, on page 1154
- show [interface](#page-1232-0) pruning, on page 1155
- show interface [queuing-drop](#page-1233-0) history brief, on page 1156
- show interface [queuing-drop](#page-1234-0) history detail, on page 1157
- show interface [server-info](#page-1235-0) interface, on page 1158
- show interface [snmp-ifindex,](#page-1236-0) on page 1159
- show [interface](#page-1237-0) status, on page 1160
- show [interface](#page-1238-0) status, on page 1161
- show [interface](#page-1239-0) status, on page 1162
- show [interface](#page-1241-0) status, on page 1164
- show [interface](#page-1242-0) status, on page 1165
- show [interface](#page-1243-0) status, on page 1166
- show [interface](#page-1244-0) status, on page 1167
- show interface status [err-disabled,](#page-1245-0) on page 1168
- show interface status [err-disabled,](#page-1246-0) on page 1169
- show interface status [err-vlans,](#page-1247-0) on page 1170
- show interface status [err-vlans,](#page-1248-0) on page 1171
- show interface storm-control [multi-threshold,](#page-1249-0) on page 1172
- show interface [switchport,](#page-1250-0) on page 1173
- show interface [switchport,](#page-1252-0) on page 1175
- show interface [switchport](#page-1254-0) backup, on page 1177
- show interface [transceiver,](#page-1256-0) on page 1179
- show interface [transceiver,](#page-1266-0) on page 1189
- show interface [transceiver,](#page-1270-0) on page 1193
- show interface [transceiver](#page-1280-0) fex-fabric, on page 1203
- show interface [transceiver](#page-1287-0) fex-fabric, on page 1210
- show [interface](#page-1289-0) trunk, on page 1212
- show [interface](#page-1291-0) trunk, on page 1214
- show [interface](#page-1293-0) trunk vsan, on page 1216
- show [interface](#page-1294-0) trunk vsan, on page 1217
- show interface [untagged-cos,](#page-1295-0) on page 1218
- show interface vlan [mapping,](#page-1296-0) on page 1219
- show [inventory,](#page-1297-0) on page 1220
- show ip [adjacency,](#page-1298-0) on page 1221
- show ip amt [relay,](#page-1301-0) on page 1224
- show ip amt [route,](#page-1302-0) on page 1225
- show ip amt [tunnel,](#page-1303-0) on page 1226
- [show](#page-1305-0) ip arp, on page 1228
- show ip arp anycast [topo-info,](#page-1307-0) on page 1230
- show ip arp [client,](#page-1308-0) on page 1231
- show ip arp [controller-statistics,](#page-1309-0) on page 1232
- show ip arp [inspection,](#page-1310-0) on page 1233
- show ip arp inspection [interfaces,](#page-1311-0) on page 1234
- show ip arp [inspection](#page-1312-0) log, on page 1235
- show ip arp [inspection](#page-1313-0) statistics, on page 1236
- show ip arp [inspection](#page-1314-0) vlan, on page 1237
- show ip arp 12 statistics [interface,](#page-1315-0) on page 1238
- show ip arp [multihoming-statistics,](#page-1316-0) on page 1239
- show ip arp [off-list,](#page-1318-0) on page 1241
- show ip arp open-flow [error-statistics,](#page-1319-0) on page 1242
- show ip arp [statistics,](#page-1321-0) on page 1244
- show ip arp [suppression-cache,](#page-1326-0) on page 1249
- show ip arp [suppression](#page-1329-0) topo-info, on page 1252
- show ip arp [tunnel-statistics,](#page-1330-0) on page 1253
- show ip arp [vpc-statistics,](#page-1332-0) on page 1255
- show ip [as-path-access-list,](#page-1335-0) on page 1258
- show ip [client,](#page-1336-0) on page 1259
- show ip [community-list,](#page-1337-0) on page 1260
- show ip dhcp global [statistics,](#page-1338-0) on page 1261
- show ip dhep option82 [suboption](#page-1340-0) info interface, on page 1263
- show ip dhcp [relay,](#page-1341-0) on page 1264
- show ip dhcp relay [address,](#page-1343-0) on page 1266
- show ip dhcp relay information [trusted-sources,](#page-1344-0) on page 1267
- show ip dhep relay [statistics,](#page-1345-0) on page 1268
- show ip dhep [snooping,](#page-1349-0) on page 1272
- show ip dhep [snooping](#page-1350-0) binding, on page 1273
- show ip dhep snooping [statistics,](#page-1351-0) on page 1274
- show ip dhcp [status,](#page-1352-0) on page 1275
- show ip dns [source-interface,](#page-1353-0) on page 1276
- show ip dns [source-interface](#page-1354-0) vrf all, on page 1277
- show ip [eigrp,](#page-1355-0) on page 1278
- show ip eigrp [accounting,](#page-1359-0) on page 1282
- show ip eigrp [interfaces,](#page-1361-0) on page 1284
- show ip eigrp [traffic,](#page-1364-0) on page 1287
- show ip [extcommunity-list,](#page-1366-0) on page 1289
- show ip fib [distribution,](#page-1367-0) on page 1290
- show ip fib [distribution](#page-1368-0) clients, on page 1291
- show ip fib [distribution](#page-1369-0) mroute, on page 1292
- show ip fib [distribution](#page-1371-0) multicast, on page 1294
- show ip fib [distribution](#page-1372-0) state, on page 1295
- show ip fib [mroute,](#page-1373-0) on page 1296
- show ip fib [route,](#page-1375-0) on page 1298
- show ip ftp [source-interface,](#page-1377-0) on page 1300
- show ip ftp [source-interface](#page-1378-0) vrf all, on page 1301
- show ip http [source-interface,](#page-1379-0) on page 1302
- show ip http [source-interface](#page-1380-0) vrf all, on page 1303
- show ip igmp [groups,](#page-1381-0) on page 1304
- show ip igmp [interface,](#page-1383-0) on page 1306
- show ip igmp [local-groups,](#page-1387-0) on page 1310
- show ip igmp policy [statistics](#page-1389-0) reports, on page 1312
- show ip igmp [snooping,](#page-1390-0) on page 1313
- show ip igmp snooping [explicit-tracking,](#page-1392-0) on page 1315
- show ip igmp [snooping](#page-1394-0) filter details, on page 1317
- show ip igmp [snooping](#page-1395-0) groups, on page 1318
- show ip igmp snooping [lookup-mode,](#page-1398-0) on page 1321
- show ip igmp [snooping](#page-1399-0) mac-oif, on page 1322
- show ip igmp [snooping](#page-1400-0) mrouter, on page 1323
- show ip igmp [snooping](#page-1402-0) otv vlan brief, on page 1325
- show ip igmp [snooping](#page-1403-0) pw vlan brief, on page 1326
- show ip igmp [snooping](#page-1404-0) querier, on page 1327
- show ip igmp snooping report [statistics,](#page-1406-0) on page 1329
- show ip igmp snooping [statistics,](#page-1407-0) on page 1330
- [show](#page-1411-0) ip igmp vrf all, on page 1334
- show ip [interface,](#page-1412-0) on page 1335
- show ip [large-community-list,](#page-1417-0) on page 1340
- [show](#page-1418-0) ip lisp, on page 1341
- show ip lisp [data-cache,](#page-1419-0) on page 1342
- show ip lisp [locator-hash,](#page-1420-0) on page 1343
- show ip lisp [map-cache,](#page-1421-0) on page 1344
- show ip lisp [statistics,](#page-1422-0) on page 1345
- show ip lisp [translate-cache,](#page-1423-0) on page 1346
- show ip [load-sharing,](#page-1424-0) on page 1347
- show ip local [policy,](#page-1425-0) on page 1348
- show ip [logging,](#page-1426-0) on page 1349
- show ip [mbgp,](#page-1427-0) on page 1350
- show ip [mbgp,](#page-1428-0) on page 1351
- show ip mbgp [community,](#page-1430-0) on page 1353
- show ip mbgp [dampening,](#page-1431-0) on page 1354
- show ip mbgp [extcommunity,](#page-1432-0) on page 1355
- show ip mbgp [flap-statistics,](#page-1433-0) on page 1356
- show ip mbgp [neighbors,](#page-1434-0) on page 1357
- show ip mbgp [nexthop-database,](#page-1436-0) on page 1359
- show ip mbgp [nexthop,](#page-1437-0) on page 1360
- show ip mbgp [prefix-list,](#page-1438-0) on page 1361
- show ip mbgp [received-paths,](#page-1439-0) on page 1362
- show ip [mroute,](#page-1440-0) on page 1363
- show ip msdp [count,](#page-1446-0) on page 1369
- show ip msdp [mesh-group,](#page-1447-0) on page 1370
- show ip [msdp](#page-1448-0) peer, on page 1371
- show ip msdp policy statistics [sa-policy](#page-1451-0) in, on page 1374
- show ip [msdp](#page-1453-0) rpf, on page 1376
- show ip [msdp](#page-1455-0) sa, on page 1378
- show ip msdp [sources,](#page-1457-0) on page 1380
- show ip msdp [statistics,](#page-1458-0) on page 1381
- show ip msdp [summary,](#page-1460-0) on page 1383
- show ip [multicast](#page-1462-0) vrf, on page 1385
- show ip [nat-alias,](#page-1464-0) on page 1387
- [show](#page-1465-0) ip nat max, on page 1388
- show ip nat [statistics,](#page-1466-0) on page 1389
- show ip nat [timeout,](#page-1469-0) on page 1392
- show ip nat [translations,](#page-1470-0) on page 1393
- [show](#page-1472-0) ip ospf, on page 1395
- show ip ospf [border-routers,](#page-1477-0) on page 1400
- show ip ospf [database,](#page-1479-0) on page 1402
- show ip ospf database [database-summary,](#page-1482-0) on page 1405
- show ip ospf [database](#page-1484-0) detail, on page 1407
- show ip ospf [interface,](#page-1490-0) on page 1413
- show ip ospf [interface](#page-1493-0) brief, on page 1416
- show ip ospf [lsa-content-changed-list,](#page-1495-0) on page 1418
- show ip ospf [neighbors,](#page-1497-0) on page 1420
- show ip ospf [neighbors](#page-1499-0) detail, on page 1422
- show ip ospf neighbors [summary,](#page-1502-0) on page 1425
- show ip ospf [request-list,](#page-1504-0) on page 1427
- show ip ospf [retransmission-list,](#page-1506-0) on page 1429
- show ip ospf [route,](#page-1508-0) on page 1431
- show ip ospf route [summary,](#page-1510-0) on page 1433
- show ip ospf segment-routing [adj-sid-database,](#page-1512-0) on page 1435
- show ip ospf [segment-routing](#page-1513-0) global-block, on page 1436
- show ip ospf [segment-routing](#page-1514-0) sid-database, on page 1437
- show ip ospf [sham-links,](#page-1516-0) on page 1439
- show ip ospf [sham-links](#page-1520-0) brief, on page 1443
- show ip ospf [statistics,](#page-1521-0) on page 1444
- show ip ospf [summary-address,](#page-1525-0) on page 1448
- show ip ospf [traffic,](#page-1526-0) on page 1449
- show ip ospf [virtual-links,](#page-1530-0) on page 1453
- show ip ospf [virtual-links](#page-1534-0) brief, on page 1457
- show ip pim [config-sanity,](#page-1535-0) on page 1458
- [show](#page-1537-0) ip pim df, on page 1460
- show ip pim [fabric](#page-1539-0) info, on page 1462
- show ip pim fabric [legacy-vlans,](#page-1540-0) on page 1463
- show ip pim [group-range,](#page-1541-0) on page 1464
- show ip pim [host-proxy,](#page-1542-0) on page 1465
- show ip pim [interface,](#page-1543-0) on page 1466
- [show](#page-1547-0) ip pim mdt, on page 1470
- [show](#page-1549-0) ip pim mdt bgp, on page 1472
- show ip pim mdt history [interval,](#page-1550-0) on page 1473
- show ip pim mdt [receive,](#page-1551-0) on page 1474
- [show](#page-1552-0) ip pim mdt send, on page 1475
- show ip pim [neighbor,](#page-1553-0) on page 1476
- show ip pim [oif-list,](#page-1554-0) on page 1477
- show ip pim policy [statistics,](#page-1556-0) on page 1479
- show ip pim policy [statistics](#page-1558-0) jp, on page 1481
- show ip pim [route,](#page-1559-0) on page 1482
- show ip pim [rp-hash,](#page-1561-0) on page 1484
- [show](#page-1562-0) ip pim rp, on page 1485
- show ip pim [statistics,](#page-1565-0) on page 1488
- [show](#page-1567-0) ip pim vrf, on page 1490
- show ip ping [source-interface,](#page-1568-0) on page 1491
- show ip ping [source-interface](#page-1569-0) vrf all, on page 1492
- show ip [policy,](#page-1570-0) on page 1493
- show ip [prefix-list,](#page-1571-0) on page 1494
- show ip [process,](#page-1572-0) on page 1495
- [show](#page-1574-0) ip rip, on page 1497
- show ip rip [interface,](#page-1576-0) on page 1499
- show ip rip [neighbor,](#page-1578-0) on page 1501
- show ip rip policy statistics [redistribute,](#page-1580-0) on page 1503
- show ip rip [route,](#page-1582-0) on page 1505
- show ip rip [statistics,](#page-1584-0) on page 1507
- show ip [route,](#page-1586-0) on page 1509
- show ip sla [application,](#page-1590-0) on page 1513
- show ip sla [configuration,](#page-1591-0) on page 1514
- show ip sla enhanced-history [collection-statistics,](#page-1595-0) on page 1518
- show ip sla enhanced-history [distribution-statistics,](#page-1599-0) on page 1522
- show ip sla group [schedule,](#page-1600-0) on page 1523
- show ip sla [history,](#page-1601-0) on page 1524
- show ip sla [reaction-configuration,](#page-1603-0) on page 1526
- show ip sla [reaction-trigger,](#page-1604-0) on page 1527
- show ip sla [responder,](#page-1605-0) on page 1528
- show ip sla [statistics,](#page-1607-0) on page 1530
- show ip sla twamp [connection](#page-1613-0) detail, on page 1536
- show ip sla twamp [connection](#page-1614-0) requests, on page 1537
- show ip sla twamp [session,](#page-1615-0) on page 1538
- show ip sla twamp [standards,](#page-1616-0) on page 1539
- show ip ssh [source-interface,](#page-1617-0) on page 1540
- show ip ssh [source-interface](#page-1618-0) vrf all, on page 1541
- show ip [static-route,](#page-1619-0) on page 1542
- [show](#page-1621-0) ip tcp mss, on page 1544
- show ip telnet [source-interface,](#page-1622-0) on page 1545
- show ip telnet [source-interface](#page-1623-0) vrf all, on page 1546
- show ip tftp [source-interface,](#page-1624-0) on page 1547
- show ip tftp [source-interface](#page-1625-0) vrf all, on page 1548
- show ip traceroute [source-interface,](#page-1626-0) on page 1549
- show ip traceroute [source-interface](#page-1627-0) vrf all, on page 1550
- show ip [traffic,](#page-1628-0) on page 1551
- show ip [traffic](#page-1635-0) pps, on page 1558
- show ip udp [relay,](#page-1636-0) on page 1559
- show ip udp relay [interface,](#page-1637-0) on page 1560
- show ip udp relay [object-group,](#page-1638-0) on page 1561
- show ip verify [source,](#page-1639-0) on page 1562
- show ipt [details,](#page-1640-0) on page 1563
- show ipv6 [adjacency,](#page-1641-0) on page 1564
- show ipv6 adjacency [aggregate-prefix,](#page-1644-0) on page 1567
- show ipv6 adjacency [subnet-prefix,](#page-1645-0) on page 1568
- show ipv6 amt [tunnel,](#page-1646-0) on page 1569
- [show](#page-1648-0) ipv6 bgp, on page 1571
- [show](#page-1649-0) ipv6 bgp, on page 1572
- show ipv6 bgp [community,](#page-1650-0) on page 1573
- show ipv6 bgp [dampening,](#page-1651-0) on page 1574
- show ipv6 bgp [extcommunity,](#page-1652-0) on page 1575
- show ipv6 bgp [flap-statistics,](#page-1653-0) on page 1576
- show ipv6 bgp [neighbors,](#page-1654-0) on page 1577
- show ipv6 bgp [nexthop-database,](#page-1655-0) on page 1578
- show ipv6 bgp [nexthop,](#page-1656-0) on page 1579
- show ipv6 bgp [received-paths,](#page-1657-0) on page 1580
- show ipv6 bgp [regexp,](#page-1658-0) on page 1581
- show ipv6 bgp [summary,](#page-1659-0) on page 1582
- show ipv6 [client,](#page-1660-0) on page 1583
- show ipv6 dhcp guard [policy,](#page-1662-0) on page 1585
- show ipv6 dhcp [relay,](#page-1663-0) on page 1586
- show ipv6 dhcp relay [prefix-delegation,](#page-1665-0) on page 1588
- show ipv6 dhcp relay [prefix-delegation](#page-1666-0) detail, on page 1589
- show ipv6 dhcp relay [statistics,](#page-1667-0) on page 1590
- show ipv6 [fragments,](#page-1671-0) on page 1594
- show ipv6 [icmp,](#page-1672-0) on page 1595
- show ipv6 icmp global [traffic,](#page-1674-0) on page 1597
- show ipv6 icmp [interface,](#page-1677-0) on page 1600
- show ipv6 icmp 12 [statistics,](#page-1682-0) on page 1605
- show ipv6 icmp nd [local-proxy](#page-1683-0) stats, on page 1606
- show ipv6 icmp [off-list,](#page-1684-0) on page 1607
- show ipv6 icmp [vaddr,](#page-1685-0) on page 1608
- show ipv6 icmp [vpc-statistics,](#page-1689-0) on page 1612
- show ipv6 [interface,](#page-1692-0) on page 1615
- show ipv6 lisp [data-cache,](#page-1697-0) on page 1620
- show ipv6 local [policy,](#page-1698-0) on page 1621
- show ipv6 mld global [traffic,](#page-1699-0) on page 1622
- show ipv6 mld [groups,](#page-1700-0) on page 1623
- show ipv6 mld [interface,](#page-1702-0) on page 1625
- show ipv6 mld [local-groups,](#page-1706-0) on page 1629
- show ipv6 mld [snooping,](#page-1708-0) on page 1631
- show ipv6 mld snooping [explicit-tracking,](#page-1710-0) on page 1633
- show ipv6 mld [snooping](#page-1712-0) filter details, on page 1635
- show ipv6 mld [snooping](#page-1713-0) groups, on page 1636
- show ipv6 mld snooping [lookup-mode,](#page-1716-0) on page 1639
- show ipv6 mld [snooping](#page-1717-0) mrouter, on page 1640
- show ipv6 mld [snooping](#page-1719-0) otv vlan brief, on page 1642
- show ipv6 mld [snooping](#page-1720-0) pw vlan brief, on page 1643
- show ipv6 mld [snooping](#page-1721-0) querier, on page 1644
- show ipv6 mld snooping report [statistics,](#page-1723-0) on page 1646
- show ipv6 mld snooping [statistics,](#page-1724-0) on page 1647
- show ipv6 [mroute,](#page-1728-0) on page 1651
- [show](#page-1733-0) ipv6 mtu, on page 1656
- show ipv6 [multicast](#page-1735-0) vrf, on page 1658
- show ipv6 nd ra dns [search-list,](#page-1737-0) on page 1660
- show ipv6 nd ra dns [server,](#page-1738-0) on page 1661
- show ipv6 nd [raguard](#page-1740-0) policy, on page 1663
- show ipv6 nd [suppression-cache,](#page-1741-0) on page 1664
- show ipv6 [neighbor](#page-1743-0) binding, on page 1666
- show ipv6 [neighbor](#page-1744-0) binding mac, on page 1667
- show ipv6 [neighbor](#page-1745-0) static, on page 1668
- [show](#page-1746-0) ipv6 pim df, on page 1669
- show ipv6 pim [fabric](#page-1748-0) info, on page 1671
- show ipv6 pim fabric [legacy-vlans,](#page-1749-0) on page 1672
- show ipv6 pim [group-range,](#page-1750-0) on page 1673
- show ipv6 pim [interface,](#page-1751-0) on page 1674
- [show](#page-1755-0) ipv6 pim mdt, on page 1678
- [show](#page-1757-0) ipv6 pim mdt bgp, on page 1680
- show ipv6 pim mdt history [interval,](#page-1758-0) on page 1681
- show ipv6 pim mdt [receive,](#page-1759-0) on page 1682
- [show](#page-1760-0) ipv6 pim mdt send, on page 1683
- show ipv6 pim [neighbor,](#page-1761-0) on page 1684
- show ipv6 pim [oif-list,](#page-1762-0) on page 1685
- show ipv6 pim policy [statistics](#page-1764-0) jp, on page 1687
- show ipv6 pim [route,](#page-1765-0) on page 1688
- show ipv6 pim [rp-hash,](#page-1767-0) on page 1690
- [show](#page-1768-0) ipv6 pim rp, on page 1691
- show ipv6 pim [statistics,](#page-1771-0) on page 1694
- [show](#page-1773-0) ipv6 pim vrf, on page 1696
- show ipv6 [policy,](#page-1774-0) on page 1697
- show ipv6 [prefix-list,](#page-1775-0) on page 1698
- show ipv6 [process,](#page-1776-0) on page 1699
- show ipv6 raguard [statistics,](#page-1778-0) on page 1701
- show ipv6 rip policy statistics [redistribute,](#page-1779-0) on page 1702
- show ipv6 [route,](#page-1781-0) on page 1704
- show ipv6 [routers,](#page-1784-0) on page 1707
- show ipv6 snooping [capture-policy,](#page-1786-0) on page 1709
- show ipv6 [snooping](#page-1787-0) counters vlan, on page 1710
- show ipv6 [snooping](#page-1789-0) events, on page 1712
- show ipv6 [snooping](#page-1790-0) features, on page 1713
- show ipv6 snooping [messages,](#page-1791-0) on page 1714
- show ipv6 [snooping](#page-1792-0) policies, on page 1715
- show ipv6 [snooping](#page-1793-0) policy, on page 1716
- show ipv6 snooping pss [database,](#page-1795-0) on page 1718
- show ipv6 [static-route,](#page-1796-0) on page 1719
- show ipv6 [traffic,](#page-1798-0) on page 1721
- [show](#page-1801-0) isis, on page 1724
- show isis [adjacency,](#page-1805-0) on page 1728
- [show](#page-1808-0) is is csnp, on page 1731
- show isis [database,](#page-1810-0) on page 1733
- show is is [distribute-ls,](#page-1815-0) on page 1738
- show isis [dynamic-flooding,](#page-1819-0) on page 1742
- show isis [interface,](#page-1821-0) on page 1744
- show isis ipv6 [redistribute](#page-1827-0) route, on page 1750
- show isis ipv6 [route,](#page-1829-0) on page 1752
- show isis ipv6 [summary-address,](#page-1833-0) on page 1756
- [show](#page-1835-0) isis lslib, on page 1758
- show isis [mesh-group,](#page-1837-0) on page 1760
- show isis [redistribute](#page-1838-0) route, on page 1761
- show isis [route,](#page-1840-0) on page 1763
- [show](#page-1844-0) isis rrm, on page 1767
- show isis [segment-routing](#page-1846-0) mapcache, on page 1769
- show isis [segment-routing](#page-1848-0) remote-srgb, on page 1771
- show isis [segment-routing](#page-1850-0) sids, on page 1773
- show isis [segment-routing](#page-1851-0) srv6, on page 1774
- show isis [segment-routing](#page-1852-0) srv6 locators, on page 1775
- show isis [spf-log,](#page-1854-0) on page 1777
- [show](#page-1856-0) isis srm, on page 1779
- [show](#page-1857-0) isis ssn, on page 1780
- show isis [statistics,](#page-1858-0) on page 1781
- show isis [summary-address,](#page-1859-0) on page 1782
- show isis [topology,](#page-1861-0) on page 1784
- show isis [traffic,](#page-1863-0) on page 1786
- [show](#page-1867-0) itd, on page 1790
- show itd session [device-group,](#page-1872-0) on page 1795
- show itd [statistics,](#page-1873-0) on page 1796
- [show](#page-1875-0) itd vrf, on page 1798
- show itu [channel,](#page-1876-0) on page 1799

## <span id="page-965-0"></span>**show icam entries acl module inst**

show icam entries acl module  $\leq$  module  $\leq$  inst $\leq$  [ history  $\leq$  num intervals  $\geq$  [ sort { top  $\leq$  top  $x$  > | sort-order  $\{$  ascending  $\}$  descending  $\}$  | filter  $\leq f$  [ $\geq$  [exact ] | top  $\leq$  top\_x $\geq$  sort-order  $\{$  ascending  $\}$  | top  $\geq$  [op  $\geq$  100  $\geq$  100  $\geq$  100  $\geq$  100  $\geq$  100  $\geq$  100  $\geq$  100  $\geq$  100  $\ge$  $\langle$ top\_x> filter  $\langle f \rangle$  [ exact ] | top  $\langle$ top\_x> sort-order { ascending | descending } filter  $\langle f \rangle$  [ exact ] | top <top\_x> filter <f\_f> [ exact ] sort-order { ascending | descending } | sort-order { ascending | descending } top  $\langle$ top\_x> | sort-order { ascending | descending } filter  $\langle f \rangle$  [ exact ] | sort-order { ascending | descending } filter  $\leq f \geq \lceil \text{ exact } \rceil$  top  $\leq \log x$  | sort-order { ascending | descending } top  $\leq \log x$  filter  $\leq f \geq \lceil \text{ exact } \rceil$  | filter  $\leq f \geq \lceil \text{ exact } \rceil$  top  $\leq \log x$  | filter  $\leq f \geq \lceil \text{ exact } \rceil$  sort-order { ascending | descending } | filter  $\leq f \geq \lceil \text{ correct } \rceil$ exact ] top <top\_x> sort-order { ascending | descending } | filter <f\_ f> [ exact ] sort-order { ascending | descending } top <top\_x> } ] [ \_\_readonly\_\_ <module> <instance> [ <num\_intervals> ] [ { TABLE\_ACL\_entries <Feature> <Pkt\_Type> <SourceIP\_Mask\_DestIP\_Mask> <Action> <Intf\_name>  $\text{}$  [  $\text{}$  ] } ] ]

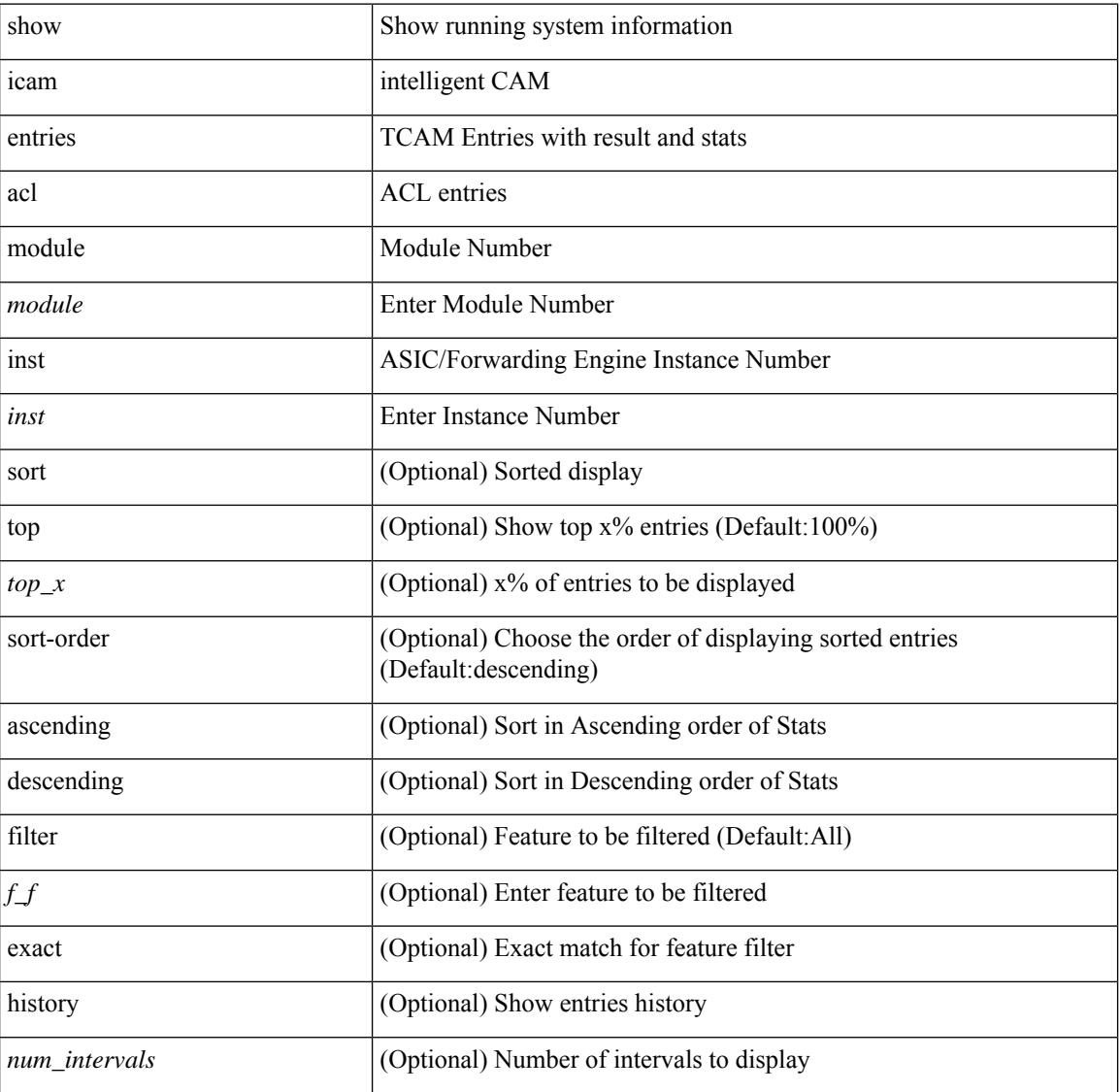

#### **Syntax Description**

I

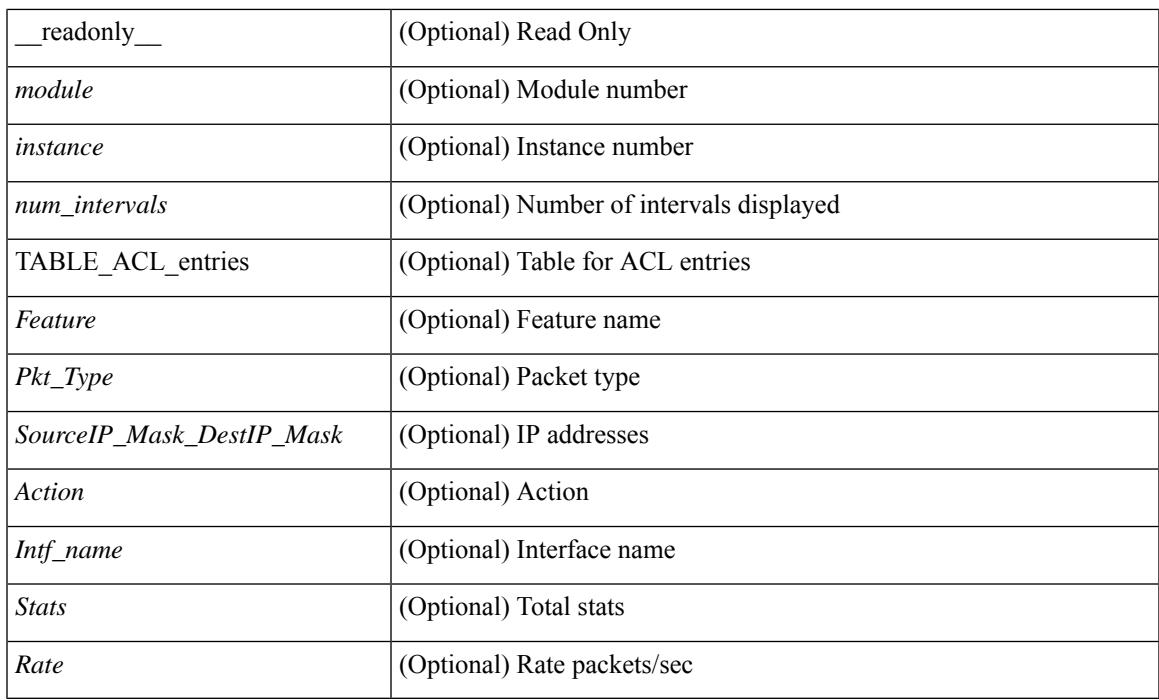

## **Command Mode**

## <span id="page-967-0"></span>**show icam health**

show icam health [ \_\_readonly\_\_ { <Version> } [ { TABLE\_cpu <CpuTypeName> <CpuTypeValue> } ] [ { TABLE\_mem <MemTypeName> <MemTypeValue> } ] [ { TABLE\_ps <PsTypeName> <PsTypeValue> } ] ]

## **Syntax Description**

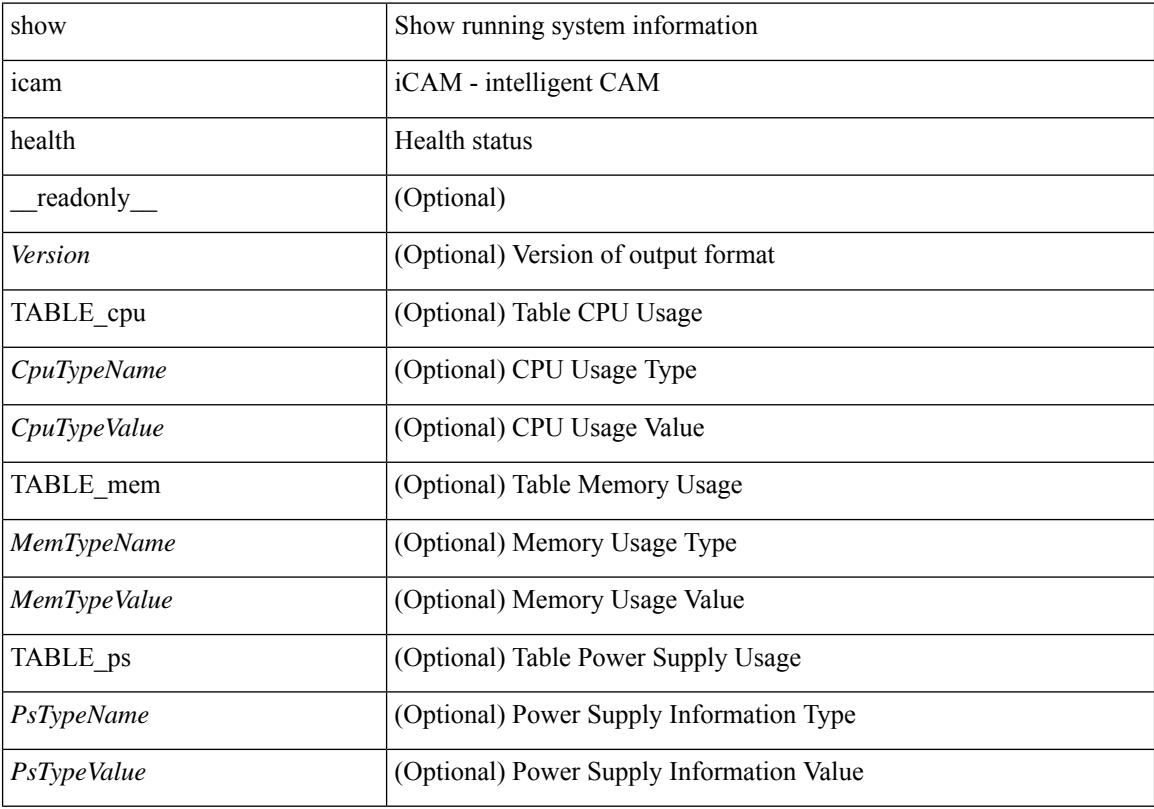

**Command Mode**

# <span id="page-968-0"></span>**show icam prediction entries acl module inst**

show icam prediction entries acl module <module> inst <inst> <YYYY> <Month> <Date> <Time> [ top <top\_x> ] [ \_\_readonly\_\_ <module> <instance> [ { TABLE\_PREDICTION\_ACL\_entries <Feature> <Pkt\_Type> <Value\_Mask> <Action> <Intf\_name> <Stats> <Prediction> } ] ]

#### **Syntax Description**

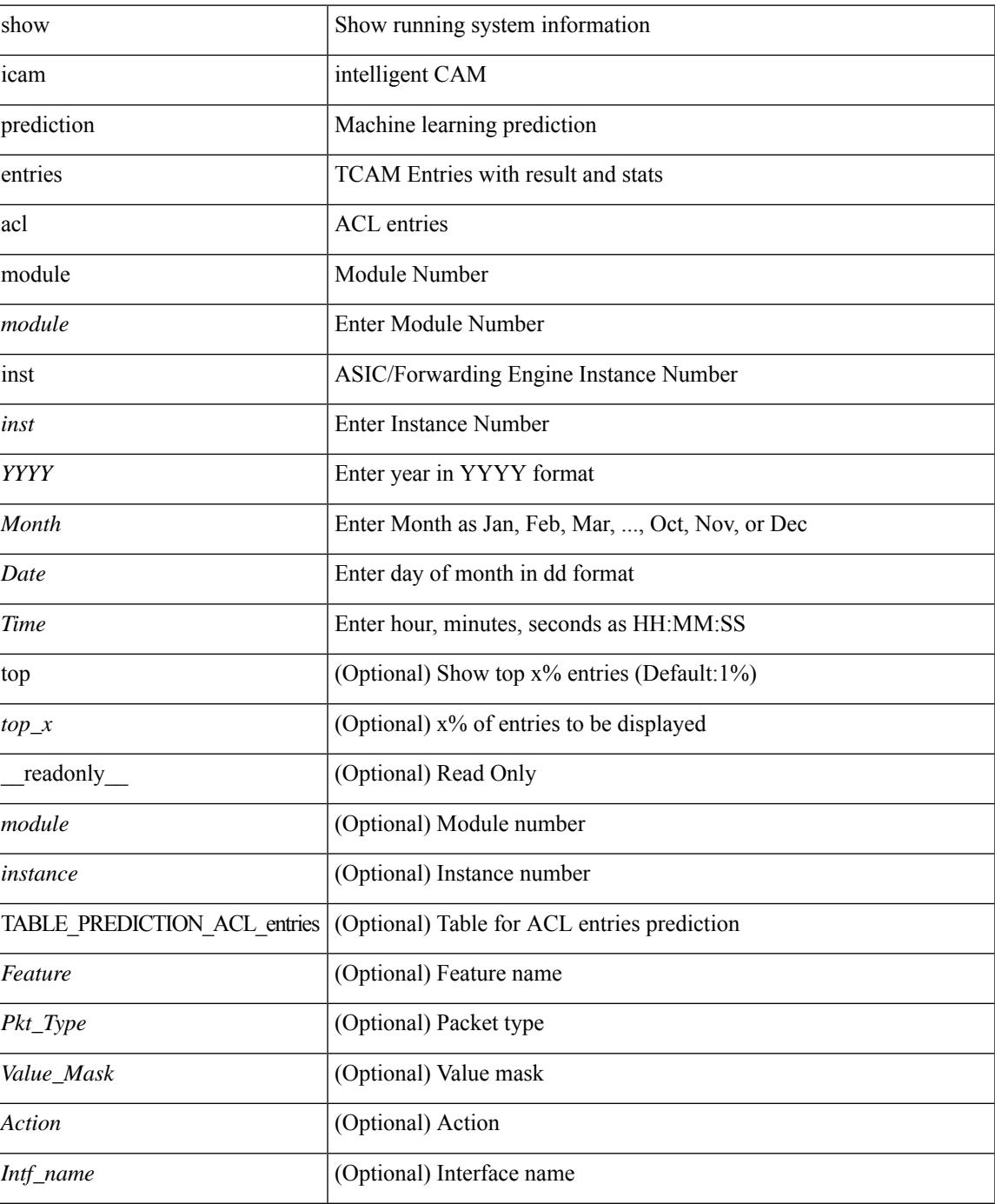

**Cisco Nexus 9000 Series NX-OS Command Reference (Show Commands), Release 10.3(x)**

I

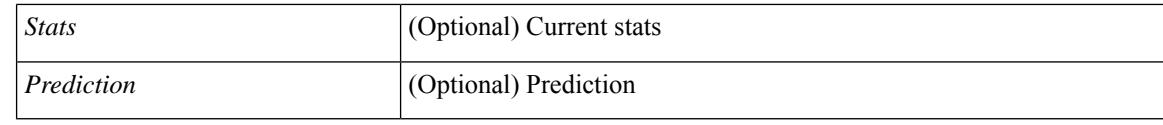

### **Command Mode**

## <span id="page-970-0"></span>**show icam prediction scale**

show icam prediction scale [ { { l2-switching [ mac-addresses | mst-instances | mst-vports | rpvst-vports | rpvst-vlans | total-vlans-x-ports | vlans | infra { mac } | stp { mst-instance | mst-vport | rpvst-vport | rpvst-vlan | isolated-portvlan { | vlan { vlan-count } ] } | { multicast-routing [ multicast-routes | igmp-groups | pim-neighbors | outgoing-interfaces | routing-forwarding { route-v4 | route-v6 | route-sg-v4 | route-starg-v4 | route-sg-v6 | route-starg-v6 | outgoing-interface } | igmp { group } | pim { neighbor } ] } | { unicast-routing [ bfd-sessions| eigrp-routes| ipv4-arp | ipv4-host-routes| ipv6-host-routes| ipv4-isis-routes| ospf-nbr | ospf-lsa | ospf-area | ospf-vrf | ospf-passive-intf | bfd { session } | bgp { neighbor } | eigrp { route | neighbor } | hsrp { mac } | arp { arp-count } | ipv6-nd { nd-count } | routing { host-route-v4 | host-route-v6 | lpm-route-v4 | lpm-route-v6 } | isis { adjacency | bfd-session | route } | ospf { neighbor | lsa | area } | vrf { vrf-count } | vrrp  $\{$  grp-per-intf  $\}$  | pbr  $\{$  seq-per-policy | nh-per-policy | ace-v4 | ace-v6 | ace-v4v6 | intf  $\}$  | vrrp3  $\{$  grp-per-intf | grp-dft-timer | grp-relax-timer | path-dft-timer | grp-and-path } ] } | { vxlan [ igmp { vlan | vtep | underlay-mcast-group } | fl { vni | underlay-mcast-group | overlay-mac | total-mac | vtep | ir-peer | ir-vni | ir-mac | vlan-mapping-under-intf | vlan-mapping-in-switch | static-mac-to-vtep | vlan-logical-port-vp | vlan-per-fex-port | vni-for-vpc-gw | igmp-group } | bgp { vni | svi | vrf | underlay-mcast-group | vtep | mac | host-route-v4 | host-route-v6 | overlay-lpm-route-v4 | overlay-lpm-route-v6 | vlan-logical-port-vp | vlan-per-fex-port | igmp-group } | bgp-ir { vni | svi | vrf | vtep | mac | host-route-v4 | host-route-v6 | overlay-lpm-route-v4 | overlay-lpm-route-v6 | vlan-logical-port-vp | vlan-per-fex-port | igmp-group } ] } } ] <YYYY> <Month> <Date> <Time> [ \_\_readonly\_\_ [ <Info\_Thres> <Warn\_Thres> <Crit\_Thres> ] [ { TABLE\_technology <Technology> [ { TABLE\_feature <Feature> <Verified\_Scale> <Config\_Scale> [ { TABLE\_feature\_stats <Used\_Entries> [ <Cur\_Util> ] } ] } ] }

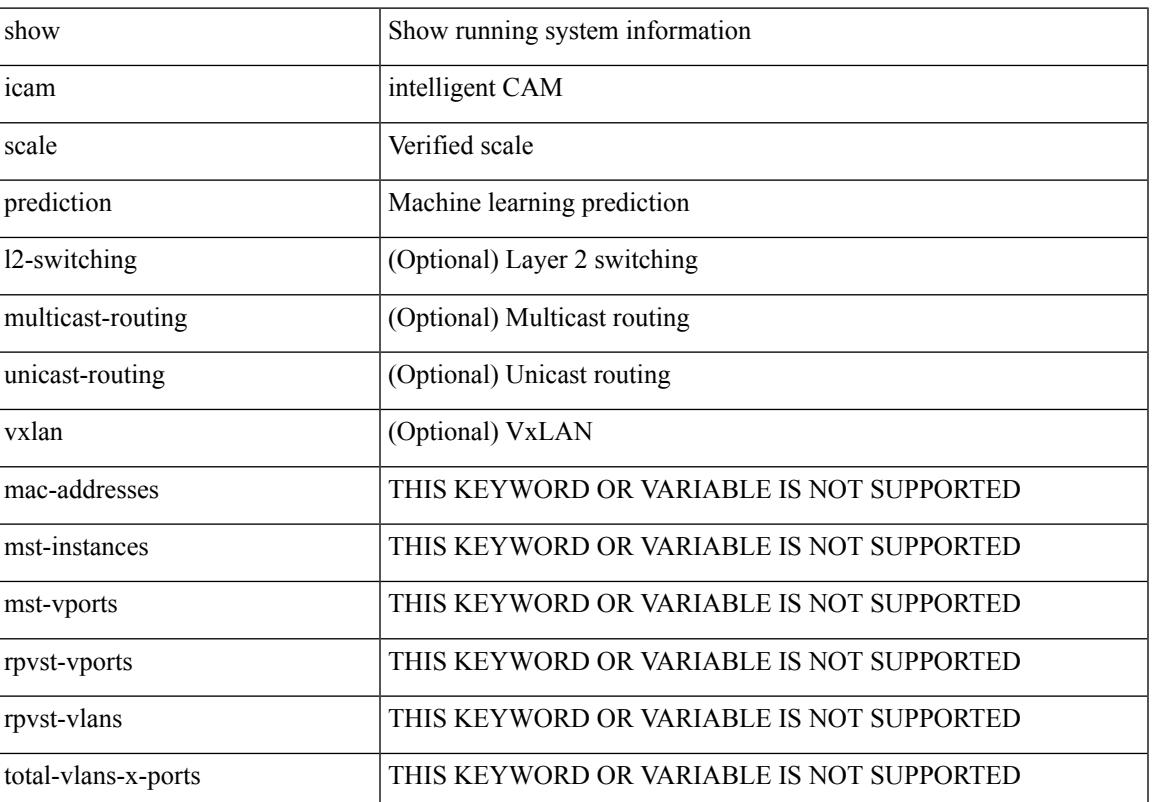

#### **Syntax Description**

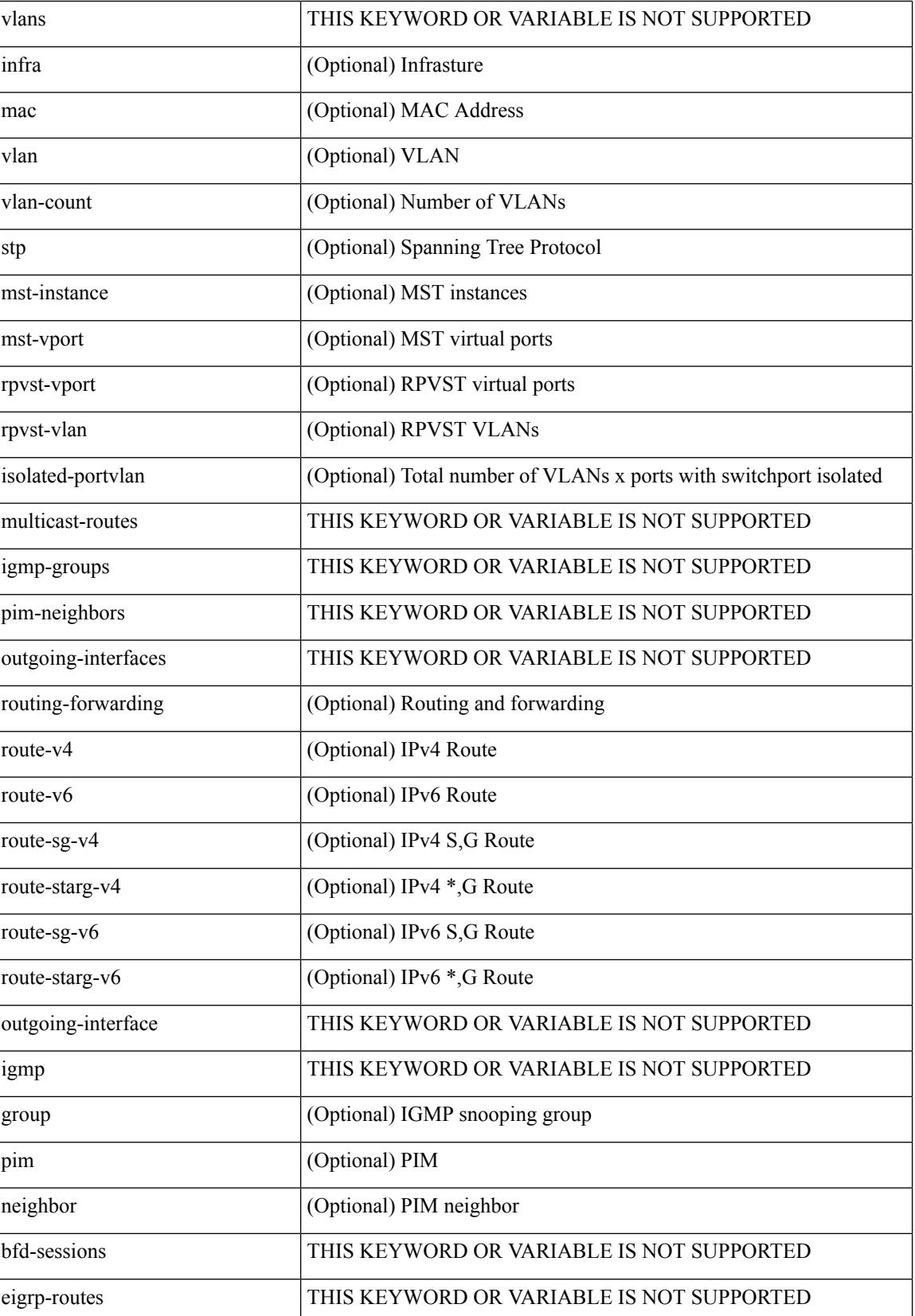
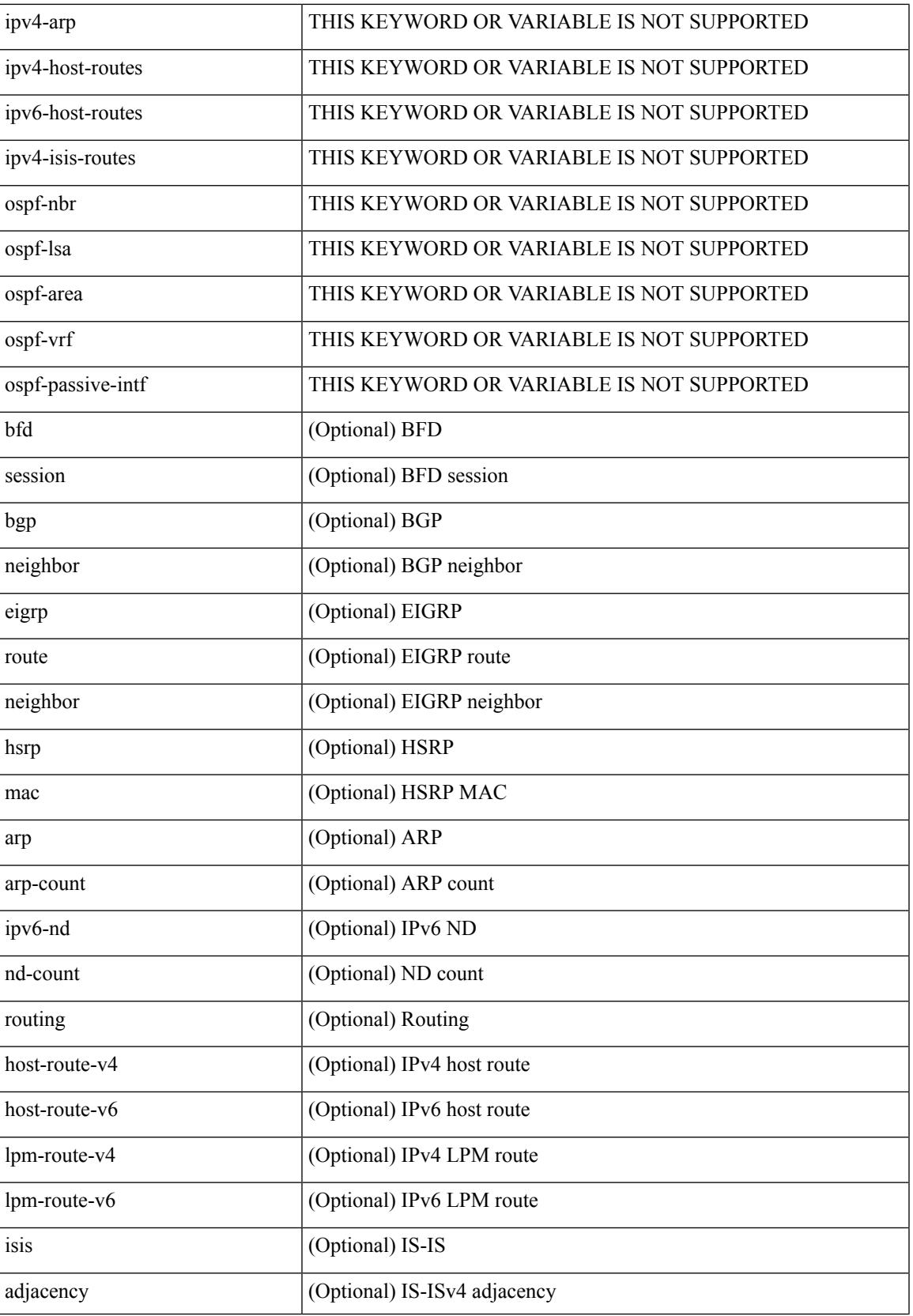

 $\mathbf I$ 

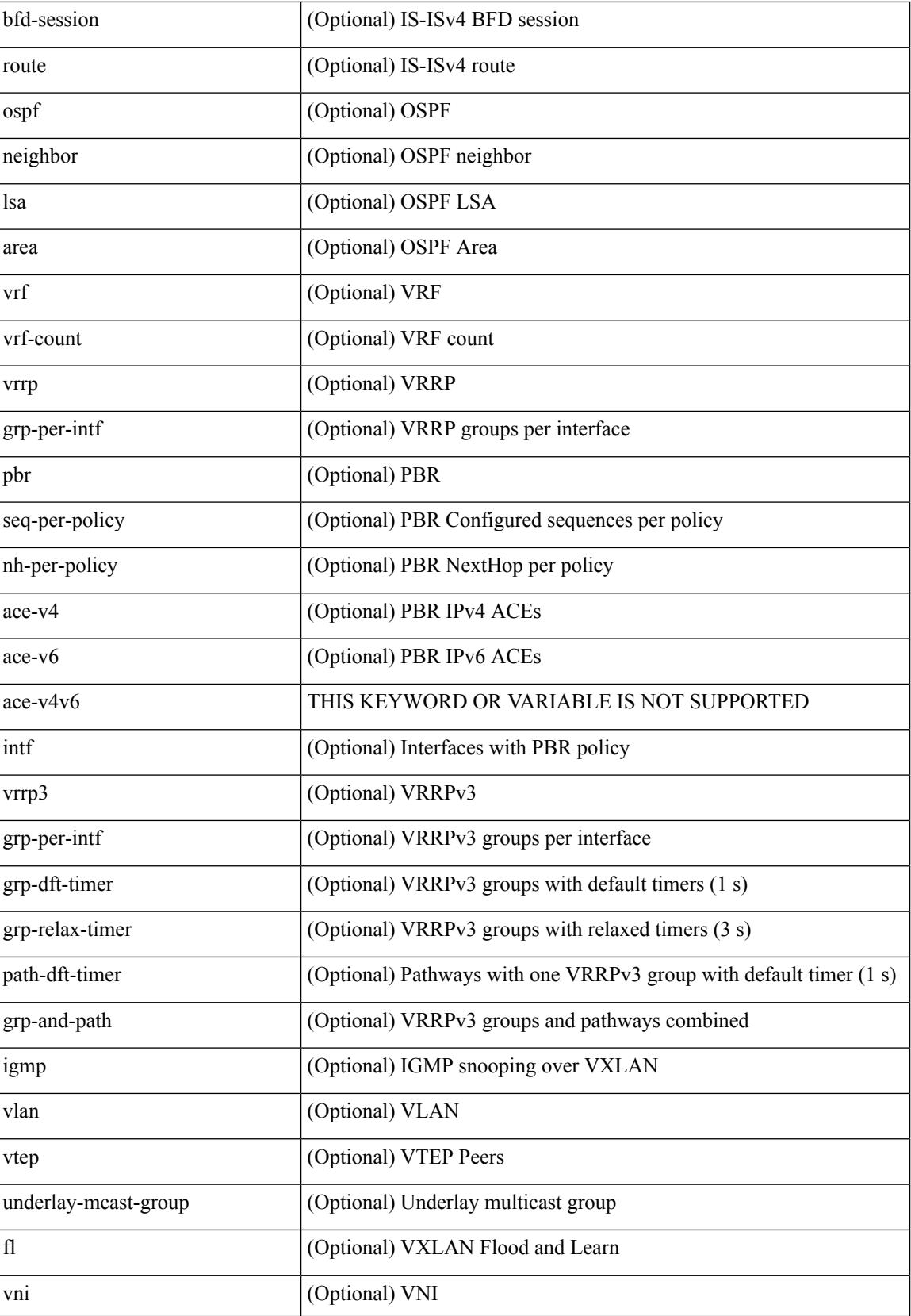

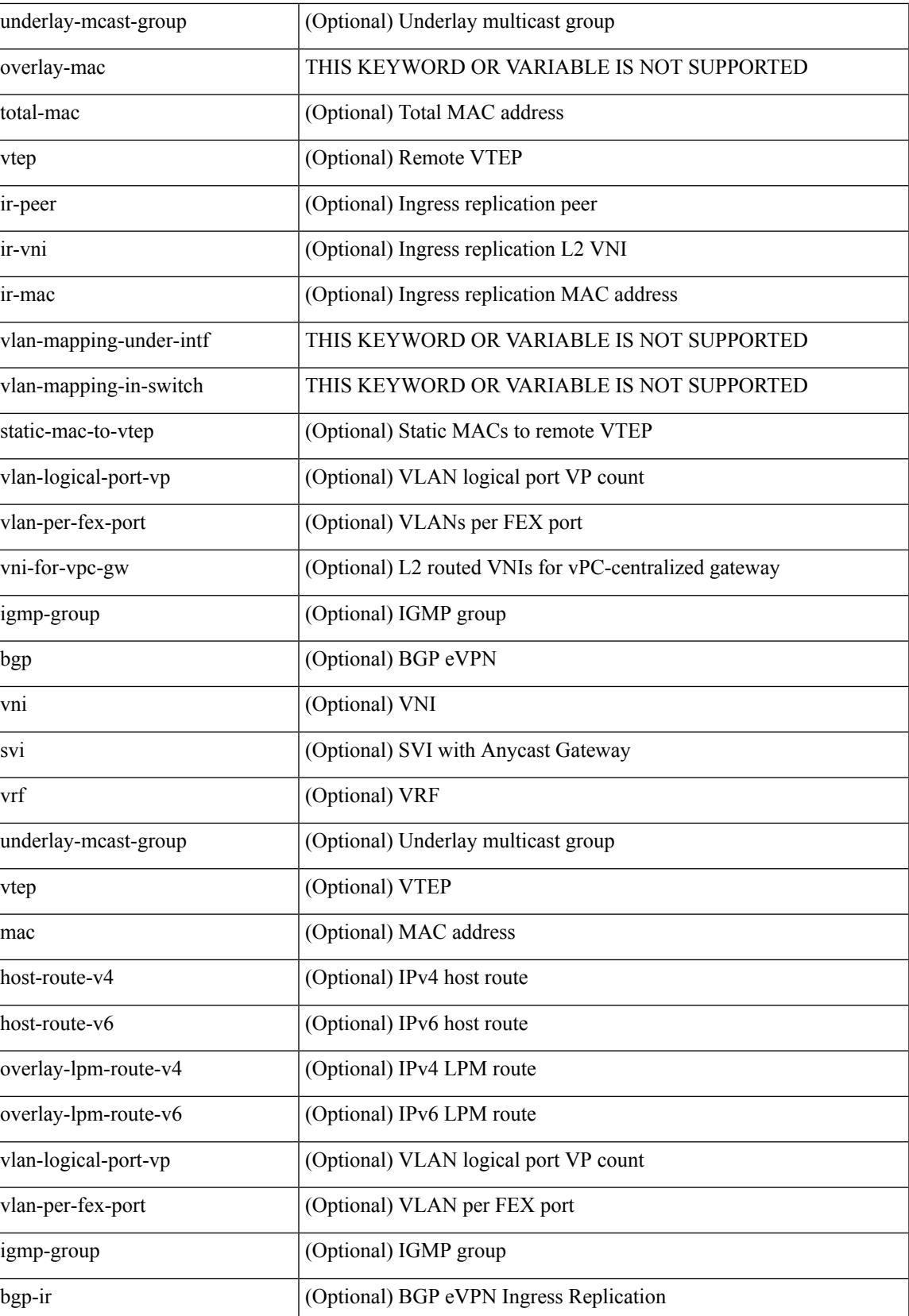

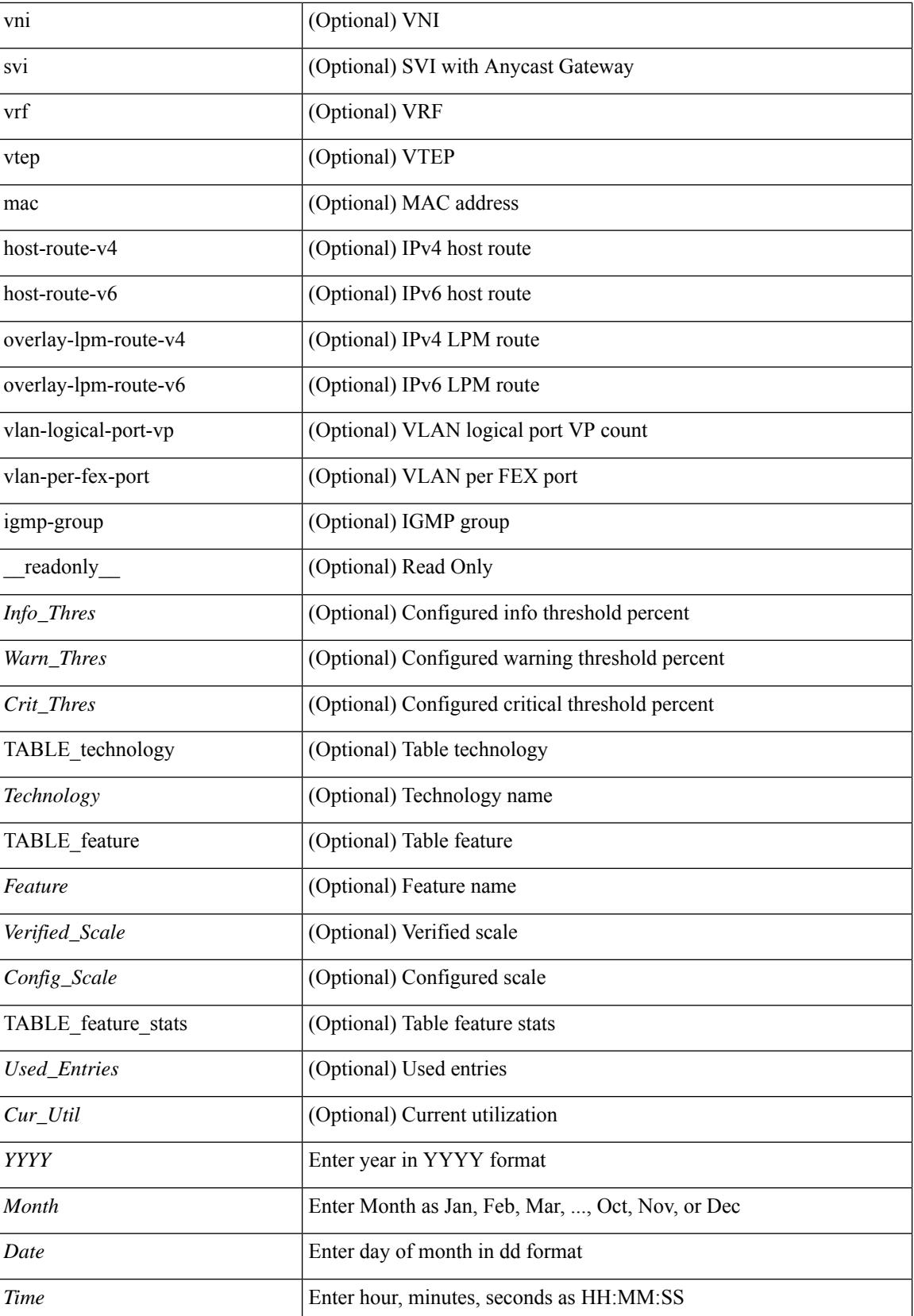

 $\mathbf{l}$ 

### **Command Mode**

# **show icam scale**

show icam scale [ { { l2-switching [ mac-addresses | mst-instances | mst-vports | rpvst-vports | rpvst-vlans | total-vlans-x-ports | vlans | infra { mac } | stp { mst-instance | mst-vport | rpvst-vport | rpvst-vlan | isolated-portvlan } | vlan { vlan-count } ] } | { multicast-routing [ multicast-routes| igmp-groups| pim-neighbors | outgoing-interfaces | routing-forwarding { route-v4 | route-v6 | route-sg-v4 | route-starg-v4 | route-sg-v6 | route-starg-v6 | outgoing-interface } | igmp { group } | pim { neighbor } ] } | { unicast-routing [ bfd-sessions | eigrp-routes | ipv4-arp | ipv4-host-routes | ipv6-host-routes | ipv4-isis-routes | ospf-nbr | ospf-lsa | ospf-area | ospf-vrf | ospf-passive-intf | bfd { session } | bgp { neighbor } | eigrp { route | neighbor } | hsrp { mac } | arp  $\{$  arp-count  $\}$  | ipv6-nd  $\{$  nd-count  $\}$  | routing  $\{$  host-route-v4 | host-route-v6 | lpm-route-v4 | lpm-route-v6  $\}$ | isis { adjacency | bfd-session | route } | ospf { neighbor | lsa | area } | vrf { vrf-count } | vrrp { grp-per-intf } | pbr  $\{ \text{seq-per-policy} \mid \text{nh-per-policy} \mid \text{ace-v4} \mid \text{ace-v4v6} \mid \text{int} \} \$  | vrrp3  $\{ \text{grp-per-intf} \mid \text{grp-dft-timer} \}$ | grp-relax-timer | path-dft-timer | grp-and-path } ] } | { vxlan [ igmp { vlan | vtep | underlay-mcast-group } | fl { vni | underlay-mcast-group | overlay-mac | total-mac | vtep | ir-peer | ir-vni | ir-mac | vlan-mapping-under-intf | vlan-mapping-in-switch | static-mac-to-vtep | vlan-logical-port-vp | vlan-per-fex-port | vni-for-vpc-gw | igmp-group } | bgp { vni | svi | vrf | underlay-mcast-group | vtep | mac | host-route-v4 | host-route-v6 | overlay-lpm-route-v4 | overlay-lpm-route-v6 | vlan-logical-port-vp | vlan-per-fex-port | igmp-group } | bgp-ir { vni | svi | vrf | vtep | mac | host-route-v4 | host-route-v6 | overlay-lpm-route-v4 | overlay-lpm-route-v6 | vlan-logical-port-vp | vlan-per-fex-port | igmp-group } ] } } ] [ history <num\_intervals> [ sort { current-scale [ ascending | descending ] | polled-timestamp [ newest | oldest ] } ] | utilization | thresholds ] [ \_\_\_readonly [ <Info\_Thres> <Warn\_Thres> <Crit\_Thres> ] [ { TABLE\_technology <Technology> [ { TABLE\_feature <Feature> [ <Instance> ] [ <Verified\_Scale> <Config\_Scale> ] [ { TABLE\_feature\_stats <Used\_Entries> [ <Cur\_Util> ] [<Thres\_Exceeded><Polled\_TS> ] [<Avg\_Util> ] [<Week\_Util><Week\_TS> ] [<Peak\_Util> <Peak\_TS> ] [ <Info\_Thres\_Exceed> <Info\_Thres\_Exceed\_TS> <Warn\_Thres\_Exceed>  $\leq$ Warn Thres Exceed TS $>$   $\leq$ Crit Thres Exceed $\leq$ Crit Thres Exceed TS $>$  ] } ] } ] } ] }

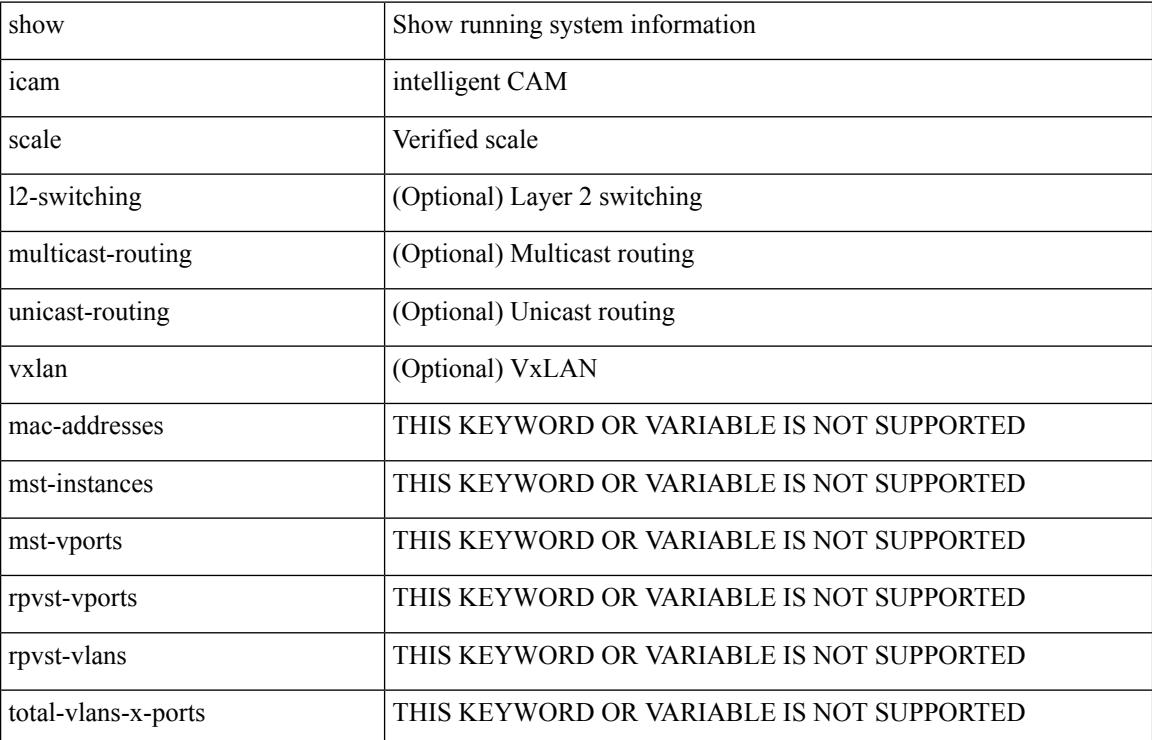

#### **Syntax Description**

 $\overline{\phantom{a}}$ 

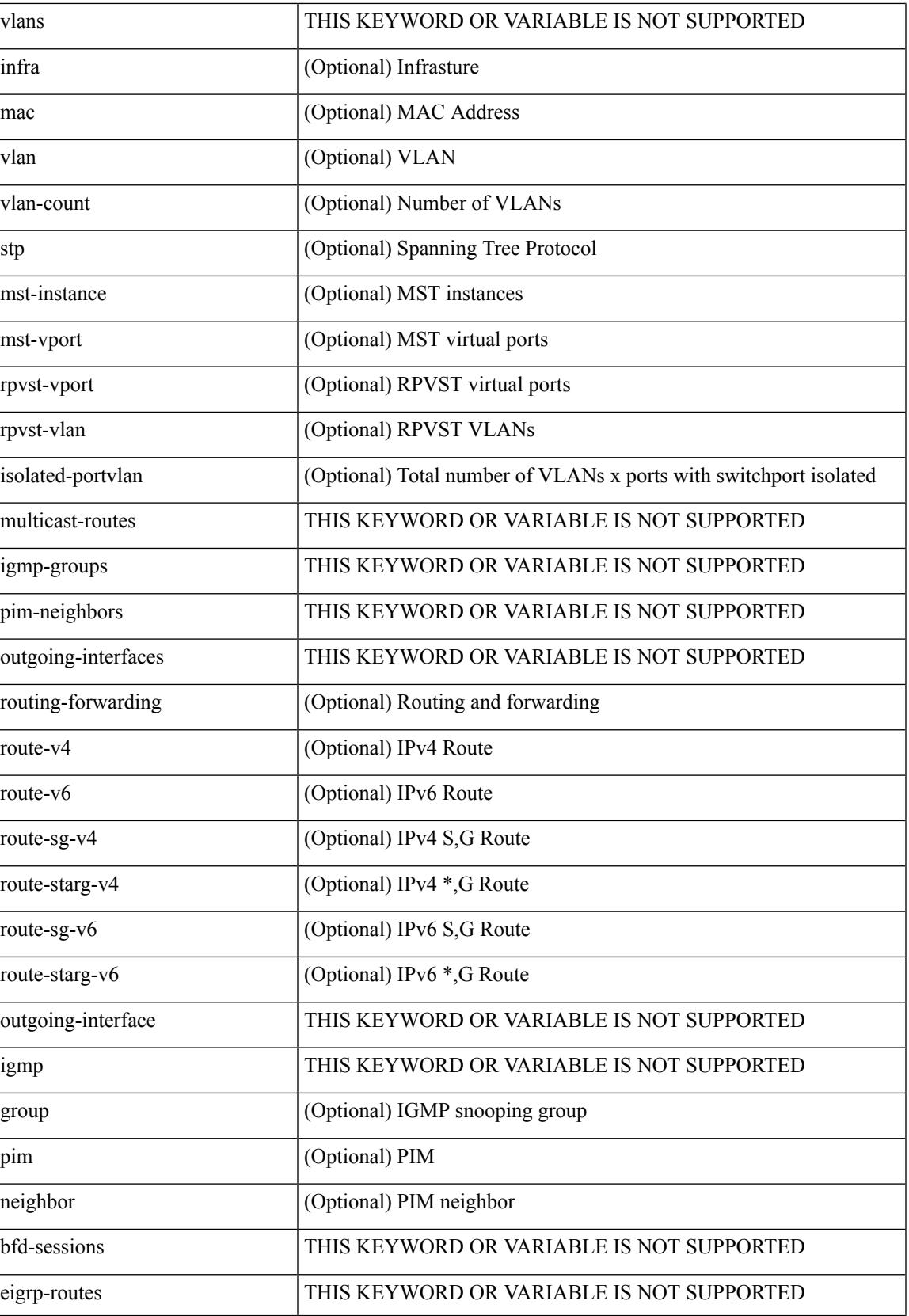

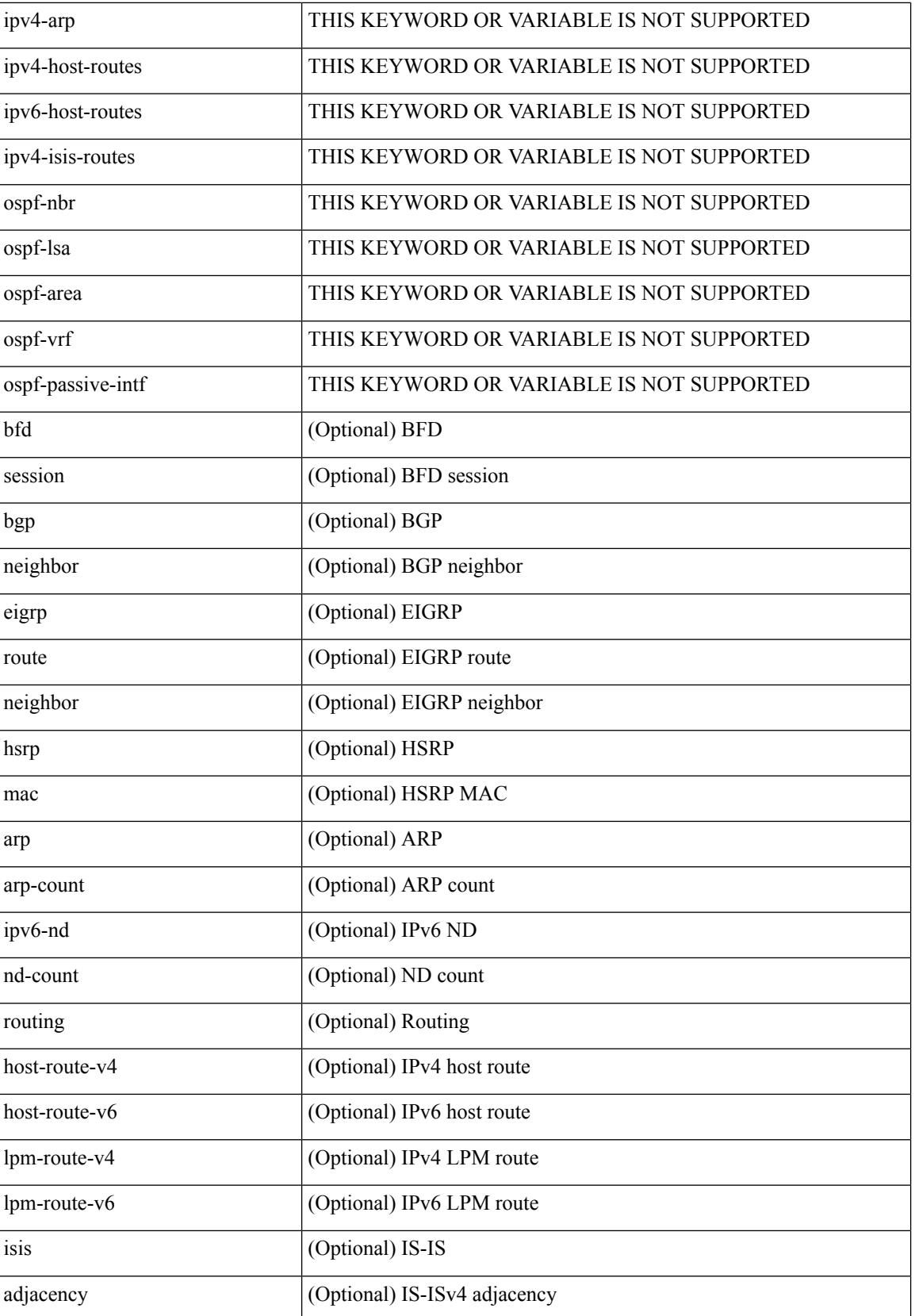

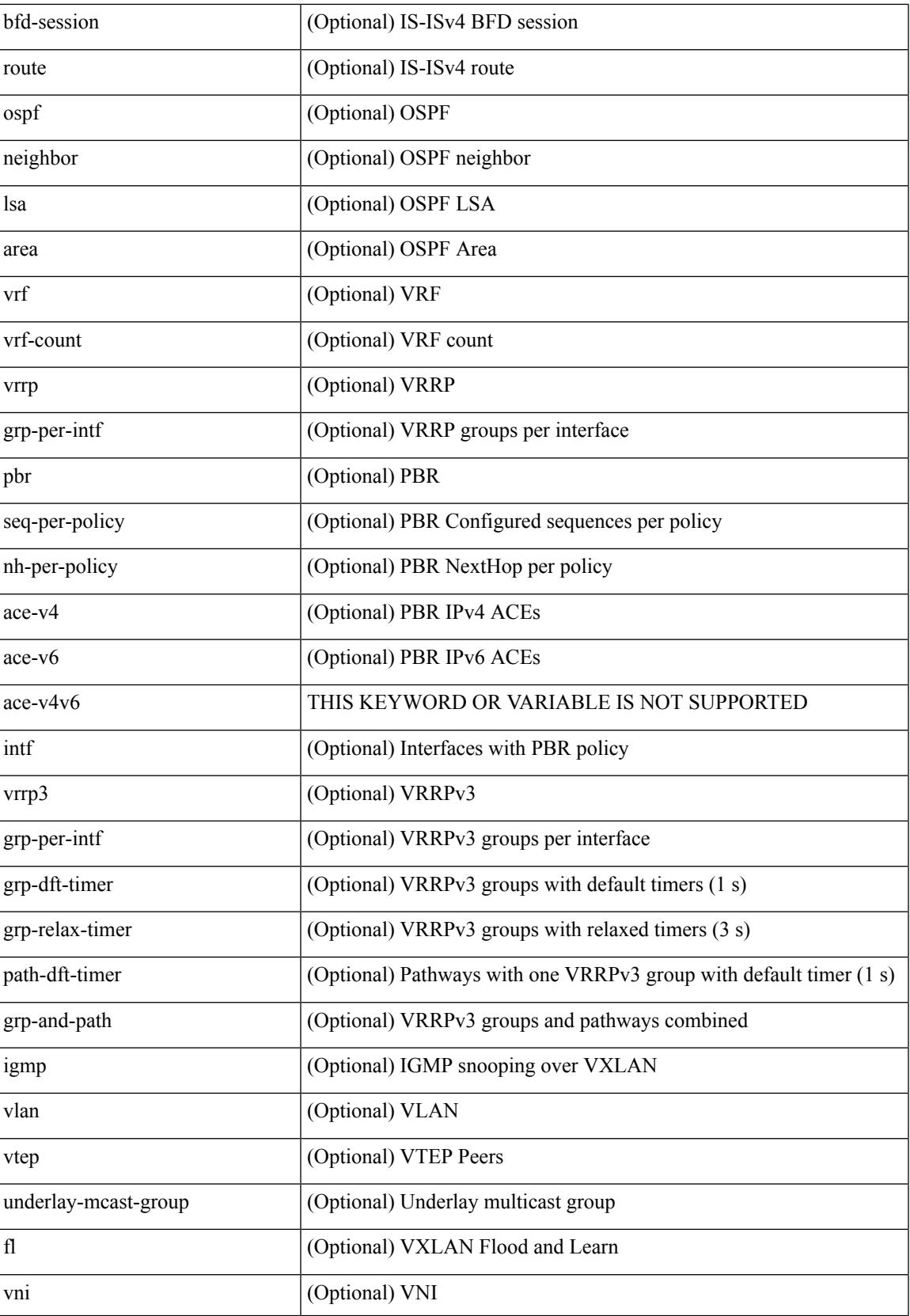

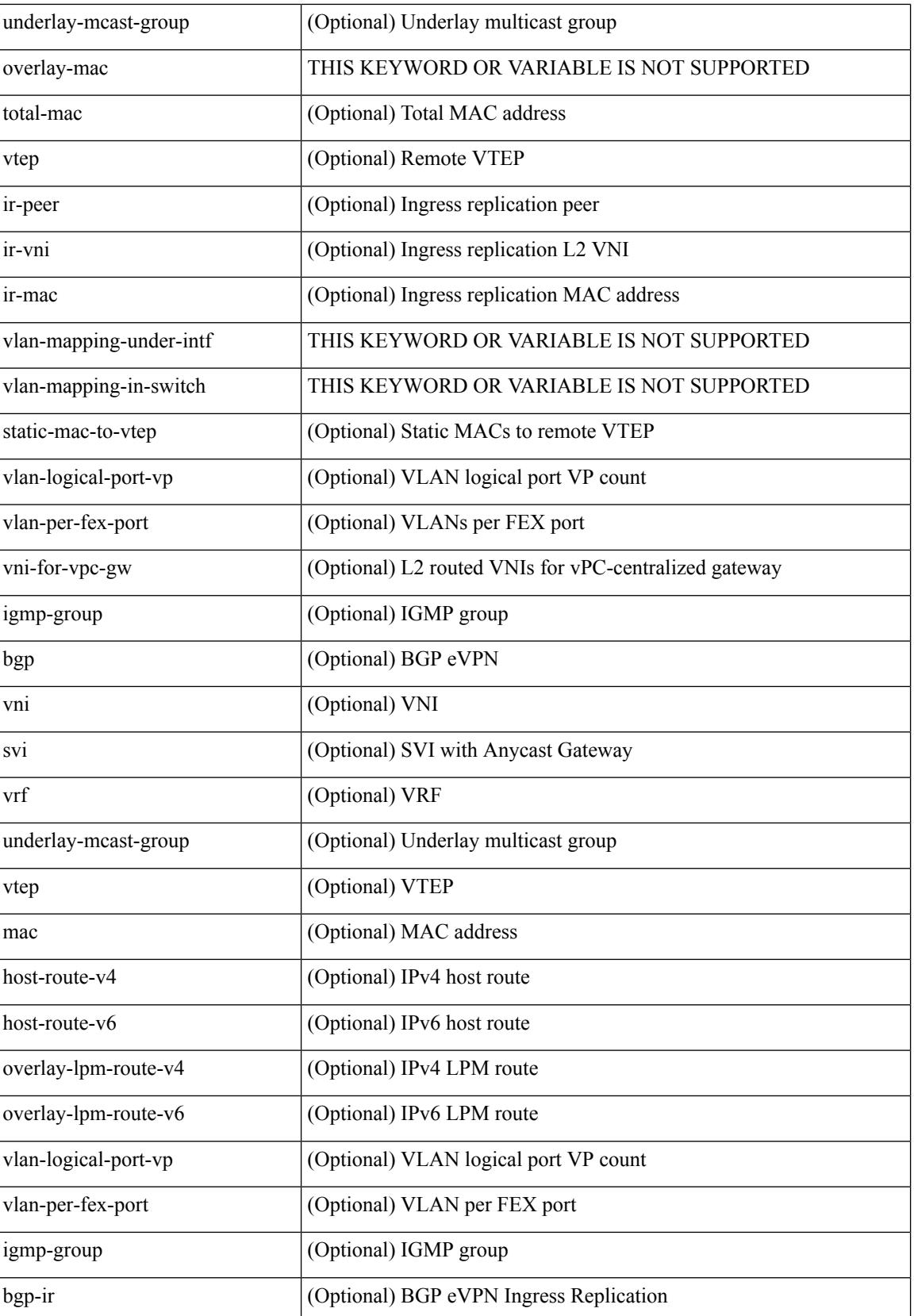

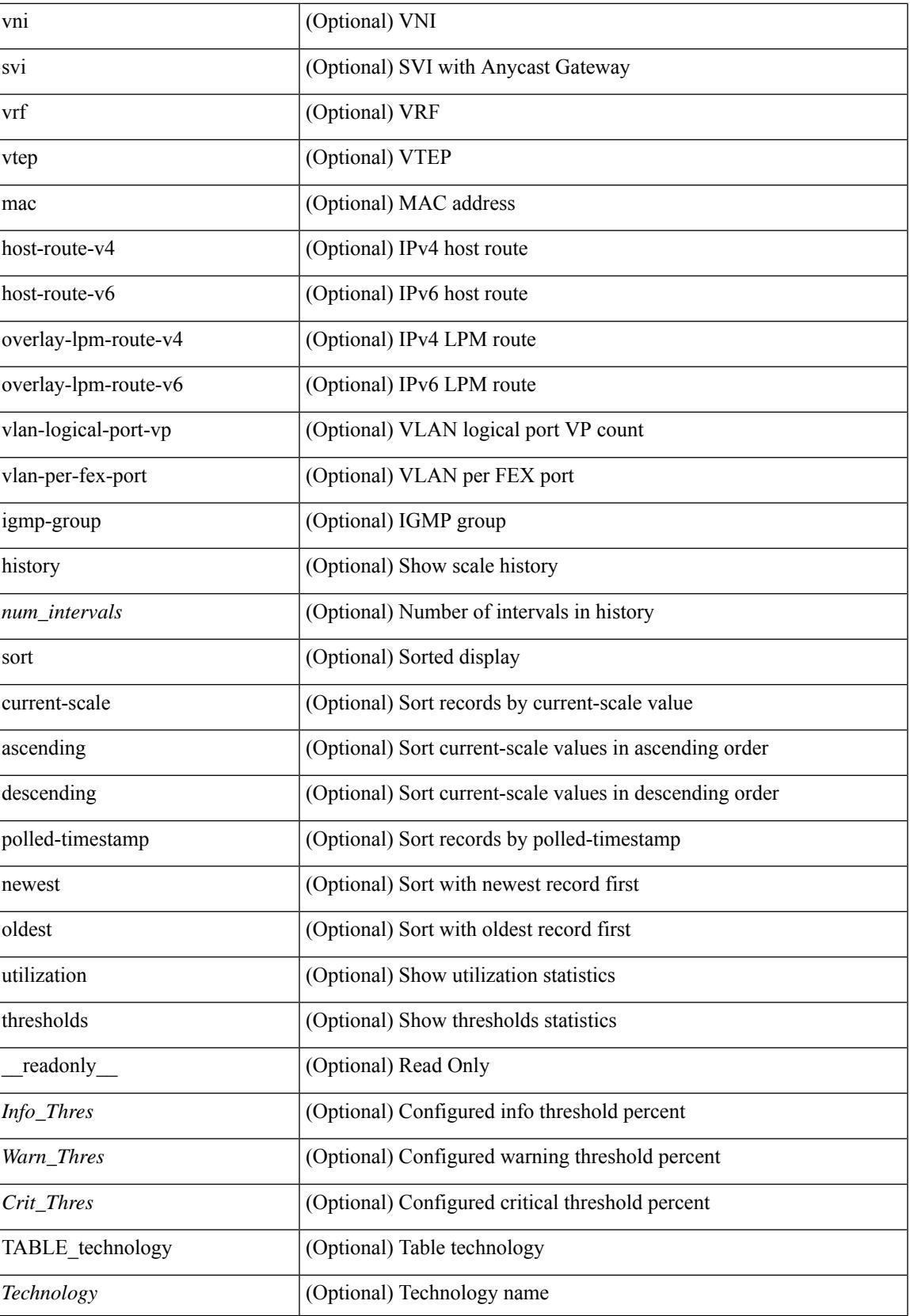

 $\mathbf I$ 

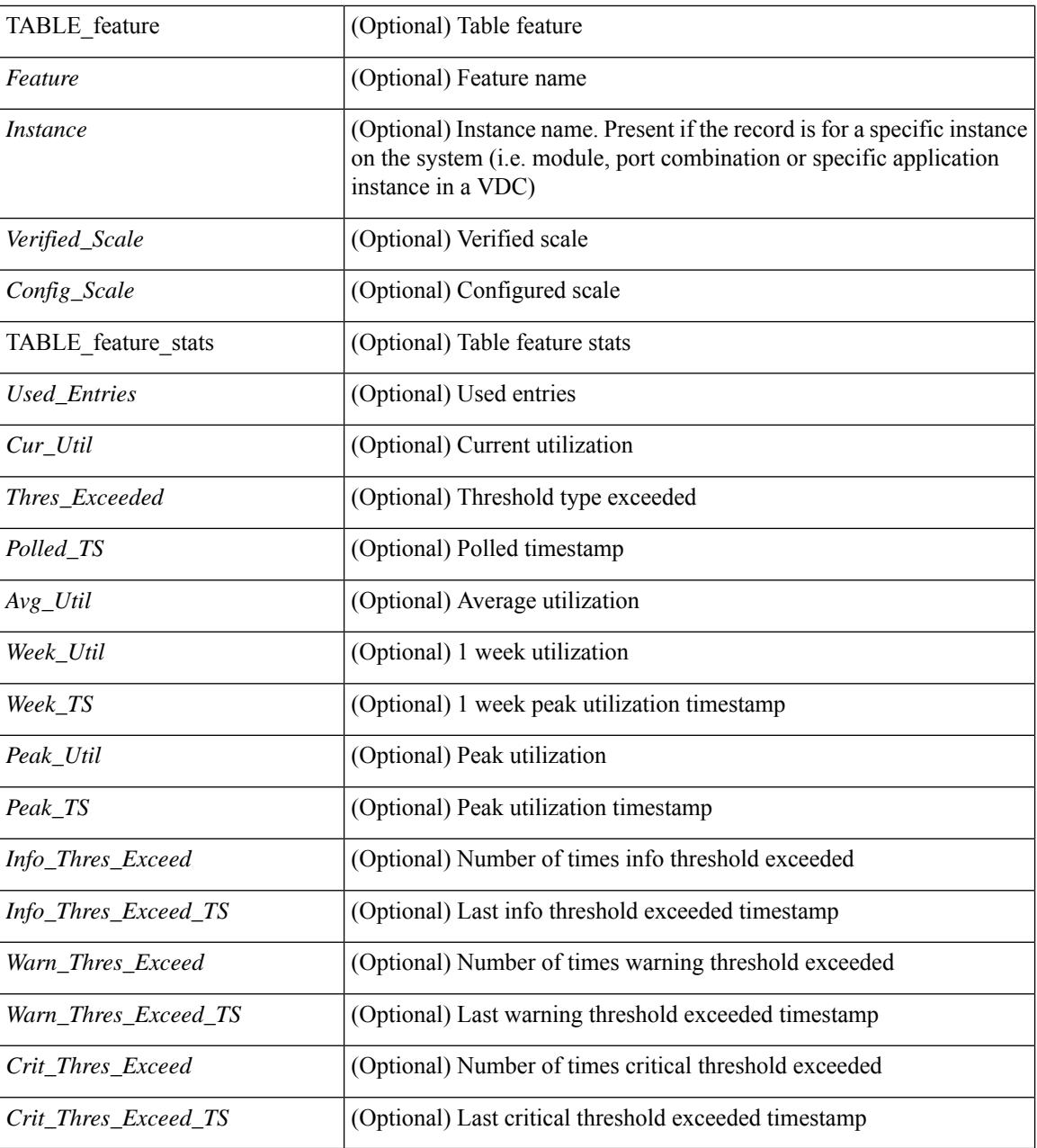

#### **Command Mode**

# **show icam system**

show icam system [ memory | shared-memory ] [ history  $\leq$  num sample> [ sort { usage [ ascending | descending ] | polled-timestamp [ newest | oldest ] } ] | utilization | thresholds ] [ \_\_readonly\_\_ [ <Info\_Thres> <Warn\_Thres> <Crit\_Thres> ] [ { TABLE\_type <Type> [ { TABLE\_item <Name> [ <Instance> ] [ <Unit> ] [ <Limit> ] [ <Usage> ] [ <Util> ] [ <Thres\_Exceeded> <Polled\_TS> ] [ <Avg\_Util> ] [ <Peak\_Util> <Peak\_TS> ] [ <Info\_Thres\_Exceed> <Info\_Thres\_Exceed\_TS> <Warn\_Thres\_Exceed> <Warn\_Thres\_Exceed\_TS> <Crit\_Thres\_Exceed> <Crit\_Thres\_Exceed\_TS> ] } ] } ] ]

#### **Syntax Description**

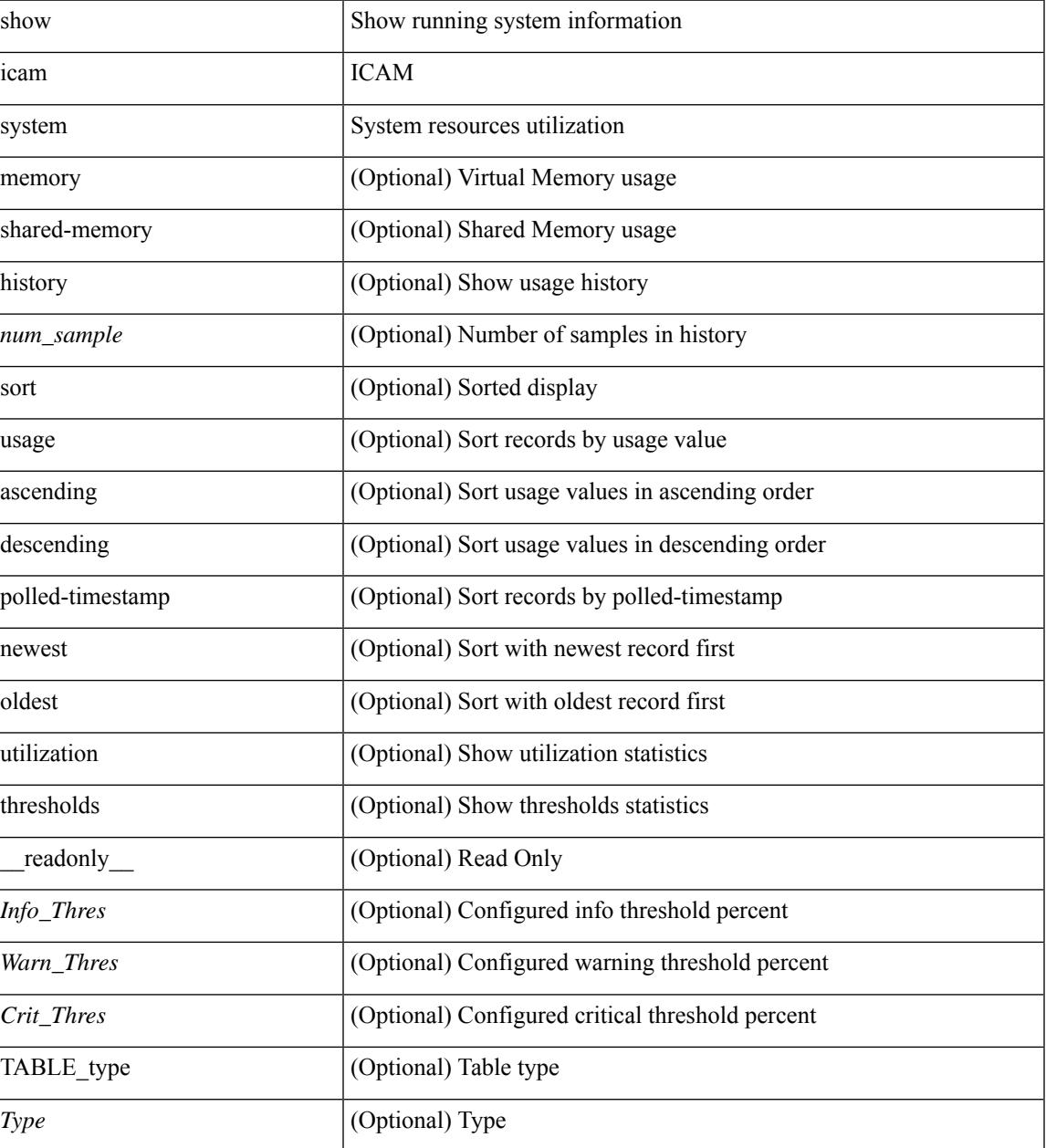

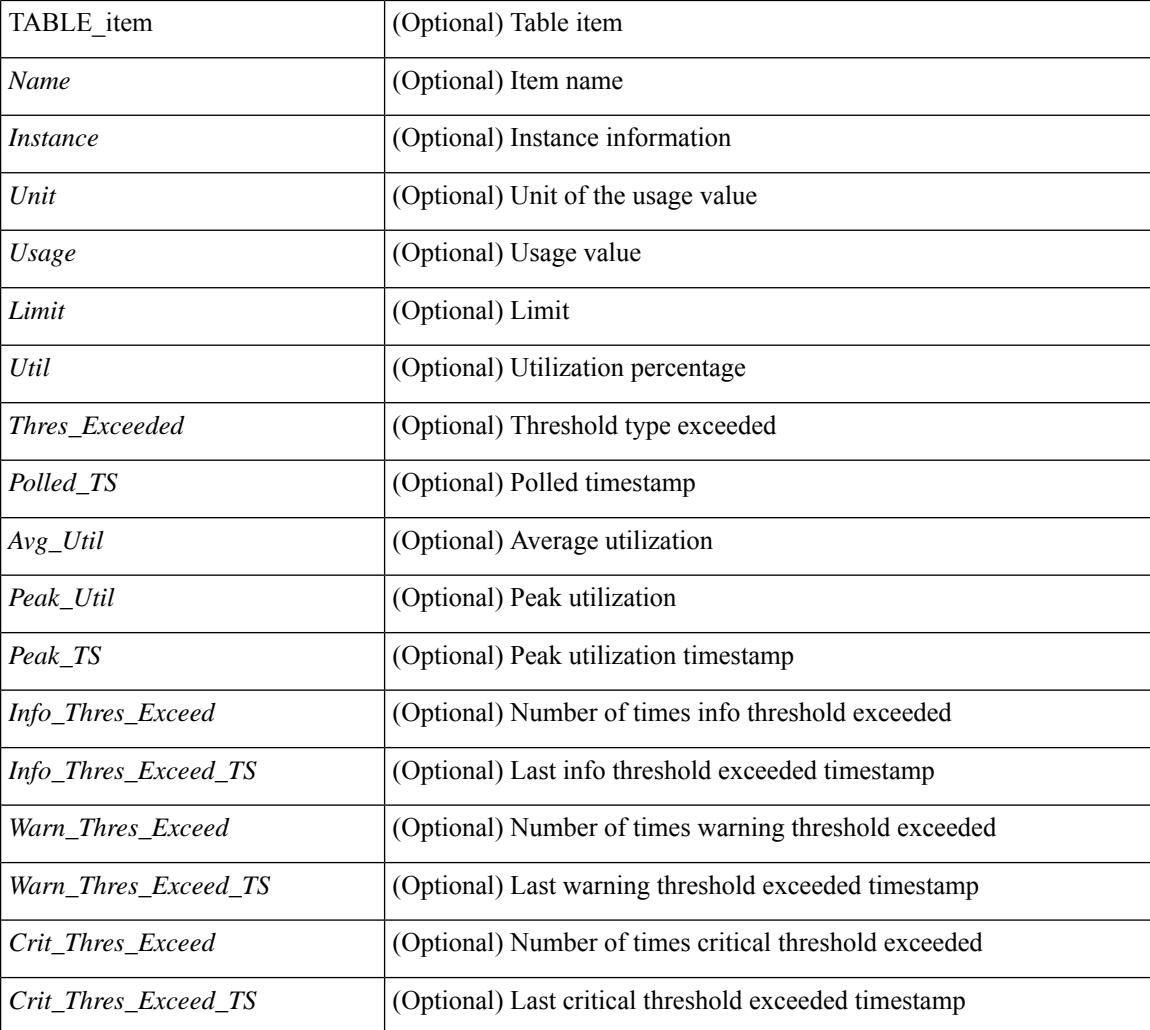

### **Command Mode**

 $\overline{\phantom{a}}$ 

# **show ieth-header-decode**

show ieth-header-decode <ieth>

### **Syntax Description**

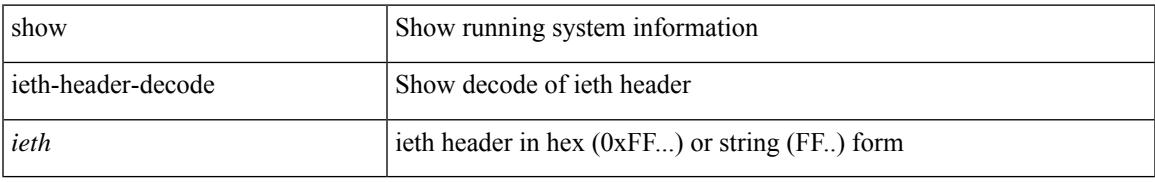

### **Command Mode**

# **show inband-telemetry exporter**

show inband-telemetry exporter [ <exportername> ] [ \_readonly \_ <exporter> <description> <dest> <vrf> <vrf\_id> <vrf\_resolved> <dest\_udp> <source\_intf> <source\_ip> <dscp> <seq\_num> ]

### **Syntax Description**

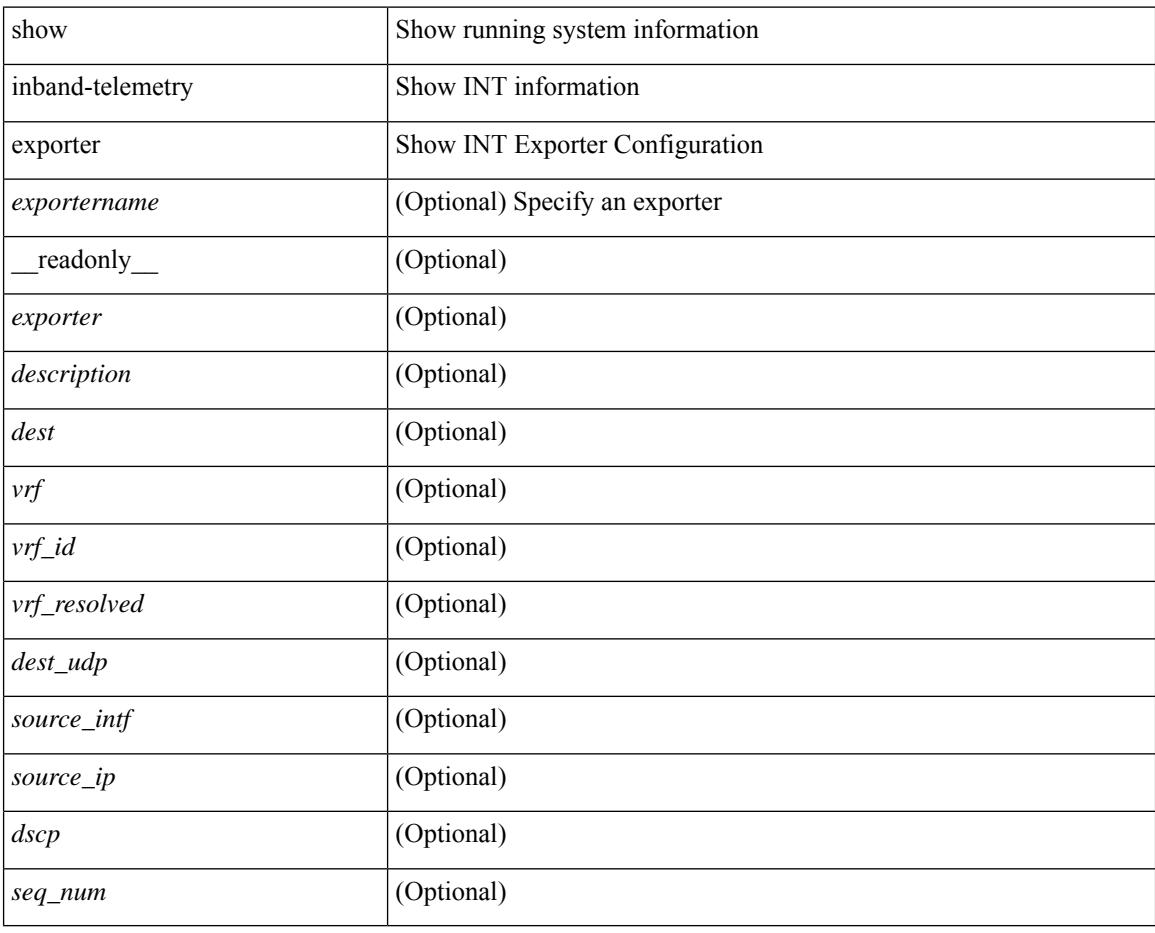

#### **Command Mode**

# **show inband-telemetry flow-profile**

show inband-telemetry flow-profile [ <flow-profilename> ] [ \_\_readonly\_\_ <flow-profile> <description> <dscp> <age> <latency>]

## **Syntax Description**

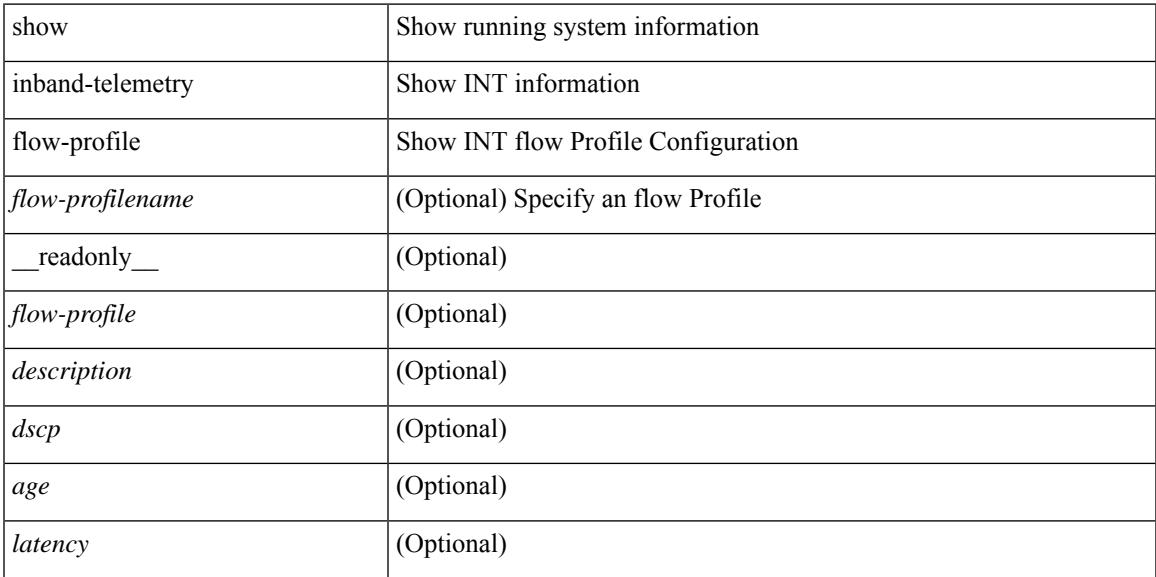

#### **Command Mode**

# **show inband-telemetry monitor**

show inband-telemetry monitor [ <monitorname> [ cache [ detailed ] ] ] [ \_\_readonly\_\_ <monitor> <use\_count> <description> <record> <event> <exporter> <br/> <br/> <br/> <br/> <br/> <br/></></><dest\_addr> <watchlist> ]

### **Syntax Description**

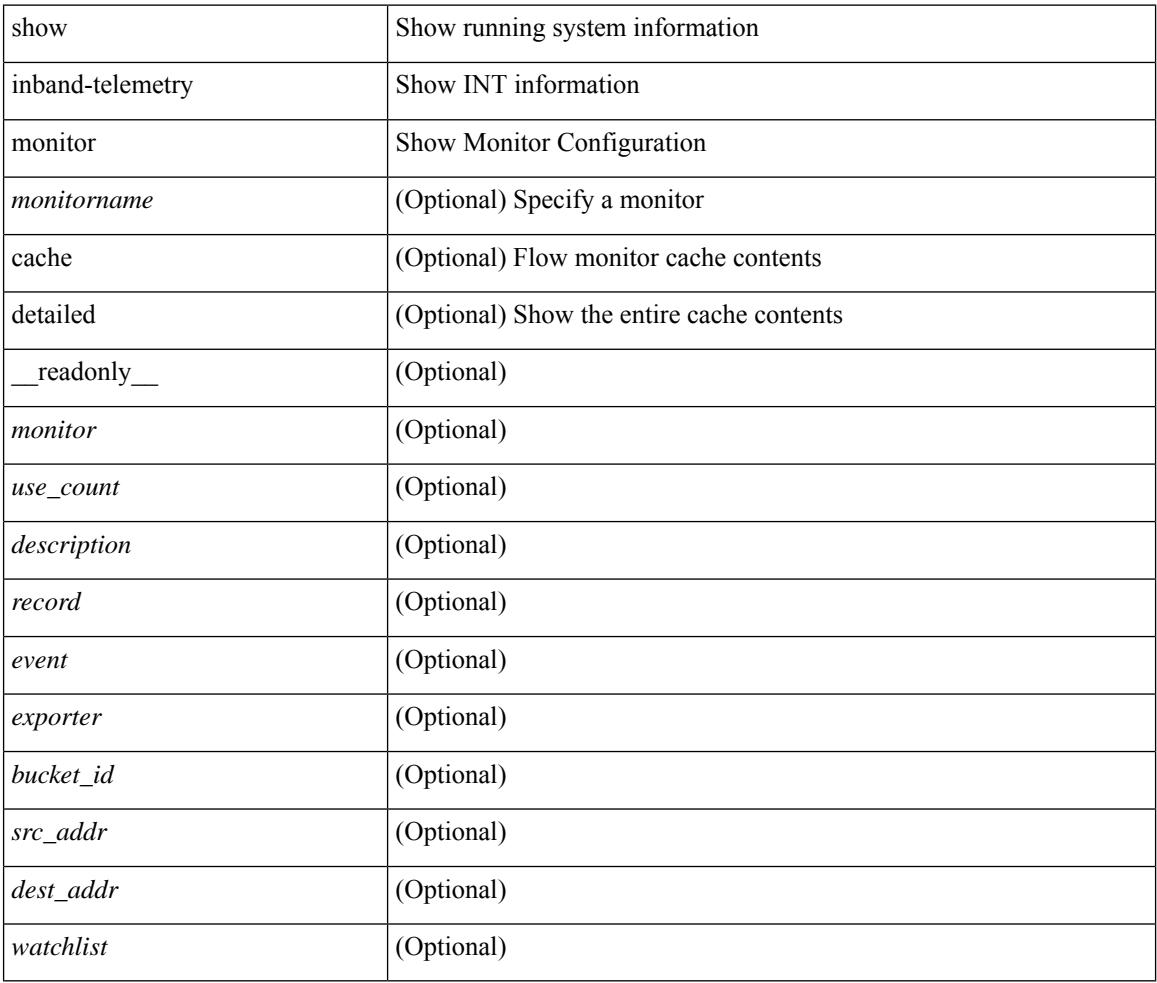

#### **Command Mode**

# **show inband-telemetry queue-profile**

show inband-telemetry queue-profile [ <queue-profilename> | queue-profile-default ] [ \_\_readonly\_ <queue-profile> <description> <depth> <latency> ]

### **Syntax Description**

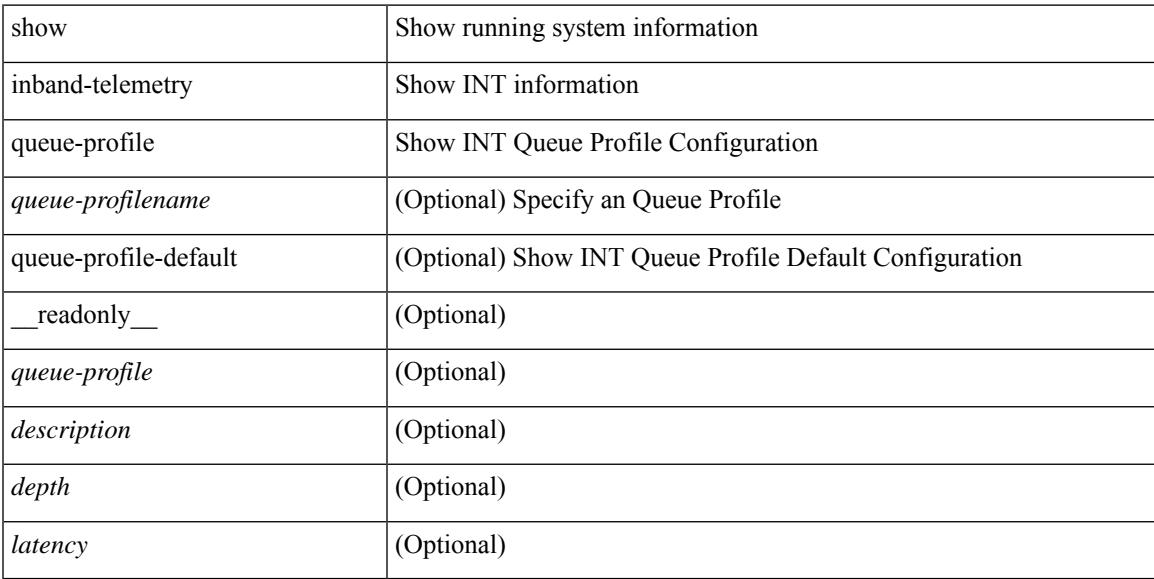

### **Command Mode**

# **show inband-telemetry record**

show inband-telemetry record [  $\{$  <recordname>  $\}$  ] [ \_readonly\_ <record> <description> <use\_count> ]

#### **Syntax Description**

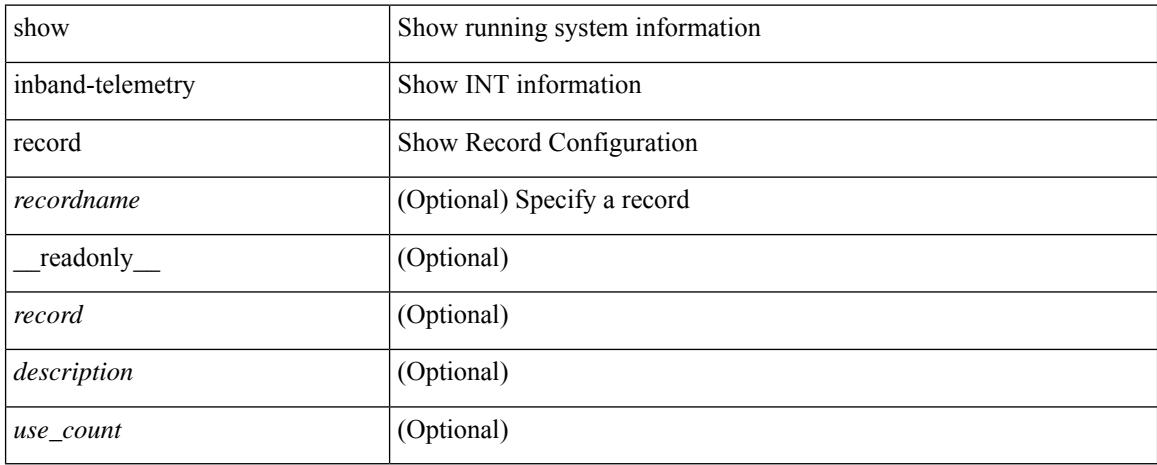

### **Command Mode**

# **show inband-telemetry sessions**

show inband-telemetry sessions [ <monitorname> ] [ \_readonly \_ <monitor> ]

#### **Syntax Description**

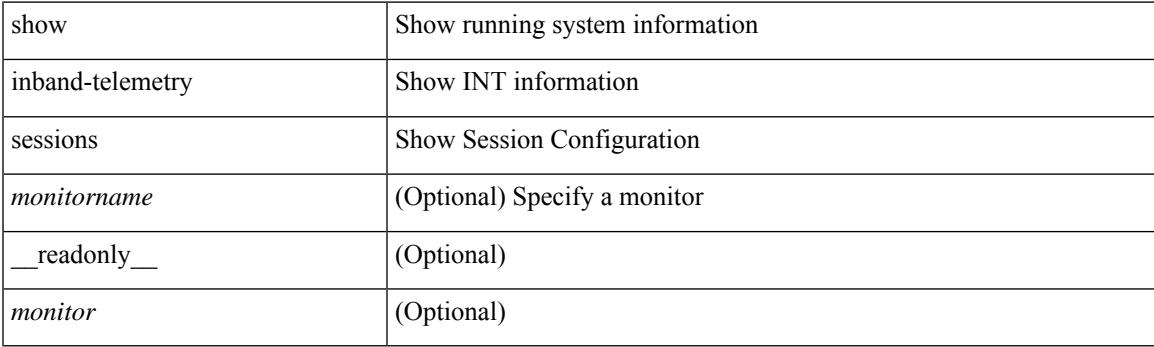

**Command Mode**

# **show inband-telemetry watchlist**

show inband-telemetry watchlist [  $\{$  <watchlistname>  $\}$  ] [ \_\_readonly\_\_ <watchlist> <use\_count> <description> <num\_aces> <ace\_seq\_num> <ace\_action> <ace\_type> <ace\_sip> <ace\_sip\_len> <ace\_dip>  $\leq$ ace\_dip\_len $>$ ]

### **Syntax Description**

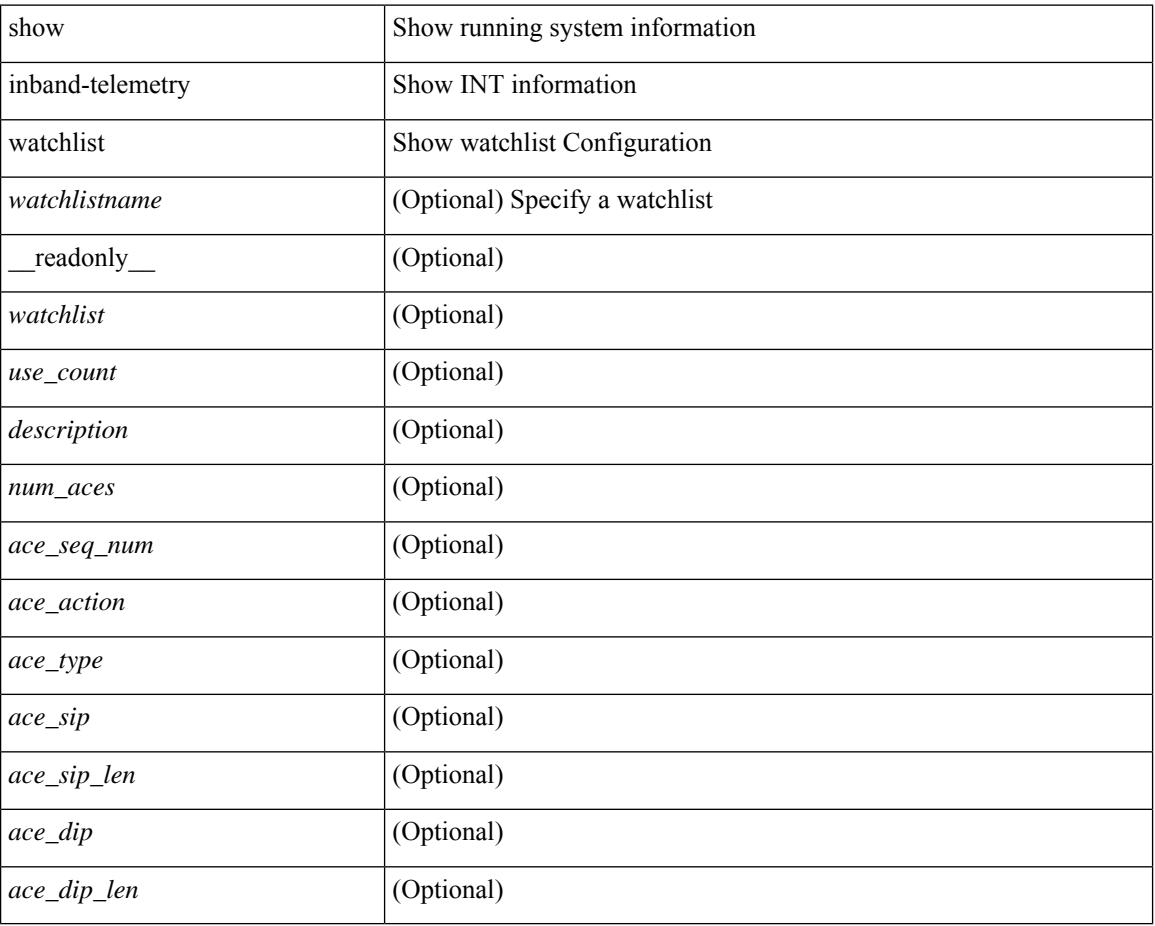

### **Command Mode**

# **show incompatibility-all system**

show incompatibility-all { system <uri0> | nxos <uri1> } [ \_\_readonly \_\_ { [ TABLE\_incompat\_all <Str1> [ <Serv> ] [ <Cap> ] [ <Desc> ] [ <Req> ] [ <Enable> ] ] [ <Dynamic> ] } ]

# **Syntax Description**

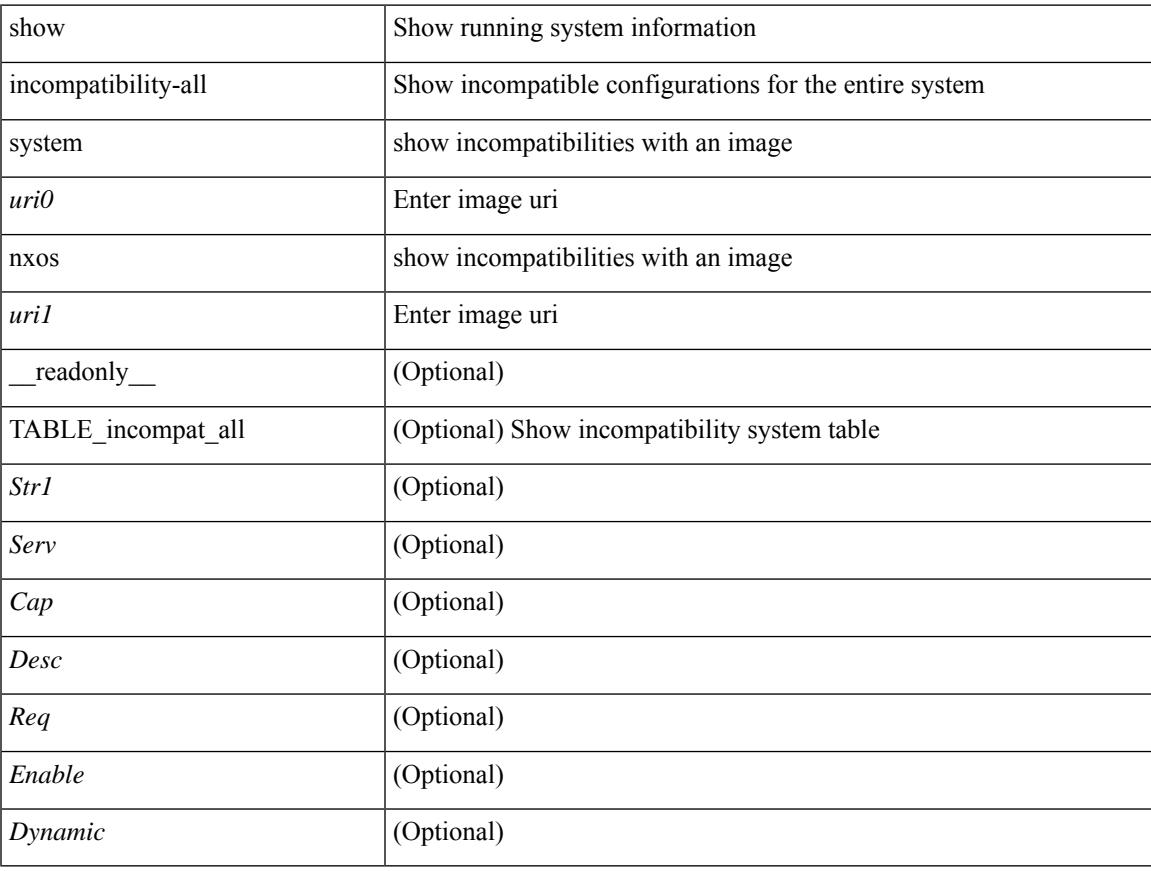

#### **Command Mode**

# **show incompatibility system**

show incompatibility { system <uri0> | nxos <uri1> } [ \_readonly \_{ [ TABLE\_incompat <Str1> [ <Serv> ] [ <Cap> ] [ <Desc> ] [ <Req> ] [ <Enable> ] ] [ <Dynamic> ] } ]

## **Syntax Description**

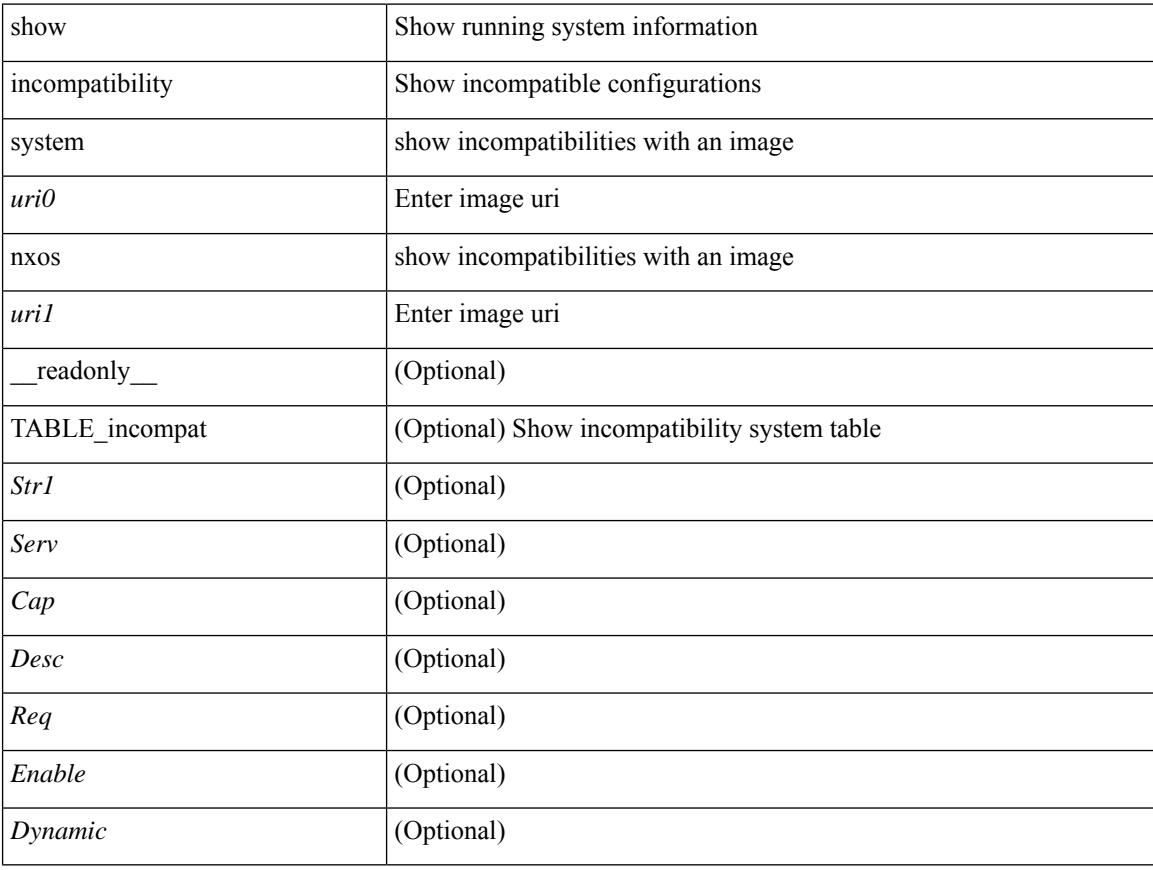

## **Command Mode**

# **show install**

show install { inactive | active [ brief ] | committed } [ \_\_readonly\_\_ { <curr\_nxos\_image> [ TABLE\_smu\_list <install\_smu\_id> <install\_smu\_state> ] [ TABLE\_package\_list <package\_id> + ] [ TABLE\_base\_package\_list  $\{\n$  $\text{base}\_\node{\text{package_id}}$  + ] } ]

#### **Syntax Description**

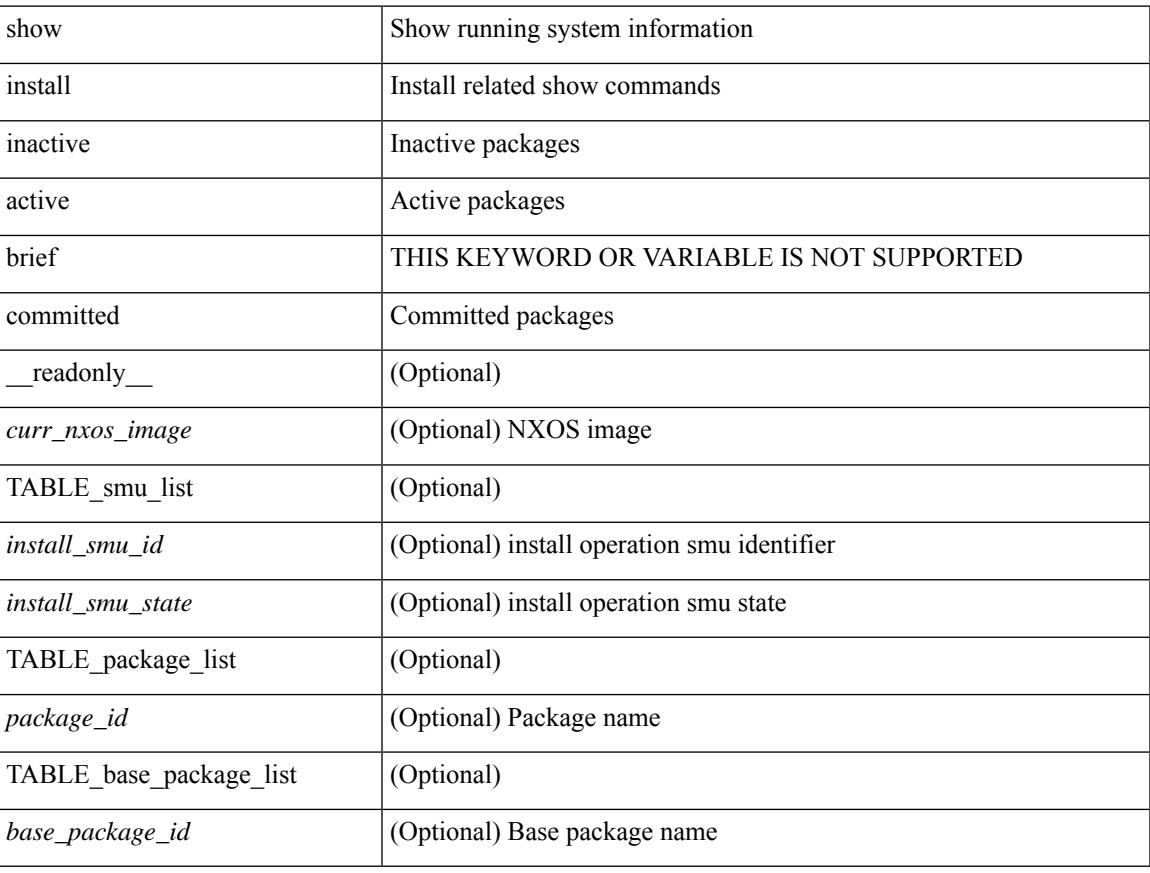

#### **Command Mode**

# **show install all failed-standby**

show install all failed-standby [ \_\_readonly \_\_ { [ TABLE\_installFailStandby <Str1> ] } ]

#### **Syntax Description**

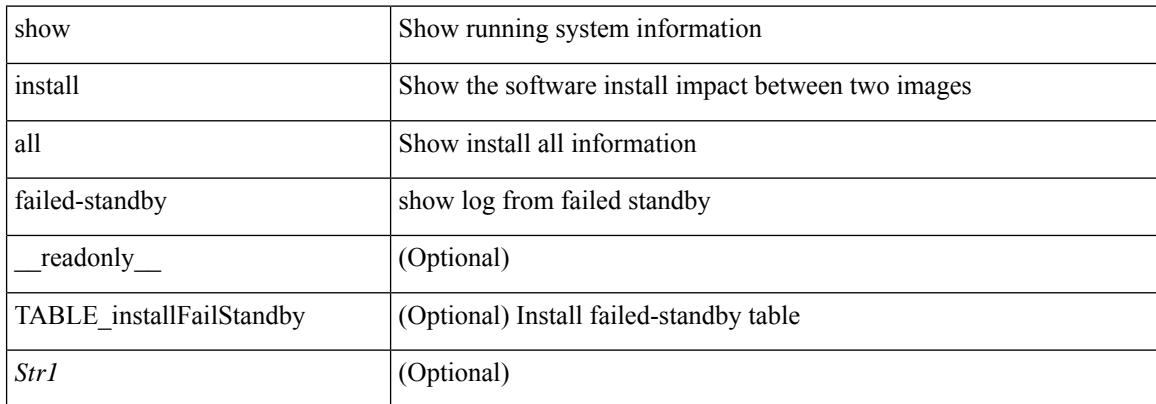

#### **Command Mode**

# **show install all failure-reason**

show install all failure-reason [ \_\_readonly \_\_ { [ TABLE\_installFailReason <installFailReasonStr> ] } ]

#### **Syntax Description**

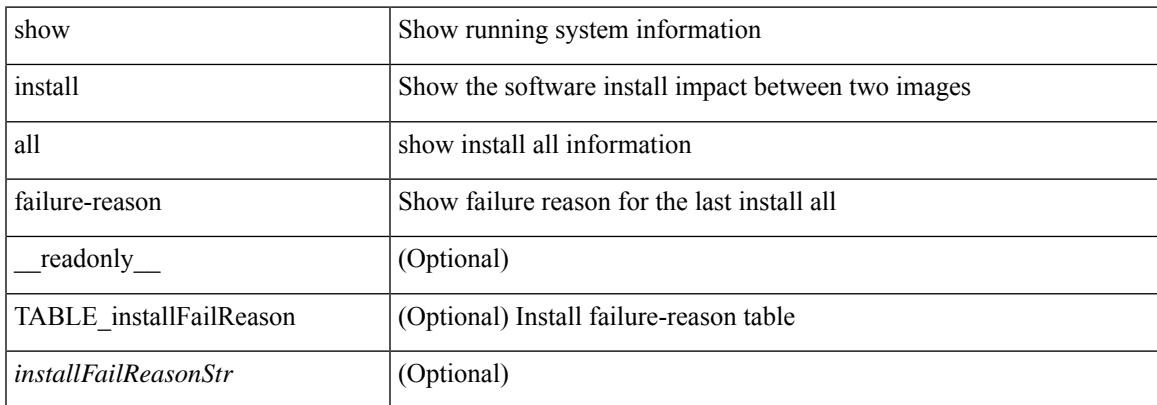

#### **Command Mode**

# **show install all impact**

show install all impact [ nxos <uri>  $] + [$  non-disruptive ]

### **Syntax Description**

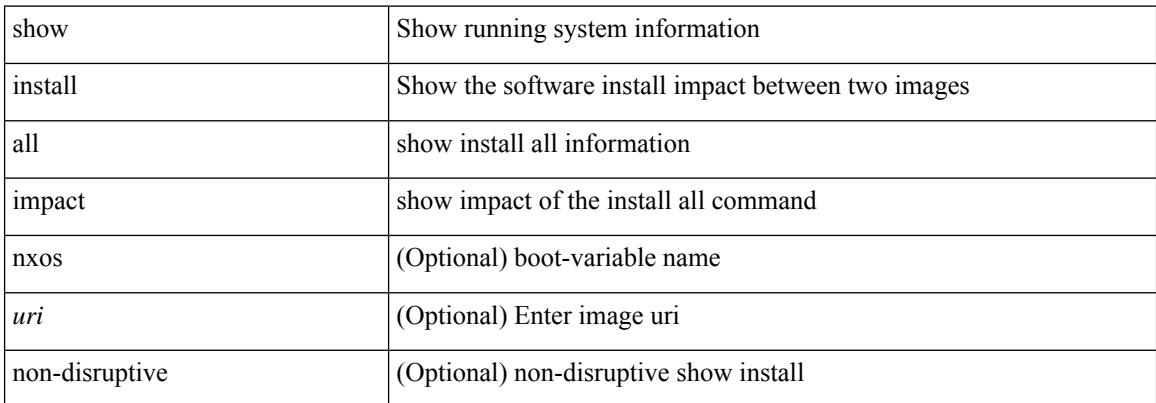

#### **Command Mode**

# **show install all impact epld**

show install all impact epld <uri1> [ \_\_readonly \_\_ [ { TABLE\_verinfo <ver\_module> <ver\_type> <epld\_name> <run\_ver> <new\_ver> <upg\_req> } ] [ { TABLE\_compat <module> <type> <upgradable> <impact> <reason> } ] ]

# **Syntax Description**

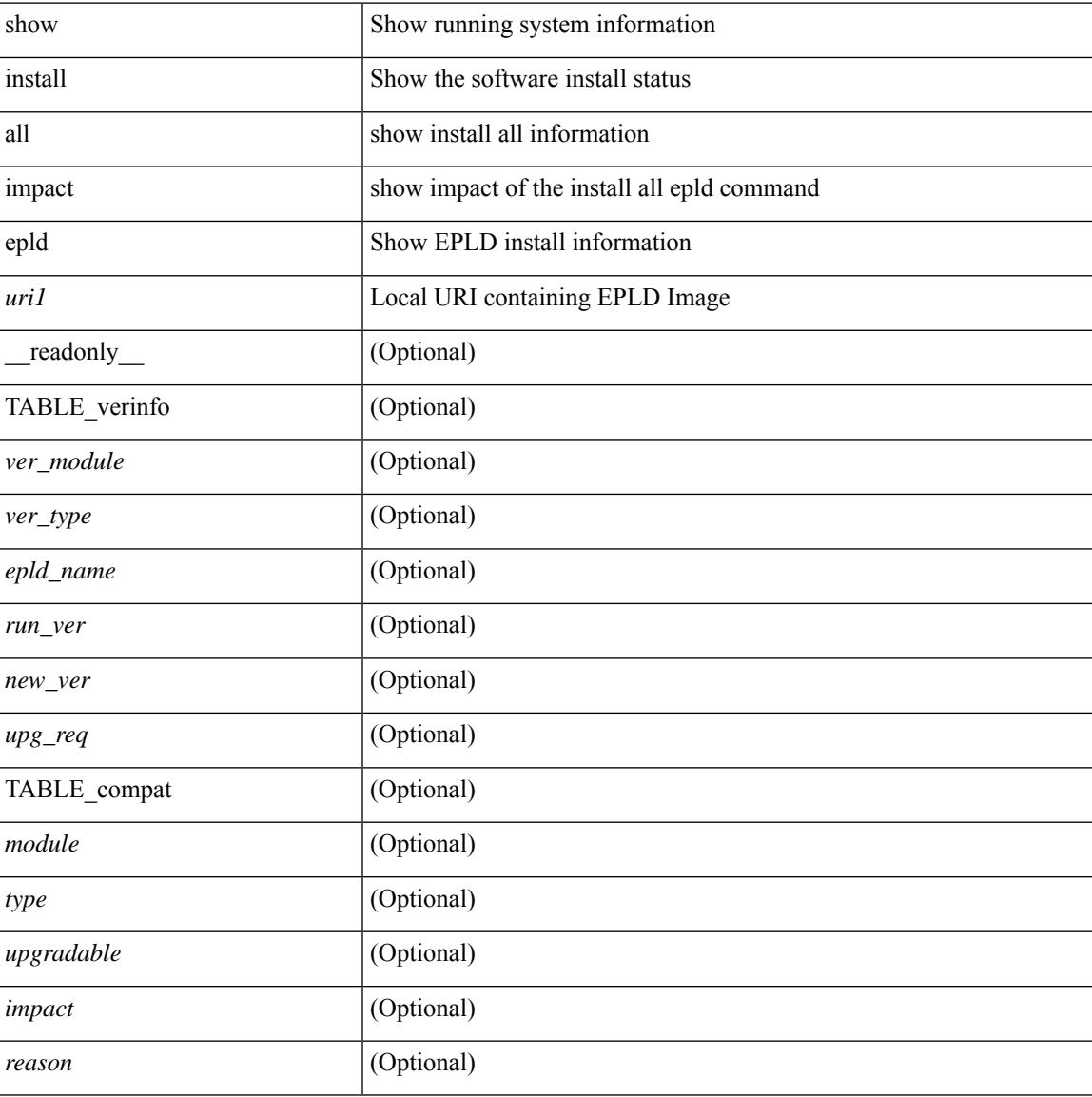

#### **Command Mode**

# **show install all progress**

show install all progress

### **Syntax Description**

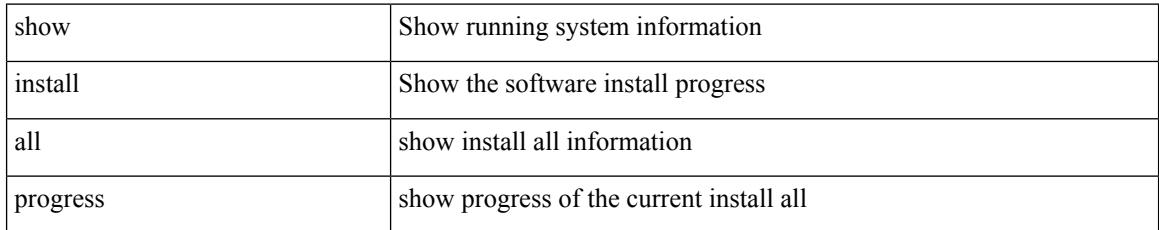

### **Command Mode**

# **show install all status**

show install all status [ \_\_readonly \_\_\_\_\_ { [ <no\_install\_status> ] [ TABLE\_installstage <rownum> <moduleid> <starttime> <stage> <stagestatus> <endtime>] [TABLE\_installcompatibility <compat\_module\_id> <br/> <br/>bootable> <impact> <install\_type> [ <reason> ] ] [ TABLE\_installversion <entryid> <version\_module\_id> <image> <running\_version> <new\_version> <upg\_required> ] [ TABLE\_installadditionalinfo <add\_info> ] } ]

#### **Syntax Description**

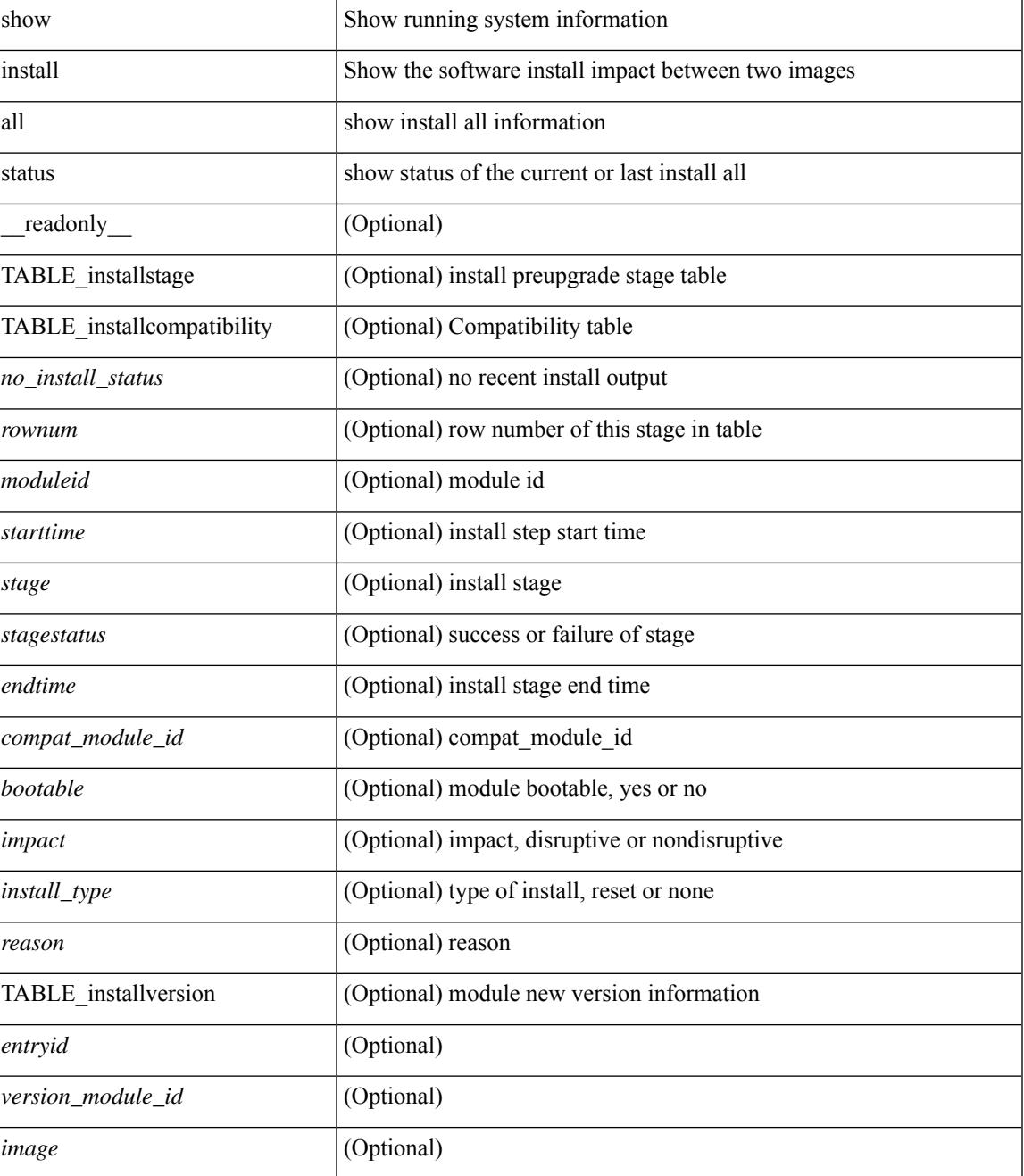

 $\mathbf I$ 

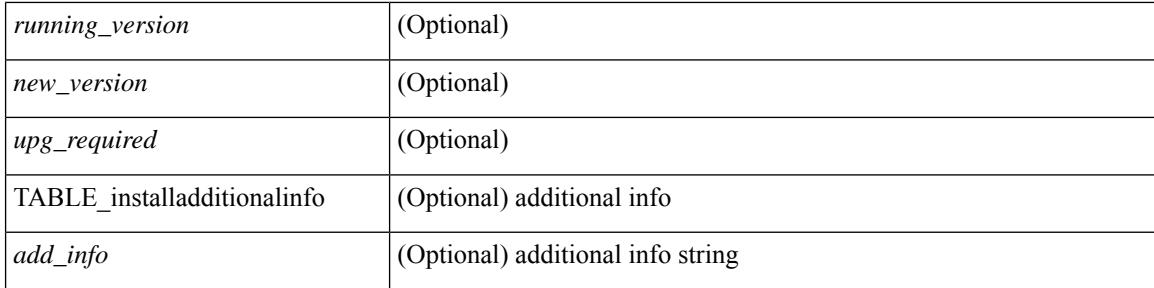

## **Command Mode**

 $\overline{\phantom{a}}$ 

# **show install all time-stats**

show install all time-stats [ detail | handshake ]

### **Syntax Description**

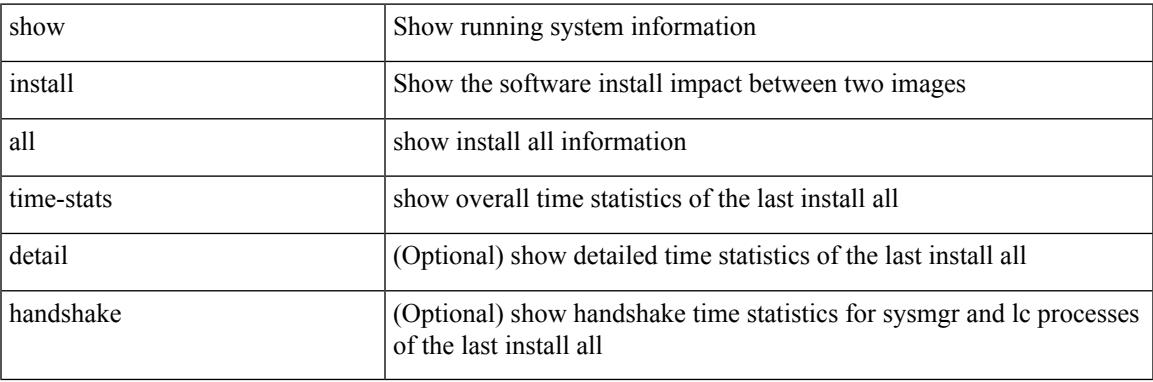

#### **Command Mode**

# **show install epld status**

show install epld status [ \_\_readonly \_\_ [ { TABLE\_data <entry\_num> [ <header\_info> ] <module\_num>  $\langle$ time> [<epld\_install\_name> ] [<reason> ] [<status> ] [ TABLE\_epld [<epld\_name> ] [<curr\_ver> ] [  $\{old\_ver > ] \}$ ]

### **Syntax Description**

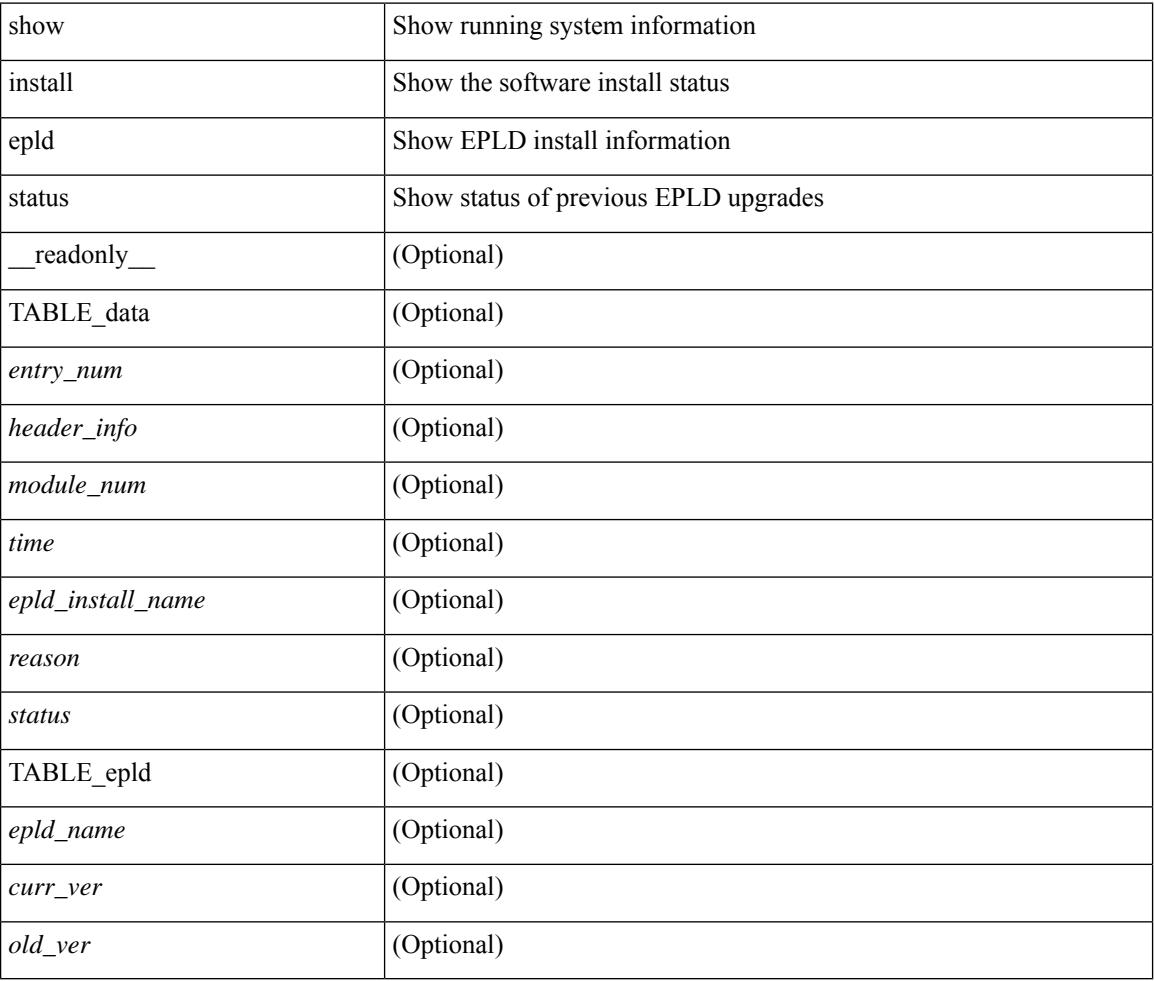

### **Command Mode**

# **show install log**

show install log {  $[$  <id>  $|$  from <id1>  $]$  [ detail ] [ reverse ]  $|$  [ last ]  $]$  [ \_\_readonly\_\_ { current\_time <curr\_time> [ TABLE\_show\_log\_output <install\_id> <install\_log\_entry> + ] } ]

## **Syntax Description**

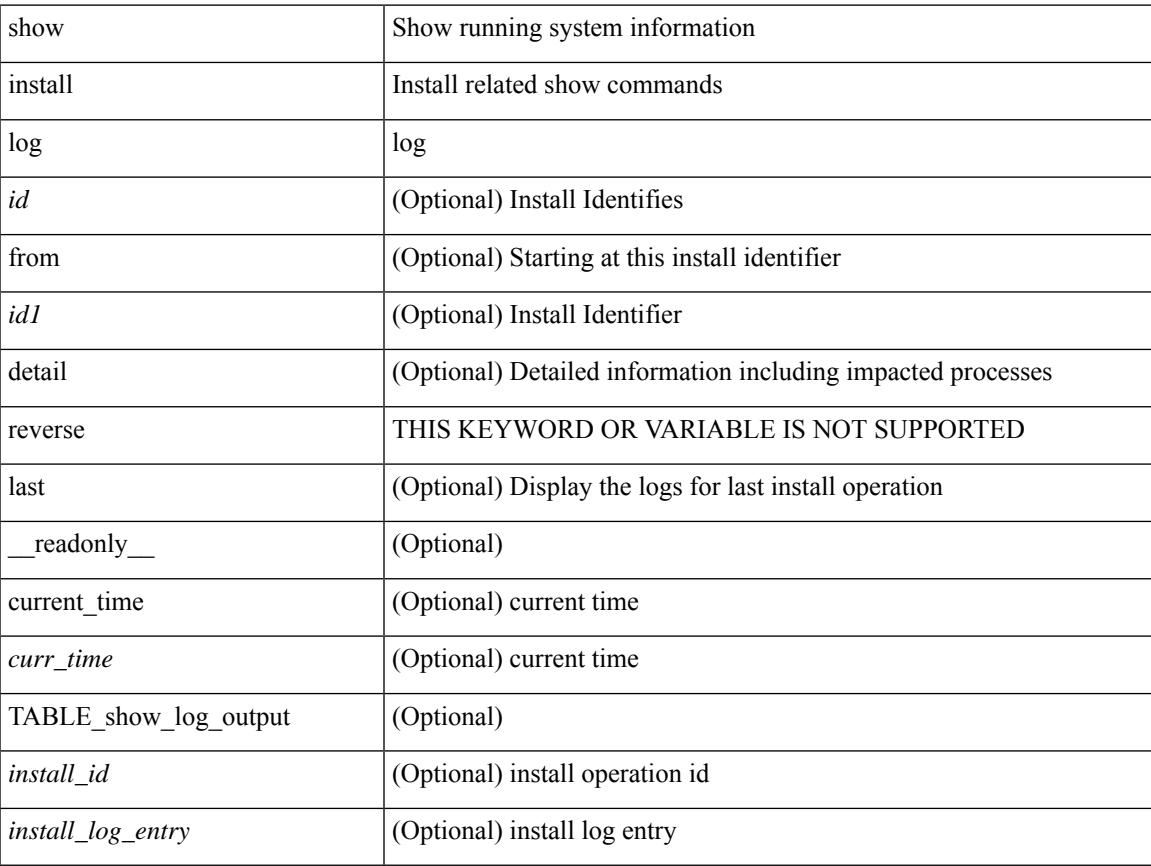

## **Command Mode**

 $\bullet$  /exec

# **show install mode**

show install mode [ \_readonly \_{ <install\_mode> <image\_type> } ]

# **Syntax Description**

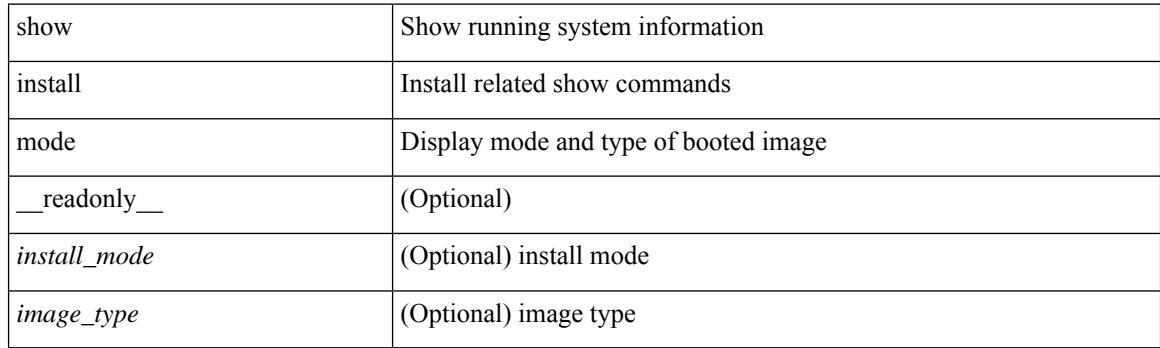

**Command Mode**
# **show install packages**

show install packages [ \_\_readonly\_\_ { <curr\_nxos\_image> [ TABLE\_package\_list <package\_name> <version> <state> <signature> ] } ]

### **Syntax Description**

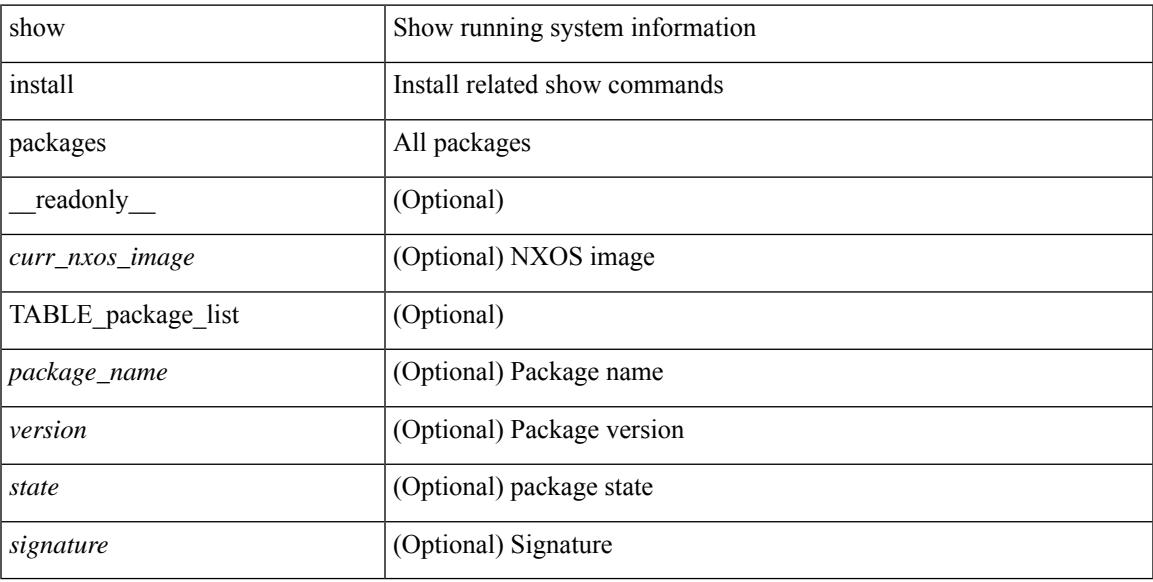

#### **Command Mode**

• /exec

# **show install patches**

show install patches  $\lceil$  \_\_readonly\_\_ { <curr\_nxos\_image>  $\lceil$  TABLE\_smu\_list <install\_smu\_id> <install\_smu\_state> [ TABLE\_module\_list <install\_modno> <install\_mod\_smu\_state> ] ] } ]

### **Syntax Description**

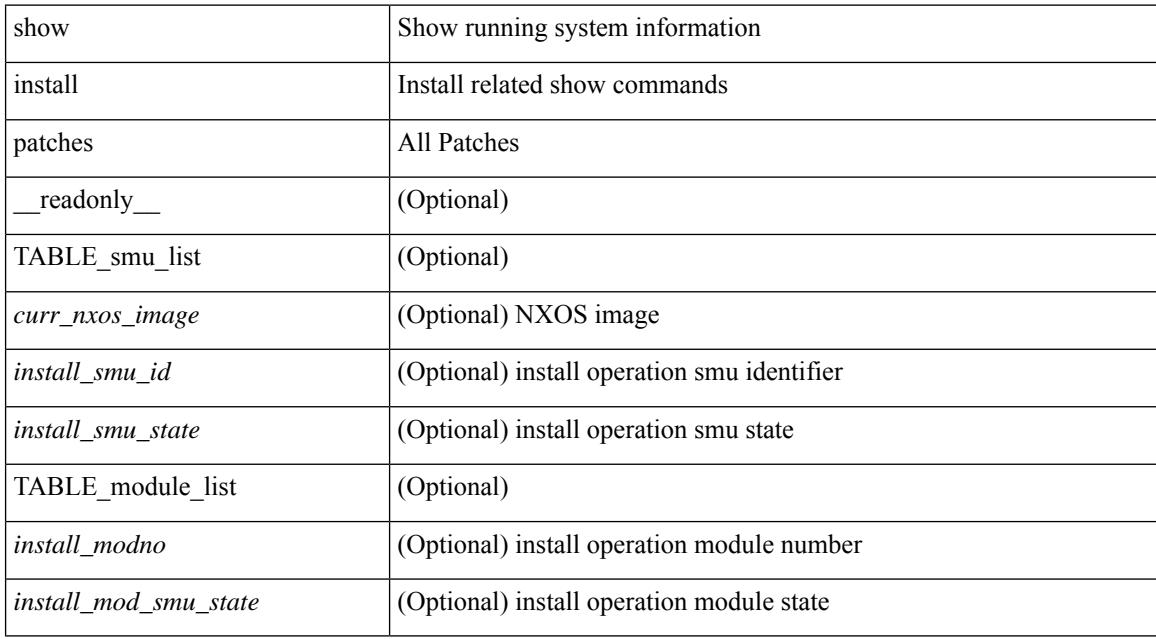

#### **Command Mode**

• /exec

# **show interface**

show interface  $\leq$  if d\_ brief  $\geq$  [  $\leq$  [  $\leq$  [  $\leq$   $\leq$   $\leq$   $\leq$   $\leq$   $\leq$   $\leq$   $\leq$   $\leq$   $\leq$   $\leq$   $\leq$   $\leq$   $\leq$   $\leq$   $\leq$   $\leq$   $\leq$   $\leq$   $\leq$   $\leq$   $\leq$   $\leq$   $\leq$   $\leq$   $\leq$   $\leq$   $\$  $\lceil$  < spect of state>  $\lceil$  < sport state>  $\lceil$  < spond\_interface>  $\lceil$  < spond\_interface>  $\lceil$  < spond\_interface>  $\lceil$  < spond\_interface>  $\lceil$  < spond\_interface>  $\lceil$  < spond\_interface>  $\lceil$  < spond\_interface>  $\leq$ mgmt\_hw\_desc1> ] [ $\leq$ mgmt\_hw\_addr1> ] [ $\leq$ port\_name> ] [ $\leq$ hardware> ] [ $\leq$ sfp> ] [ $\leq$ port\_wwn> ] [ <peer\_port\_wwn> ] [ <admin\_mode> ] [ <admin\_trunk\_mode> ] [ <snmp\_trap> ] [ <status> ] [ <state\_rsn1> ] [ <fcot\_info> ] [ <bind\_info> ] [ <bind\_mac> ] [ <bind\_type> ] [ <port\_mode> ] [ <fcid> ] [ <cfg\_port\_vsan>  $\lceil$  <vsan>  $\lceil$  <port\_rate\_mode>  $\lceil$  < speed>  $\lceil$  < speed>  $\lceil$  < speed>  $\lceil$  < speed>  $\lceil$  < speed>  $\lceil$  < speed>  $\lceil$  < speed>  $\lceil$  < speed>  $\lceil$  < speed>  $\lceil$  < speed>  $\lceil$  < speed>  $\lceil$  < speed speed <oper\_txbbcredit> ] [ <oper\_rxbbcredit> ] [ <port\_bb\_scn> ] [ <admin\_rxbufsize> ] [ <admin\_port\_encap>  $\lceil$  <admin beacon mode>  $\lceil$  <admin fec state>  $\lceil$  < state>  $\lceil$  < state>  $\lceil$  < state>  $\lceil$  < state>  $\lceil$  < state>  $\lceil$  < state> state>  $\lceil$  < state>  $\lt$ trkd\_if\_index> ] [  $\lt$ trk\_cfg\_vsans> ] [  $\lt$ trkd\_port\_state> ] [  $\lt$ num\_ports> ] [ TABLE\_trk\_intf [  $\lt$ trk\_intf> ] ] [ <info\_type\_num> ] [ <info\_model\_num> ] [ <info\_manufacturer> ] [ <info\_port\_id> ] [ <active\_vsan> ] [ <trunk\_vsan\_up> ] [ <trunk\_vsan\_isolated> ] [ <trunk\_vsan\_initializing> ] [ <in\_bps> ] [ <in\_byps> ] [  $\sin f$  fps>  $|$  [ <out bps>  $|$  [ <out byps>  $|$  [ <out fps>  $|$  [ <total in frames>  $|$  [ <total in bytes>  $|$  [ <total\_in\_discards> ] [ <total\_in\_errors> ] [ <invalid\_crc> ] [ <unknown\_class\_frames> ] [ <frames\_too\_long> ] [ <frames\_too\_short> ] [ <total\_out\_frames> ] [ <total\_out\_bytes> ] [ <total\_out\_discards> ] [  $\text{Total\_out\_errors}$  ]  $[$   $\text{sin\_ols}$  ]  $[$   $\text{sin\_lrr}$   $]$   $[$   $\text{sin\_nos}$   $]$   $[$   $\text{sin\_loop\_inits}$   $]$   $[$   $\text{out\_ols}$   $]$   $[$   $\text{out\_lrr}$   $]$   $[$  $\leq$   $\leq$  $\leq$ tx b2b low pri cre>  $| \leq$  [  $\leq$  fcoe in pkts> ]  $| \leq$  [ $\leq$  fcoe out pkts> ]  $| \leq$  fcoe out octets> ] [ TABLE\_members  $[$  <port\_channel\_member> ] ] [ <interface\_last\_changed> ]  $[$  <time\_last\_cleared> ] } ] [ { TABLE interface brief fc  $\lceil$  <interface fc>  $\lceil$  < \ \eta \ \eta \ \eta \ \eta \ \eta \ \eta \ \eta \ \eta \ \eta \ \eta \ \eta \ \eta \ \eta \ \eta \ \eta \ \eta \ \eta \ \eta \ \eta \ \eta \ \eta \ \eta \ \eta \ \e ] [ <status> ] [ <fcot\_info> ] [ <br/> \timessample of [ \timessample ] [ \timessample  $\left| \right|$  [ \timessample  $\left| \right|$  [ \timessample information information information information information information information inf <oper\_speed> ] [ <port\_channel> ] [ <ip\_addr> ] } ] [ { TABLE\_interface\_brief\_san\_pc [ <interface\_san> ] [ <vsan\_brief> ] [ <admin\_trunk\_mode> ] [ <status> ] [ <port\_rate\_mode> ] [ <oper\_speed> ] [ <ip\_addr> ]  ${}^{11}$ 

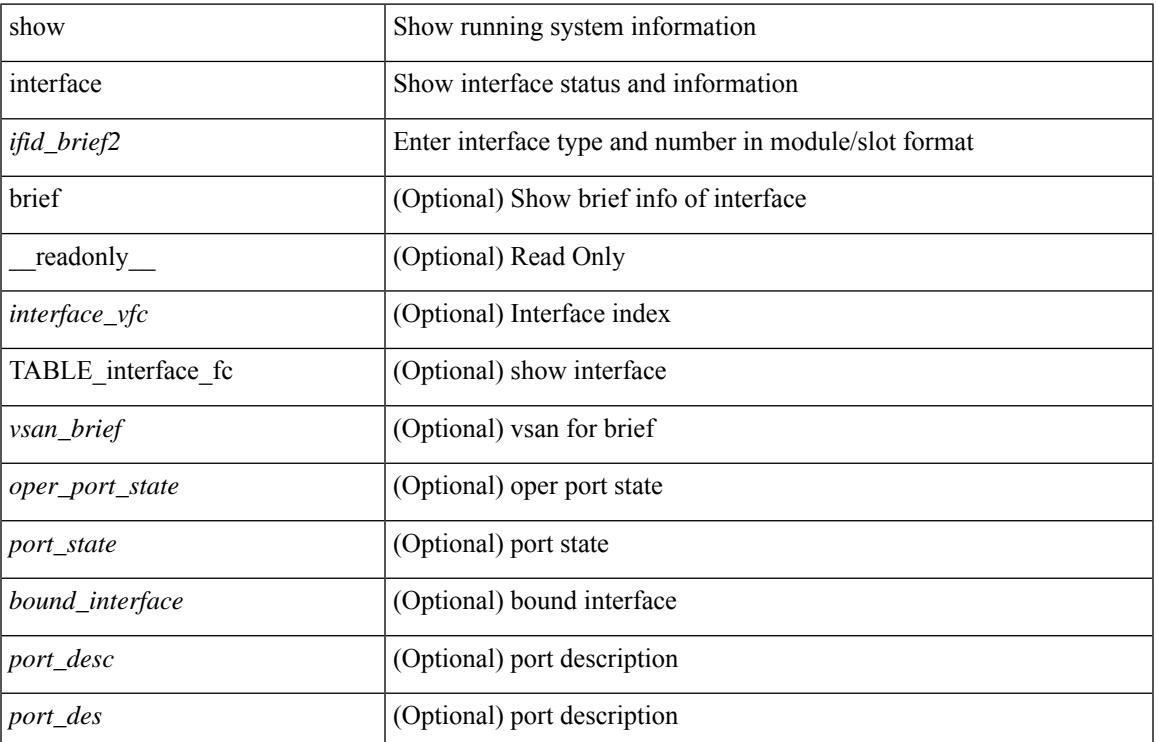

#### **Syntax Description**

 $\mathbf I$ 

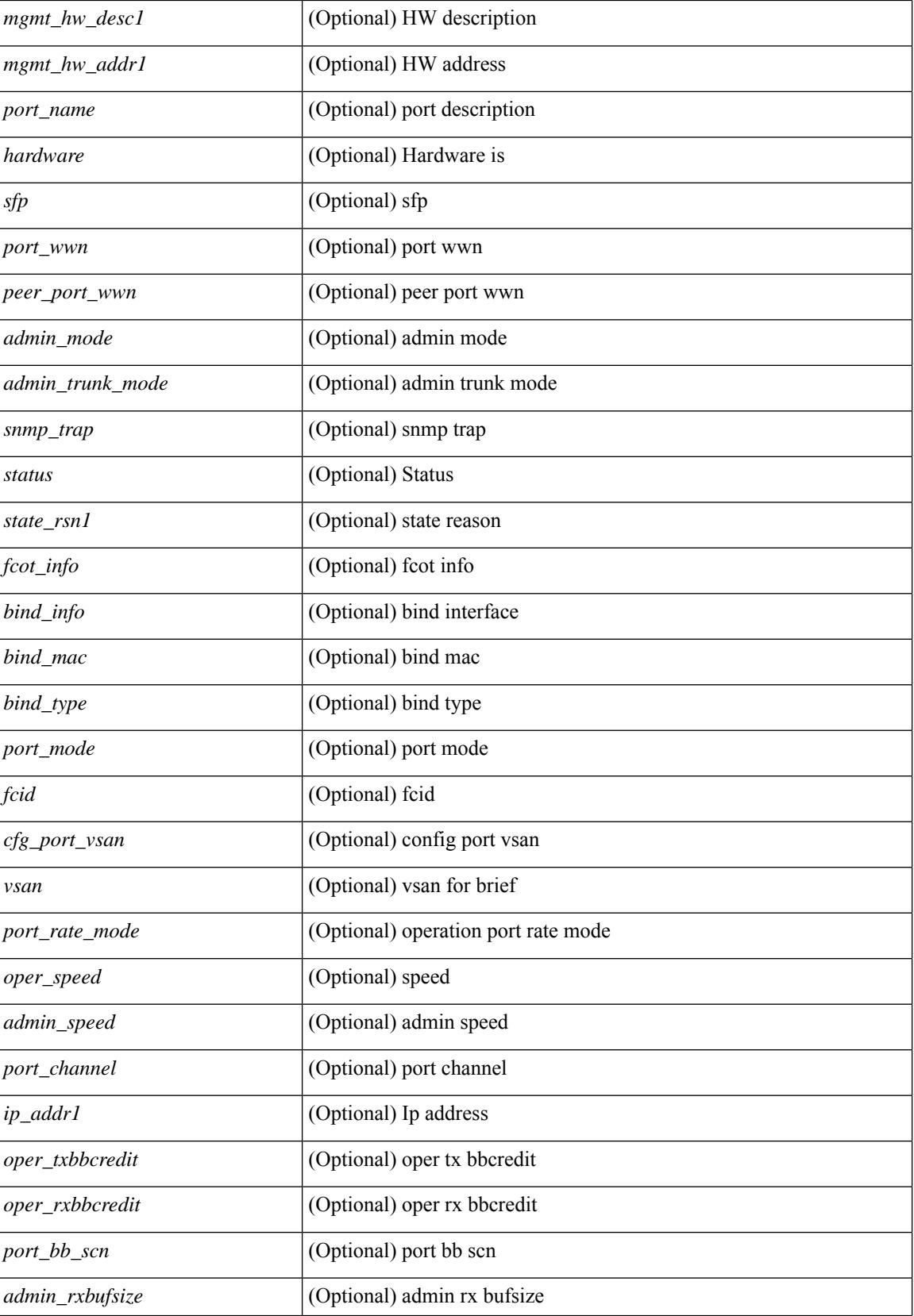

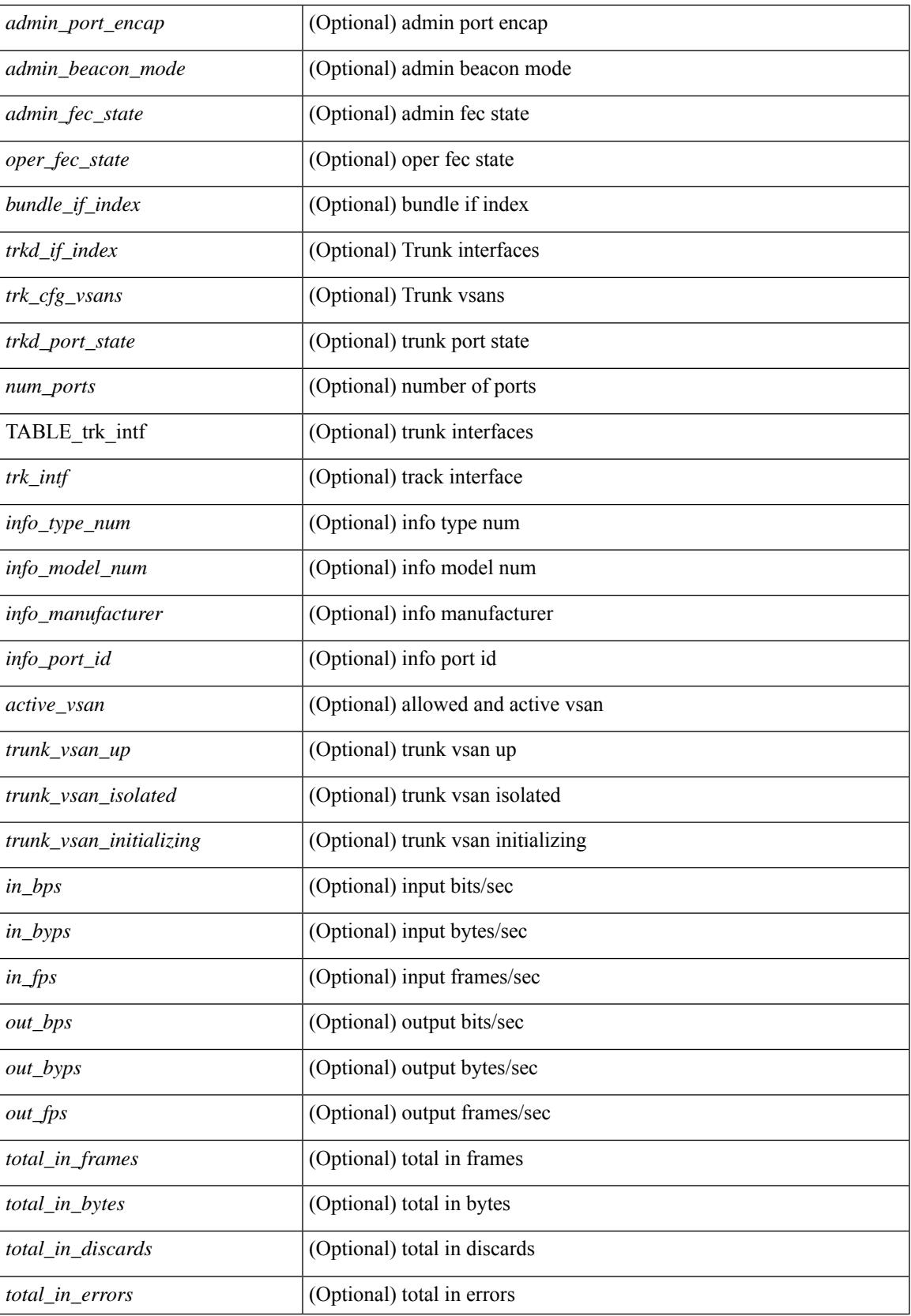

 $\mathbf I$ 

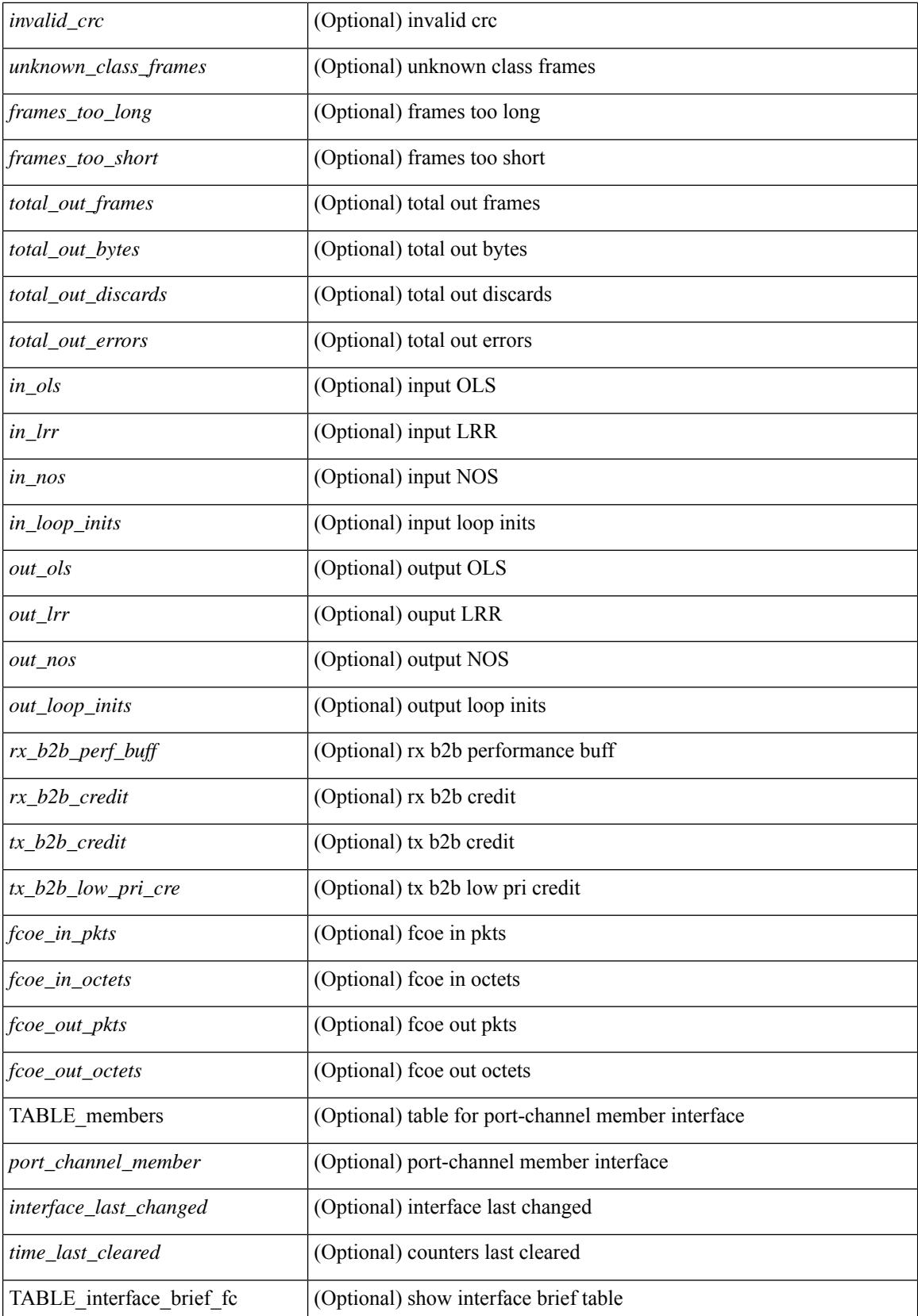

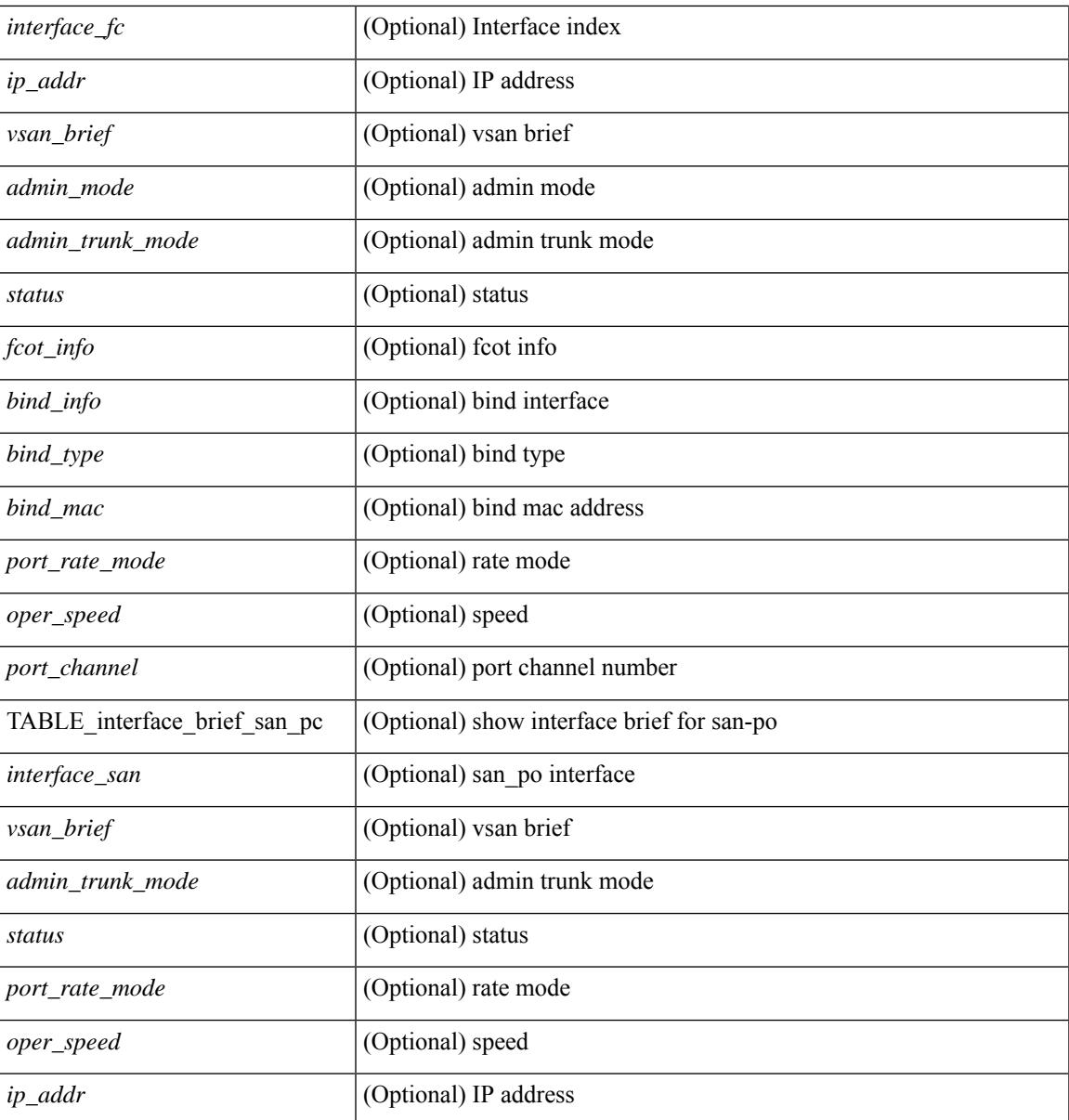

**Command Mode**

• /exec

# **show interface**

show interface  $\langle$ ifid brief1> [ brief ] [ \_\_readonly \_ [ { TABLE\_interface\_vfc [  $\langle$  interface\_vfc> ] [ <vsan\_brief> ] [ <oper\_port\_state> ] [ <port\_state> ] [ <bound\_interface> ] [ <port\_desc> ] [ <port\_des> ] [  $\leq$ mgmt\_hw\_desc1> ] [ $\leq$ mgmt\_hw\_addr1> ] [ $\leq$ port\_name> ] [ $\leq$ hardware> ] [ $\leq$ sfp> ] [ $\leq$ port\_wwn> ] [ <peer\_port\_wwn> ] [ <admin\_mode> ] [ <admin\_trunk\_mode> ] [ <snmp\_trap> ] [ <status> ] [ <state\_rsn1>  $| {\nvert}$  <fcot info>  $| {\nvert}$  <br/>  $\langle$  \[  $\langle$  \lefter  $| {\nvert}$  and  $| {\nvert}$   $\langle$  \lefter  $| {\nvert}$   $\langle$  \lefter  $| {\nvert}$   $\langle$  \lefter  $| {\nvert}$   $\langle$  \lefter  $| {\nvert}$   $\langle$  \lefter  $| {\nvert}$   $\langle$  \lefter  $| {\nvert}$   $\langle$  \lefter  $| {\nvert}$  $\lceil$   $\lceil$   $\lceil$   $\lceil$   $\lceil$   $\lceil$   $\rceil$   $\lceil$   $\lceil$  <oper\_txbbcredit> ] [ <oper\_rxbbcredit> ] [ <port\_bb\_scn> ] [ <admin\_rxbufsize> ] [ <admin\_port\_encap>  $\lceil$   $\lceil$  $\lt$ trkd\_if\_index> ] [  $\lt$ trk\_cfg\_vsans> ] [  $\lt$ trkd\_port\_state> ] [  $\lt$ num\_ports> ] [ TABLE\_trk\_intf [  $\lt$ trk\_intf> ] ] [ <info\_type\_num> ] [ <info\_model\_num> ] [ <info\_manufacturer> ] [ <info\_port\_id> ] [ <active\_vsan>  $\lceil$  <trunk vsan\_up>  $\lceil$  <trunk\_vsan\_isolated>  $\lceil$  <trunk\_vsan\_initializing>  $\lceil$  <in\_bps>  $\lceil$  <in\_byps>  $\lceil$  =  $\{\sin f \text{ps} \}$  |  $\{\text{out bps} \}$  |  $\{\text{out bys} \}$  |  $\{\text{out fps} \}$  |  $\{\text{total in frames} \}$  |  $\{\text{total in bytes} \}$  |  $\lt$ total in discards>  $]$   $\lt$   $\lt$ total in errors>  $]$   $\lt$   $\lt$ invalid crc $>$   $]$   $\lt$   $\lt$ unknown class frames $>$   $]$   $\lt$   $\lt$ frames too long $\gt$ ] [ <frames\_too\_short> ] [ <total\_out\_frames> ] [ <total\_out\_bytes> ] [ <total\_out\_discards> ] [  $\lt$ total\_out\_errors> ]  $[\text{sin\_ols}>$   $[\text{sin\_lrr}>$   $[\text{sin\_nos}>$   $[\text{sin\_loop\_inits}>$   $[\text{cos\_ols}>$   $[\text{cos\_lrr}>$   $[\text{cos\_lrr}>$  $\{\text{out} \text{nos}> | \}$   $\{\text{out} \text{loop} \text{ints}> | \}$   $\{\text{tr } \text{b2b} \text{ perf} \text{ buffer} \}$   $\{\text{tr } \text{b2b} \text{ credit>} | \}$  $\leq$ tx b2b low pri cre>  $| \leq$  [ $\leq$  fcoe in pkts>  $| \leq$  [ $\leq$  fcoe out pkts> ]  $| \leq$  fcoe out octets> ] [ TABLE\_members  $[$  <port\_channel\_member> ] ] [ <interface\_last\_changed> ]  $[$  <time\_last\_cleared> ] } ] [ {TABLE\_interface\_brief\_vfc [  $\langle$  interface\_vfc> ] [  $\langle$   $\rangle$  [  $\langle$   $\rangle$  san\_brief> ] [  $\langle$   $\rangle$  admin\_mode> ] [  $\langle$  admin\_trunk\_mode> ] [ <status> ] [ <fcot\_info> ] [ <br/> \timessample of [ \timessample ] [ \timessample  $\left| \right|$  [ \timessample  $\left| \right|$  [ \timessample information information information information information information information inf  $\le$ oper speed>  $\lfloor \cdot \rfloor$  [  $\le$ port channel>  $\lfloor \cdot \rfloor$  [  $\le$ ip addr>  $\lfloor \cdot \rfloor$  ]  $\lfloor \cdot \rfloor$ 

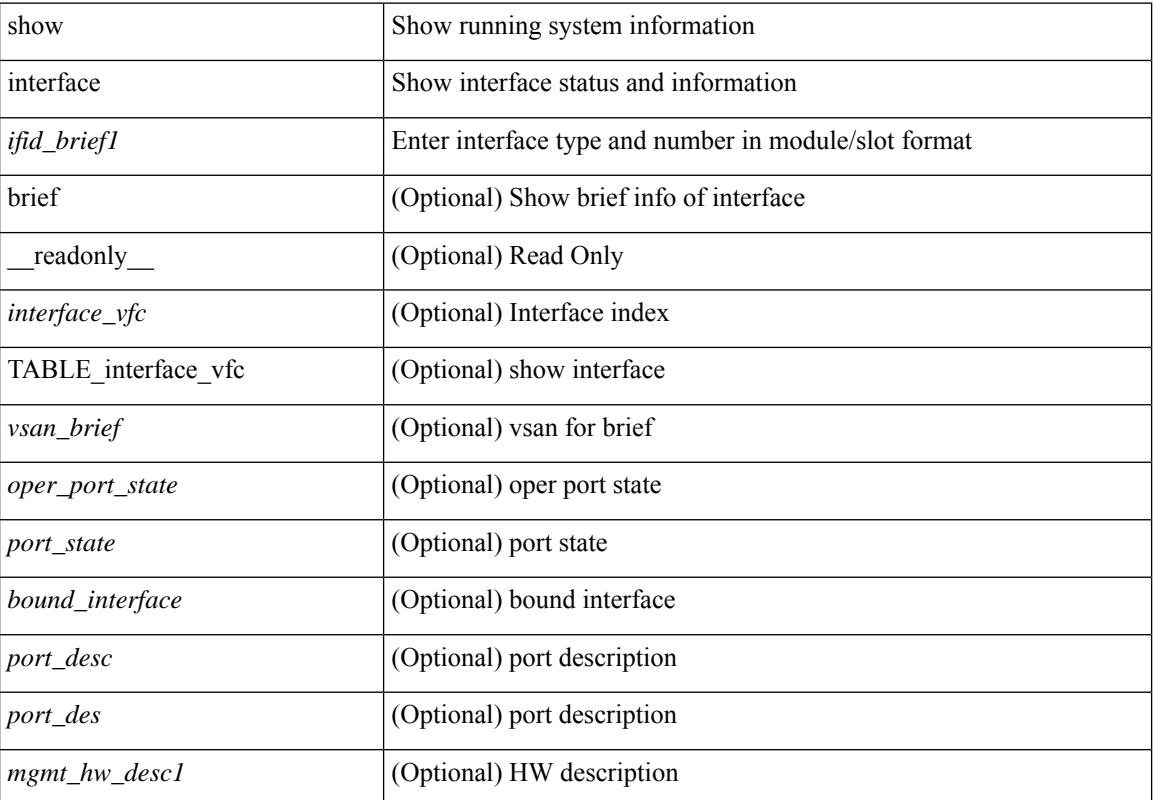

#### **Syntax Description**

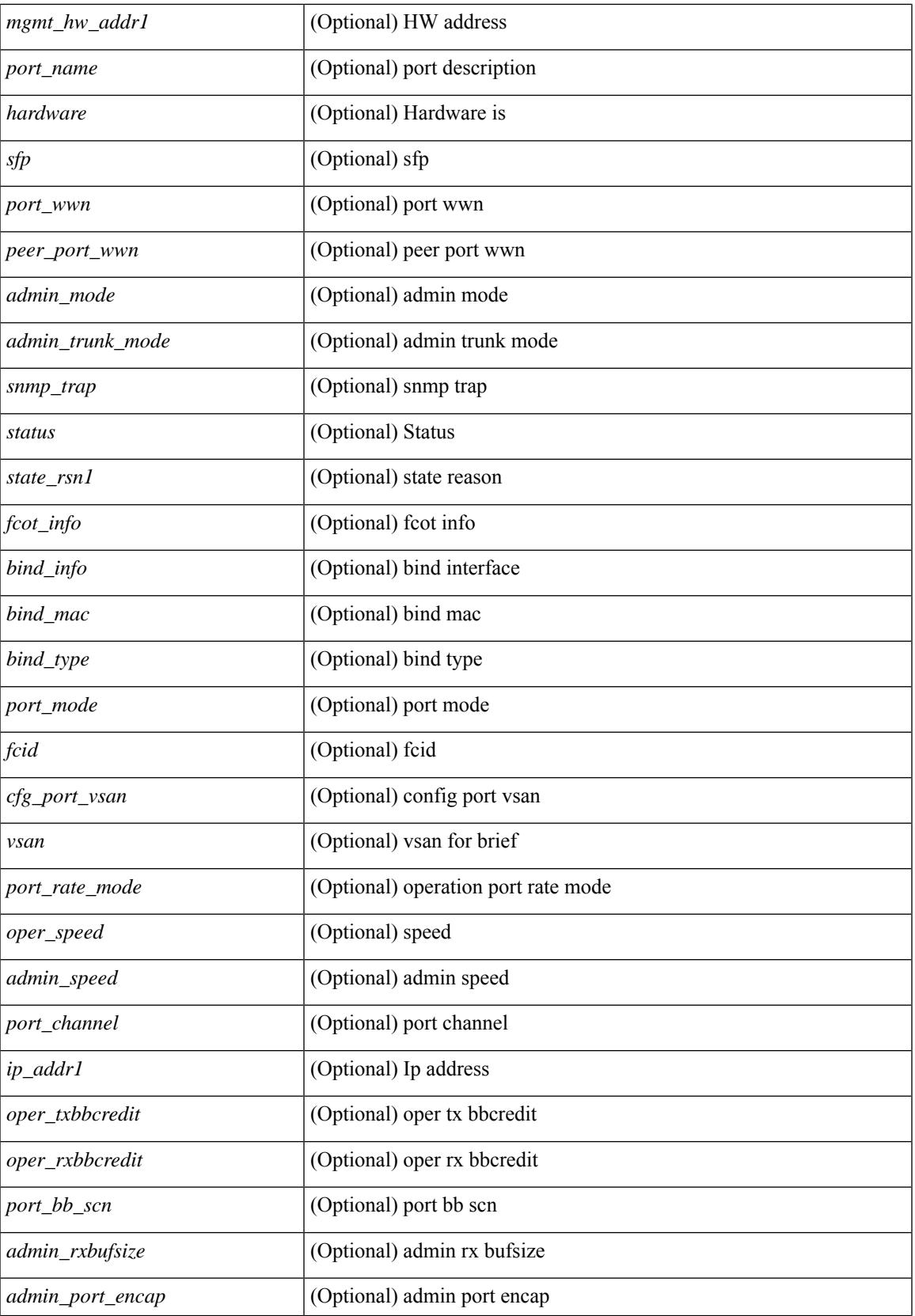

 $\mathbf I$ 

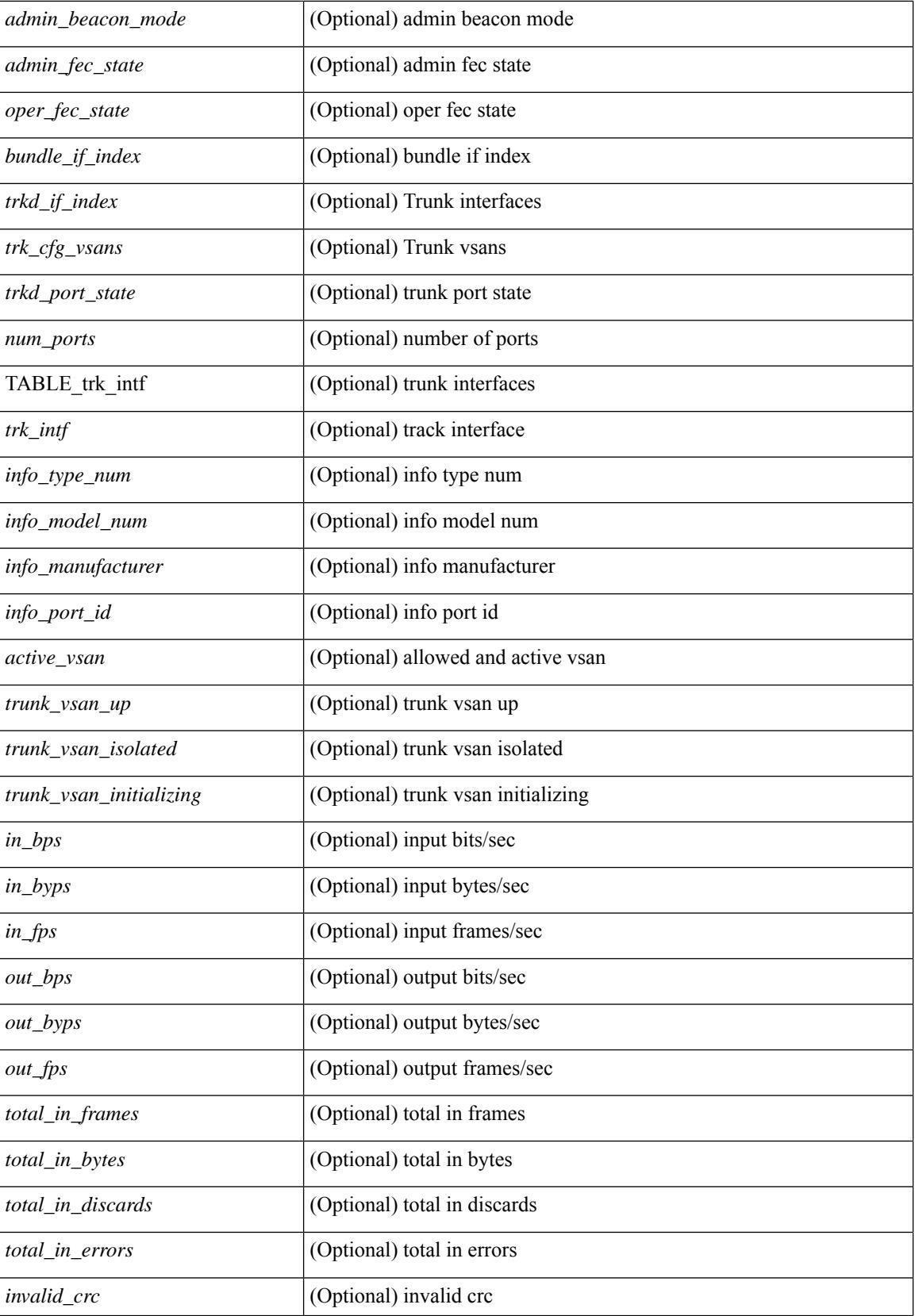

 $\overline{\phantom{a}}$ 

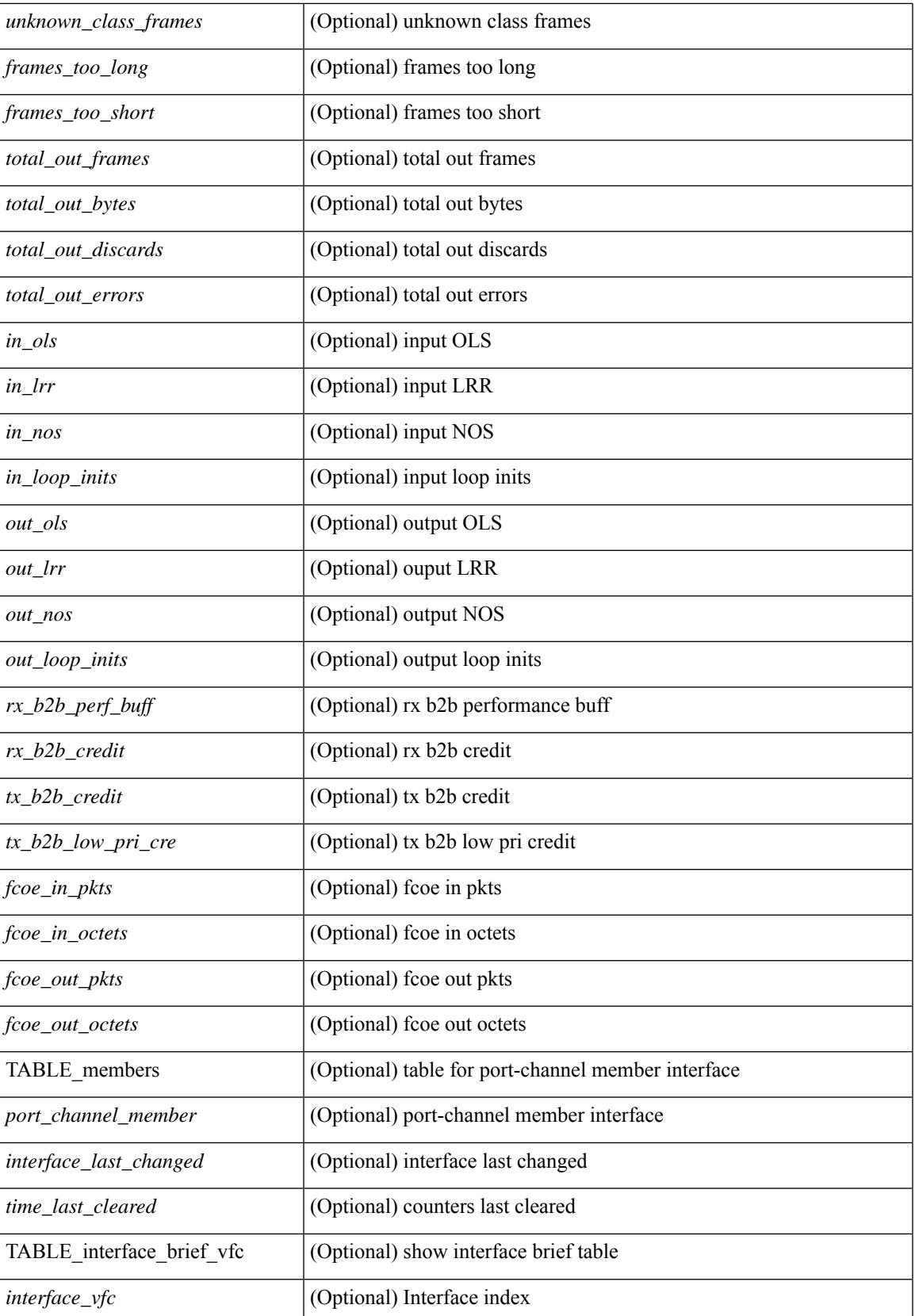

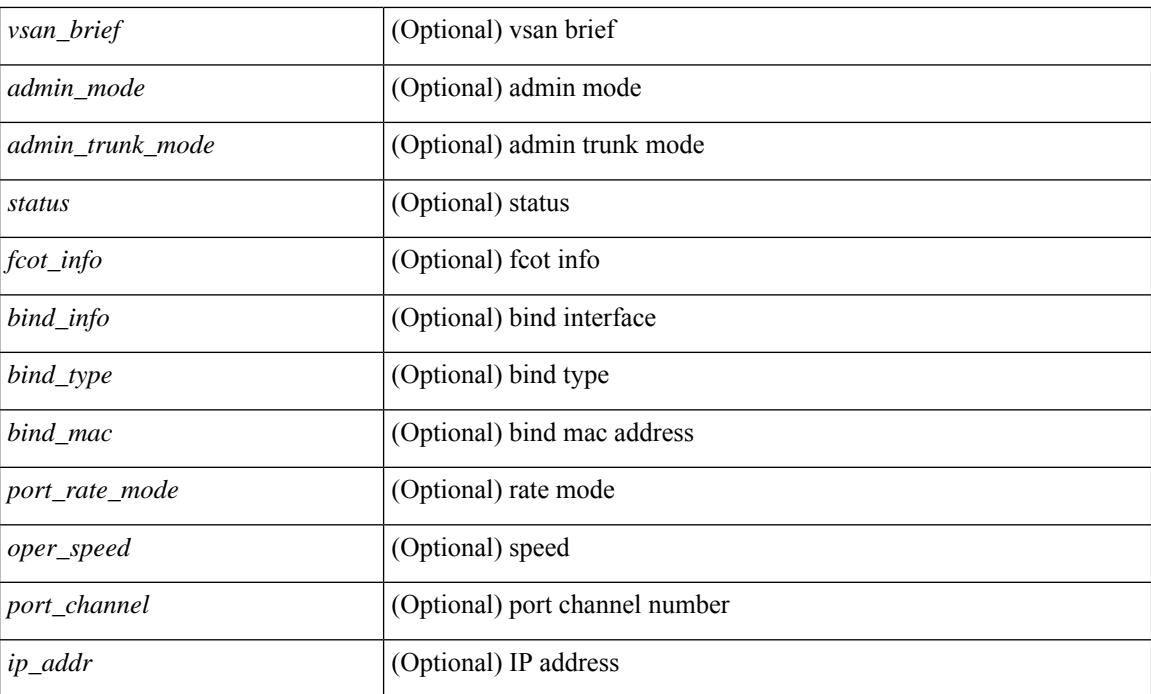

### **Command Mode**

• /exec

# **show interface**

show interface  $\langle$ ifid $\rangle$  [ quick ] [ \_\_readonly \_\_TABLE\_interface  $\langle$  interface  $\rangle$  [  $\langle$  svi\_if index $\rangle$  ] [ <svi\_admin\_state> ] [ <oper\_state> ] [ <svi\_rsn\_desc> ] [ <svi\_line\_proto> ] [ <svi\_hw> ] [ <svi\_mac> ] [ <svi\_desc> ] [ <svi\_ip\_addr> ] [ <svi\_ip\_mask> ] [ <svi\_mtu> ] [ <svi\_bw> ] [ <svi\_delay> ] [ <vlan\_id> ] [ <type> ] ] [ [ <svi\_tx\_load> ] [ <svi\_rx\_load> ] ] [ [ <svi\_carrier\_delay\_sec> ] [ <svi\_carrier\_delay\_msec>  $\lceil$   $\lceil$  $\leq$ sec vlan $\geq$  [ $\leq$ sec vlan type $\geq$ ]  $\leq$  [ $\leq$ eth load interval1 rx $\geq$  [ $\leq$ eth inrate1 bits $\geq$  [ $\leq$ eth inrate1 pkts $\geq$ ] [ <eth\_load\_interval1\_tx> ] [ <eth\_outrate1\_bits> ] [ <eth\_outrate1\_pkts> ] [ <eth\_inrate1\_summary\_bits>  $\lceil$  <eth inrate1 summary pkts>  $\lceil$  <eth outrate1 summary bits>  $\lceil$  <eth outrate1 summary pkts>  $\lceil$  [ <eth\_load\_interval2\_rx> ] [ <eth\_inrate2\_bits> ] [ <eth\_inrate2\_pkts> ] [ <eth\_load\_interval2\_tx> ] [ <eth\_outrate2\_bits> ] [ <eth\_outrate2\_pkts> ] [ <eth\_inrate2\_summary\_bits> ] [ <eth\_inrate2\_summary\_pkts>  $\lceil$  <eth outrate2 summary bits>  $\lceil$  <eth outrate2 summary pkts>  $\lceil$  <eth load interval3 rx>  $\lceil$  [  $\leq$ eth inrate3 bits>  $\leq$  [  $\leq$ eth inrate3 pkts>  $\leq$  [  $\leq$  ch load interval3 tx>  $\leq$  [  $\leq$  eth outrate3 bits>  $\leq$  [ <eth\_outrate3\_pkts> ] [ <eth\_inrate3\_summary\_bits> ] [ <eth\_inrate3\_summary\_pkts> ] [ <eth\_outrate3\_summary\_bits> ] [ <eth\_outrate3\_summary\_pkts> ] [ <eth\_l2\_ucastpkts> ] [ <eth\_l2\_ucastbytes> ] [ <eth\_l2\_mcastpkts> ] [ <eth\_l2\_mcastbytes> ] [ <eth\_l2\_bcastpkts> ] [ <eth\_l2\_bcastbytes> ] [  $\leq$ eth 13in ucastpkts>  $| \leq$ eth 13in ucastbytes>  $| \leq$ eth 13in mcastpkts>  $| \leq$ eth 13in mcastbytes>  $| \leq$  $\leq$ eth 13in bcastpkts>  $]$  [  $\leq$ eth 13in bcastbytes> ] [  $\leq$ eth 13out ucastbytess> ] [  $\leq$ eth 13out ucastbytes> ] [ <eth\_l3out\_mcastpkts> ] [ <eth\_l3out\_mcastbytes> ] [ <eth\_l3out\_bcastpkts> ] [ <eth\_l3out\_bcastbytes> ] [  $\leq$ eth 13in routed pkts $>$  ]  $\leq$ eth 13in routed bytes $>$  ]  $\leq$ eth 13out routed bytes $>$  15 $\leq$ eth 13out routed bytes $>$ ] [ <eth\_l3avg1\_inbytes> ] [ <eth\_l3avg1\_inpkts> ] [ <eth\_l3avg1\_outbytes> ] [ <eth\_l3avg1\_outpkts> ] [  $\leq$ eth 13avg2 inbytes>  $| \leq$ eth 13avg2 inpkts>  $| \leq$ eth 13avg2 outbytes>  $| \leq$ eth 13avg2 outpkts>  $| \leq$ <eth\_l3avg3\_inbytes> ] [ <eth\_l3avg3\_inpkts> ] [ <eth\_l3avg3\_outbytes> ] [ <eth\_l3avg3\_outpkts> ] [  $\leq$ eth inpkts $>$  ] [  $\leq$ eth inbytes $>$  ] [  $\leq$ eth nobuf $>$  ] [  $\leq$ eth inbcast $>$  ] [  $\leq$ eth inucast $>$  ] [ <eth\_ingiants> ] [ <eth\_ipmcast> ] [ <eth\_inhw\_switched> ] [ <eth\_insw\_switched> ] [ <eth\_runts> ] [ <eth\_storm\_supp> ] [ <eth\_throtles> ] [ <eth\_inerr> ] [ <eth\_crc> ] [ <eth\_ecc> ] [ <eth\_frame> ] [ <eth\_overrun> ] [ <eth\_ignored> ] [ <eth\_watchdog> ] [ <eth\_outbcast> ] [ <eth\_outmcast> ] [ <eth\_outucast>  $\lceil$  <eth outgiants>  $\lceil$  <eth inpause>  $\lceil$  <eth dribble>  $\lceil$  <eth in ifdown drops>  $\lceil$  <eth bad eth>  $\lceil$   $\lceil$  $\leq$ eth bad proto $>$  ]  $\leq$ eth outpkts $>$  ]  $\leq$ eth outbytes $>$  ]  $\leq$ eth underrun $\geq$   $\leq$   $\leq$   $\leq$   $\leq$   $\leq$   $\leq$   $\leq$   $\leq$   $\leq$   $\leq$   $\leq$   $\leq$   $\leq$   $\leq$   $\leq$   $\leq$   $\leq$   $\leq$   $\leq$   $\leq$   $\leq$   $\le$ <eth\_outsw\_switched> ] [ <eth\_outerr> ] [ <eth\_coll> ] [ <eth\_resets> ] [ <eth\_babbles> ] [ <eth\_latecoll> ]  $\lceil$  <eth deferred>  $\lceil$  <eth lostcarrier>  $\rceil$  <eth nocarrier>  $\rceil$  <eth outpause>  $\rceil$  <eth buffail>  $\rceil$   $\lceil$ <eth\_bufswapped> ] [ <eth\_arpdrops> ] [ <eth\_out\_ifdown\_drops> ] [ <eth\_single\_coll> ] [ <eth\_multi\_coll> ] [ <eth\_excess\_coll> ] [ <eth\_jabbers> ] [ <eth\_shortframe> ] [ <eth\_indiscard> ] [ <eth\_bad\_encap> ] [  $\leq$ eth outcrc $>$  ] [  $\leq$ eth symbol $>$  ] [  $\leq$ eth out drops $>$  ] [  $\leq$ eth sqetest $>$  ] [  $\leq$ eth inb64 $>$  ] [  $\leq$ eth inb65 127 $>$ ] [ <eth\_inb128\_255> ] [ <eth\_inb256\_511> ] [ <eth\_inb512\_1023> ] [ <eth\_inb1024\_1518> ] [ <eth\_inb1519\_1548> ] [ <eth\_inb1519\_2500> ] [ <eth\_intrunk> ] [ <eth\_outb64> ] [ <eth\_outb65\_127> ] [ <eth\_outb128\_255> ] [ <eth\_outb256\_511> ] [ <eth\_outb512\_1023> ] [ <eth\_outb1024\_1518> ] [ <eth\_outb1519\_1548> ] [ <eth\_outb1519\_2500> ] [ <eth\_outtrunk> ] [ <eth\_bpdu\_outlost> ] [  $\leq$ eth cos0\_outlost>  $]$   $\leq$ eth cos1\_outlost>  $]$   $\leq$ eth cos2\_outlost>  $]$   $\leq$ eth cos3\_outlost>  $]$   $\leq$ eth cos4\_outlost>  $\lceil$  <eth cos5 outlost>  $\lceil$  <eth cos6 outlost>  $\lceil$  <eth cos7 outlost>  $\lceil$  <eth fcoe in pkts>  $\lceil$   $\lceil$ <eth\_fcoe\_in\_octets> ] [ <eth\_fcoe\_out\_pkts> ] [ <eth\_fcoe\_out\_octets> ] [ <eth\_nfcoe\_in\_pkts> ] [  $\leq$ eth nfcoe in octets>  $]$   $\leq$ eth nfcoe out pkts>  $]$   $\leq$ eth nfcoe out octets>  $]$   $\leq$ eth eee atx lpi msec>  $]$ <eth\_eee\_arcv\_lpi\_msec> ] [ <eth\_eee\_atx\_lpi\_transitions> ] [ <eth\_eee\_arcv\_lpi\_transitions> ] [ <eth\_phy\_ber\_count> ] [ <eth\_phy\_errblks\_count> ] [ <eth\_tx\_frm\_error> ] [ <eth\_rx\_toolong> ] [  $\leq$ eth rx undersize>  $]$   $[$   $\leq$ eth rx fragment>  $]$   $[$   $\leq$ eth rx crcerr not stomped>  $]$   $[$  $\leq$ eth rx crcerr stomped>  $]$ [  $\le$ eth rx inrangeerr> ] ] [  $\le$  svi routed pkts in> ]  $\le$  svi routed bytes in> ]  $\le$  svi routed pkts out> ] [ <svi\_routed\_bytes\_out> ] [ <svi\_ucast\_pkts\_in> ] [ <svi\_ucast\_bytes\_in> ] [ <svi\_mcast\_pkts\_in> ] [ <svi\_mcast\_bytes\_in> ] [ <svi\_ucast\_pkts\_out> ] [ <svi\_ucast\_bytes\_out> ] [ <svi\_mcast\_pkts\_out> ] [ <svi\_mcast\_bytes\_out> ] [ <svi\_ipv4\_ucast\_pkts\_in> ] [ <svi\_ipv4\_ucast\_bytes\_in> ] [

<svi\_ipv4\_ucast\_pkts\_out> ] [ <svi\_ipv4\_ucast\_bytes\_out> ] [ <svi\_ipv4\_mcast\_pkts\_in> ] [ <svi\_ipv4\_mcast\_bytes\_in> ] [ <svi\_ipv4\_mcast\_pkts\_out> ] [ <svi\_ipv4\_mcast\_bytes\_out> ] [ <svi\_ipv6\_ucast\_pkts\_in> ] [ <svi\_ipv6\_ucast\_bytes\_in> ] [ <svi\_ipv6\_ucast\_pkts\_out> ] [ <svi\_ipv6\_ucast\_bytes\_out> ] [ <svi\_ipv6\_mcast\_pkts\_in> ] [ <svi\_ipv6\_mcast\_bytes\_in> ] [ <svi\_ipv6\_mcast\_pkts\_out> ] [ <svi\_ipv6\_mcast\_bytes\_out> ] [ <svi\_average\_input\_bits> ] [ <svi\_average\_input\_packets> ] [ <svi\_average\_output\_bits> ] [ <svi\_average\_output\_packets> ] [ <svi\_rate\_in\_mins> ] ] [ [ <svi\_reliability> ] ] [ <switchport> ] ]

### **Syntax Description**

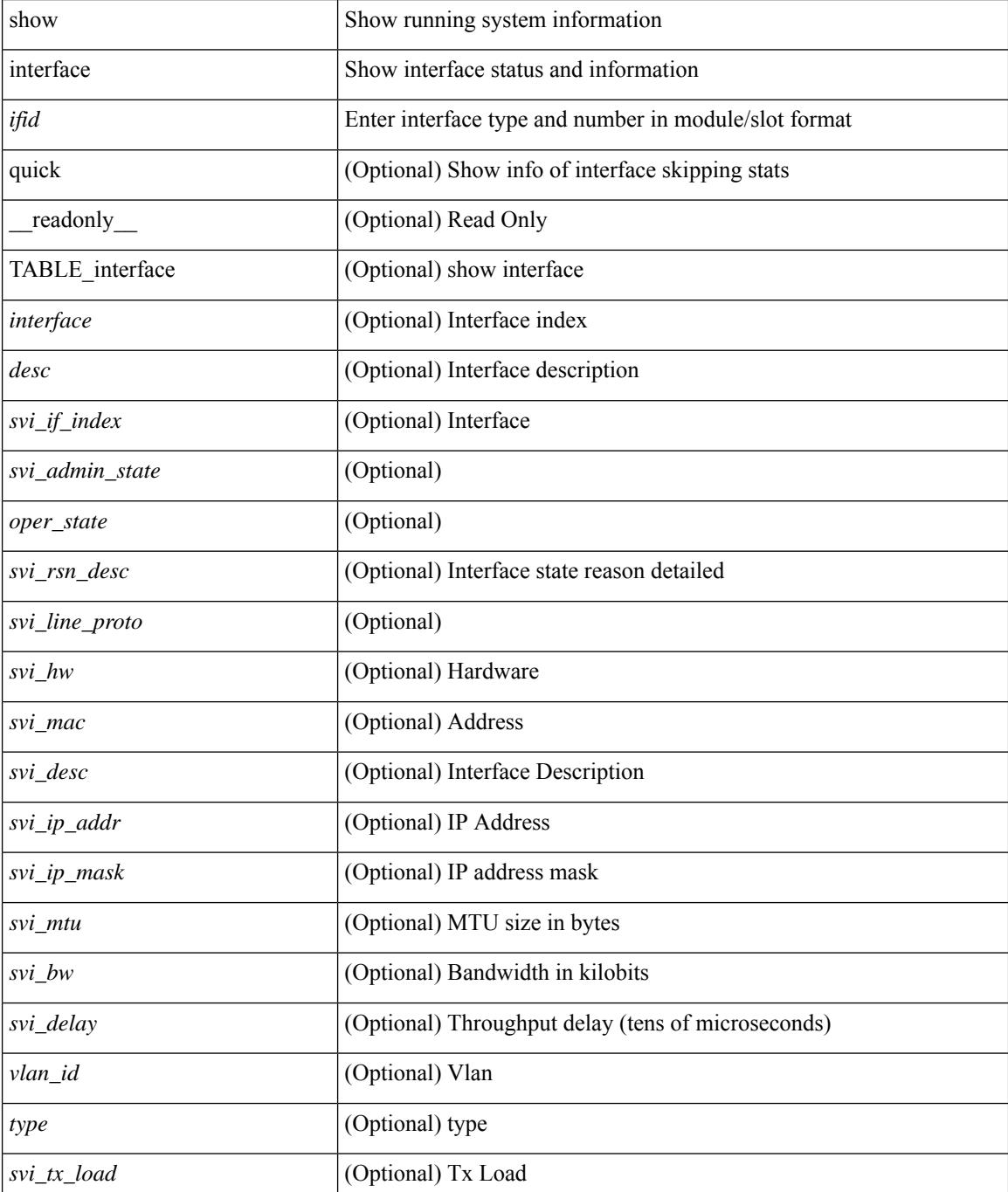

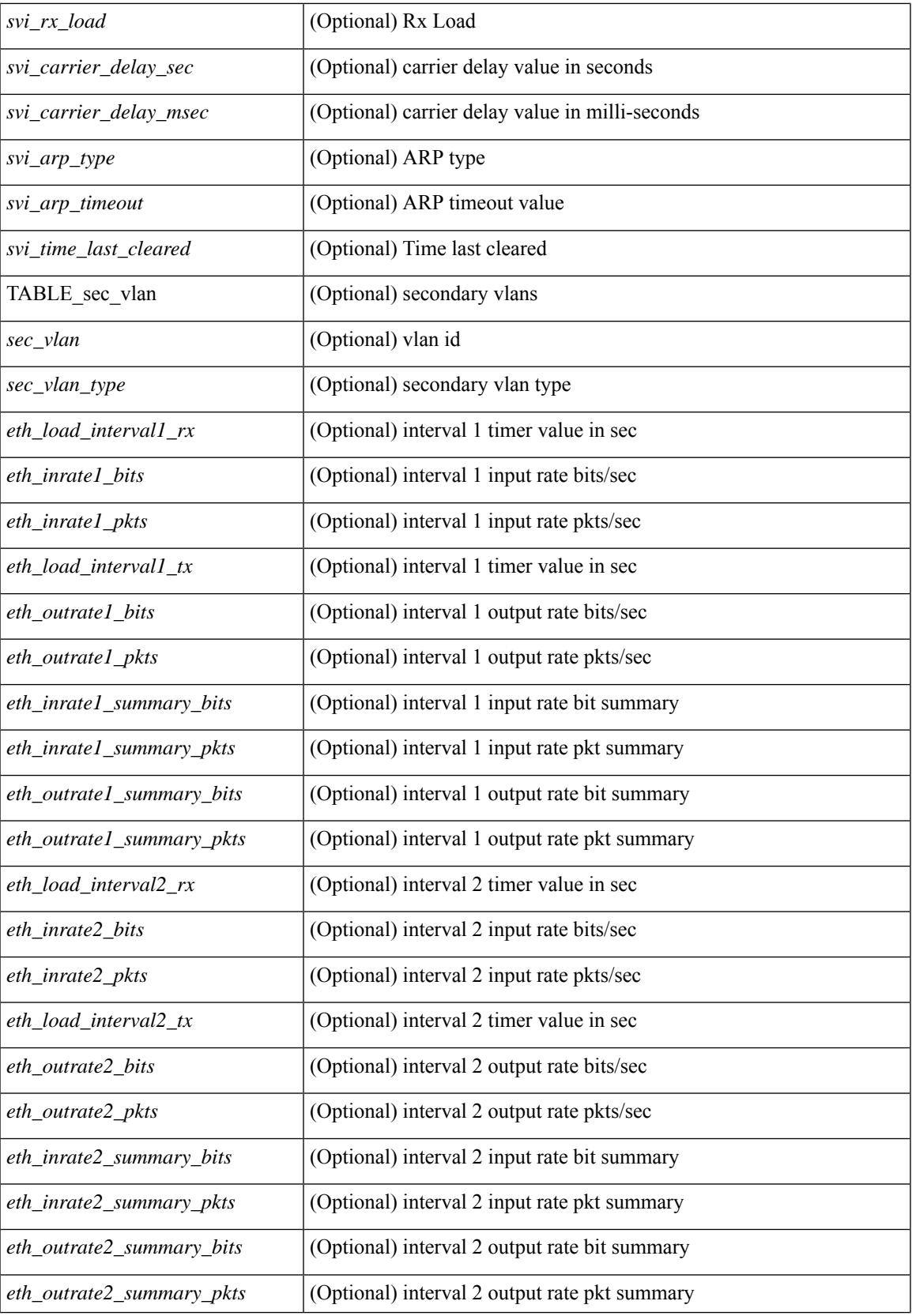

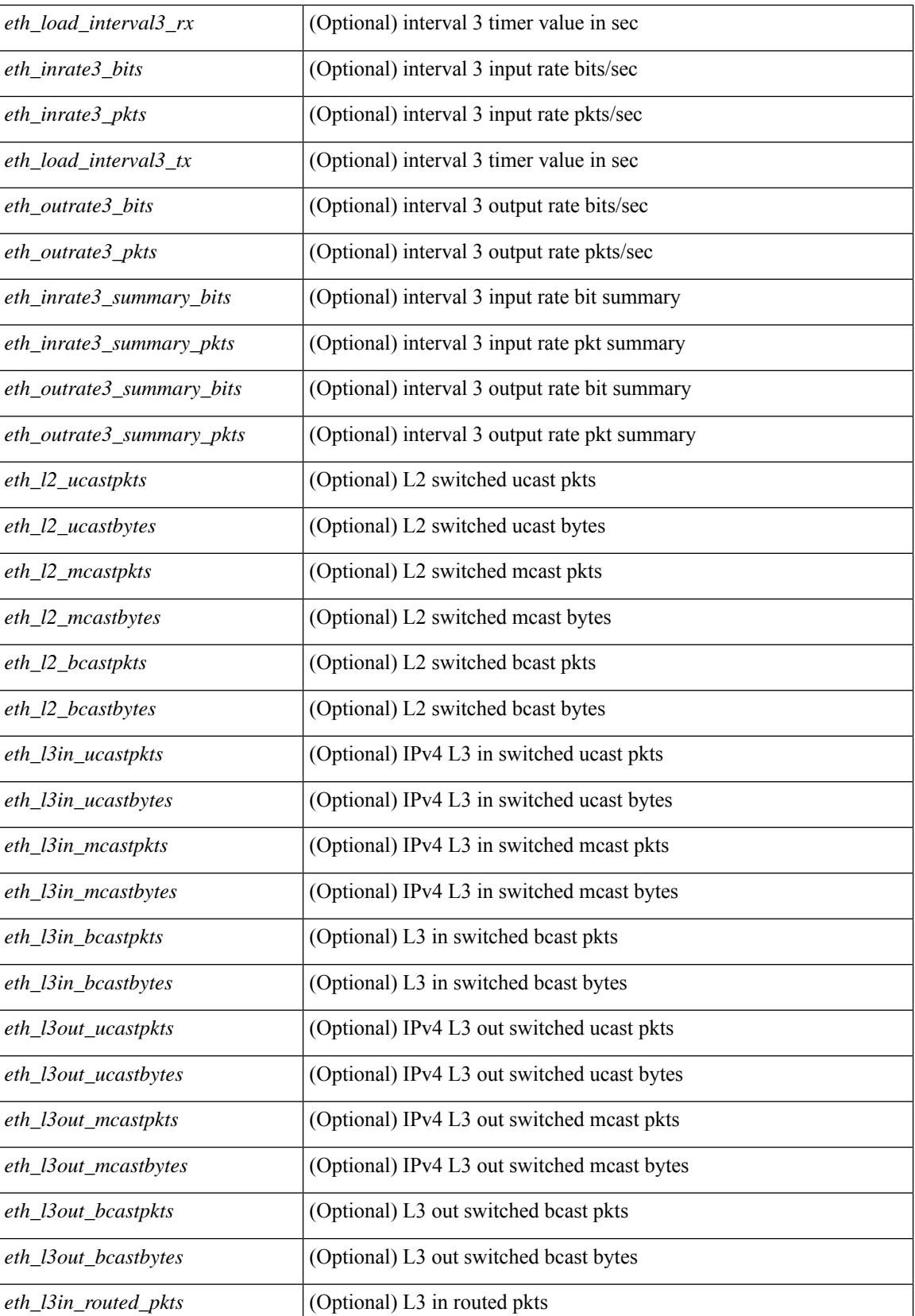

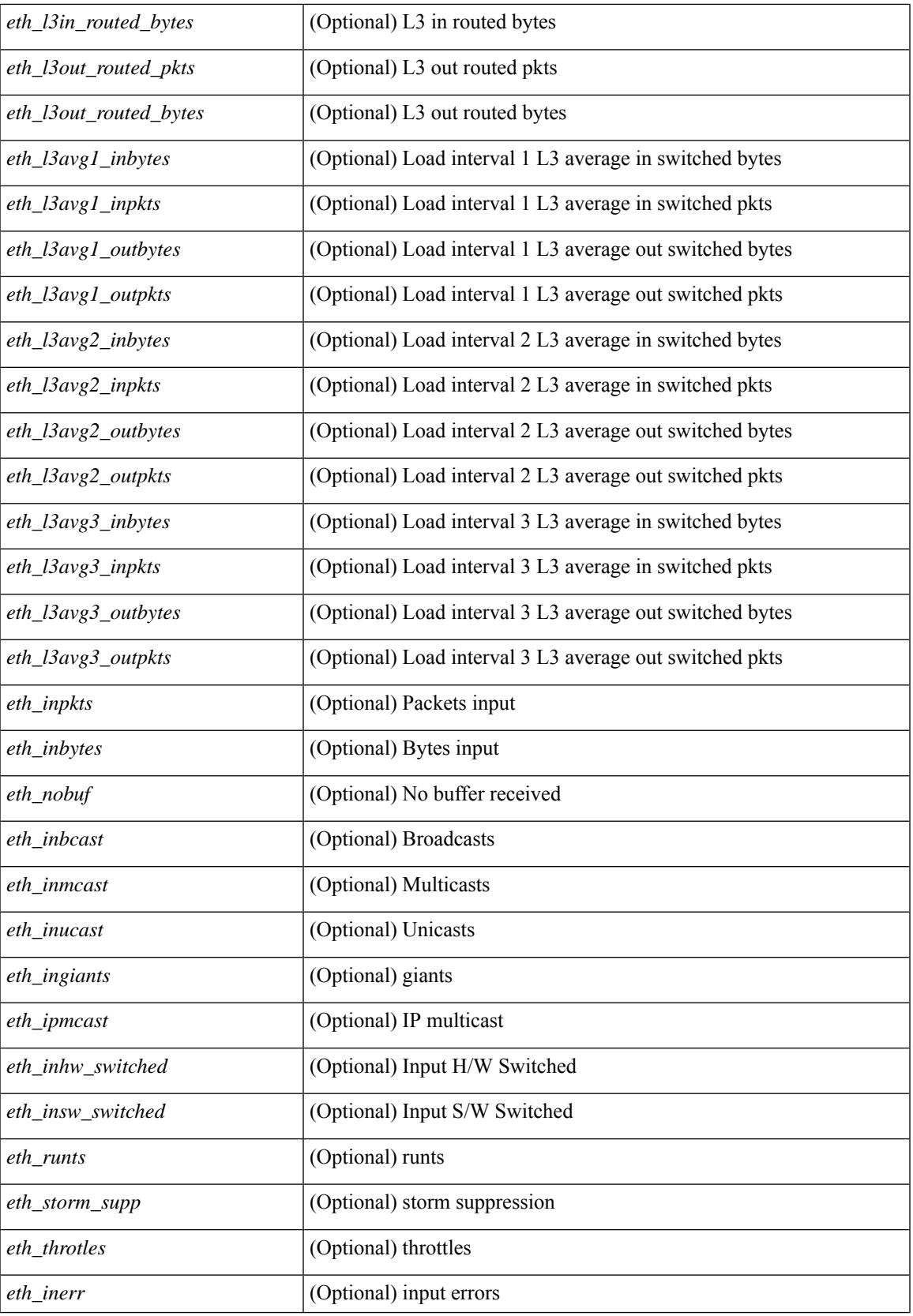

 $\mathbf I$ 

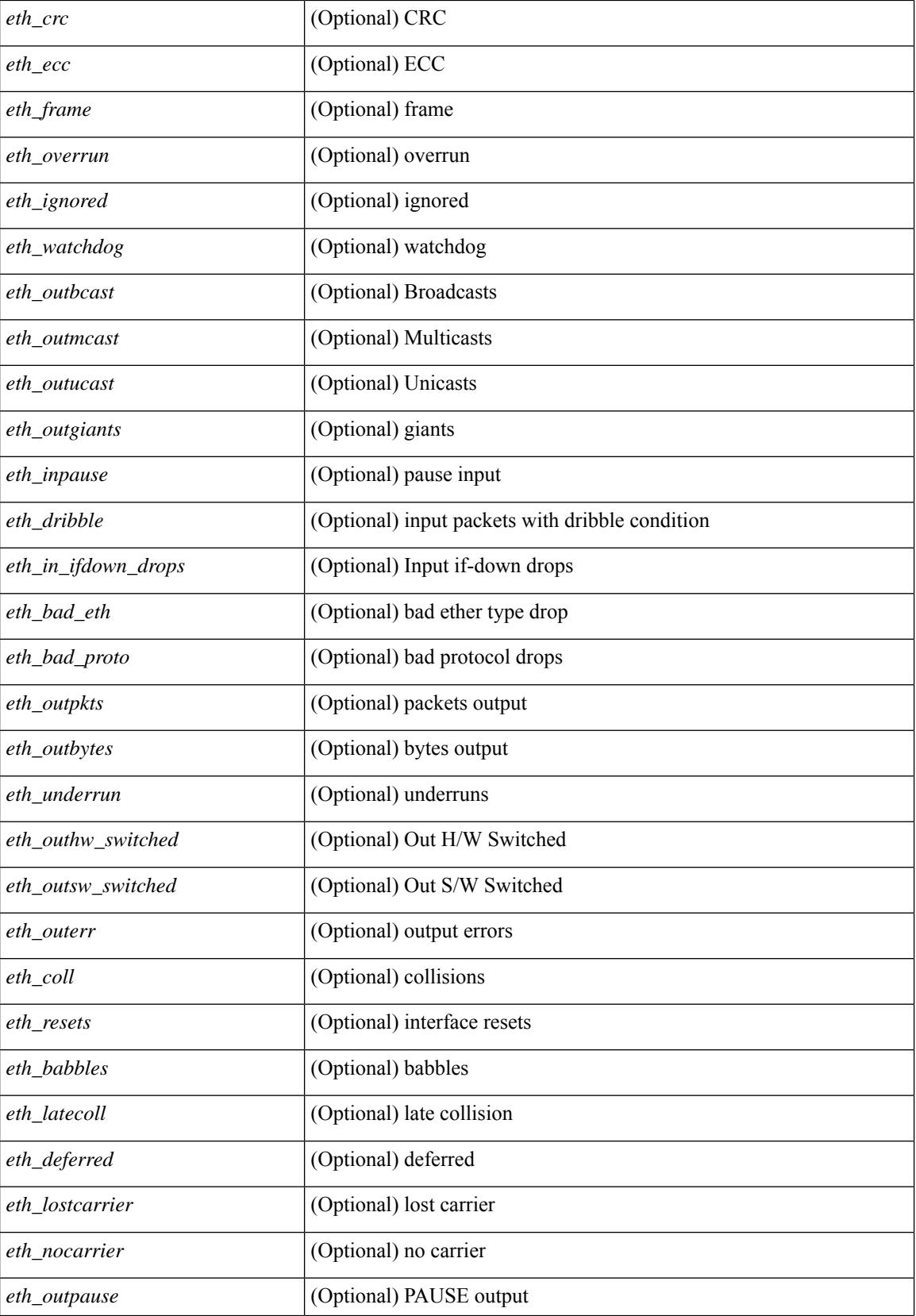

 $\overline{\phantom{a}}$ 

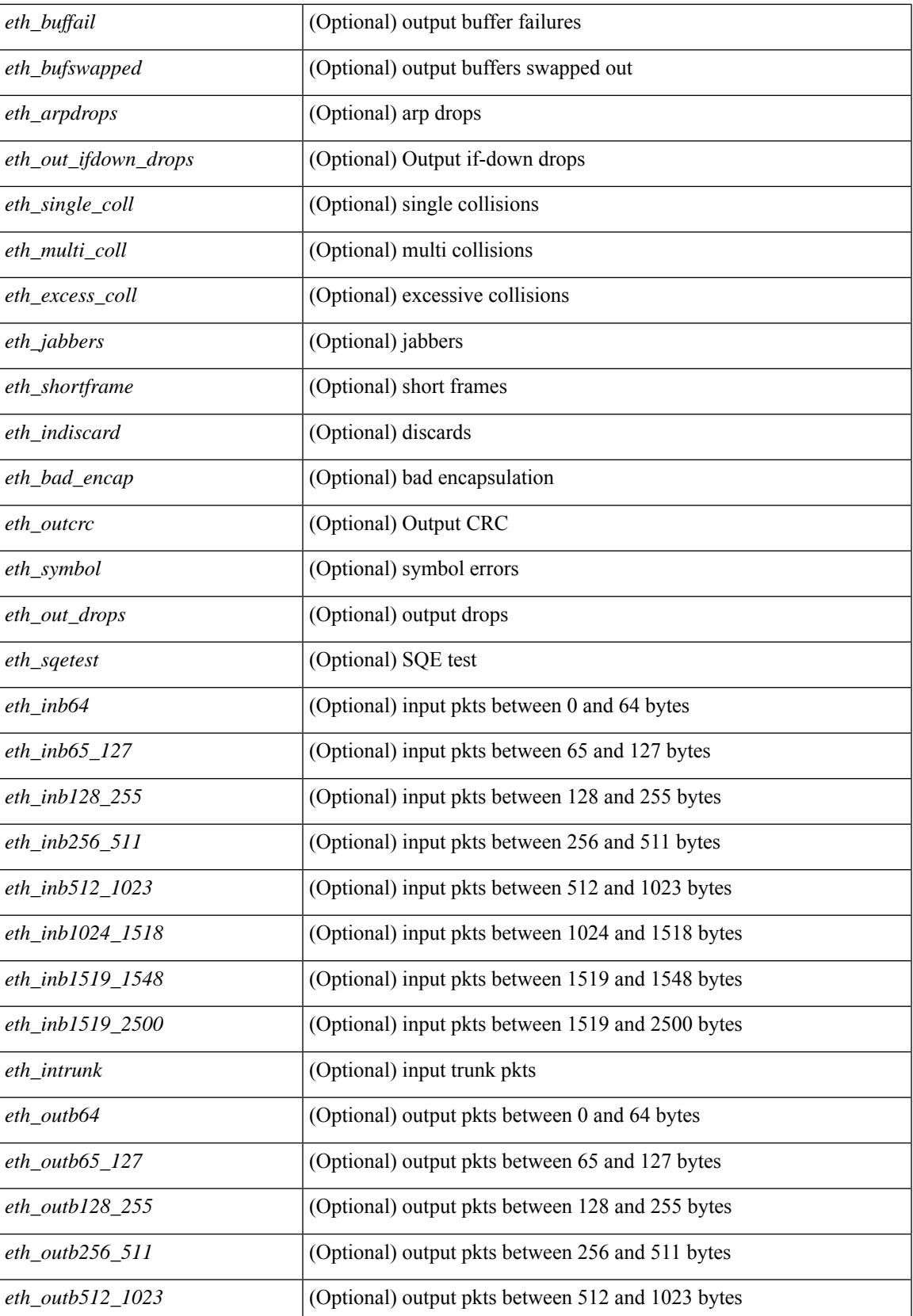

 $\mathbf I$ 

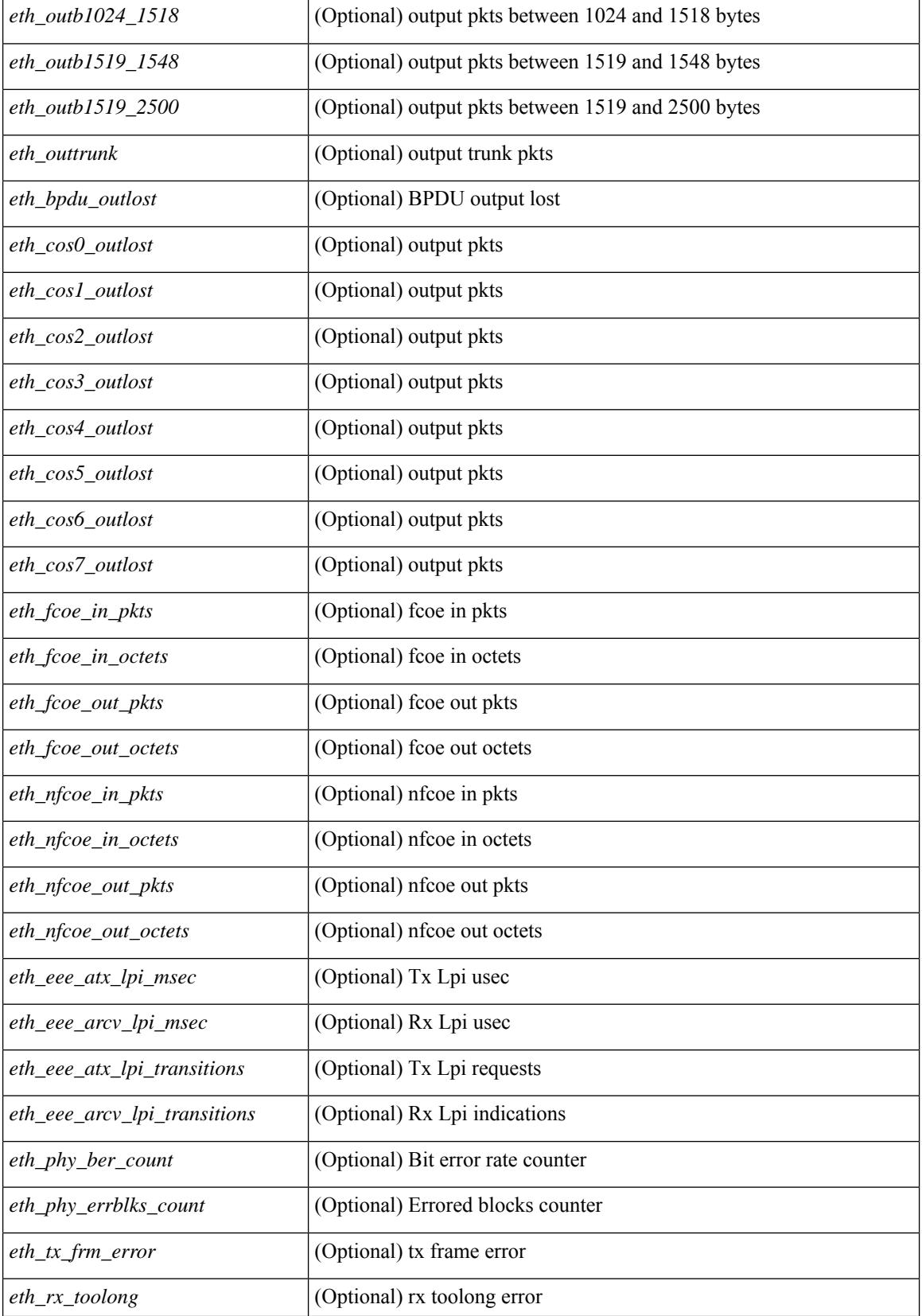

 $\mathbf{l}$ 

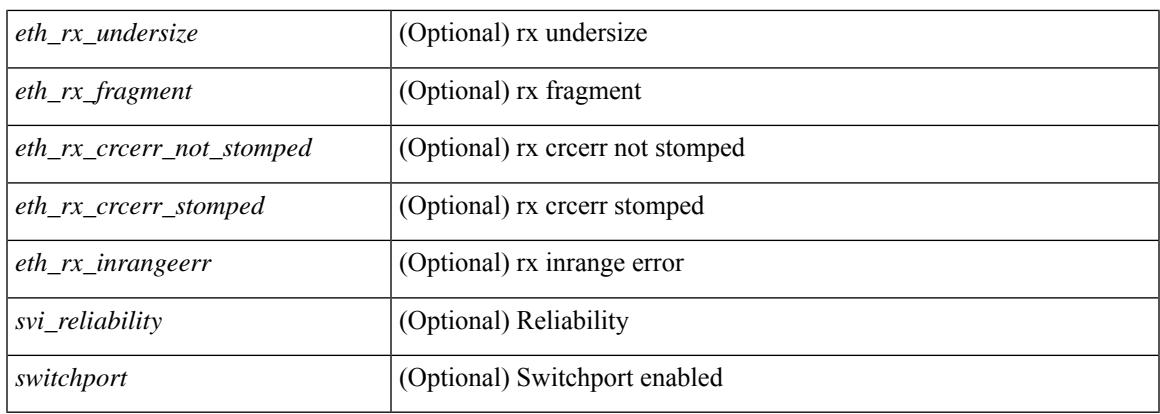

### **Command Mode**

• /exec

# **show interface**

show interface <ifmgmt> [ \_\_readonly\_\_ TABLE\_interface <interface> <state> [ <state\_rsn\_desc> ] [  $\leq$ state rsn $>$  ]  $\leq$   $\leq$  [  $\leq$   $\leq$  [  $\leq$   $\leq$   $\leq$   $\leq$   $\leq$   $\leq$   $\leq$   $\leq$   $\leq$   $\leq$   $\leq$   $\leq$   $\leq$   $\leq$   $\leq$   $\leq$   $\leq$   $\leq$   $\leq$   $\leq$   $\leq$   $\leq$   $\leq$   $\leq$   $\leq$   $\leq$   $\leq$   $\leq$   $\leq$ <eth\_dce\_mode> ] [ <vpc\_status> ] [ <eth\_hw\_desc> ] [ <eth\_hw\_addr> ] [ <eth\_bia\_addr> ] [ <desc> ] [ <eth\_ip\_addr> ] [ <eth\_ip\_mask> ] [ <eth\_ip\_prefix> ] [ <eth\_mtu> ] [ <eth\_bw> ] [ <eth\_encap\_vlan> ] [  $\leq$ eth dly>  $| \leq$ eth reliability>  $| \leq$ eth txload>  $| \leq$ eth rxload>  $| \leq$ encapsulation>  $| \leq$ medium>  $| \leq$  $\leq$ eth loopback>  $\leq$  [  $\leq$  keepalive>  $\leq$  [  $\leq$  eth duplex>  $\leq$  [  $\leq$  eth mode>  $\leq$  [  $\leq$  eth ratemode> ] [ <eth\_autoneg> ] [ <eth\_beacon> ] [ <eth\_media> ] [ <eth\_in\_flowctrl> ] [ <eth\_out\_flowctrl> ] [ <eth\_mdix>  $\lceil$  <eth swt\_monitor>  $\lceil$  <eth\_ethertype>  $\lceil$  <eth\_members>  $\lceil$  <eth\_clk\_mode>  $\lceil$  <eth\_arp\_type>  $\lceil$   $\lceil$ <eth\_arp\_timeout> ] [ <eth\_last\_in> ] [ <eth\_last\_out> ] [ <eth\_out\_hang> ] [ <eth\_clear\_counters> ] [  $\leq$  eth link flapped>  $]$   $\leq$  eth inq size>  $]$   $\leq$  eth inq max>  $]$   $\leq$  eth inq drops>  $]$   $\leq$  eth inq flush>  $\geq$   $\leq$  $\leq$  eth out drop>  $| \leq$  eth q strategy>  $| \leq$  eth outq size>  $| \leq$  eth outq max>  $| \leq$  eth reset cntr>  $| \leq$  $\leq$ mgmt hw desc>  $\leq$  [  $\leq$ mgmt hw addr>  $\leq$  [  $\leq$ mgmt ip mask>  $\leq$  [  $\leq$  mgmt mtu $\geq$  [  $\leq$  mg mtu $\leq$  [  $\leq$  mg mtu $\leq$  ] [  $\leq$ mgmt speed>  $\leq$  [  $\leq$ mgmt duplex>  $\leq$  [  $\leq$  vdc lvl in avg  $\leq$  vdc lvl in avg pkts>  $\leq$  [ <vdc\_lvl\_out\_avg\_bits> ] [ <vdc\_lvl\_out\_avg\_pkts> ] [ <vdc\_lvl\_in\_pkts> ] [ <vdc\_lvl\_in\_ucast> ] [ <vdc\_lvl\_in\_mcast> ] [ <vdc\_lvl\_in\_bcast> ] [ <vdc\_lvl\_in\_bytes> ] [ <vdc\_lvl\_in\_bps> ] [ <vdc\_lvl\_in\_pps>  $\lceil$  <vdc lvl out pkts>  $\lceil$  <vdc lvl out ucast>  $\lceil$  <vdc lvl out mcast>  $\lceil$  <vdc lvl out bcast>  $\lceil$  {  $\leq$ vdc lvl out bytes $>$   $\mid$   $\mid$   $\leq$ vdc lvl out pps $>$   $\mid$   $\mid$   $\leq$ vdc lvl out pps $>$   $\mid$   $\mid$ 

#### **Syntax Description**

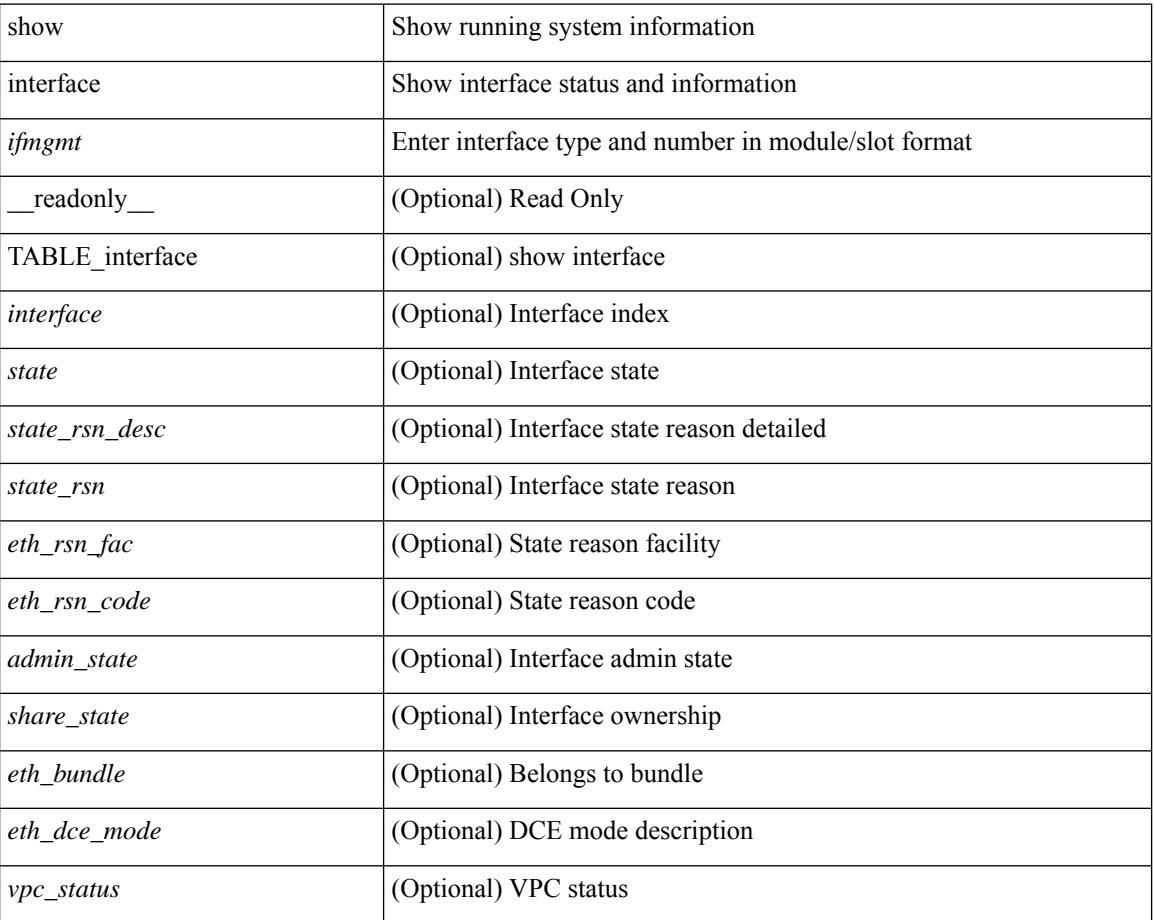

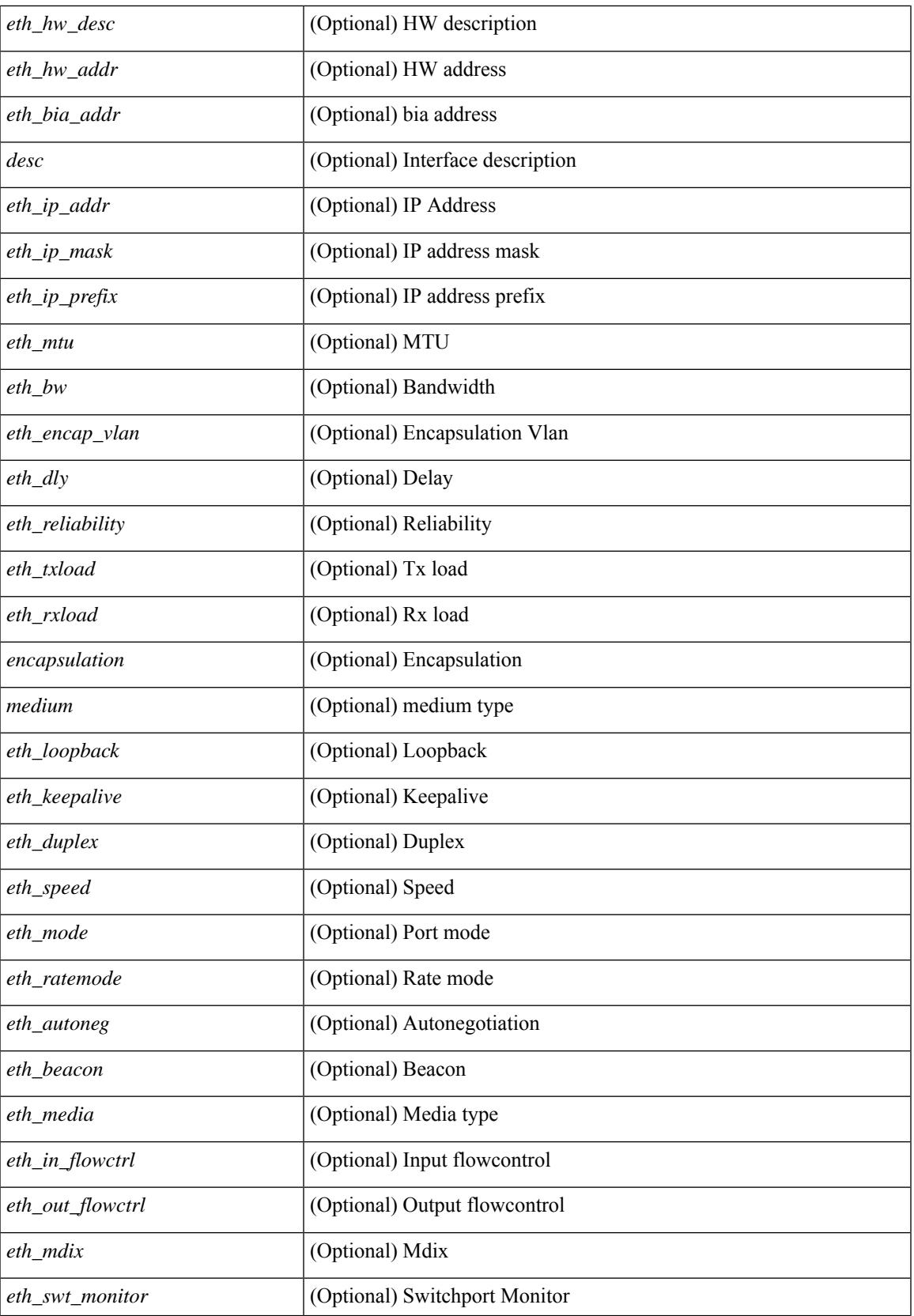

 $\mathbf I$ 

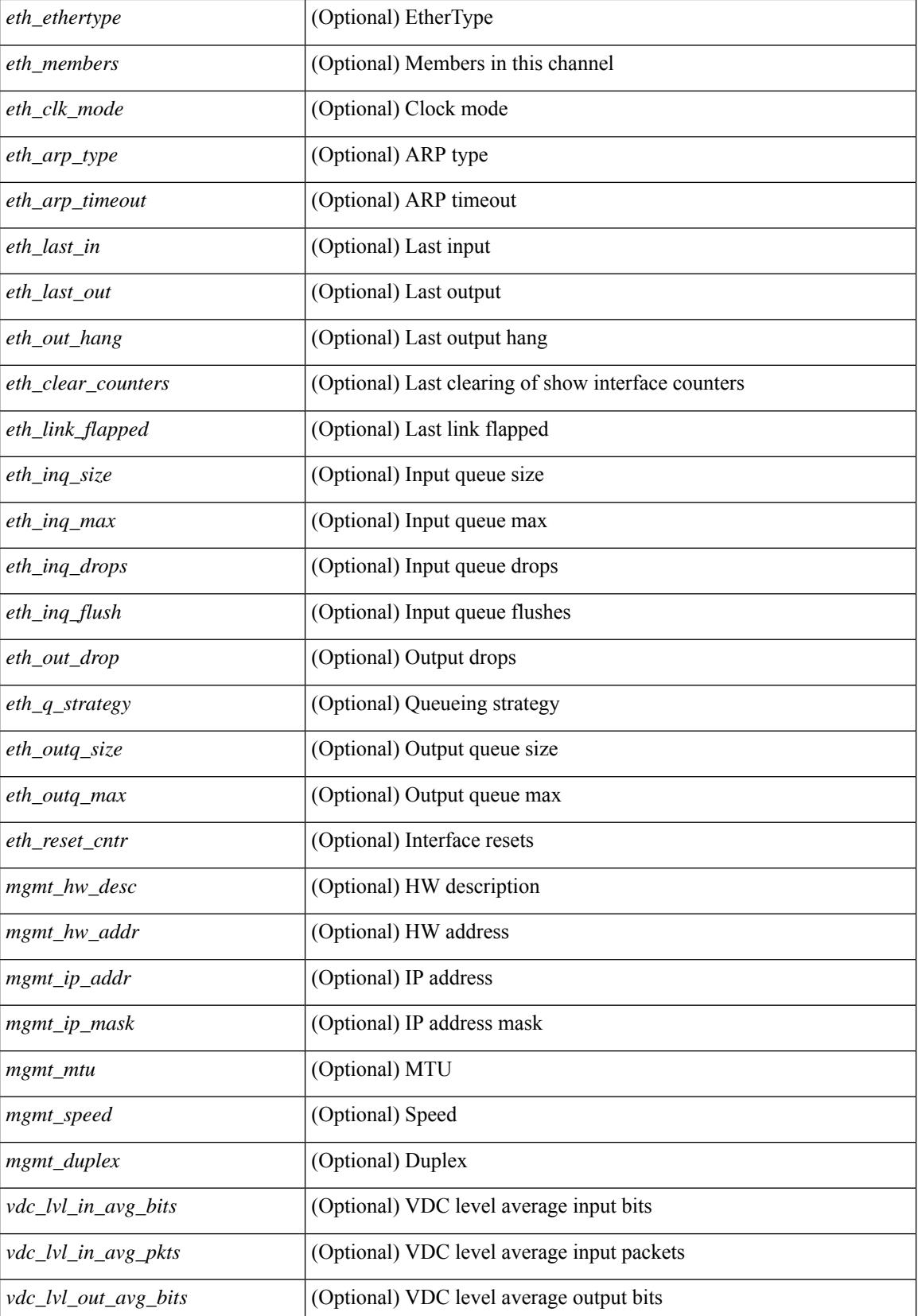

**Cisco Nexus 9000 Series NX-OS Command Reference (Show Commands), Release 10.3(x)**

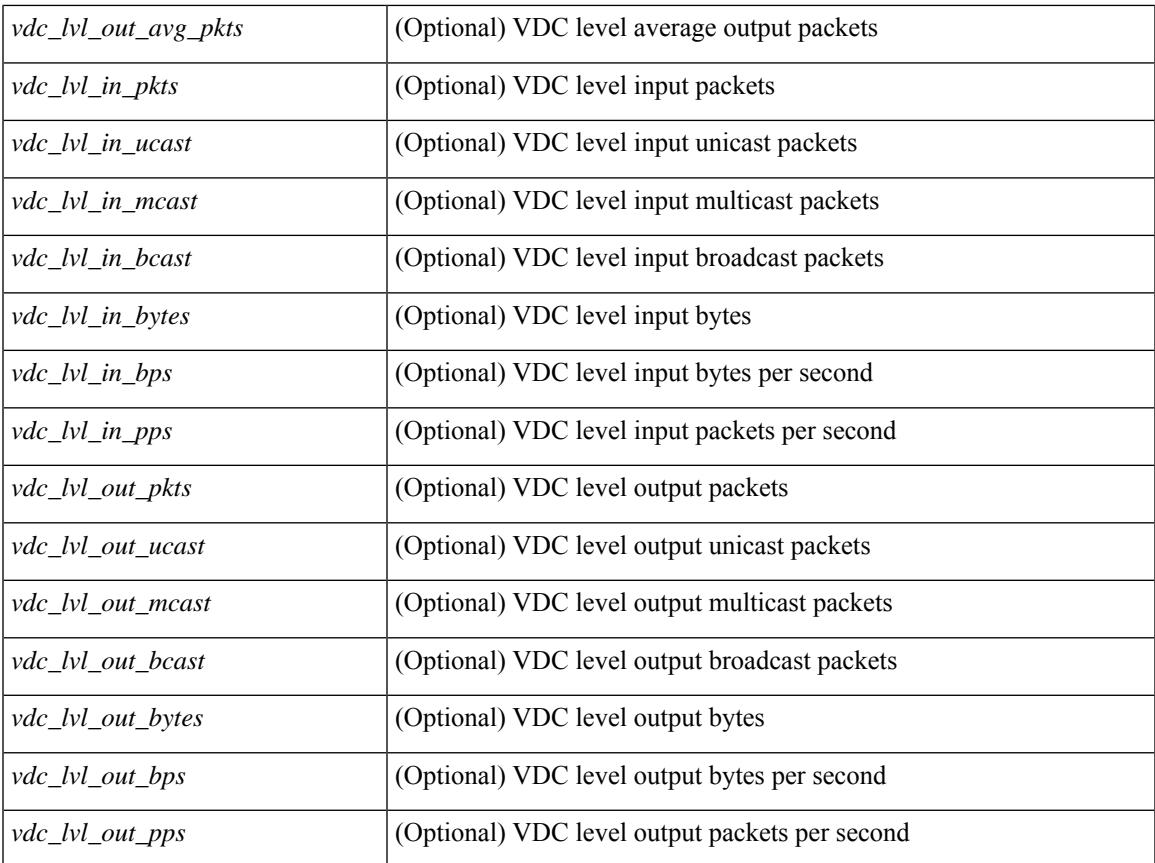

### **Command Mode**

• /exec

 $\mathbf{l}$ 

## **show interface**

show interface  $\lceil$  controller  $\lceil$  quick  $\lceil \int$  readonly TABLE interface  $\lceil$  interface  $\lceil$   $\lceil$   $\lceil$   $\lceil$   $\lceil$   $\lceil$   $\lceil$   $\lceil$   $\lceil$   $\lceil$   $\lceil$   $\lceil$   $\lceil$   $\lceil$   $\lceil$   $\lceil$   $\lceil$   $\lceil$   $\lceil$   $\lceil$   $\lceil$   $\$  $\lceil$  <state\_rsn\_desc>  $\lceil$  [ <vsan\_brief>  $\lceil$  < state>  $\lceil$  (<port\_state>  $\lceil$  { <br/> <br/>bound\_interface>  $\lceil$  [ <port\_desc> ] [ <port\_des> ] [ <mgmt\_hw\_desc1> ] [ <mgmt\_hw\_addr1> ] [ <port\_name> ] [ <hardware> ] [ <sfp> ] [ <port\_wwn> ] [ <peer\_port\_wwn> ] [ <admin\_mode> ] [ <admin\_trunk\_mode> ] [ <snmp\_trap>  $|$   $\leq$  [  $\leq$  <status  $\leq$  [  $\leq$  [ $\leq$  [ $\leq$  [ $\leq$  [ $\leq$  ]  $\leq$  [ $\leq$  [ $\leq$  [ $\leq$  [ $\leq$  [ $\leq$   $\leq$  [ $\leq$   $\leq$   $\leq$   $\leq$   $\leq$   $\leq$   $\leq$   $\leq$   $\leq$   $\leq$   $\leq$   $\leq$   $\leq$   $\leq$   $\leq$   $\leq$   $\leq$   $\lceil$  <fcid>  $\lceil$  <cfg\_port\_vsan>  $\lceil$  <vsan>  $\lceil$  < spect rate\_mode>  $\lceil$  < speed>  $\lceil$  < speed>  $\lceil$  < speed>  $\lceil$  < speed>  $\lceil$  < speed>  $\lceil$  < speed>  $\lceil$  < speed>  $\lceil$  < speed>  $\lceil$  < speed>  $\lceil$  < speed <port\_channel>  $]$  [ <ip\_addr1> ] [ <oper\_txbbcredit> ] [ <oper\_rxbbcredit> ] [ <port\_bb\_scn> ] [  $\leq$ admin rxbufsize>  $\mid$  [  $\leq$ admin port encap>  $\mid$  [  $\leq$ admin beacon mode>  $\mid$  [  $\leq$ admin fec state>  $\mid$  [ <oper\_fec\_state> ] [ <br/>bundle\_if\_index> ] [ <trkd\_if\_index> ] [ <trk\_cfg\_vsans> ] [ <trkd\_port\_state> ] [ <num\_ports> ] [ TABLE\_trk\_intf [ <trk\_intf> ] ] [ <info\_type\_num> ] [ <info\_model\_num> ] [  $\leq$ info\_manufacturer $>$   $\mid$   $\leq$ info\_port\_id $>$   $\mid$   $\leq$  active\_vsan $>$   $\mid$   $\leq$  frunk\_vsan\_up $>$   $\mid$   $\leq$  frunk\_vsan\_isolated $>$   $\mid$ [ <trunk\_vsan\_initializing> ] [ <in\_bps> ] [ <in\_byps> ] [ <in\_fps> ] [ <out\_bps> ] [ <out\_byps> ] [ <out\_fps>  $\lceil$  <total in frames>  $\lceil$  <total in bytes>  $\lceil$  <total in discards>  $\lceil$  <total in errors>  $\lceil$  <invalid crc>  $\lceil$   $\lceil$ <unknown\_class\_frames> ] [ <frames\_too\_long> ] [ <frames\_too\_short> ] [ <total\_out\_frames> ] [ <total\_out\_bytes> ] [ <total\_out\_discards> ] [ <total\_out\_errors> ] [ <in\_ols> ] [ <in\_lrr> ] [ <in\_nos> ] [  $\leq$  in loop inits>  $| \leq$  [  $\leq$  out ols>  $| \leq$   $| \leq$  [ $\leq$   $\leq$   $\leq$   $\leq$   $\leq$   $\leq$   $\leq$   $\leq$   $\leq$   $\leq$   $\leq$   $\leq$   $\leq$   $\leq$   $\leq$   $\leq$   $\leq$   $\leq$   $\leq$   $\leq$   $\leq$   $\leq$   $\leq$   $\leq$   $\leq$   $\leq$   $\leq$  $\langle x \rangle$  =  $\langle x \rangle$   $\langle x \rangle$  =  $\langle x \rangle$   $\langle x \rangle$  =  $\langle x \rangle$  =  $\langle x \$ <fcoe\_out\_pkts> ] [ <fcoe\_out\_octets> ] [ TABLE\_members [ <port\_channel\_member> ] ] [  $\leq$ interface last changed>  $]$   $\leq$   $\leq$   $\leq$   $\leq$   $\leq$   $\leq$   $\leq$   $\leq$   $\leq$   $\leq$   $\leq$   $\leq$   $\leq$   $\leq$   $\leq$   $\leq$   $\leq$   $\leq$   $\leq$   $\leq$   $\leq$   $\leq$   $\leq$   $\leq$   $\leq$   $\leq$   $\leq$   $\leq$   $\leq$   $\leq$   $\leq$   $\$  $\le$ oper\_port\_state\_quick> ] [  $\le$ port\_state\_quick> ] [  $\le$ bound\_interface\_quick> ] [  $\le$  port\_desc\_quick> ] [ <port\_des\_quick> ] [ <mgmt\_hw\_desc1\_quick> ] [ <mgmt\_hw\_addr1\_quick> ] [ <port\_name\_quick> ] [  $\frac{\text{S}}{\text{S}}$  =  $\frac{\text{C}}{\text{S}}$  |  $\frac{\text{C}}{\text{S}}$  |  $\frac{\text{C}}{\text{S}}$  |  $\frac{\text{C}}{\text{S}}$  |  $\frac{\text{C}}{\text{S}}$  |  $\frac{\text{C}}{\text{S}}$  |  $\frac{\text{C}}{\text{S}}$  |  $\frac{\text{C}}{\text{S}}$  |  $\frac{\text{C}}{\text{S}}$  |  $\frac{\text{C}}{\text{S}}$  |  $\frac{\text{C}}{\text{S}}$  |  $\frac{\text{C}}{\text{S}}$  |  $\leq$  admin mode quick>  $]$  [  $\leq$  admin trunk mode quick>  $]$  [  $\leq$  snmp trap quick>  $]$  [  $\leq$  status quick>  $]$  [ <state\_rsn1\_quick> ] [ <fcot\_info\_quick> ] [ <br/> \left{simplick> ] [ <br/>\text{simplick} and the quick> ] [ \left{simplick} ] [ <port\_mode\_quick> ] [ <fcid\_quick> ] [ <cfg\_port\_vsan\_quick> ] [ <vsan\_quick> ] [  $\epsilon$  <port\_rate\_mode\_quick> ] [ <oper\_speed\_quick> ] [ <admin\_speed\_quick> ] [ <port\_channel\_quick> ] [  $\leq$ ip addr1 quick>  $]$  [  $\leq$  oper txbbcredit quick> ] [  $\leq$  oper rxbbcredit quick> ] [  $\leq$  port bb scn quick> ] [ <admin\_rxbufsize\_quick> ] [ <admin\_port\_encap\_quick> ] [ <admin\_beacon\_mode\_quick> ] [ <admin\_fec\_state\_quick> ] [ <oper\_fec\_state\_quick> ] [ <br/> <br/> <br/>churchlandle\_if\_index\_quick> ] [ <trkd\_if\_index\_quick>  $\lceil$  <trk cfg vsans quick>  $\lceil$  <trkd port state quick>  $\lceil$  <num ports quick>  $\lceil$  TABLE trk intf quick  $\lceil$ <trk\_intf\_quick> ] ] [ <info\_type\_num\_quick> ] [ <info\_model\_num\_quick> ] [ <info\_manufacturer\_quick> ] [ <info\_port\_id\_quick> ] [ <active\_vsan\_quick> ] [ <trunk\_vsan\_up\_quick> ] [ <trunk\_vsan\_isolated\_quick>  $\lceil$  <trunk vsan initializing quick>  $\lceil$  <in by quick>  $\lceil$  <in byps quick>  $\lceil$  <in fps quick>  $\lceil$  {in the quick>  $\lceil$  {in the quick>  $\lceil$  {in the quick>  $\lceil$  {in the quick>  $\lceil$  {in the quick>  $\lceil$  {in the q  $\leq$  out bps quick>  $]$   $\leq$  out byps quick>  $]$   $\leq$  out fps quick>  $]$   $\leq$   $\leq$   $\leq$   $\leq$   $\leq$   $\leq$   $\leq$   $\leq$   $\leq$   $\leq$   $\leq$   $\leq$   $\leq$   $\leq$   $\leq$   $\leq$   $\leq$   $\leq$   $\leq$   $\leq$   $\leq$   $\leq$   $\leq$   $\leq$  <total\_in\_bytes\_quick> ] [ <total\_in\_discards\_quick> ] [ <total\_in\_errors\_quick> ] [ <invalid\_crc\_quick> ] [  $\{\n<$  - unknown\_class\_frames\_quick> ] [  $\{\n<$  frames\_too\_long\_quick> ] [  $\{\n<$  frames\_too\_short\_quick> ] [ <total\_out\_frames\_quick> ] [ <total\_out\_bytes\_quick> ] [ <total\_out\_discards\_quick> ] [  $\lt$ total out errors quick $>$   $\mid$   $\lt$ in ols quick $>$   $\mid$   $\lt$ in lrr quick $>$   $\mid$   $\lt$ in nos quick $>$   $\mid$   $\lt$ in loop inits quick $>$  $\lceil$  < out ols quick>  $\lceil$  < out lrr quick>  $\lceil$  < out nos quick>  $\lceil$  < out loop inits quick>  $\lceil$   $\lceil$ <rx\_b2b\_perf\_buff\_quick> ] [ <rx\_b2b\_credit\_quick> ] [ <tx\_b2b\_credit\_quick> ] [  $\leq$ tx b2b low pri cre quick>  $]$   $\leq$  fcoe in pkts quick>  $]$   $\leq$  fcoe in octets quick>  $]$   $\leq$  fcoe out pkts quick> ] [ <fcoe\_out\_octets\_quick> ] [ TABLE\_members\_quick [ <port\_channel\_member\_quick> ] ] [  $\leq$ interface\_last\_changed\_quick> ] [  $\leq$ time\_last\_cleared\_quick> ] ] [  $\leq$ eth\_rsn\_fac> ] [  $\leq$ eth\_rsn\_code> ] [  $\alpha$  <admin\_state> ] [  $\alpha$  \\  $\alpha$  \  $\alpha$  \  $\lceil$  <eth hw addr>  $\lceil$  <eth bia addr>  $\lceil$  <desc>  $\lceil$  <eth ip addr>  $\lceil$  <eth ip mask>  $\lceil$  <eth ip prefix>  $\lceil$ [ <eth\_mtu> ] + [ <eth\_bw> ] [ <eth\_bw\_str> ] [ <eth\_dly> ] [ <eth\_reliability> ] [ <eth\_txload> ] [ <eth\_rxload> ] [ <eth\_encap\_vlan> ] [ <encapsulation> ] [ <medium> ] [ <eth\_mode> ] [ <eth\_duplex> ] [ <eth\_speed> ] [ <eth\_media> ] [ <eth\_beacon> ] [ <eth\_autoneg> ] [ <eth\_in\_flowctrl> ] [ <eth\_out\_flowctrl> ] [ <eth\_mdix> ] [ <eth\_ratemode> ] [ <eth\_swt\_monitor> ] [ <eth\_ethertype> ] [ <eth\_eee\_state> ] [ <eth\_admin\_fec\_state> ] [ <eth\_oper\_fec\_state> ] [ <eth\_members> ] [ <eth\_link\_flapped> ] [ <eth\_clear\_counters> ] [ <eth\_reset\_cntr> ] ] [ [ <eth\_load\_interval1\_rx> ] [ <eth\_inrate1\_bits> ] [ <eth\_inrate1\_pkts> ] [ <eth\_load\_interval1\_tx> ] [ <eth\_outrate1\_bits> ] [ <eth\_outrate1\_pkts> ] [ <eth\_inrate1\_summary\_bits> ] [ <eth\_inrate1\_summary\_pkts> ] [ <eth\_outrate1\_summary\_bits> ] [ <eth\_outrate1\_summary\_pkts> ] [ <eth\_load\_interval2\_rx> ] [ <eth\_inrate2\_bits> ] [ <eth\_inrate2\_pkts> ] [ <eth\_load\_interval2\_tx> ] [ <eth\_outrate2\_bits> ] [ <eth\_outrate2\_pkts> ] [ <eth\_inrate2\_summary\_bits> ] [ <eth\_inrate2\_summary\_pkts> ] [ <eth\_outrate2\_summary\_bits> ] [ <eth\_outrate2\_summary\_pkts> ] [  $\leq$ eth\_load\_interval3\_rx> ] [  $\leq$ eth\_inrate3\_bits> ] [  $\leq$ eth\_inrate3\_pkts> ] [  $\leq$ eth\_load\_interval3\_tx> ] [ <eth\_outrate3\_bits> ] [ <eth\_outrate3\_pkts> ] [ <eth\_inrate3\_summary\_bits> ] [ <eth\_inrate3\_summary\_pkts> ] [ <eth\_outrate3\_summary\_bits> ] [ <eth\_outrate3\_summary\_pkts> ] ] [ [ <eth\_l2\_ucastpkts> ] [ <eth\_l2\_ucastbytes> ] [ <eth\_l2\_mcastpkts> ] [ <eth\_l2\_mcastbytes> ] [ <eth\_l2\_bcastpkts> ] [ <eth\_l2\_bcastbytes> ] [ <eth\_l3in\_routed\_pkts> ] [ <eth\_l3in\_routed\_bytes> ] [ <eth\_l3out\_routed\_pkts> ] [ <eth\_l3out\_routed\_bytes> ] [ <eth\_l3in\_ucastpkts> ] [ <eth\_l3in\_ucastbytes> ] [ <eth\_l3in\_mcastpkts> ] [ <eth\_l3in\_mcastbytes> ] [ <eth\_l3in\_bcastpkts> ] [ <eth\_l3in\_bcastbytes> ] [ <eth\_l3out\_ucastpkts> ] [ <eth\_l3out\_ucastbytes> ] [ <eth\_l3out\_mcastpkts> ] [ <eth\_l3out\_mcastbytes> ] [ <eth\_l3out\_bcastpkts> ] [ <eth\_l3out\_bcastbytes> ] [ <eth\_l3avg1\_inbytes> ] [ <eth\_l3avg1\_inpkts> ] [ <eth\_l3avg1\_outbytes> ] [ <eth\_l3avg1\_outpkts> ] ] [ [ <eth\_inucast> ] [ <eth\_inmcast> ] [ <eth\_inbcast> ] [ <eth\_inpkts> ] [ <eth\_inbytes> ] [ <eth\_jumbo\_inpkts> ] [ <eth\_storm\_supp> ] [ <eth\_runts> ] [ <eth\_giants> ] [ <eth\_crc> ] [ <eth\_nobuf> ] [ <eth\_inerr> ] [ <eth\_frame> ] [ <eth\_overrun> ] [ <eth\_underrun> ] [ <eth\_ignored> ] [  $\leq$ eth\_watchdog> ] [  $\leq$ eth\_bad\_eth> ] [  $\leq$ eth\_bad\_proto> ] [  $\leq$ eth\_in\_ifdown\_drops> ] [  $\leq$ eth\_dribble> ] [ <eth\_indiscard> ] [ <eth\_inpause> ] [ <eth\_stomped\_crc> ] ] [ [ <eth\_outucast> ] [ <eth\_outmcast> ] [ <eth\_outbcast> ] [ <eth\_outpkts> ] [ <eth\_outbytes> ] [ <eth\_jumbo\_outpkts> ] [ <eth\_outerr> ] [ <eth\_coll> ] [ <eth\_deferred> ] [ <eth\_latecoll> ] [ <eth\_lostcarrier> ] [ <eth\_nocarrier> ] [ <eth\_babbles> ] [ <eth\_outdiscard> ] [ <eth\_outpause> ] ] [ [ <mgmt\_hw\_desc> ] [ <mgmt\_hw\_addr> ] [ <mgmt\_ip\_addr> ] [  $\leq$ mgmt\_ip\_mask> ] [  $\leq$ mgmt\_mtu> ] [  $\leq$ mgmt\_speed> ] [  $\leq$ mgmt\_duplex> ] ] [  $\leq$  vdc\_lvl\_in\_avg\_bits> ] [ <vdc\_lvl\_in\_avg\_pkts> ] [ <vdc\_lvl\_out\_avg\_bits> ] [ <vdc\_lvl\_out\_avg\_pkts> ] [ <vdc\_lvl\_in\_pkts> ] [ <vdc\_lvl\_in\_ucast> ] [ <vdc\_lvl\_in\_mcast> ] [ <vdc\_lvl\_in\_bcast> ] [ <vdc\_lvl\_in\_bytes> ] [ <vdc\_lvl\_in\_bps> ] [ <vdc\_lvl\_in\_pps> ] [ <vdc\_lvl\_out\_pkts> ] [ <vdc\_lvl\_out\_ucast> ] [ <vdc\_lvl\_out\_mcast> ] [ <vdc\_lvl\_out\_bcast> ] [ <vdc\_lvl\_out\_bytes> ] [ <vdc\_lvl\_out\_bps> ] [ <vdc\_lvl\_out\_pps> ] ] [ [ <mgmt\_in\_pkts> ] [ <mgmt\_in\_bytes> ] [ <mgmt\_in\_mcast> ] [ <mgmt\_in\_compressed> ] [ <mgmt\_in\_errors> ] [ <mgmt\_in\_frame> ] [ <mgmt\_in\_overrun> ] [ <mgmt\_in\_fifo> ] [ <mgmt\_out\_pkts> ] [ <mgmt\_out\_bytes> ] [ <mgmt\_out\_underruns> ] [ <mgmt\_out\_errors> ] [ <mgmt\_out\_collisions> ] [ <mgmt\_out\_fifo> ] [ <mgmt\_out\_carrier> ] [ <mgmt\_align\_err> ] [ <mgmt\_fcs\_err> ] [ <mgmt\_xmit\_err> ] [ <mgmt\_rcv\_err> ] [ <mgmt\_undersize> ] [ <mgmt\_outdisc> ] [ <mgmt\_single\_col> ] [ <mgmt\_multi\_col> ] [ <mgmt\_late\_col> ] [ <mgmt\_excess\_col> ] [ <mgmt\_carri\_sen> ] [ <mgmt\_runts> ] [ <mgmt\_giants> ] [ <mgmt\_sqetest\_err> ] [ <mgmt\_deferred\_tx> ] [ <mgmt\_inmactx\_err> ] [ <mgmt\_inmacrx\_err> ] [ <mgmt\_symbol\_err> ] ] [ [ <loop\_in\_pkts> ] [ <loop\_in\_bytes> ] [ <loop\_in\_mcast> ] [ <loop\_in\_compressed> ] [ <loop\_in\_errors> ] [ <loop\_in\_frame> ] [ <loop\_in\_overrun> ] [ <loop\_in\_fifo> ] [ <loop\_out\_pkts> ] [ <loop\_out\_bytes> ] [ <loop\_out\_underruns> ] [ <loop\_out\_errors> ] [ <loop\_out\_collisions> ] [ <loop\_out\_fifo> ] [ <loop\_out\_carriers> ] ] [ [ <svi\_if\_index> ] [ <svi\_admin\_state> ] [ <oper\_state> ] [ <svi\_rsn\_desc> ] [ <svi\_line\_proto> ] [ <svi\_hw> ] [ <svi\_mac> ] [ <svi\_desc> ] [ <svi\_ip\_addr> ] [ <svi\_ip\_mask> ] [ <svi\_mtu> ] [ <svi\_bw> ] [ <svi\_delay> ] [ <vlan\_id> ] [ <type> ] ] [ [ <svi\_tx\_load> ] [ <svi\_rx\_load> ] ] [ [ <svi\_carrier\_delay\_sec> ] [ <svi\_carrier\_delay\_msec> ] [ <svi\_arp\_type> ] [ <svi\_arp\_timeout> ] ] [ [  $\leq$ svi\_time\_last\_cleared> ] ] [ { [ TABLE\_sec\_vlan ] [  $\leq$ sec\_vlan > ] [  $\leq$ sec\_vlan\_type> ] } ] [ [ <svi\_routed\_pkts\_in> ] [ <svi\_routed\_bytes\_in> ] [ <svi\_routed\_pkts\_out> ] [ <svi\_routed\_bytes\_out> ] [ <svi\_ucast\_pkts\_in> ] [ <svi\_ucast\_bytes\_in> ] [ <svi\_mcast\_pkts\_in> ] [ <svi\_mcast\_bytes\_in> ] [ <svi\_ucast\_pkts\_out> ] [ <svi\_ucast\_bytes\_out> ] [ <svi\_mcast\_pkts\_out> ] [ <svi\_mcast\_bytes\_out> ] [  $\leq$ svi\_ipv4\_ucast\_pkts\_in> ] [  $\leq$ svi\_ipv4\_ucast\_bytes\_in> ] [  $\leq$ svi\_ipv4\_ucast\_pkts\_out> ] [ <svi\_ipv4\_ucast\_bytes\_out> ] [ <svi\_ipv4\_mcast\_pkts\_in> ] [ <svi\_ipv4\_mcast\_bytes\_in> ] [ <svi\_ipv4\_mcast\_pkts\_out> ] [ <svi\_ipv4\_mcast\_bytes\_out> ] [ <svi\_ipv6\_ucast\_pkts\_in> ] [

 $\leq$ svi\_ipv6\_ucast\_bytes\_in> ] [  $\leq$ svi\_ipv6\_ucast\_pkts\_out> ] [  $\leq$ svi\_ipv6\_ucast\_bytes\_out> ] [ <svi\_ipv6\_mcast\_pkts\_in> ] [ <svi\_ipv6\_mcast\_bytes\_in> ] [ <svi\_ipv6\_mcast\_pkts\_out> ] [ <svi\_ipv6\_mcast\_bytes\_out> ] [ <svi\_average\_input\_bits> ] [ <svi\_average\_input\_packets> ] [ <svi\_average\_output\_bits> ] [ <svi\_average\_output\_packets> ] [ <svi\_rate\_in\_mins> ] ] [ [ <svi\_reliability> ] ] [ [ <overlay\_addr> ] [ <overlay\_addr\_mask> ] [ <overlay\_mtu> ] [ <overlay\_bandwidth> ] [ <overlay\_encap\_str> ] [ <overlay\_vrf> ] [ <overlay\_src\_addr> ] [ <overlay\_dst\_addr> ] [ <overlay\_last\_link\_flap> ] [ <overlay\_clear\_counters> ] ] [ [ <overlay\_load\_interval> ] [ <overlay\_rx\_ucastpkts> ] [ <overlay\_rx\_ucastbytes> ] [ <overlay\_rx\_mcastpkts> ] [ <overlay\_rx\_mcastbytes> ] [ <overlay\_rx\_pkts> ] [ <overlay\_rx\_bytes> ] [ <overlay\_rx\_bcastpkts> ] [ <overlay\_rx\_bcastbytes> ] [ <overlay\_rx\_bitrate> ] [ <overlay\_rx\_pktrate> ] [ <overlay\_tx\_ucastpkts> ] [ <overlay\_tx\_ucastbytes> ] [ <overlay\_tx\_mcastpkts> ] [ <overlay\_tx\_mcastbytes> ] [ <overlay\_tx\_bcastpkts> ] [ <overlay\_tx\_bcastbytes> ] [ <overlay\_tx\_pkts> ] [ <overlay\_tx\_bytes> ] [ <overlay\_tx\_bitrate> ] [ <overlay\_tx\_pktrate> ] ] [ <veth\_hw\_desc> <veth\_hw\_addr> <veth\_bia\_addr> [ <veth\_conn\_name> ] [ <veth\_conn\_dev\_name> ] [ <veth\_vem\_num> ] [ <veth\_vmware\_dvport\_num> ] [ <veth\_port\_profile> ] <veth\_mode> ] [ <veth\_inrate\_bits> <veth\_inrate\_pkts> <veth\_outrate\_bits> <veth\_outrate\_pkts> <veth\_inpkts> <veth\_inucast> <veth\_inmcast> <veth\_inbcast> <veth\_inbytes> <veth\_outpkts> <veth\_outucast> <veth\_outmcast> <veth\_outbcast> <veth\_outfloods> <veth\_outbytes> <veth\_inpktdrops> <veth\_outpktdrops> ] [ <switchport> ] [  $\lceil$   $\lceil$  <keepalive-period> ] [ <keepalive-retries> ] [ { <src-ipv4> | <src-ipv6> } ] [ <src-intf> ] [ { <dest-ipv4> |  $\{\text{dest} \cdot \text{ipv6} \}$  ] [  $\{\text{dest} \cdot \text{host} \cdot \text{inter} \}$  [  $\{\text{sum} \cdot \text{if} \cdot \text{name} \cdot \text{inf} \cdot \text{name} \cdot \text{if} \cdot \text{vac} \cdot \text{inter} \cdot \text{right}$ [ <tunnel\_pmtud\_age\_time> ] [ <tunnel\_pmtud\_min\_mtu> ] [ <tunnel\_pmtud> ] [ <tunnel\_pgm\_mtu> ] [ <tunnel\_clear\_counter> ] [ <tunnel\_tx\_pkt\_count> ] [ <tunnel\_tx\_byte\_count> ] [ <tunnel\_tx\_rate> ] [ <tunnel\_rx\_pkt\_count> ] [ <tunnel\_rx\_byte\_count> ] [ <tunnel\_rx\_rate> ] ] ]

#### **Syntax Description**

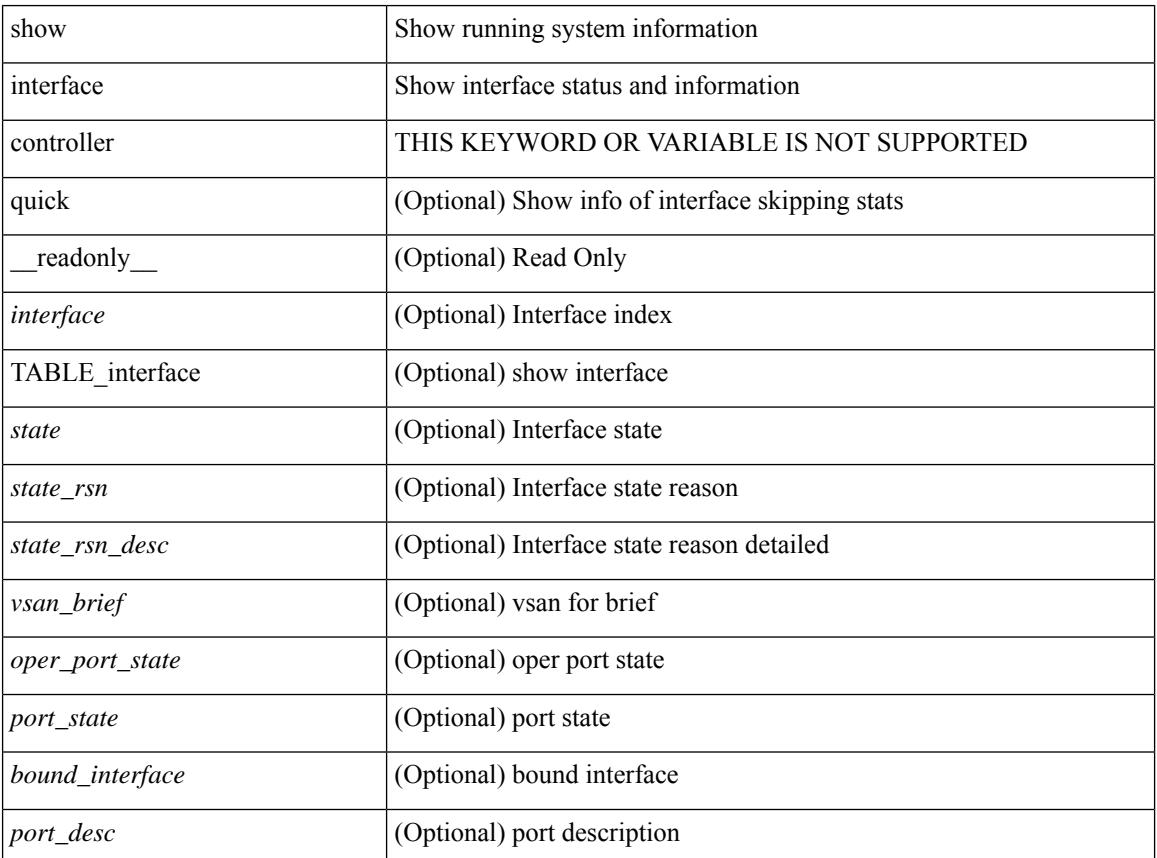

 $\mathbf{l}$ 

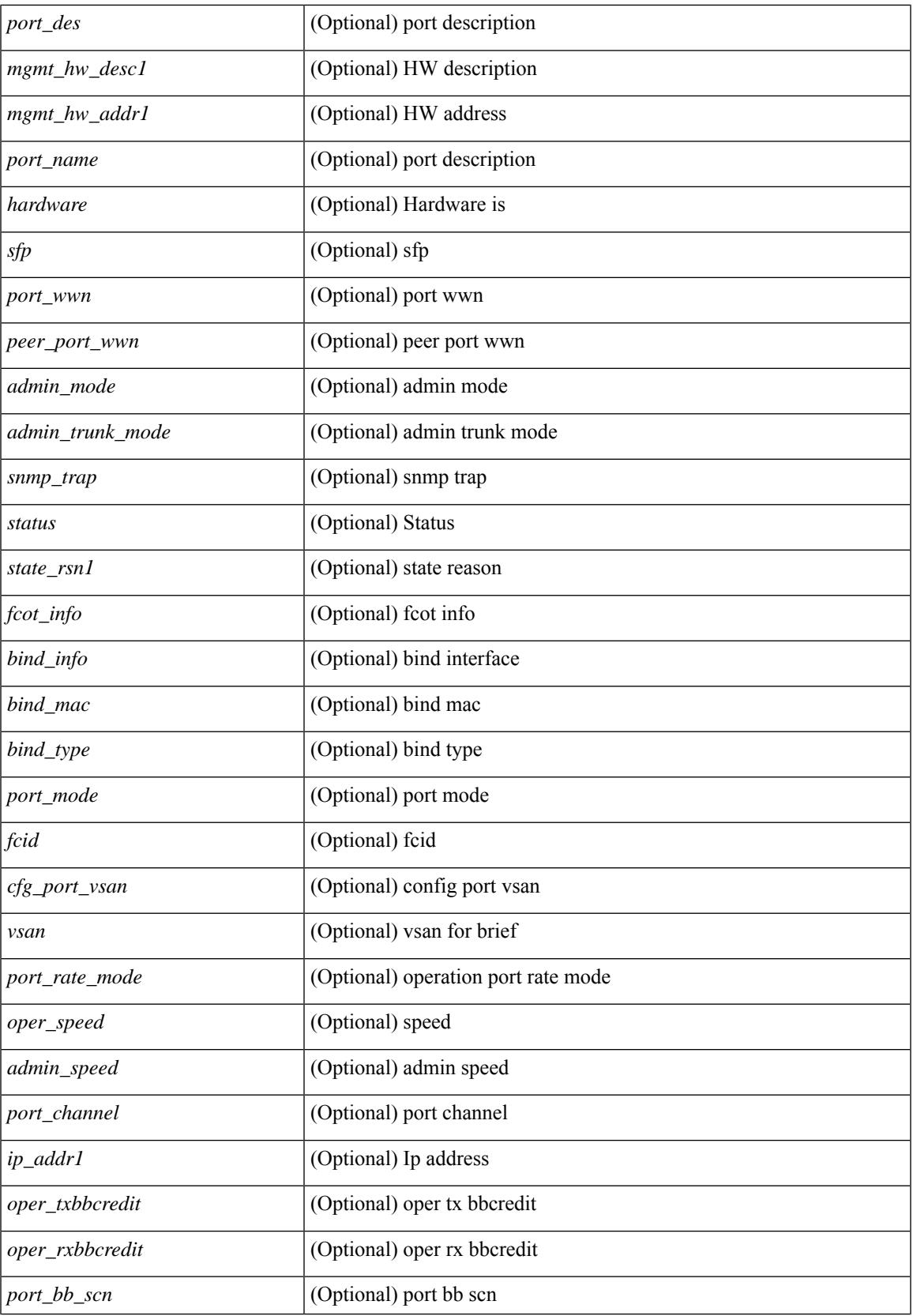

 $\mathbf I$ 

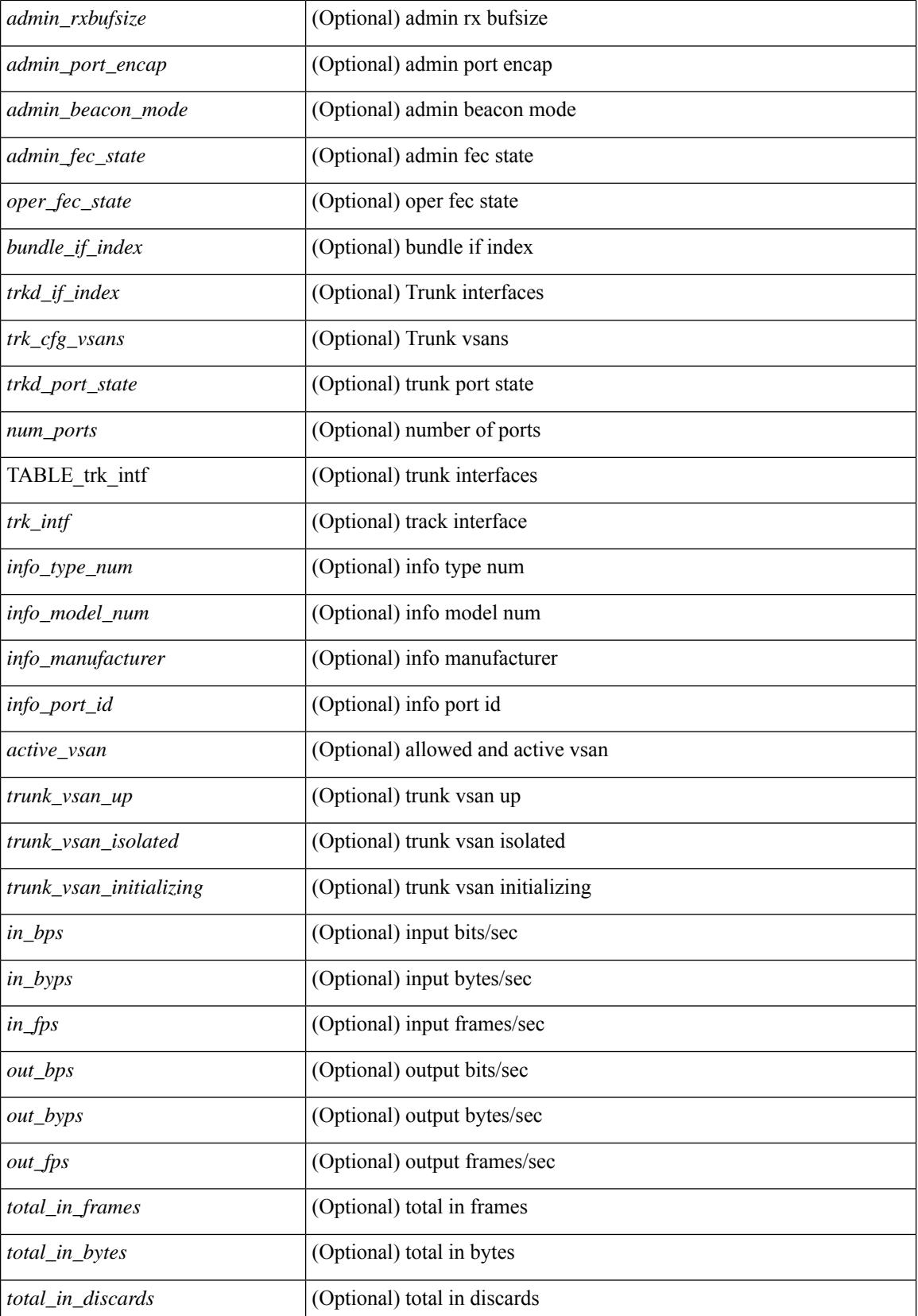

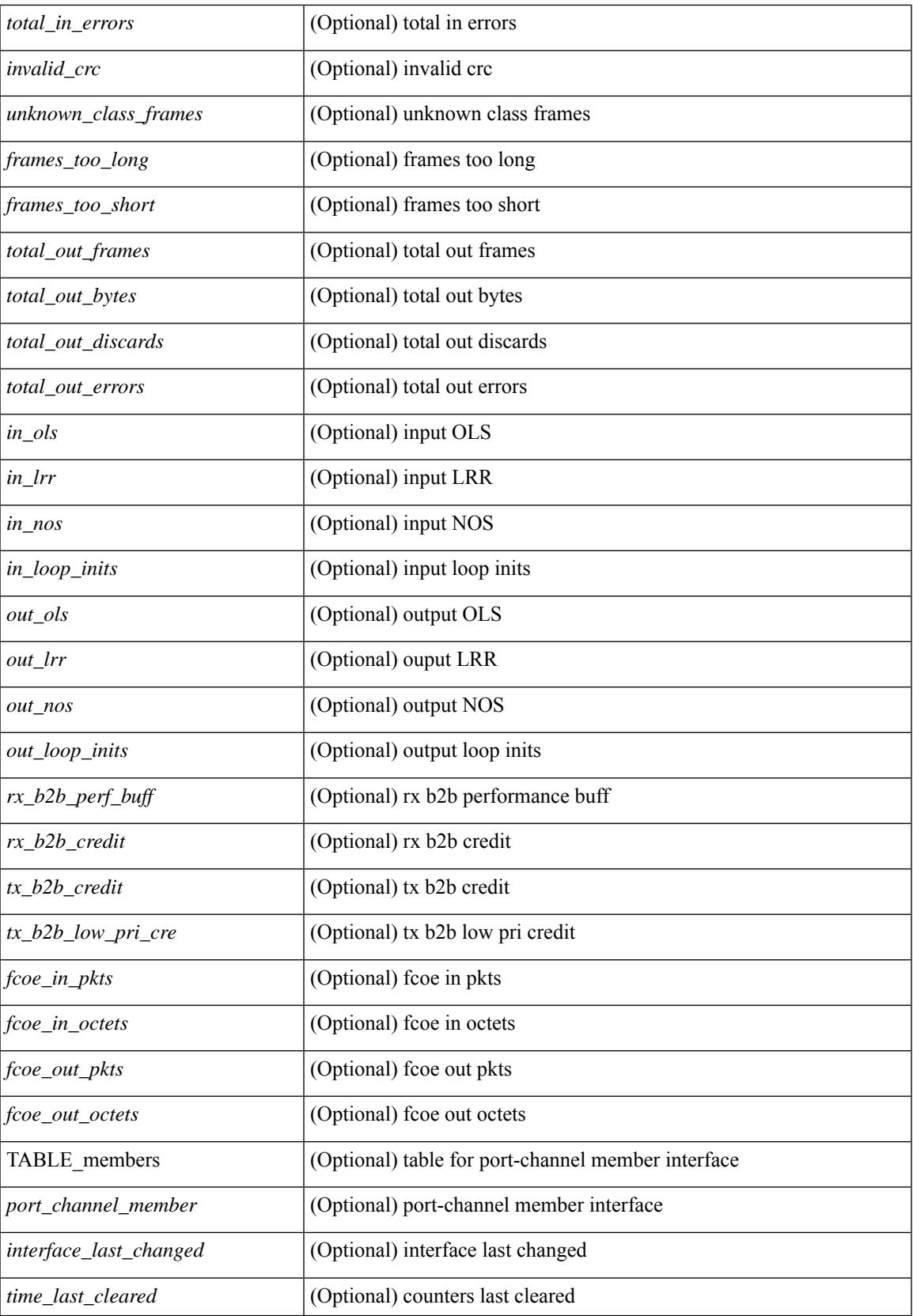

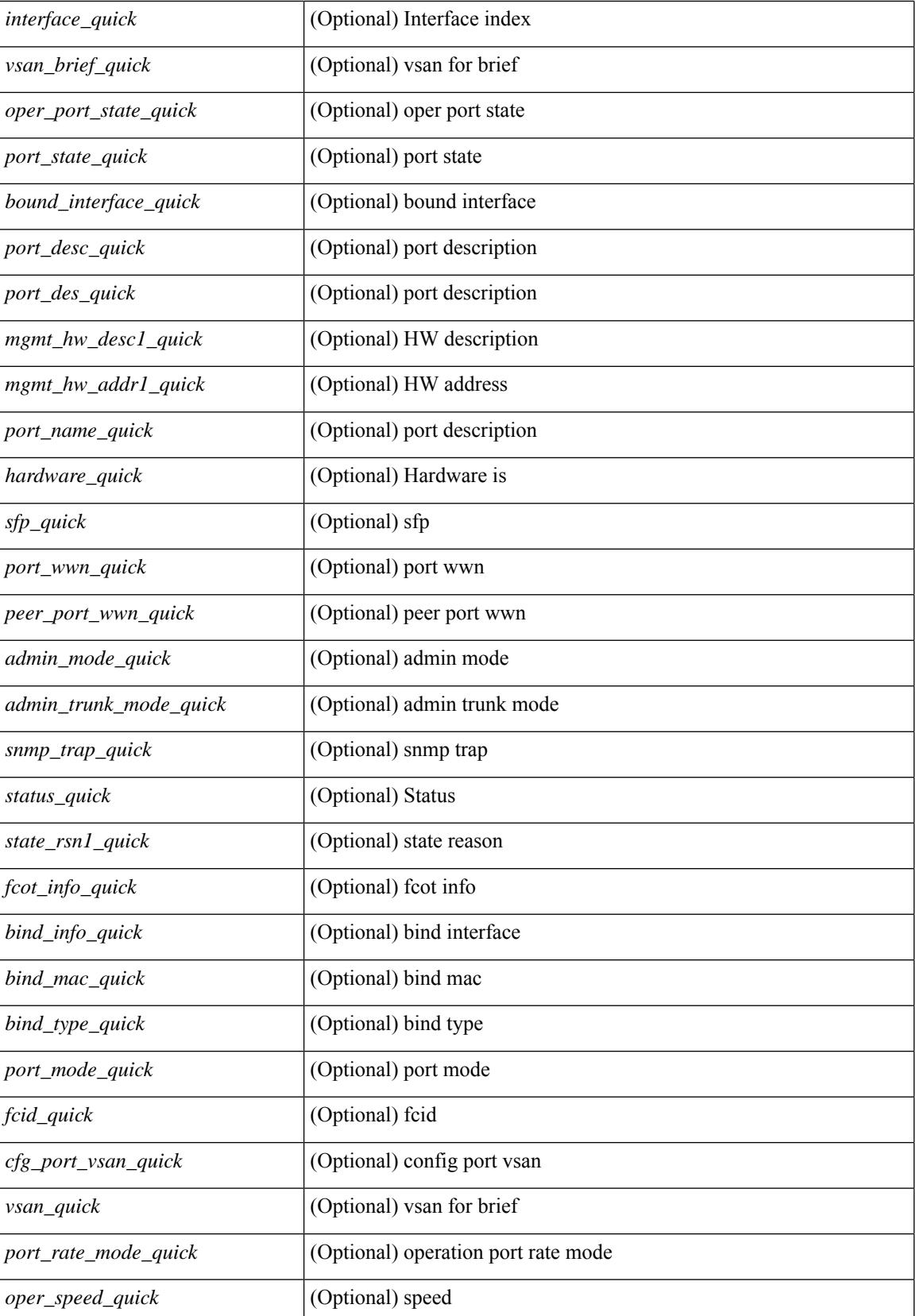

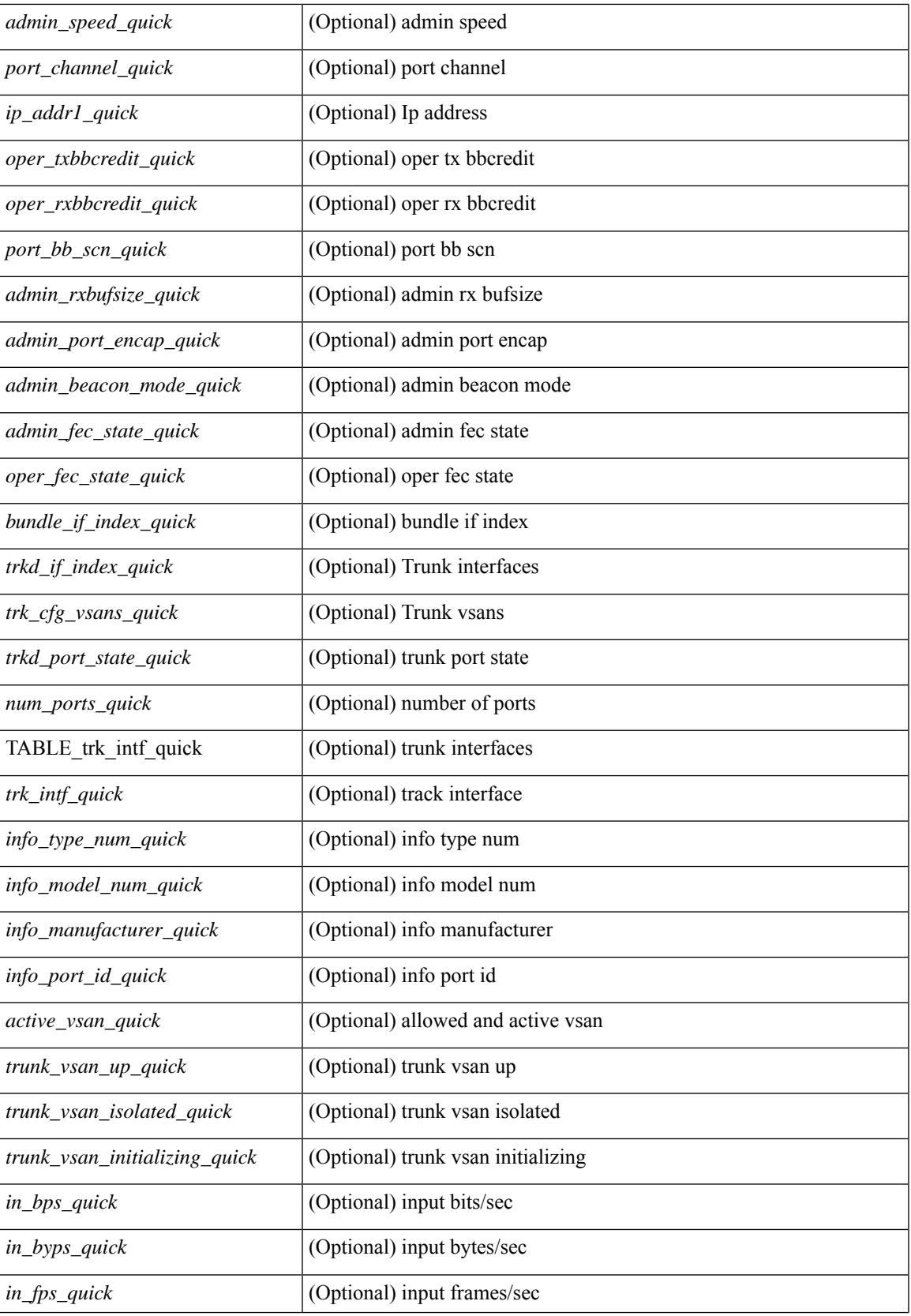

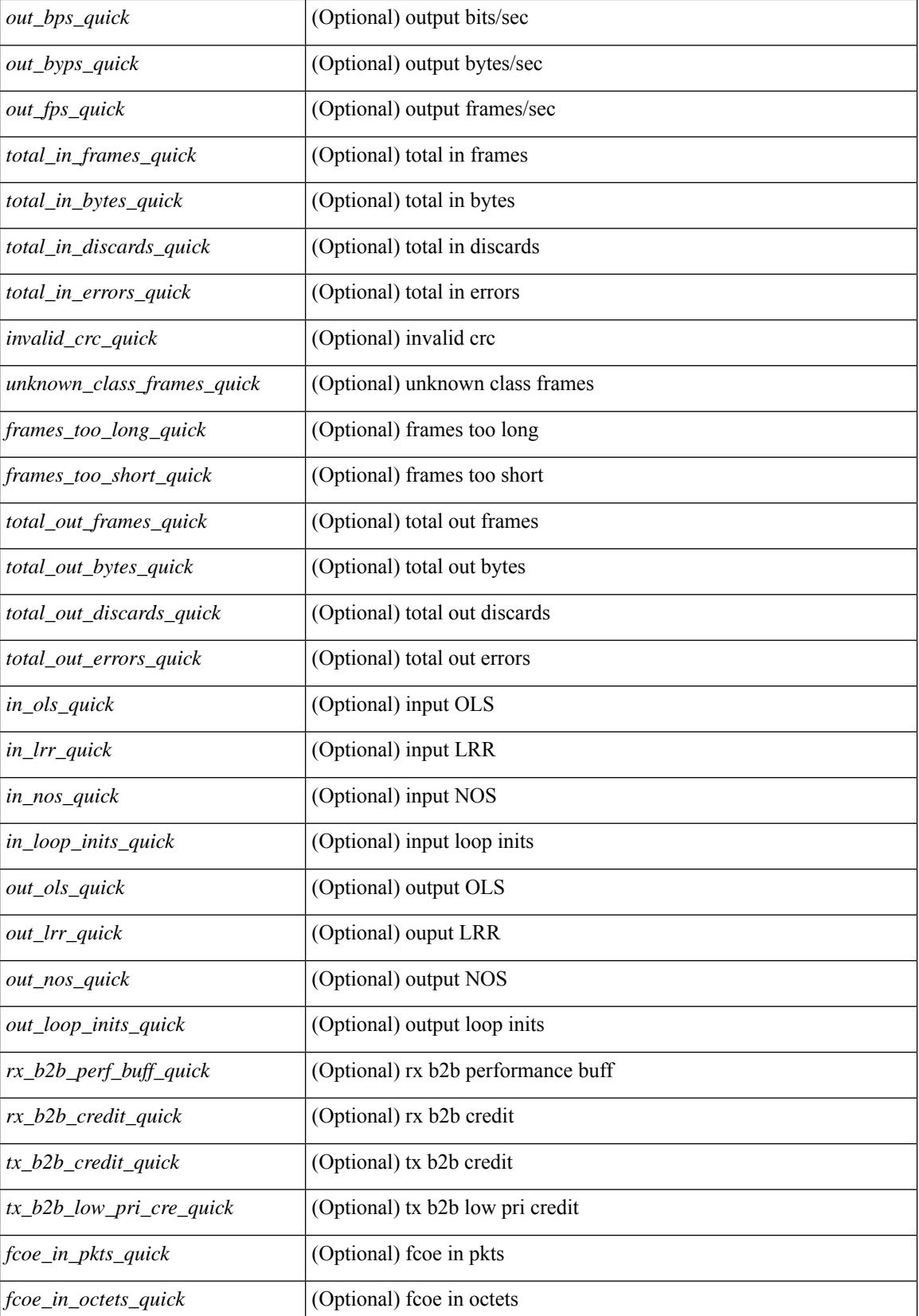

**Cisco Nexus 9000 Series NX-OS Command Reference (Show Commands), Release 10.3(x)**

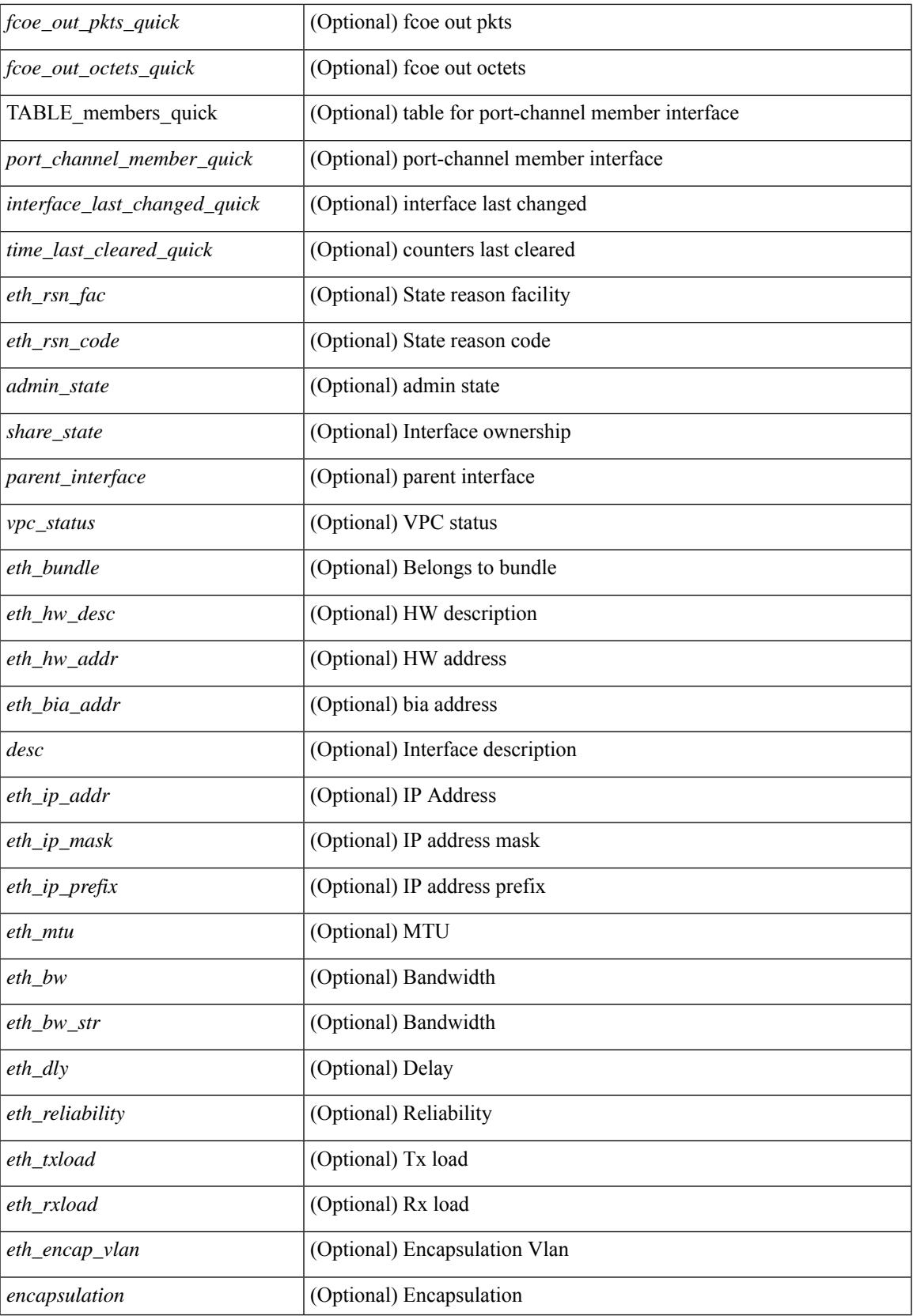

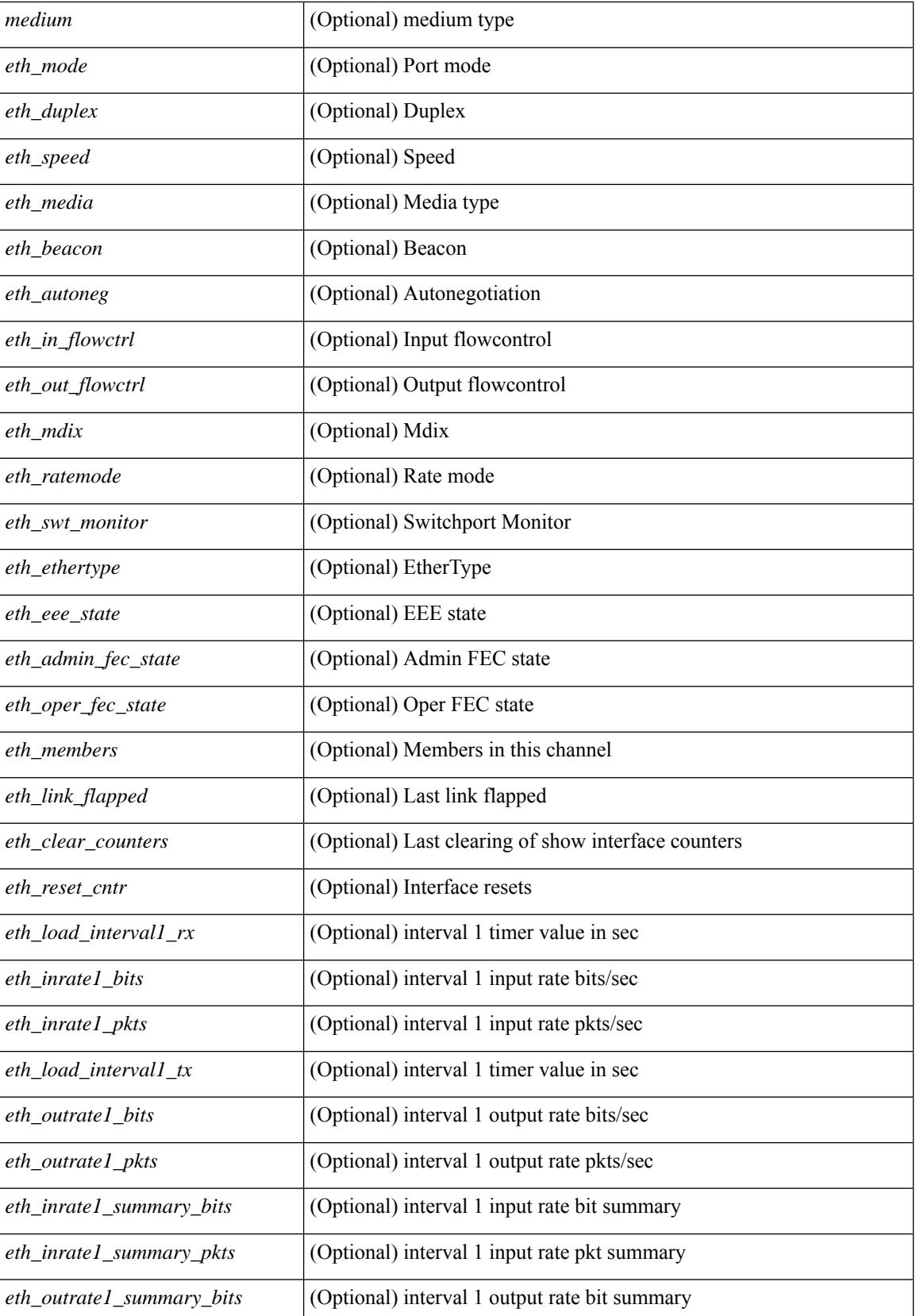
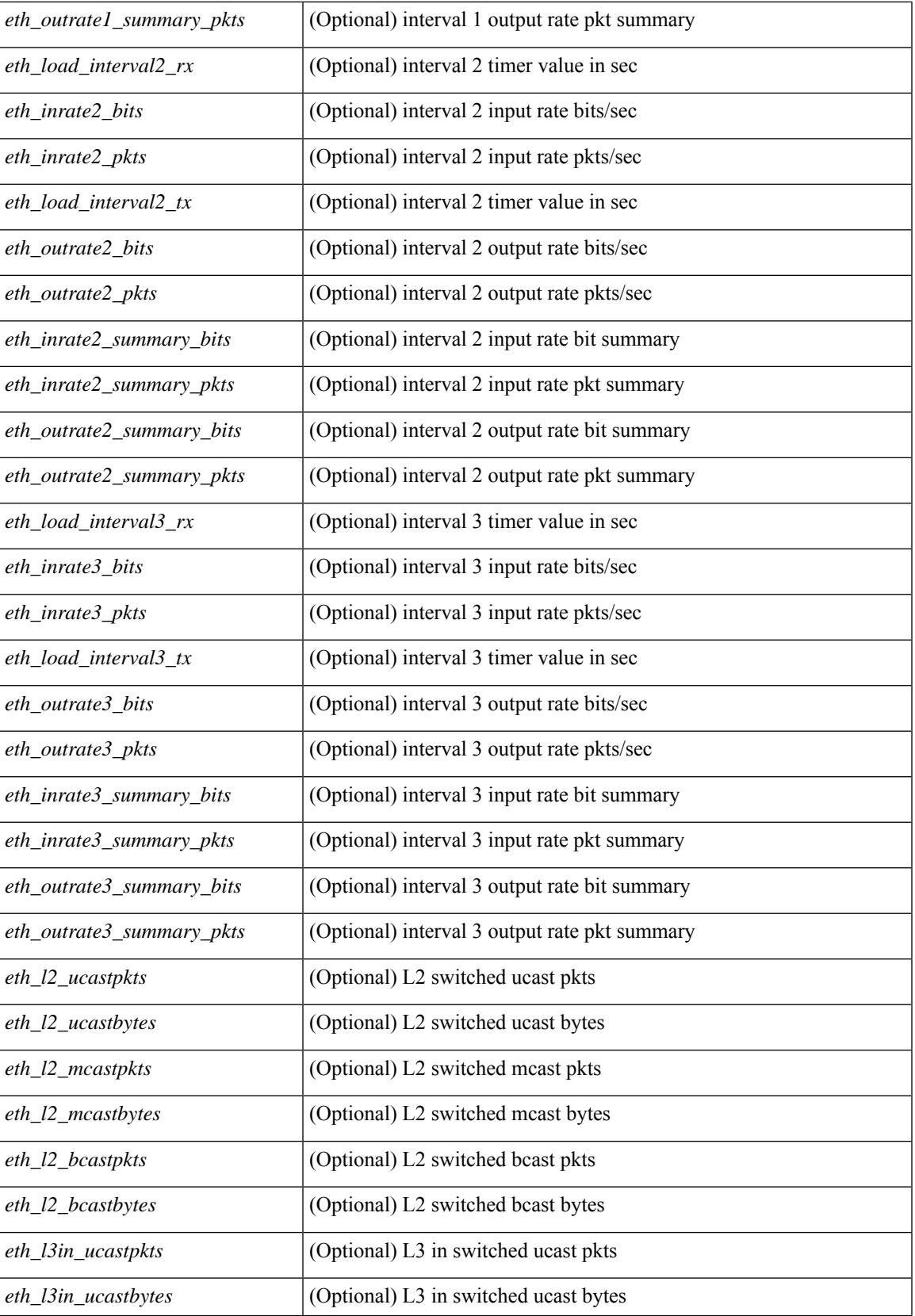

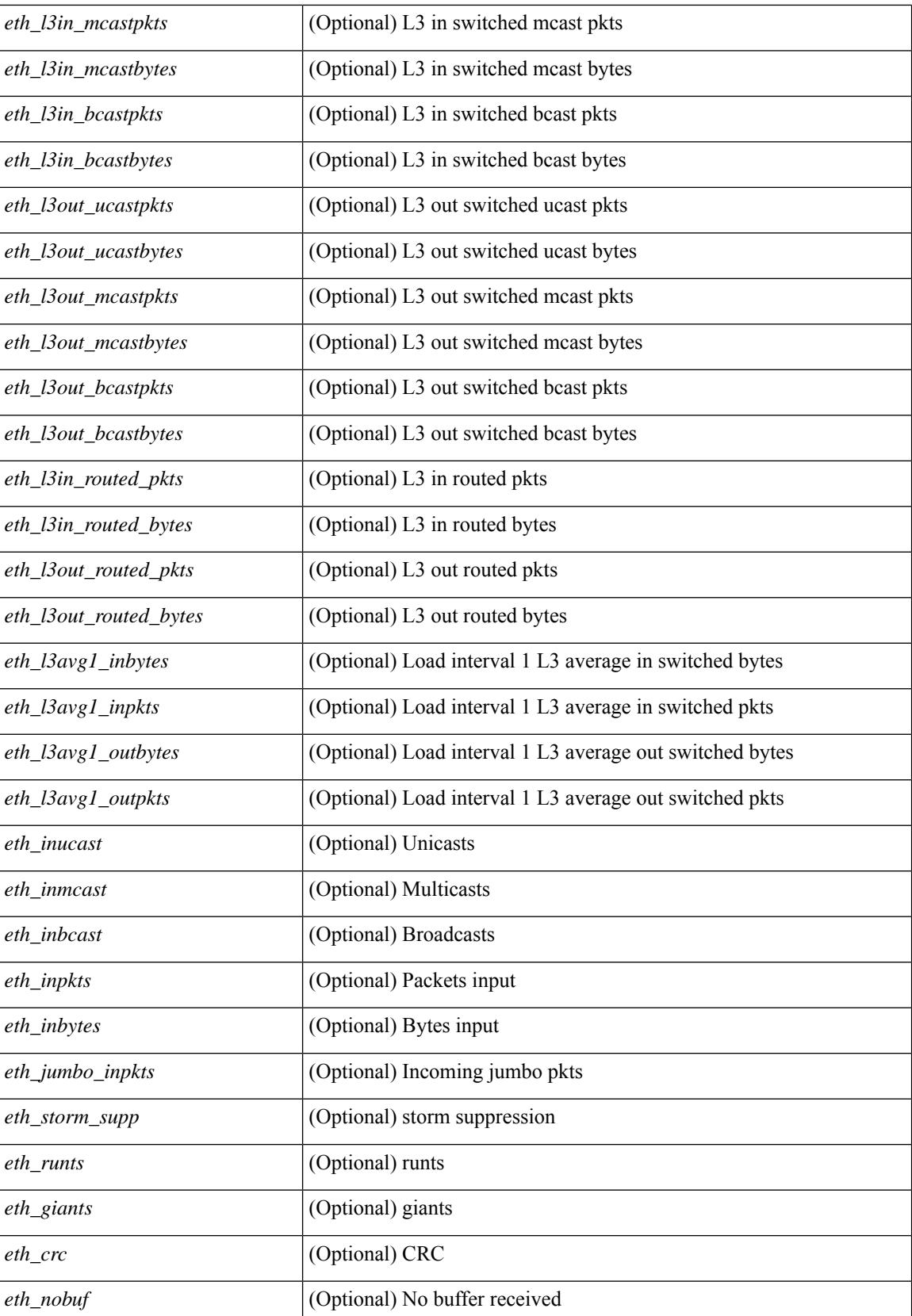

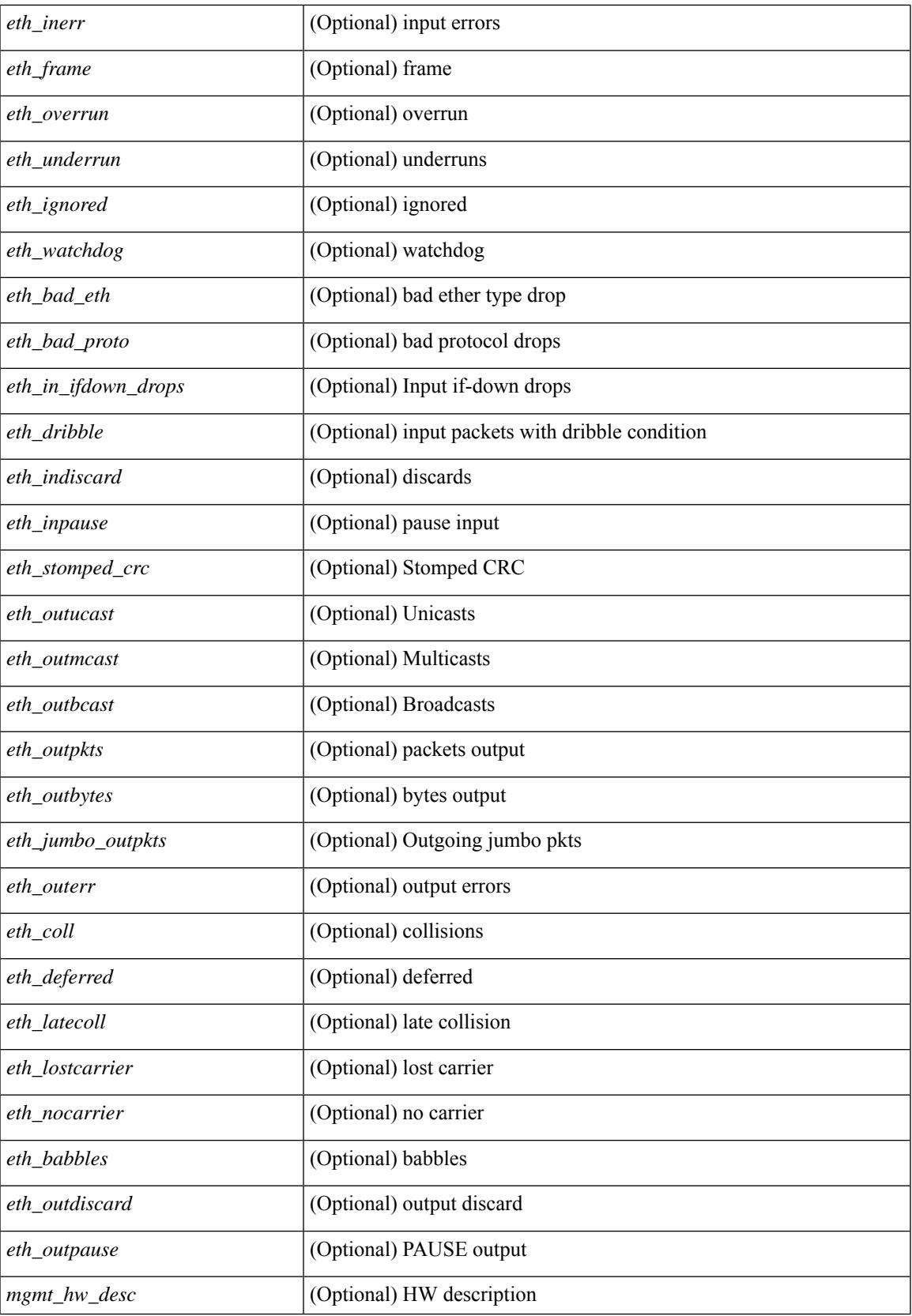

 $\mathbf I$ 

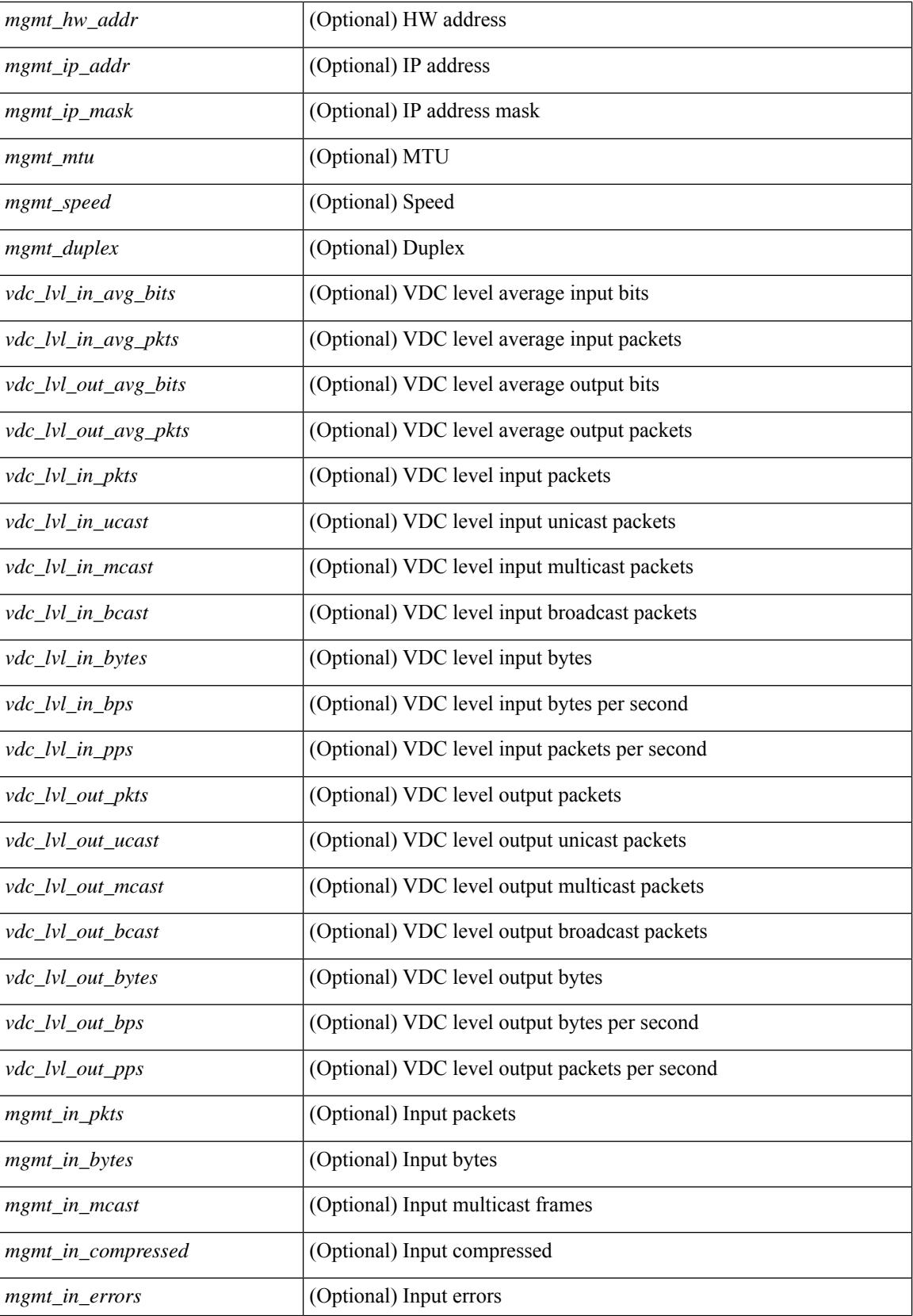

 $\mathbf{l}$ 

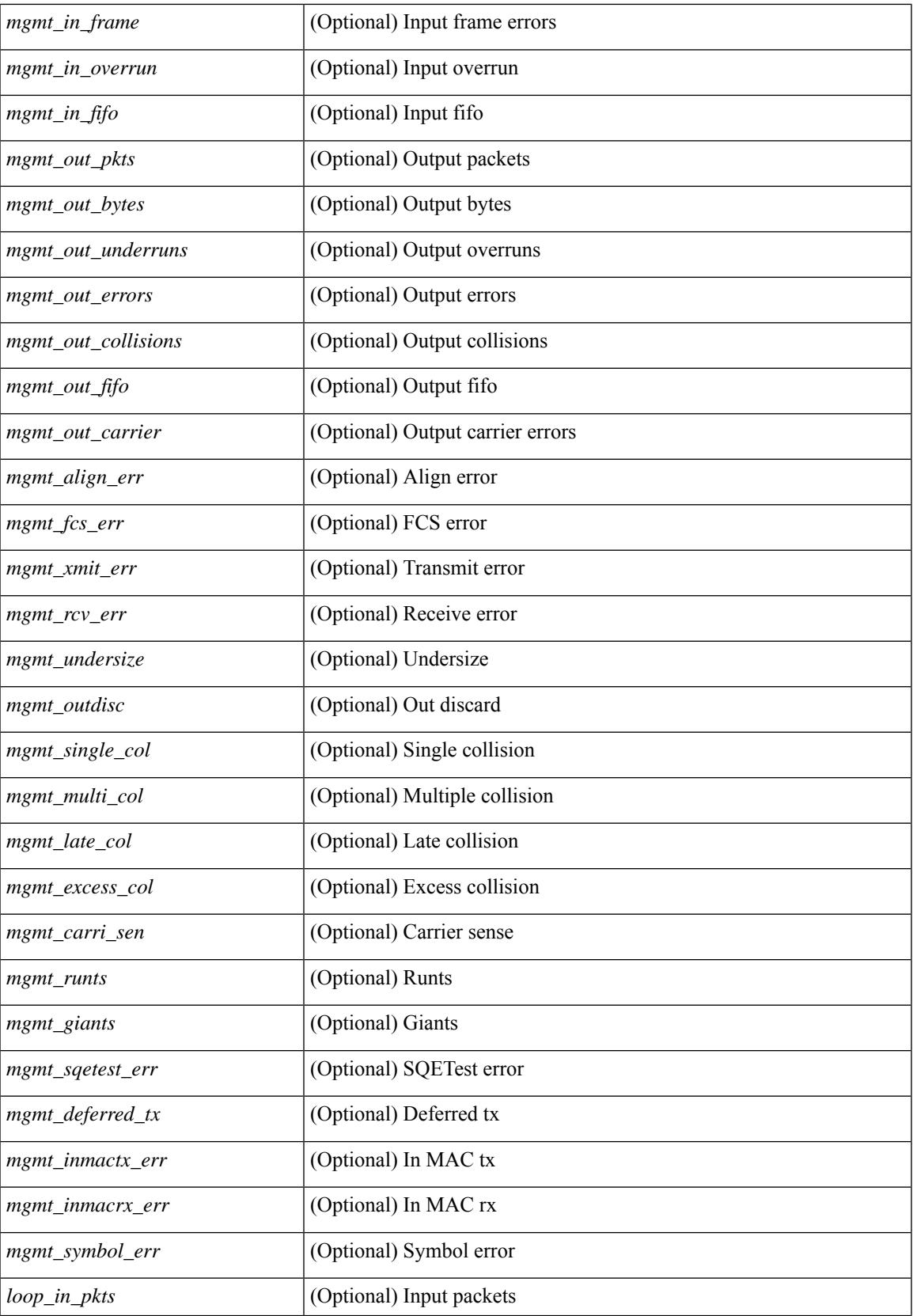

 $\mathbf I$ 

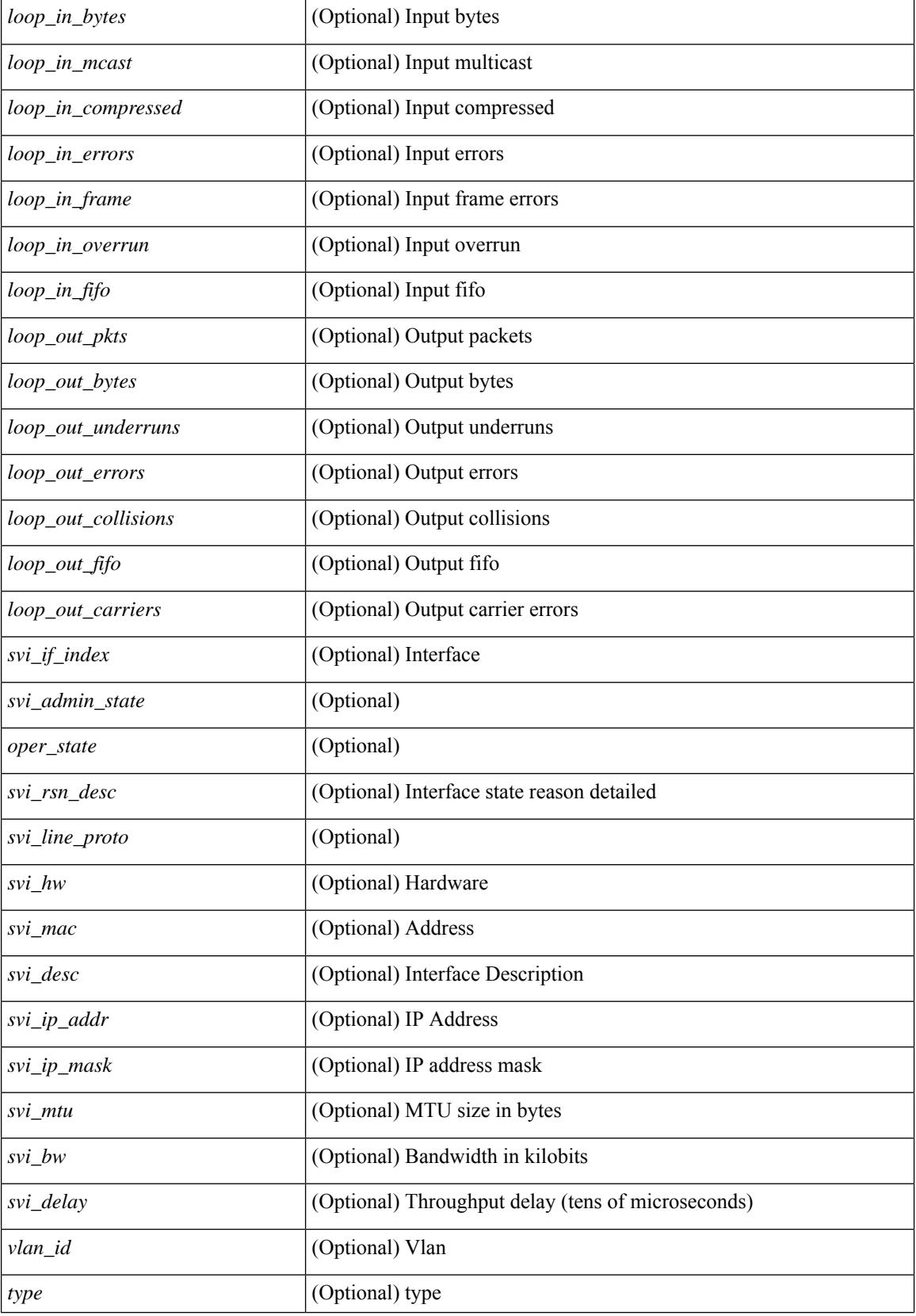

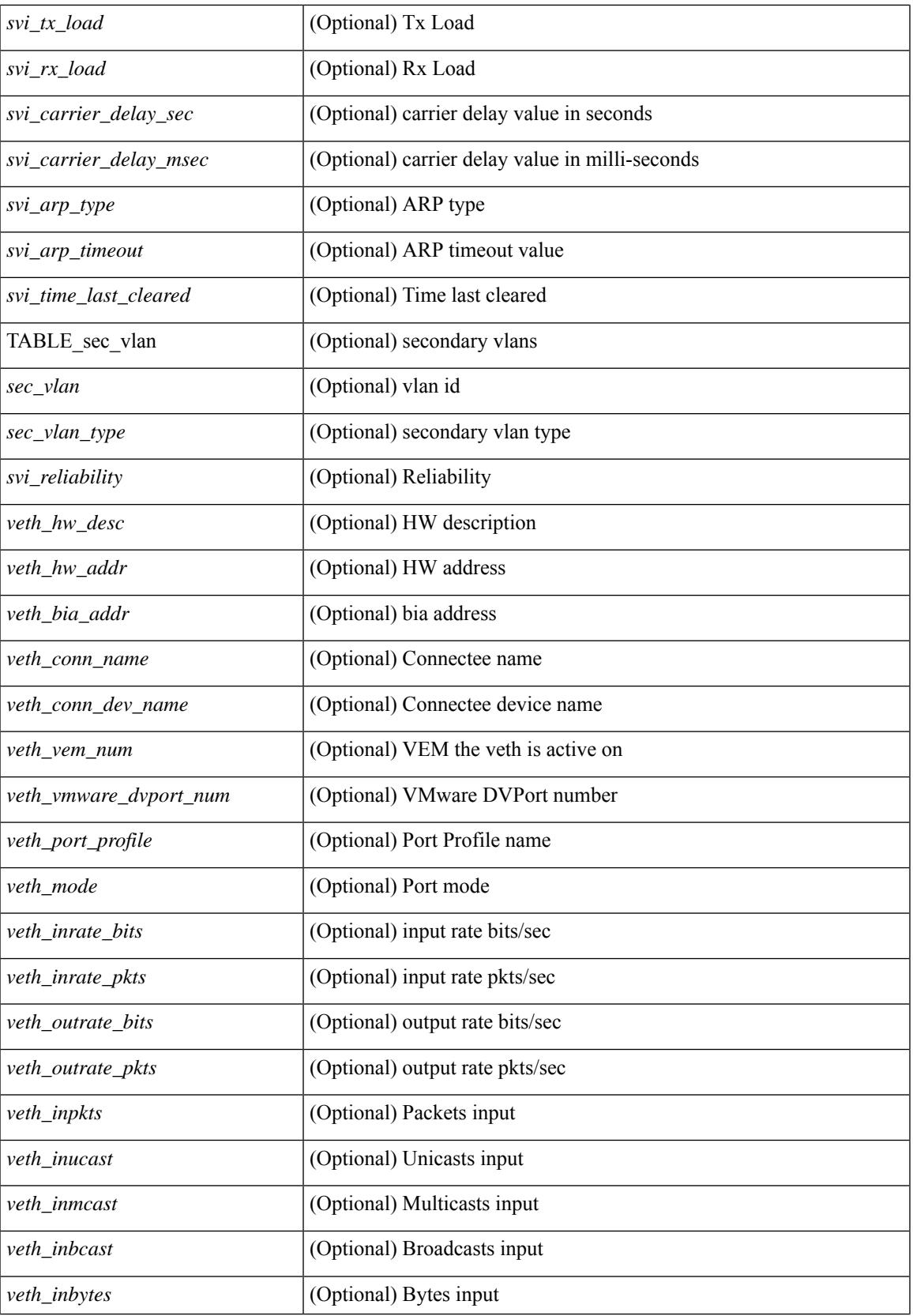

 $\mathbf I$ 

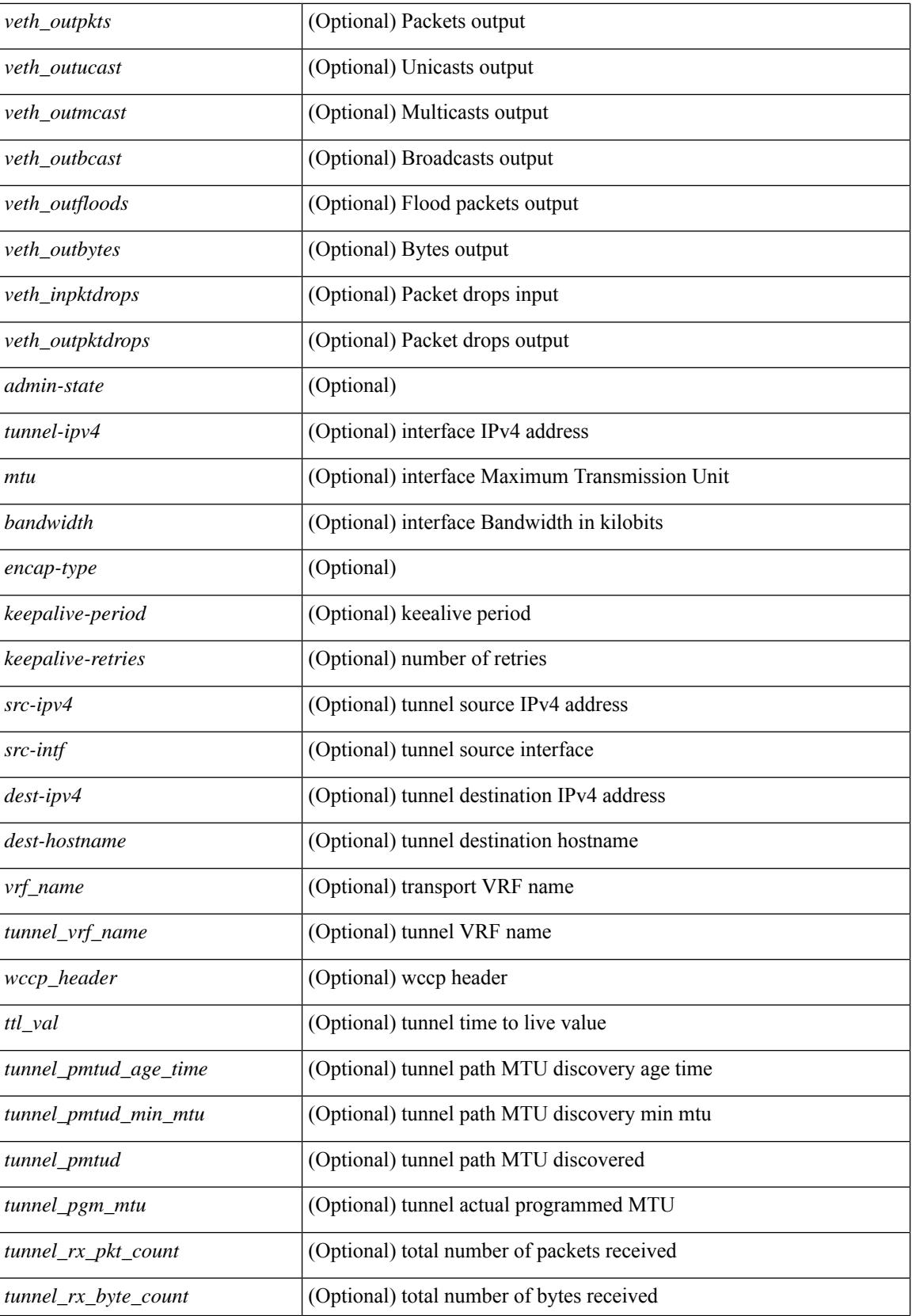

**Cisco Nexus 9000 Series NX-OS Command Reference (Show Commands), Release 10.3(x)**

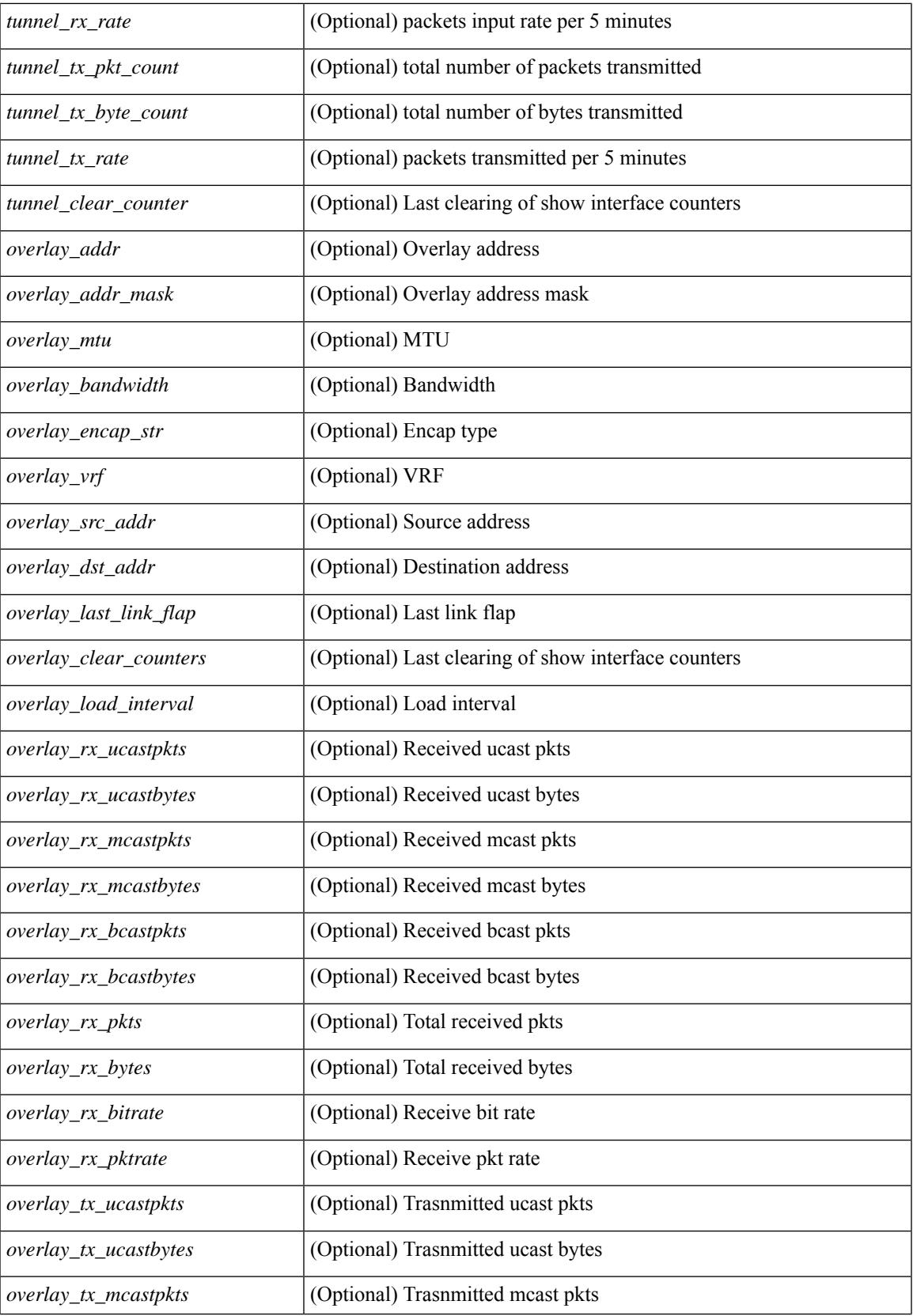

 $\mathbf I$ 

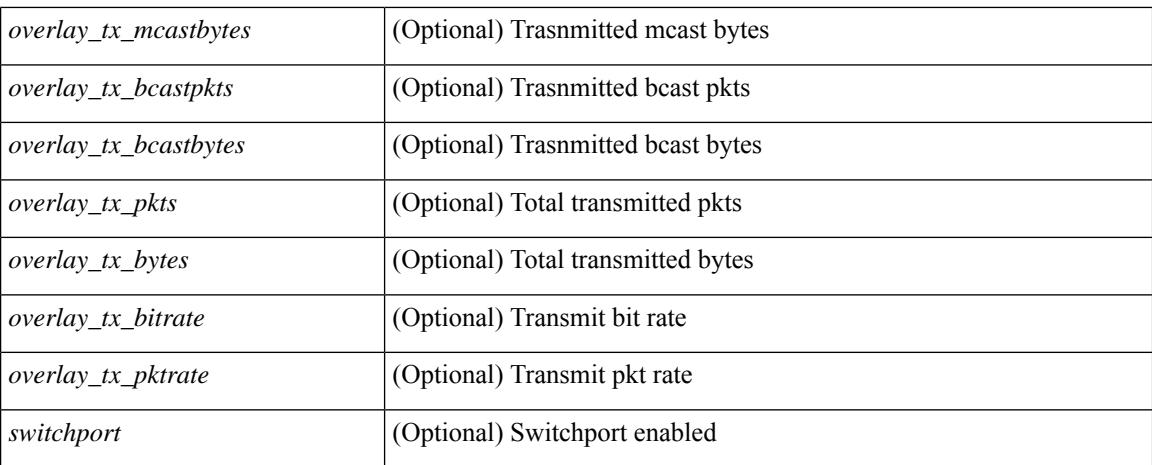

## **Command Mode**

• /exec

# **show interface**

show interface <ifloop> [ \_\_readonly\_\_ TABLE\_interface <interface> [ <state> ] [ <admin\_state> ] [  $\leq$ share\_state>  $]$  [ $\leq$ state\_rsn  $\leq$  [ $\leq$  desc>  $]$   $\leq$   $\leq$  [ $\leq$   $\leq$   $\leq$   $\leq$   $\leq$   $\leq$   $\leq$   $\leq$   $\leq$   $\leq$   $\leq$   $\leq$   $\leq$   $\leq$   $\leq$   $\leq$   $\leq$   $\leq$   $\leq$   $\leq$   $\leq$   $\leq$   $\leq$   $\leq$   $\le$ ] [ <eth\_eee\_state> ] [ <eth\_dce\_mode> ] [ <vpc\_status> ] [ <eth\_rsn\_fac> ] [ <eth\_rsn\_code> ] [ <eth\_hw\_desc> ] [ <eth\_hw\_addr> ] [ <eth\_bia\_addr> ] [ <eth\_ip\_addr> ] [ <eth\_ip\_mask> ] [ <eth\_ip\_prefix>  $\lceil$  <eth mtu>  $\lceil$  <eth bw>  $\lceil$  <eth encap vlan>  $\lceil$  <encapsulation>  $\lceil$  <eth dly>  $\lceil$  <eth reliability>  $\lceil$   $\lceil$  $\leq$ eth txload $>$  ] [  $\leq$ eth rxload $>$  ] [  $\leq$ eth loopback $>$  ] [  $\leq$ eth deepalive $>$  ] [  $\leq$ eth duplex $>$  ] [  $\leq$ eth speed $>$  ] [ <eth\_mode> ] [ <eth\_ratemode> ] [ <eth\_autoneg> ] [ <eth\_beacon> ] [ <eth\_media> ] [ <eth\_in\_flowctrl>  $\lceil$  <eth out flowctrl>  $\lceil$  <eth mdix>  $\lceil$  <eth swt monitor>  $\lceil$  <eth ethertype>  $\lceil$  <eth members>  $\lceil$  < <eth\_clk\_mode> ] [ <eth\_arp\_type> ] [ <eth\_arp\_timeout> ] [ <eth\_last\_in> ] [ <eth\_last\_out> ] [ <eth\_out\_hang> ] [ <eth\_clear\_counters> ] [ <eth\_link\_flapped> ] [ <eth\_inq\_size> ] [ <eth\_inq\_max> ] [  $\leq$  eth inq drops>  $\leq$  [  $\leq$  eth inq flush>  $\leq$  [  $\leq$  eth out drop>  $\leq$  [  $\leq$  eth q strategy>  $\leq$  [  $\leq$  eth outq size>  $\leq$  [  $\leq$ eth outq max $>$  ]  $\leq$ eth reset cntr $>$  ]  $\leq$ eth tx frm error $>$  ]  $\leq$ eth rx toolong $>$  ]  $\leq$ eth rx undersize $>$  ] [ <eth\_rx\_fragment> ] [ <eth\_rx\_crcerr\_not\_stomped> ] [ <eth\_rx\_crcerr\_stomped> ] [ <eth\_rx\_inrangeerr> ] [ <loop\_in\_pkts> ] [ <loop\_in\_bytes> ] [ <loop\_in\_mcast> ] [ <loop\_in\_compressed> ] [ <loop\_in\_errors> ] [ <loop\_in\_frame> ] [ <loop\_in\_overrun> ] [ <loop\_in\_fifo> ] [ <loop\_out\_pkts> ] [ <loop\_out\_bytes> ] [  $\leq$ loop out underruns $>$   $\mid$   $\mid$   $\leq$ loop out errors $>$   $\mid$   $\mid$   $\leq$ loop out collisions $>$   $\mid$   $\mid$   $\leq$ loop out fifo $>$   $\mid$   $\mid$  $\leq$ loop out carriers $>$  ] ]

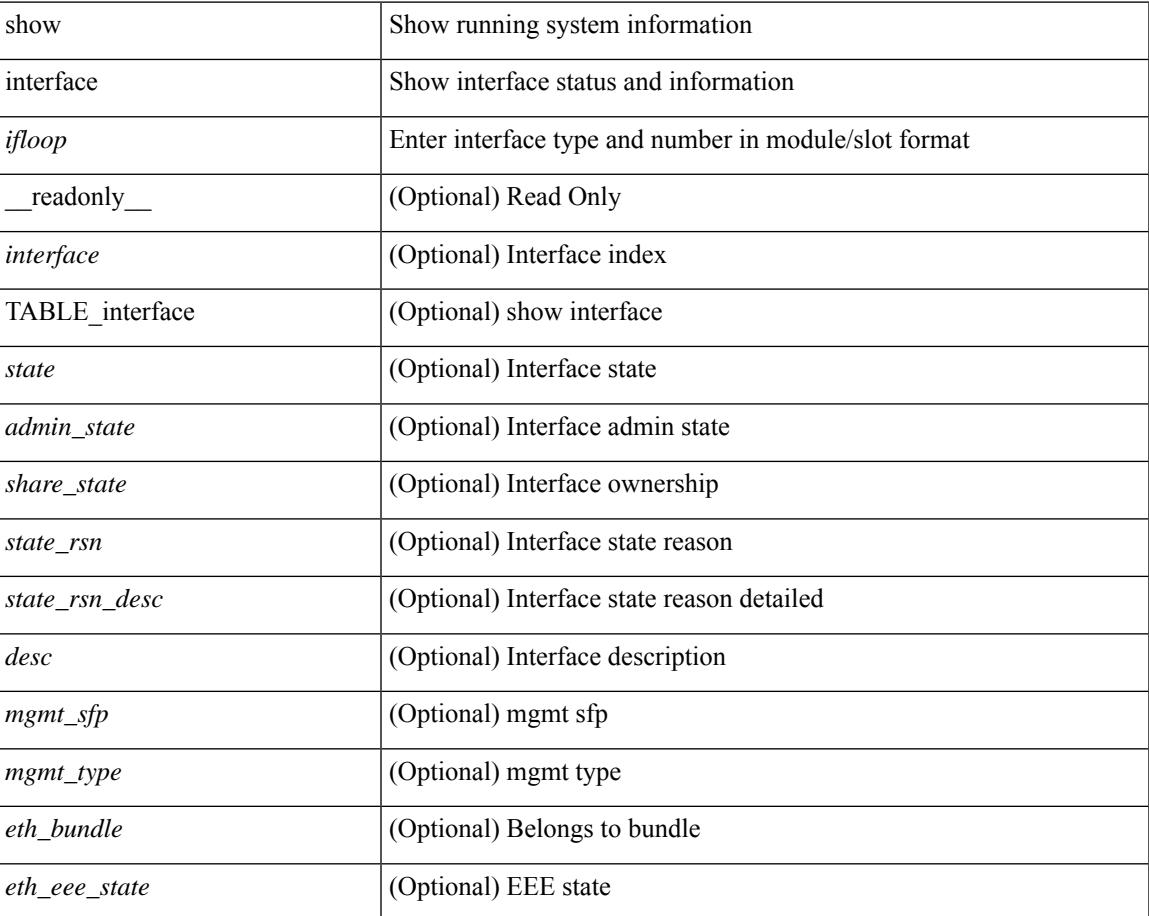

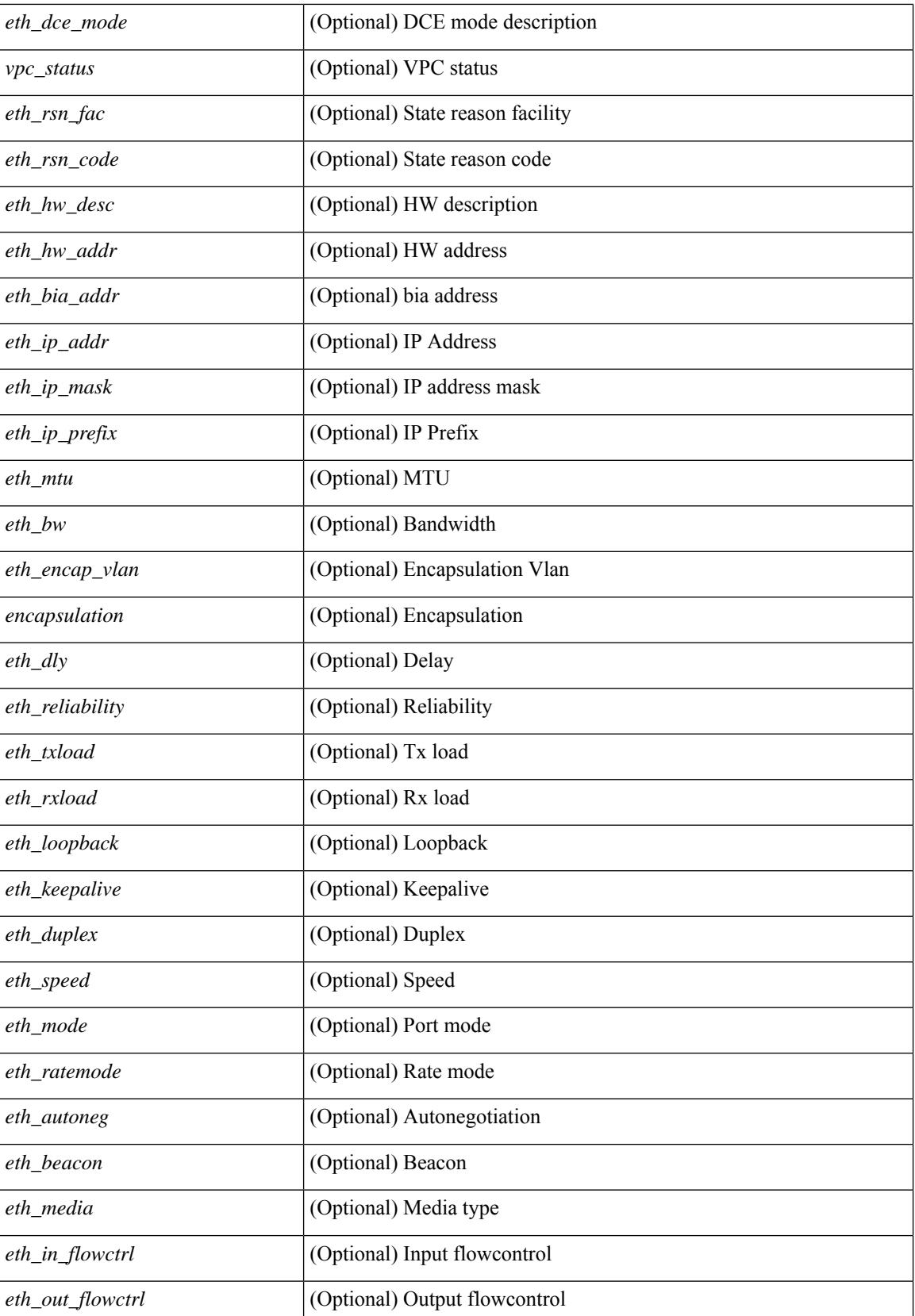

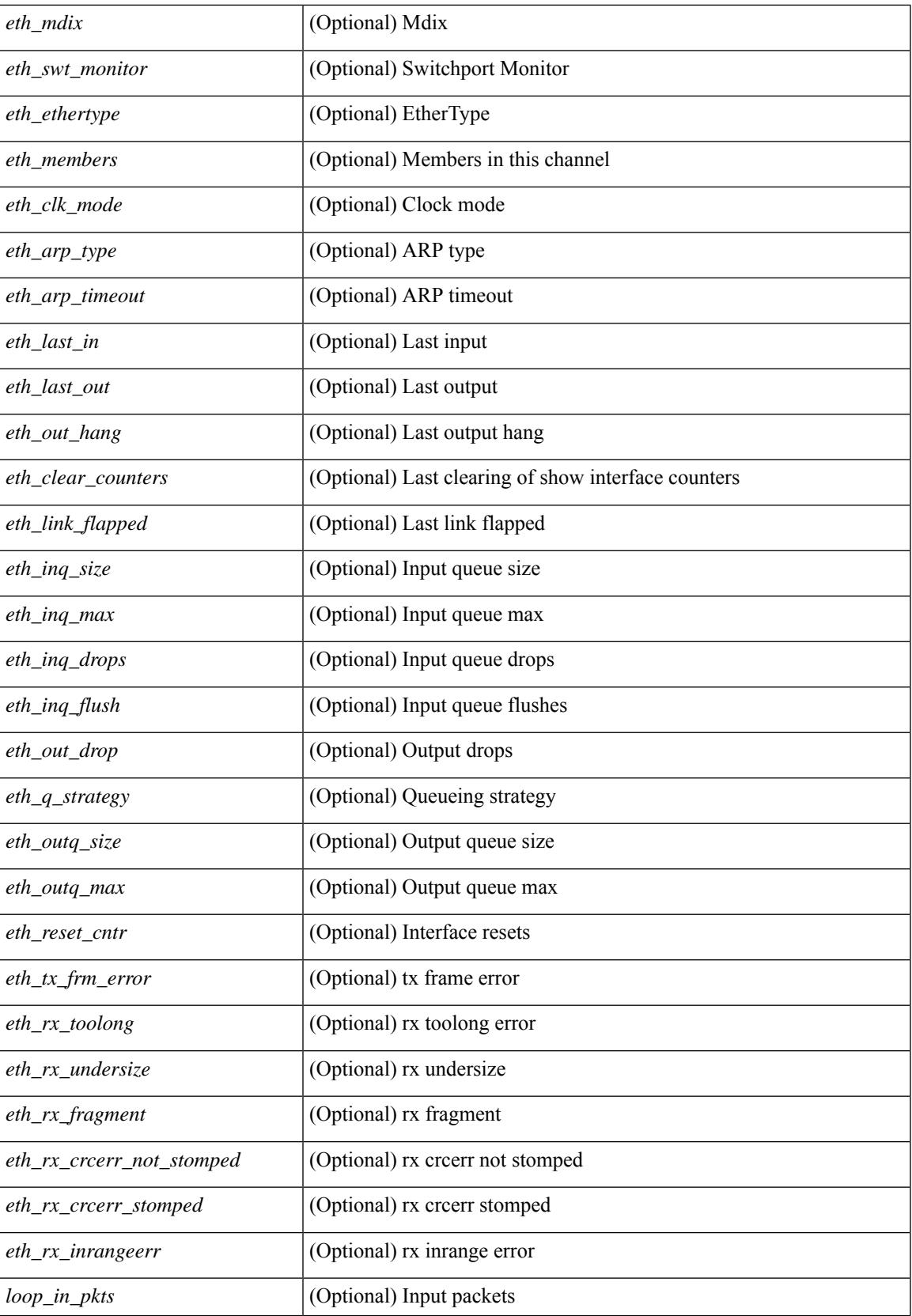

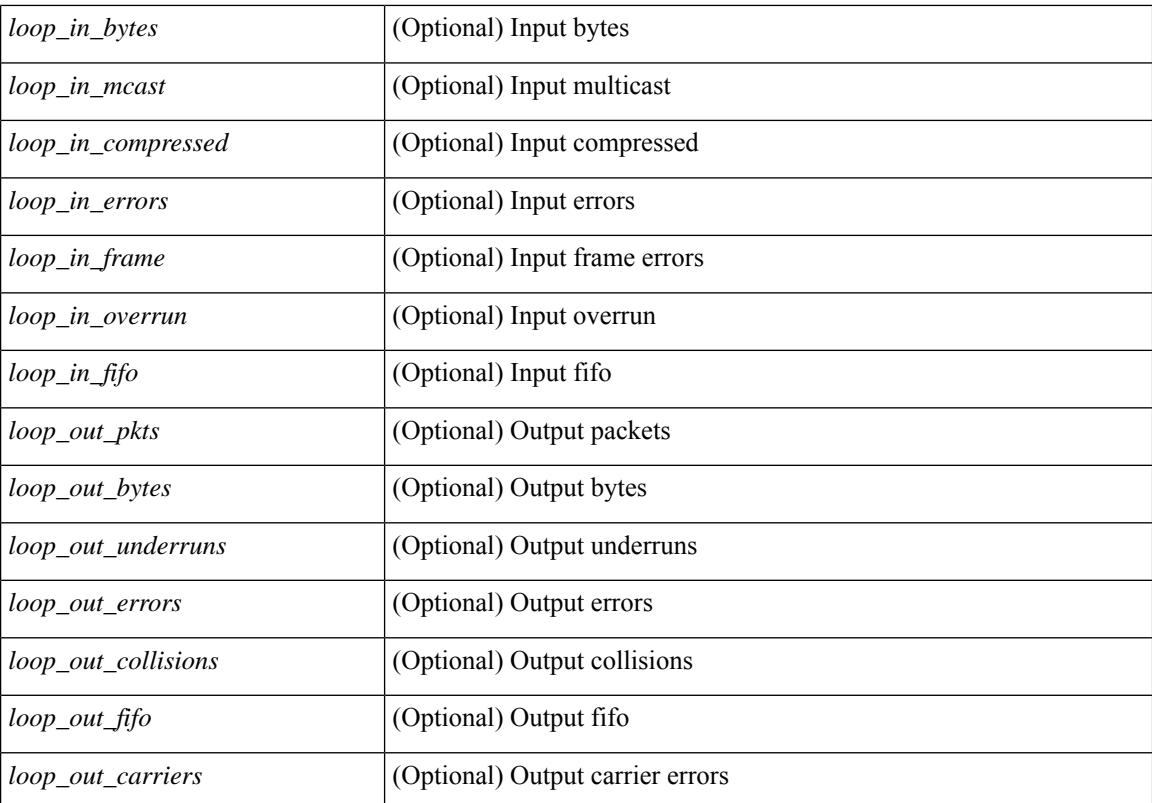

### **Command Mode**

• /exec

# **show interface**

show interface <iftun\_desc> [ \_\_readonly\_\_ TABLE\_interface <interface> <state> [ <state\_rsn\_desc> ] [ <desc>] [<admin-state>] [ { <tunnel-ipv4> | <tunnel-ipv6> } ] [ <mtu>] [ <br/>bandwidth> ] [ <encap-type> ] [ <keepalive-period> ] [ <keepalive-retries> ] [  $\{$  <src-ipv4> | <src-ipv6> } ] [ <src-intf> ] [  $\{$  <dest-ipv4> | <dest-ipv6> } ] [ <dest-hostname> ] [ <vrf\_name> ] [ <tunnel\_vrf\_name> ] [ <wccp\_header> ] [ <ttl\_val> ] [ <tunnel\_pmtud\_age\_time> ] [ <tunnel\_pmtud\_min\_mtu> ] [ <tunnel\_pmtud> ] [ <tunnel\_pgm\_mtu> ] [ <tunnel\_clear\_counter> ] [ <tunnel\_tx\_pkt\_count> ] [ <tunnel\_tx\_byte\_count> ] [ <tunnel\_tx\_rate> ] [ <tunnel\_rx\_pkt\_count> ] [ <tunnel\_rx\_byte\_count> ] [ <tunnel\_rx\_rate> ] ]

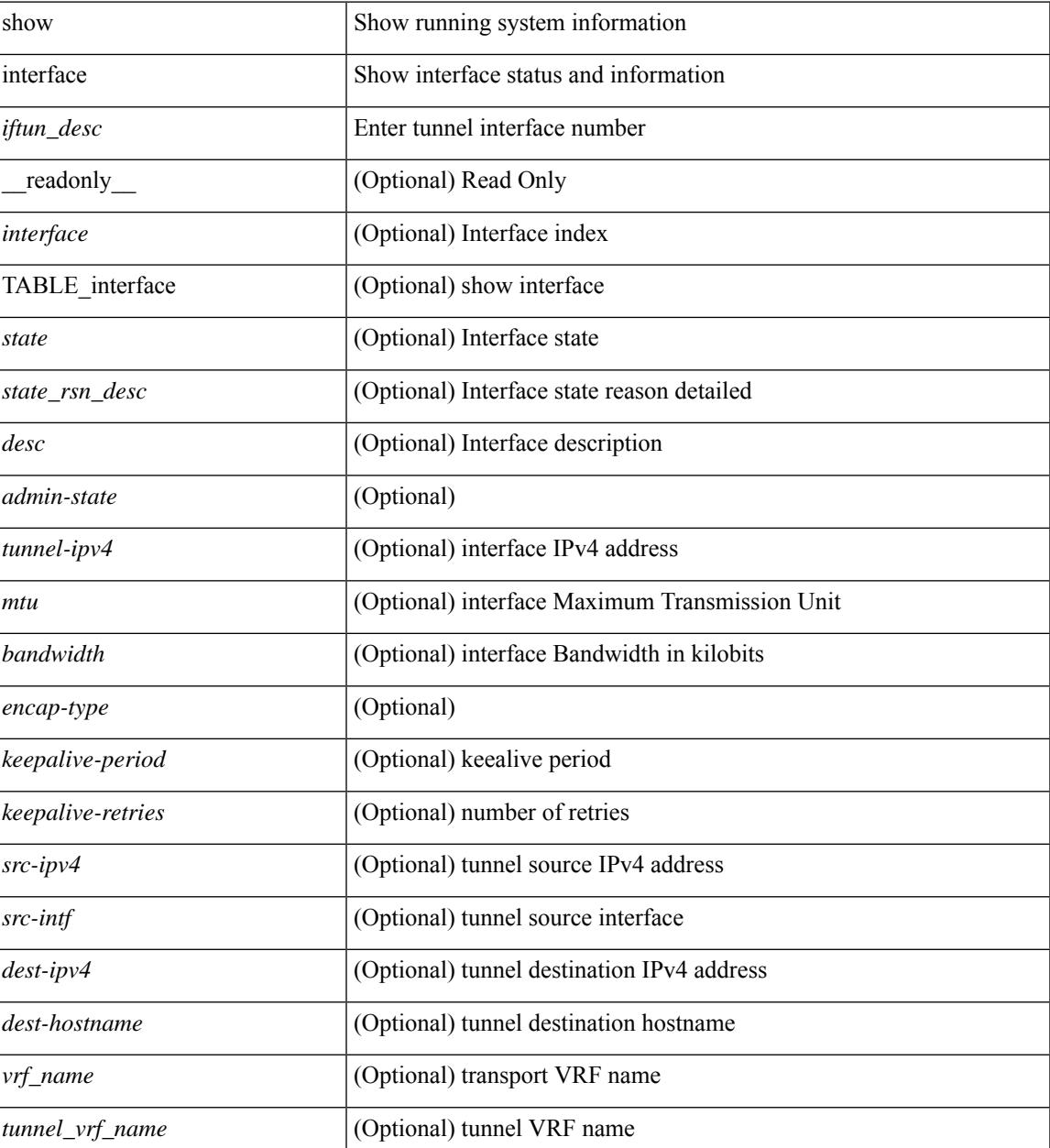

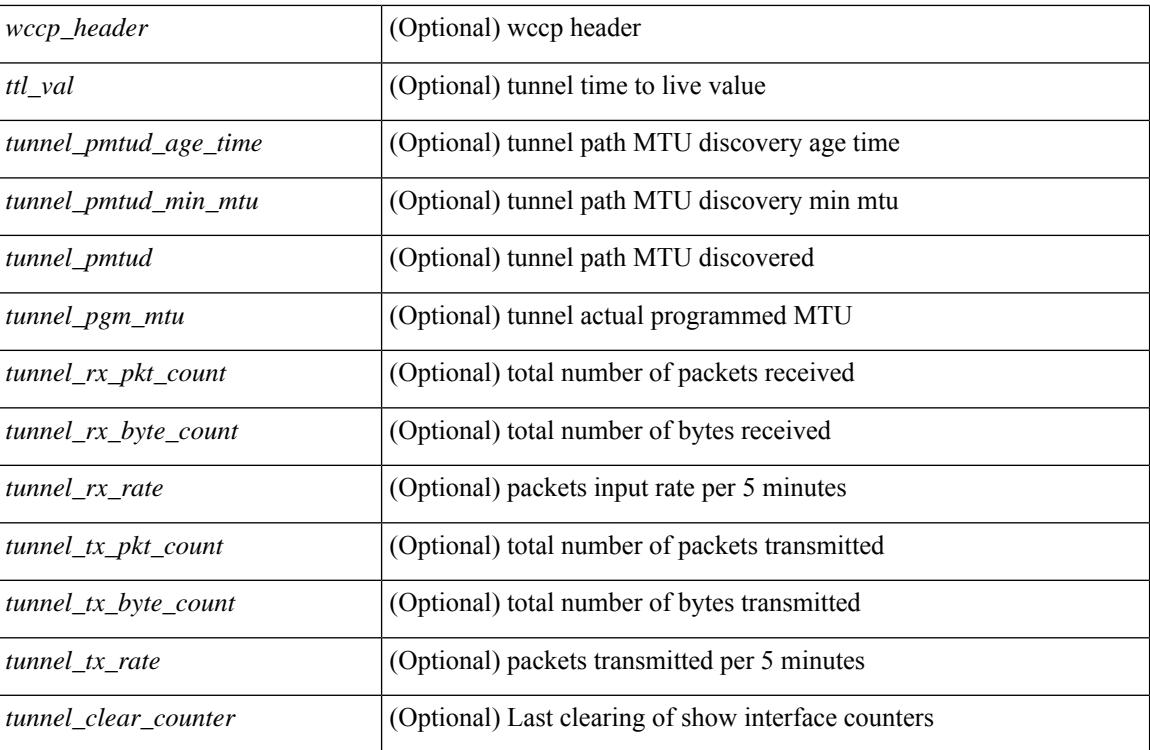

## **Command Mode**

• /exec

# **show interface**

show interface <ifeth> [quick ] [ \_\_readonly \_\_TABLE\_interface <interface> <state> [ <state\_rsn\_desc> ]  $\lceil$  <state\_rsn>  $\lceil$  <eth\_rsn\_fac>  $\lceil$  <eth\_rsn\_code>  $\rceil$  <shamin\_state>  $\lceil$  <share\_state>  $\lceil$  <parent\_interface> ] [ <vpc\_status> ] [ <eth\_bundle> ] [ <eth\_hw\_desc> ] [ <eth\_hw\_addr> ] [ <eth\_bia\_addr> ] [ <desc> ] [ <eth\_ip\_addr> ] [ <eth\_ip\_mask> ] [ <eth\_ip\_prefix> ] [ <eth\_mtu> ] + [ <eth\_bw> ] [ <eth\_bw\_str> ] [  $\leq$ eth dly>  $| \leq$ eth reliability>  $| \leq$ eth txload>  $| \leq$ eth rxload>  $| \leq$ eth encap vlan>  $| \leq$ encapsulation>  $| \leq$  $\lceil$  <medium>  $\lceil$  <eth mode>  $\lceil$  <eth duplex>  $\lceil$  <eth speed>  $\lceil$  <eth media>  $\lceil$  <eth beacon>  $\lceil$   $\lceil$ <eth\_autoneg> ] [ <eth\_in\_flowctrl> ] [ <eth\_out\_flowctrl> ] [ <eth\_mdix> ] [ <eth\_ratemode> ] [  $\leq$ eth swt monitor>  $\leq$  [  $\leq$  eth ethertype>  $\leq$  [  $\leq$  eth eee state>  $\leq$  [  $\leq$  eth  $\leq$  eth oper fec state> ] [ <eth\_members> ] [ <eth\_link\_flapped> ] [ <eth\_clear\_counters> ] [ <eth\_reset\_cntr> ] [ <eth\_load\_interval1\_rx> ] [ <eth\_inrate1\_bits> ] [ <eth\_inrate1\_pkts> ] [ <eth\_load\_interval1\_tx> ] [  $\leq$ eth outrate1 bits>  $]$   $\leq$ eth outrate1 pkts>  $]$   $\leq$ eth inrate1 summary pkts>  $\leq$  [ $\leq$ eth inrate1 summary pkts>  $\lceil$  <eth outrate1 summary bits>  $\lceil$  <eth outrate1 summary pkts>  $\lceil$  <eth load interval2 rx>  $\lceil$  [ <eth\_inrate2\_bits> ] [ <eth\_inrate2\_pkts> ] [ <eth\_load\_interval2\_tx> ] [ <eth\_outrate2\_bits> ] [ <eth\_outrate2\_pkts> ] [ <eth\_inrate2\_summary\_bits> ] [ <eth\_inrate2\_summary\_pkts> ] [ <eth\_outrate2\_summary\_bits> ] [ <eth\_outrate2\_summary\_pkts> ] [ <eth\_load\_interval3\_rx> ] [  $\leq$ eth inrate3 bits>  $\lfloor \cdot \rfloor$   $\leq$ eth inrate3 pkts>  $\lfloor \cdot \rfloor$   $\leq$ eth load interval3 tx>  $\lfloor \cdot \rfloor$   $\leq$ eth outrate3 bits>  $\lfloor \cdot \rfloor$  $\leq$ eth outrate3 pkts>  $\leq$  [  $\leq$ eth inrate3 summary bits> ] [  $\leq$  eth inrate3 summary pkts> ] [ <eth\_outrate3\_summary\_bits> ] [ <eth\_outrate3\_summary\_pkts> ] [ <eth\_l2\_ucastpkts> ] [ <eth\_l2\_ucastbytes>  $\lceil$  <eth 12 mcastpkts>  $\lceil$  <eth 12 mcastbytes>  $\lceil$  <eth 12 bcastpkts>  $\lceil$  <eth 12 bcastbytes>  $\lceil$   $\lceil$ <eth\_l3in\_routed\_pkts> ] [ <eth\_l3in\_routed\_bytes> ] [ <eth\_l3out\_routed\_pkts> ] [ <eth\_l3out\_routed\_bytes> ] [ <eth\_l3in\_ucastpkts> ] [ <eth\_l3in\_ucastbytes> ] [ <eth\_l3in\_mcastpkts> ] [ <eth\_l3in\_mcastbytes> ] [  $\leq$ eth 13in bcastpkts>  $]$  [  $\leq$ eth 13in bcastbytes> ] [  $\leq$ eth 13out ucastbytess> ] [  $\leq$ eth 13out ucastbytes $>$  ] [  $\leq$ eth 13out mcastpkts $>$  ] [  $\leq$ eth 13out mcastbytes $>$  ] [  $\leq$ eth 13out bcastbytes $>$  ] [  $\leq$ eth 13out bcastbytes $>$  ] [ <eth\_l3avg1\_inbytes> ] [ <eth\_l3avg1\_inpkts> ] [ <eth\_l3avg1\_outbytes> ] [ <eth\_l3avg1\_outpkts> ] [ <eth\_inucast> ] [ <eth\_inmcast> ] [ <eth\_inbcast> ] [ <eth\_inpkts> ] [ <eth\_inbytes> ] [ <eth\_jumbo\_inpkts> ] [ <eth\_storm\_supp> ] [ <eth\_runts> ] [ <eth\_giants> ] [ <eth\_crc> ] [ <eth\_nobuf> ] [ <eth\_inerr> ] [  $\leq$ eth frame>  $\leq$  [  $\leq$ eth overrun> ]  $\leq$ eth underrun> ]  $\leq$   $\leq$   $\leq$   $\leq$   $\leq$   $\leq$   $\leq$   $\leq$   $\leq$   $\leq$   $\leq$   $\leq$   $\leq$   $\leq$   $\leq$   $\leq$   $\leq$   $\leq$   $\leq$   $\leq$   $\leq$   $\leq$   $\leq$   $\leq$   $\leq$   $\leq$   $\lceil$  <eth bad proto>  $\lceil$  <eth in ifdown drops>  $\lceil$  <eth dribble>  $\lceil$  <eth indiscard>  $\lceil$  <eth inpause>  $\lceil$   $\lceil$ <eth\_stomped\_crc> ] [ <eth\_outucast> ] [ <eth\_outmcast> ] [ <eth\_outbcast> ] [ <eth\_outpkts> ] [  $\leq$ eth outbytes>  $| \leq$ eth jumbo outpkts>  $| \leq$ eth outerr>  $| \leq$ eth coll>  $| \leq$ eth deferred>  $| \leq$ eth latecoll> ] [ <eth\_lostcarrier> ] [ <eth\_nocarrier> ] [ <eth\_babbles> ] [ <eth\_outdiscard> ] [ <eth\_outpause> ] [ <switchport> ] ]

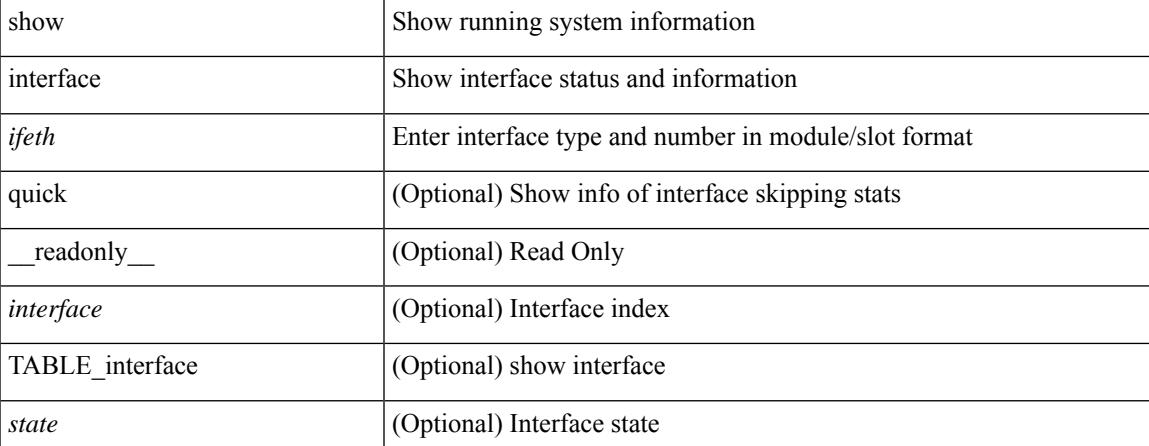

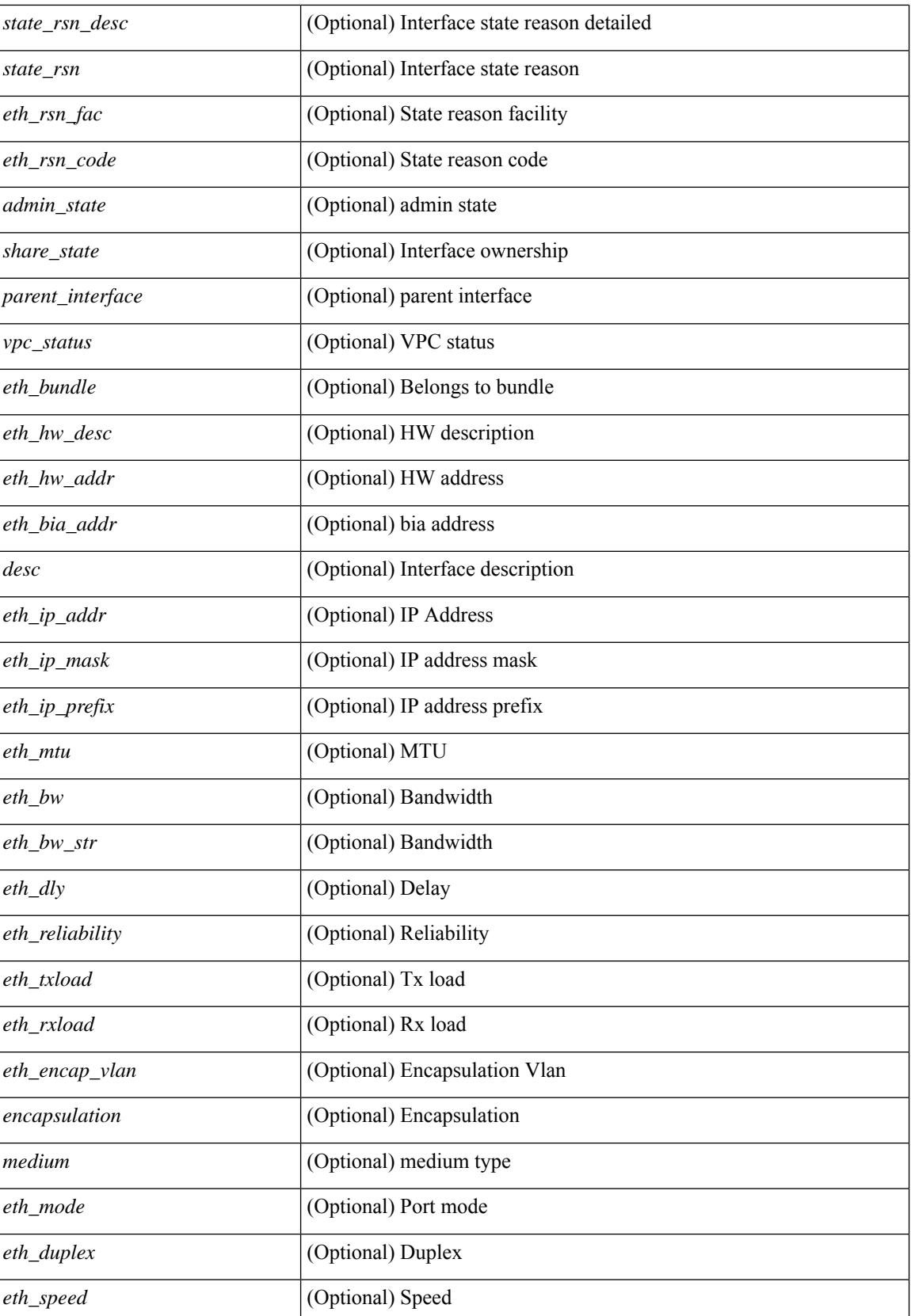

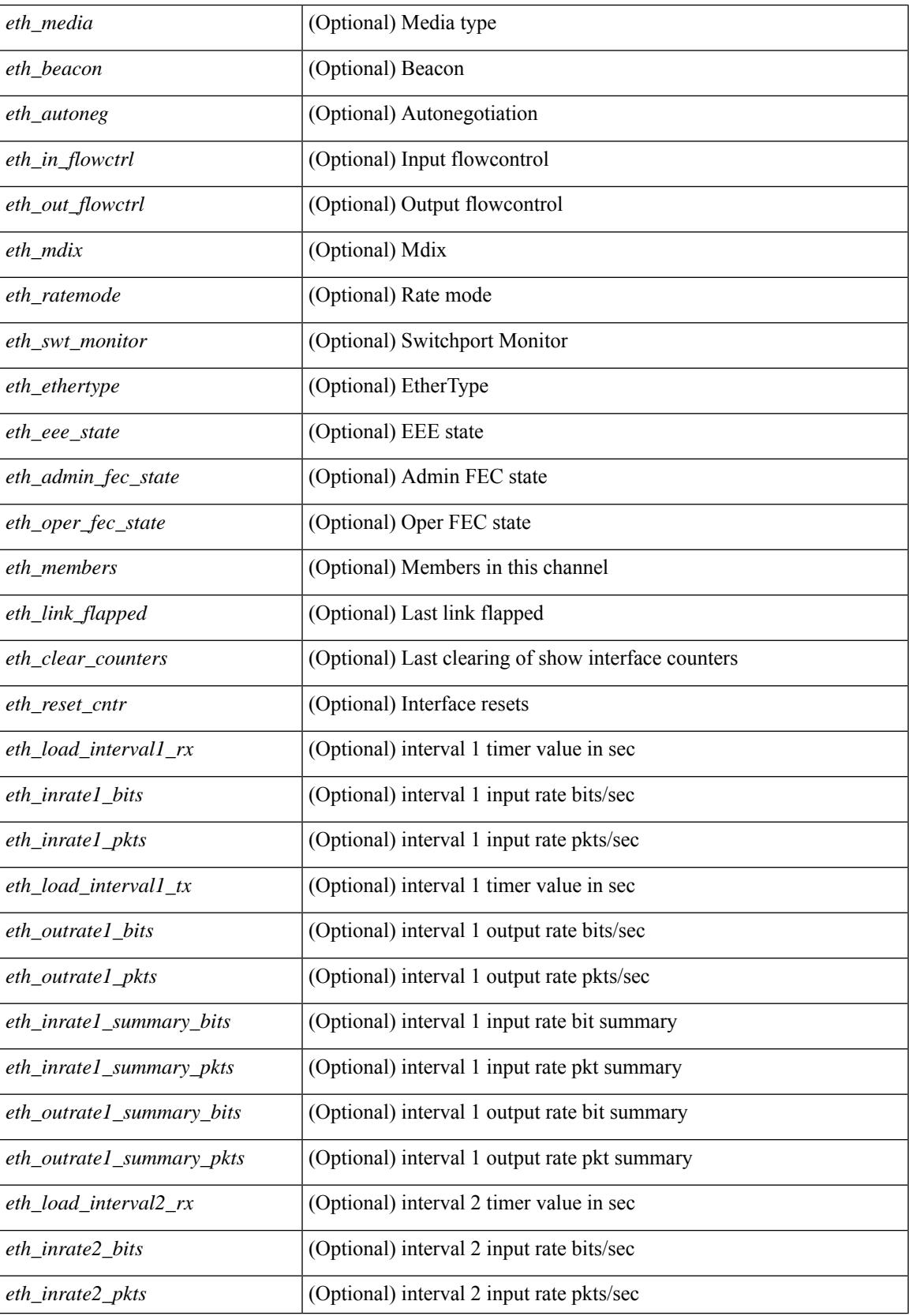

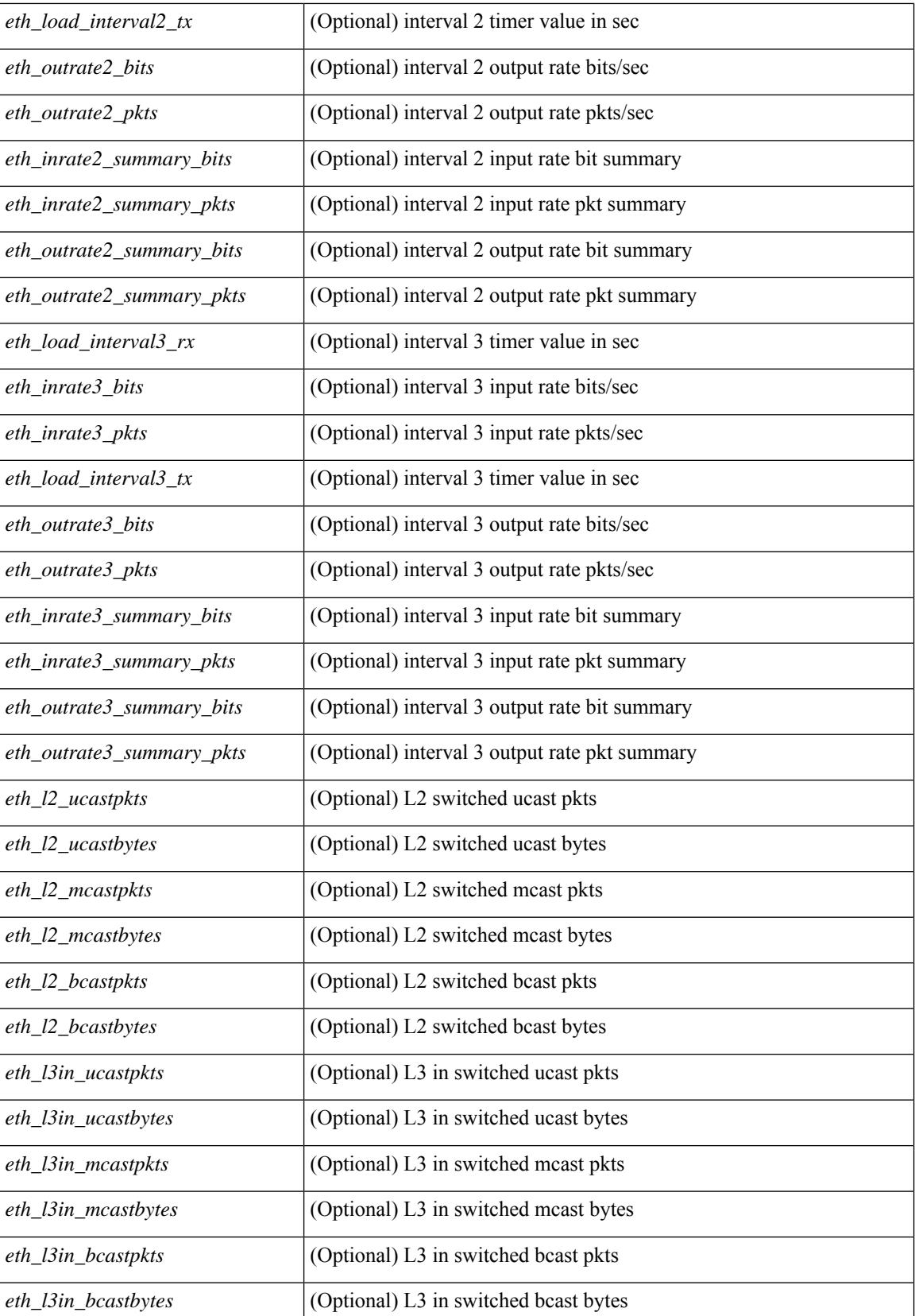

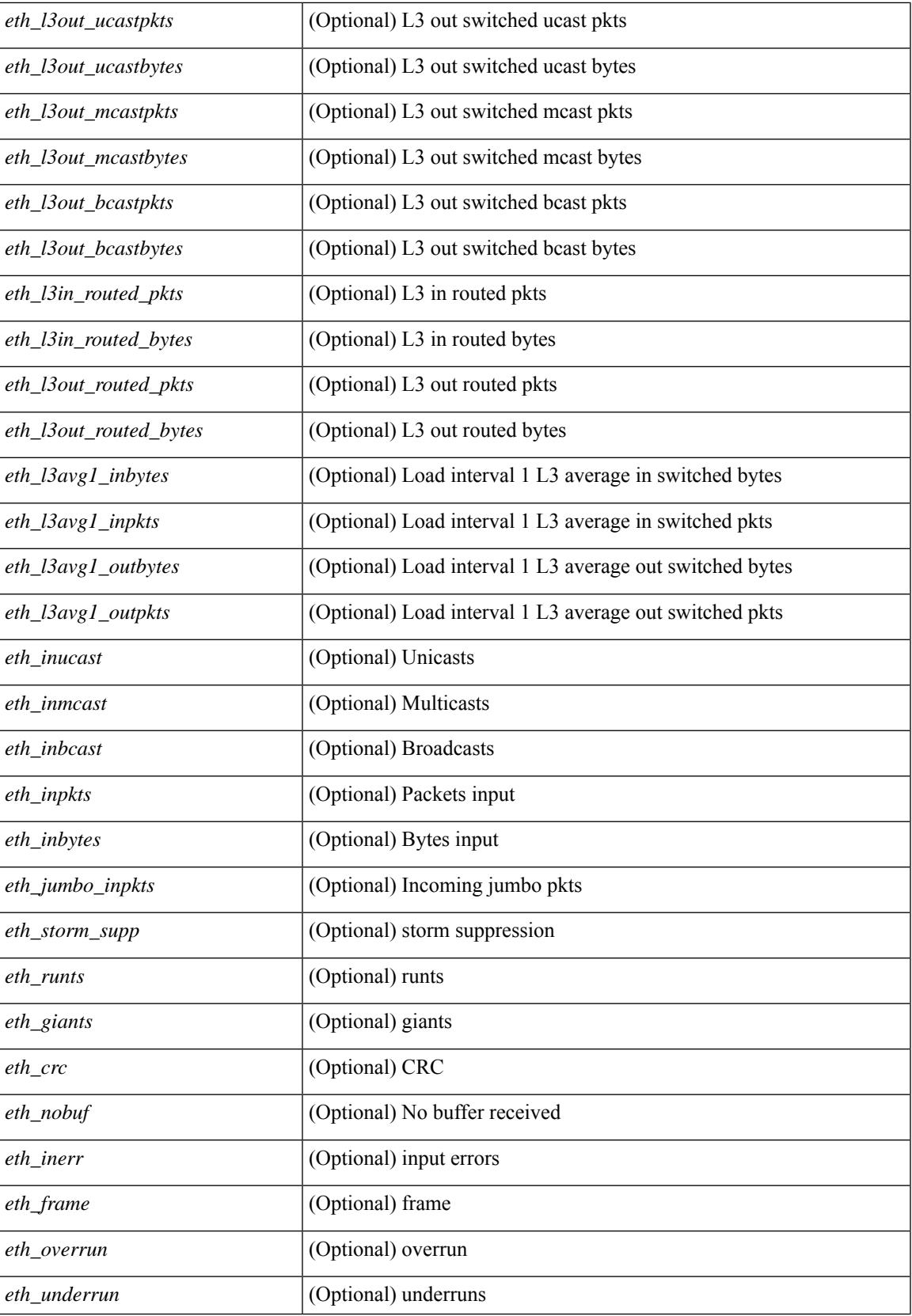

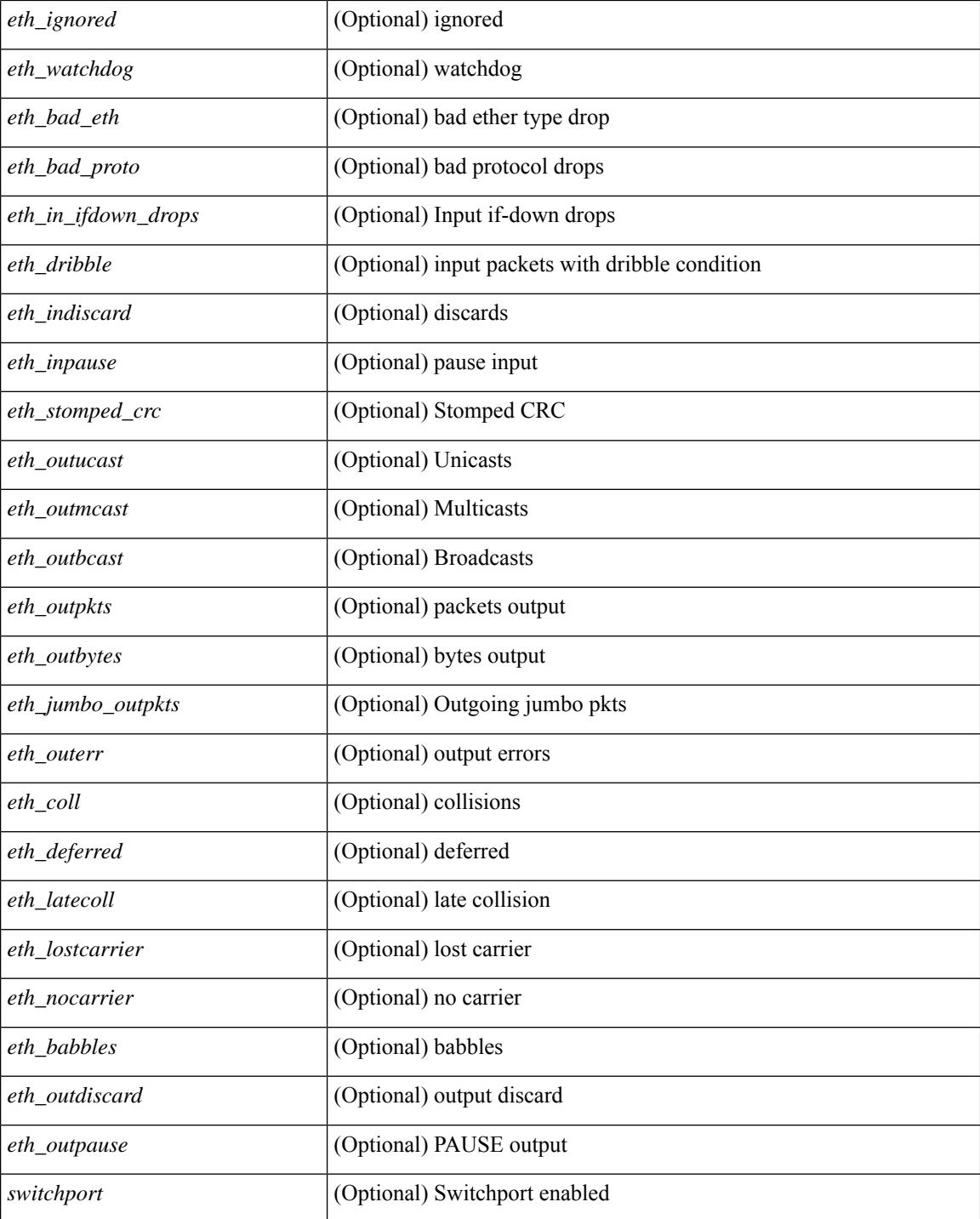

#### **Command Mode**

• /exec

# **show interface**

show interface <ifveth> [ \_\_readonly \_\_TABLE\_interface <interface> <state> [ <state\_rsn> ] <state\_rsn\_desc> [ <desc> ] <veth\_hw\_desc> <veth\_hw\_addr> <veth\_bia\_addr> [ <veth\_conn\_name> ] [ <veth\_conn\_dev\_name> ] [ <veth\_vem\_num> ] [ <veth\_vmware\_dvport\_num> ] [ <veth\_port\_profile> ] <veth\_mode> <veth\_inrate\_bits> <veth\_inrate\_pkts> <veth\_outrate\_bits> <veth\_outrate\_pkts> <veth\_inpkts> <veth\_inucast> <veth\_inmcast> <veth\_inbcast> <veth\_inbytes> <veth\_outpkts> <veth\_outucast> <veth\_outmcast> <veth\_outbcast> <veth\_outfloods> <veth\_outbytes> <veth\_inpktdrops> <veth\_outpktdrops> ]

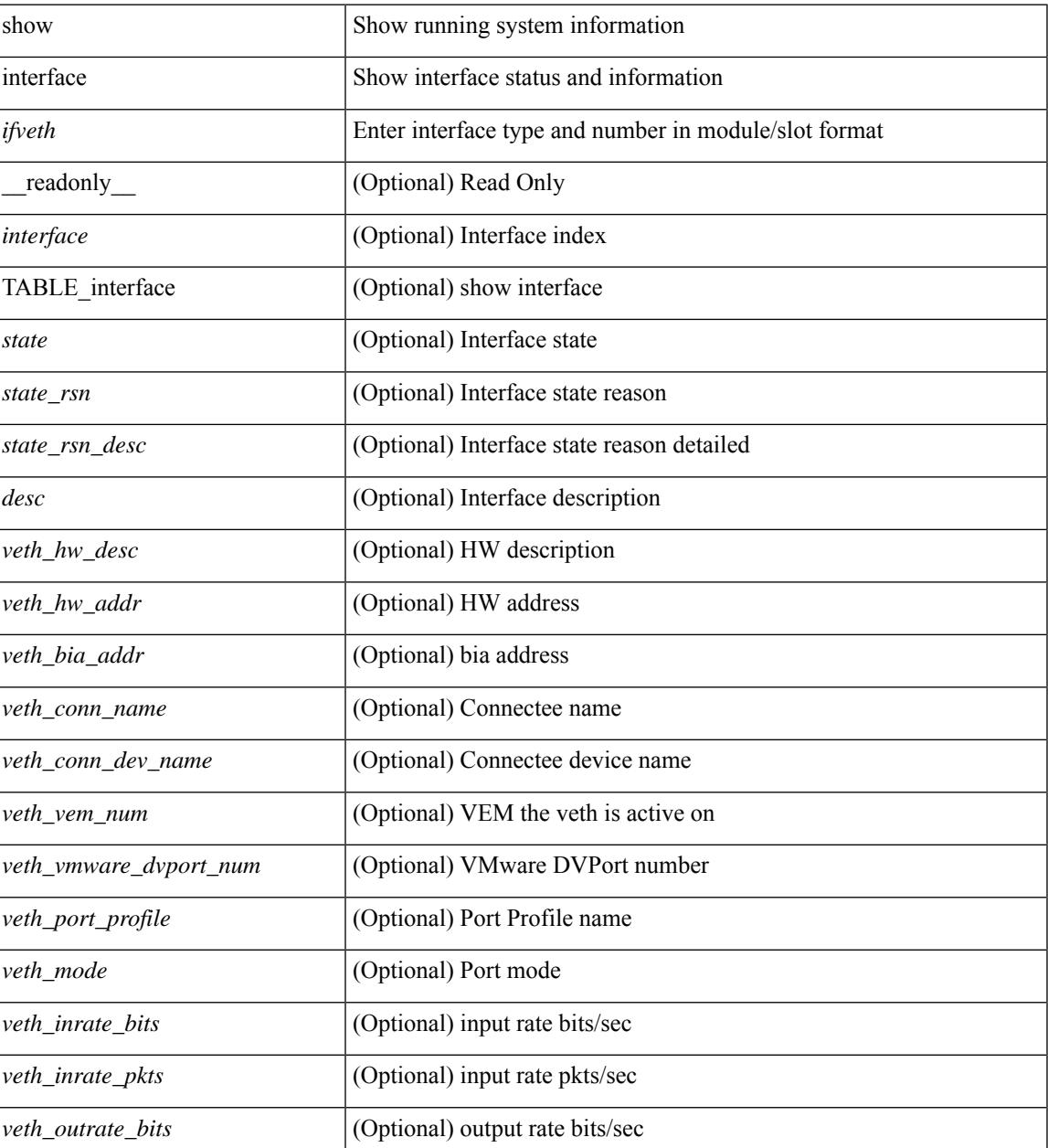

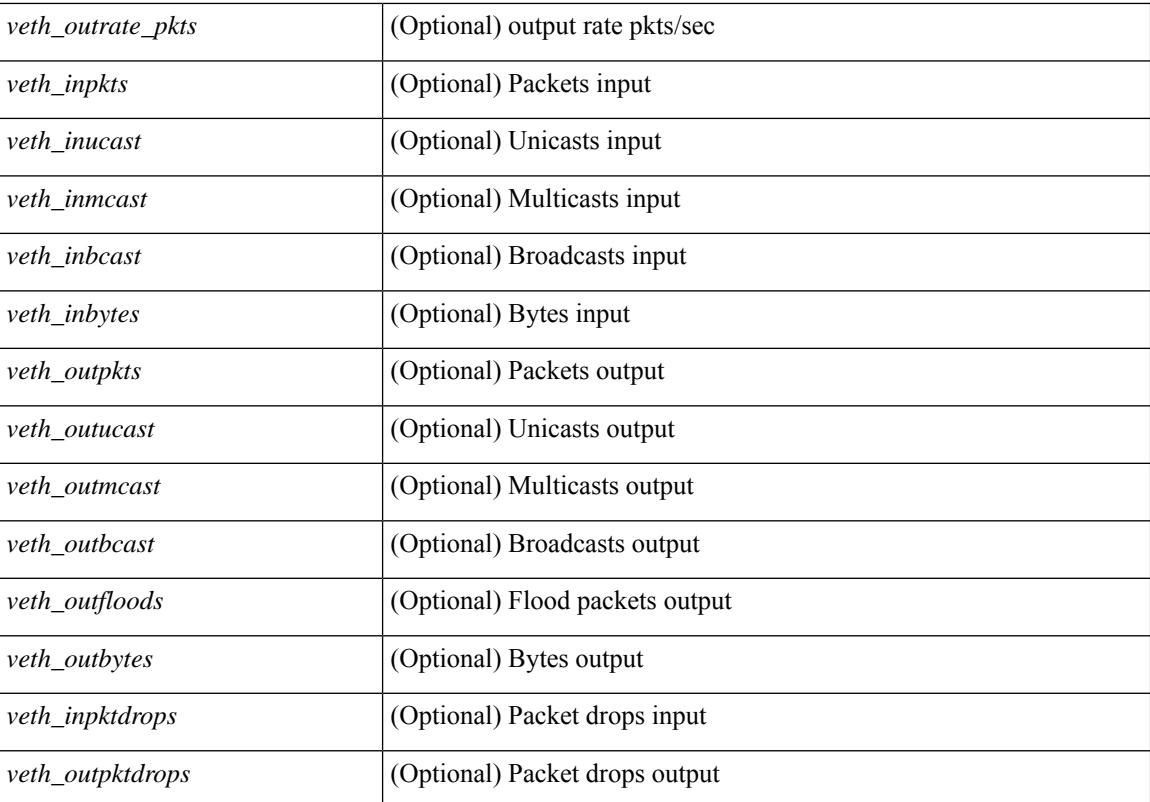

### **Command Mode**

• /exec

# **show interface**

show interface <ifrange> [ \_\_readonly\_\_ TABLE\_interface <interface> <state> <state\_rsn> <state\_rsn\_desc> <desc> [ <overlay\_addr> ] [ <overlay\_addr\_mask> ] [ <overlay\_mtu> ] [ <overlay\_bandwidth> ] [ <overlay\_encap\_str> ] [ <overlay\_vrf> ] [ <overlay\_src\_addr> ] [ <overlay\_dst\_addr> ] [ <overlay\_last\_link\_flap> ] [ <overlay\_clear\_counters> ] [ <overlay\_load\_interval> ] [ <overlay\_rx\_ucastpkts> ] [ <overlay\_rx\_ucastbytes> ] [ <overlay\_rx\_mcastpkts> ] [ <overlay\_rx\_mcastbytes> ] [ <overlay\_rx\_pkts>  $|$  [ <overlay rx\_bytes>  $|$  [ <overlay rx\_bcastbytes ] [ <overlay\_rx\_bitrate>  $|$  [ <overlay\_rx\_pktrate> ] [ <overlay\_tx\_ucastpkts> ] [ <overlay\_tx\_ucastbytes> ] [ <overlay\_tx\_mcastpkts> ] [ <overlay\_tx\_mcastbytes> ] [ <overlay\_tx\_bcastpkts> ] [ <overlay\_tx\_bcastbytes> ] [ <overlay\_tx\_pkts> ] [ <overlay\_tx\_bytes> ] [ <overlay\_tx\_bitrate> ] [ <overlay\_tx\_pktrate> ] ]

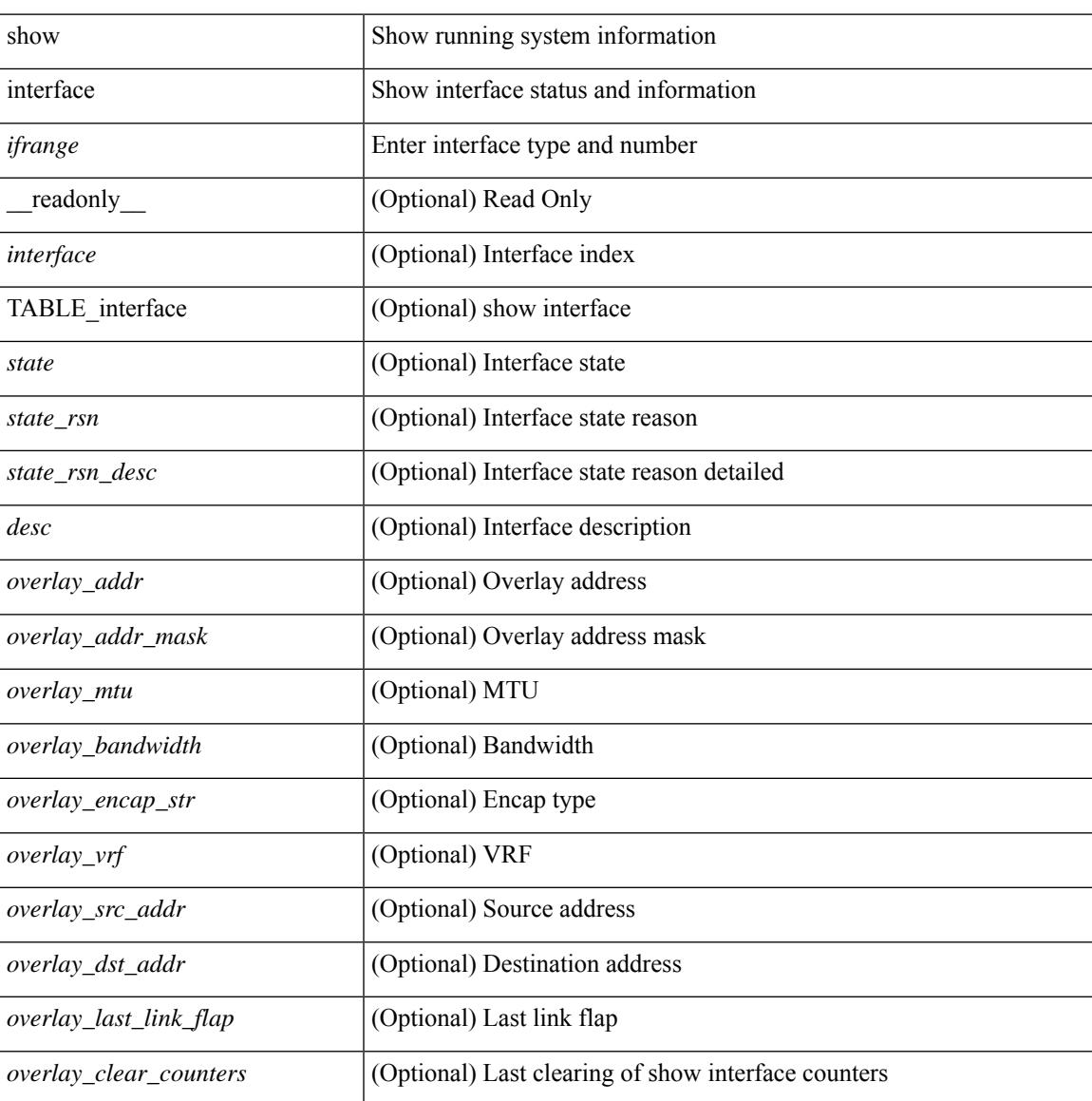

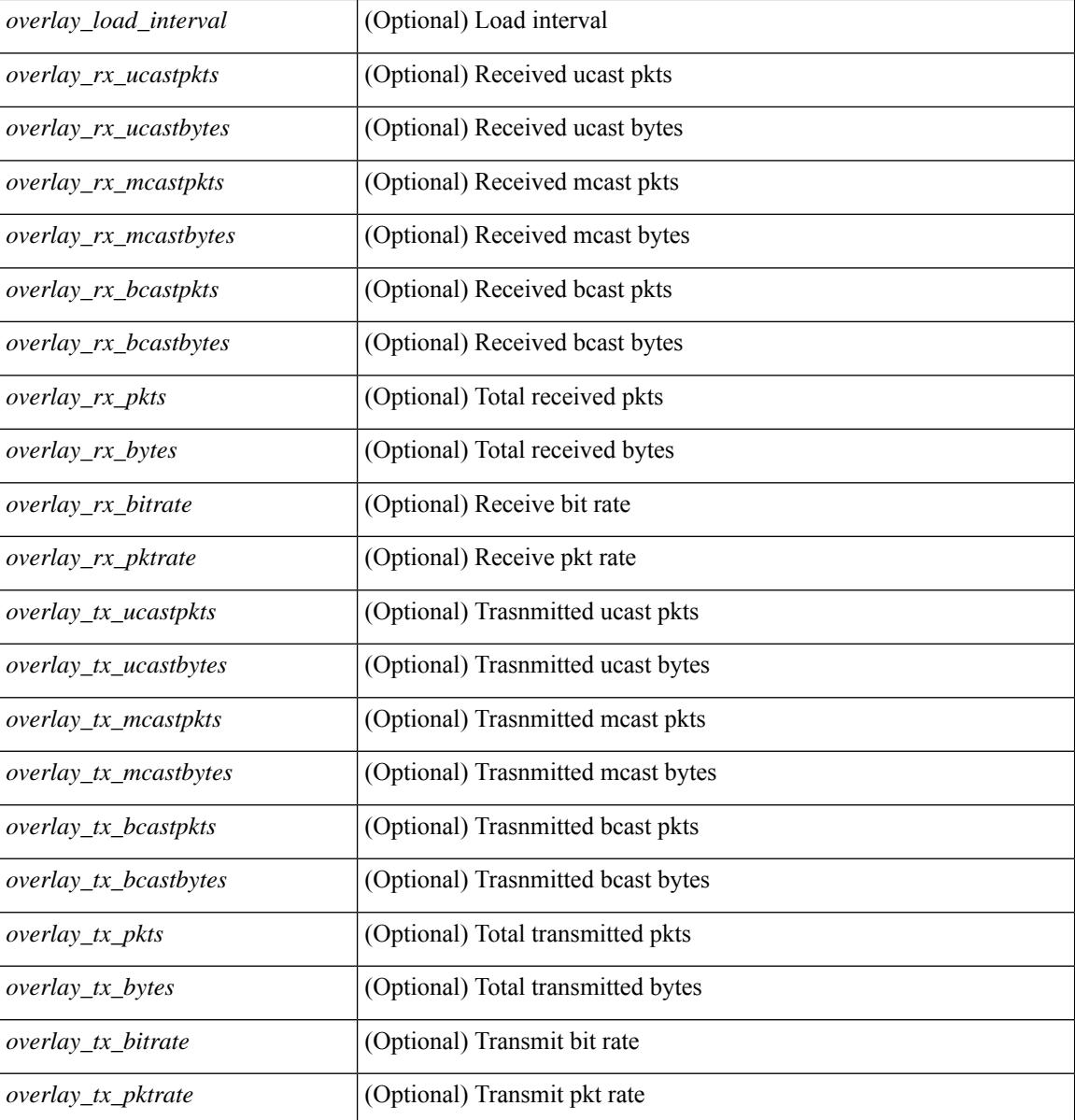

## **Command Mode**

• /exec

# **show interface**

show interface  $\langle$  if range  $\rangle$  [ \_\_readonly \_\_TABLE\_interface  $\langle$  interface  $\rangle$   $\langle$  state rsn\_desc $\rangle$  ] [ <state\_rsn> ] [ <admin\_state> ] [ <eth\_rsn\_fac> ] [ <eth\_rsn\_code> ] [ <share\_state> ] [ <vpc\_status> ] [ <eth\_bundle> ] [ <eth\_hw\_desc> ] [ <eth\_hw\_addr> ] [ <eth\_bia\_addr> ] [ <desc> ] [ <eth\_ip\_addr> ] [ <eth\_ip\_mask> ] [ <eth\_mtu> ] [ <eth\_bw> ] [ <eth\_dly> ] [ <eth\_reliability> ] [ <eth\_txload> ] [ <eth\_rxload>  $\lceil$  <eth encap vlan>  $\lceil$  <encapsulation>  $\lceil$  <eth mode>  $\lceil$  <eth duplex>  $\lceil$  <eth speed>  $\lceil$  <eth media>  $\lceil$  <eth beacon>  $\lceil$  <eth autoneg>  $\lceil$  <eth in flowctrl>  $\lceil$  <eth out flowctrl>  $\lceil$  <eth mdix>  $\lceil$   $\lceil$ <eth\_ratemode> ] [ <eth\_swt\_monitor> ] [ <eth\_ethertype> ] [ <eth\_members> ] [ <eth\_link\_flapped> ] [ <eth\_clear\_counters> ] [ <eth\_reset\_cntr> ] [ <nve\_addr> ] [ <nve\_addr\_mask> ] [ <nve\_vcid> ] [ <nve\_mtu> ] [  $\leq$ nve\_bandwidth> ] [  $\leq$ nve\_encap\_str> ] [  $\leq$ nve\_vrf> ] [  $\leq$ nve\_src\_addr> ] [  $\leq$ nve\_dst\_addr> ] [ <nve\_last\_link\_flap> ] [ <nve\_clear\_counters> ] [ <nve\_load\_interval> ] [ <nve\_rx\_ucastpkts> ] [ <nve\_rx\_ucastbytes> ] [ <nve\_rx\_mcastpkts> ] [ <nve\_rx\_mcastbytes> ] [ <nve\_rx\_pkts> ] [ <nve\_rx\_bytes> ] [ <nve\_rx\_bcastpkts> ] [ <nve\_rx\_bcastbytes> ] [ <nve\_rx\_bitrate> ] [ <nve\_rx\_pktrate> ] [ <nve\_tx\_ucastpkts> ] [ <nve\_tx\_ucastbytes> ] [ <nve\_tx\_mcastpkts> ] [ <nve\_tx\_mcastbytes> ] [ <nve\_tx\_bcastpkts> ] [ <nve\_tx\_bcastbytes> ] [ <nve\_tx\_pkts> ] [ <nve\_tx\_bytes> ] [ <nve\_tx\_bitrate> ] [ <nve\_tx\_pktrate> ] ]

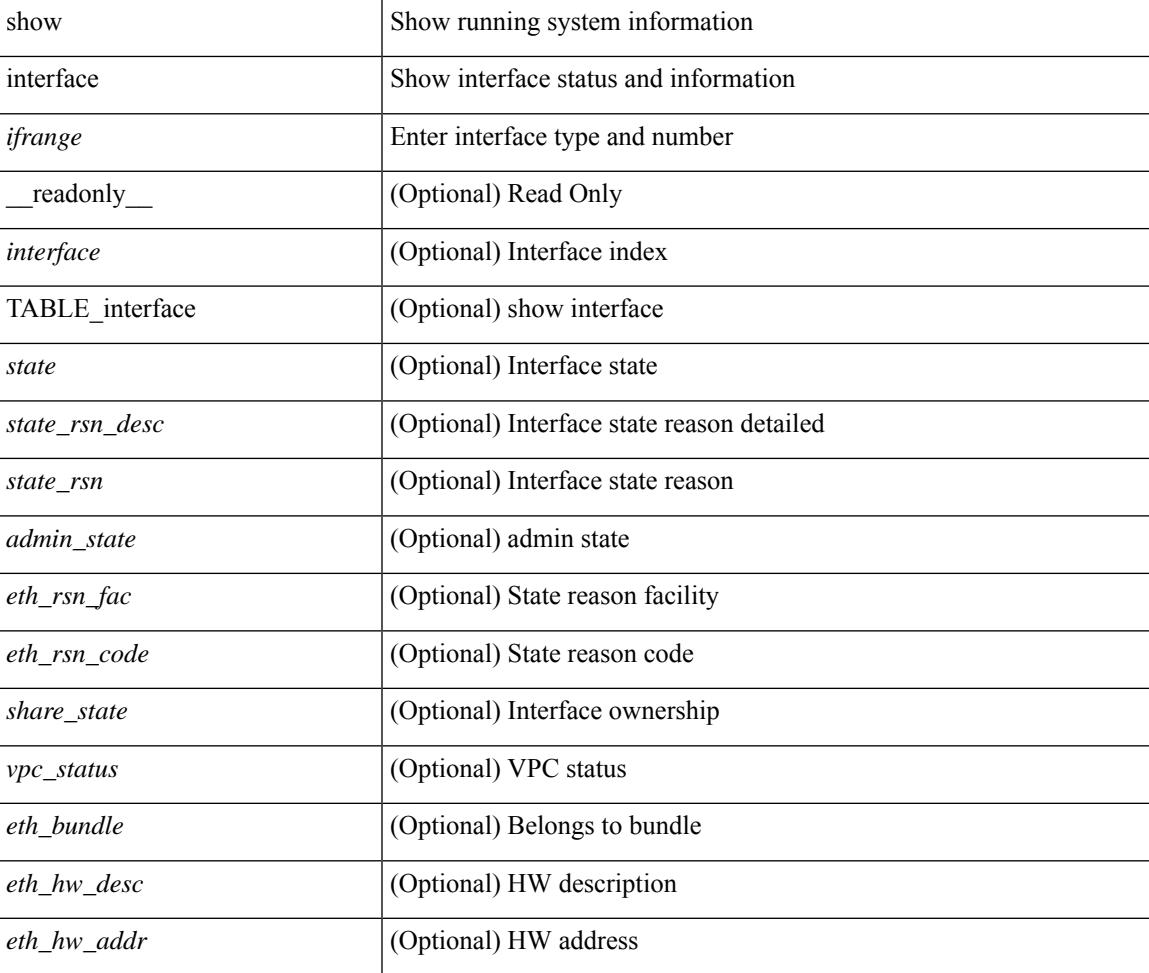

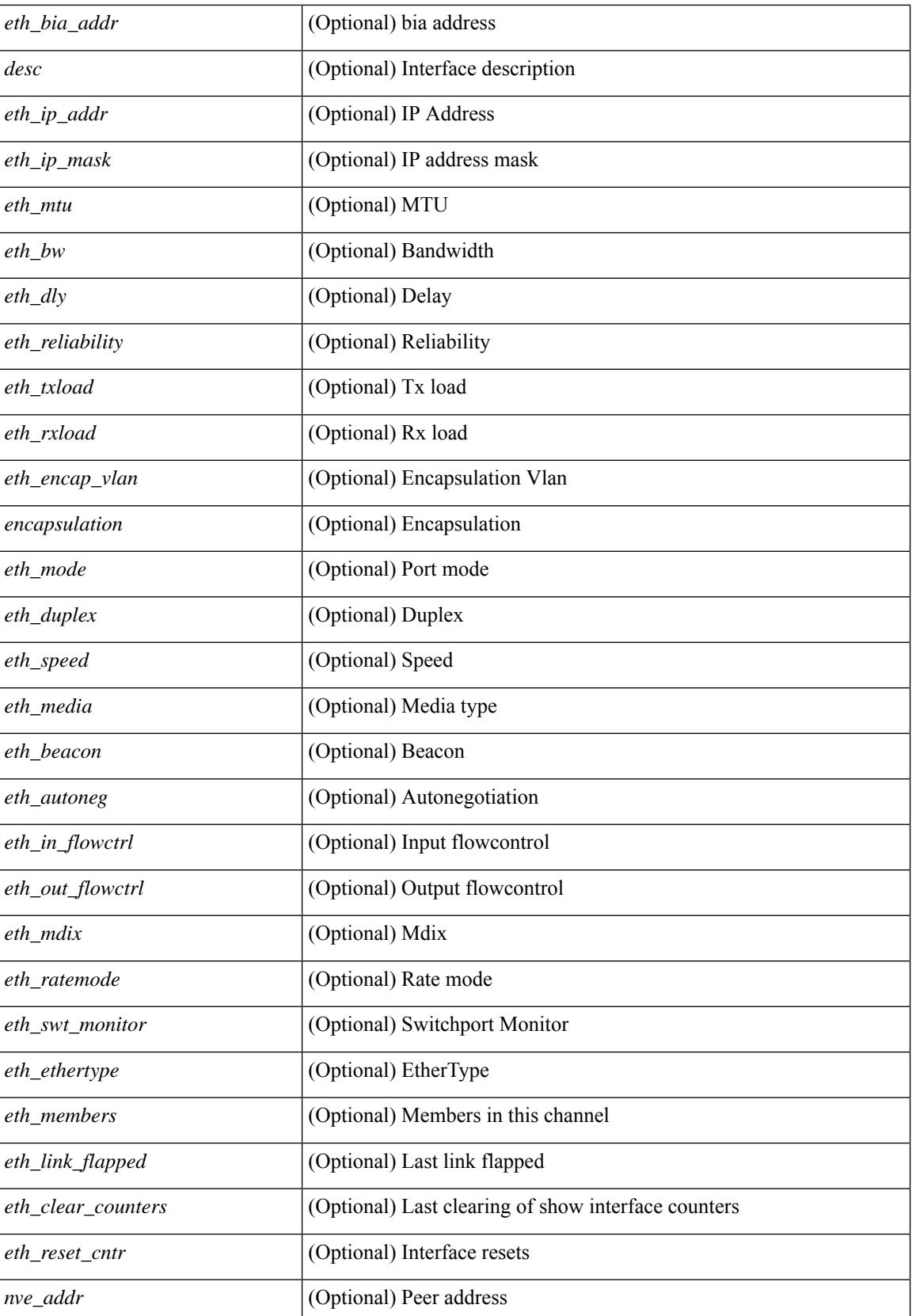

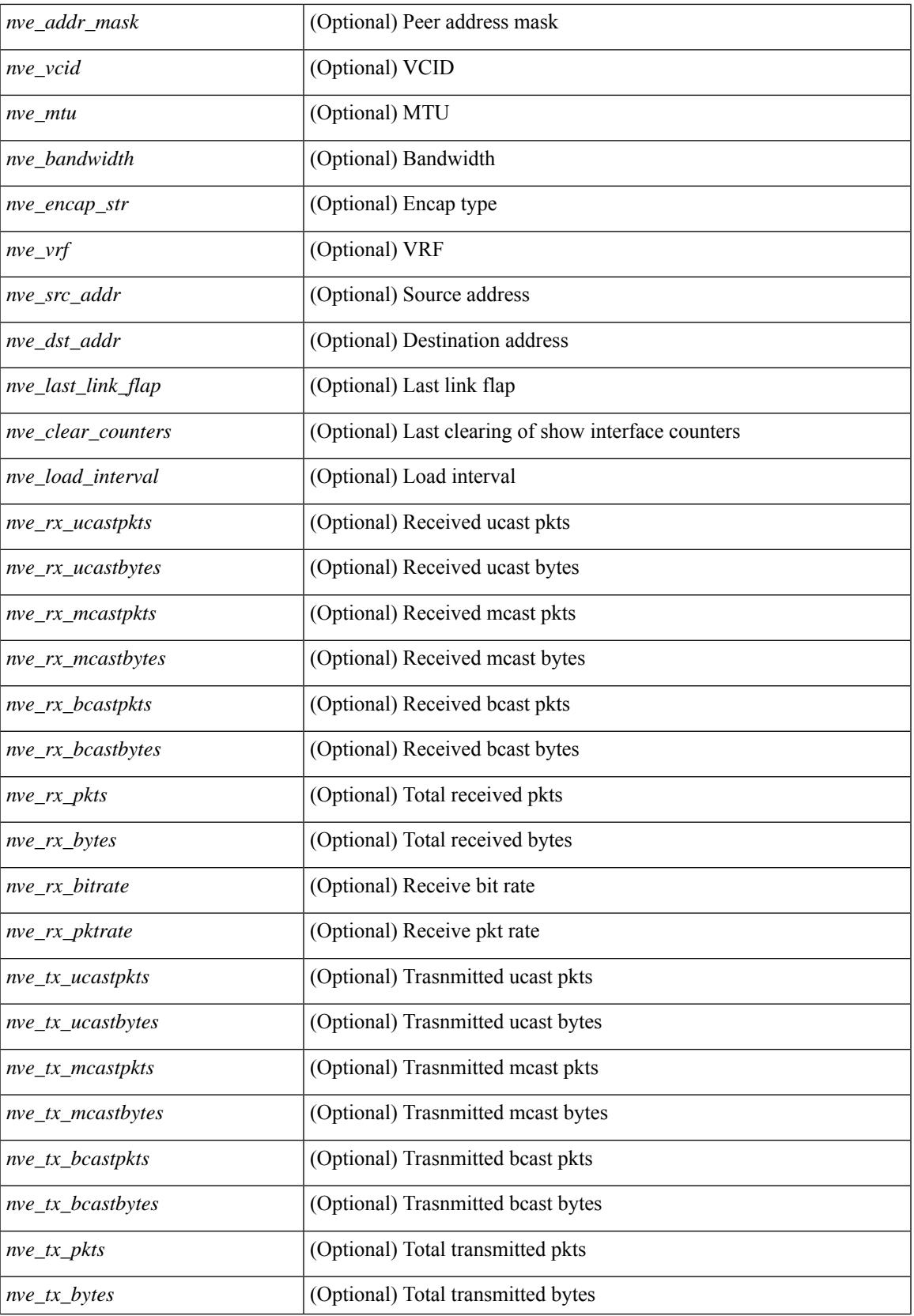

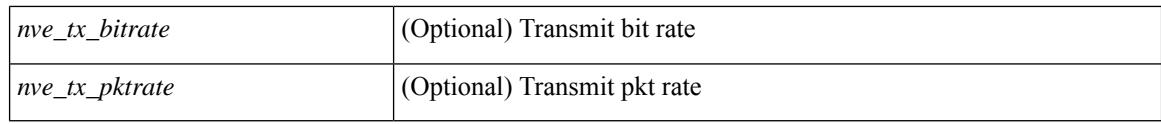

## **Command Mode**

• /exec

i.

# **show interface aggregate-counters**

show interface <ifid\_aggr\_ctrs> aggregate-counters [ brief ] [ \_\_readonly \_\_TABLE\_interface <interface\_aggr>  $\lceil$  <str\_aggr>  $\rceil$  <if\_index\_aggr>  $\rceil$  <in\_bps\_aggr>  $\rceil$  <in\_byps\_aggr>  $\rceil$  <in\_fps\_aggr>  $\rceil$  <in\_fps\_aggr>  $\rceil$  <in\_infps\_aggr>  $\rceil$  <in\_infps\_aggr>  $\rceil$  <in\_infps\_aggr>  $\rceil$  <in\_infps\_aggr>  $\rceil$  <in\_infps\_aggr> ] [ <out\_byps\_aggr> ] [ <out\_fps\_aggr> ] [ <total\_in\_frames\_aggr> ] [ <total\_in\_bytes\_aggr> ] [ <C2InFrames\_aggr> ] [ <C2InOctets\_aggr> ] [ <C3InFrames\_aggr> ] [ <C3InOctets\_aggr> ] [  $\leq$ CfInFrames aggr>  $|$   $| \leq$ CfInOctets aggr>  $|$   $| \leq$ total in discards aggr>  $|$   $| \leq$   $\leq$ total in errors aggr>  $|$   $| \leq$ <InvalidCrcs\_aggr> ] [ <UnknownClassFrames\_aggr> ] [ <FramesTooLong\_aggr> ] [ <FramesTooShort\_aggr>  $\lceil$  <total out frames aggr>  $\lceil$  <total out bytes aggr>  $\lceil$  <C2OutFrames aggr>  $\lceil$  <C2OutOctets aggr>  $\rceil$ [<C3OutFrames\_aggr> ] [<C3OutOctets\_aggr> ] [<CfOutFrames\_aggr> ] [<CfOutOctets\_aggr> ] [ <total\_out\_discards\_aggr> ] [ <total\_out\_errors\_aggr> ] [ <OlsIns\_aggr> ] [ <LRRIn\_aggr> ] [ <NOSIn\_aggr>  $\lceil$  <in lip aggr>  $\lceil$  <OlsOuts aggr>  $\rceil$  {<LAROut aggr>  $\rceil$  {<NOSOut aggr>  $\rceil$  {<ordisquaggr>  $\rceil$  {<ordisquaggr>  $\rceil$ } <LinkFailures\_aggr> ] [ <SyncLosses\_aggr> ] [ <SigLosses\_aggr> ] [ <TxBBCreditTransistionToZero\_aggr>  $\lceil$  <RxBBCreditTransistionToZero\_aggr>  $\lceil$  <rx\_b2b\_perf\_buff>  $\lceil$  <rx\_b2b\_credit>  $\lceil$  <tx\_b2b\_credit>  $\lceil$  <tx b2b low pri\_cre>  $\lceil$  <InputRate\_aggr\_brief>  $\lceil$  <TotalIpFrame\_aggr\_brief>  $\lceil$  <OutRate\_aggr\_brief> ] [ <TotalOpFrame\_aggr\_brief> ] [ <line\_aggr\_brief> ] ]

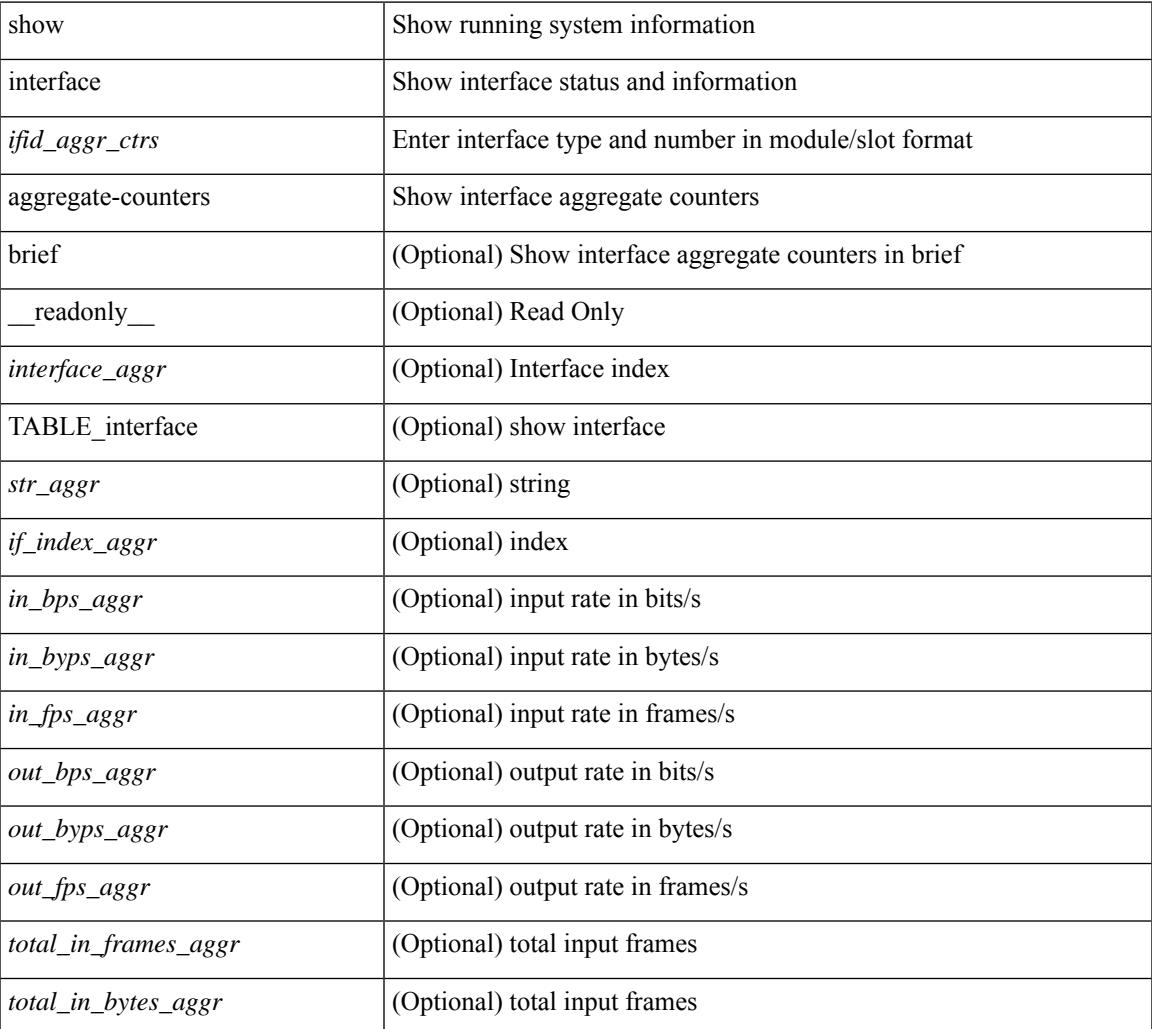

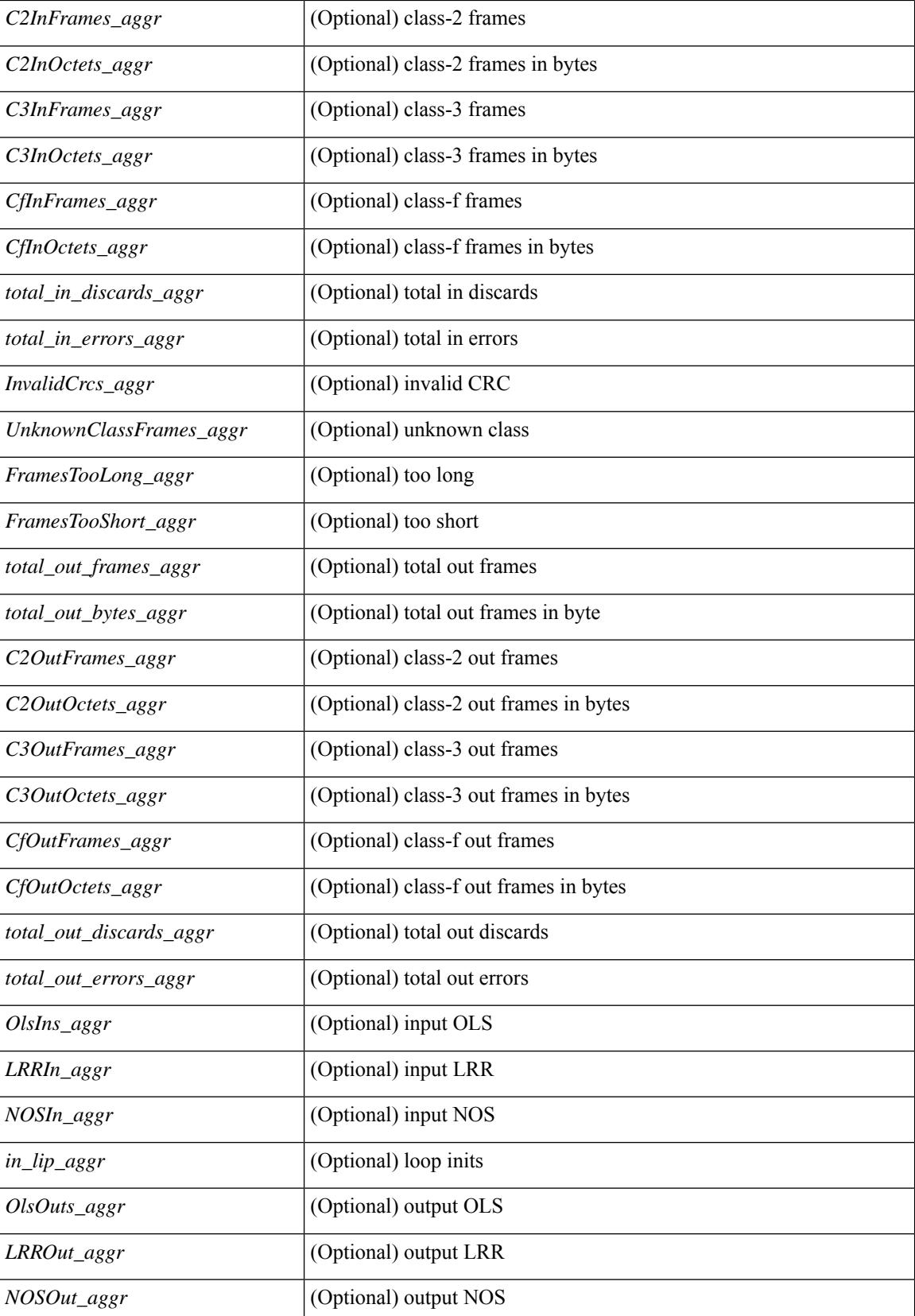

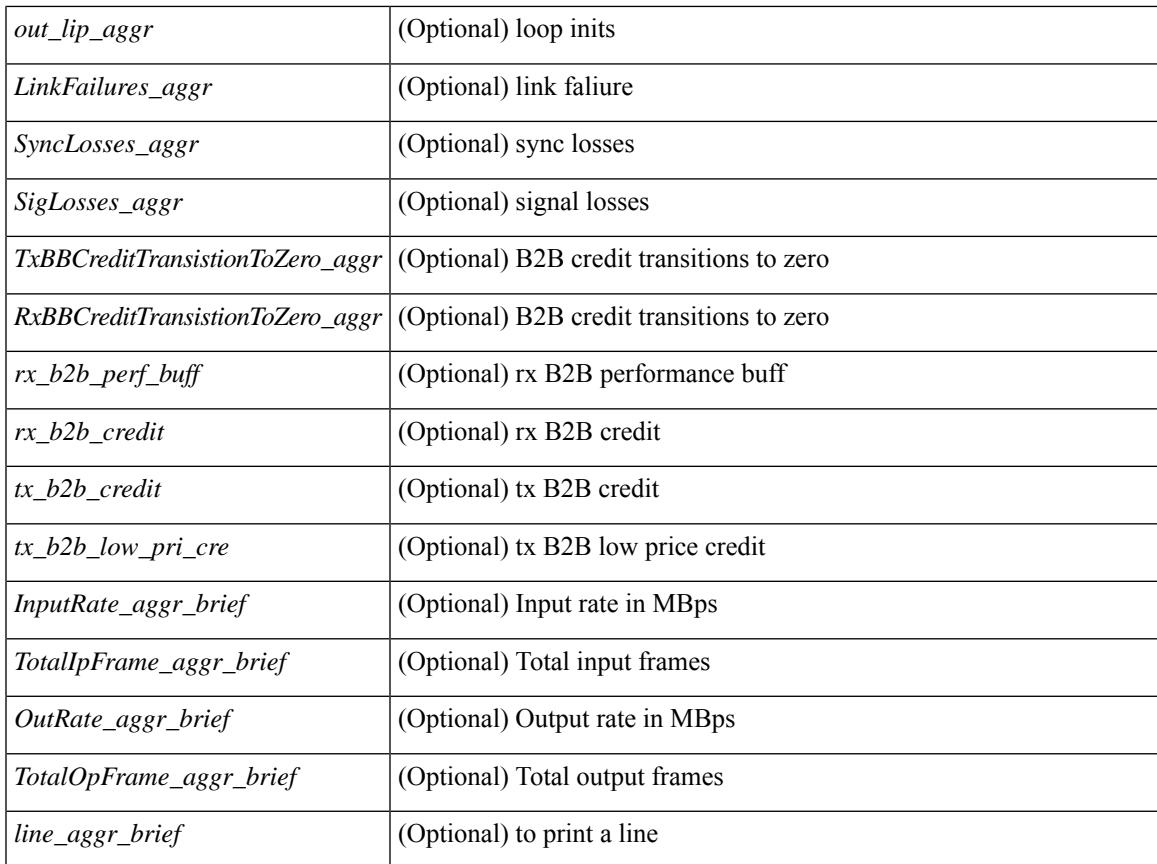

## **Command Mode**

• /exec

# **show interface aggregate-counters**

show interface aggregate-counters [ brief ] [ \_\_readonly \_\_ TABLE\_interface <interface aggr> [ <str aggr>  $\lceil$  <if index aggr>  $\rceil$  (<in bps aggr>  $\rceil$  (<in byps aggr>  $\rceil$  (<in fps aggr>  $\rceil$  (<out bps aggr>  $\rceil$ ) <out\_byps\_aggr> ] [ <out\_fps\_aggr> ] [ <total\_in\_frames\_aggr> ] [ <total\_in\_bytes\_aggr> ] [ <C2InFrames\_aggr> ] [ <C2InOctets\_aggr> ] [ <C3InFrames\_aggr> ] [ <C3InOctets\_aggr> ] [  $\leq$ CfInFrames aggr>  $|$   $| \leq$ CfInOctets aggr>  $|$   $| \leq$ total in discards aggr>  $|$   $| \leq$   $\leq$ total in errors aggr>  $|$   $| \leq$ <InvalidCrcs\_aggr> ] [ <UnknownClassFrames\_aggr> ] [ <FramesTooLong\_aggr> ] [ <FramesTooShort\_aggr>  $\lceil$  <total out frames aggr>  $\lceil$  <total out bytes aggr>  $\lceil$  <C2OutFrames aggr>  $\lceil$  <C2OutOctets aggr>  $\rceil$ [<C3OutFrames\_aggr> ] [<C3OutOctets\_aggr> ] [<CfOutFrames\_aggr> ] [<CfOutOctets\_aggr> ] [ <total\_out\_discards\_aggr> ] [ <total\_out\_errors\_aggr> ] [ <OlsIns\_aggr> ] [ <LRRIn\_aggr> ] [ <NOSIn\_aggr> ] [ <in\_lip\_aggr> ] [ <OlsOuts\_aggr> ] [ <LRROut\_aggr> ] [ <NOSOut\_aggr> ] [ <out\_lip\_aggr> ] [ <LinkFailures\_aggr> ] [ <SyncLosses\_aggr> ] [ <SigLosses\_aggr> ] [ <TxBBCreditTransistionToZero\_aggr>  $\lceil$  <RxBBCreditTransistionToZero\_aggr>  $\lceil$  <rx\_b2b\_perf\_buff>  $\lceil$  <rx\_b2b\_credit>  $\lceil$  <tx\_b2b\_credit>  $\lceil$  <tx b2b low pri\_cre>  $\lceil$  <InputRate\_aggr\_brief>  $\lceil$  <TotalIpFrame\_aggr\_brief>  $\lceil$  <OutRate\_aggr\_brief> ] [ <TotalOpFrame\_aggr\_brief> ] [ <line\_aggr\_brief> ] ]

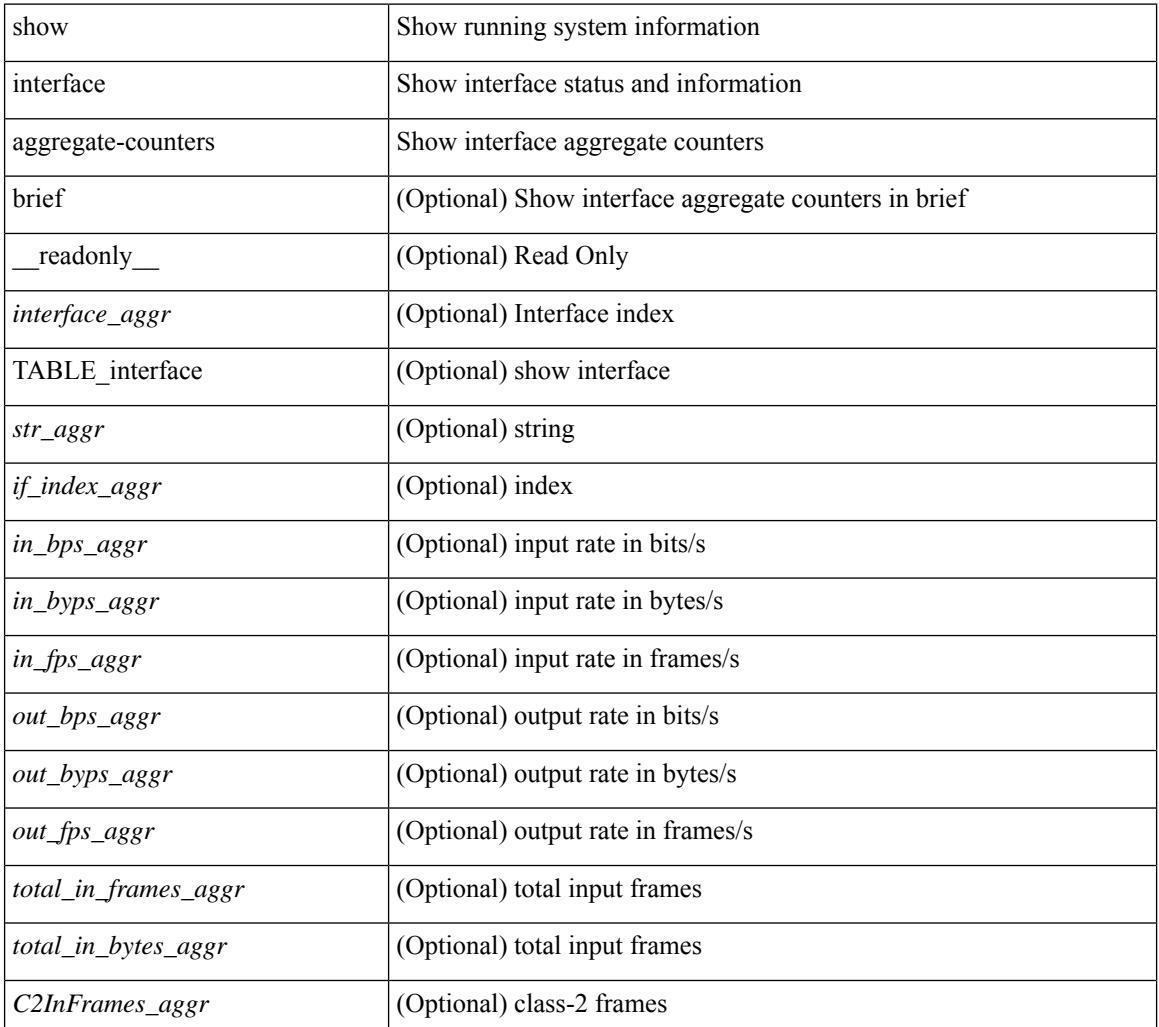

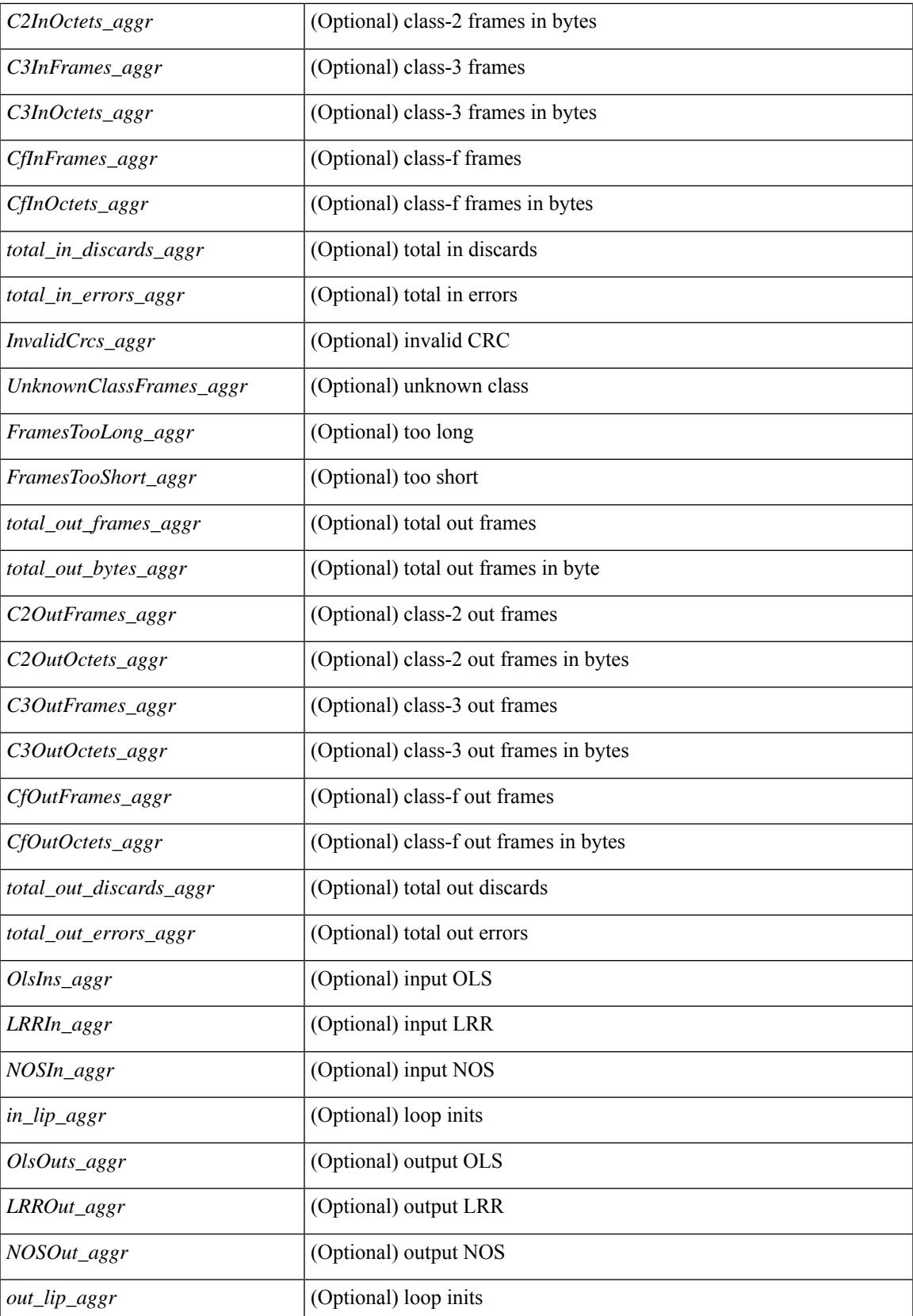

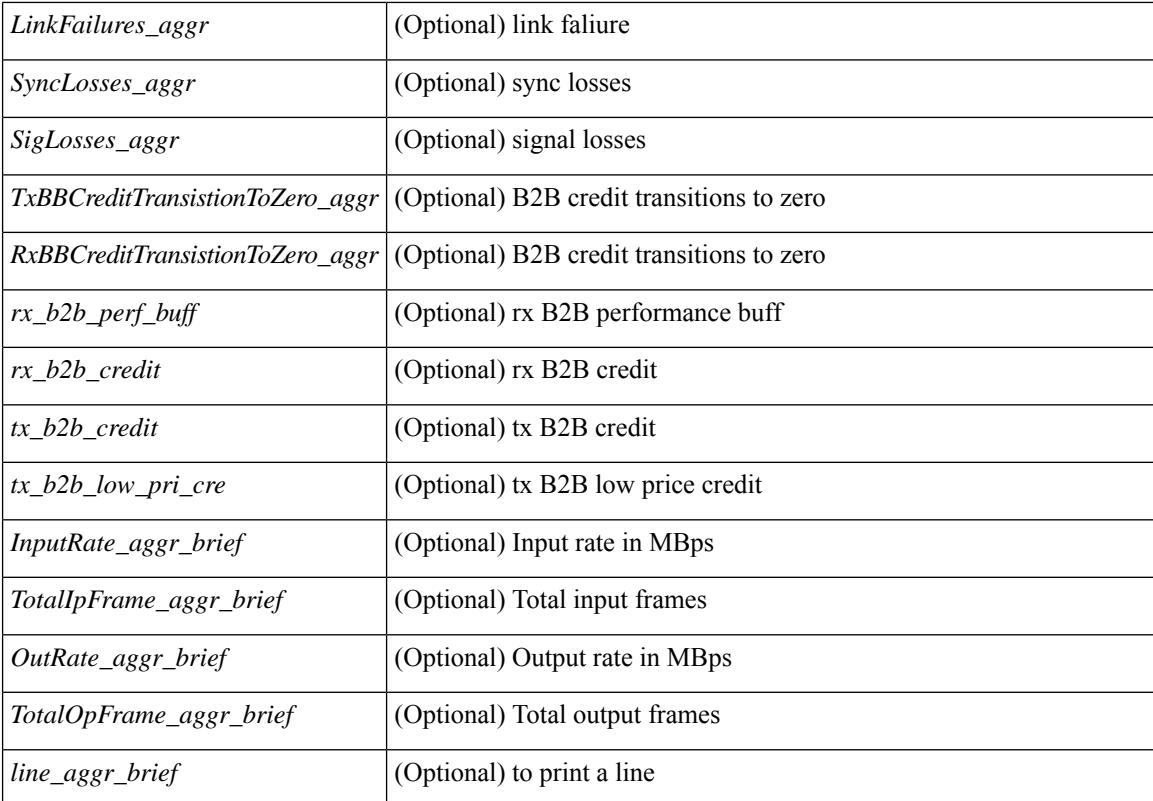

### **Command Mode**

• /exec
### **show interface bbcredit**

show interface <ifid\_bbcrd> bbcredit [ \_readonly \_\_ TABLE\_interface [ <interface\_sfp> <state> [ <down\_reason> ] [ <transmit\_b2b> ] [ <receive\_b2b> ] [ <rx\_b2b\_perf\_buff> ] [ <rx\_b2b\_credit> ] [ <tx\_b2b\_credit> ] [ <tx\_b2b\_low\_pri\_cre> ] ] ]

#### **Syntax Description**

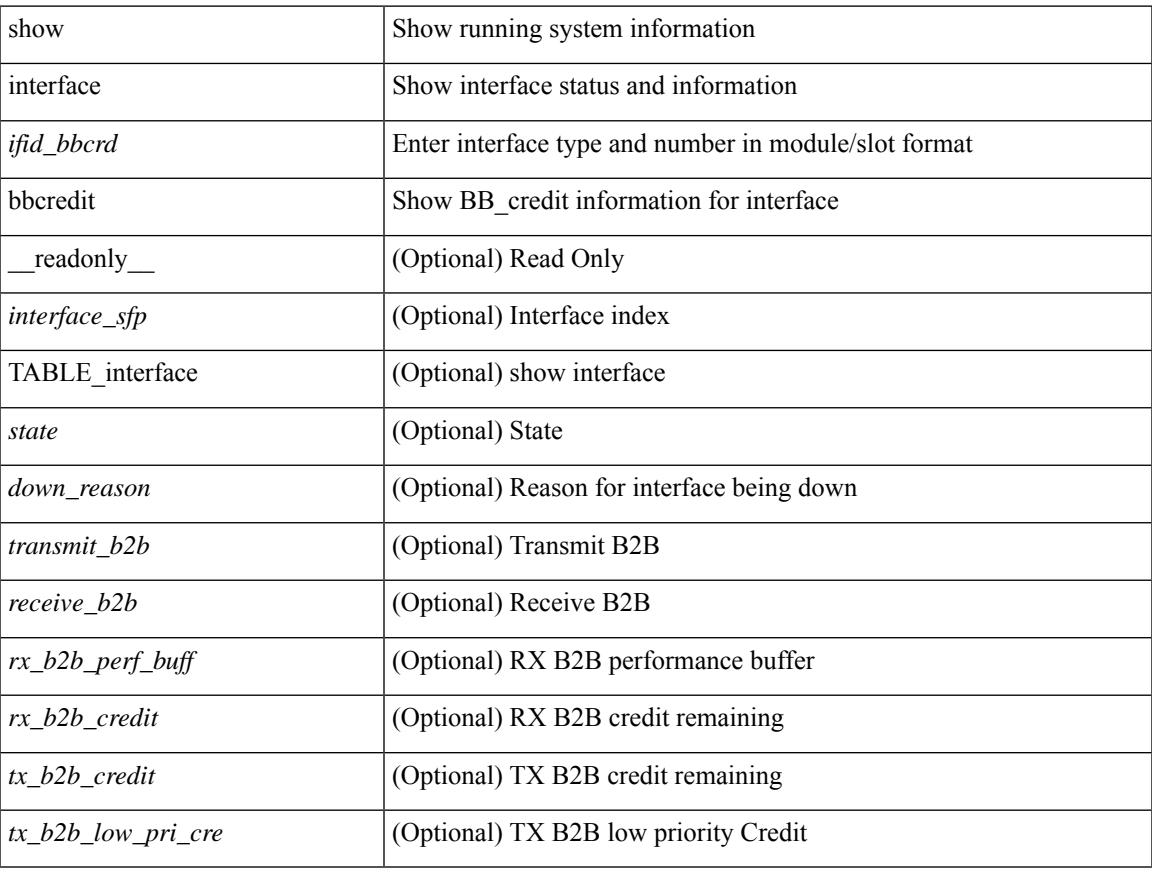

#### **Command Mode**

show interface <ifrange> brief [ \_\_readonly \_\_ TABLE\_interface <interface> <state> [ <state\_rsn> ] [ <state\_rsn\_desc> ] [ <overlay\_mtu> ] [ <overlay\_bandwidth> ] [ <overlay\_vrf> ] [ <overlay\_src\_addr> ] [ <overlay\_dst\_addr> ] ]

#### **Syntax Description**

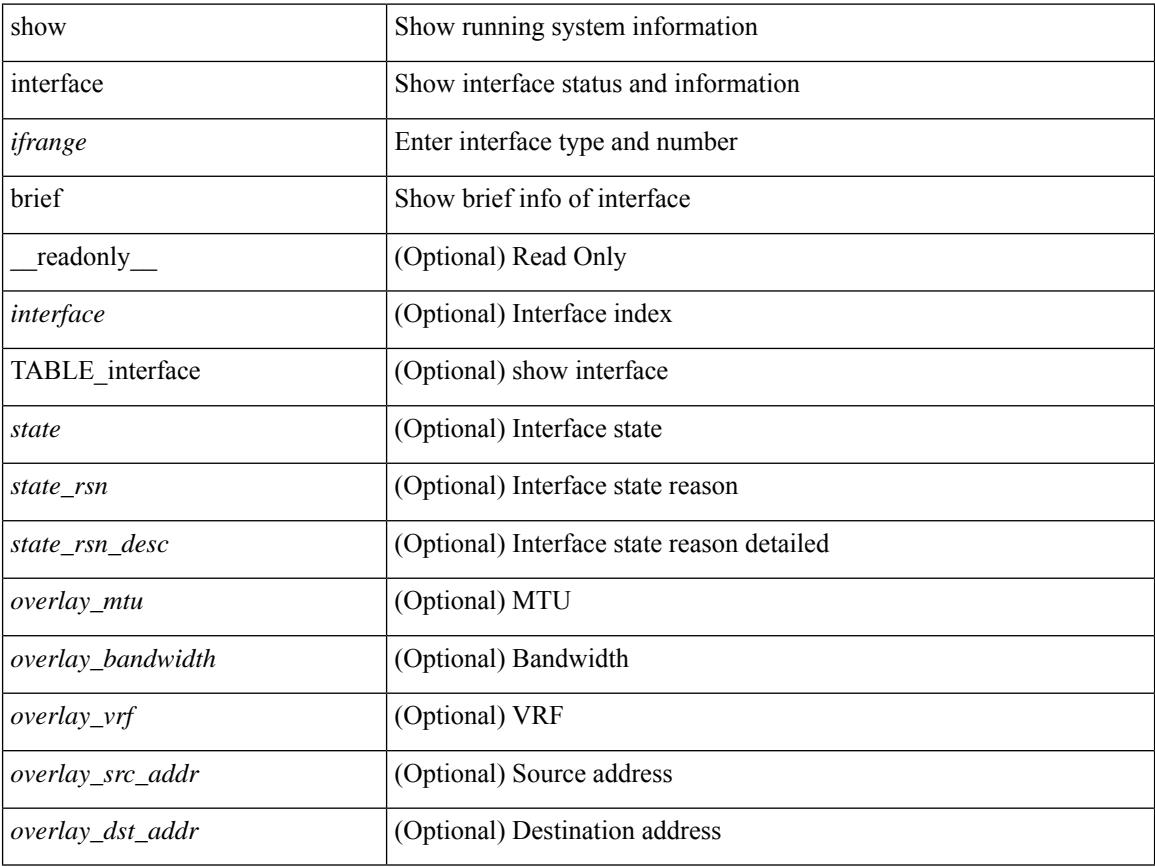

#### **Command Mode**

show interface <ifid\_brf> brief [ \_\_readonly\_\_ { TABLE\_interface <interface> [ <desc> ] [ [ <svi\_if\_index>  $|$   $|$   $\leq$ svi admin state>  $|$   $|$   $\leq$ oper state>  $|$   $|$   $\leq$ svi rsn desc>  $|$   $|$  $\leq$ svi line proto>  $|$   $|$  $\leq$ svi mac>  $|$ [ <svi\_desc> ] [ <svi\_ip\_addr> ] [ <svi\_ip\_mask> ] [ <svi\_mtu> ] [ <svi\_bw> ] [ <svi\_delay> ] [ <vlan\_id> ] [ <type> ] ] [ [ <svi\_tx\_load> ] [ <svi\_rx\_load> ] ] [ [ <svi\_carrier\_delay\_sec> ] [ <svi\_carrier\_delay\_msec>  $\lceil$   $\lceil$  $\langle$ sec\_vlan $\rangle$   $\langle$ sec\_vlan\_type $\rangle$  }  $| \int \langle$   $\langle$  eth\_load\_interval1\_rx $\rangle$  ]  $\langle$   $\langle$  eth\_inrate1\_pkts $\rangle$  ]  $\langle$   $\langle$  eth\_inrate1\_pkts $\rangle$  ] [ <eth\_load\_interval1\_tx> ] [ <eth\_outrate1\_bits> ] [ <eth\_outrate1\_pkts> ] [ <eth\_inrate1\_summary\_bits>  $\lceil$  <eth inrate1 summary pkts>  $\lceil$  <eth outrate1 summary bits>  $\lceil$  <eth outrate1 summary pkts>  $\lceil$  [ <eth\_load\_interval2\_rx> ] [ <eth\_inrate2\_bits> ] [ <eth\_inrate2\_pkts> ] [ <eth\_load\_interval2\_tx> ] [ <eth\_outrate2\_bits> ] [ <eth\_outrate2\_pkts> ] [ <eth\_inrate2\_summary\_bits> ] [ <eth\_inrate2\_summary\_pkts>  $\lceil$  <eth outrate2 summary bits>  $\lceil$  <eth outrate2 summary pkts>  $\lceil$  <eth load interval3 rx>  $\lceil$  [  $\leq$ eth inrate3 bits>  $\leq$  [  $\leq$ eth inrate3 pkts>  $\leq$  [  $\leq$  ch load interval3 tx>  $\leq$  [  $\leq$  eth outrate3 bits>  $\leq$  [ <eth\_outrate3\_pkts> ] [ <eth\_inrate3\_summary\_bits> ] [ <eth\_inrate3\_summary\_pkts> ] [ <eth\_outrate3\_summary\_bits> ] [ <eth\_outrate3\_summary\_pkts> ] [ <eth\_l2\_ucastpkts> ] [ <eth\_l2\_ucastbytes> ] [ <eth\_l2\_mcastpkts> ] [ <eth\_l2\_mcastbytes> ] [ <eth\_l2\_bcastpkts> ] [ <eth\_l2\_bcastbytes> ] [  $\leq$ eth 13in ucastpkts>  $| \leq$ eth 13in ucastbytes>  $| \leq$ eth 13in mcastpkts>  $| \leq$ eth 13in mcastbytes>  $| \leq$  $\leq$ eth 13in bcastpkts>  $]$  [  $\leq$ eth 13in bcastbytes> ] [  $\leq$ eth 13out ucastbytess> ] [  $\leq$ eth 13out ucastbytes> ] [ <eth\_l3out\_mcastpkts> ] [ <eth\_l3out\_mcastbytes> ] [ <eth\_l3out\_bcastpkts> ] [ <eth\_l3out\_bcastbytes> ] [  $\leq$ eth 13in routed pkts $>$  ]  $\leq$ eth 13in routed bytes $>$  ]  $\leq$ eth 13out routed bytes $>$  15 $\leq$ eth 13out routed bytes $>$ ] [ <eth\_l3avg1\_inbytes> ] [ <eth\_l3avg1\_inpkts> ] [ <eth\_l3avg1\_outbytes> ] [ <eth\_l3avg1\_outpkts> ] [ <eth\_l3avg2\_inbytes> ] [ <eth\_l3avg2\_inpkts> ] [ <eth\_l3avg2\_outbytes> ] [ <eth\_l3avg2\_outpkts> ] [ <eth\_l3avg3\_inbytes> ] [ <eth\_l3avg3\_inpkts> ] [ <eth\_l3avg3\_outbytes> ] [ <eth\_l3avg3\_outpkts> ] [  $\leq$ eth inpkts $>$  ] [  $\leq$ eth inbytes $>$  ] [  $\leq$ eth nobuf $>$  ] [  $\leq$ eth inbcast $>$  ] [  $\leq$ eth inucast $>$  ] [ <eth\_ingiants> ] [ <eth\_ipmcast> ] [ <eth\_inhw\_switched> ] [ <eth\_insw\_switched> ] [ <eth\_runts> ] [ <eth\_storm\_supp> ] [ <eth\_throtles> ] [ <eth\_inerr> ] [ <eth\_crc> ] [ <eth\_ecc> ] [ <eth\_frame> ] [ <eth\_overrun> ] [ <eth\_ignored> ] [ <eth\_watchdog> ] [ <eth\_outbcast> ] [ <eth\_outmcast> ] [ <eth\_outucast>  $\lceil$  <eth outgiants>  $\lceil$  <eth inpause>  $\lceil$  <eth dribble>  $\lceil$  <eth in ifdown drops>  $\lceil$  <eth bad eth>  $\lceil$   $\lceil$  $\leq$ eth bad proto $>$  ]  $\leq$ eth outpkts $>$  ]  $\leq$ eth outbytes $>$  ]  $\leq$ eth underrun $\geq$   $\leq$   $\leq$   $\leq$   $\leq$   $\leq$   $\leq$   $\leq$   $\leq$   $\leq$   $\leq$   $\leq$   $\leq$   $\leq$   $\leq$   $\leq$   $\leq$   $\leq$   $\leq$   $\leq$   $\leq$   $\leq$   $\le$ <eth\_outsw\_switched> ] [ <eth\_outerr> ] [ <eth\_coll> ] [ <eth\_resets> ] [ <eth\_babbles> ] [ <eth\_latecoll> ]  $\lceil$  <eth deferred>  $\lceil$  <eth lostcarrier>  $\rceil$  <eth nocarrier>  $\rceil$  <eth outpause>  $\rceil$  <eth buffail>  $\rceil$   $\lceil$ <eth\_bufswapped> ] [ <eth\_arpdrops> ] [ <eth\_out\_ifdown\_drops> ] [ <eth\_single\_coll> ] [ <eth\_multi\_coll> ] [ <eth\_excess\_coll> ] [ <eth\_jabbers> ] [ <eth\_shortframe> ] [ <eth\_indiscard> ] [ <eth\_bad\_encap> ] [  $\leq$ eth outcrc $>$  ] [  $\leq$ eth symbol $>$  ] [  $\leq$ eth out drops $>$  ] [  $\leq$ eth sqetest $>$  ] [  $\leq$ eth inb64 $>$  ] [  $\leq$ eth inb65 127 $>$ ] [ <eth\_inb128\_255> ] [ <eth\_inb256\_511> ] [ <eth\_inb512\_1023> ] [ <eth\_inb1024\_1518> ] [ <eth\_inb1519\_1548> ] [ <eth\_inb1519\_2500> ] [ <eth\_intrunk> ] [ <eth\_outb64> ] [ <eth\_outb65\_127> ] [ <eth\_outb128\_255> ] [ <eth\_outb256\_511> ] [ <eth\_outb512\_1023> ] [ <eth\_outb1024\_1518> ] [ <eth\_outb1519\_1548> ] [ <eth\_outb1519\_2500> ] [ <eth\_outtrunk> ] [ <eth\_bpdu\_outlost> ] [  $\leq$   $\leq$  $\lceil$  <eth cos5 outlost>  $\lceil$  <eth cos6 outlost>  $\lceil$  <eth cos7 outlost>  $\lceil$  <eth fcoe in pkts>  $\lceil$   $\lceil$ <eth\_fcoe\_in\_octets> ] [ <eth\_fcoe\_out\_pkts> ] [ <eth\_fcoe\_out\_octets> ] [ <eth\_nfcoe\_in\_pkts> ] [  $\leq$  =  $\leq$   $\leq$   $\le$ <eth\_eee\_arcv\_lpi\_msec> ] [ <eth\_eee\_atx\_lpi\_transitions> ] [ <eth\_eee\_arcv\_lpi\_transitions> ] [ <eth\_phy\_ber\_count> ] [ <eth\_phy\_errblks\_count> ] [ <eth\_tx\_frm\_error> ] [ <eth\_rx\_toolong> ] [  $\leq$ eth rx undersize>  $]$   $[$   $\leq$ eth rx fragment>  $]$   $[$   $\leq$ eth rx crcerr not stomped>  $]$   $[$  $\leq$ eth rx crcerr stomped>  $]$ [  $\le$ eth rx inrangeerr> ] ] [  $\le$  svi routed pkts in> ]  $\le$  svi routed bytes in> ]  $\le$  svi routed pkts out> ] [ <svi\_routed\_bytes\_out> ] [ <svi\_ucast\_pkts\_in> ] [ <svi\_ucast\_bytes\_in> ] [ <svi\_mcast\_pkts\_in> ] [ <svi\_mcast\_bytes\_in> ] [ <svi\_ucast\_pkts\_out> ] [ <svi\_ucast\_bytes\_out> ] [ <svi\_mcast\_pkts\_out> ] [ <svi\_mcast\_bytes\_out> ] [ <svi\_ipv4\_ucast\_pkts\_in> ] [ <svi\_ipv4\_ucast\_bytes\_in> ] [

<svi\_ipv4\_ucast\_pkts\_out> ] [ <svi\_ipv4\_ucast\_bytes\_out> ] [ <svi\_ipv4\_mcast\_pkts\_in> ] [ <svi\_ipv4\_mcast\_bytes\_in> ] [ <svi\_ipv4\_mcast\_pkts\_out> ] [ <svi\_ipv4\_mcast\_bytes\_out> ] [ <svi\_ipv6\_ucast\_pkts\_in> ] [ <svi\_ipv6\_ucast\_bytes\_in> ] [ <svi\_ipv6\_ucast\_pkts\_out> ] [ <svi\_ipv6\_ucast\_bytes\_out> ] [ <svi\_ipv6\_mcast\_pkts\_in> ] [ <svi\_ipv6\_mcast\_bytes\_in> ] [ <svi\_ipv6\_mcast\_pkts\_out> ] [ <svi\_ipv6\_mcast\_bytes\_out> ] [ <svi\_average\_input\_bits> ] [ <svi\_average\_input\_packets> ] [ <svi\_average\_output\_bits> ] [ <svi\_average\_output\_packets> ] [ <svi\_rate\_in\_mins> ] ] [ [ <svi\_reliability> ] ] [ <switchport> ] } ]

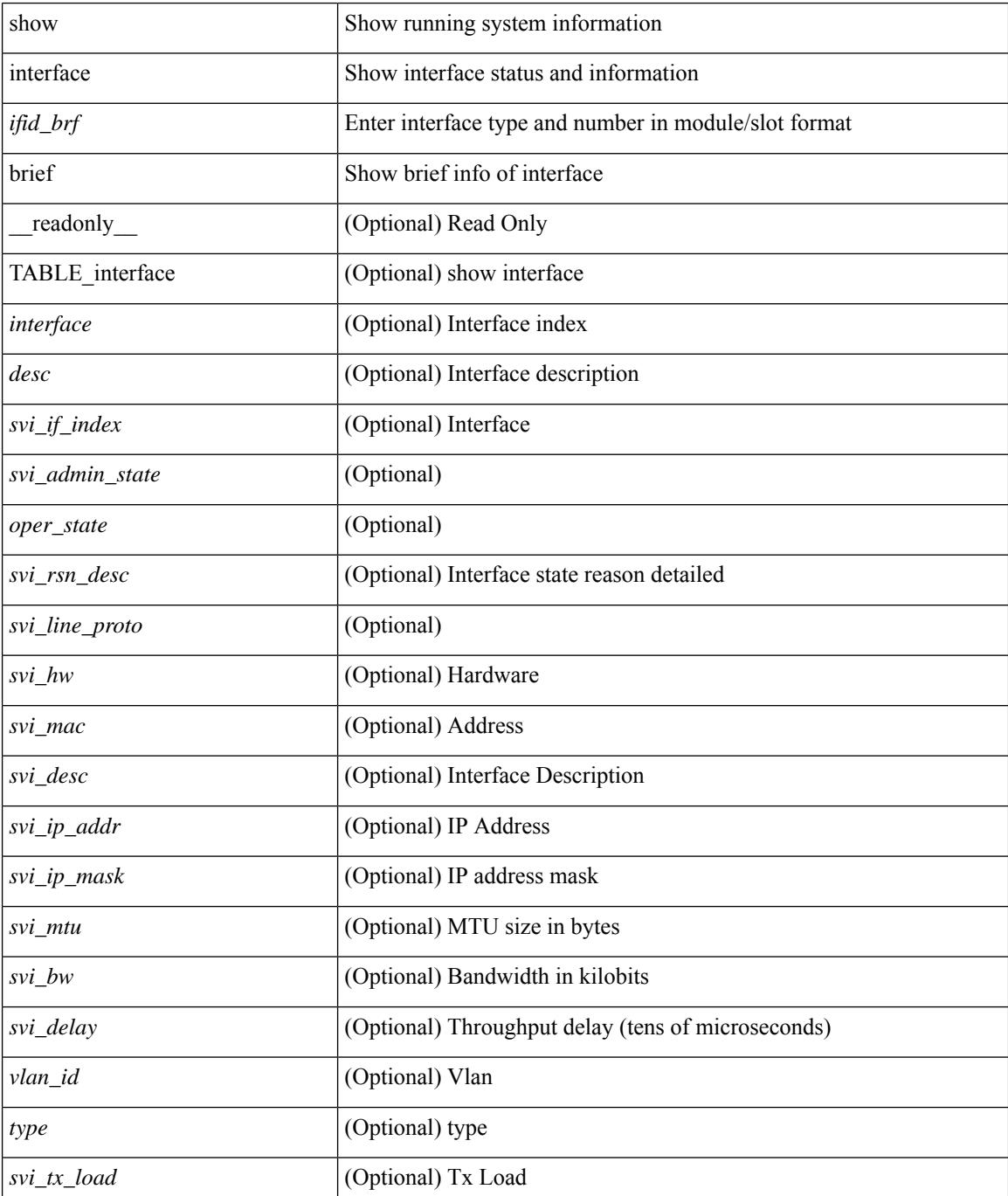

I

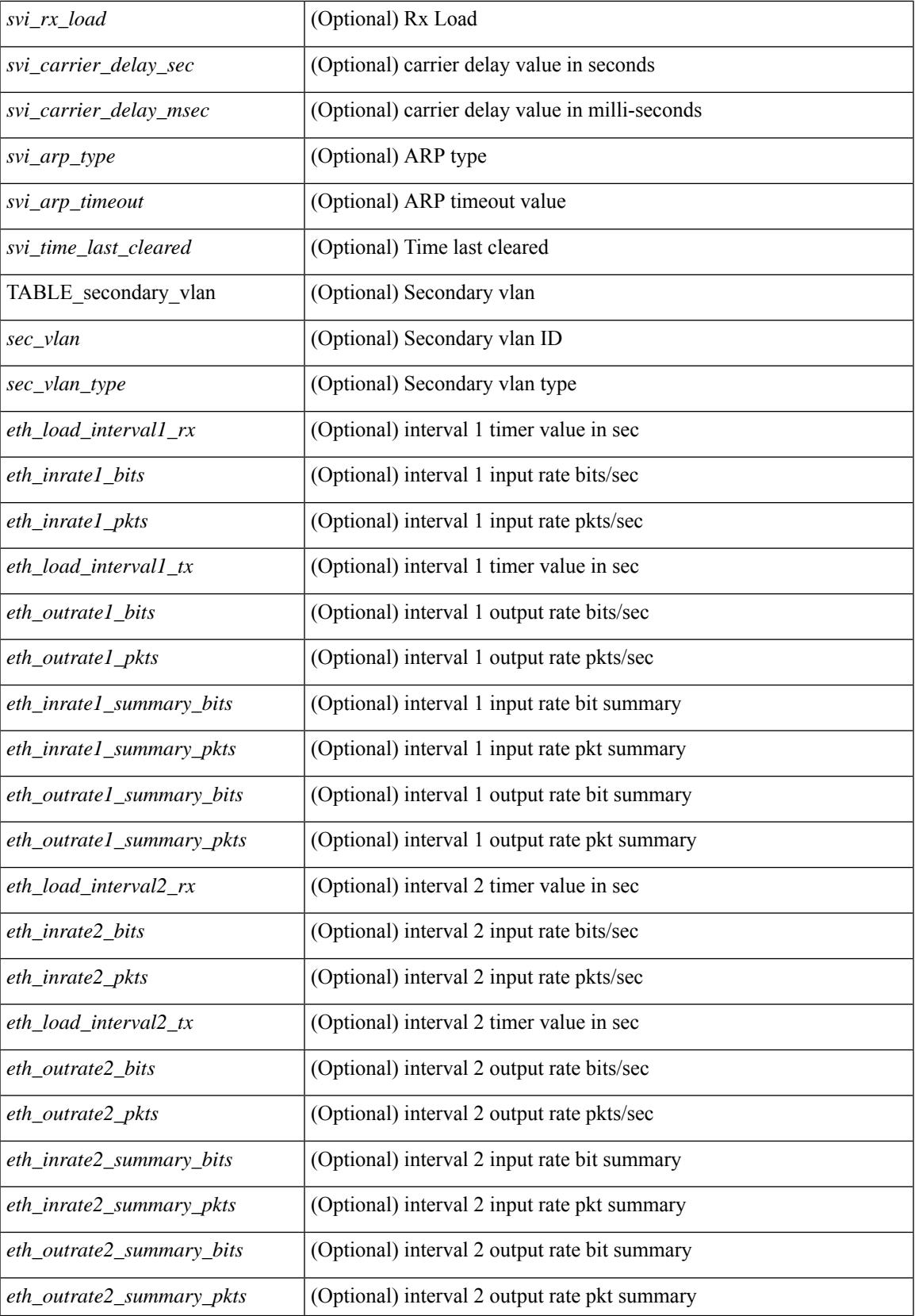

 $\mathbf I$ 

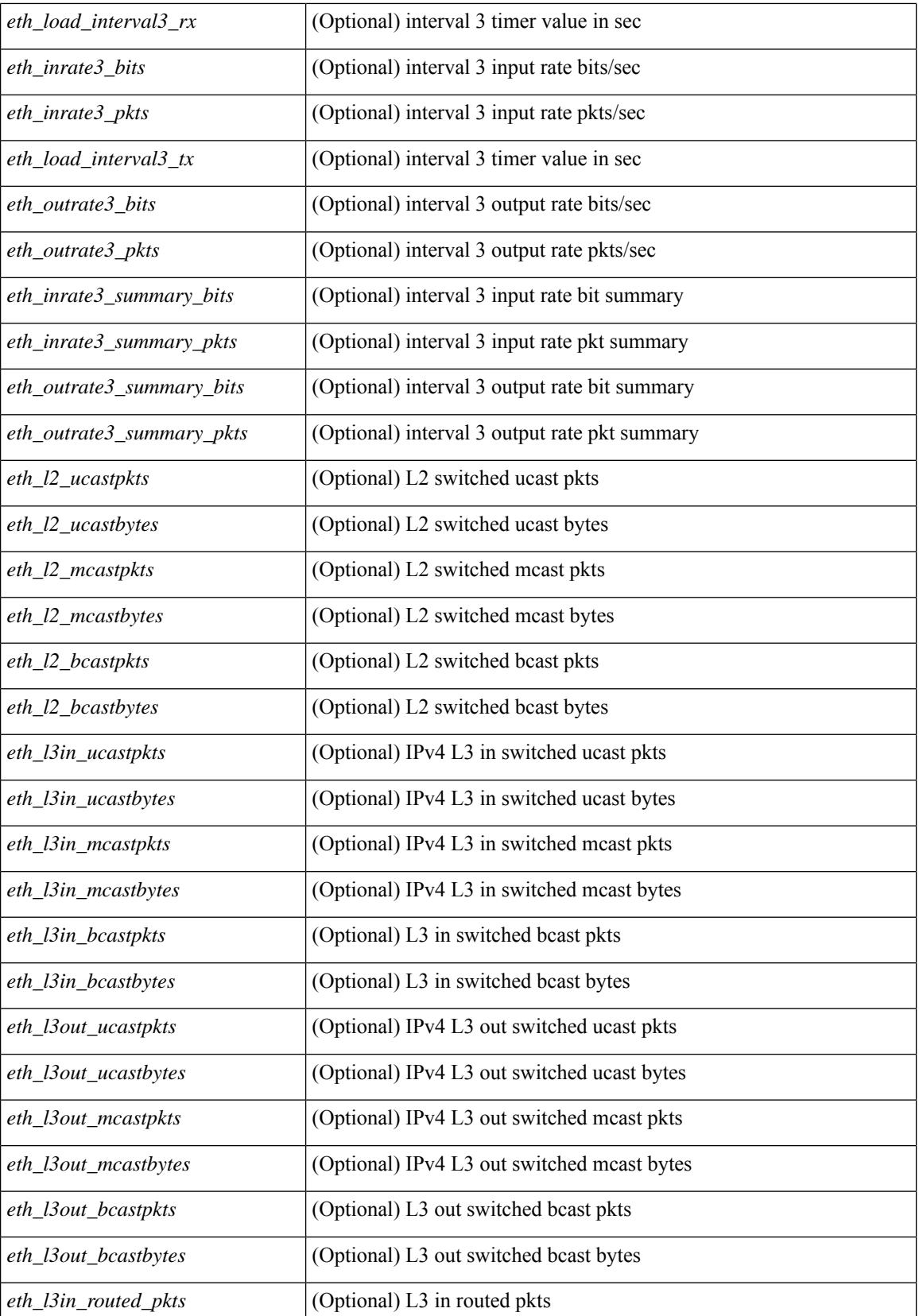

I

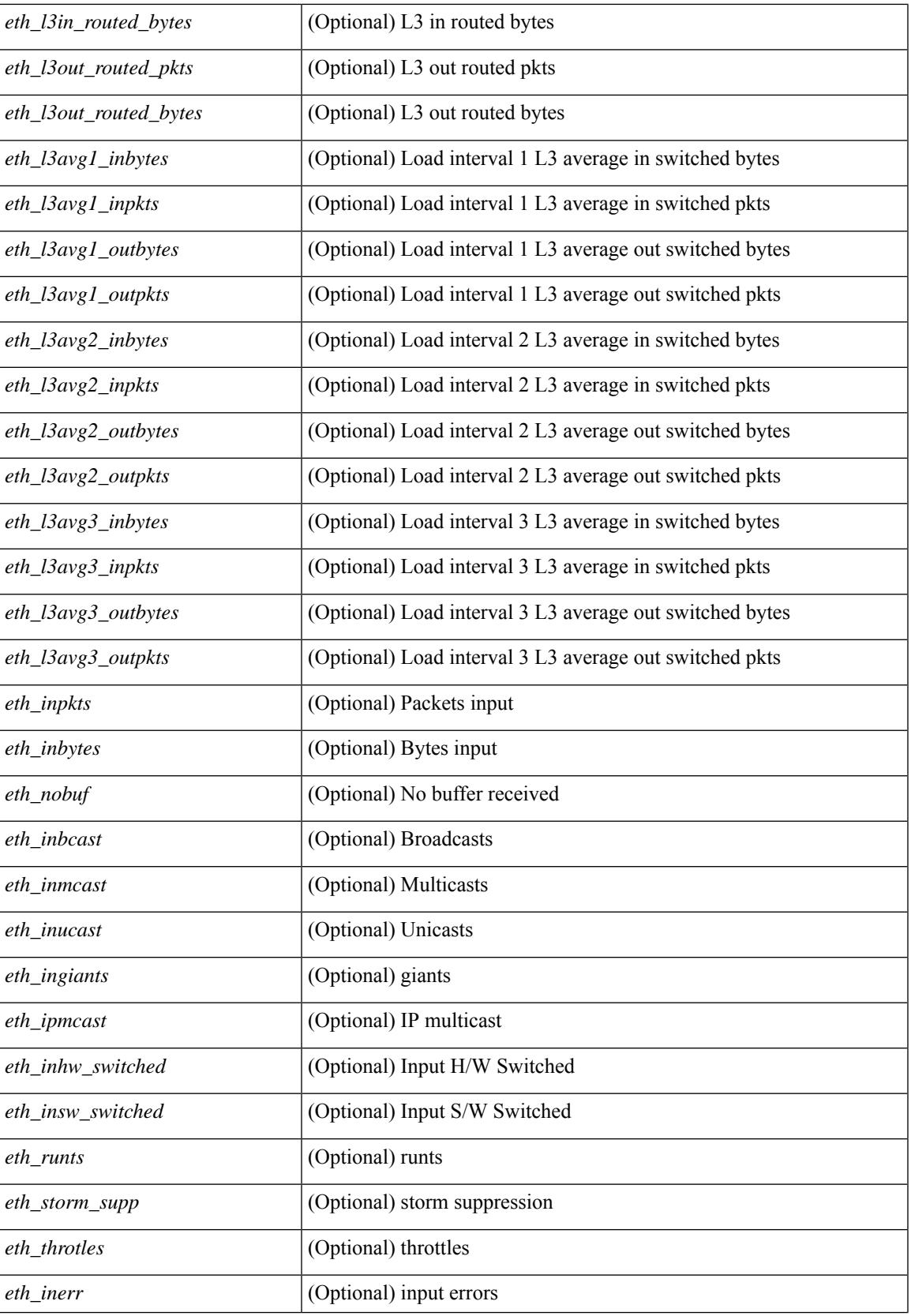

 $\mathbf I$ 

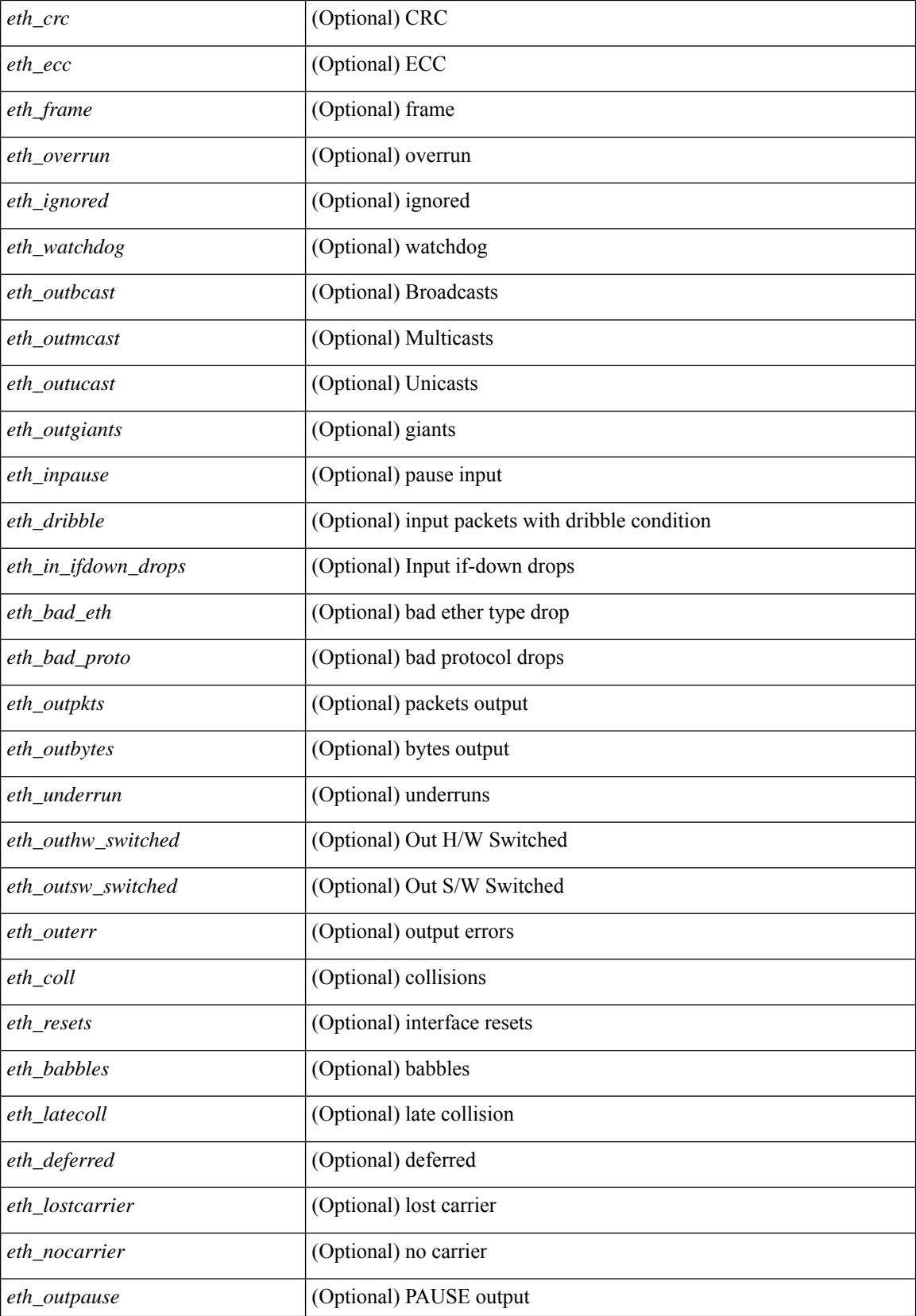

 $\overline{\phantom{a}}$ 

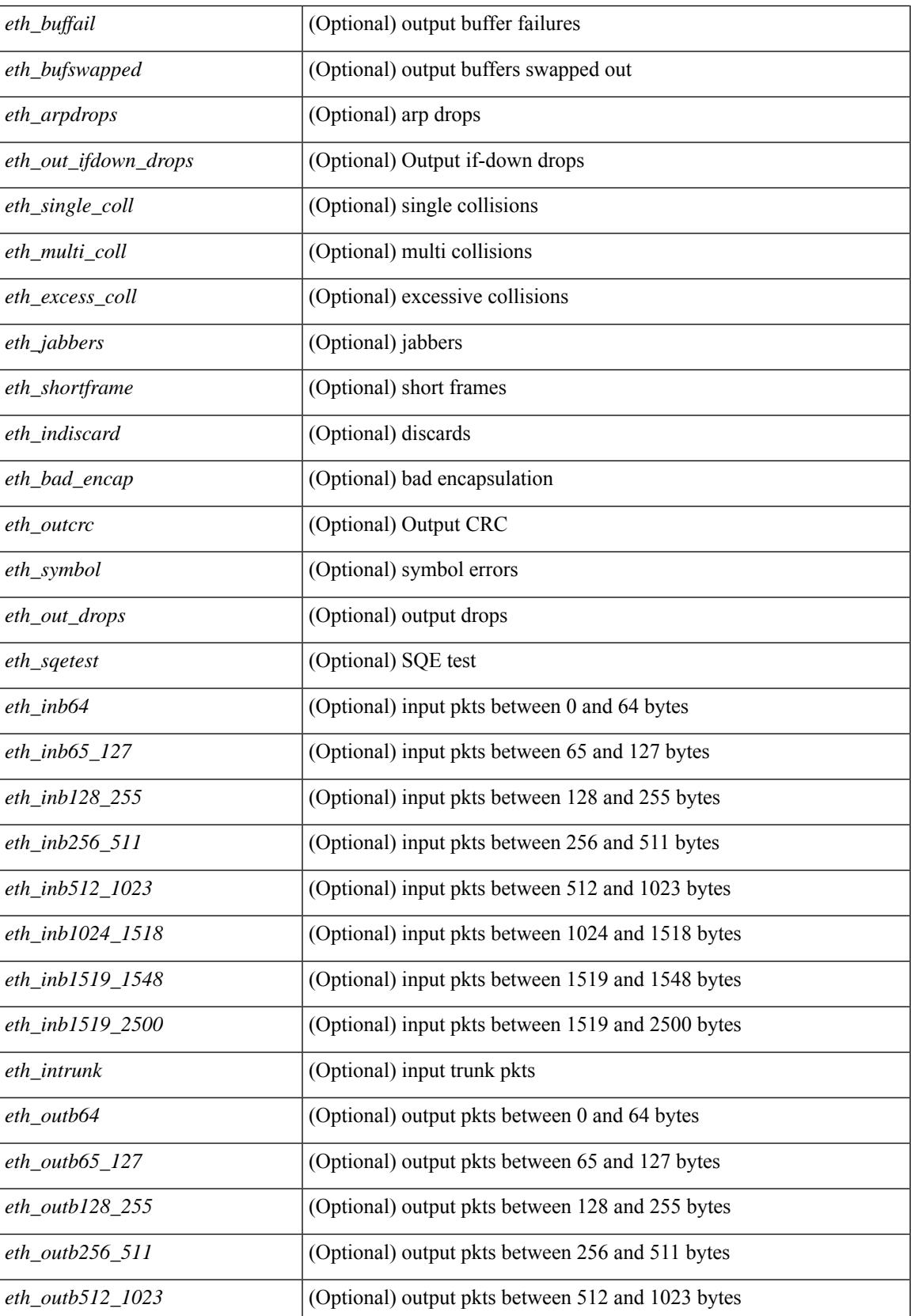

 $\mathbf I$ 

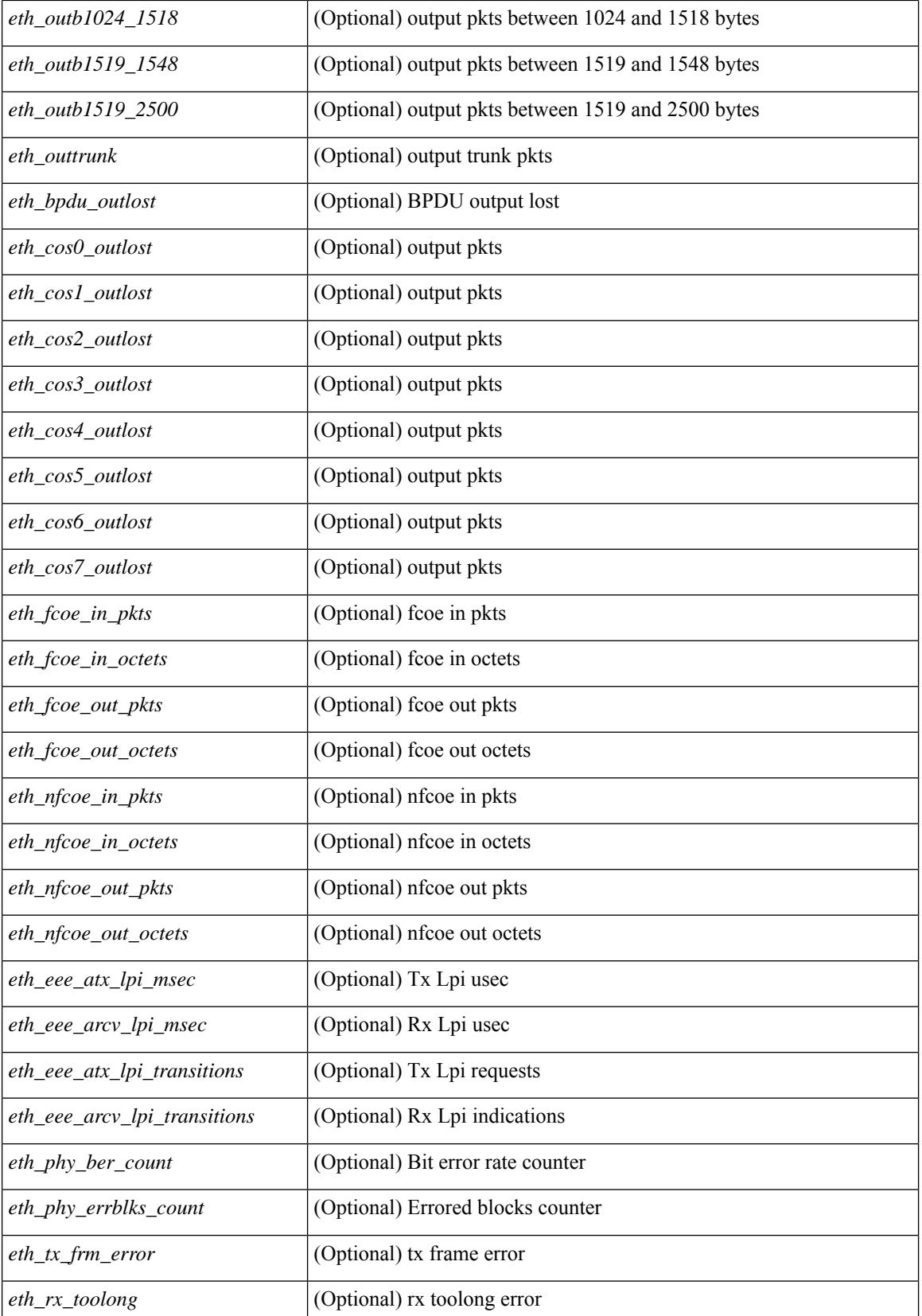

 $\mathbf{l}$ 

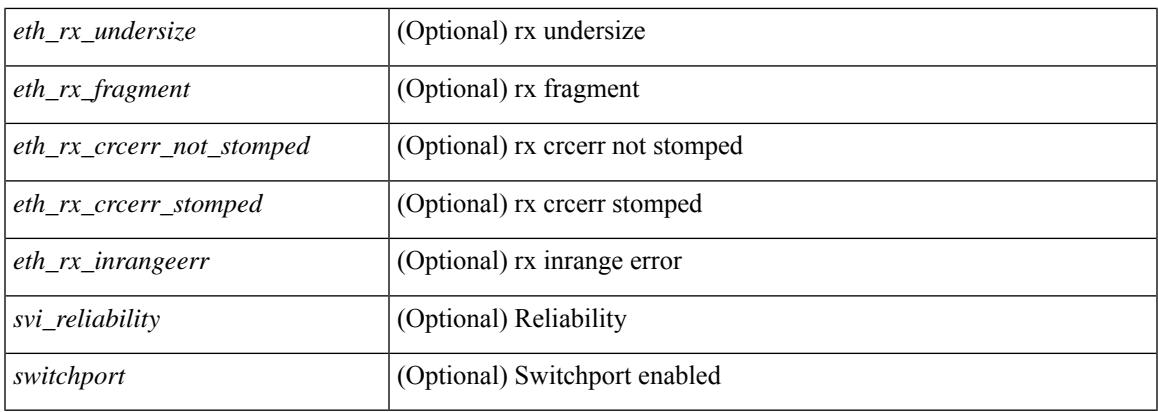

#### **Command Mode**

show interface <ifpch\_brf> brief [ \_\_readonly \_\_TABLE\_interface <interface> [ <vlan> ] <type> <portmode> <state> <state\_rsn\_desc> <speed> <ratemode> [ <proto> ] ]

#### **Syntax Description**

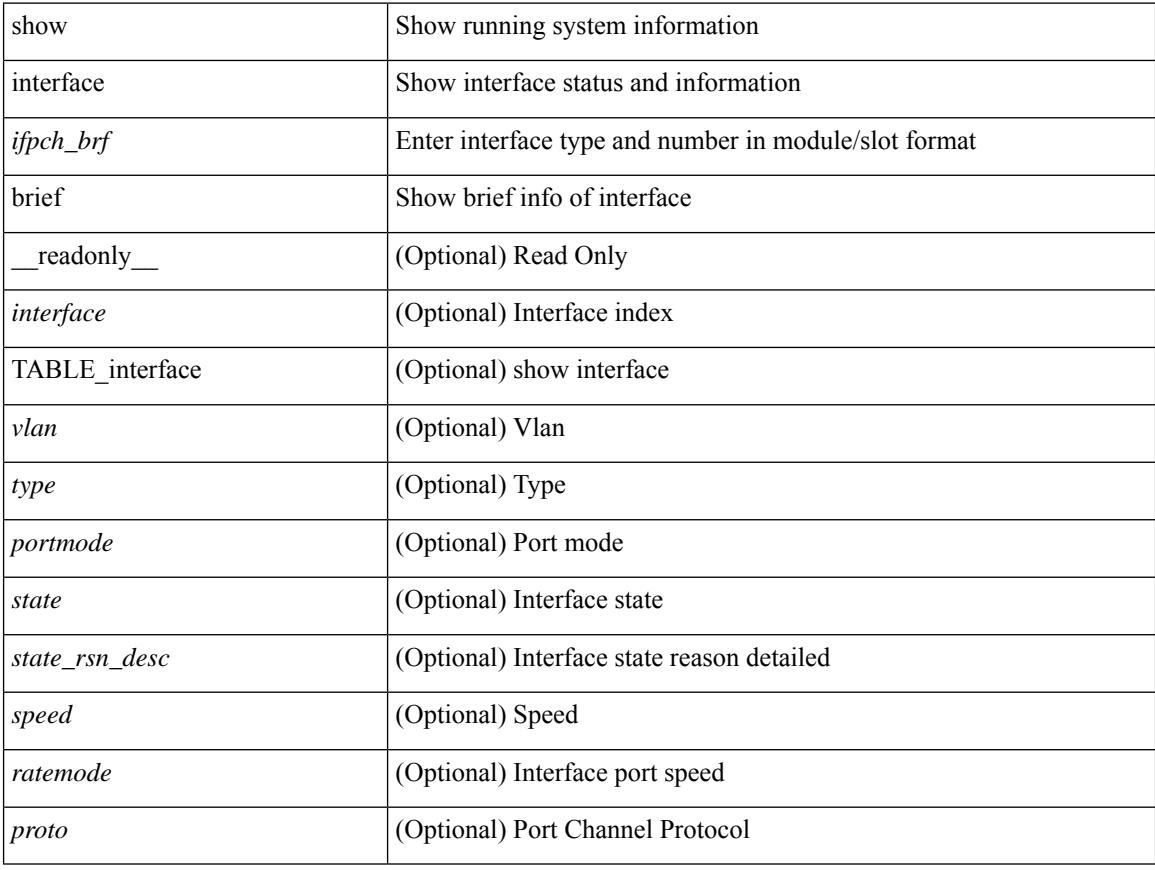

#### **Command Mode**

show interface brief  $\lceil$  controller  $\lfloor$  cli  $\rfloor$  [  $\lceil$  readonly  $\lceil$  { TABLE interface  $\lceil$  <interface>  $\lfloor$  \cvlan>  $\lfloor$  <type> ] [ <portmode> ] [ <state> ] [ <state\_rsn> ] [ <state\_rsn\_desc> ] [ <desc> ] [ <ipv6\_addr> ] [ <ip\_addr> ] [ <speed> ] [ { <tunnel-ipv4> | <tunnel-ipv6> } ] [ <encap-type> ] [ <mtu> ] [ <ratemode> ] [ <portchan ] [<proto> ] [<interface\_vfc> ] [<vsan\_brief> ] [<admin\_mode> ] [<admin\_trunk\_mode> ] [<status> ] [ <fcot\_info> ] [ <bind\_info> ] [ <bind\_type> ] [ <bind\_mac> ] [ <port\_rate\_mode> ] [ <oper\_speed> ] [  $\epsilon$  <port\_channel>  $]$  [  $\epsilon$  ip\_addr1> ] [  $\epsilon$  brief\_san\_pc [  $\epsilon$  interface\_san> ] [  $\epsilon$  \sum\_brief> ] [  $\epsilon$  admin\_trunk\_mode> ] [ <status> ] [ <port\_rate\_mode> ] [ <oper\_speed> ] [ <ip\_addr> ] } ] [ { TABLE\_secondary\_vlan <sec\_vlan> <sec\_vlan\_type> } ] [ <svi\_admin\_state> ] [ <svi\_rsn\_desc> ] } ]

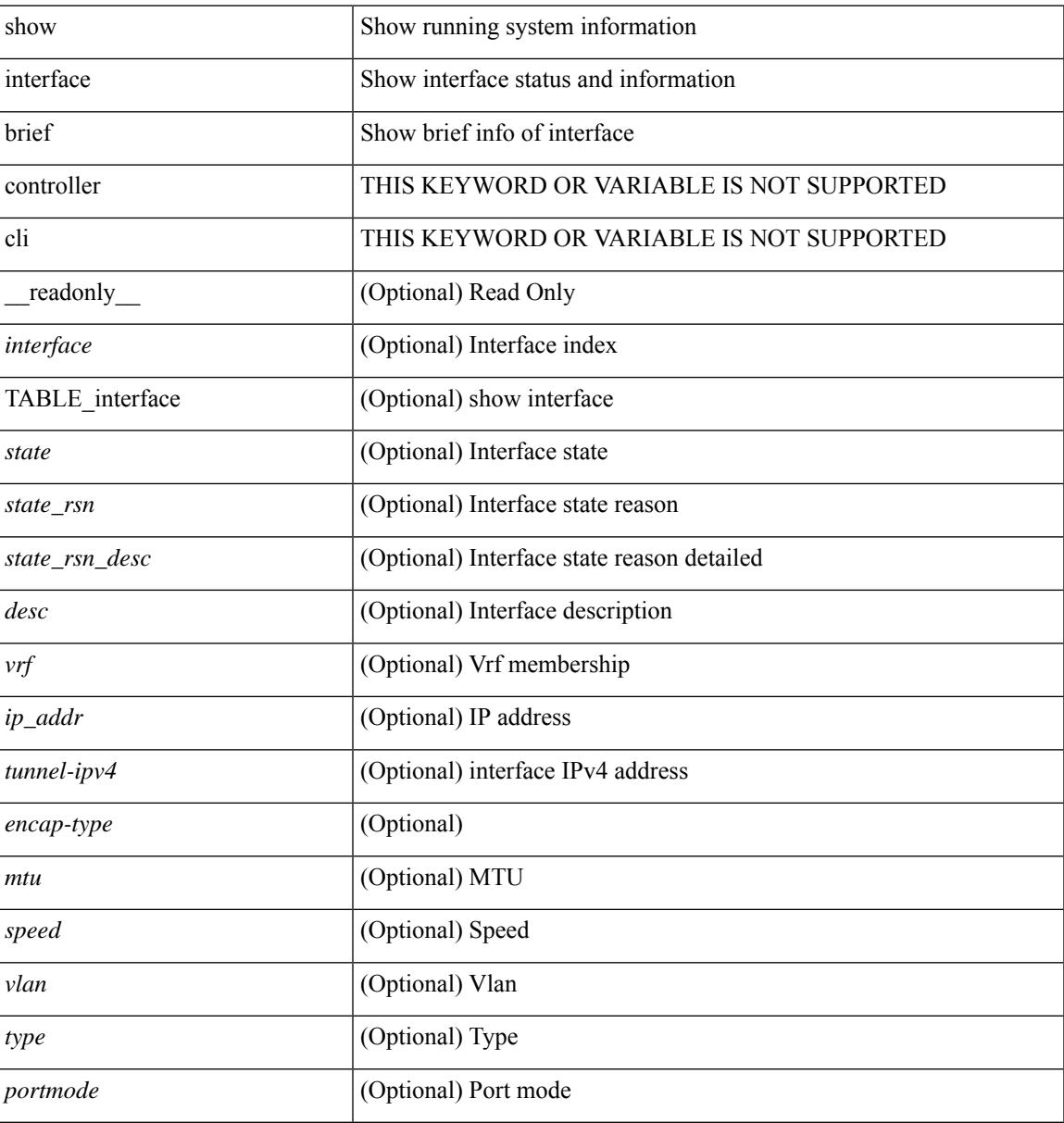

I

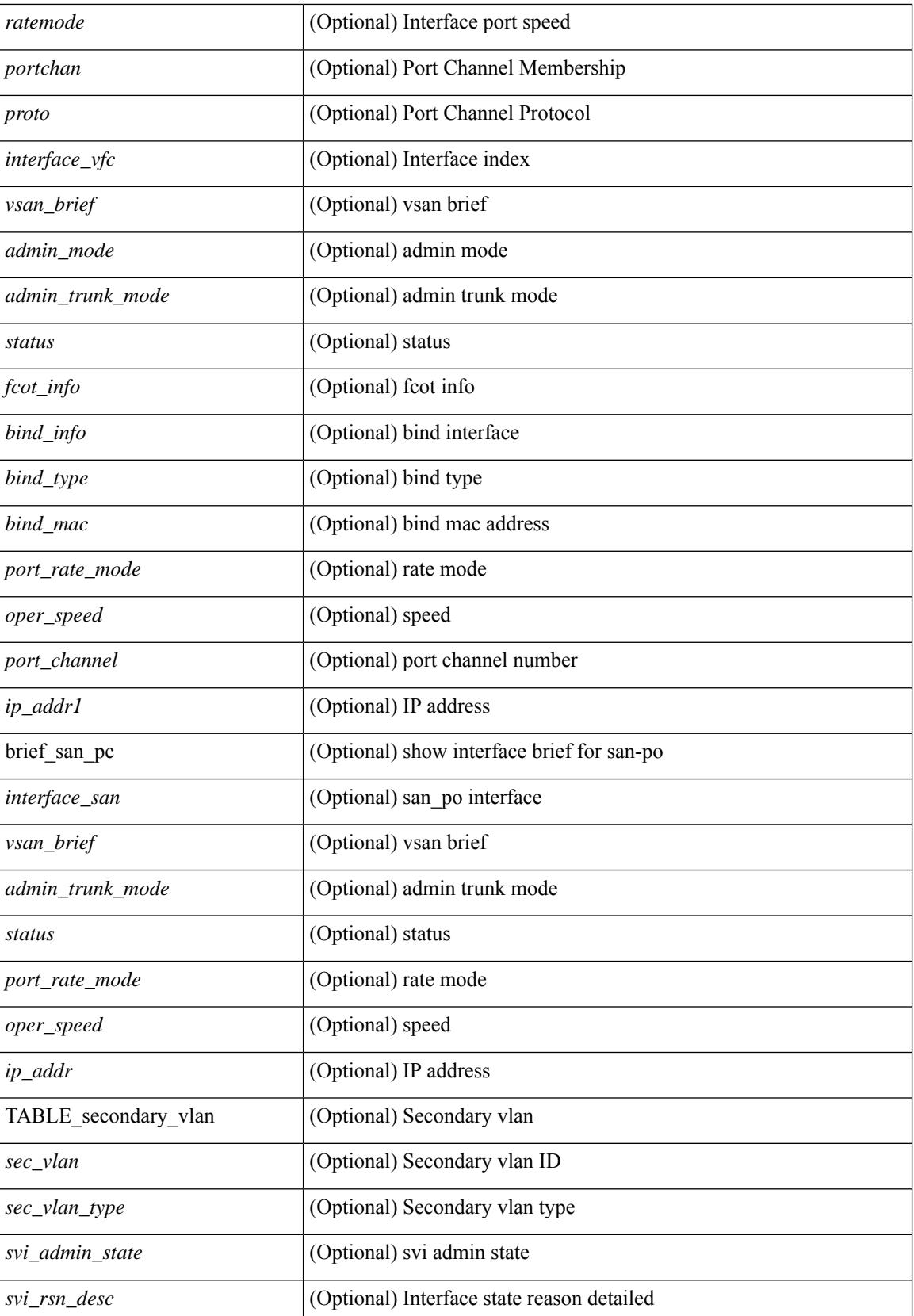

 $\mathbf{l}$ 

#### **Command Mode**

show interface <ifloop\_brf> brief [ \_\_readonly \_\_ TABLE\_interface <interface> <state> [ <desc> ] ]

#### **Syntax Description**

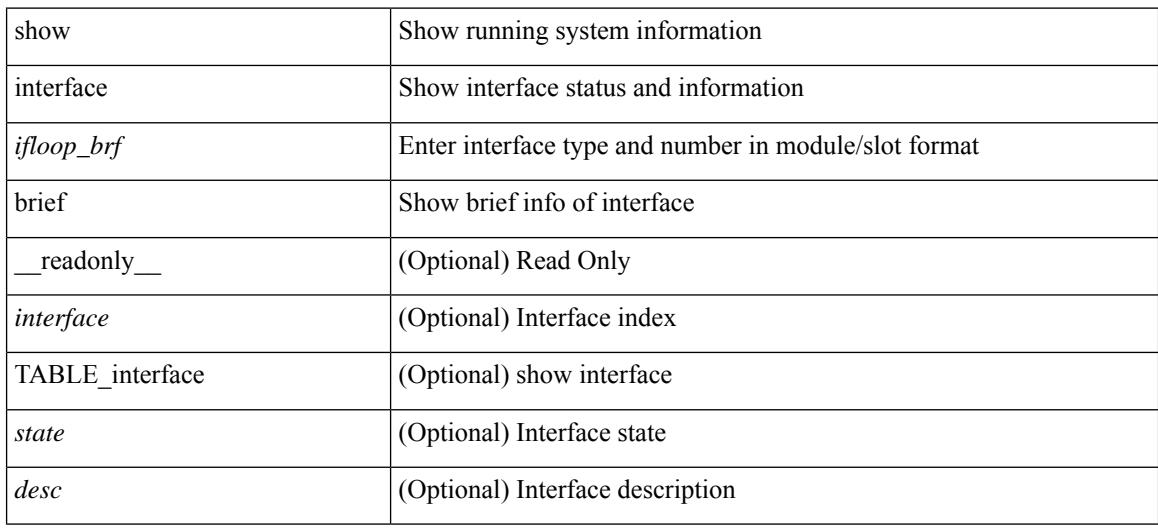

#### **Command Mode**

show interface <iftunnel brf> brief [ \_\_readonly \_\_TABLE\_interface <interface> <state> [ <a> <admin-state> ] [  ${\text{ |}}$  <tunnel-ipv4>  $|$  <tunnel-ipv6>  ${\text{ |}}$   $[$  <br/> $\{\text{ }}\$  =  ${\text{ |}}$  (<encap-type>  ${\text{ |}}$  [<mtu>  ${\text{ |}}$  [<keepalive-period>  ${\text{ |}}$  [ <keepalive-retries> ] [ { <src-ipv4> | <src-ipv6> } ] [ <src-intf> ] [ { <dest-ipv4> | <dest-ipv6> } ] [ <dest-hostname> ] [ <vrf\_name> ] [ <tunnel\_vrf\_name> ] [ <wccp\_header> ] [ <ttl\_val> ] [ <tunnel\_pmtud\_age\_time> ] [ <tunnel\_pmtud\_min\_mtu> ] [ <tunnel\_pmtud> ] [ <tunnel\_pgm\_mtu> ] [ <tunnel\_clear\_counter> ] [ <tunnel\_tx\_pkt\_count> ] [ <tunnel\_tx\_byte\_count> ] [ <tunnel\_tx\_rate> ] [ <tunnel\_rx\_pkt\_count> ] [ <tunnel\_rx\_byte\_count> ] [ <tunnel\_rx\_rate> ] ]

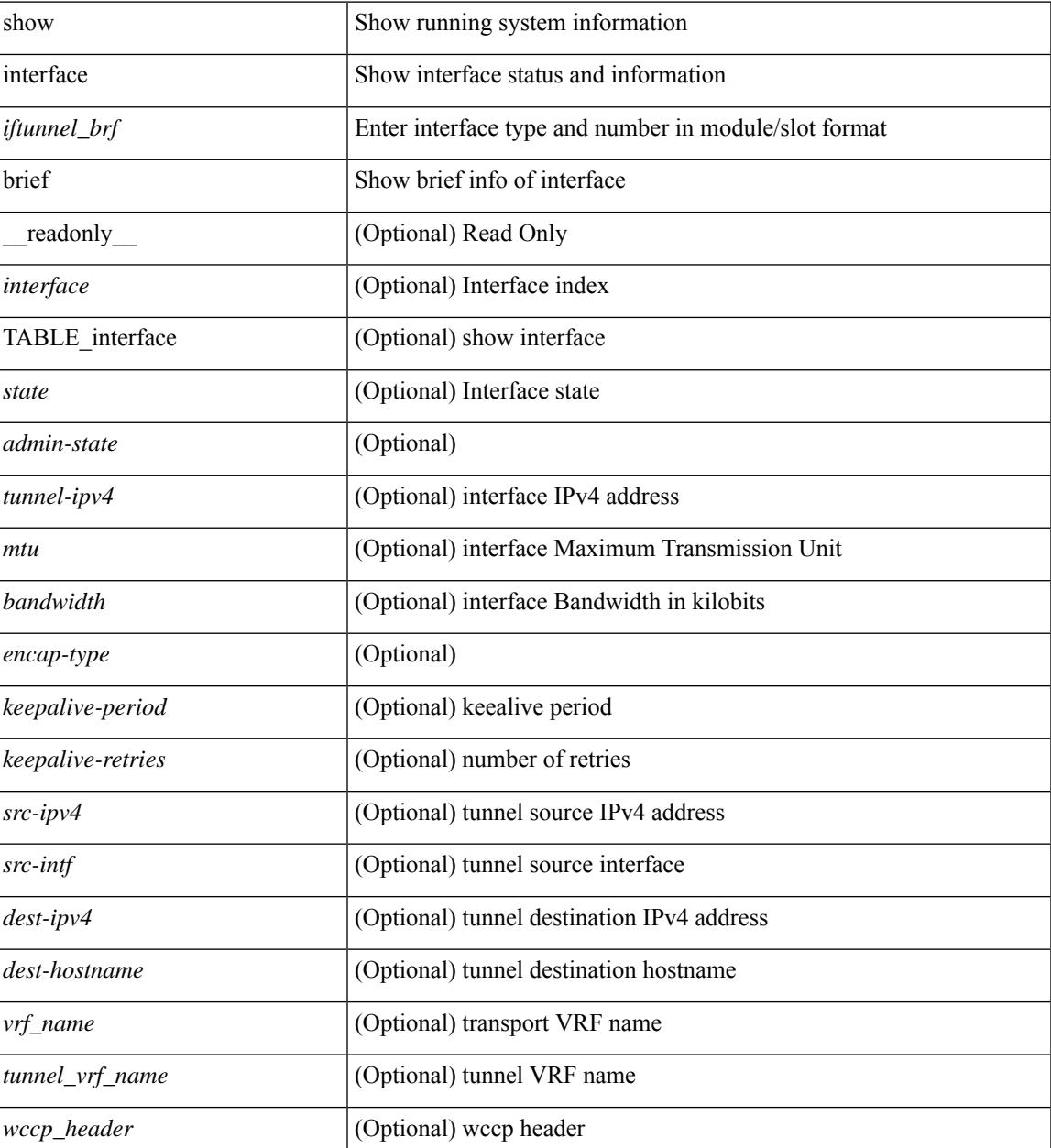

 $\mathbf I$ 

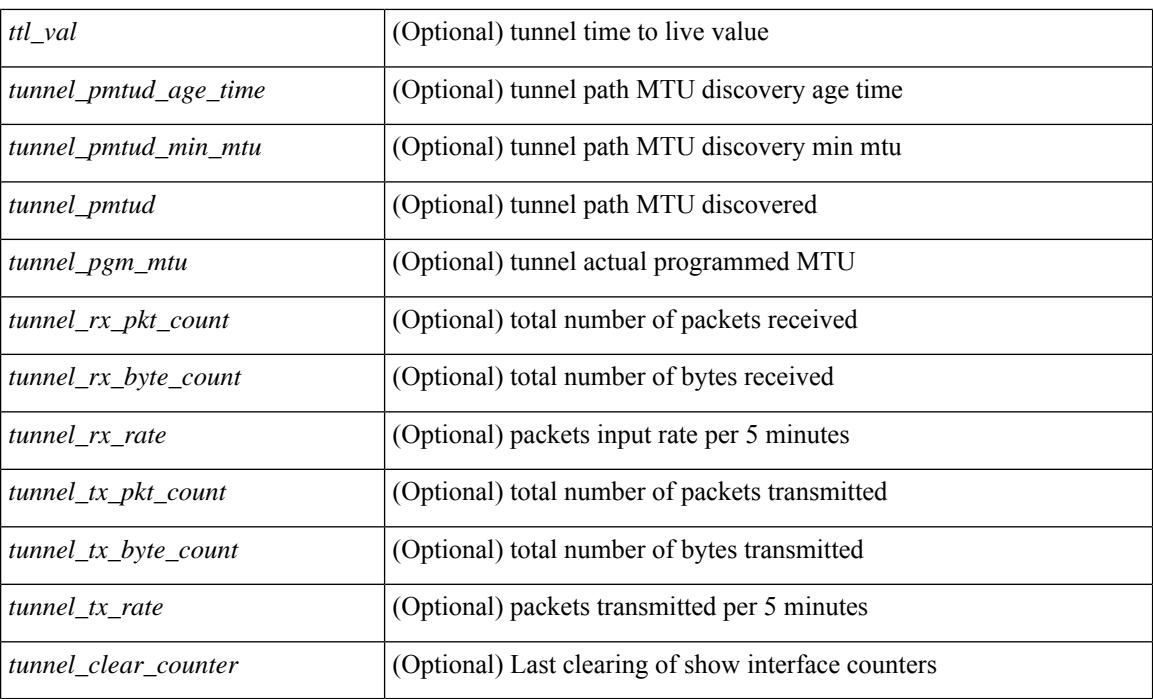

#### **Command Mode**

show interface <ifmgmt\_brf> brief [ \_\_readonly \_\_ TABLE\_interface <interface> [ <vrf> | <state> [  $\langle \text{ipv6\_addr>}$   $[ \langle \text{ip\_addr>}$   $] \langle \text{mtu}> \langle \text{speed>}$   $[ \langle \text{duplex>}$   $]$ 

#### **Syntax Description**

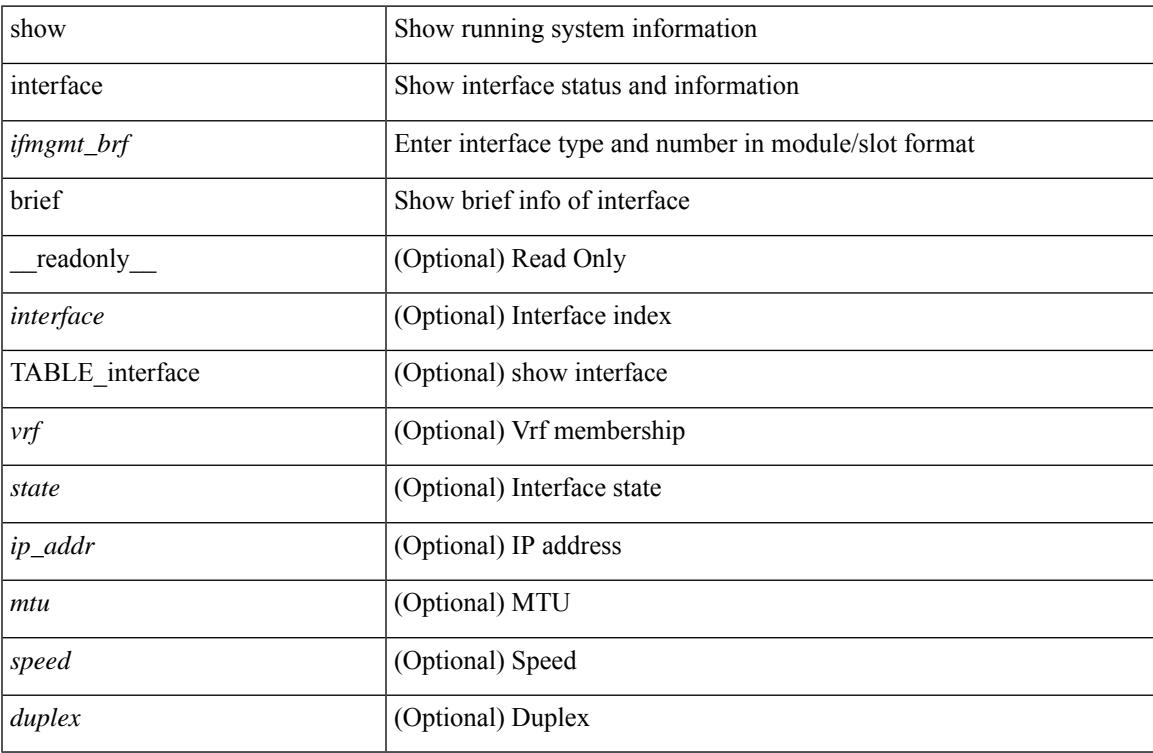

#### **Command Mode**

show interface <ifeth\_brf> brief [ \_\_readonly \_\_ TABLE\_interface <interface> [ <vlan> ] <type> <portmode> <state> <state\_rsn\_desc> <speed> <ratemode> [ <portchan> ] ]

#### **Syntax Description**

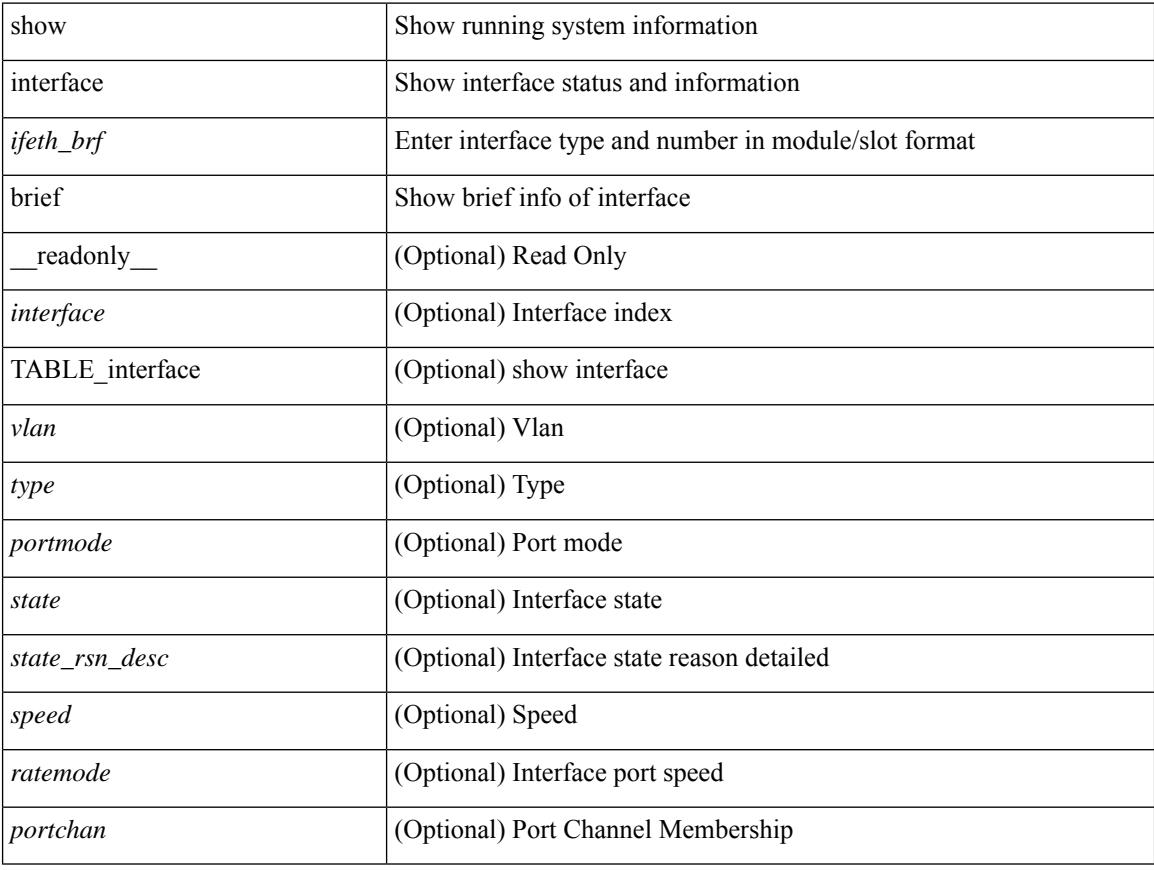

#### **Command Mode**

show interface <ifrange> brief [ \_\_readonly \_\_ TABLE\_interface <interface> <state> [ <state\_rsn> ] [  $\leq$ state\_rsn\_desc> ] [  $\leq$ admin\_state> ] [  $\leq$ nve\_addr> ] [  $\leq$ nve\_vcid> ] [  $\leq$ nve\_mtu> ] [  $\leq$ nve\_bandwidth> ] [ <nve\_vrf> ] [ <nve\_src\_addr> ] [ <nve\_dst\_addr> ] ]

#### **Syntax Description**

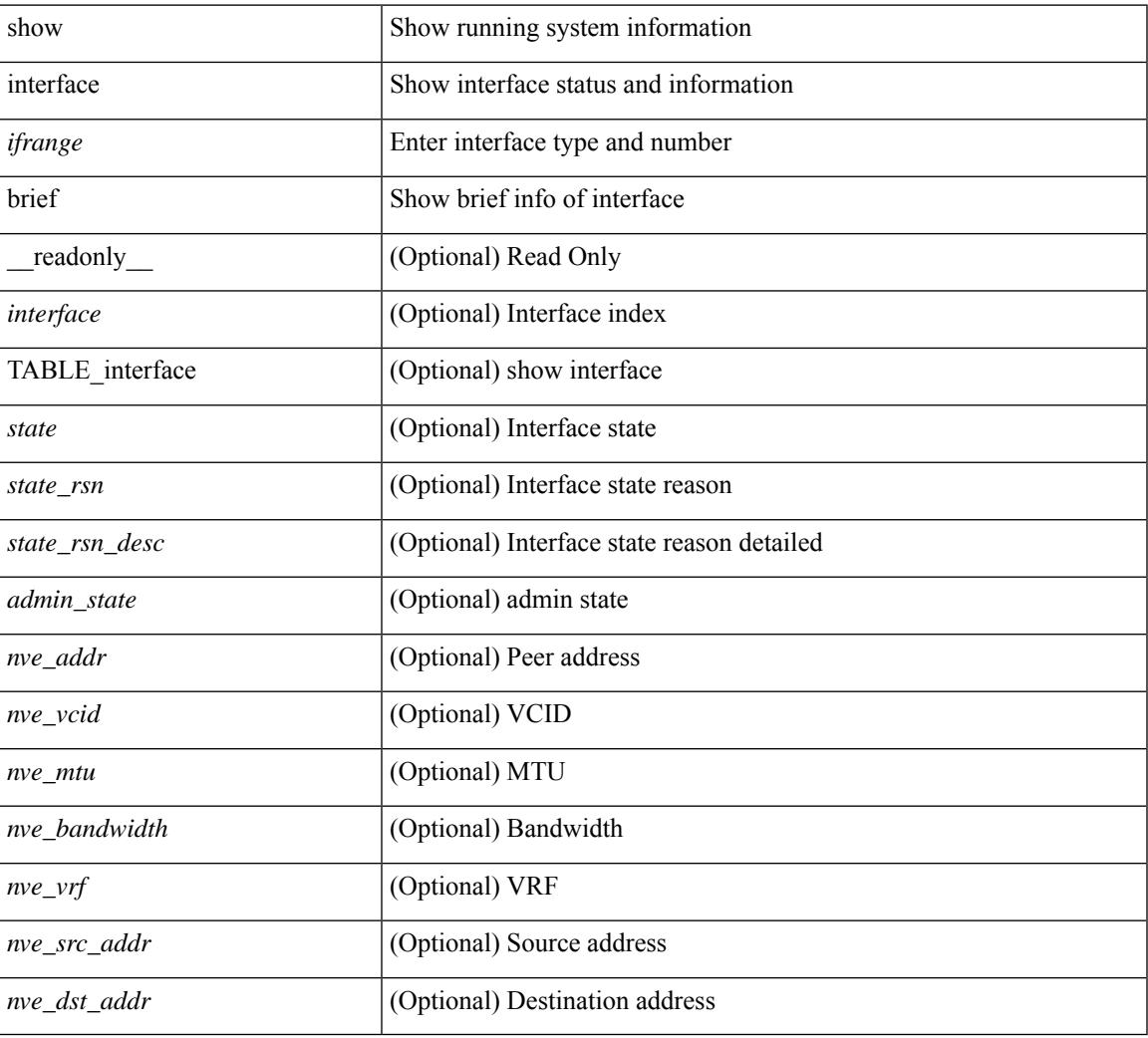

#### **Command Mode**

# **show interface cable-diagnostics-tdr**

show interface <ifid\_tdr> cable-diagnostics-tdr [ \_\_readonly \_\_TABLE\_interface <interface> <speed> <distance1> <pair1\_status> <distance2> <pair2\_status> <distance3> <pair3\_status> <distance4> <pair4\_status> ]

#### **Syntax Description**

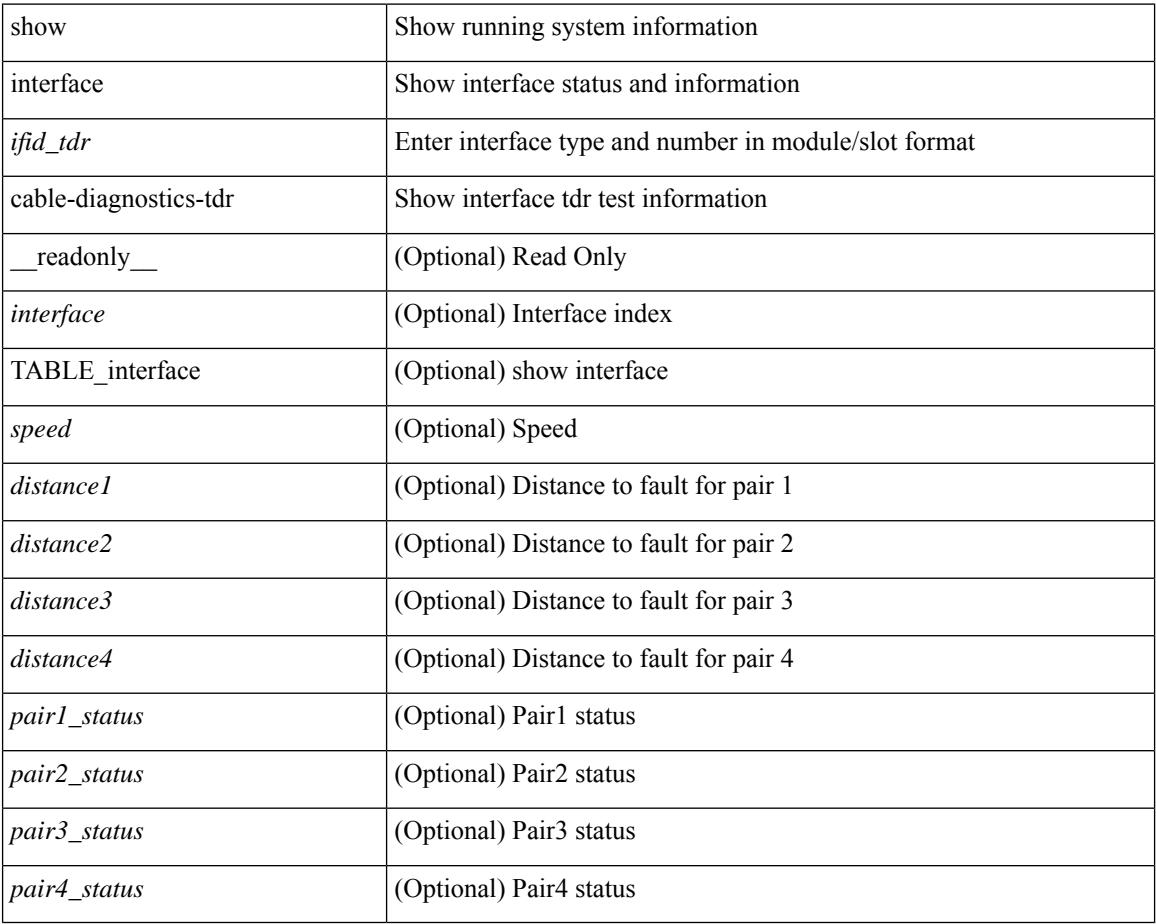

#### **Command Mode**

### **show interface capabilities**

show interface  $\langle$ ifid cap> capabilities [ \_\_readonly \_\_\_{ TABLE\_interface capabilities if  $\langle$  interface> [ <min\_speed> ] [ <max\_speed> ] [ <FC-PH\_version\_high> ] [ <FC-PH\_version\_low> ] [ <recieve\_data\_max> ] [ <recieve\_data\_min> ] [ <transmit\_data\_max> ] [ <transmit\_data\_min> ] [ <class\_service> ] [ <class\_2> ] [ <class\_3> ] [ <hold\_time\_max> ] [ <hold\_time\_min> ] [ <BB\_state\_change> ] [ <max\_BB\_state\_change> ] [ <rate\_mode\_change> ] [ <rate\_mode\_cap> ] [ <recieve\_BB\_credit> ] [ <FX\_recieve\_BB\_credit> ] [  $\leq$ ISL recieve BB credit>  $\mid$  [  $\leq$  shared performance buf mod supp>  $\mid$  [ <dedicated\_performance\_buf\_mod\_supp> ] [ <fx\_mode\_perf\_buf> ] [ <isl\_mode\_perf\_buf> ] [ <out\_of\_order>  $\left[\right]$  [ <br/>beacon\_mode\_config>  $\left[\right]$  [ <extended\_B2B>  $\left[\right]$  [ <on\_demand\_port>  $\left[\right]$  }  $\left[\right]$ 

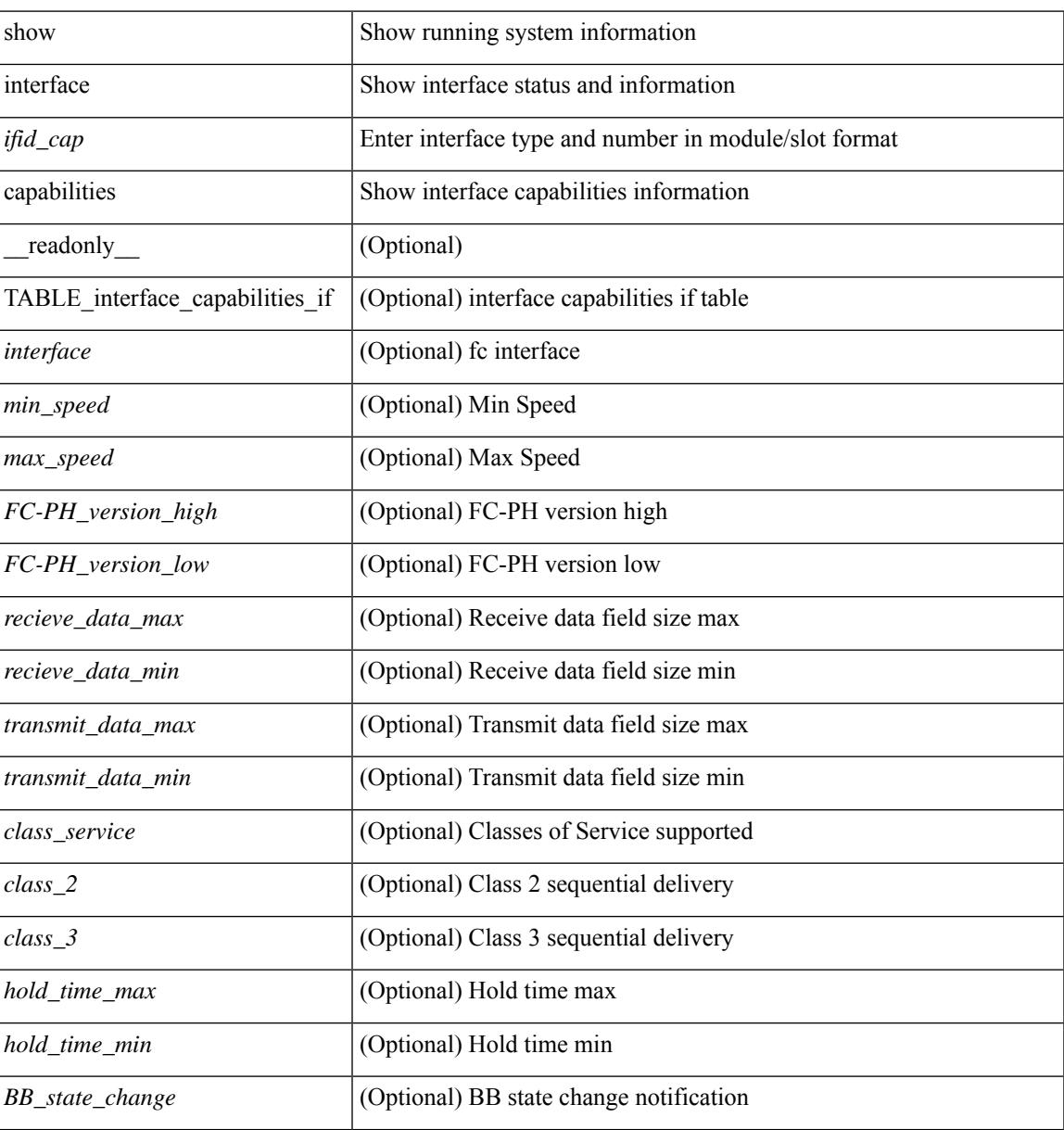

 $\mathbf I$ 

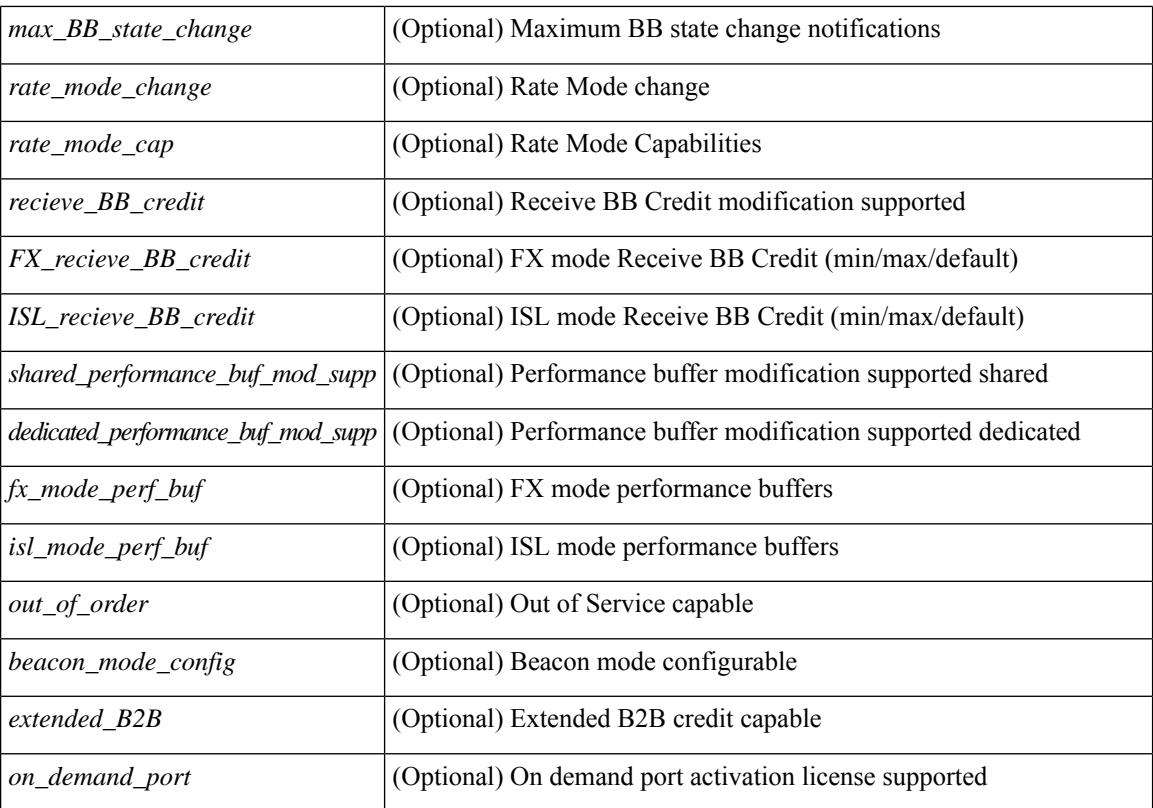

#### **Command Mode**

## **show interface capabilities**

show interface <ifid eth cap> capabilities [ \_\_readonly \_\_TABLE\_interface <interface > <model> <type> <speed> <duplex> <trunk\_encap> [ <dce\_capable> ] <channel> <br/> <br/> <br/>chast\_supp> <flo\_ctrl> <rate\_mode> <port\_mode> [ <fast\_start> ] <qos\_scheduling> <cos\_rewrite> <tos\_rewrite> [ <inline\_power> ] <span> <udld> [ <mdix> ] [ <tdr> ] <lnk\_debounce> <lnk\_debounce\_time> <fex\_fabric> <dot1q\_tunnel> [ <pvlan\_trunk\_mode> ] [ <port\_group> ] [ <port\_group\_members> ] <eee\_capable> <pfc\_capable> [ <speed\_group\_capable> ] <br/> <br/> <br/> <br/> <br/> <br/> <br/> <br/>  $\leq$  <br/> $\leq$  <br/> $\leq$  <br/> $\leq$  <<br/> $\leq$ 

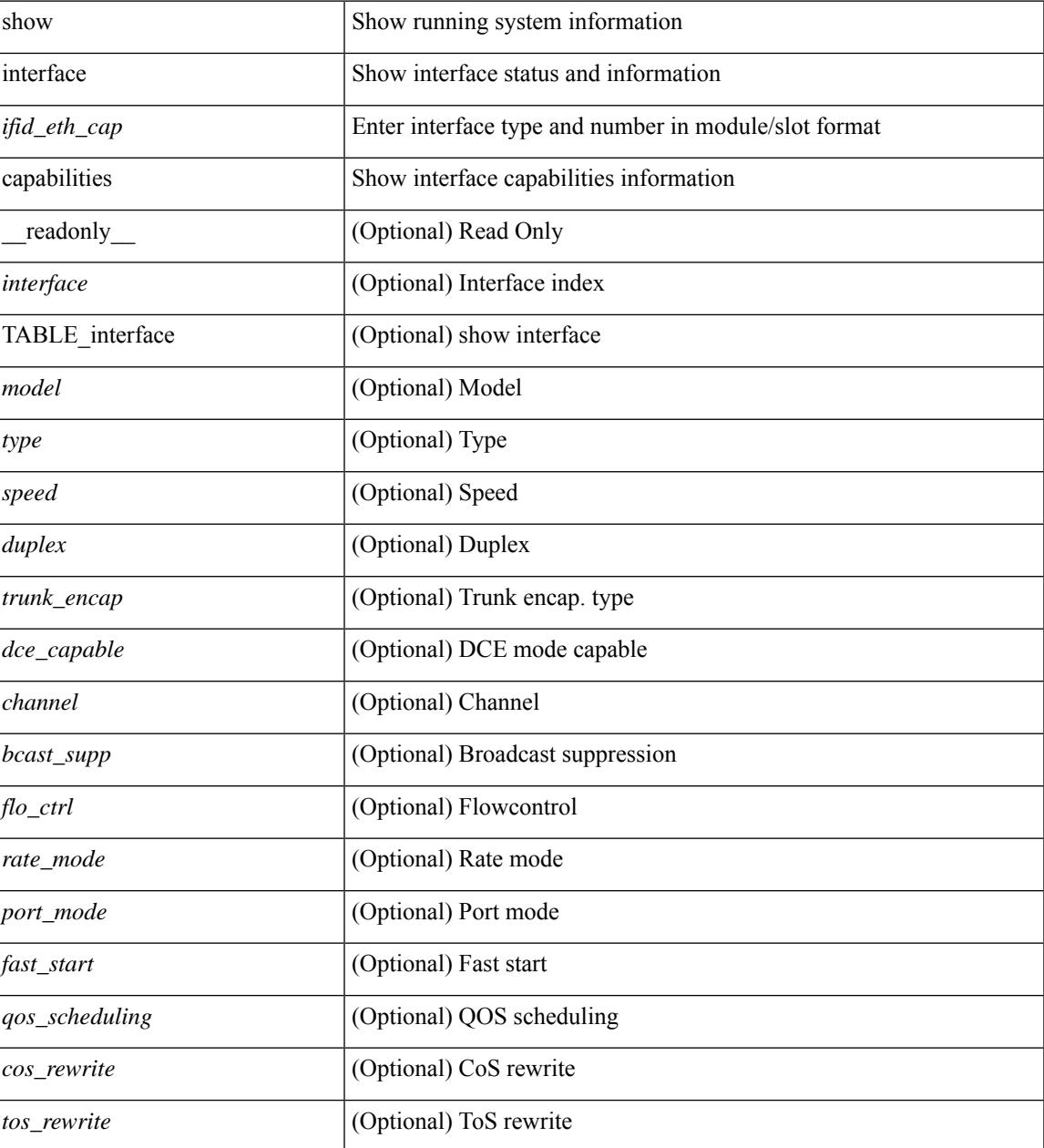

I

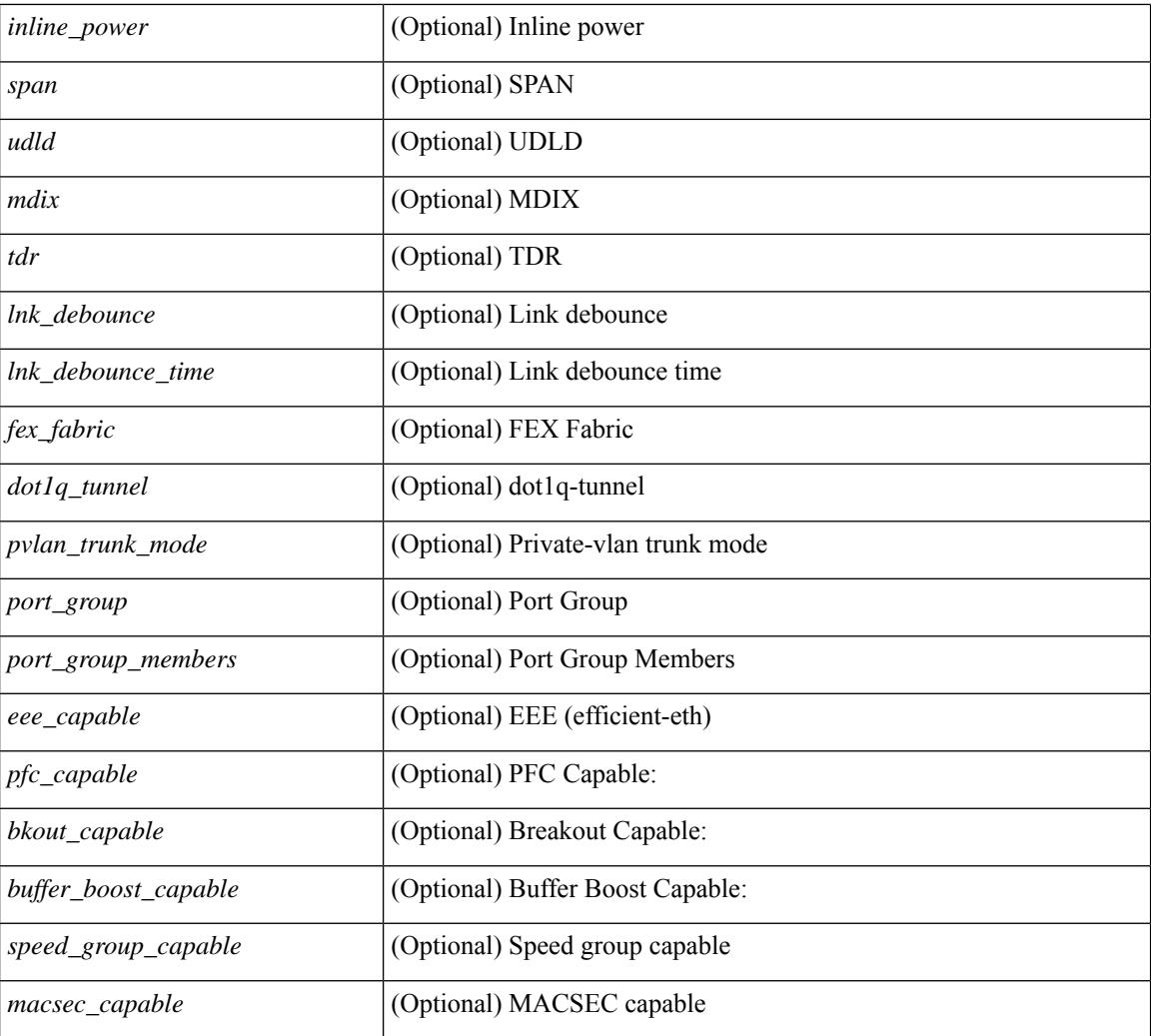

#### **Command Mode**

### **show interface capabilities**

show interface capabilities [ \_\_readonly \_\_TABLE\_interface <interface> <model> <type> <speed> <duplex>  $\{\text{strunk\_encap}\}\$   $\{\text{~clean}}\$   $\{\text{~channel}\}$   $\{\text{~clean}}\$   $\{\text{~sheal}\}$   $\{\text{~start}\}$   $\{\text{~start}\}$ ] <qos\_scheduling> <cos\_rewrite> <tos\_rewrite> [ <inline\_power> ] <span> <udld> [ <mdix> ] [ <tdr> <dr> <lnk\_debounce> <lnk\_debounce\_time> <fex\_fabric> <dot1q\_tunnel> [ <pvlan\_trunk\_mode> ] [ <port\_group> ] [ <port\_group\_members> ] <eee\_capable> <pfc\_capable> [ <speed\_group\_capable> ] <buffer\_boost\_capable> [ <br/>bkout\_capable> ] [ <macsec\_capable> ] ]

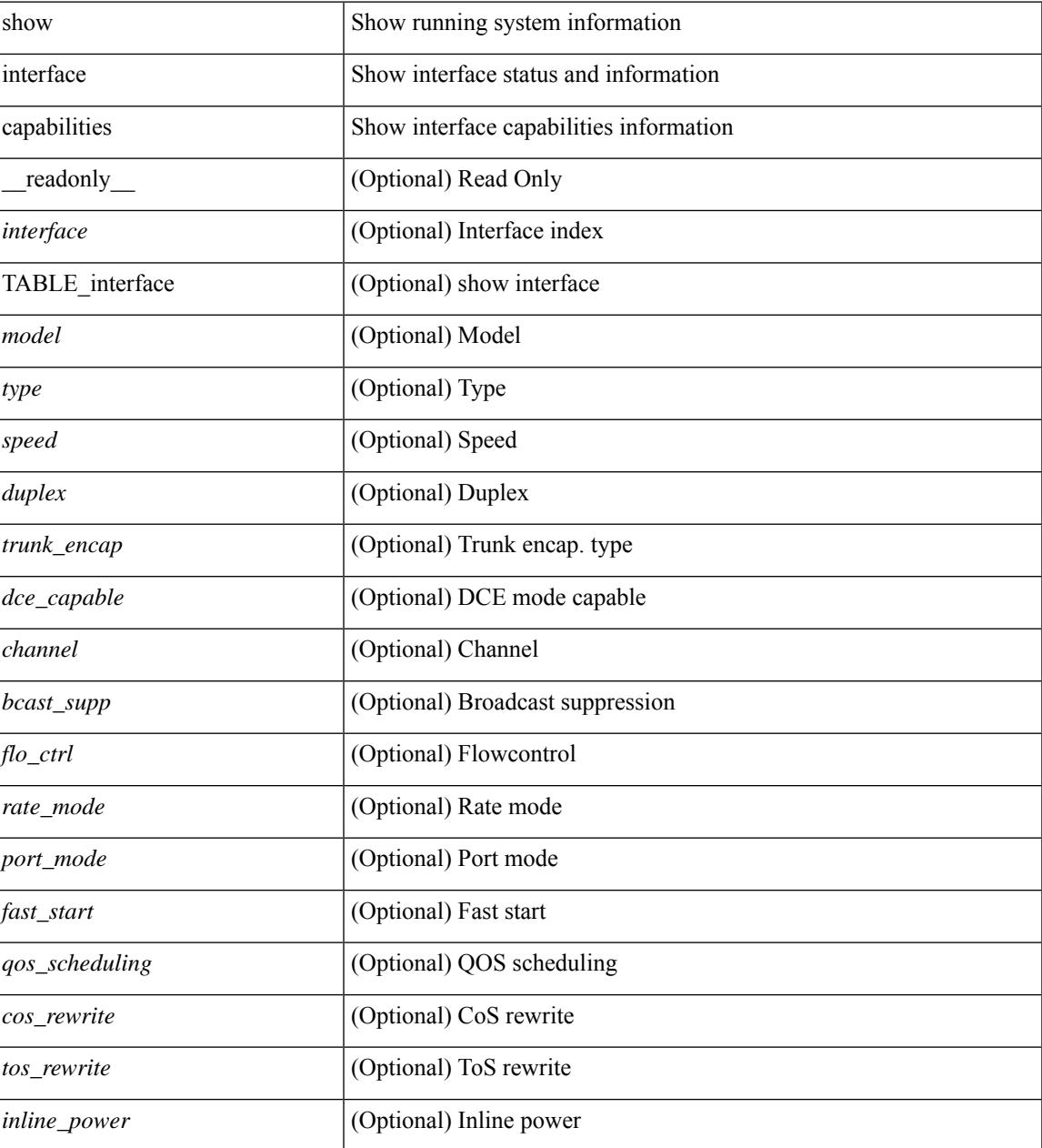

I

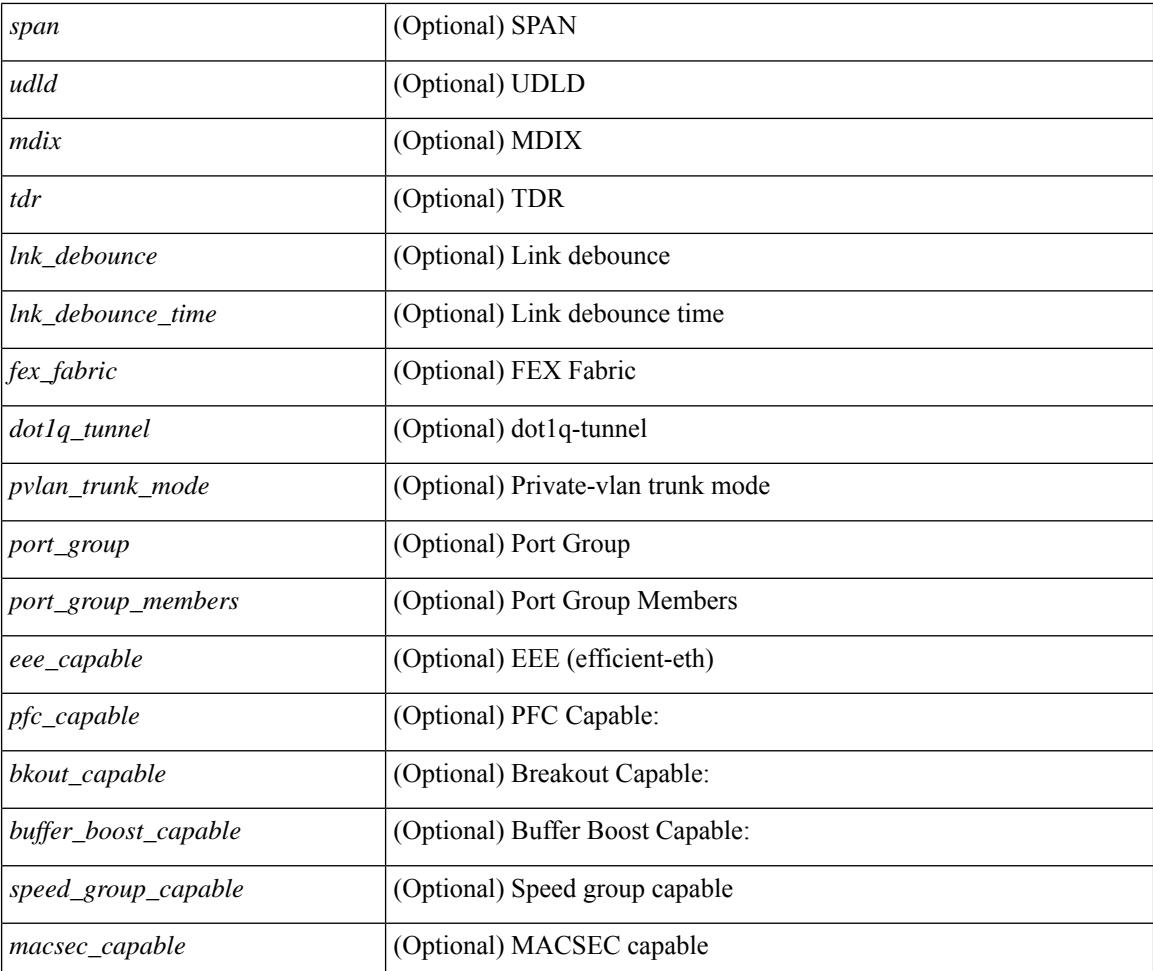

#### **Command Mode**

### **show interface chassis-info**

show interface chassis-info [ \_\_readonly \_\_TABLE\_chassis\_info <chas\_no> <chas\_port> <slot\_no> <port\_no> <module\_side> <chas\_vendor> <chas\_model> <chas\_ser> <mod\_vendor> <mod\_model> <mod\_ser> <mgmt\_inst> <fab\_id> <ver> <devtype> <chas\_state> <chas\_mac> <adapter\_mode> ]

#### **Syntax Description**

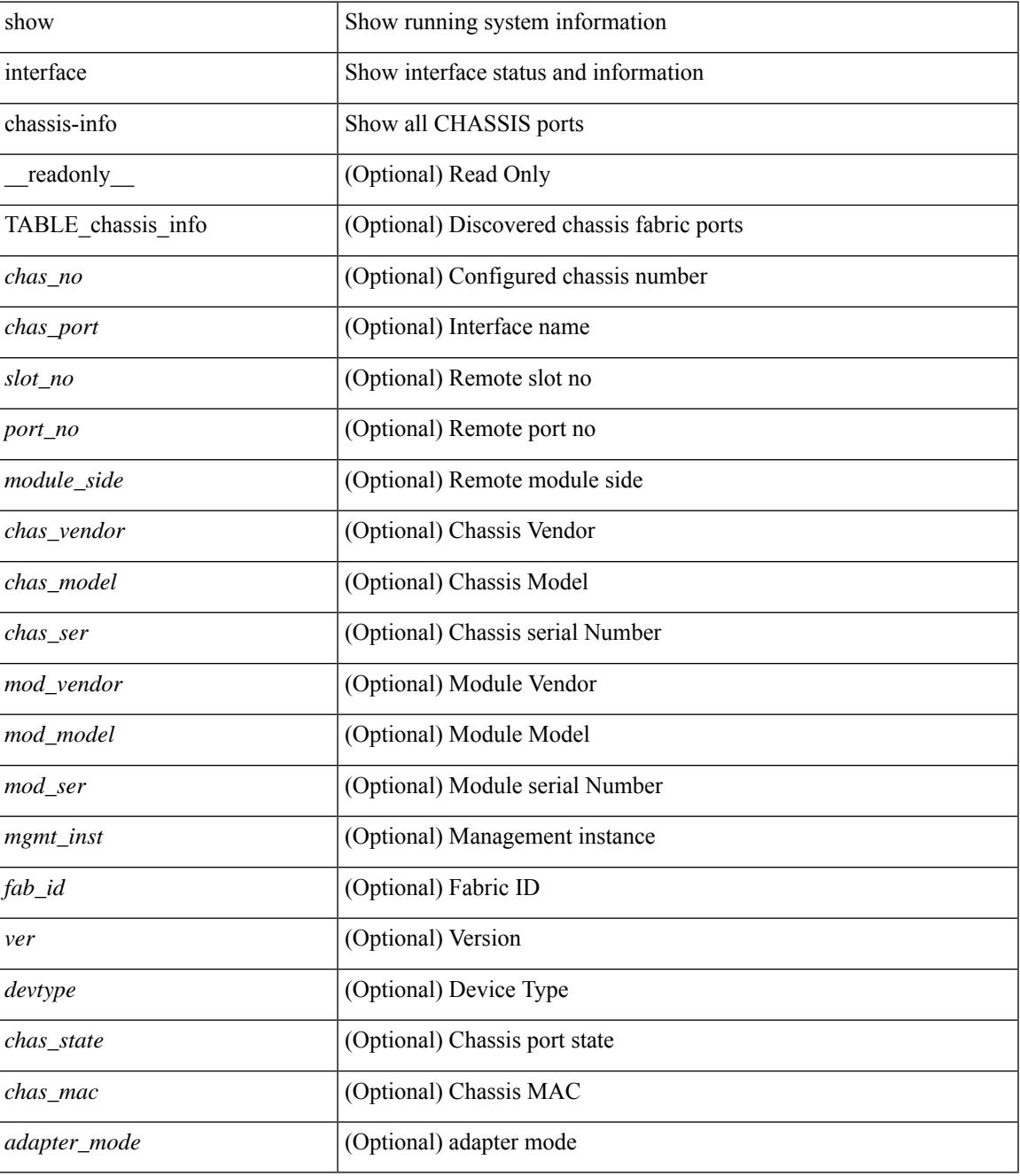

**Command Mode**

 $\mathbf I$ 

### **show interface chassis-info detail**

show interface chassis-info detail [ \_\_readonly \_\_ TABLE\_chassis\_info <chas\_no> <chas\_port> <slot\_no> <port\_no> <module\_side> <chas\_vendor> <chas\_model> <chas\_ser> <mod\_vendor> <mod\_model> <mod\_ser> <mgmt\_inst> <fab\_id> <ver> <devtype> <chas\_state> <chas\_mac> <adapter\_mode> ]

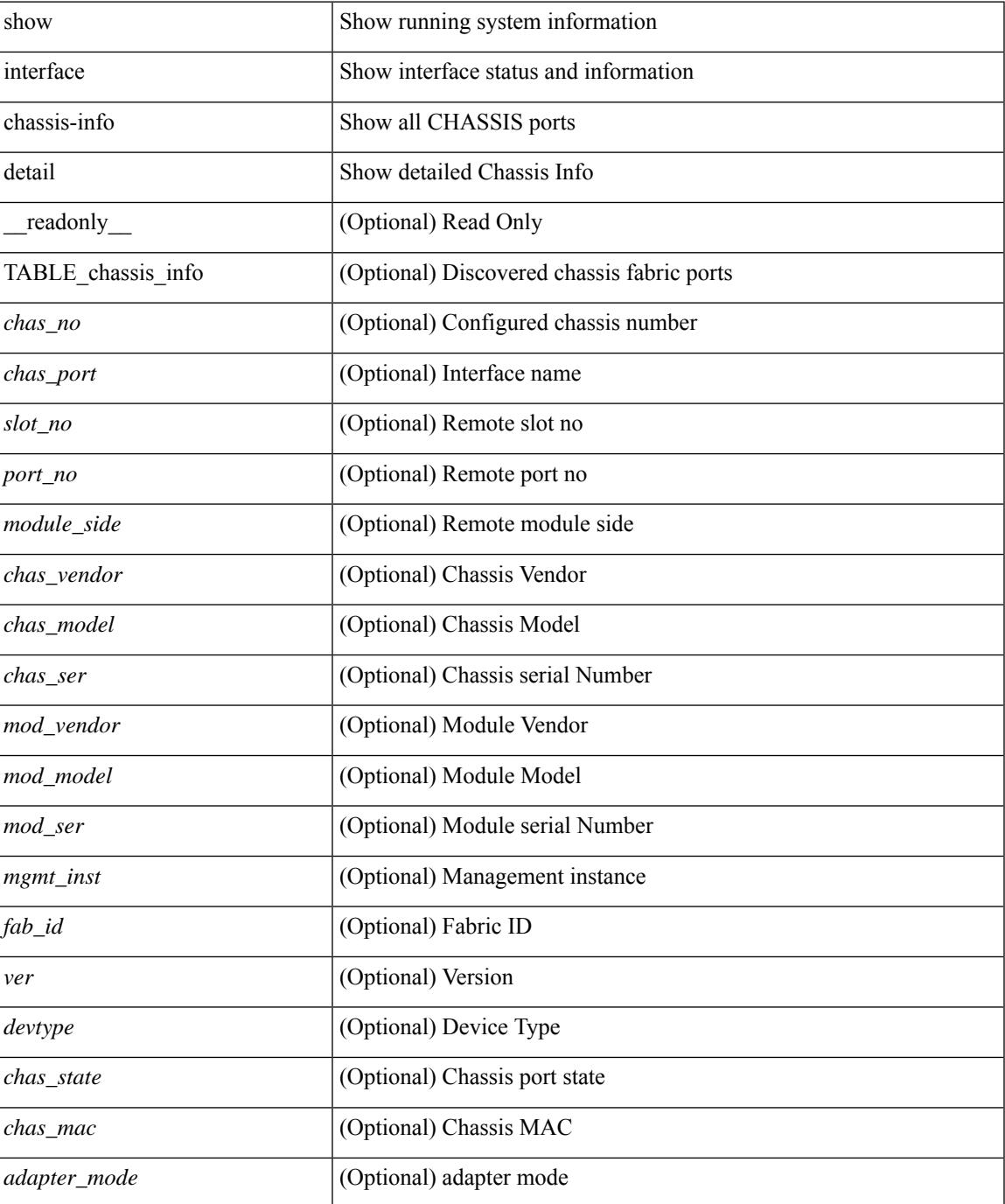

I

#### **Command Mode**

### **show interface counters**

show interface <ifeth\_ctr\_po> counters [ snmp ] [ \_\_readonly\_\_ { TABLE\_rx\_counters <interface\_rx> [ <eth\_inbytes> ] [ <eth\_inucast> ] [ <eth\_inmcast> ] [ <eth\_inbcast> ] [ <eth\_l3in\_bytes> ] [ <eth\_l3in\_ucastpkts> ] [ <eth\_l3in\_mcastpkts> ] [ <eth\_l3in\_bcastpkts> ] [ <eth\_l3in\_ipv4bytes> ] [ <eth\_l3in\_ipv4pkts> ] [ <eth\_l3in\_ipv4ucast\_pkts> ] [ <eth\_l3in\_ipv4mcast\_pkts> ] [ <eth\_l3in\_ipv4bcast\_pkts> ] [ <eth\_l3in\_ipv6bytes> ] [ <eth\_l3in\_ipv6pkts> ] [ <eth\_l3in\_ipv6ucast\_pkts>  $\lceil$  <eth 13in ipv6mcast pkts>  $\lceil$  <eth 13in ipv6bcast pkts>  $\rceil$  } { TABLE tx counters <interface tx> [ <eth\_outbytes> ] [ <eth\_outucast> ] [ <eth\_outmcast> ] [ <eth\_outbcast> ] [ <eth\_l3out\_bytes> ] [  $\leq$ eth 13out ucastpkts>  $]$  [  $\leq$ eth 13out mcastpkts> ] [  $\leq$ eth 13out bcastpkts> ] [  $\leq$ eth 13out ipv4bytes> ] [ <eth\_l3out\_ipv4pkts> ] [ <eth\_l3out\_ipv4ucast\_pkts> ] [ <eth\_l3out\_ipv4mcast\_pkts> ] [ <eth\_l3out\_ipv4bcast\_pkts> ] [ <eth\_l3out\_ipv6bytes> ] [ <eth\_l3out\_ipv6pkts> ] [ <eth\_l3out\_ipv6ucast\_pkts>  $\lceil$  [ <eth 13out ipv6mcast pkts>  $\lceil$  [ <eth 13out ipv6bcast pkts>  $\rceil$  } ]

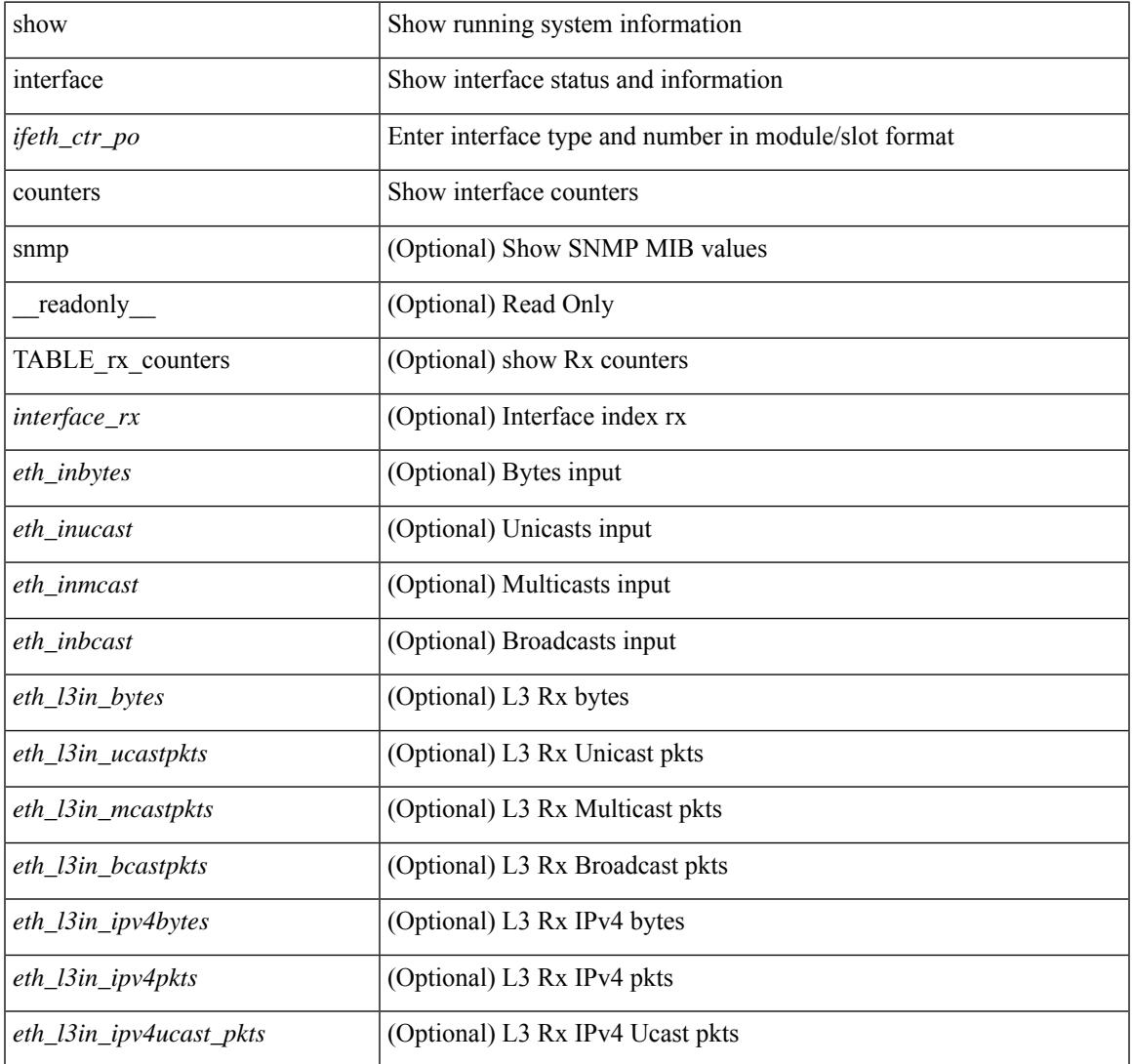

 $\mathbf I$ 

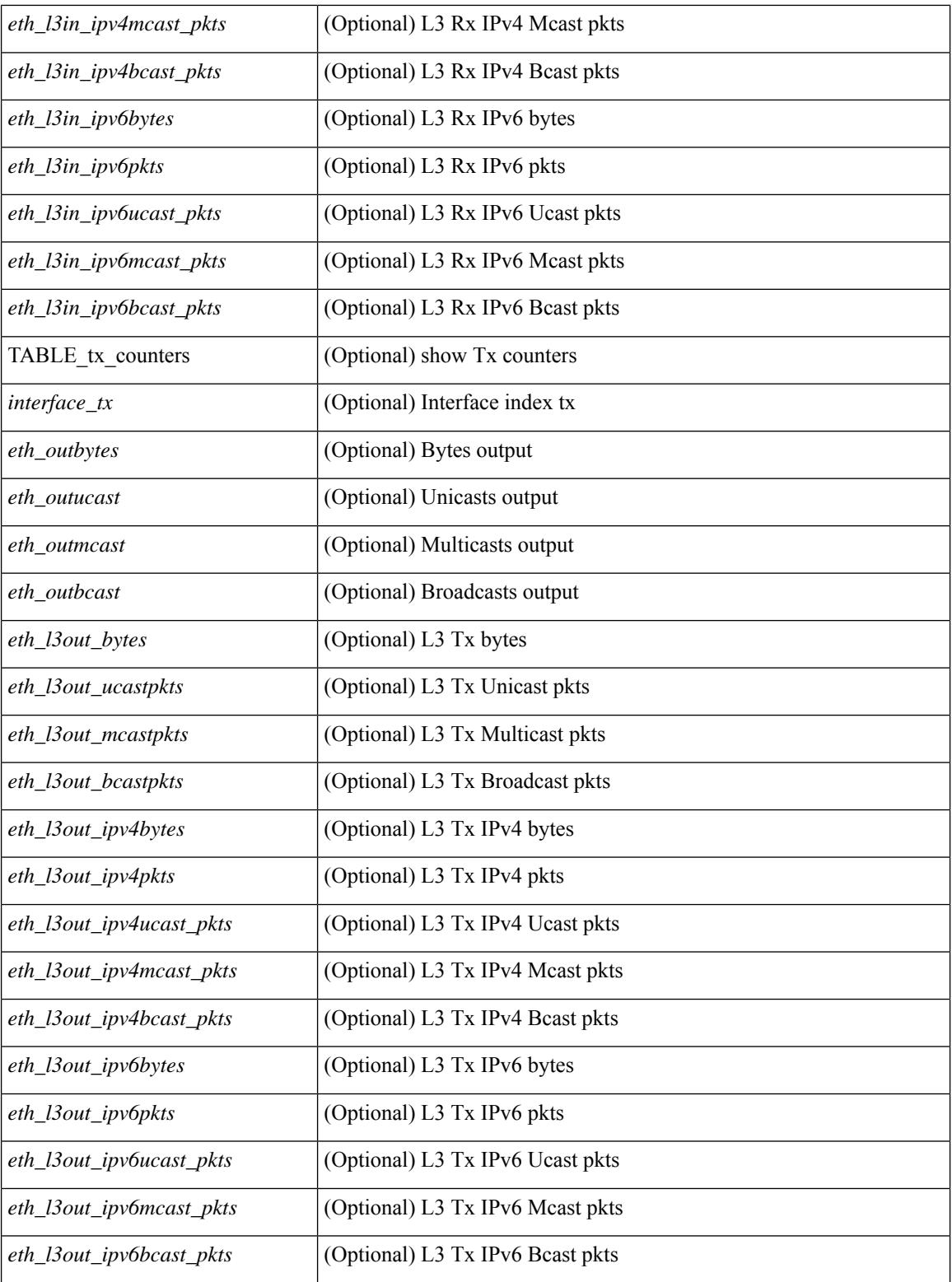

#### **Command Mode**

### **show interface counters**

show interface <ifid ctrs> counters [ brief ] [ \_readonly \_ [ { TABLE\_counters <sfp> { TABLE\_input\_rate  $\text{bit}$  per sec>  $\text{bytes}$  per sec>  $\text{frames}$  per sec>  $\}$  { TABLE\_output\_rate  $\text{bit}$  per sec>  $\text{bytes}$  per sec>  $\langle$  =  $\langle$  =  $\langle$  =  $\rangle$  { TABLE input  $\langle$  frames $\rangle$   $\langle$   $\langle$   $\rangle$   $\langle$   $\rangle$  <class\_3\_frames> ] [ <class\_3\_bytes> ] [ <class\_f\_frames> ] [ <class\_f\_bytes> ] [ <class\_2\_3\_frames> ] <discards> <errors> <crc\_fcs> <unknown\_class> <too\_long> <too\_short> } { TABLE\_output <frames>  $\text{ytes} > [\text{ } < \text{class } 2 \text{ frames} > ]$  [  $\text{ } < \text{class } 2 \text{ bytes} > ]$  [  $\text{ } < \text{class } 3 \text{ f}$  frames> ] [  $\text{ } < \text{class } 1 \text{ f}$  frames> ] [ <class\_f\_bytes> ] [ <class\_2\_3\_frames> ] [ <discards> ] [ <errors> ] [ <crc\_fcs> ] } [ <timeout\_discards> ] [ <credit\_loss> ] [ <input\_ols> ] [ <input\_lrr> ] [ <input\_nos> ] [ <input\_loop\_inits> ] [ <output\_ols> ] [ <output\_lrr> ] [ <output\_nos> ] [ <output\_loop\_inits> ] [ <link\_faliures> ] [ <sync\_loss> ] [ <signal\_loss> ]  $\lceil$  <b2b transmit>  $\lceil$  <br/>b2b receive>  $\lceil$  <txwait>  $\lceil$  <tx credit unavbl>  $\lceil$  <br/>to receive remain>  $\lceil$   $\lceil$  $\leq$ b2b\_transmit\_remain>  $]$  [  $\leq$  [ow\_priority\_b2b\_remain> ] [  $\leq$  [off\_seq\_err\_rcvd> ] [  $\leq$  broadcast\_frames> ] [  $\epsilon$  <errors>  $\epsilon$  |  $\epsilon$  (see drops>  $\epsilon$  |  $\epsilon$  = for drops>  $\epsilon$  = for drops>  $\epsilon$  = for drops>  $\epsilon$  = for drops>  $\epsilon$  = for drops>  $\epsilon$  = for drops>  $\epsilon$  = for drops>  $\epsilon$  = for drops>  $\epsilon$  = for drops>  $\epsilon$  = for dro  $\beta$  <br/>bad\_protocol\_drops>  $\left| \right|$  <arp\_drops>  $\left| \right|$  <timestamp\_error  $\left| \right|$  <  $\left| \right|$  <  $\left| \right|$  and  $\left| \right|$  and  $\left| \right|$   $\left| \right|$   $\leq$  and  $\left| \right|$   $\leq$  and  $\left| \right|$   $\leq$  and  $\left| \right|$   $\leq$  and  $\left| \right|$   $\$  $[\langle \text{Tr } b2b \text{ credit}\rangle ] [\langle \text{Tr } b2b \text{ credit}\rangle ] [\langle \text{Tr } b2b \text{ low pri cre}\rangle ] [\langle \text{time last cleared}\rangle ] ] ]$ TABLE\_counters\_brief <sfp> <fc\_input\_rate> <fc\_frames\_in> <fc\_output\_rate> <fc\_frames\_out> } ] ]

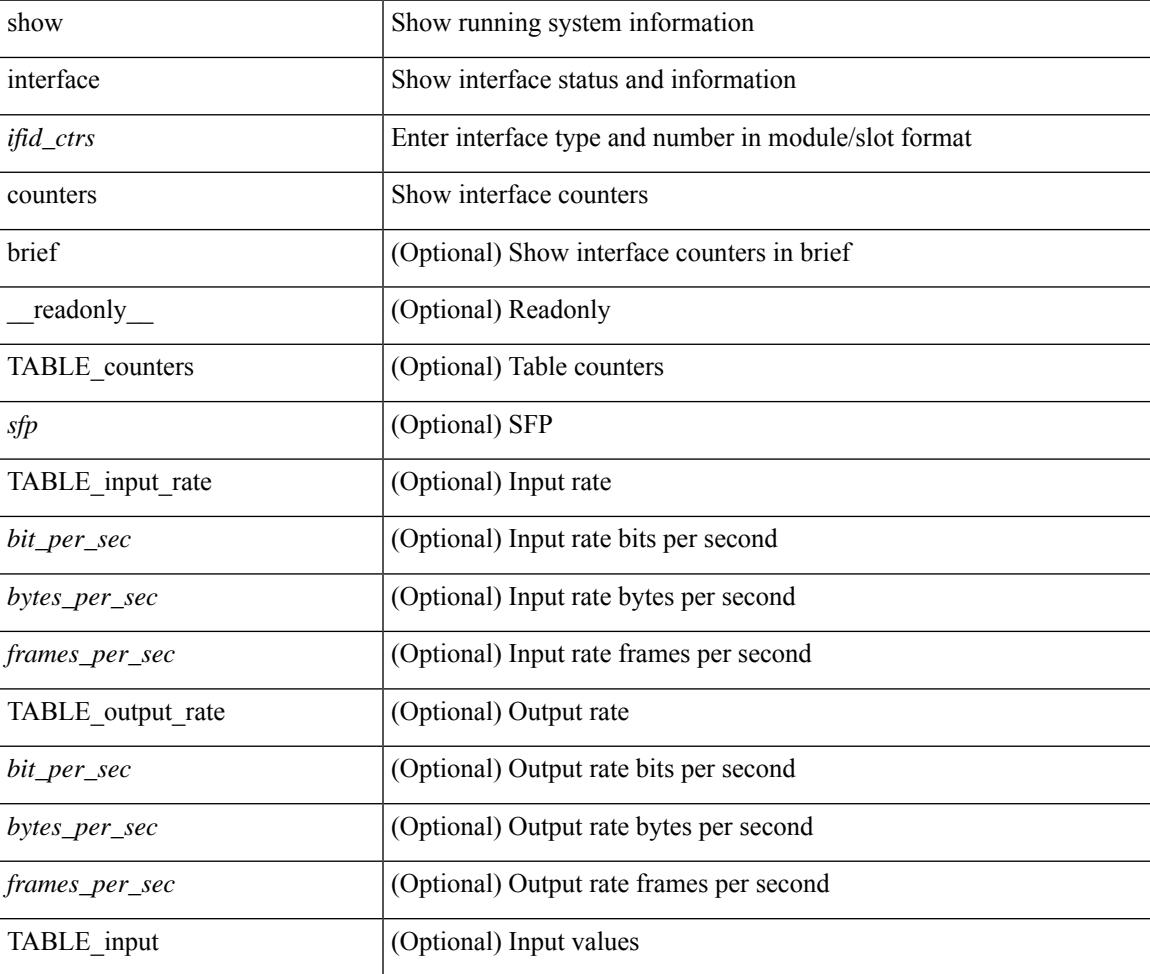

I

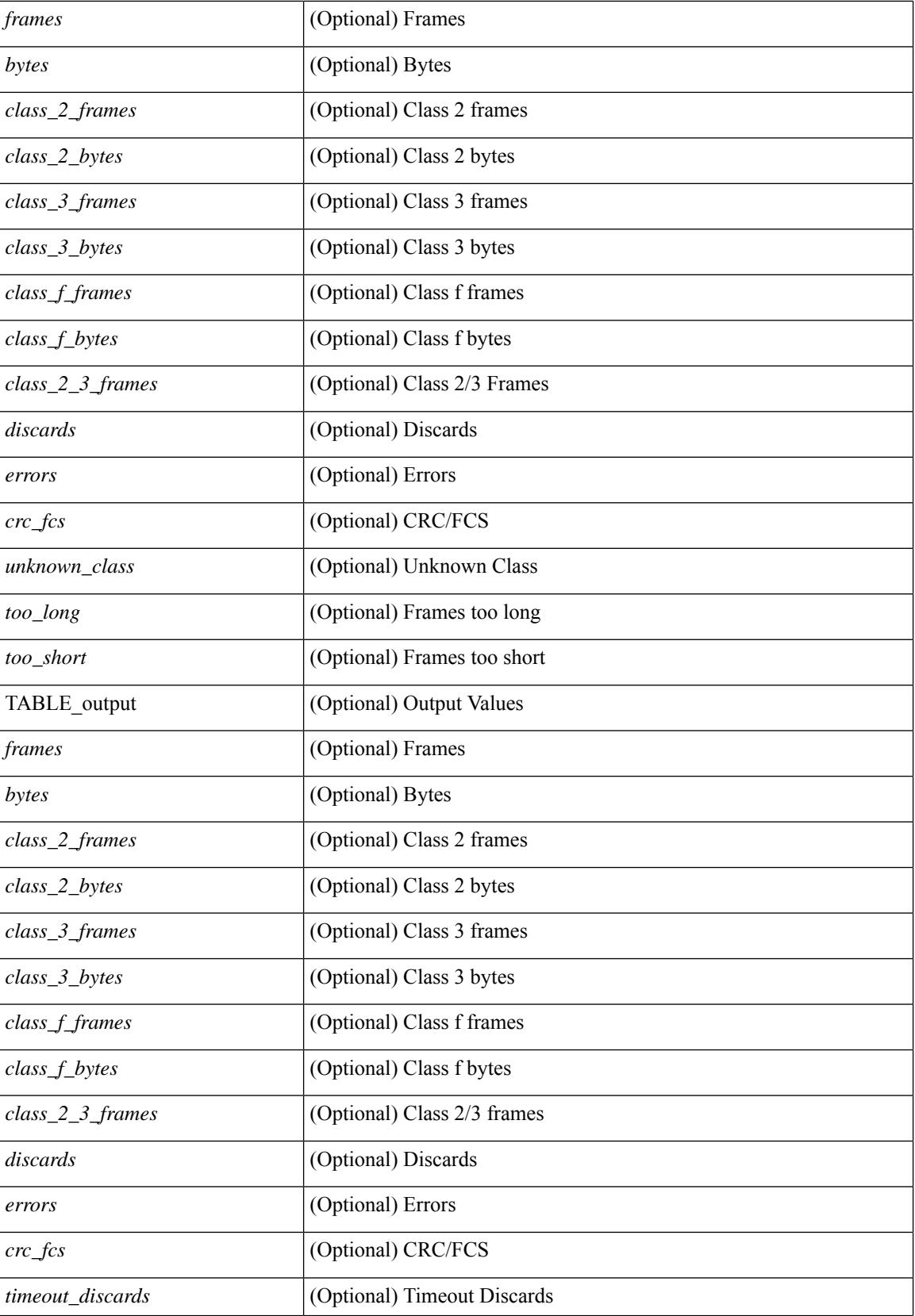
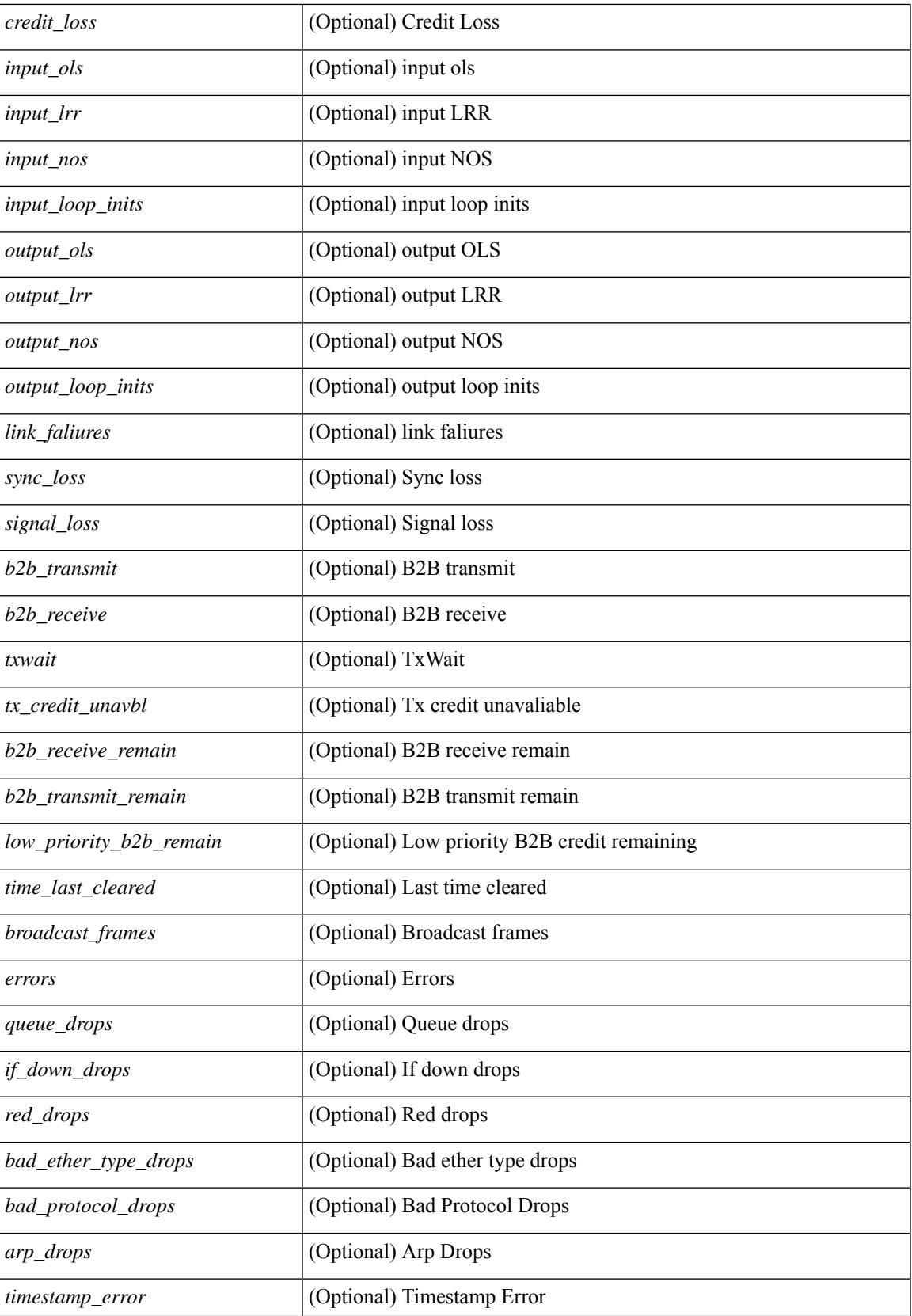

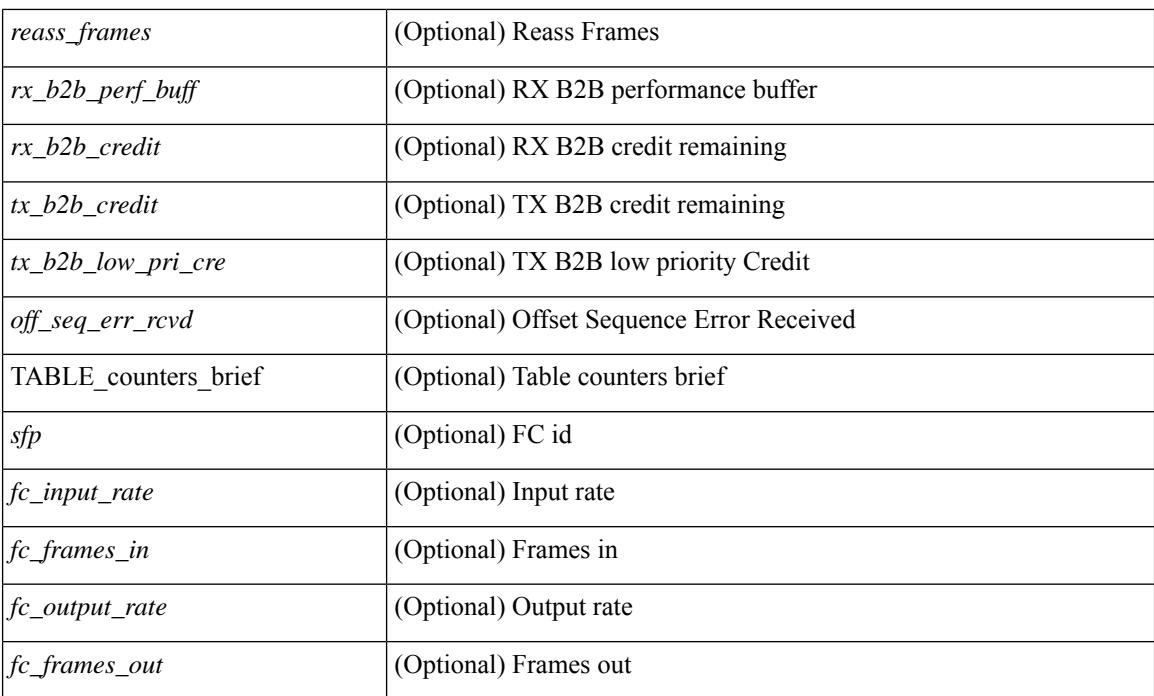

## **Command Mode**

# **show interface counters**

show interface <ifid\_ctr> counters [ snmp ] [ \_\_readonly\_\_ { TABLE\_rx\_counters <interface\_rx> [ <eth\_inpkts> ] [ <eth\_inbytes> ] [ <eth\_inucast> ] [ <eth\_inmcast> ] [ <eth\_inbcast> ] } { TABLE\_tx\_counters <interface\_tx> [ <eth\_outpkts> ] [ <eth\_outbytes> ] [ <eth\_outucast> ] [ <eth\_outmcast> ] [ <eth\_outbcast> ] } ]

### **Syntax Description**

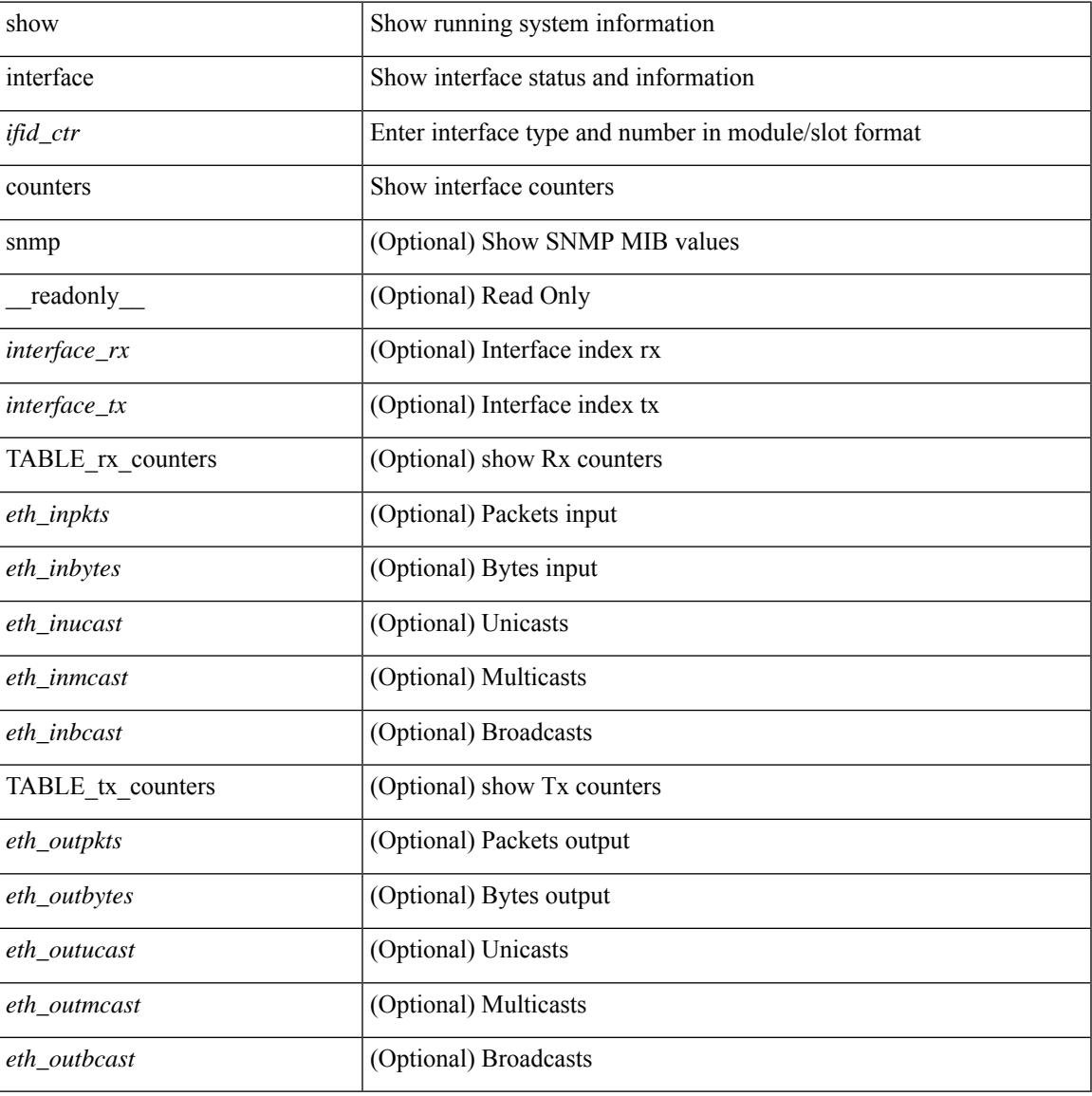

#### **Command Mode**

## **show interface counters**

show interface counters  $\lceil$  module  $\leq$  module  $\geq$   $\lceil$  readonly  $\leq$  { TABLE rx counters  $\leq$  interface rx $\geq$   $\lceil$ <eth\_inpkts> ] [ <fc\_inframes> ] [ <eth\_inbytes> ] [ <fc\_inbytes> ] [ <eth\_inucast> ] [ <eth\_inmcast> ] [ <eth\_inbcast> ] [ <eth\_l3in\_bytes> ] [ <eth\_l3in\_ucastpkts> ] [ <eth\_l3in\_mcastpkts> ] [ <eth\_l3in\_bcastpkts> ] [ <eth\_l3in\_ipv4bytes> ] [ <eth\_l3in\_ipv4pkts> ] [ <eth\_l3in\_ipv4ucast\_pkts> ] [ <eth\_l3in\_ipv4mcast\_pkts> ] [ <eth\_l3in\_ipv4bcast\_pkts> ] [ <eth\_l3in\_ipv6bytes> ] [ <eth\_l3in\_ipv6pkts> ] [ <eth\_l3in\_ipv6ucast\_pkts>  $\lceil$  <eth 13in ipv6mcast pkts>  $\lceil$  <eth 13in ipv6bcast pkts>  $\rceil$  } { TABLE tx counters <interface tx> [ <eth\_outpkts> ] [ <eth\_outbytes> ] [ <eth\_outucast> ] [ <eth\_outmcast> ] [ <eth\_outbcast> ] [  $\leq$ eth 13out bytes $>$   $\mid$   $\leq$ eth 13out ucastpkts $>$   $\mid$   $\leq$ eth 13out mcastpkts $>$   $\mid$   $\leq$ eth 13out bcastpkts $>$   $\mid$   $\mid$ <eth\_l3out\_ipv4bytes> ] [ <eth\_l3out\_ipv4pkts> ] [ <eth\_l3out\_ipv4ucast\_pkts> ] [  $\leq$ eth l3out ipv4mcast pkts>  $]$  [ $\leq$ eth l3out ipv4bcast pkts> ] [ $\leq$ eth l3out ipv6bytes> ] [  $\leq$ eth 13out ipv6pkts>  $]$  [  $\leq$ eth 13out ipv6ucast pkts> ] [  $\leq$ eth 13out ipv6mcast pkts> ] [ <eth\_l3out\_ipv6bcast\_pkts> ] } ]

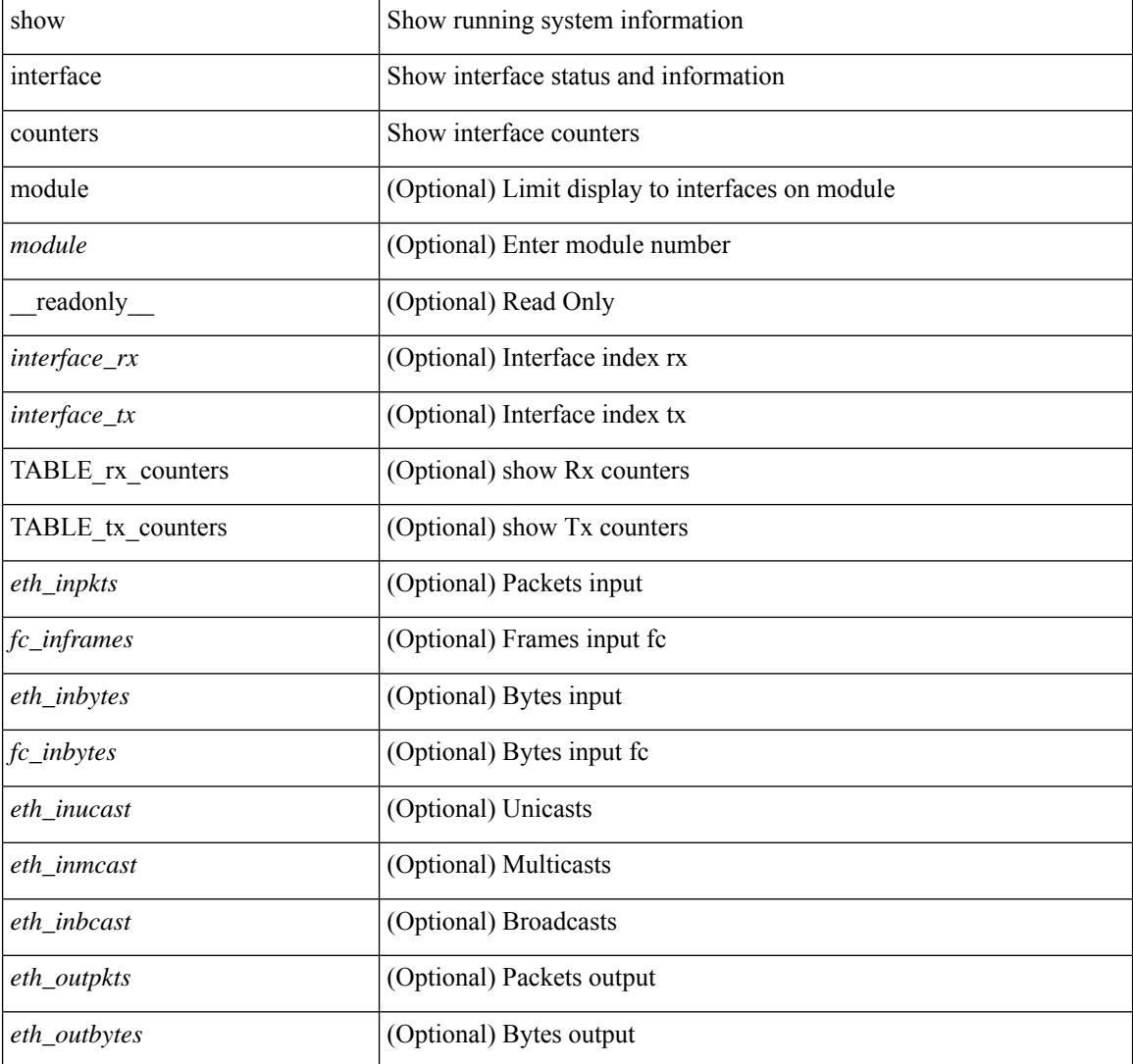

 $\overline{\phantom{a}}$ 

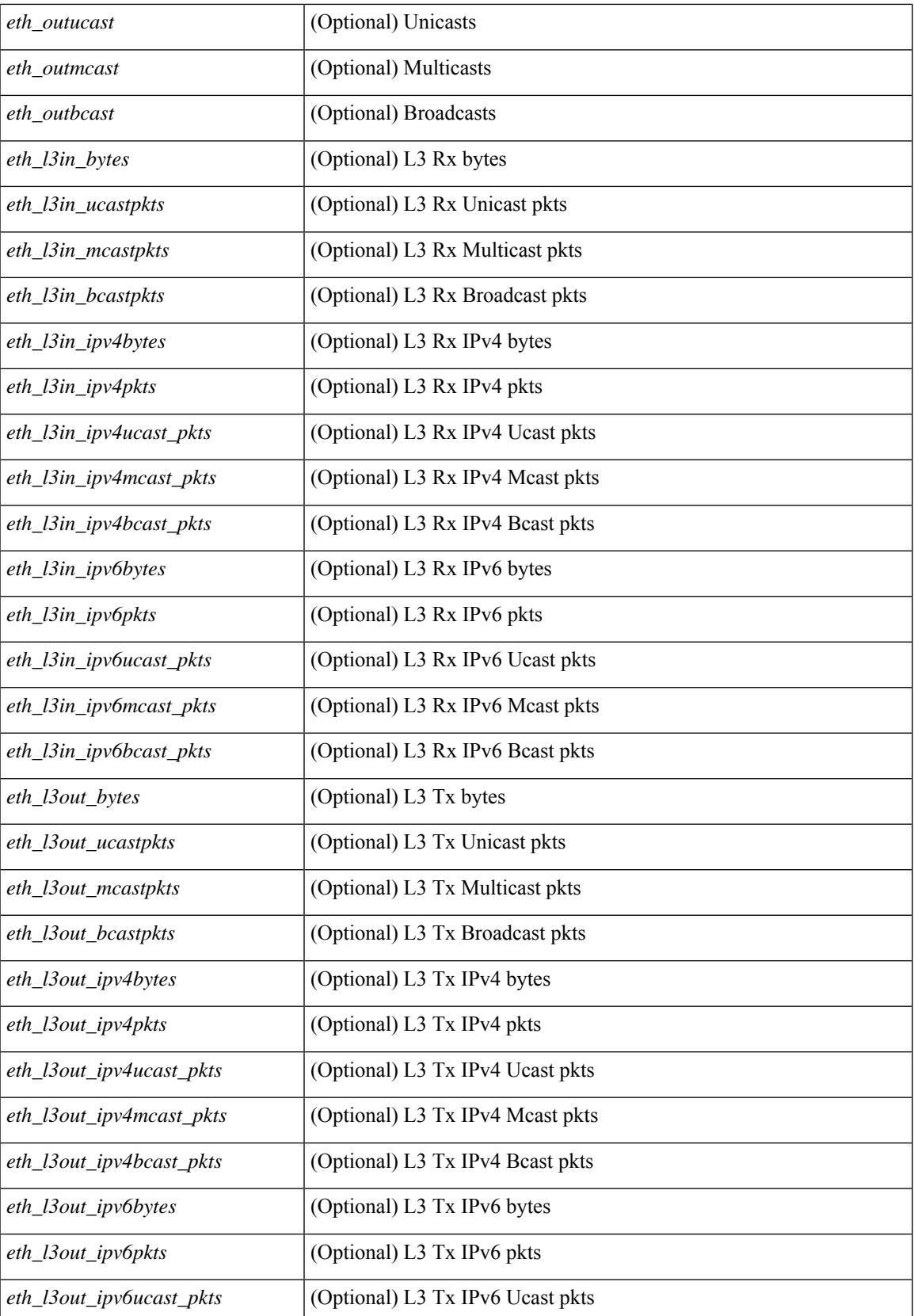

 $\mathbf I$ 

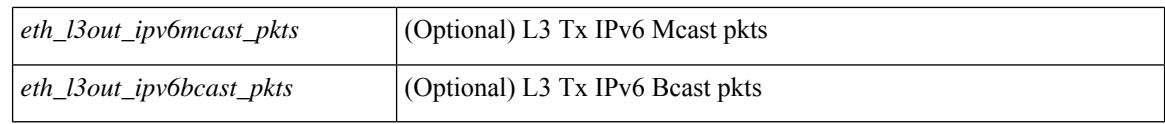

### **Command Mode**

## **show interface counters**

show interface counters [ non-zero ] [ \_\_readonly\_\_ { TABLE\_rx\_counters <interface\_rx> [ <eth\_inpkts> ] [ <eth\_inbytes> ] [ <eth\_inucast> ] [ <eth\_inmcast> ] [ <eth\_inbcast> ] [ <eth\_l3in\_bytes> ] [ <eth\_l3in\_ucastpkts> ] [ <eth\_l3in\_mcastpkts> ] [ <eth\_l3in\_bcastpkts> ] [ <eth\_l3in\_ipv4bytes> ] [ <eth\_l3in\_ipv4pkts> ] [ <eth\_l3in\_ipv4ucast\_pkts> ] [ <eth\_l3in\_ipv4mcast\_pkts> ] [ <eth\_l3in\_ipv4bcast\_pkts> ] [ <eth\_l3in\_ipv6bytes> ] [ <eth\_l3in\_ipv6pkts> ] [ <eth\_l3in\_ipv6ucast\_pkts>  $\lceil$  <eth 13in ipv6mcast pkts>  $\lceil$  <eth 13in ipv6bcast pkts>  $\rceil$  } { TABLE tx counters <interface tx> [ <eth\_outpkts> ] [ <eth\_outbytes> ] [ <eth\_outucast> ] [ <eth\_outmcast> ] [ <eth\_outbcast> ] [  $\leq$ eth 13out bytes $>$   $\mid$   $\leq$ eth 13out ucastpkts $>$   $\mid$   $\leq$ eth 13out mcastpkts $>$   $\mid$   $\leq$ eth 13out bcastpkts $>$   $\mid$   $\mid$ <eth\_l3out\_ipv4bytes> ] [ <eth\_l3out\_ipv4pkts> ] [ <eth\_l3out\_ipv4ucast\_pkts> ] [ <eth\_l3out\_ipv4mcast\_pkts> ] [ <eth\_l3out\_ipv4bcast\_pkts> ] [ <eth\_l3out\_ipv6bytes> ] [  $\leq$ eth 13out ipv6pkts>  $]$  [ $\leq$ eth 13out ipv6ucast pkts> ] [ $\leq$ eth 13out ipv6mcast pkts> ] [ <eth\_l3out\_ipv6bcast\_pkts> ] } ]

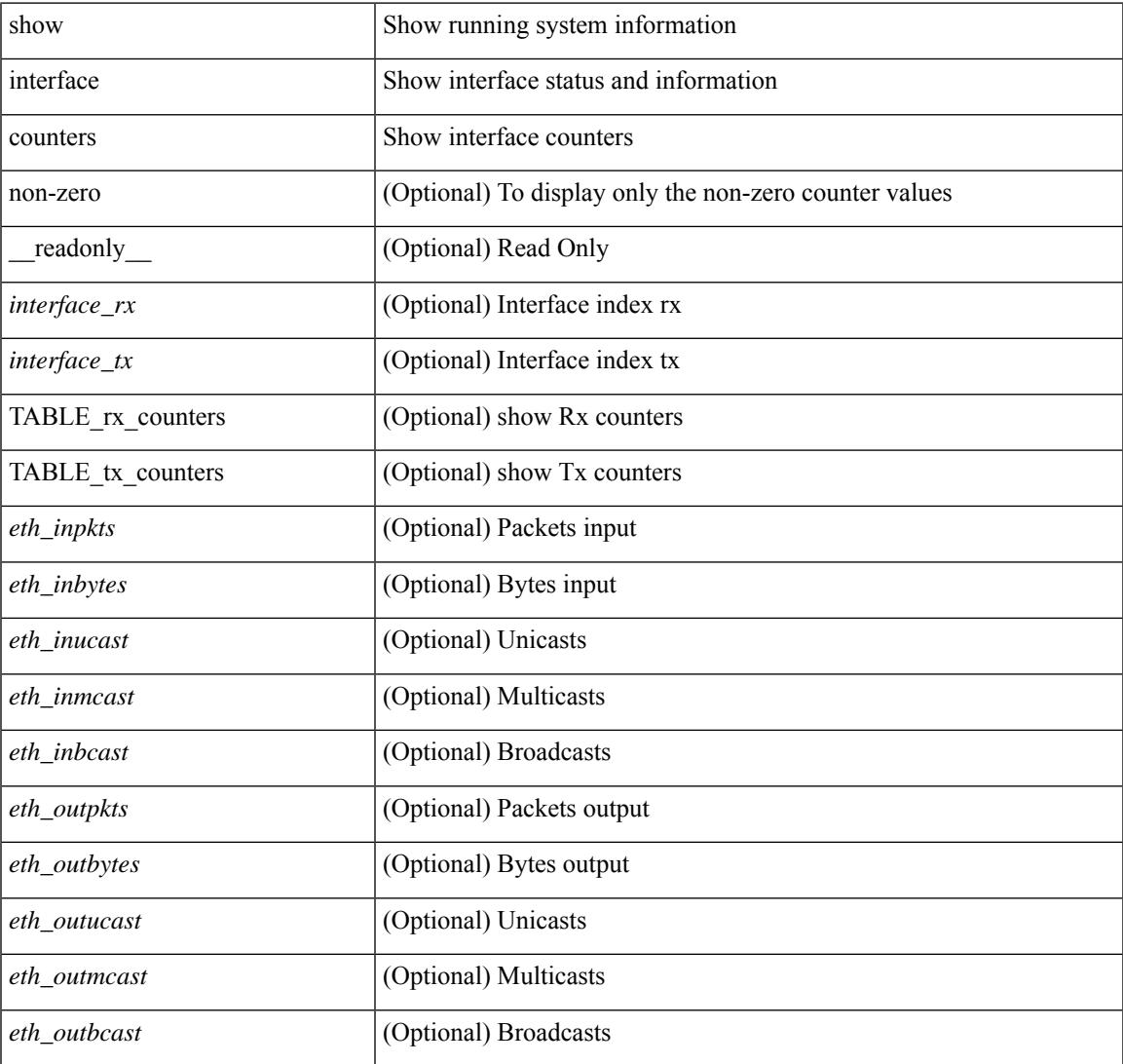

 $\mathbf I$ 

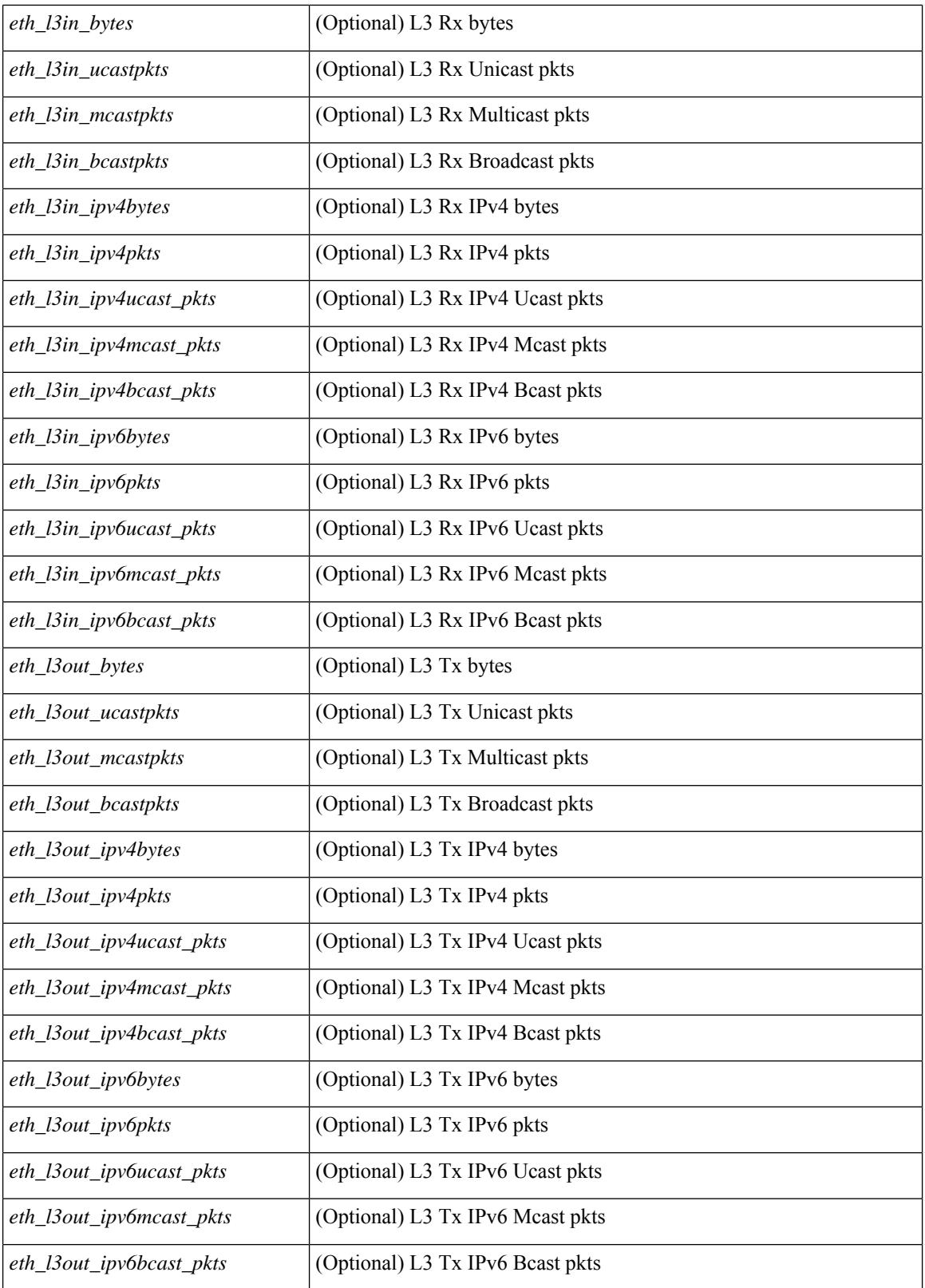

**Command Mode**

 $\mathbf{l}$ 

## **show interface counters**

show interface  $\le$  ifeth ctr> counters [ \_\_readonly \_\_\_\_\_ { TABLE\_rx\_counters  $\le$  interface\_rx> [  $\le$  eth\_inbytes> ] [ <eth\_inucast> ] [ <eth\_inmcast> ] [ <eth\_inbcast> ] [ <eth\_l3in\_bytes> ] [ <eth\_l3in\_ucastpkts> ] [ <eth\_l3in\_mcastpkts> ] [ <eth\_l3in\_bcastpkts> ] [ <eth\_l3in\_ipv4bytes> ] [ <eth\_l3in\_ipv4pkts> ] [ <eth\_l3in\_ipv4ucast\_pkts> ] [ <eth\_l3in\_ipv4mcast\_pkts> ] [ <eth\_l3in\_ipv4bcast\_pkts> ] [ <eth\_l3in\_ipv6bytes> ] [ <eth\_l3in\_ipv6pkts> ] [ <eth\_l3in\_ipv6ucast\_pkts> ] [ <eth\_l3in\_ipv6mcast\_pkts> ] [ <eth\_l3in\_ipv6bcast\_pkts> ] } { TABLE\_tx\_counters <interface\_tx> [ <eth\_outbytes> ] [ <eth\_outucast> ] [ <eth\_outmcast> ] [ <eth\_outbcast> ] [ <eth\_l3out\_bytes> ] [ <eth\_l3out\_ucastpkts> ] [  $\leq$ eth 13out mcastpkts>  $]$  [  $\leq$ eth 13out bcastpkts> ] [  $\leq$   $\leq$  [  $\leq$   $\leq$  13out ipv4pkts> ] [  $\leq$   $\leq$  1500t ipv4pkts> ] [ <eth\_l3out\_ipv4ucast\_pkts> ] [ <eth\_l3out\_ipv4mcast\_pkts> ] [ <eth\_l3out\_ipv4bcast\_pkts> ] [ <eth\_l3out\_ipv6bytes> ] [ <eth\_l3out\_ipv6pkts> ] [ <eth\_l3out\_ipv6ucast\_pkts> ] [ <eth\_l3out\_ipv6mcast\_pkts>  $]$  [ <eth\_l3out\_ipv6bcast\_pkts>  $]$  } ]

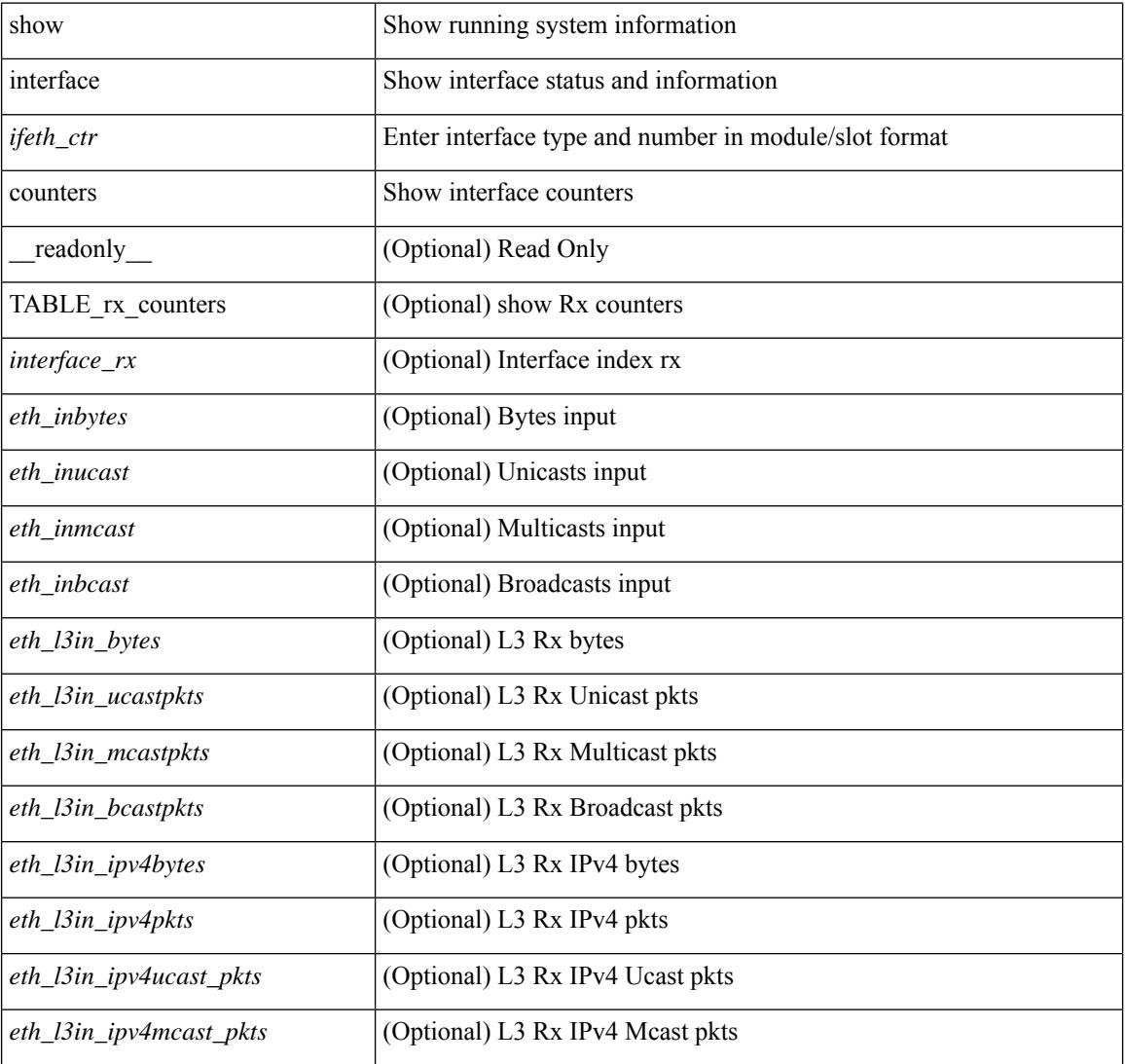

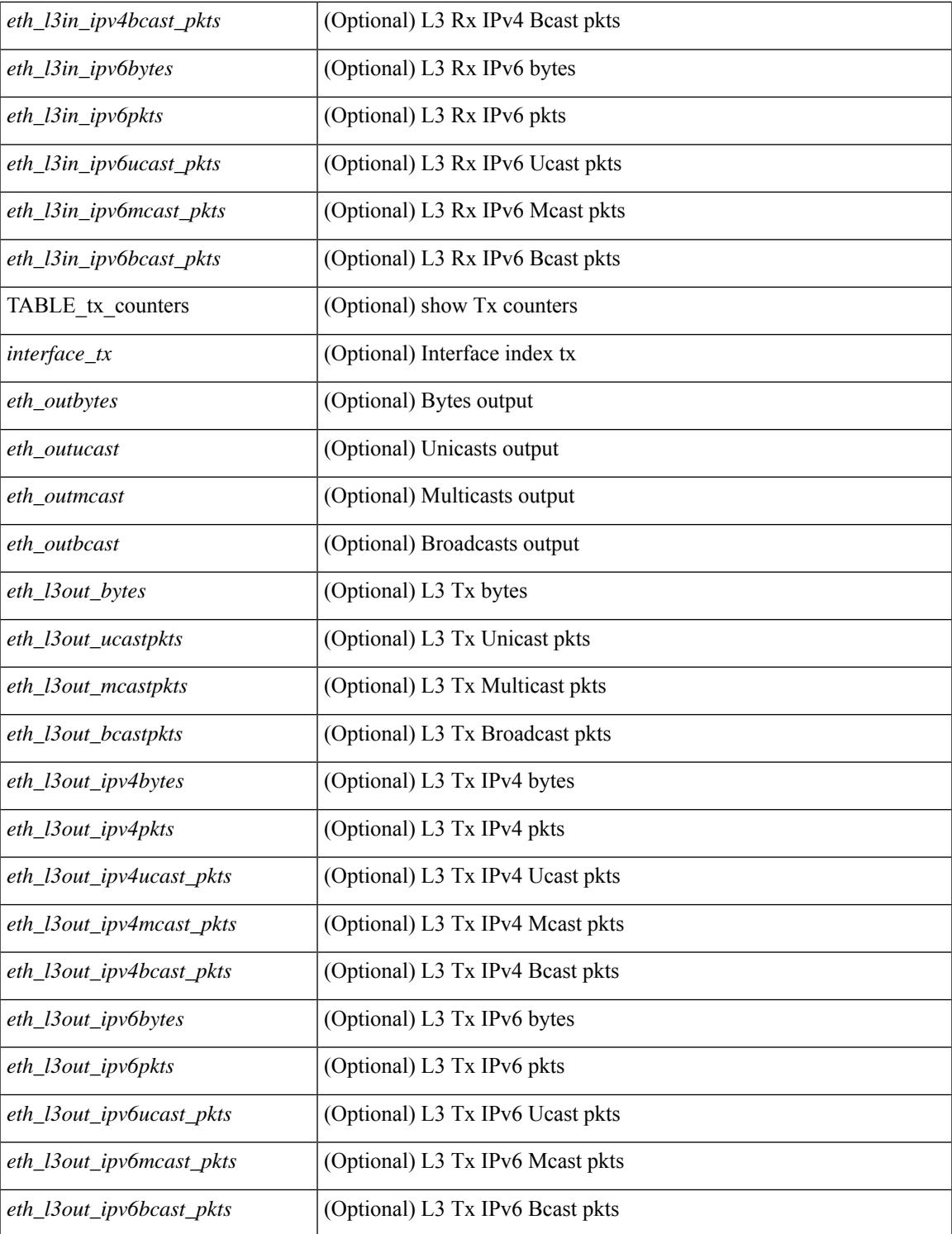

### **Command Mode**

• /exec

## **show interface counters**

show interface <ifrange> counters [ \_\_readonly \_\_TABLE\_interface <interface> [ <overlay\_load\_interval> ] [ <overlay\_rx\_ucastpkts> ] [ <overlay\_rx\_ucastbytes> ] [ <overlay\_rx\_mcastpkts> ] [ <overlay\_rx\_mcastbytes> ] [ <overlay\_rx\_pkts> ] [ <overlay\_rx\_bytes> ] [ <overlay\_rx\_bcastpkts> ] [ <overlay\_rx\_bcastbytes> ] [ <overlay\_rx\_bitrate> ] [ <overlay\_rx\_pktrate> ] [ <overlay\_tx\_ucastpkts> ] [ <overlay\_tx\_ucastbytes> ] [ <overlay\_tx\_mcastpkts> ] [ <overlay\_tx\_mcastbytes> ] [ <overlay\_tx\_bcastpkts>  $|$  [ <overlay tx bcastbytes>  $|$  [ <overlay tx pkts>  $|$  [ <overlay tx bitrate>  $|$  [ <overlay tx bitrate>  $|$  [ <overlay\_tx\_pktrate> ] ]

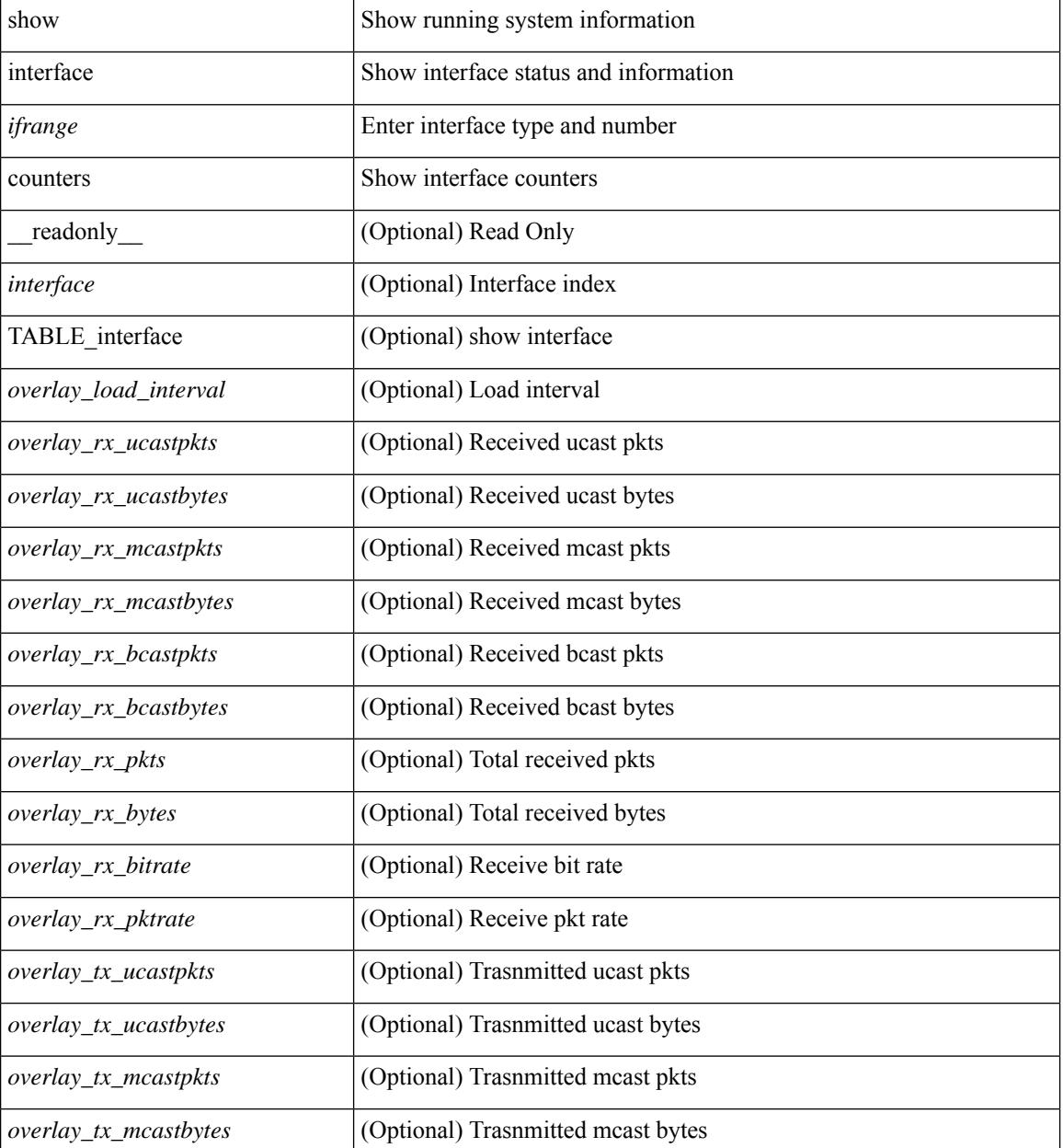

 $\mathbf l$ 

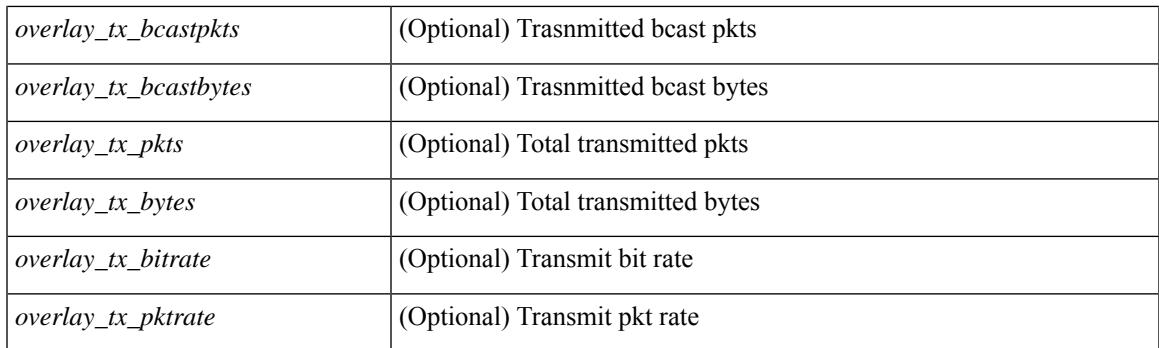

### **Command Mode**

# **show interface counters**

show interface <ifrange> counters [ \_\_readonly \_\_ { TABLE\_nve\_counters <interface> [ <ucast\_inbytes> ] [ <ucast\_inpkts> ] [ <ucast\_outbytes> ] [ <ucast\_outpkts> ] [ <mcast\_inbytes> ] [ <mcast\_inpkts> ] [ <mcast\_outbytes> ] [ <mcast\_outpkts> ] } ]

### **Syntax Description**

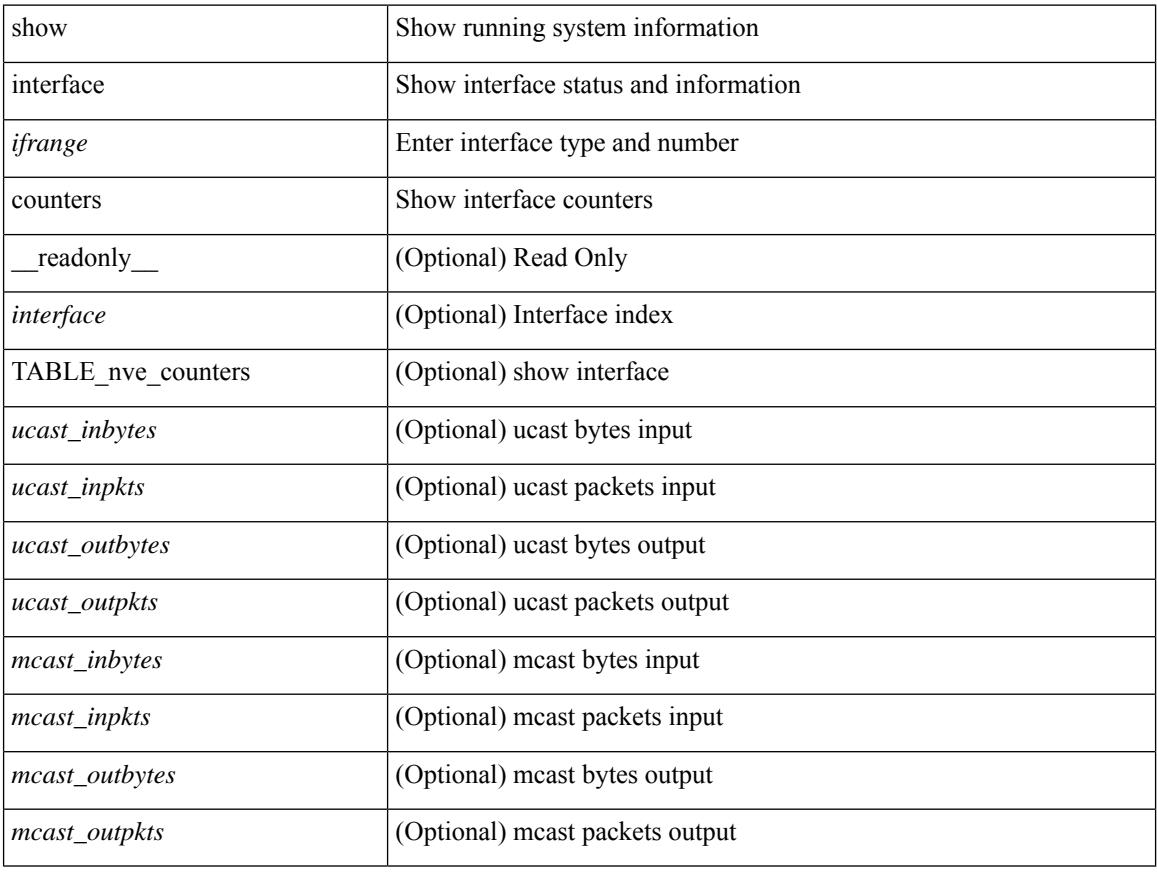

### **Command Mode**

## **show interface counters brief**

show interface counters brief  $\le$  counter\_val>  $\|$  readonly\_\_TABLE\_interface  $\le$  interface  $\le$   $\le$   $\le$   $\le$   $\le$  fh\_inrate1> ] [<eth\_inframes1> ] [<eth\_outrate1> ] [<eth\_outframes1> ] [<eth\_load\_intv1> ] [<eth\_inrate2> ] [ <eth\_inframes2> ] [ <eth\_outrate2> ] [ <eth\_outframes2> ] [ <eth\_load\_intv2> ] [ <eth\_inrate3> ] [ <eth\_inframes3> ] [ <eth\_outrate3> ] [ <eth\_outframes3> ] [ <eth\_load\_intv3> ] [ <fc\_input\_rate> ] [ <fc\_frames\_in> ] [ <fc\_output\_rate> ] [ <fc\_frames\_out> ] ]

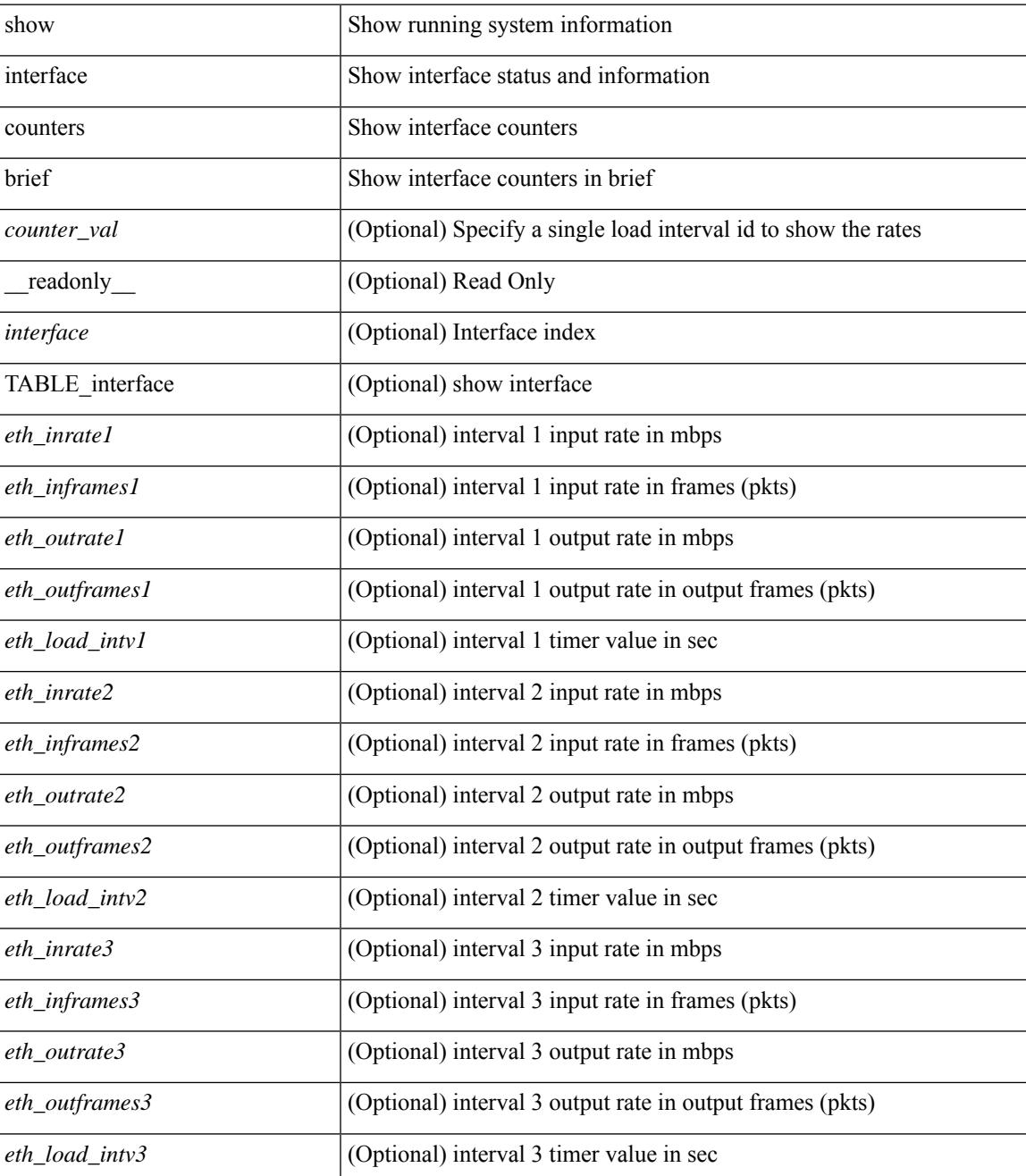

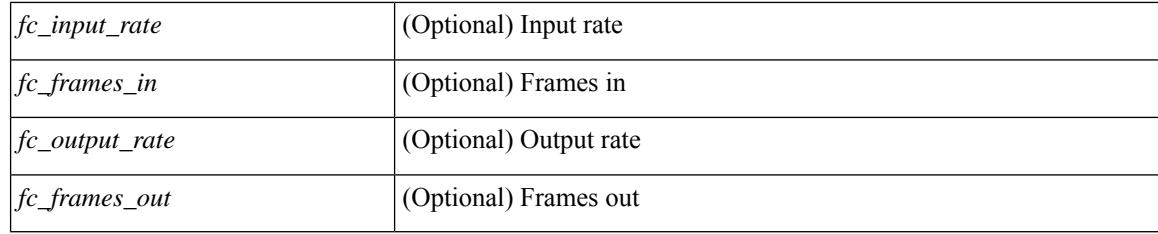

## **Command Mode**

## **show interface counters brief**

show interface <ifeth\_ctr\_brf> counters brief [ <counter\_val> ] [ \_\_readonly\_\_TABLE\_interface <interface> <eth\_inrate1> <eth\_inframes1> <eth\_outrate1> <eth\_outframes1> <eth\_load\_intv1> <eth\_inrate2> <eth\_inframes2> <eth\_outrate2> <eth\_outframes2> <eth\_load\_intv2> [ <eth\_inrate3> <eth\_inframes3> <eth\_outrate3> <eth\_outframes3> <eth\_load\_intv3> ] ]

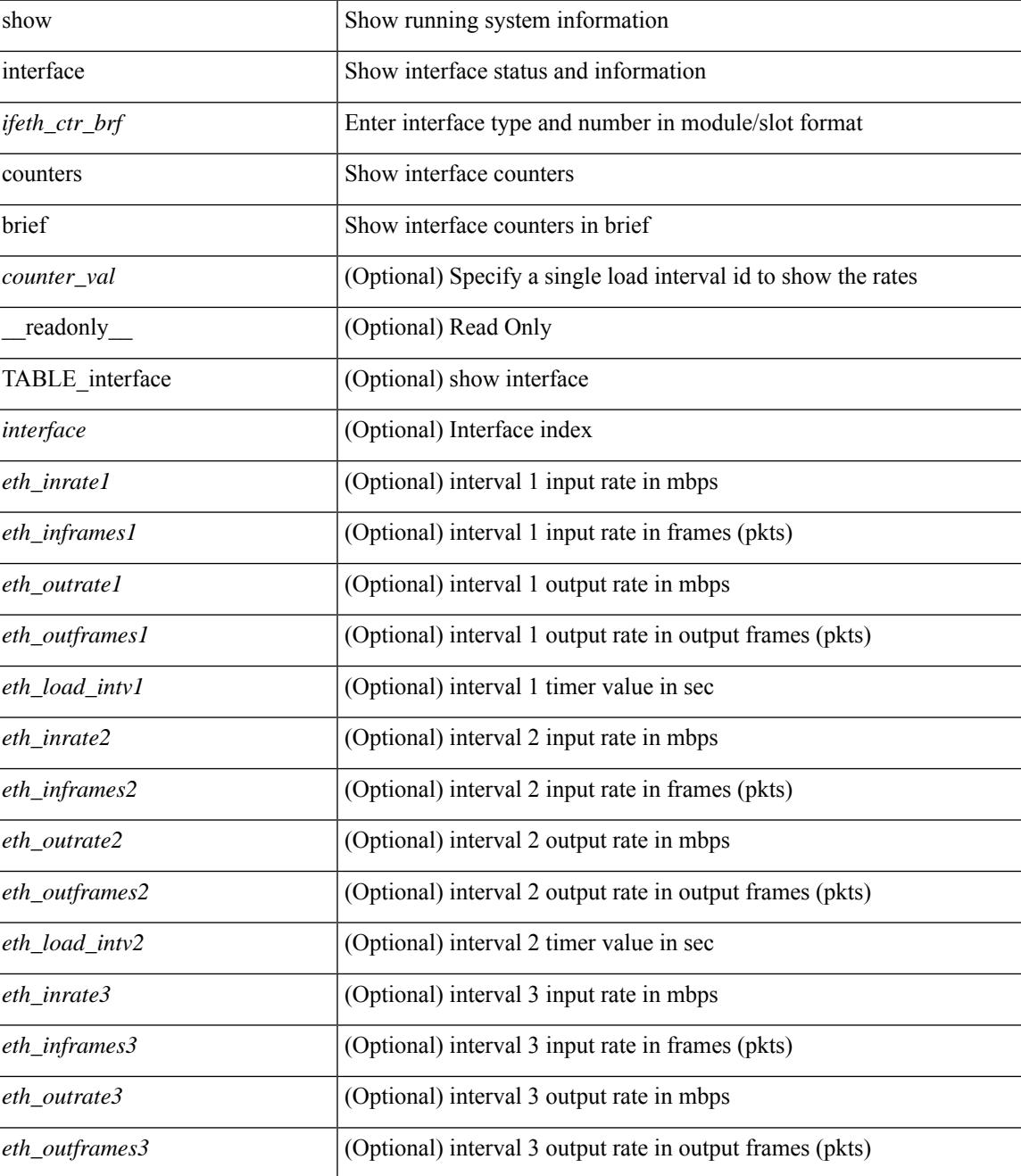

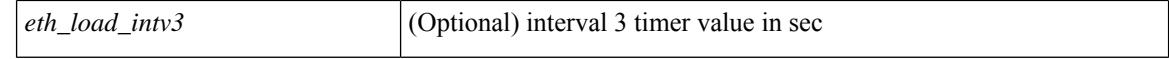

#### **Command Mode**

## **show interface counters detailed**

show interface  $\leq$  if loop ctr dtl> counters detailed [ \_\_readonly \_\_TABLE\_interface  $\leq$  interface> [ <loop\_in\_pkts> ] [ <loop\_in\_bytes> ] [ <loop\_in\_mcast> ] [ <loop\_in\_compressed> ] [ <loop\_in\_errors> ] [ <loop\_in\_frame> ] [ <loop\_in\_overrun> ] [ <loop\_in\_fifo> ] [ <loop\_out\_pkts> ] [ <loop\_out\_bytes> ] [ <loop\_out\_underruns> ] [ <loop\_out\_errors> ] [ <loop\_out\_collisions> ] [ <loop\_out\_fifo> ] [  $\langle$ loop out carriers $>$  ] ]

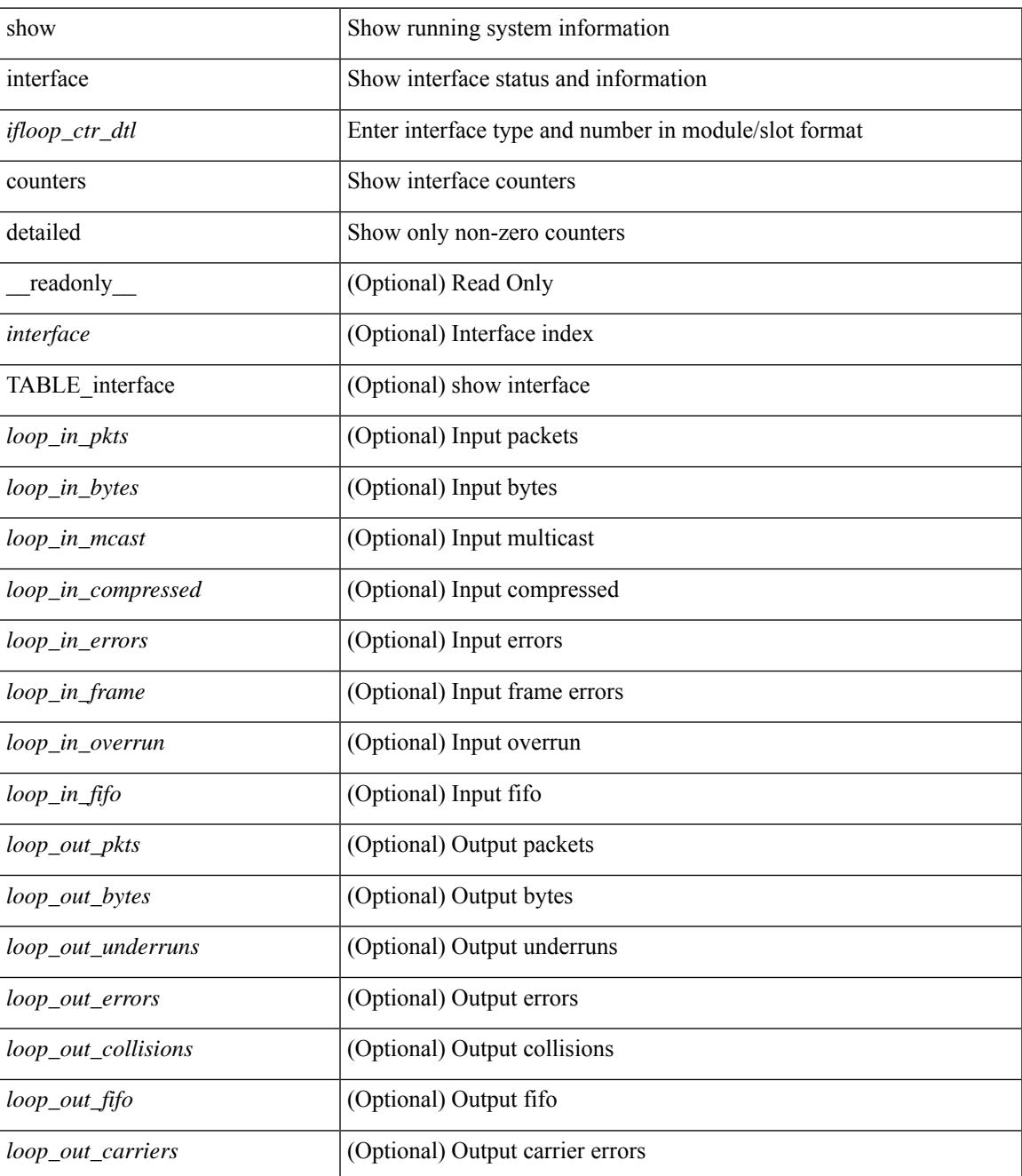

### **Command Mode**

• /exec

∎

## **show interface counters detailed**

show interface counters detailed [snmp ] [\_\_readonly\_ TABLE\_interface <interface> [ <vdc\_lvl\_in\_pkts> ] [ <vdc\_lvl\_in\_bytes> ] [ <vdc\_lvl\_in\_ucast> ] [ <vdc\_lvl\_in\_mcast> ] [ <vdc\_lvl\_in\_bcast> ] [ <vdc\_lvl\_in\_bps> ] [ <vdc\_lvl\_in\_pps> ] [ <vdc\_lvl\_in\_avg\_pkts> ] [ <vdc\_lvl\_in\_avg\_bytes> ] [ <vdc\_lvl\_out\_pkts> ] [ <vdc\_lvl\_out\_bytes> ] [ <vdc\_lvl\_out\_ucast> ] [ <vdc\_lvl\_out\_mcast> ] [  $\leq$ vdc lvl out beast $>$   $\mid$   $\leq$ vdc lvl out bps $>$   $\mid$   $\leq$ vdc lvl out  $\mid$   $\mid$   $\leq$ vdc lvl out  $\mid$   $\mid$   $\leq$ <vdc\_lvl\_out\_avg\_bytes> ] [ <mgmt\_in\_pkts> ] [ <mgmt\_in\_bytes> ] [ <mgmt\_in\_mcast> ] [ <mgmt\_in\_compressed> ] [ <mgmt\_in\_errors> ] [ <mgmt\_in\_frame> ] [ <mgmt\_in\_overrun> ] [  $\leq$ mgmt in fifo>  $]$   $\leq$ mgmt out pkts>  $]$   $\leq$ mgmt out bytes>  $]$   $\leq$ mgmt out underruns>  $]$ <mgmt\_out\_errors> ] [ <mgmt\_out\_collisions> ] [ <mgmt\_out\_fifo> ] [ <mgmt\_out\_carrier> ] [ <mgmt\_align\_err> ] [ <mgmt\_fcs\_err> ] [ <mgmt\_xmit\_err> ] [ <mgmt\_rcv\_err> ] [ <mgmt\_undersize> ] [  $\leq$   $\leq$  $\lceil$  <mgmt carri\_sen>  $\rceil$  <mgmt\_runts>  $\rceil$  <mgmt\_giants>  $\rceil$  <mgmt\_sqetest\_err>  $\rceil$  <mgmt\_deferred\_tx> ] [ <mgmt\_inmactx\_err> ] [ <mgmt\_inmacrx\_err> ] [ <mgmt\_symbol\_err> ] [ <loop\_in\_pkts> ] [ <loop\_in\_bytes> ] [ <loop\_in\_mcast> ] [ <loop\_in\_compressed> ] [ <loop\_in\_errors> ] [ <loop\_in\_frame> ] [ <loop\_in\_overrun> ] [ <loop\_in\_fifo> ] [ <loop\_out\_pkts> ] [ <loop\_out\_bytes> ] [ <loop\_out\_underruns>  $\lceil$  <loop out errors>  $\lceil$  <loop out collisions>  $\lceil$  <loop out fifo>  $\lceil$  <loop out carriers>  $\lceil$  [  $\leq$  load intervall rx $>$   $\mid$   $\leq$  leth inratel bits $>$   $\mid$   $\leq$  leth inratel pkts $>$   $\mid$   $\leq$  leth load intervall tx $>$   $\mid$   $\mid$ <eth\_outrate1\_bits> ] [ <eth\_outrate1\_pkts> ] [ <eth\_inrate1\_summary\_bits> ] [ <eth\_inrate1\_summary\_pkts>  $\lceil$  <eth outrate1 summary bits>  $\lceil$  <eth outrate1 summary pkts>  $\lceil$  <eth load interval2 rx>  $\lceil$  [ <eth\_inrate2\_bits> ] [ <eth\_inrate2\_pkts> ] [ <eth\_load\_interval2\_tx> ] [ <eth\_outrate2\_bits> ] [ <eth\_outrate2\_pkts> ] [ <eth\_inrate2\_summary\_bits> ] [ <eth\_inrate2\_summary\_pkts> ] [  $\leq$ eth outrate2 summary bits>  $\leq$  [  $\leq$ eth outrate2 summary pkts> ]  $\leq$ eth load interval3 rx> ] [  $\leq$ eth inrate3 bits>  $\leq$  [  $\leq$ eth inrate3 pkts>  $\leq$  [  $\leq$  ch load interval3 tx>  $\leq$  [  $\leq$  eth outrate3 bits>  $\leq$  [  $\leq$ eth outrate3 pkts>  $]$   $\leq$ eth inrate3 summary bits>  $]$   $\leq$ eth inrate3 summary pkts>  $]$ <eth\_outrate3\_summary\_bits> ] [ <eth\_outrate3\_summary\_pkts> ] [ <eth\_inpkts> ] [ <eth\_inucast> ] [ <eth\_inmcast> ] [ <eth\_inbcast> ] [ <eth\_ingiants> ] [ <eth\_inbytes> ] [ <eth\_storm\_supp> ] [ <eth\_inb64>  $|\cdot|$  <eth inb65\_127>  $|$  <eth\_inb128\_255>  $|$  <eth\_inb256\_511>  $|$  <eth\_inb512\_1023>  $|$  $\leq$ eth inb1024 1518> ]  $\leq$ eth inb1519 1548> ]  $\leq$ eth inb1519 2500> ]  $\leq$ eth intrunk> ]  $\leq$ eth outpkts> ] [ <eth\_outucast> ] [ <eth\_outmcast> ] [ <eth\_outboxst> ] [ <eth\_outgiants> ] [ <eth\_outbytes> ] [  $\leq$ eth outb64> ]  $\leq$ eth outb65 127> ]  $\leq$ eth outb128 255> ]  $\leq$ eth outb256 511> ]  $\leq$ eth outb512 1023> ] [ <eth\_outb1024\_1518> ] [ <eth\_outb1519\_1548> ] [ <eth\_outb1519\_2500> ] [ <eth\_outtrunk> ] [ <eth\_nobuf> ] [ <eth\_runts> ] [ <eth\_crc> ] [ <eth\_ecc> ] [ <eth\_overrun> ] [ <eth\_underrun> ] [ <eth\_ignored> ] [ <eth\_bad\_eth> ] [ <eth\_bad\_proto> ] [ <eth\_in\_ifdown\_drops> ] [ <eth\_coll> ] [ <eth\_latecoll> ] [  $\leq$ eth lostcarrier>  $\geq$   $\leq$   $\leq$   $\leq$   $\leq$   $\leq$   $\leq$   $\leq$   $\leq$   $\leq$   $\leq$   $\leq$   $\leq$   $\leq$   $\leq$   $\leq$   $\leq$   $\leq$   $\leq$   $\leq$   $\leq$   $\leq$   $\leq$   $\leq$   $\leq$   $\leq$   $\leq$   $\leq$   $\leq$   $\leq$   $\leq$   $\leq$   $\leq$   $\lceil$  <eth outerr>  $\lceil$  <eth deferred>  $\lceil$  <eth jabbers>  $\lceil$  <eth shortframe>  $\lceil$  <eth single coll>  $\lceil$   $\lceil$ <eth\_multi\_coll> ] [ <eth\_excess\_coll> ] [ <eth\_indiscard> ] [ <eth\_bad\_encap> ] [ <eth\_outcrc> ] [ <eth\_symbol> ] [ <eth\_out\_drops> ] [ <eth\_bpdu\_outlost> ] [ <eth\_cos0\_outlost> ] [ <eth\_cos1\_outlost> ] [  $\leq$ eth cos2\_outlost>  $]$   $\leq$ eth cos3\_outlost>  $]$   $\leq$ eth cos4\_outlost>  $]$   $\leq$ eth cos6\_outlost>  $\leq$   $\leq$   $\leq$   $\leq$   $\leq$   $\leq$   $\leq$   $\leq$   $\leq$   $\leq$   $\leq$   $\leq$   $\leq$   $\leq$   $\leq$   $\leq$   $\leq$   $\leq$   $\leq$   $\le$  $\lceil$  <eth cos7 outlost>  $\lceil$  <eth inpause>  $\lceil$  <eth outpause>  $\lceil$  <eth resets>  $\lceil$  <eth sqetest>  $\lceil$  { <eth\_l2\_ucastpkts> ] [ <eth\_l2\_ucastbytes> ] [ <eth\_l2\_mcastpkts> ] [ <eth\_l2\_mcastbytes> ] [  $\leq$ eth 12 bcastpkts>  $| \leq$ eth 12 bcastbytes>  $| \leq$ eth 13in routed pkts>  $| \leq$ eth 13in routed bytes>  $| \leq$ <eth\_l3out\_routed\_pkts> ] [ <eth\_l3out\_routed\_bytes> ] [ <eth\_l3in\_ucastpkts> ] [ <eth\_l3in\_ucastbytes> ] [ <eth\_l3in\_mcastpkts> ] [ <eth\_l3in\_mcastbytes> ] [ <eth\_l3in\_bcastpkts> ] [ <eth\_l3in\_bcastbytes> ] [  $\leq$ eth 13out ucastpkts>  $]$   $\leq$ eth 13out ucastbytes>  $]$   $\leq$ eth 13out mcastpkts>  $\leq$   $\leq$   $\leq$   $\leq$   $\leq$   $\leq$   $\leq$   $\leq$   $\leq$   $\leq$   $\leq$   $\leq$   $\leq$   $\leq$   $\leq$   $\leq$   $\leq$   $\leq$   $\leq$   $\leq$   $\leq$   $\leq$   $\$  $\leq$ eth 13out bcastpkts> ]  $\leq$ eth 13out bcastbytes> ]  $\leq$ eth 13avg1\_inbytes> ]  $\leq$ eth 13avg1\_inpkts> ]  $\leq$ <eth\_l3avg1\_outbytes> ] [ <eth\_l3avg1\_outpkts> ] [ <eth\_ipmcast> ] [ <eth\_inhw\_switched> ] [ <eth\_insw\_switched> ] [ <eth\_throtles> ] [ <eth\_frame> ] [ <eth\_outhw\_switched> ] [ <eth\_outsw\_switched> ] [ <eth\_buffail> ] [ <eth\_bufswapped> ] [ <eth\_arpdrops> ] [ <eth\_out\_ifdown\_drops> ] [ <eth\_fcoe\_in\_pkts>

] [ <eth\_fcoe\_in\_octets> ] [ <eth\_fcoe\_out\_pkts> ] [ <eth\_fcoe\_out\_octets> ] [ <eth\_nfcoe\_in\_pkts> ] [  $\leq$ eth\_nfcoe\_in\_octets> ] [  $\leq$ eth\_nfcoe\_out\_pkts> ] [  $\leq$ eth\_nfcoe\_out\_octets> ] [  $\leq$ svi\_routed\_pkts\_in> ] [ <svi\_routed\_bytes\_in> ] [ <svi\_routed\_pkts\_out> ] [ <svi\_routed\_bytes\_out> ] [ <svi\_ucast\_pkts\_in> ] [ <svi\_ucast\_bytes\_in> ] [ <svi\_mcast\_pkts\_in> ] [ <svi\_mcast\_bytes\_in> ] [ <svi\_ucast\_pkts\_out> ] [  $\leq$ svi\_ucast\_bytes\_out> ] [  $\leq$ svi\_mcast\_pkts\_out> ] [  $\leq$ svi\_mcast\_bytes\_out> ] [  $\leq$ svi\_ipv4\_ucast\_pkts\_in> ] [ <svi\_ipv4\_ucast\_bytes\_in> ] [ <svi\_ipv4\_ucast\_pkts\_out> ] [ <svi\_ipv4\_ucast\_bytes\_out> ] [ <svi\_ipv4\_mcast\_pkts\_in> ] [ <svi\_ipv4\_mcast\_bytes\_in> ] [ <svi\_ipv4\_mcast\_pkts\_out> ] [ <svi\_ipv4\_mcast\_bytes\_out> ] [ <svi\_ipv6\_ucast\_pkts\_in> ] [ <svi\_ipv6\_ucast\_bytes\_in> ] [ <svi\_ipv6\_ucast\_pkts\_out> ] [ <svi\_ipv6\_ucast\_bytes\_out> ] [ <svi\_ipv6\_mcast\_pkts\_in> ] [  $\langle \text{svi\_ipv6\_meast\_bytes\_in}\rangle$  [  $\langle \text{svi\_ipv6\_meast\_bits\_out}\rangle$  ] [  $\langle \text{svi\_ipv6\_meast\_bytes\_out}\rangle$  ] [ <svi\_average\_input\_bits> ] [ <svi\_average\_input\_packets> ] [ <svi\_average\_output\_bits> ] [ <svi\_average\_output\_packets> ] [ <svi\_rate\_in\_mins> ] [ <svi\_time\_last\_cleared> ] [ <svi\_tx\_load> ] [ <svi\_rx\_load> ] [ <svi\_reliability> ] [ <input\_rate\_bit\_per\_sec> ] [ <input\_rate\_bytes\_per\_sec> ] [ <input\_rate\_frames\_per\_sec> ] [ <output\_rate\_bit\_per\_sec> ] [ <output\_rate\_bytes\_per\_sec> ] [ <output\_rate\_frames\_per\_sec> ] [ <in\_frames> ] [ <in\_bytes> ] [ <class\_2\_in\_frames> ] [ <class\_2\_in\_bytes  $\left[\frac{\text{ }}{\text{ }s\text{-}2}\right]$  [  $\left[\frac{\text{ }}{\text{ }s\text{-}2}\right]$  [  $\left[\frac{\text{ }}{\text{ }s\text{-}2}\right]$  [  $\left[\frac{\text{ }}{\text{ }s\text{-}2}\right]$  [  $\left[\frac{\text{ }}{\text{ }s\text{-}2}\right]$  [  $\left[\frac{\text{ }}{\text{ }s\text{-}2}\right]$  [  $\left[\frac{\text{ }}{\text{ }s\text{-}2}\right]$  [  $\left[\frac{\text{ }}{\text{ }s\text{-}2}\right]$  [  $\left[\frac$ <class\_2\_3\_in\_frames> ] [ <in\_discards> ] [ <in\_errors> ] [ <in\_crc\_fcs> ] [ <in\_unknown\_class> ] [  $\langle \text{in\_too\_long>} \rangle$  [  $\langle \text{in\_too\_short>} \rangle$  ] [  $\langle \text{out\_frames>} \rangle$  [  $\langle \text{out\_bytes>} \rangle$  ] [  $\langle \text{class\_2\_out\_frames>} \rangle$  [ <class\_2\_out\_bytes> ] [ <class\_3\_out\_frames> ] [ <class\_3\_out\_bytes> ] [ <class\_f\_out\_frames> ] [  $\leq$  class  $f$  out bytes $>$  ] [  $\leq$  class  $2.3$  out frames $>$  ] [  $\leq$  cut discards $>$  ] [  $\leq$  cut errors $>$  ] [  $\leq$  cut crc  $f$ cs $>$  ] [ <timeout\_discards> ] [ <credit\_loss> ] [ <input\_ols> ] [ <input\_lrr> ] [ <input\_nos> ] [ <input\_loop\_inits> ] [ <output\_ols> ] [ <output\_lrr> ] [ <output\_nos> ] [ <output\_loop\_inits> ] [ <link\_faliures> ] [ <sync\_loss> ] [ <signal\_loss> ] [ <b2b\_transmit> ] [ <b2b\_receive> ] [ <txwait> ] [ <tx\_credit\_unavbl> ] [ <b2b\_receive\_remain> ] [ <b2b\_transmit\_remain> ] [ <low\_priority\_b2b\_remain> ] [ <off\_seq\_err\_rcvd> ] [ <br />broadcast\_frames> ] [ <errors> ] [ <queue\_drops> ] [ <if\_down\_drops> ] [ <red\_drops> ] [  $\delta$  <br/>bad\_ether\_type\_drops> ] [  $\delta$  <br/>ad\_protocol\_drops> ] [  $\delta$  <arp\_drops> ] [  $\delta$ <<arp\_frames> ] [  $\delta$  <timestamp\_errory ] [ <rx\_b2b\_perf\_buff> ] [ <rx\_b2b\_credit> ] [ <tx\_b2b\_credit> ] [ <tx\_b2b\_low\_pri\_cre> ] [ <time\_last\_cleared> ] ]

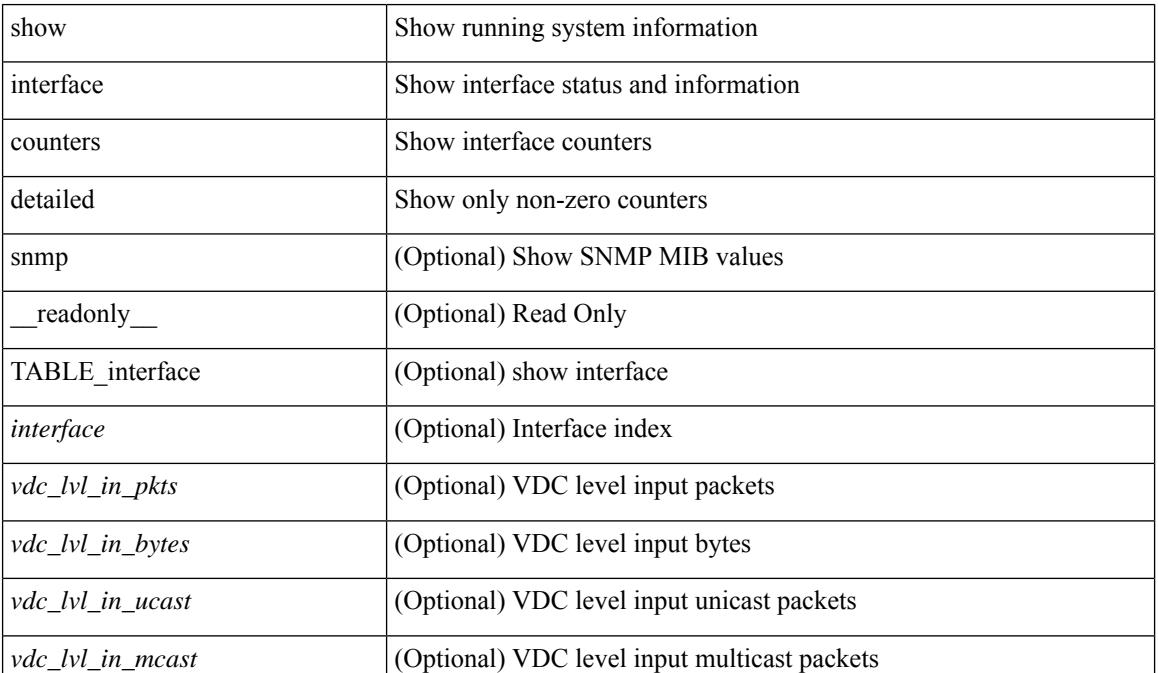

 $\mathbf{l}$ 

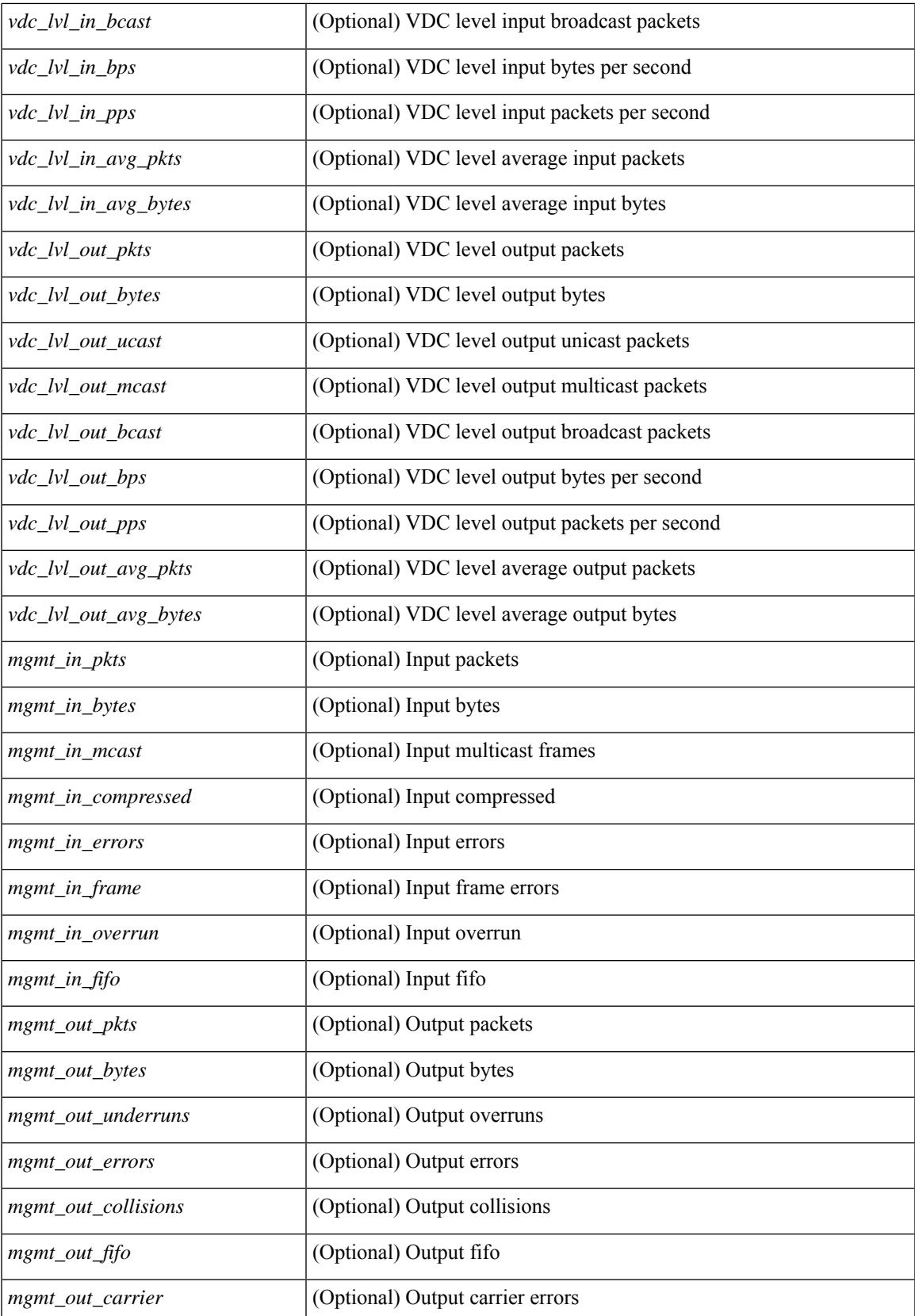

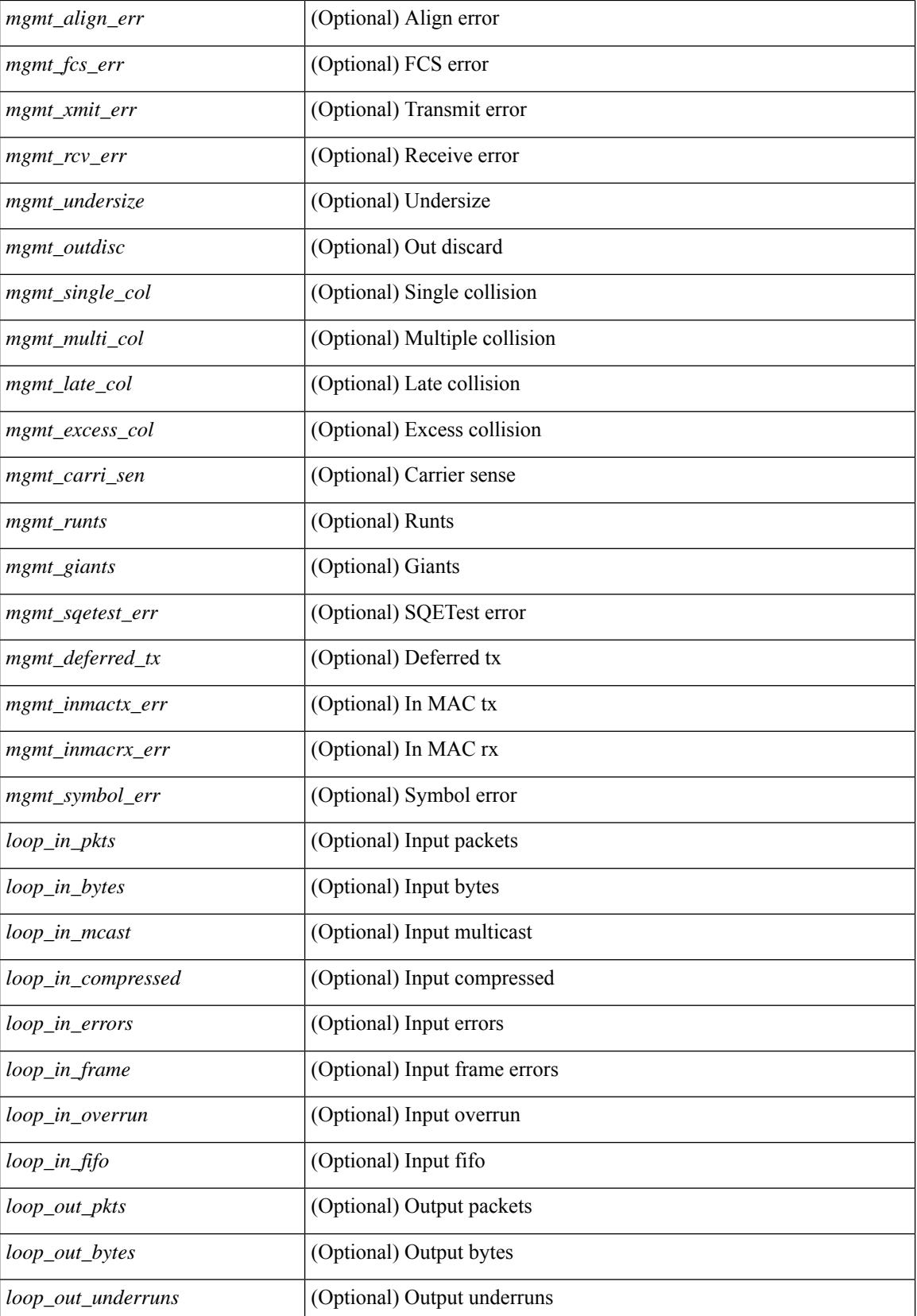

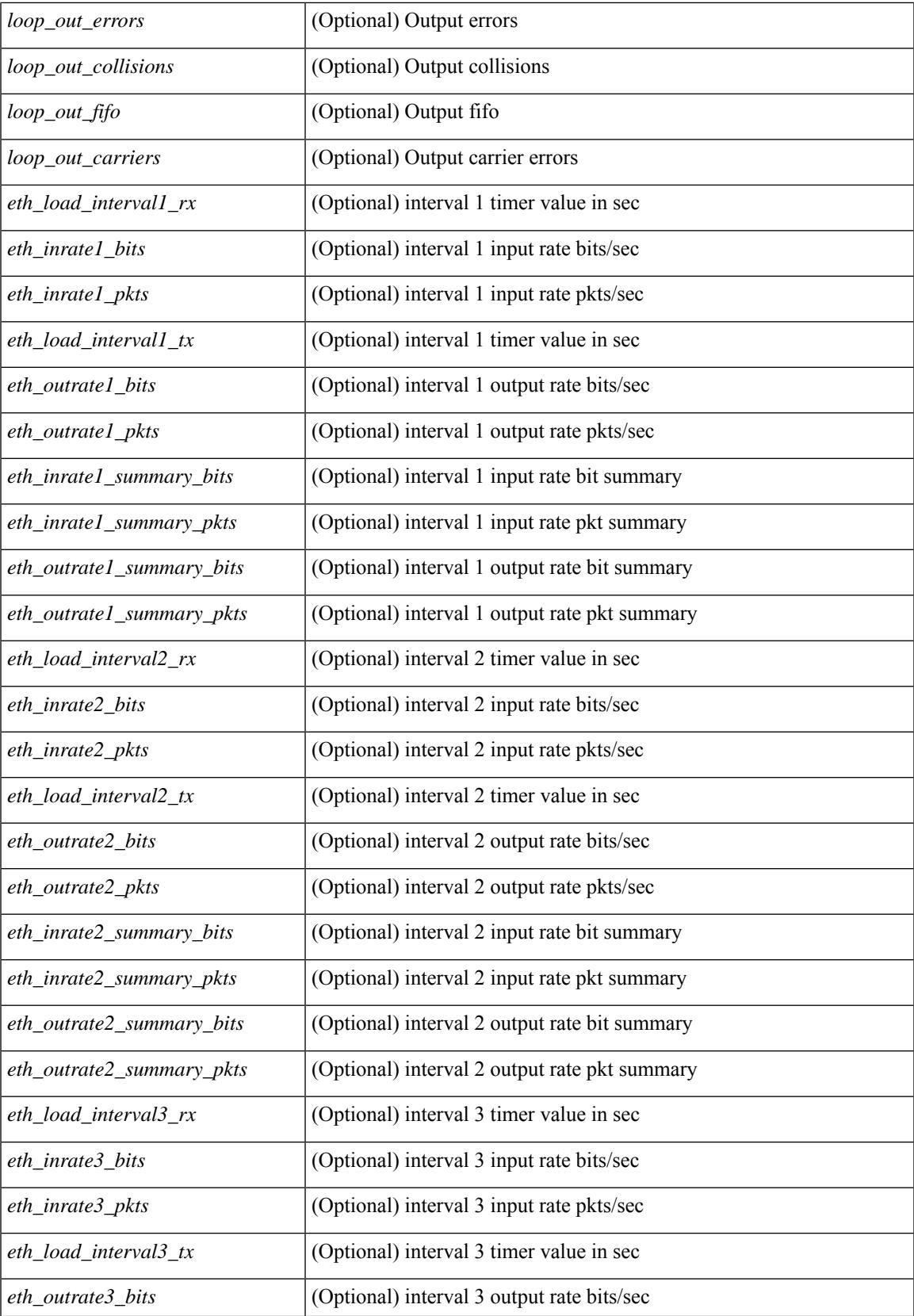

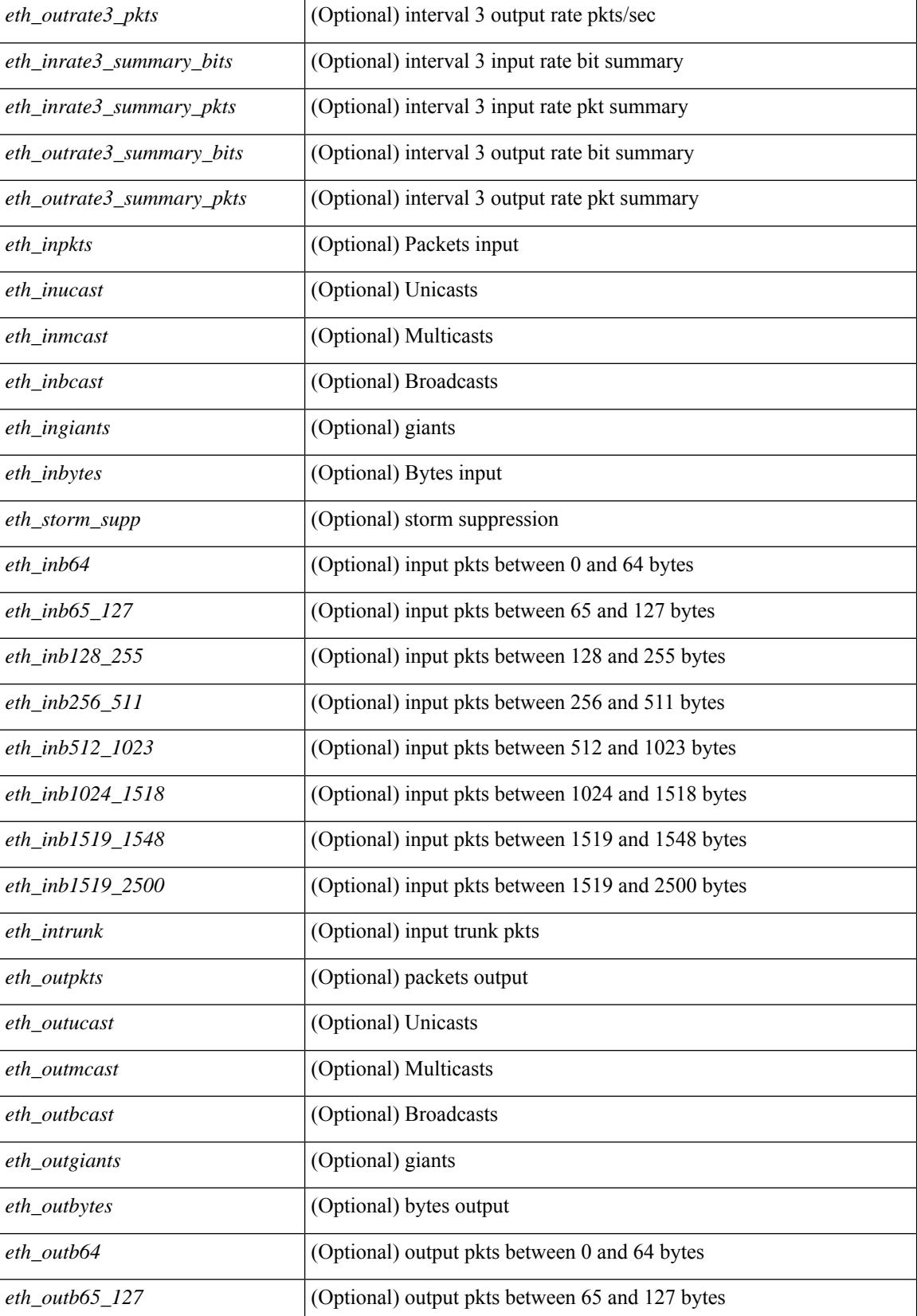

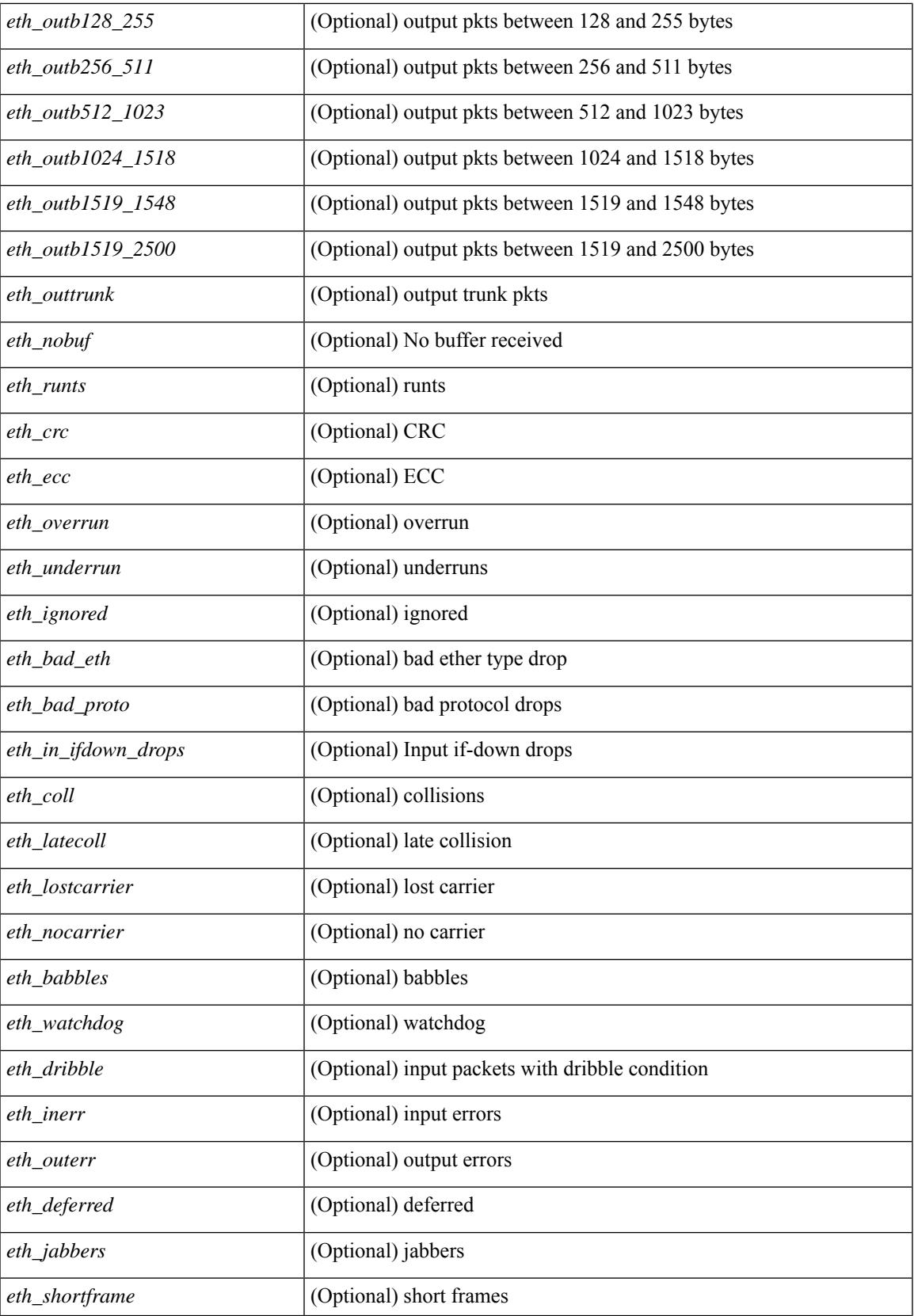

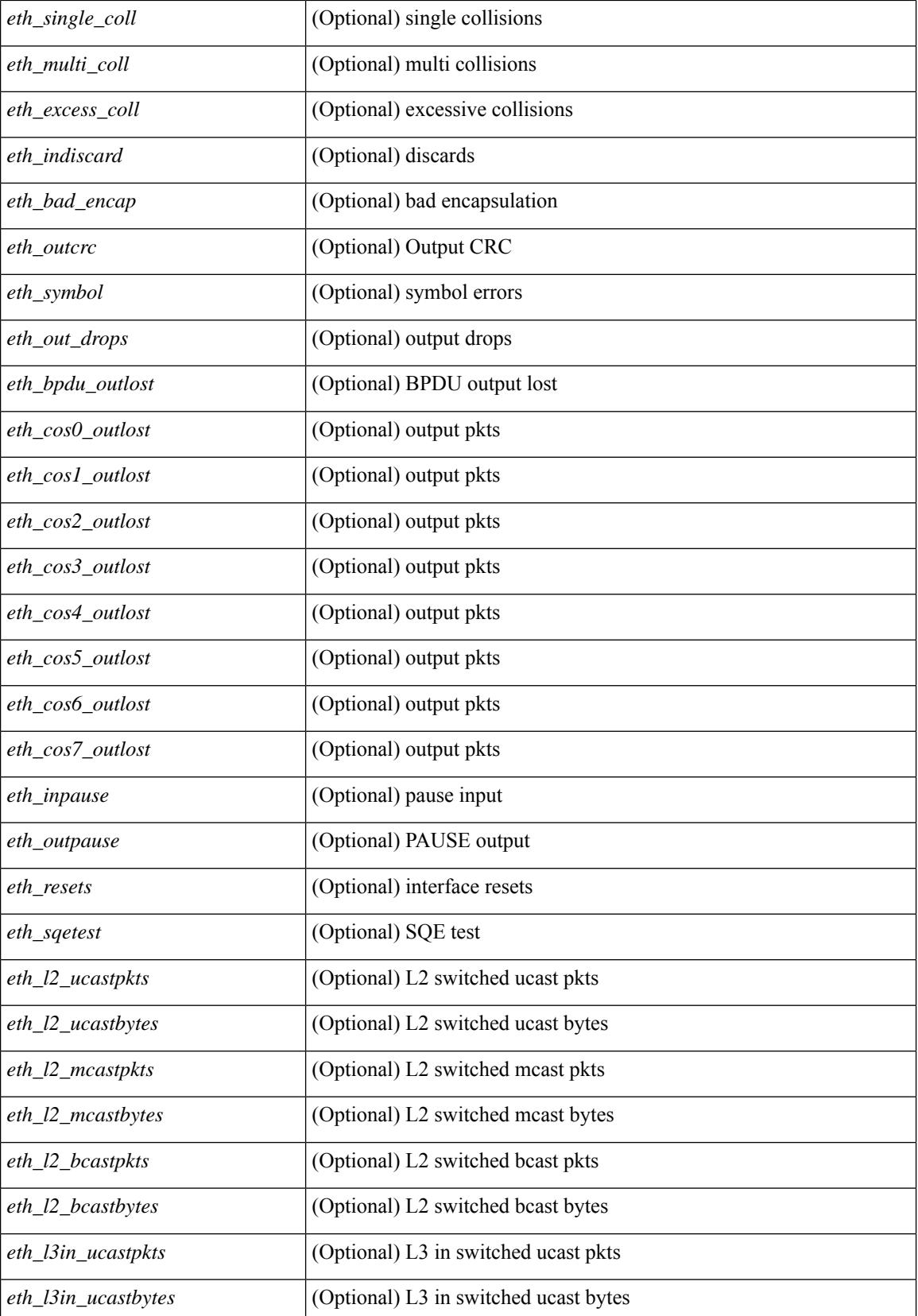

**Cisco Nexus 9000 Series NX-OS Command Reference (Show Commands), Release 10.3(x)**

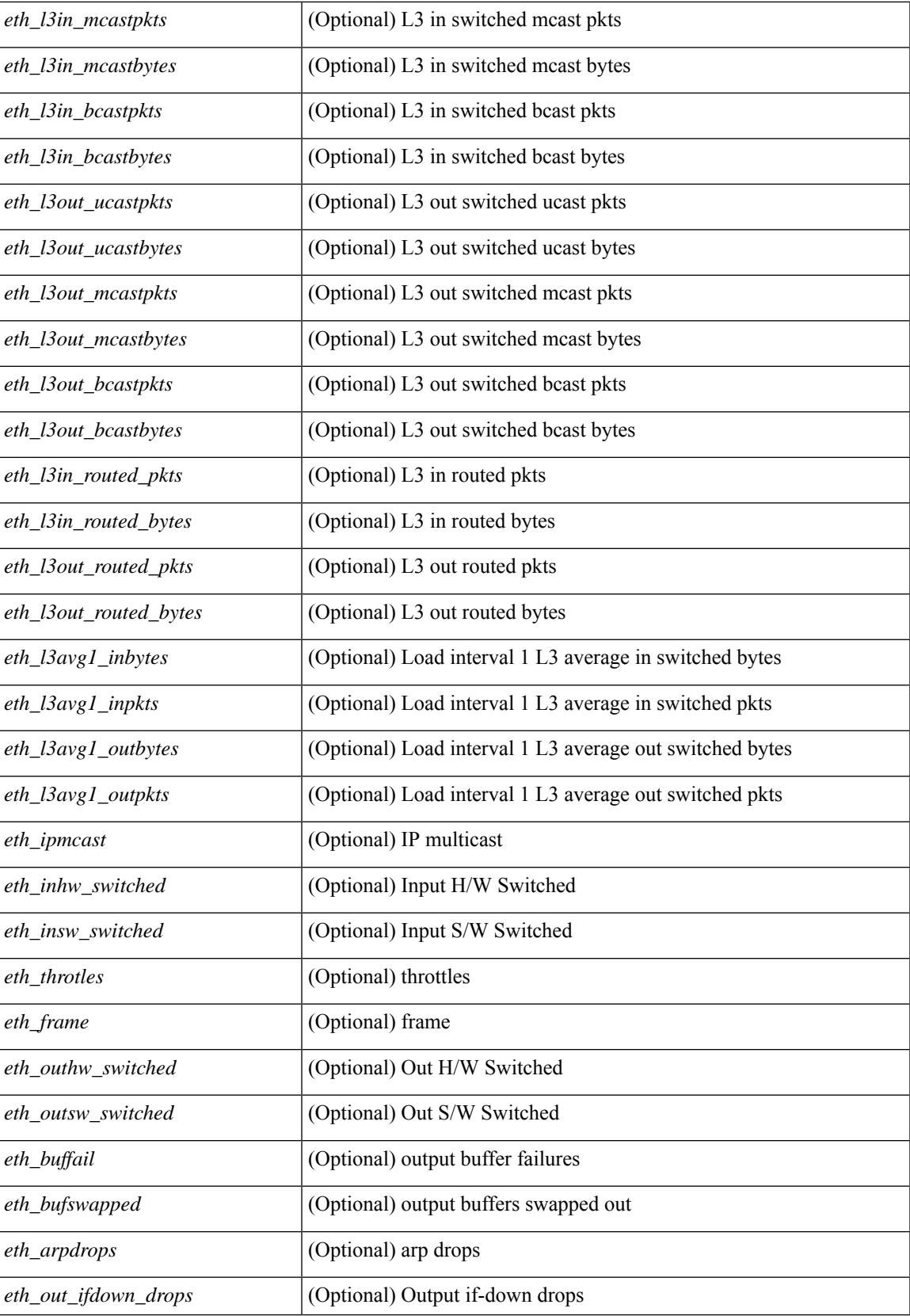

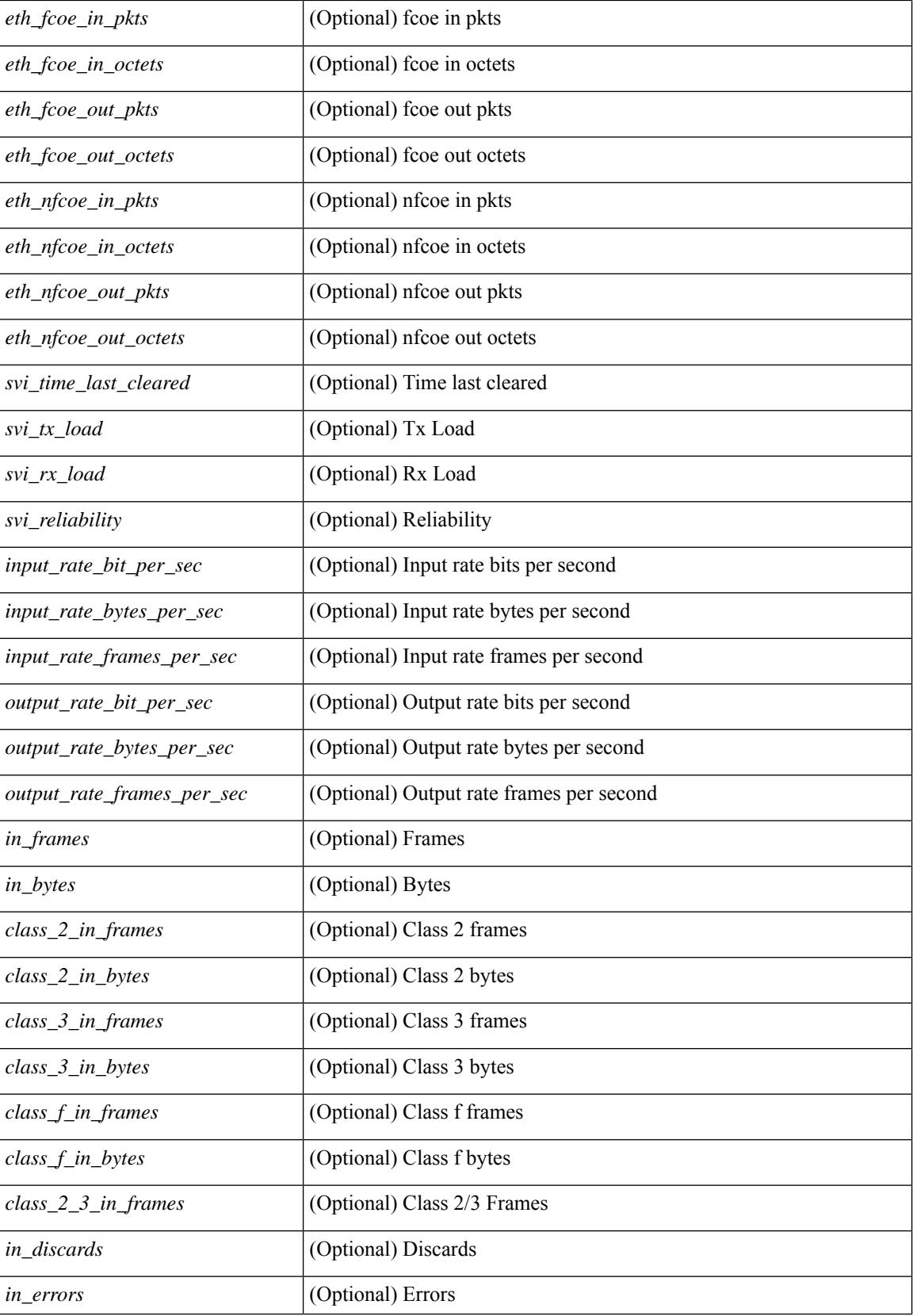

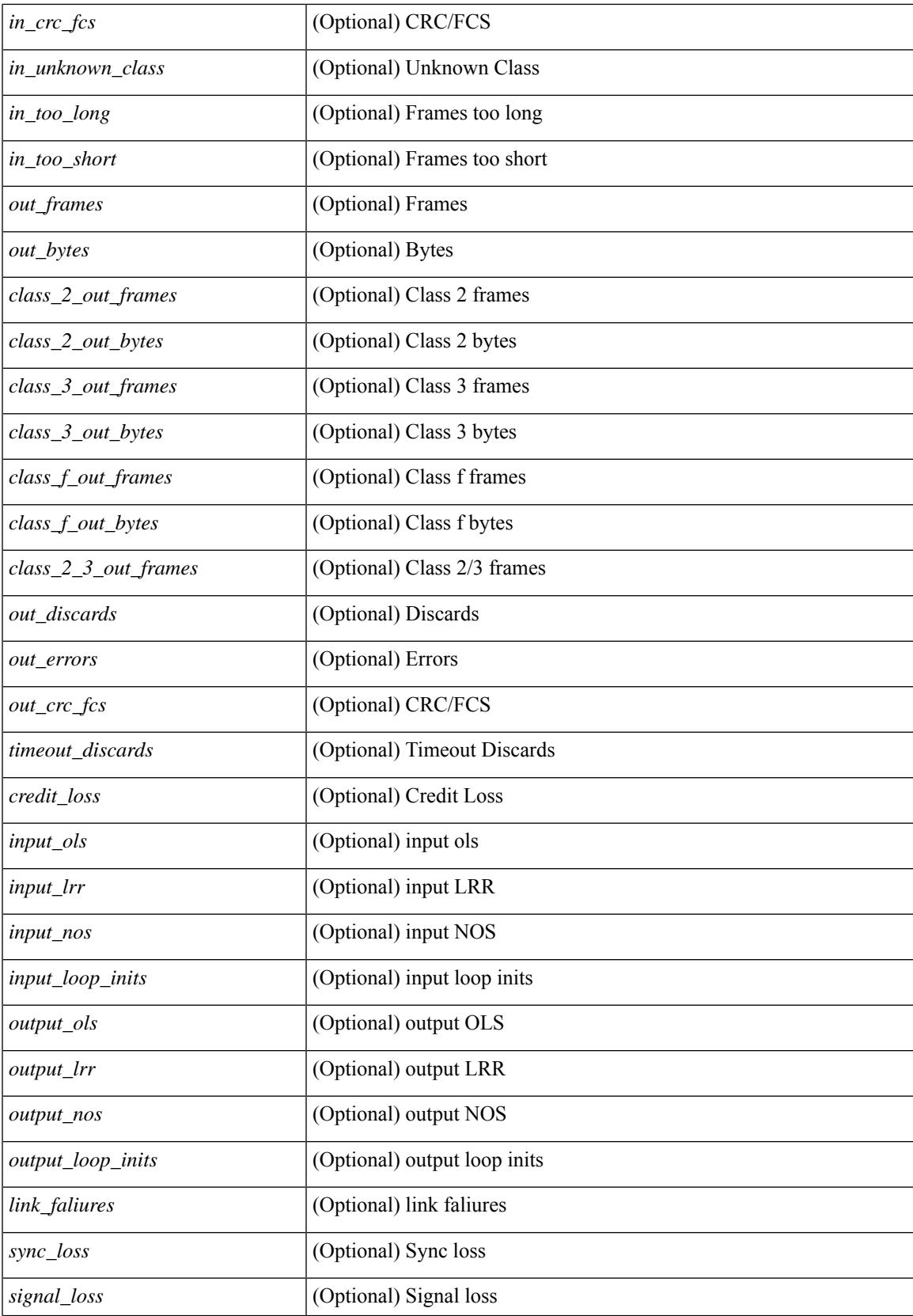

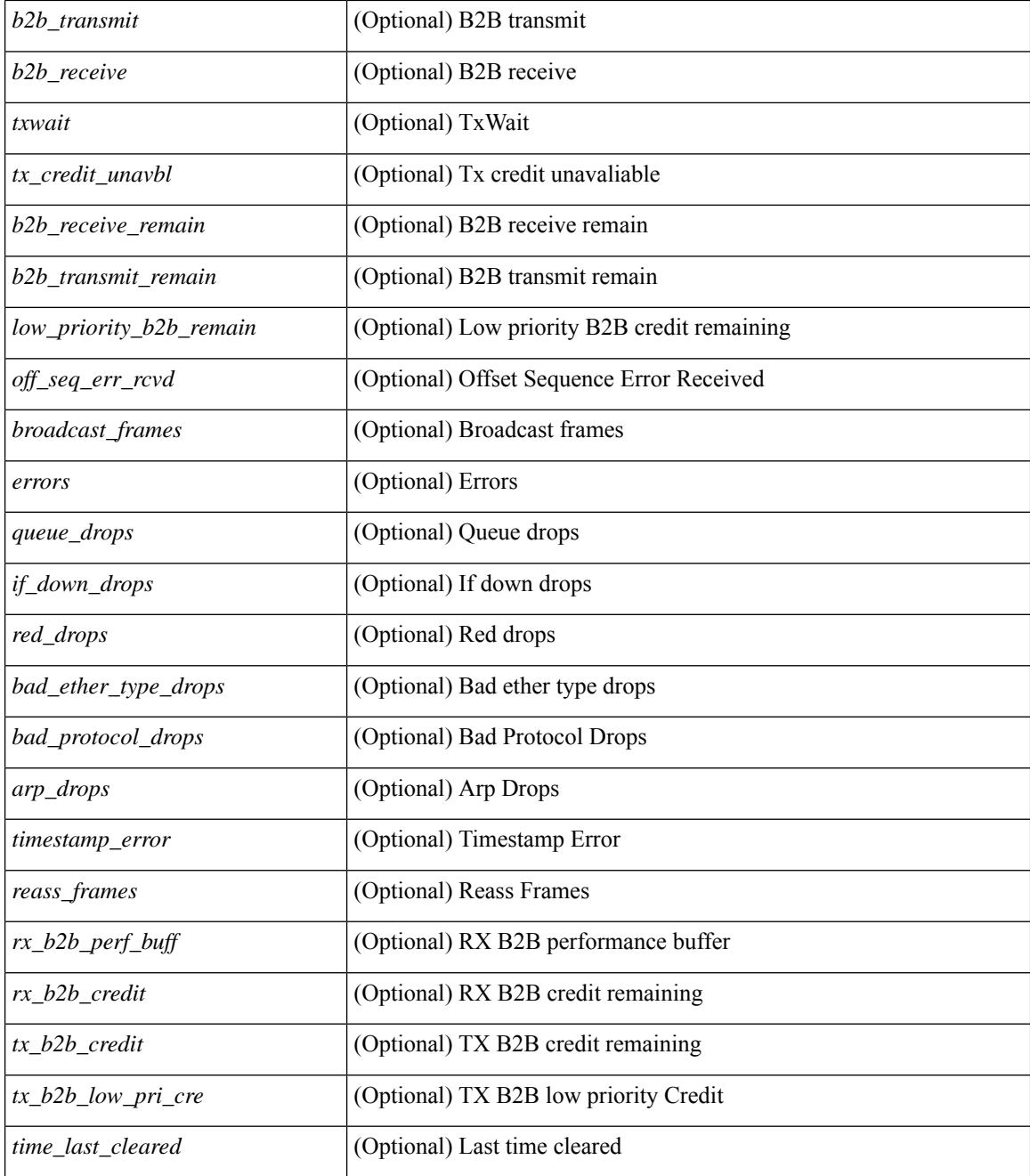

### **Command Mode**

## **show interface counters detailed**

show interface <ifmgmt\_ctr\_dtl> counters detailed [\_\_readonly\_\_TABLE\_interface <interface> [  $\leq$ vdc lvl in pkts $>$   $\mid$   $\leq$ vdc lvl in bytes $>$   $\mid$   $\leq$ vdc lvl in ucast $>$   $\mid$   $\leq$ vdc lvl in mcast $>$   $\mid$   $\mid$ <vdc\_lvl\_in\_bcast> ] [ <vdc\_lvl\_in\_bps> ] [ <vdc\_lvl\_in\_pps> ] [ <vdc\_lvl\_in\_avg\_pkts> ] [ <vdc\_lvl\_in\_avg\_bytes> ] [ <vdc\_lvl\_out\_pkts> ] [ <vdc\_lvl\_out\_bytes> ] [ <vdc\_lvl\_out\_ucast> ] [  $\leq$ vdc lvl out mcast>  $\leq$  [  $\leq$ vdc lvl out bcast>  $\leq$  [ $\leq$ vdc lvl out  $\leq$  |  $\leq$ vdc lvl out pps>  $\leq$  [  $\le$ vdc lvl out avg pkts>  $| \le$ vdc lvl out avg bytes>  $| \le$ mgmt in pkts>  $| \le$ mgmt in bytes>  $| \le$ <mgmt\_in\_mcast> ] [ <mgmt\_in\_compressed> ] [ <mgmt\_in\_errors> ] [ <mgmt\_in\_frame> ] [  $\leq$ mgmt in overrun $>$   $\leq$   $\leq$   $\leq$   $\leq$   $\leq$   $\leq$   $\leq$   $\leq$   $\leq$   $\leq$   $\leq$   $\leq$   $\leq$   $\leq$   $\leq$   $\leq$   $\leq$   $\leq$   $\leq$   $\leq$   $\leq$   $\leq$   $\leq$   $\leq$   $\leq$   $\leq$   $\leq$   $\leq$   $\leq$   $\leq$   $\leq$   $\leq$   $\leq$  $\leq$ mgmt\_out\_underruns> ] [  $\leq$ mgmt\_out\_errors> ] [  $\leq$ mgmt\_out\_collisions> ] [  $\leq$ mgmt\_out\_fifo> ] [ <mgmt\_out\_carrier> ] [ <mgmt\_align\_err> ] [ <mgmt\_fcs\_err> ] [ <mgmt\_xmit\_err> ] [ <mgmt\_rcv\_err> ] [ <mgmt\_undersize> ] [ <mgmt\_outdisc> ] [ <mgmt\_single\_col> ] [ <mgmt\_multi\_col> ] [ <mgmt\_late\_col>  $\lceil$  <mgmt excess col>  $\lceil$  <mgmt carri sen>  $\lceil$  <mgmt runts>  $\lceil$  <mgmt giants>  $\lceil$  <mgmt sqetest err> ] [ <mgmt\_deferred\_tx> ] [ <mgmt\_inmactx\_err> ] [ <mgmt\_inmacrx\_err> ] [ <mgmt\_symbol\_err> ] ]

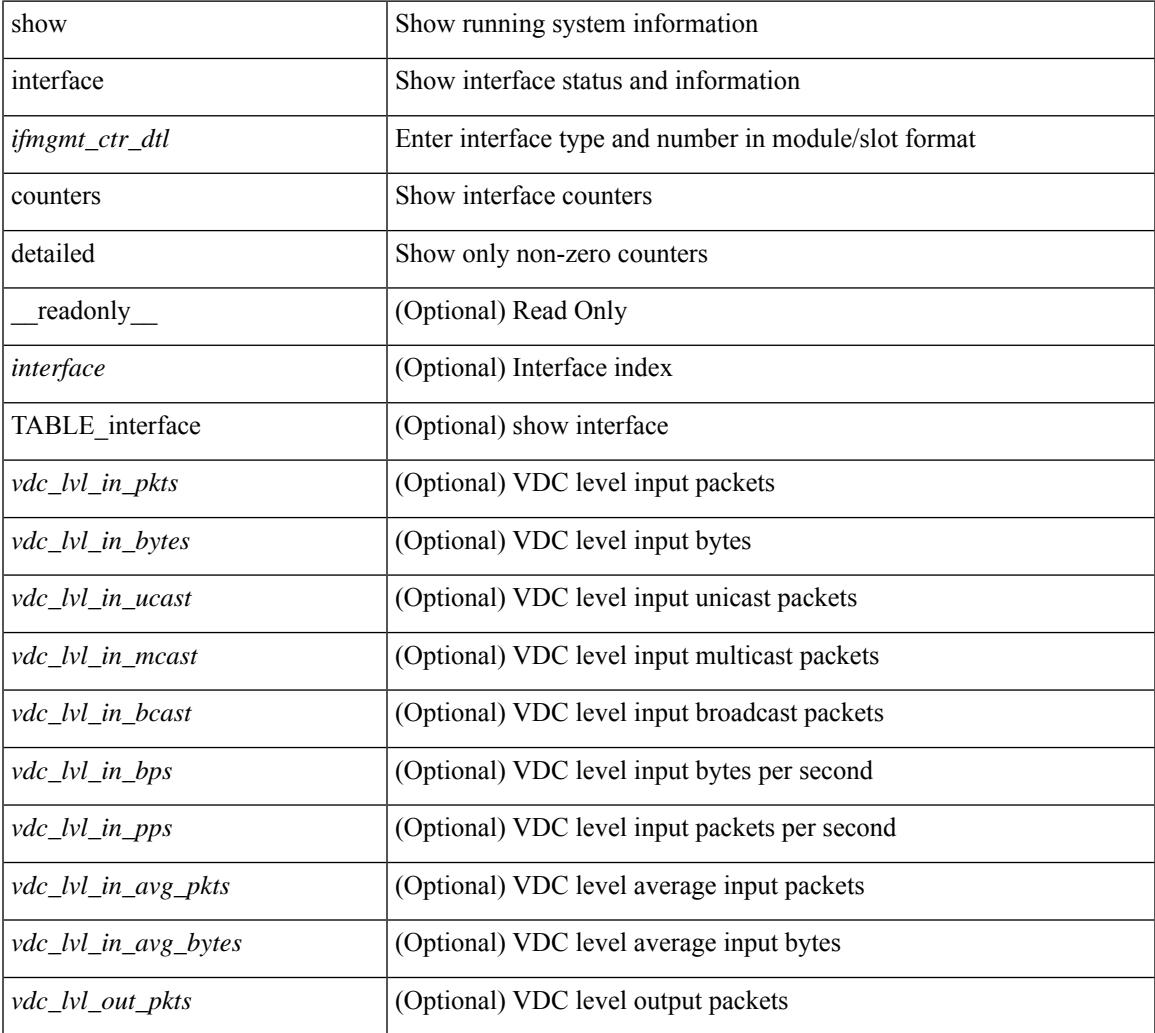

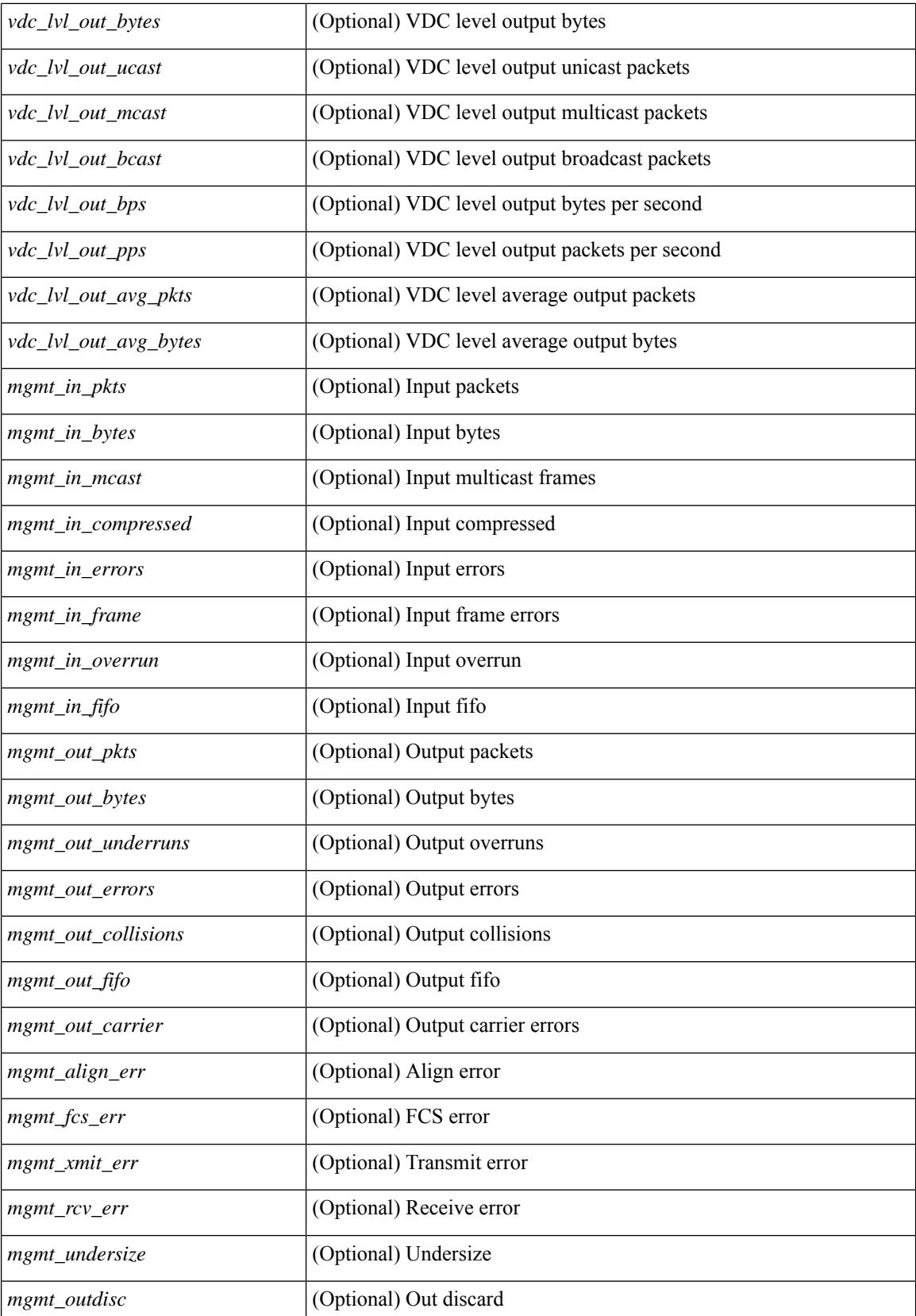

 $\mathbf{l}$ 

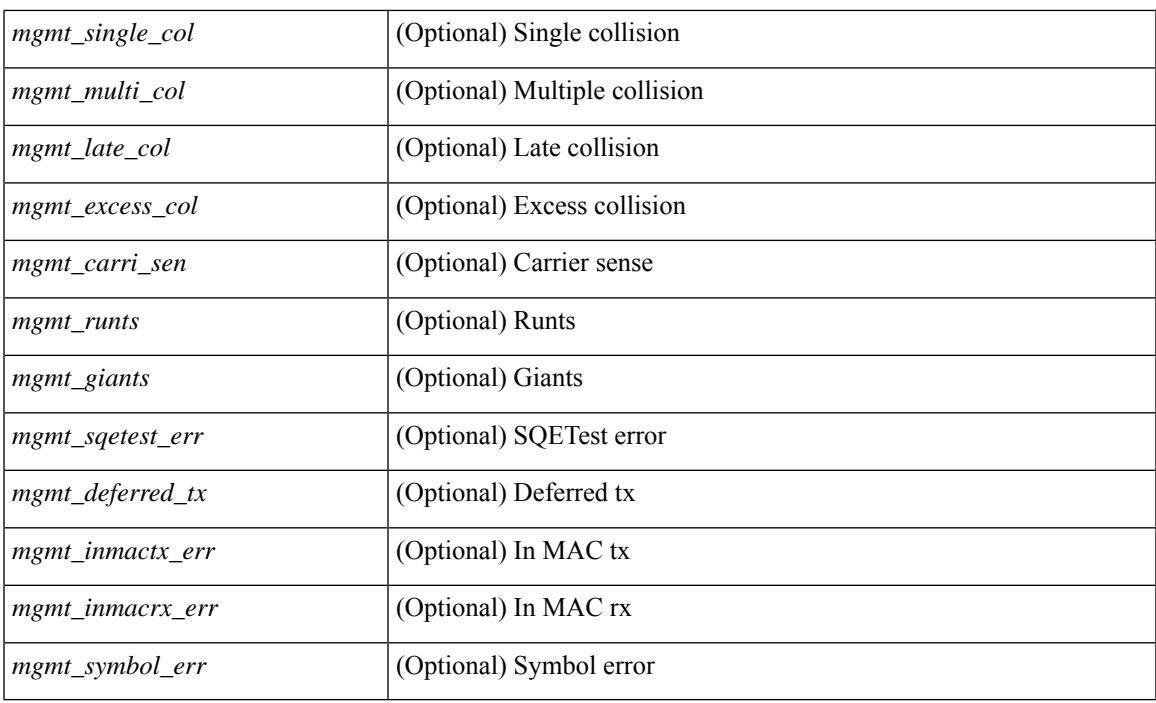

## **Command Mode**

## **show interface counters detailed**

show interface  $\le$  ifeth ctr dtl> counters detailed [ snmp ] [ \_\_readonly \_\_TABLE\_interface  $\le$  interface  $\ge$  [  $\leq$  load intervall rx $>$   $\mid$   $\leq$  leth inratel bits $>$   $\mid$   $\leq$  leth inratel pkts $>$   $\mid$   $\leq$  leth load intervall tx $>$   $\mid$   $\mid$ <eth\_outrate1\_bits> ] [ <eth\_outrate1\_pkts> ] [ <eth\_inrate1\_summary\_bits> ] [ <eth\_inrate1\_summary\_pkts>  $\lceil$  <eth outrate1 summary bits>  $\lceil$  <eth outrate1 summary pkts>  $\lceil$  <eth load interval2 rx>  $\lceil$  [  $\leq$  eth inrate2 bits>  $\lfloor \cdot \rfloor$   $\leq$  eth inrate2 pkts>  $\lfloor \cdot \rfloor$   $\leq$  eth  $\leq$  at  $\leq$   $\lfloor \cdot \rfloor$   $\leq$  eth outrate2 bits>  $\lfloor \cdot \rfloor$  $\leq$ eth outrate2 pkts>  $]$   $\leq$ eth inrate2 summary bits>  $]$   $\leq$ eth inrate2 summary pkts>  $]$  $\leq$ eth outrate2 summary bits>  $\leq$  [  $\leq$ eth outrate2 summary pkts>  $\leq$  [  $\leq$ eth load interval3 rx> ] [  $\leq$ eth inrate3 bits>  $\lfloor \leq$ eth inrate3 pkts>  $\lfloor \leq$ eth load interval3 tx>  $\lfloor \leq$ eth outrate3 bits>  $\lfloor \leq$ <eth\_outrate3\_pkts> ] [ <eth\_inrate3\_summary\_bits> ] [ <eth\_inrate3\_summary\_pkts> ] [  $\leq$ eth outrate3 summary bits>  $]$  [  $\leq$ eth outrate3 summary pkts> ] [  $\leq$ eth inpkts> ] [  $\leq$ eth inucast> ] [  $\leq$  =  $\leq$   $\leq$   $\le$  $|\int$  <eth inb65 127>  $|\int$  <eth inb128 255>  $|\int$  <eth inb256 511>  $|\int$  <eth inb512 1023>  $|\int$  $\leq$ eth inb1024 1518> ]  $\leq$ eth inb1519 1548> ]  $\leq$ eth inb1519 2500> ]  $\leq$ eth intrunk> ]  $\leq$ eth outpkts> ] [ <eth\_outucast> ] [ <eth\_outmcast> ] [ <eth\_outboxst> ] [ <eth\_outgiants> ] [ <eth\_outbytes> ] [ <eth\_outb64> ] [ <eth\_outb65\_127> ] [ <eth\_outb128\_255> ] [ <eth\_outb256\_511> ] [ <eth\_outb512\_1023>  $\left| \int \frac{1}{\cosh 0} \coth 1024 \, 1518$   $\right| \left| \int \coth 001519 \, 1548$   $\left| \int \coth 001519 \, 2500$   $\right| \left| \int \coth 001519 \, 2500$   $\right|$  $\leq$ eth nobuf>  $\leq$  [  $\leq$ eth runts $\geq$  ]  $\leq$   $\leq$  [ $\leq$ eth ecc $\geq$  ]  $\leq$   $\leq$   $\leq$   $\leq$   $\leq$   $\leq$   $\leq$   $\leq$   $\leq$   $\leq$   $\leq$   $\leq$   $\leq$   $\leq$   $\leq$   $\leq$   $\leq$   $\leq$   $\leq$   $\leq$   $\leq$   $\leq$   $\leq$   $\leq$ ] [ <eth\_bad\_eth> ] [ <eth\_bad\_proto> ] [ <eth\_in\_ifdown\_drops> ] [ <eth\_coll> ] [ <eth\_latecoll> ] [  $\leq$ eth lostcarrier>  $\geq$   $\leq$   $\leq$   $\leq$   $\leq$   $\leq$   $\leq$   $\leq$   $\leq$   $\leq$   $\leq$   $\leq$   $\leq$   $\leq$   $\leq$   $\leq$   $\leq$   $\leq$   $\leq$   $\leq$   $\leq$   $\leq$   $\leq$   $\leq$   $\leq$   $\leq$   $\leq$   $\leq$   $\leq$   $\leq$   $\leq$   $\leq$   $\leq$  ] [ <eth\_outerr> ] [ <eth\_deferred> ] [ <eth\_jabbers> ] [ <eth\_shortframe> ] [ <eth\_single\_coll> ] [  $\leq$ eth multi coll>  $]$   $\leq$ eth excess coll>  $]$   $\leq$ eth indiscard>  $]$   $\leq$ eth bad encap>  $]$   $\leq$ eth outcrc $>$   $]$  $\leq$  eth symbol $>$  ]  $\leq$  eth out drops $>$  ]  $\leq$  eth bpdu outlost $>$  ]  $\leq$  eth cos1  $\leq$  eth cos1 outlost $>$  ]  $\leq$  $\leq$ eth cos2\_outlost>  $\leq$  [  $\leq$ eth cos3\_outlost> ]  $\leq$ eth cos4\_outlost> ]  $\leq$ eth cos5\_outlost> ]  $\leq$ eth cos6\_outlost>  $\lceil$  <eth cos7 outlost>  $\lceil$  <eth inpause>  $\rceil$  <eth outpause>  $\rceil$  <eth resets>  $\rceil$  <eth sqetest>  $\rceil$  [ <eth\_l2\_ucastpkts> ] [ <eth\_l2\_ucastbytes> ] [ <eth\_l2\_mcastpkts> ] [ <eth\_l2\_mcastbytes> ] [ <eth\_l2\_bcastpkts> ] [ <eth\_l2\_bcastbytes> ] [ <eth\_l3in\_routed\_pkts> ] [ <eth\_l3in\_routed\_bytes> ] [  $\leq$ eth 13out routed pkts>  $]$  [  $\leq$ eth 13out routed bytes> ] [  $\leq$ eth 13in ucastbytes> ] [  $\leq$ eth 13in ucastbytes> ] [ $\leq$ eth 13in mcastpkts>  $]$  [ $\leq$ eth 13in mcastbytes> ] [ $\leq$ eth 13in bcastpkts> ] [ $\leq$ eth 13in bcastbytes> ] [ <eth\_l3out\_ucastpkts> ] [ <eth\_l3out\_ucastbytes> ] [ <eth\_l3out\_mcastpkts> ] [ <eth\_l3out\_mcastbytes> ] [  $\leq$ eth 13out bcastpkts>  $]$  [  $\leq$ eth 13out bcastbytes> ]  $\leq$ eth 13avg1 inbytes> ]  $\leq$ eth 13avg1 inpkts> ] [ <eth\_l3avg1\_outbytes> ] [ <eth\_l3avg1\_outpkts> ] [ <eth\_ipmcast> ] [ <eth\_inhw\_switched> ] [ <eth\_insw\_switched> ] [ <eth\_throtles> ] [ <eth\_frame> ] [ <eth\_outhw\_switched> ] [ <eth\_outsw\_switched> ] [ <eth\_buffail> ] [ <eth\_bufswapped> ] [ <eth\_arpdrops> ] [ <eth\_out\_ifdown\_drops> ] [ <eth\_fcoe\_in\_pkts>  $\lceil$  <eth frequence in octets>  $\lceil$  <eth frequence out pkts>  $\lceil$  <eth frequencess in pkts>  $\lceil$  { <eth nfcoe in pkts>  $\lceil$  {  $\leq$  eth nfcoe in octets>  $]$   $\leq$  eth nfcoe out pkts>  $]$   $\leq$  eth nfcoe out octets>  $]$ 

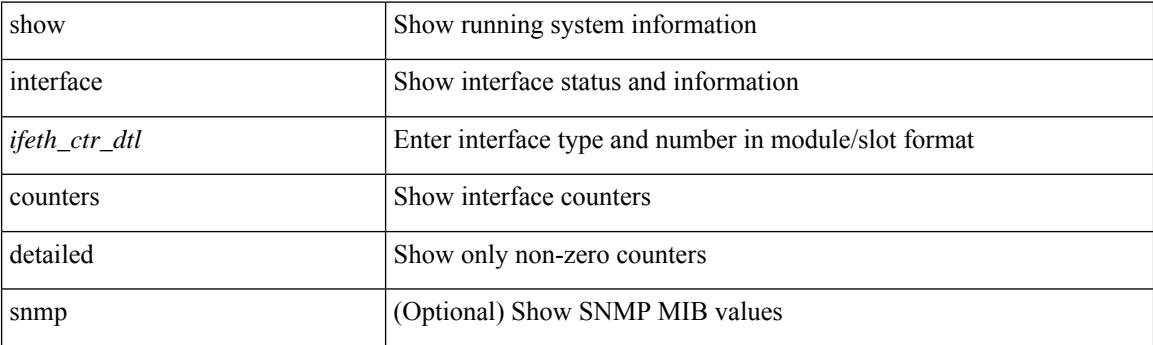
$\overline{\phantom{a}}$ 

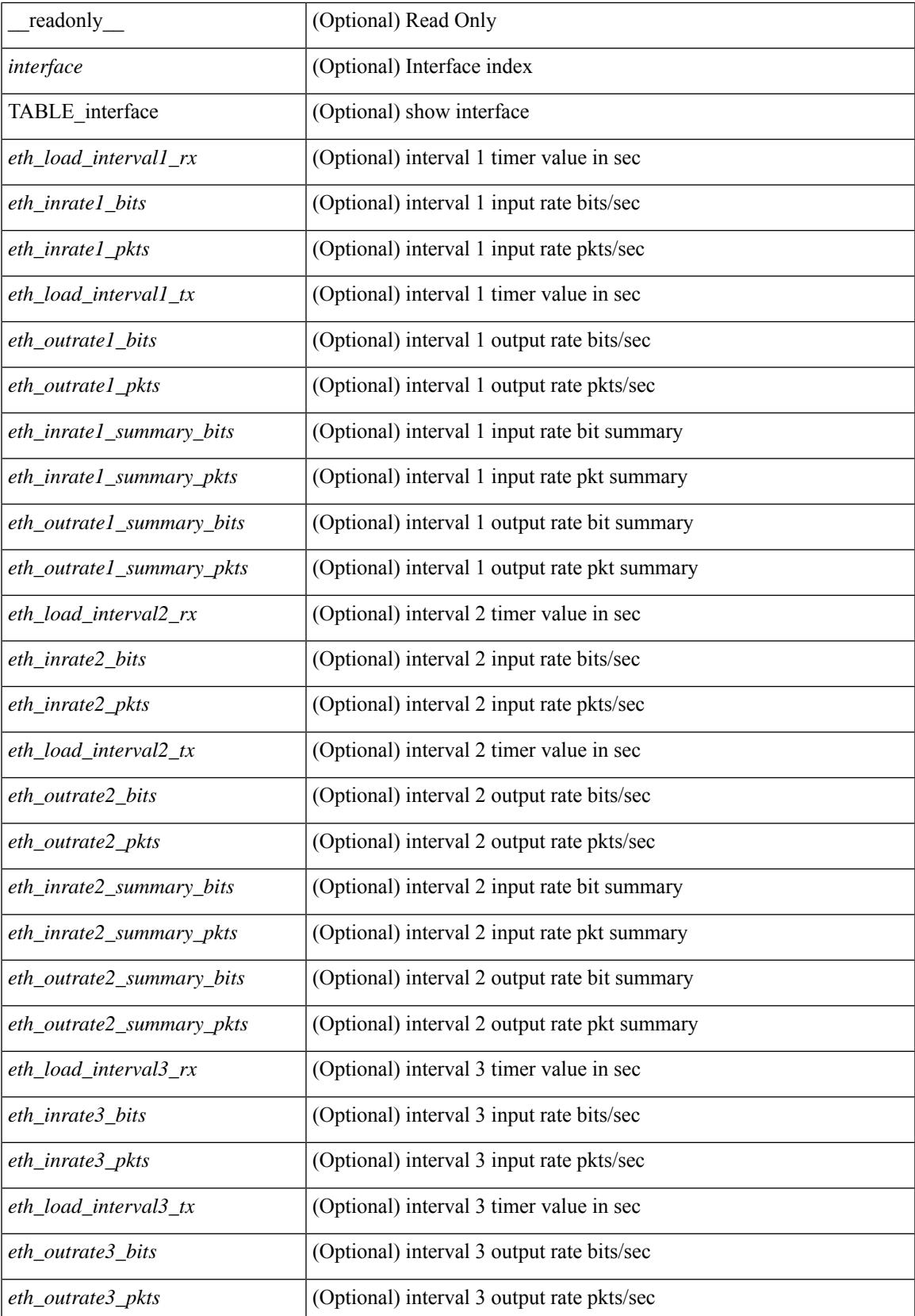

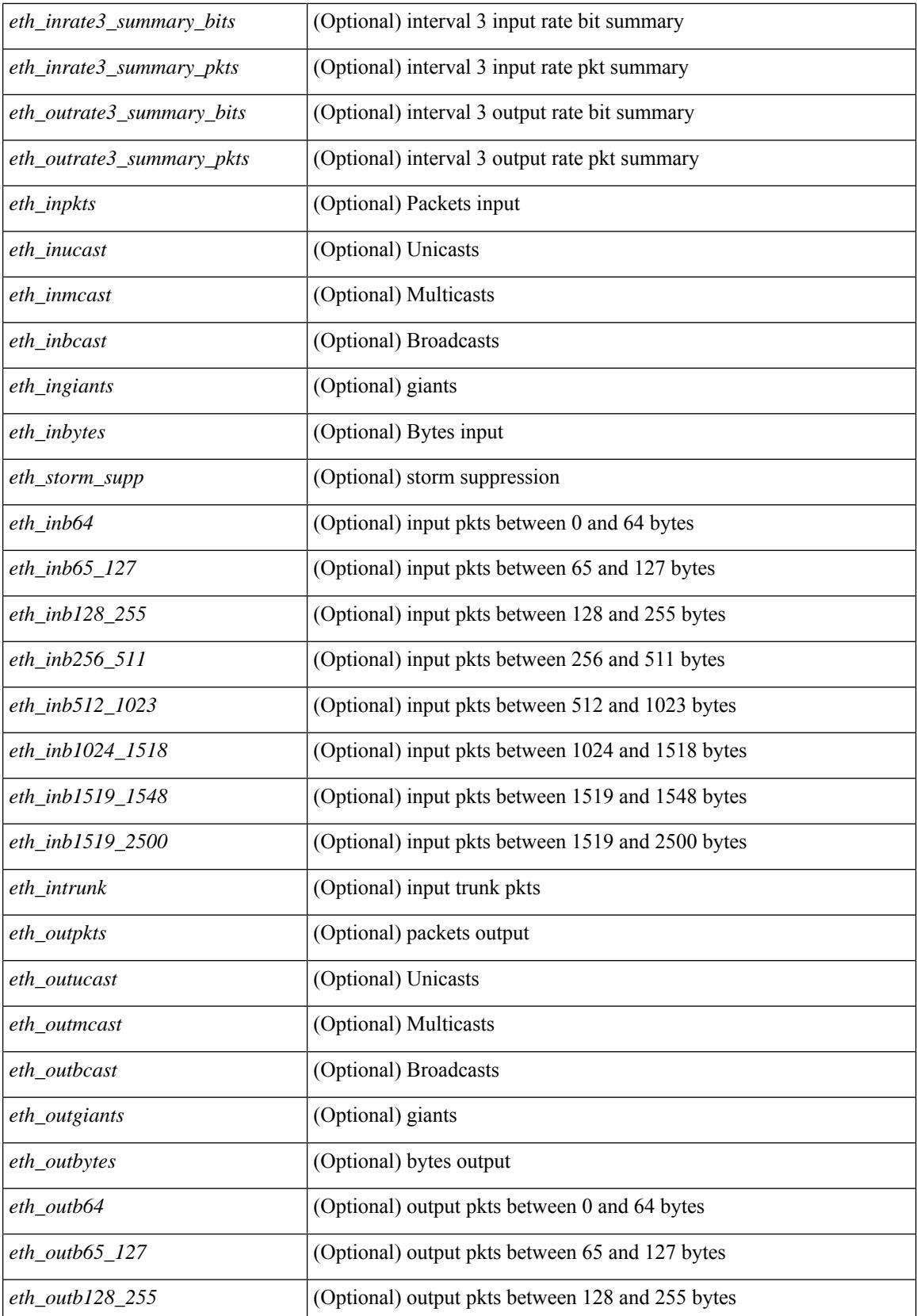

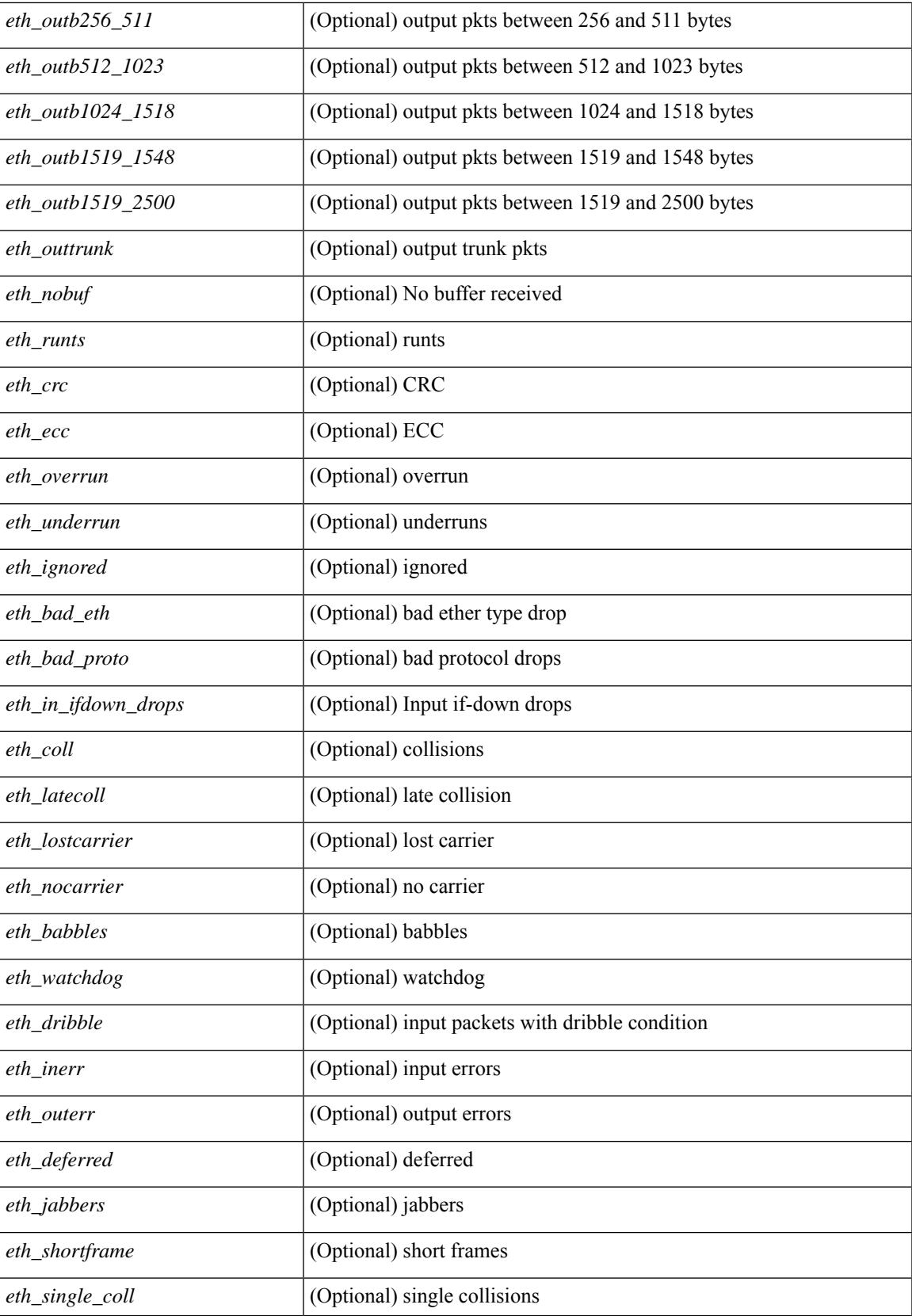

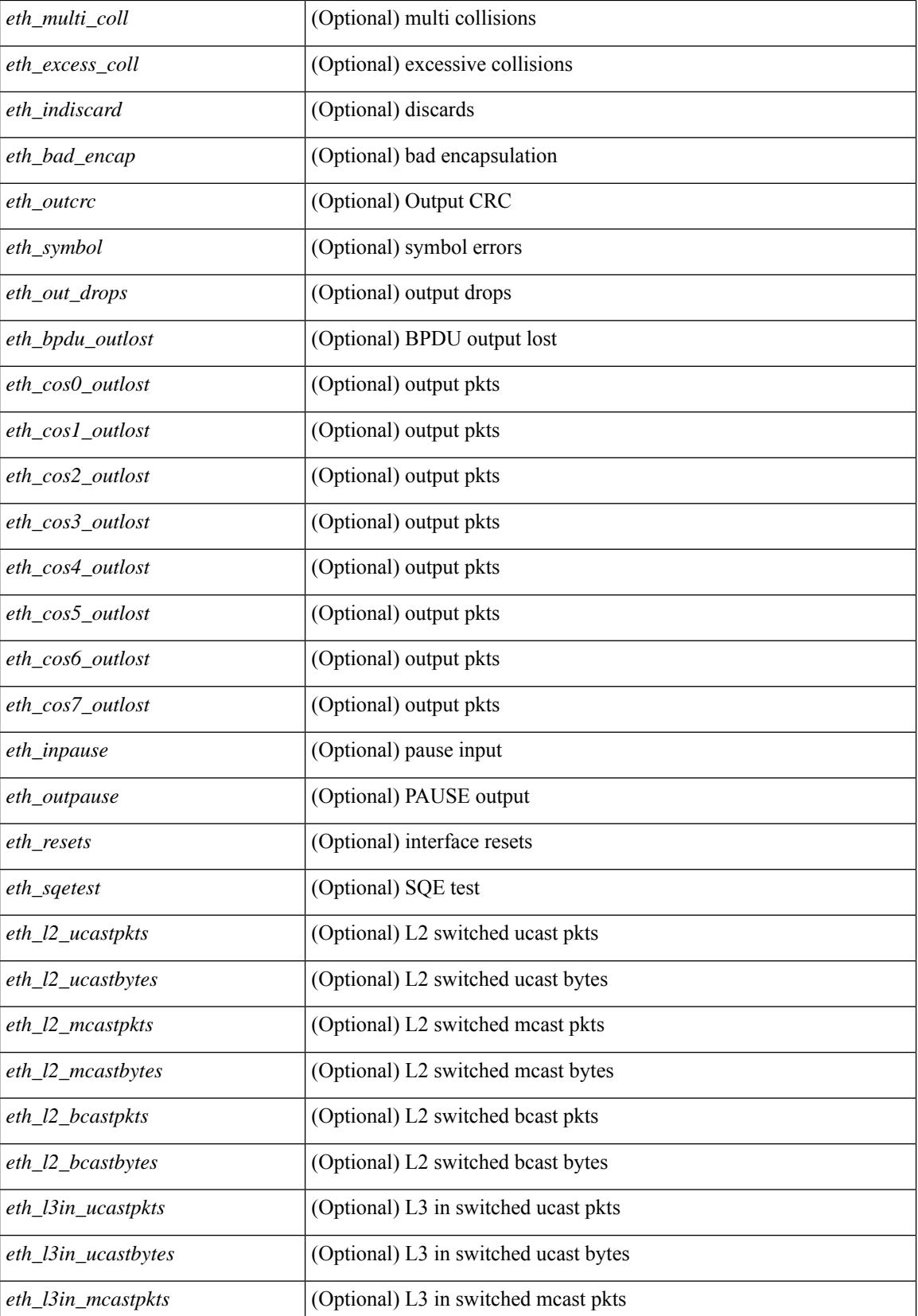

**Cisco Nexus 9000 Series NX-OS Command Reference (Show Commands), Release 10.3(x)**

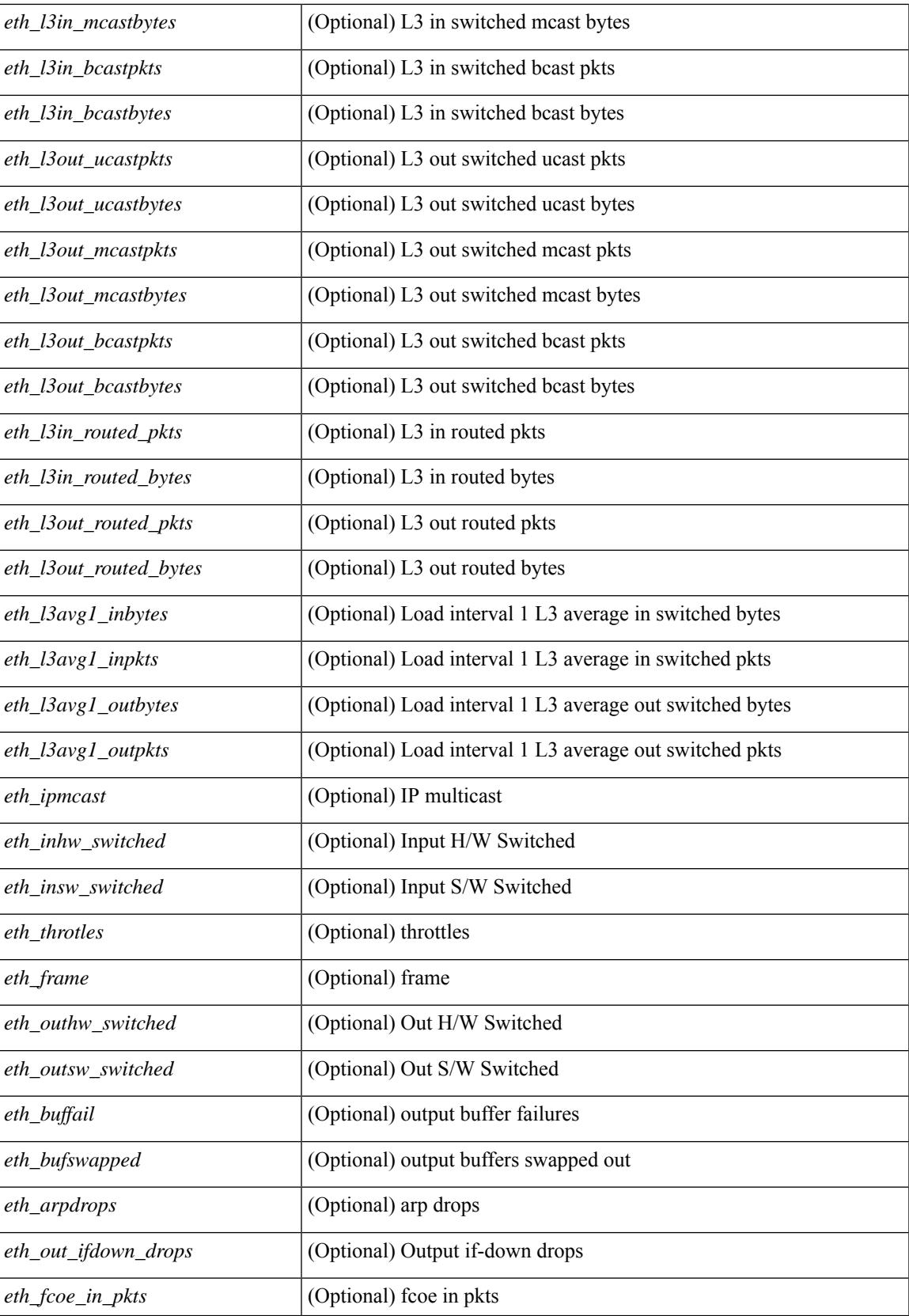

 $\mathbf I$ 

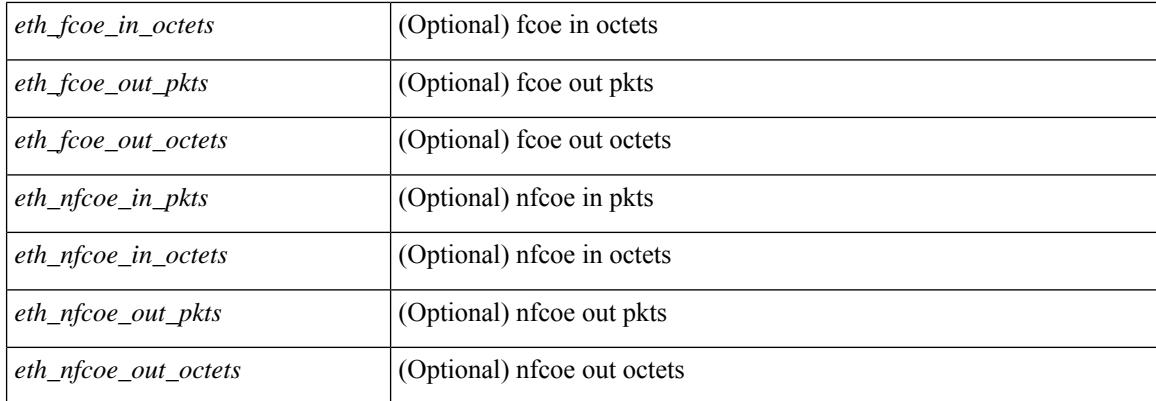

## **Command Mode**

show interface  $\leq$  if range  $>$  counters detailed all [snmp ] [\_\_readonly\_\_ TABLE\_interface  $\leq$  interface  $\geq$  [  $\leq$ svi routed pkts in>  $\leq$  [  $\leq$ svi routed bytes in>  $\leq$  [  $\leq$ svi routed bytes out>  $\leq$  [  $\leq$ svi routed bytes out>  $\leq$  [ <svi\_ucast\_pkts\_in> ] [ <svi\_ucast\_bytes\_in> ] [ <svi\_mcast\_pkts\_in> ] [ <svi\_mcast\_bytes\_in> ] [ <svi\_ucast\_pkts\_out> ] [ <svi\_ucast\_bytes\_out> ] [ <svi\_mcast\_pkts\_out> ] [ <svi\_mcast\_bytes\_out> ] [  $\leq$ svi ipv4 ucast pkts in>  $]$   $\leq$ svi ipv4 ucast bytes in>  $]$   $\leq$ svi ipv4 ucast pkts out>  $]$   $\leq$  $\leq$ svi ipv4 ucast bytes out $>$   $\mid$   $\leq$ svi ipv4 mcast pkts in $>$   $\mid$   $\leq$ svi ipv4 mcast bytes in $>$   $\mid$   $\mid$ <svi\_ipv4\_mcast\_pkts\_out> ] [ <svi\_ipv4\_mcast\_bytes\_out> ] [ <svi\_ipv6\_ucast\_pkts\_in> ] [  $\leq$ svi ipv6 ucast bytes in>  $]$   $\leq$ svi ipv6 ucast pkts out>  $]$   $\leq$ svi ipv6 ucast bytes out>  $]$   $\leq$ <svi\_ipv6\_mcast\_pkts\_in> ] [ <svi\_ipv6\_mcast\_bytes\_in> ] [ <svi\_ipv6\_mcast\_pkts\_out> ] [ <svi\_ipv6\_mcast\_bytes\_out> ] [ <svi\_average\_input\_bits> ] [ <svi\_average\_input\_packets> ] [  $\leq$ svi average output bits $>$   $]$   $\leq$ svi average output packets $>$   $]$   $\leq$ svi rate in mins $>$   $]$   $\leq$  $\leq$  svi time last cleared  $\leq$   $\leq$   $\leq$  is total  $\leq$   $\leq$  is  $\leq$   $\leq$   $\leq$   $\leq$   $\leq$   $\leq$   $\leq$   $\leq$   $\leq$   $\leq$   $\leq$   $\leq$   $\leq$   $\leq$   $\leq$   $\leq$   $\leq$   $\leq$   $\leq$   $\leq$   $\leq$   $\leq$   $\leq$   $\leq$   $\leq$ 

#### **Syntax Description**

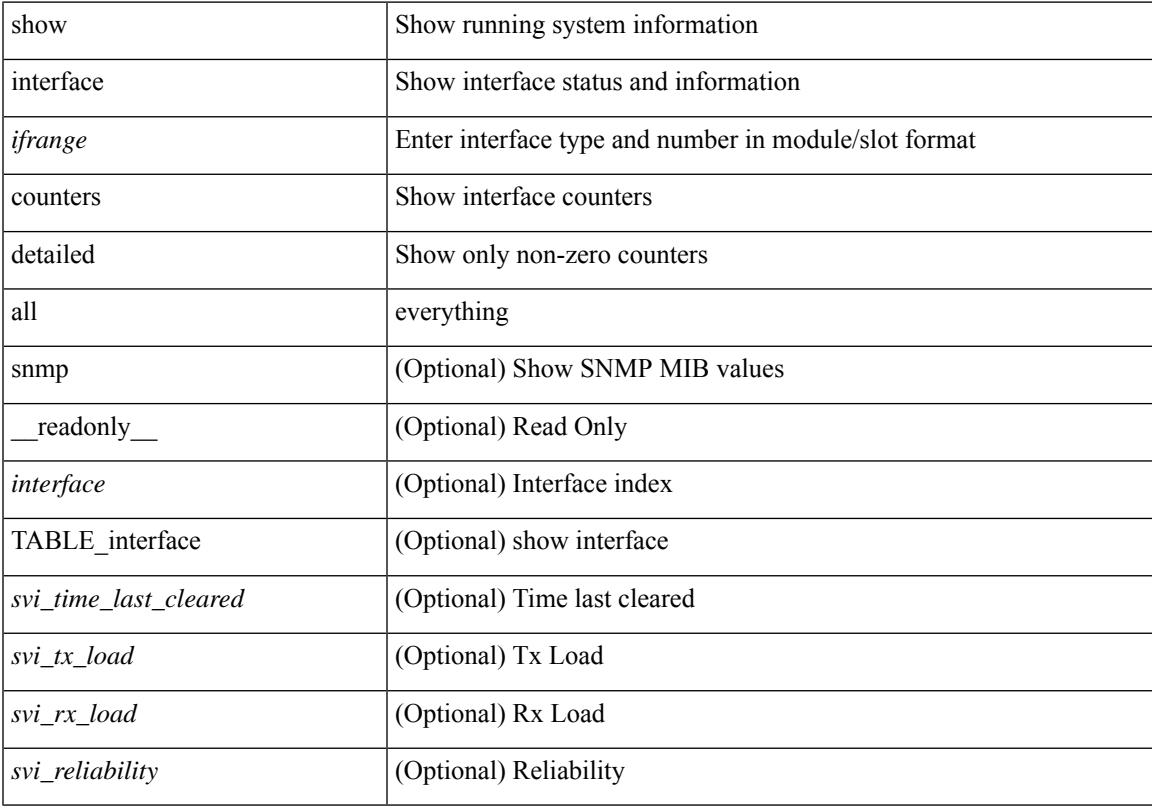

#### **Command Mode**

show interface <ifid\_ctr\_dtl\_all> counters detailed all [ snmp ]

#### **Syntax Description**

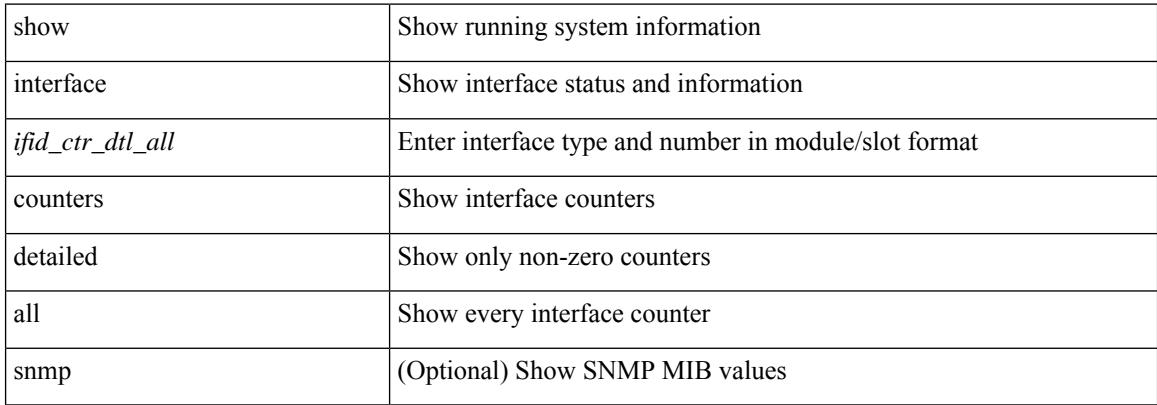

#### **Command Mode**

show interface <ifmgmt\_ctr\_dtl\_all> counters detailed all [ \_\_readonly\_\_ TABLE\_interface <interface> [  $\leq$ vdc lvl in pkts $>$   $\mid$   $\leq$ vdc lvl in bytes $>$   $\mid$   $\leq$ vdc lvl in ucast $>$   $\mid$   $\leq$ vdc lvl in mcast $>$   $\mid$   $\mid$ <vdc\_lvl\_in\_bcast> ] [ <vdc\_lvl\_in\_bps> ] [ <vdc\_lvl\_in\_pps> ] [ <vdc\_lvl\_in\_avg\_pkts> ] [ <vdc\_lvl\_in\_avg\_bytes> ] [ <vdc\_lvl\_out\_pkts> ] [ <vdc\_lvl\_out\_bytes> ] [ <vdc\_lvl\_out\_ucast> ] [  $\leq$ vdc lvl out mcast>  $\leq$  [  $\leq$ vdc lvl out bcast>  $\leq$  [ $\leq$ vdc lvl out  $\leq$  |  $\leq$ vdc lvl out pps>  $\leq$  [  $\le$ vdc lvl out avg pkts>  $| \le$ vdc lvl out avg bytes>  $| \le$ mgmt in pkts>  $| \le$ mgmt in bytes>  $| \le$ <mgmt\_in\_mcast> ] [ <mgmt\_out\_pkts> ] [ <mgmt\_out\_bytes> ] [ <mgmt\_in\_errors> ] [ <mgmt\_out\_errors>  $\lceil$   $\lceil$ <mgmt\_in\_overrun> ] [ <mgmt\_out\_underruns> ] [ <mgmt\_out\_collisions> ] [ <mgmt\_out\_carrier> ] [  $\leq$ mgmt align\_err>  $]$   $\leq$ mgmt fcs\_err>  $]$   $\leq$ mgmt\_xmit\_err>  $]$   $\leq$ mgmt\_rcv\_err>  $]$   $\leq$ mgmt\_undersize>  $]$  $\leq$   $\leq$  $\lceil$   $\lceil$  $\lfloor$  [ <mgmt inmactx err>  $\lfloor$  [ <mgmt inmacrx err>  $\lfloor$  [ <mgmt symbol err>  $\lfloor$  ]

#### **Syntax Description**

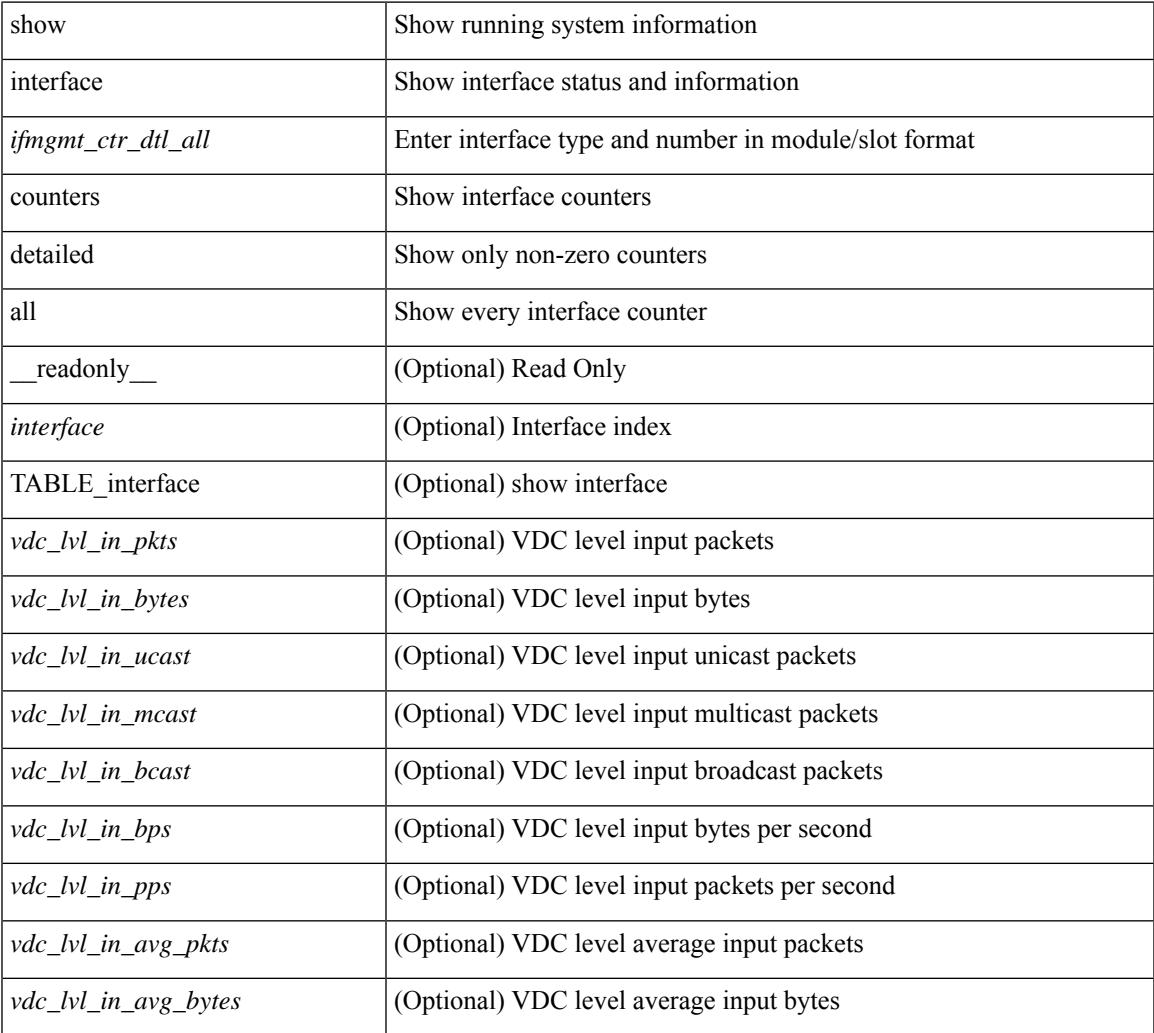

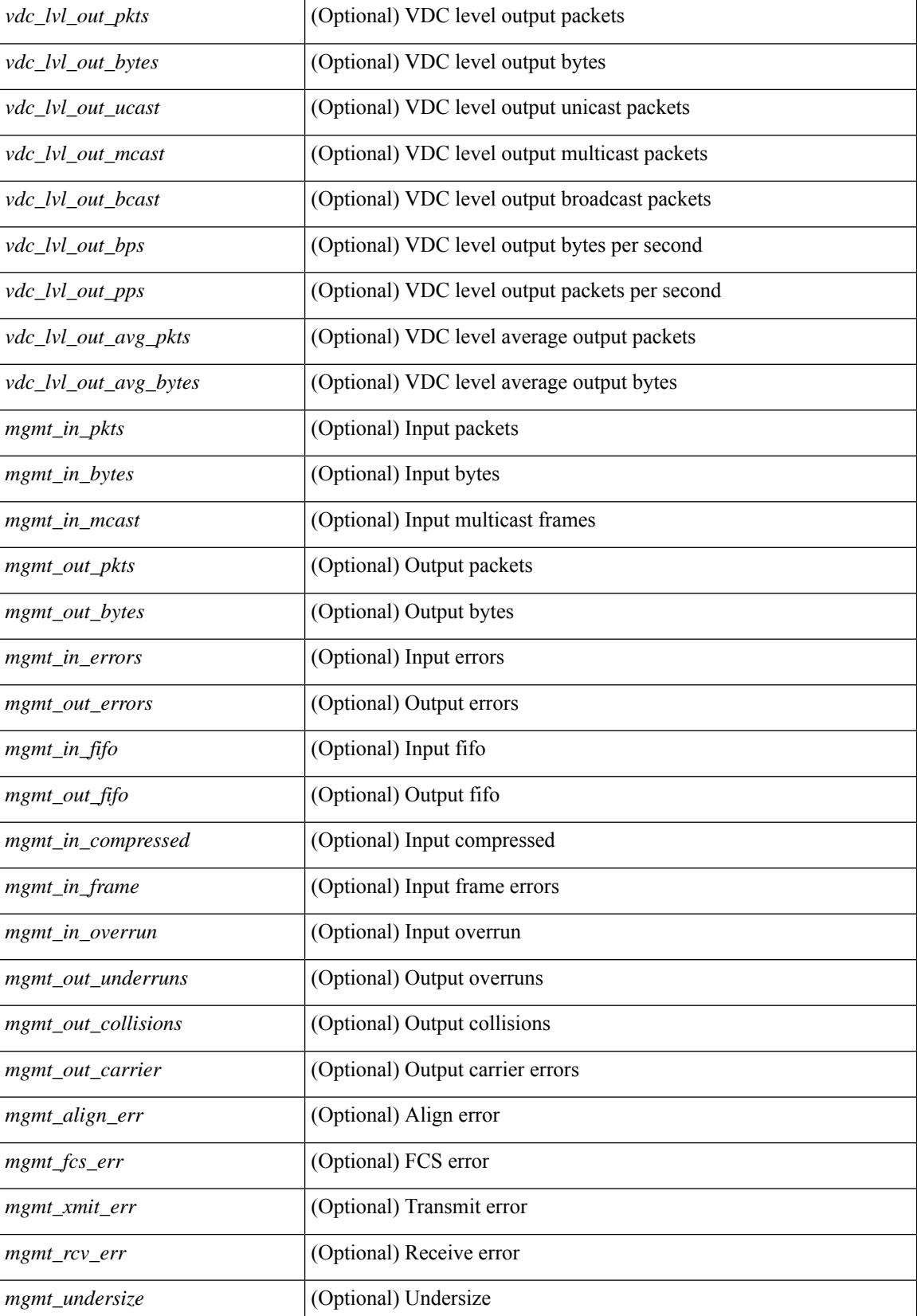

 $\mathbf{l}$ 

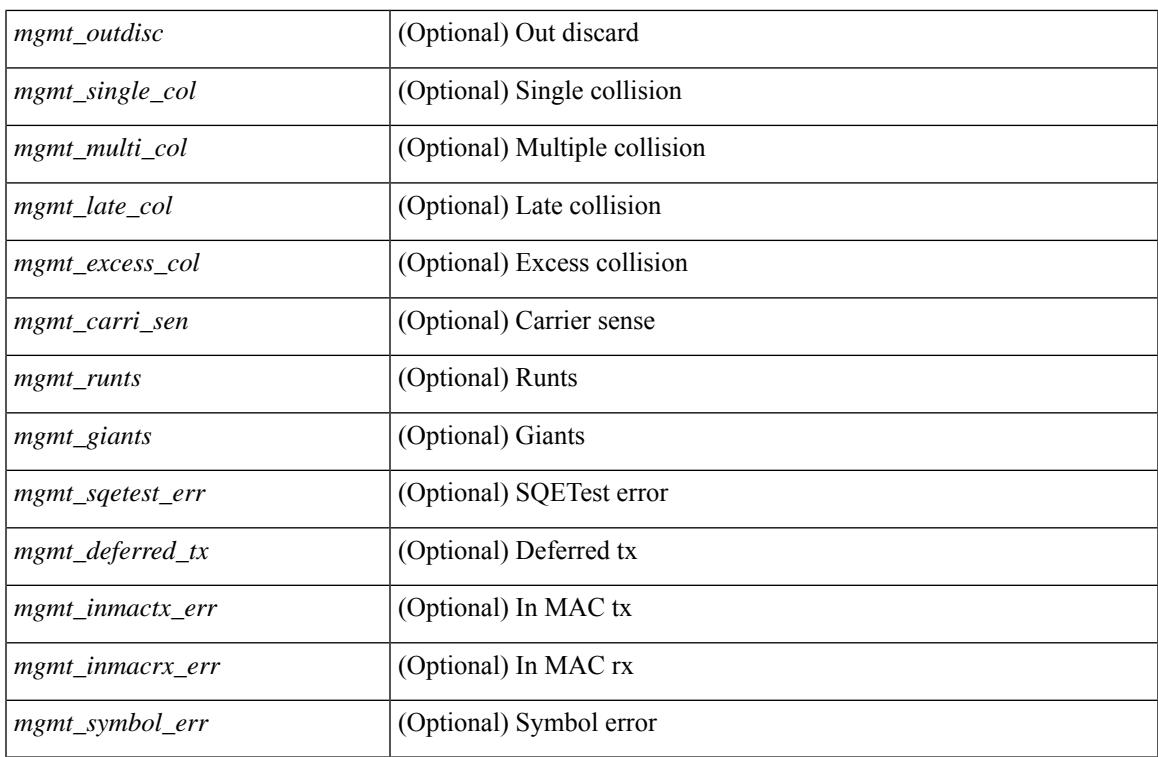

### **Command Mode**

show interface <ifloop\_ctr\_dtl\_all> counters detailed all [ \_\_readonly \_\_TABLE\_interface <interface> [ <rx\_total\_pkts> ] [ <tx\_total\_pkts> ] [ <rx\_mcast\_pkts> ] [ <rx\_octets> ] [ <tx\_octets> ] [ <loop\_in\_pkts> ] [ <loop\_in\_bytes> ] [ <loop\_in\_mcast> ] [ <loop\_in\_compressed> ] [ <loop\_in\_errors> ] [ <loop\_in\_frame> ] [ <loop\_in\_overrun> ] [ <loop\_in\_fifo> ] [ <loop\_out\_pkts> ] [ <loop\_out\_bytes> ] [ <loop\_out\_underruns> ] [ <loop\_out\_errors> ] [ <loop\_out\_collisions> ] [ <loop\_out\_fifo> ] [ <loop\_out\_carriers> ] ]

#### **Syntax Description**

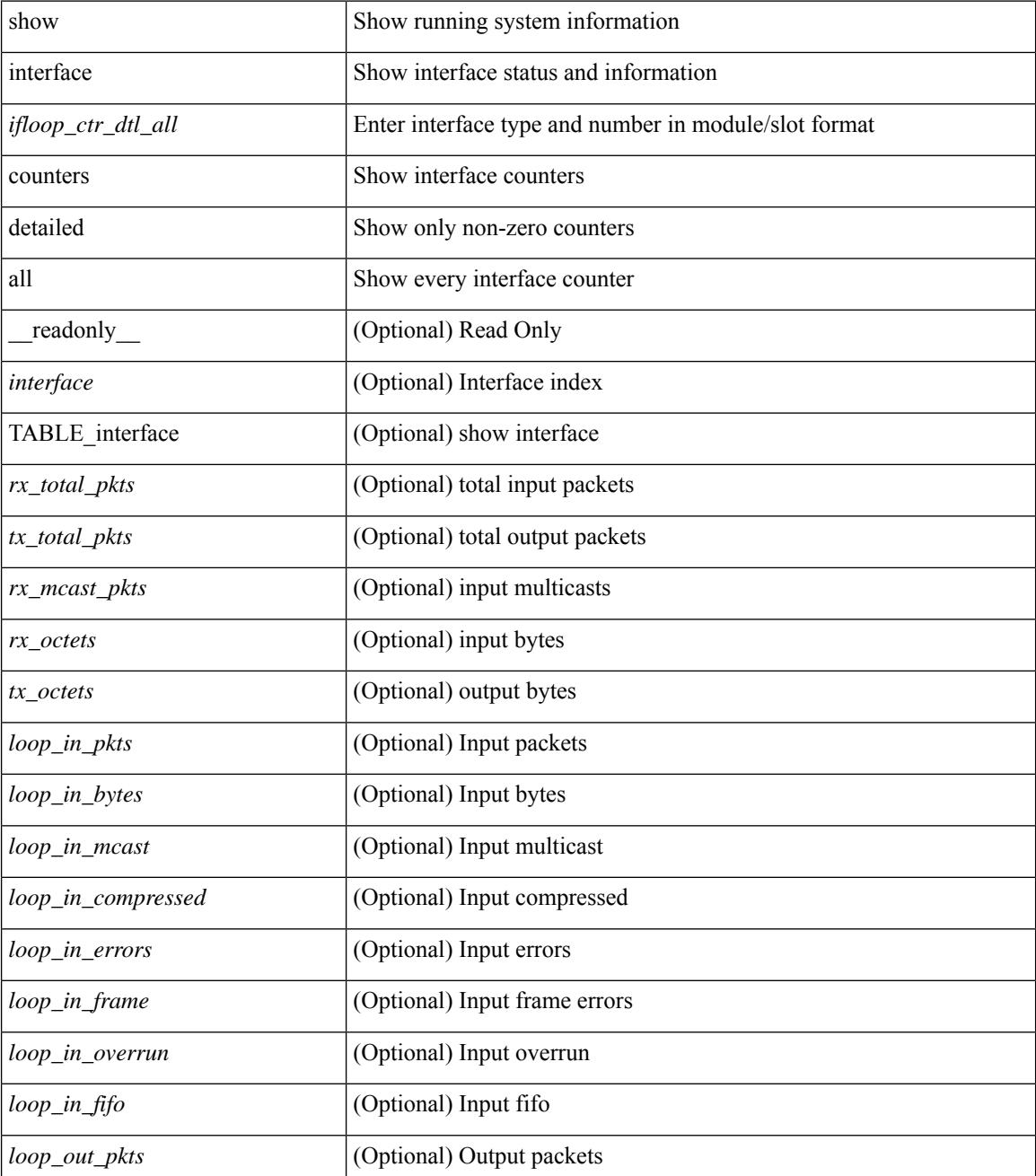

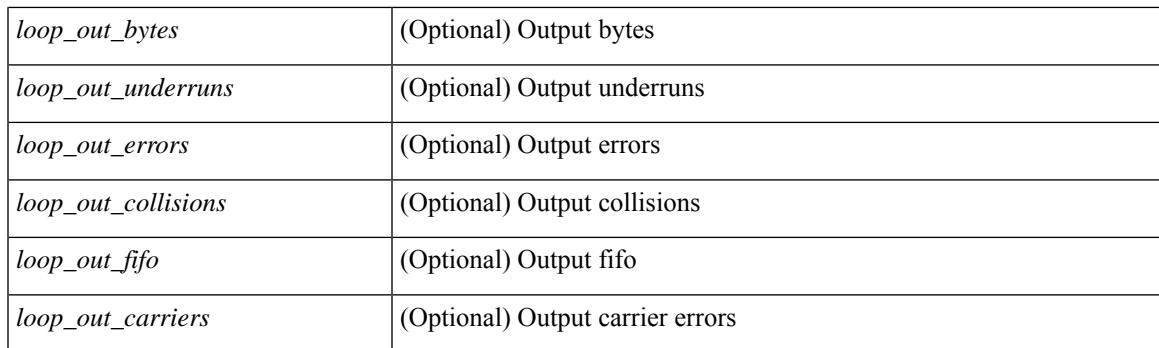

## **Command Mode**

show interface <ifeth\_ctr\_dtl\_all> counters detailed all [snmp ] [\_\_readonly\_\_TABLE\_interface <interface>  $\lceil$  <rx total pkts>  $\lceil$  <tx total pkts>  $\rceil$  <rx ucast pkts>  $\rceil$  <rx mcast pkts>  $\rceil$  <rx bcast pkts>  $\rceil$  < <rx\_octets> ] [ <tx\_ucast\_pkts> ] [ <tx\_mcast\_pkts> ] [ <tx\_bcast\_pkts> ] [ <tx\_octets> ] [ <rxtx\_pkts\_64octets> ] [ <rxtx\_pkts\_65\_127octets> ] [ <rxtx\_pkts\_128\_255octets> ] [  $\leq$ rxtx pkts 256 511octets>  $]$  [  $\leq$ rxtx pkts 512 1023octets> ] [  $\leq$ rxtx pkts 1024 1518octets> ] [  $\leq$ rxtx\_pkts\_1519\_1548octets>  $]$  [  $\leq$ rxtx\_pkts\_1519\_2500octets>  $]$  [  $\leq$ x\_trunk\_frames> ] [  $\leq$ tx\_trunk\_frames> ] [ <rx\_drop\_events> ] [ <rxtx\_giants> ] [ <eth\_load\_interval1\_rx> ] [ <eth\_inrate1\_bits> ] [ <eth\_inrate1\_pkts>  $\lceil$  <eth load intervall tx>  $\lceil$  <eth outrate1 bits>  $\lceil$  <eth outrate1 pkts>  $\lceil$  <eth inrate1 summary bits> ] [ <eth\_inrate1\_summary\_pkts> ] [ <eth\_outrate1\_summary\_bits> ] [ <eth\_outrate1\_summary\_pkts> ] [ <eth\_load\_interval2\_rx> ] [ <eth\_inrate2\_bits> ] [ <eth\_inrate2\_pkts> ] [ <eth\_load\_interval2\_tx> ] [  $\leq$ eth outrate2 bits>  $]$   $\leq$ eth outrate2 pkts>  $]$   $\leq$ eth inrate2 summary pkts>  $\leq$  inrate2 summary pkts>  $\lceil$  <eth outrate2 summary bits>  $\lceil$  <eth outrate2 summary pkts>  $\lceil$  <eth load interval3 rx>  $\lceil$  [  $\leq$  eth inrate3 bits>  $]$   $\leq$  eth inrate3 pkts>  $]$   $\leq$  eth load interval3 tx>  $]$   $\leq$  eth outrate3 bits>  $\|$ <eth\_outrate3\_pkts> ] [ <eth\_inrate3\_summary\_bits> ] [ <eth\_inrate3\_summary\_pkts> ] [ <eth\_outrate3\_summary\_bits> ] [ <eth\_outrate3\_summary\_pkts> ] [ <eth\_l2\_ucastpkts> ] [ <eth\_l2\_ucastbytes>  $\lceil$  <eth 12 mcastpkts>  $\lceil$  <eth 12 mcastbytes>  $\lceil$  <eth 12 bcastpkts>  $\lceil$  <eth 12 bcastbytes>  $\lceil$  <  $\leq$ eth 13in ucastpkts>  $]$  [  $\leq$ eth 13in ucastbytes> ] [  $\leq$ eth 13in mcastbytess> ] [  $\leq$ eth 13in mcastbytes $>$  ] [ <eth\_l3in\_bcastpkts> ] [ <eth\_l3in\_bcastbytes> ] [ <eth\_l3out\_ucastpkts> ] [ <eth\_l3out\_ucastbytes> ] [  $\leq$ eth 13out mcastpkts $>$   $| \leq$ eth 13out mcastbytes $>$   $| \leq$ eth 13out bcastpkts $>$   $| \leq$ eth 13out bcastbytes $>$   $| \leq$ <eth\_l3in\_routed\_pkts> ] [ <eth\_l3in\_routed\_bytes> ] [ <eth\_l3out\_routed\_pkts> ] [ <eth\_l3out\_routed\_bytes> ] [ <eth\_l3avg1\_inbytes> ] [ <eth\_l3avg1\_inpkts> ] [ <eth\_l3avg1\_outbytes> ] [ <eth\_l3avg1\_outpkts> ] [  $\leq$ eth 13avg2 inbytes>  $\leq$  [  $\leq$ eth 13avg2 inpkts> ] [  $\leq$ eth 13avg2 outpkts>  $\leq$  [  $\leq$  [  $\leq$  [  $\leq$  13avg2 outpkts> ] [  $\leq$ eth 13avg3 inbytes>  $| \leq$ eth 13avg3 inpkts>  $| \leq$ eth 13avg3 outbytes>  $| \leq$ eth 13avg3 outpkts>  $| \leq$  $\leq$ eth inpkts>  $| \leq$ eth inbytes>  $| \leq$ eth nobuf>  $| \leq$ eth inbcast>  $| \leq$ eth inmcast>  $| \leq$ eth inucast>  $| \leq$ <eth\_ingiants> ] [ <eth\_ipmcast> ] [ <eth\_inhw\_switched> ] [ <eth\_insw\_switched> ] [ <eth\_runts> ] [ <eth\_storm\_supp> ] [ <eth\_throtles> ] [ <eth\_inerr> ] [ <eth\_crc> ] [ <eth\_ecc> ] [ <eth\_frame> ] [  $\leq$ eth overrun $>$ ]  $\leq$ eth ignored $>$ ]  $\leq$ eth watchdog $>$ ]  $\leq$ eth outbcast $>$   $\leq$ eth outucast $\geq$   $\leq$ eth outucast $\geq$  $\lceil$  <eth outgiants>  $\lceil$  <eth inpause>  $\lceil$  <eth dribble>  $\lceil$  <eth in if down drops>  $\lceil$  <eth bad eth>  $\lceil$   $\lceil$ <eth\_bad\_proto> ] [ <eth\_outpkts> ] [ <eth\_outbytes> ] [ <eth\_underrun> ] [ <eth\_outhw\_switched> ] [  $\leq$ eth outsw\_switched>  $]$  [  $\leq$ eth outerr>  $]$  [ $\leq$ eth coll> ]  $\leq$  [ $\leq$  eth babbles>  $]$  [ $\leq$  eth latecoll> ] [ <eth\_deferred> ] [ <eth\_lostcarrier> ] [ <eth\_nocarrier> ] [ <eth\_outpause> ] [ <eth\_buffail> ] [ <eth\_bufswapped> ] [ <eth\_arpdrops> ] [ <eth\_out\_ifdown\_drops> ] [ <eth\_single\_coll> ] [ <eth\_multi\_coll>  $\lceil$  <eth excess coll>  $\lceil$  <eth jabbers>  $\rceil$  <eth shortframe>  $\rceil$  <eth indiscard>  $\rceil$  <eth bad encap>  $\rceil$   $\lceil$  $\leq$ eth outcrc $>$  ]  $\leq$ eth symbol $>$  ]  $\leq$ eth out drops $>$  ]  $\leq$ eth sqetest $>$  ]  $\leq$ eth inb64 $>$  ]  $\leq$ eth inb65 127 $>$  $\left[\frac{\text{1018}}{2555}\right]$  [ <eth inb256 511> ] [ <eth inb512 1023> ] [ <eth inb1024 1518> ] [ <eth\_inb1519\_1548> ] [ <eth\_inb1519\_2500> ] [ <eth\_intrunk> ] [ <eth\_outb64> ] [ <eth\_outb65\_127> ] [ <eth\_outb128\_255> ] [ <eth\_outb256\_511> ] [ <eth\_outb512\_1023> ] [ <eth\_outb1024\_1518> ] [  $\leq$ eth outb1519 1548> ] [  $\leq$ eth outb1519 2500> ] [  $\leq$ eth outtrunk> ] [  $\leq$ eth bpdu outlost> ] [ <eth\_cos0\_outlost> ] [ <eth\_cos1\_outlost> ] [ <eth\_cos2\_outlost> ] [ <eth\_cos3\_outlost> ] [ <eth\_cos4\_outlost> ] [ <eth\_cos5\_outlost> ] [ <eth\_cos6\_outlost> ] [ <eth\_cos7\_outlost> ] [ <eth\_fcoe\_in\_pkts> ] [  $\leq$  eth frequence in octets if  $\leq$  [  $\leq$  eth frequence out  $\leq$  if  $\leq$  eth nfcoe in pkts if <eth\_nfcoe\_in\_octets> ] [ <eth\_nfcoe\_out\_pkts> ] [ <eth\_nfcoe\_out\_octets> ] [ <eth\_eee\_atx\_lpi\_msec> ] [  $\leq$  eth eee arcv lpi msec>  $\mid$   $\leq$  eth eee atx lpi transitions>  $\mid$   $\leq$  eth eee arcv lpi transitions>  $\mid$   $\mid$  $\leq$  eth phy ber count>  $\leq$  [  $\leq$  eth phy errblks count>  $\leq$  [  $\leq$  eth  $\leq$  rx toolong>  $\leq$  [  $\leq$ eth rx undersize>  $]$   $\leq$ eth rx fragment>  $\leq$   $\leq$   $\leq$  feth rx crcerr stomped>  $\leq$   $\leq$   $\leq$   $\leq$   $\leq$   $\leq$   $\leq$   $\leq$   $\leq$   $\leq$   $\leq$   $\leq$   $\leq$   $\leq$   $\leq$   $\leq$   $\leq$   $\leq$   $\leq$   $\leq$   $\leq$   $\leq$  $\lceil$  <eth rx inrangeerr>  $]$  ]

#### **Syntax Description**

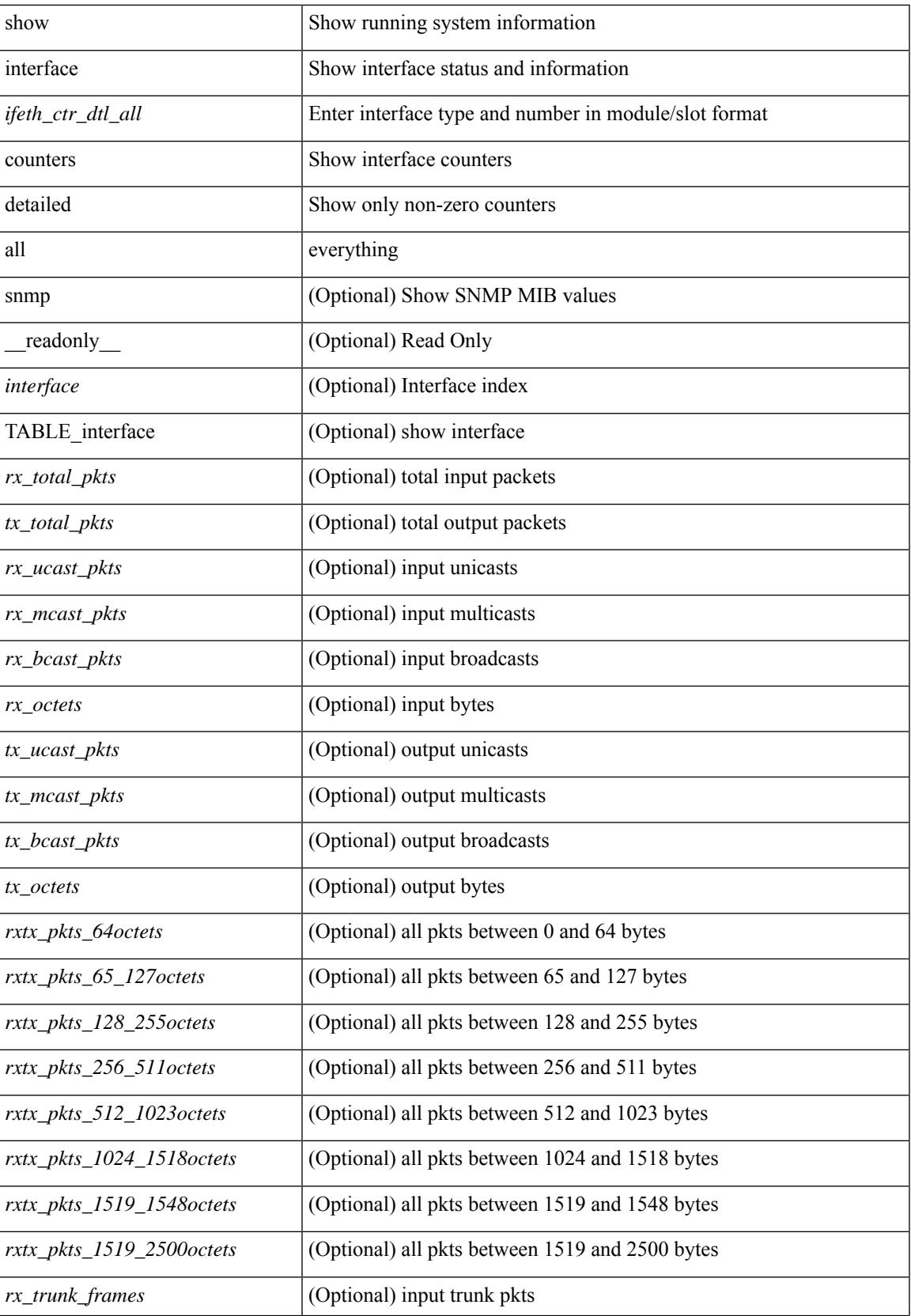

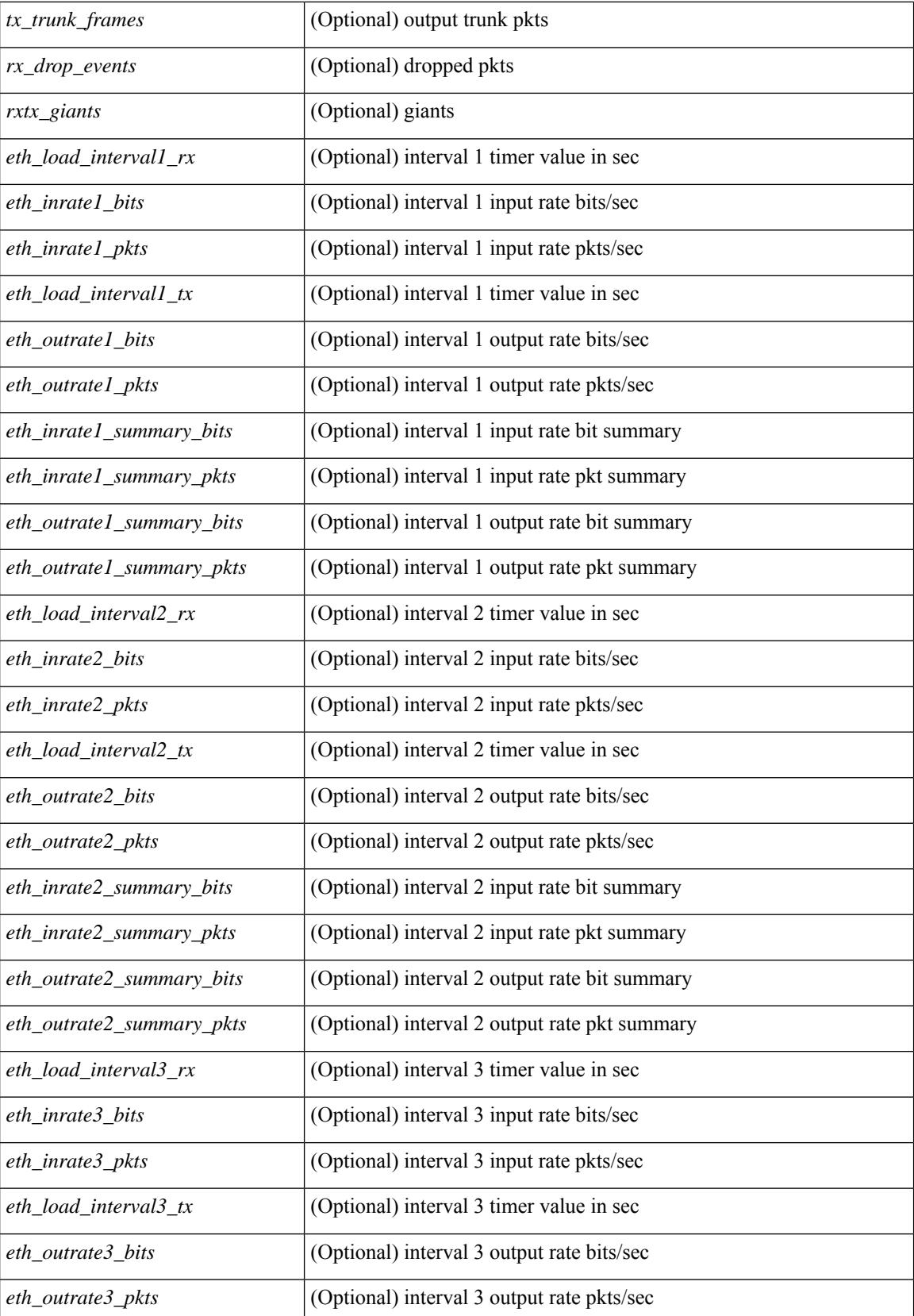

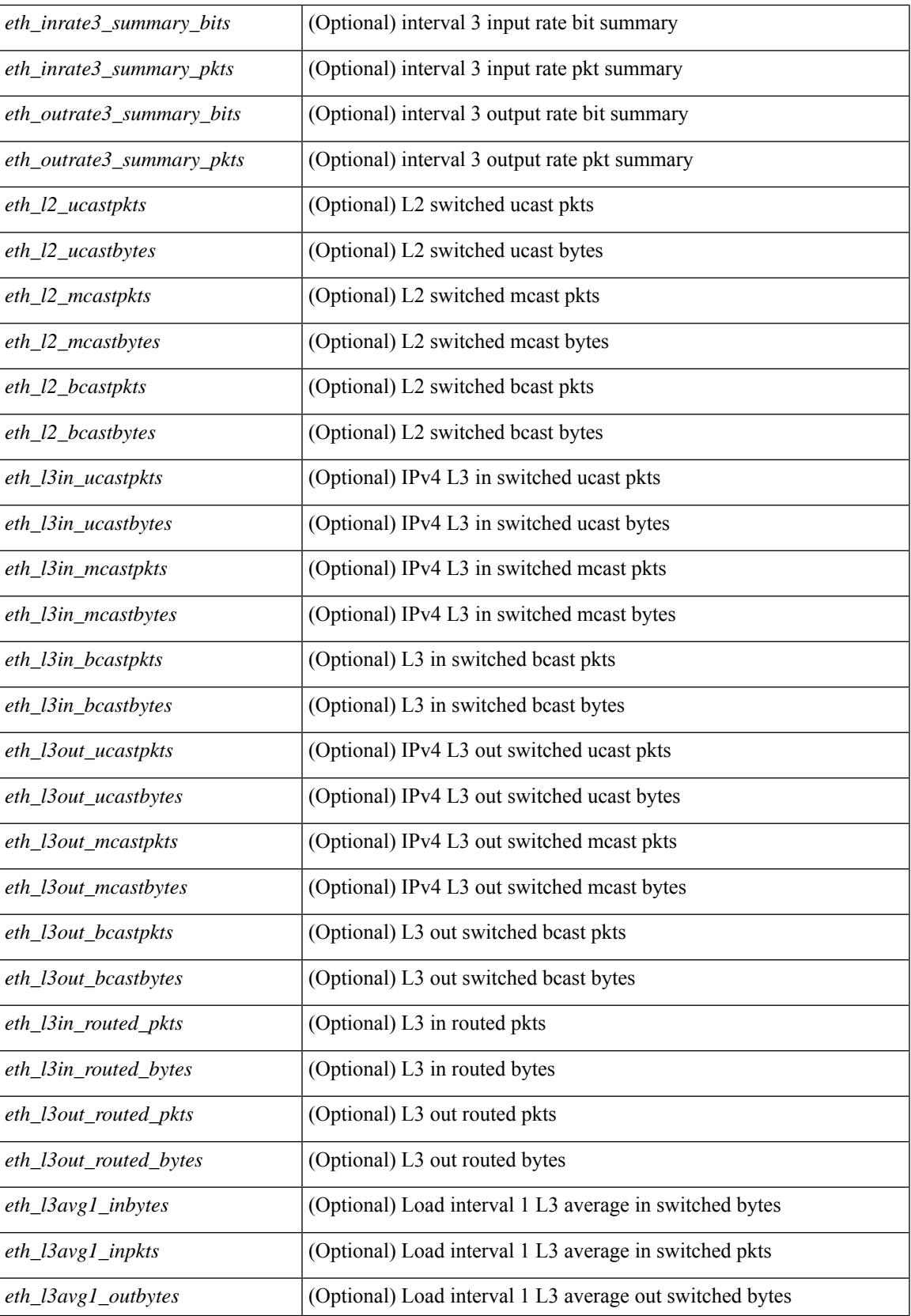

 $\mathbf I$ 

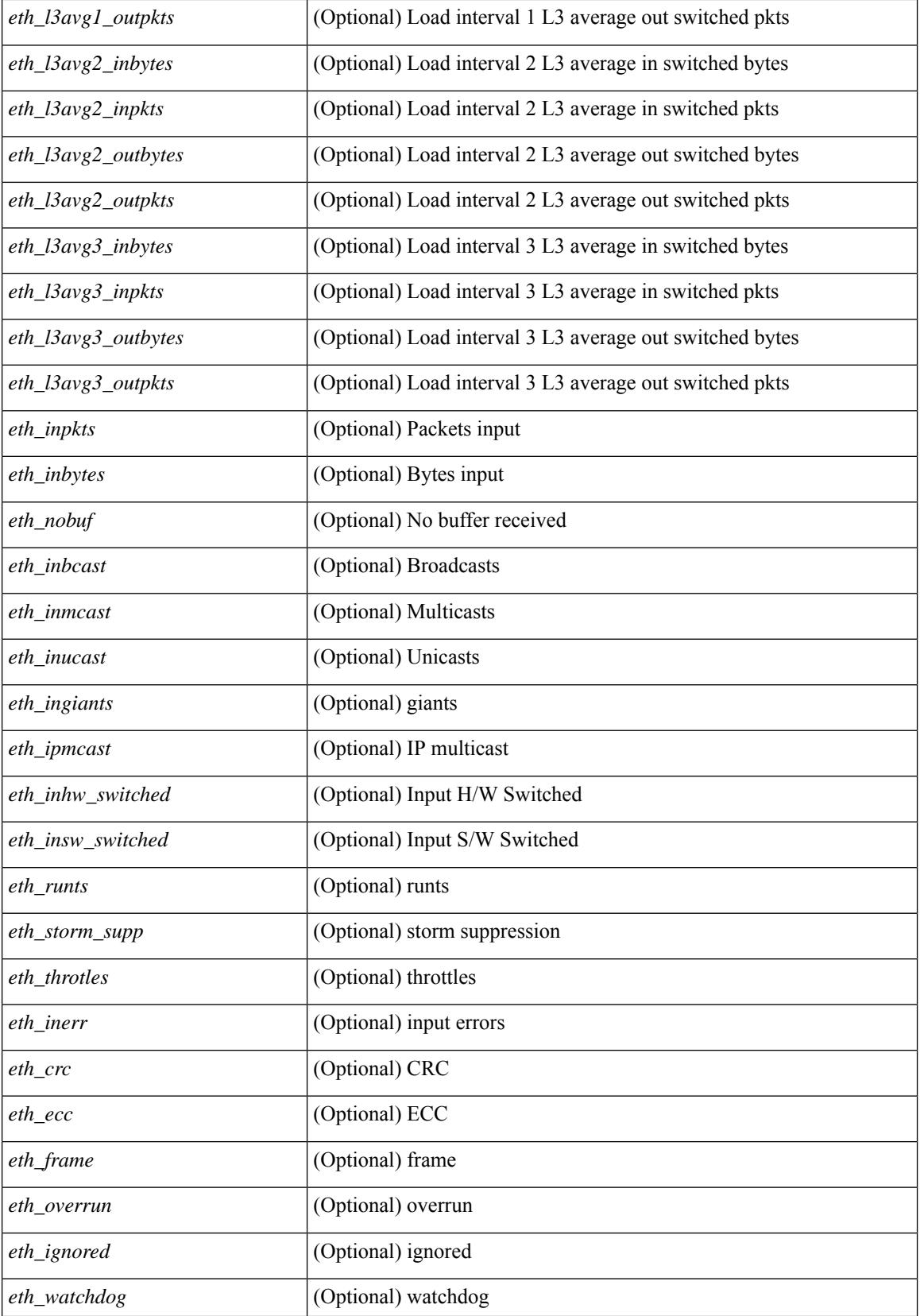

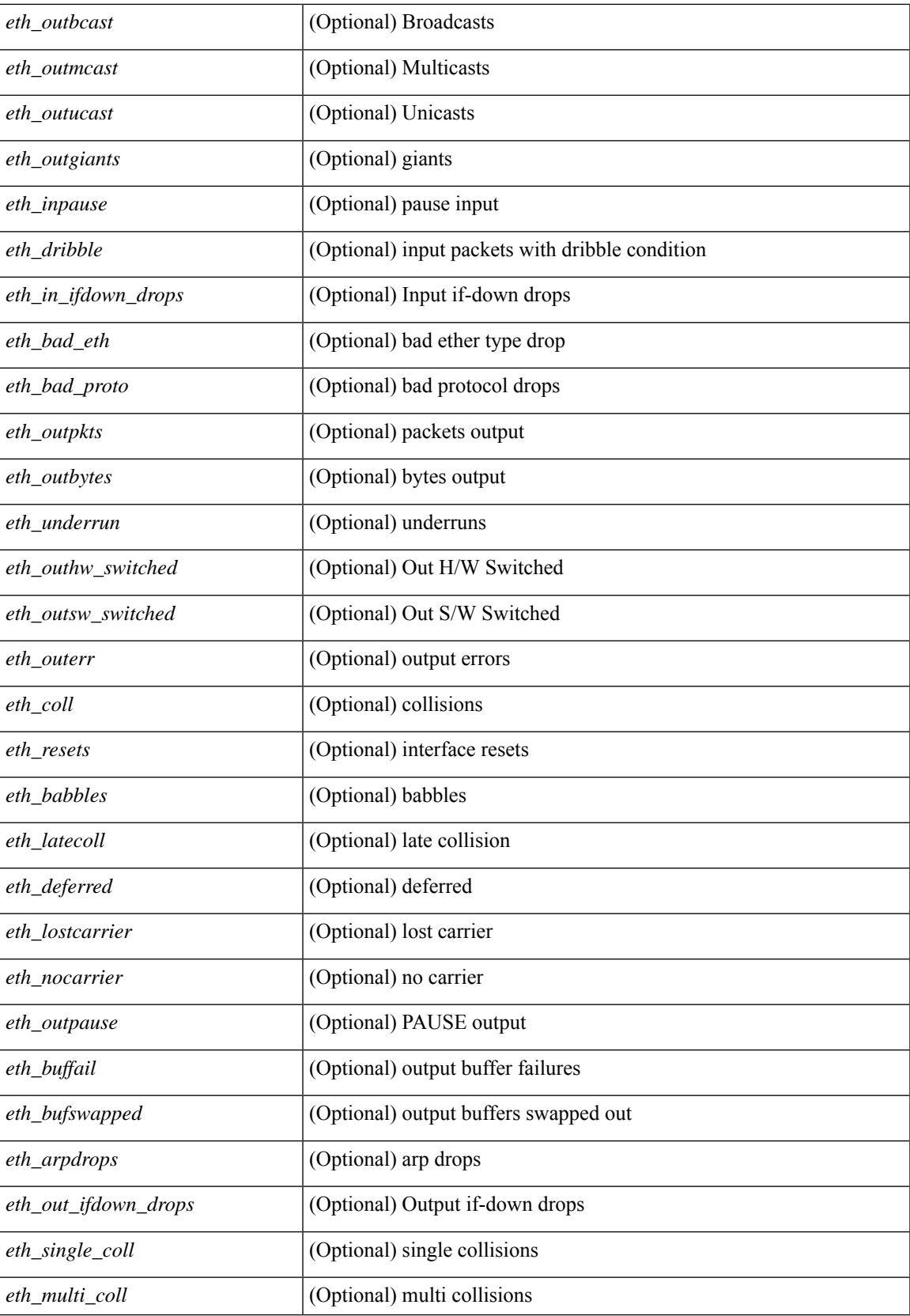

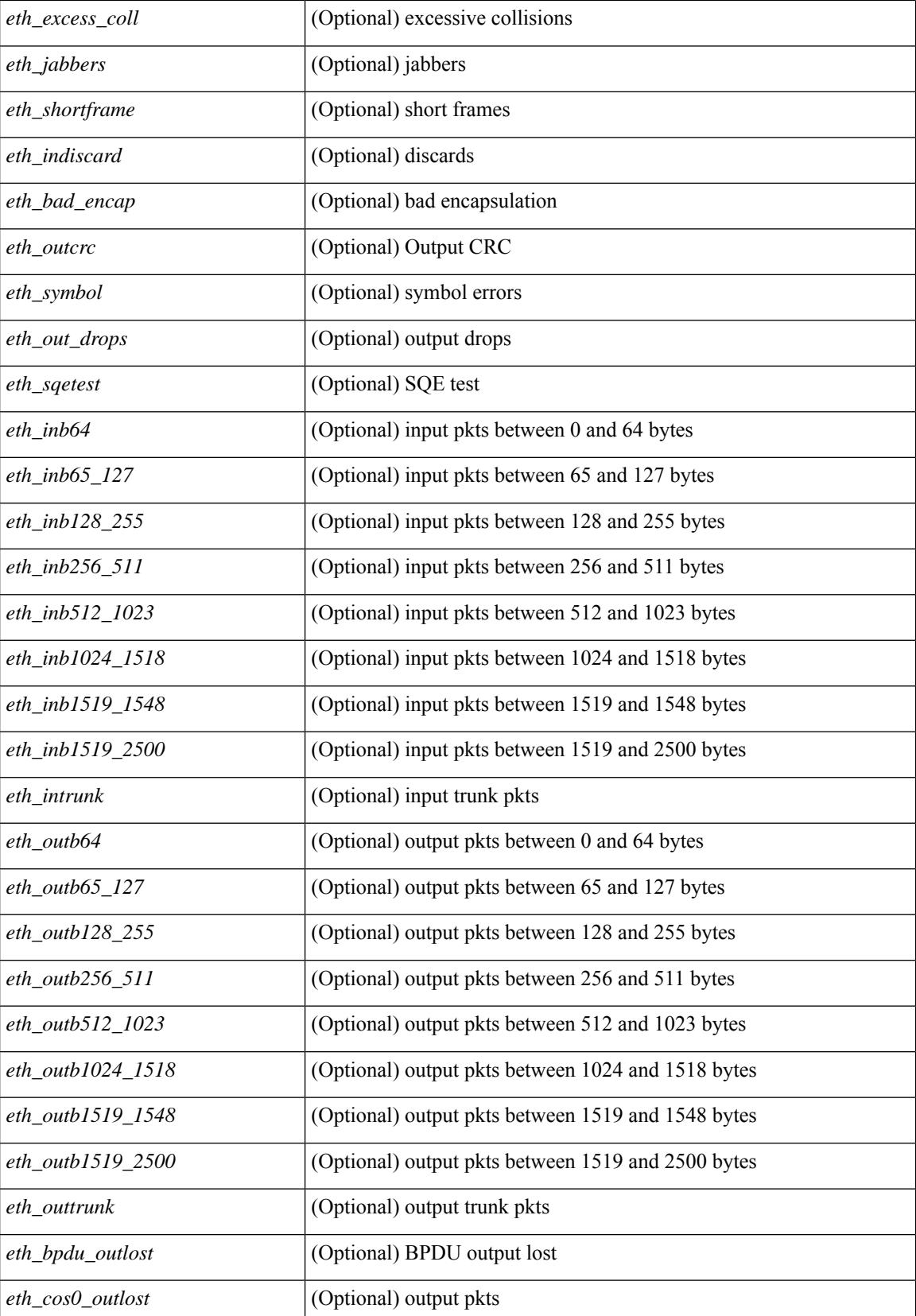

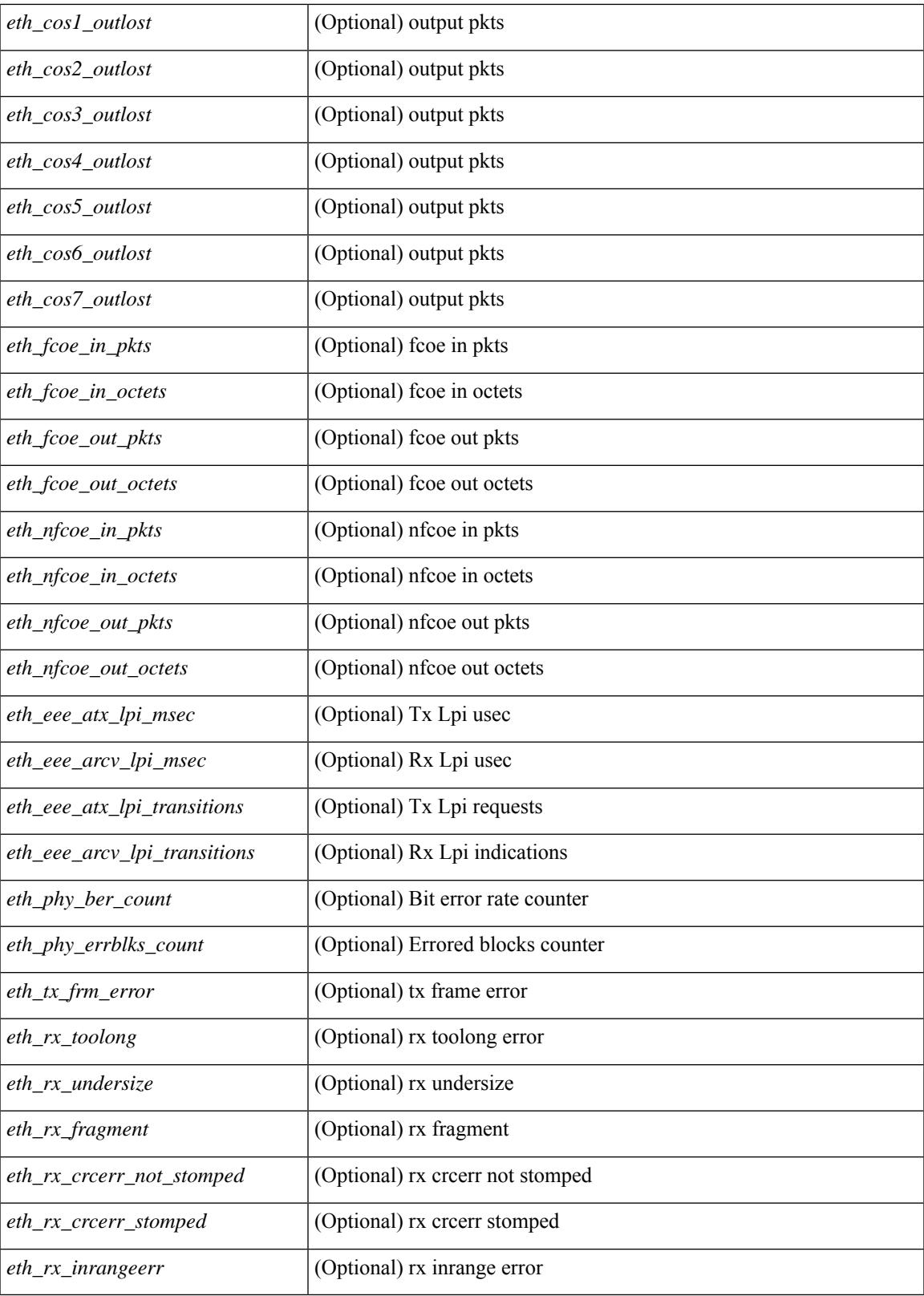

**Command Mode**

 $\bullet$  /exec

show interface  $\le$ ifeth ctr dtl all> counters detailed cached [ \_\_readonly \_\_TABLE\_interface  $\le$ interface  $\ge$  [  $\langle x \rangle$  total pkts>  $| \langle x \rangle$  total pkts>  $| \langle x \rangle$  ucast pkts>  $| \langle x \rangle$  mcast pkts>  $| \langle x \rangle$  bcast pkts>  $| \langle x \rangle$  octets> ] [ <tx\_ucast\_pkts> ] [ <tx\_mcast\_pkts> ] [ <tx\_bcast\_pkts> ] [ <tx\_octets> ] [ <rxtx\_pkts\_64octets> ] [ <rxtx\_pkts\_65\_127octets> ] [ <rxtx\_pkts\_128\_255octets> ] [ <rxtx\_pkts\_256\_511octets> ] [  $\leq$ rxtx pkts 512 1023octets>  $]$  [  $\leq$ rxtx pkts 1024 1518octets> ] [  $\leq$ rxtx pkts 1519 1548octets> ] [  $\leq$ rxtx pkts 1519 2500octets>  $]$   $\leq$ rx trunk frames>  $]$   $\leq$ tx trunk frames>  $]$   $\leq$ rx drop events>  $]$ <rxtx\_giants> ] [ <eth\_load\_interval1\_rx> ] [ <eth\_inrate1\_bits> ] [ <eth\_inrate1\_pkts> ] [  $\leq$ eth load interval1 tx>  $\leq$  [  $\leq$  eth outrate1 bits> ]  $\leq$  eth inrate1 summary bits> ] [ <eth\_inrate1\_summary\_pkts> ] [ <eth\_outrate1\_summary\_bits> ] [ <eth\_outrate1\_summary\_pkts> ] [ <eth\_load\_interval2\_rx> ] [ <eth\_inrate2\_bits> ] [ <eth\_inrate2\_pkts> ] [ <eth\_load\_interval2\_tx> ] [  $\leq$ eth outrate2 bits>  $]$   $\leq$ eth outrate2 pkts>  $]$   $\leq$ eth inrate2 summary bits>  $]$   $\leq$ eth inrate2 summary pkts>  $\lceil$  <eth outrate2 summary bits>  $\lceil$  <eth outrate2 summary pkts>  $\lceil$  <eth load interval3 rx>  $\lceil$  [  $\leq$  =  $\leq$   $\leq$   $\le$ <eth\_outrate3\_pkts> ] [ <eth\_inrate3\_summary\_bits> ] [ <eth\_inrate3\_summary\_pkts> ] [ <eth\_outrate3\_summary\_bits> ] [ <eth\_outrate3\_summary\_pkts> ] [ <eth\_l2\_ucastpkts> ] [ <eth\_l2\_ucastbytes>  $\lceil$  <eth 12 mcastpkts>  $\lceil$  <eth 12 mcastbytes>  $\lceil$  <eth 12 bcastpkts>  $\lceil$  <eth 12 bcastbytes>  $\lceil$  <  $\leq$ eth 13in ucastpkts>  $]$  [  $\leq$ eth 13in ucastbytes> ] [  $\leq$ eth 13in mcastbytess> ] [  $\leq$ eth 13in mcastbytes $>$  ] [ <eth\_l3in\_bcastpkts> ] [ <eth\_l3in\_bcastbytes> ] [ <eth\_l3out\_ucastpkts> ] [ <eth\_l3out\_ucastbytes> ] [  $\leq$ eth 13out mcastpkts $>$   $\mid$   $\leq$ eth 13out mcastbytes $>$   $\mid$   $\leq$ eth 13out bcastbytes $>$   $\mid$   $\leq$ eth 13out bcastbytes $>$   $\mid$   $\mid$ <eth\_l3in\_routed\_pkts> ] [ <eth\_l3in\_routed\_bytes> ] [ <eth\_l3out\_routed\_pkts> ] [ <eth\_l3out\_routed\_bytes> ] [ <eth\_l3avg1\_inbytes> ] [ <eth\_l3avg1\_inpkts> ] [ <eth\_l3avg1\_outbytes> ] [ <eth\_l3avg1\_outpkts> ] [  $\leq$ eth 13avg2 inbytes $>$   $\mid$   $\leq$ eth 13avg2 inpkts $>$   $\mid$   $\leq$ eth 13avg2 outpkts $>$   $\mid$   $\leq$ eth 13avg2 outpkts $>$   $\mid$   $\mid$  $\leq$ eth 13avg3 inbytes>  $| \leq$ eth 13avg3 inpkts>  $| \leq$ eth 13avg3 outbytes>  $| \leq$ eth 13avg3 outpkts>  $| \leq$ <eth\_inpkts> ] [ <eth\_inbytes> ] [ <eth\_nobuf> ] [ <eth\_inbcast> ] [ <eth\_inmcast> ] [ <eth\_inucast> ] [ <eth\_ingiants> ] [ <eth\_ipmcast> ] [ <eth\_inhw\_switched> ] [ <eth\_insw\_switched> ] [ <eth\_runts> ] [ <eth\_storm\_supp> ] [ <eth\_throtles> ] [ <eth\_inerr> ] [ <eth\_crc> ] [ <eth\_ecc> ] [ <eth\_frame> ] [  $\leq$ eth overrun $>$ ]  $\leq$ eth ignored $>$ ]  $\leq$ eth watchdog $>$ ]  $\leq$ eth outbcast $>$   $\leq$ eth outucast $\geq$   $\leq$ eth outucast $\geq$  $\lceil$  <eth outgiants>  $\lceil$  <eth inpause>  $\lceil$  <eth dribble>  $\lceil$  <eth in if down drops>  $\lceil$  <eth bad eth>  $\lceil$   $\lceil$ <eth\_bad\_proto> ] [ <eth\_outpkts> ] [ <eth\_outbytes> ] [ <eth\_underrun> ] [ <eth\_outhw\_switched> ] [  $\leq$ eth outsw\_switched>  $]$  [  $\leq$ eth outerr>  $]$  [ $\leq$ eth coll> ]  $[$   $\leq$ eth resets>  $]$  [ $\leq$   $\leq$ th latecoll>  $]$ [ <eth\_deferred> ] [ <eth\_lostcarrier> ] [ <eth\_nocarrier> ] [ <eth\_outpause> ] [ <eth\_buffail> ] [ <eth\_bufswapped> ] [ <eth\_arpdrops> ] [ <eth\_out\_ifdown\_drops> ] [ <eth\_single\_coll> ] [ <eth\_multi\_coll>  $\lceil$  <eth excess coll>  $\lceil$  <eth jabbers>  $\lceil$  <eth shortframe>  $\lceil$  <eth indiscard>  $\lceil$  <eth bad encap>  $\lceil$   $\lceil$  $\leq$ eth outcrc $>$   $\leq$  [  $\leq$ eth symbol $>$   $\leq$  [  $\leq$  eth out drops $>$   $\leq$  [  $\leq$  eth inb64 $\geq$   $\leq$   $\leq$  [  $\leq$  eth inb65 127 $>$ ] [ <eth\_inb128\_255> ] [ <eth\_inb256\_511> ] [ <eth\_inb512\_1023> ] [ <eth\_inb1024\_1518> ] [ <eth\_inb1519\_1548> ] [ <eth\_inb1519\_2500> ] [ <eth\_intrunk> ] [ <eth\_outb64> ] [ <eth\_outb65\_127> ] [ <eth\_outb128\_255> ] [ <eth\_outb256\_511> ] [ <eth\_outb512\_1023> ] [ <eth\_outb1024\_1518> ] [  $\leq$  eth outb1519 1548>  $\leq$  [  $\leq$  eth outb1519 2500> ]  $\leq$  eth outtrunk>  $\leq$  [  $\leq$  eth bpdu outlost>  $\leq$  [  $\leq$ eth cos0\_outlost>  $]$   $\leq$ eth cos1\_outlost>  $]$   $\leq$ eth cos2\_outlost>  $]$   $\leq$ eth cos3\_outlost>  $]$   $\leq$ eth cos4\_outlost> ] [ <eth\_cos5\_outlost> ] [ <eth\_cos6\_outlost> ] [ <eth\_cos7\_outlost> ] [ <eth\_fcoe\_in\_pkts> ] [  $\leq$ eth fcoe in octets $>$  ]  $\leq$ eth fcoe out pkts $>$  ]  $\leq$ eth fcoe out octets $>$  ]  $\leq$ eth nfcoe in pkts $>$  ] [ <eth\_nfcoe\_in\_octets> ] [ <eth\_nfcoe\_out\_pkts> ] [ <eth\_nfcoe\_out\_octets> ] [ <eth\_eee\_atx\_lpi\_msec> ] [ <eth\_eee\_arcv\_lpi\_msec> ] [ <eth\_eee\_atx\_lpi\_transitions> ] [ <eth\_eee\_arcv\_lpi\_transitions> ] [  $\leq$  eth phy ber count>  $\leq$  [  $\leq$  eth phy errblks count>  $\leq$  [  $\leq$  eth  $\leq$  rx toolong>  $\leq$  [  $\leq$ eth rx undersize>  $]$   $\leq$ eth rx fragment>  $\leq$   $\leq$   $\leq$  feth rx crcerr stomped>  $\leq$   $\leq$   $\leq$   $\leq$   $\leq$   $\leq$   $\leq$   $\leq$   $\leq$   $\leq$   $\leq$   $\leq$   $\leq$   $\leq$   $\leq$   $\leq$   $\leq$   $\leq$   $\leq$   $\leq$   $\leq$   $\leq$  $\lceil$  <eth rx inrangeerr>  $]$  ]

#### **Syntax Description**

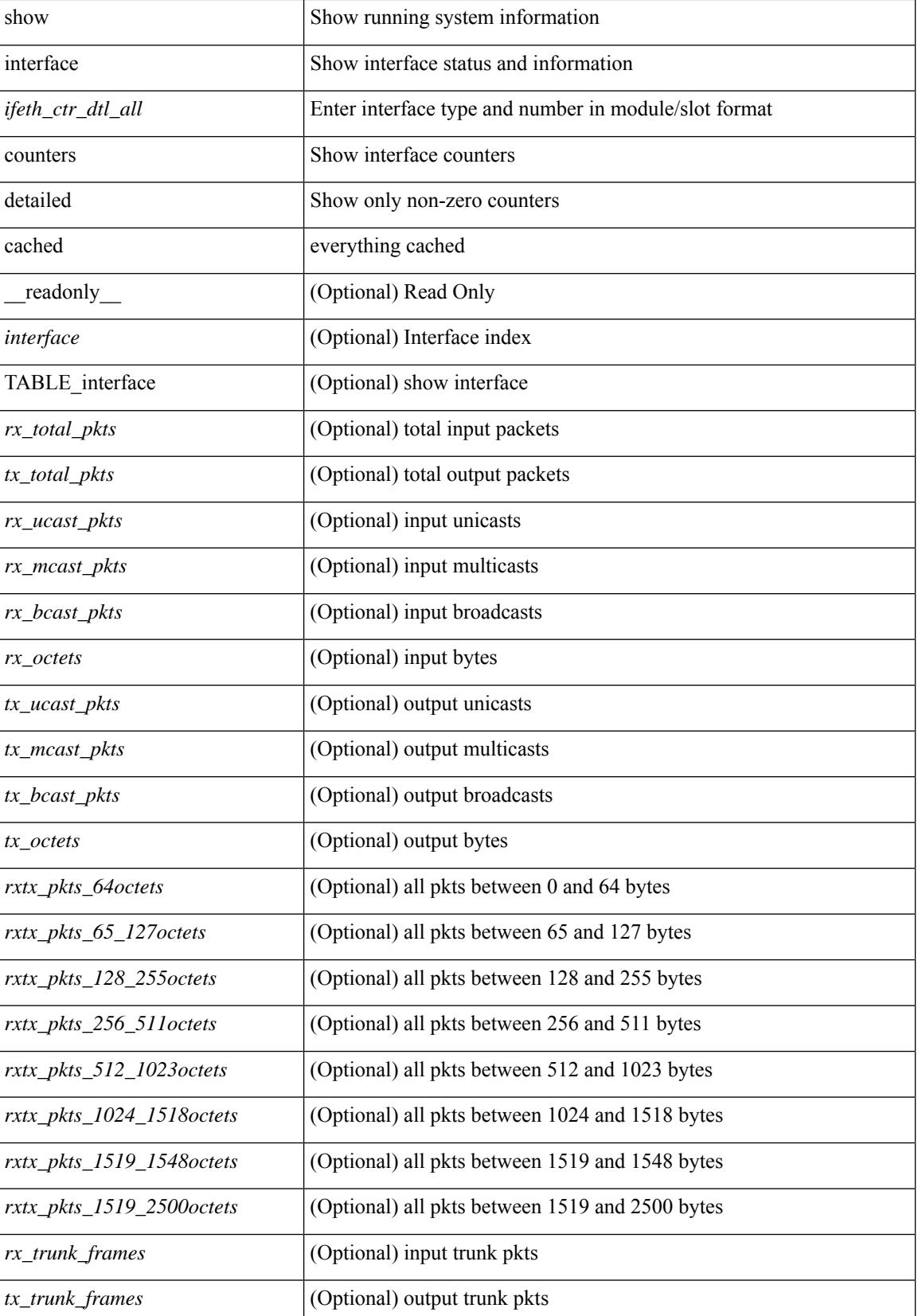

 $\mathbf l$ 

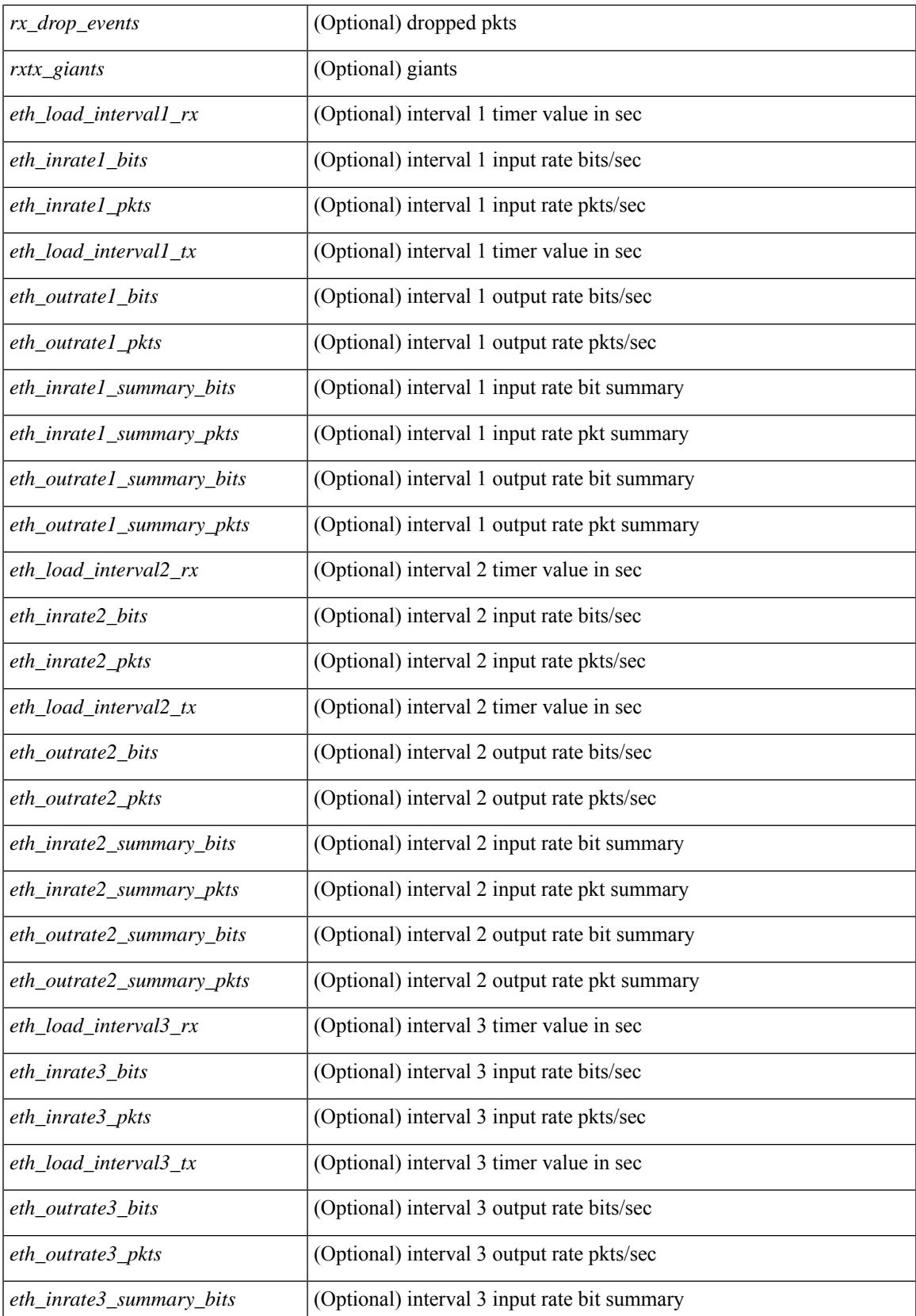

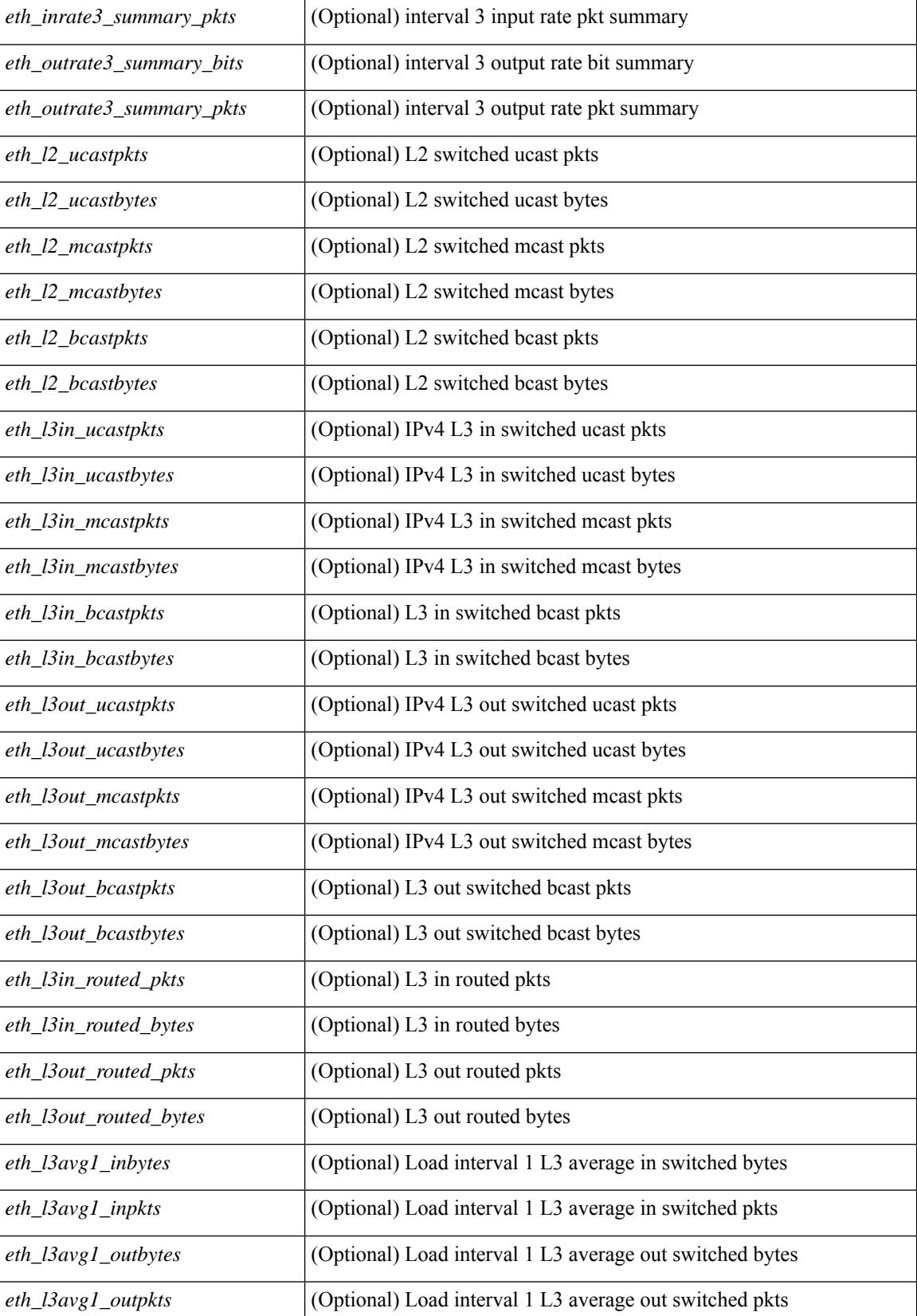

 $\mathbf{l}$ 

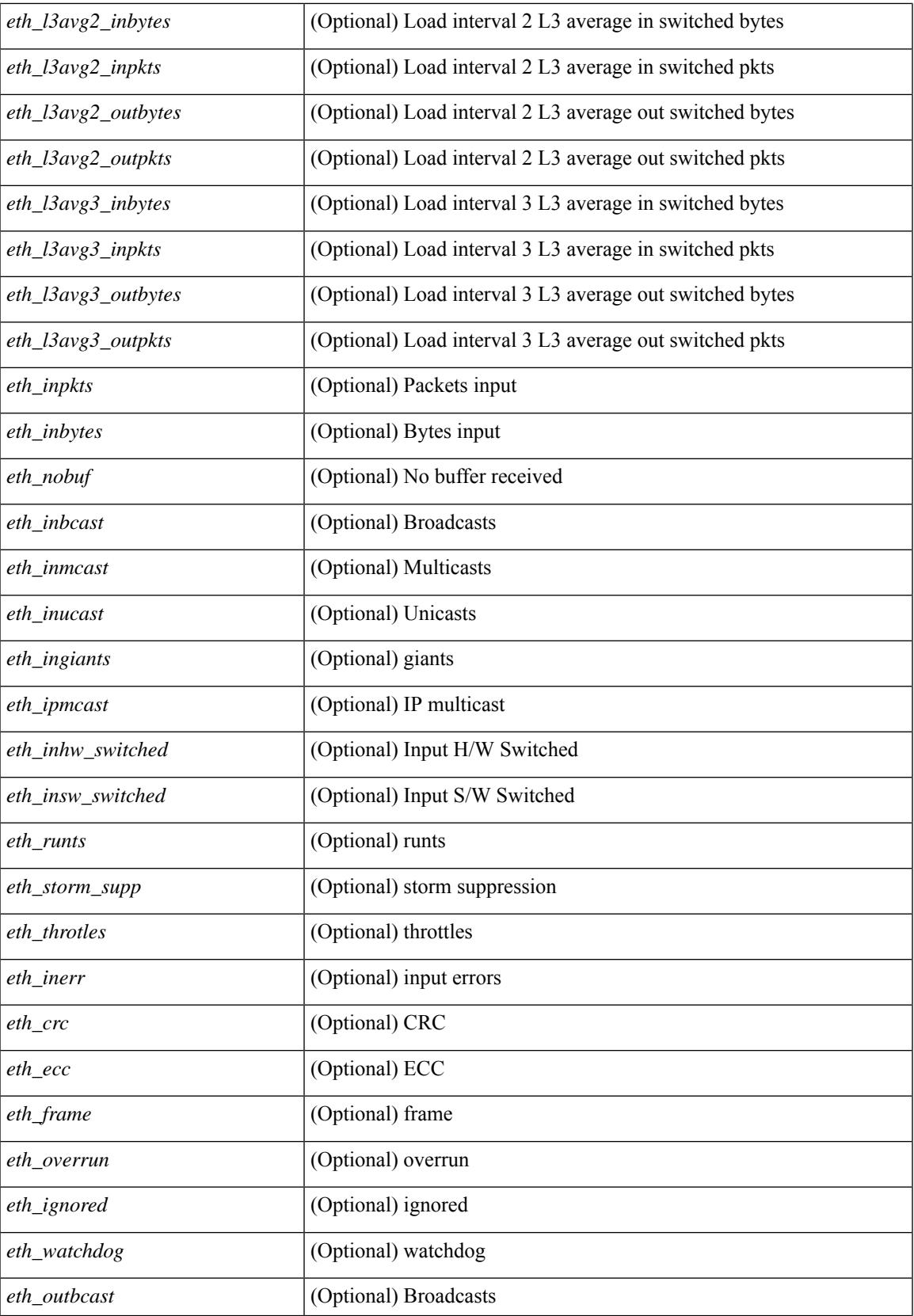

 $\mathbf I$ 

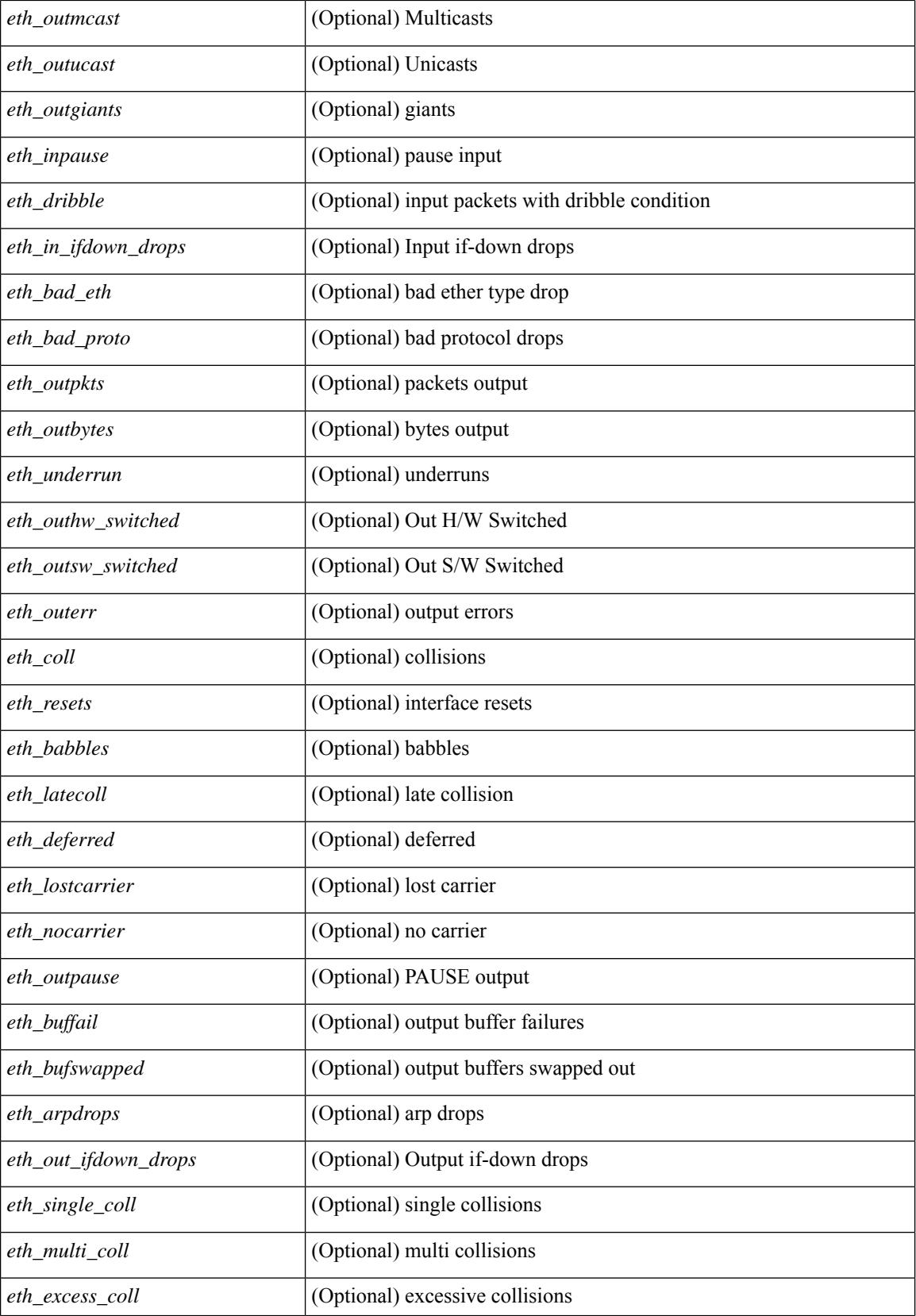

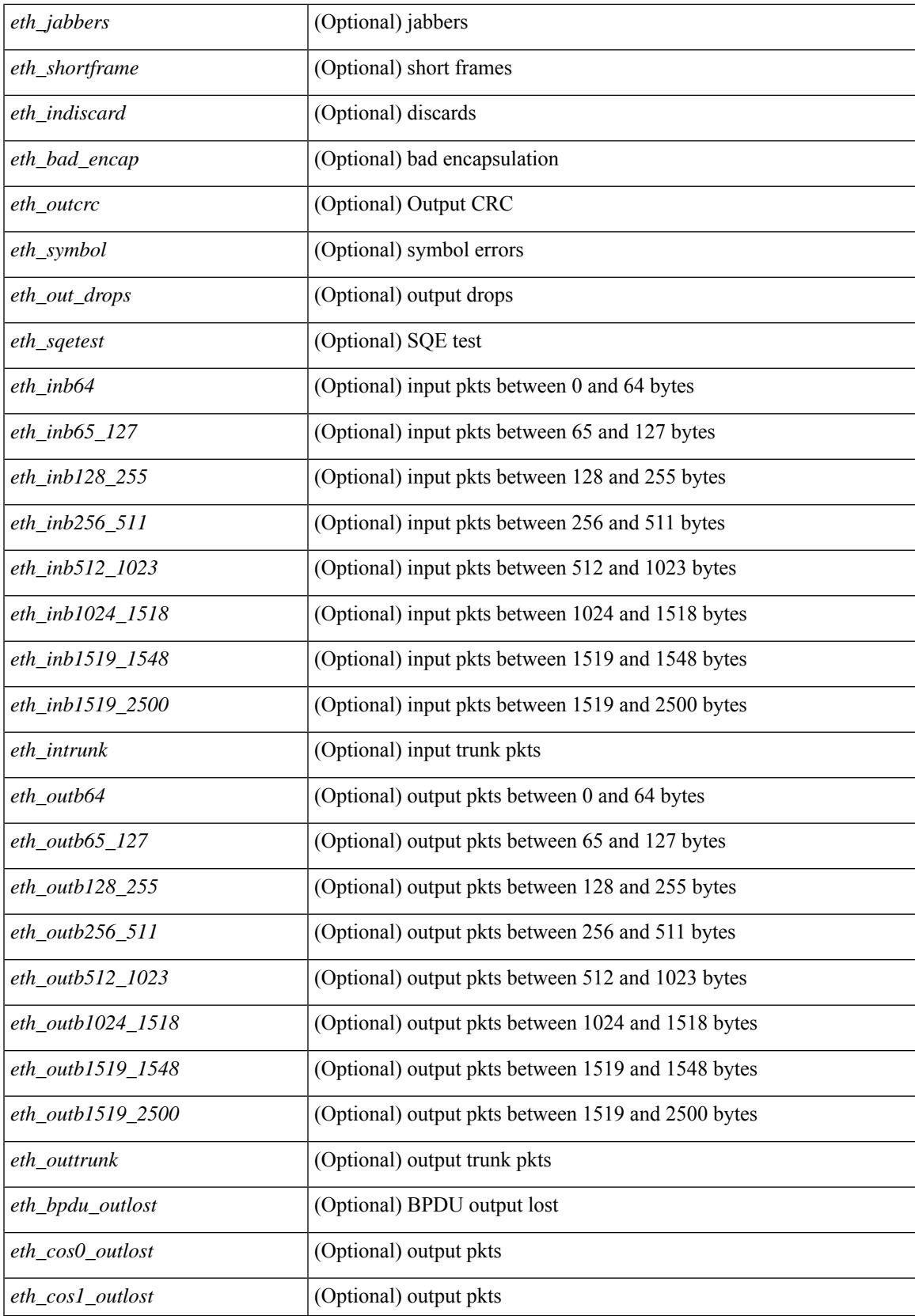

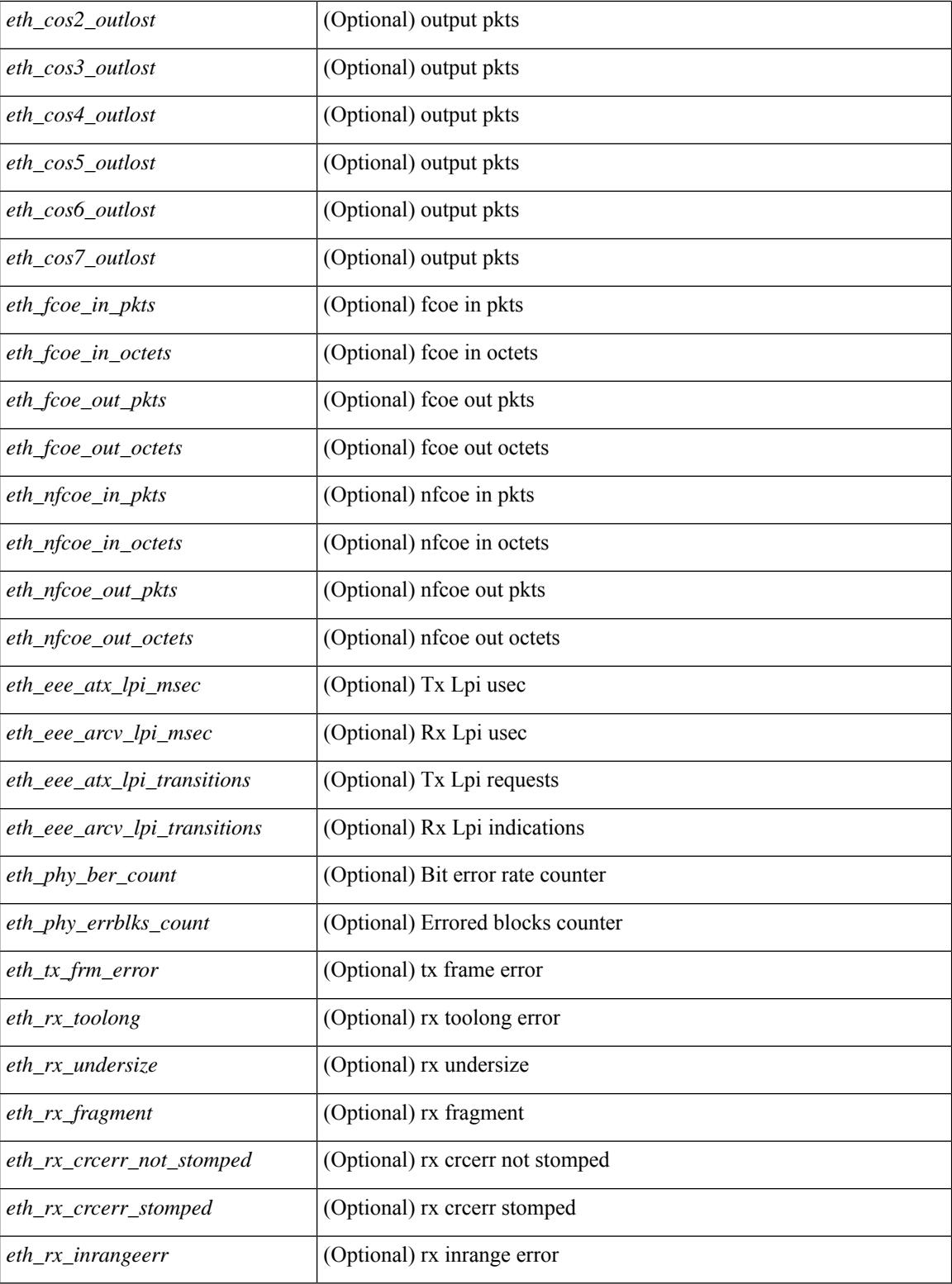

### **Command Mode**

# **show interface counters details**

show interface  $\leq$  ifid ctrs det2> counters details [ \_\_readonly \_\_TABLE\_ifid\_counters [  $\leq$  sfp>  $\leq$  in frames>  $\leq$  in bytes $>$   $\leq$  class 2 frames $>$   $\leq$  class 2 in bytes $>$   $\leq$  class 2 in f bsy frames $>$  $\le$ class 2 in f rgt frames>  $\le$ class 2 in port reject frames>  $\le$ class 3 frames>  $\le$ class 3 bytes recv> <class\_f\_frames> <class\_f\_bytes\_recv> <class\_f\_in\_discards> <class\_f\_errors\_recvd> <class\_f\_out\_discards> <class\_f\_errors\_trans> <out\_frames> <out\_bytes> <class\_2\_out\_frames> <class\_2\_bytes\_trans>  $\leq$ class 3 out frames $\geq$   $\leq$ class 3 bytes trans $\geq$   $\leq$ class 3 out discards $\geq$   $\leq$ class f out frames $\geq$ <class\_f\_bytes\_trans> <class\_f\_discards> <muticast\_rcvd> <multicast\_trans> <broadcast\_rcvd> <broadcast\_trans> <unicast\_rcvd> <unicast\_trans> <timeout\_discards> <credit\_loss> <link\_faliures> <sync\_loss> <signal\_loss> <prm\_seq\_pro\_err> <inv\_trans\_err> <inv\_crc> <delim\_err> <addr\_iden\_err>  $\langle$ link reset rcvd>  $\langle$ link reset trans>  $\langle$ off seq err rcvd>  $\langle$ off seq err trans>  $\langle$ frames rcvd short> <frames\_rcvd\_long> [ <txwait> ] <frames\_rcvd\_greater> <frame\_rcvd\_short\_header> <link\_reset\_resp\_rcvd>  $\leq$ link reset resp\_trans $\geq$   $\leq$ non oper seq\_rcvd $\geq$   $\leq$  frames $\leq$   $\leq$   $\leq$   $\leq$   $\leq$   $\leq$   $\leq$   $\leq$   $\leq$   $\leq$   $\leq$   $\leq$   $\leq$   $\leq$   $\leq$   $\leq$   $\leq$   $\leq$   $\leq$   $\leq$   $\leq$   $\leq$   $\leq$   $\leq$   $\leq$  $\leq$ unknown class frames rcvd $\geq$   $\leq$ 8b10b disparity err $\geq$   $\leq$  frames discard $\geq$   $\leq$  ex link param sw fab $\geq$  [  $\leq$ in link ser req faliures $>$   $]$   $\lt$ b2b credits transmit $\gt$   $[$   $\lt$ b2b credits receive $\gt$   $]$  $\lt$ eisl frames $\gt$  $\lt$ framing err $\gt$ <f8\_lip\_seq\_err\_rcvd> <f8\_lip\_seq\_err\_issued> <non\_f8\_lip\_seq\_err\_rcvd> <non\_f8\_lip\_seq\_err\_issued>  $\lceil$  <fec corrected>  $\rceil$   $\lceil$  <fec uncorrected>  $\rceil$   $\rceil$   $\rceil$ 

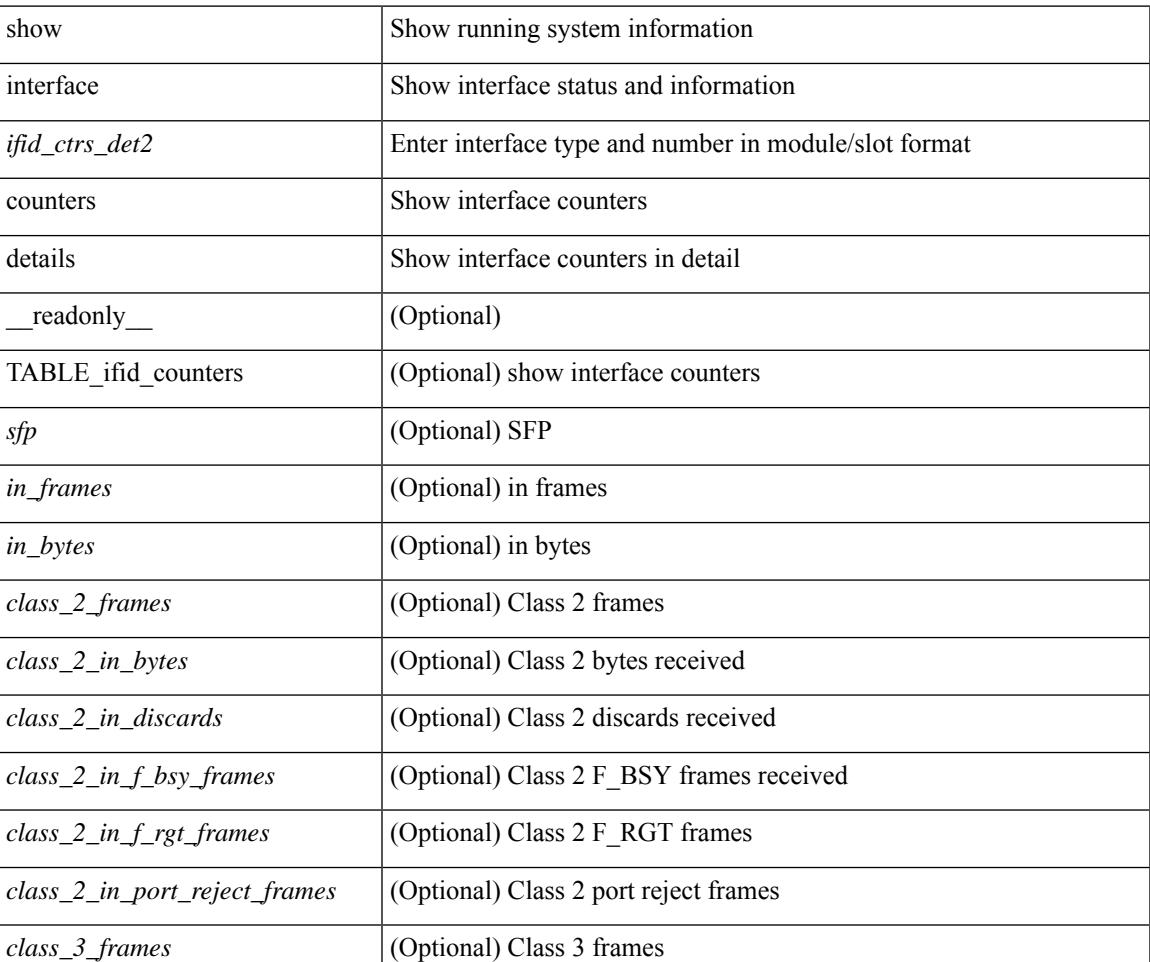

#### **Syntax Description**

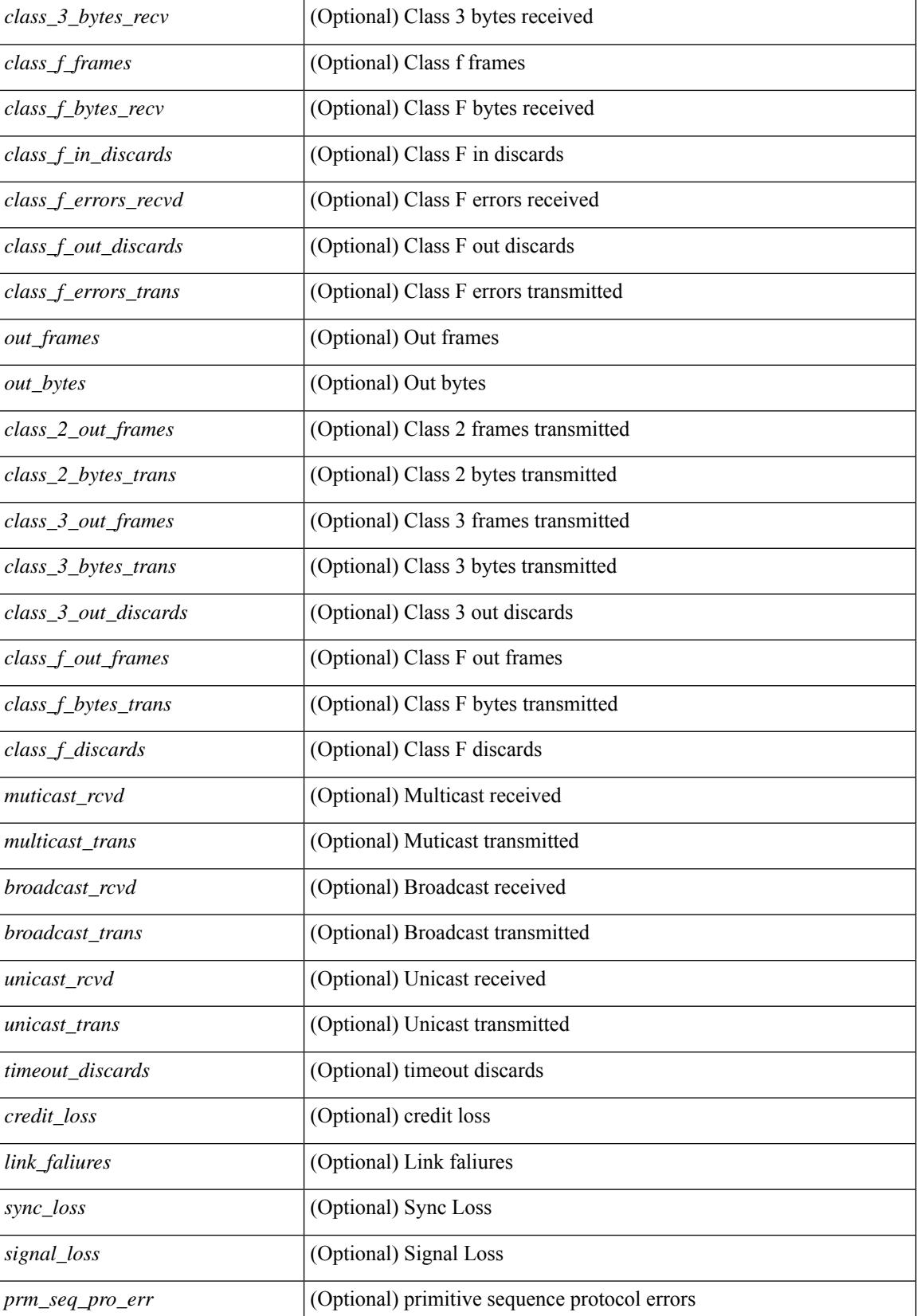

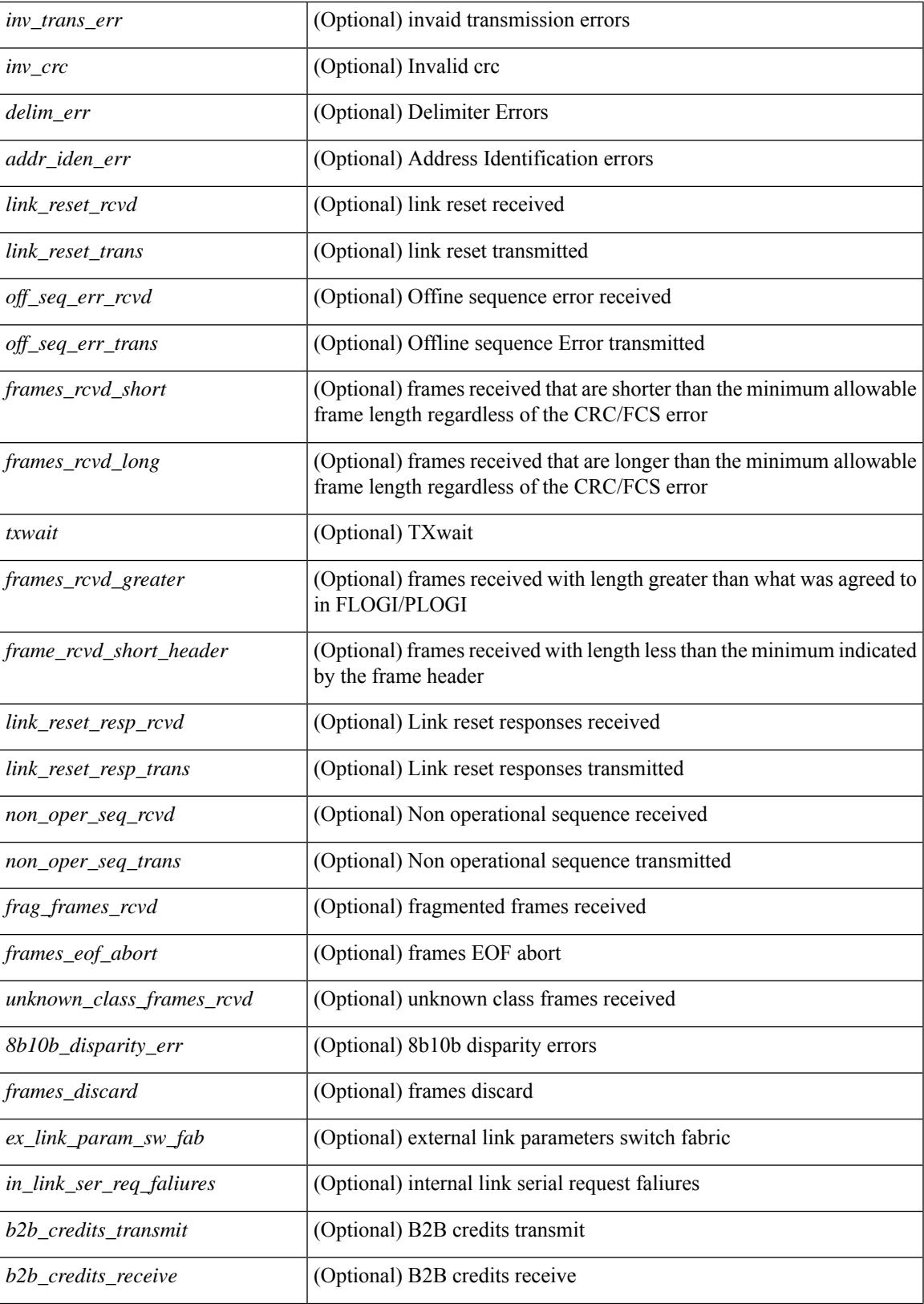

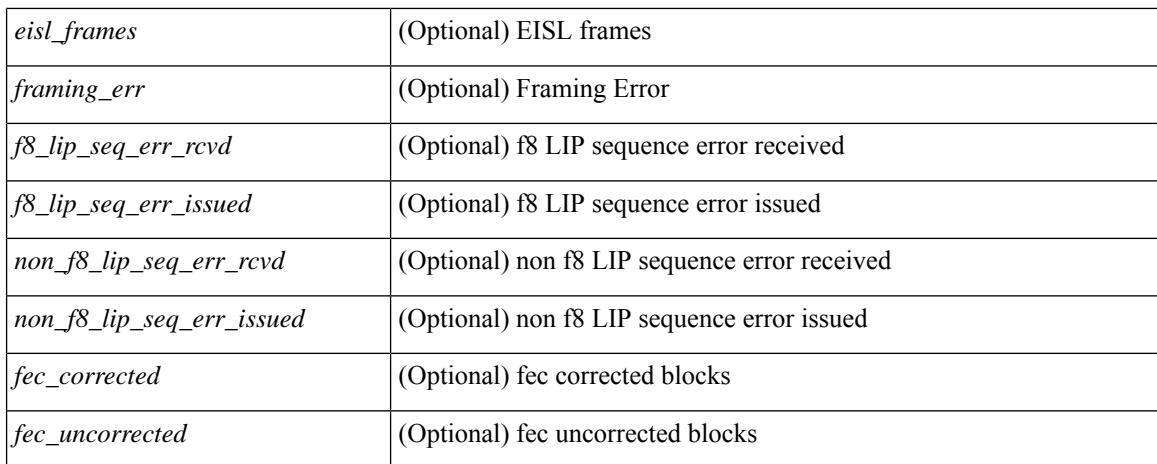

#### **Command Mode**

# **show interface counters details**

show interface <ifid\_ctrs\_det> counters details [ \_\_readonly \_\_TABLE\_interface <interface> [ <fcoe\_in\_pkts> ] [ <fcoe\_in\_octets> ] [ <fcoe\_out\_pkts> ] [ <fcoe\_out\_octets> ] ]

## **Syntax Description**

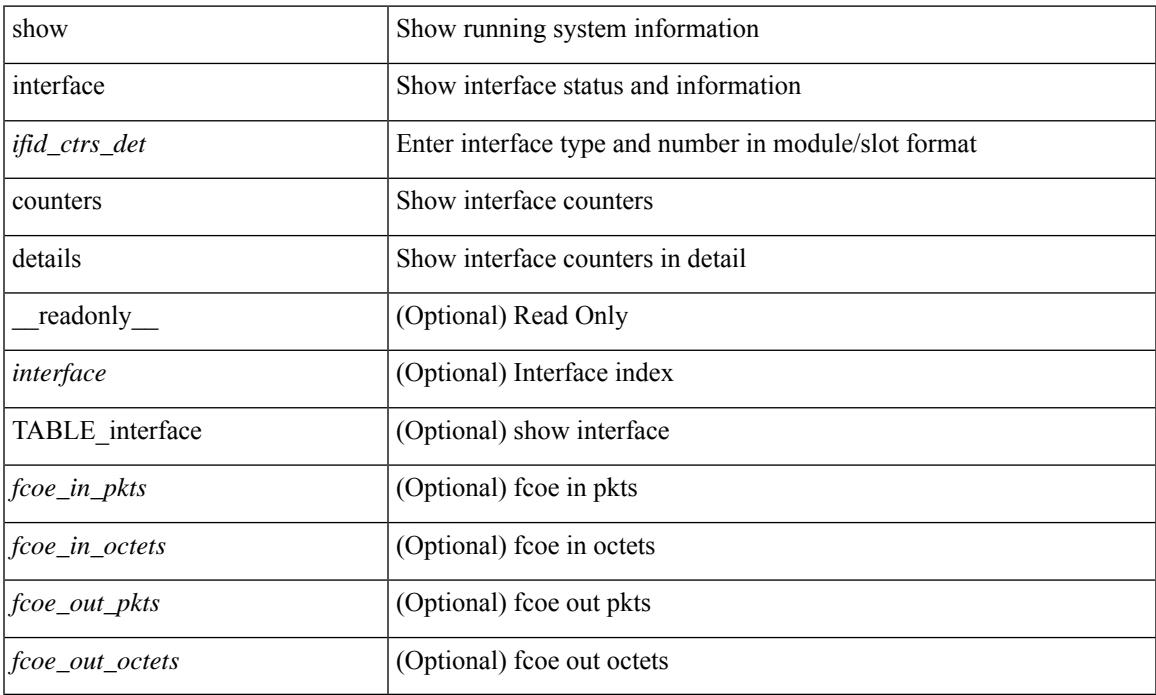

### **Command Mode**

# **show interface counters errors**

show interface counters errors [module <module> ] [non-zero ] [ \_\_readonly \_\_TABLE\_interface <interface> [ <eth\_align\_err> ] [ <eth\_fcs\_err> ] [ <eth\_xmit\_err> ] [ <eth\_rcv\_err> ] [ <eth\_undersize> ] [ <eth\_outdisc> ] [ <eth\_single\_col> ] [ <eth\_multi\_col> ] [ <eth\_late\_col> ] [ <eth\_excess\_col> ] [ <eth\_carri\_sen> ] [ <eth\_runts> ] [ <eth\_giants> ] [ <eth\_sqetest\_err> ] [ <eth\_deferred\_tx> ] [ <eth\_inmactx\_err> ] [ <eth\_inmacrx\_err> ] [ <eth\_symbol\_err> ] [ <eth\_indisc> ] [ <eth\_stomped\_crc> ] ]

#### **Syntax Description**

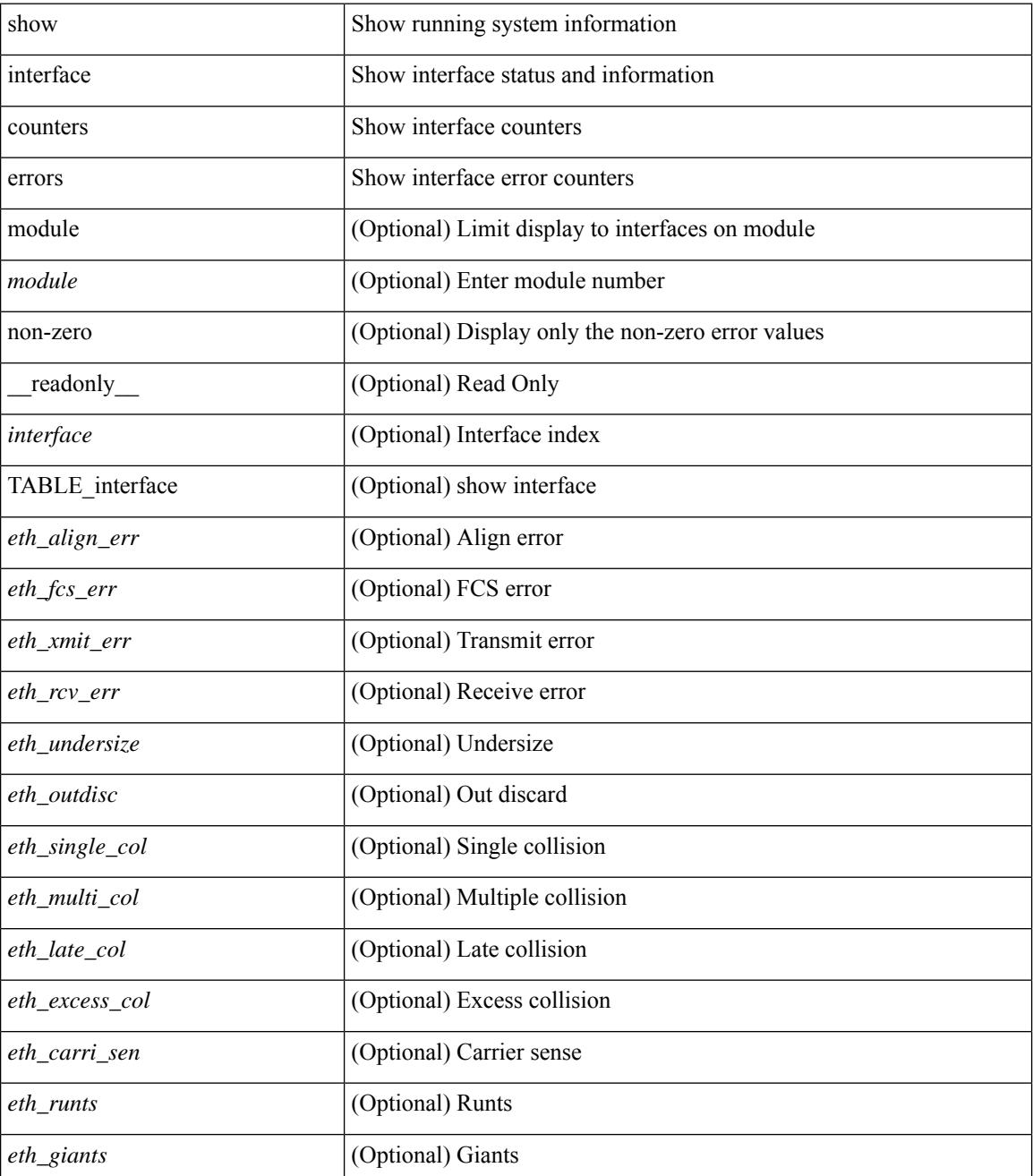
$\mathbf l$ 

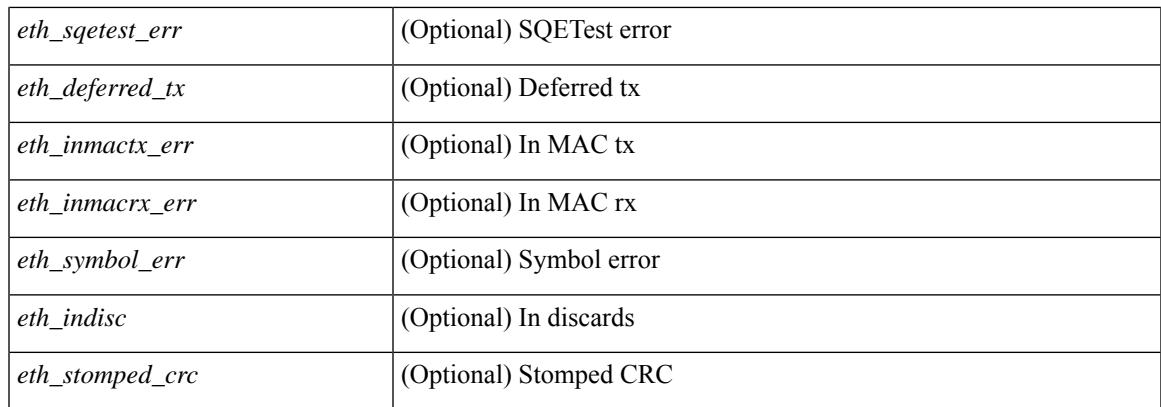

### **Command Mode**

## **show interface counters errors**

show interface <ifeth\_ctr\_errs> counters errors [ snmp ] [ \_\_readonly\_\_ TABLE\_interface <interface> [ <eth\_align\_err> ] [ <eth\_fcs\_err> ] [ <eth\_xmit\_err> ] [ <eth\_rcv\_err> ] [ <eth\_undersize> ] [ <eth\_outdisc> ] [ <eth\_single\_col> ] [ <eth\_multi\_col> ] [ <eth\_late\_col> ] [ <eth\_excess\_col> ] [ <eth\_carri\_sen> ] [ <eth\_runts> ] [ <eth\_giants> ] [ <eth\_sqetest\_err> ] [ <eth\_deferred\_tx> ] [ <eth\_inmactx\_err> ] [ <eth\_inmacrx\_err> ] [ <eth\_symbol\_err> ] [ <eth\_indisc> ] [ <eth\_stomped\_crc> ] ]

### **Syntax Description**

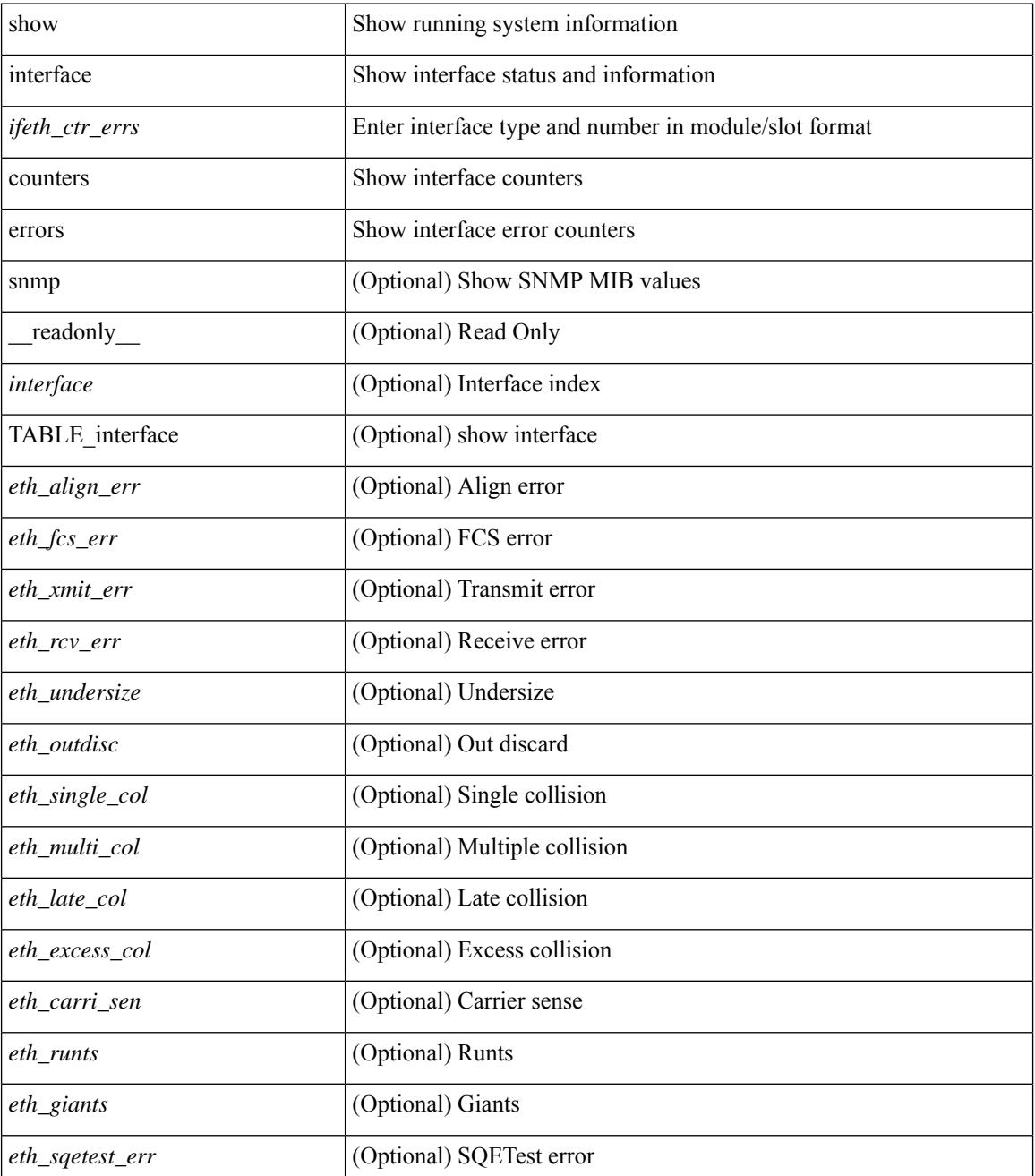

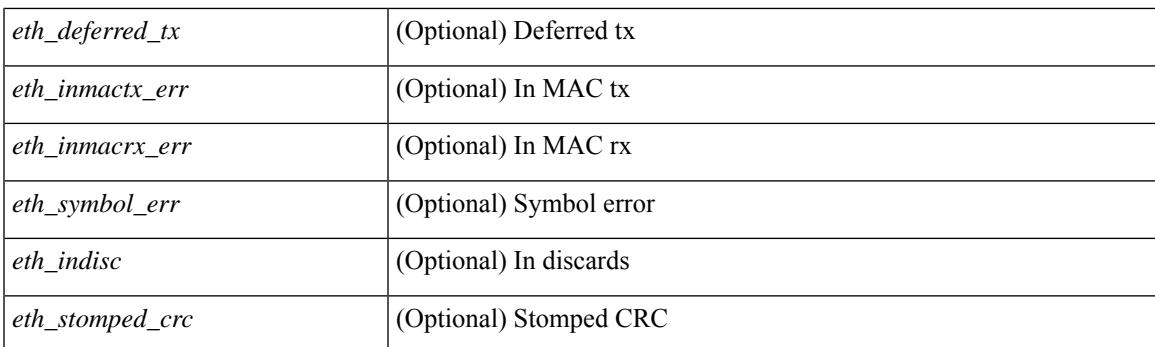

### **Command Mode**

# **show interface counters errors**

show interface <loop\_ctr\_errs> counters errors

### **Syntax Description**

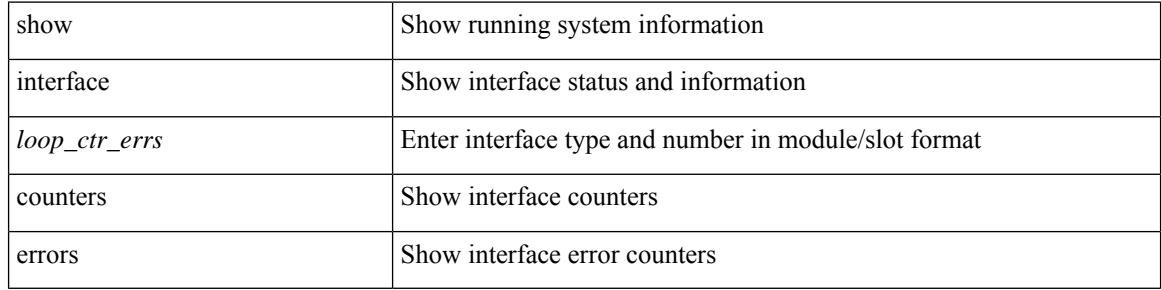

### **Command Mode**

### **show interface counters fc**

show interface counters fc  $\lceil$  brief  $\rceil$  [  $\qquad$  readonly  $\lceil$  { TABLE counters  $\leq$  sfp> { TABLE input rate  $\text{bit}$  per sec>  $\text{bytes}$  per sec>  $\text{frames}$  per sec>  $\}$  { TABLE\_output\_rate  $\text{bit}$  per sec>  $\text{bytes}$  per sec> <frames\_per\_sec> } { TABLE\_input <frames> <bytes> [ <class\_2\_frames> ] [ <class\_2\_bytes> ] [ <class\_3\_frames> ] [ <class\_3\_bytes> ] [ <class\_f\_frames> ] [ <class\_f\_bytes> ] [ <class\_2\_3\_frames> ] <discards> <errors> <crc\_fcs> <unknown\_class> <too\_long> <too\_short> } { TABLE\_output <frames>  $\text{ytes} > [\text{ } < \text{class } 2 \text{ frames} > ]$  [  $\text{ } < \text{class } 2 \text{ bytes} > ]$  [  $\text{ } < \text{class } 3 \text{ f}$  frames> ] [  $\text{ } < \text{class } 1 \text{ f}$  frames> ] [ <class\_f\_bytes> ] [ <class\_2\_3\_frames> ] [ <discards> ] [ <errors> ] [ <crc\_fcs> ] } [ <timeout\_discards> ] [ <credit\_loss> ] [ <input\_ols> ] [ <input\_lrr> ] [ <input\_nos> ] [ <input\_loop\_inits> ] [ <output\_ols> ] [ <output\_lrr> ] [ <output\_nos> ] [ <output\_loop\_inits> ] [ <link\_faliures> ] [ <sync\_loss> ] [ <signal\_loss> ]  $\lceil$  <b2b transmit>  $\lceil$  <br/>b2b receive>  $\lceil$  <txwait>  $\lceil$  <tx credit unavbl>  $\lceil$  <br/>to receive remain>  $\lceil$   $\lceil$  $\leq$ b2b\_transmit\_remain>  $]$  [  $\leq$  [ow\_priority\_b2b\_remain> ] [  $\leq$  [off\_seq\_err\_rcvd> ] [  $\leq$  broadcast\_frames> ] [  $\epsilon$  <errors>  $\epsilon$  | [  $\epsilon$ queue drops>  $\epsilon$  | [  $\epsilon$  \ifferential drops>  $\epsilon$  | [  $\epsilon$  \ifferential drops>  $\epsilon$  | [  $\epsilon$  \ifferential drops>  $\epsilon$  | [  $\epsilon$  \ifferential drops>  $\epsilon$  | [  $\epsilon$  \ifferential drops> | [  $\beta$  <br/>bad\_protocol\_drops>  $\left| \right|$  <arp\_drops>  $\left| \right|$  <timestamp\_error  $\left| \right|$  <  $\left| \right|$  <  $\left| \right|$  and  $\left| \right|$  and  $\left| \right|$   $\left| \right|$   $\leq$  and  $\left| \right|$   $\leq$  and  $\left| \right|$   $\leq$  and  $\left| \right|$   $\leq$  and  $\left| \right|$   $\$  $\lceil$  <tx b2b credit>  $\lceil$  <tx b2b credit>  $\lceil$  <tx b2b low pri\_cre>  $\lceil$  <time last cleared>  $\rceil$  }  $\lceil$  { TABLE\_counters\_brief <sfp> <fc\_input\_rate> <fc\_frames\_in> <fc\_output\_rate> <fc\_frames\_out> } ] [ { TABLE\_interface  $\leq$  interface  $\geq$  [  $\leq$  fcoe\_in\_octets in\_octets  $\geq$  [  $\leq$  fcoe\_out\_pkts  $\geq$  ] [  $\leq$  fcoe\_out\_octets  $\geq$ ] } ] ]

### **Syntax Description**

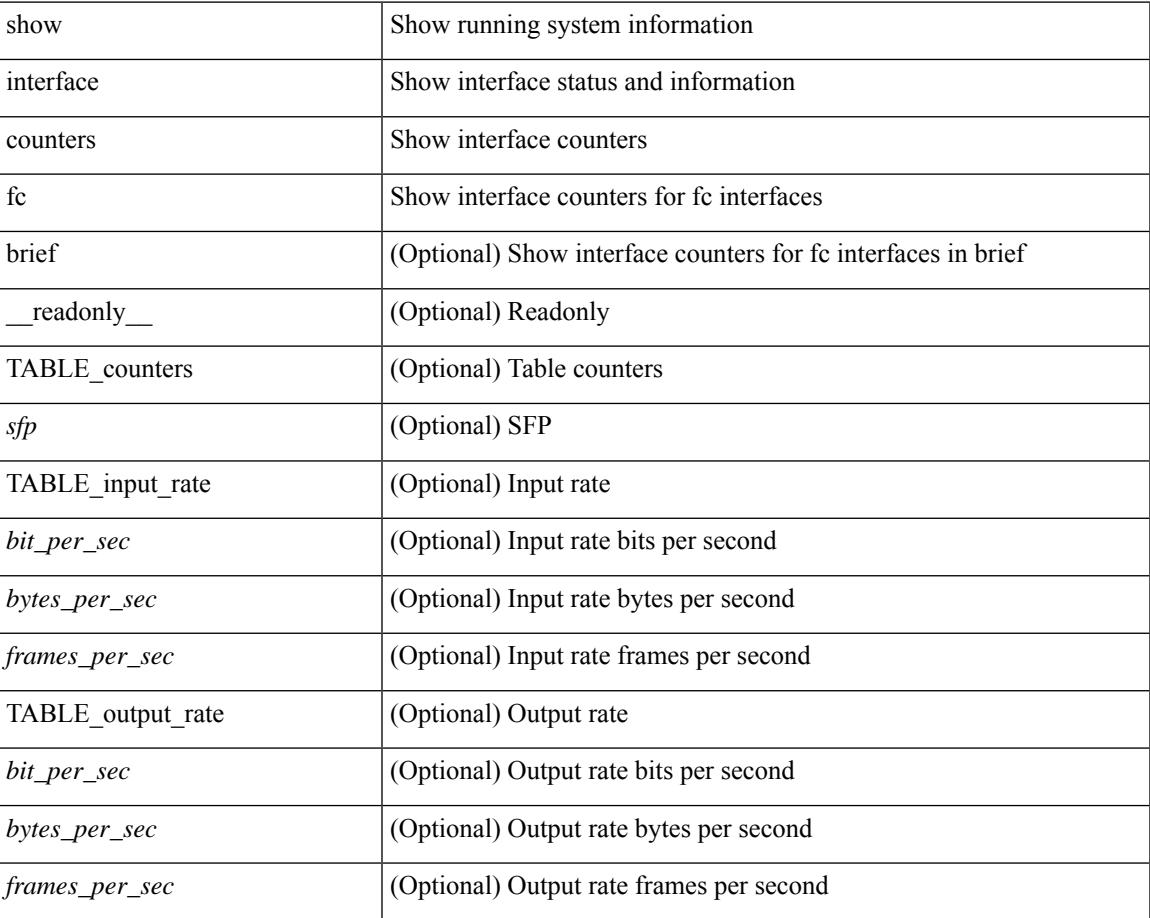

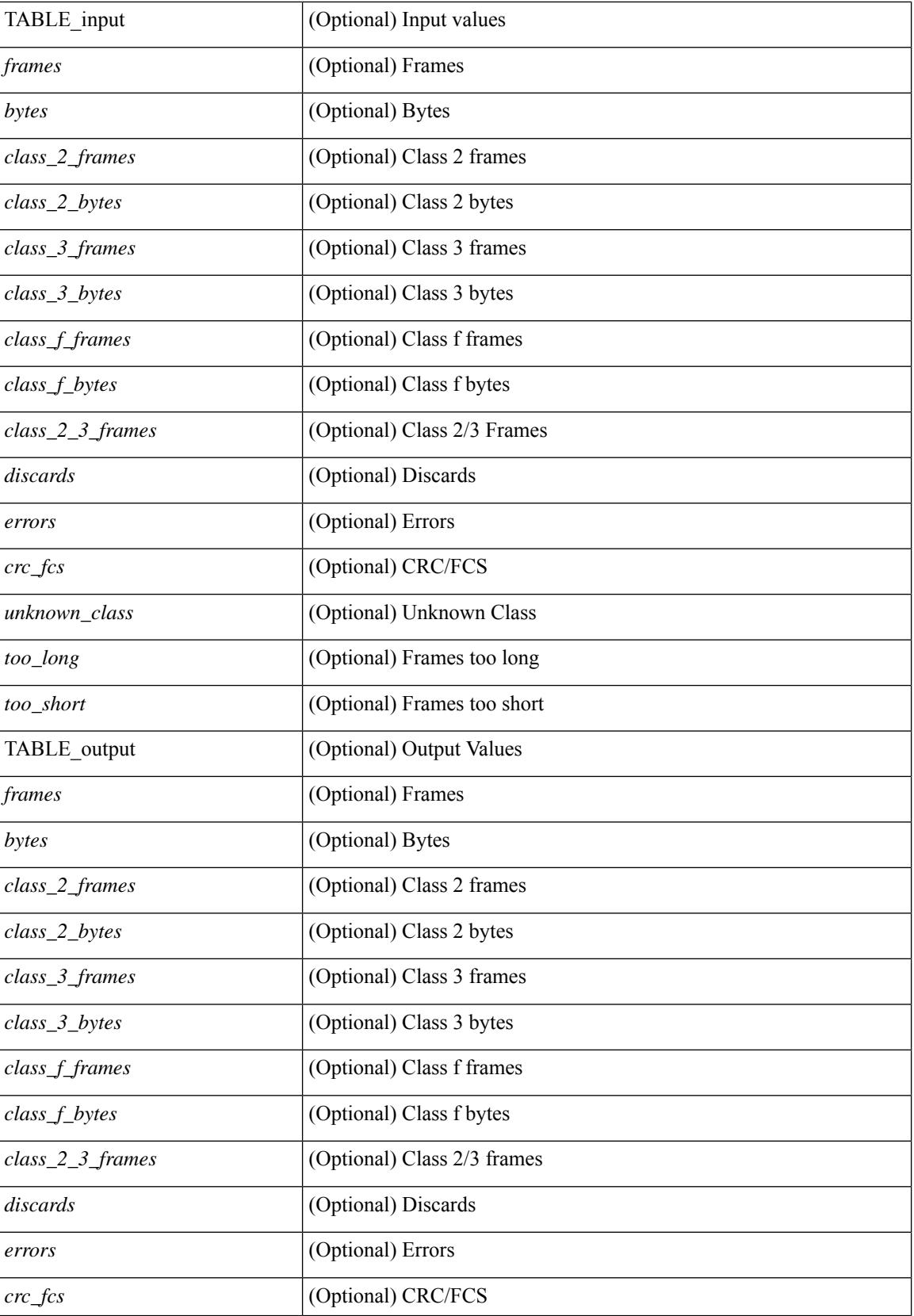

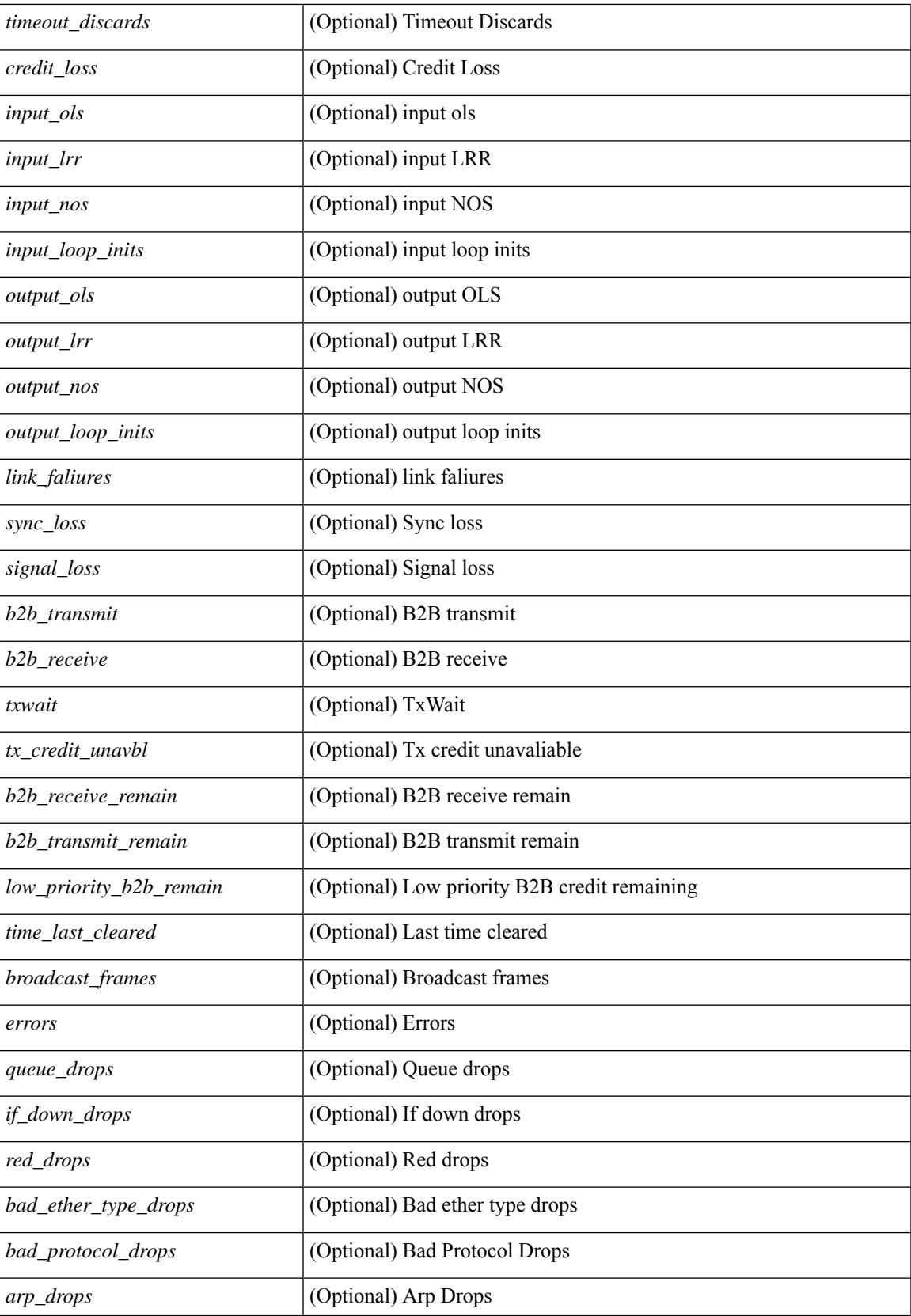

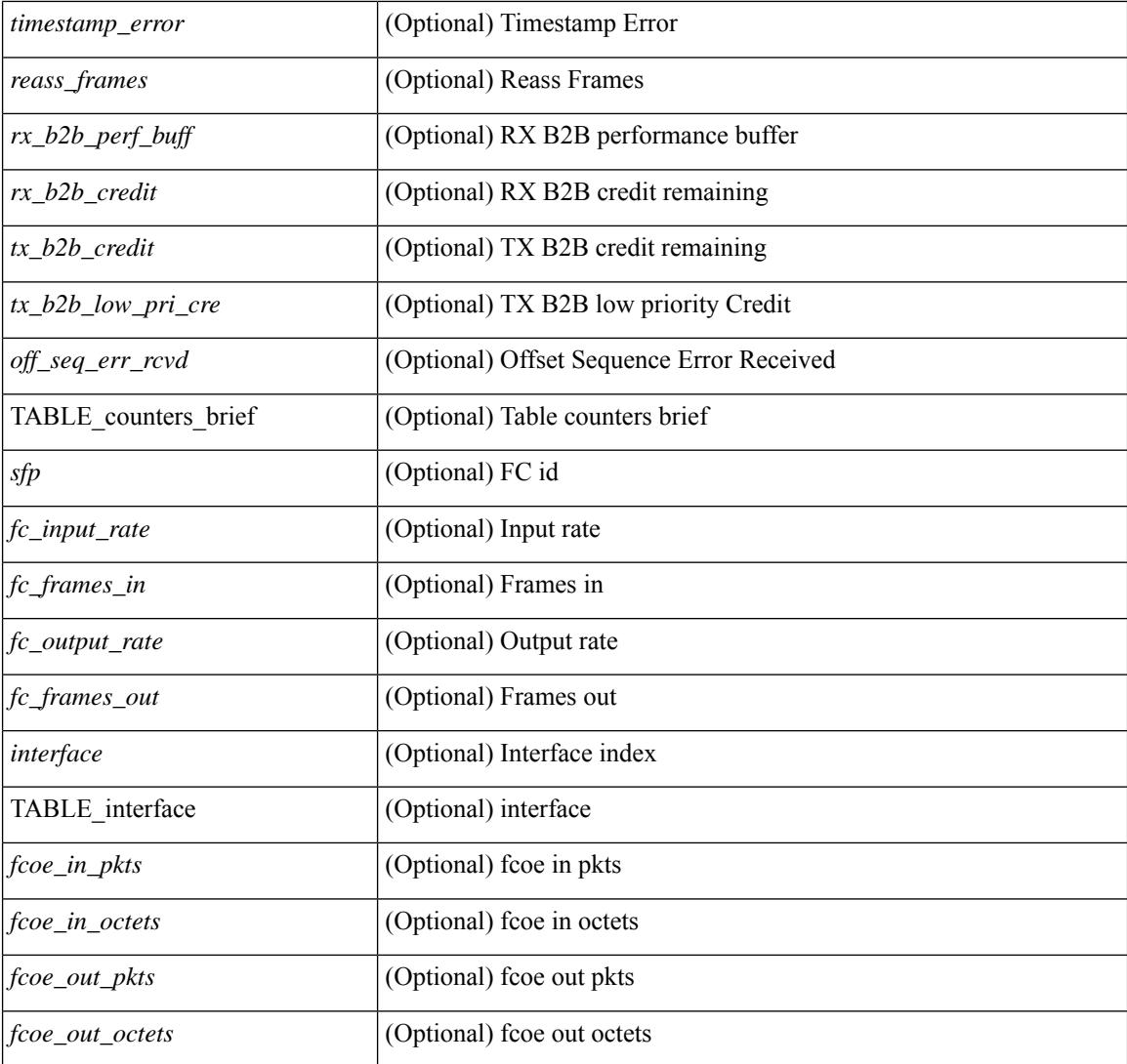

### **Command Mode**

### **show interface counters snmp**

show interface counters snmp  $\lceil$  module  $\leq$  module  $\geq$   $\lceil$  readonly  $\leq$  TABLE rx counters  $\leq$  interface rx $\geq$   $\lceil$ <eth\_inpkts> ] [ <eth\_inbytes> ] [ <eth\_inucast> ] [ <eth\_inmcast> ] [ <eth\_inbcast> ] [ <eth\_l3in\_bytes> ] [ <eth\_l3in\_ucastpkts> ] [ <eth\_l3in\_mcastpkts> ] [ <eth\_l3in\_bcastpkts> ] [ <eth\_l3in\_ipv4bytes> ] [ <eth\_l3in\_ipv4pkts> ] [ <eth\_l3in\_ipv4ucast\_pkts> ] [ <eth\_l3in\_ipv4mcast\_pkts> ] [ <eth\_l3in\_ipv4bcast\_pkts> ] [ <eth\_l3in\_ipv6bytes> ] [ <eth\_l3in\_ipv6pkts> ] [ <eth\_l3in\_ipv6ucast\_pkts>  $\lceil$  <eth 13in ipv6mcast pkts>  $\lceil$  <eth 13in ipv6bcast pkts>  $\rceil$  } { TABLE tx counters <interface tx> [ <eth\_outpkts> ] [ <eth\_outbytes> ] [ <eth\_outucast> ] [ <eth\_outmcast> ] [ <eth\_outbcast> ] [  $\leq$ eth 13out bytes $>$   $\mid$   $\leq$ eth 13out ucastpkts $>$   $\mid$   $\leq$ eth 13out mcastpkts $>$   $\mid$   $\leq$ eth 13out bcastpkts $>$   $\mid$   $\mid$ <eth\_l3out\_ipv4bytes> ] [ <eth\_l3out\_ipv4pkts> ] [ <eth\_l3out\_ipv4ucast\_pkts> ] [ <eth\_l3out\_ipv4mcast\_pkts> ] [ <eth\_l3out\_ipv4bcast\_pkts> ] [ <eth\_l3out\_ipv6bytes> ] [  $\leq$ eth 13out ipv6pkts>  $]$  [ $\leq$ eth 13out ipv6ucast pkts> ] [ $\leq$ eth 13out ipv6mcast pkts> ] [ <eth\_l3out\_ipv6bcast\_pkts> ] } ]

### **Syntax Description**

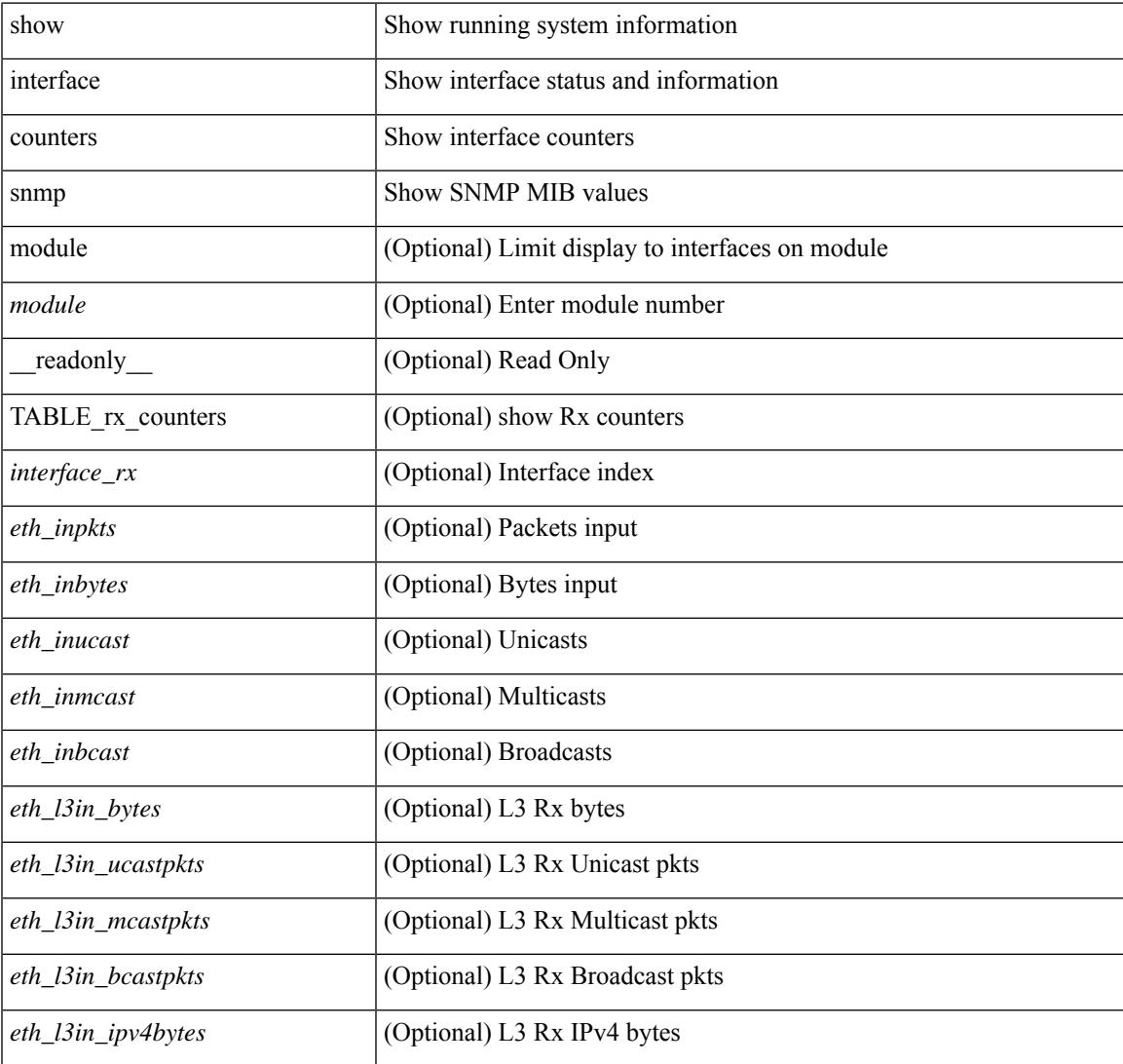

**Cisco Nexus 9000 Series NX-OS Command Reference (Show Commands), Release 10.3(x)**

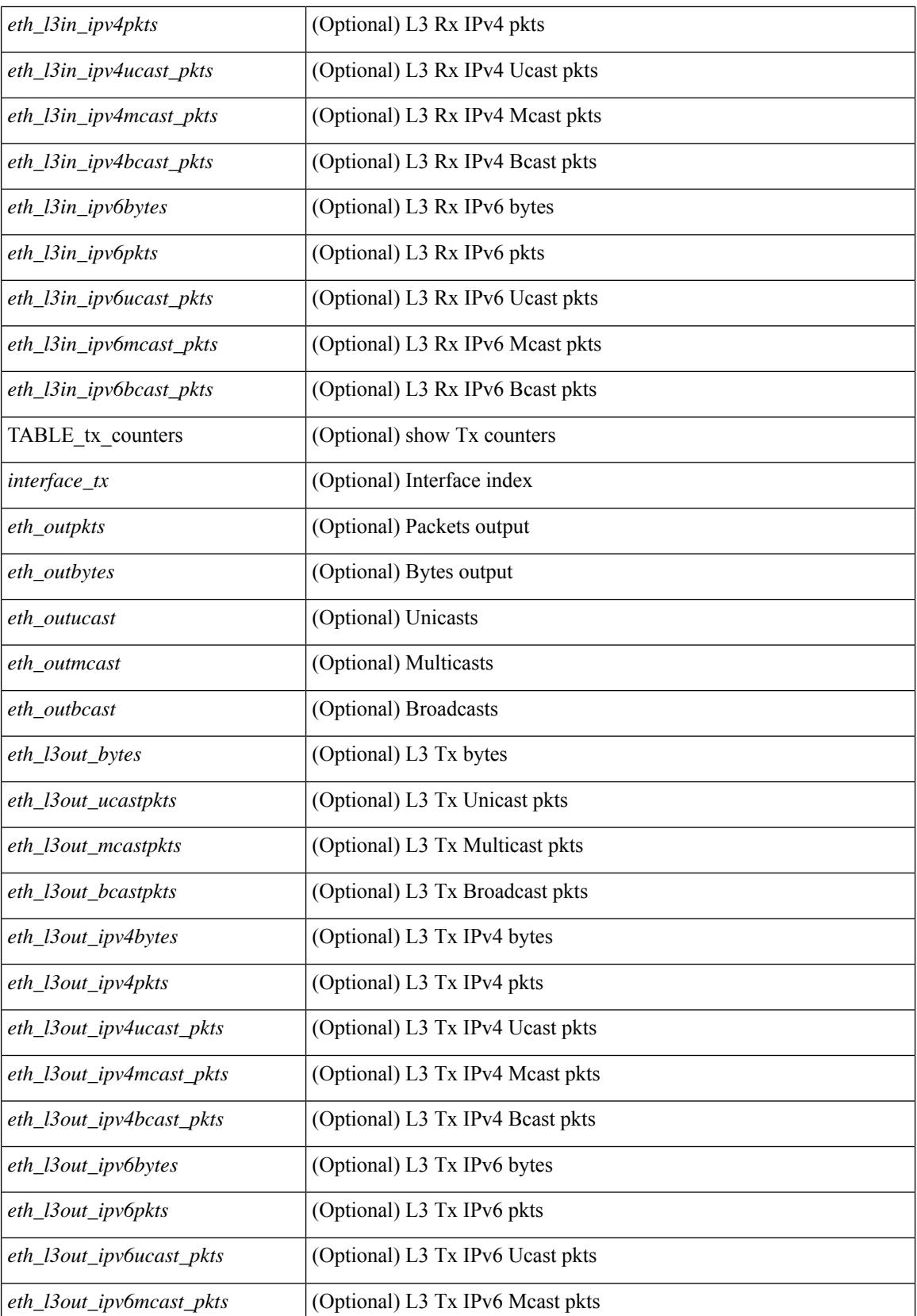

 $\mathbf{l}$ 

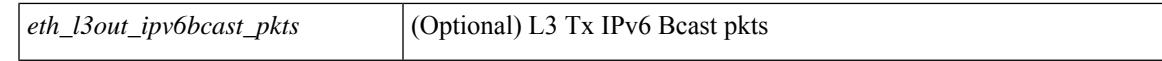

### **Command Mode**

### **show interface counters snmp**

show interface <ifeth\_ctr> counters snmp [ \_\_readonly \_\_ { TABLE\_rx\_counters <interface\_rx> [ <eth\_inbytes> ] [ <eth\_inucast> ] [ <eth\_inmcast> ] [ <eth\_inbcast> ] [ <eth\_l3in\_bytes> ] [ <eth\_l3in\_ucastpkts> ] [ <eth\_l3in\_mcastpkts> ] [ <eth\_l3in\_bcastpkts> ] [ <eth\_l3in\_ipv4bytes> ] [ <eth\_l3in\_ipv4pkts> ] [ <eth\_l3in\_ipv4ucast\_pkts> ] [ <eth\_l3in\_ipv4mcast\_pkts> ] [ <eth\_l3in\_ipv4bcast\_pkts> ] [ <eth\_l3in\_ipv6bytes> ] [ <eth\_l3in\_ipv6pkts> ] [ <eth\_l3in\_ipv6ucast\_pkts> ] [ <eth\_l3in\_ipv6mcast\_pkts> ] [ <eth\_l3in\_ipv6bcast\_pkts> ] } { TABLE\_tx\_counters <interface\_tx> [ <eth\_outbytes> ] [ <eth\_outucast> ] [ <eth\_outmcast> ] [ <eth\_outbcast> ] [ <eth\_l3out\_bytes> ] [ <eth\_l3out\_ucastpkts> ] [  $\leq$ eth 13out mcastpkts>  $]$  [  $\leq$ eth 13out bcastpkts> ] [  $\leq$   $\leq$  [  $\leq$   $\leq$  13out ipv4pkts> ] [  $\leq$   $\leq$  1500t ipv4pkts> ] [ <eth\_l3out\_ipv4ucast\_pkts> ] [ <eth\_l3out\_ipv4mcast\_pkts> ] [ <eth\_l3out\_ipv4bcast\_pkts> ] [ <eth\_l3out\_ipv6bytes> ] [ <eth\_l3out\_ipv6pkts> ] [ <eth\_l3out\_ipv6ucast\_pkts> ] [ <eth\_l3out\_ipv6mcast\_pkts>  $]$  [ <eth\_l3out\_ipv6bcast\_pkts>  $]$  } ]

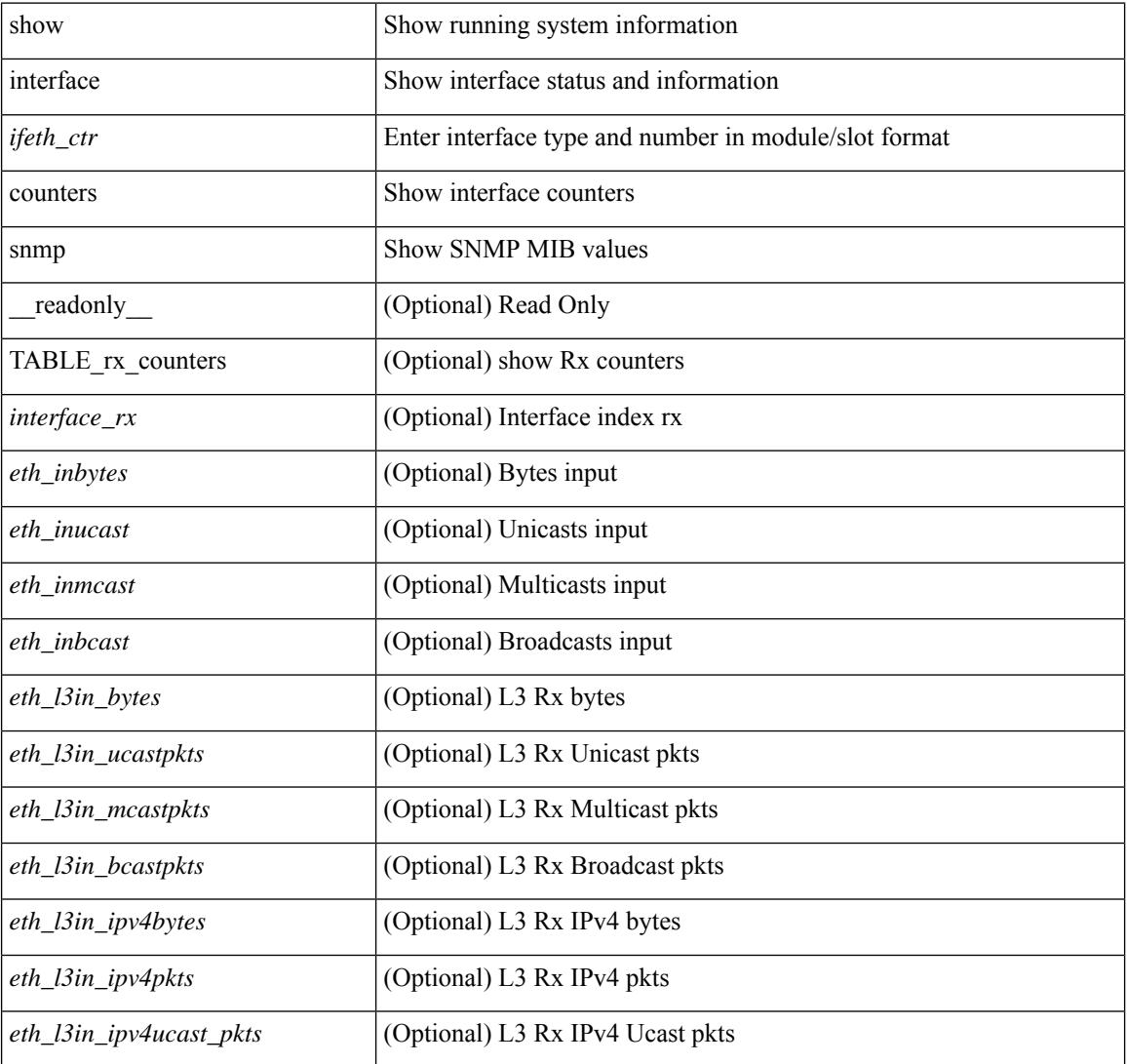

### **Syntax Description**

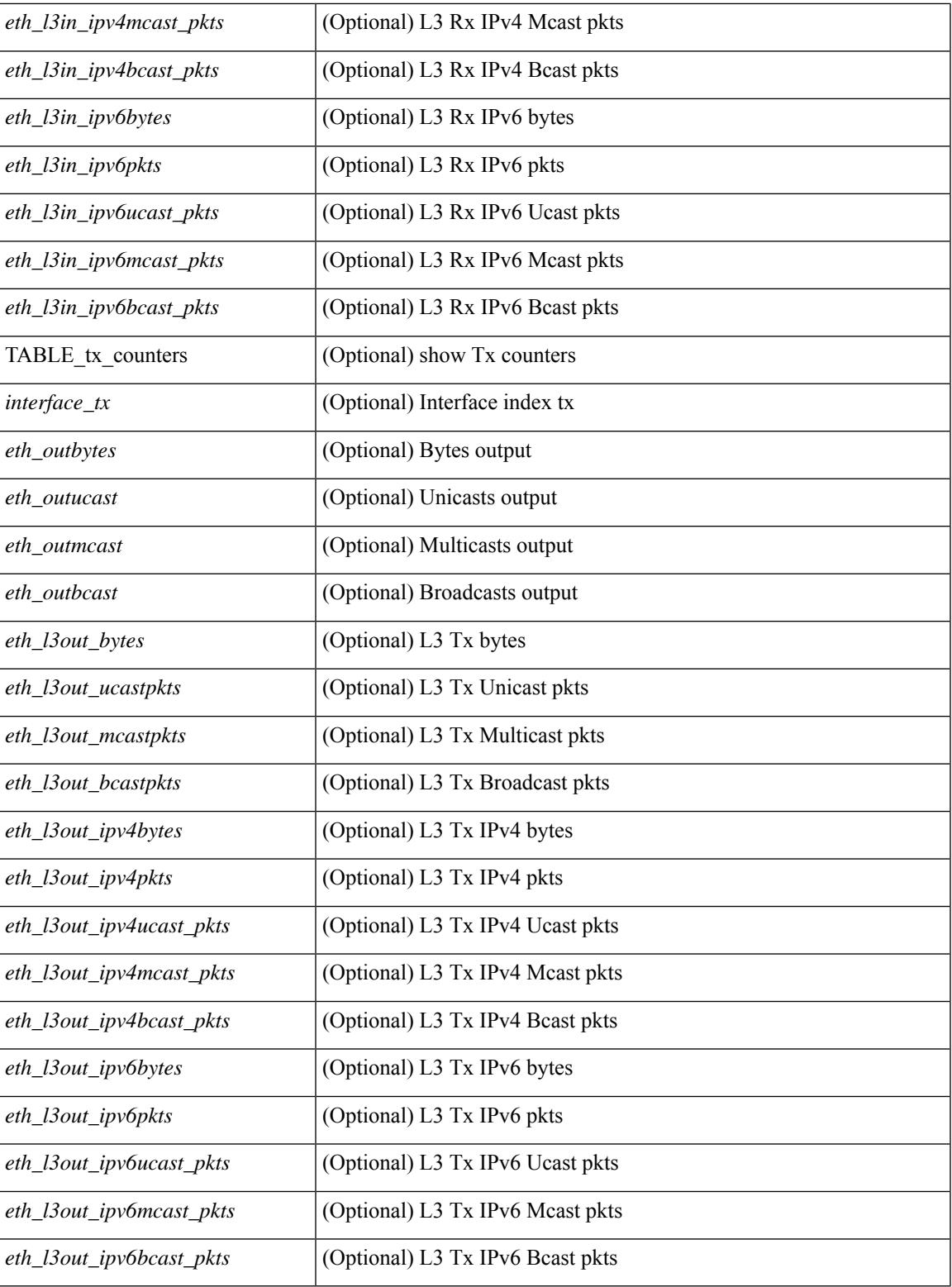

### **Command Mode**

• /exec

 $\overline{\phantom{a}}$ 

# **show interface counters storm-control**

show interface <ifeth\_ctr\_stm\_ctrl> counters storm-control [ details ] [ \_\_readonly \_\_TABLE\_interface <interface> [<eth\_ucast\_supp> ] [<eth\_mcast\_supp> ] [<eth\_bcast\_supp> ] [<eth\_total\_supp> ] [<eth\_type> ] [ <eth\_pps> ] [ <eth\_threshold> ] [ <eth\_supp\_ucast> ] [ <eth\_supp\_mcast> ] [ <eth\_supp\_bcast> ] [ <supp\_action> ] ]

### **Syntax Description**

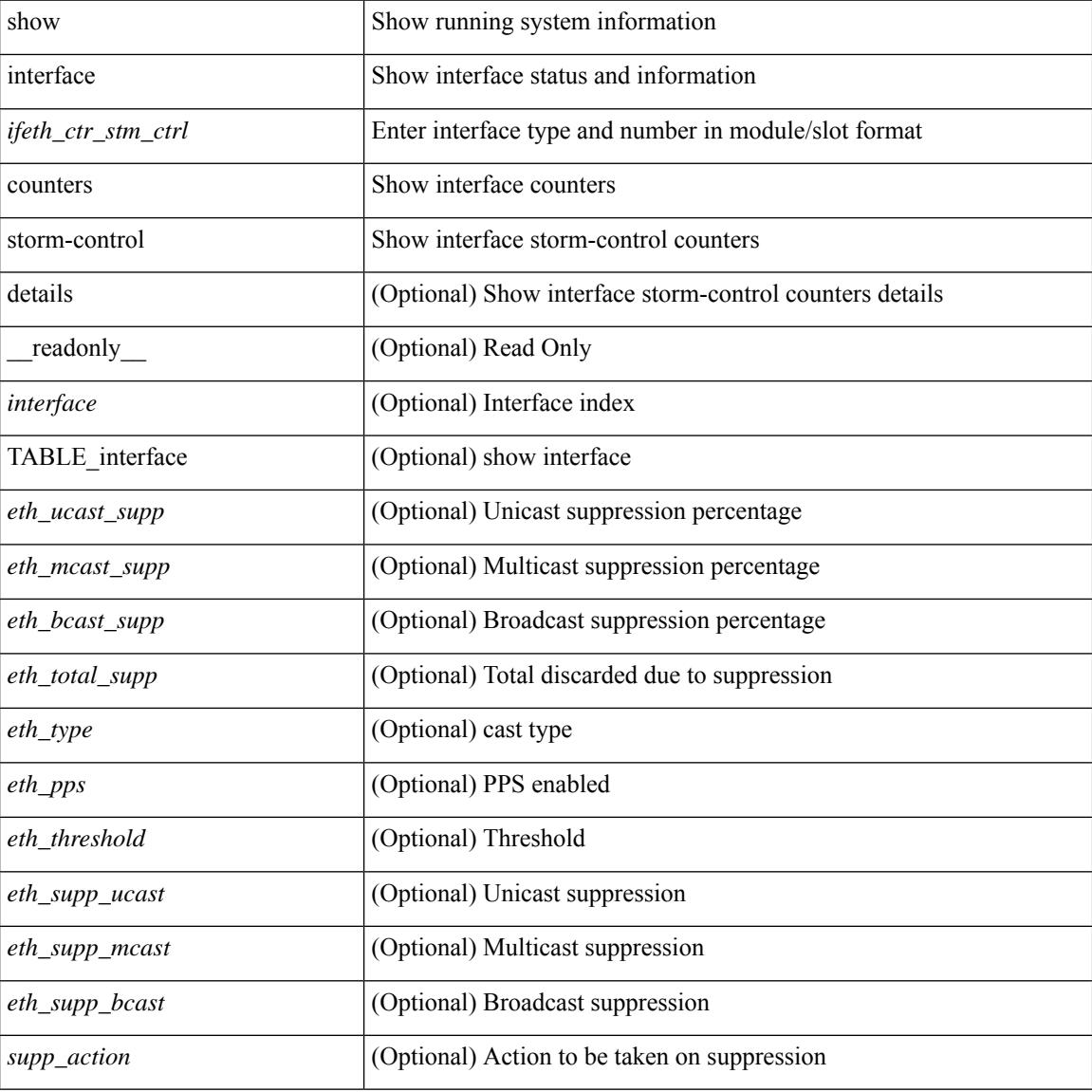

### **Command Mode**

### **show interface counters storm-control**

show interface counters storm-control [details | module <module>  $\vert$  [ \_\_readonly \_\_TABLE\_interface <interface> [<eth\_ucast\_supp> ] [<eth\_mcast\_supp> ] [<eth\_bcast\_supp> ] [<eth\_total\_supp> ] [<eth\_type> ] [ <eth\_pps> ] [ <eth\_threshold> ] [ <eth\_supp\_ucast> ] [ <eth\_supp\_mcast> ] [ <eth\_supp\_bcast> ] [ <supp\_action> ] ]

### **Syntax Description**

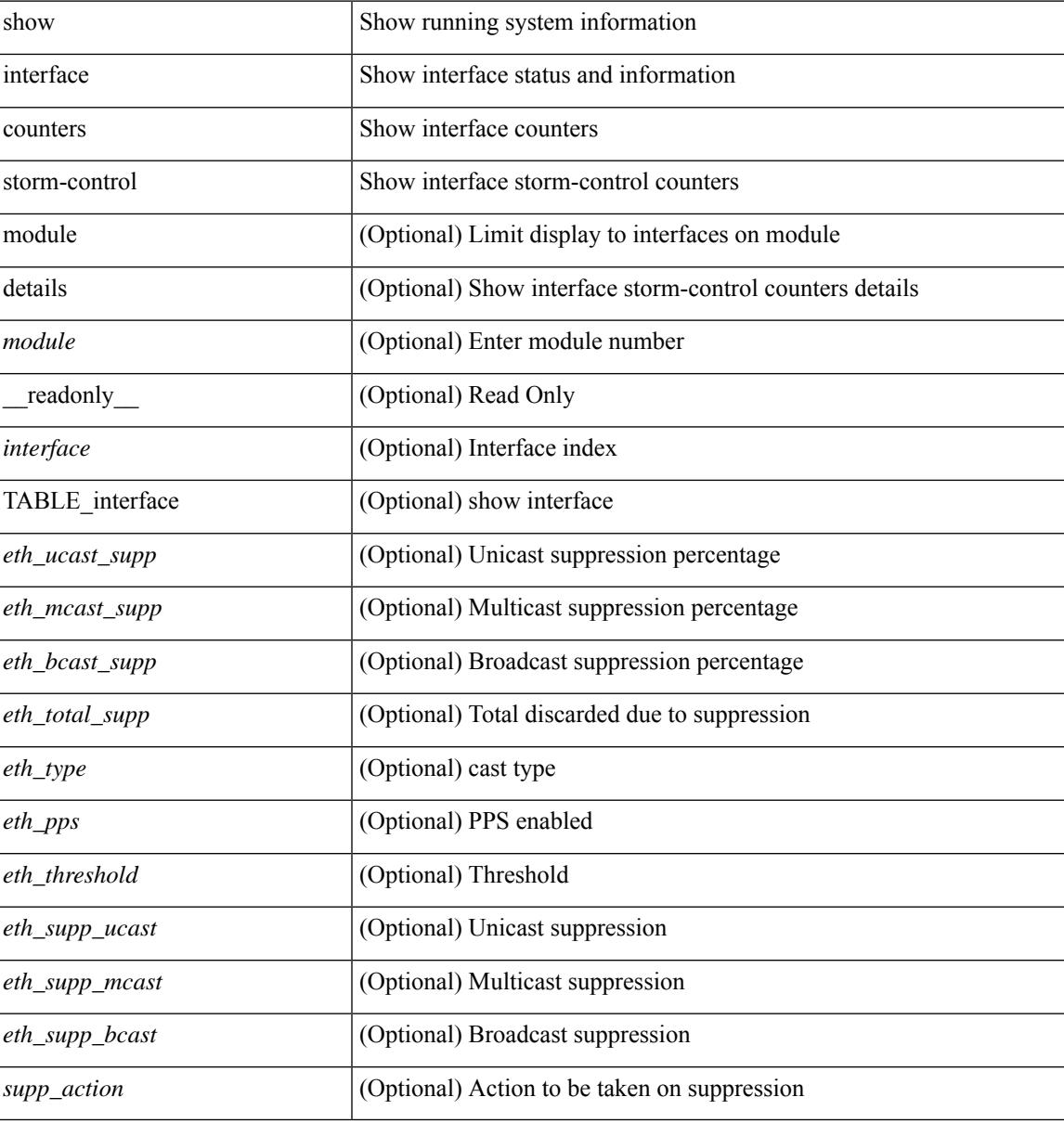

### **Command Mode**

## **show interface counters storm-control multi-threshold**

show interface <ifeth\_ctr\_stm\_ctrl> counters storm-control multi-threshold [ unicast | broadcast | multicast ] [ \_\_readonly \_\_TABLE\_interface <interface> [ <eth\_ucast\_level1> ] [ <eth\_mcast\_level1> ] [ <eth\_bcast\_level1> ] [ <eth\_ucast\_supp\_levl1> ] [ <eth\_mcast\_supp\_levl1> ] [ <eth\_bcast\_supp\_levl1> ] [ <supp\_action1> ] [ <eth\_ucast\_level2> ] [ <eth\_mcast\_level2> ] [ <eth\_bcast\_level2> ] [ <eth\_ucast\_supp\_levl2> ] [ <eth\_mcast\_supp\_levl2> ] [ <eth\_bcast\_supp\_levl2> ] [ <supp\_action2> ] ]

### **Syntax Description**

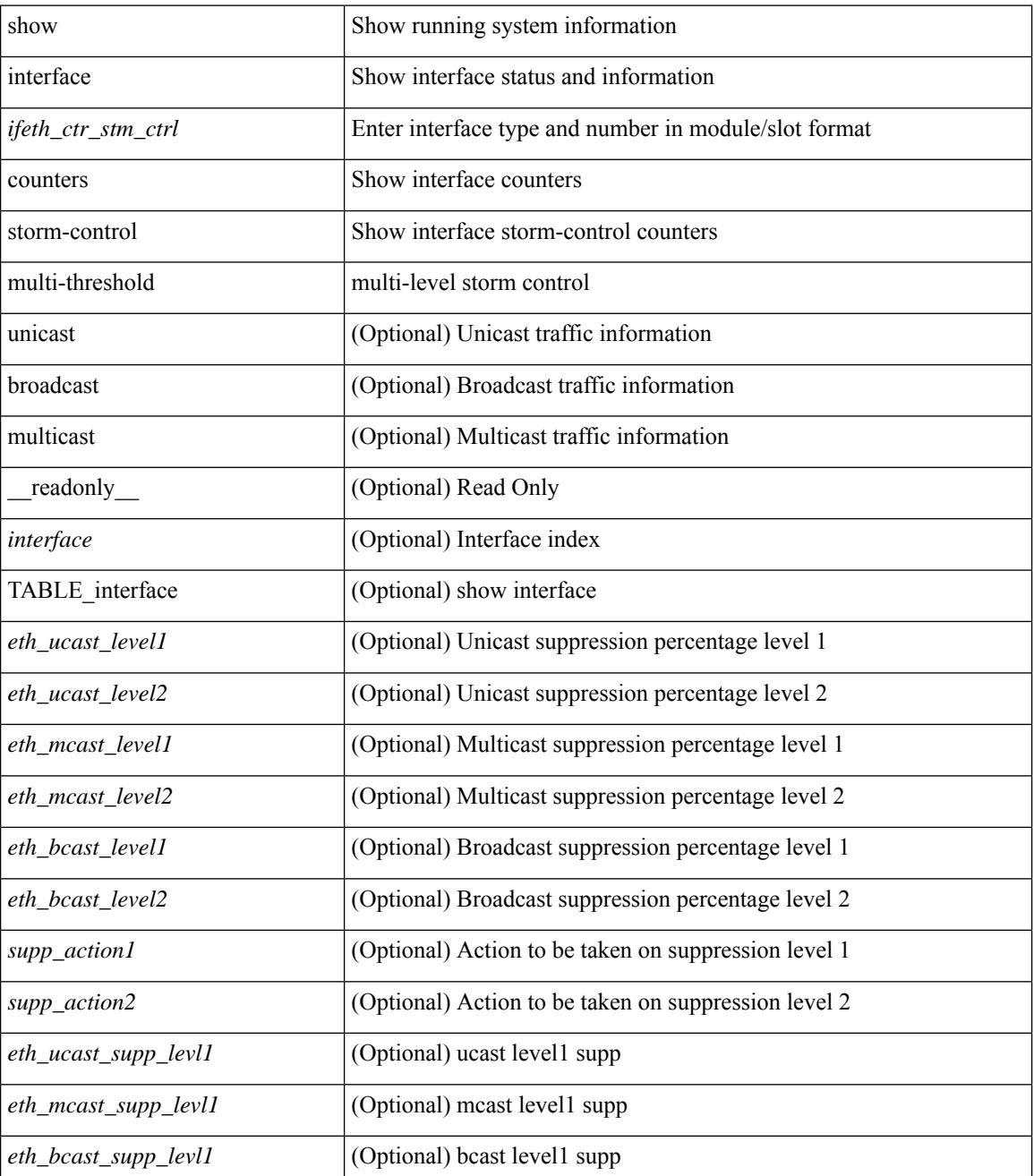

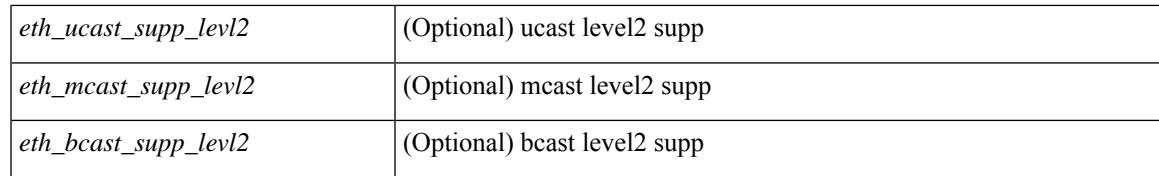

### **Command Mode**

## **show interface counters table**

show interface counters table [ \_readonly \_\_ { TABLE\_counters <interface> <desc> <eth\_load\_intvl> <eth\_inrate\_mbps> <eth\_inrate\_pcnt> <eth\_outrate\_mbps> <eth\_outrate\_pcnt> } ]

### **Syntax Description**

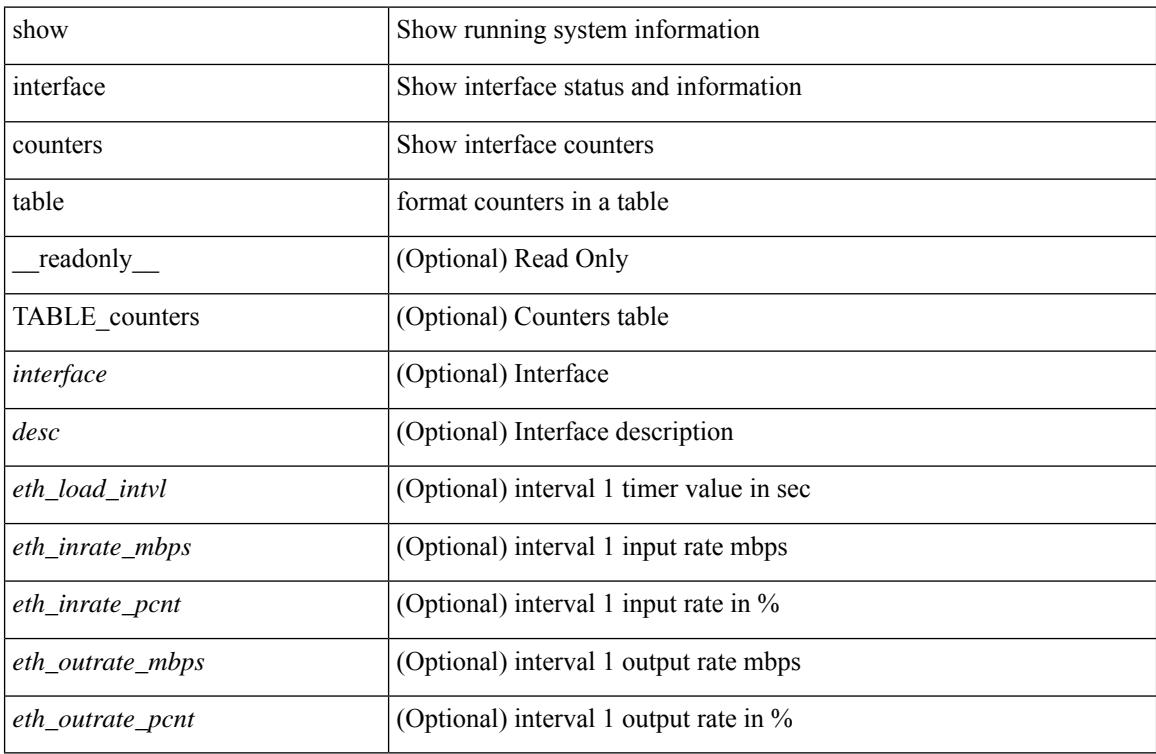

### **Command Mode**

## **show interface counters table verbose**

show interface counters table verbose [ \_\_readonly \_\_ { TABLE\_Err\_verbose <interface> <overrun> <underrun> <Etype\_Drop> <Proto\_Drop> <If\_Down\_Drop> <RX\_discard> <TX\_discard> <CRC> <RX\_Err> <TX\_Err> } ]

### **Syntax Description**

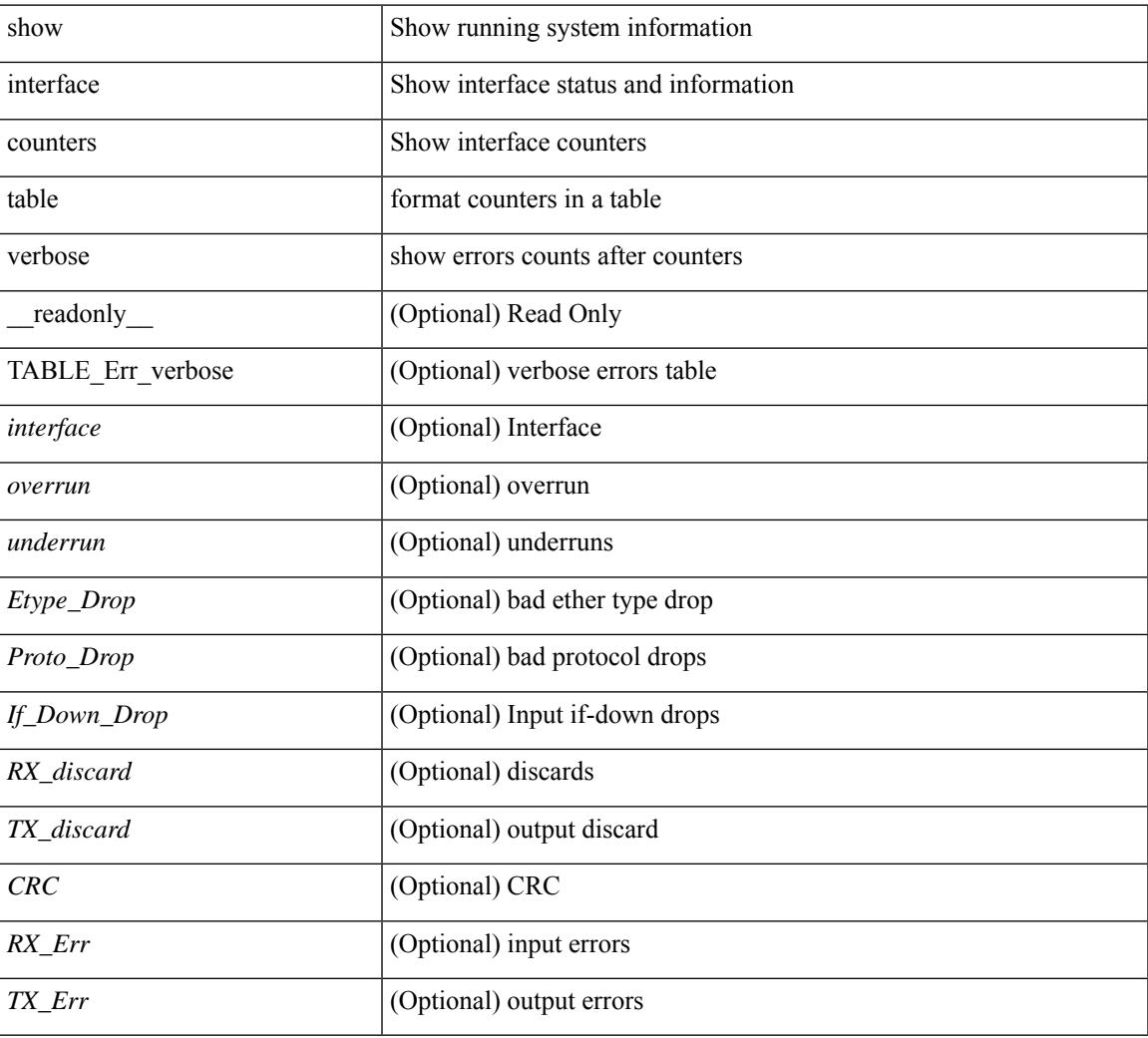

### **Command Mode**

## **show interface counters trunk**

show interface <ifeth\_ctr\_trnk> counters trunk [ \_\_readonly \_\_TABLE\_interface <interface> [ <eth\_trunk\_frames\_tx> ] [ <eth\_trunk\_frames\_rx> ] [ <eth\_wrong\_encap> ] ]

### **Syntax Description**

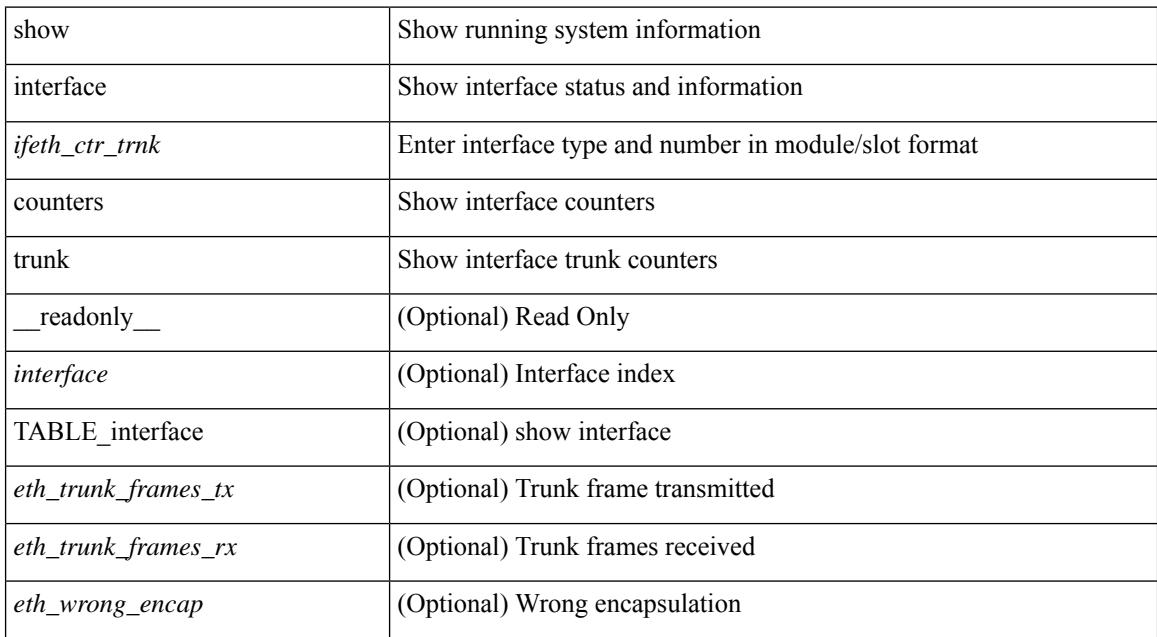

### **Command Mode**

## **show interface dampening**

show interface dampening [ \_\_readonly \_\_ { [ TABLE\_vrf\_dampen <vrf> [ TABLE\_interface\_dampen <interface> <Flaps> <Penalty> <Supp> <ReuseTm> <HalfL> <ReuseV> <SuppV> <MaxSTm> <MaxP>  $\leq$ Restart $\geq$ ]  $]$   $]$ 

### **Syntax Description**

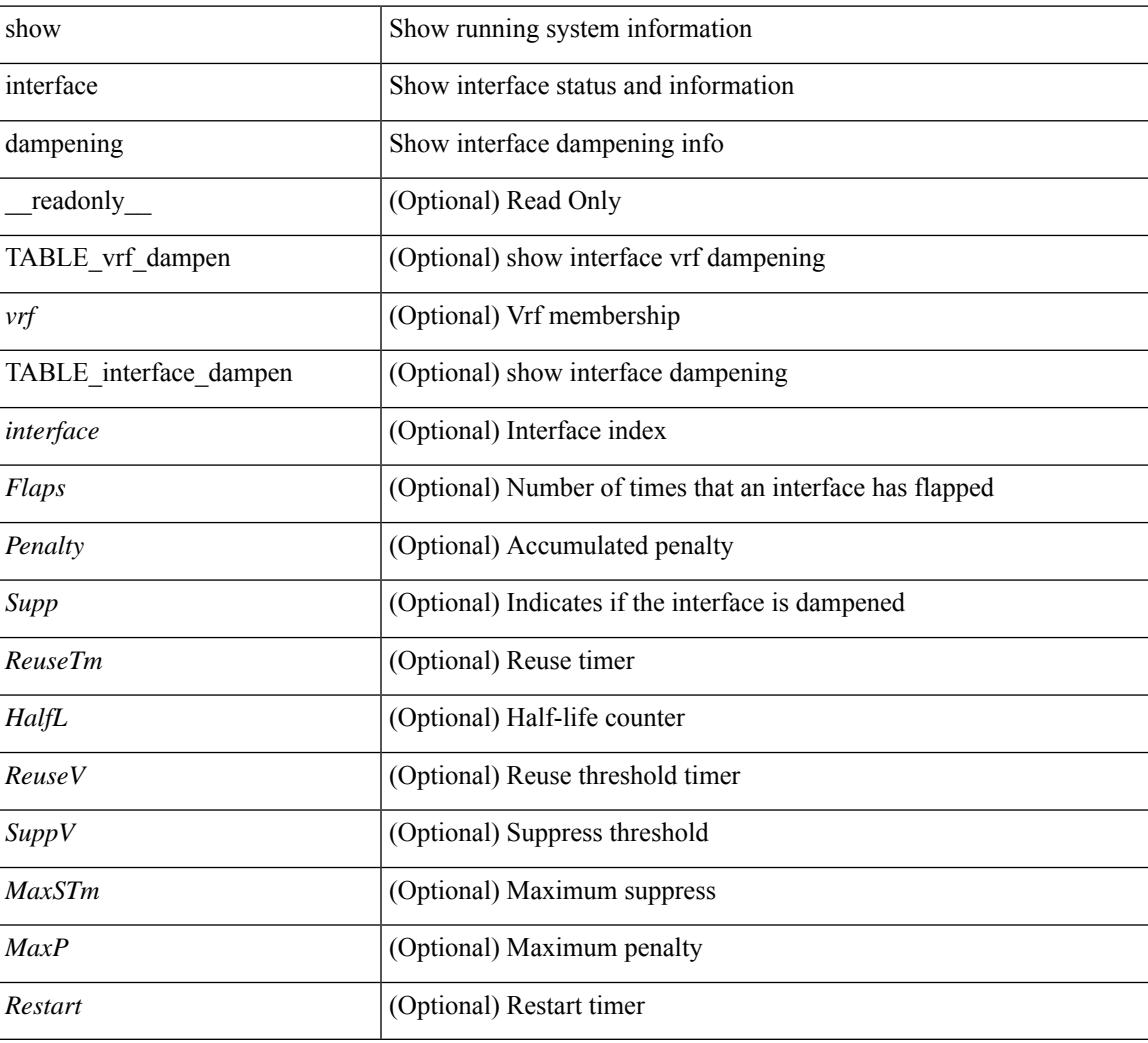

### **Command Mode**

# **show interface debounce**

show interface <ifeth\_dbnc> debounce [ \_readonly \_TABLE\_interface <interface> <debounce> <debounce\_val> ]

### **Syntax Description**

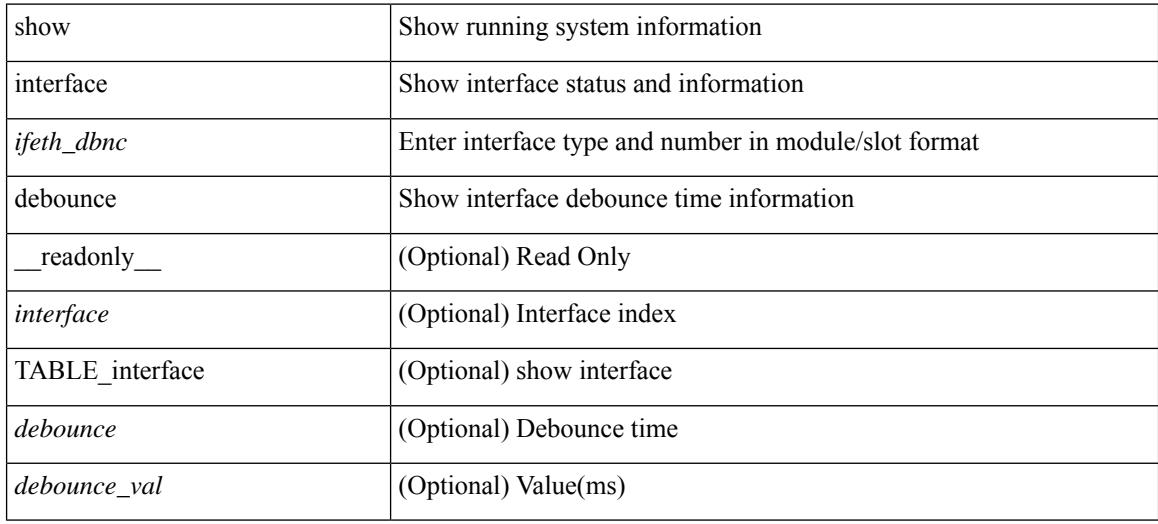

#### **Command Mode**

## **show interface debounce**

show interface debounce [ \_readonly \_ TABLE\_interface <interface> <debounce> <debounce\_val> ]

### **Syntax Description**

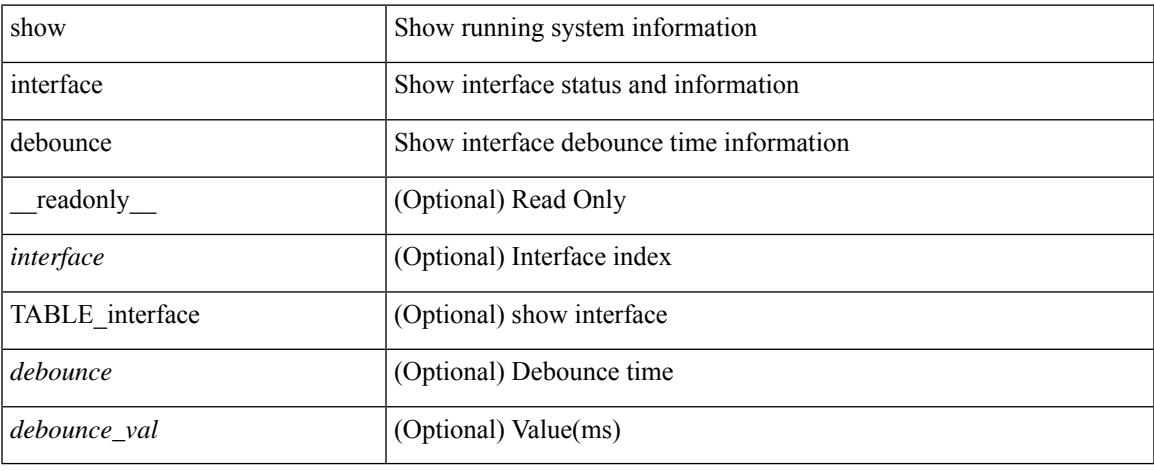

### **Command Mode**

show interface <ifrange> description [ \_\_readonly \_\_TABLE\_interface <interface> <state> <protocol> <desc> ]

### **Syntax Description**

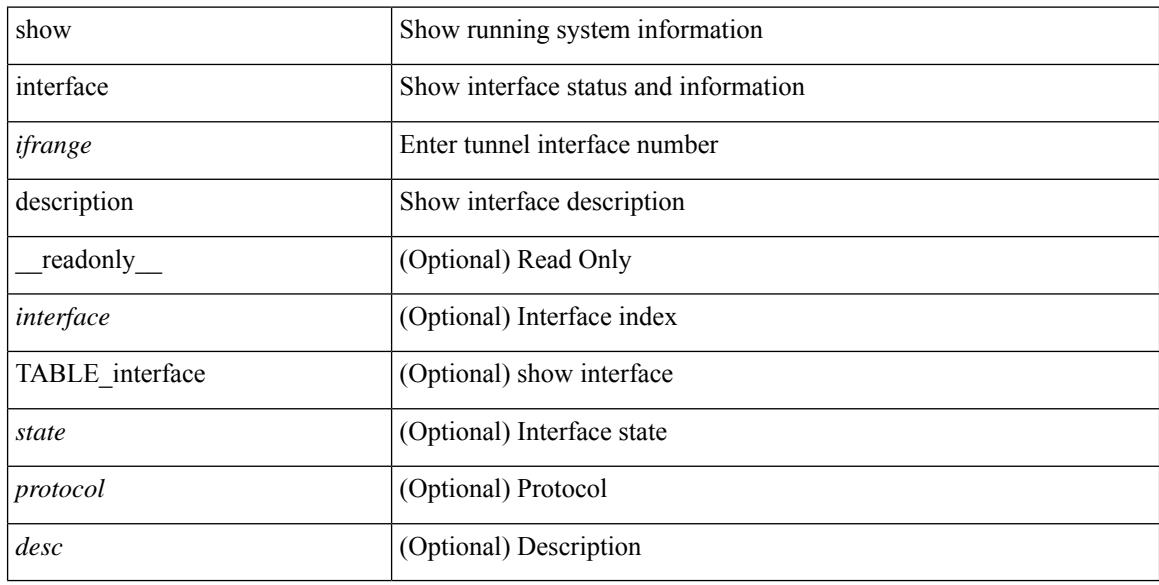

### **Command Mode**

show interface <ifid\_desc1> description [ \_readonly \_TABLE\_interface <interface \_fc> [ <desc\_fc> ] ]

### **Syntax Description**

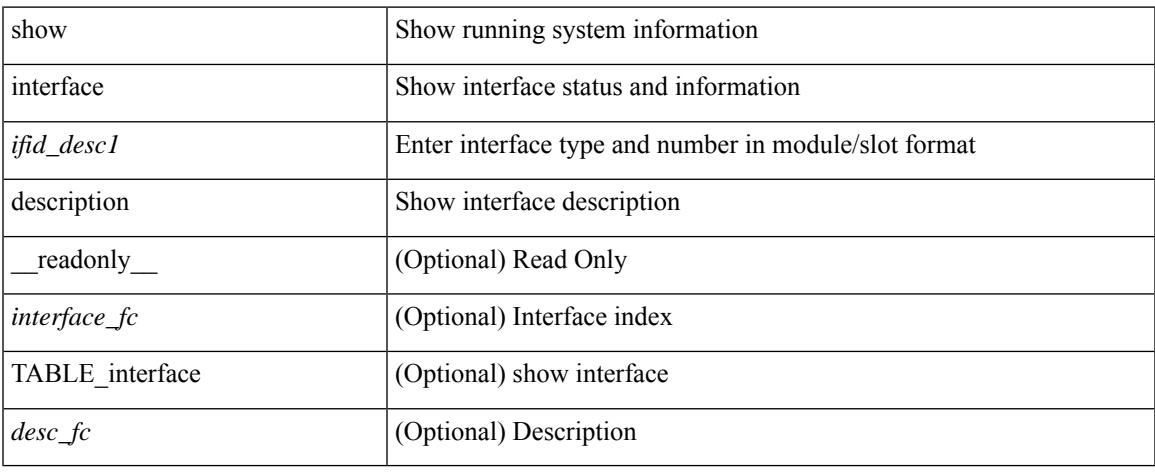

### **Command Mode**

show interface <ifid> description [ \_readonly\_ <start> <if\_index> <LINE> ]

### **Syntax Description**

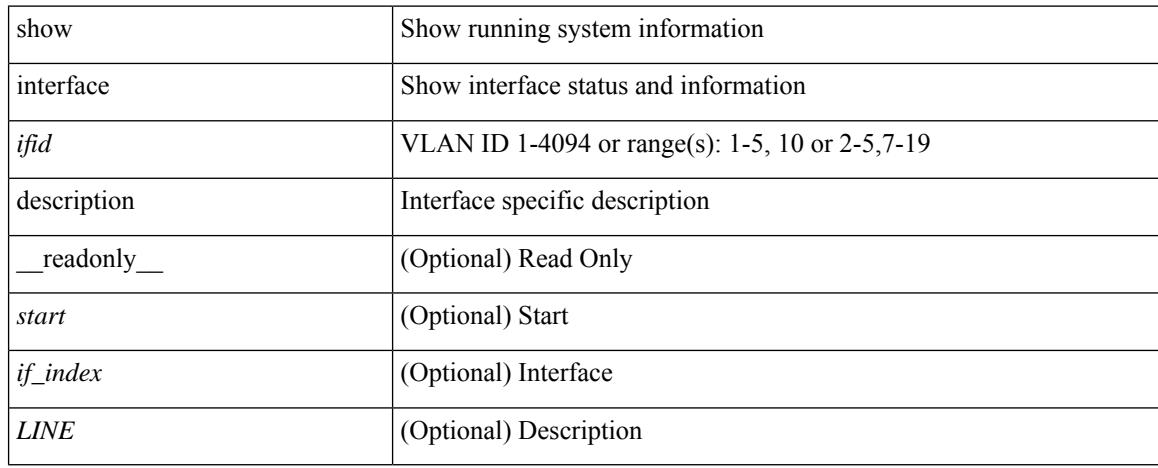

### **Command Mode**

show interface description [ \_\_readonly \_\_ TABLE\_interface <interface> [ <state> ] [ <type> ] [ <speed> ] [ <protocol> ] [ <desc> ] ]

### **Syntax Description**

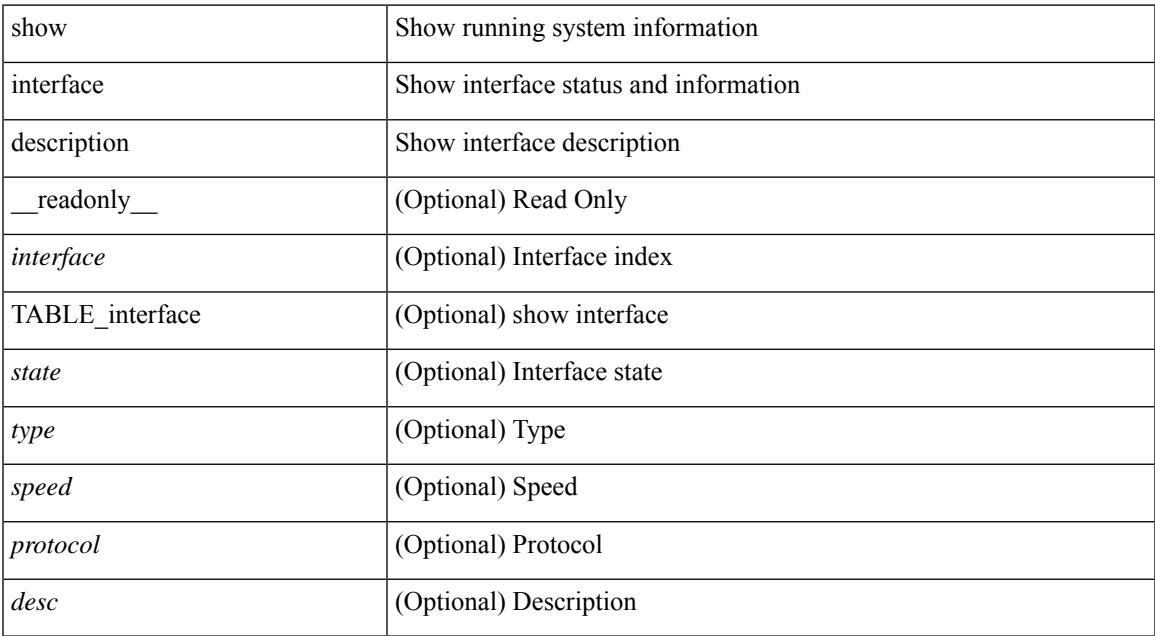

### **Command Mode**

• /exec

show interface <ifid\_mgmt\_loop> description [ \_\_readonly \_\_TABLE\_interface <interface> [ <state> ] [ <protocol> ] [ <desc> ] ]

### **Syntax Description**

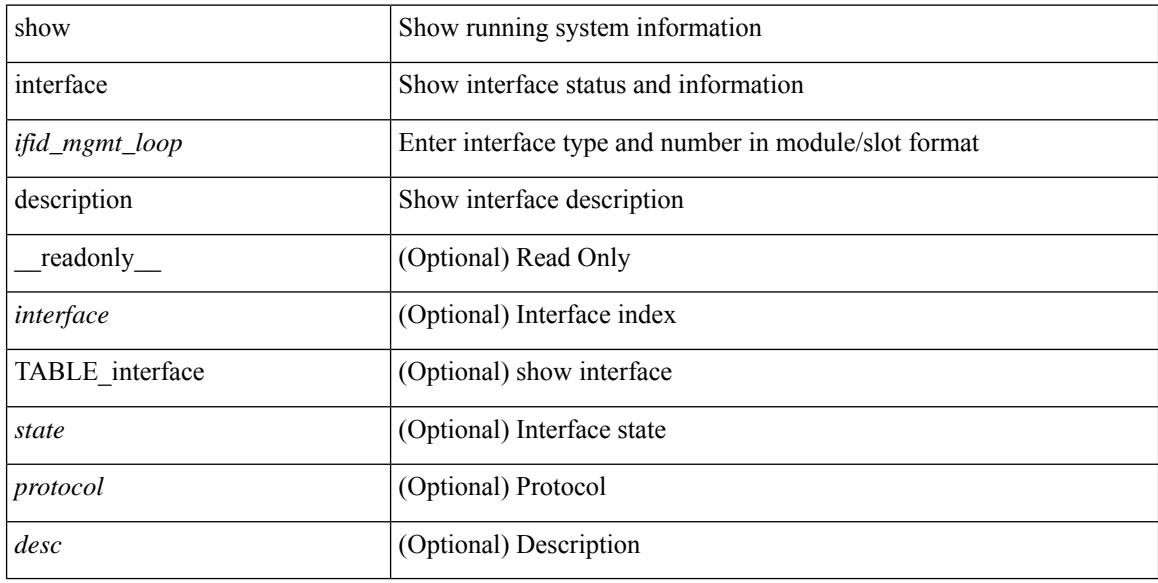

### **Command Mode**

show interface <ifid\_eth> description [ \_\_readonly \_\_ TABLE\_interface <interface> [ <state> ] [ <type> ] [ <speed> ] [ <protocol> ] [ <desc> ] ]

### **Syntax Description**

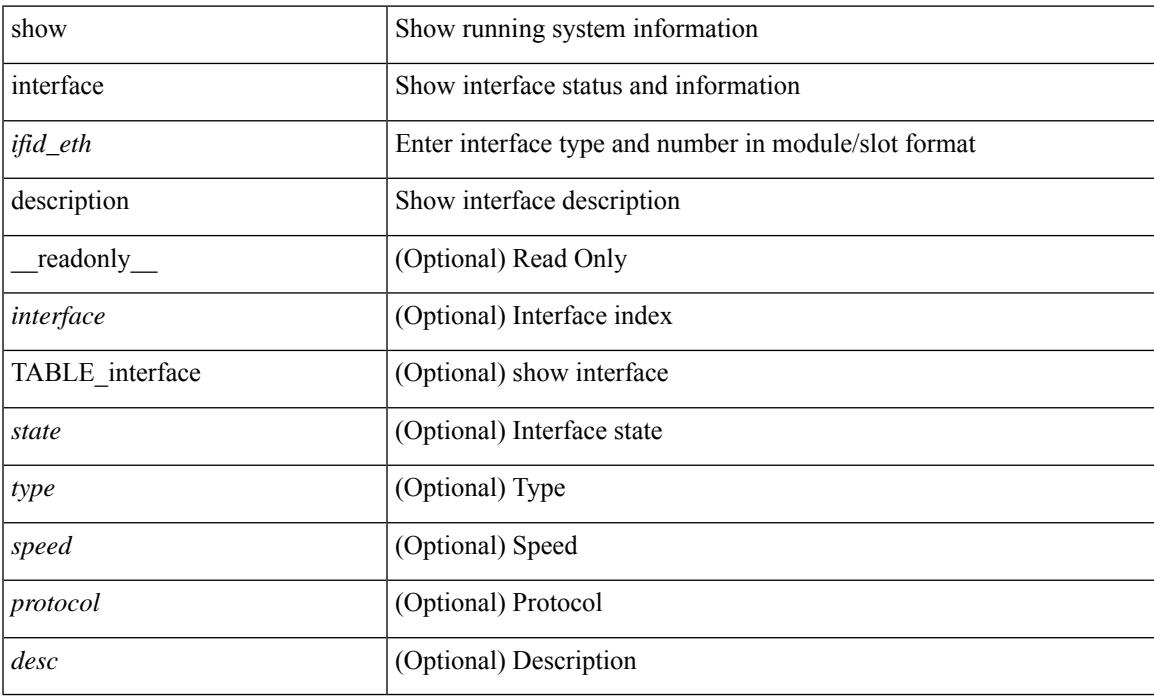

### **Command Mode**

show interface <iftun\_desc> description [ \_readonly \_ TABLE\_interface <interface> <state> <protocol> <desc> ]

### **Syntax Description**

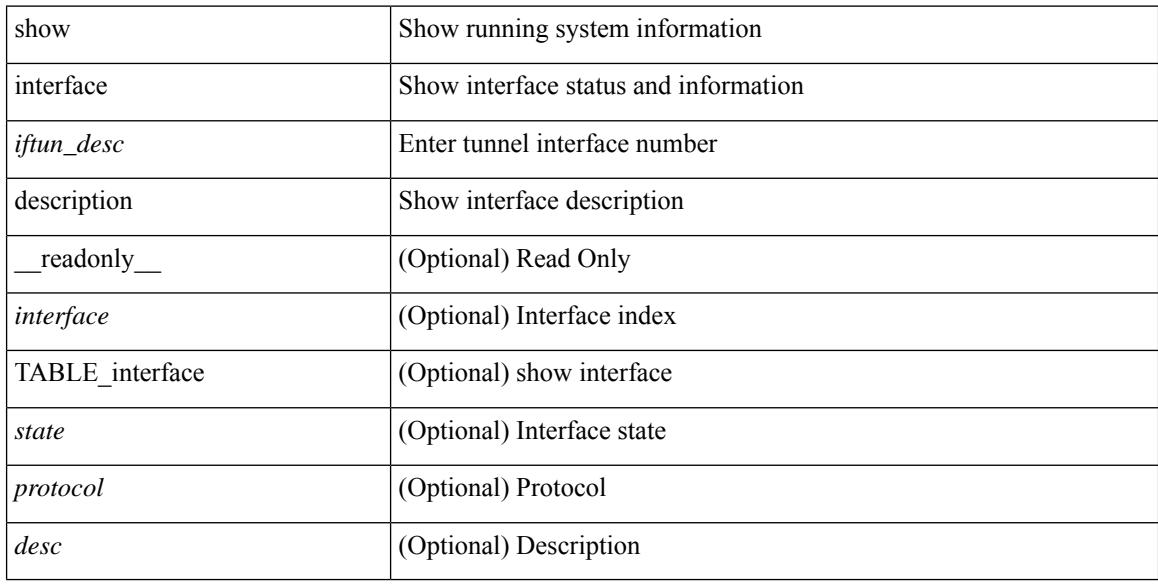

### **Command Mode**

show interface <ifrange> description [ \_readonly \_TABLE\_interface <interface> <state> <protocol> <desc> ]

### **Syntax Description**

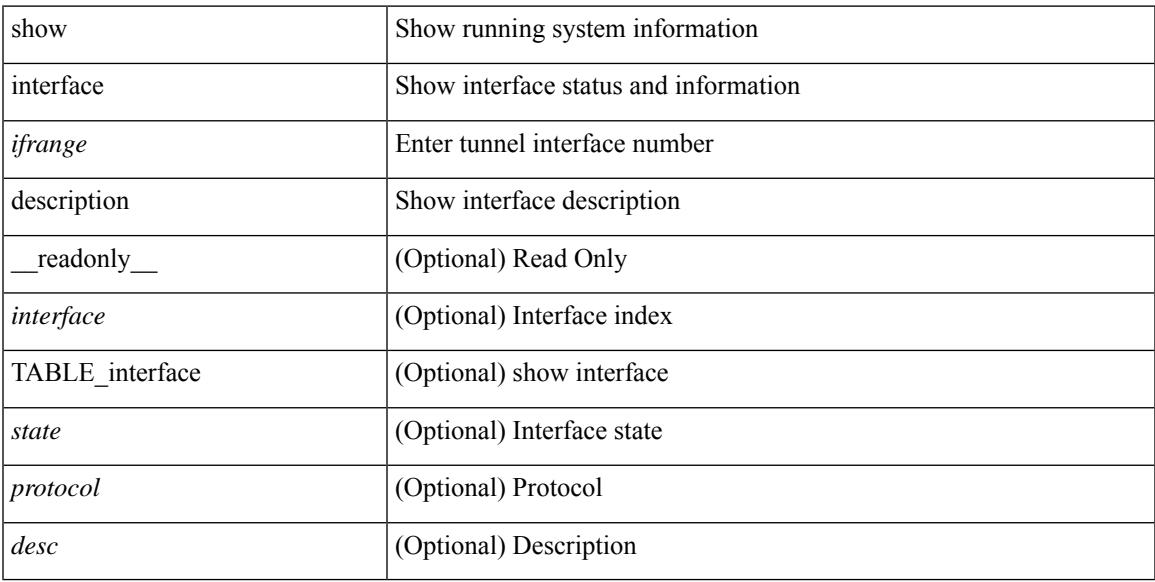

### **Command Mode**

## **show interface detail-counters**

show interface detail-counters  $\lceil$  readonly  $\lceil$  { TABLE\_counters  $\leq$  sfp>  $\leq$  in frames>  $\leq$  in bytes>  $\le$ class 2 frames $\ge$  <class 2 in bytes $\ge$  <class 2 in discards $\ge$  <class 2 in f bsy frames <class\_2\_in\_f\_rgt\_frames> <class\_2\_in\_port\_reject\_frames> <class\_3\_frames> <class\_3\_bytes\_recv> <class\_f\_frames> <class\_f\_bytes\_recv> <class\_f\_in\_discards> <class\_f\_errors\_recvd> <class\_f\_out\_discards> <class\_f\_errors\_trans> <out\_frames> <out\_bytes> <class\_2\_out\_frames> <class\_2\_bytes\_trans>  $\leq$ class 3 out frames $\geq$   $\leq$ class 3 bytes trans $\geq$   $\leq$ class 3 out discards $\geq$   $\leq$ class f out frames $\geq$ <class\_f\_bytes\_trans> <class\_f\_discards> <muticast\_rcvd> <multicast\_trans> <broadcast\_rcvd> <broadcast\_trans> <unicast\_rcvd> <unicast\_trans> <timeout\_discards> <credit\_loss> <link\_faliures> <sync\_loss> <signal\_loss> <prm\_seq\_pro\_err> <inv\_trans\_err> <inv\_crc> <delim\_err> <addr\_iden\_err>  $\langle$ link reset rcvd>  $\langle$ link reset trans>  $\langle$ off seq err rcvd>  $\langle$ off seq err trans>  $\langle$ frames rcvd short> <frames\_rcvd\_long> [ <txwait> ] <frames\_rcvd\_greater> <frame\_rcvd\_short\_header> <link\_reset\_resp\_rcvd>  $\leq$ link reset resp\_trans $\geq$   $\leq$ non oper seq\_rcvd $\geq$   $\leq$  frames  $\leq$   $\leq$   $\leq$   $\leq$   $\leq$   $\leq$   $\leq$   $\leq$   $\leq$   $\leq$   $\leq$   $\leq$   $\leq$   $\leq$   $\leq$   $\leq$   $\leq$   $\leq$   $\leq$   $\leq$   $\leq$   $\leq$   $\leq$   $\leq$   $\leq$  $\leq$ unknown class frames rcvd>  $\leq$ 8b10b disparity err>  $\leq$ frames discard>  $\leq$ ex link param sw fab> [  $\leq$ in link ser req faliures $>$   $]$   $\lt$ b2b credits transmit $>[$   $\lt$ b2b credits receive $>[$   $\lt$ eisl frames $\gt$   $\lt$ framing err $\gt$ <f8\_lip\_seq\_err\_rcvd> <f8\_lip\_seq\_err\_issued> <non\_f8\_lip\_seq\_err\_rcvd> <non\_f8\_lip\_seq\_err\_issued>  $\lceil$  <fec corrected>  $\rceil$  [ <fec uncorrected>  $\rceil$  }  $\rceil$  [ { TABLE interface <interface> [ <fcoe in pkts>  $\rceil$  [  $\le$  fcoe in octets>  $]$   $\le$  fcoe out pkts>  $]$   $\le$  fcoe out octets>  $]$   $]$   $]$ 

#### **Syntax Description**

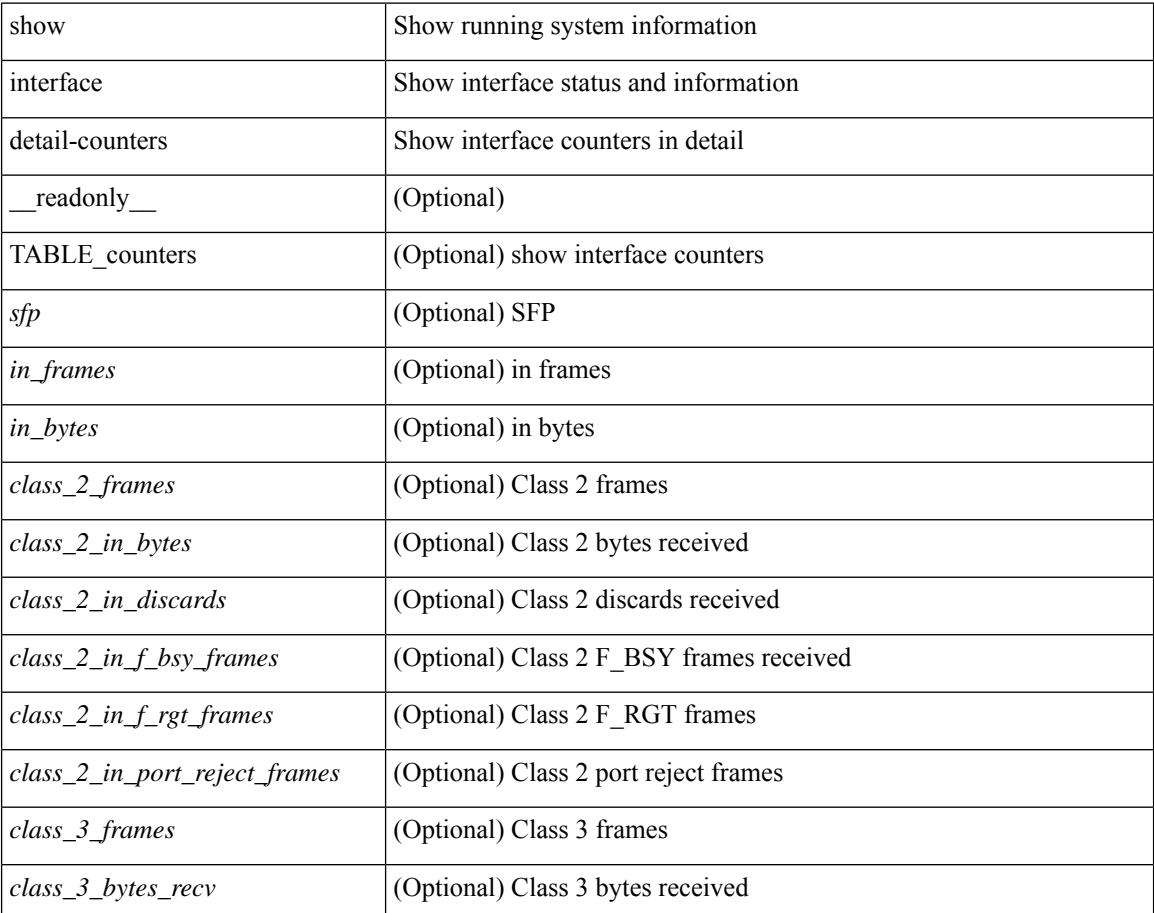

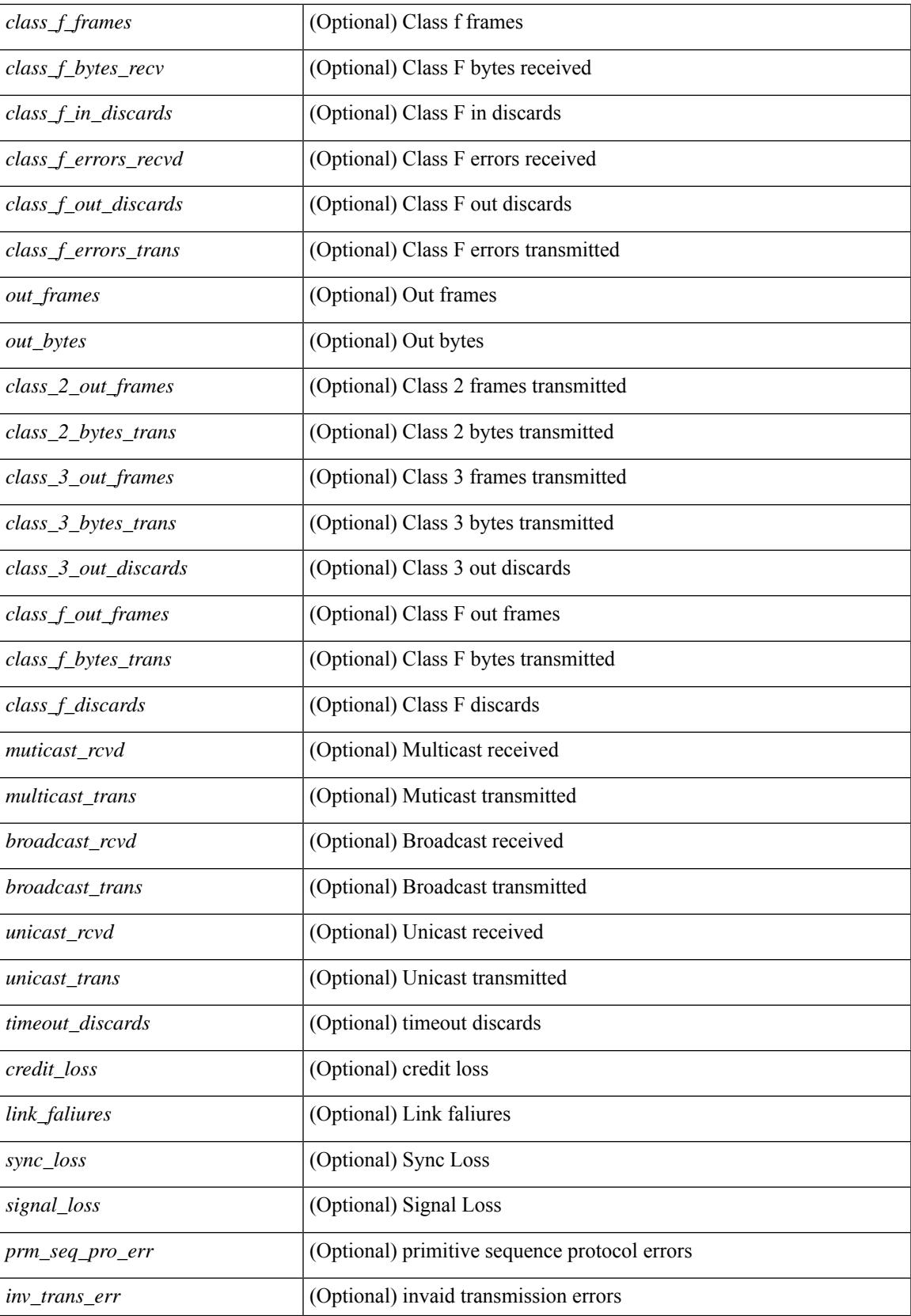

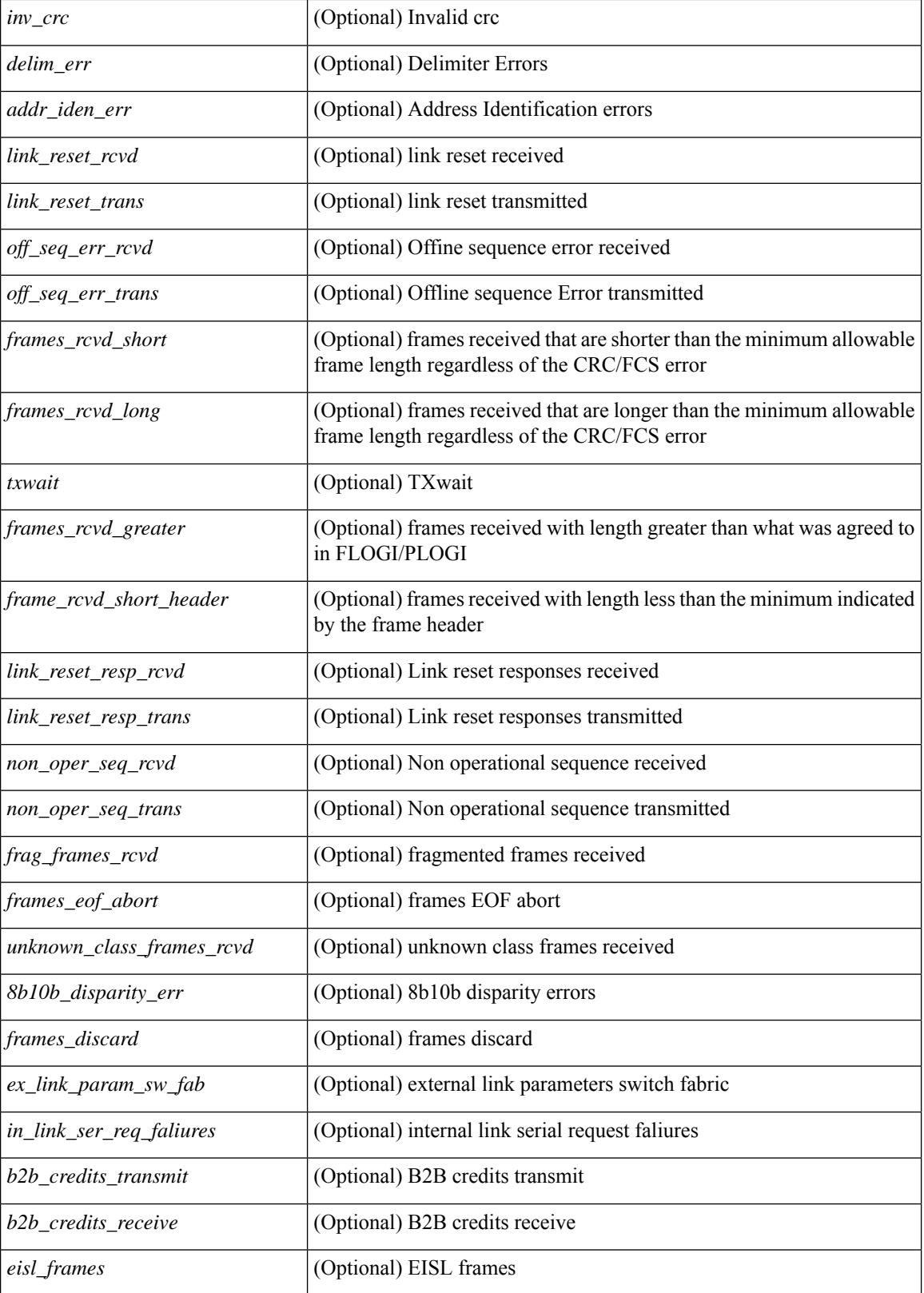

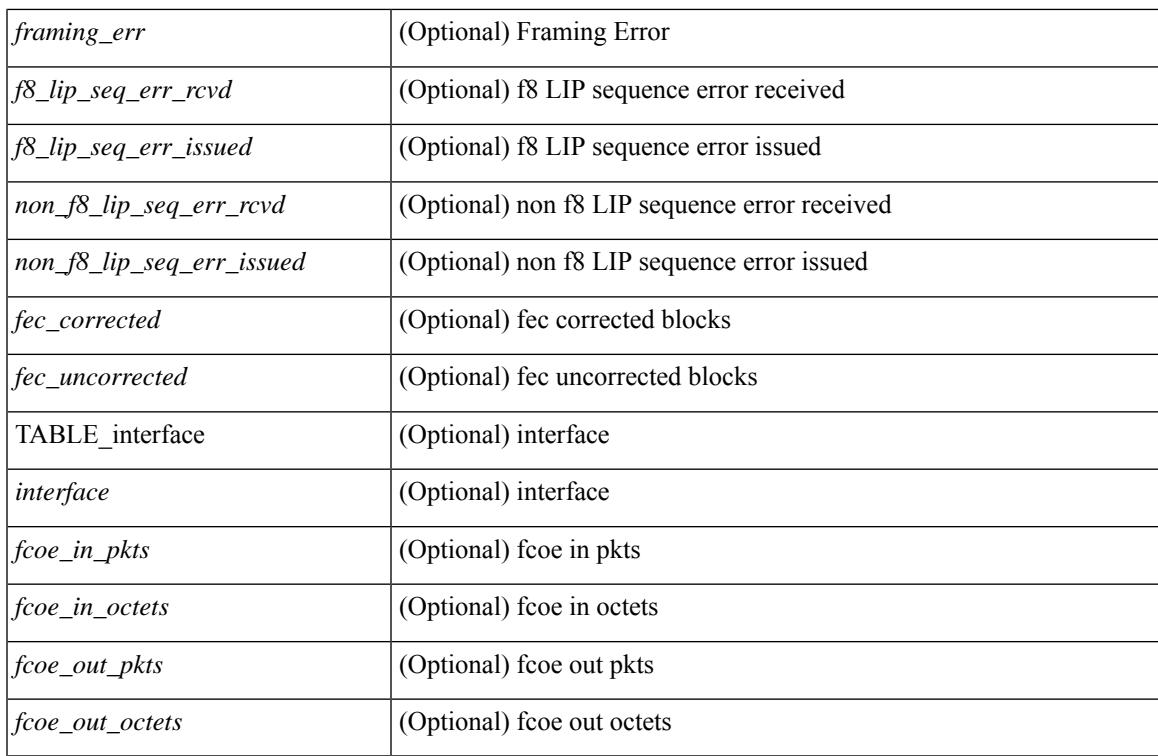

### **Command Mode**

# **show interface fcoe**

show interface <ifeth\_fcoe> fcoe [ \_\_readonly \_\_ TABLE\_interface <interface> [ <state> ] [ <vfc> ] [ <vfc\_bound> ] ]

### **Syntax Description**

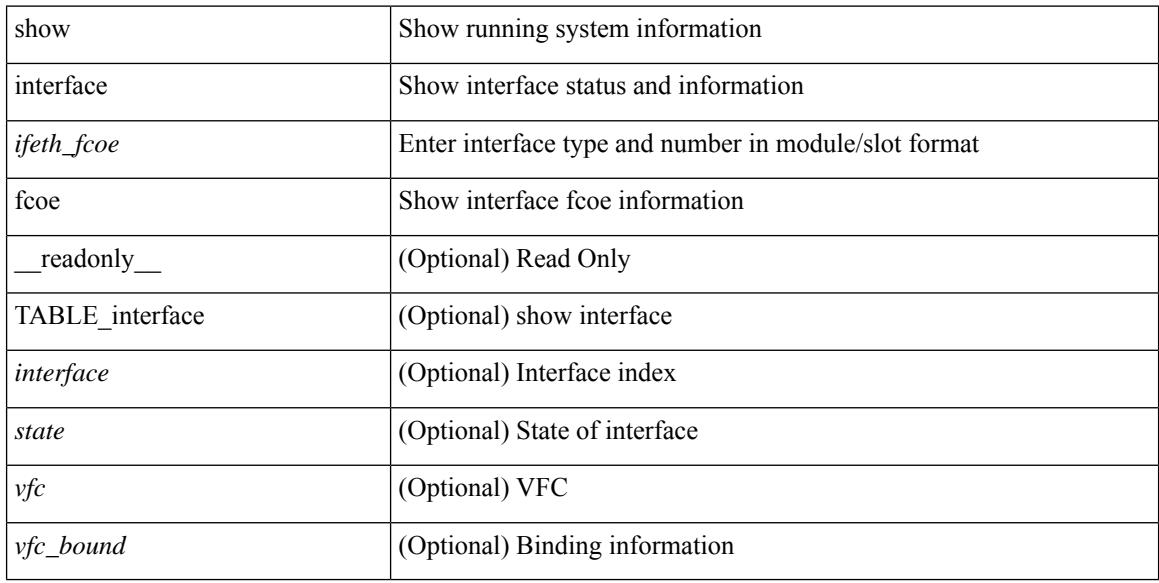

### **Command Mode**
# **show interface fec**

show interface fec [ \_\_readonly \_\_ TABLE\_interface <interface> [ <ifindex-hex> ] [ <admin\_port\_fec> ] [ <oper\_port\_fec> ] [ <state> ] [ <speed> ] [ <type> ] ]

## **Syntax Description**

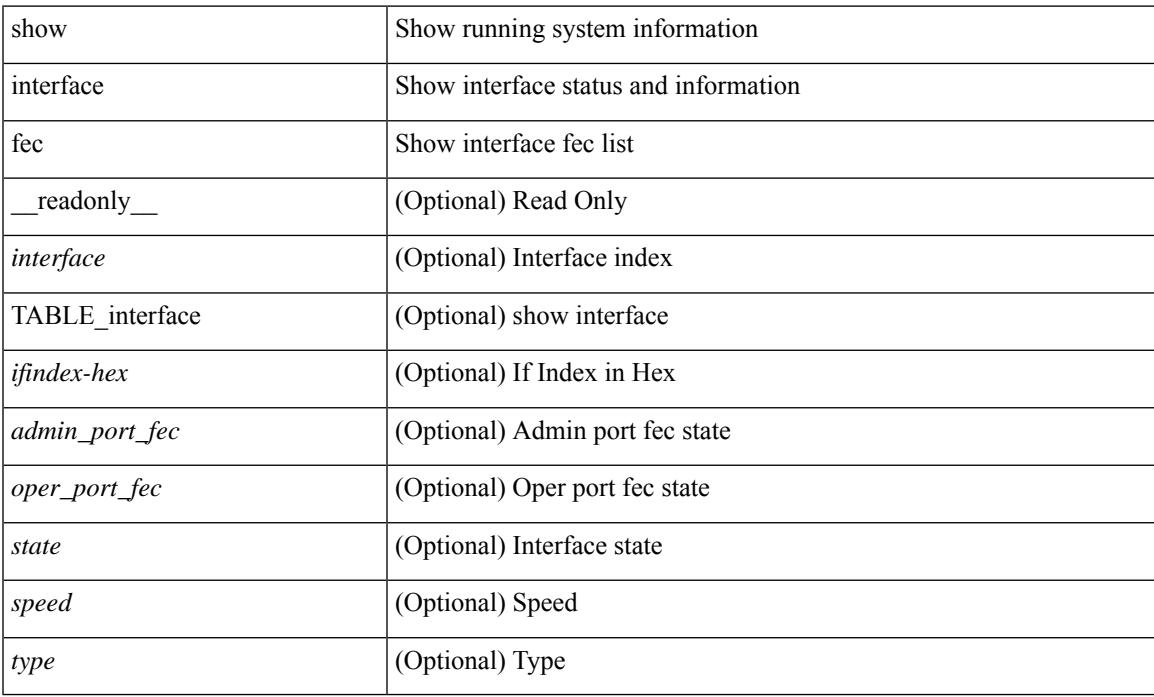

### **Command Mode**

# **show interface flowcontrol**

show interface <ifeth\_fl\_ctrl> flowcontrol [ \_\_readonly \_\_ TABLE\_interface <interface> <send\_admin> <send\_oper> <recv\_admin> <recv\_oper> <rxpause> <txpause> ]

### **Syntax Description**

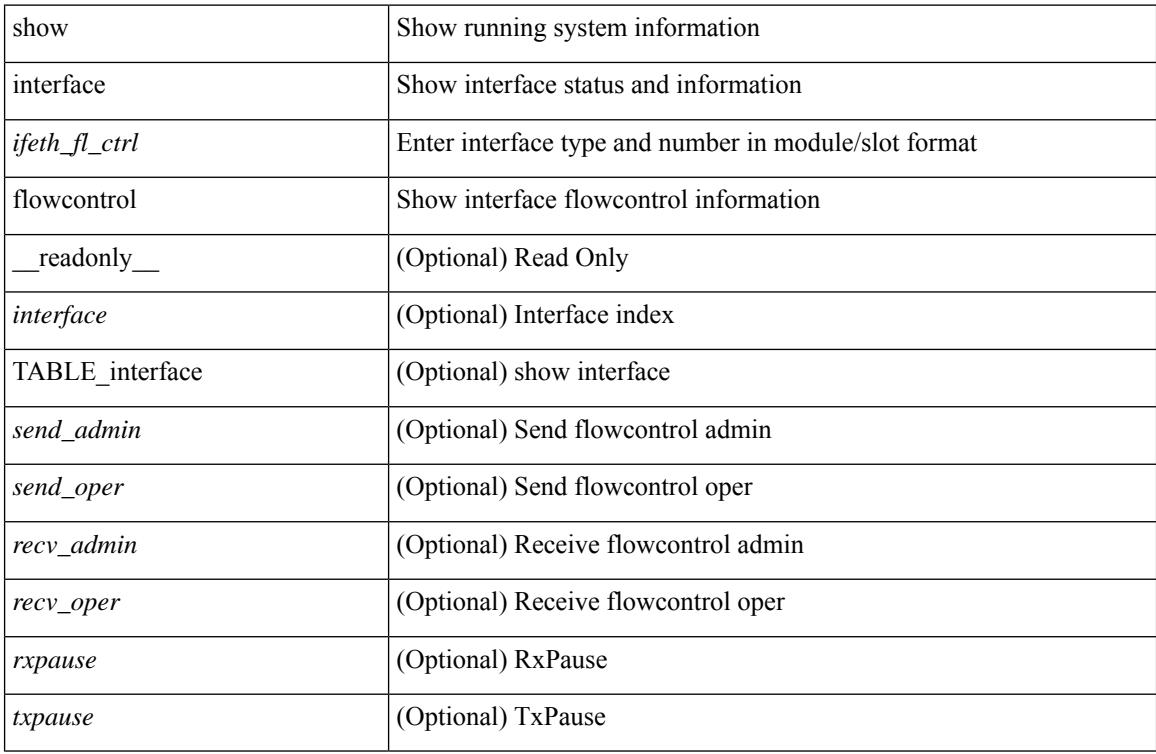

### **Command Mode**

# **show interface flowcontrol**

show interface flowcontrol [module <module>] [\_readonly\_TABLE\_interface <interface> <send\_admin> <send\_oper> <recv\_admin> <recv\_oper> <rxpause> <txpause> ]

## **Syntax Description**

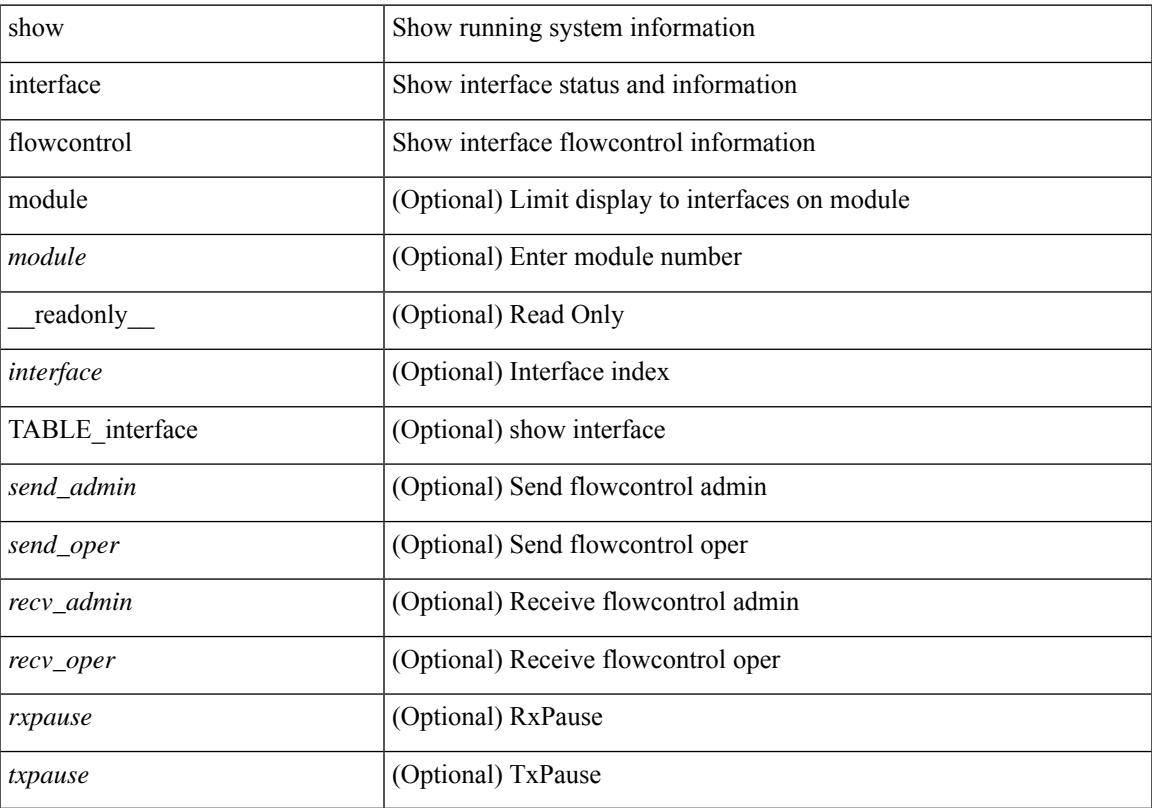

## **Command Mode**

# **show interface hardware-mappings**

show interface hardware-mappings [ json ]

### **Syntax Description**

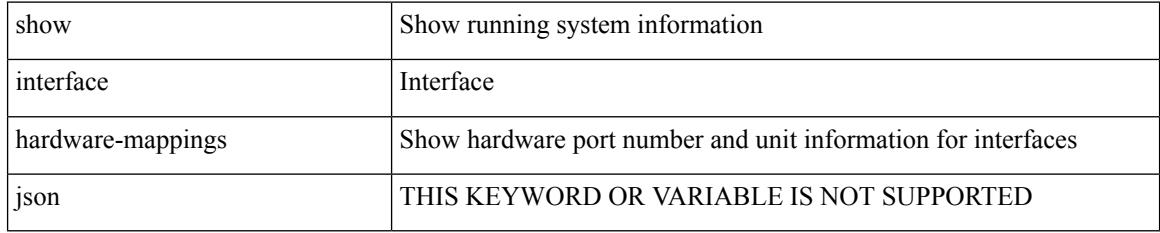

**Command Mode**

# **show interface mac-address**

show interface <ifid\_macaddr> mac-address [ \_readonly \_\_ TABLE\_interface <interface> <address> <bia\_address> ]

## **Syntax Description**

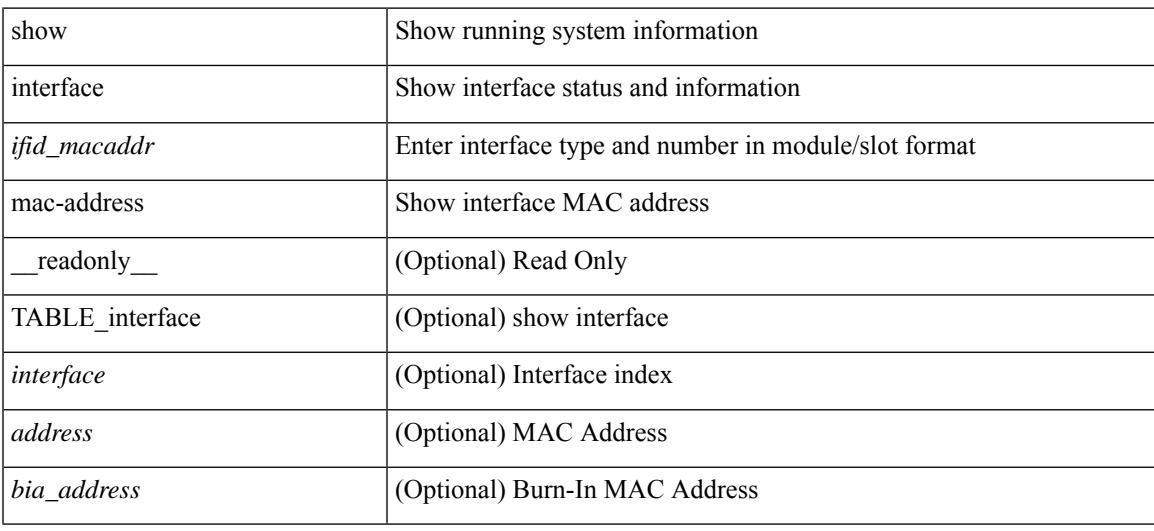

#### **Command Mode**

# **show interface mac-address**

show interface mac-address [ \_readonly \_\_ TABLE\_interface <interface> <address> <br/> <br/> <br/>dadress> ]

#### **Syntax Description**

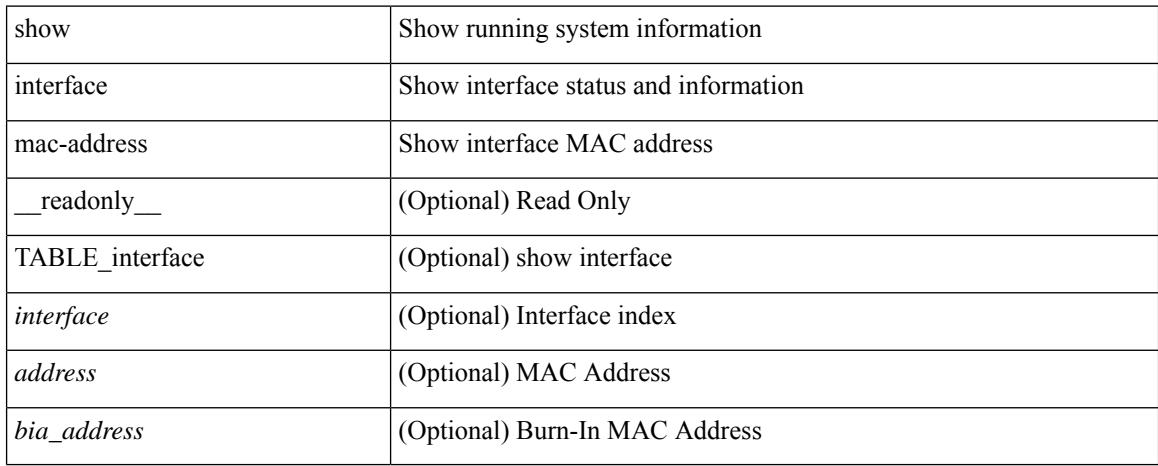

### **Command Mode**

# **show interface priority-flow-control**

show interface  $\lceil \frac{\text{dist}}{\text{dist}} \rceil$  priority-flow-control  $\lceil \frac{\text{detail}}{\text{d}t} \rceil \rceil$  module  $\lceil \frac{\text{module}}{\text{d}t} \rceil$  readonly  $\lceil \frac{\text{d}t}{\text{d}t} \rceil$ TABLE\_pfc\_interface <if\_name\_str> <admin> <oper> [ <oper\_vl\_bmap> ] [ <cos-list> ] <rx-stats> <tx-stats>  $\lceil$  <rx\_ppp\_cos\_0>  $\rceil$  [ <rx\_ppp\_cos\_1>  $\rceil$  [ <rx\_ppp\_cos\_2>  $\rceil$  [ <rx\_ppp\_cos\_3>  $\rceil$  [ <rx\_ppp\_cos\_4>  $\rceil$  [  $\langle x \rangle$  =  $\langle x \rangle$  =  $\langle y \rangle$  =  $\langle x \rangle$  =  $\langle x \rangle$  =  $\langle x \rangle$  =  $\langle x \rangle$  =  $\langle x \rangle$  =  $\langle x \rangle$  =  $\langle y \rangle$  =  $\langle x \rangle$  =  $\langle y \rangle$  =  $\langle x \rangle$  =  $\langle y \rangle$  =  $\langle x \rangle$  =  $\langle y \rangle$  =  $\langle y \rangle$  =  $\langle y \rangle$  =  $\langle y \rangle$  =  $\langle y \rangle$  =  $\langle y \rangle$  =  $\langle y \rangle$  = <tx\_ppp\_cos\_2> ] [ <tx\_ppp\_cos\_3> ] [ <tx\_ppp\_cos\_4> ] [ <tx\_ppp\_cos\_5> ] [ <tx\_ppp\_cos\_6> ] [  $\langle x \text{ ppp cos } 7 \rangle$  ] ] ]

## **Syntax Description**

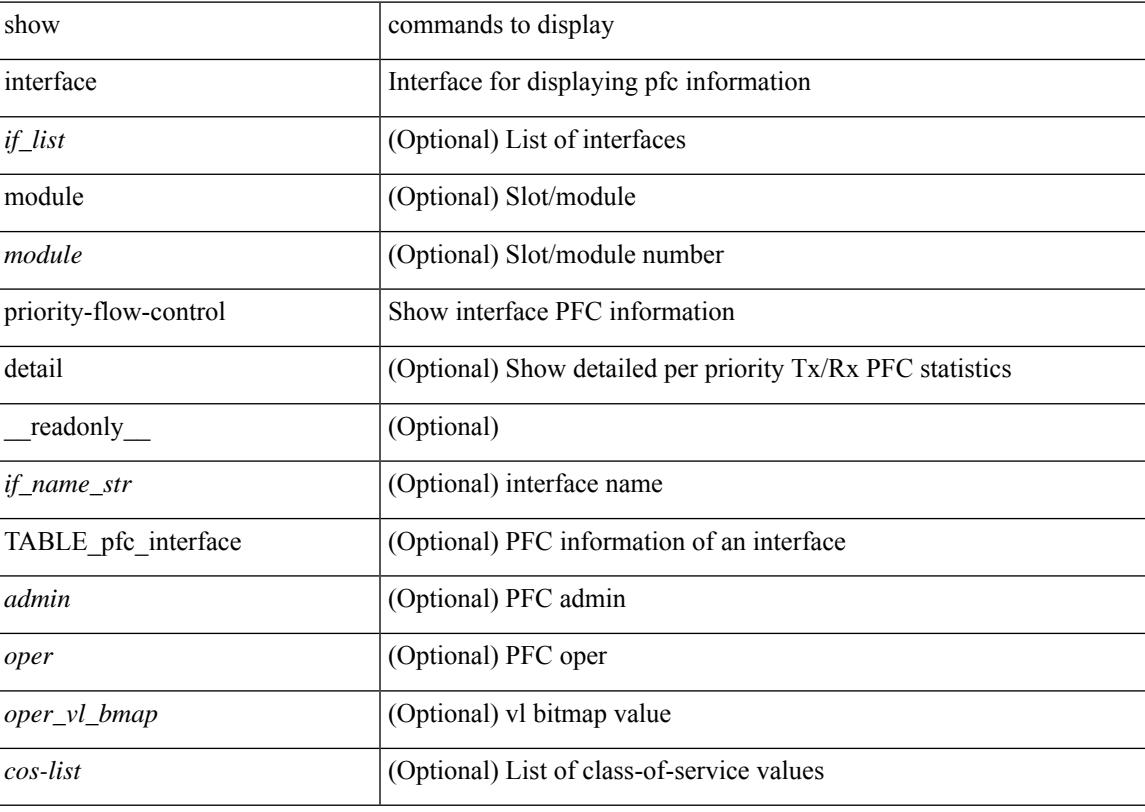

#### **Command Mode**

# **show interface private-vlan mapping**

show interface [ <if> ] private-vlan mapping [ \_\_readonly \_\_ [ <output-filtered> ] [ { TABLE\_interf\_mapp  $\le$ interface-id> [ $\le$ secondary-vlan> + ] [ $\le$ pvlan-type> ] } ] ]

## **Syntax Description**

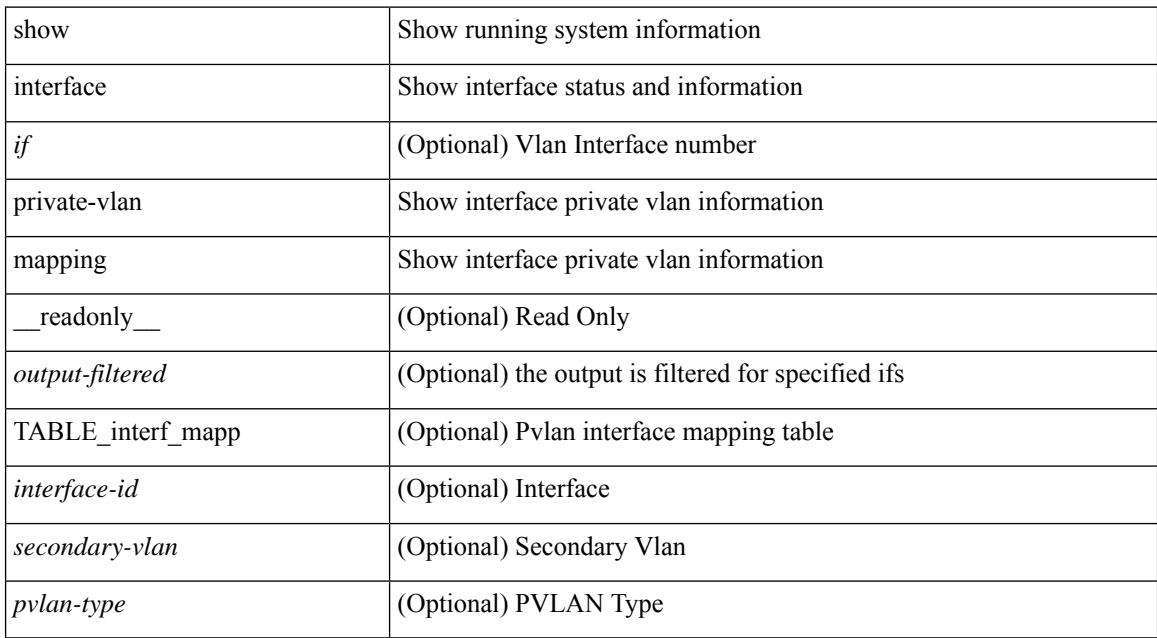

### **Command Mode**

# **show interface pruning**

show interface pruning [ \_\_readonly \_\_ <start> { TABLE\_interface\_pruning1 <if\_index1> <rx\_join> } { TABLE\_interface\_pruning2 <if\_index2> <cur\_join> } ]

### **Syntax Description**

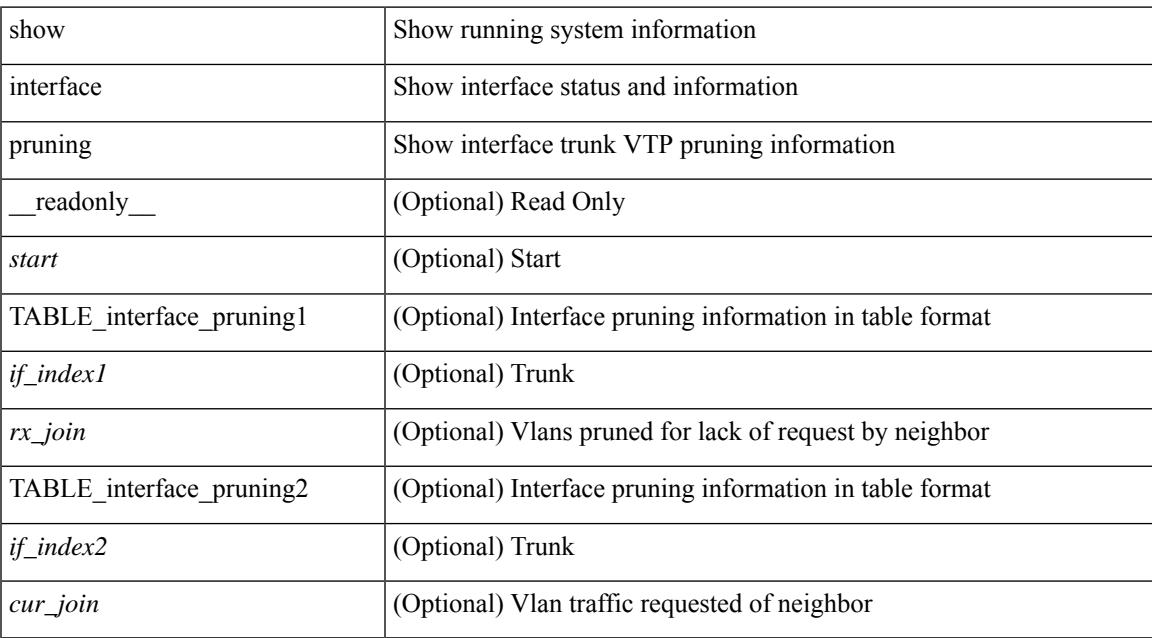

### **Command Mode**

# **show interface queuing-drop history brief**

show interface [  $\leq$  ifindex > ] queuing-drop history brief  $\leq$  type > [ \_\_readonly\_ <show-interface-queuing-drop-history-brief-start> <show-hdr> <show-timestamp> <tbl-data> <show-cr>  $\le$ show-end $\ge$ ]

#### **Syntax Description**

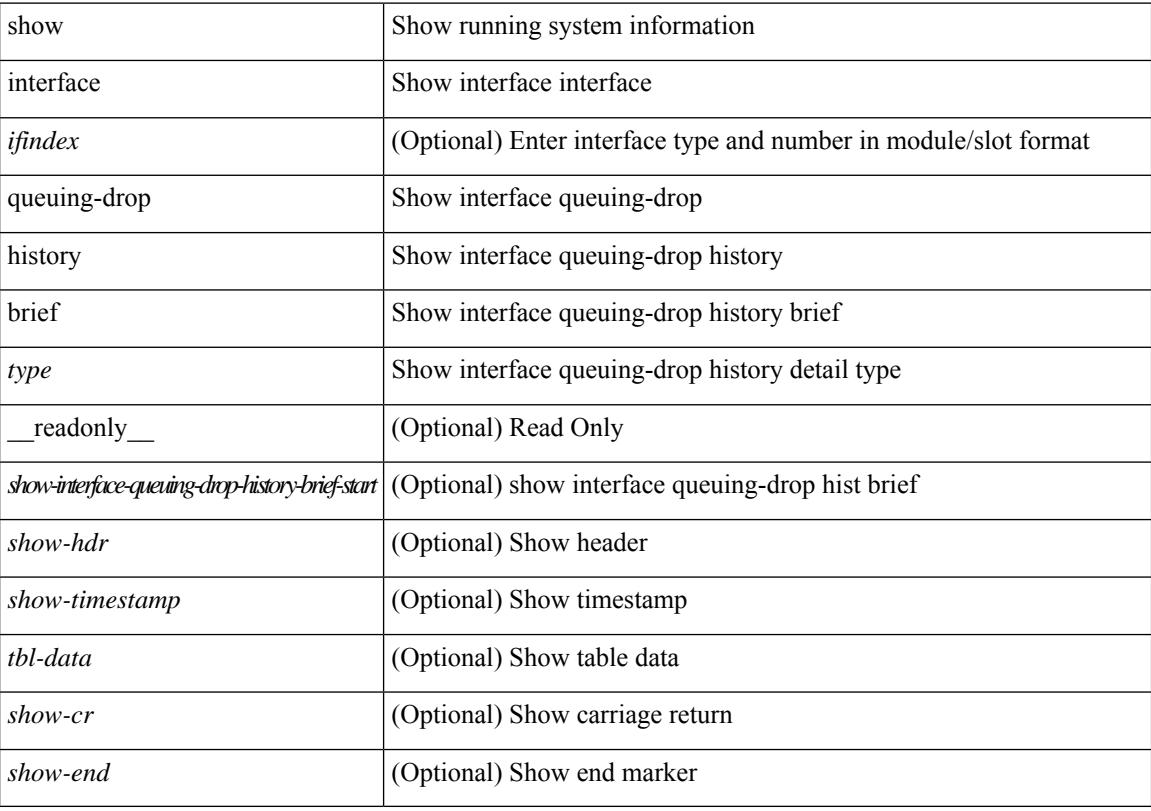

#### **Command Mode**

# **show interface queuing-drop history detail**

show interface <ifindex> queuing-drop history detail <type> [ \_readonly\_ <show-interface-queuing-drop-history-detail-start> <show-hdr> <show-timestamp> <show-portnum> <tbl-data>  $\langle$ show-cr $>$  $\langle$ show-end $>$ ]

#### **Syntax Description**

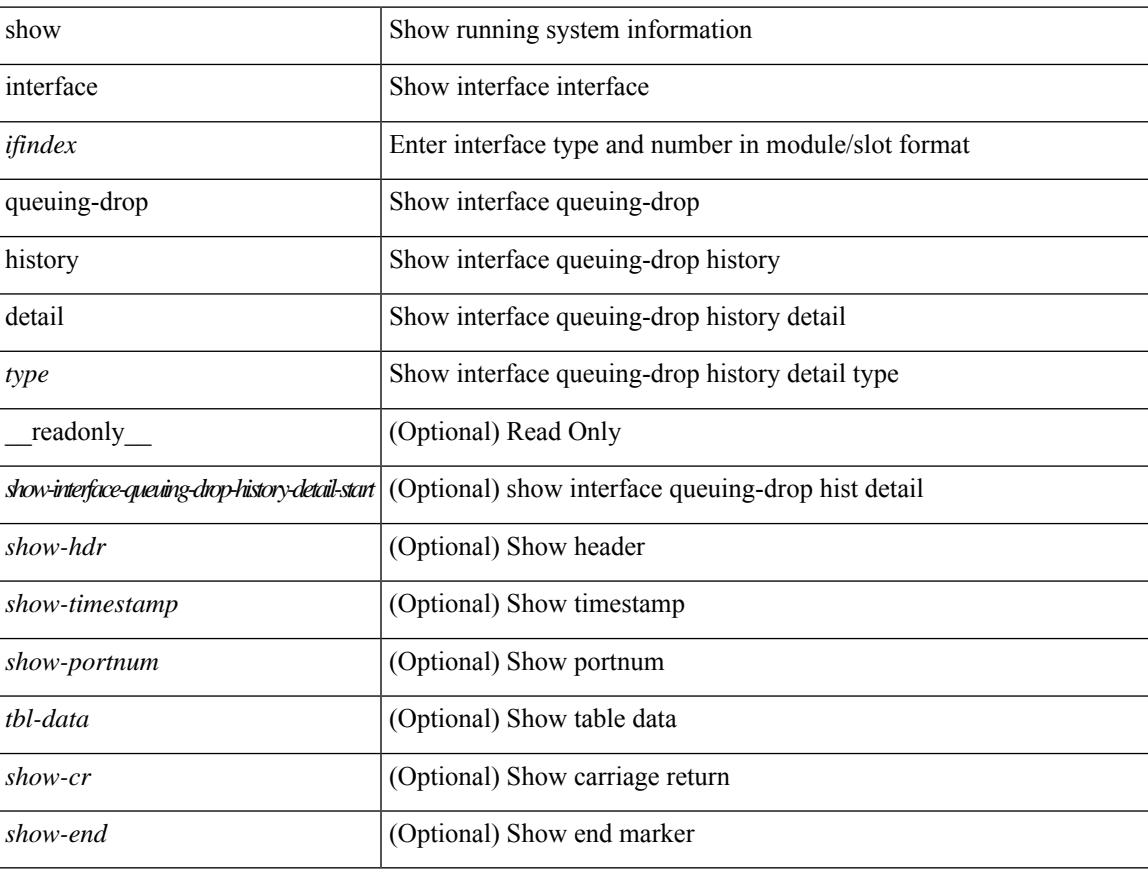

### **Command Mode**

# **show interface server-info interface**

show interface server-info interface { all | <ifname> } [ \_readonly \_TABLE\_server\_info <server\_type> <port> ]

## **Syntax Description**

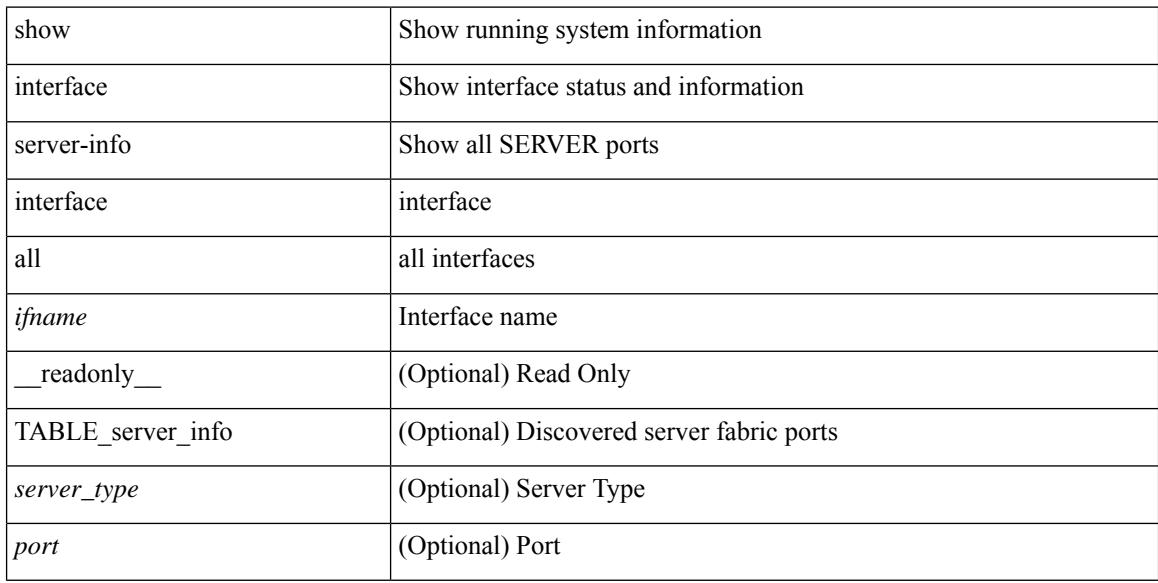

### **Command Mode**

# **show interface snmp-ifindex**

show interface snmp-ifindex [ \_readonly \_ TABLE\_interface <interface> <snmp-ifindex> [ <ifindex-hex> ] ]

### **Syntax Description**

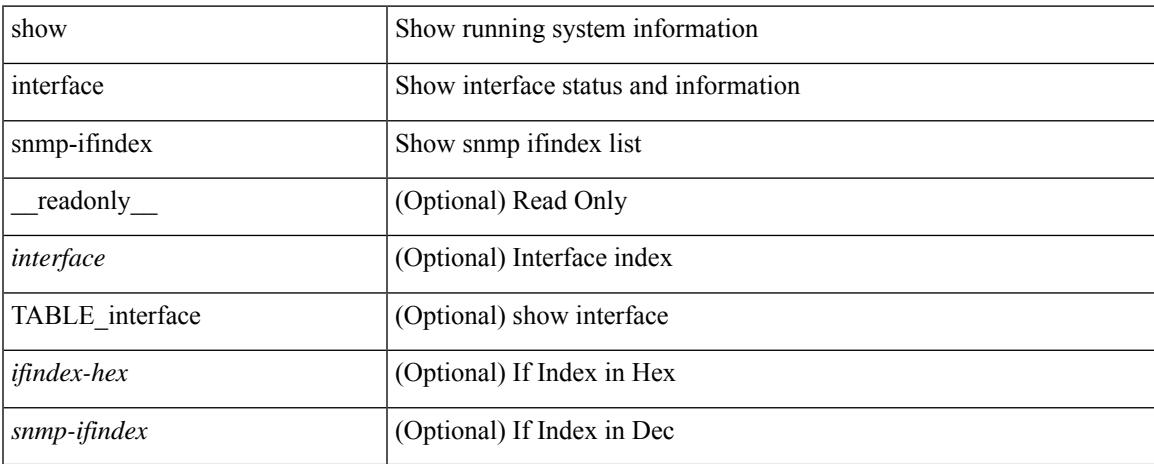

### **Command Mode**

show interface <iftun\_status> status [ err-disabled ] [ \_\_readonly \_\_ TABLE\_interface <interface> <name> <state> <state\_rsn> <state\_rsn\_desc> ]

## **Syntax Description**

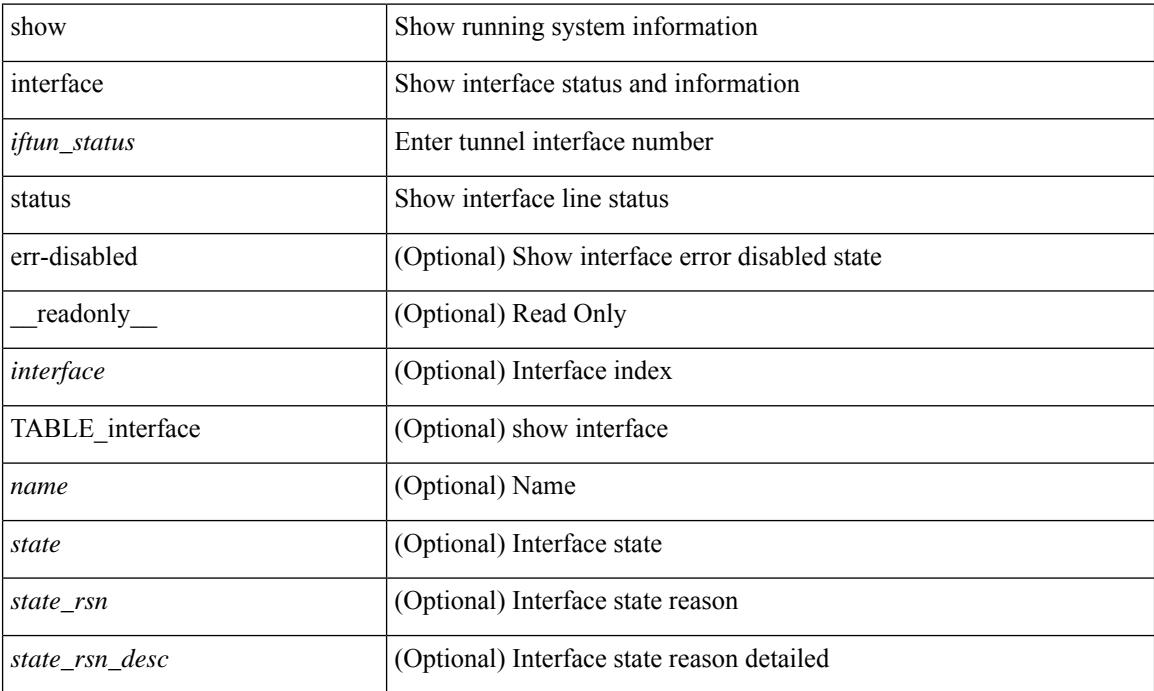

### **Command Mode**

show interface <ifid> status [ \_readonly\_ <start> <if\_index> <admin-state> <line-proto> ]

#### **Syntax Description**

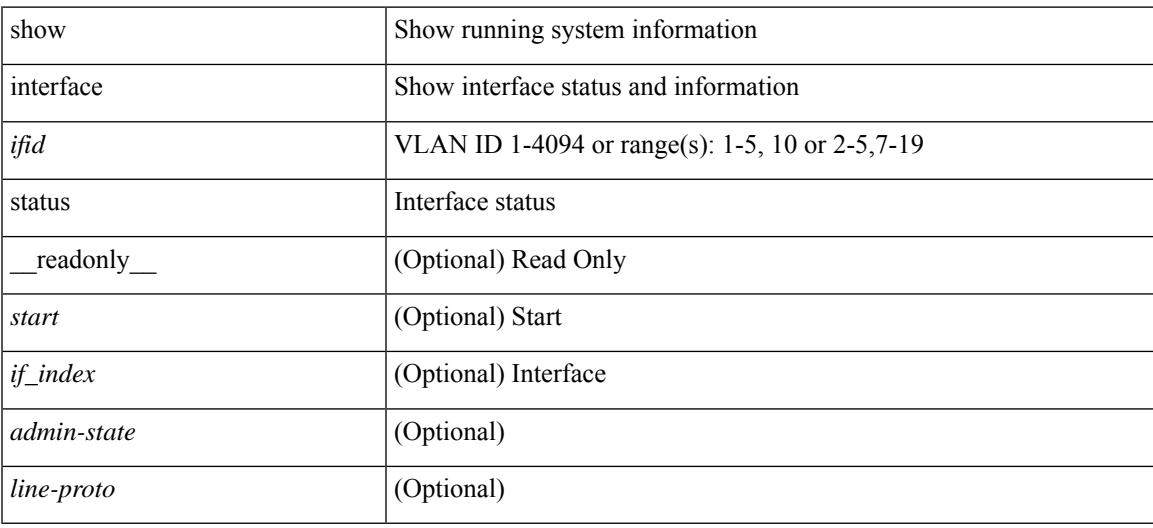

**Command Mode**

show interface status [down | inactive | module <module> | up | auto-column ] [ \_\_readonly\_\_TABLE\_interface  $\leq$ interface> [ $\leq$ name> ] [ $\leq$ state> ] [ $\leq$ state\_san> ] [ $\leq$ state\_reason> ] [ $\leq$ vlan> ] [ $\leq$ duplex> ] [ $\leq$ speed> ] [  $\langle \text{type} \rangle$  ]  $[ \langle \text{admin\_mode} \rangle ]$  [  $\langle \text{vsan} \rangle$  ]  $[ \langle \text{bind\_info} \rangle ]$  [  $\langle \text{bind\_type} \rangle$  ] [  $\langle \text{bind\_mac} \rangle$  ] [  $\langle \text{oper\_speed} \rangle$  ] ]

### **Syntax Description**

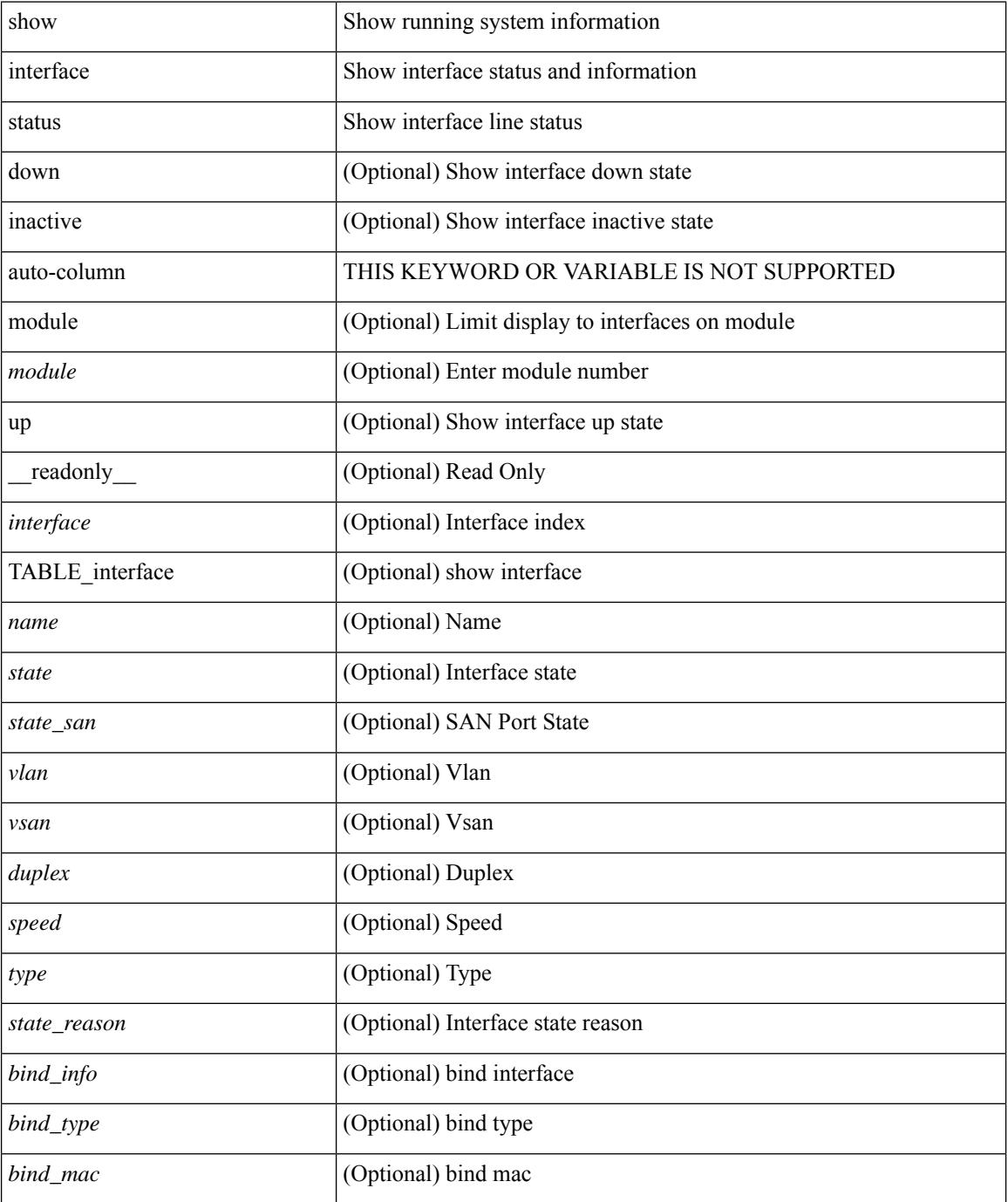

I

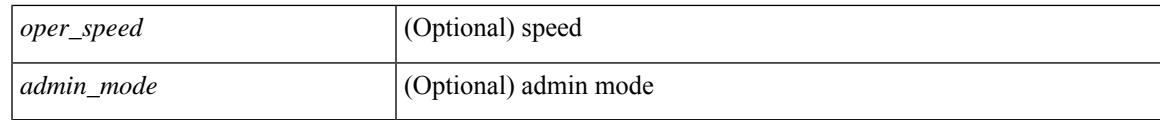

**Command Mode**

show interface <ifid\_status> status [ \_\_readonly \_\_ TABLE\_interface <interface> [ <name> ] [ <state> ] [ <vlan> ] [ <duplex> ] [ <speed> ] [ <type> ] ]

## **Syntax Description**

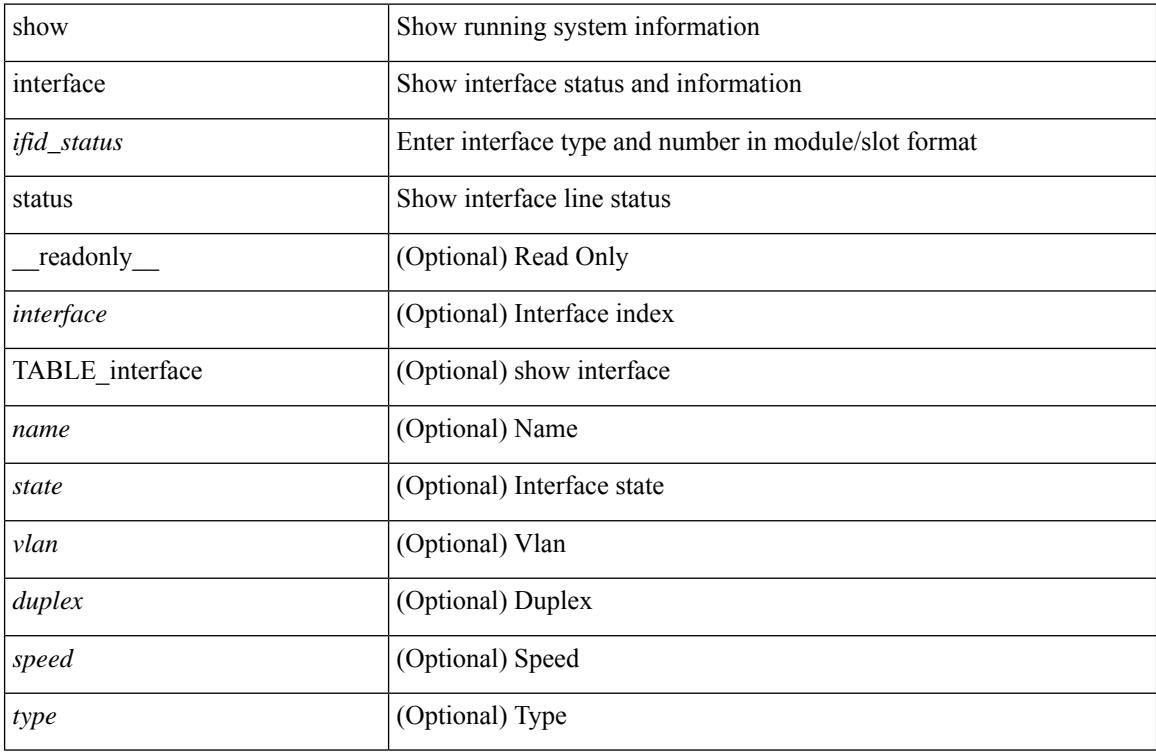

### **Command Mode**

show interface <ifeth\_status> status [ \_\_readonly \_\_TABLE\_interface <interface> [ <name> ] [ <state> ] [ <vlan> ] <duplex> <speed> [ <type> ] ]

## **Syntax Description**

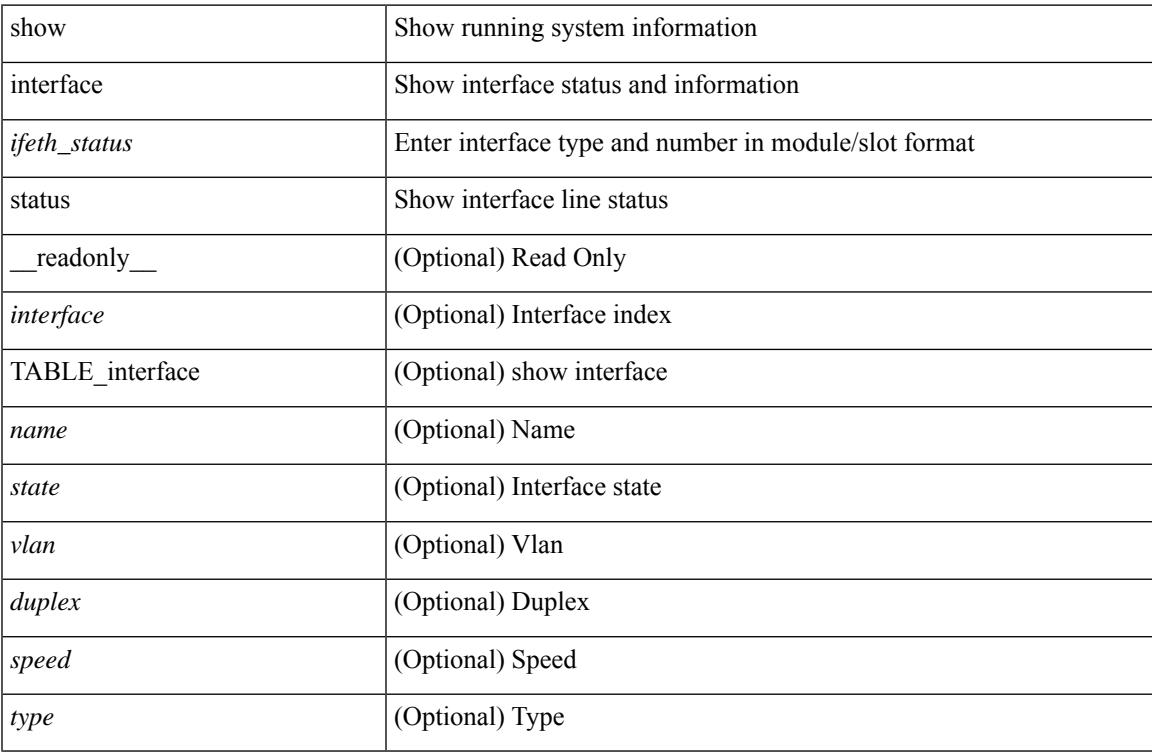

### **Command Mode**

show interface <ifrange> status [ err-disabled ] [ \_\_readonly \_\_TABLE\_interface <interface> <name> <state> [ <state\_rsn> ] [ <state\_rsn\_desc> ] ]

## **Syntax Description**

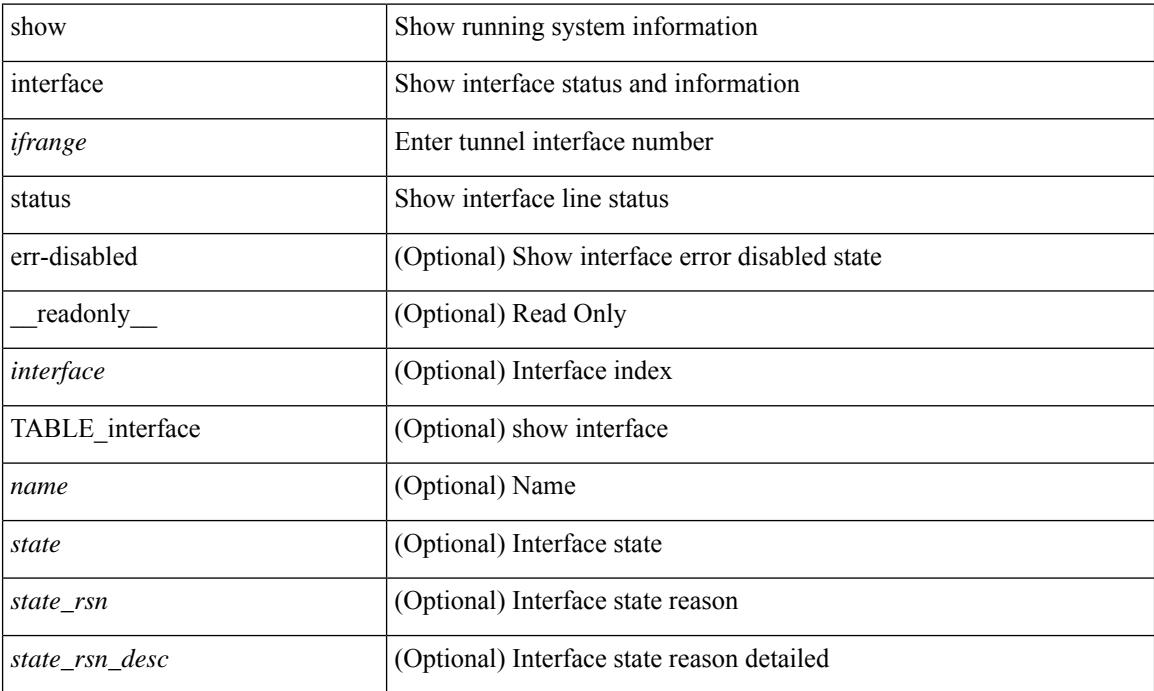

### **Command Mode**

show interface <ifrange> status [ err-disabled ] [ \_\_readonly\_\_ TABLE\_interface <interface> <name> <state> <state\_rsn> <state\_rsn\_desc> <admin\_state> ]

## **Syntax Description**

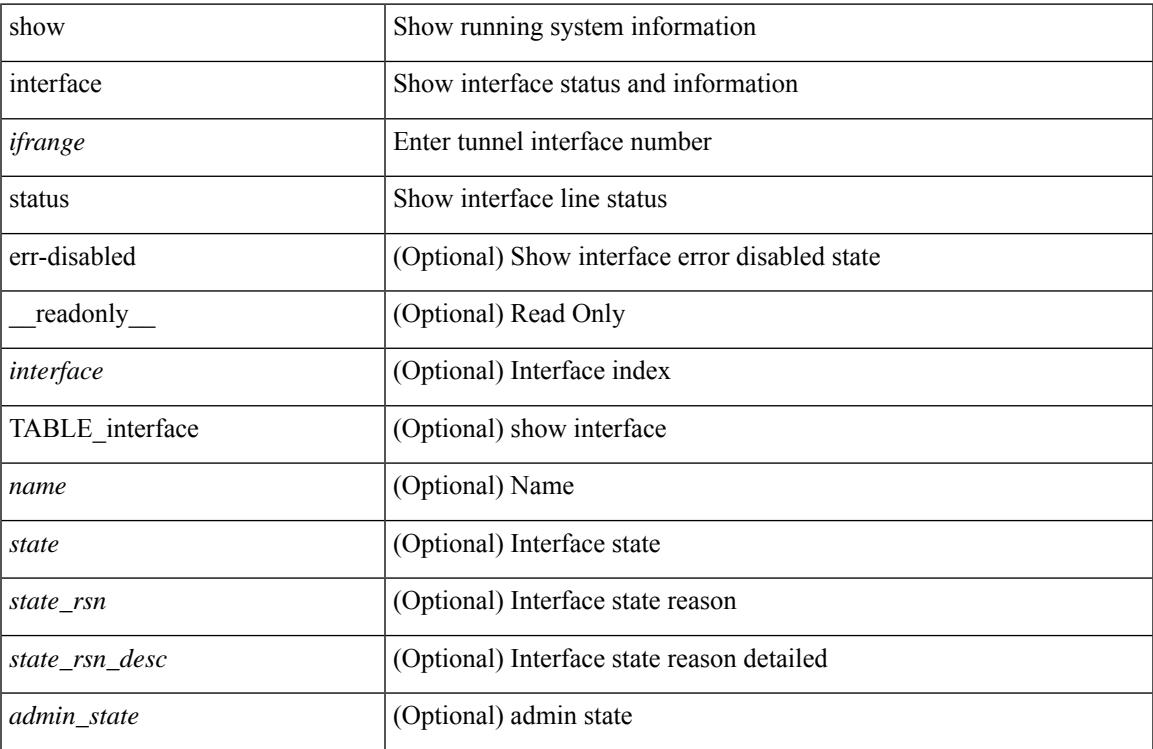

#### **Command Mode**

# **show interface status err-disabled**

show interface <ifeth\_errdis> status err-disabled [ \_\_readonly \_\_ TABLE\_interface <interface> [ <name> ] <state> [ <state\_rsn> ] [ <state\_rsn\_desc> ] ]

## **Syntax Description**

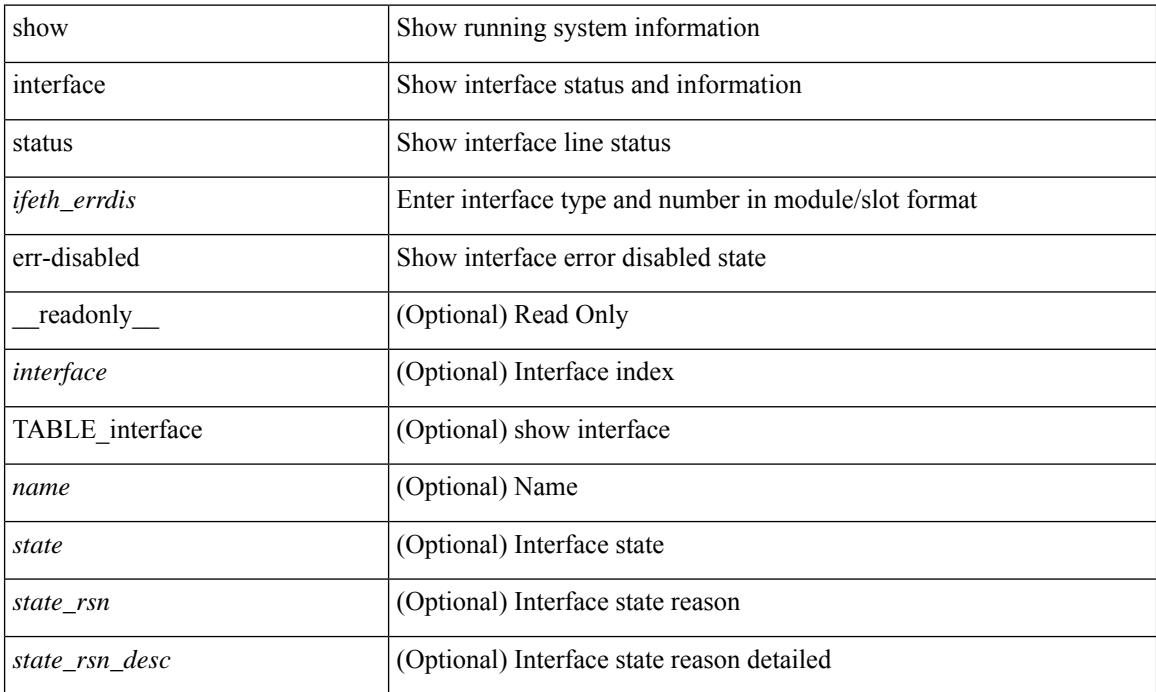

### **Command Mode**

# **show interface status err-disabled**

show interface status err-disabled [ \_readonly \_\_ TABLE\_interface <interface> [ <name> ] <state> [ <state\_rsn> ] [ <state\_rsn\_desc> ] ]

## **Syntax Description**

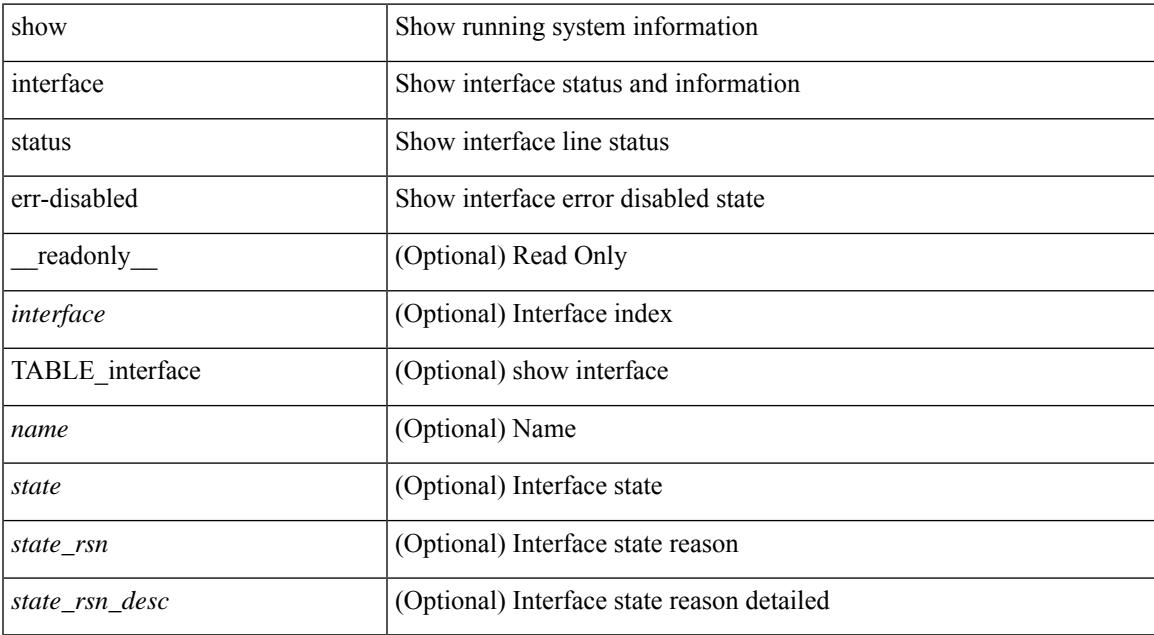

### **Command Mode**

# **show interface status err-vlans**

show interface <ifeth\_errvlans> status err-vlans [ \_\_readonly \_\_ TABLE\_interface <interface> [ <name> ] [ { TABLE\_vlan [ <err\_vlan> ] [ <err\_vlan\_status> ] [ <err\_vlan\_syserr> ] } ] ]

## **Syntax Description**

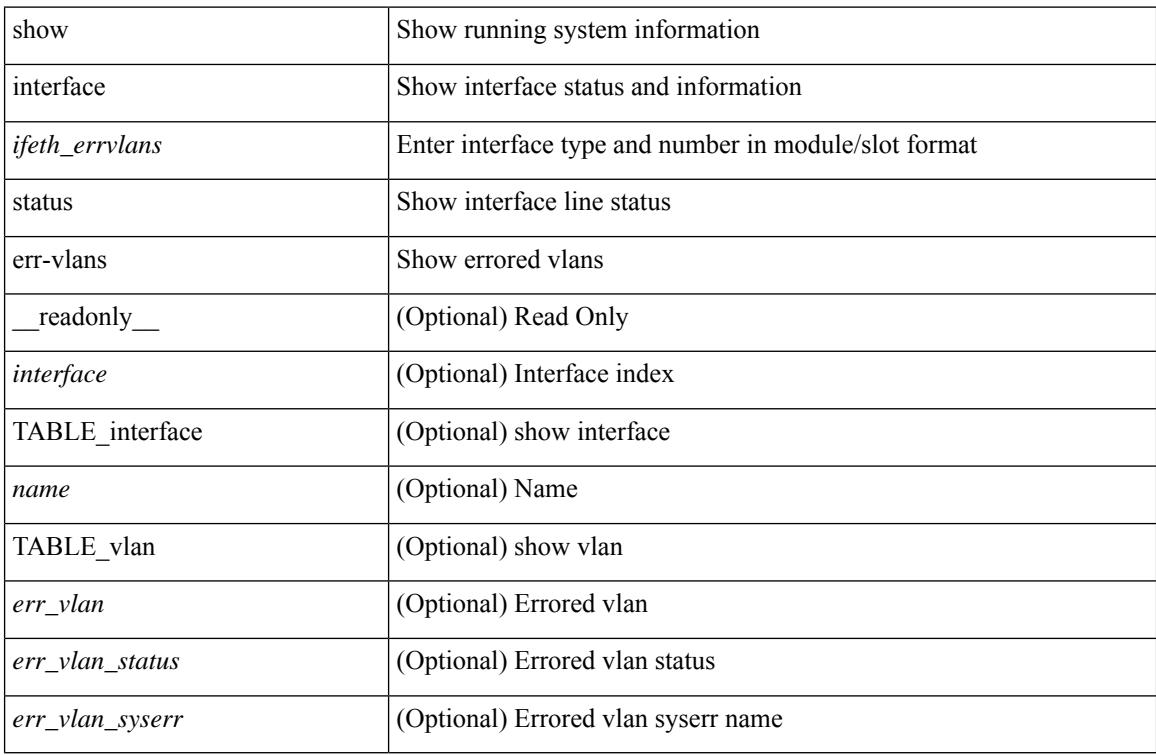

#### **Command Mode**

# **show interface status err-vlans**

show interface status err-vlans [ \_\_readonly \_\_ TABLE\_interface <interface> [ <name> ] { TABLE\_vlan <err\_vlan> <err\_vlan\_status> <err\_vlan\_syserr> } ]

## **Syntax Description**

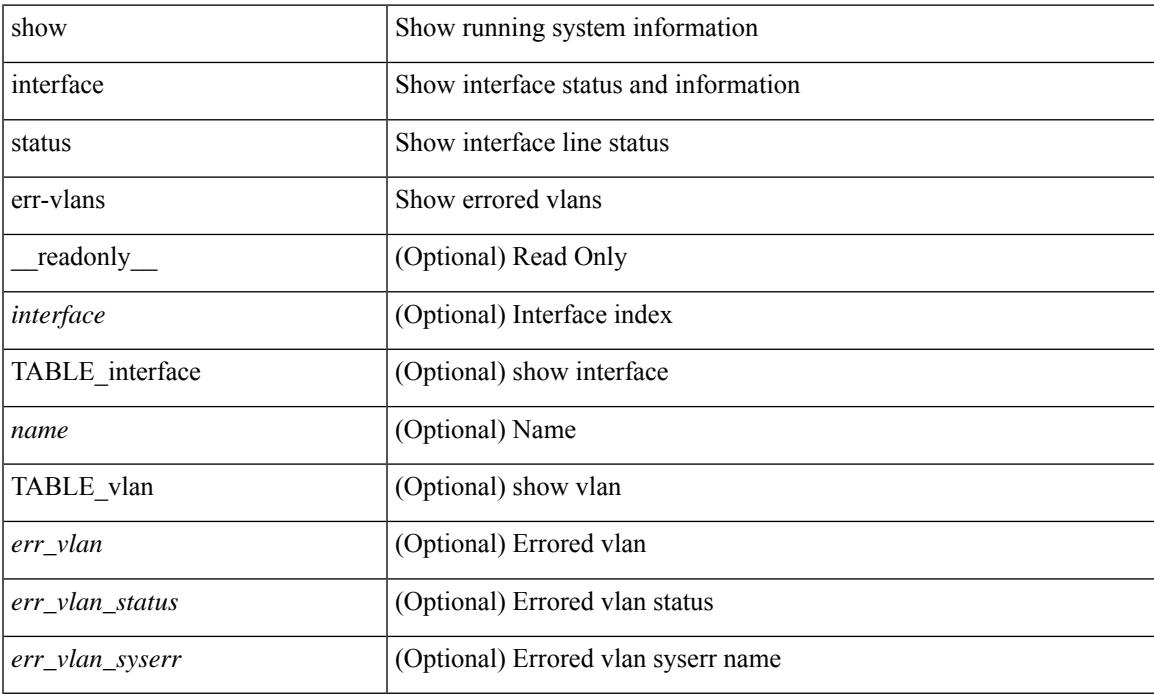

### **Command Mode**

# **show interface storm-control multi-threshold**

show interface storm-control multi-threshold [ \_\_readonly \_\_TABLE\_interface <interface > <eth\_ucast\_level1> <eth\_ucast\_level2> <eth\_mcast\_level1> <eth\_mcast\_level2> <eth\_bcast\_level1> <eth\_bcast\_level2> <supp\_action1> <supp\_action2> ]

#### **Syntax Description**

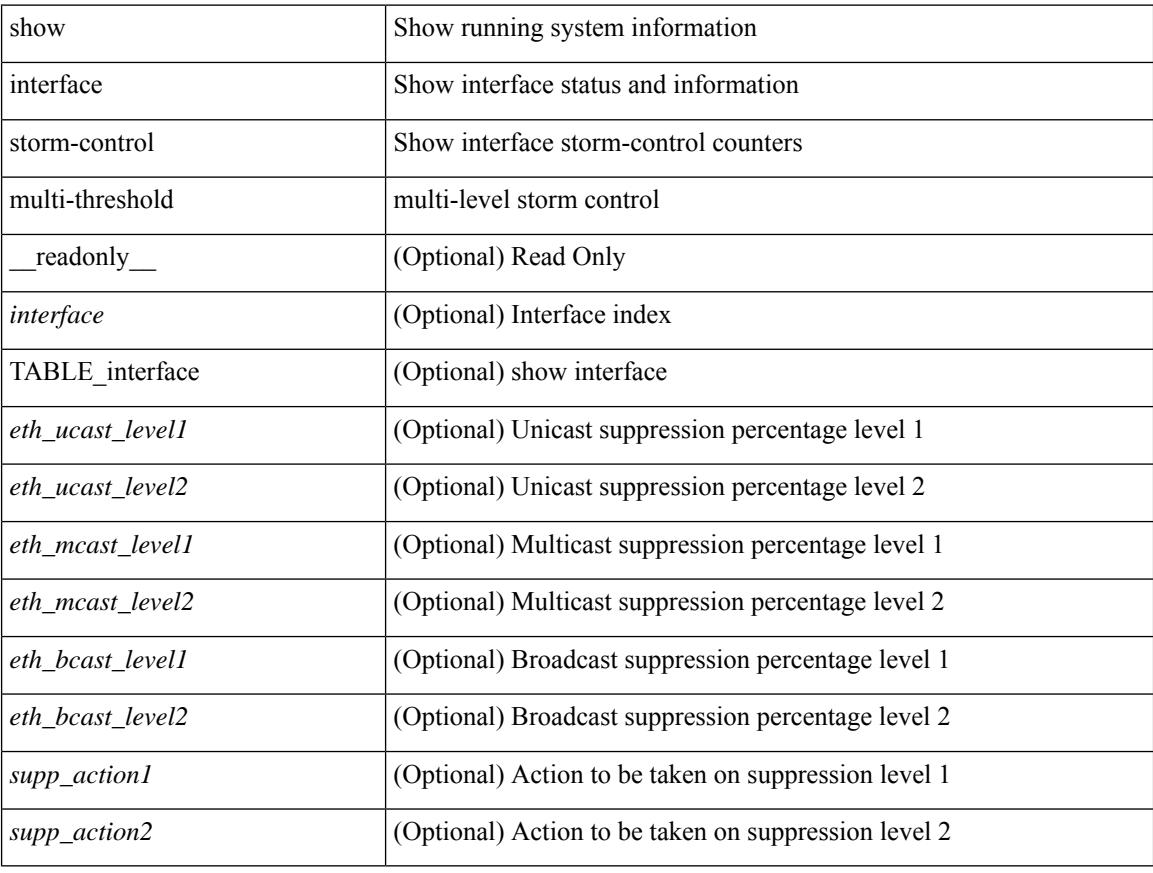

### **Command Mode**

# **show interface switchport**

show interface <ifeth\_swtch> switchport [ \_\_readonly \_\_TABLE\_interface <interface> <switchport> [ <switchport\_monitor> ] [ <switchport\_isolated> ] [ <switchport\_block\_multicast> ] [ <switchport\_block\_unicast> ] [ <mac\_address\_static\_only> ] [ <mac\_learning> ] [ <oper\_mode> ] [ <access\_vlan>] [<access\_vlan\_name>] [<native\_vlan>] [<native\_vlan\_name>] [<trunk\_vlans>] [  $\epsilon$  =  $\epsilon$  /s  $\epsilon$  /s  $\epsilon$  /  $\lceil$  <extended trust name>  $\lceil$  <admin pvlan pri assoc>  $\lceil$  <admin pvlan sec assoc>  $\lceil$  [ <admin\_pvlan\_pri\_mapping> ] [ <admin\_pvlan\_sec\_mapping> ] [ <admin\_pvlan\_trunk\_native> ] [  $\leq$ admin pvlan trunk encap $>$   $\mid$   $\leq$ admin pvlan trunk normal $>$   $\mid$   $\leq$ admin pvlan trunk private $\geq$   $\mid$   $\mid$ <oper\_pvlan> ] [ <autostate\_mode> ] [ <encap\_vlan> ] [ <provider\_vlan> ] ]

#### **Syntax Description**

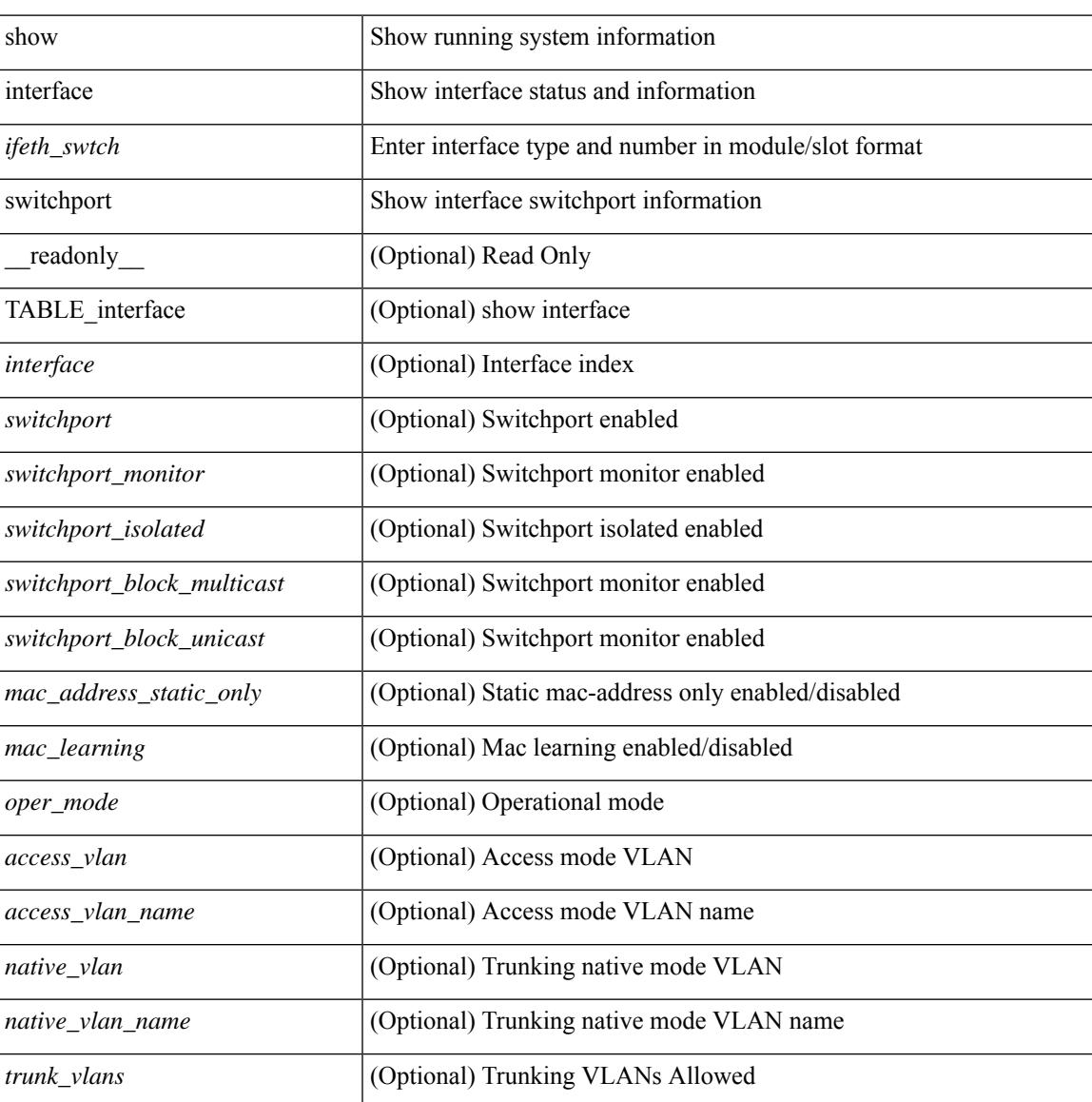

I

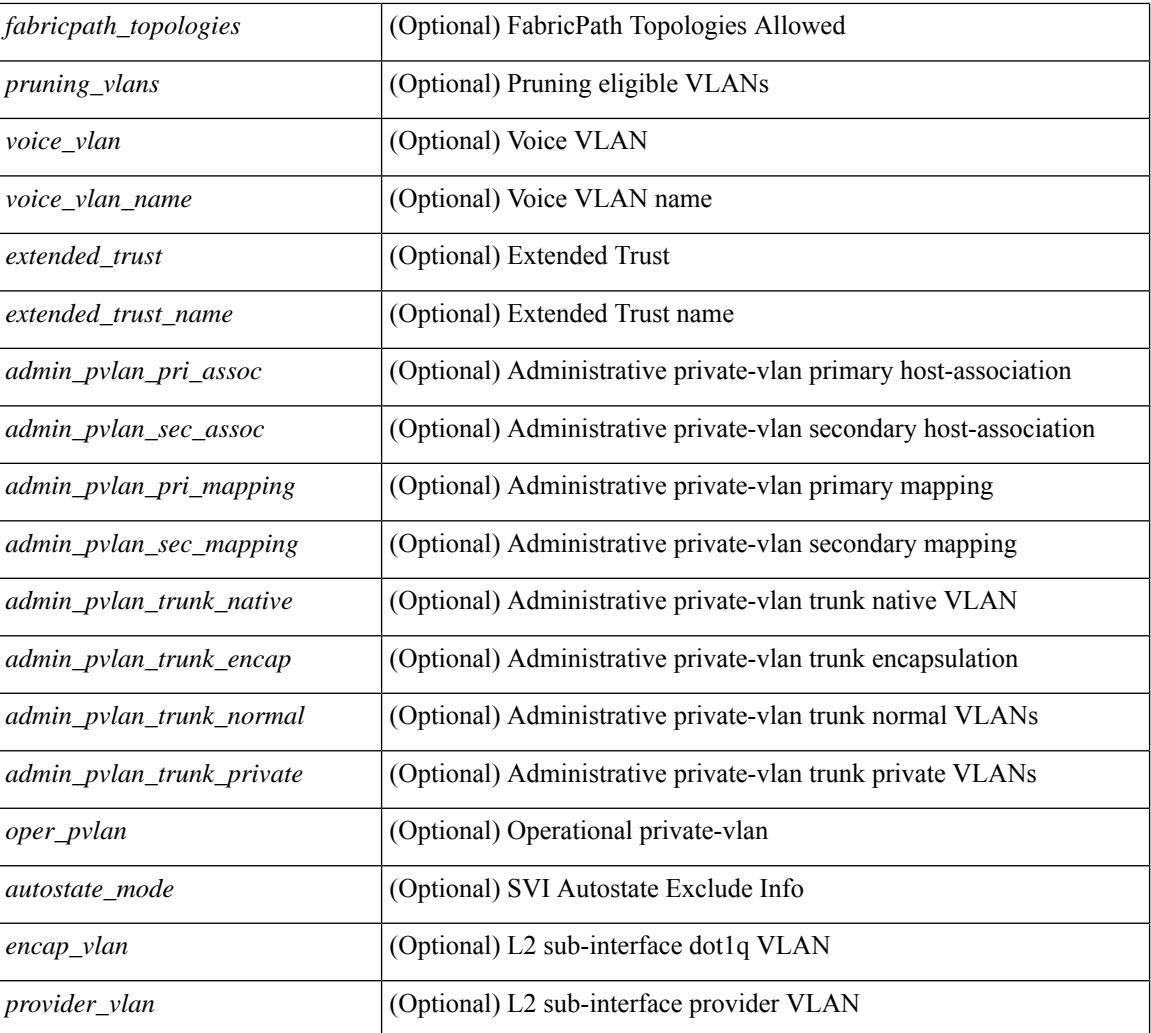

### **Command Mode**

# **show interface switchport**

show interface switchport [ \_\_readonly\_\_ TABLE\_interface <interface> <switchport> [ <switchport\_monitor> ] [ <switchport\_isolated> ] [ <switchport\_block\_multicast> ] [ <switchport\_block\_unicast> ] [  $\le$ mac\_address\_static\_only> ] [  $\le$ mac\_learning> ] [  $\le$ oper\_mode> ] [  $\le$ access\_vlan> ] [  $\le$ access\_vlan\_name> ] [<native\_vlan> ] [<native\_vlan\_name> ] [<trunk\_vlans> ] [<fabricpath\_topologies> ] [<pruning\_vlans>  $\lceil$  <voice vlan>  $\lceil$  <voice vlan name>  $\lceil$  <  $\lceil$  <  $\lceil$  <  $\lceil$  <  $\lceil$  <  $\lceil$  <  $\lceil$  <  $\lceil$  <  $\lceil$  <  $\lceil$  <  $\lceil$  <  $\lceil$  <  $\lceil$  <  $\lceil$  <  $\lceil$  <  $\lceil$  <  $\lceil$  <  $\lceil$  <  $\lceil$  <  $\lceil$  <  $\lceil$  <  $\lceil$  <  $\$  $\leq$ admin pvlan pri assoc $>$  ] [  $\leq$ admin pvlan sec assoc $>$  ] [  $\leq$ admin pvlan pri mapping $>$  ] [ <admin\_pvlan\_sec\_mapping> ] [ <admin\_pvlan\_trunk\_native> ] [ <admin\_pvlan\_trunk\_encap> ] [ <admin\_pvlan\_trunk\_normal> ] [ <admin\_pvlan\_trunk\_private> ] [ <oper\_pvlan> ] [ <autostate\_mode> ] [ <encap\_vlan> ] [ <provider\_vlan> ] ]

#### **Syntax Description**

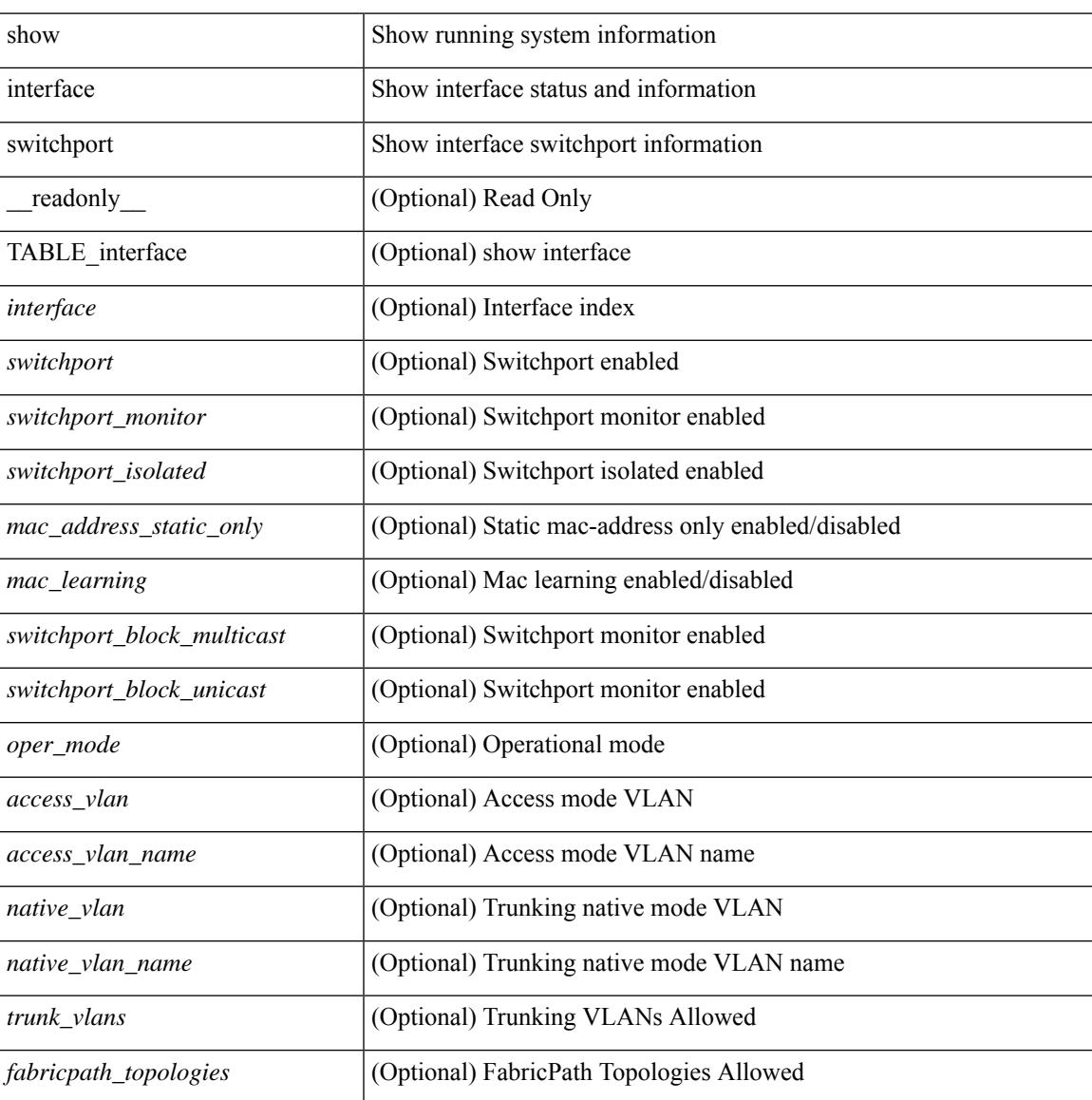

 $\mathbf I$ 

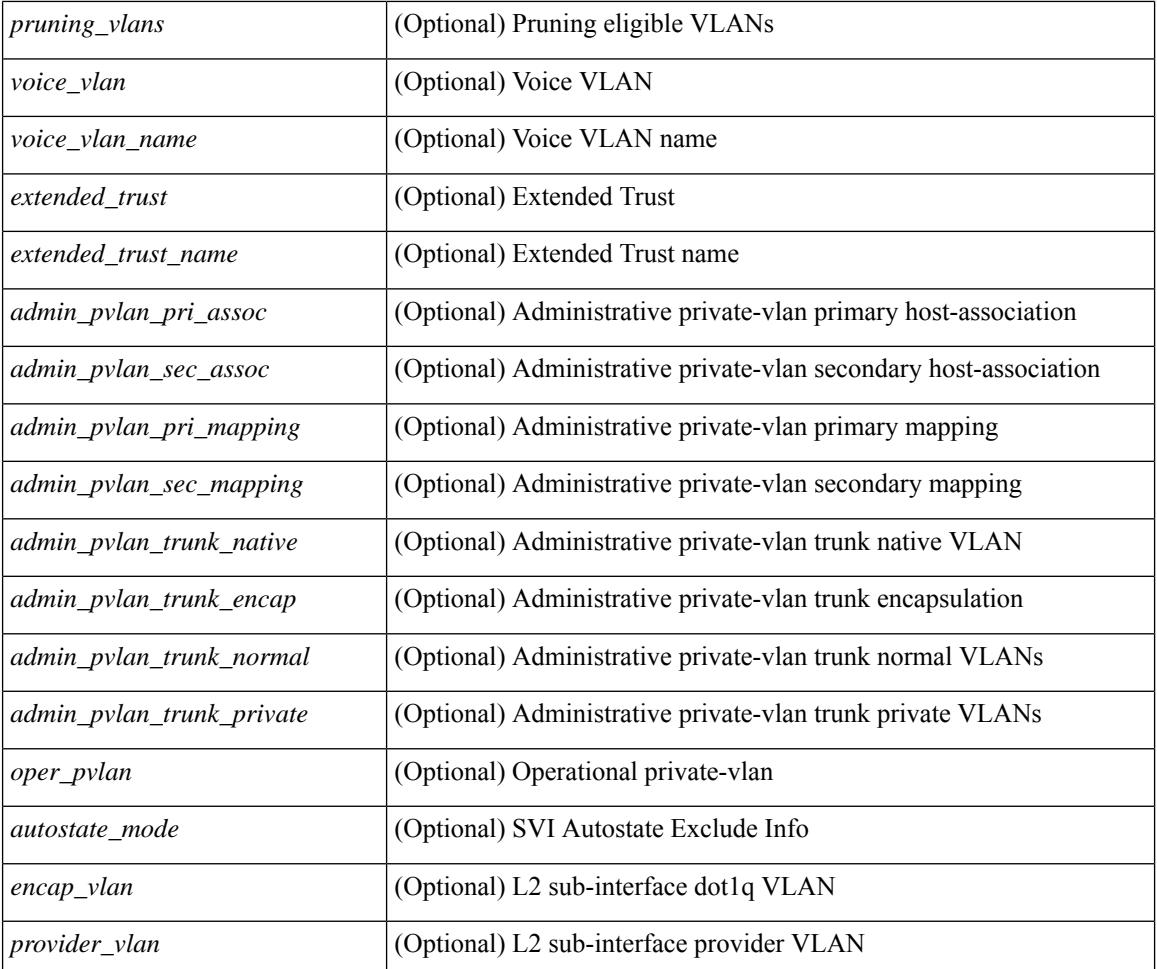

### **Command Mode**

# **show interface switchport backup**

show interface switchport backup [ detail ] [ \_\_readonly \_\_ { TABLE\_pair <ai\_name> <bi\_name> <ai\_state> <br/>bi\_state><ai\_prefer><br/>>bi\_prefer><preempt\_mode><delay\_value><delay\_default><delay\_scheduled> <mcast\_fast> <ai\_bw> <ai\_bw\_name> <bi\_bw> <bi\_bw\_name> <mmu\_primary> } ]

#### **Syntax Description**

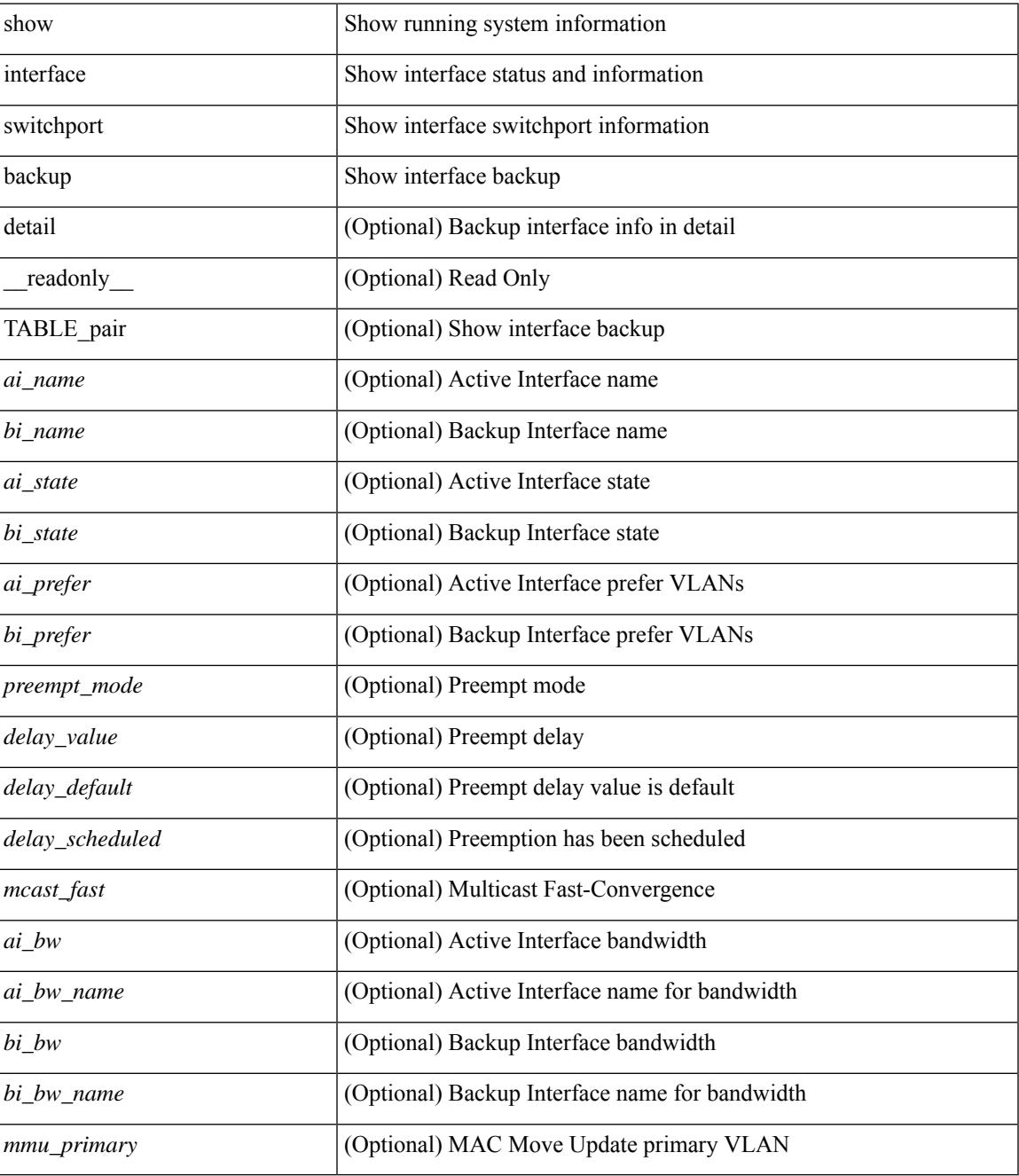

**Command Mode**

I

 $\bullet$  /exec

## **show interface transceiver**

show interface  $\leq$  if dterface transceiver [ calibrations | details | sprom ] [ \_\_readonly \_\_TABLE\_interface  $\leq$  interface> [  $\leq$  sfp> ] [  $\leq$ qsfp\_or\_cfp> ] [  $\leq$  ( $\leq$   $\leq$   $\leq$   $\leq$   $\leq$   $\leq$   $\leq$   $\leq$   $\leq$   $\leq$   $\leq$   $\leq$   $\leq$   $\leq$   $\leq$   $\leq$   $\leq$   $\leq$   $\leq$   $\leq$   $\leq$   $\leq$   $\leq$   $\leq$   $\leq$   $\leq$   $\$ <nom\_bitrate> ] [ <len\_9> ] [ <len\_9\_2> ] [ <len\_50> ] [ <len\_625> ] [ <len\_cu> ] [ <len\_50\_OM3> ] [ <txcvr\_type> ] [ <connector\_type> ] [ <bit\_encoding> ] [ <protocol\_type> ] [ <10gbe\_code> ] [  $\leq$  fiber type byte0>  $\leq$  [  $\leq$  fiber type byte1>  $\leq$  [  $\leq$  range>  $\leq$  [  $\leq$  cable type>  $\leq$  [  $\leq$  ciscoid 1> ] [  $\leq$ cisco part number>  $\leq$  [  $\leq$ cisco product id> ] [  $\leq$ cisco version id> ] [  $\leq$ cisco vendor id> ] [ <firmware\_version> ] [ <length\_smf> ] [ <length\_om5> ] [ <length\_om4> ] [ <length\_om3> ] [ <length\_om2>  $\lvert \cdot \rvert$   $\lvert \cdot \rvert$   $\lvert \cdot \rvert$   $\lvert \cdot \rvert$   $\lvert \cdot \rvert$   $\lvert \cdot \rvert$   $\lvert \cdot \rvert$  and  $\lvert \cdot \rvert$   $\lvert \cdot \rvert$   $\lvert \cdot \rvert$   $\lvert \cdot \rvert$   $\lvert \cdot \rvert$   $\lvert \cdot \rvert$   $\lvert \cdot \rvert$   $\lvert \cdot \rvert$   $\lvert \cdot \rvert$   $\lvert \cdot \rvert$   $\lvert \cdot \rvert$   $\lvert \cdot \rvert$   $\lvert \cdot \r$ ] [ <min\_mod\_temp> ] [ <min\_op\_volt> ] [ <vendor\_oui> ] [ <date\_code> ] [ <clei\_code> ] [ <power\_class>  $\lceil$   $\lceil$  $\lceil$  <adv code>  $\rceil$  <host elt intf\_code>  $\rceil$  <med intf\_adv\_code>  $\rceil$  <cable length>  $\rceil$  { <cmis\_version>  $\rceil$  {  $\le$ identifier>  $\vert \vert$   $\le$ ext identifier>  $\vert \vert$   $\le$  connector>  $\vert \vert$   $\le$  infiniband compliance code>  $\vert \vert$  $\leq$ sonet compliance code>  $\leq$  [  $\leq$  gigabit ethernet compliance code>  $\leq$  [  $\leq$  fibre chan link length>  $\leq$  [ <fibre\_chan\_trans\_technology> ] [ <fibre\_chan\_trans\_tech\_reserved> ] [ <fibre\_chan\_transmission\_media> ] [<fibre\_chan\_speed> ] [<encoding> ] [<br \_nominal> ] [<reserved1> ] [<length\_om1> ] [<length\_9u\_1>  $\lceil$  <length 9u 2>  $\rceil$  <length 50u>  $\rceil$  <length 60u>  $\rceil$  <length copper>  $\rceil$  < served3>  $\rceil$  < served part no>  $\lceil$  <vendor revision>  $\lceil$  < served4>  $\lceil$  < sections  $\lceil$  < sections>  $\lceil$  < sections>  $\lceil$  < sections  $\lceil$  < sections  $\lceil$  < sections  $\lceil$  < sections  $\lceil$  set  $\lceil$  sections  $\lceil$  set  $\lceil$  set  $\lceil$  set  $\lceil$ <vendor\_serial\_no> ] [ <data\_code> ] [ <diagnostic\_monitoring\_type> ] [ <enhanced\_options> ] [  $\leq$ sff8472compliance>  $\lfloor$  [  $\leq$ check code ext>  $\lfloor$  [  $\leq$  vendor specific data id data>  $\lfloor$   $\leq$  sfp calibration internal> ] [ <sfp\_calibration\_invalid> ] [ <info\_not\_available> ] [ <temp\_slope> ] [ <temp\_offset> ] [ <volt\_slope> ] [ <volt\_offset> ] [ <curr\_slope> ] [ <curr\_offset> ] [ <tx\_pwr\_slope> ] [ <tx\_pwr\_offset> ] [ <rx\_pwr\_4> ] [ <rx\_pwr\_3> ] [ <rx\_pwr\_2> ] [ <rx\_pwr\_1> ] [ <rx\_pwr\_0> ] [ TABLE\_lane [ <lane\_number> ] [  $\epsilon$  =  $\epsilon$  /  $\epsilon$  /  $\epsilon$ <temp\_warn\_lo> ] [ <voltage> ] [ <volt\_flag> ] [ <volt\_alrm\_hi> ] [ <volt\_alrm\_lo> ] [ <volt\_warn\_hi> ] [ <volt\_warn\_lo> ] [ <current> ] [ <current\_flag> ] [ <current\_alrm\_hi> ] [ <current\_alrm\_lo> ] [ <current\_warn\_hi> ] [ <current\_warn\_lo> ] [ <tx\_pwr> ] [ <tx\_pwr\_flag> ] [ <tx\_pwr\_alrm\_hi> ] [  $\le$ tx pwr alrm lo>  $\le$  [  $\le$ tx pwr warn hi>  $\le$  [  $\le$ tx pwr warn lo>  $\le$  [  $\le$ rx pwr  $\le$  [  $\le$  rx pwr flag> ] [  $\leq$ rx pwr alrm hi>  $]$   $\leq$ rx pwr alrm lo>  $]$   $\leq$ rx pwr\_warn\_hi>  $]$   $\leq$ rx\_pwr\_warn\_lo>  $]$   $\leq$ xmit\_faults>  $]$   $\leq$ <snr> ] [ <snr\_flag> ] [ <snr\_alrm\_hi> ] [ <snr\_alrm\_lo> ] [ <snr\_warn\_hi> ] [ <snr\_warn\_lo> ] [ <isi> ] [  $\le$ isi flag> ] [  $\le$ isi alrm hi> ] [  $\le$ isi alrm lo> ] [  $\le$ isi warn hi> ] [  $\le$ isi warn lo> ] [  $\le$ pam> ] [  $\le$ pam flag> ] [ <pam\_alrm\_hi> ] [ <pam\_alrm\_lo> ] [ <pam\_warn\_hi> ] [ <pam\_warn\_lo> ] [ <pre\_fec\_ber> ] [ <pre\_fec\_ber\_flag> ] [ <pre\_fec\_ber\_alrm\_hi> ] [ <pre\_fec\_ber\_alrm\_lo> ] [ <pre\_fec\_ber\_warn\_hi> ] [  $\leq$ pre fec ber warn  $\log$  ] [  $\leq$ uncorrect ber  $\log$  ] [  $\leq$ uncorrect ber alrm hi $\geq$  ] [  $\leq$ uncorrect ber alrm lo>  $]$  [  $\leq$ uncorrect ber warn hi $>$  ]  $\leq$ uncorrect ber warn lo $\geq$  ]  $\leq$ tec current $\geq$  ] [ <tec\_current\_flag> ] [ <tec\_current\_alrm\_hi> ] [ <tec\_current\_alrm\_lo> ] [ <tec\_current\_warn\_hi> ] [ <tec\_current\_warn\_lo> ] [ <laser\_freq> ] [ <laser\_freq\_flag> ] [ <laser\_freq\_alrm\_hi> ] [ <laser\_freq\_alrm\_lo> ] [ <laser\_freq\_warn\_hi> ] [ <laser\_freq\_warn\_lo> ] [ <laser\_temp> ] [ <laser\_temp\_flag> ] [  $\le$ laser temp\_alrm\_hi> ] [  $\le$ laser temp\_alrm\_lo> ] [  $\le$ laser temp\_warn\_hi> ] [  $\le$ laser temp\_warn\_lo> ] [  $\epsilon$  =  $\epsilon$  for acc is equivalent to the section of the section of  $\epsilon$  is equivalent to the section of  $\epsilon$  is equivalent to the section of  $\epsilon$  is equivalent to the section of  $\epsilon$  is equivalent to the section of  $\epsilon$  i ] [ <pre\_fec\_ber\_acc\_warn\_hi> ] [ <pre\_fec\_ber\_acc\_warn\_lo> ] [ <pre\_fec\_ber\_min> ] [  $\leq$ pre fec ber min flag>  $\leq$  [  $\leq$ pre fec ber min alrm hi>  $\leq$  [  $\leq$  pre fec ber min alrm lo>  $\leq$  [ <pre\_fec\_ber\_min\_warn\_hi> ] [ <pre\_fec\_ber\_min\_warn\_lo> ] [ <pre\_fec\_ber\_max> ] [ <pre\_fec\_ber\_max\_flag> ] [ <pre\_fec\_ber\_max\_alrm\_hi> ] [ <pre\_fec\_ber\_max\_alrm\_lo> ] [  $\leq$ pre fec ber max warn hi>  $]$   $\leq$ pre fec ber max warn lo>  $]$   $\leq$ pre fec ber cur>  $]$   $\leq$  $\leq$ pre fec ber cur flag>  $]$   $\leq$ pre fec ber cur alrm hi>  $]$   $\leq$ pre fec ber cur alrm lo>  $]$   $\leq$ <pre\_fec\_ber\_cur\_warn\_hi> ] [ <pre\_fec\_ber\_cur\_warn\_lo> ] [ <uncorrect\_ber\_acc> ] [ <uncorrect\_ber\_acc\_flag> ] [ <uncorrect\_ber\_acc\_alrm\_hi> ] [ <uncorrect\_ber\_acc\_alrm\_lo> ] [ <uncorrect\_ber\_acc\_warn\_hi> ] [ <uncorrect\_ber\_acc\_warn\_lo> ] [ <uncorrect\_ber\_min> ] [

<uncorrect\_ber\_min\_flag> ] [ <uncorrect\_ber\_min\_alrm\_hi> ] [ <uncorrect\_ber\_min\_alrm\_lo> ] [ <uncorrect\_ber\_min\_warn\_hi> ] [ <uncorrect\_ber\_min\_warn\_lo> ] [ <uncorrect\_ber\_max> ] [ <uncorrect\_ber\_max\_flag> ] [ <uncorrect\_ber\_max\_alrm\_hi> ] [ <uncorrect\_ber\_max\_alrm\_lo> ] [ <uncorrect\_ber\_max\_warn\_hi> ] [ <uncorrect\_ber\_max\_warn\_lo> ] [ <uncorrect\_ber\_cur> ] [  $\leq$ uncorrect\_ber\_cur\_flag> ]  $\leq$ uncorrect\_ber\_cur\_alrm\_hi> ]  $\leq$ uncorrect\_ber\_cur\_alrm\_lo> ]  $\leq$ <uncorrect\_ber\_cur\_warn\_hi> ] [ <uncorrect\_ber\_cur\_warn\_lo> ] ] ]

#### **Syntax Description**

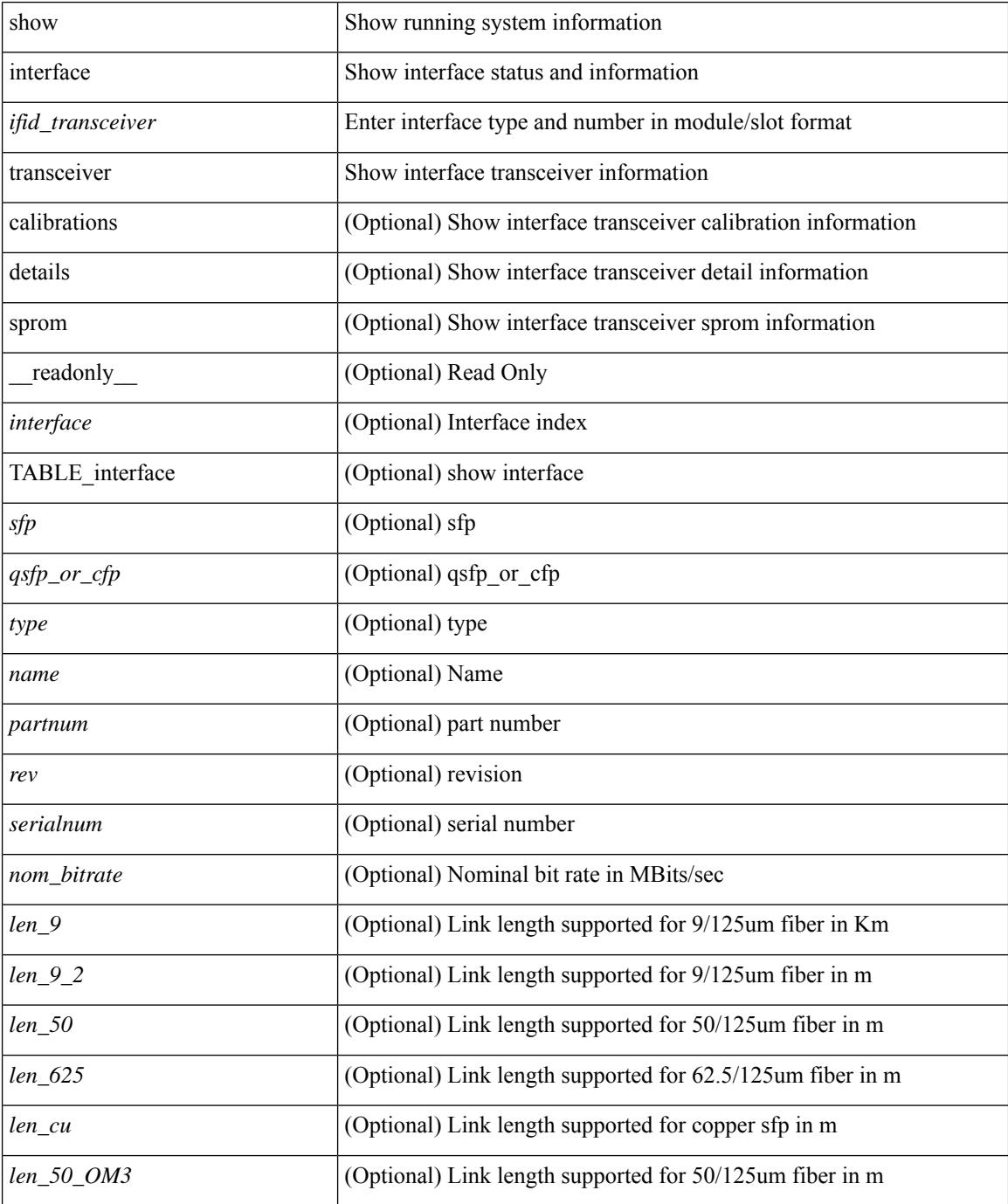

I

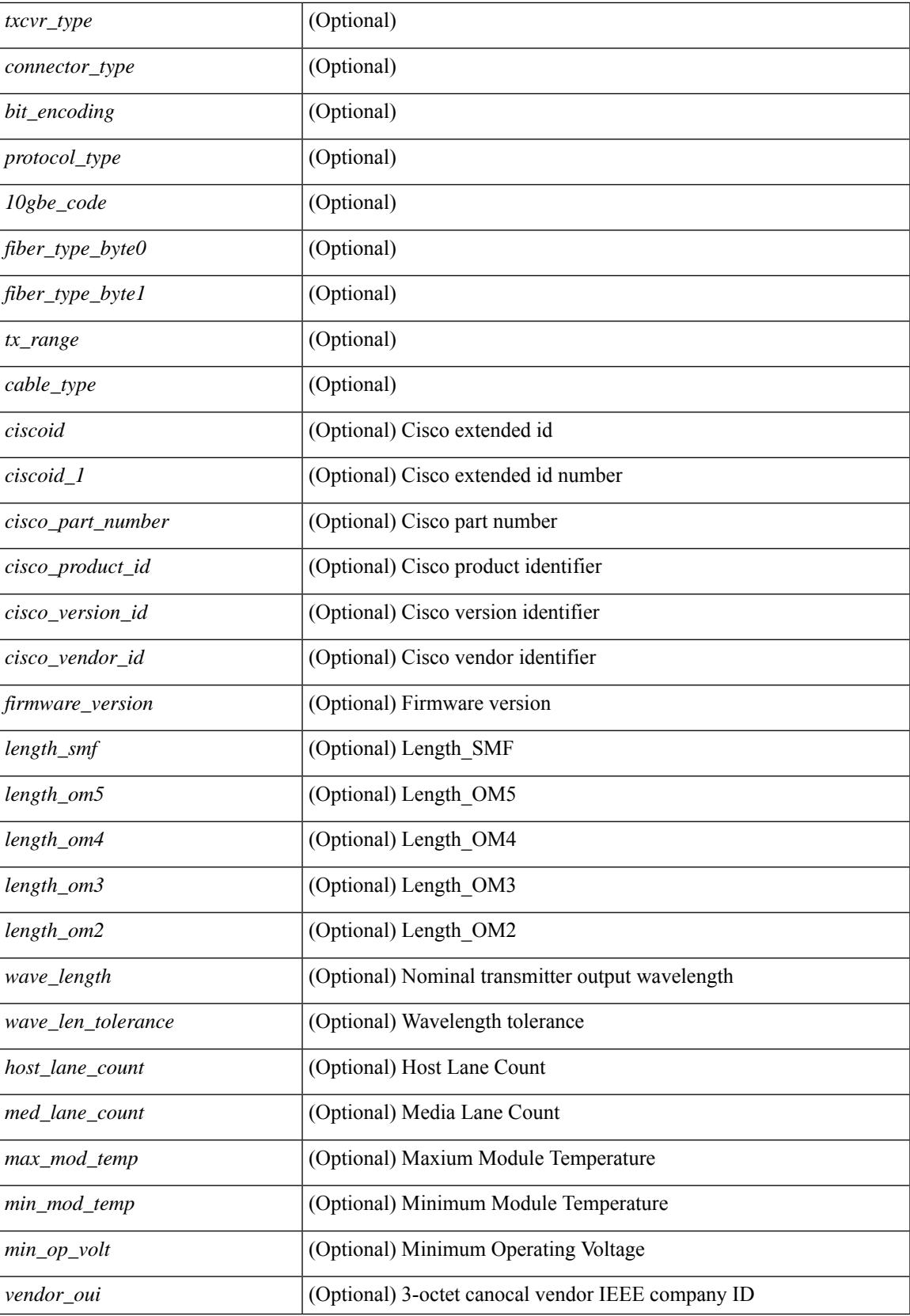

I

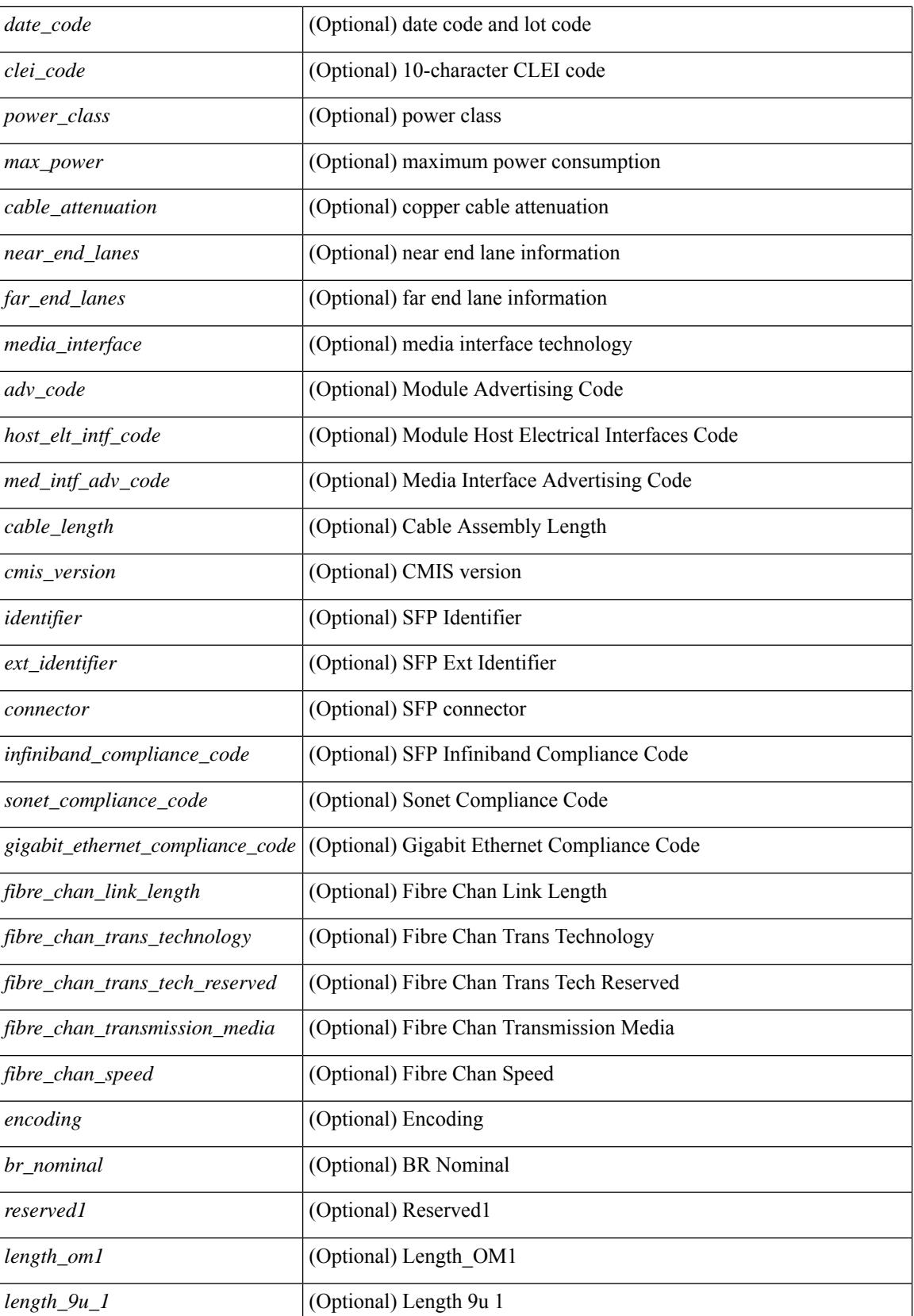
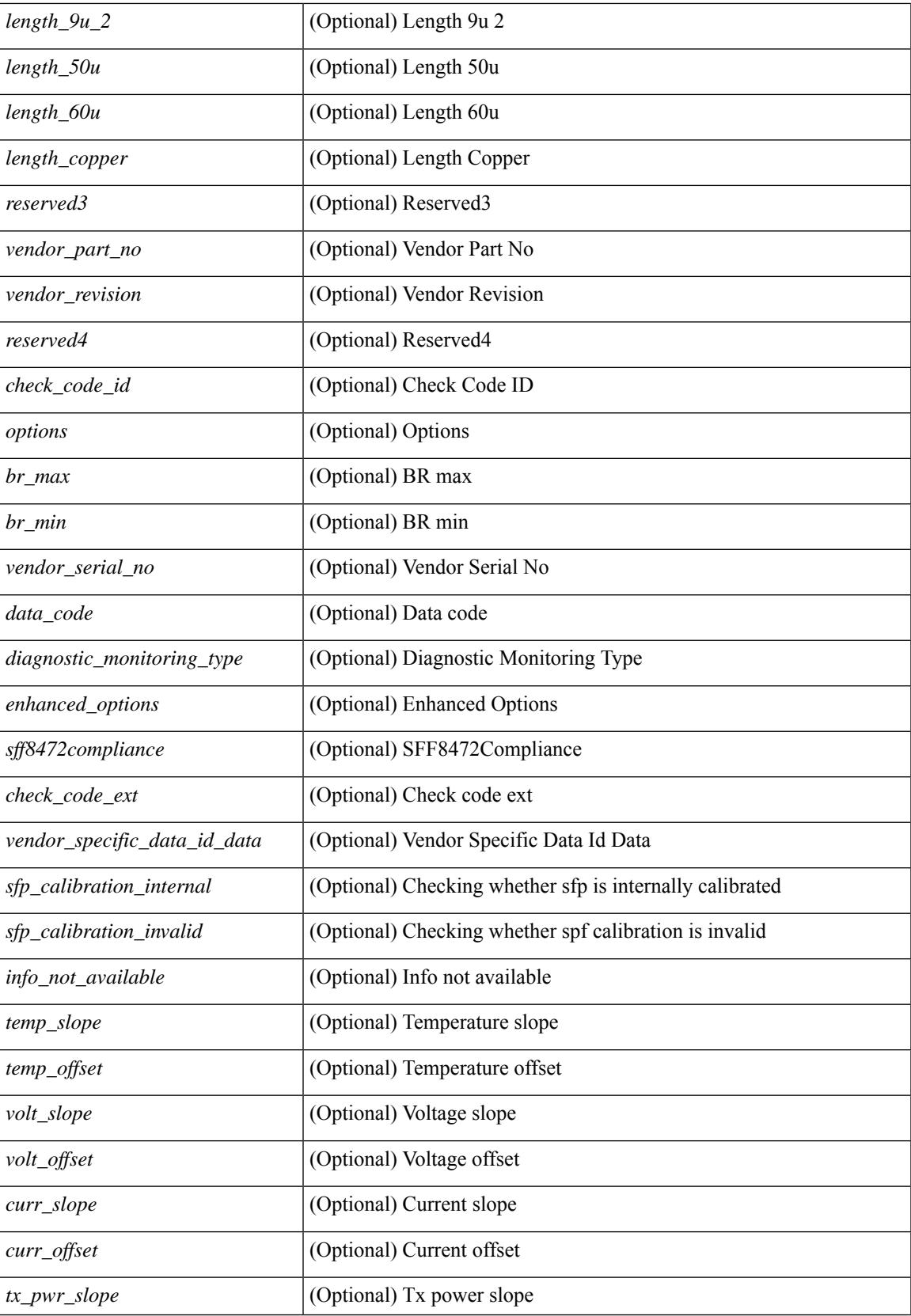

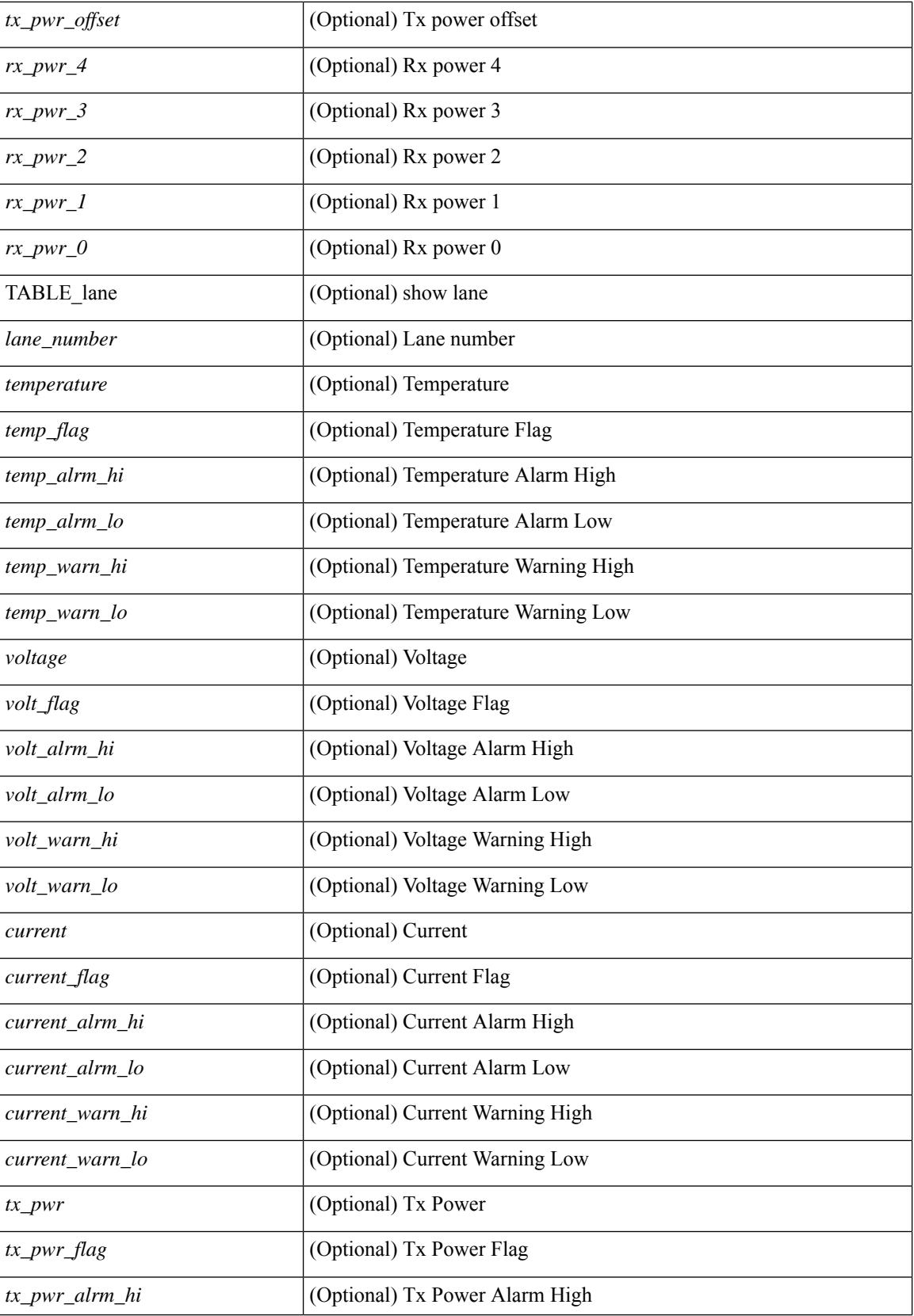

 $\overline{\phantom{a}}$ 

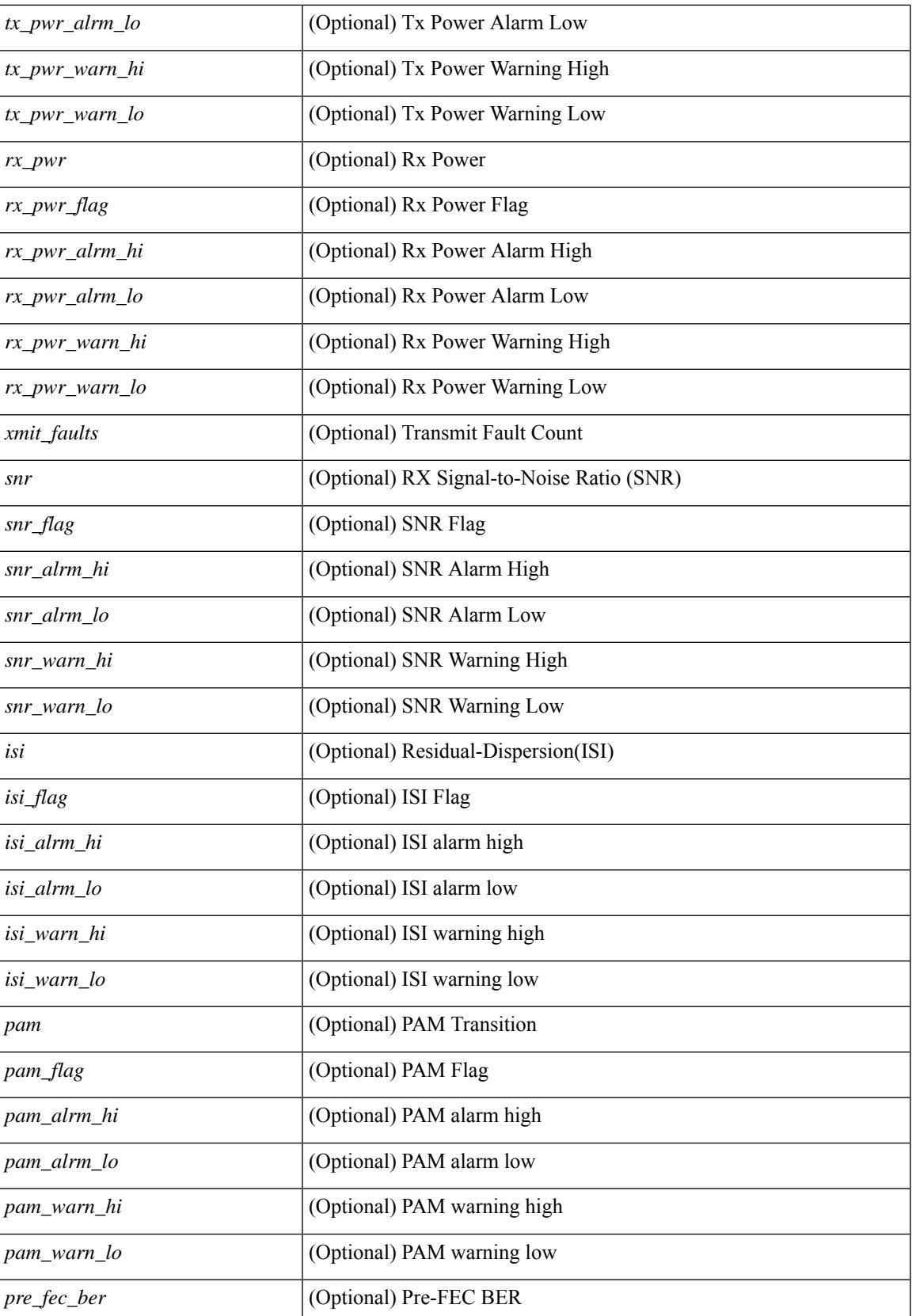

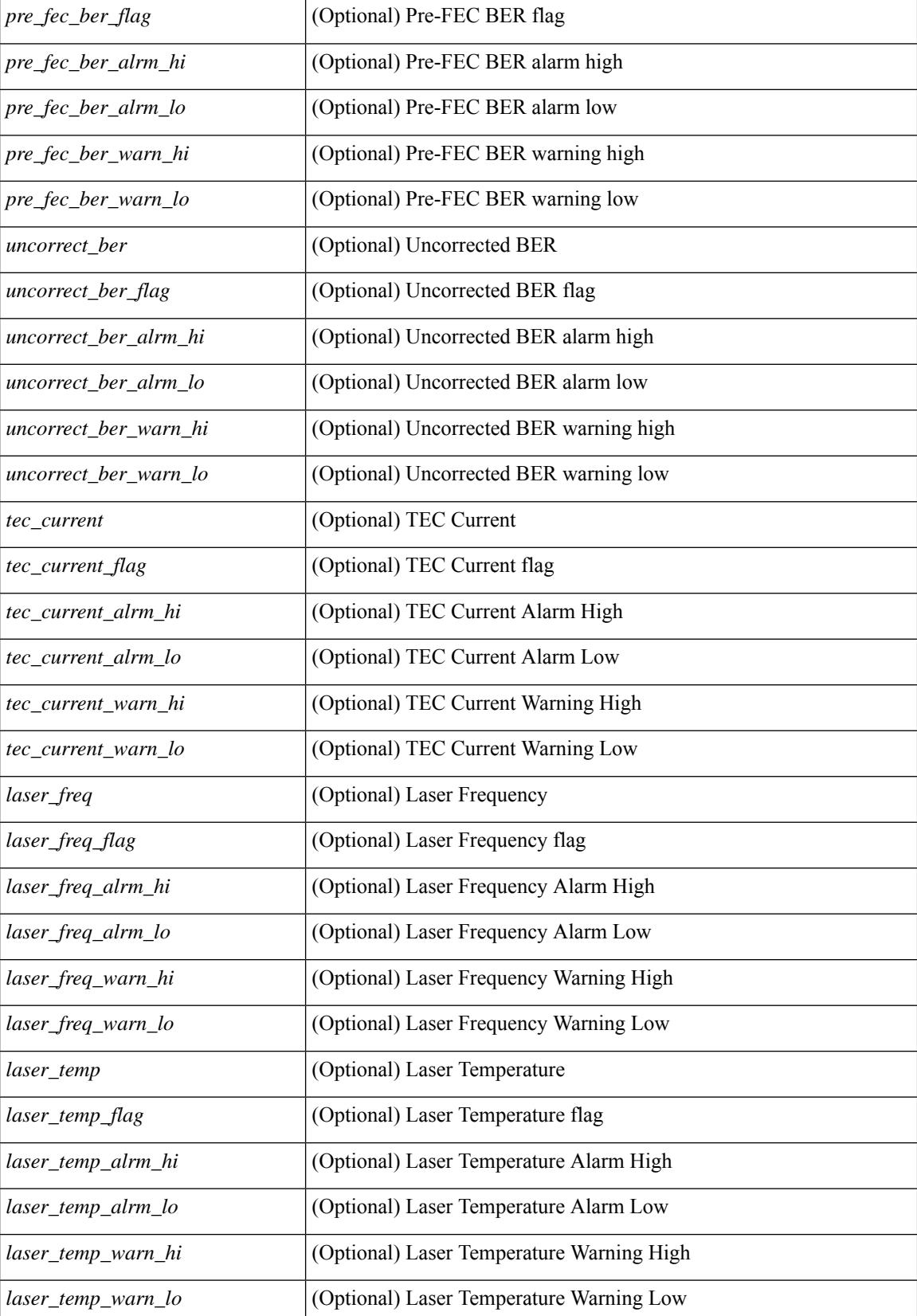

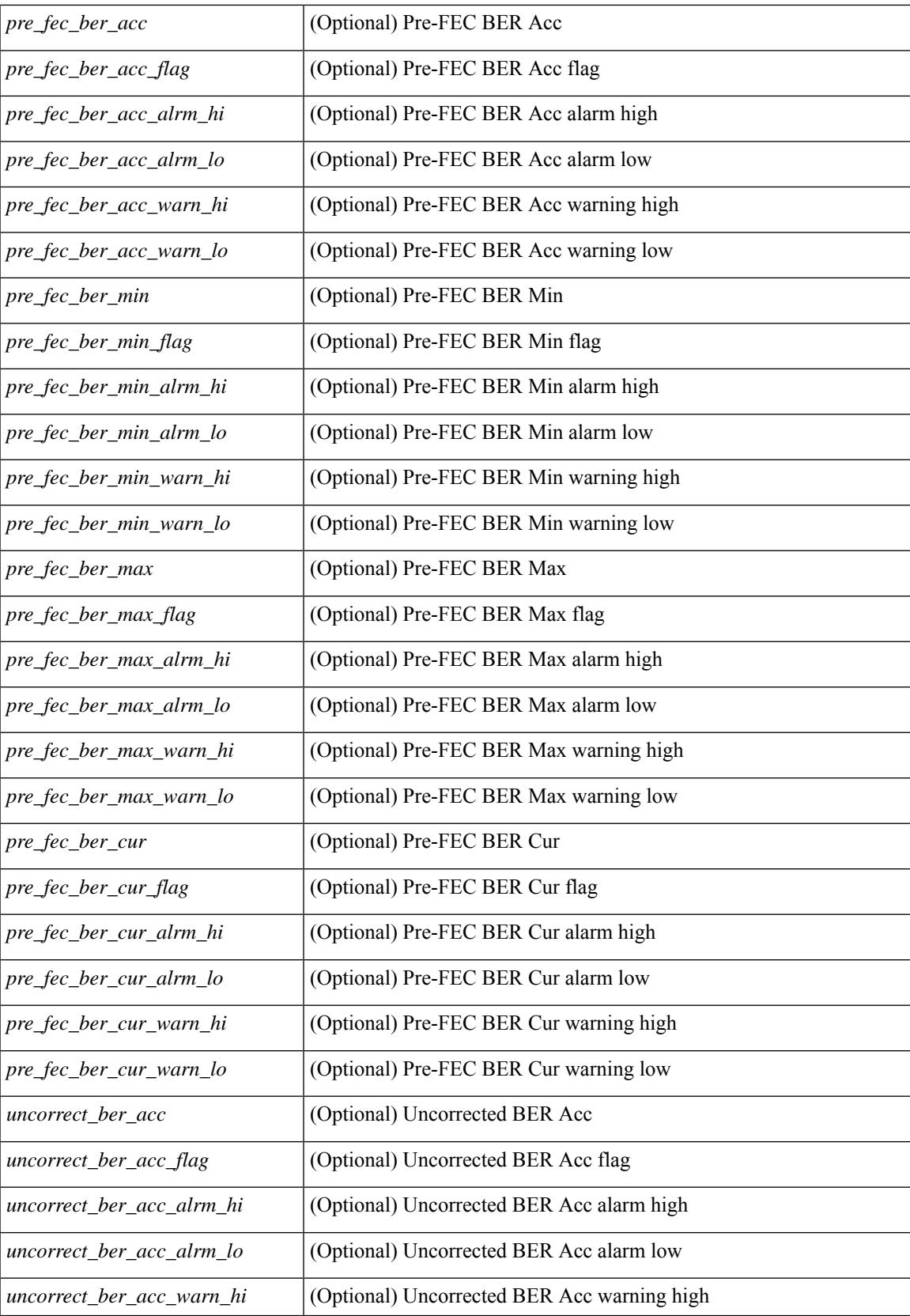

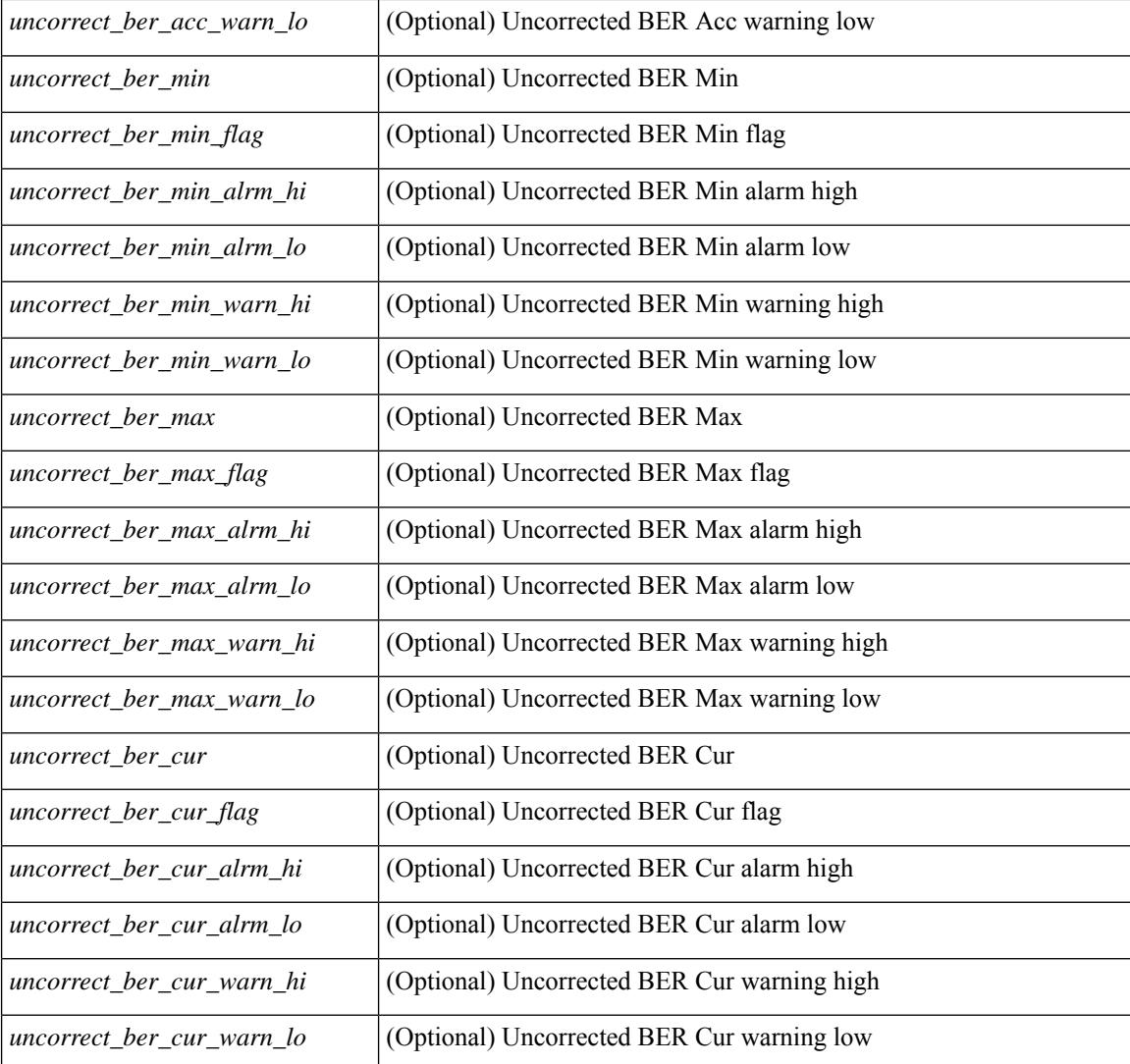

## **Command Mode**

# **show interface transceiver**

show interface  $\le$ ifid trns fc> transceiver [ calibrations | details ] [ \_\_readonly \_\_TABLE\_interface  $\leq$  interface  $f \leq$  [  $\leq$   $\leq$   $\leq$   $\leq$   $\leq$   $\leq$   $\leq$   $\leq$   $\leq$   $\leq$   $\leq$   $\leq$   $\leq$   $\leq$   $\leq$   $\leq$   $\leq$   $\leq$   $\leq$   $\leq$   $\leq$   $\leq$   $\leq$   $\leq$   $\leq$   $\leq$   $\leq$   $\leq$   $\leq$   $\leq$   $\leq$   $\leq$   $\leq$  $\leq$ cisco partnum fc>  $\leq$  [  $\leq$ cisco pid fc>  $\leq$  [  $\leq$ tx type fc> ]  $\leq$ tx len fc>  $\leq$  [ $\leq$ tx medium fc>  $\leq$  [ $\leq$ tx speeds fc> ] [ <nom\_bitrate\_fc> ] [ <len\_9\_fc> ] [ <len\_50\_fc> ] [ <len\_625\_fc> ] [ <len\_50\_OM3\_fc> ] [  $\leq$ cisco ext id fc>  $[$   $\leq$ txcvr type fc>  $]$   $\leq$ connector type fc>  $[$   $\leq$ bit encoding fc>  $]$   $\leq$ protocol type fc>  $\lceil$  <10gbe code fc>  $\lceil$  <fiber type byte0 fc>  $\lceil$  <fiber type byte1 fc>  $\lceil$  <tx range fc>  $\lceil$   $\lceil$ <temp\_slope\_fc> ] [ <temp\_offset\_fc> ] [ <volt\_slope\_fc> ] [ <volt\_offset\_fc> ] [ <curr\_slope\_fc> ] [  $\leq$   $\leq$  $\langle x \rangle$  =  $\langle y \rangle$  =  $\langle z \rangle$  =  $\langle x \rangle$  =  $\langle x \rangle$  =  $\langle x \rangle$  =  $\langle x \rangle$  =  $\langle x \rangle$  =  $\langle y \rangle$  =  $\langle z \rangle$  =  $\langle y \rangle$  =  $\langle y \rangle$  =  $\langle z \rangle$  =  $\langle y \rangle$  =  $\langle z \rangle$  =  $\langle y \rangle$  =  $\langle x \rangle$  =  $\langle y \rangle$  =  $\langle x \rangle$  =  $\langle y \rangle$  =  $\langle x \rangle$  =  $\langle y \rangle$  = <temp\_alrm\_hi\_fc> ] [ <temp\_alrm\_lo\_fc> ] [ <temp\_warn\_hi\_fc> ] [ <temp\_warn\_lo\_fc> ] [ <voltage\_fc>  $|$  [ <volt flag fc>  $|$  [ <volt alrm hi fc>  $|$  [ <volt alrm lo fc>  $|$  [ <volt warn hi fc>  $|$  [ <volt warn lo fc>  $\lceil$  [ <current fc>  $\lceil$  [ <current flag fc>  $\lceil$  [ <current alrm \ fc>  $\lceil$  [ <current alrm \ lo fc>  $\lceil$  [  $\leq$   $\leq$ ] [ <tx\_pwr\_alrm\_lo\_fc> ] [ <tx\_pwr\_warn\_hi\_fc> ] [ <tx\_pwr\_warn\_lo\_fc> ] [ <rx\_pwr\_fc> ] [ <rx\_pwr\_flag\_fc> ] [ <rx\_pwr\_alrm\_hi\_fc> ] [ <rx\_pwr\_alrm\_lo\_fc> ] [ <rx\_pwr\_warn\_hi\_fc> ] [  $\langle x \rangle$  are  $\langle x \rangle$  warn lo fc>  $| \langle x \rangle$  [  $\langle x \rangle$  ]  $\langle x \rangle$  [  $\langle x \rangle$  ]  $\langle x \rangle$  [  $\langle x \rangle$  ] ]  $\langle x \rangle$ 

#### **Syntax Description**

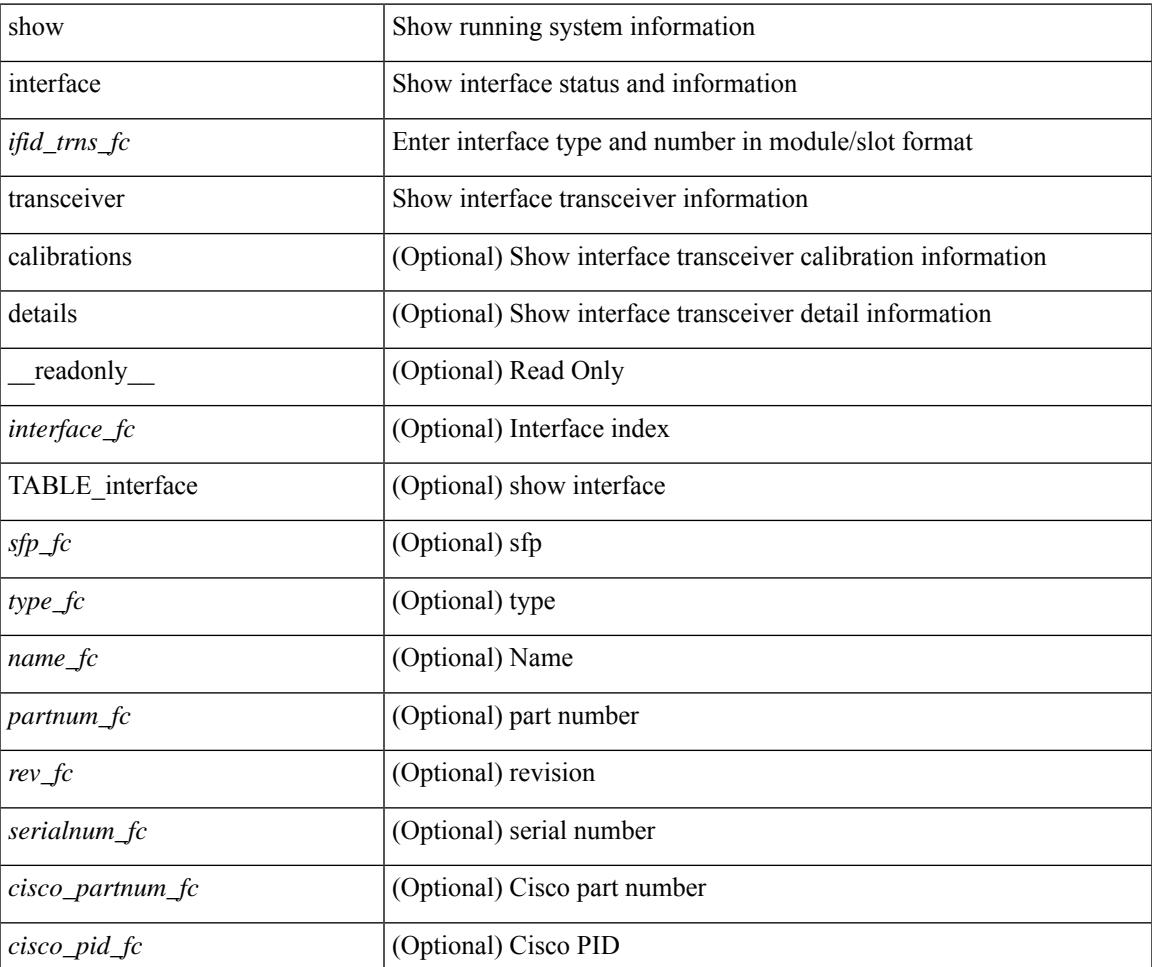

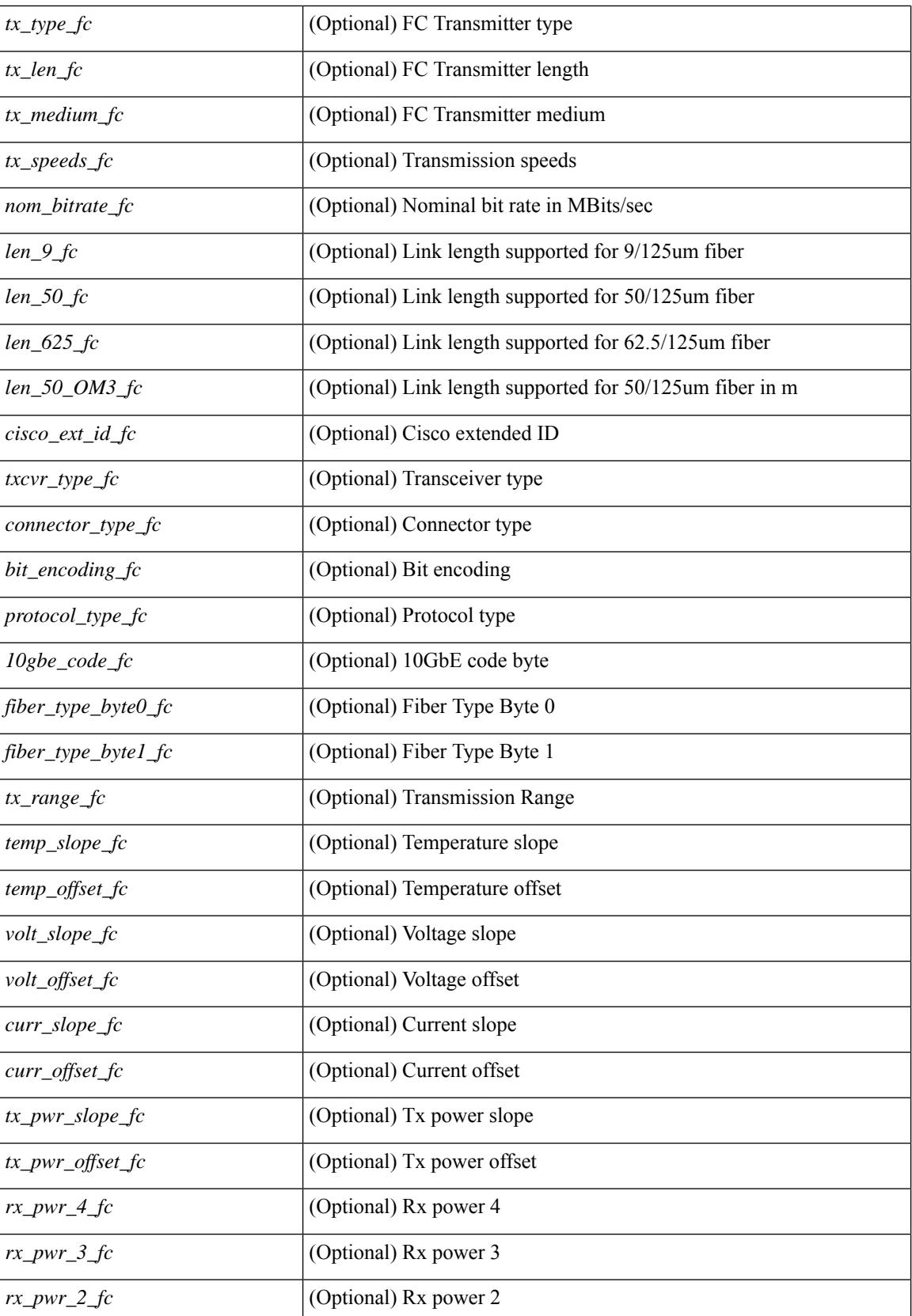

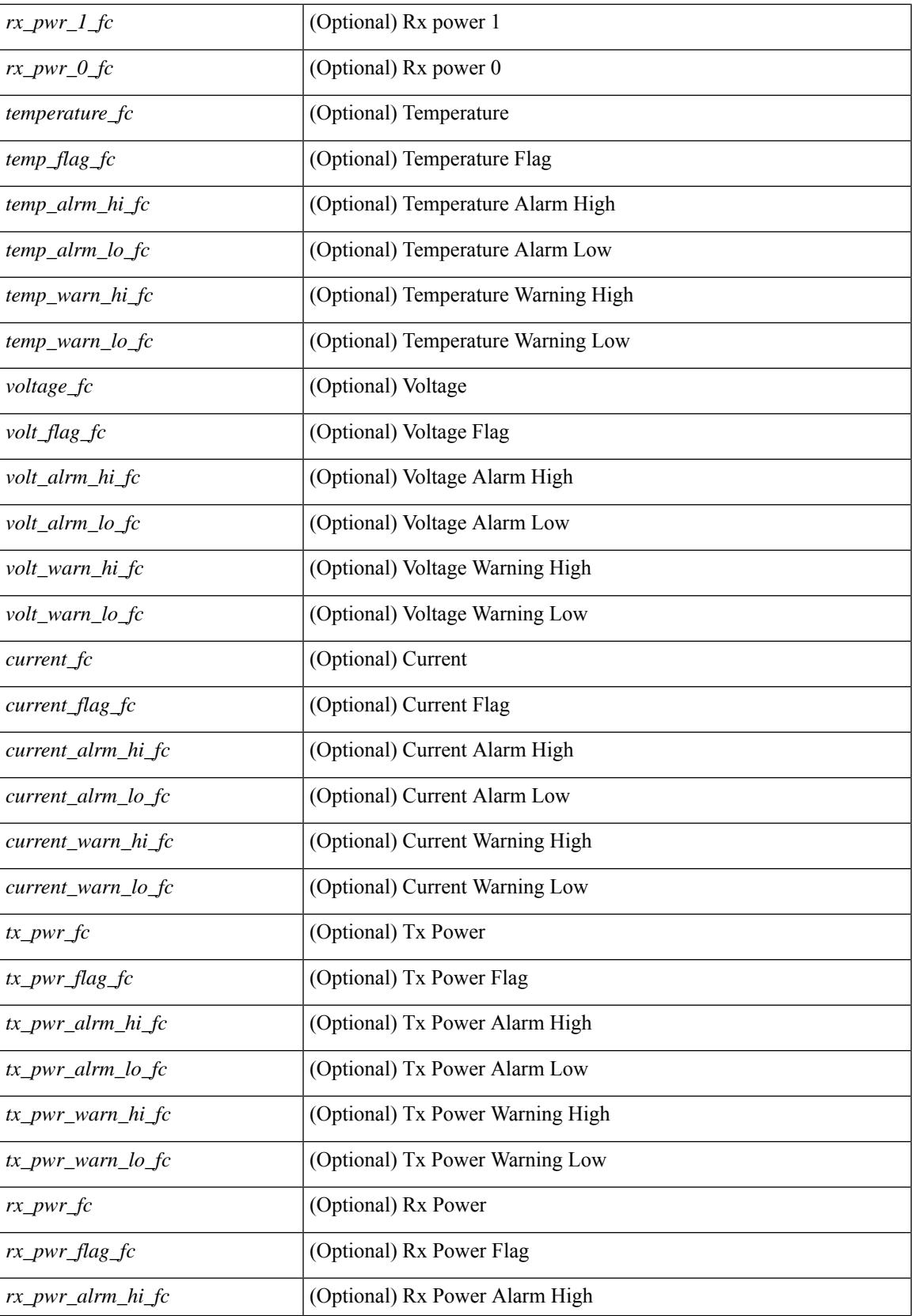

 $\mathbf I$ 

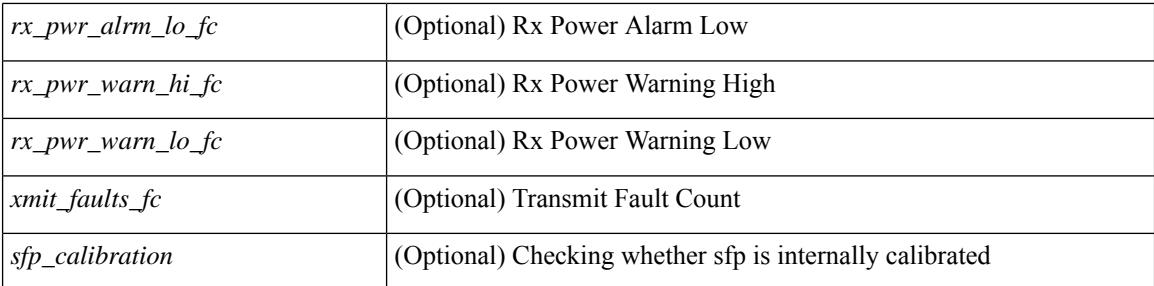

## **Command Mode**

# **show interface transceiver**

show interface transceiver  $\lceil$  calibrations  $\lceil$  details  $\lceil$  readonly TABLE\_interface <interface>  $\lceil$  <sfp> $\lceil$   $\lceil$  $\langle \text{qsfp} \text{ or } \text{cfp}> | {\langle \text{type} \rangle |}$   $\langle \text{name} \rangle$  |  $\langle \text{name} \rangle$  |  $\langle \text{return} \rangle$  |  $\langle \text{sezialnum} \rangle$  |  $\langle \text{some bitrate} \rangle$  |  $\langle \text{len 9} \rangle$ ] [ <len\_50> ] [ <len\_625> ] [ <len\_cu> ] [ <len\_50\_OM3> ] [ <txcvr\_type> ] [ <connector\_type> ] [ <bit\_encoding> ] [ <protocol\_type> ] [ <10gbe\_code> ] [ <fiber\_type\_byte0> ] [ <fiber\_type\_byte1> ] [  $\langle$ tx type>  $]$   $\langle$   $\langle$ tx len>  $]$   $\langle$   $\langle$ tx medium>  $]$   $\langle$   $\langle$ tx speeds>  $]$   $\langle$   $\langle$   $\rangle$   $\langle$   $\langle$   $\rangle$   $\langle$   $\langle$   $\rangle$   $\langle$   $\rangle$   $\langle$   $\langle$   $\rangle$   $\langle$   $\rangle$   $\langle$   $\rangle$   $\langle$   $\langle$   $\rangle$   $\langle$   $\rangle$   $\langle$   $\rangle$   $\langle$   $\rangle$   $\leq$ ciscoid  $1$ > ]  $\leq$ cisco part number>  $\leq$   $\leq$ cisco product id>  $\leq$   $\leq$ cisco version id>  $\leq$   $\leq$ cisco vendor id> ] [ <cisco\_ext\_id> ] [ <firmware\_version> ] [ <length\_smf> ] [ <length\_om5> ] [ <length\_om4> ] [  $\leq$ length om3>  $\leq$   $\leq$ length om2>  $\leq$   $\leq$   $\leq$   $\leq$   $\leq$   $\leq$   $\leq$   $\leq$   $\leq$   $\leq$   $\leq$   $\leq$   $\leq$   $\leq$   $\leq$   $\leq$   $\leq$   $\leq$   $\leq$   $\leq$   $\leq$   $\leq$   $\leq$   $\leq$   $\leq$   $\leq$   $\leq$   $\leq$   $\leq$   $\leq$  <med\_lane\_count> ] [ <max\_mod\_temp> ] [ <min\_mod\_temp> ] [ <min\_op\_volt> ] [ <vendor\_oui> ] [ <date\_code> ] [ <clei\_code> ] [ <power\_class> ] [ <max\_power> ] [ <cable\_attenuation> ] [ <near\_end\_lanes  $\lceil$  <far end lanes>  $\lceil$  <media interface>  $\lceil$  <adv code>  $\lceil$  <host elt intf code>  $\lceil$  <med intf adv code>  $\lceil$   $\lceil$  $\leq$ infiniband compliance code>  $]$   $\leq$ sonet compliance code>  $]$   $\leq$   $\leq$   $\leq$   $\leq$   $\leq$   $\leq$   $\leq$   $\leq$   $\leq$   $\leq$   $\leq$   $\leq$   $\leq$   $\leq$   $\leq$   $\leq$   $\leq$   $\leq$   $\leq$   $\leq$   $\leq$   $\leq$   $\leq$   $\leq$   $\leq$   $\$ <fibre\_chan\_link\_length> ] [ <fibre\_chan\_trans\_technology> ] [ <fibre\_chan\_trans\_tech\_reserved> ] [ <fibre\_chan\_transmission\_media> ] [<fibre\_chan\_speed> ] [<encoding> ] [<br \_nominal> ] [<reserved1>  $\lceil$  [ <length\_om1>  $\lceil$  <length\_9u\_1>  $\lceil$  <length\_9u\_2>  $\rceil$  [ <length\_50u>  $\lceil$  ( \length\_60u>  $\rceil$  [ <length\_copper> ] [ <reserved3> ] [ <vendor part\_no> ] [ <vendor revision> ] [ <reserved4> ] [ <eheck\_code\_id> ] [ <options> ] [ <br\_max> ] [ <br\_min> ] [ <vendor\_serial\_no> ] [ <data\_code> ] [ <diagnostic\_monitoring\_type> ] [  $\epsilon$  <enhanced options>  $\epsilon$  ] [  $\epsilon$ sff8472compliance> ] [  $\epsilon$  check code ext> ] [  $\epsilon$  specific data id data> ] [ <sfp\_calibration\_internal> ] [ <sfp\_calibration\_invalid> ] [ <info\_not\_available> ] [ <temp\_slope> ] [ <temp\_offset> ] [ <volt\_slope> ] [ <volt\_offset> ] [ <curr\_slope> ] [ <curr\_offset> ] [ <tx\_pwr\_slope> ] [ <tx\_pwr\_offset> ] [ <rx\_pwr\_4> ] [ <rx\_pwr\_3> ] [ <rx\_pwr\_2> ] [ <rx\_pwr\_1> ] [ <rx\_pwr\_0> ] [ TABLE lane  $\lceil$  <lane number>  $\lceil$  {temperature>  $\lceil$  {temp flag>  $\lceil$  {temp alrm hi>  $\lceil$  {temp alrm lo>  $\lceil$ } [ <temp\_warn\_hi> ] [ <temp\_warn\_lo> ] [ <voltage> ] [ <volt\_flag> ] [ <volt\_alrm\_hi> ] [ <volt\_alrm\_lo> ] [ <volt\_warn\_hi> ] [ <volt\_warn\_lo> ] [ <current> ] [ <current\_flag> ] [ <current\_alrm\_hi> ] [ <current\_alrm\_lo> ] [ <current\_warn\_hi> ] [ <current\_warn\_lo> ] [ <tx\_pwr> ] [ <tx\_pwr\_flag> ] [  $\leq$ tx pwr alrm\_hi>  $]$   $\leq$ tx pwr\_alrm\_lo>  $]$   $\leq$ tx\_pwr\_warn\_hi>  $]$   $\leq$ tx\_pwr\_warn\_lo>  $]$   $\leq$ rx\_pwr>  $]$   $\leq$  $\langle x \rangle$  =  $\langle x \rangle$  = [ <xmit\_faults> ] [ <snr> ] [ <snr\_flag> ] [ <snr\_alrm\_hi> ] [ <snr\_alrm\_lo> ] [ <snr\_warn\_hi> ] [  $\langle \sin \theta \rangle$  varn  $\int |\sin \theta| \leq |\sin \theta|$  [  $\sin \theta$  ]  $\sin \theta$  [  $\sin \theta$  ]  $\sin \theta$  [  $\sin \theta$   $\sin \theta$  ]  $\sin \theta$ ] [ <pam> ] [ <pam\_flag> ] [ <pam\_alrm\_hi> ] [ <pam\_alrm\_lo> ] [ <pam\_warn\_hi> ] [ <pam\_warn\_lo> ] [ <pre\_fec\_ber> ] [ <pre\_fec\_ber\_flag> ] [ <pre\_fec\_ber\_alrm\_hi> ] [ <pre\_fec\_ber\_alrm\_lo> ] [  $\leq$ pre fec ber warn hi>  $\leq$  [  $\leq$ pre fec ber warn lo>  $\leq$  [  $\leq$   $\leq$  local bersect ber flag>  $\leq$  [  $\leq$ uncorrect ber alrm hi $>$   $\mid$   $\leq$ uncorrect ber alrm lo $\geq$   $\mid$   $\leq$ uncorrect ber warn hi $\geq$   $\mid$   $\leq$ <uncorrect\_ber\_warn\_lo> ] [ <tec\_current> ] [ <tec\_current\_flag> ] [ <tec\_current\_alrm\_hi> ] [ <tec\_current\_alrm\_lo> ] [ <tec\_current\_warn\_hi> ] [ <tec\_current\_warn\_lo> ] [ <laser\_freq> ] [ <laser\_freq\_flag> ] [ <laser\_freq\_alrm\_hi> ] [ <laser\_freq\_alrm\_lo> ] [ <laser\_freq\_warn\_hi> ] [  $\le$ laser freq warn lo>  $| \cdot |$   $\le$ laser temp $\ge$   $| \cdot |$   $\le$ laser temp  $\le$  laser temp alrm hi $>$   $| \cdot |$  $\le$ laser temp\_alrm\_lo>  $]$   $\le$ laser temp\_warn\_hi>  $]$   $\le$ laser temp\_warn\_lo>  $]$   $\le$ pre\_fec\_ber\_acc>  $]$   $\le$  $\leq$ pre\_fec\_ber\_acc\_flag> ]  $[$   $\leq$ pre\_fec\_ber\_acc\_alrm\_hi> ]  $[$   $\leq$ pre\_fec\_ber\_acc\_alrm\_lo> ]  $[$  $\leq$ pre fec ber acc warn hi>  $[$   $\leq$ pre fec ber acc warn lo $\geq$   $[$   $\leq$ pre fec ber min $\geq$   $[$   $\leq$ pre fec ber min flag $\geq$ ] [ <pre\_fec\_ber\_min\_alrm\_hi> ] [ <pre\_fec\_ber\_min\_alrm\_lo> ] [ <pre\_fec\_ber\_min\_warn\_hi> ] [ <pre\_fec\_ber\_min\_warn\_lo> ] [ <pre\_fec\_ber\_max> ] [ <pre\_fec\_ber\_max\_flag> ] [  $\leq$ pre fec ber max alrm hi>  $\leq$  |  $\leq$ pre fec ber max alrm lo>  $\leq$  |  $\leq$ pre fec ber max warn hi>  $\leq$  |  $\leq$ <pre\_fec\_ber\_max\_warn\_lo> ] [ <pre\_fec\_ber\_cur> ] [ <pre\_fec\_ber\_cur\_flag> ] [ <pre\_fec\_ber\_cur\_alrm\_hi> ] [ <pre\_fec\_ber\_cur\_alrm\_lo> ] [ <pre\_fec\_ber\_cur\_warn\_hi> ] [ <pre\_fec\_ber\_cur\_warn\_lo> ] [ <uncorrect\_ber\_acc> ] [ <uncorrect\_ber\_acc\_flag> ] [ <uncorrect\_ber\_acc\_alrm\_hi> ] [ <uncorrect\_ber\_acc\_alrm\_lo> ] [ <uncorrect\_ber\_acc\_warn\_hi> ] [ <uncorrect\_ber\_acc\_warn\_lo> ] [

<uncorrect\_ber\_min> ] [ <uncorrect\_ber\_min\_flag> ] [ <uncorrect\_ber\_min\_alrm\_hi> ] [ <uncorrect\_ber\_min\_alrm\_lo> ] [ <uncorrect\_ber\_min\_warn\_hi> ] [ <uncorrect\_ber\_min\_warn\_lo> ] [ <uncorrect\_ber\_max> ] [ <uncorrect\_ber\_max\_flag> ] [ <uncorrect\_ber\_max\_alrm\_hi> ] [ <uncorrect\_ber\_max\_alrm\_lo> ] [ <uncorrect\_ber\_max\_warn\_hi> ] [ <uncorrect\_ber\_max\_warn\_lo> ] [ <uncorrect\_ber\_cur> ] [ <uncorrect\_ber\_cur\_flag> ] [ <uncorrect\_ber\_cur\_alrm\_hi> ] [ <uncorrect\_ber\_cur\_alrm\_lo> ] [ <uncorrect\_ber\_cur\_warn\_hi> ] [ <uncorrect\_ber\_cur\_warn\_lo> ] ] ]

#### **Syntax Description**

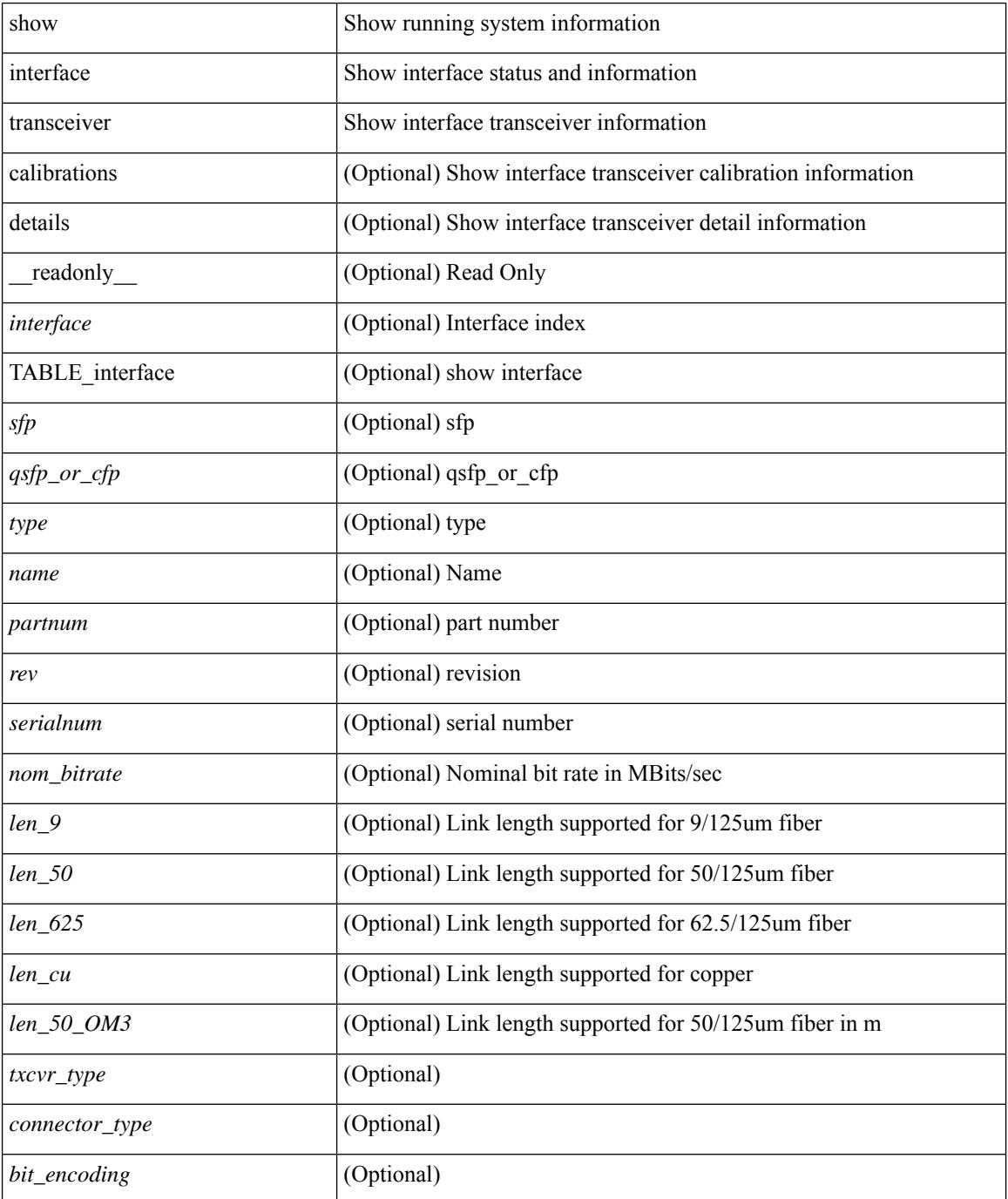

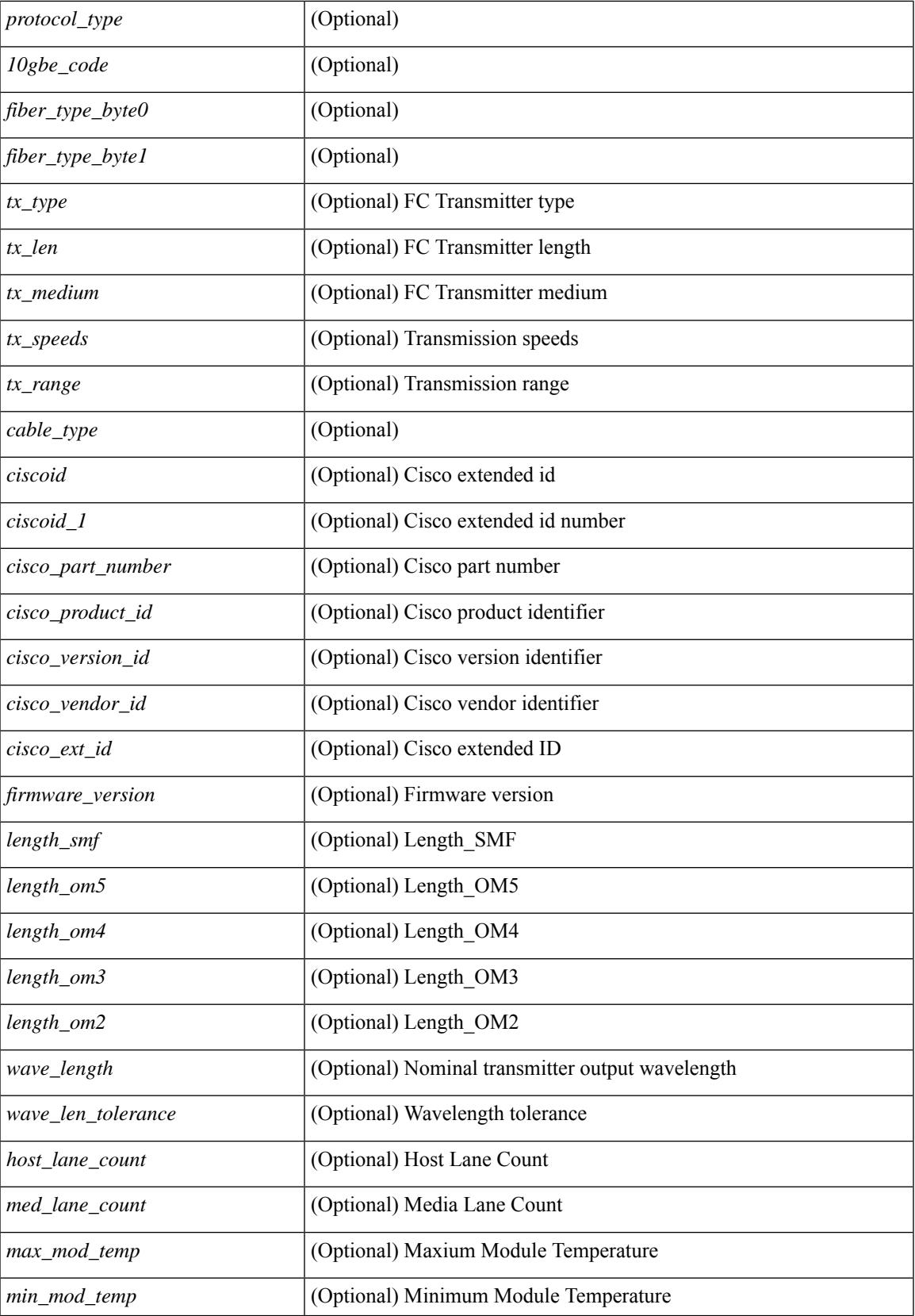

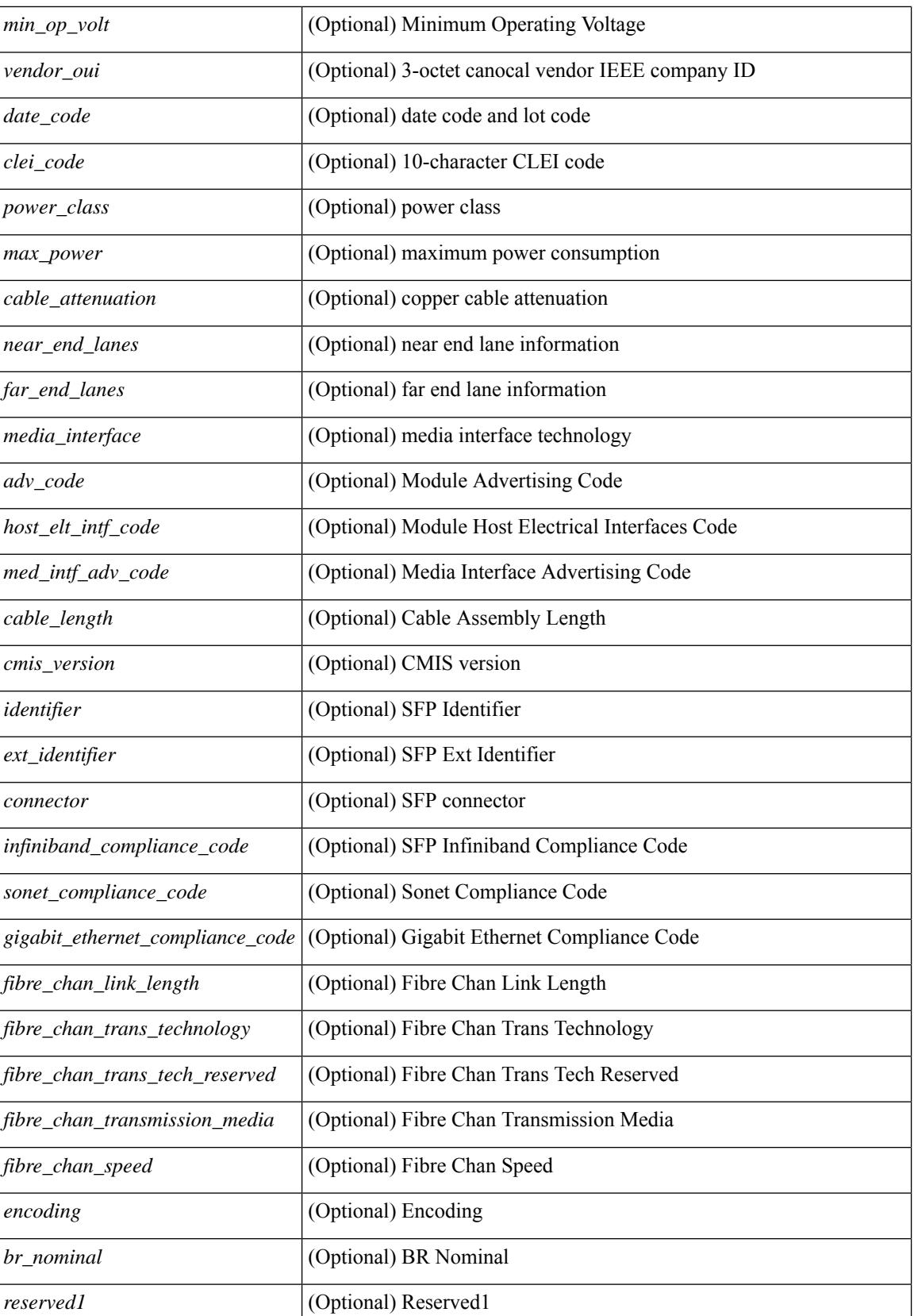

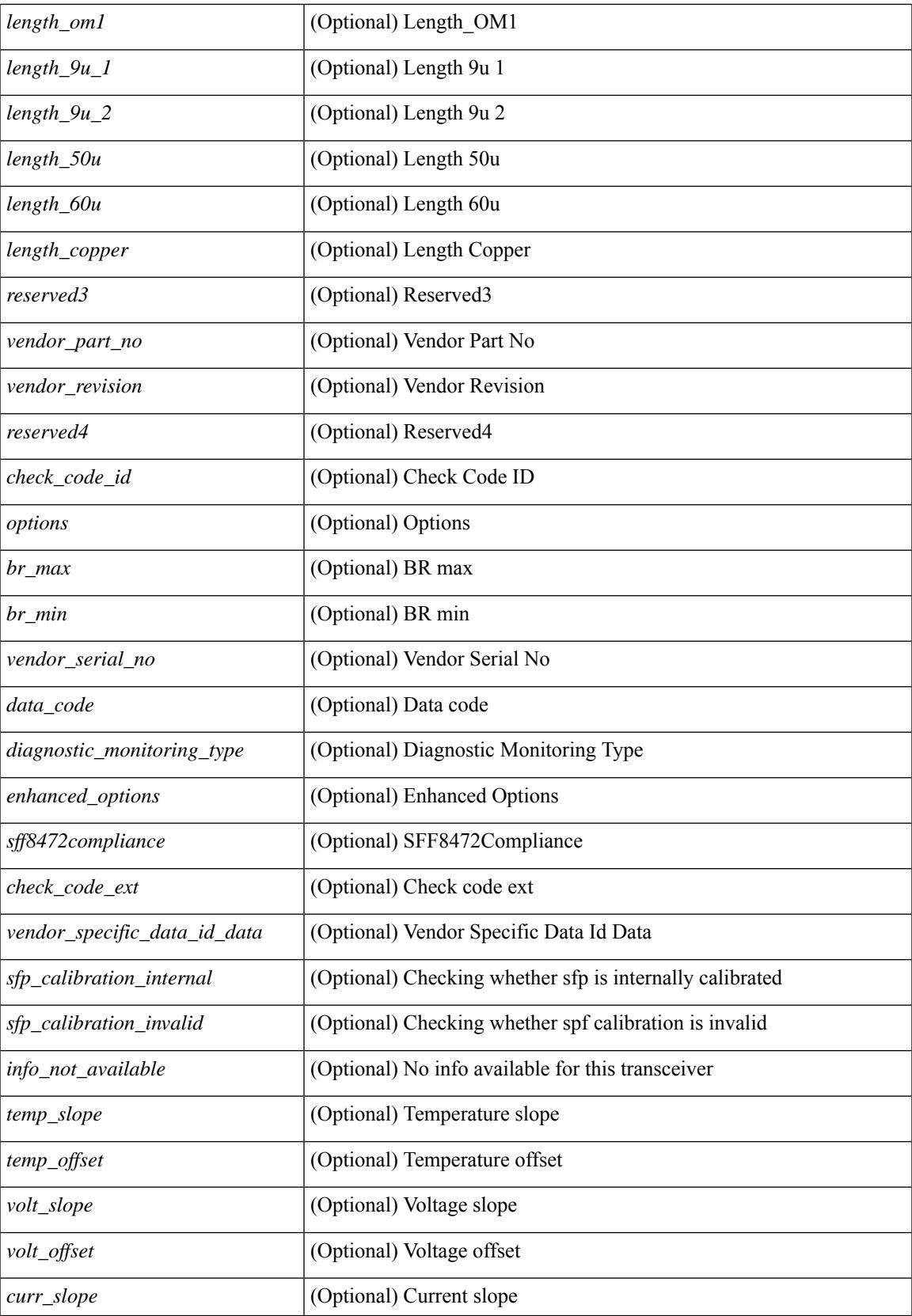

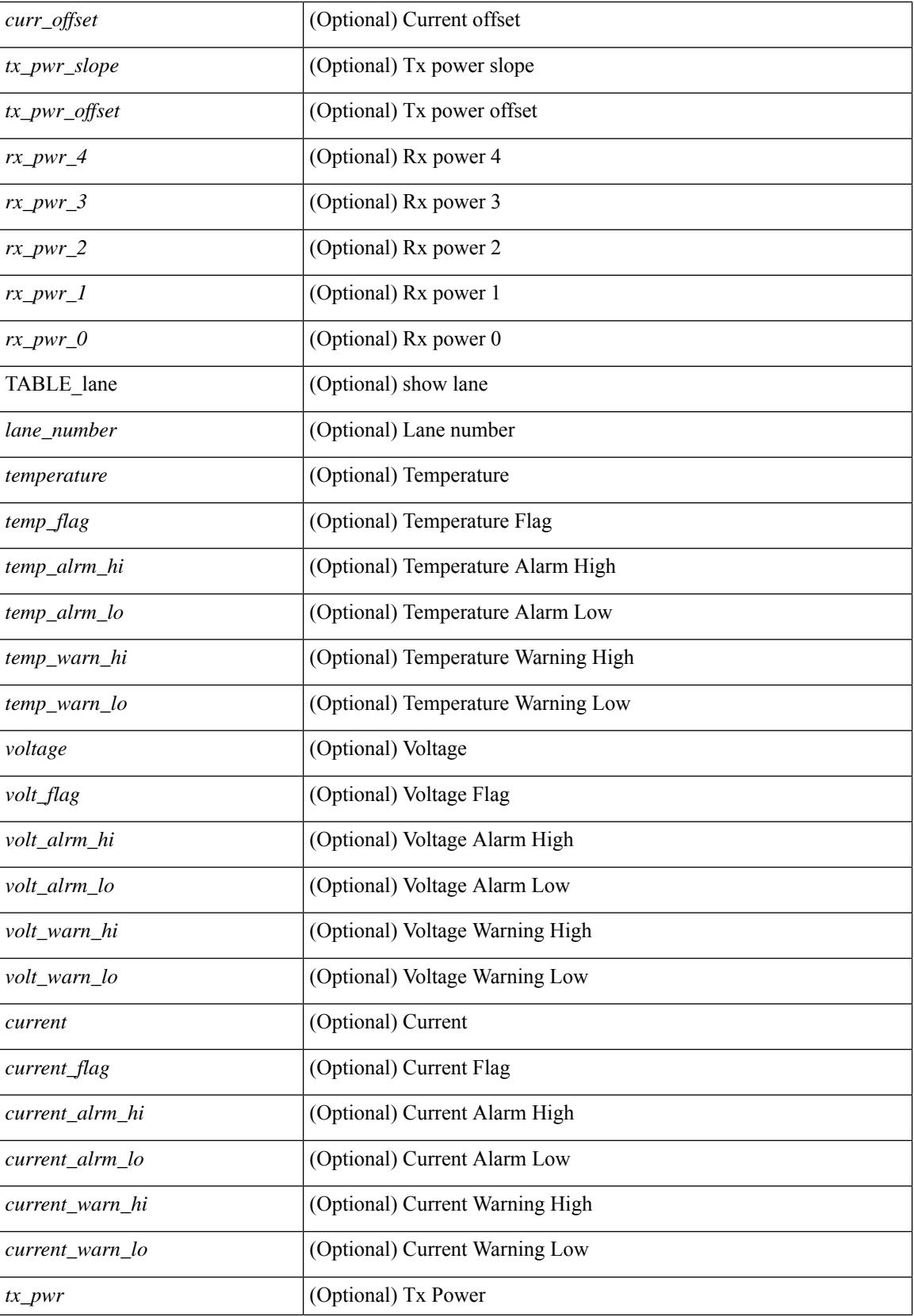

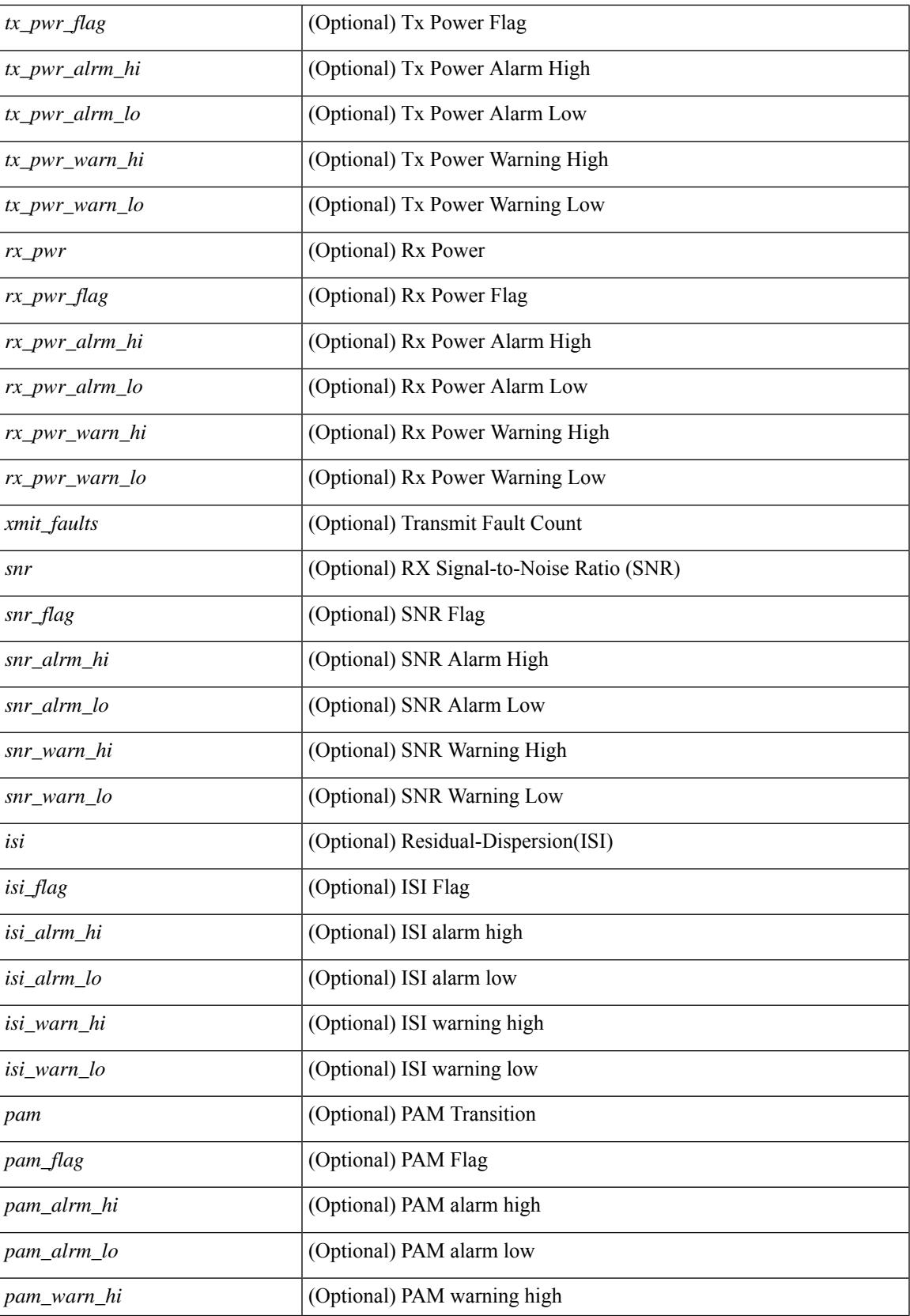

L

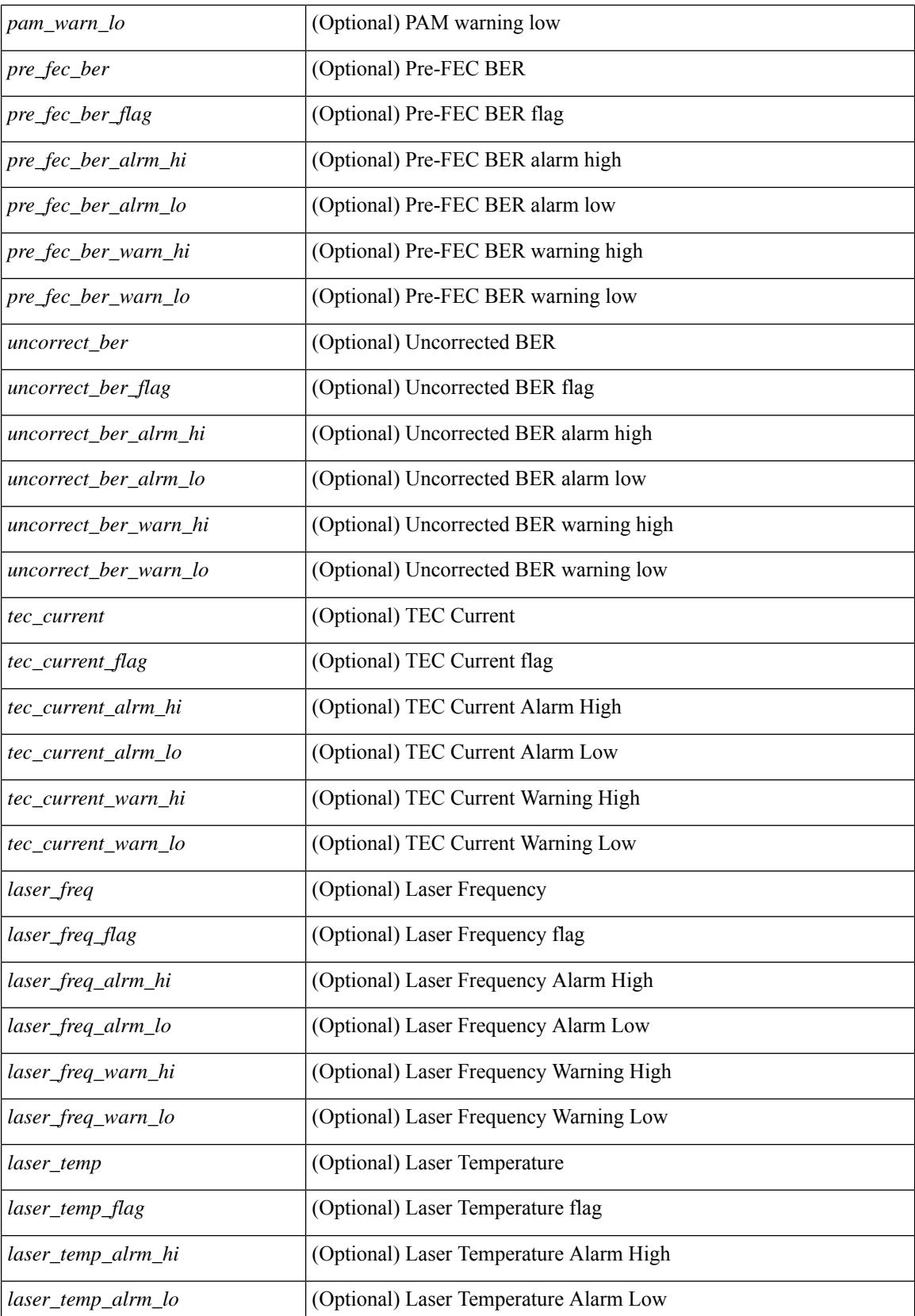

 $\overline{\phantom{a}}$ 

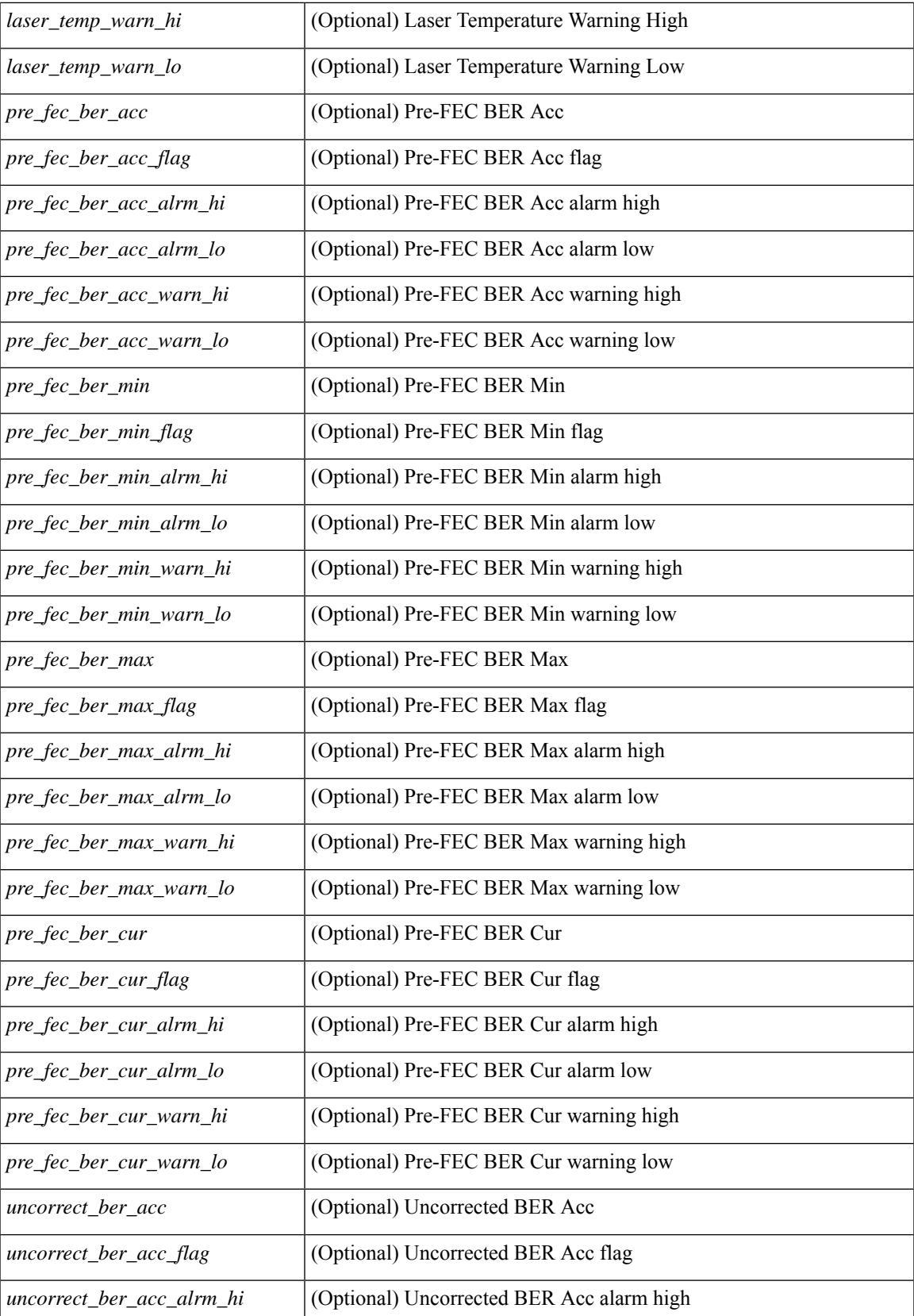

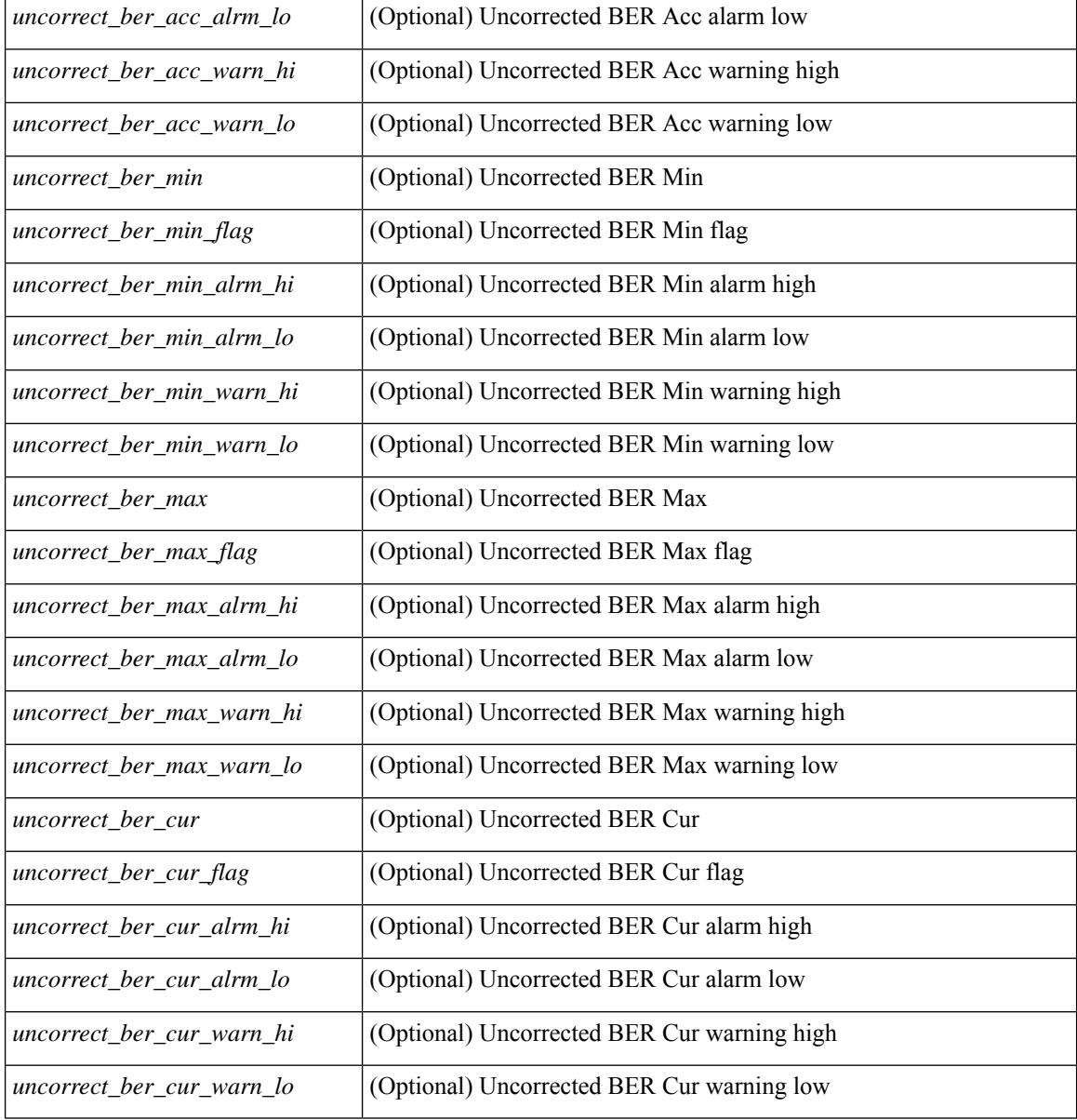

### **Command Mode**

# **show interface transceiver fex-fabric**

show interface transceiver fex-fabric [ calibrations | details ] [ \_\_\_readonly \_\_\_TABLE\_interface <interface > [  $\langle \text{stp} \rangle$  |  $\langle \text{type} \rangle$  |  $\langle \text{name} \rangle$  |  $\langle \text{parentnum} \rangle$  |  $\langle \text{rev} \rangle$  |  $\langle \text{sezialnum} \rangle$  |  $\langle \text{some bitrate} \rangle$  |  $\langle \text{len 50>}$  |  $\langle \text{lem 50>} \rangle$ <len\_625> ] [ <len\_50\_OM3> ] [ <ciscoid> ] [ <ciscoid\_1> ] [ <info\_not\_available> ] [ <temp\_slope> ] [ <temp\_offset> ] [ <volt\_slope> ] [ <volt\_offset> ] [ <curr\_slope> ] [ <curr\_offset> ] [ <tx\_pwr\_slope> ] [  $\leq$ tx pwr offset>  $\leq$  [  $\leq$ rx pwr  $\leq$   $\leq$  ]  $\leq$  [ $\leq$ rx pwr  $\leq$   $\leq$  [ $\leq$ rx pwr  $\leq$   $\leq$  [ $\leq$  rx pwr  $\leq$   $\leq$  ] [ TABLE lane  $\lceil$  <lane number>  $\rceil$   $\lceil$  <temperature>  $\rceil$   $\lceil$  <temp flag>  $\rceil$   $\lceil$  <temp alrm hi>  $\rceil$   $\lceil$  <temp alrm lo>  $\rceil$ [ <temp\_warn\_hi> ] [ <temp\_warn\_lo> ] [ <voltage> ] [ <volt\_flag> ] [ <volt\_alrm\_hi> ] [ <volt\_alrm\_lo>  $\lceil$  <volt warn hi>  $\lceil$  <volt warn lo>  $\lceil$  <current>  $\lceil$  <current flag>  $\lceil$  <current alrm hi>  $\lceil$   $\lceil$ <current\_alrm\_lo> ] [ <current\_warn\_hi> ] [ <current\_warn\_lo> ] [ <tx\_pwr> ] [ <tx\_pwr\_flag> ] [ <tx\_pwr\_alrm\_hi> ] [ <tx\_pwr\_alrm\_lo> ] [ <tx\_pwr\_warn\_hi> ] [ <tx\_pwr\_warn\_lo> ] [ <rx\_pwr> ] [  $\leq$ rx pwr flag>  $| \leq r$ x pwr alrm hi>  $| \leq r$ x pwr alrm lo>  $| \leq r$ x pwr warn hi>  $| \leq r$ x pwr warn lo>  $| \leq r$  $\lceil$  <xmit faults>  $\rceil$  ( <snr>  $\rceil$  ( <snr flag>  $\rceil$  ( <snr alrm hi>  $\rceil$  ( <snr alrm lo>  $\rceil$  ( <snr warn hi>  $\rceil$  (  $\langle \sin \theta \rangle$  varn  $\int |\sin \theta| \leq |\sin \theta|$  [  $\sin \theta$  ]  $\sin \theta$  [  $\sin \theta$  ]  $\sin \theta$  [  $\sin \theta$   $\sin \theta$  ]  $\sin \theta$  $\lceil$  <pam>  $\lceil$  <pam flag>  $\lceil$  <pam\_alrm\_hi>  $\lceil$  <pam\_alrm\_lo>  $\lceil$  <pam\_warn\_hi>  $\lceil$  <pam\_warn\_lo>  $\lceil$  ( <pre\_fec\_ber> ] [ <pre\_fec\_ber\_flag> ] [ <pre\_fec\_ber\_alrm\_hi> ] [ <pre\_fec\_ber\_alrm\_lo> ] [  $\leq$ pre fec ber warn hi>  $\leq$  |  $\leq$ pre fec ber warn lo>  $\leq$  |  $\leq$ uncorrect ber $\leq$  |  $\leq$ uncorrect ber flag>  $\leq$  |  $\leq$  $\leq$ uncorrect ber alrm hi $>$   $\mid$   $\leq$ uncorrect ber alrm lo $\geq$   $\mid$   $\leq$ uncorrect ber warn hi $\geq$   $\mid$   $\leq$ <uncorrect\_ber\_warn\_lo> ] [ <tec\_current> ] [ <tec\_current\_flag> ] [ <tec\_current\_alrm\_hi> ] [  $\leq$  tec current alrm lo>  $\mid$   $\leq$  tec current warn hi>  $\mid$   $\leq$  tec current warn lo>  $\mid$   $\leq$  leaser freq>  $\mid$   $\mid$ <laser\_freq\_flag> ] [ <laser\_freq\_alrm\_hi> ] [ <laser\_freq\_alrm\_lo> ] [ <laser\_freq\_warn\_hi> ] [ <laser\_freq\_warn\_lo> ] [ <laser\_temp> ] [ <laser\_temp\_flag> ] [ <laser\_temp\_alrm\_hi> ] [  $\le$ laser temp\_alrm\_lo> ]  $[$   $\le$ laser\_temp\_warn\_hi>  $]$   $[$   $\le$ laser\_temp\_warn\_lo $\ge$   $]$   $[$   $\le$ pre\_fec\_ber\_acc $\ge$   $]$   $[$  $\leq$ pre fec ber acc flag>  $\leq$  [  $\leq$ pre fec ber acc alrm hi>  $\leq$  [  $\leq$  pre fec ber acc alrm lo>  $\leq$  [  $\leq$ pre fec ber acc warn hi>  $[$   $\leq$ pre fec ber acc warn lo $\geq$   $[$   $\leq$ pre fec ber min $\leq$   $\leq$   $\leq$   $\leq$   $\leq$   $\leq$   $\leq$   $\leq$   $\leq$   $\leq$   $\leq$   $\leq$   $\leq$   $\leq$   $\leq$   $\leq$   $\leq$   $\leq$   $\leq$   $\leq$   $\leq$   $\le$  $\lfloor \frac{\epsilon}{n} \rfloor$  |  $\leq$  [  $\leq$  [  $\leq$  [  $\leq$  [  $\leq$  [  $\leq$  [  $\leq$  [ $\leq$  [ $\leq$  [  $\leq$  [ec ber min warn hi> ]  $\lfloor \frac{\epsilon}{n} \rfloor$ <pre\_fec\_ber\_min\_warn\_lo> ] [ <pre\_fec\_ber\_max> ] [ <pre\_fec\_ber\_max\_flag> ] [  $\leq$ pre fec ber max alrm hi>  $]$   $\leq$ pre fec ber max alrm lo>  $]$   $\leq$ pre fec ber max warn hi>  $]$  $\epsilon$  =  $\epsilon$  ber max warn lo>  $| \epsilon$  =  $\epsilon$  fec ber curval  $| \epsilon$  =  $\epsilon$  ber cur flag>  $| \epsilon$  =  $\epsilon$  fec ber cur alrm hi ] [ <pre\_fec\_ber\_cur\_alrm\_lo> ] [ <pre\_fec\_ber\_cur\_warn\_hi> ] [ <pre\_fec\_ber\_cur\_warn\_lo> ] [  $\leq$ uncorrect ber acc $>$   $\leq$   $\leq$   $\leq$   $\leq$   $\leq$   $\leq$   $\leq$   $\leq$   $\leq$   $\leq$   $\leq$   $\leq$   $\leq$   $\leq$   $\leq$   $\leq$   $\leq$   $\leq$   $\leq$   $\leq$   $\leq$   $\leq$   $\leq$   $\leq$   $\leq$   $\leq$   $\leq$   $\leq$   $\leq$   $\leq$   $\leq$   $\leq$   $\le$ <uncorrect\_ber\_acc\_alrm\_lo> ] [ <uncorrect\_ber\_acc\_warn\_hi> ] [ <uncorrect\_ber\_acc\_warn\_lo> ] [ <uncorrect\_ber\_min> ] [ <uncorrect\_ber\_min\_flag> ] [ <uncorrect\_ber\_min\_alrm\_hi> ] [  $\leq$ uncorrect ber min alrm lo>  $| \leq$ uncorrect ber min warn hi>  $| \leq$ uncorrect ber min warn lo>  $| \leq$  $\leq$ uncorrect ber max $\geq$  [  $\leq$ uncorrect ber max flag $\geq$  [  $\leq$ uncorrect ber max alrm hi $\geq$  ] [  $\leq$ uncorrect ber max alrm lo>  $| \leq$ uncorrect ber max warn hi>  $| \leq$ uncorrect ber max warn lo>  $| \leq$ <uncorrect\_ber\_cur> ] [ <uncorrect\_ber\_cur\_flag> ] [ <uncorrect\_ber\_cur\_alrm\_hi> ] [ <uncorrect\_ber\_cur\_alrm\_lo> ] [ <uncorrect\_ber\_cur\_warn\_hi> ] [ <uncorrect\_ber\_cur\_warn\_lo> ] ] ]

#### **Syntax Description**

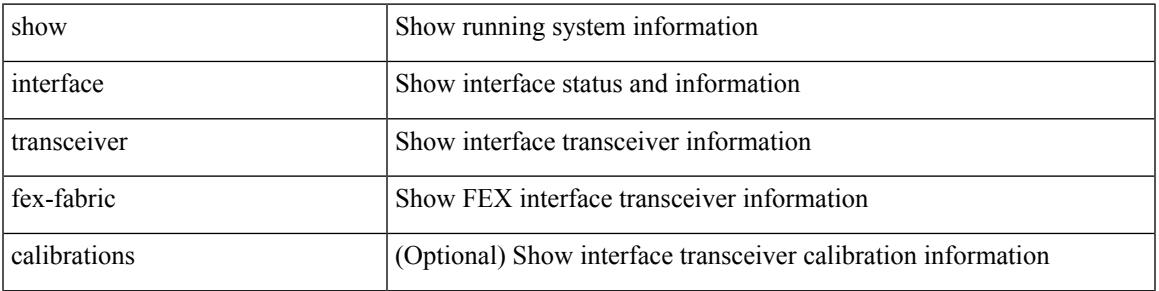

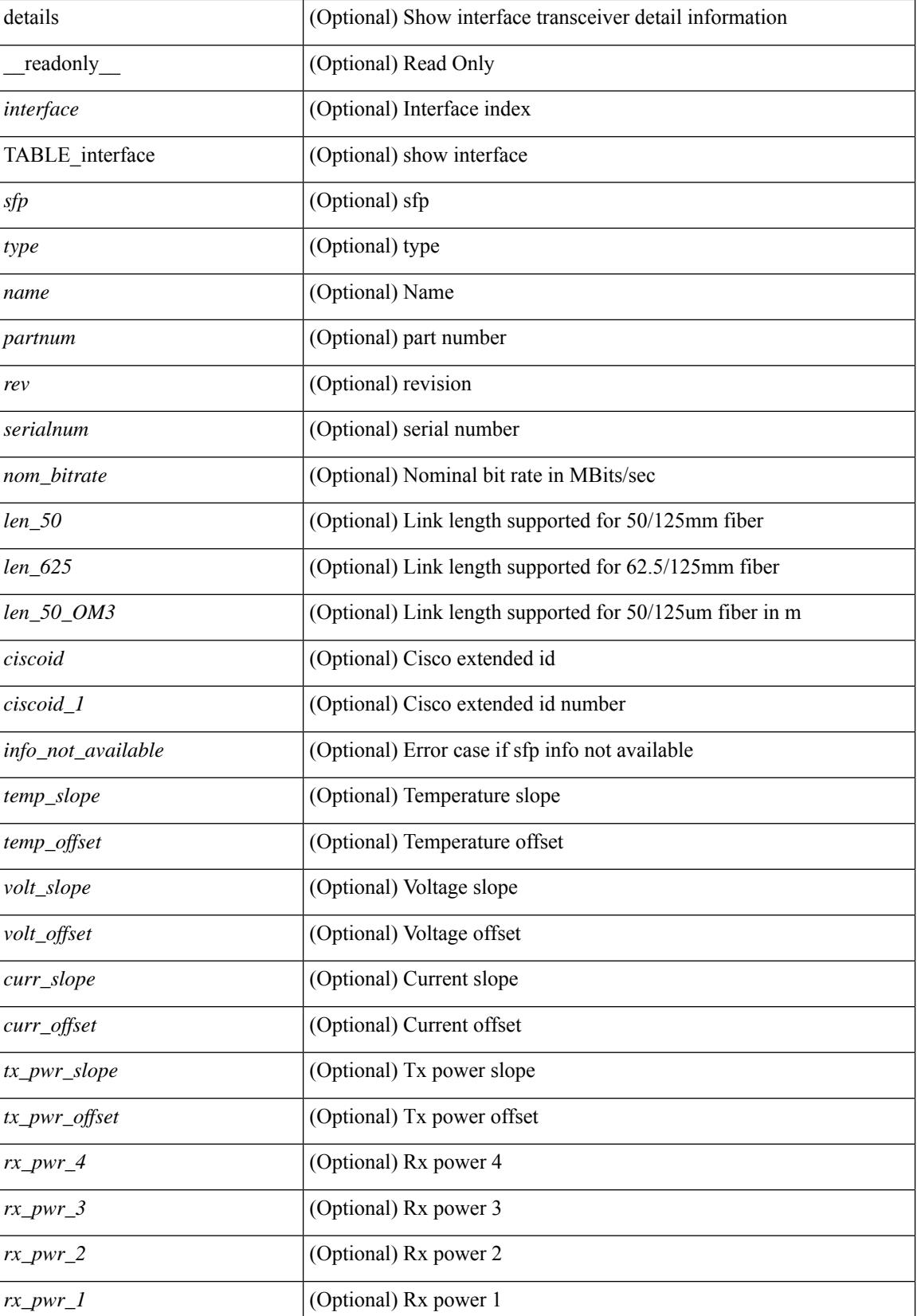

 $\mathbf{l}$ 

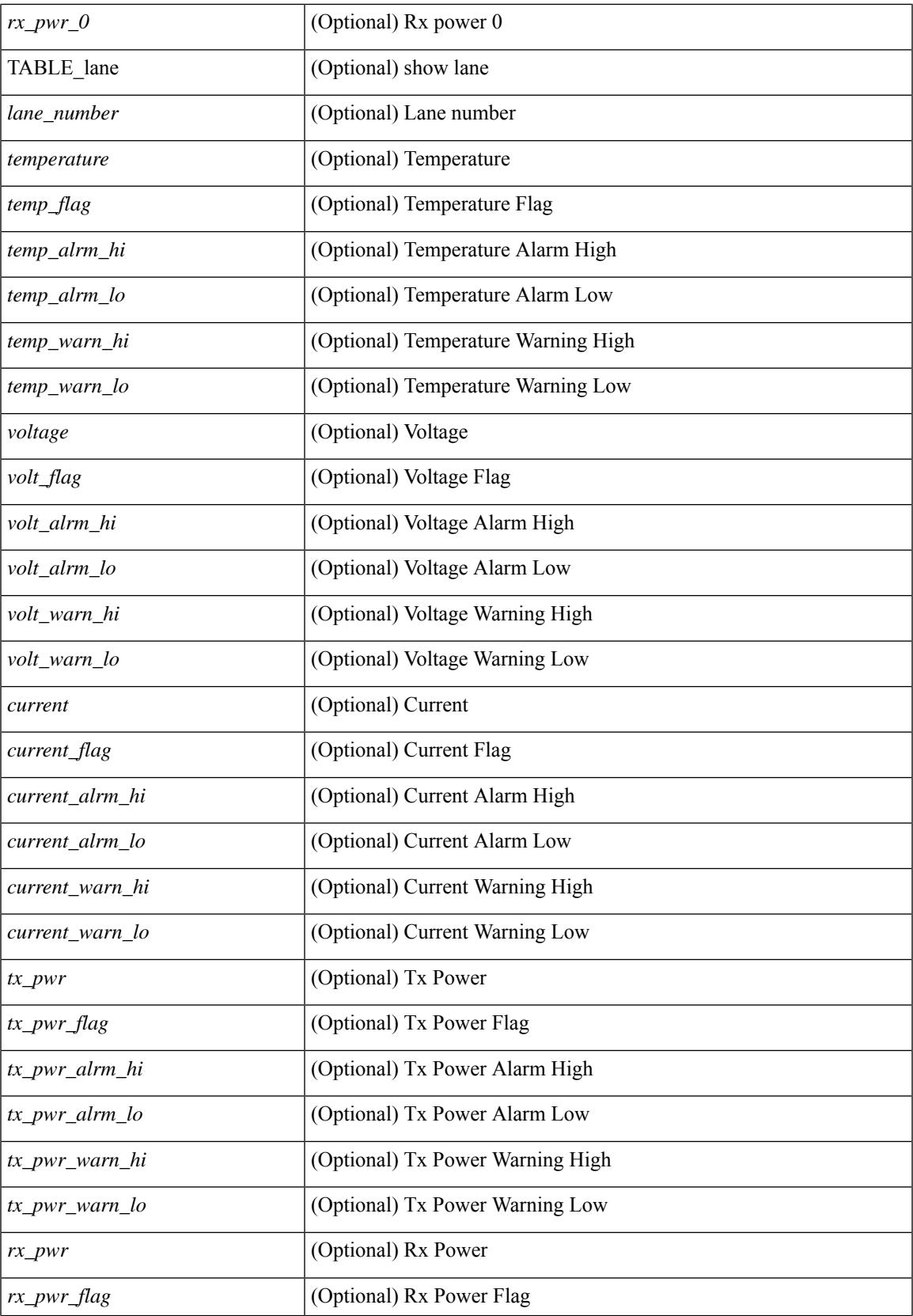

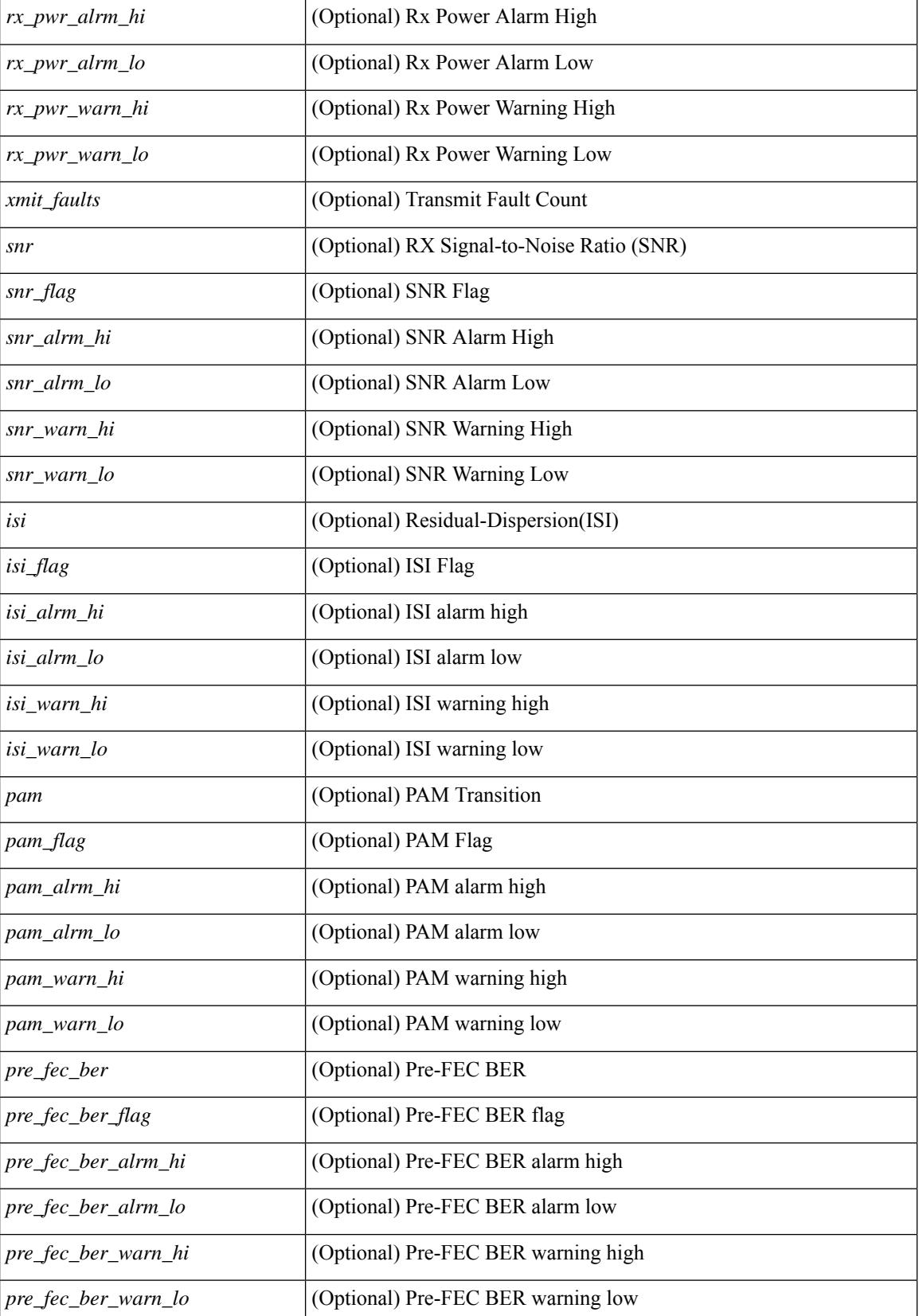

**Cisco Nexus 9000 Series NX-OS Command Reference (Show Commands), Release 10.3(x)**

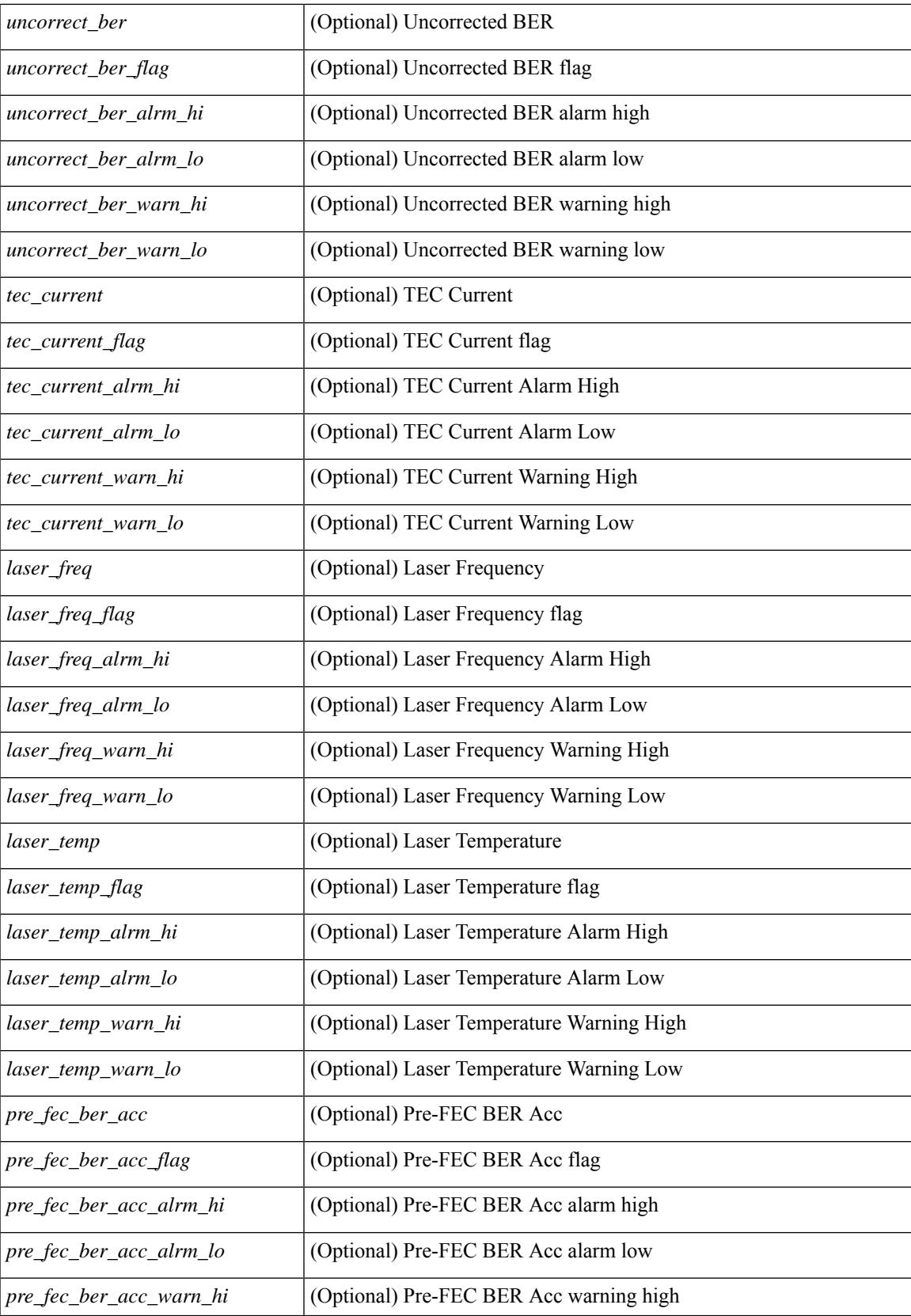

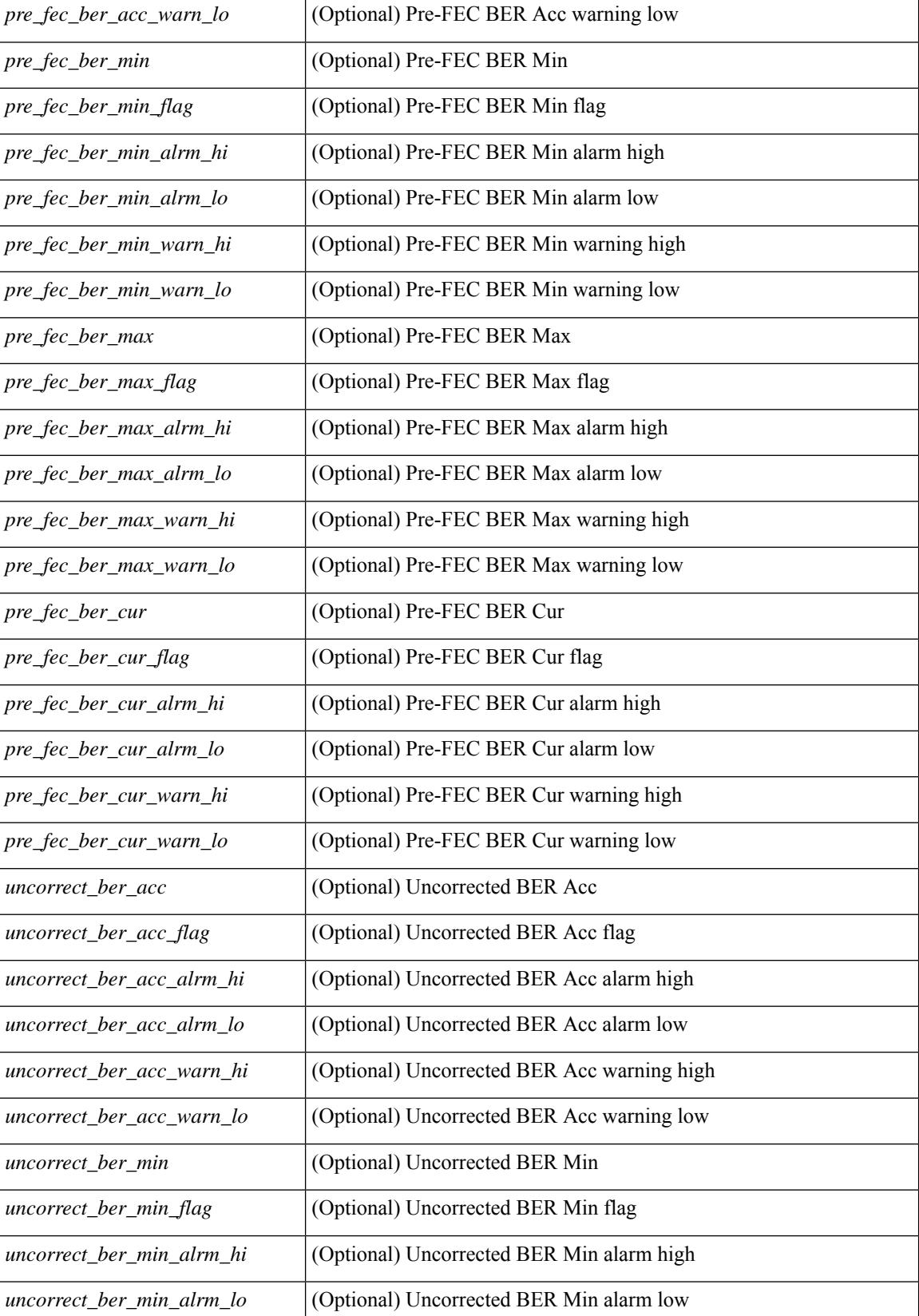

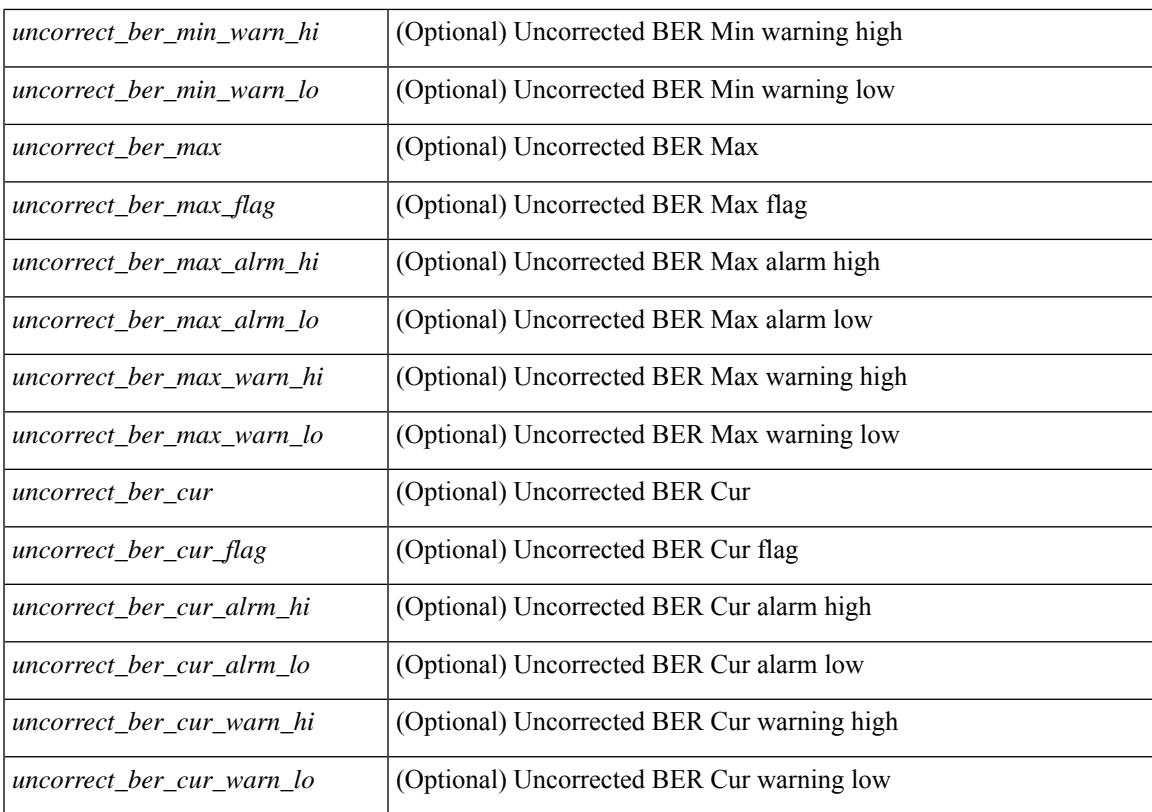

### **Command Mode**

# **show interface transceiver fex-fabric**

show interface <ifeth\_trans> transceiver fex-fabric  $\lceil$  calibrations  $\lceil$  details  $\rceil$  [ \_\_readonly \_\_TABLE\_interface <interface> <sfp> <name> <partnum> <rev> <serialnum> <nom\_bitrate> <len\_50> <len\_625> <ciscoid> <ciscoid\_1> [ <temp\_slope> ] [ <temp\_offset> ] [ <volt\_slope> ] [ <volt\_offset> ] [ <curr\_slope> ] [ <curr\_offset> ] [ <tx\_pwr\_slope> ] [ <tx\_pwr\_offset> ] [ <rx\_pwr\_4> ] [ <rx\_pwr\_3> ] [ <rx\_pwr\_2> ] [  $\langle x \rangle$  =  $\langle x \rangle$  =  $\langle x \rangle$  =  $\langle x \rangle$  =  $\langle x \rangle$  =  $\langle 0 \rangle$  =  $\langle 0 \$ 

#### **Syntax Description**

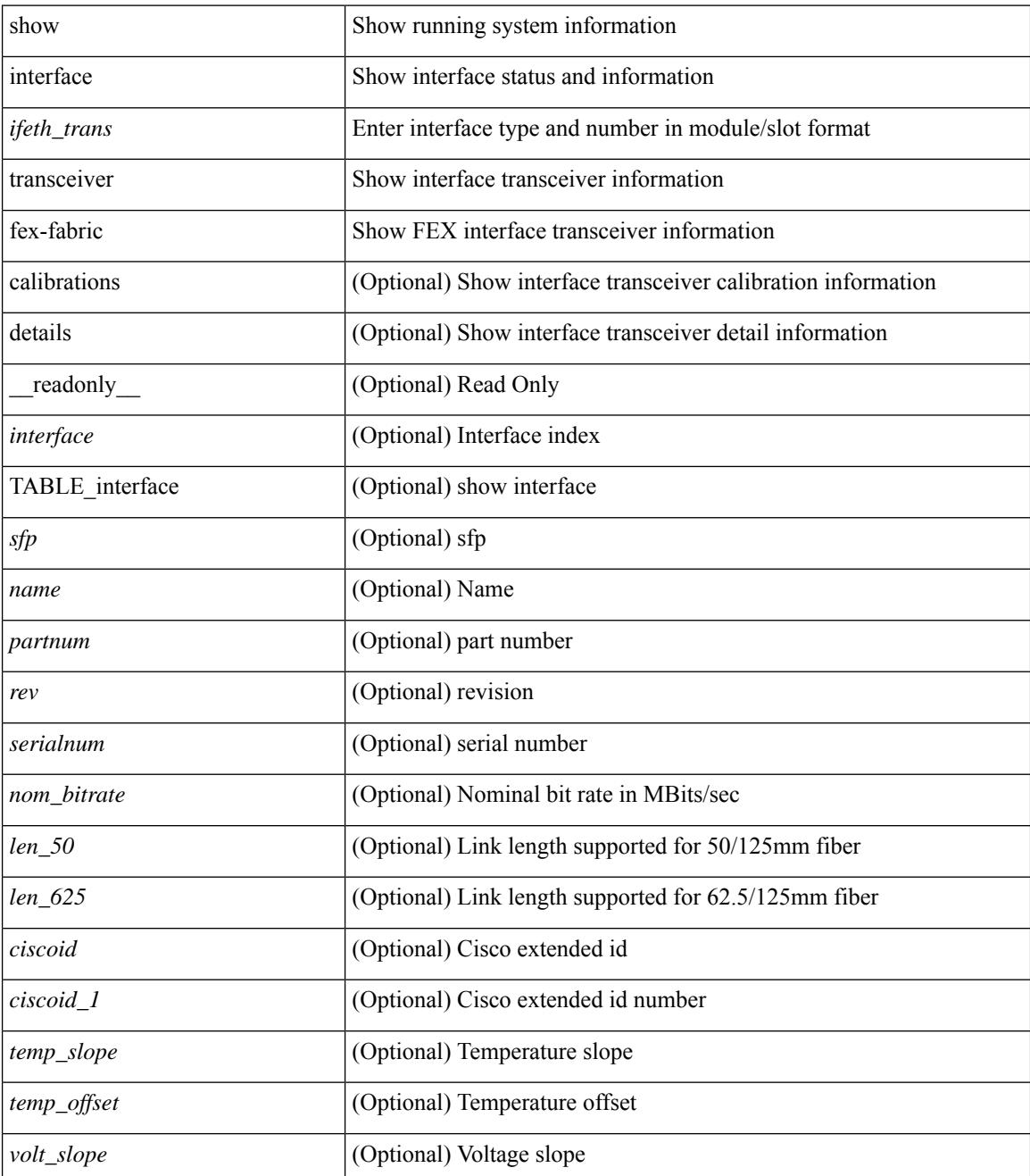

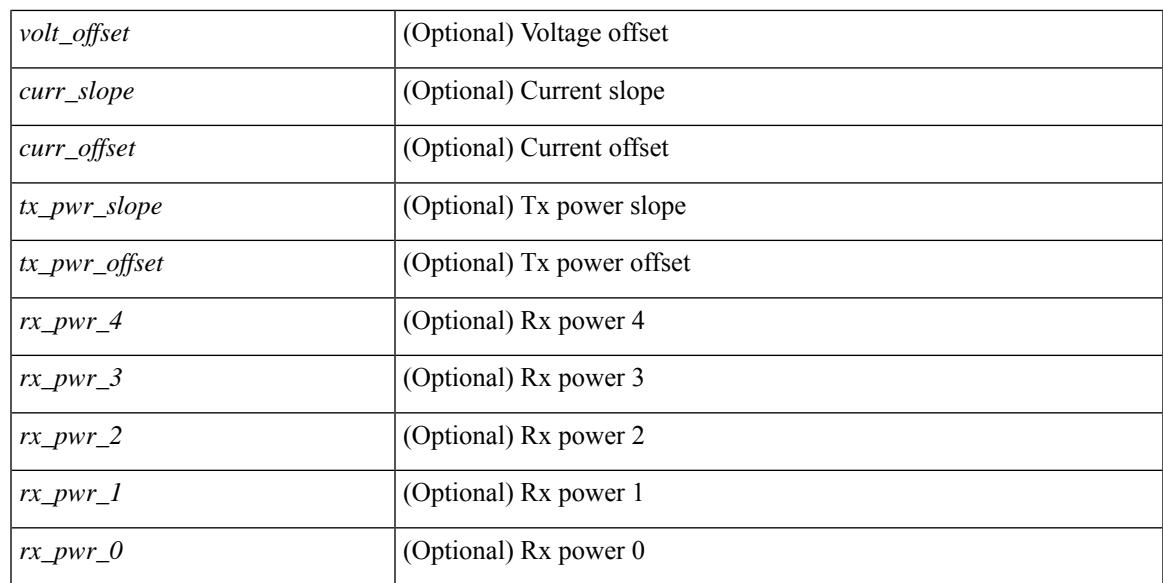

### **Command Mode**

# **show interface trunk**

show interface trunk [ module  $\langle$  module  $\rangle$  | vlan  $\langle$  vlan\_id $\rangle$  | fex  $\langle$  fex\_num $\rangle$  ] [ \_\_readonly\_\_ [  $\{$ TABLE\_interface <interface> [<native>]<status><portchannel> } ] [ { TABLE\_allowed\_vlans <interface> <allowedvlans> } ] [ { TABLE\_errored\_vlans <interface> <erroredvlans> } ] [ { TABLE\_stp\_forward <interface> <stpfwd\_vlans> } ] [ { TABLE\_fabricpath\_vlans <interface> <fabricpath\_vlans> } ] [ { TABLE\_vtp\_pruning <interface> <vtppruning\_vlans> } ] ]

#### **Syntax Description**

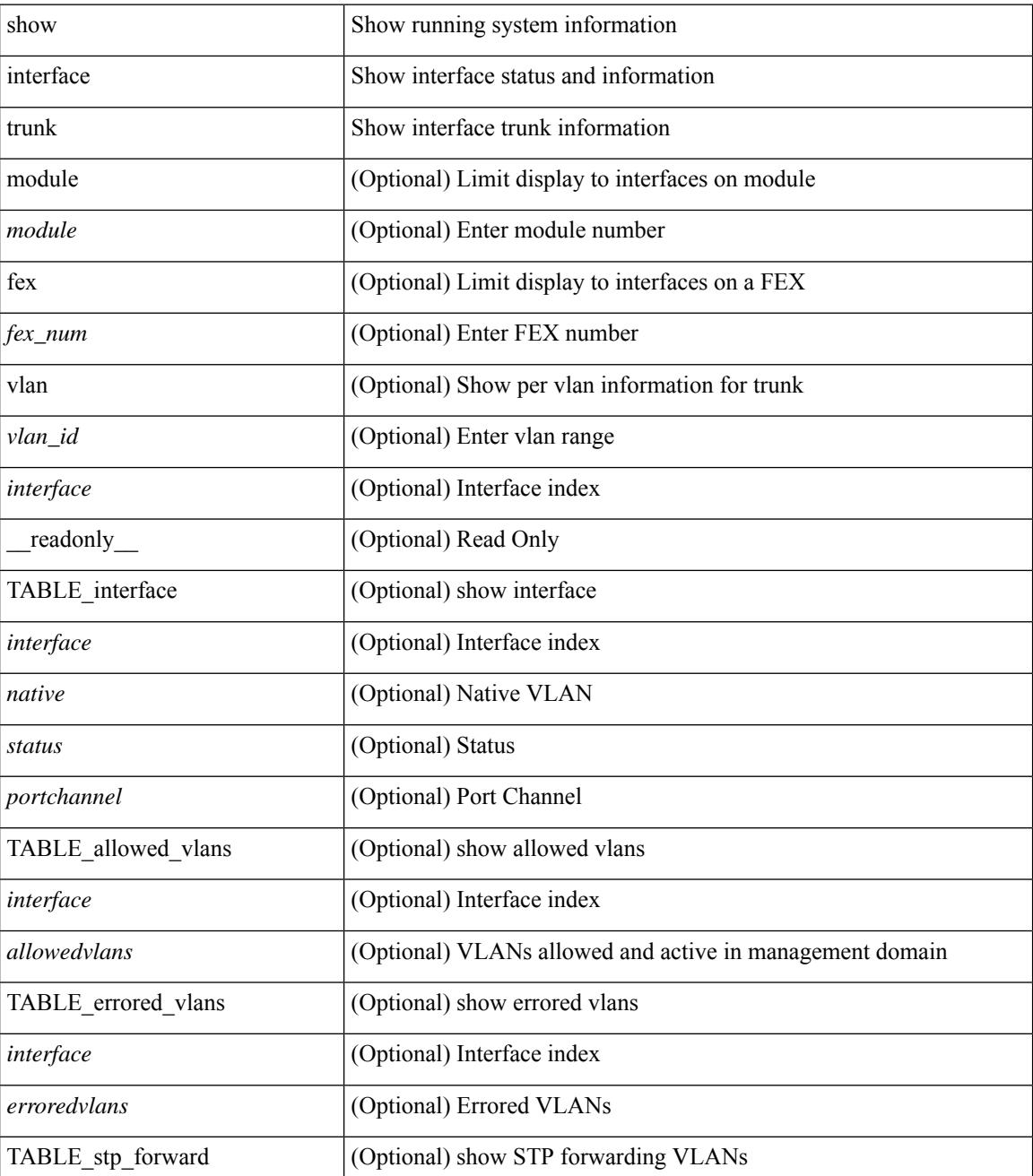

 $\mathbf{l}$ 

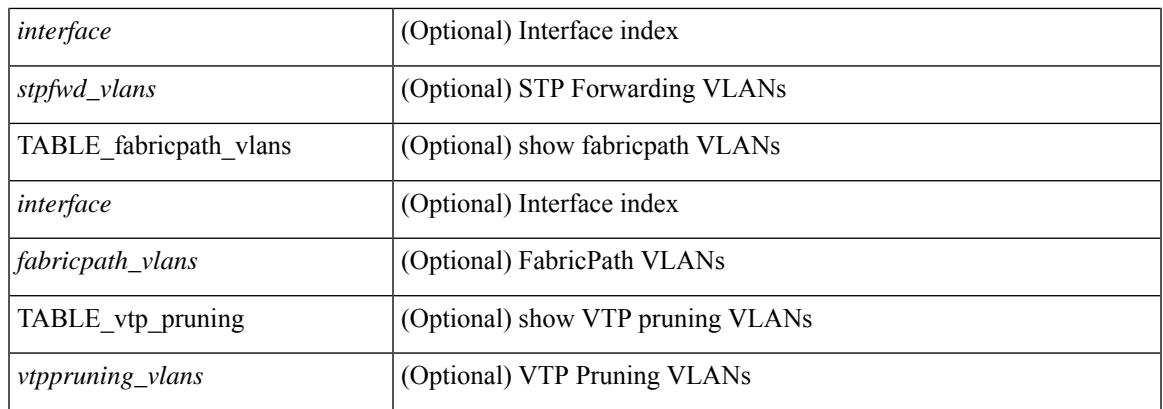

## **Command Mode**

# **show interface trunk**

show interface <ifeth\_trnk> trunk [ \_\_readonly \_\_ { TABLE\_interface <interface> [ <native> ] <status> <portchannel> } { TABLE\_allowed\_vlans <interface> <allowedvlans> } { TABLE\_errored\_vlans <interface> <erroredvlans> } { TABLE\_stp\_forward <interface> <stpfwd\_vlans> } [ { TABLE\_fabricpath\_vlans <interface> <fabricpath\_vlans> } ] { TABLE\_vtp\_pruning <interface> <vtppruning\_vlans> } ]

#### **Syntax Description**

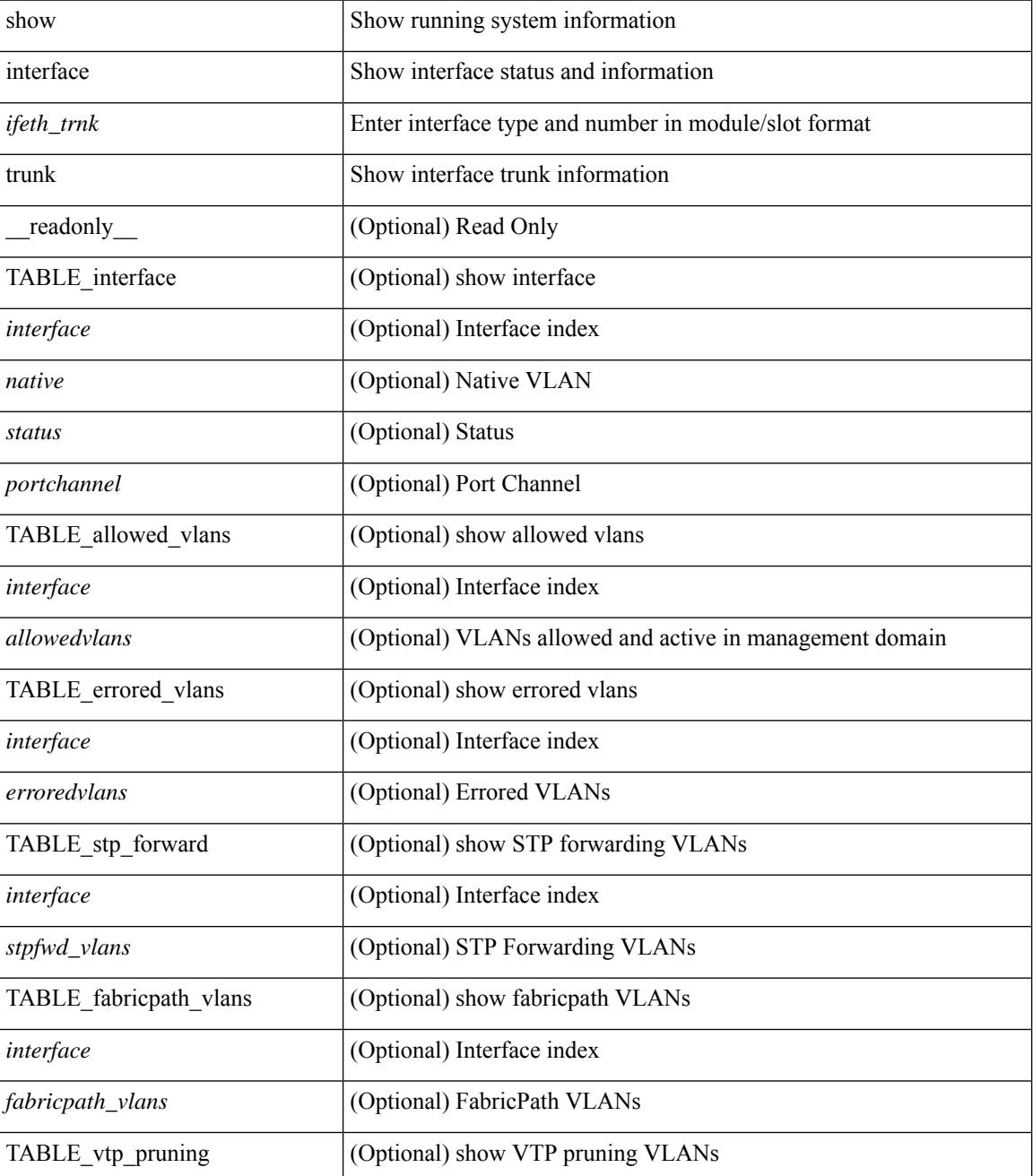

**Cisco Nexus 9000 Series NX-OS Command Reference (Show Commands), Release 10.3(x)**

 $\mathbf{l}$ 

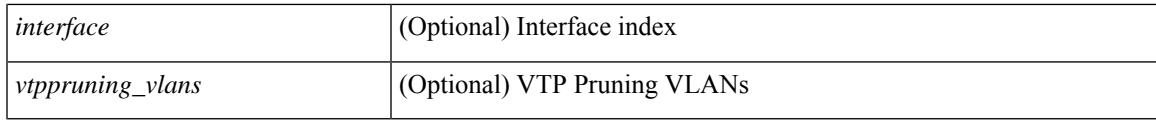

**Command Mode**

# **show interface trunk vsan**

show interface trunk vsan [ <vsan\_id> ] [ \_\_readonly \_\_ { TABLE\_interface\_trunk [ <interface> ] [ <oper\_state> ] [ <oper\_state\_reason> ] [ <bundle\_str> ] [ TABLE\_vsan\_info { [ <vsan\_num> ] [ <vsan\_state> ] [ <vsan\_state\_reason> ] [ <fcid> ] } ] } ]

### **Syntax Description**

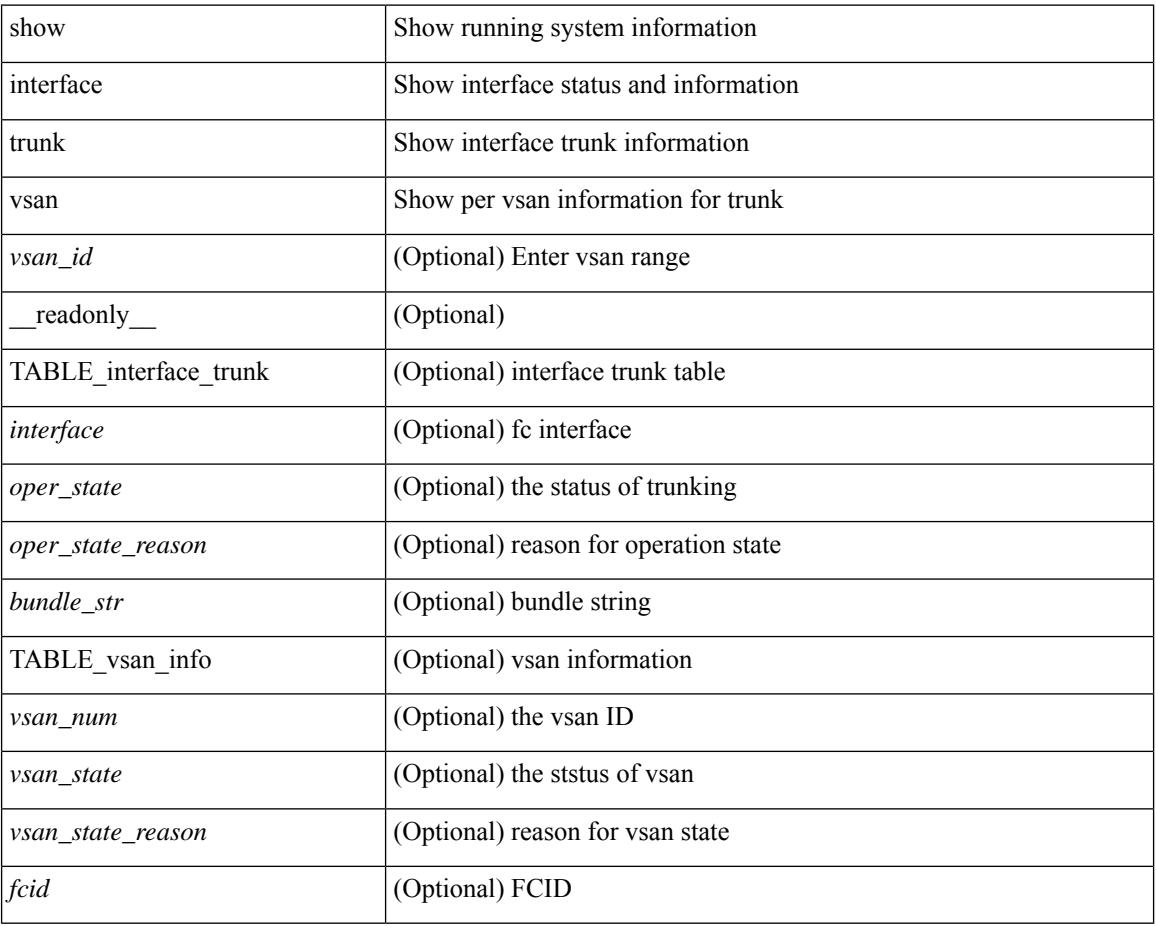

# **Command Mode**

# **show interface trunk vsan**

show interface <ifid\_trnk> trunk vsan [ <vsan\_id> ] [ \_\_readonly \_\_ { TABLE\_interface\_trunk [ <interface> ] [ <oper\_state> ] [ <oper\_state\_reason> ] [ <br/> <br/> <br/> <br/> <br/> <br/> <br/> $[$  TABLE\_vsan\_info { [ <vsan\_num> ] [ <vsan\_state> ] [ <vsan\_state\_reason> ] [ <fcid> ] } ] } ]

### **Syntax Description**

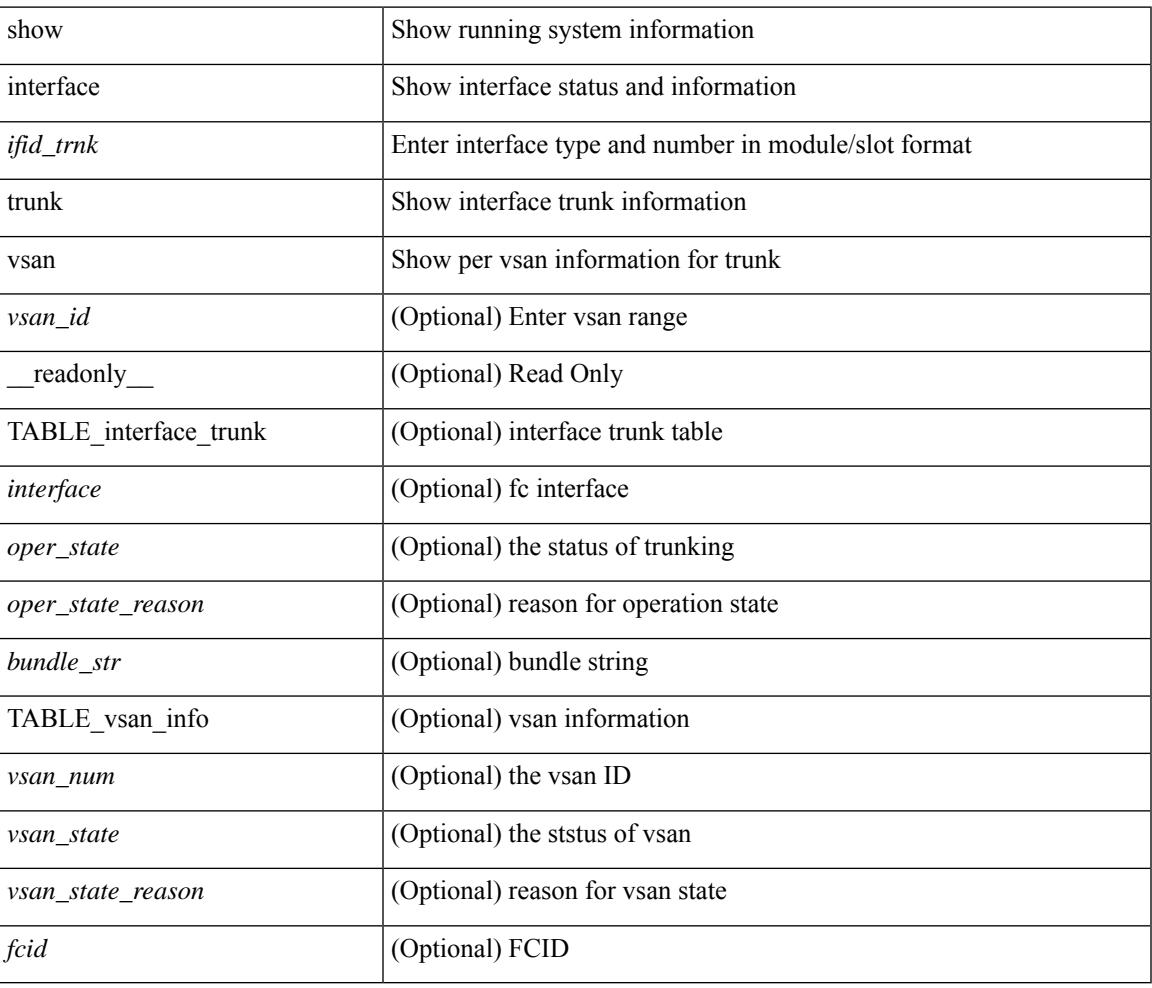

#### **Command Mode**

# **show interface untagged-cos**

show interface untagged-cos [ module <mod\_num> ] [ \_readonly\_ TABLE\_interface <interface> <ucos-value> [ <portmode> ] ]

## **Syntax Description**

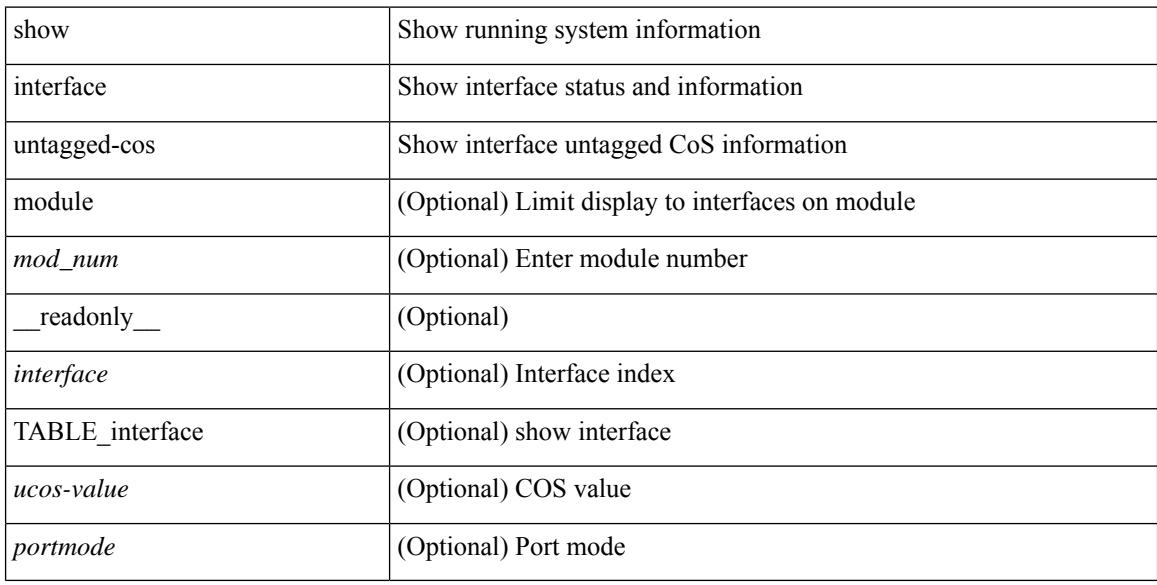

#### **Command Mode**
# **show interface vlan mapping**

show interface <ifindex> vlan mapping [ \_readonly \_\_ <if-index-id> { TABLE\_vlan\_xlt <orig-vlan-id> [ <inner-vlan-id> ] <xlt-vlan-id> } <show-end> [ <true-end> ] ]

## **Syntax Description**

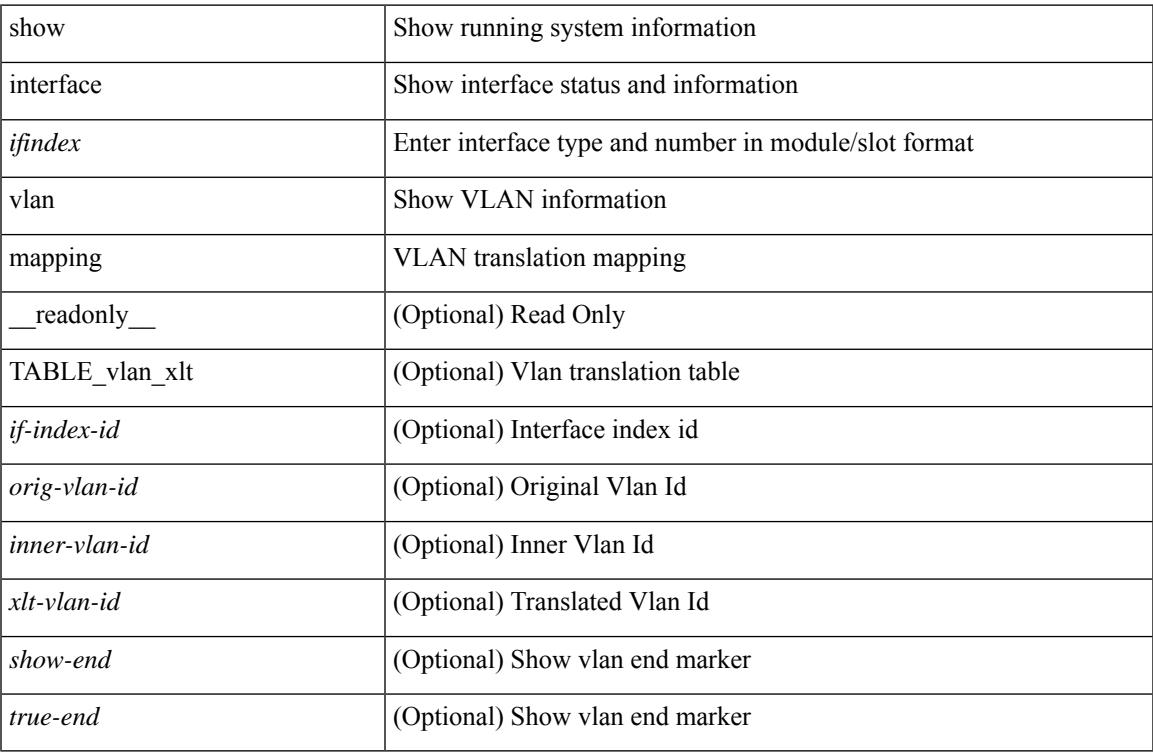

#### **Command Mode**

# **show inventory**

show inventory [ chassis | fans | power\_supply | module [ <module > ] | <s0 > [ <santa-cruz-range > ] | all ] [ \_\_readonly\_\_ TABLE\_inv <name> <desc> <productid> <vendorid> <serialnum> ]

## **Syntax Description**

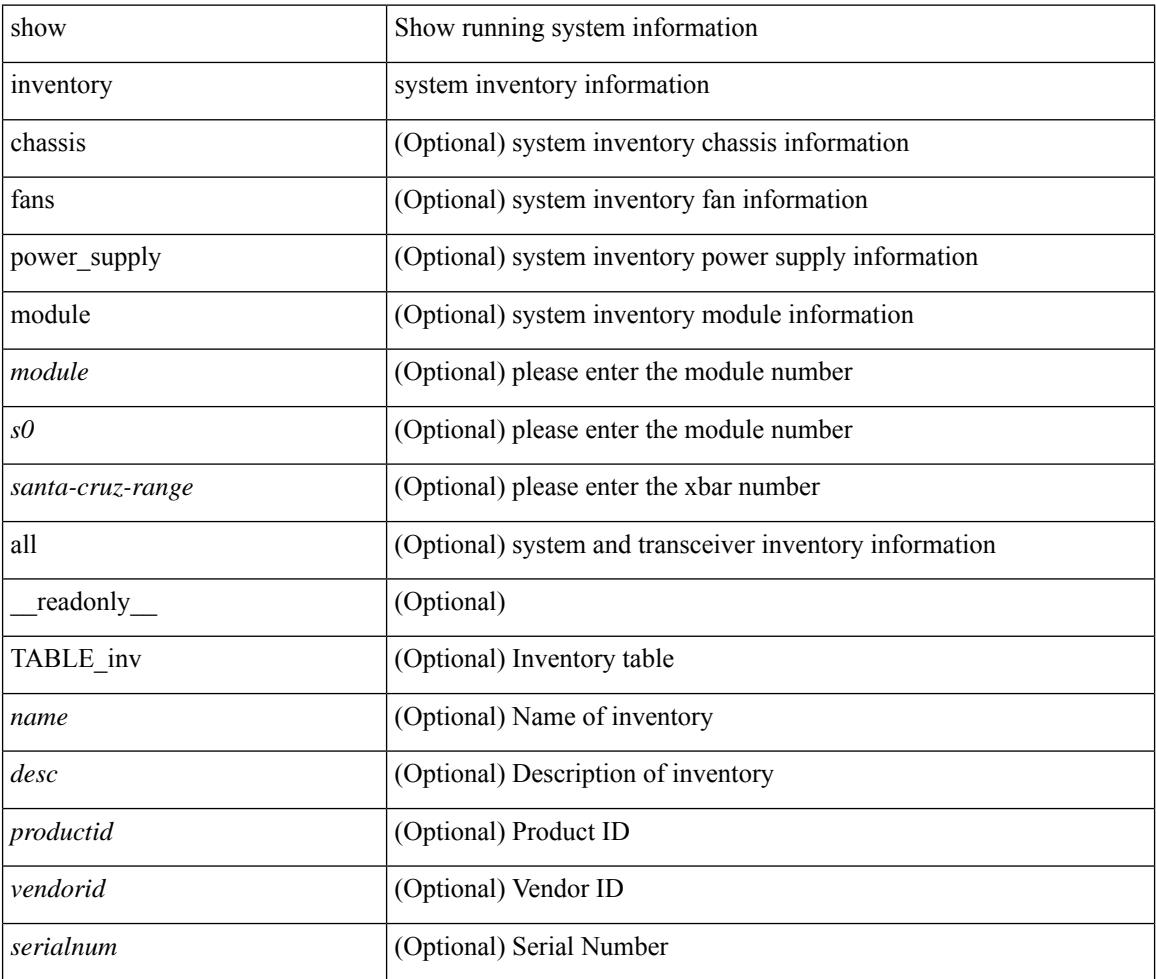

#### **Command Mode**

## **show ip adjacency**

show ip adjacency  $\lceil$  <interface>  $\lceil$  summary  $\rceil$  | <ip-addr>  $\lceil$  non-best | detail  $\rceil$  | detail  $\lceil$  summary | non-best |  $\lceil$ throttle ] statistics ] [ vrf { <vrf-name> | <vrf-known-name> | all } ] [ \_\_readonly\_\_ [ <invalid\_pkt\_cnt> ] [  $\le$ invalid\_byte\_cnt> ] [  $\le$ global\_drop\_pkt\_cnt> ] [  $\le$ global\_drop\_byte\_cnt> ] [  $\le$ global\_punt\_pkt\_cnt> ] [ <global\_punt\_byte\_cnt> ] [ <global\_glean\_pkt\_cnt> ] [ <global\_glean\_byte\_cnt> ] [ <glean\_pkt\_cnt> ] [ <glean\_byte\_cnt> ] [ <normal\_pkt\_cnt> ] [ <normal\_byte\_cnt> ] [ <last\_updated> ] [ <count-static> ] [ <count-dynamic> ] [ <count-others> ] [ <count-throttle> ] [ <count-total> ] [ TABLE\_vrf <vrf-name-out> [ TABLE\_afi <afi> <count>  $[$  TABLE\_adj  $[$  <intf-out>  $]$  $[$  <ip-addr-out>  $]$  $[$  <phy-intf>  $]$  $[$  <mac>  $]$  $[$  <pref> $]$  $[$   $\leq$   $\leq$ 

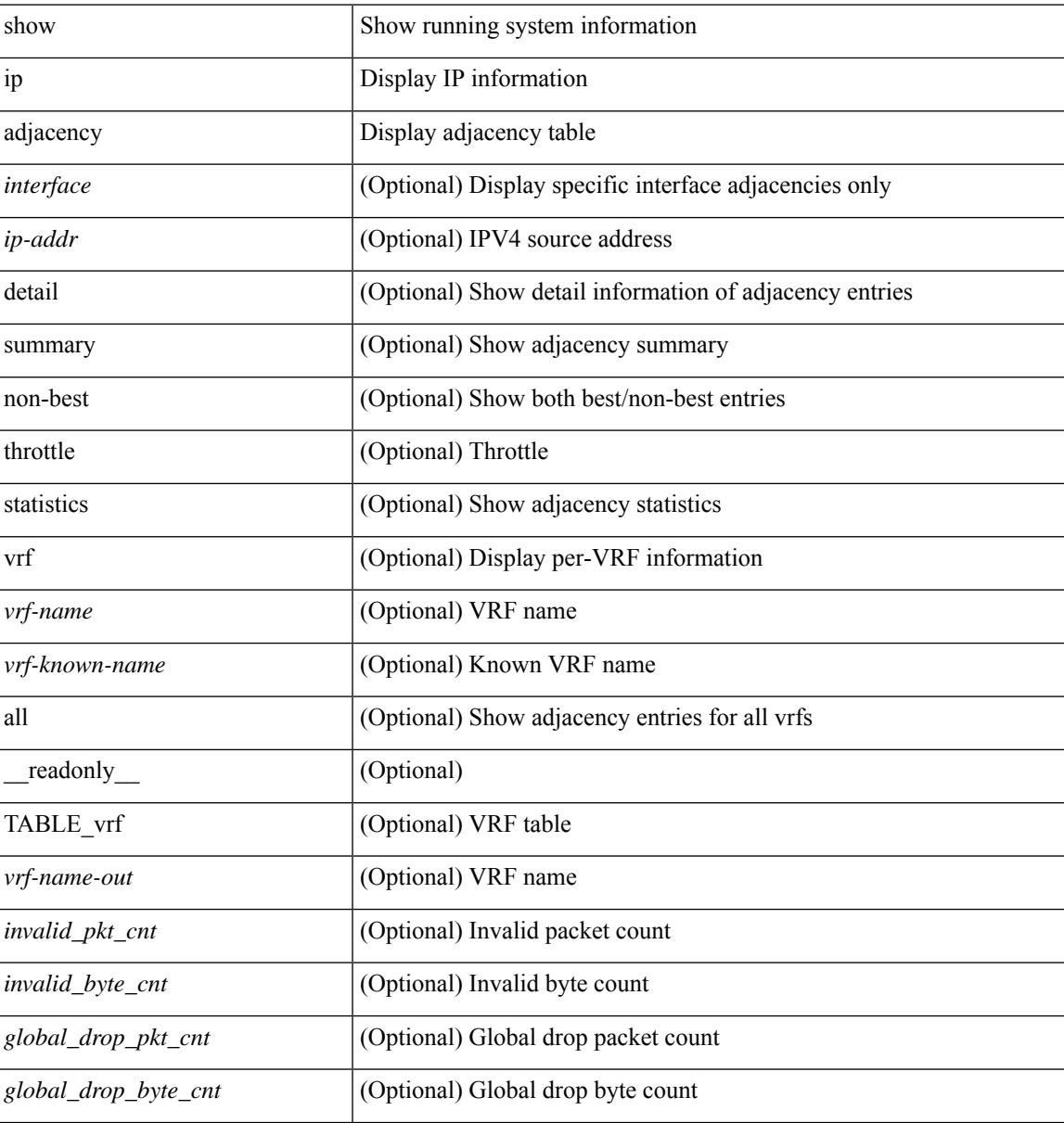

I

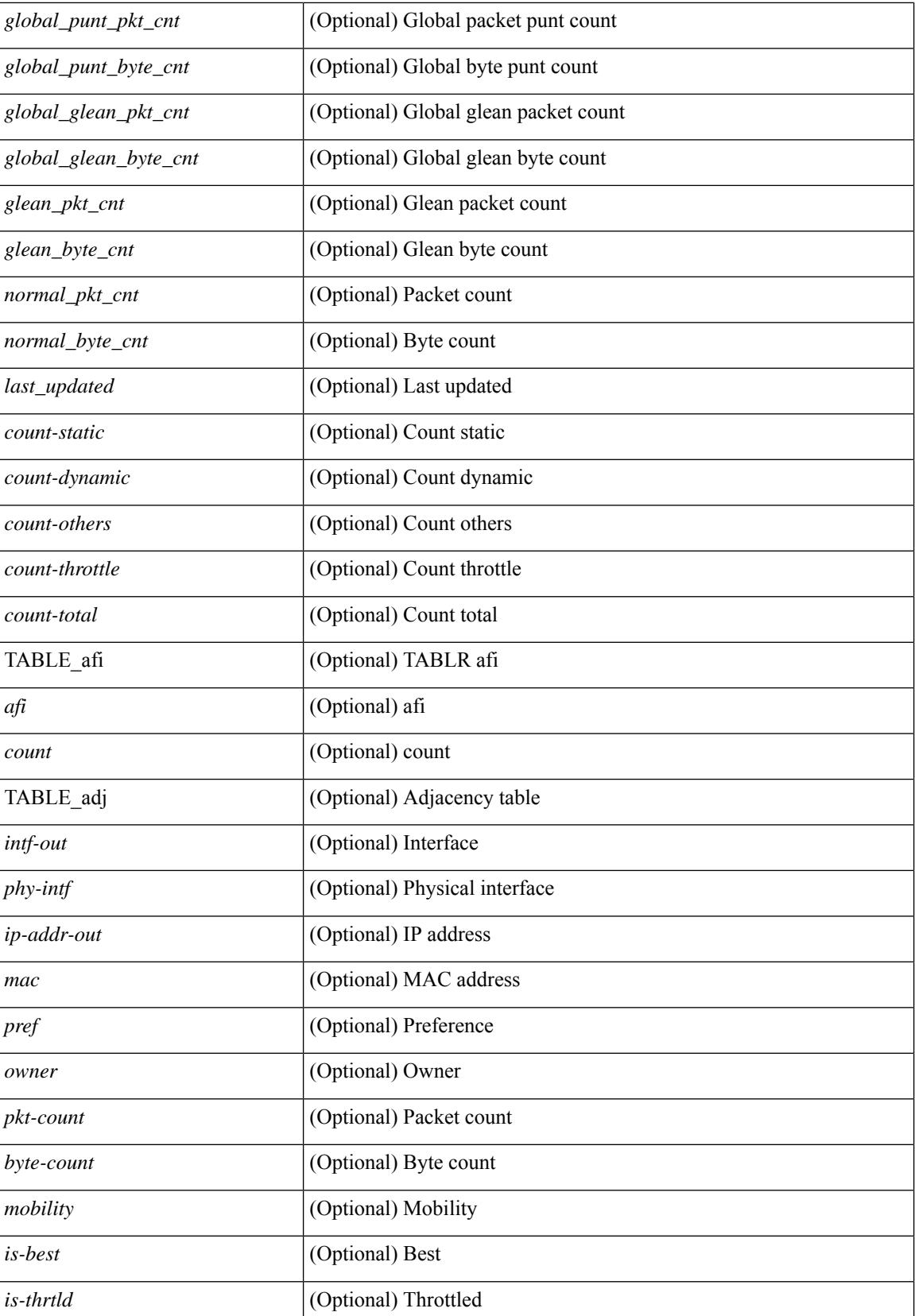

 $\mathbf{l}$ 

### **Command Mode**

## **show ip amt relay**

show { ip | ipv6 } amt relay [ vrf { <vrf-name> | <vrf-known-name> } ] [ \_readonly\_ TABLE\_vrf <vrf>  $\langle \text{tut} \rangle \langle \text{r}a \rangle \langle \text{rds} \rangle \langle \text{d} \text{n} \rangle \langle \text{rts} \rangle \langle \text{r} \text{r} \rangle \langle \text{rds} \rangle \langle \text{rds} \rangle \langle \text{rds} \rangle$ 

## **Syntax Description**

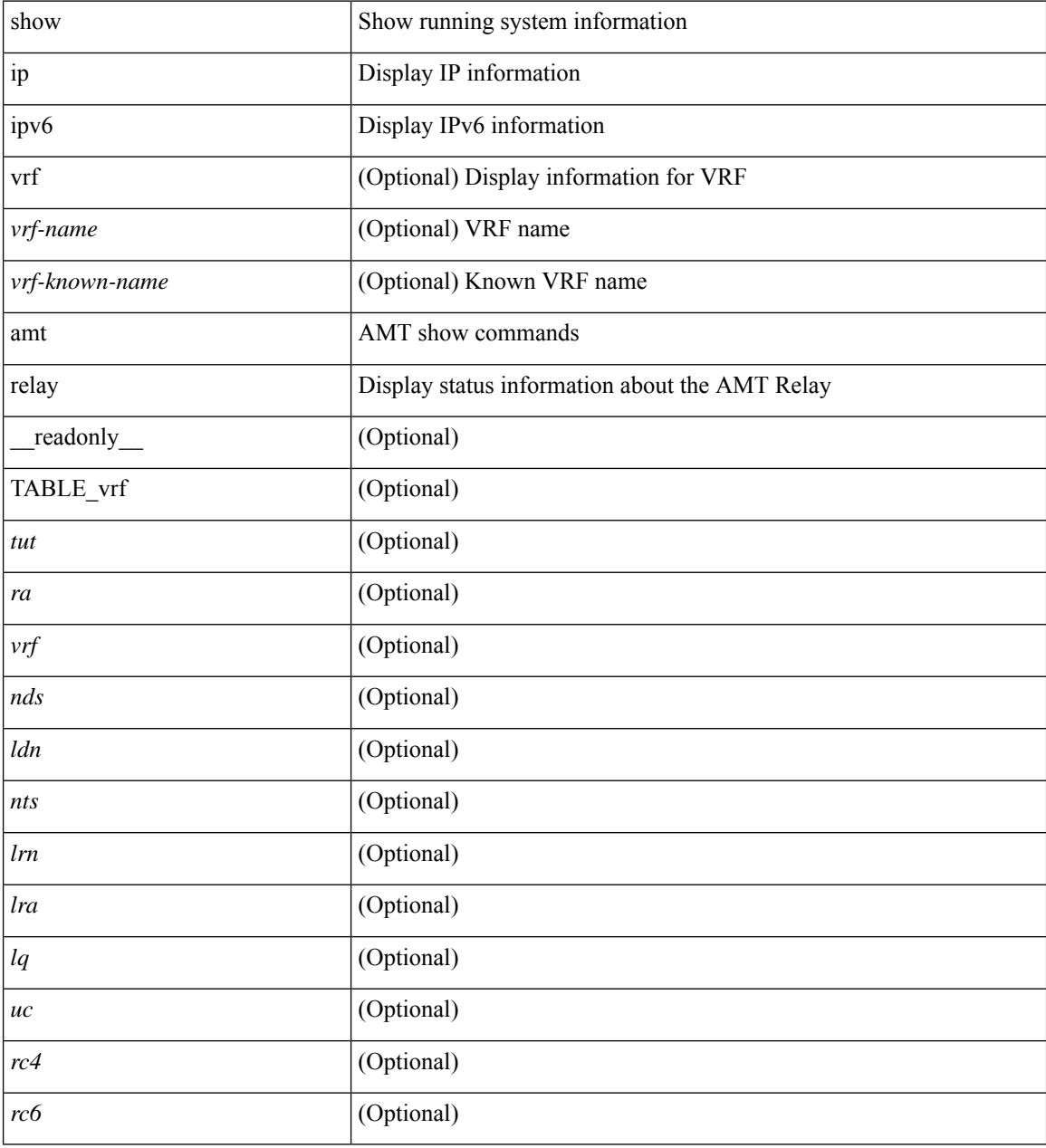

#### **Command Mode**

## **show ip amt route**

show { ip | ipv6 } amt route [ vrf { <vrf-name> | <vrf-known-name> } ] [ \_readonly\_ TABLE\_vrf <vrf> <rb/><rb/><rb/><rb/></>
<<br/> $\label{eq:2}$ 

## **Syntax Description**

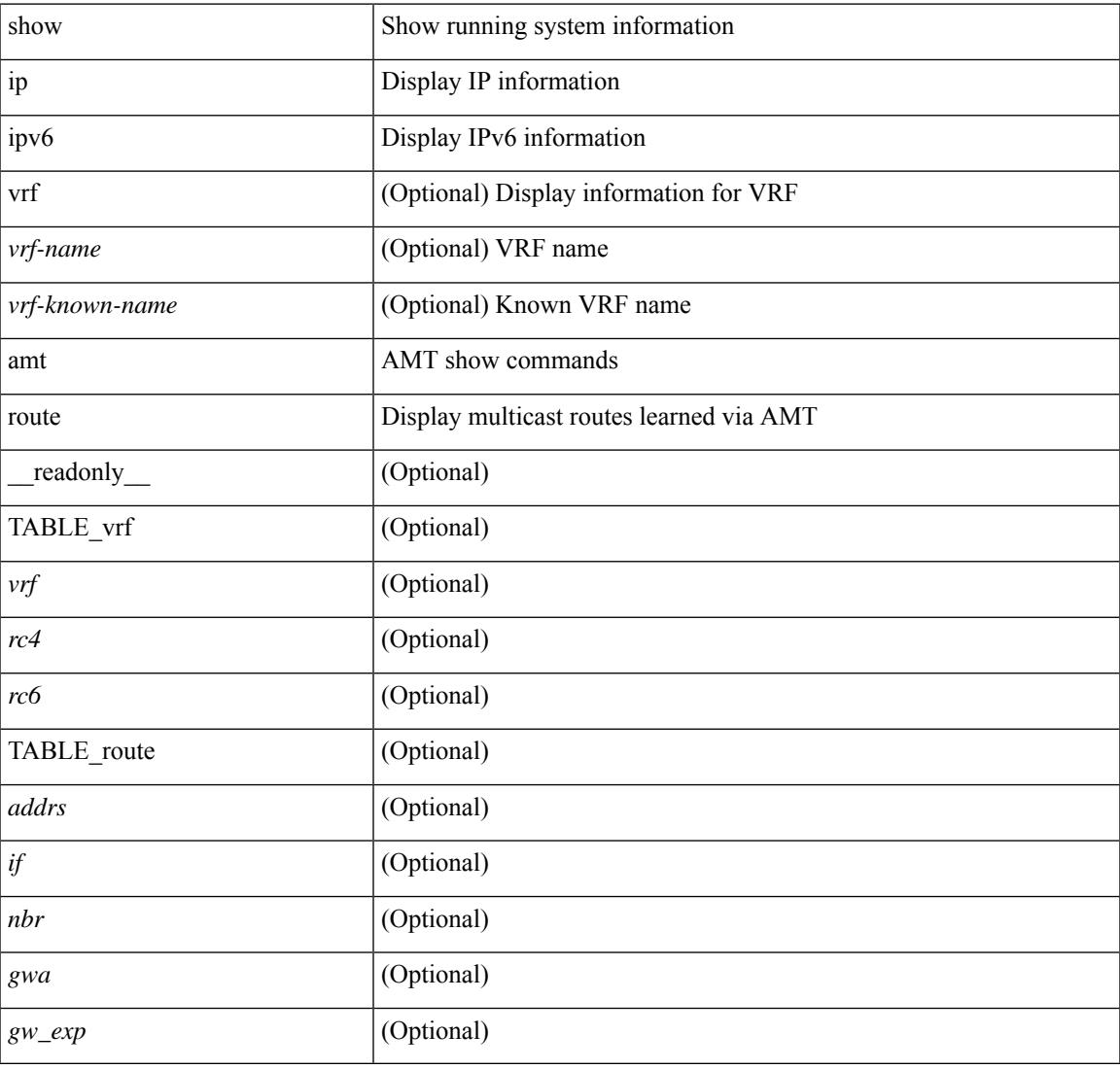

#### **Command Mode**

## **show ip amt tunnel**

show ip amt tunnel [<address4><port>] [detail ] [vrf {<vrf-name> |<vrf-known-name> } ] [\_readonly\_ TABLE\_vrf <vrf> <tc4> { TABLE\_tunnel <gwa> <gwp> <ut> <ld> <lr> <lr> <rc> <exp> { TABLE\_route <source> <group> <rexp> } } ]

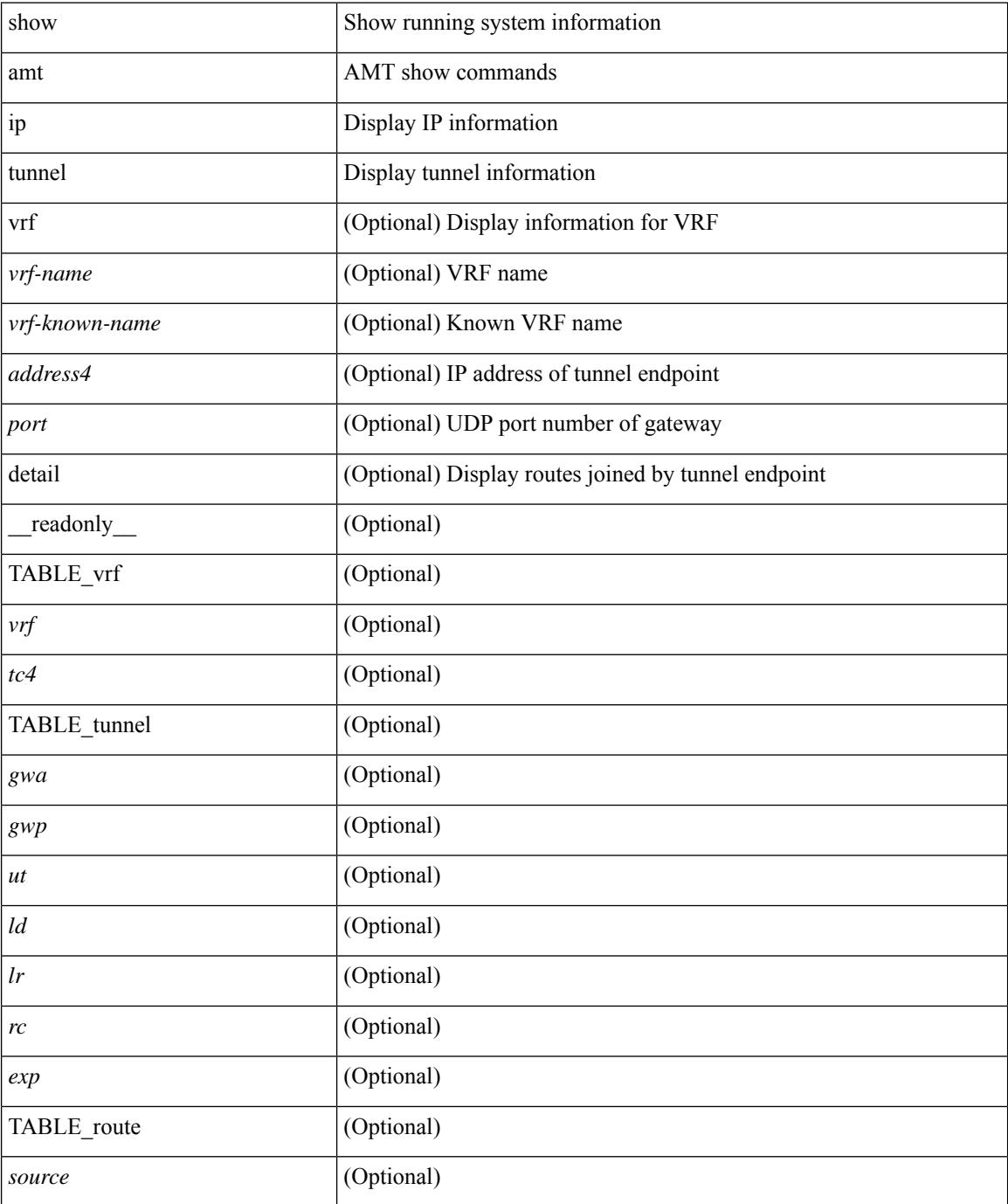

I

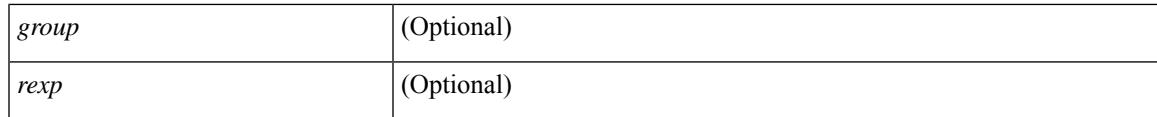

## **Command Mode**

# **show ip arp**

show ip arp  $[$  [ [  $\le$  ip-address> | [ sync-entries | fhrp-non-active-learn ] [ detail ] | static | summary | [ summary ] <interface> ] ] [ vrf { <vrf-name> | <vrf-known-name> | all } ] ] [ \_\_readonly\_\_TABLE\_vrf <vrf-name-out> [ <cnt-resolved> ] [ <cnt-incomplete> ] [ <cnt-thrtld-incomplete> ] [ <cnt-unknown> ] [ <cnt-total> ] [ TABLE\_adj <intf-out> <ip-addr-out> [ <time-stamp> ] { <mac> | <unknown> | <incomplete> } [ <phy-intf>  $\left[ \langle \text{flags} \rangle \right]$  [  $\langle \text{adj-vrf-name} \rangle$  ] ]

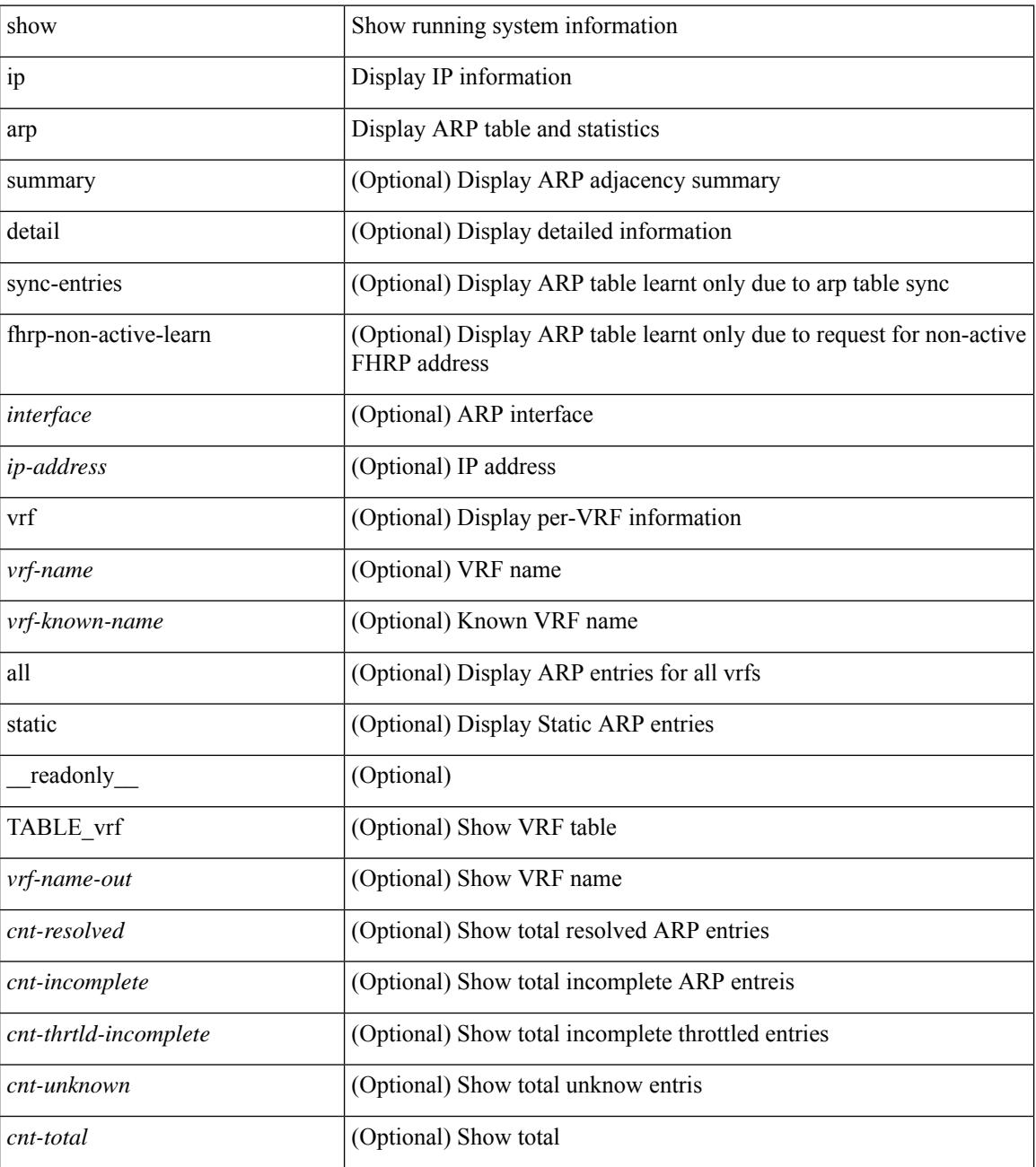

 $\mathbf{l}$ 

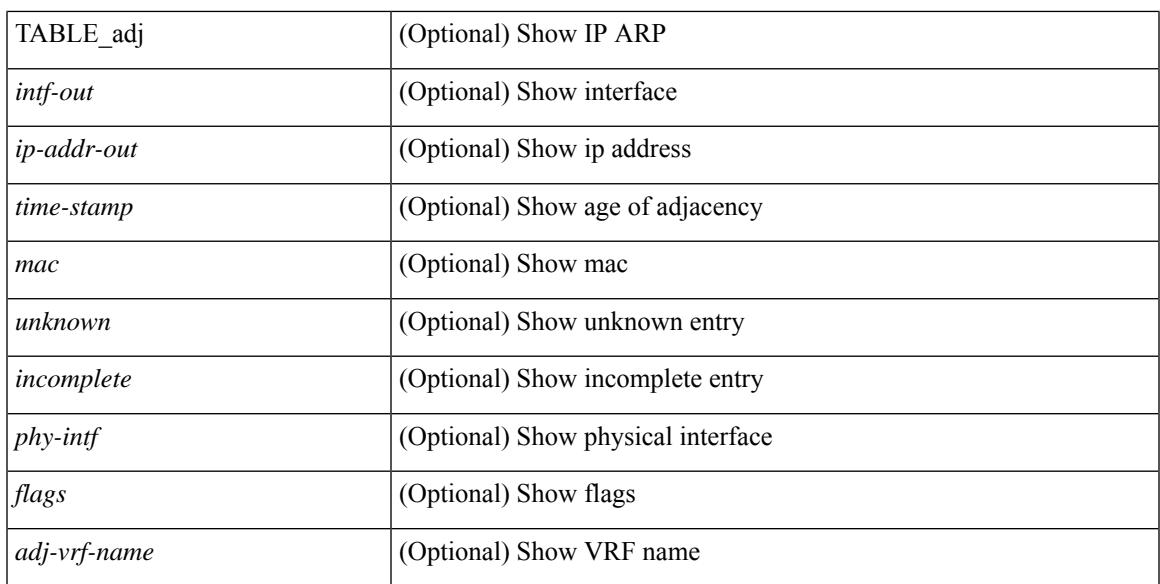

### **Command Mode**

## **show ip arp anycast topo-info**

show ip arp anycast topo-info [ <topo-id> ] [ \_readonly \_\_ { TABLE\_ip\_arp\_anycast\_topo\_info [ <ip\_arp\_anycat\_topo\_id> ] [ <ip\_arp\_anycast\_feature> ] [ <ip\_arp\_anycast\_mode> ] } ]

### **Syntax Description**

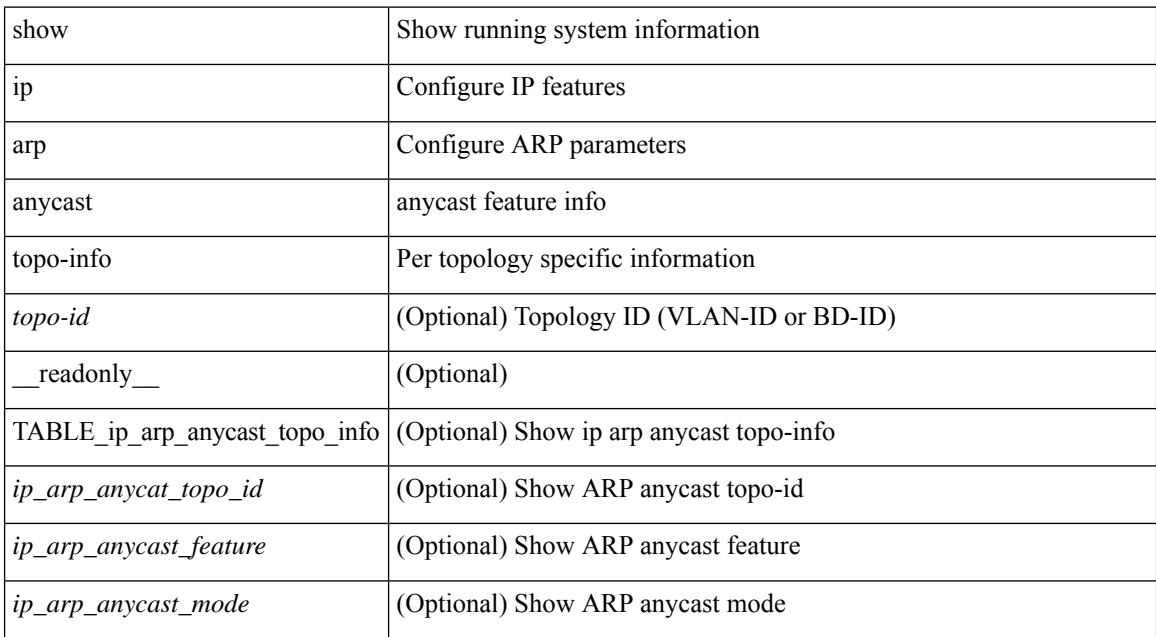

#### **Command Mode**

## **show ip arp client**

show ip arp client [ \_\_readonly \_\_ { <arp-clients> } [ TABLE\_arp\_client\_list { <arp-cli-uuid> <l2-client-type> <client-flg> <mts-addr-sap> <cli-msg-cnt> [ <l2-cli-func-name> ] [ <l2-cli-dbg-func> ] [ <l2-cli-dbg-un-init-func> ] } ] ]

### **Syntax Description**

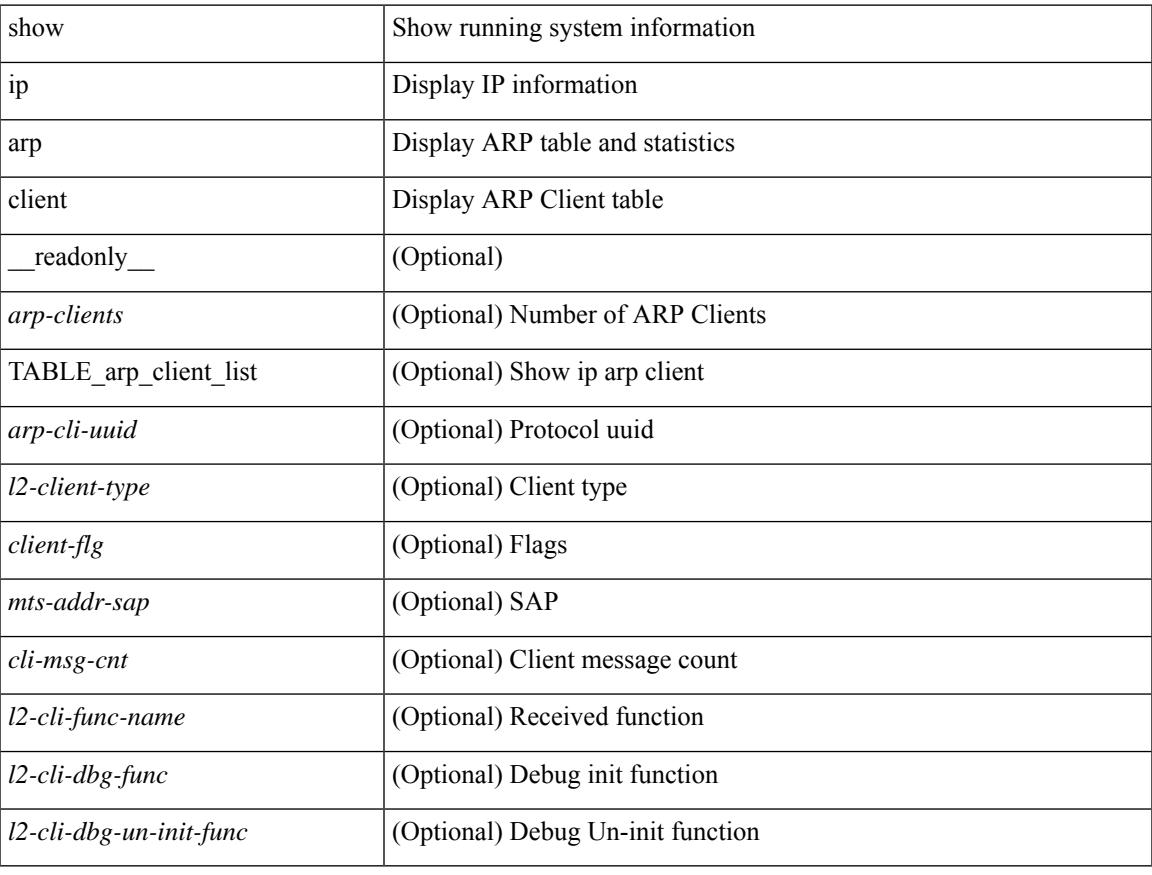

#### **Command Mode**

• /exec

# **show ip arp controller-statistics**

show ip arp controller-statistics [ \_\_readonly \_\_ { TABLE\_ip\_arp\_controller\_statistics [ <arp\_adj\_controller\_add\_count> ] [ <arp\_adj\_controller\_del\_count> ] [ <arp\_adj\_controller\_add\_err\_count> ] [ <arp\_adj\_controller\_del\_err> ] } ]

### **Syntax Description**

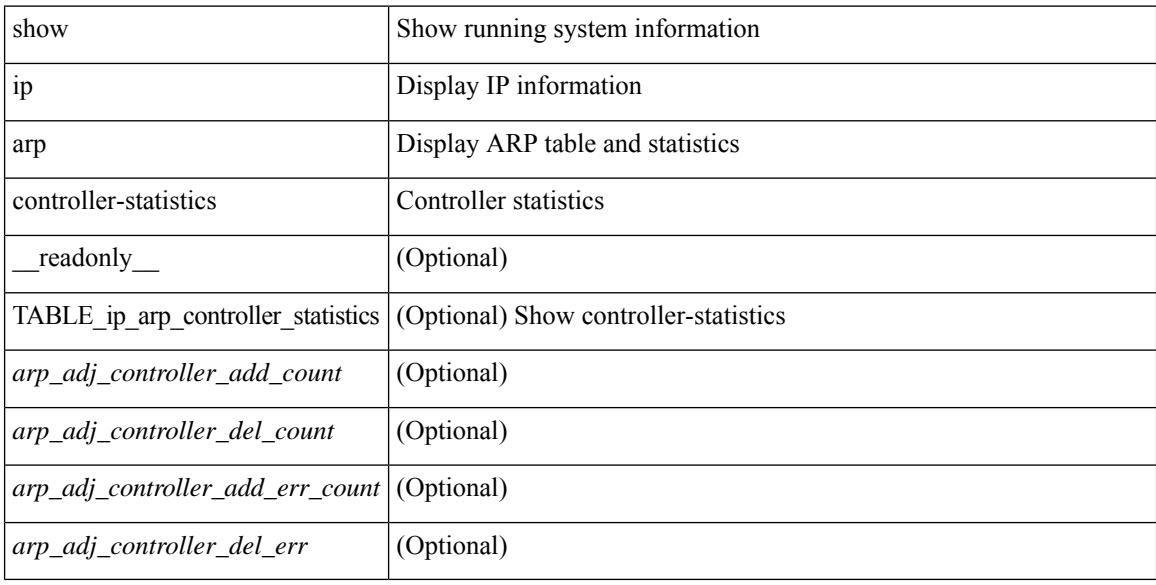

### **Command Mode**

## **show ip arp inspection**

show ip arp inspection  $\lceil$  readonly  $\le$  src\_mac\_valid>  $\le$  dest\_mac\_valid>  $\le$  ip\_addr\_valid> TABLE\_entry <active\_vlan\_id> <is\_insp\_enabled> <oper\_state> [ <acl\_name> ] [ [ <acl\_logging> ] <dhcp\_logging> ] [ <req\_fwded> <res\_fwded> <req\_dropped> <res\_dropped> <dhcp\_drops> [ <acl\_drops> ] <dhcp\_permits> [<acl\_permits>]<req\_smac\_fails><res\_smac\_fails><res\_dmac\_fails><req\_ip\_fails><res\_ip\_fails>]]

## **Syntax Description**

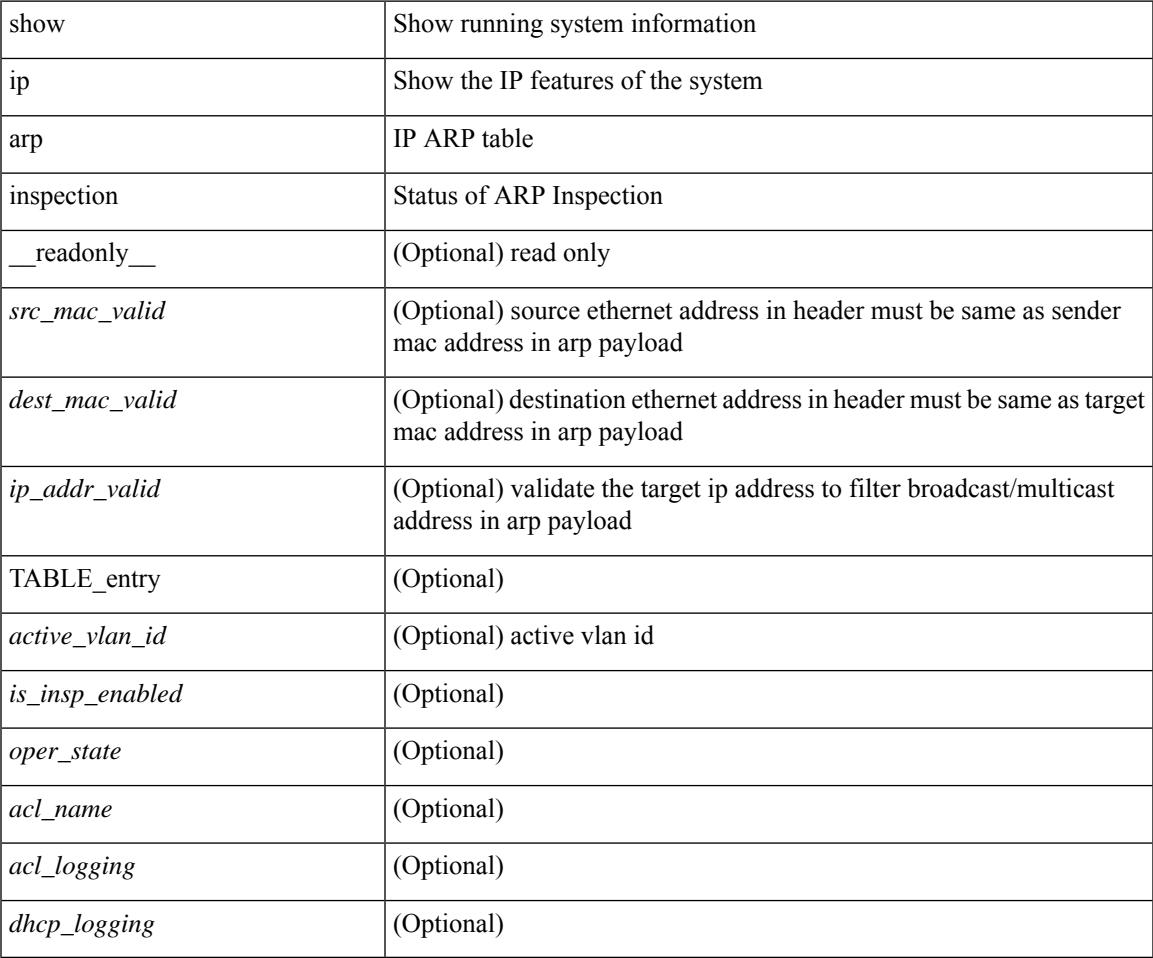

### **Command Mode**

# **show ip arp inspection interfaces**

show ip arp inspection interfaces [ <intfl> ] [ \_readonly \_ <intf\_header> [ TABLE\_intf <intf2> <trust\_state> ] ]

### **Syntax Description**

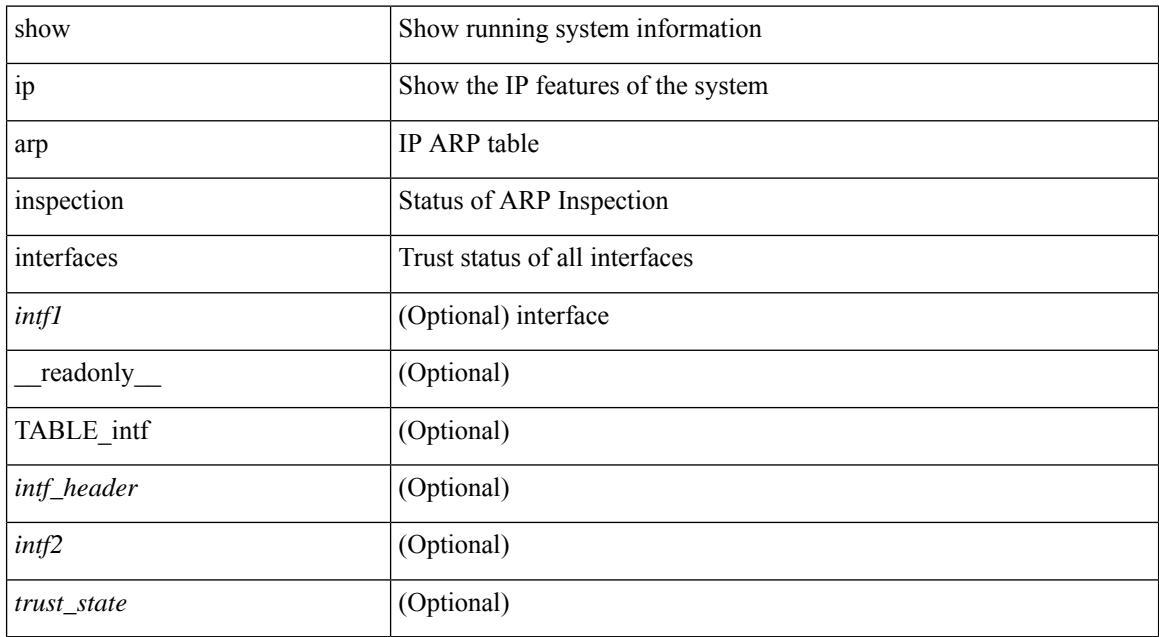

### **Command Mode**

# **show ip arp inspection log**

show ip arp inspection log [ \_\_readonly\_\_ <log\_buff\_size> <log\_rate\_entries> <log\_rate\_interval> [  $\leq$ log\_frame $>$ ] + ]

## **Syntax Description**

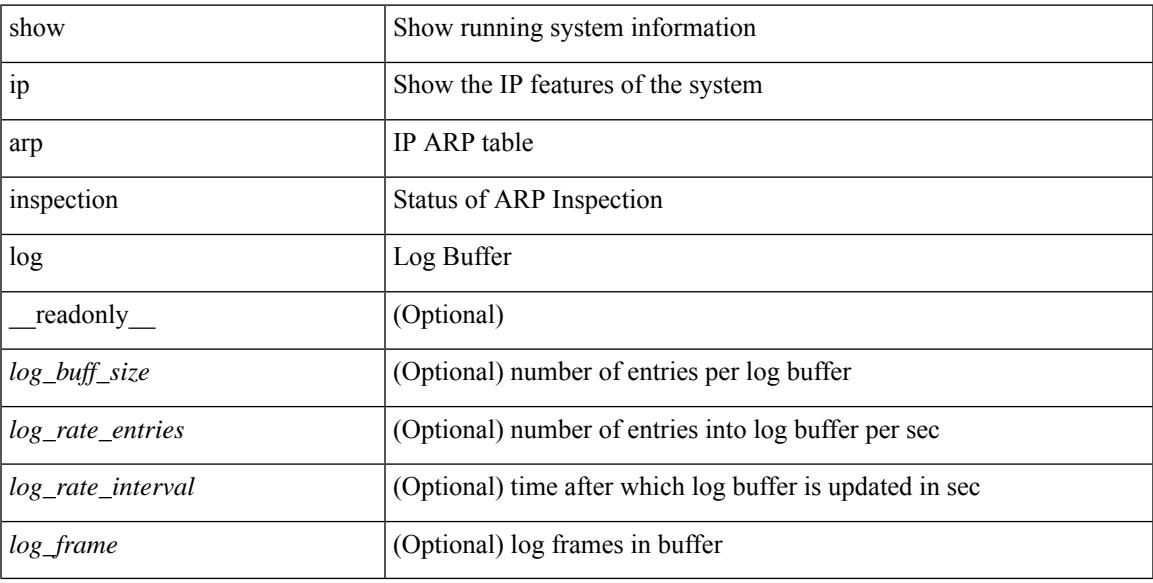

### **Command Mode**

## **show ip arp inspection statistics**

show ip arp inspection statistics [vlan <vlan-range>] [ \_readonly\_ TABLE\_stats <vlanid> <req\_fwded> <res\_fwded> <req\_dropped> <res\_dropped> <dhcp\_drops> [ <acl\_drops> ] <dhcp\_permits> [ <acl\_permits> ] <req\_smac\_fails> <res\_smac\_fails> <res\_dmac\_fails> <req\_ip\_fails> <res\_ip\_fails>]

#### **Syntax Description**

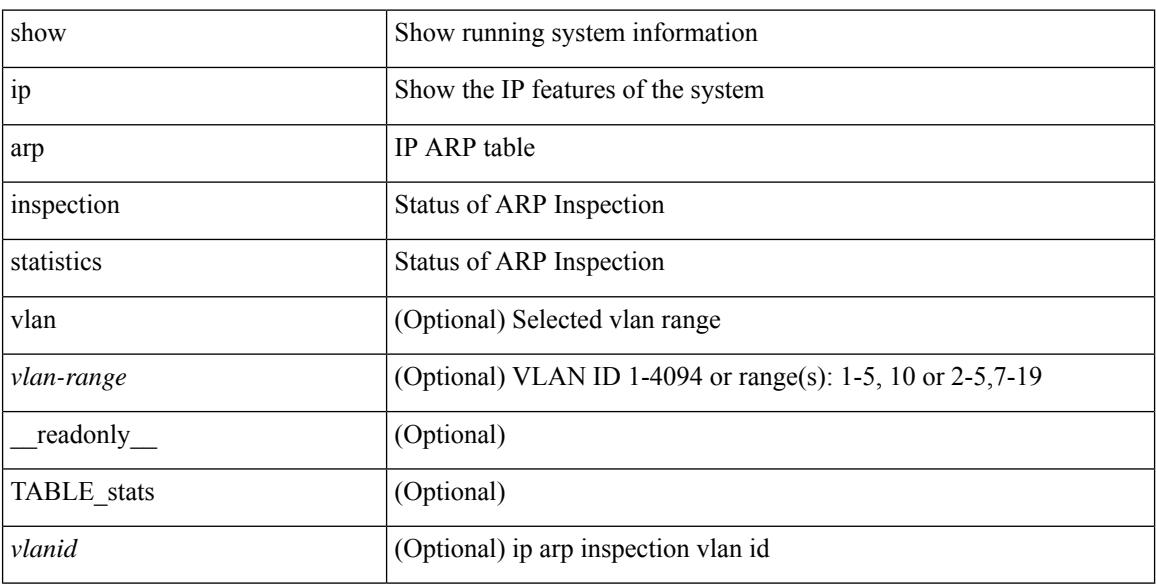

### **Command Mode**

## **show ip arp inspection vlan**

show ip arp inspection { vlan <vlan-range> } [ \_\_readonly \_\_ <src\_vlan\_mac\_valid> <dest\_vlan\_mac\_valid> <ip\_vlan\_addr\_valid> TABLE\_vlan <active\_vlan\_id> <is\_insp\_enabled> <oper\_state> [ <dhcp\_logging> ] [ <acl\_name> ] [ <acl\_logging> ] ]

## **Syntax Description**

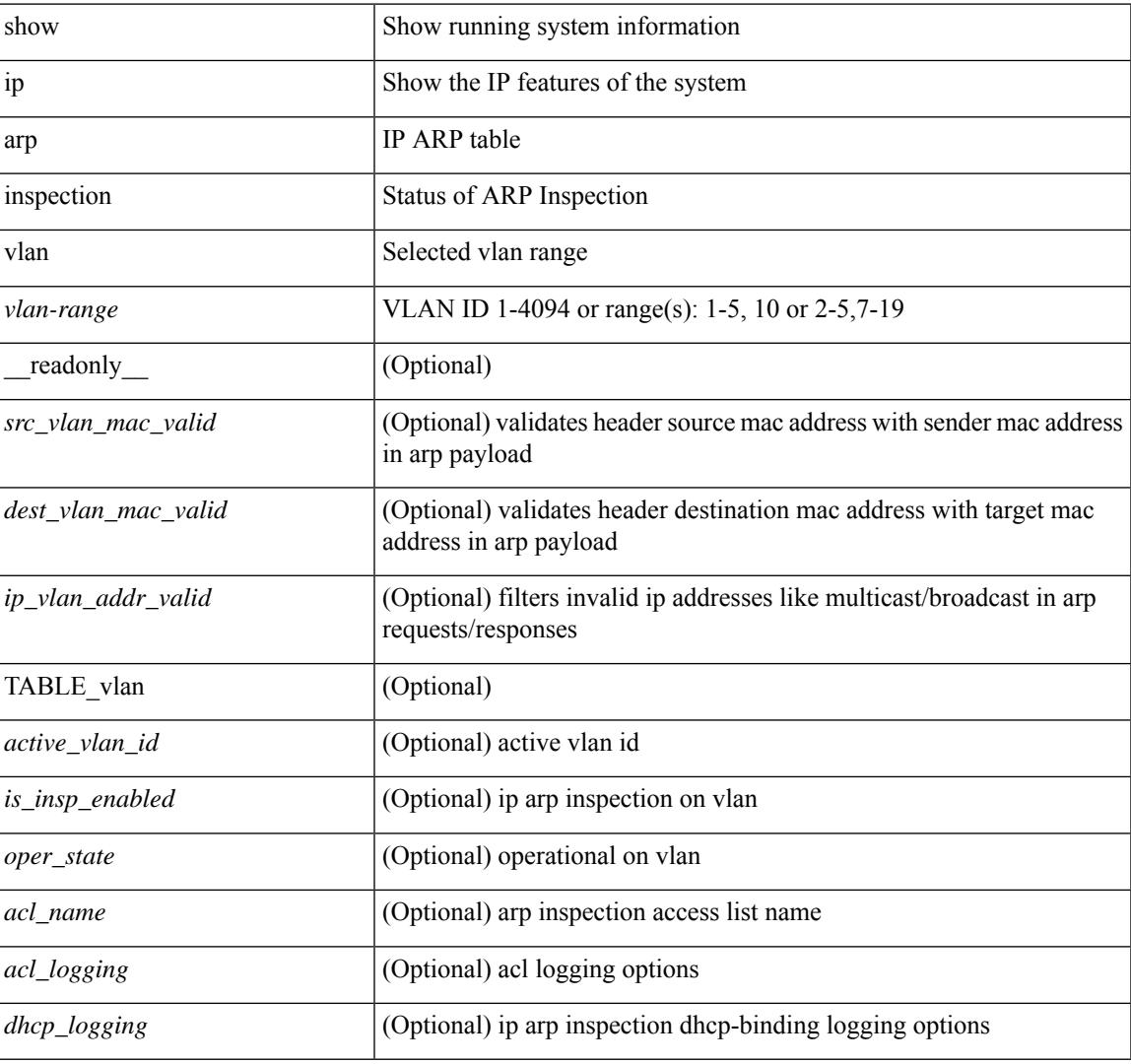

#### **Command Mode**

## **show ip arp l2 statistics interface**

show ip arp 12 statistics interface { <interface> | all } [ \_readonly \_{ TABLE\_ip\_arp\_l2\_statistics <arp-l2-port-ifname> <arp-l2-port-stats-rx-total> } ]

## **Syntax Description**

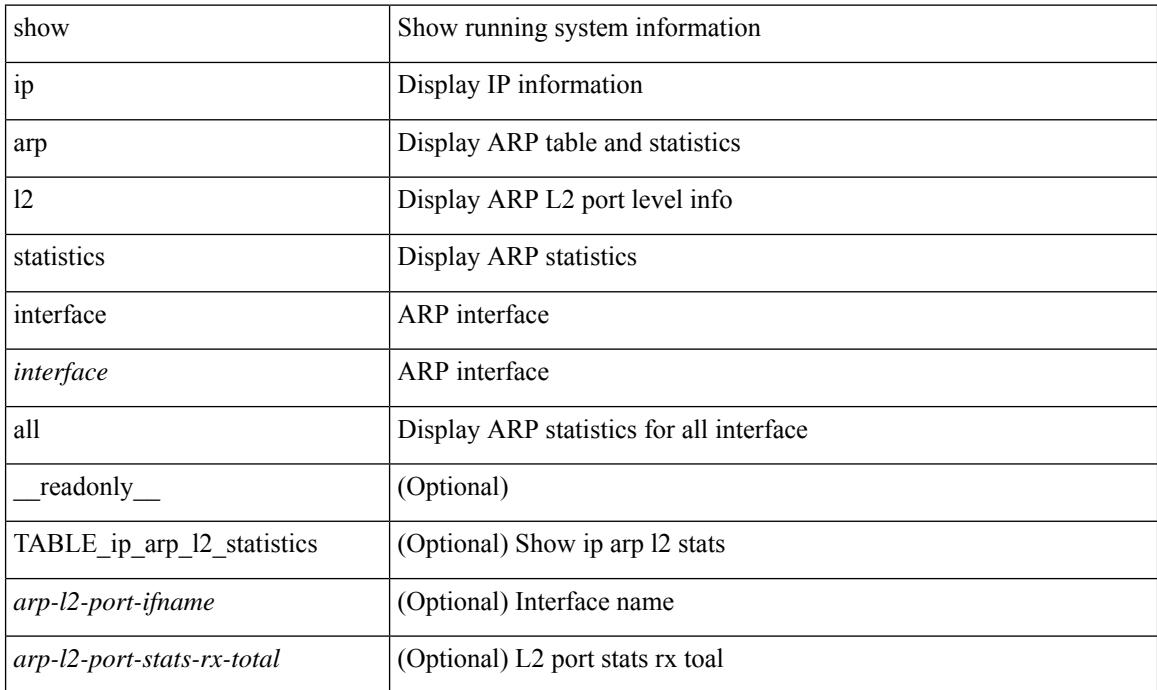

#### **Command Mode**

## **show ip arp multihoming-statistics**

show ip arp multihoming-statistics  $\lceil$  <interface>  $\rceil$  [ interface-all  $\rceil$  [ vrf  $\{\leq$  vrf-name>  $\rceil$   $\leq$  vrf-known-name>  $\rceil$ all } ] [ \_\_readonly \_\_ TABLE\_vrf <vrf-name-out2> TABLE\_stat <ps-recv-add-l2rib> <ps-proc-add-l2rib>  $<$ ps-recv-del-l2rib> $<$ ps-proc-del-l2rib> $<$ ps-recv-pc-shut-l2rib> $<$ ps-proc-pc-shut-l2rib> <ps-recv-remote-upd-l2rib> <ps-proc-remote-upd-l2rib> <ps-add-err-invalid-flags> <ps-del-err-invalid-flags> <ps-add-err-invalid-curr-state> <ps-del-err-invalid-curr-state> <ps-del-err-mac-mismatch> <ps-del-err-sec-del> <ps-del-err-tl-route> <tl-del-err-psro-route> ]

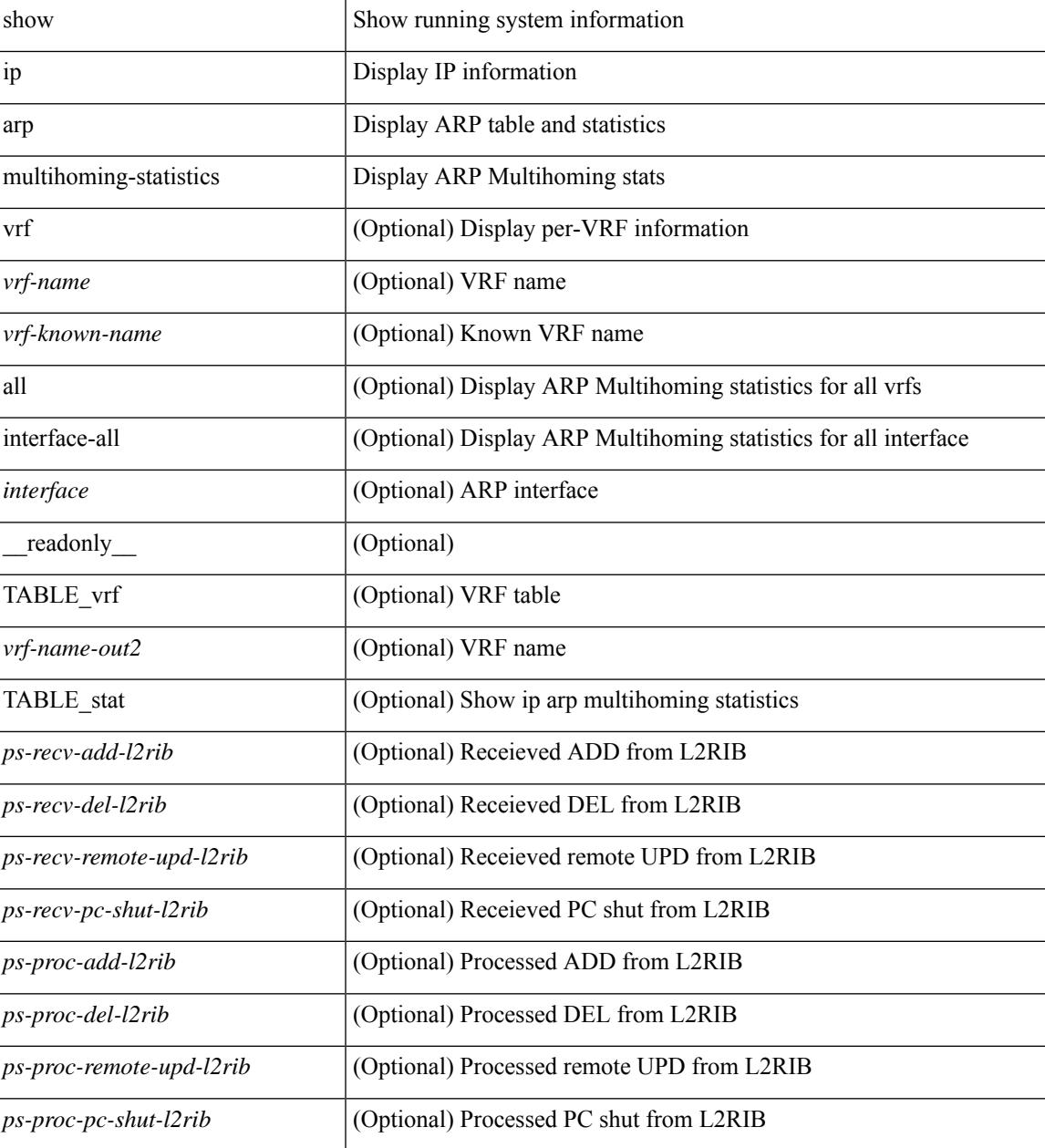

 $\mathbf I$ 

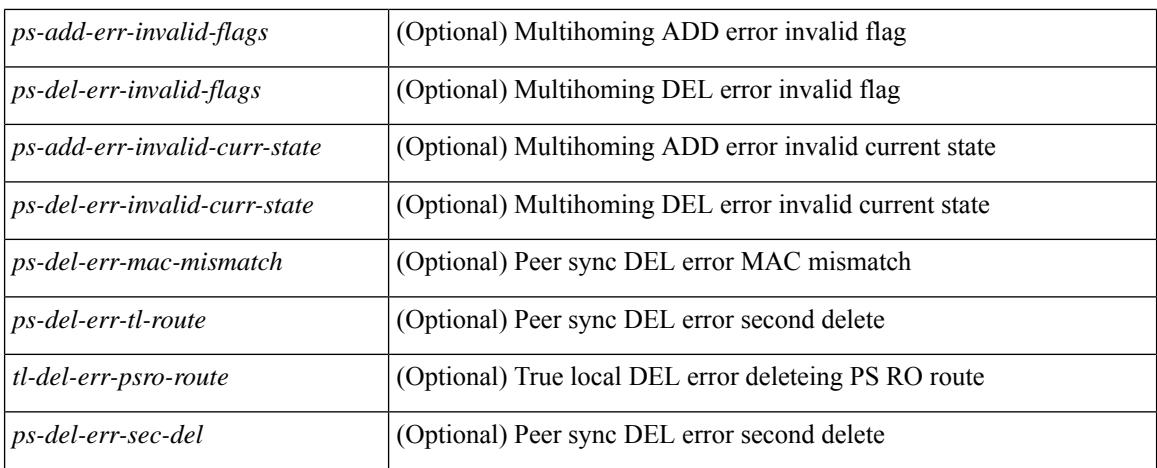

#### **Command Mode**

## **show ip arp off-list**

show ip arp off-list  $[ \{ vlan | bdi \} \le vlan-id \ge ] [ \text{\_readonly\_ } [ \le offlist-vlan-id \ge vlan-adj-cnt \ge ] [ \text{\_q} \le vlan-id \ge 0 ] ]$ <arp-sync-adj-cnt> ] { TABLE\_arp\_vlan\_list <adj-vlan-id> <off-adj-ip-addr> <time-stamp> <arp-mac-addr> <off-adj-flags> } ]

## **Syntax Description**

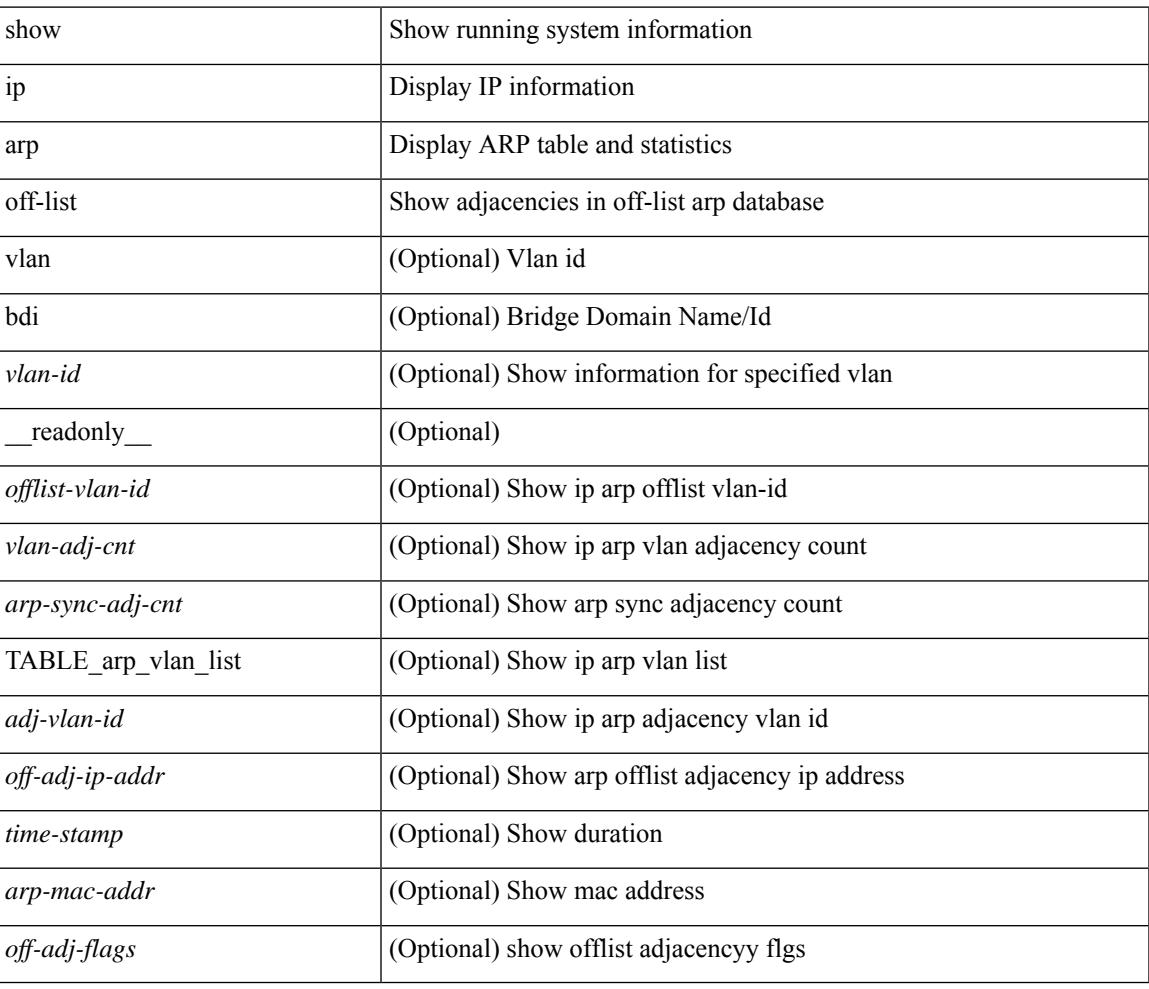

#### **Command Mode**

## **show ip arp open-flow error-statistics**

show ip arp open-flow error-statistics [ \_\_readonly  $\leq$  arp\_ofa\_total\_err\_cnt $\geq$  <arp\_ofa\_dp\_adj\_err\_on\_del>  $\langle$ arp ofa cp mac mismatch err on del $>$  arp ofa cp null mac err on del $>$  $\leq$ arp ofa cp no adj err on del flag $\geq$   $\leq$ arp ofa cp cp nh mismatch err on del $\geq$ <arp\_ofa\_cp\_adj\_del\_failure\_err> <arp\_ofa\_cp\_null\_mac\_err\_on\_add>  $\leq$ arp ofa cp dp mac mismatch err on add $\geq$   $\leq$ arp ofa cp cp mac mismatch err on add $\geq$  $\langle$ arp ofa cp added first err $\rangle$  $\langle$ arp ofa dp overwrite cp err $\rangle$  $\langle$ arp ofa dp cp nh mismatch err on add $\rangle$  $\langle$ arp ofa cp cp nh mismatch err on add $\rangle$  $\langle$ arp ofa cp dp nh mismatch err on add $\rangle$  $\leq$ arp ofa cp adj add failure err $\geq$ arp ofa peer ip lookup rec phy iod err $\geq$ <arp\_ofa\_peer\_ip\_ipv6\_rec\_phy\_iod\_err> <arp\_ofa\_peer\_ip\_lookup\_adj\_phy\_iod\_err>  $\langle$ arp ofa peer ip ipv6 adj phy iod err $>$   $\langle$ arp ofa barrier response err $>$  ]

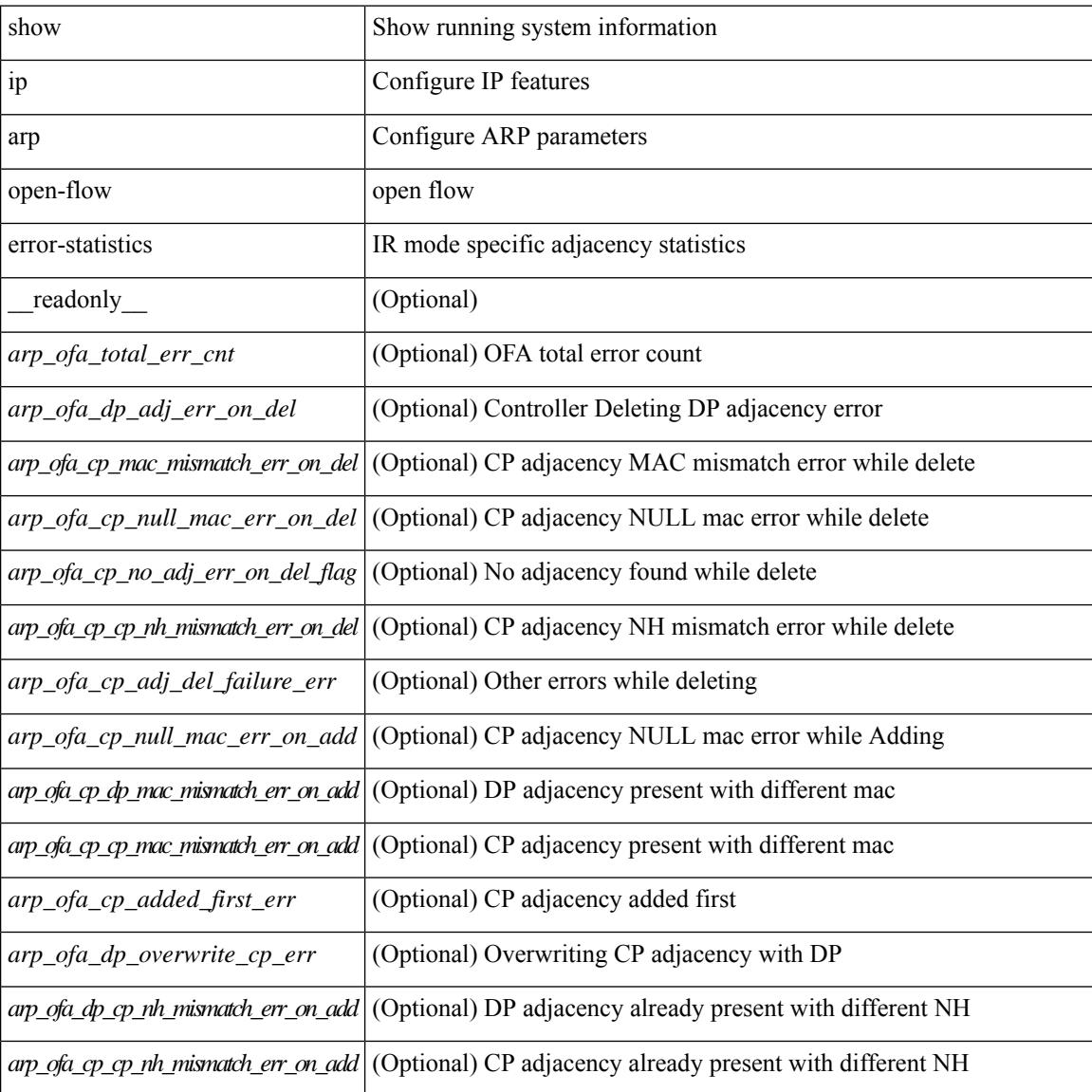

I

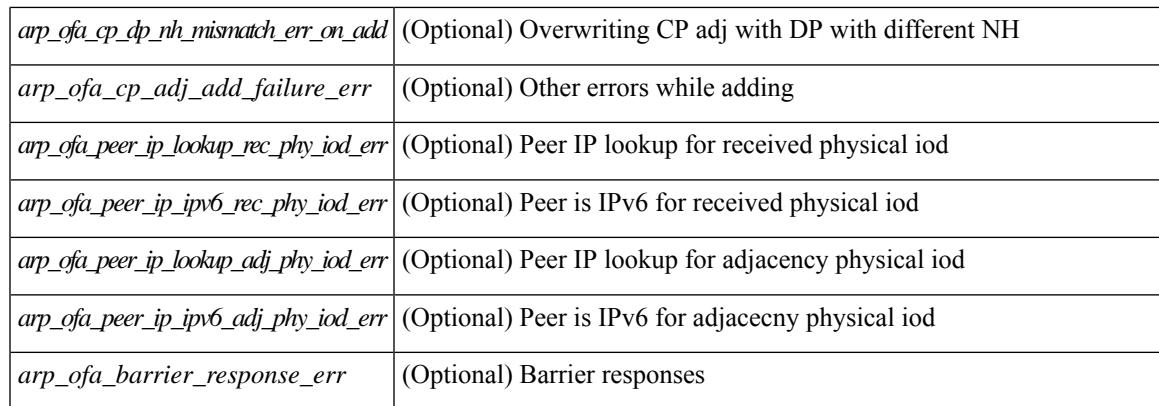

## **Command Mode**

## **show ip arp statistics**

show ip arp statistics  $\lceil$  <interface>  $\rceil$  [ interface-all  $\lceil$  [ vrf  $\lceil$  <vrf-name>  $\rceil$  <vrf-known-name> | all  $\rceil$  ] [ readonly TABLE\_vrf <vrf-name-out1> [ TABLE\_stat <tx-total> <tx-rewrite-pkt> <tx-req> <tx-reply> <tx-req-l2> <tx-reply-l2> <tx-grat> <tx-tunnel> <tx-drop> <tx-rewrite-drop> [ <tx-srvrport> ] [ <tx-fbrcport> ] [ <tx-fixup-core> ] [ <tx-fixup-server> ] [ <tx-fixup-rarp> ] [ <tx-anycast-glean> ] <tx-mbuf-fail> <tx-ctxt-not-crtd> <tx-bad-ctxt-id> <tx-invalid-ifindex> <tx-invalid-sip> <tx-invalid-dip> <tx-own-ip> <tx-unattached-ip> <tx-adj-create-fail> <tx-null-sip> <tx-null-smac> <tx-client-enq-fail> <tx-dest-unreachable-proxy-arp> <tx-dest-unreachable-enhanced-proxy> <tx-dest-l2port-track>  $\langle x \rangle$ -invalid-local-proxy> $\langle x \rangle$ -invalid-proxy> $\langle x \rangle$ -vip-not-active> <tx-skip-refresh-over-core-and-flood-to-server> <rx-total> <rx-req> <rx-reply> <rx-req-l2> <rx-reply-l2> <rx-proxy> <rx-local-proxy> <rx-enhanced-proxy> <rx-enhanced-proxy-anycast> <rx-enhanced-proxy-l2port-track> <rx-tunnel> <rx-fastpath> <rx-snoop> <rx-drop> <rx-srvrport> <bad-if> <bad-len> <invalid-opcode> <invalid-prot> <invalid-hrd-type> <invalid-ctxt> <ctxt-not-crtd> <invalid-l2>  $\langle$ invalid-l3> $\langle$ invalid-sip> $\langle$ our-sip> $\langle$ arp-if-no-mem> $\langle$ subnet-mismatch> $\langle$ dir-bcast> $\langle$ invalid-dip>  $\langle$  <non-local-dst>  $\langle$  non-active-fhrp> $\langle$ invalid-smac>  $\langle$  our-smac>  $\langle$ not-init>  $\langle$ 12-prxy-en>  $\langle$ 12-port-untrusted>  $\lt$ stdby-fhrp-vip>  $\lt$ grat-prxy-en>  $\lt$ arp-req-ignore>  $\lt$ 12-intf>  $\lt$ 12fm-query-fail>  $\lt$ tunnel fail> [ <hsrp-active-vmac>  $\lceil$  [ <rx-intf-down>  $\rceil$  <recv-glean-count> <refresh-req-from-clients> <l2rib-signals> <skip-dyn-add> <adds> <dels> <timeouts> <del-dyn-stat-add> ] ]

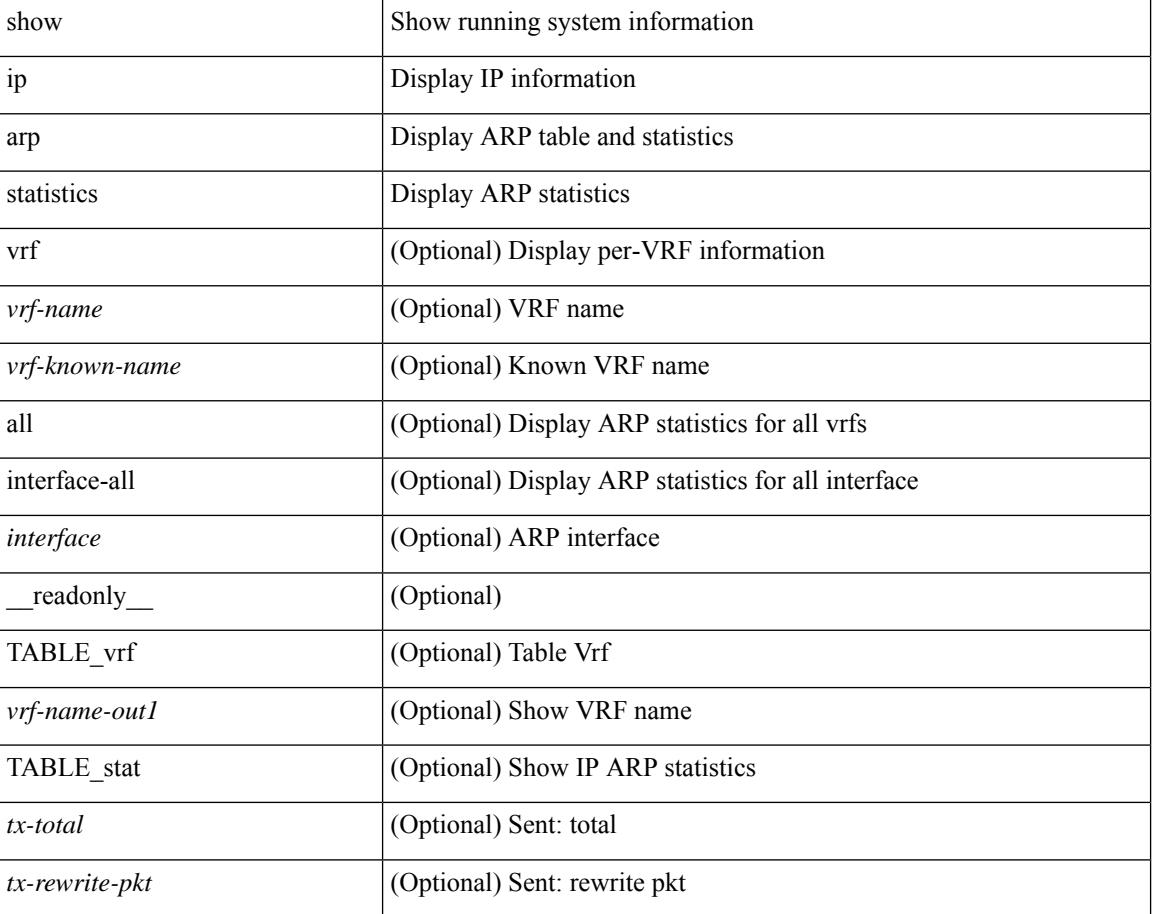

I

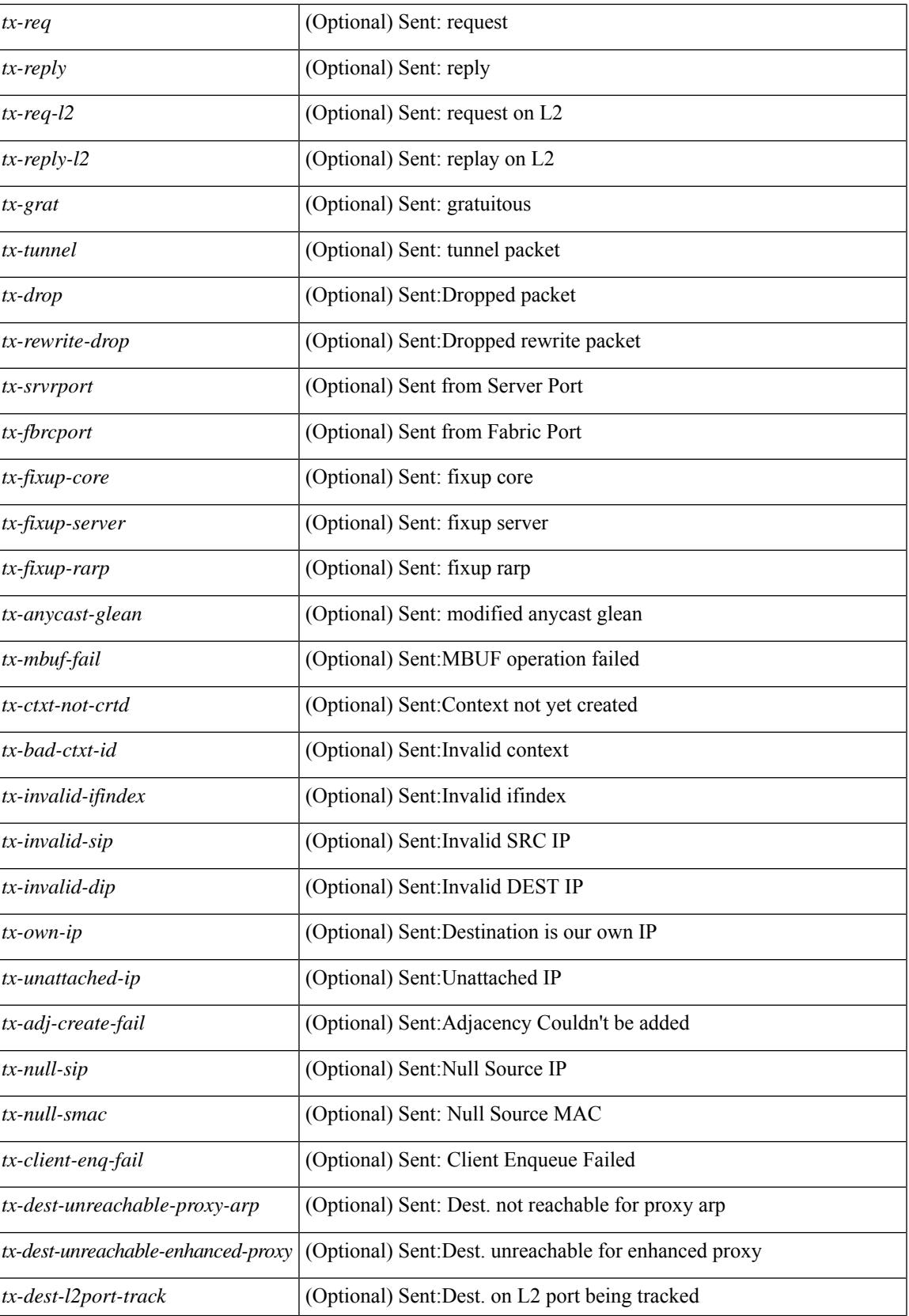

I

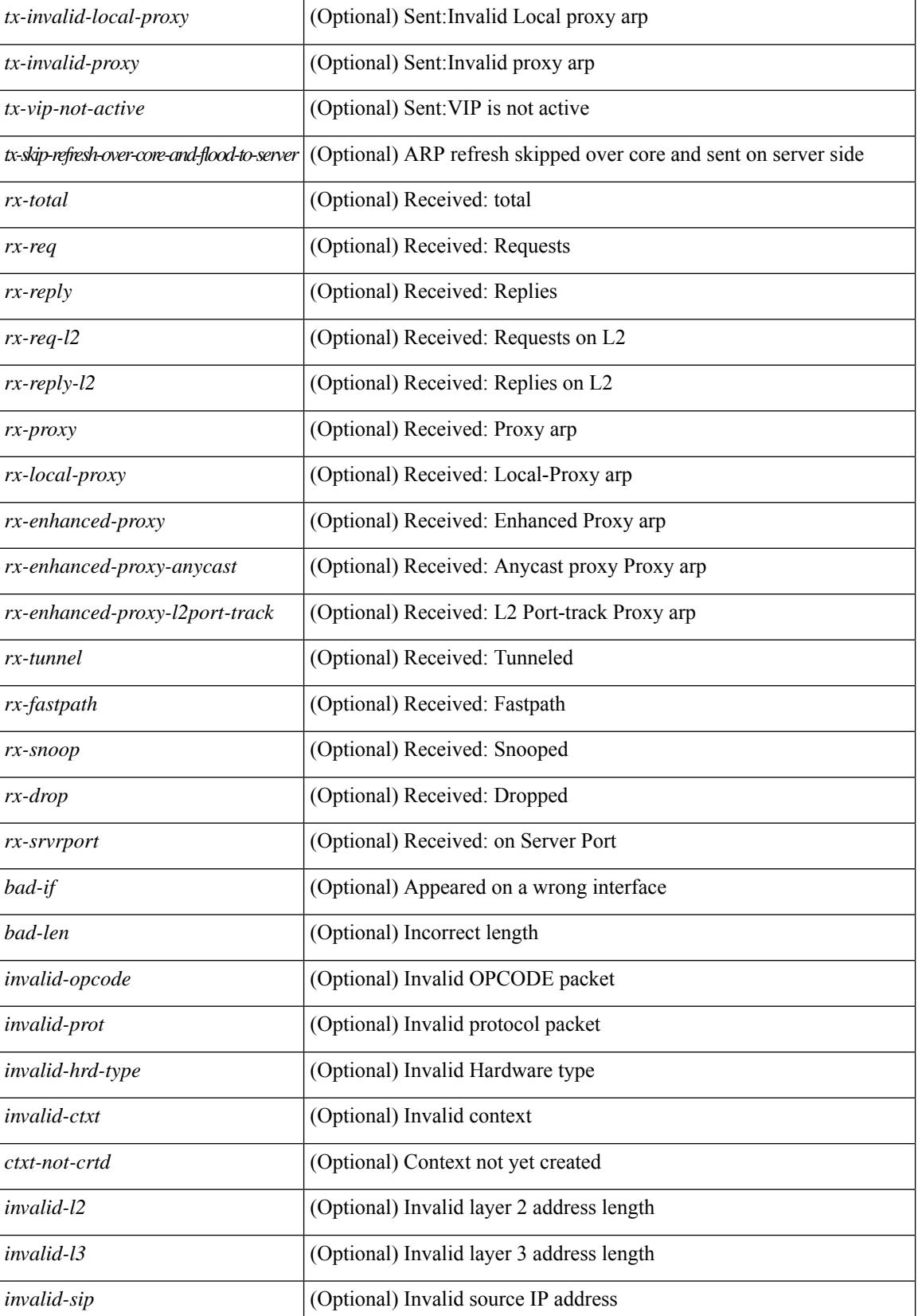

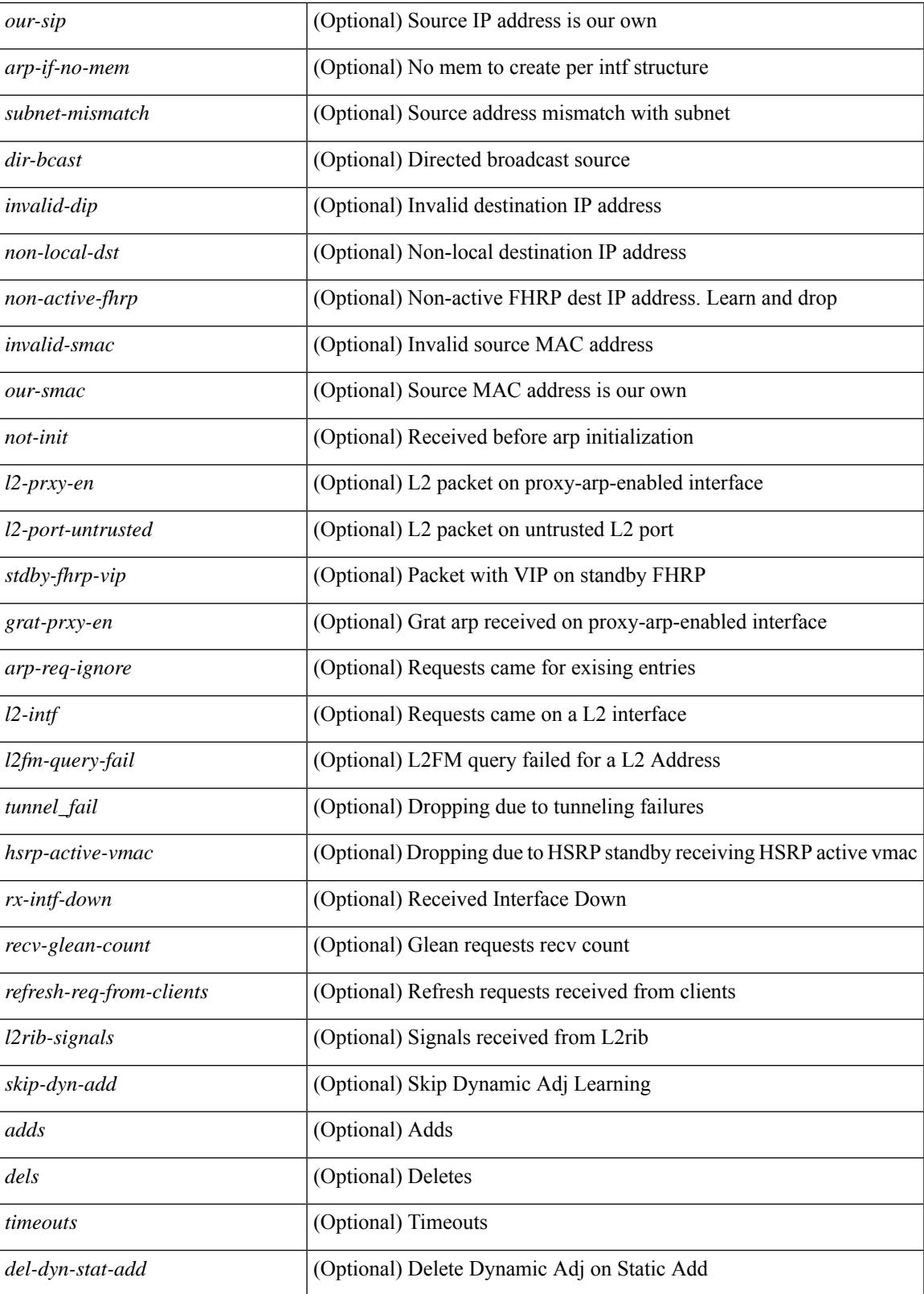

**Command Mode**

I

**Cisco Nexus 9000 Series NX-OS Command Reference (Show Commands), Release 10.3(x)**

 $\mathbf I$ 

## **show ip arp suppression-cache**

show ip arp suppression-cache { detail  $\lceil$  vlan  $\ll$  vlan  $\lceil$  id>  $\rceil$  | summary | statistics | vlan  $\ll$  vlan  $\lceil$  vlan  $\lceil$  vlan  $\lceil$  vlan  $\lceil$  vlan  $\lceil$  vlan  $\lceil$  vlan  $\lceil$  vlan  $\lceil$  vlan  $\lceil$  vlan  $\lceil$  v <vlan\_id> ] | remote [ vlan <vlan\_id> ] } [ \_\_readonly\_\_ TABLE\_arp-suppression [ TABLE\_entries <ip-addr>  $\langle \text{age} \rangle$   $\langle \text{mac} \rangle$   $\langle \text{vlan} \rangle$   $\langle \text{physical-iod} \rangle$   $\langle \text{flag} \rangle$  [  $\langle \text{remote-vtep-oddr} \rangle$  |  $\langle \text{remote-vtep-vofaddr} \rangle$  | [ TABLE\_summary <remote-count> <local-count> <total-count> ] [ TABLE\_stats TABLE\_suppressed <total> <requests> <requests-on-l2> <gratuitous> <gratuitous-on-l2> TABLE\_forwarded <total-sent> <requests-sent> <replies-sent> <requests-on-core-sent> <replies-on-core-sent> <arp-probe-flood> <dropped-sent> <requests-on-l2-sent> <replies-on-l2-sent> <requests-on-core-l2-sent> <replies-on-core-l2-sent> <arp-probe-flood-l2> <dropped-l2-sent> TABLE\_received <total-recv> <requests-recv> <replies-recv> <local-requests-recv> <local-replies-recv> <gratuitous-recv> <dropped-recv> <requests-on-l2-recv> <replies-on-l2-recv> <gratuitous-l2-recv> <dropped-l2-recv> TABLE\_entrystats <adds> <dels> ] ]

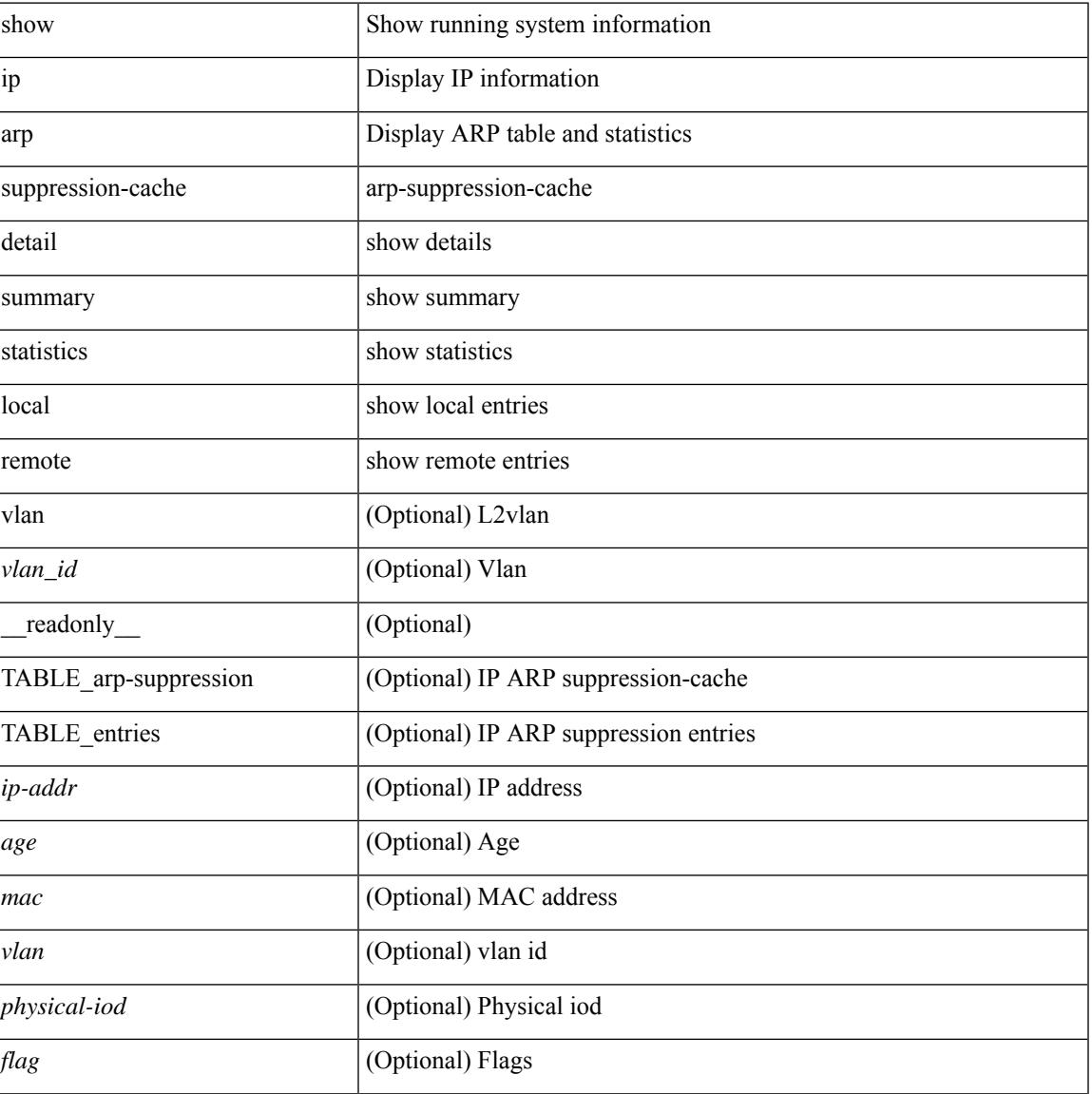

I

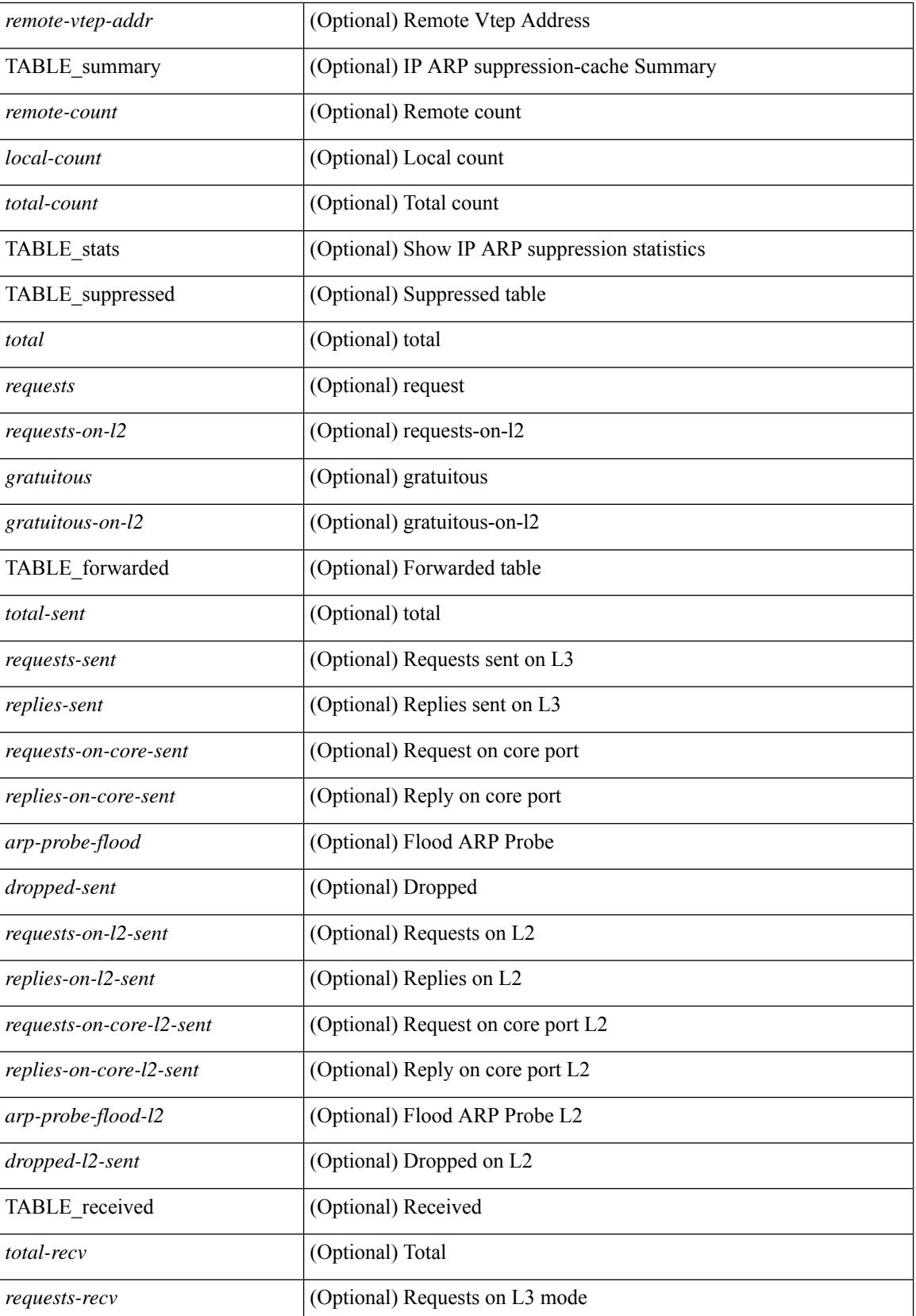

 $\mathbf{l}$ 

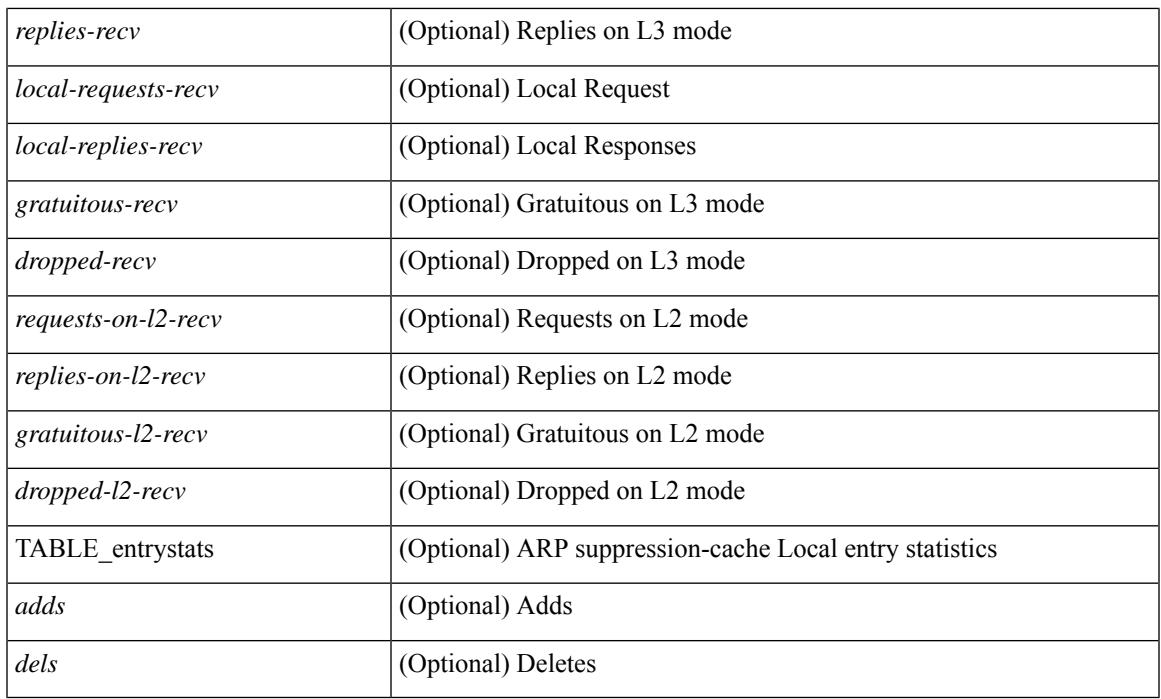

## **Command Mode**

# **show ip arp suppression topo-info**

show ip arp suppression topo-info [ <topo-id> ] [ \_readonly \_ { TABLE\_ip\_arp\_suppression\_topo\_info [ <ip\_arp\_suppression\_topo\_id> ] [ <ip\_arp\_suppression\_mode> ] [ <ip\_arp\_suppression\_hmm\_mode> ] } ]

## **Syntax Description**

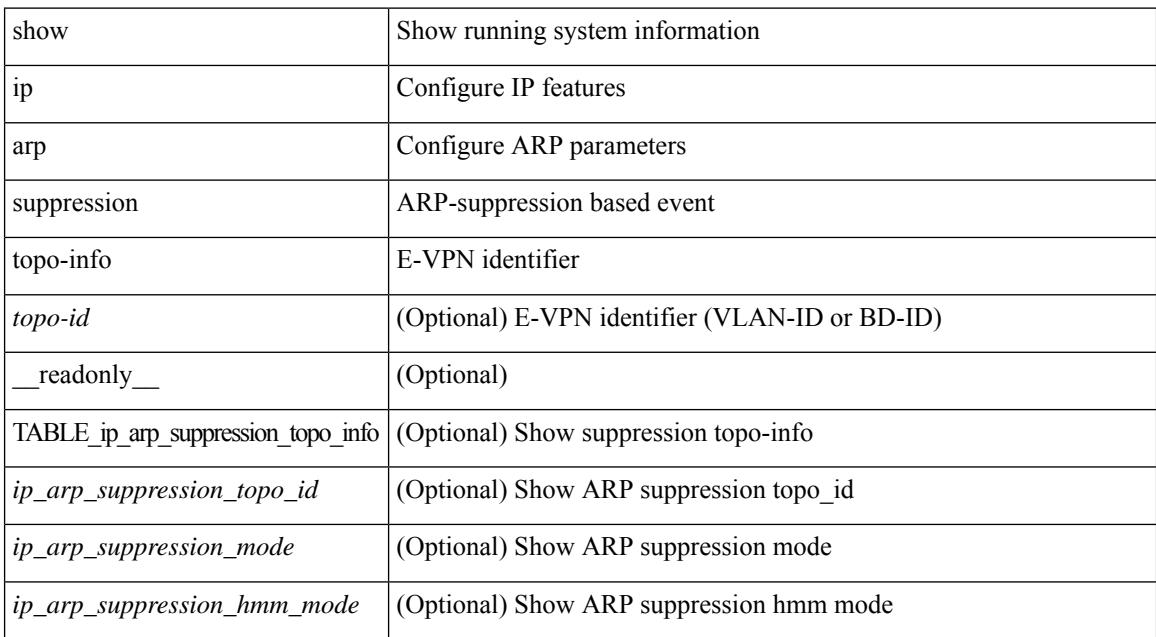

#### **Command Mode**

## **show ip arp tunnel-statistics**

show ip arp tunnel-statistics  $\lceil \quad$  readonly  $\qquad$  { TABLE ip arp\_tunnel\_stat  $\lceil$  <arp-tun-pkt-rcv-cnt>  $\rceil$   $\lceil$  $\langle \text{app-tun-pkt-rev-ing-vpc} \rangle$   $[ \langle \text{arp-tun-pkt-rev-ing-gpc} \rangle ]$   $[ \langle \text{arp-tun-pkt-rev-ing-orp-vpc} \rangle ]$  $\langle \text{app-tun-pkt-rev-ing-orp-vpc-p} \rangle$  ]  $\langle \text{app-tun-pkt-snd-cnt} \rangle$  ]  $\langle \text{app-tun-pkt-snd-snoop-cnt} \rangle$  ]  $\langle \text{app-tun-pkt-snd-snoop-cnt} \rangle$ <arp-tun-pkt-snd-non-local-vip-cnt> ] [ <arp-tun-pkt-snd-peer-gate-cnt> ] [ <arp-tun-pkt-snd-ing-vpc> ] [  $\langle$  <arp-tun-pkt-snd-ing-gpc>  $| \cdot \rangle$  [  $\langle$  <arp-tun-pkt-snd-ing-orp-vpc>  $| \cdot \rangle$   $| \cdot \rangle$  <arp-tun-pkt-snd-ing-orp-vpc-pl>  $| \cdot \rangle$  $\langle$  <arp-tun-pkt-rcv-drp-cnt $\rangle$  ]  $\langle$  <arp-tun-pkt-snd-drp-cnt $\rangle$   $\langle$   $\rangle$   $\langle$   $\rangle$   $\langle$ arp-tun-pkt-rcv-drp-ver-cnt> ] [  $\langle$ arp-tun-pkt-rcv-drp-pl-cnt> ] [  $\langle$ arp-tun-pkt-rcv-drp-ing-non-mct> ] [ <arp-tun-pkt-rcv-drp-inv-ing-intf> ] [ <arp-tun-pkt-snd-drp-inv-ing-intf> ] [ <arp-tun-pkt-rcvdrp-inv-gpc-core-sw> ] [ <arp-tun-pkt-rcvdrp-inv-gpc-peer-sw> ] [ <arp-tun-pkt-drp-inv-mcec> ] [ <arp-tun-pkt-im-api-fail> ] [ <arp-tun-pkt-drp-ctxt-inv> ] [ <arp-tun-pkt-drp-mct-dwn> ] [ <arp-tun-pkt-rcv-drp-mbuf-op-fail> ] [ <arp-tun-pkt-snd-drp-mbuf-op-fail> ] [ <arp-tun-pkt-snd-drp-tunnel> ] [ <arp-tun-pkt-snd-drp-ce> ] [ <arp-tun-pkt-snd-drp-inv-gpc> ] [ <arp-tun-pkt-rcv-drp-inv-gpc> ] [ <arp-tun-pkt-sys-mcecm-key-not-found> ] } ]

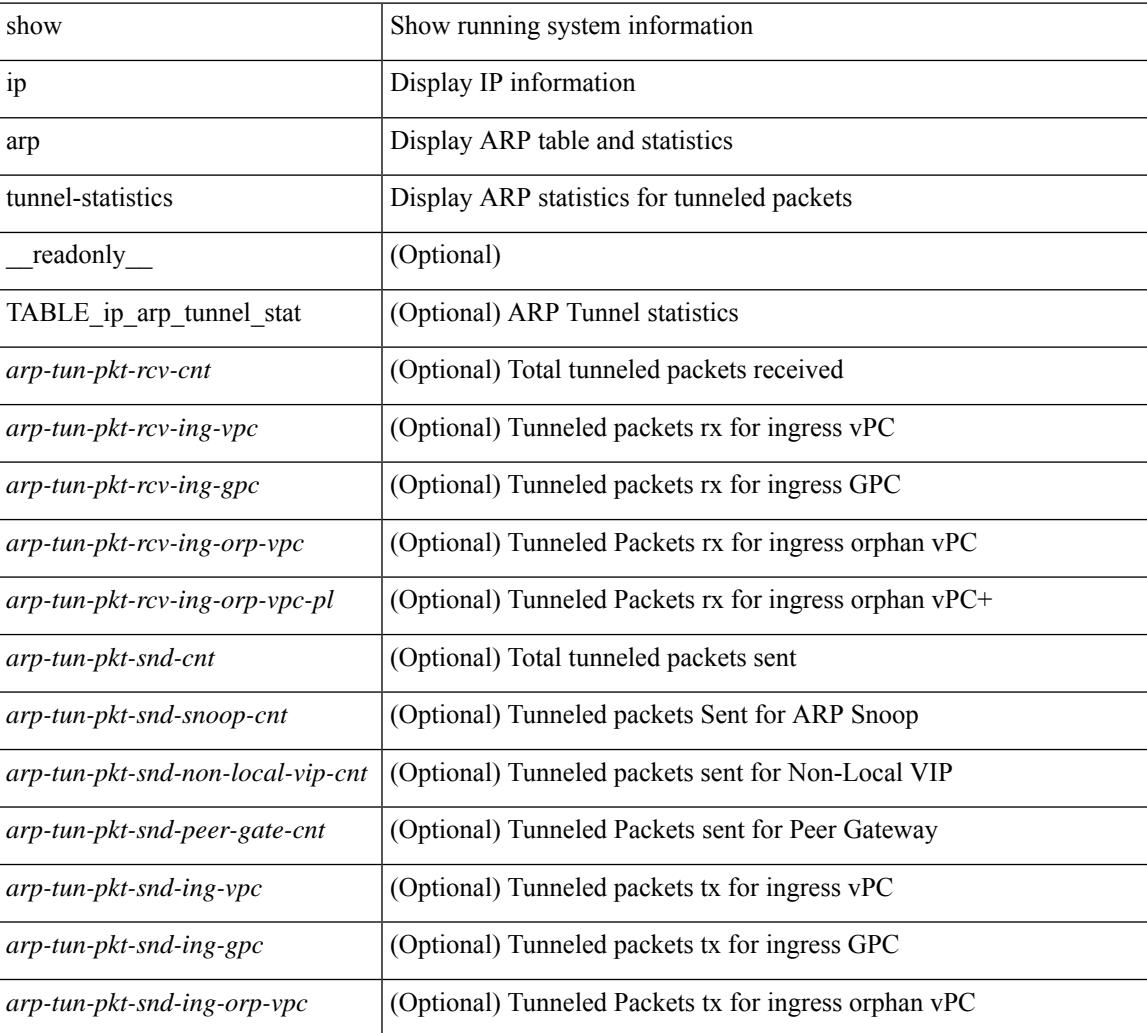

I

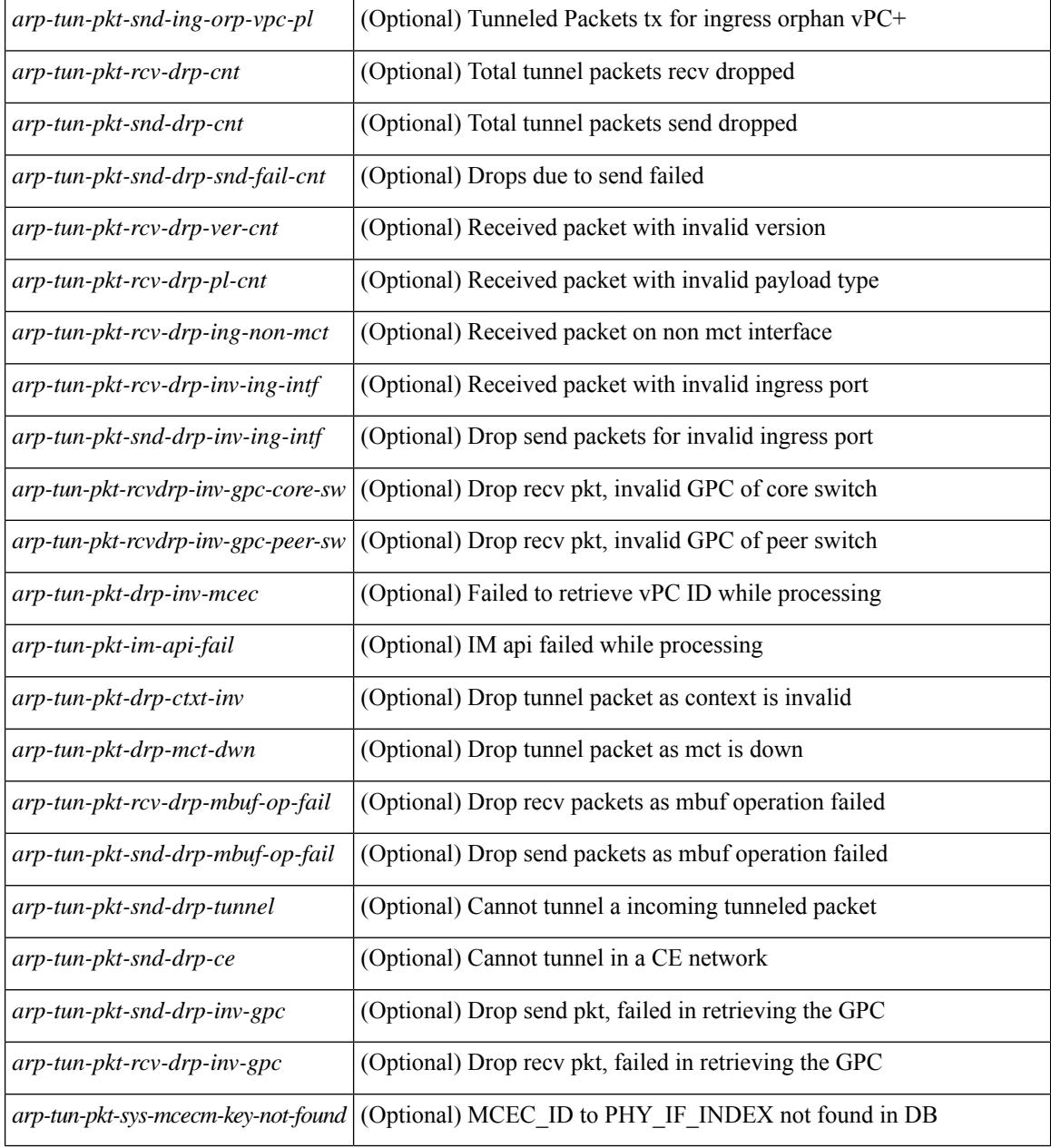

### **Command Mode**
### **show ip arp vpc-statistics**

show ip arp vpc-statistics  $\lceil$  readonly  $\lceil$  { TABLE arp\_vpc\_stats  $\lceil$  <arp-pro-drp-pull-disable>  $\rceil$   $\lceil$  $\langle \text{app-pro-drp-push-msg-disable} \rangle$   $[ \langle \text{app-pro-dyn-snd-pull-disabe} \rangle ]$   $[ \langle \text{app-ign-snd-push-disable} \rangle ]$  $\langle \text{app-drp-in-fail} \rangle$  |  $\langle \text{arp-drp-mcecm-fail} \rangle$  |  $\langle \text{arp-drp-invalid-pc-iod} \rangle$  |  $\langle \text{arp-drp-pt-lookup-fail} \rangle$  |  $\langle \text{app-drp-mcecm-fail} \rangle$  |  $\langle \text{app-drp-mcecm-fail} \rangle$  |  $\langle \text{app-drp-mcecm-fail} \rangle$  |  $\langle \text{app-drp-mcecm-fail} \rangle$  |  $\langle \text{app-drp-mcecm-fail} \rangle$  |  $\langle \text{app-drp-mcecm-fail} \rangle$  |  $\langle \text{app-drp-mcecm$ <arp-drp-resp-fail-no-mct> ] [ <arp-drp-resp-fail> ] [ <arp-mcecm-ifidx-vpc-fail> ] [ <arp-mcecm-vpc-ifidx-fail> ] [ <arp-periodic-mcecm-ifidx-vpc-fail> ] [ <arp-resp-sent> ] [ <arp-resp-recvd>  $\lceil$   $\lceil$  $\langle$  <arp-cfs-rel-dnvry-suc $>$   $|$   $|$   $\langle$  arp-pkt-vmct-drop-count $>$   $|$   $|$   $\langle$  arp-drp-pt-add-fail $>$   $|$   $|$  $\langle$  arp-drp-no-mem $>$   $|$   $|$ <arp-drp-tmr-cre-fail> ] [ <arp-drp-add-adj-fail> ] [ <arp-off-drp-pt-lookup-fail> ] [ <arp-dont-drp-vlan-mismat> ] [ <arp-drp-svi-invalid> ] [ <arp-dont-drop-sv-down> ] [ <arp-drp-mct-down> ] [ <arp-drp-ctxt-invalid> ] [ <arp-drp-vrf-invalid> ] [ <arp-drp-l3addr-invalid> ] [ <arp-drp-l3addr-sanity-fail> ] [ <arp-drp-mac-sanity-fail> ] [ <arp-own-rtr-mac> ] [ <arp-drp-own-ipaddr> ] [ <arp-drp-own-vipadd> ] [ <arp-drp-adj-fail> ] [  $\langle$ arp-drp-subnet-mismatch $\rangle$ ] [  $\langle$ arp-drp-adj-exist $\rangle$ ] [  $\langle$ arp-dont-drp-ip-not-enable $\rangle$ ] [  $\langle$ arp-drp-total-cnt $\rangle$ ] [ <arp-dont-drop-total-cnt> ] [ <arp-drp-inval-phy-iod> ] [ <arp-add-adj> ] [ <arp-del-adj> ] [  $\langle$ arp-adj-already-exist> ] [  $\langle$ arp-sync-recv-op-add-adj> ] [  $\langle$ arp-sync-recv-op-del-adj> ] [  $\langle$ arp-sync-push-msg-adj-cnt> ] [  $\langle$ arp-sync-send-op-add-adj> ] [  $\langle$ arp-sync-send-op-del-adj> ] [  $\langle$  <arp-sync-adj-cnt>  $\vert$  [  $\langle$  <arp-sync-addadj-fail>  $\vert$  [  $\langle$  arp-sync-drp-svi-inv>  $\vert$  [  $\langle$  arp-sync-drp-svi-dwn>  $\vert$  [  $\langle \text{app-sync-drp-ctxt-inv} \rangle$   $[ \langle \text{arp-sync-null-adj} \rangle ]$   $[ \langle \text{arp-sync-invalid-ip} \rangle ]$   $[ \langle \text{arp-periodic-sync-adj-12-supp-cnt} \rangle ]$ ] [ <arp-periodic-sync-stop-bcast-pkt-sync-count> ] [ <arp-periodic-sync-vmct-stop-orphan-sync-count> ] } ]

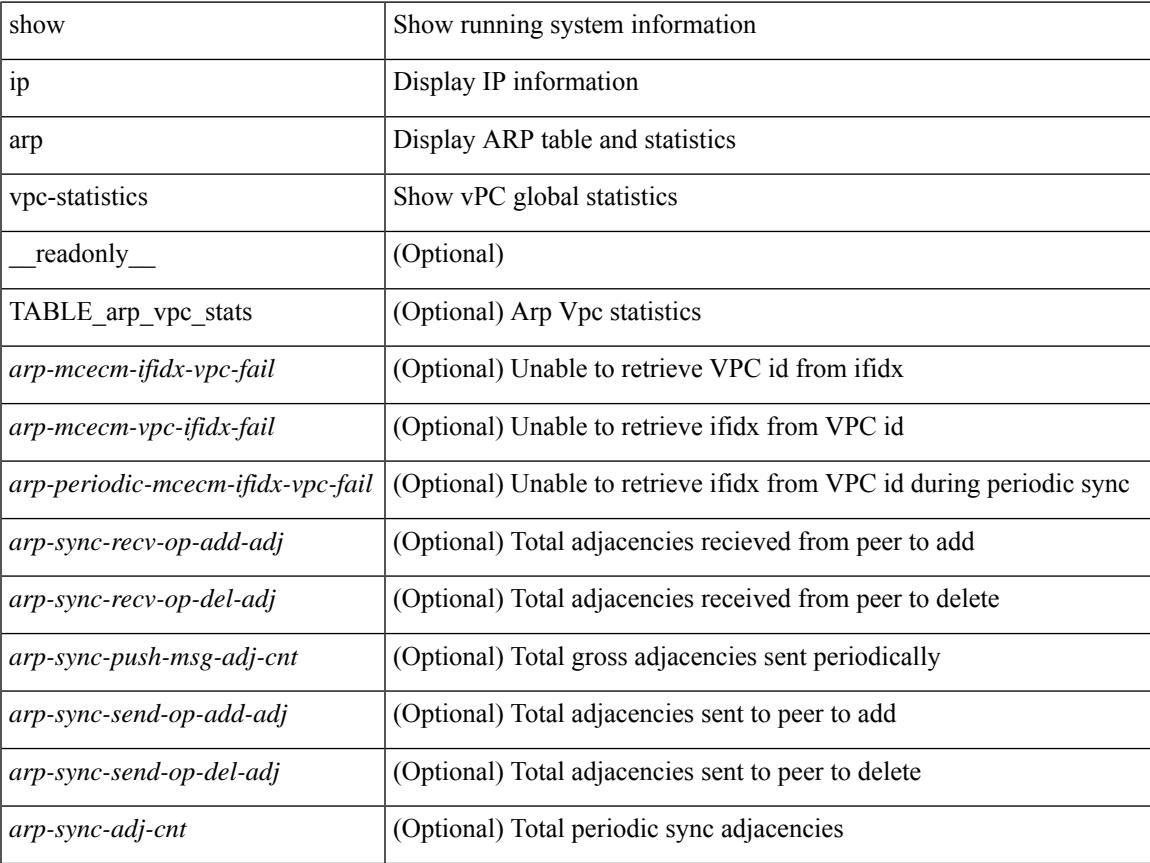

I

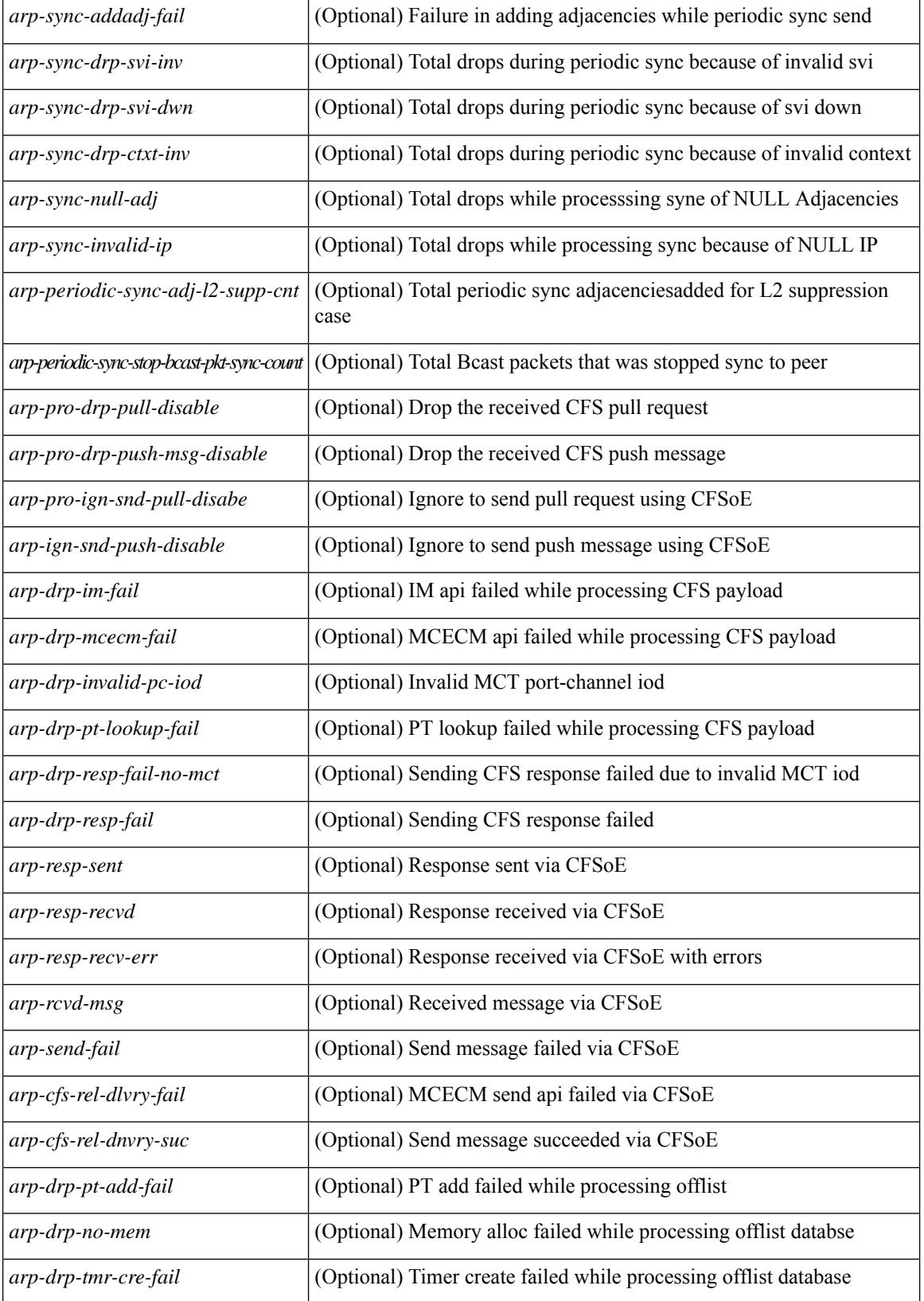

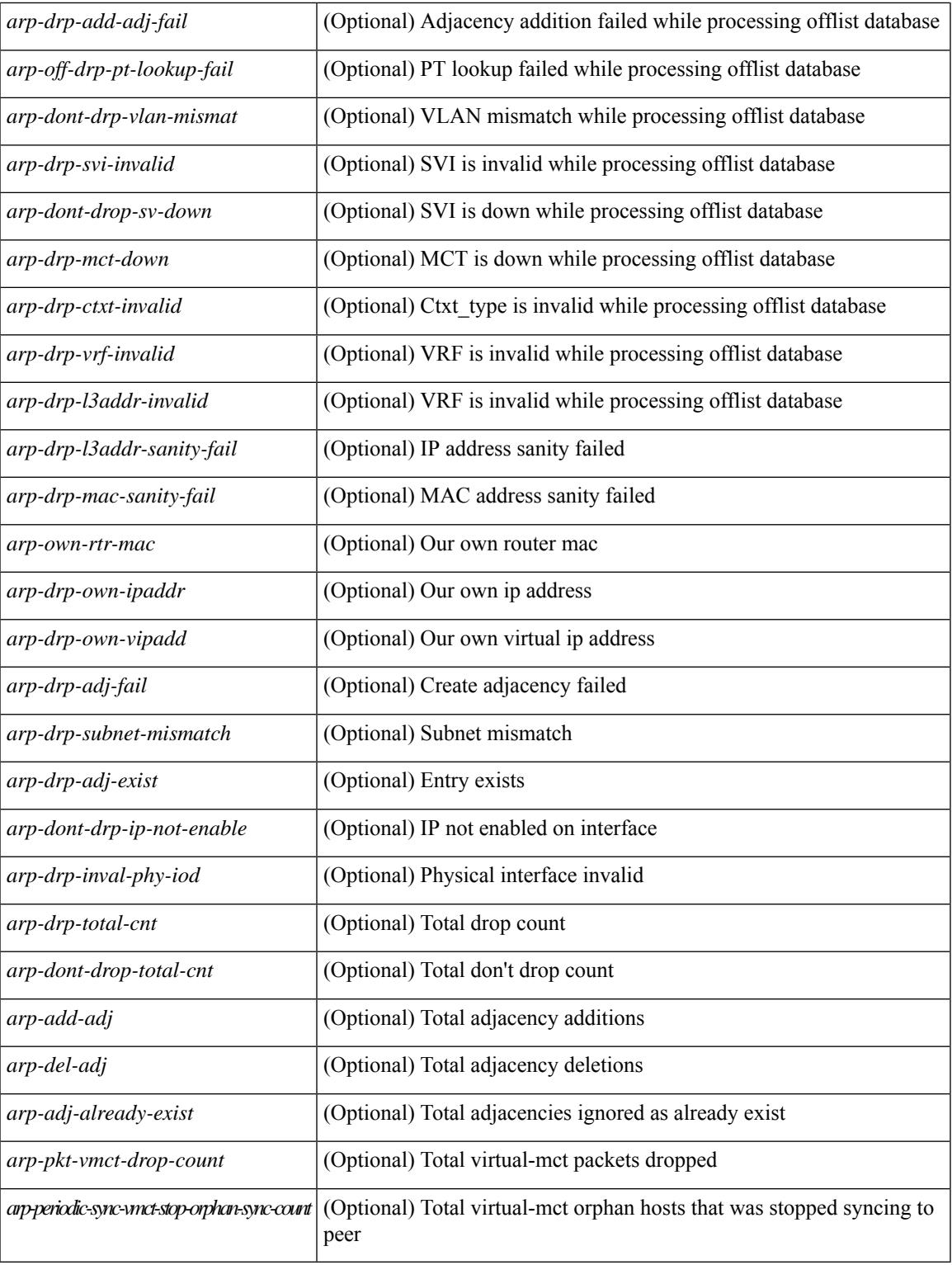

#### **Command Mode**

• /exec

I

# **show ip as-path-access-list**

show ip as-path-access-list [ <aspl-name> | <aspl-cfg-name> ] [ \_readonly\_ TABLE\_aspl <name> <seq> <action> <rule>]

#### **Syntax Description**

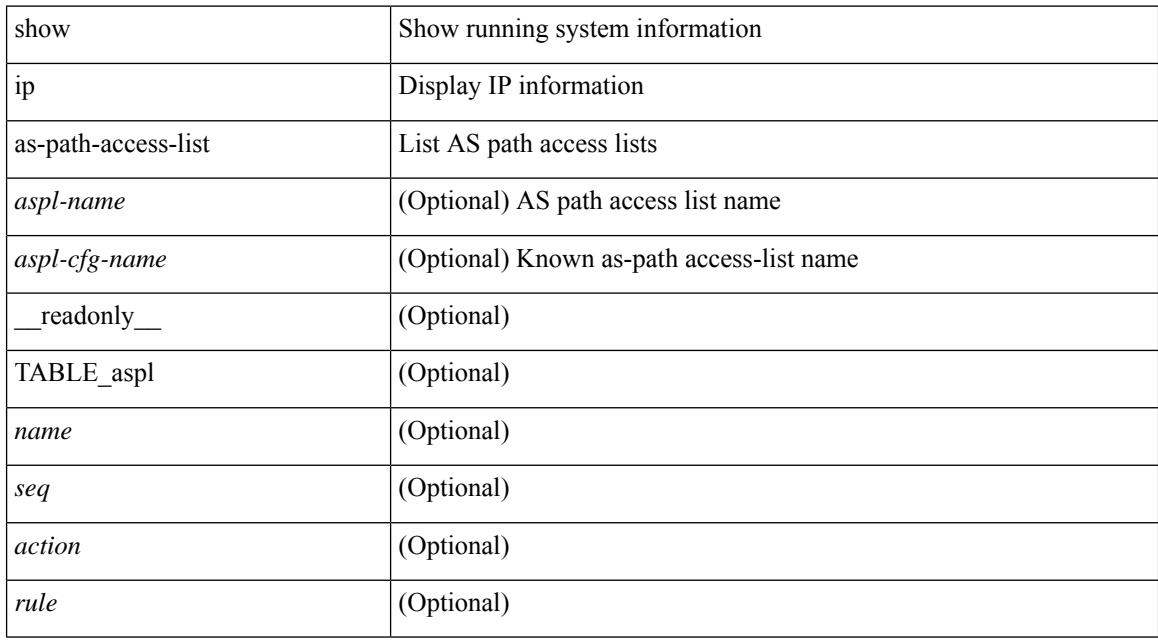

#### **Command Mode**

## **show ip client**

show ip client [ <client-name> ] [ \_\_readonly \_\_ [ TABLE\_ip\_clnt [ TABLE\_clnt { <clnt-name> <clnt-uuid> <clnt-pid> <clnt-ext-pid> [ <clnt-proto> ] <clnt-ind> <clnt-cntxt-id> <clnt-mts-sap> <clnt-flg> <clnt-msg-succ-cnt> <clnt-msg-fail-cnt> [ <clnt-recv-fn-name> <clnt-recv-fn> ] } ] ] ]

#### **Syntax Description**

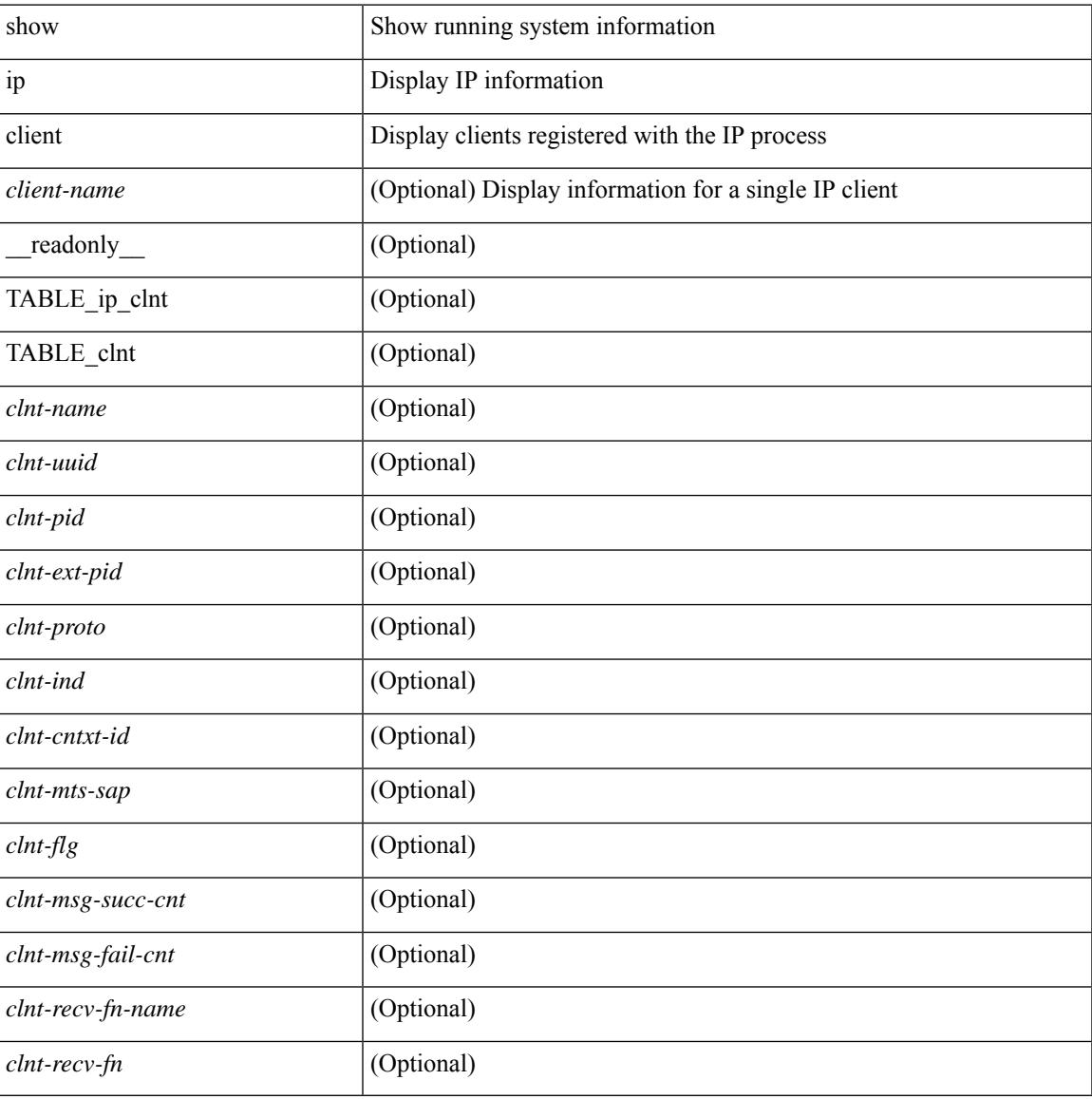

#### **Command Mode**

# **show ip community-list**

show ip community-list [ <cl\_name> ] [ \_readonly \_\_ TABLE\_cl <name> <seq> <action> <rule>]

#### **Syntax Description**

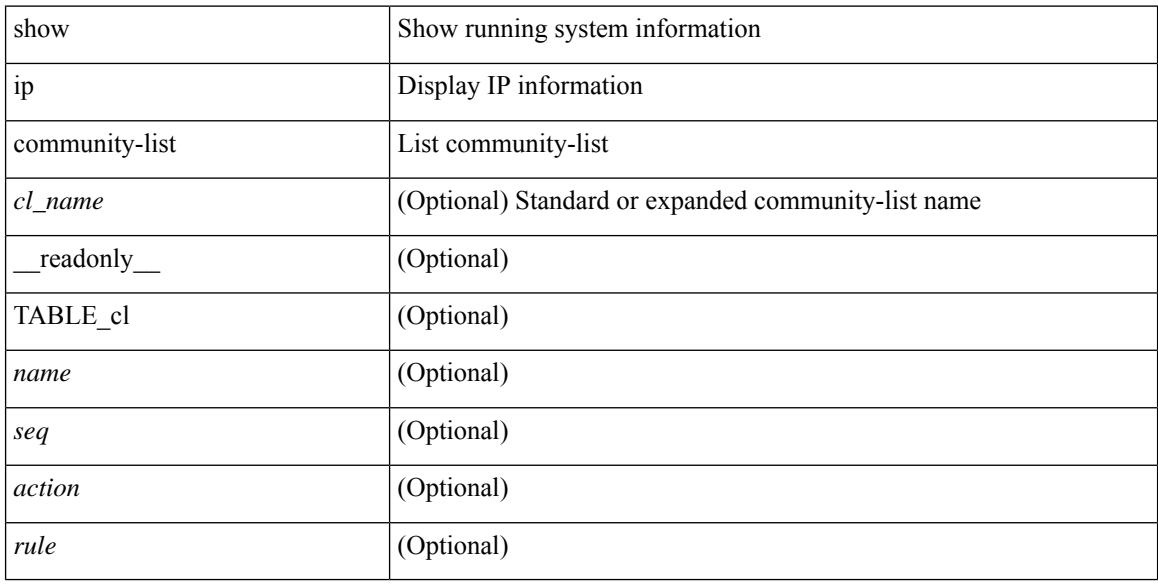

#### **Command Mode**

### **show ip dhcp global statistics**

show ip dhcp global statistics [ \_\_readonly \_\_<br/>pkts\_processed> <pkts\_recvd\_through\_cfsoe> <pkts\_fwded> <pkts\_cfsoe\_fwded> <pkts\_dropped> <pkts\_dropped\_from\_untrusted\_ports>

<pkts\_dropped\_src\_mac\_chk\_fail> <pkts\_dropped\_opt82\_ins\_fail> <pkts\_dropped\_unknown\_op\_intf> <pkts\_dropped\_unknown\_pkt> <pkts\_dropped\_no\_trust\_inf> <pkts\_dropped\_relay\_disable> <pkts\_dropped\_no\_binding\_entry> <pkts\_dropped\_interface\_error> <pkts\_dropped\_max\_hops\_exceeded>  $\leq$ pkts dropped queue full $>$ ]

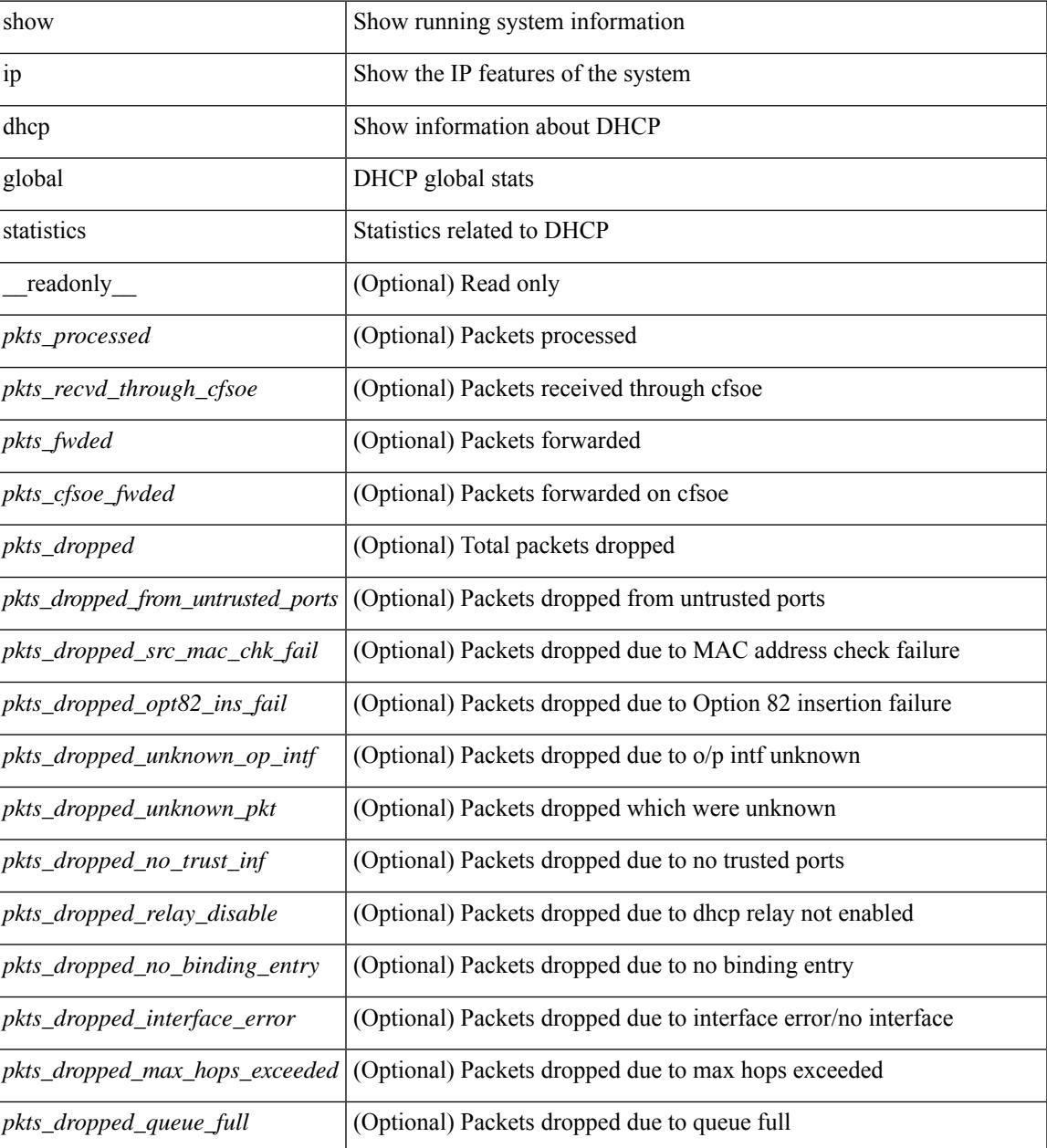

I

#### **Command Mode**

### **show ip dhcp option82 suboption info interface**

show ip dhcp option82 suboption info interface [<intf>] [\_readonly\_<intf\_header> {TABLE\_intf\_option82 <intf\_name> <option82\_status> [ <suboption\_string> ] [ <tx\_count> ] } ]

#### **Syntax Description**

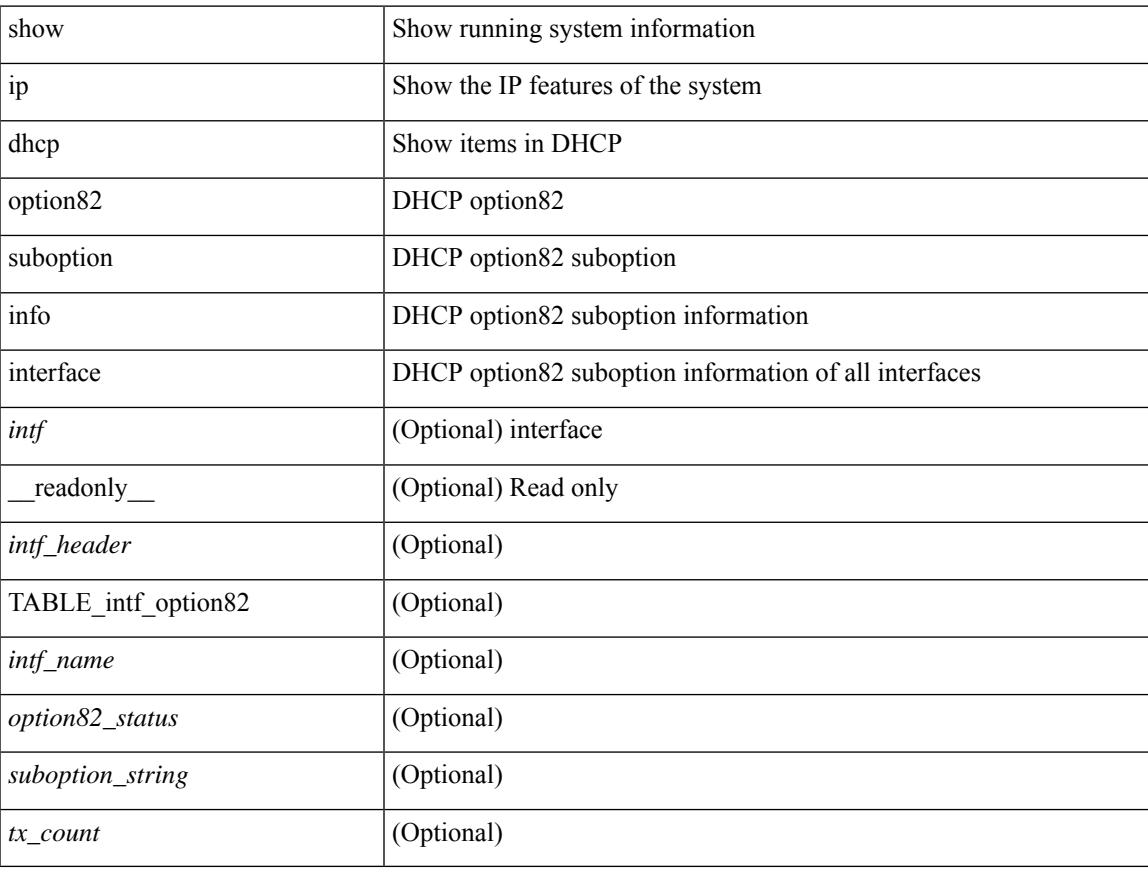

#### **Command Mode**

### **show ip dhcp relay**

show ip dhcp relay [ \_\_readonly\_\_ <relay\_service\_enable> <relay\_opt82\_enable> <relay\_opt82\_customize> <relay\_subopt\_format\_tlv\_enable> <relay\_subopt\_VPN\_enable> <relay\_subopt\_type\_cisco\_enable> <global\_smart-relay\_enable> <global\_relay\_trusted\_enable> <relay\_trusted\_port\_enable> <global\_src\_addr\_hsrp\_enable> <server\_id\_override> <smart\_relay\_intfs\_hdr> [ TABLE\_intf  $\leq$ smart relay\_enabled\_intfs> ]  $\leq$ subnet\_bcast\_intfs\_hdr> [ TABLE\_intf  $\leq$ subnet\_bcast\_enabled\_intfs> ]  $\le$ trusted port intfs hdr> [ TABLE intf  $\le$ trusted port enabled intfs> ]  $\le$ relay src addr hsrp hdr> [ TABLE\_intf <src\_addr\_hsrp\_enabled\_intfs> ] <relay\_address\_hdr> [ TABLE\_intf <intf> <relay\_address>  $\langle \text{vrf name} \rangle$ ] ]

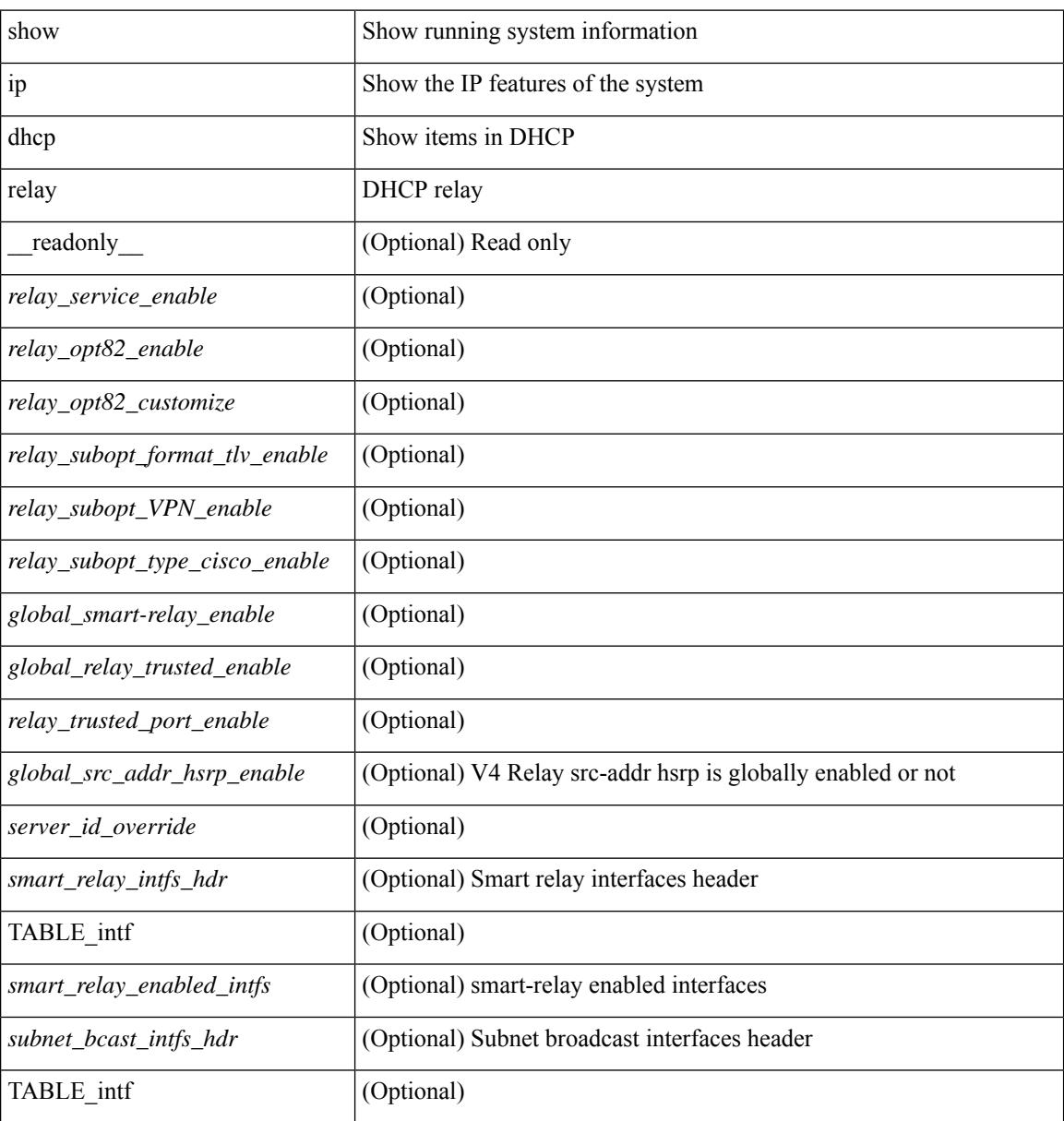

 $\mathbf{l}$ 

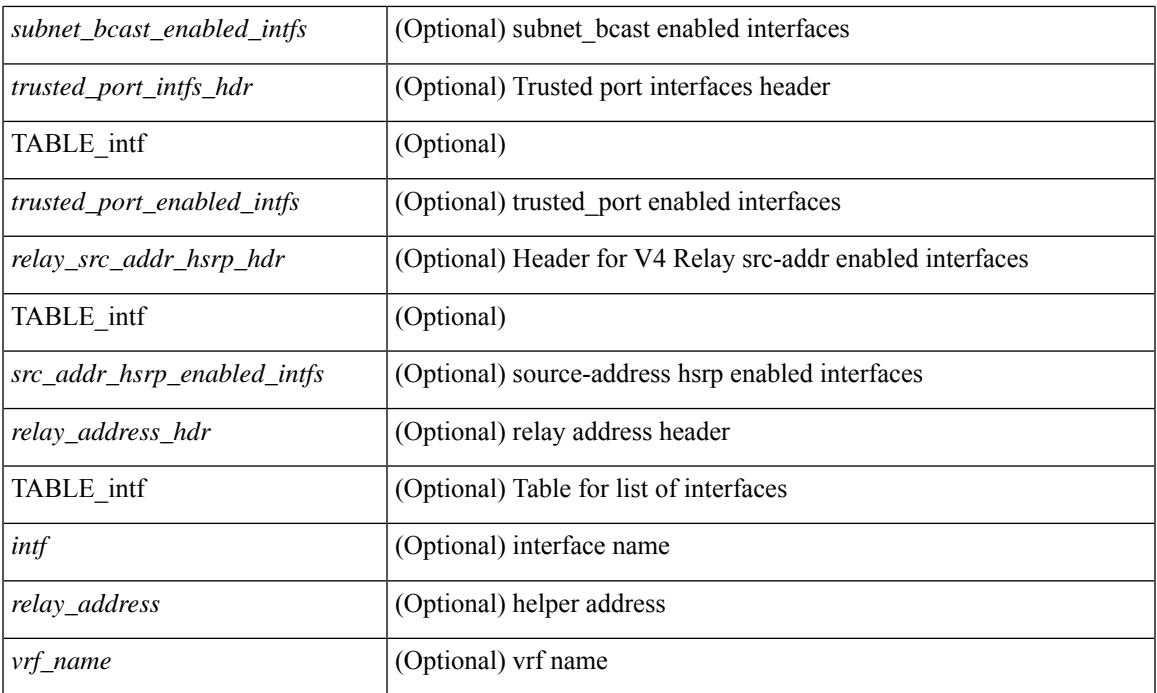

#### **Command Mode**

## **show ip dhcp relay address**

show ip dhcp relay address [interface <intf-range> ] [ \_readonly \_ <intf\_header> [TABLE\_intf <intf2> <relay\_address> <vrf\_name> ] ]

#### **Syntax Description**

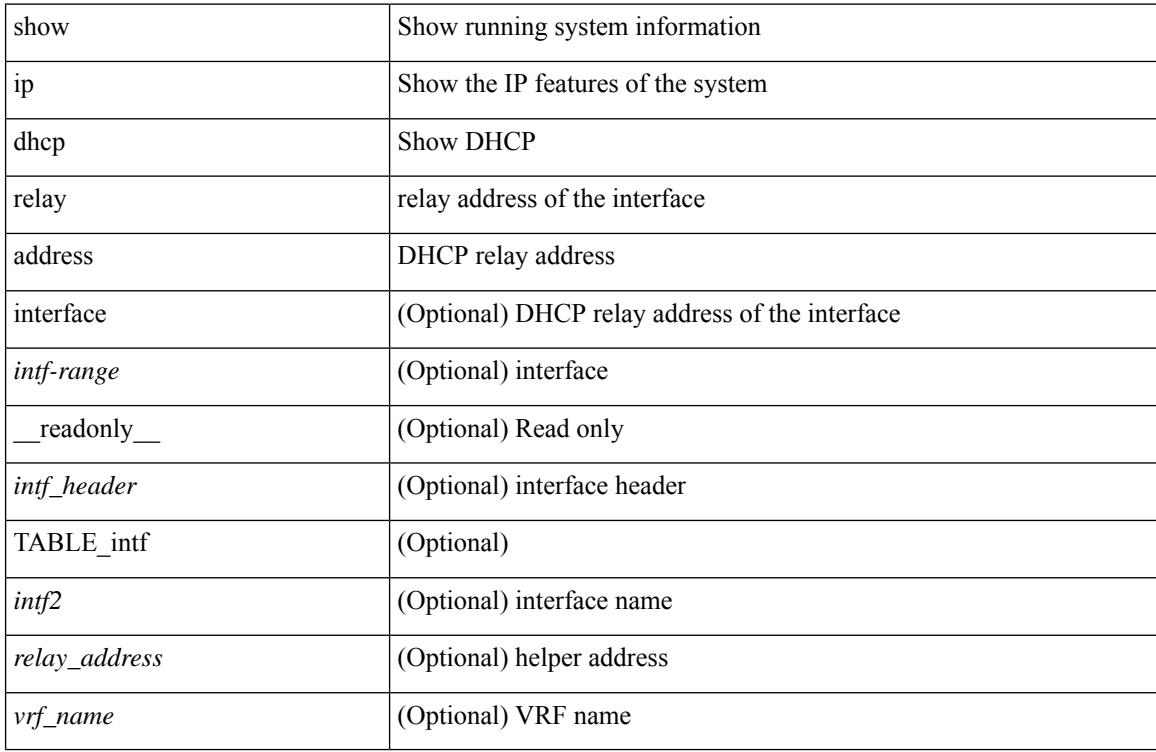

#### **Command Mode**

### **show ip dhcp relay information trusted-sources**

show ip dhcp relay information trusted-sources [ \_readonly \_<header> [ TABLE\_intf <intf> ] ]

#### **Syntax Description**

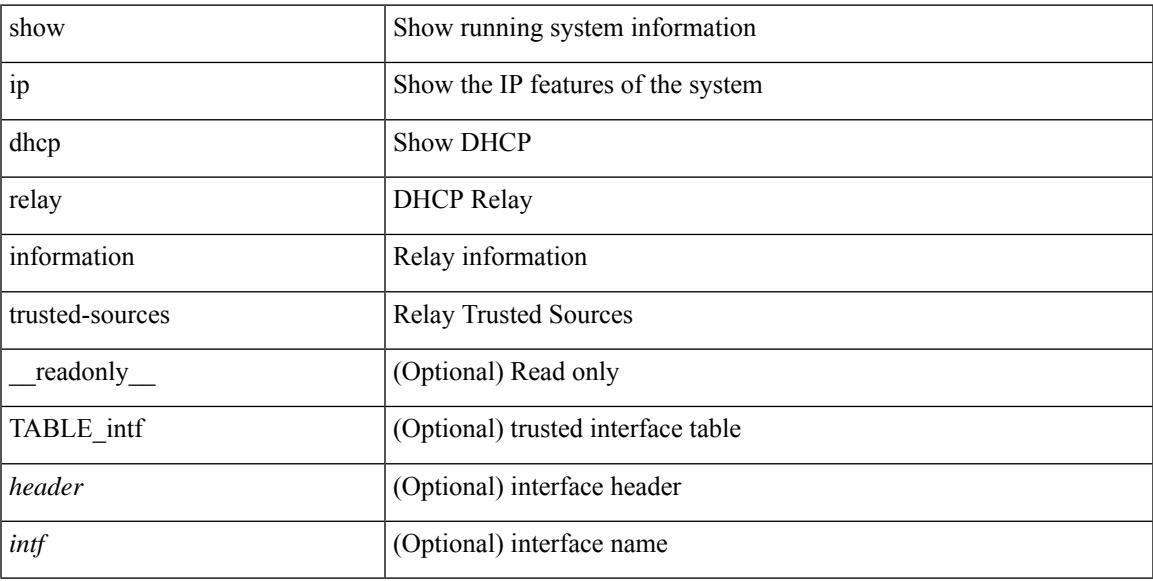

#### **Command Mode**

### **show ip dhcp relay statistics**

show ip dhcp relay statistics [interface  $\langle \text{int} \rangle$  | { interface  $\langle \text{int} \rangle$  serverip  $\langle \text{ip-addr-val}\rangle$  [ use-vrf  $\langle \text{vrf-name}\rangle$ ] ] } ] [ \_\_readonly\_\_ [ <msg\_stats\_hdr> <msg\_type\_str> <rx\_pkts> <tx\_pkts> <drops> <msg\_type\_str\_offer>  $\le$  offer rx\_pkts>  $\le$  offer tx\_pkts>  $\le$  offer drops>  $\le$  msg\_type\_str\_request\_rx\_pkts>  $\le$  request\_tx\_pkts> <request\_drops> <msg\_type\_str\_ack> <ack\_rx\_pkts> <ack\_tx\_pkts> <ack\_drops> <msg\_type\_str\_release> <release\_rx\_pkts> <release\_tx\_pkts> <release\_drops> <msg\_type\_str\_decline> <decline\_rx\_pkts>  $\leq$  decline tx pkts>  $\leq$  decline drops>  $\leq$  msg\_type\_str\_inform>  $\leq$  inform\_rx\_pkts>  $\leq$  inform\_tx\_pkts>  $\leq$ inform drops $\geq$   $\leq$ msg\_type\_str\_nack $\geq$   $\leq$ nack $\leq$ x\_pkts $\geq$   $\leq$ nack\_drops $\geq$   $\leq$ line $\geq$  $\leq$ msg\_type\_str\_total>  $\leq$ total\_rx\_pkts>  $\leq$ total\_tx\_pkts>  $\leq$ total\_drops>  $\leq$ lne\_x> ] [  $\leq$ server\_consolidated\_hdr> [ TABLE\_server\_info <server\_helper\_addr> <server\_vrf> <server\_total\_request> <server\_total\_response>  $\vert$  <line y>  $\vert$   $\vert$  <l3 fwd hdr> <l3 fwd rx pkts> <l3 fwd tx pkts> <l3 fwd drops> <non dhcp hdr>  $\leq$  non dhcp rx pkts $\geq$  non dhcp tx pkts $\geq$  non dhcp drops $\geq$   $\leq$  drop validation fail $\geq$  $\le$ drop relay disable $\ge$   $\le$ drop invalid msg\_type $\ge$   $\le$ drop intf\_err $\ge$   $\le$ drop tx\_sock\_err $\ge$  $\langle$  <drop tx fail client intf>  $\langle$  -drop unknown op intf>  $\langle$  drop  $\vert$ 3 unknown op intf>  $\langle$  drop max hops>  $\langle$  <drop opt82 insert fail>  $\langle$  drop malformed $\rangle$   $\langle$  drop mct drop $\rangle$   $\langle$  drop untrusted relay intf $\rangle$  ] [ <server\_discover> <server\_request> <server\_decline> <server\_release> <server\_inform> <server\_ack> <server\_nack> <server\_offer> <server\_resp\_hdr> <drop\_unknown> <server\_req\_hdr> ] <footer> ]

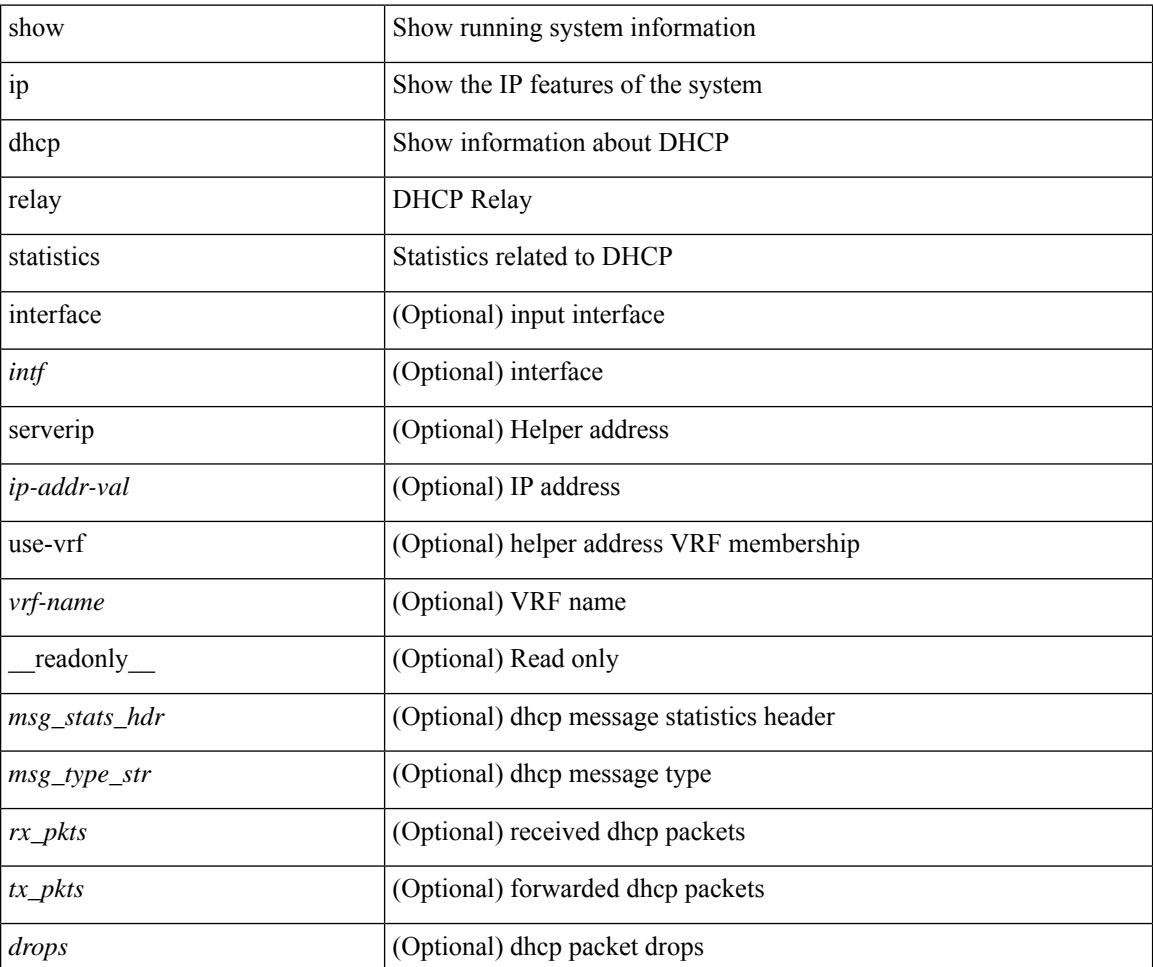

 $\mathbf{l}$ 

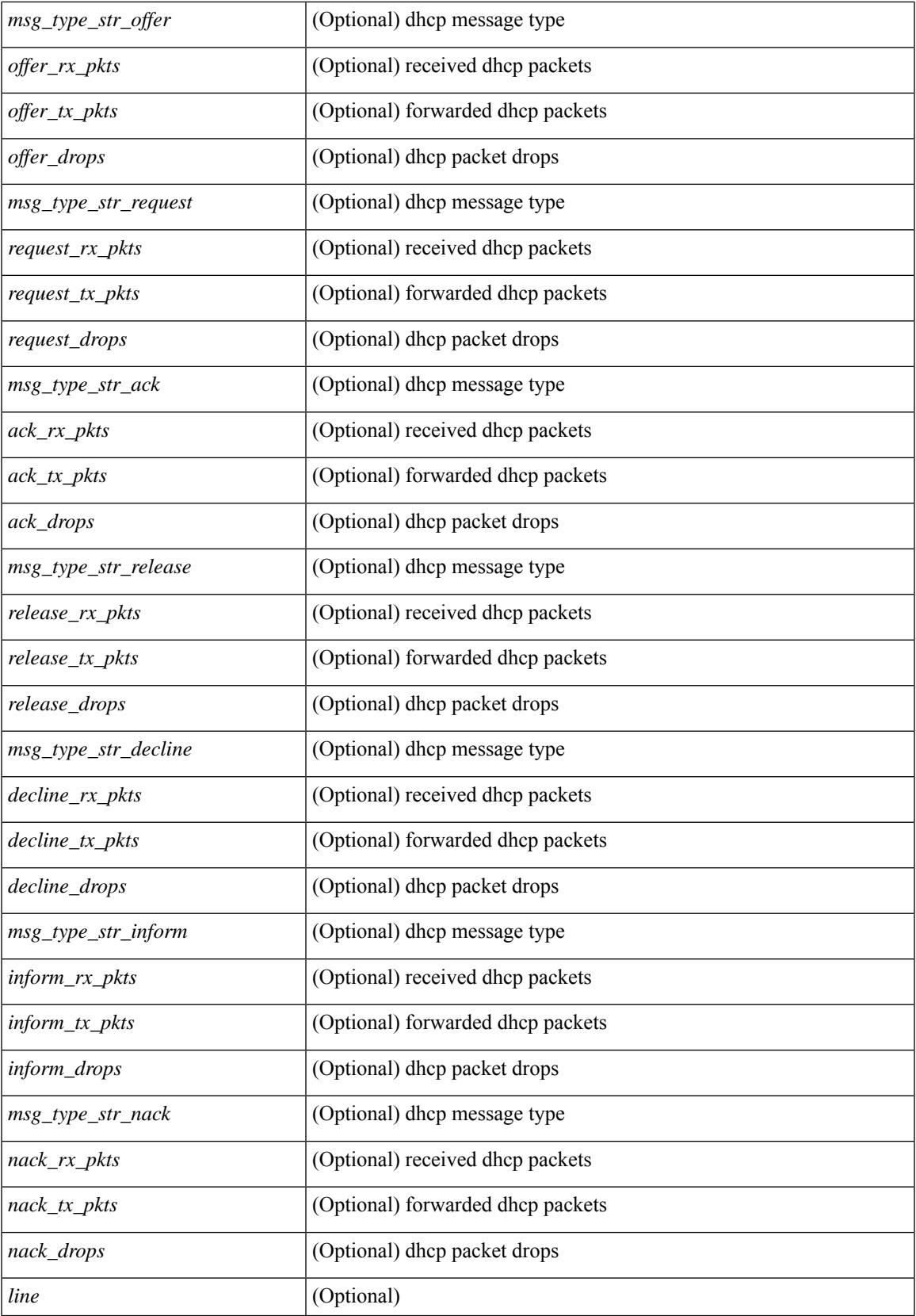

L

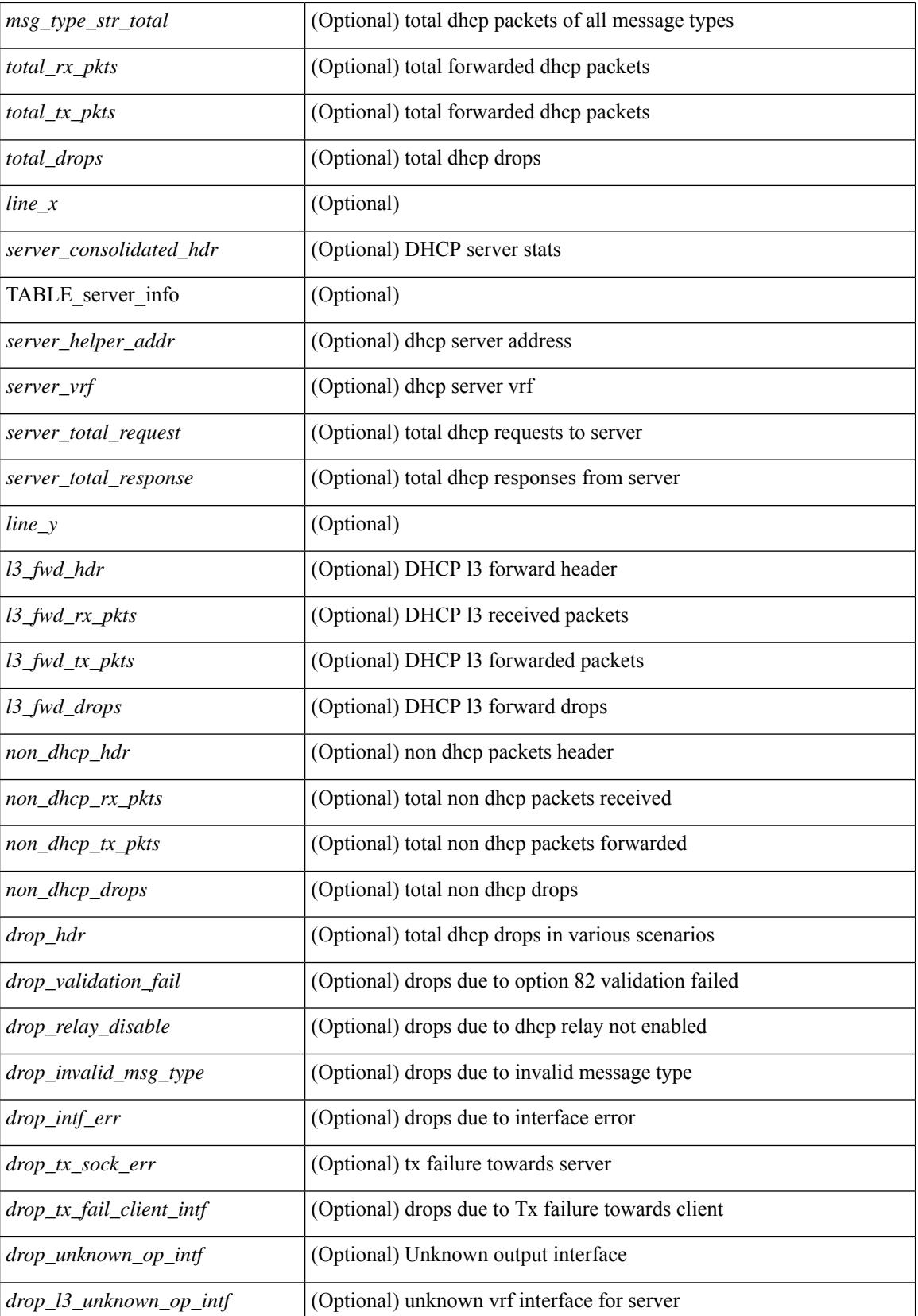

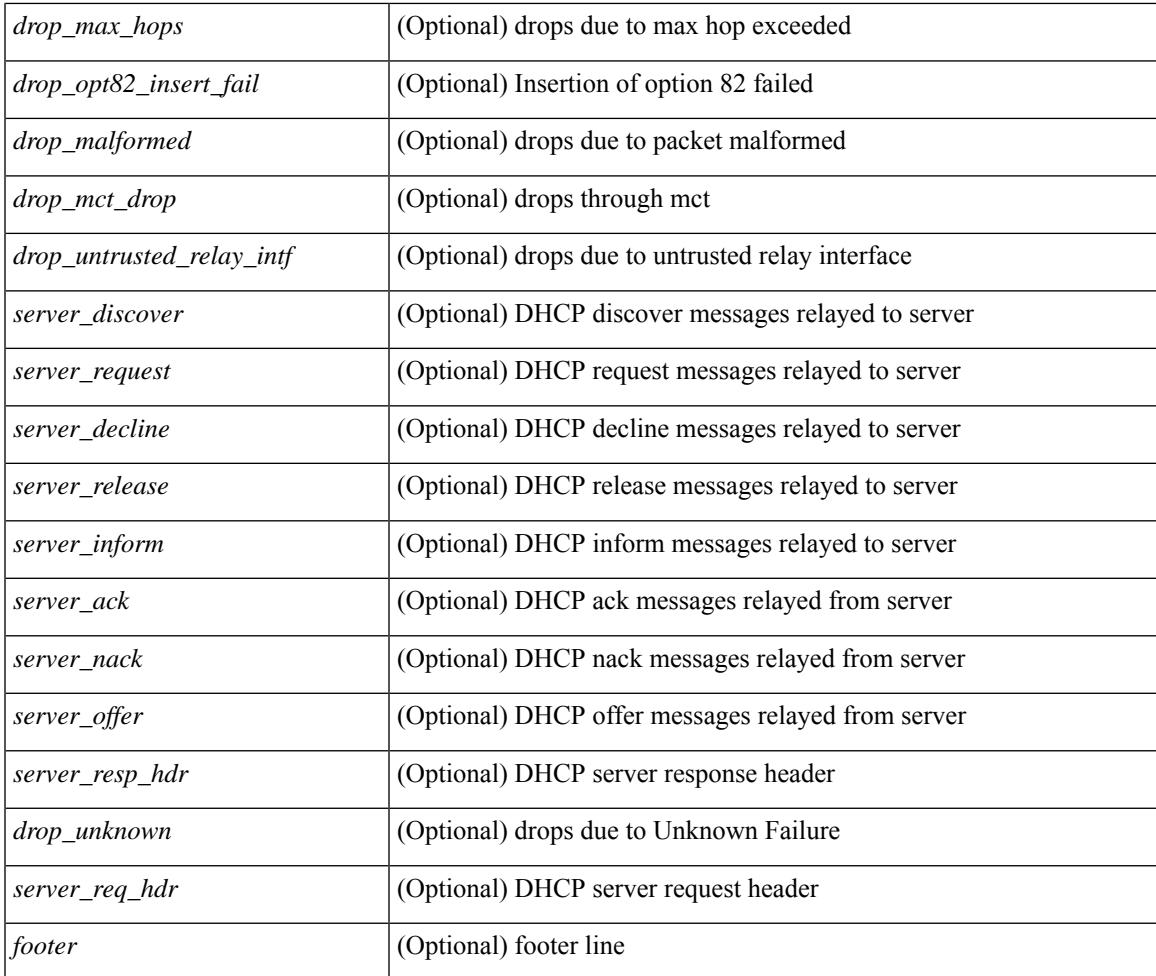

#### **Command Mode**

• /exec

I

### **show ip dhcp snooping**

show ip dhcp snooping [ \_\_readonly \_\_ [ <snoop\_service\_enable> ] <snoop\_gbl\_enable> [ <snoop\_vlan\_enable> ] [ <snoop\_oper\_vlan\_enable> ] <snoop\_opt82\_enable> <snoop\_subopt\_format\_tlv\_enable> <snoop\_hwaddr\_verify\_enable> <snoop\_hdr> [ { TABLE\_intf\_entry <intf\_entry\_if\_index> <intf\_entry\_trust\_dhcp> <intf\_entry\_pkt\_limit> } ] ]

#### **Syntax Description**

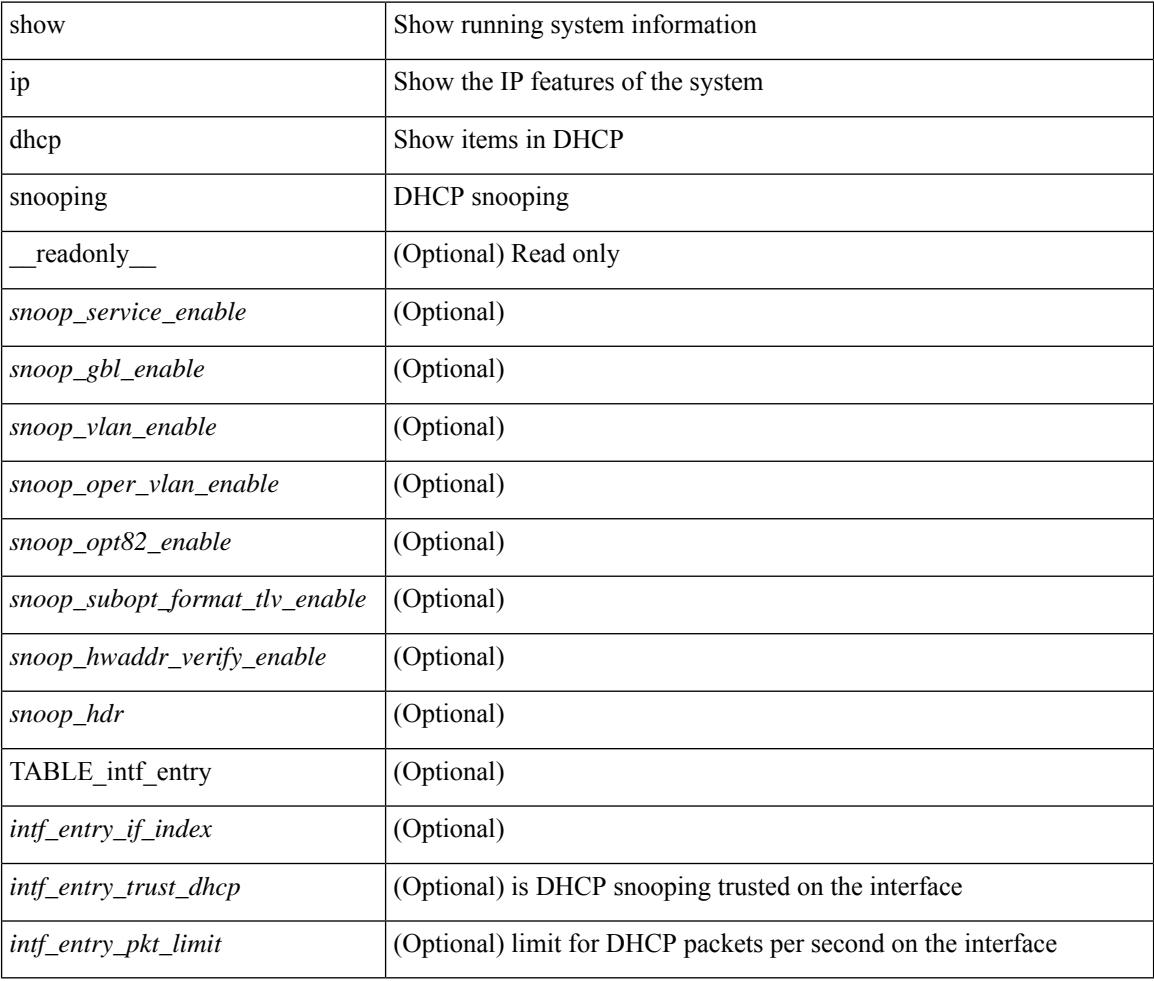

#### **Command Mode**

## **show ip dhcp snooping binding**

show ip dhcp snooping binding  $\lfloor$  <ip> $\rfloor$  <mac>  $\lfloor$  vlan <vlan-range>  $\lfloor$ 

#### **Syntax Description**

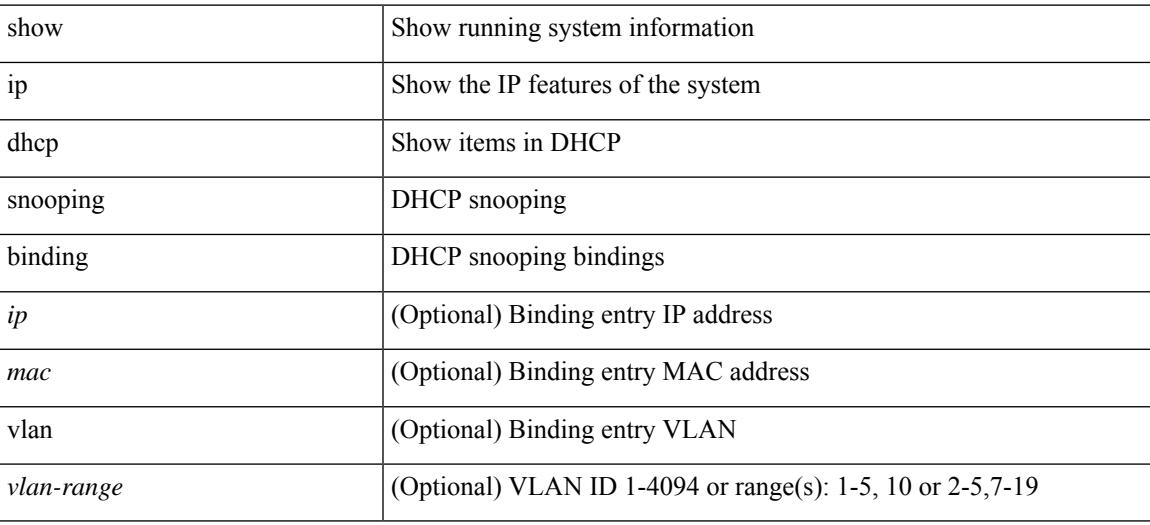

#### **Command Mode**

## **show ip dhcp snooping statistics**

show ip dhcp snooping statistics [ { vlan <vlan-id> interface <intf> } |

#### **Syntax Description**

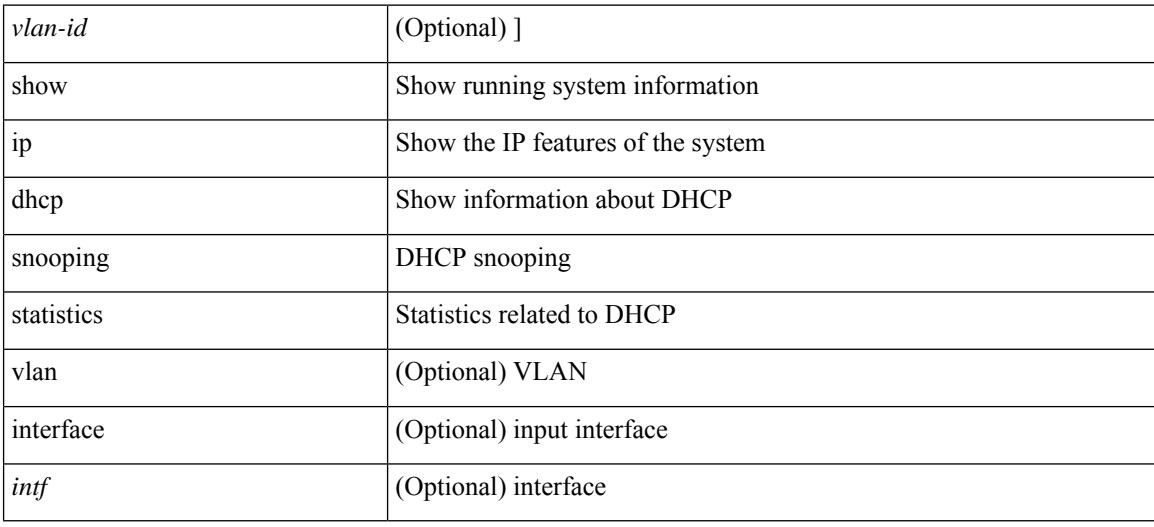

#### **Command Mode**

## **show ip dhcp status**

show ip dhcp status [ \_\_readonly \_\_ [ <current\_cli\_op> ] [ <last\_cli\_op> <last\_cli\_stat> ] ]

#### **Syntax Description**

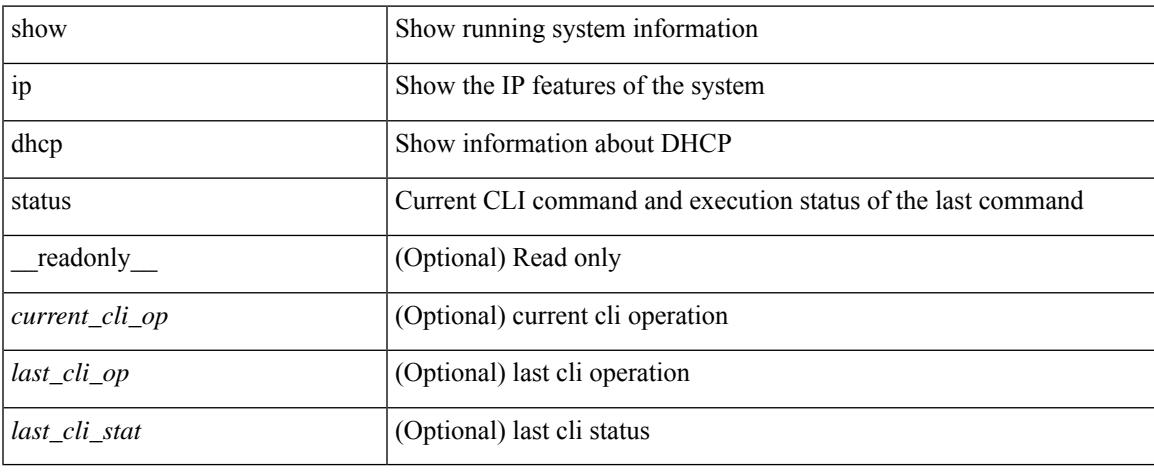

#### **Command Mode**

 $\bullet$  /exec

# **show ip dns source-interface**

show ip dns source-interface [ vrf { <vrf-name> | <vrf-known-name> } ] [ \_\_readonly\_ [ { TABLE\_ipdnsvrf <vrfname> <ifname> } ] ]

#### **Syntax Description**

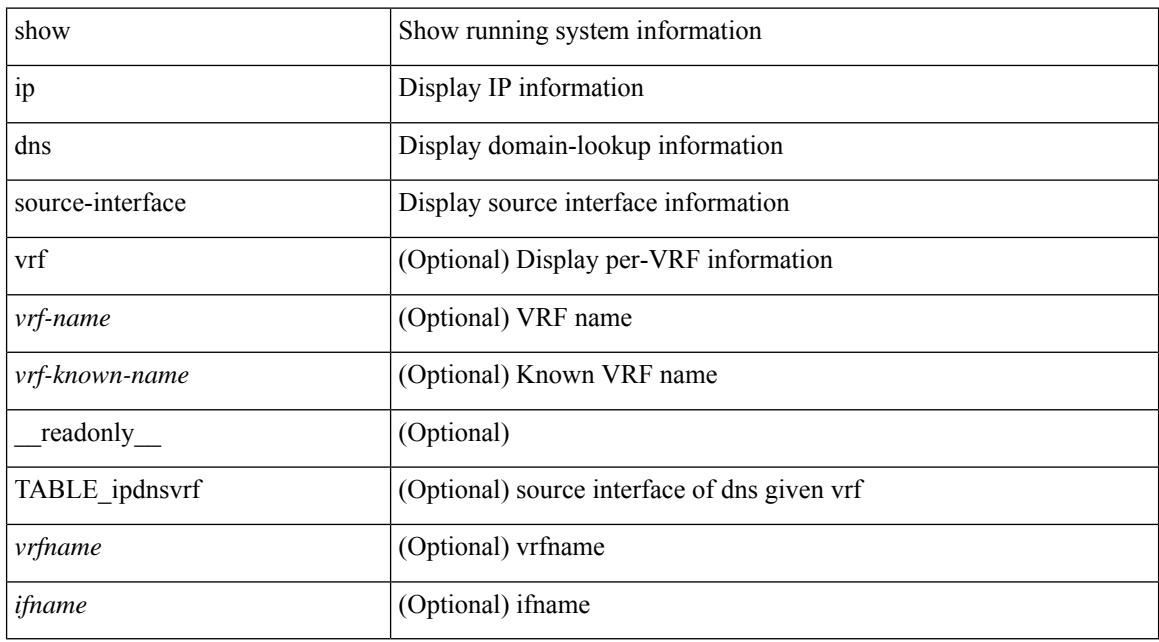

#### **Command Mode**

### **show ip dns source-interface vrf all**

show ip dns source-interface vrf all [ \_\_readonly \_\_ [ { TABLE\_ipdns <vrfname> <ifname> } ] ]

#### **Syntax Description**

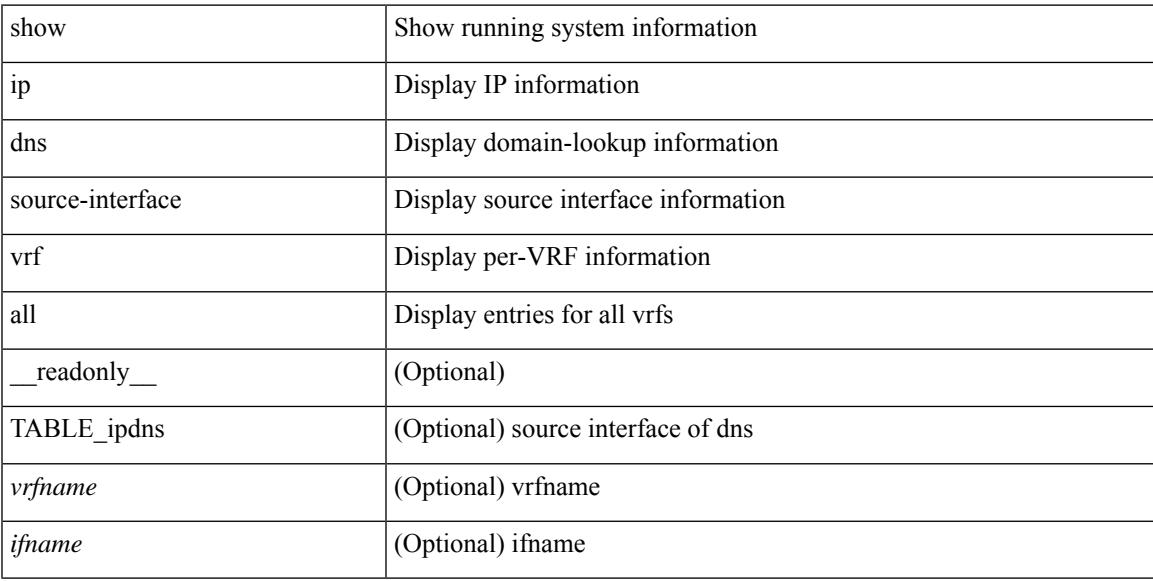

#### **Command Mode**

### **show ip eigrp**

show  $\{ip \mid ip\vee 6\}$  eigrp  $\{\leq eigrp$ -ptag>  $\| \int \sqrt{f} \{ \leq vrf$ -name>  $\| \leq vrf$ -known-name>  $\| all \} \|$  readonly TABLE asn <asn> <router id> TABLE vrf <vrf> <vrf> <eigrp ptag> <instance num> <state> <authen md5>  $\alpha$  <authen keychain> <metric weight k1> <metric weight k2> <metric weight k4> <metric weight k4> <metric\_weight\_k5> [ <metric\_weight\_k6> <metric\_ribscale> ] <metric\_version> <eigrp\_proto> { <multicast\_group> | <multicast\_groupv6> } <int\_distance> <ext\_distance> <max\_paths> <active\_interval>  $\le$ num interfaces>  $\le$ num lo interfaces>  $\le$ num pass interfaces>  $\le$ num peers> [ { TABLE redist <redist\_srcproto> <redist\_routemap> } ] <tmap\_route\_map> [ <tmap\_filter\_configured> ]  $\leq$ default info\_originate $\geq$  [  $\leq$  default info\_route\_map $\geq$   $\leq$  default info\_originate\_always $\geq$  ]  $\leq$  graceful restart $\geq$ <stub\_configured> [ <stub\_option\_connected> <stub\_option\_static> <stub\_option\_summary>  $\leq$ stub option redist $\geq$ stub option leak map $\geq$ stub option receive only $\geq$  |  $\leq$ isolate $\geq$   $\leq$ nsf converge time $\geq$  $\leq$ nsf converge expiries $\geq$   $\leq$ nsf route hold time $\geq$   $\leq$ nsf route hold expiries $\geq$   $\leq$ nsf signal time $\geq$  $\leq$ nsf signal expiries $\geq$   $\leq$ redist max prefix $\leq$   $\leq$  redist max prefix mode $\geq$   $\leq$  redist prefix count $\geq$ <redist\_prefix\_max> <redist\_limit\_threshold> <redist\_limit\_retry\_count> <redist\_limit\_retry\_max>  $\leq$ redist limit timer left>  $\leq$ redist limit timeout>  $]$   $\leq$ bfd enabled>  $\leq$ eigrp\_mmode> [ { TABLE\_command\_q  $\langle \text{addr} \rangle$  <mask> } ]  $\langle \text{await\_redist\_proto\_converge} \rangle$   $\langle \text{suppress\_fib\_pending} \rangle$   $\langle \text{nsf\_in\_progress} \rangle$  ]

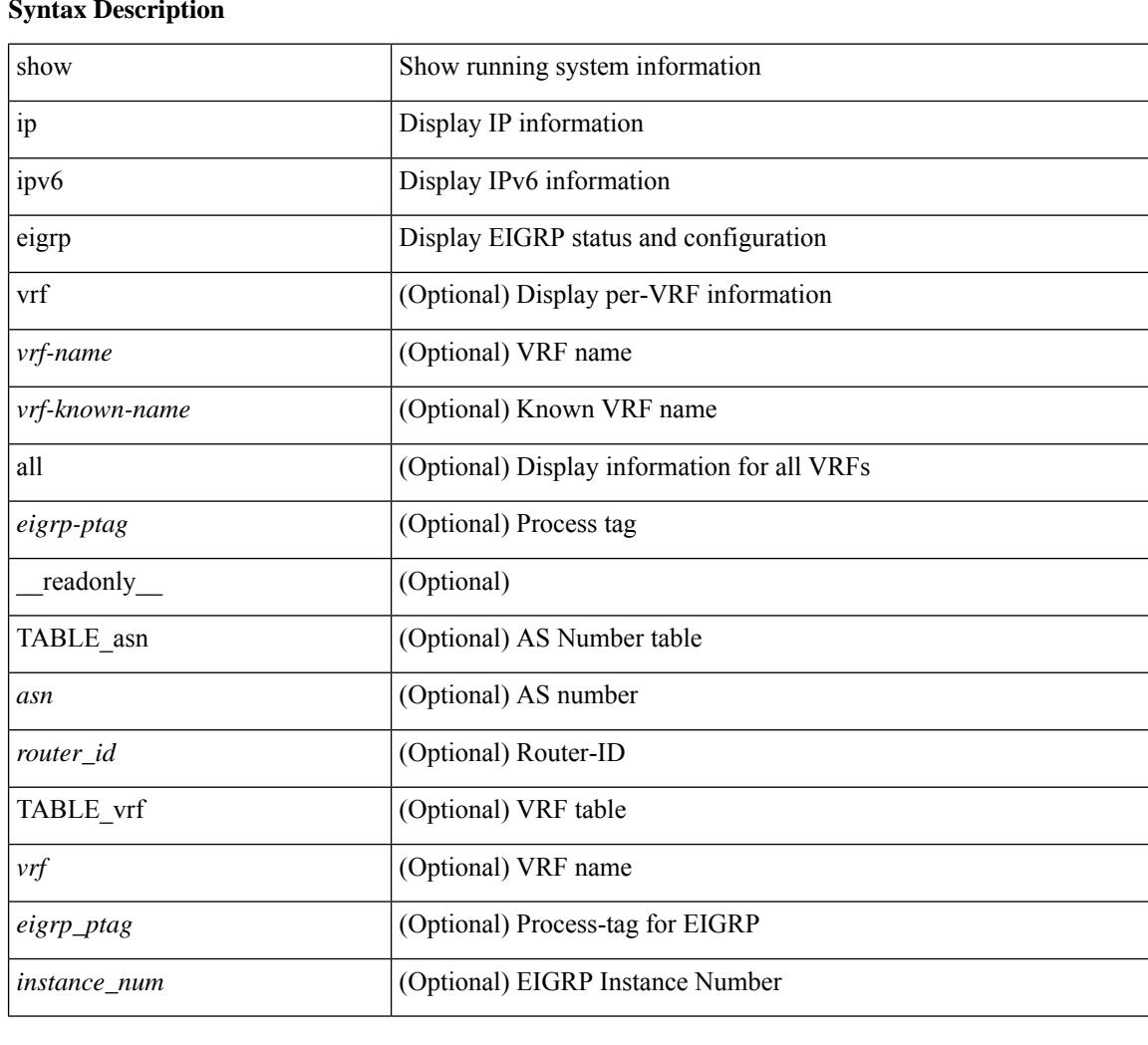

 $\overline{\phantom{a}}$ 

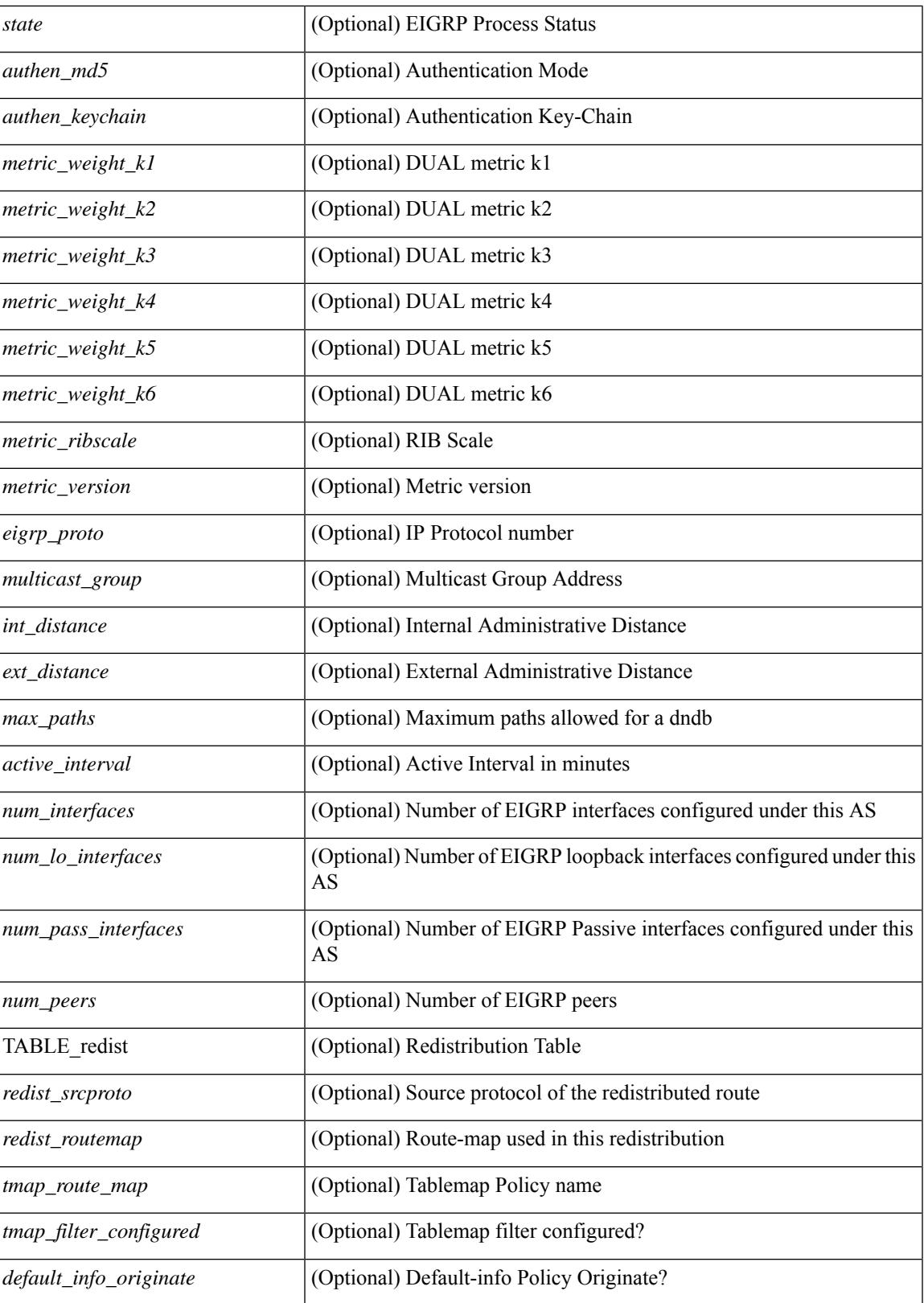

I

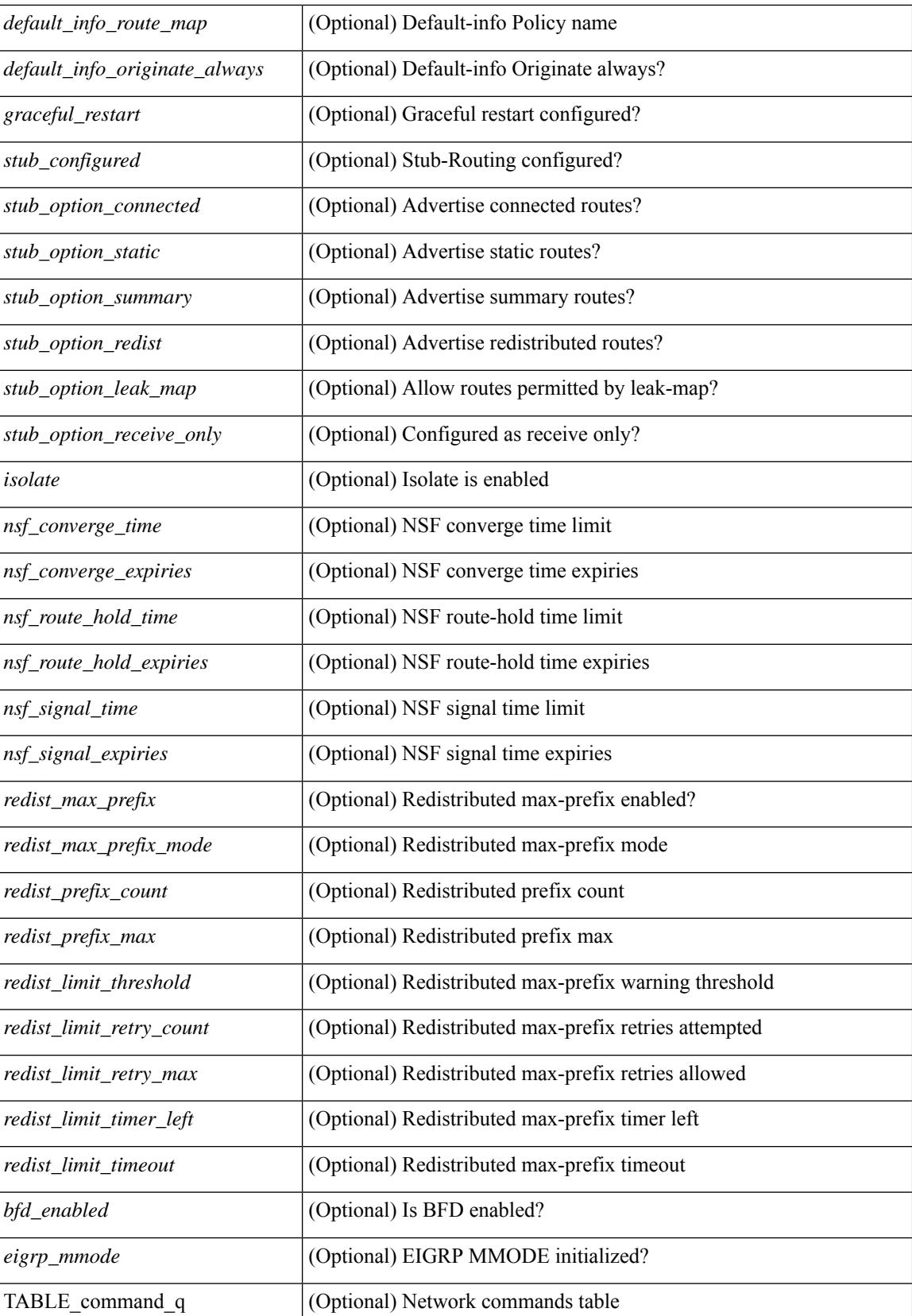

I

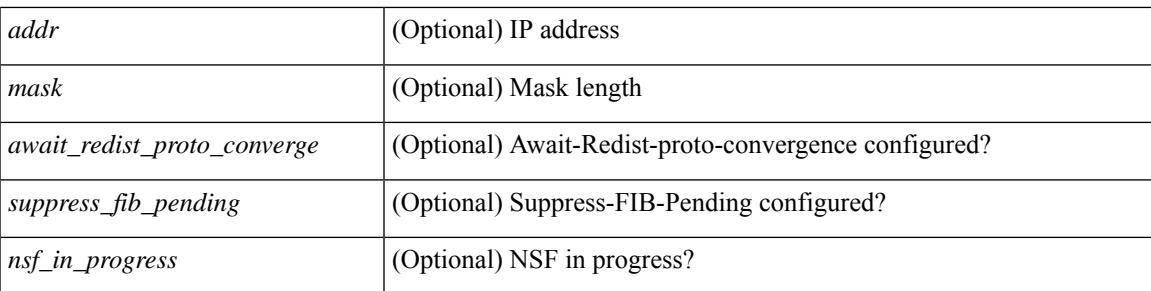

#### **Command Mode**

### **show ip eigrp accounting**

show { ip | ipv6 } eigrp [ <eigrp-ptag> ] accounting [ vrf { <vrf-name> | <vrf-known-name> | all } ] [ \_\_readonly\_\_ TABLE\_asn <asn> <router\_id> TABLE\_vrf <vrf> <total\_prefix> <redist\_state> <redist\_count> <restart\_count> <acct\_timer> [ TABLE\_peer { <p\_ipaddr> | <p\_ipv6addr> } <p\_state> <p\_ifname> <p\_prefix\_count> <p\_restart\_count> <p\_acct\_timer> ] ]

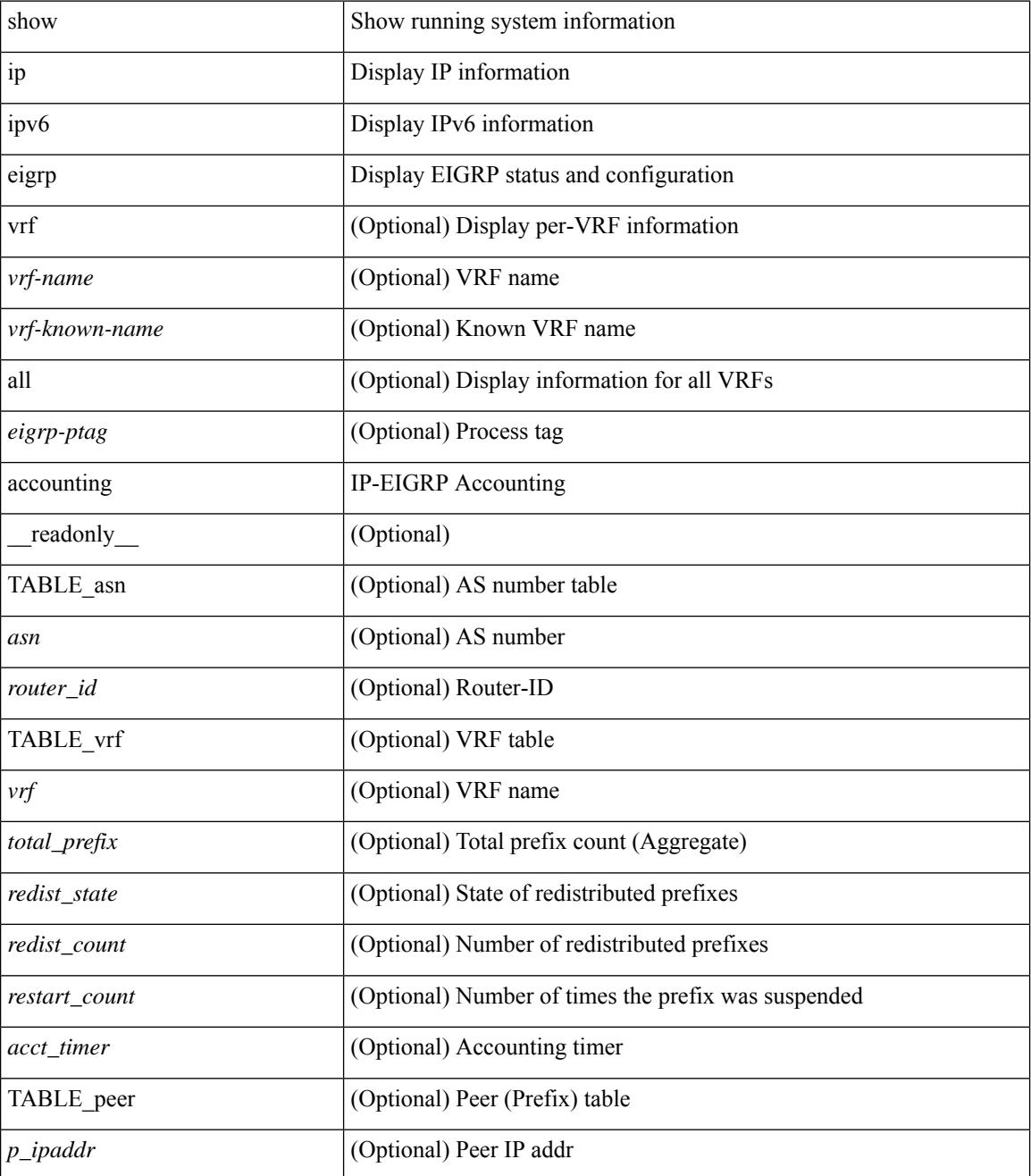

I

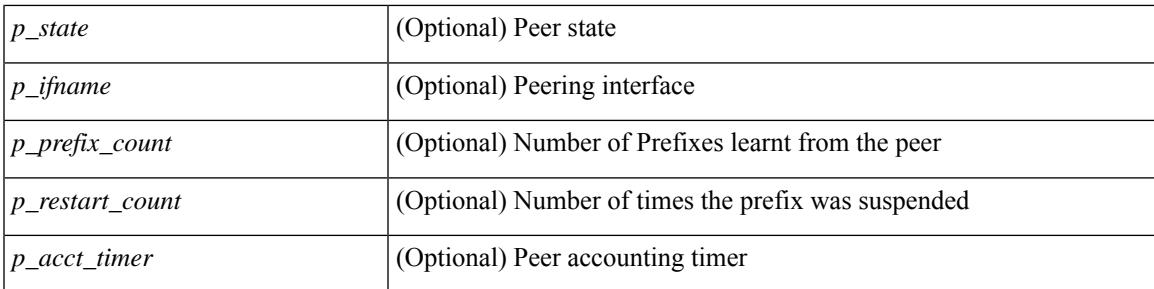

#### **Command Mode**

### **show ip eigrp interfaces**

show  $\{ip \mid ipv6 \}$  eigrp  $\{\text{ \textless} p \mid interfaces \mid detail \mid \text{ \textless} mereface \}$   $\|b\|$  wrf  $\{\text{ \textless} r \mid for odd \}$ <vrf-known-name> | all } ] [ \_\_readonly\_\_ TABLE\_asn <asn> TABLE\_vrf <vrf> [ TABLE\_if <ifname> <peer\_count> <xmitq\_unrel> <xmitq\_rel> <mean\_srtt> <send\_intvl\_unrel> <send\_intvl\_rel> <mcast\_flow\_delay> <pending\_routes> [ <hello\_intvl> <holdtime\_intvl> <next\_xmit\_serno> <packetize\_pending> <mcasts\_sent\_unrel> <mcasts\_sent\_rel> <ucasts\_sent\_unrel> <ucasts\_sent\_rel>  $\alpha$  <mcast exceptions>  $\alpha$  packets>  $\alpha$  acks suppressed>  $\alpha$  retrans sent>  $\alpha$  out of seq rcvd>  $\alpha$ stub interface>  $\epsilon$  <nexthop\_self> <auth\_mode\_md5> <auth\_key\_chain> <use\_multicast> <classic\_metric\_peers>  $\leq$  wide metric peers $\geq$  \timesset \timesset \timesset \timesset \timesset \timesset \timesset \timesset \timesset \timesset \timesset \timesset \timesset \timesset \timesset \timesset \timesset \timesset \timesset \t

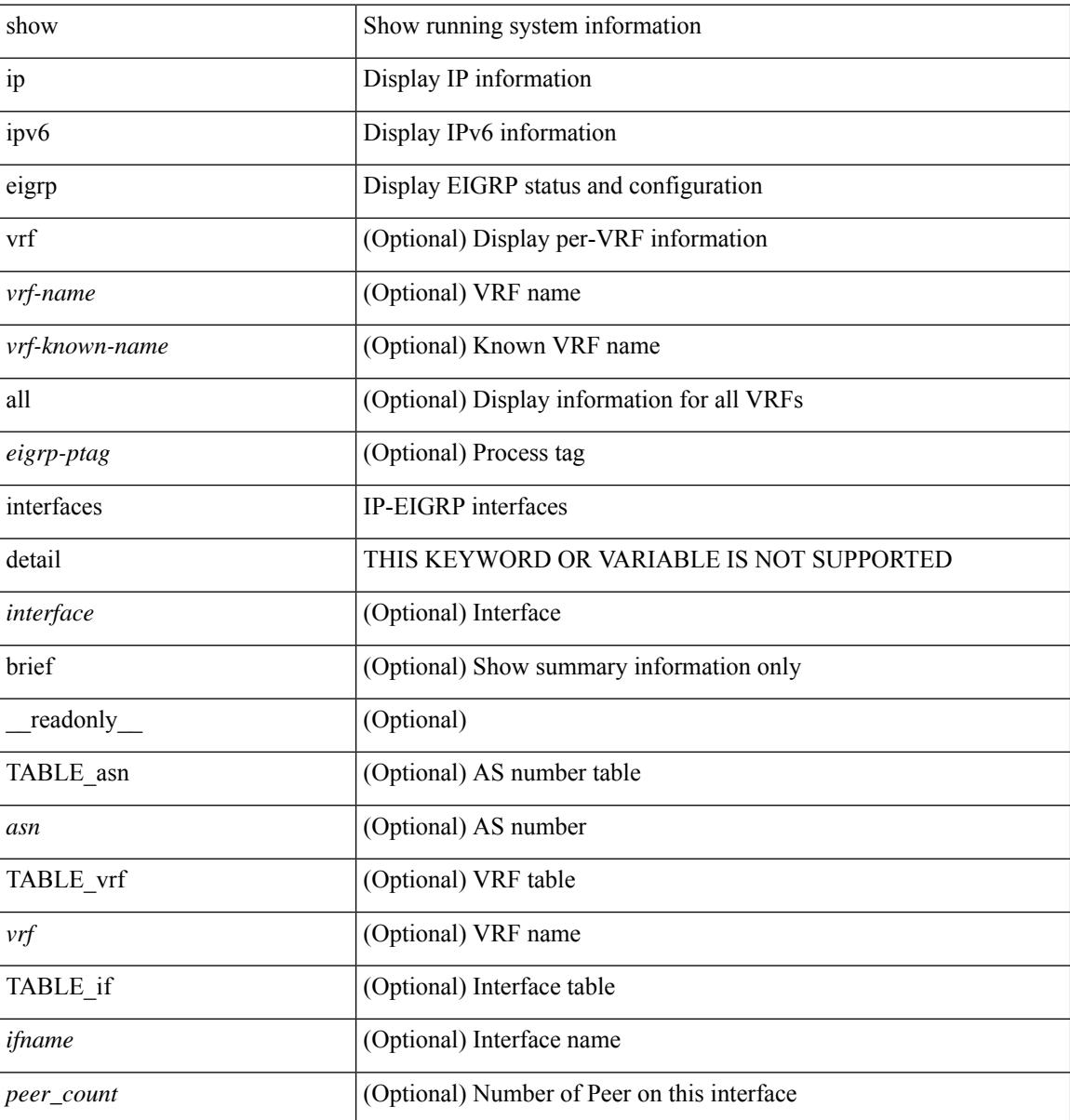

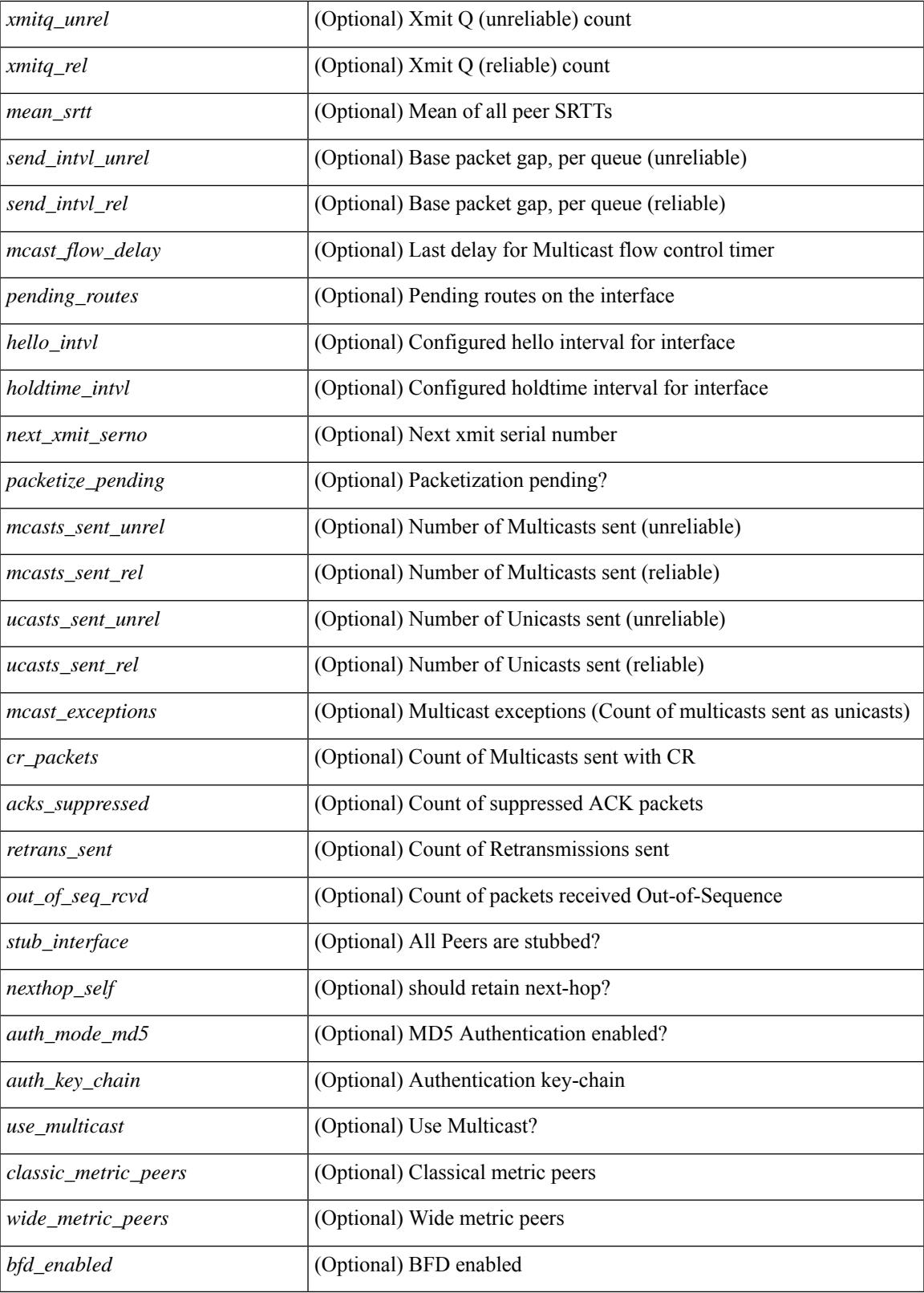

**Command Mode**

 $\mathbf{l}$ 

 $\mathbf I$ 

## **show ip eigrp traffic**

show { ip | ipv6 } eigrp [ <eigrp-ptag> ] traffic [ vrf { <vrf-name> | <vrf-known-name> | all } ] [ \_\_readonly\_ TABLE\_asn <asn> TABLE\_vrf <vrf> <hellos\_sent> <hellos\_rcvd> <updates\_sent> <updates\_rcvd> <queries\_sent> <queries\_rcvd> <replies\_sent> <replies\_rcvd> <acks\_sent> <acks\_rcvd> <max\_inqueue\_depth> <inqueue\_drops> <sia\_queries\_sent> <sia\_queries\_rcvd> <sia\_replies\_sent> <sia\_replies\_rcvd> ]

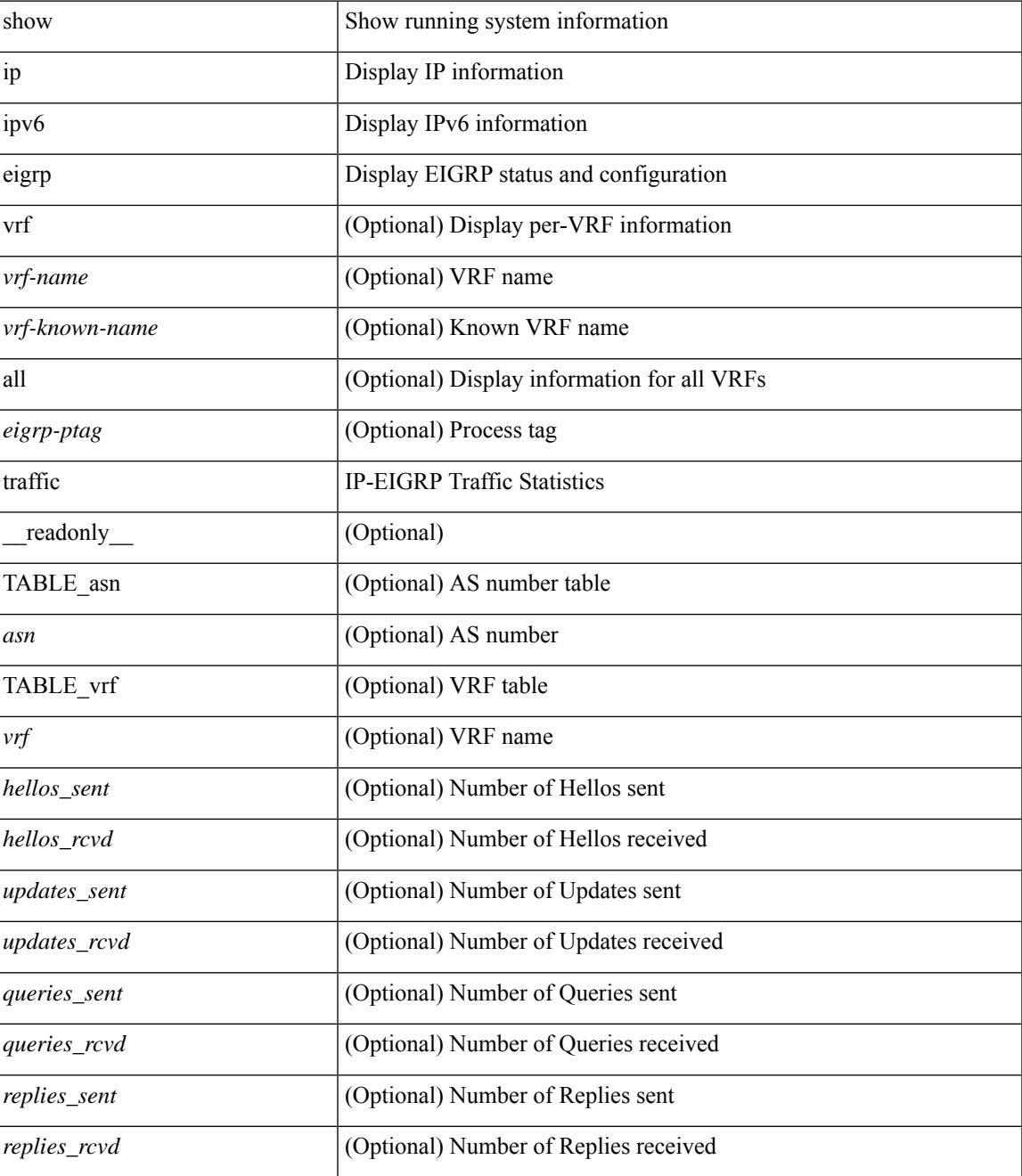

 $\mathbf I$ 

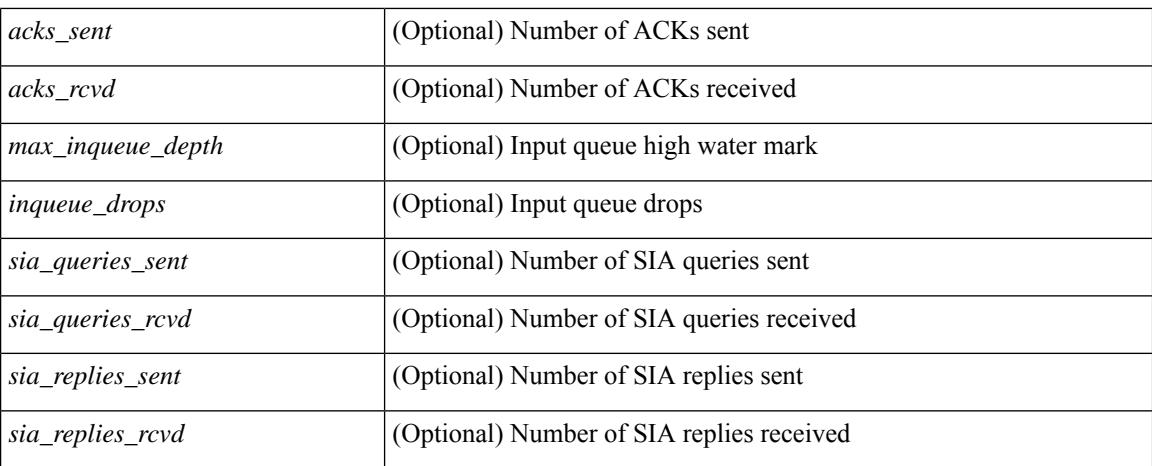

#### **Command Mode**

# **show ip extcommunity-list**

show ip extcommunity-list [ <extcl\_name> ] [ \_readonly \_\_ TABLE\_extcl <name> <action> <rule> ]

#### **Syntax Description**

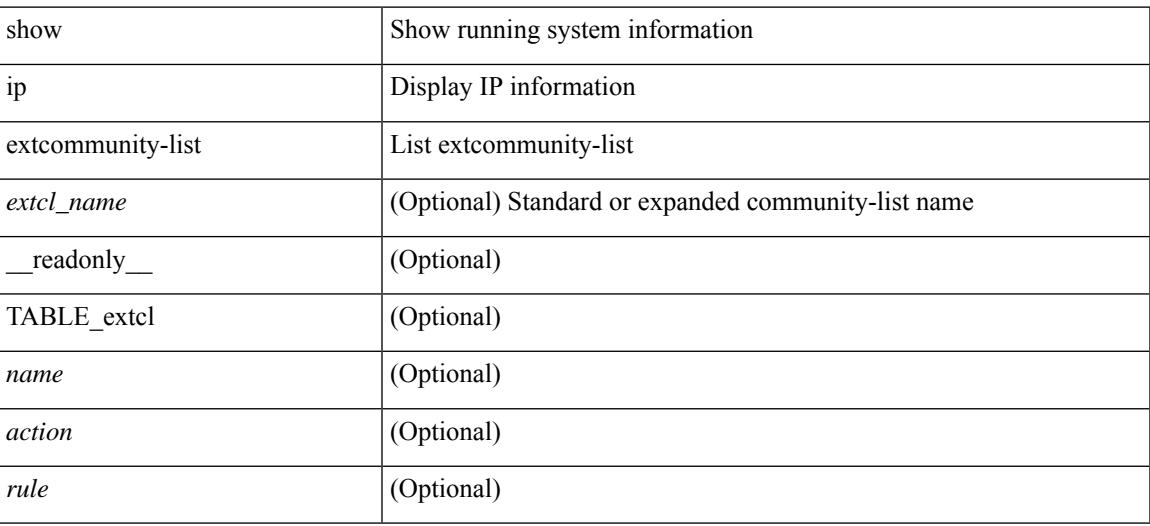

#### **Command Mode**

I

## **show ip fib distribution**

show ip fib distribution [ pauz | rezum ]

#### **Syntax Description**

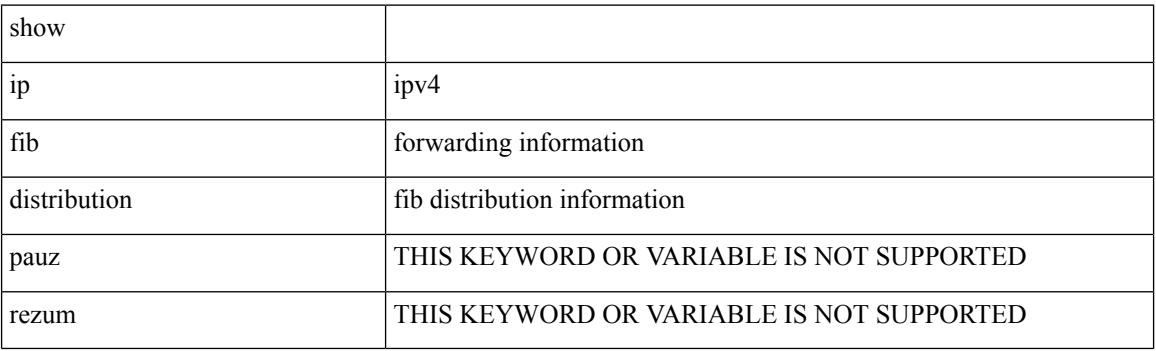

**Command Mode**
## **show ip fib distribution clients**

show ip fib distribution clients [ \_readonly \_<id>></>></>id><name><shms><shme><shme> ]

#### **Syntax Description**

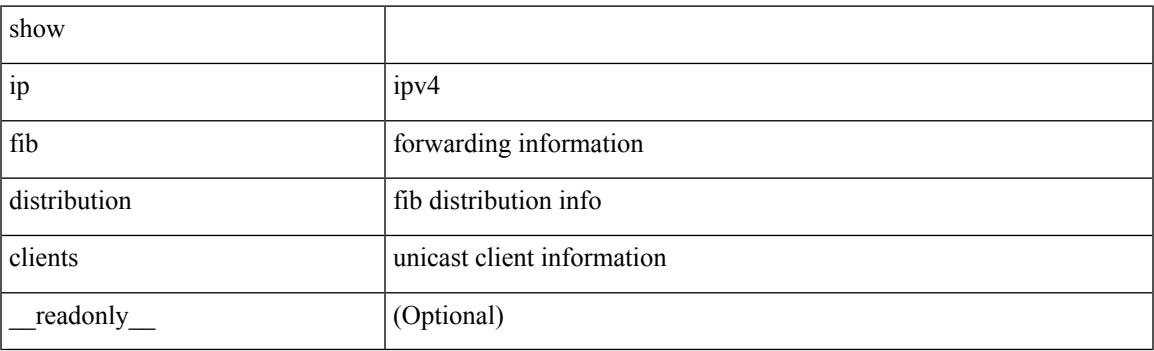

**Command Mode**

## **show ip fib distribution mroute**

show ip fib distribution mroute  $\left[ \frac{2\epsilon}{\epsilon} \right] \leq \epsilon$  =  $\left[ \frac{2\epsilon}{\epsilon} \right] \left[ \frac{2\epsilon}{\epsilon} \right] \left[ \frac{2\epsilon}{\epsilon} \right]$  [  $\epsilon$  =  $\epsilon$  |  $\epsilon$  =  $\epsilon$  |  $\epsilon$  |  $\epsilon$  =  $\epsilon$  |  $\epsilon$  |  $\epsilon$  =  $\epsilon$  |  $\epsilon$  |  $\epsilon$  =  $\epsilon$  |  $\epsilon$  |  $\epsilon$  =  $\epsilon$  TABLE\_vrf [ <vrf-name> ] [ <table-name> ] [ <table-id> ] [ <table-wildcard> ] [ <total-num-groups> ] [ TABLE\_route\_summary [ <vrf-name> ] [ <total-num-routes> ] [ <num-star-g-route> ] [ <num-sg-route> ] [ <num-star-g-prfx> ] [ <num-group-count> ] ] [ TABLE\_one\_route [ <source-addrs> ] [ <source-len> ] [  $\langle$ group-addrs> ] [  $\langle$ group-len> ] [  $\langle$ df-ordinal> ] [  $\langle$ rpf-intf> ] [  $\langle$ flags> ] [  $\langle$ stats-pkts> ] [  $\langle$ stats-bytes> ] [ <oif-count> ] [ <oiflist-index> ] [ TABLE\_oif [ <oif-name> ] [ <mti-src-intf> ] [ <mti-grp-ip> ] [ <mti-src-ip> ] [ <next-hop> ] ] ] ]

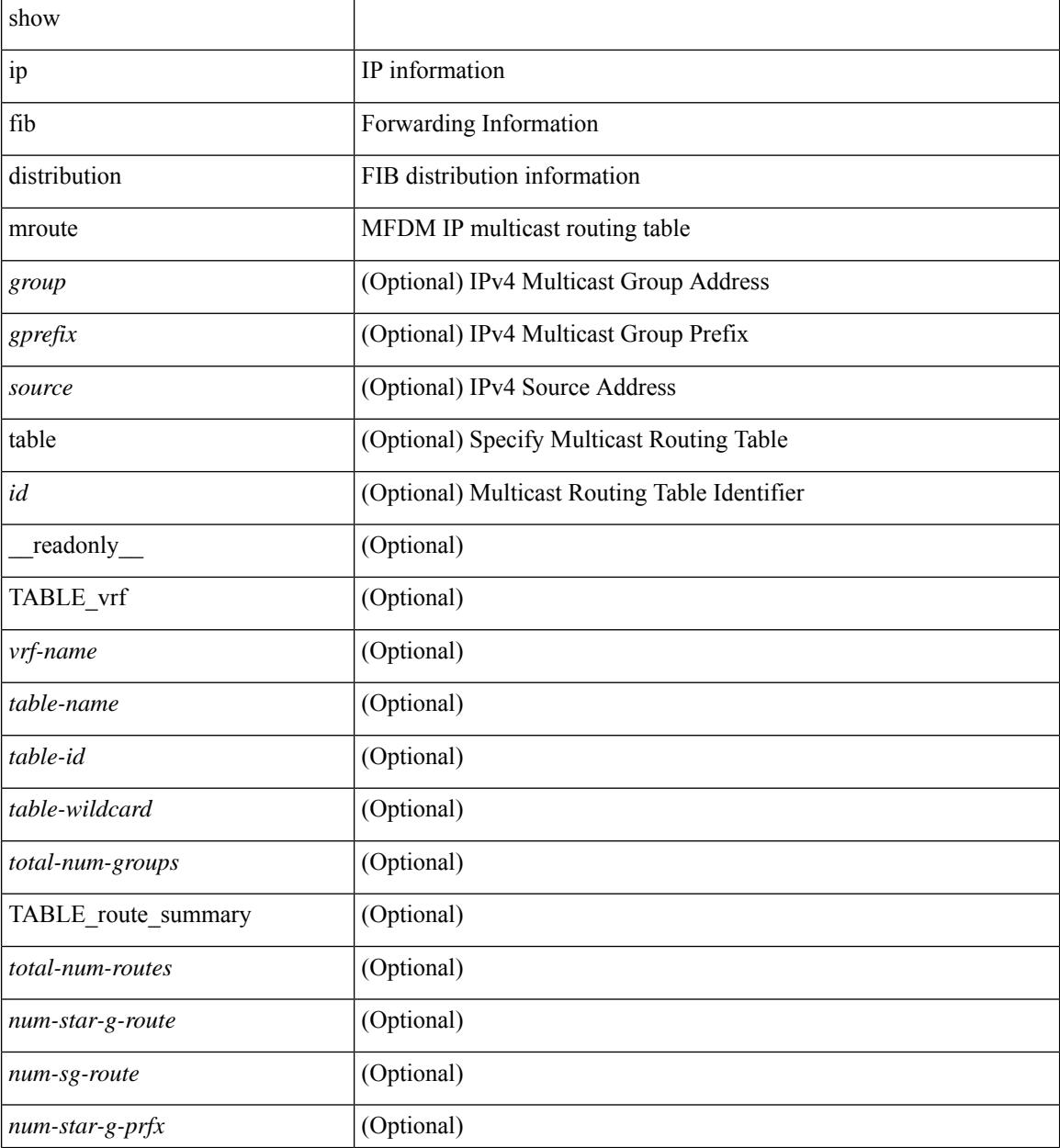

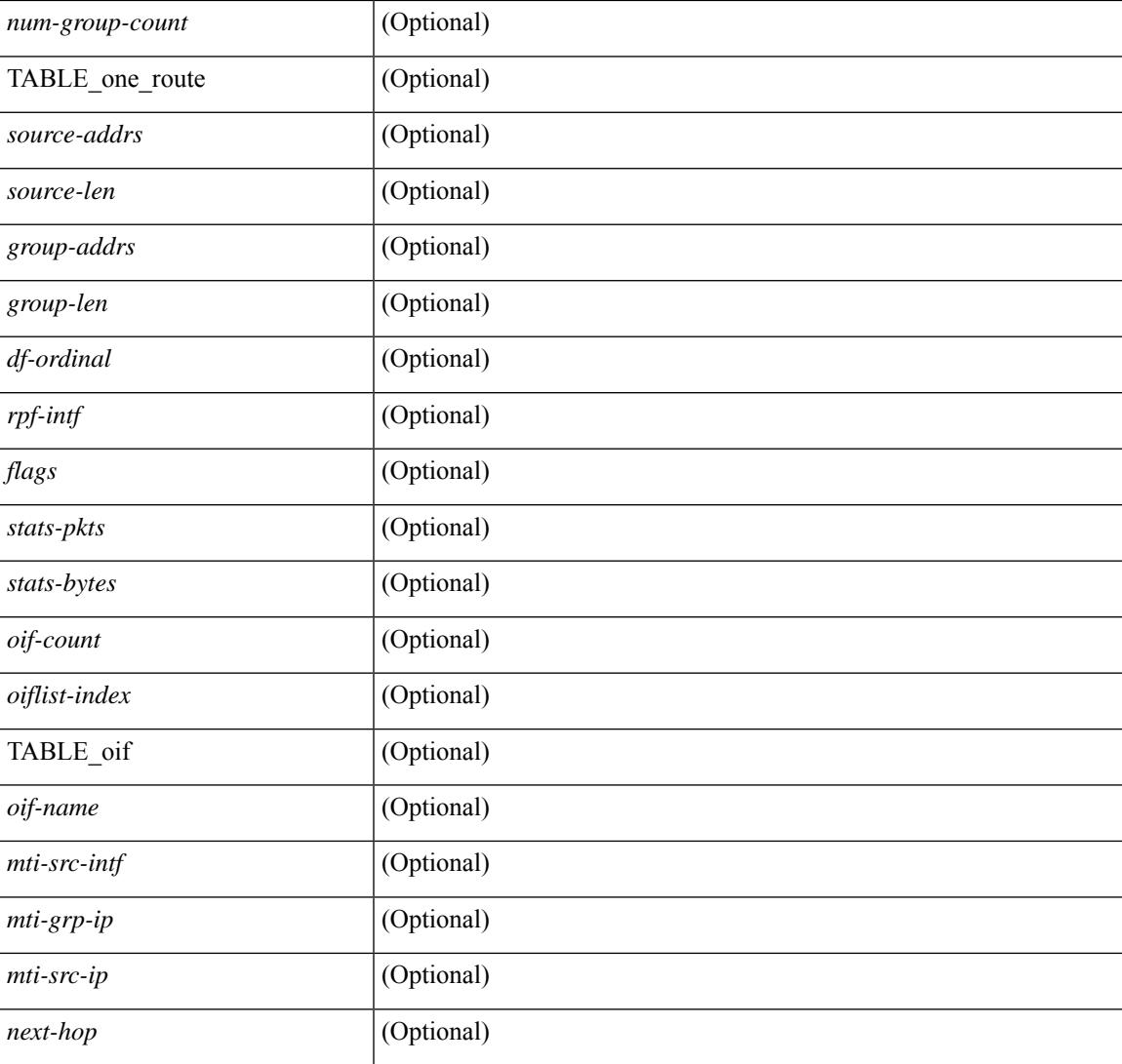

### **Command Mode**

• /exec

## **show ip fib distribution multicast**

show ip fib distribution multicast [ messages ] [ \_readonly\_ <fibstate> <slot> <accepting\_routes> <num\_accepting\_routes> ]

### **Syntax Description**

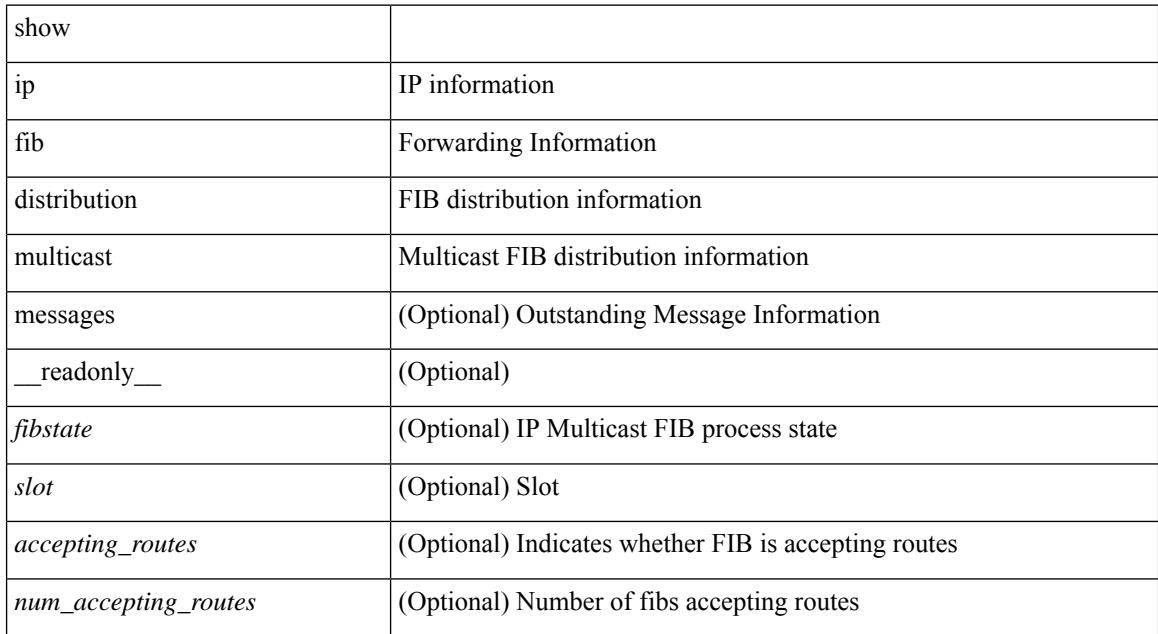

#### **Command Mode**

## **show ip fib distribution state**

show ip fib distribution state [ \_\_readonly \_\_ <slot> <state><ttc><tyte><tv4ac><tv6ac> { TABLE\_fib\_state <tid><tafi><prc><pc><tname> } ]

### **Syntax Description**

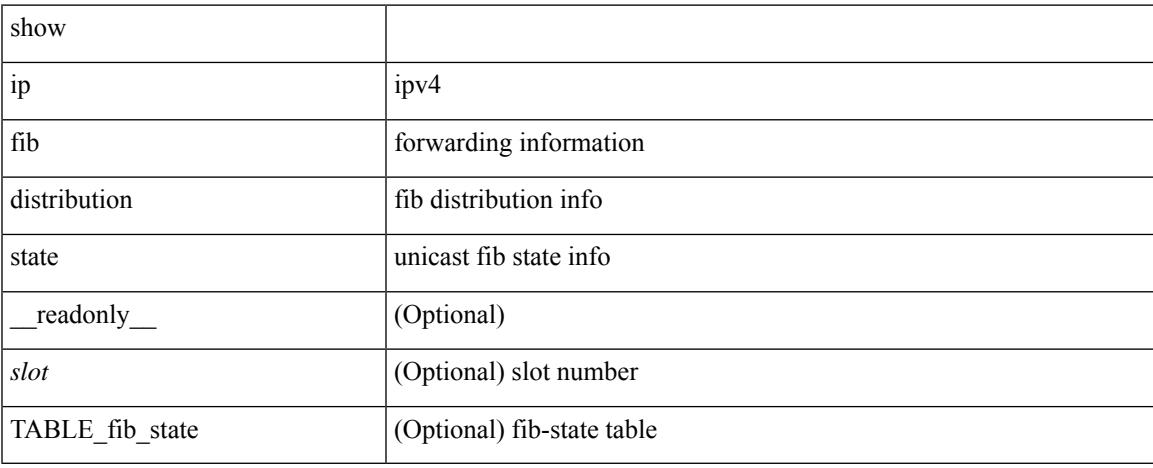

### **Command Mode**

## **show ip fib mroute**

show ip fib mroute  $[ \{ \text{sgroup} \} \text{sgrefix} \} \{ \text{source} \} ] [$  table <table-id>  $] [$  module <module>  $] [$ \_\_readonly\_\_ <table\_type> <num\_groups> <num\_sources> <src\_len> <grp\_len> <df\_ordinal> <rpfif> <rpf\_ifindex> <flag> <flag\_value> <route\_pkts> <route\_bytes> <oiflist\_id> <platform\_id> <oif\_count> <refcount> <oifname> <oifindex> <oif\_pkts> <oif\_bytes> ]

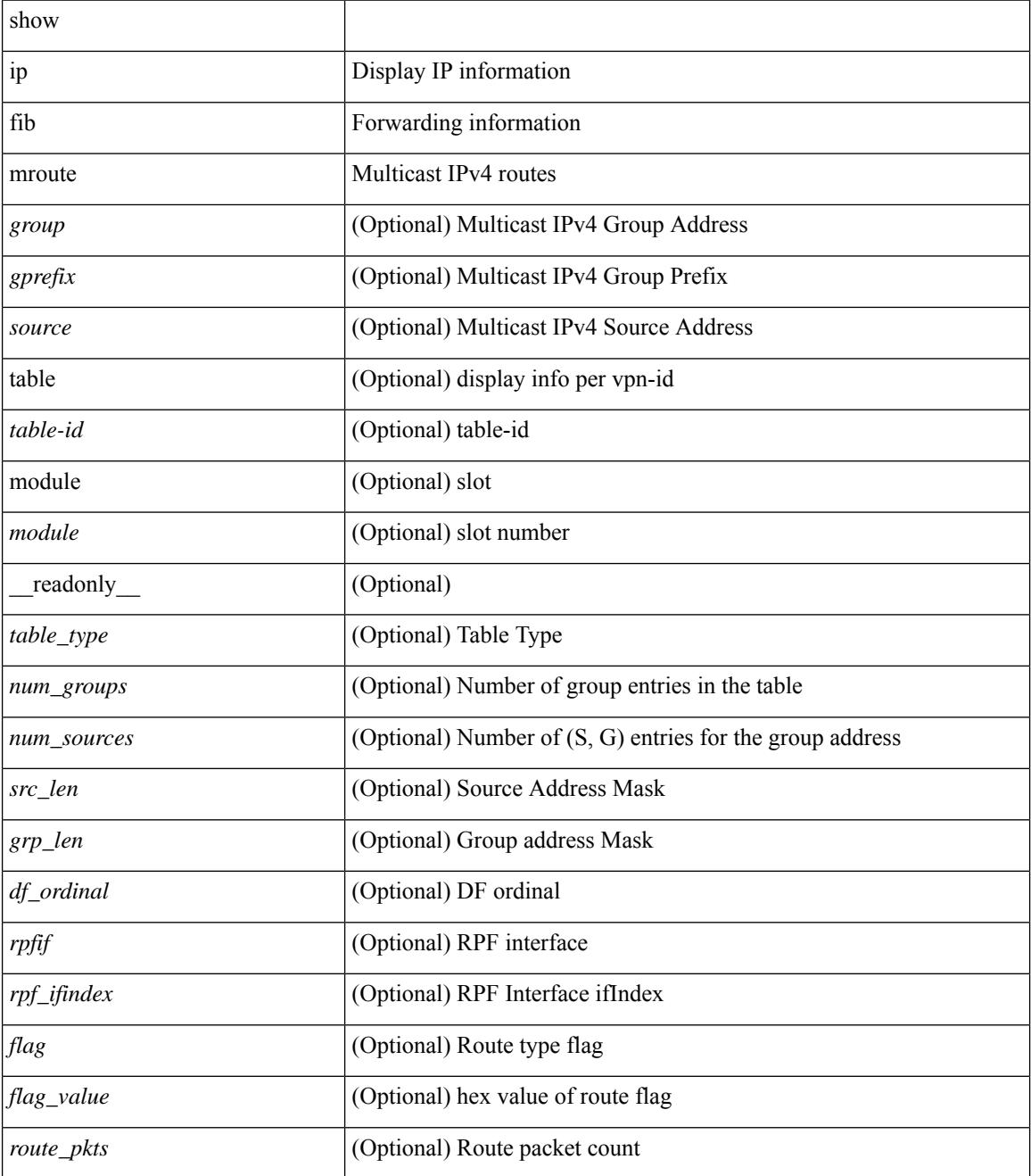

 $\mathbf{l}$ 

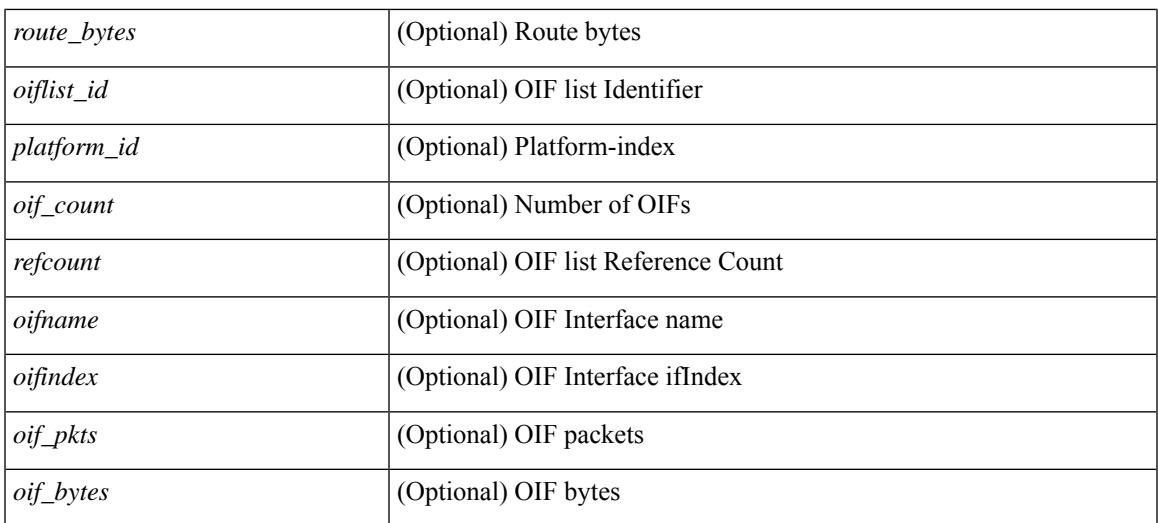

### **Command Mode**

## **show ip fib route**

show ip fib route [ vrf {  $\langle \text{vrf-name}\rangle$  |  $\langle \text{vrf-know-name}\rangle$  |  $\langle \text{vrf-all}\rangle$  | table  $\langle \text{table}$  id> ] [ summary |  $\langle \text{prefix}\rangle$ [ longer-prefixes ] | <address> | interface <interface> | next-hop <nh> | attached | unresolved | adjacency { <aif> <anh> | drop | glean | punt } ] [ module <module> | vrf { <vrf-name> | <vrf-known-name> | <vrf-all> } ] + [ \_\_readonly\_ <header> <vrfname> <tableid> <prefix-count> <pfx> { <nexthop> | <special> } <intf> <route-count> <path-count> <mask-length> <routes-per-mask> ]

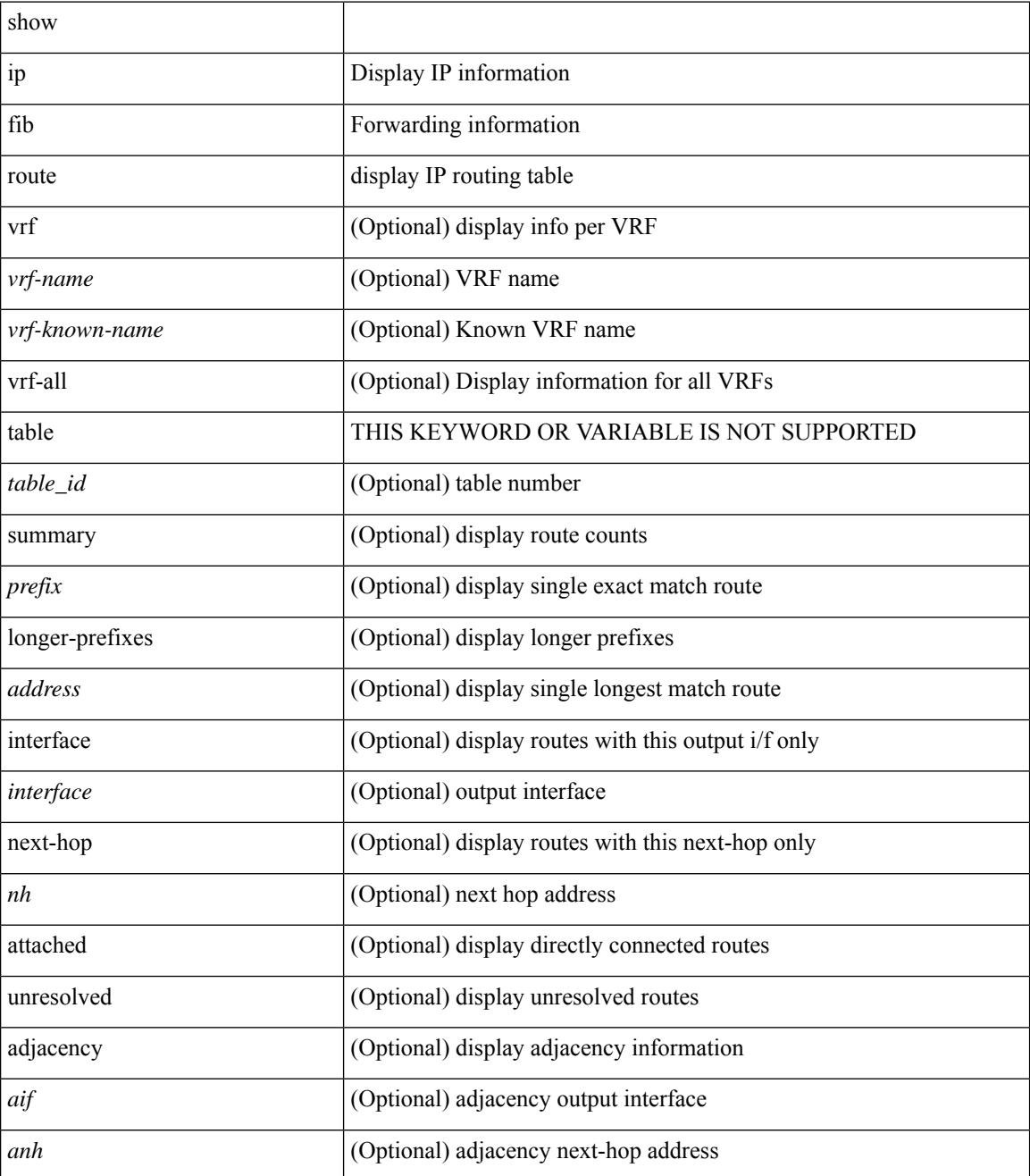

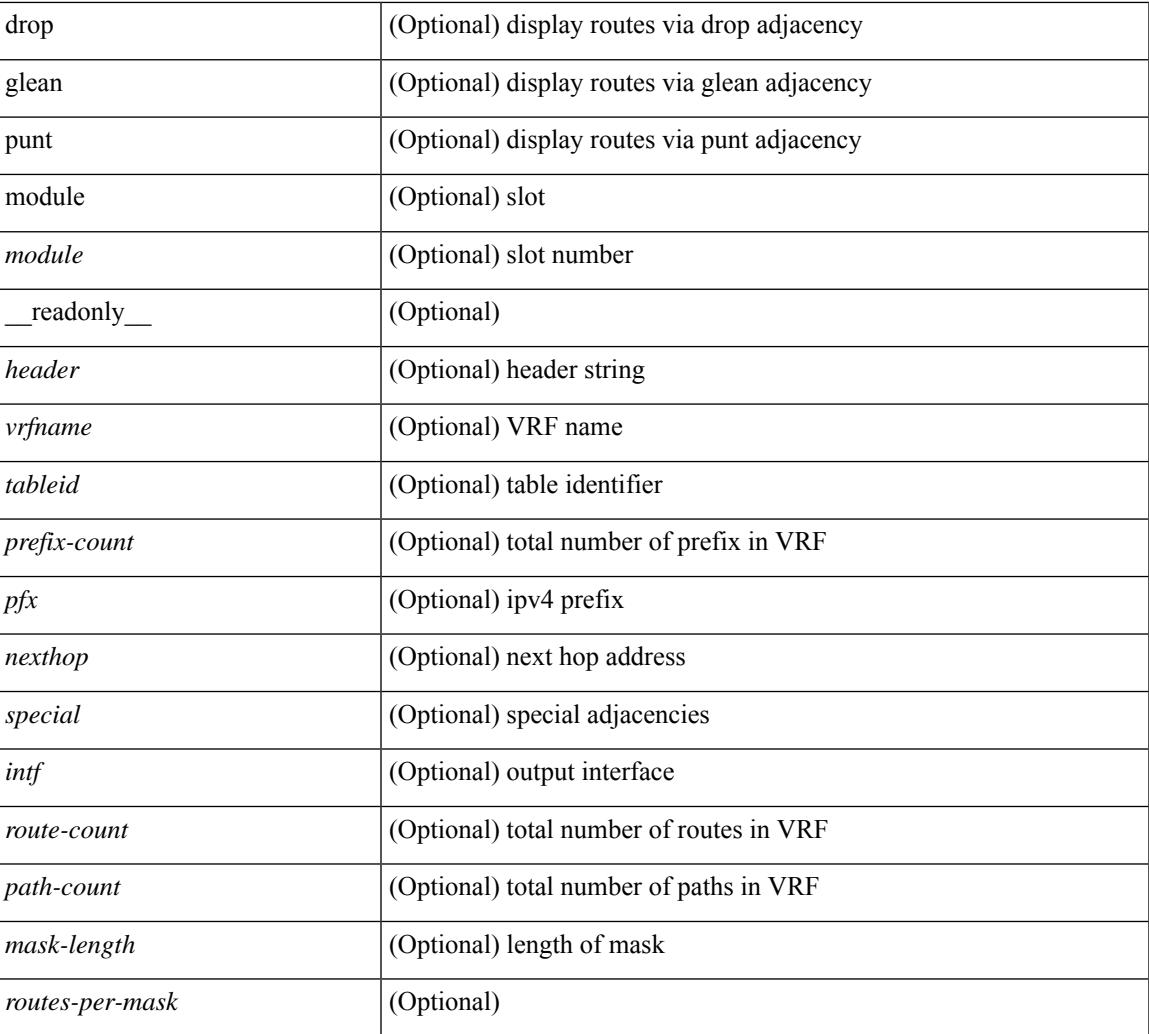

### **Command Mode**

• /exec

I

# **show ip ftp source-interface**

show ip ftp source-interface [ vrf { <vrf-name> | <vrf-known-name> } ] [ \_readonly\_ [ { TABLE\_ipftpvrf <vrfname> <ifname> } ] ]

### **Syntax Description**

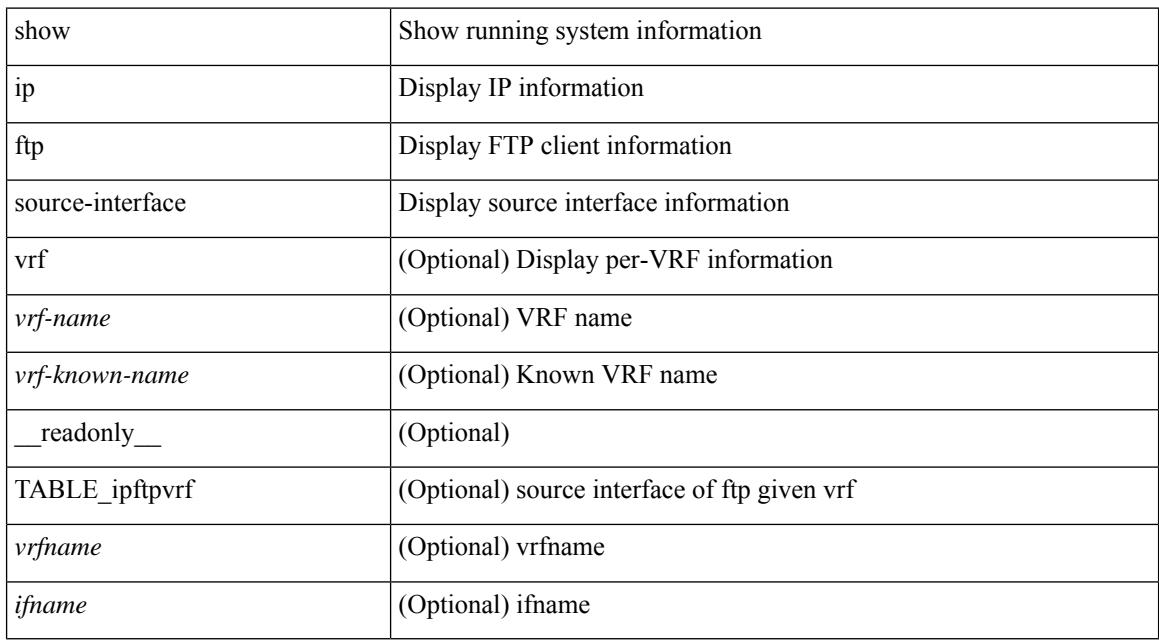

#### **Command Mode**

## **show ip ftp source-interface vrf all**

show ip ftp source-interface vrf all [ \_readonly \_ [ { TABLE\_ipftp <vrfname> <ifname> } ] ]

#### **Syntax Description**

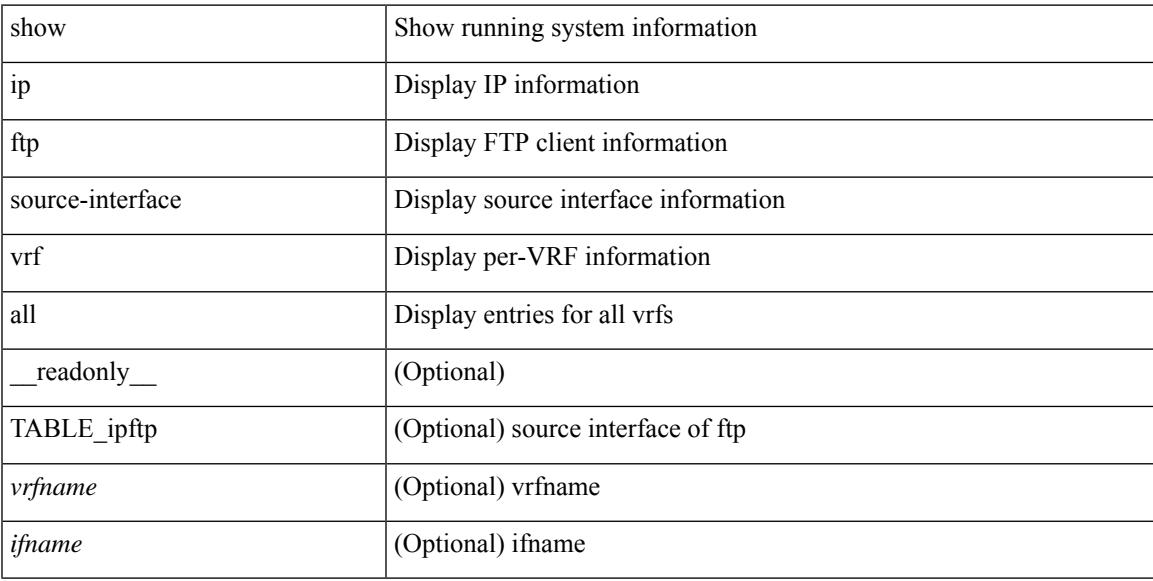

### **Command Mode**

# **show ip http source-interface**

show ip http source-interface [ vrf { <vrf-name> | <vrf-known-name> } ] [ \_\_readonly\_ [ { TABLE\_iphttpvrf <vrfname> <ifname> } ] ]

### **Syntax Description**

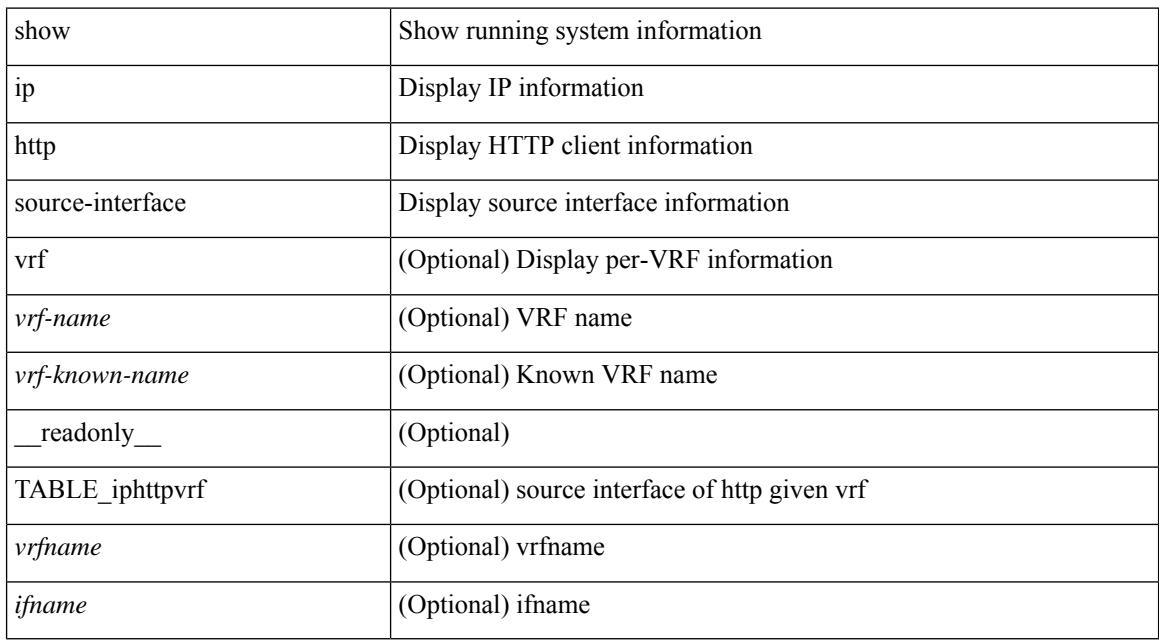

#### **Command Mode**

## **show ip http source-interface vrf all**

show ip http source-interface vrf all [ \_readonly \_ [ { TABLE\_iphttp <vrfname> <ifname> } ] ]

#### **Syntax Description**

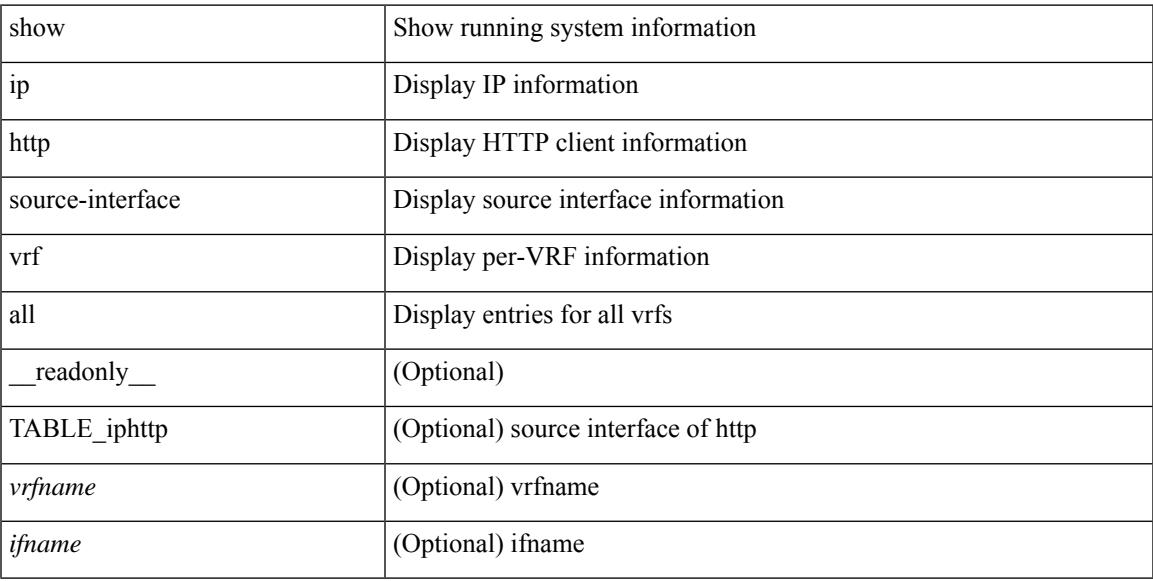

### **Command Mode**

## **show ip igmp groups**

show ip igmp { groups | route } [  $\text{square}$   $\leq$   $\text{square}$  ]  $\leq$   $\text{square}$   $\leq$   $\leq$   $\leq$   $\leq$   $\leq$   $\leq$   $\leq$   $\leq$   $\leq$   $\leq$   $\leq$   $\leq$   $\leq$   $\leq$   $\leq$   $\leq$   $\leq$   $\leq$   $\leq$   $\leq$   $\leq$   $\leq$   $\leq$   $\leq$   $\leq$  [ vrf { <vrf-name> | <vrf-known-name> | all } ] [ summary-old ] [ serialize ] [ \_\_readonly\_ [ TABLE\_vrf [ <if-name> ] [ <vrfname> ] [ <entry-count> ] [ <group-addr> ] [ <sourceaddress> ] [ TABLE\_group [ <group-addr> ] [ <group-type> ] [ <if-name> ] [ <uptime> ] [ <expires> ] [ <reporter> ] [ TABLE\_source [  $\leq$ source-addr>] [  $\leq$ group-type> ] [  $\leq$ translate> ] [  $\leq$ if-name> ] [  $\leq$ uptime> ] [  $\leq$ expires> ] [  $\leq$  reporter> ] ] ] [  $\langle \text{vrf-cntx} \rangle$   $[ \langle \text{g-count} \rangle$   $]$   $[ \langle \text{sg-count} \rangle$   $]$   $]$ 

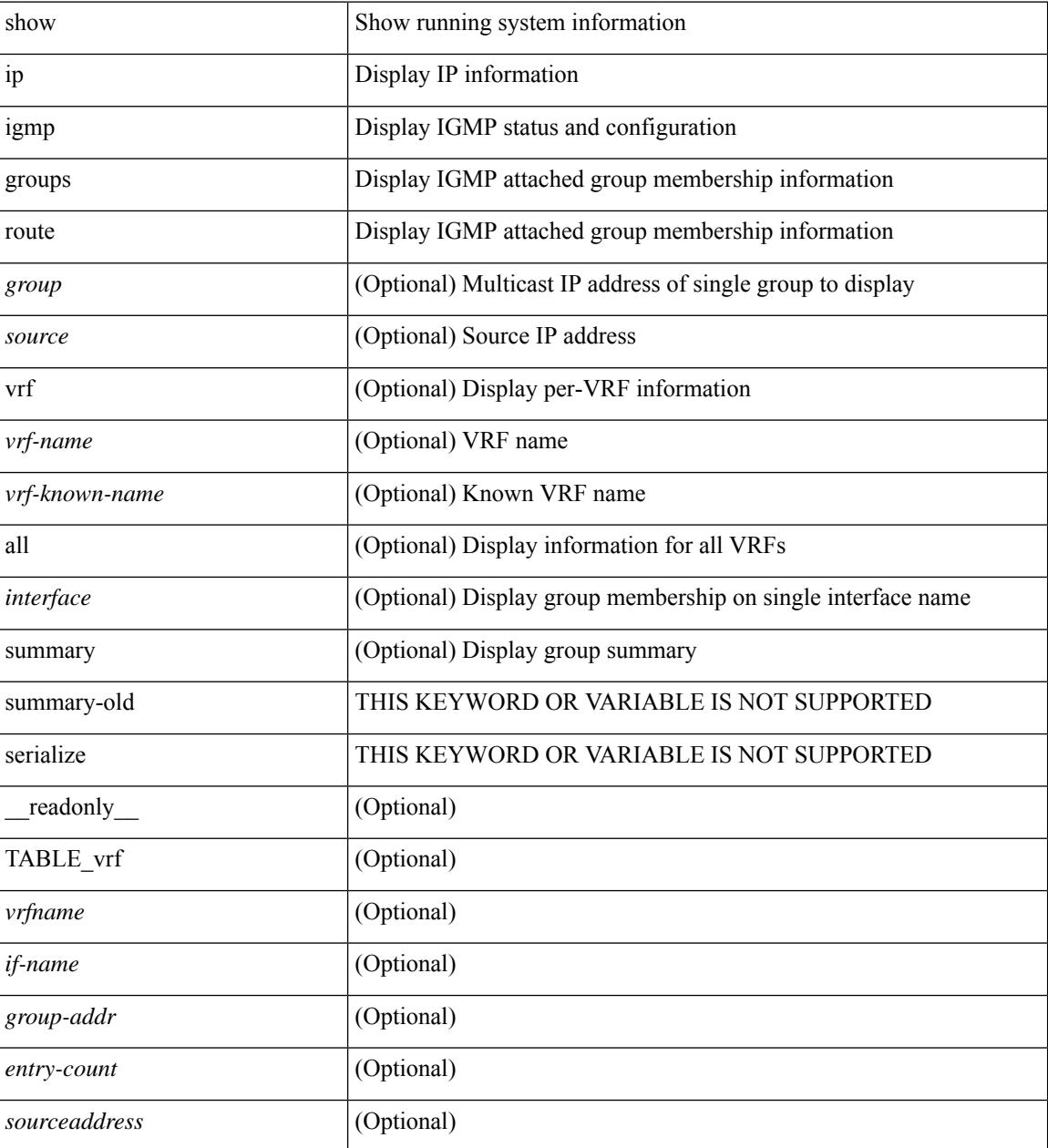

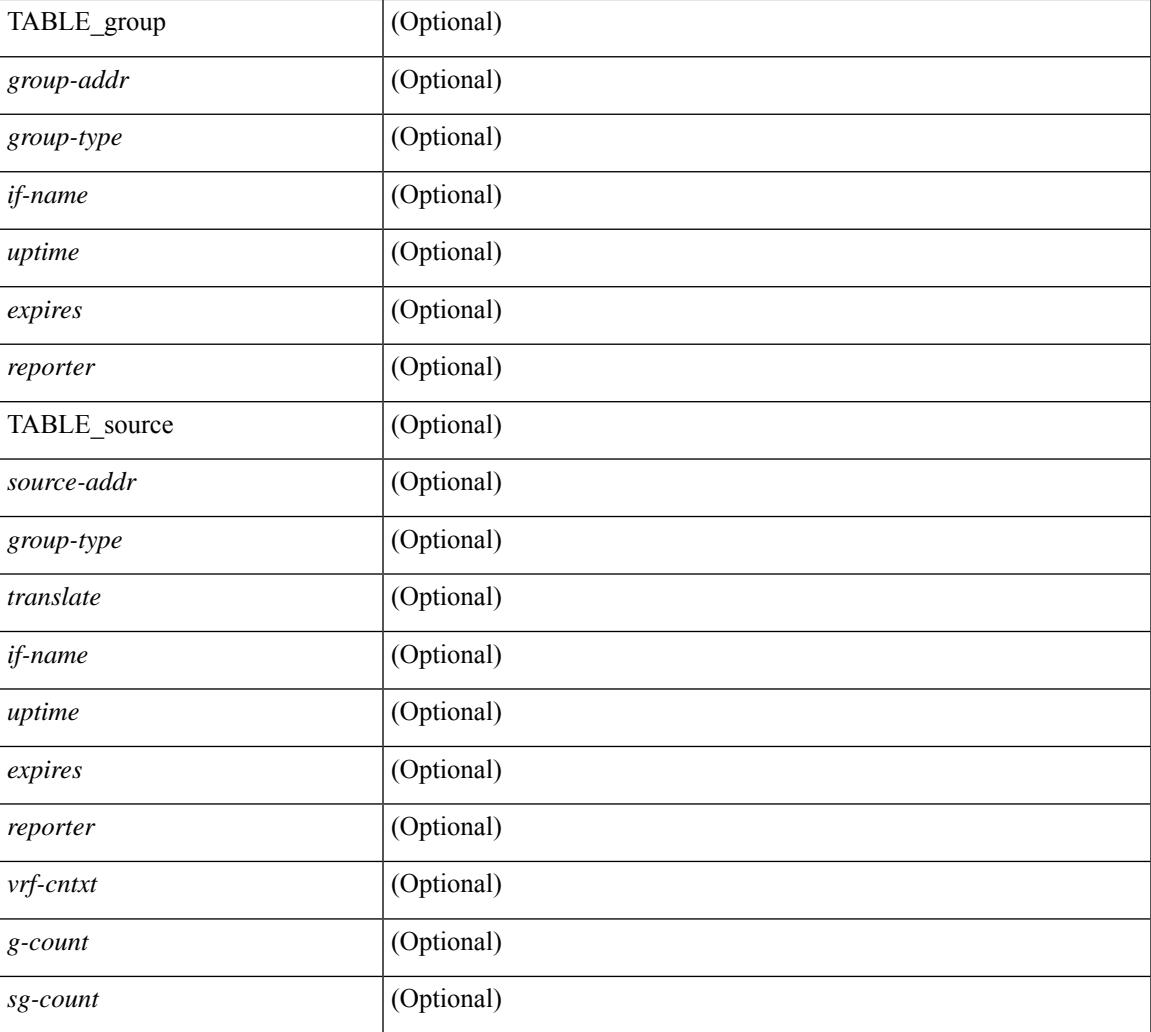

### **Command Mode**

• /exec

## **show ip igmp interface**

show ip igmp interface  $\lceil$  <interface>  $\rceil$  [ brief  $\rceil$  [ detail  $\rceil$  [ vrf  $\{\text{err}_n\}$  =  $\{\text{err}_n\}$  =  $\{\text{err}_n\}$  |  $\lceil$   $\rceil$  [ serialize ] [ \_\_readonly \_\_ TABLE\_vrf <vrf> [ <entry-count> ] [ [ TABLE \_brief [ <if-name> ] [ <addr> ] [ <querier> ] [ <mc> ] [ <ver> ] ] [ TABLE\_if <if-name> [ <if-status> ] [ <ip-sum> ] [ <addr> ] [ <querier> ]  $[$  <q-ver>  $]$  [ <next-query> ] [ <expires> ] [ <mc> ] [ <er> </a> ] [ <host-ver> ] [ <qi> ] [ <eqi> ] [ <mrt> ] [ <cmrt> ] [ <sqi> ] [ <csqi> ] [ <sqc> ] [ <lmmrt> ] [ <lmqc> ] [ <gt> ] [ <cgt> ] [ <qt> ] [ <cqt> ] [ <uri> ] [  $\langle \text{cv} \rangle$   $[ \langle \text{crv} \rangle$   $[ \langle \text{r} \rangle$   $[ \langle \text{r} \rangle$   $[ \langle \text{rc} \rangle$   $]$   $[ \langle \text{r} \rangle$   $[ \langle \text{report-policy} \rangle$   $[ \langle \text{r} \rangle$   $[ \langle \text{r} \rangle$   $]$   $[ \langle \text{static-group-map} \rangle$   $[ \langle \text{r} \rangle$ <host-proxy> ] [ <host-sg-proxy> ] [ <host-proxy-group-map> ] [ <un-solicited> ] [ <unsoint> ] [ <v1rr> ] [ <v2qs> ] [ <v2qr> ] [ <v2rs> ] [ <v2rr> ] [ <v2ls> ] [ <v2lr> ] [ <v3qs> ] [ <v3qr> ] [ <v3rs> ] [ <v3rr> ] [  $\langle v2gqdest \rangle$  ]  $[\langle v3gqdest \rangle]$   $[\langle cse \rangle]$   $[\langle ple \rangle]$   $[\langle lsp \rangle]$   $[\langle scf \rangle]$   $[\langle qnq \rangle]$   $[\langle rvm \rangle]$   $[\langle qvm \rangle]$   $[\langle uit \rangle]$  $\lceil$  <v1gdam>  $\lceil$  <v2gdam>  $\lceil$  <v3dai>  $\lceil$  <ra>  $\lceil$  1  $\rceil$ 

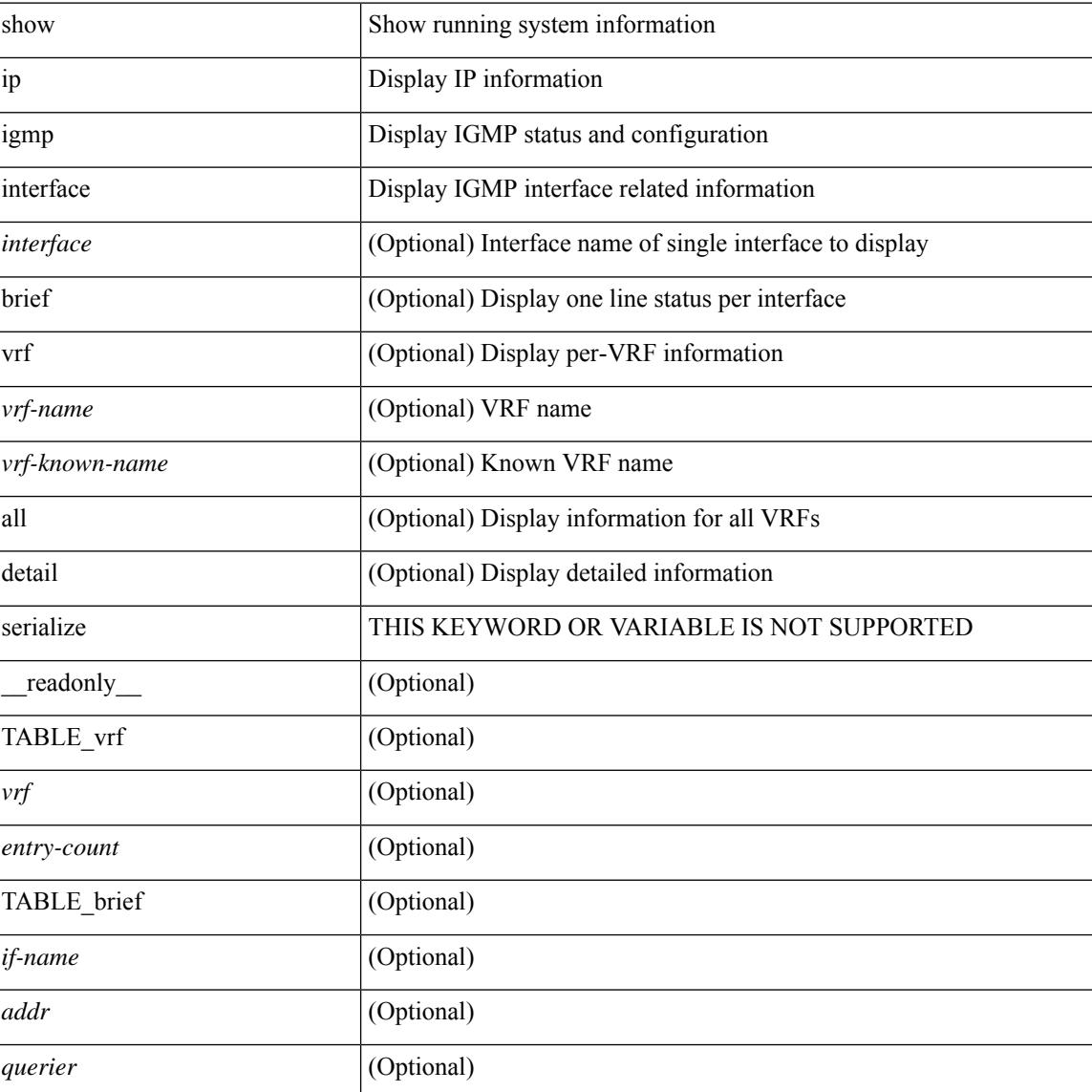

 $\overline{\phantom{a}}$ 

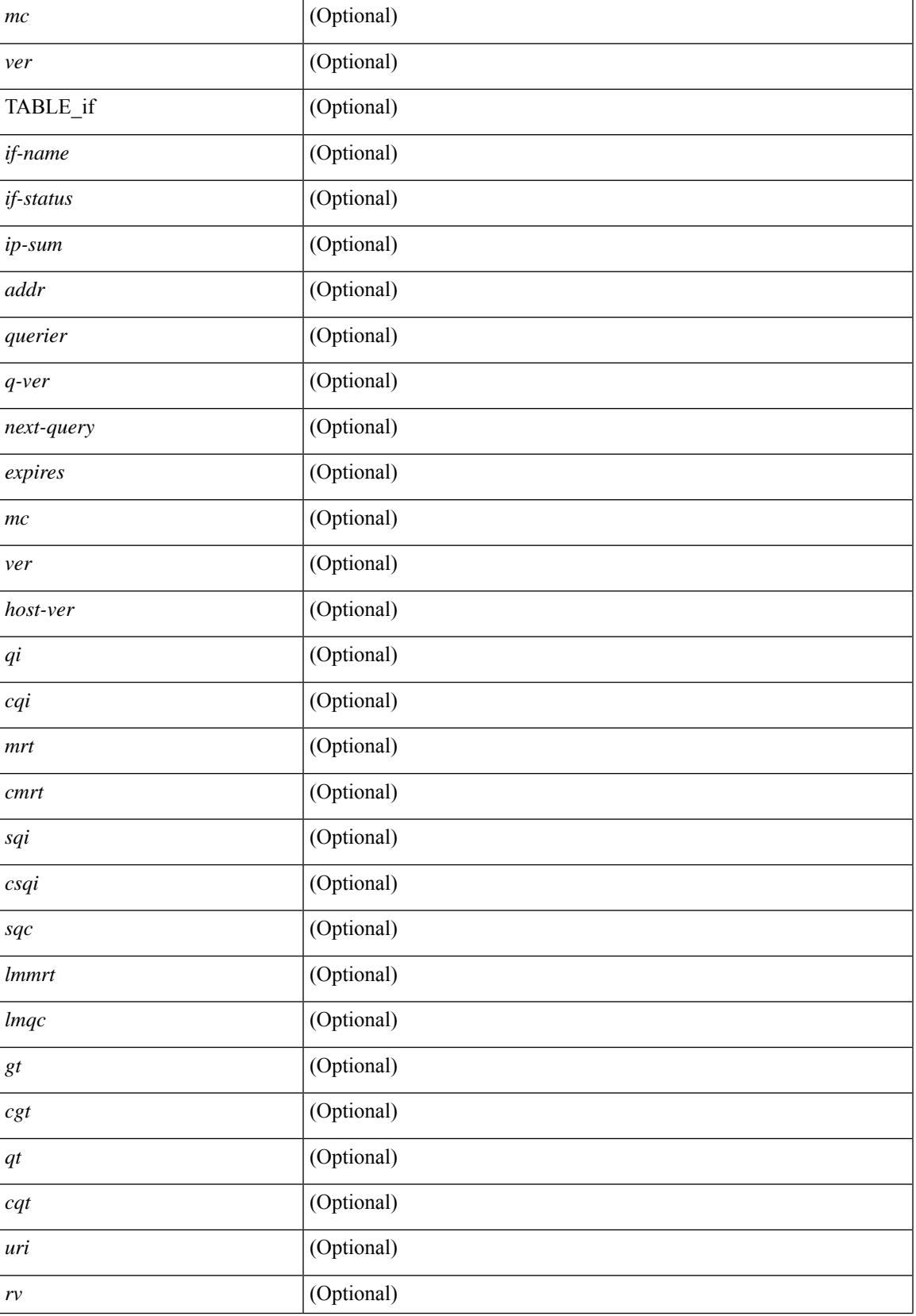

 $\mathbf I$ 

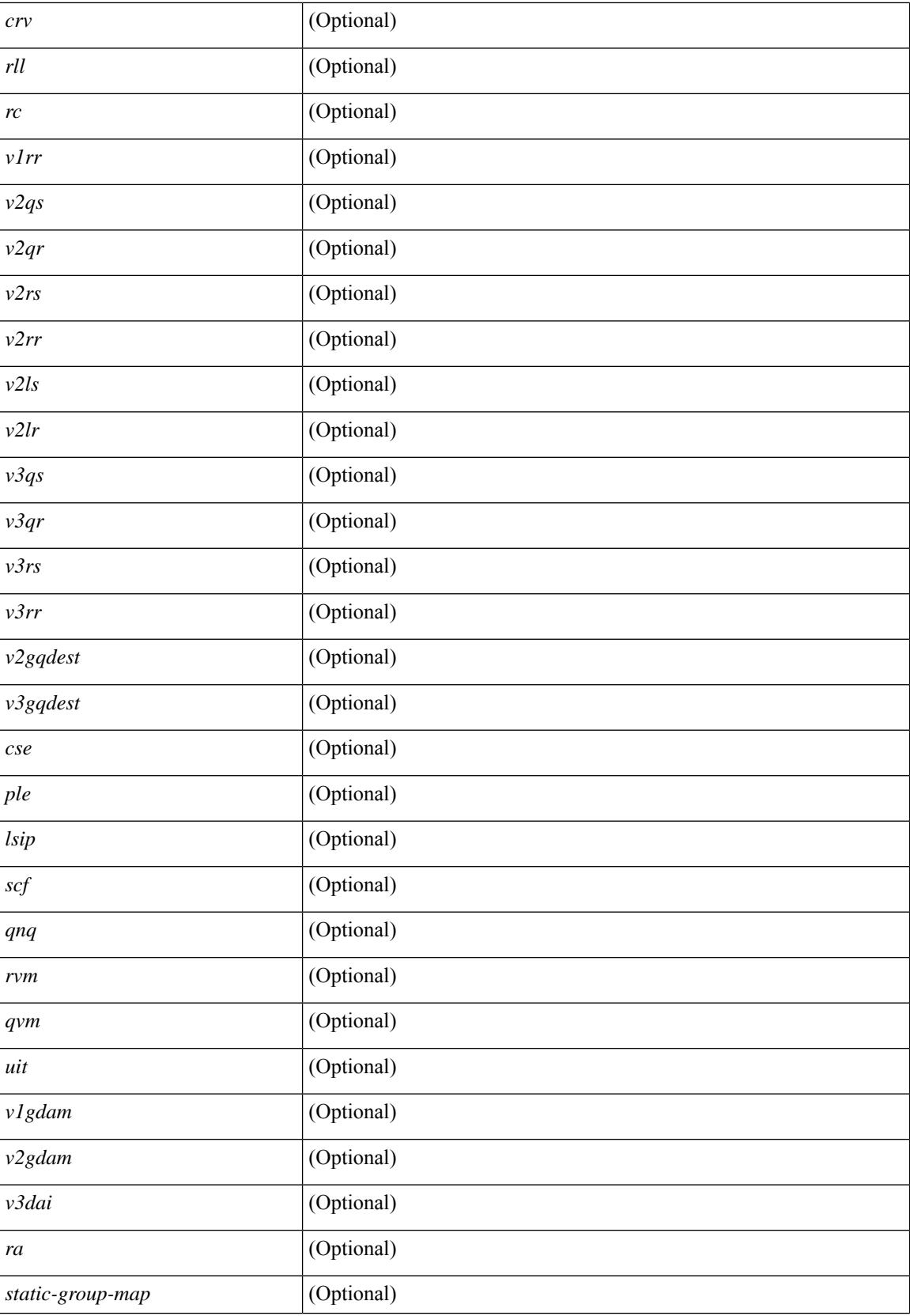

 $\mathbf{l}$ 

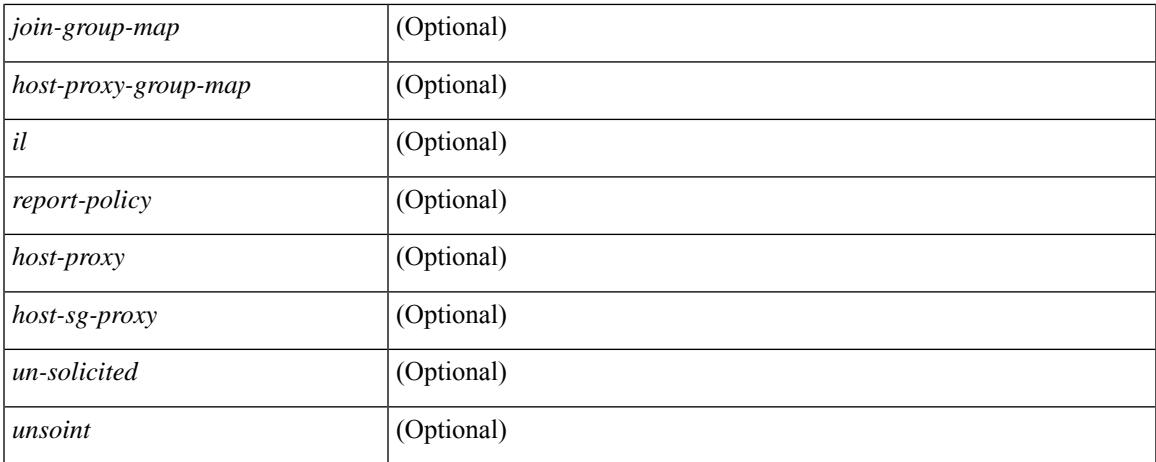

#### **Command Mode**

 $\bullet$  /exec

## **show ip igmp local-groups**

show ip igmp local-groups [<interface> ] [ vrf { <vrf-name> | <vrf-known-name> | all } ] [ \_readonly\_ [ TABLE\_vrf [ <vrf-name> ] [ TABLE\_if [ <if-name> ] [ TABLE\_grp [ <group-addr> ] [ TABLE\_src [ <source-addr> ] [ <last-reported> ] [ <local-group> ] [ <static-oif> ] [ <report-only> ] [ <host-proxy> ] ] ] ]  $\lbrack$   $\lbrack$ 

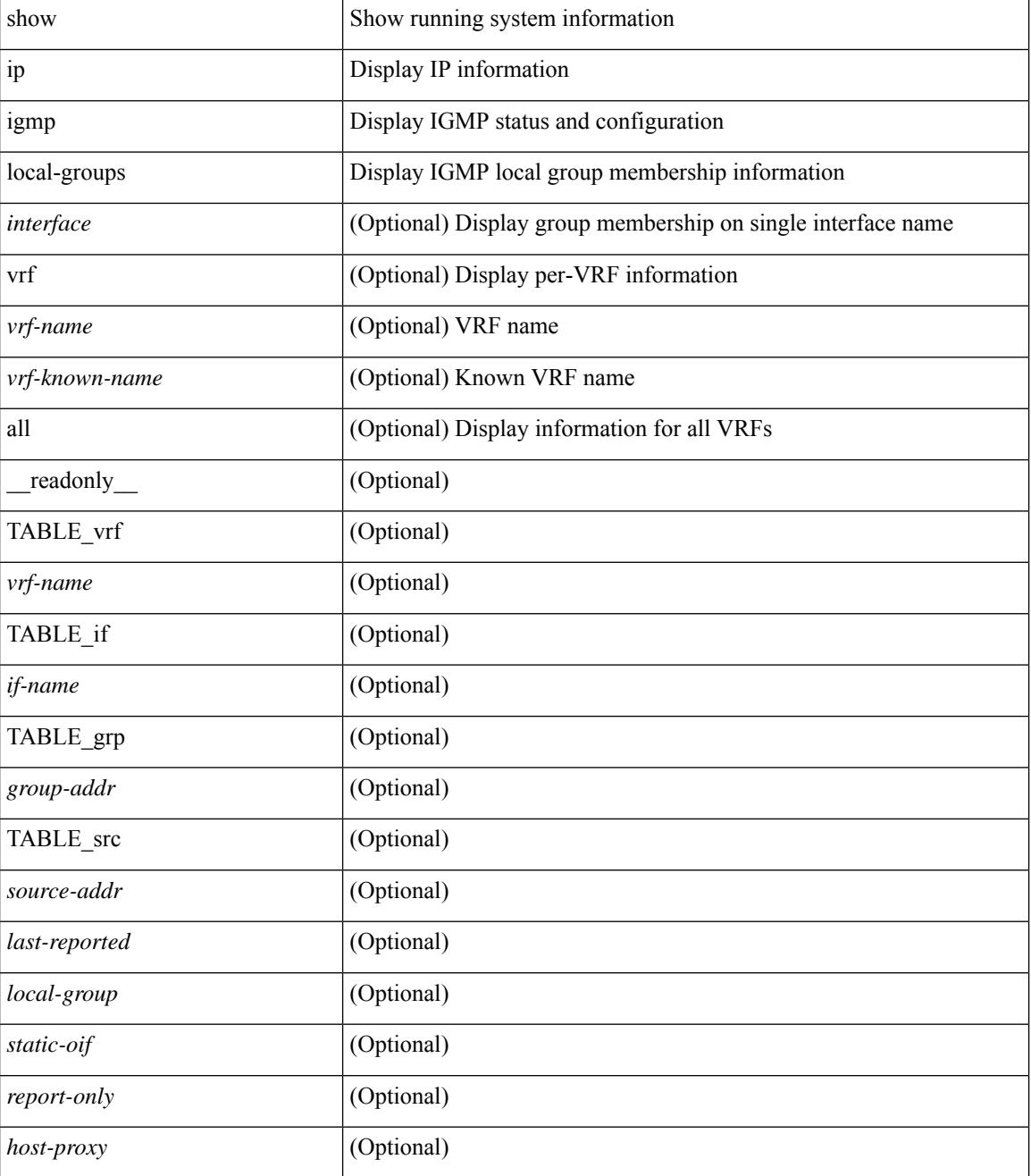

 $\mathbf{l}$ 

### **Command Mode**

## **show ip igmp policy statistics reports**

show ip igmp policy statistics reports [ <interface> ] [ \_\_readonly\_ [ TABLE\_interface [ <if> ] [ TABLE\_routemap [<name>] [<action>] [<seq\_num>] [TABLE\_cmd [<command>] [<compare\_count> ] [ <match\_count> ] ] ] [ <total\_accept\_count> ] [ <total\_reject\_count> ] ] ]

#### **Syntax Description**

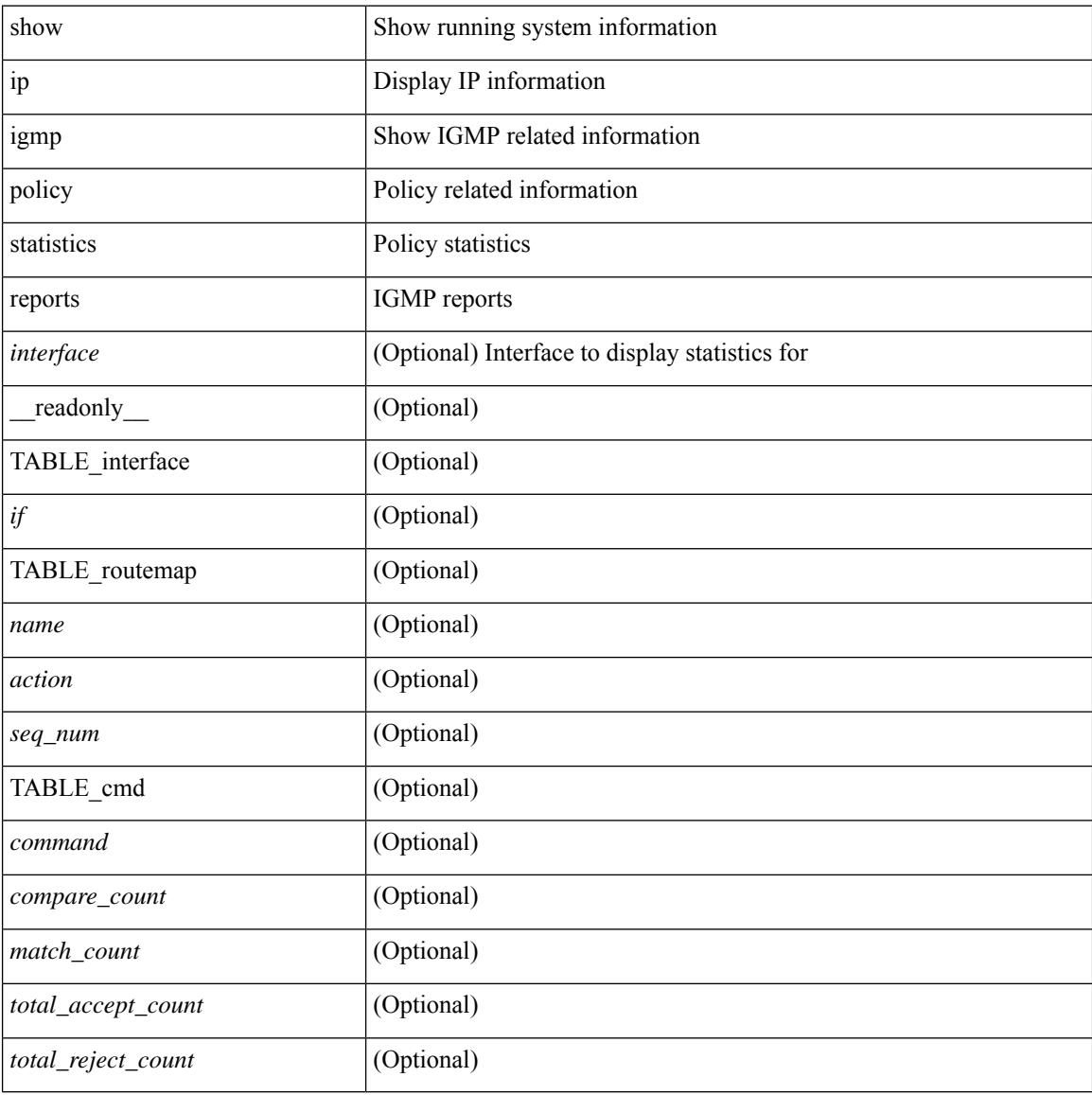

#### **Command Mode**

## **show ip igmp snooping**

show ip igmp snooping  $\lceil \frac{1}{2} \cdot \frac{1}{2} \cdot \frac{1}{2$ <enabled> ] [ <omf> ] [ <grepsup> ] [ <gv3repsup> ] [ <glinklocalgrpsup> ] { TABLE\_vlan <vlan-id> [  $\leq$  description> ]  $[$   $\leq$ snoop-on>  $]$   $[$   $\leq$ qa>  $]$   $[$   $\leq$ q $\leq$   $]$   $[$   $\leq$ q $]$  $[$  $\leq$  $\leq$  $]$  $[$  $\leq$  $\leq$  $\leq$  $]$  $[$  $\leq$  $\leq$  $\leq$  $]$  $[$  $\leq$  $\leq$ h $\geq$  $]$  $[$  $\leq$  $\leq$ h $\geq$  $]$  $[$  $\leq$  $\leq$ h $\geq$  $]$ <fl> ] [ <repsup> ] [ <v3repsup> ] [ <vlinklocalgrpsup> ] [ <rpc> ] [ <gc> ] [ TABLE\_active\_ports[ <actvports> ] ] [ <lkupmode> ] [ <omf\_enabled> ] [ <reportfloodenable> ] [ <reportfloodall> ] [ TABLE\_intf <if-name> ] [ <leavegroupaddress> ] } ]

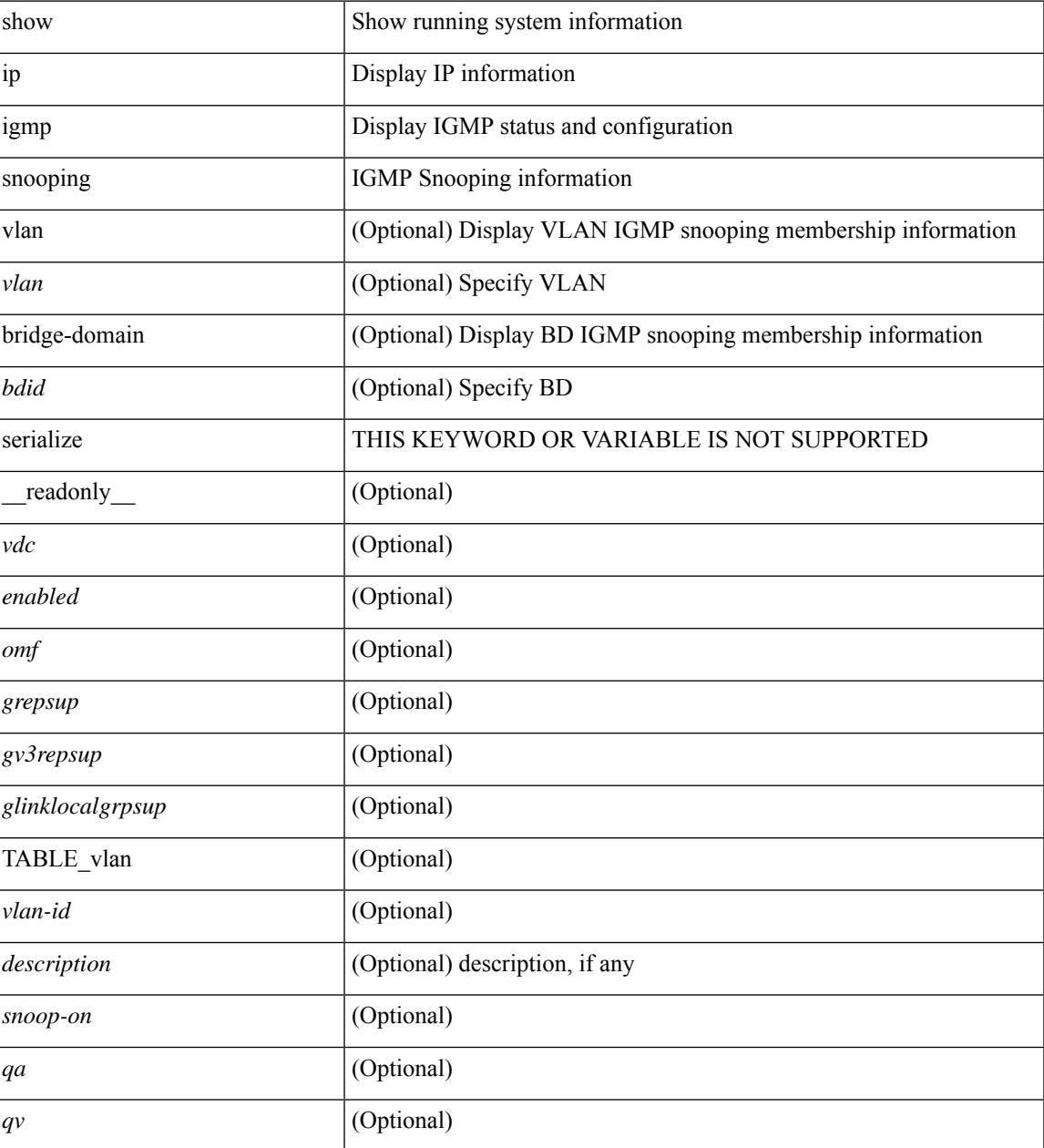

I

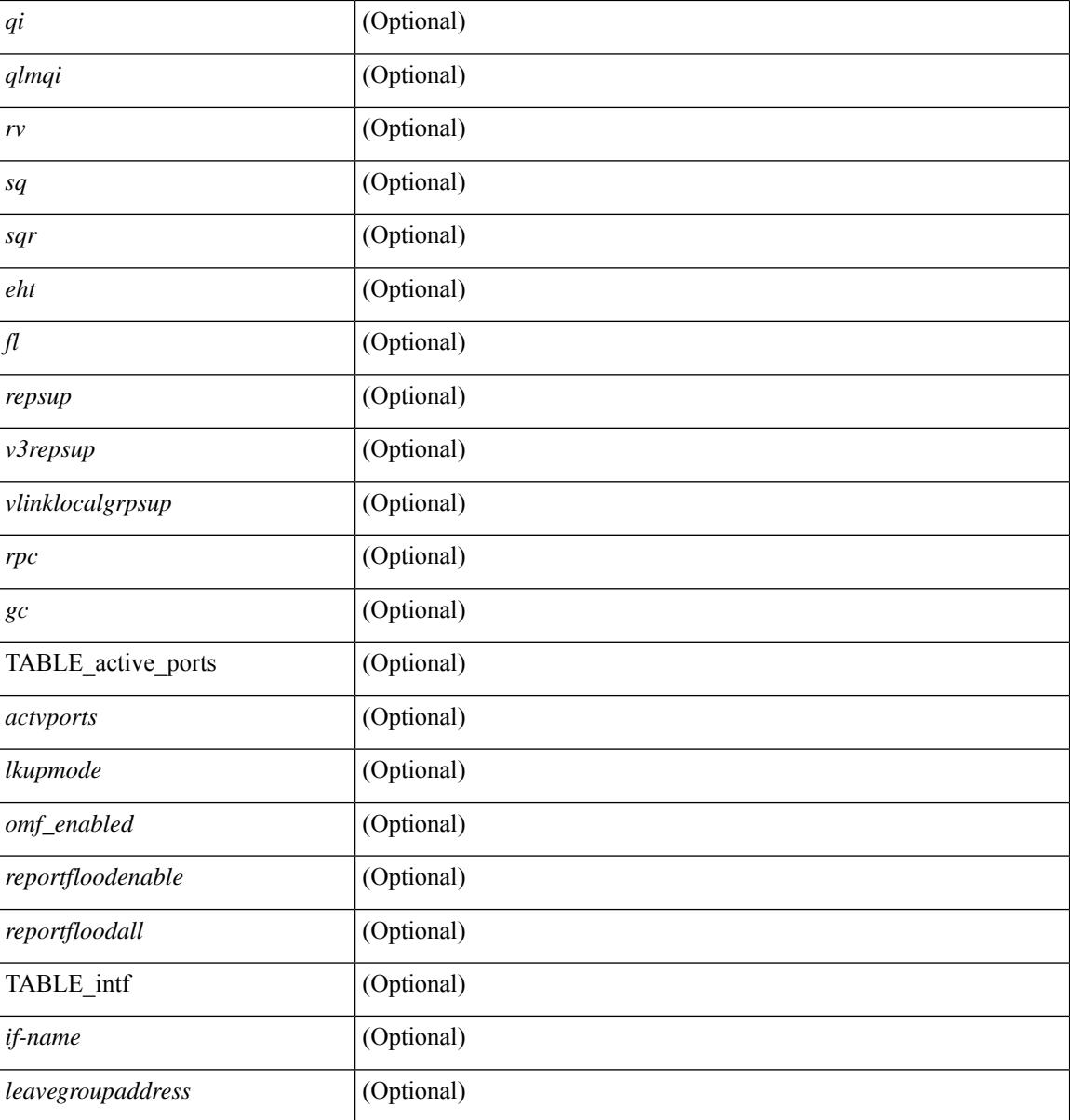

### **Command Mode**

## **show ip igmp snooping explicit-tracking**

show ip igmp snooping explicit-tracking [ vlan <vlan> | bridge-domain <br/> <br/> <br/> <br/> <br/> <br/>did> ] [ detail ] [ \_\_readonly\_\_ [ TABLE\_vlan [ <vlan-id> ] [ TABLE\_gaddr [ <grp-addr> ] [ TABLE\_if [ <if-name> ] [ TABLE\_haddr [ <host-addr> ] [ TABLE\_srcaddr [ <src-addr> ] [ <uptime> ] [ <last-join> ] [ <expires> ] [ <version> ] [ <num\_of\_reports> ] [ <cfs-flag> ] [ <native-flag> ] [ <delete-pending> ] [ <cfs-update-pending> ] ] ] ] ]

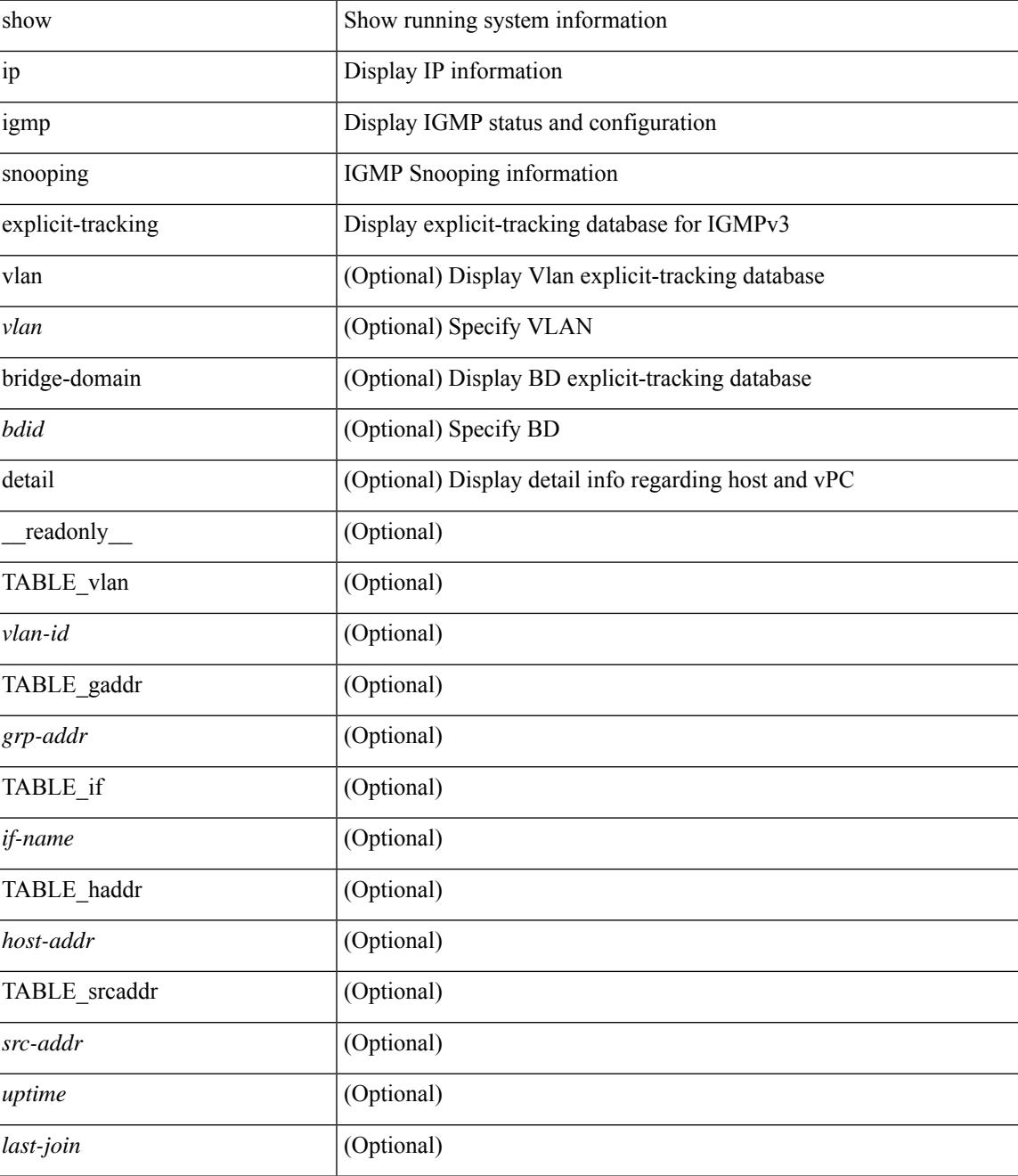

I

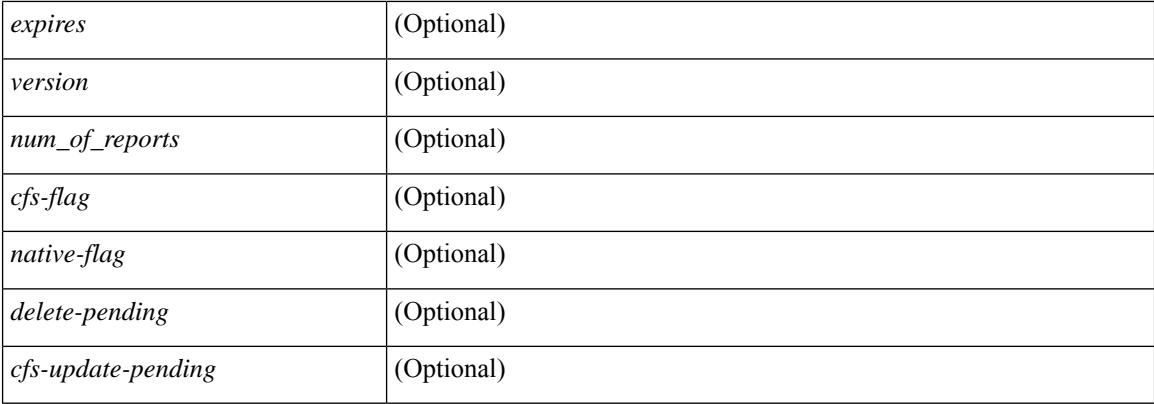

### **Command Mode**

## **show ip igmp snooping filter details**

show ip igmp snooping filter [vlan <vlan\_id>] details [ \_readonly\_\_ { TABLE\_vlanid <vlan-id> <access-group> <group-channels-limit> <igmp-min-ver> } ]

### **Syntax Description**

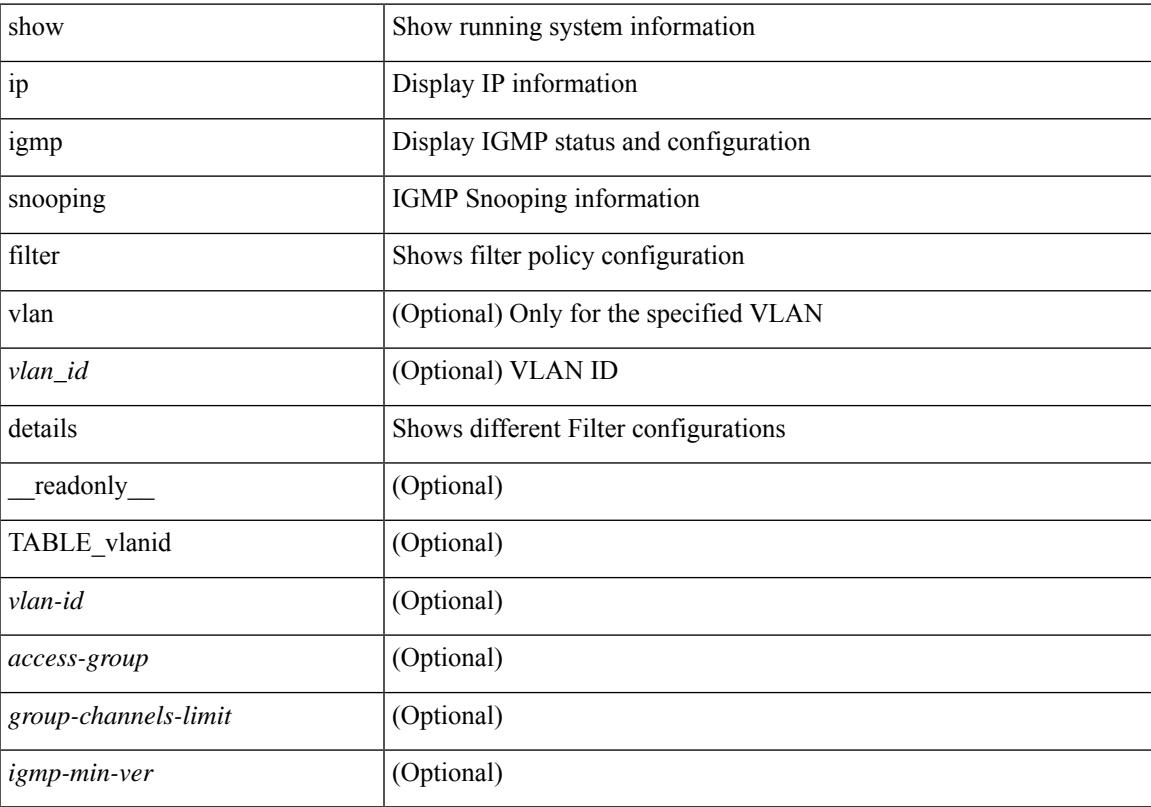

### **Command Mode**

## **show ip igmp snooping groups**

show ip igmp snooping  $\lceil$  otv  $\rceil$  remote  $\rceil$  groups  $\lceil$   $\langle$  <source>  $\rceil$   $\langle$  =  $\langle$   $\rangle$  =  $\langle$   $\rangle$  =  $\langle$   $\rangle$  =  $\langle$   $\rangle$  =  $\langle$   $\rangle$  =  $\langle$   $\rangle$  =  $\langle$   $\rangle$  =  $\langle$   $\rangle$  =  $\langle$   $\rangle$  =  $\langle$   $\rangle$  =  $\langle$   $\rangle$  = <vlan> | bridge-domain <bdid> ] [ detail ] [ summary ] [ serialize ] [ \_\_readonly\_\_ [ TABLE\_vlan [ <vlan-id> ] [ <rports> ] [ <rtrPortFlag> ] [ TABLE\_port <if-name> ] [ TABLE\_rtrports <rport-if-name> ] [ <raddr> ] [ TABLE\_source <source> ] [ TABLE\_group <addr>  $\left[ \text{ }\right]$  [ <ver>  $\left[ \text{ }\right]$  [ <raddr>  $\left[ \text{ }\right]$ <static> ] [ <dynamic> ] [ TABLE\_static\_ports <static-if-name> ] [ TABLE\_v2\_ports <v2-if-name> [ <uptime>  $\lceil$  <expires>  $\lceil$  <gq-missed>  $\rceil$  | [ TABLE star\_g\_ports <star-g-if-name> [ <uptime>  $\lceil$  < <upsires>  $\rceil$  | [ <g-vpc> ] [ <rsf> ] [ <js> ] [ TABLE\_source <source> [ <srsf> ] [ <s-mfdm> ] [ <src-static> ] [ <src-dynamic> ] [ TABLE\_src\_static\_ports <src-static-if-name> ] [ TABLE\_src\_dynamic [ <oifs> ] <dyn-if-name> [  $\le$ src-uptime> ] [ $\le$ src-expires> ] ] [ $\le$ -vpc> ] ] [ $\le$ snoop-enabled> ] [ $\le$ omf-enabled> ] [ $\le$ group-count> ] [ <s-g-count> ] [ <total\_star\_g\_count> ] [ <total\_sg\_count> ] ] ]

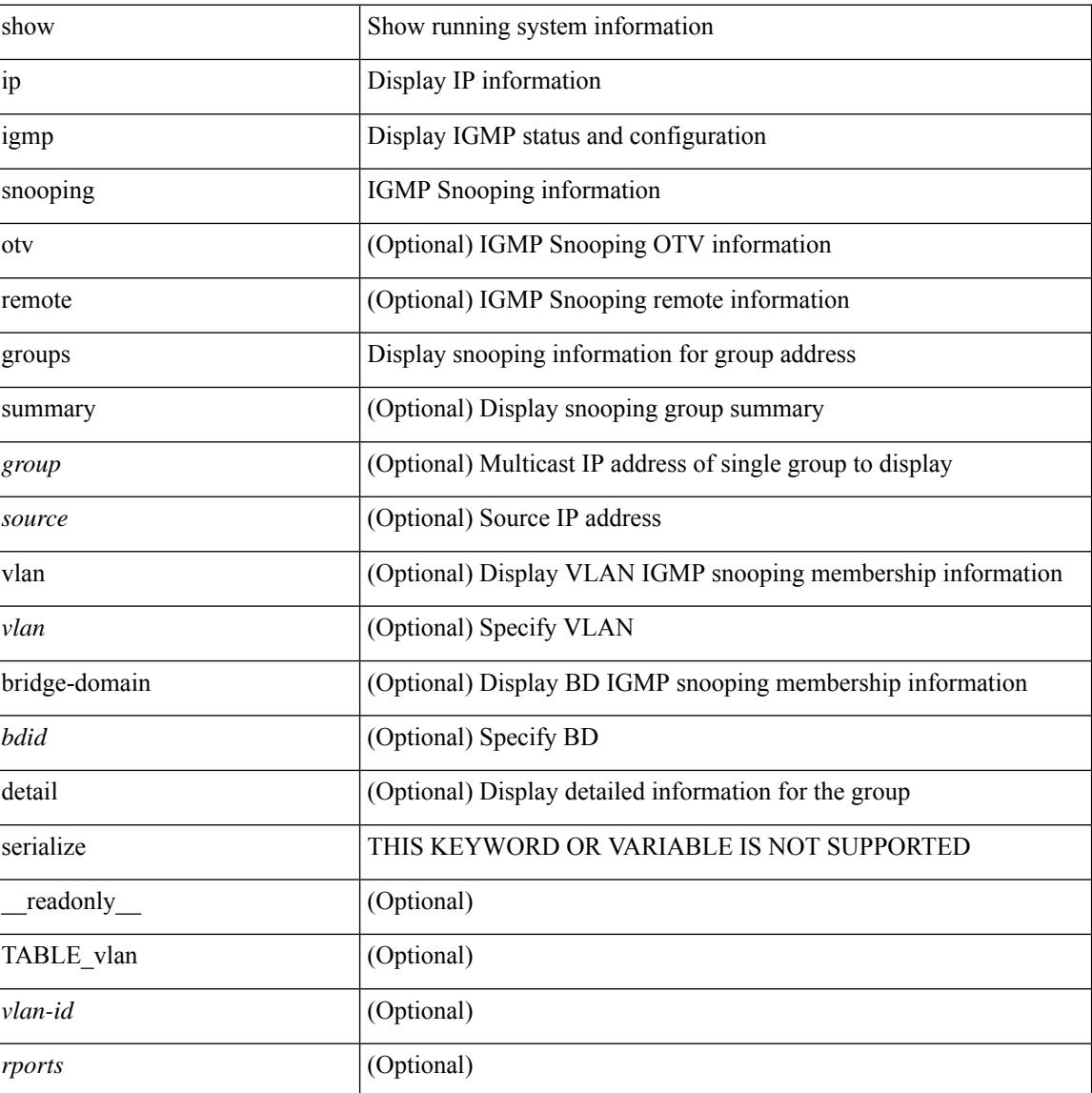

I

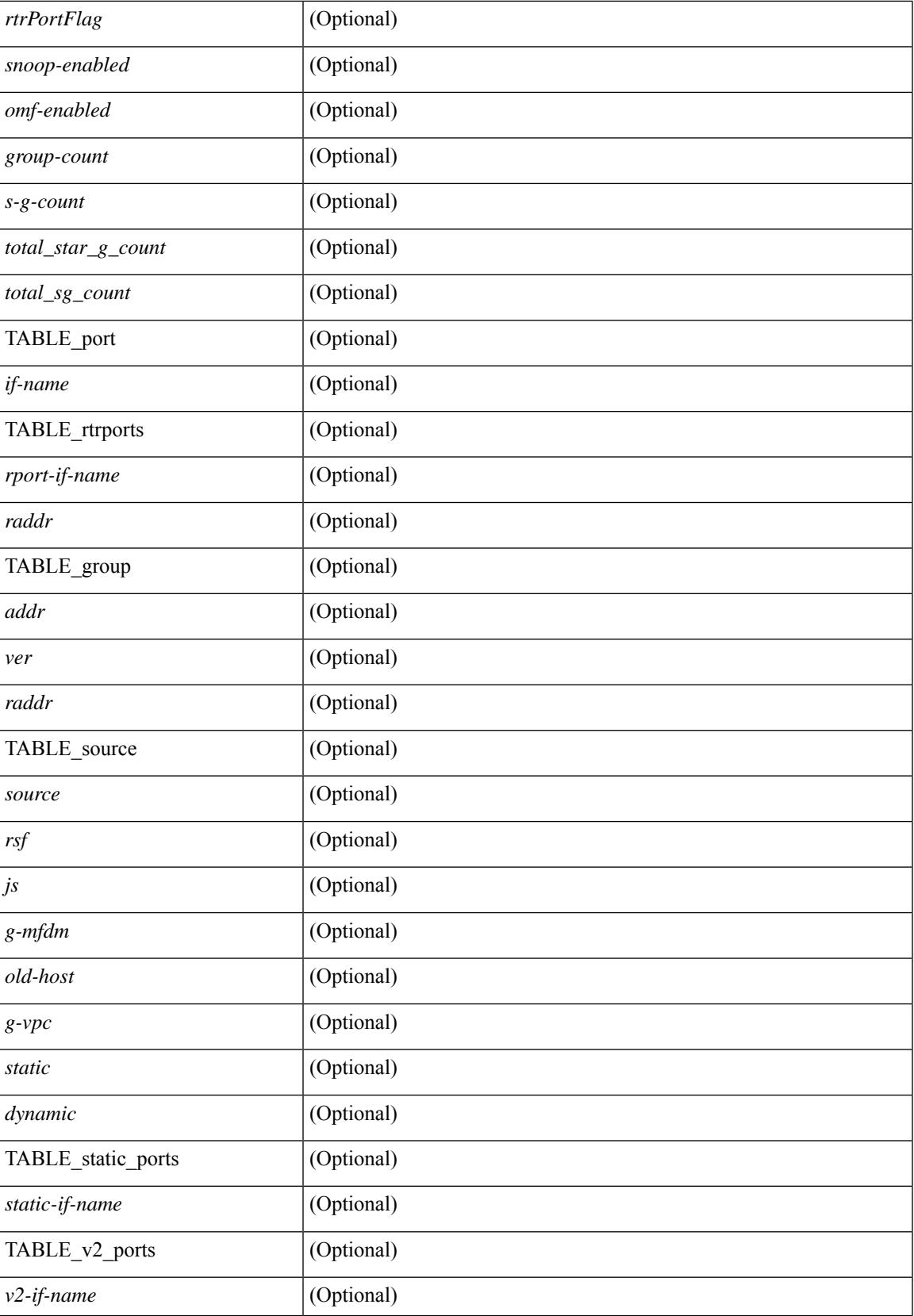

I

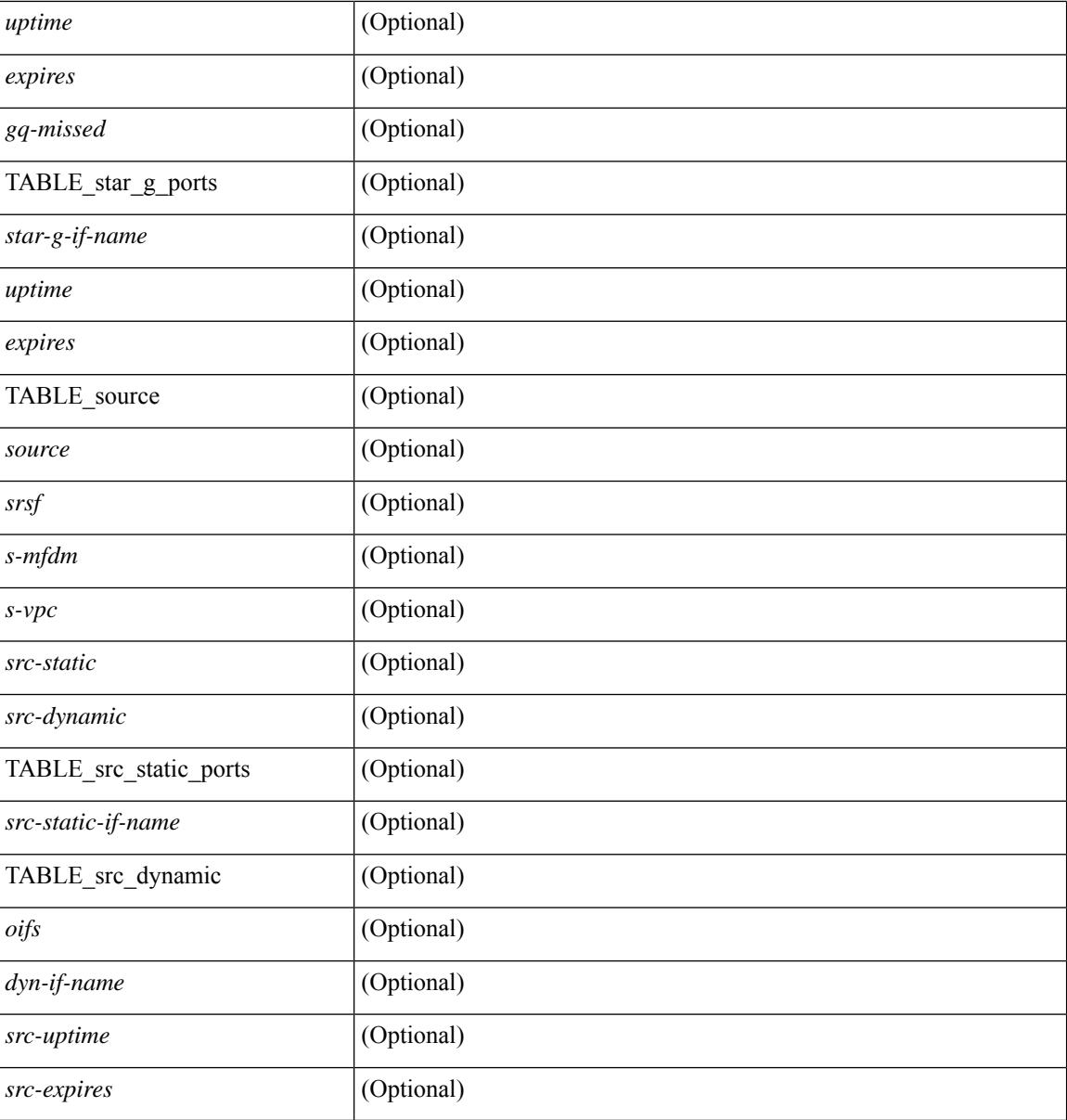

### **Command Mode**

## **show ip igmp snooping lookup-mode**

show ip igmp snooping lookup-mode [ vlan <vlan> | bridge-domain <bdid> ] [ \_\_readonly\_\_ [ <configured> ] [ <operational> ] [ TABLE\_vlan [ <vlan-id> ] [ <lookup> ] ] ]

### **Syntax Description**

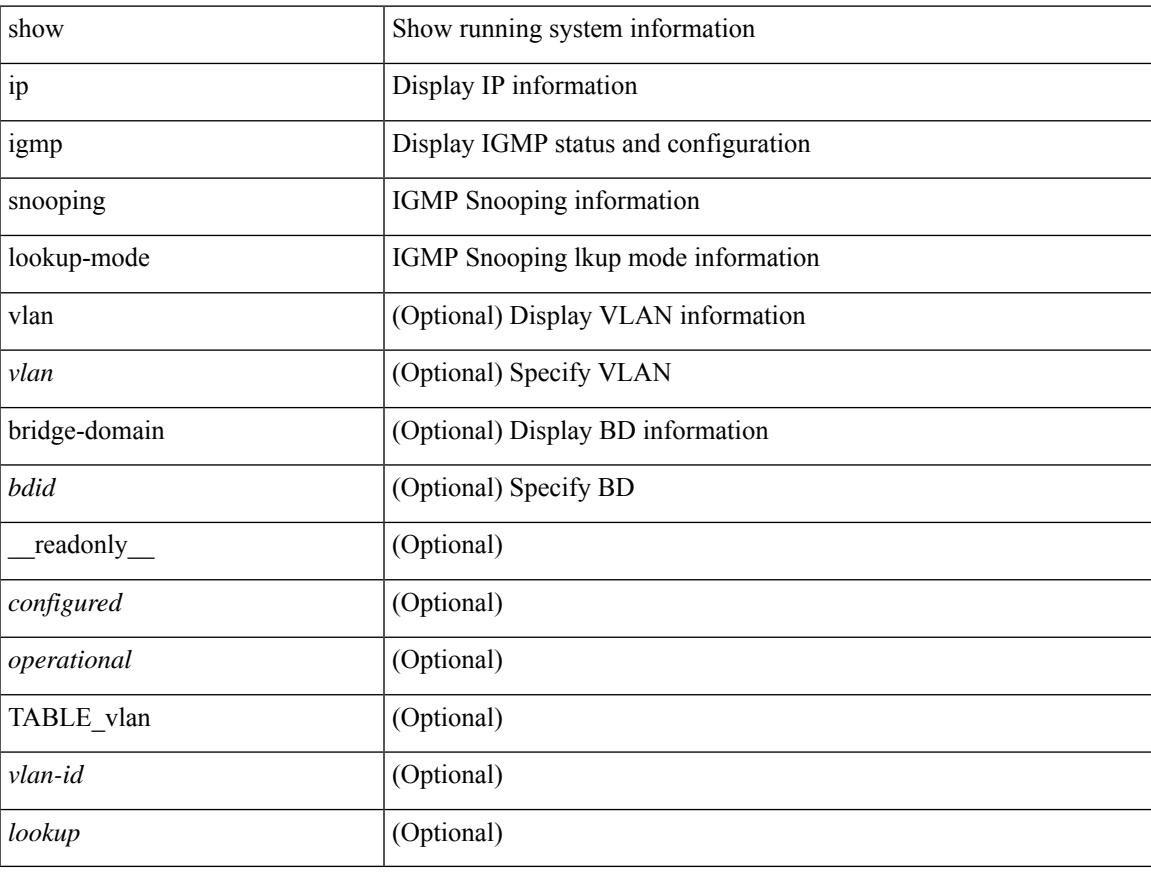

### **Command Mode**

## **show ip igmp snooping mac-oif**

show ip igmp snooping mac-oif [ vlan <vlan> | bridge-domain <br/> <br/>bdid> ] [ detail ] [ \_readonly\_ [ <totaloif> ] [ TABLE\_vlan [ <vlan-id> ] [ <count> ] [ TABLE\_mac [ <mac-addr> ] [ TABLE\_oif [ <oifs> ] ] ] ]

### **Syntax Description**

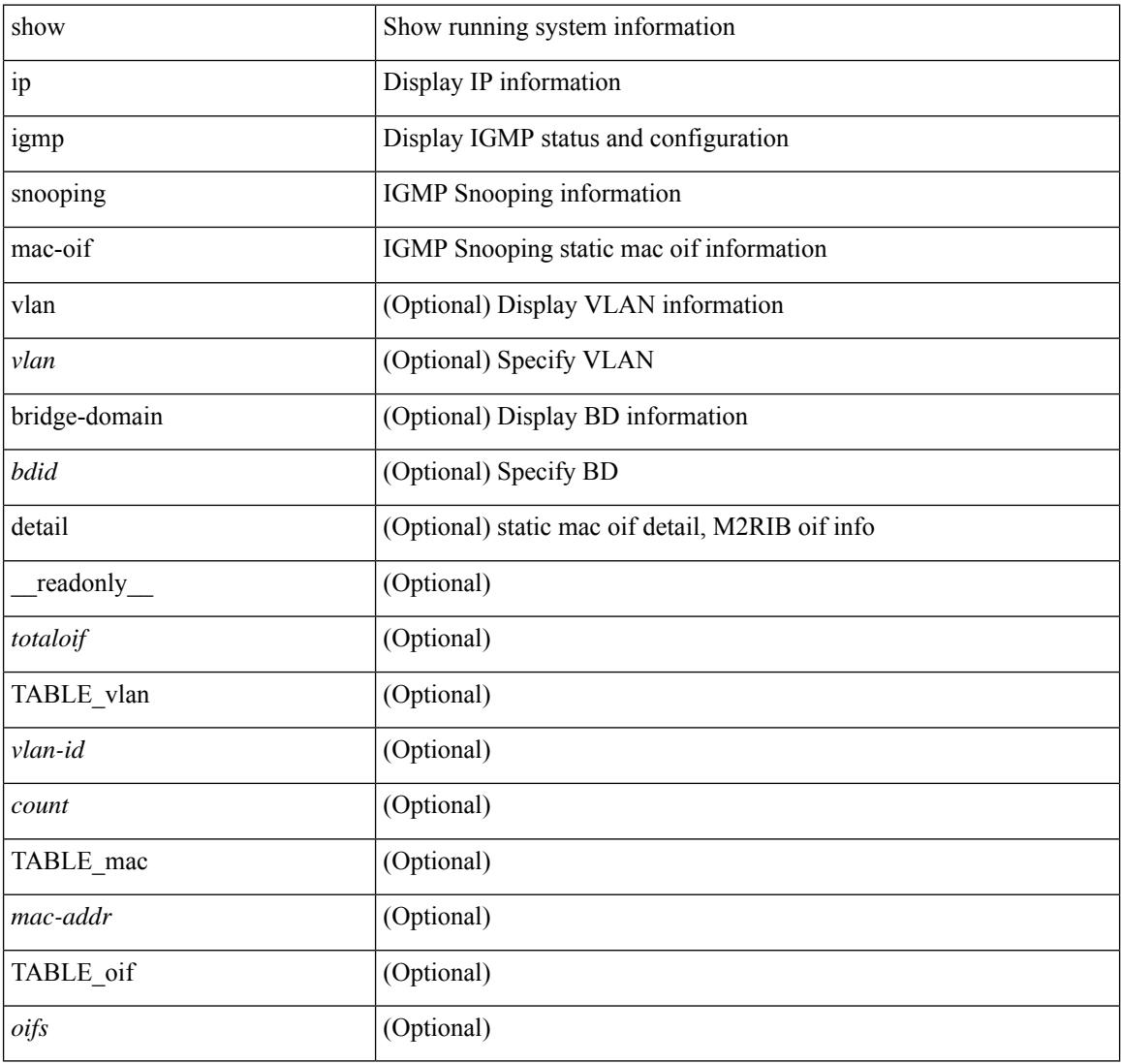

#### **Command Mode**

## **show ip igmp snooping mrouter**

show ip igmp snooping mrouter [ otv ] [ vlan <vlan> | bridge-domain <br/> <br/> <br/> <ddid> ] [ detail ] [ serialize ] [ \_\_readonly\_\_ TABLE\_vlan <vlan-id> TABLE\_intf <if-name> <static> <dynamic> <vpc> <fabricpath-core-port> <co-learned> <user-configured> <learnt-by-peer> <uptime> <expires> <internal> ]

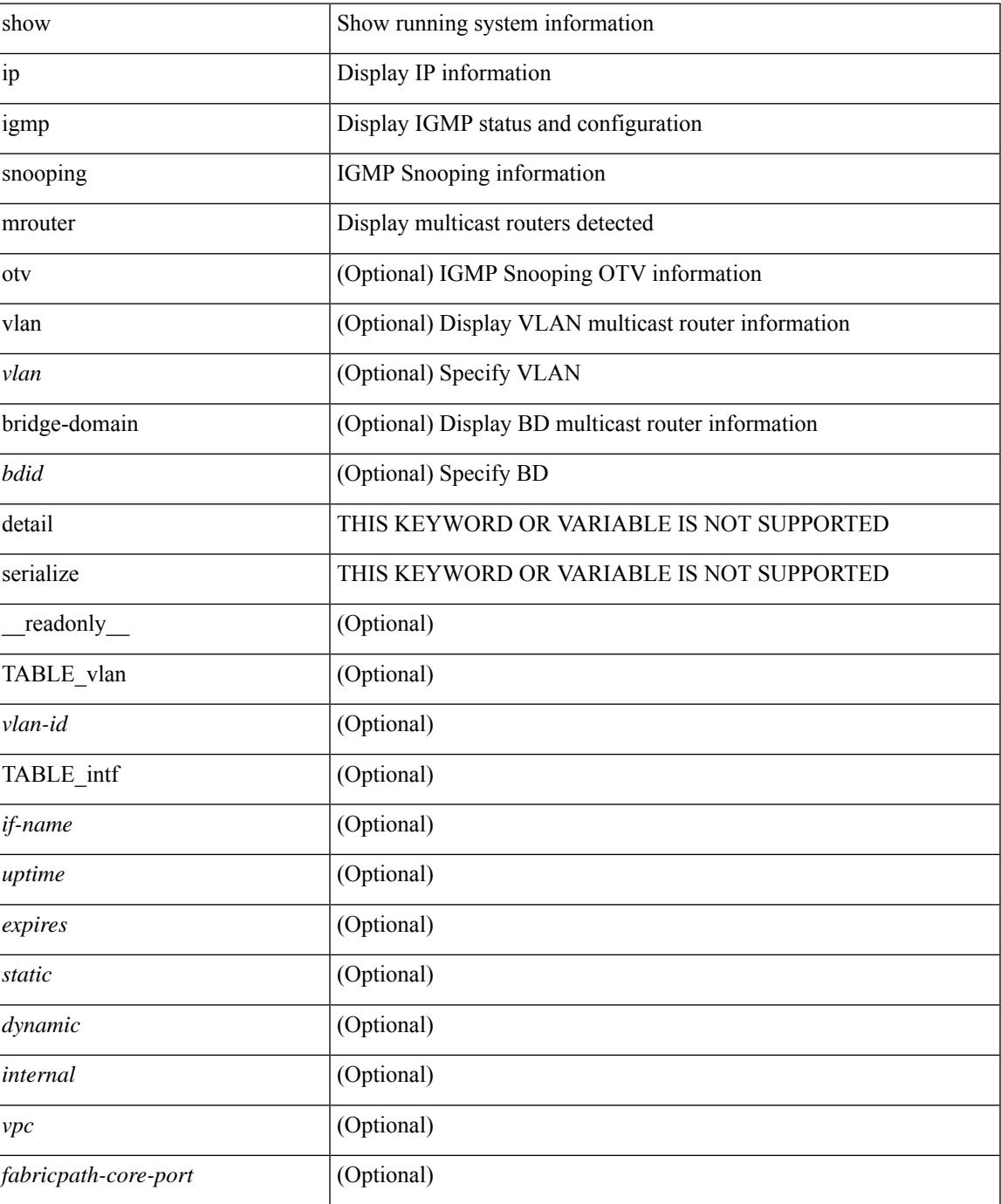

I

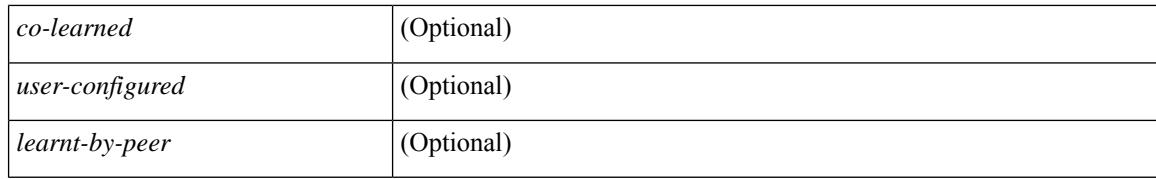

#### **Command Mode**

## **show ip igmp snooping otv vlan brief**

show ip igmp snooping otv vlan brief [ \_readonly \_\_ <vlan-id> ]

### **Syntax Description**

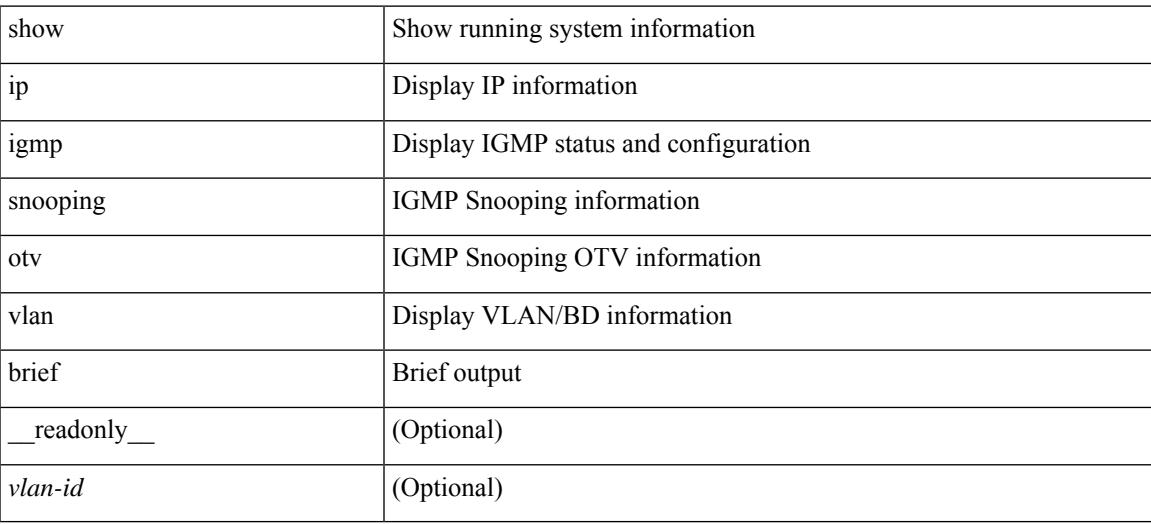

### **Command Mode**

## **show ip igmp snooping pw vlan brief**

show ip igmp snooping pw vlan brief [ \_readonly \_\_ <vlan-id> ]

#### **Syntax Description**

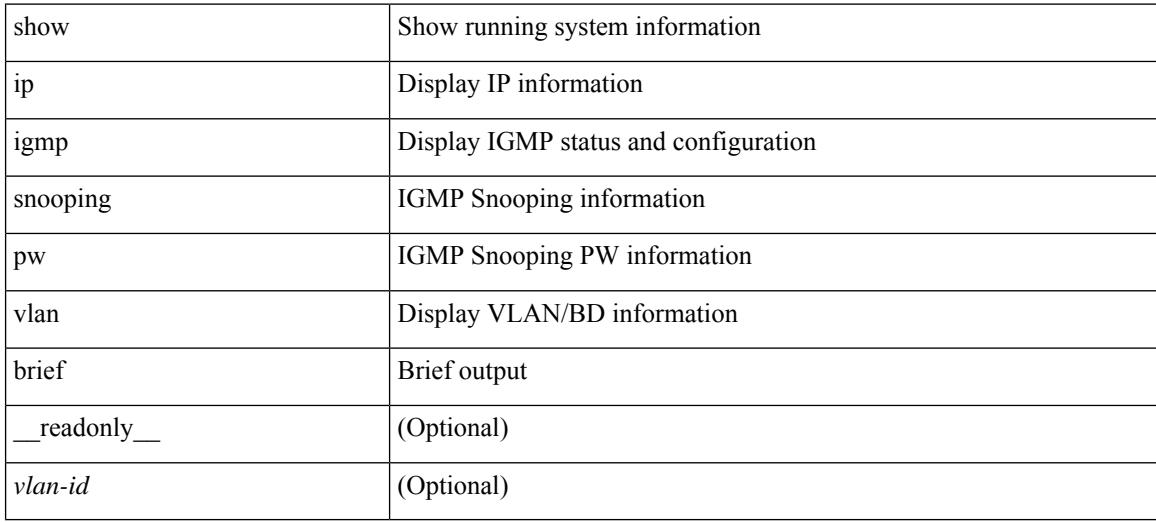

#### **Command Mode**
# **show ip igmp snooping querier**

show ip igmp snooping querier [ vlan <vlan> | bridge-domain <br/> \condid> | [ detail ] [ \_\_readonly \_ [ TABLE\_vlan <vlan-id> <qa> <qv> [ <expires> ] <qiod> <qname> <int> [ <last\_member\_query\_count> ] [ <config\_last\_member\_query\_count> ] [ <snooping\_version> ] [ <config\_qv> ] [ <robust> ] [ <config\_robust> ] [ <startup\_query\_count> ] [ <config\_startup\_query\_count> ] [ <startup\_query\_interval> ] [ <config\_startup\_query\_interval> ] [ <mbr\_query\_interval> ] [ <config\_mbr\_query\_interval> ] [  $\leq$ snooping query intvl>  $\leq$  [  $\leq$  config\_snooping\_query\_intvl>  $\leq$   $\leq$   $\leq$   $\leq$   $\leq$   $\leq$   $\leq$   $\leq$   $\leq$   $\leq$   $\leq$   $\leq$   $\leq$   $\leq$   $\leq$   $\leq$   $\leq$   $\leq$   $\leq$   $\leq$   $\leq$   $\leq$   $\leq$   $\leq$   $\leq$  <config\_gquery\_response\_time> ] [ <querier\_timeout> ] [ <querier\_timeout\_flag> ] ] ]

#### **Syntax Description**

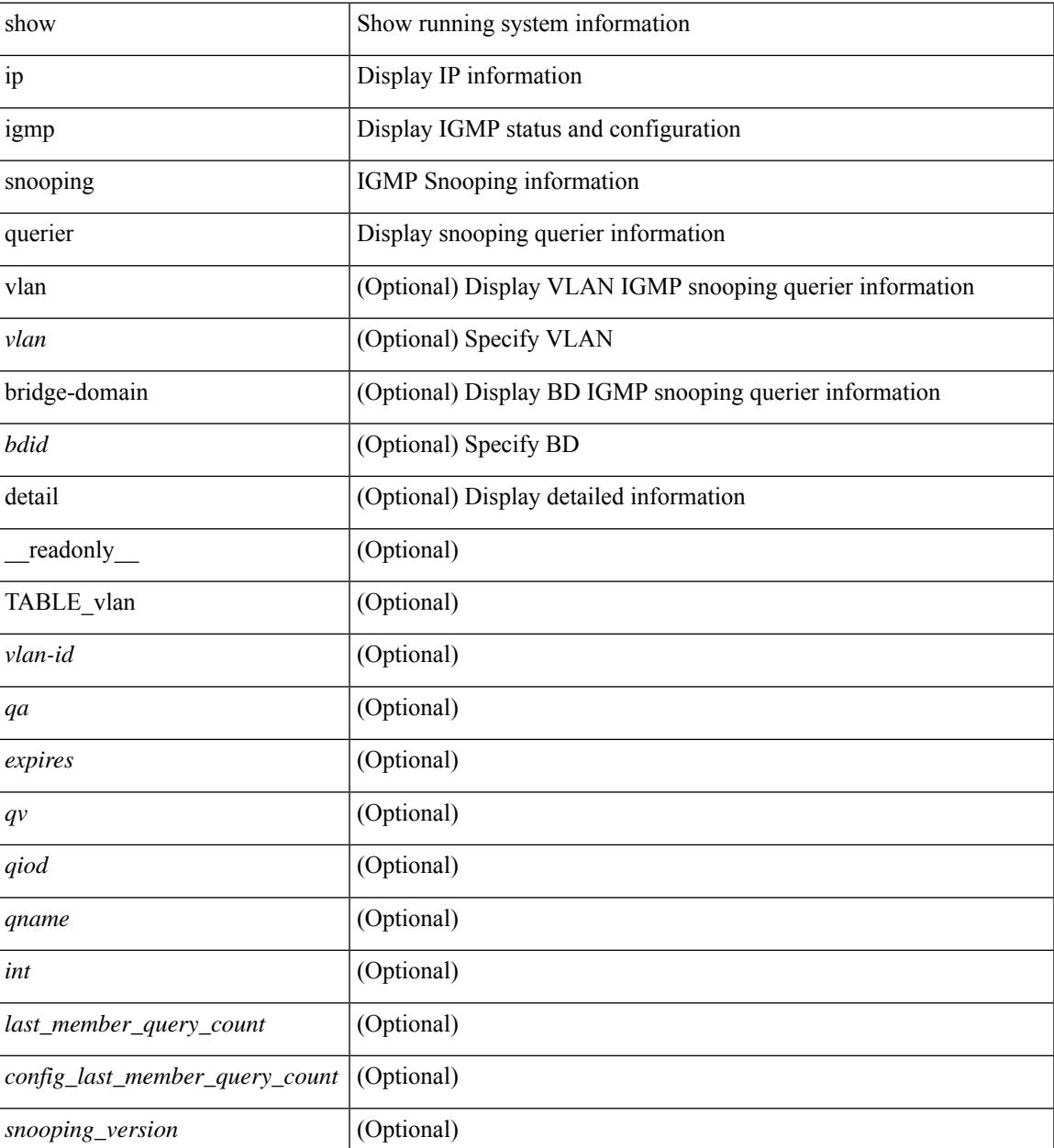

 $\mathbf I$ 

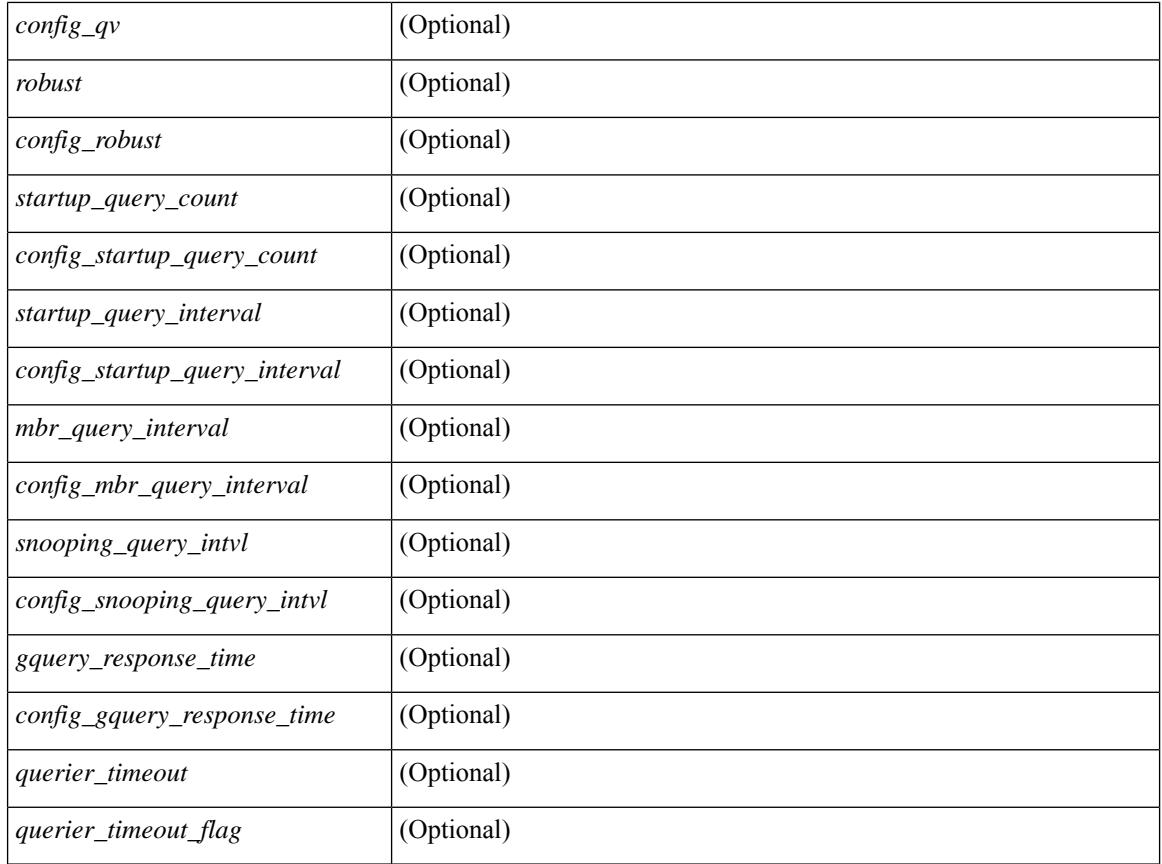

## **Command Mode**

# **show ip igmp snooping report statistics**

show ip igmp snooping { report-policy | access-group } statistics [ vlan <vlan> ] [ \_\_readonly\_\_ [ TABLE\_vlanid { <vlan-id> <rpm-type> <policy-name> } ] [ TABLE\_filtervlanid { <filter-vlan-id> <filter-policy-name> } ] ]

## **Syntax Description**

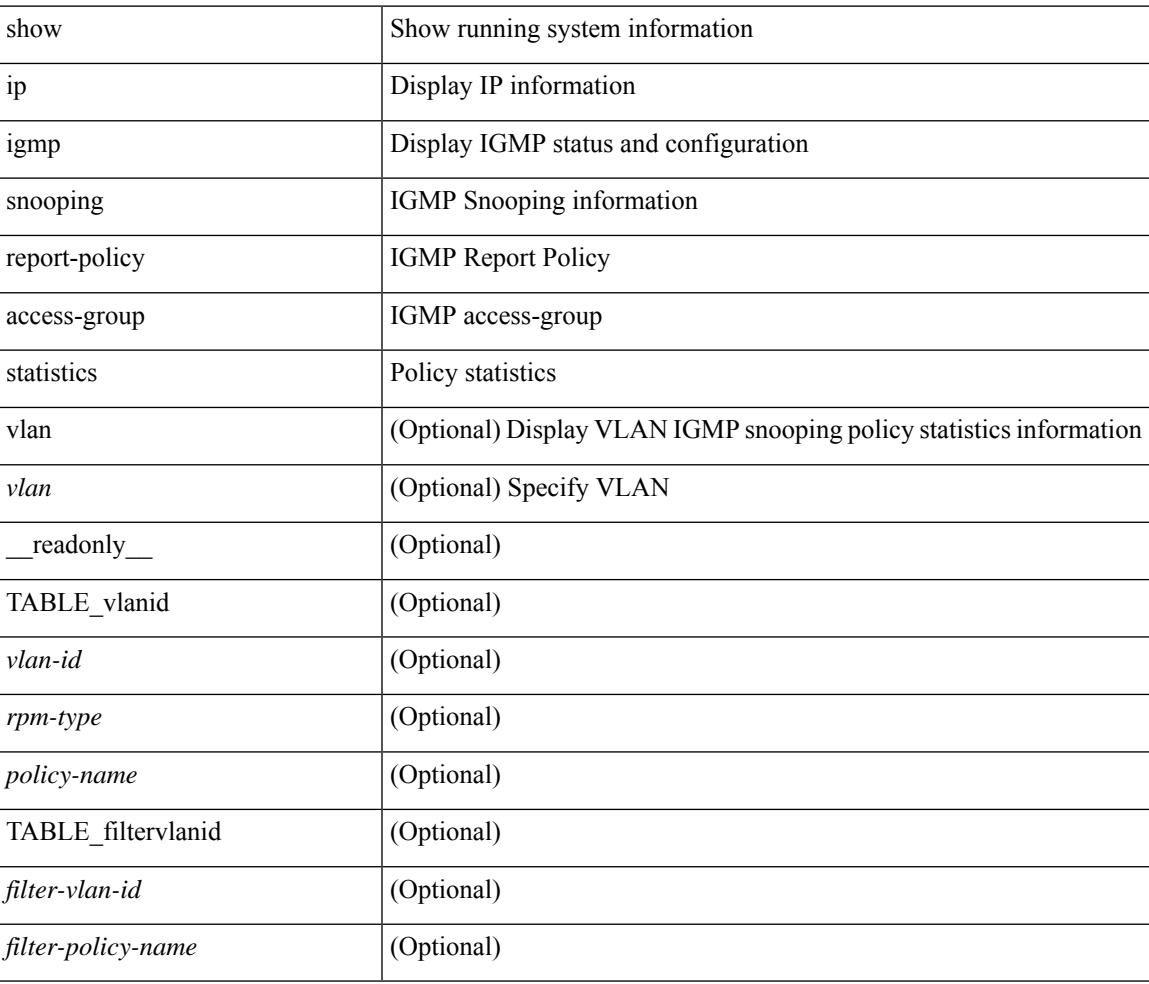

### **Command Mode**

# **show ip igmp snooping statistics**

show ip igmp snooping statistics  $\lceil$  global  $\rceil$  vlan  $\le$  vlan $\ge$   $\rceil$  bridge-domain  $\le$  bdid $\ge$   $\rceil$   $\lceil$  serialize  $\rceil$   $\rceil$  readonly  $[\text{~}<sup>pr</sup>]$   $[\text{~}<sup>ir</sup>]$   $[\text{~}<sup>ir</sup>]$   $[\text{~}<sup>ir</sup>]$   $[\text{~}<sup>ir</sup>]$   $[\text{~}<sup>ir</sup>]$   $[\text{~}<sup>ir</sup>]$   $[\text{~}<sup>ir</sup>]$   $[\text{~}<sup>ir</sup>]$   $[\text{~}<sup>ir</sup>]$ ] [ <pf> ] [ <vpcdrqs> ] [ <vpcdrqr> ] [ <vpcdrqf> ] [ <vpcdrus> ] [ <vpcdrur> ] [ <vpcdruf> ] [ <vpccfssf> ] [ <vpccfsrs> ] [ <vpccfsrr> ] [ <vpccfsrf> ] [ <vpccfsrfp> ] [ <vpccfsurls> ] [ <vpccfsurlr> ] [ <vpccfsurlf>  $\lceil$  <vpccfsrls>  $\lceil$  <vpccfsrlr>  $\lceil$  <vpccfsrlf>  $\lceil$  <stptcnr>  $\lceil$  <imapif>  $\lceil$  <mfreqr>  $\lceil$  <mfcmps>  $\lceil$  <inv iod>  $\lceil$   $\lceil$ <vpr> ] [ <v1rr> ] [ <v2rr> ] [ <v3rr> ] [ <v1qr> ] [ <v2qr> ] [ <v3qr> ] [ <v2lr> ] [ <phr> ] [ <irr> ] [ <illgr> ] [ <iqr> ] [ <v1rs> ] [ <v2rs> ] [ <v2ls> ] [ <v2lsv1> ] [ <v3gs> ] [ <qo> ] [ <v2ro> ] [ <v2lo> ] [ <v3ro> ] [ <vpsr> ] [ <str> ] [ <vmr> ] [ <upr> ] [ <cps> ] [ <cpr> ] [ <cpe> ] [ <mps> ] [ <mpr> ] [ <mpe> ] [  $\leq$ repflooded>  $\leq$   $\leq$ 

### **Syntax Description**

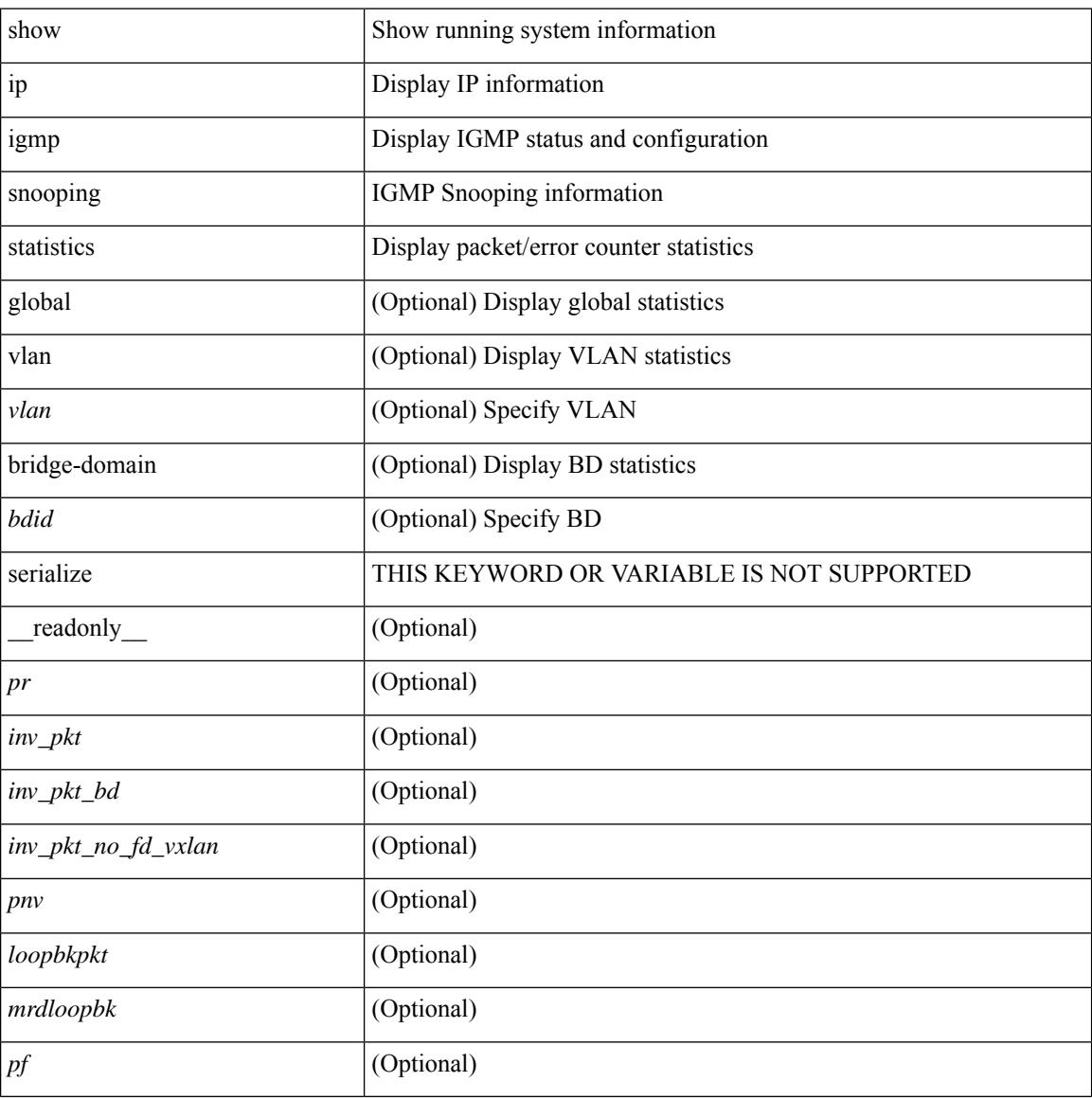

 $\overline{\phantom{a}}$ 

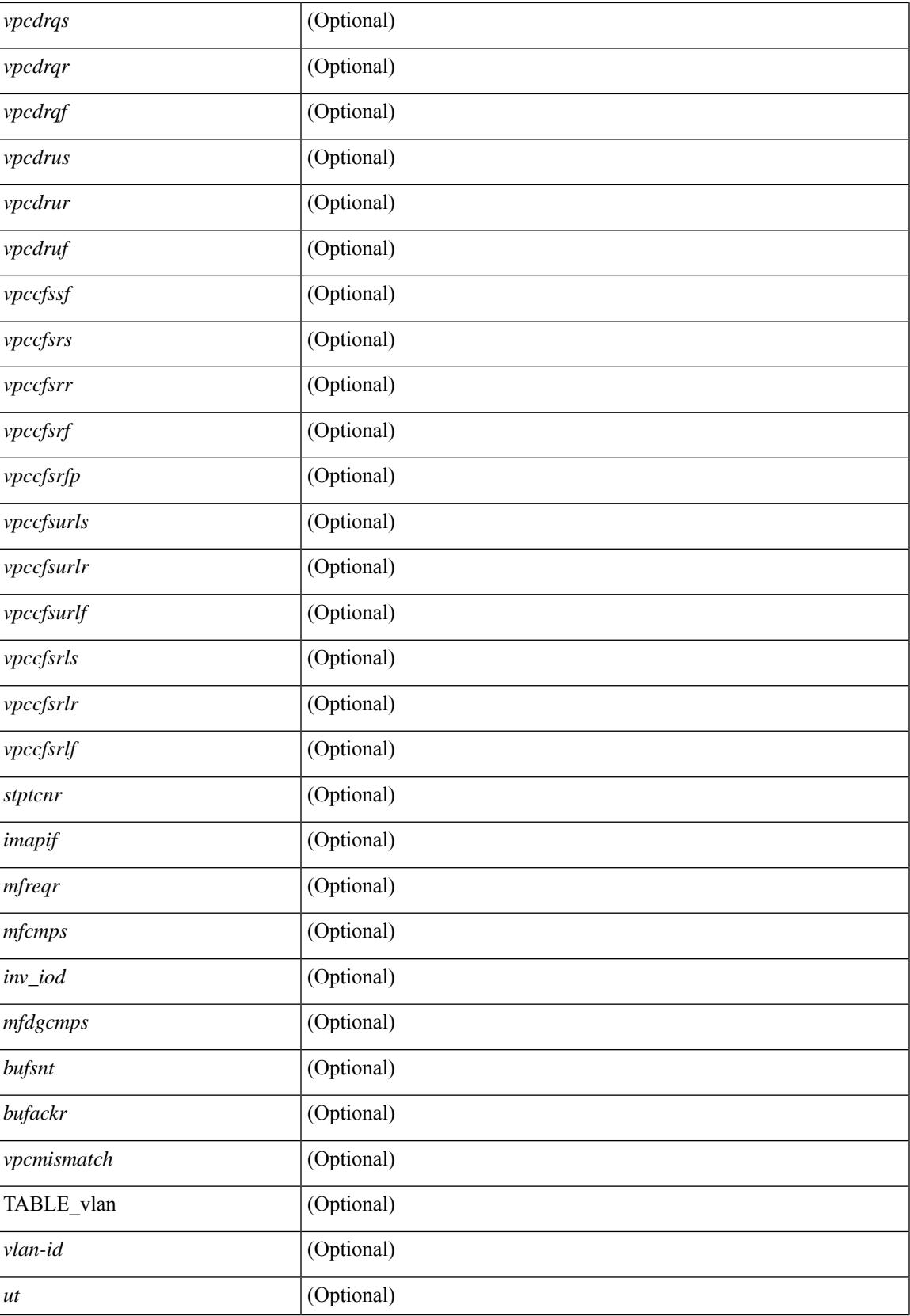

I

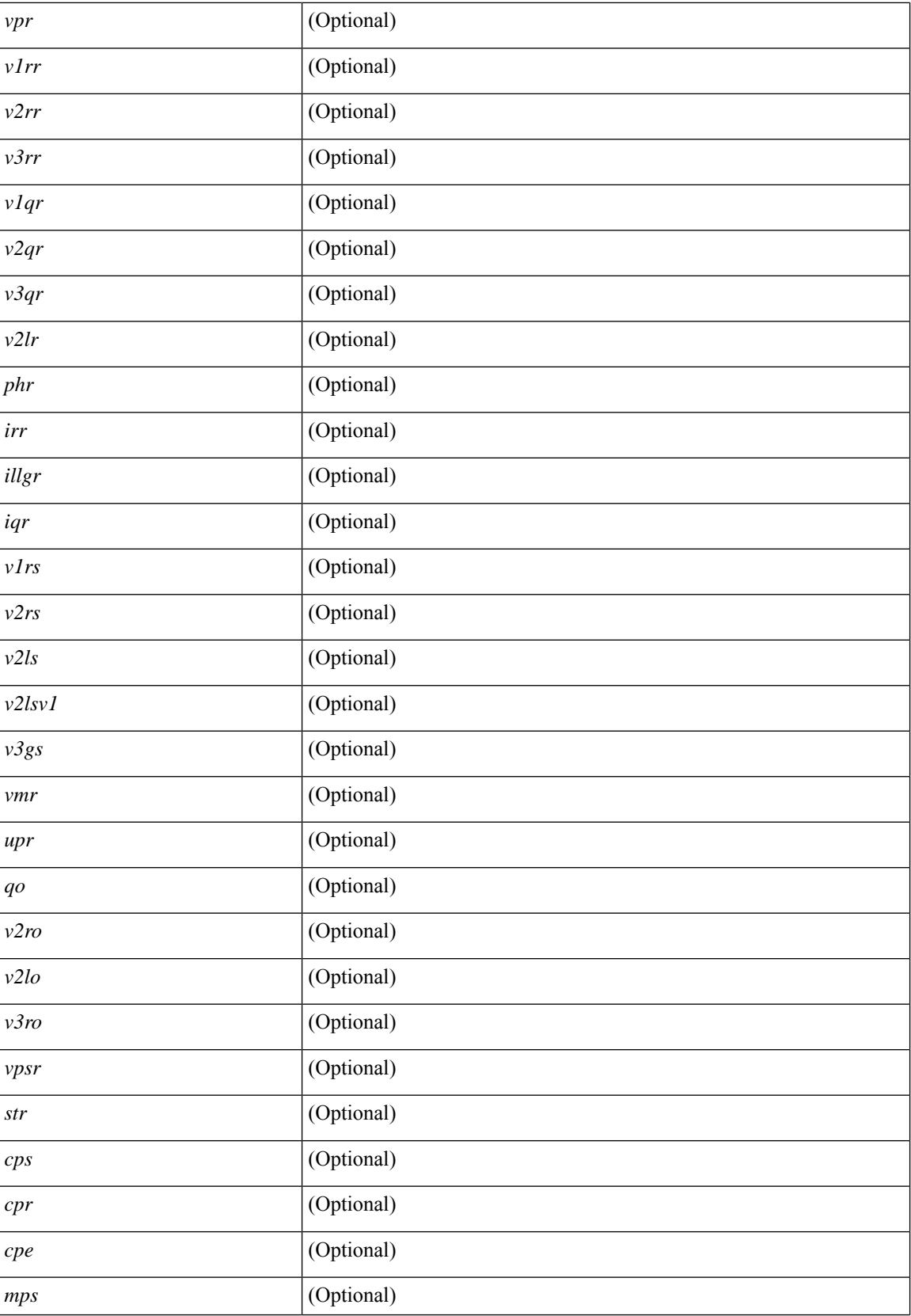

I

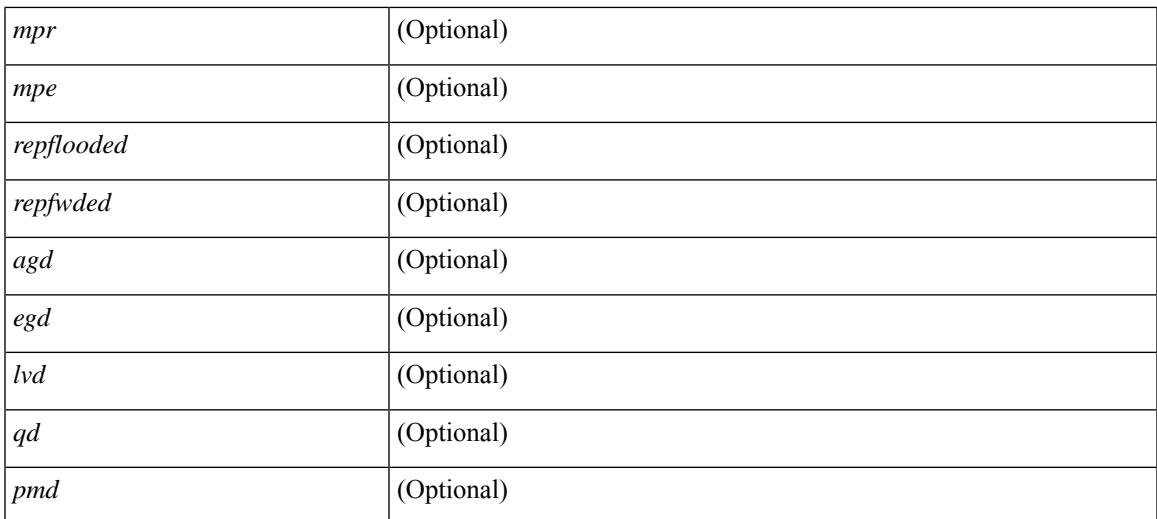

### **Command Mode**

# **show ip igmp vrf all**

show ip igmp vrf all [ \_\_readonly \_\_ { TABLE\_vrfname <vrf-name> <vrf-id> <instance> <work-in-txlist> [ <global-mcast-bndry>] } { TABLE\_vrfid <vrf-name-i> <vrf-id-i> <instance-i> <work-in-txlist-i> } ]

## **Syntax Description**

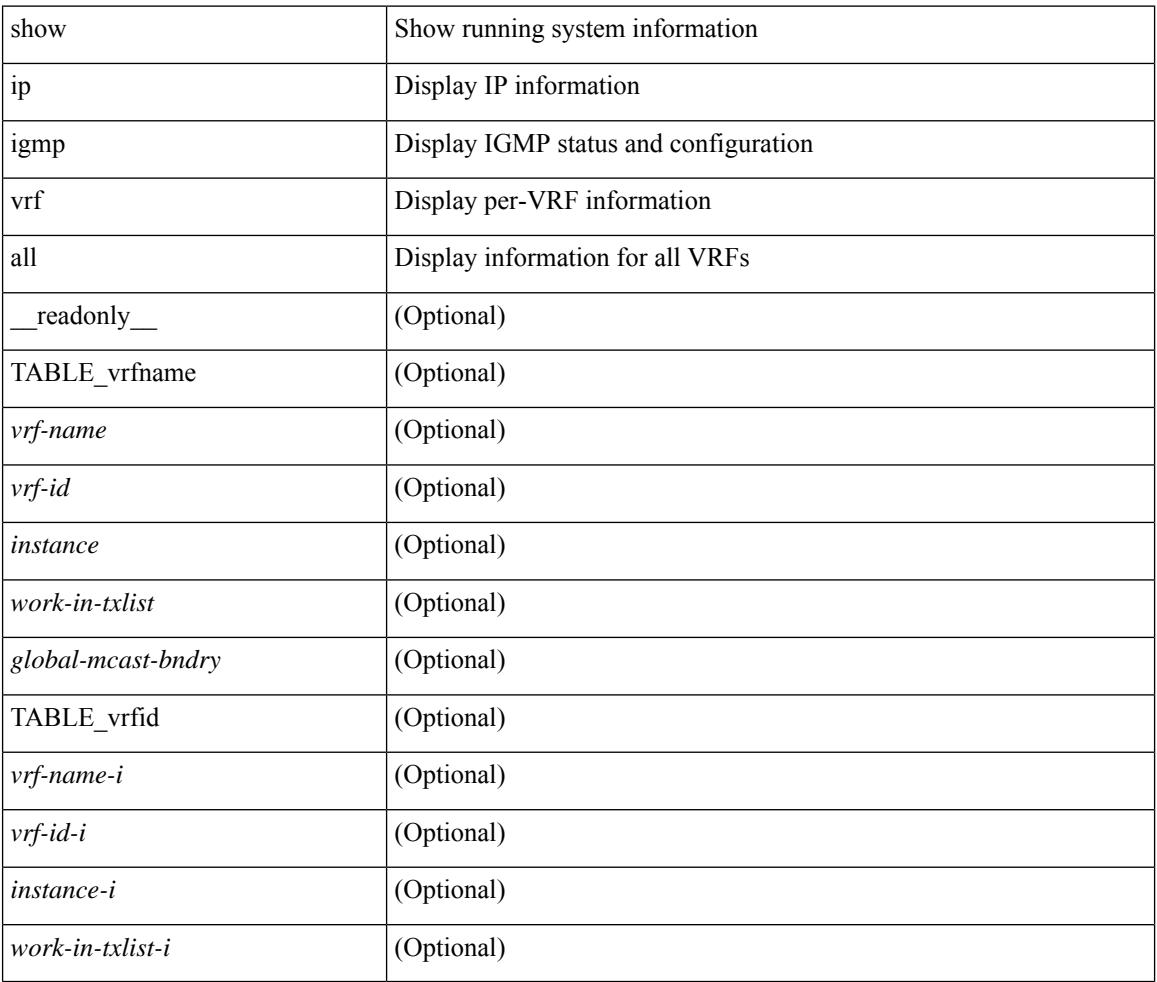

### **Command Mode**

## **show ip interface**

show ip interface { { { brief [ include-secondary ] } | [ <interface> ] | [ <ip-addr> ] } [ operational ] [ vaddr ] [ vrf { <vrf-name> | <vrf-known-name> | all } ] } [ \_\_readonly\_\_ [ TABLE\_intf [ <vrf-name-out> ] [  $\{$   $\$   $\$   $\}$   $[$   $\$   $\$   $\$   $\}$   $[$   $\$  $\$  $\}$   $[$   $\$  $\$  $\}$   $\]$   $[$   $\$  $\$  $\$  $\}$  $[$   $\$  $\$  $\}$  $[$   $\$  $\$  $\}$  $[$   $\$  $\$  $\}$  $[$   $\]$  $[$   $\$  $\$  $\$  $\}$  $[$   $\]$  $[$   $\]$  $\{$  $\}$  $[$  $\]$  $[$  $\]$  $[$  $\]$  $[$  $\]$  $[$  $\]$  $[$ TABLE\_unnuminf <unnum-child-inf>  $]$  [ <prefix> ] [ <subnet> ] [ <masklen> ] [ TABLE\_secondary\_address <prefix1> <subnet1> <masklen1> ] [ <num-addr> ] [ <vaddr-client> ] [ <vaddr-prefix> ] [ <vaddr-subnet>  $\lceil$  <vaddr-masklen>  $\lceil$  < sum-vaddr>  $\lceil$  < sumnum-intf>  $\lceil$  < superconduction  $\lceil$  < superconduction  $\lceil$  < superconduction  $\lceil$  < superconduction  $\lceil$  < superconduction  $\lceil$  < superconduction  $\lceil$  < superco  $\leq$ num-maddr>  $]$  [ $\leq$ mtu>  $]$  [ $\leq$ pref>  $]$  [ $\leq$ tag>  $]$  [ $\leq$ proxy-arp> ] [ $\leq$ lel-proxy-arp> ] [ $\leq$ mrouting> ] [  $\leq$ icmp-redirect>  $\mid$   $\mid$   $\leq$ dir-bcast>  $\mid$   $\mid$   $\leq$ ip-forwarding>  $\mid$   $\mid$   $\leq$ ip-unreach>  $\mid$   $\mid$   $\leq$ port-unreach>  $\mid$   $\mid$   $\leq$ urpf-mode>  $\mid$   $\mid$  $\{$ ip-ls-type>] [ <urpf-acl> ] [ <pbr-in> ] [ <pbr-out> ] [ <acl-in> ] [ <acl-out> ] [ <stats-last-reset> ] [ <upkt-sent> ] [ <upkt-recv> ] [ <upkt-fwd> ] [ <upkt-orig> ] [ <upkt-consumed> ] [ <ubyte-sent> ] [ <ubyte-recv> ] [ <ubyte-fwd> ] [ <ubyte-orig> ] [ <ubyte-consumed> ] [ <mpkt-sent> ] [ <mpkt-recv> ] [ <mpkt-fwd> ] [ <mpkt-orig> ] [ <mpkt-consumed> ] [ <mbyte-sent> ] [ <mbyte-recv> ] [ <mbyte-fwd> ] [  $\langle \text{mbyte-orig}\rangle$  ]  $[\langle \text{mbyte-consumed}\rangle]$  [  $\langle \text{bplet-sent}\rangle$  ]  $[\langle \text{bplet-recv}\rangle]$  [  $\langle \text{bplet-orig}\rangle$  ] [  $\langle \text{bplet-orig}\rangle$  ] [ <br/>bpkt-consumed> ] [ <bbyte-sent> ] [ <bbyte-recv> ] [ <bbyte-fwd> ] [ <br/> <br/>bbyte-orig> ] [ <bbyte-consumed> ] [ <lpkt-sent> ] [ <lpkt-recv> ] [ <lpkt-fwd> ] [ <lpkt-orig> ] [ <lpkt-consumed> ] [ <lbyte-sent> ] [ <lbyte-recv> ] [ <lbyte-fwd> ] [ <lbyte-orig> ] [ <lbyte-consumed> ] [ <wccp-outbound> ] [ <wccp-inbound> ] [ <wccp-exclude> ] ] ]

### **Syntax Description**

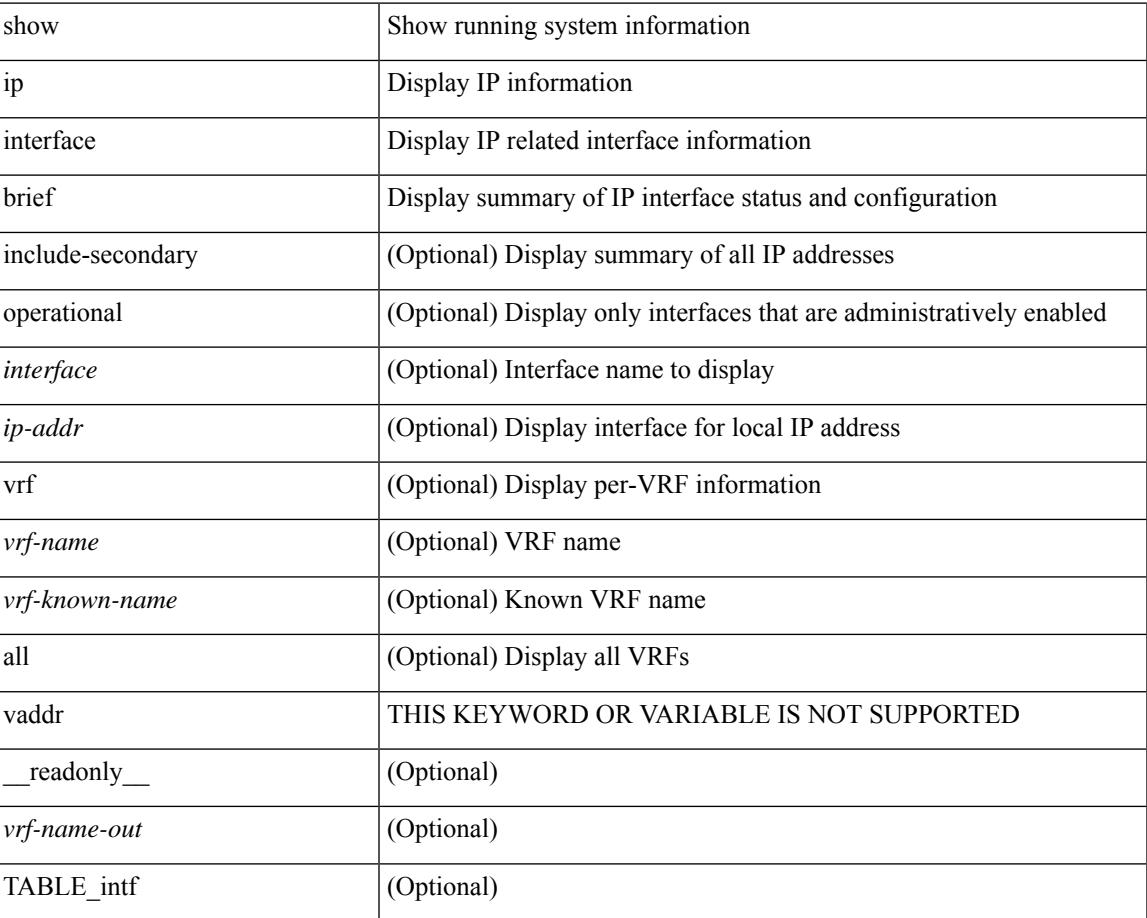

 $\mathbf I$ 

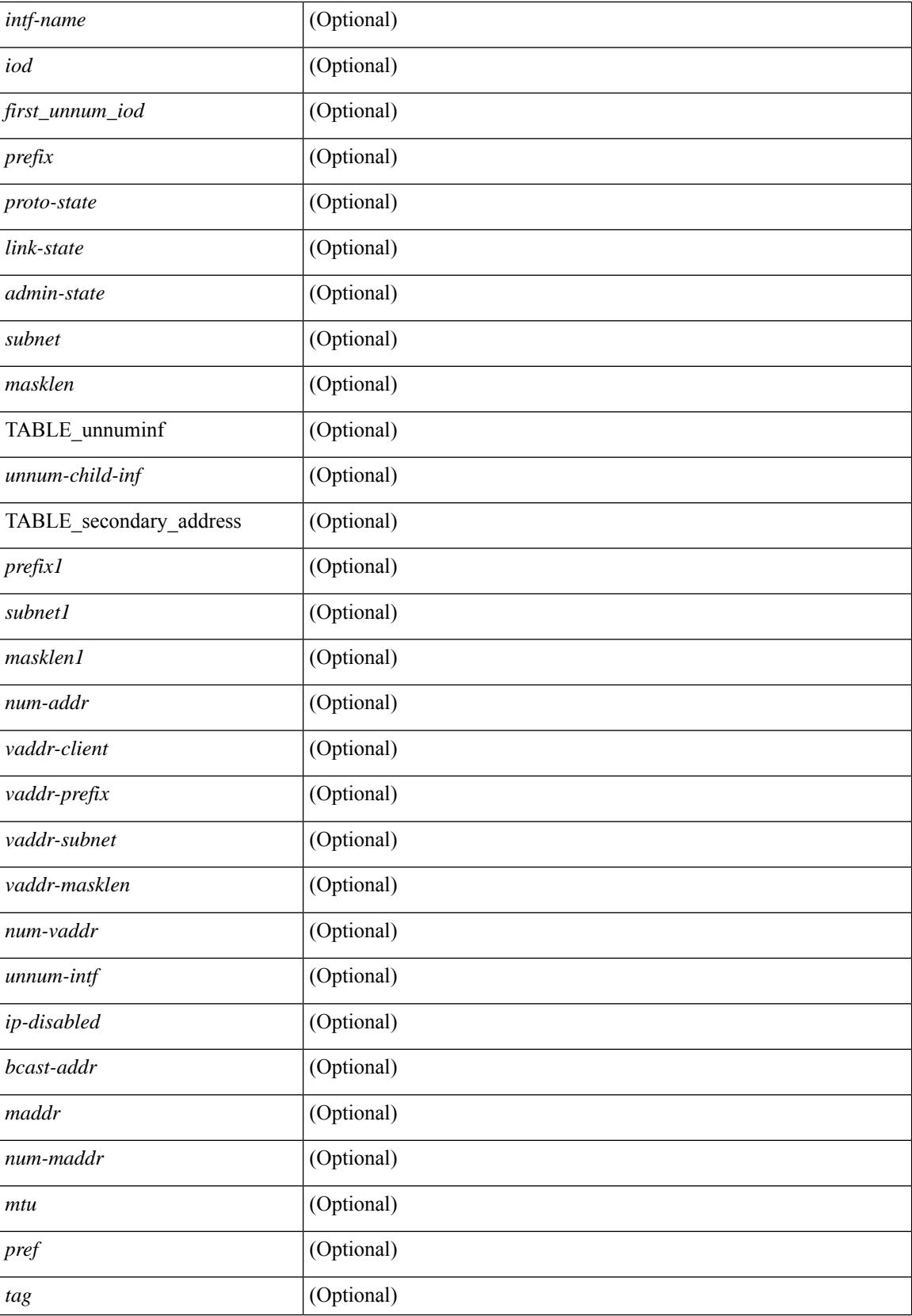

I

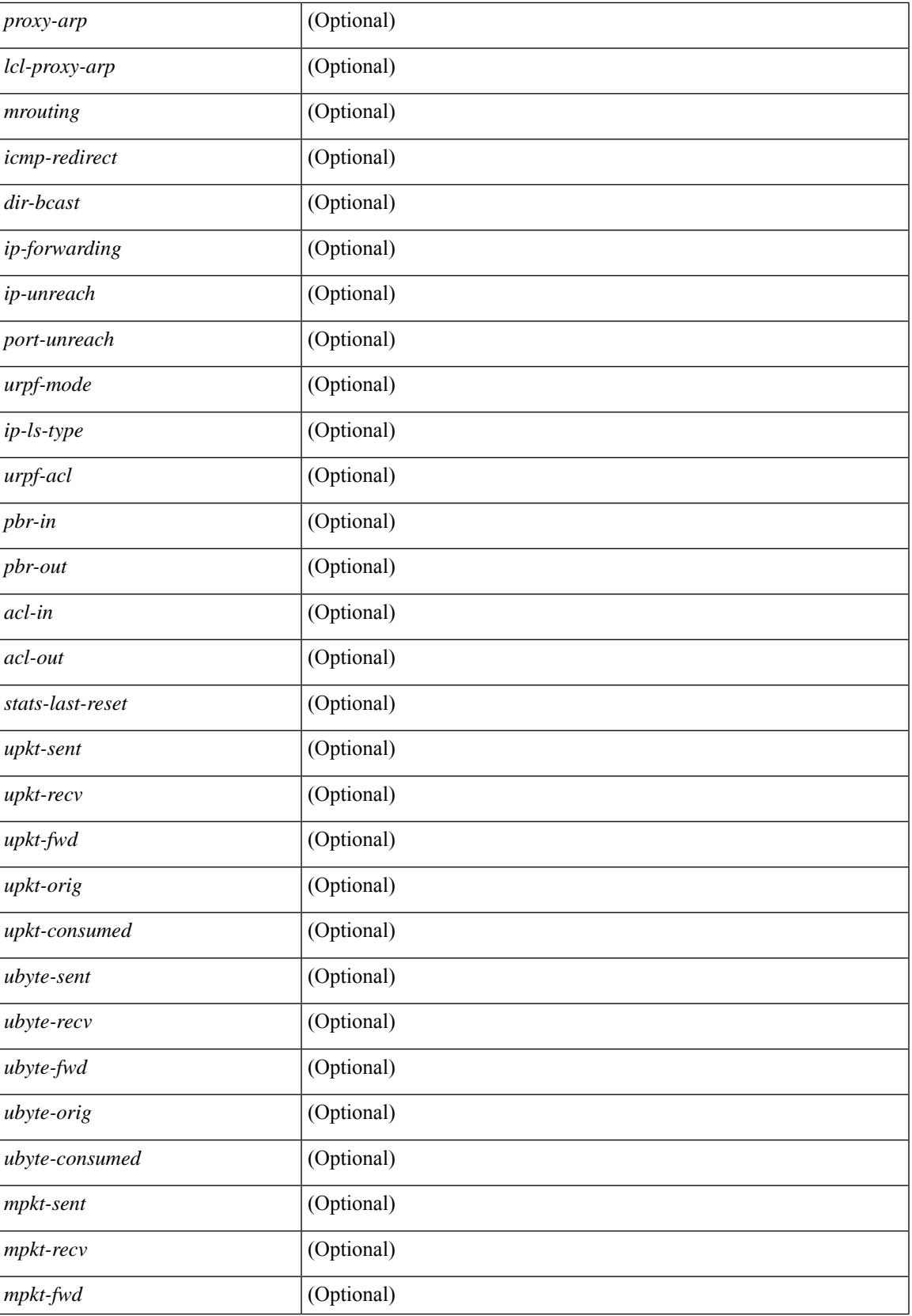

 $\mathbf I$ 

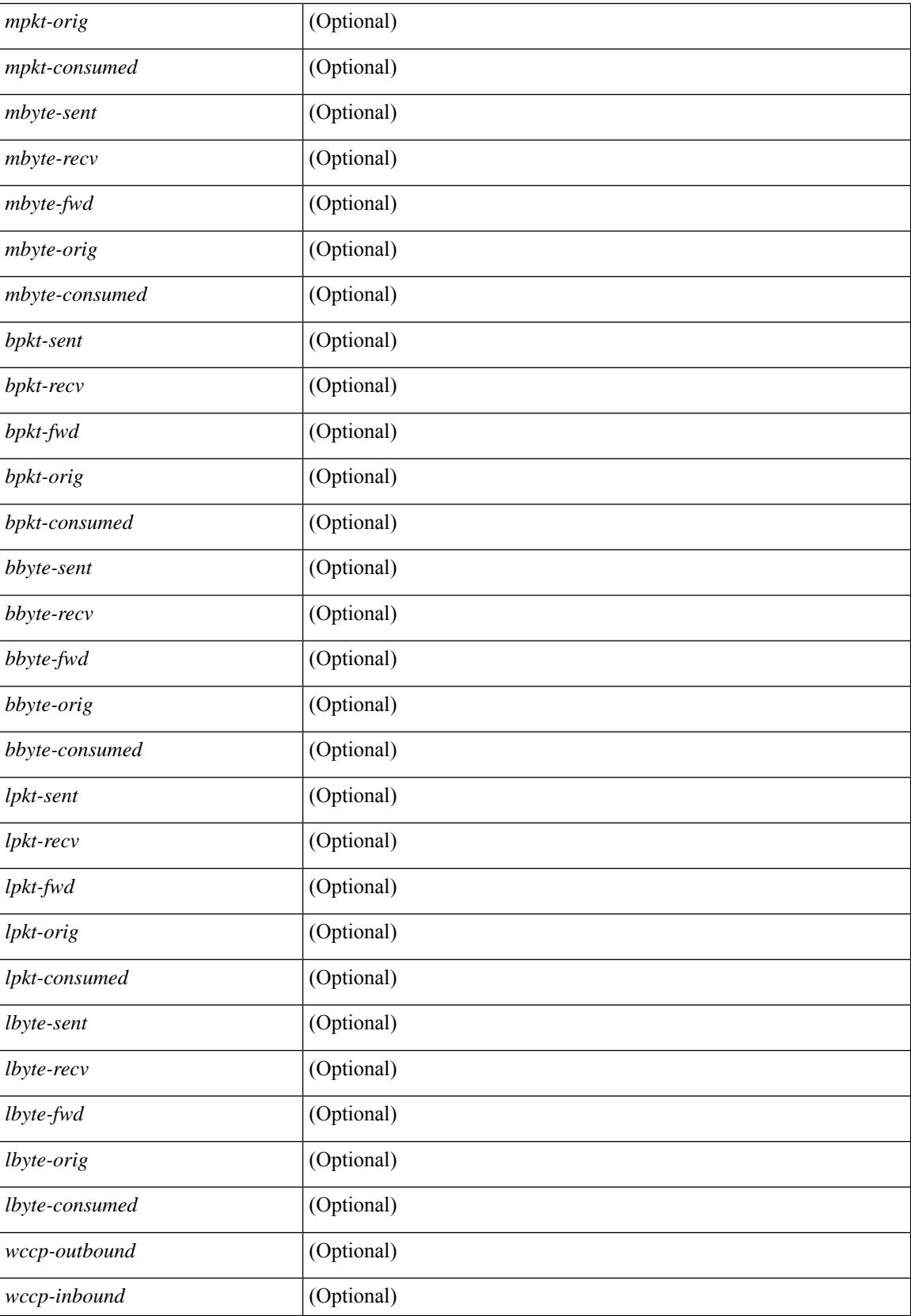

 $\mathbf{l}$ 

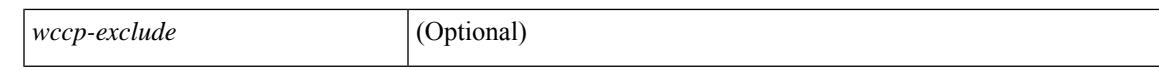

### **Command Mode**

# **show ip large-community-list**

show ip large-community-list [ <lgcl\_name> ] [ \_readonly \_TABLE\_lgcl <name> <seq> <action> <rule> ]

## **Syntax Description**

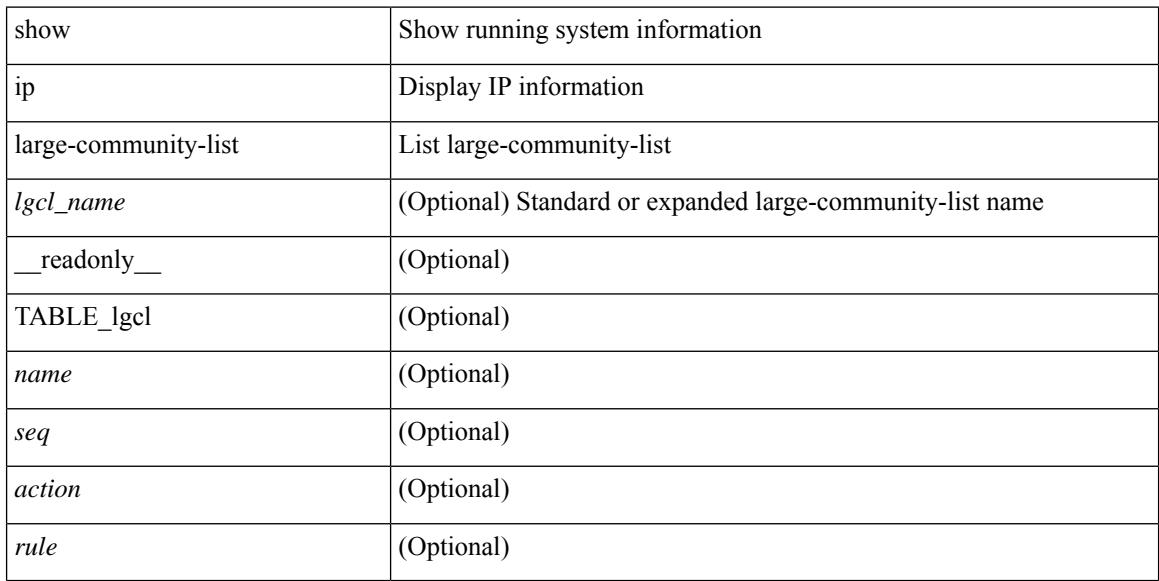

## **Command Mode**

# **show ip lisp**

show { ip | ipv6 } lisp [ database ] [ vrf { <vrf-name> | <vrf-known-name> } ]

## **Syntax Description**

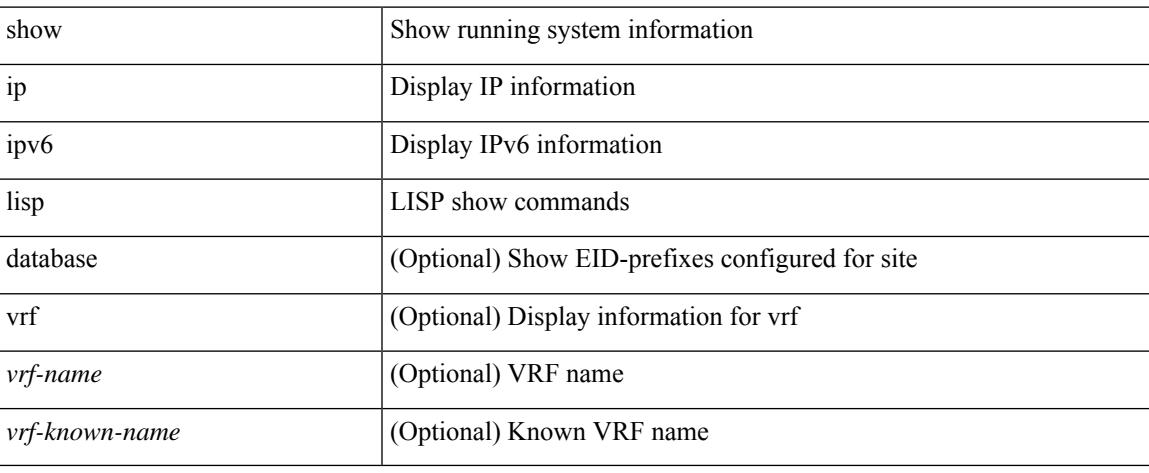

## **Command Mode**

# **show ip lisp data-cache**

show ip lisp data-cache [ <eid> ] [ vrf { <vrf-name> | <vrf-known-name> } ]

## **Syntax Description**

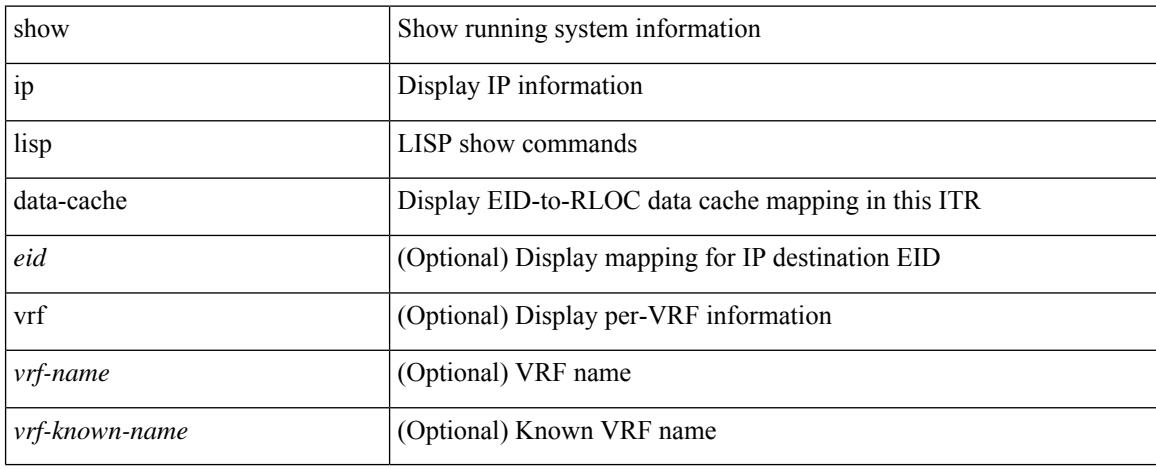

### **Command Mode**

# **show ip lisp locator-hash**

{ { show ip lisp locator-hash { <eid-prefix> | { <source-eid> <dest-eid> } } [ vrf { <vrf-name> | <vrf-known-name> } ] } | { show ipv6 lisp locator-hash { <eid-prefix6> | { <source-eid6> <dest-eid6> } } [ vrf {  $\langle \text{vrf-name} \rangle$  |  $\langle \text{vrf-known-name} \rangle$  } } }

### **Syntax Description**

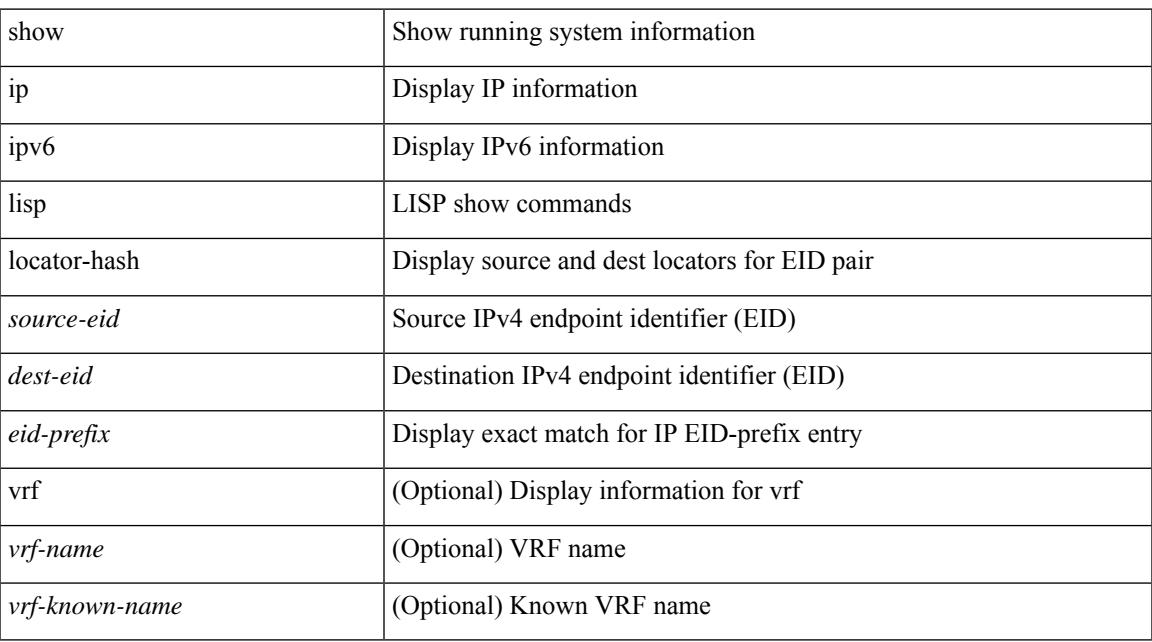

## **Command Mode**

# **show ip lisp map-cache**

{ { show ip lisp map-cache [ <eid> | <eid-prefix> | detail ] [ vrf { <vrf-name> | <vrf-known-name> } ] } | { show ipv6 lisp map-cache [ <eid6> | <eid-prefix6> | detail ] [ vrf { <vrf-name> | <vrf-known-name> } ] } }

## **Syntax Description**

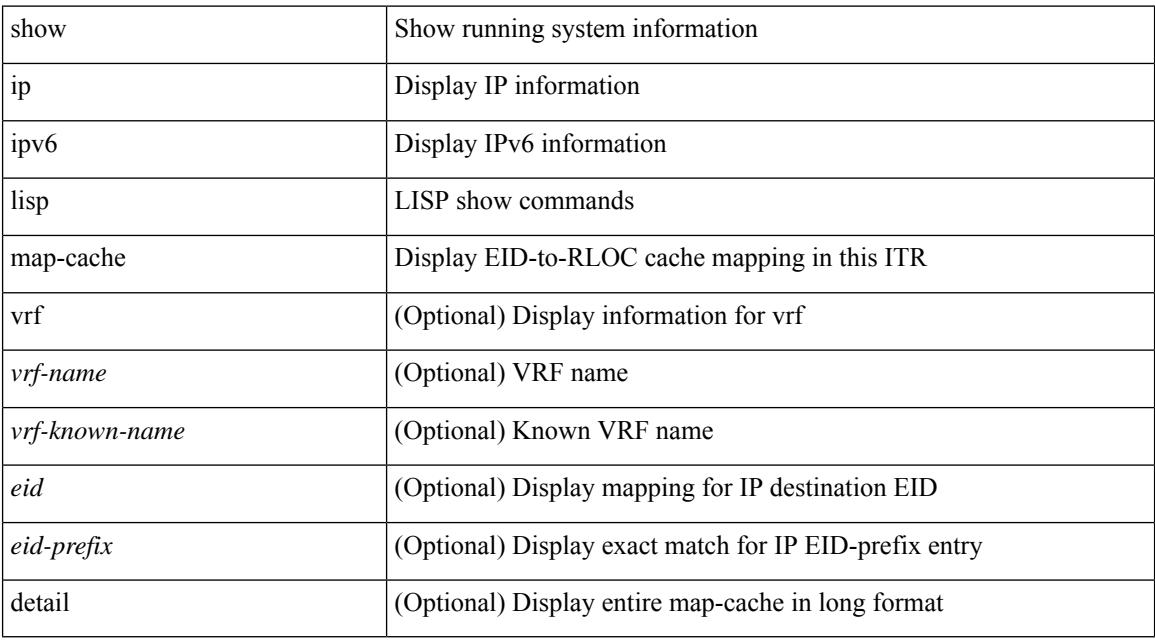

### **Command Mode**

# **show ip lisp statistics**

show { ip | ipv6 } lisp statistics [ vrf { <vrf-name> | <vrf-known-name> } ]

## **Syntax Description**

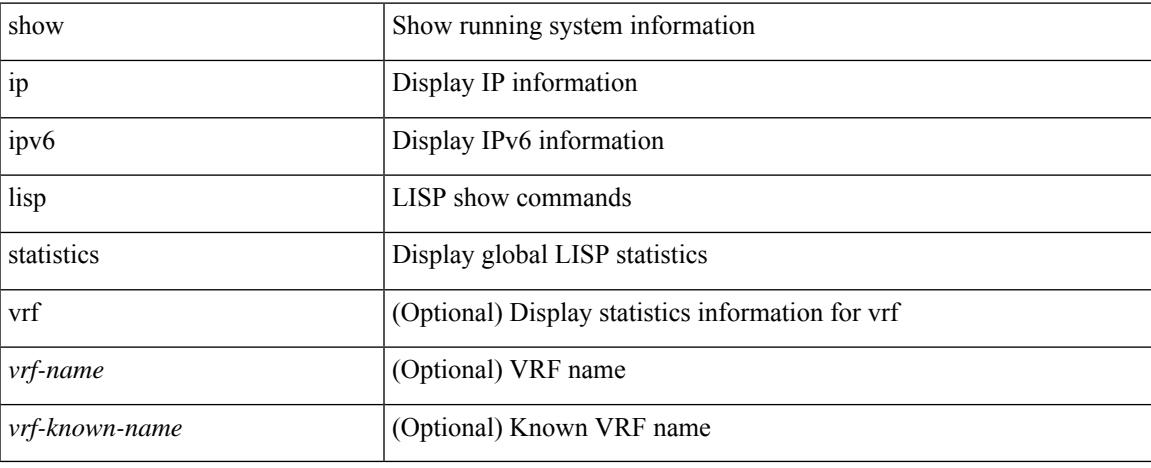

### **Command Mode**

 $\bullet$  /exec

# **show ip lisp translate-cache**

{ show ip lisp translate-cache [ <nrEID> ] } | { show ipv6 lisp translate-cache [ <nrEID6> ] }

## **Syntax Description**

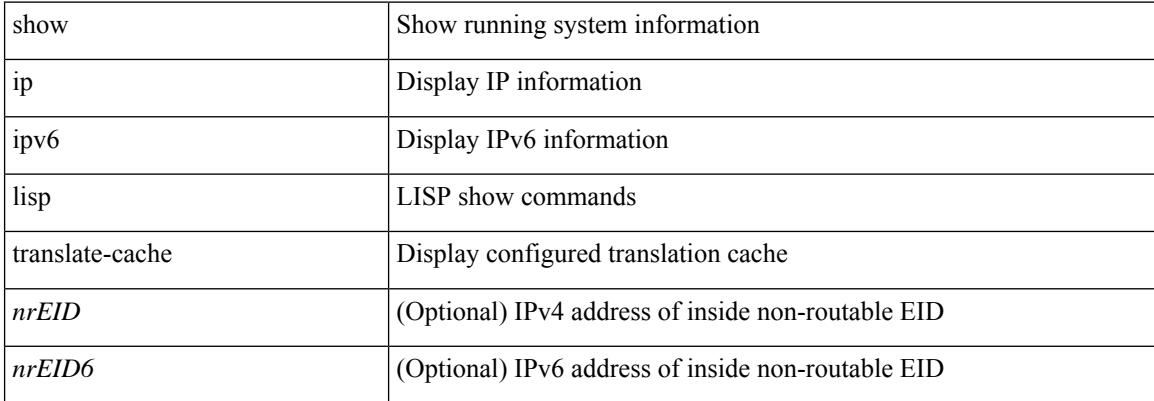

### **Command Mode**

# **show ip load-sharing**

show ip load-sharing [ \_readonly \_{ <univer-id-ran-seed> [<l3-msg-load> ] [<l34-msg-load> ] [ <dest-addr-load> ] [<src-dst-ip-gre> ] [<br/> <br/> <br/> <br/> <dest-addr-load> ] [<src-dst-ip-gre> ] [<br/> <br/> </a><//> </a></a> </a></a></a></a></a></addr-load> ] [<sp</addr-load> ] [<sp</addr-load> ] [<sp</addr-load <src-dst-ip-gtpu> ] [ <src-dst-ip-ipv6-flowlabel> ] [ <src-dst-ip-ttl> ] [ { <src-dst-ip-udf> [ <offset> ] } ] [ <src-dst-ip-inner-all-infra> ] [ <src-dst-ip-inner-all> ] } ]

## **Syntax Description**

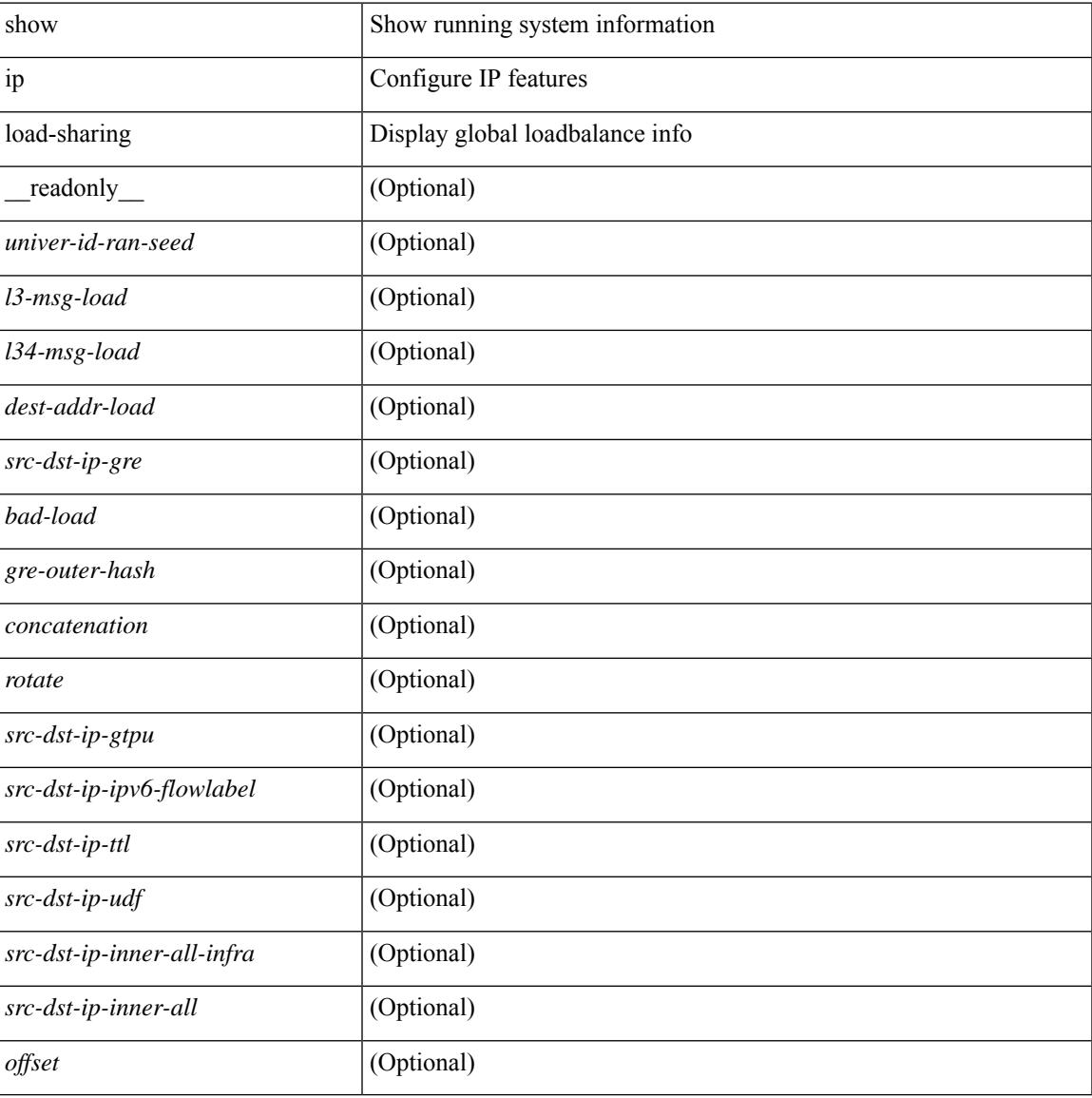

### **Command Mode**

# **show ip local policy**

show ip local policy [ vrf { <vrf-name> | <vrf-known-name> | all } ] [ \_\_readonly\_\_ { TABLE\_pbr [ <interface> ] [ <rmap> ] [ <status> ] [ <vrf\_name> ] } ]

## **Syntax Description**

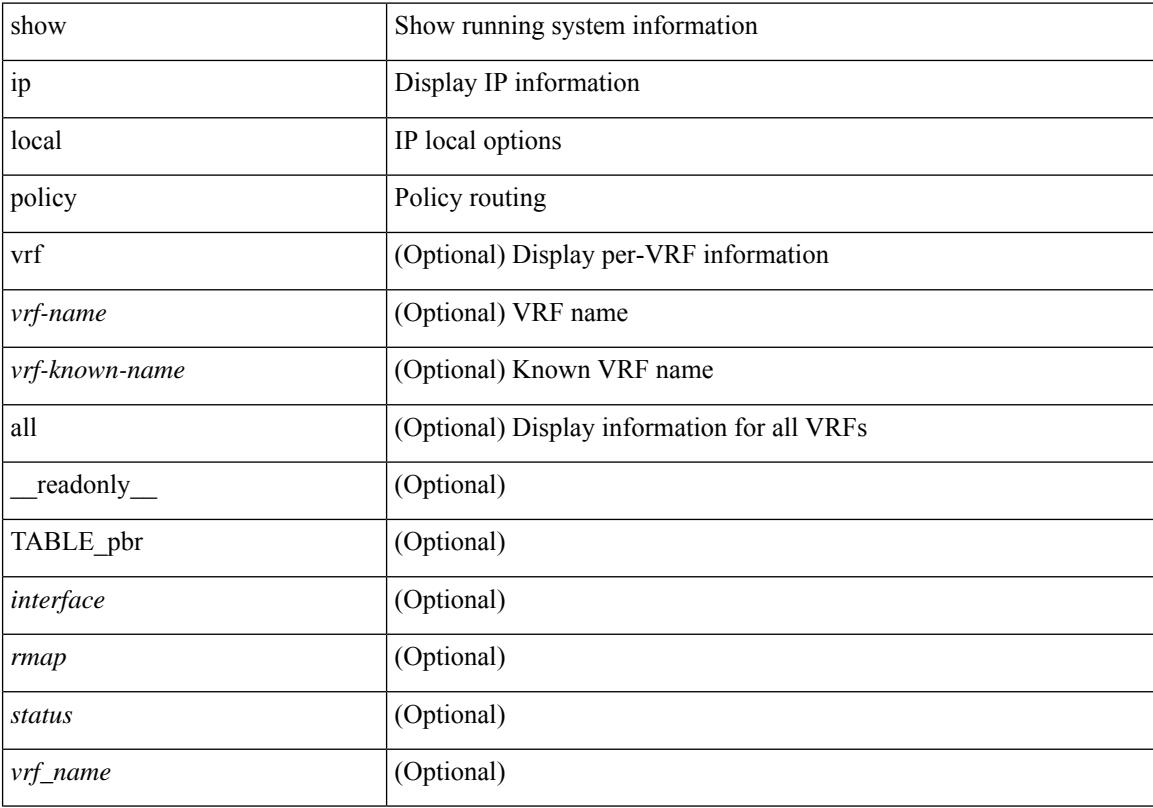

## **Command Mode**

 $\overline{\phantom{a}}$ 

# **show ip logging**

show ip logging [ hash ] [ \_readonly \_\_ ]

## **Syntax Description**

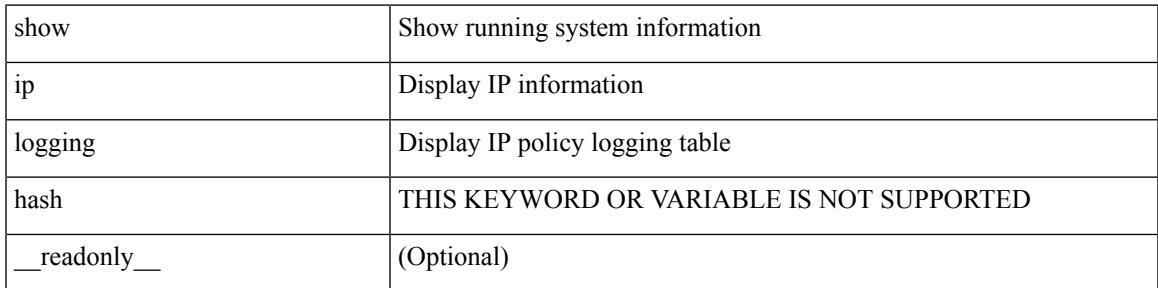

**Command Mode**

# **show ip mbgp**

show ip  $\{ \text{mbg p} \mid \text{vrf} \}$  <vrf-name>  $|\text{wrf-known-name}\rangle$  | ALL\_VRFS\_012345678901234  $\}$  |  $\{ \text{bg p} \mid \text{vrf} \}$ <vrf-name> | <vrf-known-name> | ALL\_VRFS\_012345678901234 } ] [ { ipv4 { unicast | multicast | mdt } | all } ] } } [ <ip-addr> [ <ip-mask> [ longer-prefixes ] ] | <ip-prefix> [ longer-prefixes ] ] [ vrf { <vrf-name> | <vrf-known-name> | ALL\_VRFS\_012345678901234 } ]

## **Syntax Description**

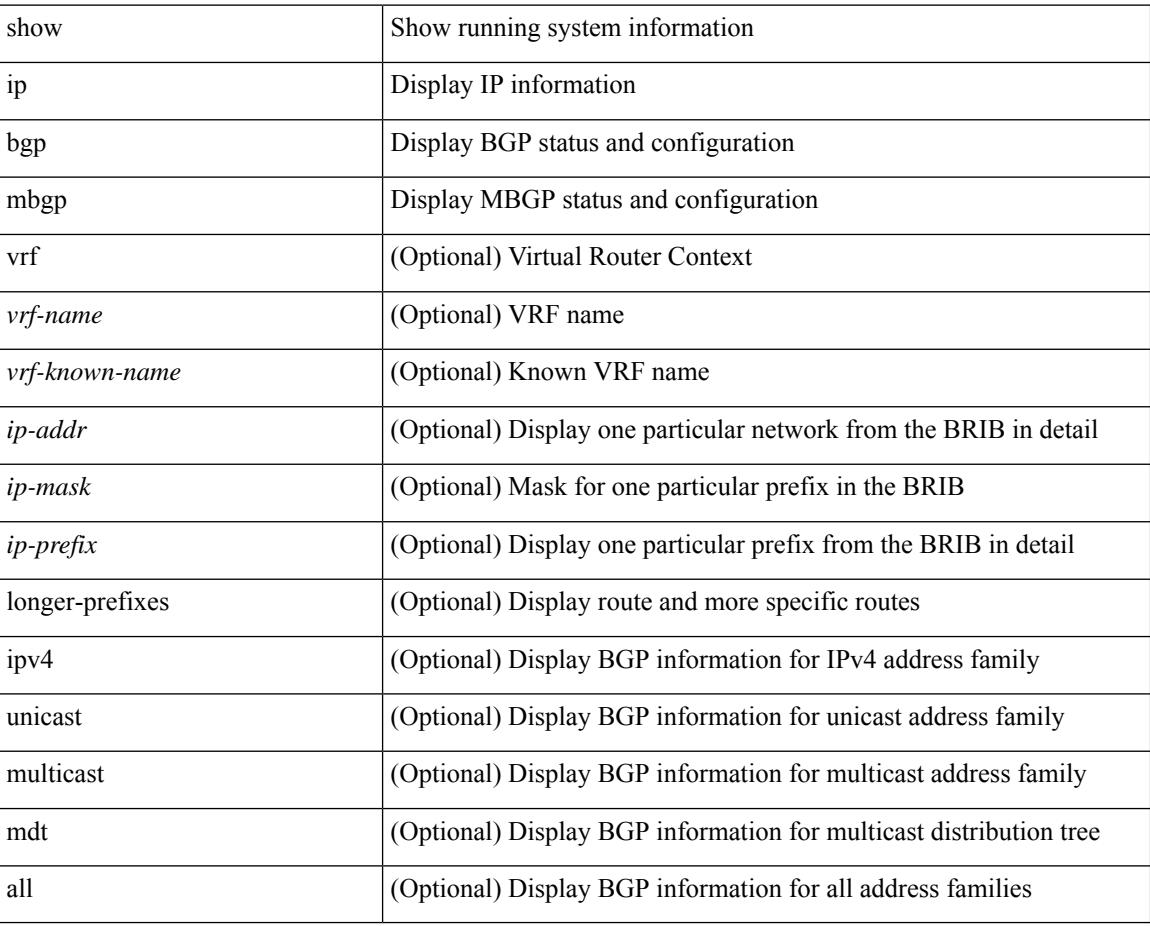

### **Command Mode**

# **show ip mbgp**

show ip  $\{$  mbgp  $\lceil$  vrf $\{$  <vrf-name>  $\vert$  <vrf-known-name>  $\vert$  ALL\_VRFS\_012345678901234  $\}$   $\vert$   $\{$  bgp  $\lceil$  vrf  $\{$ <vrf-name> | <vrf-known-name> | ALL\_VRFS\_012345678901234 } ] [ { ipv4 { unicast | multicast } | all } ] } } { route-map { <rmap-name> | <rmap-name> } | filter-list { <fltrlist-name> | <test\_pol\_name> } | { community-list { <commlist-name> | <test\_pol\_name> } | extcommunity-list { <extcommlist-name> | <test\_pol\_name> } } [ exact-match ] } [ vrf { <vrf-name> | <vrf-known-name> | ALL\_VRFS\_012345678901234 } ]

### **Syntax Description**

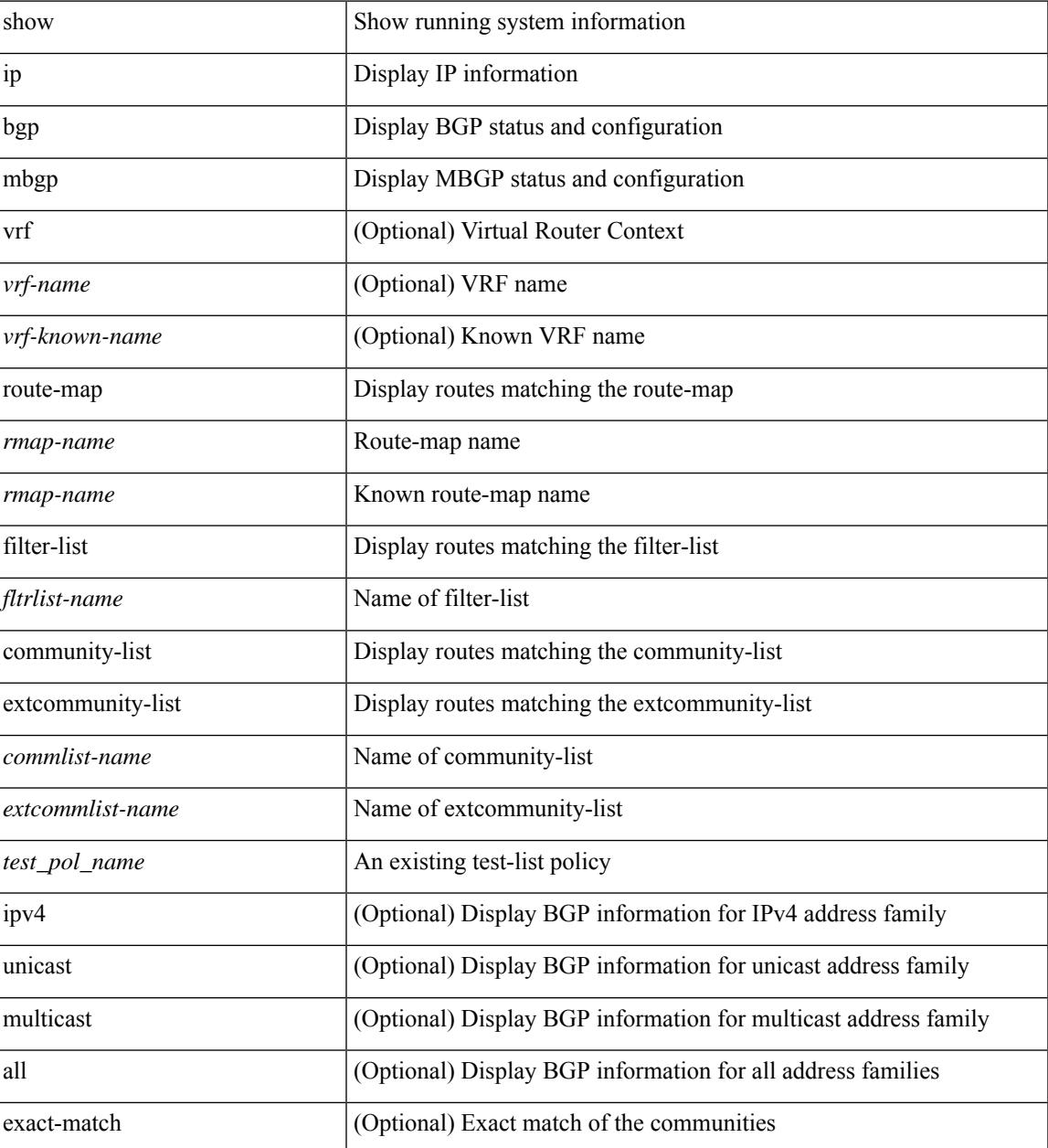

 $\mathbf I$ 

## **Command Mode**

# **show ip mbgp community**

show ip  $\{$  mbgp  $\lceil$  vrf $\{$  <vrf-name>  $\vert$  <vrf-known-name>  $\vert$  ALL\_VRFS\_012345678901234  $\}$   $\vert$   $\{$  bgp  $\lceil$  vrf  $\{$ <vrf-name> | <vrf-known-name> | ALL\_VRFS\_012345678901234 } ] [ { ipv4 { unicast | multicast } | all } ] } } community { <regexp-str>  $| {\{ \text{ {  $| {\{ \text{ {  $| {\{ \text{ }  $| {\{ \text{$$$$ | <vrf-known-name> | ALL\_VRFS\_012345678901234 } ]

### **Syntax Description**

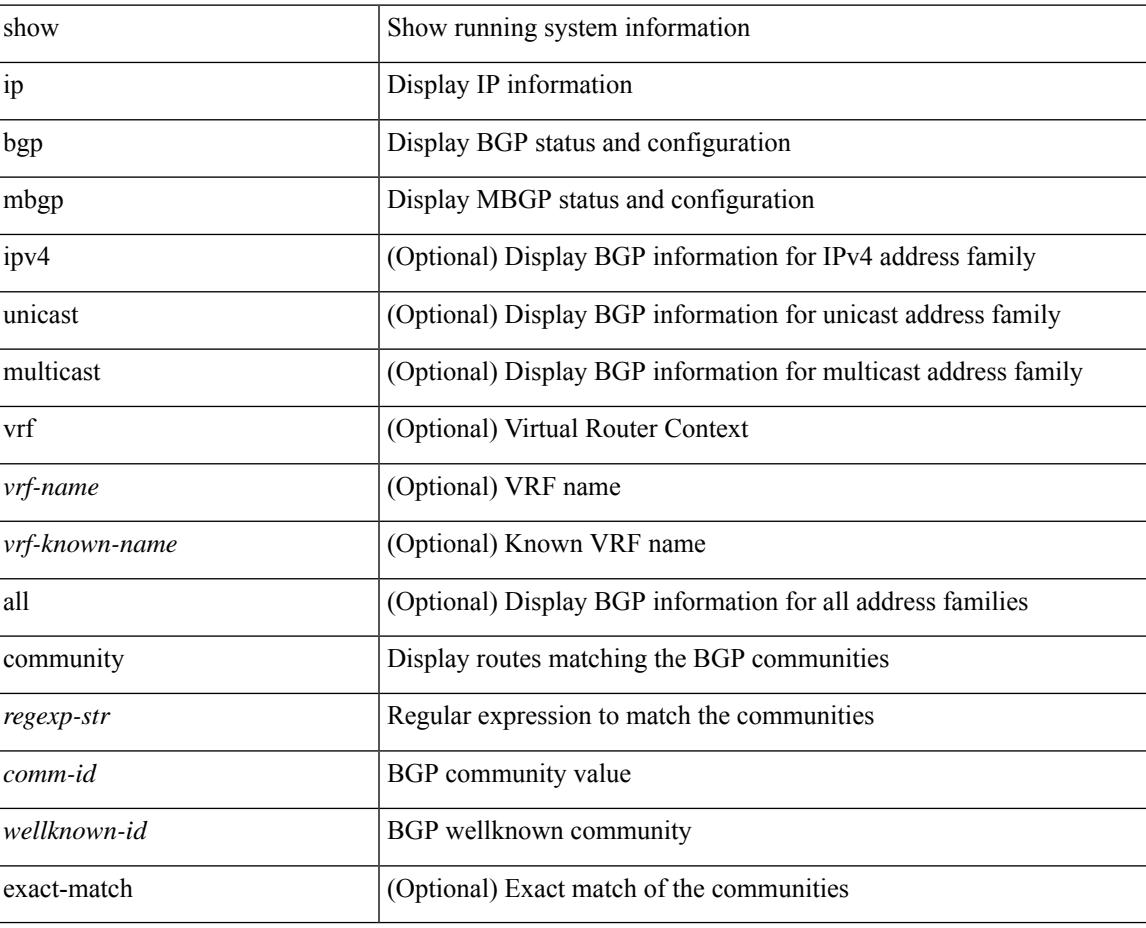

#### **Command Mode**

# **show ip mbgp dampening**

show ip  $\{ \text{mbg p} \mid \text{vrf} \}$  <vrf-name>  $|\text{wrf-known-name}\rangle$  | ALL\_VRFS\_012345678901234  $\}$  |  $\{ \text{bg p} \mid \text{vrf} \}$ <vrf-name> | <vrf-known-name> | ALL\_VRFS\_012345678901234 } ] [ { ipv4 { unicast | multicast } | all } ] } } dampening { dampened-paths[ regexp <regexp-str> ] | flap-statistics| parameters | history-paths[ regexp <regexp-str> ] } [ vrf { <vrf-name> | <vrf-known-name> | ALL\_VRFS\_012345678901234 } ]

## **Syntax Description**

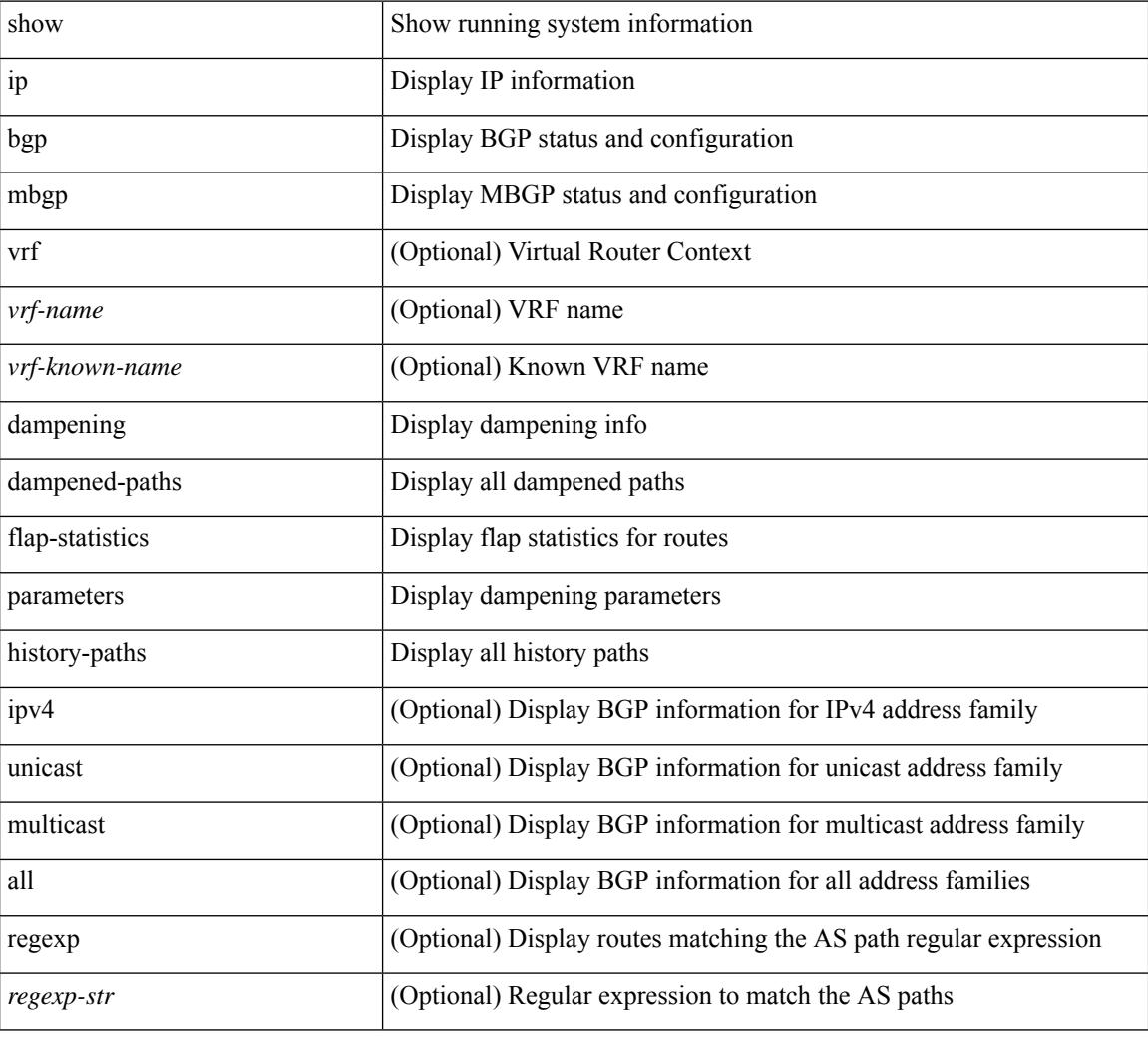

### **Command Mode**

# **show ip mbgp extcommunity**

show ip  $\{$  mbgp  $\lceil$  vrf $\{$  <vrf-name>  $\vert$  <vrf-known-name>  $\vert$  ALL\_VRFS\_012345678901234  $\}$   $\vert$   $\{$  bgp  $\lceil$  vrf  $\{$ <vrf-name> | <vrf-known-name> | ALL\_VRFS\_012345678901234 } ] [ { ipv4 { unicast | multicast } | all } ] } } extcommunity { <regexp-str> | { { 4byteas-generic { transitive <ext-comm-gen-trans> | non-transitive <ext-comm-gen-nontrans> } } + [ exact-match ] } } [ vrf { <vrf-name> | <vrf-known-name> | ALL\_VRFS\_012345678901234 } ]

### **Syntax Description**

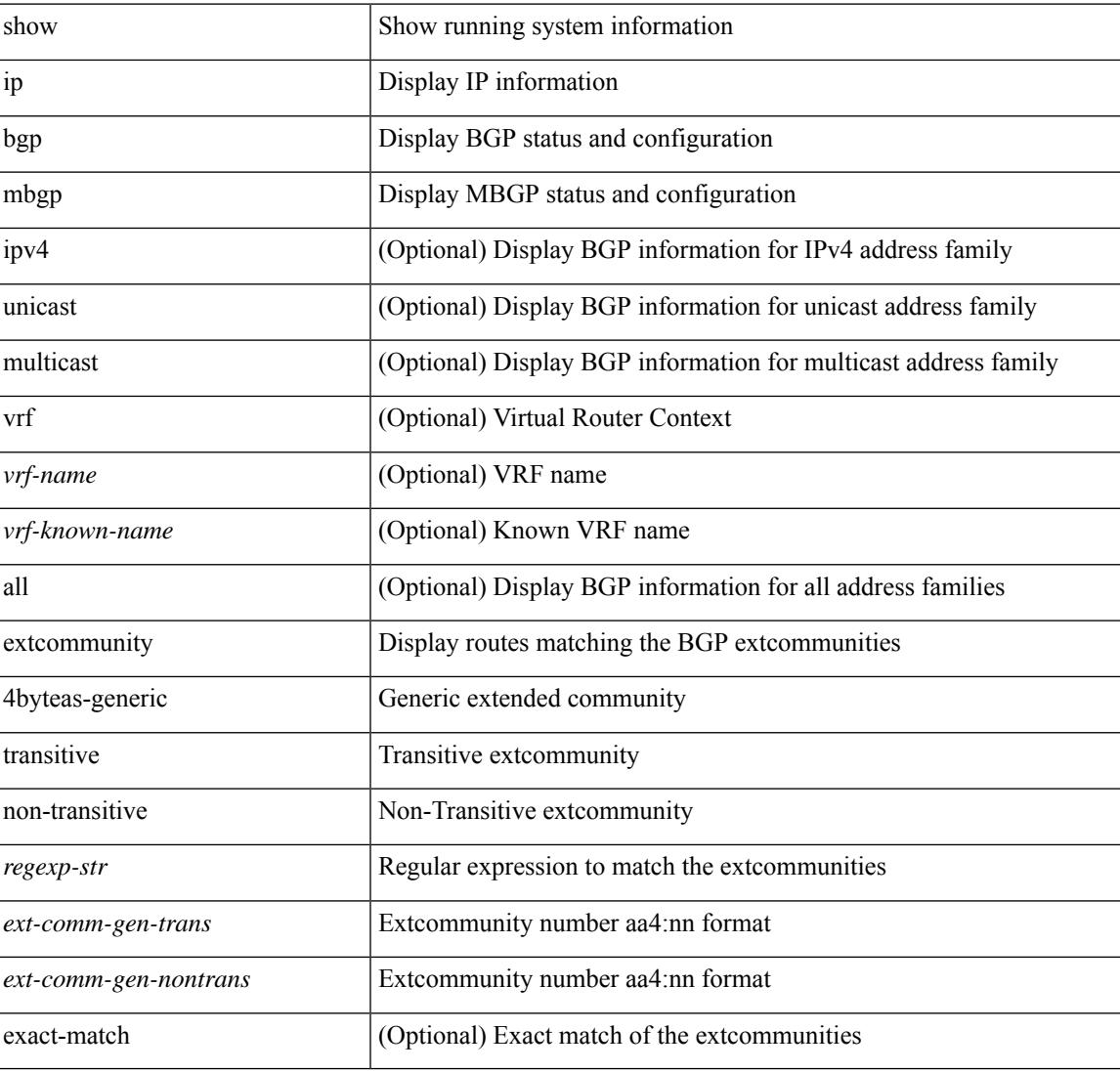

### **Command Mode**

# **show ip mbgp flap-statistics**

show ip { mbgp [ vrf { <vrf-name> | <vrf-known-name> | ALL\_VRFS\_012345678901234 } ] | { bgp [ vrf { <vrf-name> | <vrf-known-name> | ALL\_VRFS\_012345678901234 } ] [ { ipv4 { unicast | multicast } | all } ] } } flap-statistics [ <ip-prefix> | <ip-addr> [ <ip-mask> ] ] [ vrf { <vrf-name> | <vrf-known-name> | ALL\_VRFS\_012345678901234 } ]

## **Syntax Description**

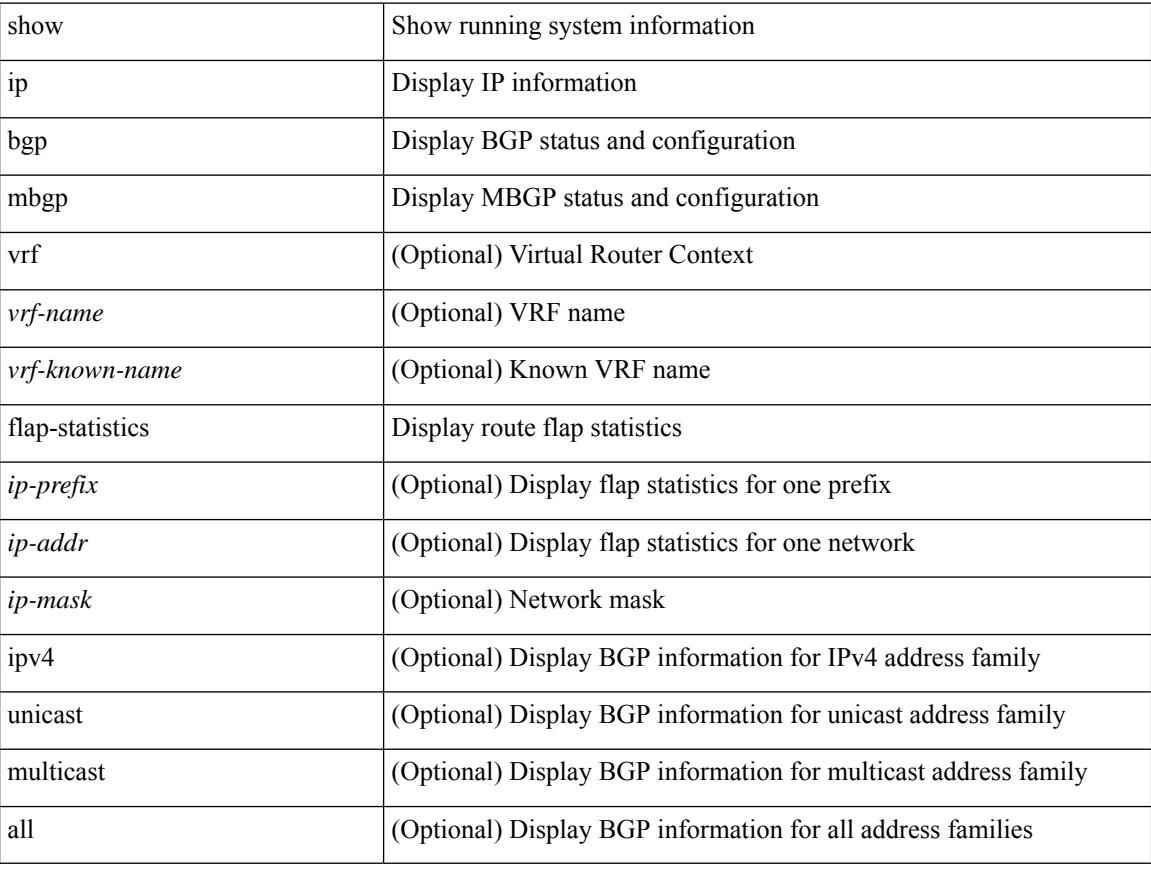

### **Command Mode**

# **show ip mbgp neighbors**

show ip  $\{$  mbgp  $\lceil$  vrf $\{$  <vrf-name>  $\vert$  <vrf-known-name>  $\vert$  ALL\_VRFS\_012345678901234  $\}$   $\vert$   $\{$  bgp  $\lceil$  vrf  $\{$ <vrf-name> | <vrf-known-name> | ALL\_VRFS\_012345678901234 } ] [ { ipv4 { unicast | multicast } | all } ] } } neighbors { [ { <neighbor-id> | <ipv6-neighbor-id> } [ routes [ advertised | received | dampened ] | advertised-routes | received-routes | paths | flap-statistics ] ] | <neighbor-prefix-id> | <ipv6-neighbor-prefix-id> | <neighbor-interface> } [ vrf { <vrf-name> | <vrf-known-name> | ALL\_VRFS\_012345678901234 } ]

#### **Syntax Description**

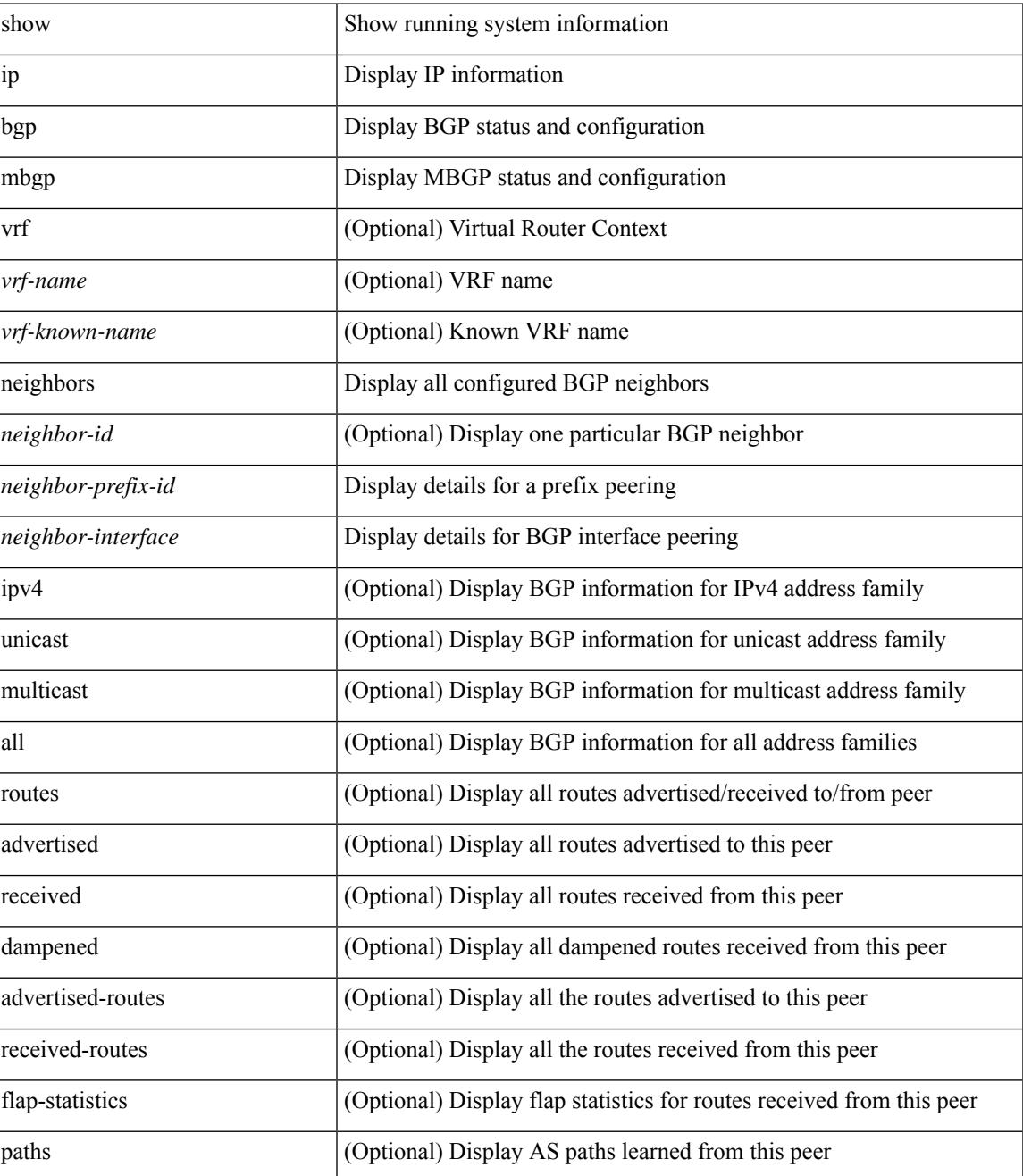

I

## **Command Mode**

# **show ip mbgp nexthop-database**

show ip  $\{$  mbgp  $\lceil$  vrf $\{$  <vrf-name>  $\vert$  <vrf-known-name>  $\vert$  ALL\_VRFS\_012345678901234  $\}$   $\vert$   $\{$  bgp  $\lceil$  vrf  $\{$ <vrf-name> | <vrf-known-name> | ALL\_VRFS\_012345678901234 } ] [ { ipv4 { unicast | multicast } | all } ] } } nexthop-database [ vrf { <vrf-name> | <vrf-known-name> | ALL\_VRFS\_012345678901234 } ]

### **Syntax Description**

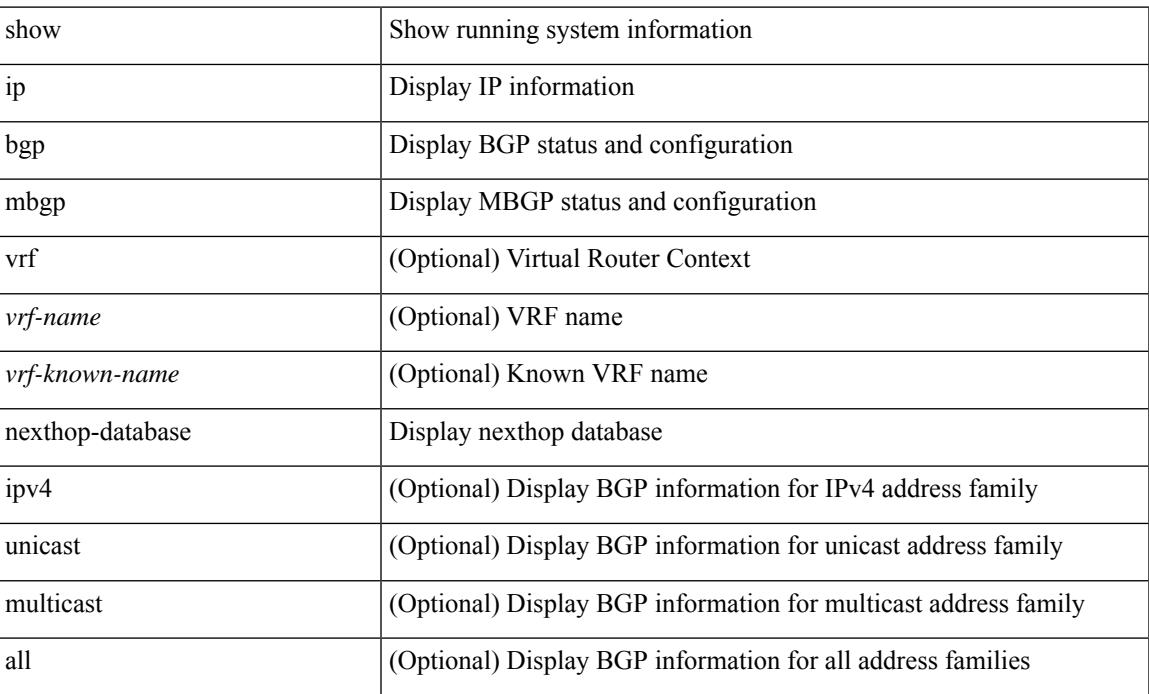

### **Command Mode**

# **show ip mbgp nexthop**

show ip { mbgp [ vrf { <vrf-name> | <vrf-known-name> | ALL\_VRFS\_012345678901234 } ] | bgp [ vrf { <vrf-name> | <vrf-known-name> | ALL\_VRFS\_012345678901234 } ] [ ipv4 { unicast | multicast } ] } nexthop <ipnexthop> [ vrf { <vrf-name> | <vrf-known-name> | ALL\_VRFS\_012345678901234 } ]

### **Syntax Description**

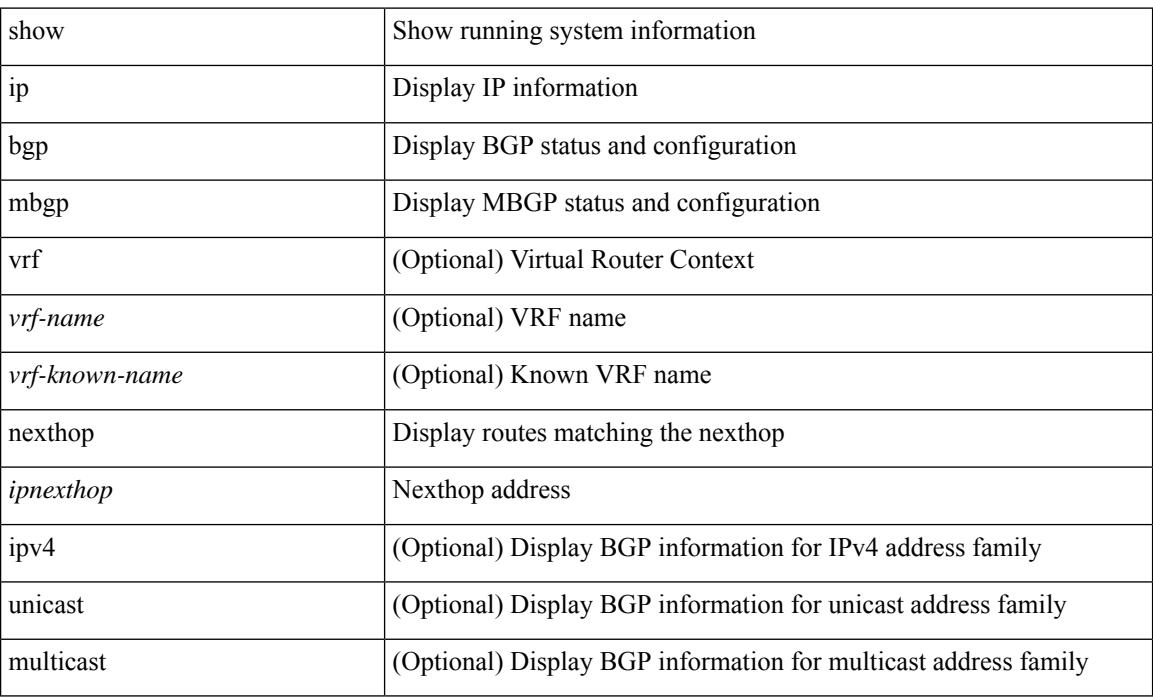

### **Command Mode**

# **show ip mbgp prefix-list**

show ip  $\{ \text{mbg p} \mid \text{vrf} \}$  <vrf-name>  $|\text{wrf-known-name}\rangle$  | ALL\_VRFS\_012345678901234  $\}$  |  $\{ \text{bg p} \mid \text{vrf} \}$ <vrf-name> | <vrf-known-name> | ALL\_VRFS\_012345678901234 } ] [ ipv4 { unicast | multicast } ] } } prefix-list { <prfxlist-name> | <test\_pol\_name> } [ vrf { <vrf-name> | <vrf-known-name> | ALL\_VRFS\_012345678901234 } ]

## **Syntax Description**

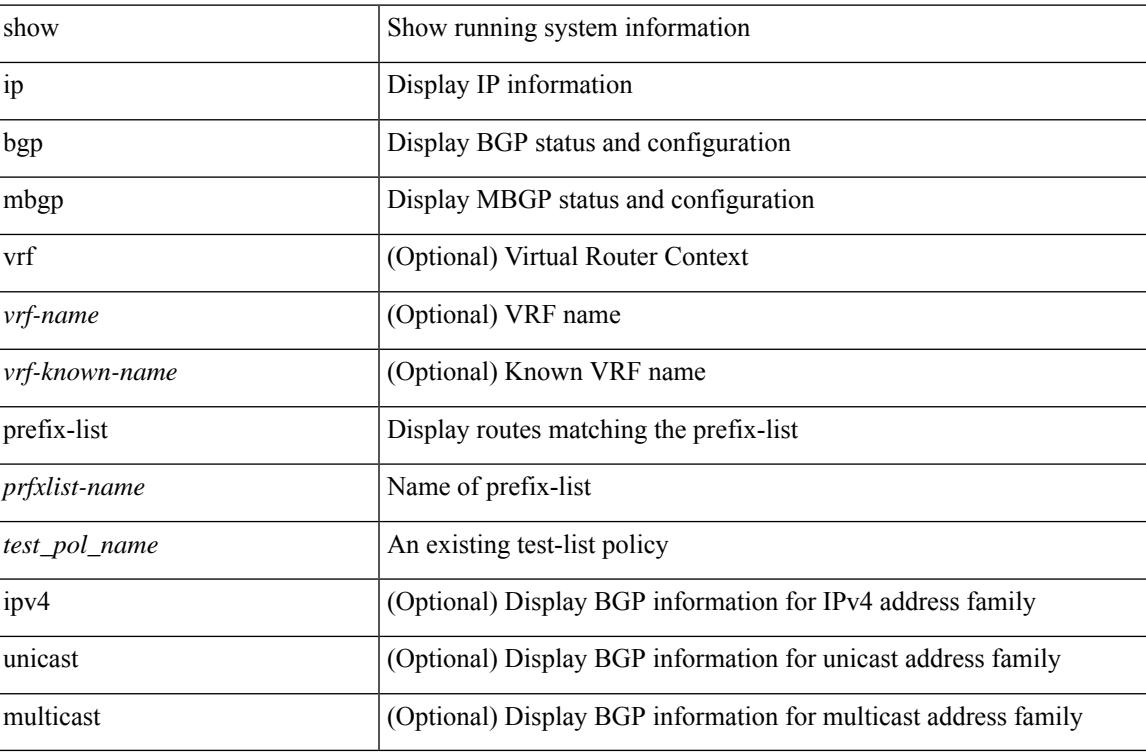

### **Command Mode**

# **show ip mbgp received-paths**

show ip { mbgp [ vrf { <vrf-name> | <vrf-known-name> | ALL\_VRFS\_012345678901234 } ] | { bgp [ vrf { <vrf-name> | <vrf-known-name> | ALL\_VRFS\_012345678901234 } ] [ { ipv4 { unicast | multicast } | all } ] } } received-paths [ private ] [ vrf { <vrf-name> | <vrf-known-name> | ALL\_VRFS\_012345678901234 } ]

### **Syntax Description**

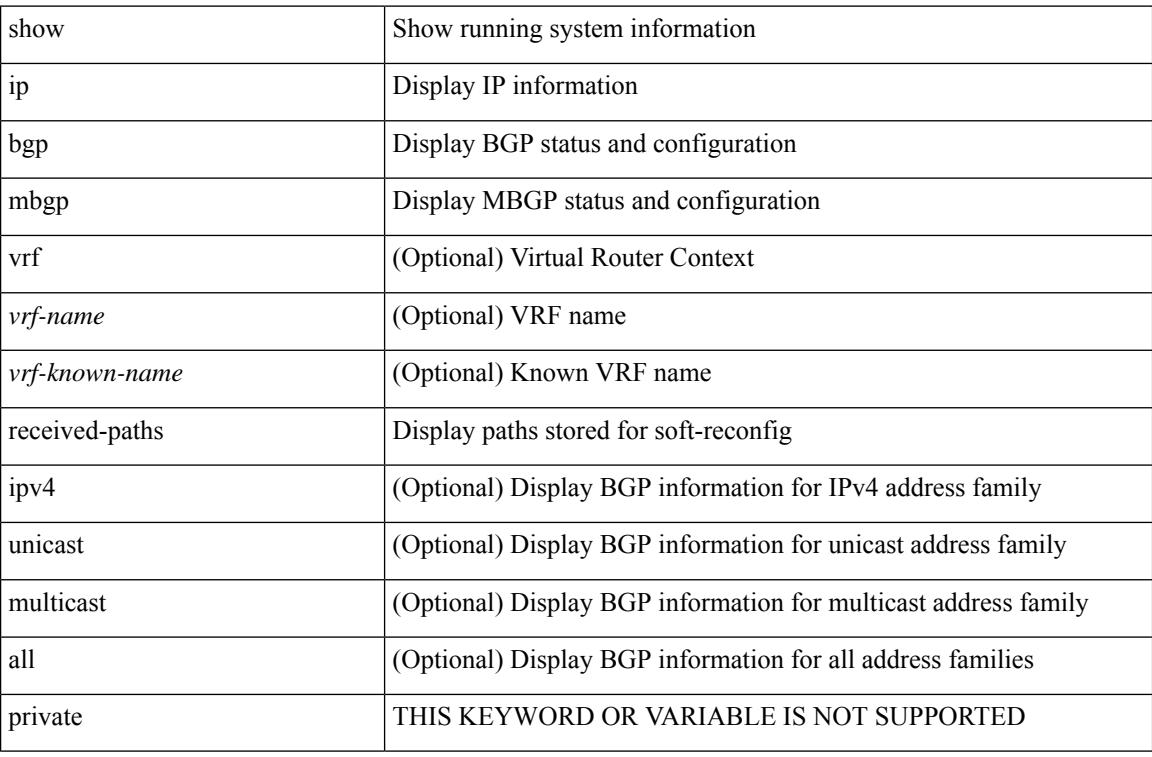

#### **Command Mode**
## **show ip mroute**

show ip mroute  $\lceil \lceil \frac{\text{bitfield}}{\text{delta}} \rceil \rceil$  detail  $\lceil \frac{\text{opt}}{\text{summax}} \rceil \rceil$  count  $\lceil \frac{\text{softmax}}{\text{delta}} \rceil \rceil$  failed  $\lceil \frac{\text{opt}}{\text{delta}} \rceil \rceil$ [ <group> [ <source> ] ] [ summary ] ] | [ sr umnat [ <source> <destination> ] ] } | [ [ <source> <group> ] | [ <group> [ <source> ] ] | [ <gprefix> exact ] ] [ shared-tree | source-tree | mofrr ] [ [ flags ] | [ detail ] | [ bitfield ] | [ summary [ software-forwarded | rpf-failed ] ] ] } ] [ vrf {  $\langle \langle \langle \rangle \rangle$  <vrf-name>  $| \langle \langle \rangle \rangle$  <vrf-known-name> | all } ] [ \_\_readonly\_\_ TABLE\_vrf <vrf-name> [ <expry\_timer> ] [ <route\_count> ] [ <star\_g\_cnt> ] [ <sg\_cnt>  $\lceil$   $\lceil$ <star-g-prfx> ] [ <group-count> ] [ <avg> ] [ <rem> ] [ <stats-pndg> ] [ <sr-routes> ] [ <pre-routes> ] [  $\epsilon$  =  $\frac{1}{\epsilon}$  =  $\frac{1}{\epsilon}$  =  $\frac{1}{$ <group\_mask\_len> ] [ <source\_count> ] [ TABLE\_one\_sg [ <sgroup\_addr> ] [ <source\_addr> ] [ <packets>  $\lceil$  <br/>l <br/> <br/>  $\lceil$  <sps>  $\rceil$  < sps>  $\lceil$  < spf  $\lceil$  < spf  $\lceil$  < spf  $\lceil$  < software<br/>  $\lceil$  < spf-failed-pkts> ] [ <rpf-failed-bytes> ] ] ] [ TABLE\_one\_route [ <mcast-addrs> ] [ <source\_addrs\_um> <dest\_addrs\_um> ] [  $\leq$  source addrs>  $\leq$  group addrs>  $]$  [ $\leq$  mcast-addrs-um>  $]$  [ $\leq$  udp-src-port-um>  $]$  [ $\leq$  udp-dst-port-um>  $]$  [ <pending> ] [ <bidir> ] [ <uptime> ] [ <uptime\_detailed> ] [ <mofrr> ] [ <vxlan-dci-core> ] [ <vxlan-src-dci-remote> ] [ <vxlan-src-vipr> ] [ TABLE\_mpib [ <mpib-name> ] [ <oif-count> ] [ <stale-route> ] ] [ <mdt-encap> ] [ <mdt-decap> ] [ <mdt-last-hop> ] [ <mdt-encap-index> ] [ <stats-pkts> ] [ <stats-bytes>  $\lceil$  <stats-rate-buf>  $\lceil$  <lisp-src-rloc>  $\lceil$  < stat-mode>  $\lceil$  < stat-route-type>  $\lceil$  < stats-rate-buf>  $\lceil$  < stats-rate-buf>  $\lceil$  < stats-rate-buf>  $\lceil$  < stats-rate-buf>  $\lceil$  < stats-rate-buf>  $\lceil$  < stat  $\leq$ mofrr-iif>  $\leq$   $\leq$   $\leq$ mofrr-nbr>  $\leq$   $\leq$   $\leq$   $\leq$   $\leq$   $\leq$   $\leq$   $\leq$   $\leq$   $\leq$   $\leq$   $\leq$   $\leq$   $\leq$   $\leq$   $\leq$   $\leq$   $\leq$   $\leq$   $\leq$   $\leq$   $\leq$   $\leq$   $\leq$   $\leq$   $\leq$   $\leq$   $\leq$   $\leq$   $\le$ <num-vpc-svi-oifs> ] [ TABLE\_oif [ <oif-name> ] [ <oif-uptime> ] [ <oif-uptime-detailed> ] [ TABLE\_oif\_mpib  $\vert$  < oif-mpib-name>  $\vert$   $\vert$  < stale-oif>  $\vert$   $\vert$  < omd-vpc-svi>  $\vert$   $\vert$  < core-interest>  $\vert$   $\vert$  < fabric-interest> ] ] [ <rpf> ] ] [ <rpf> ] [ <br/> ( <mdt-iod> ] [ <spf-list-bitfield> ] [ <spr-count> ] [ TABLE\_sr [ <translated-route-src> ] [ <translated-route-grp> ] [ <udp-src-port> ] [ <udp-dst-port> ] [ <sr-oif> ] ] [ TABLE\_extranet [ <extranet\_vrf\_name> ] [ <extranet\_addr> ] [ <extranet\_oif\_count> ] ] ] ]

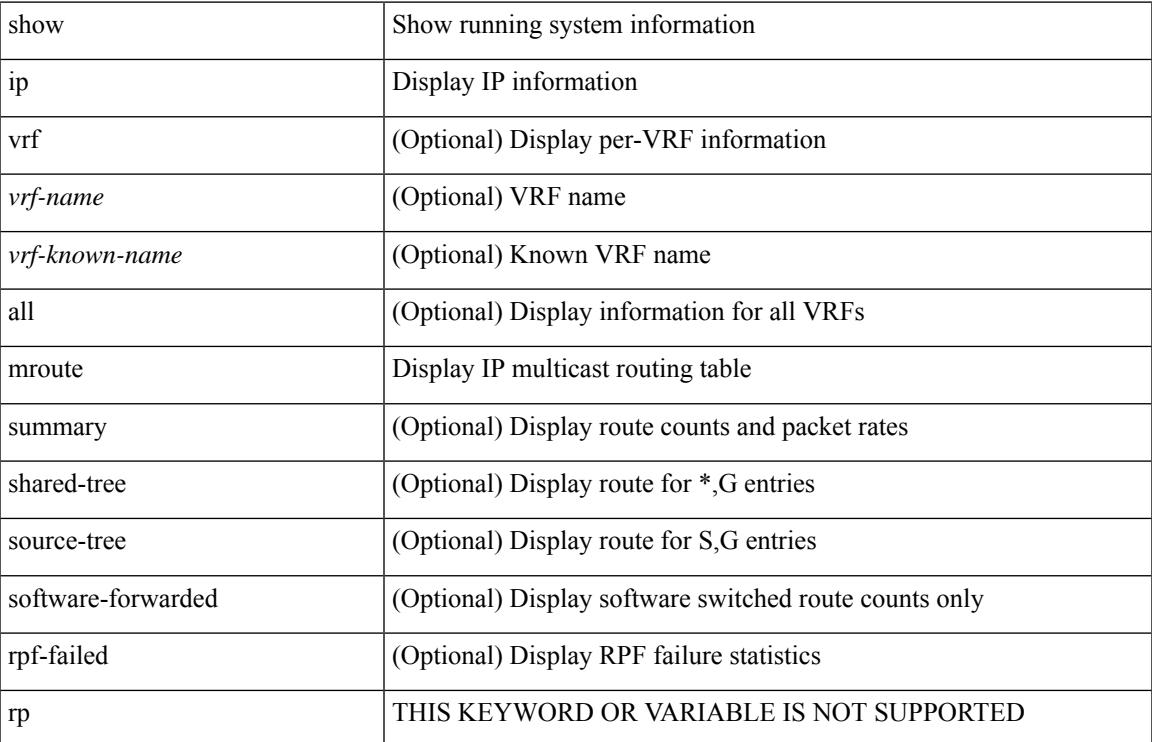

I

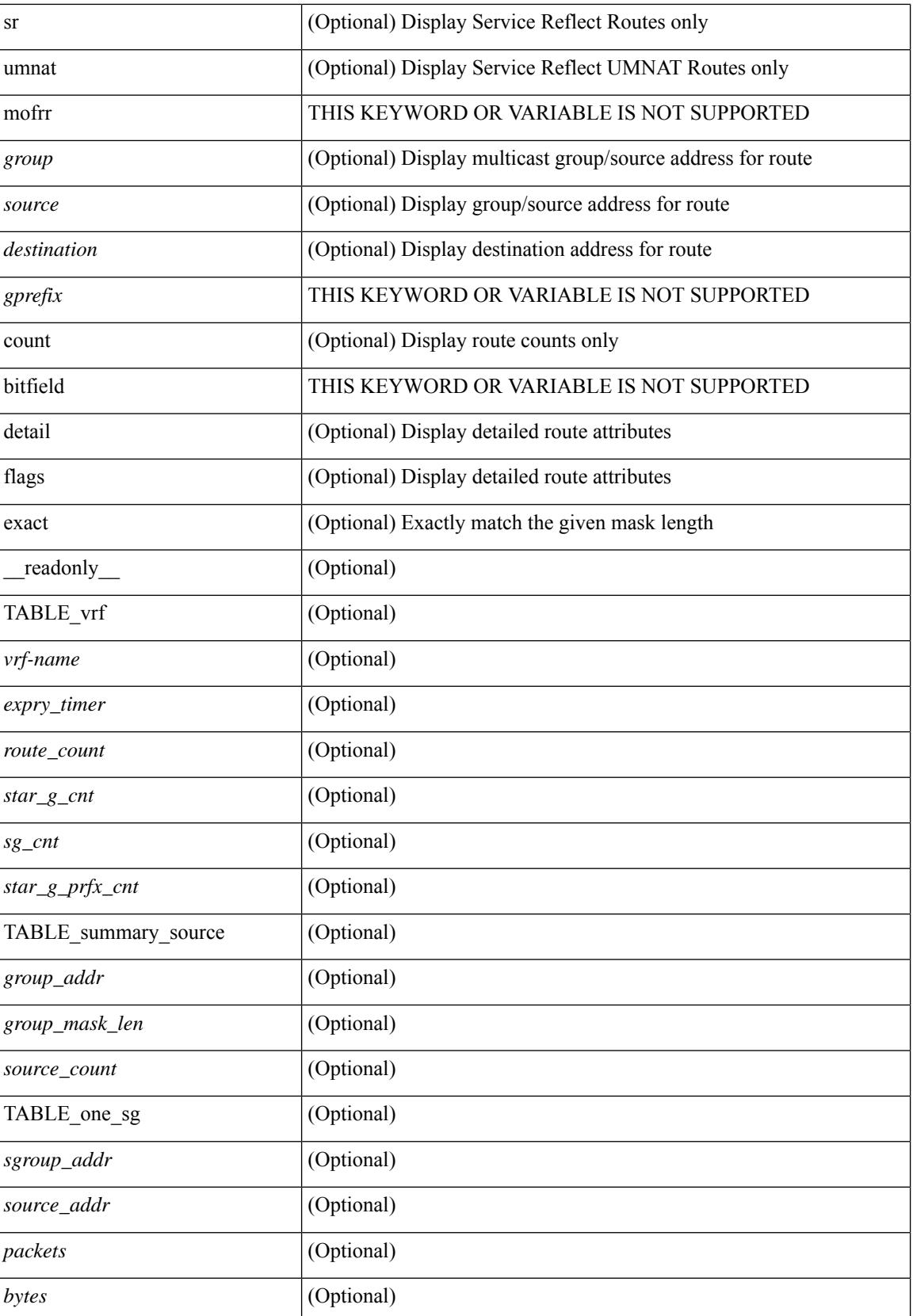

I

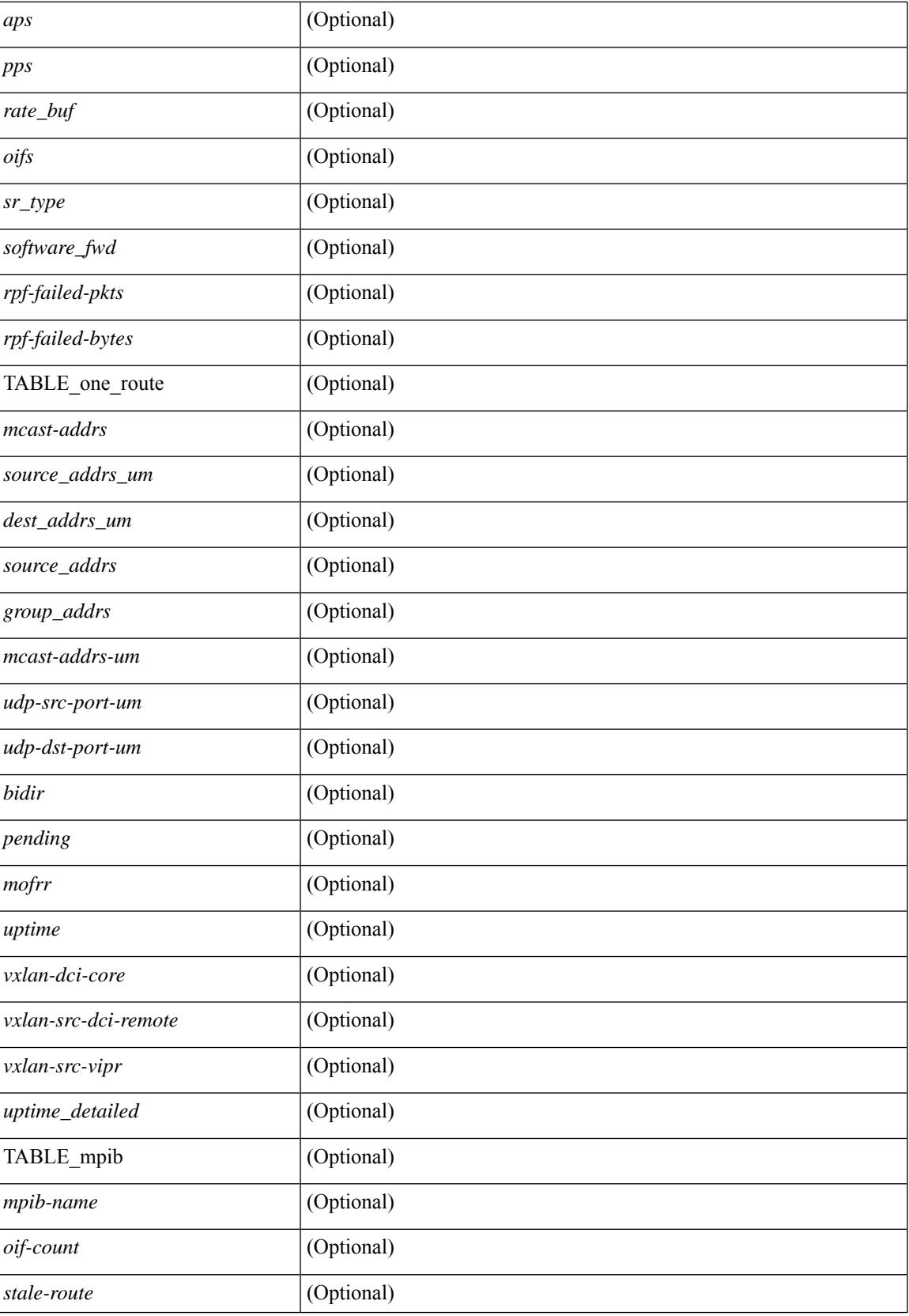

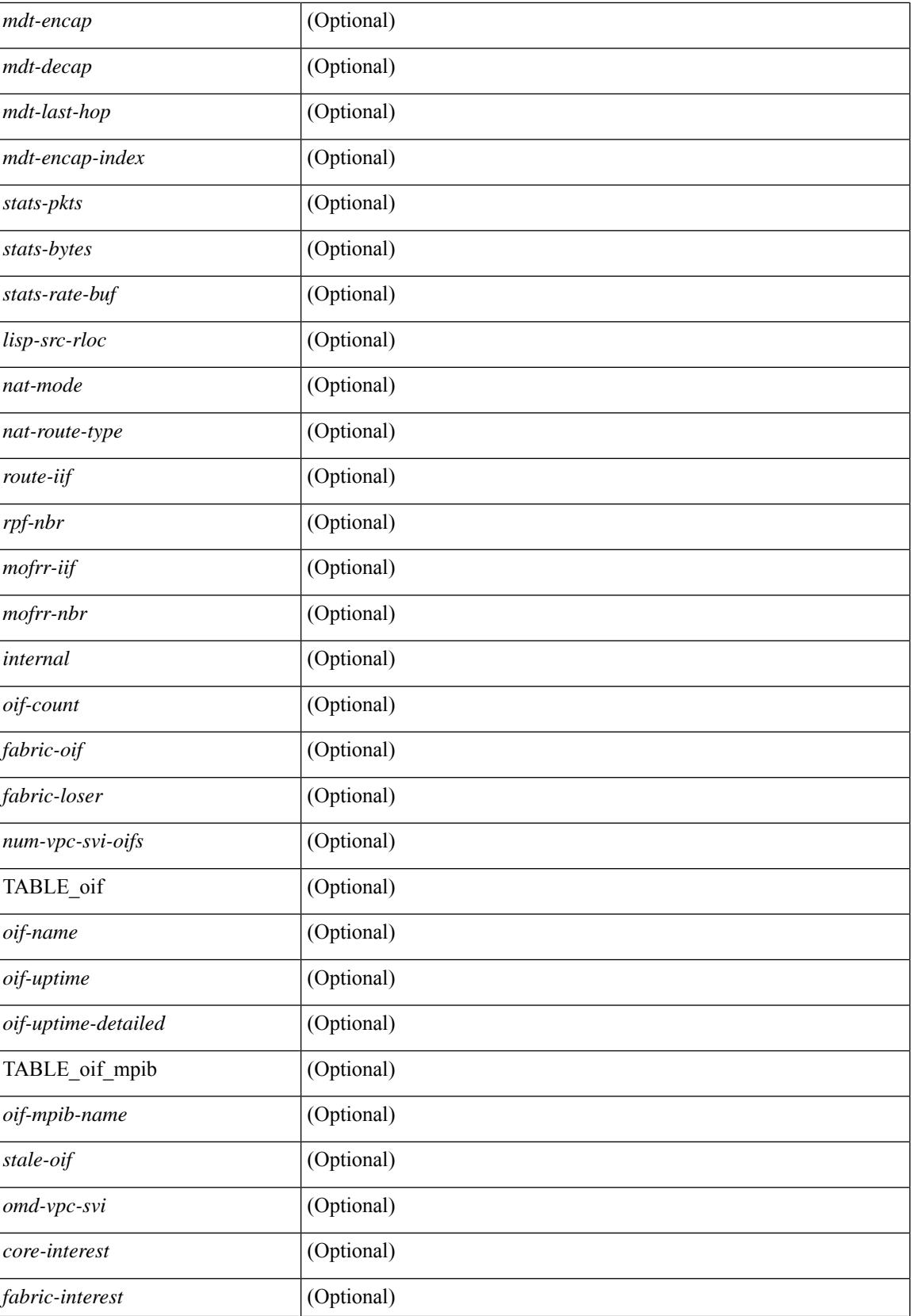

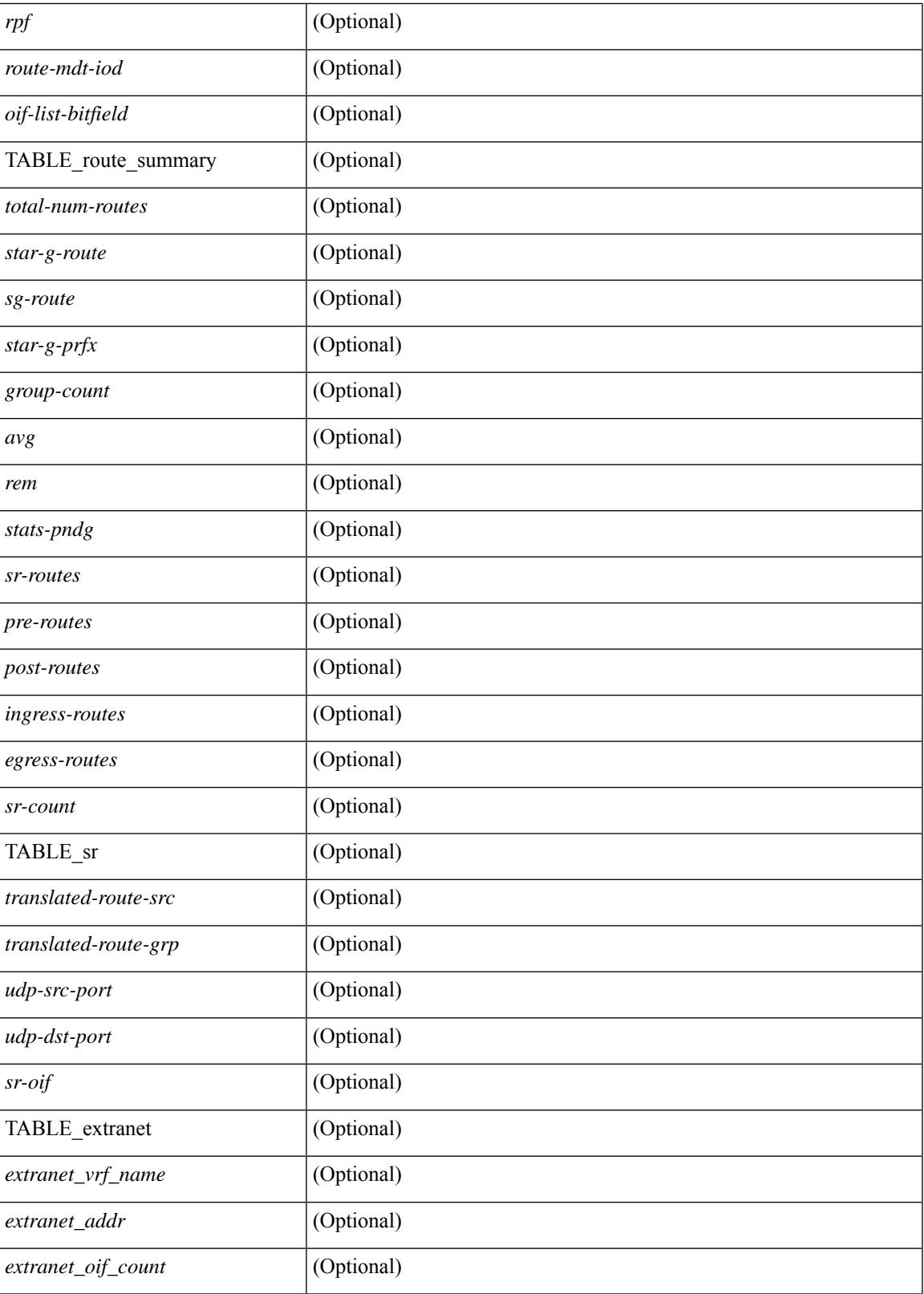

**Command Mode**

I

# **show ip msdp count**

show ip msdp count [ <asn> ] [ vrf { <vrf-name> | <vrf-known-name> | all } ] [ \_\_readonly\_\_ [ TABLE\_vrf [<out-vrf> ] [<total-cnt> ] [ TABLE\_asn [<out-asn> ] [<src-cnt> ] [<grp-cnt> ] ] ]

## **Syntax Description**

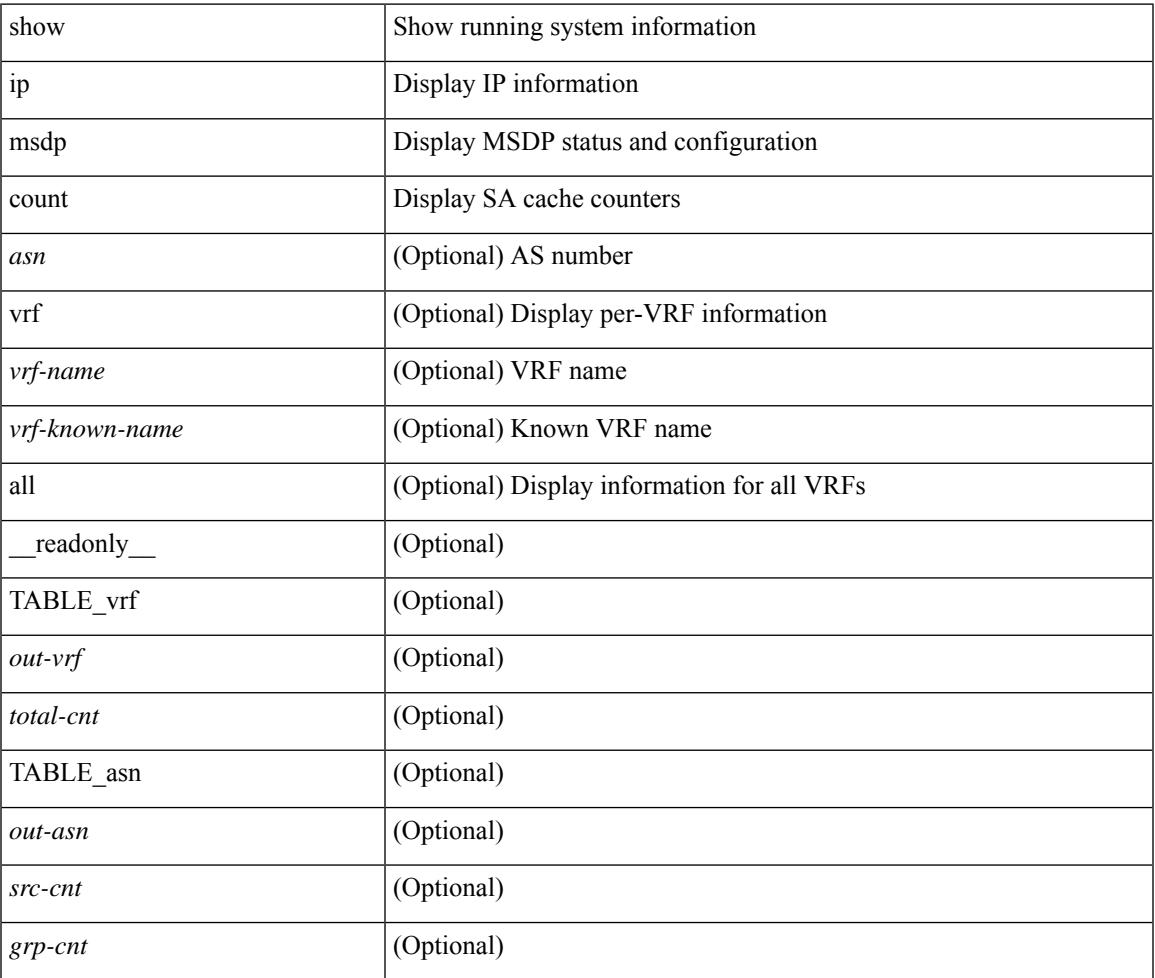

**Command Mode**

• /exec

# **show ip msdp mesh-group**

show ip msdp mesh-group [ <mesh-group> ] [ vrf { <vrf-name> | <vrf-known-name> | all } ] [ \_\_readonly\_ [ TABLE\_vrf [ <out-vrf> ] [ TABLE\_meshgroup [ <meshgroup-name> ] [ TABLE\_peer [ <peer-ipaddr> ] [ <peer-asn> ] [ <peer-description> ] ] ] ]

### **Syntax Description**

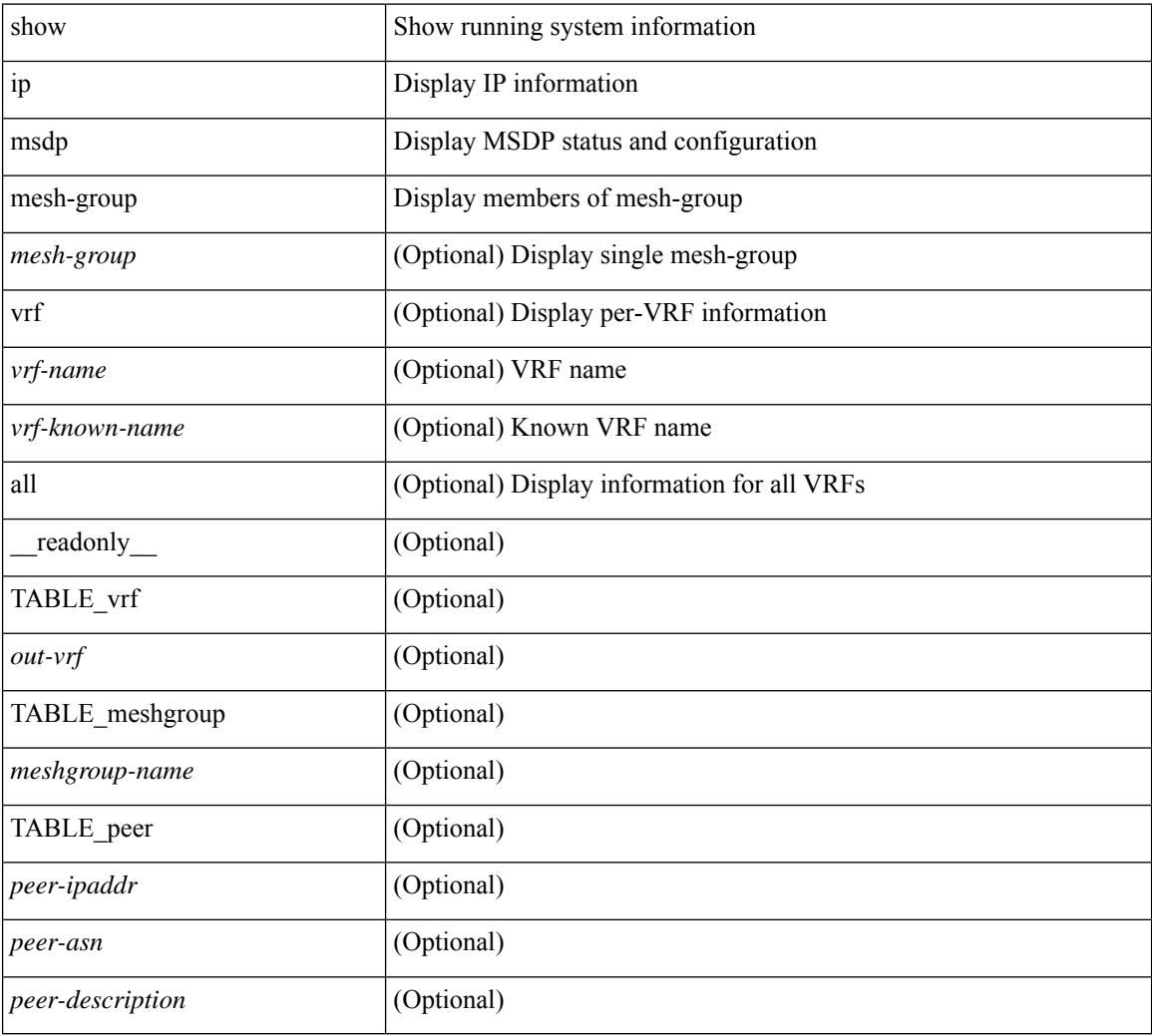

### **Command Mode**

# **show ip msdp peer**

show ip msdp peer  $\lceil$  <peer-address>  $\rceil$  [ vrf  $\{\langle \text{vrf-name} \rangle | \langle \text{vrf-known-name} \rangle |$  all  $\rceil$  ] [ \_\_readonly\_ [ TABLE\_peer  $[$  <peer-ipaddr>  $]$   $[$  <out-vrf>  $]$   $[$  <peer-asn>  $]$   $[$  <local-ipaddr>  $]$   $[$  <local-iface>  $]$   $[$  $\leq$ fully-configured> ] [  $\leq$ peer-description> ] [  $\leq$ connection-status> ] [  $\leq$ peer-listening> ] [  $\leq$ state-duration> ] [ <peer-uptime> ] [ <peer-rr> ] [ <peer-password> ] [ <peer-ki> ] [ <peer-kt> ] [ <sa-in-policy>  $\left[\frac{\text{S}}{\text{S}}\right]$  [  $\text{S}}$ ] [  $\text{S}}$ ] [  $\lceil$  <sa-req-sent>  $\rceil$  <sa-resp-rcvd>  $\rceil$  <sa-resp-sent>  $\rceil$  <in-ctrl-msgs>  $\rceil$  <out-ctrl-msgs>  $\rceil$  <in-data-msgs> ] [ <out-data-msgs> ] [ <sa-ka-rcvd> ] [ <sa-ka-sent> ] [ <sa-notif-rcvd> ] [ <sa-notif-sent> ] [ <rem-port> ] [ <local-port> ] [ <rpf-failures> ] [ <cache-lifetime> ] [ <estb-transitions> ] [ <conn-attempts> ] [ <discont-time> ] ] ]

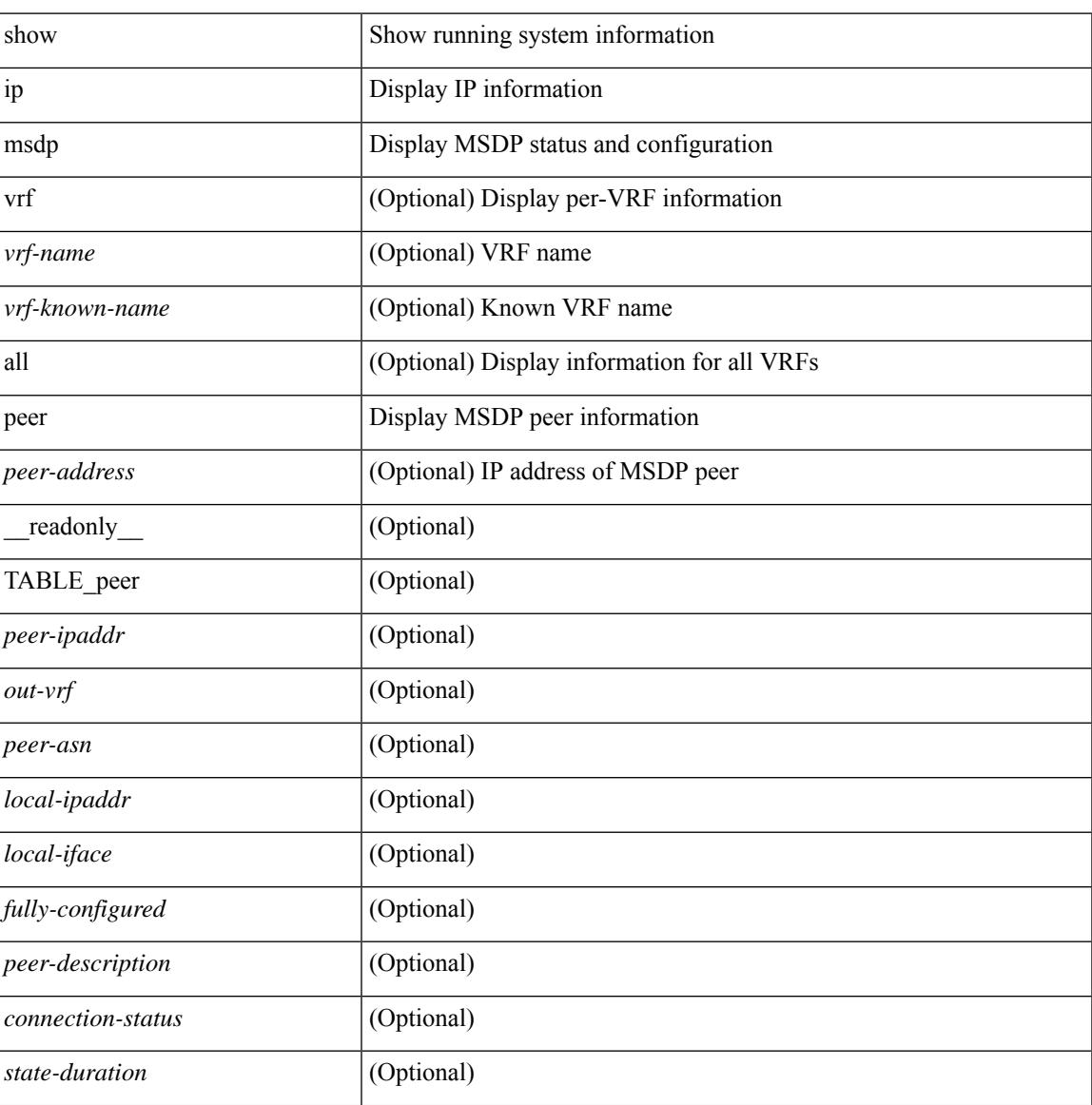

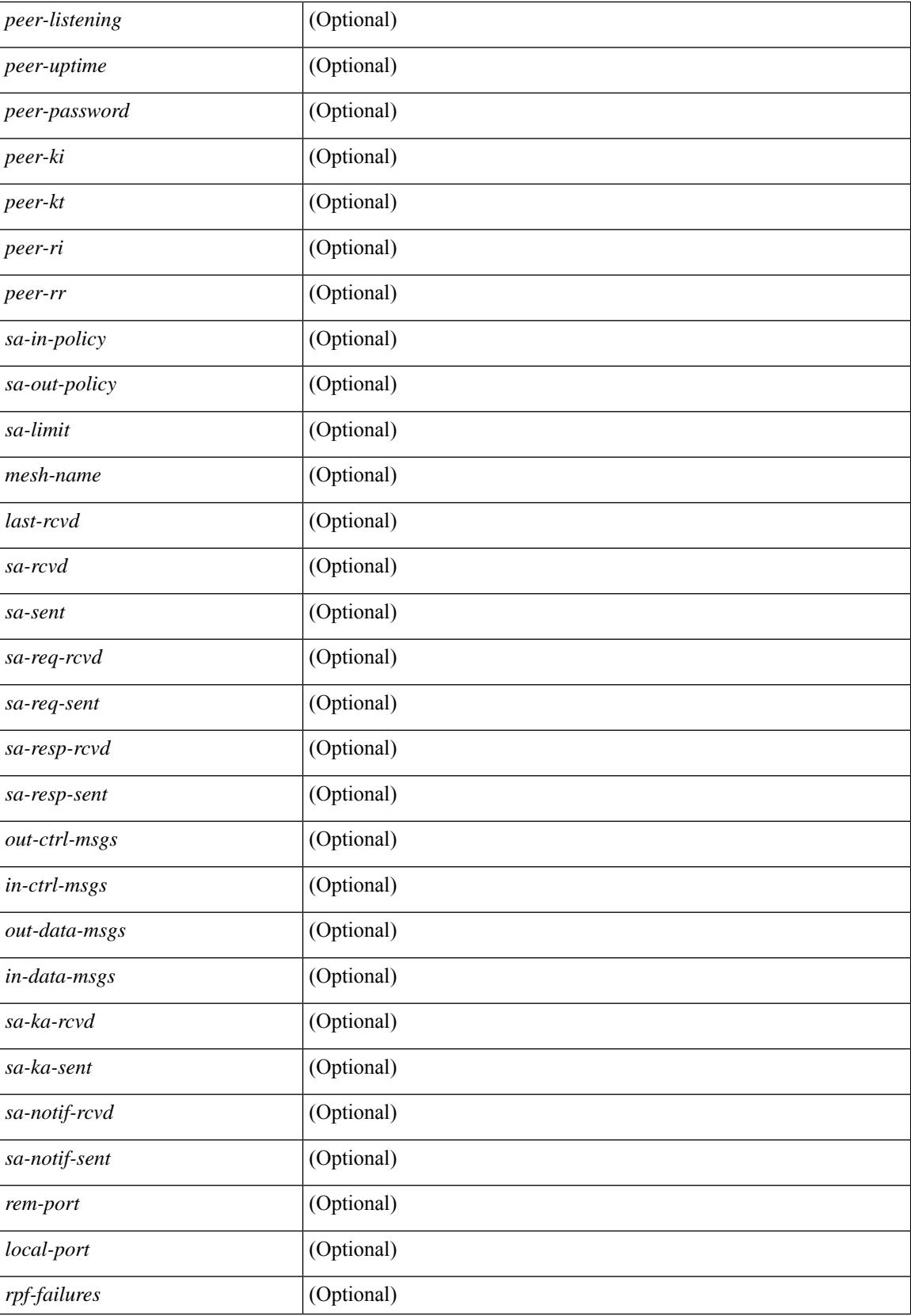

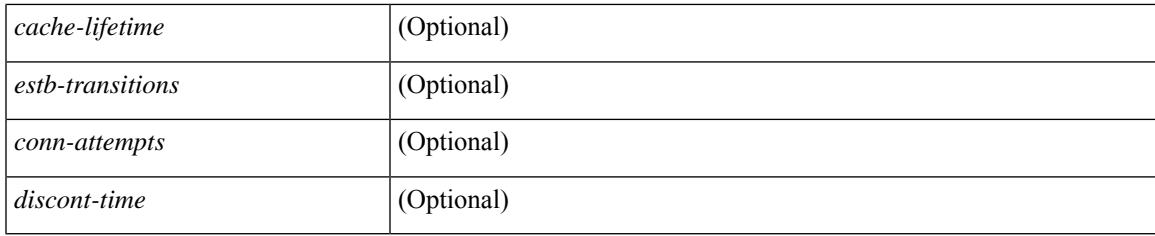

**Command Mode**

# **show ip msdp policy statistics sa-policy in**

show ip msdp policy statistics sa-policy  $\epsilon$  peer-address> { in | out } [ vrf {  $\epsilon$ vrf-name>  $|\epsilon$  \evrf-known-name> } ] [ \_\_readonly\_\_ [ TABLE\_routemap [ <name> ] [ <action> ] [ <seq\_num> ] [ TABLE\_cmd [ <command> ] [ <compare\_count> ] [ <match\_count> ] ] ] [ <total\_accept\_count> ] [ <total\_reject\_count> ] ]

#### **Syntax Description**

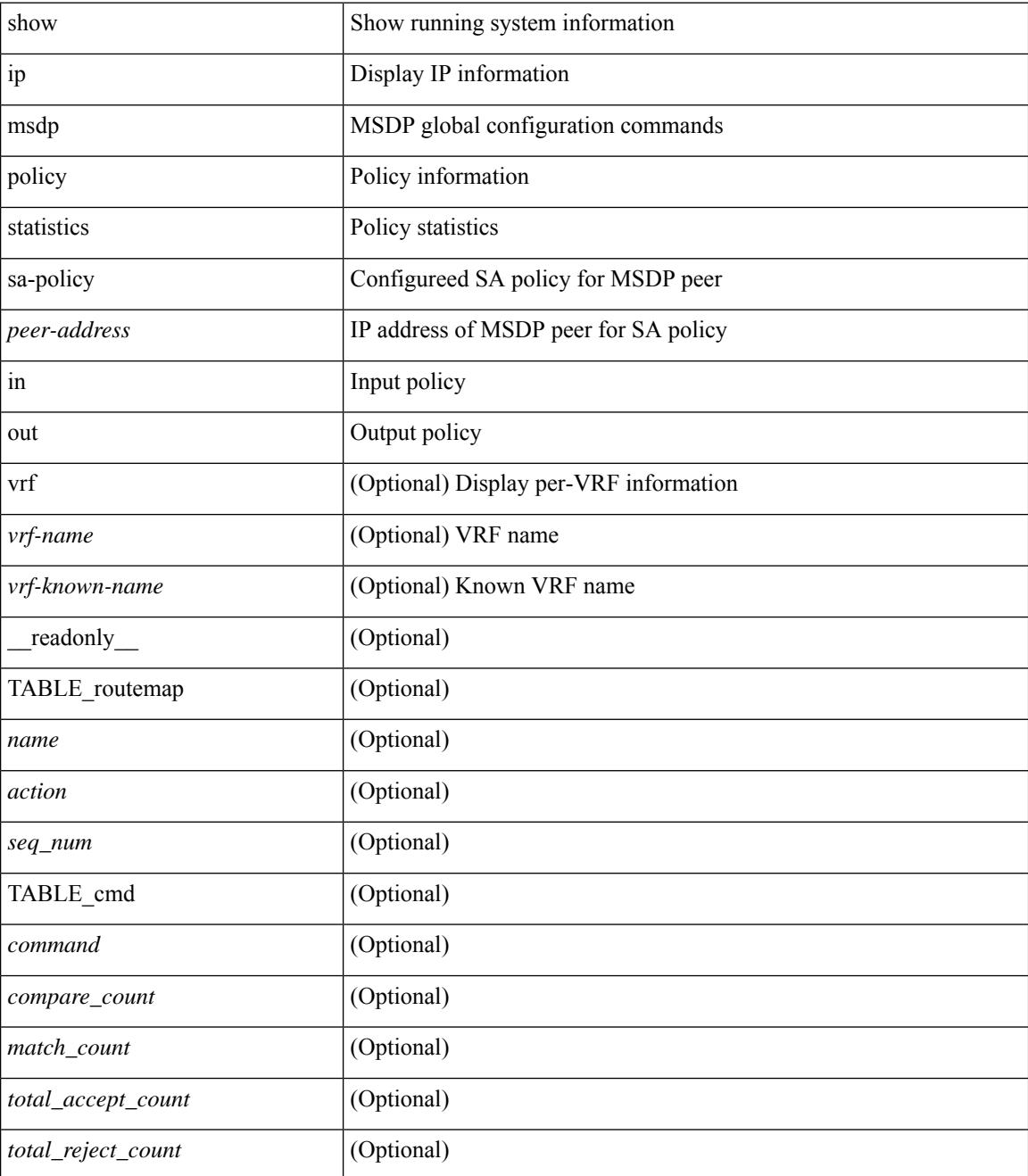

**Command Mode**

 $\mathbf{l}$ 

# **show ip msdp rpf**

show ip msdp rpf <rp-address> [ vrf { <vrf-name> | <vrf-known-name> | all } ] [ \_\_readonly\_\_ [ TABLE\_rp [<out-rp-address>] [<out-vrf>] [TABLE\_mesh [<peer-addr>] [<mesh-name>] ] [<is-peer-cnt-one>] [  $\leq$ is-rp-peer> ] [ $\leq$ is-bgp-alive> ] [ $\leq$ bgp-peer-addr> ] [ $\leq$ peer-asn> ] [ $\leq$ origin-asn> ] [ $\leq$ is-mbgp> ] ] ]

### **Syntax Description**

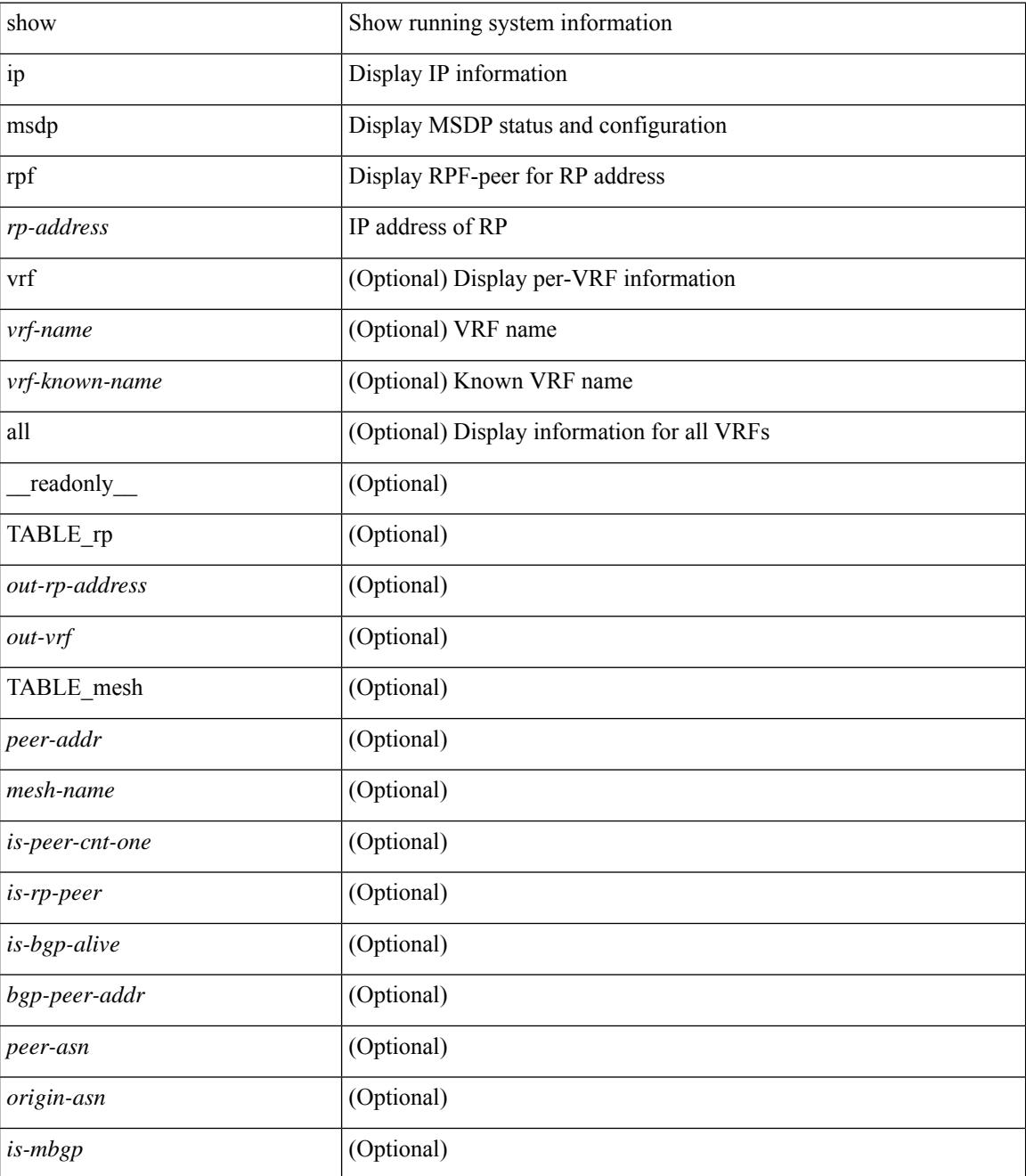

**Command Mode**

 $\mathbf{l}$ 

 $\bullet$  /exec

# **show ip msdp sa**

show ip msdp { sa-cache | route } [  $\{$  <source> [ <group> ] } |  $\{$  <group> [ <source> ] } ] [ <asn> ] [ peer <peer> ] [ detail ] [ vrf { <vrf-name> | <vrf-known-name> | all } ] [ \_\_readonly\_\_ [ TABLE\_vrf [ <out-vrf> ] [ <total-sa-count> ] [ TABLE\_sa [ <src-addr> ] [ <grp-addr> ] [ <rp-addr> ] [ <out-asn> ] [ <uptime> ] [  $\{$  <in-mrib> ]  $[$  <peer-addr>  $]$   $[$  <expire>  $]$   $]$   $]$ 

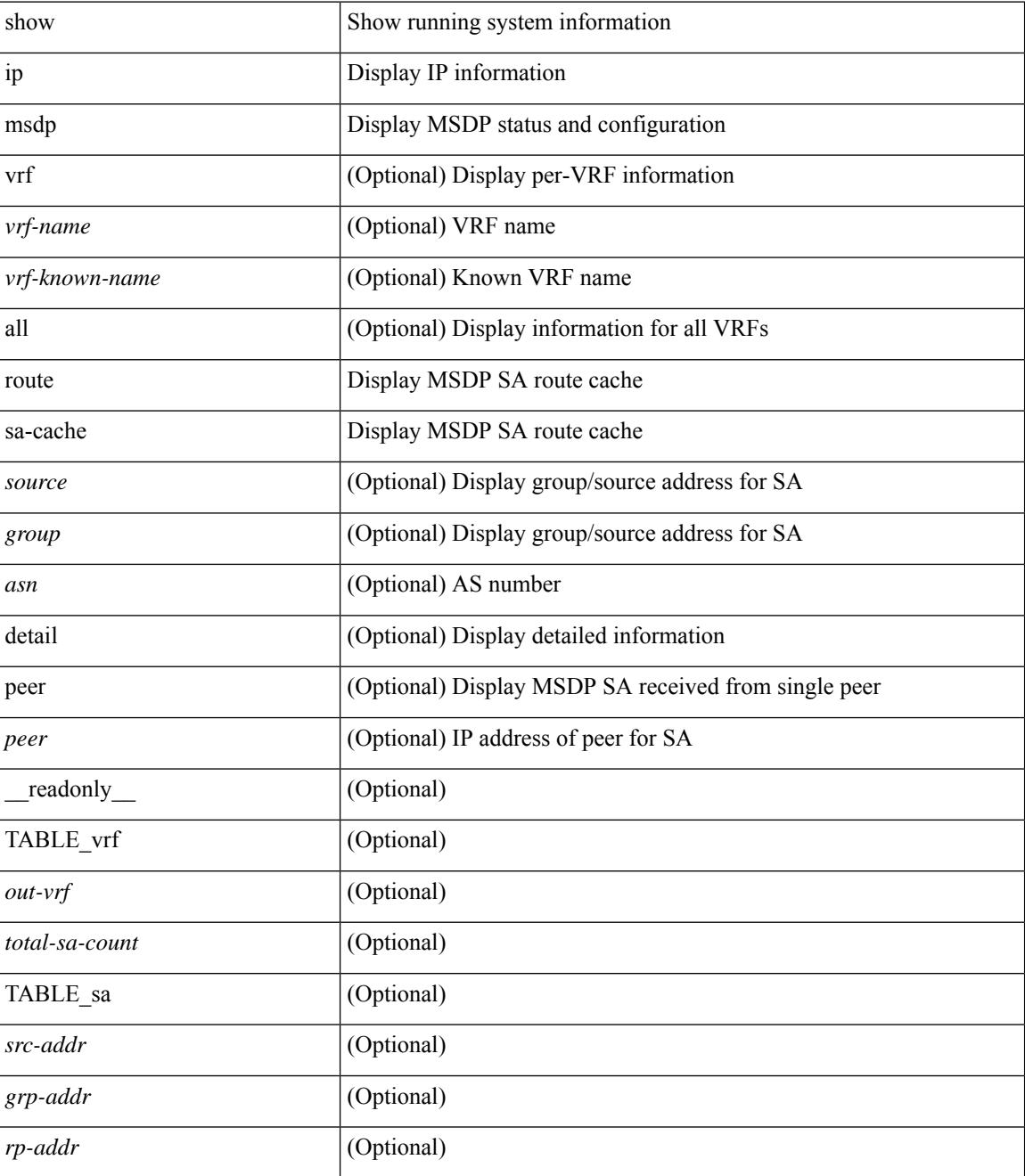

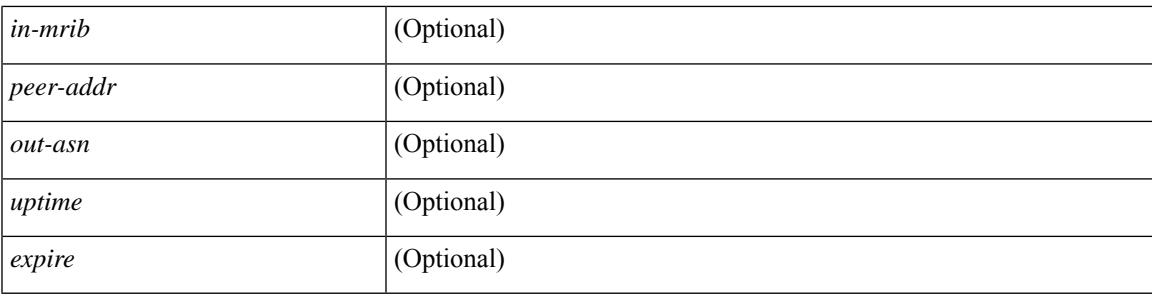

## **Command Mode**

# **show ip msdp sources**

show ip msdp sources [ vrf { <vrf-name> | <vrf-known-name> | all } ] [ \_\_readonly\_\_ [ TABLE\_VRF [ <out-vrf> ] [ TABLE\_source [ <source-addr> ] [ <count> ] [ <is-count-ge-limit> ] [ <is-limit-valid> ] [ <limit> ] [ <source-prefix> ] [ <violates> ] ] ] ]

### **Syntax Description**

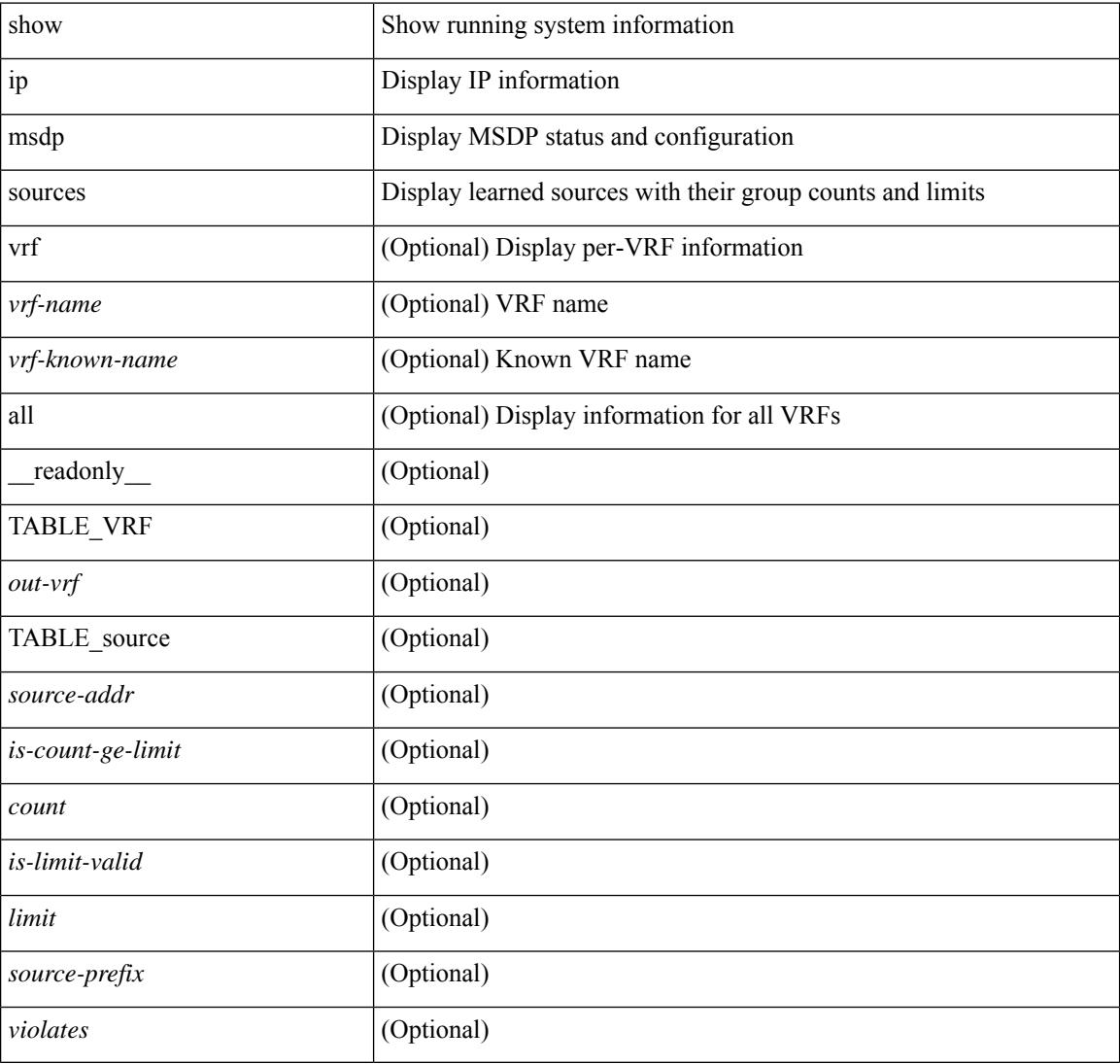

#### **Command Mode**

# **show ip msdp statistics**

show ip msdp statistics [ <peer-address> ] [ vrf { <vrf-name> | <vrf-known-name> | all } ] [ \_\_readonly\_\_ [ TABLE\_vrf [ <out-vrf> ] [ <select-err> ] [ <recv-sel-err> ] [ TABLE\_peer [ <peer-address> ] [ <buffer-full> ] [ <recv-buf-full> ] [ <fatal-err> ] [ <recv-fat-err> ] [ <would-block> ] [ <recv-would-block> ] [ <sock-exp> ] [ <invalid-type> ] [ <invalid-len> ] ] ] ]

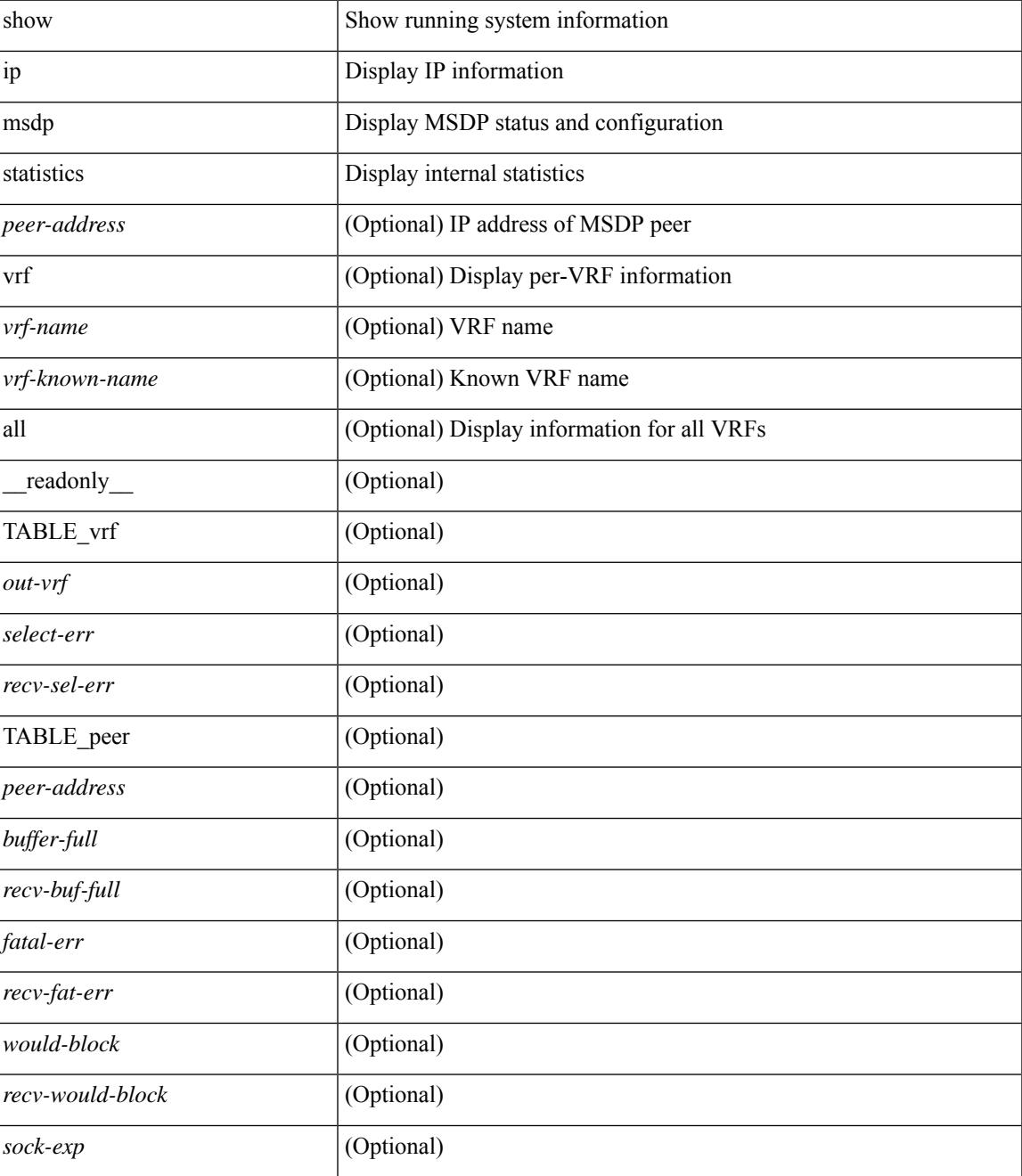

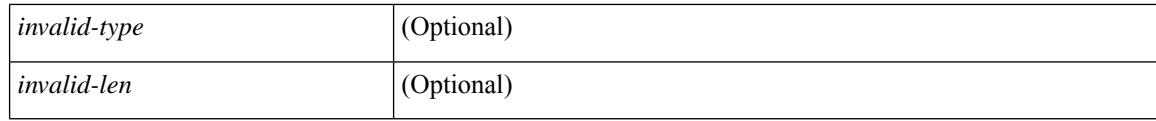

## **Command Mode**

# **show ip msdp summary**

show ip msdp summary [ vrf {  $\langle \text{vrf-name} \rangle$  |  $\langle \text{vrf-known-name} \rangle$  | all } ] [ \_\_readonly \_\_ [ TABLE\_VRF [ <out-vrf>] [<local-asn>] [<originator-id>] [<config-peer-count>] [<estb-peer-count>] [<shut-peer-count> ] [<global-mcast-bndry> ] [ TABLE\_peer [<peer-address> ] [<peer-asn> ] [<peer-state> ] [<peer-uptime> ] [ <peer-last-msg> ] [ <peer-sa-rcvd> ] [ <peer-sa-limit> ] ] ]

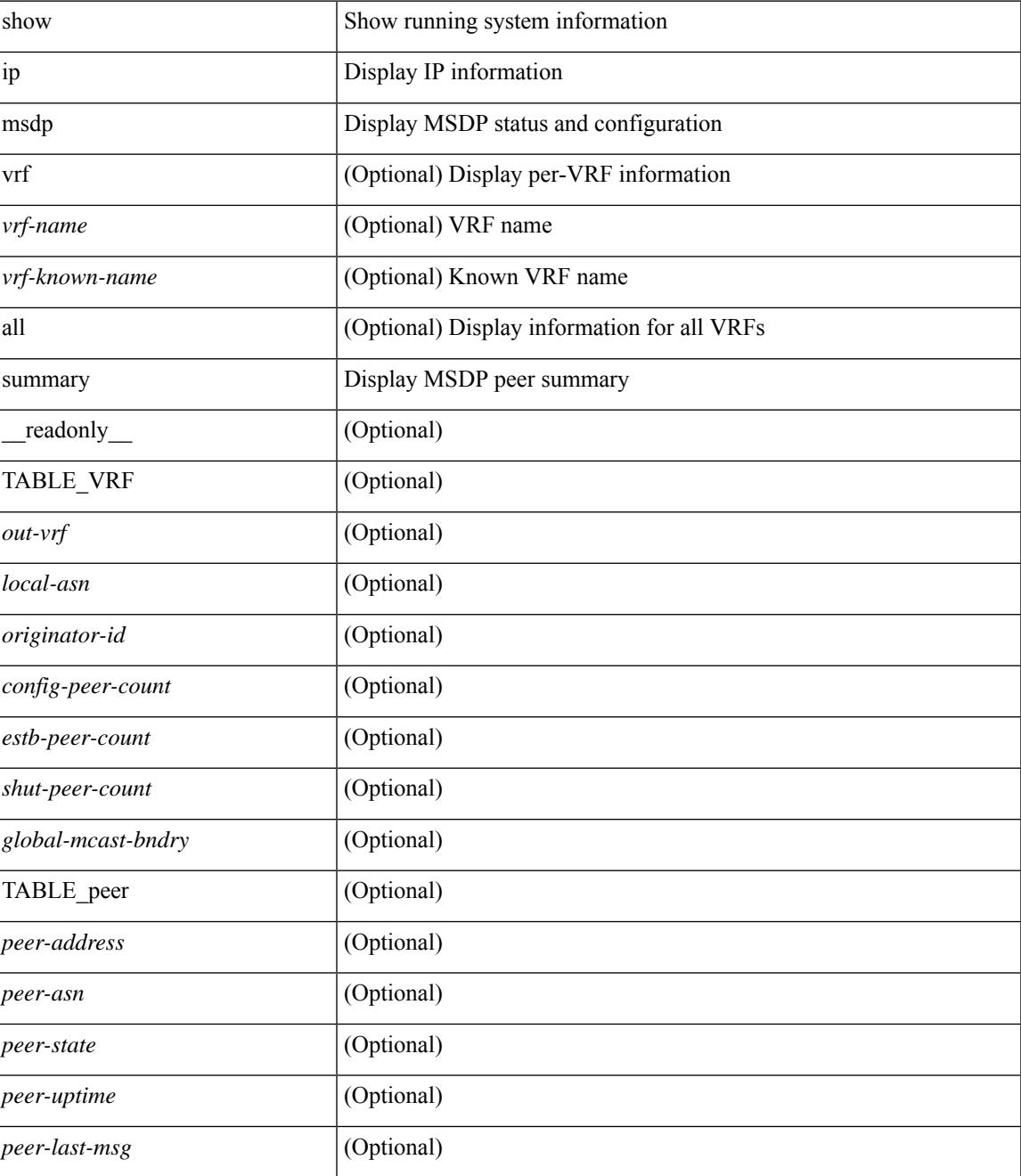

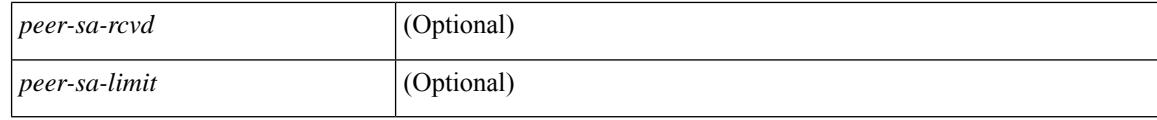

## **Command Mode**

# **show ip multicast vrf**

show ip multicast vrf  $\lceil$  <vrf-name>  $\lceil$  <vrf-known-name>  $\lceil$  all  $\lceil$  detail  $\lceil$  f eadonly <vrf-count>  $\lceil$  { TABLE\_vrf <vrf-name> <cid> <tid> <tc> <gc> <sc> <star\_gc> <state> [<multipath-configuration>] [ <mrib-cc-timer-left> ] [ <mrib-stats-timer-left> ] [ <mrib-mfdm-timer-left> ] [ <mrib-lisp-timer-left> ] [ <sr-interface> ] [<resilient> ] [ TABLE\_RPF\_SELECT <rpf-ip> <rpf-ip-mask> <rpf-vrf> ] [ <global-mcast-bndry> ] [ <dci-mcast> ] } ] ]

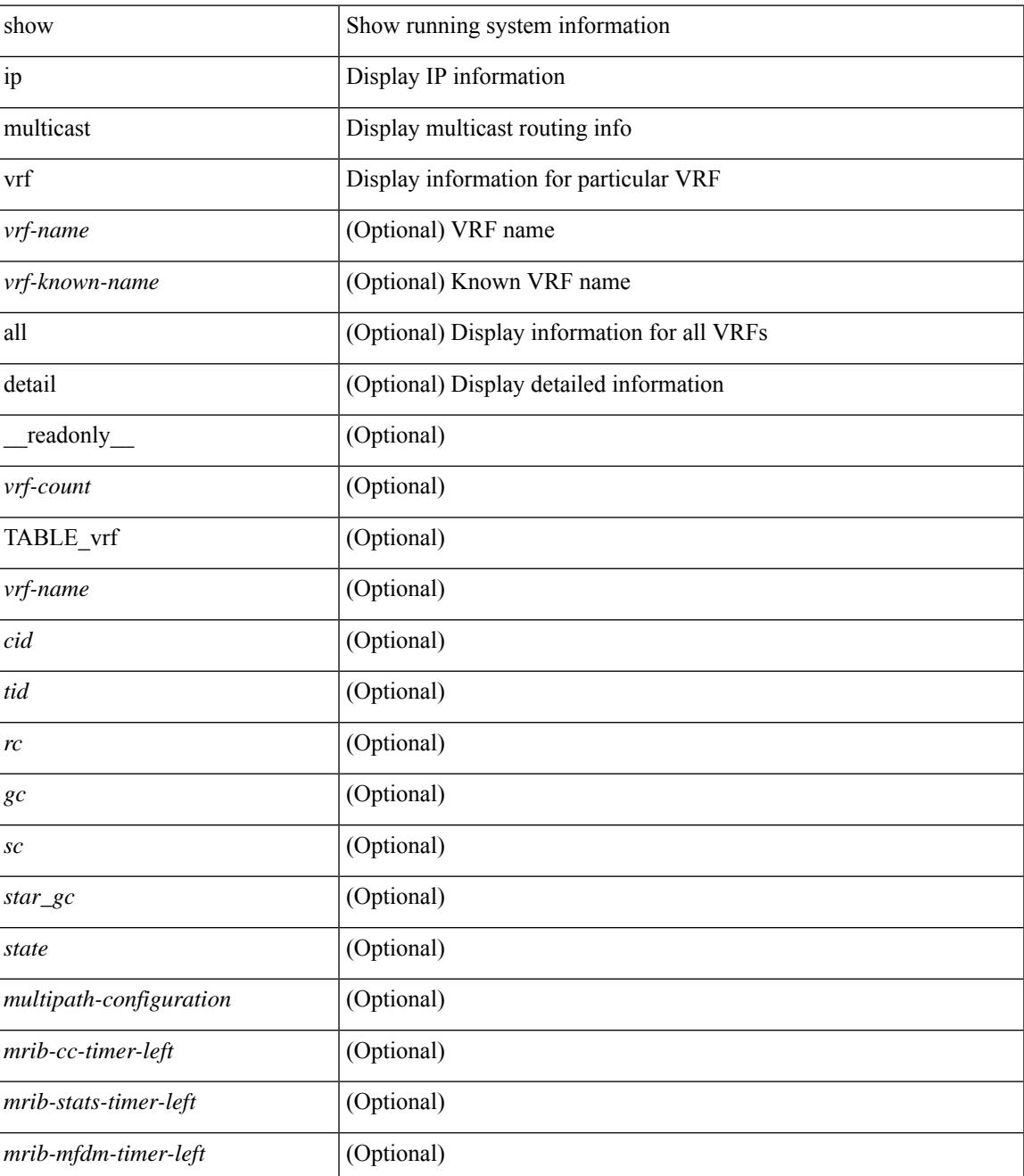

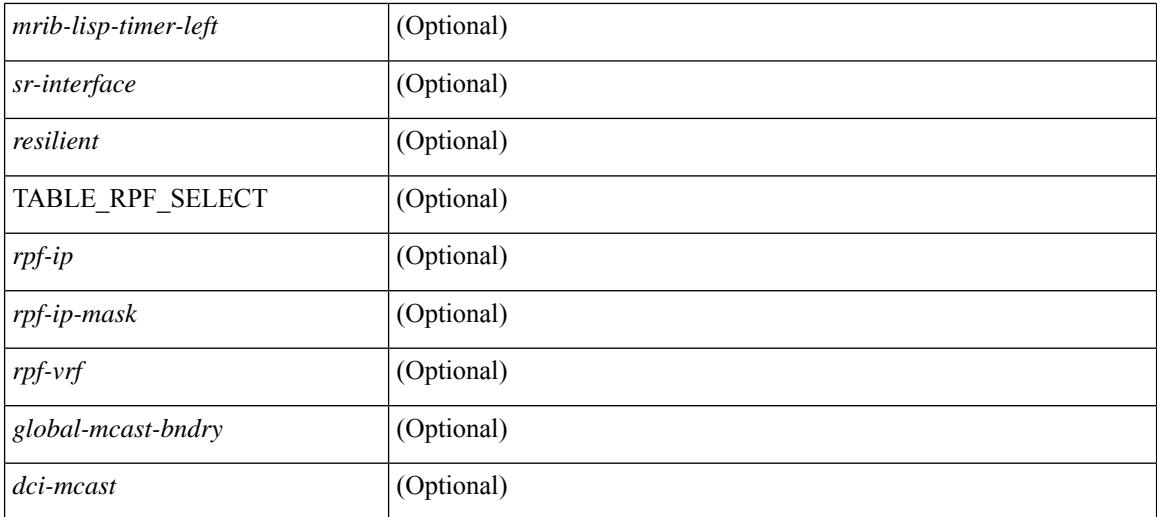

### **Command Mode**

# **show ip nat-alias**

show ip nat-alias [ \_\_readonly \_\_ [ TABLE\_nat\_alias\_vrf [ { <nat-alias-vrf-name> [ TABLE\_each\_vrf\_alias { <nat-alias-addr> <nat-alias-intr> } ] } ] ] ]

## **Syntax Description**

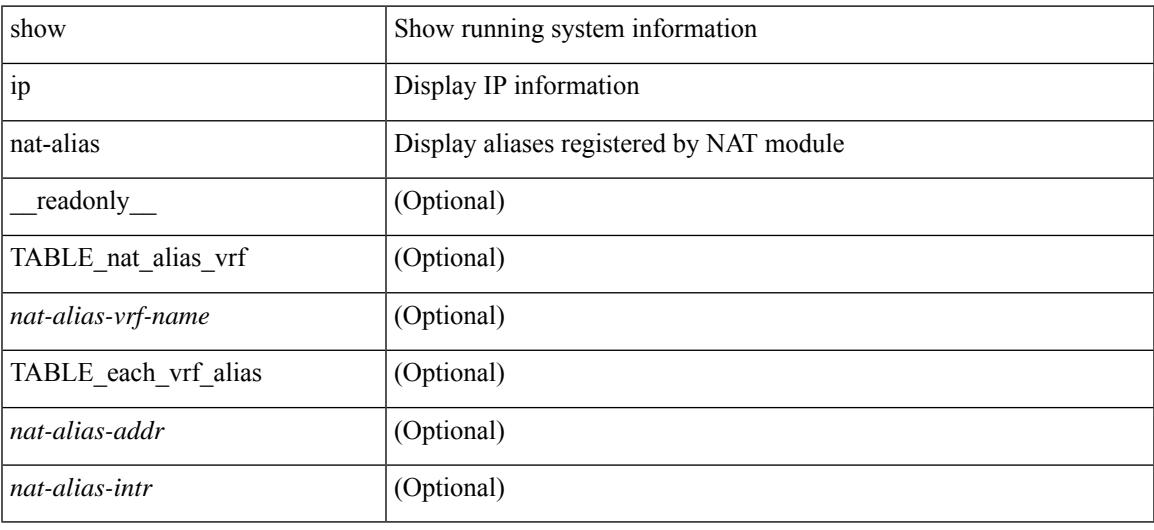

## **Command Mode**

# **show ip nat max**

show ip nat max [ \_readonly \_<max\_dyn\_translations> <max\_all\_host> <static\_translations> <dynamic\_translations> <icmp\_translations>]

## **Syntax Description**

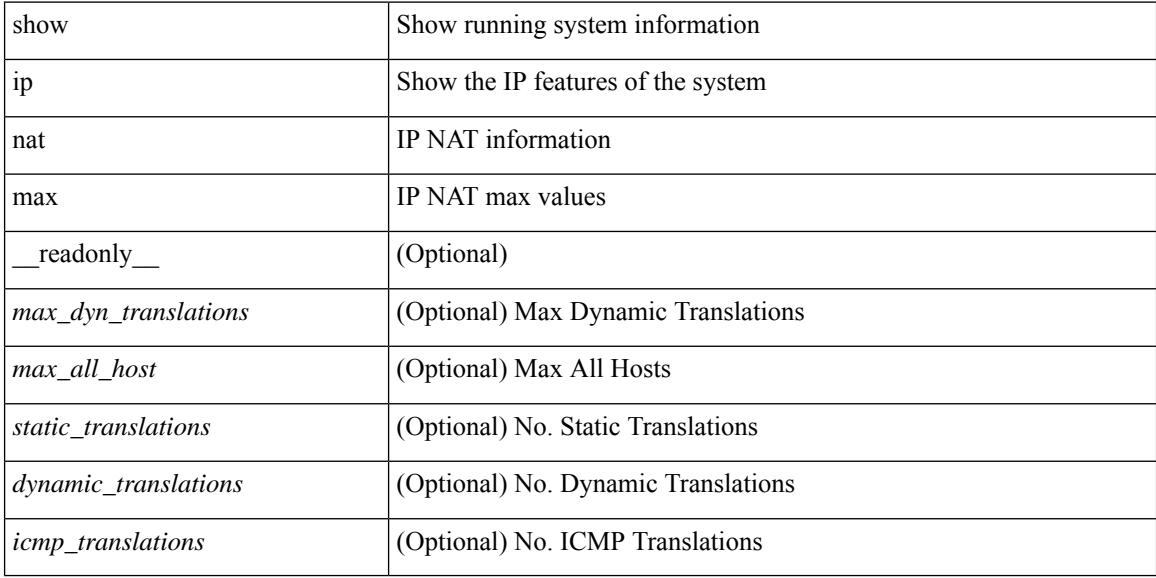

### **Command Mode**

# **show ip nat statistics**

show ip nat statistics  $\lceil$  readonly < last clear time> <total active translations> <static translations>  $\le$ dynamic translations>  $\le$ icmp\_translations>  $\le$ total\_exp\_translations>  $\le$ syn\_exp\_translations> <finrst\_exp\_translations> <inactive\_exp\_translations> <total\_hits> <total\_misses> <io\_hits> <io\_misses> <oi hits> <oi misses> <total sw translated> <io sw translated> <oi sw translated> <total sw dropped>  $\leq$ io sw dropped $>$  $\leq$ oi sw dropped $>$  $\leq$ addr alloc fail drop $>$  $\leq$ port alloc fail drop $>$ <dyn\_trans\_maxlimit\_drop> <icmp\_maxlimit\_drop> <allhost\_maxlimit\_drop> <total\_tcp\_session\_created>  $\lt$ total tcp\_session\_closed> [  $\lt$ Total\_NAT\_inside\_interfaces ] [ { TABLE\_NAT\_inside\_interfaces [  $\leq$ nat inside interfaces $>$   $\geq$   $\leq$   $\leq$   $\leq$   $\leq$   $\leq$   $\leq$   $\leq$   $\leq$   $\leq$   $\leq$   $\leq$   $\leq$   $\leq$   $\leq$   $\leq$   $\leq$   $\leq$   $\leq$   $\leq$   $\leq$   $\leq$   $\leq$   $\leq$   $\leq$   $\leq$   $\leq$   $\leq$   $\leq$   $\leq$   $\leq$   $\leq$ <nat\_outside\_interfaces> ] } ] [ { TABLE\_NAT\_inside\_source\_list [ <nat\_in\_acl\_name> ] [  $\le$ nat in acl refcount $\ge$  ]  $\le$ nat in pool name $\ge$  ]  $\le$ nat pool overload $\ge$  ]  $\le$ in pool total address $\ge$  ] [  $\leq$  in pool allocated>  $]$  [ $\leq$  in pool allocated percentage>  $]$  [ $\leq$  in pool missed> ] [ $\leq$  interface name> ] [  $\leq$ interface status>  $]$   $\leq$ interface ip addr>  $]$  }  $[$  { TABLE\_NAT\_outside\_source\_list  $\leq$   $\leq$   $\leq$   $\leq$   $\leq$   $\leq$   $\leq$   $\leq$   $\leq$   $\leq$   $\leq$   $\leq$   $\leq$   $\leq$   $\leq$   $\leq$   $\leq$   $\leq$   $\leq$   $\leq$   $\leq$   $\$ ] [<nat\_out\_acl\_refcount> ] [<nat\_out\_pool\_name> ] + [<out\_pool\_total\_address> ] [<out\_pool\_allocated> ] [ < out\_pool\_allocated\_percentage > ] [ < out\_pool\_missed > ] } ] ]

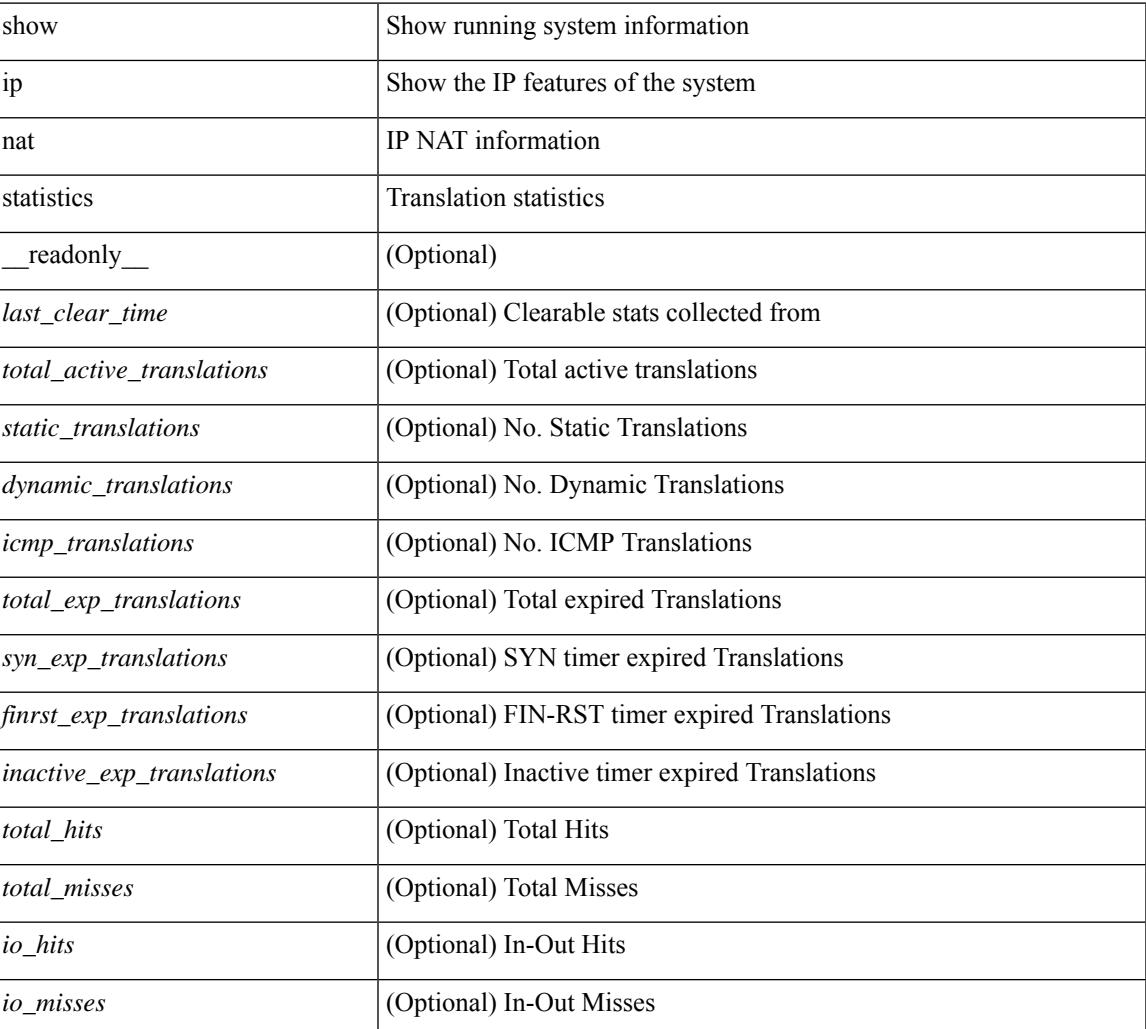

I

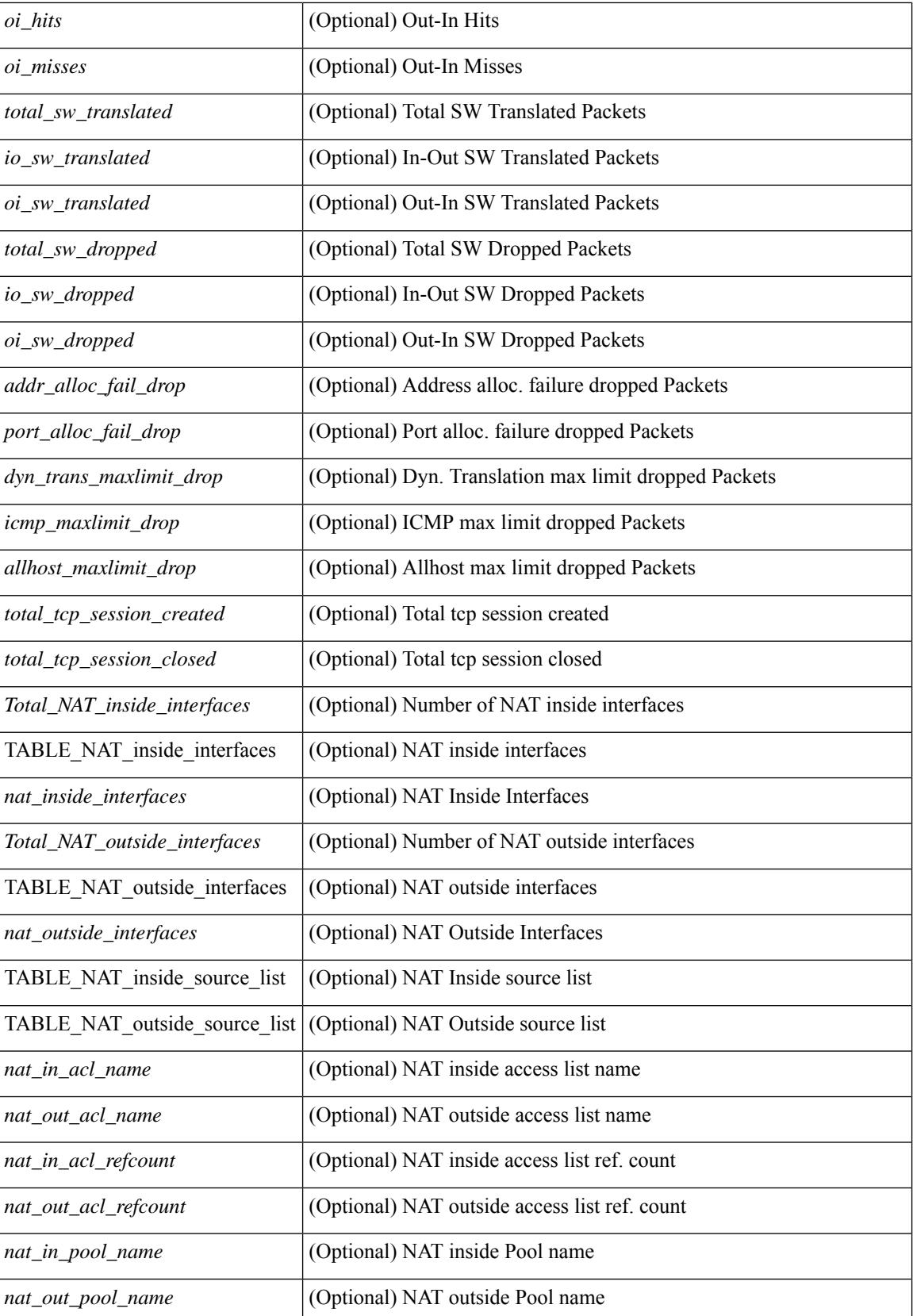

 $\mathbf{l}$ 

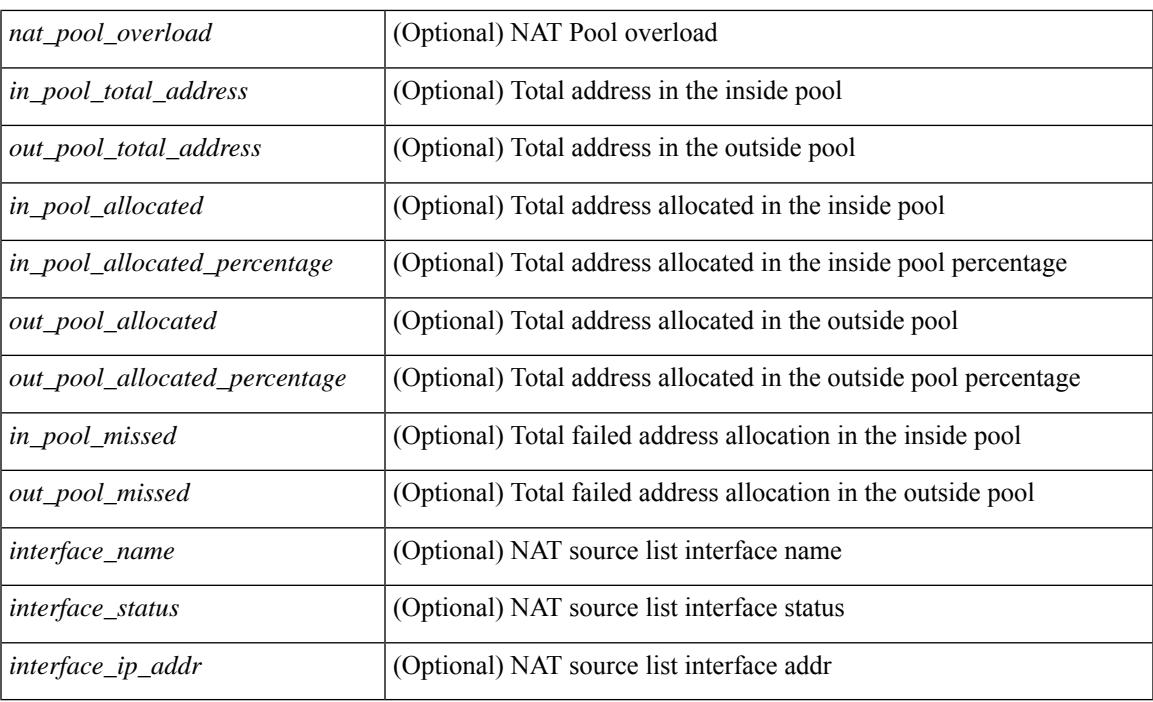

## **Command Mode**

# **show ip nat timeout**

show ip nat timeout [ \_readonly \_<tcp\_timeout><udp\_timeout> [<icmp\_timeout> ]<dynamic\_timeout> [ <sampling\_timeout> ] [ <syn\_timeout> ] [ <finrst\_timeout> ] ]

## **Syntax Description**

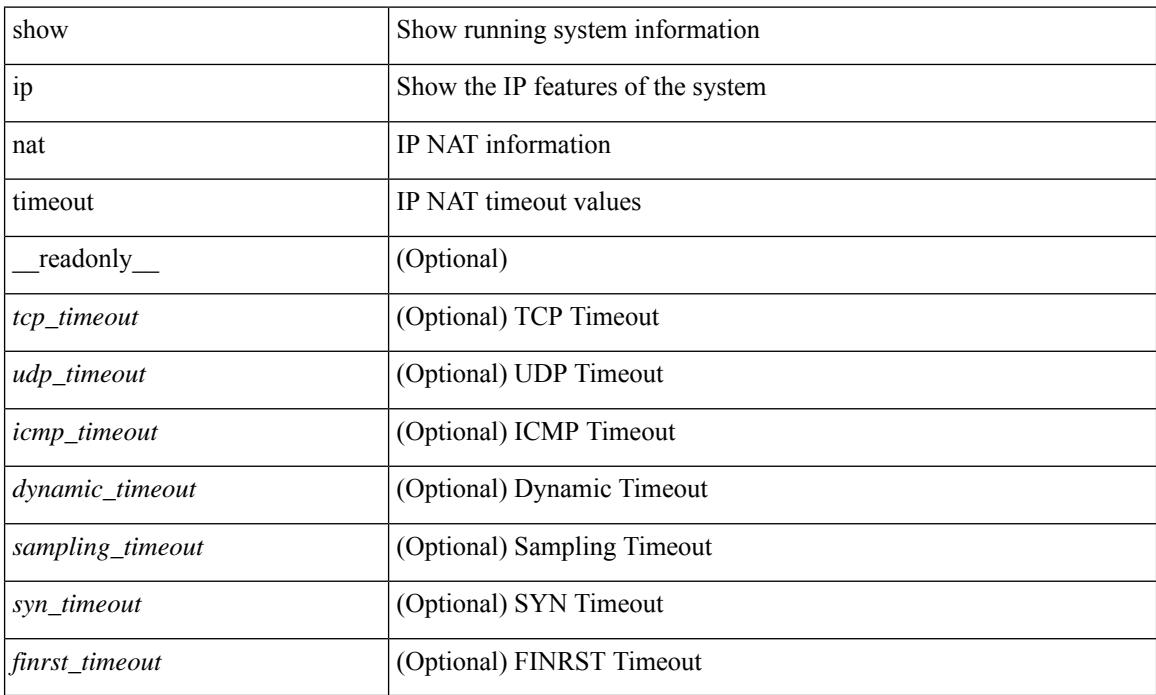

#### **Command Mode**

# **show ip nat translations**

show ip nat translations [ vrf { <vrf-name> | <vrf-known-name> | all } ] [ verbose ] [ internal-detail ] [ \_\_readonly\_\_ { TABLE\_nat\_translation [ <Protocol> ] [ <Inside\_global\_IP\_V4\_Address> ] [ <Inside\_global\_port> ] [ <Inside\_local\_IP\_V4\_Address> ] [ <Inside\_local\_port> ] [ <Outside\_local\_IP\_V4\_Address> ] [ <Outside\_local\_port> ] [ <Outside\_global\_IP\_V4\_Address> ] [ <Outside\_global\_port> ] [ <VRF> ] [ <In\_stats\_count> ] [ <Out\_stats\_count> ] [ <Group\_id> ] [ <Time\_left> ] [ <Syn> ] [ <Fin\_rst> ] [ <Flags> ] [ <Entry\_id> ] [ <State> ] } ]

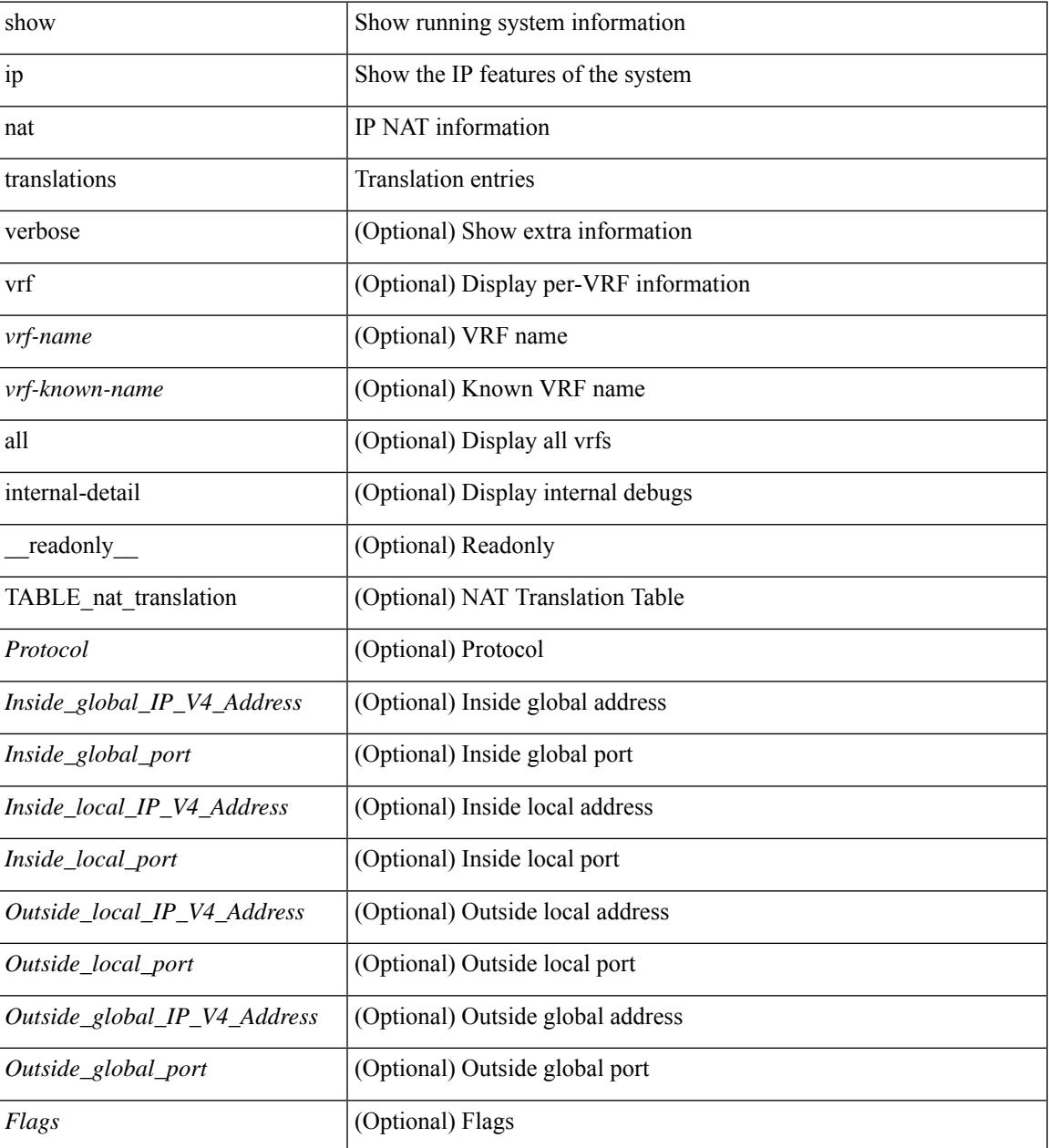

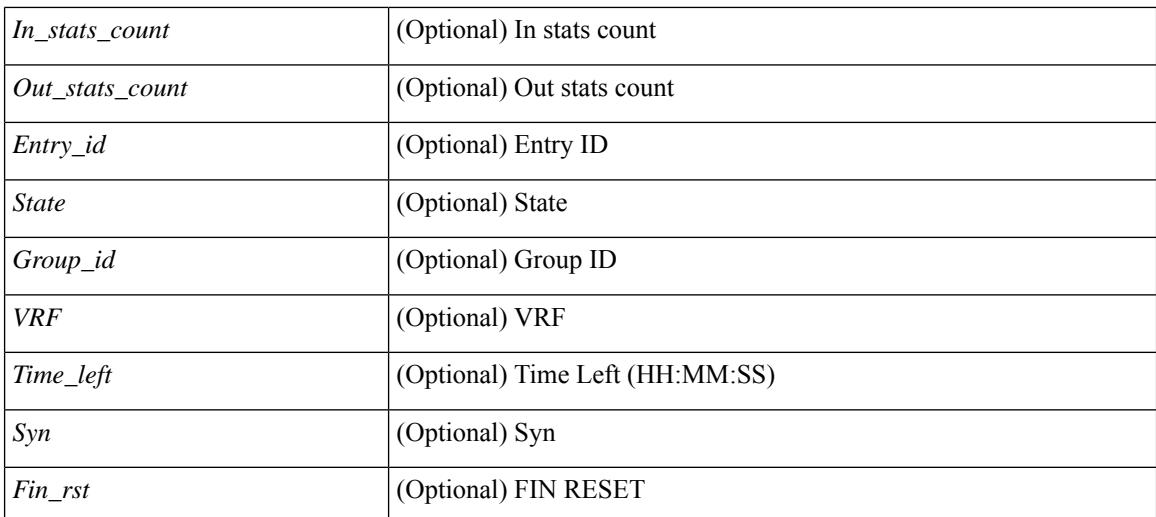

### **Command Mode**

# **show ip ospf**

show ip  $\text{ospf}$   $\leq$   $\text{tag}>$   $\leq$   $\text{vrf}$   $\leq$   $\text{vrf-name}>$   $\leq$   $\text{vrf-known-name}>$  all  $\}$   $\|$  readonly TABLE ctx  $\leq$   $\text{ptaq}>$  $\leq$ instance number>  $\leq$ cname>  $\leq$ rid> [  $\leq$ domain id type> ] [  $\leq$ domain id value> ] [  $\leq$ domain tag> ] [  $\leq$  dn bit ignore>  $] \leq$ stateful ha $\geq$   $\leq$  pr ha $>$  [  $\leq$ gr planned only $>$  ]  $| \leq$ gr grace period $>$  ]  $| \leq$ gr state $>$  ] [ <gr\_last\_status> ] [ <gr\_helper\_mode> ] <support\_tos0\_only> <support\_opaque\_lsa> [ <low\_mem\_cond>  $\vert$  <is abr> <is asbr>  $\vert$  <max lsa non self number>  $\vert$   $\vert$  <max lsa state>  $\vert$   $\vert$  <max lsa warning only>  $\vert$   $\vert$  $\leq$ max lsa current non self lsa number>  $| \leq$ max lsa threshold pct>  $| \leq$ max lsa ignore time>  $| \leq$ <max\_lsa\_reset\_time> ] [ <max\_lsa\_ignore\_count> ] [ <max\_lsa\_current\_ignore\_count> ] [  $\leq$  max lsa ignore time left>  $]$   $\leq$  max lsa reset time left>  $]$   $\leq$  max lsa permanent ignore>  $]$   $\leq$ TABLE\_redist <proto> [ <max\_lsas> ] [ <warning> ] [ <threshold> ] [ <current\_count> ] } ] <admin\_dist> <ref\_bw> <spf\_start\_time> <spf\_hold\_time> <spf\_max\_time> <lsa\_start\_time> <lsa\_hold\_time>  $\le$ lsa max time>  $\le$ min lsa arr time>  $\le$ lsa aging pace>  $\le$ spf max paths>  $\le$ max metric adver> [ [  $\le$ max metric time left $>$  ]  $\le$  max metric wait bgp>  $\le$   $\le$  max metric timeout $\ge$  ]  $\le$  max metric always $\ge$ ] [ <max\_metric\_sum\_lsa> ] [ <max\_metric\_ext\_lsa> ] ] <asext\_lsa\_cnt> <asext\_lsa\_crc> <asopaque\_lsa\_cnt> <asopaque\_lsa\_crc> <area\_total> <area\_normal> <area\_stub> <area\_nssa> <act\_area\_total> <act\_area\_normal>  $\alpha$  area stub>  $\alpha$  area nssa> [  $\alpha$  area lookup> ]  $\alpha$  discard rt ext>  $\alpha$  discard rt int> [  $\alpha$   $\beta$   $\beta$   $\beta$   $\beta$   $\beta$   $\beta$   $\beta$  $|\cdot|$  <br/>bfd\_enabled>  $| \cdot |$  <segrt\_configured>  $| \cdot |$  <segrt\_enabled>  $| \cdot |$  { <srgb\_min\_label> <srgb\_max\_label> } ]  $\lceil$  <num\_new\_lsa\_tx>  $\lceil$  < sum\_new\_lsa\_tx>  $\lceil$  { TABLE\_area <aname>  $\lceil$  <br/>\backbone\_active>  $\lceil$  <active> ] <age> <total\_intf> <act\_intf> <passive\_intf> <loopback\_intf> [ <gr\_nbr\_cnt> ] <stub> [ <stub\_def\_cost>  $\vert$  <nssa> [ <no redist>  $\vert$  [ <nssa\_trans> ] <no\_summary> <auth\_type> [  $\vert$  <area\_segrt\_configured>  $\vert$ <area\_segrt\_disabled\_by\_config> } ] [ <area\_segrt\_enabled> ] <spf\_runs> <last\_spf\_run\_time> [ TABLE\_range <addr> <masklen> <state> <nets> <advertise> [ <cost> ] ] [ <filter \_in> ] [ <filter\_out> ] <lsa\_cnt> <lsa\_crc>  ${}^{3}$  ] ]

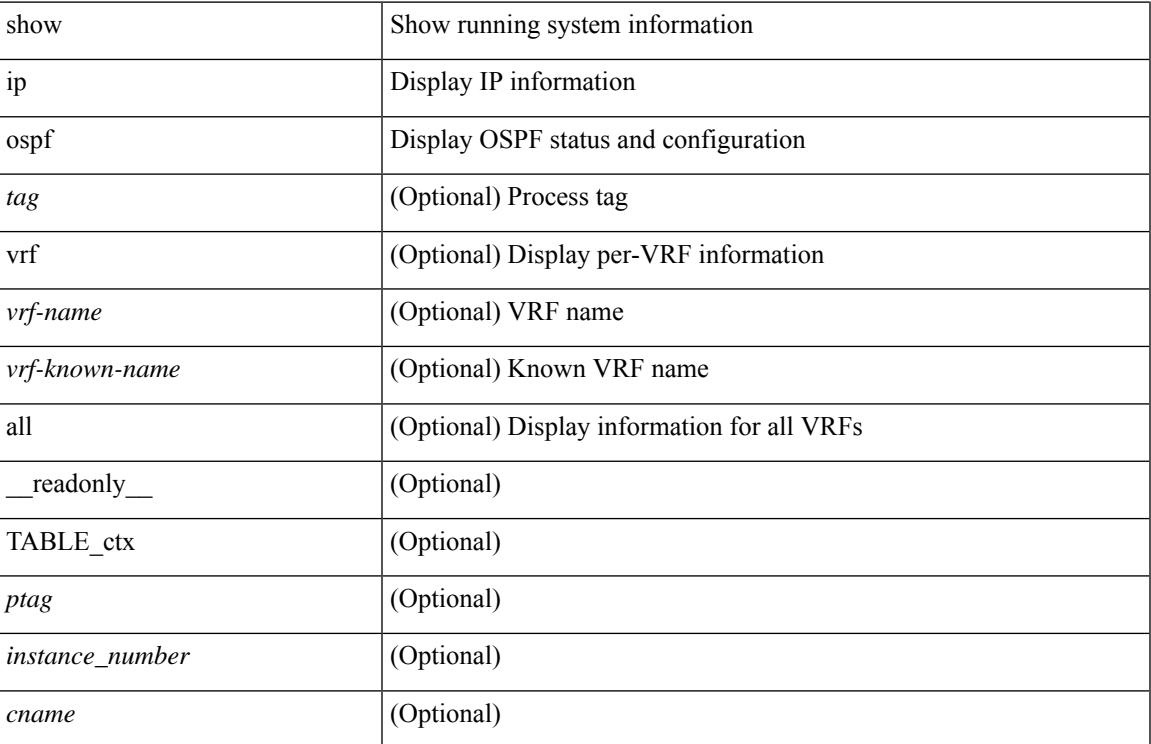

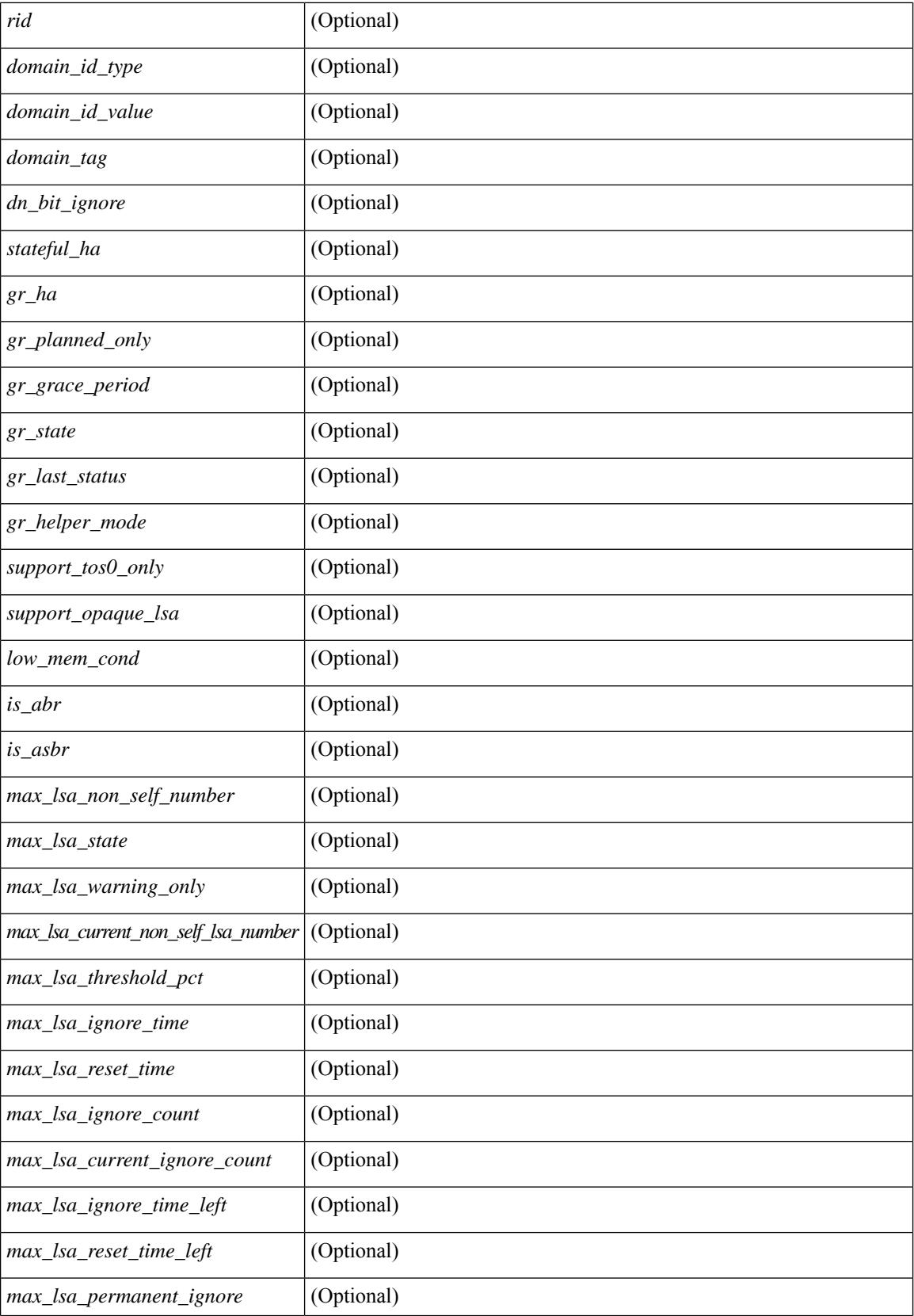

I

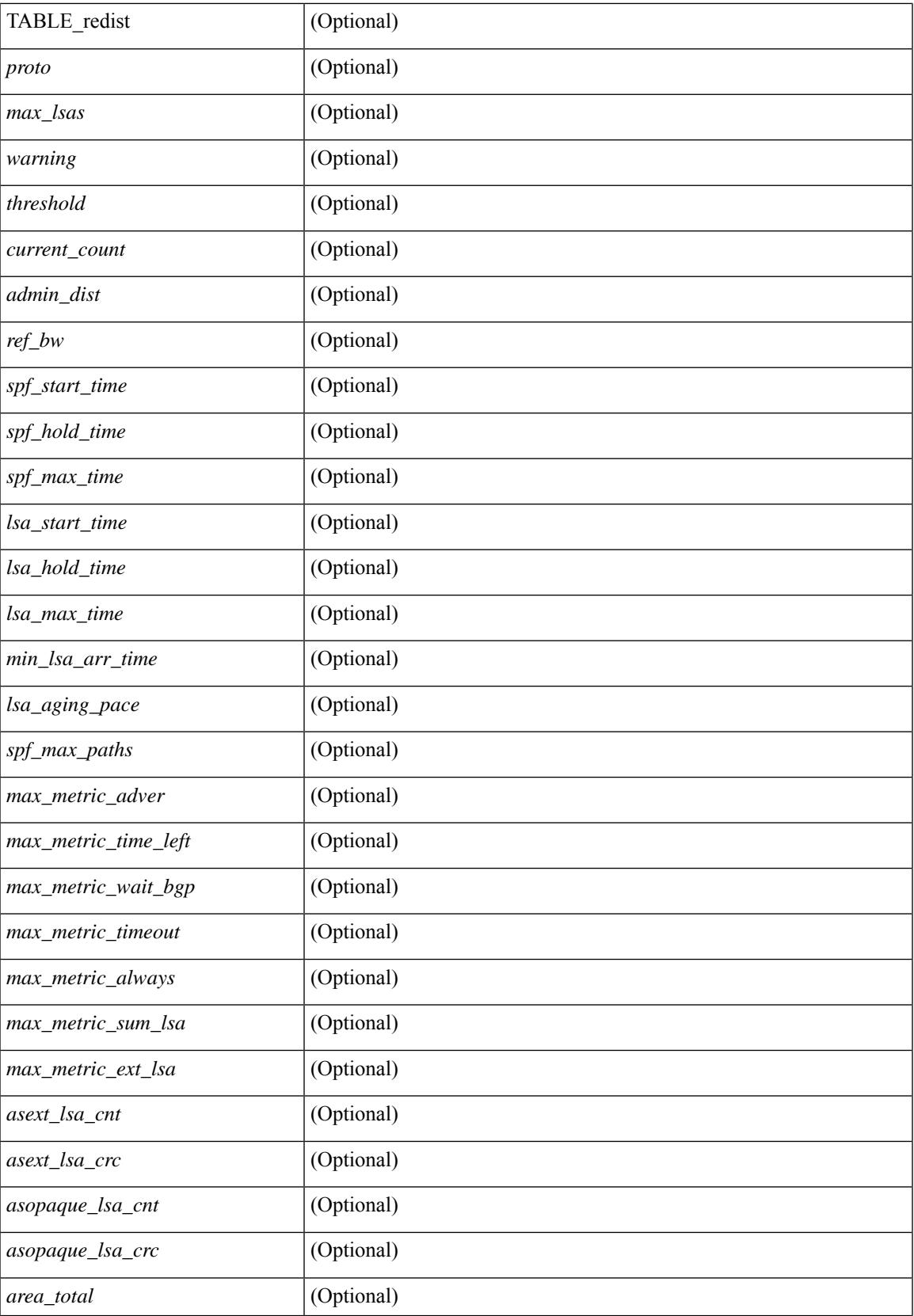

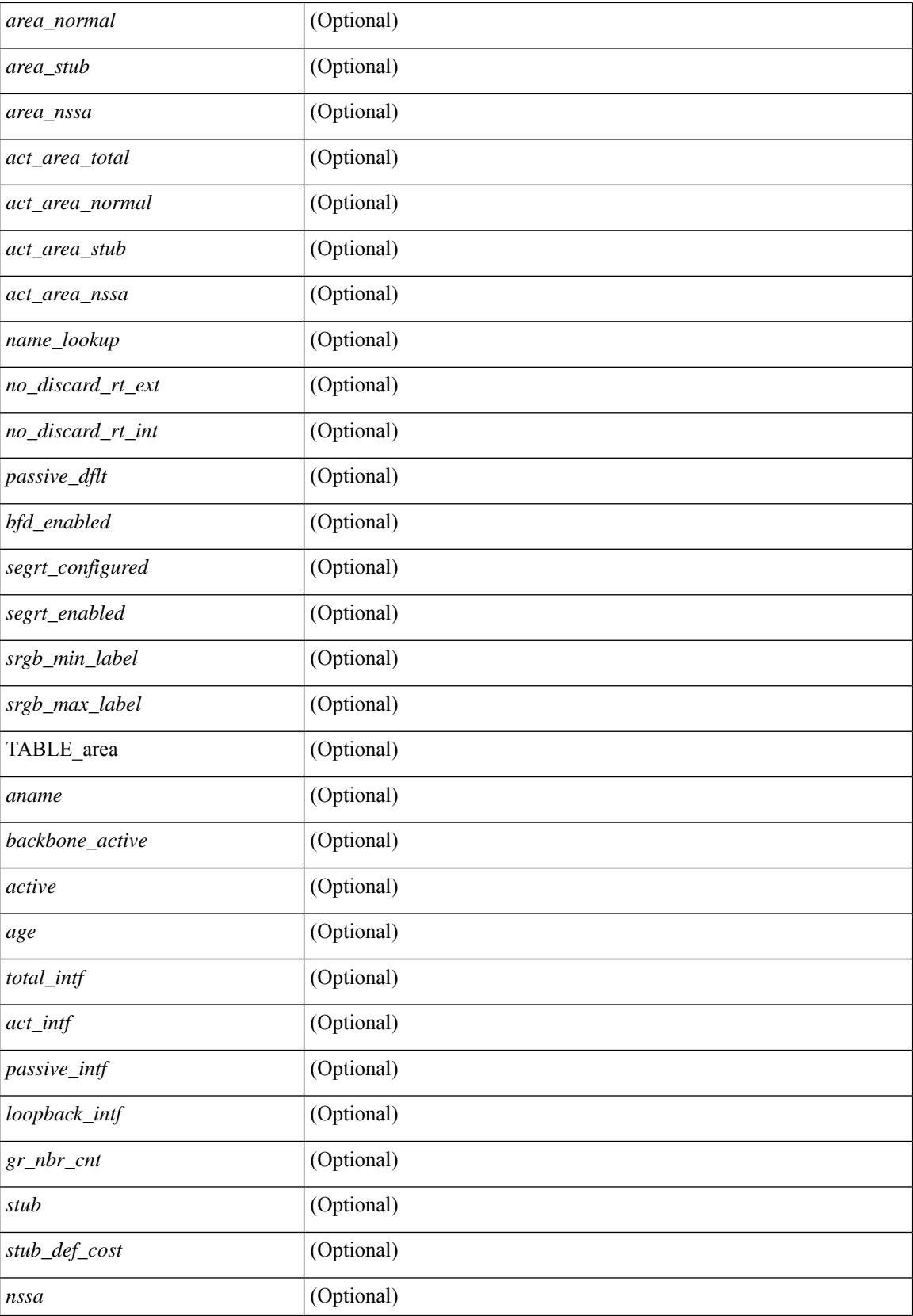
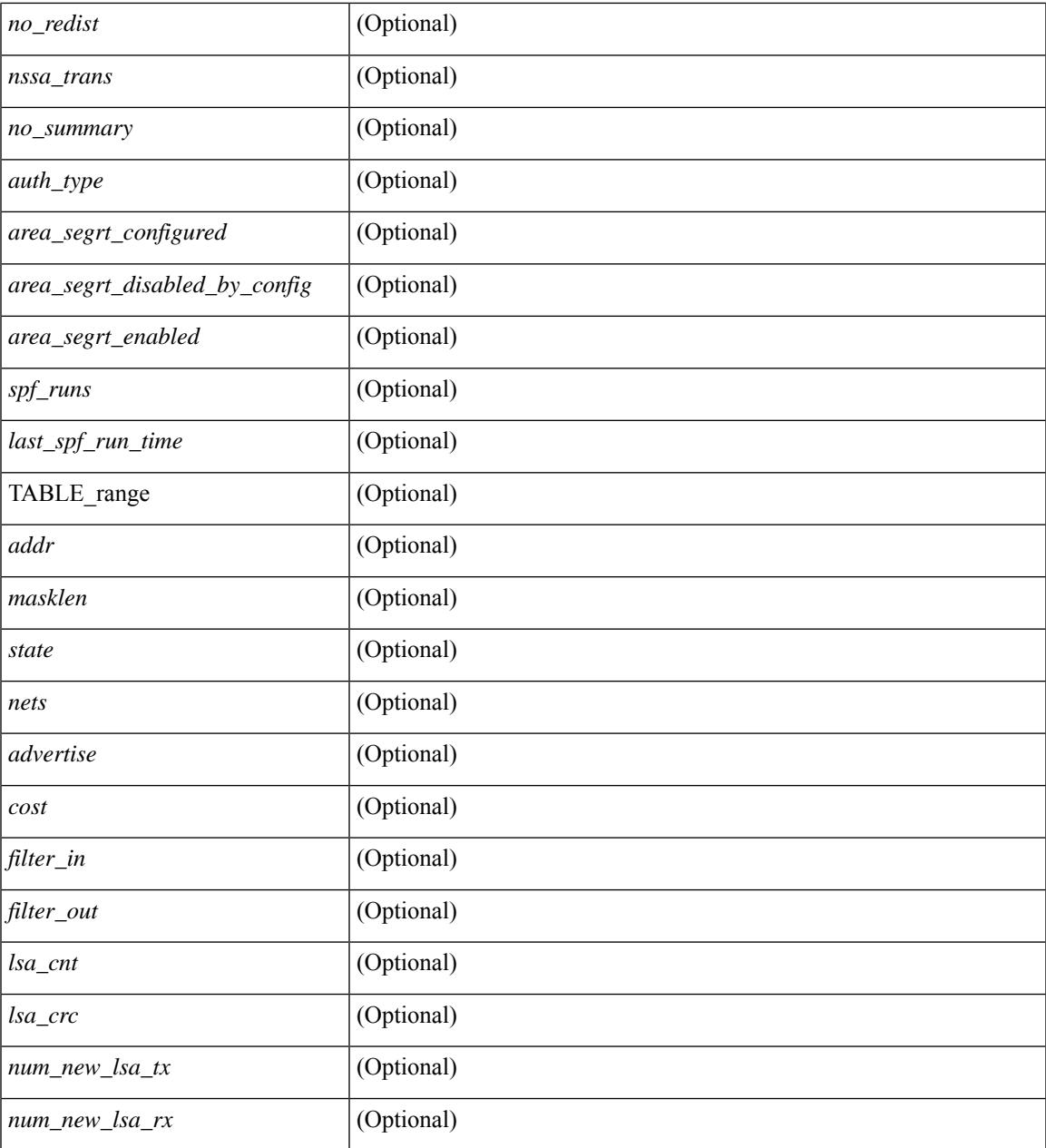

### **Command Mode**

• /exec

 $\mathbf{l}$ 

# **show ip ospf border-routers**

show ip ospf [ <tag> ] border-routers [ vrf { <vrf-name> | <vrf-known-name> | all } ] [ \_\_readonly\_ TABLE\_ctx <ptag> <cname> [TABLE\_br <type> <addr> <cost> <asbr> <abr> <area> <spf\_inst> [ <vlink\_unresolved> ] [ TABLE\_br\_ubest\_nh [ <ubest\_nh\_addr> ] [ <ubest\_nh\_intf> ] ] [ TABLE\_br\_mbest\_nh [ <mbest\_nh\_addr> ] [ <mbest\_nh\_intf> ] ] ] ]

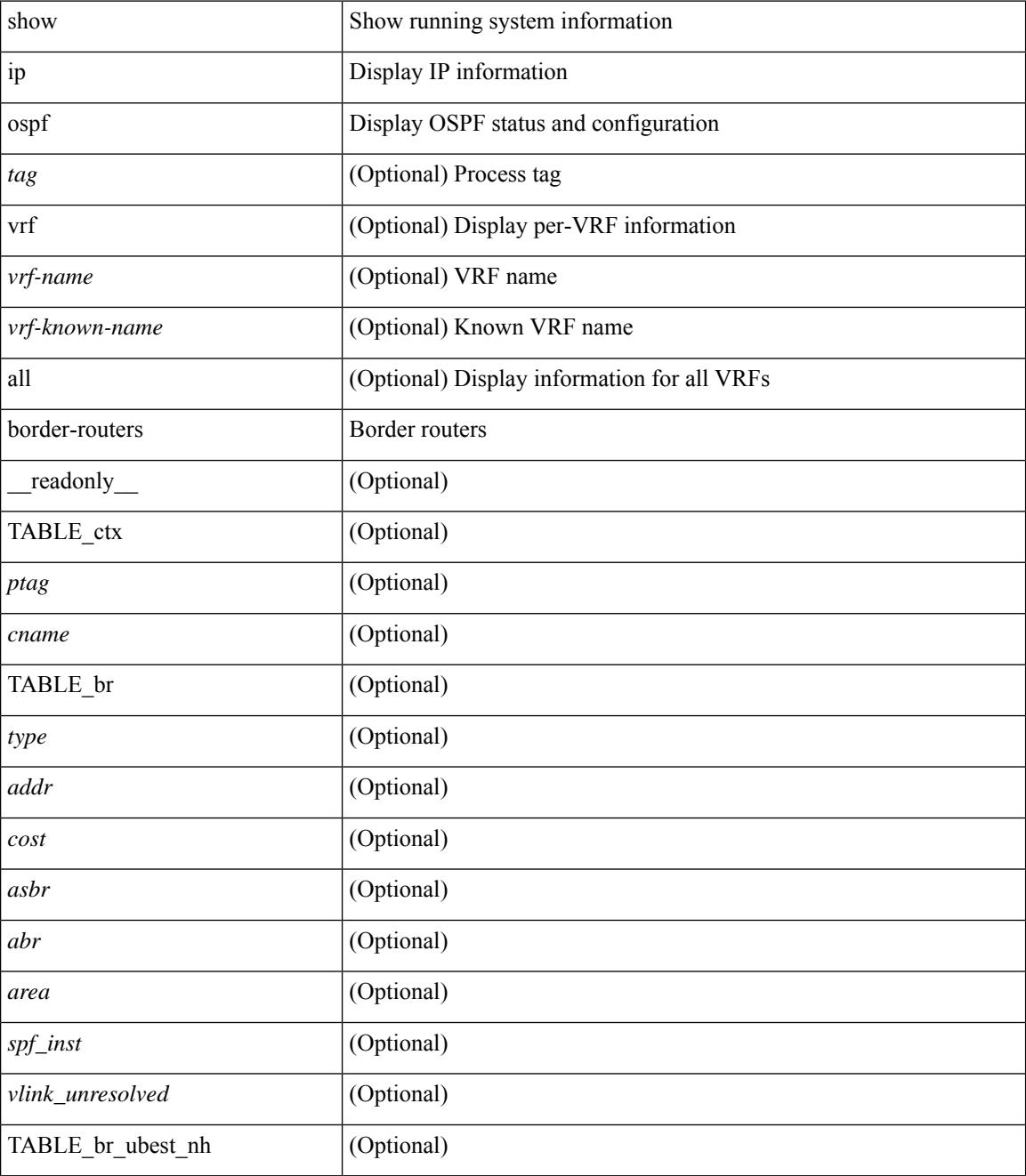

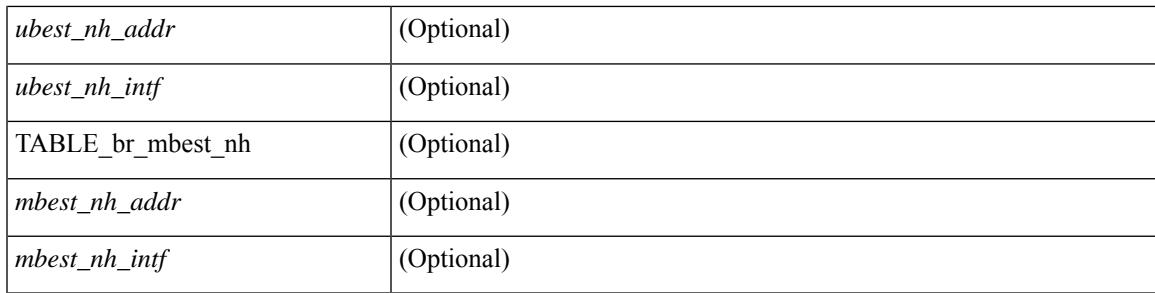

## **Command Mode**

# **show ip ospf database**

show ip ospf  $\lceil \frac{\text{deg}}{\text{deg}} \rceil$  database  $\lceil \lceil \lceil \frac{\text{nework}}{\text{abs}} \rceil$  summary  $\lceil \frac{\text{sumary}}{\text{source}} \rceil$  opaque-link  $\lceil \frac{\text{opage-link}}{\text{edge}} \rceil$ [ type { router-information  $|$  ext-prefix  $|$  ext-link  $\rangle$  ]  $|$  nssa-external  $|$  [ area <area-id-ip>  $|$  ]  $|$  external  $|$  ext\_tag <tag\_val> ] | opaque-as ] [ <lsid> ] [ self-originated | adv-router <advid> | adv-router-name <adv-name> ] ] [ vrf { <vrf-name> | <vrf-known-name> | all } ] [ \_readonly \_TABLE\_ctx <rid> <ptag> <cname> [ TABLE db2 lsa <name>  $\lceil$  <area>  $\rceil$  <id> <dd>  $\lceil$  <dd> <seqno> <cksum>  $\lceil$  <opaque id>  $\rceil$   $\rceil$  <prefix>  $\rceil$   $\rceil$  $\leq$ prefix\_mask>  $]$  [  $\leq$ srgb\_base>  $]$  [  $\leq$ srgb\_range>  $]$  [  $\leq$ corrupt>  $]$  [  $\leq$ tr\_num\_links>  $]$  [  $\leq$ tag>  $]$  ]

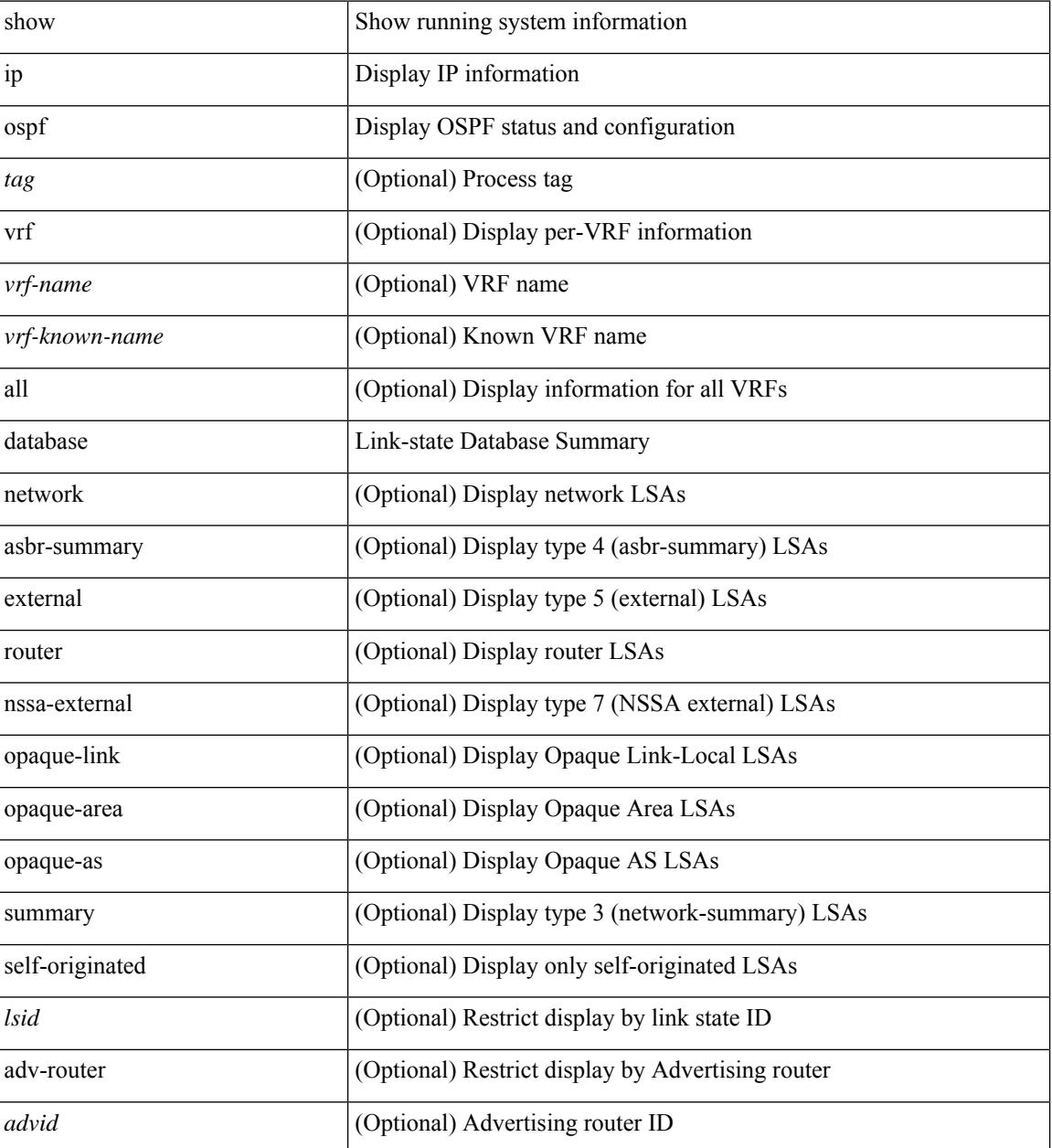

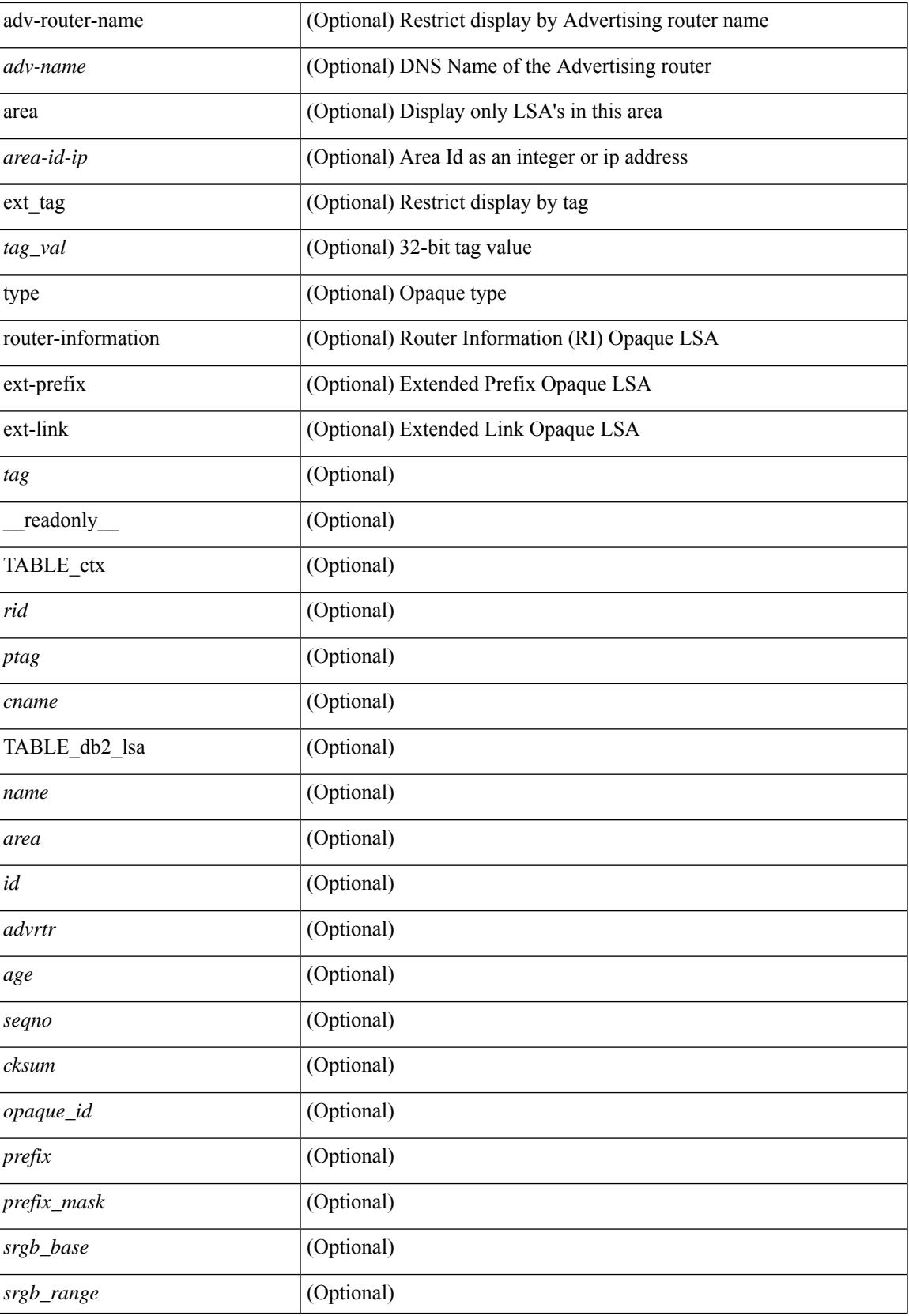

 $\mathbf I$ 

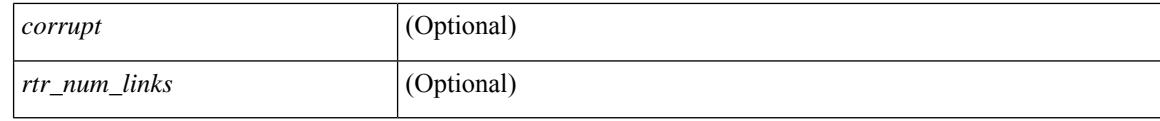

### **Command Mode**

# **show ip ospf database database-summary**

show ip ospf  $\lceil \langle \text{tag} \rangle \rceil$  database database-summary  $\lceil \text{vrf} \rceil$   $\langle \text{vrf-name} \rangle$   $\lceil \langle \text{vrf-known-name} \rangle \rceil$  all  $\lceil \cdot \rceil$ \_readonly\_\_TABLE\_ctx <rid> <ptag> <cname> [TABLE\_dbsum [TABLE\_dbsum\_area <area> [ TABLE\_dbsum\_area\_lsa <area\_lsa\_name> <area\_lsa\_count> ] <area\_lsa\_total> ] [ TABLE\_dbsum\_all [ TABLE\_dbsum\_lsa\_all <lsa\_name> <lsa\_count> ] <non\_self\_lsa\_total> <lsa\_total> ] ] ]

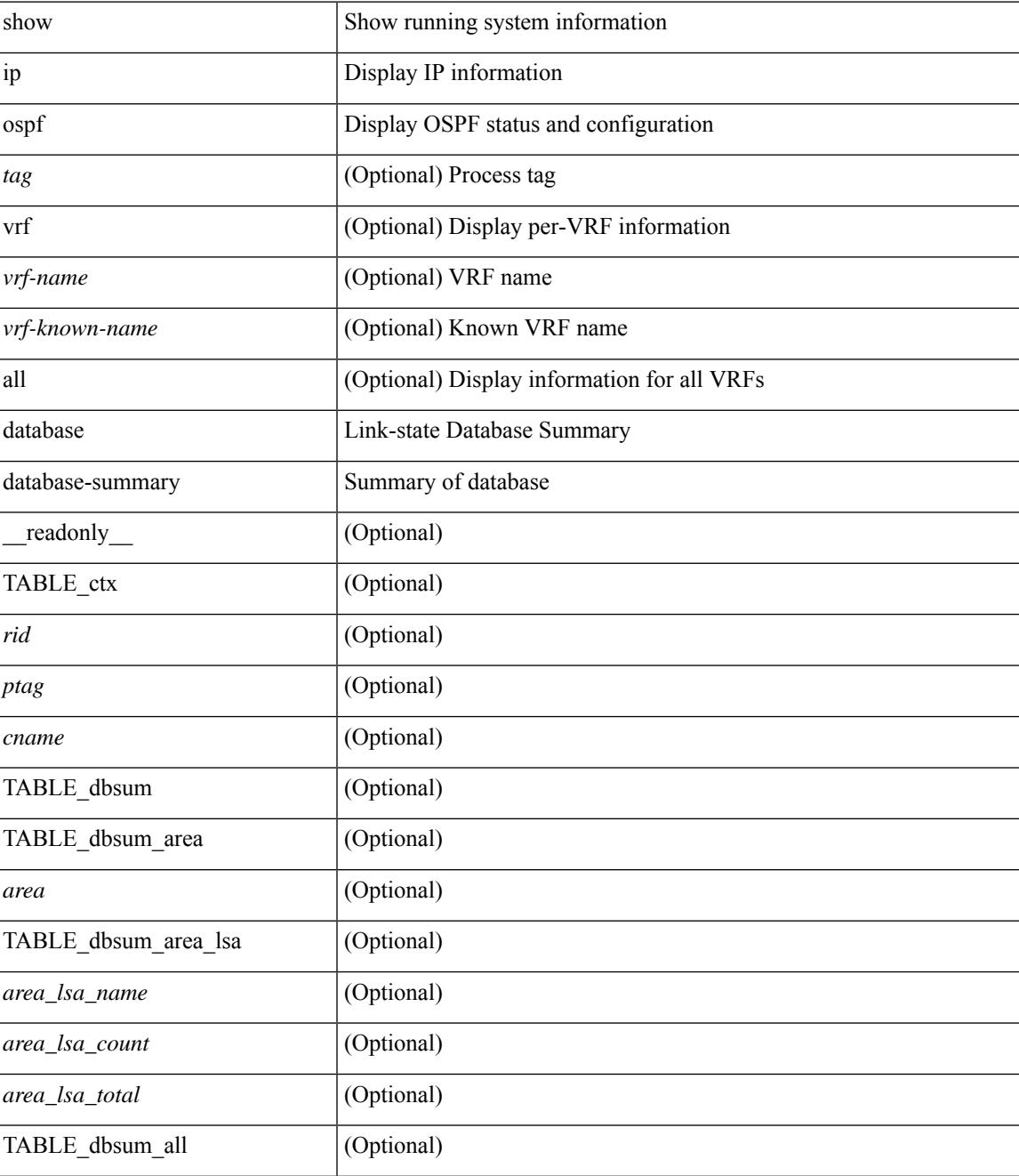

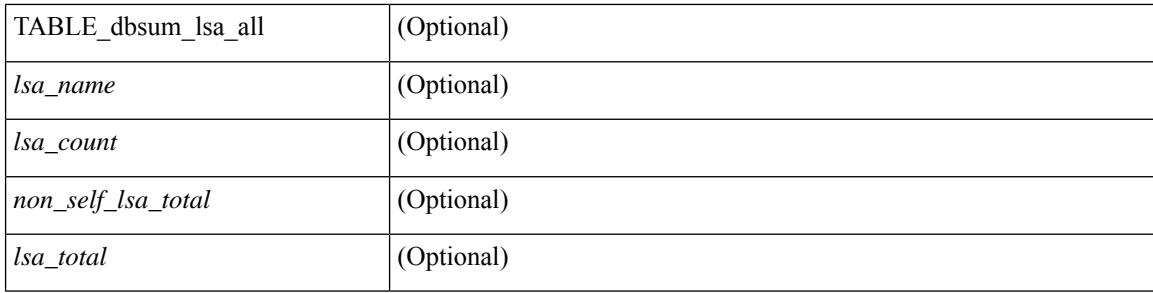

## **Command Mode**

 $\bullet$  /exec

# **show ip ospf database detail**

show ip ospf [ <tag> ] database [ [ [ network | asbr-summary | summary | router | opaque-link | opaque-area [ type { router-information  $|$  ext-prefix  $|$  ext-link  $\rangle$  ]  $|$  nssa-external  $|$  [ area <area-id-ip>  $|$  ]  $|$  external  $|$  ext tag <tag\_val> ] | opaque-as ] [ <lsid> ] [ self-originated | adv-router <advid> | adv-router-name <adv-name> ] detail [ private ] [ vrf { <vrf-name> | <vrf-known-name> | all } ] [ \_\_readonly\_\_ TABLE\_ctx <rid> <ptag>  $\alpha$  <cname> [ TABLE db2 lsa  $\alpha$  name> [  $\alpha$ area> ] [  $\alpha$ rtr max metric> ] [ TABLE lsdb  $\alpha$ age>  $\alpha$ maxage> <options> <options\_str> <wrapping> <dummy> <flush\_pending> <type> <id> <id\_str> [ <opaque\_type> ]  $\lceil$  <opaque type str>  $\lceil$  <opaque id>  $\lceil$  <prefix =  $\lceil$  < \ \end{cases}  $\lceil$  \end{cases}  $\lceil$  \end{cases}  $\lceil$  \end{cases}  $\lceil$  \end{cases}  $\lceil$  \end{cases}  $\lceil$  \end{cases}  $\lceil$  \end{cases}  $\lceil$  \end{case  $\langle \text{advrtr} \rangle \langle \text{seqno} \rangle \langle \text{cksum} \rangle \langle \text{devr} \rangle$  [  $\langle \text{curv} \rangle$  ]  $\langle \text{tr} \text{adv} \rangle$  [  $\langle \text{tr} \text{anslate} \rangle$  ]  $\langle \text{tr} \text{ vlink end} \rangle$ ] [ <rtr\_num\_links> ] [ <rtr\_links\_mismatch> ] [ TABLE\_rlsa [ <rtr\_link\_type> ] [ <rtr\_link\_id\_str> ] [ <rtr\_link\_id> ] [ <rtr\_link\_data\_str> ] [ <rtr\_link\_data> ] [ <rtr\_link\_num\_tos> ] [ <rtr\_link\_metric> ] [ TABLE\_rlinktos  $\lceil$  <  $\lceil$  <  $\lceil$  \textralling  $\lceil$  \textralling to metric  $\lceil$   $\rceil$   $\rceil$   $\lceil$  <  $\lceil$  and  $\lceil$   $\lceil$   $\lceil$   $\lceil$   $\lceil$   $\lceil$   $\lceil$   $\lceil$   $\lceil$   $\lceil$   $\lceil$   $\lceil$   $\lceil$   $\lceil$   $\lceil$   $\lceil$   $\lceil$   $\lceil$   $| \cdot |$  [  $\leq$  |  $\leq$  |  $\leq$  |  $\leq$  |  $\leq$  |  $\leq$  | TABLE\_sumlsa  $\leq$  |  $\leq$  |  $\leq$  |  $\leq$  |  $\leq$  |  $\leq$  |  $\leq$  |  $\leq$  |  $\leq$  |  $\leq$  |  $\leq$  |  $\leq$  |  $\leq$  |  $\leq$  |  $\leq$  |  $\leq$  |  $\leq$  |  $\leq$  |  $\leq$  |  $\lceil$  <nssa\_metric\_type2>  $\rceil$  [ <nssa\_metric>  $\rceil$  [ <nssa\_fwd\_addr>  $\rceil$  [ <nssa\_tag>  $\rceil$  [ TABLE\_nssa [ <nssa\_tos\_metric\_type2> ] [ <nssa\_tos\_id> ] [ <nssa\_tos\_metric> ] [ <nssa\_tos\_fwd\_addr> ] [ <nssa\_tos\_tag> ] ] [ <asext\_mask> ] [ <asext\_metric\_type2> ] [ <asext\_metric> ] [ <asext\_fwd\_addr> ] [ <asext\_tag> ] [ TABLE\_asext [ <asext\_tos\_metric\_type2> ] [ <asext\_tos\_id> <asext\_tos\_metric> ] [ <asext\_tos\_fwd\_addr>  $\lceil$  <asext tos tag>  $\lceil$  | <opaque link intf>  $\lceil$  <opaque unknown>  $\lceil$  <opaque data len> $\lceil$  <opaque data>  $\lceil$  <opaque corrupt>  $\lceil$  <tlv type>  $\lceil$  <tlv len>  $\lceil$  <tlv data>  $\lceil$  <tlv unknown>  $\lceil$  <tlv interval>  $\lceil$   $\lceil$  $\leq$ gr reason>  $\leq$   $\leq$ gr addr>  $\leq$   $\leq$  frag\_id>  $\geq$   $\leq$   $\leq$  rtr\_id>  $\leq$   $\leq$   $\leq$   $\leq$   $\leq$   $\leq$   $\leq$   $\leq$   $\leq$   $\leq$   $\leq$   $\leq$   $\leq$   $\leq$   $\leq$   $\leq$   $\leq$   $\leq$   $\leq$   $\leq$   $\leq$   $\leq$   $\leq$  <te\_link\_metric> ] [ <te\_link\_max\_bw> ] [ <te\_link\_rsv\_bw> ] [ <te\_link\_unrsv\_bw> ] [ <te\_link\_admin>  $\lfloor$   $\leq$  te num links  $\lfloor$   $\lfloor$   $\rfloor$   $\lfloor$ 

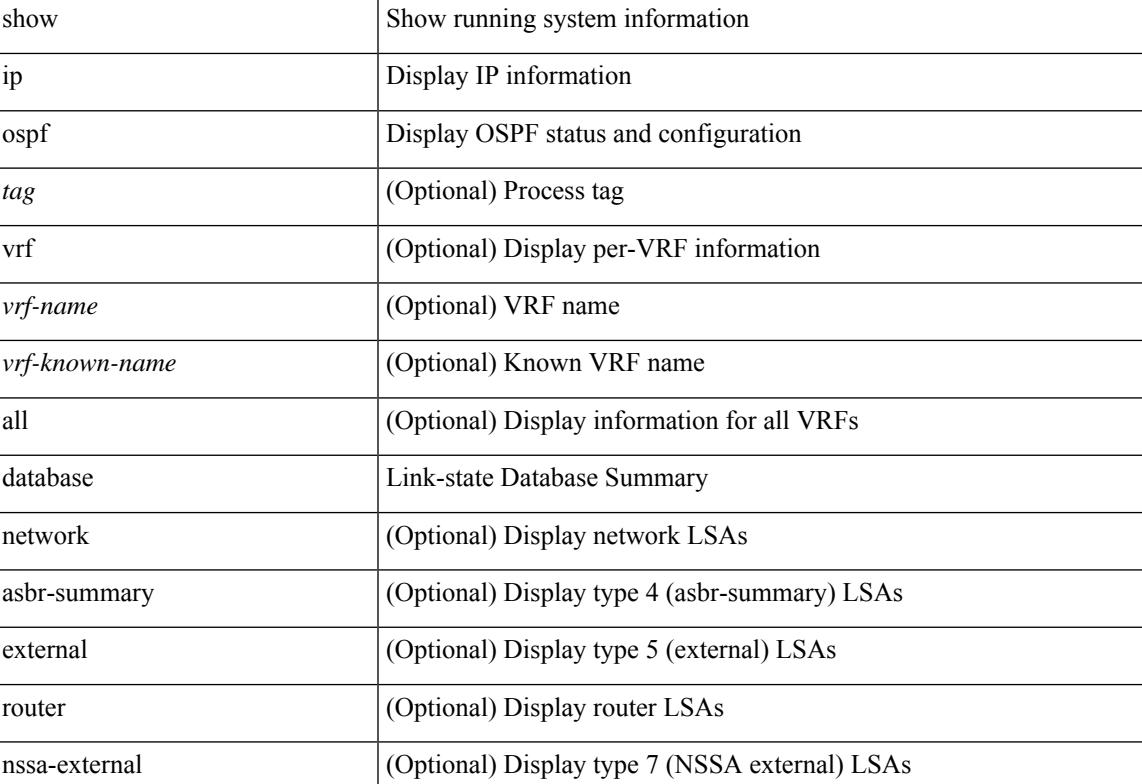

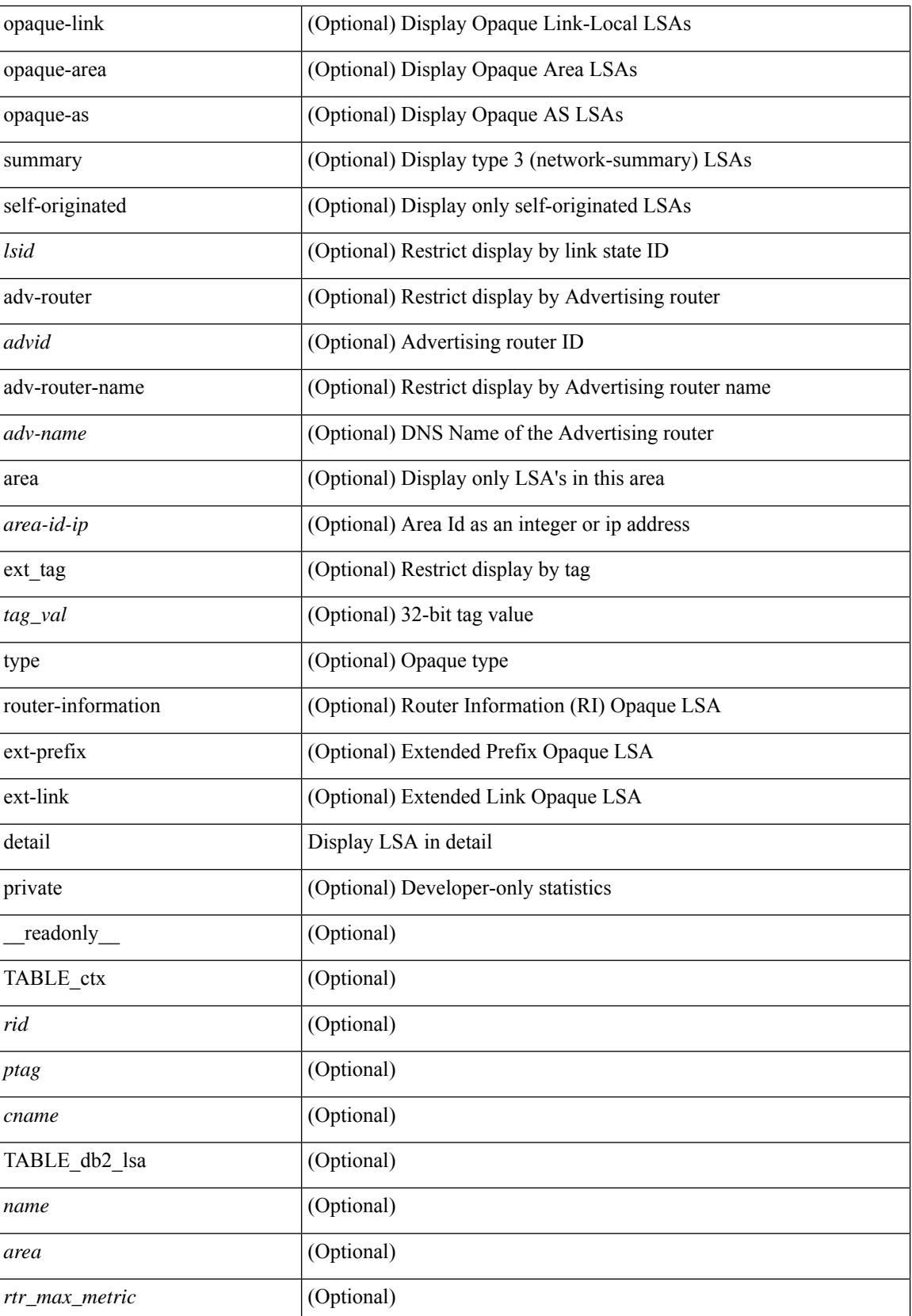

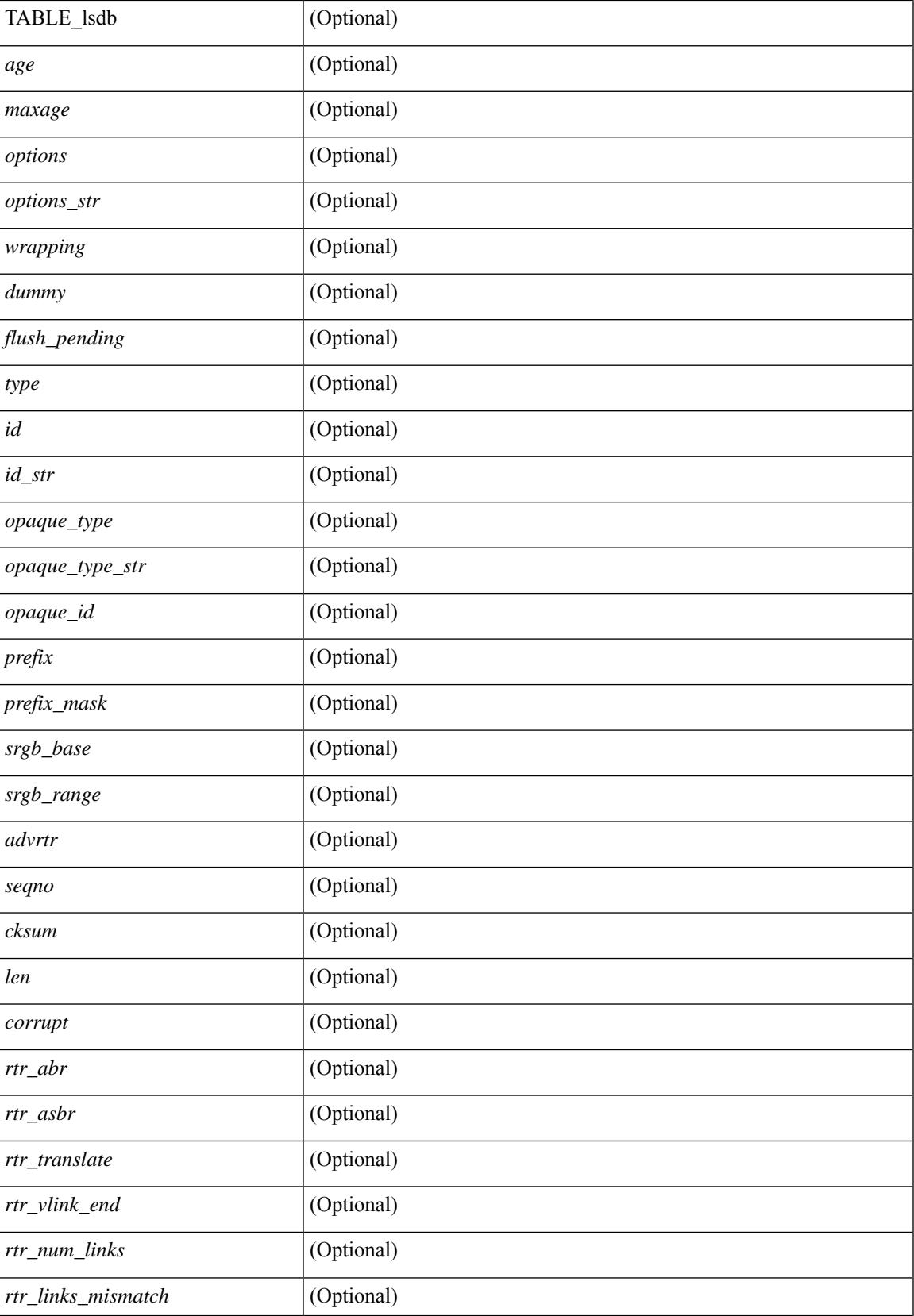

 $\mathbf I$ 

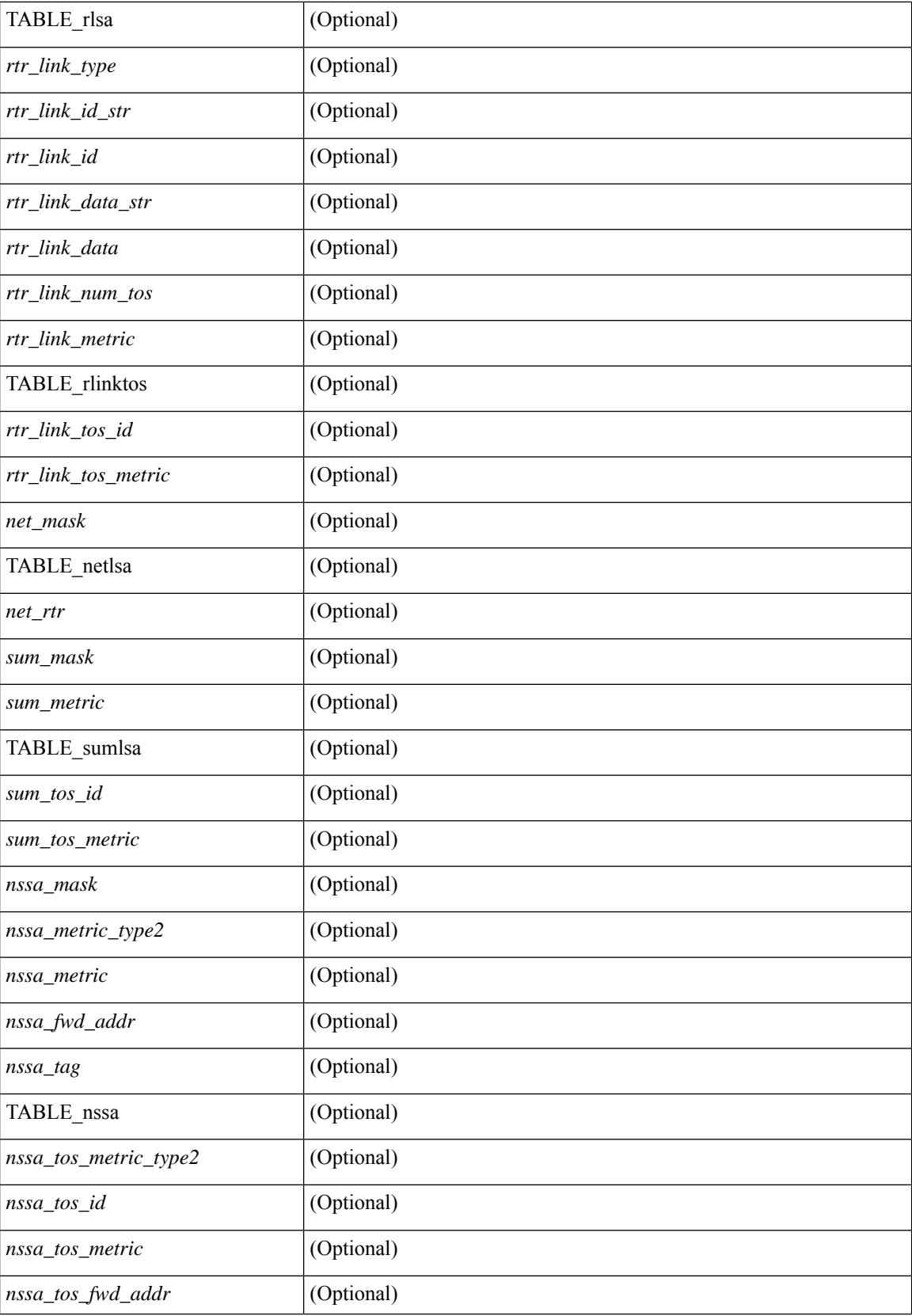

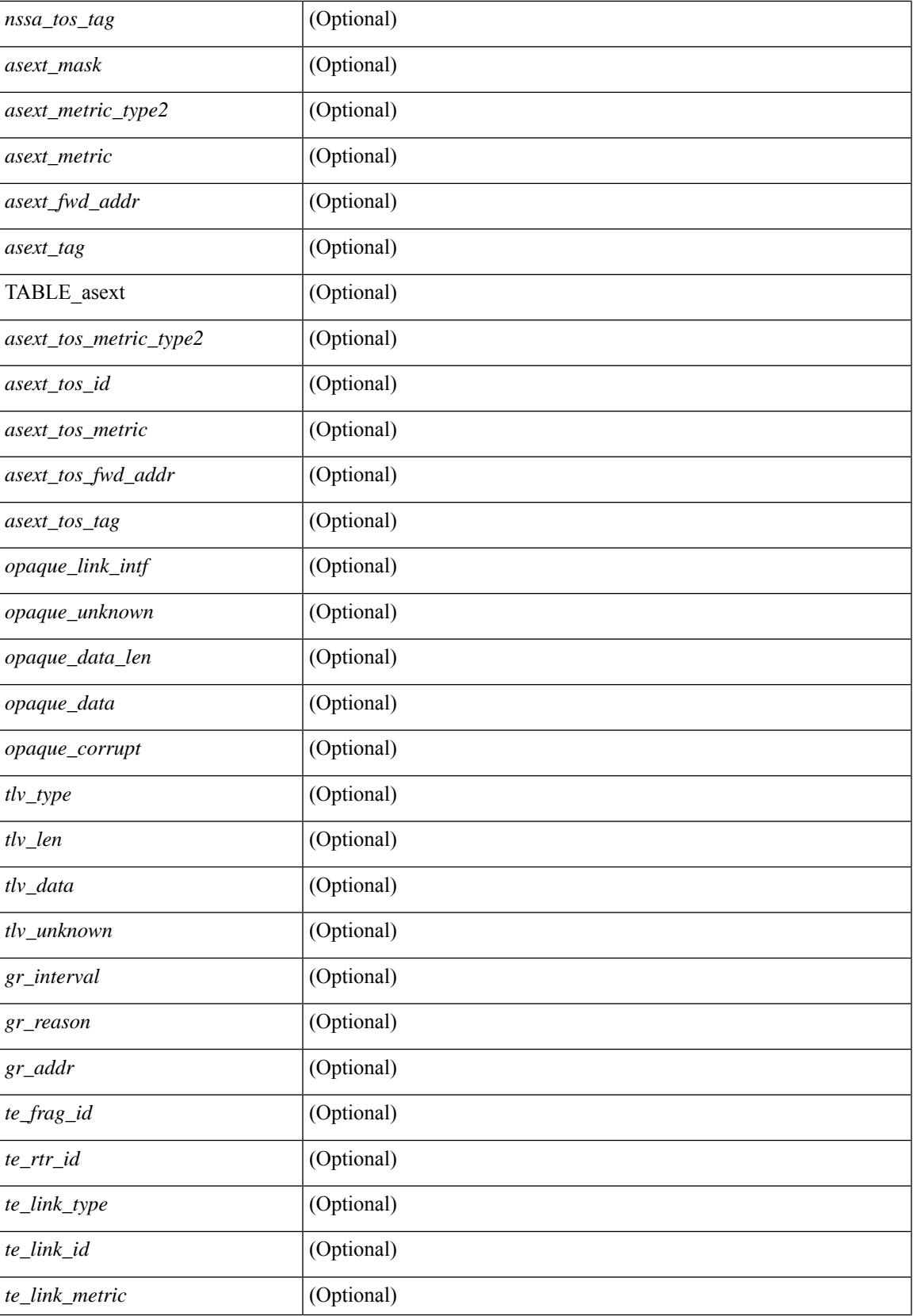

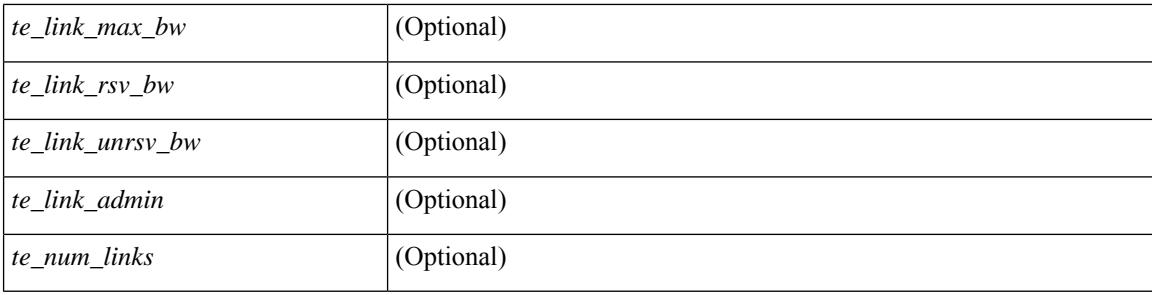

## **Command Mode**

 $\bullet$  /exec

# **show ip ospf interface**

show ip ospf  $\lceil$  <tag>  $\rceil$  interface  $\lceil$  <interface>  $\lceil$  vrf  $\lceil$  <vrf-name>  $\lceil$  <vrf-known-name>  $\lceil$  all  $\rceil$   $\lceil$  private  $\lceil$   $\lceil$ \_\_readonly\_\_ TABLE\_ctx <ptag> <cname> [ TABLE\_intf <ifname> <admin\_status> <proto\_status> [ <unnumbered> ] <addr> [<masklen> ] [<parent\_intf> ] <area> [ <if\_cfg> ] <state\_str> <type\_str> <cost> [ <br/>bfd\_enabled> ] [ <ldp\_sync> ] [ <dc\_enabled> ] [ <sid\_index> ] [ <sid\_n\_flag\_clear> ] [ <sid\_exp\_null> ]  $\langle \text{index} \rangle$  [  $\langle \text{passive} \rangle$  ]  $\langle \text{cmps} \rangle$  ]  $\langle \text{transmit}_del \rangle$  [  $\langle \text{sign} \rangle$  ]  $\langle \text{str}_del \rangle$  ]  $\langle \text{dr}_del \rangle$  ]  $\langle \text{dr}_del \rangle$  [  $\langle \text{bdr}_tid \rangle$  $\lceil$  <br/>ls < \| <nbr total>  $\lceil$  < \| <nbr flood>  $\lceil$  < \| <nbr adjs>  $\lceil$  \| <npr abr>  $\lceil$  < \| <hello interval>  $\lceil$  \| <dead\_interval> ] [ <wait\_interval> ] [ <rxmt\_interval> ] [ <hello\_timer> ] [ <wait\_timer> ] [ <lsu\_timer> ] [<lsack\_timer> ] [<auth\_type> ] [<keychain\_name> ] [<keychain\_ready> ] [<auth\_md5\_keyid> ] [ <auth\_keyid> ] [ <auth\_algo> ] [ <link\_lsa\_cnt> ] [ <link\_lsa\_crc> ] [ <multi\_area\_cnt> ] [ <multi\_area\_adj> ] [ <state\_chg\_cnt> ] ] ]

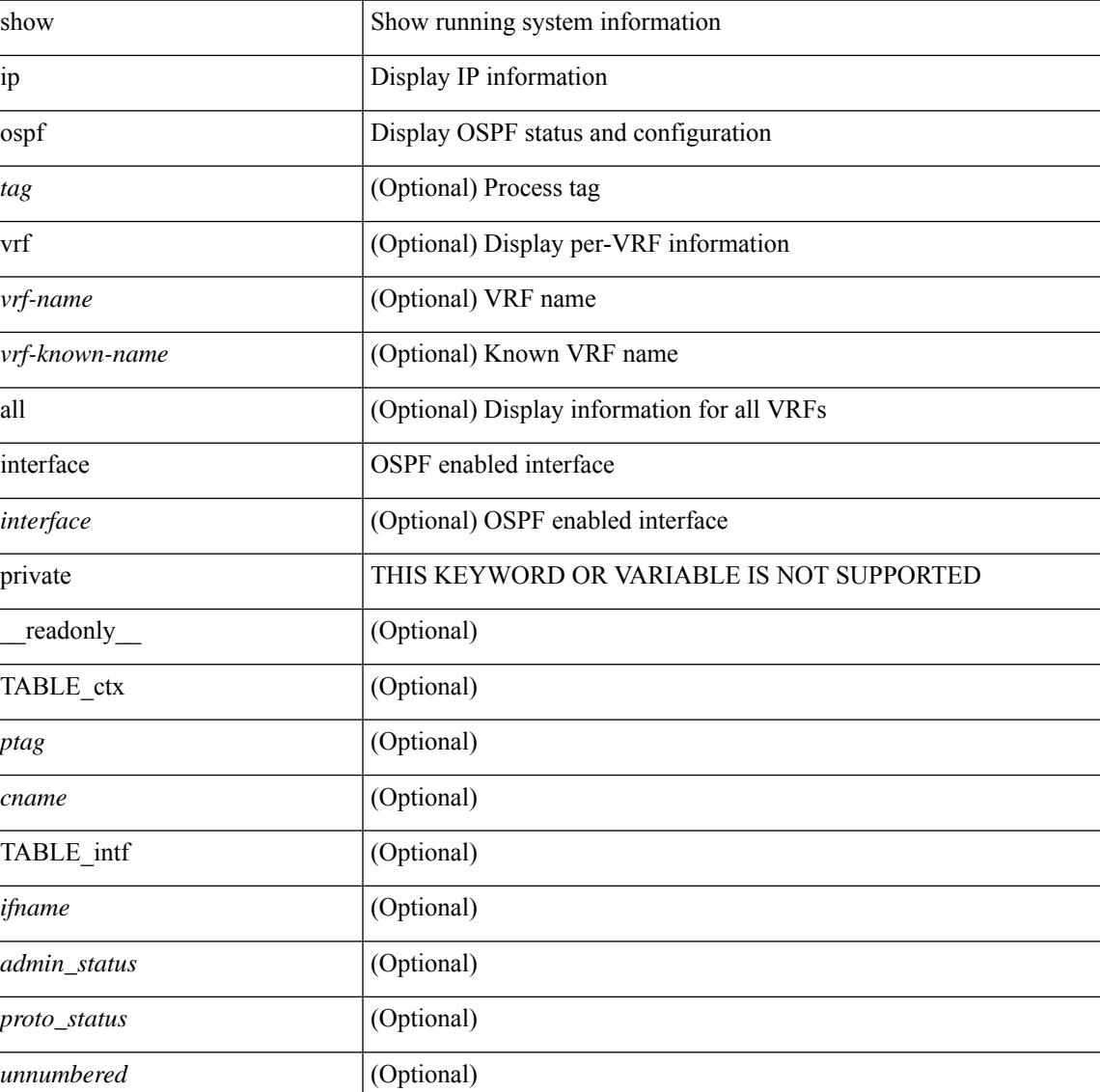

 $\mathbf I$ 

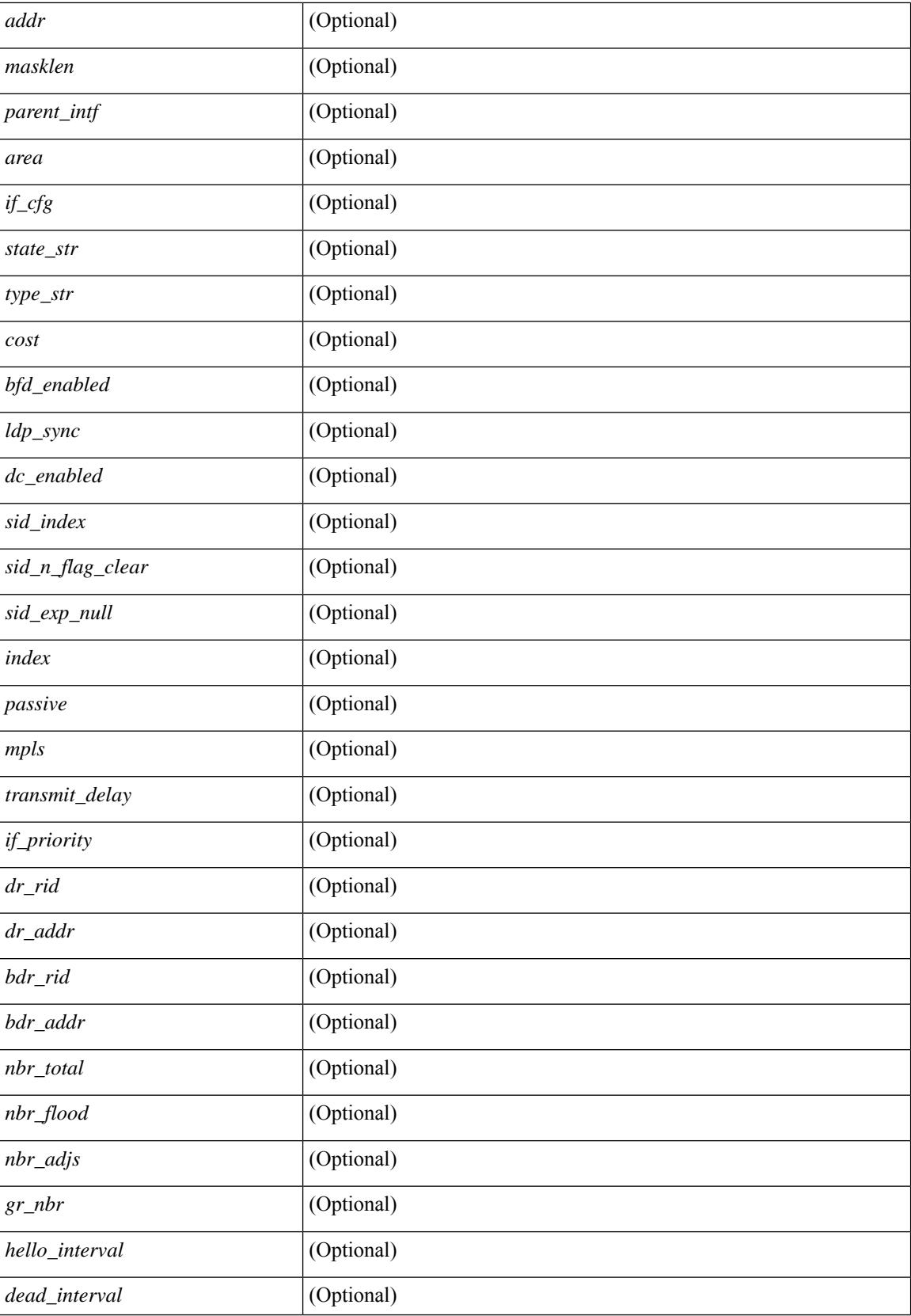

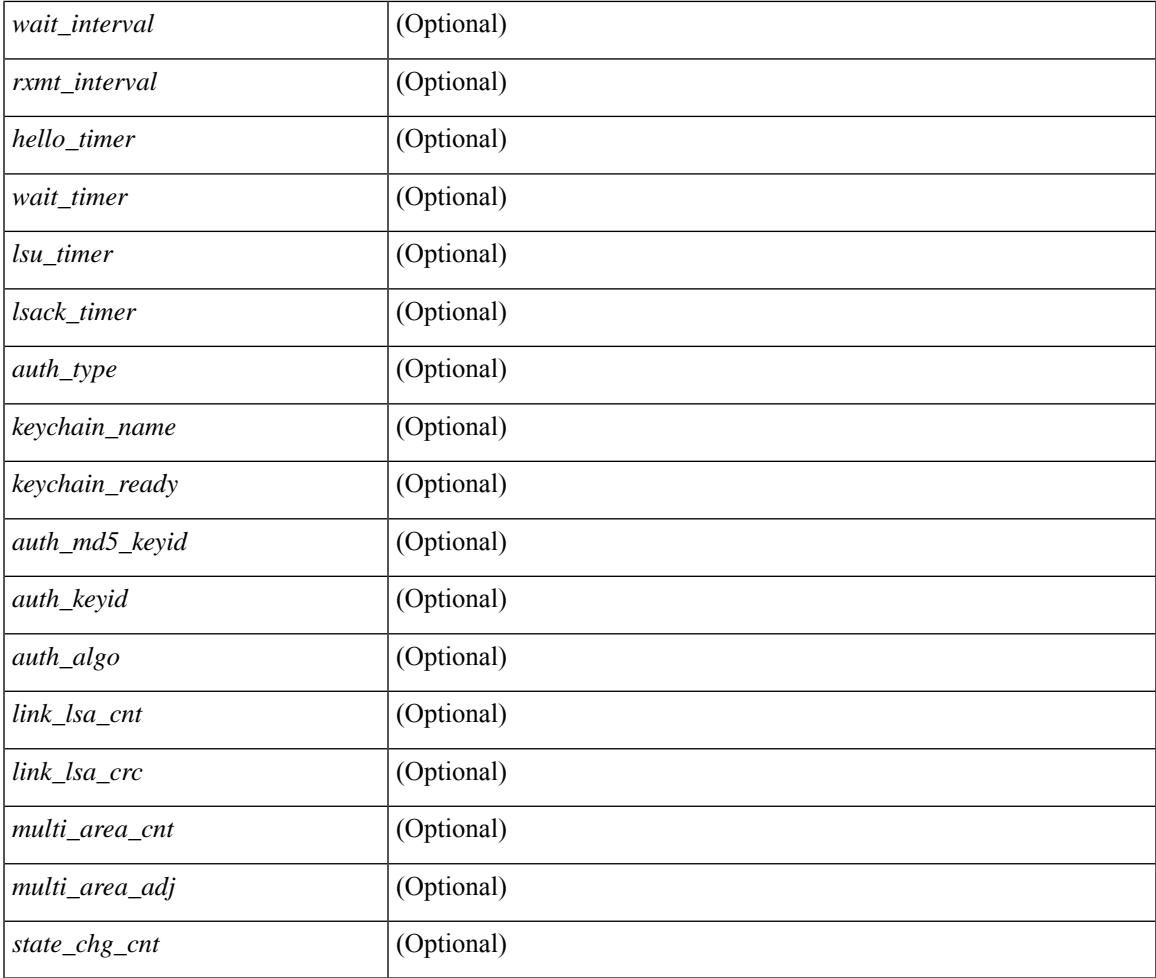

### **Command Mode**

 $\bullet$  /exec

 $\mathbf{l}$ 

# **show ip ospf interface brief**

show ip ospf [ <tag> ] interface brief [ vrf { <vrf-name> | <vrf-known-name> | all } ] [ \_readonly\_ TABLE\_ctx <ptag> <cname> <intf\_count> TABLE\_intf <ifname> <index> <area> <cost> <state\_str> <nbr\_total> <admin\_status>]

#### **Syntax Description**

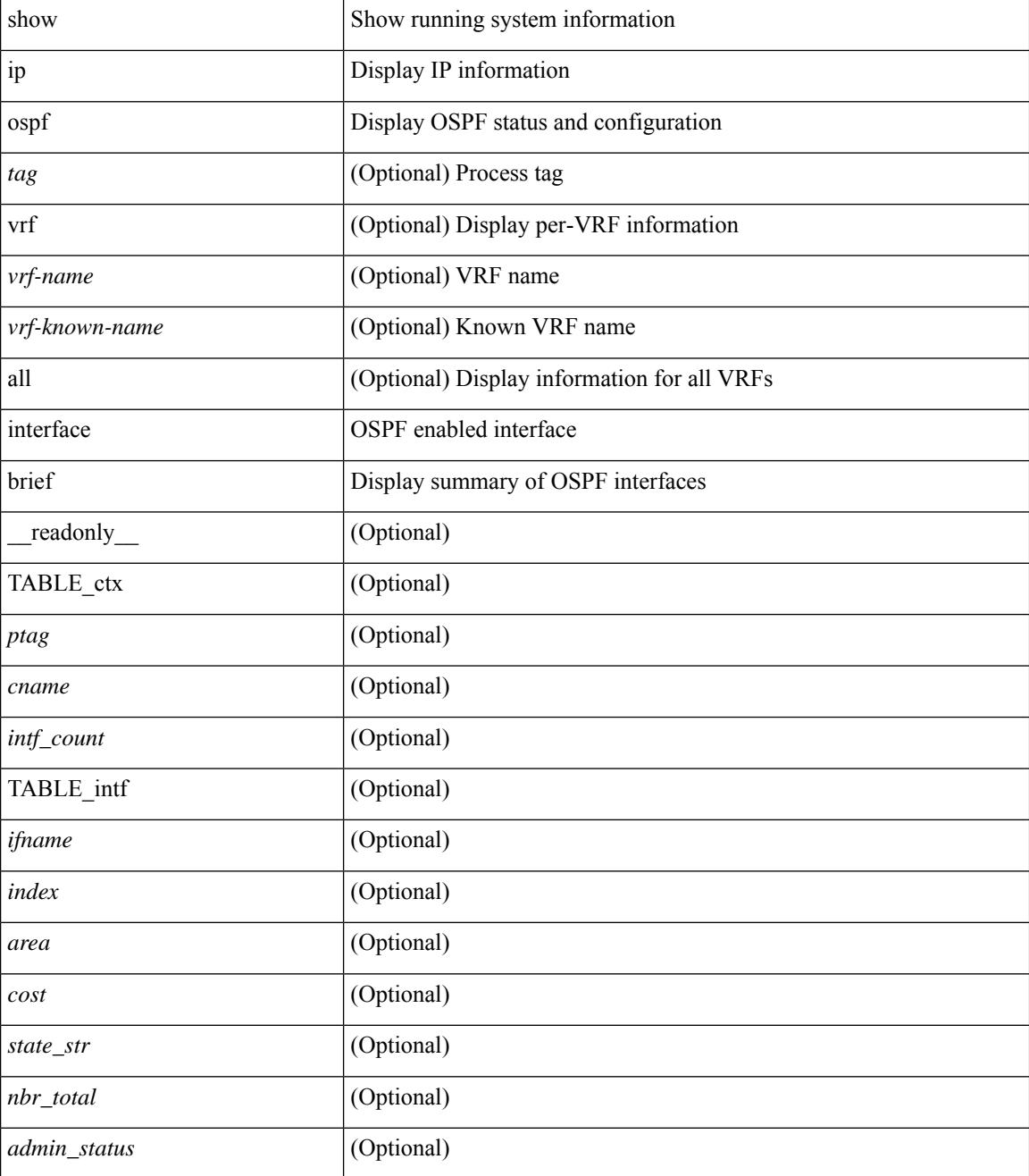

**Command Mode**

 $\mathbf{l}$ 

# **show ip ospf lsa-content-changed-list**

show ip ospf [ <tag> ] lsa-content-changed-list { <ip-addr> | <neighbor-name> } <interface> [ \_\_readonly\_ [TABLE\_ctx <ptag> <cname> [TABLE\_lschg <nbr\_rid> <intf> <nbr\_addr> [TABLE\_lsa [ <type> ] [  $\langle$ sid>] [  $\langle$ advrtr> ] [  $\langle$ seqno> ] [  $\langle$ cksum> ] [  $\langle$ age> ] ] ] ] ]

#### **Syntax Description**

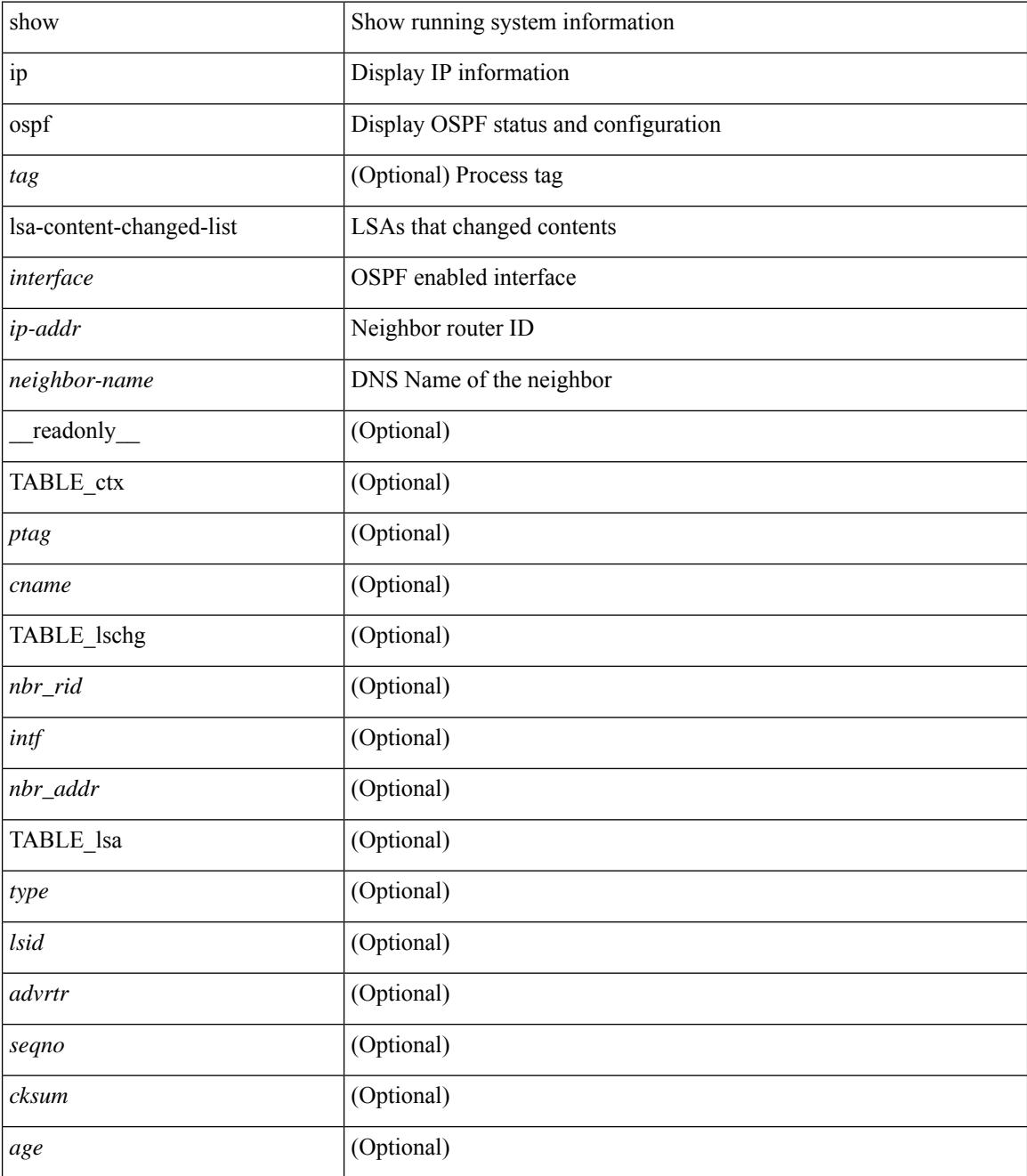

**Command Mode**

 $\mathbf{l}$ 

# **show ip ospf neighbors**

show ip ospf [ <tag> ] neighbors [  $\{ \{ \text{~interface~} \} \leq \text{~neighbor} \}$  |  $\{ \}$   $\{ \}$  |  $\{ \}$   $\{ \}$  |  $\{ \}$  |  $\{ \}$  |  $\{ \}$  |  $\{ \}$  |  $\{ \}$  |  $\{ \}$  |  $\{ \}$  |  $\{ \}$  |  $\{ \}$  |  $\{ \}$  |  $\{ \}$  |  $\{ \}$  |  $\{ \}$  |  $\{ \}$  | <neighbor-name> ] [ vrf { <vrf-name> | <vrf-known-name> | all } ] } } ] [ \_\_readonly\_\_ TABLE\_ctx <ptag> <cname> <nbrcount> [ TABLE\_nbr <rid> <priority> <state> <drstate> <uptime> <addr>>ddr> <intf> [ <multiarea> ] ] ]

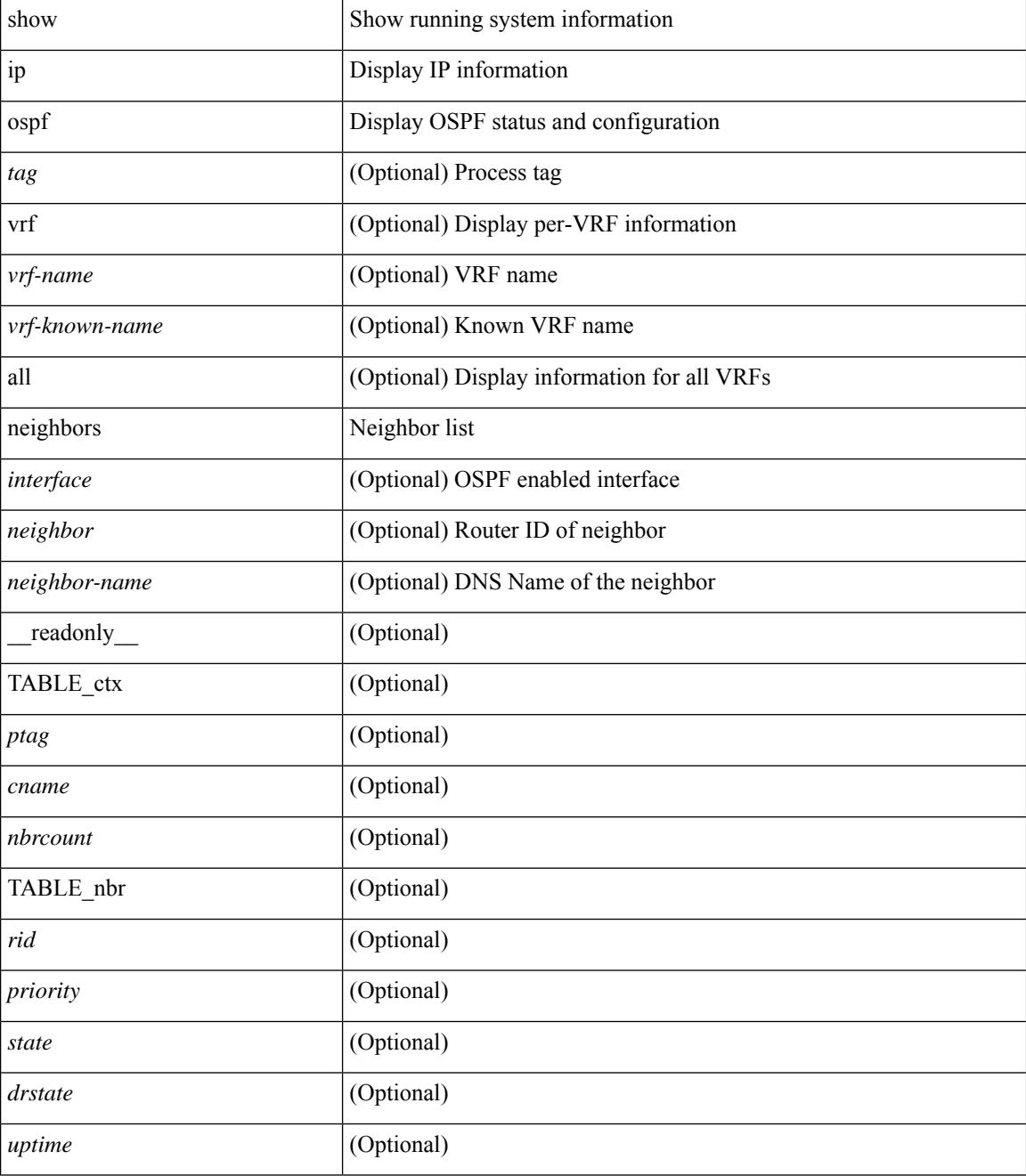

 $\mathbf I$ 

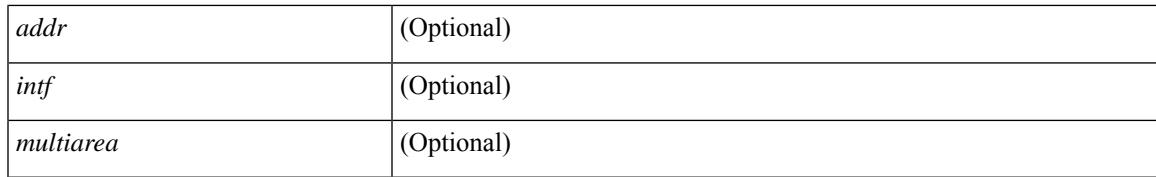

#### **Command Mode**

## **show ip ospf neighbors detail**

show ip ospf  $\lceil$  <tag>  $\rceil$  neighbors  $\lceil$  <interface>  $\rceil$  \[ <neighbor>  $\rceil$  <neighbor-name>  $\rceil$  detail  $\lceil$  vrf  $\{$  <vrf-name> | <vrf-known-name> | all } ] [ private ] [ \_\_readonly\_\_ TABLE\_ctx <ptag> <cname> [ TABLE\_nbr <rid> <addr> <area> <intf> <state> <transition> <lastchange> [ <br/> <br/> <br/> <br/> <br/> </area> [ <ifid> ] [ <ifid> ] [ <dr> <dr> </area</area> <intf>  $\langle \text{d}c \rangle$  ] [  $\langle \text{b}dr \rangle$  ] [  $\langle \text{master} \rangle$  ] [  $\langle \text{seqno} \rangle$  ] [  $\langle \text{d}b$ dallsentacked> ] [  $\langle \text{d}b$ dallsent> ] [  $\langle \text{d}b$ dallacked> ] [ <lsaonreqlist> ] [ <lsafromlastreq> ] [ <lsreqrxmts> ] <helloptions> <dbdoptions> <lastnonhello> [ <deadtimer> ] [ <pacingtimer> ] [ <dbdrxmtimer> ] [ <reqrxmtimer> ] [ <lsutimer> ] [ <rerxmtimer> ] [ <fastrerxmtimer> ] [ <lsacktimer> ] [ <grtimer> ] [ <helpermode> ] [ <helpercand> ] [ <helperterm> ] [ <senddbd> ] [ <sendlsreq> ] [ <sendlsu> ] [ <sendlsurxmt> ] [ <sendlsack> ] [ <sendlsreqreply> ] [ <sradjsid> ] [ <sradjflags> ] ] ]

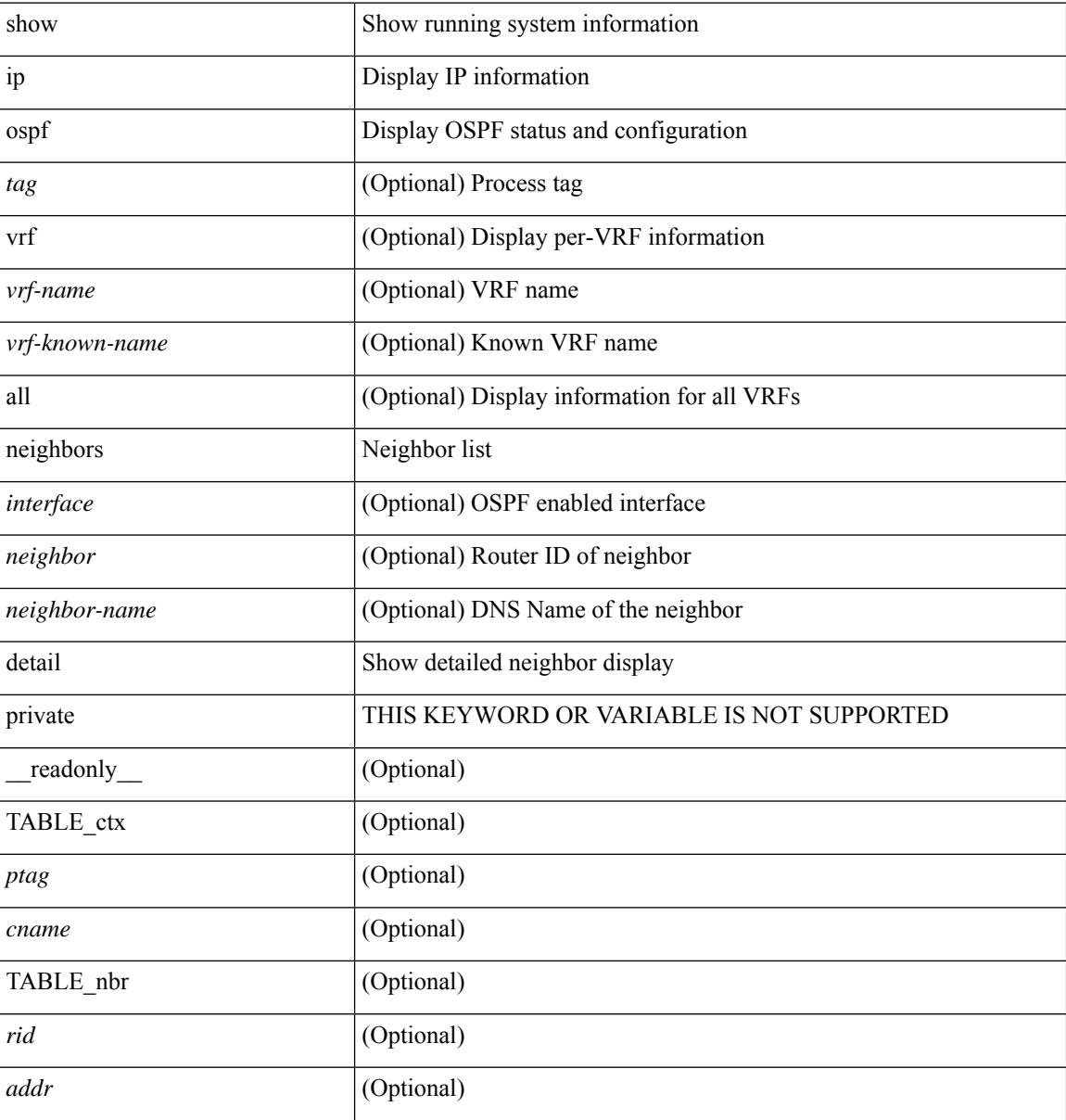

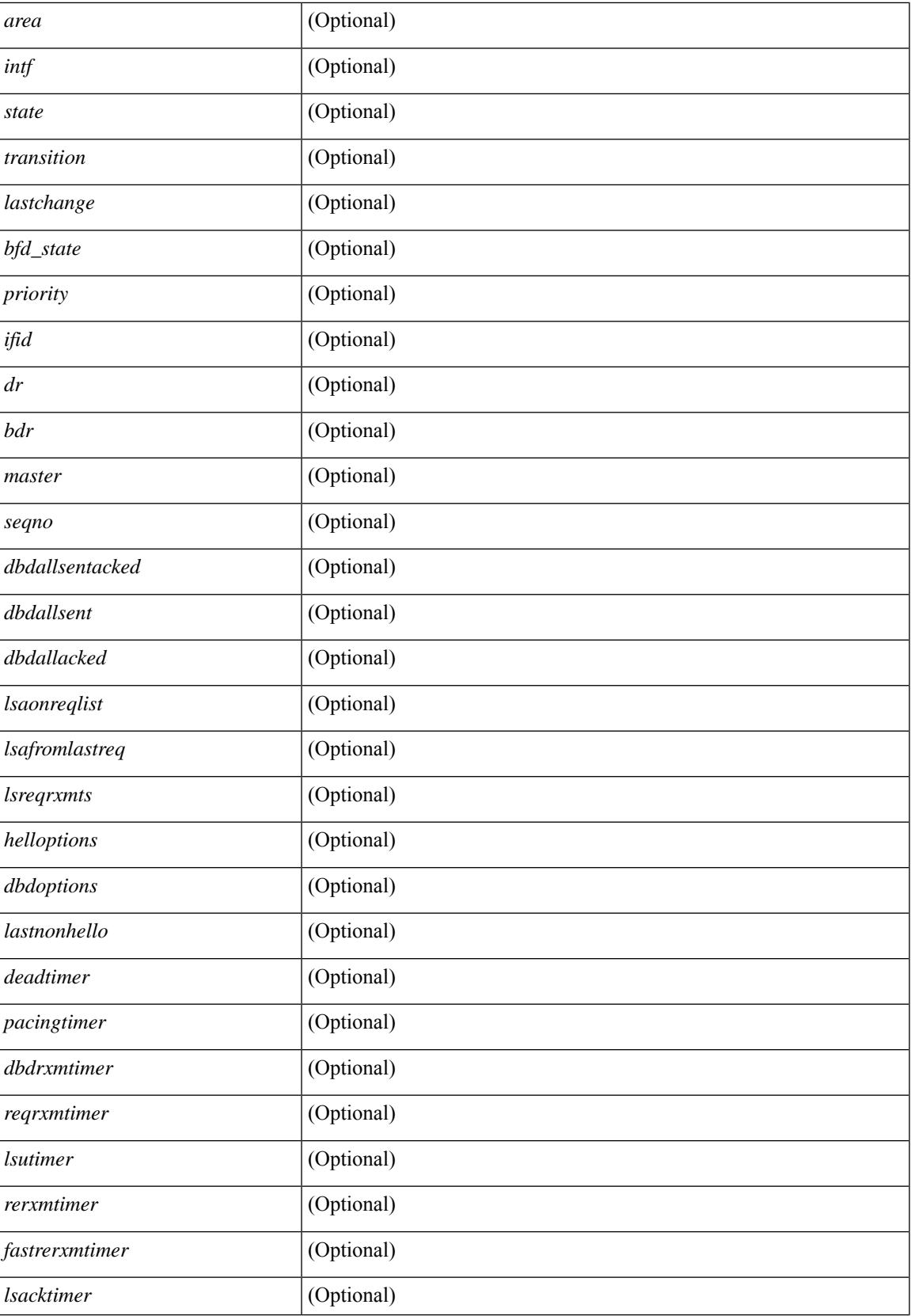

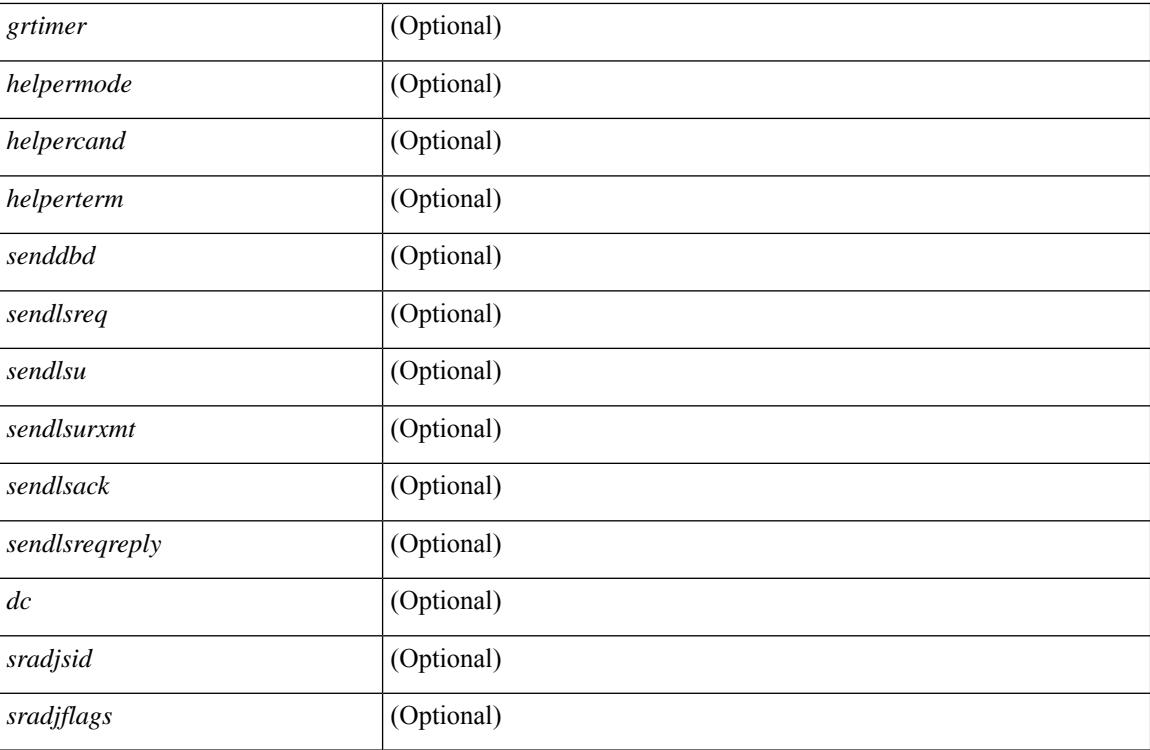

### **Command Mode**

# **show ip ospf neighbors summary**

show ip ospf [ <tag> ] neighbors [ <interface> ] summary [ vrf { <vrf-name> | <vrf-known-name> | all } ] [ \_\_readonly\_\_ TABLE\_ctx <ptag> <cname> TABLE\_intf { <ifname> | <total> } <down> <attempt> <init> <twoway> <exstart> <exchange> <loading> <full> <if\_total> ]

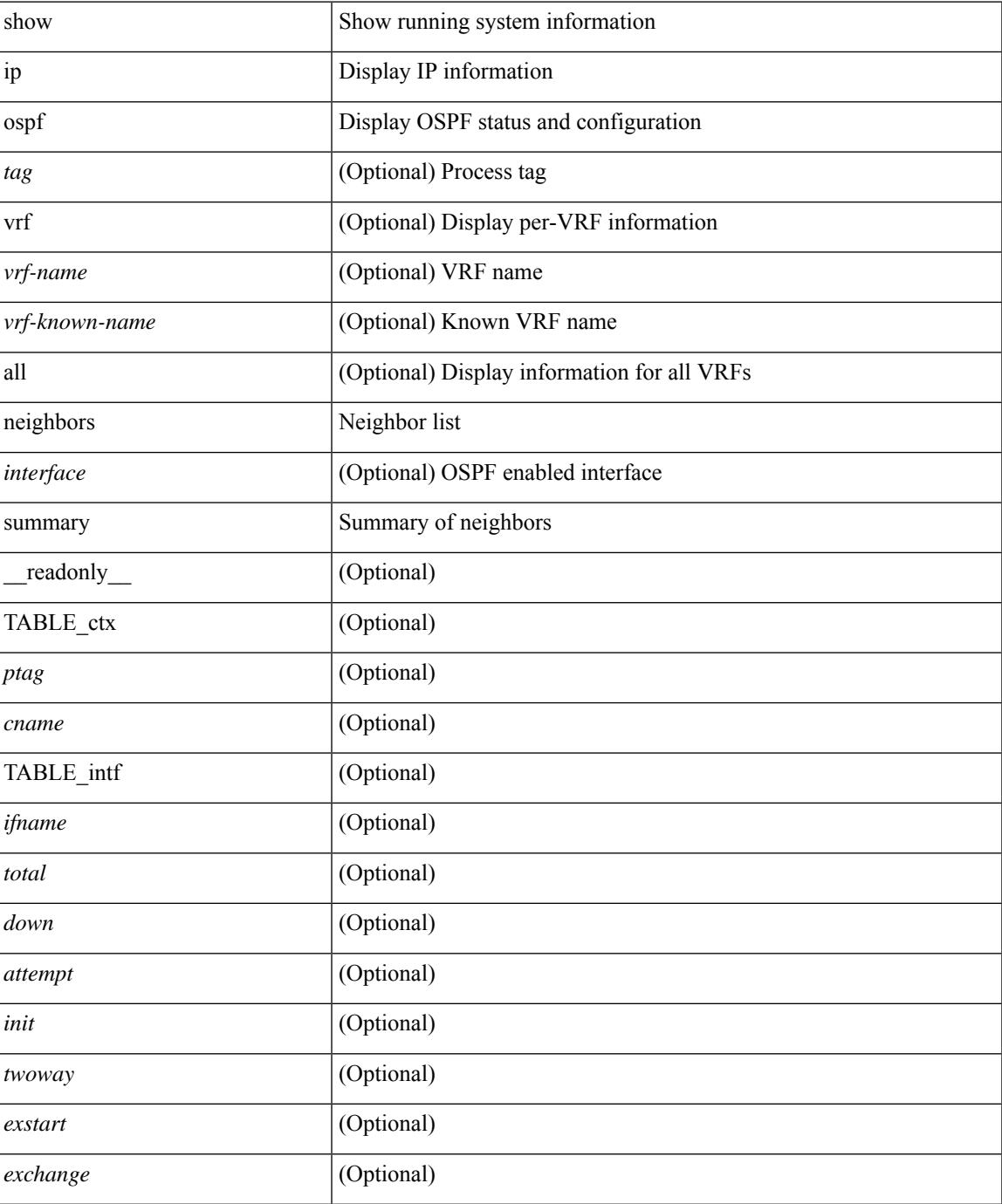

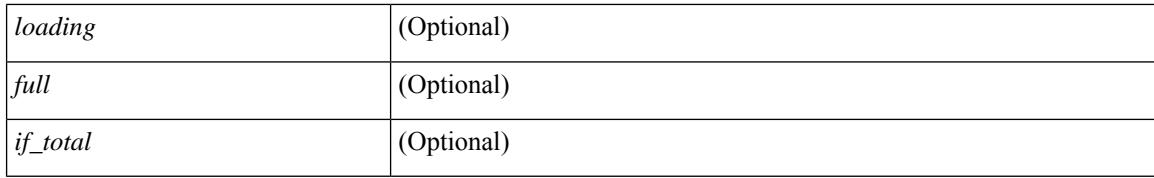

#### **Command Mode**

# **show ip ospf request-list**

show ip ospf  $\lceil \langle \text{tag} \rangle \rceil$  request-list  $\{\langle \text{sin-addr} \rangle \} \langle \text{neighbor-name} \rangle$   $\lceil \langle \text{interface} \rangle \rceil$  readonly  $\lceil \text{TABLEctx} \rceil$ <ptag> <cname> [TABLE\_lsreq <nbr\_rid> <intf> <nbr\_addr> <total> [TABLE\_lsa [ <type> ] [ <lsid> ] [  $\langle \text{advrtr} \rangle$  ]  $[ \langle \text{seqno} \rangle$  ]  $[ \langle \text{cksum} \rangle$  ]  $[ \langle \text{age} \rangle$  ]  $]$  ] ]

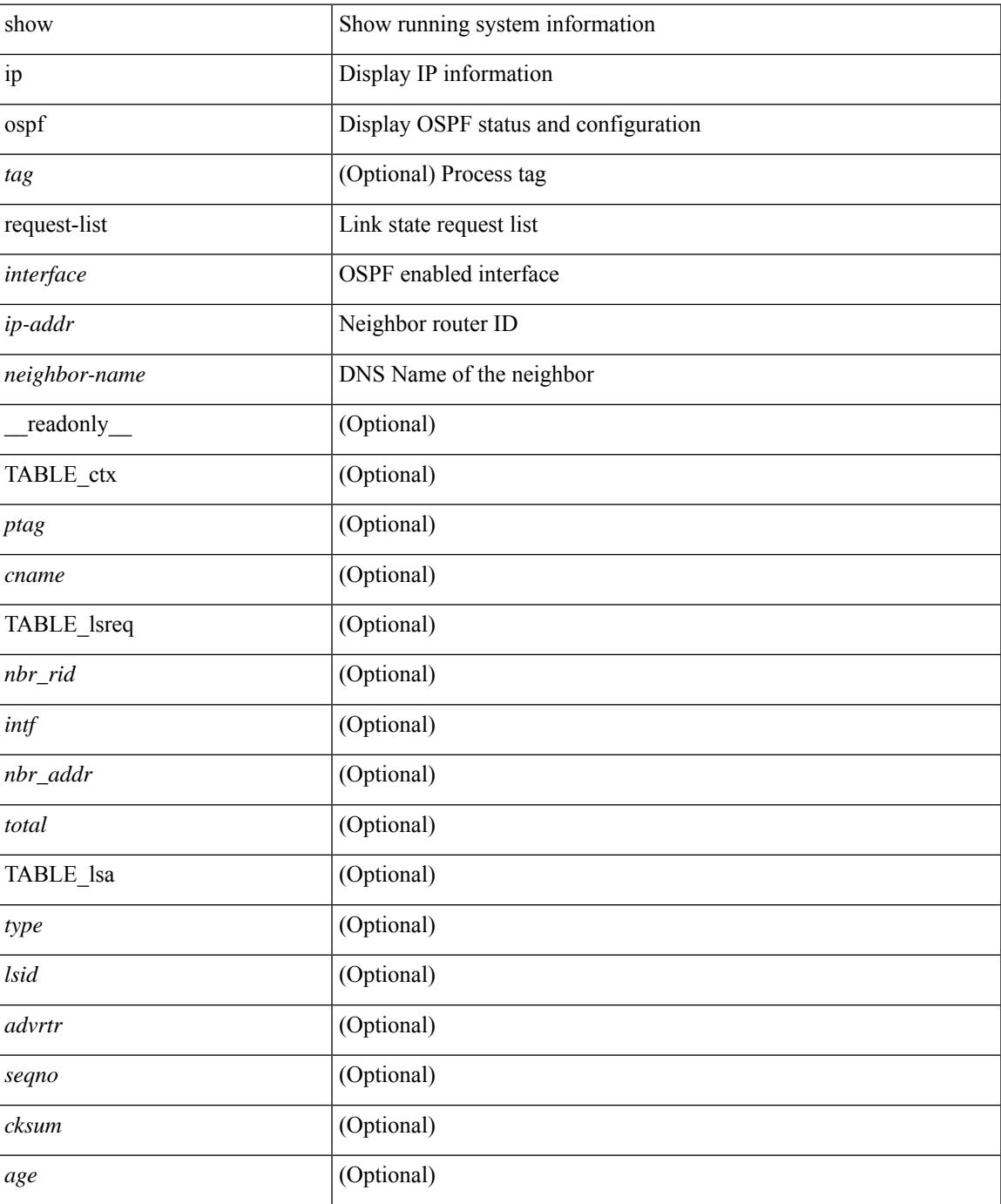

### **Command Mode**

# **show ip ospf retransmission-list**

show ip ospf  $\lceil \langle \text{tag} \rangle \rceil$  retransmission-list  $\{\langle \text{couter-name} \rangle \} \langle \text{interface} \rangle \rceil$  readonly  $\lceil$ TABLE\_ctx <ptag> <cname> [TABLE\_rxmit <nbr\_rid> <intf> <nbr\_addr> [<timer\_running> ] [<timer\_due> ] [ TABLE\_lsa [ <type> ] [ <lsid> ] [ <advrtr> ] [ <seqno> ] [ <cksum> ] [ <age> ] ] ] ]

### **Syntax Description**

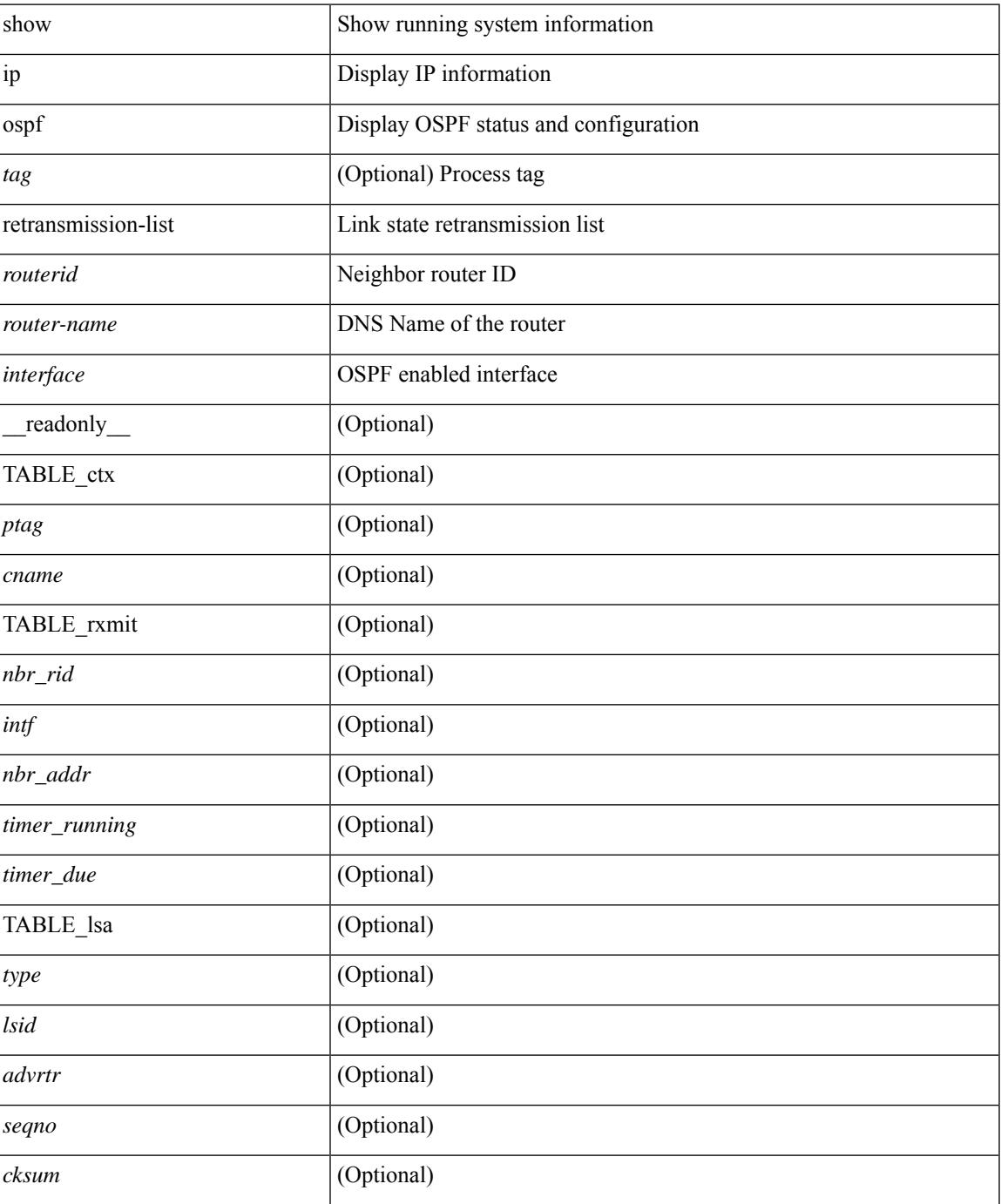

**Cisco Nexus 9000 Series NX-OS Command Reference (Show Commands), Release 10.3(x)**

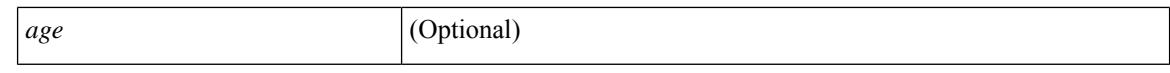

#### **Command Mode**

 $\bullet$  /exec

# **show ip ospf route**

show ip ospf  $\lceil \langle \text{tag} \rangle \rceil$  route  $\lceil \langle \text{iq} \rangle \rceil$  and  $\lceil \langle \text{iq} \rangle \rceil$  ip-prefixes  $\lceil \langle \text{sing} \rangle \rceil$  and  $\lceil \langle \text{q} \rangle \rceil$  and  $\lceil \langle \text{q} \rangle \rceil$ <vrf-known-name> | all } ] [ \_\_readonly\_\_ TABLE\_ctx <ptag> <cname> [ <hdr\_addr> ] [ <hdr\_masklen> ] [TABLE\_route <addr> <masklen> <type> [ <in\_ulib> ] <in\_rib> <direct> [ <area> ] [ <tag> ] [ <sid> ] [ <in\_label> ] [ <vlink\_unresolved> ] [ TABLE\_route\_ubest\_nh [ <ubest\_nh\_addr> ] [ <ubest\_nh\_intf> ] [ <ubest\_cost> ] [ <distance> ] [ <ubest\_nh\_direct> ] [ <ubest\_nh\_sham\_link> ] [ <ubest\_nh\_te\_tun> ] [  $\leq$ ubest nh in rib $>$  ]  $\leq$   $\leq$ ut label $>$  ]  $\leq$  TABLE route mbest nh  $\leq$  mbest nh addr $>$   $\leq$   $\leq$  mbest nh intf $\geq$  ]  $[\n<sub>1</sub> - \n<sub>2</sub> - \n<sub>3</sub> - \n<sub>4</sub> - \n<sub>5</sub> - \n<sub>5</sub> - \n<sub>6</sub> - \n<sub>7</sub> - \n<sub>8</sub> - \n<sub>8</sub> - \n<sub>9</sub> - \n<sub>1</sub> - \n<sub>1</sub> - \n<sub>1</sub> - \n<sub>1</sub> - \n<sub>1</sub> - \n<sub>1</sub> - \n<sub>1</sub> - \n<sub>1</sub> - \n<sub>1</sub> - \n<sub>1</sub> - \n<sub>1</sub> -$ 

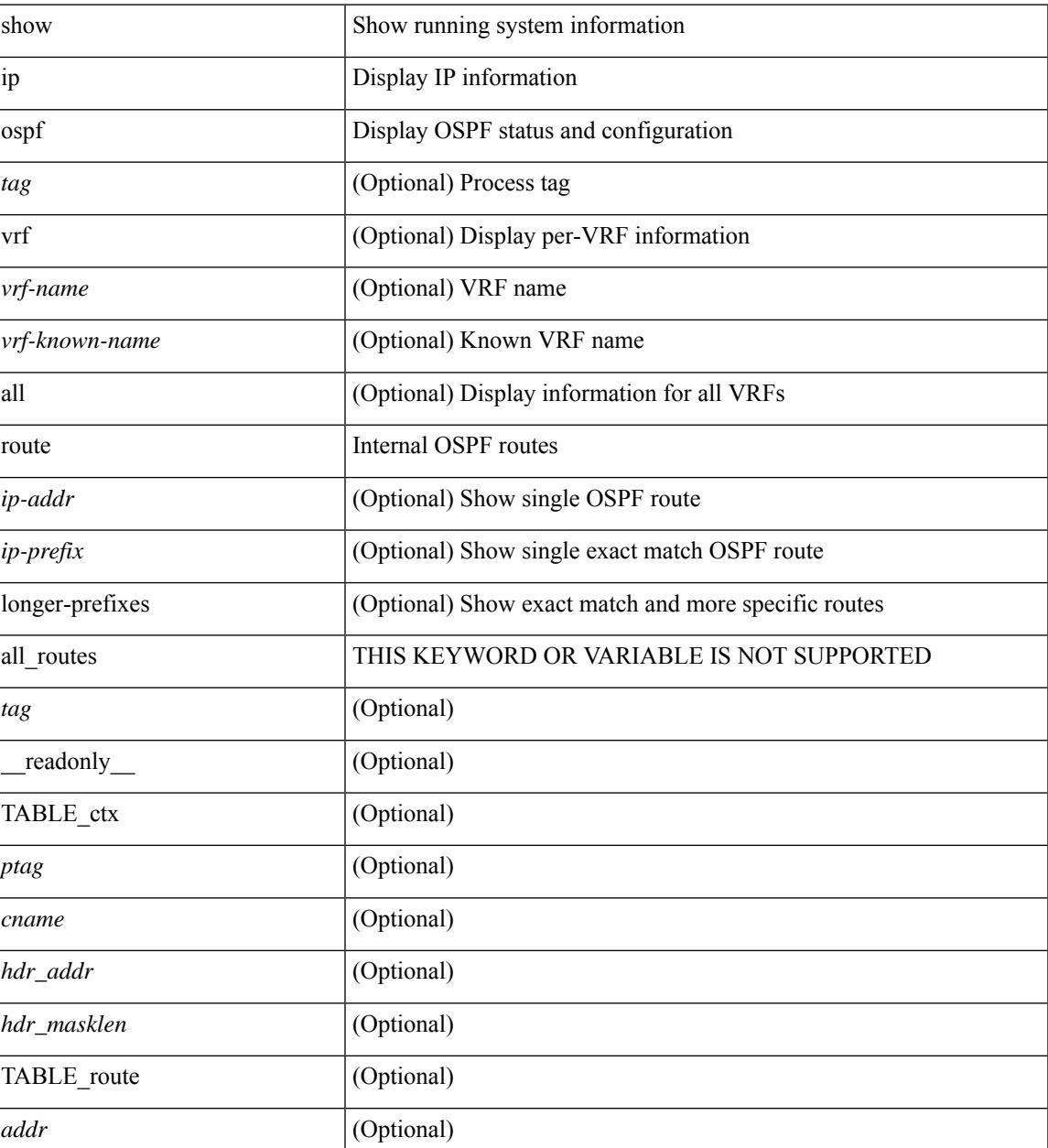

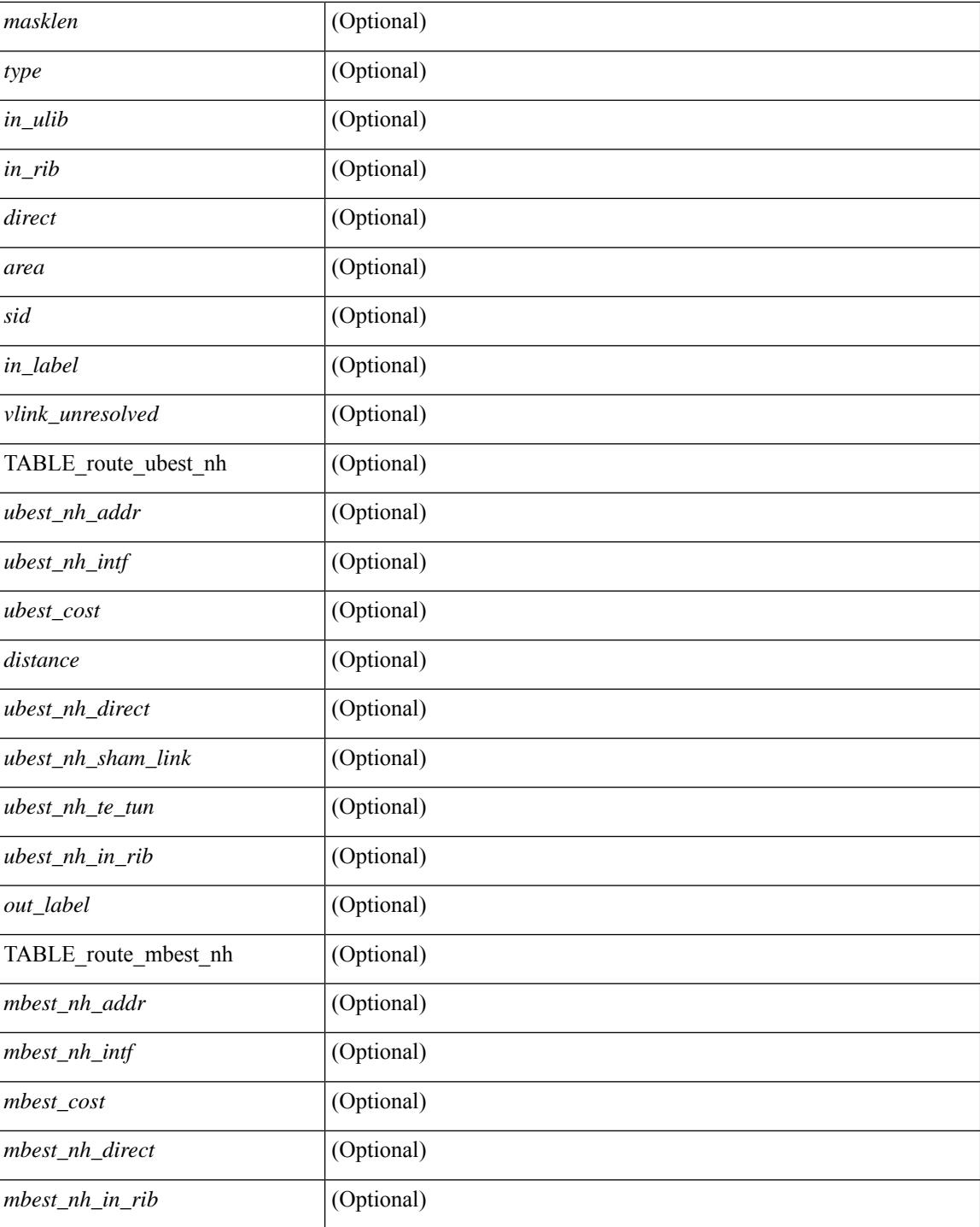

### **Command Mode**

# **show ip ospf route summary**

show ip ospf [ <tag> ] route [ <ip-prefix> [ longer-prefixes ] ] summary [ vrf { <vrf-name> | <vrf-known-name> | all } ] [ \_\_readonly\_\_ TABLE\_ctx <ptag> <cname> [ TABLE\_route <total\_routes> <total\_paths> [ TABLE\_route\_type <path\_type> <path\_routes> <path\_paths> ] [ TABLE\_route\_masklen <masklen> <masklen\_routes> <masklen\_paths> ] ] ]

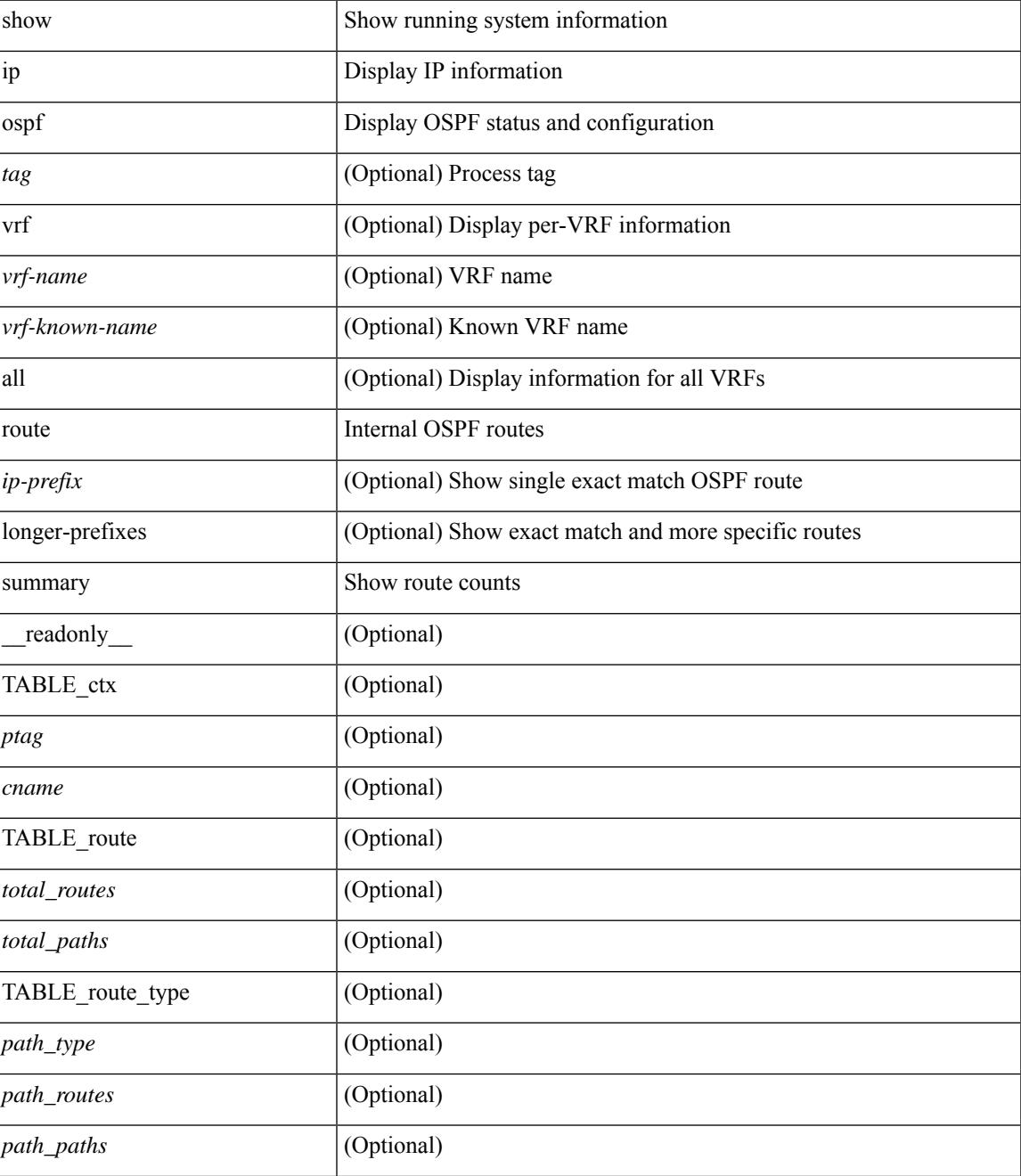

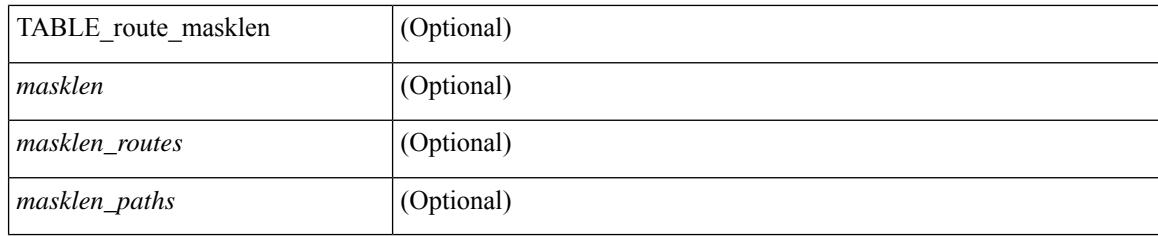

## **Command Mode**
# **show ip ospf segment-routing adj-sid-database**

show ip ospf [  $\langle \text{tag} \rangle$  ] segment-routing adj-sid-database [ detail ] [ \_\_readonly\_\_ TABLE\_ctx  $\langle \text{rid} \rangle \langle \text{ptag} \rangle$ <cname> [ { TABLE\_segrt\_adj\_sid\_db <sid\_val> <nbr\_id> <nbr\_addr> <intf> [ <flags> ] [ <lsa> ] } ] ]

# **Syntax Description**

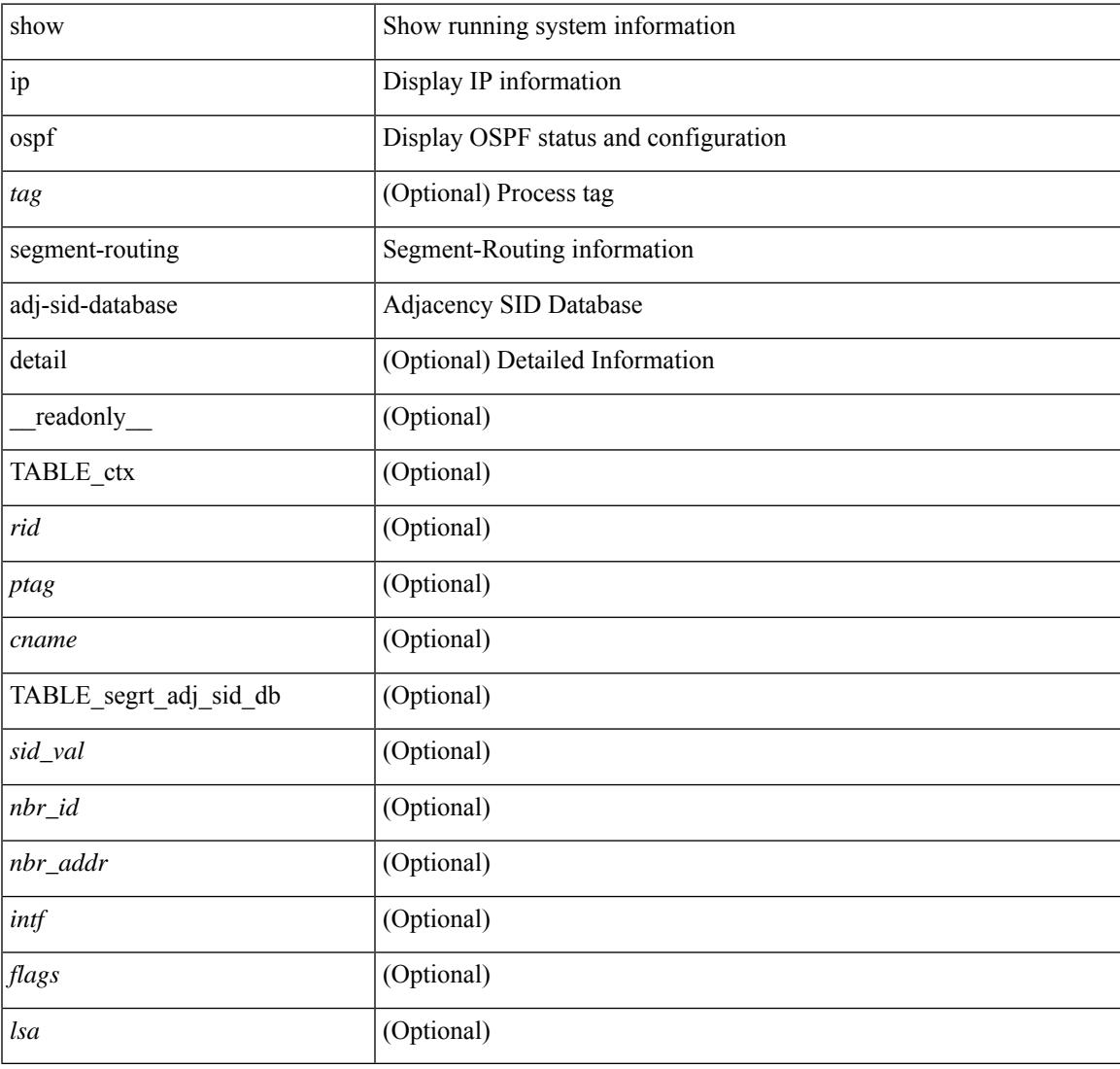

### **Command Mode**

# **show ip ospf segment-routing global-block**

show ip ospf [ <tag> ] segment-routing global-block [ <adv-rtr> ] [ detail ] [ \_\_readonly\_\_ TABLE\_ctx <rid> <ptag> <cname> [ { TABLE\_segrt\_global\_block <area> <adv\_router\_id> <SR\_capable> <SR\_algo> <SRGB\_base> <SRGB\_range> [ <ril\_area> ] [ <lsa> ] } ] ]

#### **Syntax Description**

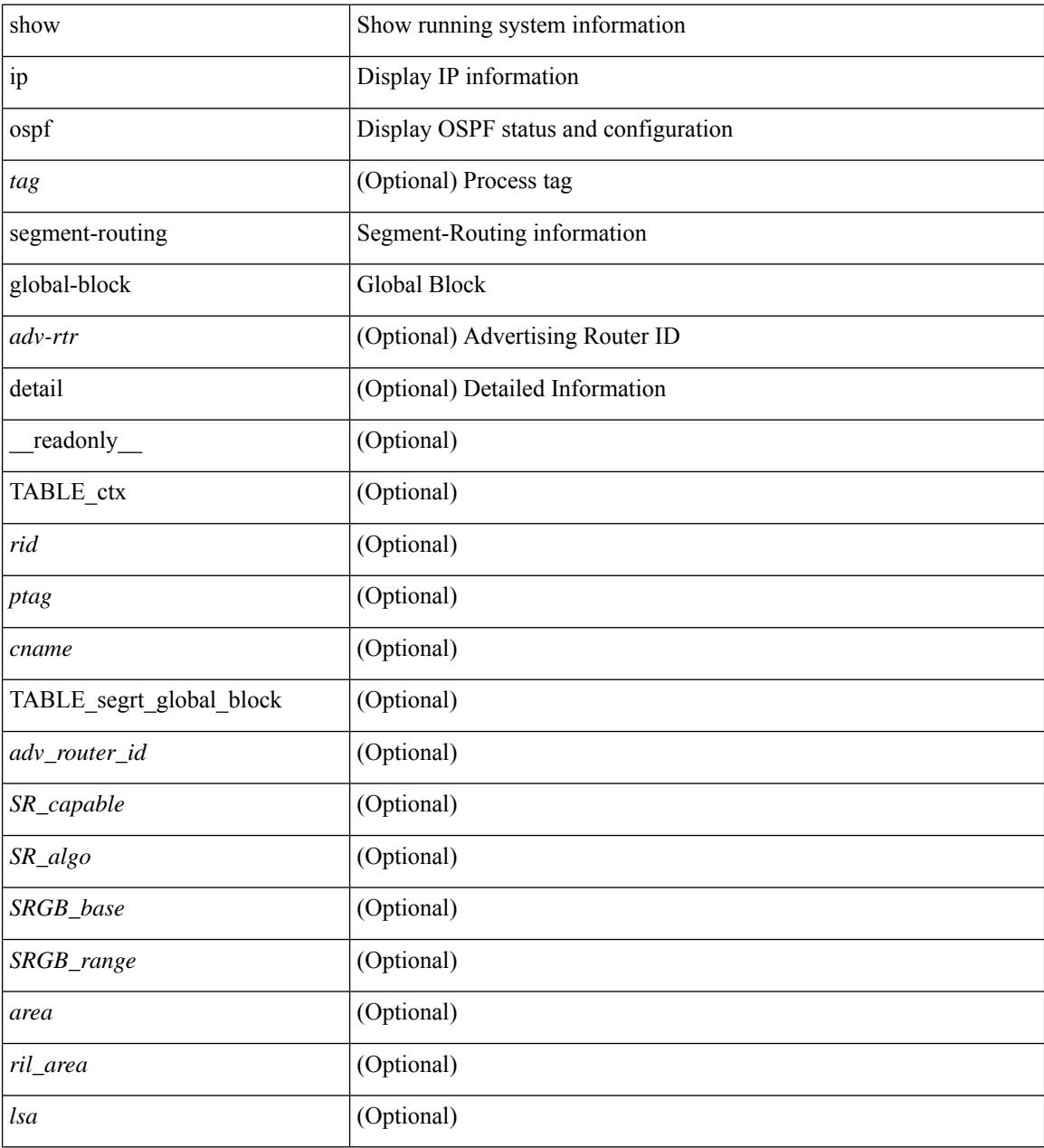

## **Command Mode**

# **show ip ospf segment-routing sid-database**

show ip ospf [ <tag> ] segment-routing sid-database [ <sid-id> ] [ detail ] [ \_\_readonly\_\_ TABLE\_ctx <rid> <ptag> <cname> [ { TABLE\_segrt\_sid\_db <sid\_val> <prefix> <prefix\_mask> <own\_prefix> [  $\langle \text{adv\_rtr\_vtx\_reachable} \rangle$  [  $\langle \text{sid\_conflic} \rangle$  ] [  $\langle \text{area} \rangle$  ] [  $\langle \text{route\_type} \rangle$  ] [  $\langle \text{pfx\_flags} \rangle$  ] [  $\langle \text{sid\_flags} \rangle$  ] [  $\langle$ lsa>] [ $\langle$ lsa\_ref\_count>] } ] ]

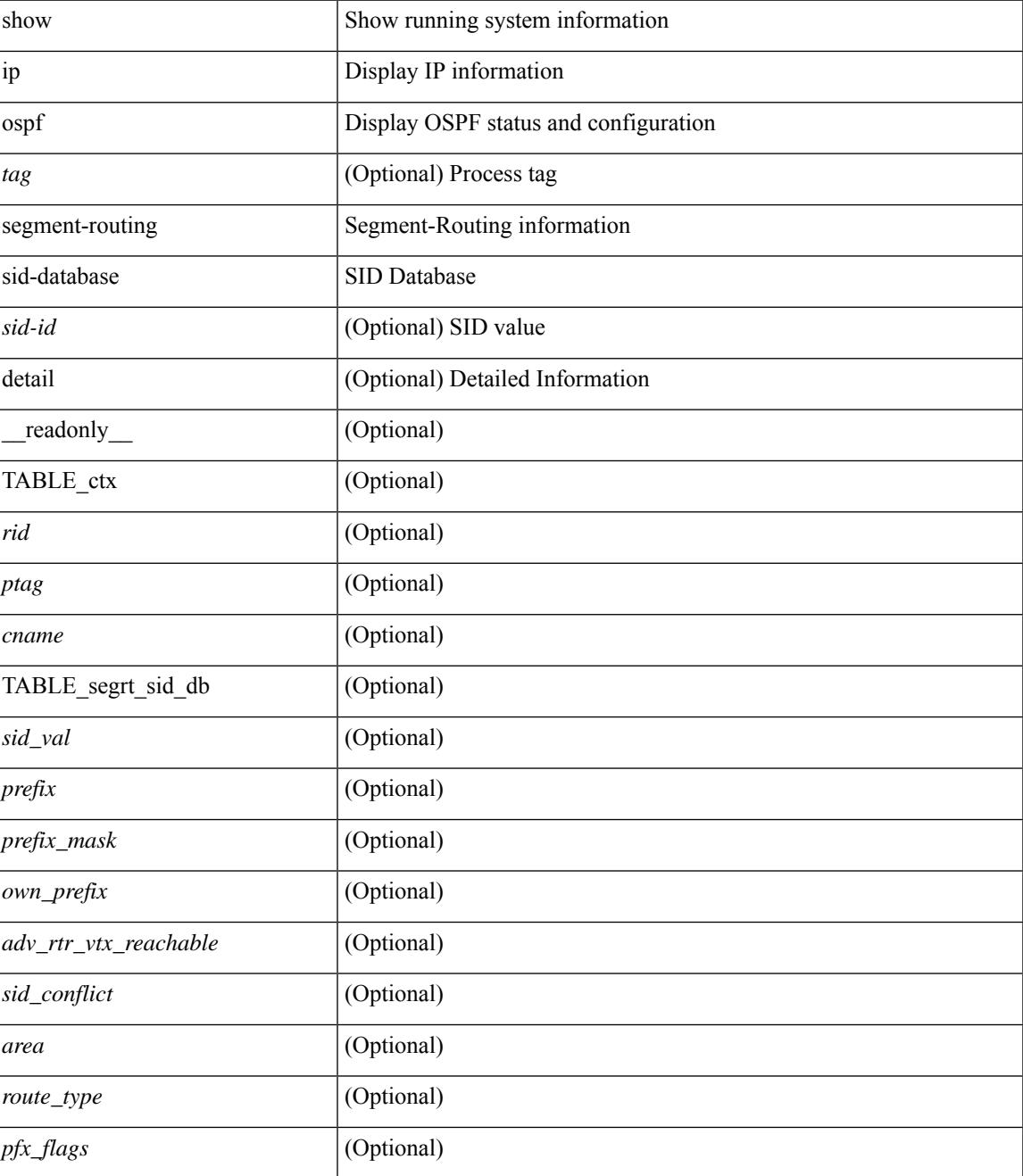

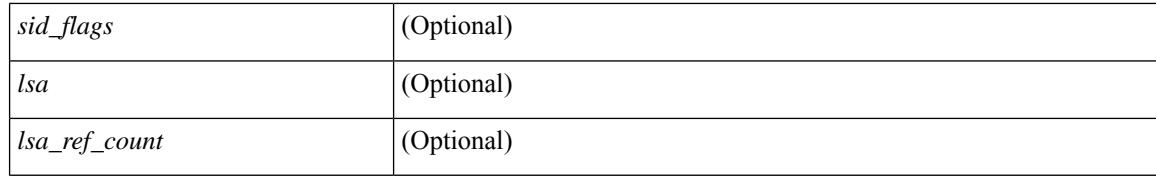

#### **Command Mode**

# **show ip ospf sham-links**

show ip ospf  $\vert \langle \text{tag} \rangle \vert$  sham-links  $\vert \text{vrf} \vert \langle \text{wrf-name} \rangle \vert \langle \text{wrf-know-name} \rangle \vert$  all  $\vert \vert \vert \vert \vert$  readonly TABLE\_ctx  $\langle \text{ptag}\rangle$   $\langle \text{cname}\rangle$  [ TABLE slink  $\langle \text{name}\rangle \langle \text{state}\rangle$  [  $\langle \text{unnumbered}\rangle$  ]  $\langle \text{address} \rangle$  [  $\langle \text{parent}\rangle$  intf>  $\vert$  <area>  $\vert$  <if cfg>  $\vert$  <state str> <type str> <cost>  $\vert$  <br/> <br/> \enabled>  $\vert$   $\vert$  <ldp\_sync>  $\vert$   $\vert$  <dc\_enabled>  $\vert$   $\vert$ <sid\_index> <sid\_n\_flag\_clear> <sid\_exp\_null> ] <index> [ [ <passive> ] [ <mpls> ] [ <transmit\_delay> ] [ <if\_priority> [ <dr\_rid> <dr\_addr> ] [ <bdr\_rid> <bdr\_addr> ] ] <nbr\_total> <nbr\_flood> <nbr\_adjs> [  $\langle \text{gr} \text{ nbr>} \rangle$   $\langle \text{hello interval} \rangle$   $\langle \text{dead interval} \rangle$   $\langle \text{wait interval} \rangle$   $\langle \text{rxmt interval} \rangle$   $\langle \text{rth} \text{ outer} \rangle$  [  $\langle \text{wait time} \rangle$   $\langle \text{wait time} \rangle$ ] ] [<lsu\_timer> ] [<lsack\_timer> ] <auth\_type> [<keychain\_name> <keychain\_ready> ] [<auth\_md5\_keyid>  $\lceil$  <auth keyid> <auth algo>  $\lceil$  <link lsa cnt> <link lsa crc>  $\lceil$  ( <dest ip>  $\lceil$  TABLE nbr <rid> <addr> <area> <intf> <state> <transition> <lastchange> [ <br/> <br/> \effd\_state> ] [ <priority> [ <ifid> ] [ <dr> </area> </area> </area <master> <seqno> <dbdallsentacked> <dbdallsent> <dbdallacked> ] [ <lsaonreqlist> <lsafromlastreq>  $\langle$ sreqrxmts>  $]$  <helloptions>  $\langle$ dbdoptions>  $\langle$ lastnonhello> [  $\langle$  deadtimer> ] [  $\langle$  dearxmtimer>  $\rangle$  [  $\langle$  dbdrxmtimer> ] [ <reqrxmtimer>  $\vert$  [ <lsutimer>  $\vert$  [ <rexamtimer>  $\vert$  [ <fastrerxmtimer>  $\vert$  [ <lsacktimer>  $\vert$  [ <grtimer>  $\vert$  [ <helpermode> ] [ <helpercand> ] [ <helperterm> ] [ <senddbd> ] [ <sendlsreq> ] [ <sendlsu> ] [ <sendlsurxmt>  $\lceil$  [ <sendlsack>  $\lceil$  [ <sendlsreqreply>  $\lceil$  ]  $\lceil$  ]

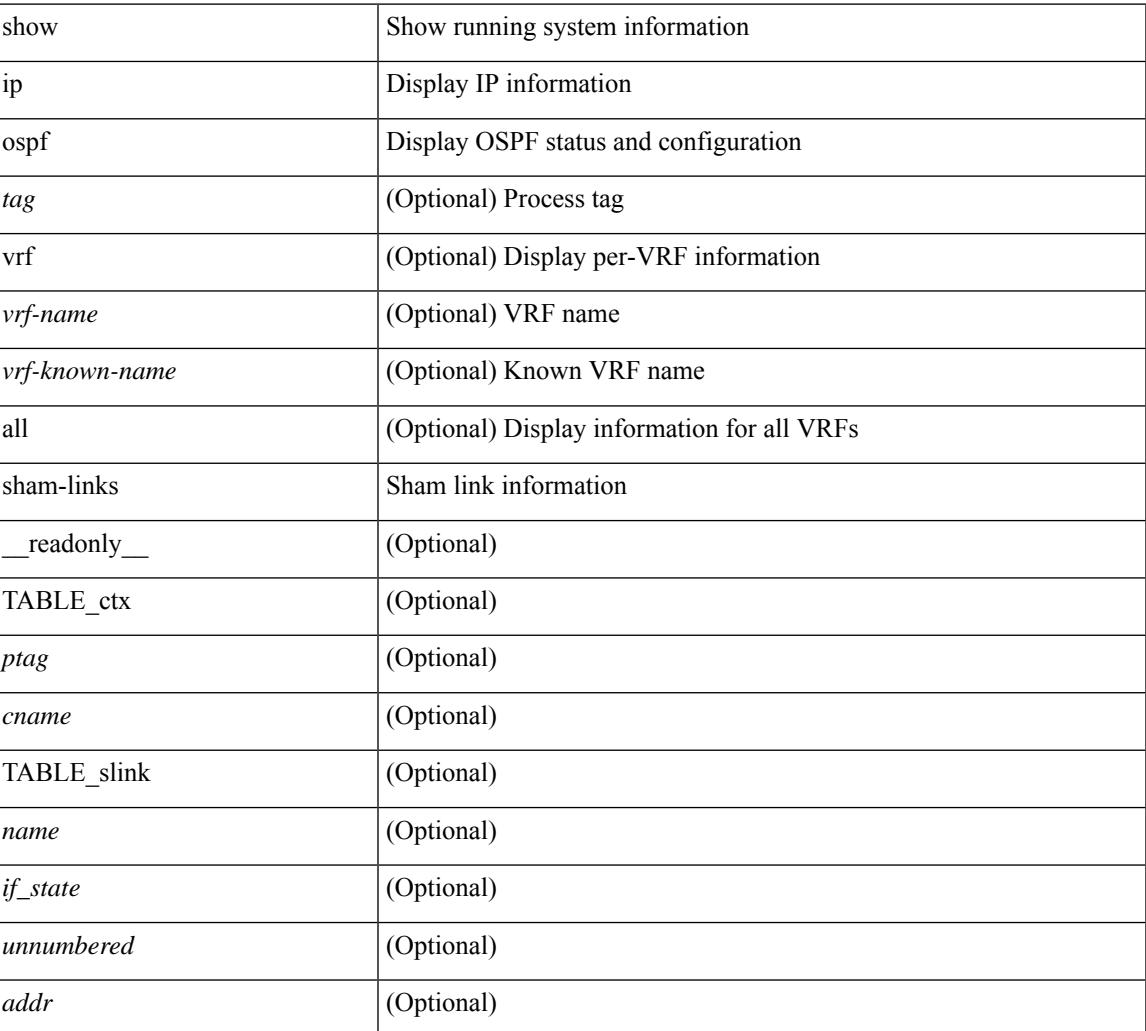

 $\mathbf I$ 

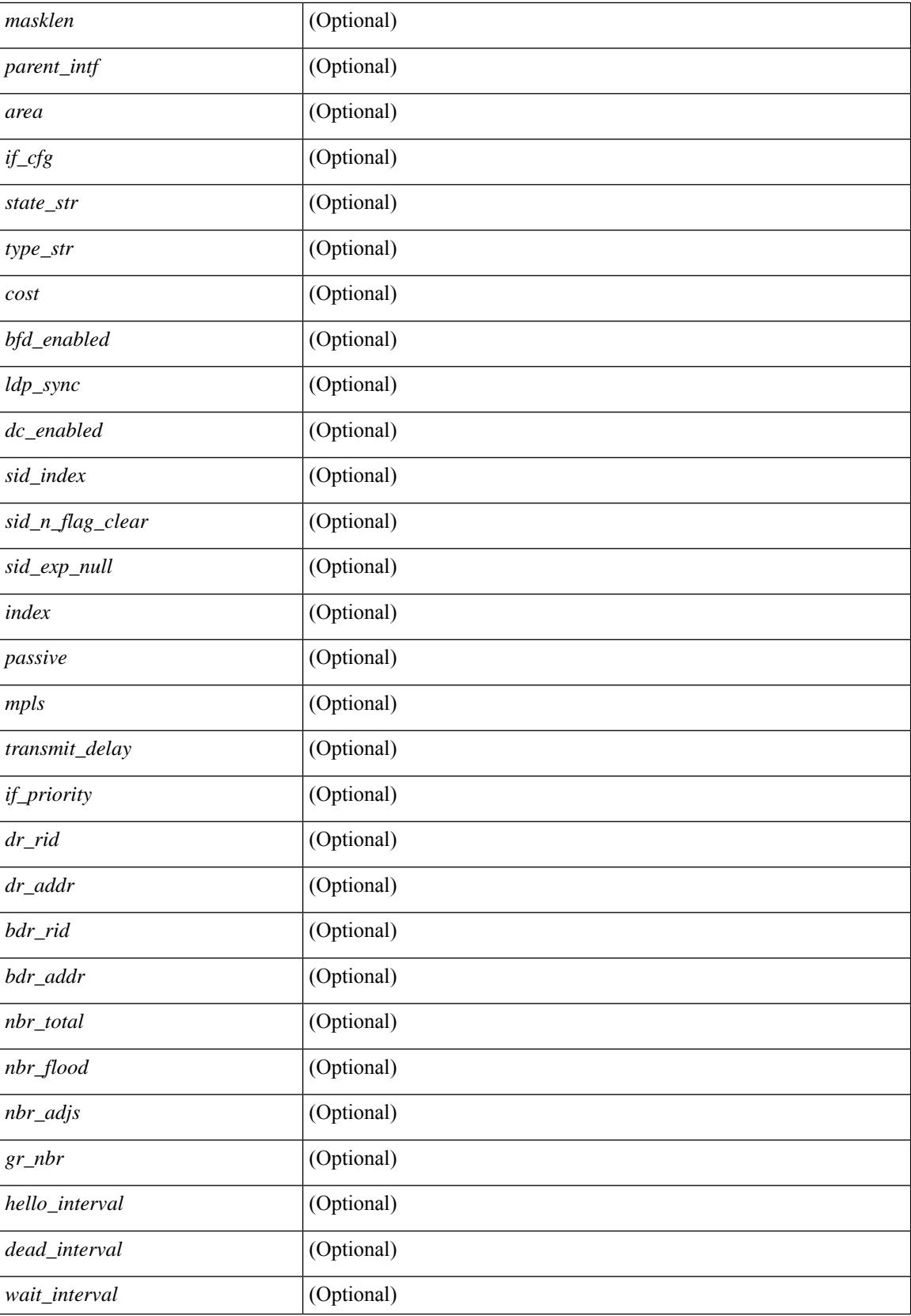

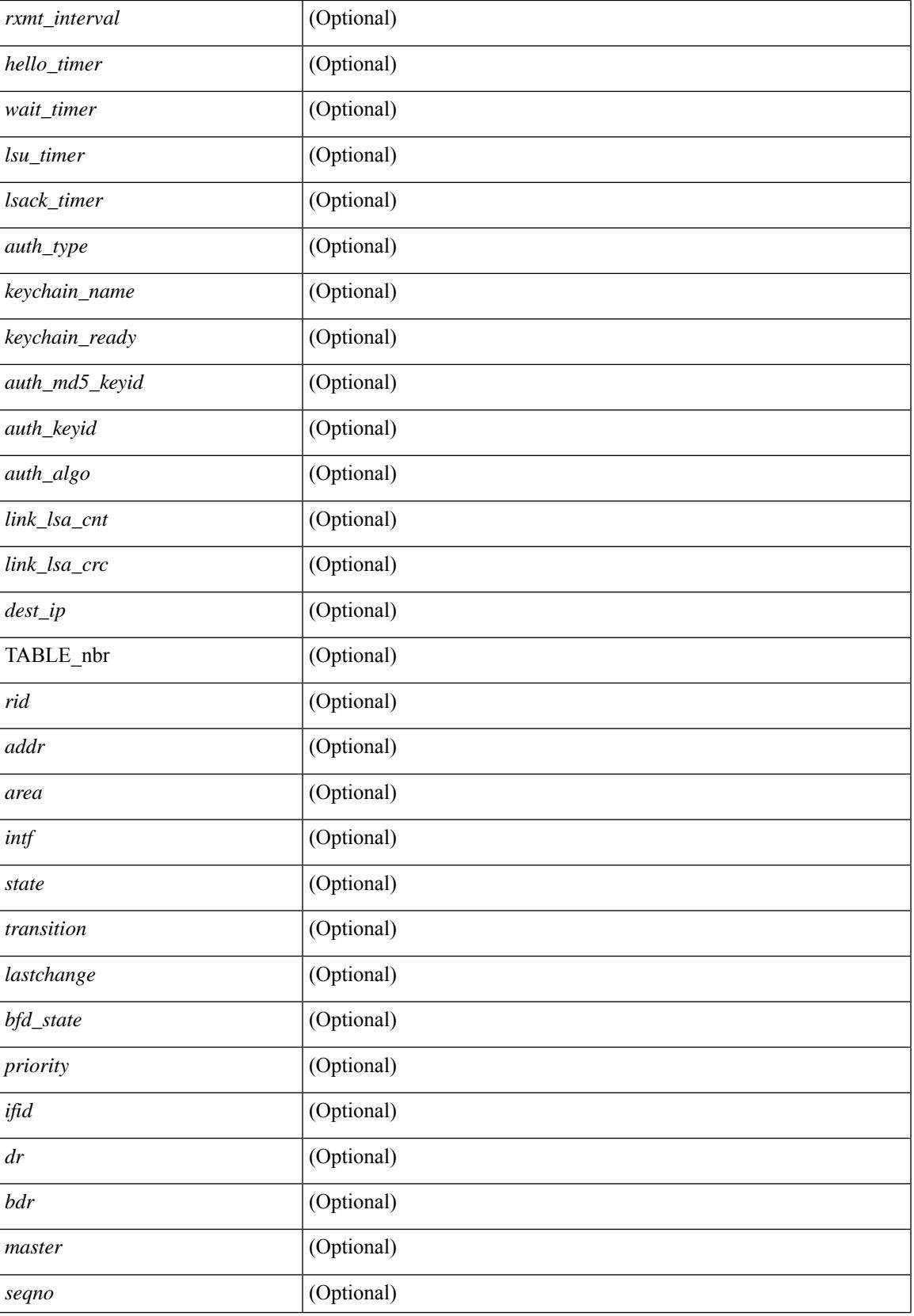

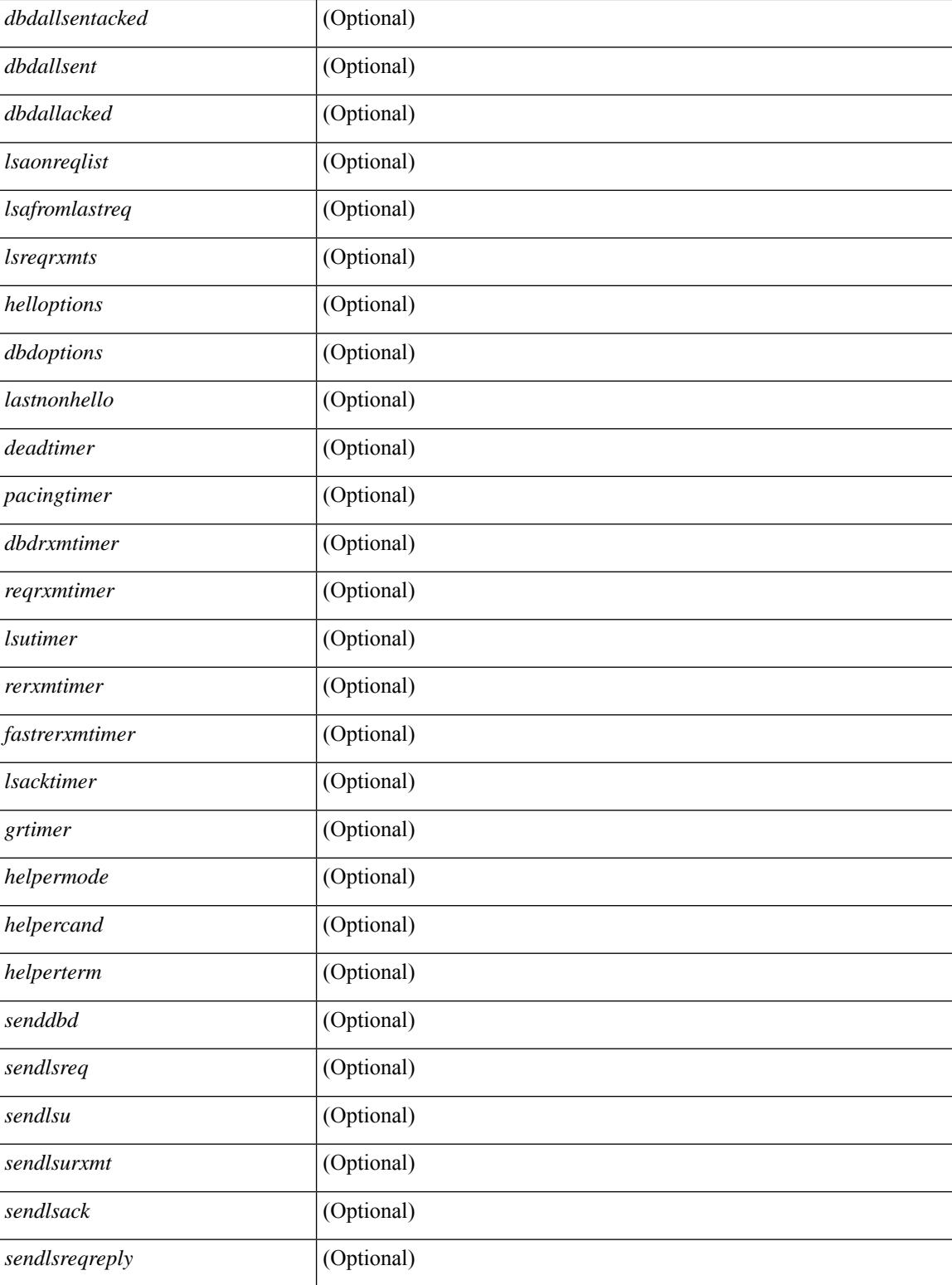

# **Command Mode**

# **show ip ospf sham-links brief**

show ip ospf [ <tag> ] sham-links brief [ vrf { <vrf-name> | <vrf-known-name> | all } ] [ \_\_readonly\_ TABLE\_ctx <ptag> <cname> <count> [TABLE\_slink <src\_ip> <dest\_ip> <ifnum> <area> <cost> <if\_state> ] ]

# **Syntax Description**

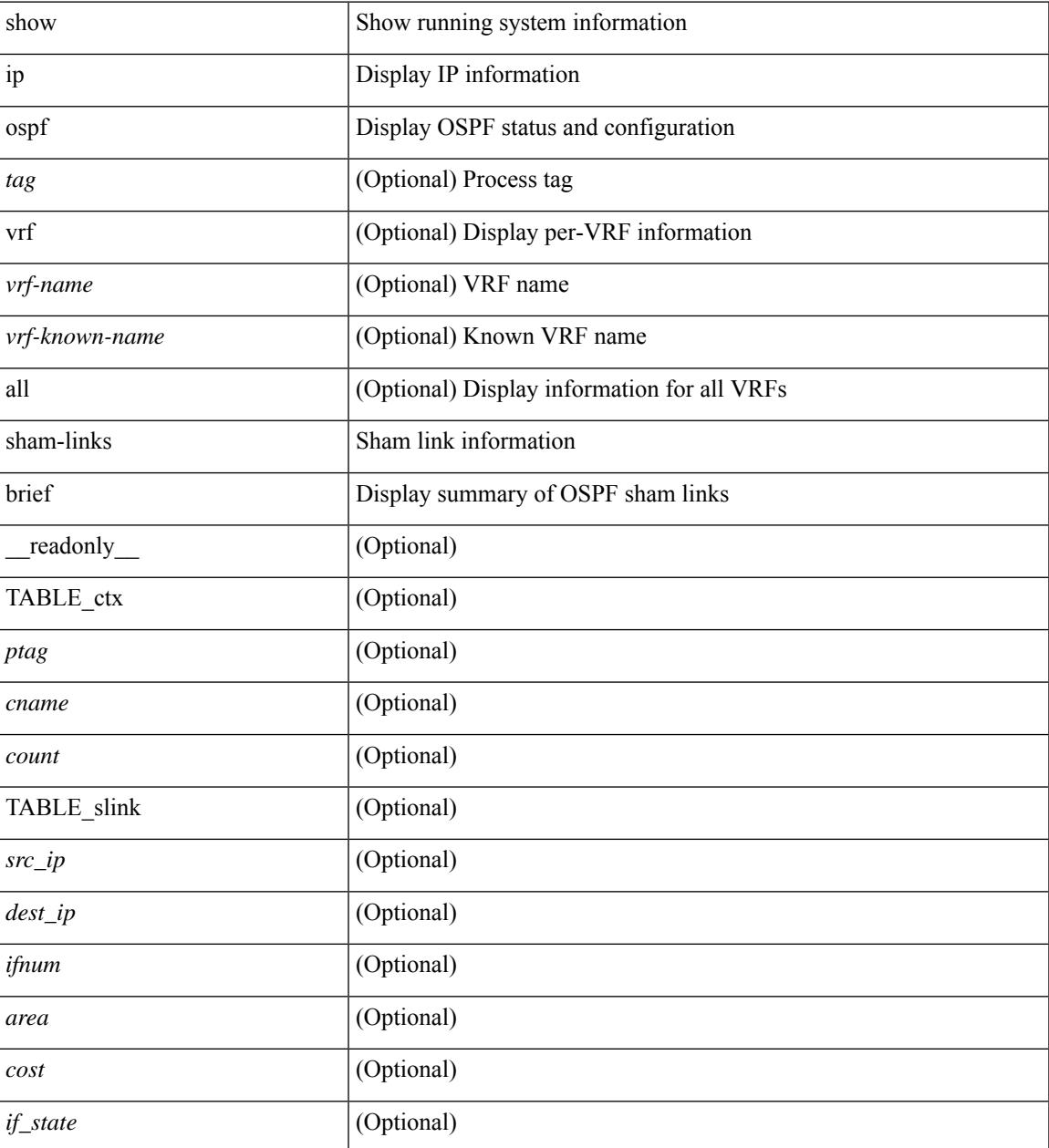

## **Command Mode**

# **show ip ospf statistics**

show ip ospf  $\lceil \langle \text{tag} \rangle \rceil$  statistics  $\lceil \text{vrf} \rceil$   $\langle \text{vrf-name} \rangle \lceil \langle \text{xdon} \rangle$  and  $\lceil \text{val} \rceil$  and  $\lceil \text{val} \rceil$  and  $\lceil \text{val} \rceil$ <ptag> <cname> <last\_clear> <rid\_change> <dr\_elections> <kstack\_reg\_dereg\_errors> <older\_lsa\_recv>  $\leq$ nbr state change>  $\leq$ nbr dead postpone>  $\leq$ nbr dead expire>  $\leq$ nbr bad lsreq>  $\leq$ nbr seqno\_mismatch>  $\langle \text{spf full}\rangle \langle \text{spf summary}\rangle \langle \text{spf external}\rangle \langle \text{spf exteminary}\rangle \langle \text{rtr general}\rangle \langle \text{rtr general}\rangle \langle \text{rtr general}\rangle \langle \text{rtr spherical}\rangle$  $\le$ rtr other flush>  $\le$ net generate>  $\le$ net refresh>  $\le$ net flush>  $\le$ net other flush>  $\le$ sum\_generate> <sum\_refresh> <sum\_flush> <sum\_other\_flush> <asbr\_generate> <asbr\_refresh> <asbr\_flush>  $\leq$ asbr\_other\_flush $\geq$   $\leq$ asext\_generate $\geq$   $\leq$ asext\_refresh $\geq$   $\leq$ asext\_sext\_other\_flush $\geq$  $\leq$ opaque link generate $\geq$   $\leq$ opaque link refresh $\geq$   $\leq$ opaque link other flush $\geq$ <opaque\_area\_generate> <opaque\_area\_refresh> <opaque\_area\_flush> <opaque\_area\_other\_flush>  $\leq$ opaque as generate $\geq$   $\leq$ opaque as refresh $\geq$   $\leq$ opaque as flush $\geq$   $\leq$   $\leq$   $\leq$   $\leq$   $\leq$   $\leq$   $\leq$   $\leq$   $\leq$   $\leq$   $\leq$   $\leq$   $\leq$   $\leq$   $\leq$   $\leq$   $\leq$   $\leq$   $\leq$   $\leq$   $\leq$   $\leq$   $\leq$  <limbo\_lsa\_hwm> <limbo\_lsa\_deleted> <limbo\_lsa\_revived> <limbo\_runs> <limbo\_lsa\_last\_time\_hwm> [ <limbo\_timer> ] <helloq\_size> <helloq\_max\_size> <helloq\_hwm> <helloq\_drops> <helloq\_last\_hwm\_time> <floodq\_size> <floodq\_max\_size> <floodq\_hwm> <floodq\_drops> <floodq\_last\_hwm\_time> <lsdb\_add\_fail> [ TABLE\_buffer\_detail [ <buf\_size> ] [ <buf\_size\_huge> ] <buf\_in\_use> <buf\_hwm> <buf\_perm> <buf\_alloc>  $\text{$  of free>}] ]

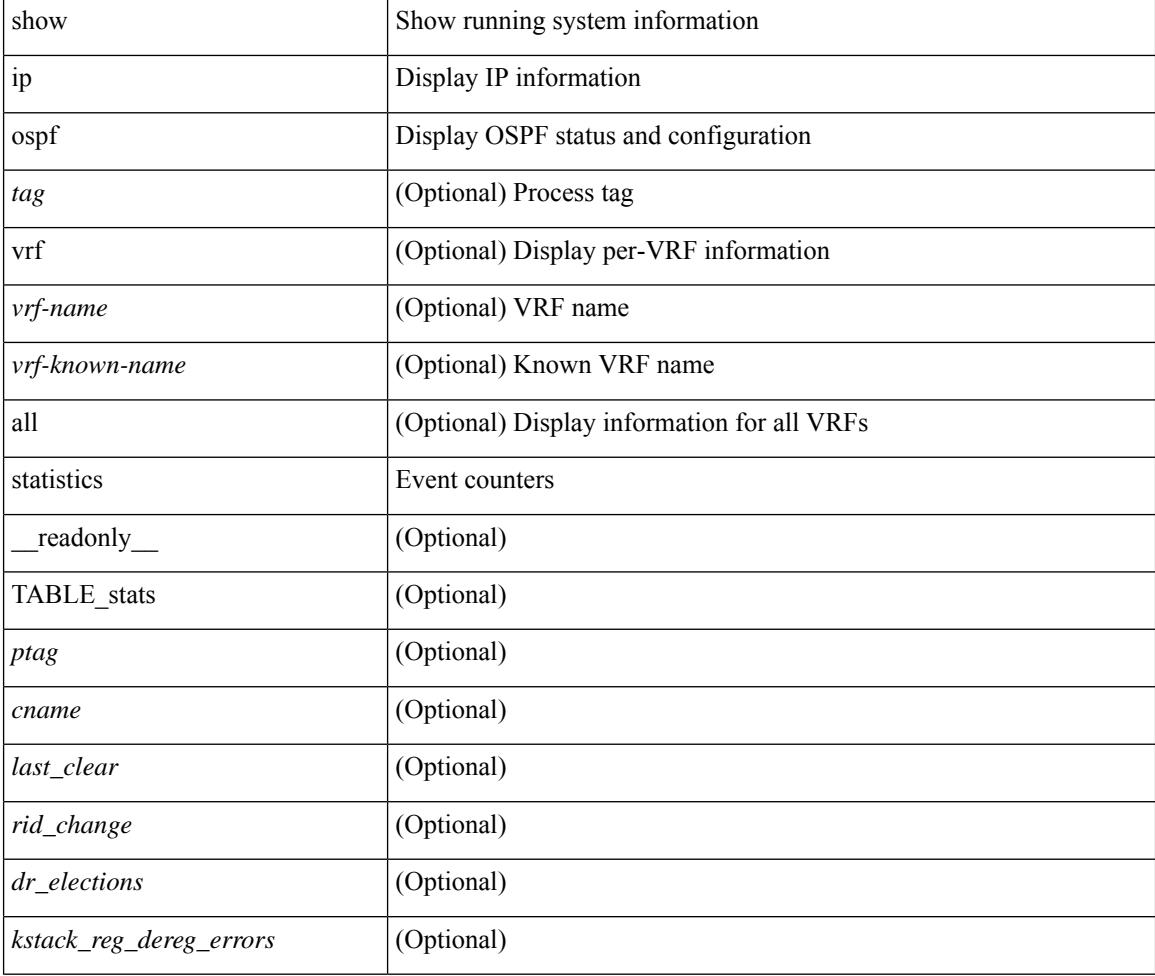

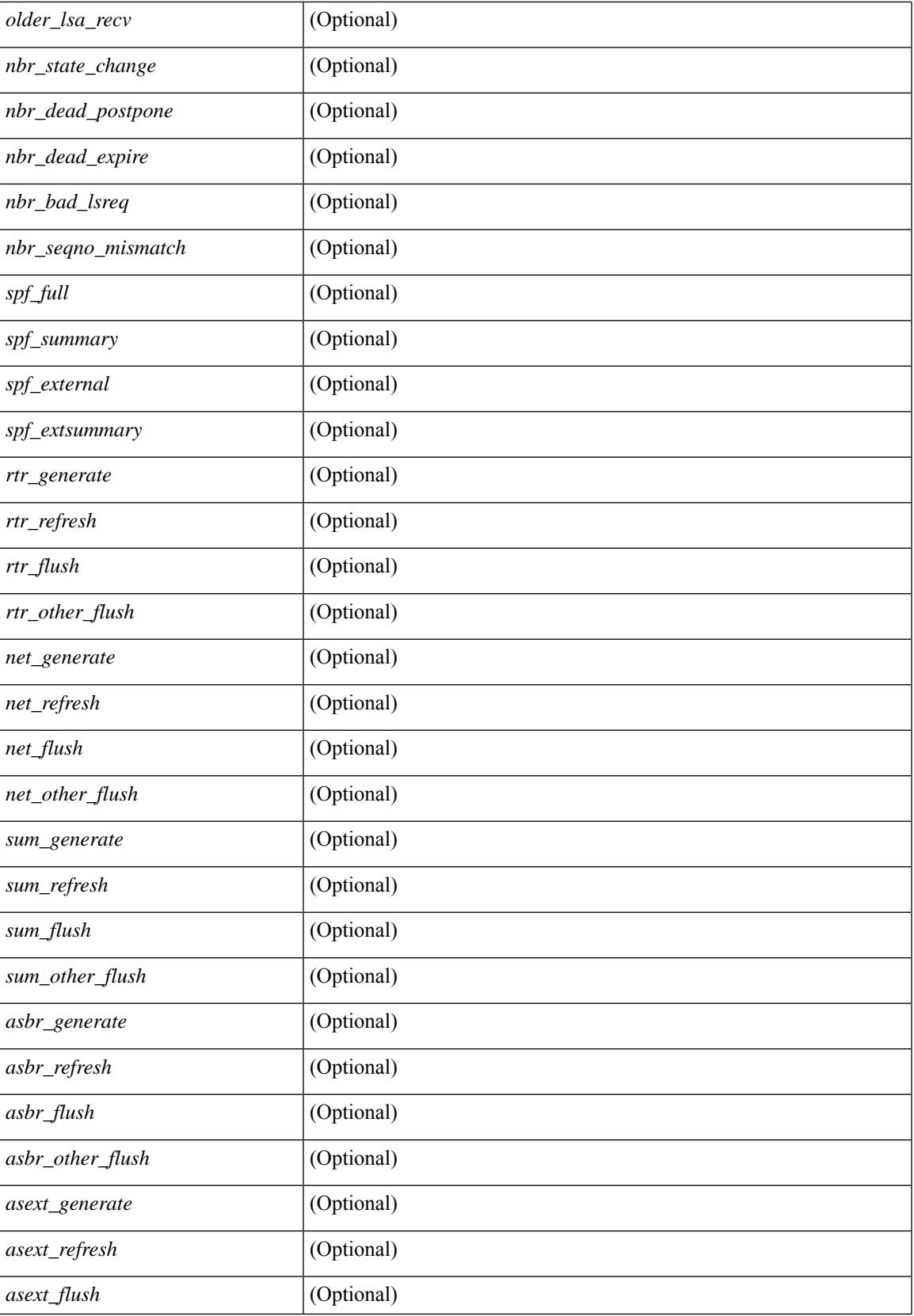

 $\mathbf I$ 

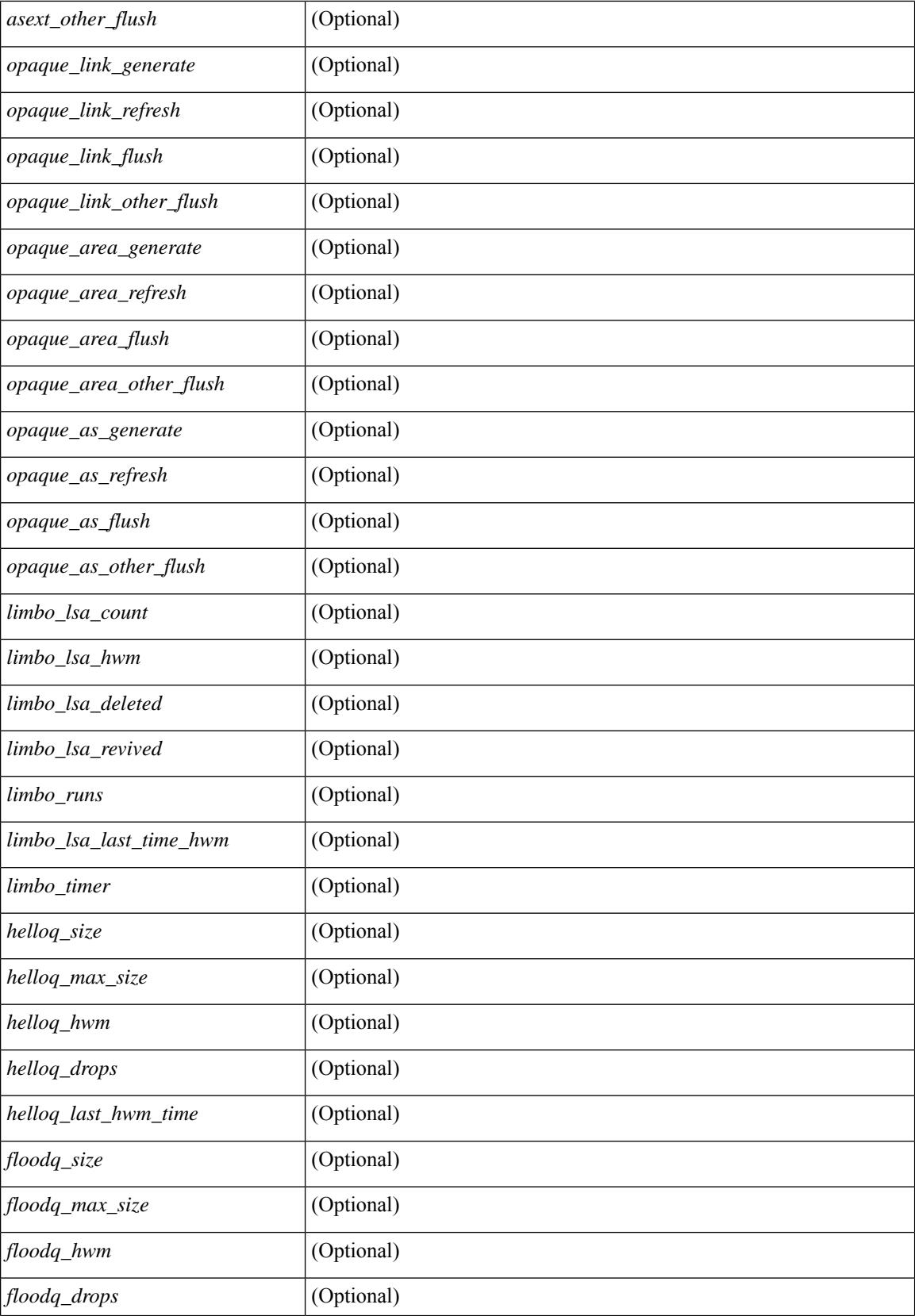

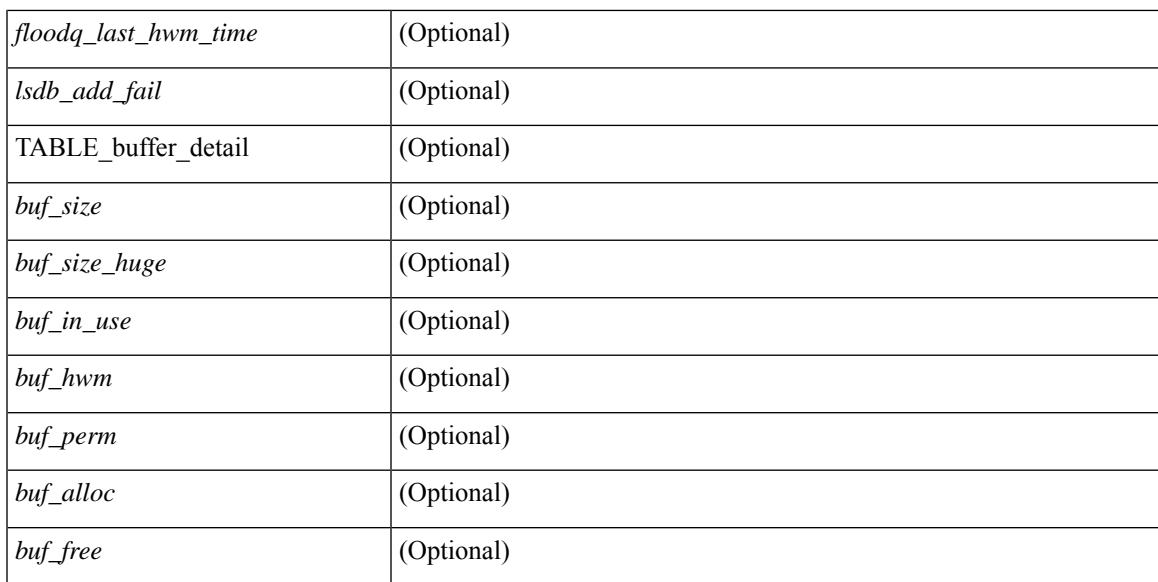

### **Command Mode**

# **show ip ospf summary-address**

show ip ospf [ <tag> ] summary-address [ private ] [ vrf { <vrf-name> | <vrf-known-name> | all } ] [ \_\_readonly\_\_ [ TABLE\_ctx <ptag> <cname> <rid> [ TABLE\_sum <addr> <masklen> [ <metric> ] [ <tag> ] [ <pending> ] ] ] ]

## **Syntax Description**

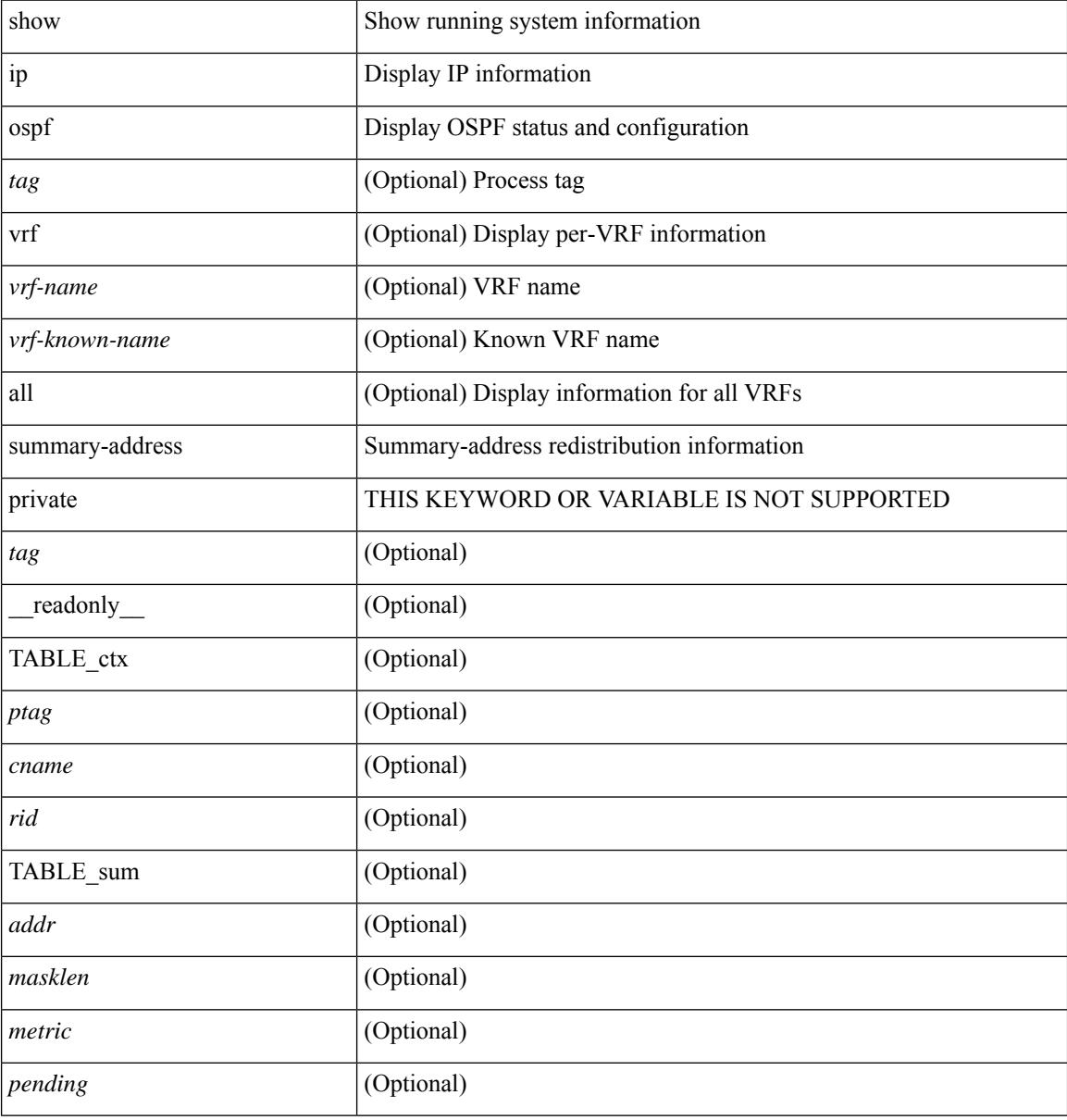

#### **Command Mode**

# **show ip ospf traffic**

show ip ospf  $\lceil$  <tag>  $\rceil$  traffic  $\lceil$  <interface>  $\lceil$  detail  $\rceil$  |  $\lceil$  detail  $\rceil$  |  $\lceil$  detail  $\rceil$  vrf  $\lceil$  <vrf-name>  $\rceil$  <vrf-known-name> | all } ] [ \_\_readonly \_\_TABLE\_traf <ptag> <cname> <last\_clear> [ <ifname> ] <pkt\_in> <pkt\_out>  $\le$ lsu first trans $\ge$   $\le$ lsu retrans $\ge$   $\le$ lsu for lsreq $\ge$   $\le$ lsu nbr trans $\ge$   $\le$ throttle out $\ge$   $\le$ throttle out token $\ge$ <throttle\_out\_ip> <lsa\_ignored> <lsa\_dropped\_spf> <lsa\_dropped\_gr> <pkt\_drops\_in> <pkt\_drops\_out>  $\leq$ pkt errors in $>$  $\leq$ pkt errors out $>$  $\leq$ hello errors in $>$  $\leq$ dbds errors in $>$  $\leq$ lsus errors in $>$  $\leq$ lsus errors in $>$ <lsacks\_errors\_in> <pkt\_unknown\_in> <pkt\_unknown\_out> <pkt\_no\_ospf\_intf> <bad\_version> <bad\_crc>  $\langle$ dup rtr id>  $\langle$ dup src addr>  $\langle$ invalid src addr>  $\langle$ invalid dst addr>  $\langle$ non existing nbr>  $\langle$ pkt passive intf>  $\leq$ wrong area $\geq$   $\leq$ invalid pkt len $\geq$   $\leq$ hbr changed  $\leq$   $\leq$ hbr changed interfaceid $\geq$   $\leq$ bad auth $\geq$ [  $\Phi$  |  $\Phi$  |  $\Phi$  |  $\Phi$  |  $\Phi$  |  $\Phi$  |  $\Phi$  |  $\Phi$  |  $\Phi$  |  $\Phi$  |  $\Phi$  |  $\Phi$  |  $\Phi$  |  $\Phi$  |  $\Phi$  |  $\Phi$  |  $\Phi$  |  $\Phi$  |  $\Phi$  |  $\Phi$  |  $\Phi$  |  $\Phi$  |  $\Phi$  |  $\Phi$  |  $\Phi$  |  $\Phi$  |  $\Phi$  |  $\Phi$  |  $\Phi$  |  $\Phi$  |  $\Phi$  |  $\Phi$  $\langle$  stacks in>  $\langle$ hellos out $\rangle$   $\langle$ dbds out $\rangle$   $\langle$ lsreqs out $\rangle$   $\langle$ lsus out $\rangle$   $\langle$ lsacks out $\rangle$  $\langle$   $\langle$ hellos in hq $\rangle$  $\langle$ dbds in hq $\rangle$  $\le$ lsreqs in flq $>$   $\le$ lsus in flq $\ge$   $\le$ lsacks in flq $\ge$   $\le$ lsas in dbds in $\ge$   $\le$ lsas in lsus in $\ge$  $\le$ lsas in lsacks in $>$  $\le$ lsas in dbds out $\ge$  $\le$ lsas in lsreqs out $\ge$  $\le$ lsas in lsus out $\ge$  $\le$ lsas in lsacks out $\ge$  $\langle$  sas in rxmt lsus out  $>$  ] ]

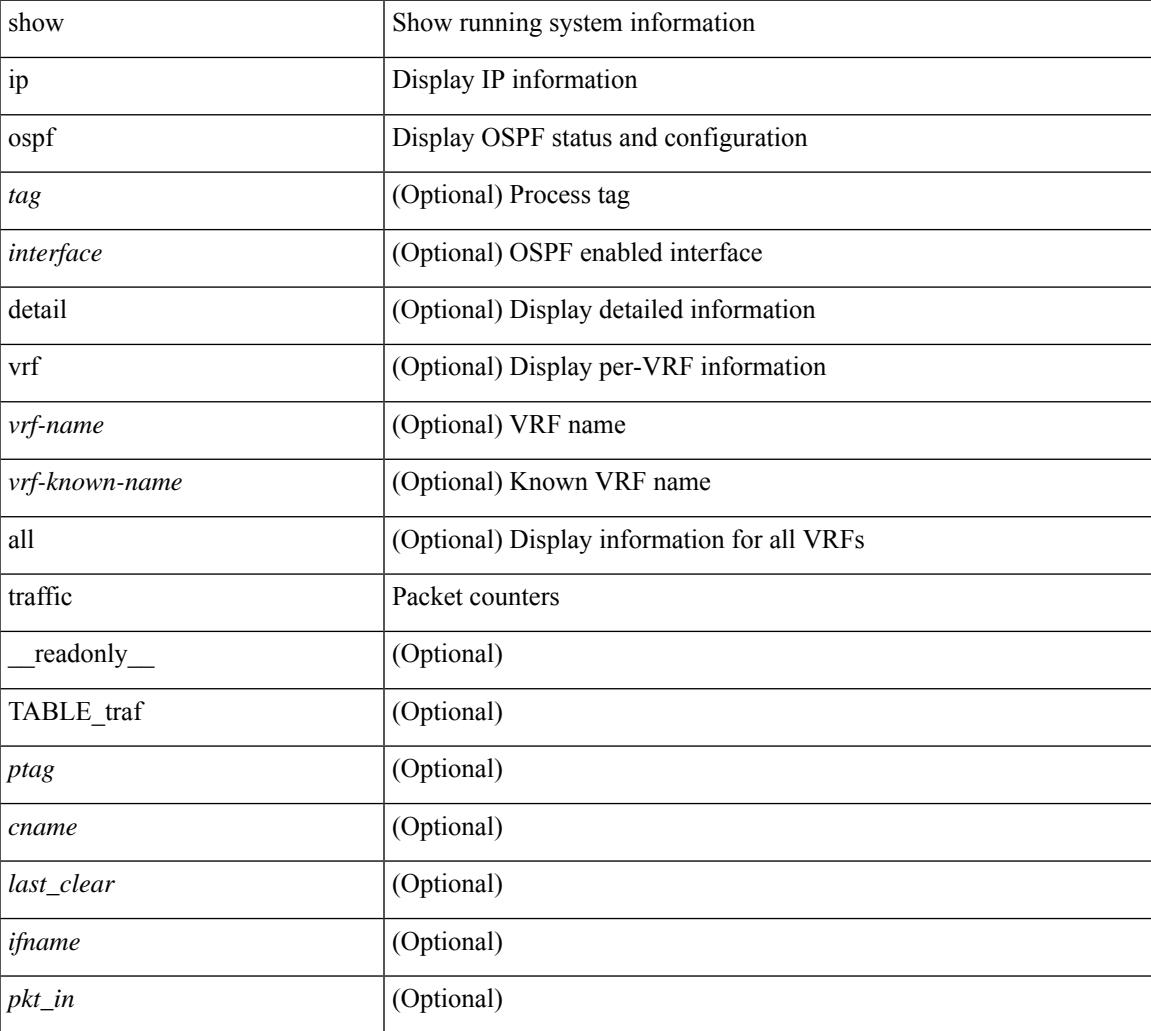

 $\mathbf I$ 

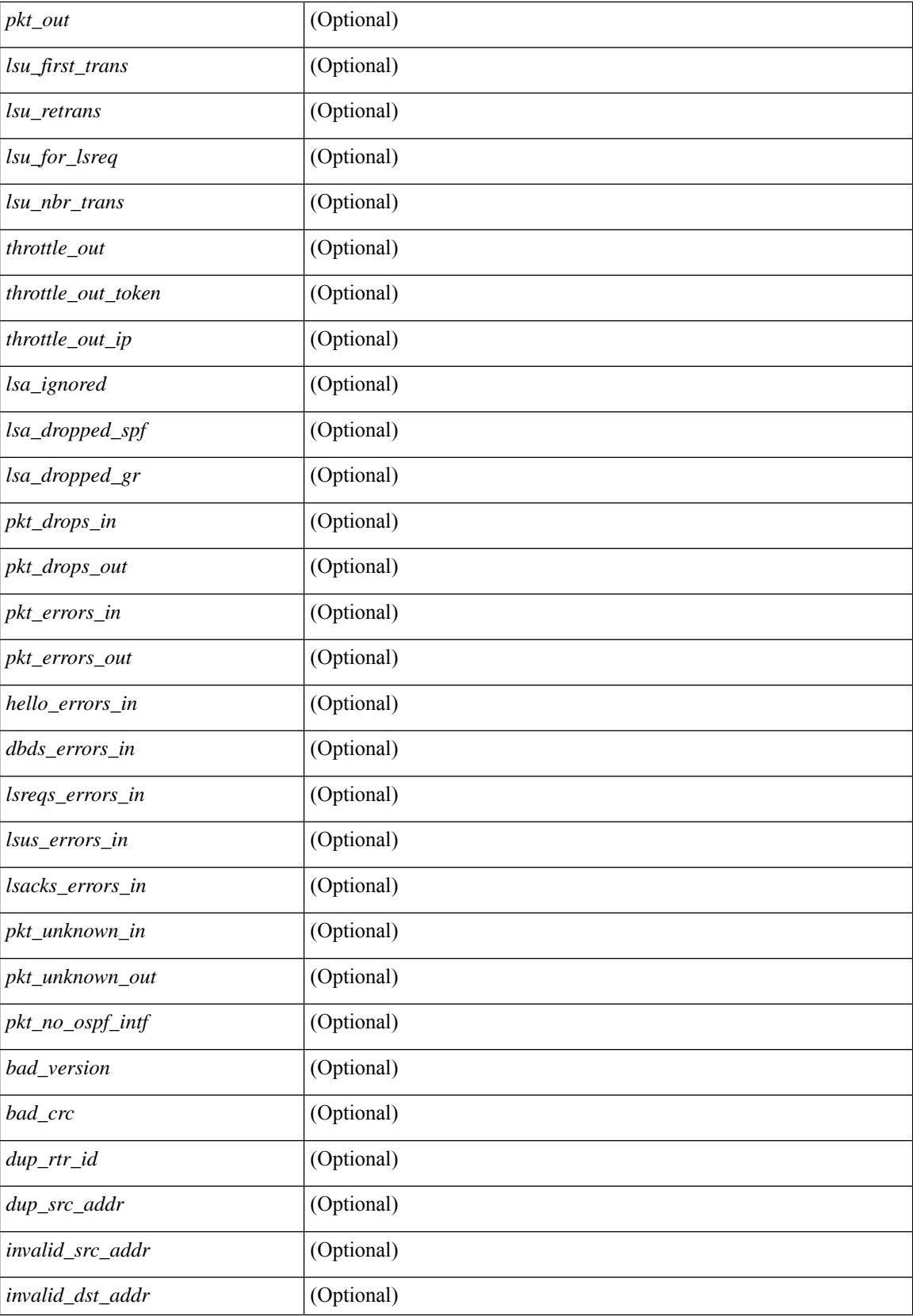

 $\mathbf{l}$ 

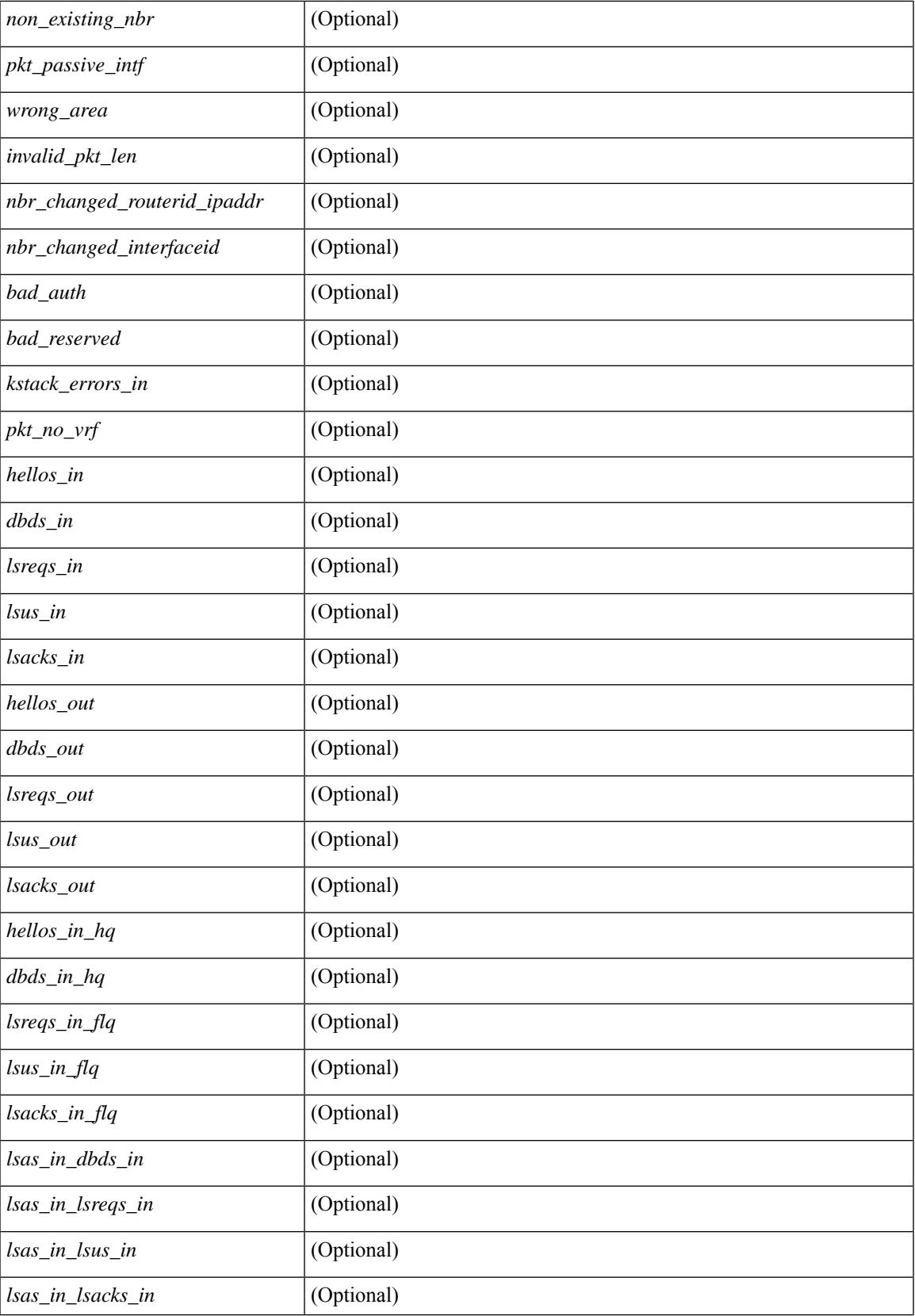

 $\mathbf I$ 

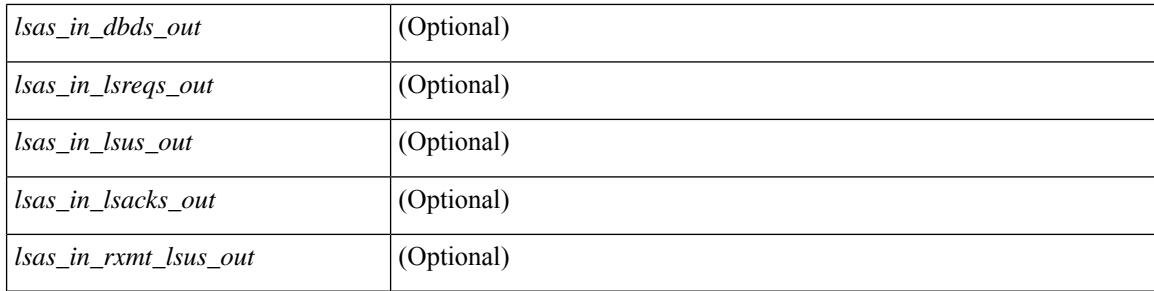

# **Command Mode**

# **show ip ospf virtual-links**

show ip ospf  $\lceil$  <tag>  $\rceil$  virtual-links  $\lceil$  vrf  $\lceil$  <vrf-name>  $\rceil$  <vrf-known-name>  $\lceil$  all  $\rceil$   $\rceil$  readonly TABLE ctx  $\langle \text{ptag} \rangle$  <cname> [ TABLE\_vlink  $\langle \text{name} \rangle$  \  $\langle$ ndr id>  $\langle$ if\_state>  $\langle \text{transit area} \rangle$  and intf>  $\langle$ ndr addr> [  $\langle$ transit area\_stub>  $]$   $\langle$   $\langle$  transit area\_nssa>  $]$  $\langle$ addr>  $[$   $\langle$   $\rangle$  $\langle$ masklen>  $]$  $\langle$  $\langle$ area $\rangle$  $[$  $\langle$  $\langle$ fg> $\rangle$  $]$  $\langle$  $\langle$ state\_str $\rangle$  $\langle$ type\_str $\rangle$ <cost> <index> [ <passive> ] [ <mpls> ] [ <transmit\_delay> ] [ <if\_priority> ] [ <dr\_rid> ] [ <dr\_addr> ] [ <bdr\_rid> ] [ <bdr\_addr> ] [ <nbr\_total> ] [ <nbr\_flood> ] [ <nbr\_adjs> ] [ <gr\_nbr> ] [ <hello\_interval> ] [ <dead\_interval> ] [ <wait\_interval> ] [ <rxmt\_interval> ] [ <hello\_timer> ] [ <wait\_timer> ] [ <pacing\_timer> ] [ <lsu\_timer> ] [ <lsack\_timer> ] [ <netlsa\_throt\_timer> ] [ <auth\_type> ] [ <keychain\_name> ] [  $\leq$ keychain ready>  $\leq$  [  $\leq$  auth md5 keyid>  $\leq$  [  $\leq$  link lsa cnt>  $\leq$  [  $\leq$  link lsa crc>  $\leq$  [  $\leq$  cenabled>  $\leq$  [  $\leq$  state> ] [ <transition> ] [ <lastchange> ] [ <priority> ] [ <ifid> ] [ <dr> | [ <br/> <br/> <br/> <br/> <br/> </a> [ <seqno> ] [ <dbdallsentacked> ] [ <dbdallsent> ] [ <dbdallacked> ] [ <lsaonreqlist> ] [ <lsafromlastreq> ] [ <lsreqrxmts> ] [ <helloptions> ] [ <lastnonhello> ] [ <deadtimer> ] [ <pacingtimer> ] [ <dbdrxmtimer> ] [ <reqrxmtimer>  $\vert$  [ <lsutimer>  $\vert$  [ <rerxmtimer>  $\vert$  [ <fastrerxmtimer>  $\vert$  [ <lsacktimer>  $\vert$  [ <grtimer>  $\vert$  [ <helpermode> ] [ <helpercand> ] [ <helperterm> ] [ <senddbd> ] [ <sendlsreq> ] [ <sendlsu> ] [ <sendlsurxmt> ] [ <sendlsack> ] [ <sendlsreqreply> ] ] ]

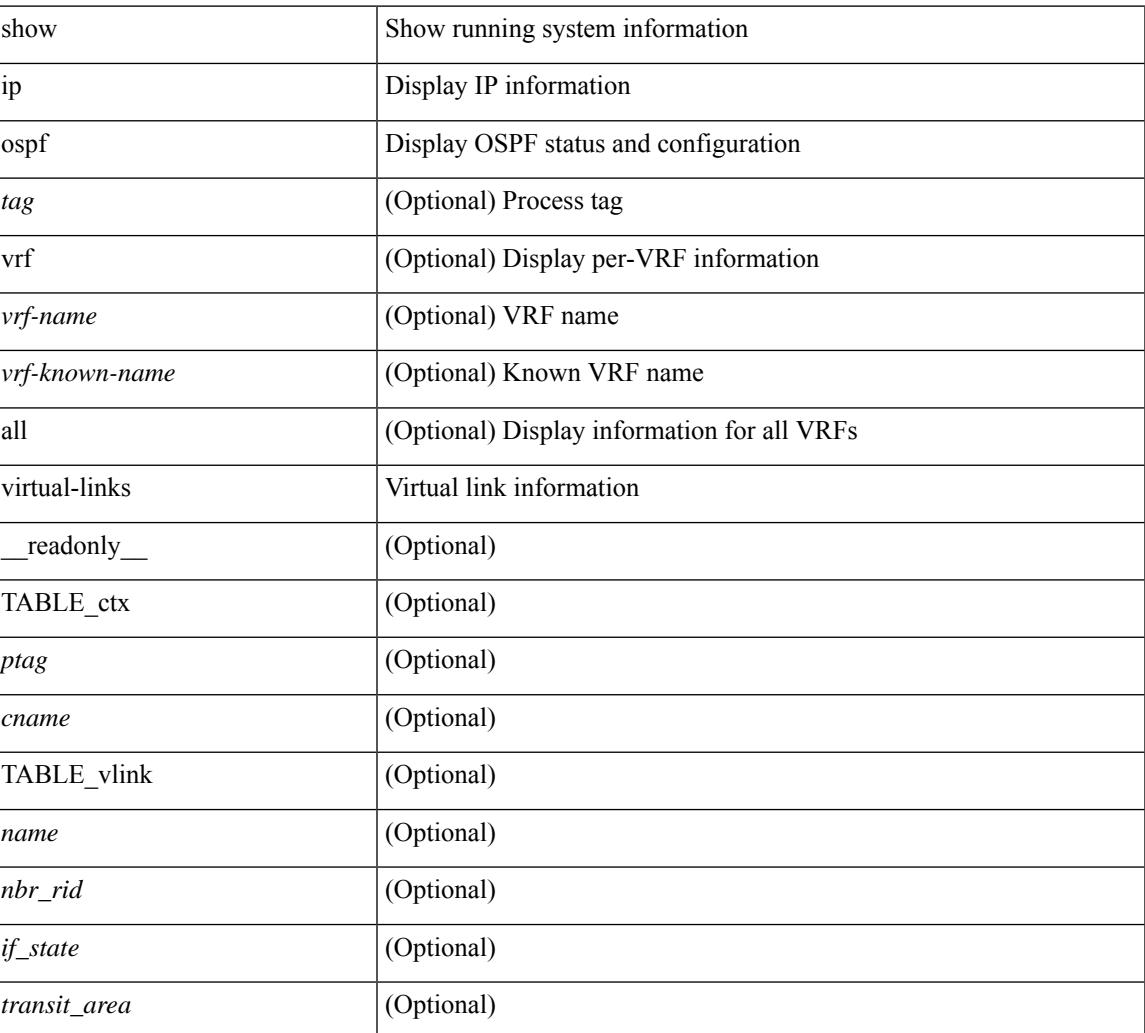

 $\mathbf I$ 

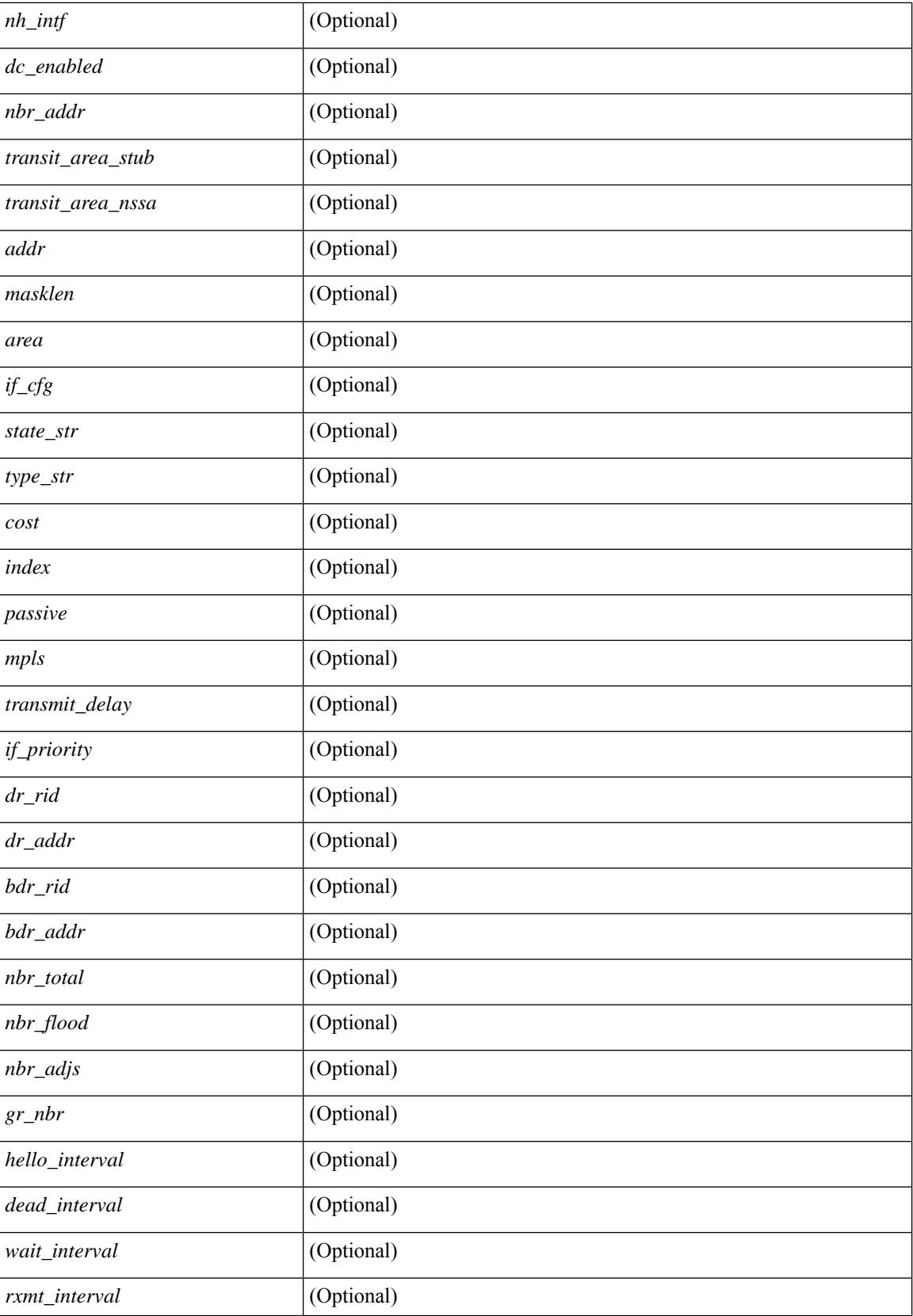

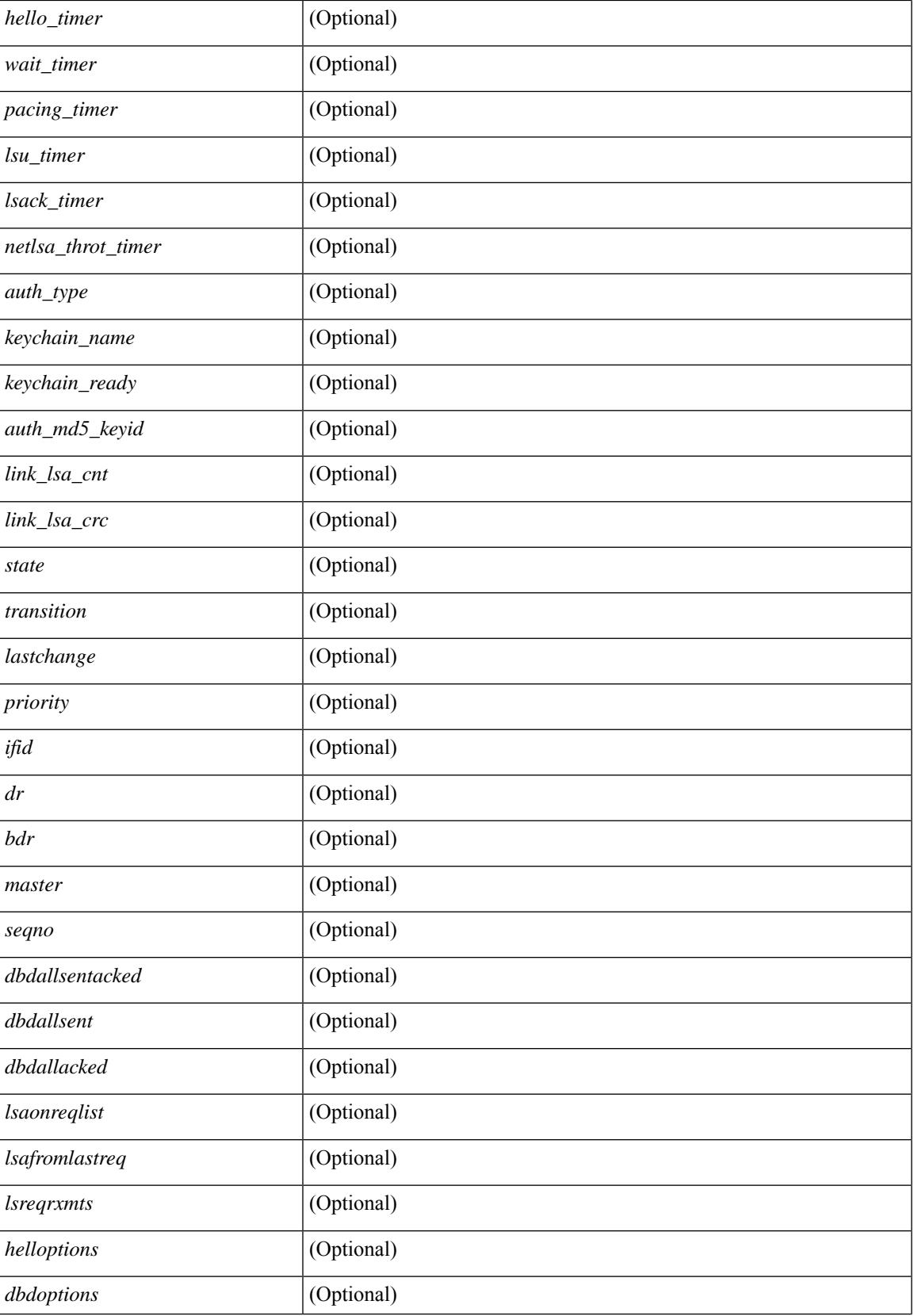

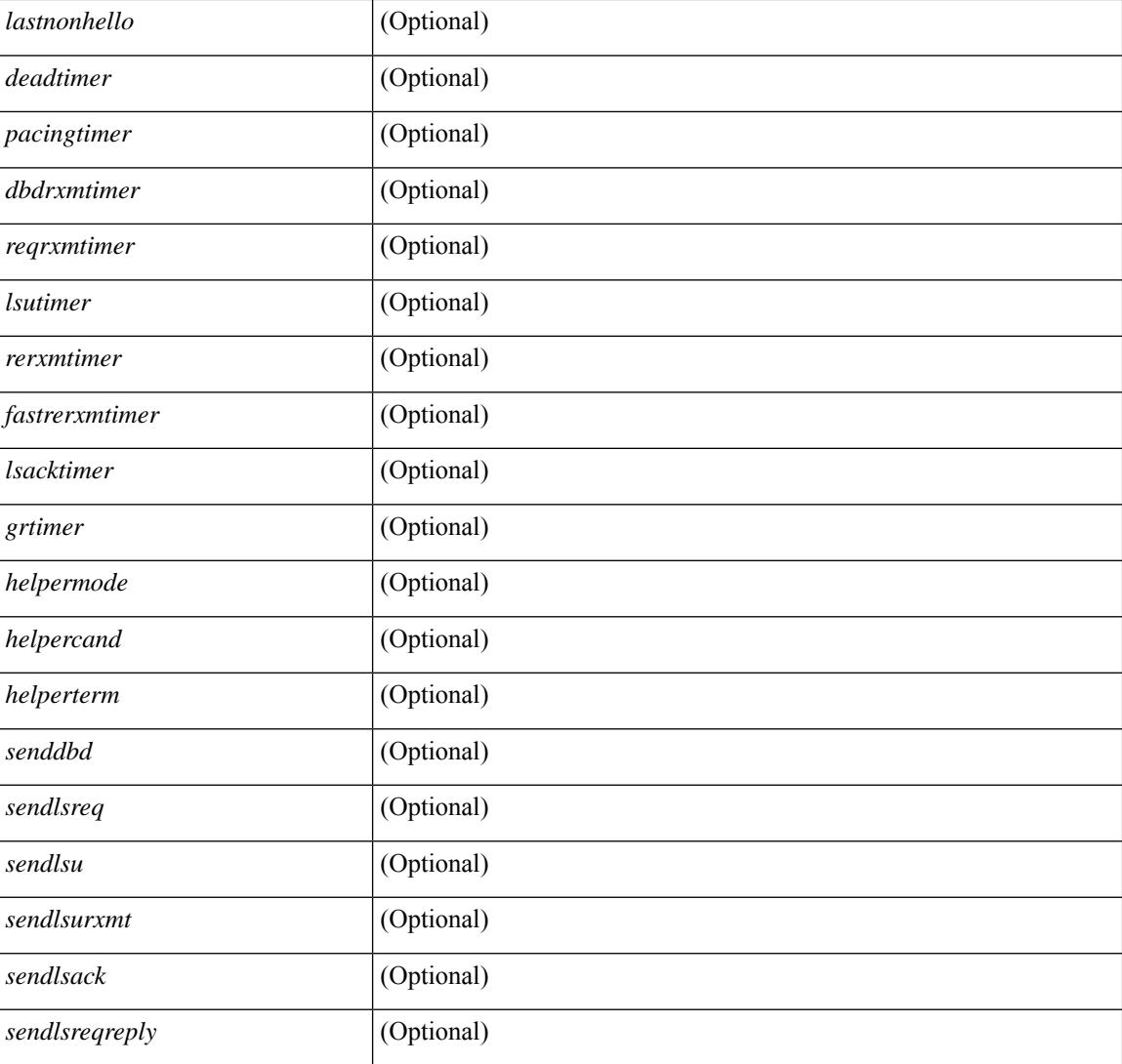

### **Command Mode**

# **show ip ospf virtual-links brief**

show ip ospf [ <tag> ] virtual-links brief [ vrf { <vrf-name> | <vrf-known-name> | all } ] [ \_\_readonly\_ TABLE\_ctx <ptag> <cname> <vlink\_count> [ TABLE\_vlink <nbr\_rid> <vlink\_num> <transit\_area> <cost>  $\leq$ if\_state>]]

# **Syntax Description**

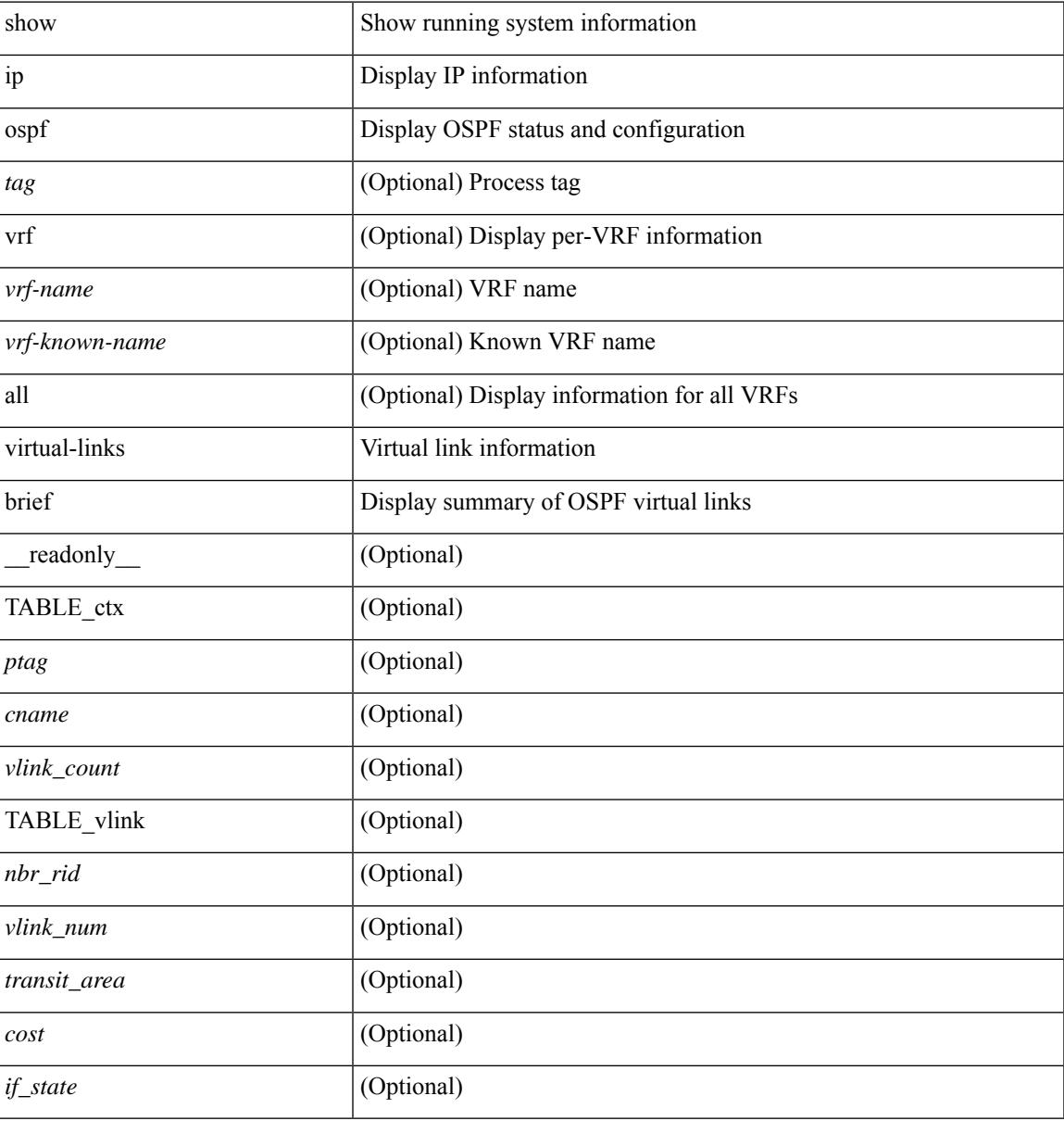

#### **Command Mode**

# **show ip pim config-sanity**

show ip pim config-sanity  $\lceil$  readonly  $\lceil$  TABLE vrf  $\lceil$  <out-context>  $\rceil$   $\lceil$  TABLE RP  $\lceil$  <rp-addr>  $\rceil$   $\lceil$ <rperr-count>  $\left[ \text{ }$  {  $\text{ }$   $\leq$  rp-interface>  $\left[ \text{ }$   $\leq$   $\text{ }$   $\leq$   $\text{ }$   $\leq$   $\text{ }$   $\leq$   $\text{ }$   $\leq$   $\text{ }$   $\leq$   $\text{ }$   $\leq$   $\text{ }$   $\leq$   $\leq$   $\leq$   $\text{ }$   $\leq$   $\leq$   $\leq$   $\leq$   $\leq$   $\leq$   $\leq$  ] [ <anycastrp-addr> ] [ <arp-interface> ] [ <arp-error> ] [ <configure-as-RP> ] [ TABLE\_MEMBER [ <memerr-count> ] [<mem-interface> ] [<mem-error> ] ] [<found> ] ] [ TABLE\_BSR [<rp-cand-count> ] [  $\langle$  <rp-cand-interface> ] [  $\langle$  <rp-cand-error> ]  $\langle$  \[  $\langle$  \efferend-interface> ]  $\langle$  \efferend-error> ] ] [ TABLE\_AUTORP  $\lceil$  <rp-cand-count>  $\rceil$  [ <rp-cand-interface>  $\rceil$  [ <rp-cand-error>  $\rceil$  [ <auto-cand-count> ] [ <auto-cand-interface> ] [ <auto-cand-error> ] ] ]

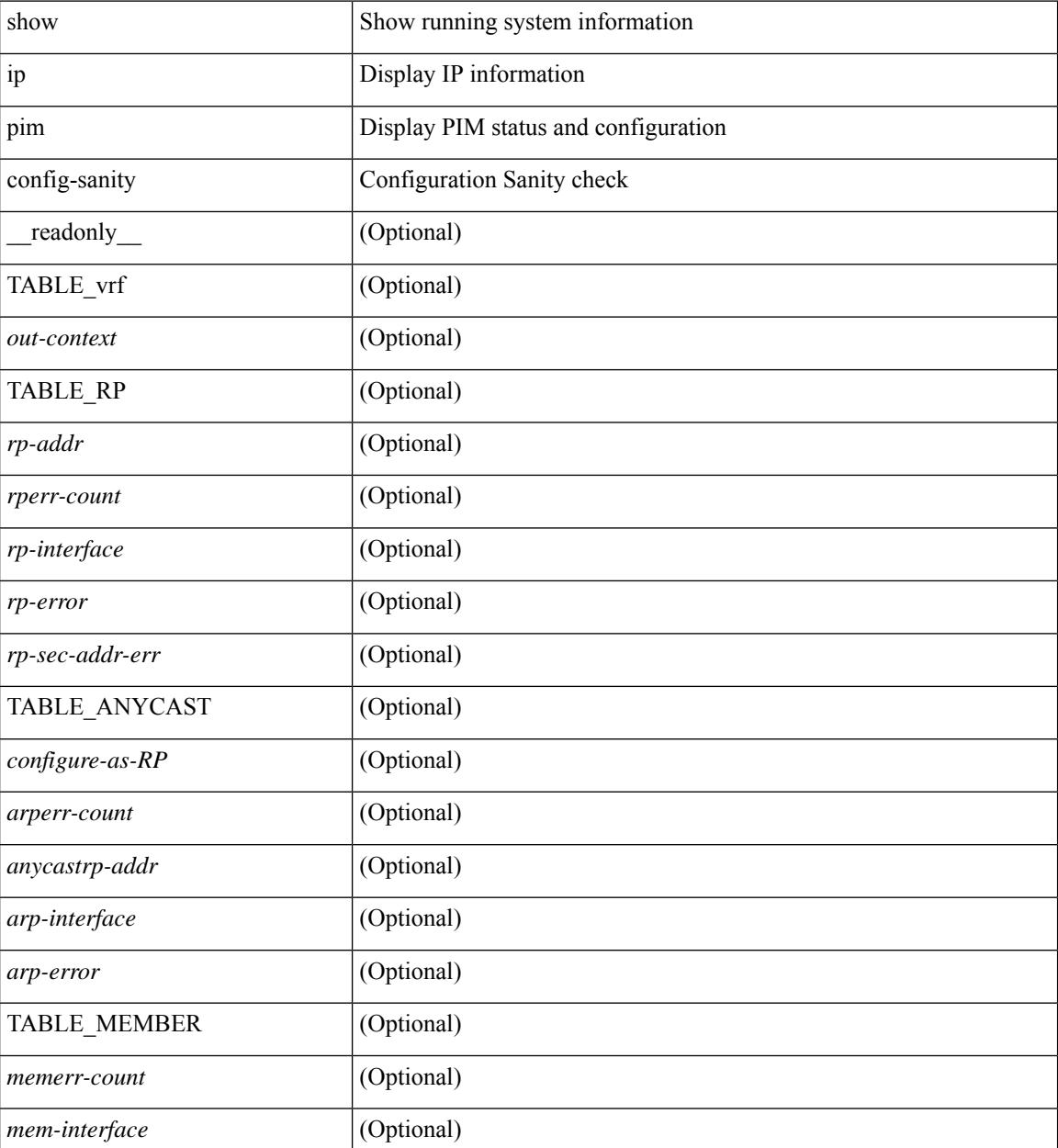

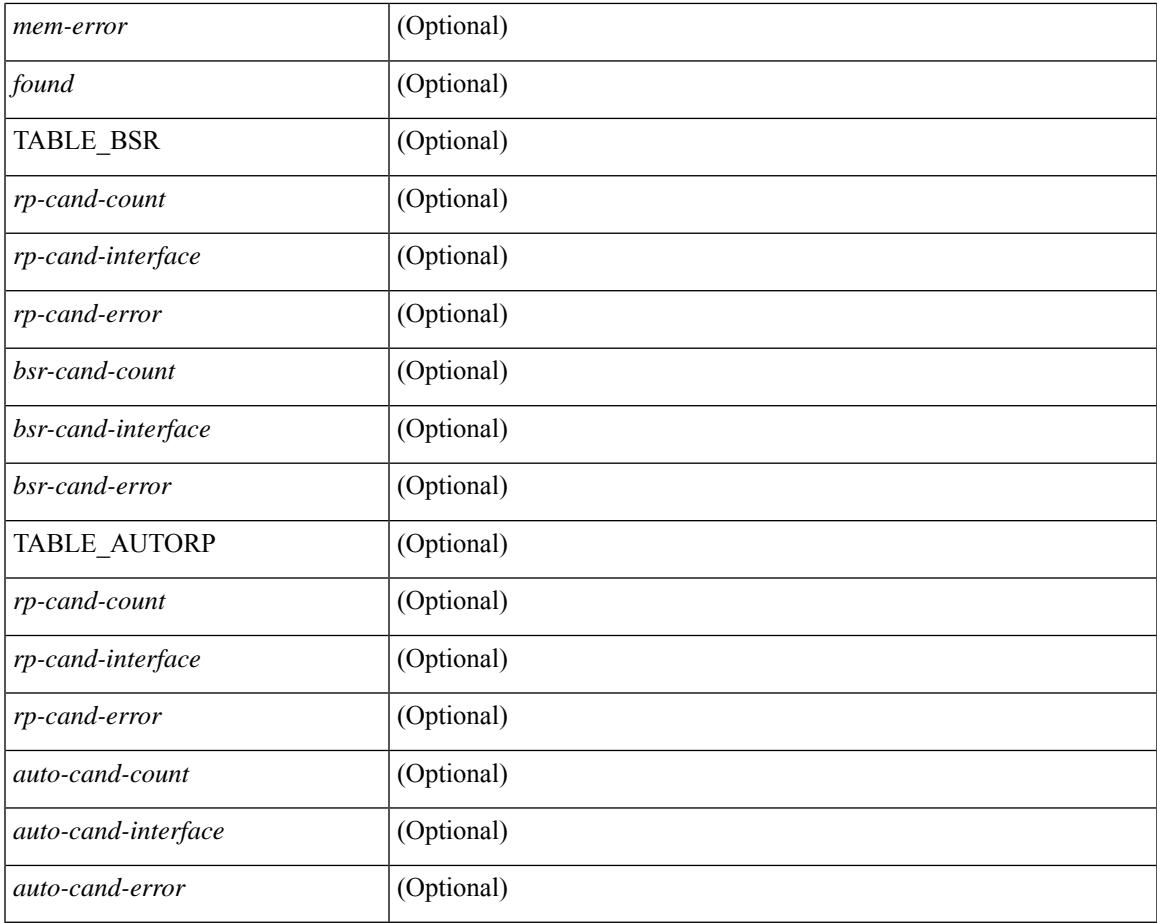

# **Command Mode**

• /exec

 $\mathbf{l}$ 

# **show ip pim df**

show ip pim df [ <rp-or-group> ] [ vrf { <vrf-name> | <vrf-known-name> | all } ] [ internal ] [ \_\_readonly\_ [ TABLE\_ctx [ < out-context> ] [ TABLE\_rp [ <rp-addr> ] [ <df-ordinal> ] [ <df-bits> ] [ <df-bits-count> ] [ <metric-pref> ] [ <metric> ] [ TABLE\_grange [ <grange-grp> ] [ <grange-masklen> ] ] [ TABLE\_iod [  $\leq$ if-name> ] [  $\leq$ df-winner> ] [  $\leq$ df-state> ] [  $\leq$ winner-metric-pref> ] [  $\leq$ winner-metric> ] [  $\leq$ uptime> ] [  $\leq$ is-rpf> ] ] ] ] ]

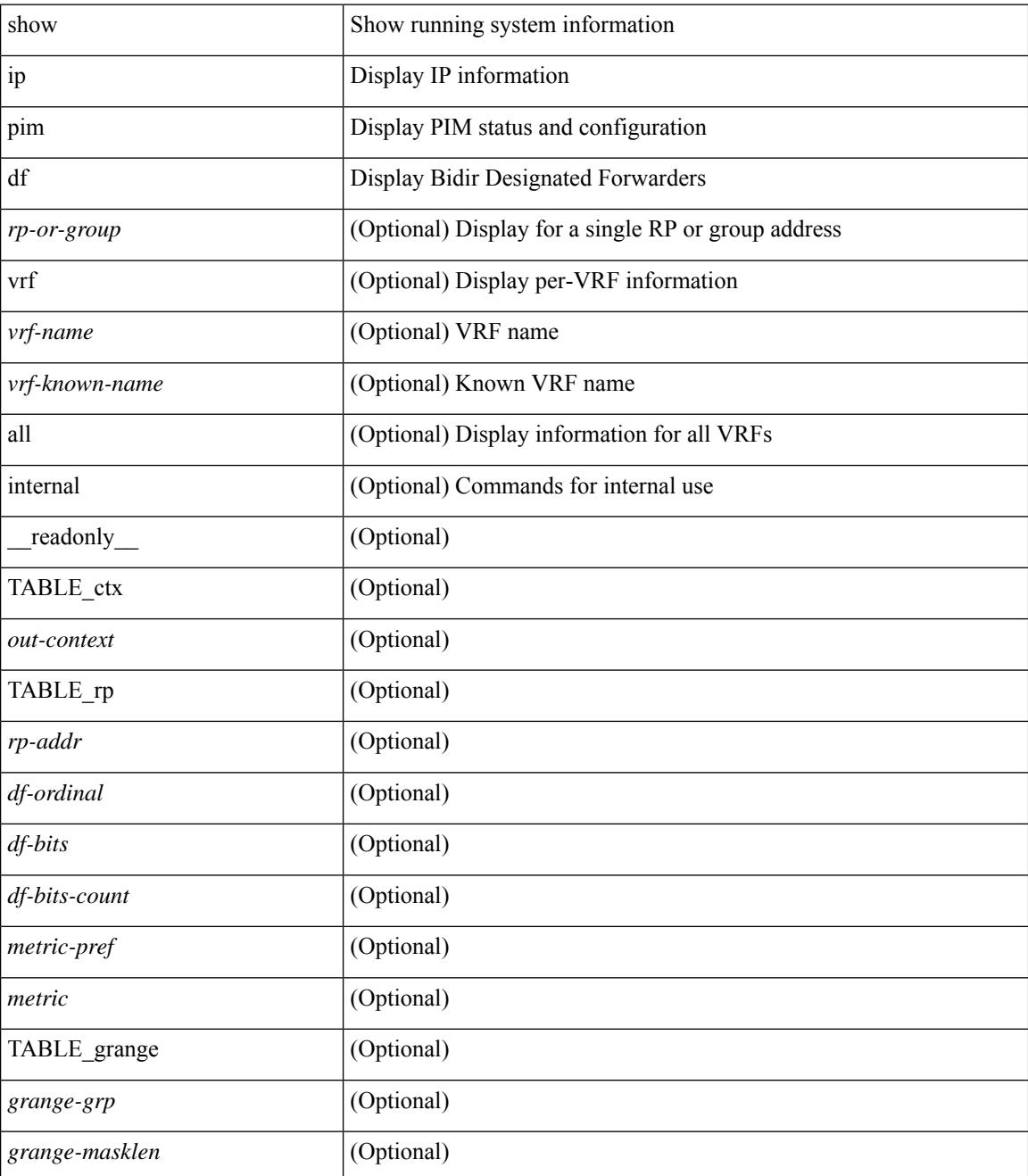

 $\mathbf{l}$ 

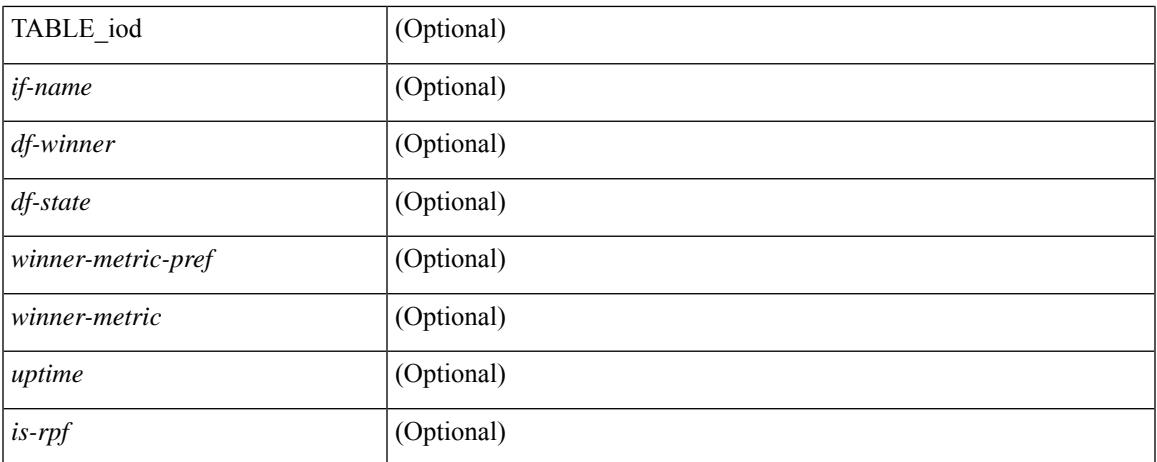

### **Command Mode**

 $\bullet$  /exec

# **show ip pim fabric info**

show ip pim fabric info [ \_\_readonly \_\_ <switch\_role> <fabric\_ctrl\_addr> <peer\_fabric\_ctrl\_infra> <vpc\_domain\_id> <peer\_fabric\_ctrl\_addr> ]

# **Syntax Description**

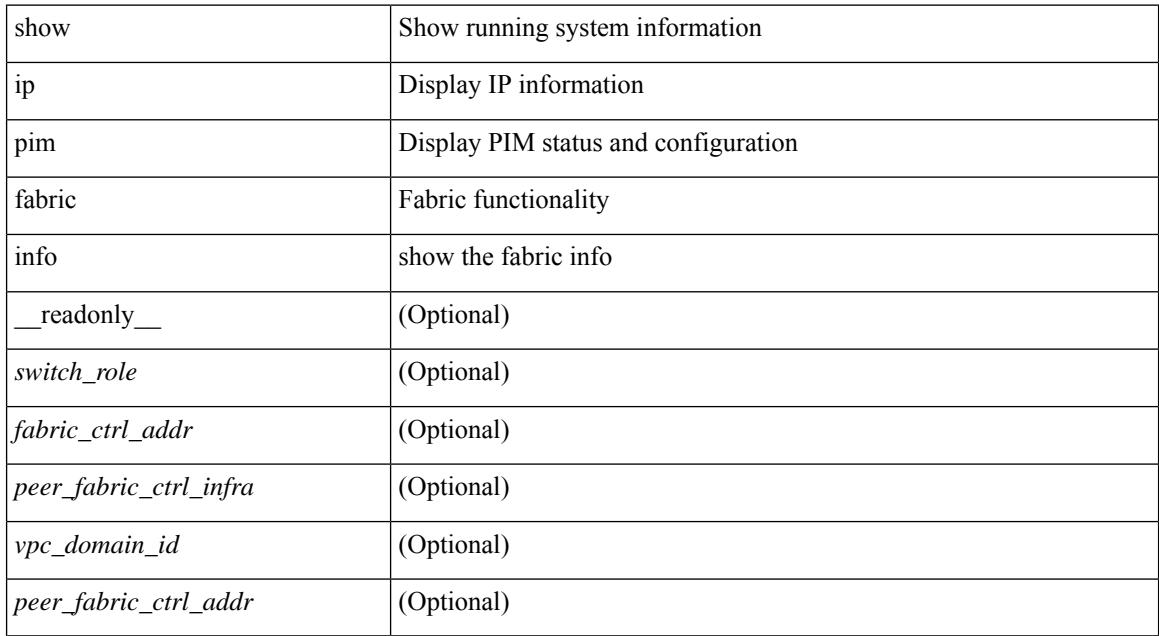

### **Command Mode**

# **show ip pim fabric legacy-vlans**

show ip pim fabric legacy-vlans [ \_readonly \_TABLE\_legacy\_vlan <vlan\_id> ]

### **Syntax Description**

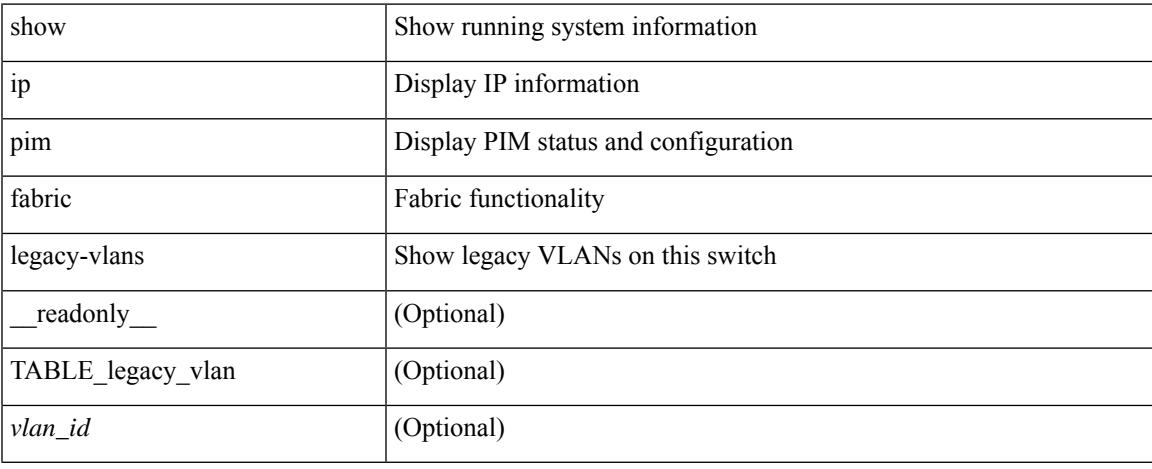

### **Command Mode**

# **show ip pim group-range**

show ip pim group-range [  $\langle \text{group} \rangle$  ] [ vrf  $\langle \langle \text{vrf-name} \rangle$  |  $\langle \text{vrf-known-name} \rangle$  | all } ] [ \_readonly \_ [ TABLE\_vrf <out-context> [ { TABLE\_group <grp-addr> [ <invalid-grp> ] [ <action> ] [ <mode> ] [ <rp-addr> ] [ <sh-tree-only-range> ] [ <origin> ] } ] ]

### **Syntax Description**

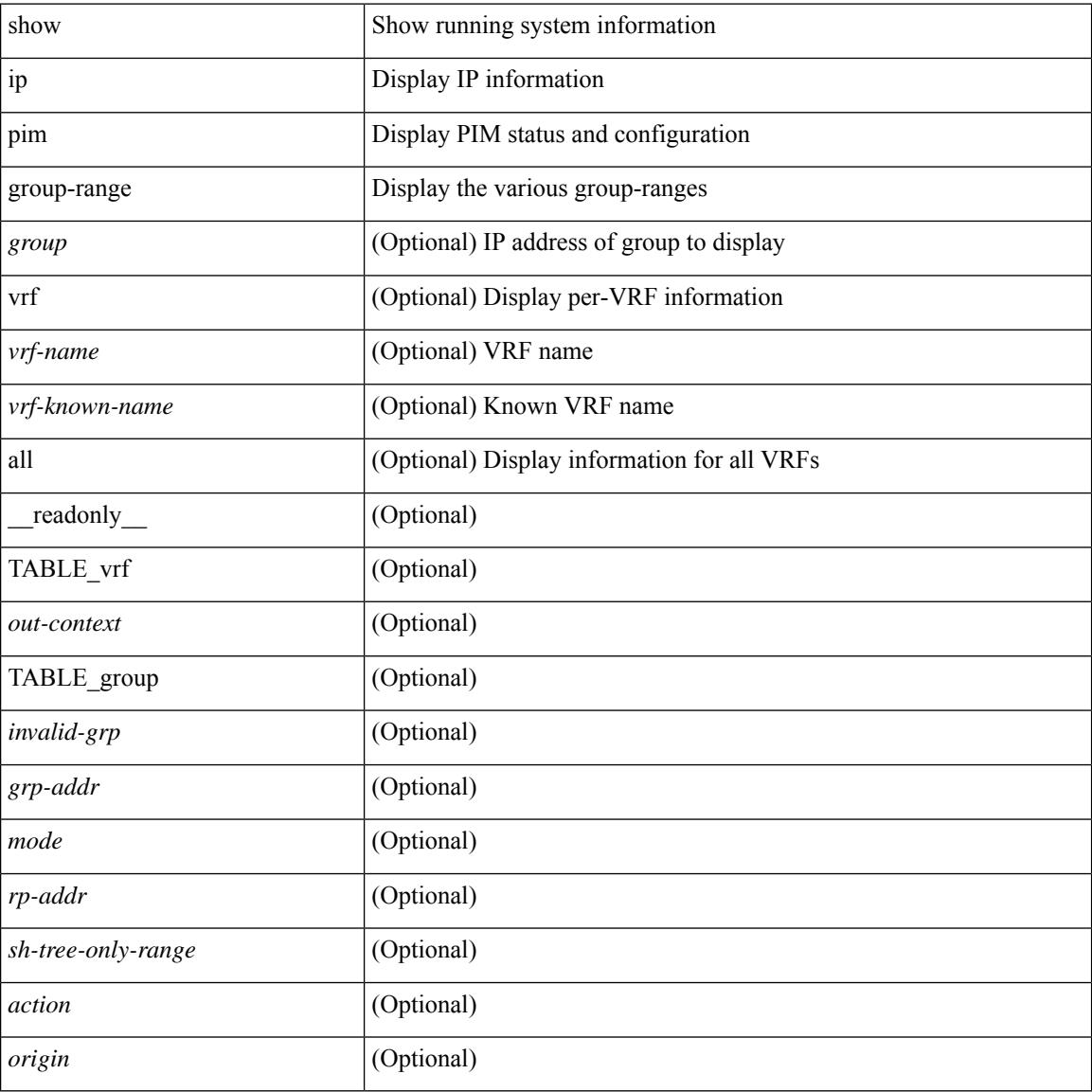

#### **Command Mode**

# **show ip pim host-proxy**

show ip pim host-proxy [ \_\_readonly\_\_ TABLE\_intf <intf-name> <proxy-type> ]

### **Syntax Description**

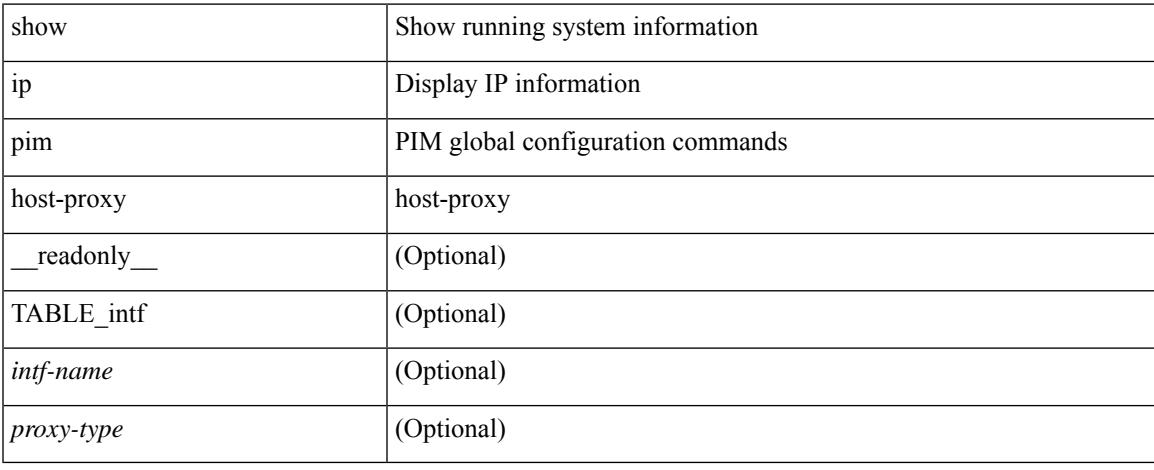

### **Command Mode**

# **show ip pim interface**

show ip pim interface  $\lceil$  <interface  $\rceil$  [ brief  $\lceil$  [ vrf  $\{\langle \langle \rangle \rangle$  < strf-known-name  $\rangle$  | all  $\}$  | [ internal  $\lceil$  [ serialize  $\lceil \int$  readonly  $\lceil$  <is-pim-enabled>  $\rceil$  [ TABLE\_vrf  $\lceil$  <out-context>  $\rceil$  [ TABLE\_brief  $\lceil$  <if-name> ] [ <if-addr> ] [ <if-dr> ] [ <if-nbr-count> ] [ <if-is-border> ] ] [ TABLE\_iod [ <if-name> ] [ <if-status> ] [  $\leq$ cached\_if\_status> ] [  $\leq$ if-addr-summary> ] [  $\leq$ pim-dr-address> ] [  $\leq$ dr-priority> ] [  $\leq$ no-dr-priority> ] [ <nbr-cnt> ] [ <hello-interval-sec> ] [ <hello-interval-msec> ] [ <hello-timer> ] [ <holdtime-msec> ] [  $\leq$ holdtime-sec>  $\leq$  [  $\leq$  if-conf-dr-priority>  $\leq$  [  $\leq$  f-conf-delay>  $\leq$  [  $\leq$  is-border>  $\leq$  [ $\leq$   $\leq$   $\leq$   $\leq$   $\leq$   $\leq$   $\leq$   $\leq$   $\leq$   $\leq$   $\leq$   $\leq$   $\leq$   $\leq$   $\leq$   $\leq$   $\leq$   $\leq$  [  $\langle$ nbr-policy-name> ] [  $\langle$ jp-in-policy-name> ] [  $\langle$ jp-out-policy-name> ] [  $\langle$ jp-interval> ] [  $\langle$ jp-next-send> ] [  $\epsilon$   $\sim$  [  $\epsilon$   $\sim$   $\epsilon$   $\sim$ <last-cleared> ] [ <hello-sent> ] [ <hello-rcvd> ] [ <hello-early-sent> ] [ <jp-sent> ] [ <jp-rcvd> ] [ <assert-sent> ] [ <assert-rcvd> ] [ <graft-sent> ] [ <graft-rcvd> ] [ <graft-ack-sent> ] [ <graft-ack-rcvd> ] [ <df-offer-sent> ] [ <df-offer-rcvd> ] [ <df-winner-sent> ] [ <df-winner-rcvd> ] [ <df-backoff-sent> ] [ <df-backoff-rcvd> ] [  $\langle pass-sent \rangle$  [  $\langle pass-rcvd \rangle$  [  $\langle cksum-errors \rangle$  ]  $\langle invalid-errors \rangle$  [  $\langle invalid-df-errors \rangle$  [  $\langle author-failed \rangle$ ] [ <pak-len-errors> ] [ <ver-errors> ] [ <pkts-self> ] [ <pkts-non-nbr> ] [ <pkts-on-passive> ] [ <jp-rcvd-on-rpf> ] [ <jp-rcvd-no-rp> ] [ <jp-rcvd-wrong-rp> ] [ <jp-rcvd-for-ssm> ] [ <jp-rcvd-for-bidir> ] [ <jp-in-policy-filter> ] [ <jp-out-policy-filter> ] [ <ecmp-redirect-sent> ] [ <ecmp-redirect-recv> ] [ <is-border-router> ] ] ]

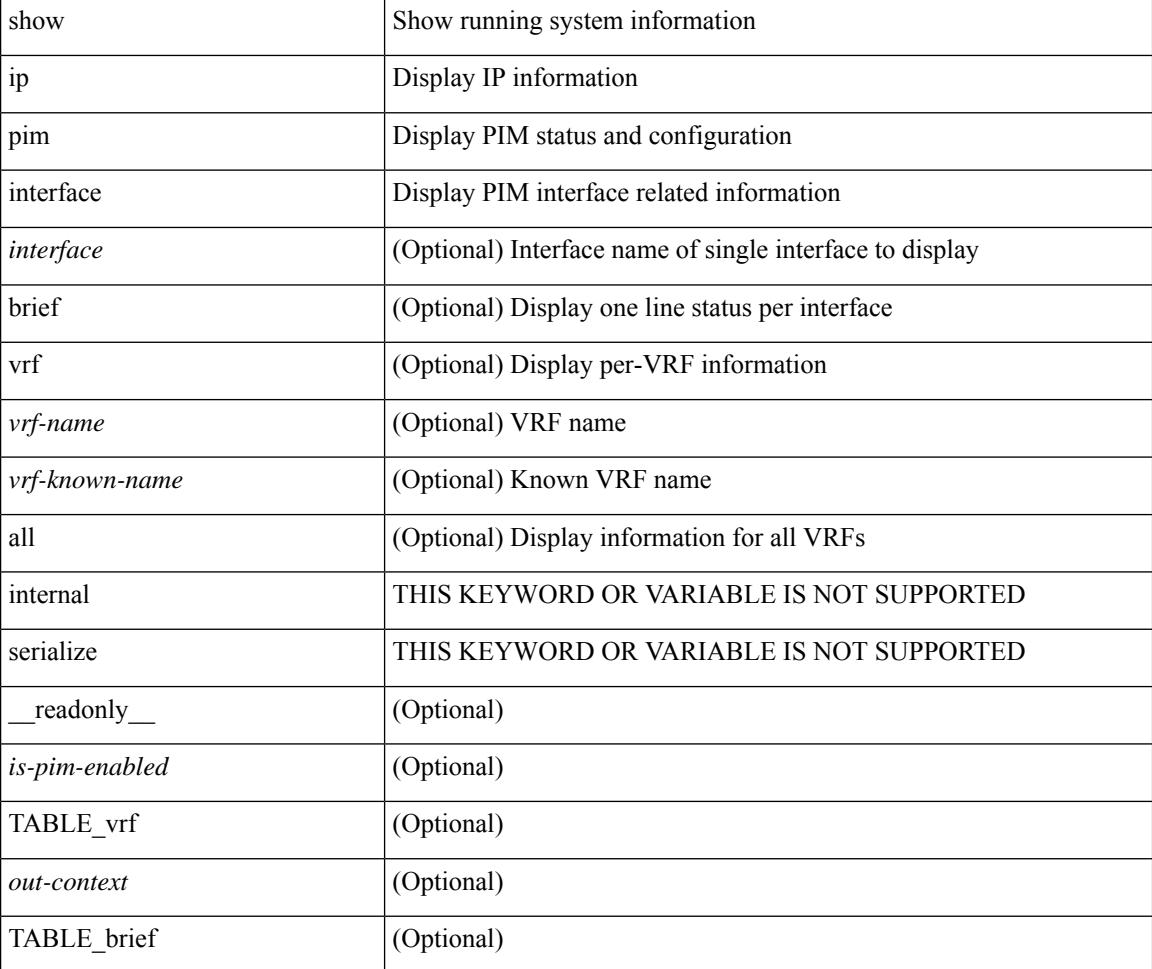

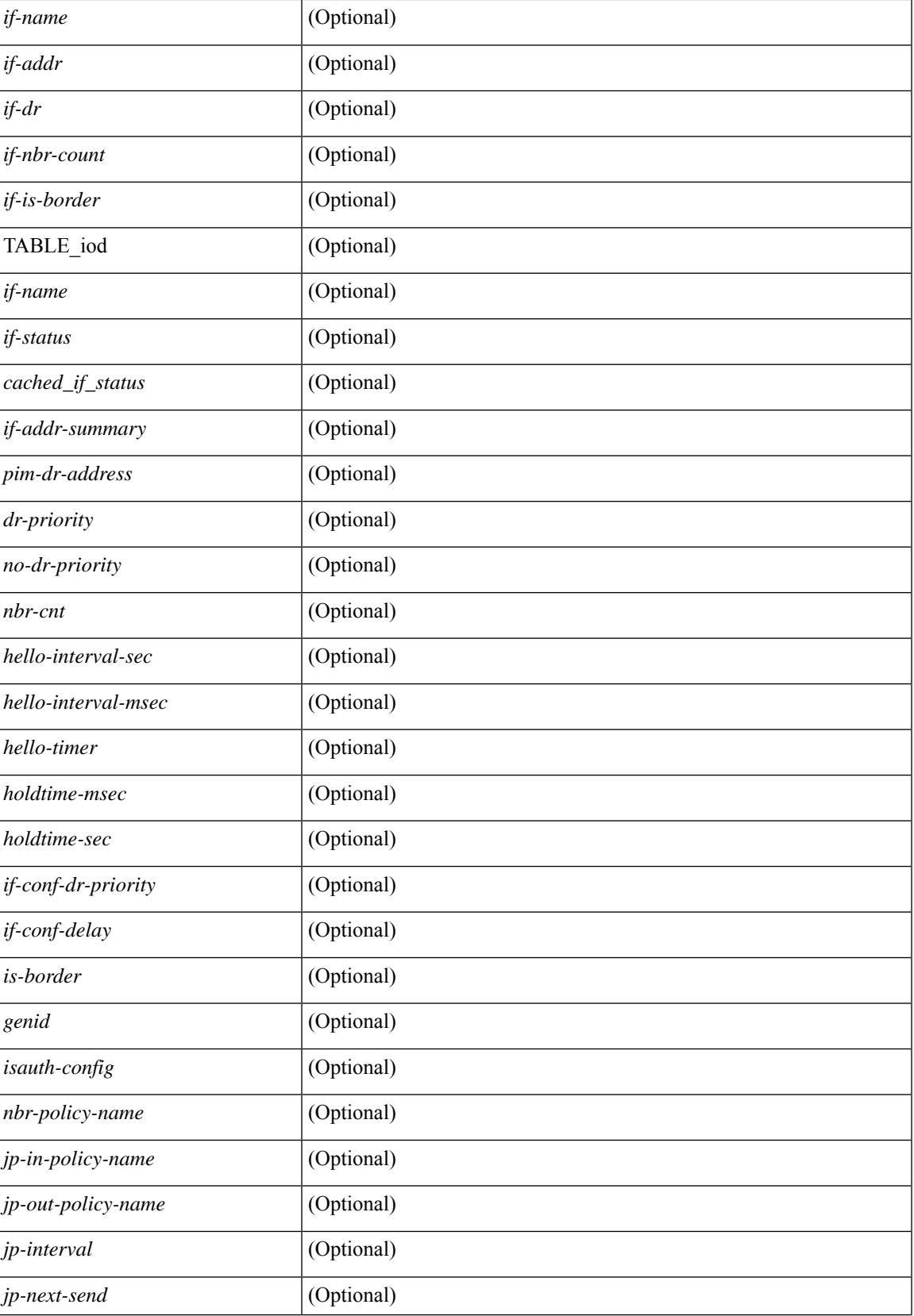

 $\mathbf I$ 

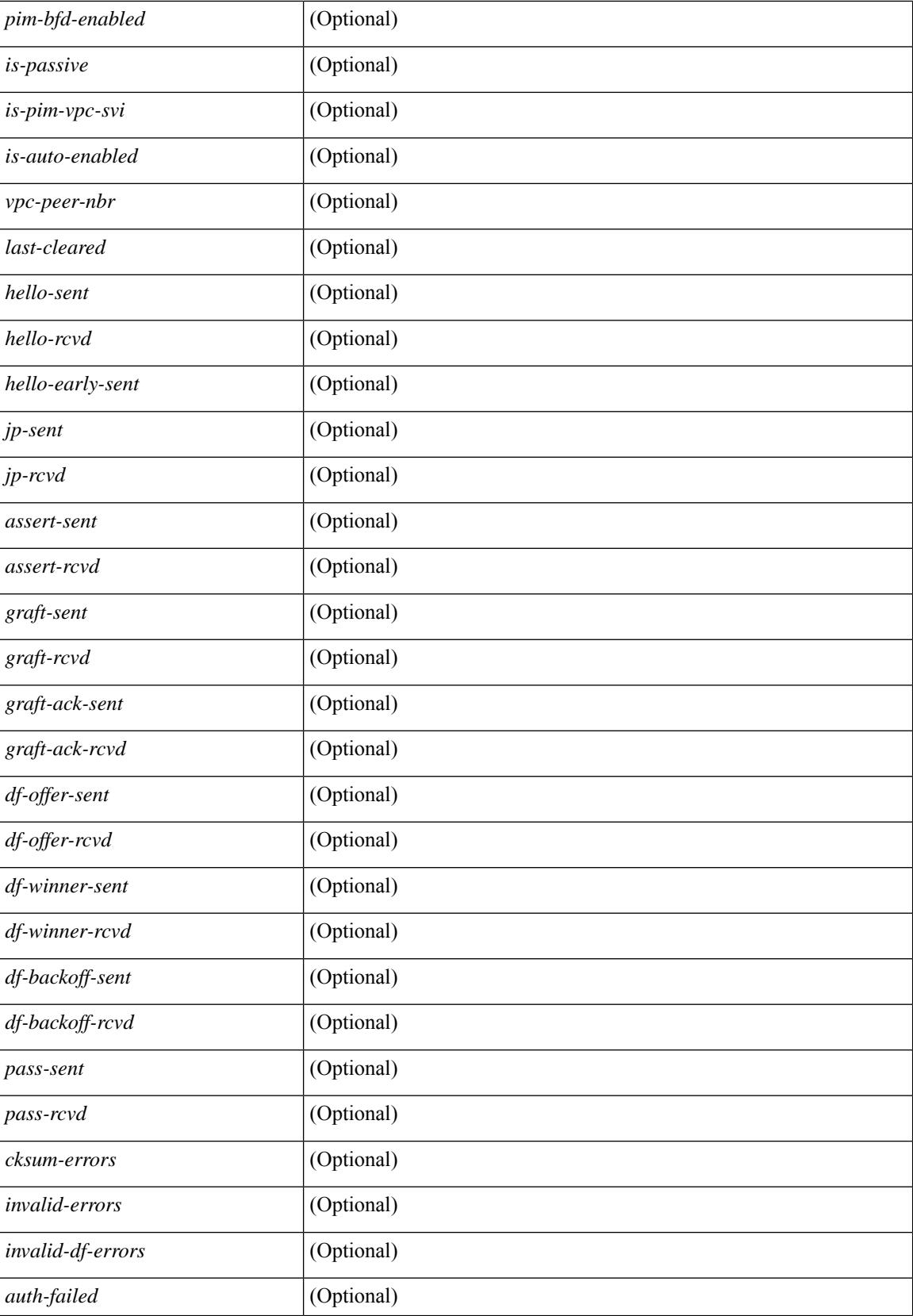

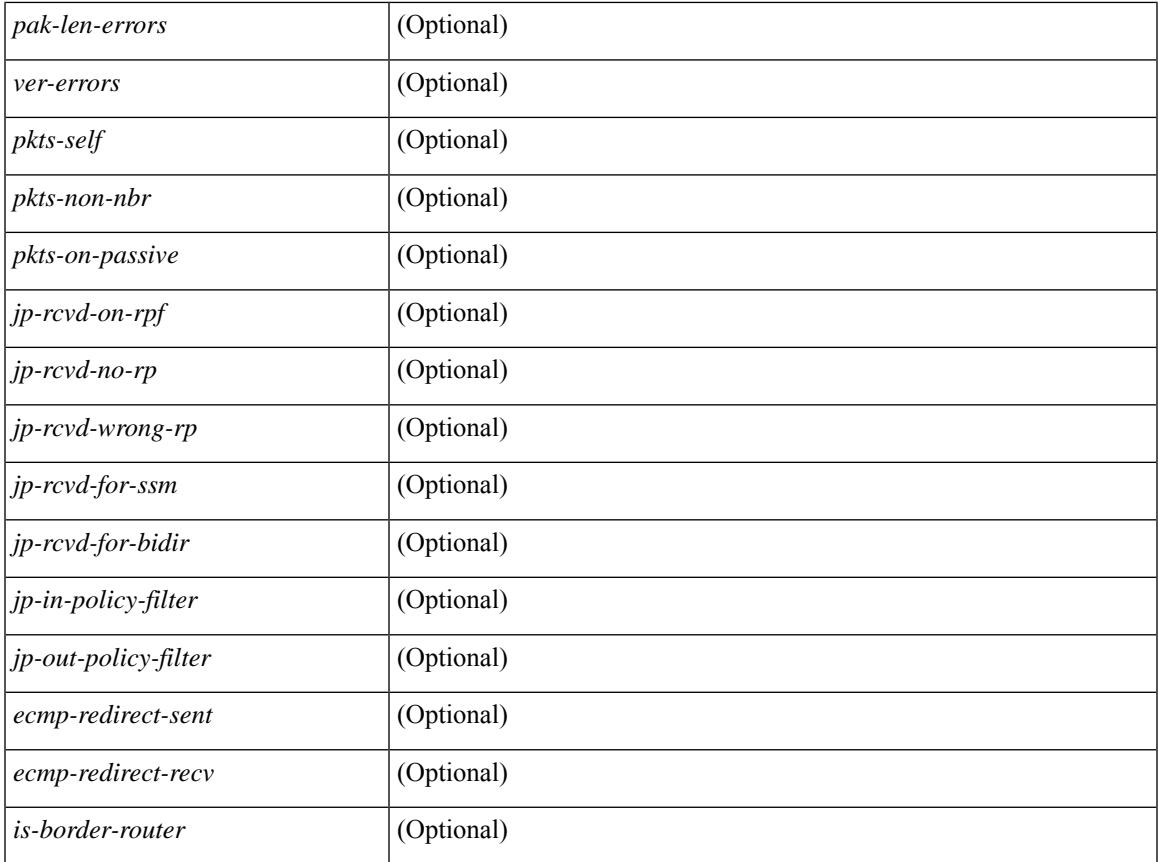

# **Command Mode**

• /exec

 $\mathbf{l}$ 

# **show ip pim mdt**

show ip pim mdt  $\lceil \text{vrf} \rceil$  <vrf-name>  $|\text{vrf}$ -known-name>  $\lceil \text{all} \rceil$  all  $\lceil \cdot \rceil$  readonly TABLE\_vrf <out\_context> <mti> <mti\_status> <default\_mdt\_grp> <grp\_mode> <asm\_shared\_tree> <mti\_config\_mtu> <mti\_active\_mtu> <cfg\_tunnel\_src\_if> <bgp\_update\_src\_if> <hello\_interval> <jp\_interval> <data\_mdt\_join\_interval> <data\_switchover\_interval> <data\_holddown\_interval> <data\_timeout\_interval> <mdt\_src> <mdt\_src\_if> <bgp\_rd> <bgp\_rd\_set> <send\_join\_count> <rcvd\_join\_count> [ { TABLE\_data\_mdt <grange\_prefix>  $\langle\text{grange mask len}\rangle \langle\text{data grp mode}\rangle \langle\text{threshold}\rangle$  [  $\langle\text{policy name}\rangle$  ] ] ]

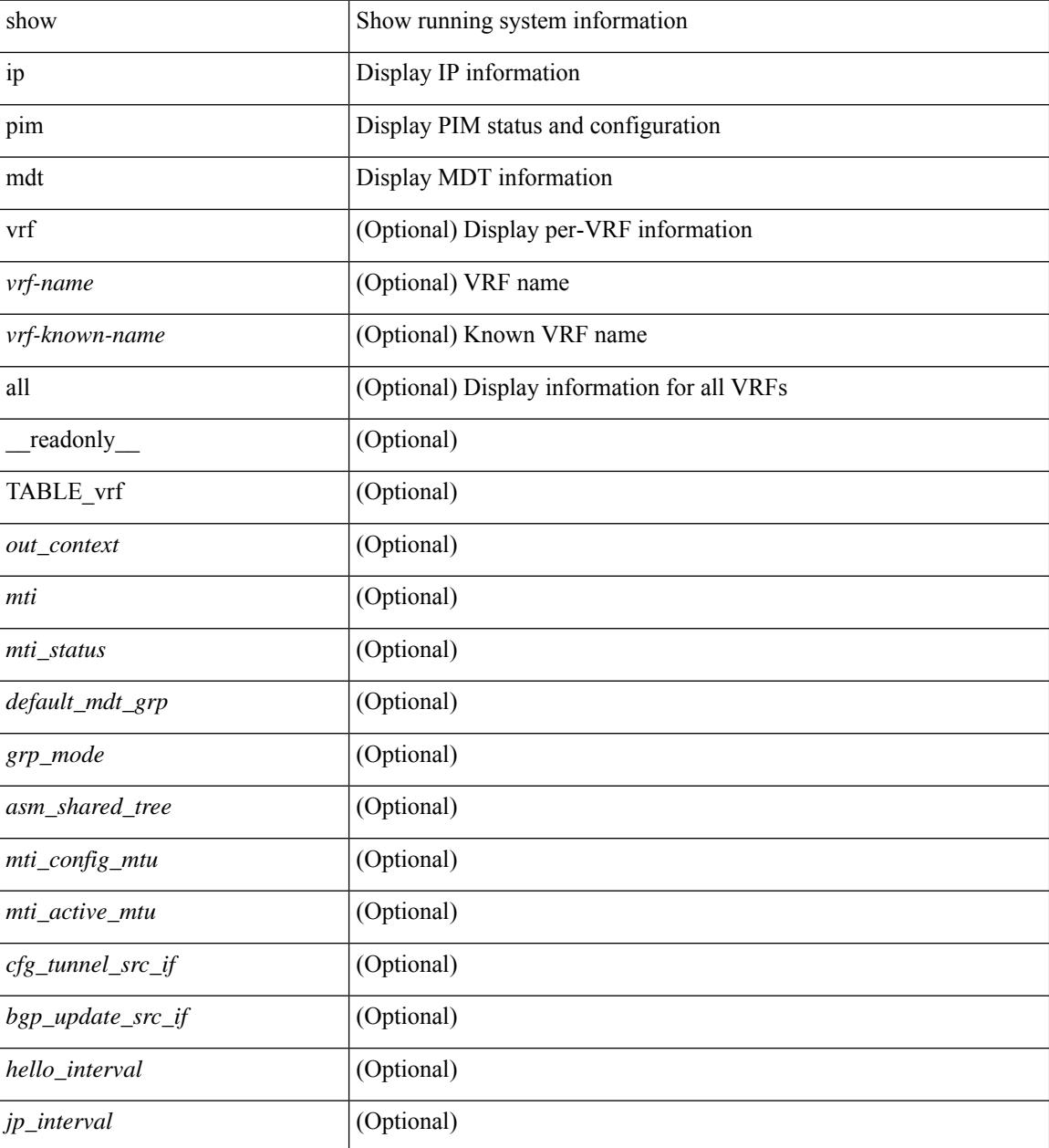
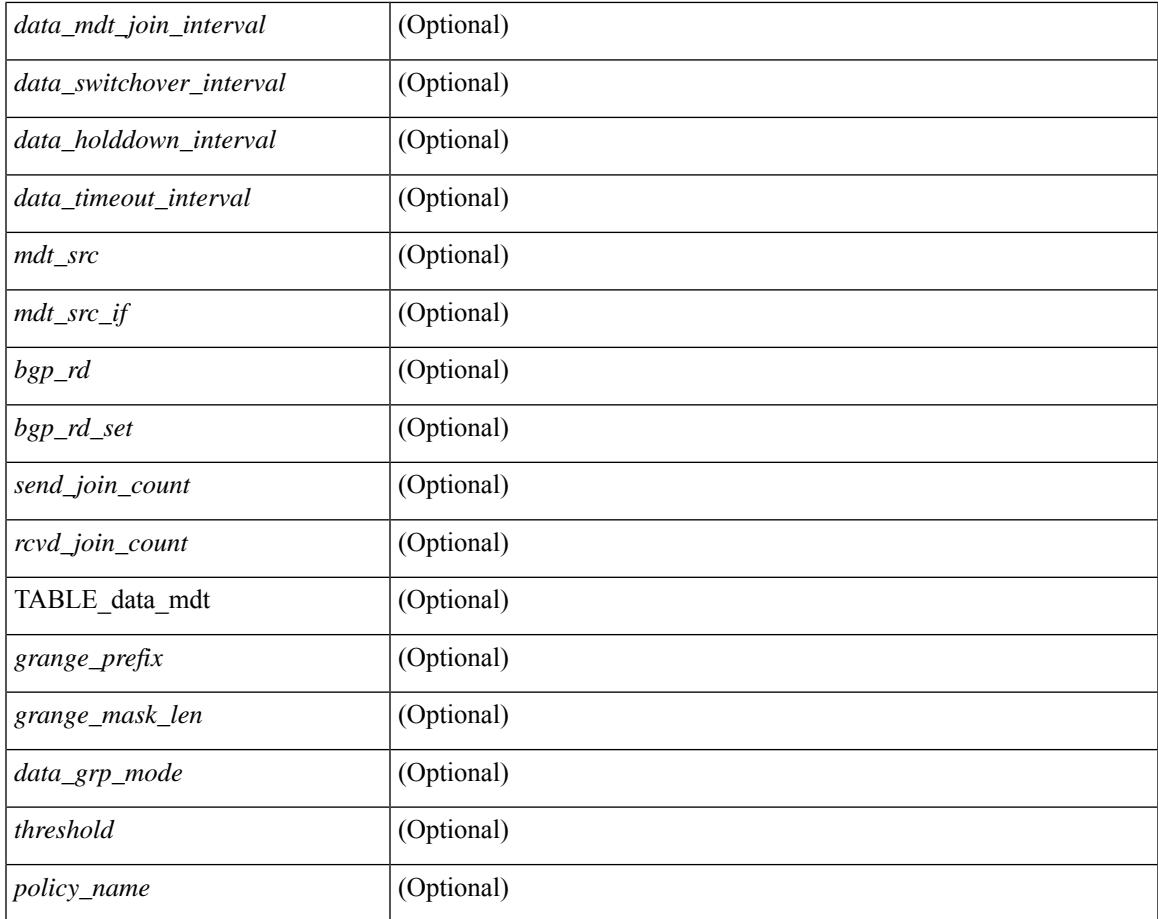

#### **Command Mode**

• /exec

 $\mathbf{l}$ 

# **show ip pim mdt bgp**

show ip pim mdt bgp [ mdt-source <src-addr> ] [ \_readonly \_\_ { TABLE\_entry <br/> <br/>bgp\_rd> <mdt\_src> <mdt\_grp> <local> } ]

#### **Syntax Description**

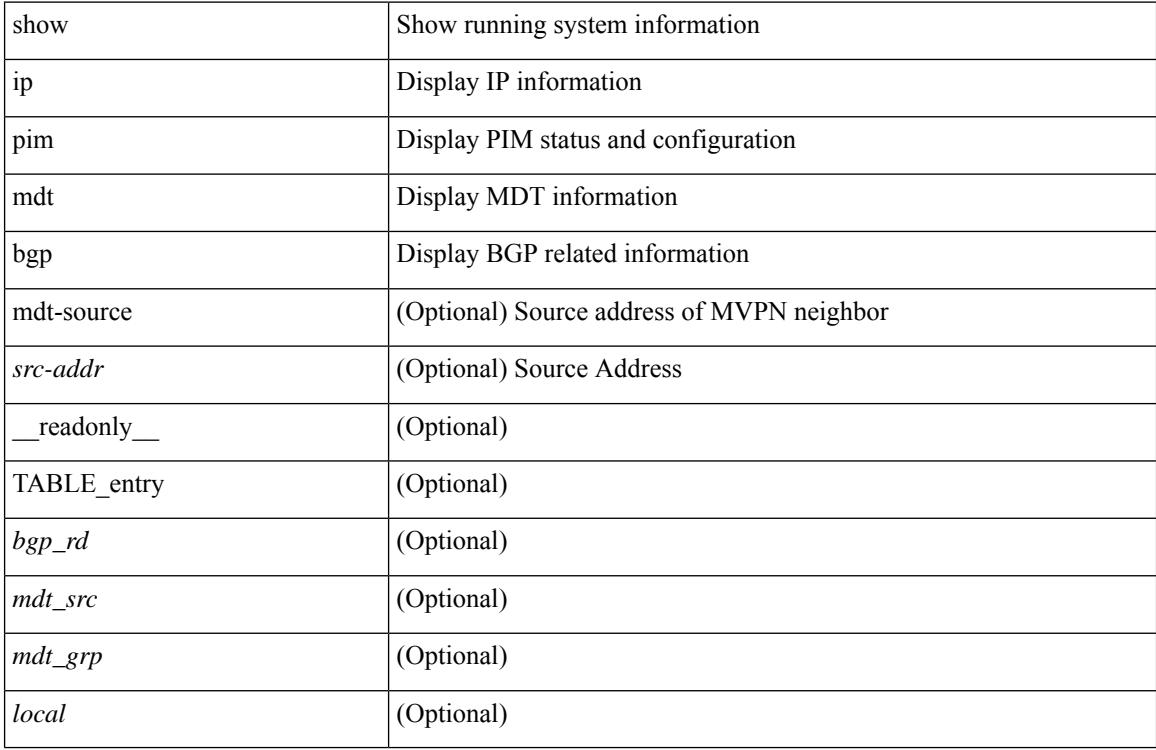

#### **Command Mode**

## **show ip pim mdt history interval**

show ip pim mdt history interval <min> [ vrf { <vrf-name> | <vrf-known-name> | all } ] [ \_\_readonly\_ TABLE\_vrf <out\_context> [ { TABLE\_entry <csrc> <cgrp> <psrc> <pgrp> <uptime> <send\_count> } ] ]

#### **Syntax Description**

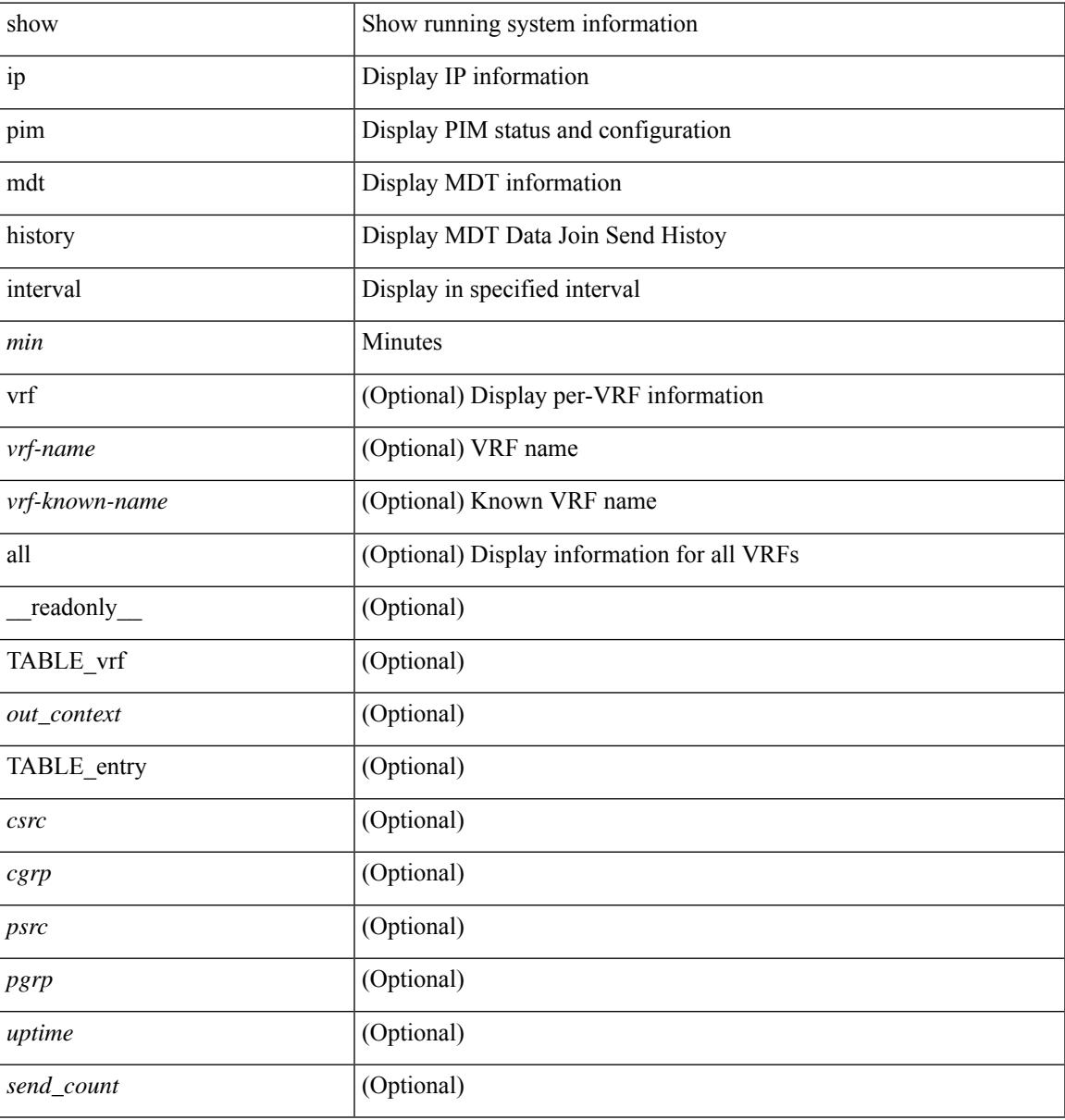

#### **Command Mode**

# **show ip pim mdt receive**

show ip pim mdt receive [detail ] [ vrf { <vrf-name> | <vrf-known-name> | all } ] [ \_readonly\_ TABLE\_vrf [  $\{\text{cut\_context}\}$  ] [ TABLE\_entry [  $\text{corr}$  ]  $[ \text{Cgrp} > ]$  [  $\text{Cpsrc}$  ] [  $\text{Cgrp} > ]$  [  $\text{Cgrp} > ]$  [  $\text{Cgrp} > ]$  [  $\le$ recv\_count $\ge$ ]]]

#### **Syntax Description**

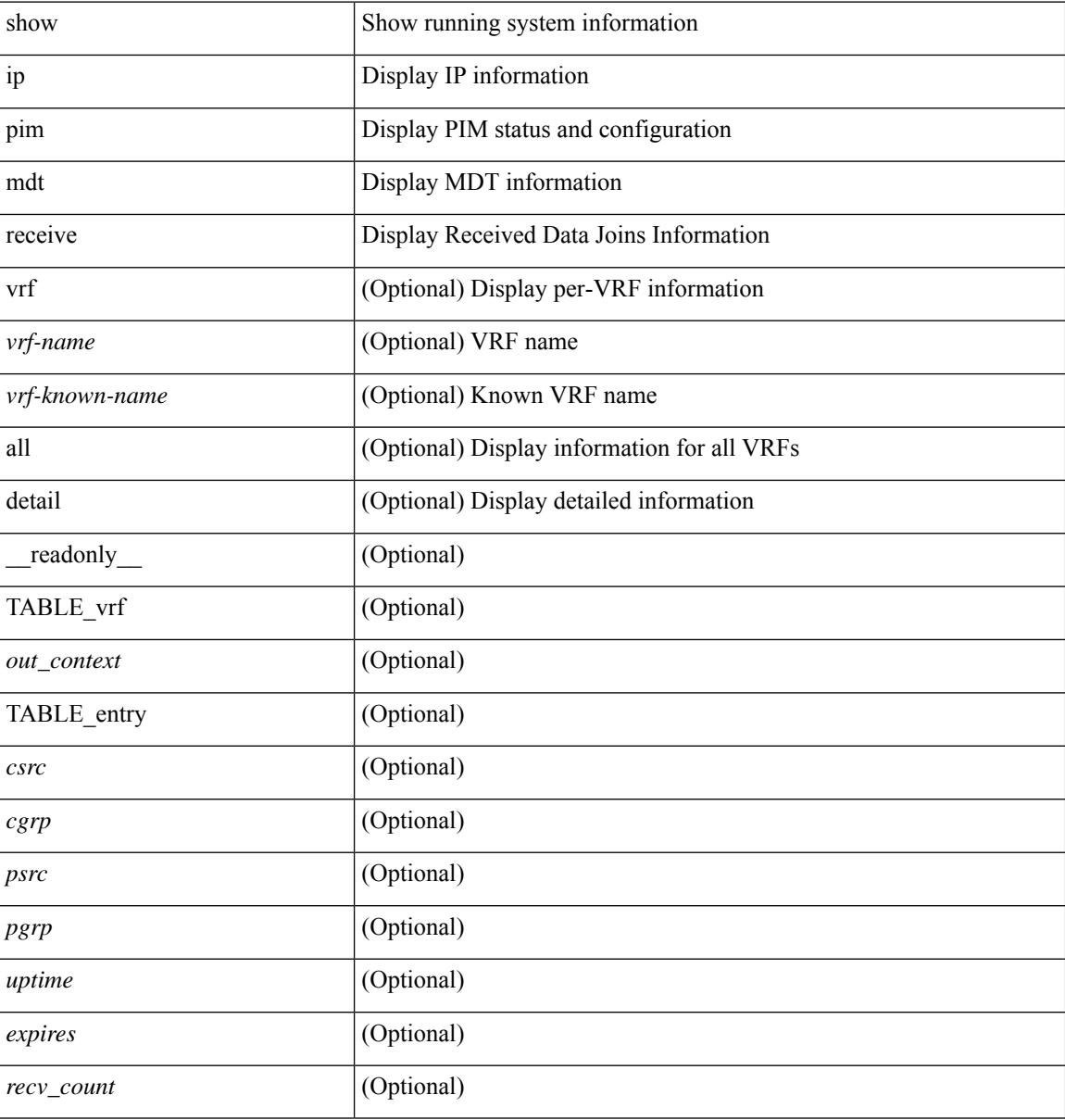

#### **Command Mode**

# **show ip pim mdt send**

show ip pim mdt send [detail ] [ vrf { <vrf-name> | <vrf-known-name> | all } ] [ \_readonly\_ TABLE\_vrf <out\_context> [ { TABLE\_entry <csrc> <cgrp> <psrc> <pgrp> <uptime> <send\_count> } ] ]

#### **Syntax Description**

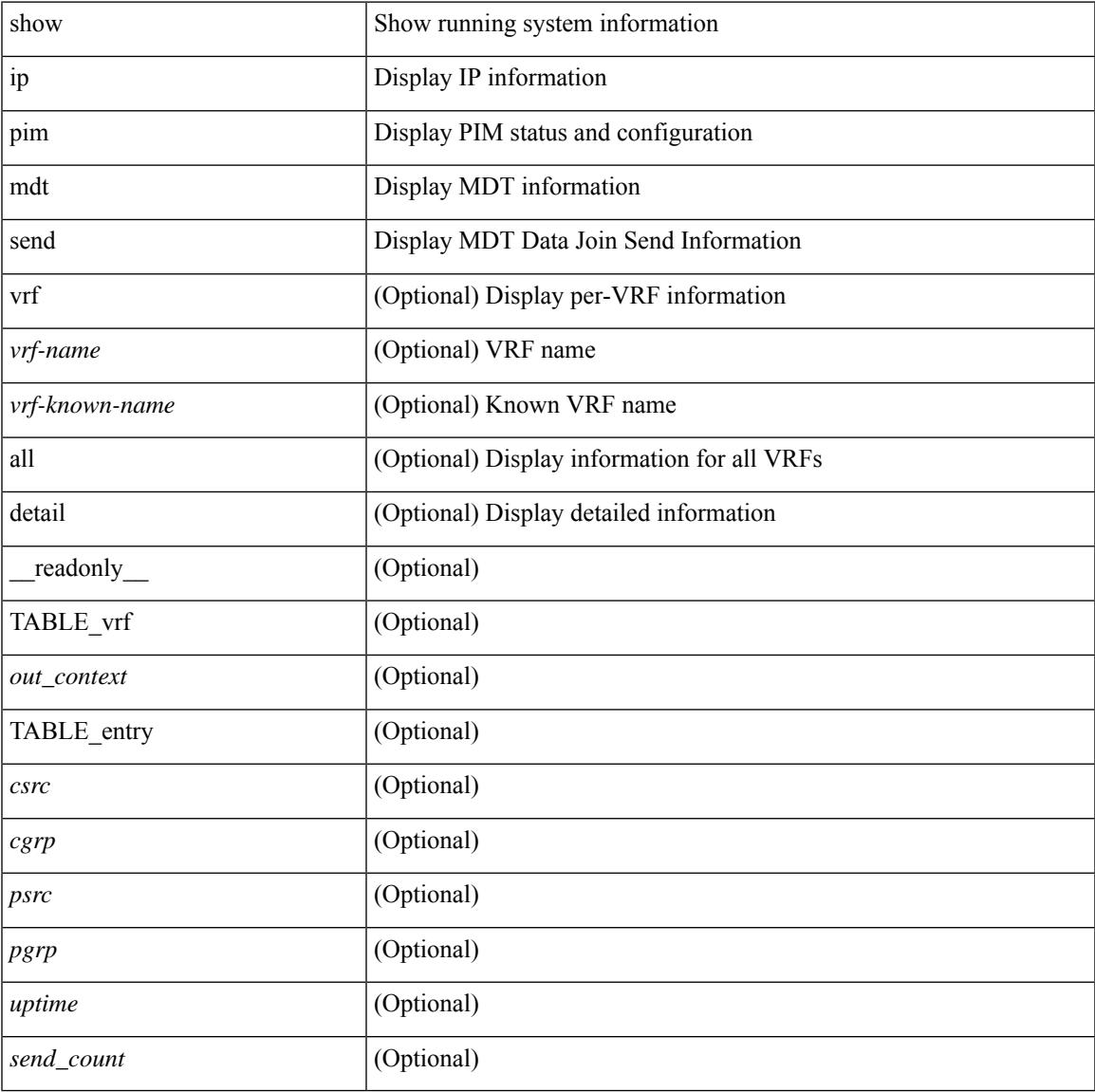

#### **Command Mode**

• /exec

 $\overline{\phantom{a}}$ 

# **show ip pim neighbor**

show ip pim neighbor  $\{ [\text{~}{}'$  =  $] | [\text{~}{}'$  =  $]$  =  $[ \text{~}{}'$   $\{ \text{~}{}'$   $\}$   $\}$   $[ \text{~}{}'$   $\{ \text{~}{}'$   $\}$   $\}$   $[ \text{~}{}'$   $\{ \text{~}{}'$   $\}$   $\}$   $[ \text{~}{}'$   $\{ \text{~}{}'$   $\}$   $\}$   $[ \text{~}{}'$   $\{ \text{~}{}'$   $\}$   $\}$  detail | internal ] [ serialize ] [ \_\_readonly\_\_ [ TABLE\_vrf <out-context> [ TABLE\_neighbor <nbr-addr><if-name><uptime><expires> [ <dr-priority> ] <bidir-capable><bfd-state> [ <longest-hello-intvl><non-hello-pkts> ] [ <ecmp-redirect-capable> ] ] ] ]

#### **Syntax Description**

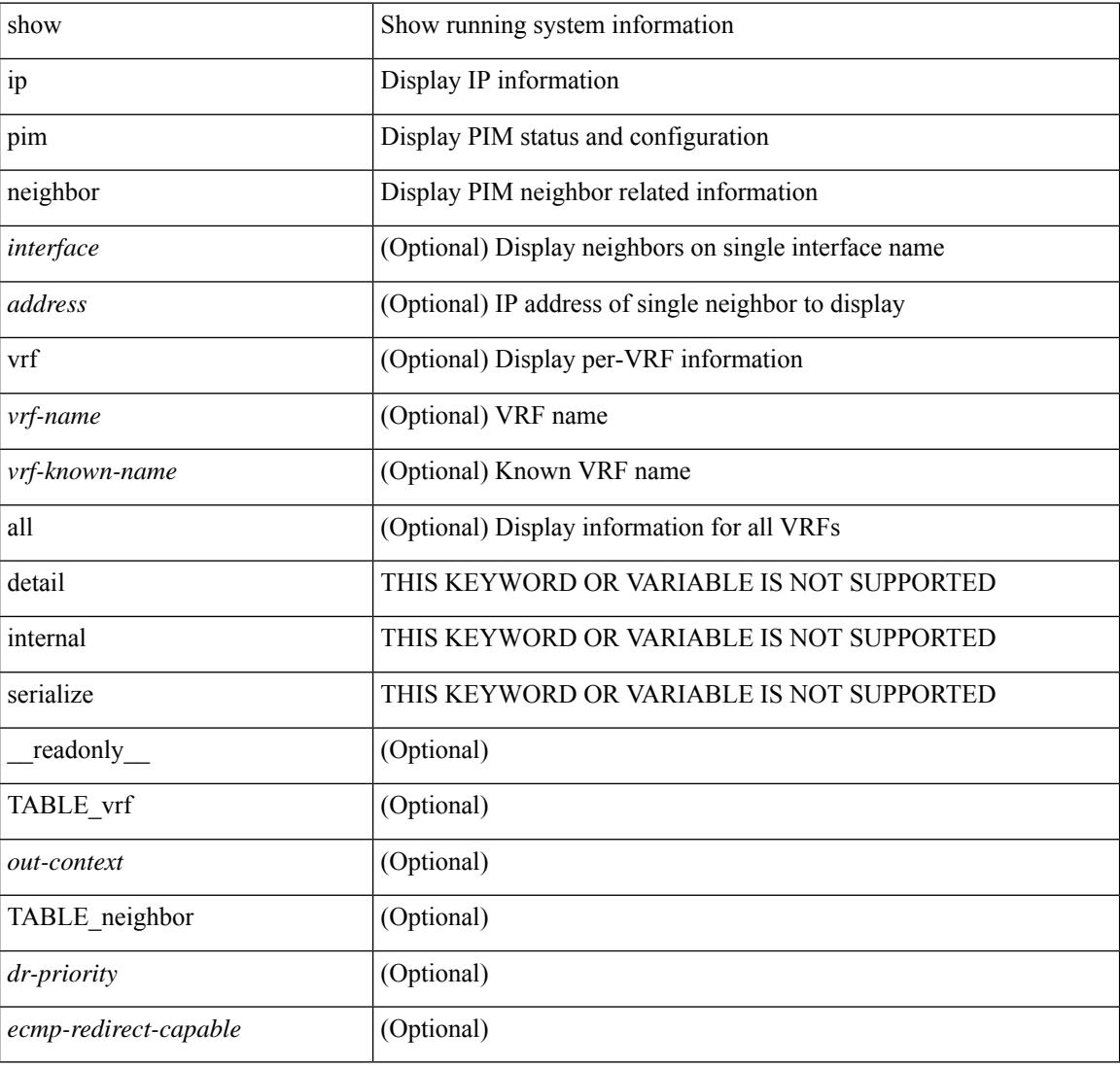

#### **Command Mode**

# **show ip pim oif-list**

show ip pim oif-list <group> [ <source> ] [ vrf { <vrf-name> | <vrf-known-name> | all } ] [ \_readonly\_ TABLE\_vrf <vrf-name> [ { TABLE\_grp [ <mcast-addrs> ] [ <incoming-intf> ] [ <rpf-nbr> ] [  $\leq$ timeout-interval>] [ $\leq$ oif-list-count>] [ $\{$  TABLE\_oiflist  $\leq$ oif-name>  $\}$ ] [ $\leq$ timeout-list-count>] [ $\{$ TABLE\_timeoutlist <timeoutoif-name> } ] [ <immediate-list-count> ] [ { TABLE\_immediatelist <immediateoif-name> } ] [ <immediate-timeout-list-count> ] [ { TABLE\_immediatetimeoutlist  $\leq$ immediatetimeoutoif-name>  $\}$   $[$   $\leq$   $\leq$   $\leq$   $\leq$   $\leq$   $\leq$   $\leq$   $\leq$   $\leq$   $\leq$   $\leq$   $\leq$   $\leq$   $\leq$   $\leq$   $\leq$   $\leq$   $\leq$   $\leq$   $\leq$   $\leq$   $\leq$   $\leq$   $\leq$   $\leq$   $\leq$   $\leq$   $\leq$   $\leq$   $\leq$   $\{\ ]\}\ ]$ 

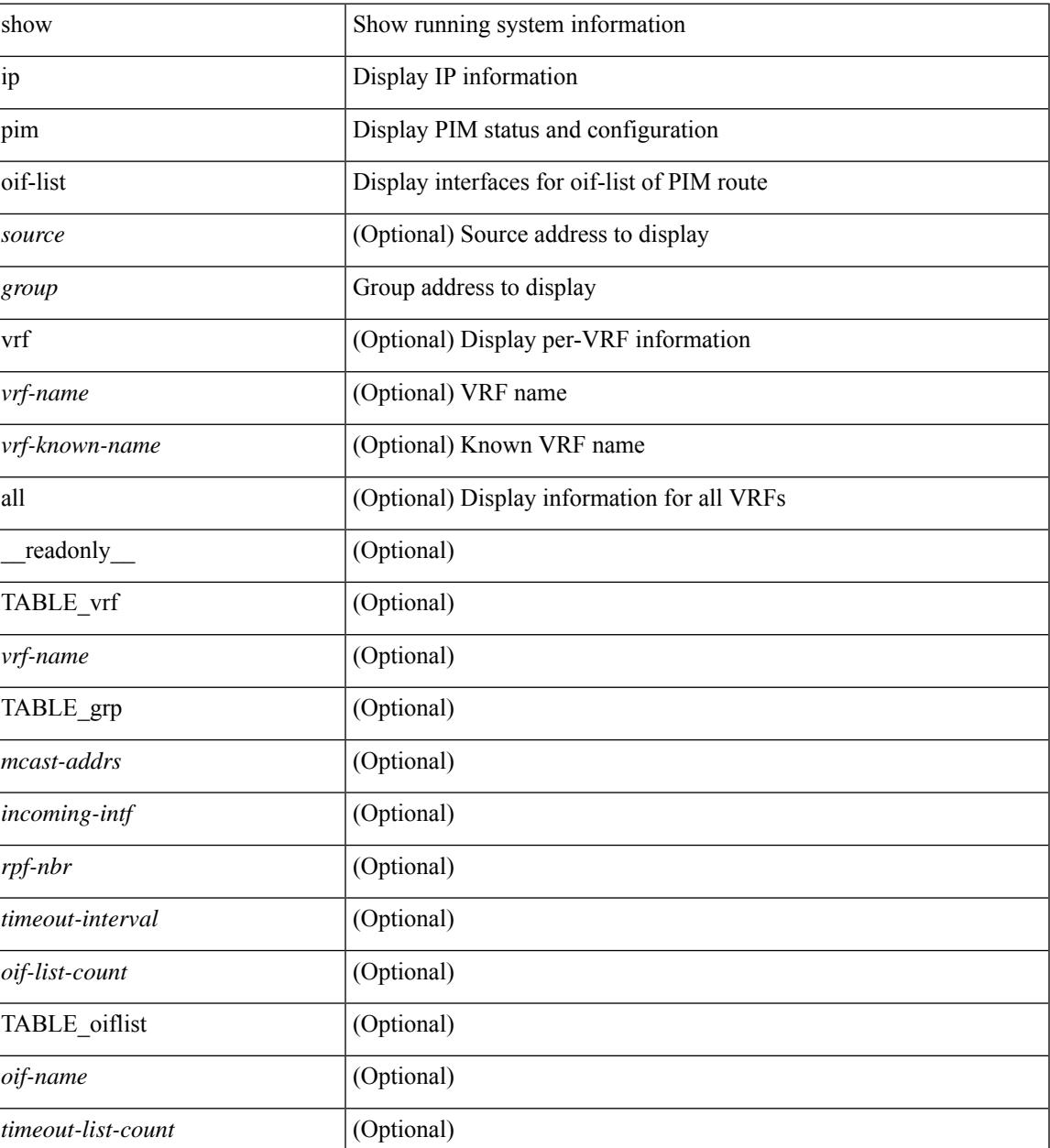

I

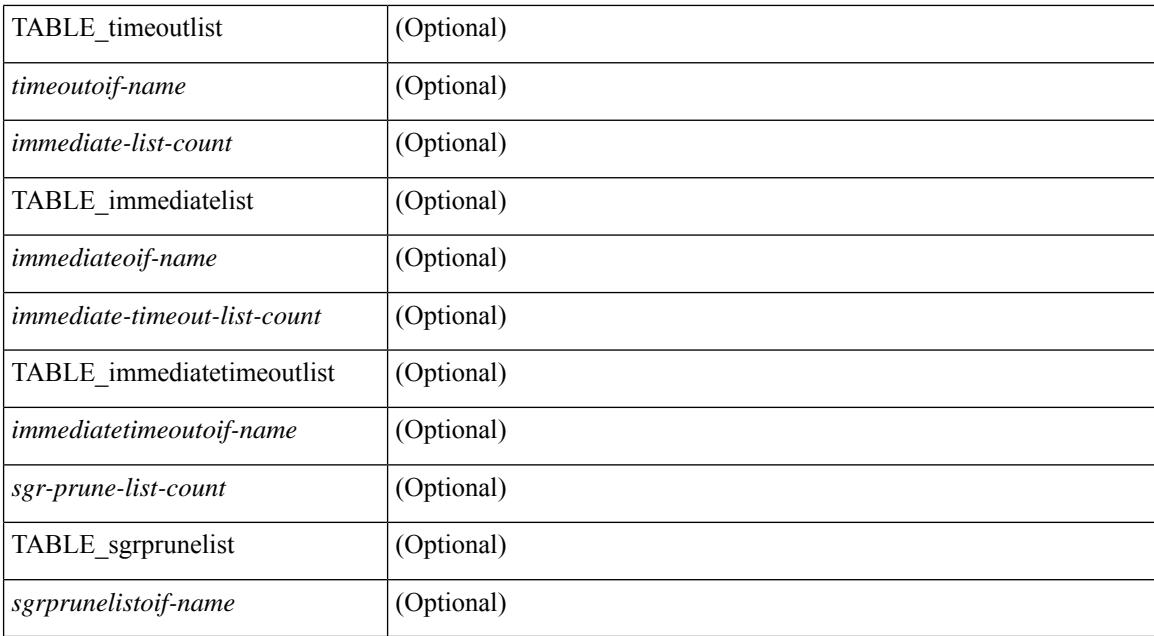

#### **Command Mode**

## **show ip pim policy statistics**

show ip pim policy statistics { register-policy | allow-rp-policy | bsr { bsr-policy | rp-candidate-policy } | auto-rp { rp-candidate-policy | mapping-agent-policy } } [ vrf {  $\langle$  vrf-name> |  $\langle$  \vrf-known-name> | all } ] [ \_\_readonly\_\_ [ TABLE\_vrf [ <vrf\_name\_stats> ] [ TABLE\_routemap [ <name> ] [ <action> ] [ <seq\_num> ] [ TABLE\_cmd [ <command> ] [ <compare\_count> ] [ <match\_count> ] ] ] [ <total\_accept\_count> ] [ <total\_reject\_count> ] ] ]

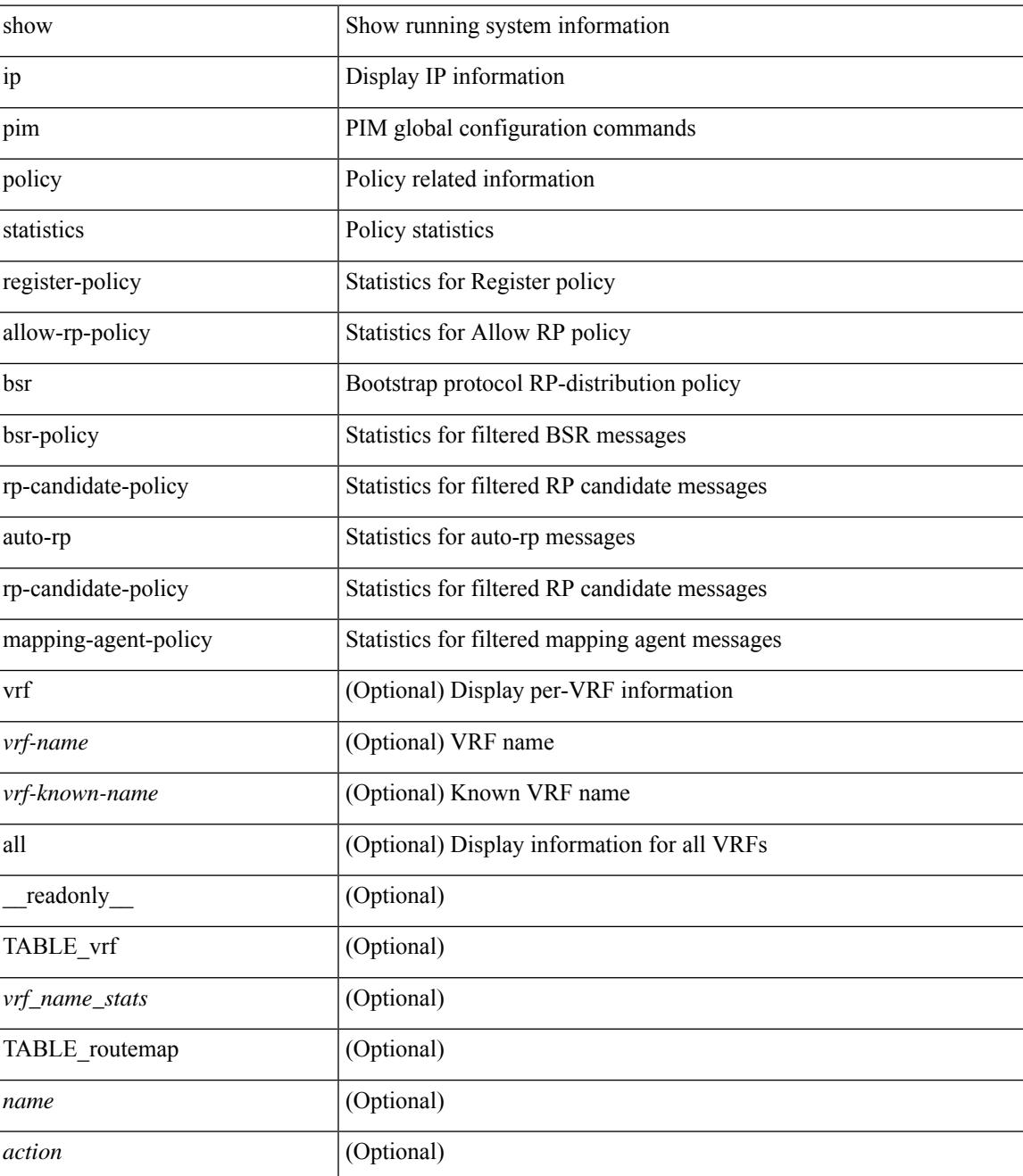

I

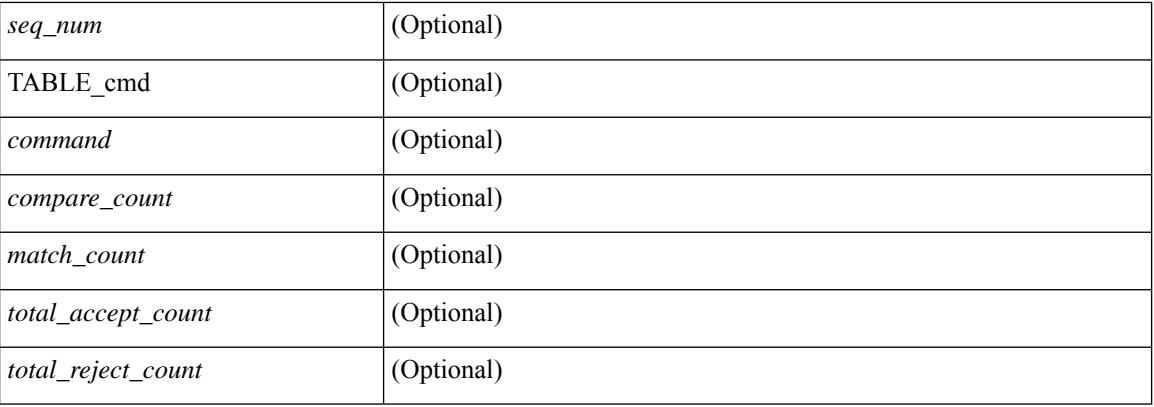

#### **Command Mode**

## **show ip pim policy statistics jp**

show ip pim policy statistics  $\{jp\text{-policy} \mid neighbor\text{-policy}\} \leq interface \geq \lceil \frac{readonly}{\text{readonly}} \rceil$  { TABLE\_routemap <name> <action> <seq\_num> [ { TABLE\_cmd <command> <compare\_count> <match\_count> } ] } <total\_accept\_count> <total\_reject\_count> ]

#### **Syntax Description**

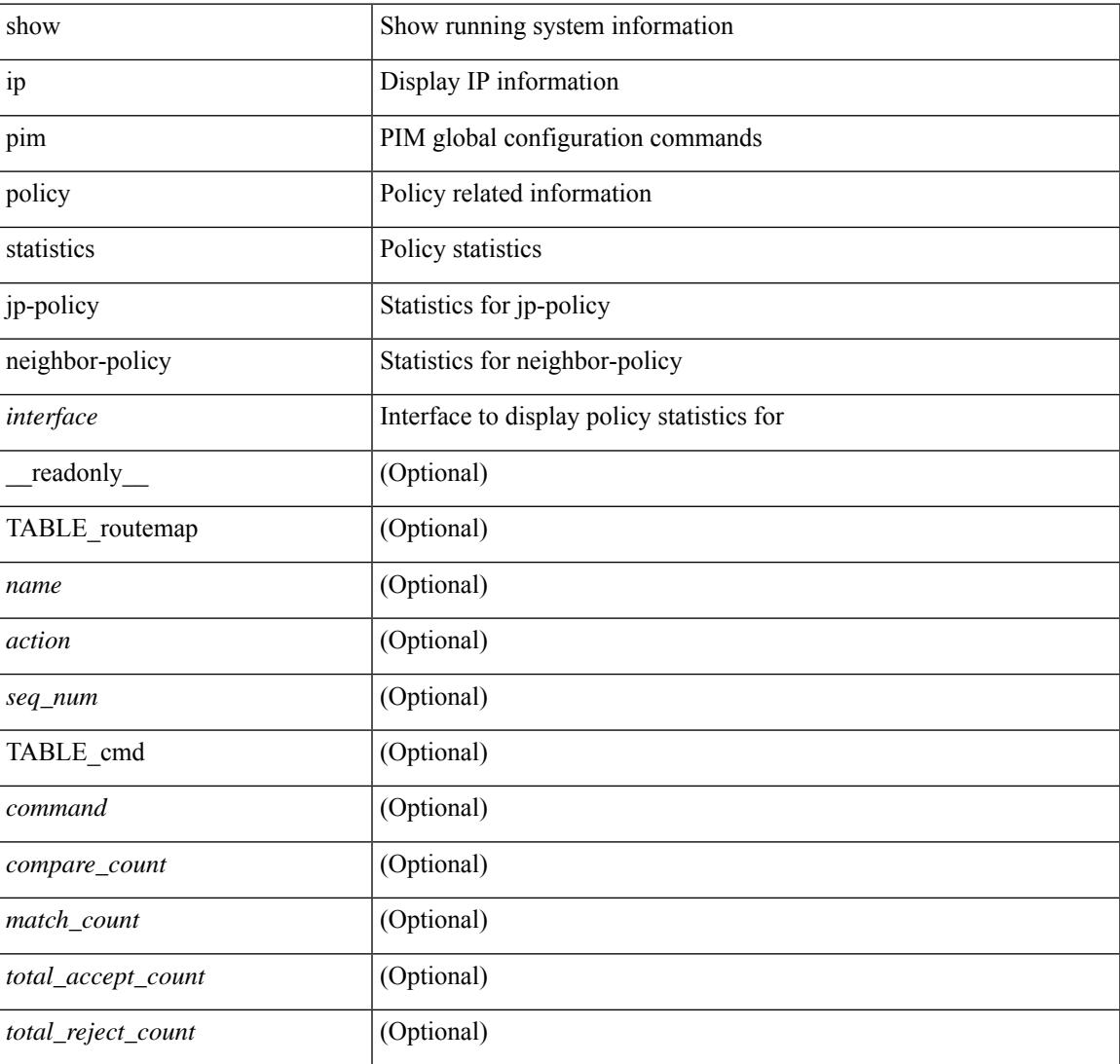

#### **Command Mode**

### **show ip pim route**

show ip pim route  $[$  [  $\leq$  source> [ $\leq$   $\leq$   $\leq$   $\leq$   $\leq$   $\leq$   $\leq$   $\leq$   $\leq$   $\leq$   $\leq$   $\leq$   $\leq$   $\leq$   $\leq$   $\leq$   $\leq$   $\leq$   $\leq$   $\leq$   $\leq$   $\leq$   $\leq$   $\leq$   $\leq$   $\leq$   $\leq$   $\leq$   $\leq$   $\leq$   $\le$ <vrf-known-name> | all } ] [ serialize ] [ \_\_readonly\_\_ [ TABLE\_vrf [ <context-name> ] [ <route-count> ] [ TABLE\_one\_route [ <mcast-addrs> ] [ <rp-addr> ] [ <rp-local> ] [ <br/>bidir> ] [ <sgexpire> ] [ <sgrexpire> ] [  $\leq$ timeleft> ] [  $\leq$ rp-bit> ] [  $\leq$ register> ] [  $\leq$ intf-name> ] [  $\leq$ rpf-nbr-1> ] [  $\leq$ rpf-nbr-addr> ] [  $\leq$ oif-count> ] [  $\le$ oif-bf-str>] [ $\le$ timeout-count>] [ $\le$ timeout-bf-str>] [ $\le$ immediate-count>] [ $\le$ immediate-bf-str>] [  $\leq$ immediate-timeout-count>  $\leq$   $\leq$   $\leq$   $\leq$   $\leq$   $\leq$   $\leq$   $\leq$   $\leq$   $\leq$   $\leq$   $\leq$   $\leq$   $\leq$   $\leq$   $\leq$   $\leq$   $\leq$   $\leq$   $\leq$   $\leq$   $\leq$   $\leq$   $\leq$   $\leq$   $\leq$   $\leq$   $\leq$   $\leq$   $\leq$   $\leq$   $\leq$  ] [ <timeout-interval> ] [ <jp-holdtime-rndup> ] [ <mdt-encap-index> ] ] ] ]

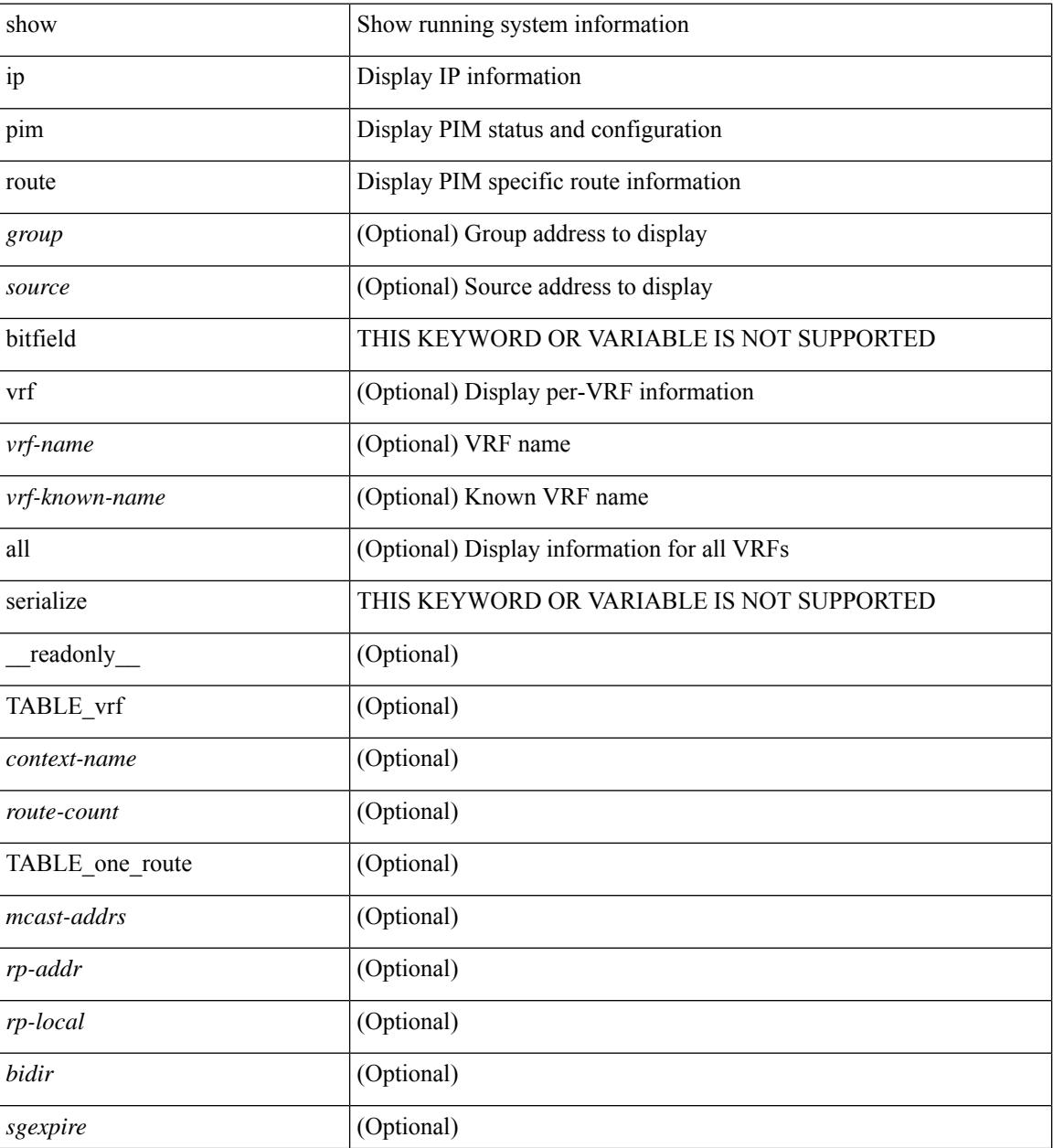

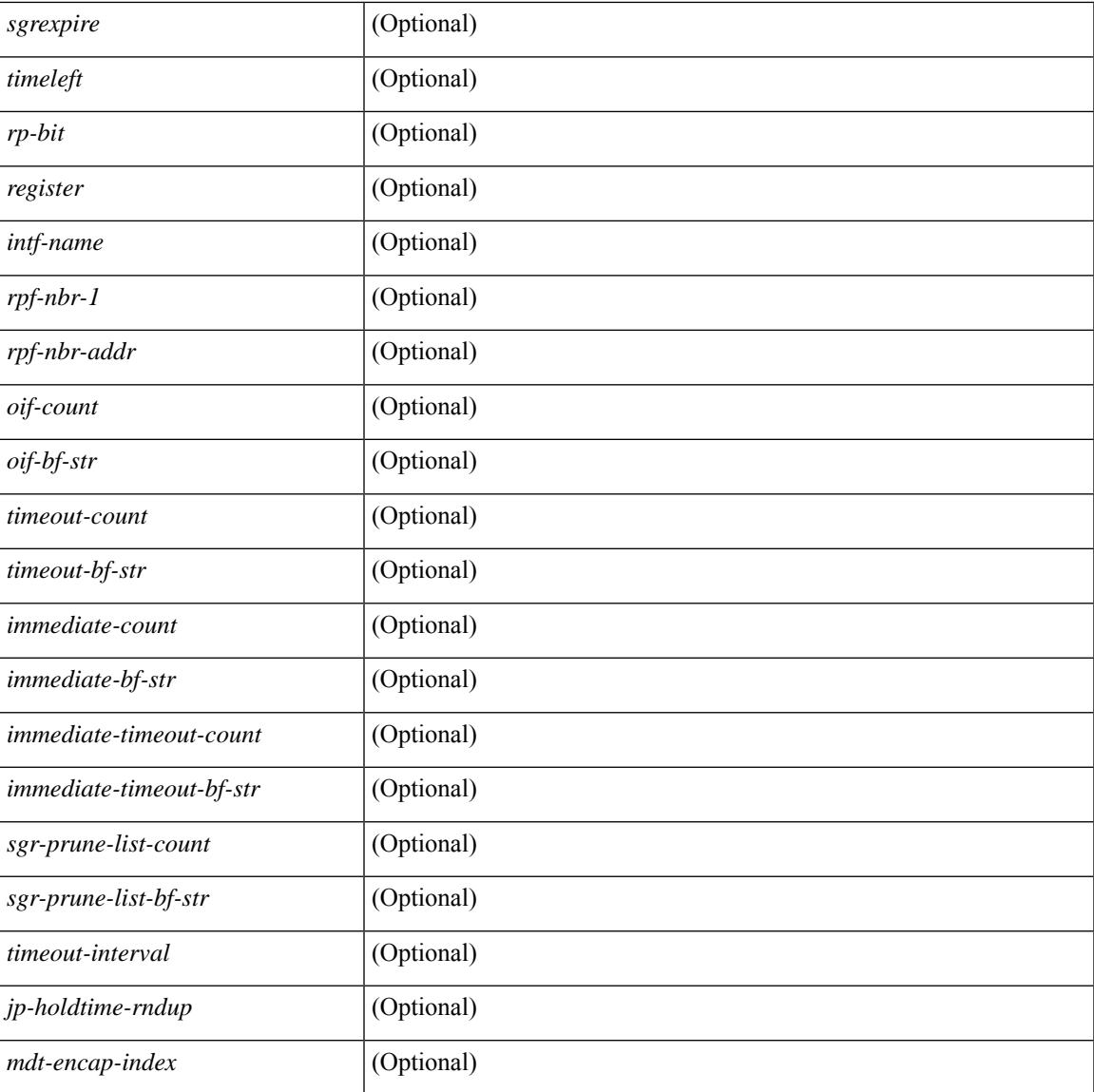

#### **Command Mode**

• /exec

 $\overline{\phantom{a}}$ 

# **show ip pim rp-hash**

show ip pim rp-hash <group> [ vrf { <vrf-name> | <vrf-known-name> | all } ] [ \_\_readonly\_\_ <out-context> [  $\leq$ rp-found> ] [  $\leq$ is-rp-bsr-learnt> ] [  $\leq$ out-group1> $\leq$ rp-addr1> ] [  $\leq$ out-group> $\leq$ hash-length> $\leq$ out-bsr> ]  $[$  {  $\mbox{TABLE\_rp}$  <  $\mbox{rp-addr}$  >  $\mbox{{\sc {\small\tt -} hash>}}$  \  $\mbox{{\sc {\small\tt -} hash>}}$  } ] ]

#### **Syntax Description**

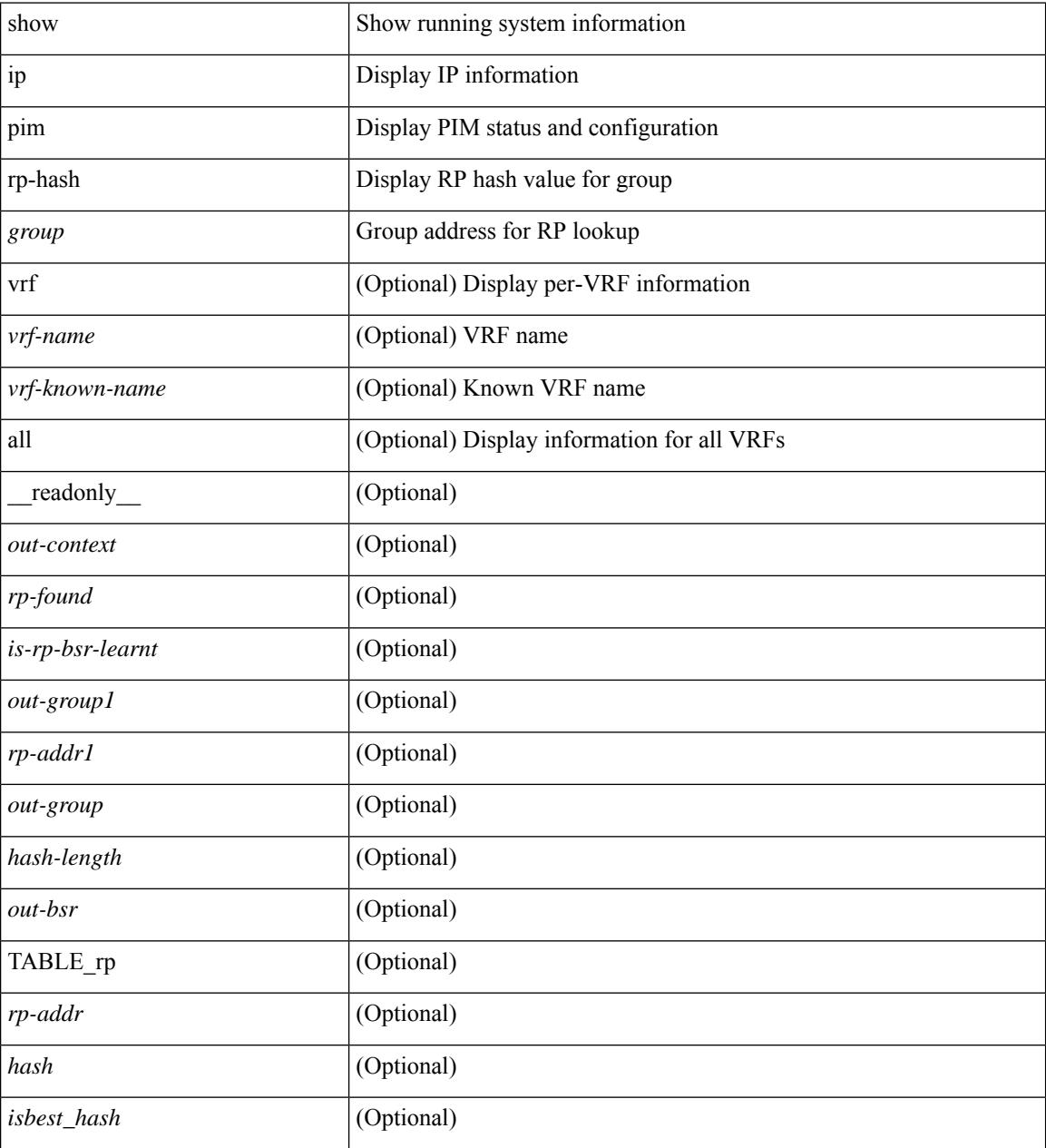

#### **Command Mode**

### **show ip pim rp**

show ip pim rp  $\lceil$  <group>  $\rceil$  [ vrf  $\lceil$  <vrf-name>  $\rceil$  <vrf-known-name>  $\lceil$  all  $\rceil$  [ internal  $\rceil$  [ serialize  $\rceil$  [ \_\_readonly\_\_ [ TABLE\_vrf <out-context> [ <is-bsr-enabled> ] [ <is-bsr-listen-only> ] [ <is-bsr-forward-only> ] [ <bsr-address> ] [ <is-bsr-local> ] [ <bsr-is-local> ] [ <bs-timer> ] [ <bsr-uptime> ] [ <bsr-expires> ] [ <bsr-priority> ] [ <bsr-hash-masklen> ] [ <is-autorp-enabled> ] [ <is-autorp-listen-only> ] [  $\leq$ is-autorp-forward-only>  $\mid$   $\mid$   $\leq$ auto-rp-addr>  $\mid$   $\mid$   $\leq$ is-autorp-local>  $\mid$   $\mid$   $\leq$ autorp-dis-timer>  $\mid$   $\mid$ <autorp-cand-address> ] [ <autorp-up-time> ] [ <autorp-expire-time> ] [ <rp-cand-policy-name> ] [ <bsr-policy-name> ] [ <rp-announce-policy-name> ] [ <rp-discovery-policy-name> ] [ TABLE\_anycast\_rp  $\langle$  <anycast-rp-addr> [ TABLE arp\_rp  $\langle$  arp-rp-addr>  $\langle$  is-rpaddr-local> ] [ TABLE rp [  $\langle$  -rp-addr> ] [  $\langle$  = \is-rp-local> ]  $[ \langle -dt \rangle ]$   $[ \langle -dt \rangle ]$  [ <is\_static\_source> ] [ <rp-source> ] [ <static-rp-group-map> ] [ TABLE\_grange [ <grange-grp> ] [  $\langle \text{grange-masklen}\rangle$  |  $\langle \text{grange-is-deny}\rangle$  |  $\langle \text{is-bidir-grp}\rangle$  |  $\langle \text{autorp-expires}\rangle$  |  $\langle \text{bsr-rp-expires}\rangle$  |  $\langle \text{bsr-rp-expires}\rangle$  |  $\langle \text{bsr-rp-expires}\rangle$  |  $\langle \text{bsr-rp-expires}\rangle$  |  $\langle \text{bsr-rp-expires}\rangle$  |  $\langle \text{bsr-rp-expires}\rangle$  |  $\langle \text{bsr-rp-expires}\rangle$  |  $\langle \text{bsr-rp-expires}\rangle$  |  $\langle \text{sp-ower-flags} \rangle$  ] [  $\langle$  \bidir-ordinal> ]  $\langle$  \df-bits-recovered> ]  $\langle \text{sp-f-hbr-address} \rangle$  [  $\langle \text{metric} \rangle$  ]  $\langle$ <metric-preference> ] ] ] ] ]

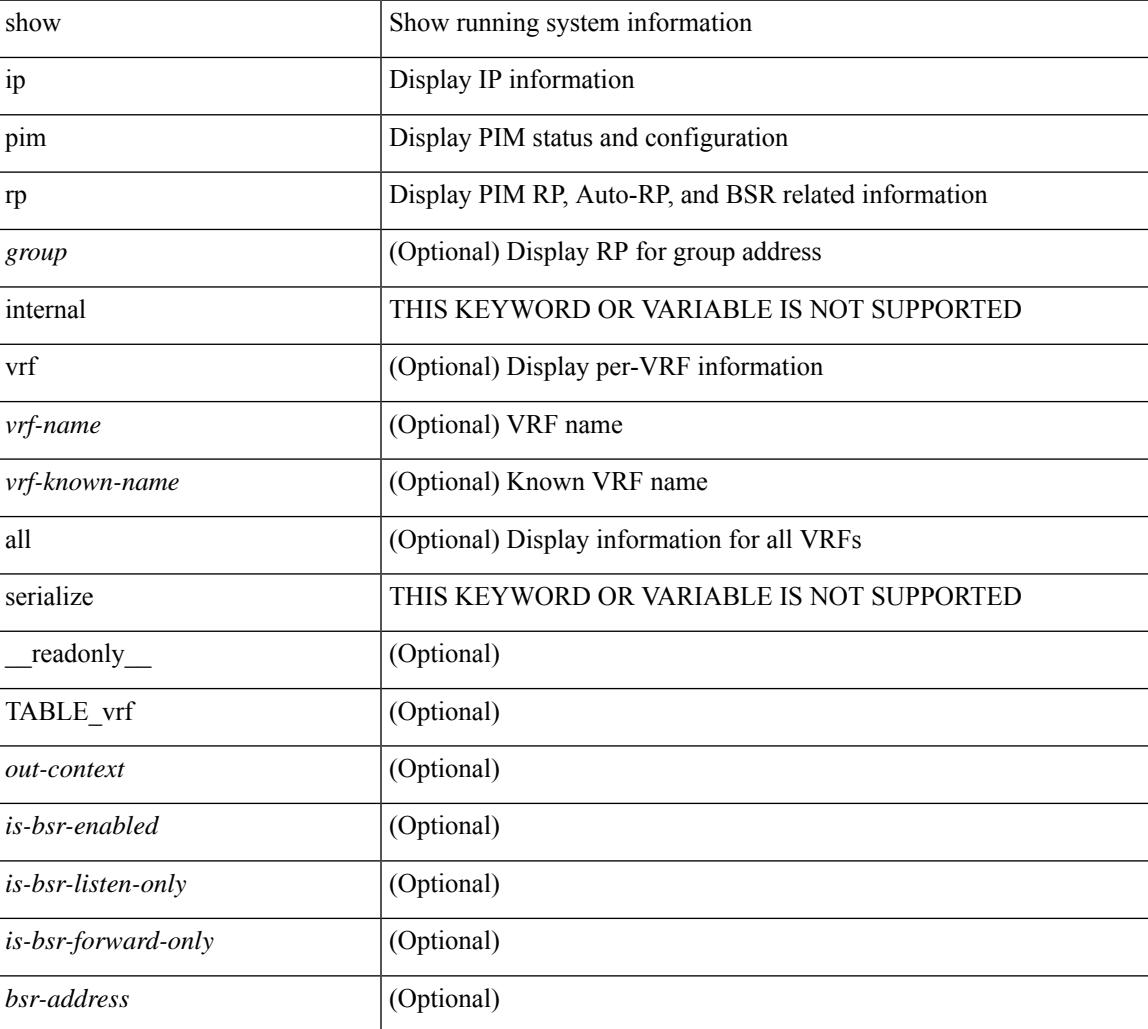

 $\mathbf I$ 

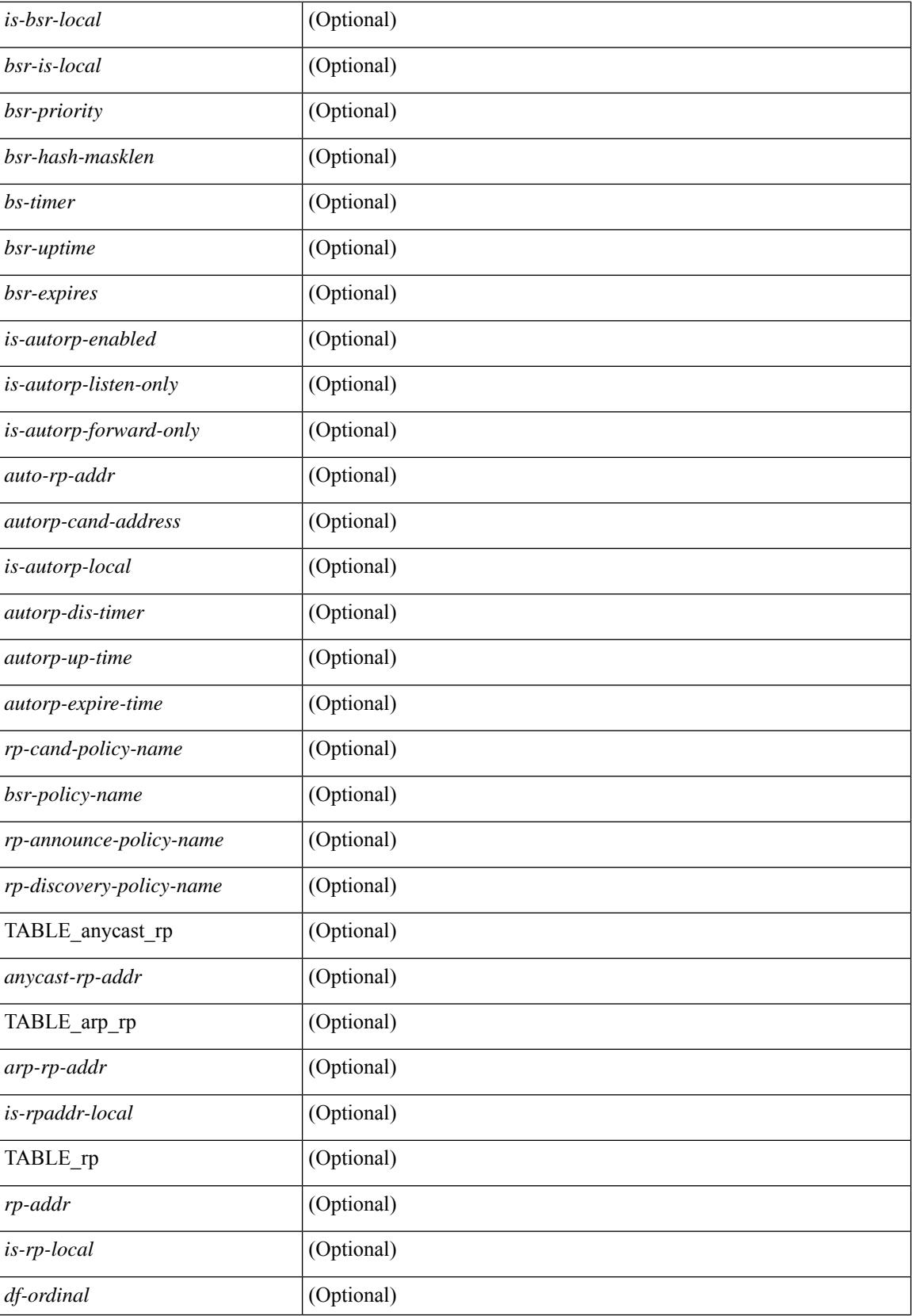

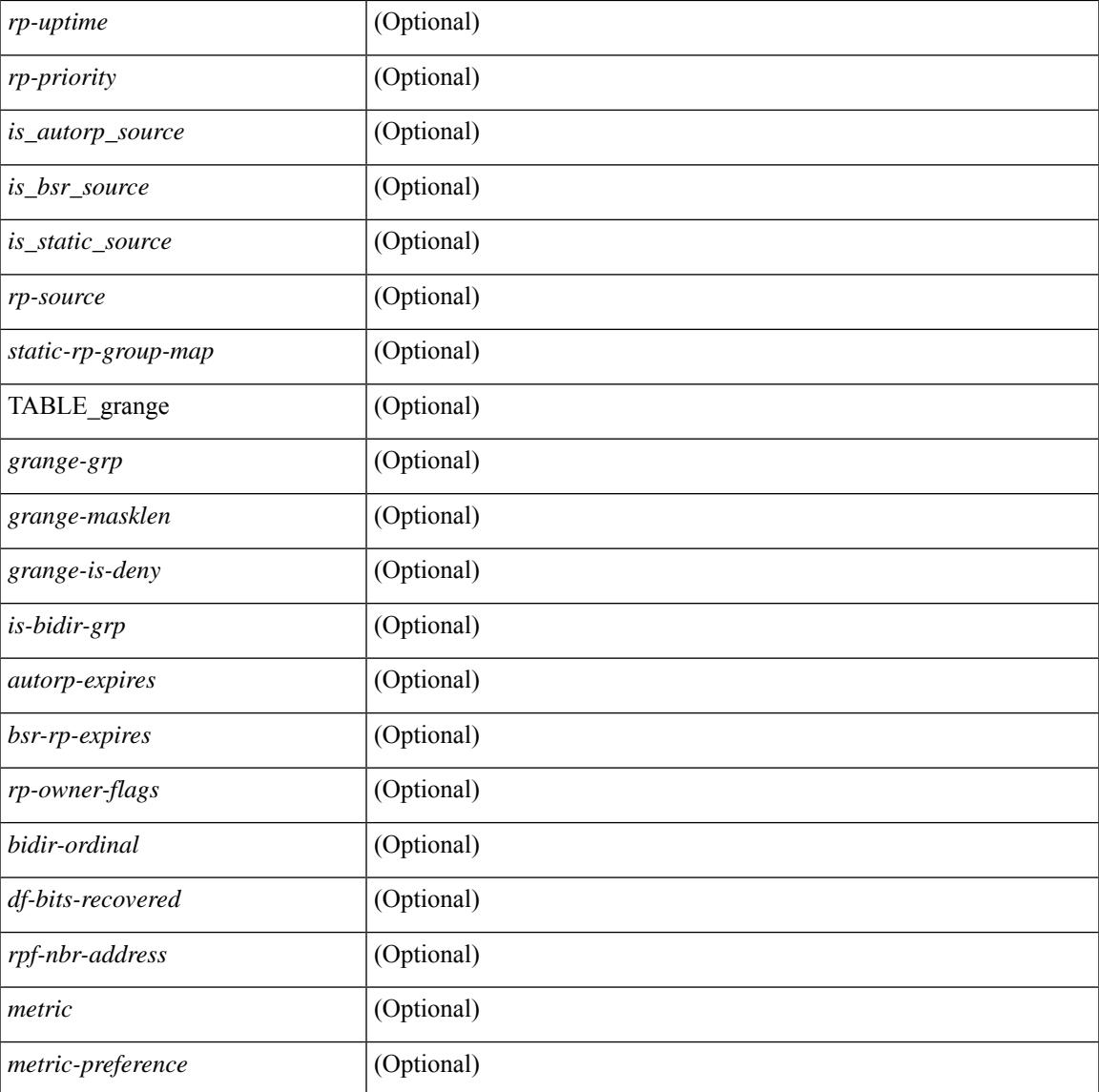

#### **Command Mode**

• /exec

I

### **show ip pim statistics**

show ip pim statistics [ vrf {  $\langle \text{vrf-name}\rangle$  |  $\langle \text{vrf-know-name}\rangle$  | all } ] [ serialize ] [ \_\_readonly \_\_TABLE\_vrf <vrf-name> [ <uptime> <reg-sent> <reg-rcvd> <null-reg-sent> <null-reg-rcvd> <reg-stop-sent> <reg-stop-rcvd> <reg-rcvd-not-rp> <reg-rcvd-for-ssm> <reg-rcvd-for-bidir> <bootstrap-sent> <bootstrap-rcvd> <cand-rp-sent> <cand-rp-rcvd> <bs-no-nbr> <bs-border-deny> <bs-len-errors> <bs-rpf-failed> <bs-no-listen> <candrp-border-deny> <candrp-no-listen> <autorp-announce-sent> <autorp-announce-rcvd> <autorp-discovery-sent> <autorp-discovery-rcvd> <autorp-rpf-failed> <autorp-border-deny> <autorp-invalid-type> <autorp-ttl-expired> <autorp-no-listen> <ctrl-no-route> <data-no-route> <no-state> <create-state> ] ]

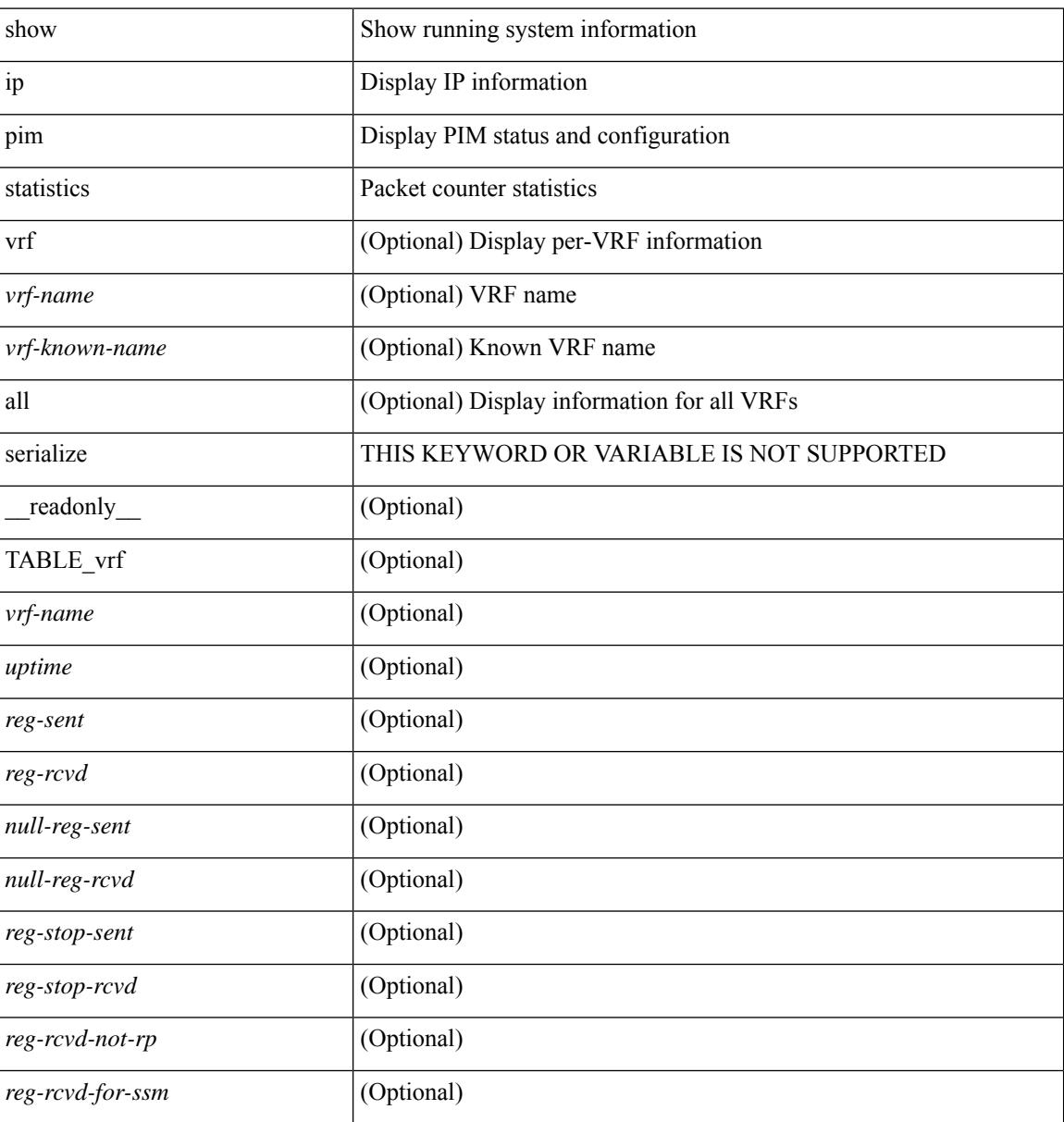

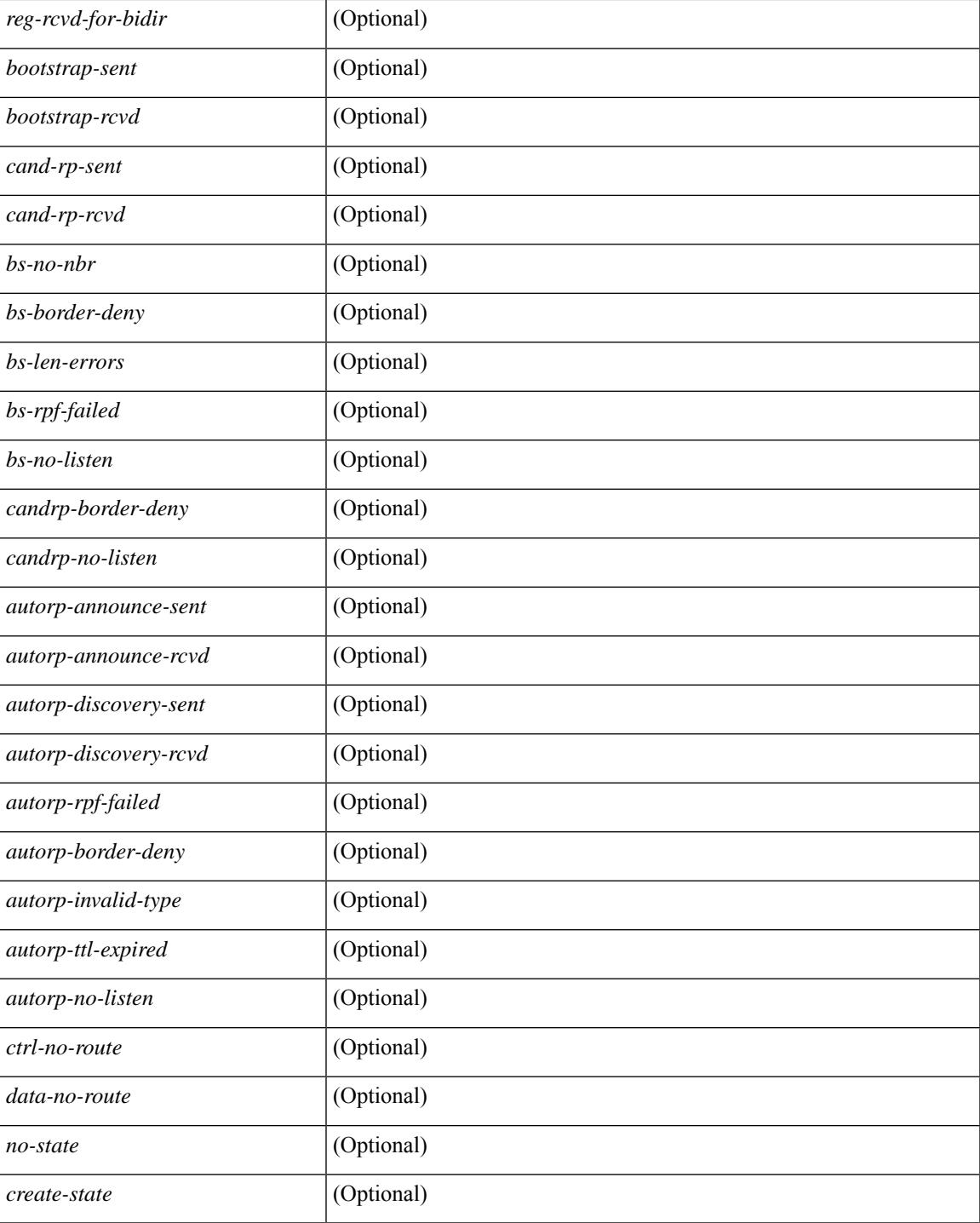

#### **Command Mode**

 $\bullet$  /exec

I

# **show ip pim vrf**

show ip pim vrf [ { <vrf-name> | <vrf-known-name> | all } ] [ detail | internal ] [ \_readonly\_ { TABLE\_context <out-context> <context-id> <count> <table-id> <br/> <br/> <br/> <br/> </tot\_rfc\_compliant> ] [ <global-mcast-bndry> ] } ]

#### **Syntax Description**

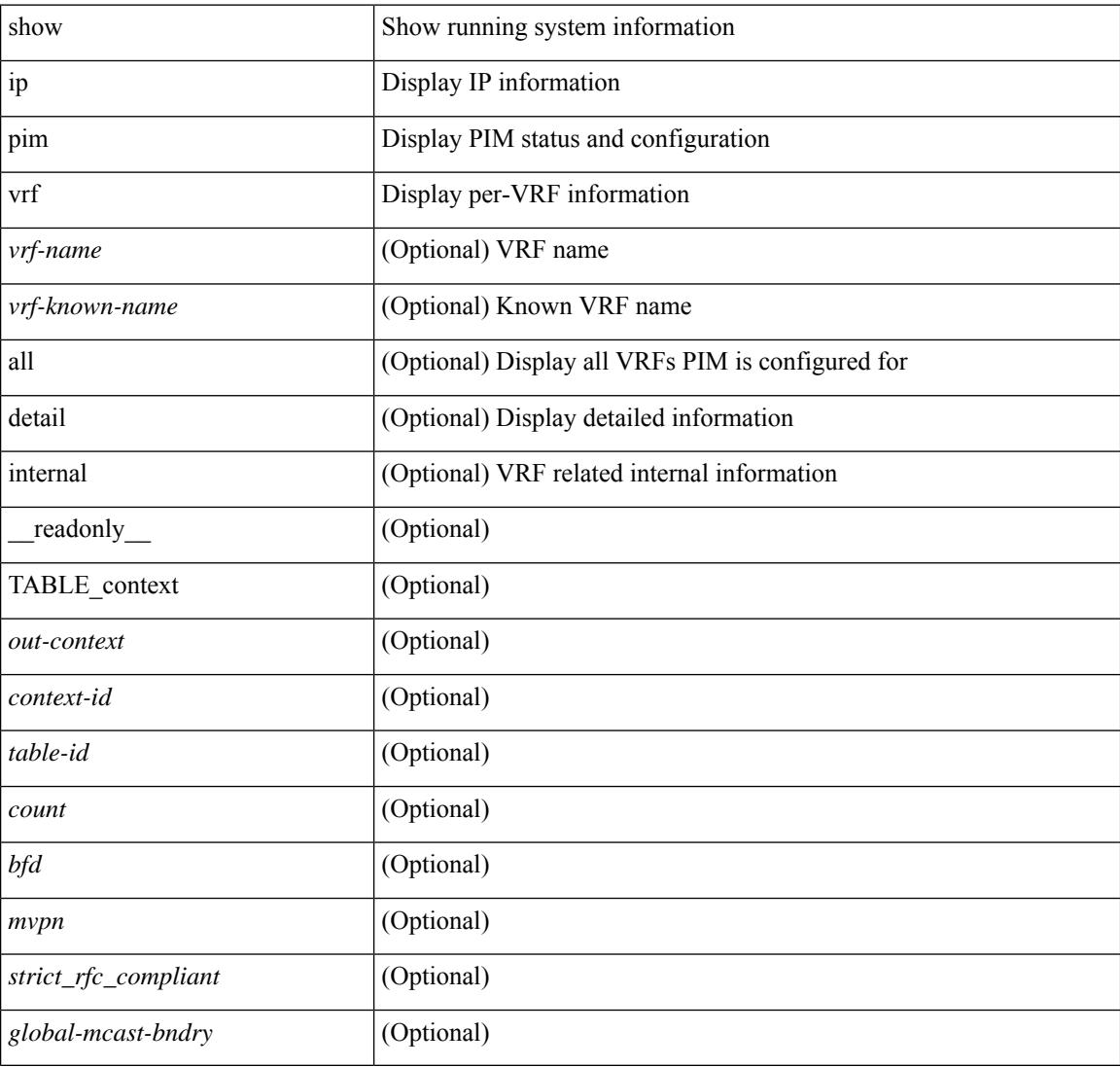

#### **Command Mode**

# **show ip ping source-interface**

show ip ping source-interface [ vrf { <vrf-name> | <vrf-known-name> } ] [ \_\_readonly\_\_ [ { TABLE\_ippingvrf <vrfname> <ifname> } ] ]

#### **Syntax Description**

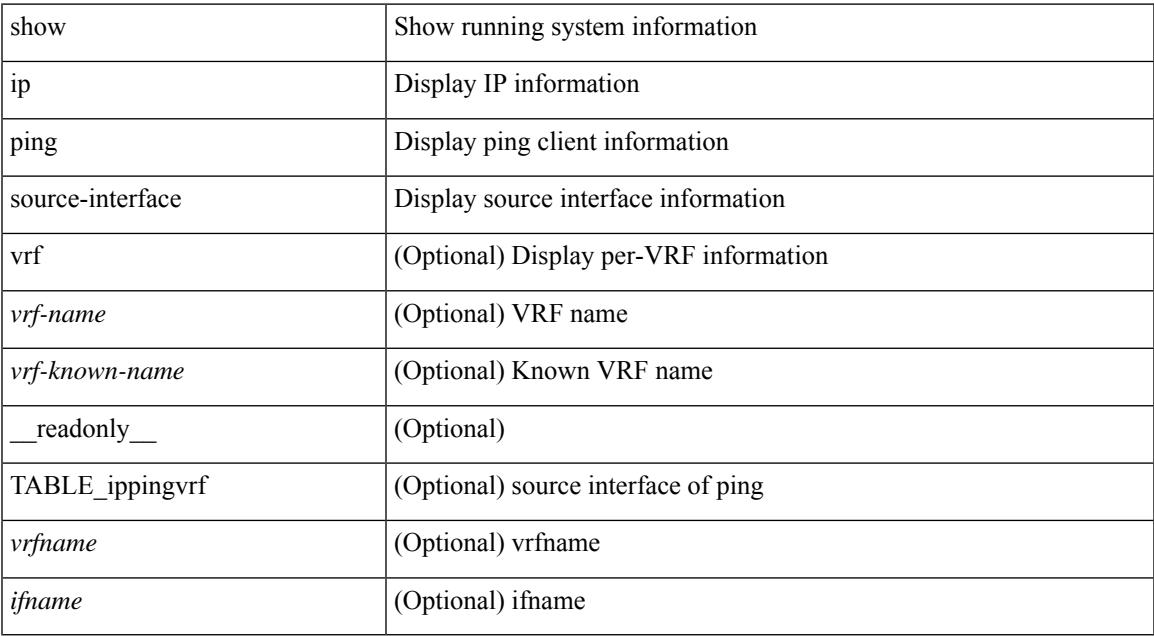

#### **Command Mode**

• /exec

## **show ip ping source-interface vrf all**

show ip ping source-interface vrf all [ \_\_readonly \_\_ [ { TABLE\_ipping <vrfname> <ifname> } ] ]

#### **Syntax Description**

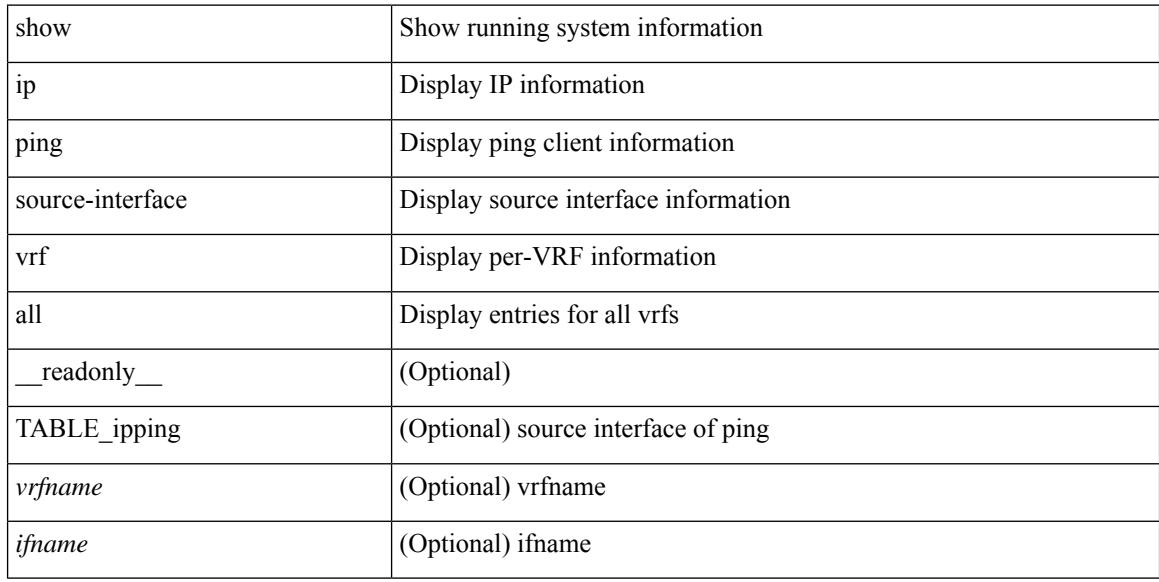

#### **Command Mode**

## **show ip policy**

show ip policy [ vrf { <vrf-name> | <vrf-known-name> | all } ] [ detail ] [ \_\_readonly\_\_ { TABLE\_pbr [  $\leq$  interface> ]  $[$   $\leq$  map> ]  $[$   $\leq$  status>  $]$   $[$   $\leq$  vrf\_name>  $]$   $]$ 

#### **Syntax Description**

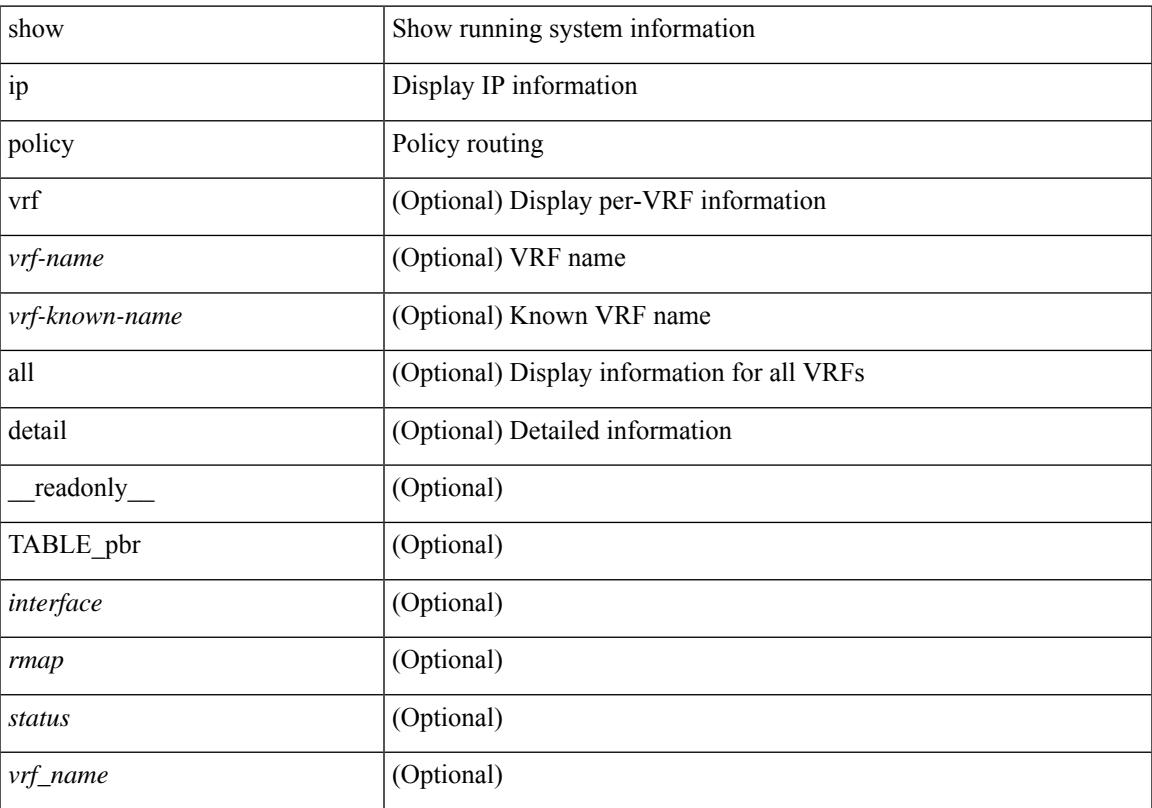

#### **Command Mode**

• /exec

# **show ip prefix-list**

show ip prefix-list {  $\{$  [ detail | summary ] [ <ipv4-pfl-name> | <ipv4-pfl-cfg-name> ] } |  $\{$  { <ipv4-pfl-name> | <ipv4-pfl-cfg-name> } seq <seq-no> } | { { <ipv4-pfl-name> | <ipv4-pfl-cfg-name> } <prefix> [ first-match | longer ] } } [ \_readonly \_TABLE\_ip\_pfl <name> <seq> <action> <rule> ]

#### **Syntax Description**

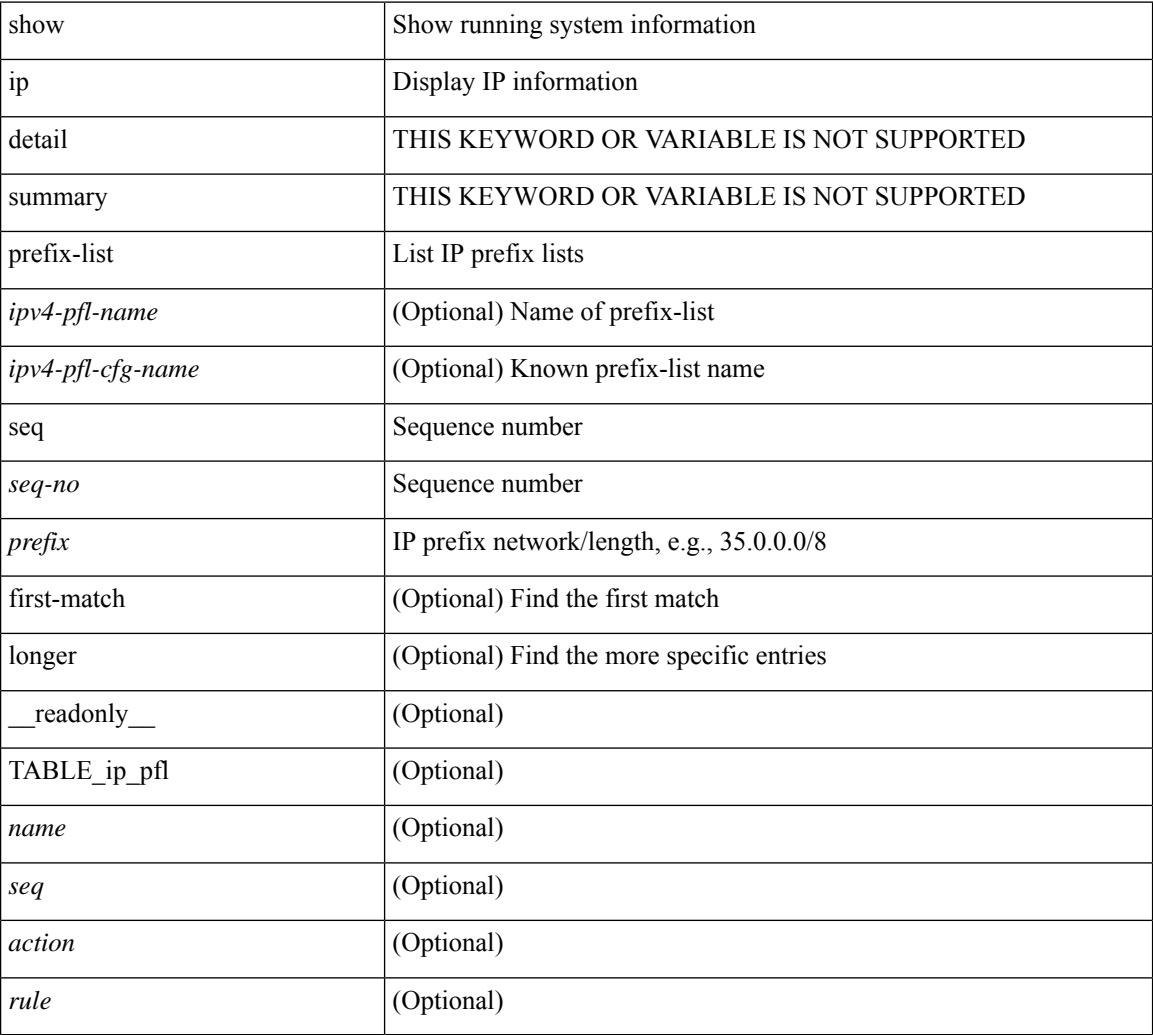

#### **Command Mode**

### **show ip process**

show ip process  $\lceil$  api  $\rceil$  [ vrf  $\{\text{symmax}\}$   $\{\text{symmax}\}$  all  $\lceil$  [  $\text{radonly}$  [ TABLE ip provrf [ { <pro-cntxt-name> <pro-cntxt-id> <pro-base-tid> <pro-auto-disc> <pro-atuo-add> <pro-null-bcast> <auto-punt-bcast> <static-disc> <static-def-route> <ip-unreach> } ] [ TABLE\_pro\_api [ <api-vrf> <api-cntxt-id> <api-base-tid> <api-ip-addr> <api-rtr-id-iod> ] ] [ TABLE\_iod [ { <entry-iod> } ] ] [ TABLE\_local\_addr [ { <local-addr> } ] ] ] [ TABLE\_ip\_pro\_all { <all-pro-cntxt-name> <all-pro-cntxt-id>  ${}_{\{$ \}]]

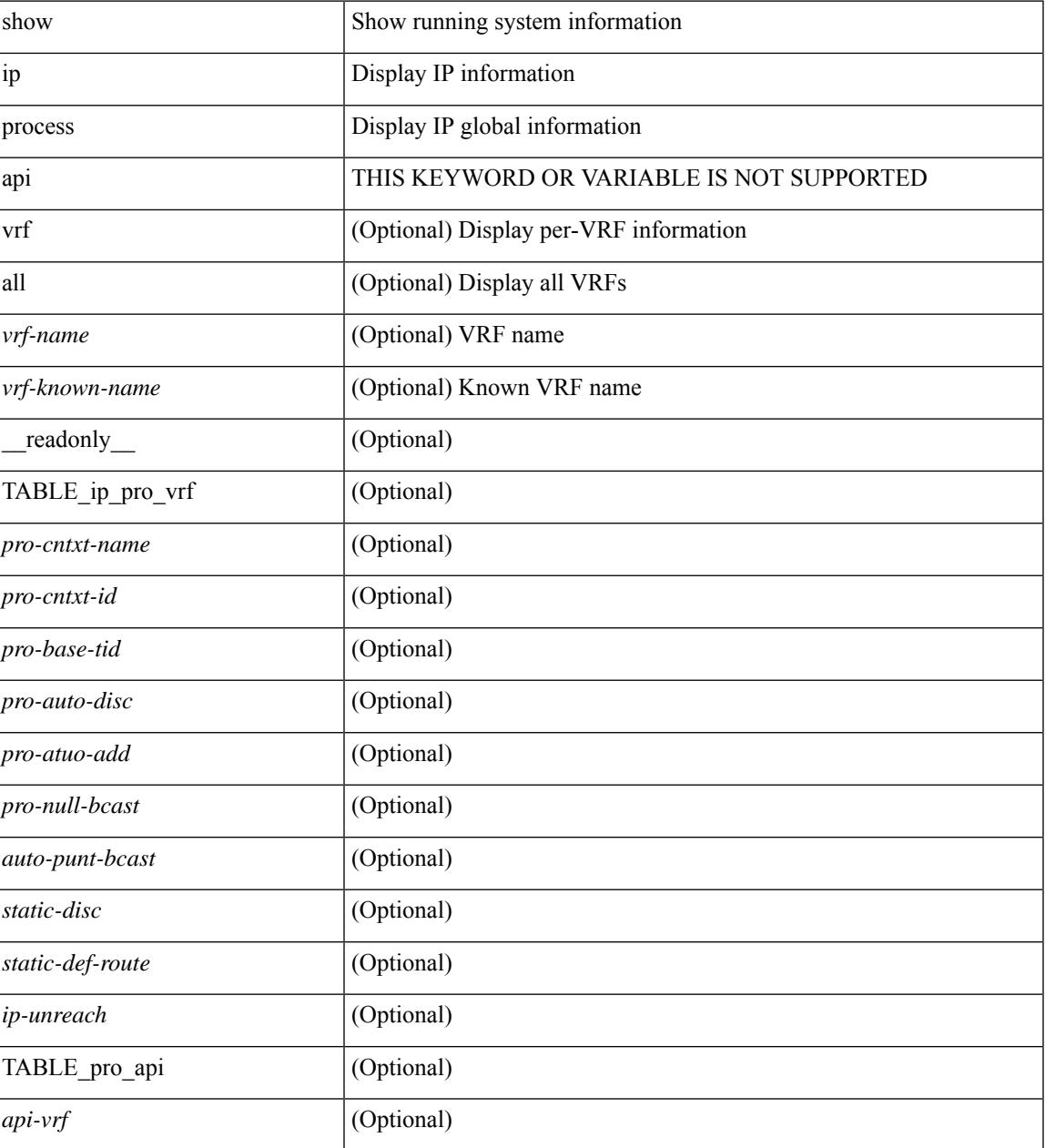

I

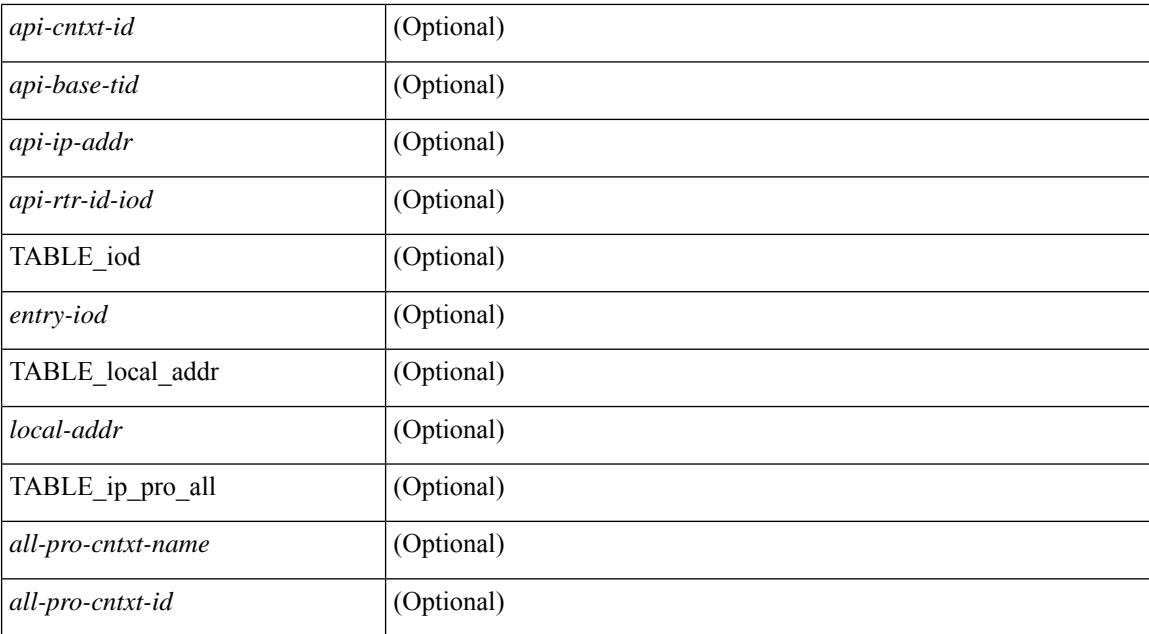

#### **Command Mode**

### **show ip rip**

show { ipv6 | ip } rip [ instance <inst> ] [ vrf { <vrf-name> | <vrf-known-name> | all } ] [ \_\_readonly\_ TABLE\_mode <isolate-mode> <mmode> [ TABLE\_inst <inst-name> TABLE\_vrf [ <vrf> <vrf>] <rip-shut-globally-in-this-vrf> <port> <mcast-grp> <admin-dist> <update-tmr> <expire-tmr> <garbage-tmr> <def-metric> <max-paths> <def-rt-distrib> <def-distrib-always> <process-disabled> <out-of-mem> TABLE\_afi <af> [ TABLE\_interface <if-name> ] TABLE\_redistrib <redistributing> [ TABLE\_clients <pibname> <policy> ] ] ]

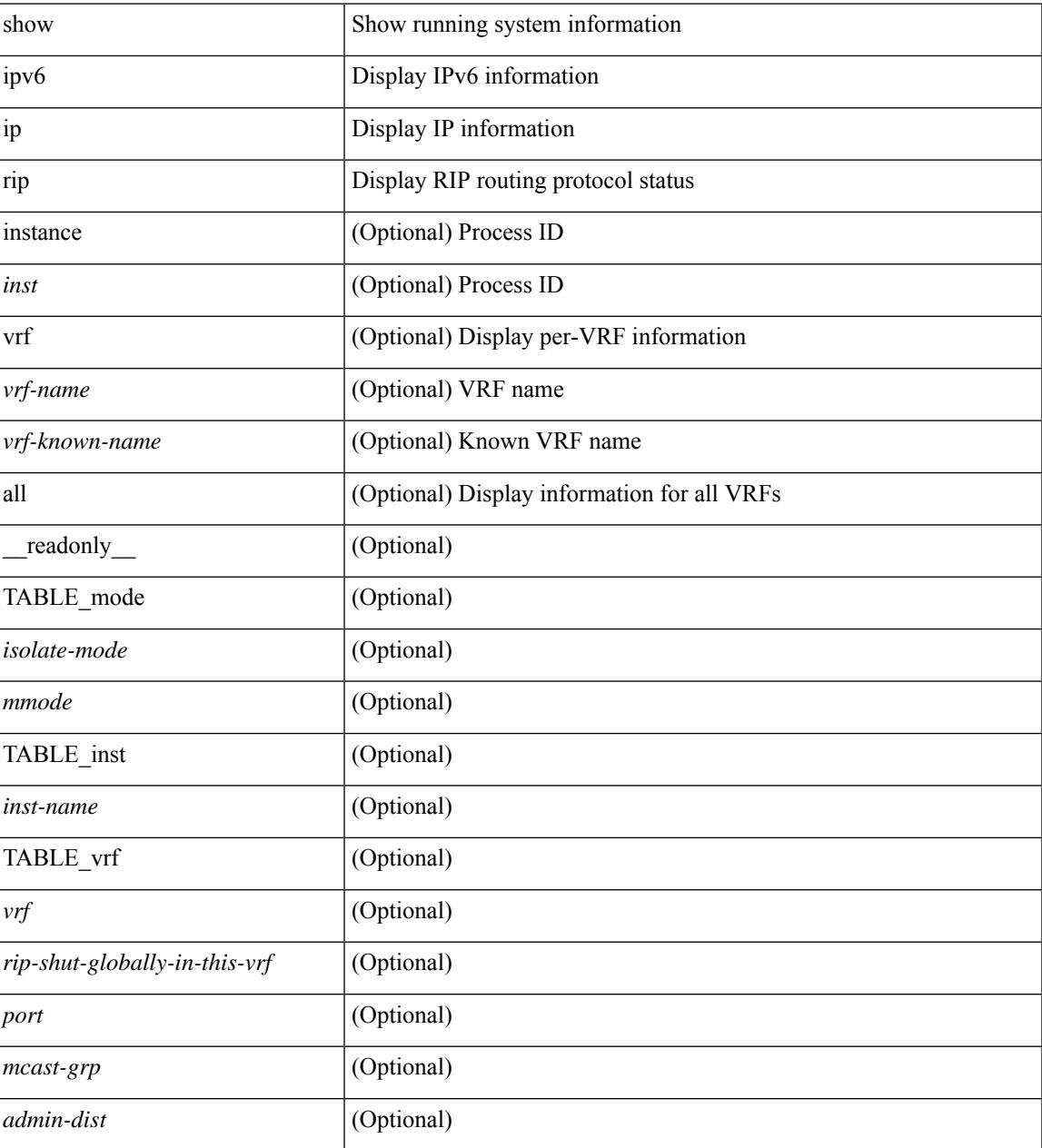

I

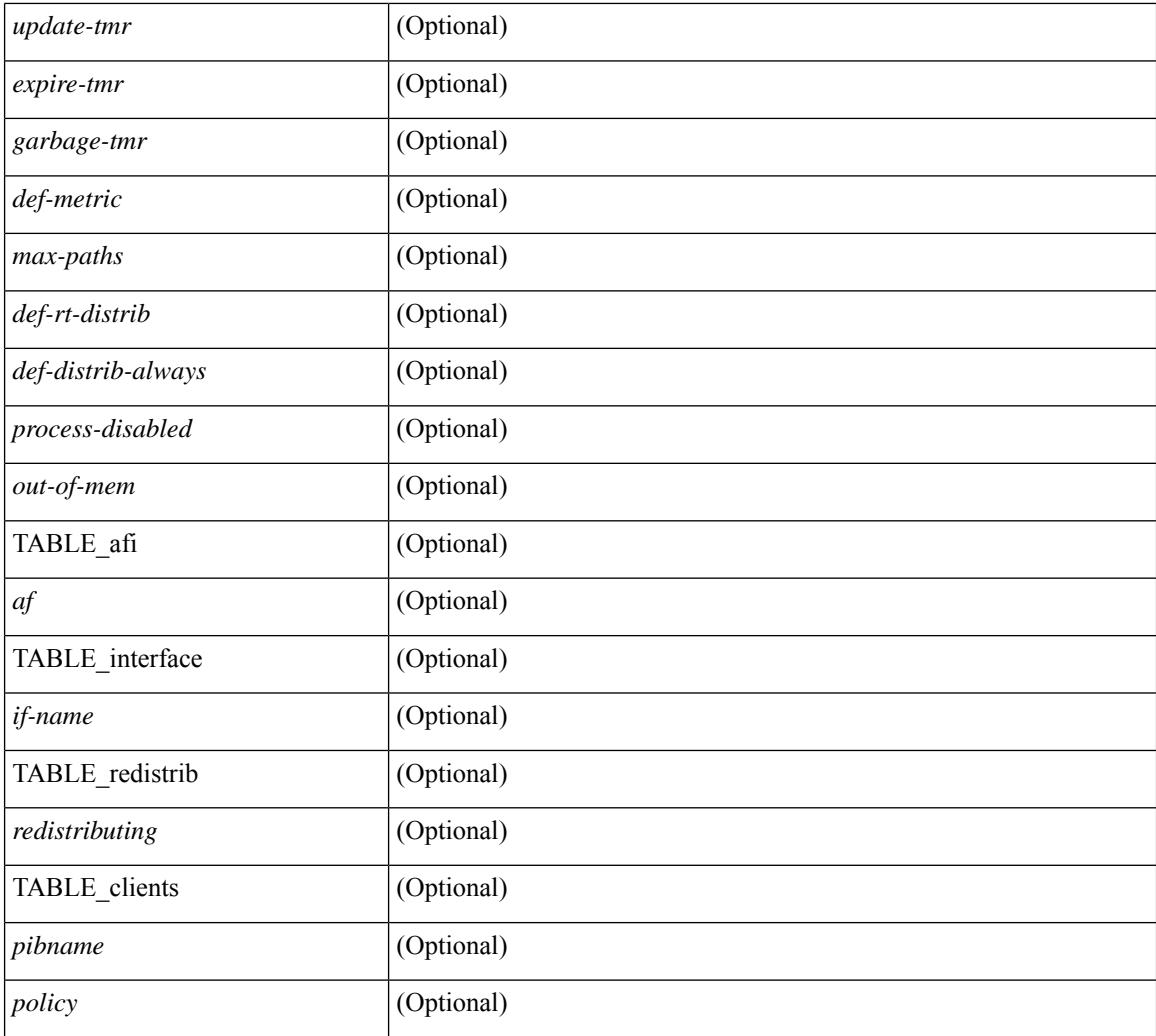

#### **Command Mode**

### **show ip rip interface**

show  $\{ \text{ ipvo} \mid \text{ip } \}$  rip  $[$  instance  $\langle \text{inst} \rangle$  ] interface  $[$   $\langle \text{interface} \rangle$   $[$  detail  $]$   $[$  vrf  $\{ \langle \text{virt-name} \rangle \}$ <vrf-known-name> | all } ] [ \_\_readonly\_\_ [ TABLE\_inst <inst-name> TABLE\_vrf [ <vrf> ] [ TABLE\_inter  $\langle$ if-name>  $\langle$ if-status>  $\langle$ protocol-up>  $\langle$ local-only>  $\langle$ no-addr-conf> [ $\langle$ if-addr>  $\langle$ if-mask> ] $\langle$ if-metric> <poison-reverse> <if-passive> <route-dist-filter> [ <in-policy> ] [ <out-policy> ] { TABLE\_auth <auth-ena> [  $\langle$  <auth-type>  $\langle$  <auth-keychain> ]  $\rangle$  [ TABLE detail  $\langle$  import-routes> [  $\langle$  periodic-updates>  $\langle$  trigger-updates> <out-mcast-request> <out-ucast-update> <out-ucast-request> <in-mcast-update> <in-mcast-request> <in-ucast-update> <in-ucast-request> <br/>bad-pkt> <br/> <br/>bad-route> ] ] ] ]

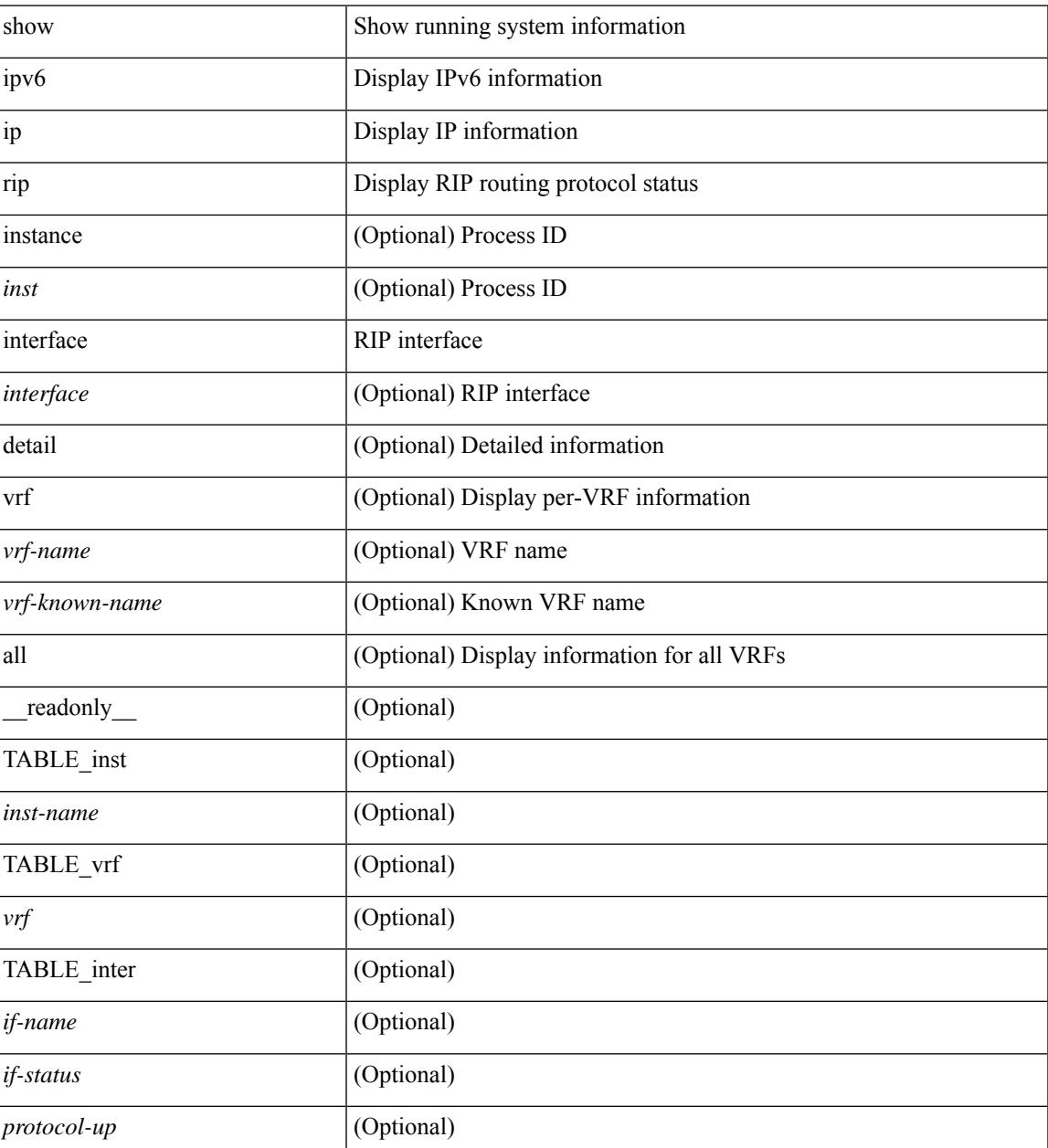

I

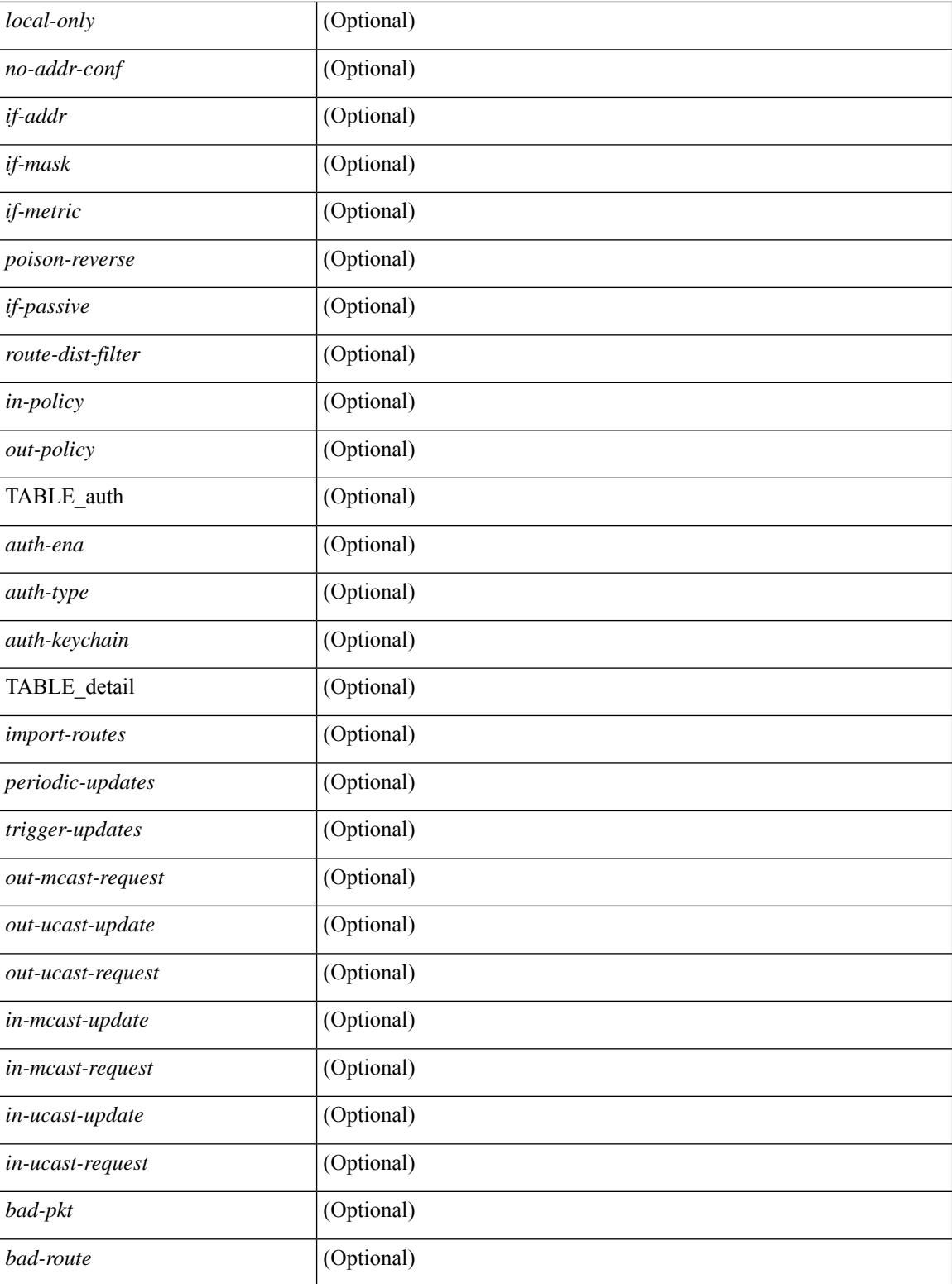

#### **Command Mode**

## **show ip rip neighbor**

show { ipv6 | ip } rip [ instance <inst> ] neighbor [ <interface> ] [ vrf { <vrf-name> | <vrf-known-name> | all } ] [ \_\_readonly \_\_ [ TABLE\_inst <inst-name> TABLE\_vrf [ <vrf> <vrf> ] <numberof-adj> <dead-timer-seconds> [ TABLE\_adj <adj-addr> <if-name> [ <last-response-sent-state> ] [ <last-response-sent> ] [ <last-response-rcvd-state> ] [ <last-response-rcvd> ] [ <last-request-sent-state> ] [ <last-request-sent> ] [ <last-request-rcvd-state> ] [ <last-request-rcvd> ] <in-bad-packets> <in-bad-routes> ] ] ]

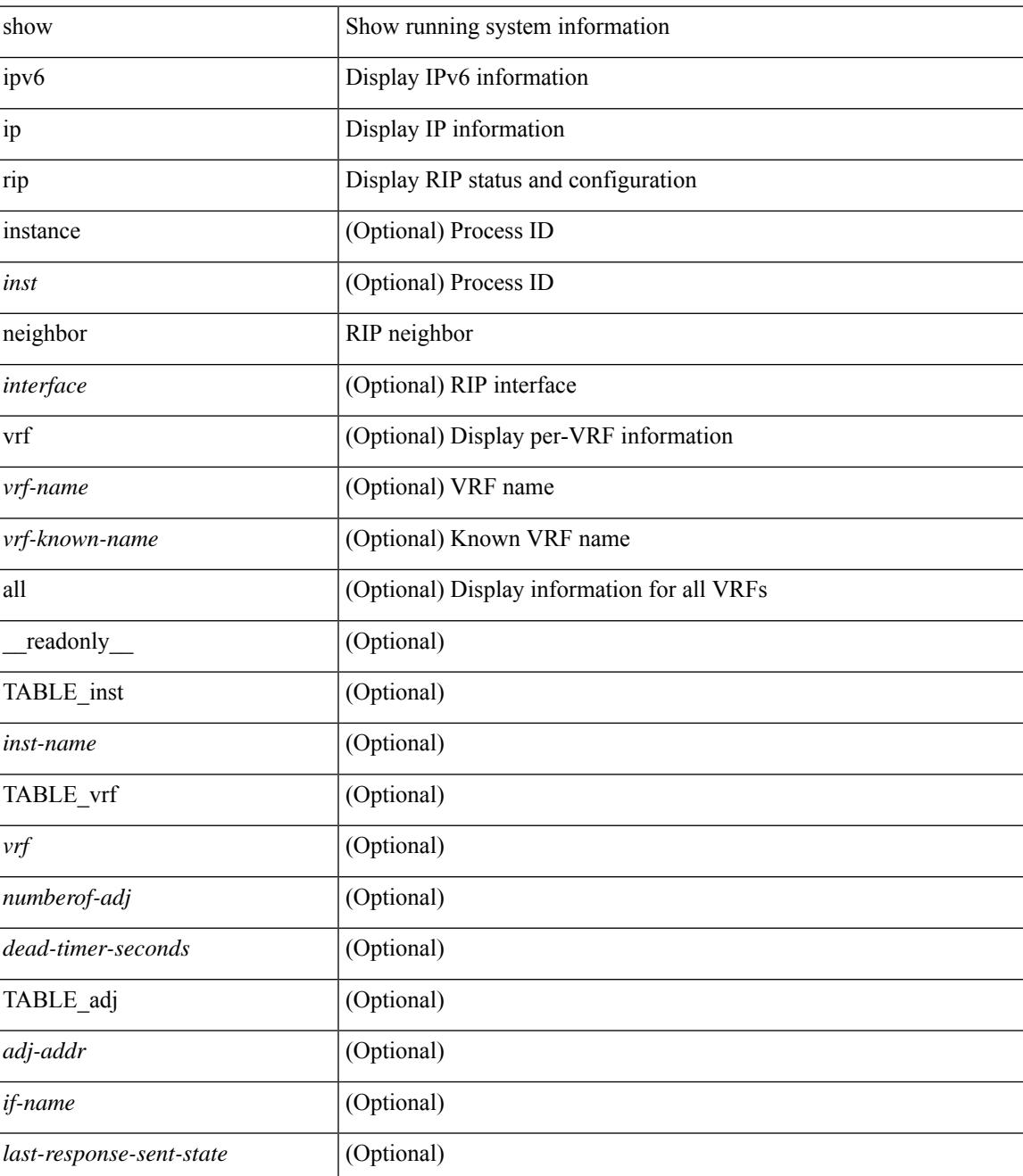

 $\mathbf I$ 

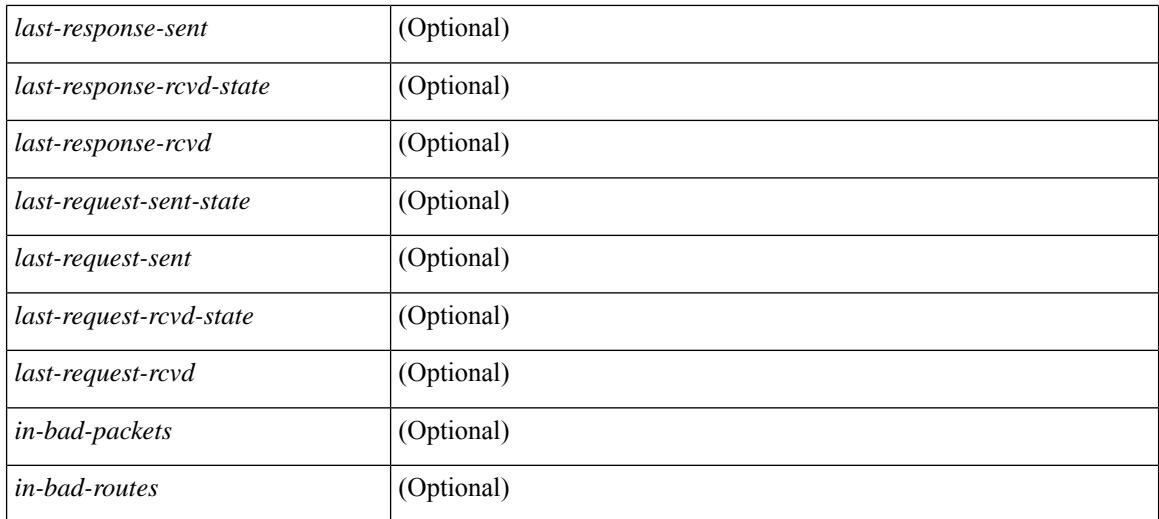

#### **Command Mode**

### **show ip rip policy statistics redistribute**

show ip rip [ instance  $\langle$  inst> ] policy statistics redistribute { bgp  $\langle$ as> | { eigrp | isis |  $\langle$ src-rip> | ospf }  $\langle$ tag> | direct |static } [ vrf { <vrf-name> | <vrf-known-name> | all } ] [ \_\_readonly\_\_ TABLE\_asn <asn> TABLE\_vrf <vrf> [ TABLE\_rmap [ <name> <action> <seq\_num> ] [ TABLE\_cmd <command> [ <compare\_count> ] <match\_count> ] ] <total\_accept\_count> <total\_reject\_count> ]

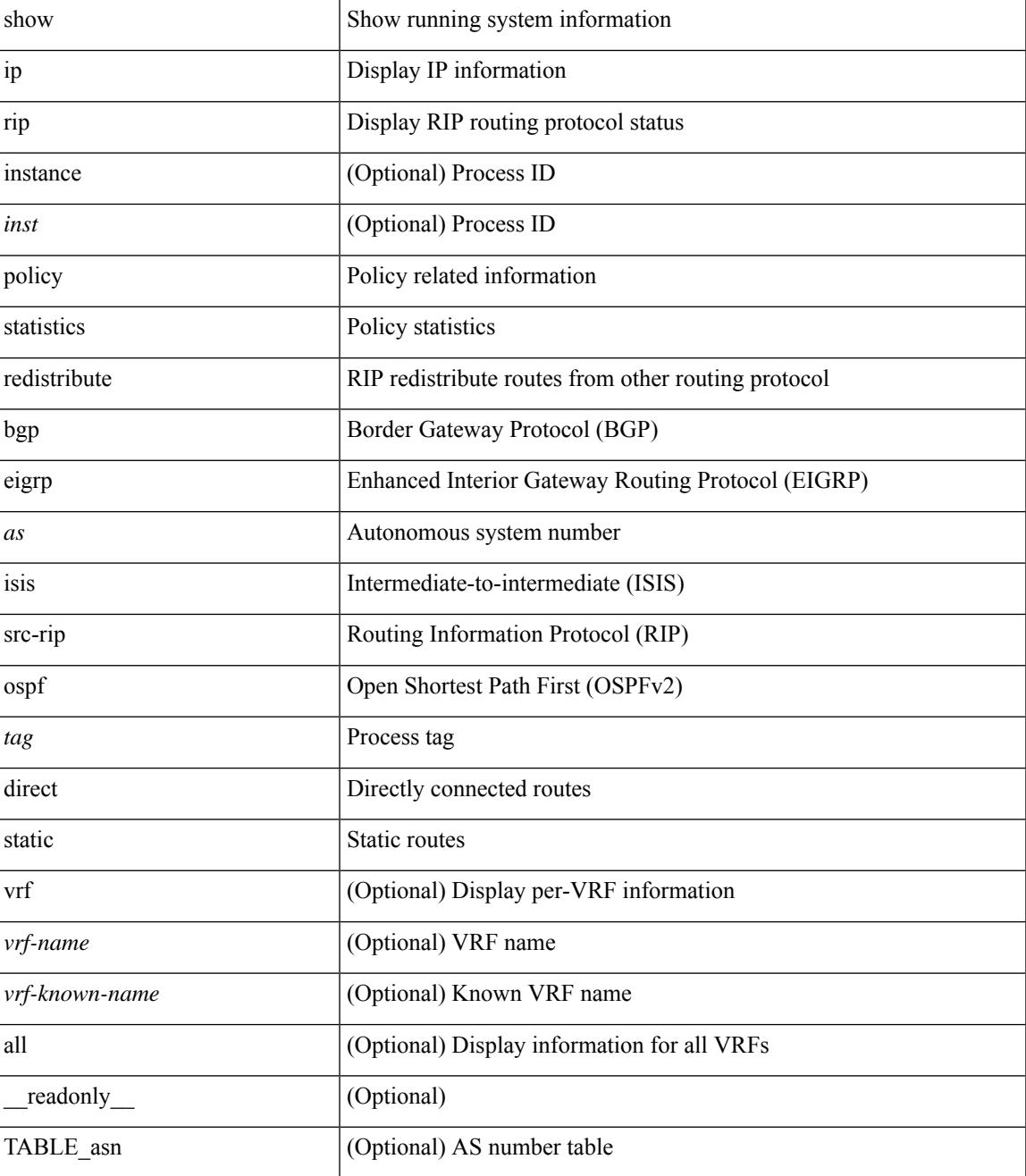

I

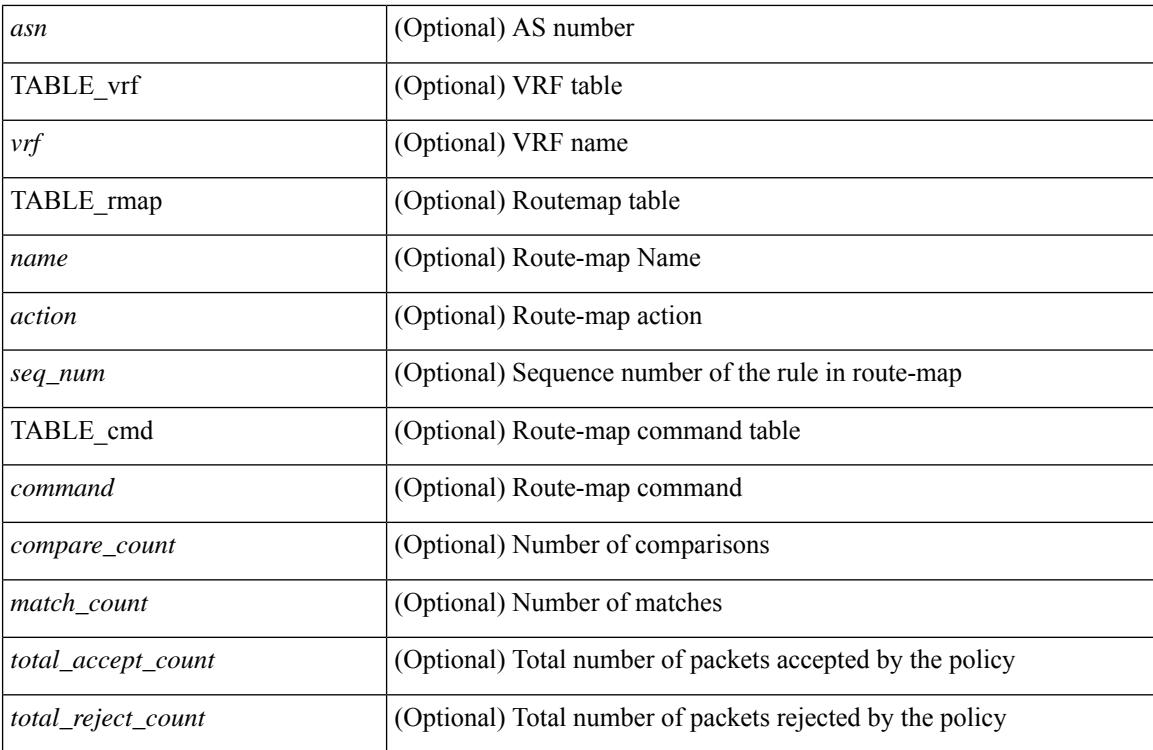

#### **Command Mode**

### **show ip rip route**

show  $\{ \text{ ip} \mid \text{ ip } \}$  rip  $\lceil$  instance  $\langle \text{inst} \rangle$   $\lceil \text{ route } \rceil$   $\{ \langle \text{ip} \rangle \}$   $\langle \text{ip-prefix} \rangle$   $\lceil \{ \text{longer-prefixes } \rceil$ shorter-prefixes } ] ] [ summary ] [ vrf { <vrf-name> | <vrf-known-name> | all } ] [ \_\_readonly\_\_ [ TABLE\_inst <inst-name> TABLE\_vrf [ <vrf> ] TABLE\_issummary <is-summary> [ TABLE\_route <rt-prefix> <rt-mask> <rt-numnh> <best-route> [ TABLE\_nexthop [ <nh-addr> ] [ <nh-interface> ] [ <nh-metric> ] [ <nh-tag> ] [  $\langle$ hh-direct> ] [  $\langle$ nh-redistrib> ] [  $\langle$ nh-state> ] [  $\langle$ nh-state-timer> ] ] ] [ TABLE\_summary  $\langle$ total-num-rts> <total-best-rts> <total-paths> [ TABLE\_rtspermask <mask-length> <rts-per-mask> ] ] ] ]

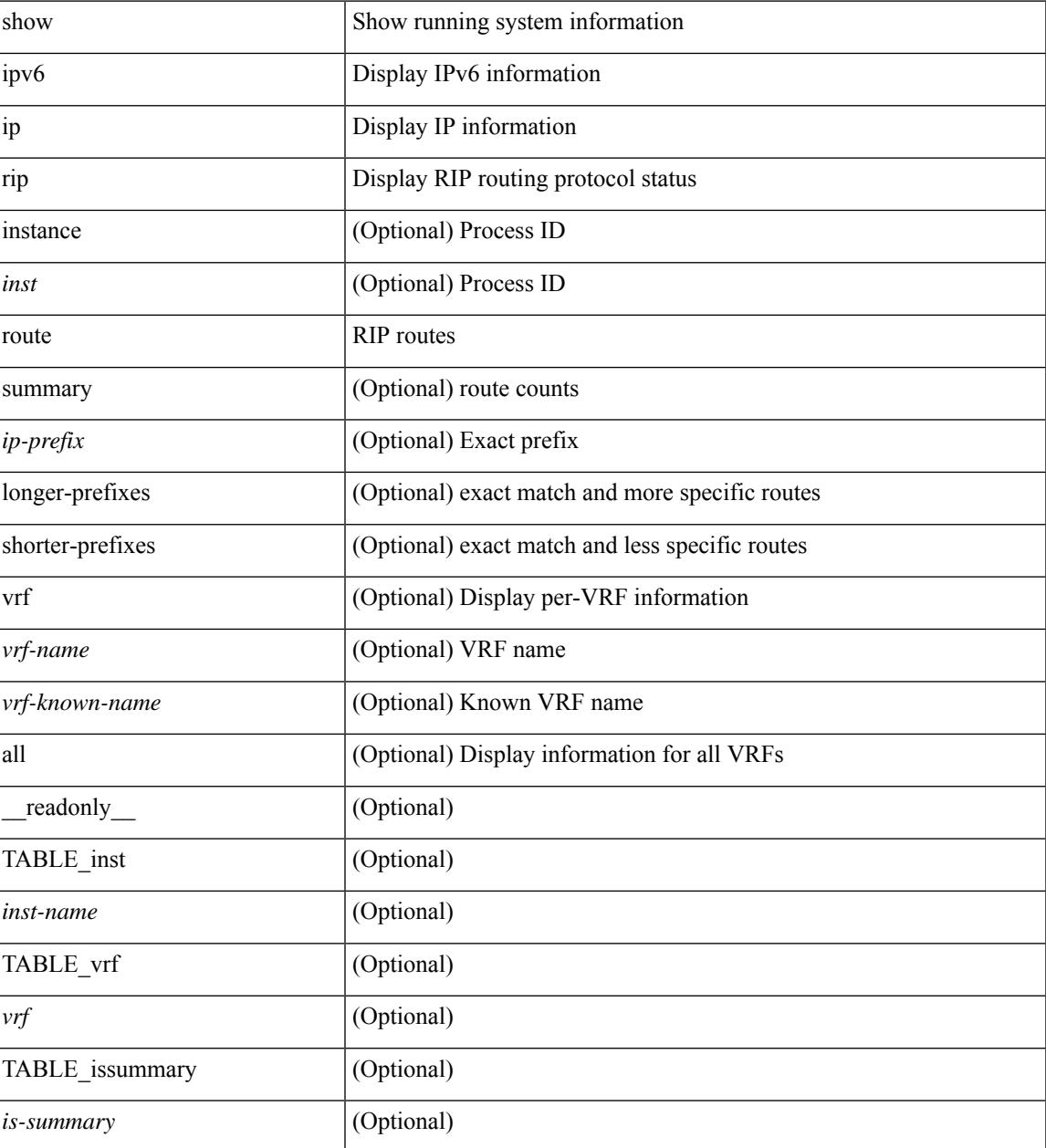

 $\mathbf I$ 

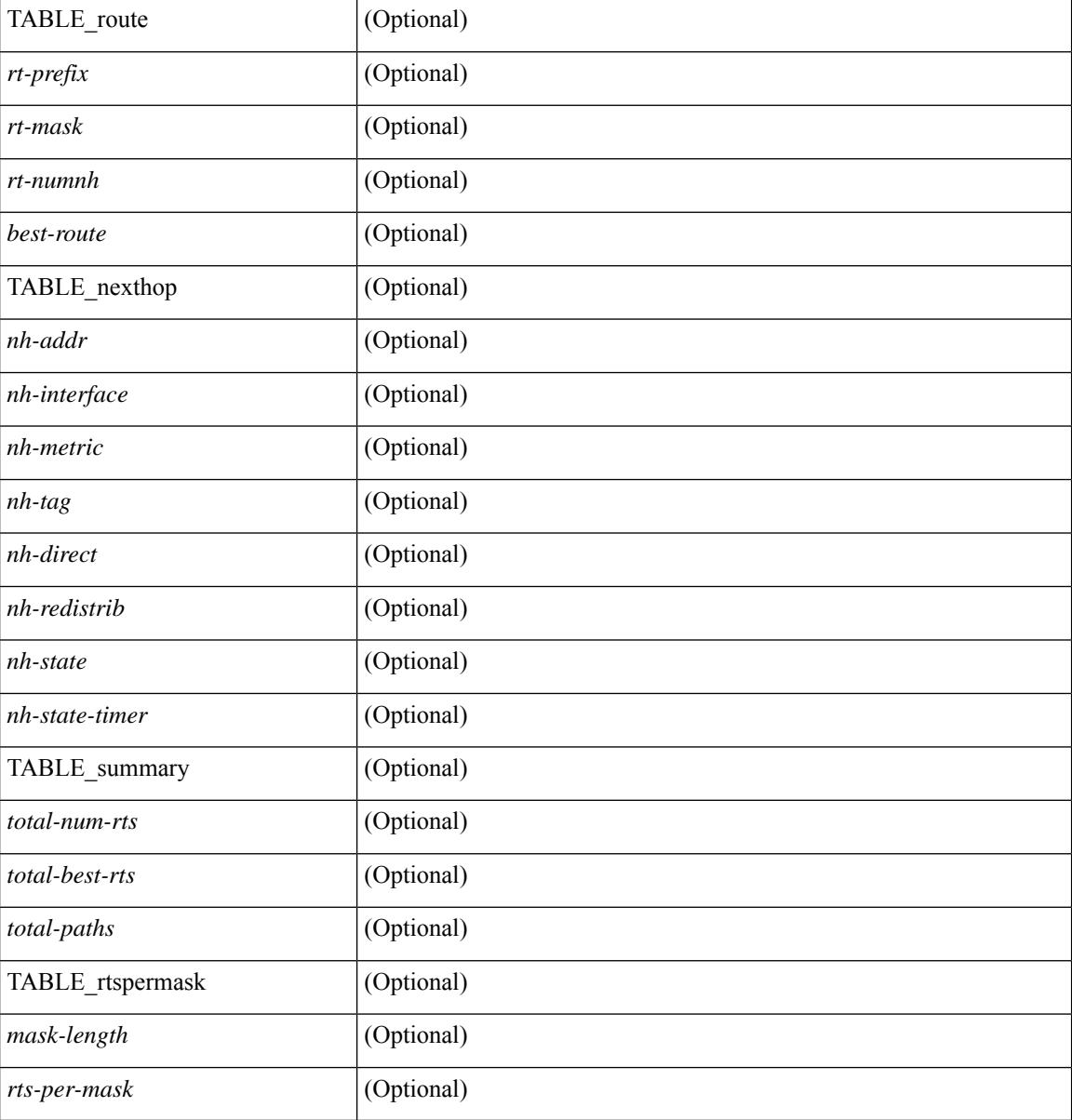

#### **Command Mode**
# **show ip rip statistics**

show {ipv6 | ip } rip [ instance <inst>] statistics [\* | <interface> ] [ \_\_readonly\_\_ [TABLE\_inst <inst-name> TABLE\_interface <if-name> [<periodic-updates> <trigger-updates> <out-mcast-request> <out-ucast-update> <out-ucast-request> <in-mcast-update> <in-mcast-request> <in-ucast-update> <in-ucast-request> <bad-pkt> <bad-route> ] ] ]

#### **Syntax Description**

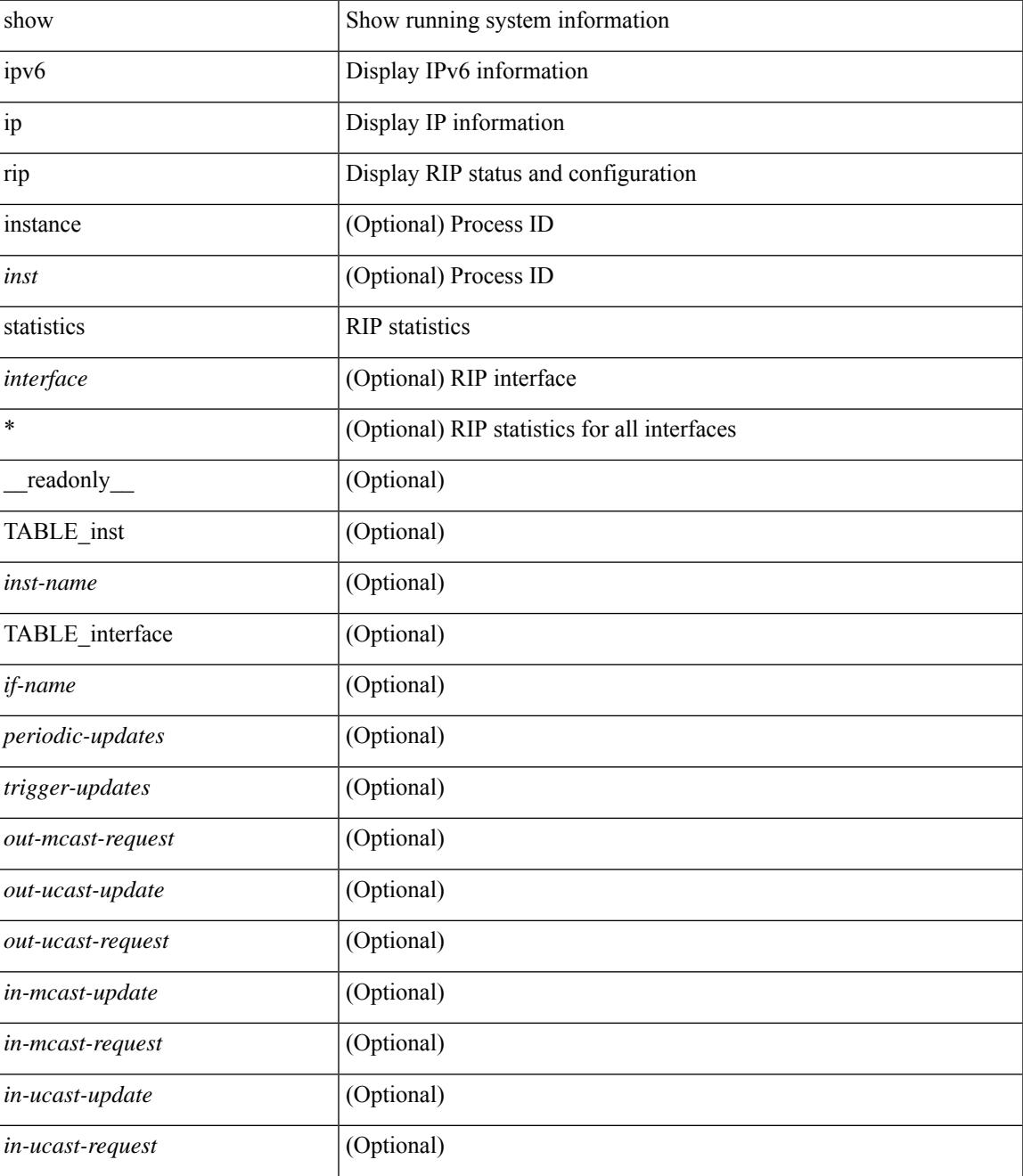

 $\mathbf I$ 

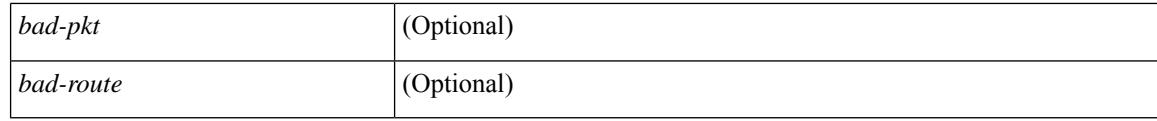

#### **Command Mode**

### **show ip route**

show ip route  $\lceil$  ip  $\lceil$  ipv4  $\rceil$   $\lceil$  unicast  $\rceil$  [ topology <topology-name>  $\rceil$  [  $\lceil$  3vm-info  $\rceil$   $\lceil$  rpf  $\rceil$   $\lceil$  <ip-addr>  $\rceil$  {  $\langle$ ip-prefix> [ { longer-prefixes | shorter-prefixes } ] } ] [  $\langle$   $\rangle$  = {protocol> [ all ] } | { bind-label  $\langle$  bind-lbl> | next-hop <next-hop> | next-hop-v6 <next-hop-v6> } | { interface < interface> } | { updated { [ since < stime> ] [ until <utime> ] } } ] + [ summary [ cached ] | detail | summary-counter-consistency-check ] [ vrf { <vrf-name> | <vrf-known-name> | <vrf-all> } ] [ \_\_readonly\_\_ TABLE\_vrf <vrf-name-out> TABLE\_addrf  $\leq$ addrf> [TABLE\_prefix  $\leq$ ipprefix  $\leq$  cucast-nhops $\geq$   $\leq$ mcast-nhops $\geq$   $\leq$ attached $\geq$  TABLE\_path [  $\leq$ ipnexthop $\geq$ ] [<ipv6nexthop> ] [<nexthop-vrf-name> ] [<ifname> [  $\leq$  [  $\leq$  [  $\leq$  hindlbl> ]  $\leq$  uptime>  $\leq$  pref>  $\leq$  metric>  $\leq$  clientname> [ <linkbw> ] [ <type> ] [ <tag> ] [ <stale> ] [ <mdden> ] [ <stale-label> ] [ <br/> \tend{bmath> ] [ \tend{bmath} <type2> ] [ <remote-sid> ] [ <src-ip> ] [ <sid-fct> ] [ <br/>bsid> ] [ <mbest> ] ] [ TABLE\_summary <routes> <paths> [ <multicast\_paths> ] [ TABLE\_unicast [ <clientnameuni> ] [ <best-paths> ] [ <backup-paths> ] ] [ TABLE\_multicast [ <clientnamemulti> ] [ <br/>best-paths> ] [ <br/> \ended \ended \ended \ended \ended \ended \ended \ended \ended \ended \ended \ended \ended \ended \ended \ended \ended \ended \ended \ended \ended \e  $\text{ <}$  mask len $>$   $]$   $\text{ <}$   $\text{ <}$   $\text{ <$ 

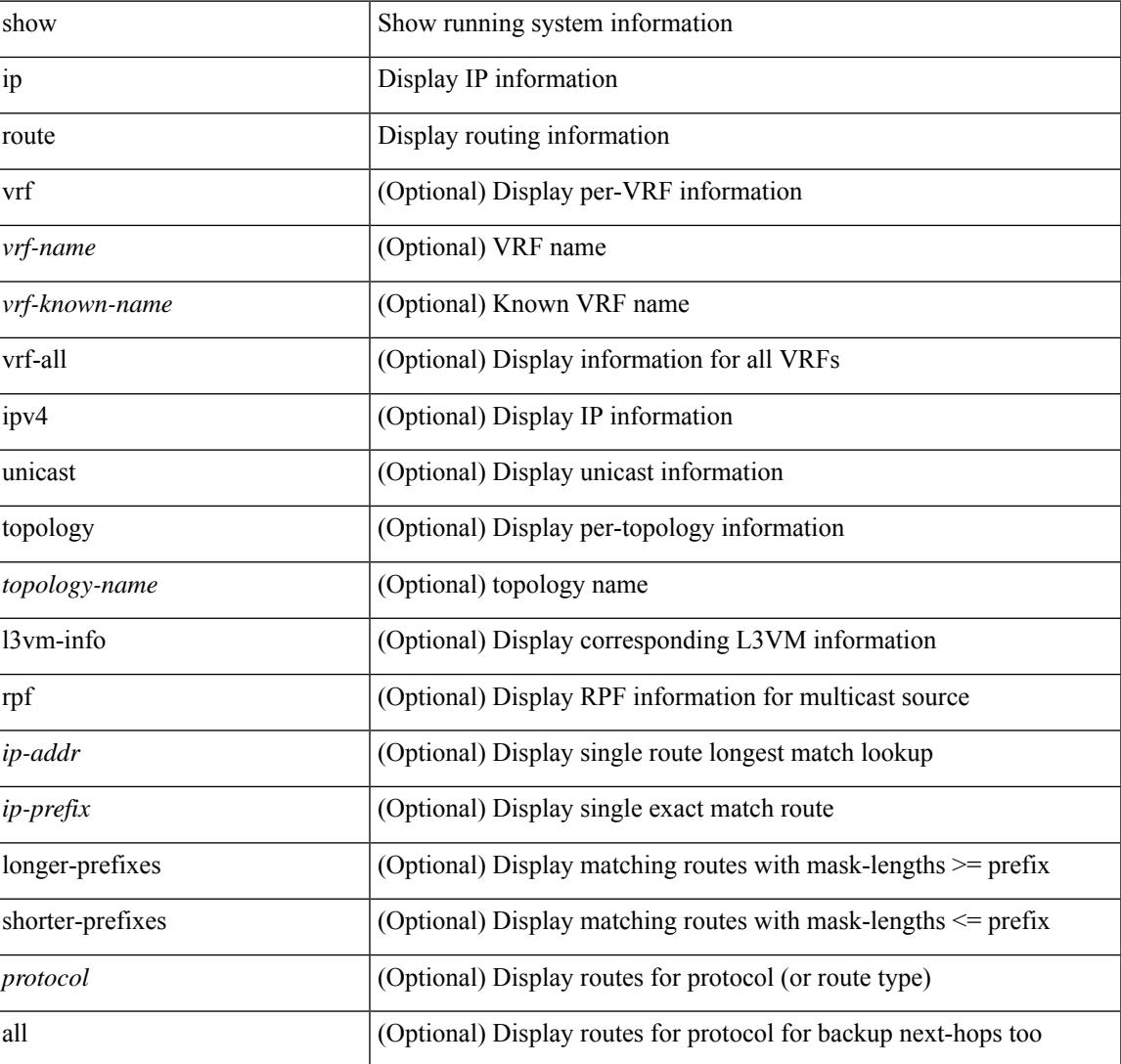

#### **Syntax Description**

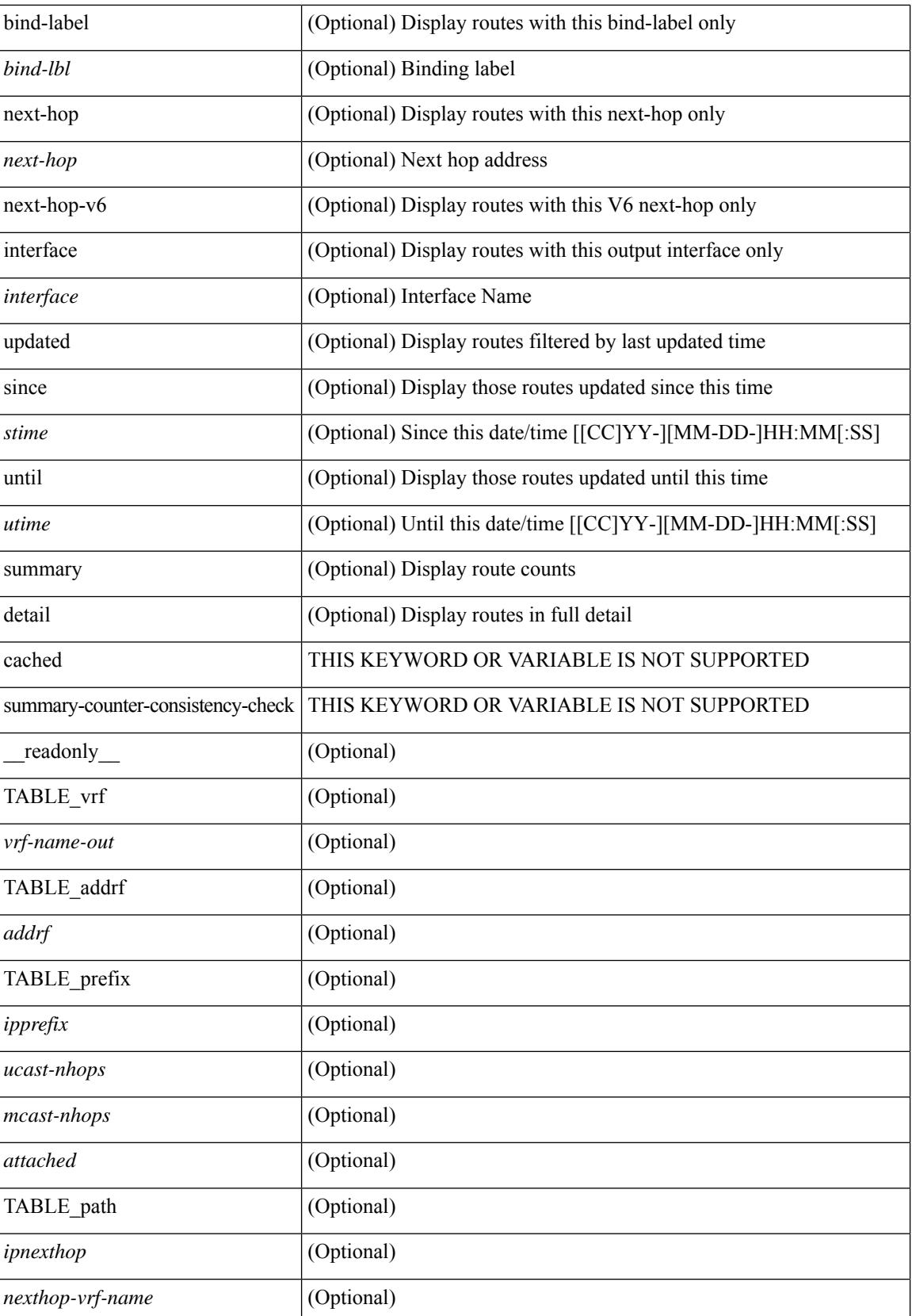

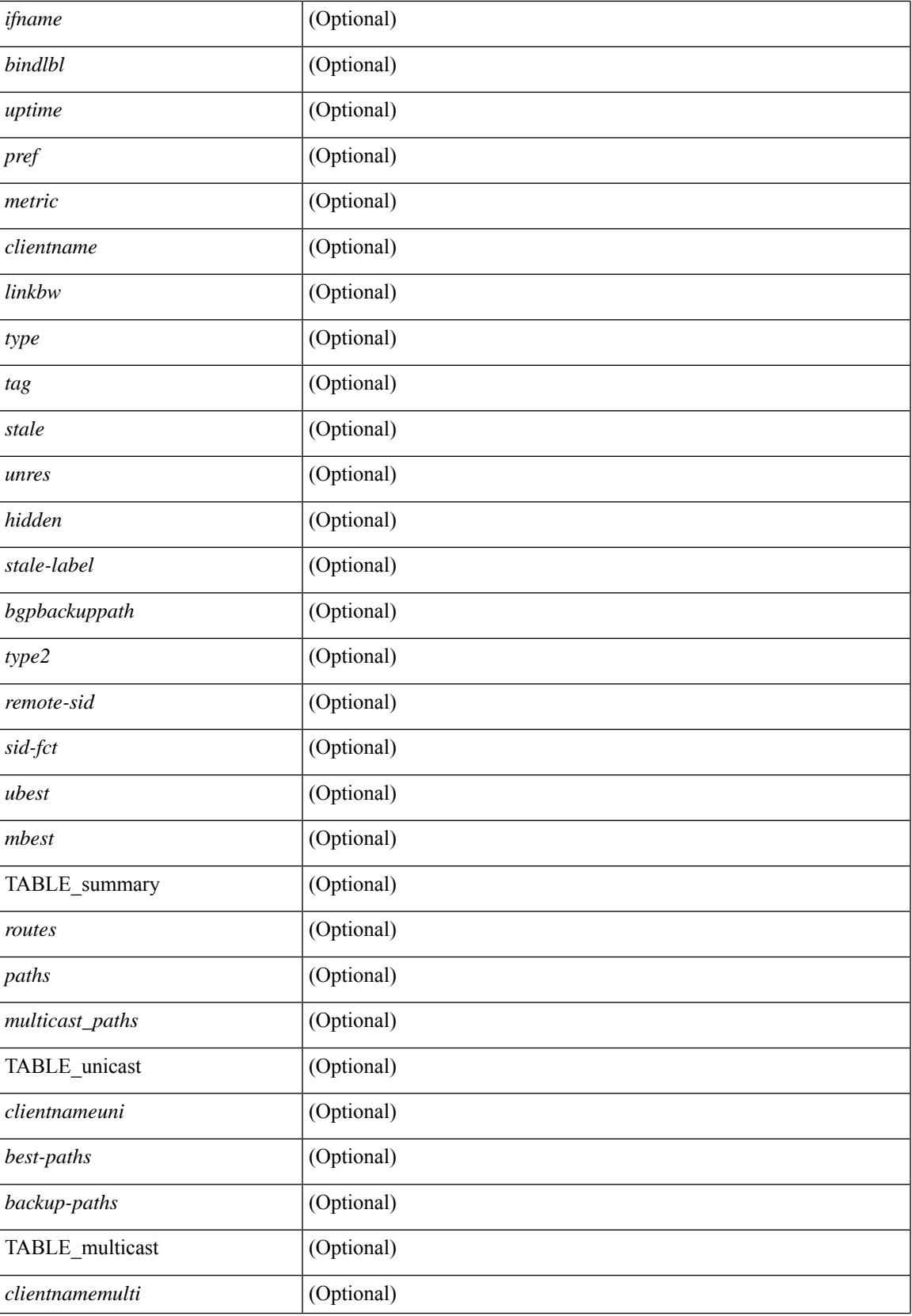

 $\mathbf I$ 

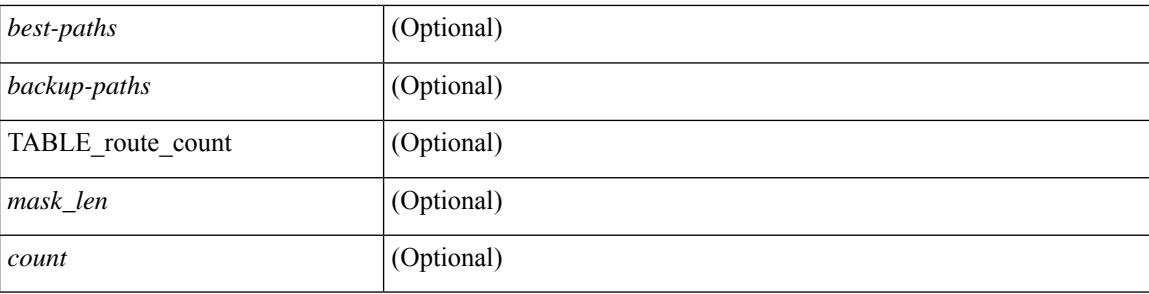

#### **Command Mode**

## **show ip sla application**

show ip sla application [ \_\_readonly \_\_<version> [ <line-length> ] <type-name> <feature-name> <lowmemorymark> <max-entries> <probe-cap> <entries-config> <entries-active> <entries-pending> <entries-inactive> <last-change-time> <rttMonApplReset> [ <rttMonApplTimeOfLastSet> ] ]

#### **Syntax Description**

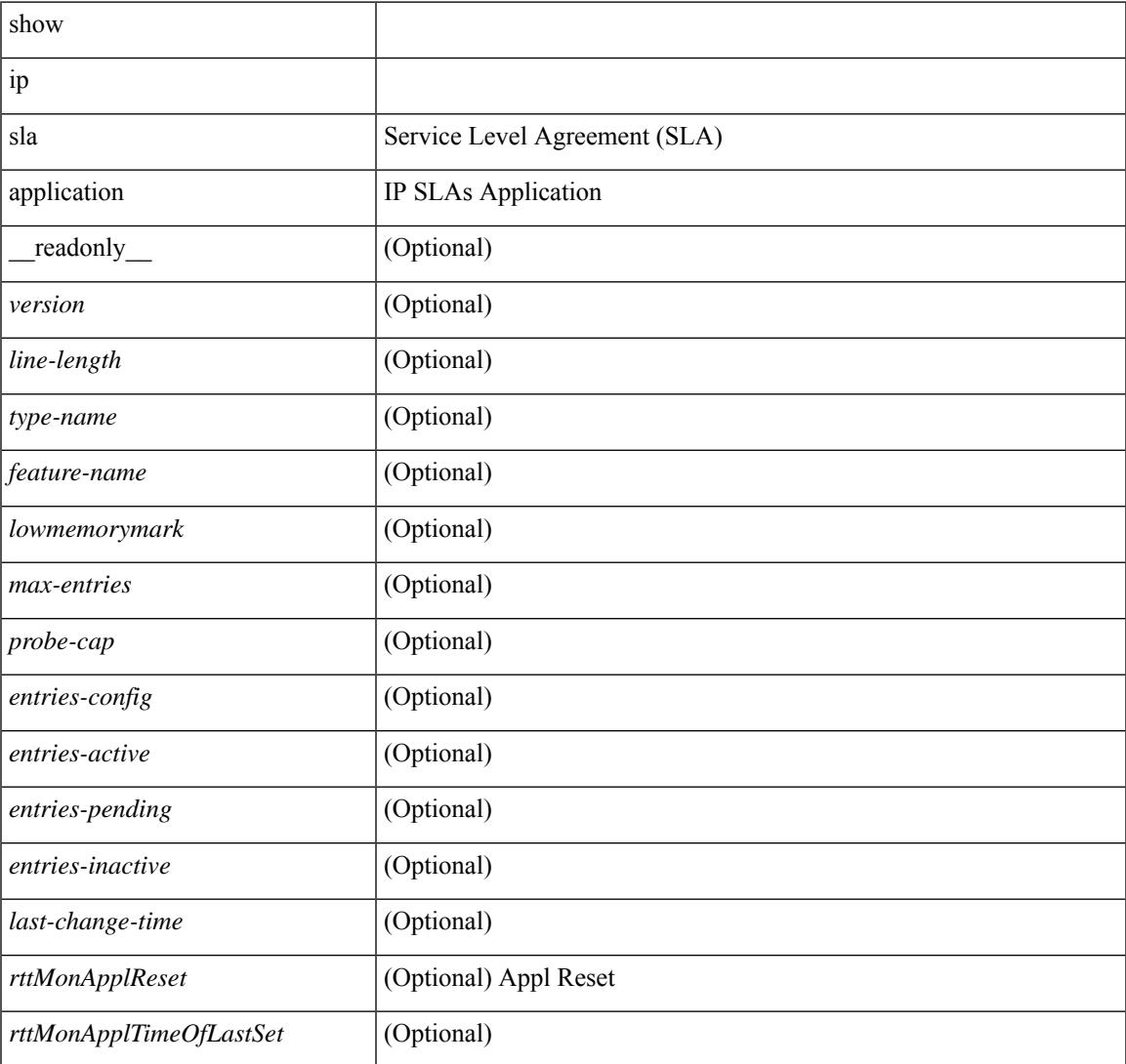

#### **Command Mode**

## **show ip sla configuration**

show ip sla configuration  $\lceil$  <entry-num>  $\rceil$   $\lceil$  dynamic  $\rceil$  readonly  $\lceil$  { TABLE\_configuration  $\lceil$  <index>  $\rceil$  $\lceil$  <owner>  $\rceil$   $\lceil$  <tag>  $\rceil$   $\lceil$  <timeout>  $\rceil$   $\lceil$  <oper-type>  $\rceil$   $\lceil$  <dest-ip>  $\rceil$   $\lceil$  <source-int>  $\rceil$   $\lceil$  <dest-port> ] [ <source-port> ] [ <dns-source-port> ] [ <traffic-class> ] [ <dns-name-server> ] [ <flow-label> ] [ <switch-id> ] [ <profile-id> ] [ <interface> ] [ <packet-size> ] [ <packet-interval> ] [ <num-packets> ] [ <codec-type> ] [ <codec-num-packets> ] [ <codec-packet-size> ] [ <codec-packet-interval> ] [  $\leq$  codec-adv-factor  $\geq$   $\leq$   $\leq$   $\leq$   $\leq$   $\leq$   $\leq$   $\leq$   $\leq$   $\leq$   $\leq$   $\leq$   $\leq$   $\leq$   $\leq$   $\leq$   $\leq$   $\leq$   $\leq$   $\leq$   $\leq$   $\leq$   $\leq$   $\leq$   $\leq$   $\leq$   $\leq$   $\leq$   $\leq$   $\leq$   $\leq$   $\leq$   $\leq$   $\langle \text{atp-sync-tolerance} \rangle$  [  $\langle \text{atp-sync-toltype} \rangle$  [  $\langle \text{vrf-name} \rangle$  ] [  $\langle \text{control-enabeled} \rangle$  ] [  $\langle \text{attp-oper} \rangle$  ] [  $\langle$ http-version>  $\vert$   $\vert$   $\langle$ url>  $\vert$   $\vert$   $\langle$ proxy>  $\vert$   $\vert$   $\langle$ sraw-strings>  $\vert$   $\vert$   $\langle$ cache-control>  $\vert$   $\vert$   $\langle$ http-vrf-name>  $\vert$   $\vert$   $\langle$ http-owner> ] [ <http-tag> ] [ <http-timeout> ] [ <frequency> ] [ <frequency-in-ms> ] [ <secondary-freq-timeout> ] [ <secondary-freq-loss> ] [ <next-start-time> ] [ <group-scheduled> ] [ <randomly-scheduled> ] [  $\langle$  =  $\langle$  =  $\rangle$   $\langle$   $\rangle$   $\langle$  =  $\langle$  high-frequency>  $\rangle$   $\langle$   $\rangle$   $\langle$  =  $\langle$   $\rangle$   $\langle$   $\rangle$   $\langle$   $\rangle$   $\langle$   $\rangle$   $\langle$   $\rangle$   $\langle$   $\rangle$   $\langle$   $\rangle$   $\langle$   $\rangle$   $\langle$   $\rangle$   $\langle$   $\rangle$   $\langle$   $\rangle$   $\langle$   $\rangle$   $\langle$   $\rangle$   $\langle$   $\rangle$   $\$  $\langle$ threshold>  $\rangle$  [  $\langle$  hours>  $\rangle$  [  $\langle$  buckets>  $\rangle$  [  $\langle$  interval>  $\vert$   $\langle$   $\rangle$   $\langle$   $\rangle$   $\langle$   $\rangle$   $\langle$   $\rangle$   $\langle$   $\rangle$   $\langle$   $\rangle$   $\langle$   $\rangle$   $\langle$   $\rangle$   $\langle$   $\rangle$   $\langle$   $\rangle$   $\langle$   $\rangle$   $\langle$   $\rangle$   $\langle$   $\rangle$   $\langle$   $\rangle$  ] [ <filter> ] [ <ingressifidx> ] [ <egressifidx> ] } ]

#### **Syntax Description**

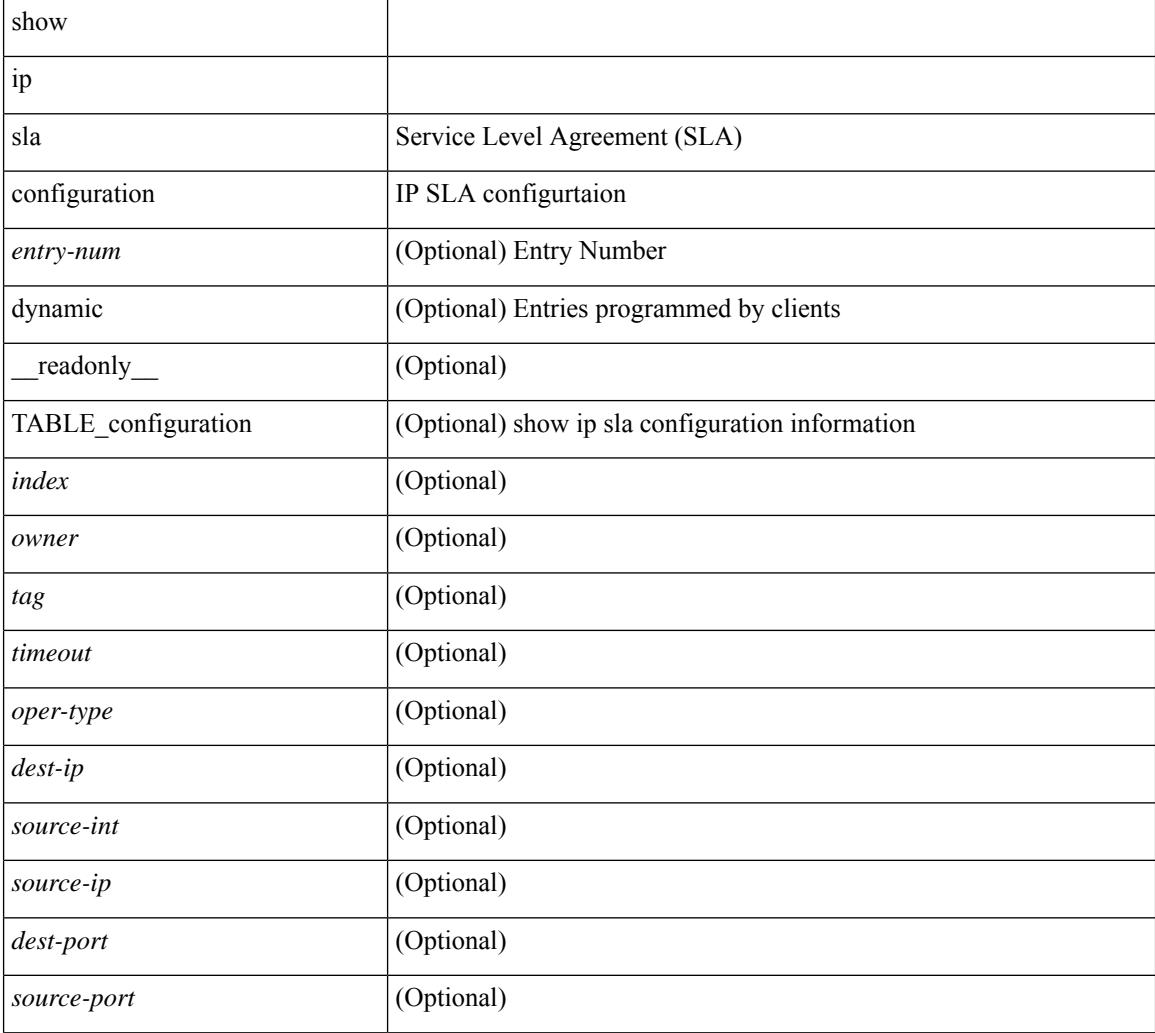

 $\overline{\phantom{a}}$ 

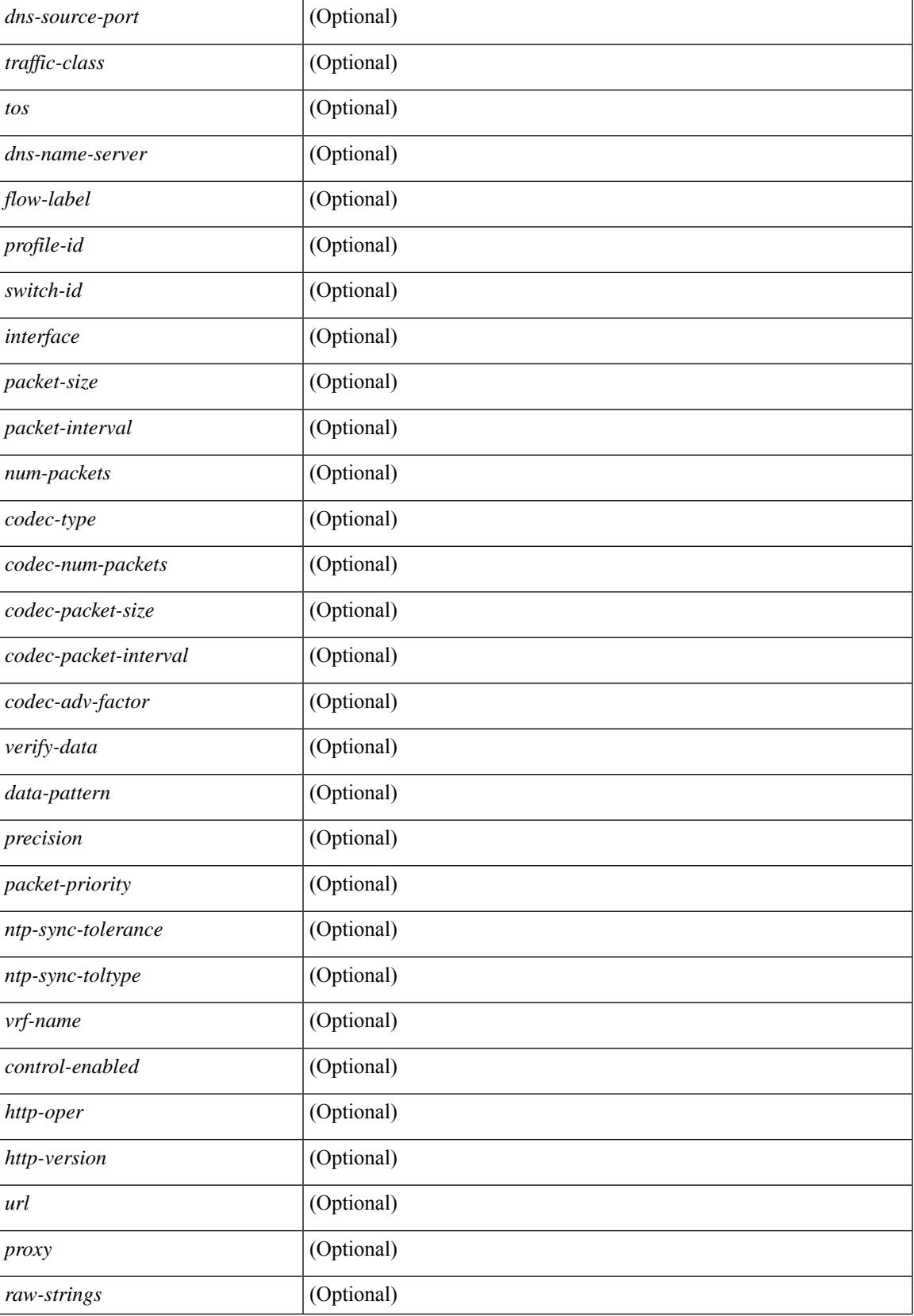

 $\mathbf I$ 

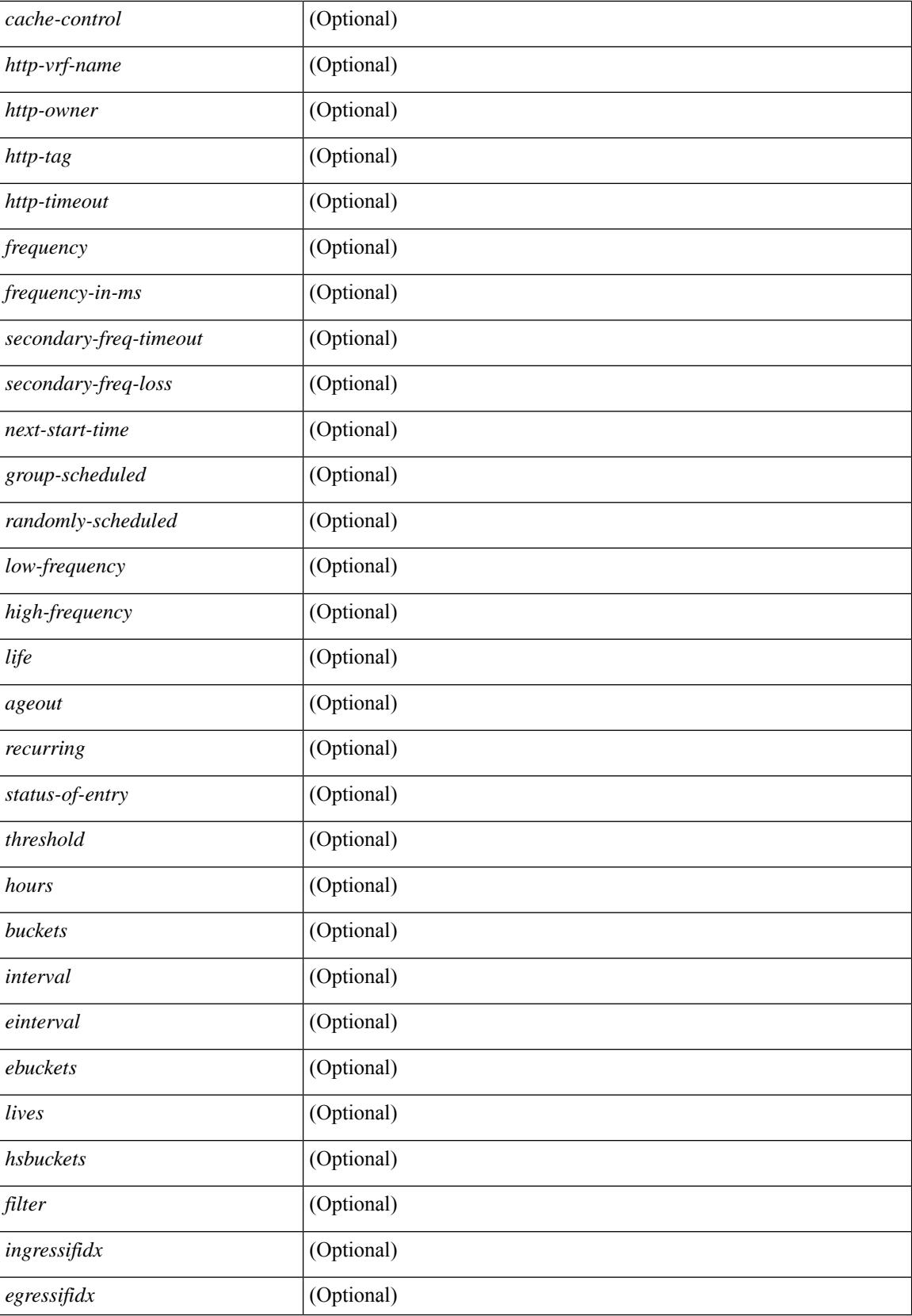

 $\mathbf{l}$ 

#### **Command Mode**

### **show ip sla enhanced-history collection-statistics**

show ip sla enhanced-history collection-statistics  $\lceil$  <peration-number>  $\lceil$  interval <interval-in-secs>  $\rceil$   $\rceil$   $\lceil$ readonly [ { TABLE\_generic [ <entry-num> ] [ <aggregate-interval> ] [ { TABLE\_bkt [ <br/> \text-index > ] [ <agg-sti> ] [ <tgt-addr> ] [ <oper-type> ] [ <nofod> ] [ <nofot> ] [ <nofob> ] [ <nofonc> ] [ <nofoie> ] [  $\langle \text{nofose} \rangle$  ]  $[ \text{onofove} \rbrace$  [  $\langle \text{ntp-state} \rangle$  ]  $[ \text{ otop} \rbrace$  [  $\langle \text{nosoore} \rangle$  ]  $[ \text{ otop} \rbrace$  [  $\langle \text{ntt-values} \rangle$  ]  $[ \text{ otop} \rbrace$  [  $\langle \text{ntt-avg} \rangle$  $\lceil$  <rtt-min>  $\lceil$  <rtt-max>  $\lceil$  <rtt-sum>  $\rceil$  <rtt-sum2>  $\lceil$  <num-out-sync-rtt>  $\lceil$  <  $\lceil$  <  $\lceil$  <  $\lceil$  <  $\lceil$  <  $\lceil$  <  $\rceil$  <  $\lceil$  <  $\lceil$  <  $\lceil$  <  $\lceil$  <  $\lceil$  <  $\lceil$  <  $\lceil$  <  $\lceil$  <  $\lceil$  <  $\lceil$  $\lceil$  <pl-mia>  $\lceil$  <pla>  $\lceil$  <int-err>  $\lceil$  <br/>busies>  $\lceil$  <pkt-skipped>  $\lceil$  <inter-value-precision>  $\lceil$  <min-pos-sd> ] [ <max-pos-sd> ] [ <num-pos-sd> ] [ <sum-pos-sd> ] [ <sum2-pos-sd> ] [ <min-neg-sd> ] [ <max-neg-sd>  $\lceil$   $\lceil$ ] [ <sum-pos-ds> ] [ <sum2-pos-ds> ] [ <min-neg-ds> ] [ <max-neg-ds> ] [ <num-neg-ds> ] [ <sum-neg-ds> ] [ <sum2-neg-ds> ] [ <jitter-avg> ] [ <jitter-sd-avg> ] [ <jitter-ds-avg> ] [ <inter-jit-out> ] [ <inter-jit-in> ]  $\lceil$  <ow-precision>  $\rceil$   $\lceil$  <num-ow>  $\rceil$   $\lceil$  <ow-min-sd>  $\rceil$   $\lceil$  <ow-max-sd>  $\rceil$   $\lceil$  <ow-sum-sd>  $\rceil$   $\lceil$  <ow-sum2-sd>  $\rceil$   $\lceil$  $\{\text{sw-min-ds} > | \{\text{sw-max-ds} > | \{\text{sw-sum-ds} > | \text{sw-sum-2-ds} > | \text{sw-sun-3-ds} \} | \{\text{sw-sun-3-ds} > | \text{sw-sun-3-ds} \}$  $\left\{\text{outstring} > | \}$ ]

#### **Syntax Description**

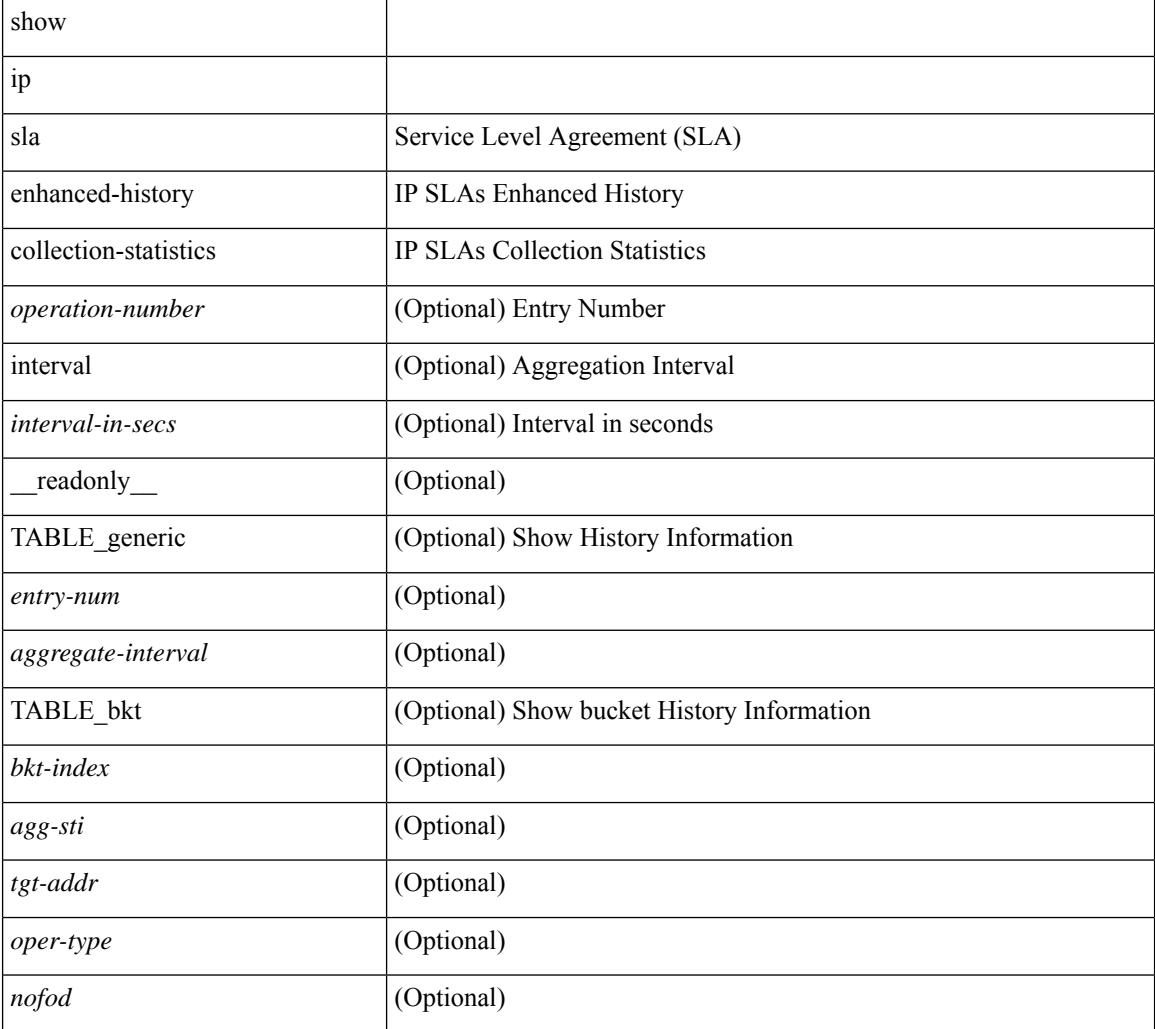

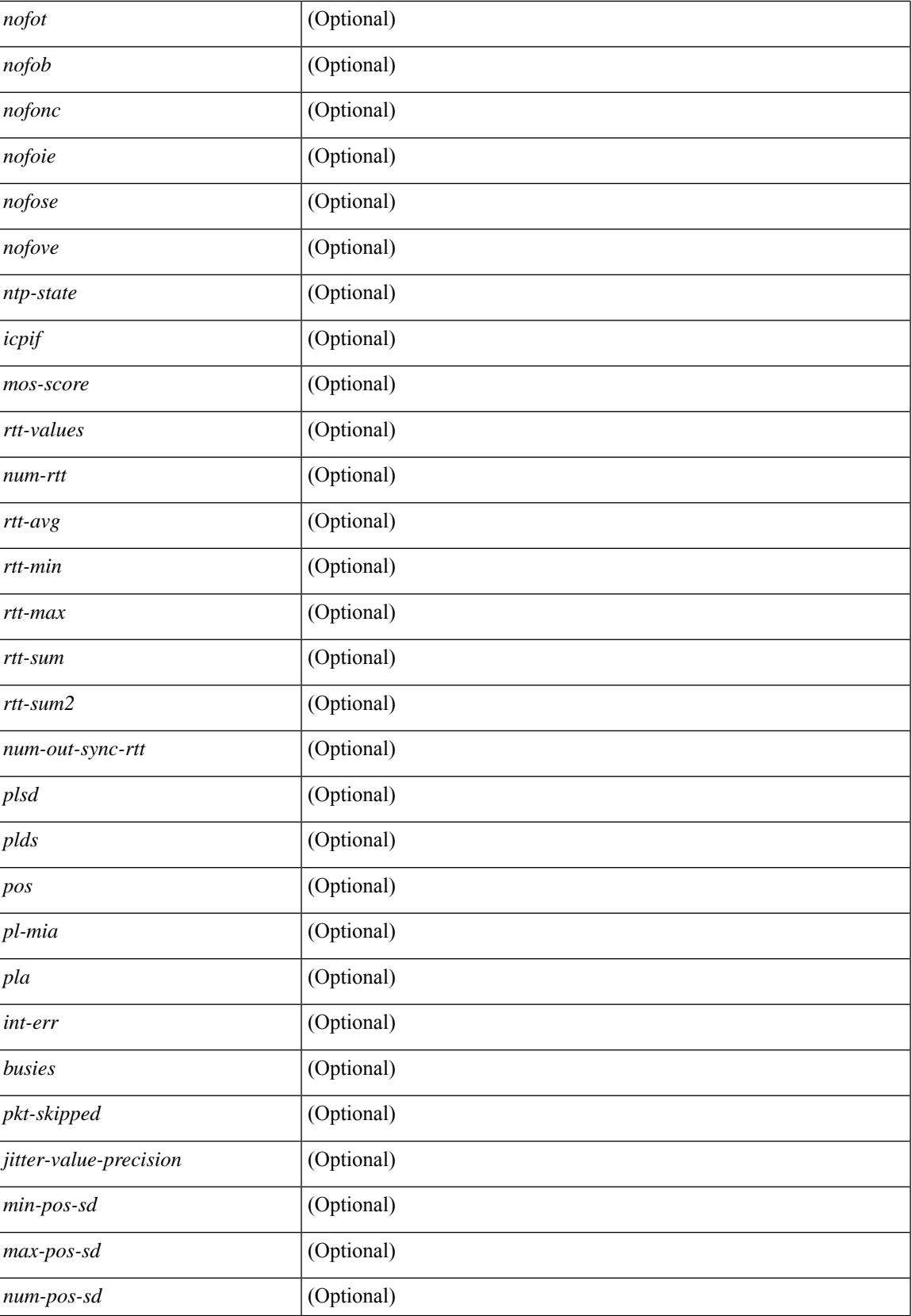

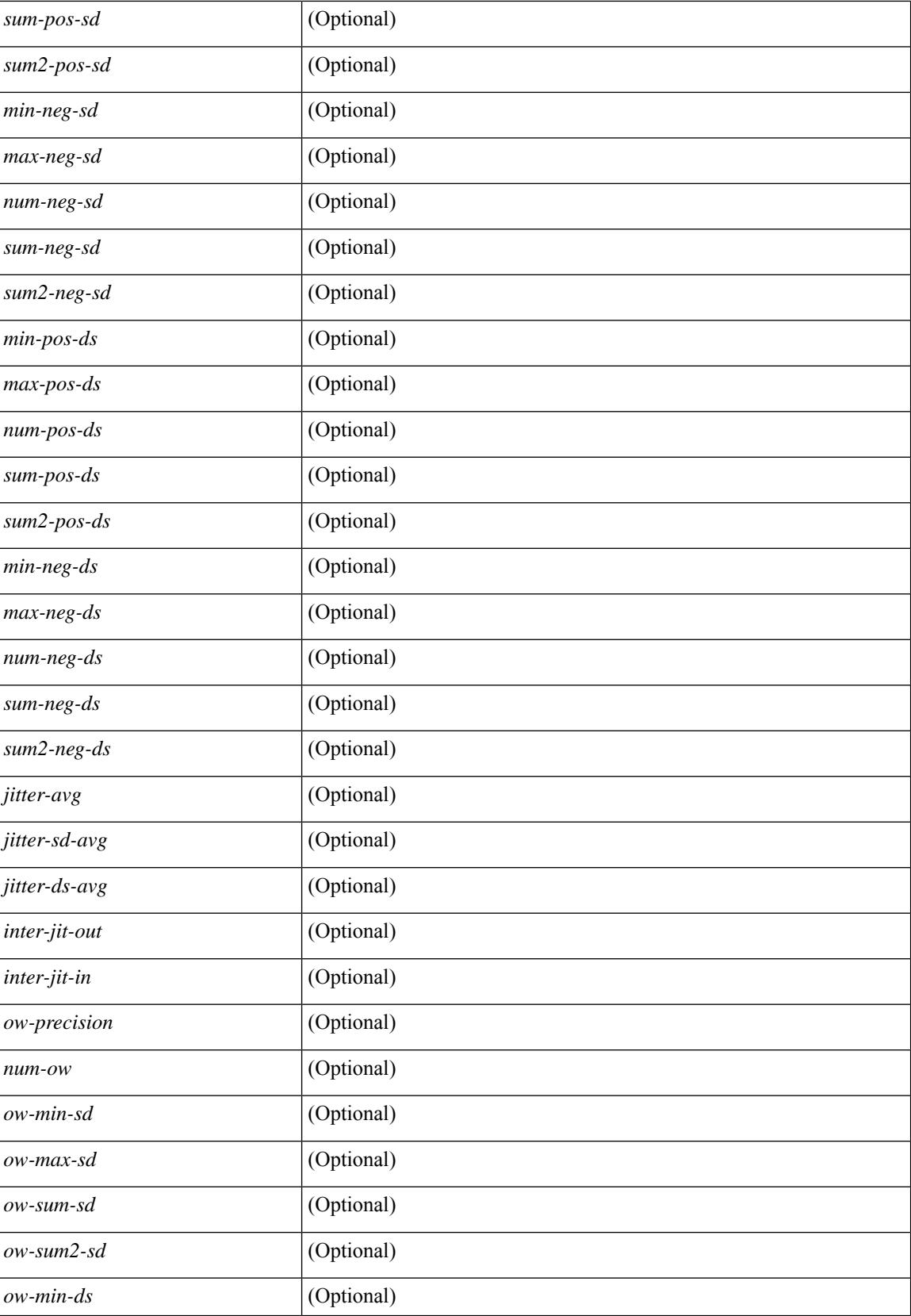

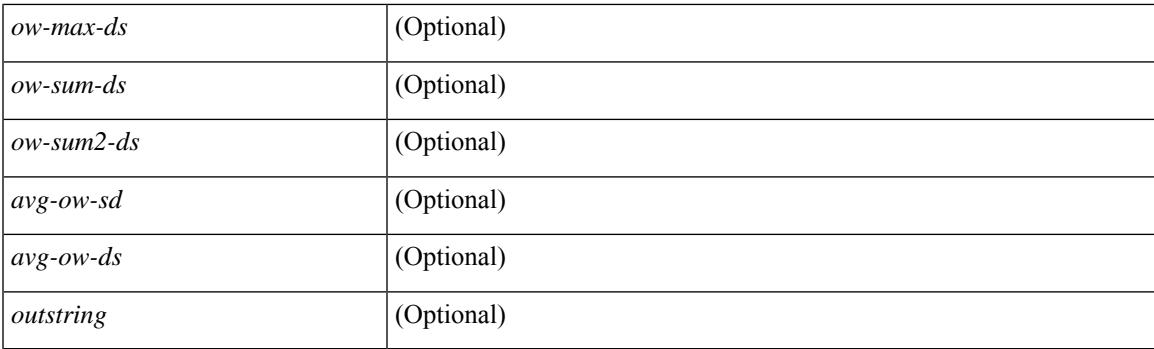

#### **Command Mode**

## **show ip sla enhanced-history distribution-statistics**

show ip sla enhanced-history distribution-statistics [ <operation-number> [ interval <interval-in-secs> ] ] [ \_\_readonly\_\_ [ <hdr> ] [ { TABLE\_generic [ <col1> ] [ <col2> ] [ <col3> ] } ] ]

#### **Syntax Description**

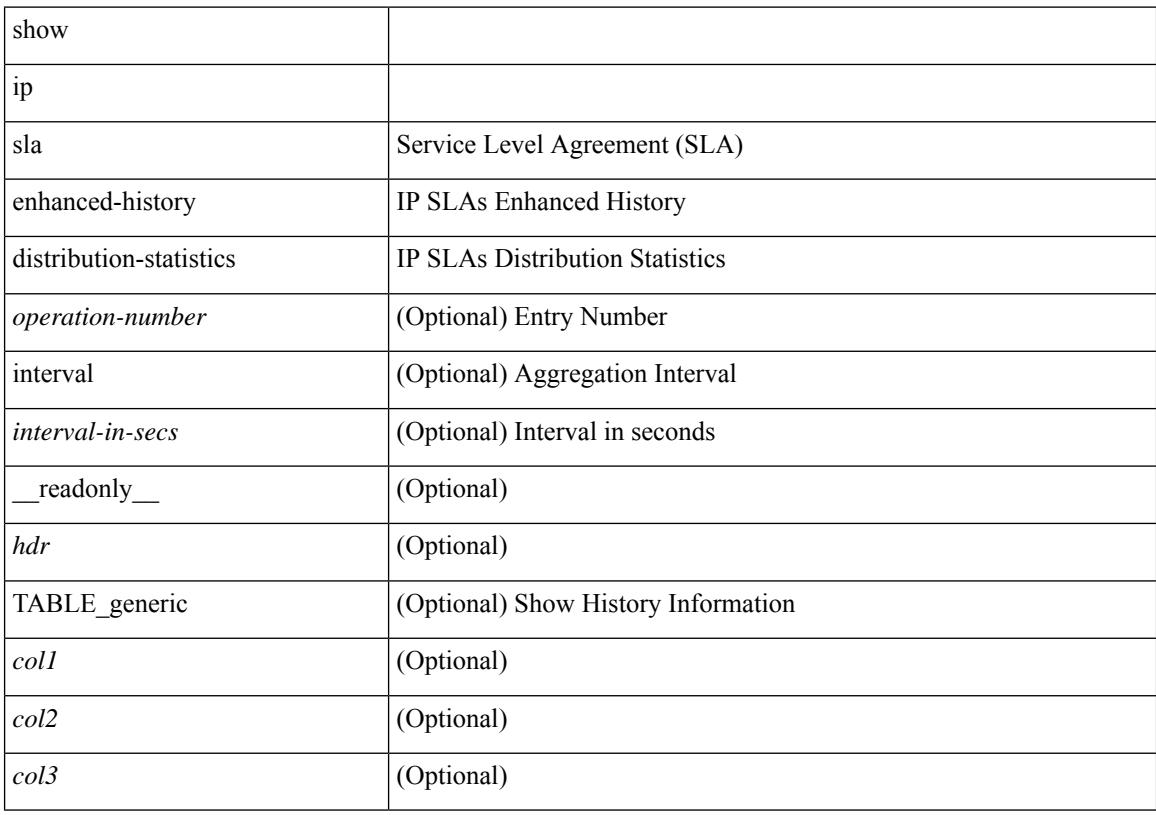

#### **Command Mode**

# **show ip sla group schedule**

show ip sla group schedule [ <group-operation-number> ] [ \_readonly\_ [ <entry-number> ] [ <probe-list> ] [<num-probes> ] [<sched-period> ] [<mode> ] [<low-freq> ] [<high-freq> ] [<freq> ] [<snmp-status> ] [ <next-start-time> ] [ <life> ] [ <ageout> ] ]

#### **Syntax Description**

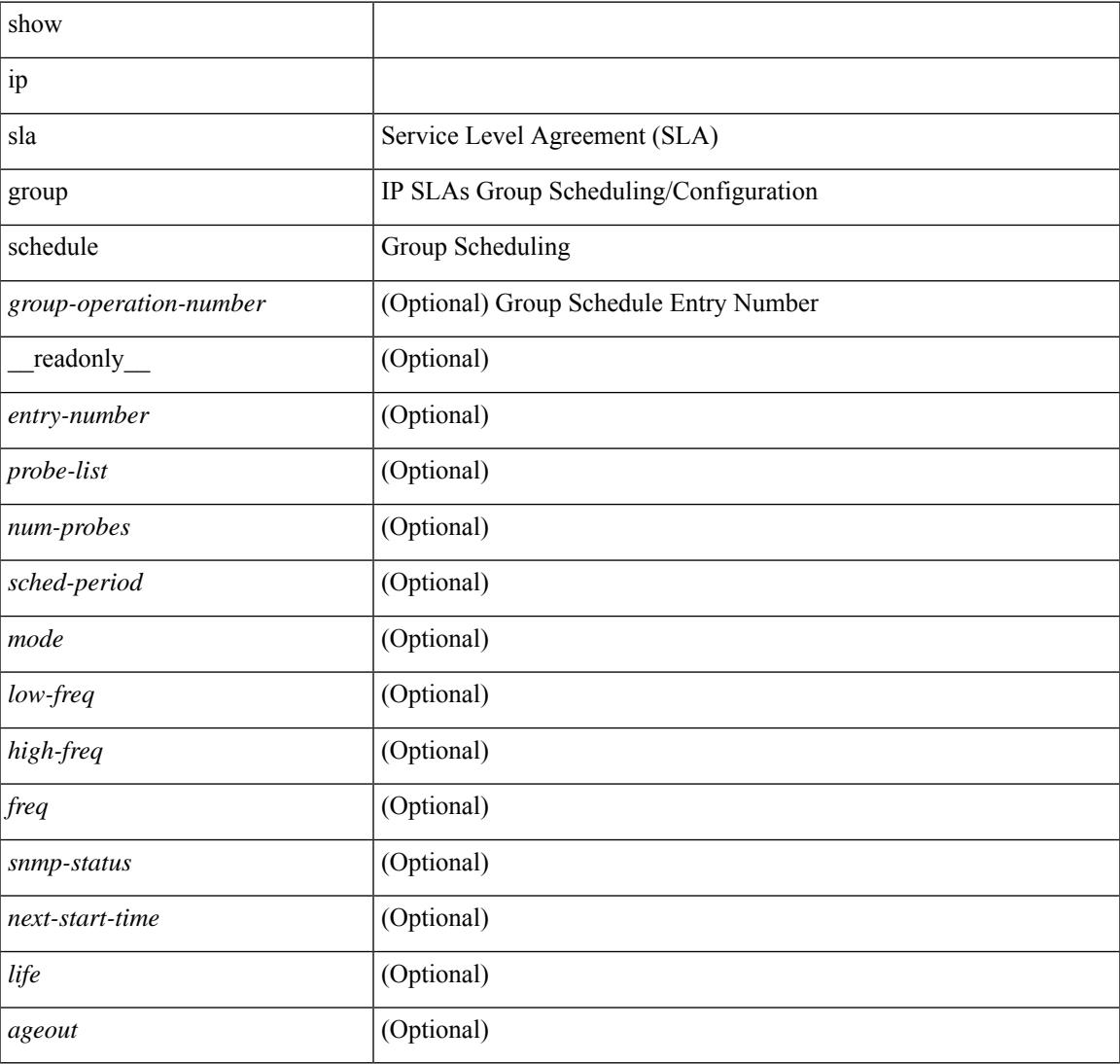

#### **Command Mode**

# **show ip sla history**

show ip sla history [ <operation-number> ] [ tabular | full | interval-statistics ] [ \_readonly\_ [ <outstring> ] [  $\{ TABLE\_generic \} \$   $[ \text{ < index > } ]$   $[ \text{ < index > } ]$   $[ \text{ < bulk = index > } ]$   $[ \text{  } ]$   $[ \text{ < addr > } ]$   $[ \text{ < dest-id > } ]$  $\text{snsr} >$  ] [  $\text{st} >$  ] [  $\text{sldest-rtt} >$  ] [  $\text{sldest-ret-code} >$  ] [  $\text{sl2} >$  ]  $\}$  ] [  $\text{st-rd} >$  ] ]

#### **Syntax Description**

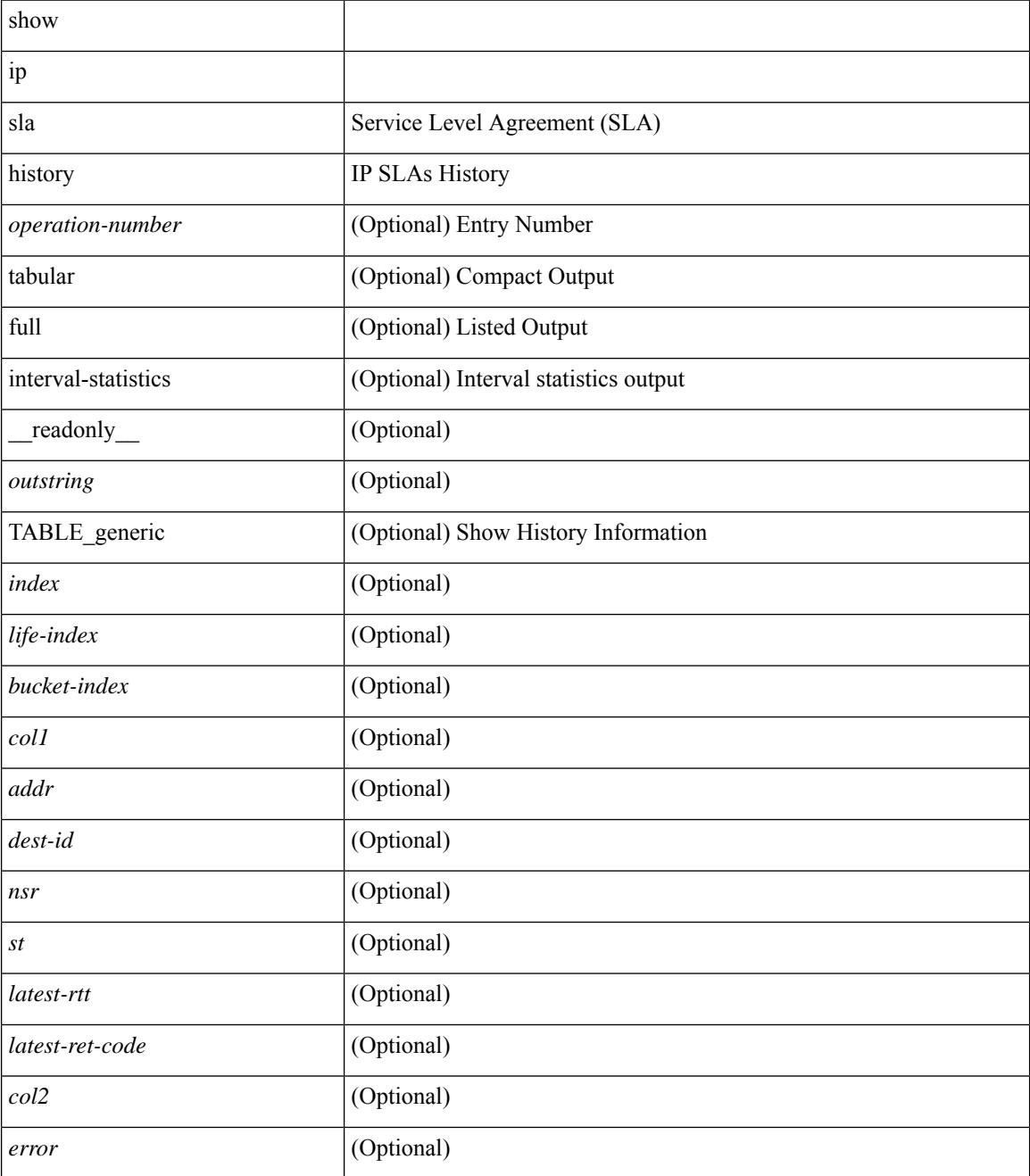

**Command Mode**

 $\mathbf{l}$ 

# **show ip sla reaction-configuration**

show ip sla reaction-configuration [ <entry-num> ] [ \_\_readonly \_\_ { TABLE\_reaction [ <entry-number> ] [  $\langle$ index>] [ $\langle$ reaction>] [ $\langle$ threshold-type>] [ $\langle$ rising-value>] [ $\langle$ falling-value>] [ $\langle$ threshold-countX>] [  $\leq$ threshold-countY>] [ $\leq$ action-type>] [ $\leq$ unconfigured>] } ]

#### **Syntax Description**

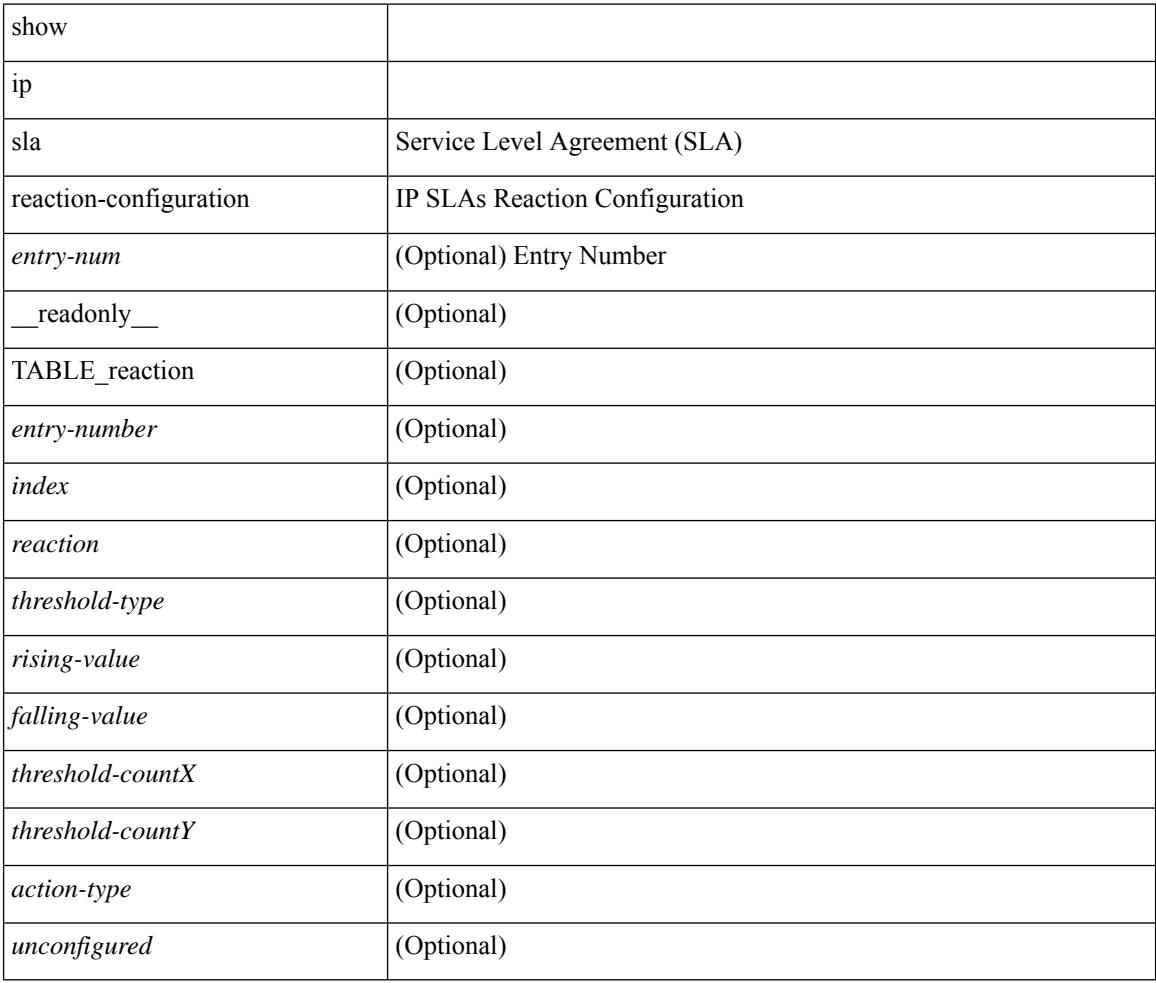

#### **Command Mode**

# **show ip sla reaction-trigger**

show ip sla reaction-trigger [ <entry-num> ] [ \_readonly \_{ TABLE\_trigger [ <entry-number> ] [ <index> ] [ <target-entry> ] [ <snmp-status> ] [ <operational-state> ] [ <unconfigured> ] } ]

#### **Syntax Description**

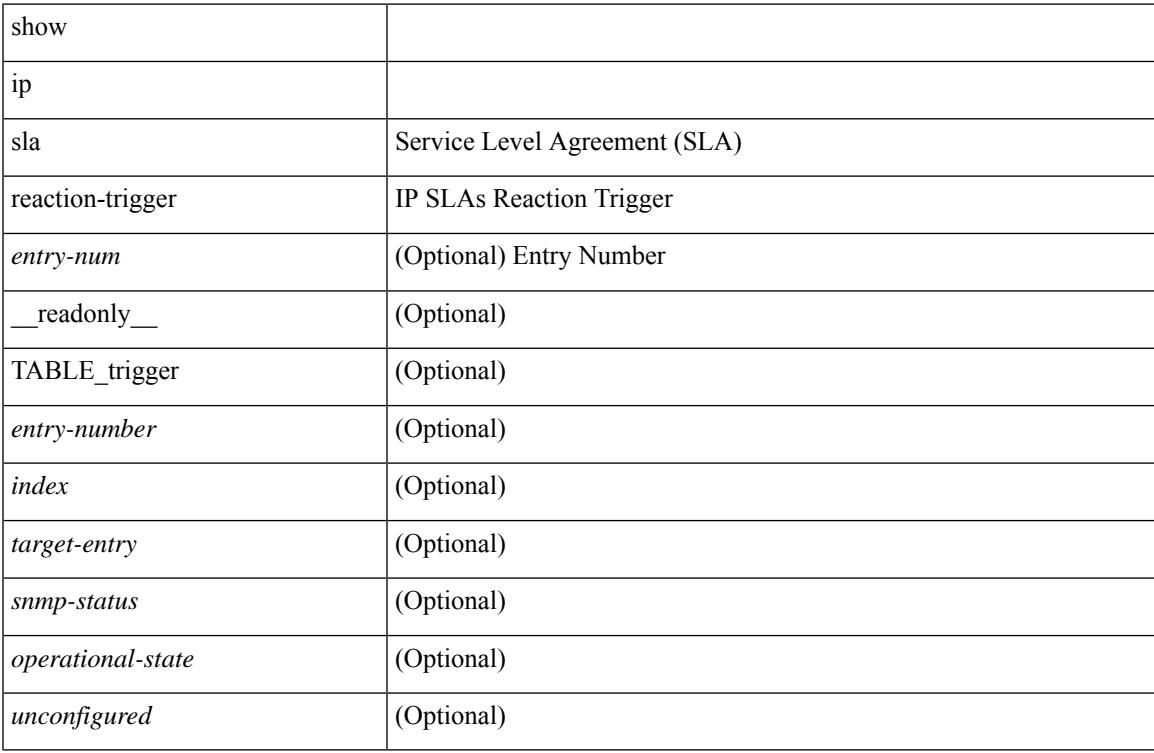

#### **Command Mode**

## **show ip sla responder**

show ip sla responder [ \_\_readonly \_\_<ttMonApplResponder> <gen-enabled> [ <ctrl-msg-count> ] [ <errors> ] [ <print-recent-hdr> ] [ { TABLE\_recent [ <recent-addr> ] [ <recent-time> ] } ] [ <print-recent-err-hdr> ] [ { TABLE\_recent\_error [ <recent-error> ] } ] <perm-enabled> [ { TABLE\_permanent\_udp [ <print-udp-hdr> ] [ <address> ] [ <port> ] } ] [ { TABLE\_permanent\_tcp [ <print-tcp-hdr> ] [ <address> ] [ <port> ] } ] ]

#### **Syntax Description**

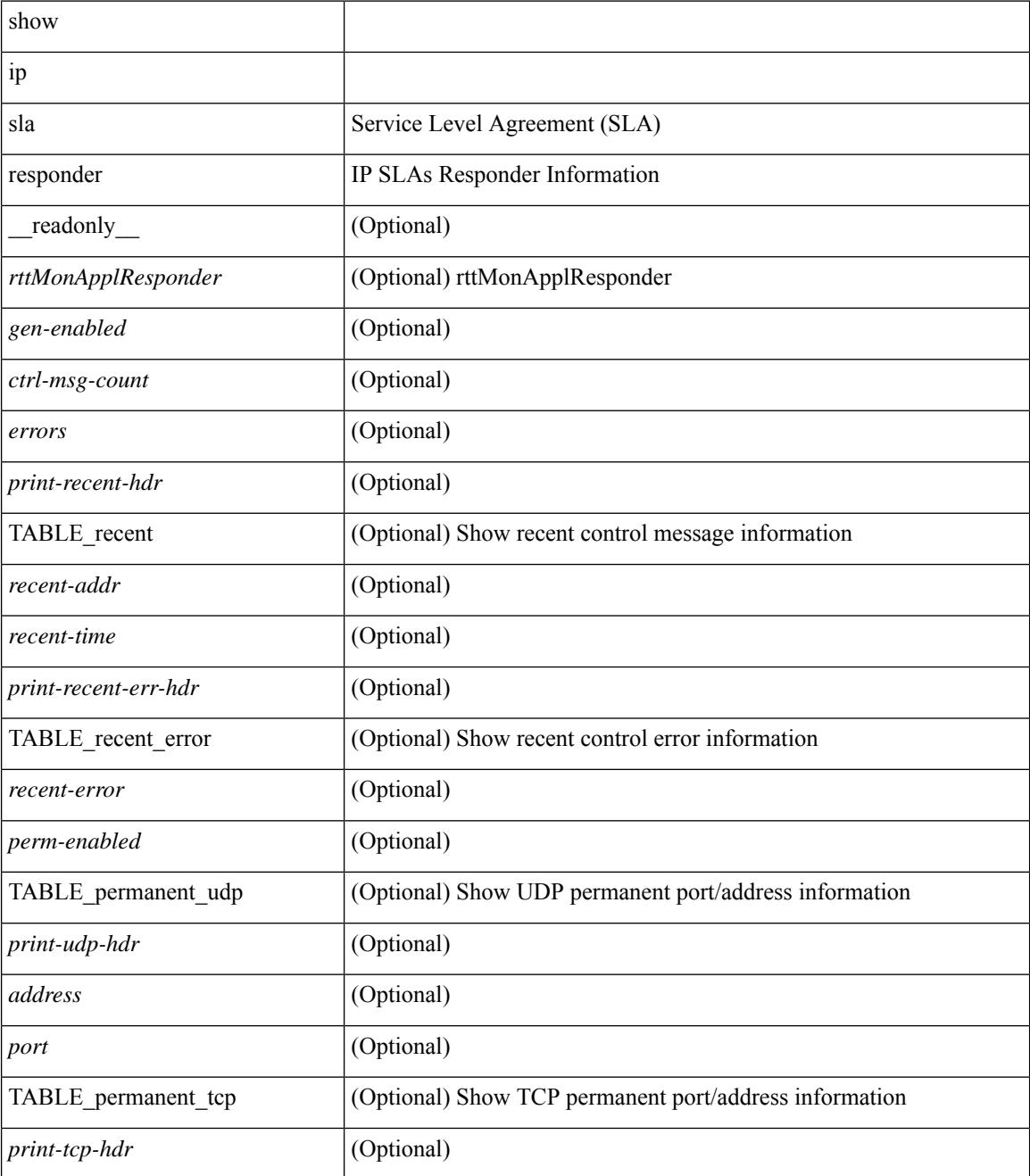

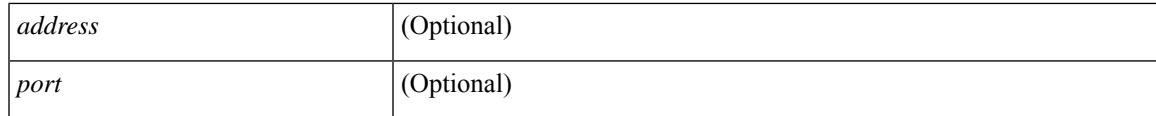

#### **Command Mode**

### **show ip sla statistics**

show ip sla statistics [ aggregated ]  $\vert$  <entry-num>  $\vert$  [ details  $\vert$  [  $\vert$  readonly  $\vert$  <print type> [ { TABLE stats [  $\frac{\text{dimex}}{\text{dimex}}$  |  $\frac{\text{dimex}}{\text{dimex}}$  |  $\frac{\text{dimex}}{\text{dimex}}$  |  $\frac{\text{dimex}}{\text{dimex}}$  |  $\frac{\text{dimex}}{\text{dimex}}$  |  $\frac{\text{dimex}}{\text{dimex}}$  |  $\frac{\text{dimex}}{\text{dimex}}$  |  $\frac{\text{dimex}}{\text{dimex}}$  |  $\frac{\text{dimex}}{\text{dimex}}$  |  $\frac{\text{dimex}}{\text{dimex}}$  |  $\frac{\text{dimex}}{\text{dimex}}$  |  $\frac{\text{dimex}}{\text$ <MINMOS> ] [<MAXMOS> ] [ <update-count> ] [ <micro-accuracy> ] [ <nano-accuracy> ] [ <latest-RTT> ] [ <latest-return-code> ] [ <latest-start-time> ] [ <http-dns-rtt> ] [ <http-tcp-rtt> ] [ <http-ttfb> ] [ <http-rtt> ] [ <http-status> ] [ <http-recvlen> ] [ <http-bodysize> ] [ <http-dns-timeout> ] [ <http-tcp-timeout> ] [ <http-t-timeout> ] [ <http-dns-error> ] [ <http-tcp-error> ] [ <http-t-error> ] [ <ntp-sync-state> ] [ <rtt-count> ] [ <rtt-min> ] [ <rtt-avg> ] [ <rtt-max> ] [ <lat-ow-samples> ] [ <sd-lat-ow-min> ] [ <sd-lat-ow-avg> ] [  $\le$ sd-lat-ow-max>  $\mid$   $\mid$   $\le$ ds-lat-ow-min>  $\mid$   $\mid$   $\le$ ds-lat-ow-avg>  $\mid$   $\mid$   $\le$ ds-lat-ow-max>  $\mid$   $\mid$   $\le$ sd-lat-sum>  $\mid$   $\mid$ <sd-lat-sum2> ] [ <ds-lat-sum> ] [ <ds-lat-sum2> ] [ <sd-jitter-count> ] [ <ds-jitter-count> ] [ <sd-jitter-min> ] [ <sd-jitter-avg> ] [ <sd-jitter-max> ] [ <ds-jitter-min> ] [ <ds-jitter-avg> ] [ <ds-jitter-max> ] [ <sd-pos-jitter-min> ] [ <sd-pos-jitter-avg> ] [ <sd-pos-jitter-max> ] [ <sd-pos-jitter-num> ] [ <sd-pos-jitter-sum> ] [ <sd-pos-jitter-sum2> ] [ <sd-neg-jitter-min> ] [ <sd-neg-jitter-avg> ] [ <sd-neg-jitter-max> ] [ <sd-neg-jitter-num> ] [ <sd-neg-jitter-sum> ] [ <sd-neg-jitter-sum2> ] [ <ds-pos-jitter-min> ] [ <ds-pos-jitter-avg> ] [ <ds-pos-jitter-max> ] [ <ds-pos-jitter-num> ] [ <ds-pos-jitter-sum> ] [ <ds-pos-jitter-sum2> ] [ <ds-neg-jitter-min> ] [ <ds-neg-jitter-avg> ] [ <ds-neg-jitter-max> ] [ <ds-neg-jitter-num> ] [ <ds-neg-jitter-sum> ] [ <ds-neg-jitter-sum2> ] [ <pkt-unprocessed> ] [ <pkt-loss> ] [ <pkt-loss-per>  $\vert$  [ <pkt-loss-min>  $\vert$  [ <pkt-loss-max> ] [ <pkt-loss-inter-min>  $\vert$  [ <pkt-loss-inter-max>  $\vert$  [ <inter-jitter-out> ] [ <inter-jitter-in> ] [ <jitter-avg> ] [ <pkt-loss-sd> ] [ <pkt-loss-sd-per> ] [ <pkt-loss-sd-min> ] [ <pkt-loss-sd-max> ] [ <pkt-loss-sd-inter-min> ] [ <pkt-loss-sd-inter-max> ] [ <pkt-loss-ds> ] [ <pkt-loss-ds-per> ] [ <pkt-loss-ds-min> ] [ <pkt-loss-ds-max> ] [ <pkt-loss-ds-inter-min> ] [ <pkt-loss-ds-inter-max> ] [ <pkt-oos> ] [ <pkt-oos-sd> ] [ <pkt-oos-ds> ] [ <pkt-oos-both> ] [ <pkt-mia> ] [  $\text{~d}$  =  $\text{~d}$  =  $\text{~d}$  =  $\text{~e}$  =  $\text{~e}$  =  $\text{~e}$  =  $\text{~e}$  =  $\text{~e}$  =  $\text{~e}$  =  $\text{~e}$  =  $\text{~e}$  =  $\text{~e}$  =  $\text{~e}$  =  $\text{~e}$  =  $\text{~e}$  =  $\text{~e}$  =  $\text{~e}$  =  $\text{~e}$  =  $\text{~e}$  =  $\text{~e}$  =  $\$  $| \cdot \frac{\text{dmax}}{\text{dmax}} \cdot | \cdot \frac{\text{dmax}}{\text{dmax}} \cdot | \cdot \frac{\text{dmax}}{\text{dmax}} \cdot | \cdot \frac{\text{dmax}}{\text{dmax}} \cdot | \cdot \frac{\text{dmax}}{\text{dmax}} \cdot | \cdot \frac{\text{dmax}}{\text{dmax}} \cdot | \cdot \frac{\text{dmax}}{\text{dmax}} \cdot | \cdot \frac{\text{dmax}}{\text{dmax}} \cdot | \cdot \frac{\text{dmax}}{\text{dmax}} \cdot | \cdot \frac{\text{dmax}}{\text{dmax}} \cdot | \cdot \frac{\text{dmax}}{\text{dmax}} \cdot | \cdot \frac{\text{dmax}}$ [ <nmin> ] [ <nmax> ] [ <outstring1> ] [ <outstring2> ] [ <nos> ] [ <nof> ] [ <nofo1> ] [ <nofo2> ] [ { TABLE\_br [ <br> ] [ <avg-lat> ] [ <potc> ] [ <noc-by-lat> ] [ <sortthigh-by-low> ] [ <operot> ] } ] } ] [ <life-left> ] [ <oper-state> ] [ <reset-time> ] [ <nob> ] [ <br/>bbh> ] [ <br/> <br/> \end> ] } ] ]

#### **Syntax Description**

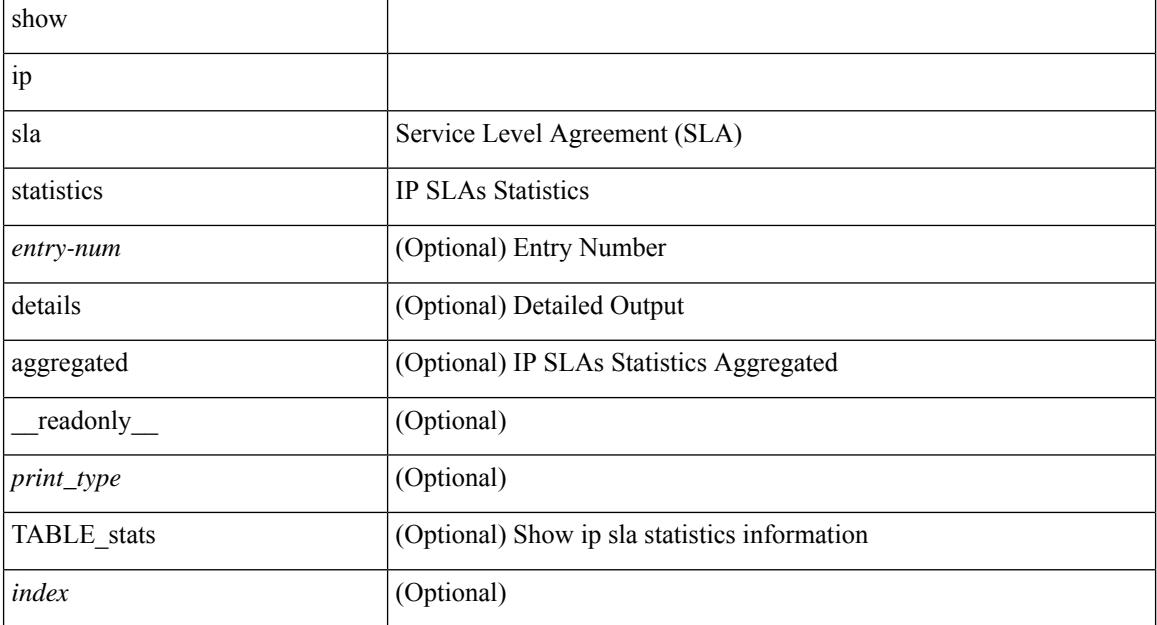

 $\overline{\phantom{a}}$ 

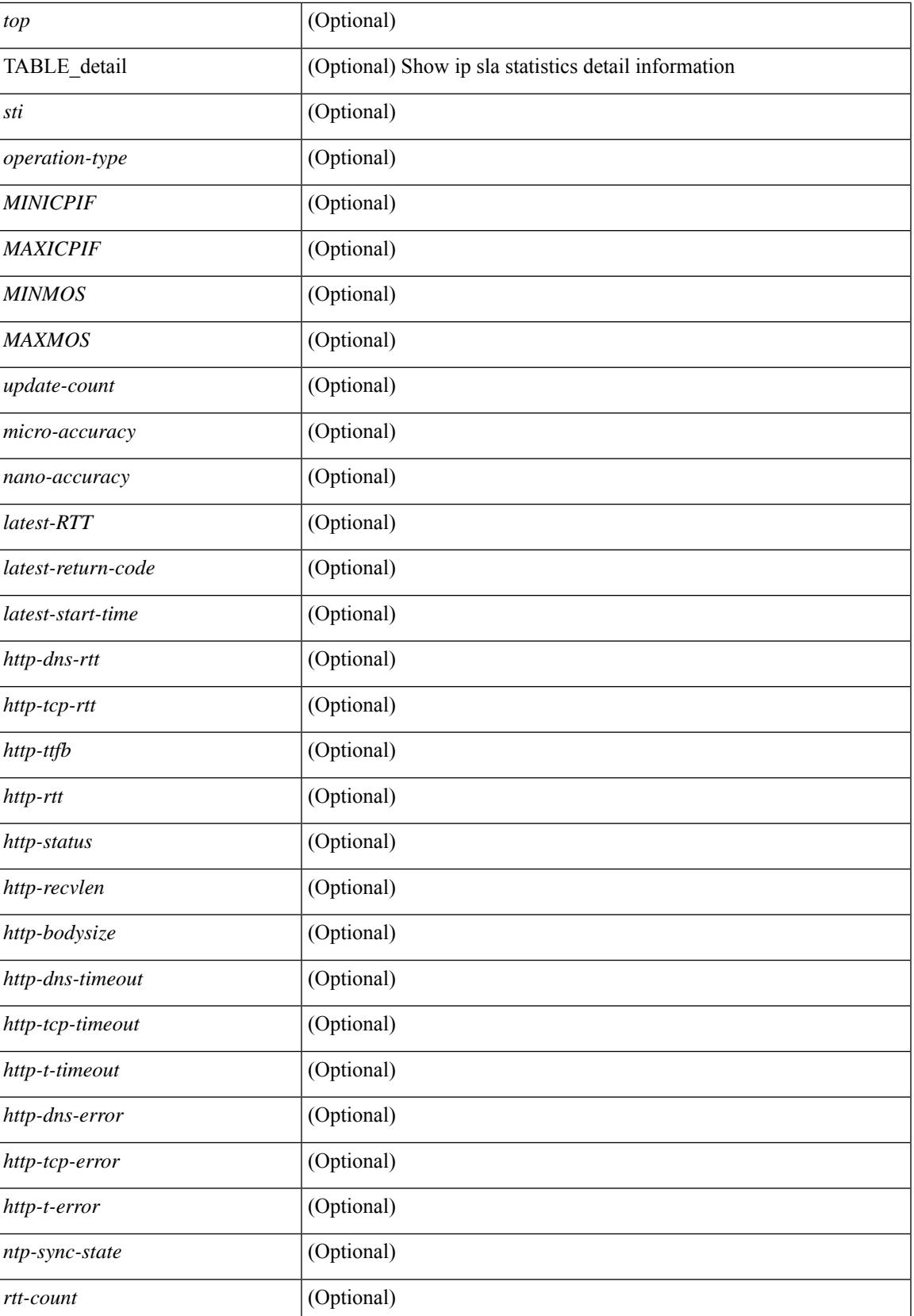

 $\mathbf I$ 

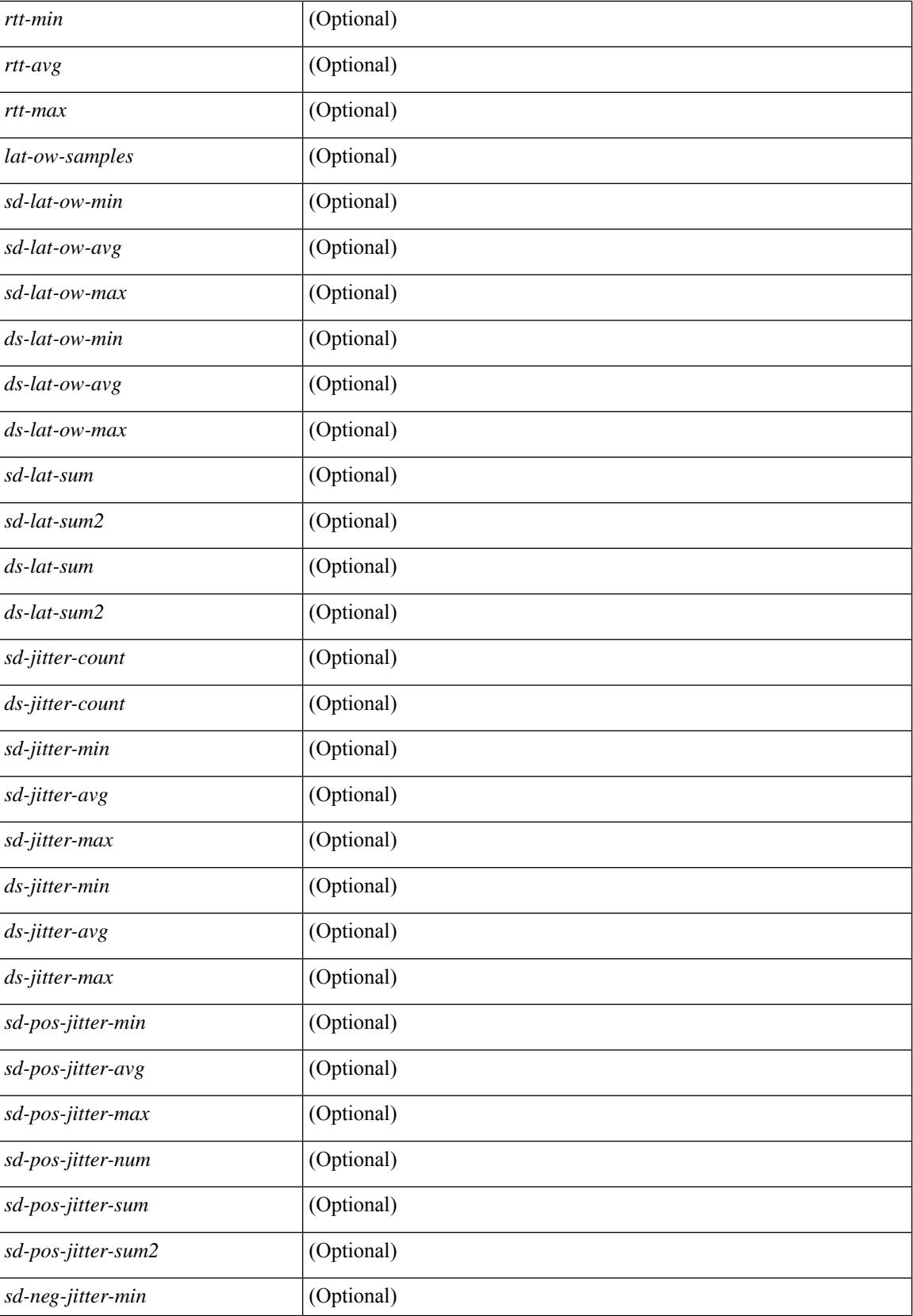

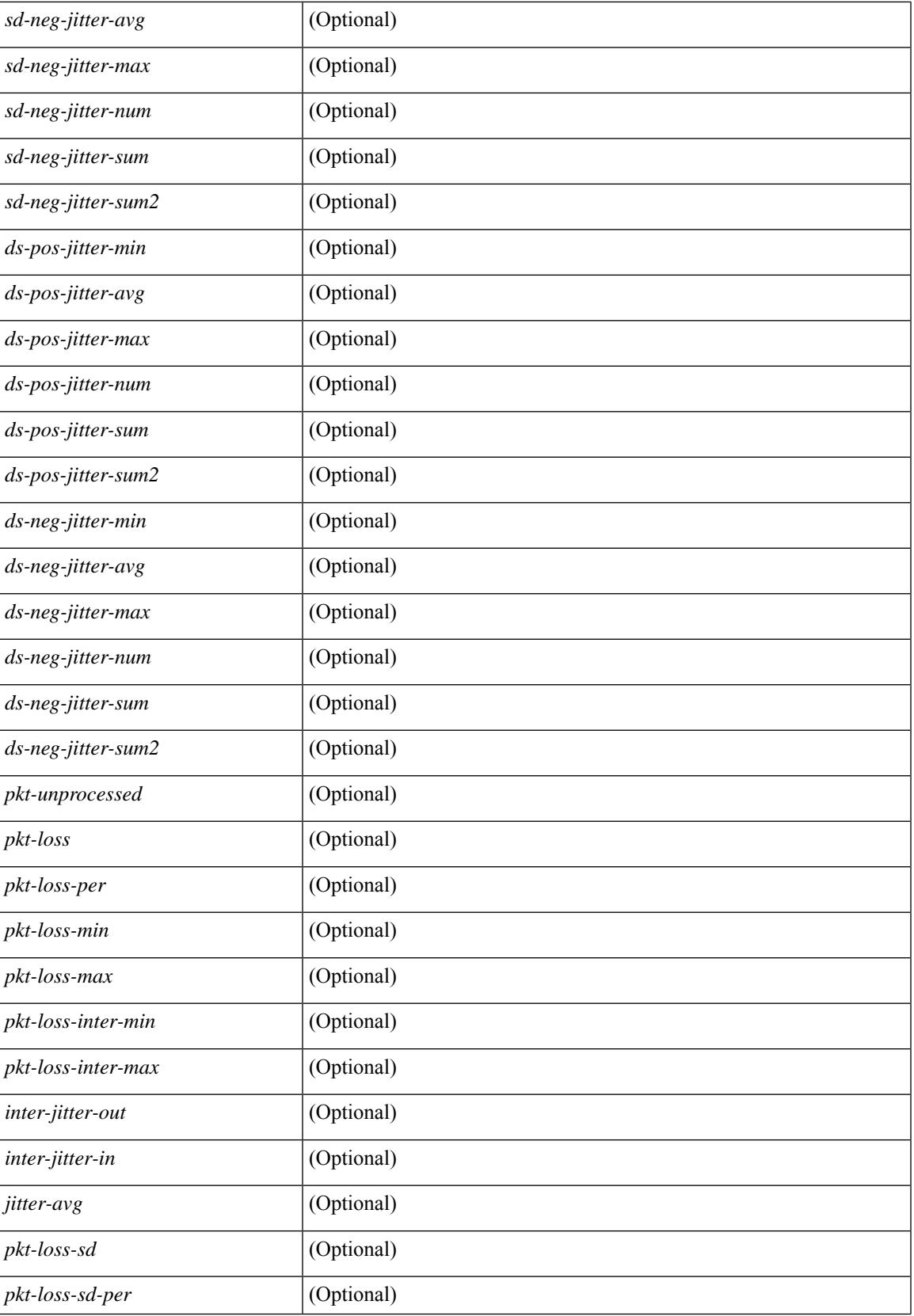

 $\mathbf I$ 

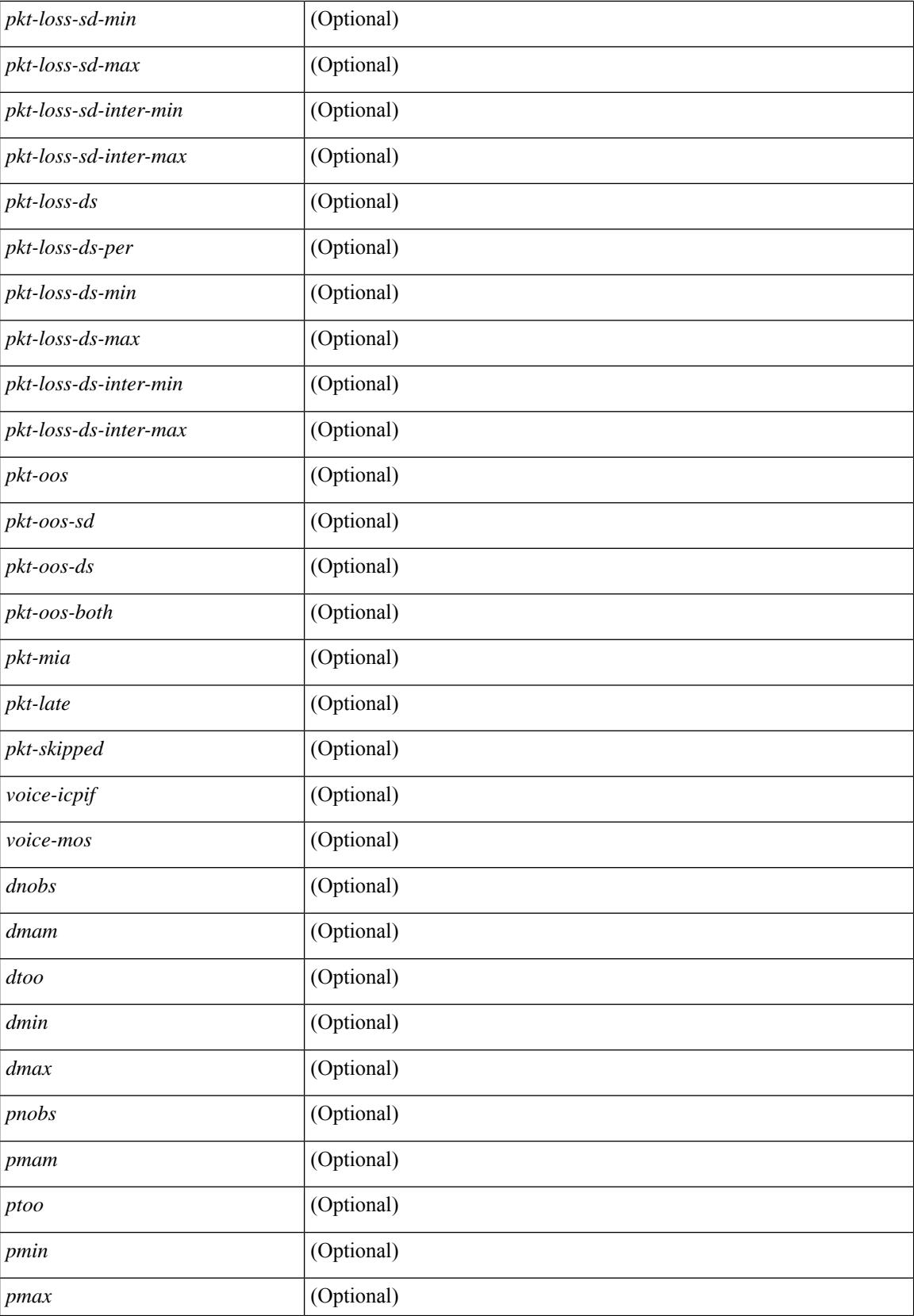

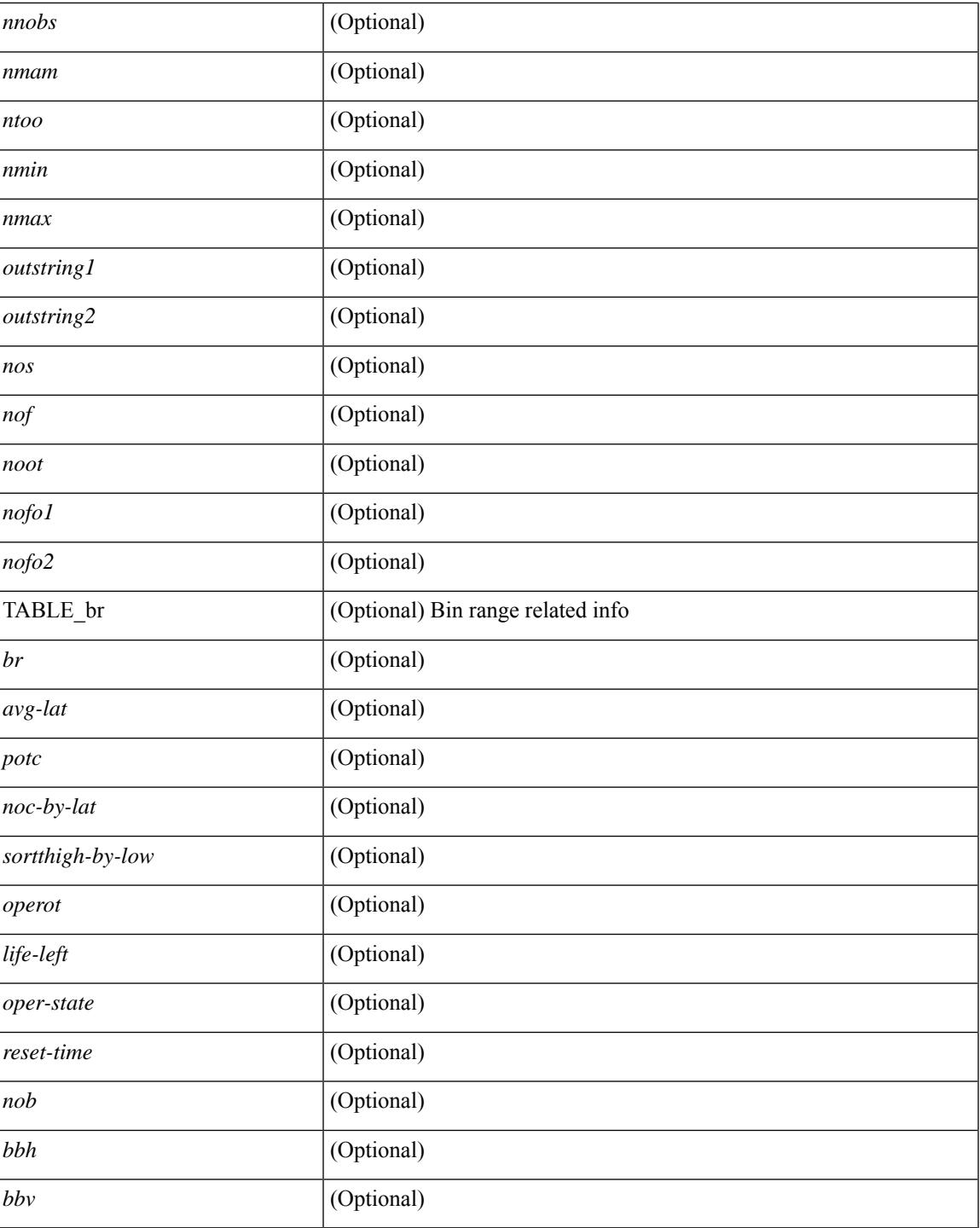

#### **Command Mode**

• /exec

I

# **show ip sla twamp connection detail**

show ip sla twamp connection detail [ \_\_readonly \_\_ [ { TABLE\_twamp-connection-detail <Connection-Id> <Client-Addr> <Client-Port> <Client-VRF> <Mode> <Connection-state> <Control-state> <Number-Of-Test-requests> } ] ]

#### **Syntax Description**

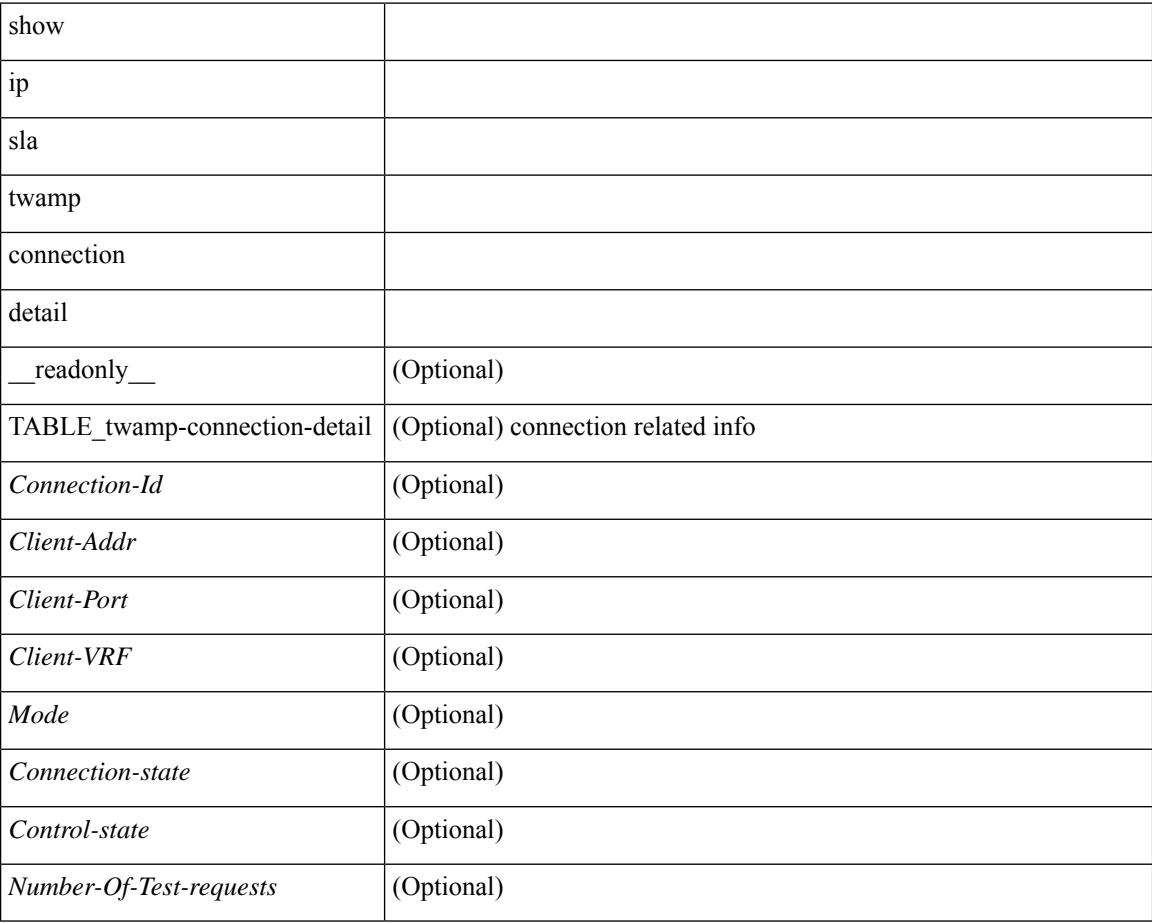

#### **Command Mode**

## **show ip sla twamp connection requests**

show ip sla twamp connection requests [ \_\_readonly \_\_ [ { TABLE\_twamp-connection-request <Connection-Id> <Client-Addr> <Client-Port> <Client-VRF> } ] [ <Total-Connections> ] ]

#### **Syntax Description**

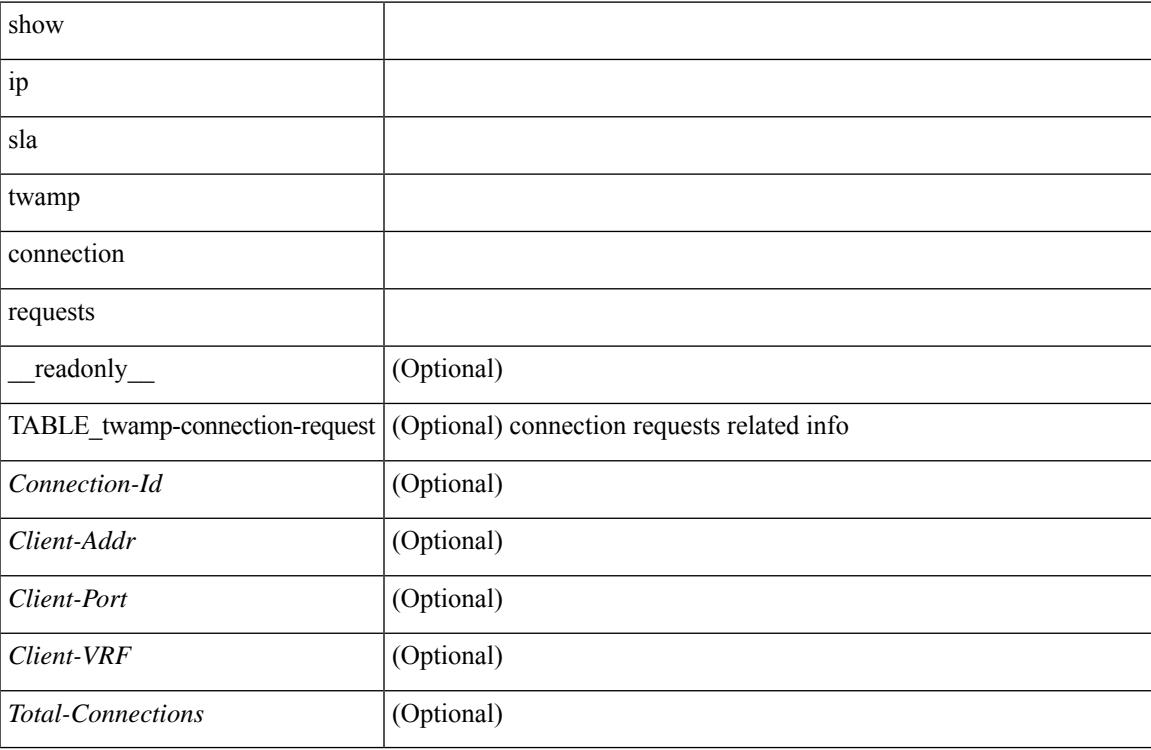

#### **Command Mode**

# **show ip sla twamp session**

show ip sla twamp session [ \_\_readonly \_\_ <twamp-resp-status> [ { TABLE\_twamp-session [ <recv-addr> ] [ <recv-port> ] [ <send-addr> ] [ <send-port> ] [ <send-vrf> ] [ <sess-id> ] [ <conn-id> ] } ] ]

#### **Syntax Description**

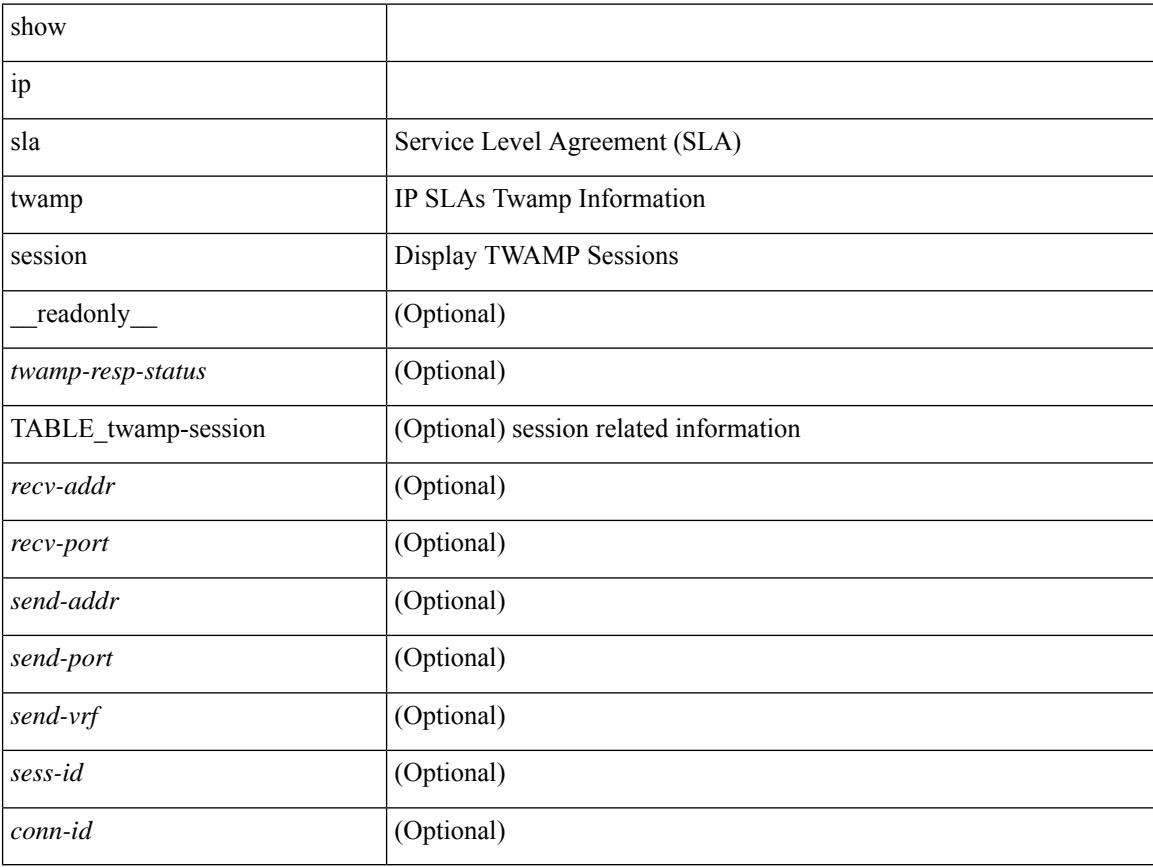

#### **Command Mode**

# **show ip sla twamp standards**

show ip sla twamp standards [ \_\_readonly\_ [ { TABLE\_twamp-standards <twamp-standard-feature> <twamp-standard-org> <twamp-standard> } ] ]

#### **Syntax Description**

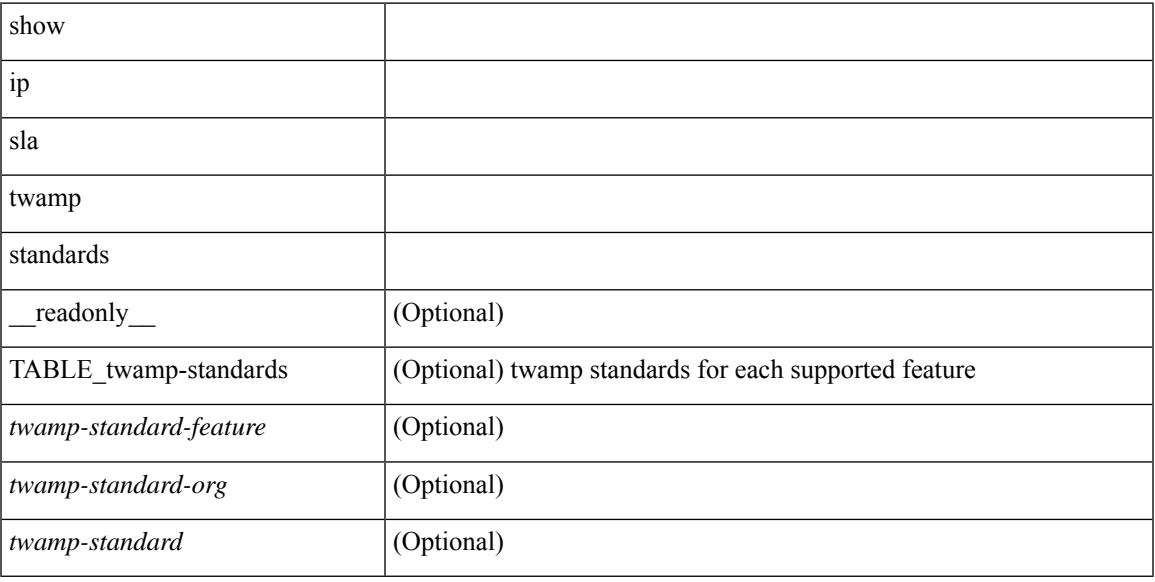

#### **Command Mode**

# **show ip ssh source-interface**

show ip ssh source-interface [ vrf { <vrf-name> | <vrf-known-name> } ] [ \_\_readonly\_ [ { TABLE\_ipsshvrf <vrfname> <ifname> } ] ]

#### **Syntax Description**

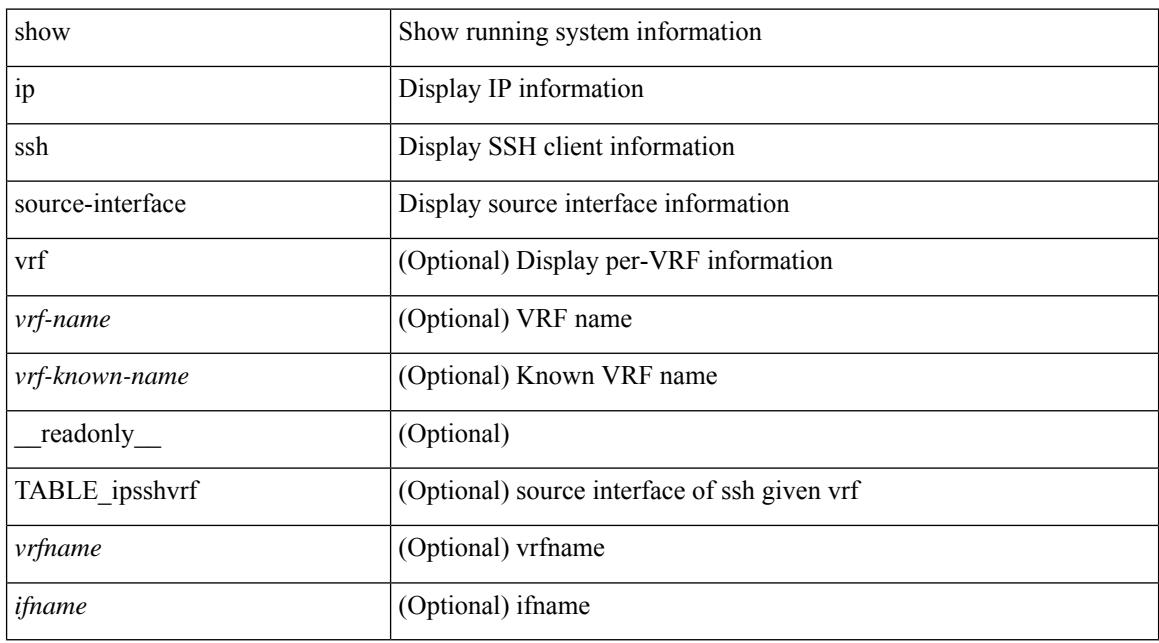

#### **Command Mode**

# **show ip ssh source-interface vrf all**

show ip ssh source-interface vrf all [ \_readonly \_ [ { TABLE\_ipssh <vrfname> <ifname> } ] ]

#### **Syntax Description**

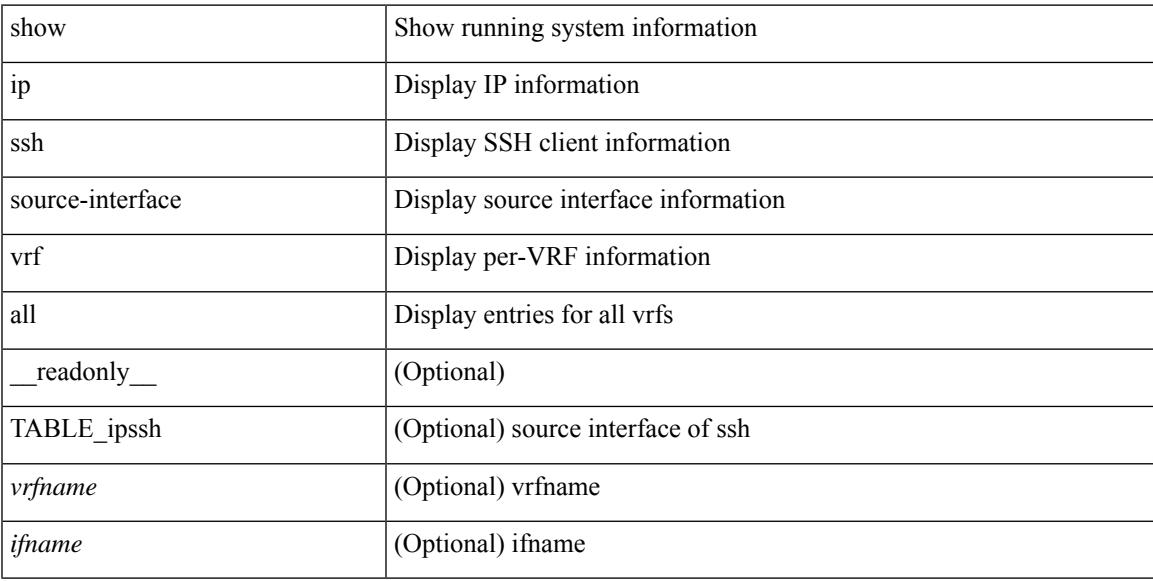

#### **Command Mode**

## **show ip static-route**

show ip static-route [ multicast ] [ internal ] [ track-table ] [ vrf  $\{\text{<} \text{vrf-name}\text{>}\}$  |  $\{\text{vlf-known-name}\text{>}\}$  | [ \_\_readonly\_\_ [ <count> <unres-count> ] [ TABLE\_vrf\_all { <cntxt\_name> <cntxt\_id> [ TABLE\_each\_vrf { <prefix\_addr\_msk> <nhop\_addr\_msk> <nhop\_vrf\_info> <nhop\_intr\_info> <urib\_stat> [ <seg\_id> ] [  $\{\t{tunnel_id} > \text{curl} \quad \text{encap_type} \} [\t{tRightarrow\_strab} ] \$  [  $\{\t{treak\_obj\_num} > \text{track\_obj\_state} \} ] \} ]$ TABLE\_multicast <multicast> ] [ TABLE\_track-table ] [ TABLE\_route <prefix> <masklen> <nhop> <nhop-masklen> <intf> <real-nhop> <iod> <pref> <tag> <unres> ] ]

#### **Syntax Description**

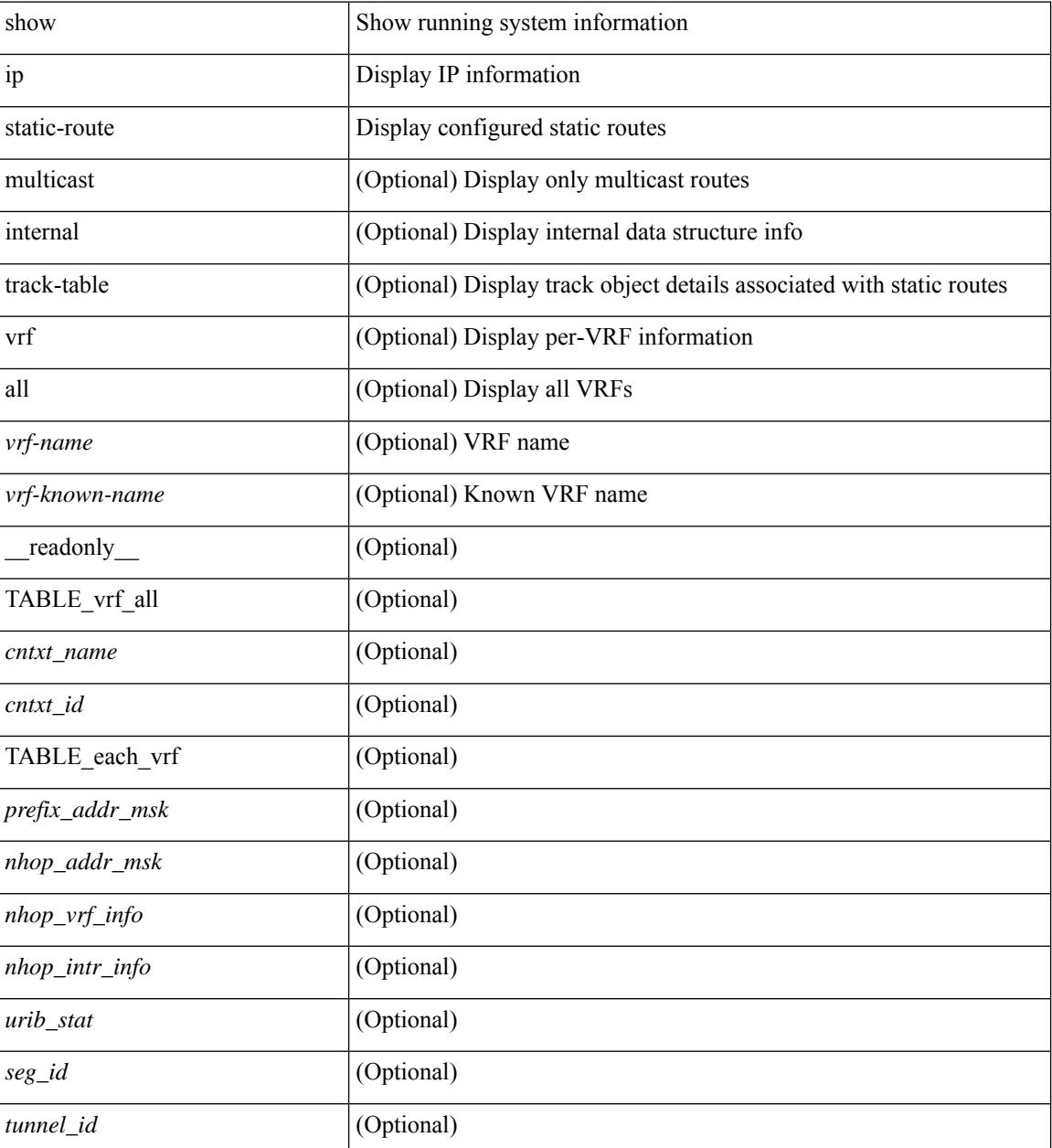
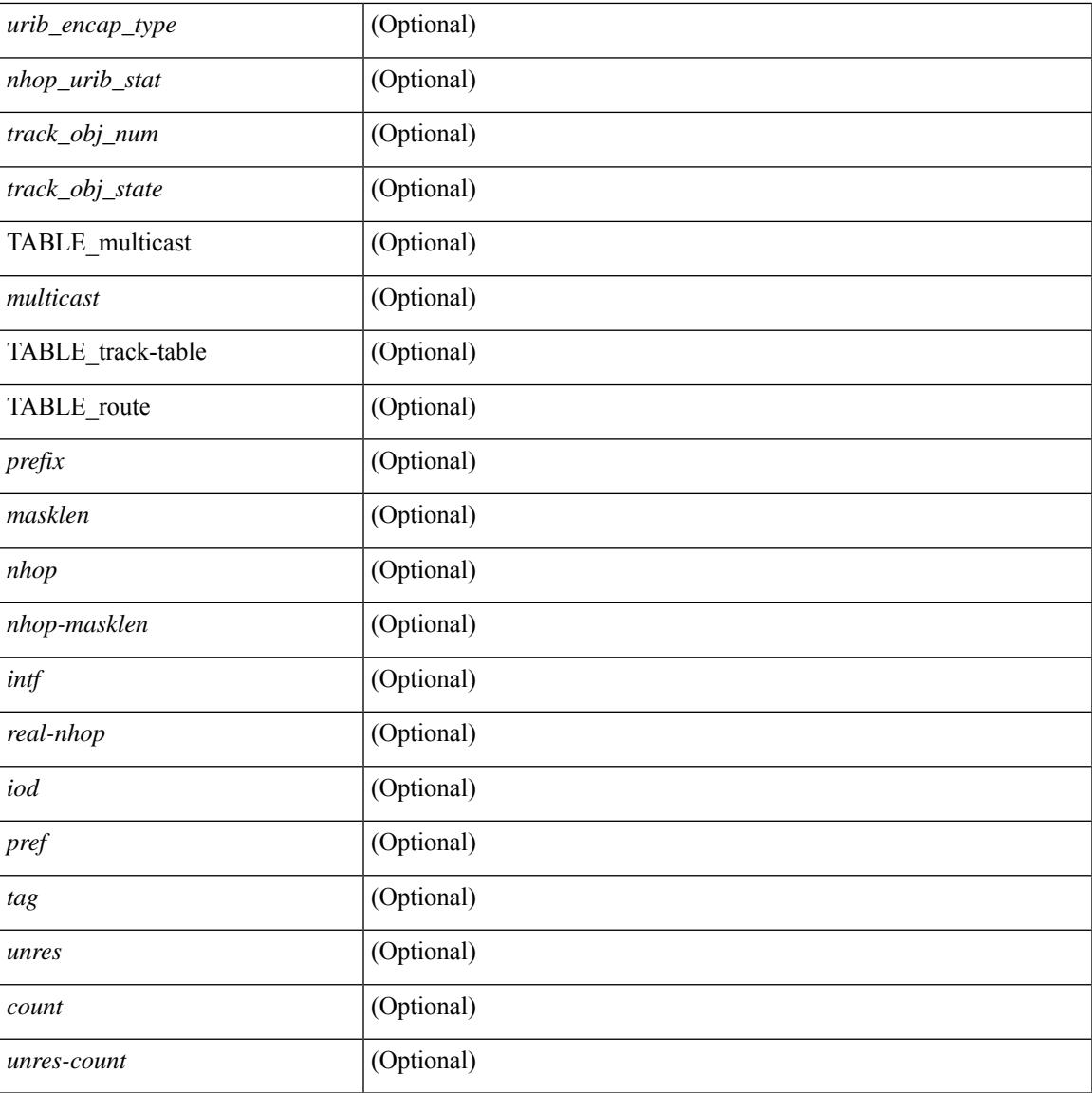

## **Command Mode**

• /exec

I

# **show ip tcp mss**

show ip tcp mss [ \_\_readonly\_\_ { <tcp-mss-value> } ]

## **Syntax Description**

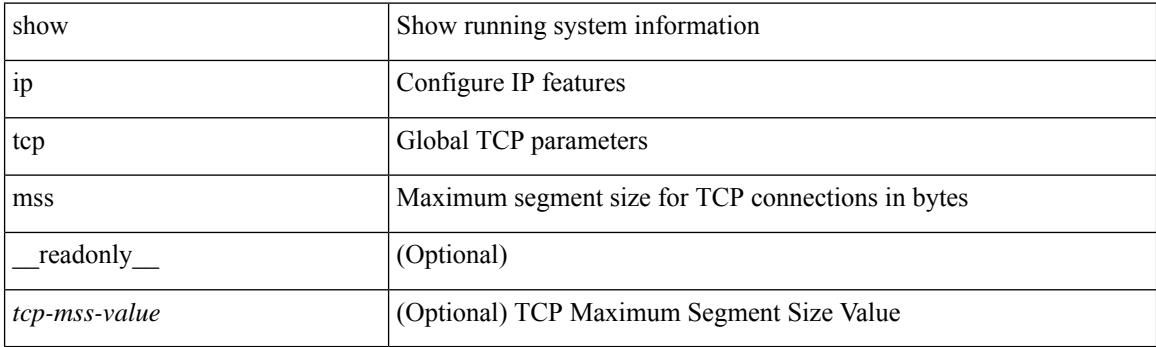

**Command Mode**

# **show ip telnet source-interface**

show ip telnet source-interface [ vrf { <vrf-name> | <vrf-known-name> } ] [ \_readonly\_ [ { TABLE\_iptelnetvrf <vrfname> <ifname> } ] ]

## **Syntax Description**

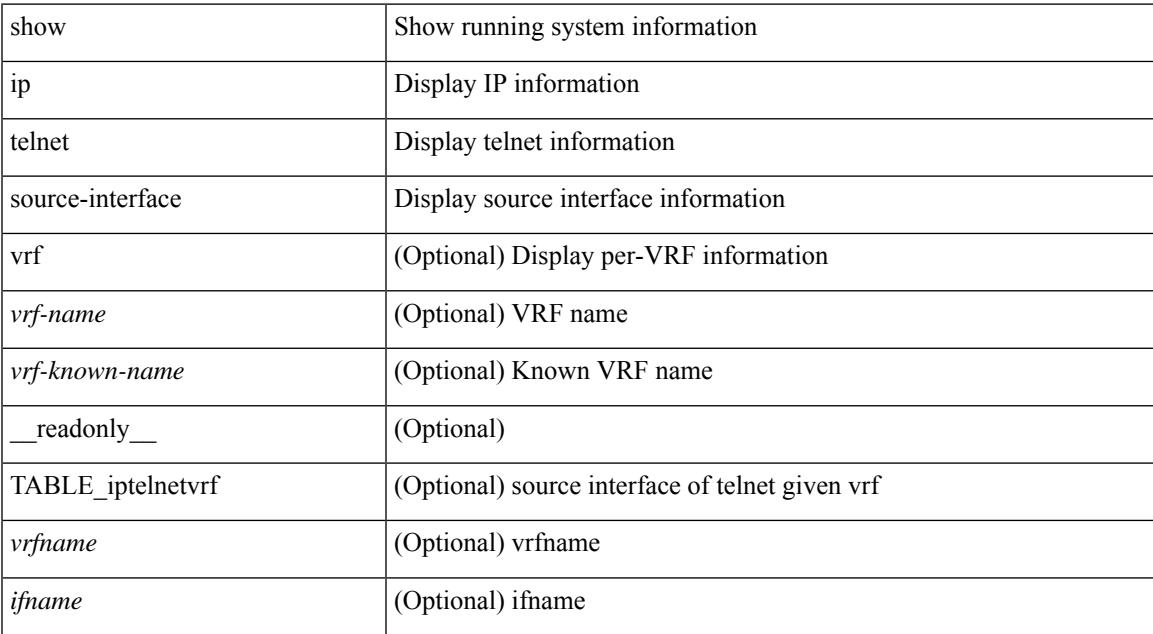

### **Command Mode**

# **show ip telnet source-interface vrf all**

show ip telnet source-interface vrf all [ \_readonly \_ [ { TABLE\_iptelnet <vrfname> <ifname> } ] ]

## **Syntax Description**

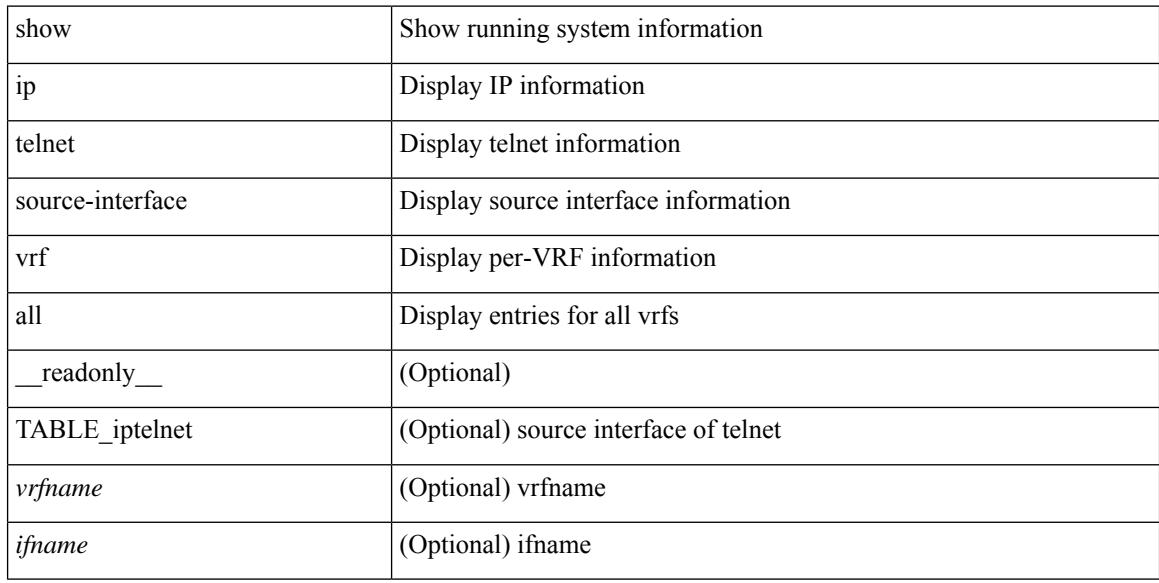

### **Command Mode**

# **show ip tftp source-interface**

show ip tftp source-interface [ vrf { <vrf-name> | <vrf-known-name> } ] [ \_\_readonly\_ [ { TABLE\_iptftpvrf <vrfname> <ifname> } ] ]

## **Syntax Description**

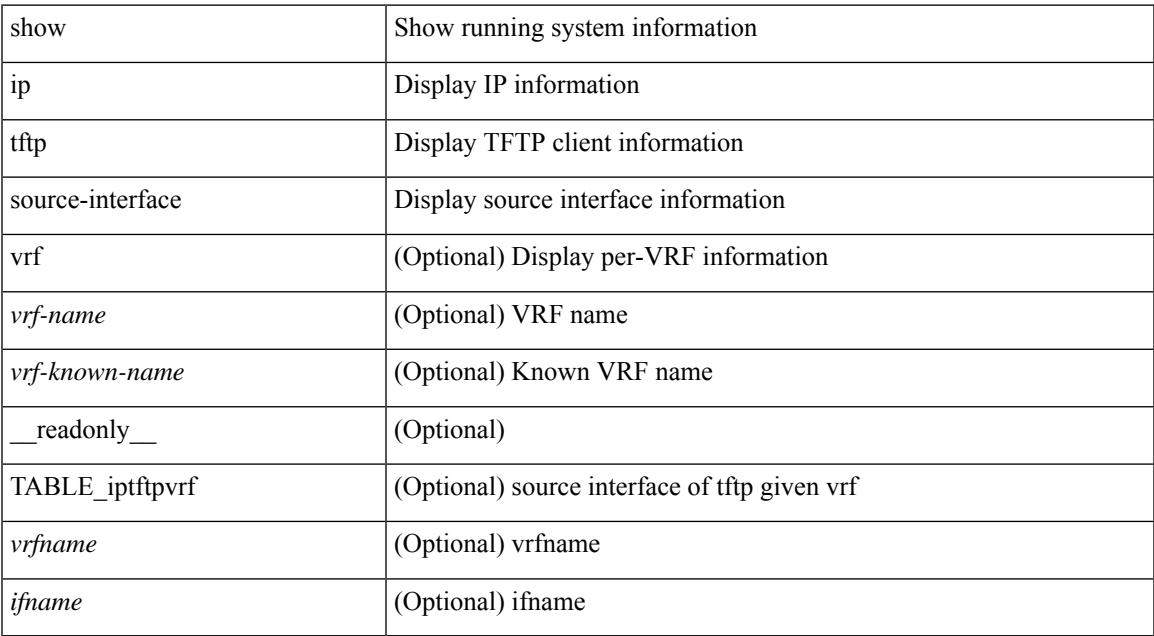

### **Command Mode**

• /exec

# **show ip tftp source-interface vrf all**

show ip tftp source-interface vrf all [ \_readonly \_ [ { TABLE\_iptftp <vrfname> <ifname> } ] ]

## **Syntax Description**

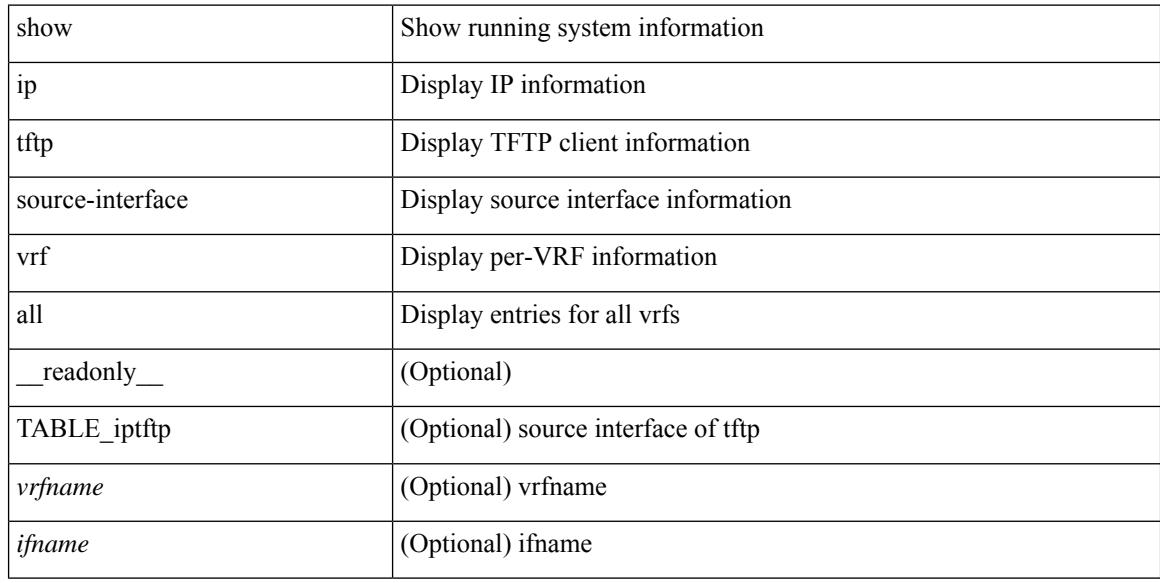

### **Command Mode**

# **show ip traceroute source-interface**

show ip traceroute source-interface [ vrf { <vrf-name> | <vrf-known-name> } ] [ \_readonly\_ [ { TABLE\_iptraceroutevrf <vrfname> <ifname> } ] ]

## **Syntax Description**

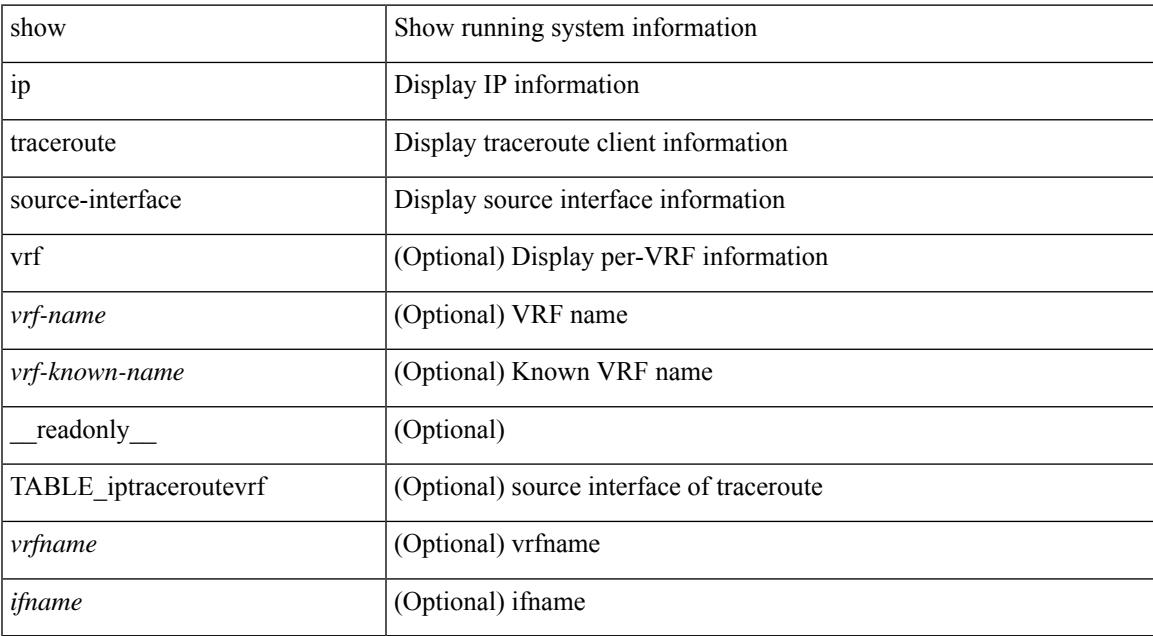

### **Command Mode**

# **show ip traceroute source-interface vrf all**

show ip traceroute source-interface vrf all [ \_readonly \_ [ { TABLE\_iptraceroute <vrfname> <ifname> } ] ]

## **Syntax Description**

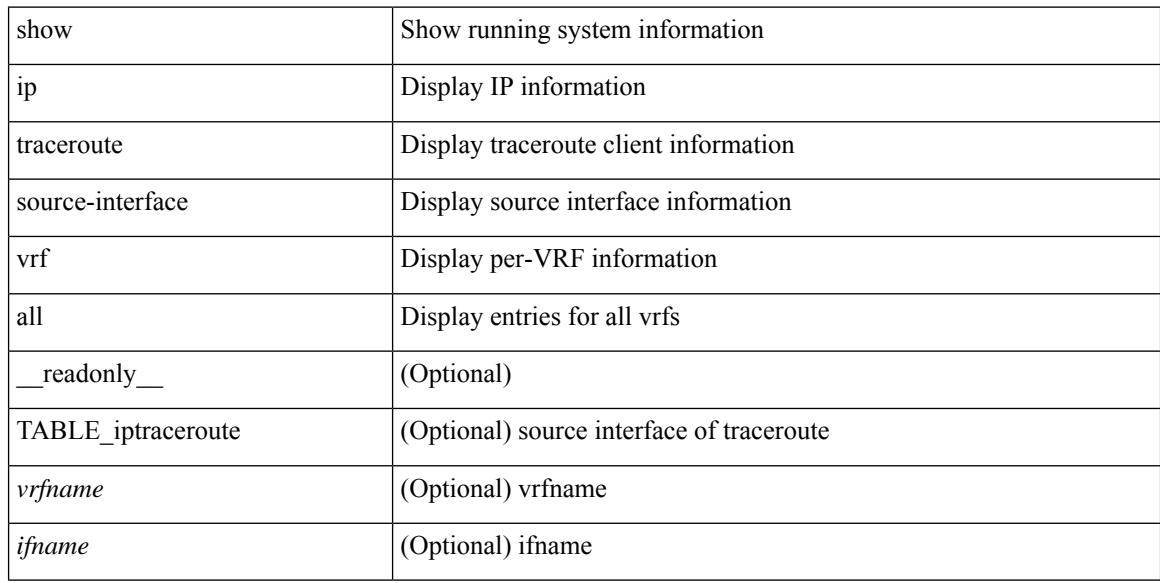

### **Command Mode**

# **show ip traffic**

show ip traffic  $\lceil \sqrt{x} \rceil$  {  $\sqrt{x}$  <vrf-name>  $\lceil \sqrt{x} \rceil$  \cdots \cdots \cdots \cdots \cdots \cdots \cdots \cdots \cdots \cdots \cdots \cdots \cdots \cdots \cdots \cdots \cdots \cdots \cdots \cdots \cdots \cdots \cdot ] } ] [ { TABLE\_ip\_soft\_processed\_traffic [ { TABLE\_trans\_and\_reception [ <rcvd> ] [ <sent> ] [ <consumed> ] [ <fwd-ucast> ] [ <fwd-mcast> ] [ <fwd-label> ] [ <ingress-mcecfrwd> ] } ] [ { TABLE\_opts [ <opts-end> ] [ <opts-nop> ] [ <opts-bsec> ] [ <opts-loosesrc-route> ] [ <opts-timestamp> ] [ <opts-esec> ] [ <opts-record-route> ] [ <opts-stid> ] [ <opts-strsrc-route> ] [ <opts-alert> ] [ <opts-cipso> ] [ <opts-ump> ]  $[\textless$64$]$ ]  $]$  [ {TABLE errors  $[\textless$64$-sum$]$   $[\textless$64$-sum$]$  [  $\textless$64$-ver$$  ]  $[\textless$64$-then$]$   $[\textless$64$-len$]$ ] [ <br/>bad-dest> ] [ <br/>bad-ttl> ] [ <cant-fwd> ] [ <out-drop> ] [ <br/>bad-encap> ] [ <no-route> ] [ <no-proto> ] [ <bad-options> ] [ <vinci> ] [ <snoop> ] [ <svi> ] [ <restart-recovery> ] [ <mbuf-fail> ] [ <bad-context> ] [ <rpf-drops> ] [ <bad-gw-mac> ] [ <ing-ips-option-fail> ] [ <nat-in-drop> ] [ <nat-out-drop> ] [  $\leq$ ing-option-proc-fail> ] [  $\leq$ ing-mfrwd-fail> ] [  $\leq$ ing-lisp-drop> ] [  $\leq$ ing-lisp-decap-drop> ] [  $\langle$ ing-lisp-encap-drop>  $| \langle$ ing-lisp-encap>  $| \langle$   $\rangle$   $|$  $\langle$ ing-mfwd-copy-drop>  $| \langle$   $\rangle$   $|$  $\rangle$   $|$  $\rangle$   $|$  $\rangle$  $\langle$ ing-icmp-redirect>  $| \cdot |$   $\langle$ ing-drop-ifmgr-init>  $| \cdot |$   $\langle$ ing-drop-invld-filter>  $| \cdot |$   $\langle$ ing-drop-invld-l2-msg>  $| \cdot |$  $\langle$ ingress>  $\rangle$  [  $\langle$ egrees>  $\rangle$  [  $\langle$  directed bdcast>  $\rangle$  }  $\vert$  { TABLE fragment  $\vert$   $\langle$  fragmented>  $\rangle$  [  $\langle$   $\langle$  out-frag> ] [ <frag-drop> ] [ <cant-frag> ] [ <reasm> ] [ <frag-to> ] } ] } ] [ { TABLE\_icmp\_software\_proc\_traffic [ { TABLE\_transmission [ <tx-redir> ] [ <tx-unreach> ] [ <tx-echo-req> ] [ <tx-echo-reply> ] [ <tx-mask-req> ] [ <tx-mask-rep> ] [ <tx-info-req> ] [ <tx-info-reply> ] [ <tx-param-prob> ] [ <tx-source-quench> ] [ <tx-tstamp-req> ] [ <tx-tstamp-reply> ] [ <tx-time-exceeded> ] [ <tx-router-solicit> ] [ <tx-router-advert> ] [ <out-drop-badlen> ] [ <encap-fail> ] [ <<mit-fail> ] [ <icmp-orginate> ] [ <redirect-orginate-req> ] [  $\leq$ orginate-deny>  $\leq$   $\leq$   $\leq$   $\leq$   $\leq$   $\leq$   $\leq$   $\leq$   $\leq$   $\leq$   $\leq$   $\leq$   $\leq$   $\leq$   $\leq$   $\leq$   $\leq$   $\leq$   $\leq$   $\leq$   $\leq$   $\leq$   $\leq$   $\leq$   $\leq$   $\leq$   $\leq$   $\leq$   $\leq$   $\leq$   $\leq$   $\leq$   $\leq$   $\le$  $\langle x \rangle$  =  $\langle x \rangle$  =  $\$  $\lceil$  <rx-info-reply>  $\rceil$  | <rx-param-prob>  $\rceil$  | <rx-source-quench>  $\rceil$  | <rx-tstamp-req>  $\rceil$  | <rx-tstamp-reply>  $\rceil$  | <rx-time-exceeded> ] [ <rx-router-solicit> ] [ <rx-router-advert> ] [ <rx-format-errors> ] [ <rx-csum-errors> ] [ <lisp-processed> ] [ <lisp-noclient> ] [ <lisp-consumed> ] [ <icmp-replies> ] [ <icmp-reply-drop> ] [  $\{$  =  $\{$   $\}$   $\}$   $\}$   $\{$   $\}$   $\{$   $\}$   $\{$   $\}$   $\{$   $\}$   $\{$   $\}$   $\{$   $\}$   $\{$   $\}$   $\{$   $\}$   $\{$   $\}$   $\{$   $\}$   $\{$   $\}$   $\{$   $\{$   $\}$   $\{$   $\}$   $\{$   $\}$   $\{$   $\{$   $\}$   $\{$   $\}$   $\{$   $\{$   $\}$   $\{$   $\{$ TABLE\_rfc4293\_ip\_soft\_proc\_traffic [ { TABLE\_rfc\_reception [ <inrcv> ] [ <inoctet> ] [ <inhdrerr> ] [ <innoroutes> ] [ <inaddrerr> ] [ <innoproto> ] [ <intruncated> ] [ <inforw> ] [ <reasmreqds> ] [ <reasmoks> ] [ <reasmfails> ] [ <indiscards> ] [ <indelivers> ] [ <inmcastpkts> ] [ <inmcastbytes> ] [ <inbastpkts> ] } ]  $\lceil$  { TABLE rfc\_transmission  $\lceil$  <out-req>  $\rceil$  | <out-no-route>  $\rceil$  | <out-forwdgrams>  $\rceil$  | <out-discards>  $\rceil$  | <out-frag-req> ] [ <out-frag-oks> ] [ <out-frag-fails> ] [ <out-frag-create> ] [ <out-transmits> ] [ <br/> <br/>  $\leq$  0.5 km/s  $\left[\frac{1}{2}\right]$   $\left[\frac{1}{2}\right]$   $\left[\frac{1}{2}\right$ 

### **Syntax Description**

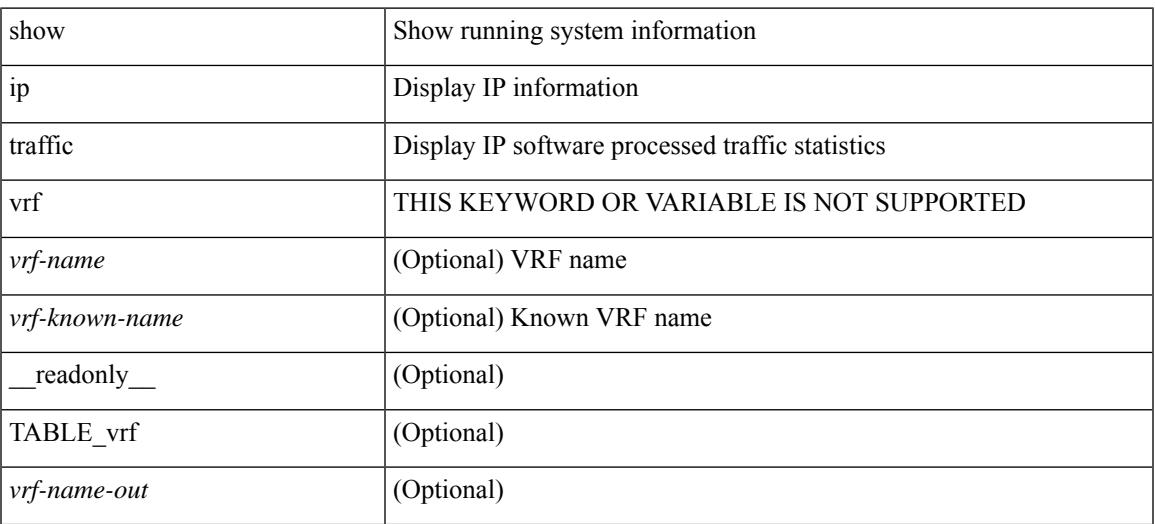

I

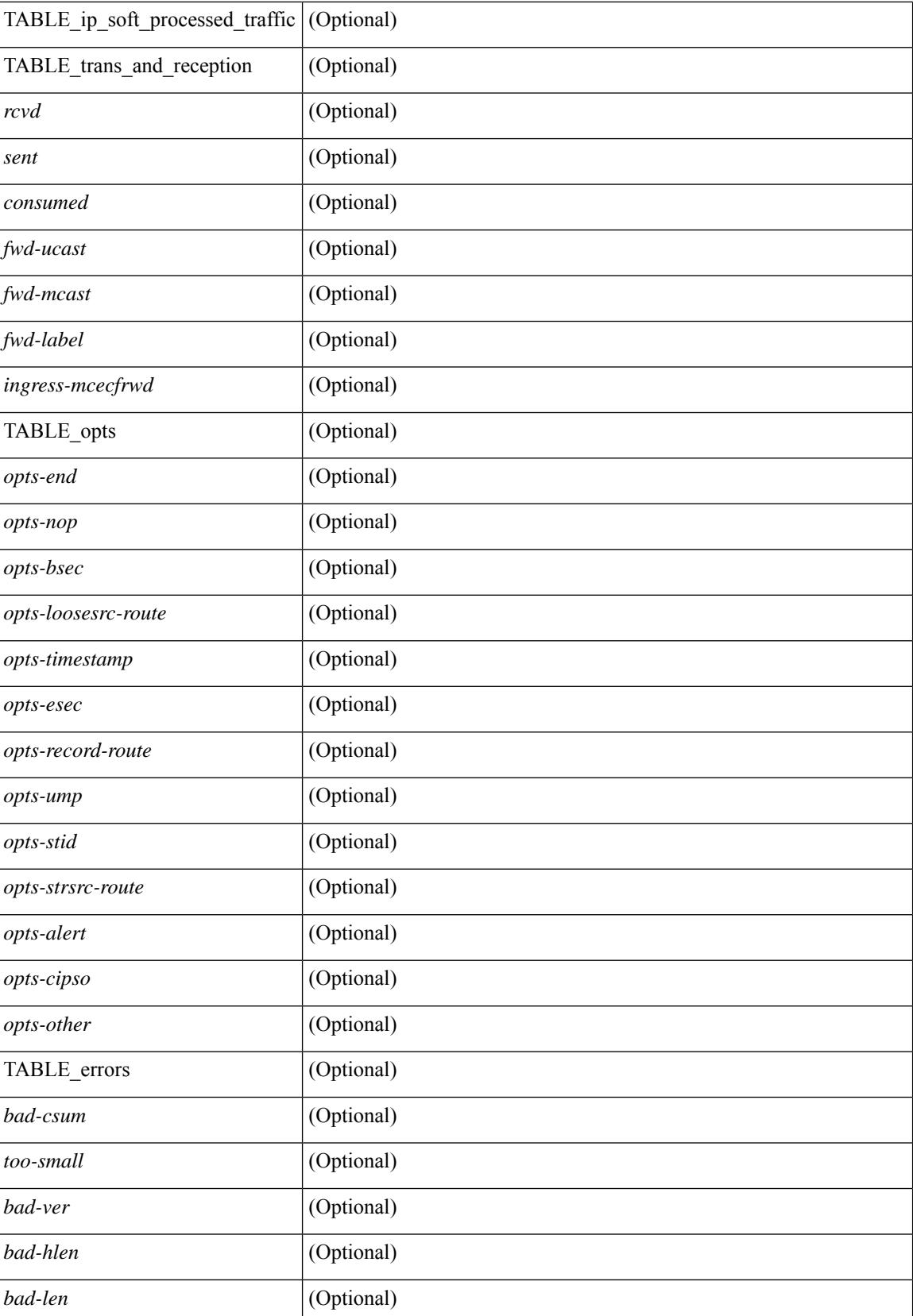

I

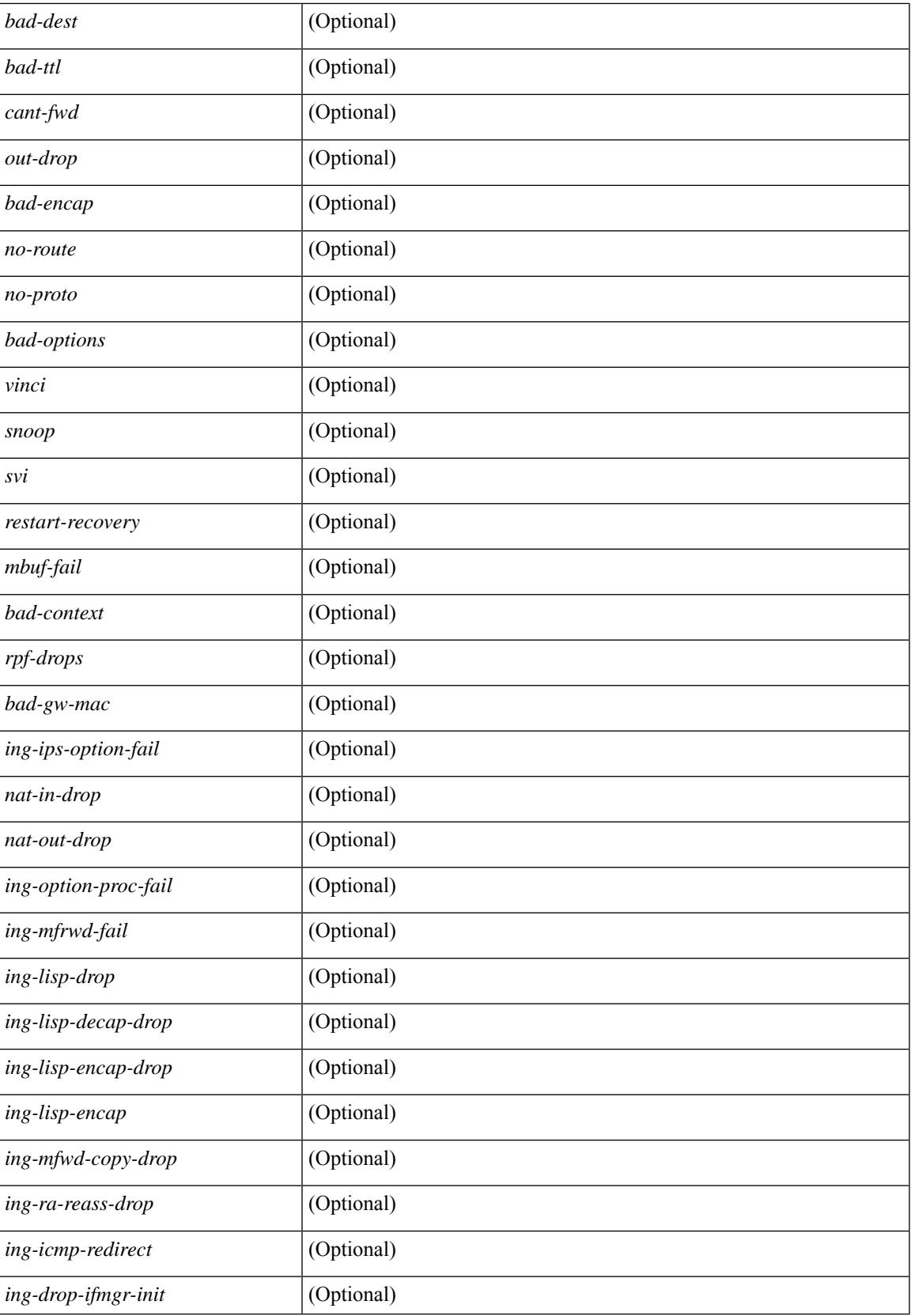

 $\mathbf I$ 

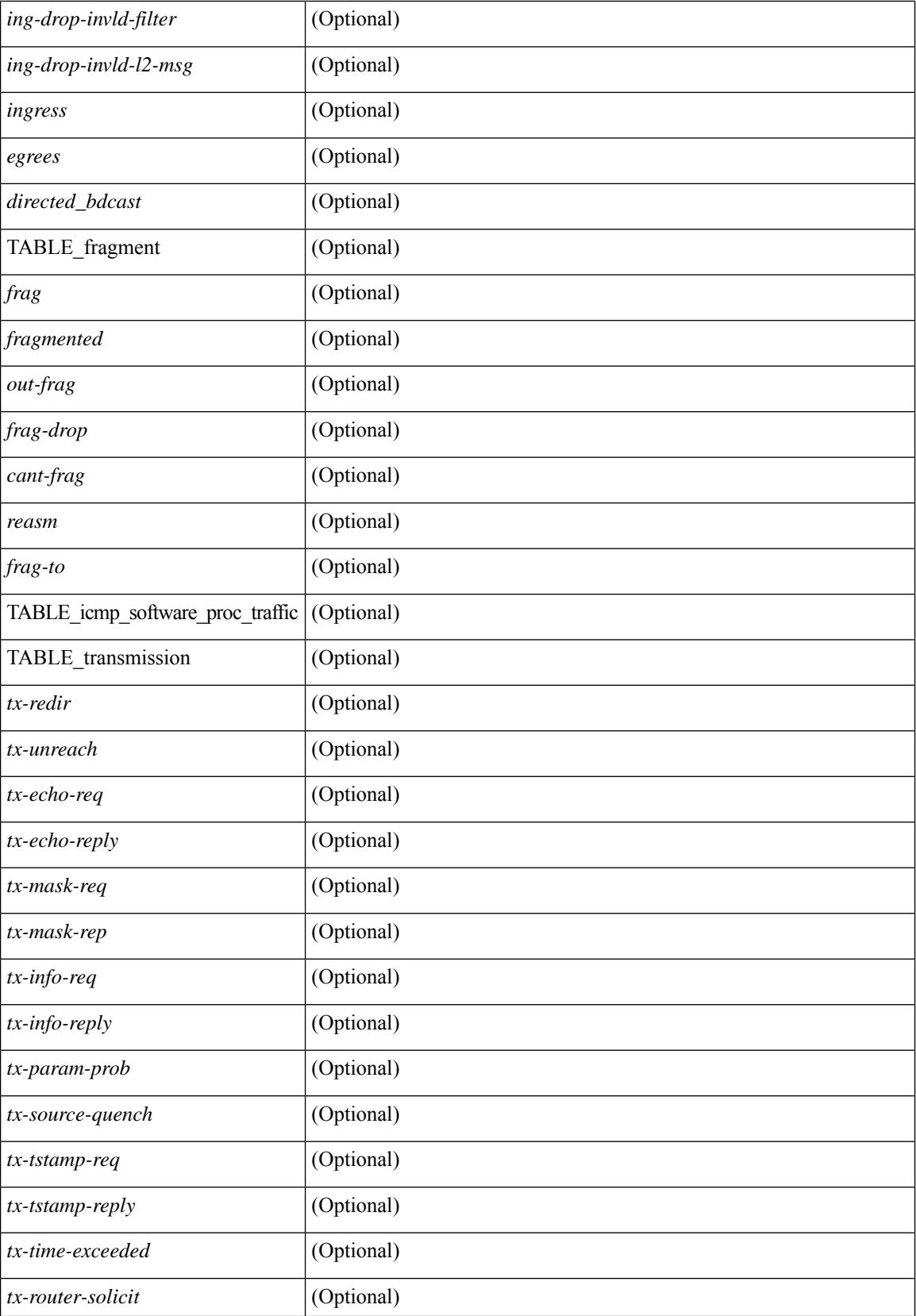

I

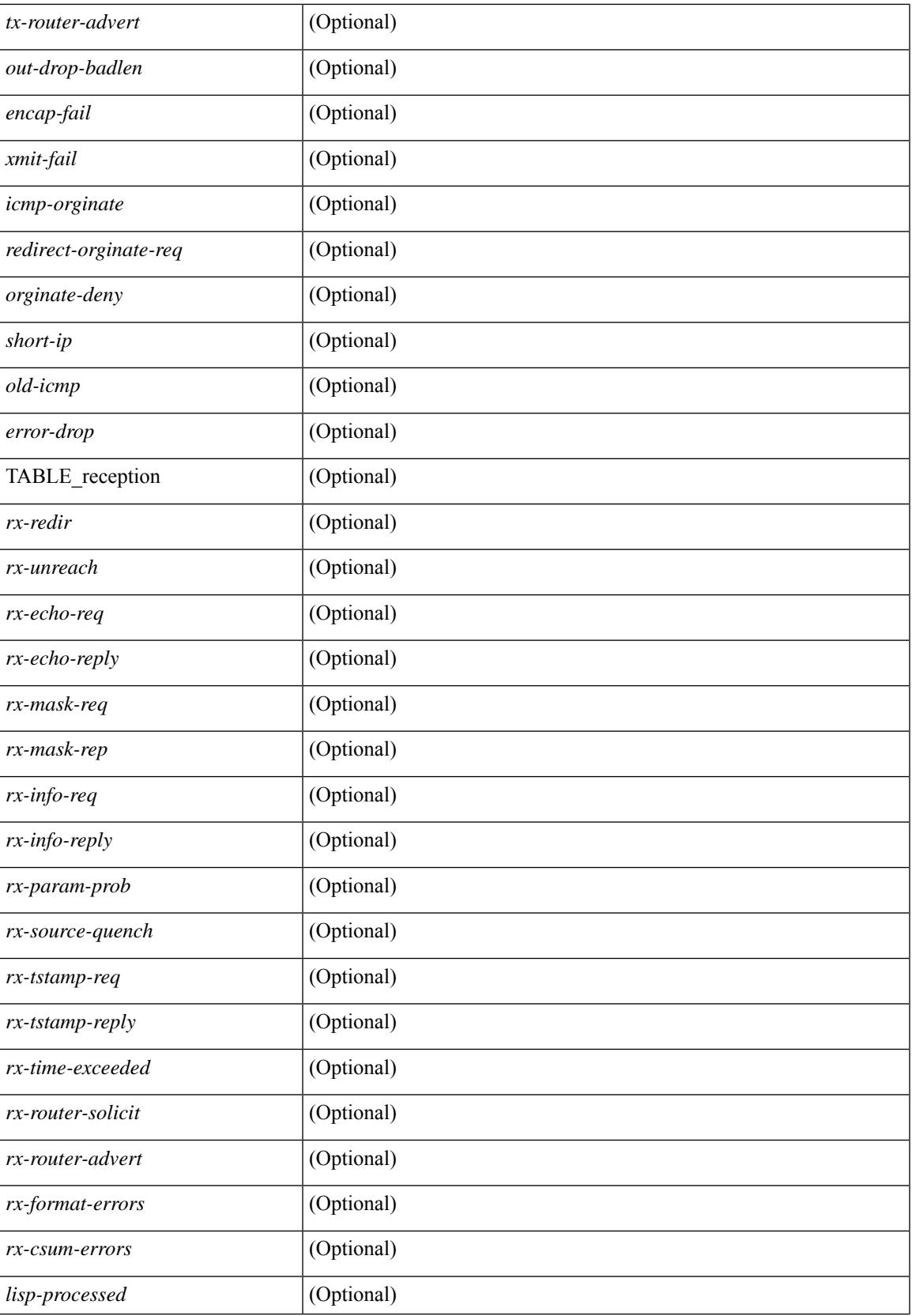

I

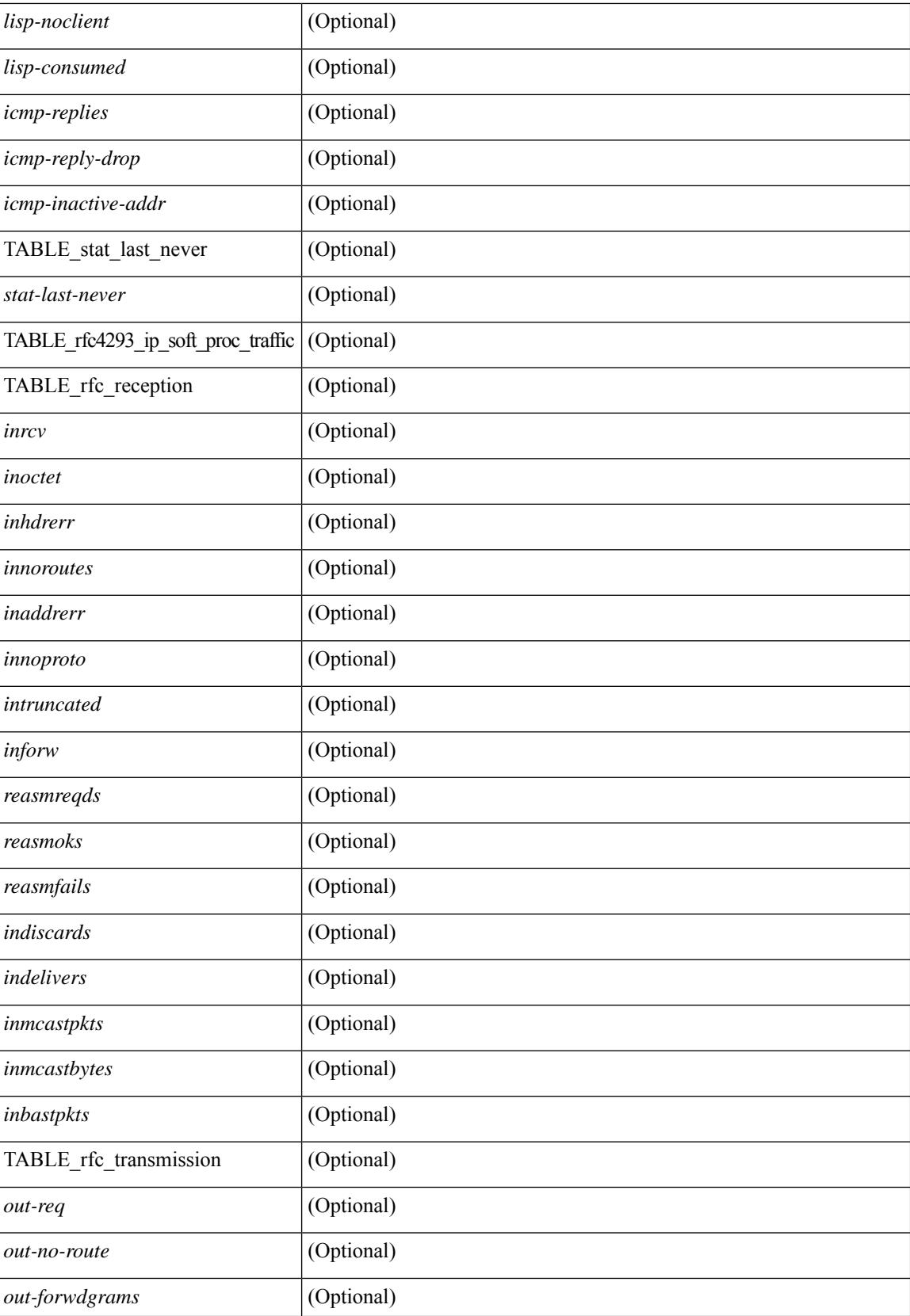

 $\mathbf{l}$ 

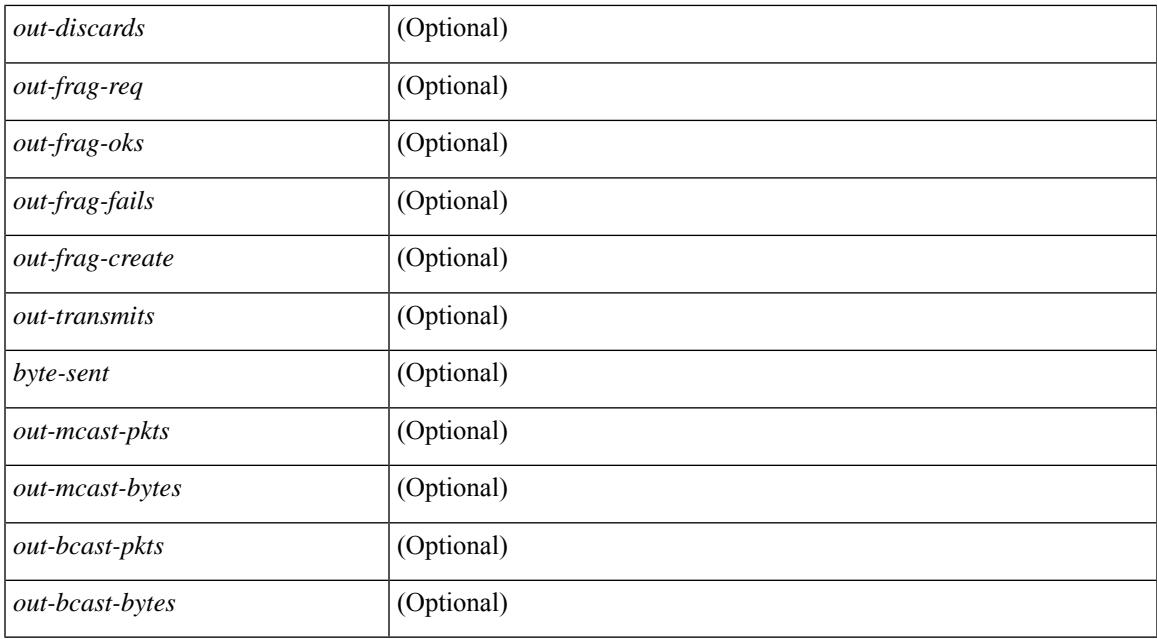

### **Command Mode**

# **show ip traffic pps**

show ip traffic pps [ \_readonly \_ [ { TABLE\_ip\_pps [ <ip\_pps\_type> ] <ip\_pps\_threshold\_size> <ip\_pps\_threshold\_log\_interval> } ] ]

## **Syntax Description**

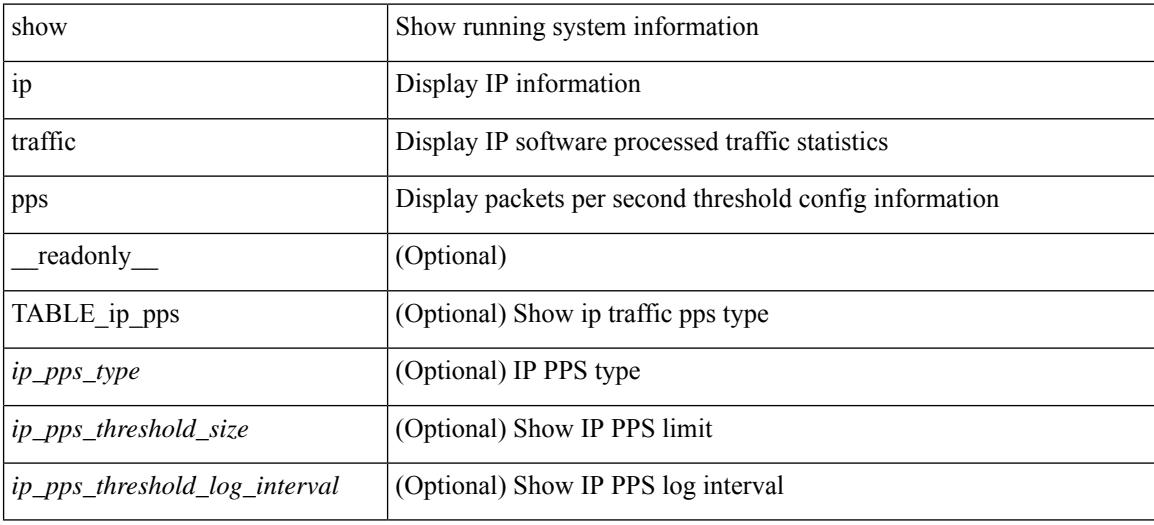

## **Command Mode**

# **show ip udp relay**

show ip udp relay [ \_\_readonly\_\_ <udp\_relay\_service\_enable> <udp\_relay\_hdr> [ { TABLE\_default\_ports <port\_name> <udp\_relay\_port\_enable> } ] <udp\_ports\_hdr> [ TABLE\_ports <udp\_port\_num> ] <udp\_intf\_hdr> [ TABLE\_intf <udp\_intf\_idx> <udp\_sub\_bcast> <udp\_objgrp> ] ]

## **Syntax Description**

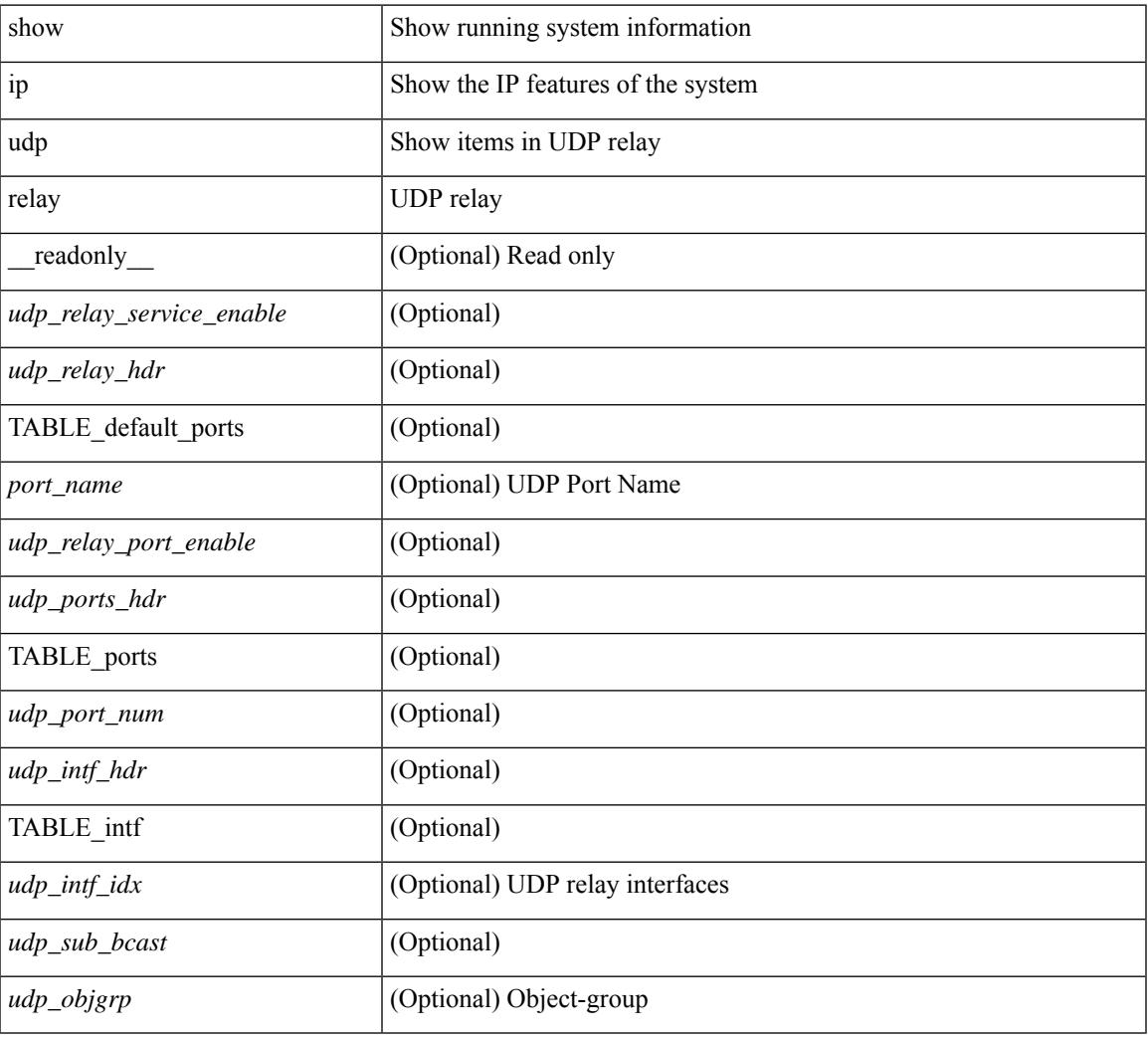

## **Command Mode**

# **show ip udp relay interface**

show ip udp relay interface [ <intf\_range> ] [ \_readonly \_ <udp\_intf\_hdr> [ TABLE\_intf <udp\_intf\_idx> <udp\_sub\_bcast> <udp\_objgrp> ] ]

## **Syntax Description**

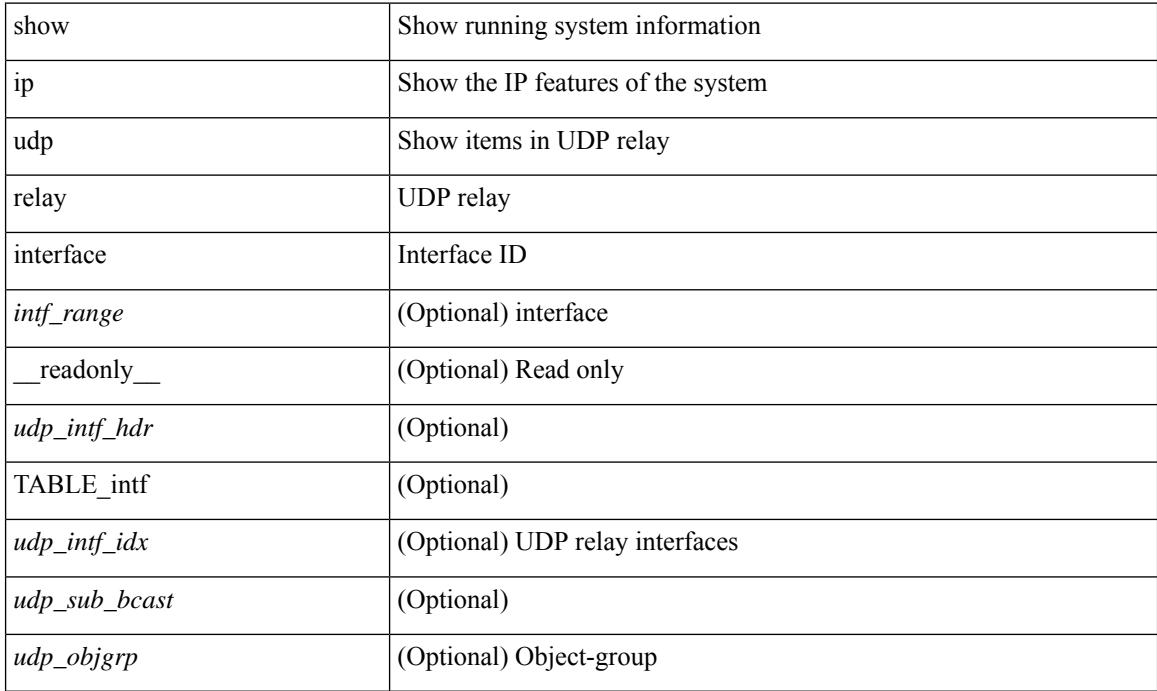

## **Command Mode**

# **show ip udp relay object-group**

show ip udp relay object-group [ <obj-grp-name> ] [ \_\_readonly \_\_ [ TABLE\_objgrp\_list [ <udp\_objgrp> ] [TABLE\_objgrp [<host\_addr>] [<net\_addr><net\_mask>] [<prefix\_addr><prefix\_len>] ] <udp\_intf\_hdr> [ TABLE\_intf <udp\_intf\_idx> ] ] ]

## **Syntax Description**

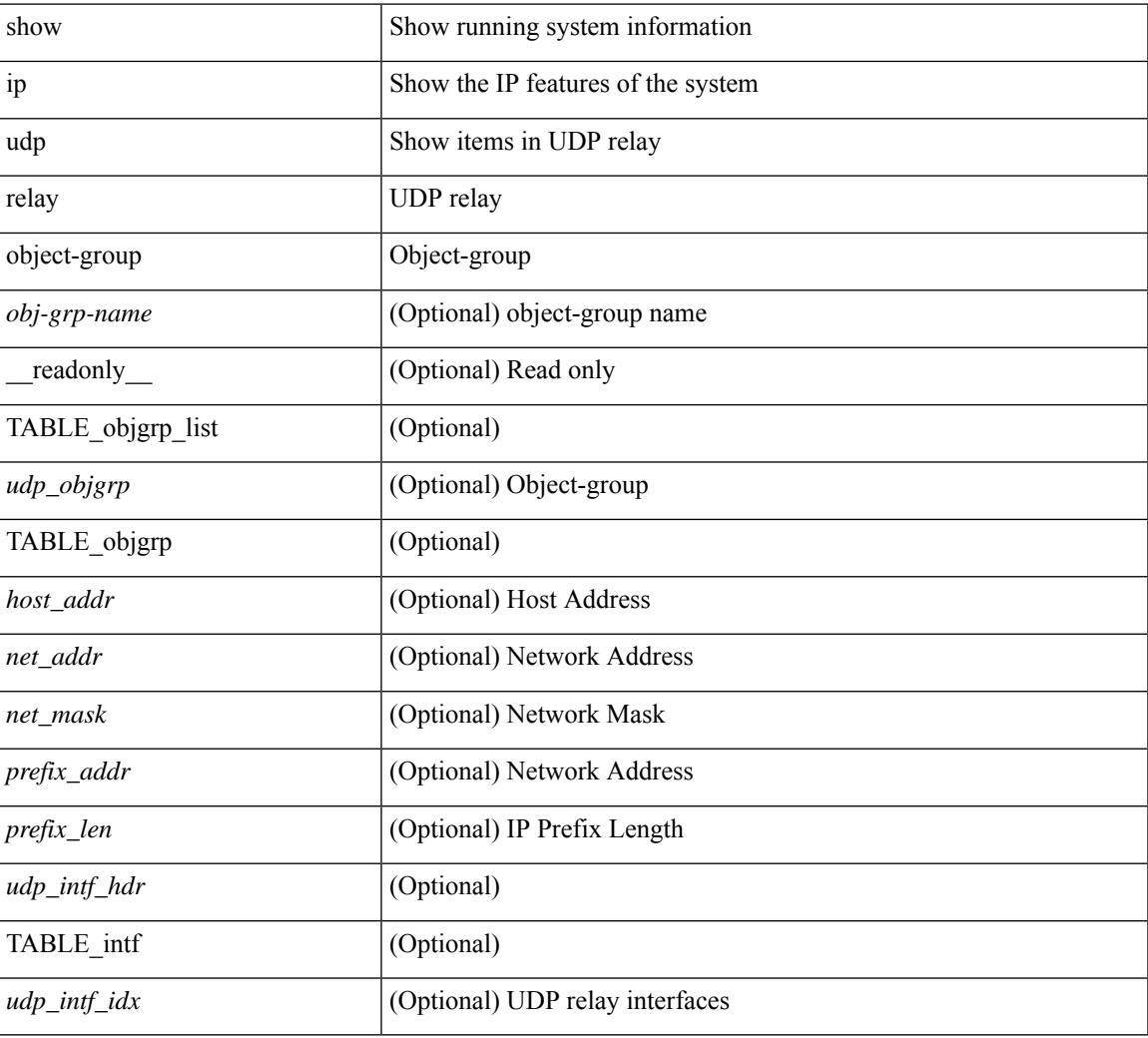

### **Command Mode**

# **show ip verify source**

show ip verify source [ interface <intf6> ] [ \_readonly \_ [ <verify\_ipsg\_exclude\_vlans> ] [ <verify\_intf\_ipsg\_val> | <verify\_ipsg\_enable\_intfs> ] [ TABLE\_verified\_intfs <verified\_ipsg\_enable\_intfs> ] [ <verify\_hdr> ] [ { TABLE\_verify\_entry <verify\_intf> [ <verify\_intf\_ipsg\_val> ] [ { TABLE\_verify\_entry\_intfs <verify\_ipsg\_enable\_intfs> } ] <verify\_filter\_mode> [ <verify\_ip\_addr> ] [ <verify\_mac\_addr> ] [ <verify\_vlan> ] } ] ]

### **Syntax Description**

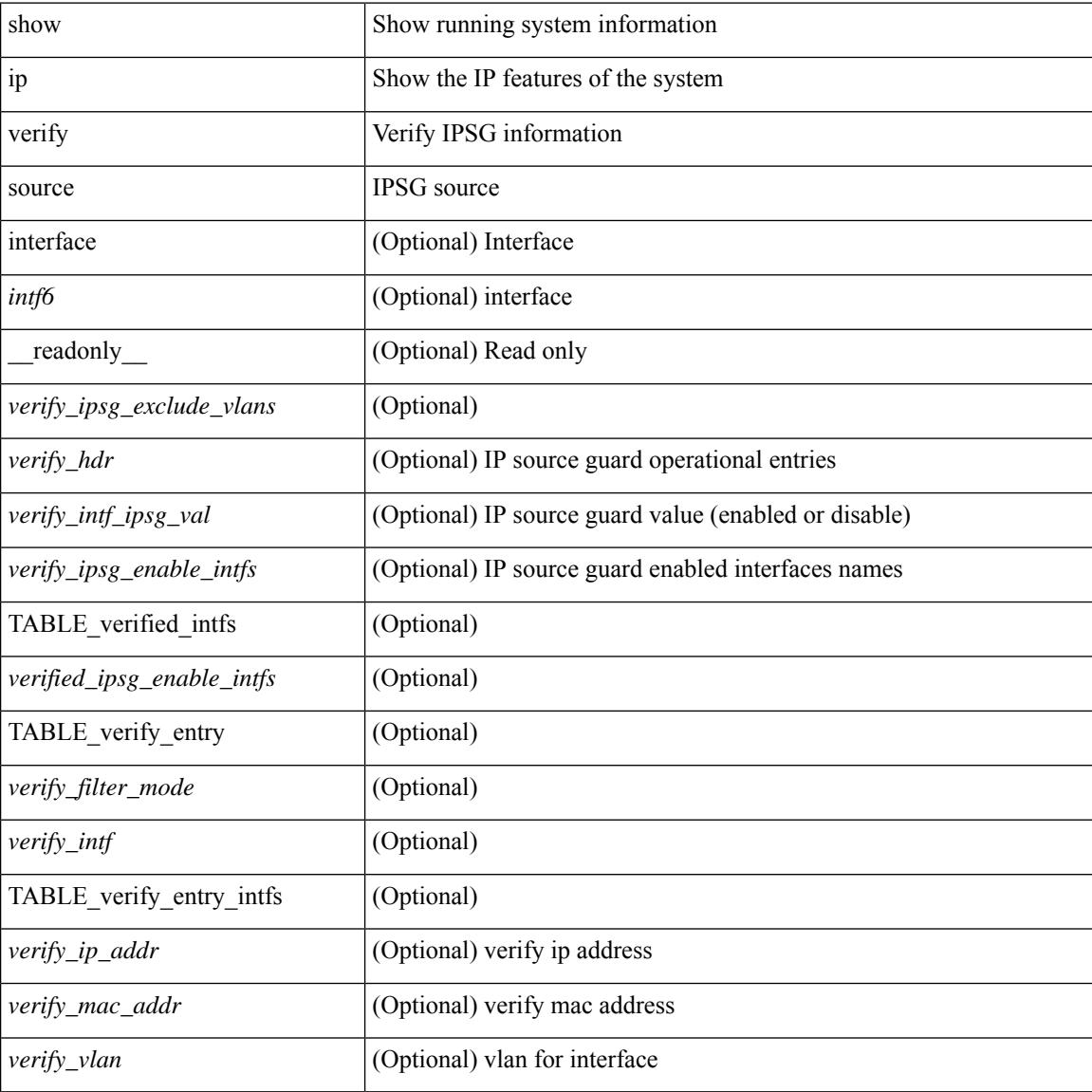

## **Command Mode**

# **show ipt details**

show ipt details [ \_\_readonly \_\_ <probe\_marker> [ { TABLE\_source\_monitor <source\_monitor> [ <source\_monitor\_properties> ] } ] [ { TABLE\_sink\_monitor <sink\_monitor> [ <sink\_monitor\_properties> ] } ] [ { TABLE\_source\_record <source\_record> [ <source\_record\_properties> + ] } ] [ { TABLE\_sink\_record <sink\_record> [ <sink\_record\_properties> + ] } ] [ { TABLE\_sink\_collector <sink\_collector> [  $\leq$  collector properties  $> + \mid$   $\mid$   $\mid$ 

### **Syntax Description**

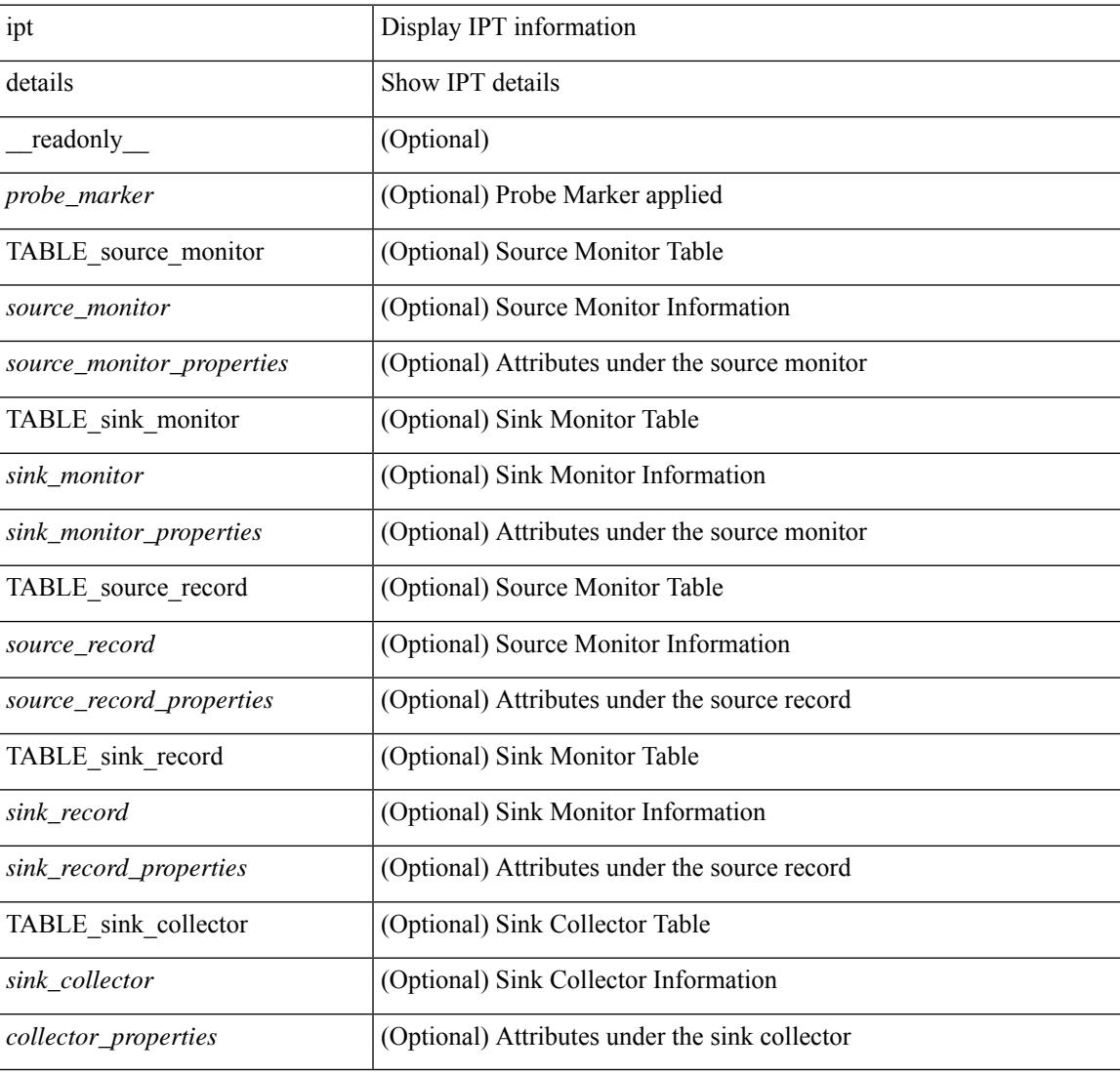

## **Command Mode**

# **show ipv6 adjacency**

show ipv6 { adjacency | neighbor } [  $\langle$  interface> [ summary ]  $|\langle$  ipv6-addr> [ detail ] | detail | summary | non-best | [ throttle ] statistics ] [ vrf {  $\langle \text{vrf-name} \rangle$   $|\langle \text{vrf-know-name} \rangle$  | all } ] [ \_\_readonly\_ [ <invalid\_pkt\_cnt> ] [ <invalid\_byte\_cnt> ] [ <global\_drop\_pkt\_cnt> ] [ <global\_drop\_byte\_cnt> ] [ <global\_punt\_pkt\_cnt> ] [ <global\_punt\_byte\_cnt> ] [ <global\_glean\_pkt\_cnt> ] [ <global\_glean\_byte\_cnt>  $\lceil$   $\lceil$ [ <count-static> ] [ <count-dynamic> ] [ <count-others> ] [ <count-throttle> ] [ <count-total> ] [ TABLE\_vrf <vrf-name-out> [ TABLE\_afi <afi> <count> [ TABLE\_adj <intf-out> <ipv6-addr> [ <phy-intf> ] <time-stamp>  $\langle \text{mac} \rangle \langle \text{per} \rangle$   $\langle \text{owner} \rangle$  [  $\langle \text{pkt-count} \rangle$  ]  $[ \langle \text{byte-count} \rangle ]$  [  $\langle \text{mobility} \rangle$  ] [  $\langle \text{is-best} \rangle$  ] [  $\langle \text{is-thirdd} \rangle$  ] ] ] ]

### **Syntax Description**

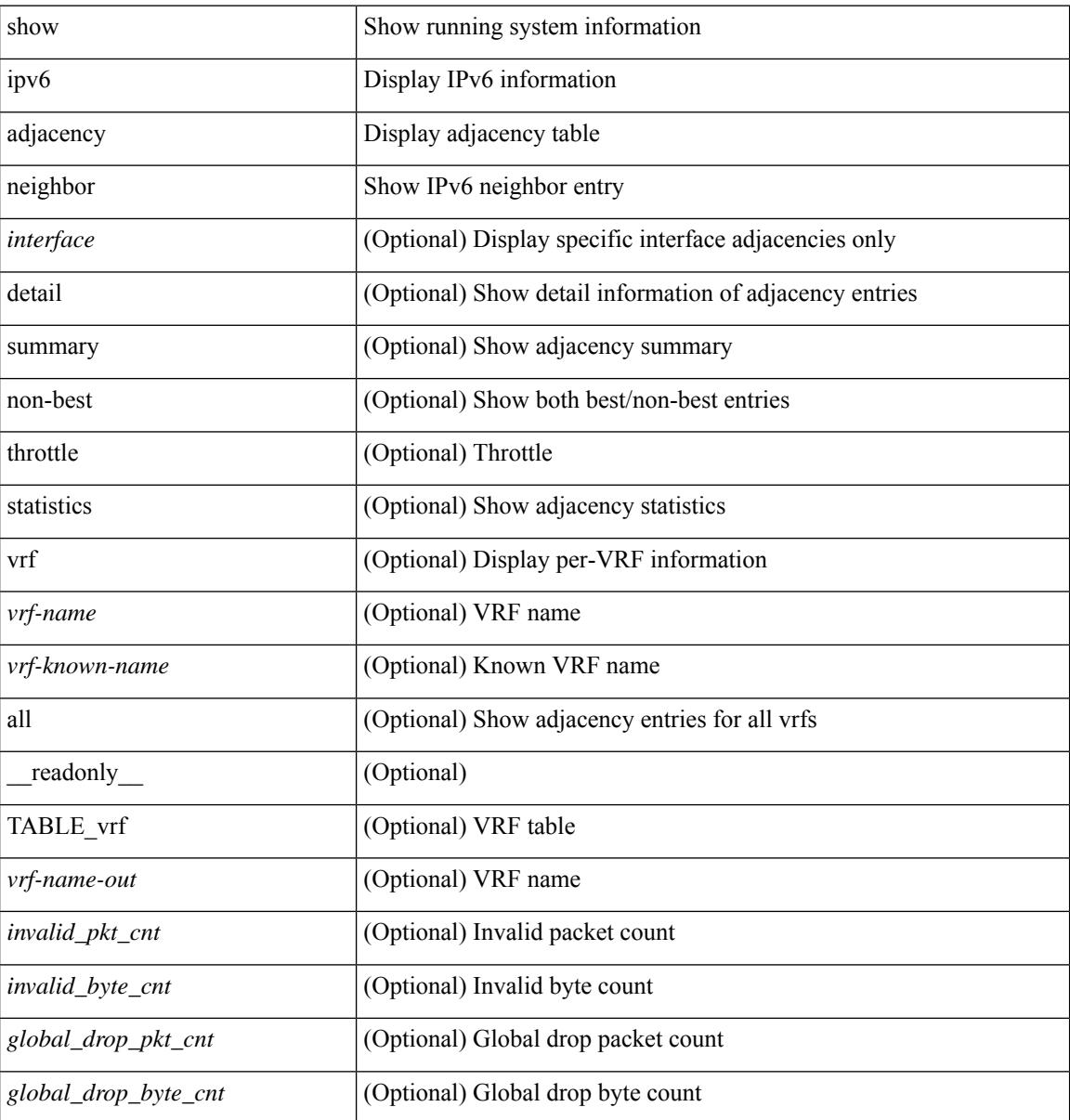

I

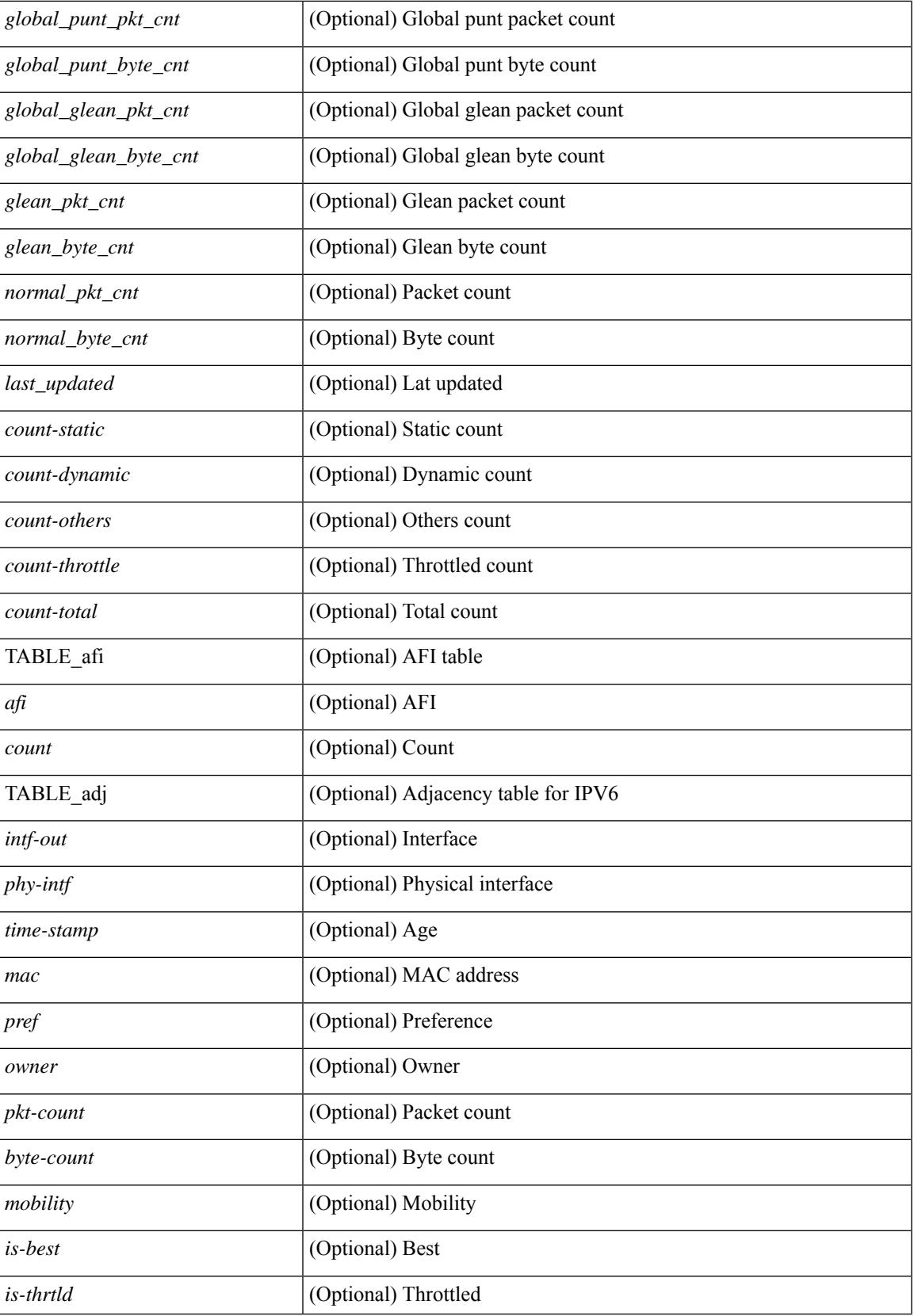

I

## **Command Mode**

# **show ipv6 adjacency aggregate-prefix**

show ipv6 adjacency aggregate-prefix [ [ vlan <vlan-id> ] [ summary ] [ vrf { <vrf-name> | <vrf-known-name> | all } ] ] [ \_\_readonly\_ [ TABLE\_vlan <vlan-id> { <ipv6-agg-prefix-vlan-count> | <ipv6-agg-prefix> <ref-count> } ] <ipv6-agg-prefix-total-count> ]

## **Syntax Description**

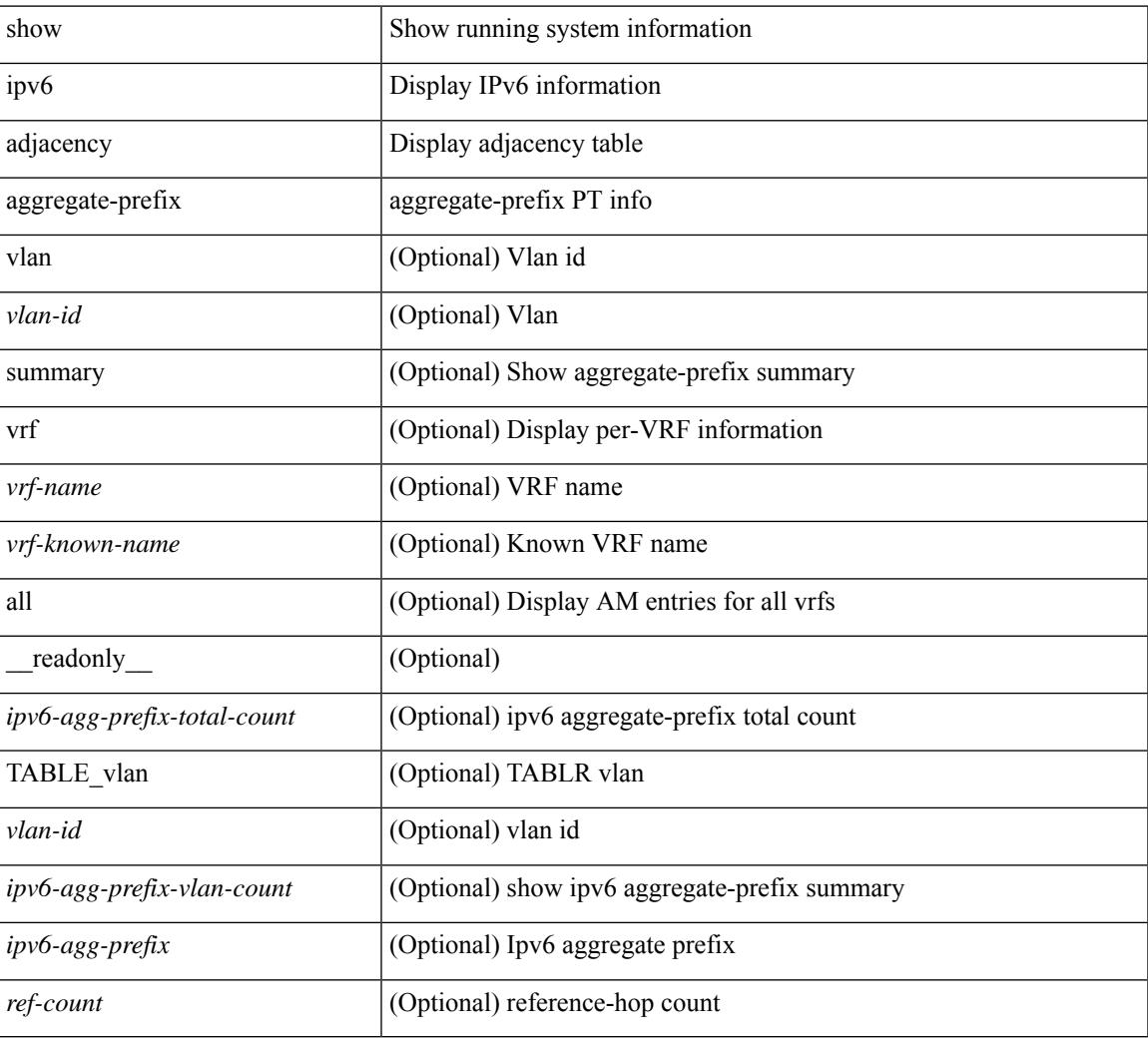

### **Command Mode**

# **show ipv6 adjacency subnet-prefix**

show ipv6 adjacency subnet-prefix [ [ vlan <vlan-id> ] [ summary ] [ vrf { <vrf-name> | <vrf-known-name> | all } ] ] [ \_\_readonly\_ [ TABLE\_vlan <vlan-id> { <ipv6-subnet-prefix-vlan-count> | <ipv6-subnet-prefix> <agg-len> <nh-count> } ] <ipv6-subnet-prefix-total-count> ]

### **Syntax Description**

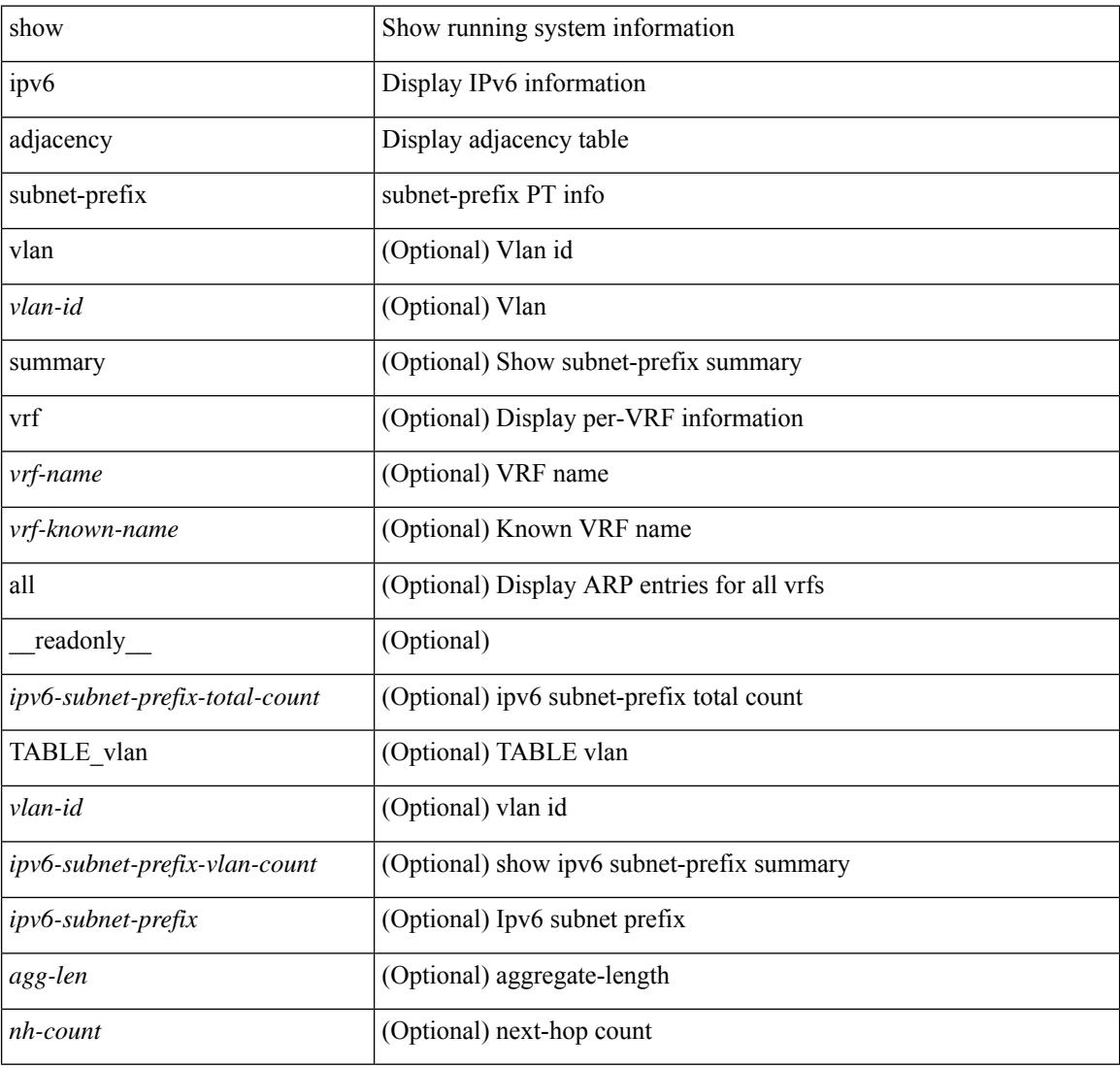

### **Command Mode**

# **show ipv6 amt tunnel**

show ipv6 amt tunnel [ <address6> <port> ] [ detail ] [ vrf { <vrf-name> | <vrf-known-name> } ] [ \_\_readonly\_ TABLE\_vrf <vrf> <tc6> { TABLE\_tunnel <gwa> <gwp> <ut> <ld> <lr> <lr> <rc> <exp> { TABLE\_route <source> <group> <rexp> } } ]

## **Syntax Description**

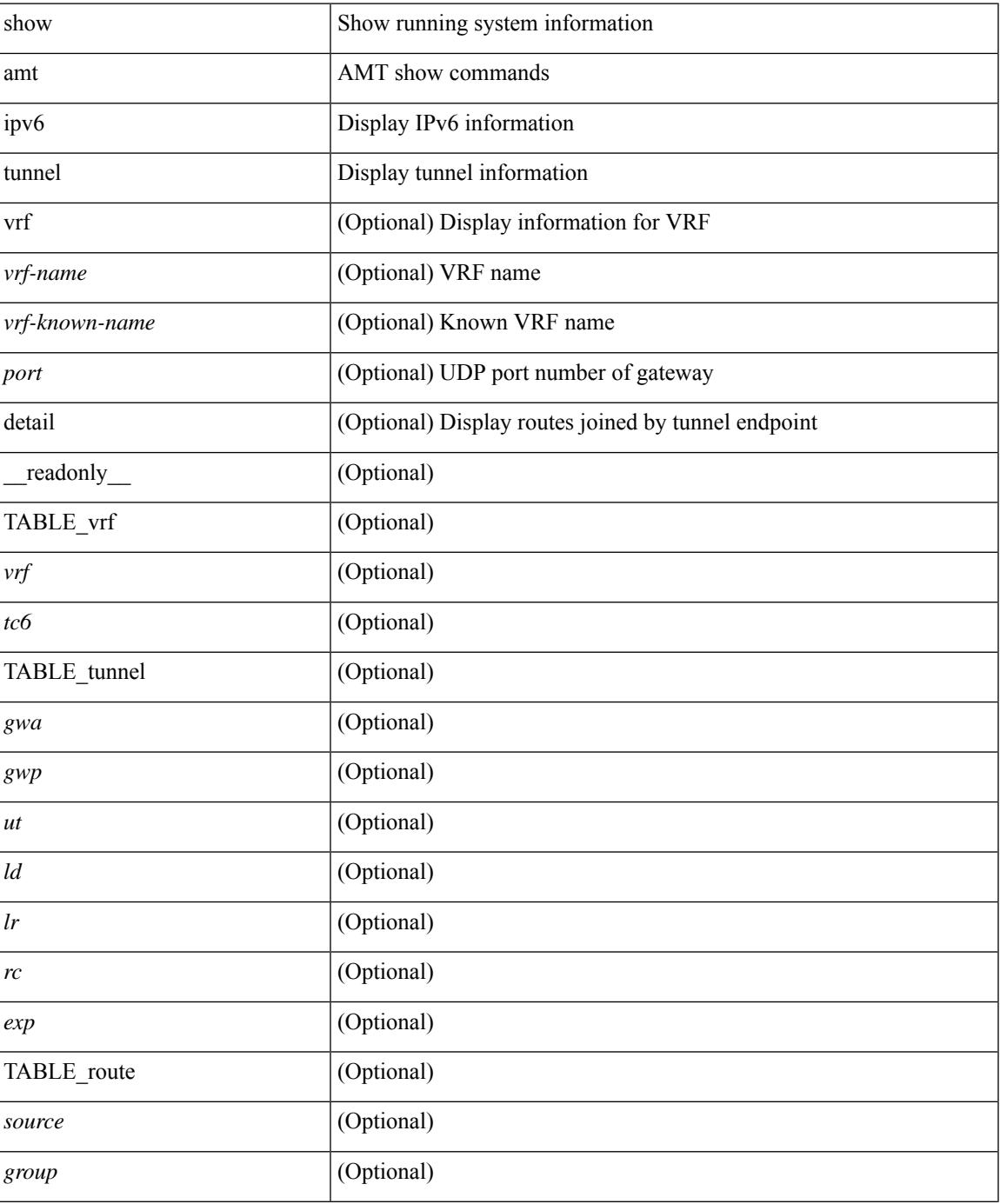

 $\mathbf I$ 

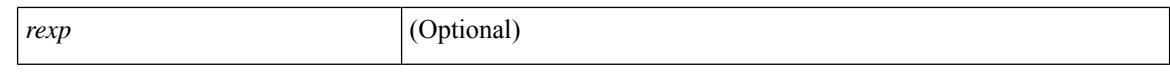

### **Command Mode**

 $\bullet$  /exec

# **show ipv6 bgp**

show ipv6 { bgp | mbgp } { route-map {  $\langle$  <rmap-name> |  $\langle$  <rmap-name> } | prefix-list {  $\langle$  prfxlist-name> | <test\_pol\_name> } | filter-list { <fltrlist-name> | <test\_pol\_name> } | community-list { <commlist-name> | <test\_pol\_name> } | extcommunity-list { <extcommlist-name> | <test\_pol\_name> } [ exact-match ] }

### **Syntax Description**

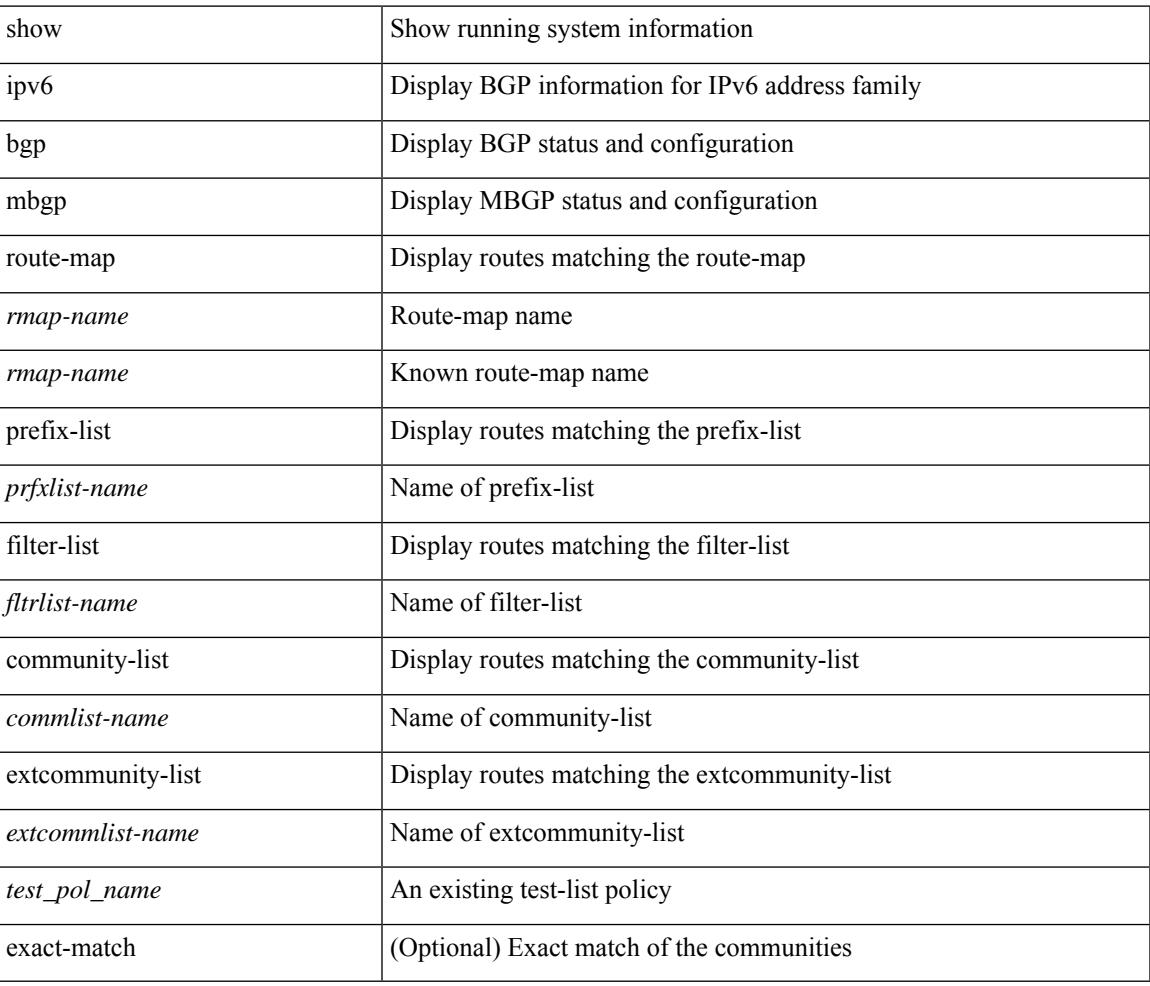

### **Command Mode**

# **show ipv6 bgp**

show ipv6 { bgp | mbgp } [ vrf { <vrf-name> | <vrf-known-name> | ALL\_VRFS\_012345678901234 } ] [ <ipv6-prefix> [ longer-prefixes ] ] [ vrf { <vrf-name> | <vrf-known-name> | ALL\_VRFS\_012345678901234 } ]

## **Syntax Description**

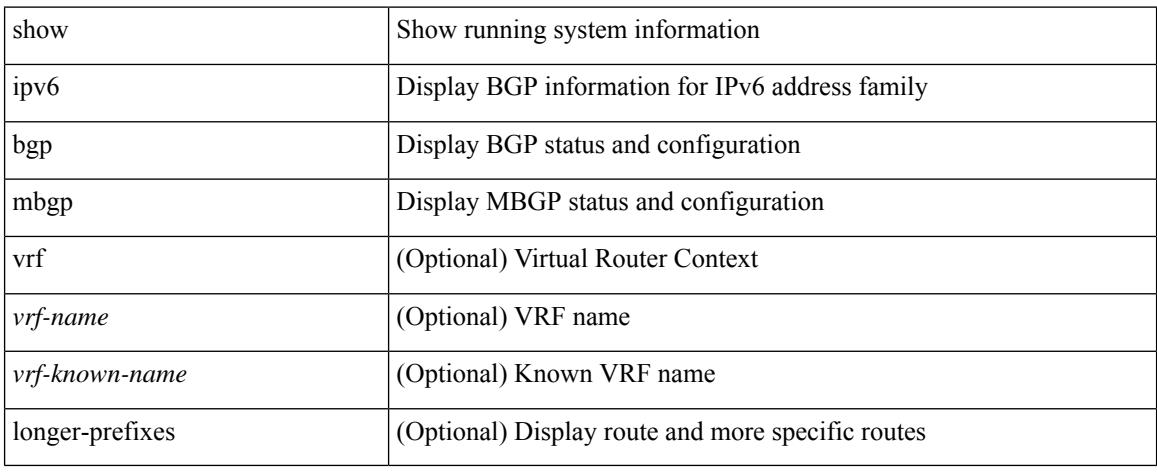

### **Command Mode**

# **show ipv6 bgp community**

show ipv6 { bgp | mbgp } [ vrf { <vrf-name> | <vrf-known-name> | ALL\_VRFS\_012345678901234 } ] community { <regexp-str> | { { <comm-id> | <wellknown-id> } + [ exact-match ] } } [ vrf { <vrf-name> | <vrf-known-name> | ALL\_VRFS\_012345678901234 } ]

### **Syntax Description**

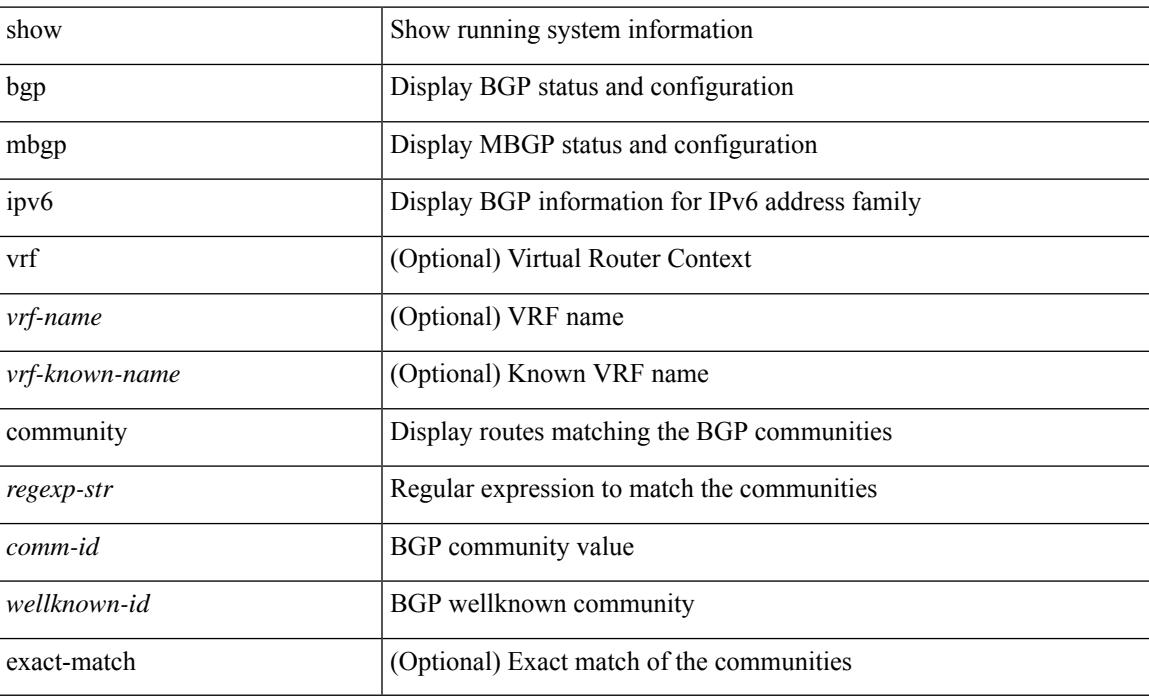

#### **Command Mode**

 $\bullet$  /exec

# **show ipv6 bgp dampening**

show ipv6 { bgp | mbgp } [ vrf { <vrf-name> | <vrf-known-name> | ALL\_VRFS\_012345678901234 } ] dampening { dampened-paths [ regexp <regexp-str> ] | history-paths [ regexp <regexp-str> ] | parameters | flap-statistics } [ vrf { <vrf-name> | <vrf-known-name> | ALL\_VRFS\_012345678901234 } ]

#### **Syntax Description**

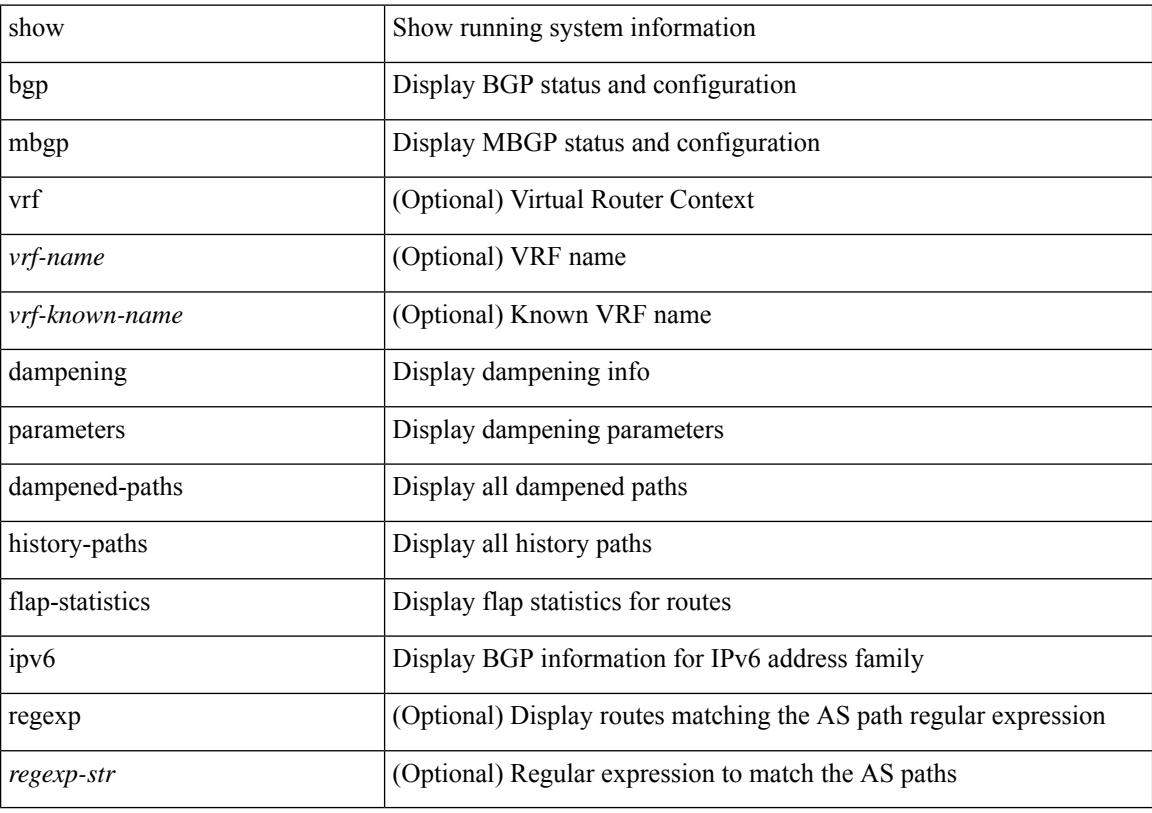

### **Command Mode**

# **show ipv6 bgp extcommunity**

show ipv6 { bgp | mbgp } [ vrf { <vrf-name> | <vrf-known-name> | ALL\_VRFS\_012345678901234 } ] extcommunity { <regexp-str> | { { 4byteas-generic { transitive <ext-comm-gen-trans> | non-transitive <ext-comm-gen-nontrans> } } + [ exact-match ] } } [ vrf { <vrf-name> | <vrf-known-name> | ALL\_VRFS\_012345678901234 } ]

## **Syntax Description**

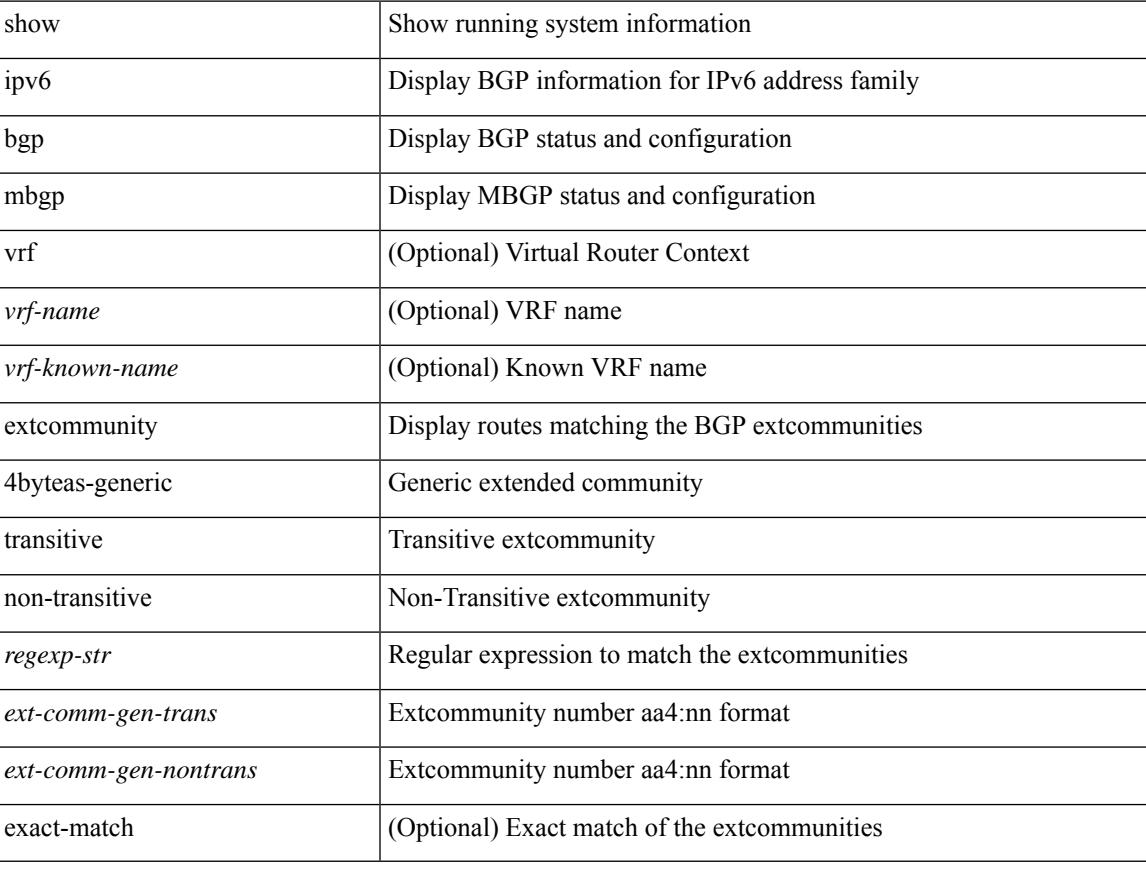

### **Command Mode**

# **show ipv6 bgp flap-statistics**

show ipv6 { bgp | mbgp } [ vrf { <vrf-name> | <vrf-known-name> | ALL\_VRFS\_012345678901234 } ] flap-statistics [ <ipv6-prefix> ] [ vrf { <vrf-name> | <vrf-known-name> | ALL\_VRFS\_012345678901234 } ]

## **Syntax Description**

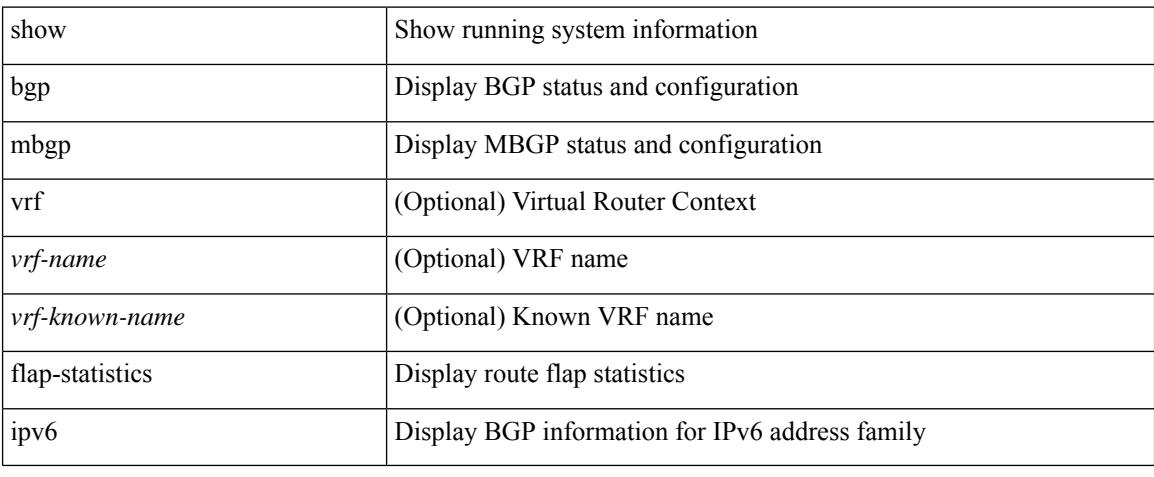

### **Command Mode**

# **show ipv6 bgp neighbors**

show ipv6  $\{ \text{ bgp} \mid \text{mbg} \}$  [ vrf  $\{ \text{   $\{ \text{  | ALL_VRFS_012345678901234  $\}$  ]$$ neighbors { [  $\{ \leq n \leq n-1 \}$  |  $\leq n$  = ighbor-id> | coutes [ advertised | received | dampened ] | advertised-routes | paths | received-routes | flap-statistics ] ] | <neighbor-prefix-id> | <ipv6-neighbor-prefix-id> } [ vrf { <vrf-name> | <vrf-known-name> | ALL\_VRFS\_012345678901234 } ]

## **Syntax Description**

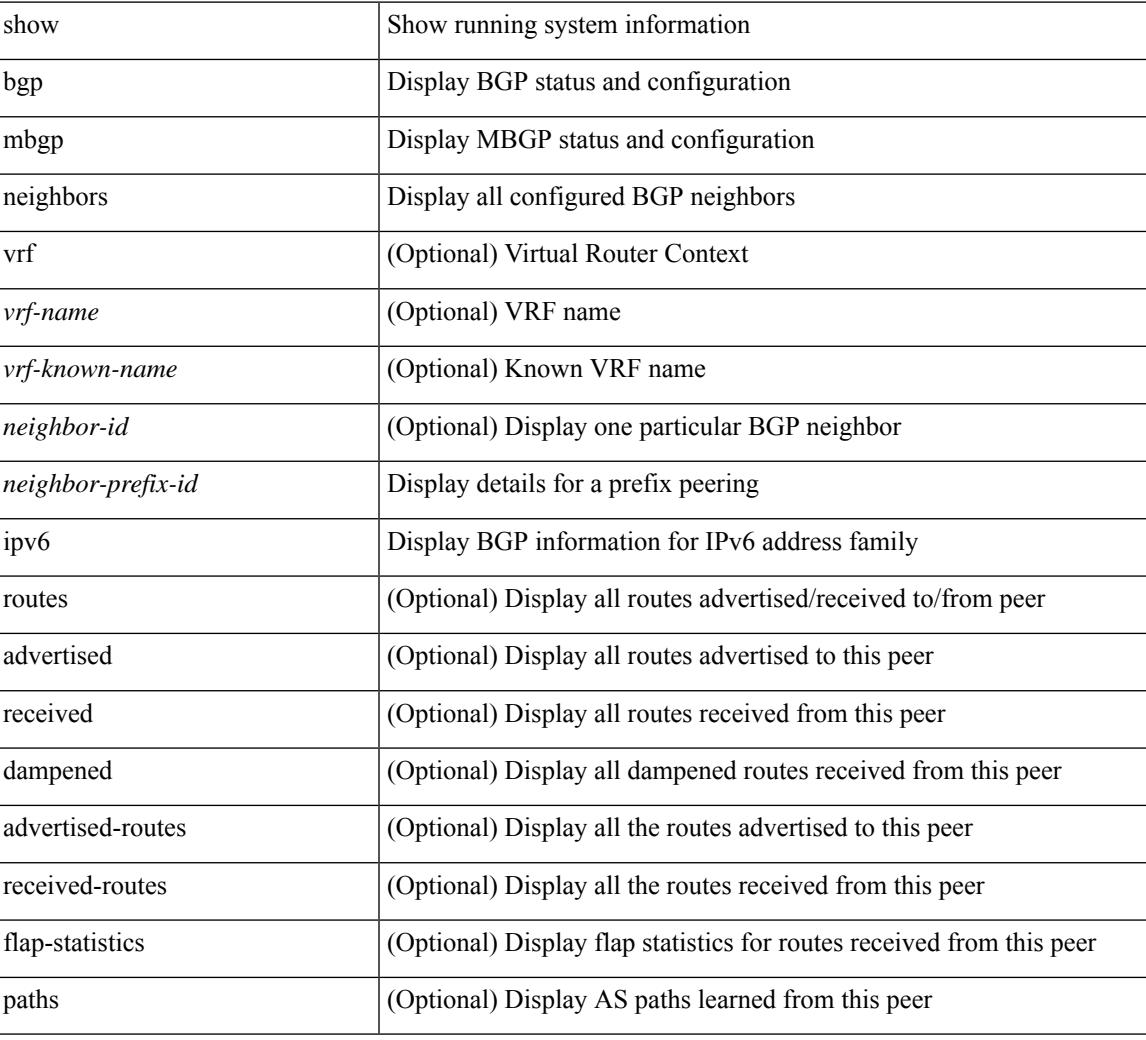

### **Command Mode**

# **show ipv6 bgp nexthop-database**

show ipv6 { bgp | mbgp } [ vrf { <vrf-name> | <vrf-known-name> | ALL\_VRFS\_012345678901234 } ] nexthop-database [ vrf { <vrf-name> | <vrf-known-name> | ALL\_VRFS\_012345678901234 } ]

## **Syntax Description**

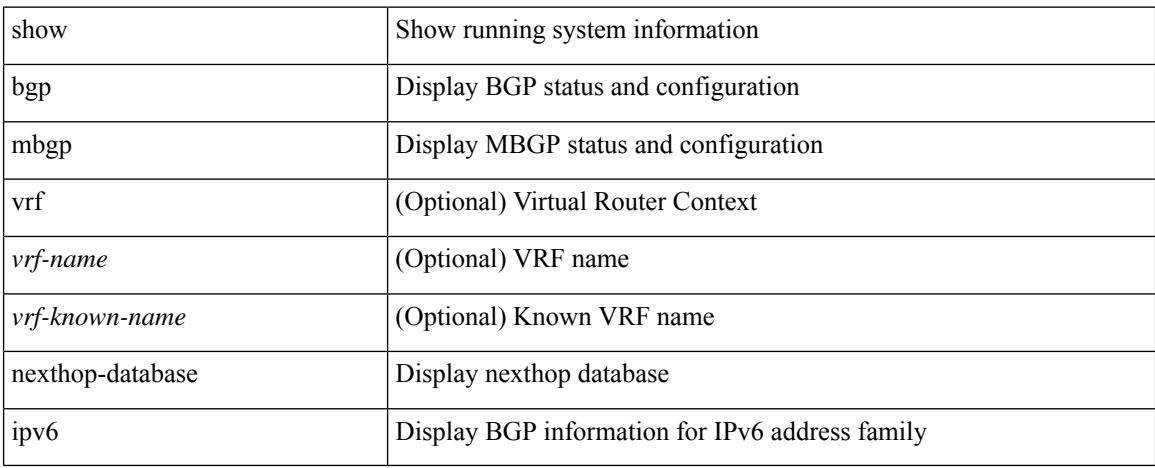

## **Command Mode**
# **show ipv6 bgp nexthop**

show ipv6 { bgp | mbgp } nexthop <ipv6nexthop>

### **Syntax Description**

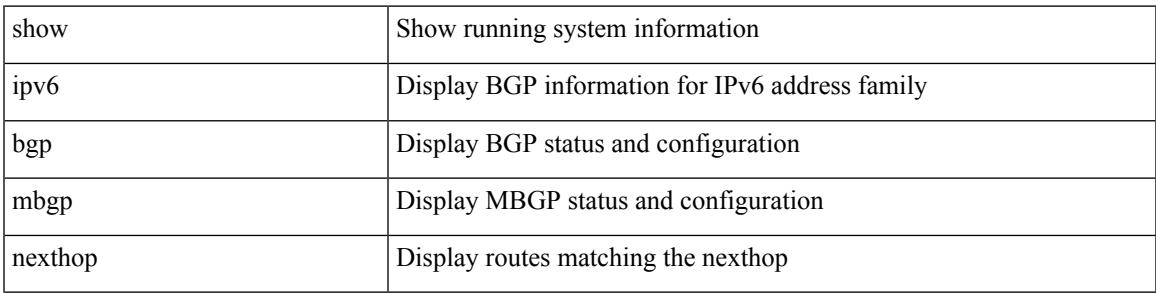

**Command Mode**

# **show ipv6 bgp received-paths**

show ipv6 { bgp | mbgp } [ vrf { <vrf-name> | <vrf-known-name> | ALL\_VRFS\_012345678901234 } ] received-paths [ private ] [ vrf { <vrf-name> | <vrf-known-name> | ALL\_VRFS\_012345678901234 } ]

### **Syntax Description**

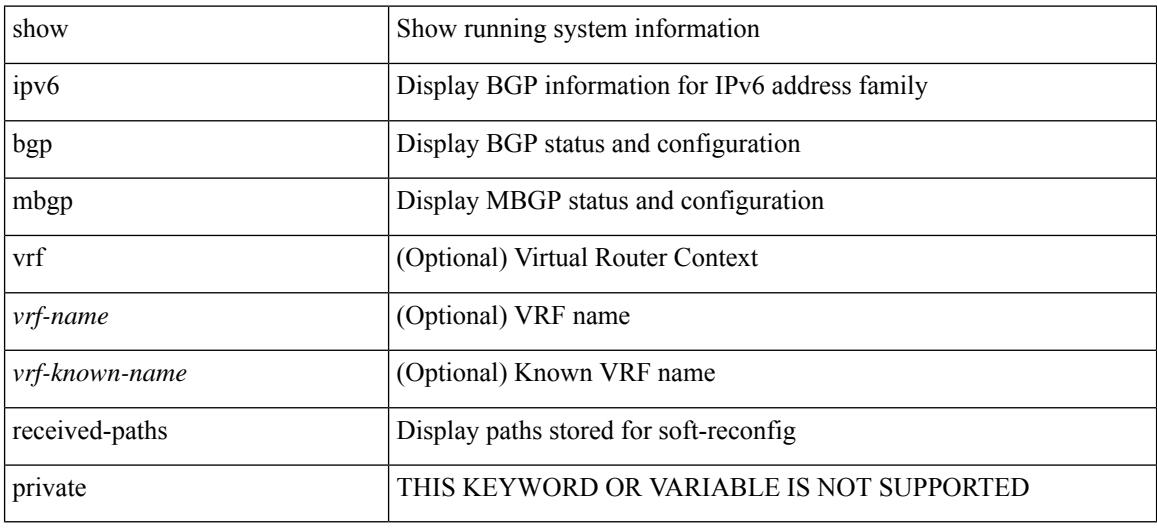

#### **Command Mode**

# **show ipv6 bgp regexp**

show ipv6 { bgp | mbgp } [ vrf { <vrf-name> | <vrf-known-name> | ALL\_VRFS\_012345678901234 } ] regexp <regexp-str> [ vrf { <vrf-name> | <vrf-known-name> | ALL\_VRFS\_012345678901234 } ]

### **Syntax Description**

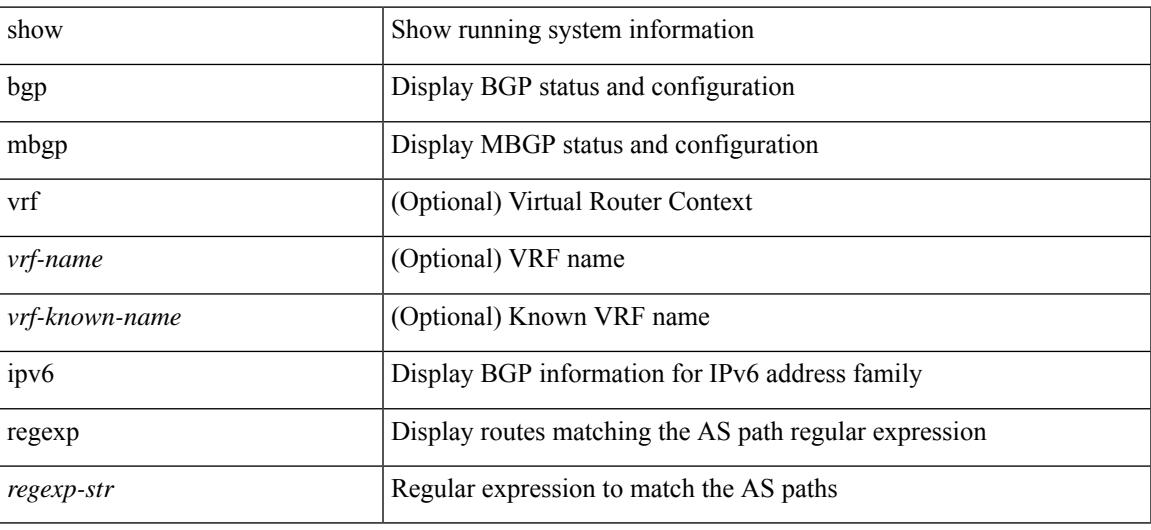

#### **Command Mode**

# **show ipv6 bgp summary**

show ipv6 { bgp | mbgp } [ vrf { <vrf-name> | <vrf-known-name> | ALL\_VRFS\_012345678901234 } ] summary [ vrf { <vrf-name> | <vrf-known-name> | ALL\_VRFS\_012345678901234 } ]

### **Syntax Description**

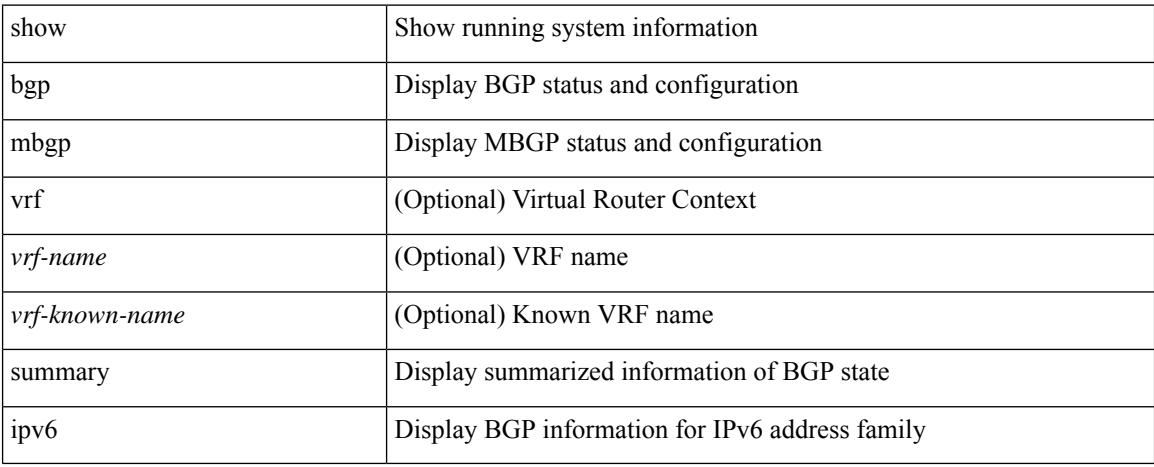

### **Command Mode**

# **show ipv6 client**

show ipv6 client [ <client-name> ] [ \_\_readonly \_\_ { TABLE\_ipv6\_client { <cli-name> <cli-stat> <cli-pid> <cli-ext-pid> [ <protocol> ] <pib-index> <cli-uuid> <rou-vrf> <rou-flg> <ctrl-sap> <data-sap> <ipc-ctrl-mq> <ipc-ctrl-fail> <ipc-data-mq> <ipc-data-fail> [ <if-ext-ind> ] [ <recv-fn> <recv-hex> ] } } ]

### **Syntax Description**

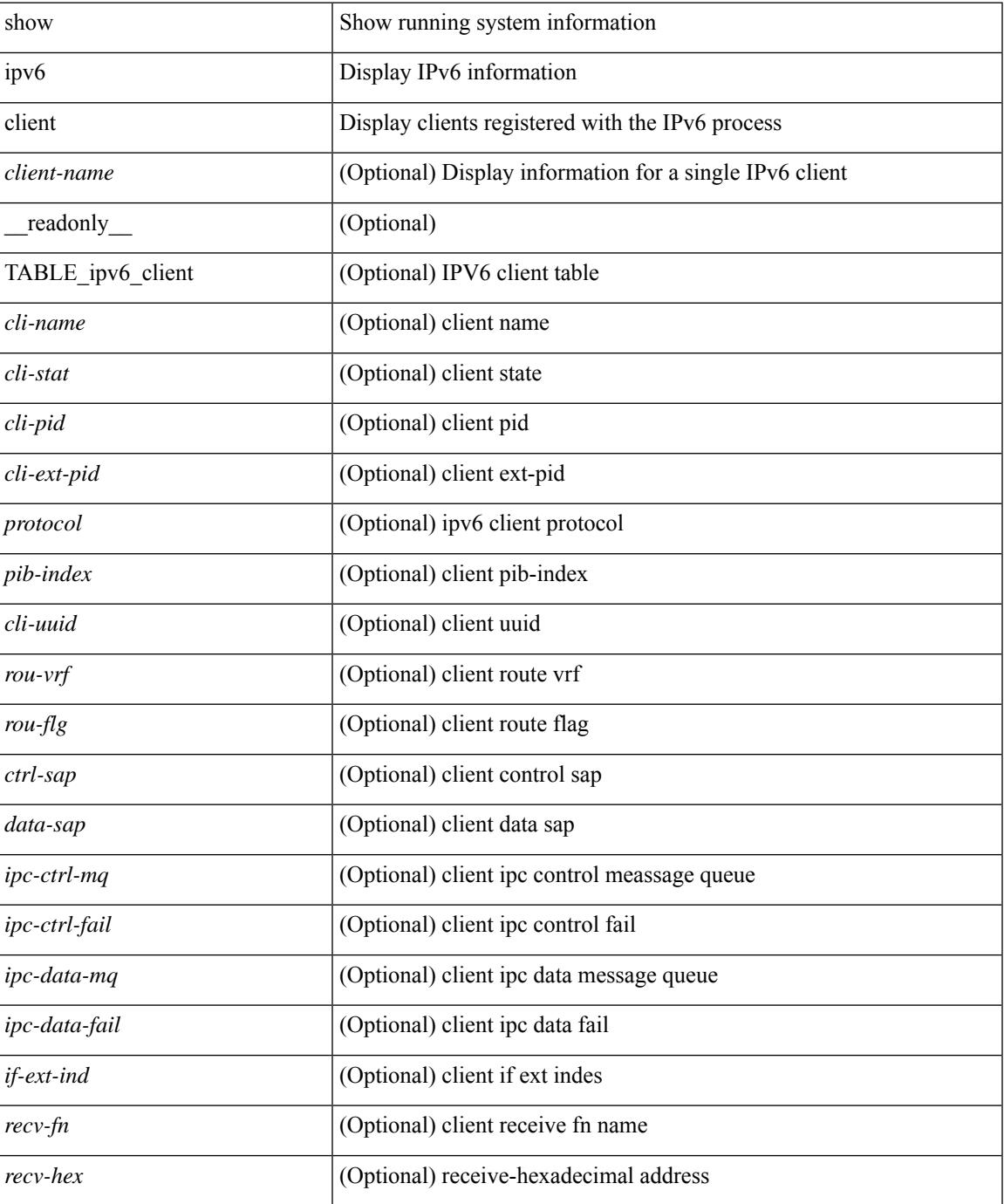

 $\mathbf I$ 

### **Command Mode**

## **show ipv6 dhcp guard policy**

show ipv6 dhcp guard policy [ <pname> ] [ \_readonly \_{ TABLE\_dhcp\_guard\_policy <name> <role> [ <target> ] [ <max\_pref> ] [ <min\_pref> ] [ <match\_src\_list> ] [ <match\_prefix\_list> ] } ]

### **Syntax Description**

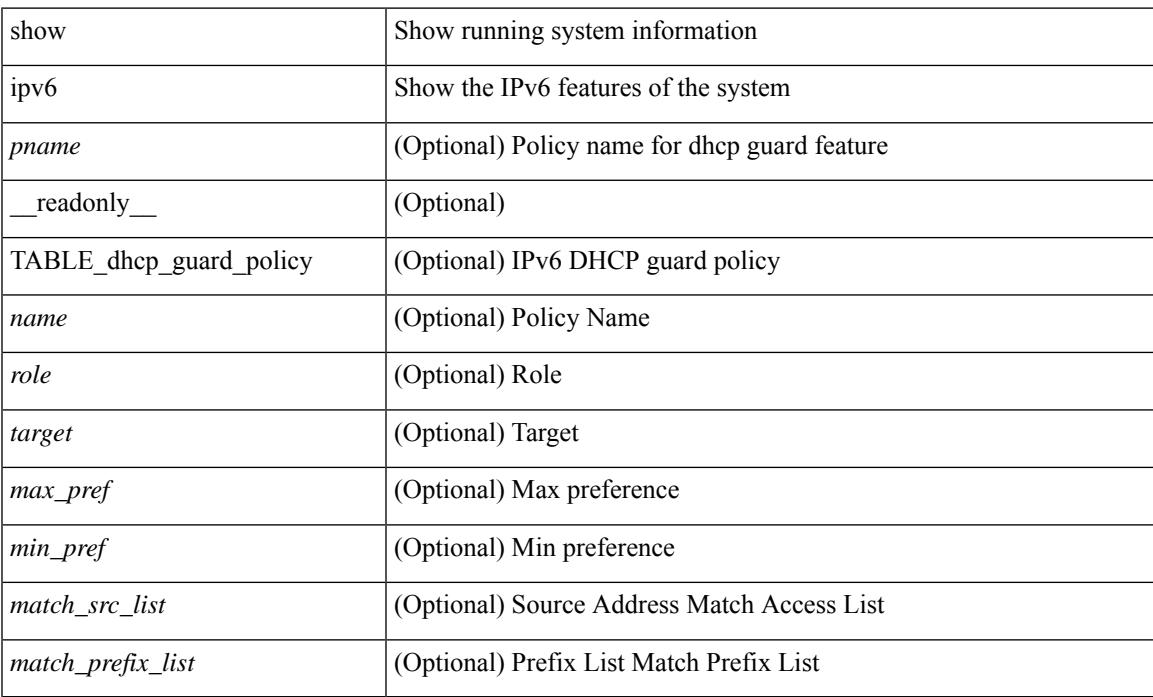

#### **Command Mode**

## **show ipv6 dhcp relay**

show ipv6 dhcp relay [ interface <intf-range> ] [ \_readonly\_ [ <relay\_service\_enable> <v6\_global\_smart-relay\_enable> [ <gbl\_src\_intf> ] <relay\_vpn\_enable> <relay\_option79\_state> <relay\_cisco\_option\_enable> <relay\_prefix\_delegation> ] [ TABLE\_intf <interface-name> [ <intf\_src\_intf> ] <intf\_header> [TABLE\_addr <relay\_address> <dst\_intf> <vrf\_name> ] ] <v6\_smart\_relay\_intfs\_hdr> [ TABLE\_intf <v6\_smart\_relay\_enabled\_intfs> ] ]

#### **Syntax Description**

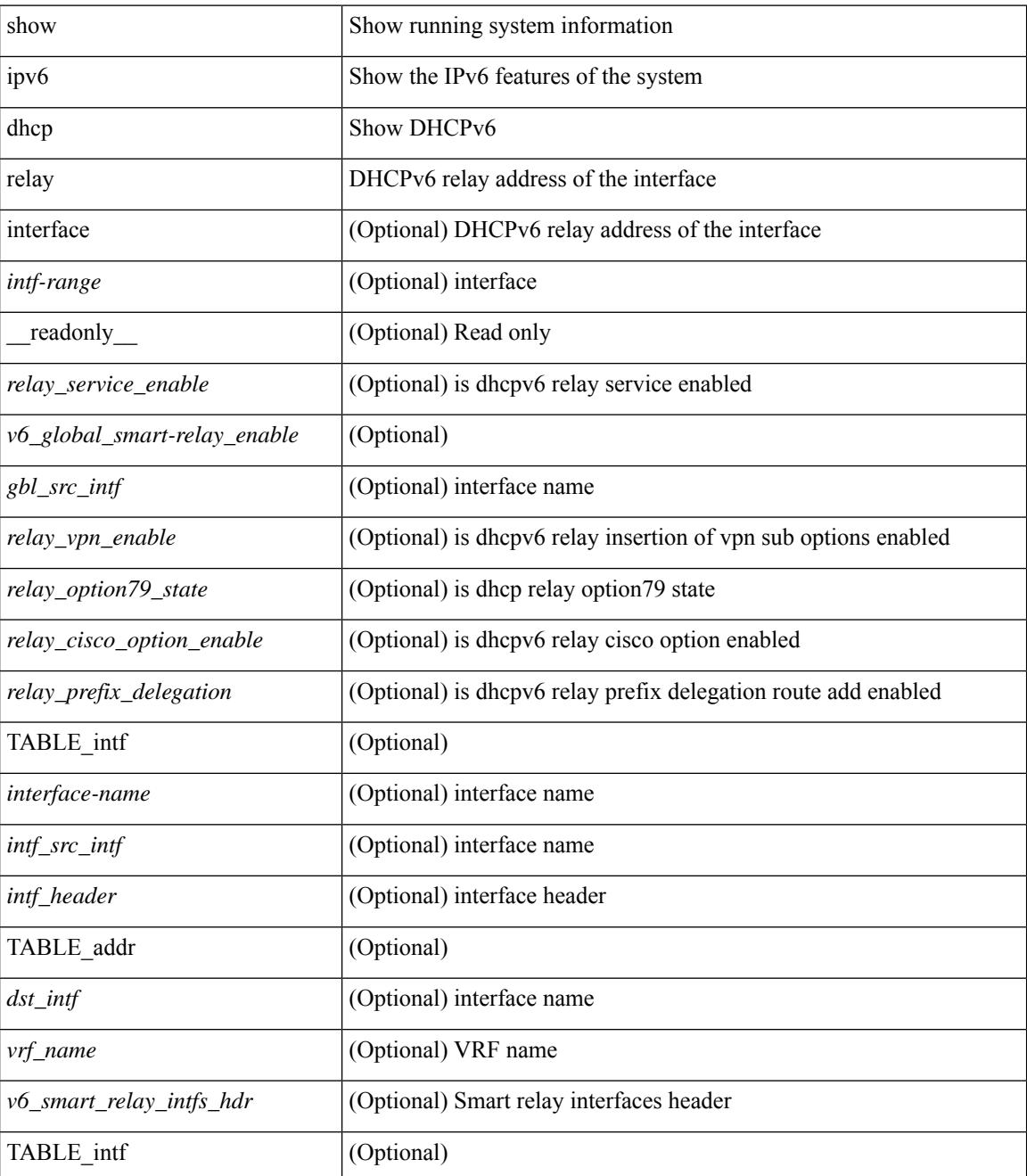

I

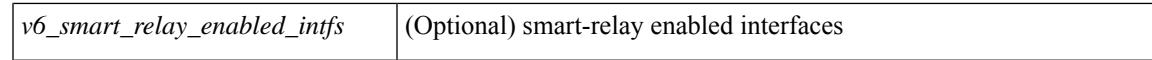

#### **Command Mode**

# **show ipv6 dhcp relay prefix-delegation**

show ipv6 dhcp relay prefix-delegation [ interface <intf> | client <ipv6-addr> | prefix <ipv6-prefix> ] [ \_\_readonly\_\_ [ TABLE\_iapd\_entry <dhcpv6\_iapd\_index> <client-addr> <intf> <lease> <prefix> ] ]

### **Syntax Description**

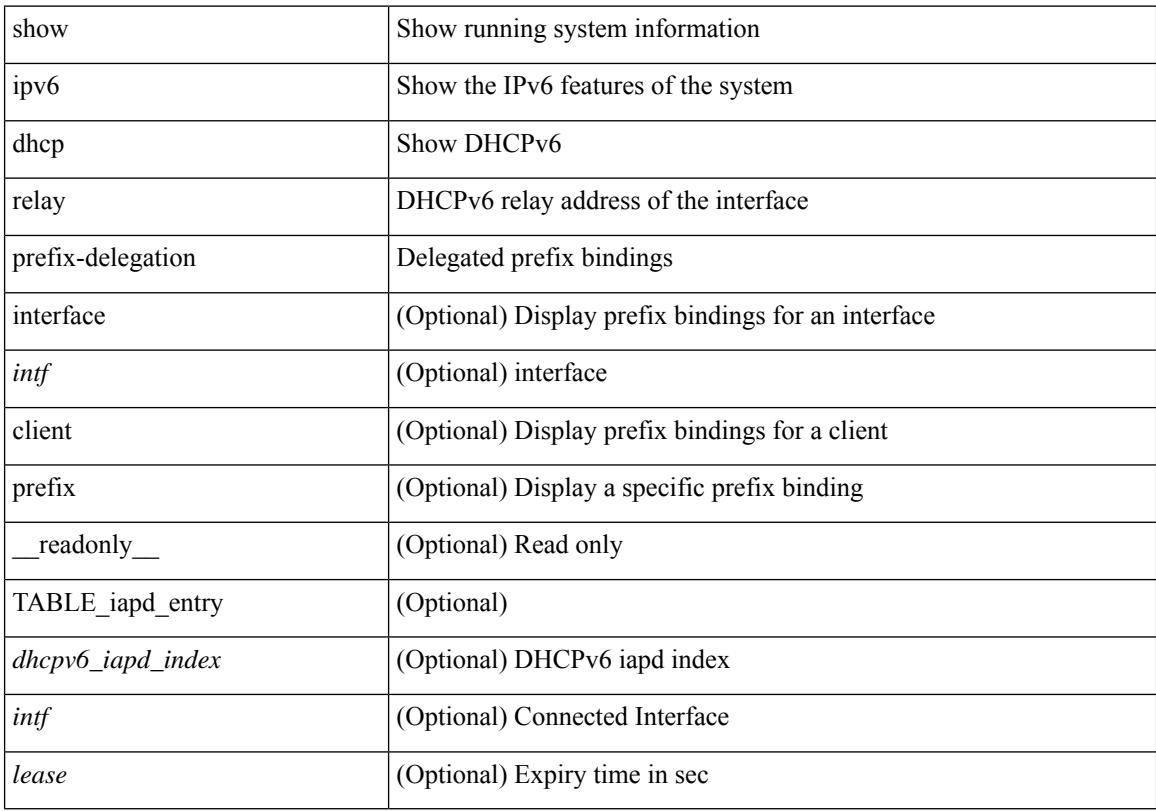

### **Command Mode**

# **show ipv6 dhcp relay prefix-delegation detail**

show ipv6 dhcp relay prefix-delegation [ interface <intf> | client <ipv6-addr> | prefix <ipv6-prefix> ] detail [ \_readonly \_ [ TABLE\_iapd\_entry <dhcpv6\_iapd\_index> <client-addr> <intf> <duid> <ind> <prefix> <validlife> <lease> ] ]

#### **Syntax Description**

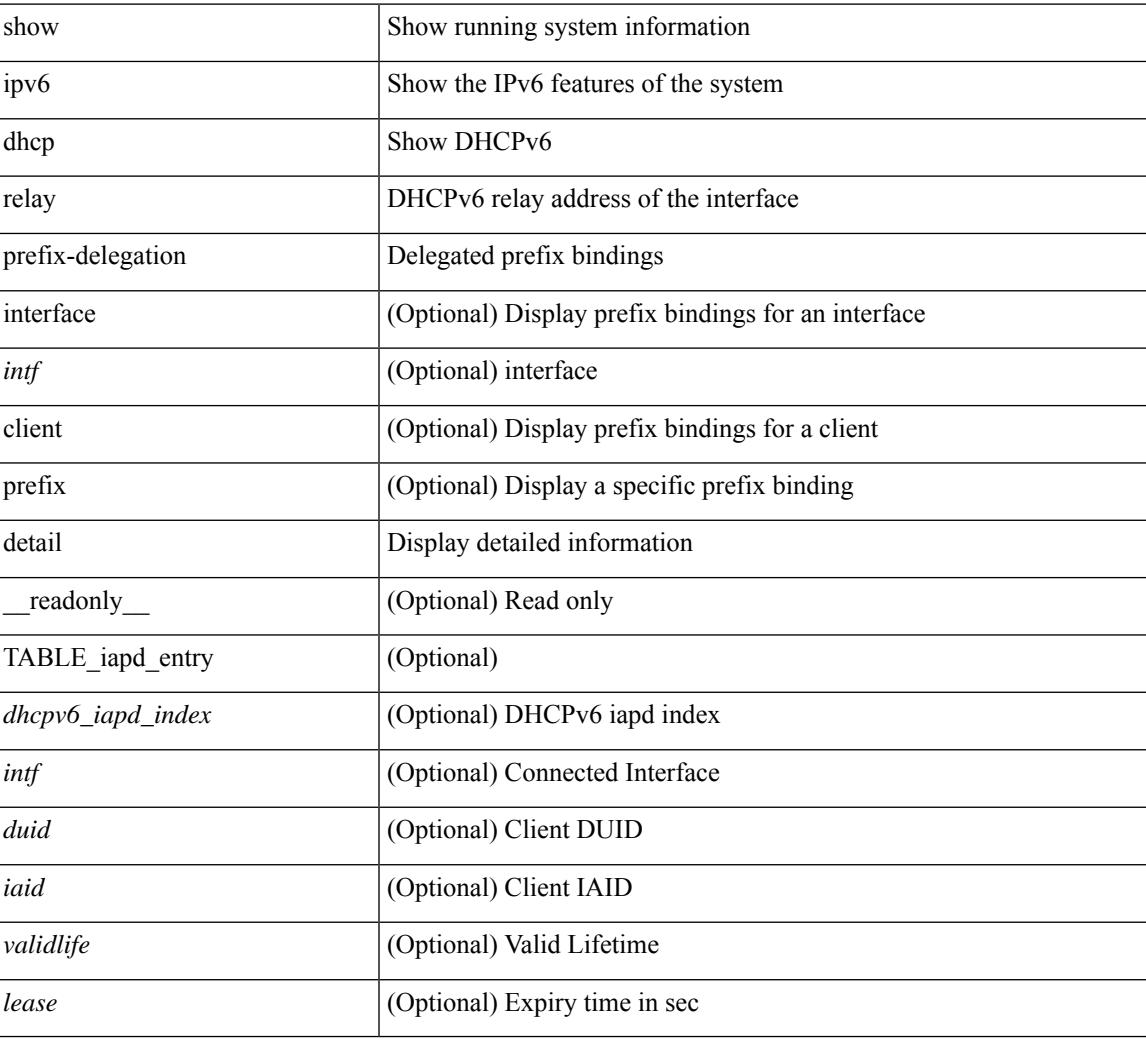

### **Command Mode**

### **show ipv6 dhcp relay statistics**

show ipv6 dhcp relay statistics  $\lceil$  interface  $\leq$  interface  $\lceil$  server-ip  $\leq$  ip-addr-val $\geq$   $\lceil$  use-vrf  $\leq$  vrf-name $\geq$   $\lceil$  interface <dest-interface> ] ] | [ server-ip <ip-addr-val> [ interface <dest-interface> ] [ use-vrf <vrf-name> ] ] ] ] [ \_\_readonly\_\_ [ <msg\_stats\_hdr> <msg\_type\_str> <rx\_pkts> <tx\_pkts> <drops> <msg\_type\_str\_advertise>  $\langle x \rangle$  strass advertise>  $\langle x \rangle$  pkts advertise>  $\langle y \rangle$  advertise>  $\langle y \rangle$  and  $\langle y \rangle$  are request>  $\langle x \rangle$  pkts request>  $\leq$ tx pkts request $>$  $\leq$ drops request $>$  $\leq$ msg\_type\_str\_confirm $>$  $\leq$ rx\_pkts\_confirm $>$  $\leq$ tx\_pkts\_confirm $>$  $\langle \text{drops confirm} \rangle$   $\langle \text{msg type str renewal} \rangle$   $\langle \text{rx} \rangle$   $\langle \text{rx\_r} \rangle$   $\langle \text{rx\_r} \rangle$   $\langle \text{draps\_renew} \rangle$  $\leq$ msg type str rebind $\geq$   $\leq$ x pkts rebind $\geq$   $\leq$  pkts rebind $\geq$   $\leq$  hesorgal type str reply $\geq$  $\langle x \rangle$  strarply>  $\langle x \rangle$  pkts reply>  $\langle x \rangle$  reply>  $\langle y \rangle$  and  $\langle y \rangle$  are release>  $\langle x \rangle$  and  $\langle x \rangle$  and  $\langle x \rangle$  are release> <drops\_release> <msg\_type\_str\_decline> <rx\_pkts\_decline> <tx\_pkts\_decline> <drops\_decline>  $\leq$ msg type str reconfigure $\geq$   $\leq$ rx pkts reconfigure $\geq$   $\leq$ treconfigure $\geq$   $\leq$ drops reconfigure $\geq$  $\langle \text{msg type str inforeq} \rangle \langle \text{rx phts inforeq} \rangle \langle \text{rx phts inforeq} \rangle \langle \text{drops inforeq} \rangle \langle \text{rms g type str relay fwd} \rangle$  $\langle x \rangle$  straches relay fwd $\langle x \rangle$  characterially fwd $\langle y \rangle$  and  $\langle y \rangle$  fwd $\langle y \rangle$  strates relay reply  $\langle y \rangle$  $\langle x \rangle$  stx pkts relay reply>  $\langle x \rangle$  pkts relay reply>  $\langle y \rangle$  relay reply>  $\langle y \rangle$  the strunknown  $\langle x \rangle$  stx pkts unknown>  $\langle x \rangle$  pkts unknown>  $\langle y \rangle$  unknown>  $\langle y \rangle$  and  $\langle y \rangle$  strates total>  $\langle x \rangle$  pkts total>  $\leq$ tx pkts total>  $\leq$ drops total>  $]$  [  $\leq$ server stats hdr> [ TABLE server  $\leq$ server helper addr>  $\leq$ server vrf> <server\_intf> <server\_requests> <server\_responses> ] ] [ <drop\_hdr> <drop\_relay\_disable> <drop\_max\_hops>  $\langle$  <drop validation fails>  $\langle$  <drop unknown op intf>  $\langle$  drop bad context>  $\langle$  drop opt insert fail>  $\langle$  <drop server direct reply $>$   $\langle$  drop no ipv6 addr $>$   $\langle$  drop intf error $>$   $\langle$  drop vpn disabled  $\langle$  <drop ipv6 extn hdrs presence $>$   $\langle$  drop mct drop $>$   $]$  ]

#### **Syntax Description**

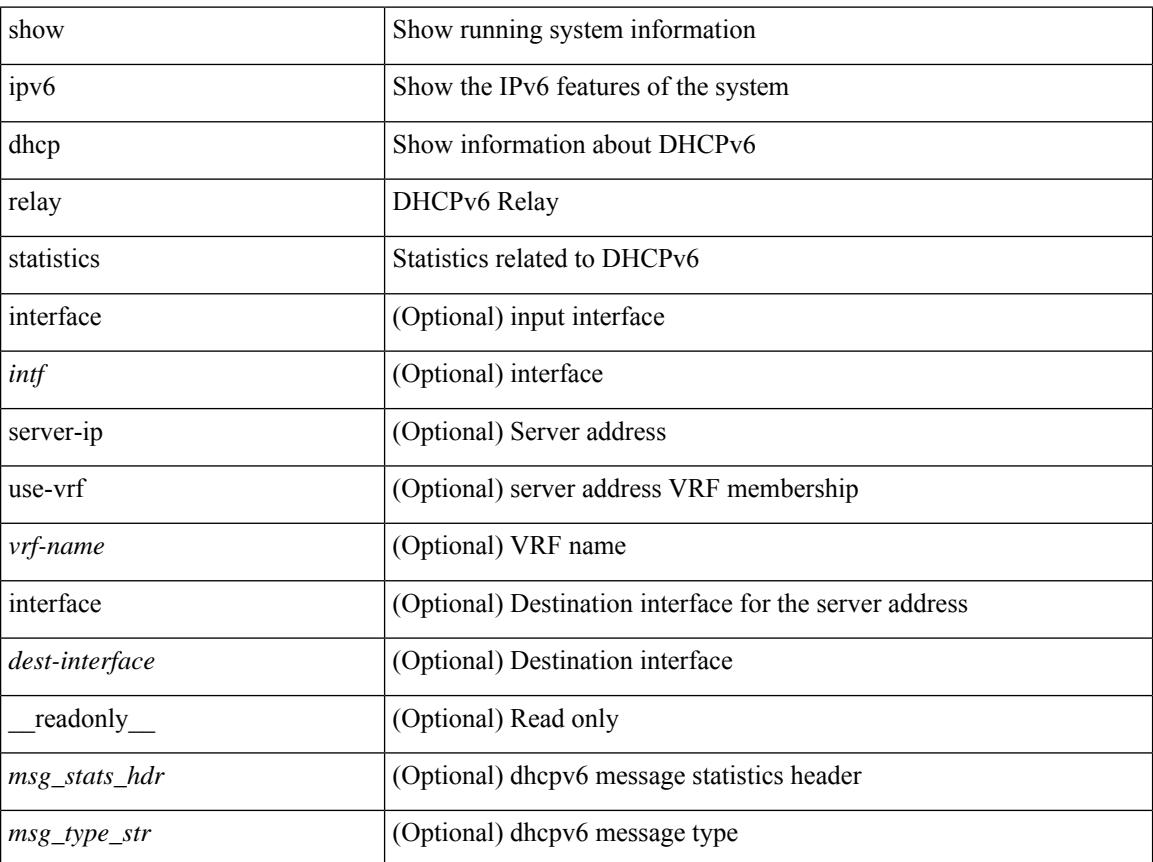

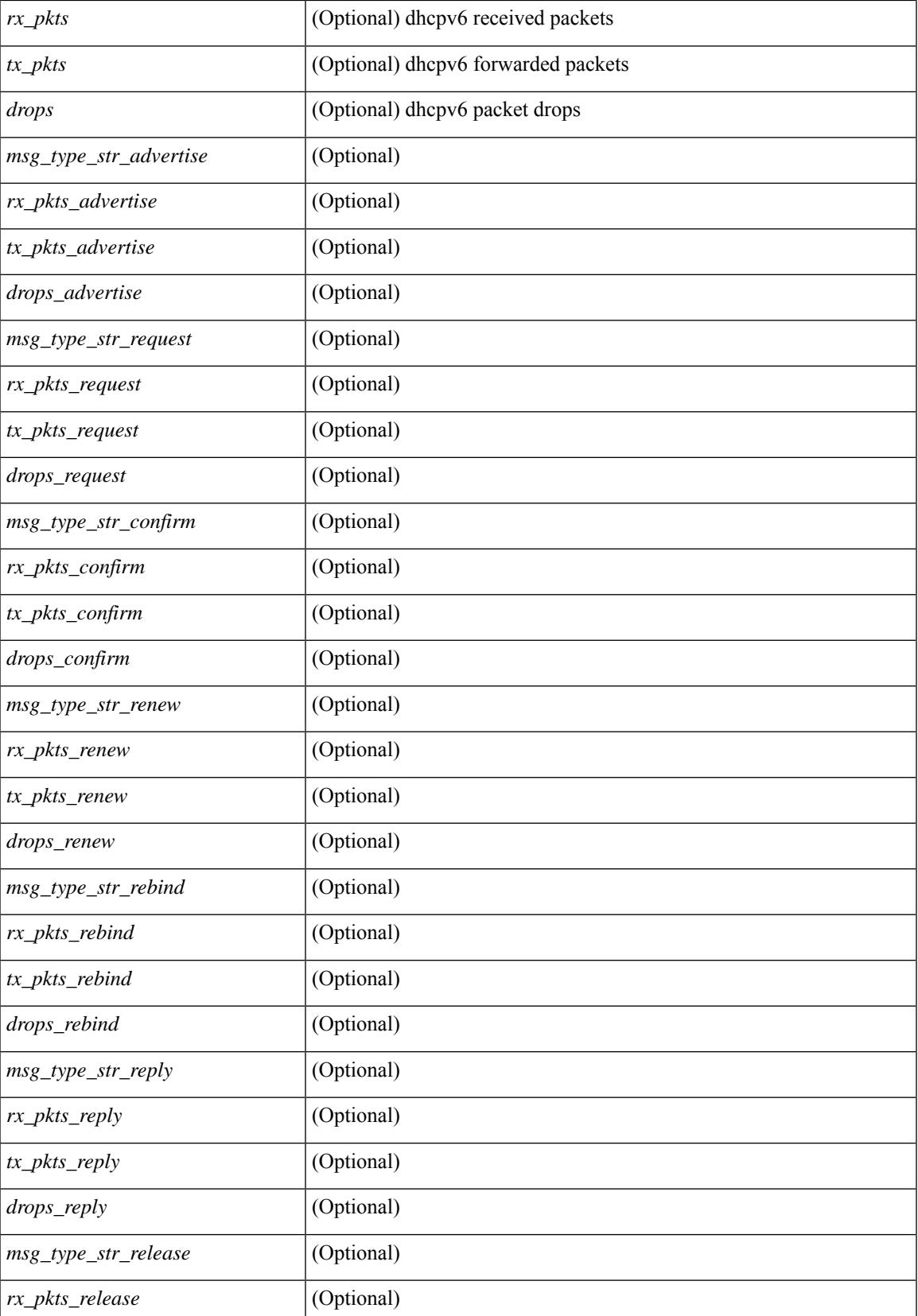

 $\mathbf I$ 

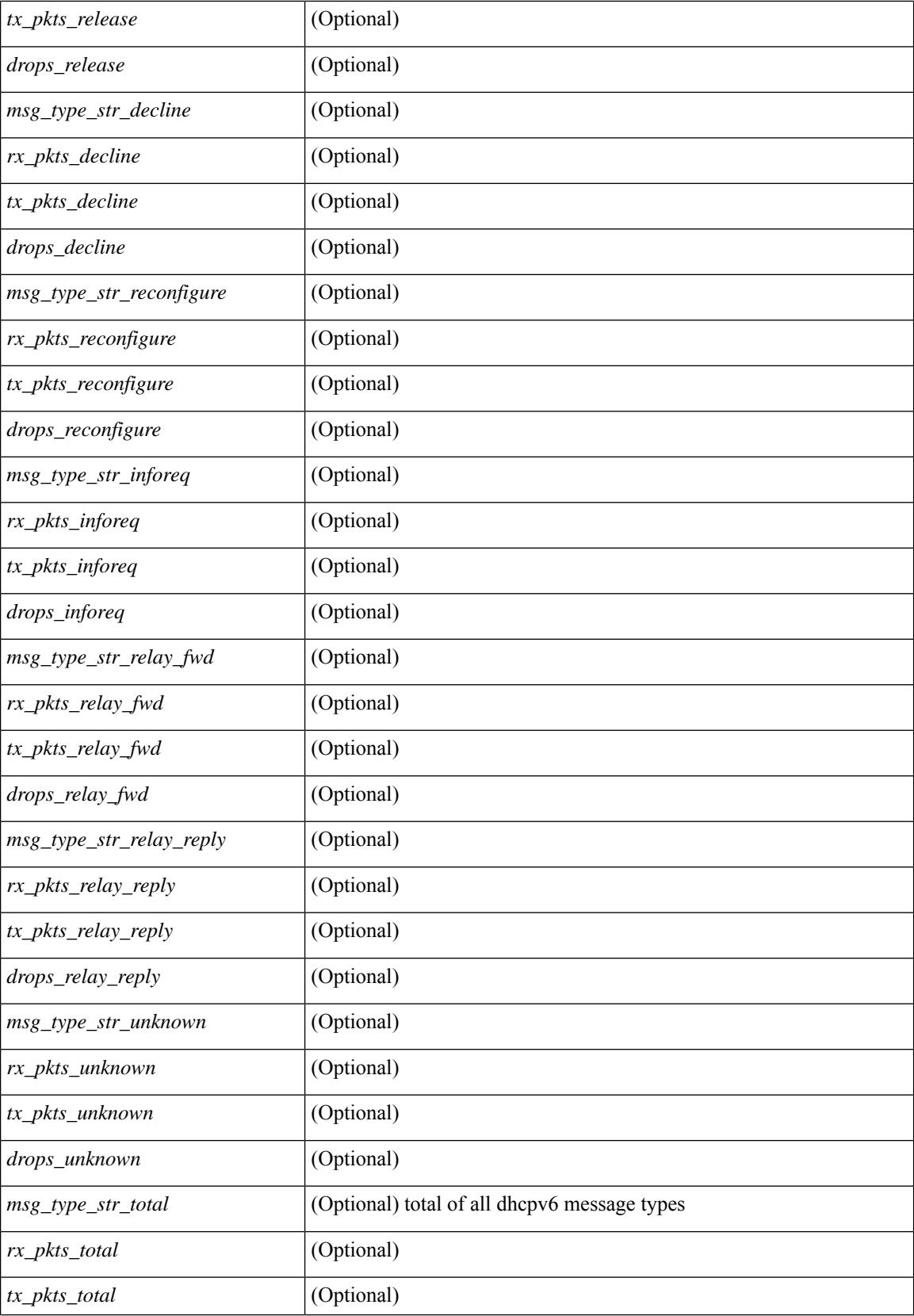

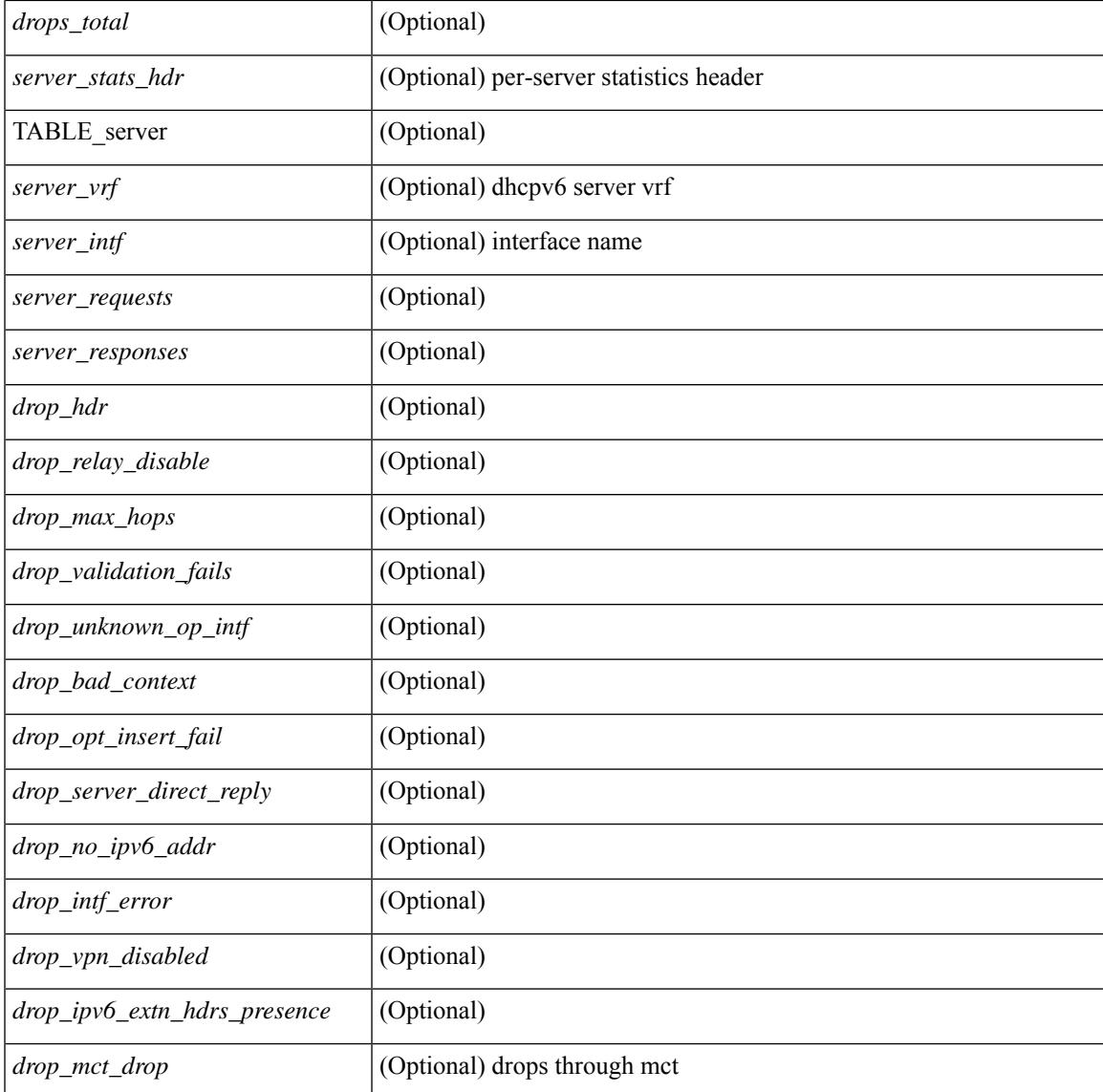

### **Command Mode**

• /exec

I

# **show ipv6 fragments**

show ipv6 fragments [ <source-addr> ] [ \_\_readonly\_\_ [ TABLE\_ipv6\_frag [ TABLE\_ipv6\_each\_q { <ipv6-src> <ipv6-dest> <frag-id> <frag-off> <m-flag> <nxt-header> <pay-load> <expires> } ] ] ]

### **Syntax Description**

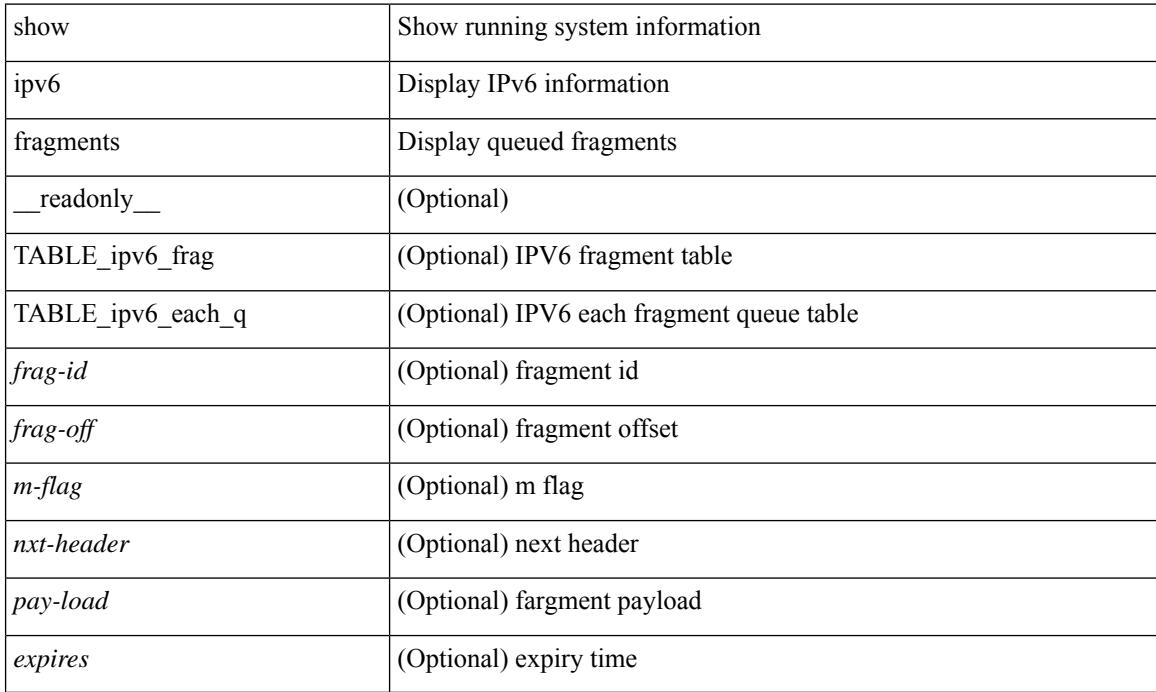

### **Command Mode**

## **show ipv6 icmp**

show ipv6 icmp { adjacency | neighbor | sync-entries }  $\lceil$  <interface>  $\rceil$  | detail  $\lceil$  | vrf  $\{\leq v \text{ if-name}\rangle$  | <vrf-known-name> | all } ] [ \_\_readonly\_\_ { <icmpv6-vrftype> <icmpv6-cxt-name> } [ TABLE\_icmpv6\_all\_int { TABLE\_icmpv6\_one\_int { <icmpv6-ipv6-addr> <time-stamp-icmpv6> <icmpv6-mac> <icmpv6-state> <icmpv6-short-name> [ <phy-int-short-name> ] } } ] ]

### **Syntax Description**

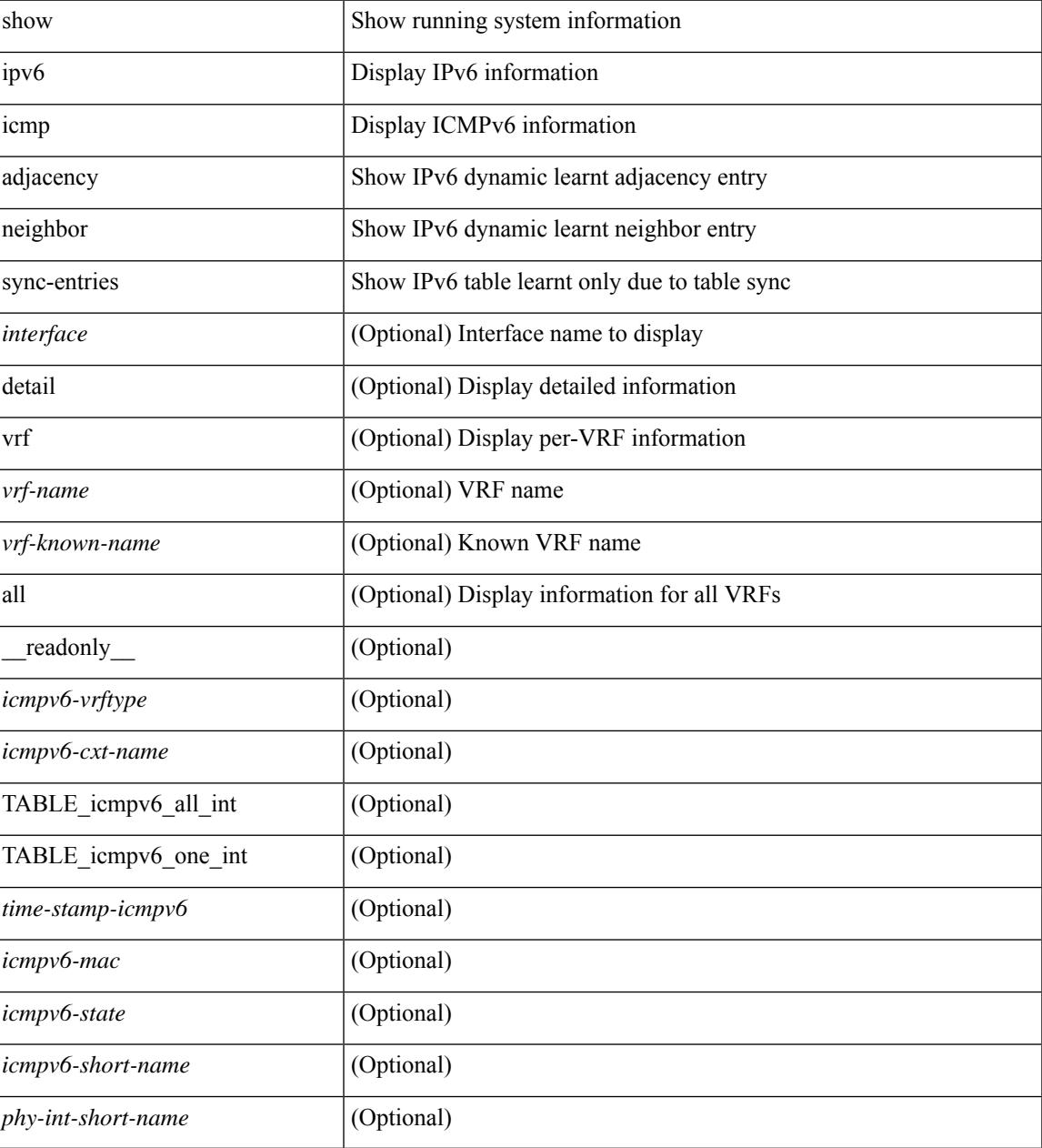

**Command Mode**

 $\mathbf I$ 

### **show ipv6 icmp global traffic**

show ipv6  $\{ \\ \text{icmp} \mid \\ n \}$  global traffic  $[$  readonly  $[$   ${ }$  { TABLE icmpv6\_global\_stat  $[$  <st-total>  $]$   $[$  <rv-total> ] [<st-rewrite> ] [<st-drop-rewrite> ] [<st-err> ] [<st-err> ] [<st-int-drp-cnt> ] [<rv-int-drp-cnt> ] [ <st-adj-nt-recov-am-ha> ] [ <rv-adj-nt-recov-am-ha> ] [ <st-pkt-allow-inv-ttl-vpc> ] [ <rv-pkt-allow-inv-ttl-vpc> ] [<st-drp-src-mac-own> ] [<rv-drp-src-mac-own> ] [<st-drp-tgt-ip-not-own> ] [<rv-drp-tgt-ip-not-own> ] [ <st-drp-src-ip-not-own> ] [ <rv-drp-src-ip-not-own> ] [ <st-dest-unreach> ] [ <rv-dest-unreach> ] [ <st-admin-prohibit> ] [ <rv-admin-prohibit> ] [ <st-time-exceed> ] [ <rv-time-exceed> ] [ <st-para-pbms> ] [ <rv-para-pbms> ] [ <st-echo-req> ] [ <rv-echo-req> ] [ <st-echo-reply> ] [ <rv-echo-reply> ] [ <st-redirect> ] [ <rv-redirect> ] [ <st-pkt-too-big> ] [ <rv-pkt-too-big> ] [ <st-rtr-adver> ] [ <rv-rtr-adver> ] [ <st-rtr-solicit> ] [ <rv-rtr-solicit> ] [ <st-nei-adver> ] [ <rv-nei-adver> ] [ <st-nei-solicit> ] [ <rv-nei-solicit> ] [ <fast-path-pkts>  $\lceil$  <fastpath-disable>  $\lceil$  <ign-fastpath-pkts>  $\lceil$  <dup-rtr-ra-recvd>  $\lceil$  <rv-dup-rtr-ra-recvd>  $\lceil$   $\lceil$  $\leq$ oc-dtx-req-rcv-cnt>  $\left| \right| \leq$ oc-dtx-resp-snt-cnt>  $\left| \right| \leq$ oc-dtx-session-drp-cnt>  $\left| \right|$ 

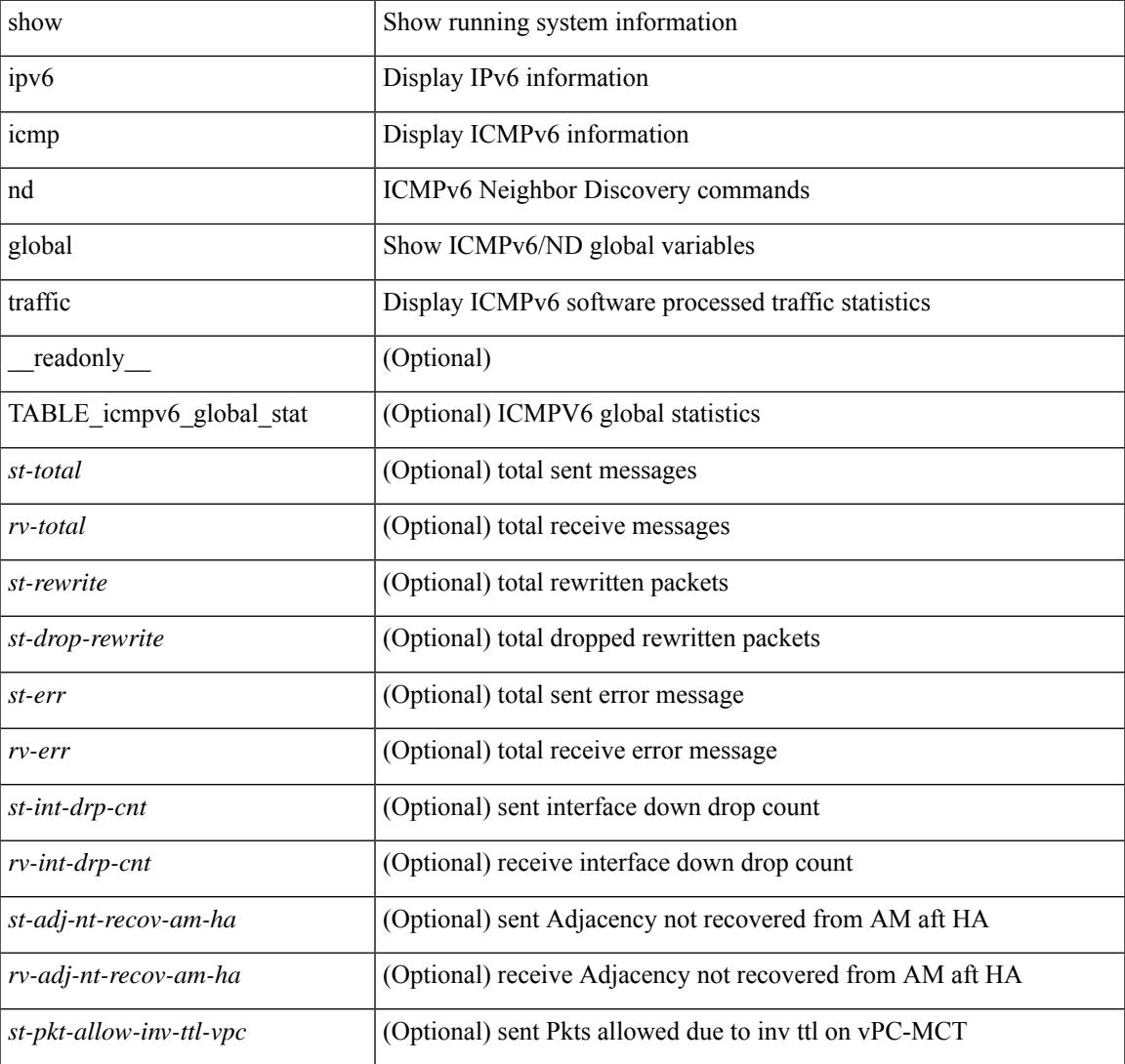

#### **Syntax Description**

I

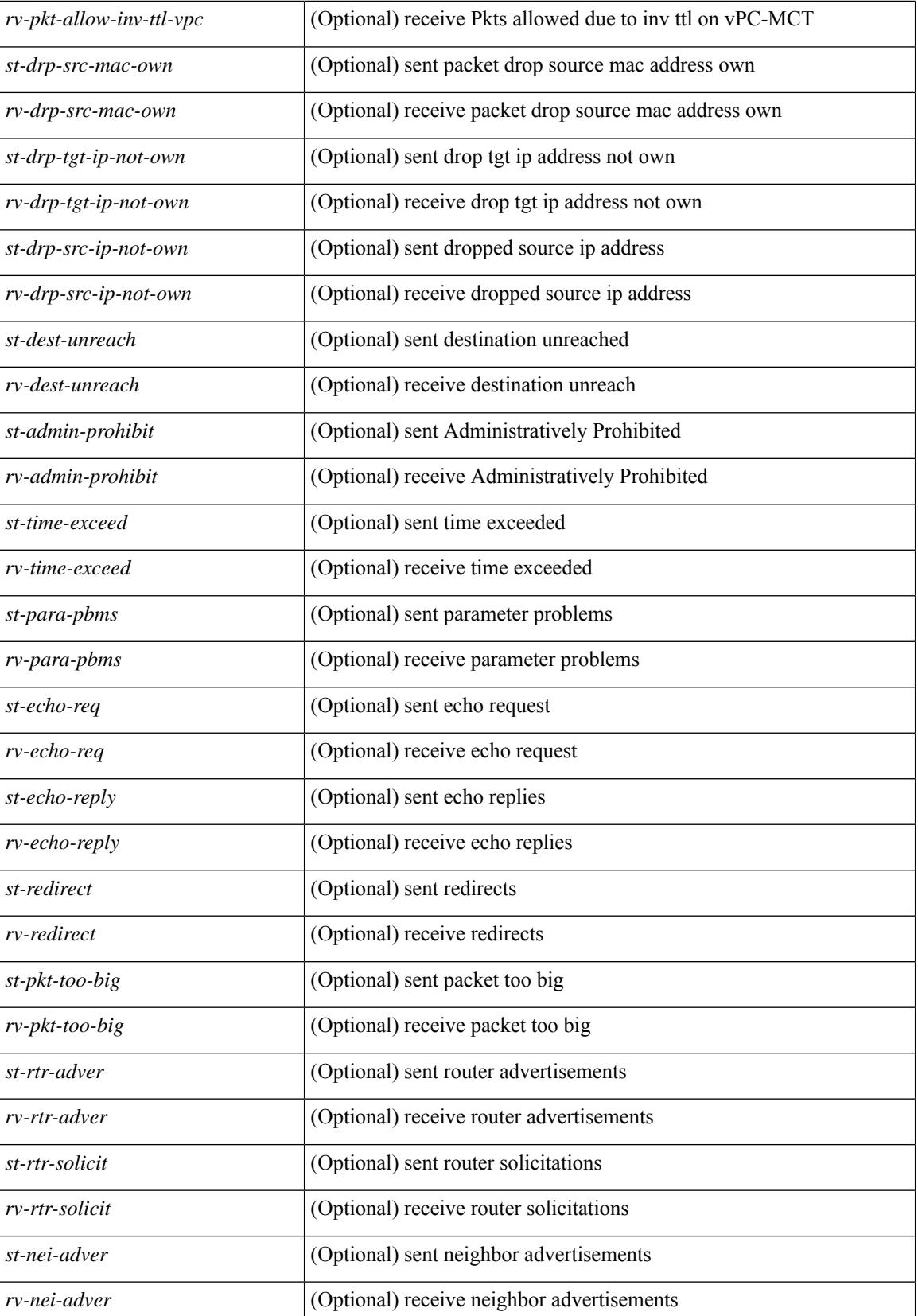

 $\mathbf{l}$ 

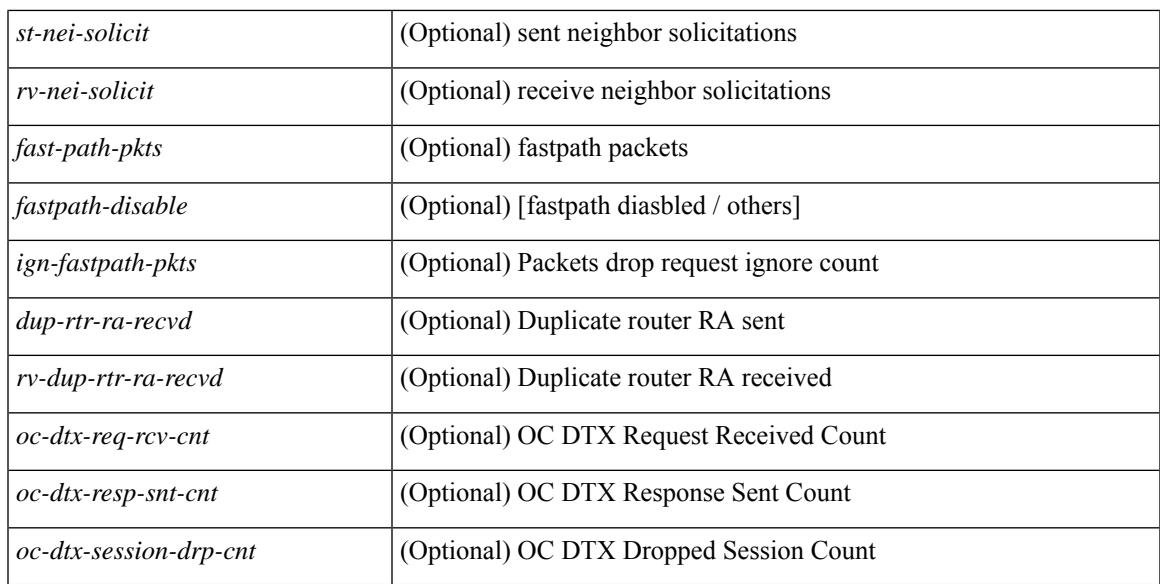

### **Command Mode**

### **show ipv6 icmp interface**

 $\{\text{slow ipvo }\} \$ icmp | nd  $\}$  interface  $\{\text{interface}\}$   $\{\text{ [ prefix } \] \}$  |  $\{\text{ route } \}$  |  $\{\text{ detail } \}$   $\}$   $\{\text{ vrf } \$   $\{\text{^} \}$   $\{\text{^} \}$   $\{\text{^} \}$ | <vrf-known-name> | all } |  $\}$  [ \_\_readonly \_\_TABLE\_vrf <vrf-name-out> TABLE\_intf <intf-name> <proto-state> <link-state> <admin-state> [ TABLE\_addr <addr> ] <subnet> <link-local-addr> <icmpv6-disabled> <last-ns-sent> <last-na-sent> <last-ra-sent> <next-na-sent> <ra-min-interval> <ra-interval> <set-m-flag> <set-o-flag> <current-hop-limit> <mtu> <router-lifetime> <reachable-time> <retrans-timer> <ns-interval> <send-redirect> <send-unreachables> <ra-sent> <ra-rec> <rs-sent> <rs-rec> <na-sent> <na-rec> <ns-sent> <ns-rec> <ns-drop-tent-state> <redirect-sent> <redirect-rec> <msg-sent> <msg-rec> <rewrite-sent> <drop-rewrite-sent> <errors-sent> <erros-rec> <ifdown-sent> <ifdown-rec> <am-ha-not-ready> <allow-mct-ttl> <our-own-mac> <tgt-not-us> <dest-unreachs-sent> <dest-unreachs-rec> <admin-prohibs-sent> <admin-prohibs-rec> <time-excds-sent> <time-excds-rec> <parm-problems-sent> <parm-problems-rec> <echos-sent> <echos-rec> <echo-replies-sent> <echo-replies-rec> <pkt-toobigs-sent> <pkt-toobigs-rec> <fastpath-pkt-recv> <fastpath-disable-pkt-recv> <fastpath-ignore-pkt-recv> <uptime> <mld-config-il> [ TABLE\_one\_int <grp-id> <protocol-one-int> <client-uuid> <client-state-act> <client-in-use> TABLE\_vip\_list <virt-ipv6> <virt-mac> <context\_name> <context\_id> <last-solocit-st> <last-nei-ad-st> <last-rtr-adv-st> <nxt-rtr-ad-st> ] <max-dad-attempts> <current-dad-attempts> [ TABLE\_route <route> <preference> <lifetime>  $\langle$ info-option>  $\langle$ reachability-verify-enabled>  $\langle$ adv-route-info>  $\langle$ route-zero-lifetime> ] [ TABLE prefix <prefix> <enabled> <vlaidlife-time> <preferredlife-time> <on-link> <off-link> <autonomous> ] ]

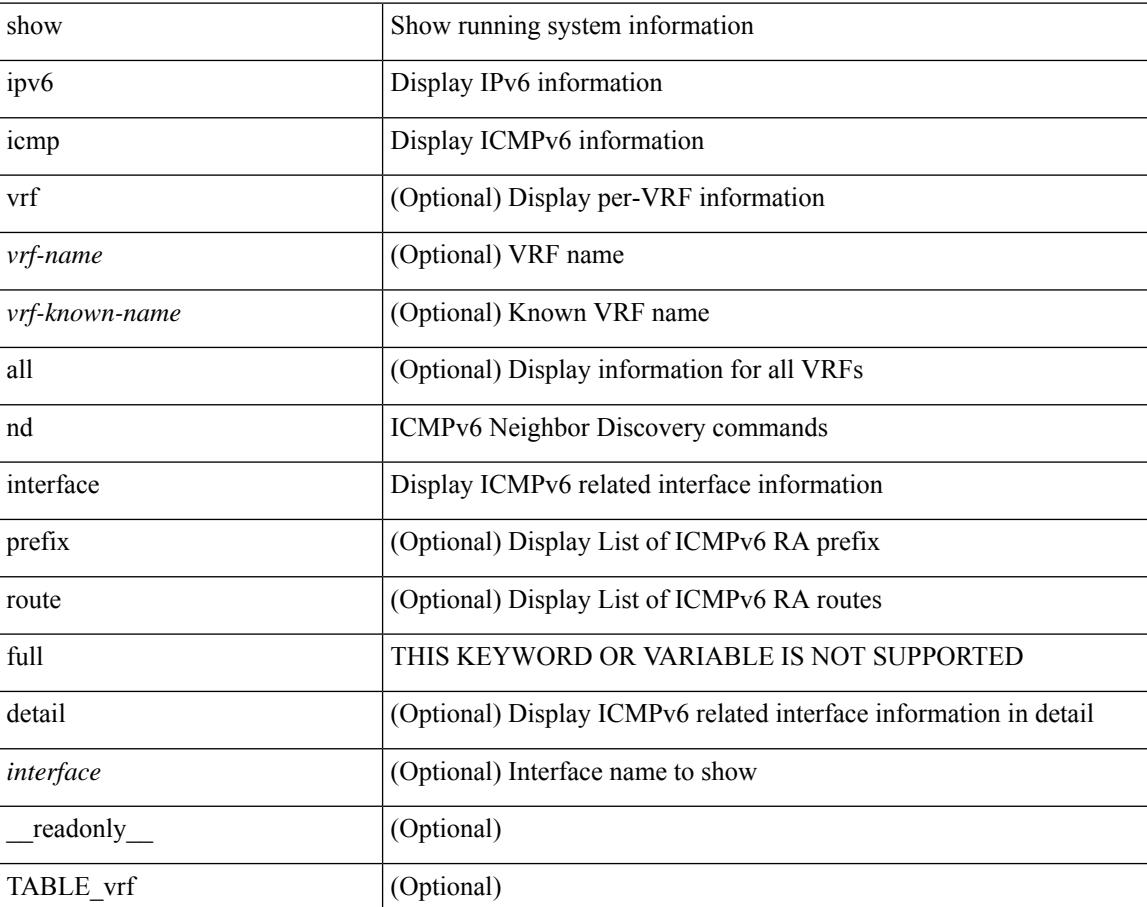

#### **Syntax Description**

I

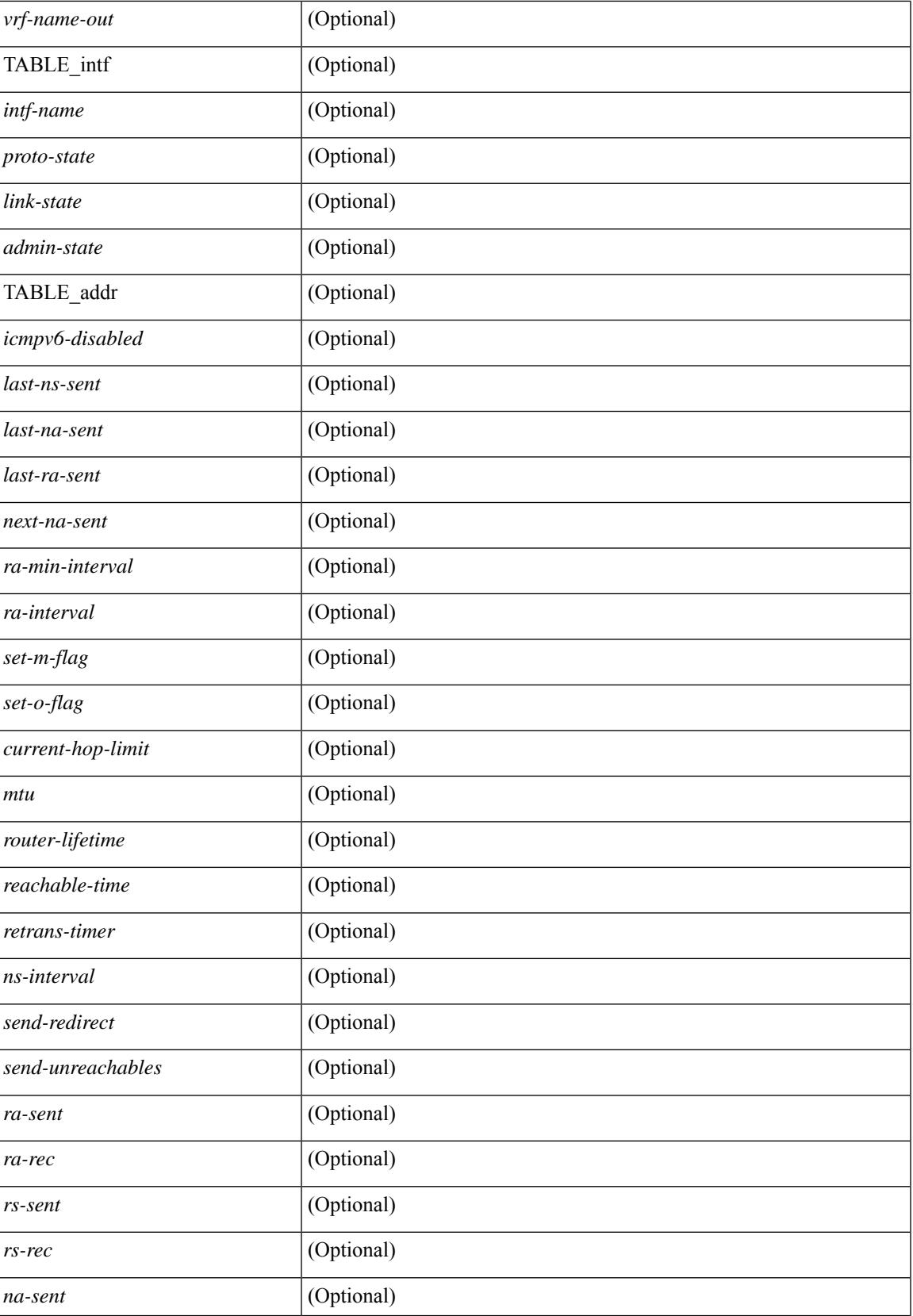

 $\mathbf I$ 

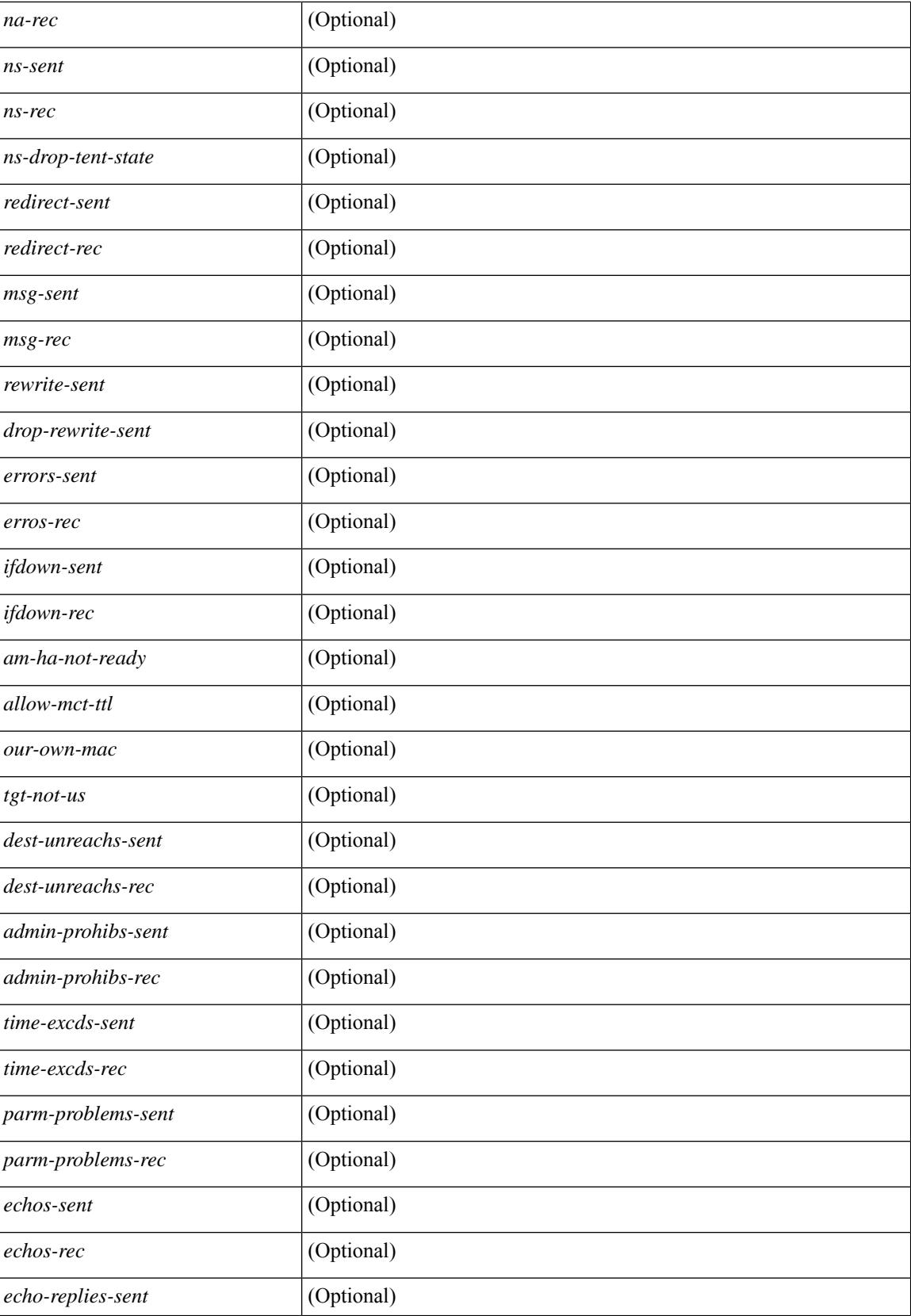

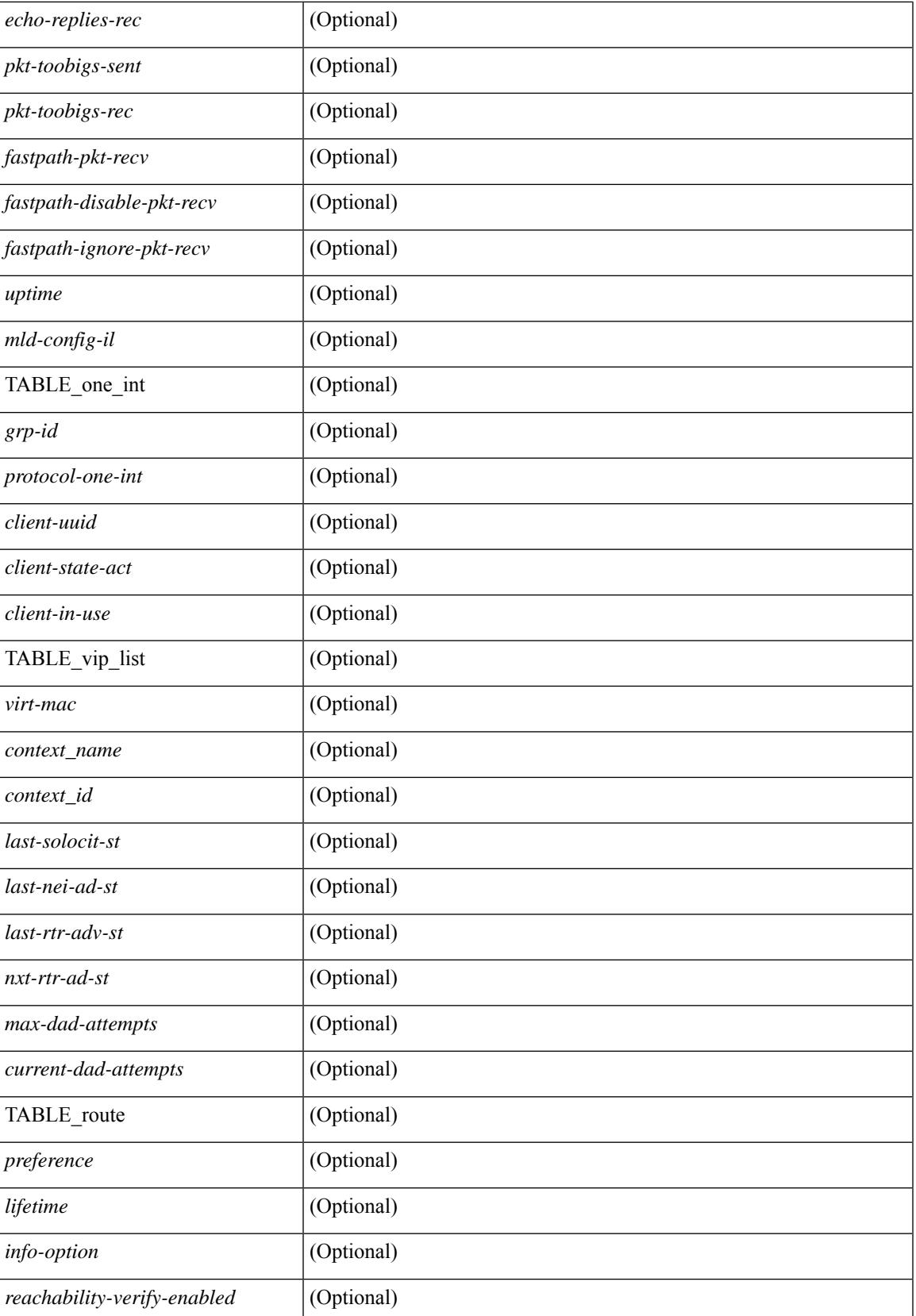

 $\mathbf I$ 

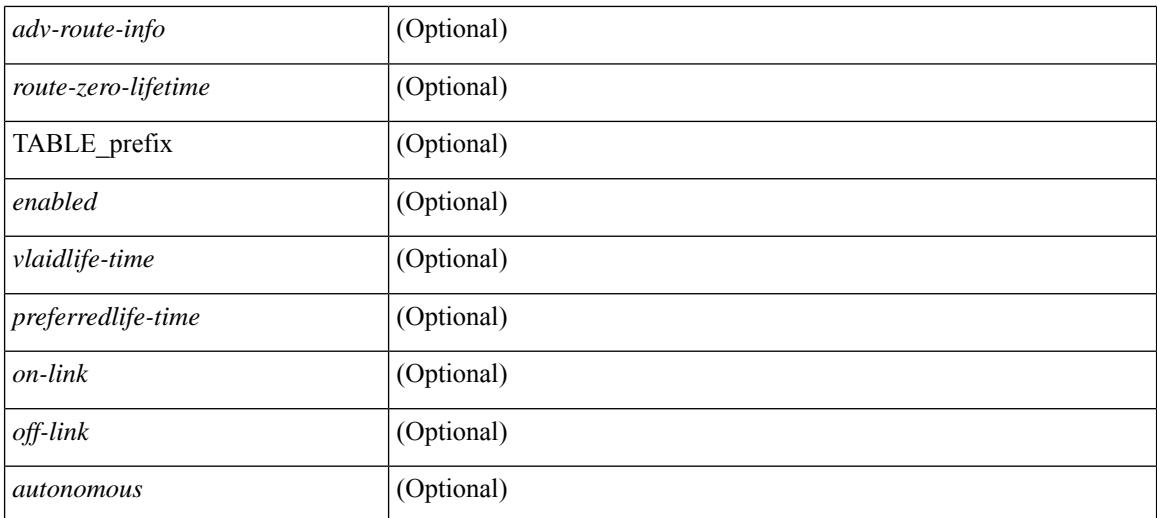

### **Command Mode**

# **show ipv6 icmp l2 statistics**

show ipv6 { icmp | nd } 12 statistics [ interface <interface> ] [ \_\_readonly\_\_ [ TABLE\_intf { <intf\_name>  $\langle 2_{\text{stats}} \rangle$  ] ]

### **Syntax Description**

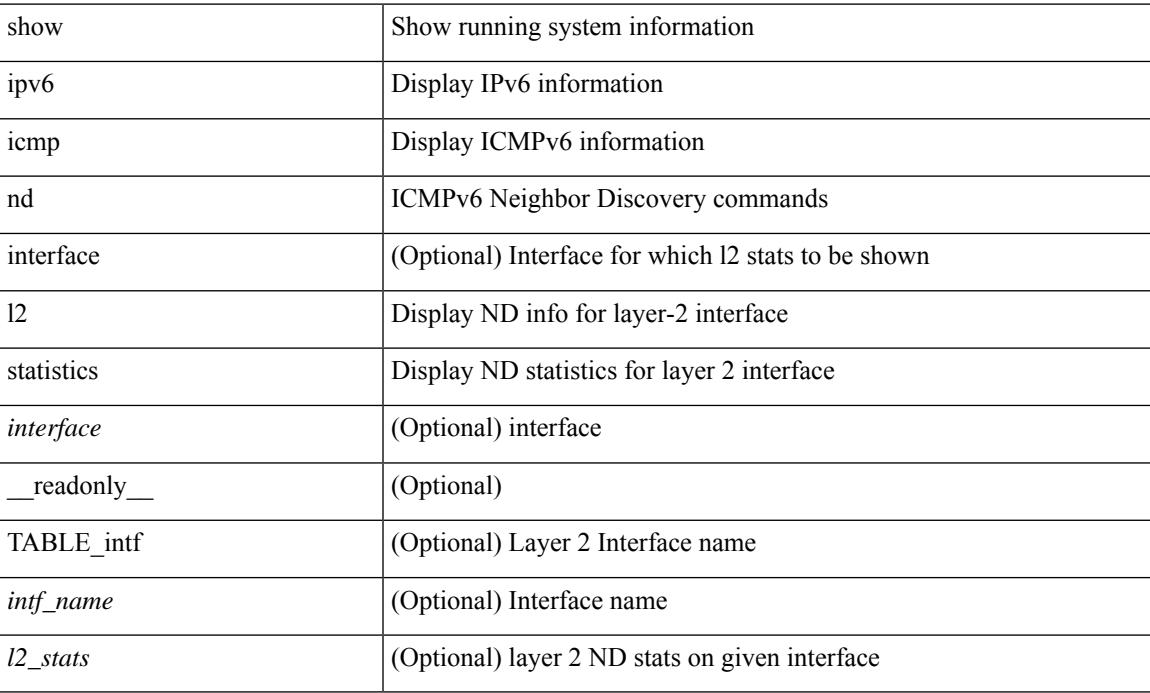

### **Command Mode**

# **show ipv6 icmp nd local-proxy stats**

show ipv6 icmp nd local-proxy stats { <vlan-interface> [ <interface> ] } [ \_readonly \_ [ TABLE\_vlan { <vlan-name> [ TABLE\_intf { <intf-name> <current-count> [ TABLE\_hourly\_stats { <hrs> <hrs-str> <stats> } ] } ] } ] ]

### **Syntax Description**

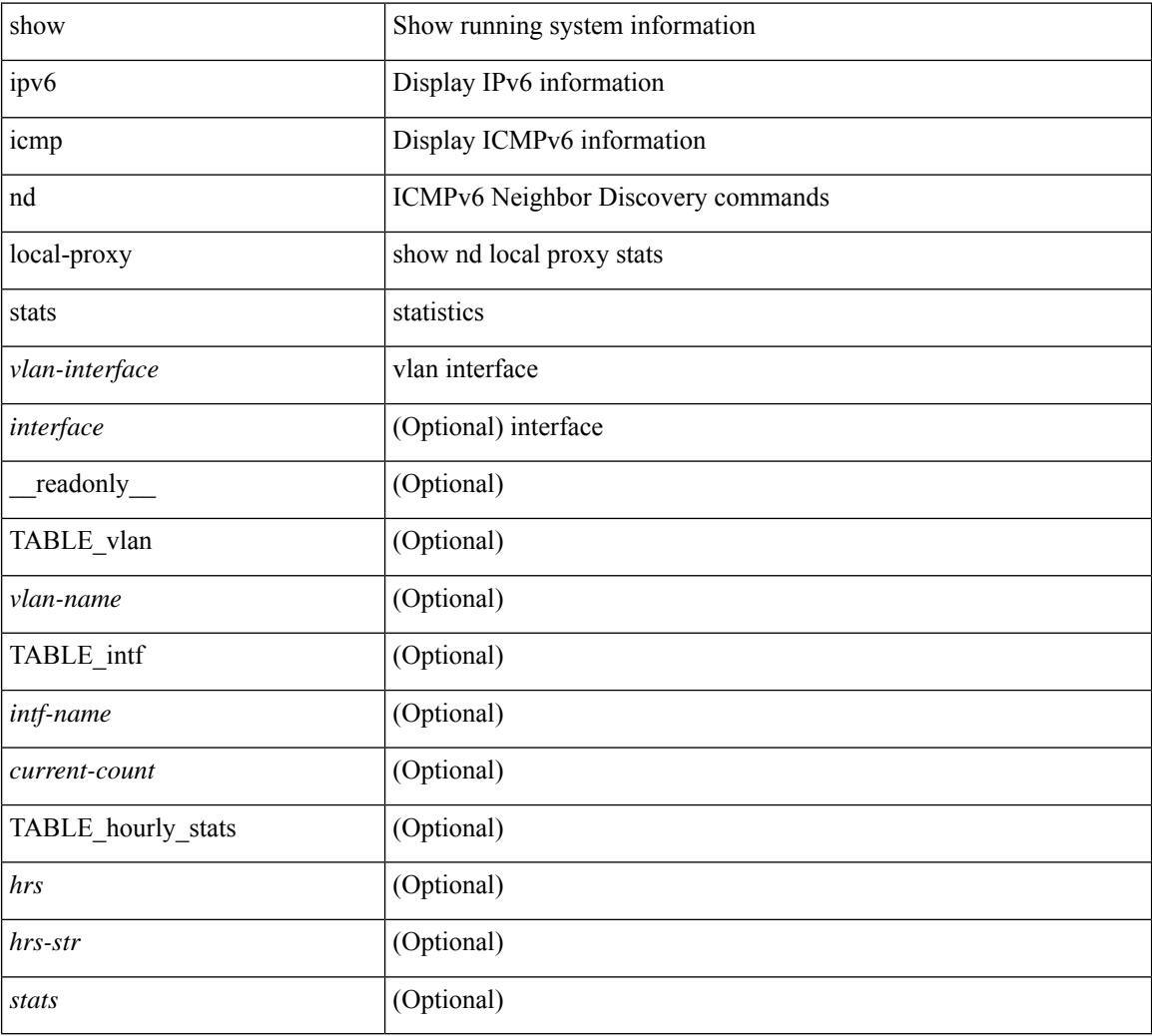

### **Command Mode**

# **show ipv6 icmp off-list**

show ipv6 icmp off-list [ vlan <vlan-id> ] [ \_\_readonly\_\_ [ <vlan-adj-cnt> ] [ <icmpv6-sync-adj-cnt> ] { TABLE\_icmpv6\_vlan\_list <adj-vlan-id> <off-adj-ip-addr> <icmpv6-time-stamp> <icmpv6-mac-addr> <off-adj-flags> } ]

### **Syntax Description**

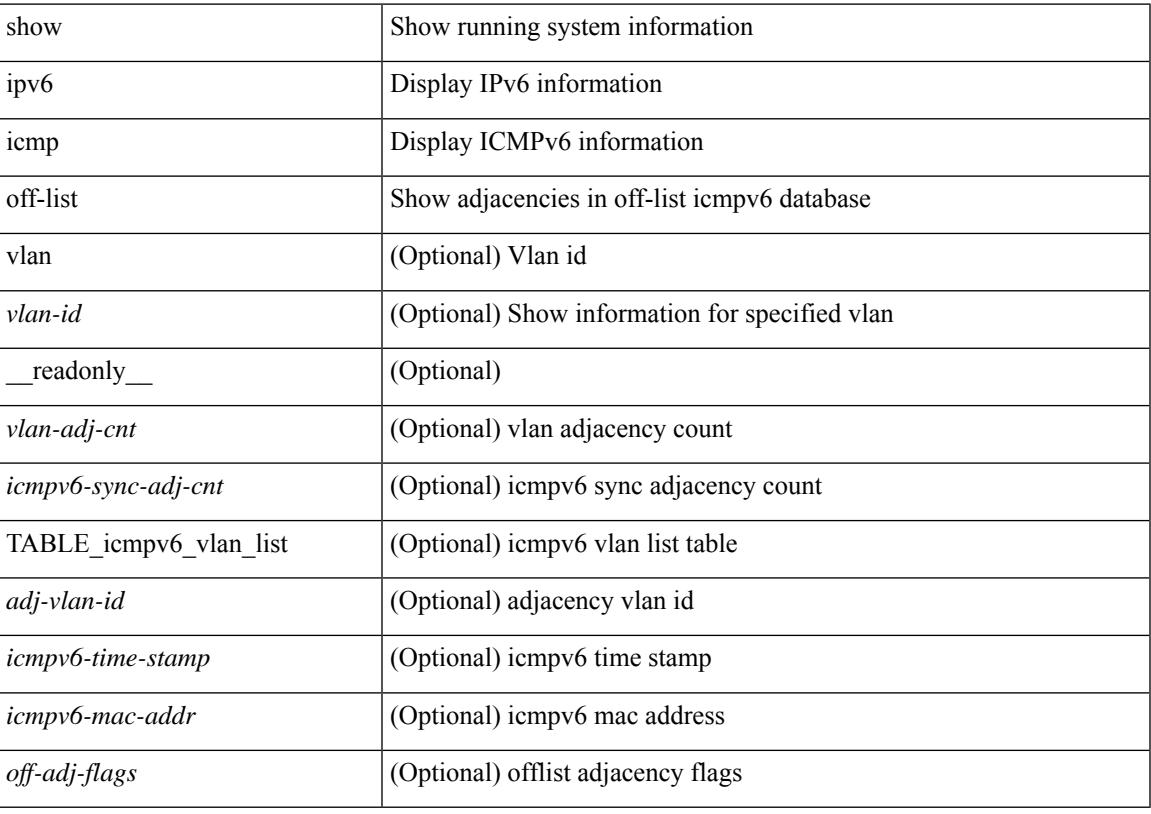

**Command Mode**

### **show ipv6 icmp vaddr**

show ipv6 icmp vaddr { link-local [ detail ] | global | pt-tree } [ vrf {  $\langle \langle \rangle$  <vrf-name  $\rangle$  |  $\langle \langle \rangle$  \end{math} all }  $\lceil \cdot \rceil$  readonly  $\lceil \cdot \rceil$  TABLE pt tree  $\{\leq v\text{-ipv6-addr>< v-mac-addr>< v-interface>< v-client-state>\}\rceil$ TABLE\_vrf\_all [ TABLE\_glo\_vrf { <group-id> <protocol-vrf> <cli-uuid> <vaddr-action> <vrf-interface> <v-ipv6-addr-one> <vaddr-mac> <cxt-name> <cxt-id> } ] [ TABLE\_one\_int [ <lcache-inter> <cxt-name-int> <cxt\_id-int> ] TABLE\_one\_group { <grp-id> <protocol-one-int> <client-uuid> <client-state-act>  $\le$ client-in-use>  $\le$ client-state> TABLE\_vip\_list {  $\le$ virt-ipv6>  $\le$ virt-mac>  $\le$ cxt\_name>  $\le$ cxt\_id> [ <last-solocit-st> <last-nei-ad-st> <last-rtr-adv-st> <nxt-rtr-ad-st> <icmpv6-addr> <vmac-addr> <st-total> <rv-total> <st-err> <rv-err> <st-int-dwn-drp> <rv-int-dwn-drp> <st-adj-nt-recov-am> <rv-adj-nt-recov-am> <st-pkt-allow-inv-ttl> <rv-pkt-allow-inv-ttl> <st-pkt-drp-src-mac-own> <rv-pkt-drp-src-mac-own> <st-pkt-drp-tgt-not-own> <rv-pkt-drp-tgt-not-own> <st-pkt-drp-src-not-own> <rv-pkt-drp-src-not-own> <st-dest-unreach> <rv-dest-unreach> <st-admin-prohi> <rv-admin-prohi> <st-time-exceed> <rv-time-exceed> <st-patr-pbm> <rv-patr-pbm> <st-echo-req> <rv-echo-req> <st-echo-reply> <rv-echo-reply> <st-dup-ra> <rv-dup-ra> <st-redirect> <rv-redirect> <st-pkt-too-big> <rv-pkt-too-big> <st-rtr-adver> <rv-rtr-adver>  $\leq$ st-rtr-solicit>  $\leq$ rv-rtr-solicit>  $\leq$ st-nei-adver>  $\leq$ rv-nei-adver>  $\leq$ st-nei-solicit>  $\leq$ rv-nei-solicit>  $\}$  } ] ]

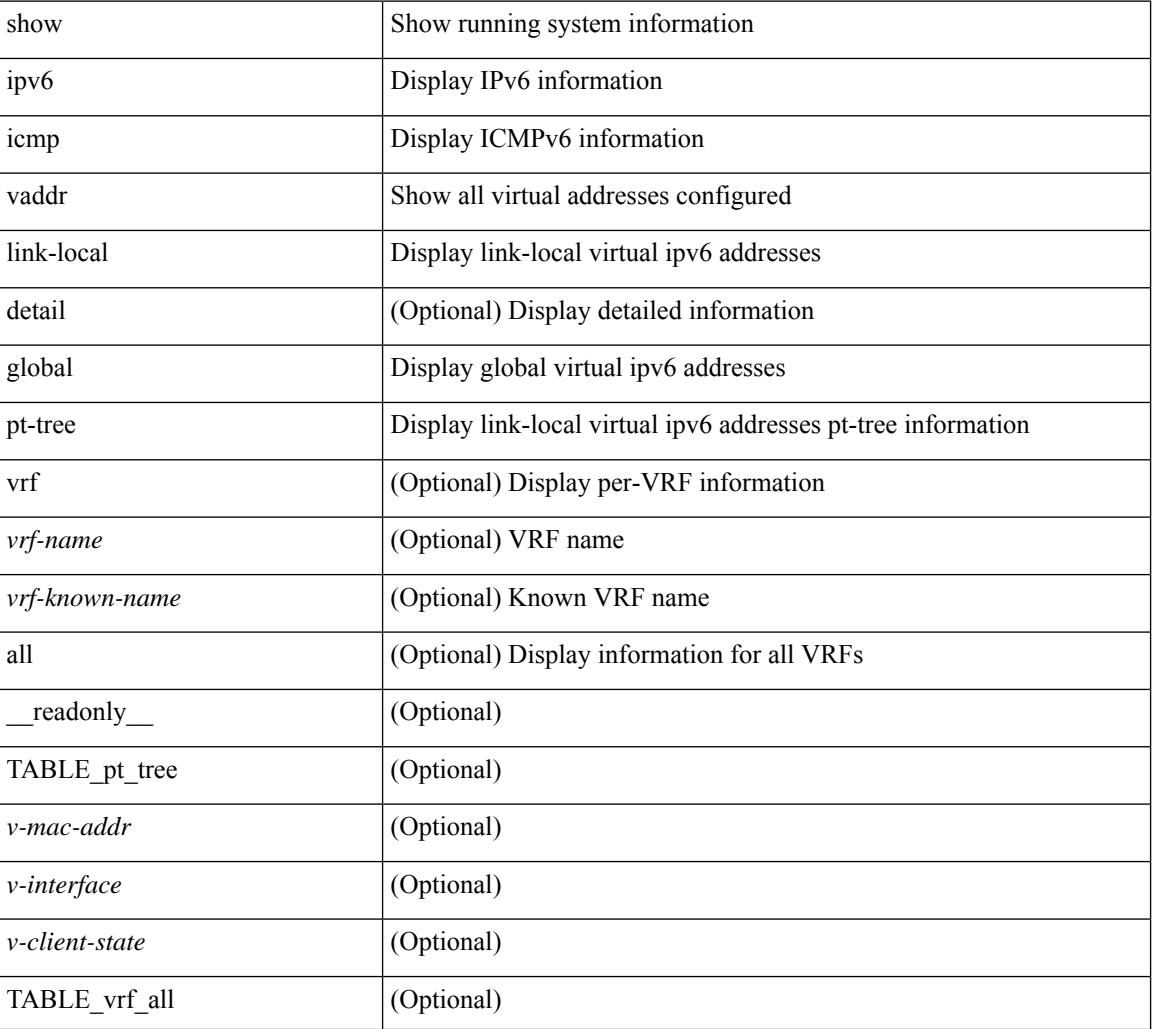

#### **Syntax Description**

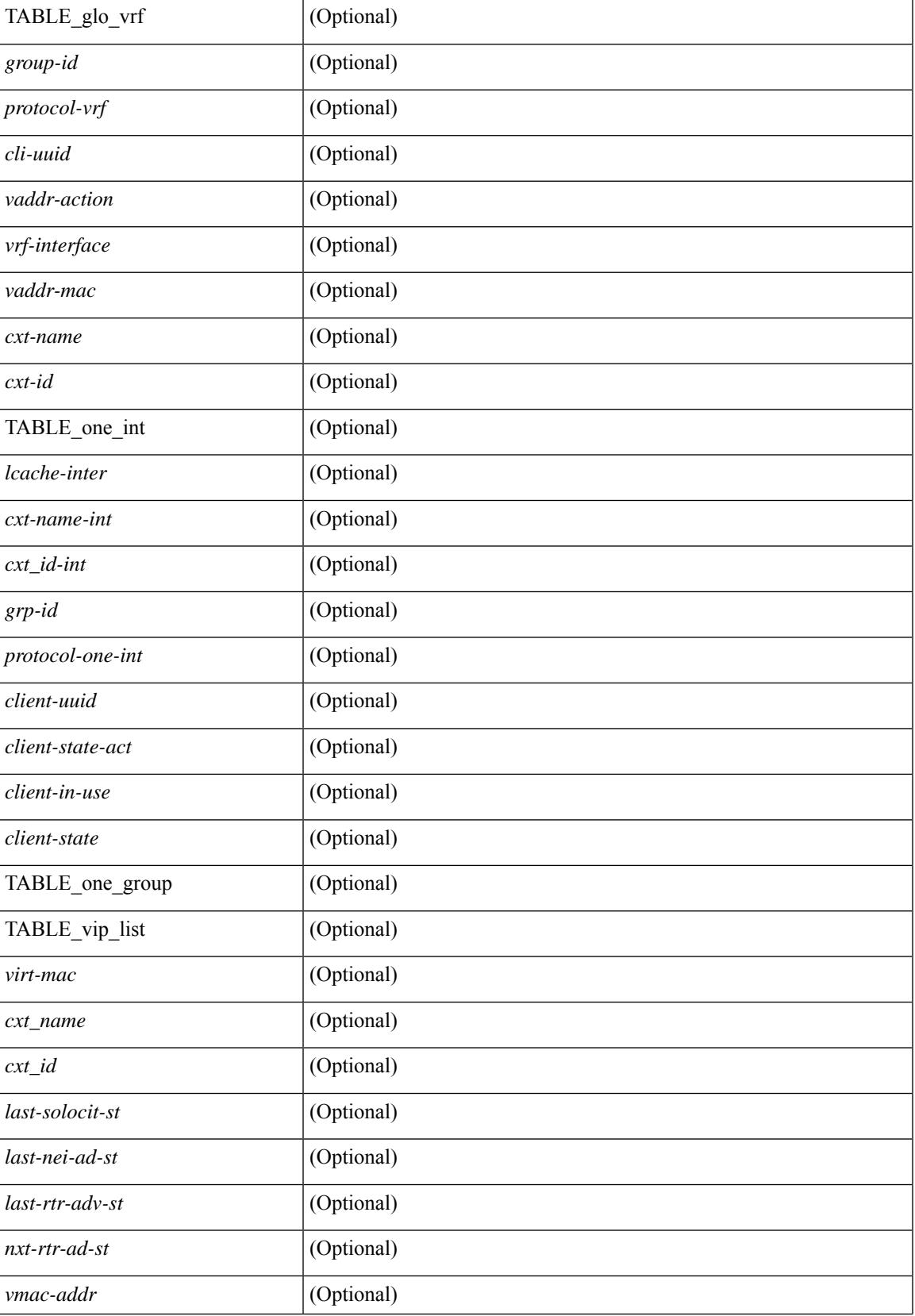

I

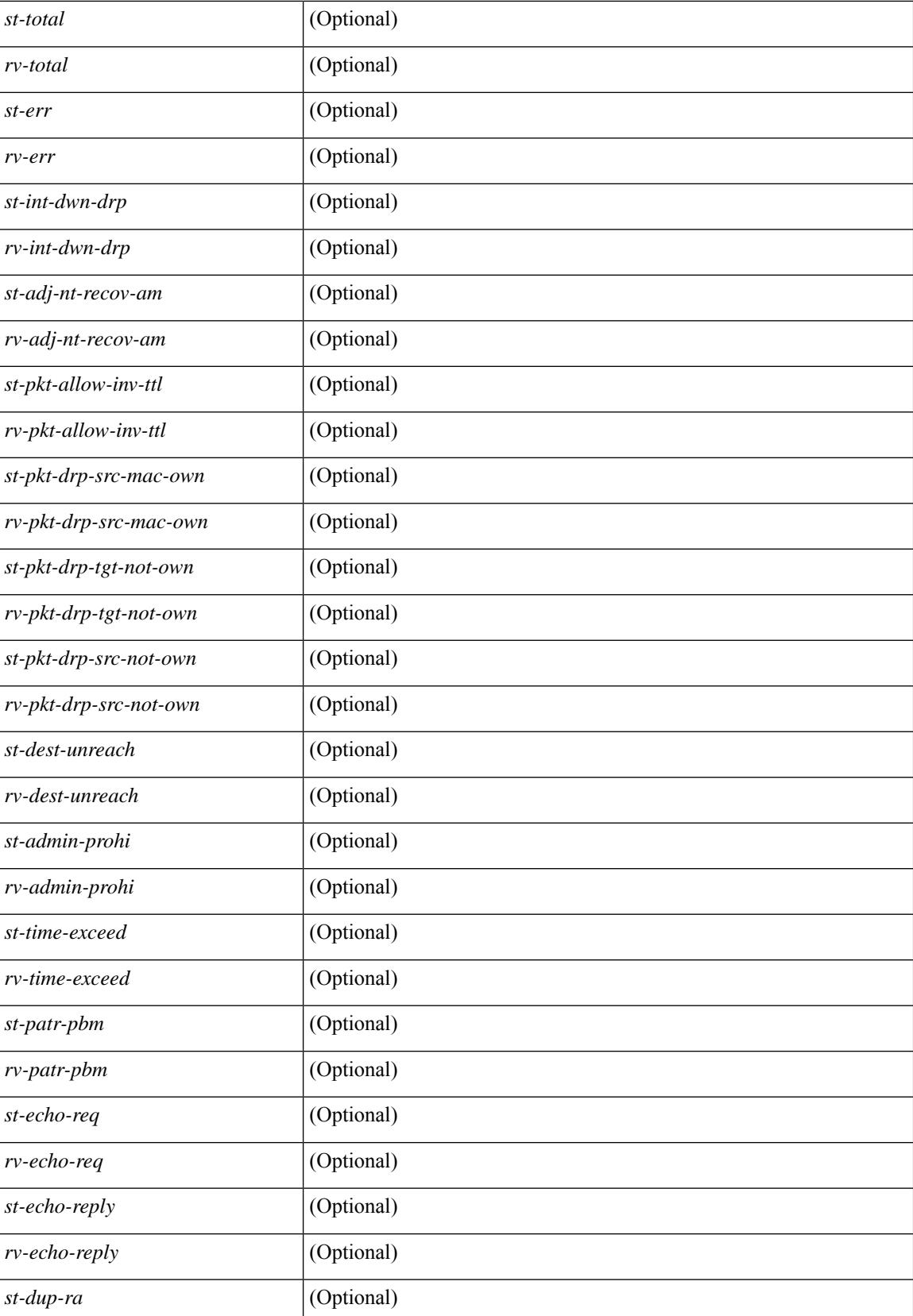

I

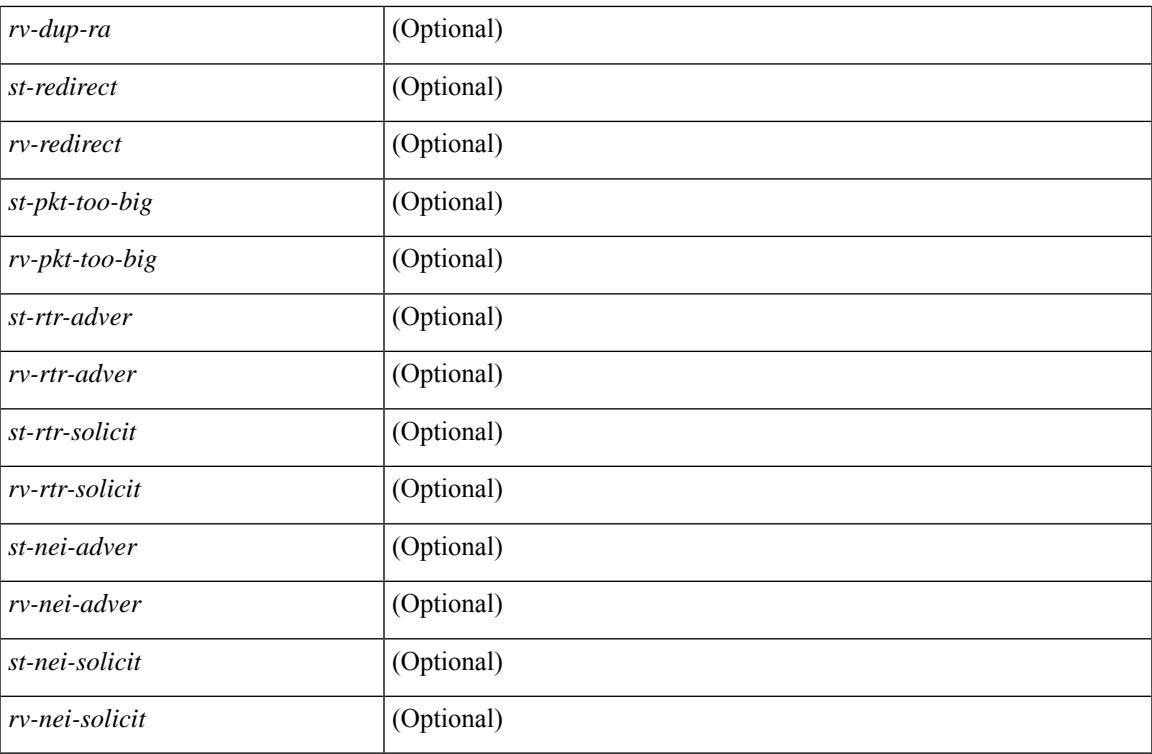

#### **Command Mode**

### **show ipv6 icmp vpc-statistics**

show ipv6 icmp vpc-statistics [ \_\_readonly \_\_\_\_\_\_ [ { TABLE\_icmpv6\_vpc\_stats [  $\leq$  icmpv6-pro-drp-pull-disable> ] [ <icmpv6-pro-drp-push-msg-disable> ] [ <icmpv6-pro-ign-snd-pull-disabe> ] [  $\le$ icmpv6-ign-snd-push-disable>  $\| \leq$ icmpv6-drp-im-fail>  $\| \leq$ icmpv6-drp-mcecm-fail>  $\| \leq$ <icmpv6-drp-invalid-pc-iod> ] [ <icmpv6-drp-pt-lookup-fail> ] [ <icmpv6-drp-resp-fail-no-mct> ] [ <icmpv6-drp-resp-fail> ] [ <icmpv6-vpc-id-ifindx-sending-pushmsg> ] [ <icmpv6-vpc-id-proc-cfs-payload> ] [ <icmpv6-resp-sent> ] [ <icmpv6-resp-recvd> ] [ <icmpv6-resp-recv-err> ] [ <icmpv6-rcvd-msg> ] [ <icmpv6-send-fail> ] [ <icmpv6-cfs-rel-dlvry-fail> ] [ <icmpv6-cfs-rel-dnvry-suc> ] [ <icmpv6-drp-pt-add-fail> ] [ <icmpv6-drp-no-mem> ] [ <icmpv6-drp-tmr-cre-fail> ] [ <icmpv6-drp-add-adj-fail> ] [ <icmpv6-off-drp-pt-lookup-fail> ] [ <icmpv6-dont-drp-vlan-mismat> ] [ <icmpv6-drp-svi-invalid> ] [ <icmpv6-dont-drop-sv-down> ] [ <icmpv6-drp-mct-down> ] [ <icmpv6-drp-ctxt-invalid> ] [ <icmpv6-drp-vrf-invalid> ] [ <icmpv6-drp-l3addr-invalid> ] [ <icmpv6-drp-l3addr-sanity-fail> ] [  $\leq$ icmpv6-drp-mac-sanity-fail>  $\leq$  [ $\leq$ icmpv6-own-rtr-mac>  $\leq$  [ $\leq$ icmpv6-drp-own-ipv6addr>  $\leq$  [ $\leq$ <icmpv6-drp-own-vipv6add> ] [ <icmpv6-drp-adj-fail> ] [ <icmpv6-drp-subnet-mismatch> ] [ <icmpv6-drp-adj-exist> ] [ <icmpv6-dont-drp-ip-not-enable> ] [ <icmpv6-drp-total-cnt> ] [ <icmpv6-dont-drop-total-cnt> ] [ <icmpv6-add-adj> ] [ <icmpv6-del-adj> ] [ <icmpv6-adj-already-exist> ] [ <icmpv6-vpc-id-periodic-sync> ] [ <icmpv6-vpc-id-cfs-payload-periodic-sync> ] } ] ]

#### **Syntax Description**

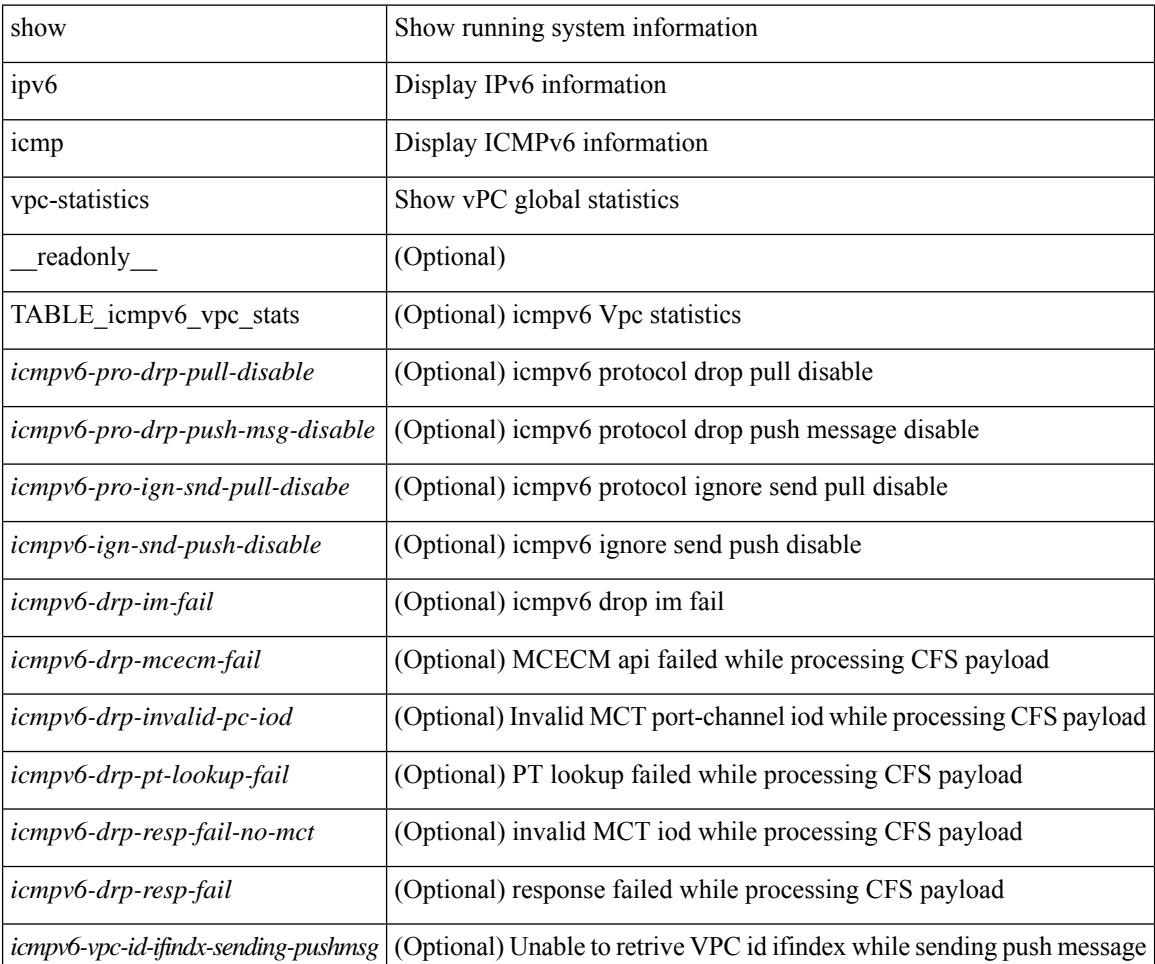

 $\mathbf l$ 

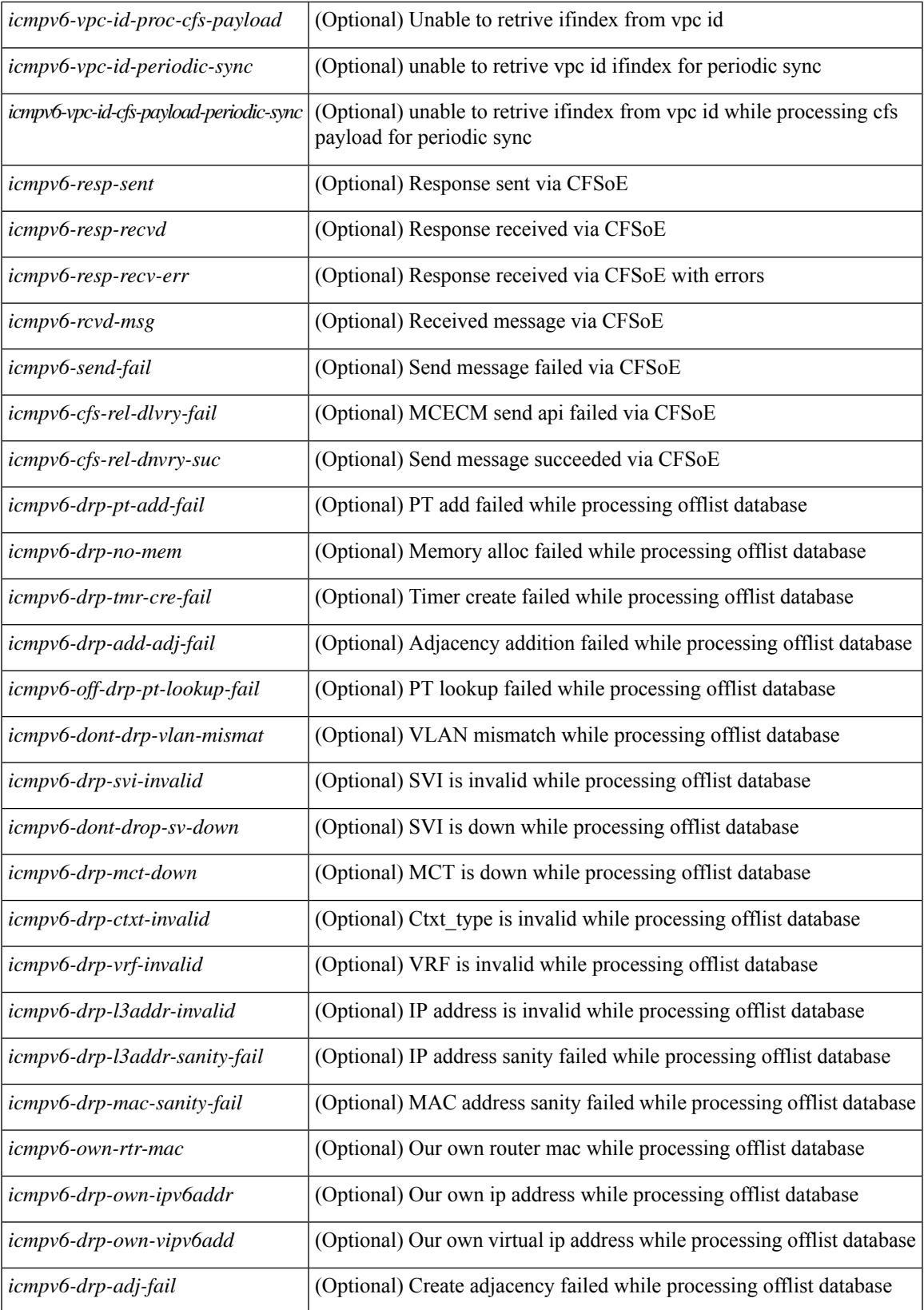

 $\mathbf I$ 

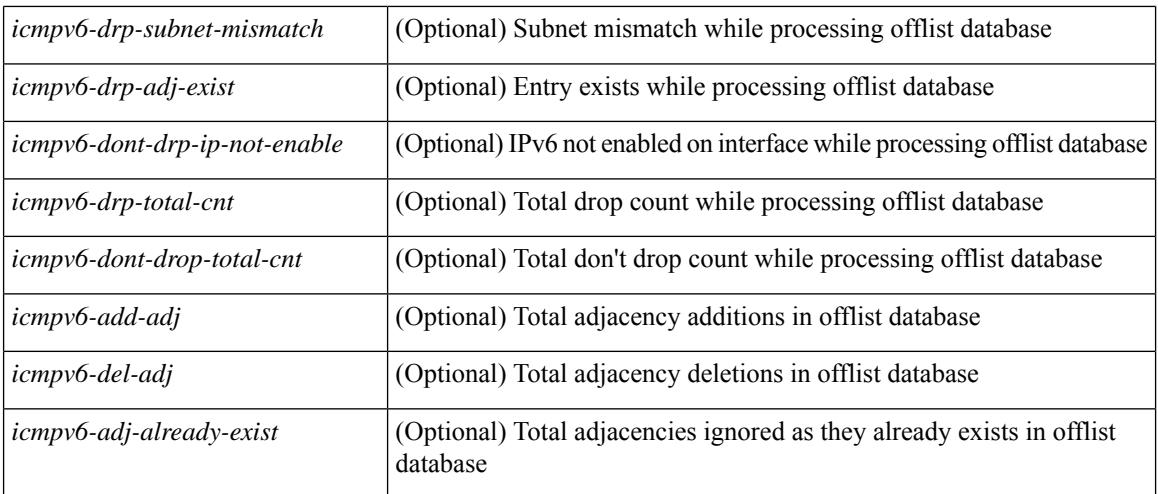

### **Command Mode**
## **show ipv6 interface**

show ipv6 interface  $\{$  [ brief [ include-secondary  $\|$  |  $\|$  <interface>  $|$  <ipv6-addr>  $\|$  [ detail  $\|$  ]  $\}$  [ vrf  $\{$  <vrf-name> | <vrf-known-name> | all } ] [ \_\_readonly \_\_ [ TABLE\_intf <vrf-name-out> <intf-name>  $\lceil$  <iod> ] [  $\langle$ proto-state> ] [  $\langle$ link-state> ] [  $\langle$ admin-state> ] [ TABLE\_addr  $\langle$ addr  $\rangle$  ] [  $\langle$  prefix> ] [  $\langle$  TABLE\_sec\_addr [ <sec-prefix > ] } ] [ <linklocal-addr > ] [ <linklocal-configured > ] [ { TABLE\_vaddr [ <v-addr > ] } ] [  $\langle$ ipv6-disabled>  $\vert$  [ $\langle$ mrouting-enabled>  $\vert$  [ $\langle$ report-linklocal-enabled>  $\vert$  [ $\langle$  forwarding-enabled>  $\vert$  [ <mgroup-locally-joined> ] [ { TABLE\_maddr <m-addr> [ <m-addr-refcnt> ] } ] [ <mcast-sgentries-joined> ] [ { TABLE\_sg [ <sg-saddr> ] [ <sg-maddr> ] [ <sg-refcnt> ] } ] [ <mtu> ] [ <global-in-pcl-configured> ] [ <global-in-pcl-name> ] [ <global-in-pcl-pending> ] [ <global-out-pcl-configured> ] [ <global-out-pcl-name> ] [ <global-out-pcl-pending> ] [ <in-pcl-configured> ] [ <in-pcl-name> ] [ <in-pcl-pending> ] [  $\le$ out-pcl-configured>  $\mid$  [  $\le$  out-pcl-name>  $\mid$  [  $\le$  out-pcl-pending>  $\mid$  [  $\le$  urpf-mode>  $\mid$  [  $\le$  ipv6-lstype>  $\mid$  [  $\text{Kats-last-reset} > \frac{1}{\text{Scol-in}} \left[ \text{Scol-out} > \frac{1}{\text{L}} \left[ \text{Kub} \right] \right] \left[ \text{Kub} \right]$  [ \left - consumed >  $\left[ \text{Kub} \right]$ ] [ <ubyte-orig> ] [ <ubyte-consumed> ] [ <mpkt-fwd> ] [ <mpkt-orig> ] [ <mpkt-consumed> ] [ <mbyte-fwd> ] [ <mbyte-orig> ] [ <mbyte-consumed> ] [ <upkt-in-acc> ] [ <upkt-in-rej> ] [ <ubyte-in-acc> ] [ <ubyte-in-rej> ] [ <mpkt-in-acc> ] [ <mpkt-in-rej> ] [ <mbyte-in-acc> ] [ <mbyte-in-rej> ] [ <upkt-out-acc> ] [ <upkt-out-rej> ] [ <ubyte-out-acc> ] [ <ubyte-out-rej> ] [ <mpkt-out-acc> ] [ <mpkt-out-rej> ] [ <mbyte-out-acc> ] [  $\langle \text{mbyte-out-rej> | } \langle \text{4w-upkt-sent>} \rangle$  |  $\langle \text{4w-upkt-recv>} \rangle$  |  $\langle \text{4w-upkt-sent>} \rangle$  |  $\langle \text{4w-upkt-sent>} \rangle$  |  $\langle \text{4w-upkt-sent} \rangle$  |  $\langle \text{4w-upkt-sent} \rangle$  |  $\langle \text{4w-upkt-sent} \rangle$  |  $\langle \text{4w-upkt-sent} \rangle$  |  $\langle \text{4w-upkt-sent} \rangle$  |  $\langle \text{4w-upkt-sent} \rangle$  |  $\langle \text{4w-upkt-sent} \rangle$  | <hw-mpkt-sent> ] [ <hw-mpkt-recv> ] [ <hw-mbyte-sent> ] [ <hw-mbyte-recv> ] [ <hw-upkt-drop> ] [ <hw-ubyte-drop> ] [ <hw-mpkt-drop> ] [ <hw-mbyte-drop> ] [ <hw-mpkt-rpdrop> ] [ <hw-mbyte-rpdrop> ] [ <hw-mpkt-dfdrop> ] [ <hw-mbyte-dfdrop> ] [ <unspecified-src> ] [ <total-pkt-recv-tent-addr> ] [  $\lt$ total-pkts-recv-invalid-addr-state> ] [  $\lt$ total-pkt-recv-dup-state> ] [  $\lt$ anycast-pkt-arrived-tcp> ] [  $\le$  deliver-intf-down $>$   $\mid$   $\mid$   $\le$  nd-frag-drop $>$   $\mid$   $\mid$   $\mid$ 

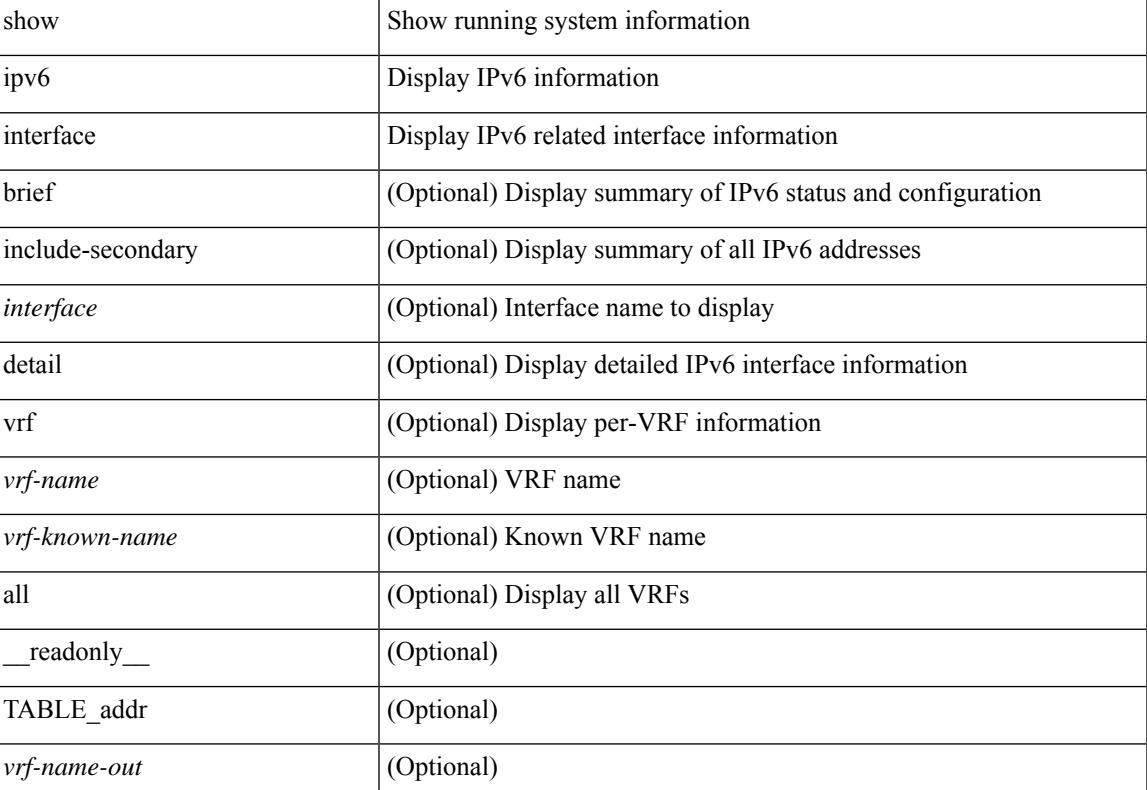

 $\mathbf I$ 

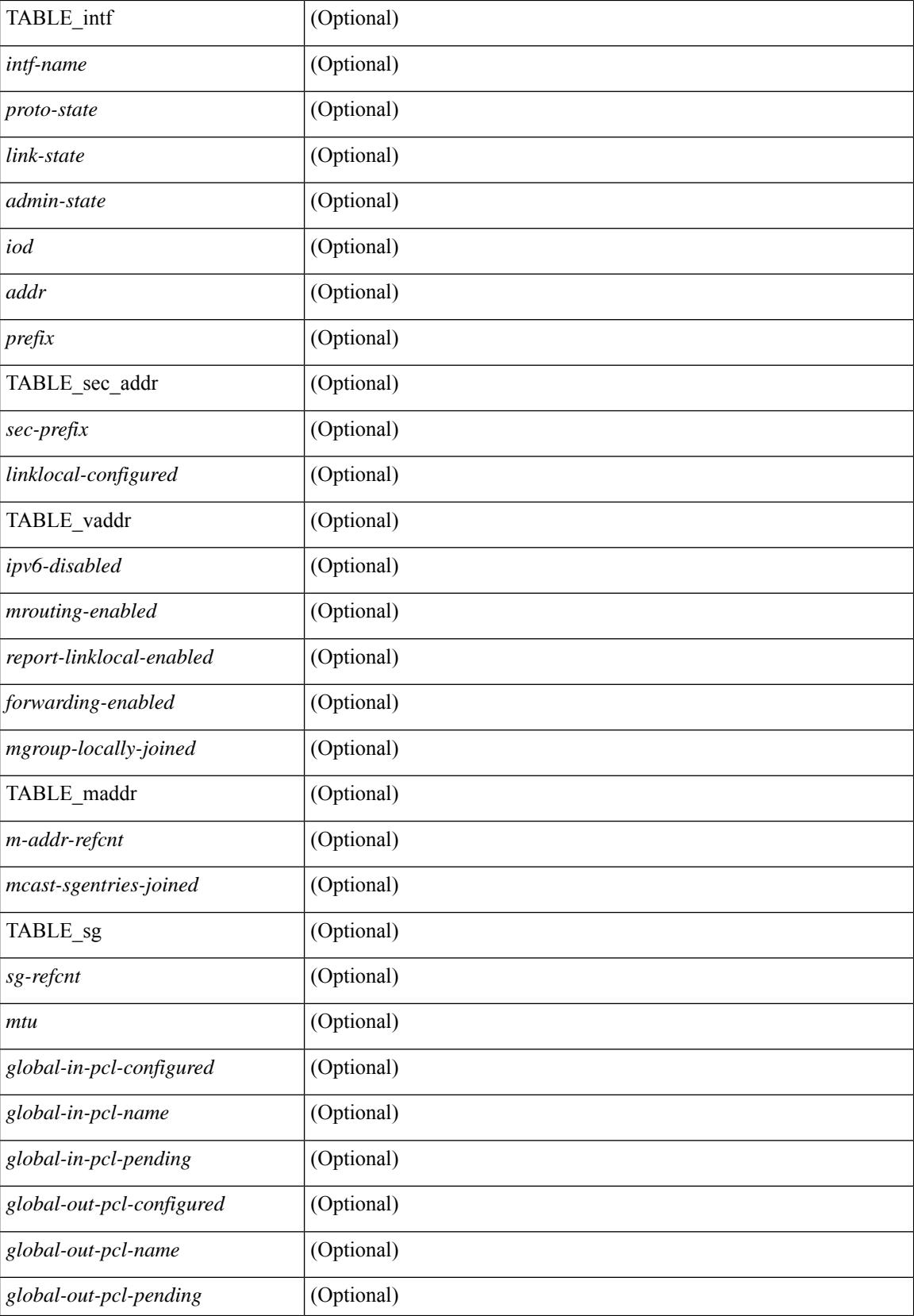

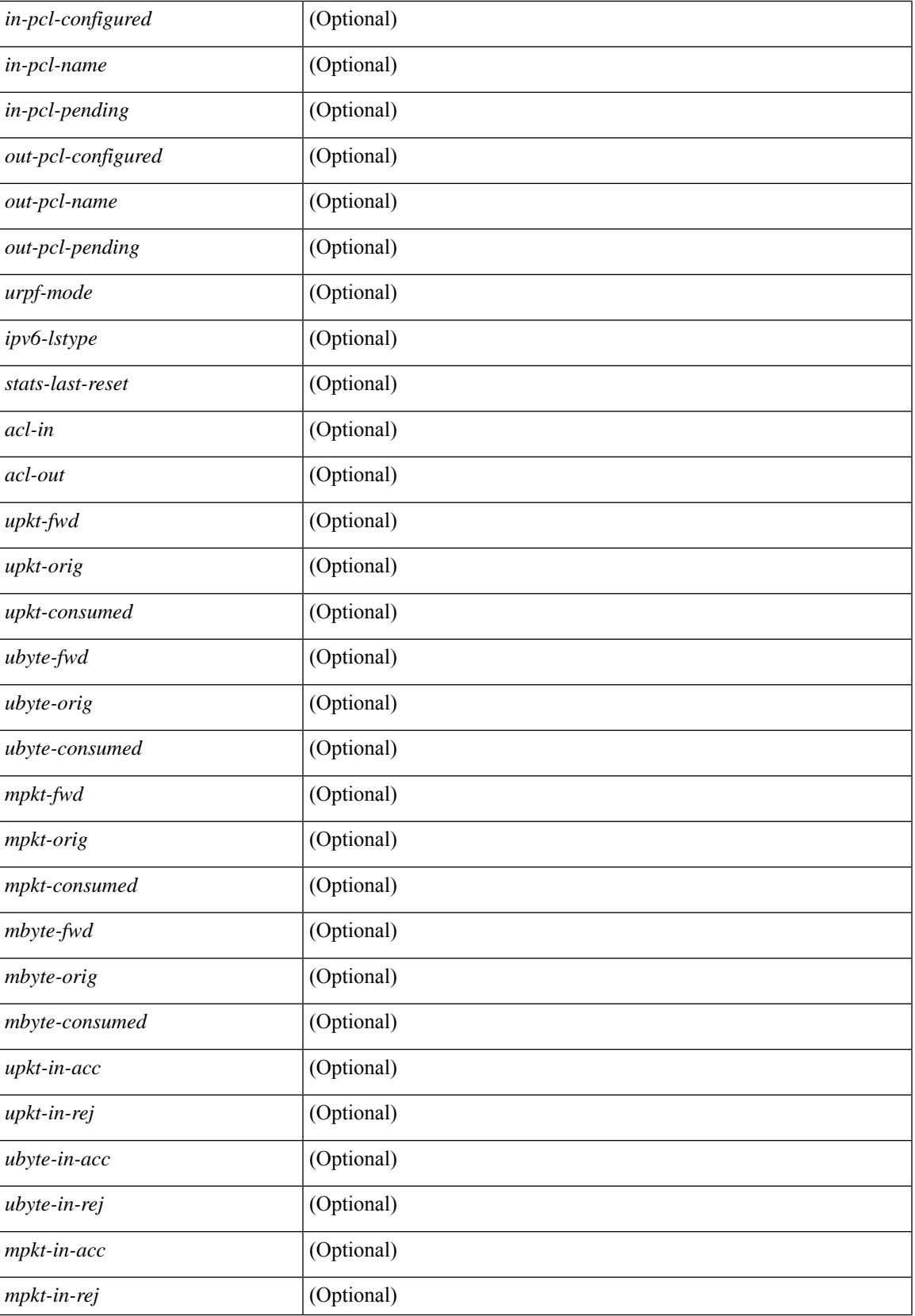

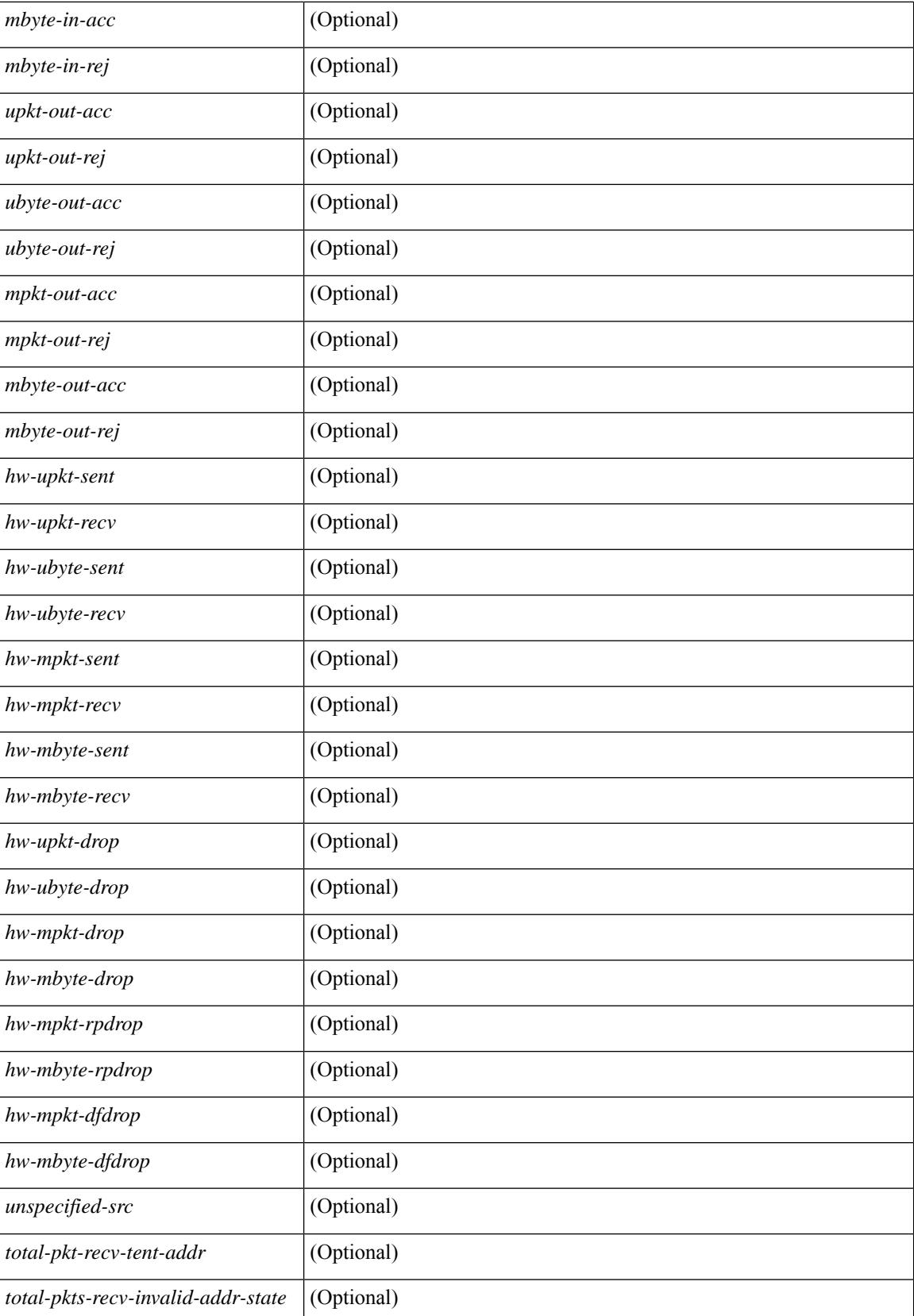

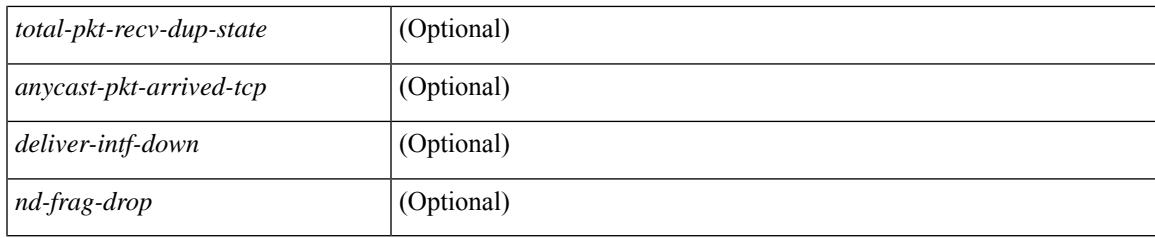

## **Command Mode**

# **show ipv6 lisp data-cache**

show ipv6 lisp data-cache [ <eid> ] [ vrf { <vrf-name> | <vrf-known-name> } ]

### **Syntax Description**

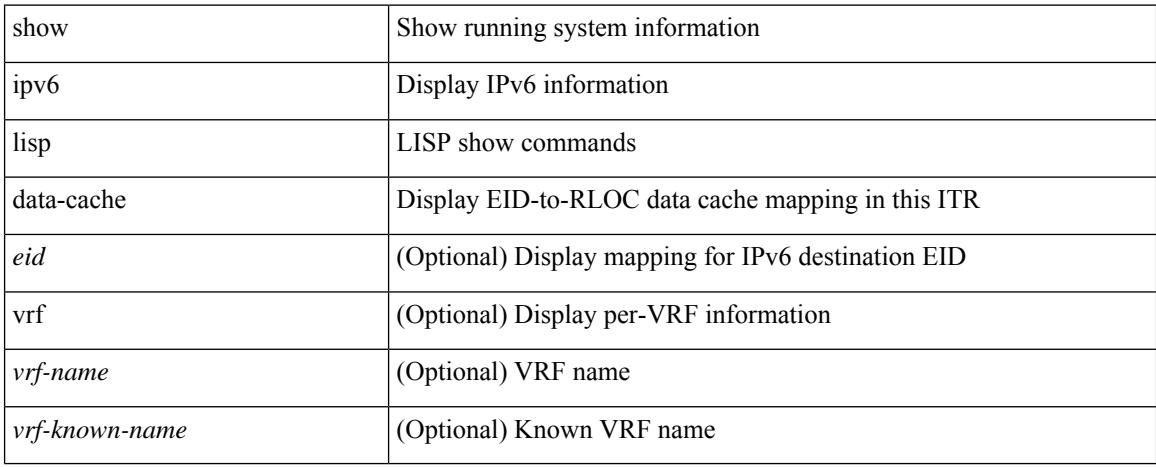

#### **Command Mode**

# **show ipv6 local policy**

show ipv6 local policy [ vrf { <vrf-name> | <vrf-known-name> | all } ] [ \_readonly\_ { TABLE\_pbr [  $\le$ interface>] [ $\le$ rmap>] [ $\le$ status>] [ $\le$ vrf\_name>] } ]

## **Syntax Description**

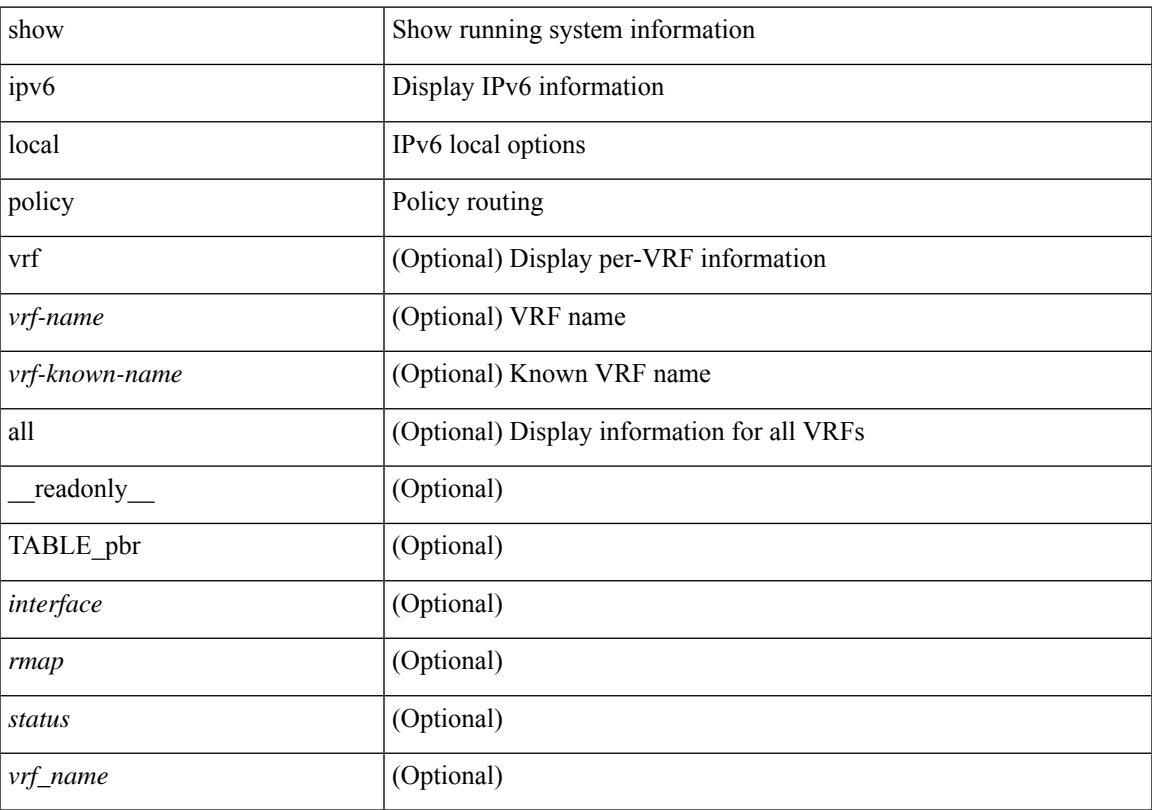

## **Command Mode**

# **show ipv6 mld global traffic**

show ipv6 [icmp ] mld global traffic [ \_readonly \_ [ { TABLE\_icmpv6\_mld\_stat <st-v1-queries> <rv-v1-queries> <st-v2-queries> <rv-v2-queries> <st-v1-reports> <rv-v1-reports> <st-v2-reports> <rv-v2-reports> <st-v1-leaves> <rv-v1-leaves> } ] ]

#### **Syntax Description**

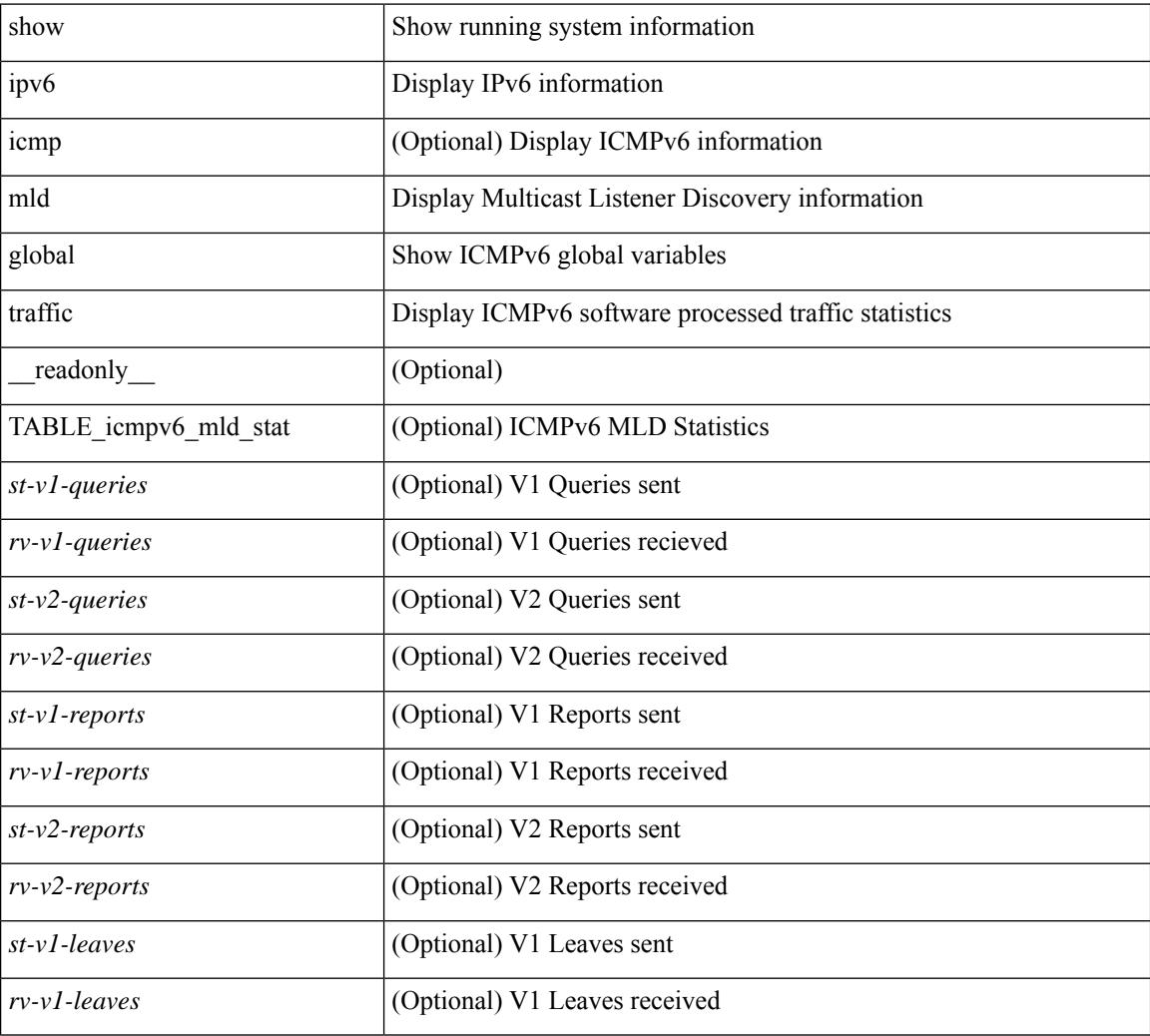

### **Command Mode**

## **show ipv6 mld groups**

show ipv6 [ icmp ] mld groups [  $\{\text{~source} > \text{~group}> \}$   $\{\text{~group}> \text{~} \}$  [  $\text{~source} > \text{~} \}$ ] [  $\text{~interface} > \text{~} \}$ ] summary ] [ vrf { <vrf-name> | <vrf-known-name> | all } ] [ \_\_readonly\_\_ [ TABLE\_vrf [ <if-name> ] [ <vrfname> ] [ <entry-count> ] [ <group-addr> ] [ <sourceaddress> ] [ TABLE\_group [ <group-addr> ] [ <group-type> ] [ <if-name> ] [ <uptime> ] [ <expires> ] [ <reporter> ] [ TABLE\_source [ <source-addr> ] [  $\langle$ group-type> ] [  $\langle$ translate> ] [  $\langle$ if-name> ] [  $\langle$ uptime> ] [  $\langle$ expires> ] [  $\langle$  \eporter> ] ] ] [  $\langle$  vrf-cntxt> ] [  $\leq g\text{-count}\geq \left[1\leq sg\text{-count}\geq 1\right]$ 

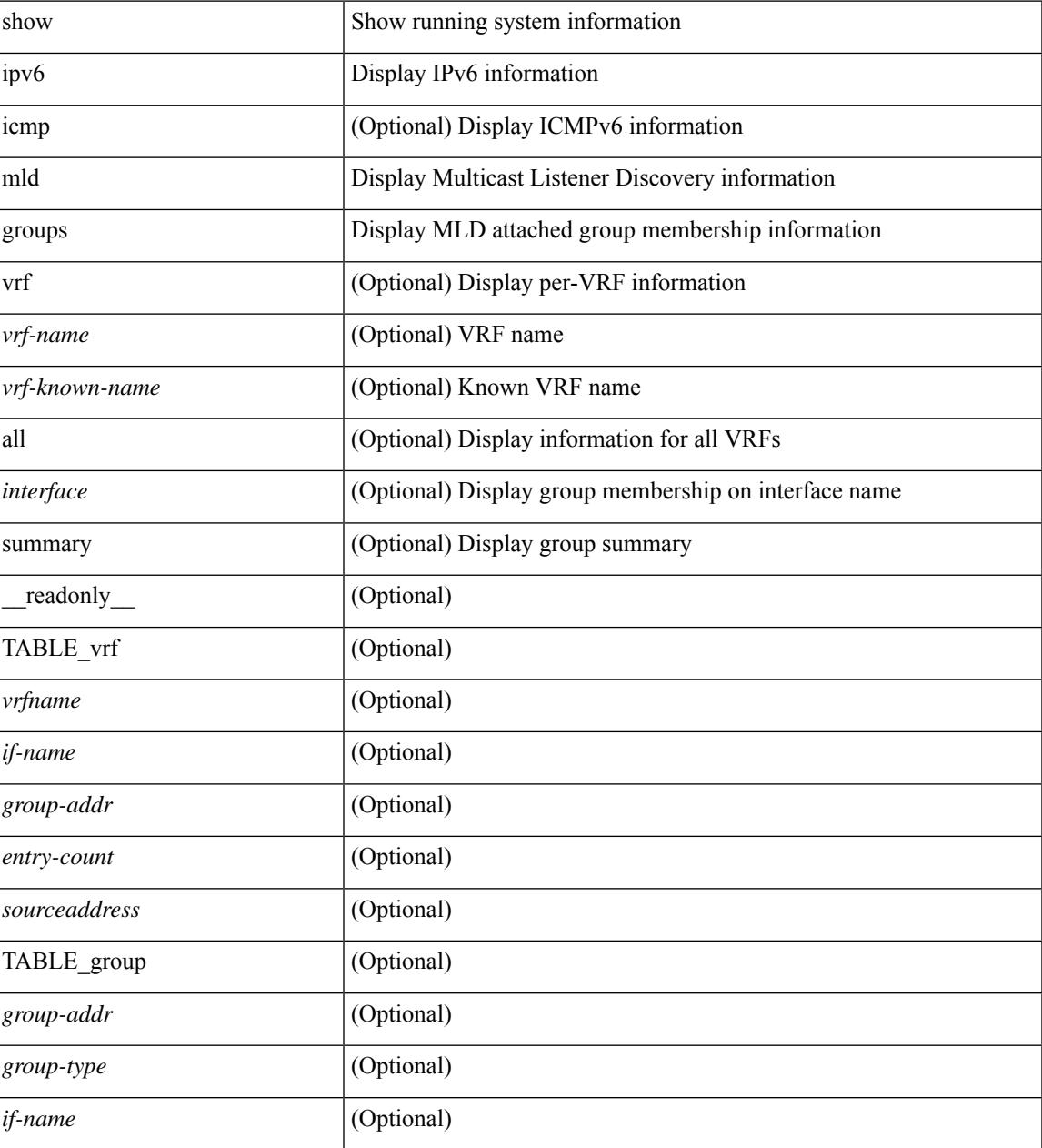

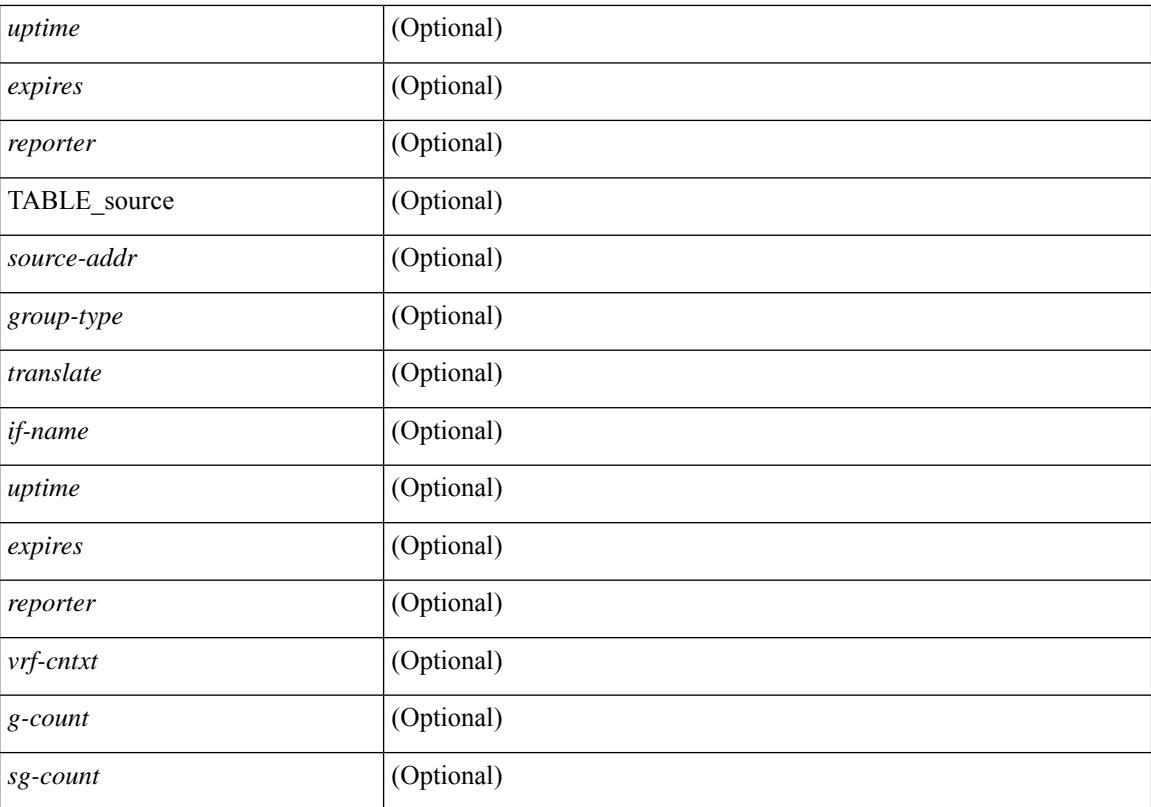

#### **Command Mode**

## **show ipv6 mld interface**

show ipv6 [ icmp ] mld interface [  $\leq$   $\leq$  [ interface  $\geq$  ] [ brief ] [ detail ] [ vrf  $\leq$   $\leq$   $\leq$   $\leq$   $\leq$   $\leq$   $\leq$   $\leq$   $\leq$   $\leq$   $\leq$   $\leq$   $\leq$   $\leq$   $\leq$   $\leq$   $\leq$   $\leq$   $\leq$   $\leq$   $\leq$   $\$ all } ] [ \_\_readonly \_\_ TABLE\_vrf <vrf> [ <it-name > ] [ [ TABLE \_brief [ <if-name > ] [ <addr > ] [ <querier> ] [ <mc> ] [ <ver> ] ] [ TABLE\_if <if-name> [ <if-status> ] [ <ip-sum> ] [ <querier> ] [ <q-ver> ]  $[\text{~]$   $[\text{~]$   $[\text{~]$   $[\text{~}]$   $[\text{~}]$   $[\text{~}]$   $[\text{~}]$   $[\text{~]$ <sqi> ] [ <csqi> ] [ <sqc> ] [ <lmmrt> ] [ <lmqc> ] [ <gt> ] [ <cgt> ] [ <qt> ] [ <cqt> ] [ <uri> ] [ <rv> ] [  $\text{}\left[\text{~$\leq$}t\text{~}l\text{~} \right]$  [  $\text{~}<\text{rc>}\left[\text{~$\leq$}l\text{~}l\text{~} \right]$  [  $\text{~}<\text{report-policy>}\left[\text{~$\leq$}j\text{~}0\text{~}m\text{~}q\text{~}p\text{~}l\text{~}m\text{~}q\text{~}l\text{~}l\right]$  [  $\text{~}<\text{static-group-map>}\left[\text{~$\leq$}t\text{~}2\text{~}q\text{~}s\text{~}l\text{~}l\$ [ <v2qr> ] [ <v2rs> ] [ <v2rr> ] [ <v2ls> ] [ <v2lr> ] [ <v3qs> ] [ <v3qr> ] [ <v3rs> ] [ <v3rr> ] [ <v2gqdest> ]  $[ \langle v3gqdest \rangle ] [ \langle cse \rangle ] [ \langle sple \rangle ] [ \langle sisp \rangle ] [ \langle scf \rangle ] [ \langle quq \rangle ] [ \langle vvm \rangle ] [ \langle qum \rangle ] [ \langle uib \rangle ] [ \langle v2gdam \rangle ]$ ]  $[ \langle v3dai \rangle ] [\langle ra \rangle ] ] ]$ 

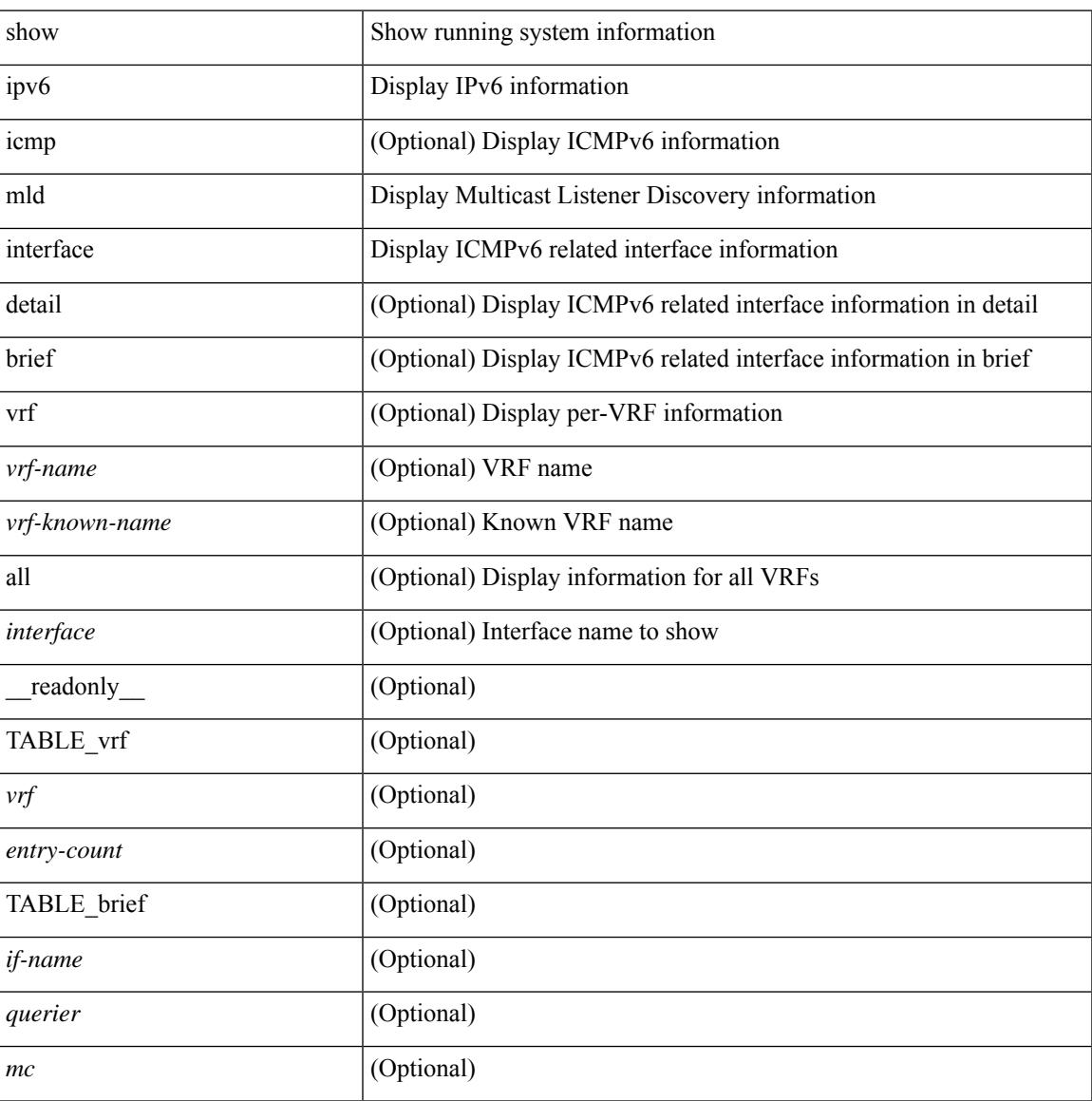

 $\mathbf I$ 

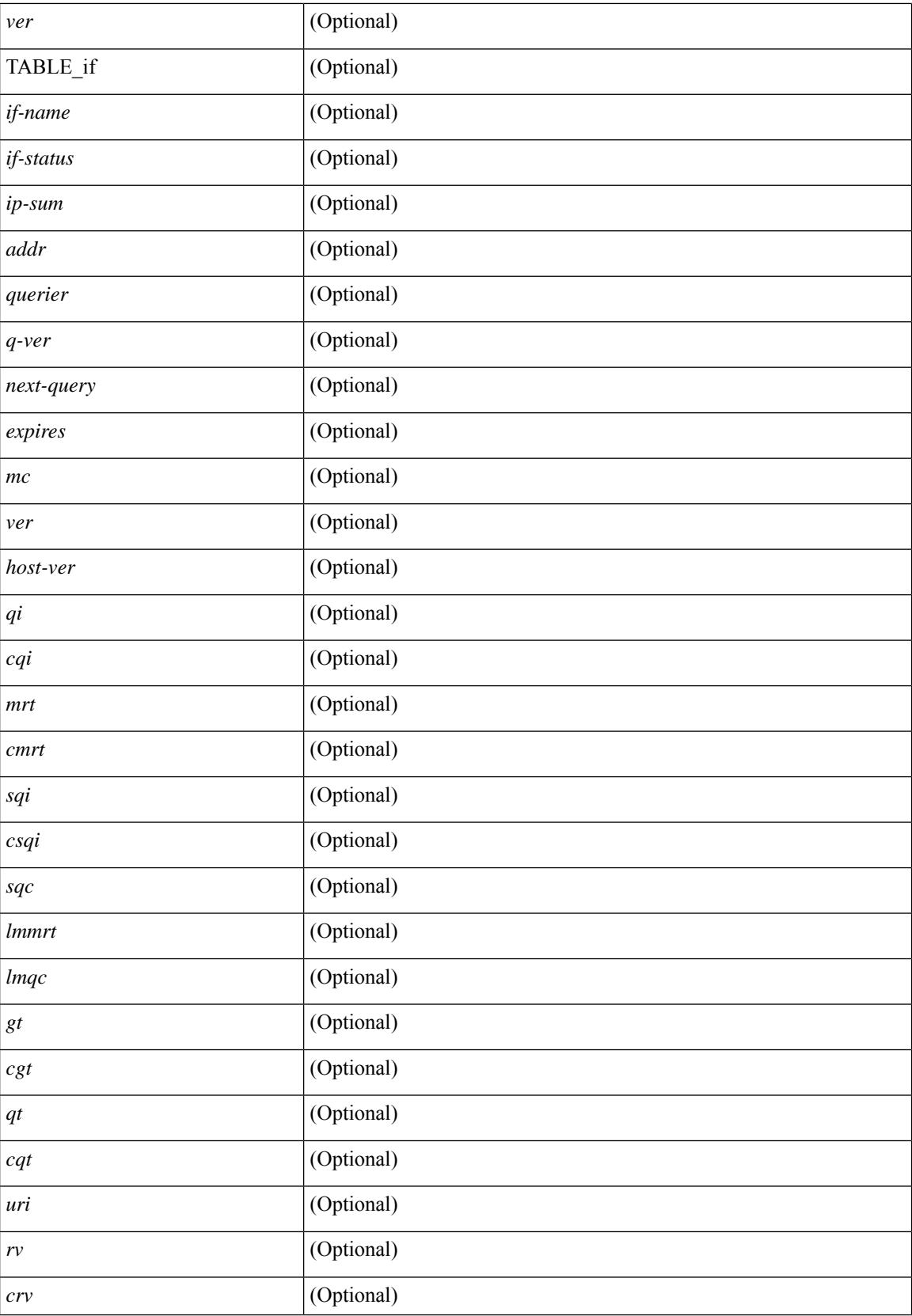

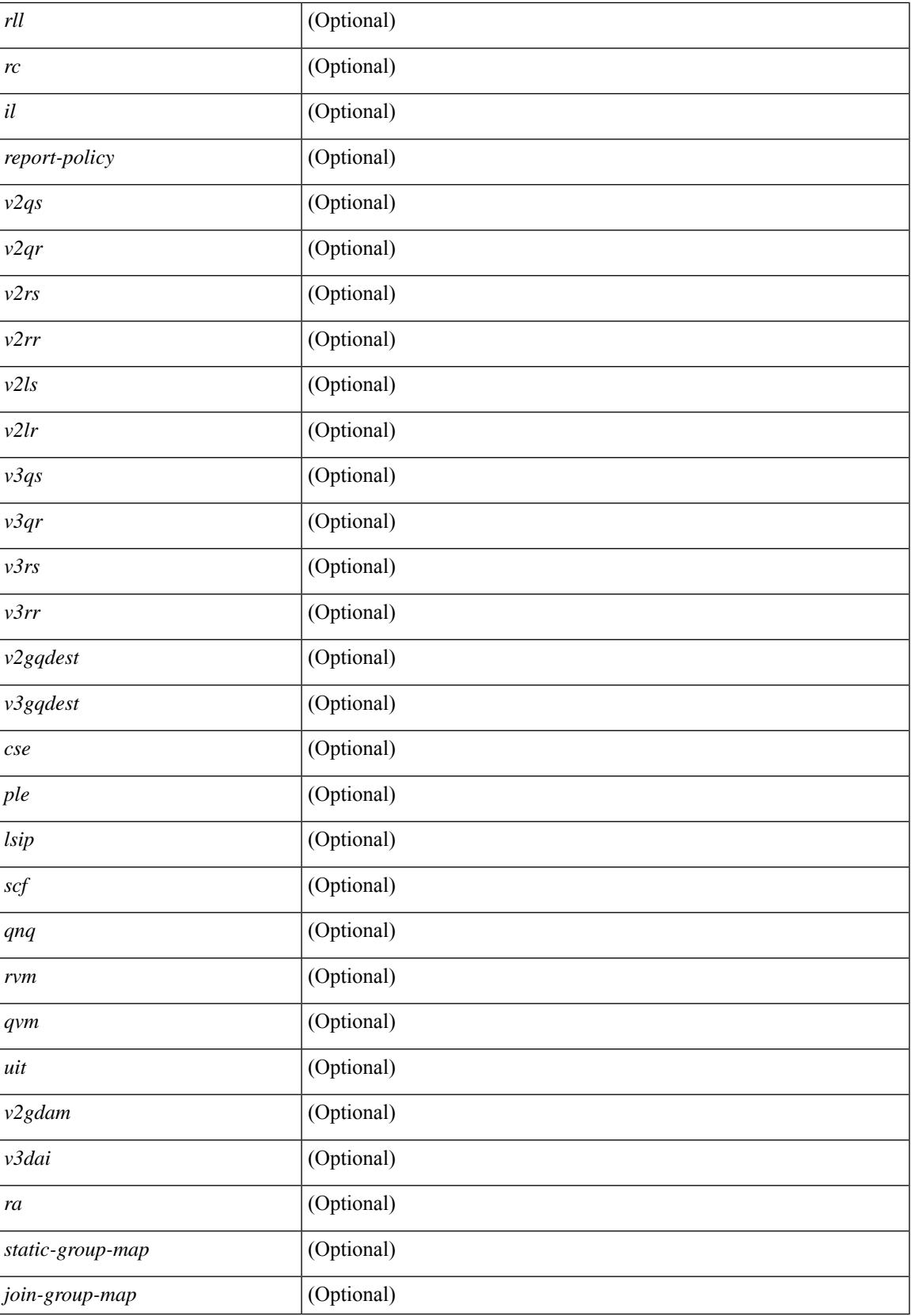

### **Command Mode**

## **show ipv6 mld local-groups**

show ipv6  $\lceil$  icmp  $\rceil$  mld local-groups  $\lceil$  <interface>  $\rceil$   $\lceil$  vrf  $\{\langle \text{vrf-name} \rangle \rangle$   $\langle \text{vrf-known-name} \rangle$  all  $\}$   $\lceil$ \_\_readonly\_\_ [ TABLE\_vrf [ <vrf-name> ] [ TABLE\_if [ <if-name> ] [ TABLE\_grp [ <group-addr> ] [ TABLE\_src [ <source-addr> ] [ <last-reported> ] [ <local-group> ] [ <static-oif> ] [ <report-only> ] [ <host-proxy> ] ] ] ] ]

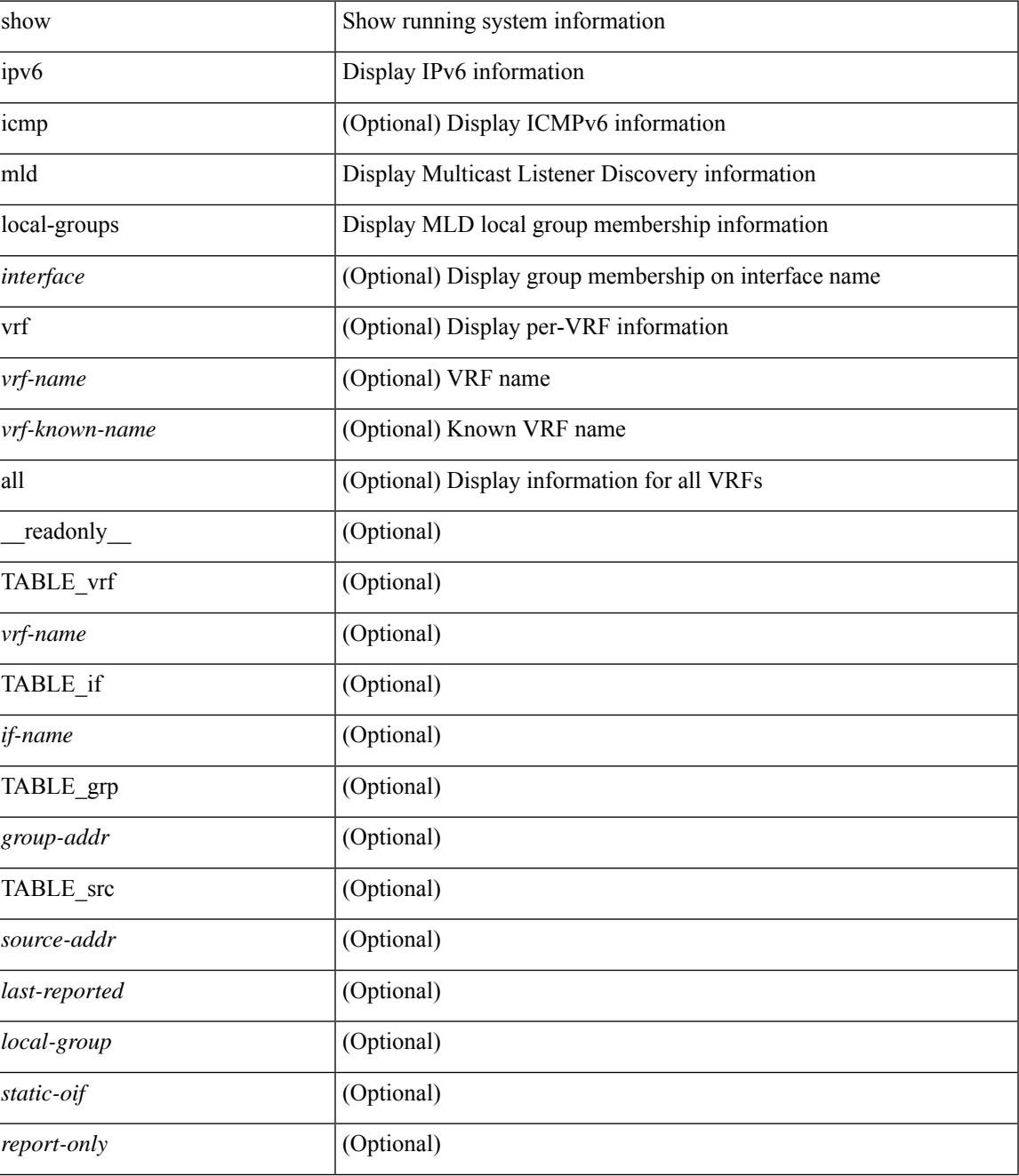

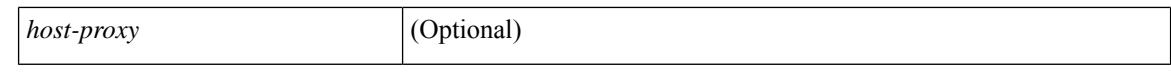

#### **Command Mode**

 $\bullet$  /exec

## **show ipv6 mld snooping**

show ipv6 mld snooping  $\lceil \frac{\text{val}}{\text{val}} \rceil$  | bridge-domain <br/>  $\text{did} > \lceil \frac{\text{val}}{\text{val}} \rceil$  [  $\text{eval} > \lceil \frac{\text{eval}}{\text{val}} \rceil$ ] [ <omf> ] [ <grepsup> ] [ <gv2repsup> ] [ <glinklocalgrpsup> ] { TABLE\_vlan <vlan-id> [ <description> ] [ <snoop-on> ] [ <qa> ] [ <qv> ] [ <qi> ] [ <qlmqi> ] [ <rv> ] [ <sq> ] [ <sqr> ] [ <eht> ] [ <fl> ] [ <repsup> ] [ <v2repsup> ] [ <vlinklocalgrpsup> ] [ <rpc> ] [ <gc> ] [ TABLE\_active\_ports [ <actvports> ] ] [ <lkupmode> ] [ <omf\_enabled> ] [ <reportfloodenable> ] [ <reportfloodall> ] [ TABLE\_intf <if-name> ] [ <leavegroupaddress> ] } ]

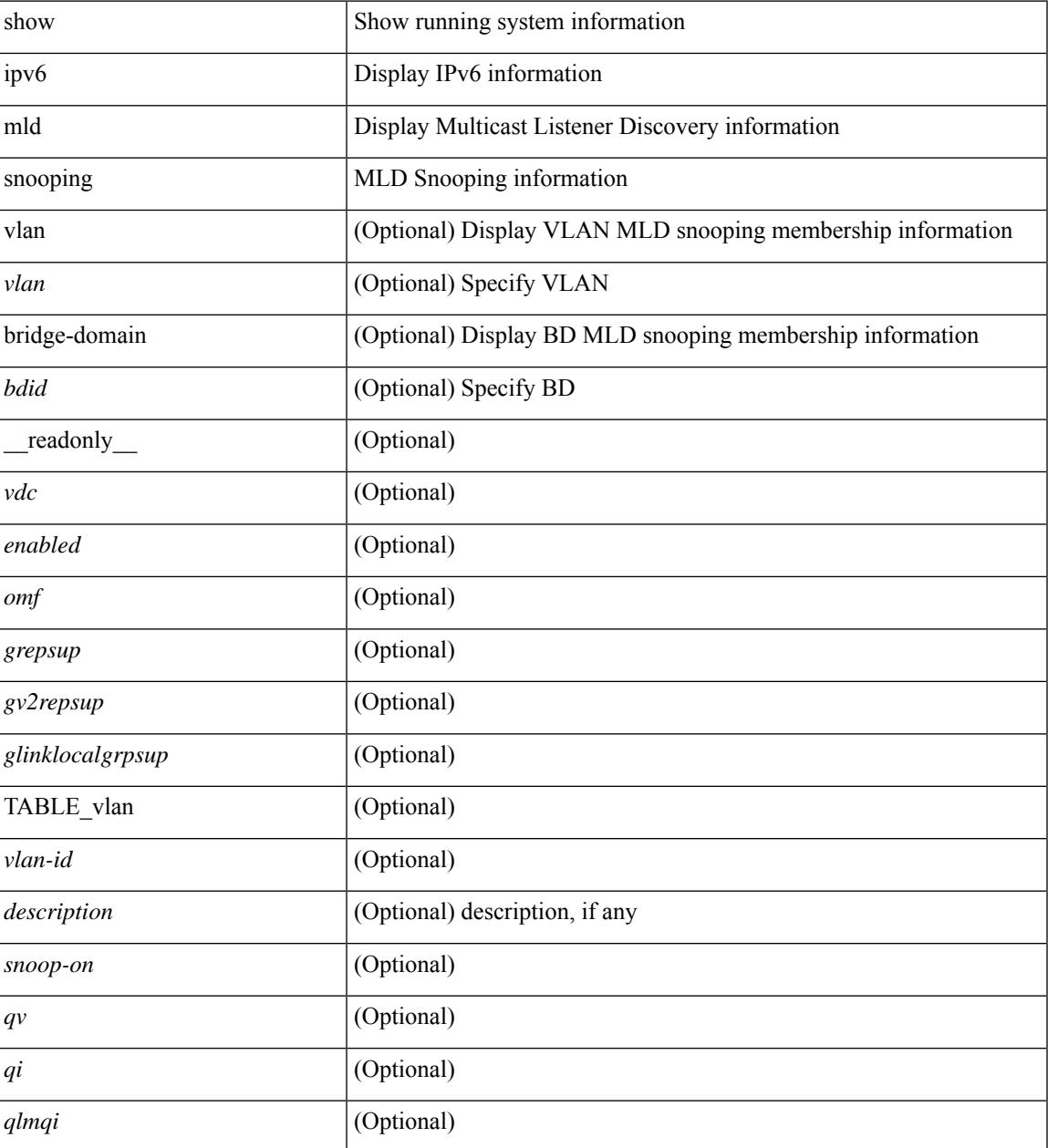

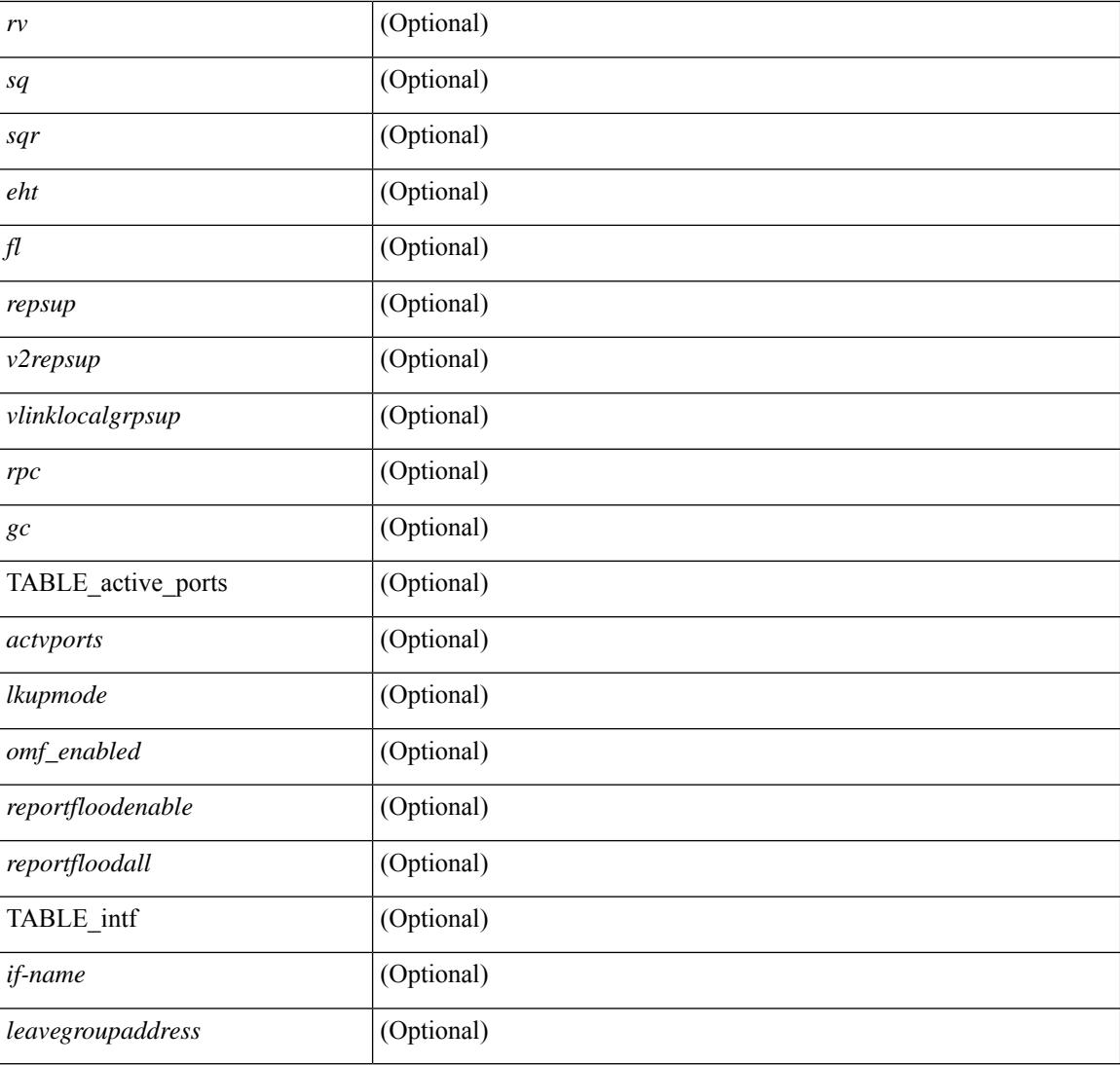

## **Command Mode**

## **show ipv6 mld snooping explicit-tracking**

show ipv6 mld snooping explicit-tracking [ vlan <vlan> | bridge-domain <br/> <br/> <br/> <br/> <br/> <br/>dd> ] [ detail ] [ \_\_readonly\_\_ [ TABLE\_vlan [ <vlan-id> ] [ TABLE\_gaddr [ <grp-addr> ] [ TABLE\_if [ <if-name> ] [ TABLE\_haddr [ <host-addr> ] [ TABLE\_srcaddr [ <src-addr> ] [ <uptime> ] [ <last-join> ] [ <expires> ] [ <version> ] [ <num\_of\_reports> ] [ <cfs-flag> ] [ <native-flag> ] [ <delete-pending> ] [ <cfs-update-pending> ] ] ] ] ]

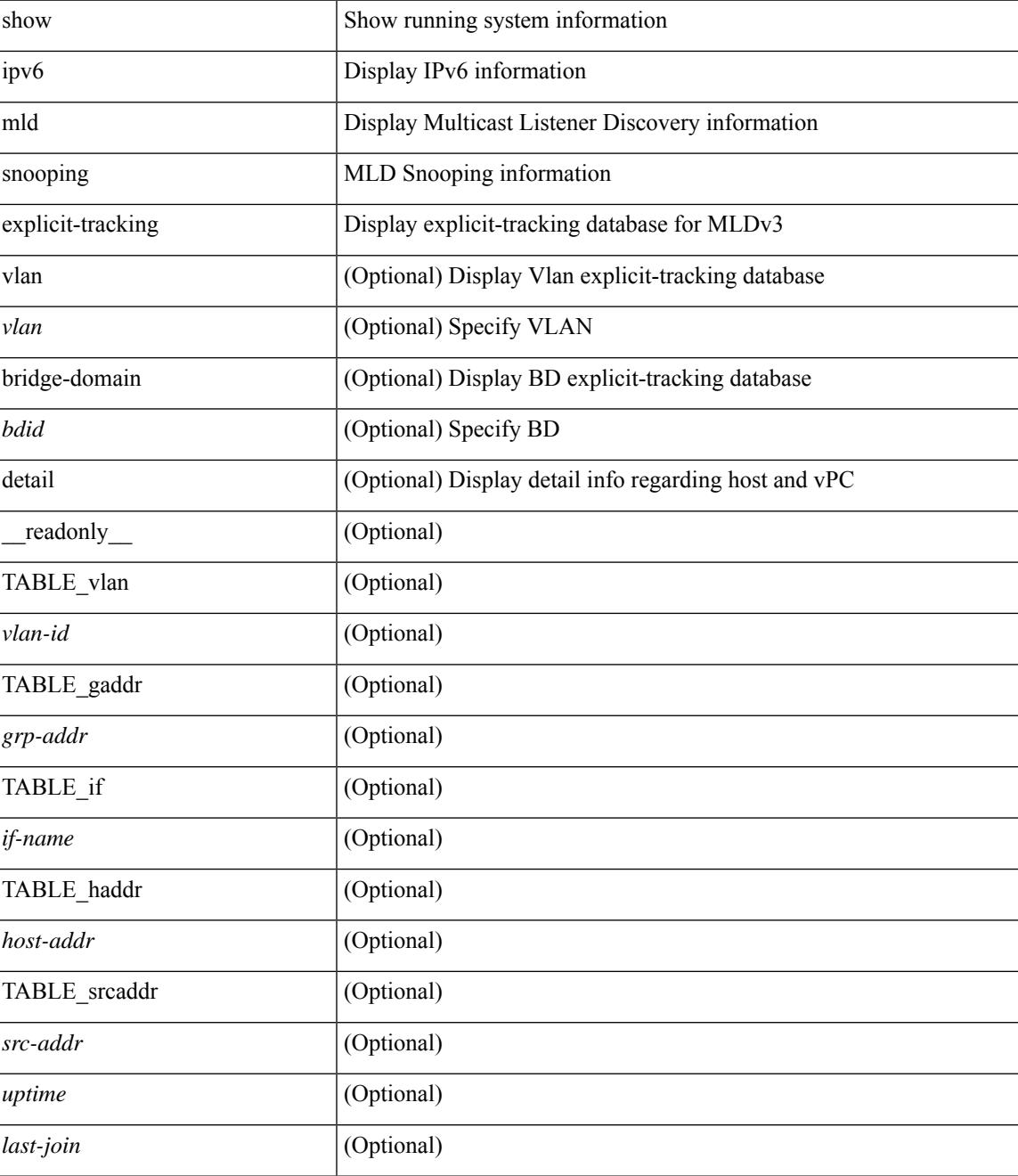

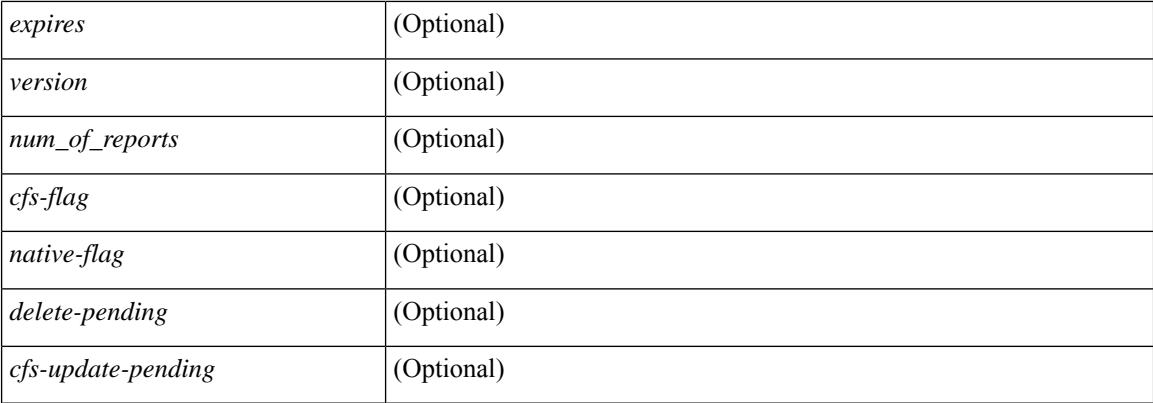

## **Command Mode**

# **show ipv6 mld snooping filter details**

show ipv6 mld snooping filter [vlan <vlan\_id>] details [ \_readonly\_ { TABLE\_vlanid <vlan-id> <access-group> <group-channels-limit> <mld-min-ver> } ]

### **Syntax Description**

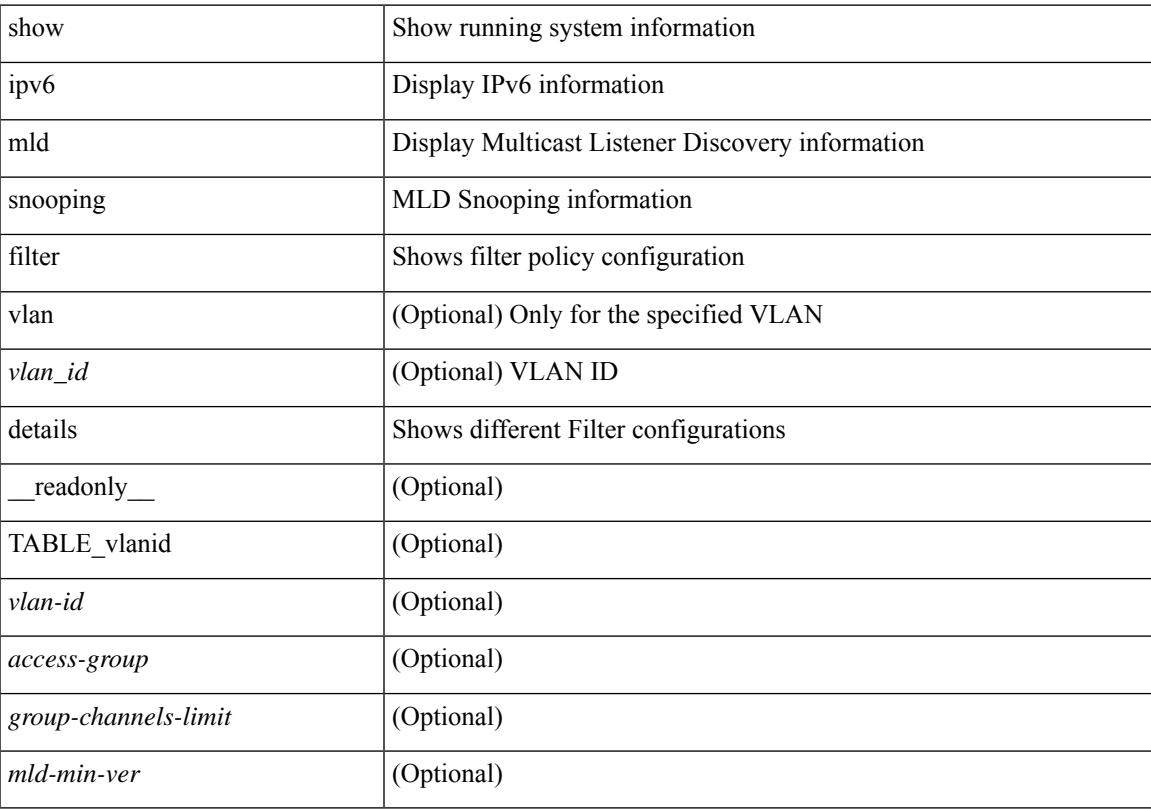

## **Command Mode**

## **show ipv6 mld snooping groups**

show ipv6 mld snooping  $\lceil \text{otv} \rceil$  remote  $\lceil \text{groups} \rceil$  {  $\langle \text{source} \rangle$   $\lceil \langle \text{group} \rangle \rceil$ }  $\lceil \langle \text{group} \rangle$   $\lceil \langle \text{source} \rangle \rceil$ }  $\lceil \text{vlan} \rceil$ <vlan> | bridge-domain <bdid> ] [ detail ] [ summary ] [ \_\_readonly\_\_ [ TABLE\_vlan [ <vlan-id> ] [ <rports> ] [ <rtrPortFlag> ] [ TABLE\_port <if-name> ] [ TABLE\_rtrports <rport-if-name> ] [ <raddr> ] [ TABLE\_source <source> ] [ TABLE\_group <addr> [ <g-mfdm> ] [ <ver> ] [ <old-host> ] [ <raddr> ] [ <static> ] [ <dynamic> ] [ TABLE\_static\_ports <static-if-name> ] [ TABLE\_v2\_ports <v2-if-name> [ <uptime> ] [ <expires> ] [  $\leq$ gq-missed> ] ] [ TABLE\_star\_g\_ports  $\leq$ star-g-if-name> [  $\leq$ uptime> ]  $\leq$   $\leq$   $\leq$   $\leq$   $\leq$   $\leq$   $\leq$   $\leq$   $\leq$   $\leq$   $\leq$   $\leq$   $\leq$   $\leq$   $\leq$   $\leq$   $\leq$   $\leq$   $\leq$   $\leq$   $\leq$   $\leq$   $\leq$   $\leq$ <js> ] [ TABLE\_source <source> [ <srsf> ] [ <s-mfdm> ] [ <src-static> ] [ <src-dynamic> ] [ TABLE src\_static\_ports  $\langle$ src-static-if-name>  $]$  [ TABLE src\_dynamic  $\langle$   $\langle$   $\langle$ oifs> $\rangle$   $\langle$   $\langle$ dyn-if-name>  $\rangle$   $\langle$   $\langle$ src-uptime> ] [ <src-expires> ] ] [ <s-vpc> ] ] [ <snoop-enabled> ] [ <omf-enabled> ] [ <group-count> ] [ <s-g-count> ] [ <total\_star\_g\_count> ] [ <total\_sg\_count> ] ] ]

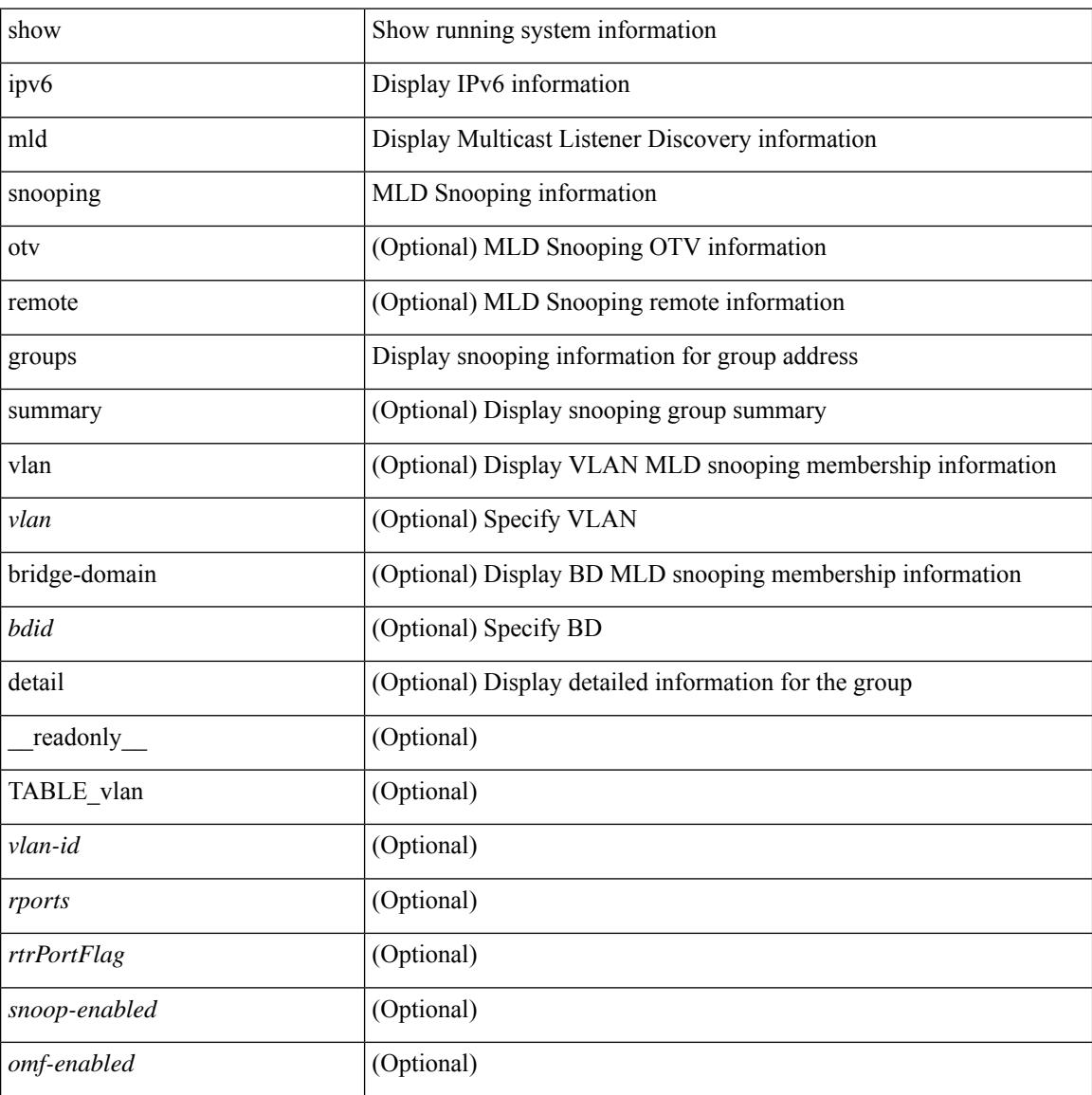

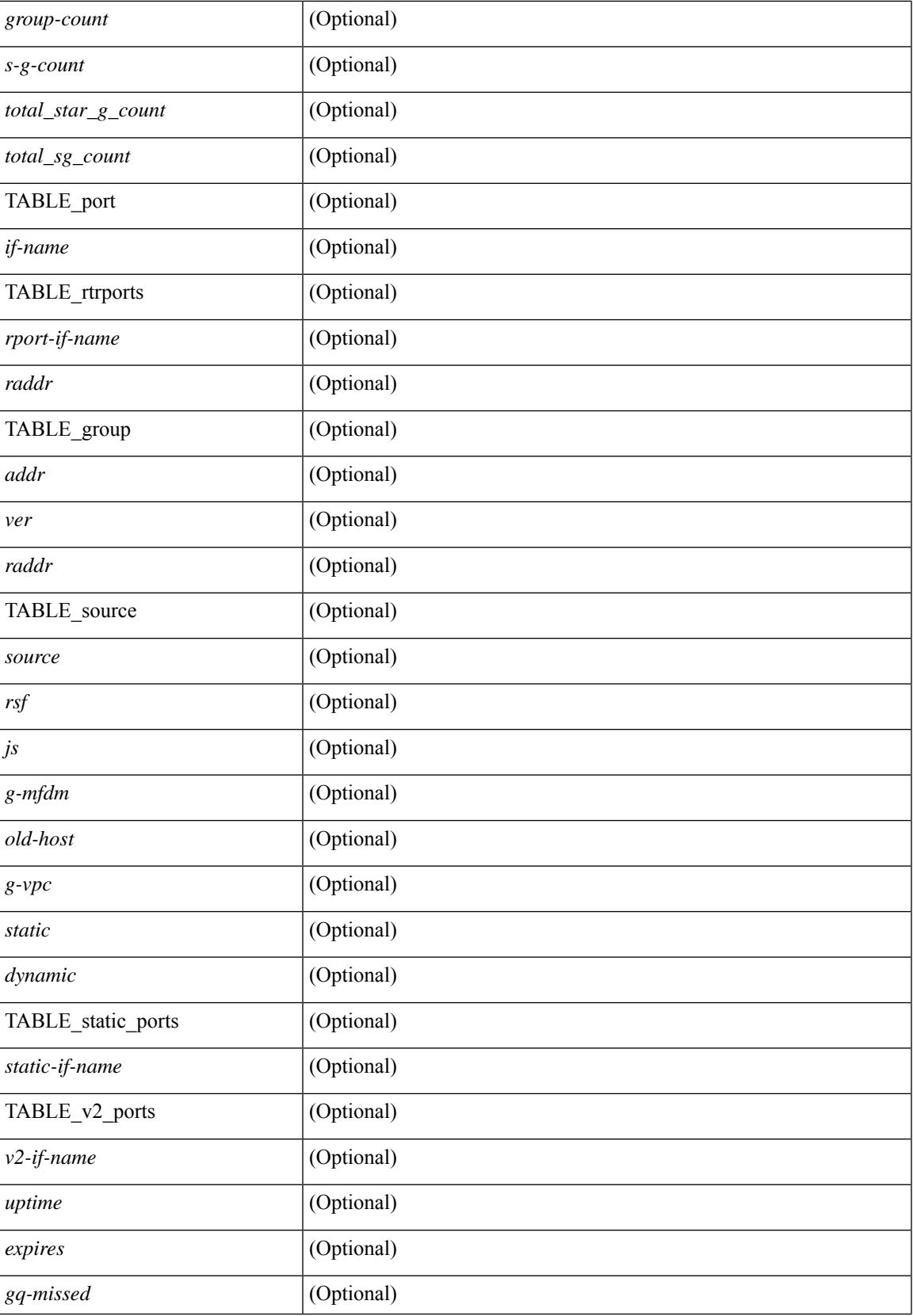

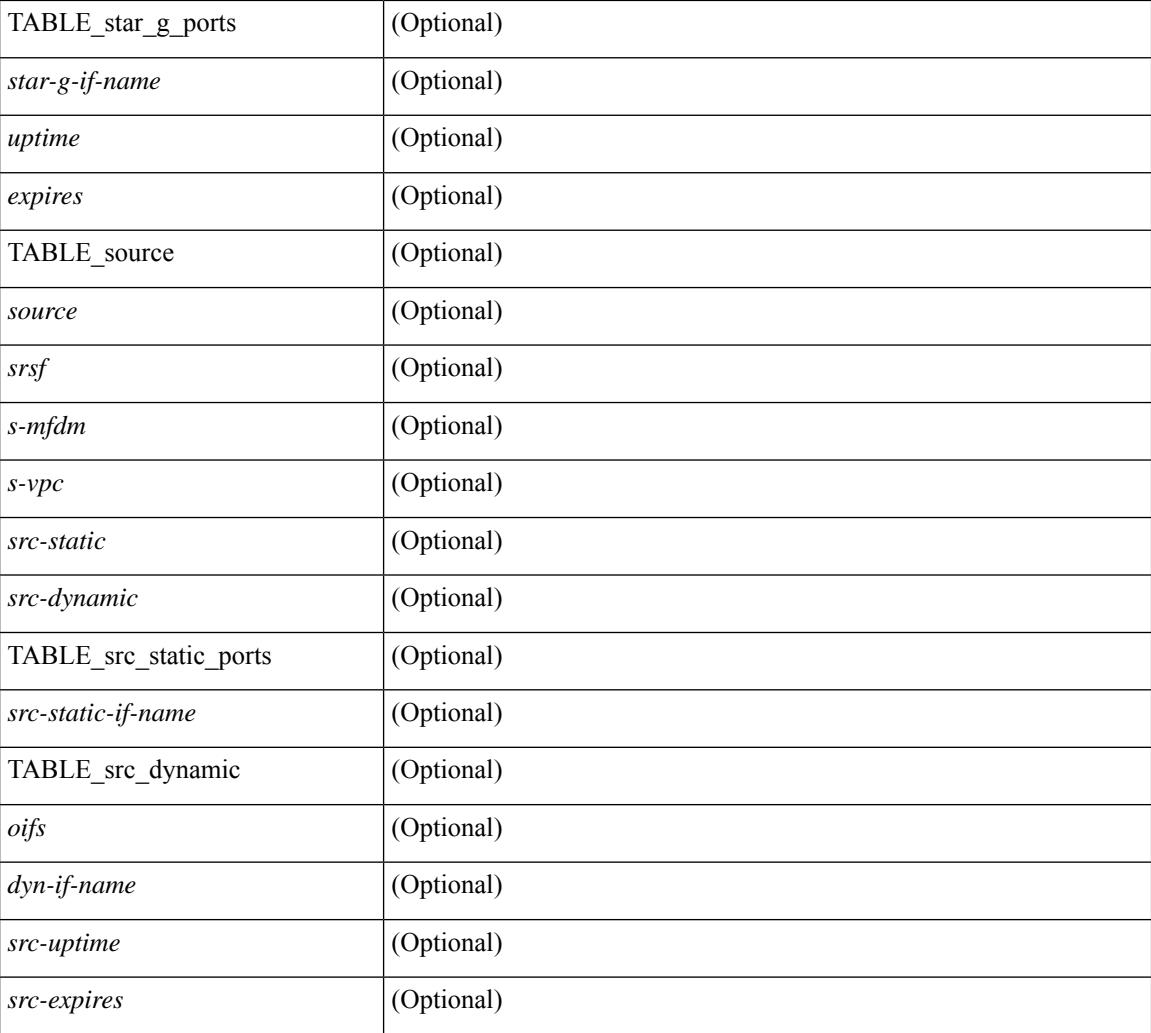

### **Command Mode**

# **show ipv6 mld snooping lookup-mode**

show ipv6 mld snooping lookup-mode [ vlan <vlan> | bridge-domain <bdid> ] [ \_\_readonly\_\_ [ <configured> ] [ <operational> ] [ TABLE\_vlan [ <vlan-id> ] [ <lookup> ] ] ]

## **Syntax Description**

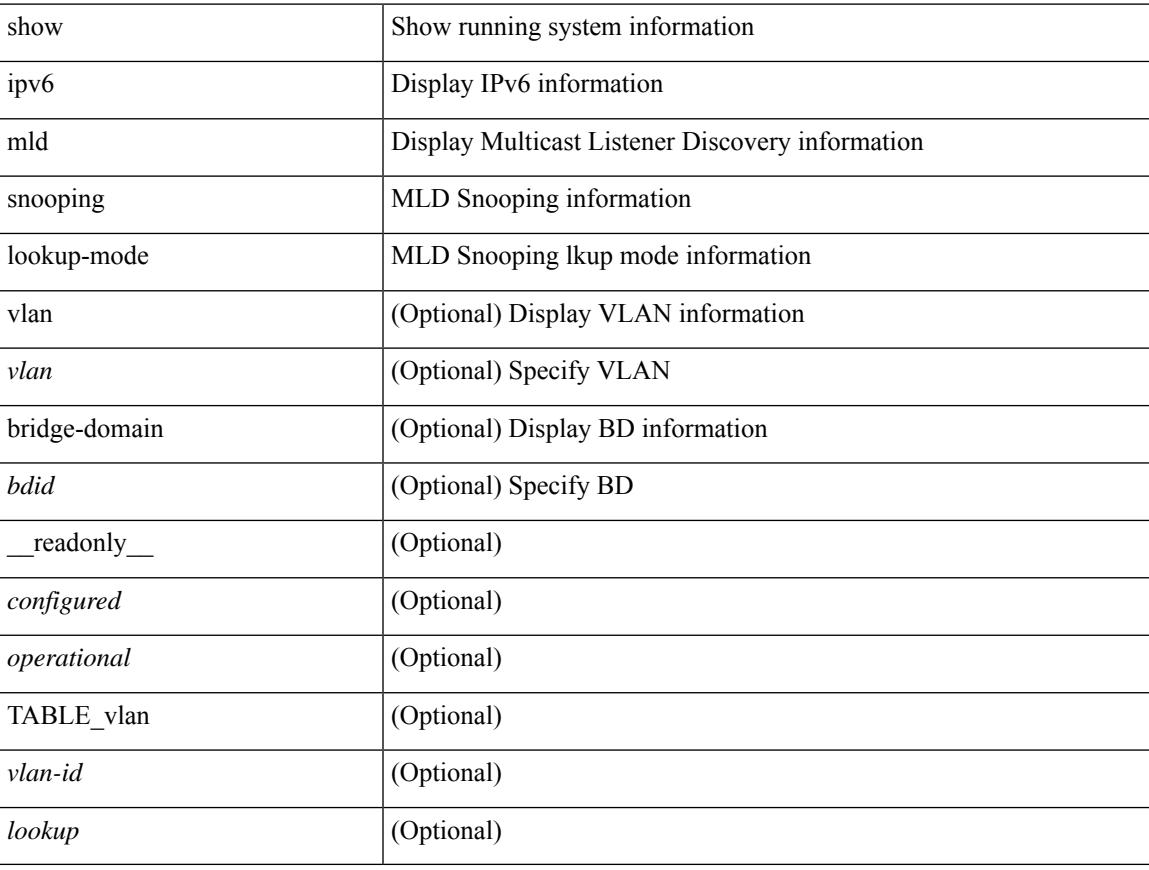

#### **Command Mode**

## **show ipv6 mld snooping mrouter**

show ipv6 mld snooping mrouter [ otv ] [ vlan <vlan> | bridge-domain <br/> <br/> <br/> <br/> <br/> <br/> <br/> <br/>[ detail ] [ \_\_readonly\_\_ TABLE\_vlan <vlan-id> TABLE\_intf <if-name> <static> <dynamic> <vpc> <fabricpath-core-port> <co-learned> <user-configured> <learnt-by-peer> <uptime> <expires> <internal> ]

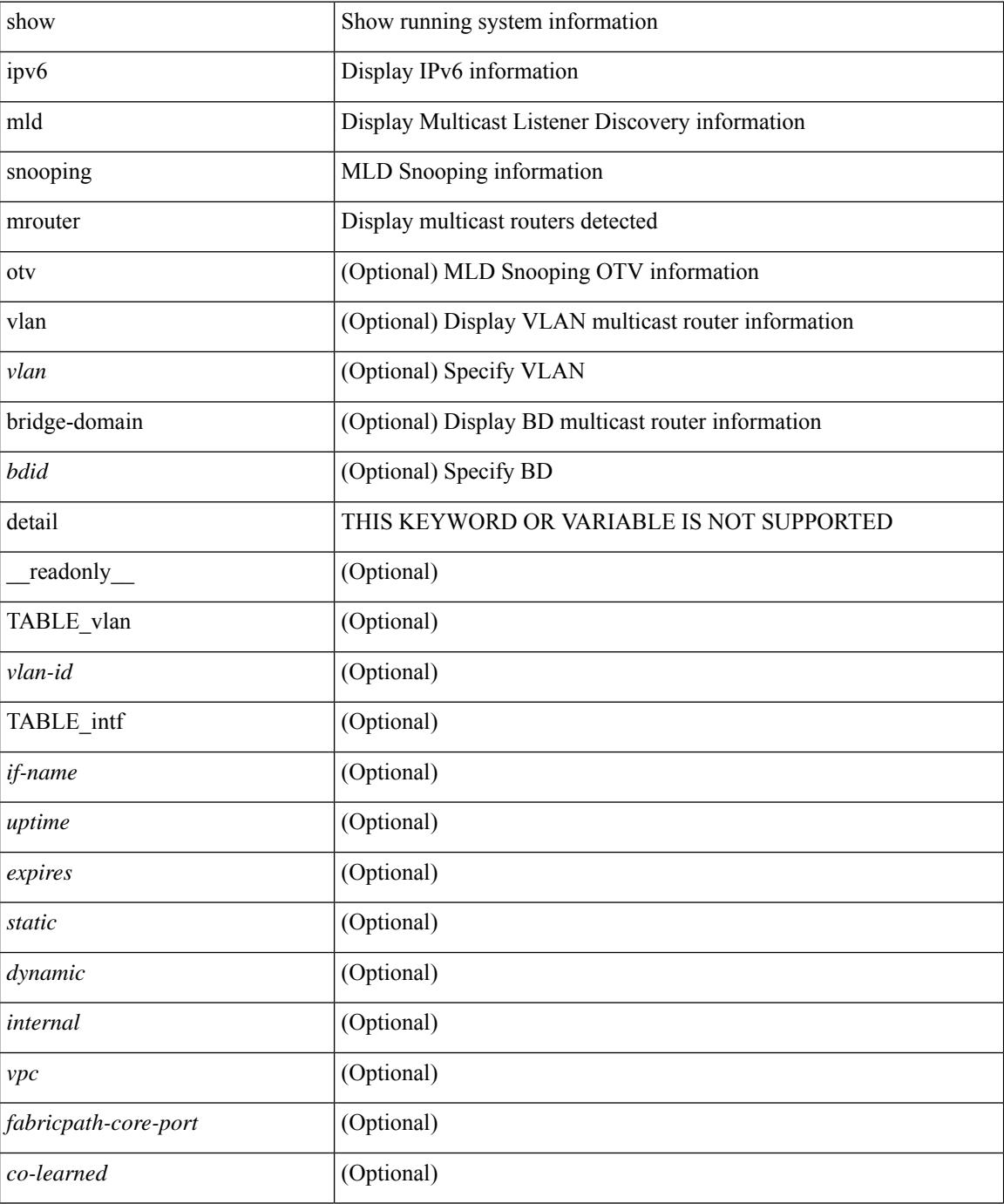

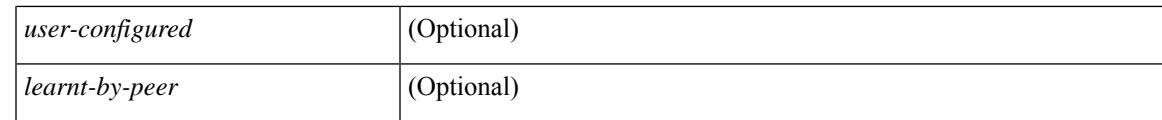

**Command Mode**

# **show ipv6 mld snooping otv vlan brief**

show ipv6 mld snooping otv vlan brief [ \_readonly \_\_ <vlan-id> ]

#### **Syntax Description**

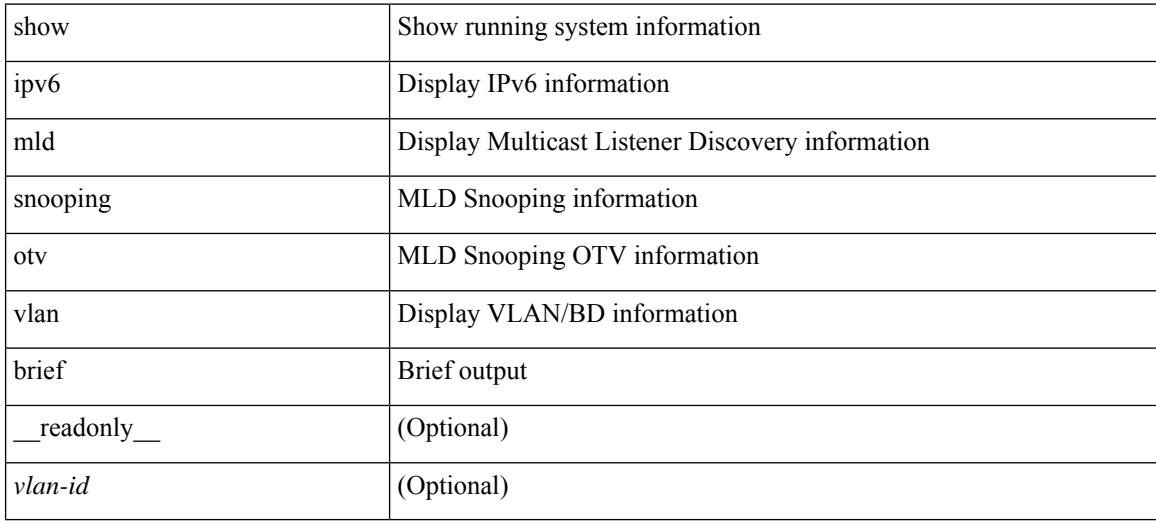

#### **Command Mode**

# **show ipv6 mld snooping pw vlan brief**

show ipv6 mld snooping pw vlan brief [ \_readonly \_ <vlan-id> ]

## **Syntax Description**

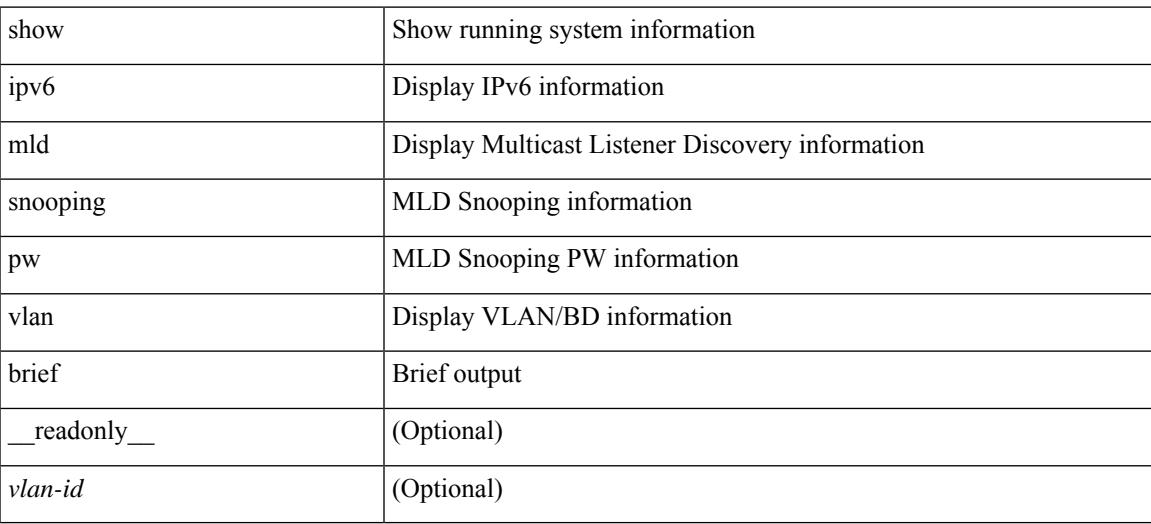

#### **Command Mode**

## **show ipv6 mld snooping querier**

show ipv6 mld snooping querier [ vlan <vlan> | bridge-domain <br/> \cdot bdid> | [ \_\_readonly \_\_ [ TABLE\_vlan  $\langle \text{vlan-id}\rangle$   $\langle \text{qa}\rangle$   $\langle \text{qv}\rangle$  [  $\langle \text{expires}\rangle$  ]  $\langle \text{qiod}\rangle$   $\langle \text{qname}\rangle$   $\langle \text{int}\rangle$  [  $\langle \text{last\_member\_query\_count}\rangle$  ] [  $\{\text{config\_last\_member\_query\_count\}}$  [  $\{\text{snopping\_version\}}$  ]  $\{\text{config\_qv}\}$  [  $\{\text{robust}\}$  ]  $\{\text{config\_robust}\}$ ] [ <startup\_query\_count> ] [ <config\_startup\_query\_count> ] [ <startup\_query\_interval> ] [  $\leq$ config\_startup\_query\_interval>  $]$  [  $\leq$ mbr\_query\_interval> ] [  $\leq$ config\_mbr\_query\_interval> ] [  $\leq$ snooping query intvl>  $\leq$  [  $\leq$  config\_snooping\_query\_intvl>  $\leq$   $\leq$   $\leq$   $\leq$   $\leq$   $\leq$   $\leq$   $\leq$   $\leq$   $\leq$   $\leq$   $\leq$   $\leq$   $\leq$   $\leq$   $\leq$   $\leq$   $\leq$   $\leq$   $\leq$   $\leq$   $\leq$   $\leq$   $\leq$   $\leq$  <config\_gquery\_response\_time> ] [ <querier\_timeout> ] [ <querier\_timeout\_flag> ] ] ]

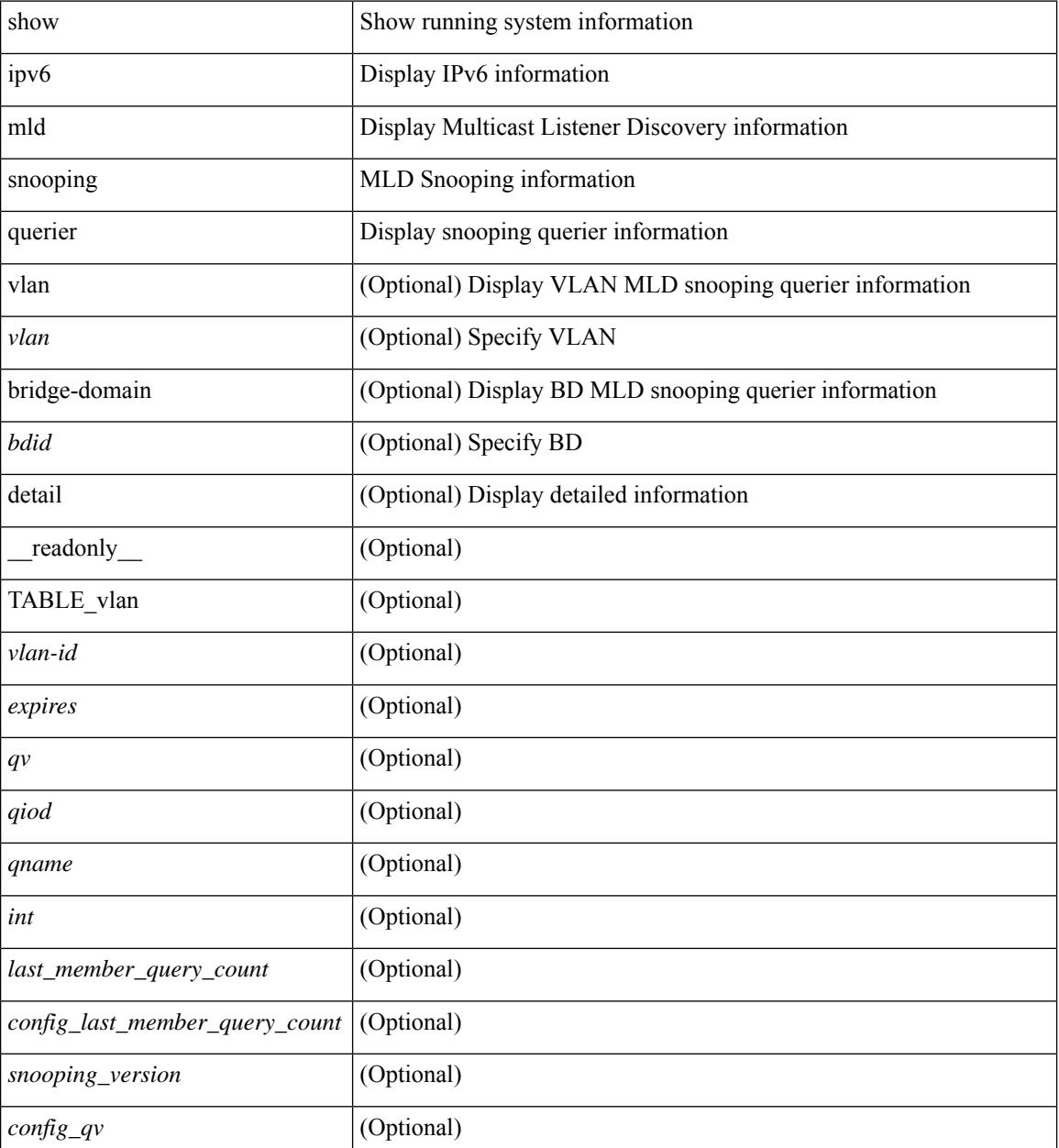

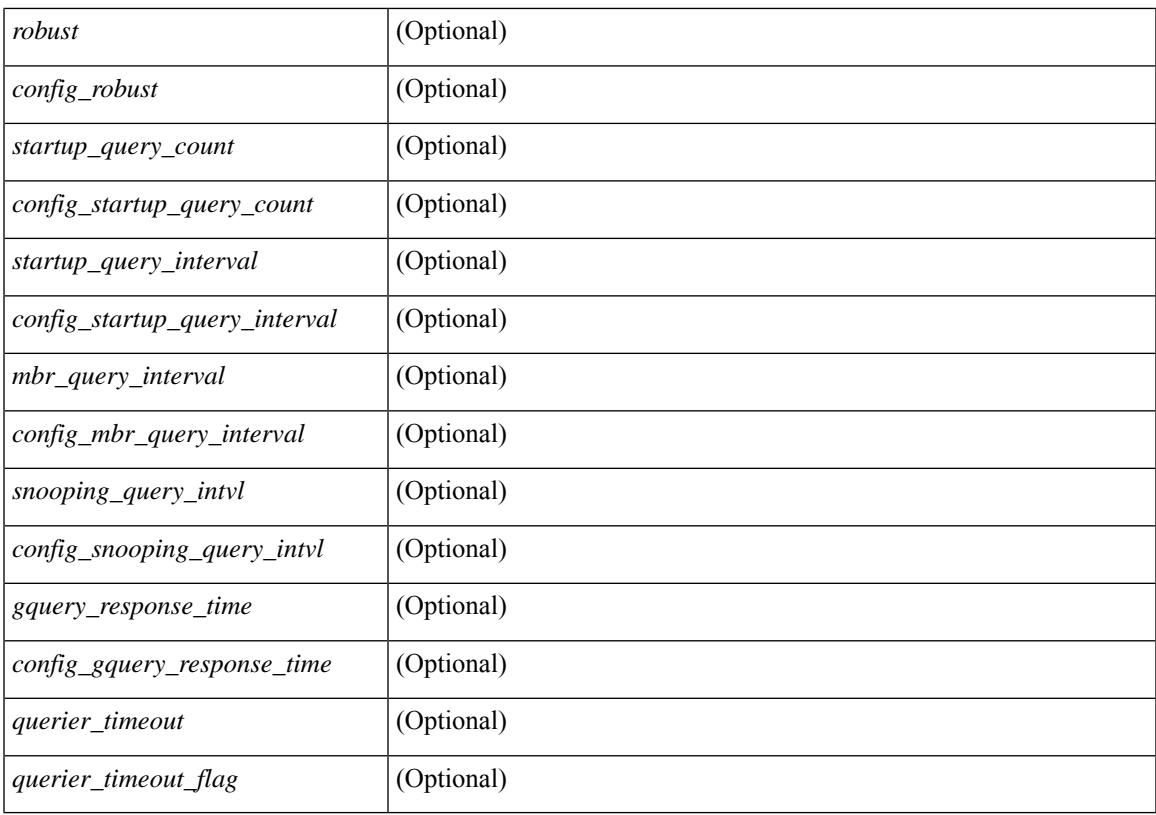

### **Command Mode**

## **show ipv6 mld snooping report statistics**

show ipv6 mld snooping { report-policy | access-group } statistics [ vlan <vlan> ] [ \_\_readonly\_ [ TABLE\_vlanid { <vlan-id> <rpm-type> <policy-name> } ] [ TABLE\_filtervlanid { <filter-vlan-id> <filter-policy-name> } ] ]

#### **Syntax Description**

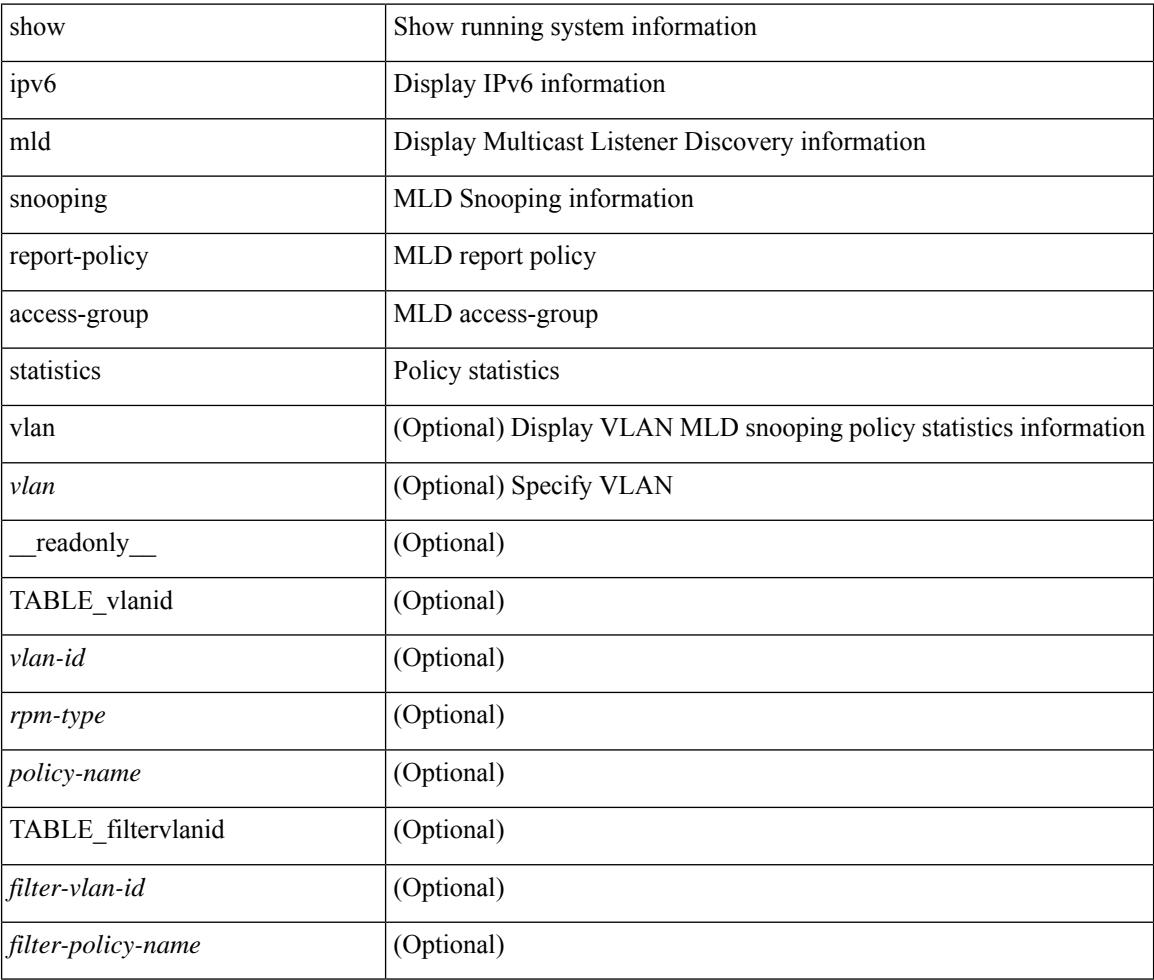

### **Command Mode**

## **show ipv6 mld snooping statistics**

show ipv6 mld snooping statistics [ global | vlan  $\langle \text{v} \rangle$  | bridge-domain  $\langle \text{b} \rangle$  | [  $\langle \text{c} \rangle$  | [  $\langle \text{p} \rangle$  | [ <inv\_pkt> ] [ <inv\_pkt\_bd> ] [ <inv\_pkt\_no\_fd\_vxlan> ] [ <pnv> ] [ <loopbkpkt> ] [ <mrdloopbk> ] [ <pf> ] [ <vpcdrqs> ] [ <vpcdrqr> ] [ <vpcdrqf> ] [ <vpcdrus> ] [ <vpcdrur> ] [ <vpcdruf> ] [ <vpccfssf> ] [ <vpccfsrs> ] [ <vpccfsrr> ] [ <vpccfsrf> ] [ <vpccfsrfp> ] [ <vpccfsurls> ] [ <vpccfsurlr> ] [ <vpccfsurlf> ]  $\lceil$  <vpccfsrls>  $\rceil$  <vpccfsrlr>  $\rceil$  <vpccfsrlf>  $\rceil$  <stptcnr>  $\rceil$  <imapif>  $\rceil$  <mfreqr>  $\rceil$  <mfcmps>  $\rceil$  <inv iod> ] [ <mfdgcmps> ] [ <br/> <br/> <br/> <br/> <br/> <br/> <br/> <br/> <br/> $\left[\begin{array}{c} \langle \text{mfdgcmps} \rangle \\ \langle \text{mfdgcmps} \rangle \end{array}\right]$ <vpr> ] [ <v1rr> ] [ <v2rr> ] [ <v1qr> ] [ <v2qr> ] [ <v2lr> ] [ <phr> ] [ <irr> ] [ <illgr> ] [ <iqr> ] [ <v1rs>  $\left| \left[ \langle \nabla \times \mathcal{L} \times \mathcal{L}$ [ <vmr> ] [ <upr> ] [ <cps> ] [ <cpr> ] [ <cpe> ] [ <mps> ] [ <mpr> ] [ <mpe> ] [ <repflooded> ] [ <repfwded> ]  $[ \langle agd \rangle ] [ \langle egd \rangle ] [ \langle vd \rangle ] [ \langle qd \rangle ] [ \langle pmd \rangle ] ] ]$ 

## show Show running system information ipv6 Display IPv6 information mld Display Multicast Listener Discovery information snooping MLD Snooping information statistics Display packet/error counter statistics global (Optional) Display global statistics vlan (Optional) Display VLAN statistics *vlan* (Optional) Specify VLAN bridge-domain (Optional) Display BD statistics *bdid*  $|$  (Optional) Specify BD readonly (Optional) pr  $|$  (Optional) *inv\_pkt* (Optional) *inv\_pkt\_bd* (Optional) *inv\_pkt\_no\_fd\_vxlan* (Optional) *pnv* (Optional) *loopbkpkt* (Optional) *mrdloopbk* (Optional) pf  $|$  (Optional) *vpcdrqs* (Optional)

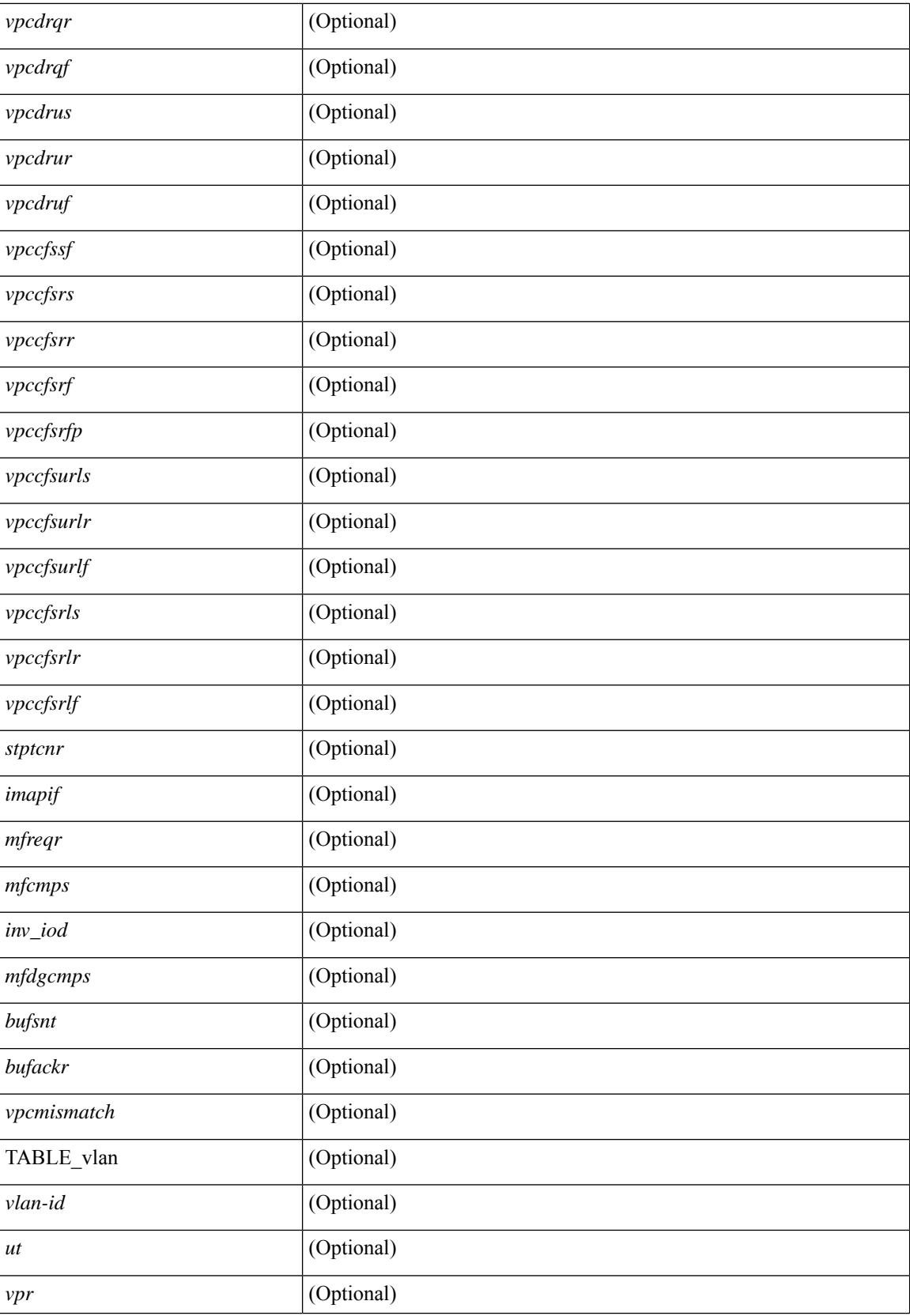

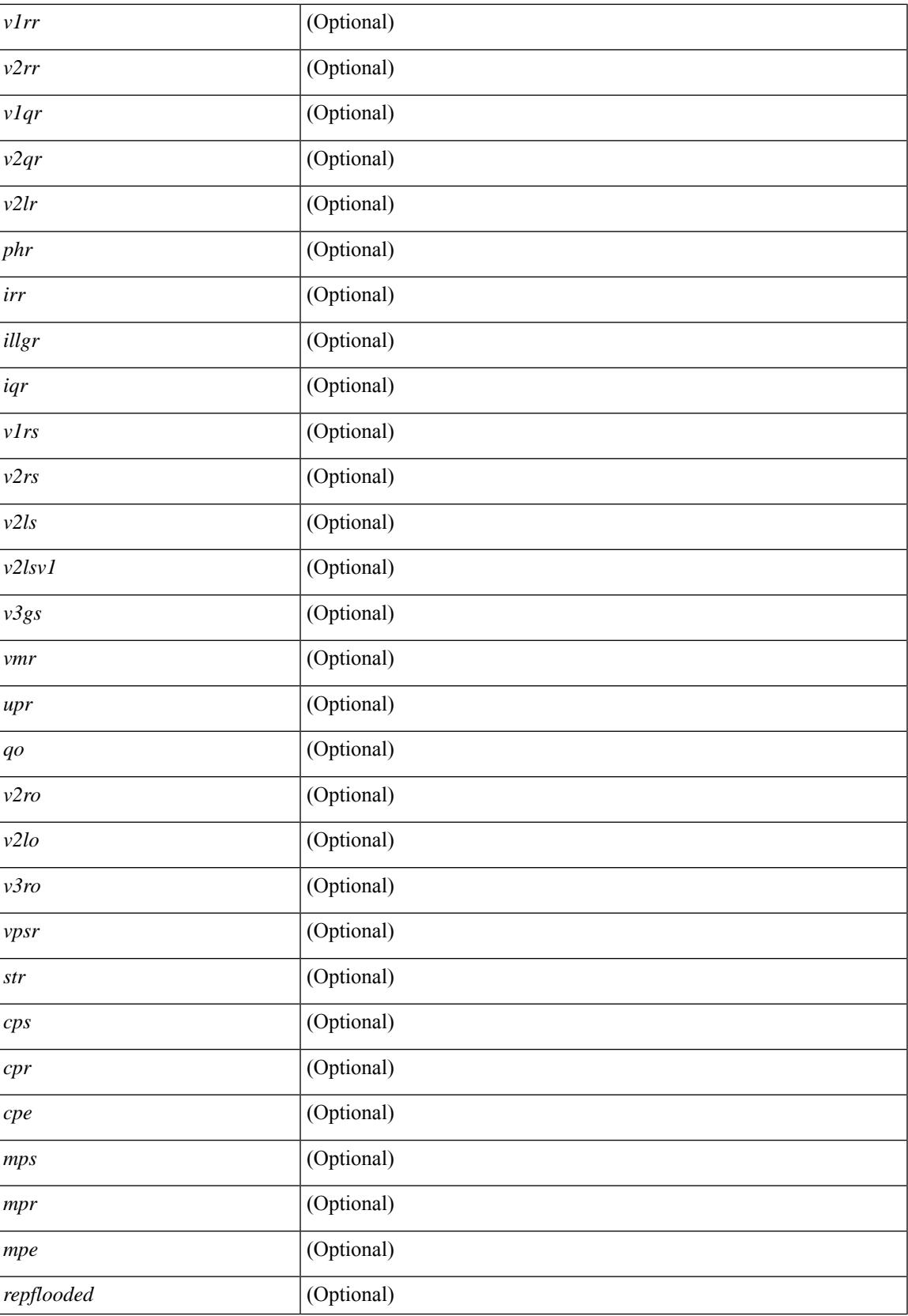

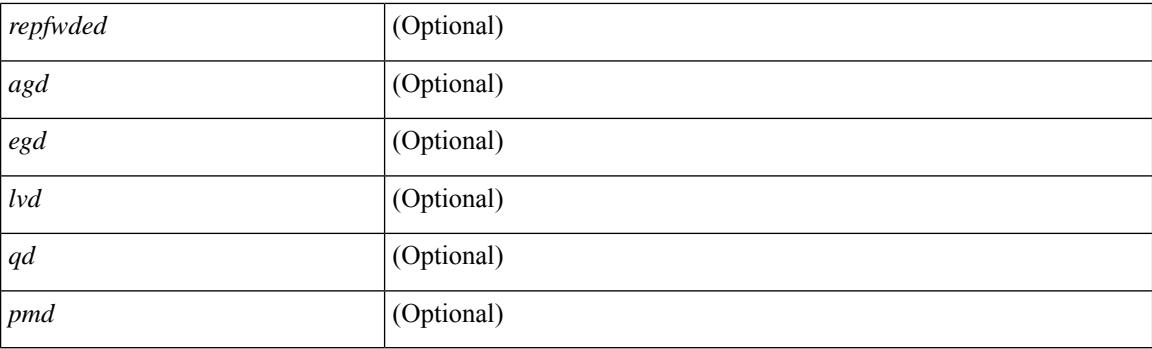

## **Command Mode**
# **show ipv6 mroute**

show ipv6 mroute  $\lceil \lceil \frac{\text{bitfield}}{\text{delta}} \rceil \rceil$  detail  $\lceil \frac{\text{right}}{\text{left}} \rceil \rceil$  summary  $\lceil \text{count} \rceil$  software-forwarded  $\lceil \frac{\text{right}}{\text{right}} \rceil$ [ [ <source> <group> ] | [ <group> [ <source> ] ] ] [ shared-tree | source-tree | mofrr ] [ [ flags ] | [ detail ] | [ bitfield ] | [ summary [ software-forwarded | rpf-failed ] ] ] } ] [ vrf {  $\langle$  <vrf-name>  $|\langle$  <vrf-known-name> | all } ] [ \_\_readonly\_\_ TABLE\_vrf <vrf-name> [ <expry\_timer> ] [ <route\_count> ] [ <star\_g\_cnt> ] [ <sg\_cnt> ] [ <star\_g\_prfx\_cnt> ] [ TABLE\_route\_summary [ <total-num-routes> ] [ <star-g-route> ] [ <sg-route> ] [  $\text{star-g-prfx} >$   $[$   $\text{<}$  group-count $\text{> }$   $[$   $\text{<}$   $\text{exp}$   $\text{> }$   $]$   $[$   $\text{<}$   $\text{stat-}$   $\text{png}$   $\text{> }$   $]$   $[$   $\text{TABLE\_summary\_source}$   $[$  $\langle$ group\_addr>] [  $\langle$ group\_mask\_len> ] [  $\langle$ source\_count> ] [ TABLE\_one\_sg [  $\langle$ source\_addr> ] [  $\langle$ packets> ] [ <bytes> ] [ <aps> ] [ <pps> ] [ <rate\_buf> ] [ <oifs> ] [ <software\_fwd> ] [ <rpf-failed-pkts> ] [ <rpf-failed-bytes> ] ] ] [ TABLE\_one\_route <mcast-addrs> [ <source\_addrs> <group\_addrs> ] [ <pending> ] [ <br/>bidir> ] [ <uptime> ] [ <uptime\_detailed> ] [ <mofrr> ] [ <vxlan-dci-core> ] [ <vxlan-src-dci-remote> ] [ <vxlan-src-vipr> ] [ TABLE\_mpib [ <mpib-name> ] [ <oif-count> ] [ <stale-route> ] ] [ <mdt-encap-index> ] [ <stats-pkts> ] [ <stats-bytes> ] [ <stats-rate-buf> ] [ <lisp-src-rloc> ] [ <nat-mode> ] [ <nat-route-type> ]  $[$  <route-iif>  $]$   $[$  <rpf-nbr>  $]$   $[$  <mofrr-iif>  $]$   $[$  <mofrr-nbr>  $]$   $[$  <internal>  $]$   $[$  <oif-count>  $]$   $[$  <fabric-oif>  $]$ <fabric-loser> ] [ <num-vpc-svi-oifs> ] [ TABLE\_oif [ <oif-name> ] [ <oif-uptime> ] [ <oif-uptime-detailed> ] [ TABLE\_oif\_mpib [ <oif-mpib-name> ] [ <stale-oif> ] [ <omd-vpc-svi> ] [ <core-interest> ] [ <fabric-interest> ] ] [<rpf> ] ] [<rpfc ] ] [<br/> <toute-mdt-iod> ] [<br/> <oif-list-bitfield> ] [<sr-count> ] [TABLE\_sr [  $\le$ translated-route-src>  $\left[ \left( \frac{1}{2} \right)$   $\left[ \left( \frac{1}{2} \right)$   $\left[ \left( \frac{1}{2} \right)$   $\left[ \left( \frac{1}{2} \right)$   $\left[ \left( \frac{1}{2} \right)$   $\left[ \left( \frac{1}{2} \right)$   $\left[ \left( \frac{1}{2} \right)$   $\left[ \left( \frac{1}{2} \right)$   $\left[ \left( \frac{1}{2} \right)$   $\left[ \left( \frac{1}{2} \right)$   $\left[ \$ TABLE\_extranet [ <extranet\_vrf\_name> ] [ <extranet\_addr> ] [ <extranet\_oif\_count> ] ] ] ]

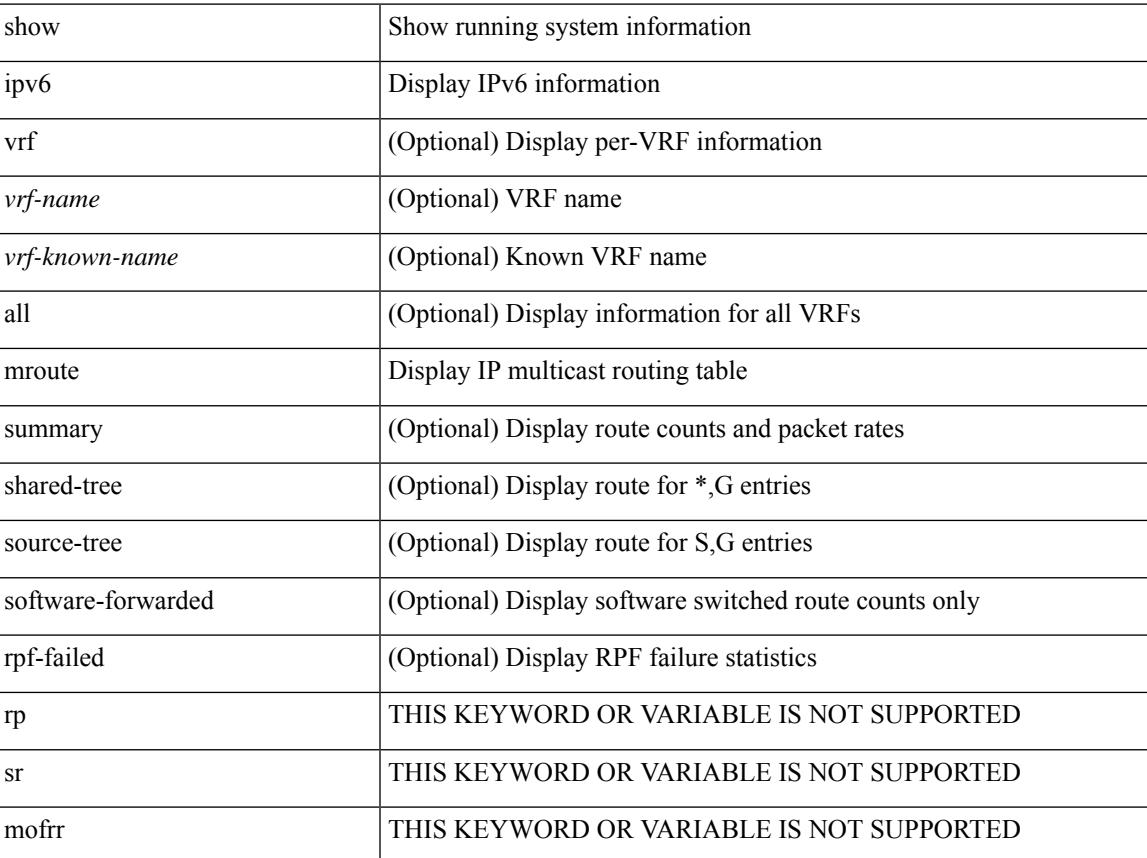

I

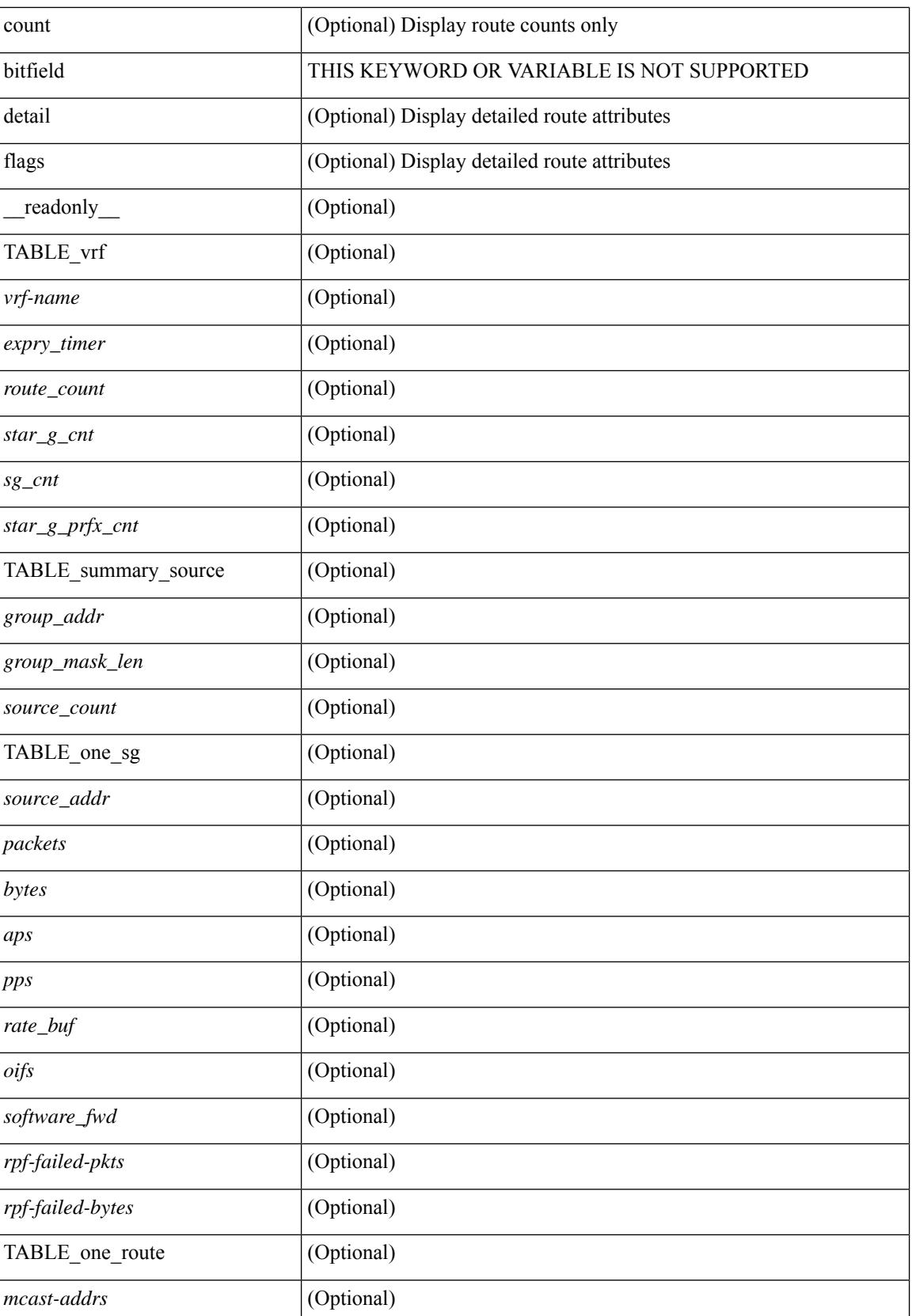

I

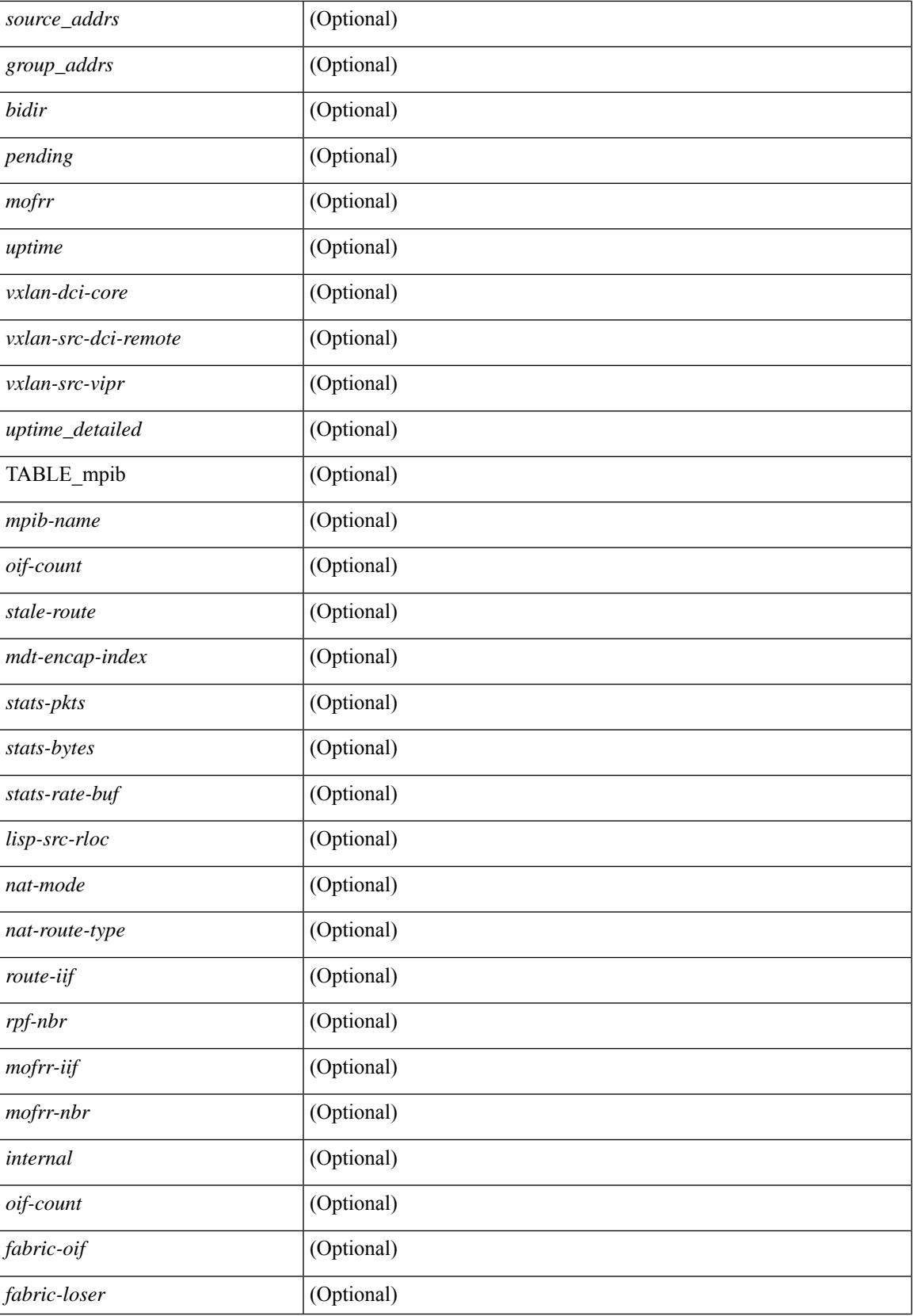

 $\mathbf I$ 

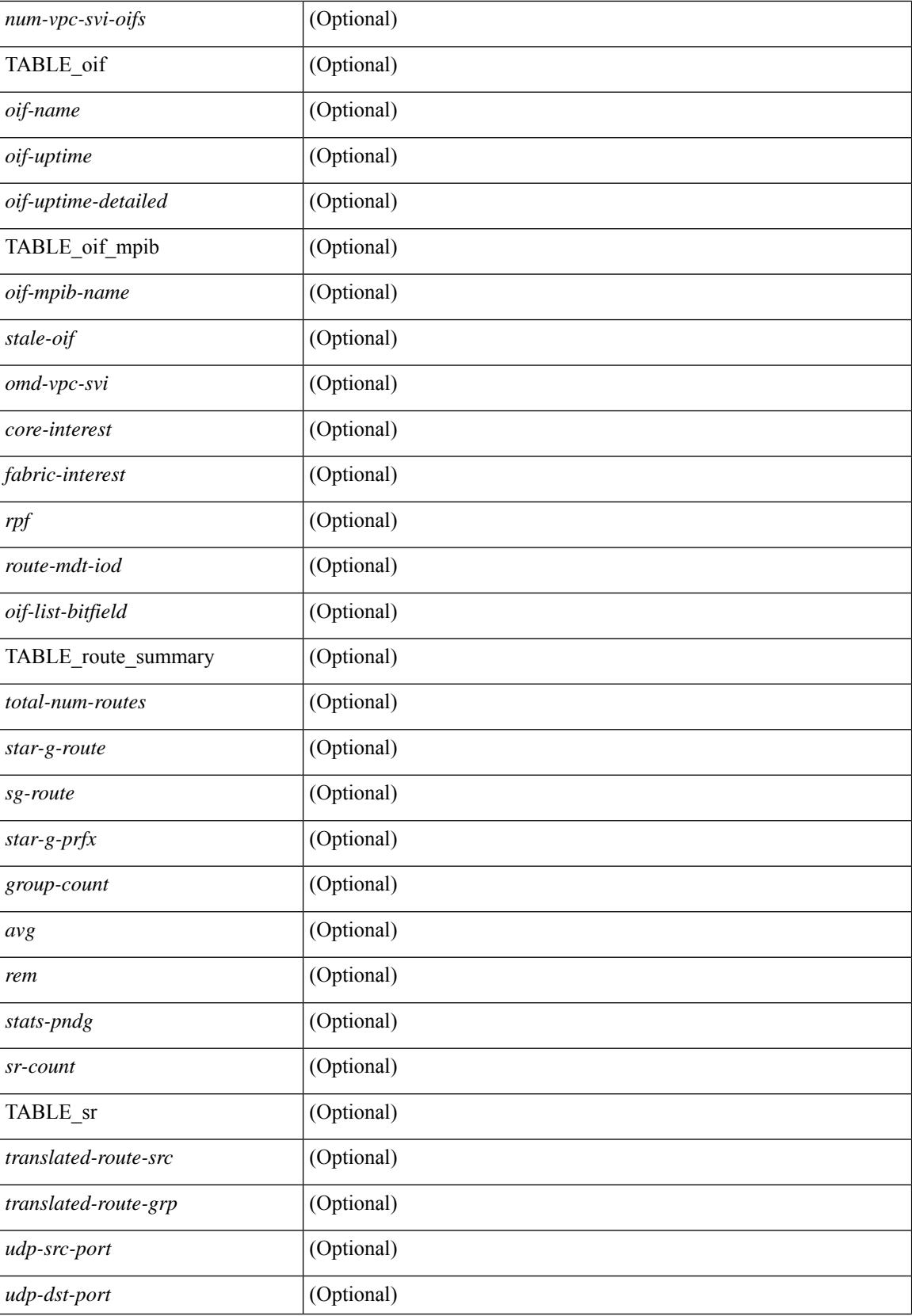

 $\mathbf{l}$ 

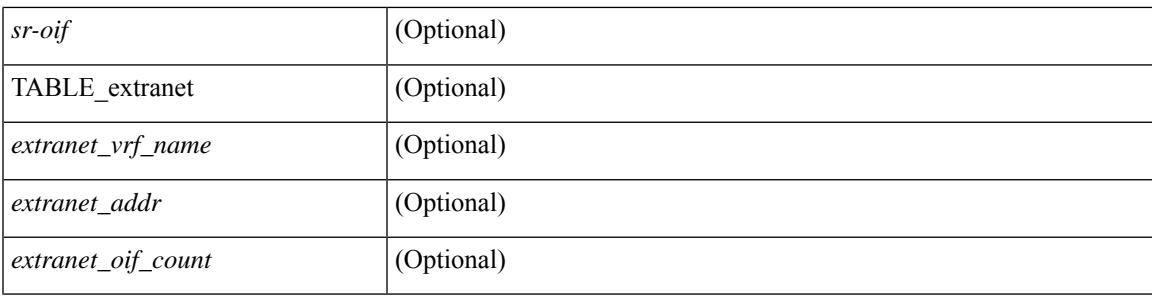

## **Command Mode**

# **show ipv6 mtu**

show ipv6 mtu [ statistics | vrf  $\{\leq v$  =  $v$  =  $\leq v$  =  $\leq v$  =  $\leq v$  =  $\leq v$  all [ detail ]  $\}$  ] [ \_\_readonly\_\_ [ TABLE\_mtu\_stat <out-ent> <exp-ent> <purge-ent> <int-err> <pkt-too-big> <cache-miss> <cache-upd> <mtu-small> <cache-no-upd> ] [ TABLE\_mtu\_vrf [ <tot-ipv6-mtu> ] [ TABLE\_one\_mtu [ <pmtu-cntxt> ] [{ <mtu-ipv6> <mtu-cache> <up-time> <iod-lcache> } ] ] ]

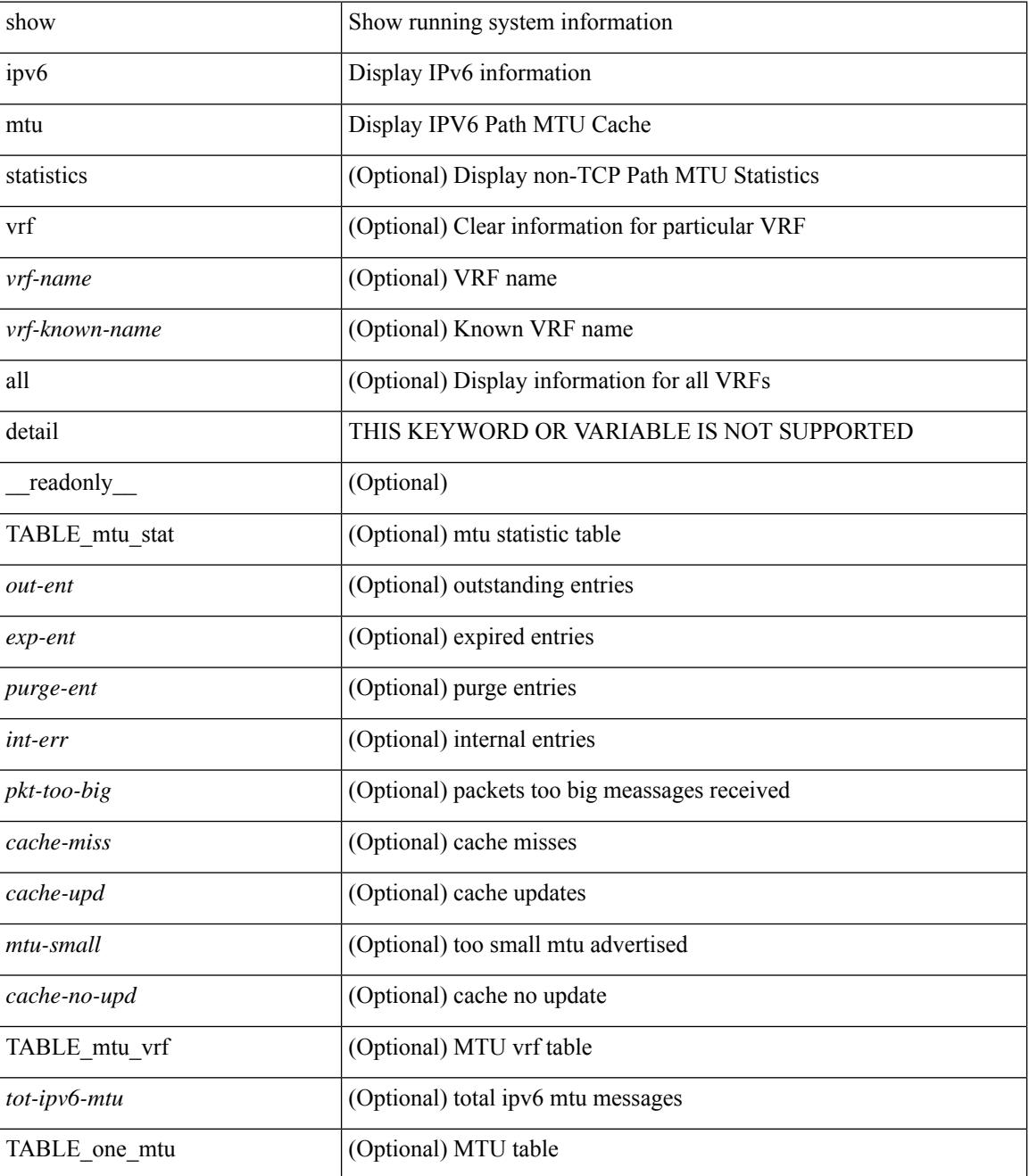

 $\mathbf{l}$ 

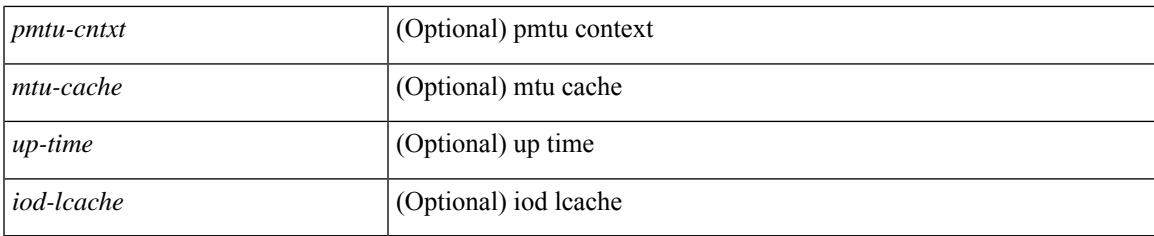

## **Command Mode**

# **show ipv6 multicast vrf**

show ipv6 multicast vrf [  $\langle \text{vrf-name} \rangle$  |  $\langle \text{vrf-known-name} \rangle$  | all ] [ detail ] [ \_\_readonly\_\_  $\langle \text{vrf-count} \rangle$  [  $\{$ TABLE\_vrf <vrf-name> <cid> <tid> <tc> <gc> <sc> <star\_gc> <state> [<multipath-configuration>] [ <mrib-cc-timer-left> ] [ <mrib-stats-timer-left> ] [ <mrib-mfdm-timer-left> ] [ <mrib-lisp-timer-left> ] [ <sr-interface> ] [<resilient> ] [ TABLE\_RPF\_SELECT <rpf-ip> <rpf-ip-mask> <rpf-vrf> ] [ <global-mcast-bndry> ] [ <dci-mcast> ] } ] ]

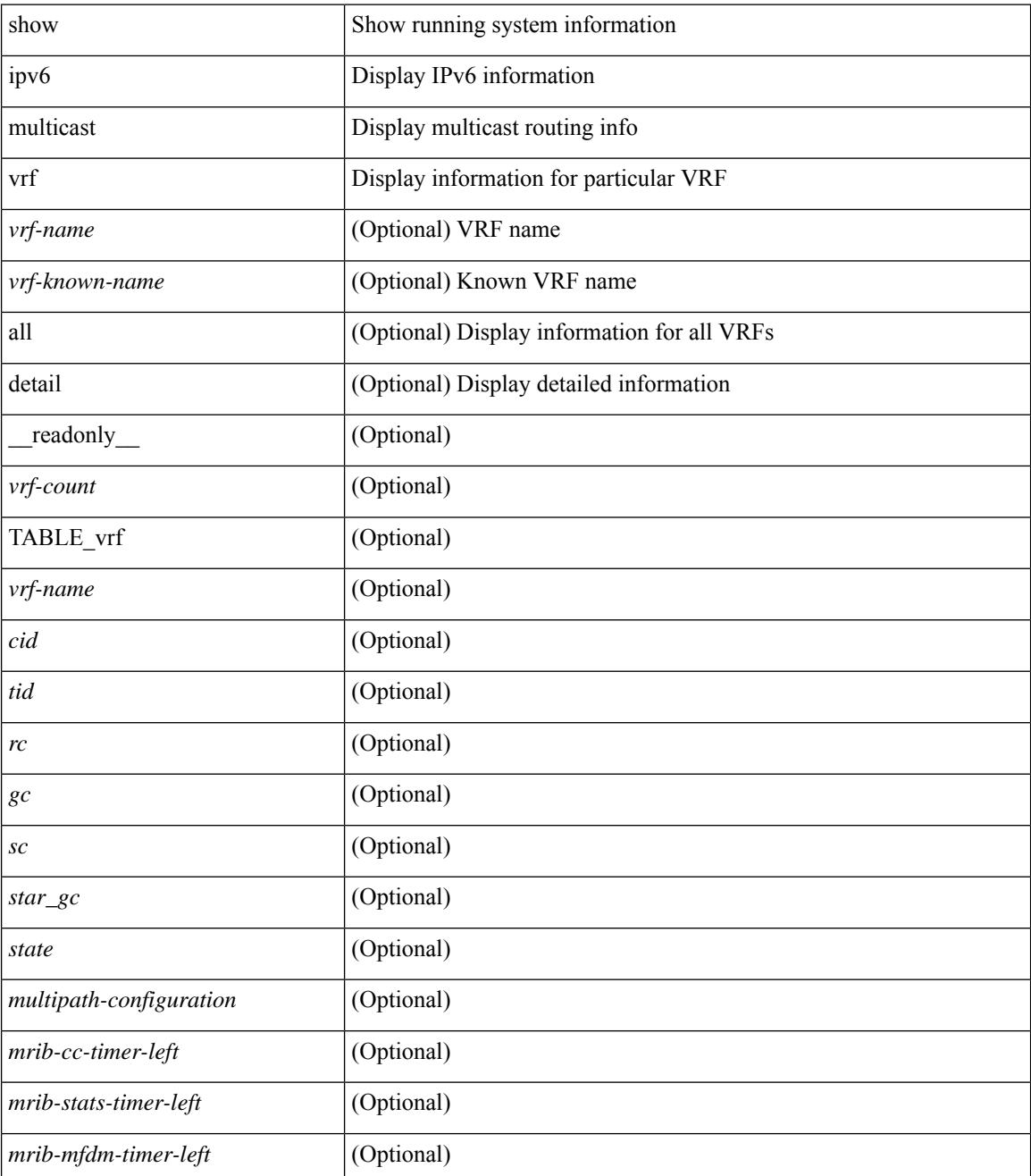

 $\mathbf{l}$ 

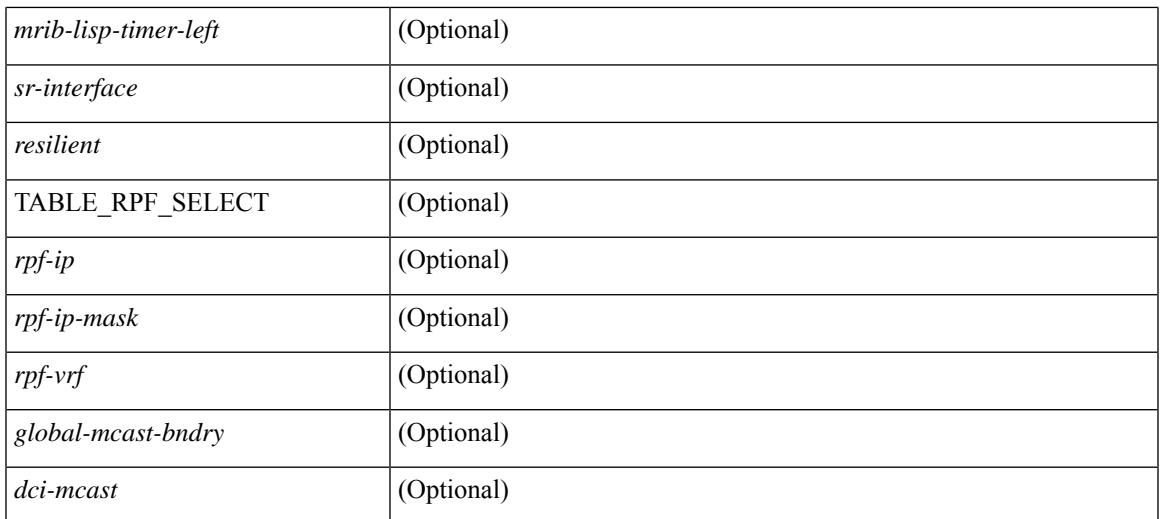

### **Command Mode**

# **show ipv6 nd ra dns search-list**

show ipv6 nd ra dns search-list [interface <interface>] [\_readonly\_ { TABLE\_intf <intf\_name> <dns\_supress\_server\_list> [ { TABLE\_list <list\_no> <list\_name> [ { <finite> | <infinite> } ] <seq\_no> } ] } ]

## **Syntax Description**

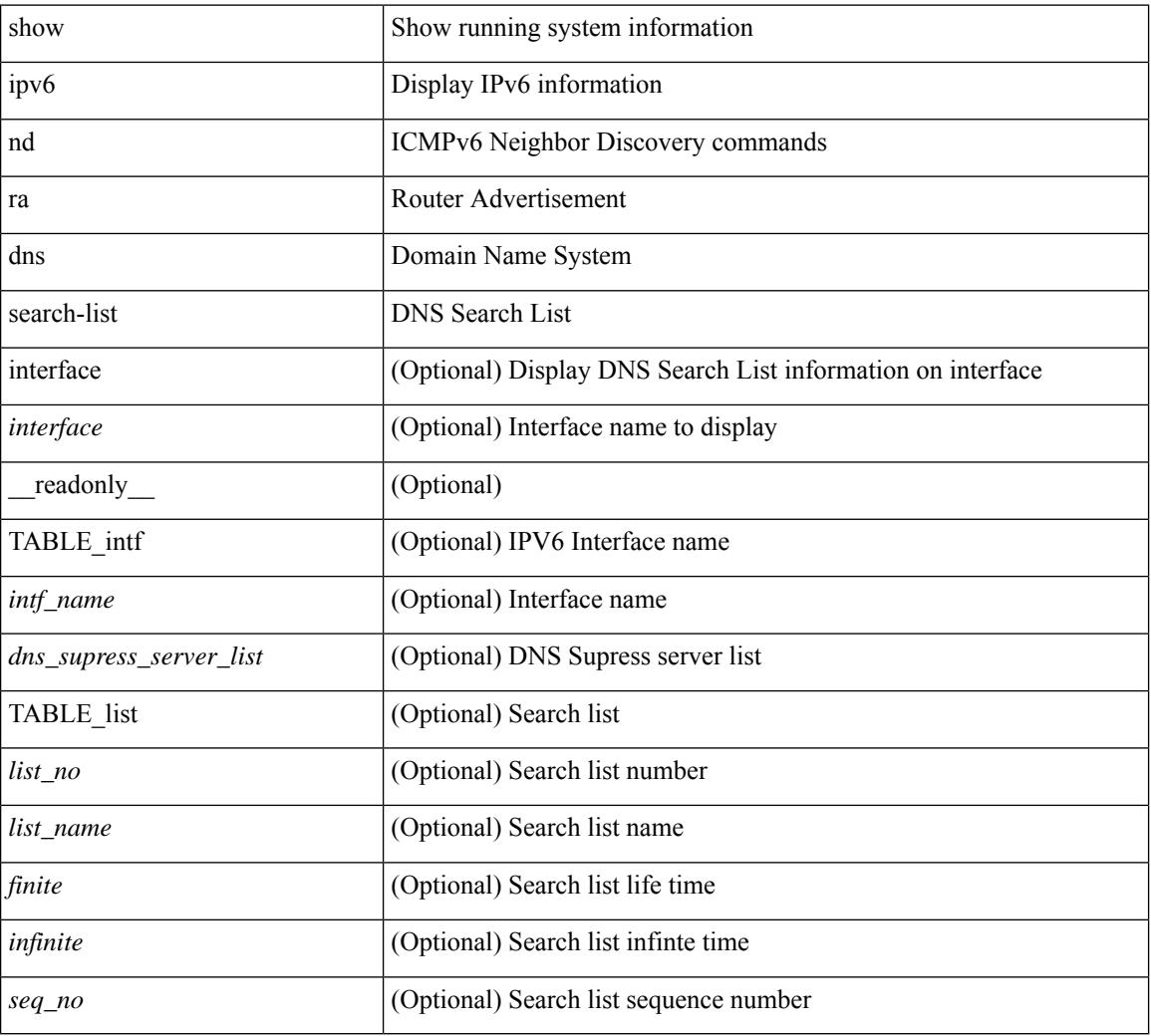

## **Command Mode**

# **show ipv6 nd ra dns server**

show ipv6 nd ra dns server [interface <interface>] [ \_\_readonly \_\_ [ { TABLE\_intf\_name [ <inf-name>] } ] [ { TABLE\_intf [ <dns-recursion-server-list> ] [ <dns-suppresion-server-list> ] [ { TABLE\_dns\_server [ <dns-server-index> ] [ <dns-server-list> ] [ <lifetime> ] [ <second-seqno> ] } ] [ { TABLE\_dns\_seq [ <dns-server> ] [ <dns-addr> ] [ <infinite-seq-no> ] } ] } ] ]

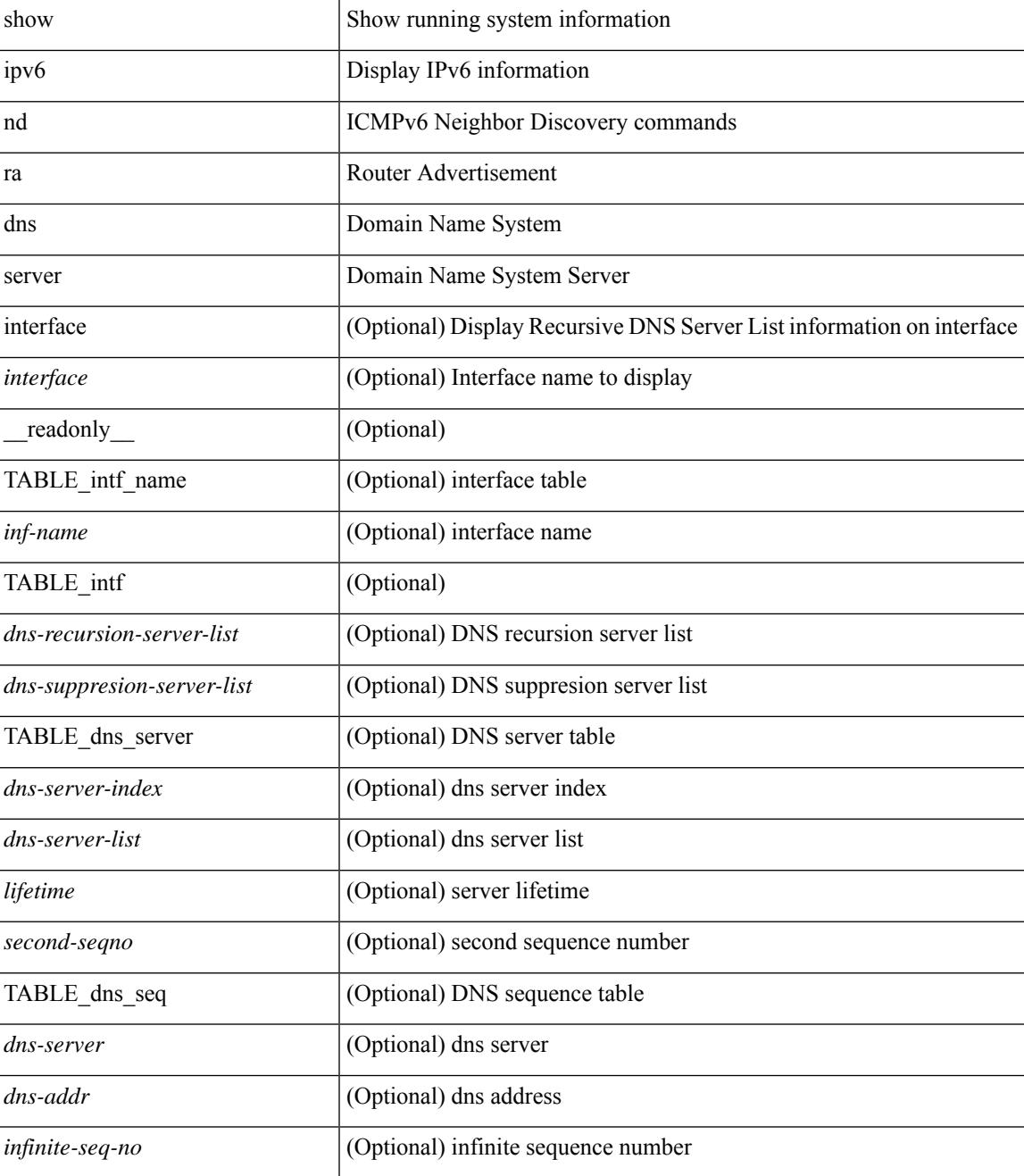

 $\mathbf I$ 

## **Command Mode**

# **show ipv6 nd raguard policy**

show ipv6 nd raguard policy [ <name> ] [ \_readonly \_{ TABLE\_raguard\_policy <policy> [ <port\_type> ] <device\_role> [ <min\_hop\_limit> ] [ <max\_hop\_limit> ] [ <mgd\_conf\_flag> ] [ <other\_conf\_flag> ] [ <rtr\_pref\_max> ] [ <ra\_prefix\_list> ] [ <ipv6\_acl> ] [ { TABLE\_raguard\_targets <target> <target\_type> <target\_policy> <feature> <target\_range> } ] } ]

## **Syntax Description**

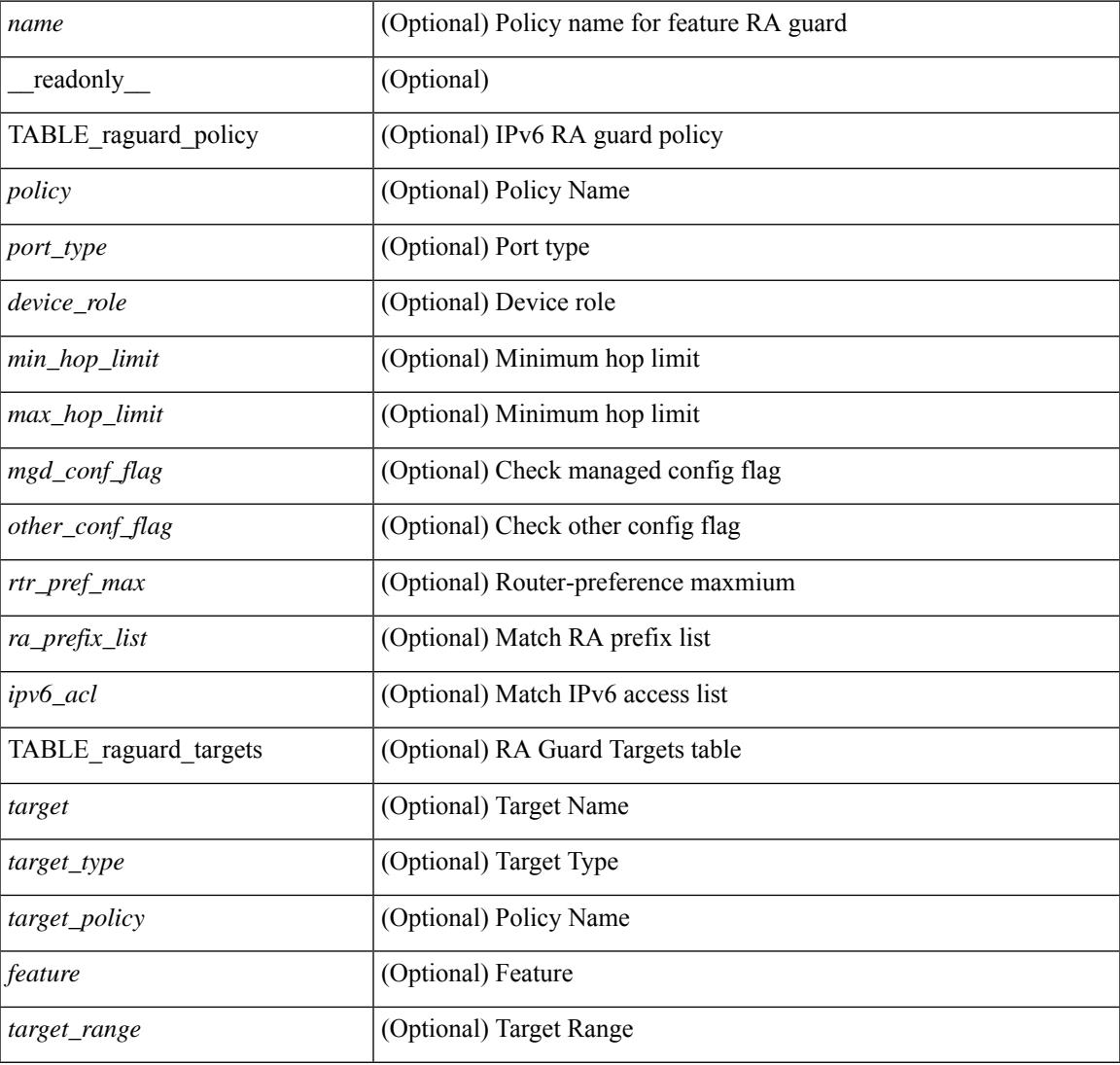

## **Command Mode**

# **show ipv6 nd suppression-cache**

show ipv6 nd suppression-cache { detail  $\lceil$  vlan  $\le$ vlan id>  $\rceil$  | summary | statistics | vlan  $\le$ vlan id> | local  $\lceil$ vlan <vlan\_id> ] | remote [ vlan <vlan\_id> ] } [ \_\_readonly \_\_TABLE\_nd-suppression [ TABLE\_entries  $\langle$ ipv6-addr>  $\langle$ age>  $\langle$ mac>  $\langle$ vlan>  $\langle$ physical-iod>  $\langle$ flag> [ $\langle$ remote-vtep-addr> | $\langle$ remote-vtep-v6addr> ] ] [ TABLE\_summary <remote-count> <local-count> <total-count> ] [ TABLE\_statistics <total-suppressed> <requests> <replies> <ns-flood-to-bd> <total-recv> <recv-ns> <recv-nonlocal-ns> <recv-nonlocal-na> <total-mobility> <remote-to-local> <local-to-remote> <remote-to-remote> <signal-refresh> <adds> <dels> ] ]

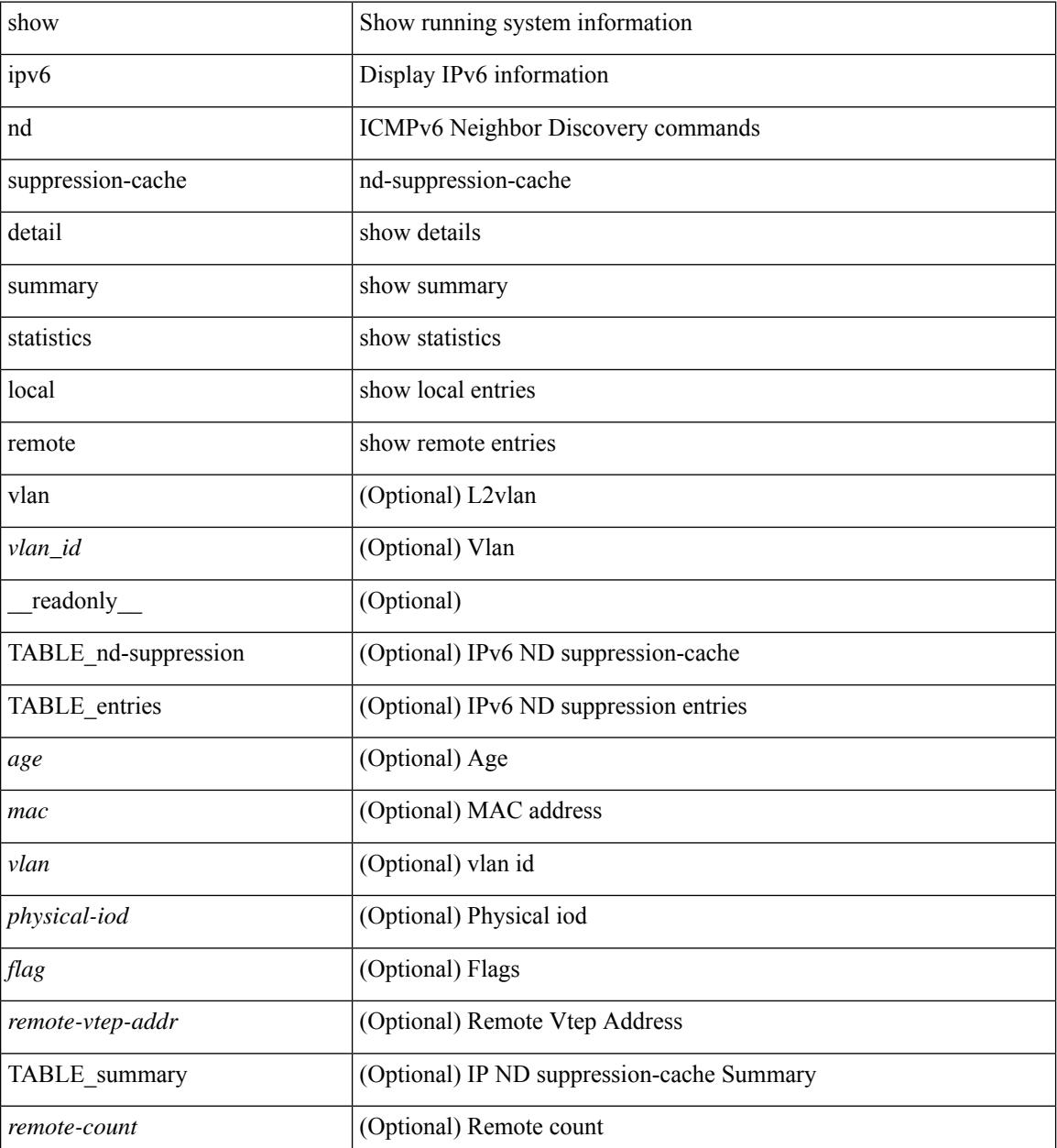

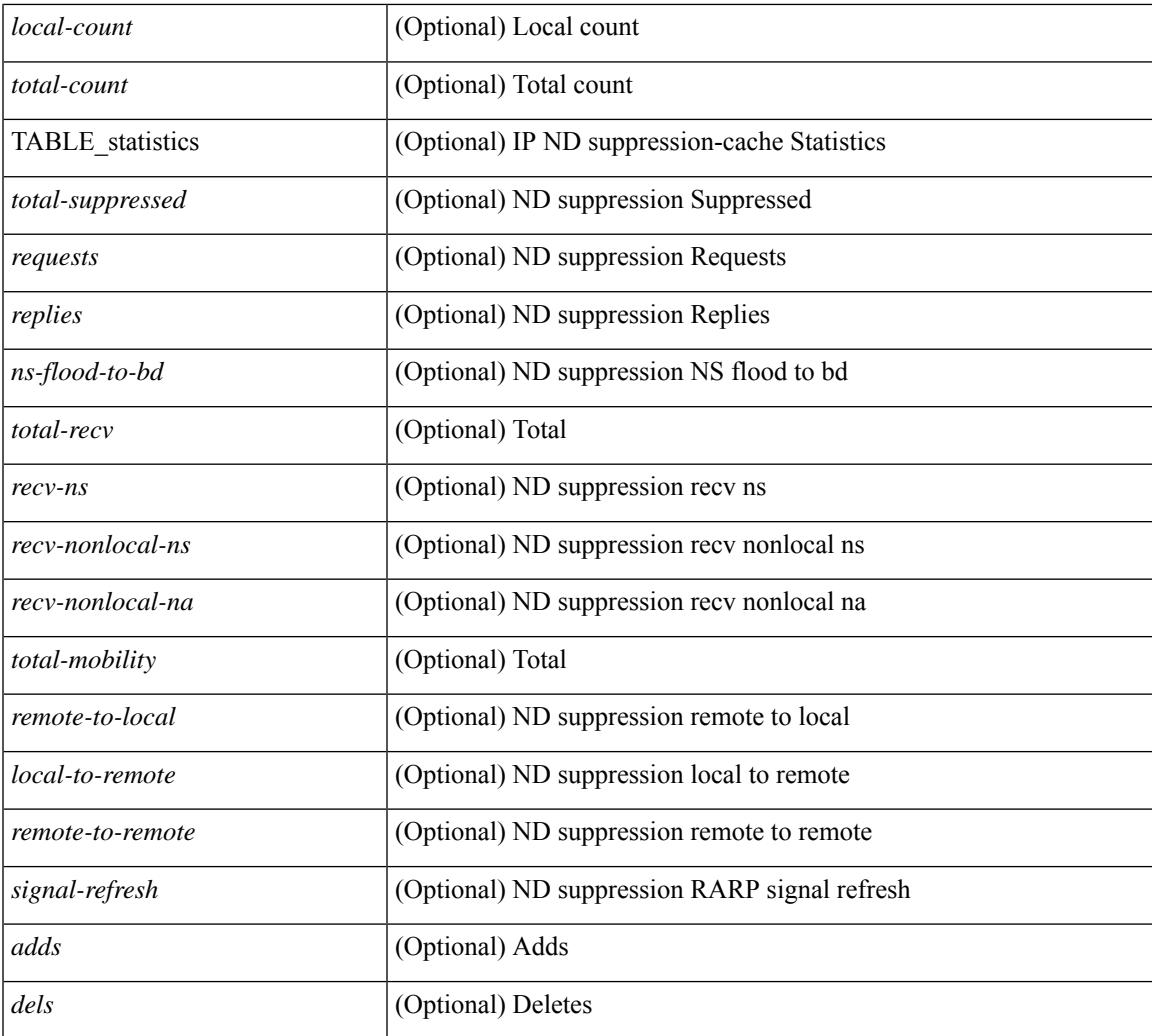

## **Command Mode**

• /exec

I

# **show ipv6 neighbor binding**

show ipv6 neighbor binding  $[ \{ \{ \text{vlan} \leq \text{vland} \} \} | \{ \{ \text{address} \} \leq \text{vby6-addr} \} | \} ]$ <intfid> vlan <vlanid> [ details ] |

## **Syntax Description**

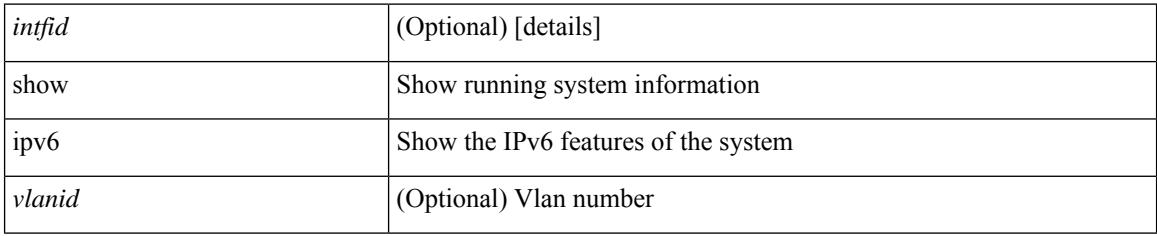

### **Command Mode**

# **show ipv6 neighbor binding mac**

show ipv6 neighbor binding mac <macaddr> { interface <intfid> vlan <vlanid> [ details ] |

### **Syntax Description**

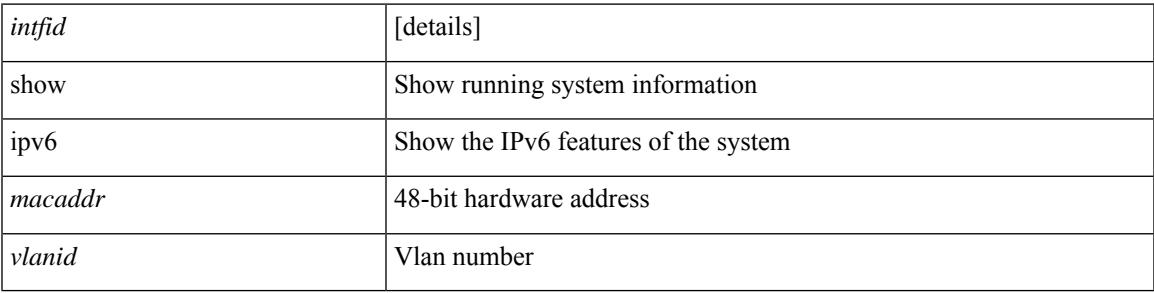

**Command Mode**

# **show ipv6 neighbor static**

show ipv6 neighbor static [interface <interface>] [\_readonly\_ [TABLE\_i6\_nei { <nei-ipv6> <nei-mac> <nei-iod> <nei-if-iod> } ] [ <tot-nei-ent> ] [ TABLE\_nei\_cnt { <nei-ipv6-tot> <nei-mac-tot> <nei-iod-tot> <nei-if-iod-tot> } ] ]

### **Syntax Description**

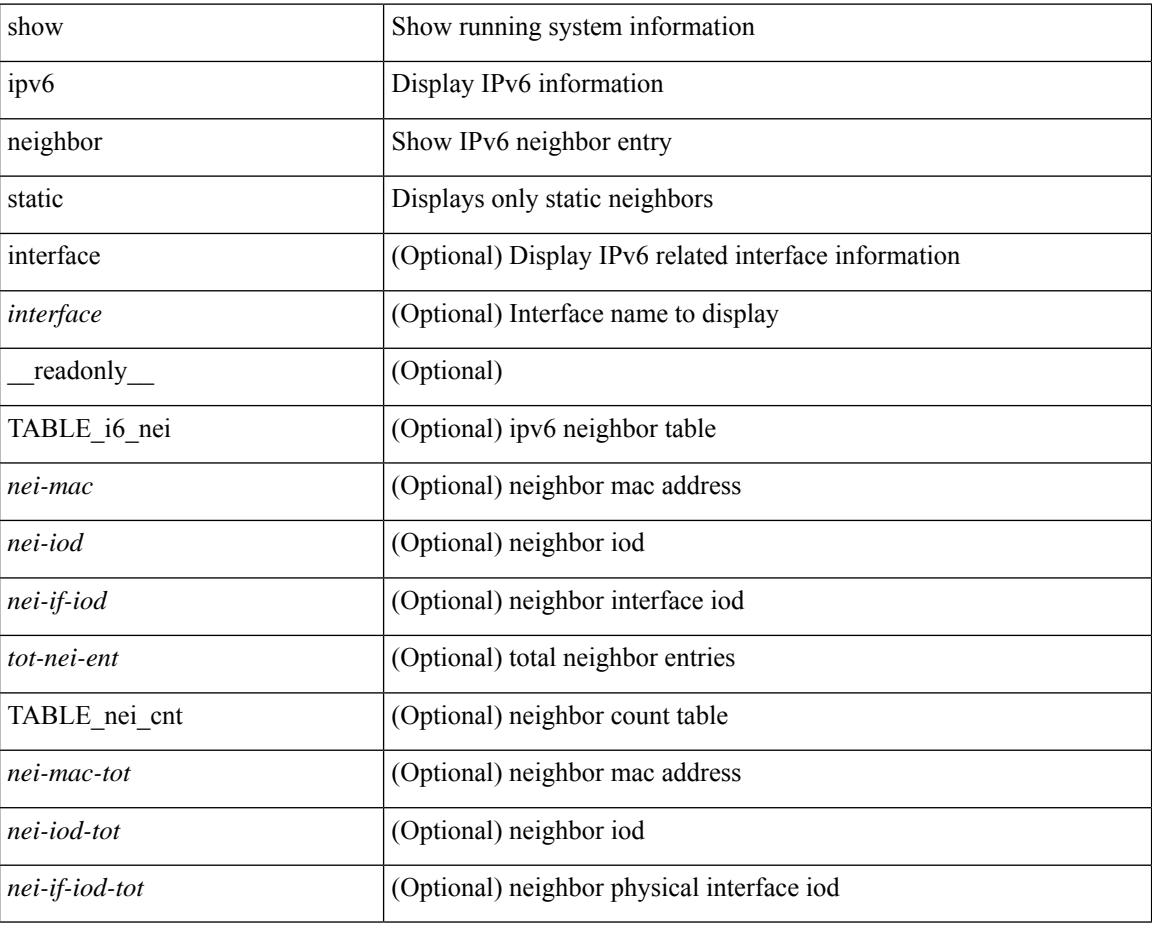

### **Command Mode**

# **show ipv6 pim df**

show ipv6 pim df [ <rp-or-group> ] [ vrf { <vrf-name> | <vrf-known-name> | all } ] [ internal ] [ \_\_readonly\_ [ TABLE\_ctx [ < out-context> ] [ TABLE\_rp [ <rp-addr> ] [ <df-ordinal> ] [ <df-bits> ] [ <df-bits-count> ] [ <metric-pref> ] [ <metric> ] [ TABLE\_grange [ <grange-grp> ] [ <grange-masklen> ] ] [ TABLE\_iod [  $\leq$ if-name> ] [  $\leq$ df-winner> ] [  $\leq$ df-state> ] [  $\leq$ winner-metric-pref> ] [  $\leq$ winner-metric> ] [  $\leq$ uptime> ] [  $\leq$ is-rpf> ] ] ] ] ]

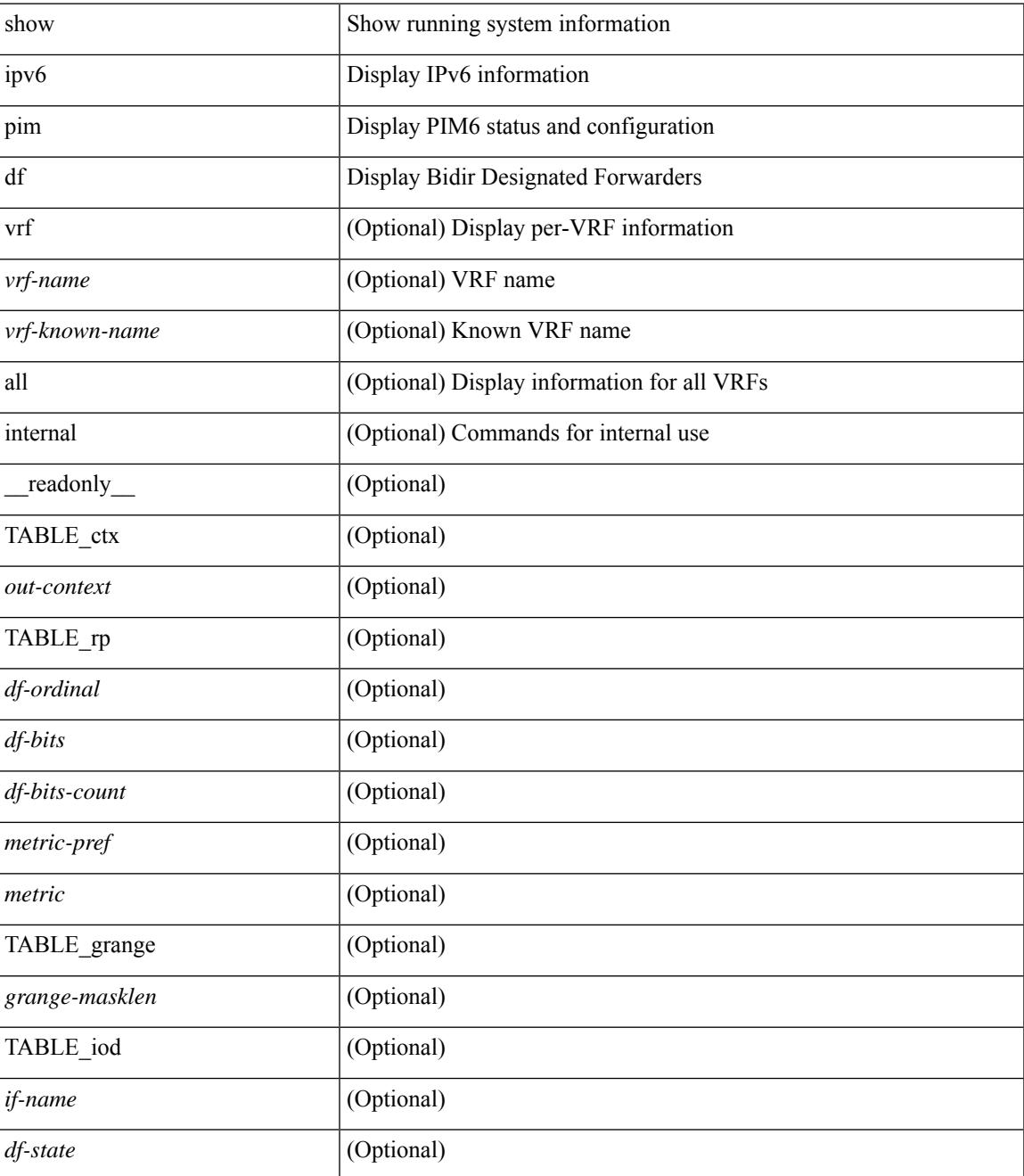

 $\mathbf I$ 

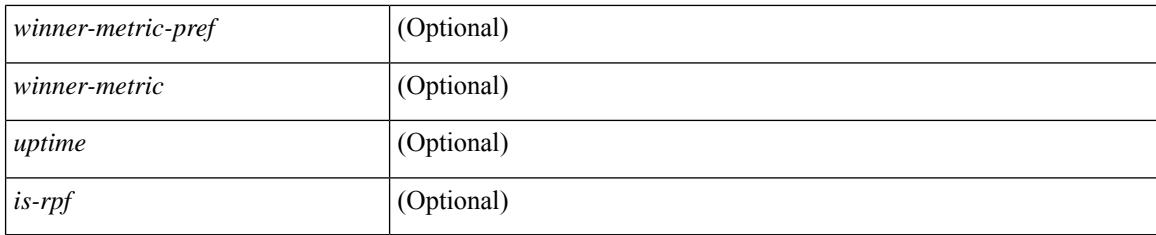

## **Command Mode**

# **show ipv6 pim fabric info**

show ipv6 pim fabric info [ \_\_readonly \_\_ <switch\_role> <fabric\_ctrl\_addr> <peer\_fabric\_ctrl\_infra> <vpc\_domain\_id> <peer\_fabric\_ctrl\_addr> ]

## **Syntax Description**

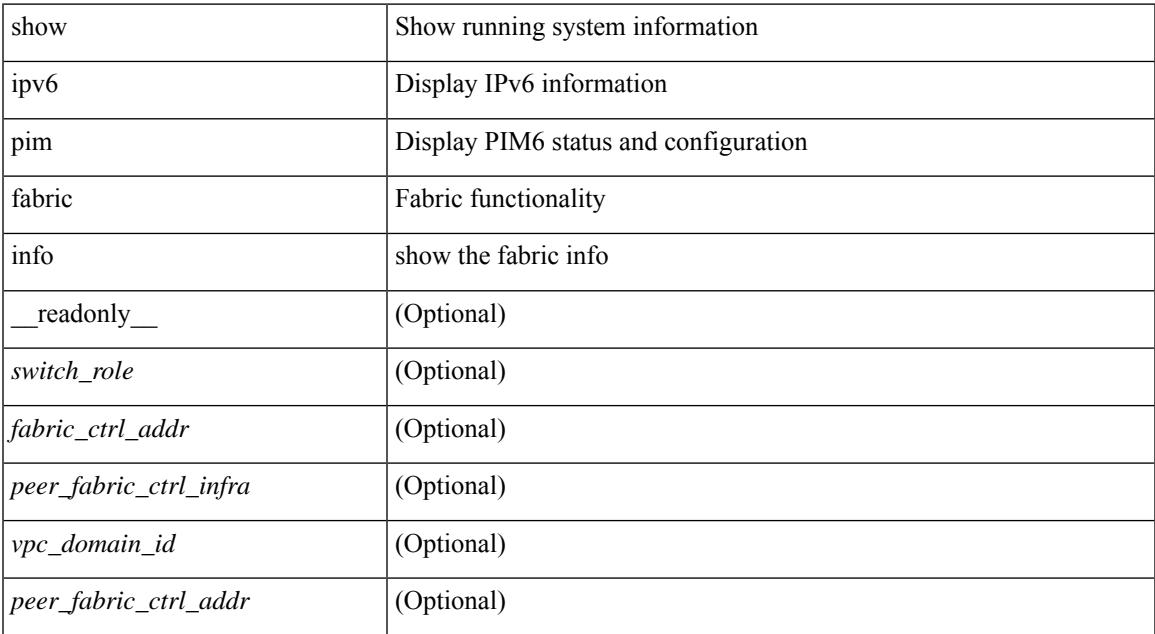

### **Command Mode**

# **show ipv6 pim fabric legacy-vlans**

show ipv6 pim fabric legacy-vlans [ \_readonly \_TABLE\_legacy\_vlan <vlan\_id> ]

### **Syntax Description**

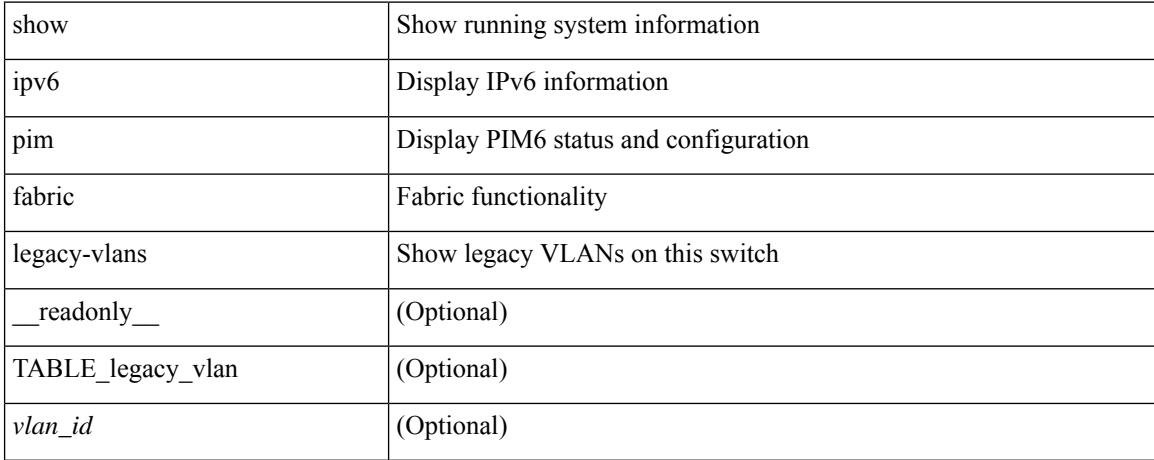

### **Command Mode**

# **show ipv6 pim group-range**

show ipv6 pim group-range [ <group> ] [ vrf { <vrf-name> | <vrf-known-name> | all } ] [ \_readonly\_ [ TABLE\_vrf <out-context> [ { TABLE\_group [ <grp-addr> ] [ <invalid-grp> ] [ <action> ] [ <mode> ] [  $\langle \text{cp-addr} \rangle$  [  $\langle \text{sh-tree-only-range} \rangle$  [  $\langle \text{origin} \rangle$  ] ] ]

## **Syntax Description**

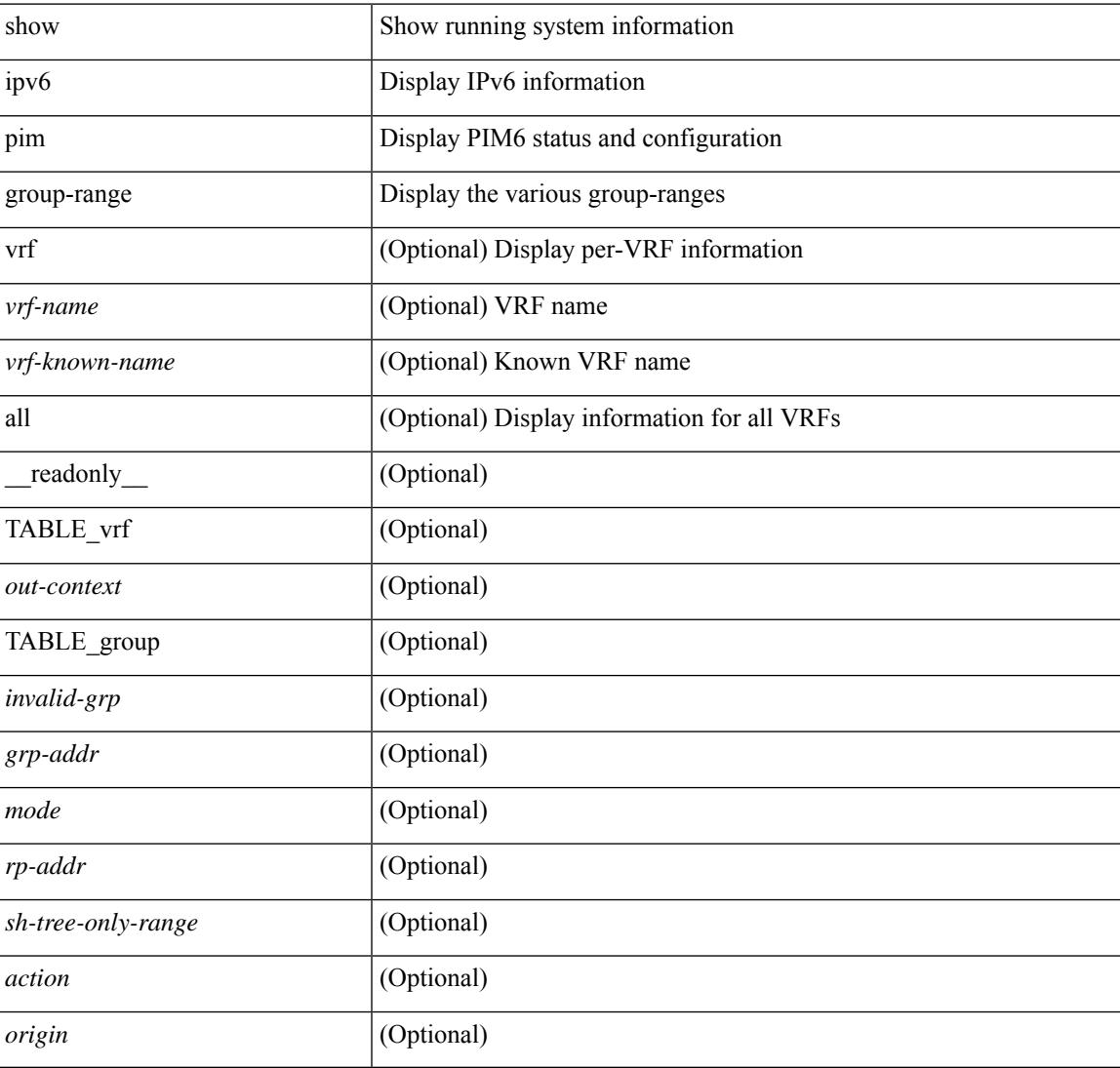

## **Command Mode**

# **show ipv6 pim interface**

show ipv6 pim interface  $\lceil$  <interface>  $\rceil$  [ brief  $\rceil$  [ vrf  $\{\ll\text{vrf-name}\}$   $\ll\text{vrf-known-name}\$  all  $\rceil$  [ internal ] readonly  $\int$  <is-pim-enabled>  $\int$  [ TABLE vrf  $\int$  <out-context>  $\int$  [ TABLE brief  $\int$  <if-name>  $\int$   $\int$  <if-addr> ] [ <if-dr> ] [ <if-nbr-count> ] [ <if-is-border> ] ] [ TABLE\_iod [ <if-name> ] [ <if-status> ] [  $\leq$ cached\_if\_status> ] [  $\leq$ if-addr-summary> ] [  $\leq$ pim-dr-address> ] [  $\leq$ dr-priority> ] [  $\leq$ no-dr-priority> ] [ <nbr-cnt> ] [ <hello-interval-sec> ] [ <hello-interval-msec> ] [ <hello-timer> ] [ <holdtime-msec> ] [  $\leq$ holdtime-sec>  $\leq$  [  $\leq$  if-conf-dr-priority>  $\leq$  [  $\leq$  f-conf-delay>  $\leq$  [  $\leq$  is-border>  $\leq$  [ $\leq$   $\leq$   $\leq$   $\leq$   $\leq$   $\leq$   $\leq$   $\leq$   $\leq$   $\leq$   $\leq$   $\leq$   $\leq$   $\leq$   $\leq$   $\leq$   $\leq$   $\leq$  [  $\langle$ nbr-policy-name> ] [  $\langle$ jp-in-policy-name> ] [  $\langle$ jp-out-policy-name> ] [  $\langle$ jp-interval> ] [  $\langle$ jp-next-send> ] [  $\epsilon$   $\sim$  [  $\epsilon$   $\sim$   $\epsilon$   $\sim$ <last-cleared> ] [ <hello-sent> ] [ <hello-rcvd> ] [ <hello-early-sent> ] [ <jp-sent> ] [ <jp-rcvd> ] [ <assert-sent> ] [ <assert-rcvd> ] [ <graft-sent> ] [ <graft-rcvd> ] [ <graft-ack-sent> ] [ <graft-ack-rcvd> ] [ <df-offer-sent> ] [ <df-offer-rcvd> ] [ <df-winner-sent> ] [ <df-winner-rcvd> ] [ <df-backoff-sent> ] [ <df-backoff-rcvd> ] [  $\langle pass-sent \rangle$  [  $\langle pass-rcvd \rangle$  [  $\langle cksum-errors \rangle$  ]  $\langle invalid-errors \rangle$  [  $\langle invalid-df-errors \rangle$  [  $\langle author-failed \rangle$ ] [ <pak-len-errors> ] [ <ver-errors> ] [ <pkts-self> ] [ <pkts-non-nbr> ] [ <pkts-on-passive> ] [ <jp-rcvd-on-rpf> ] [ <jp-rcvd-no-rp> ] [ <jp-rcvd-wrong-rp> ] [ <jp-rcvd-for-ssm> ] [ <jp-rcvd-for-bidir> ] [ <jp-in-policy-filter> ] [ <jp-out-policy-filter> ] [ <ecmp-redirect-sent> ] [ <ecmp-redirect-recv> ] [ <is-border-router> ] ] ]

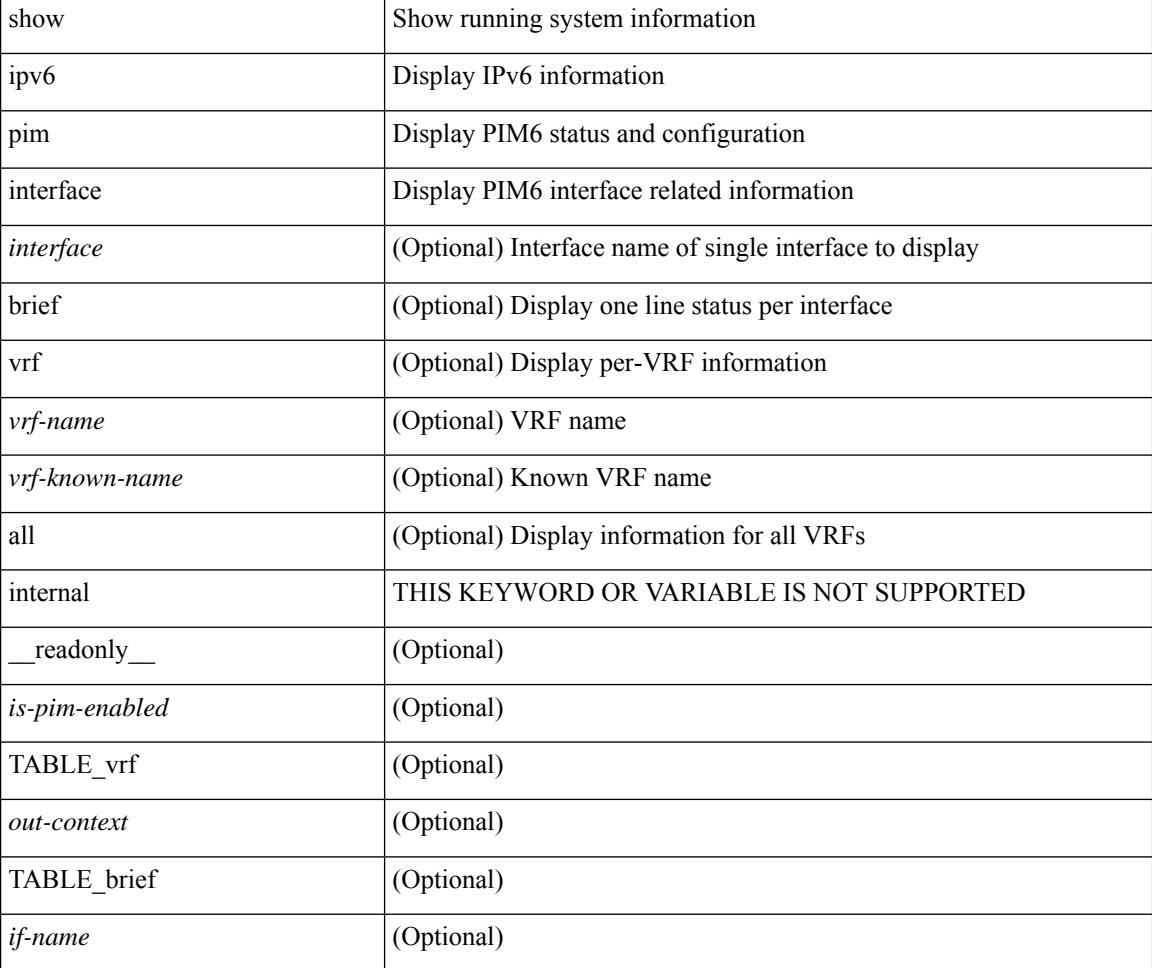

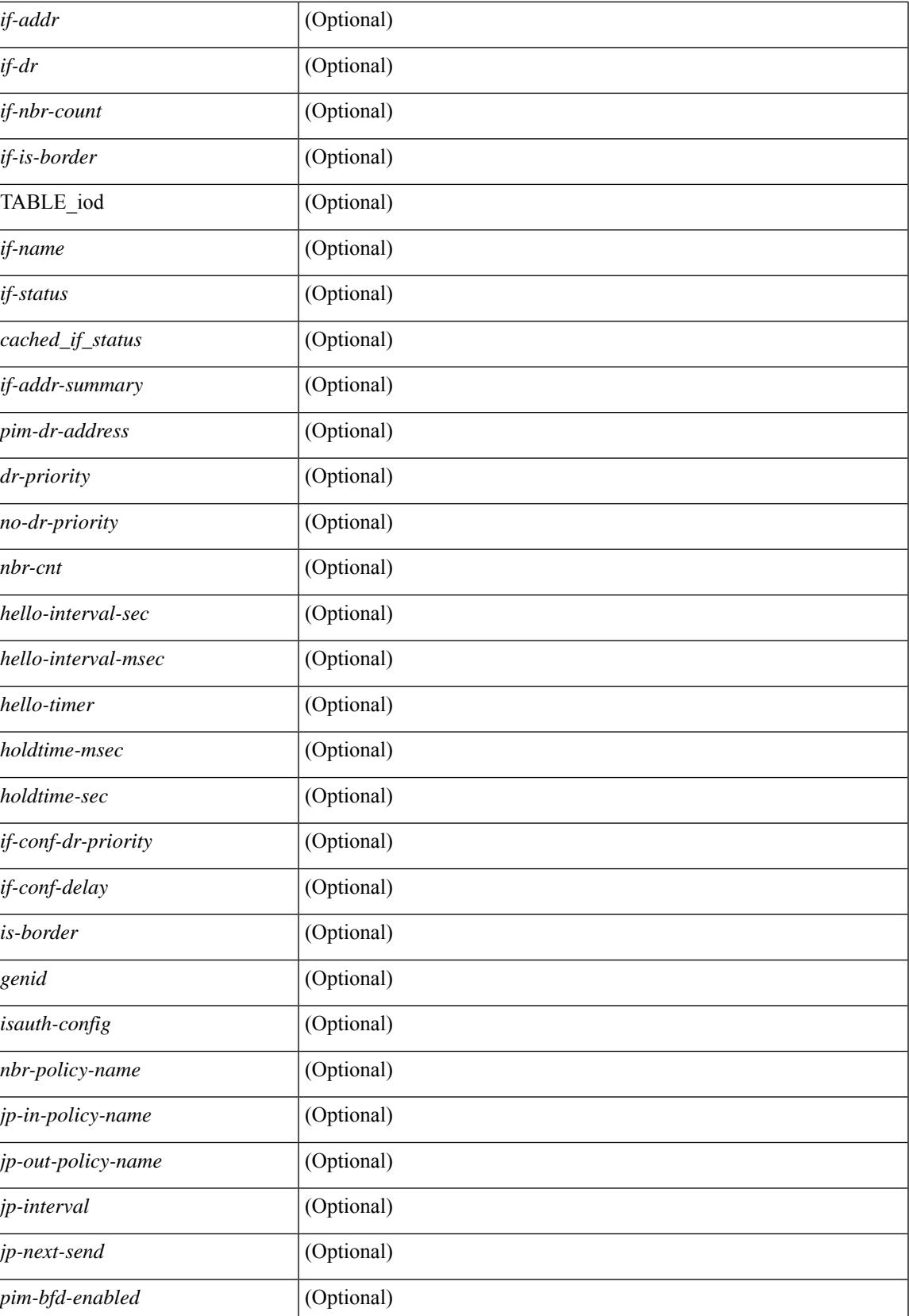

 $\mathbf I$ 

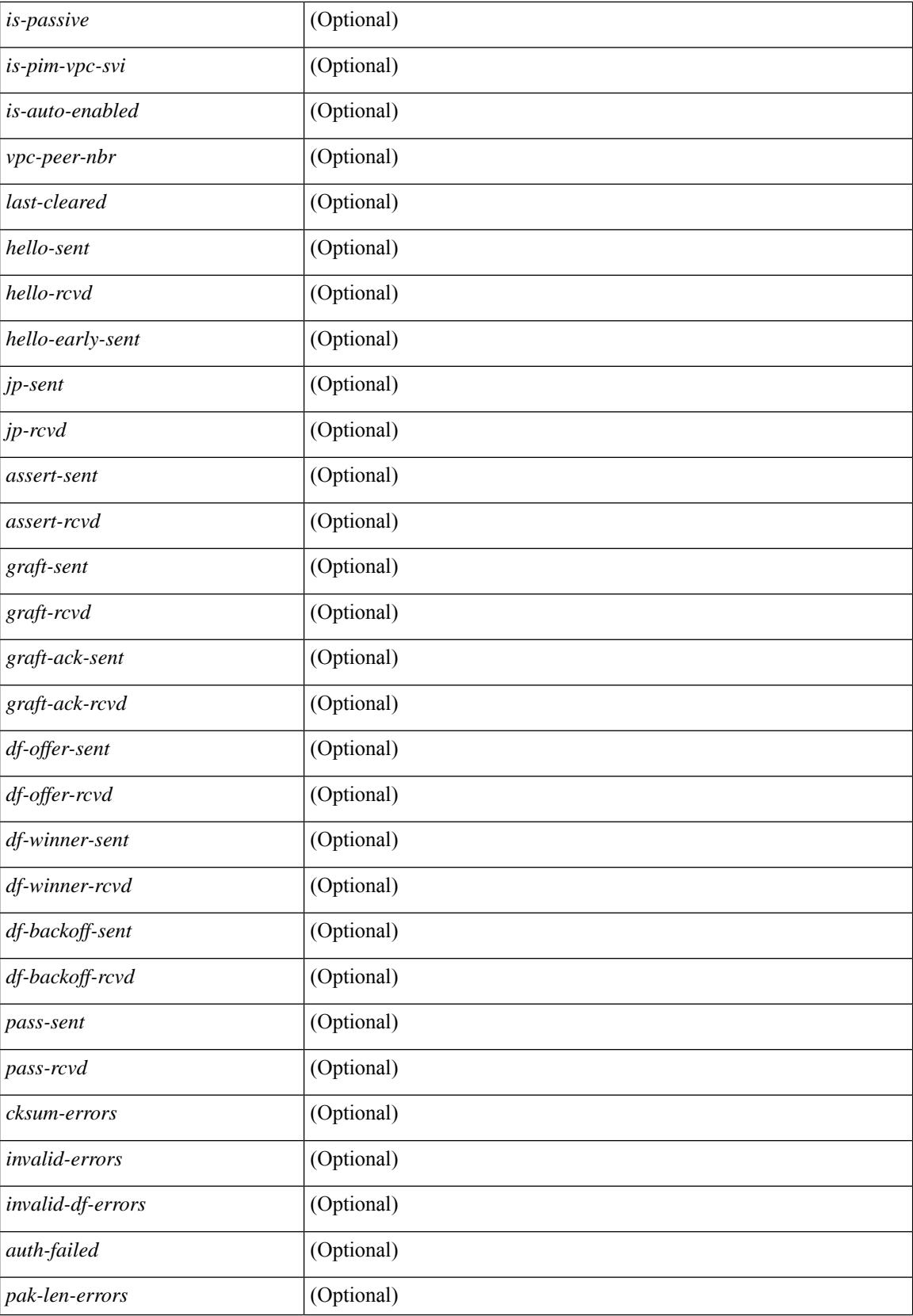

 $\overline{\phantom{a}}$ 

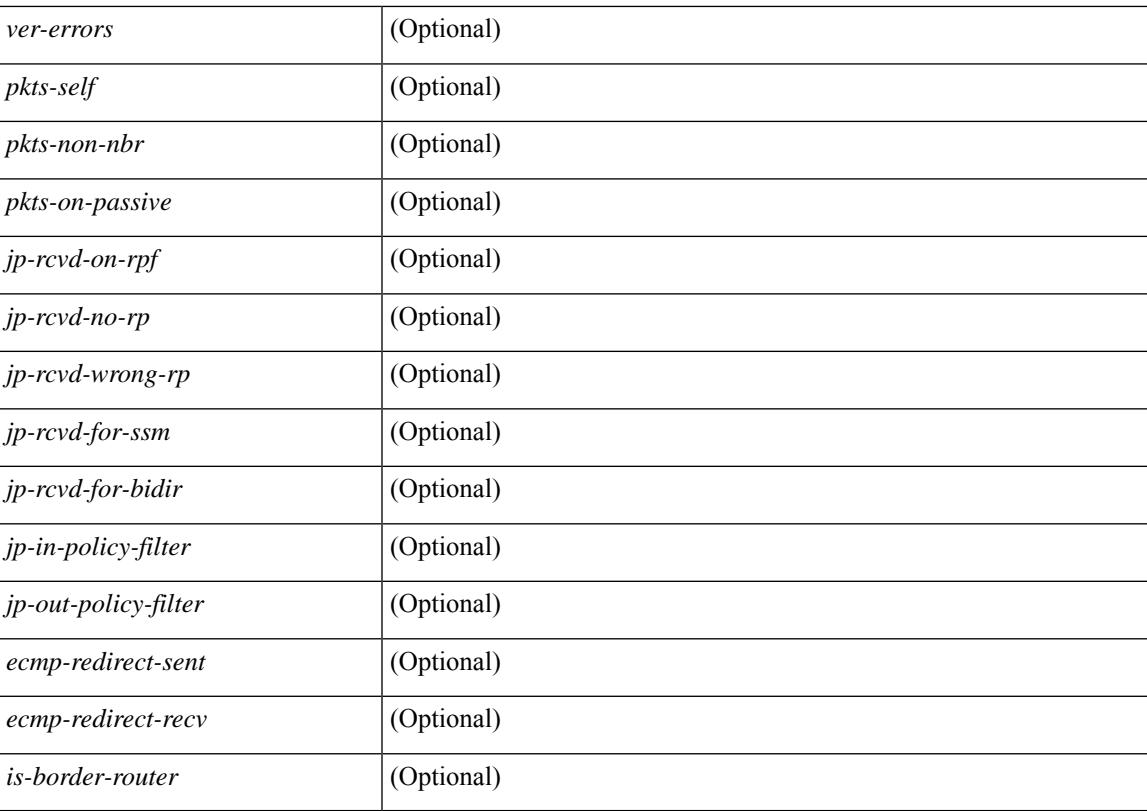

## **Command Mode**

# **show ipv6 pim mdt**

show ipv6 pim mdt [ vrf { <vrf-name> | <vrf-known-name> | all } ] [ \_\_readonly \_\_TABLE\_vrf <out\_context> <mti> <mti\_status> <default\_mdt\_grp> <grp\_mode> <asm\_shared\_tree> <mti\_config\_mtu> <mti\_active\_mtu> <cfg\_tunnel\_src\_if> <bgp\_update\_src\_if> <hello\_interval> <jp\_interval> <data\_mdt\_join\_interval> <data\_switchover\_interval> <data\_holddown\_interval> <data\_timeout\_interval> <mdt\_src> <mdt\_src\_if>  $\epsilon$  =  $\epsilon$  /spp\_rd set>  $\epsilon$ send\_join\_count>  $\epsilon$  \cduck results are and the set of  $\epsilon$  and the set of  $\epsilon$  $\langle\text{grange mask len}\rangle \langle\text{threshold}\rangle$  [  $\langle\text{policy name}\rangle$  ] } ]

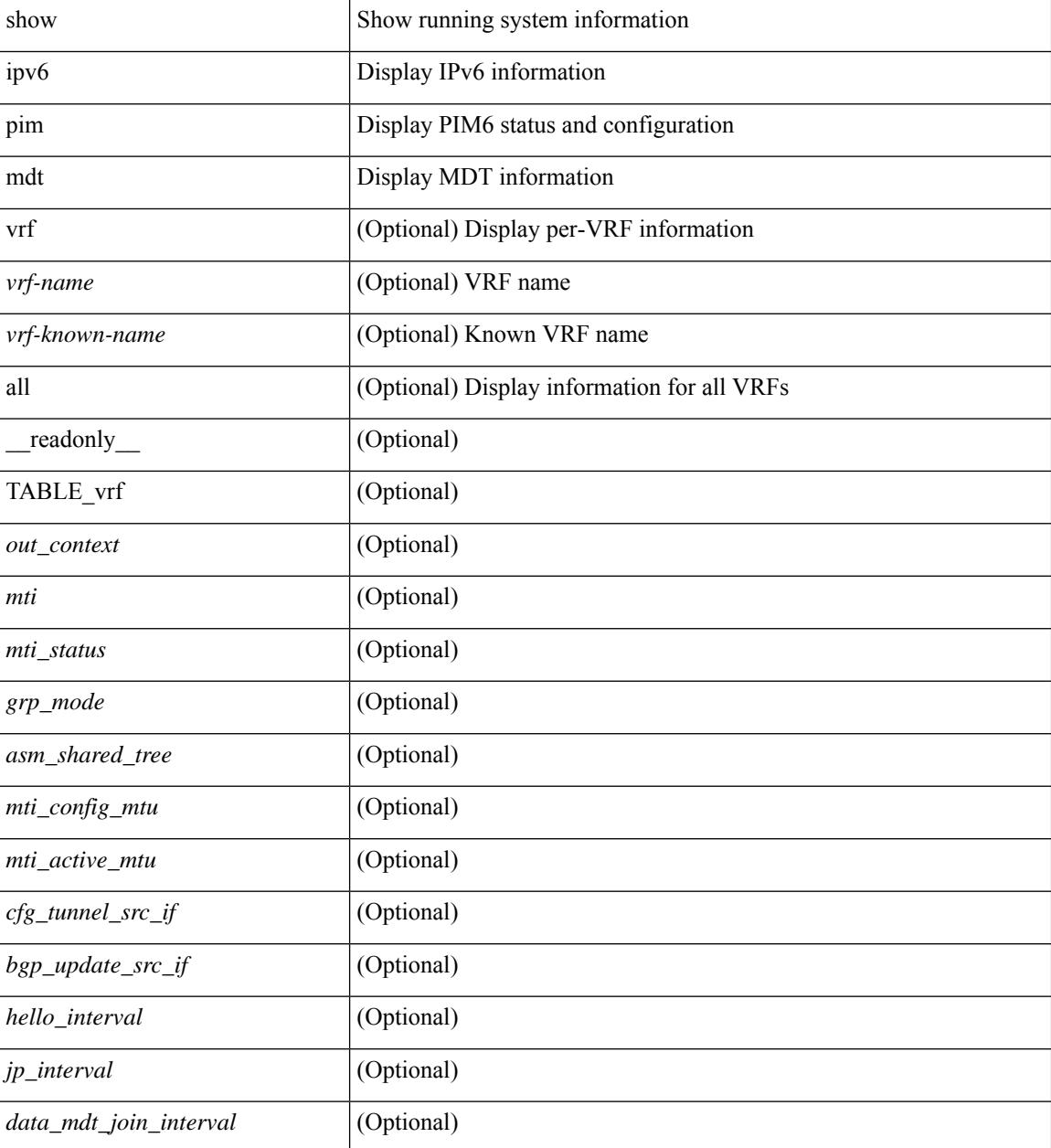

 $\mathbf{l}$ 

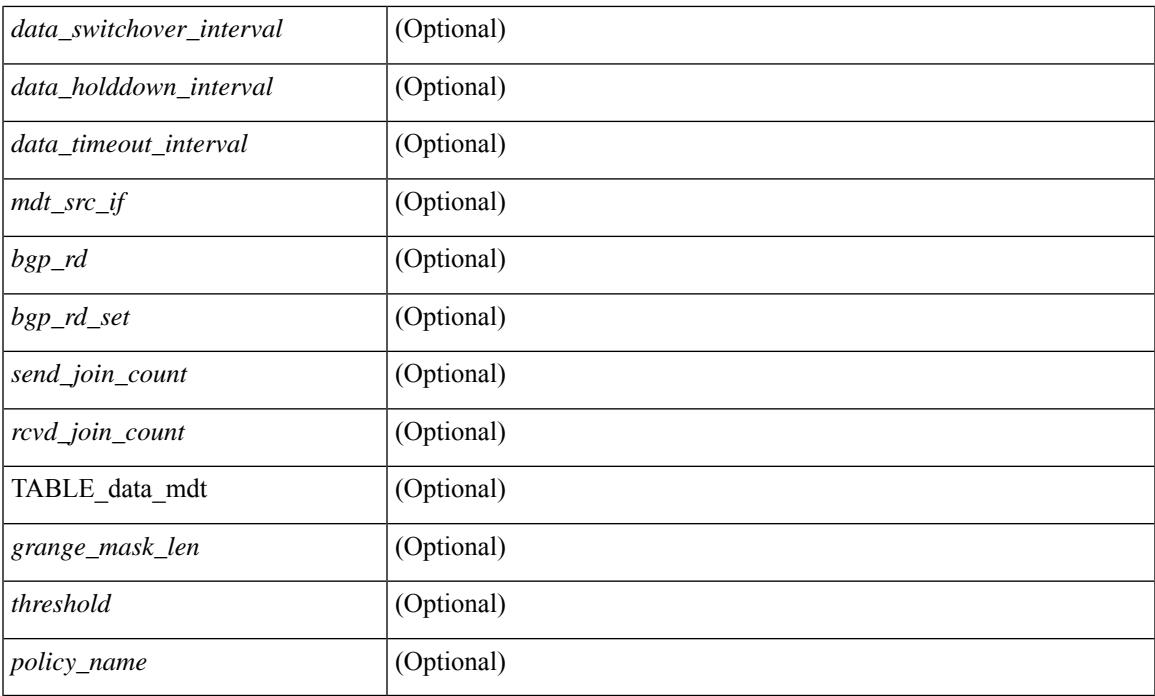

## **Command Mode**

# **show ipv6 pim mdt bgp**

show ipv6 pim mdt bgp [ mdt-source <src-addr> ] [ \_readonly\_ { TABLE\_entry <br/> <br/> <br/>pd> <mdt\_src>  $\leq mdt\_grp$   $\leq$   $\leq$ 

## **Syntax Description**

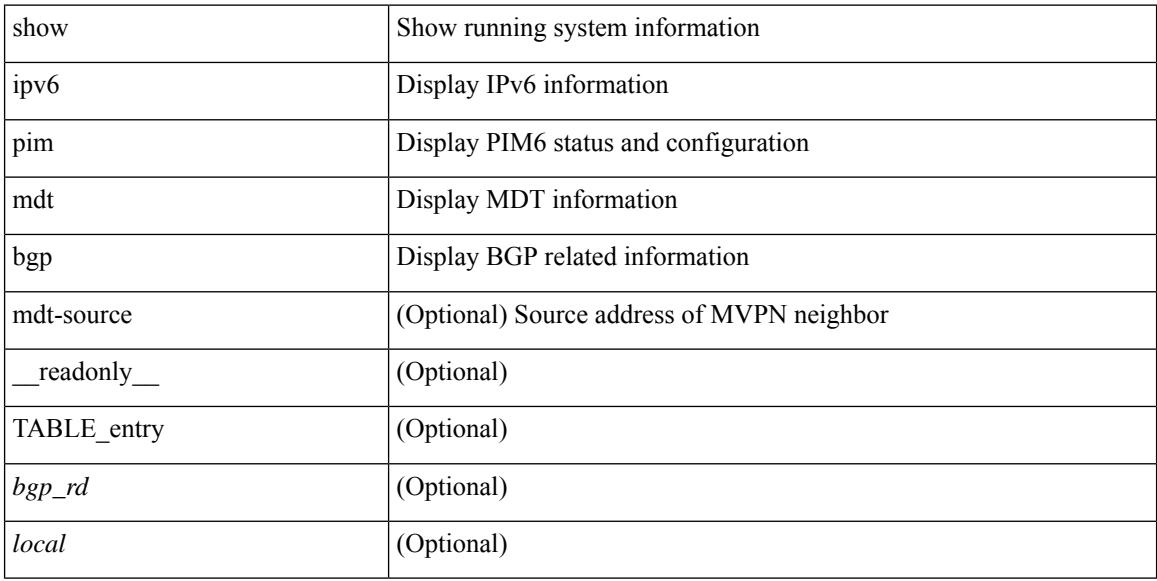

### **Command Mode**

# **show ipv6 pim mdt history interval**

show ipv6 pim mdt history interval  $\langle \text{min} \rangle$  [ vrf {  $\langle \text{vrf-name} \rangle$  |  $\langle \text{vrf-known-name} \rangle$  | all } ] [ \_\_readonly\_ TABLE\_vrf <out\_context> [ { TABLE\_entry <csrc> <cgrp> <psrc> <pgrp> <uptime> <send\_count> } ] ]

## **Syntax Description**

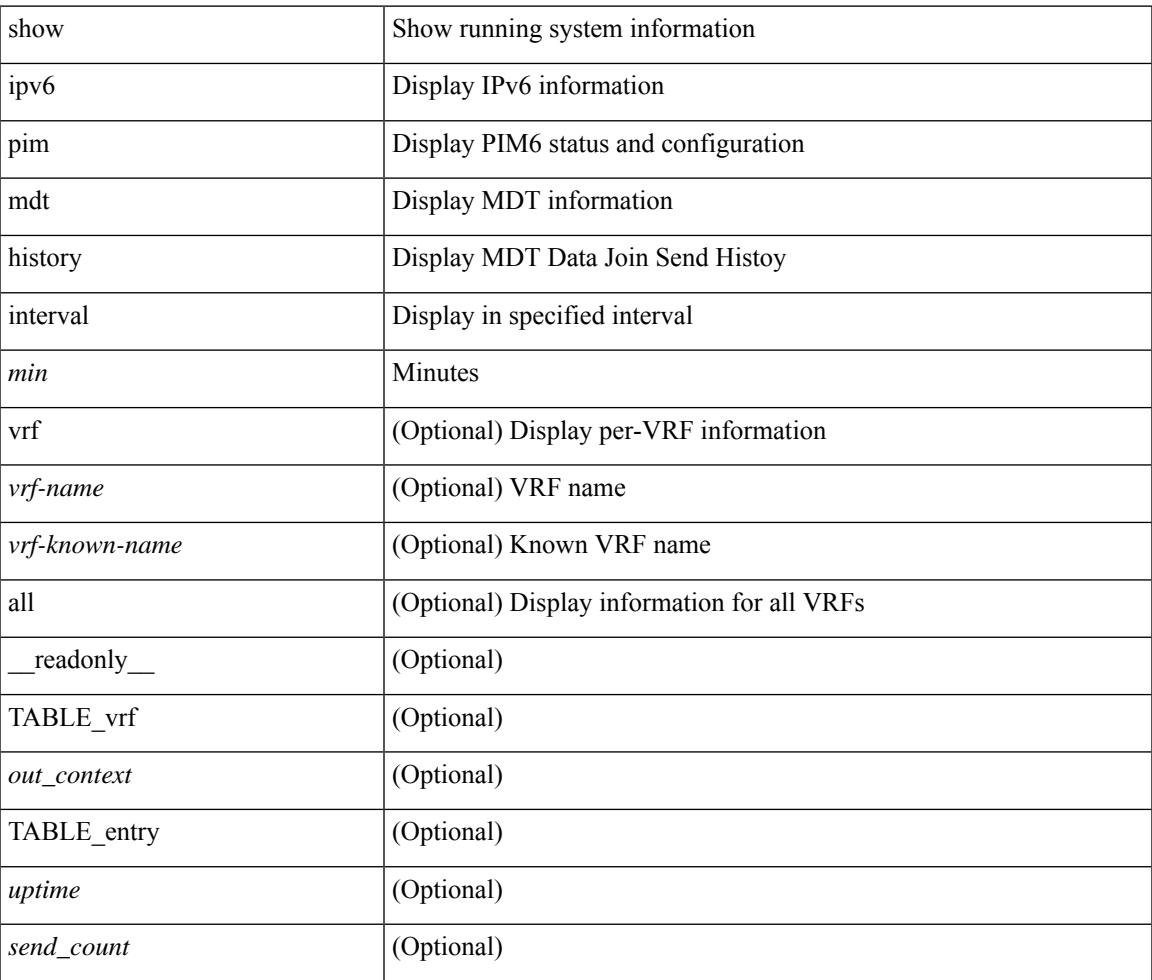

### **Command Mode**

# **show ipv6 pim mdt receive**

show ipv6 pim mdt receive [detail ] [ vrf { <vrf-name> | <vrf-known-name> | all } ] [ \_\_readonly\_\_ TABLE\_vrf [  $\{\text{cut\_context}\}$  ] [ TABLE\_entry [  $\text{corr}$  ]  $[ \text{Cgrp} > ]$  [  $\text{Cpsrc}$  ] [  $\text{Cgrp} > ]$  [  $\text{Cgrp} > ]$  [  $\text{Cgrp} > ]$  [  $\le$ recv\_count $\ge$ ]]]

## **Syntax Description**

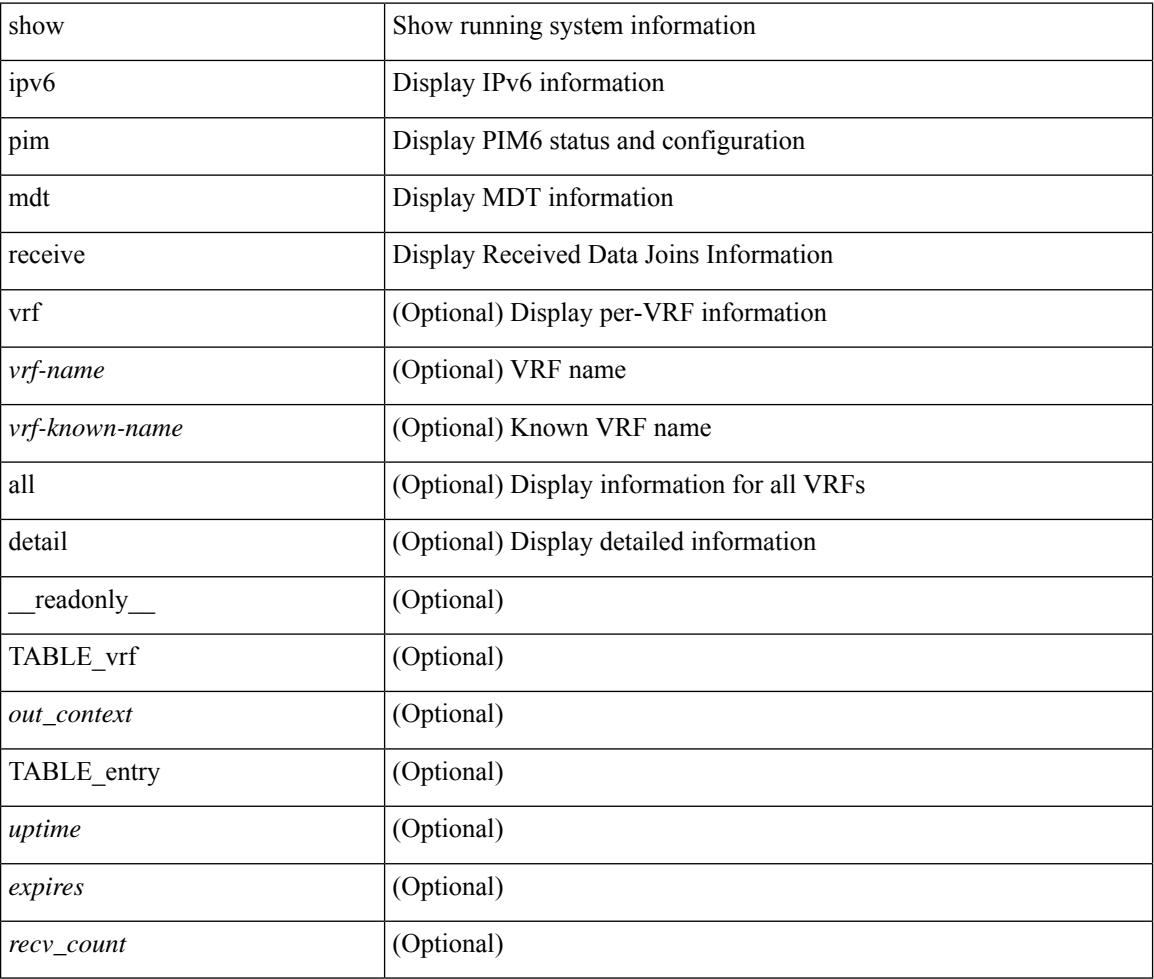

### **Command Mode**

# **show ipv6 pim mdt send**

show ipv6 pim mdt send [detail ] [ vrf { <vrf-name> | <vrf-known-name> | all } ] [ \_readonly\_ TABLE\_vrf <out\_context> [ { TABLE\_entry <csrc> <cgrp> <psrc> <pgrp> <uptime> <send\_count> } ] ]

## **Syntax Description**

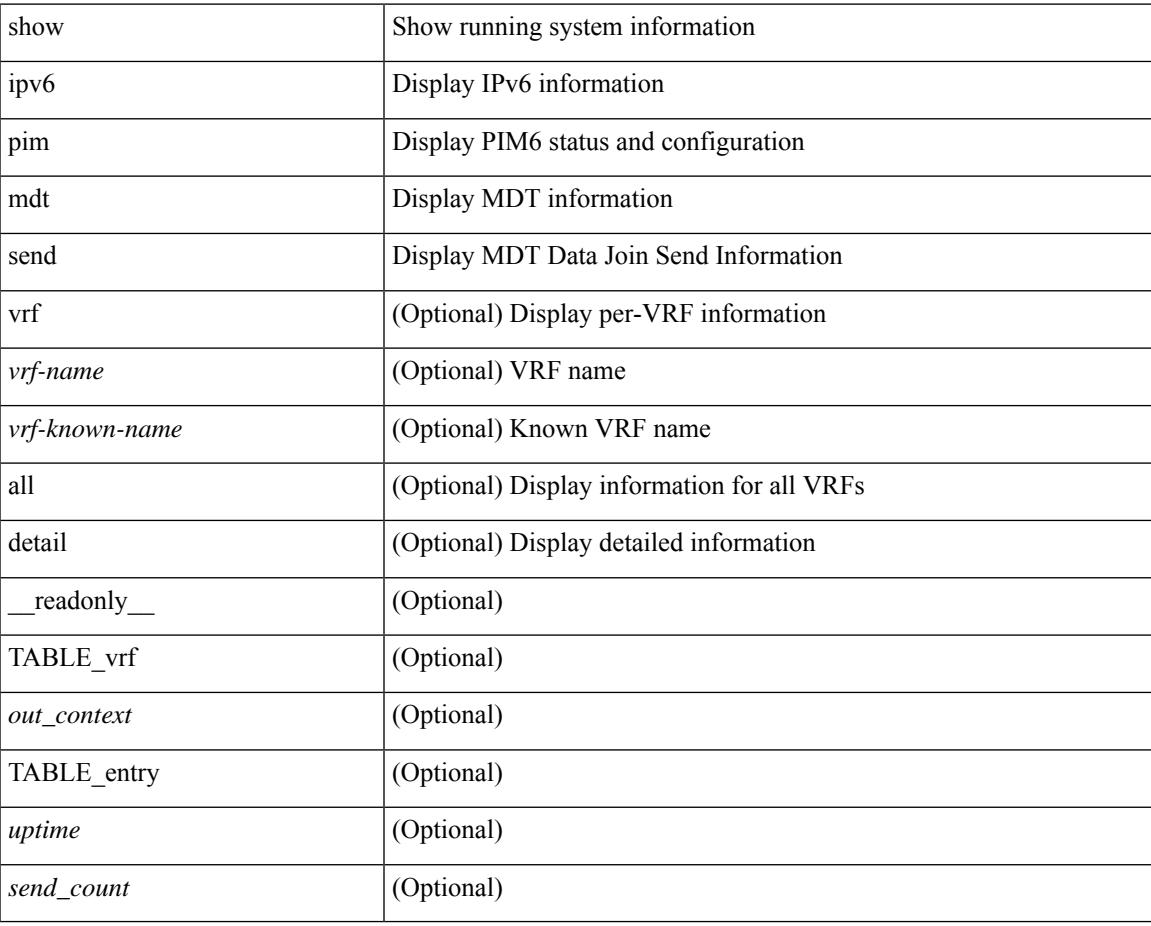

### **Command Mode**

# **show ipv6 pim neighbor**

show ipv6 pim neighbor  $\{ \mid \text{~(sinterface>} \mid \mid \text{~(saddress>} \mid \} \mid \text{~vrf~(svert-name>} \mid \text{~vrf-known-name>} \mid \text{all } \} \}$ detail | internal ] [ \_\_readonly\_ [ TABLE\_vrf <out-context> [ TABLE\_neighbor <nbr-addr><if-name><uptime><expires> [<dr-priority> ] <br/>bidir-capable><br/>bfd-state> [ <longest-hello-intvl><non-hello-pkts> ] [<ecmp-redirect-capable> ] [ TABLE\_secondary <sec-addr> ] ] ]

#### **Syntax Description**

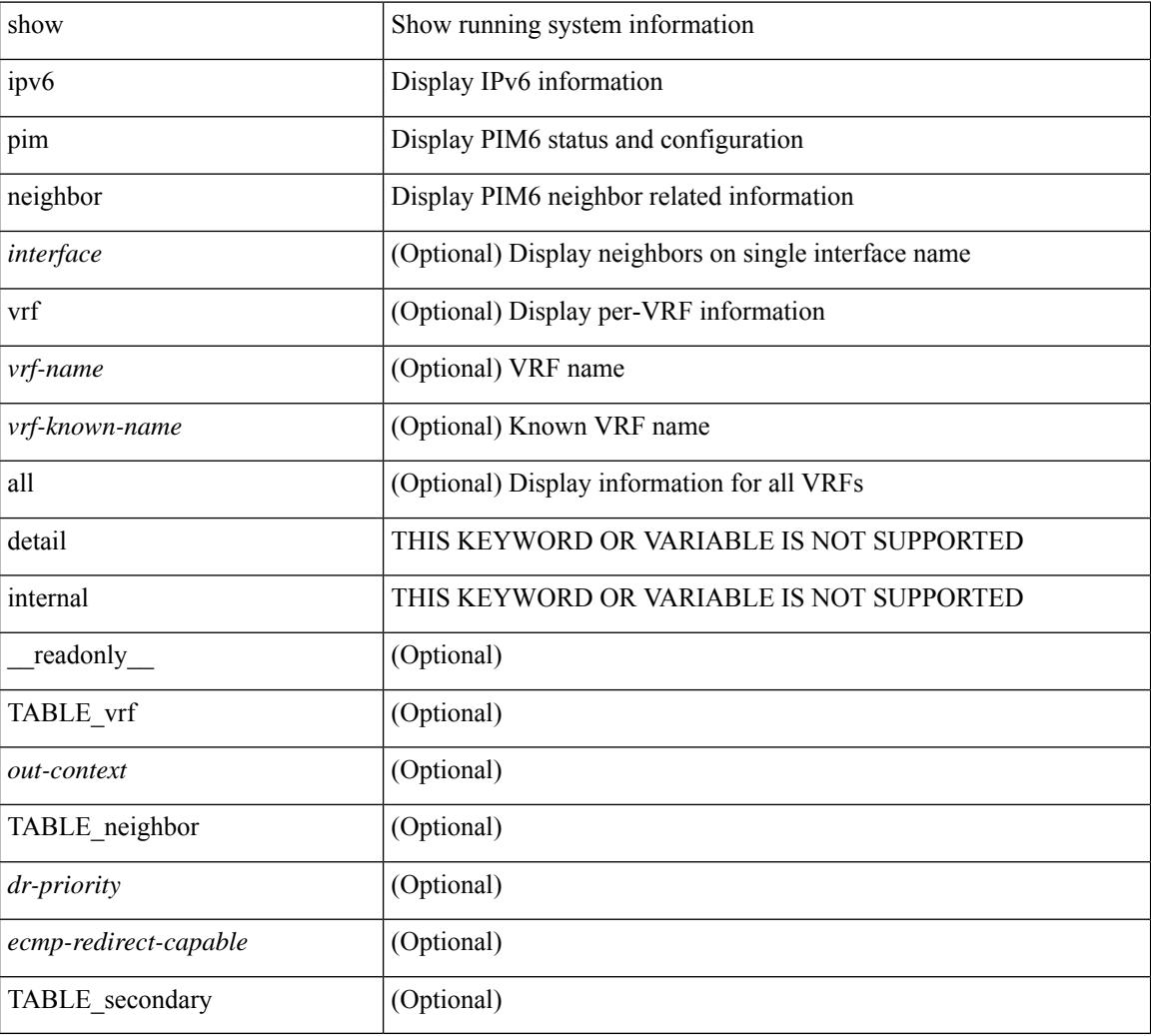

### **Command Mode**

# **show ipv6 pim oif-list**

show ipv6 pim oif-list <group> [ <source> ] [ vrf { <vrf-name> | <vrf-known-name> | all } ] [ \_\_readonly\_ TABLE\_vrf <vrf-name> [ { TABLE\_grp [ <mcast-addrs> ] [ <incoming-intf> ] [ <rpf-nbr> ] [  $\leq$ timeout-interval> ] [  $\leq$ oif-list-count> ] [  $\{$  TABLE\_oiflist  $\leq$ oif-name> } ] [  $\leq$ timeout-list-count> ] [  $\{$ TABLE\_timeoutlist <timeoutoif-name> } ] [ <immediate-list-count> ] [ { TABLE\_immediatelist <immediateoif-name> } ] [ <immediate-timeout-list-count> ] [ { TABLE\_immediatetimeoutlist  $\leq$ immediatetimeoutoif-name>  $\}$   $[$   $\leq$   $\leq$   $\leq$   $\leq$   $\leq$   $\leq$   $\leq$   $\leq$   $\leq$   $\leq$   $\leq$   $\leq$   $\leq$   $\leq$   $\leq$   $\leq$   $\leq$   $\leq$   $\leq$   $\leq$   $\leq$   $\leq$   $\leq$   $\leq$   $\leq$   $\leq$   $\leq$   $\leq$   $\leq$   $\leq$   $\{\ ]\}\ ]$ 

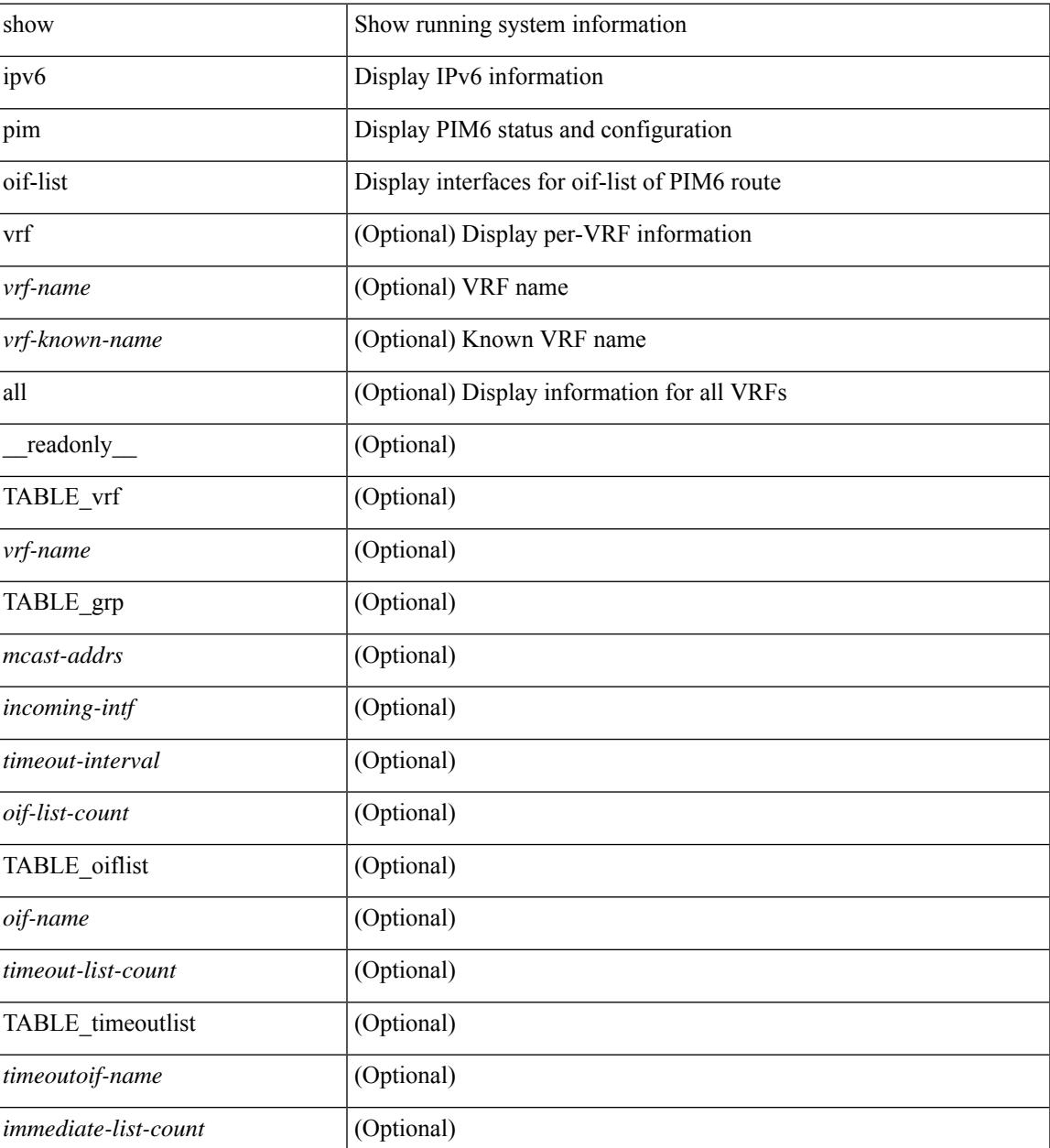

 $\mathbf I$ 

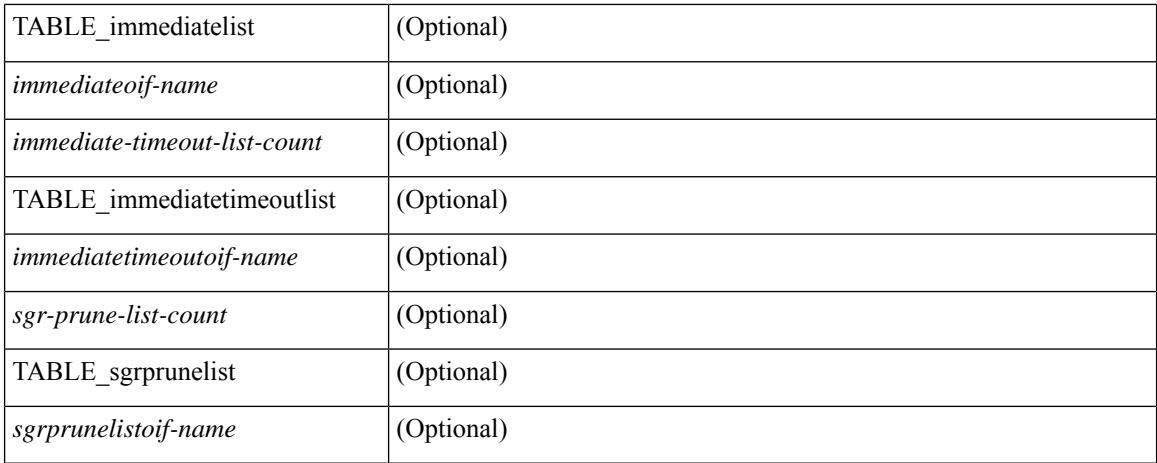

### **Command Mode**
# **show ipv6 pim policy statistics jp**

show ipv6 pim policy statistics { jp-policy | neighbor-policy } <interface> [ \_\_readonly\_ { TABLE\_routemap <name> <action> <seq\_num> [ { TABLE\_cmd <command> <compare\_count> <match\_count> } ] } <total\_accept\_count> <total\_reject\_count> ]

#### **Syntax Description**

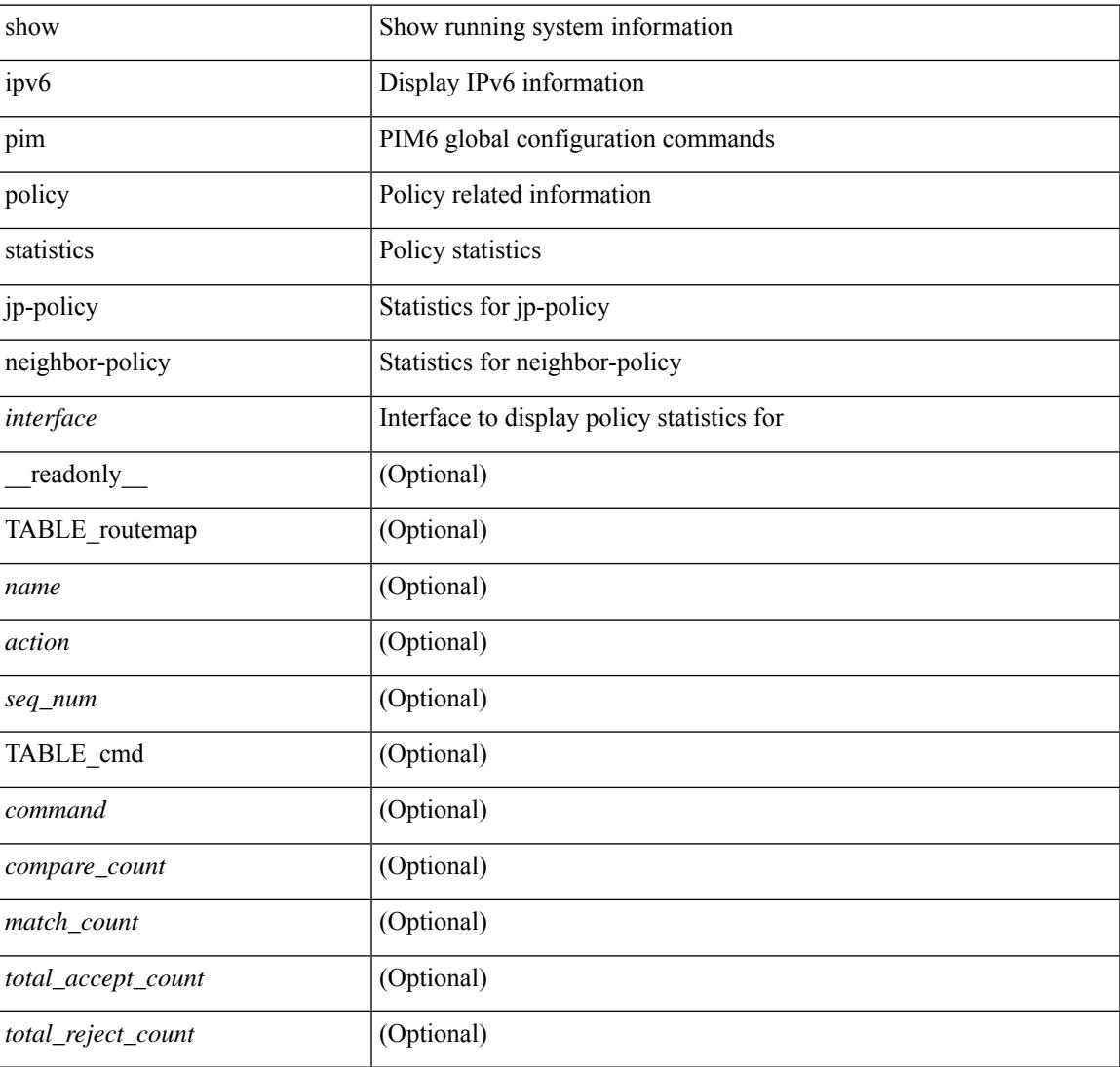

### **Command Mode**

# **show ipv6 pim route**

show ipv6 pim route  $\lceil$   $\lceil$  <source>  $\lceil$   $\lceil$  <group>  $\lceil$   $\lceil$   $\lceil$   $\lceil$   $\lceil$   $\lceil$   $\lceil$   $\lceil$   $\lceil$   $\lceil$   $\lceil$   $\lceil$   $\lceil$   $\lceil$   $\lceil$   $\lceil$   $\lceil$   $\lceil$   $\lceil$   $\lceil$   $\lceil$   $\lceil$   $\lceil$   $\lceil$   $\lceil$   $\lceil$   $\lceil$ <vrf-known-name> | all } ] [ \_\_readonly\_\_ [ TABLE\_vrf [ <context-name> ] [ <route-count> ] [ TABLE\_one\_route [ <mcast-addrs> ] [ <rp-addr> ] [ <rp-local> ] [ <bidir> ] [ <sgexpire> ] [ <sgrexpire> ] [  $\leq$ timeleft> ] [  $\leq$ rp-bit> ] [  $\leq$ register> ] [  $\leq$ intf-name> ] [  $\leq$ rpf-nbr-1> ] [  $\leq$ rpf-nbr-addr> ] [  $\leq$ oif-count> ] [  $\le$ oif-bf-str>] [ $\le$ timeout-count>] [ $\le$ timeout-bf-str>] [ $\le$ immediate-count>] [ $\le$ immediate-bf-str>] [  $\leq$ immediate-timeout-count>  $\leq$   $\leq$   $\leq$   $\leq$   $\leq$   $\leq$   $\leq$   $\leq$   $\leq$   $\leq$   $\leq$   $\leq$   $\leq$   $\leq$   $\leq$   $\leq$   $\leq$   $\leq$   $\leq$   $\leq$   $\leq$   $\leq$   $\leq$   $\leq$   $\leq$   $\leq$   $\leq$   $\leq$   $\leq$   $\leq$   $\leq$   $\leq$  ] [ <timeout-interval> ] [ <jp-holdtime-rndup> ] [ <mdt-encap-index> ] ] ] ]

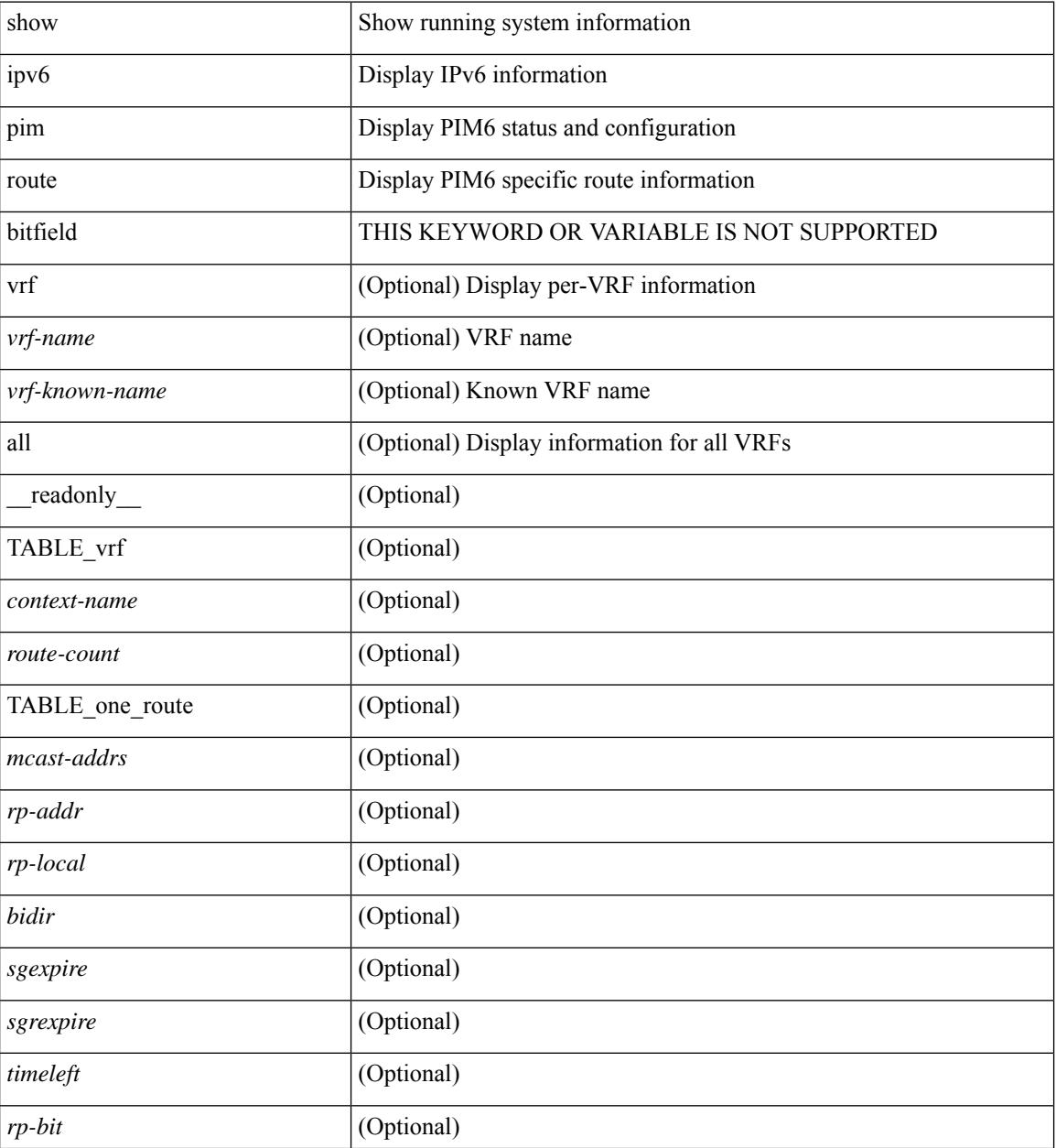

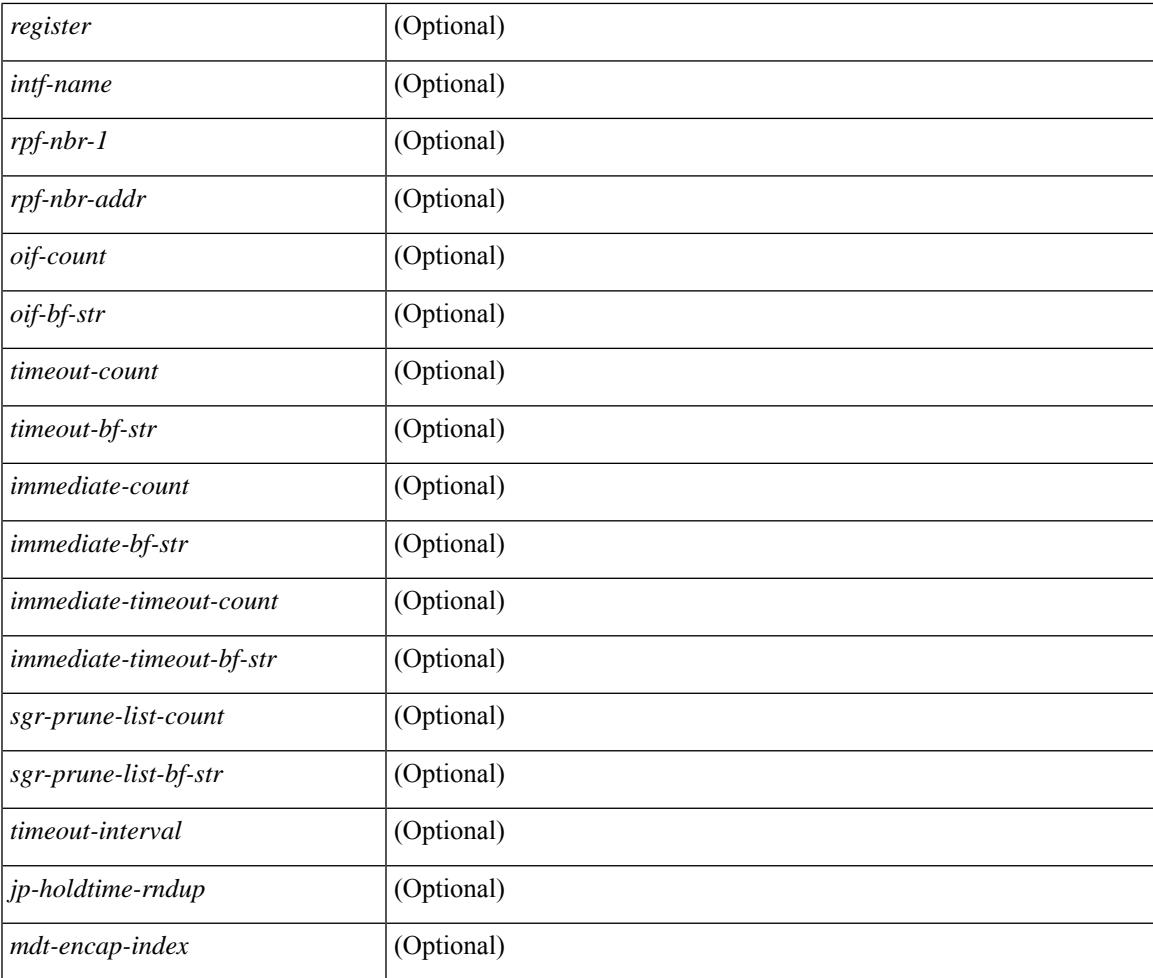

### **Command Mode**

• /exec

I

# **show ipv6 pim rp-hash**

show ipv6 pim rp-hash <group> [ vrf { <vrf-name> | <vrf-known-name> | all } ] [ \_\_readonly\_\_ <out-context> [  $\leq$ rp-found> ] [  $\leq$ is-rp-bsr-learnt> ] [  $\leq$ out-group1> $\leq$ rp-addr1> ] [  $\leq$ out-group> $\leq$ hash-length> $\leq$ out-bsr> ]  $[$  { $TABLE\_rp$  <rp-addr> <hash> <isbest\_hash> } ] ]

### **Syntax Description**

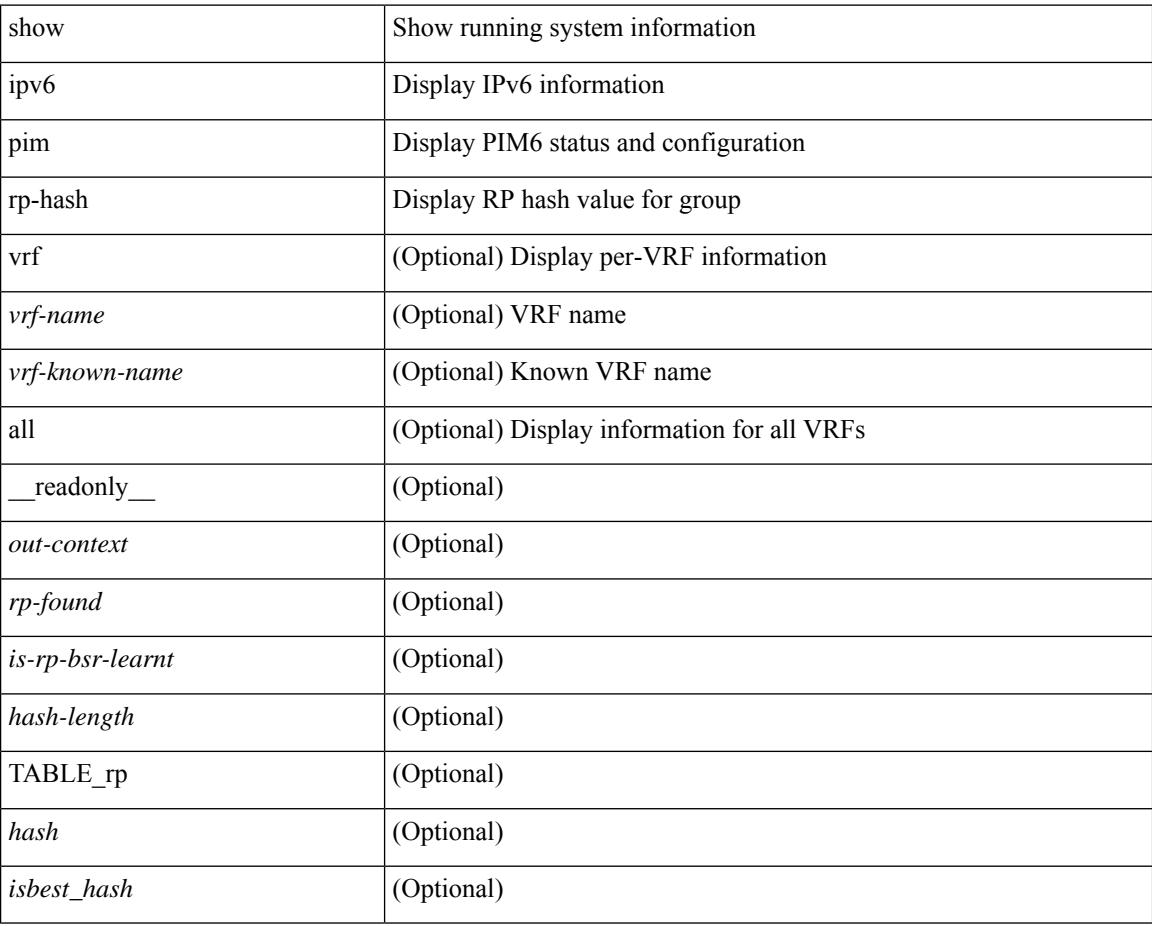

### **Command Mode**

## **show ipv6 pim rp**

show ipv6 pim rp  $\lceil \text{sgroup} \rceil$   $\lceil \text{vrf} \rceil$  <vrf-name>  $\lceil \text{wrf-known-name} \rceil$  all  $\lceil \lceil \text{internal} \rceil$  readonly  $\lceil \lceil \text{mean} \rceil$ TABLE\_vrf <out-context> [ <is-bsr-enabled> ] [ <is-bsr-listen-only> ] [ <is-bsr-forward-only> ] [ <bsr-address> ] [ <is-bsr-local> ] [ <bsr-is-local> ] [ <bsr-timer> ] [ <bsr-uptime> ] [ <bsr-expires> ] [ <br/> <br/>st-priority> ] [ <bsr-hash-masklen> ] [ <rp-cand-policy-name> ] [ <bsr-policy-name> ] [ TABLE\_anycast\_rp <anycast-rp-addr> [TABLE\_arp\_rp <arp-rp-addr> <is-rpaddr-local> ] [ TABLE\_rp [ <rp-addr> ] [ <is-rp-local> ] [ <df-ordinal>  $\lceil$  <rp-uptime>  $\lceil$  <rp-priority>  $\lceil$  <is\_autorp\_source>  $\lceil$  <is\_bsr\_source>  $\lceil$  <is\_static\_source>  $\lceil$  ( <rp-source> ] [ <static-rp-group-map> ] [ TABLE\_grange [ <grange-grp> ] [ <grange-masklen> ] [  $\langle$ grange-is-deny> ] [  $\langle$ is-bidir-grp> ] [  $\langle$ autorp-expires> ] [  $\langle$ bsr-rp-expires> ] [  $\langle$ rp-owner-flags> ] ] [ [ <br/>bidir-ordinal> ] [ <df-bits-recovered> ] [ <rpf-nbr-address> ] [ <metric> ] [ <metric-preference> ] ] ] ]

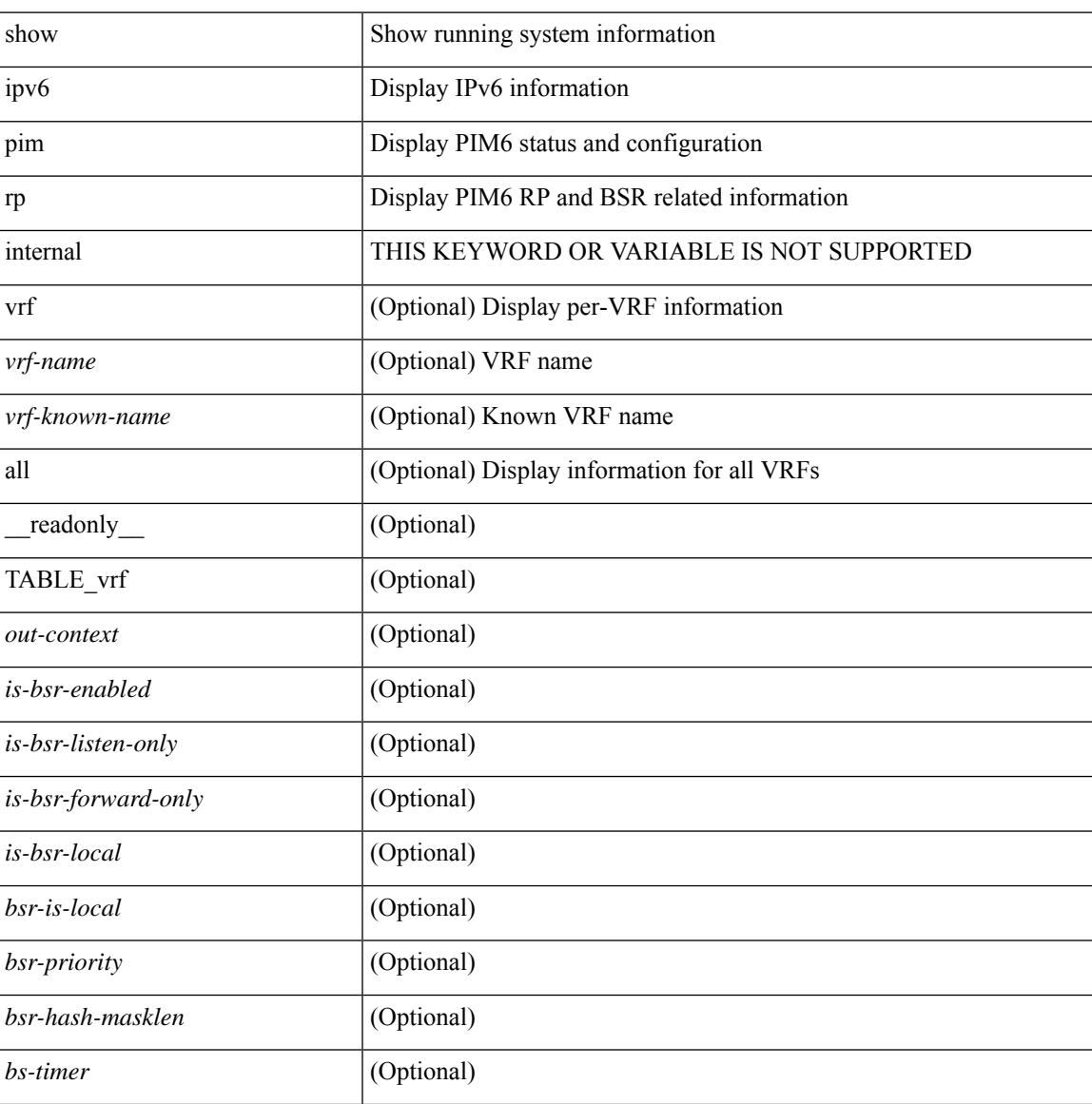

I

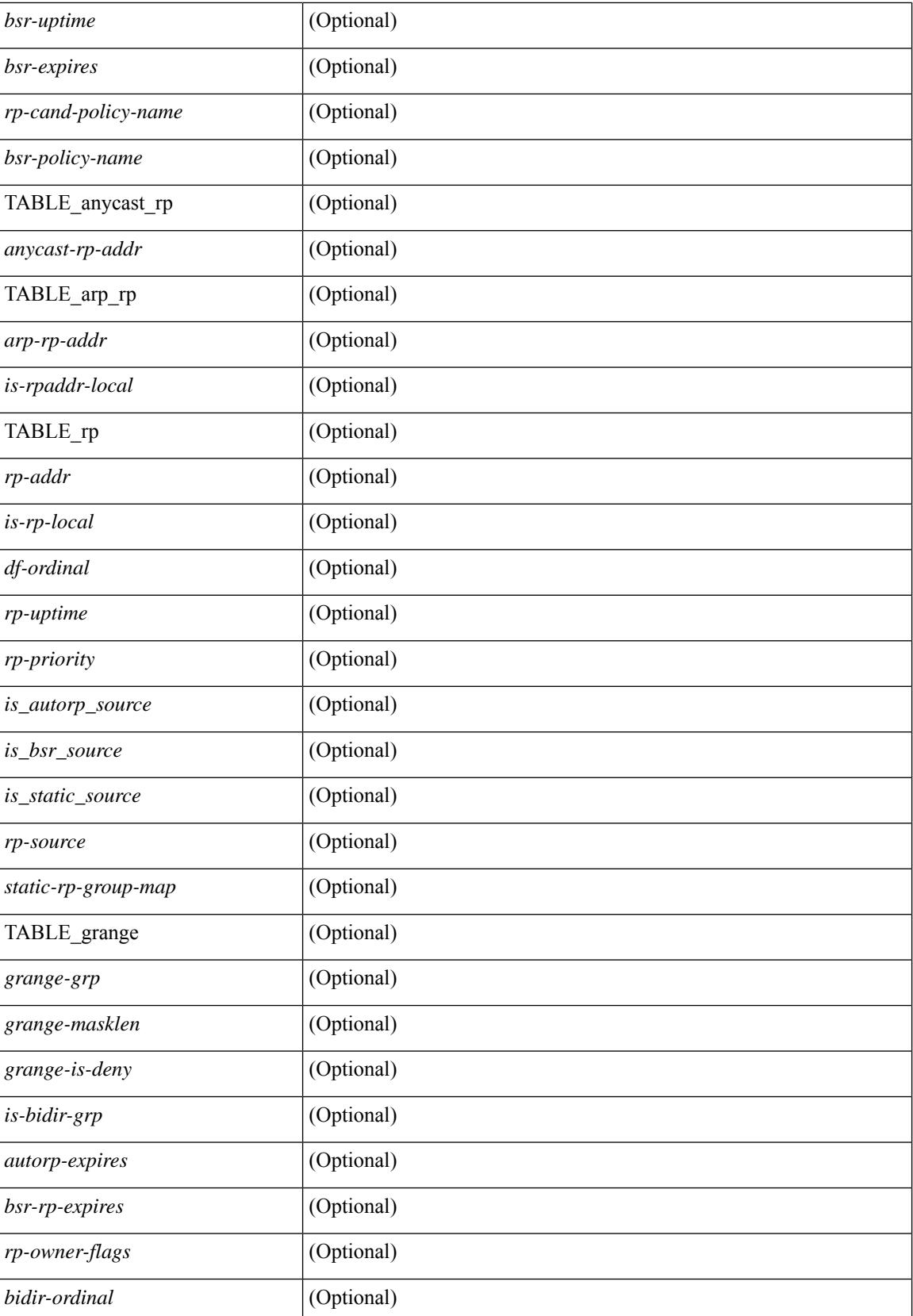

 $\mathbf I$ 

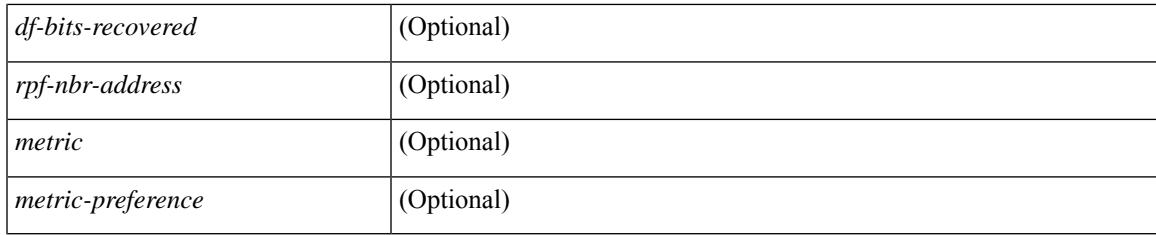

## **Command Mode**

# **show ipv6 pim statistics**

show ipv6 pim statistics [ vrf {  $\langle \text{vrf-name}\rangle$  |  $\langle \text{vrf-known-name}\rangle$  | all } ] [ \_\_readonly \_\_TABLE\_vrf <vrf-name> [ <uptime> <reg-sent> <reg-rcvd> <null-reg-sent> <null-reg-rcvd> <reg-stop-sent> <reg-stop-rcvd> <reg-rcvd-not-rp> <reg-rcvd-for-ssm> <reg-rcvd-for-bidir> <bootstrap-sent> <bootstrap-rcvd> <cand-rp-sent> <cand-rp-rcvd> <bs-no-nbr> <bs-border-deny> <bs-len-errors> <bs-rpf-failed> <bs-no-listen> <candrp-border-deny> <candrp-no-listen> <ctrl-no-route> <data-no-route> <no-state> <create-state> ] ]

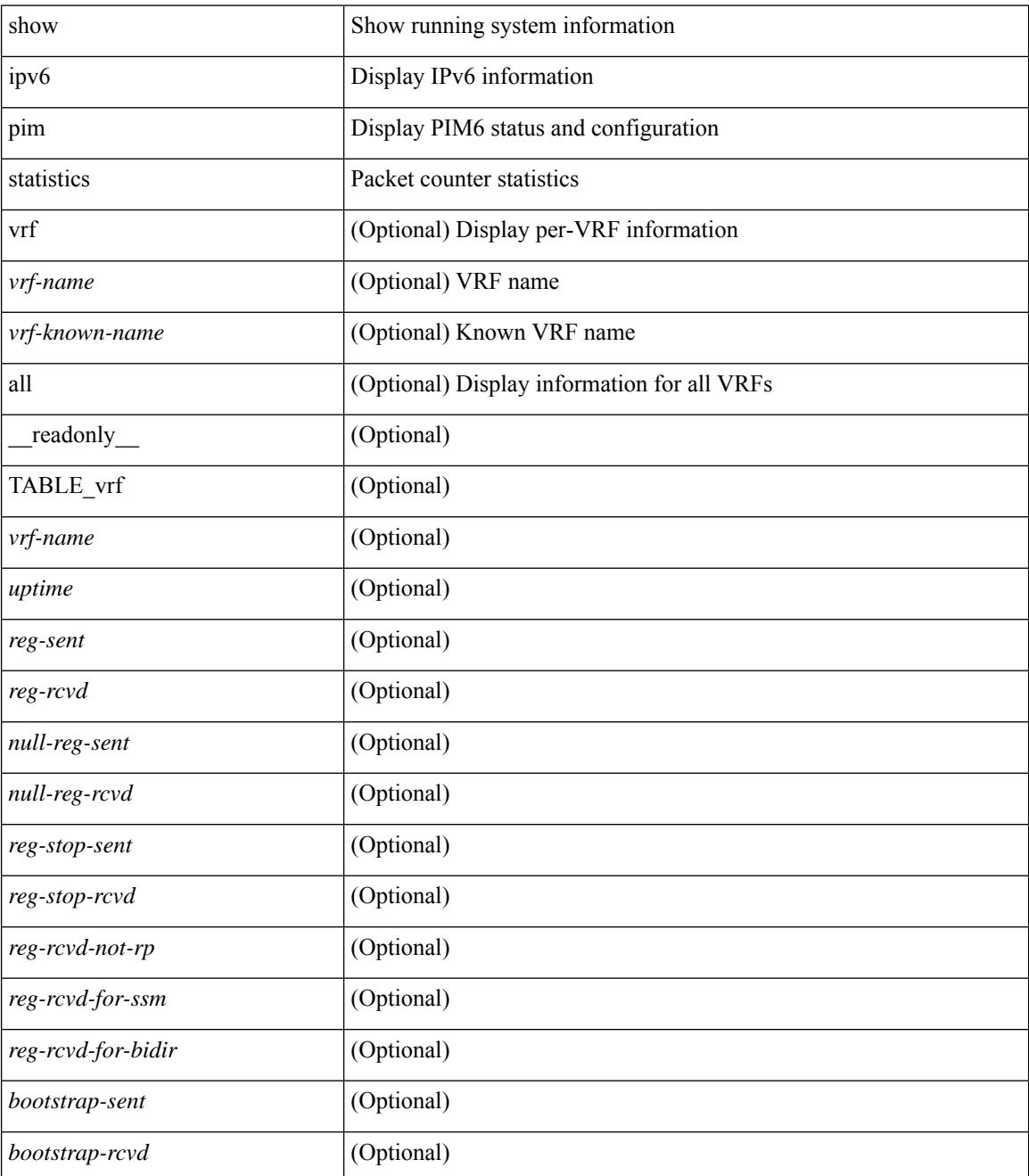

 $\mathbf{l}$ 

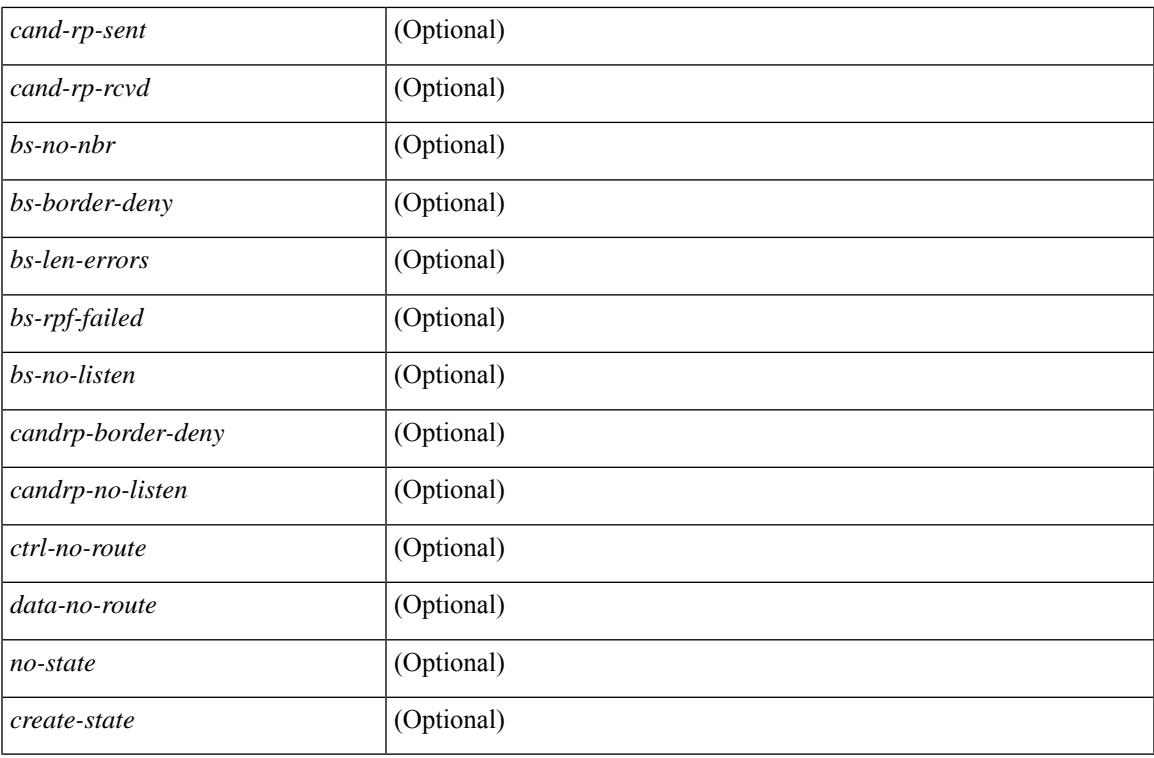

### **Command Mode**

# **show ipv6 pim vrf**

show ipv6 pim vrf [ { <vrf-name> | <vrf-known-name> | all } ] [ detail | internal ] [ \_readonly\_ { TABLE\_context <out-context> <context-id> <count> <table-id> <br/> <br/> <br/> <br/> </tot\_rfc\_compliant> ] [ <global-mcast-bndry> ] } ]

### **Syntax Description**

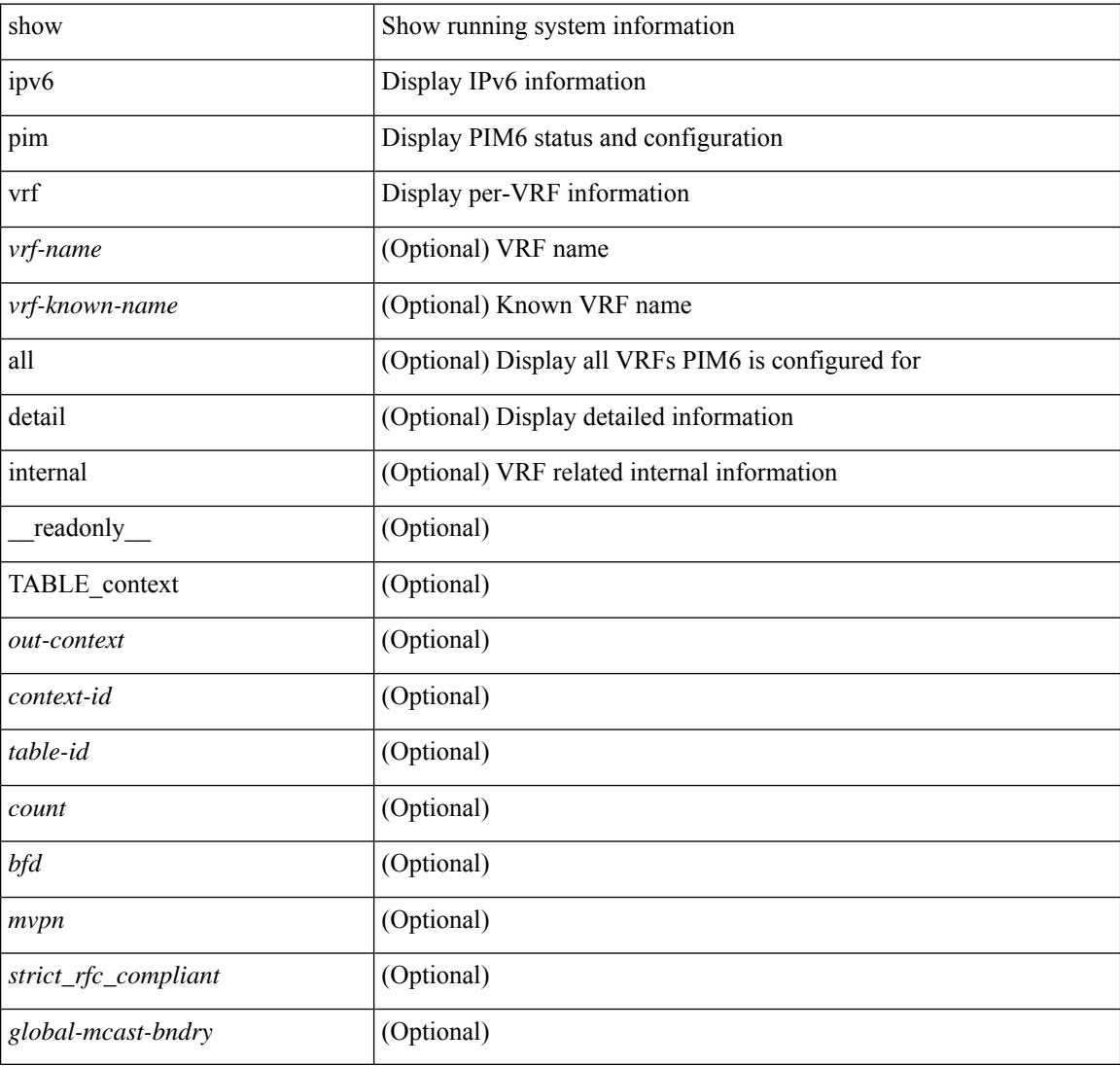

### **Command Mode**

# **show ipv6 policy**

show ipv6 policy [ vrf { <vrf-name> | <vrf-known-name> | all } ] [ \_\_readonly\_\_ { TABLE\_pbr [ <interface> ] [ <rmap> ] [ <status> ] [ <vrf\_name> ] } ]

## **Syntax Description**

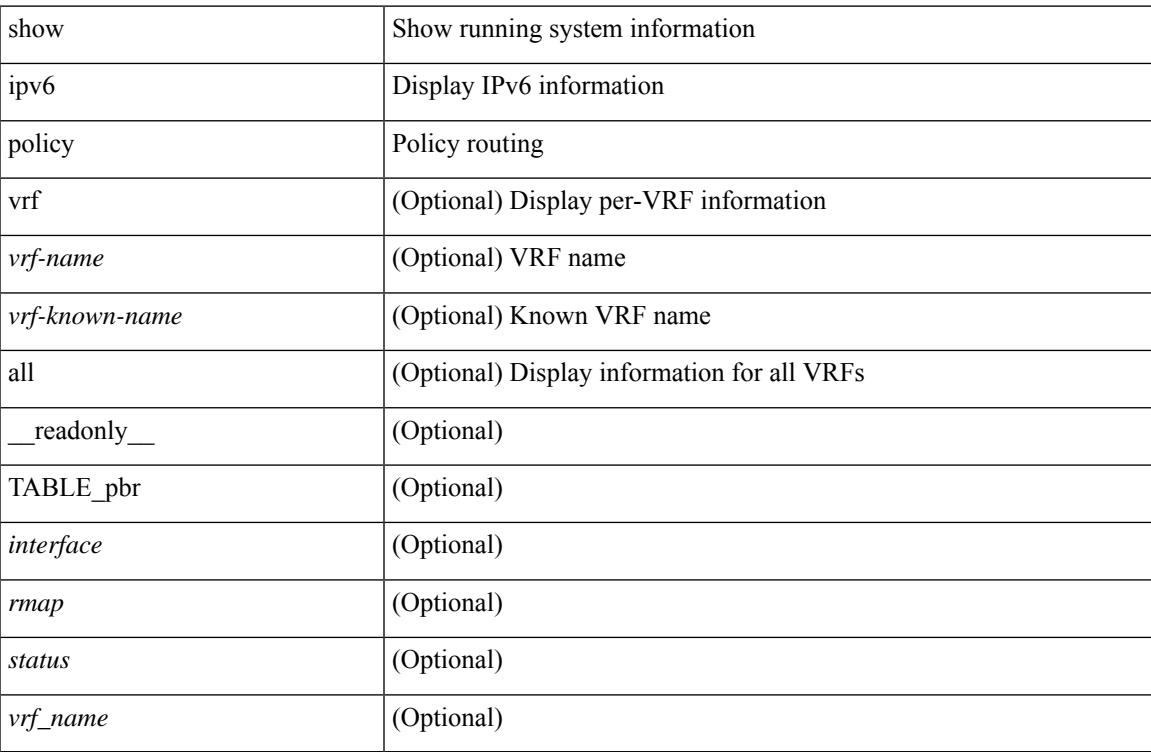

#### **Command Mode**

# **show ipv6 prefix-list**

show ipv6 prefix-list { { [detail | summary ] [ <ipv6-pfl-name> | <ipv6-pfl-cfg-name> ] } | { { <ipv6-pfl-name> | <ipv6-pfl-cfg-name> } seq <seq-no> } | { { <ipv6-pfl-name> | <ipv6-pfl-cfg-name> } <prefix> [ first-match | longer ] } } [ \_readonly \_TABLE\_ipv6\_pfl <name> <seq> <action> <rule> ]

### **Syntax Description**

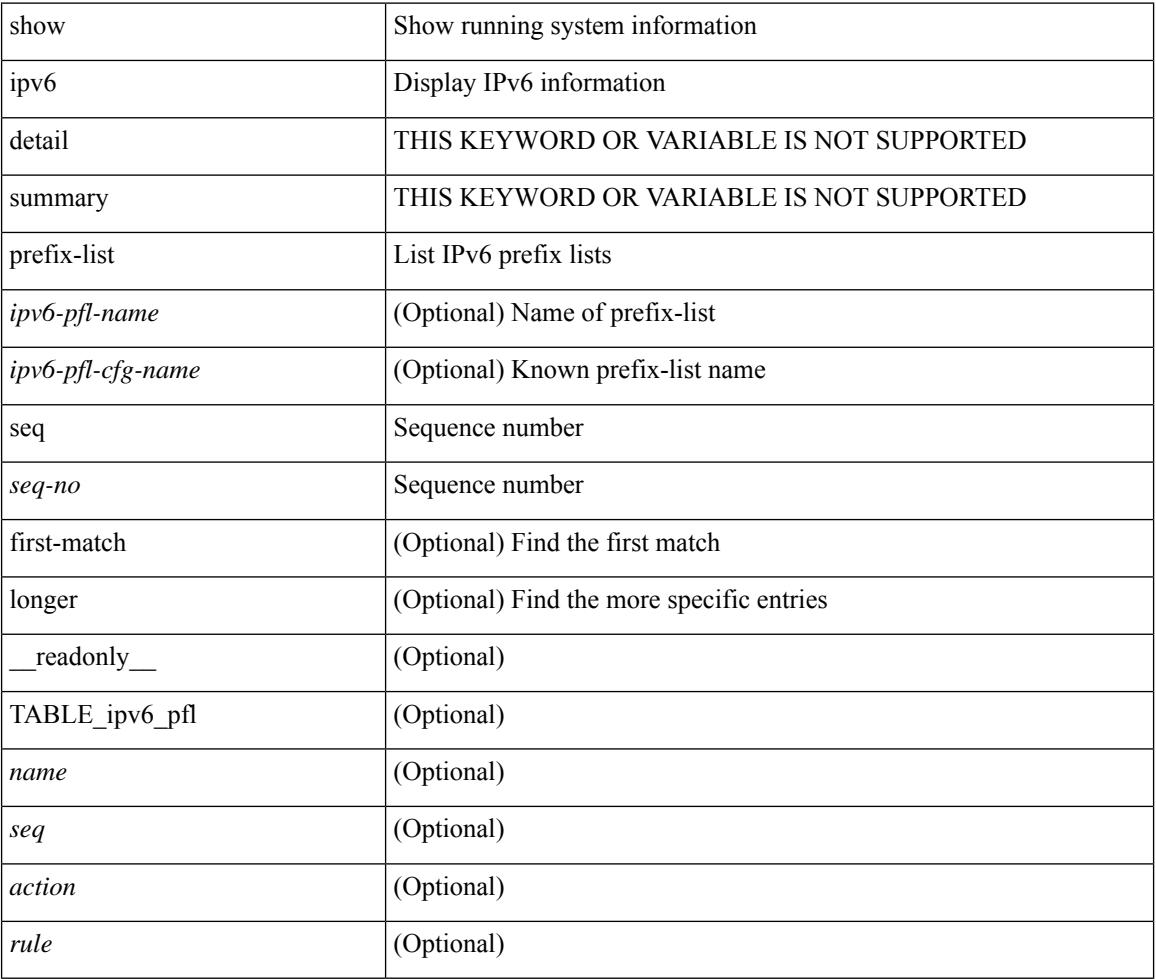

### **Command Mode**

# **show ipv6 process**

show ipv6 process [ vrf { <vrf-name> | <vrf-known-name> | all } ] [ \_\_readonly\_ [ TABLE\_ipv6\_all { <cnxt-name> <cnxt-id> } ] [ TABLE\_ipv6 { <ipv6-vrf> <ipv6-vrf-id> <auto-disc> <auto-add> <sta-disc> <sta-def> [ <ipv6-unreach> ] } [ TABLE\_iod { <iod-val> <iod-ifind> } ] [ TABLE\_ipv6\_nxt { <ipv6-nxt>  ${}_{\{$ \}]]]

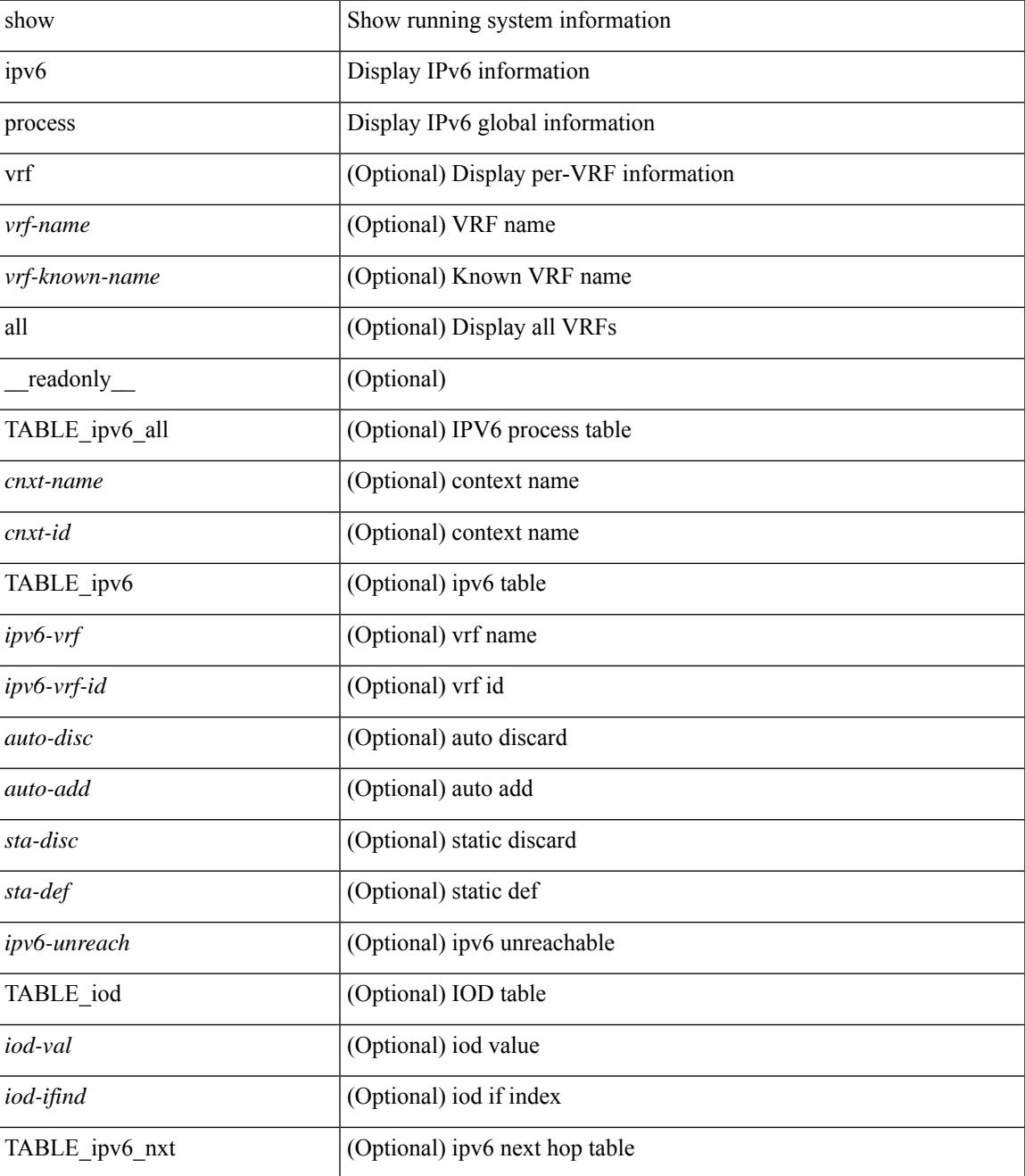

 $\mathbf I$ 

### **Command Mode**

# **show ipv6 raguard statistics**

show ipv6 raguard statistics [interface <intf-range> ] [\_readonly\_\_ <msg\_stats\_hdr> [<intf2> ] [ <rx\_pkts>  $] [$  <drop\_count>  $]$ 

## **Syntax Description**

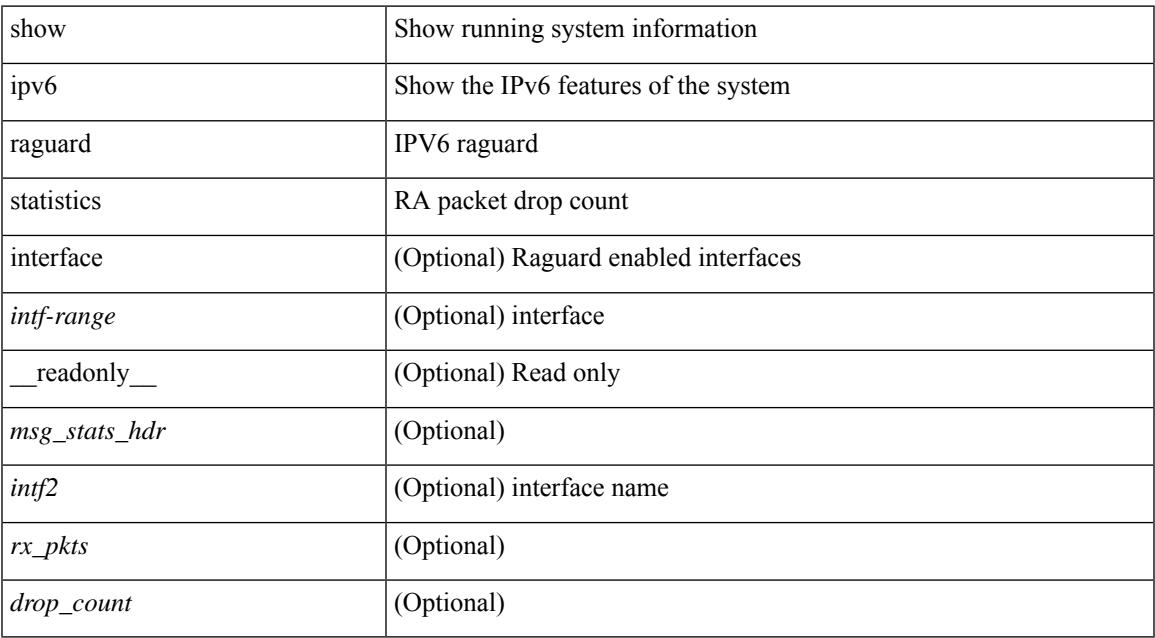

### **Command Mode**

• /exec

# **show ipv6 rip policy statistics redistribute**

show ipv6 rip [ instance  $\langle \text{inst} \rangle$  ] policy statistics redistribute { bgp  $\langle \text{ast} \rangle$  |  $\langle \text{eigrp} |$  isis  $|\langle \text{src-rip} \rangle|$  ospfv3 | lisp } <tag> | direct | static } [ vrf { <vrf-name> | <vrf-known-name> | all } ] [ \_\_readonly\_\_ [ TABLE\_asn <asn> TABLE\_vrf <vrf> [ TABLE\_rmap [ <name> <action> <seq\_num> ] [ TABLE\_cmd <command> [ <compare\_count> ] <match\_count> ] ] <total\_accept\_count> <total\_reject\_count> ] ]

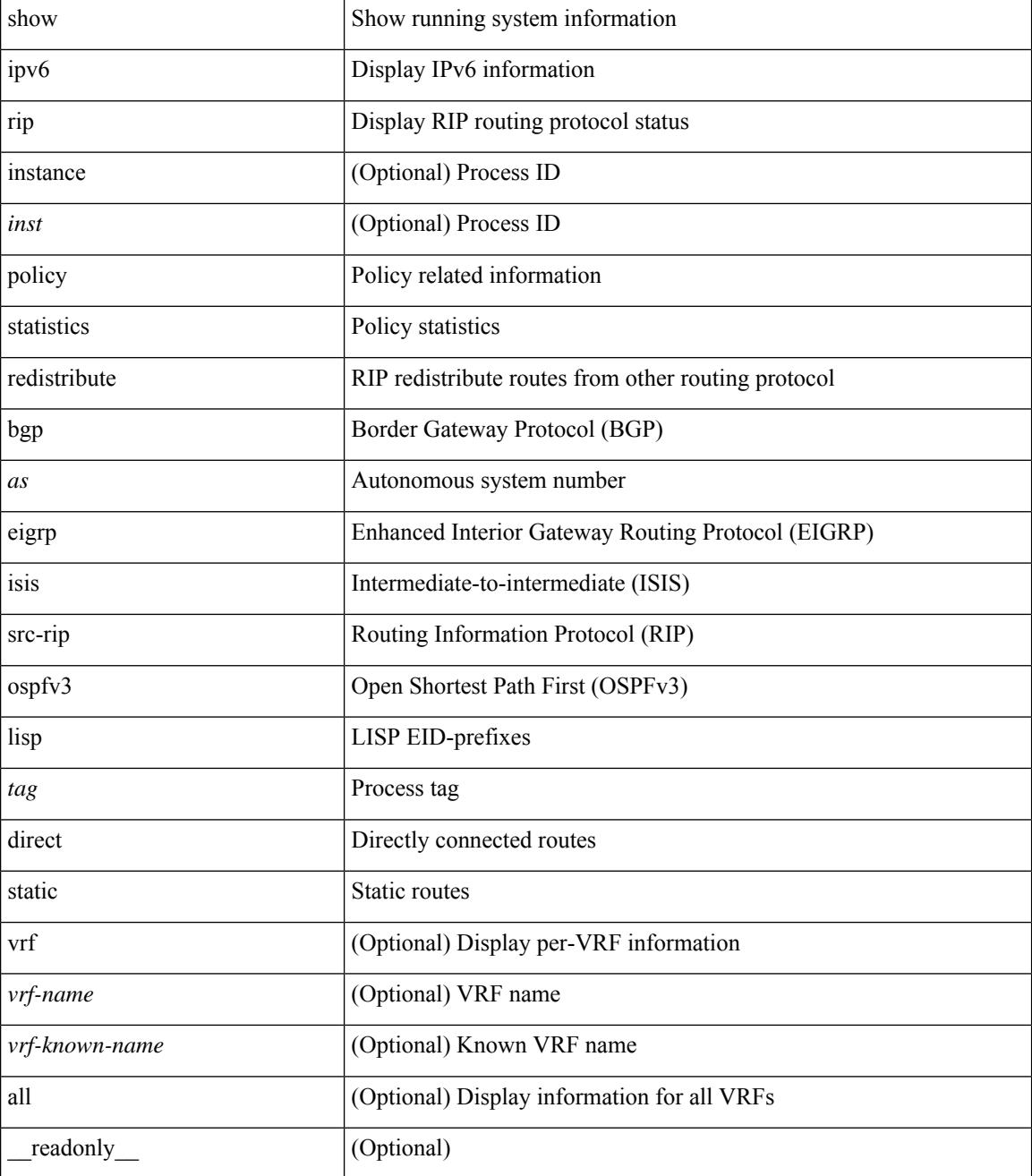

I

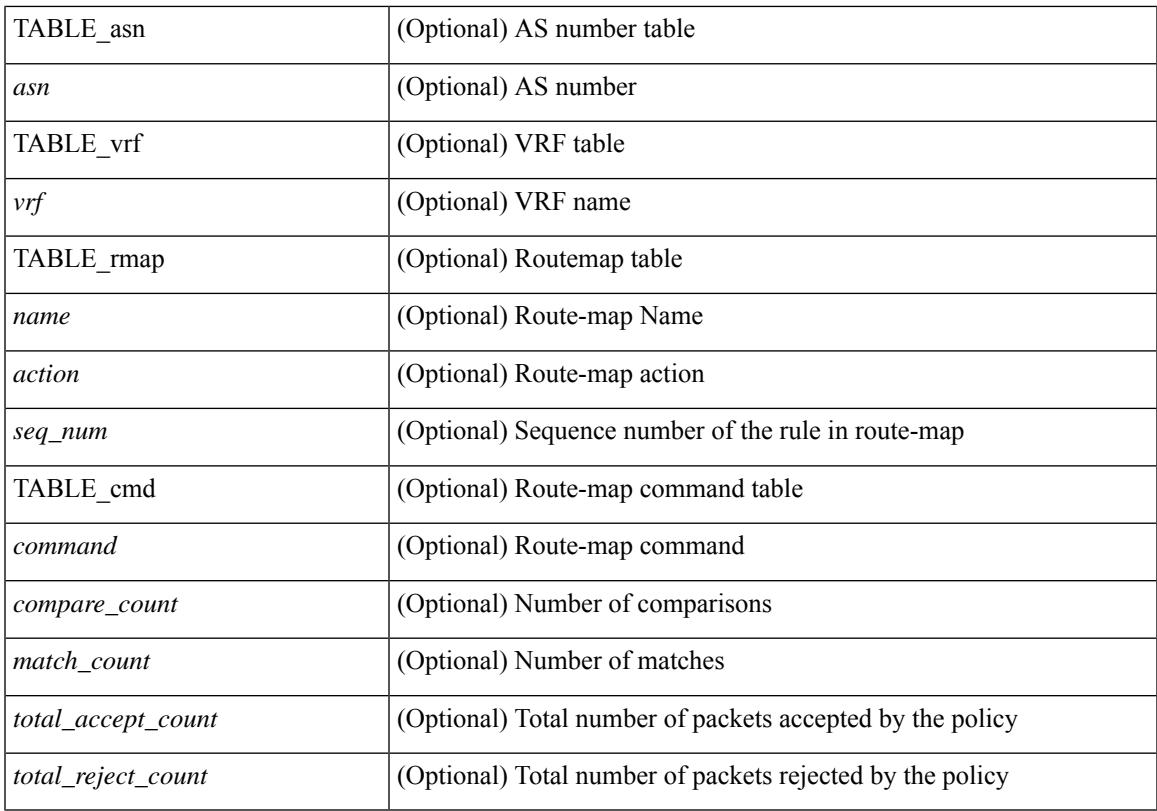

### **Command Mode**

## **show ipv6 route**

show ipv6 route [unicast] [ topology <topology-name> ] [ l3vm-info ] [ rpf ] [ <ipv6-addr> | { <ipv6-prefix> [ { longer-prefixes | shorter-prefixes } ] } ] [  $\{ \text{kipo-1} \in \text{kipo-1} \cup \text{kipo-1} \}$  | all ] } |  $\{ \text{bind-label} \leq \text{bind-bl} \geq \text{next-hop}$ <next-hop> } | { interface <interface> } | { updated { [ since <stime> ] [ until <utime> ] } } ] + [ summary [ cached ] | summary-counter-consistency-check | { [ detail ] [ deleted ] } ] [ vrf { <vrf-name> | <vrf-known-name> | <vrf-all> } ] [ \_\_readonly\_\_ TABLE\_vrf <vrf-name-out> TABLE\_addrf <addrf> [ TABLE\_prefix <ipprefix> <ucast-nhops> <mcast-nhops> [ <attached> ] TABLE\_path [ <ubest> ] [ <mbest> ] [  $\gamma$ ] [  $\gamma$ ] [  $\gamma$ nexthop-vrf-name> ] [  $\gamma$  [  $\gamma$ ] [  $\gamma$  = 1610  $\gamma$  ]  $\gamma$  = 1610  $\gamma$  = 1610  $\gamma$  = 1610  $\gamma$  = 1610  $\gamma$  = 1610  $\gamma$  = 1610  $\gamma$  = 1610  $\gamma$  = 1610  $\gamma$  = 1610  $\gamma$  = 1610  $\gamma$  = 1610  $\gamma$  = 161  $\leq$ clientname> [ $\leq$ linkbw> ] [ $\leq$ type> ] [ $\leq$ tag> ] [ $\leq$ stalelbl> [ $\leq$ hidden> ] [ $\leq$ remote-sid> ] [ <src-ip> ] [ <sid-fct> ] [ <bsid> ] ] [ TABLE\_summary <routes> <paths> [ <multicast\_paths> ] [ TABLE\_unicast [ <clientnameuni> ] [ <br/>best-paths> ] [ <br/> <br/> <br/> <br/> <br/> <br/> <br/> $[$  TABLE\_multicast [  $\leq$ clientnamemulti>  $\leq$  [  $\leq$  |  $\leq$  [  $\leq$   $\leq$  |  $\leq$   $\leq$   $\leq$  |  $\leq$   $\leq$   $\leq$   $\leq$   $\leq$   $\leq$   $\leq$   $\leq$   $\leq$   $\leq$   $\leq$   $\leq$   $\leq$   $\leq$   $\leq$   $\leq$   $\leq$   $\leq$   $\leq$   $\leq$   $\leq$   $\leq$   $\leq$   $\le$ ] ] ] ]

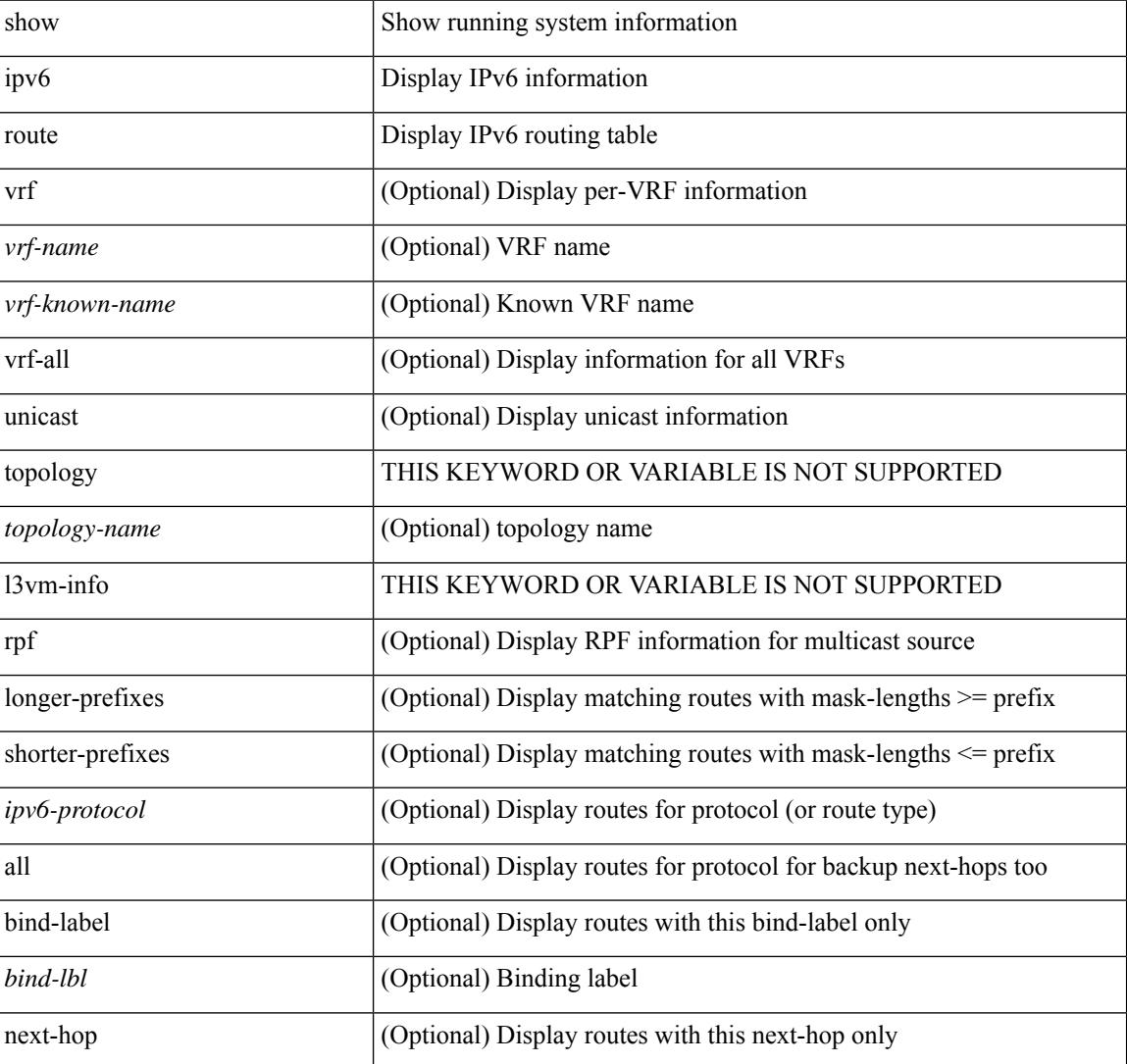

 $\overline{\phantom{a}}$ 

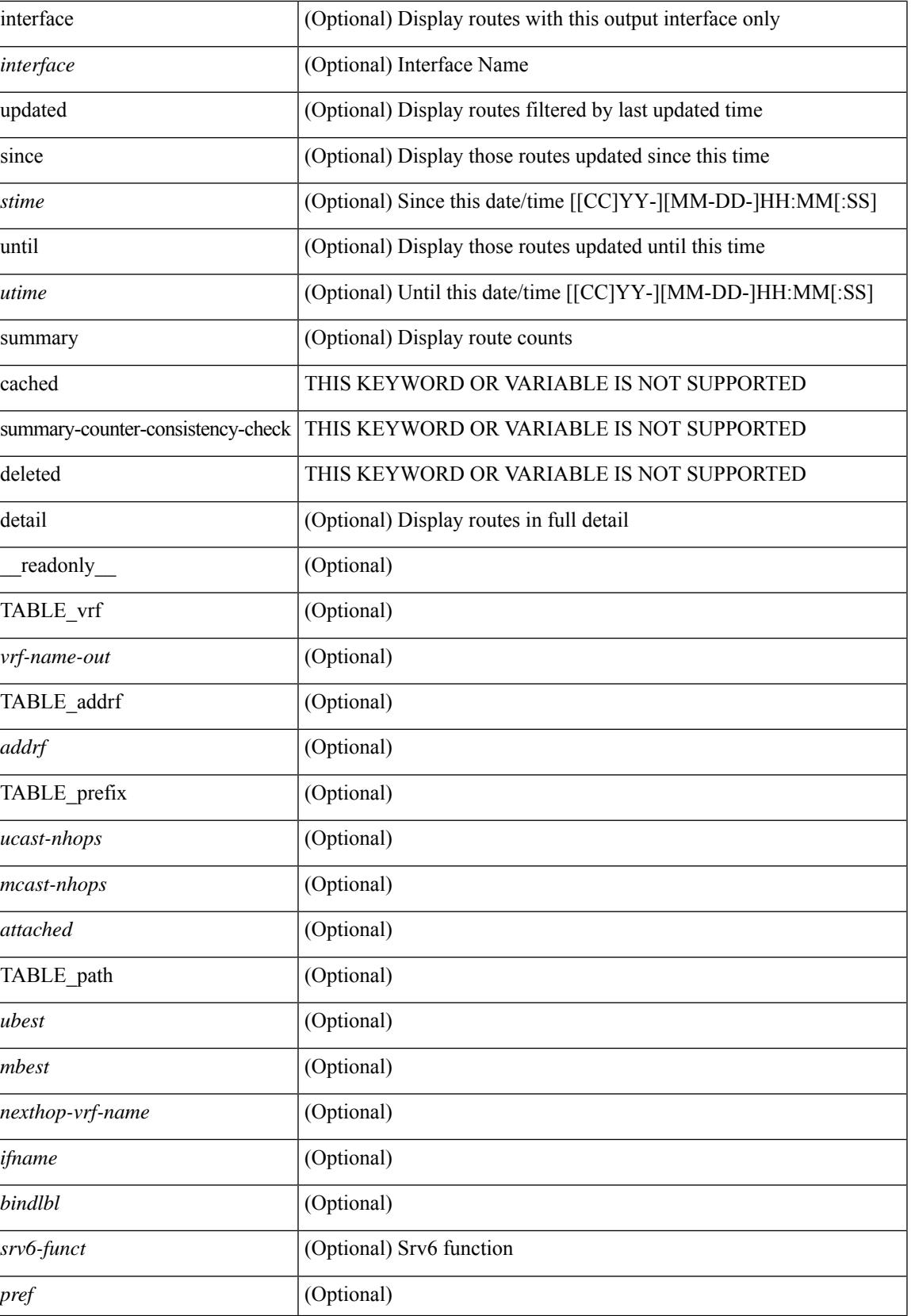

I

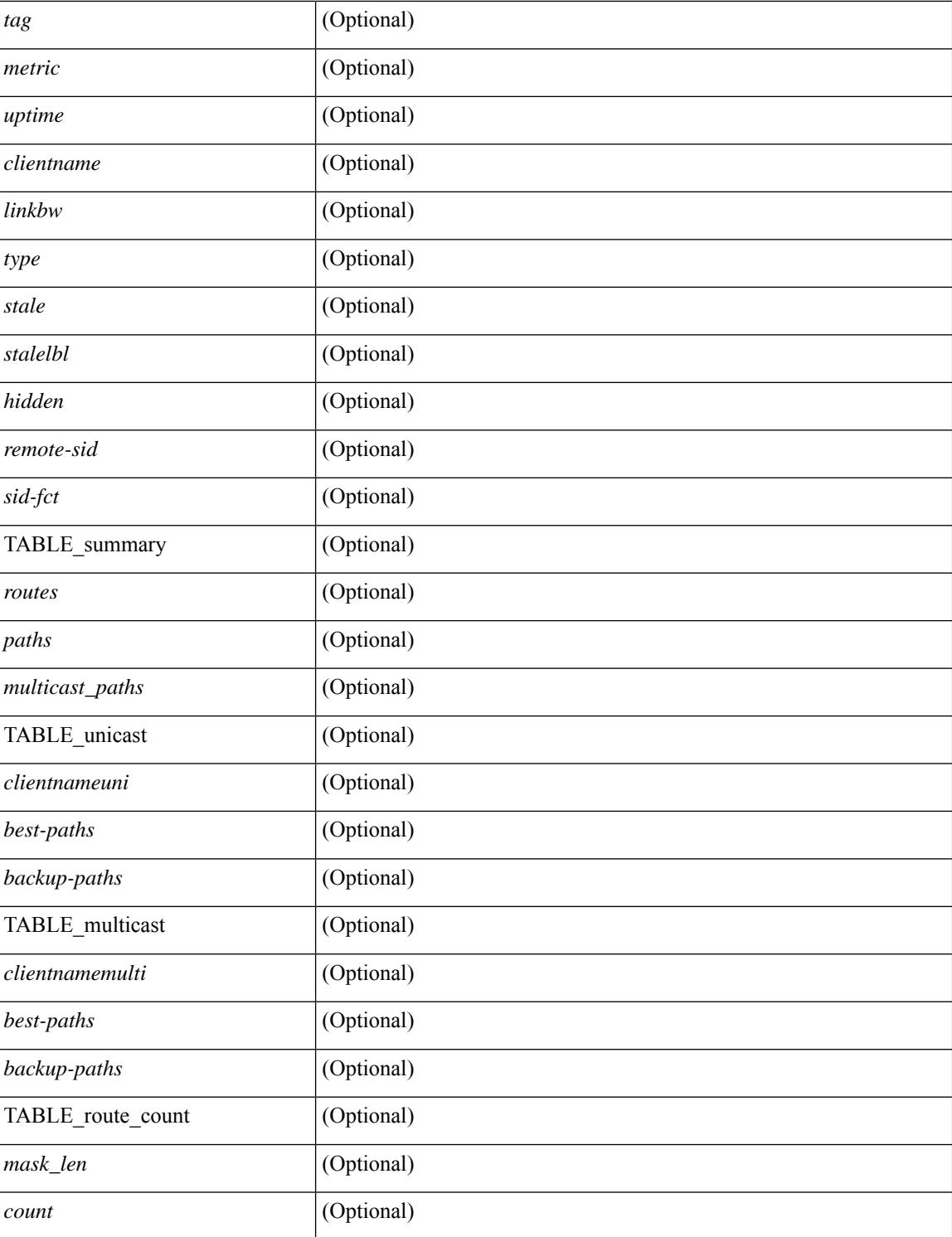

### **Command Mode**

# **show ipv6 routers**

show ipv6 routers [ all-routers ] [ [ interface <interface> ] | [ vrf { <vrf-name> | <wrf-known-name> | all } ] ] [ \_\_readonly \_\_ { TABLE\_ipv6\_routers [ TABLE\_interface\_ipv6 { <rtr-ipv6> <ipv6-int-addr> <rtr-flo-time> <curr-hop-lmt> <life-time> <addr-flag> <other-flg> <mtu-rtr> <hm-agent-flg> <preference> <reach-time> <retrans-time> [TABLE\_prefix\_ipv6 { <ipv6-prefix> <br/> <br/> <br/> <br/>the autono> <valid-life-time> <prefer-life>  $\{\}] \} ] \}$ ]

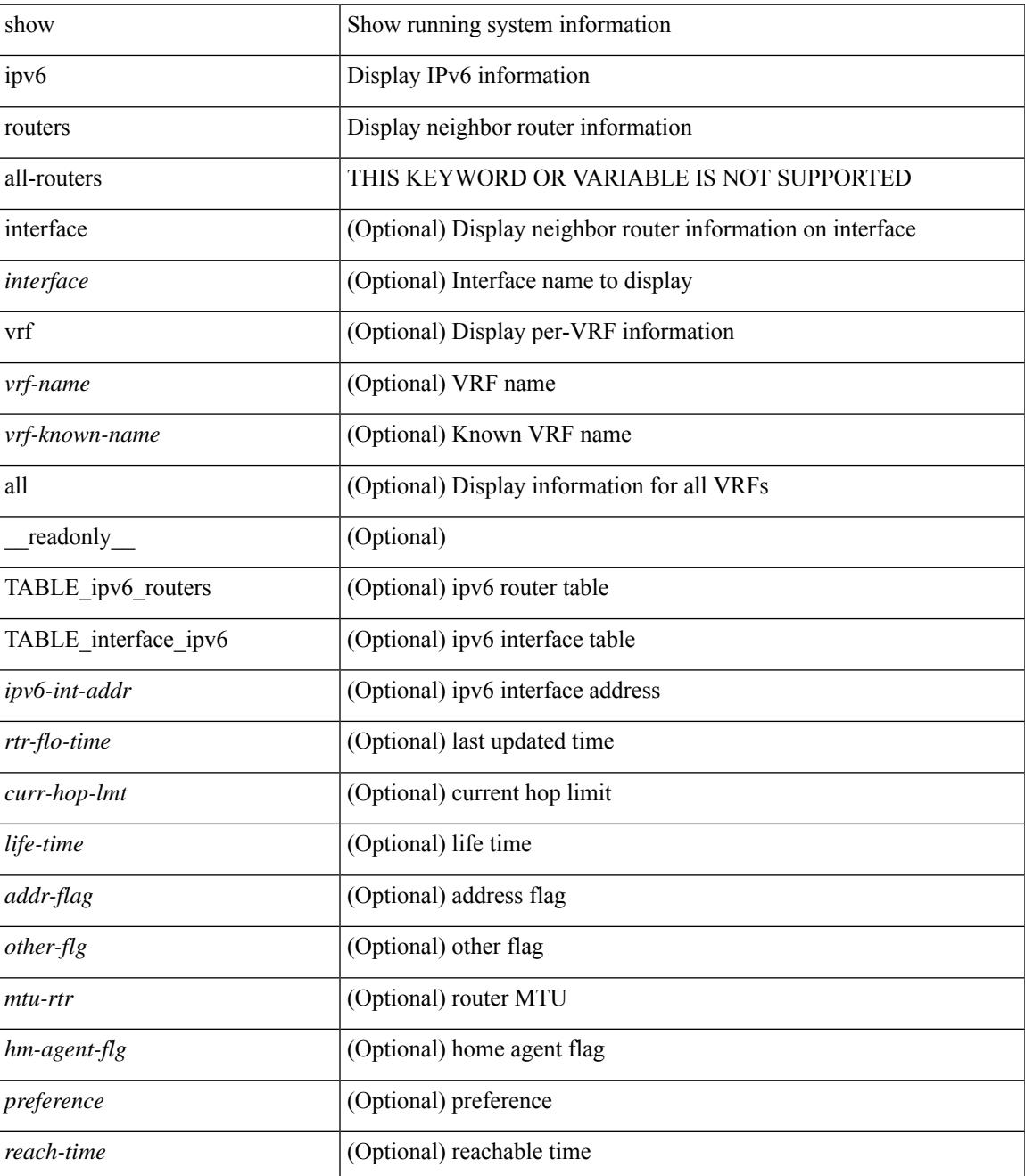

 $\mathbf I$ 

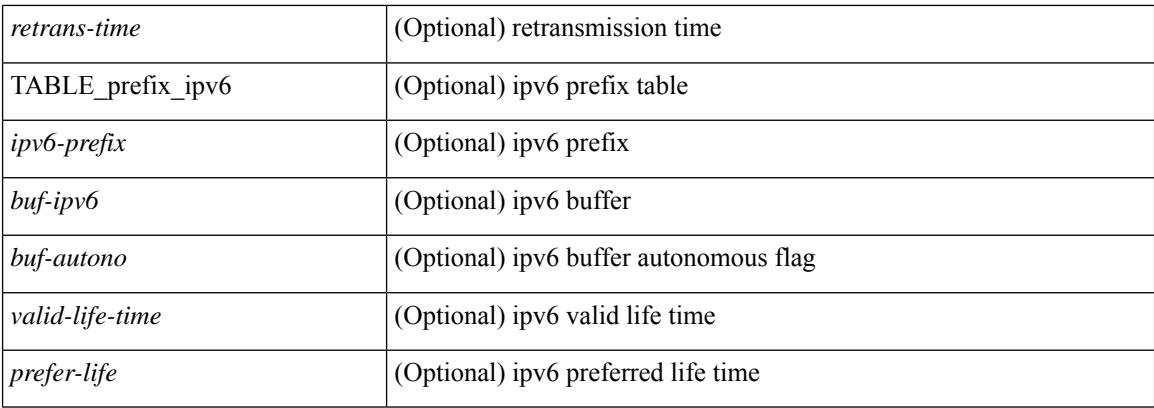

## **Command Mode**

# **show ipv6 snooping capture-policy**

show ipv6 snooping capture-policy [ vlan <vlanid> ] [ interface <intf> ] [ \_readonly\_ <cmdout> ]

#### **Syntax Description**

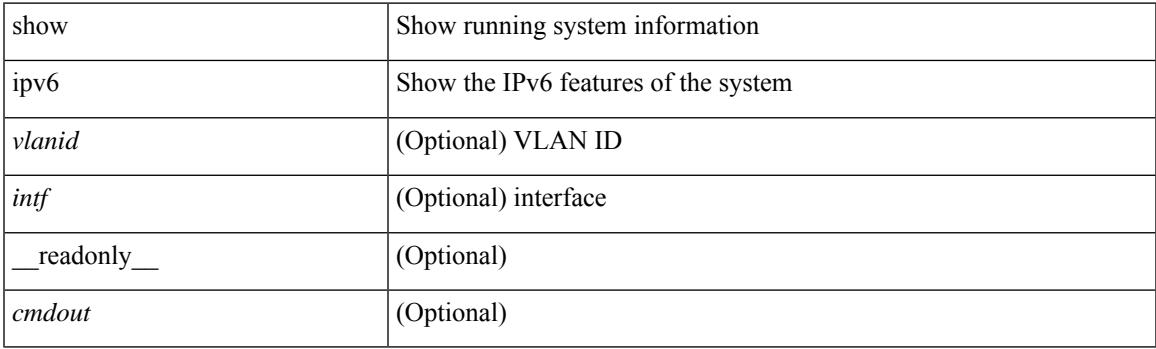

**Command Mode**

# **show ipv6 snooping counters vlan**

show ipv6 snooping counters  $\{ \{ \text{vlan} < \text{vland} \} \}$  { interface  $\langle \text{int} \rangle$  }  $\}$  [ \_\_readonly \_ [ { TABLE\_target\_counters <target> [ { TABLE\_protocol\_msgs <protocol\_name> [ { TABLE\_sub\_protocol\_msgs [  $\text{subfield_name>}$  ]  $\text{[} \text{~sum} \text{~count}>$  ]  $}$  ]  $}$  ]  $]$  { TABLE\_bridged\_msgs <protocol\_name> [ { TABLE\_sub\_protocol\_msgs [ <subfield\_name> ] [ <msg\_count> ] } ] } ] [ { TABLE\_dropped\_msgs <feature\_name> <protocol\_name> [ { TABLE\_sub\_protocol\_msgs [ <subfield\_name> ] [ <msg\_count> ] [ <drop\_reason> ] } ] } ] } ] ]

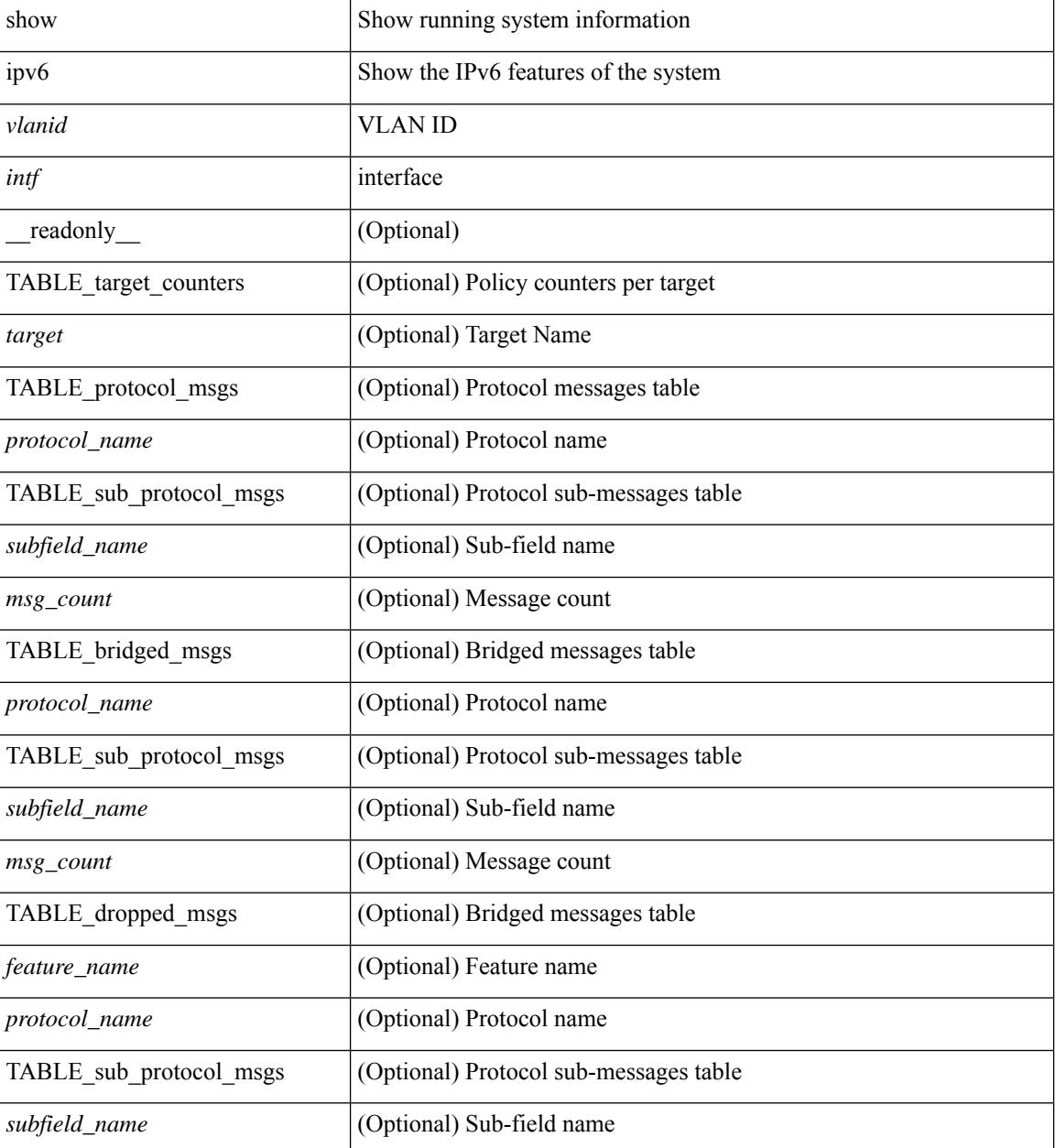

I

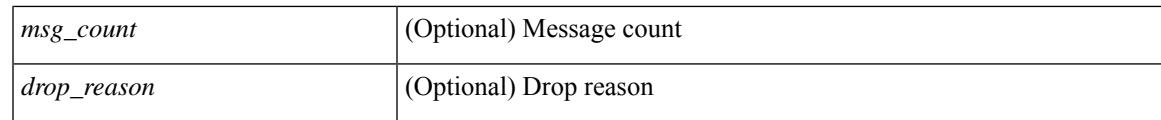

**Command Mode**

# **show ipv6 snooping events**

show ipv6 snooping events [ \_readonly\_\_ <cmdout> ]

### **Syntax Description**

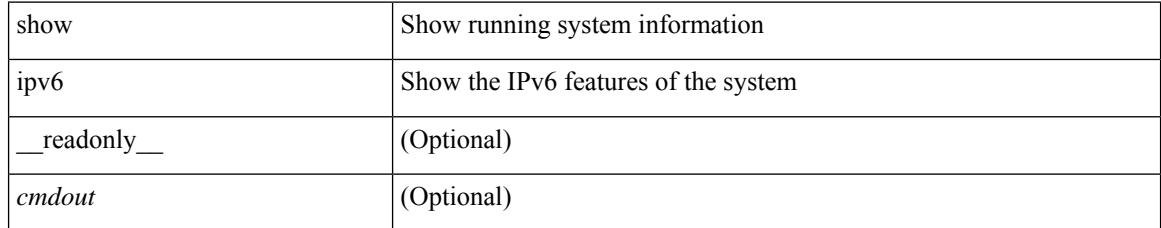

### **Command Mode**

# **show ipv6 snooping features**

show ipv6 snooping features [ \_\_readonly \_\_ { TABLE\_features <name> <priority> <state> } ]

### **Syntax Description**

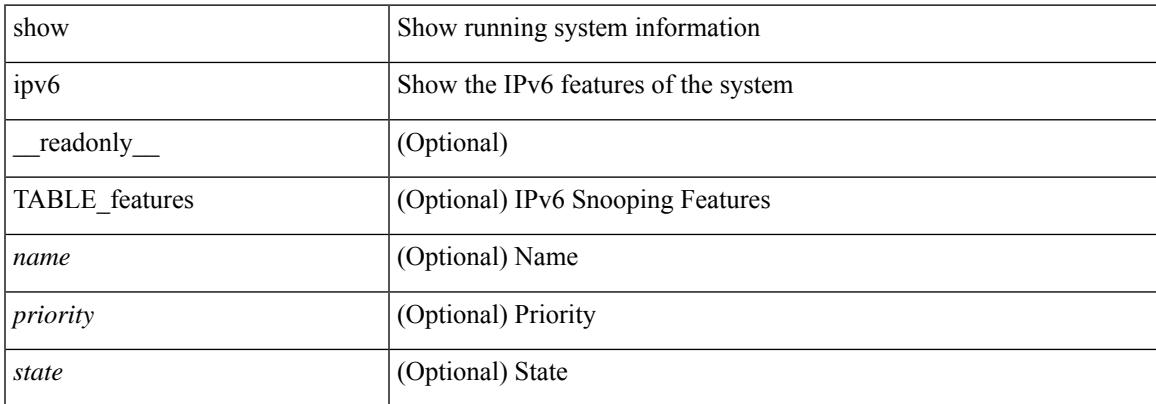

#### **Command Mode**

# **show ipv6 snooping messages**

show ipv6 snooping messages [ detailed <count> ] [ \_readonly\_ <cmdout> ]

### **Syntax Description**

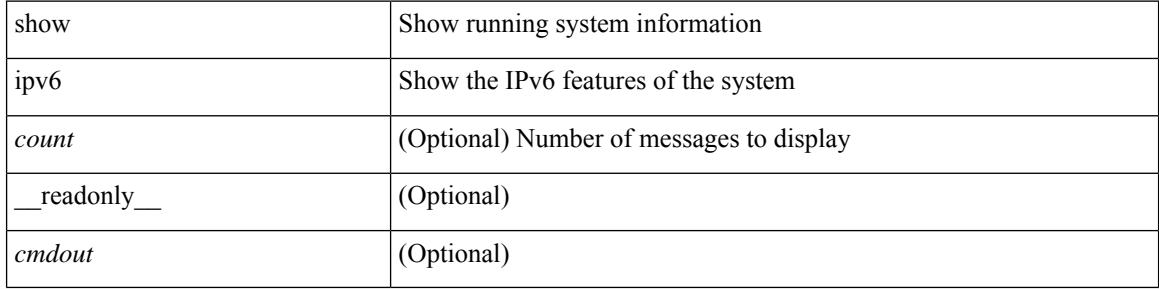

#### **Command Mode**

# **show ipv6 snooping policies**

show ipv6 snooping policies { [ vlan <vlanid> ] | [ interface <intf> ] } [ \_readonly \_\_ { TABLE\_policies <target> <target\_type> <policy> <feature> <target\_range> } ]

### **Syntax Description**

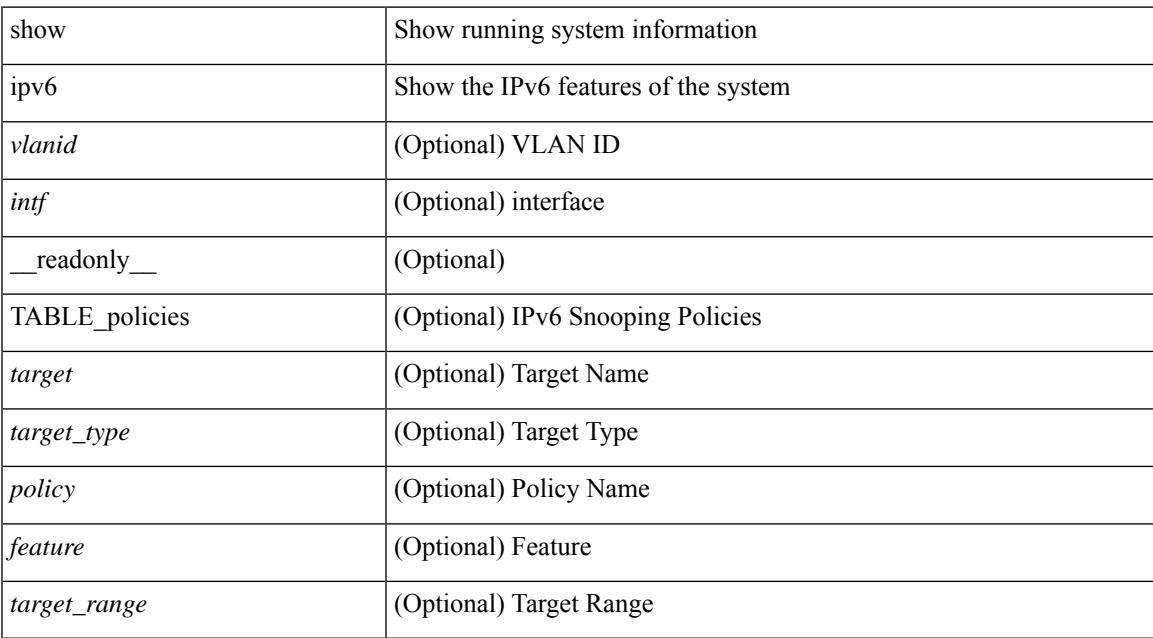

### **Command Mode**

# **show ipv6 snooping policy**

show ipv6 snooping policy [  $\text{spolicy}$  \_name> ] [ \_\_readonly \_\_ { [ TABLE\_glean\_policy  $\text{spolicy}$  [  $\text{spot\_type}$  > ] <sec\_lvl> <device\_role> [ <data\_glean> ] [ <dest\_glean> ] [ <glean\_type> ] [ <reachable\_lifetime> ] [ <stale\_lifetime> ] { [ TABLE\_non\_glean\_protocols | TABLE\_glean\_protocols # 395 ../feature/sisf/core/nxos/src/sisf\_glean\_dme.cmd <protocol> [ <prefix\_list> ] ] } [ <limit\_address\_cnt> ] [ <limit\_address\_cnt\_v4\_per\_mac> ] [ <limit\_address\_cnt\_v6\_per\_mac> ] [ <limit\_address\_cnt\_v4\_per\_target> ] [ <tracking> ] { [ TABLE\_targets <target> <target\_type> <target\_policy> <feature> <target\_range> ] } ] } ]

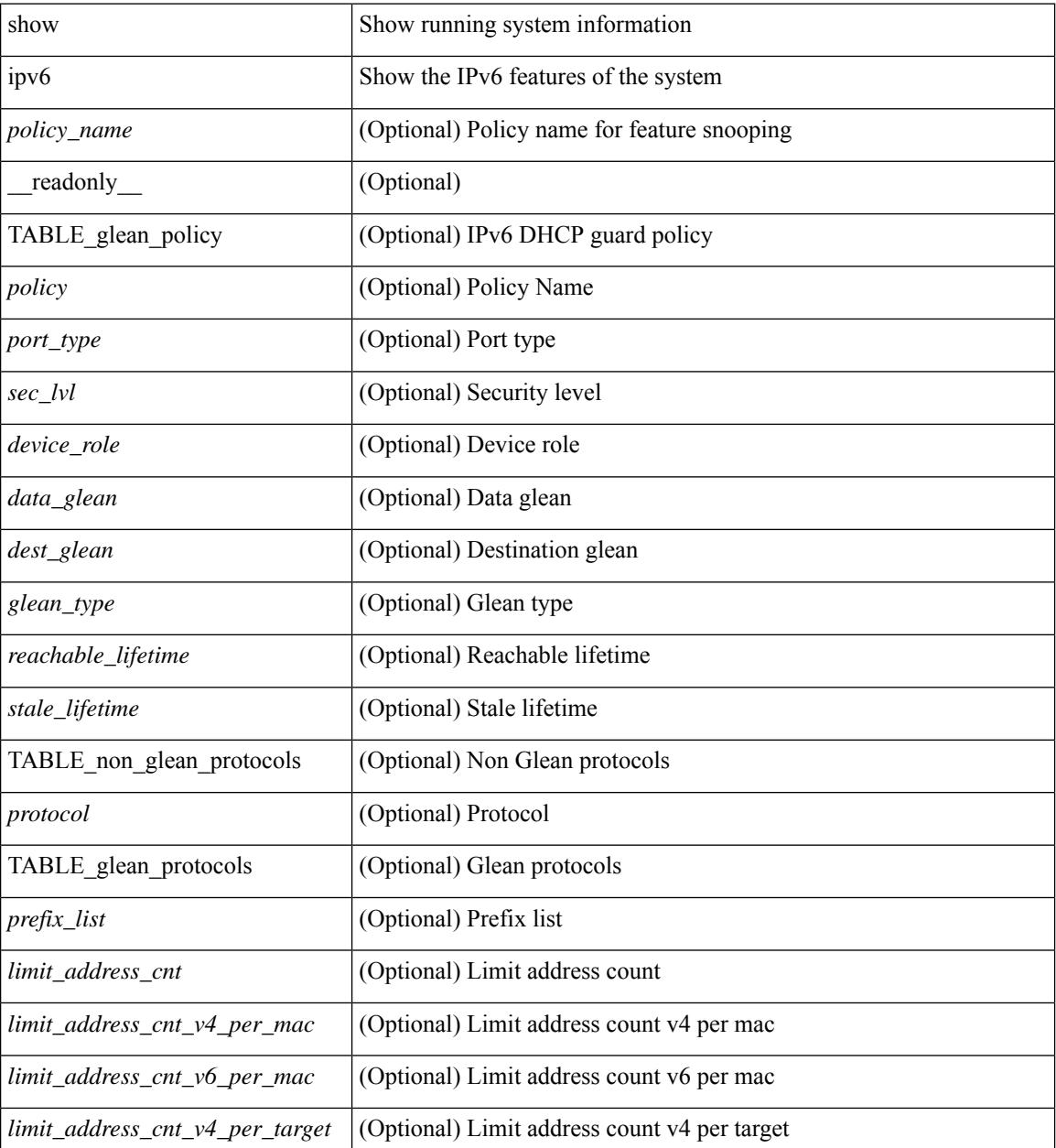

 $\mathbf{l}$ 

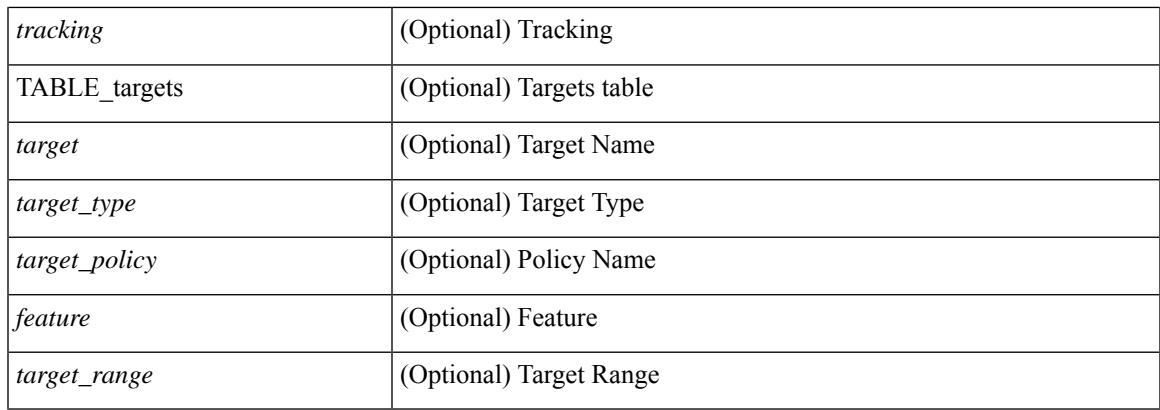

### **Command Mode**

# **show ipv6 snooping pss database**

show ipv6 snooping pss database [ \_readonly \_<br/> <cmdout> ]

### **Syntax Description**

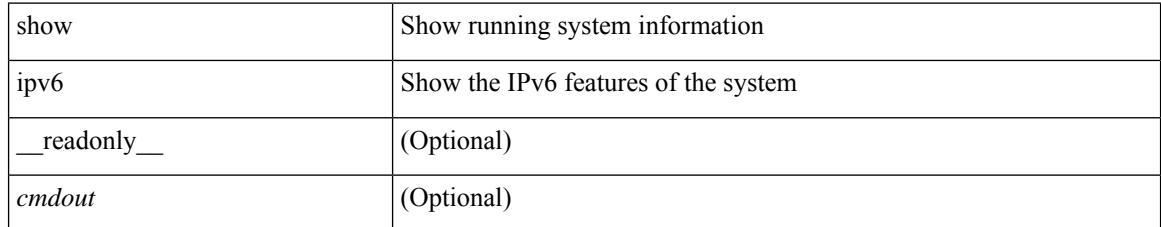

### **Command Mode**

# **show ipv6 static-route**

show ipv6 static-route [ <prefix> ] [ multicast ] [ track-table ] [ vrf { <vrf-name> | <vrf-known-name> | all } ] [\_readonly\_[TABLE\_vrf <vrf-name-out> ] [TABLE\_route [ <prefix-out> ] [ <next-hop> ] [ <intf-name> ] [ <pref> ] [ <next-hop-vrf> ] [ <reslv-tid> ] [ <real-nh> ] [ <has-real-intf> ] [ <real-intf-name> ] [ <track-id> ] [ <track-status> ] [ <trah-status> ] [ <br/> <br/>bfd-status> ] ] ]

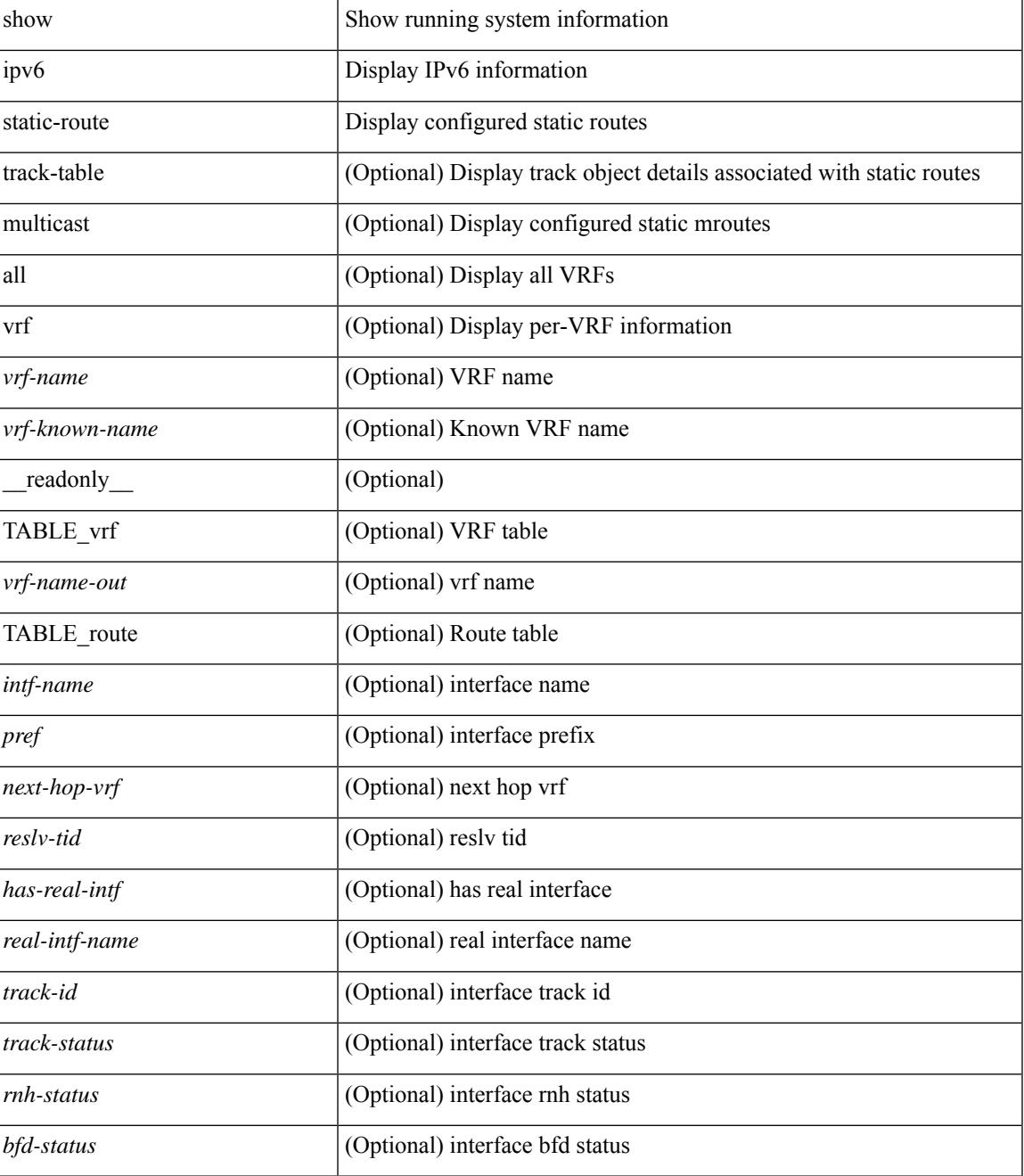

I

### **Command Mode**

# **show ipv6 traffic**

show ipv6 traffic  $\lceil$  detail  $\rceil$  [ vrf  $\{\leq v \text{ rf-name}\geq \leq v \text{ if-known-name}\geq \lceil$  [ \_\_readonly \_\_ [ TABLE\_vrf <vrf-name-out> ] TABLE\_ipv6\_traffic <uptime> <upkt-fwd> <mpkt-fwd> <ubyte-fwd> <mbyte-fwd> <upkt-orig> <mpkt-orig> <ubyte-orig> <mbyte-orig> <upkt-consumed> <mpkt-consumed> <ubyte-consumed> <mbyte-consumed> <ufrag-orig> <mfra-orig> <ufrag-consumed> <mfrag-consumed> <bad-version> <rt-lookup-fail> <hoplimit-excd> <opt-header-error> <pld-length-too-small> <pm-failed> <mbuf-error> <could-not-enc> <dest-if-down> <rx-pkts-recv> <rx-bytes-recv> <rx-inhdrerrors> <rx-innoroutes> <rx-inaddrerrors> <rx-inunknownprotos> <rx-intruncatedpkts> <rx-inforwdgrams> <rx-reasmreqds> <rx-reasmoks> <rx-reasmfails> <rx-indiscards> <rx-indelivers> <rx-inmcastpkts> <rx-inmcastbytes> <tx-pkts-sent> <tx-bytes-sent> <tx-outrequests> <tx-outnoroutes> <tx-outforwdgrams> <tx-outdiscards> <tx-outfragreqds> <tx-outfragoks> <tx-outfragfails> <tx-outfragcreates> <tx-outtransmits> <tx-outmcastpkts> <tx-outmcastbytes> ]

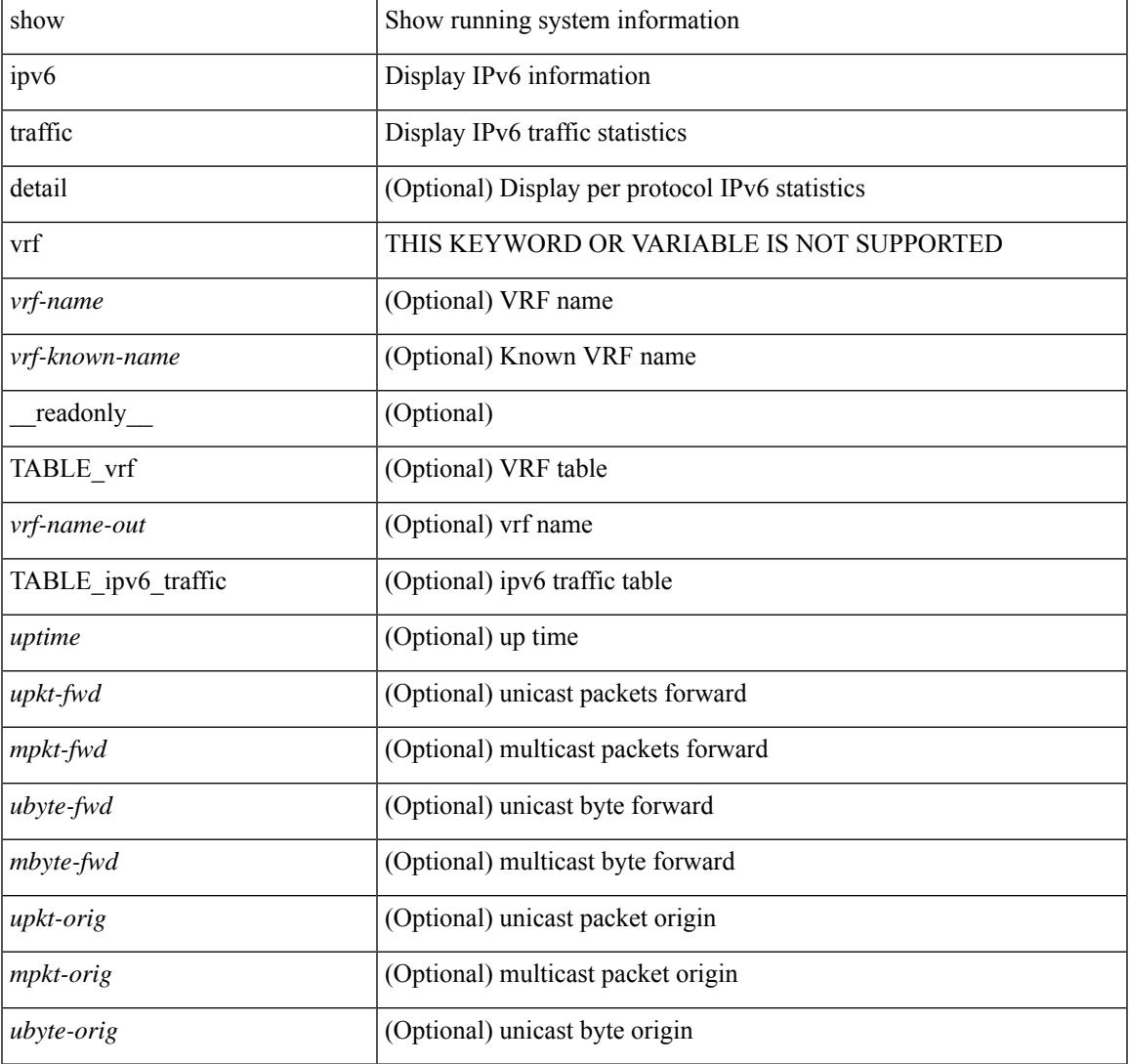

I

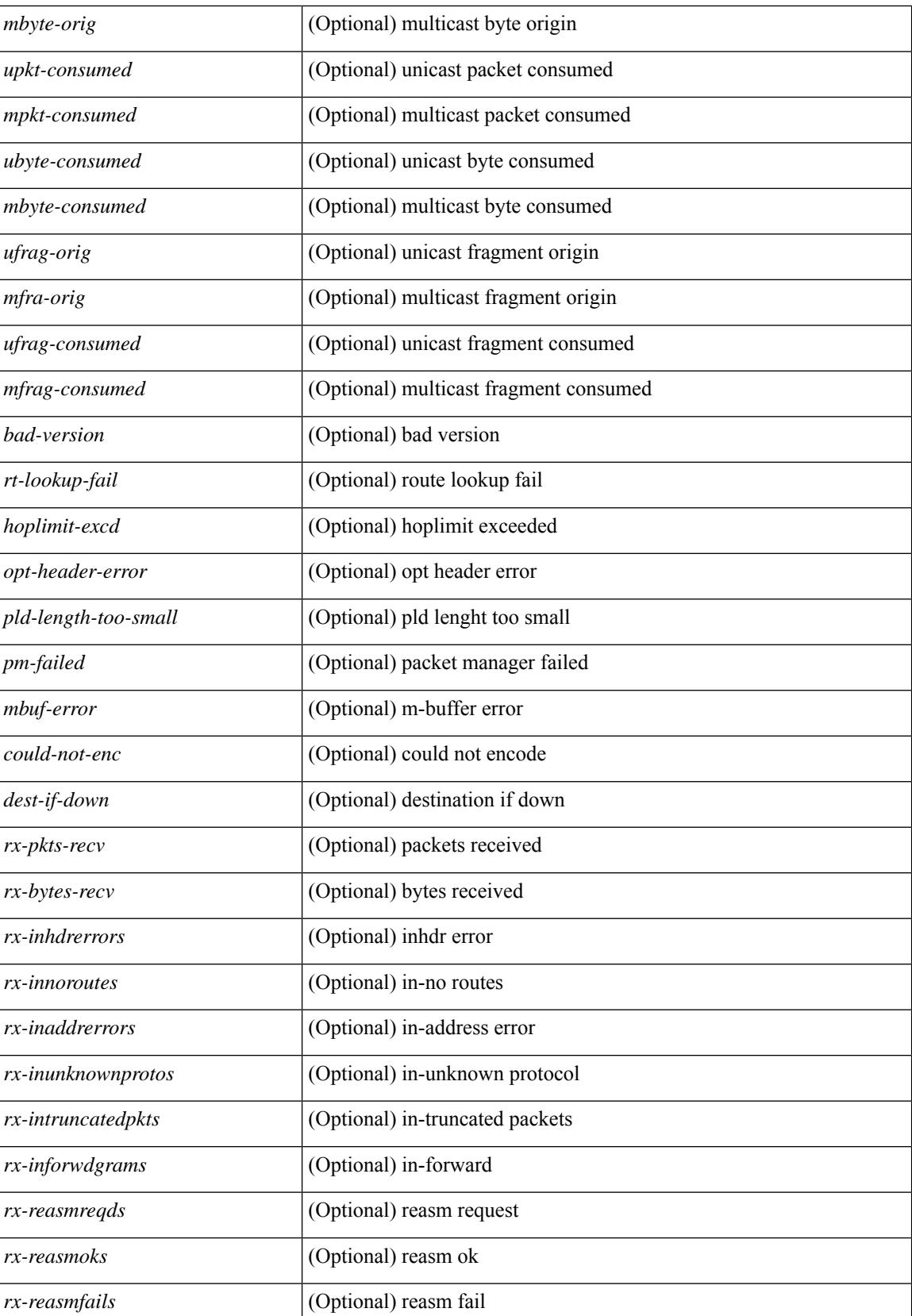
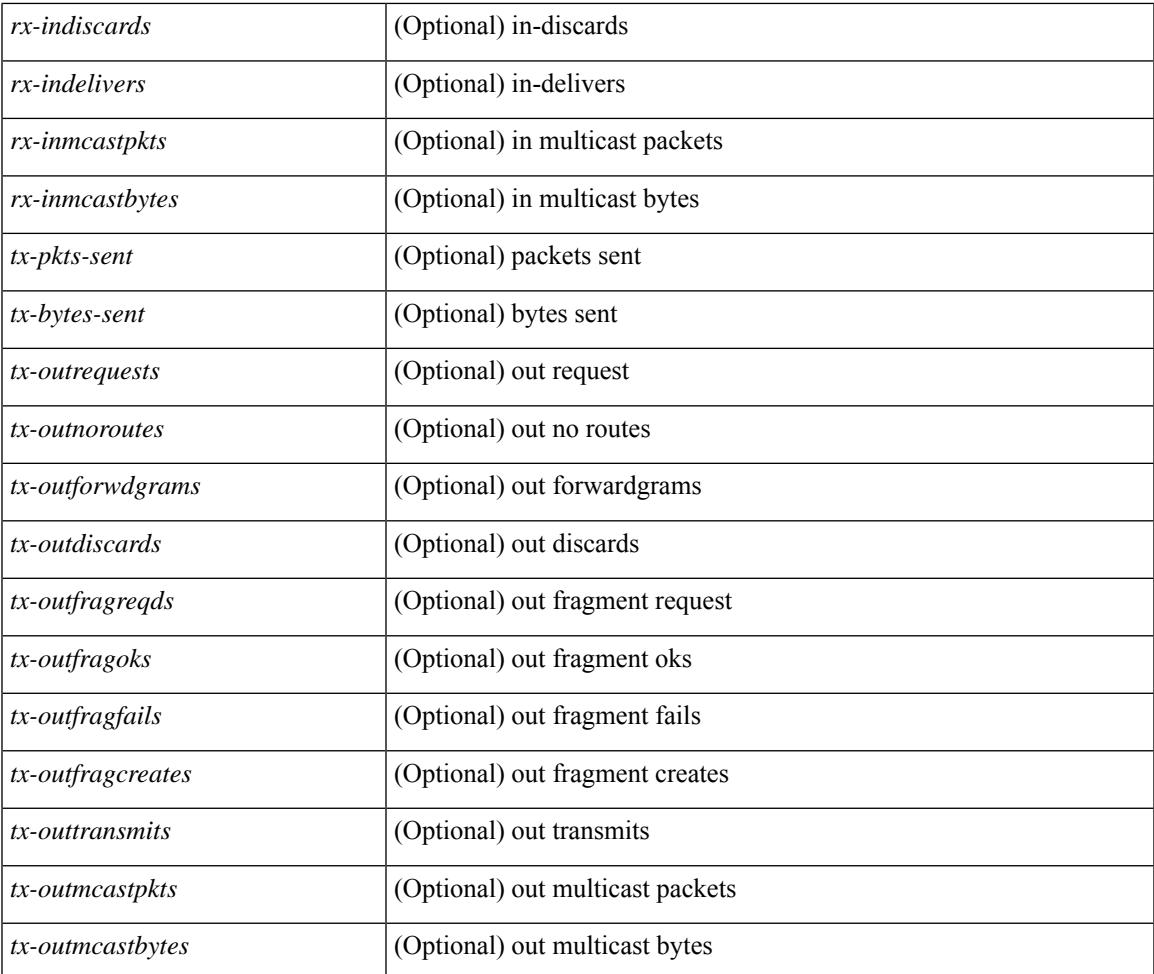

### **Command Mode**

• /exec

 $\mathbf l$ 

## **show isis**

show isis  $\lceil$  <isis-tag>  $\lceil$  [ vrf  $\lceil$  <vrf-name>  $\lceil$  <vrf-known-name> | all  $\rceil$  | [ process | protocol ] [ vrf  $\lceil$  <vrf-name> | <vrf-known-name> | all } ] [ \_\_readonly\_\_ TABLE\_process\_tag <process-tag-out> <instance\_num> <uuid> <process-id> <vrf-name-out> <system-id-out> <is-type-out> <sap-out> <qh-out> <mtu-out> [ <gr-status-out> ] [ <gr-state-active-out> ] [ <gr-state-inactive-out> ] [ <last-gr-status-fail-out> ] [ <last-gr-status-success-out> ] [ <last-gr-status-none-out> ] [ <gr-status-disable-out> ] [ TABLE\_afi\_safi <af-ix> <af-bfd-config>  $\langle$ af-pib-tag>  $\vert$   $\langle$ metric-style> $\langle$ accept-metric>  $\vert$   $\langle$ net-set-none>  $\vert$  [ TABLE area addr  $\langle$ area-addr-nsap>  $\vert$  [ <proc-state-not-config> ] [ <proc-state-admin-down> ] [ <proc-state-l3vm-down> ] [  $\langle$ proc-state-unknown-down>  $\vert \vert$   $\langle$ proc-state-not-specified>  $\vert \vert \langle$ proc-state-no-net>  $\vert \vert \langle$ proc-state-no-vrf-id> ] [  $\leq$ proc-state-out-memory> ] [  $\leq$ proc-state-restart> ] [  $\leq$ proc-state-running> ]  $\leq$ vrf-id-out> [ TABLE\_te <te-lvl-out> <te-lvl-active> ] [ <te-ted-out> ] [ <mpls-te-out> ] [ TABLE\_mpls\_te [ <mpls-te-lvl-out> ] [  $\langle \text{mpls-te-trrid-intf-out}\rangle$  |  $\langle \text{mpls-te-fa-lvl-out}\rangle$  | TABLE\_te\_fa  $\langle \text{te-fa-systemest-fa-intf-out}\rangle$  | |  $\leq$ te-stat-sys-id-out $>$   $\mid$   $\leq$  te-stat-rtr-id-out $>$   $\mid$  TABLE te stat lvl  $\leq$  te-stat-lvl-out $\geq$   $\leq$  te-stat-up-out $\geq$ <te-stat-down-out> ] [ <srte-registered-out> ] [ TABLE\_segment\_routing <af-out> <ptag-out> <cfg-out> <enable-out>  $\leq$  <exp-null-cfg>  $\leq$   $\leq$   $\leq$  = sextion  $\leq$   $\leq$   $\leq$   $\leq$   $\leq$   $\leq$   $\leq$   $\leq$   $\leq$   $\leq$   $\leq$   $\leq$   $\leq$   $\leq$   $\leq$   $\leq$   $\leq$   $\leq$   $\leq$   $\leq$   $\leq$   $\leq$   $\leq$   $\leq$   $\leq$   $\leq$   $\leq$ <auth-lvl-out> [<auth-type-no-type> ] [<auth-type-cleartext> ] [<auth-type-md5> ] [<auth-type-key-chain>  $\lceil$   $\lceil$ [ TABLE distribute ls <distribute-linkst-lvl> ] ]

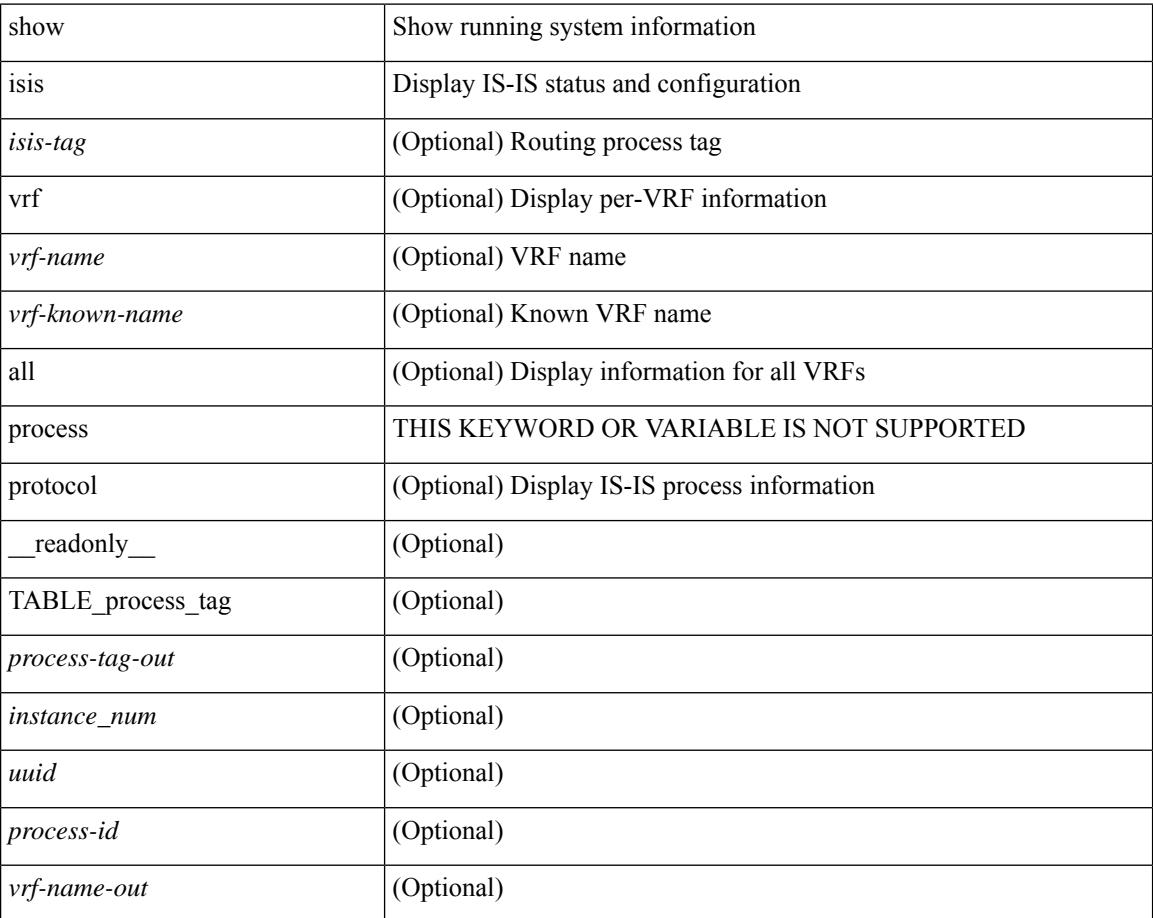

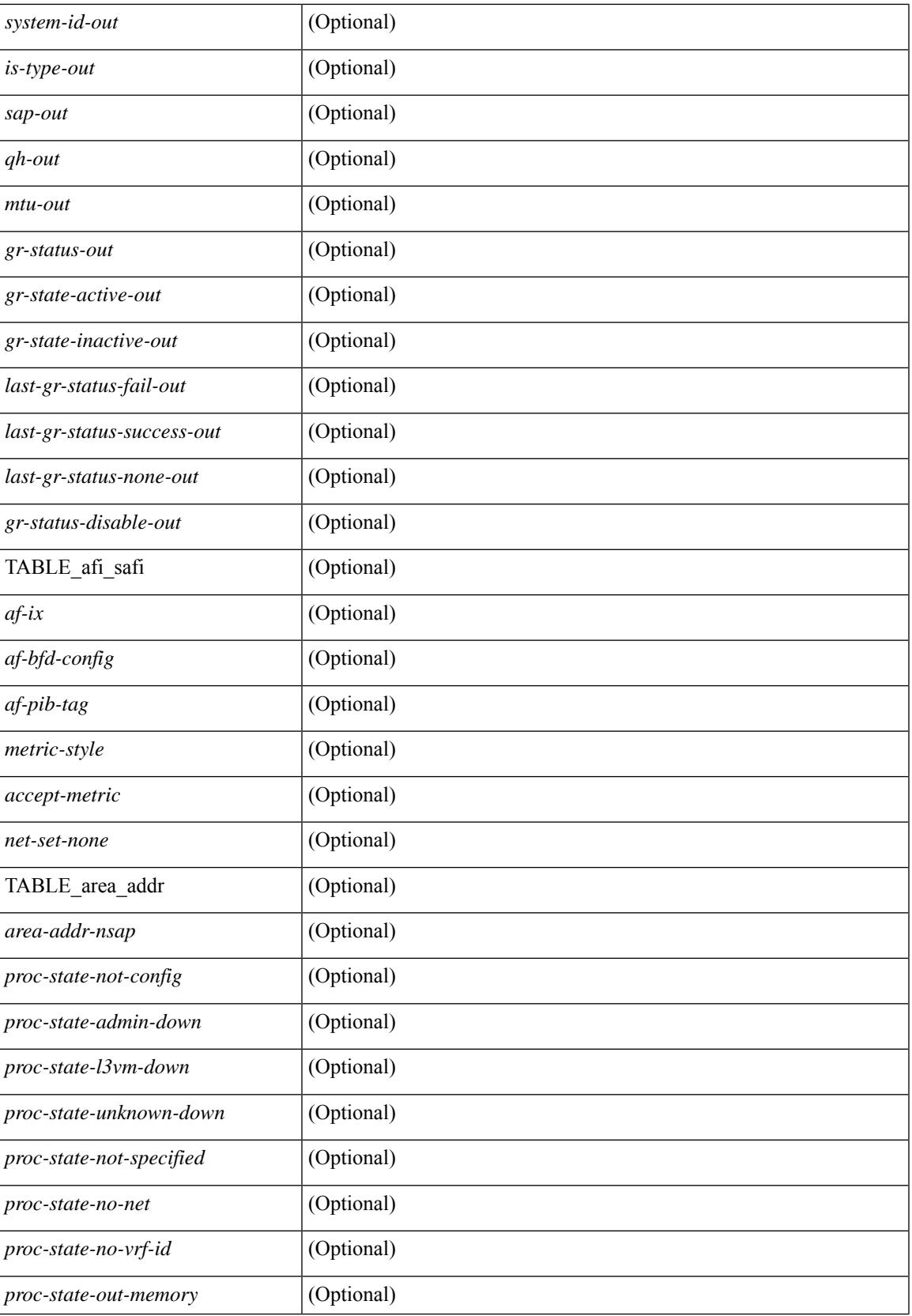

 $\mathbf I$ 

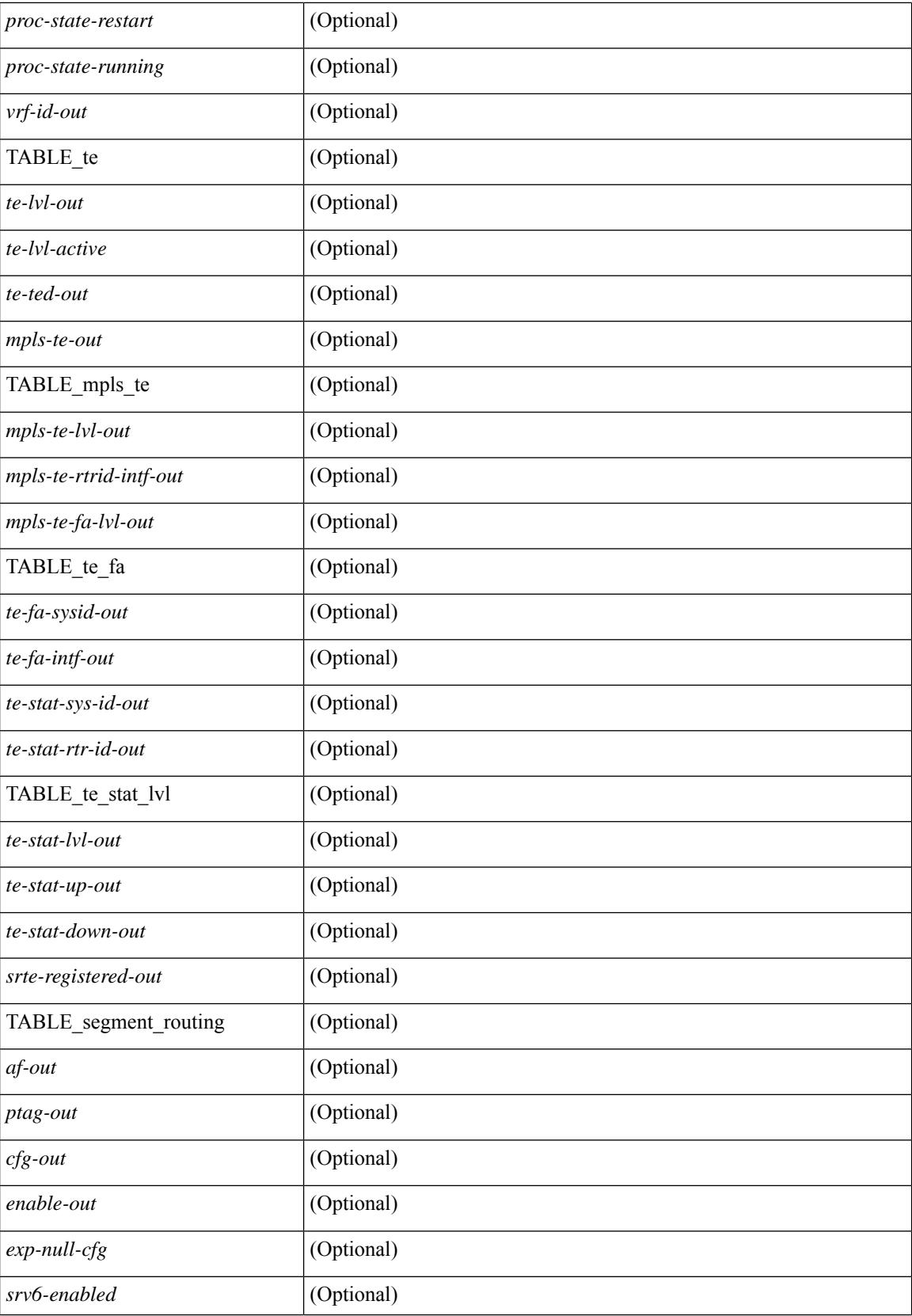

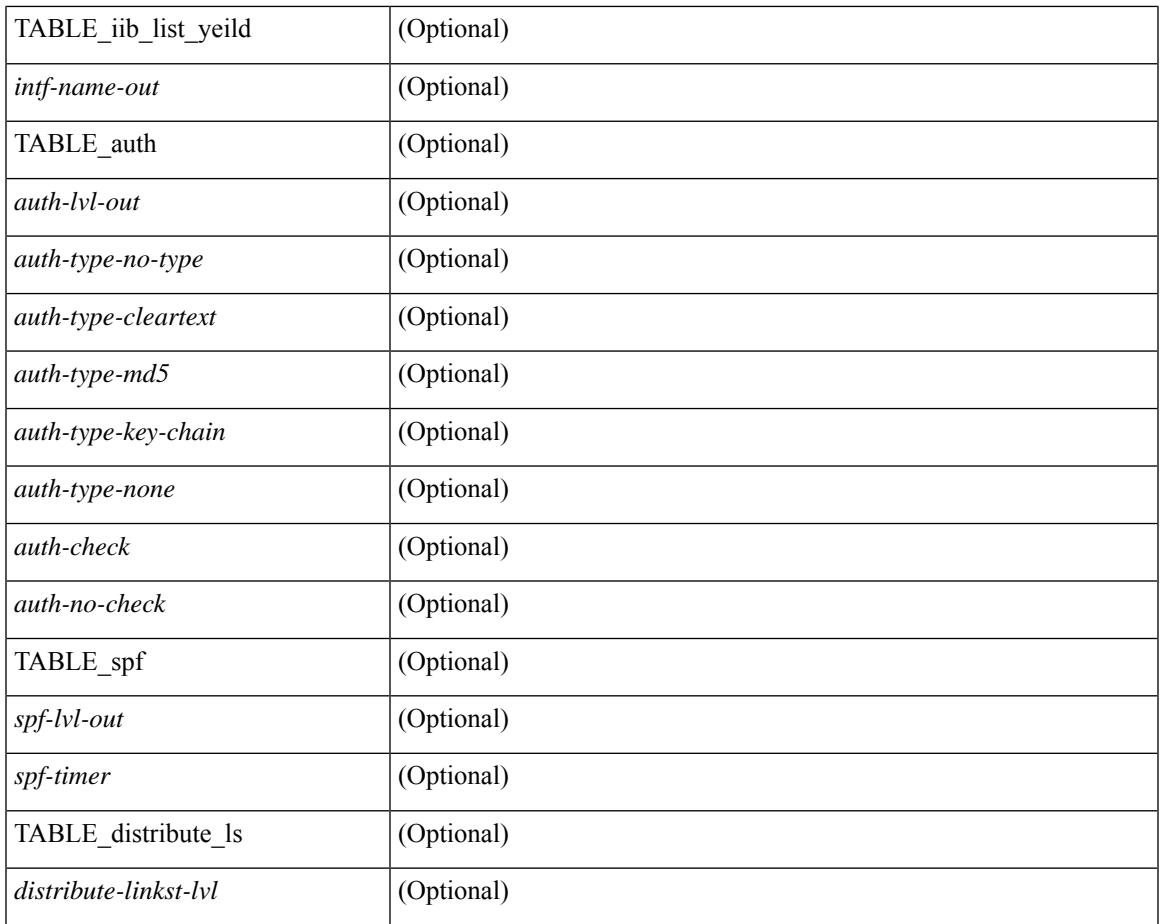

#### **Command Mode**

• /exec

 $\mathbf{l}$ 

## **show isis adjacency**

show isis[ <isis-tag> ] [ vrf { <vrf-name> | <vrf-known-name> | all } ] adjacency [ <interface> [ p2p-level-1-2 ]  $\left\{ \left\{ \left\{ \left\{ \left\{ s\right\} \right\} \right\} \right\} \left\{ \left\{ \left\{ s\right\} \right\} \right\} \left\{ \left\{ \left\{ s\right\} \right\} \right\} \left\{ \left\{ s\right\} \right\} \left\{ \left\{ s\right\} \right\} \left\{ \left\{ s\right\} \right\} \left\{ \left\{ s\right\} \right\} \left\{ \left\{ s\right\} \right\} \left\{ \left\{ s\right\} \right\} \left\{ \left\{ s\right\} \right\} \left\{ \left\{ s\right\$ \_\_readonly\_\_ { TABLE\_process\_tag <process-tag-out> { TABLE\_vrf <vrf-name-out> <adj-summary-out> <adj-interface-out> [<adj-interface-name-out> ] [ { TABLE\_process\_adj <adj-sys-name-out> <adj-sys-id-out> [ <adj-usage-out> ] [ <adj-level-out>  $\alpha$  ] <adj-state-out> <adj-hold-time-out> <adj-intf-name-out>  $\alpha$  <adj-detail-set-out>  $\{\{\}$  {  $\alpha$  TABLE area\_address <adj-area-addr-out>  $\}$  | <adj-transitions-out> <adj-flap-out> [  $\alpha$ ] -flap-time-out  $\geq$   $\alpha$ ] -ckt-type-out  $\alpha$  <adj-ipv4-addr-out  $\alpha$  =  $\alpha$  adj-ipv6-addr-out  $\alpha$  =  $\alpha$  =  $\alpha$  =  $\alpha$  =  $\alpha$  =  $\alpha$  =  $\alpha$  =  $\alpha$  =  $\alpha$  =  $\alpha$  =  $\alpha$  =  $\alpha$  =  $\alpha$  =  $\alpha$  =  $\alpha$  =  $\alpha$  =  $\alpha$  = <adj-ckt-id-out> <adj-lan-prio-out> } ] <adj-bfd-ipv4-establish-out> <adj-bfd-ipv6-establish-out> <adj-resurrect-out>  $\left[ \ \right.$  { <adj-resurrect-count-out> <adj-resurrect-hwm-out>  $\left. \ \right\}$   $\left. \ \right]$  <adj-restart-capable-out> <adj-restart-ack-out>  $\{\}$  { <adj-restart-mode-out> <adj-restart-adj-seen-ra-out> <adj-restart-adj-seen-csnp-out>  $\leq$ adj-restart-adj-seen-l1-csnp-out $\geq$  adj-restart-adj-seen-l2-csnp-out $\geq$  adj-restart-suppress-adj-out $\geq$  } ] [ { TABLE adj sid  $\leq$ adj-sid-value $\geq$   $\leq$ adj-sid-f-flag $\geq$   $\leq$ adj-sid-v-flag $\geq$   $\leq$ adj-sid-l-flag $\geq$  $\langle \text{adj-sid-s-flag} \rangle \langle \text{adj-sid-p-flag} \rangle \langle \text{adj-sid-weight} \rangle \}$  | { TABLE p2p adj sum <adj-summ-p2p-level-out> <adj-summ-p2p-state-out> <adj-summ-p2p-count-out>  $\}$  [ { TABLE lan adj sum <adj-summ-lan-level-out> <adj-summ-lan-state-out> <adj-summ-lan-count-out> } ] } } ]

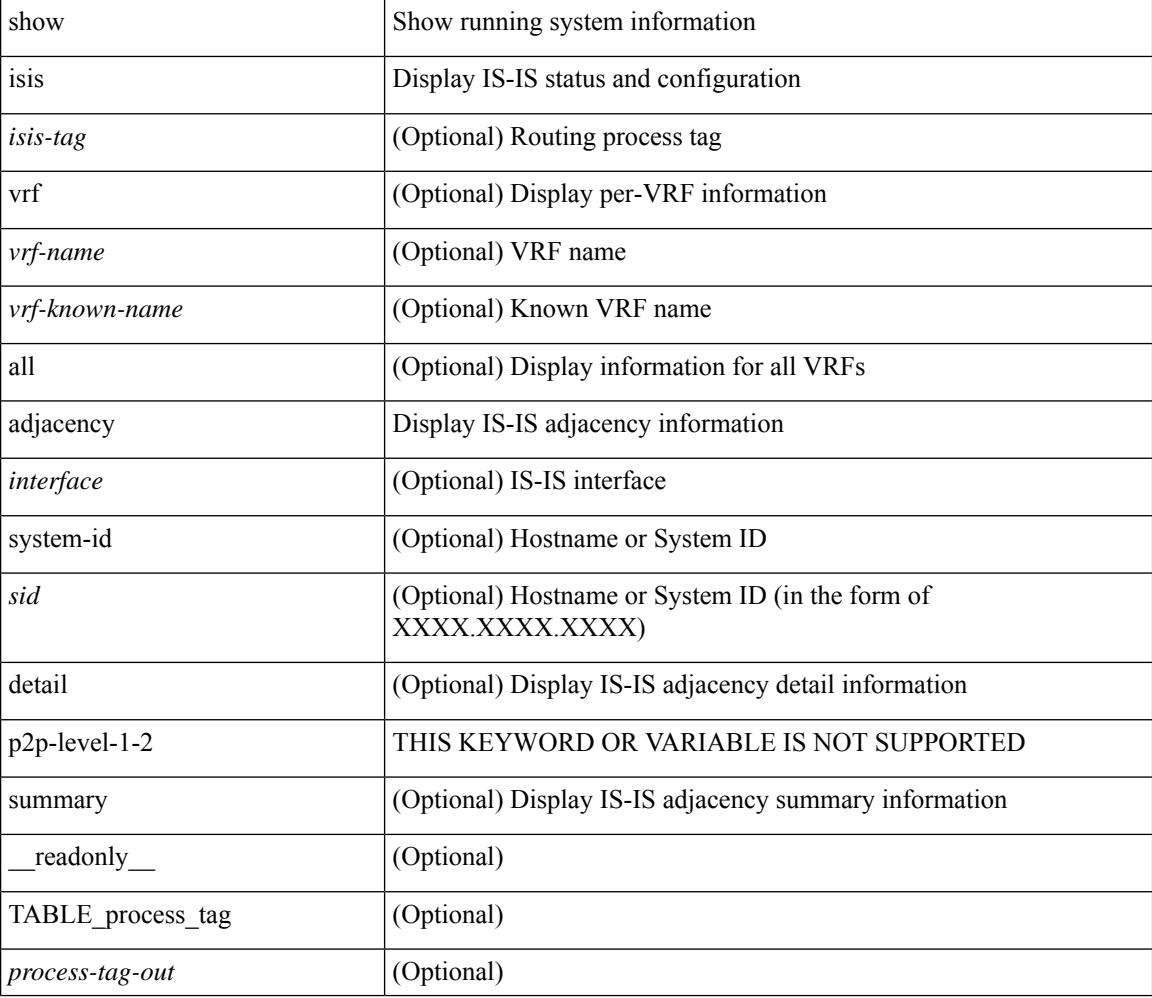

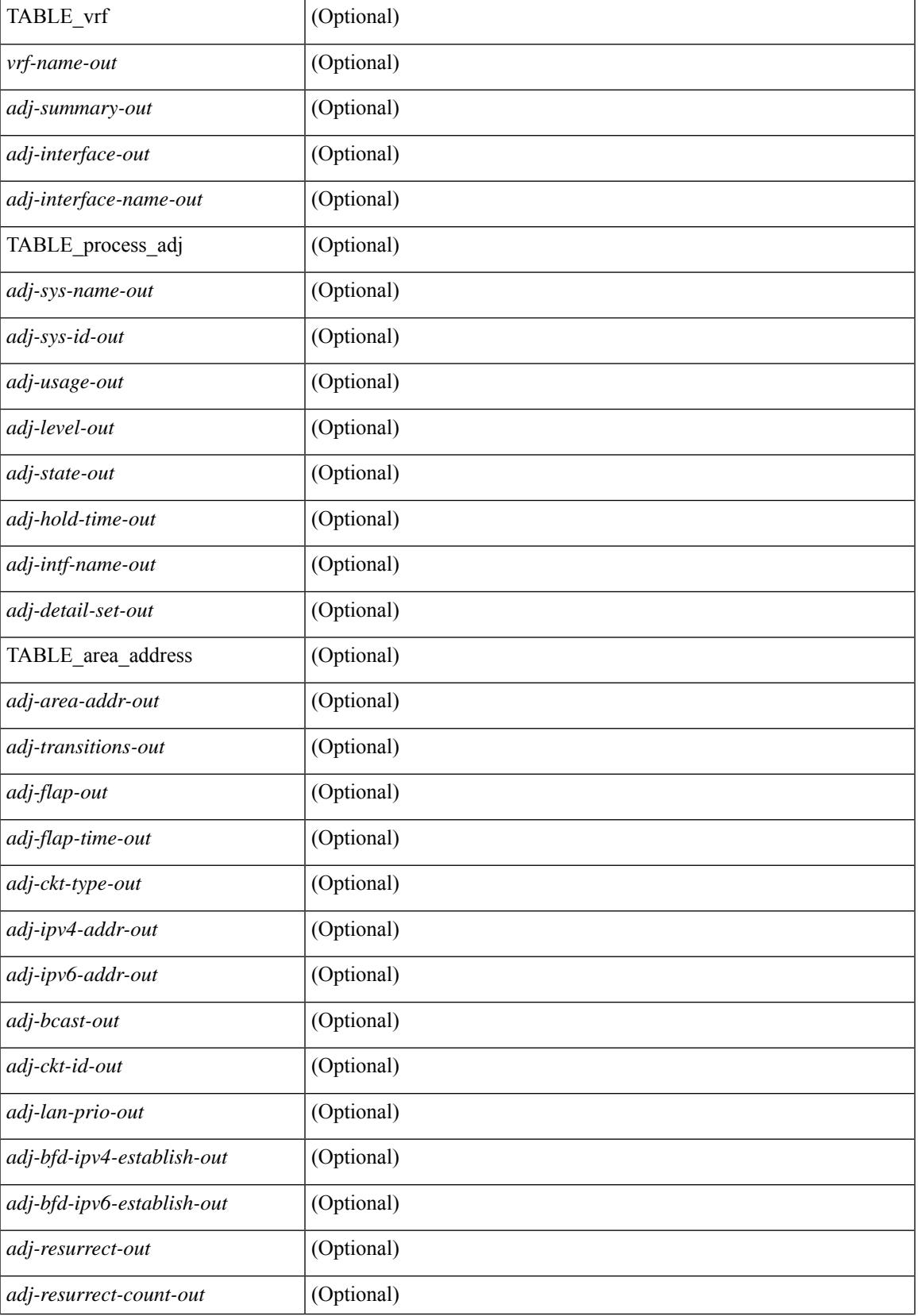

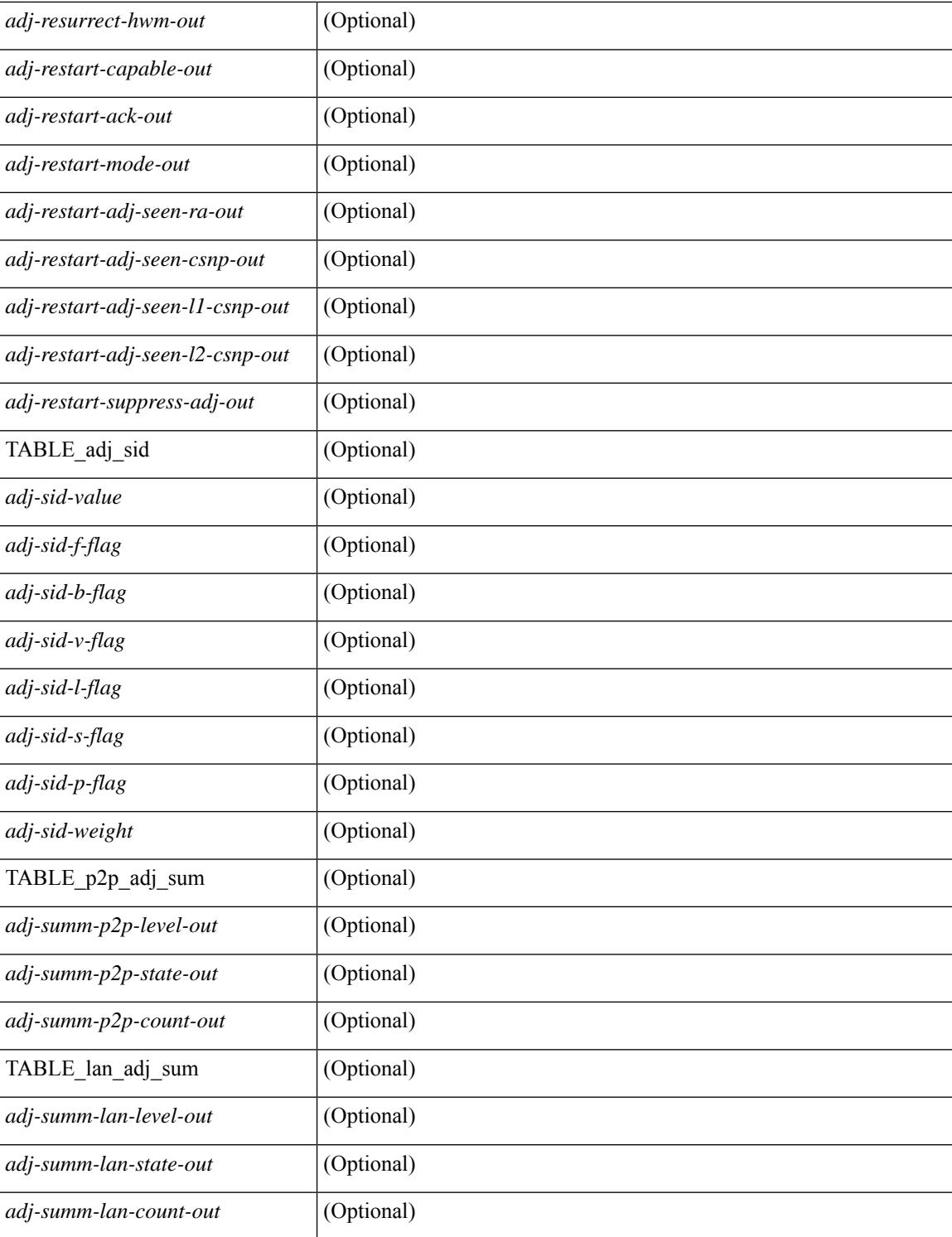

#### **Command Mode**

• /exec

# **show isis csnp**

show isis  $\lceil$  <isis-tag>  $\rceil$  csnp  $\lceil$  detail  $\rceil$  readonly TABLE process tag <process-tag-out>  $\lceil$  { TABLE\_CSNPLEVEL <csnp-level> <csnp-cache-valid> <csnp-cache-hit> <cscnp-cache-miss> <csnp-hit-rate> [ { TABLE\_CSNPLSPS <csnp-start-lsp-id> <csnp-end-lsp-id> <csnp-entry-valid> <csnp-pdu-lengh> [ { TABLE\_CSNPONELSP <csnp-lsp-id> <csnp-lsp-seq-num> <csnp-lsp-chk-sum> <csnp-lsp-life-time> } ] } ] } ] ]

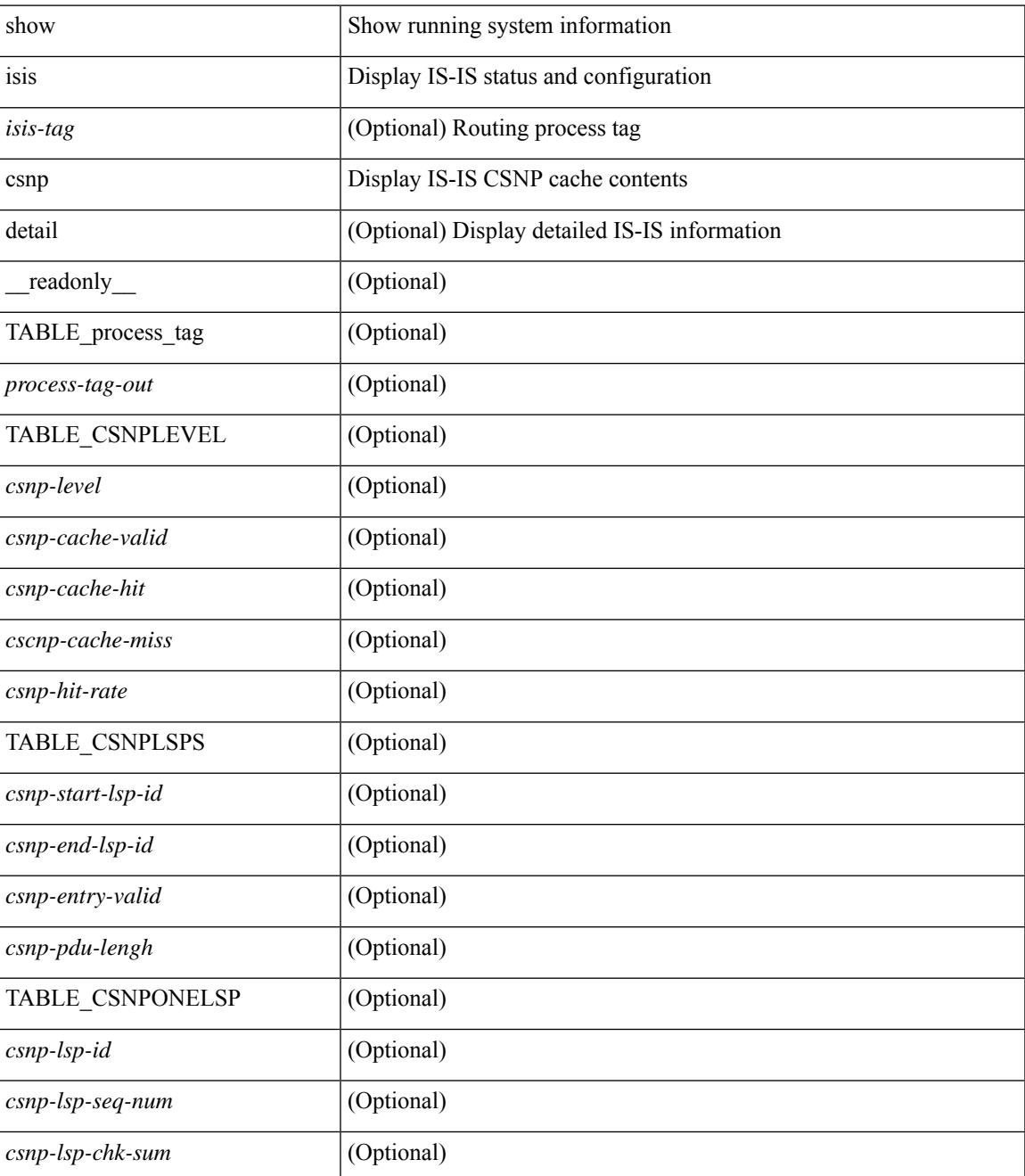

 $\mathbf I$ 

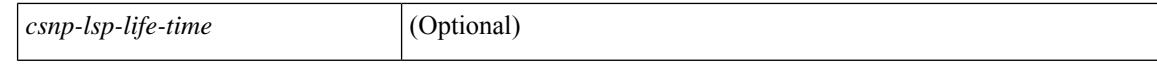

#### **Command Mode**

 $\bullet$  /exec

## **show isis database**

show isis  $\lceil$  <isis-tag>  $\lceil$  \ \ \ vrf  $\lceil$  <vrf-name>  $\lceil$  <vrf-known-name> | all  $\lceil$  database  $\lceil$  <level>  $\lceil$  detail | advertise | summary ] [ <lid> ] { [ zero-sequence ] | [ ip prefix <ip-prefix> ] | [ ipv6 prefix <ipv6-prefix> ] | [ router-id  $\langle \text{rid} \rangle$  | | [ adjacency  $\langle \text{adj-id} \rangle$  | |  $\langle \text{vrf} \rangle$  |  $\langle \text{vrf-name} \rangle$  |  $\langle \text{vrf-known-name} \rangle$  | all  $\}$  |  $\langle \text{readonly} \rangle$ TABLE\_process\_tag\_<br/>cout> { TABLE\_vrf <vrf-name-out>  $\vert$  <dbase-hname-absent-out>  $\vert$  { TABLE\_process\_lvl <dbase-level-out> [ { TABLE\_process\_lsp <dbase-lsp-name-out> <dbase-lsp-status-out> <dbase-lsp-absent-out> [ { <dbase-lsp-seqnum-out> <dbase-lsp-cksum-out> [ <dbase-lsp-lifetime-str-out> ] [ <dbase-lsp-lifetime-out> ] <dbase-att-out> <dbase-partition-out> <dbase-overload-out> <dbase-istype-out> } ] [ { <dbase-lsp-instance-out> [ { TABLE\_process\_tlv <dbase-lsp-tlv-name-out> [ <dbase-lsp-area-addr-out> ] [ <dbase-lsp-is-nbr-name-out> ] [ <dbase-lsp-is-nbr-metric-out> ] [ <dbase-lsp-is-nbr-ext-metric-out> ] [ <dbase-lsp-es-nbr-name-out> ] [ <dbase-lsp-es-nbr-metric-out> ] [ <dbase-lsp-es-nbr-ext-metric-out> ] [ <dbase-lsp-auth-type-out> ] [ <dbase-lsp-auth-len-out> ] [ { TABLE\_process\_extis [  $\leq$ dbase-lsp-ext-is-name-out $>$   $\mid$   $\leq$ dbase-lsp-ext-is-metric-out $>$   $\mid$   $\mid$   $\leq$ dbase-lsp-ip-ri-addr-out $>$   $\mid$   $\mid$ <dbase-lsp-ip-ri-mask-out> ] [ <dbase-lsp-ip-ri-metric-out> ] [ <dbase-lsp-ip-ri-ext-metric-out> ] [ <dbase-lsp-ip-ri-up-down-out> ] [ <dbase-lsp-cap-rtrid> ] [ <dbase-lsp-cap-flags> ] [ { TABLE\_process\_nlpid <dbase-lsp-prot-support-out> } ] [ <dbase-lsp-ip-addr-out> ] [ <dbase-lsp-ipv6-addr-out> ] [ { TABLE\_process\_extip <dbase-lsp-extip-addr-out> <dbase-lsp-extip-prefix-len-out> <dbase-lsp-extip-metric-out> <dbase-lsp-extip-up-down-out> [ <dbase-lsp-extip-pfxsid> ] [ <dbase-lsp-extip-pfxsid-algo> ] [ <dbase-lsp-extip-pfxsid-flags> ] [ <dbase-lsp-extip-unknown-out> ] } ] [  $\leq$ dbase-lsp-hname-out $>$ ] [  $\leq$ dbase-lsp-hname-len-out $>$  ] [  $\{TABLE\ process\ extipv6$ <dbase-lsp-extipv6-addr-out> <dbase-lsp-extipv6-prefix-len-out> <dbase-lsp-extipv6-metric-out> <dbase-lsp-extipv6-up-down-out> <dbase-lsp-extipv6-ext-origin-out> [ <dbase-lsp-extipv6-pfxsid> ] [ <dbase-lsp-extipv6-pfxsid-algo> ] [ <dbase-lsp-extipv6-pfxsid-flags> ] [ <dbase-lsp-extipv6-unknown-out> ] } ] [ { TABLE\_process\_subtlv <dbase-lsp-subtlv-name-out> [ <dbase-lsp-extis-admin-group-out> ] [ <dbase-lsp-subtlv-ip-addr-out> ] [ <dbase-lsp-extis-bw-out> ] [ <dbase-lsp-extis-pri1-out> ] [ <dbase-lsp-extis-pri1-val-out> ] [ <dbase-lsp-extis-pri2-out> ] [ <dbase-lsp-extis-pri2-val-out> ] [ <dbase-lsp-extis-te-metric-out> ] [ <dbase-lsp-extis-p2p-adjsid-out> ] [ <dbase-lsp-extis-p2p-adjsid-flags> ] [ <dbase-lsp-extis-p2p-adjsid-weight> ] [ <dbase-lsp-extis-lan-adjsid-out> ] [ <dbase-lsp-extis-lan-adjsid-sysid> ] [ <dbase-lsp-extis-lan-adjsid-flags> ] [ <dbase-lsp-extis-lan-adjsid-weight> ] [ <dbase-lsp-cap-subtlv-sr-start-sid> ] [ <dbase-lsp-cap-subtlv-sr-end-sid> ] [ <dbase-lsp-cap-subtlv-sr-range> ] [ <dbase-lsp-cap-subtlv-sr-flags> ] [ <dbase-lsp-subtlv-len-out> ] [ <dbase-lsp-subtlv-unknown-out> ] } ] [ <dbase-lsp-tlv-len-out> ] [ <dbase-lsp-tlv-unknown-out> ] } ] <dbase-lsp-digest-out> } ] } ] [ { <dbase-lsp-total-out> [ { <dbase-lsp-empty-out> <dbase-lsp-zeroseq-out> } ] } ] } ] } } ]

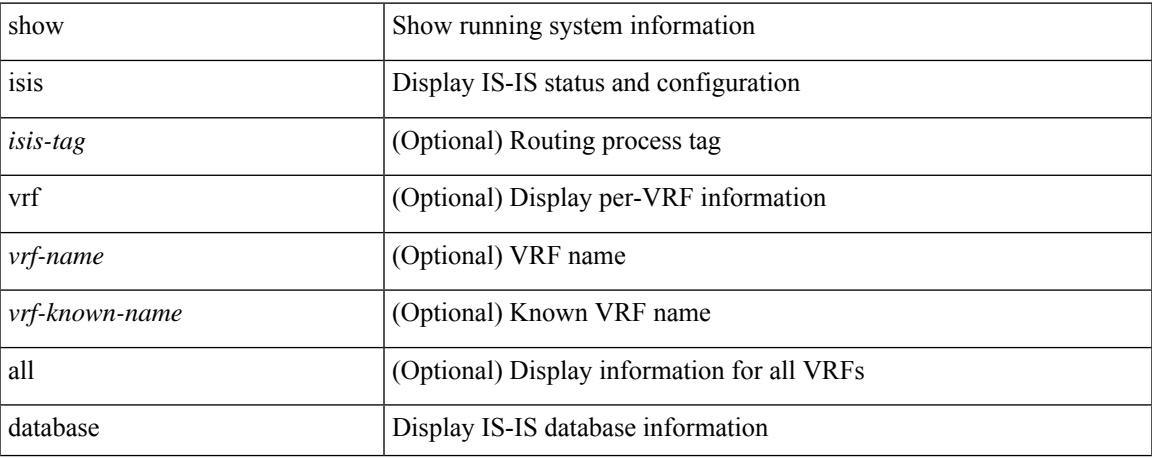

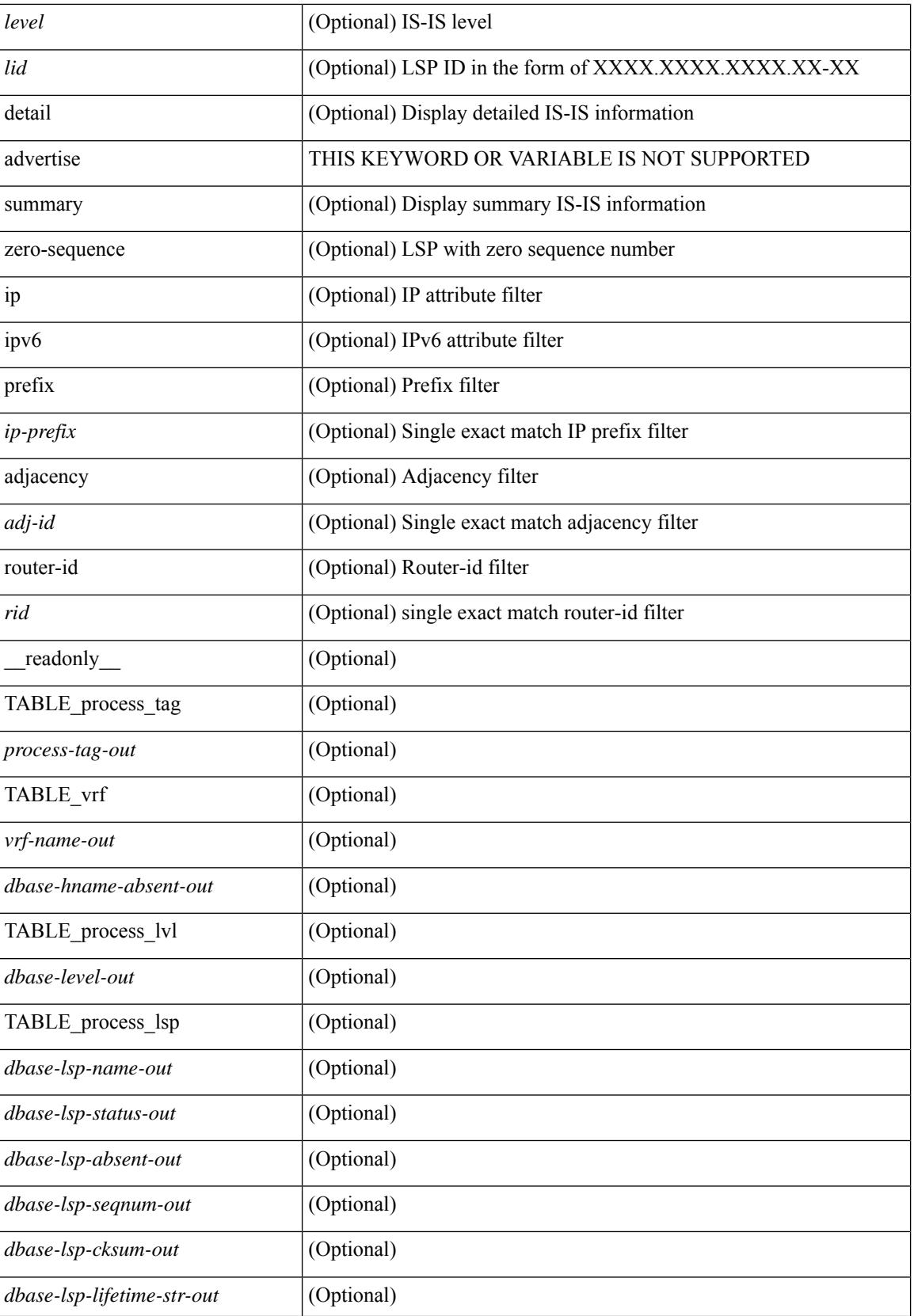

 $\mathbf{l}$ 

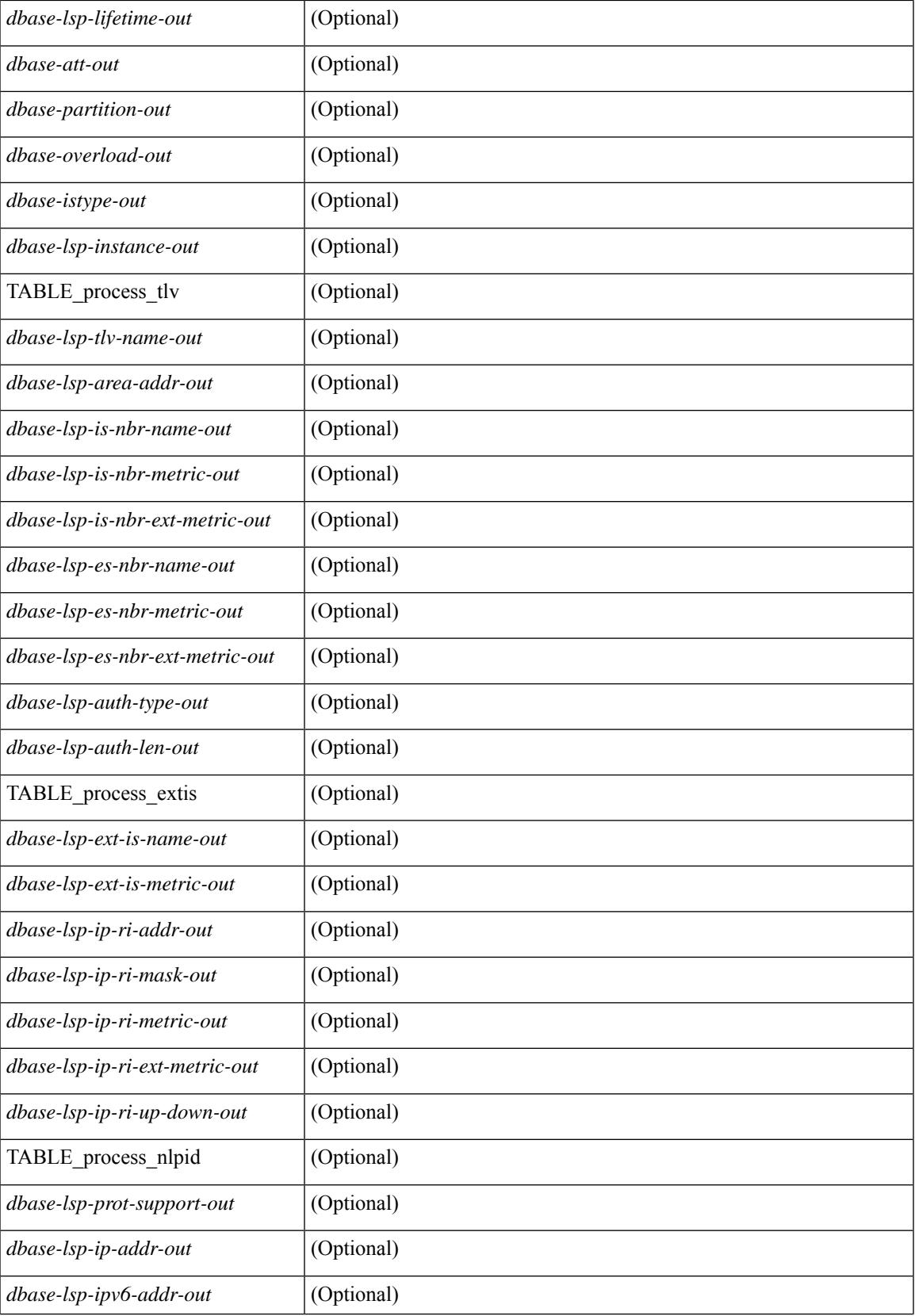

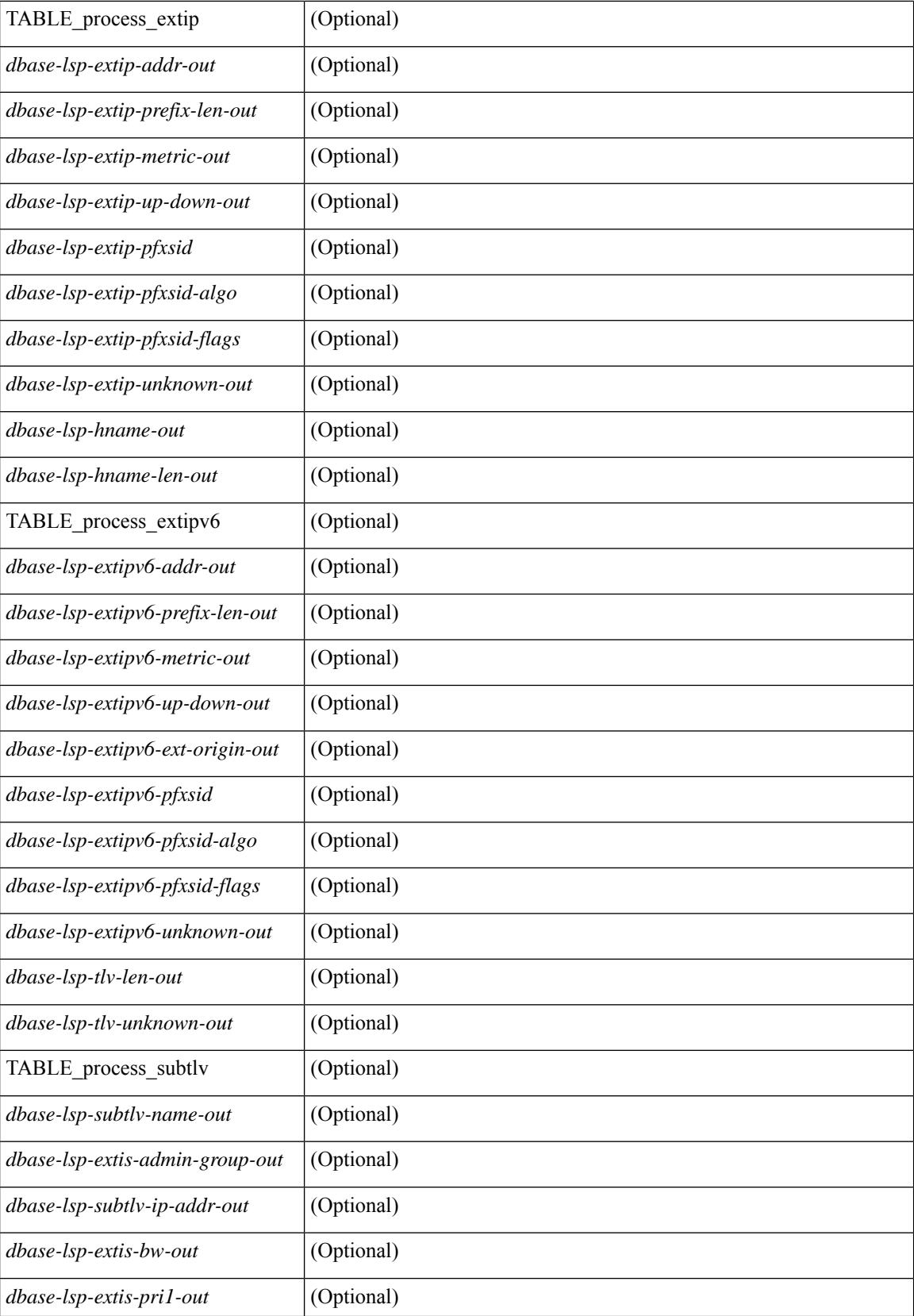

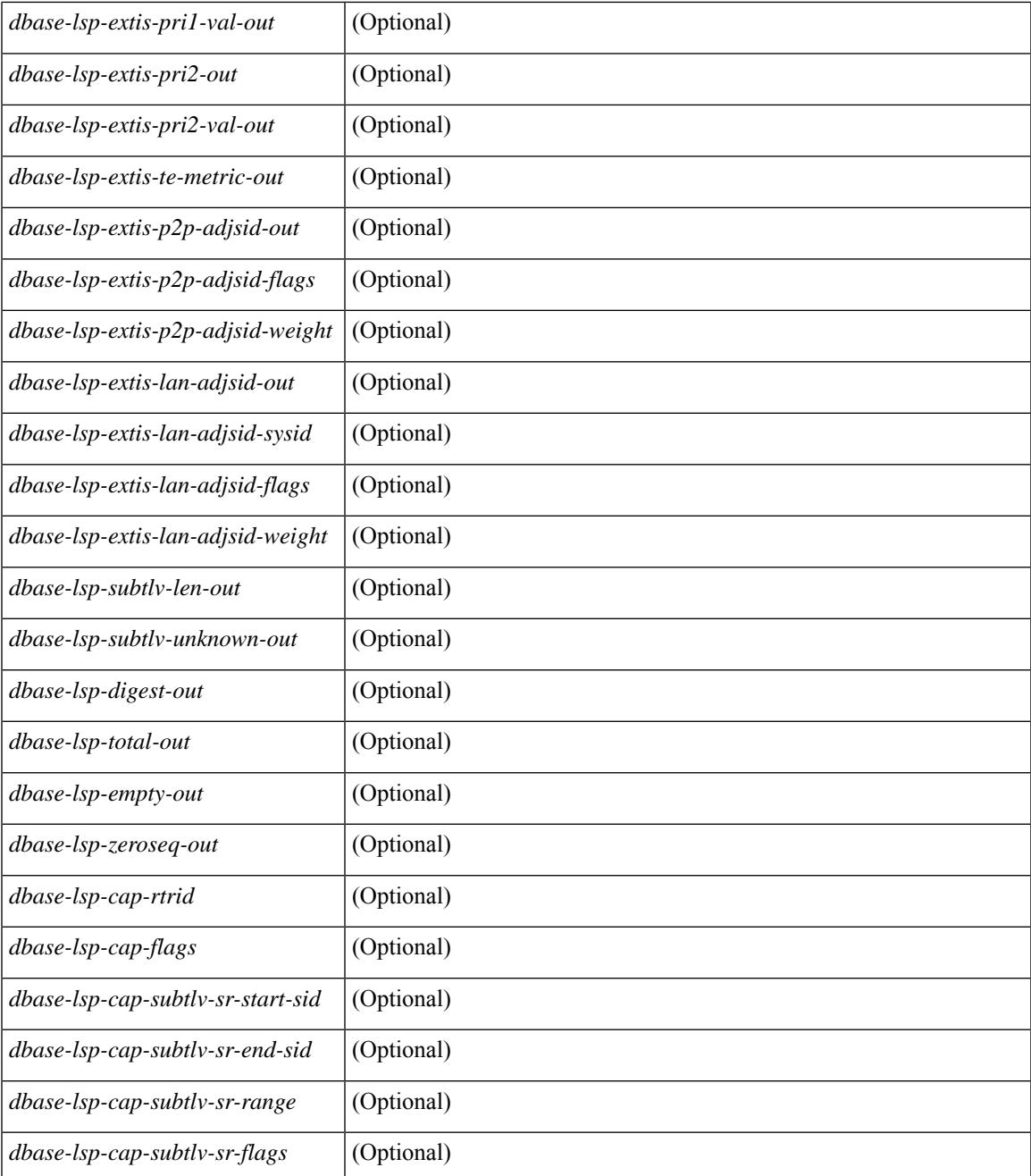

### **Command Mode**

 $\bullet$  /exec

 $\mathbf l$ 

## **show isis distribute-ls**

show isis  $\lceil$  <isis-tag>  $\rceil$  distribute-ls  $\lceil$  [ system-id <sid>  $\rceil$  | [ lsp-id <lid>  $\rceil$  } [ brief  $\rceil$  [ vrf  $\lceil$  <vrf-name>  $\rceil$ <vrf-known-name> | all } ] [ \_\_readonly\_\_ { TABLE\_process\_tag <process-tag-out> <vrf-name-out> <vrf-id-out> <lslib-connection-out> <client-type-out> <protocol-instance-out> <nxos-instance-out> <ha-recovery-out> [ <queue-all-out> ] <update-timer-sec-out> <update-timer-msec-out> <update-timer-running-out> [ <update-timer-due-in> ] [ { TABLE\_process\_lvl <level-out> <level-distributing-out> [ { TABLE\_ls\_node [ <node-id-out> ] [ <node-name-out> ] [ { TABLE\_ls\_lsp <lsp-id-out> <lsp-name-out> <lsp-purged-out>  $\lceil$  <node-grpid-out>  $\rceil$  <  $\lceil$  <prefix-grpid-out>  $\rceil$  <link-grpid-out> ] [ <node-attr-bitfield-out> ] [ <node-flags-out> ] [ <attached-bit-out> ] [ <overloaded-bit-out> ] [ <area-id-out> ] [ <area-length-out> ] [ <name-out> ] [ <ipv4-id-out> ] [ { TABLE\_srgb <number-out> <start-out> <size-out> } ] [ <sr-algo-count-out> ] [ { TABLE\_sr\_algo <algo-out> } ] [ { TABLE\_ls\_link <nbr-node-out> <local-ip-out> <remote-ip-out> [ <link-attr-bitfield-out> ] [ <metric-out> ] [ <local-ip-attr-out> ] [  $\leq$ remote-ip-attr-out $>$   $\mid$   $\leq$   $\leq$   $\mid$   $\leq$   $\leq$   $\leq$   $\leq$   $\mid$   $\leq$   $\leq$   $\mid$   $\leq$   $\leq$   $\leq$   $\leq$   $\leq$   $\mid$   $\leq$   $\leq$   $\leq$   $\leq$   $\leq$   $\leq$   $\leq$   $\leq$   $\leq$   $\leq$   $\leq$   $\leq$   $\leq$   $\leq$   $\leq$  TABLE\_unresv\_bw <number-out>  $\text{b}$  { \timestructure = \timessurful  $\{$  { TABLE\_adj\_sid <asid-out> <flag-out>  $\leq$ weight-out $>\$   $\}$  ]  $\}$  [ { TABLE 1s prefix  $\leq$ prefix-out $\geq$   $\leq$ prefix-len-out $\geq$   $\leq$   $\leq$ prefix-attr-bitfield-out $\geq$   $\rfloor$  [  $\leq$  =  $\leq$   $\leq$   $\le$ 

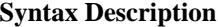

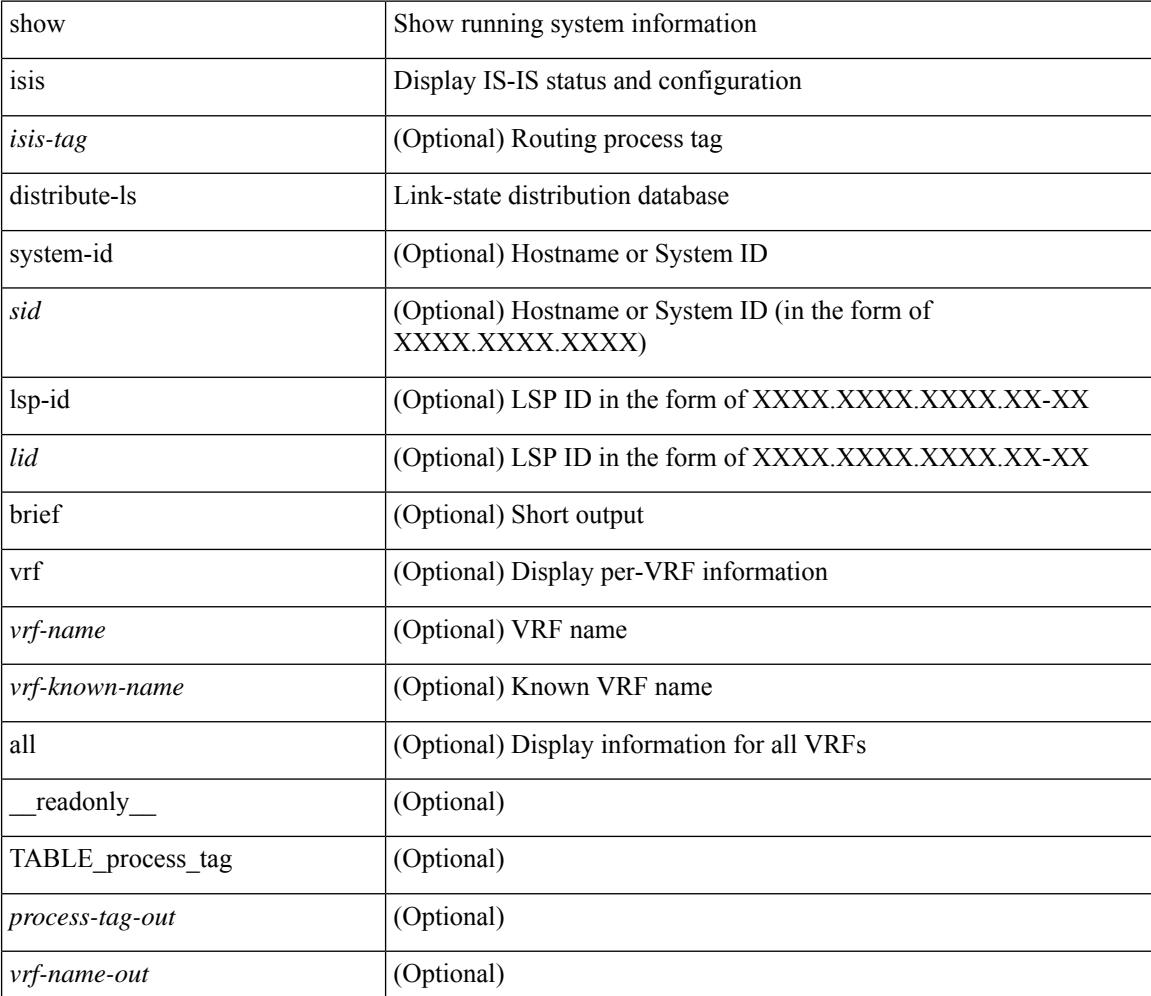

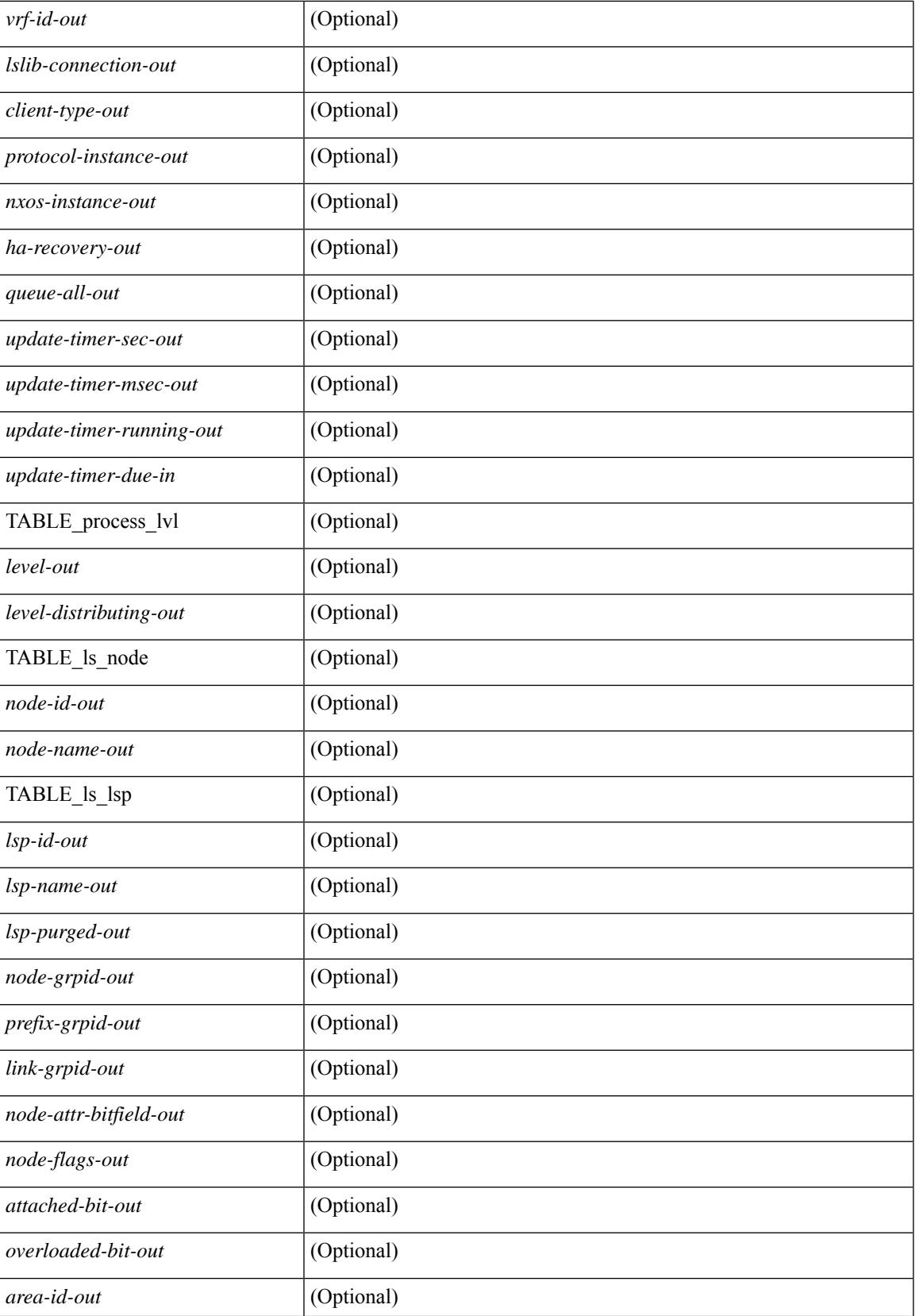

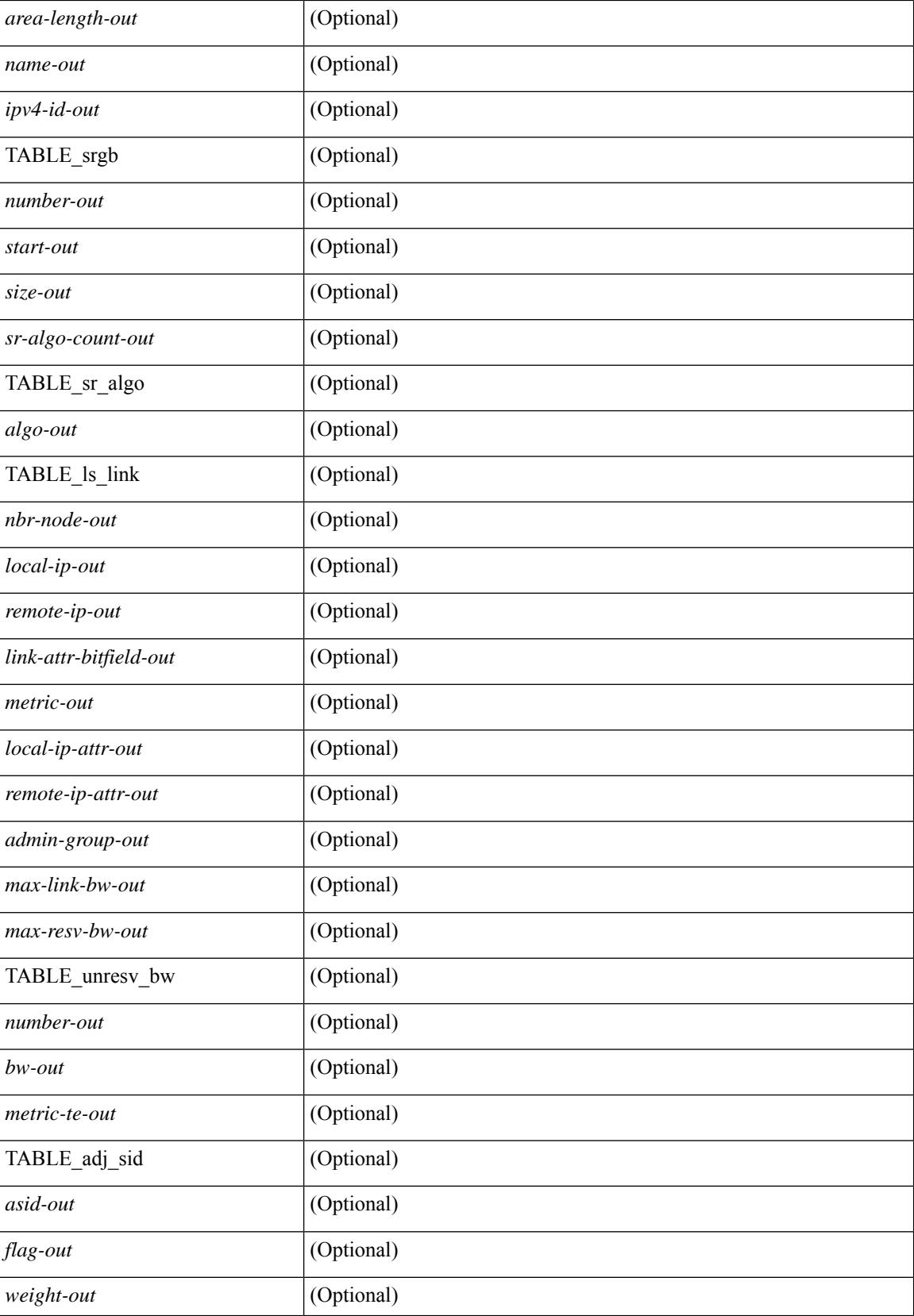

 $\mathbf{l}$ 

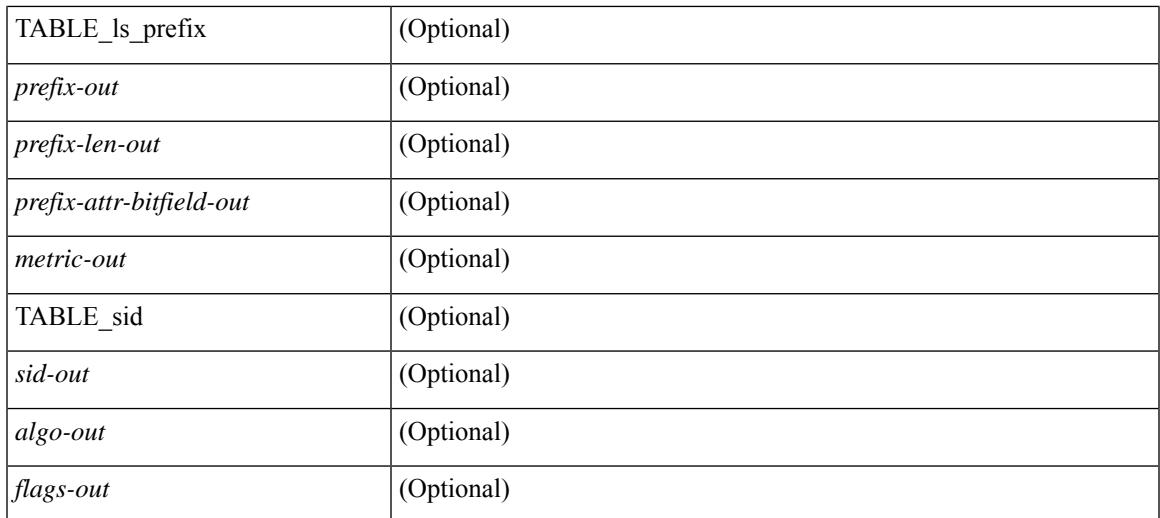

### **Command Mode**

• /exec

## **show isis dynamic-flooding**

show isis  $\lceil$  <isis-tag>  $\rceil$  dynamic-flooding  $\lceil$  tree-1  $\rceil$  tree-2  $\rceil$   $\lceil$  detail  $\rceil$   $\lceil$  readonly  $\rceil$  <df-process-tag-out>  $\rceil$ [ <df-vrf-name-out> ] [ { TABLE df level  $\lceil$  <df-level-out> ] [ <df-level-confg-out> ] [ <df-area-leader-cap-out> ] [ <df-area-leader-level-out> ] [ <df-algo-name-out> ] [ <df-algorithm-out> ] [ <df-priority-out> ] [ <df-primary-leader-level-out> ] [ <df-primary-leader-algo-name> ] [ <df-primary-leader-algo-out> ] [ <df-primary-leader-priority-out> ] [ <df-primary-leader-sysid-out> ] [ <df-secondary-leader-level-out> ] [ <df-secondary-leader-algo-name-out> ] [ <df-secondary-leader-algo-out> ] [ <df-secondary-leader-priority-out> ] [ <df-secondary-leader-sysid-out> ] [ <df-reach-matrix-level-out> ] [ { TABLE\_source\_info [ <df-reach-source-id-info> ] [ { TABLE\_neighbor\_info [ <df-reach-neighbor-id-out> ] [ <df-neighbor-overall-out> ] [ <df-neighbor-tree1-out> ] [ <df-neighbor-tree2-out> ] [ <df-neighbor-interface-id-out> ] [ <df-neighbor-name-out> ] } ] } ] [ { TABLE\_FT\_interface\_info [  $\leq$ df-ft-interface-name-out $>$  ] } ] [ { TABLE\_Temp\_interface\_info [  $\leq$  df-temp-ft-interface-name-out $>$  ] } ] [ { TABLE broadcast interfaceinfo  $\lceil$  <df-interface-name-out>  $\rceil$  }  $\rceil$  }  $\rceil$ 

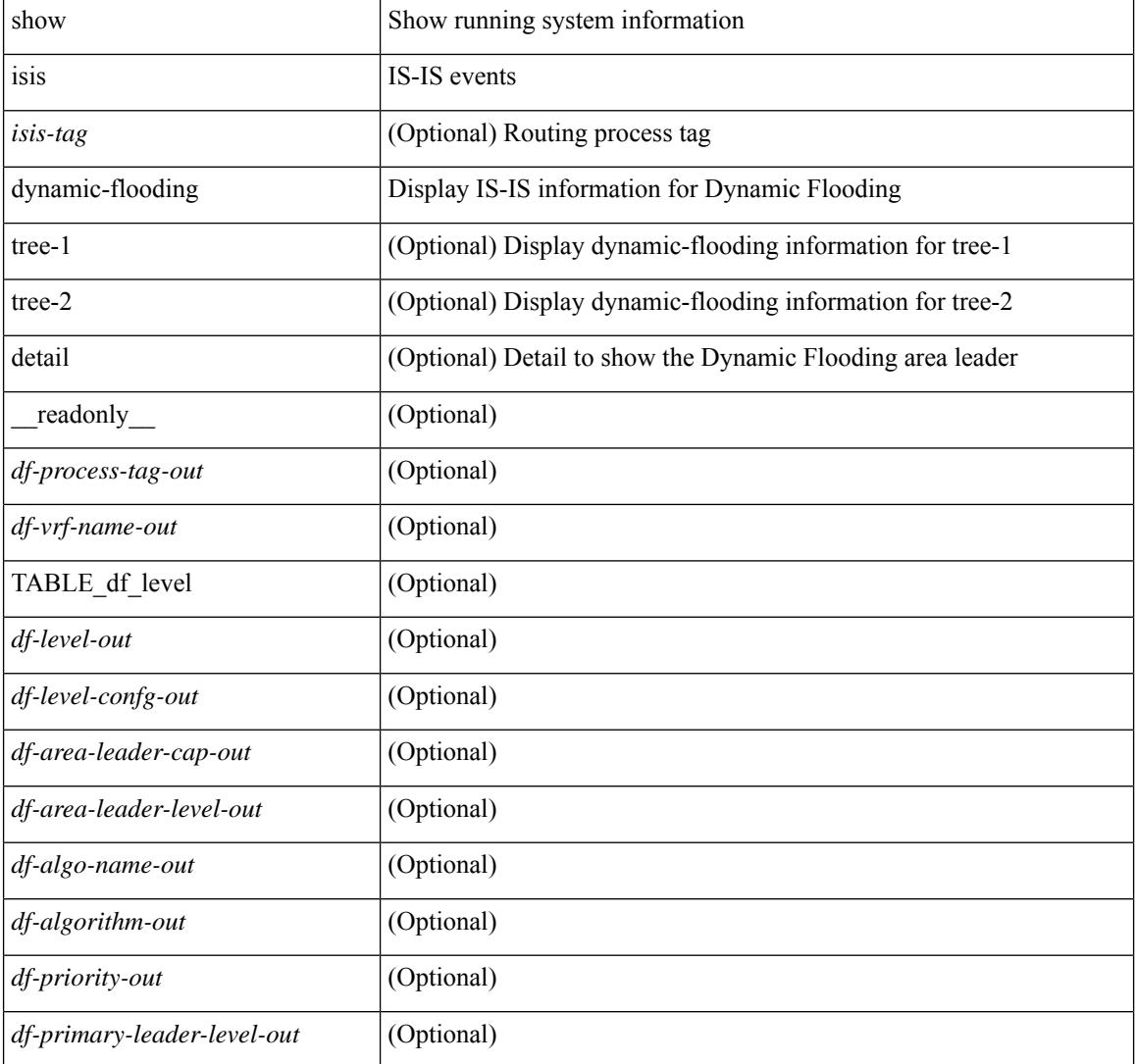

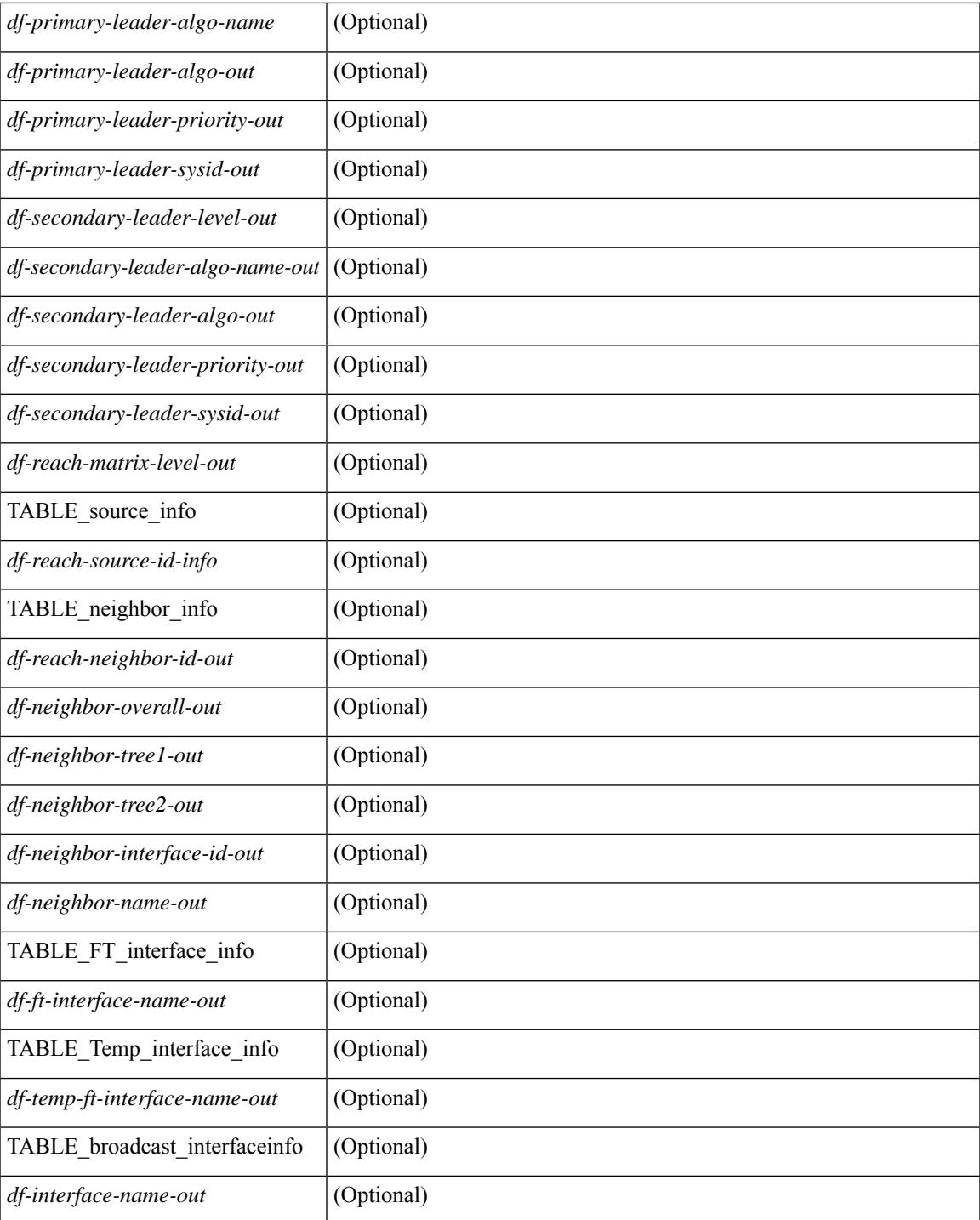

### **Command Mode**

• /exec

## **show isis interface**

show isis [ <isis-tag> ] [ vrf { <vrf-name> | <vrf-known-name> | all } ] interface [ brief | <interface> ] [ level-1 | level-2 ] [ vrf { <vrf-name> | <vrf-known-name> | all } ] [ \_\_readonly \_\_ { TABLE\_process\_tag <process-tag-out> { TABLE\_vrf <vrf-name-out> [ { TABLE\_interface [ { <intfb-name-out> <intfb-type-out> <intfb-ix-out> <intfb-state-out> <intfb-ready-state-out> <intfb-cid-out> <intfb-ckt-type-out> <intfb-mtu-out> [ { <intf-p2p-metric-lvl-1-out> <intf-p2p-metric-lvl-2-out> <intf-p2p-prio-lvl-1-out> <intf-p2p-prio-lvl-2-out>  $\leq$ intf-p2p-adj-count-lvl-1-out $\geq$   $\leq$ intf-p2p-adj-up-count-lvl-1-out $\geq$   $\leq$ intf-p2p-adj-count-lvl-2-out $\geq$ <intf-p2p-adj-up-count-lvl-2-out> } ] [ { <intf-loopback-metric-lvl-1-out> <intf-loopback-metric-lvl-2-out> <intf-loopback-prio-lvl-1-out> <intf-loopback-prio-lvl-2-out> <intf-loopback-adj-count-lvl-1-out> <intf-loopback-adj-up-count-lvl-1-out> <intf-loopback-adj-count-lvl-2-out> <intf-loopback-adj-up-count-lvl-2-out> } ] [ { <intf-bcast-metric-lvl-1-out> <intf-bcast-metric-lvl-2-out> <intf-bcast-prio-lvl-1-out> <intf-bcast-prio-lvl-2-out> <intf-bcast-adj-count-lvl-1-out>  $\leq$ intf-bcast-adj-up-count-lvl-1-out>  $\leq$ intf-bcast-adj-count-lvl-2-out>  $\leq$ intf-bcast-adj-up-count-lvl-2-out>  $\}$ ] } ] [ { <intf-name-out> <intf-status-out> } ] [ { <intf-state-out> <intf-internal-state-out> [  $\left\{\frac{\sin\theta-\sin\theta}{\sin\theta-\sin\theta}\right\}$   $\left\{\frac{\sin\theta-\sin\theta}{\sin\theta-\sin\theta}\right\}$   $\left\{\frac{\sin\theta-\sin\theta}{\sin\theta-\sin\theta}\right\}$  = (intf-admin-group-stale-out> ] [  $\{$  TABLE\_auth  $\left[ \right. \left\{ \right. \left\{ \right.\left\{ \right.\$ <intf-ix-out> <intf-cid-out> <intf-ckt-type-out> } ] [ { <prefix-suppression-state-out> <suppressed-ix-out> } ] [ { TABLE\_advertise\_passive\_lvl [ { <advertise-passive-level-out> <advertise-passive-ipv4-state-out>  $\leq$ advertise-passive-ipv6-state-out $\geq$  } ]  $\leq$  [  $\leq$  TABLE bfd [  $\leq$  intf-bfd-ipv4-state-out $\geq$  ] [  $\langle \text{int-} \cdot \text{bot} \cdot \text{bot} \rangle$  ]  $\langle \text{int-} \cdot \text{base} \cdot \text{bot} \rangle$  [  $\langle \text{int-} \cdot \text{base} \cdot \text{bot} \rangle$  ]  $\langle \text{int-} \cdot \text{base} \cdot \text{bot} \rangle$ ] [ <intf-mgrp-state-out> ] [ <intf-mgrp-id-out> ] [ <intf-p2p-type-out> ] [ { <intf-p2p-ext-local-cid-out>  $\leq$ intf-p2p-cid-out $\geq$   $\leq$ intf-retx-intv-out $\geq$   $\leq$ intf-retx-throttle-out $\geq$   $\mid$   $\leq$   $\leq$   $\mid$   $\leq$   $\leq$   $\mid$   $\leq$   $\leq$   $\mid$   $\leq$   $\leq$   $\leq$   $\leq$   $\leq$   $\leq$   $\leq$   $\leq$   $\leq$   $\leq$   $\leq$   $\leq$   $\leq$  $\langle \text{intf-lsp-intv-out}\rangle$   $\langle \text{intf-mtu-out}\rangle$  [  $\langle \text{intf-hpad-state-out}\rangle$  ] ] [  $\{$  [  $\langle \text{intf-p2p-pad-ts-out}\rangle$  ]  $\leq$ intf-p2p-adj-count-out $\geq$   $\leq$ intf-p2p-adj-up-count-out $\geq$   $\leq$   $\leq$   $\leq$   $\leq$   $\leq$   $\leq$   $\leq$   $\leq$   $\leq$   $\leq$   $\leq$   $\leq$   $\leq$   $\leq$   $\leq$   $\leq$   $\leq$   $\leq$   $\leq$   $\leq$   $\leq$   $\leq$   $\leq$   $\leq$   $\leq$   $\$  $\leq$ intf-p2p-hello-multi-out $\geq$   $\leq$ intf-p2p-hello-next-out $\geq$  [ { TABLE\_p2p  $\leq$  intf-p2p-lvl-out $\geq$   $\leq$  intf-p2p-adj-lvl-out $\geq$  $\langle \text{intf-p2p-adj-up-lvl-out}\rangle$   $\langle \text{intf-p2p-metric-lvl-out}\rangle$   $\langle \text{intf-p2p-csup-lvl-out}\rangle$   $\langle \text{intf-p2p-csup-nxt-lvl-out}\rangle$ <intf-p2p-lspid-last-lvl-out> } ] } ] [ { <intf-bcast-type-out> [ { TABLE\_bcast\_pad [ { <intf-bcast-lvl-out>  $\langle \text{intf-best-pad-ts-out>} \rangle$  ] } ] [ { TABLE bcast\_dis [  $\langle \text{intf-best-lvis-out>} \langle \text{intf-best-dis-st-out>} \rangle$  ] } ] [ { TABLE\_bcast\_pkt <intf-bcast-lvl-info-out> <intf-bcast-lvl-metric-0-out> <intf-bcast-lvl-metric-2-out> <intf-bcast-lvl-csnp-intv-out> <intf-bcast-lvl-csnp-next-out> <intf-bcast-lvl-iih-intv-out>  $\frac{\text{const-lv}}{\text{const-lv}}$ -iih-multi-out $\text{const-lv}$ -intf-bcast-lvl-iih-next-out $\text{at}$  ] [ { TABLE\_bcast\_adj  $\text{const-lv}}$ -value-out $\text{at}$ <intf-bcast-lvl-adj-out> <intf-bcast-lvl-adj-up-out> <intf-bcast-lvl-prio-out> <intf-bcast-lvl-cktid-out> <intf-bcast-lvl-cktid-ts-out> } ] } ] [ { TABLE\_loopback <intf-loopback-lvl-out> <intf-loopback-lvl-metric-out>  $\}$   $[$   $\leq$  intf-unknown-out $\geq$   $]$   $\}$   $]$   $\}$   $]$ 

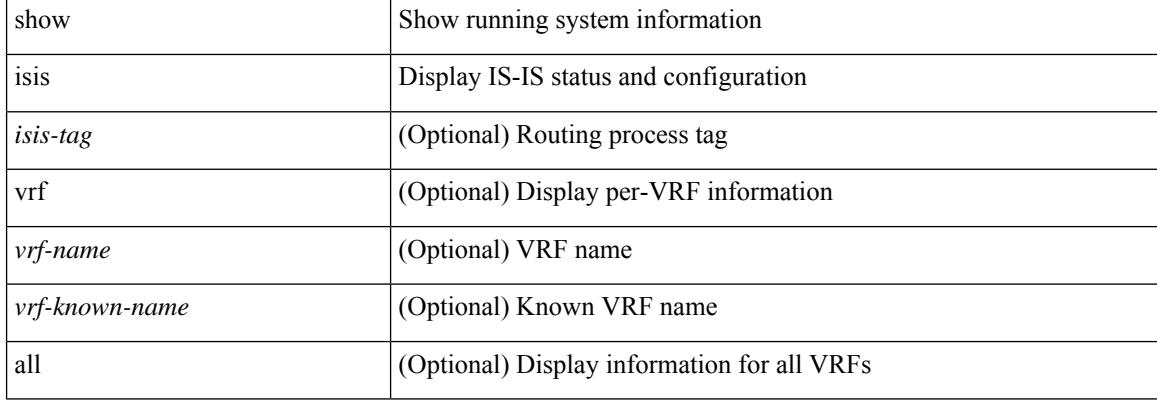

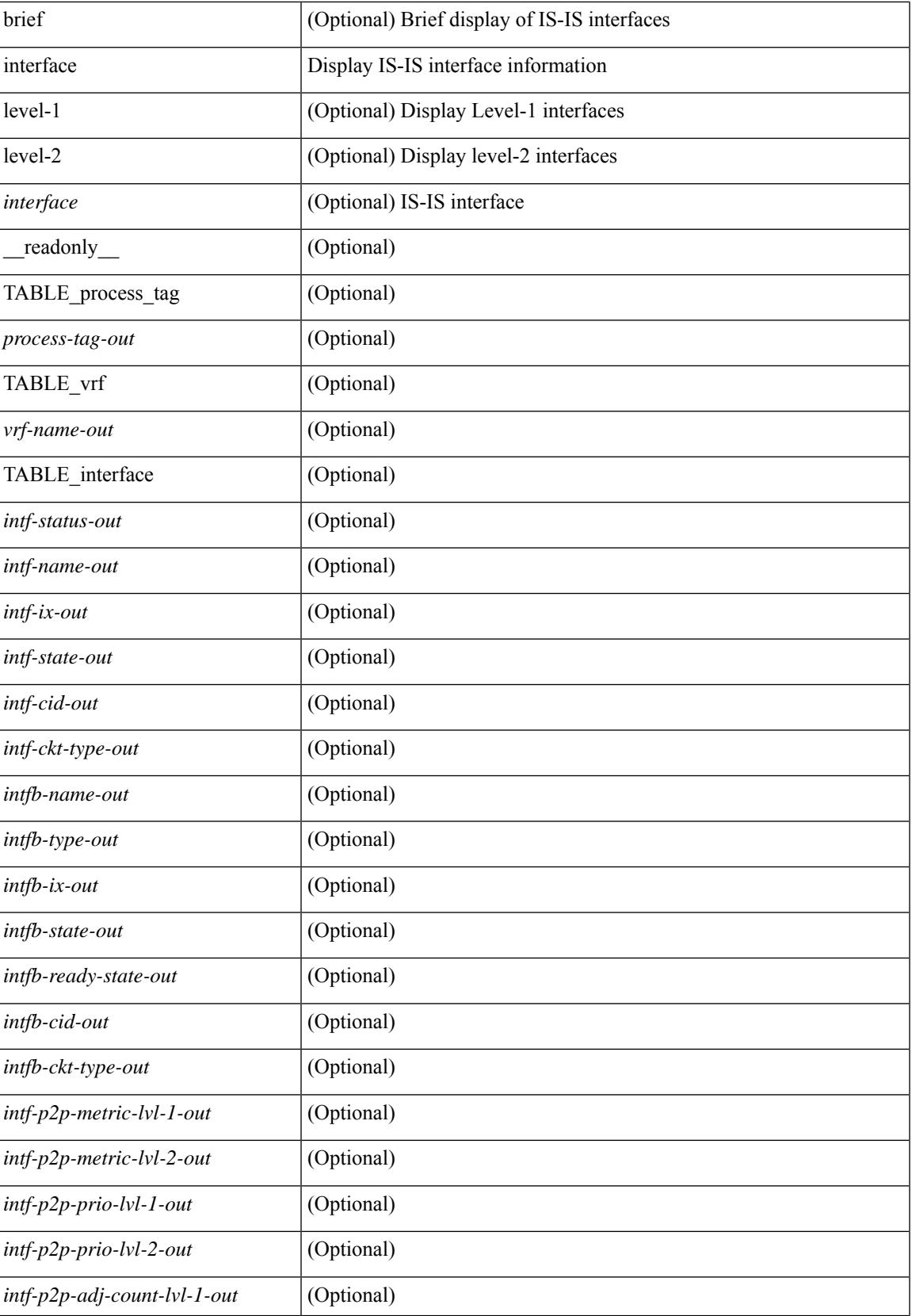

 $\mathbf I$ 

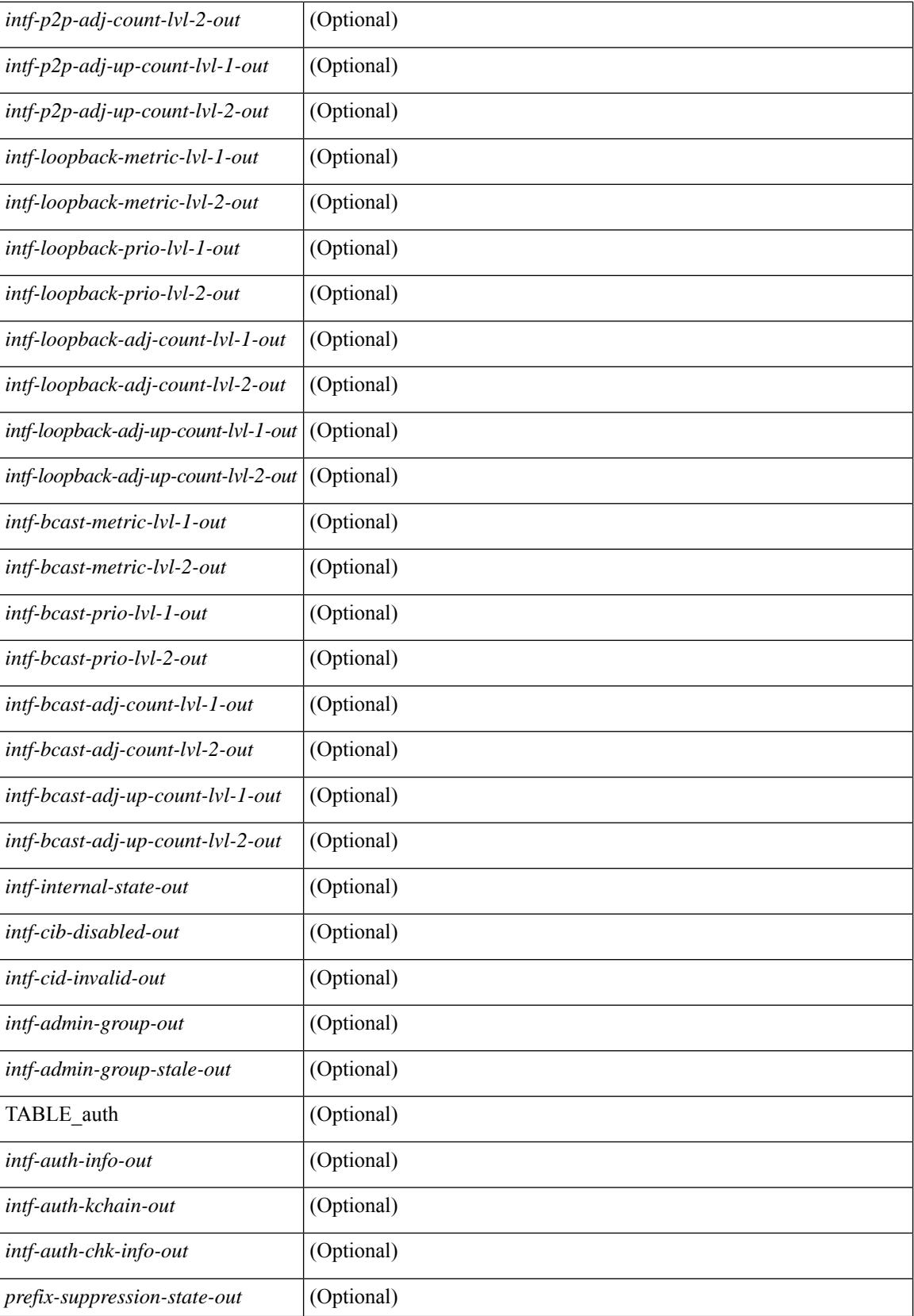

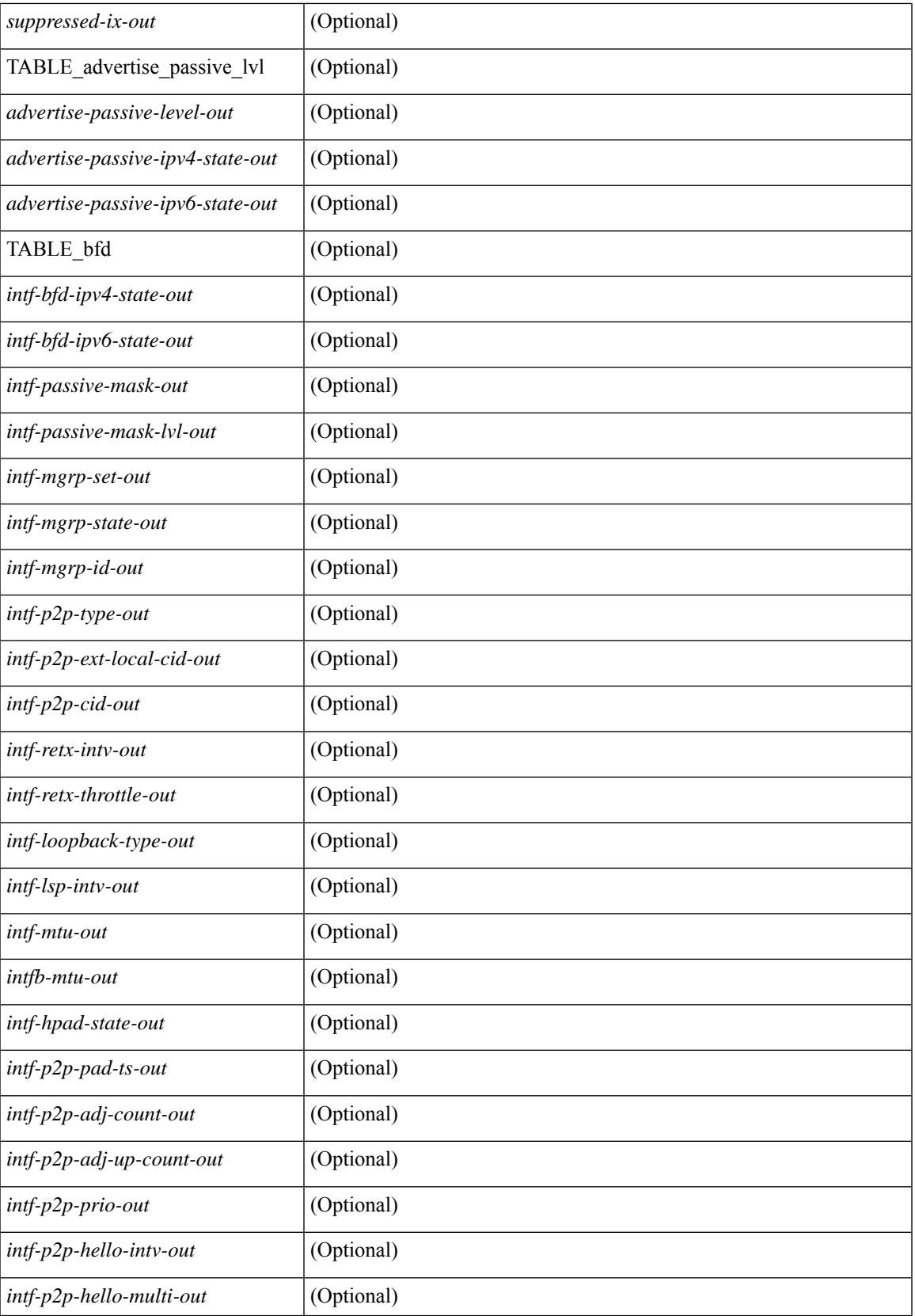

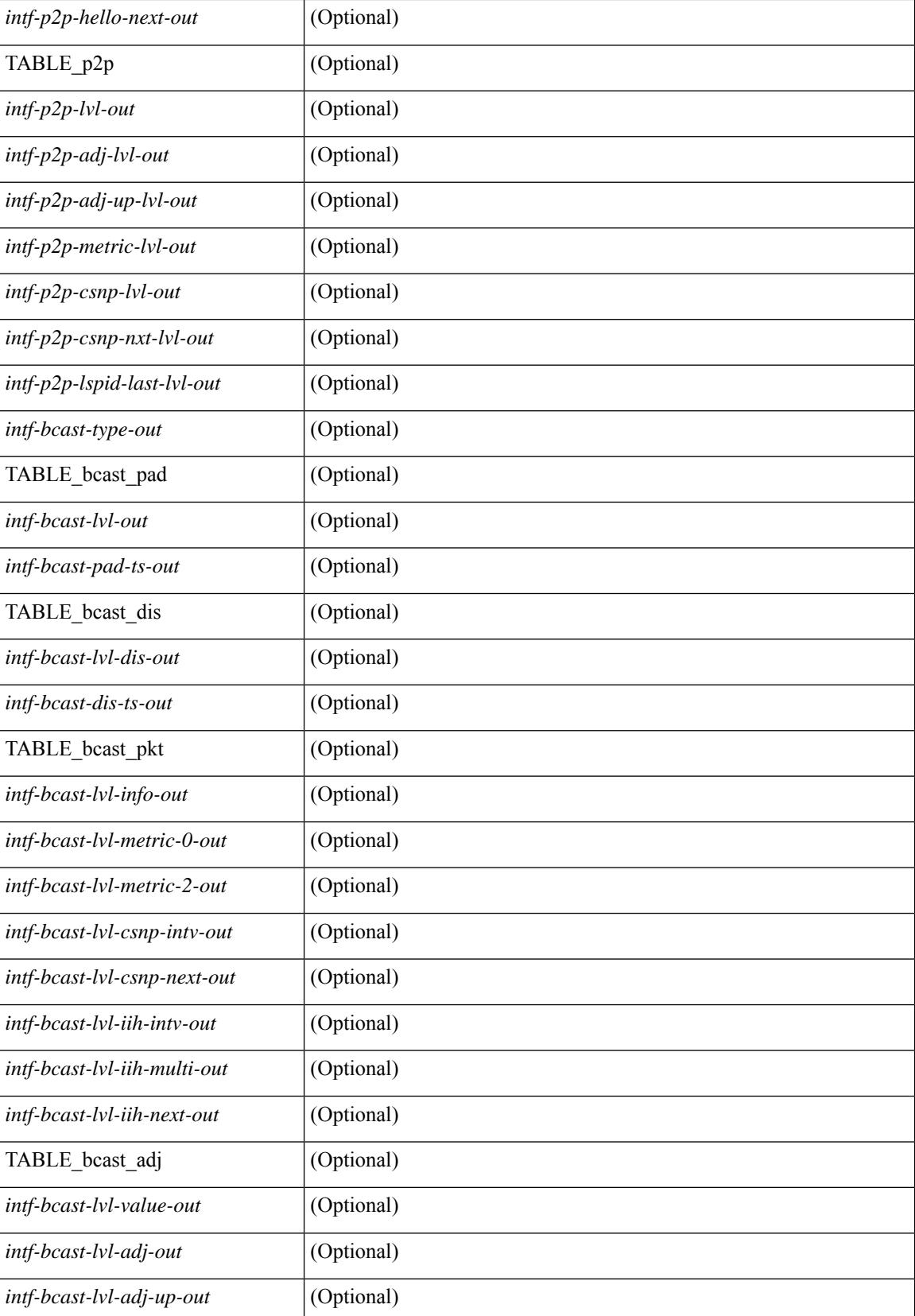

 $\mathbf{l}$ 

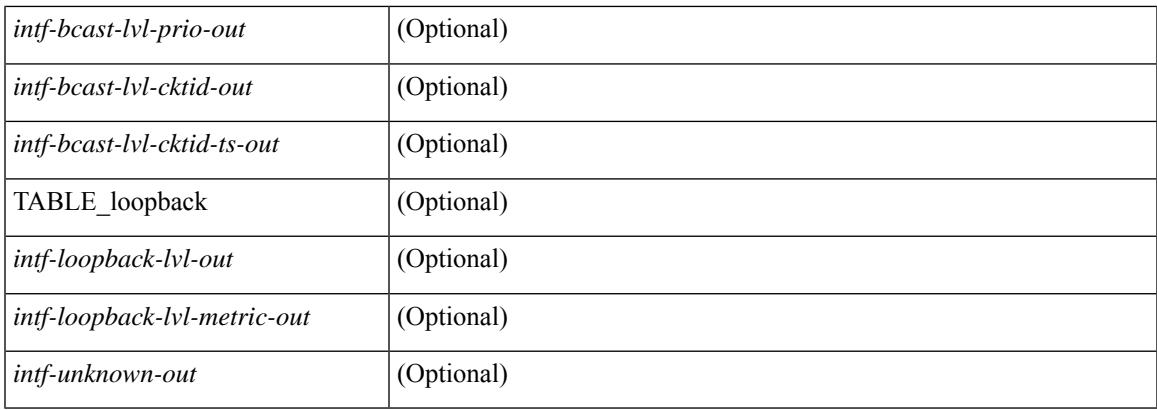

## **Command Mode**

• /exec

## **show isis ipv6 redistribute route**

show isis  $\lceil$  <isis-tag>  $\rceil$  [ vrf  $\{\leq v$  f-name>  $| \leq v$  = known-name> | all  $\rceil$  ] ipv6 redistribute route [ topology  $\lceil$  [ base ] | mt-ipv6 } ] [ summary | <ipv6-addr> | <ipv6-prefix> [ longer-prefixes [ summary ] ] ] [ direct-mask ] [ vrf { <vrf-name> | <vrf-known-name> | all } ] [ \_\_readonly\_\_ TABLE\_process\_tag <process-tag-out> <redist-route-ipv6-vrf> [ <redist-route-ipv6-topo-id> ] [ <redist-route-ipv6-af-ix> ] [ { TABLE\_one\_route <redist-route-ipv6-prefix> [ <redist-route-ipv6-mask-len> ] [ <redist-route-ipv6-stale> ] [ <redist-route-ipv6-pib-name> ] [ <redist-route-ipv6-direct-mask> ] [ <redist-route-ipv6-route-type> ] [ { TABLE\_redist <redist-route-ipv6-status> <redist-route-ipv6-level> [ <redist-route-ipv6-metric> ] [  $\le$ redist-route-ipv6-sum-addr-prefix $>$ ]  $\le$ redist-route-ipv6-sum-addr-mask-len $>$ ]  $\ge$ ]  $\le$ <redist-route-ipv6-summary-addr-prefix> ] [ <redist-route-ipv6-summary-addr-mask-len> ] [ <redist-route-ipv6-summary-route-total> ] [ { TABLE\_protocol <redist-route-ipv6-summary-pib-name> [ <redist-route-ipv6-summary-prot-route-total> ] } ] [ <redist-route-ipv6-summary-pending-total> ] [ { TABLE\_mask\_len <redist-route-ipv6-summary-mask-len-ix>  $[$  <redist-route-ipv6-summary-mask-len> $]$  }  $\mathbf{1}$ 

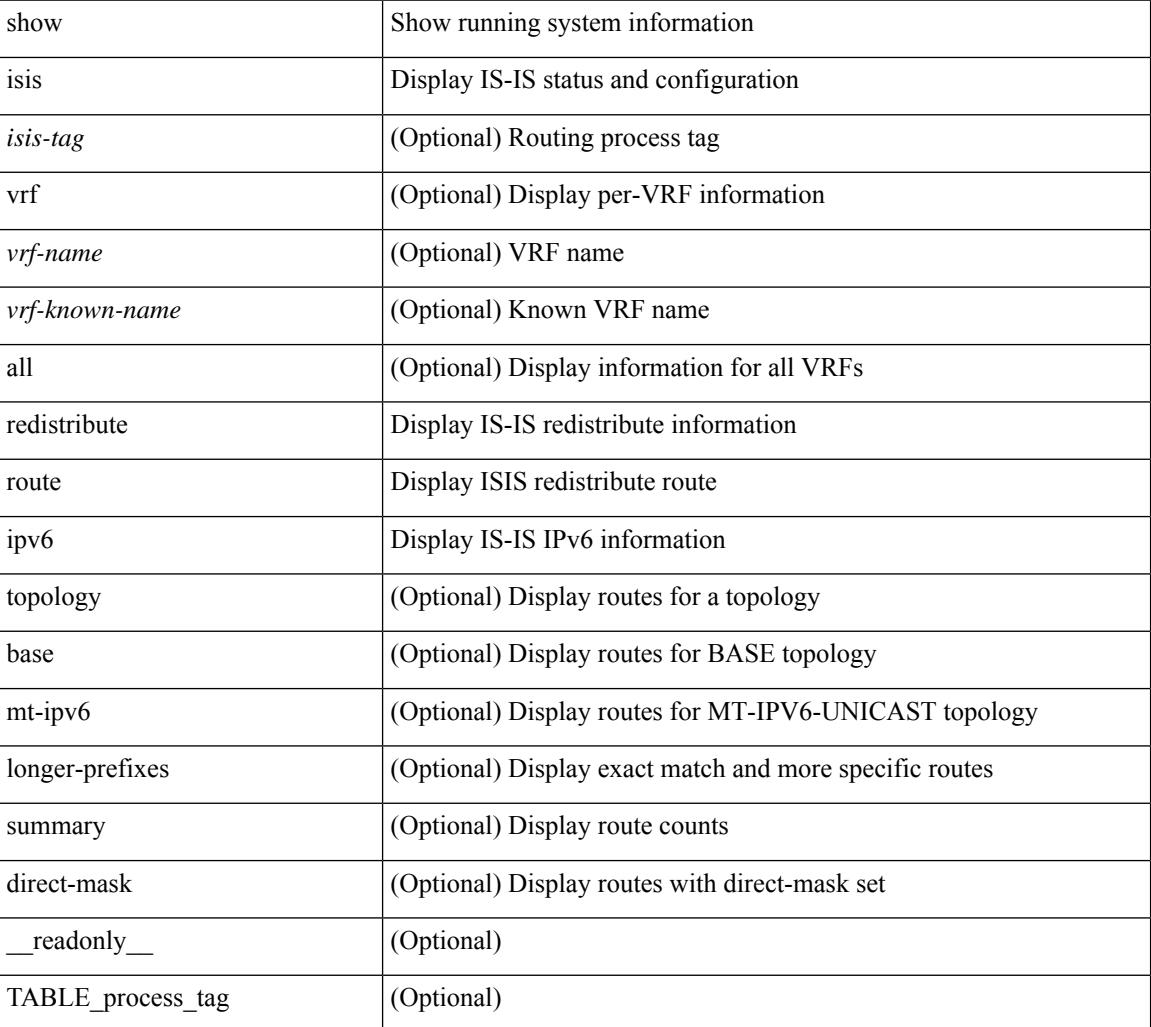

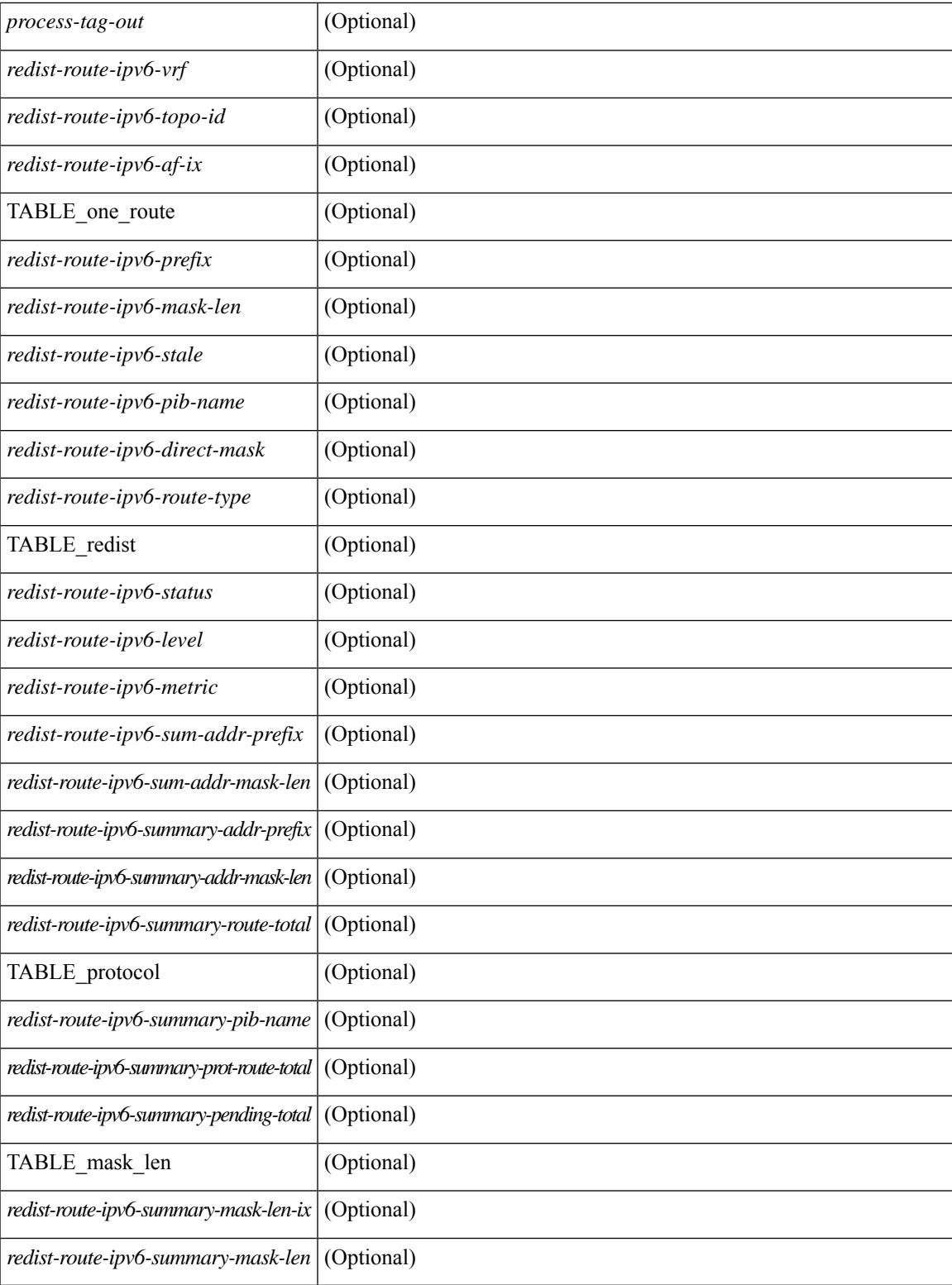

### **Command Mode**

• /exec

## **show isis ipv6 route**

show isis  $\lceil$  <isis-tag>  $\rceil$  [ vrf  $\{\text{sym-name}> |\text{sym-name}> |\text{all} \}$  ] ipv6 route [ topology  $\lceil$  [ base ] | mt-ipv6 } ] [ summary | detail | private | <ipv6-addr> [ detail | private ] | <ipv6-prefix> [ detail | private | longer-prefixes [summary | detail | private ] ] ] [ vrf {  $\langle \text{vrf-name} \rangle$  |  $\langle \text{vrf-known-name} \rangle$  | all } ] [ \_\_readonly\_ { TABLE\_process\_tag <process-tag-out> { TABLE\_vrf <vrf-name-out> [ <topo-id-out> ] <afi-safi-out> [ TABLE\_prefix [ < route-prefix-out> < route-mask-len-out> < route-level-out> ] [ < route-summ-discard-addr-out> <route-summ-discard-mask-len-out> ] [ <route-discard-addr-out> <route-discard-mask-len-out> ] [ <route-addr-print-out> <route-mask-len-print-out> <route-direct-print-out> ] [ TABLE\_direct\_path [ <route-direct-out> <route-direct-via-out> <route-direct-if-name-out> <route-direct-metric-out> <route-direct-level-out> ] [ <route-direct-instance-out> ] ] [ TABLE\_best\_path [ <route-no-def-prefix-out> ] [ <route-def-prefix-out> ] <route-addr-valid-out> <route-marker-out> <route-ifname-out> <route-metric-out> <route-pref-out> [ <route-instance-out> ] ] [ <route-discard-mask-out> ] [ [ <route-sum-prefix-out> <route-sum-prefix-len-out> ] <route-total-out> <route-paths-total-out> <route-paths-best-out> <route-paths-backup-out> [ TABLE\_sum\_best\_route <route-sum-lvl-out> <route-sum-total-out> [ <route-sum-direct-out> ] [ <route-sum-normal-out> ] [ <route-sum-missing-out> ] ] [ <route-best-pend-num-out> ] <route-bestpaths-out> [ TABLE\_sum\_best\_path <route-path-sum-lvl-out> <route-path-sum-total-out> [ <route-path-sum-direct-out> ] [ <route-path-sum-normal-out> ] ] <route-backuppaths-out> [ TABLE\_sum\_backup\_path <backup-path-sum-lvl-out> <backup-path-sum-total-out> [ <br >backup-path-sum-direct-out>  $\int$  [ <br >backup-path-sum-normal-out>  $\int$  ] <toute-bestroutes-per-mask-out> [ TABLE\_best\_mask <route-best-mask-val-out> <route-best-mask-count-out>  $|$  [ <route-pend-q-count-out> ] ] ] } } ]

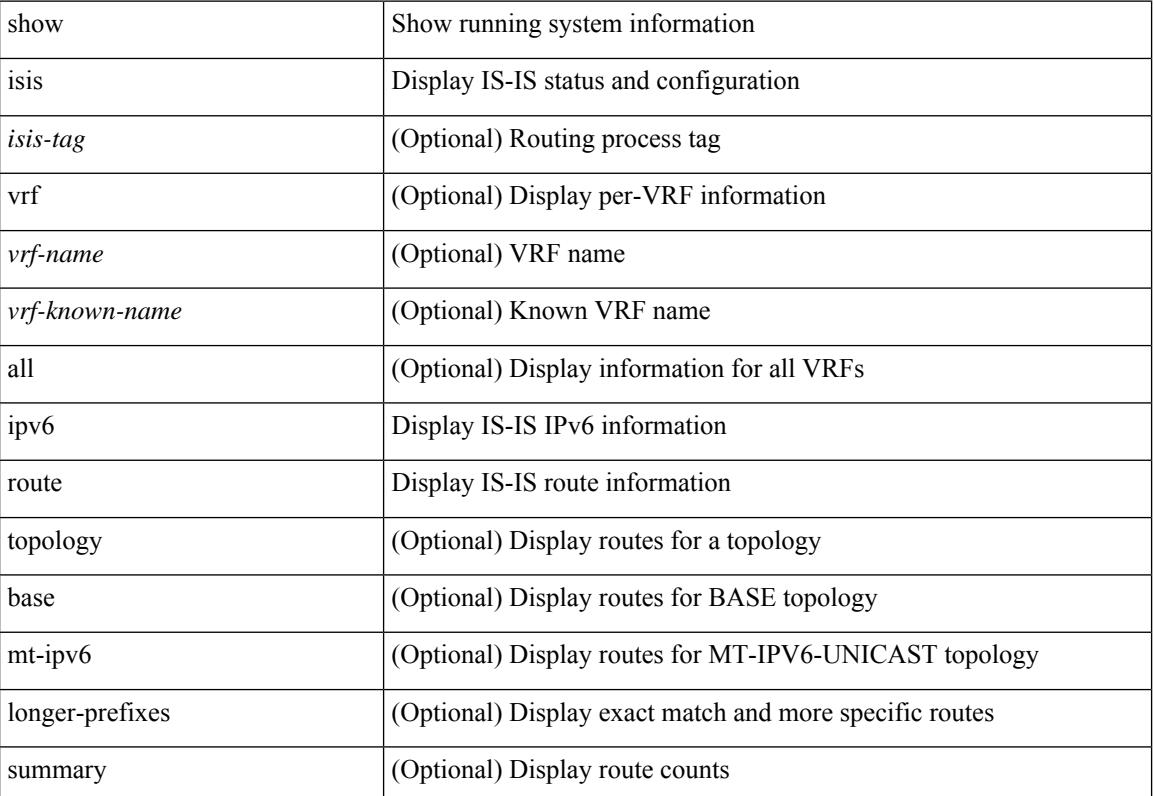

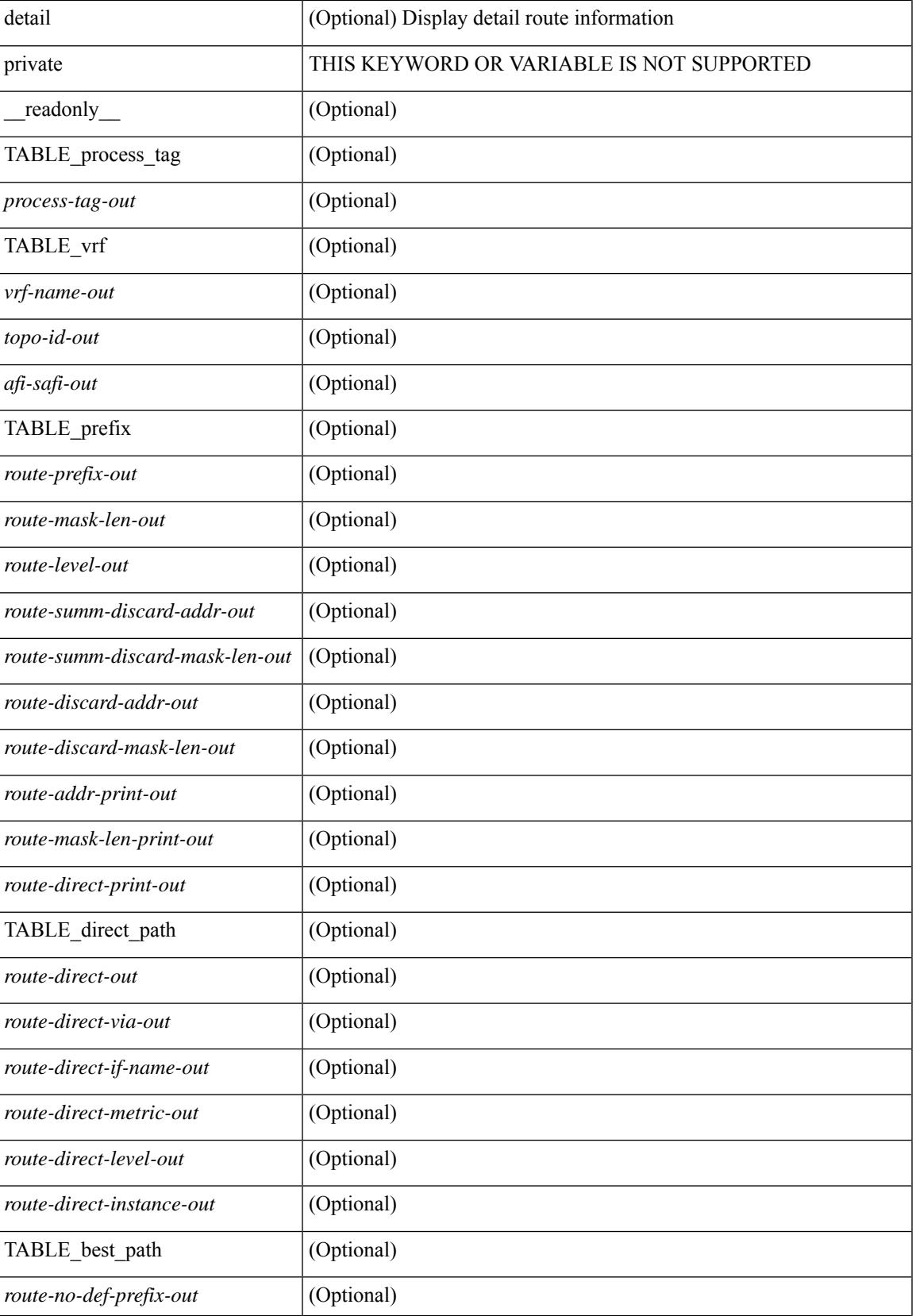

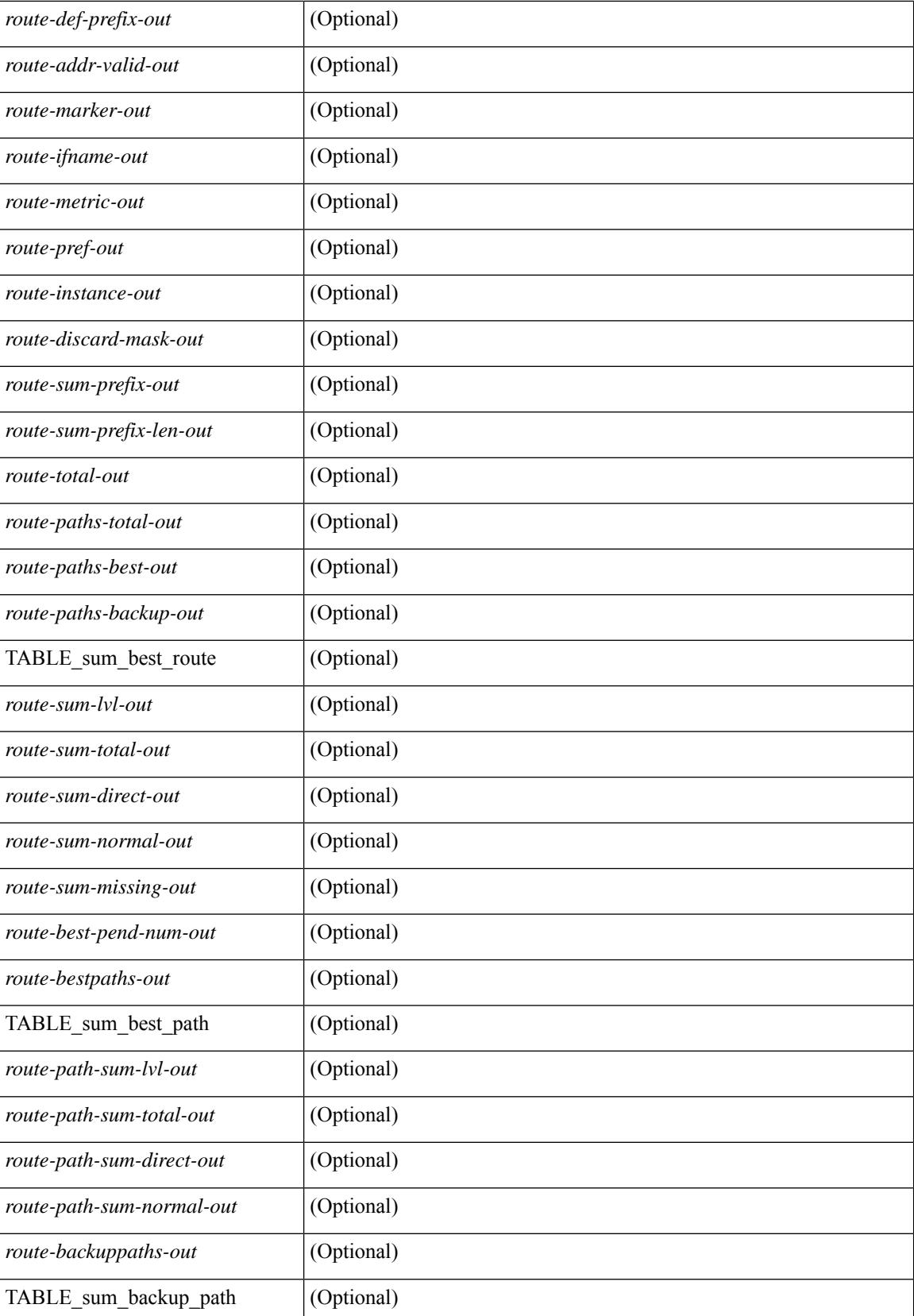

 $\mathbf{l}$ 

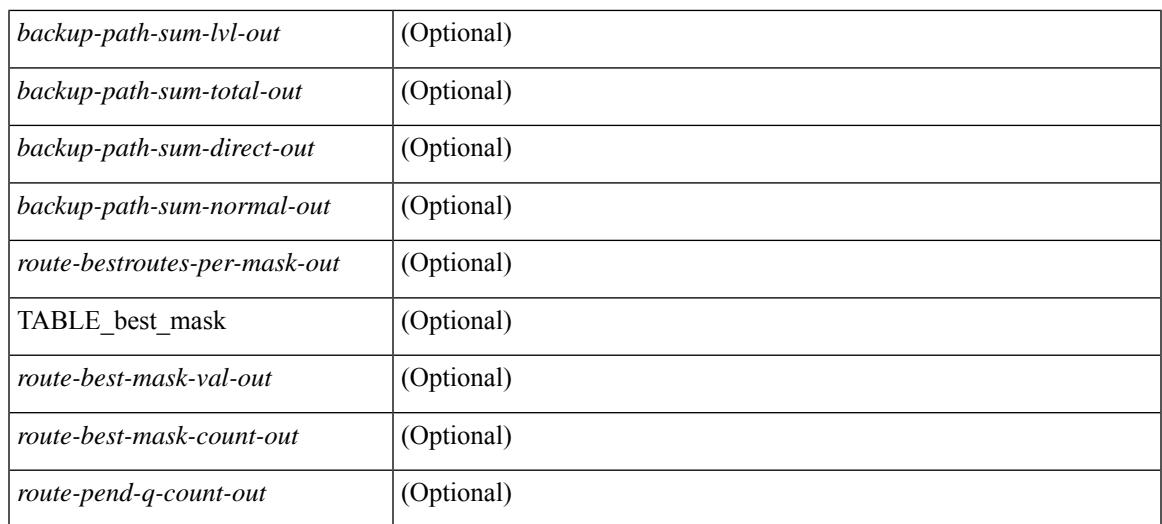

### **Command Mode**

• /exec

# **show isis ipv6 summary-address**

show isis  $\lceil$  <isis-tag>  $\rceil$  [ vrf  $\lceil$  <vrf-name>  $\rceil$  <vrf-known-name> | all  $\rceil$  ] ipv6 summary-address  $\lceil$  <ipv6-addr> | <ipv6-prefix> [ longer-prefixes] ] [ vrf { <vrf-name> | <vrf-known-name> | all } ] [ \_\_readonly\_\_ TABLE\_vrf <vrf-name-out> <tag-out> <afi-safi-out> [ <addr-absent-out> ] [ { TABLE\_addr <sum-prefix-out> <mask-len-out> <level-out> [ { TABLE\_lvl <addr-lvl-out> <addr-num-out> [ <addr-metric-absent-out> ] [ <addr-metric-out>  $]$  [ <addr-route-count-out>  $]$  } ] } ] ]

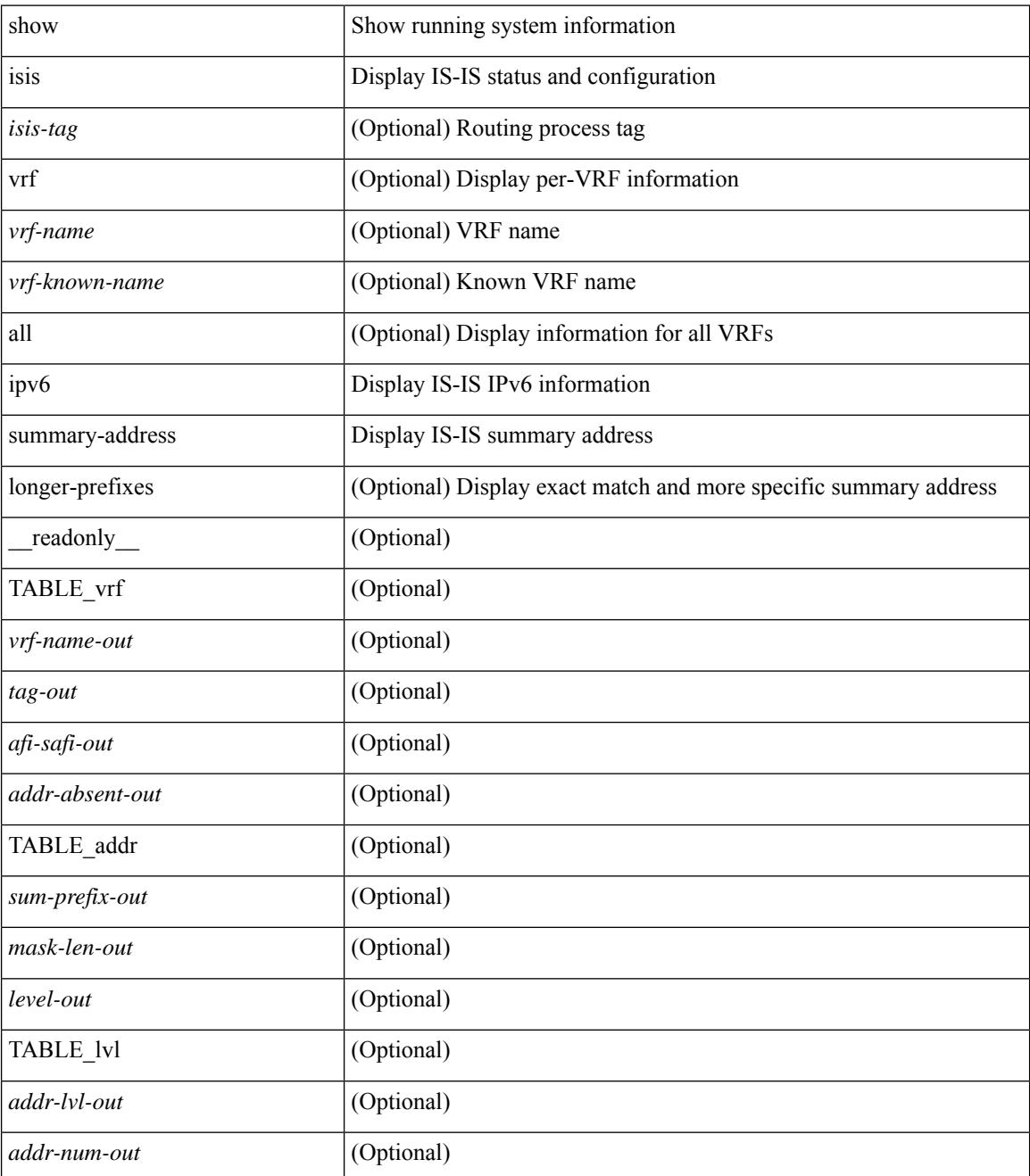

 $\mathbf I$ 

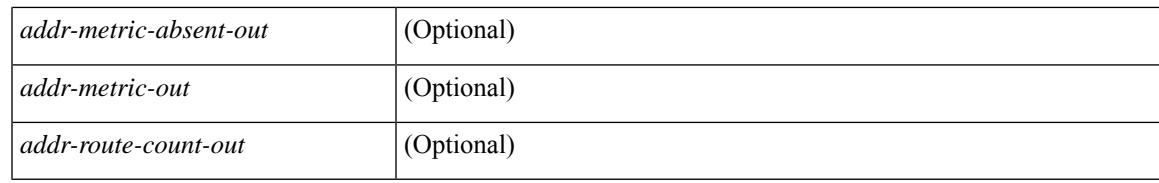

#### **Command Mode**

• /exec

# **show isis lslib**

show isis [ <isis-tag> ] [ vrf { <vrf-name> | <vrf-known-name> | all } ] lslib [ cache [ nodes | links | prefixes | node <s0> | link <s1> | prefix <s2> | links-of-node <s3> | prefixes-of-node <s4> ] [ detail ] ] [ vrf { <vrf-name> | <vrf-known-name> | all } ]

### **Syntax Description**

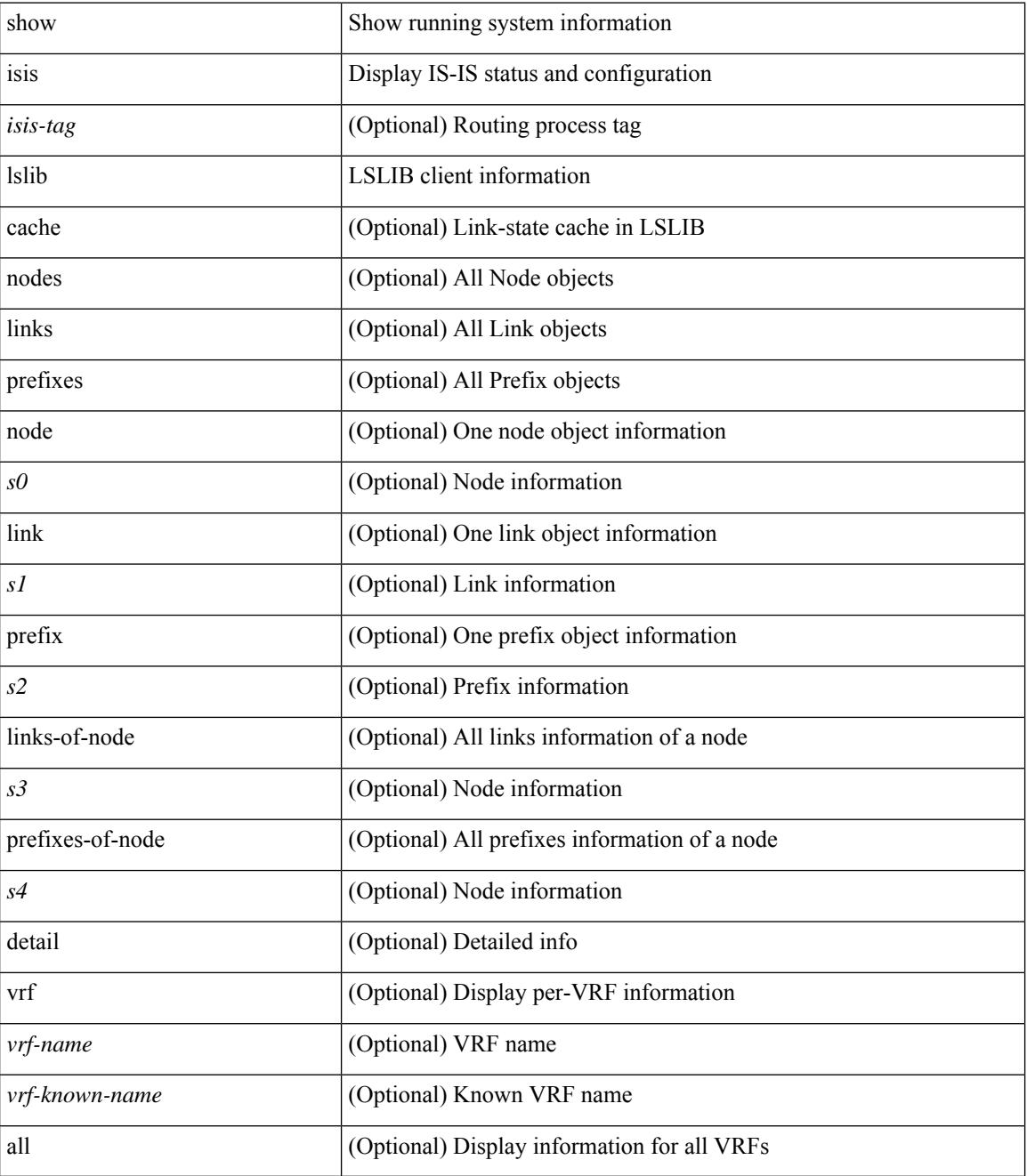

**Command Mode**
$\mathbf{l}$ 

# **show isis mesh-group**

show isis  $\lceil$  <isis-tag>  $\rceil$  [ vrf  $\lceil$  <vrf-name>  $\rceil$  <vrf-known-name>  $\rceil$  all  $\rceil$  ] mesh-group  $\rceil$  <mesh-id>  $\rceil$  [ vrf  $\lceil$ <vrf-name> | <vrf-known-name> | all } ] [ \_\_readonly\_\_ TABLE\_vrf <vrf-name-out> <tag-out> [ <mesh-id-set-out> ] [ <mesh-id-invalid-out> ] [ <mesh-id-none-out> ] [ { TABLE\_meshid <mesh-set-id-out> [ { TABLE\_if <mesh-id-intf-name-out> } ] } ] ]

## **Syntax Description**

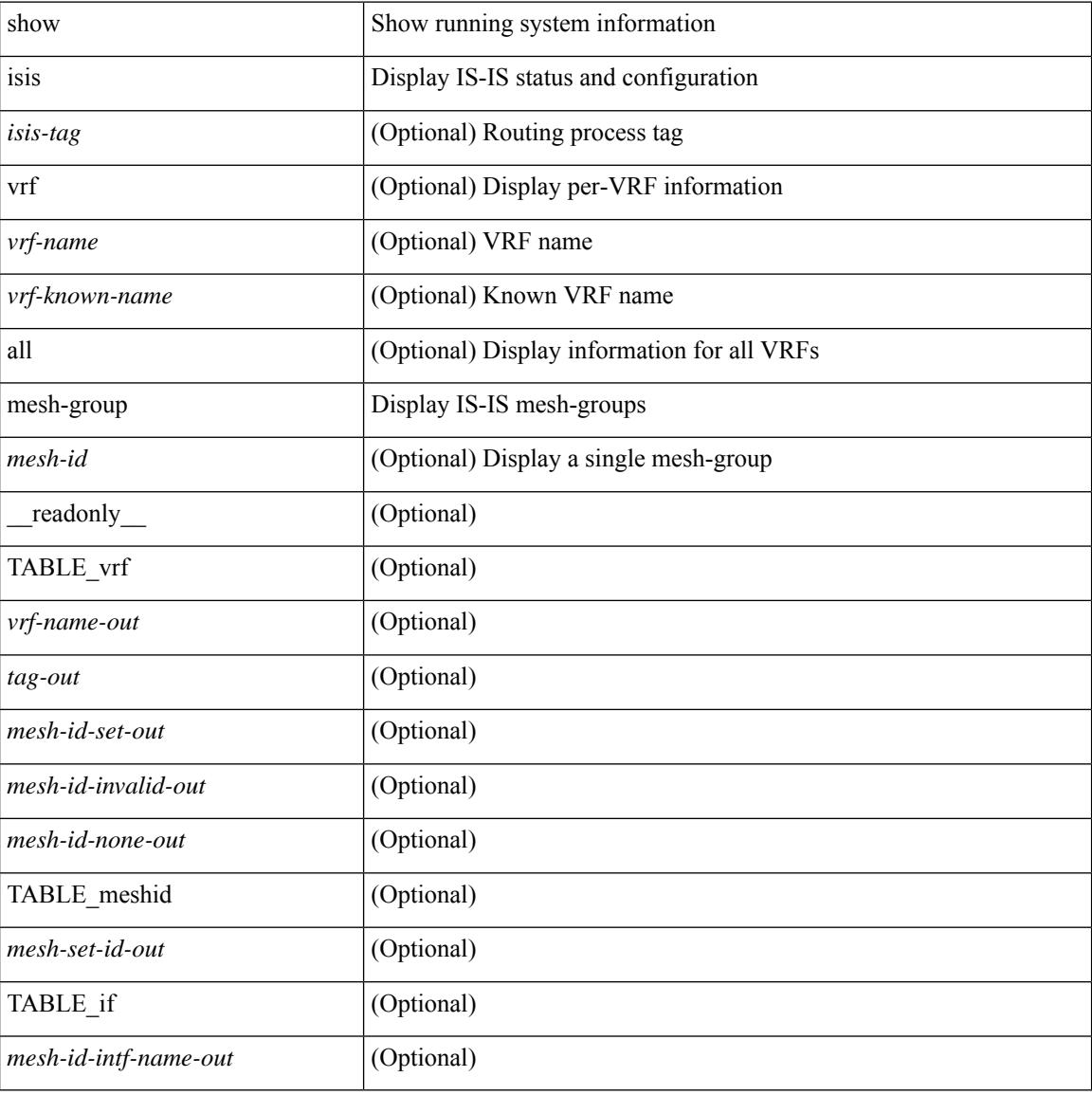

#### **Command Mode**

# **show isis redistribute route**

show isis  $\lceil$   $\langle$ isis-tag>  $\rceil$   $\lceil$  vrf  $\langle$   $\langle$   $\rangle$   $\langle$   $\rangle$  <ip-addr> | <ip-prefix> [ longer-prefixes [ summary ] ] ] [ direct-mask ] [ vrf { <vrf-name> | <vrf-known-name> | all } ] [ \_\_readonly\_\_ TABLE\_process\_tag <process-tag-out> <redist-route-vrf> [ <redist-route-af-ix> ] [ { TABLE\_one\_route <redist-route-prefix> [ <redist-route-mask-len> ] [ <redist-route-stale> ] [ <redist-route-pib-name> ] [ <redist-route-direct-mask> ] [ <redist-route-route-type> ] [ { TABLE\_redist <redist-route-status> <redist-route-level> [ <redist-route-metric> ] [ <redist-route-sum-addr-prefix> ] [ <redist-route-sum-addr-mask-len> ] } ] } ] [ <redist-route-summary-addr-prefix> ] [ <redist-route-summary-addr-mask-len> ] [ <redist-route-summary-route-total> ] [ { TABLE\_protocol <redist-route-summary-pib-name> [ <redist-route-summary-prot-route-total> ] } ] [ <redist-route-summary-pending-total> ] [ { TABLE\_mask\_len <redist-route-summary-mask-len-ix> [ <redist-route-summary-mask-len> ] } ] ]

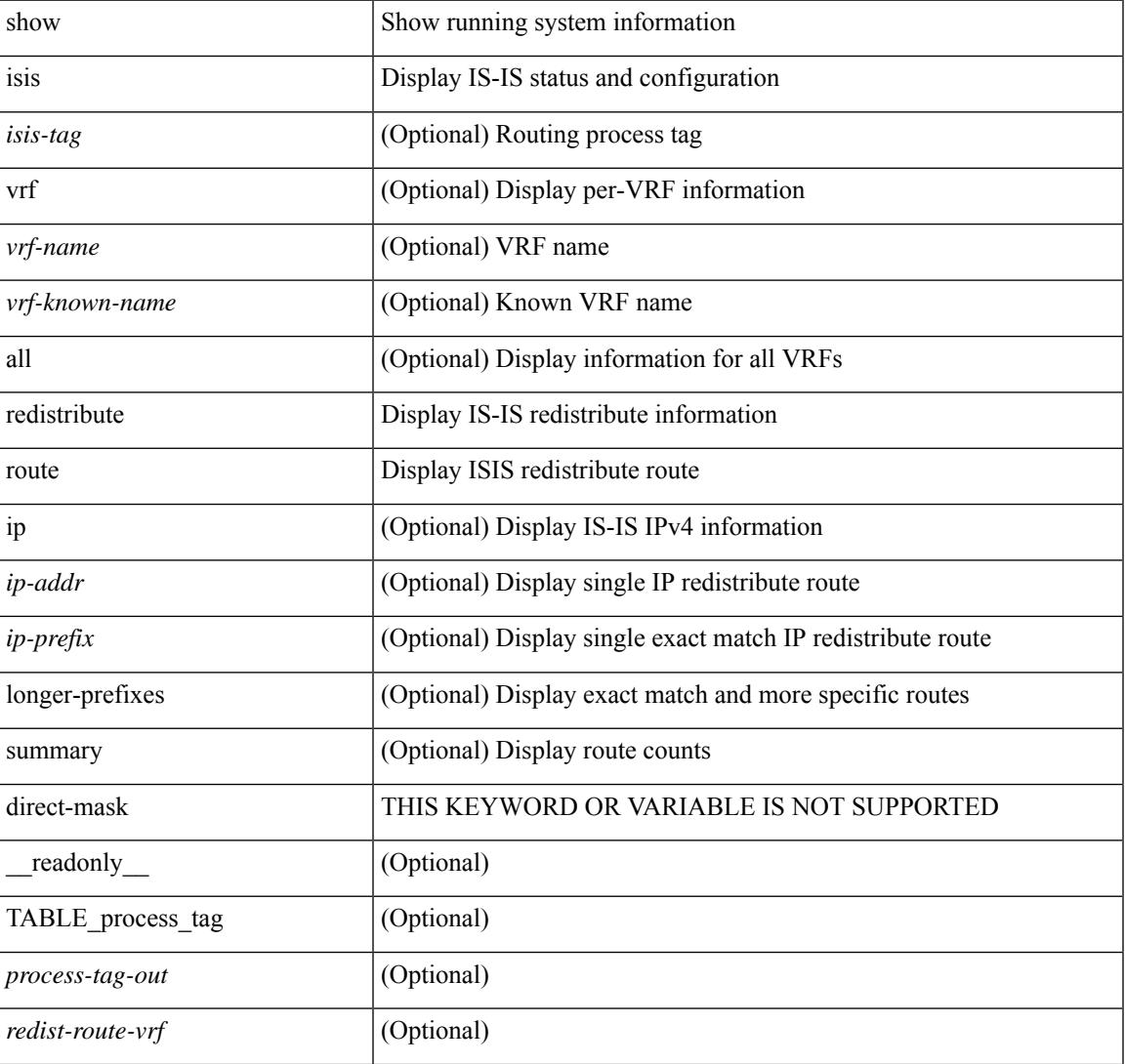

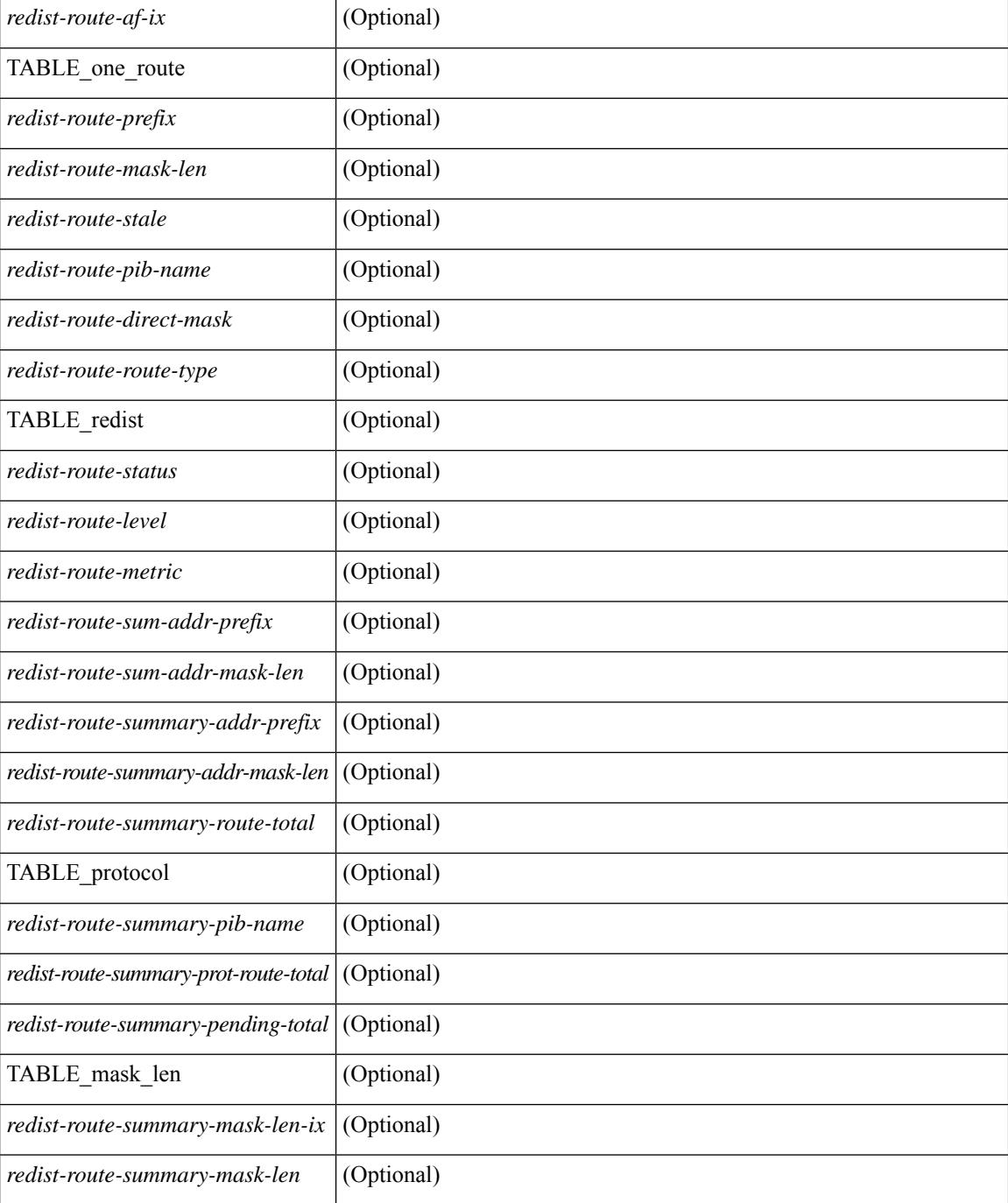

### **Command Mode**

## **show isis route**

show isis  $\lceil$  <isis-tag>  $\lceil$  [ vrf  $\lceil$  <vrf-name>  $\lceil$  <vrf-known-name> | all  $\lceil$  [ ip ] route [ summary | detail | private | <ip-addr> [ detail | private ] | <ip-prefix> [ detail | private | longer-prefixes [ summary | detail | private ] ] ] [ vrf { <vrf-name> | <vrf-known-name> | all } ] [ \_\_readonly\_\_ { TABLE\_process\_tag <process-tag-out> { TABLE\_vrf <vrf-name-out> <afi-safi-out> [ TABLE\_prefix [ <route-prefix-out> <route-mask-len-out> <route-level-out> ] [ <route-summ-discard-addr-out> <route-summ-discard-mask-len-out> ] [ <route-discard-addr-out> <route-discard-mask-len-out> ] [ <route-addr-print-out> <route-mask-len-print-out> <route-direct-print-out> ] [ TABLE\_direct\_path [ <route-direct-out> <route-direct-via-out> <route-direct-if-name-out> <route-direct-metric-out> <route-direct-level-out> ] [ <route-direct-instance-out> ] ] [ TABLE\_best\_path [ <route-no-def-prefix-out> ] [ <route-def-prefix-out> ] <route-addr-valid-out> <route-marker-out> <route-ifname-out> <route-metric-out> <route-pref-out> [ <route-instance-out> ] ] [ <route-discard-mask-out> ] [ [ <route-sum-prefix-out> <route-sum-prefix-len-out> ] <route-total-out> <route-paths-total-out> <route-paths-best-out> <route-paths-backup-out> [ TABLE\_sum\_best\_route <route-sum-lvl-out> <route-sum-total-out> [ <route-sum-direct-out> ] [ <route-sum-normal-out> ] [ <route-sum-missing-out> ] ] [ <route-best-pend-num-out> ] <route-bestpaths-out> [ TABLE\_sum\_best\_path <route-path-sum-lvl-out> <route-path-sum-total-out> [ <route-path-sum-direct-out> ] [ <route-path-sum-normal-out> ] ] <route-backuppaths-out> [ TABLE\_sum\_backup\_path <backup-path-sum-lvl-out> <backup-path-sum-total-out> [ <backup-path-sum-direct-out> ] [ <backup-path-sum-normal-out> ] ] <route-bestroutes-per-mask-out> [ TABLE\_best\_mask <route-best-mask-val-out> <route-best-mask-count-out> ] [ <route-pend-q-count-out> ] ] ] } } ]

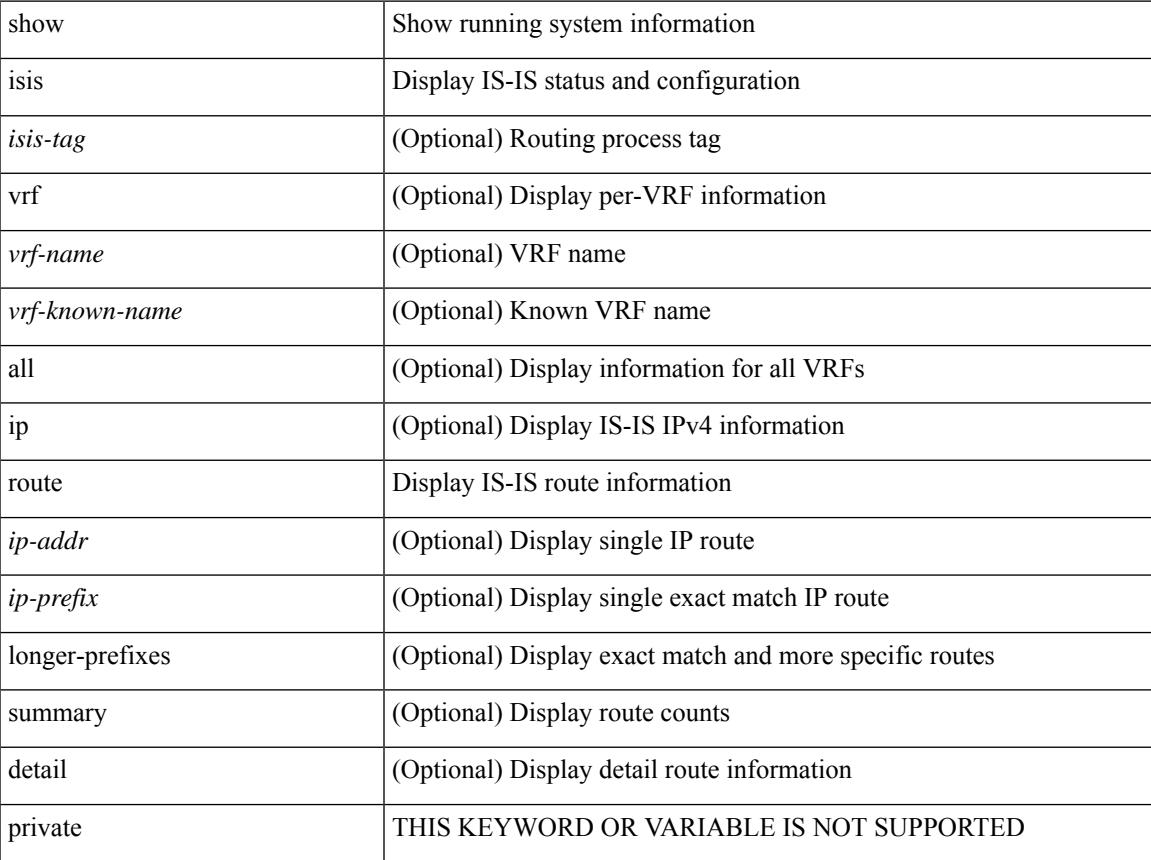

 $\mathbf I$ 

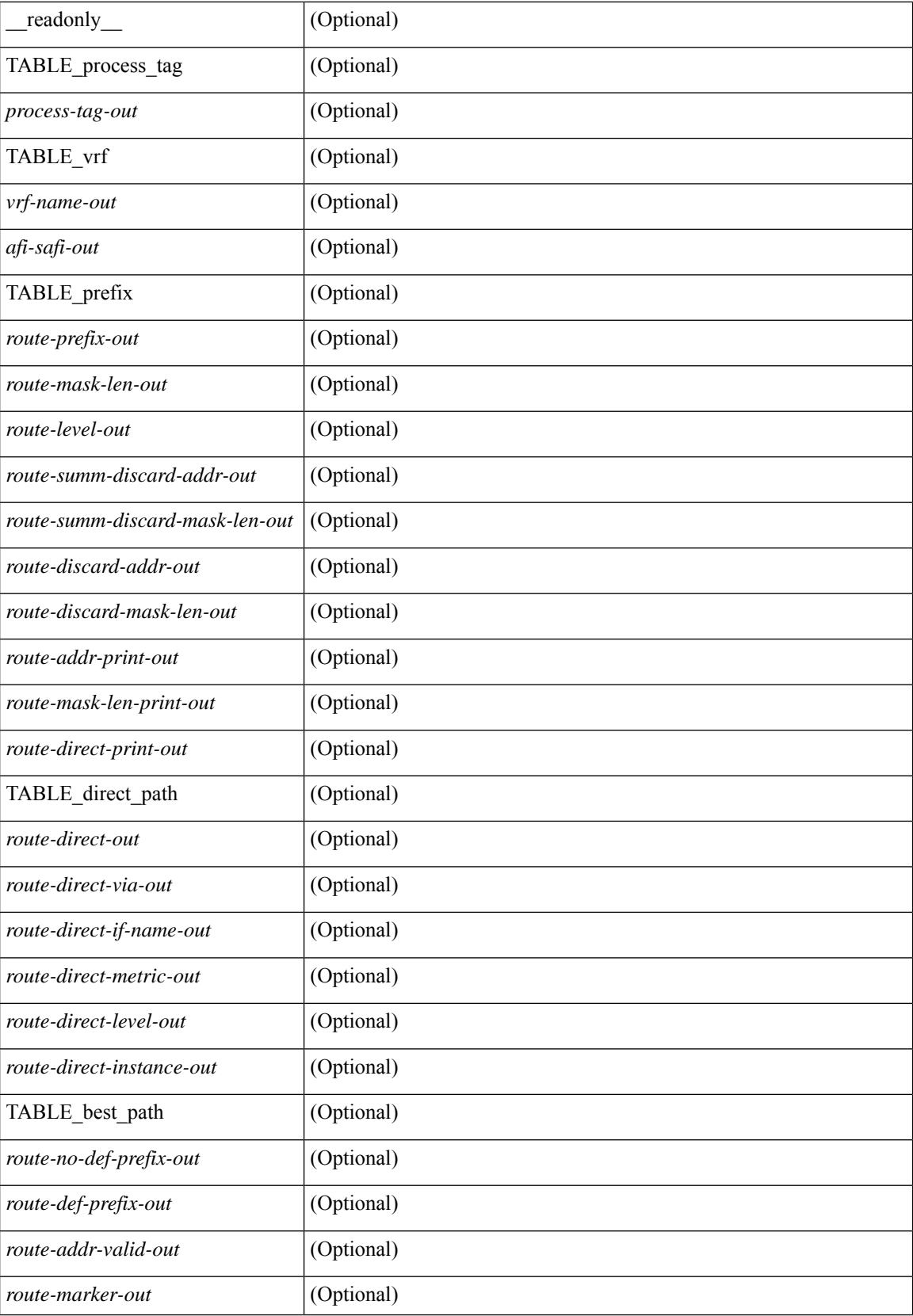

 $\mathbf{l}$ 

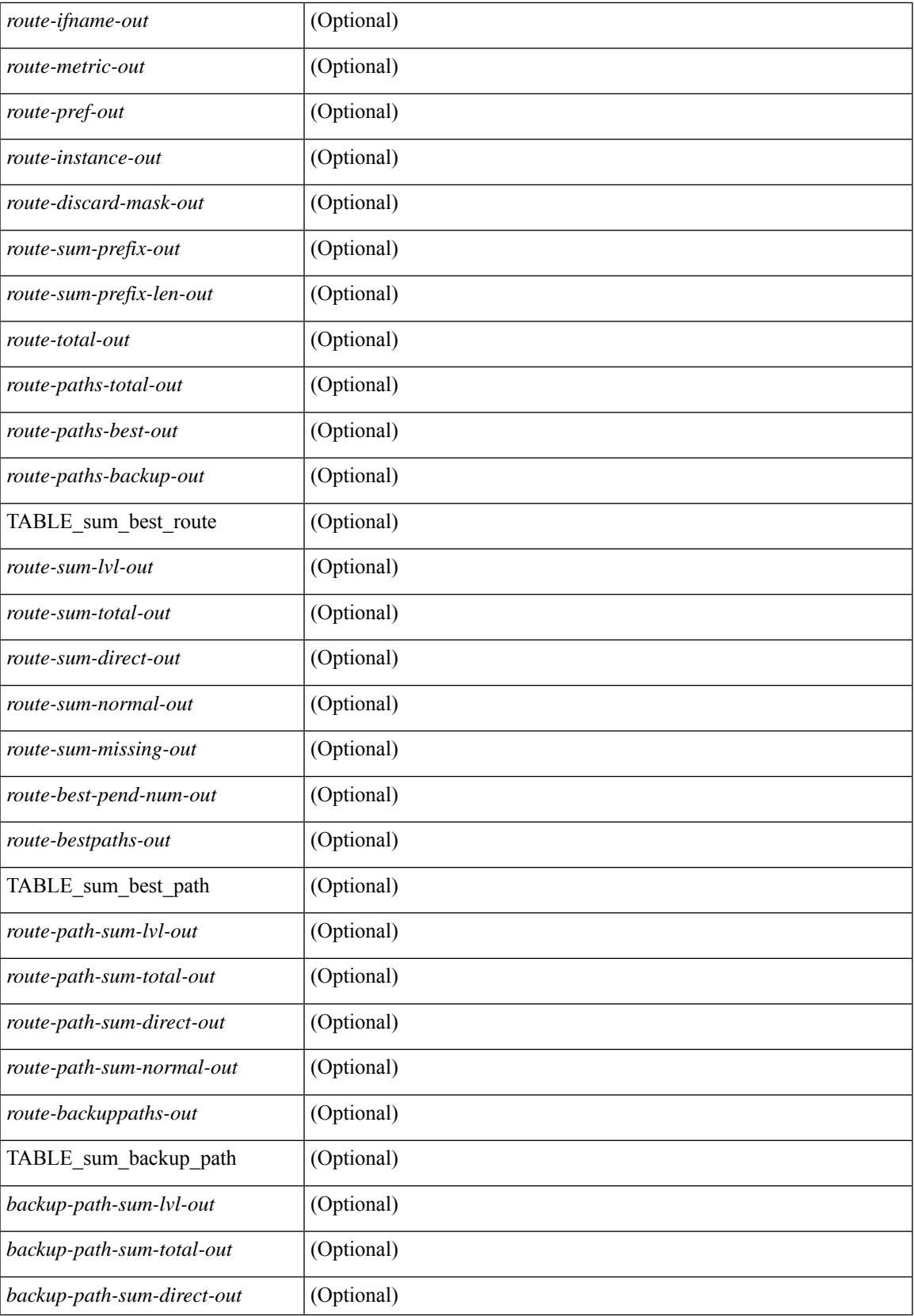

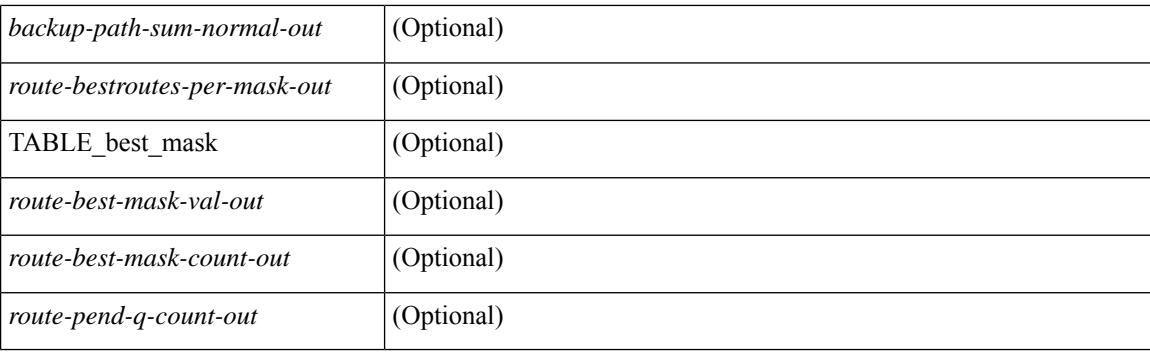

### **Command Mode**

# **show isis rrm**

show isis [ <isis-tag> ] [ vrf { <vrf-name> | <vrf-known-name> | all } ] rrm <interface> [ vrf { <vrf-name> | <vrf-known-name> | all } ] [ \_\_readonly\_\_ { TABLE\_process\_tag <process-tag-out> <rrm-if-name> [ { TABLE\_rrm <rrm-level> <rrm-retx-interval> <rrm-retx-throttle-interval> <rrm-retx-queue-length> <rrm-next-retx> <rrm-retx-queue-hwm> <rrm-retx-queue-limit> <rrm-retx-queue-exceed> <rrm-dbase-hdr> [ <rrm-timestamp> ] [ <rrm-lsp-retx-instance> ] [ <rrm-lsp-db-instance> ] [ <rrm-rrm-set> ] [ <rrm-srm-set>  $] \} ] \}$ ]

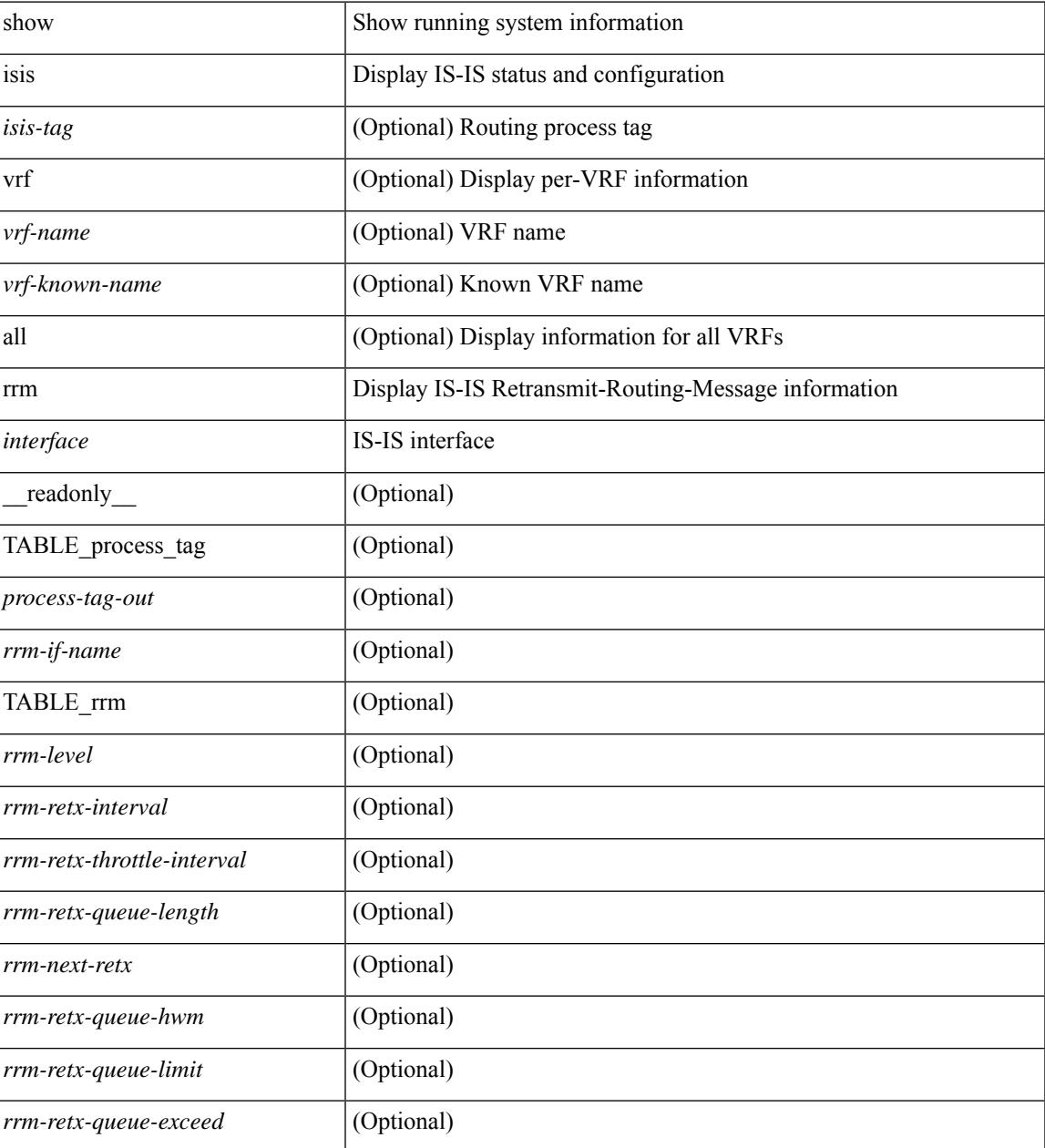

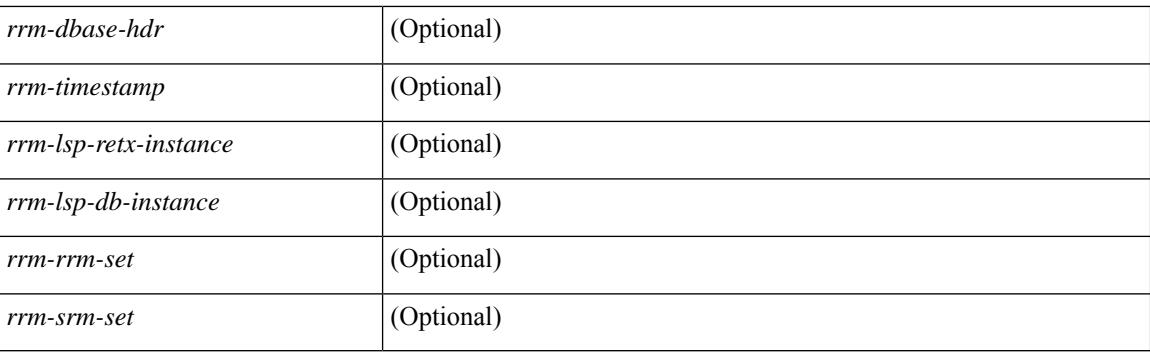

## **Command Mode**

# **show isis segment-routing mapcache**

show isis  $\lceil$  <isis-tag>  $\rceil$  segment-routing mapcache  $\lceil$  level-1  $\rceil$  level-2  $\rceil$  ( <ipv4-prefix>  $\rceil$   $\lceil$  sid <sr-sid>  $\rceil$   $\lceil$  vrf { <vrf-name> | <vrf-known-name> | all } ] [ \_\_readonly\_\_ { TABLE\_process\_tag <process-tag-out> { TABLE\_vrf <vrf-name-out> <srmap-v4-state> <srmap-v6-state> [ { TABLE\_srmap\_level <srmap-level> [ { TABLE\_srmap\_pfxsid <srmap-pfxsid> <srmap-lsp-id> <srmap-pfxsid-valid> <srmap-pfxsid-flags>  $\langle$ srmap-prefix> } ] } ] } } ]

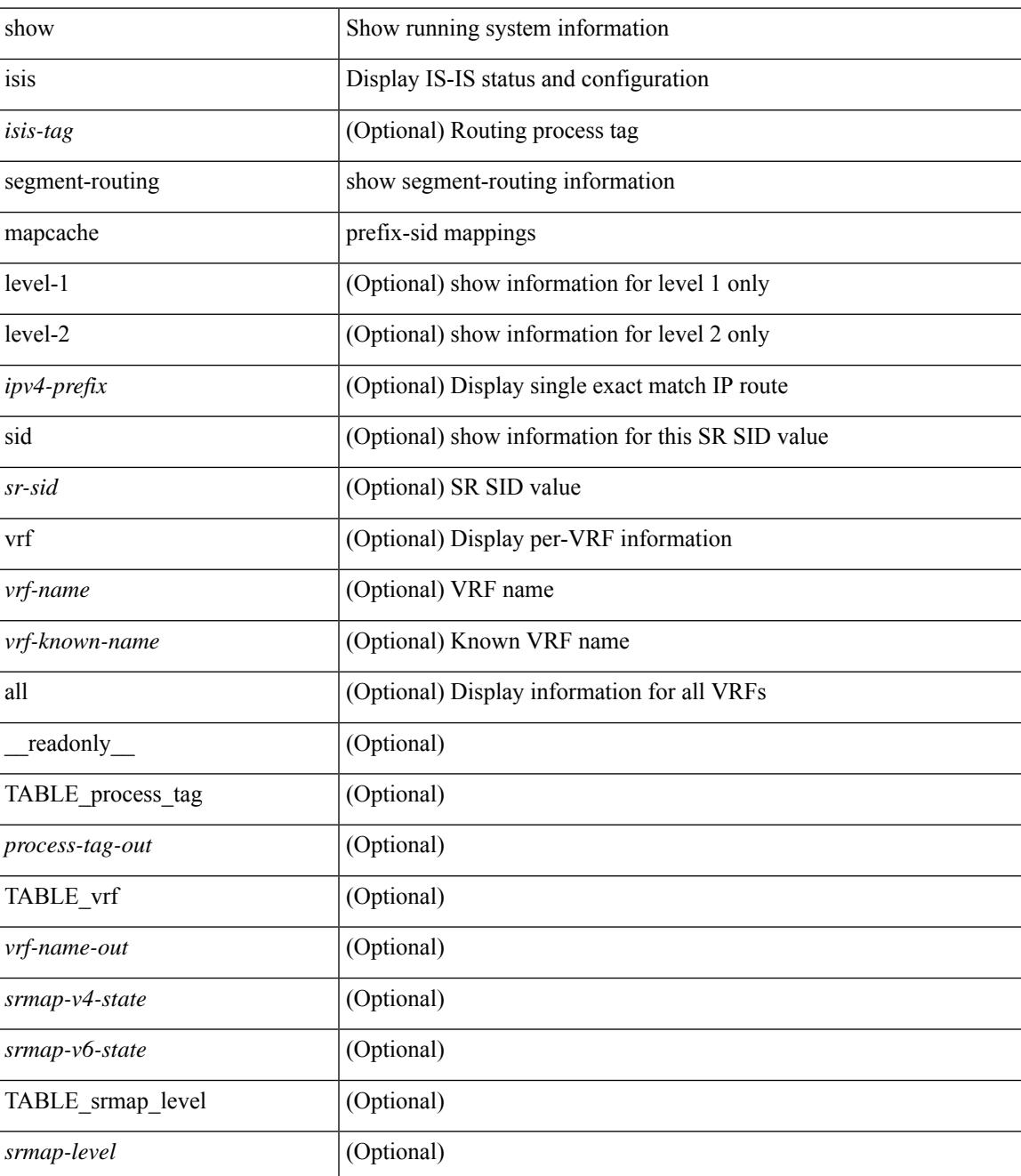

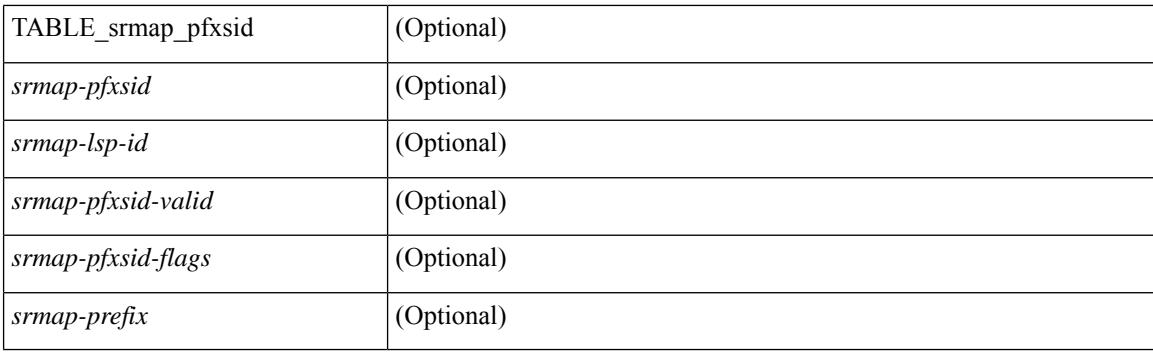

### **Command Mode**

# **show isis segment-routing remote-srgb**

show isis  $\lceil$  <isis-tag>  $\rceil$  segment-routing remote-srgb  $\lceil$  vrf  $\{\langle \text{vrf-name} \rangle \rangle \langle \text{vrf-known-name} \rangle \lceil$  all  $\rceil$   $\rceil$ \_\_readonly\_\_ { TABLE\_process\_tag <process-tag-out> { TABLE\_vrf <vrf-name-out> <sr-v4-state> <sr-v6-state> [ { TABLE\_srgb\_lsp <srgb-level> <srgb-lspid> <srgb-num-entries> <srgb-flags> [ { TABLE\_srgb\_label <srgb-start-label> <srgb-range> } ] } ] } } ]

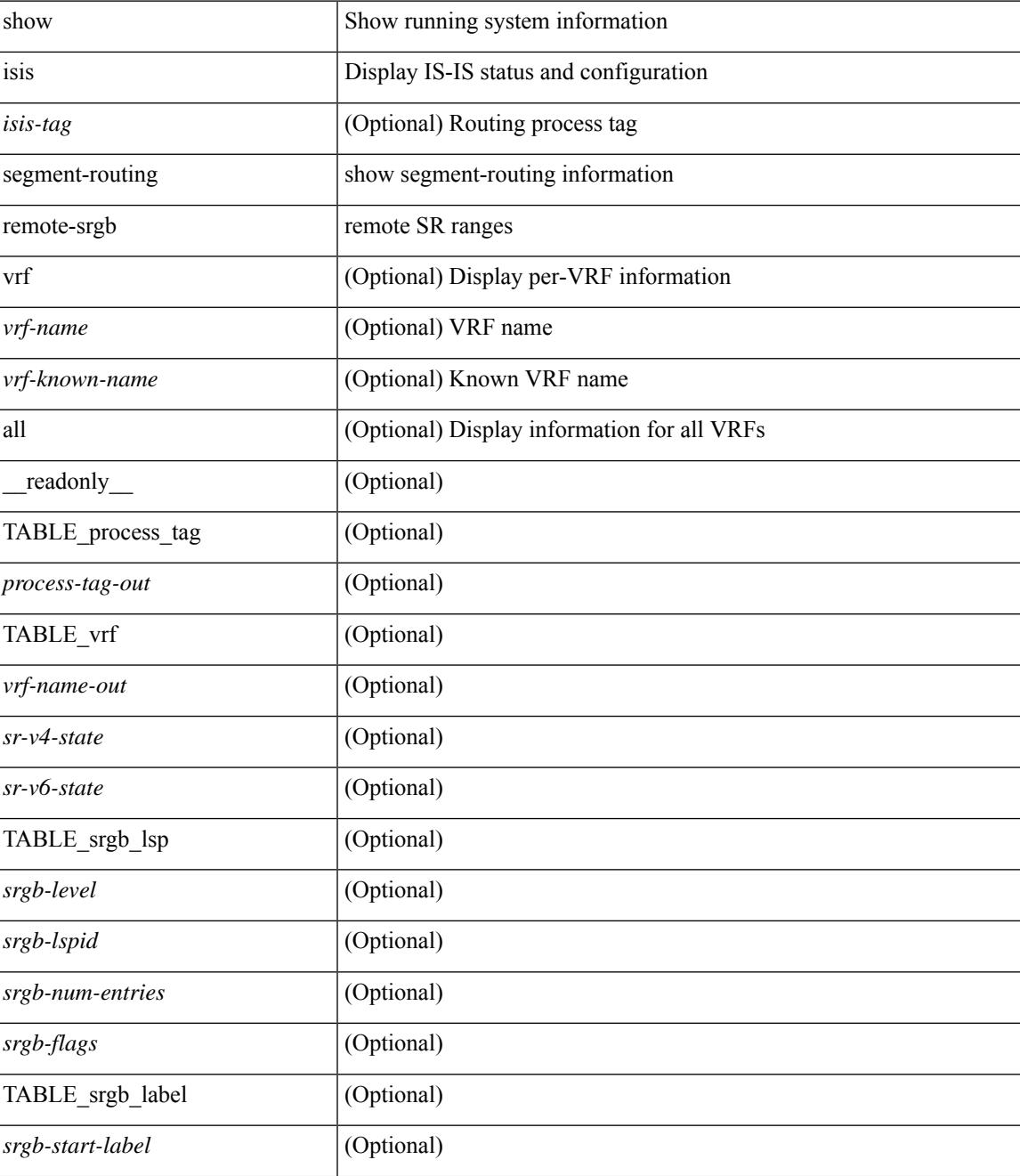

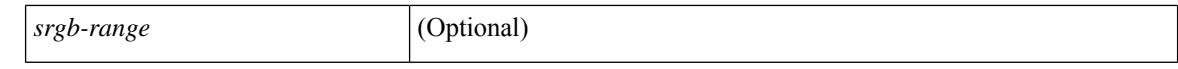

#### **Command Mode**

 $\bullet$  /exec

# **show isis segment-routing sids**

show isis [ <isis-tag> ] segment-routing sids [ vrf { <vrf-name> | <vrf-known-name> | all } ] [ \_\_readonly\_ { TABLE\_process\_tag <process-tag-out> <vrf-name-out> [ { TABLE\_sr\_sids <sr-sid> [ <sr-prefix> ] [ <sr-local-flag> ] [ <sr-conflict-flag> ] } ] } ]

### **Syntax Description**

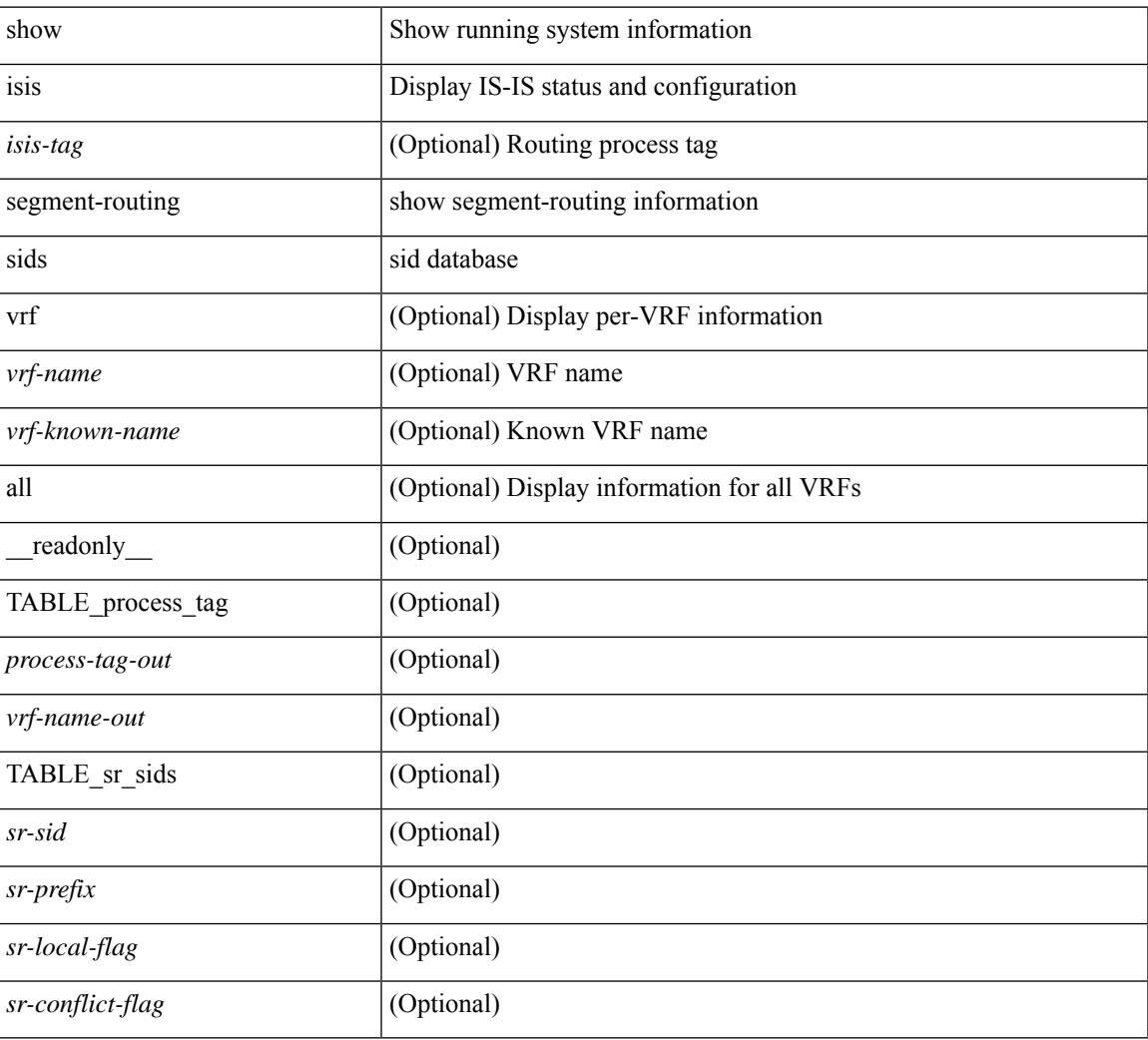

### **Command Mode**

# **show isis segment-routing srv6**

show isis [ <isis-tag> ] segment-routing srv6 [ vrf { <vrf-name> | <vrf-known-name> | all } ] [ \_\_readonly\_ { TABLE\_process\_tag <process-tag-out> { TABLE\_vrf <vrf-name-out> <vrf-id-out> <srv6-enabled-out> <sidmgr-registered-out> } } ]

#### **Syntax Description**

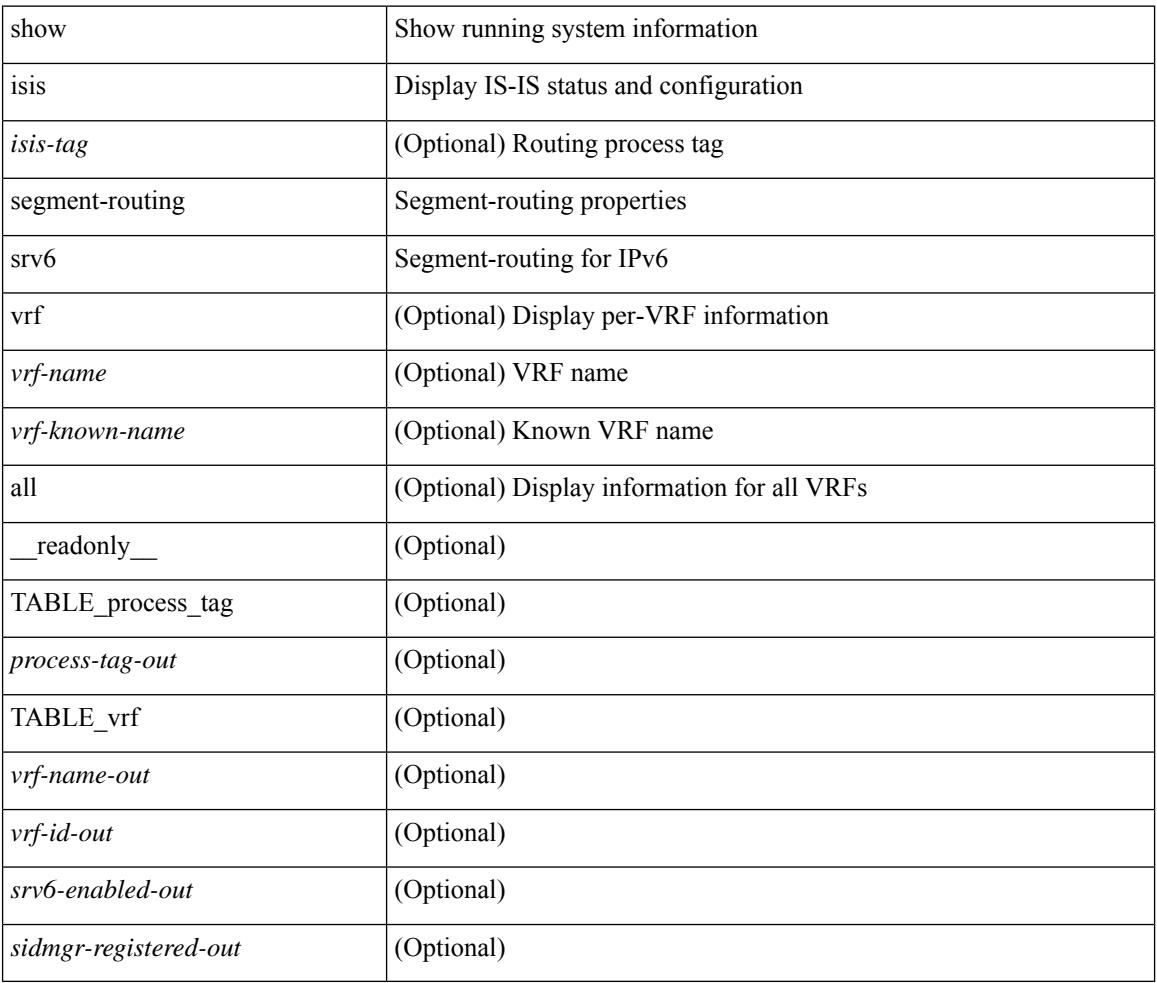

### **Command Mode**

# **show isis segment-routing srv6 locators**

show isis  $\lceil$  <isis-tag>  $\rceil$  segment-routing srv6 locators  $\lceil$  vrf  $\{\langle \text{vrf-name} \rangle \rangle \langle \text{vrf-known-name} \rangle \lceil$  all  $\rceil$   $\rceil$ \_\_readonly\_\_ { TABLE\_process\_tag <process-tag-out> { TABLE\_vrf <vrf-name-out> <vrf-id-out>  $\langle$ srv6-enabled-out> [ { TABLE\_locators <name-out> <active-out> [ <ipv6-prefix-out> ] [ <mask-len-out> ] <sidmgr-cfg-complete-out> <isis-cfg-complete-out> <stale-locator-out> [ { TABLE\_level <level-out>  $\langle$  <advertised>  $[ \langle$  \sp-id-out>  $] \}$  } } } } }

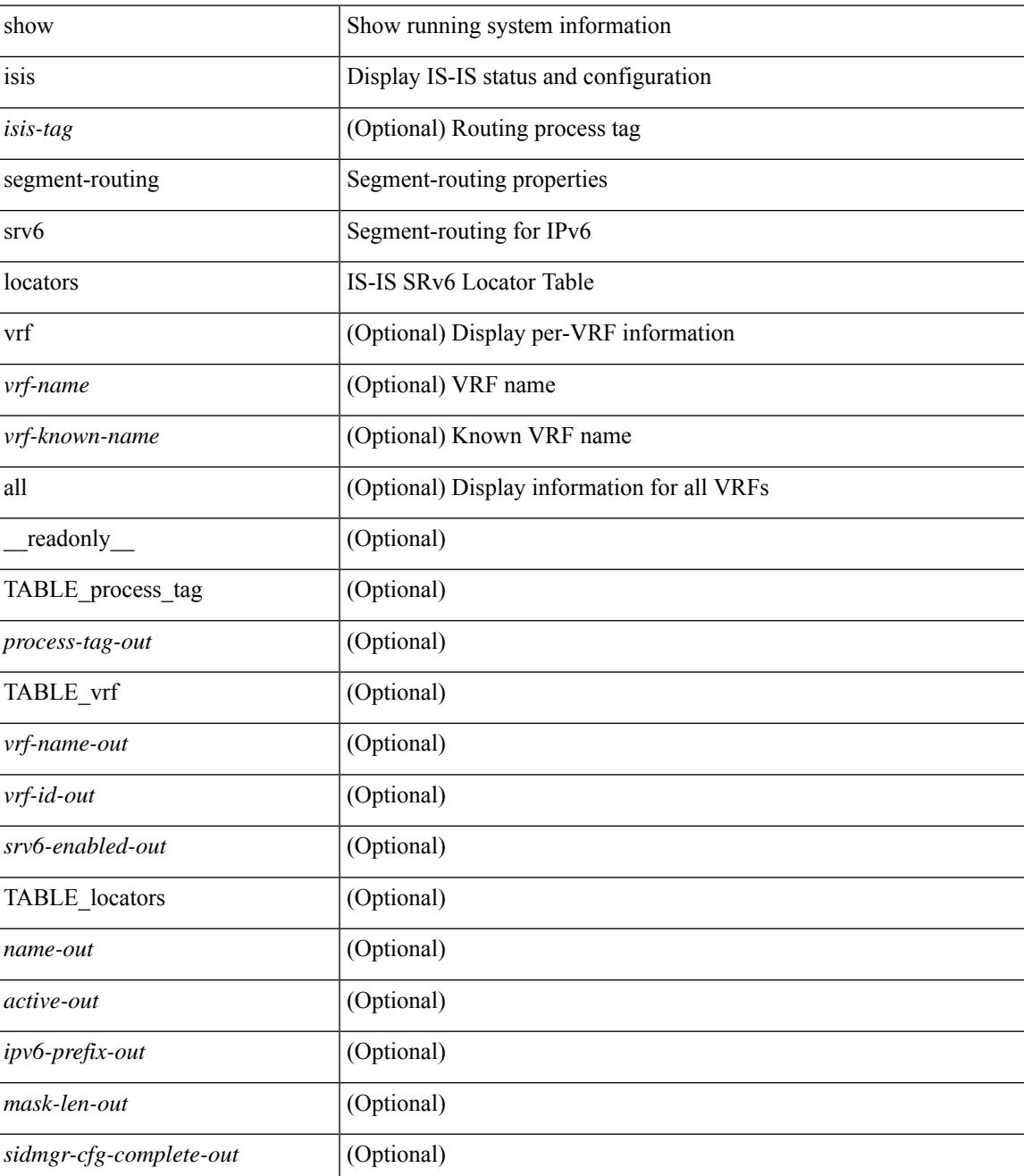

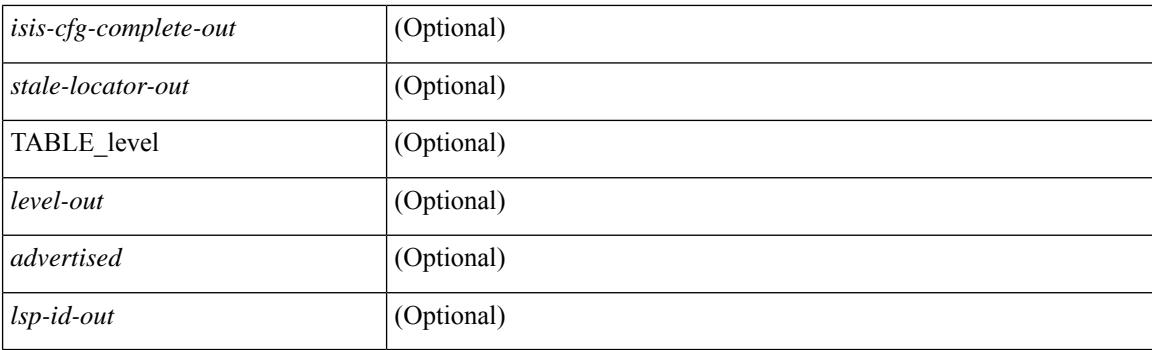

### **Command Mode**

# **show isis spf-log**

show isis  $\lceil$  <isis-tag>  $\rceil$  [ vrf  $\lceil$  <vrf-name>  $\rceil$  <vrf-known-name>  $\rceil$  all  $\rceil$  spf-log  $\lceil$  detail  $\rceil$  [ vrf  $\lceil$  <vrf-name> | <vrf-known-name> | all } ] [ \_\_readonly\_ [ { TABLE\_process\_tag [ <process-tag-out> ] [ <vrf-name-out> ] [ { TABLE\_topo [ <topo-id-out> ] [ <spflog-calc-out> ] [ <spflog-size-out> ] [ <spflog-maxsize-out> ] [ { TABLE\_log\_detail [ <num-out> ] [ <ts-out> ] [ <date-out> ] [ { TABLE\_lvl\_detail [ <lvld-out> ] [ | <instance-out> ] [ <init-ts-out> ] [ <ts-lvl-out> ] ] [ <ts-is-out> ] [ <ts-urib-out> ] [ <ts-elapsed-out> ] [ { TABLE\_lvl\_second [ <lvls-out> ] [ <spf-node-out> ] [ <spf-cnt-out> ] [ <ehanged-cnt-out> ] [ <spf-reason-out> ] } ] } ] [ { TABLE\_log\_brief [ <ago-time-out> ] [ { TABLE\_lvl [ <lvl-out> ] [ <reason-out> ] [ <count-out> ] } ] [ <elapsed-ts-out> ] } ] } ] } ] ]

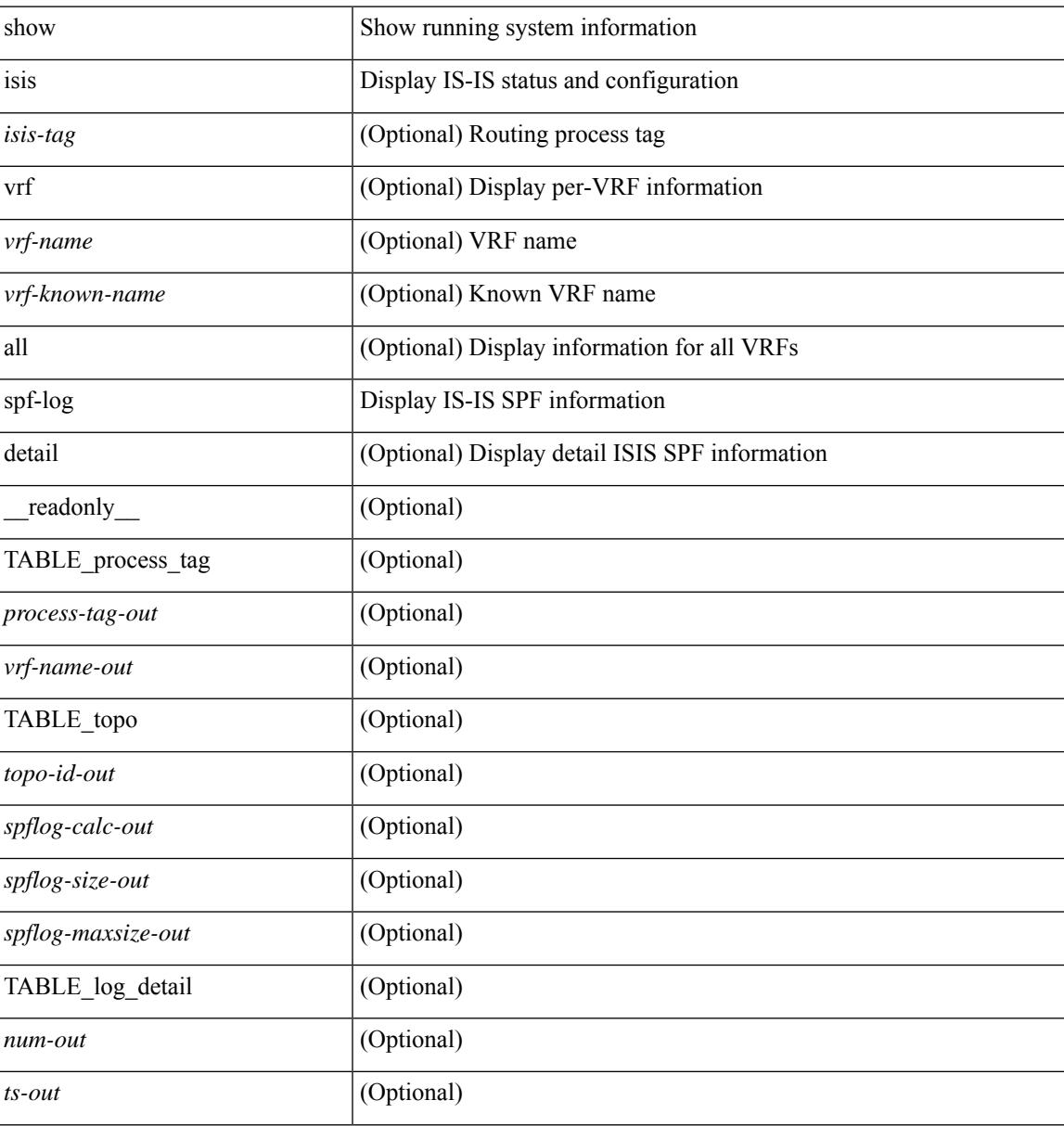

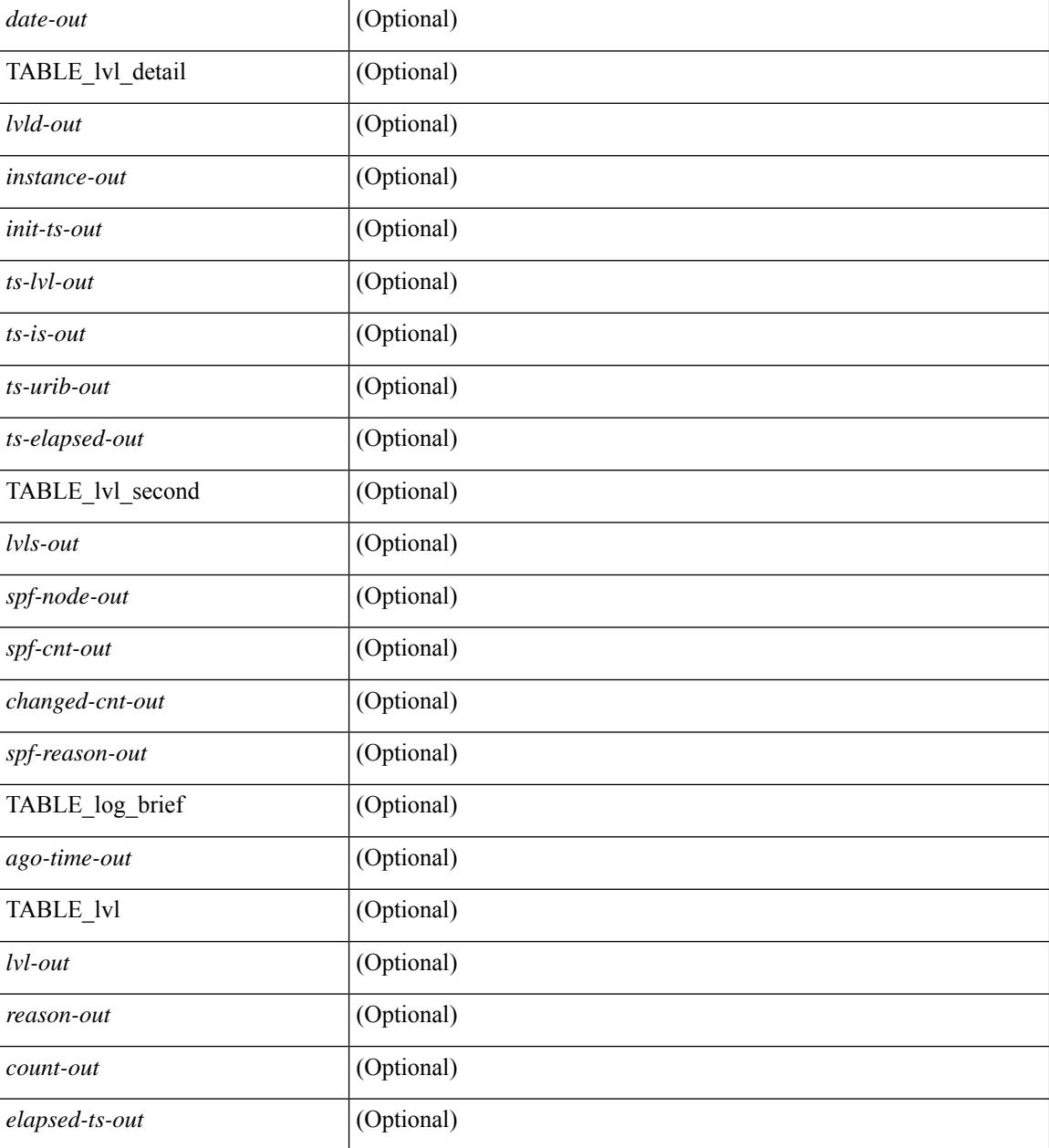

### **Command Mode**

# **show isis srm**

show isis [ <isis-tag> ] [ vrf { <vrf-name> | <vrf-known-name> | all } ] srm <interface> [ vrf { <vrf-name> | <vrf-known-name> | all } ] [ \_\_readonly\_\_ { TABLE\_process\_tag <process-tag-out> <srm-if-name> [ { TABLE\_srm <srm-level> <srm-if-eligible> <srm-if-not-on-srm-list> <srm-lsp-interval> <srm-next-lsp> <srm-dbase-hdr> } ] } ]

### **Syntax Description**

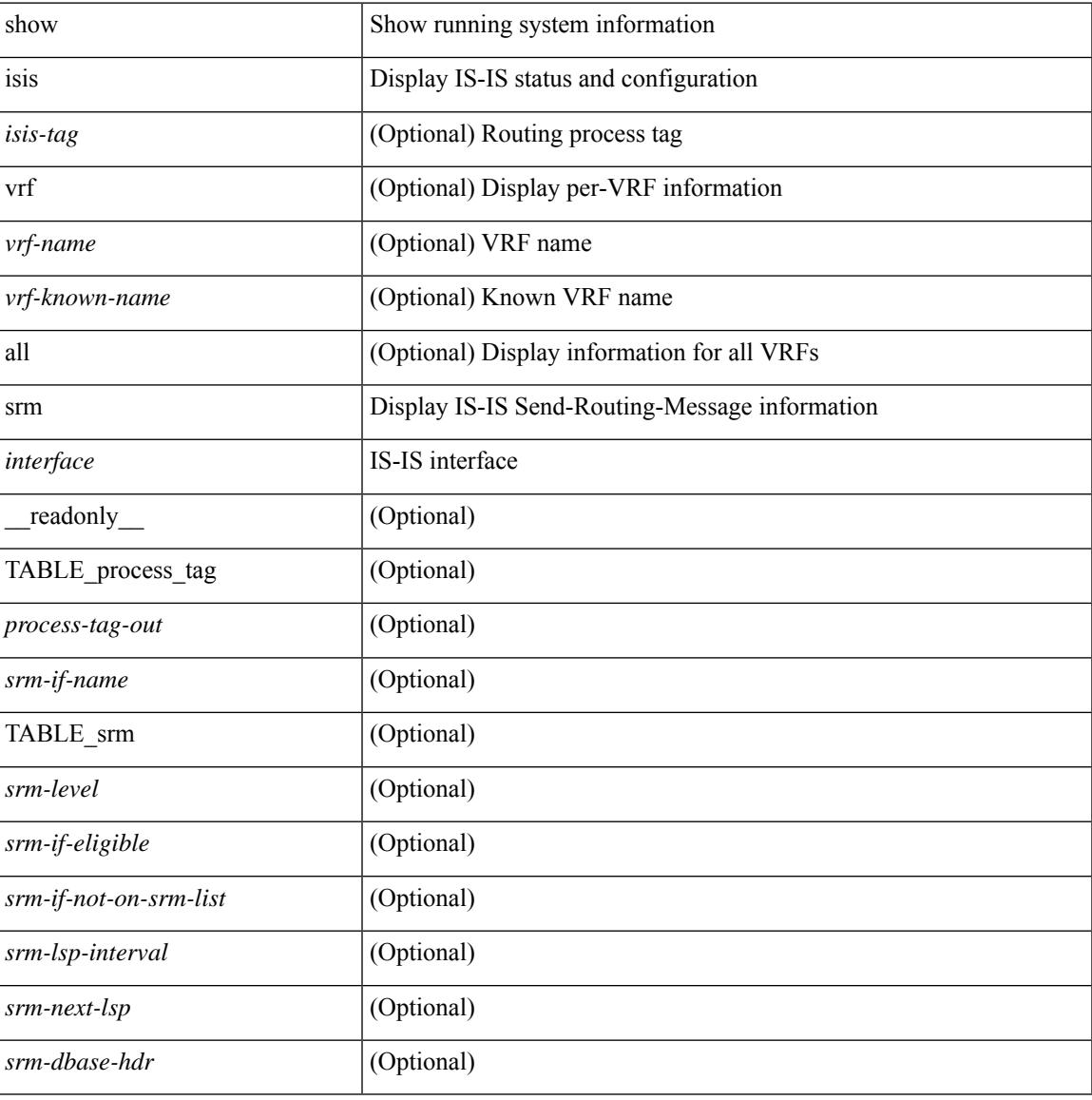

### **Command Mode**

# **show isis ssn**

show isis [ <isis-tag> ] [ vrf { <vrf-name> | <vrf-known-name> | all } ] ssn <interface> [ vrf { <vrf-name> | <vrf-known-name> | all } ] [ \_\_readonly\_\_ { TABLE\_process\_tag <process-tag-out> <snn-if-name> [ { TABLE\_ssn <snn-level> <snn-psnp-eligible> <snn-next-psnp> <snn-dbase\_hdr> } ] } ]

### **Syntax Description**

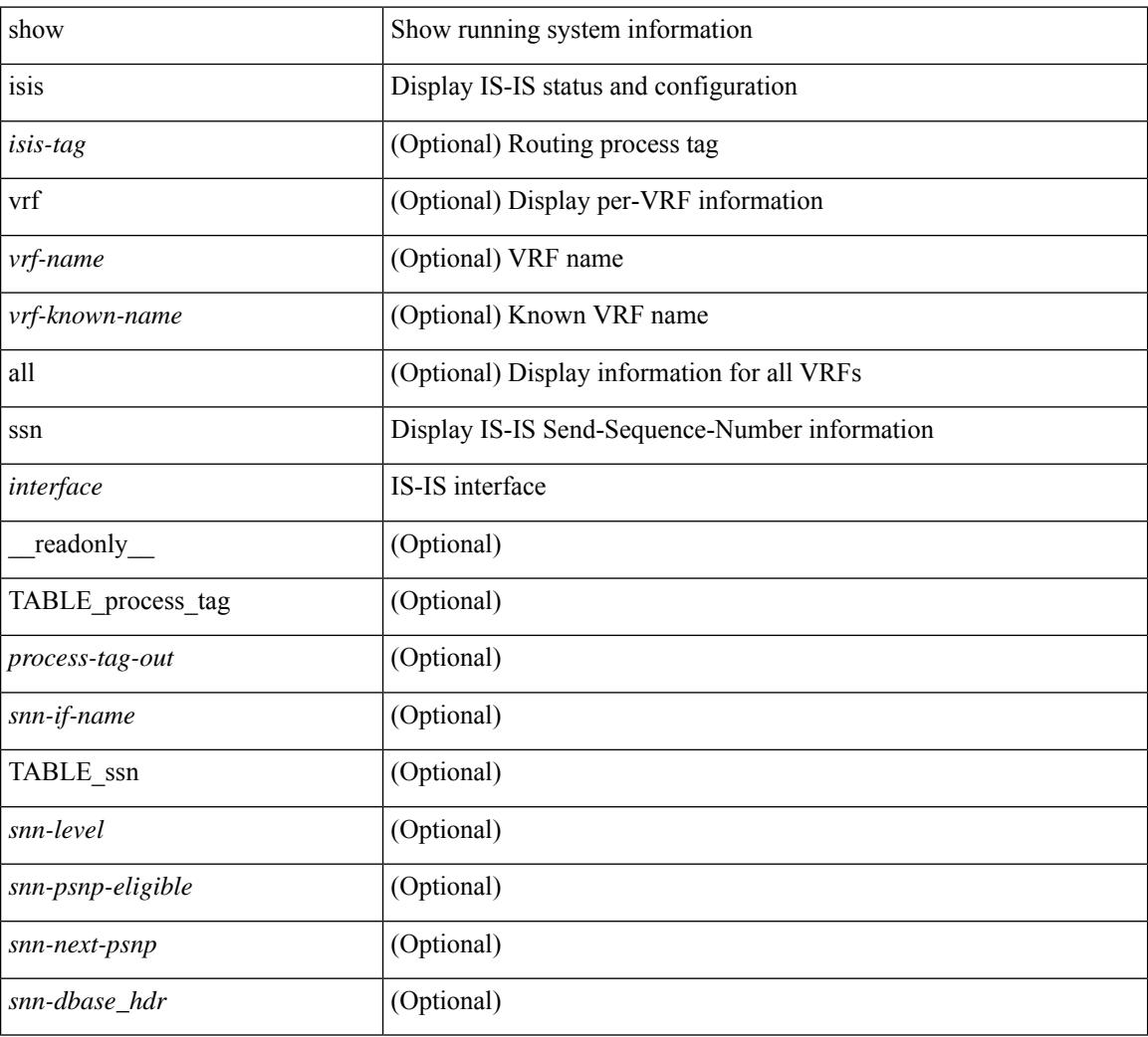

### **Command Mode**

# **show isis statistics**

show isis [ <isis-tag> ] [ vrf { <vrf-name> | <vrf-known-name> | all } ] statistics [ <interface> ] [ vrf { <vrf-name> | <vrf-known-name> | all } ] [ \_\_readonly\_\_ [ { TABLE\_interface\_set [ <stat-if-out> ] [ <process-tag-out>  $]$  [ <vrf-name-out> ] [ <stat-if-name-out> ] [ <stat-spf-calc-out> ] [ <stat-lsp-sourced-out> ] [ <stat-lsp-refresh-out> ] [ <stat-lsp-purge-out> ] [ <stat-dis-elections-out> ] } ] ]

### **Syntax Description**

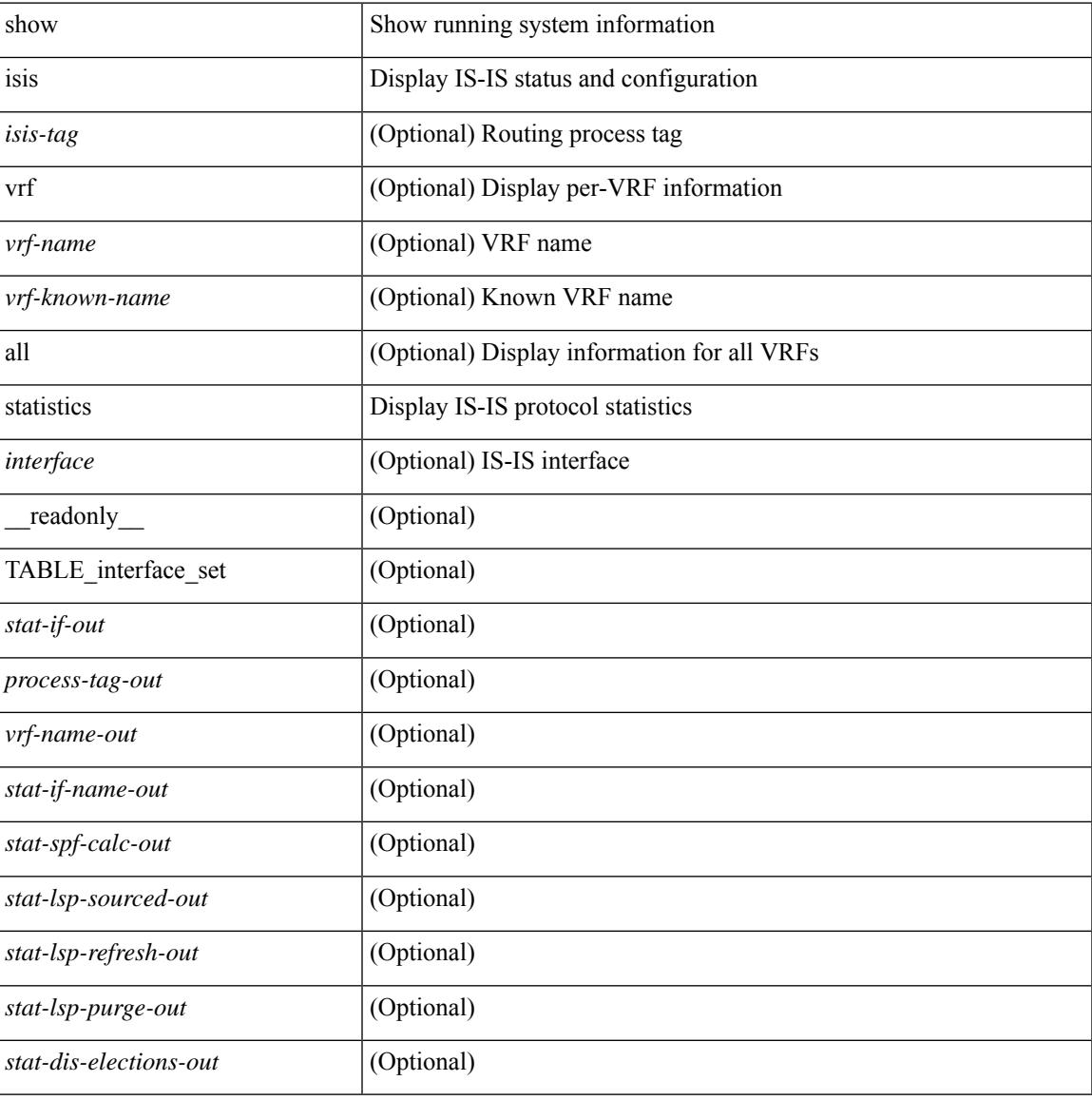

#### **Command Mode**

# **show isis summary-address**

show isis  $\lceil$  <isis-tag>  $\rceil$  [ vrf  $\{\leq$  vrf-name>  $|\leq$  vrf-known-name>  $|$  all  $\rceil$  [ ip ] summary-address  $\lceil$  <ip-addr>  $\rceil$ <ip-prefix> [ longer-prefixes ] ] [ vrf { <vrf-name> | <vrf-known-name> | all } ] [ \_\_readonly\_\_ TABLE\_vrf <vrf-name-out> <tag-out> <afi-safi-out> [ <addr-absent-out> ] [ { TABLE\_addr <sum-prefix-out> <mask-len-out> <level-out> [ { TABLE\_lvl <addr-lvl-out> <addr-num-out> [ <addr-metric-absent-out> ] [ <addr-metric-out>  $]$  [ <addr-route-count-out>  $]$  } ] } ] ]

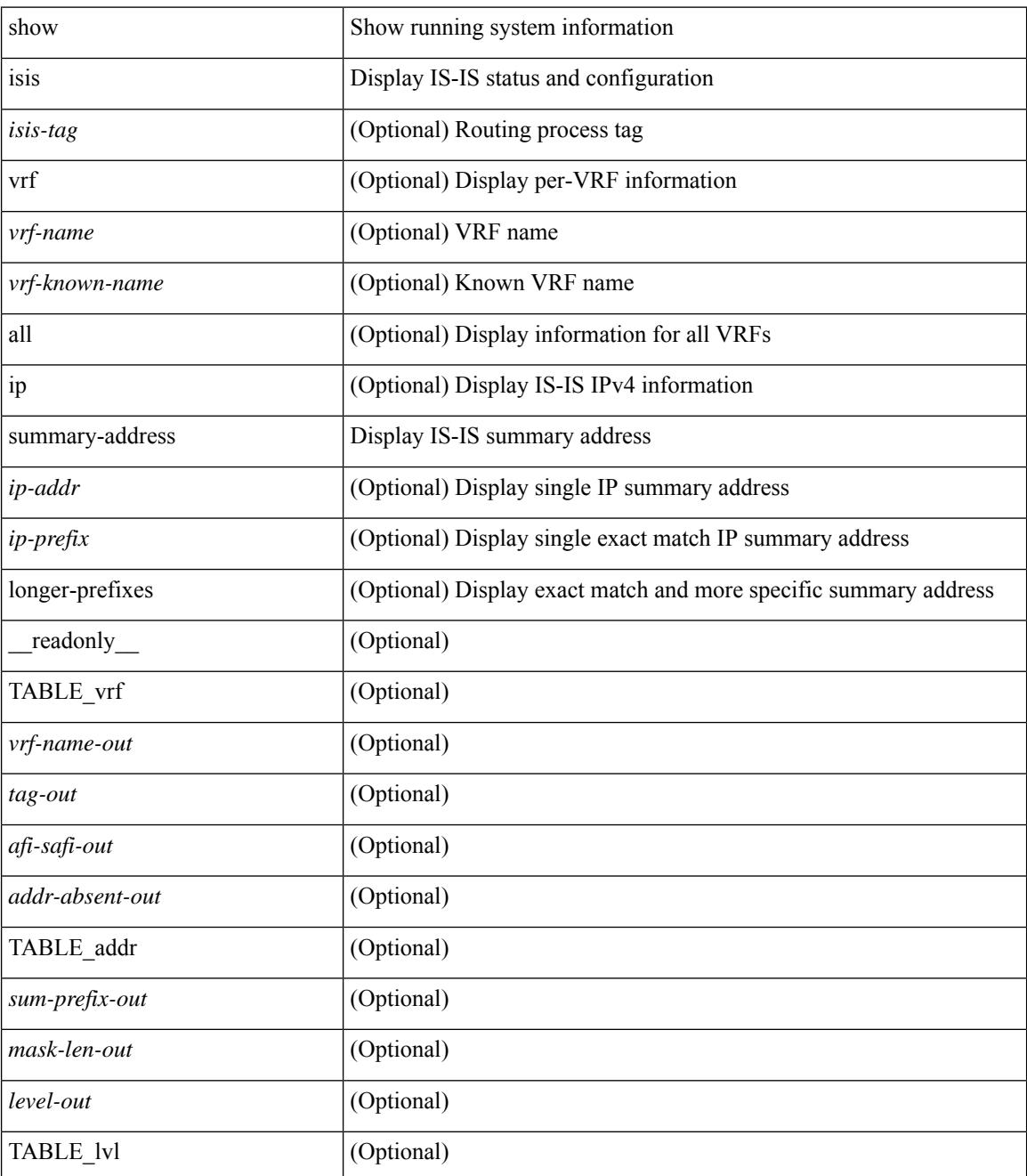

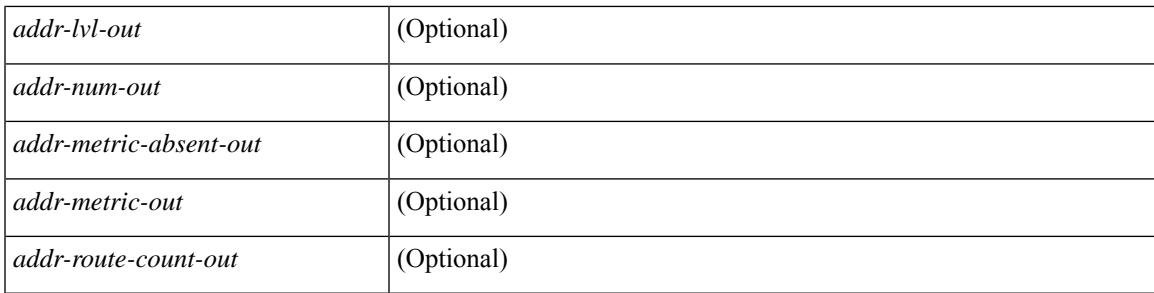

### **Command Mode**

# **show isis topology**

show isis  $\lceil$  <isis-tag>  $\lceil$  [ vrf  $\lceil$  <vrf-name>  $\rceil$  <vrf-known-name> | all  $\lceil$  [ topology  $\lceil$  base | mt-ipv6  $\lceil$  [ vrf  $\lceil$ <vrf-name> | <vrf-known-name> | all } ] [ \_\_readonly\_\_ TABLE\_process\_tag <process-tag-out> <topology-vrf> <topo-id-out> [ { TABLE\_LEVEL <topology-level> [ { TABLE\_ONE\_ROUTE <topology-one-route-node-name> [ <topology-one-route-spf-instance> ] [ <topology-one-route-on-path> ] [ <topology-one-route-mt-id> ] [ { TABLE\_ONE\_ROUTE\_NH <topology-one-route-nh-system-name> [ <topology-one-route-nh-if-name> ] [ <topology-one-route-nh-metric> ] } ] [ { TABLE\_ONE\_ROUTE\_MBEST <topology-one-route-mbest-system-name> [ <topology-one-route-mbest-if-name> ] [ <topology-one-route-mbest-metric> ] } ] } ] [ <topology-default-spf-instance> ] [ { TABLE\_NH <topology-nh-system-name> [ <topology-nh-if-name> ] [ <topology-nh-metric> ] } ] [ { TABLE\_MBEST <topology-mbest-system-name> [ <topology-mbest-if-name> ] [ <topology-mbest-metric> ] } ] } ] ]

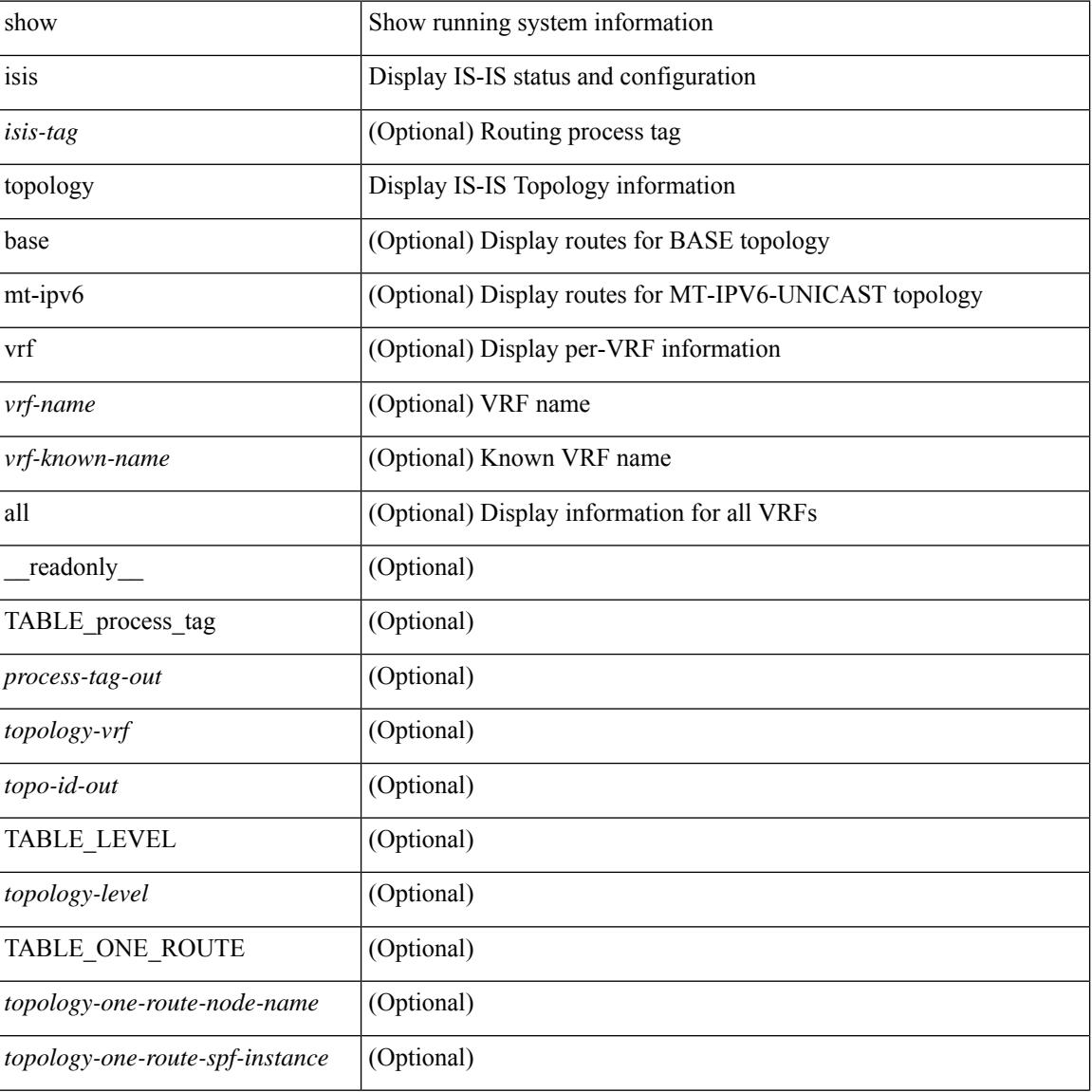

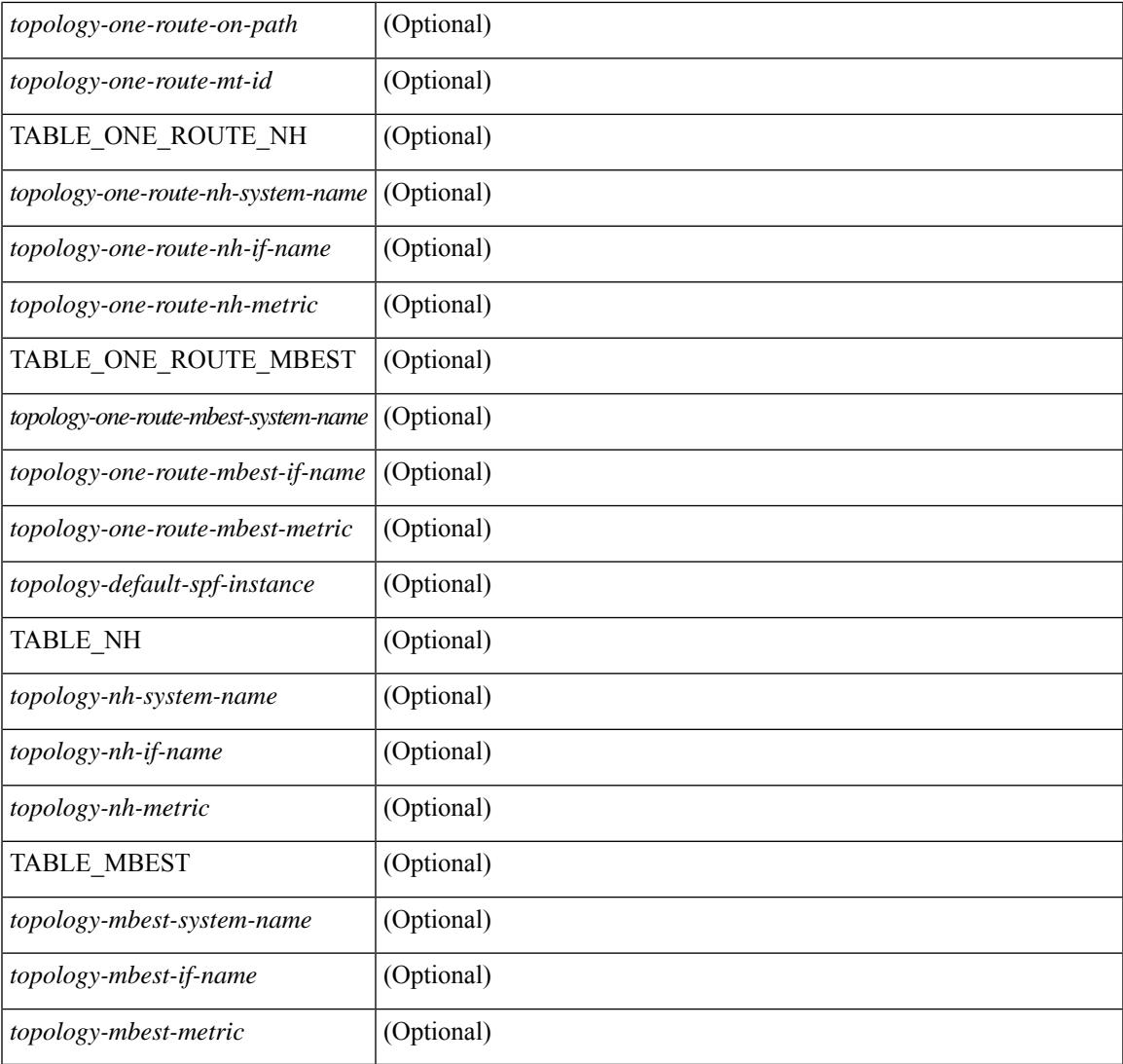

### **Command Mode**

• /exec

I

## **show isis traffic**

show isis  $\lceil$  <isis-tag>  $\rceil$  [ vrf  $\{$  <vrf-name>  $\rceil$  <vrf-known-name>  $\rceil$  all  $\}$  ] traffic  $\lceil$  <interface>  $\rceil$  [ interfaces  $\rceil$  [ mbuf-priority  $\lceil \int \text{vrf} \rceil$  {  $\langle \text{vrf-name} \rangle \lceil \langle \text{vrf-known-name} \rangle \rceil$  all  $\lceil \int \text{readonly} \rceil$  { TABLE process tag  $\langle$ process-tag-out>  $\mid$  { TABLE\_vrf  $\mid$   $\langle$  vrf-name-out>  $\rangle$   $\mid$  { TABLE\_interface  $\mid$   $\langle$  traffic-if-name-out>  $\rangle$   $\mid$ <traffic-lan-iih-out> ] [ <traffic-lan-iih-rcv-out> ] [ <traffic-lan-iih-xmit-out> ] [ <traffic-lan-iih-rcv-auth-err-out> ] [ <traffic-lan-iih-rcv-err-out> ] [ <traffic-p2p-iih-out> ] [ <traffic-p2p-iih-rcv-out> ] [ <traffic-p2p-iih-xmit-out> ] [ <traffic-p2p-iih-rcv-auth-err-out> ] [ <traffic-p2p-iih-rcv-err-out> ] [ <traffic-csnp-out> ] [ <traffic-csnp-rcv-out> ] [ <traffic-csnp-xmit-out> ] [ <traffic-csnp-rcv-auth-err-out> ] [ <traffic-csnp-rcv-err-out> ] [ <traffic-psnp-out> ] [ <traffic-psnp-rcv-out> ] [ <traffic-psnp-xmit-out> ] [ <traffic-psnp-rcv-auth-err-out> ] [ <traffic-psnp-rcv-err-out> ] [ <traffic-lsp-out> ] [ <traffic-lsp-rcv-out> ] [ <traffic-lsp-flood-out> ] [ <traffic-lsp-rcv-auth-err-out> ] [ <traffic-lsp-rcv-err-out> ] [ <traffic-lsp-rexmit-out> ] [ <traffic-xmit-err-out> ] [ <traffic-unknown-pdu-rcv-out> ] } ] [ <traffic-lan-iih-out> ] [ <traffic-lan-iih-rcv-out> ] [ <traffic-lan-iih-xmit-out> ] [ <traffic-lan-iih-rcv-auth-err-out> ] [ <traffic-lan-iih-rcv-err-out> ] [ <traffic-p2p-iih-out> ] [ <traffic-p2p-iih-rcv-out> ] [ <traffic-p2p-iih-xmit-out> ] [ <traffic-p2p-iih-rcv-auth-err-out> ] [ <traffic-p2p-iih-rcv-err-out> ] [ <traffic-csnp-out> ] [ <traffic-csnp-rcv-out> ] [ <traffic-csnp-xmit-out> ] [ <traffic-csnp-rcv-auth-err-out> ] [ <traffic-csnp-rcv-err-out> ] [ <traffic-psnp-out> ] [ <traffic-psnp-rcv-out> ] [ <traffic-psnp-xmit-out> ] [ <traffic-psnp-rcv-auth-err-out> ] [ <traffic-psnp-rcv-err-out> ] [ <traffic-lsp-out> ] [ <traffic-lsp-rcv-out> ] [ <traffic-lsp-flood-out> ] [ <traffic-lsp-rcv-auth-err-out> ] [ <traffic-lsp-rcv-err-out> ] [ <traffic-lsp-rexmit-out> ] [ <traffic-xmit-err-out> ] [ <traffic-unknown-pdu-rcv-out> ] } ] } ]

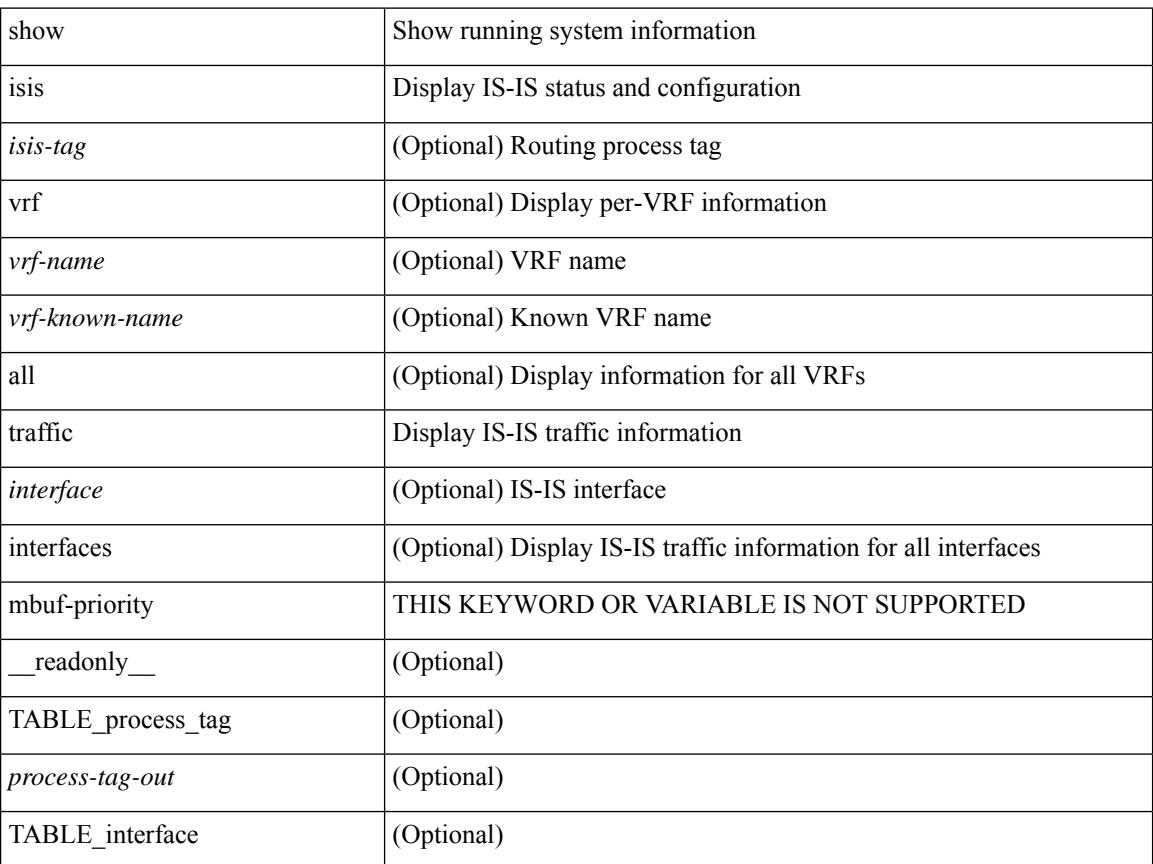

 $\mathbf{l}$ 

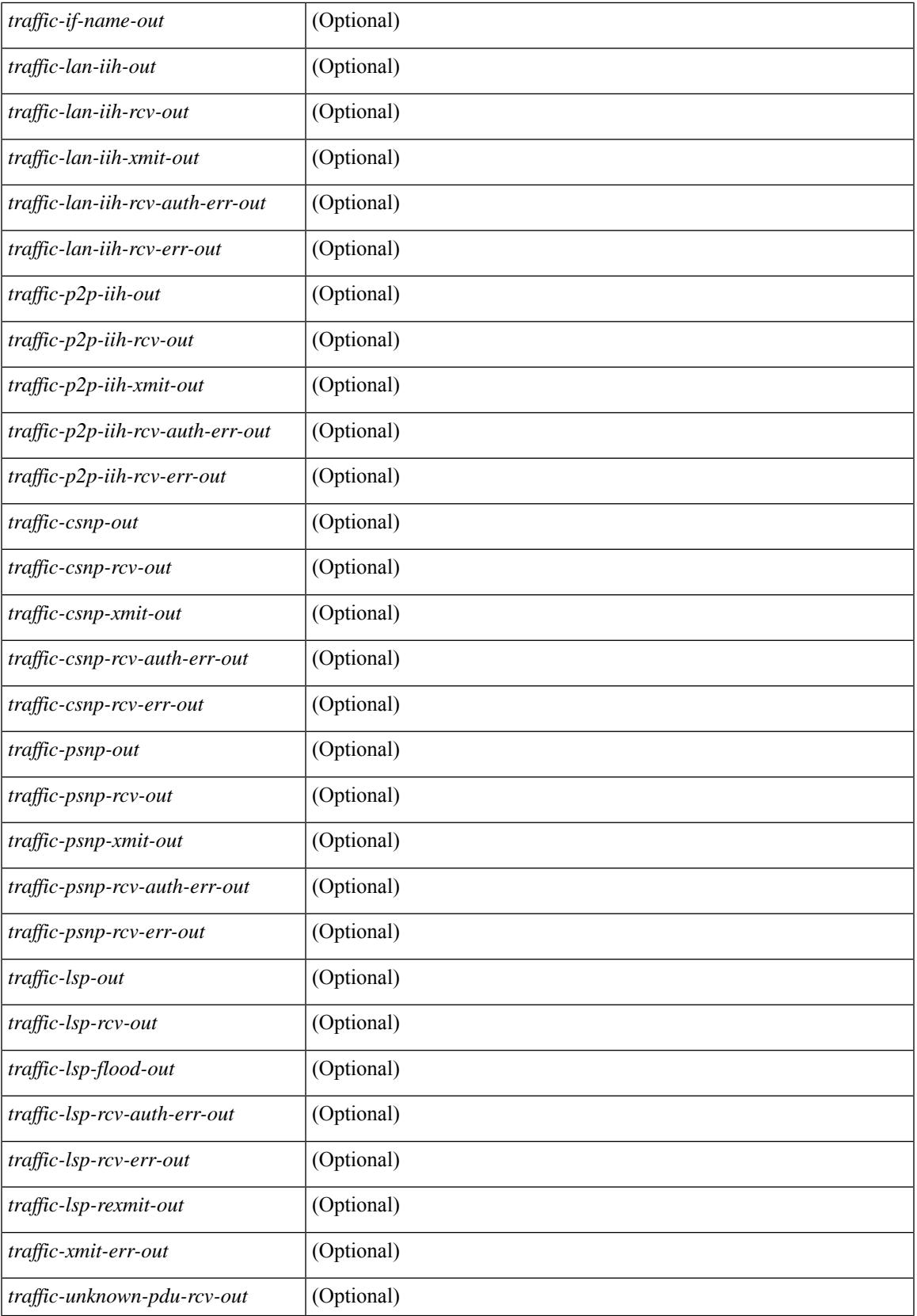

 $\mathbf I$ 

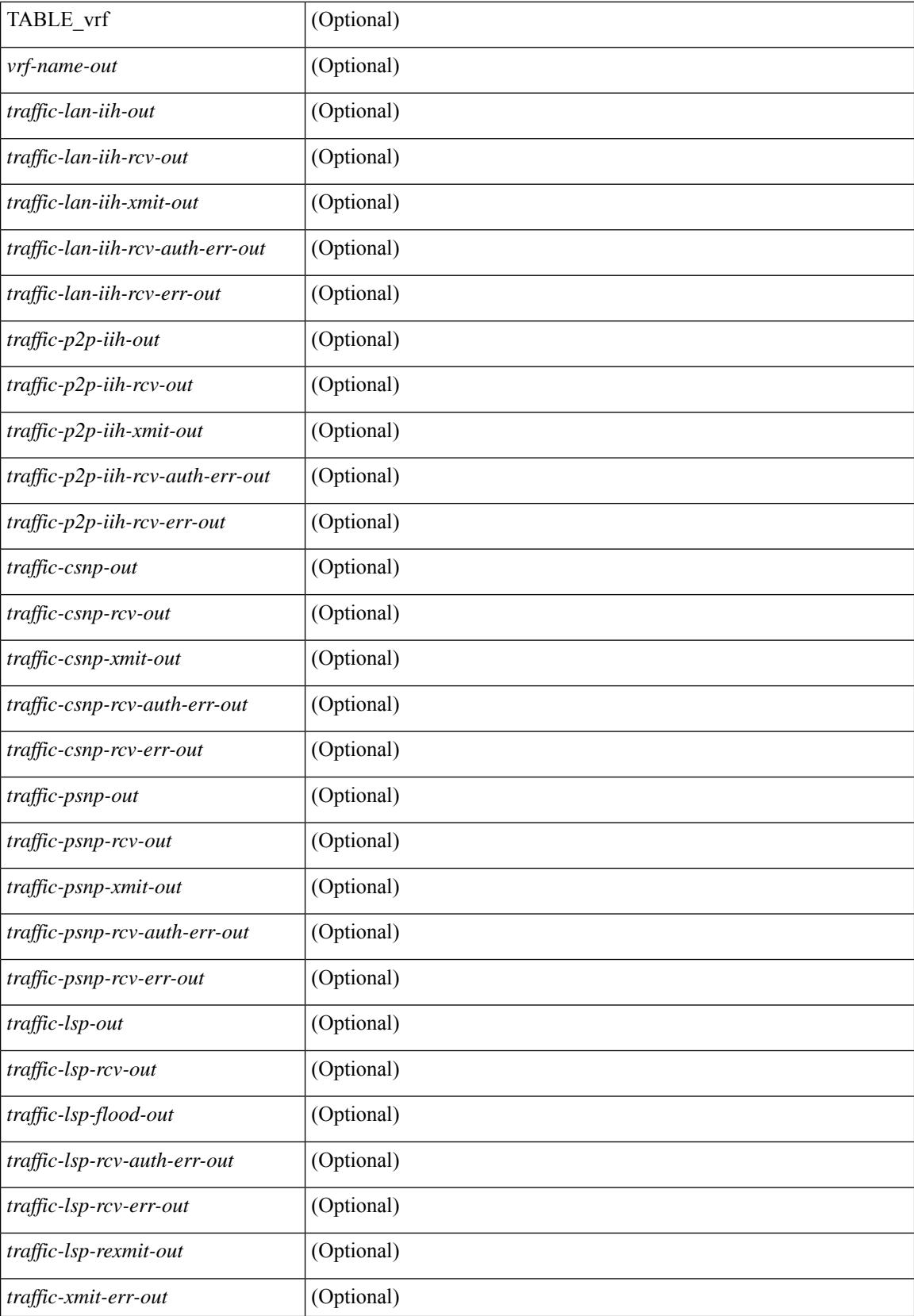

 $\mathbf{l}$ 

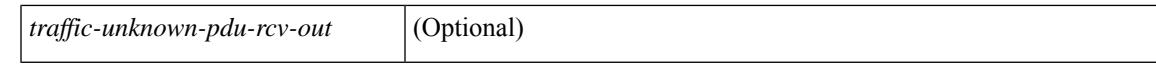

### **Command Mode**

## **show itd**

show itd  $\lceil$  <svc-name>  $\lceil$  [brief  $\lceil$  [ creadonly  $\lceil$  TABLE summary  $\lceil$  singularity  $\lceil$  sactive>  $\lceil$  service name>  $\leq$  is include acl>  $\leq$ probe $\geq$   $\leq$ lb scheme>  $\leq$ state>  $\leq$ buckets> [ $\leq$ interface $\geq$ ] [ $\leq$ interface> ] [ TABLE\_interface  $\langle$  sinterface\_grp>  $]$   $\langle$  <reason>  $]$   $\langle$   $\langle$  source  $\langle$   $\rangle$   $\langle$   $\rangle$   $\langle$   $\rangle$   $\langle$   $\rangle$   $\langle$   $\rangle$   $\langle$   $\rangle$   $\langle$   $\rangle$   $\langle$   $\rangle$   $\langle$   $\rangle$   $\langle$   $\rangle$   $\langle$   $\rangle$   $\langle$   $\rangle$   $\langle$   $\rangle$   $\langle$   $\rangle$   $\langle$   $\ll$ excludeACL> ] [  $\ll$  peer\_status> ]  $\ll$  is \_12> [ TABLE\_device  $\ll$  device \_grp> [  $\ll$  dg\_probe> ] [  $\ll$  dg\_probe\_port>  $\lceil$  [ <dg\_vrf\_name>  $\lceil$  ]  $\lceil$  <is\_firstentry\_routemap>  $\lceil$  [ TABLE\_route\_map [ < route\_map >  $\lceil$  [ TABLE\_rmap\_interface  $\lceil \leq r \leq \text{structures} \rceil \leq r \leq \text{status} \leq \lceil \leq \text{init track id} \rceil \rceil \rceil \text{TABLE vip } \lceil \leq \text{vip flags} \rceil$ [  $\langle \text{vip\_acl\_key} \rangle$  ]  $\langle \text{vip\_probe} \rangle$  ]  $\langle \text{vip\_port} \rangle$  ]  $\langle \text{ace\_buckets} \rangle$  [  $\langle \text{vip\_dgame} \rangle$  ]  $\langle \text{vip\_dg\_vrf\_name} \rangle$  $\lceil$  <is firstentry vip node>  $\lceil$  TABLE vip node < is vip node ipv6> <vip node>  $\lceil$  <vip node cluster>  $\rceil$ <vip\_config> <vip\_weight> <vip\_node\_port> <vip\_node\_probe> <vip\_node\_probe\_port>  $\langle \text{vip} \rangle$  node probe ip $> \langle \text{vip} \rangle$  status $> \langle \text{vip} \rangle$  track id $> \langle \text{vip} \rangle$  ip sla id $>$  [ $\langle \text{is} \rangle$  firstentry standby $>$ ] [ TABLE vip standby  $\leq$  is standby vip node ipv6> $\leq$ vip standby ip> $\leq$ vip standby config>  $\langle \text{vip} \rangle$  standby weight $> \langle \text{vip} \rangle$  standby probe $\langle \text{vip} \rangle$  standby probe in  $\langle \text{vip} \rangle$  $\leq$ vip standby status $\geq$ vip standby track id $\geq$ vip standby sla $id$  $>$  ] [  $\leq$  is firstentry acl $\geq$  ] [ TABLE vip acl [ <vip\_access\_list> ] ] ] ] [ <is\_firstentry> ] [ TABLE\_node [ <is\_node\_ipv6> ] <node> [ <node\_cluster> ] [  $\le$ config> ] [  $\le$ weight> ] [  $\le$ port> ] [  $\le$ node\_probe> ] [  $\le$ node\_probe\_probe\_ip> ] [  $\le$ status>  $\lceil$  <track id>  $\lceil$  <ip sla\_id>  $\lceil$  <is first def\_stdby>  $\lceil$  TABLE\_standby <is\_standby\_node\_ipv6> <standby\_ip> <standby\_config> <standby\_weight> <standby\_probe> <standby\_probe\_port> <standby\_probe\_ip> <standby\_status> <standby\_track\_id> <standby\_sla\_id> ] [ <is\_first\_defdg\_acl> ] [ TABLE\_acl [ <access\_list> ] ] ] ] [ <is\_lastentry> ] ]

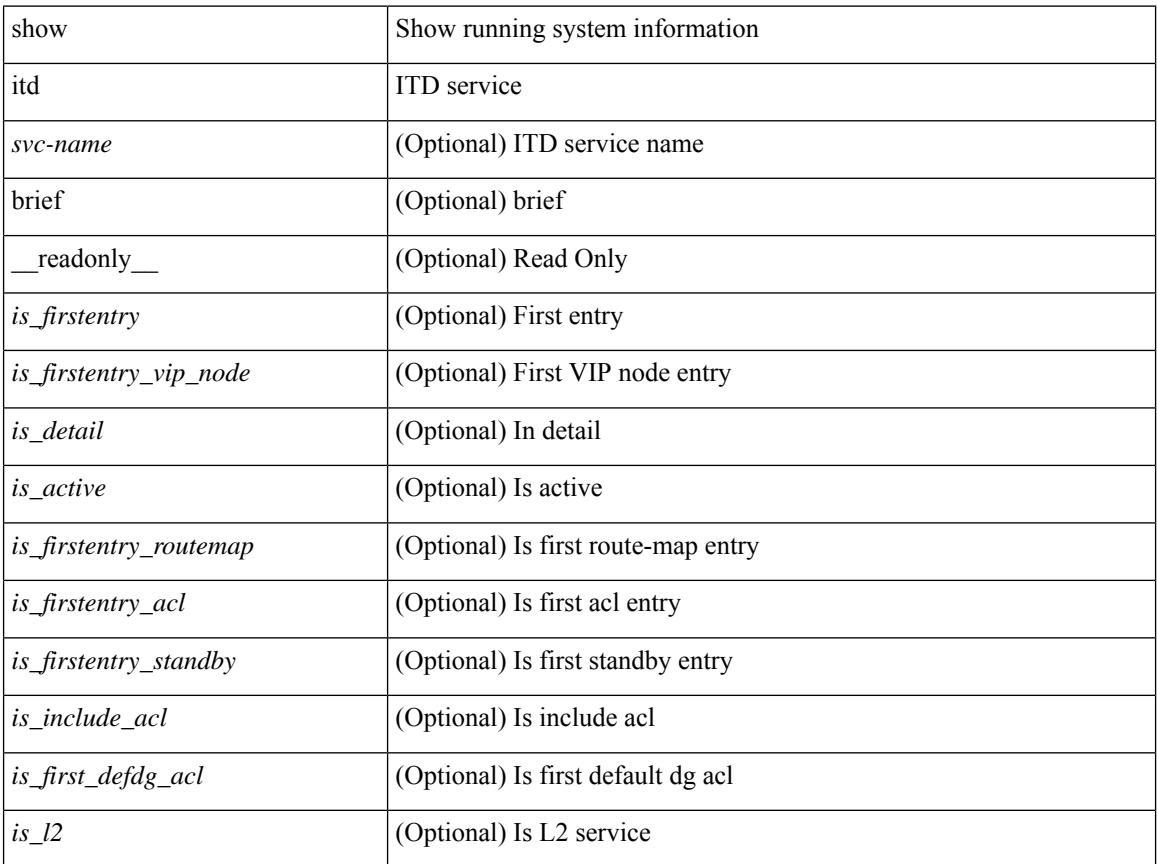

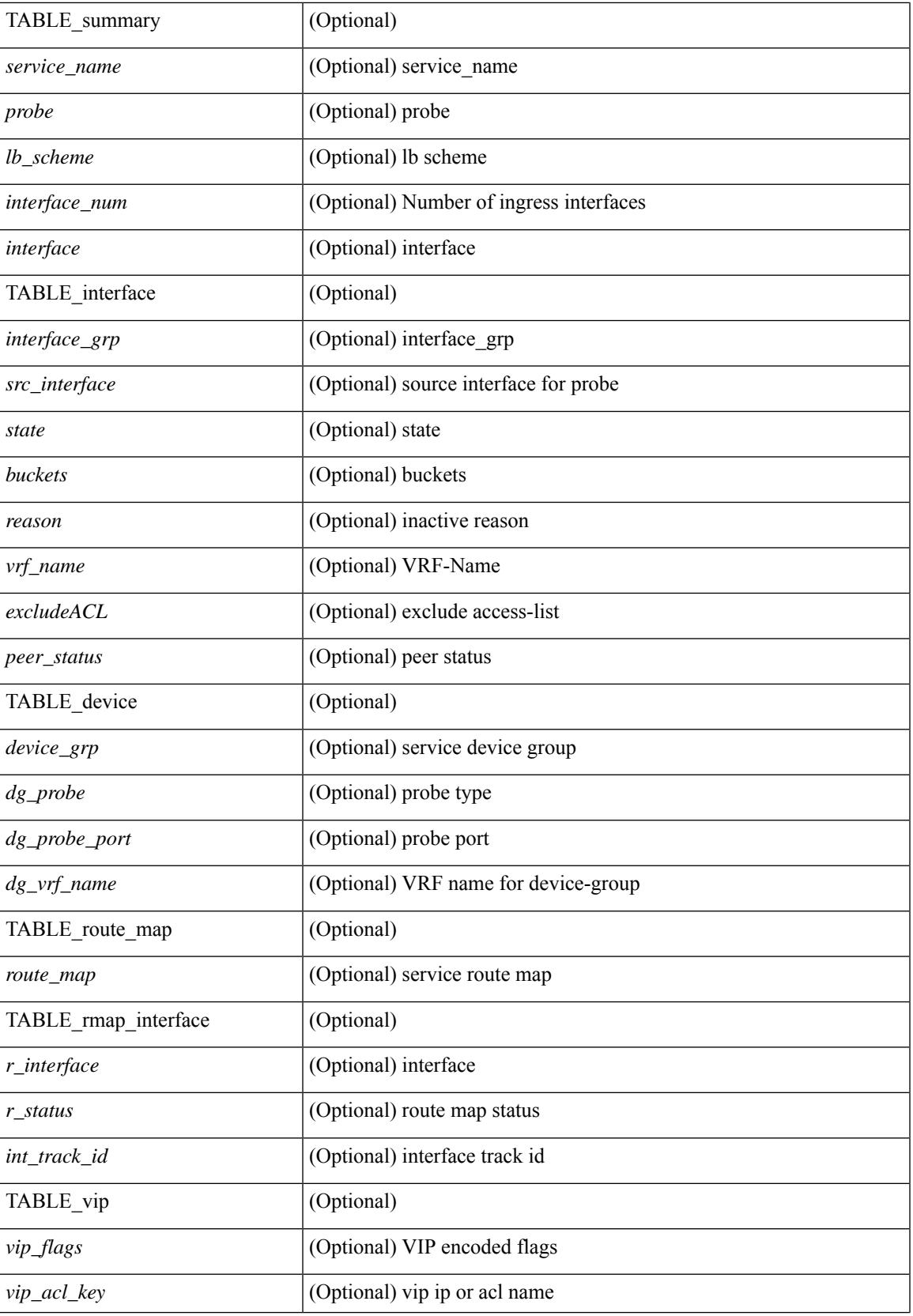

 $\mathbf I$ 

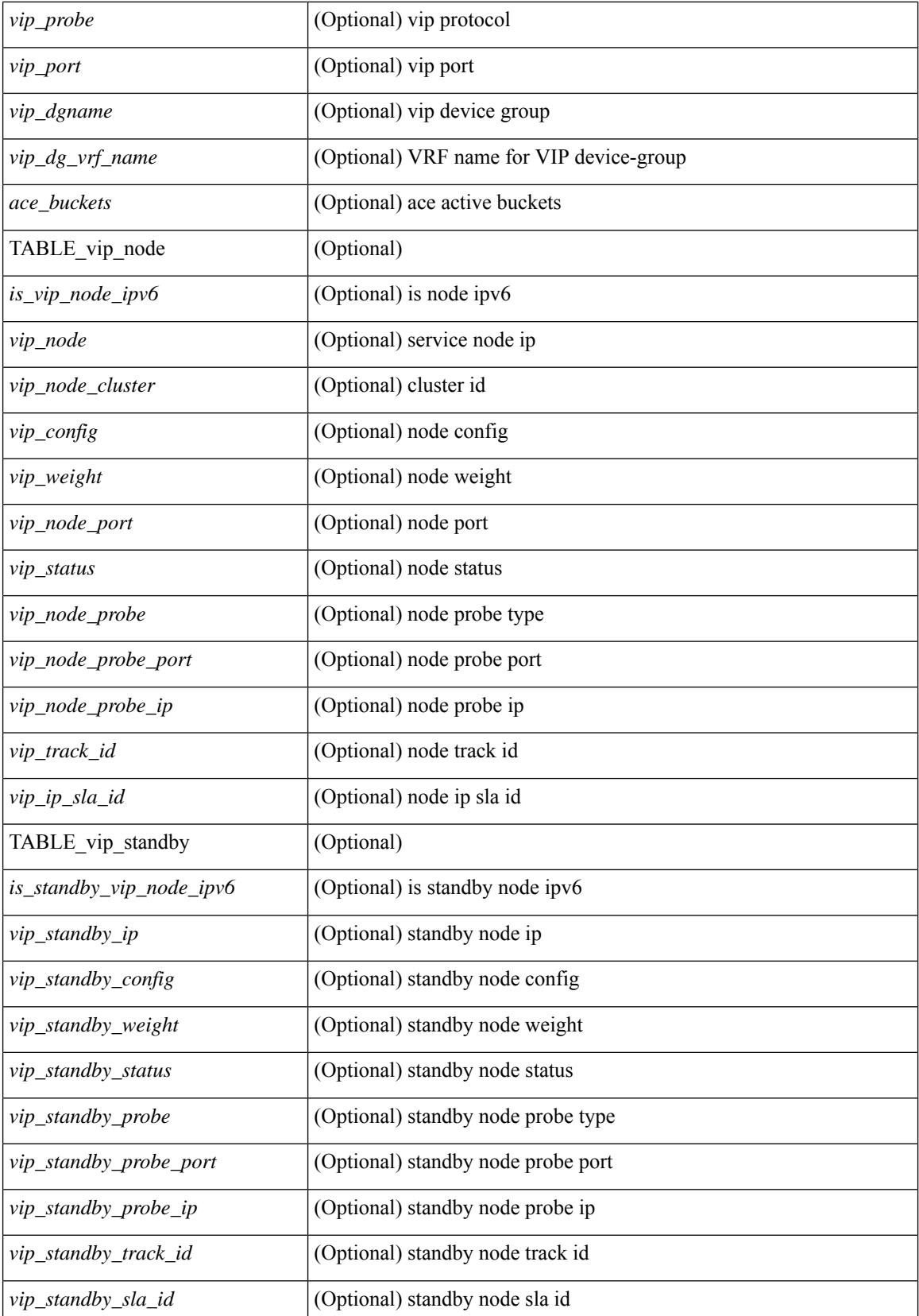

 $\mathbf{l}$ 

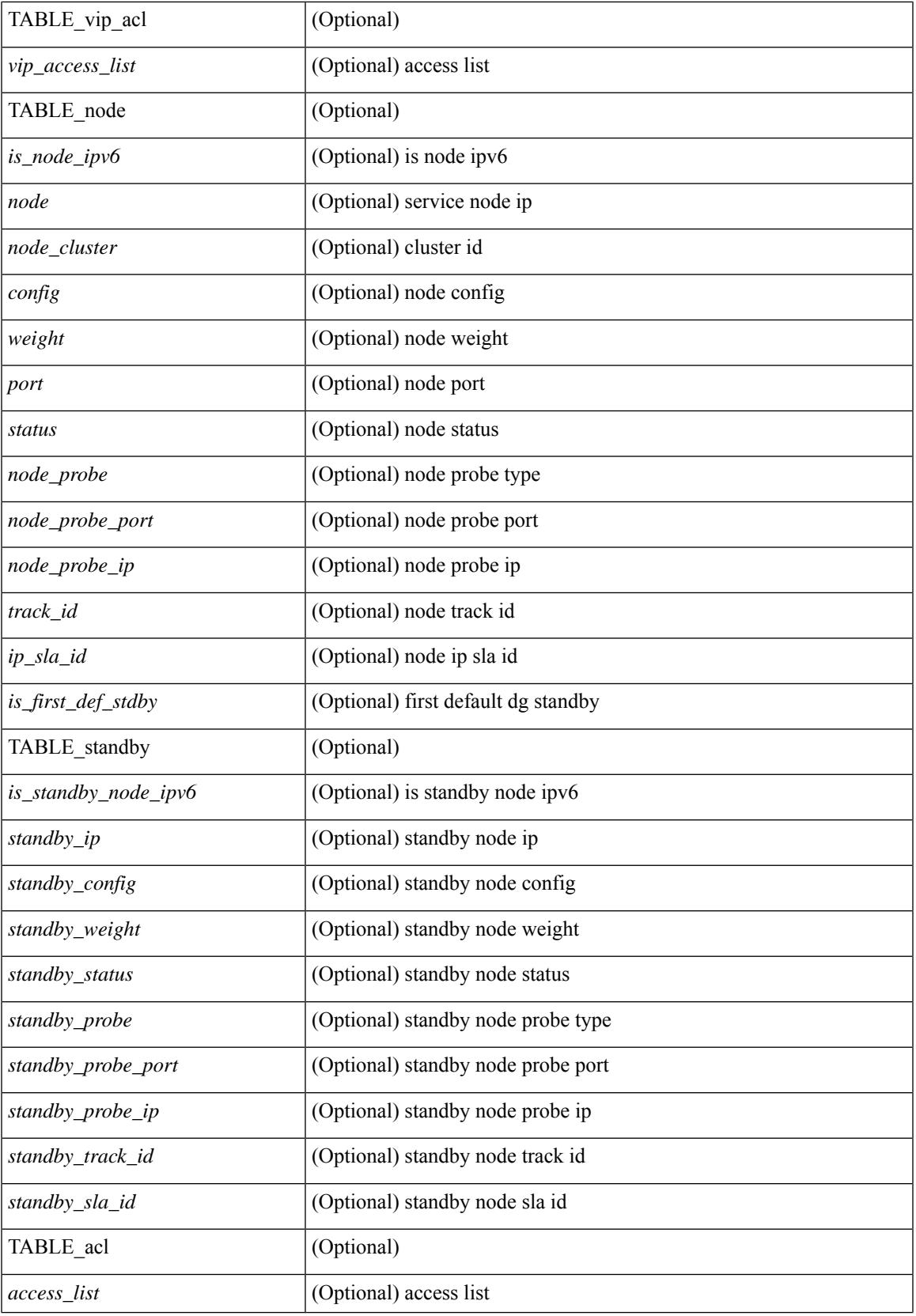

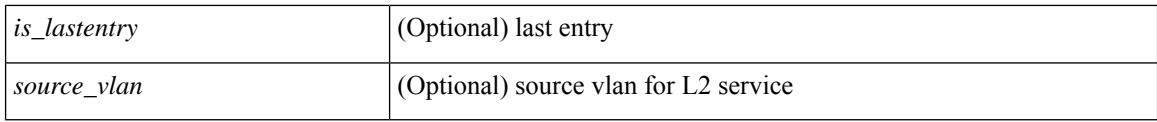

### **Command Mode**
## **show itd session device-group**

show itd session device-group [ <name> ] [ \_readonly \_ [ TABLE\_dg <dg\_name> <first\_entry> [ TABLE\_svc <node> [ <utrackid> ] [ <clusterid> ] [ <weight> ] ] ] ]

### **Syntax Description**

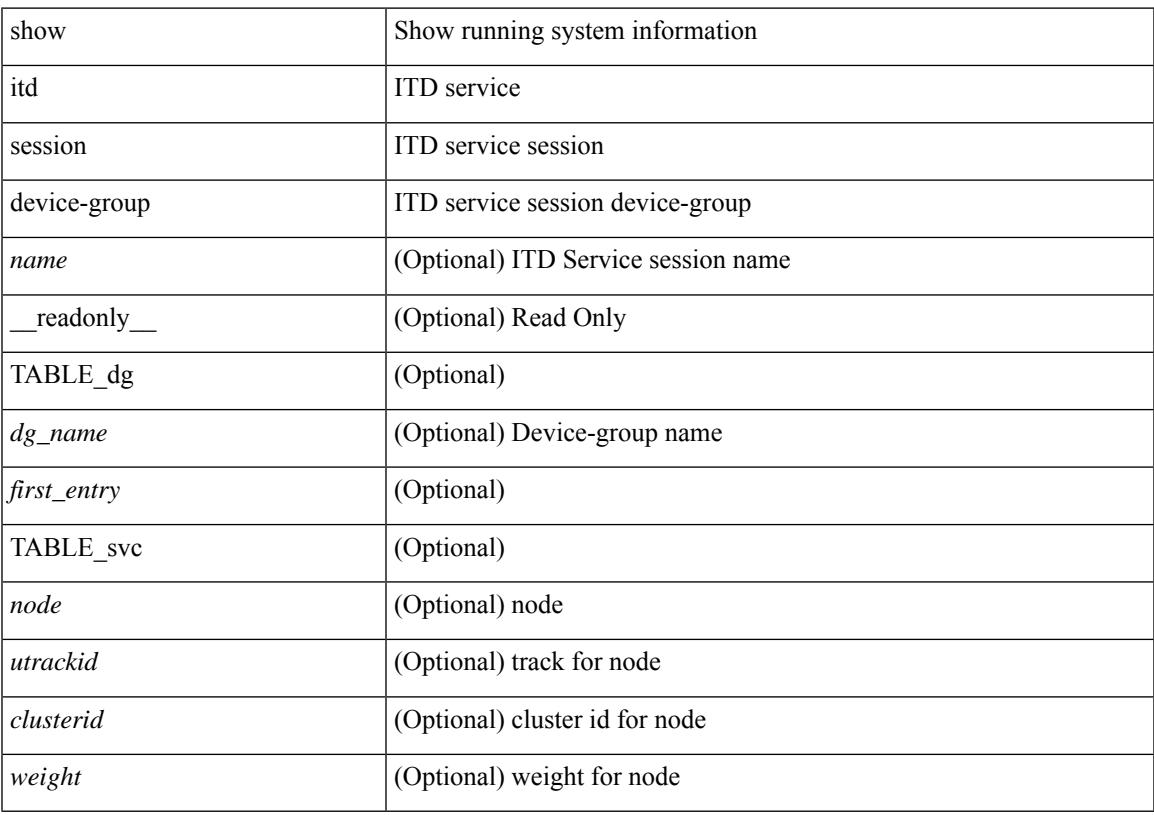

### **Command Mode**

### **show itd statistics**

show itd  $\{ \le$ svc-name> | all  $\}$  |  $\{ \text{src} \{ \le$ src-ip> |  $\le$ src-IPv6>  $\}$  } |  $\{ \text{dst} \{ \le$ dst-ip> |  $\le$ dst-IPv6>  $\}$  } ] statistics [ brief ] [ \_\_readonly \_\_ [ TABLE\_nice [ <is\_for\_ace> ] <service\_name> <dev\_grp> [ <vip> ] [ <ace\_seq> ] [ <ace\_ip> ] <vip\_pkt> <percentage> [ TABLE\_node <node\_num> [ TABLE\_bucket <bucket\_acl> <node> <mode> <orig\_node> <acl\_pkt> <br/> <br/> <br/> <br/> <br/> $\textit{TABLE\_return\_n}$  <<br/>return\_node> <<rr/>return\_node> <return\_node\_pkt> <return\_node\_percentage> ] [ <return\_pkt> ] [ <return\_percentage> ] ] ]

#### **Syntax Description**

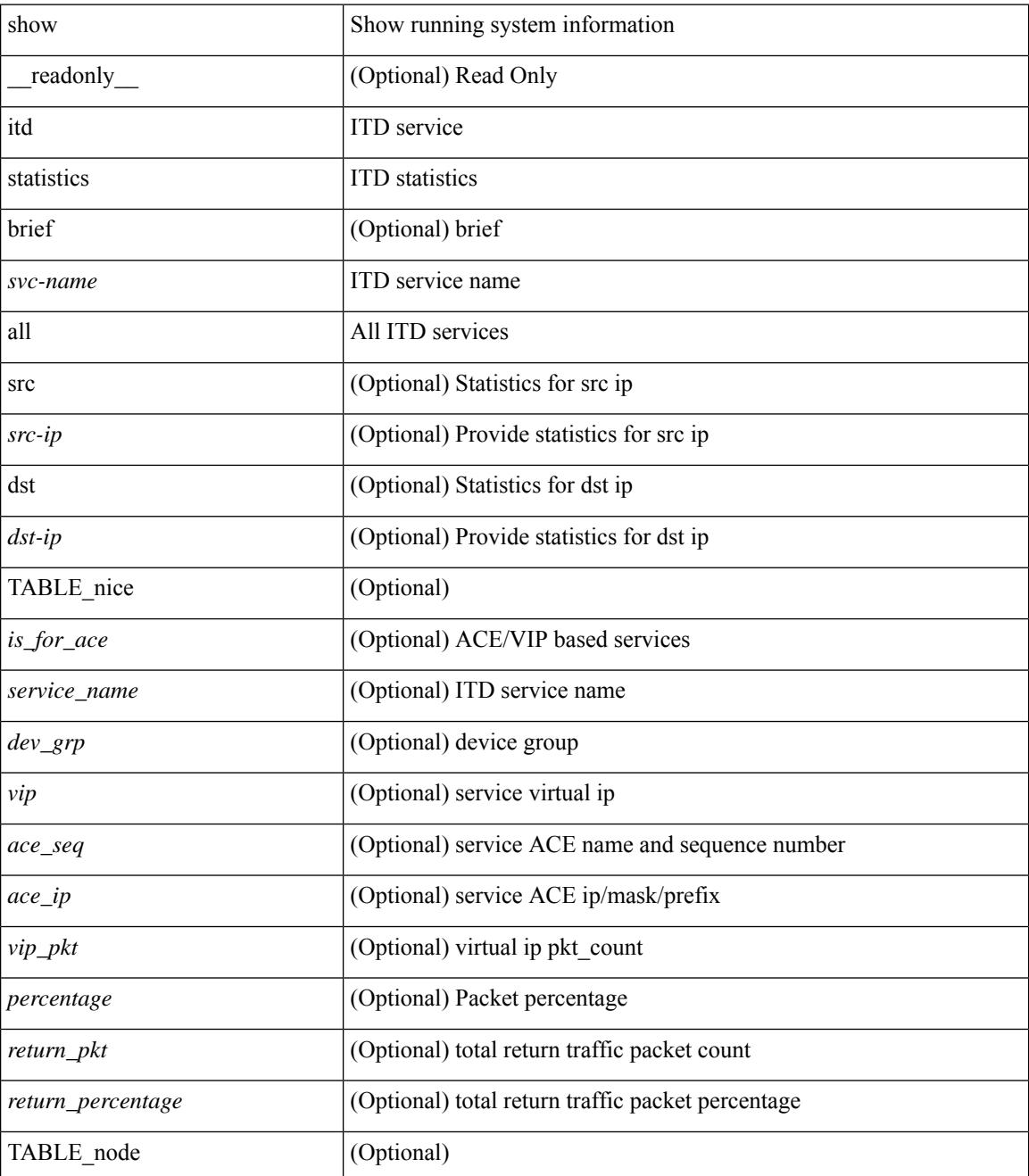

 $\mathbf{l}$ 

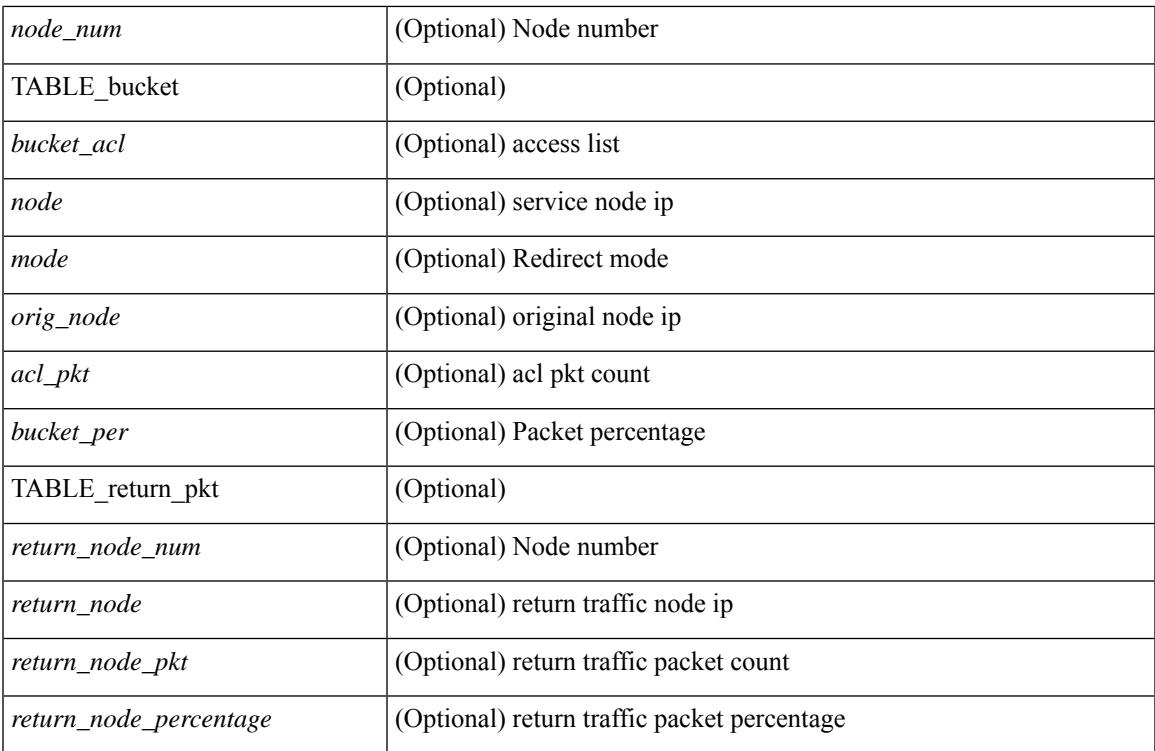

#### **Command Mode**

## **show itd vrf**

show itd vrf [<name> ] [ \_readonly \_<first\_entry> [ TABLE\_svc <service\_name> <vrf\_name> <vrf\_id> ] ]

### **Syntax Description**

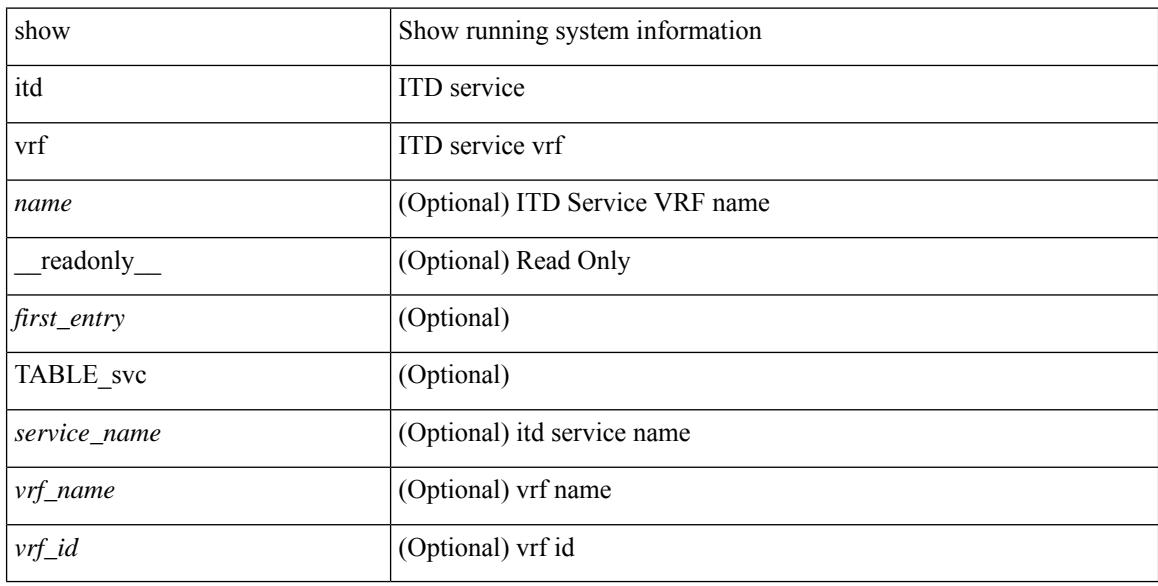

#### **Command Mode**

## **show itu channel**

show itu channel {  $\langle$ itu\_val> | all } [ \_\_readonly\_\_ TABLE\_itu  $\langle$ ituchannel>  $\langle$ frequency>  $\langle$ wavelength> ]

### **Syntax Description**

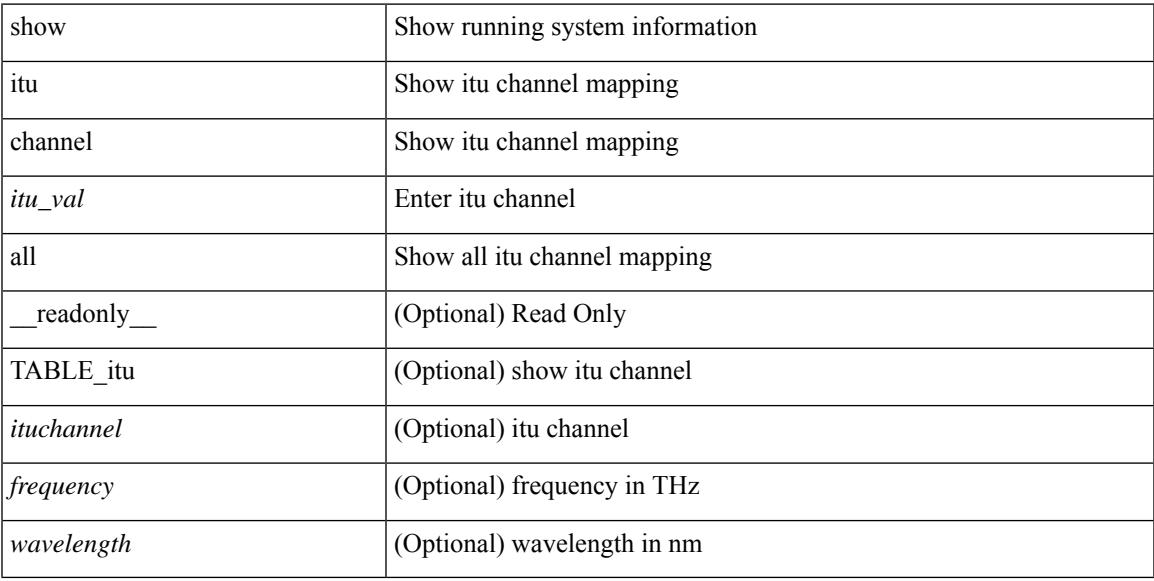

### **Command Mode**

 $\mathbf I$ 

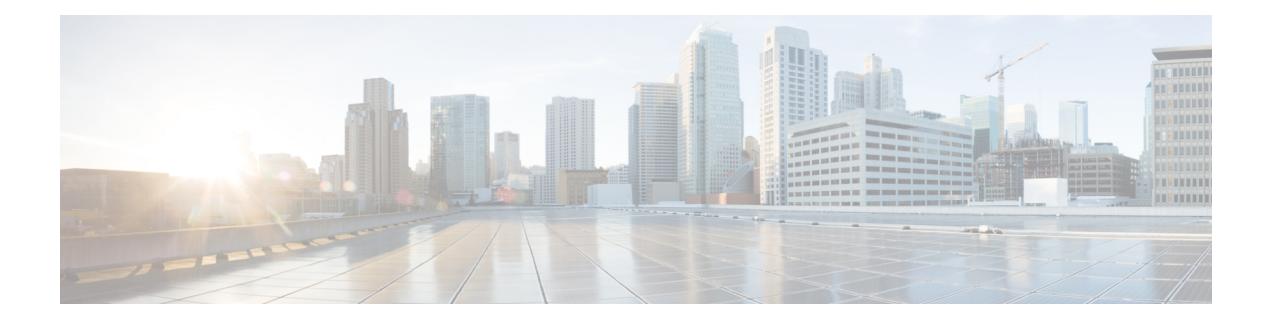

# **K Show Commands**

- show key [chain,](#page-1879-0) on page 1802
- show key chain mode [decrypt,](#page-1880-0) on page 1803
- show [keystore,](#page-1881-0) on page 1804
- show kim [inconsistency,](#page-1882-0) on page 1805
- show kubernetes [containers,](#page-1883-0) on page 1806

## <span id="page-1879-0"></span>**show key chain**

{ show key chain [ <keychain> ] } [ \_\_readonly\_\_ TABLE\_keychain <chain\_name> { TABLE\_key [ <key\_id> ] [ <key\_string> ] [ <crypto\_algo> ] [ <accept\_utc\_zone> ] [ <accept\_start> ] [ <accept\_end> ] [ <accept\_valid> ] [ <send\_utc\_zone> ] [ <send\_start> ] [ <send\_end> ] [ <send\_valid> ] } ]

#### **Syntax Description**

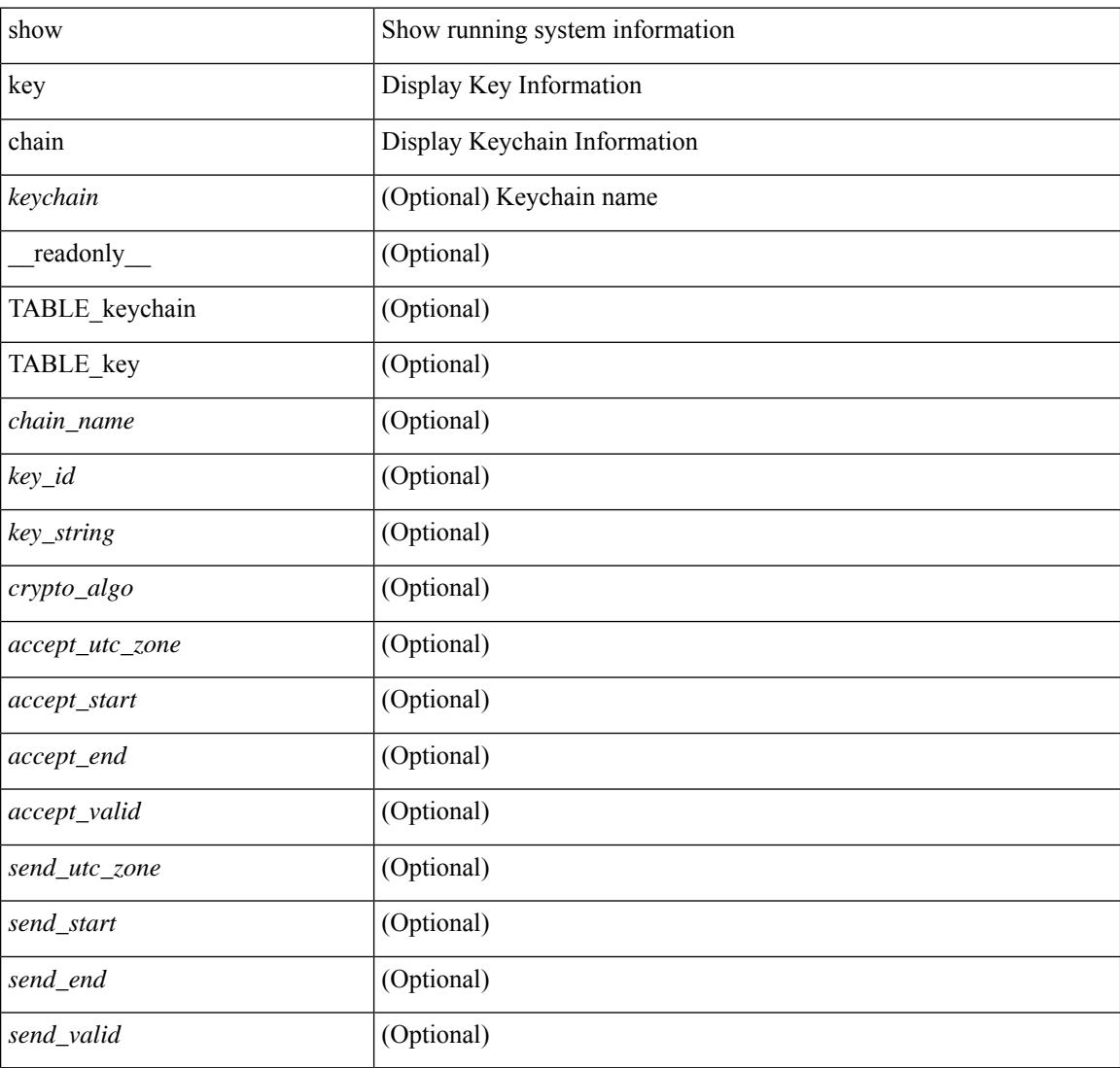

#### **Command Mode**

## <span id="page-1880-0"></span>**show key chain mode decrypt**

{ show key chain [ <keychain> ] mode decrypt } [ \_\_readonly\_\_ TABLE\_keychain\_decrypt <chain\_name> { TABLE\_key [ <key\_id> ] [ <key\_string> ] [ <crypto\_algo> ] [ <accept\_utc\_zone> ] [ <accept\_start> ] [ <accept\_end> ] [ <accept\_valid> ] [ <send\_utc\_zone> ] [ <send\_start> ] [ <send\_end> ] [ <send\_valid> ] } ]

#### **Syntax Description**

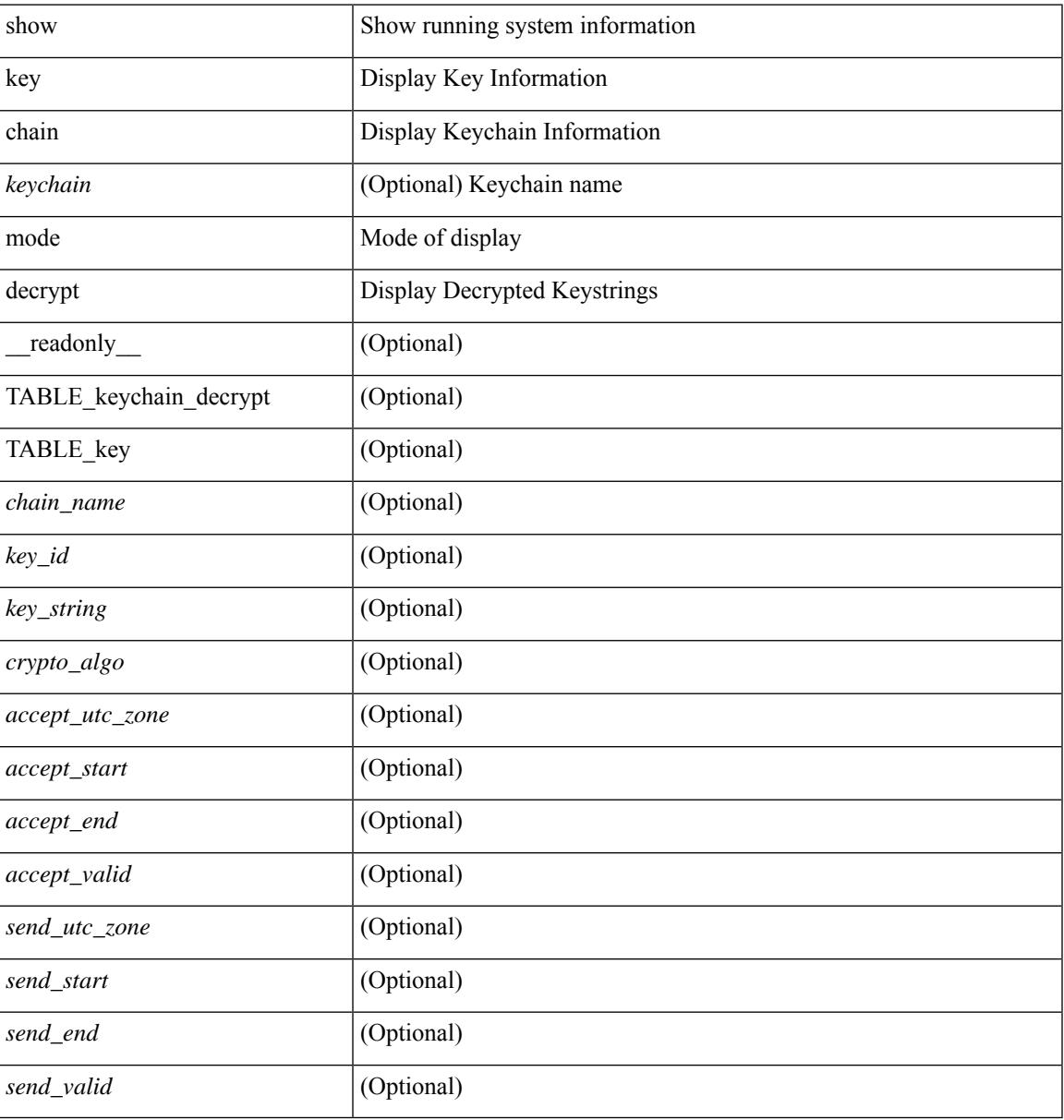

#### **Command Mode**

## <span id="page-1881-0"></span>**show keystore**

show keystore [ \_\_readonly \_\_ { TABLE\_sksd\_state\_entries <index> <handle> } <keystore\_type> <keystore\_ver> <fw\_panics> <fw\_resets> <rx\_fifo\_underruns> <rx\_timeouts> <rx\_bad\_checksums> <rx\_bad\_fragment\_lengths> <keystore\_corruption> ]

#### **Syntax Description**

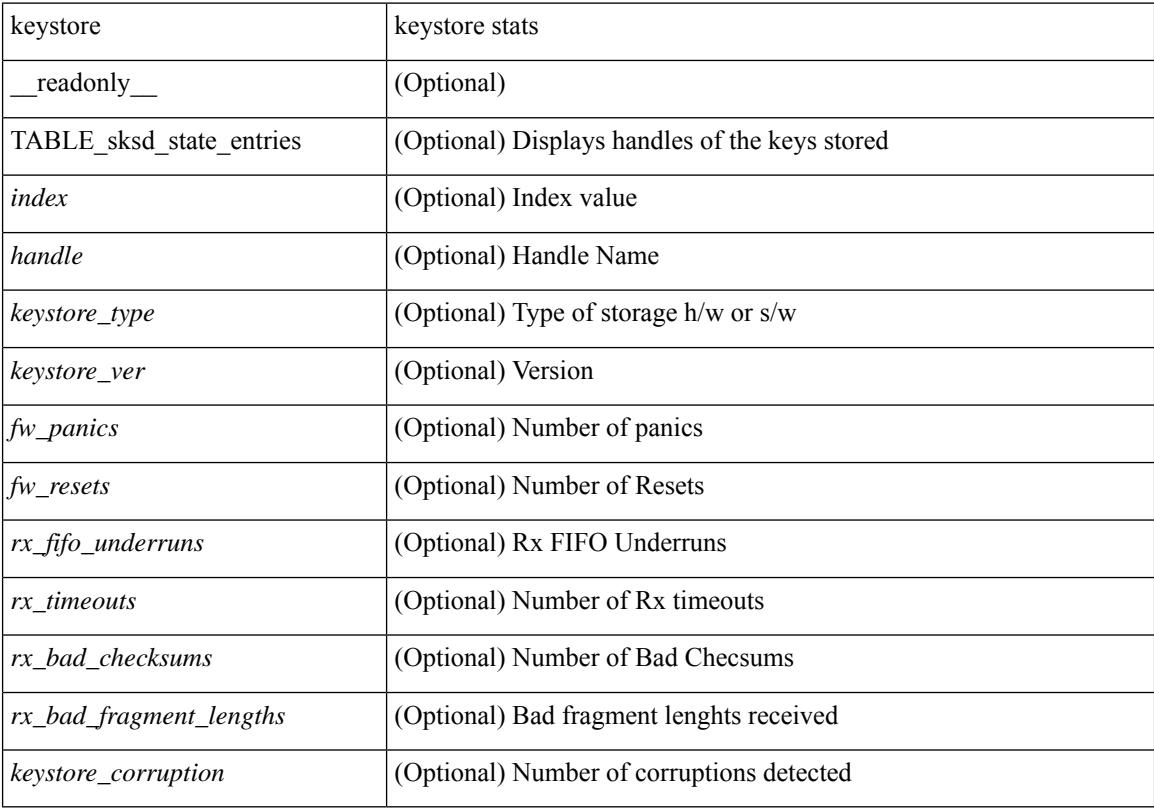

**Command Mode**

# <span id="page-1882-0"></span>**show kim inconsistency**

show kim inconsistency

### **Syntax Description**

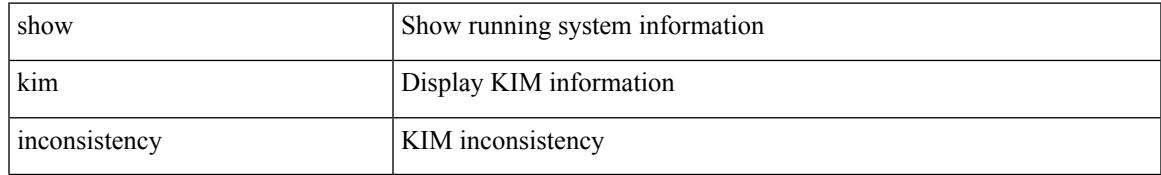

#### **Command Mode**

## <span id="page-1883-0"></span>**show kubernetes containers**

show kubernetes containers [ brief | interface <if\_name> | mgmt0 ]

#### **Syntax Description**

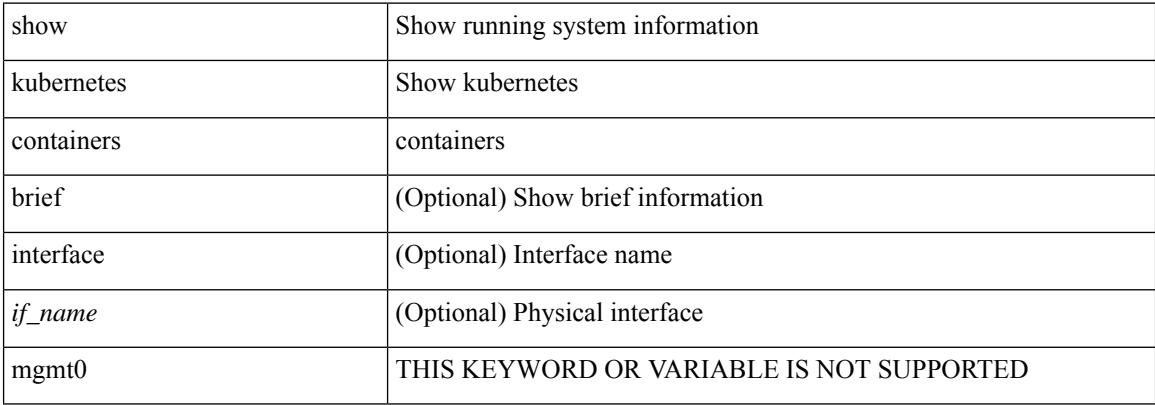

#### **Command Mode**

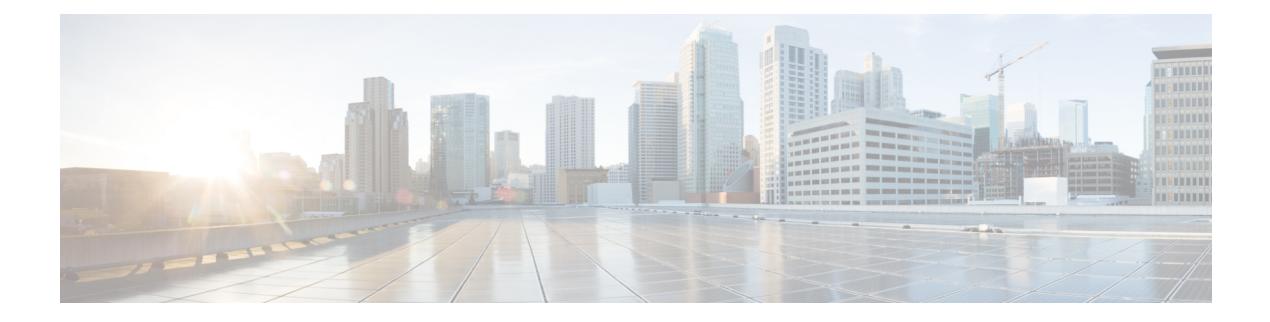

## **L Show Commands**

- show l2 [mroute,](#page-1891-0) on page 1814
- show 12 [multicast](#page-1893-0) ftag, on page 1816
- show l2 [multicast](#page-1894-0) trees, on page 1817
- show 12 [route,](#page-1896-0) on page 1819
- show l2rib [clients,](#page-1898-0) on page 1821
- show l2rib [producers,](#page-1899-0) on page 1822
- show l2rib [registrations,](#page-1901-0) on page 1824
- show l2route cmcast [topology,](#page-1903-0) on page 1826
- show [l2route](#page-1904-0) evpn ead all, on page 1827
- show l2route evpn [ethernet-segment](#page-1905-0) esi, on page 1828
- show [l2route](#page-1906-0) evpn fl all, on page 1829
- show [l2route](#page-1907-0) evpn fl evi, on page 1830
- show [l2route](#page-1908-0) evpn imet all, on page 1831
- show [l2route](#page-1909-0) evpn imet evi, on page 1832
- show [l2route](#page-1911-0) evpn mac-ip all, on page 1834
- show [l2route](#page-1913-0) evpn mac-ip evi, on page 1836
- show [l2route](#page-1915-0) evpn mac all, on page 1838
- show [l2route](#page-1917-0) evpn mac evi, on page 1840
- show l2route evpn [path-list](#page-1919-0) all, on page 1842
- show l2route evpn [startup-route](#page-1920-0) all, on page 1843
- show l2route evpn [startup-route](#page-1921-0) evi, on page 1844
- show l2route evpn [topo-child-attr](#page-1922-0) all, on page 1845
- show l2route evpn [topo-child-attr](#page-1923-0) evi, on page 1846
- show l2route fl [topology,](#page-1924-0) on page 1847
- show [l2route](#page-1925-0) peerid, on page 1848
- show l2route [summary,](#page-1926-0) on page 1849
- show l2route [topology,](#page-1927-0) on page 1850
- show l2route [topology,](#page-1929-0) on page 1852
- show l2route [topology,](#page-1931-0) on page 1854
- show lacp [counters,](#page-1933-0) on page 1856
- show lacp [interface,](#page-1934-0) on page 1857
- show lacp [issu-impact,](#page-1937-0) on page 1860
- show lacp [neighbor,](#page-1938-0) on page 1861
- show lacp [port-channel,](#page-1939-0) on page 1862
- show lacp [system-identifier,](#page-1940-0) on page 1863
- show lcnd dot1x [address,](#page-1941-0) on page 1864
- show lcnd [dot1x](#page-1942-0) port, on page 1865
- show lcnd stats [interface,](#page-1943-0) on page 1866
- show [ldap-search-map,](#page-1944-0) on page 1867
- show Idap-server, on page 1868
- show [ldap-server](#page-1947-0) groups, on page 1870
- show [ldap-server](#page-1949-0) statistics, on page 1872
- show [license,](#page-1951-0) on page 1874
- show [license](#page-1952-0) all, on page 1875
- show [license](#page-1955-0) certs, on page 1878
- show license data [conversion,](#page-1956-0) on page 1879
- show license [eventlog,](#page-1957-0) on page 1880
- show license history [message,](#page-1958-0) on page 1881
- show license [host-id,](#page-1959-0) on page 1882
- show [license](#page-1960-0) status, on page 1883
- show license [summary,](#page-1963-0) on page 1886
- show license tech [support,](#page-1964-0) on page 1887
- show [license](#page-1965-0) udi, on page 1888
- show [license](#page-1966-0) usage, on page 1889
- show license [version,](#page-1968-0) on page 1891
- [show](#page-1969-0) line, on page 1892
- show line [console,](#page-1970-0) on page 1893
- show line console [connected,](#page-1971-0) on page 1894
- show line console [user-input-string,](#page-1972-0) on page 1895
- [show](#page-1973-0) lisp ddt, on page 1896
- show lisp ddt [queue,](#page-1974-0) on page 1897
- show lisp ddt [referral-cache,](#page-1975-0) on page 1898
- show lisp [dynamic-eid,](#page-1976-0) on page 1899
- [show](#page-1977-0) lisp elp, on page 1900
- show lisp [negative-prefix,](#page-1978-0) on page 1901
- show lisp [proxy-itr,](#page-1979-0) on page 1902
- [show](#page-1980-0) lisp site, on page 1903
- show lisp site [instance-id,](#page-1981-0) on page 1904
- [show](#page-1982-0) lldp all, on page 1905
- show lldp dcbx [interface,](#page-1983-0) on page 1906
- show lldp [entry,](#page-1985-0) on page 1908
- show lldp [interface,](#page-1987-0) on page 1910
- show lldp [neighbors,](#page-1989-0) on page 1912
- show lldp [neighbors](#page-1991-0) detail, on page 1914
- show lldp neighbors [system-detail,](#page-1993-0) on page 1916
- show lldp poe [interface,](#page-1994-0) on page 1917
- show lldp [portid-subtype,](#page-1995-0) on page 1918
- show lldp [timers,](#page-1996-0) on page 1919
- show lldp [tlv-select,](#page-1997-0) on page 1920
- show lldp [traffic,](#page-1999-0) on page 1922
- show lldp traffic [interface,](#page-2000-0) on page 1923
- show lldp traffic [interface](#page-2001-0) all, on page 1924
- show [locator-led](#page-2002-0) status, on page 1925
- show [logging,](#page-2003-0) on page 1926
- show logging [console,](#page-2004-0) on page 1927
- show logging [dropcount,](#page-2005-0) on page 1928
- show [logging](#page-2006-0) history, on page 1929
- show [logging](#page-2007-0) info, on page 1930
- show logging ip [access-list](#page-2009-0) cache, on page 1932
- show logging ip [access-list](#page-2011-0) status, on page 1934
- show [logging](#page-2012-0) last, on page 1935
- show [logging](#page-2013-0) level, on page 1936
- show [logging](#page-2014-0) level, on page 1937
- show [logging](#page-2016-0) level aaa, on page 1939
- show [logging](#page-2017-0) level acl, on page 1940
- show [logging](#page-2018-0) level acllog, on page 1941
- show [logging](#page-2019-0) level aclmgr, on page 1942
- show [logging](#page-2020-0) level adbm, on page 1943
- show logging level [adjmgr,](#page-2021-0) on page 1944
- show [logging](#page-2022-0) level amt, on page 1945
- show [logging](#page-2023-0) level arp, on page 1946
- show logging level [ascii-cfg,](#page-2024-0) on page 1947
- show logging level assoc mgr, on page 1948
- show logging level [backup,](#page-2026-0) on page 1949
- show [logging](#page-2027-0) level bfd, on page 1950
- show [logging](#page-2028-0) level bgp, on page 1951
- show logging level [bloggerd,](#page-2029-0) on page 1952
- show logging level [bootvar,](#page-2030-0) on page 1953
- show logging level [callhome,](#page-2031-0) on page 1954
- show logging level [capability,](#page-2032-0) on page 1955
- show [logging](#page-2033-0) level cdp, on page 1956
- show logging level [cert\\_enroll,](#page-2034-0) on page 1957
- show [logging](#page-2035-0) level cfs, on page 1958
- show [logging](#page-2036-0) level clis, on page 1959
- show logging level [clk\\_mgr,](#page-2037-0) on page 1960
- show logging level [confcheck,](#page-2038-0) on page 1961
- show [logging](#page-2039-0) level copp, on page 1962
- show logging level [core-dmon,](#page-2040-0) on page 1963
- show [logging](#page-2041-0) level cts, on page 1964
- show logging level [device-alias,](#page-2042-0) on page 1965
- show logging level [dhclient,](#page-2043-0) on page 1966
- show logging level [dhcp\\_snoop,](#page-2044-0) on page 1967
- show logging level diagnostic [diag\\_port\\_lb,](#page-2045-0) on page 1968
- show logging level diagnostic [diagclient,](#page-2046-0) on page 1969
- show logging level [diagnostic](#page-2047-0) diagmgr, on page 1970
- show [logging](#page-2048-0) level dot1x, on page 1971
- show [logging](#page-2049-0) level dpvm, on page 1972
- show [logging](#page-2050-0) level ecp, on page 1973
- show [logging](#page-2051-0) level eigrp, on page 1974
- show [logging](#page-2052-0) level eltm, on page 1975
- show [logging](#page-2053-0) level epbr, on page 1976
- show [logging](#page-2054-0) level epp, on page 1977
- show logging level [ethdstats,](#page-2055-0) on page 1978
- show [logging](#page-2056-0) level ethpm, on page 1979
- show [logging](#page-2057-0) level evb, on page 1980
- show [logging](#page-2058-0) level evmc, on page 1981
- show [logging](#page-2059-0) level evmed, on page 1982
- show [logging](#page-2060-0) level evms, on page 1983
- show logging level fabric [forwarding,](#page-2061-0) on page 1984
- show logging level [fabricpath](#page-2062-0) isis, on page 1985
- show logging level [fabricpath](#page-2063-0) switch-id, on page 1986
- show [logging](#page-2064-0) level fc2d, on page 1987
- show logging level [fcdomain,](#page-2065-0) on page 1988
- show [logging](#page-2066-0) level fcns, on page 1989
- show logging level [fcoe\\_mgr,](#page-2067-0) on page 1990
- show [logging](#page-2068-0) level fcs, on page 1991
- show [logging](#page-2069-0) level fdmi, on page 1992
- show logging level [feature-mgr,](#page-2070-0) on page 1993
- show [logging](#page-2071-0) level flogi, on page 1994
- show logging level [fs-daemon,](#page-2072-0) on page 1995
- show [logging](#page-2073-0) level fspf, on page 1996
- show logging level fsync mgr, on page 1997
- show [logging](#page-2075-0) level gpixm, on page 1998
- show logging level [hardware-telemetry,](#page-2076-0) on page 1999
- show [logging](#page-2077-0) level hsrp, on page 2000
- show [logging](#page-2078-0) level icam, on page 2001
- show [logging](#page-2079-0) level igmp, on page 2002
- show [logging](#page-2080-0) level im, on page 2003
- show [logging](#page-2081-0) level imp, on page 2004
- show logging level [interface-vlan,](#page-2082-0) on page 2005
- show logging level ip sla [responder,](#page-2083-0) on page 2006
- show [logging](#page-2084-0) level ip sla sender, on page 2007
- show logging level ip sla [twamp-server,](#page-2085-0) on page 2008
- show [logging](#page-2086-0) level ipconf, on page 2009
- show [logging](#page-2087-0) level ipfib, on page 2010
- show [logging](#page-2088-0) level ipqos, on page 2011
- show [logging](#page-2089-0) level ipv6 icmp, on page 2012
- show [logging](#page-2090-0) level ipv6 mfwd, on page 2013
- show [logging](#page-2091-0) level ipv6 pim, on page 2014
- show [logging](#page-2092-0) level iscm, on page 2015
- show [logging](#page-2093-0) level iscm, on page 2016
- show [logging](#page-2094-0) level isis, on page 2017
- show [logging](#page-2095-0) level l2fm, on page 2018
- show [logging](#page-2096-0) level 13vm, on page 2019
- show [logging](#page-2097-0) level lacp, on page 2020
- show [logging](#page-2098-0) level ldap, on page 2021
- show [logging](#page-2099-0) level lim, on page 2022
- show [logging](#page-2100-0) level lisp, on page 2023
- show [logging](#page-2101-0) level lldp, on page 2024
- show [logging](#page-2102-0) level m2rib, on page 2025
- show [logging](#page-2103-0) level mfdm, on page 2026
- show [logging](#page-2104-0) level mfwd, on page 2027
- show [logging](#page-2105-0) level mld, on page 2028
- show logging level [mmode,](#page-2106-0) on page 2029
- show logging level [module,](#page-2107-0) on page 2030
- show logging level [monitor,](#page-2108-0) on page 2031
- show logging level mpls [manager,](#page-2109-0) on page 2032
- show logging level mpls [switching,](#page-2110-0) on page 2033
- show [logging](#page-2111-0) level msdp, on page 2034
- show [logging](#page-2112-0) level mvsh, on page 2035
- show [logging](#page-2113-0) level nat, on page 2036
- show [logging](#page-2114-0) level nbm, on page 2037
- show logging level [netstack,](#page-2115-0) on page 2038
- show [logging](#page-2116-0) level nfm, on page 2039
- show logging level [ngmvpn,](#page-2117-0) on page 2040
- show [logging](#page-2118-0) level ngoam, on page 2041
- show [logging](#page-2119-0) level npv, on page 2042
- show [logging](#page-2120-0) level ntp, on page 2043
- show [logging](#page-2121-0) level nve, on page 2044
- show [logging](#page-2122-0) level nxsdk, on page 2045
- show [logging](#page-2123-0) level ofm, on page 2046
- show logging level [openflow,](#page-2124-0) on page 2047
- show [logging](#page-2125-0) level ospf, on page 2048
- show [logging](#page-2126-0) level ospfv3, on page 2049
- show [logging](#page-2127-0) level otv isis, on page 2050
- show [logging](#page-2128-0) level pfstat, on page 2051
- show [logging](#page-2129-0) level pim, on page 2052
- show [logging](#page-2130-0) level pixm, on page 2053
- show logging level [pktmgr,](#page-2131-0) on page 2054
- show logging level [platform,](#page-2132-0) on page 2055
- show logging level [plcmgr,](#page-2133-0) on page 2056
- show logging level pltfm config, on page 2057
- show [logging](#page-2135-0) level pltm, on page 2058
- show [logging](#page-2136-0) level plugin, on page 2059
- show [logging](#page-2137-0) level poed, on page 2060
- show logging level [port-channel,](#page-2138-0) on page 2061
- show logging level [port-profile,](#page-2139-0) on page 2062
- show logging level [port-resources,](#page-2140-0) on page 2063
- show logging level [port-security,](#page-2141-0) on page 2064
- show [logging](#page-2142-0) level port, on page 2065
- show logging level [private-vlan,](#page-2143-0) on page 2066
- show [logging](#page-2144-0) level ptp, on page 2067
- show [logging](#page-2145-0) level radius, on page 2068
- show [logging](#page-2146-0) level rdl, on page 2069
- show logging level res mgr, on page 2070
- show [logging](#page-2148-0) level rib, on page 2071
- show [logging](#page-2149-0) level rip, on page 2072
- show logging level routing ipv6 [multicast,](#page-2150-0) on page 2073
- show logging level routing [multicast,](#page-2151-0) on page 2074
- show [logging](#page-2152-0) level rpm, on page 2075
- show [logging](#page-2153-0) level rscn, on page 2076
- show [logging](#page-2154-0) level sal, on page 2077
- show logging level [san-port-channel,](#page-2155-0) on page 2078
- show logging level [san-port-channel,](#page-2156-0) on page 2079
- show logging level [scheduler,](#page-2157-0) on page 2080
- show logging level [scsi-target,](#page-2158-0) on page 2081
- show logging level [security,](#page-2159-0) on page 2082
- show logging level [segment-routing,](#page-2160-0) on page 2083
- show logging level [session-mgr,](#page-2161-0) on page 2084
- show [logging](#page-2162-0) level sflow, on page 2085
- show [logging](#page-2163-0) level smm, on page 2086
- show [logging](#page-2164-0) level snmpd, on page 2087
- show logging level [snmpmib\\_proc,](#page-2165-0) on page 2088
- show logging level [spanning-tree,](#page-2166-0) on page 2089
- show [logging](#page-2167-0) level spm, on page 2090
- show [logging](#page-2168-0) level stripcl, on page 2091
- show [logging](#page-2169-0) level syncc, on page 2092
- show logging level [sysmgr,](#page-2170-0) on page 2093
- show [logging](#page-2171-0) level tacacs, on page 2094
- show logging level [telemetry,](#page-2172-0) on page 2095
- show logging level template manager, on page 2096
- show [logging](#page-2174-0) level track, on page 2097
- show logging level [tunnel-encryption,](#page-2175-0) on page 2098
- show [logging](#page-2176-0) level tunnel, on page 2099
- show [logging](#page-2177-0) level u2rib, on page 2100
- show [logging](#page-2178-0) level u6rib, on page 2101
- show [logging](#page-2179-0) level udld, on page 2102
- show [logging](#page-2180-0) level ufdm, on page 2103
- show [logging](#page-2181-0) level urib, on page 2104
- show logging level [vdc\\_mgr,](#page-2182-0) on page 2105
- show logging level [virtual-service,](#page-2183-0) on page 2106
- show logging level [vlan\\_mgr,](#page-2184-0) on page 2107
- show [logging](#page-2185-0) level vmm, on page 2108
- show logging level [vmtracker,](#page-2186-0) on page 2109
- show [logging](#page-2187-0) level vpc, on page 2110
- show logging level [vrrp-cfg,](#page-2188-0) on page 2111
- show logging level [vrrp-eng,](#page-2189-0) on page 2112
- show [logging](#page-2190-0) level vrrpv3, on page 2113
- show [logging](#page-2191-0) level vsan, on page 2114
- show [logging](#page-2192-0) level vshd, on page 2115
- show [logging](#page-2193-0) level vtp, on page 2116
- show [logging](#page-2194-0) level wwn, on page 2117
- show [logging](#page-2195-0) level xbar, on page 2118
- show [logging](#page-2196-0) level zone, on page 2119
- show [logging](#page-2197-0) logfile, on page 2120
- show logging logfile [duration,](#page-2198-0) on page 2121
- show logging logfile [last-index,](#page-2199-0) on page 2122
- show logging logfile [start-seqn,](#page-2200-0) on page 2123
- show logging logfile [start-time,](#page-2201-0) on page 2124
- show logging [loopback,](#page-2202-0) on page 2125
- show logging [module,](#page-2203-0) on page 2126
- show logging [monitor,](#page-2204-0) on page 2127
- show [logging](#page-2205-0) nvram, on page 2128
- show logging [onboard,](#page-2206-0) on page 2129
- show logging [onboard,](#page-2207-0) on page 2130
- show logging onboard [kernel-trace,](#page-2210-0) on page 2133
- show logging [origin-id,](#page-2211-0) on page 2134
- show logging [pending-diff,](#page-2212-0) on page 2135
- show logging [pending,](#page-2213-0) on page 2136
- show logging [rate-limit,](#page-2214-0) on page 2137
- show logging [rfc-strict,](#page-2215-0) on page 2138
- show [logging](#page-2216-0) server, on page 2139
- show [logging](#page-2217-0) session status, on page 2140
- show logging [source-interface,](#page-2218-0) on page 2141
- show [logging](#page-2219-0) status, on page 2142
- show logging [timestamp,](#page-2220-0) on page 2143
- show login [on-failure](#page-2221-0) log, on page 2144
- show login [on-successful](#page-2222-0) log, on page 2145

## <span id="page-1891-0"></span>**show l2 mroute**

show  $\{ \lfloor 2 \rfloor \}$  [abricpath } mroute  $\{ \lfloor 2 \rfloor \}$  [  $\lfloor 2 \rfloor \$  [  $\lfloor 2 \rfloor \$  [  $\lfloor 2 \rfloor \$  [  $\lfloor 2 \rfloor \rfloor \$  [  $\lfloor 2 \rfloor \$  [  $\lfloor 2 \rfloor \rfloor \$  [  $\lfloor 2 \rfloor \rfloor \$  [  $\lfloor 2 \rfloor \rfloor \$  [  $\lfloor 2 \rfloor \lfloor 2 \rfloor \rfloor \$  [  $\lfloor 2 \rfloor \rfloor \lfloor$ { <srcaddr> | <v6srcaddr> | <macsrcaddr> } ] [ group { <groupaddr> | <v6groupaddr> | <macgroupaddr> } ] } [ resolved ] [ ftag <ftag-id> ] [ hex ] } } [ \_\_readonly\_\_ [ <hex2> ] { TABLE\_gr [ <ftag> ] <vlan\_id> [ { <v4src> <v4grp> <macgrp> | <v6src> <v6grp> <macsrc> } ] [ <omf> | <flood> ] <rt-uptime> <owners>  $\{\text{num\_nh} > \text{TABLE\_nh} \} \leq \{\text{nh\_if} > \|\text{dn\_sw}\| \} \leq \$  [  $\{\text{exclude} > \|\$   $\{\text{swi} > \|\text{flags} > \|\text{nt} \text{nt} \|\$  $\langle$  <owner>  $\langle$ rt type> |  $\langle$  done> |  $\langle$ start> } ]

#### **Syntax Description**

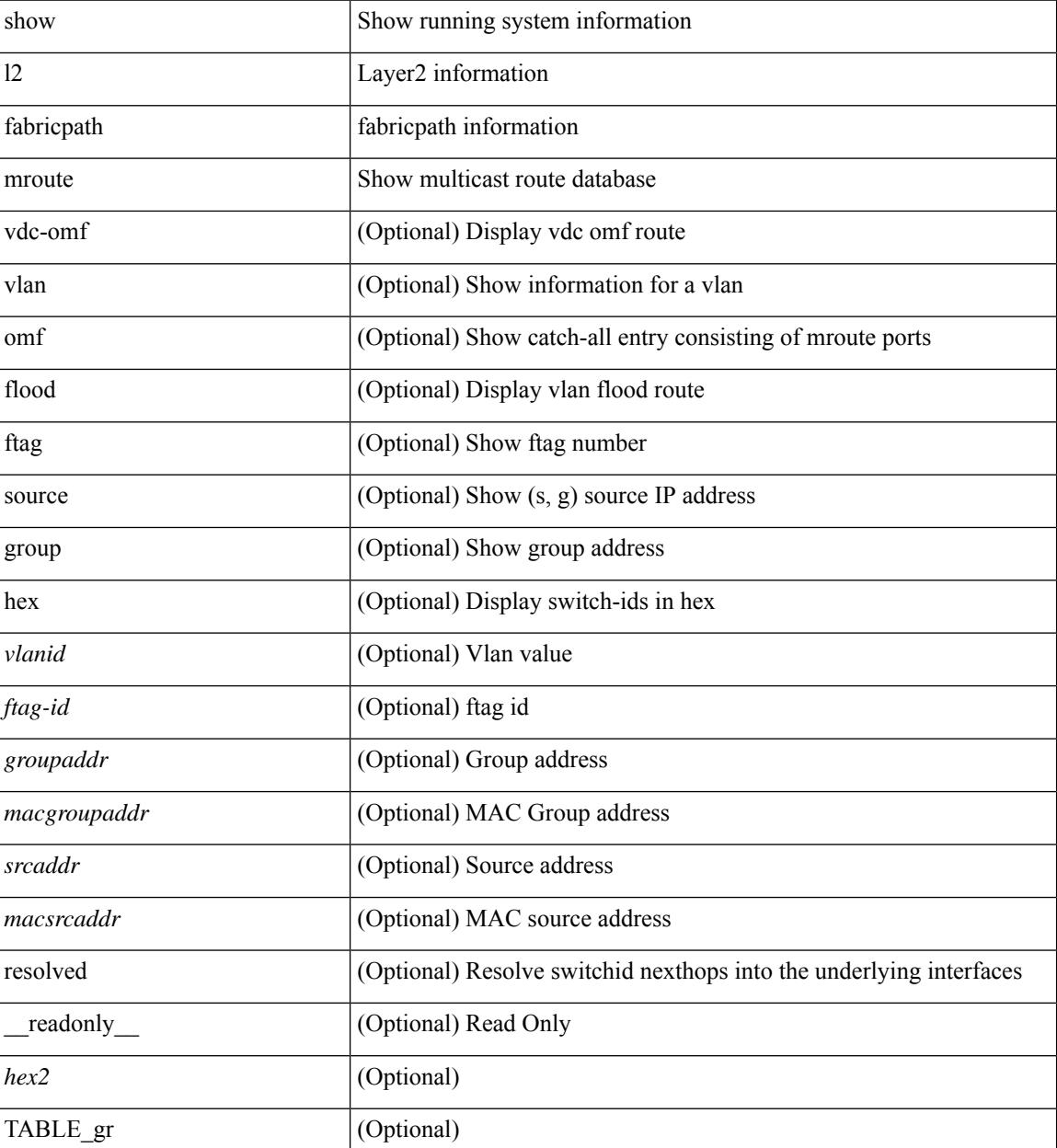

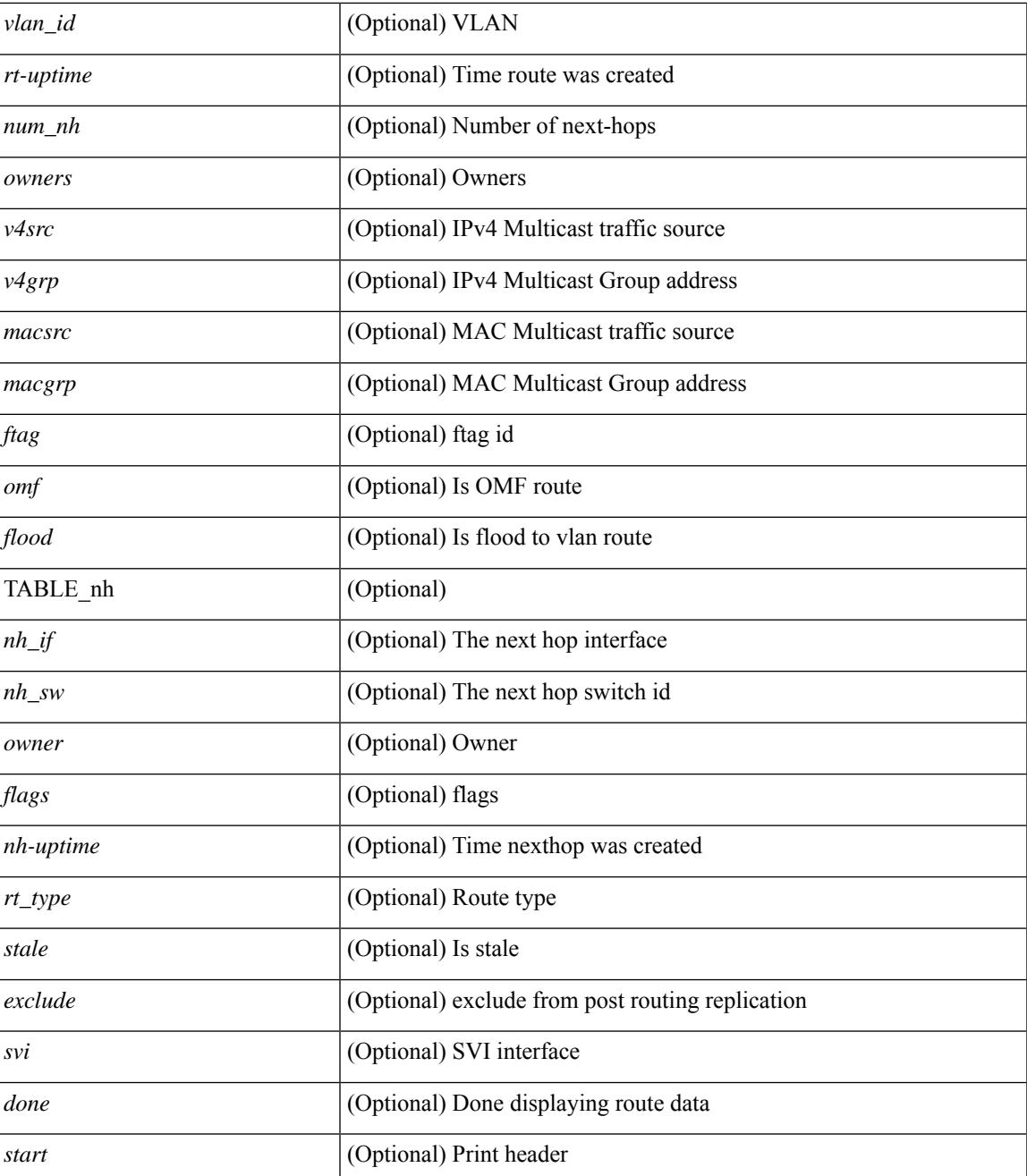

#### **Command Mode**

• /exec

## <span id="page-1893-0"></span>**show l2 multicast ftag**

show {  $2$  | fabricpath } multicast ftag [ <ftag-id> ] [ \_readonly \_TABLE\_topo <id> <topo\_config> TABLE\_ftag <ftag> <topo\_id> <config>]

### **Syntax Description**

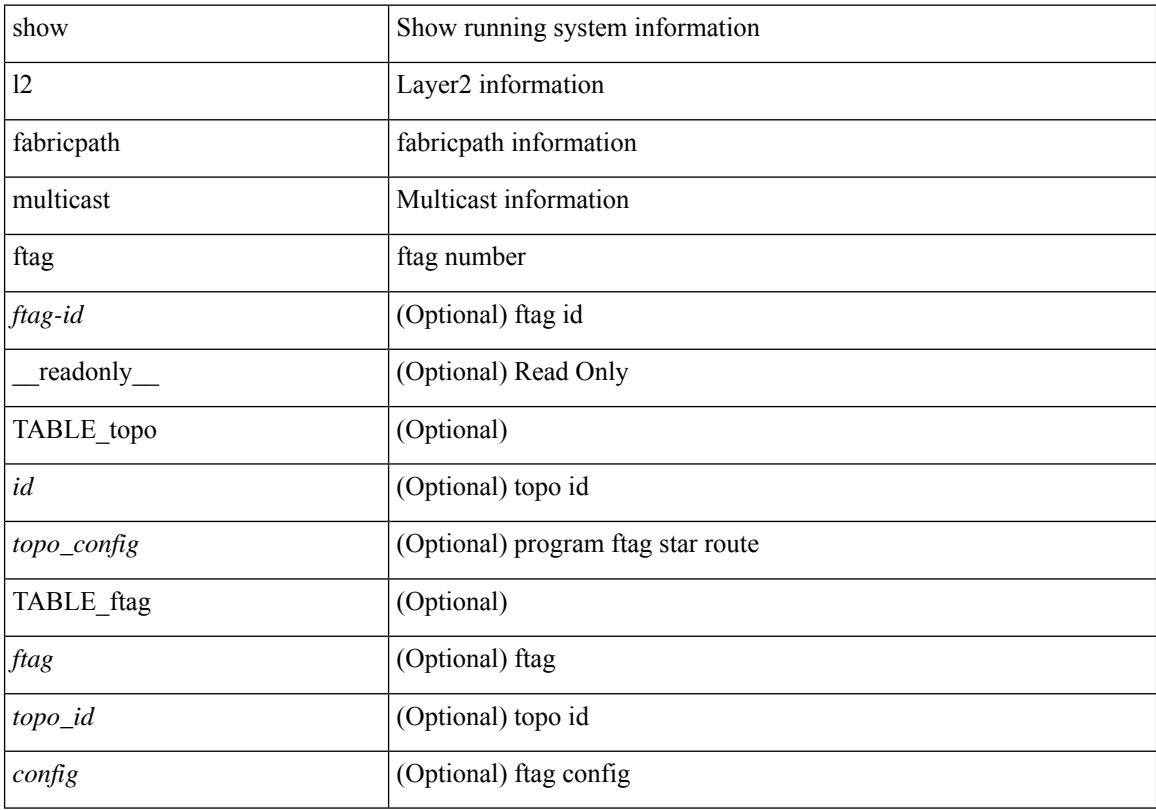

### **Command Mode**

## <span id="page-1894-0"></span>**show l2 multicast trees**

show {  $\frac{12}{\text{t} \cdot \text{t}}$  fabricpath } multicast trees [ topo <topo-id> ] [ ftag <ftag-id> ] [ hex ] [ \_\_readonly\_\_ [ <hex2> ] { TABLE\_swid <ftag> <topo\_id> <sw\_id> <rt-uptime> <owners> <num\_nh> TABLE\_nh [ <preferred> ]  $\{\langle n\mid i\rangle \ |\langle n\rangle \ |\$  < stale> ] <distance> <nh-uptime> <owner> <flags> <rt\_type> | <start> | <done> } ]

### **Syntax Description**

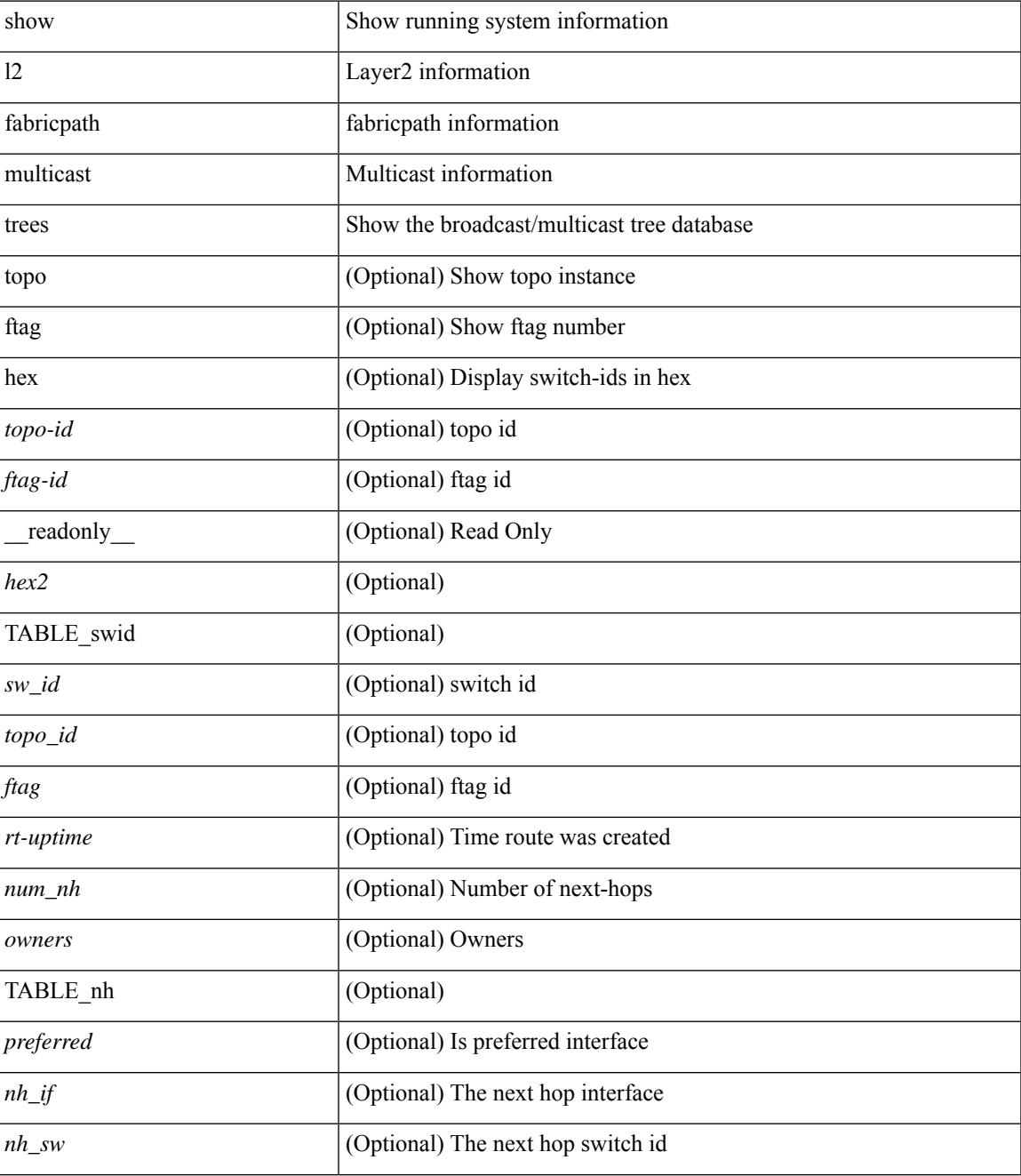

 $\mathbf I$ 

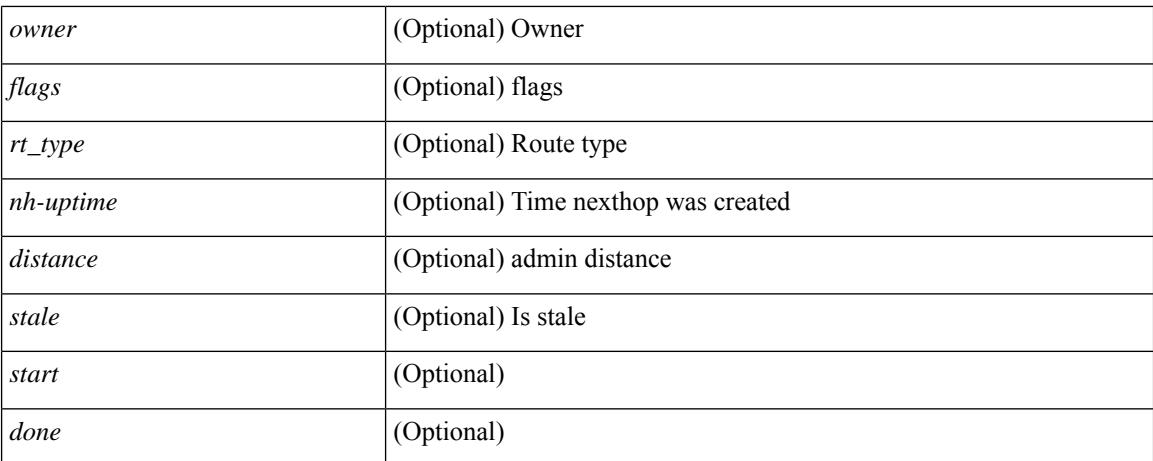

#### **Command Mode**

## <span id="page-1896-0"></span>**show l2 route**

show {  $\frac{12}{\text{t} \cdot \text{t}}$  and { topology { <topo\_val> [ switchid <switchid > ] | all } | switchid <switchid > ] [ detail | hex ] + [ \_readonly \_<line\_marker> <is\_hex> { TABLE\_route <topo\_id> <ftag\_value> <swid> <sswid> <num\_paths> { TABLE\_path <path\_str> <admin\_distance> <metric> <time> <time\_detail> <uuid> } } ]

### **Syntax Description**

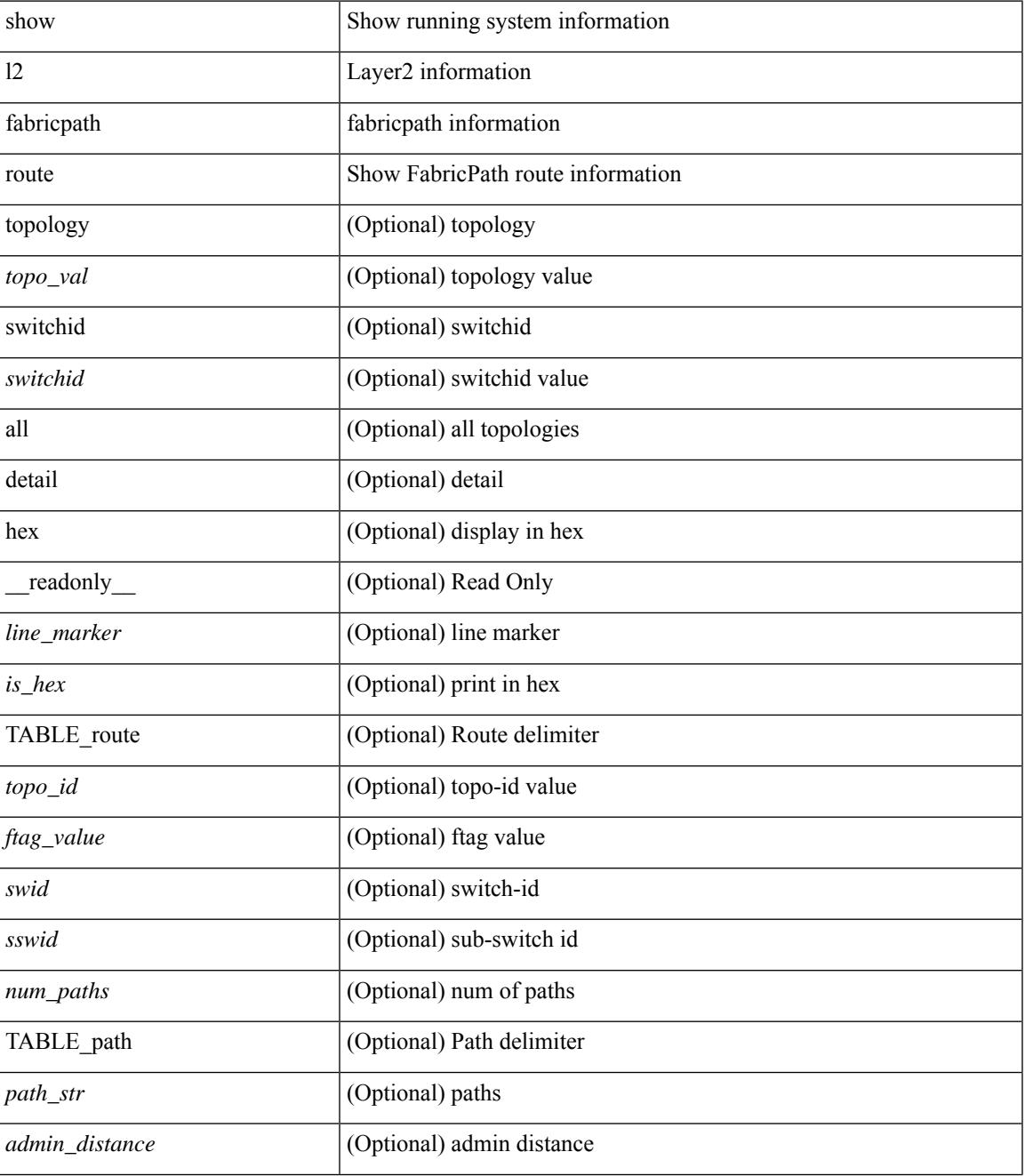

I

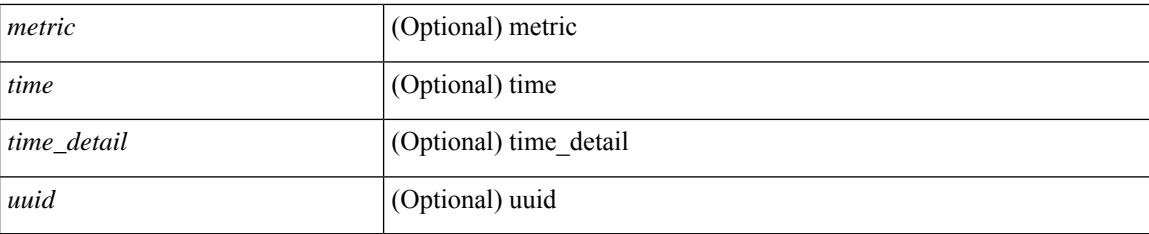

### **Command Mode**

## <span id="page-1898-0"></span>**show l2rib clients**

show l2rib clients [<client\_id> ] [\_readonly\_TABLE\_l2rib\_clients <client-id> <uuid> <process-suffix>  $\mathbf{I}$ 

### **Syntax Description**

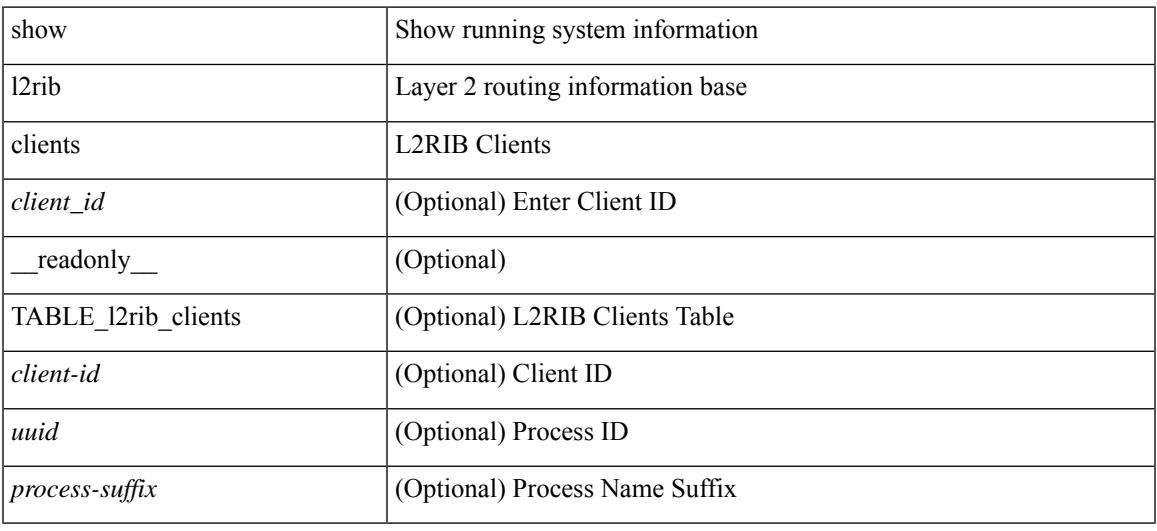

#### **Command Mode**

## <span id="page-1899-0"></span>**show l2rib producers**

show l2rib producers [ { topology | mac | mac-ip | ead | pl | imet | flood-list | startup-route | peerid | es | topo-child-attr } [ static | local | bgp | vxlan | hmm | arp | ofa | lisp ] ] [ detail ] [ \_\_readonly\_\_ TABLE\_12rib\_producers <prod-name> <prod-id> <client-id> <obj-type> <admin-dist> <purge-time> <state> [ <prod-flags> ] ]

#### **Syntax Description**

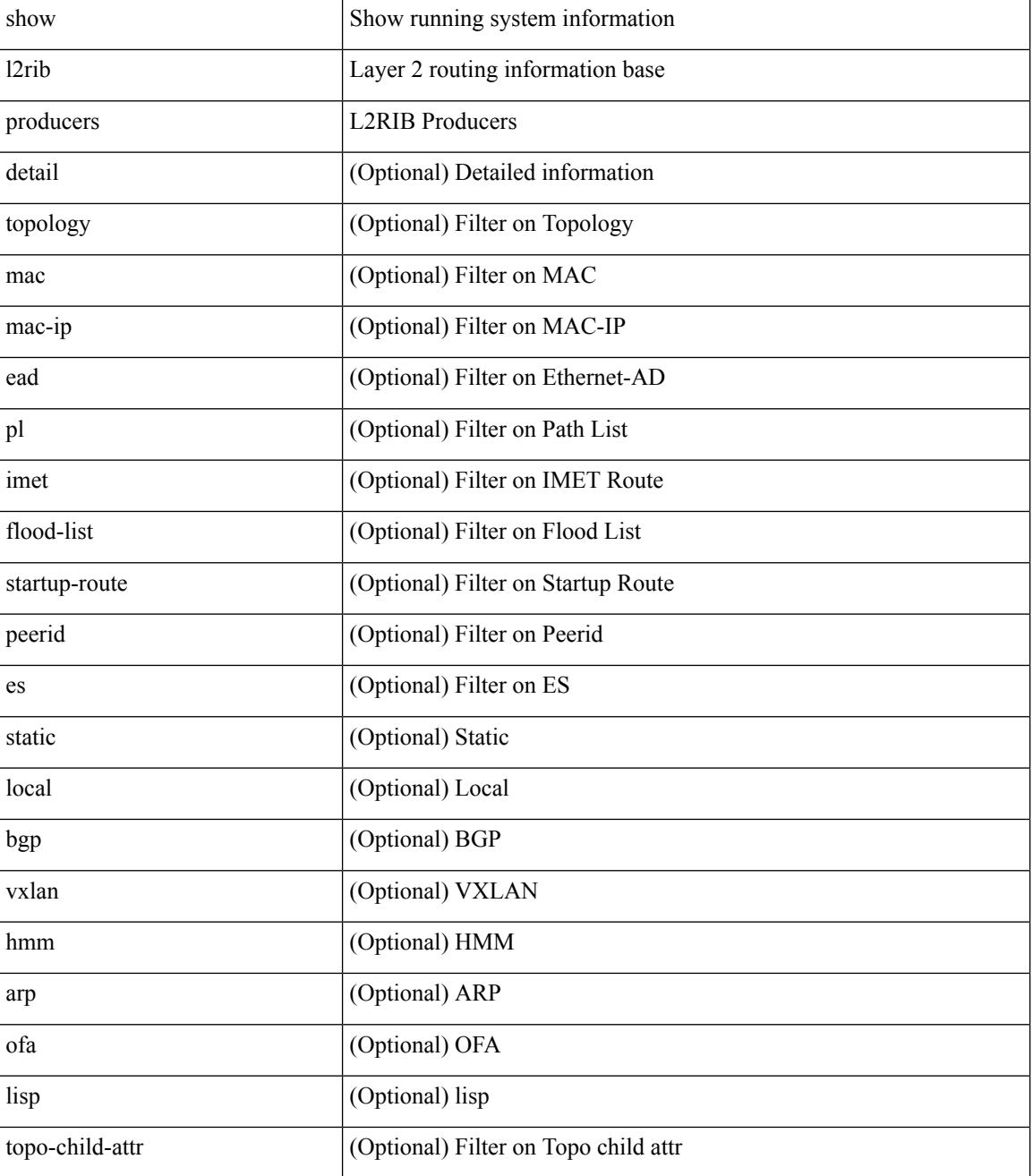

#### **Cisco Nexus 9000 Series NX-OS Command Reference (Show Commands), Release 10.3(x)**

I

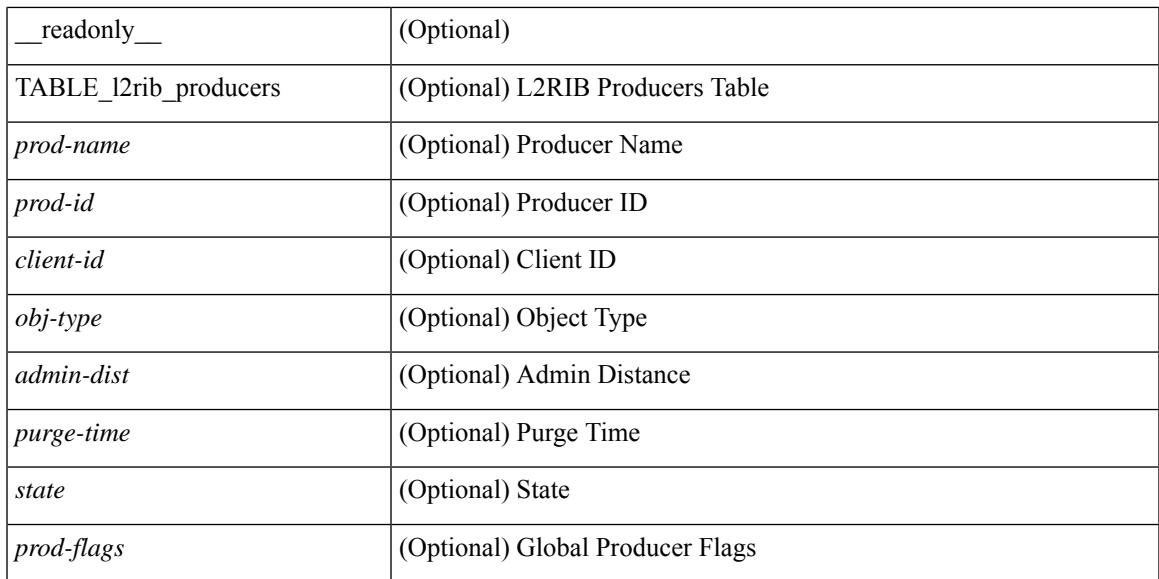

#### **Command Mode**

## <span id="page-1901-0"></span>**show l2rib registrations**

show l2rib registrations [ client <client\_id> [ <topo\_id> { mac | mac-ip | ead | pl | imet | flood-list | local-learn-signal | startup-route | topo | es | topo-child-attr } ] ] [ \_\_readonly\_\_ TABLE\_l2rib\_registrations <client-id> <topo-id> <obj-type> <prod> ]

#### **Syntax Description**

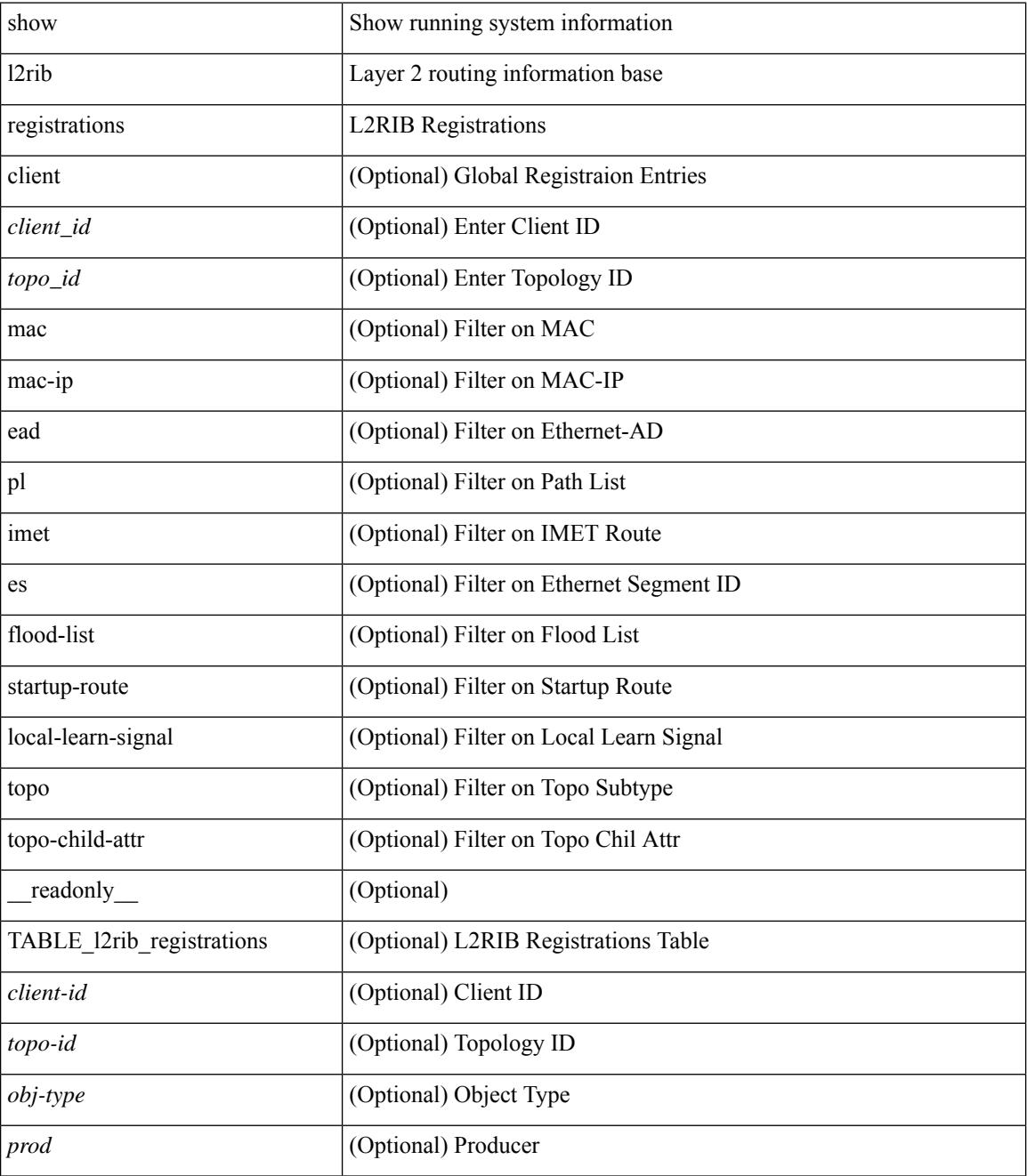

**Command Mode**

 $\mathbf{l}$ 

## <span id="page-1903-0"></span>**show l2route cmcast topology**

show l2route cmcast { topology <topo-id> | all } [ detail ] [ \_\_readonly\_\_ TABLE\_l2route\_cmcast <topo-id>  $\leq$ src-ip-addr> $\leq$ grp-ip-addr> $\leq$ peer-ip-addr> [  $\leq$ peer-type> ] [  $\leq$ prod-type> ] [  $\leq$ peer-id> ] [  $\leq$ vrf-id> ] [  $\leq$ l3vni-id>]]

### **Syntax Description**

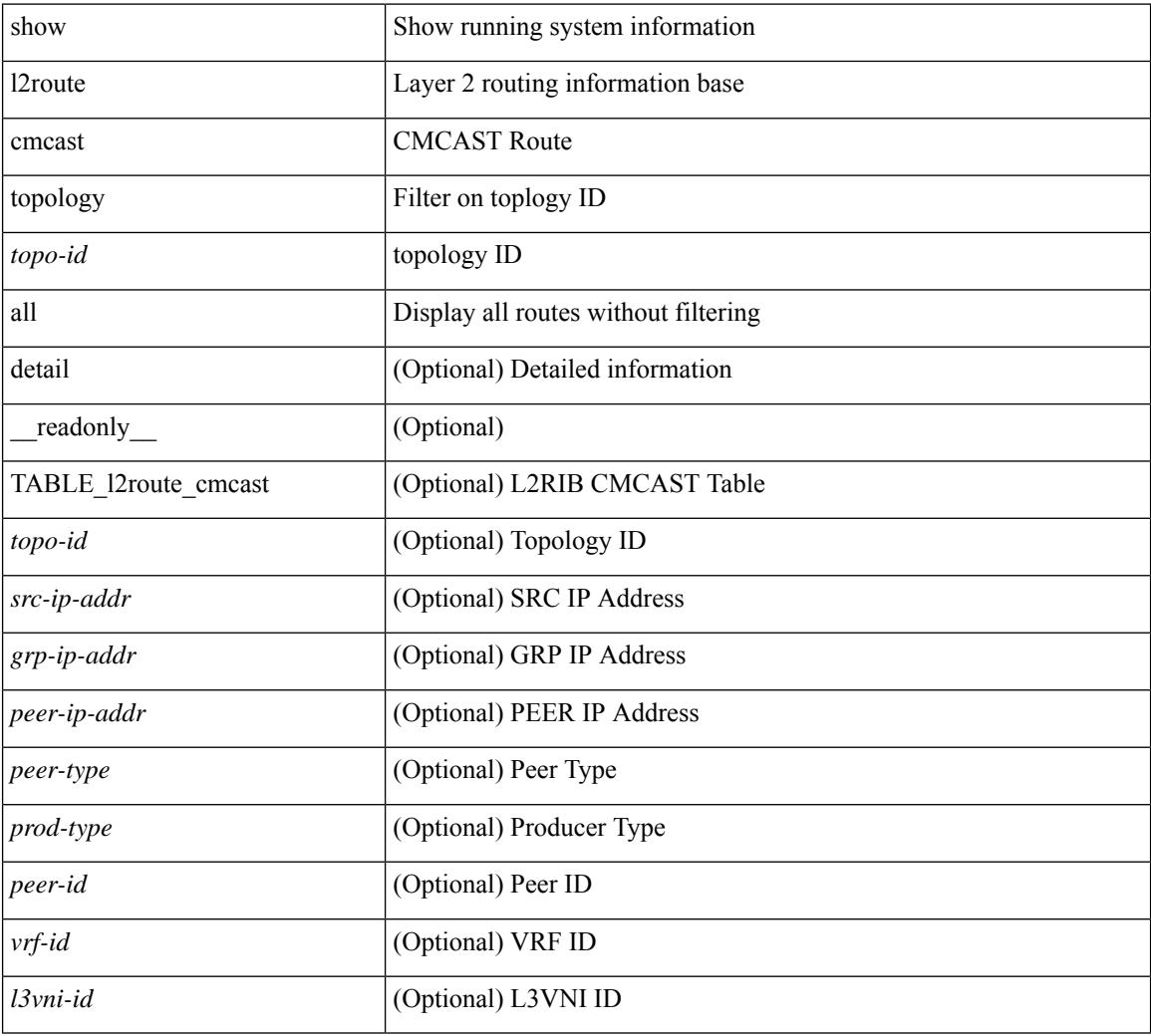

#### **Command Mode**

## <span id="page-1904-0"></span>**show l2route evpn ead all**

show l2route evpn ead all [ detail ] [ \_\_readonly\_\_ TABLE\_l2route\_evpn\_ead\_all <topo-id> <prod> <esi>  $\le$ client-nfn> $\le$ num\_pls> $\le$ flags> $[$ { $\le$ next-hop>}] + ]

### **Syntax Description**

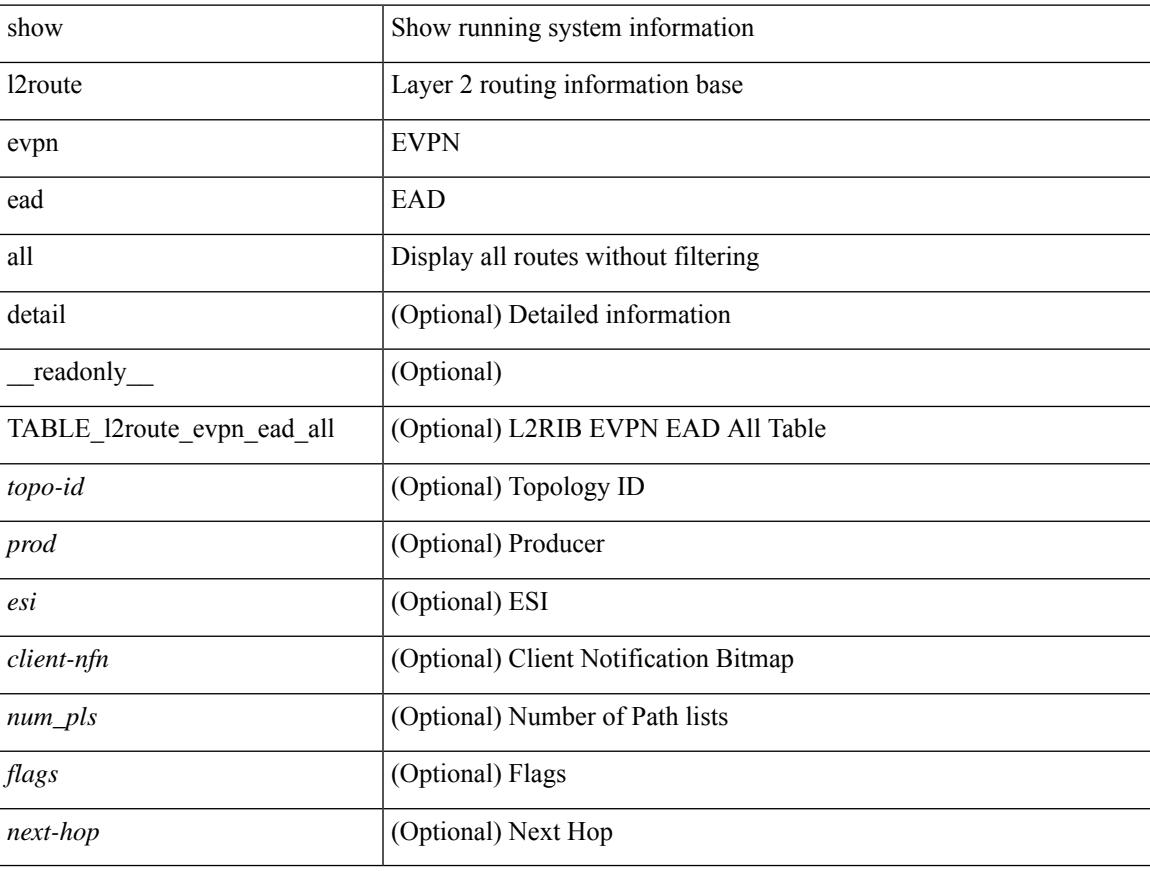

### **Command Mode**

## <span id="page-1905-0"></span>**show l2route evpn ethernet-segment esi**

show l2route evpn ethernet-segment { esi <esi-id> | all } [ bgp | vxlan ] [ detail ] [ \_\_readonly\_ TABLE\_12route\_es <ethernet-segment> <originating-rtr> <prod-name> <int-ifhdl> <client-nfn>]

#### **Syntax Description**

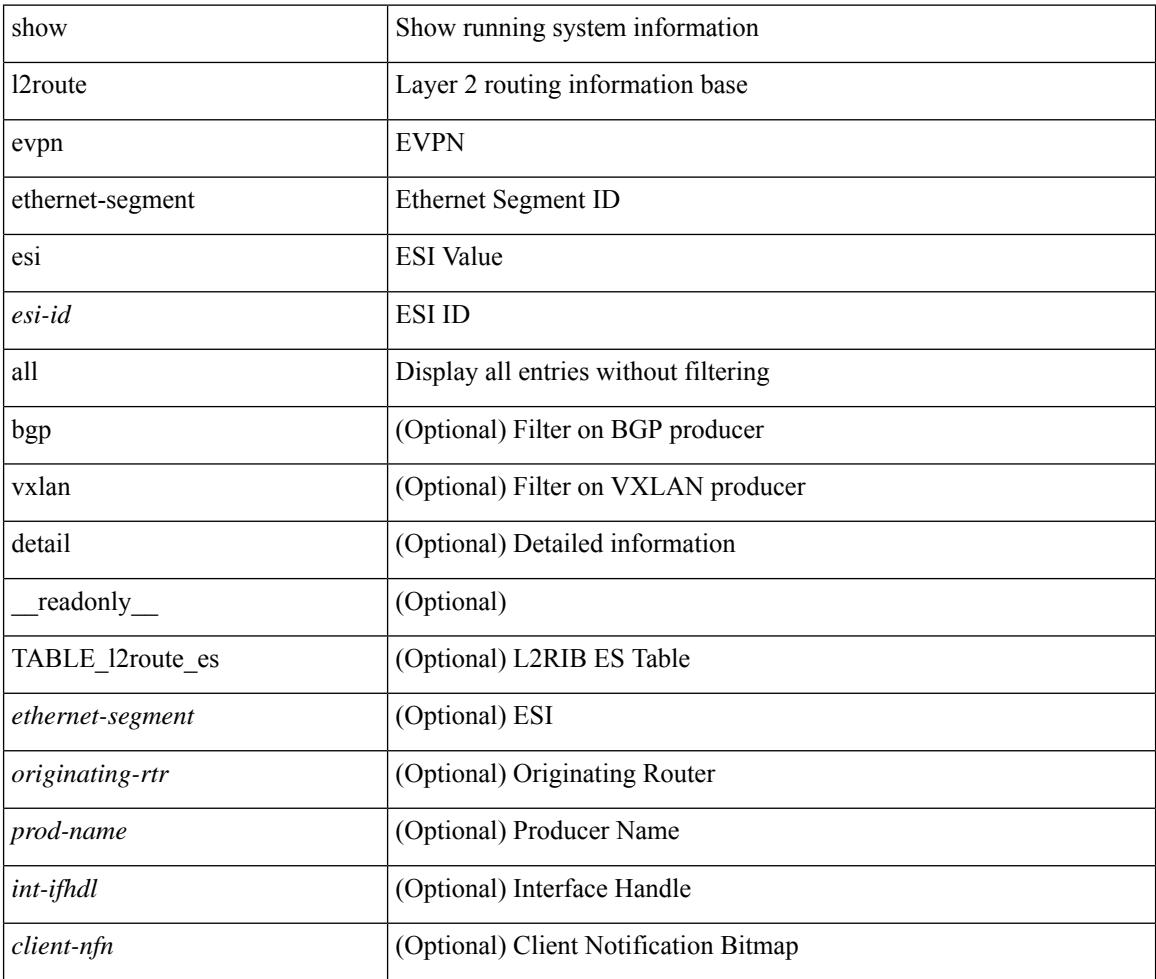

#### **Command Mode**

## <span id="page-1906-0"></span>**show l2route evpn fl all**

show l2route evpn fl all [ detail ] [ \_\_readonly \_\_ TABLE\_l2route\_fl\_all <topo-id> <peer-id> <flood-list> <egress-vni> <is-service-node> [ <client-nfn> ] ]

### **Syntax Description**

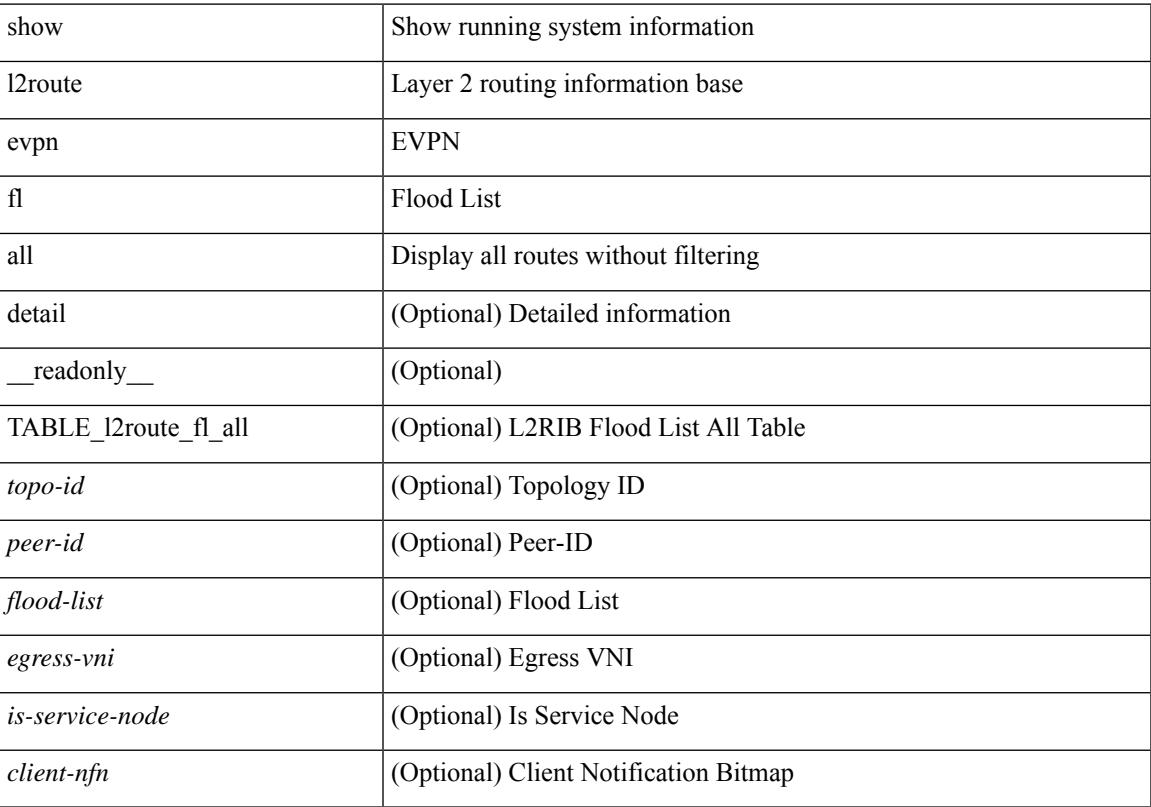

### **Command Mode**

## <span id="page-1907-0"></span>**show l2route evpn fl evi**

show l2route evpn fl evi <vpn-id> [ detail ] [ \_readonly \_\_ TABLE\_l2route\_fl <peer-id> <flood-list> <egress-vni> <is-service-node> [ <client-nfn> ] ]

### **Syntax Description**

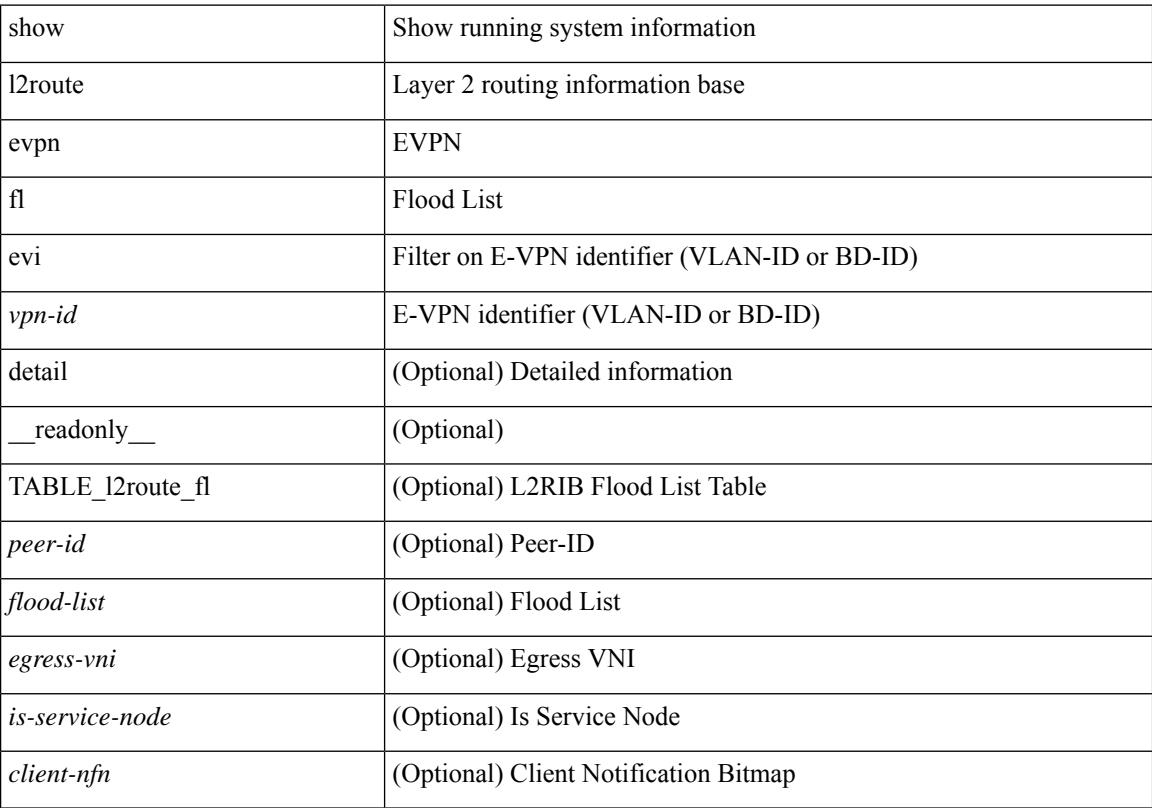

### **Command Mode**
# **show l2route evpn imet all**

show l2route evpn imet all [ detail ] [ \_\_readonly\_\_ TABLE\_l2route\_imet\_all <topo-id> <vni> <prod-type>  $\langle \text{ip-addr} \rangle$  [  $\langle \text{eth-tag-id} \rangle$  ] [  $\langle \text{pmsi-flags} \rangle$  ] [  $\langle \text{flags} \rangle$  ] [  $\langle \text{type} \rangle$  ] [  $\langle \text{vin-label} \rangle$  ] [  $\langle \text{tunnel-id} \rangle$  ] [  $\langle \text{client-nfn} \rangle$ ] ]

# **Syntax Description**

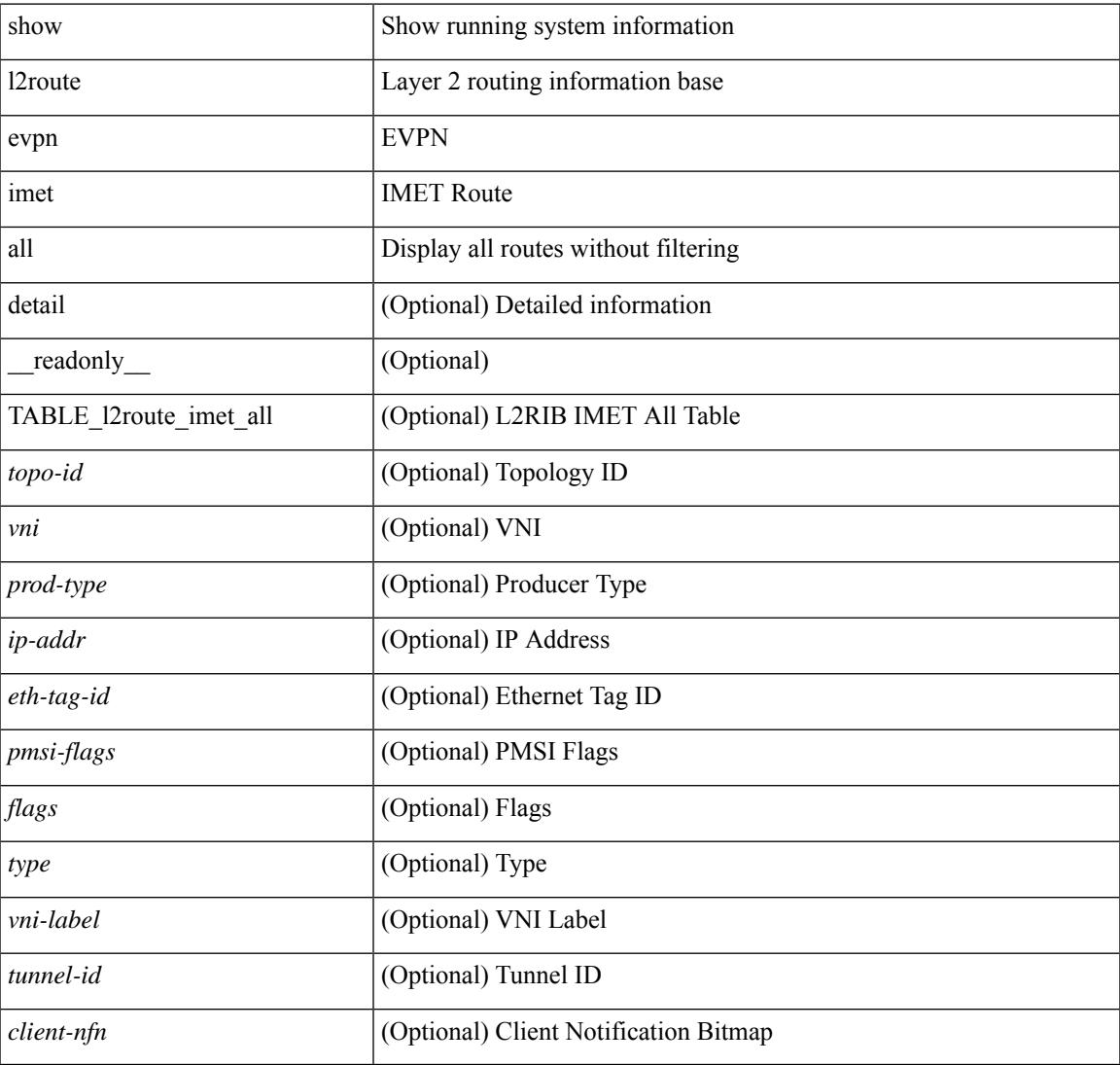

#### **Command Mode**

# **show l2route evpn imet evi**

show l2route evpn imet evi { <vpn-id> | vni <vnid> } [ bgp | vxlan ] [ detail ] [ \_\_readonly\_ TABLE\_12route\_imet <vni> <prod-type> <ip-addr> [ <eth-tag-id> ] [ <pmsi-flags> ] [ <flags> ] [ <type> ]  $\left[ \text{ < } \text{vni-label} \right] \left[ \text{ < } \text{tunnel-id} \right] \left[ \text{ < } \text{client-nfn} \right]$ 

### **Syntax Description**

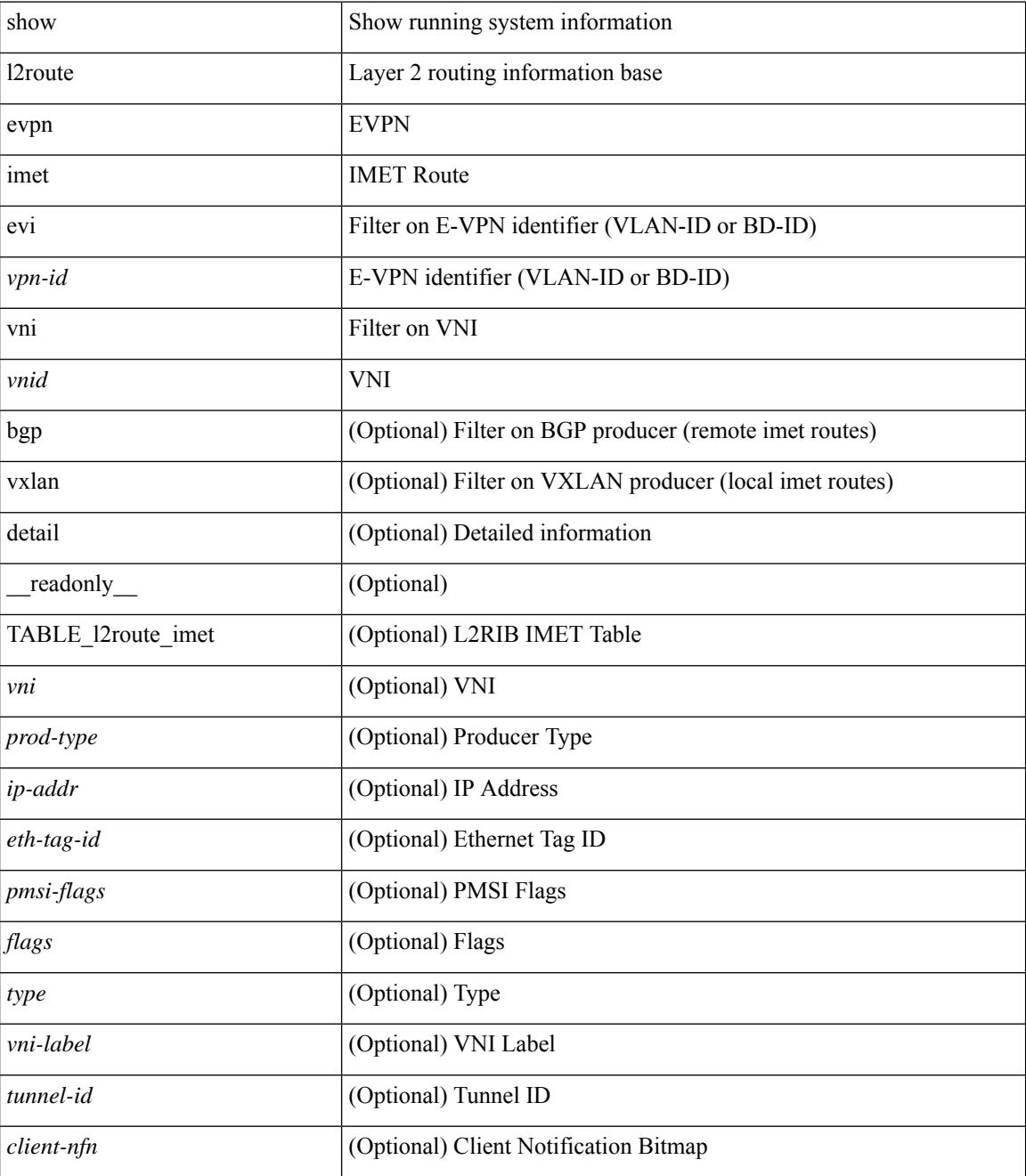

**Command Mode**

 $\mathbf{l}$ 

# **show l2route evpn mac-ip all**

show l2route evpn mac-ip all [ detail ] [ \_\_readonly \_\_ TABLE\_l2route\_mac\_ip\_all <topo-id> <mac-addr> <host-ip> <prod-type> <flags> <seq-num> <next-hop1> [ <next-hop2> ] [ <l3-info> ] [ <fwd-state> ] [  $\le$ rte-res>] [ $\le$ sent-to>] [ $\le$ peerid>] [ $\le$ peer-ifindex>] [ $\le$ esi-id>] [ $\le$ soo>] [ $\le$ pcinfo>] [ $\le$ vrf-id>] [ <encap-type> ] ]

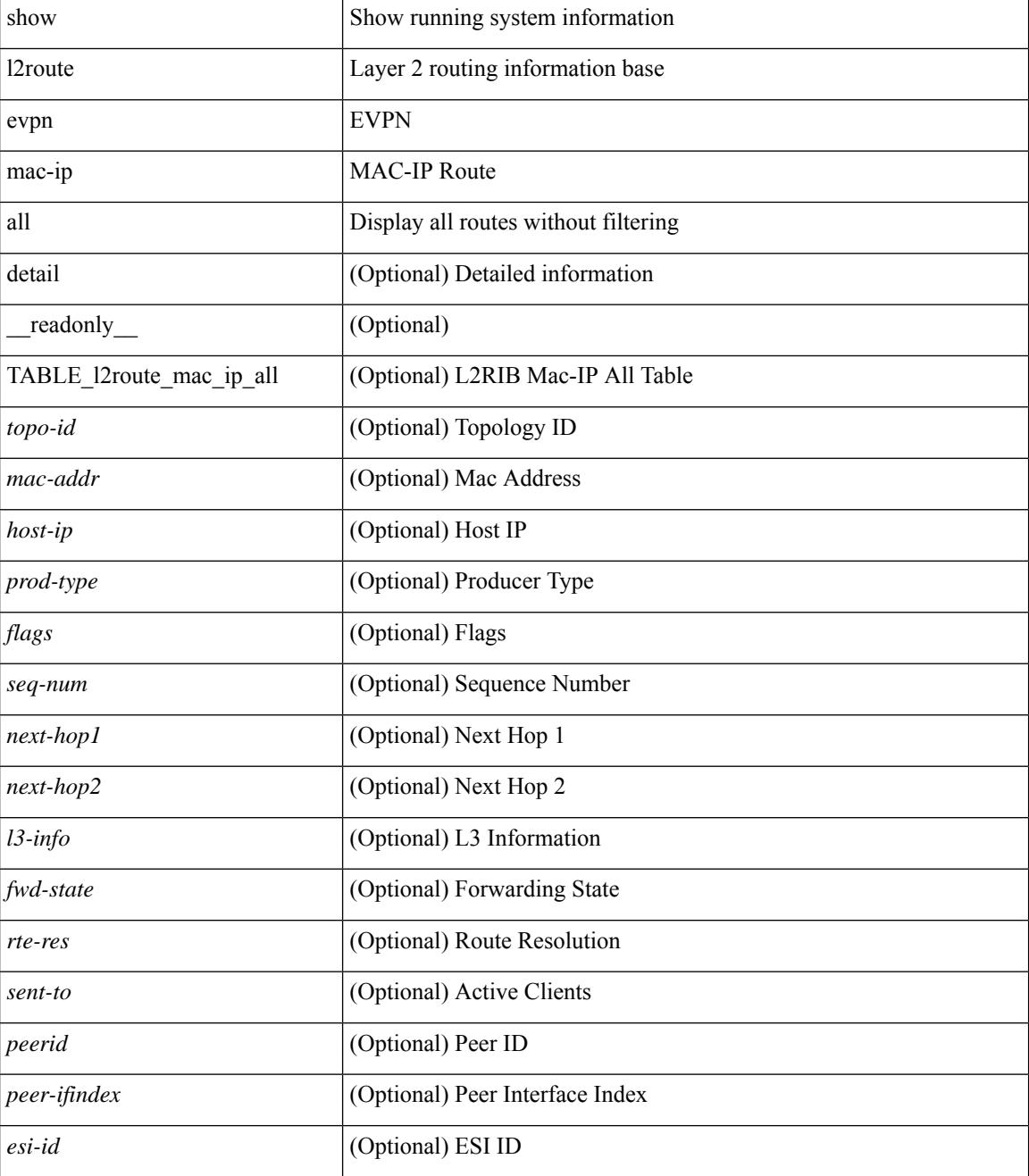

I

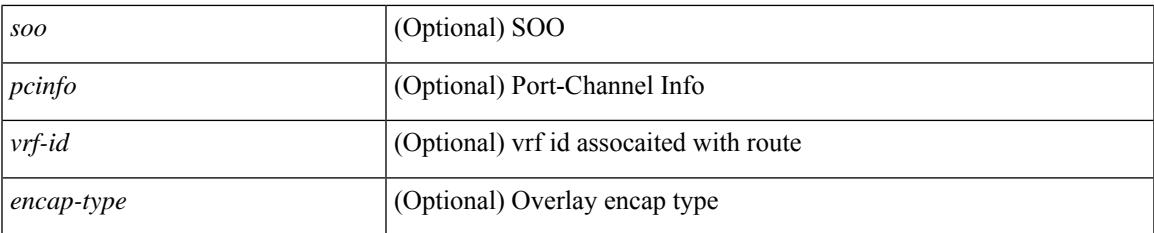

### **Command Mode**

# **show l2route evpn mac-ip evi**

show l2route evpn mac-ip evi  $\langle \text{vpp-id}\rangle$  [ arp | bgp | hmm | [ mac  $\langle \text{mac addr}\rangle$  | [ host-ip  $\langle \langle \text{vpy4 host}\rangle$  | <ipv6\_host> } ] [ next-hop { <ipv4\_addr> | <ipv6\_addr> | <if-hdl> } ] [ detail ] [ \_\_readonly\_ TABLE\_l2route\_mac\_ip\_evi <topo-id> <mac-addr> <host-ip> <prod-type> <flags> <seq-num> <next-hop1> [ <next-hop2> ] [ <l3-info> ] [ <fwd-state> ] [ <rte-res> ] [ <sent-to> ] [ <peerid> ] [ <peer-ifindex> ] [ <esi-id> ] [ <soo> ] [ <pcinfo> ] [ <vrf-id> ] [ <encap-type> ] ]

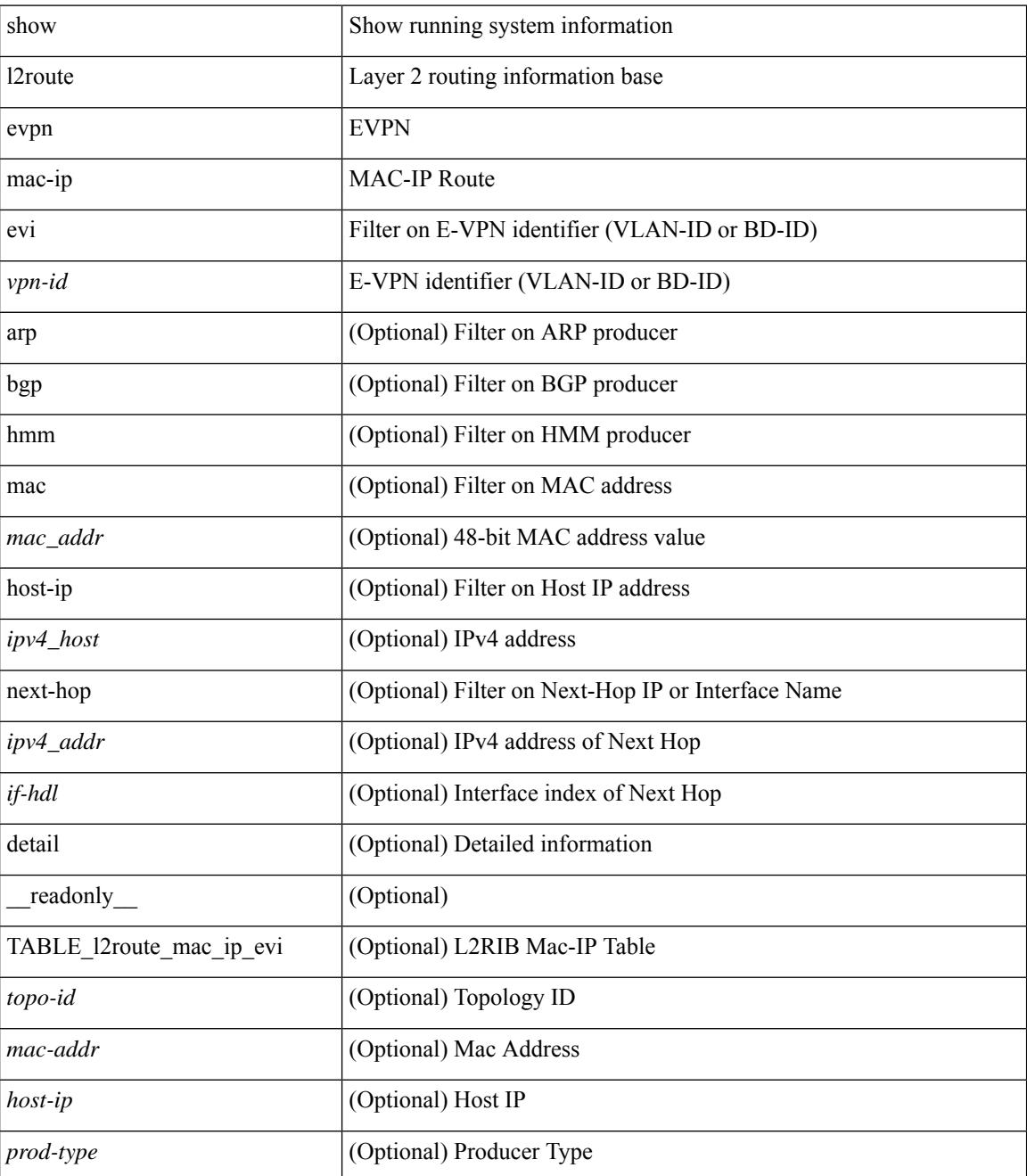

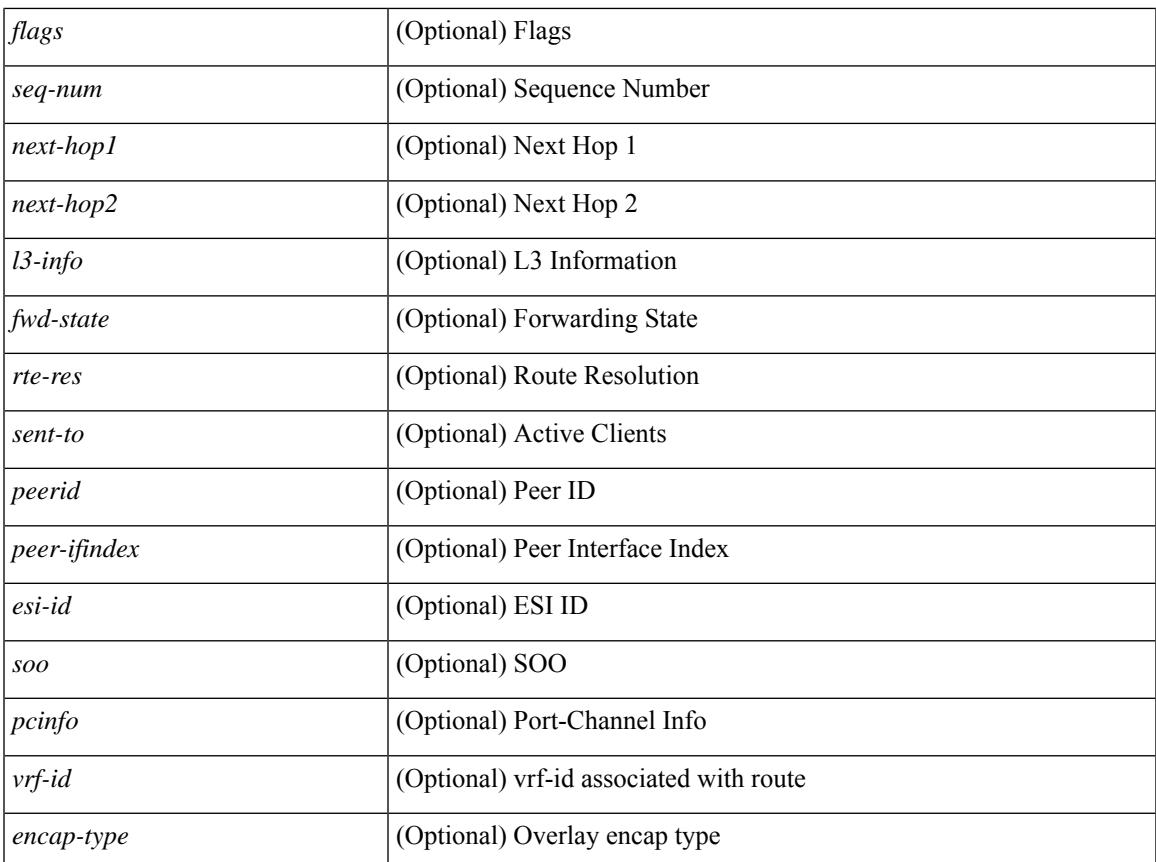

### **Command Mode**

• /exec

 $\mathbf l$ 

# **show l2route evpn mac all**

show l2route evpn mac all [ detail ] [ \_\_readonly \_\_ TABLE\_l2route\_mac\_all <topo-id> <mac-addr>  $\text{proad-type} > \text{flags} > \text{seq-num} > \text{next-hop1} > [$   $\text{next-hop2} > ]$   $[$   $\text{true-res} > ]$   $[$   $\text{fwd-state} > ]$   $[$   $\text{res-pl-next-hop1} >$ ] [ <res-pl-next-hop2> ] [ <sent-to> ] [ <esi-id> ] [ <soo> ] [ <pcinfo> ] [ <encap-type> ] ]

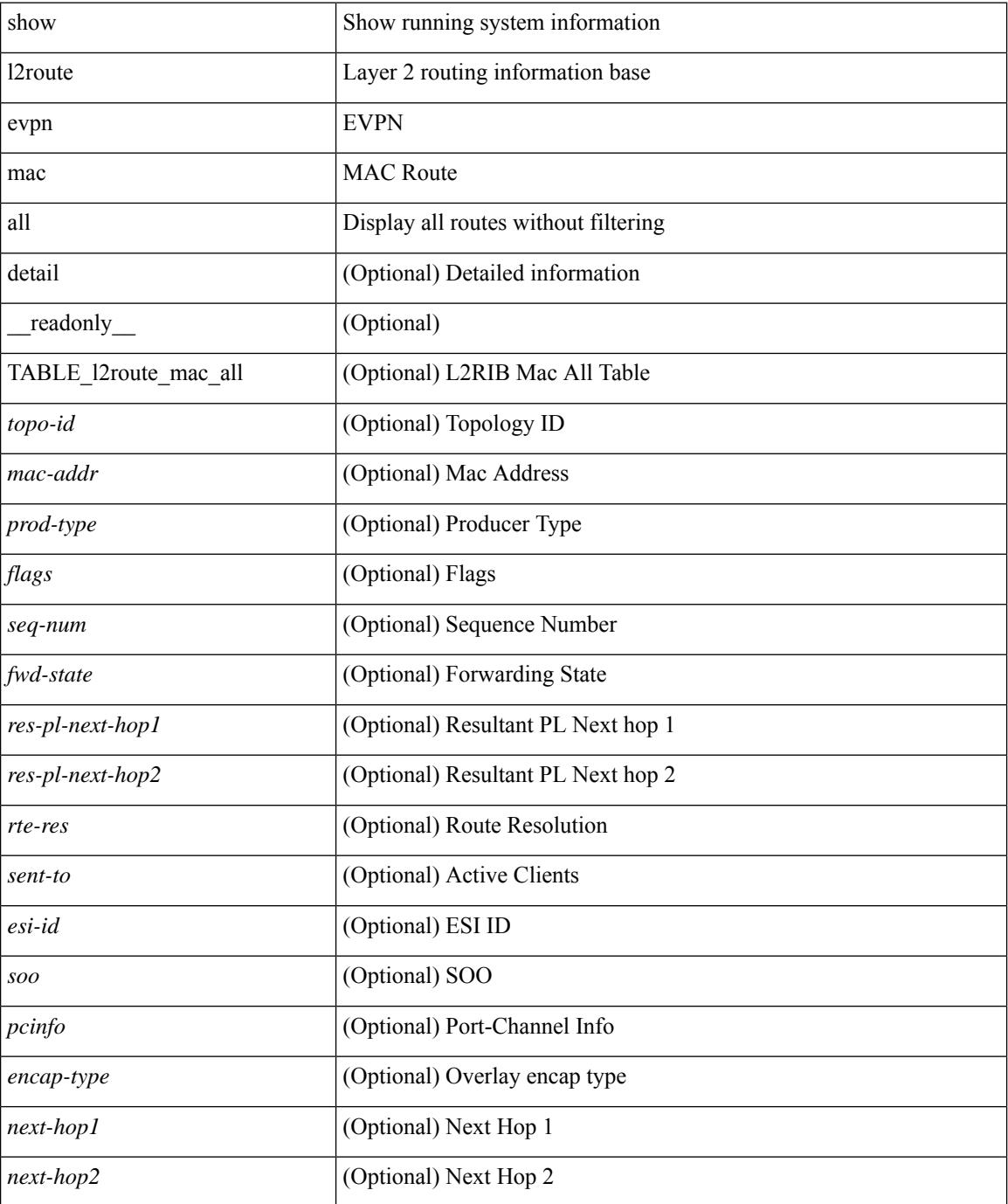

 $\mathbf{l}$ 

### **Command Mode**

# **show l2route evpn mac evi**

show l2route evpn mac evi  $\{\langle v \rangle = |v \rangle \mid \langle v \rangle = \}$  [static | local | bgp | vxlan | lisp ] [ mac  $\langle v \rangle$  and addr> ] [ $next-hop \{-ipv4\_addr>|\leqipv6\_addr>|\leqif-hd> \} ] [ esi \leq esi-id> ] [ detail ] [ \_readonly ]$ TABLE\_12route\_mac\_evi <topo-id> <mac-addr> <prod-type> <flags> <seq-num> <next-hop1> [ <next-hop2> ]  $[\text{ <+res}> ] [\text{ <+ fixed-state}> ] [\text{ <+ res-pl-next-hop1}> ] [\text{ <+ res-pl-next-hop2}> ] [\text{ <+ sent-to}> ] [\text{ <+ es-id}> ] [\text{ <+ good-bid}> ] [\text{ <+ good-bid}> ] [\text{ <+$ ] [ <pcinfo> ] [ <encap-type> ] ]

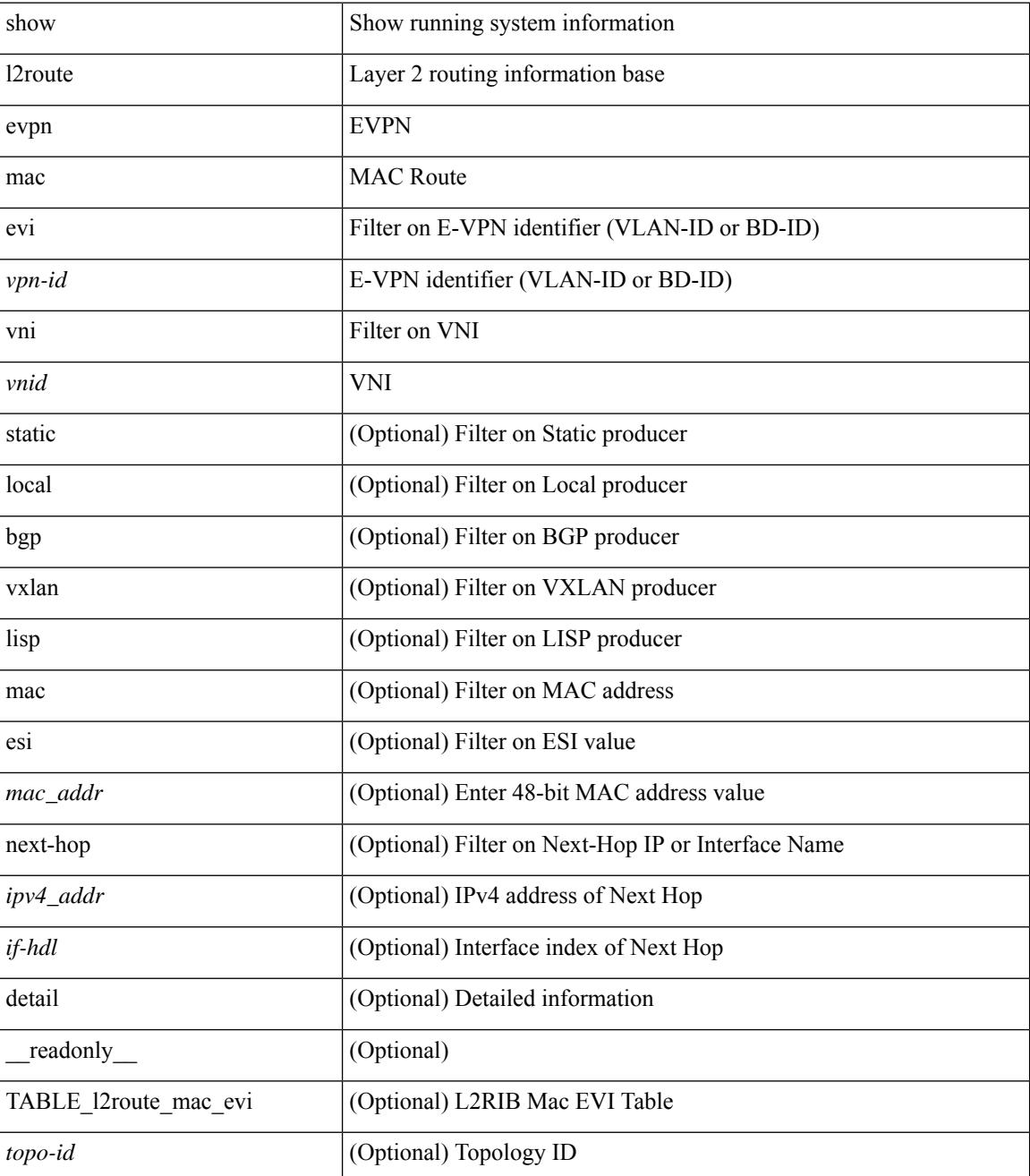

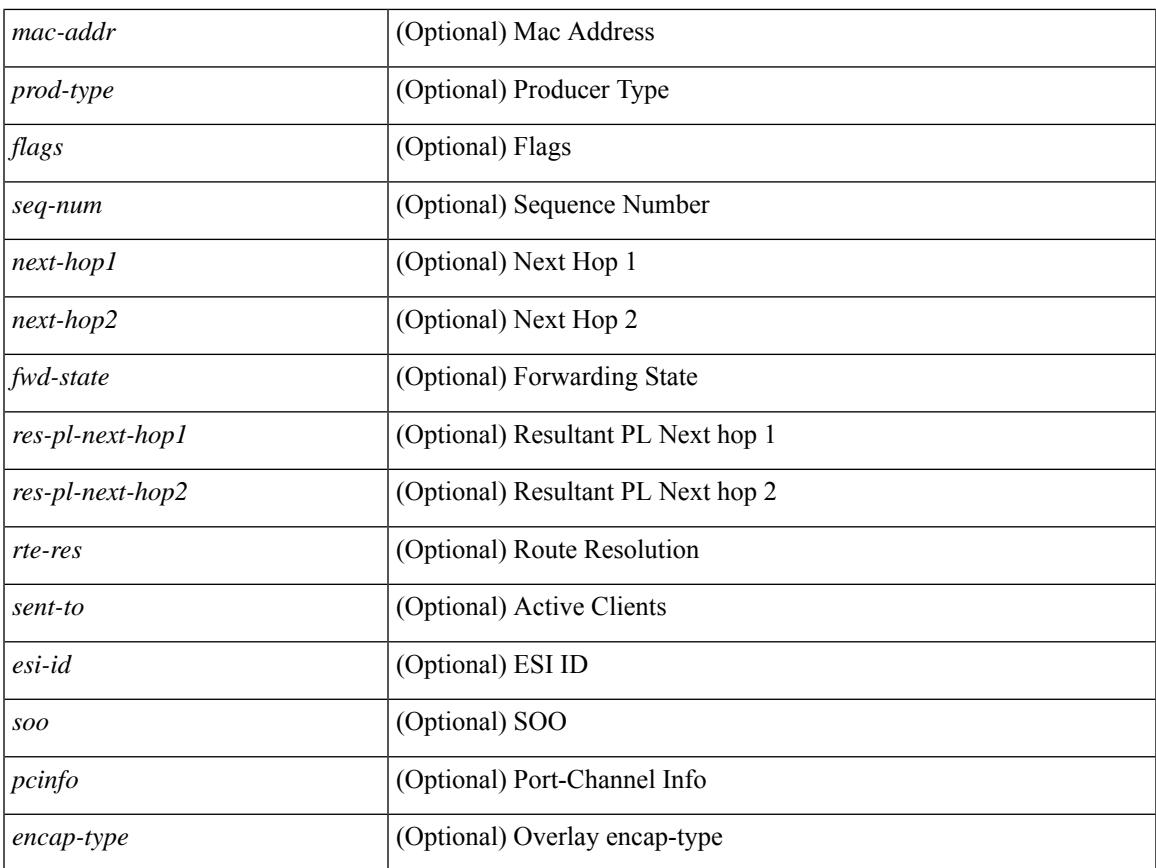

### **Command Mode**

• /exec

 $\mathbf{l}$ 

# **show l2route evpn path-list all**

show l2route evpn path-list { all | esi <esi-id> } [ detail ] [ \_\_readonly\_\_ TABLE\_l2route\_evpn\_pathlist\_all  $\text{topo-id}$  >  $\text{proj} > \text{proj}$  >  $\text{comp\_label}$  [  $\text{supp\_false}$  ] [  $\text{relient\_ctx}$  ] [  $\text{sum-cn}$ ] [  $\text{client-nfn}$  ] [  $\text{rel}$  $\{ \text{p}-\text{next-hop}\}$  ] + [  $\{ \text{p}-\text{next-hop}\}$  ] + [  $\{ \text{p}-\text{next-hop}\}$  ] + [  $\{ \text{p}-\text{next-hop}\}$  ] + [  $\{ \text{p}-\text{next-hop}\}$  ] + ]

#### **Syntax Description**

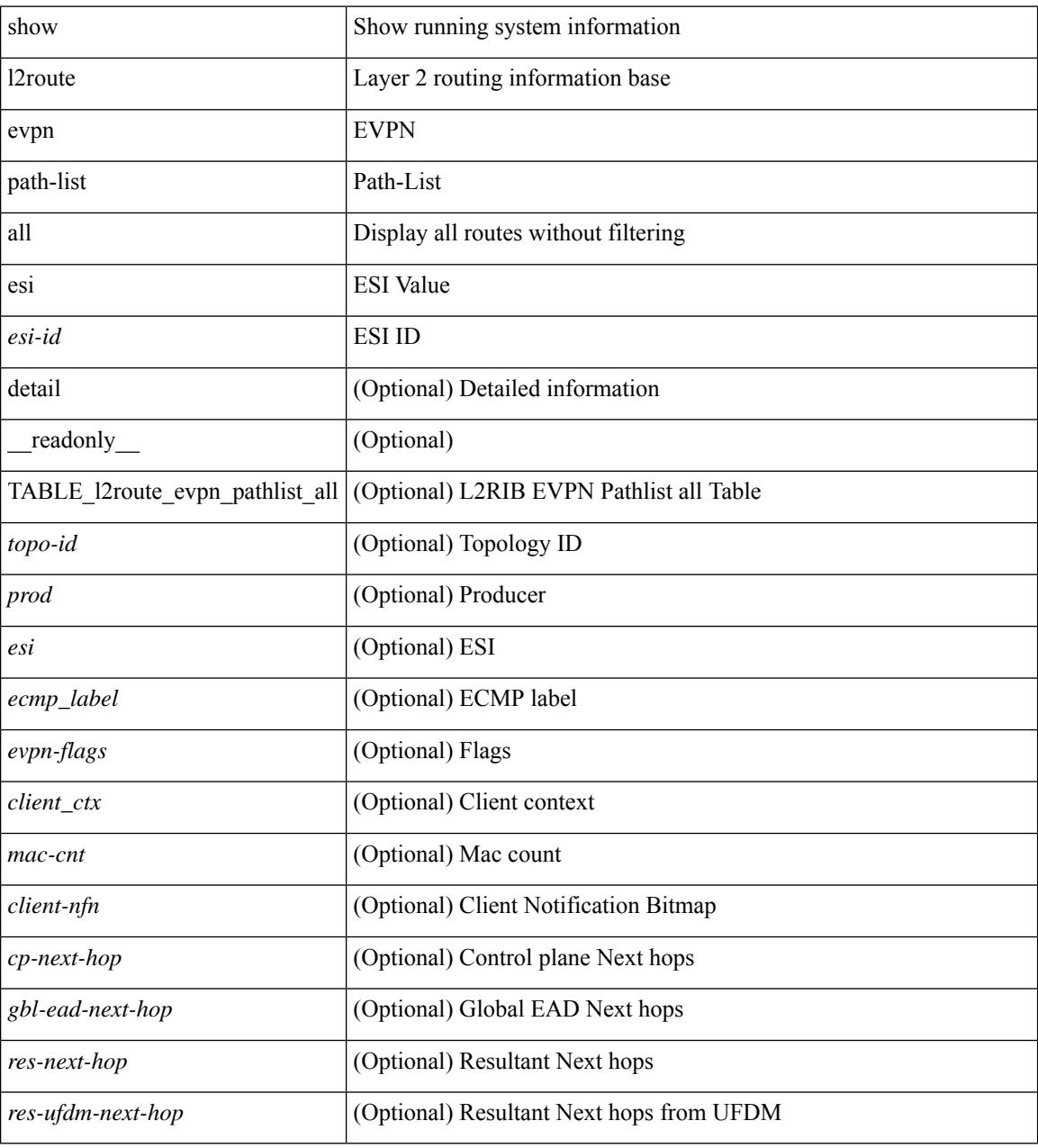

#### **Command Mode**

# **show l2route evpn startup-route all**

show l2route evpn startup-route all [ detail ] [ \_readonly \_ TABLE\_l2route\_startup\_route\_all <topo-id> <src-group> <del-src-group> [ <src-lpbk-ifhdl> ] [ <nve-ifhdl> ] [ <evpn-flags> ] [ <client-nfn> ] ]

## **Syntax Description**

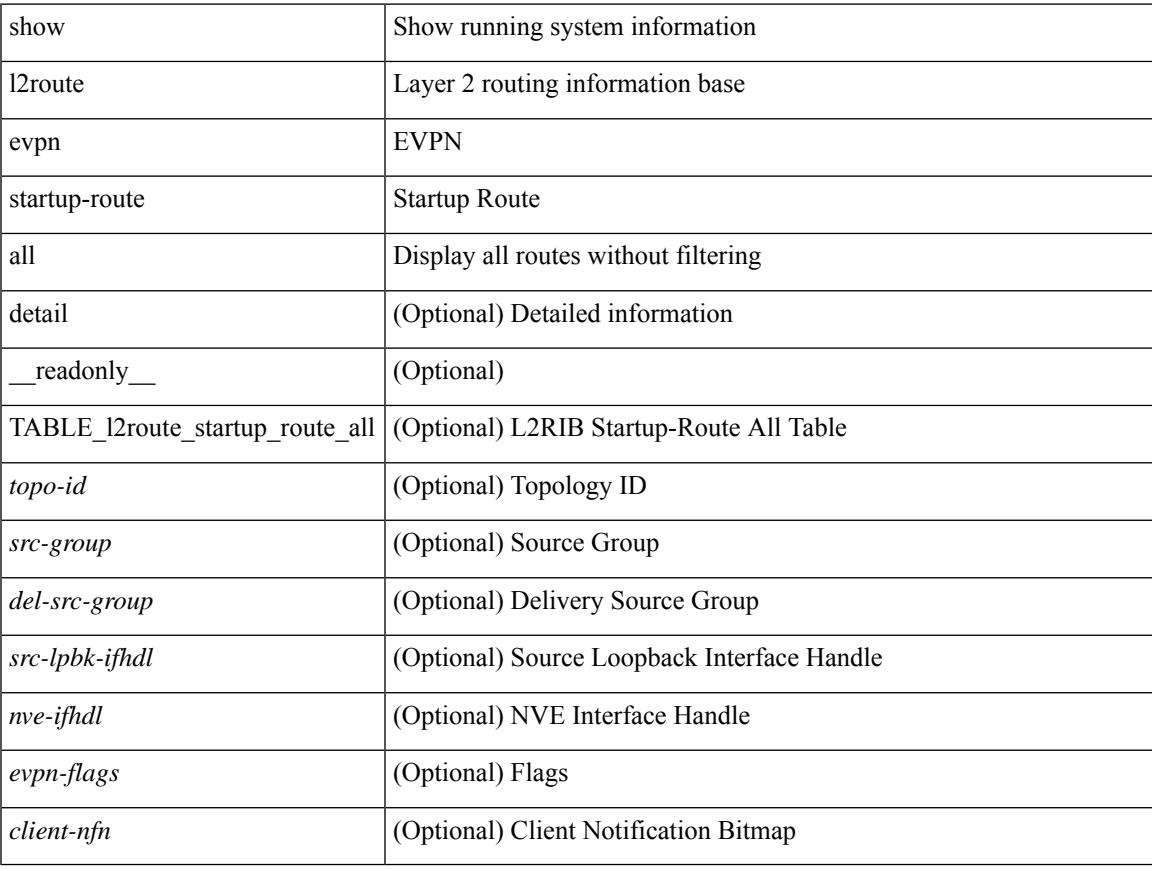

### **Command Mode**

# **show l2route evpn startup-route evi**

show l2route evpn startup-route evi <vpn-id> [ detail ] [ \_readonly \_TABLE\_l2route\_startup\_route  $\langle$ src-group>  $\langle$ del-src-group> [  $\langle$ src-lpbk-ifhdl> ] [  $\langle$ nve-ifhdl> ] [  $\langle$ evpn-flags> ] [  $\langle$ client-nfn> ] ]

### **Syntax Description**

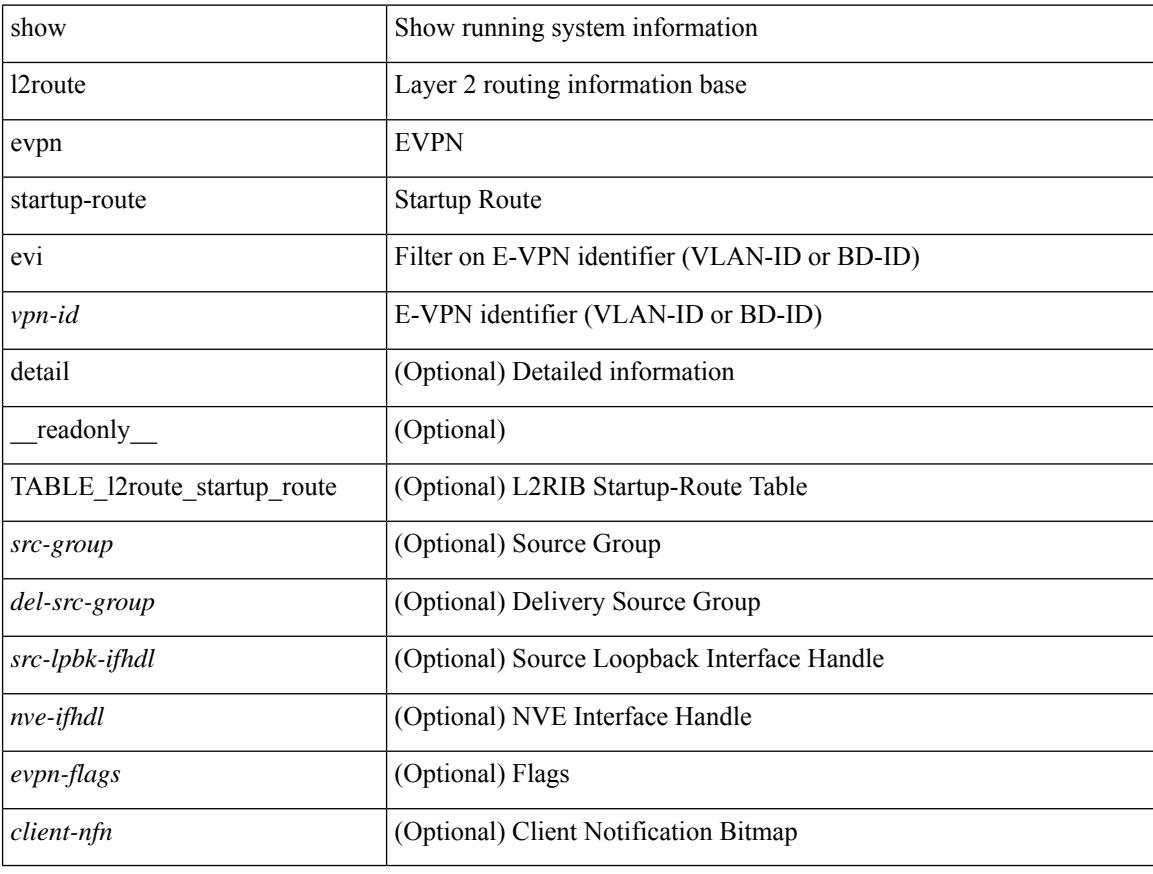

#### **Command Mode**

# **show l2route evpn topo-child-attr all**

show l2route evpn topo-child-attr all [ detail ] [ \_\_readonly\_\_ TABLE\_l2route\_topo\_child\_attr <topo-id> [ <flags> ] [ <type> ] [ <l3vni> ] [ <vrf-id> ] ]

## **Syntax Description**

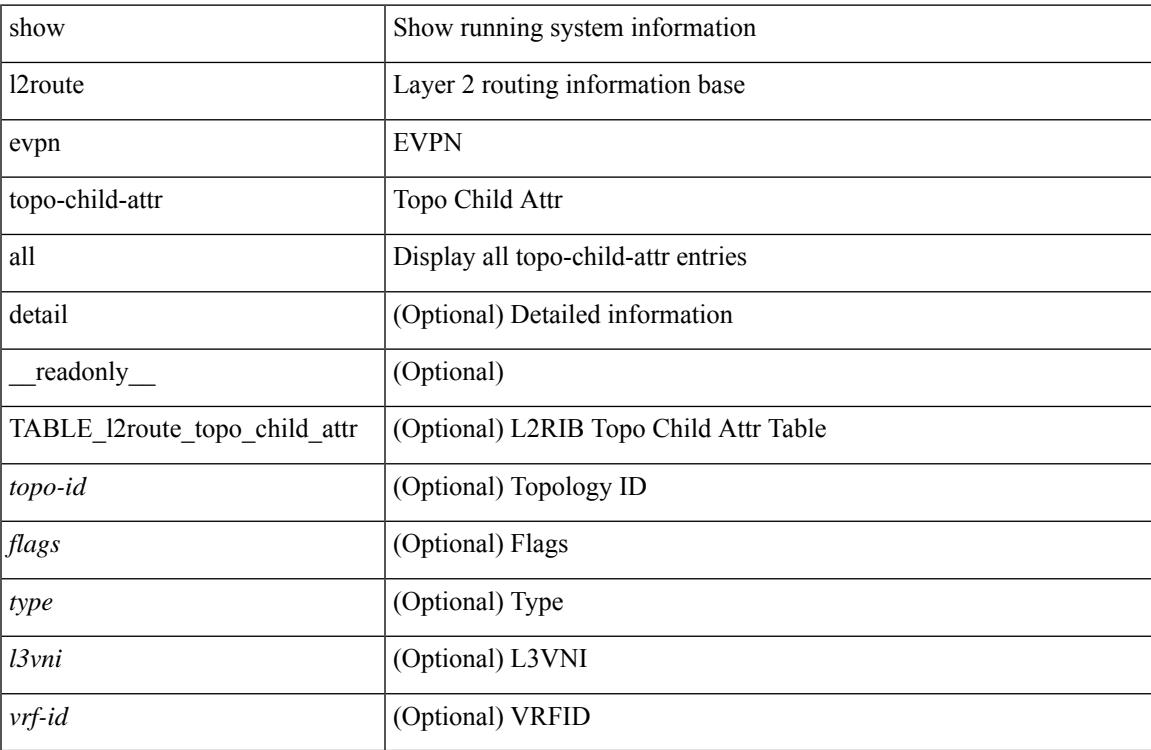

#### **Command Mode**

# **show l2route evpn topo-child-attr evi**

show l2route evpn topo-child-attr evi <vpn-id> [ detail ] [ \_\_readonly\_\_TABLE\_l2route\_topo\_child\_attr <topo-id> [ <flags> ] [ <type> ] [ <l3vni> ] [ <vrf-id> ] ]

### **Syntax Description**

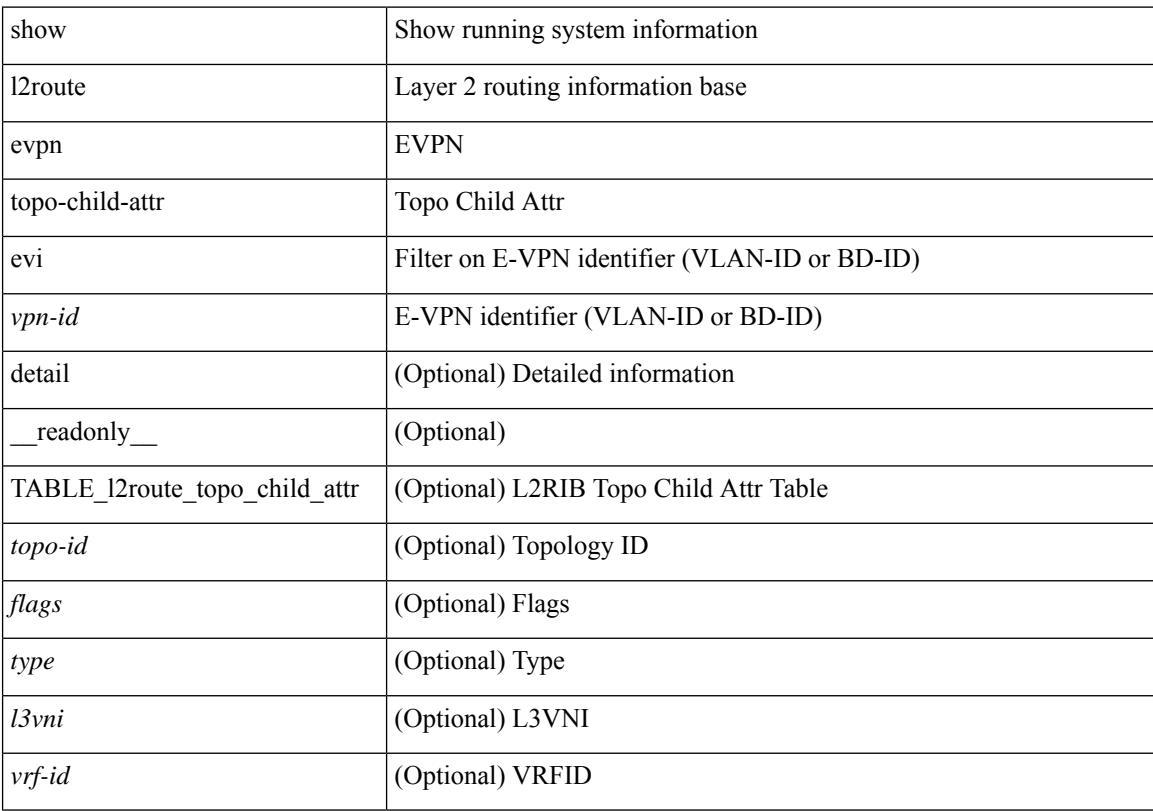

## **Command Mode**

# **show l2route fl topology**

show l2route fl { topology <topo-id> | all } [ detail ] [ \_readonly \_TABLE\_l2route\_fl [ <topo-id> ] <peer-id> <flood-list> <egress-vni> <is-service-node> [ <client-nfn> ] ]

## **Syntax Description**

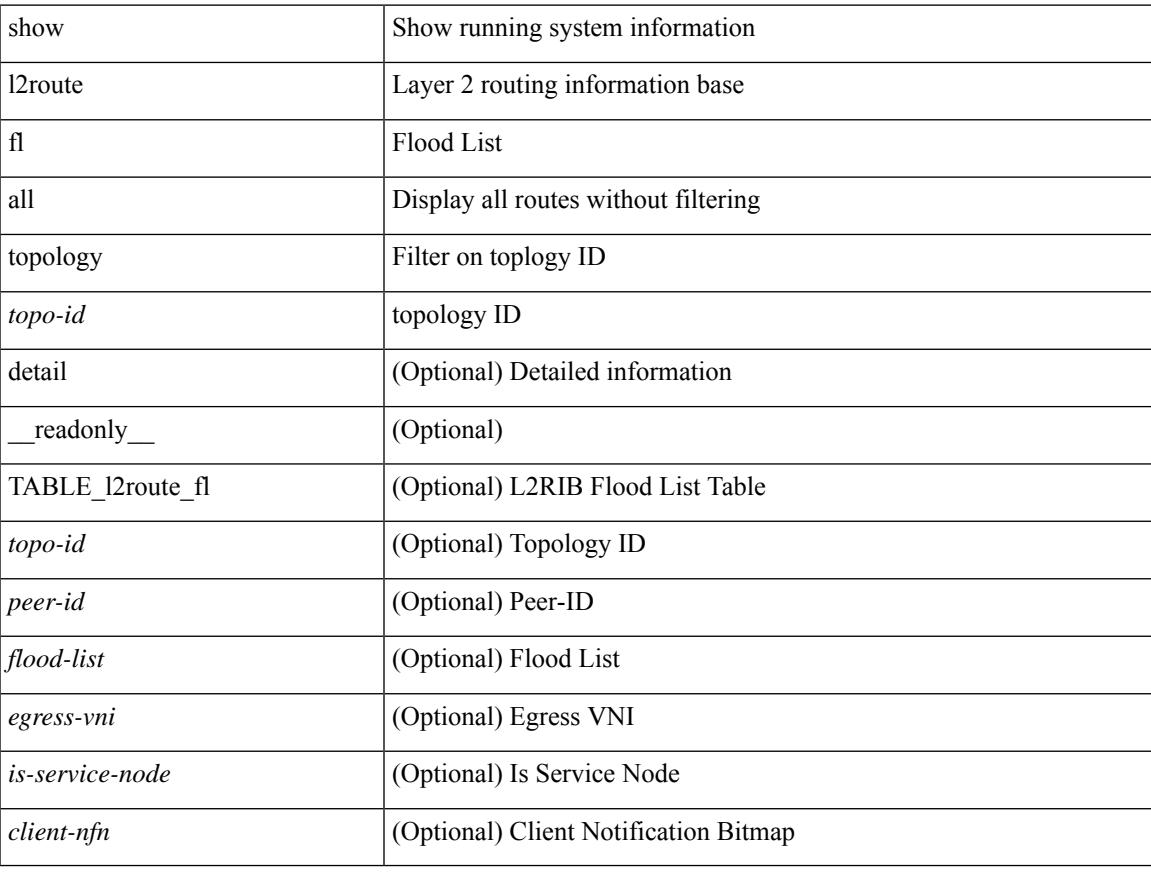

### **Command Mode**

# **show l2route peerid**

show l2route peerid [ \_\_readonly \_\_ TABLE\_l2route\_peerid <if-hdl> <ip-addr> <peer-id> <if-idx> <num-macs>  $\le$ num-nhs $>$ ]

## **Syntax Description**

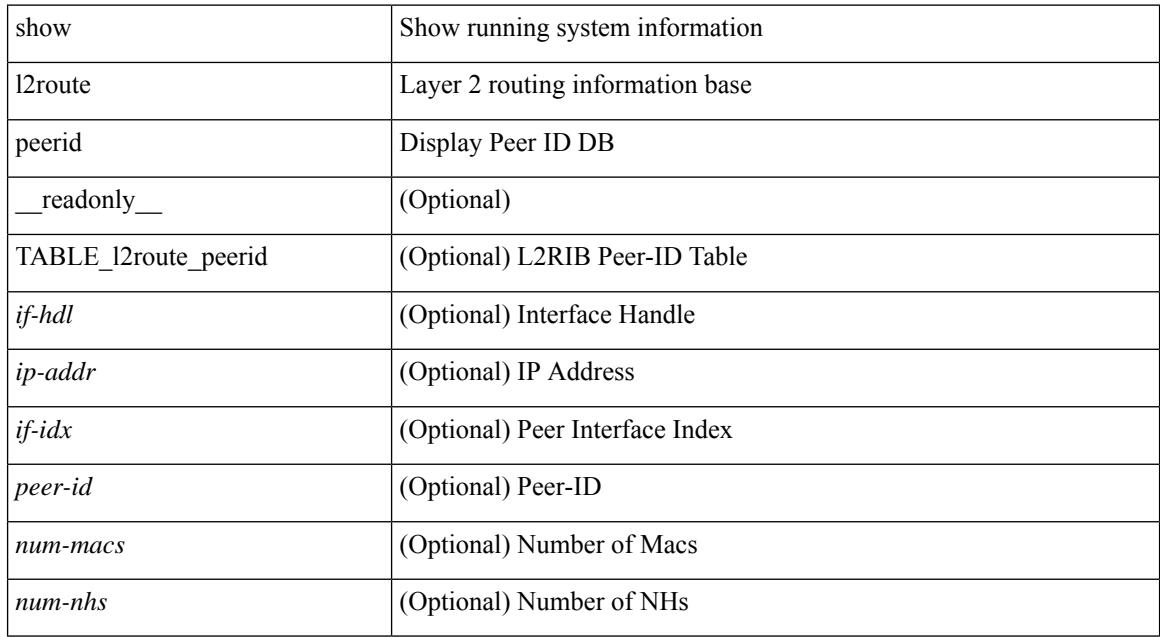

#### **Command Mode**

# **show l2route summary**

show l2route summary [ \_\_readonly\_\_ { <total\_memory> <numof\_converged\_tables> [ { TABLE\_l2route\_summary <table\_name> { TABLE\_producer <producer\_name> <id> <objects> <memory> } <total><total\_obj><total\_mem> } ] } ]

### **Syntax Description**

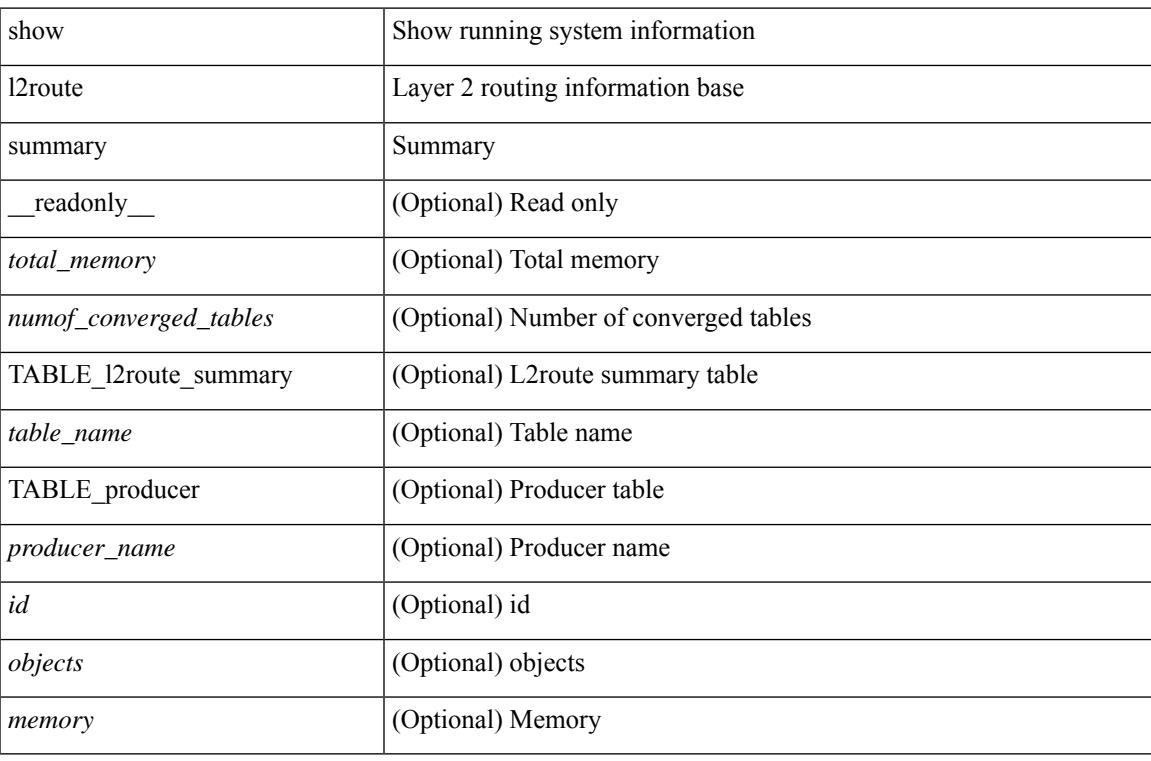

#### **Command Mode**

# **show l2route topology**

show l2route topology [ <topo\_id> ] [ detail ] [ \_\_readonly\_\_ TABLE\_l2route\_topology <topo-id> <topo-name>  $\text{Kopo-type}>$   $[\text{cm} >]$   $[\text{cm} >]$   $[\text{cm} >]$   $[\text{cm} >]$   $[\text{cm} >]$   $[\text{cm} >]$   $[\text{cm} >]$   $[\text{cm} >]$   $[\text{cm} >]$   $[\text{cm} >]$ <emulated-ro-ip> ] [ <tx-id> ] [ <rcvd-flag> ] [ <rmac> ] [ <vrf-id> ] [ <vmac> ] [ <vmac-ro> ] [ <flags> ] [ <sub-flags> ] [ <prev-flags> ] [ <topo-state> ] ]

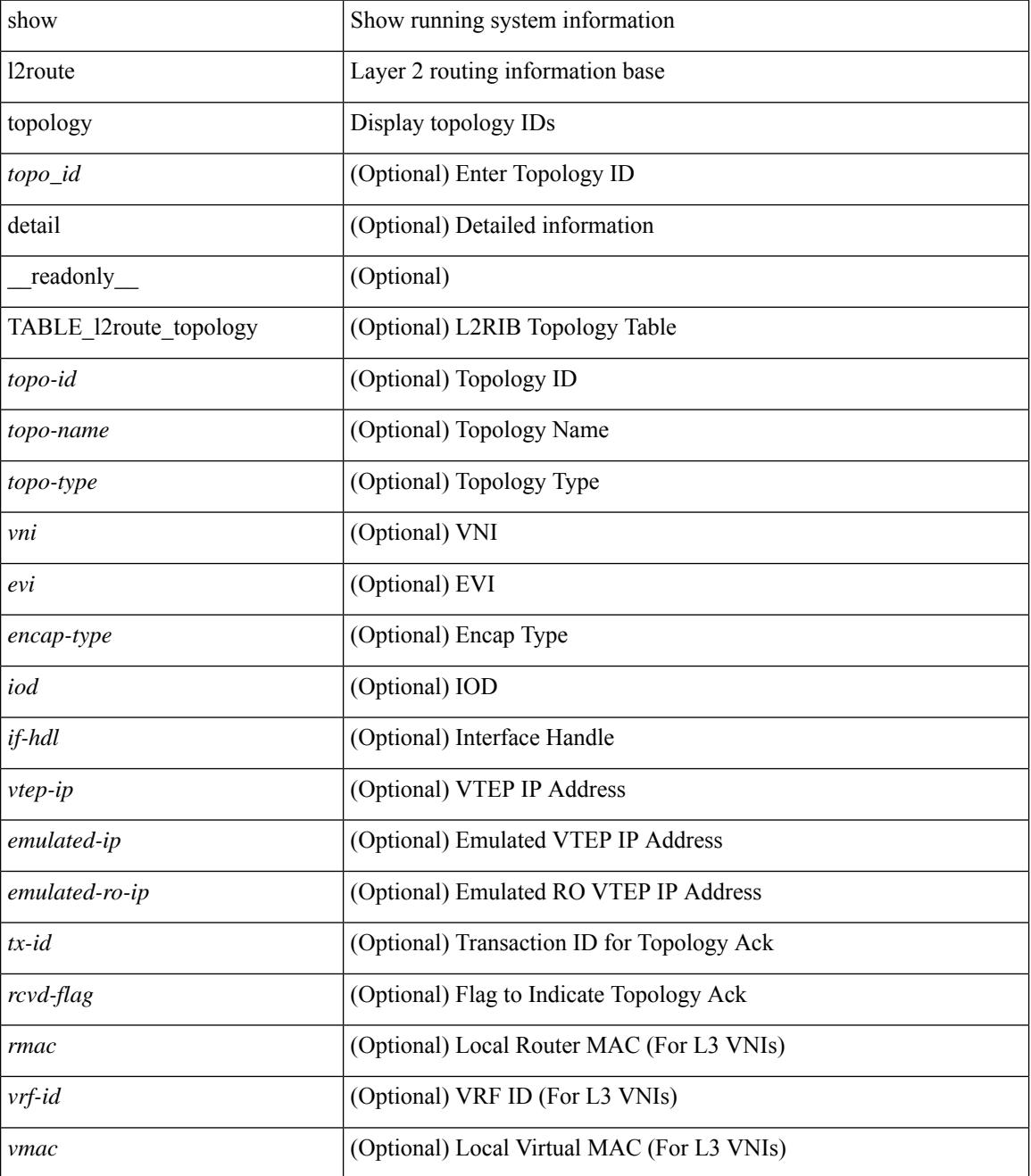

 $\mathbf l$ 

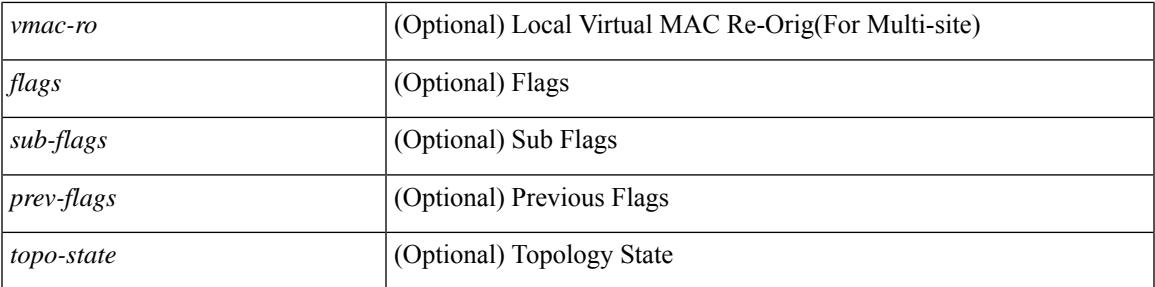

## **Command Mode**

# **show l2route topology**

show l2route { mac | openflow mac | dataplane mac [ local | remote ] } { topology  $\lt$ topo-id> | all } [ detail ] [ \_readonly \_\_ TABLE\_l2route\_mac <topo-id> <mac-addr> <prod-type> <flags> <seq-num> <next-hop1> [ <next-hop2> ] [ <rte-res> ] [ <fwd-state> ] [ <res-pl-next-hop1> ] [ <res-pl-next-hop2> ] [ <sent-to> ] [  $\langle -\text{esi-id} \rangle$   $[ \langle -\text{soo} \rangle ]$   $[ \langle -\text{pei} \rangle ]$   $[ \langle -\text{encap-type} \rangle ]$ 

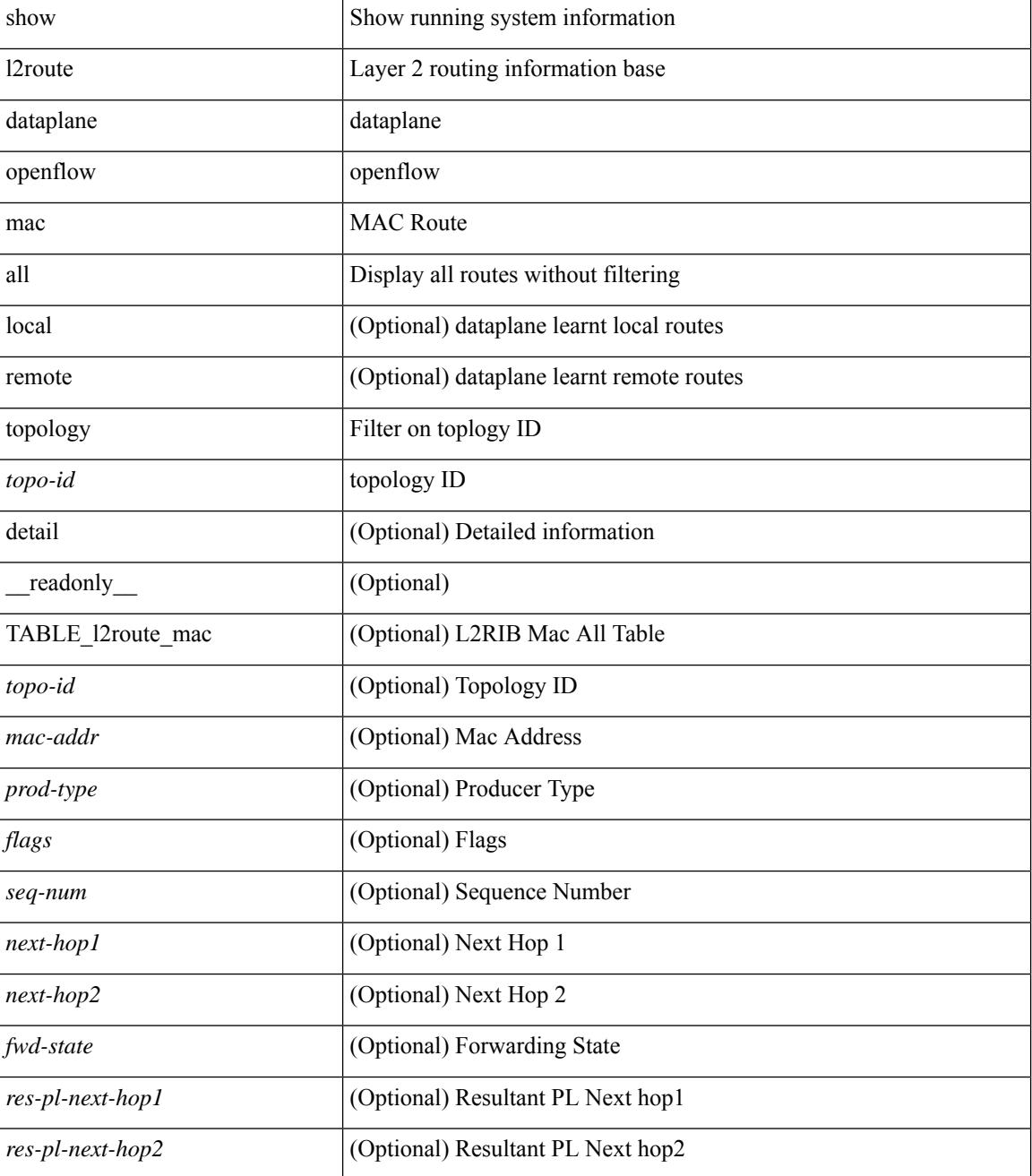

 $\mathbf l$ 

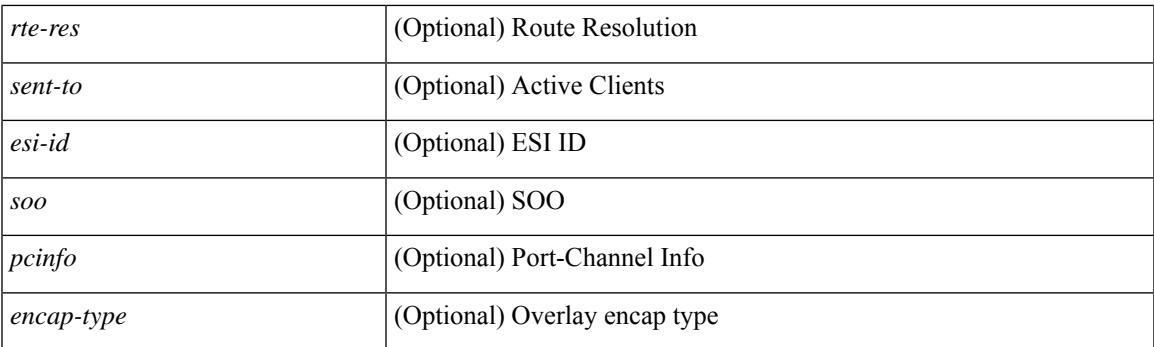

## **Command Mode**

# **show l2route topology**

show l2route { mac-ip | openflow mac-ip } { topology  $\lt$ topo-id> | all } [ detail ] [ \_\_readonly\_ TABLE\_12route\_mac\_ip <topo-id> <mac-addr> <host-ip> <prod-type> <flags> <seq-num> <next-hop1> [ <next-hop2> ] [<l3-info> ] [<fwd-state> ] [<rte-res> ] [<sent-to> ] [<peerid> ] [<peer-ifindex> ] [<esi-id> ] [ <soo> ] [ <pcinfo> ] [ <vrf-id> ] [ <encap-type> ] ]

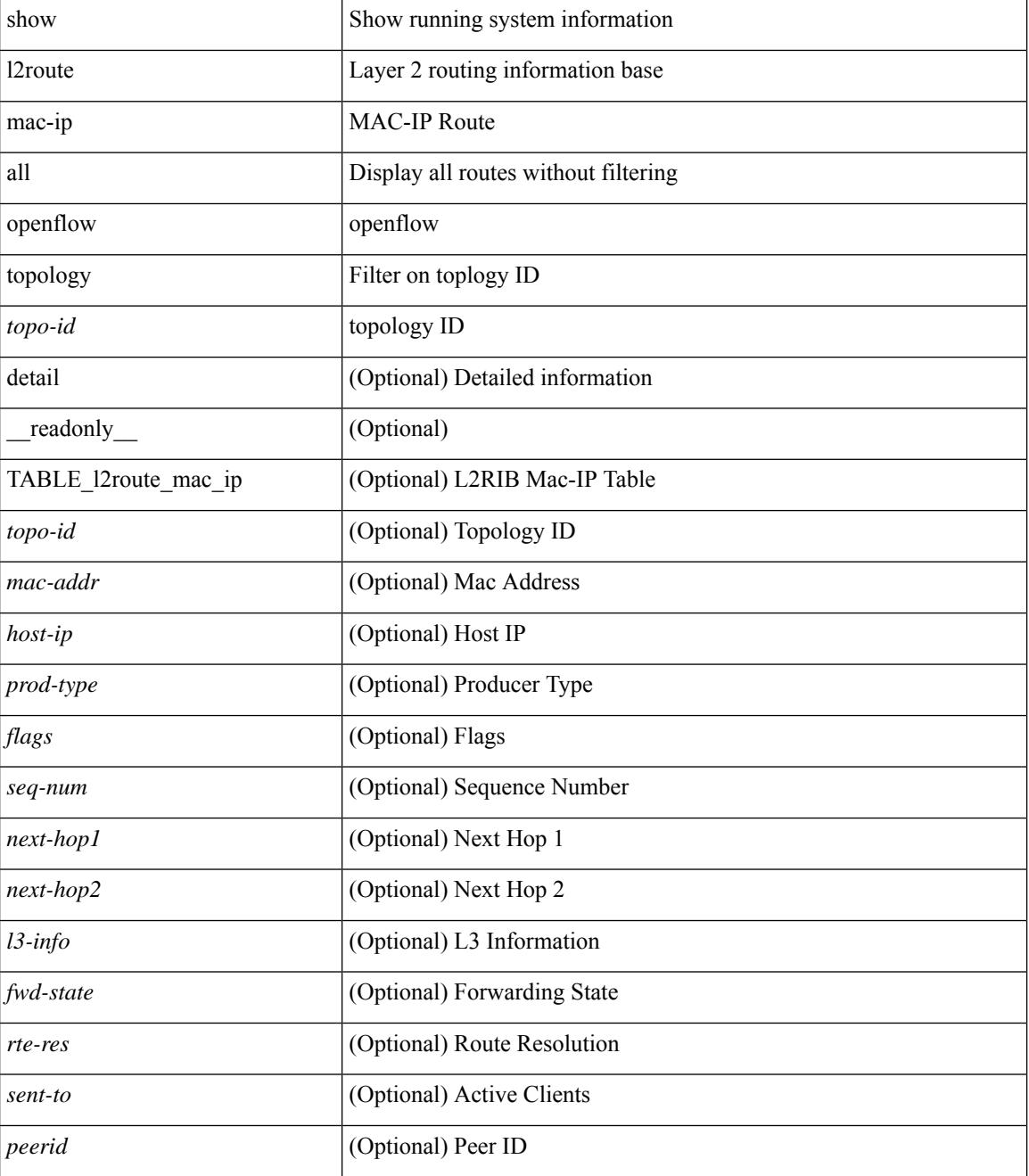

I

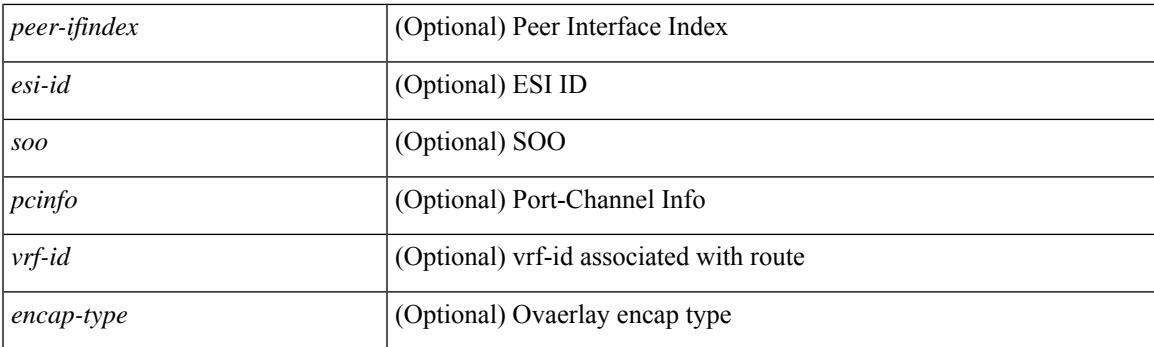

## **Command Mode**

# **show lacp counters**

show lacp counters [interface <if0>] [detail ] [\_readonly\_TABLE\_interface <interface>TABLE\_member <port> <pdus-sent> <pdus-rcvd> <marker-rcvd> <marker-resp-sent> [ <marker-sent> ] [ <marker-resp-rcvd> ] <pkt-errors> [<pdu-timeout-count> ] [<flap-count> ] [<illegal-rcvd> ] [<unknown-rcvd> ] ]

#### **Syntax Description**

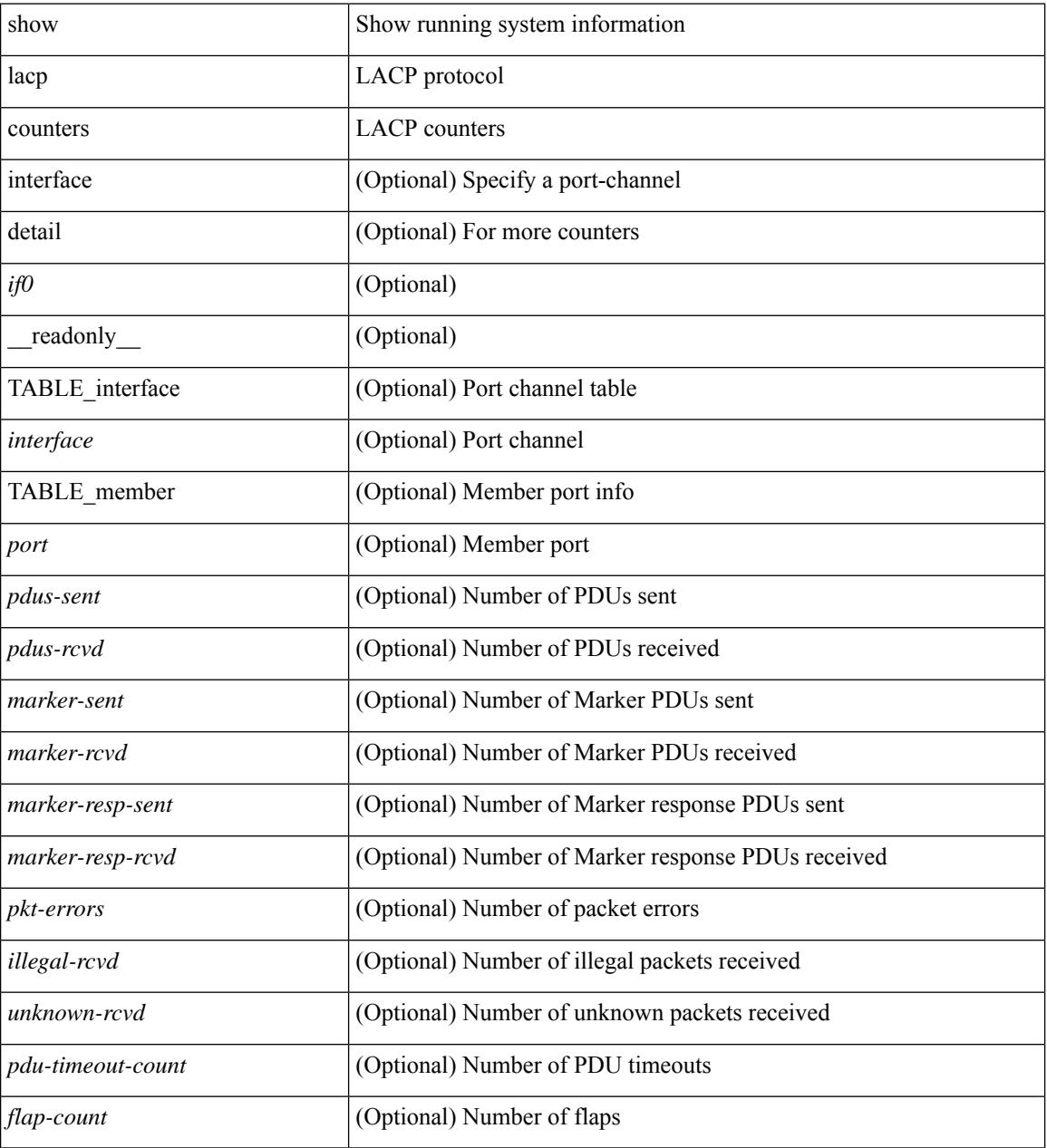

### **Command Mode**

# **show lacp interface**

show lacp interface  $\lceil \frac{\text{if0>}}{\text{if0>}} \rceil$  readonly  $\lceil \frac{\text{TableE}}{\text{TableE}} \rceil$  and  $\lceil \frac{\text{if0>}}{\text{if0>}} \rceil$ <channel-group> <port-channel> <pdus-sent> <pdus-rcvd> <marker-sent> <marker-rcvd> <marker-resp-sent> <marker-resp-rcvd> <unknown-rcvd> <illegal-rcvd> <lag-id> <active-time> { localport <local-interface> <local-mac-address> <local-system-priority> <local-port-priority> <local-port-num> <local-op-key> <local-activity> <local-timeout> <local-sync> <local-collecting> <local-distributing> <partner-info-timeout> <local-admin-state> <local-oper-state> } { partnerport <partner-interface> <partner-mac-address> <partner-system-priority> <partner-port-priority> <partner-port-num> <partner-op-key> <partner-activity> <partner-timeout> <partner-sync> <partner-collecting> <partner-distributing> <partner-admin-state>  $\langle$  <partner-oper-state> }  $\langle$  <agg-or-indiv> } ]

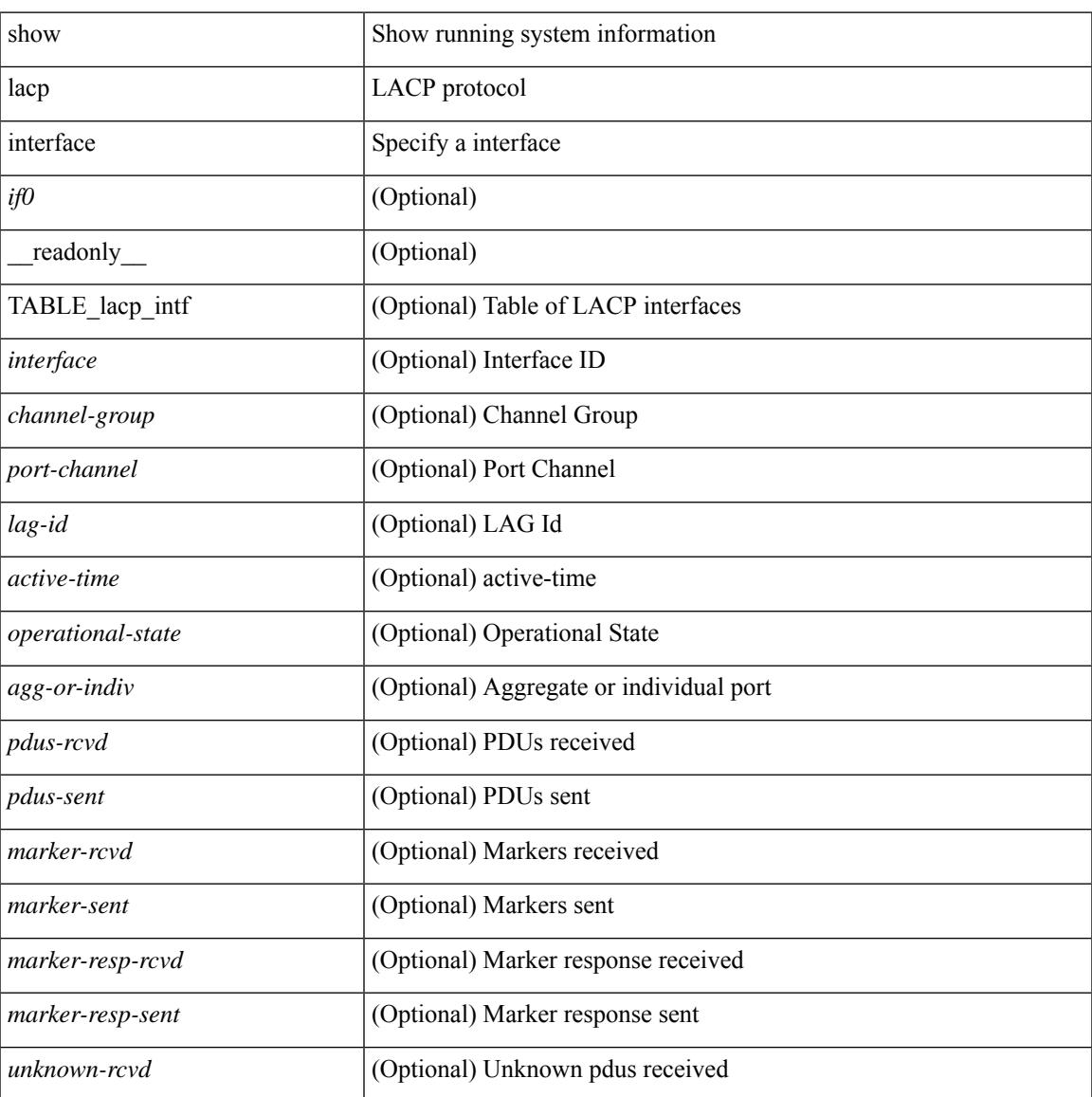

I

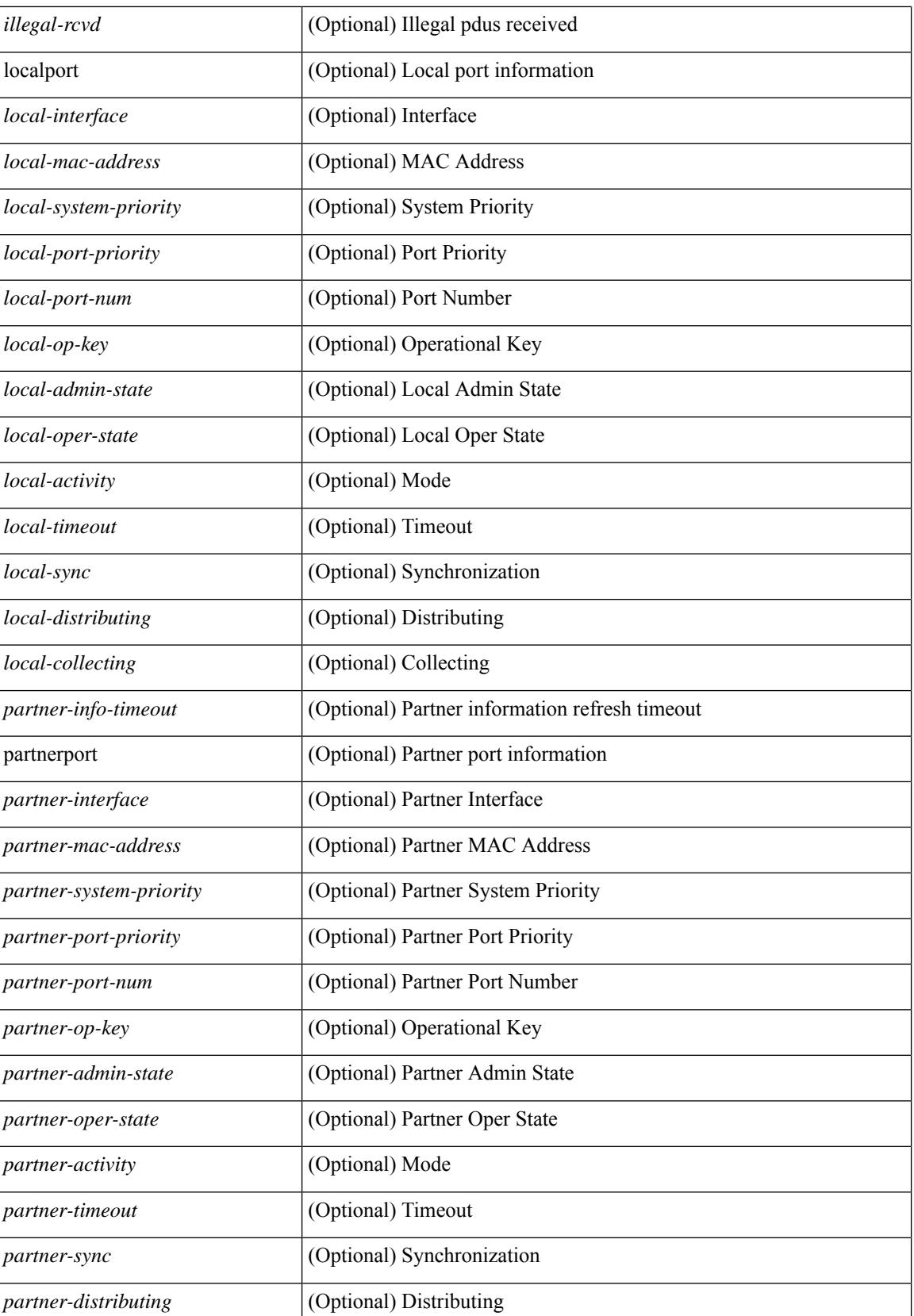

 $\mathbf{l}$ 

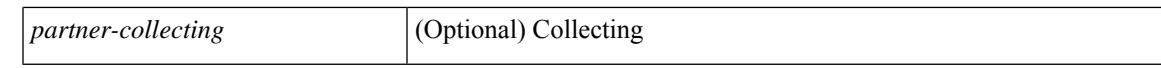

#### **Command Mode**

# **show lacp issu-impact**

show lacp issu-impact [ \_\_readonly \_\_ TABLE\_interface <interface> [<failed\_interface> ] [<intf\_issu\_ready> ] ]

## **Syntax Description**

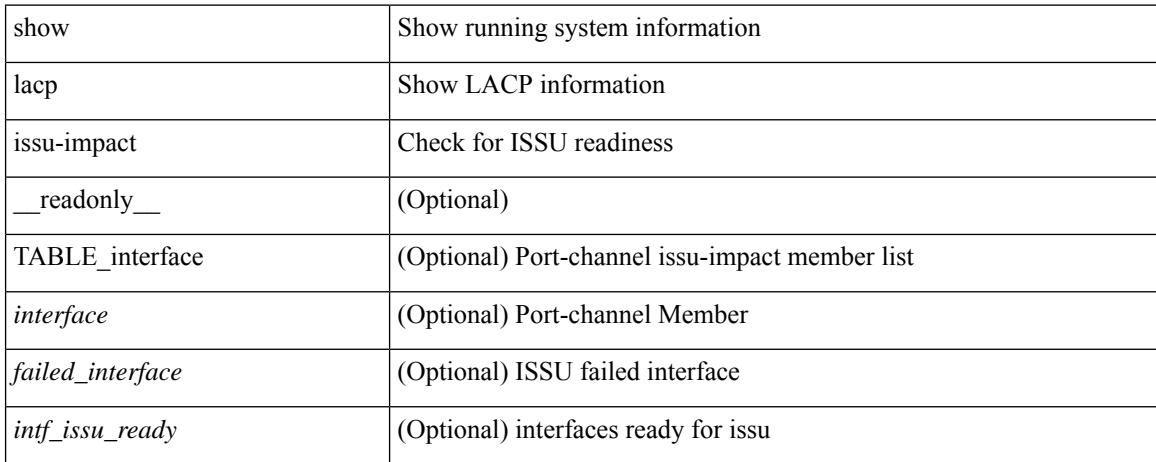

#### **Command Mode**

# **show lacp neighbor**

show lacp neighbor [interface <if0>][\_readonly\_TABLE\_interface <interface>TABLE\_member <port> <partner-system-id> <partner-port-num> <partner-age> <partner-flags> <partner-port-priority> <partner-oper-key> <partner-port-state> ]

#### **Syntax Description**

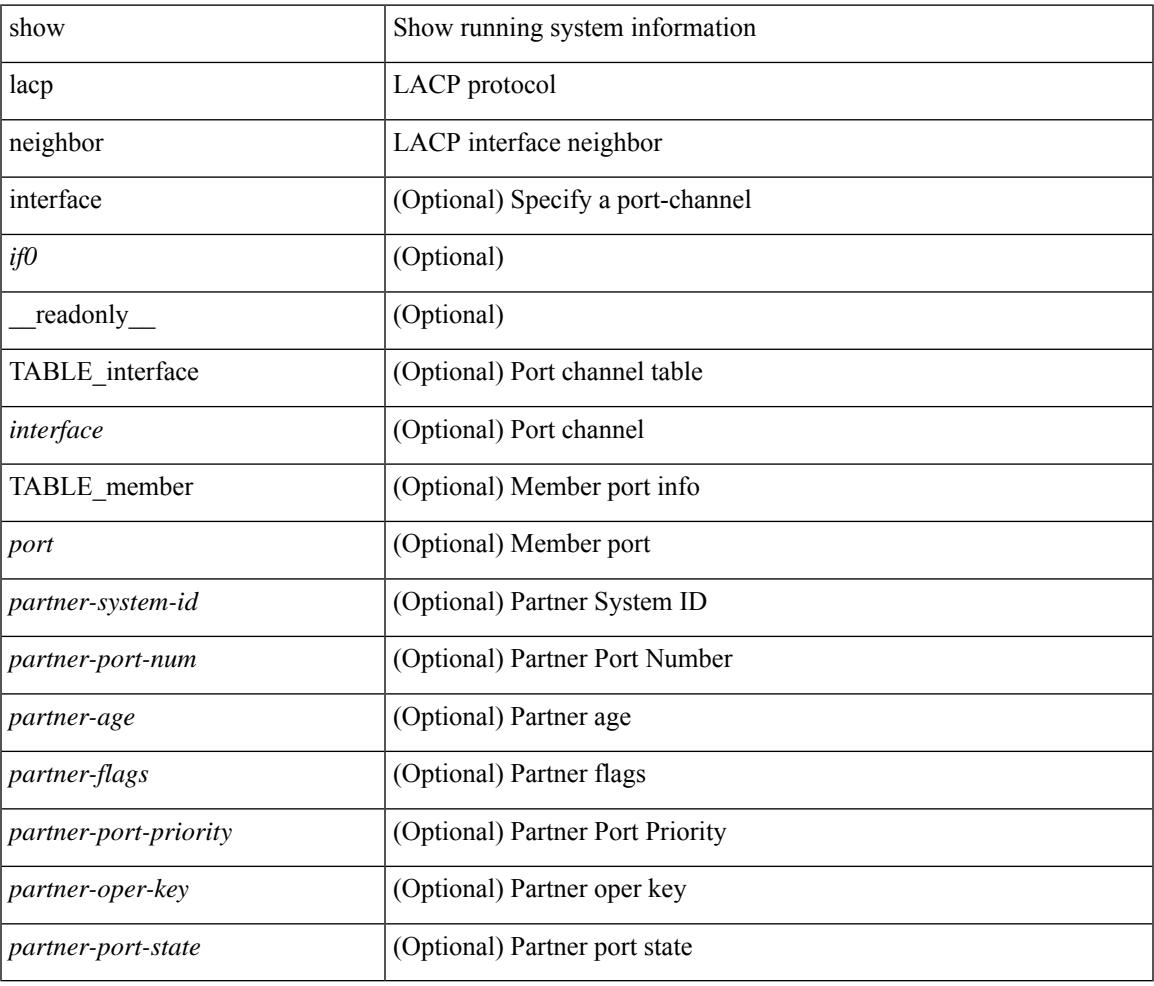

#### **Command Mode**

# **show lacp port-channel**

show lacp port-channel [ interface <if0> ] [ \_readonly\_ TABLE\_interface <interface> <aggr-mac-address> <local-system-priority> <local-system-id> <local-admin-key> <local-oper-key> <partner-system-priority> <partner-system-id> <partner-oper-key> <max-delay> <agg-or-indiv> { <port-list> } + ]

#### **Syntax Description**

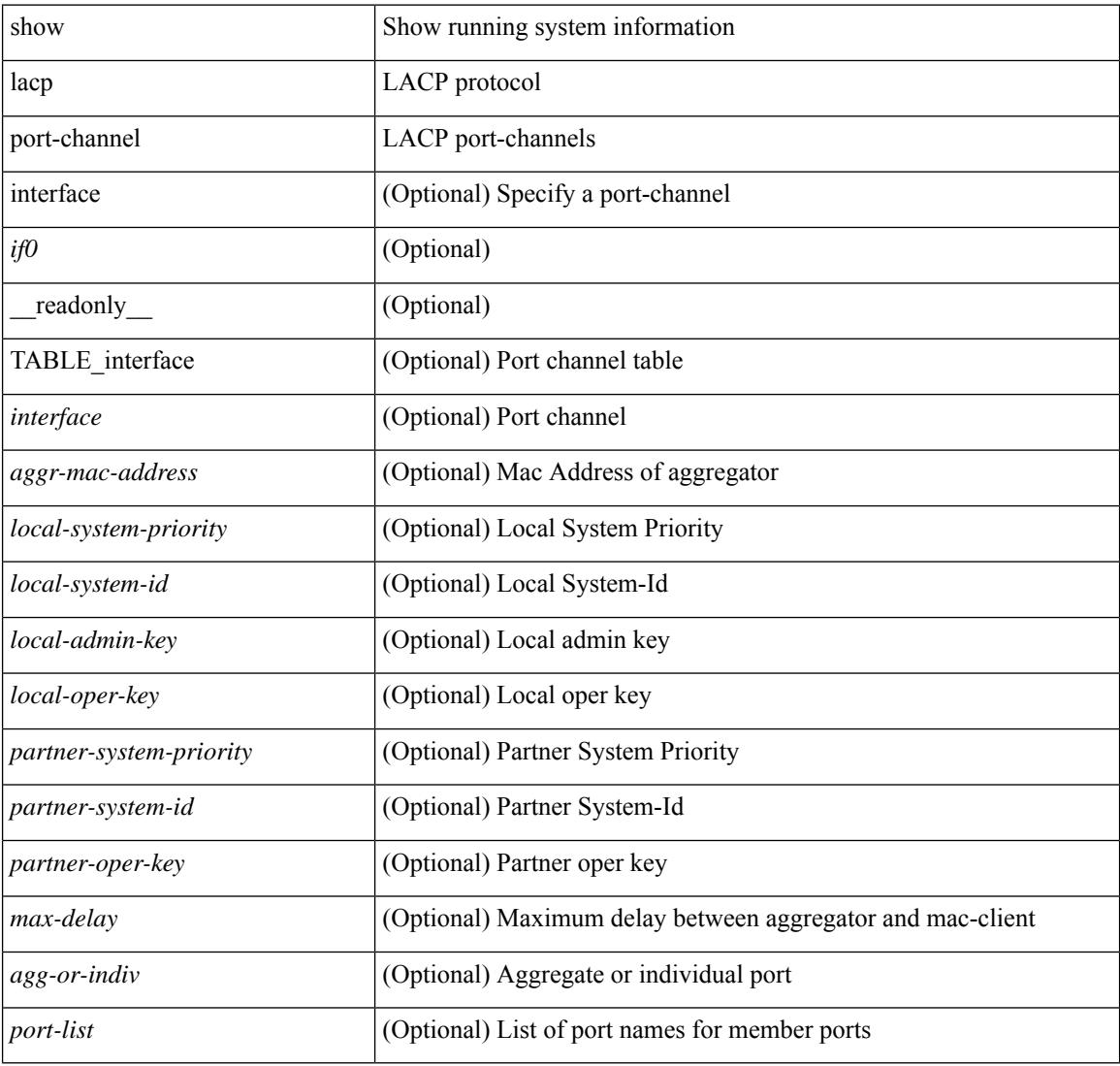

#### **Command Mode**

# **show lacp system-identifier**

show lacp system-identifier [ \_readonly\_\_ <system-priority> <system-mac> ]

#### **Syntax Description**

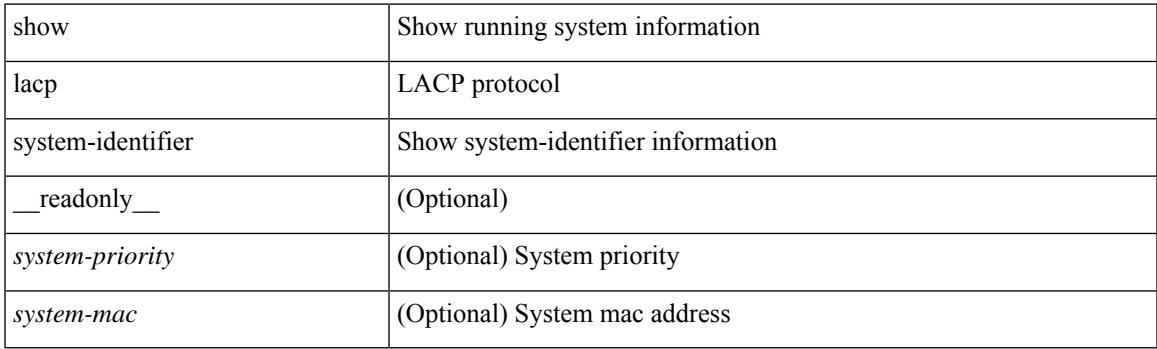

**Command Mode**

I

# **show lcnd dot1x address**

show lcnd dot1x address {  $\langle$  <macaddr> | all }

### **Syntax Description**

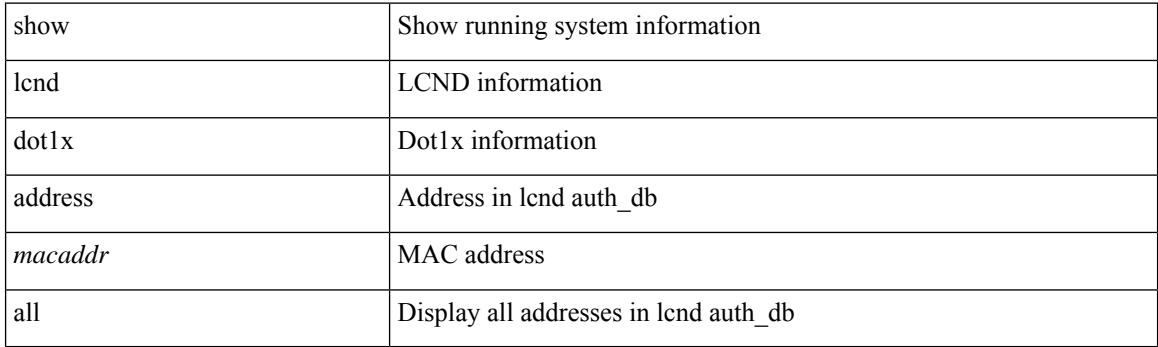

**Command Mode**

# **show lcnd dot1x port**

show lcnd dot1x port <portnum>

### **Syntax Description**

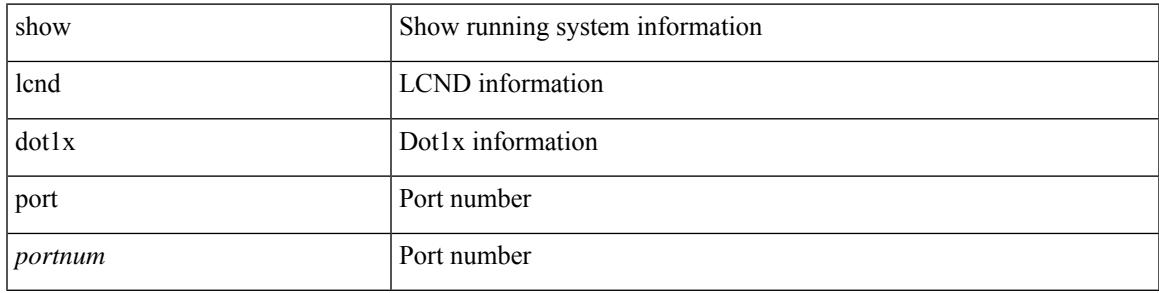

### **Command Mode**

I

# **show lcnd stats interface**

show lcnd stats interface <interface>

# **Syntax Description**

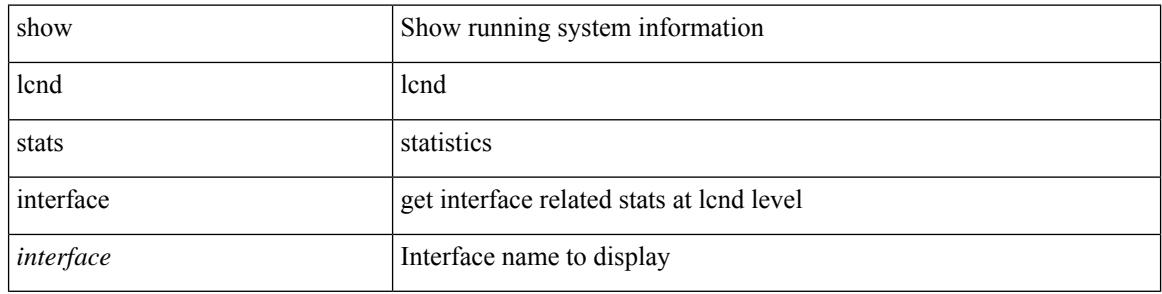

#### **Command Mode**
# **show ldap-search-map**

show ldap-search-map [ \_\_readonly \_\_ { number\_of\_search\_maps <search\_map\_count> } [ TABLE\_ldap\_searchmaps [ <map\_name> <map\_baseDN> <map\_attr> <map\_filter> ] ] ]

## **Syntax Description**

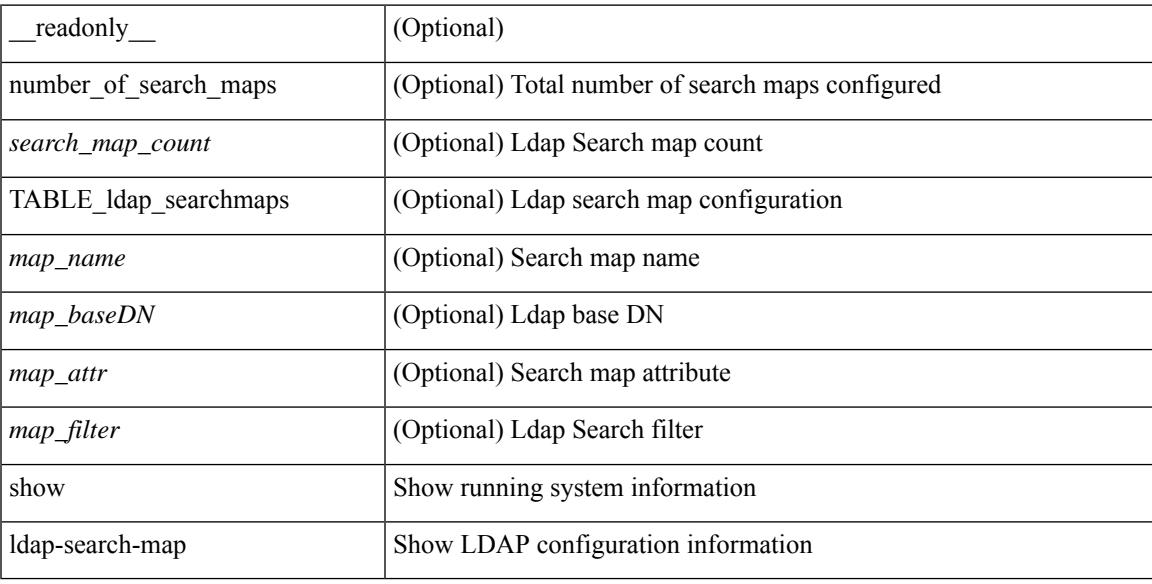

### **Command Mode**

# **show ldap-server**

show ldap-server [ \_\_readonly\_\_ { global\_timeout <g\_timeout> } { global\_port <g\_port> } { global\_deadtime <g\_deadtime> } { total\_number\_of\_server <g\_servers\_count> } { TABLE\_ldap\_hosts <ldap\_host> <h\_idletime> <h\_test\_user> <h\_test\_passwd> [ <h\_test\_dn> ] <h\_timeout> <h\_port> <h\_rootDN> <h\_ssl\_enable> <h\_referral\_disable> } ]

## **Syntax Description**

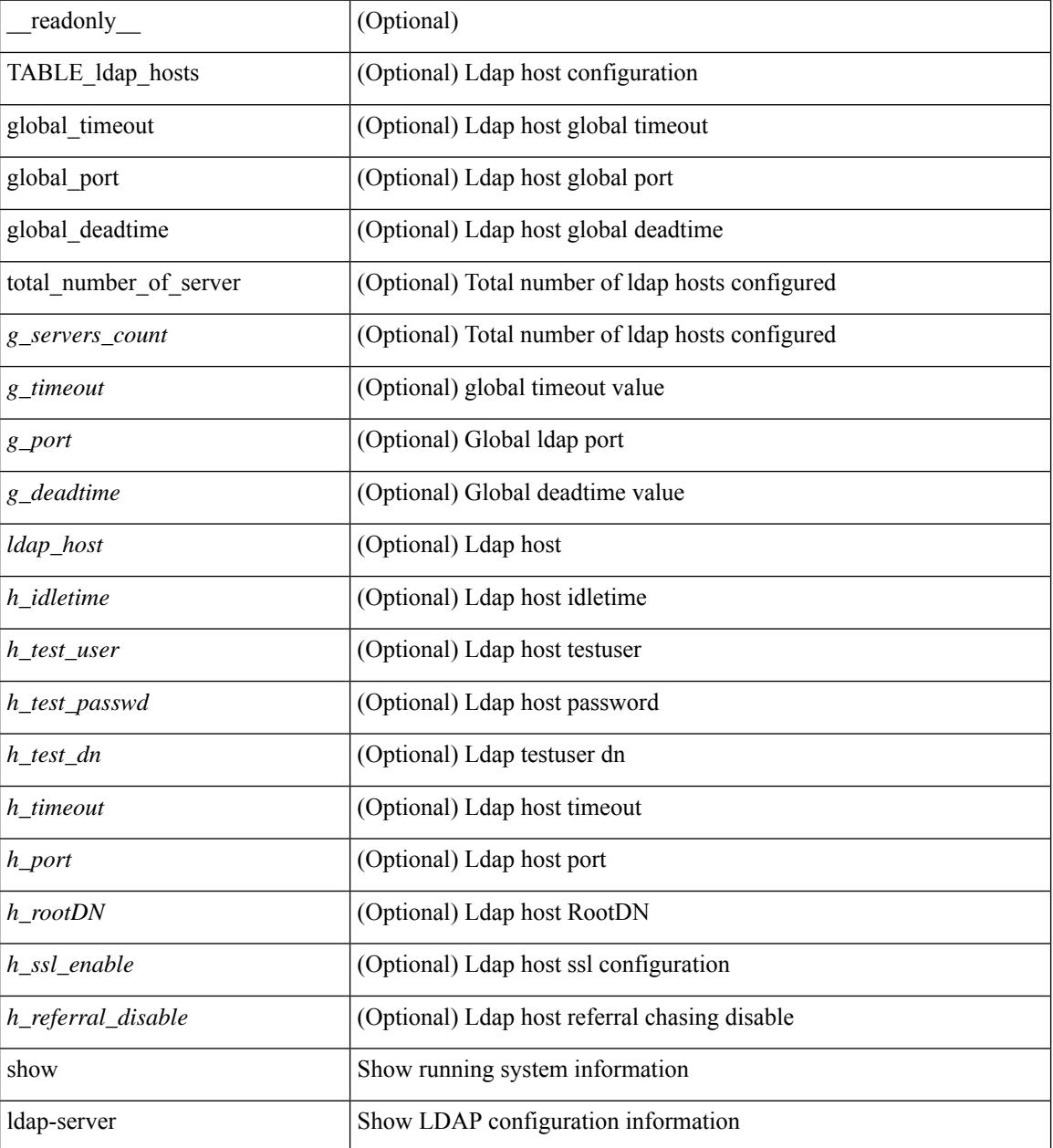

**Command Mode**

 $\mathbf{l}$ 

## **show ldap-server groups**

show ldap-server groups [ \_\_readonly \_\_ { total\_number\_of\_groups <total\_groups\_count> } { TABLE\_groups <g\_name> <g\_vrf> <g\_mode> <is\_bind\_and\_search> <g\_append\_with\_baseDN> <g\_compare\_or\_bind>  $\leq$ g\_cmp\_passwd\_attr> [  $\leq$ user-server-group> ] [  $\leq$  Cert-DN-match> ]  $\leq$  auth\_mechanism> [ TABLE\_g\_servers <g\_server> <g\_port> <g\_timeout> ] [ <g\_search\_map> ] } ]

#### **Syntax Description**

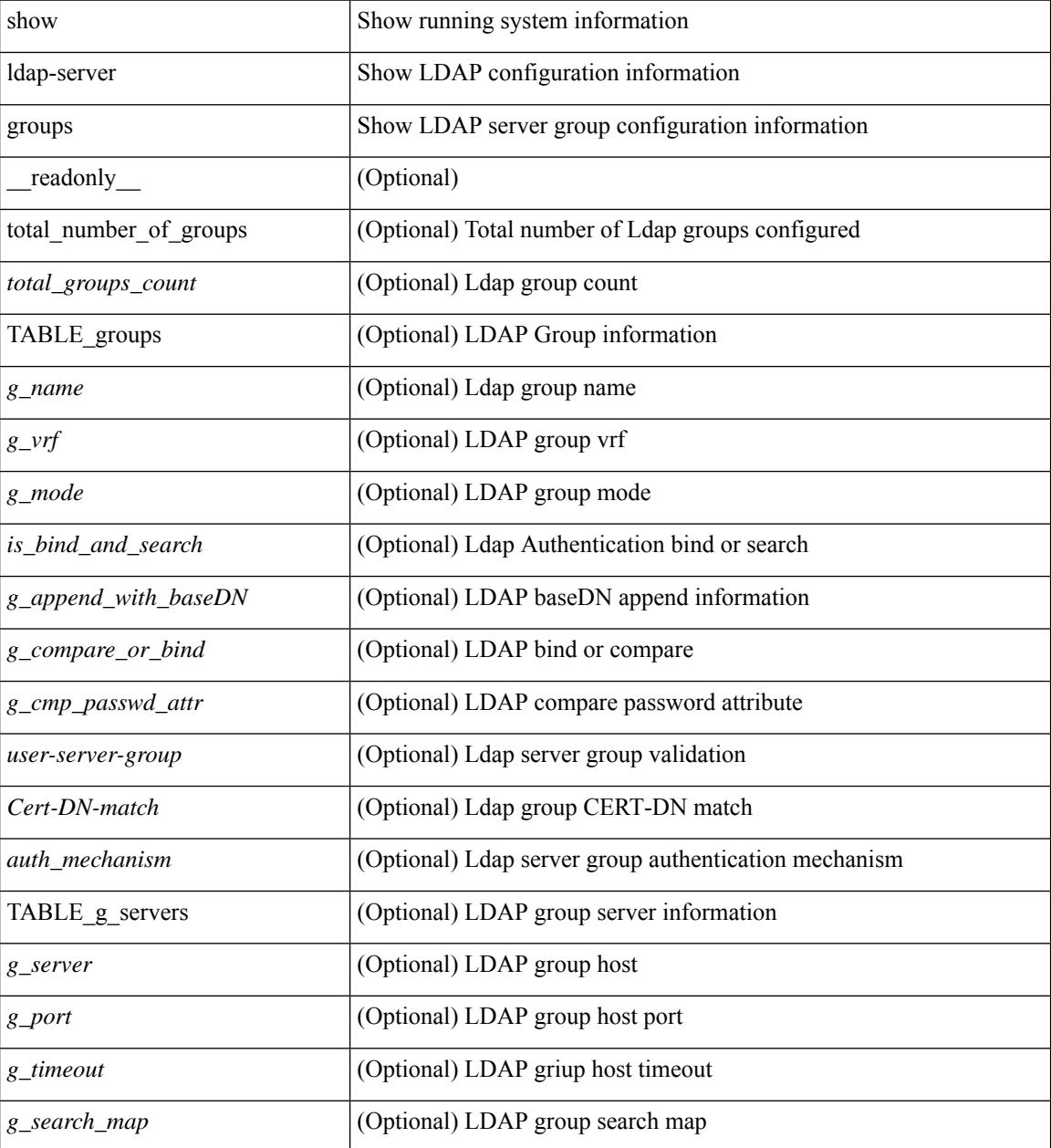

**Command Mode**

 $\mathbf{l}$ 

# **show ldap-server statistics**

show ldap-server statistics <host0> [ \_\_readonly\_\_ { <server\_state> [ <clock\_time> { monitoring\_statistics <time\_in\_pstate> <ndead> <tt\_in\_dstate> } ] } { { auth\_statistics <auth\_failed\_transactions> <auth\_succ\_transactions> <auth\_req\_sent> <auth\_req\_timedout> <auth\_resp\_no\_match> <auth\_resp\_not\_processed> <auth\_resp\_error> } [ acct\_statistics <acct\_failed\_transactions> <acct\_succ\_transactions> <acct\_req\_sent> <acct\_req\_timedout> <acct\_resp\_no\_match>  $\le$  acct resp\_not\_processed  $\le$  acct resp\_error  $>$   $]$  } ]

#### **Syntax Description**

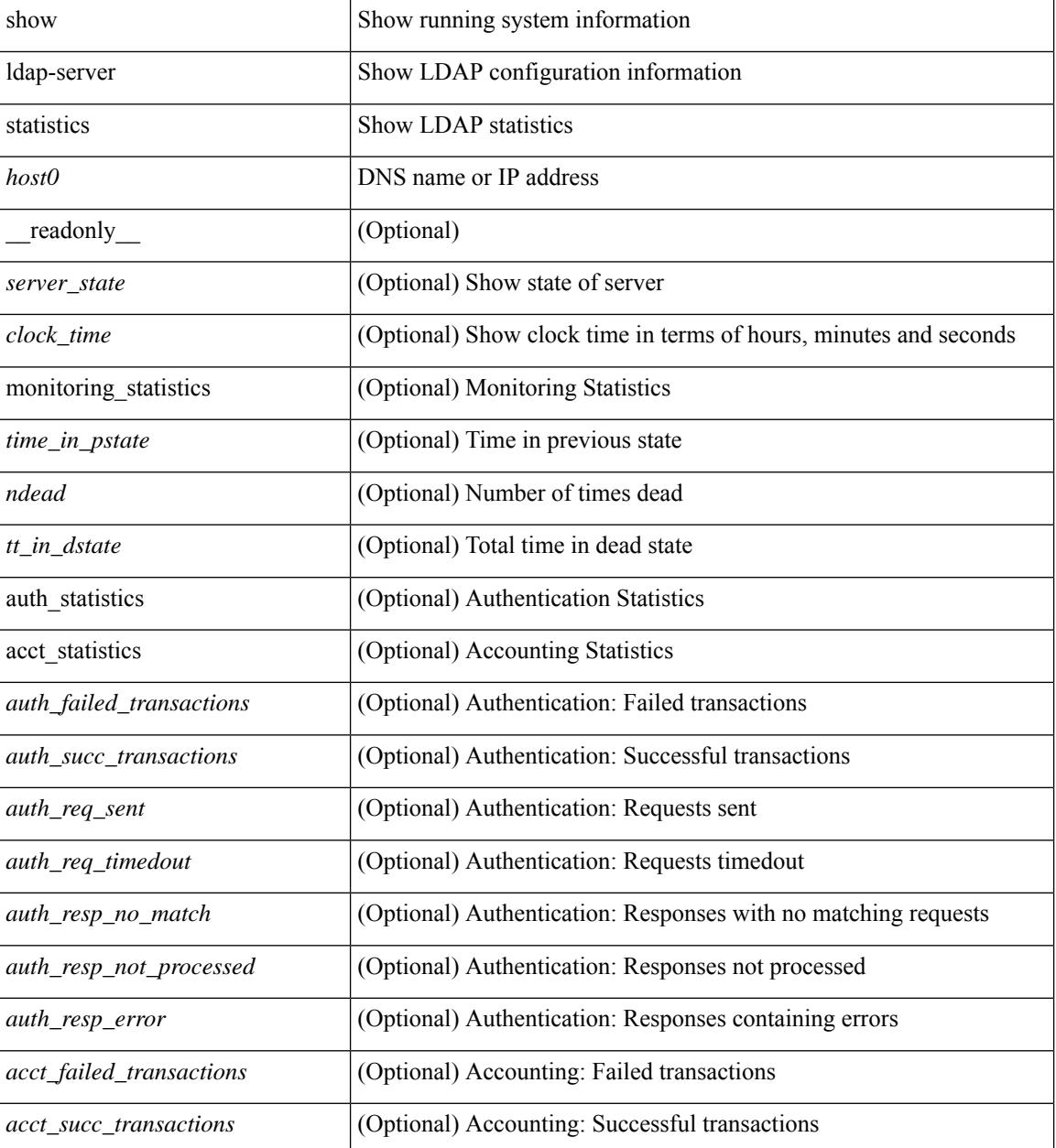

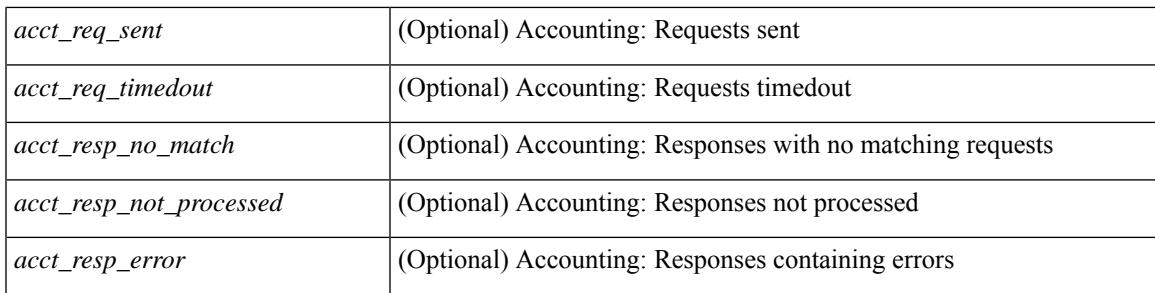

## **Command Mode**

# **show license**

show license [ \_\_readonly \_\_ { [ <lic\_file\_name> <lic\_file\_contents> ] + } ]

## **Syntax Description**

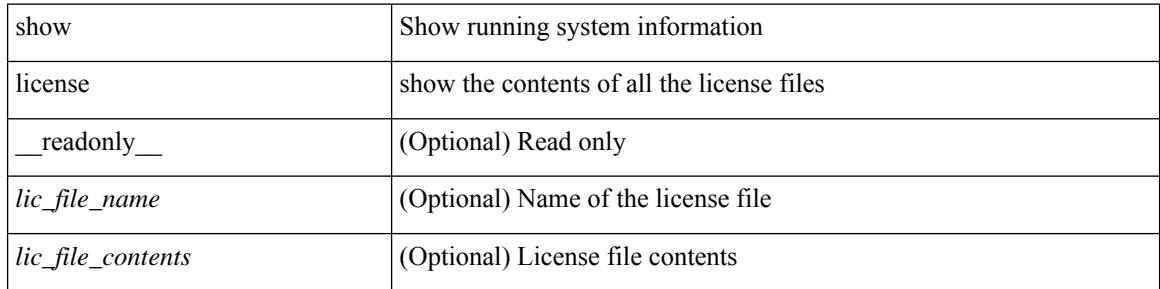

**Command Mode**

## **show license all**

show license all  $\lceil$  readonly { utility info  $\leq$  utility status  $\rceil$  { smart status info  $\leq$ smart status $\rceil$  { smart data\_privacy\_info <sending\_hostname> <callhome\_hostname> <license\_hostname> <version\_privacy> } { smart\_transport\_info  $\langle$ transport\_type $\rangle$  [  $\langle$  transport\_info  $\langle$   $\rangle$   $\langle$   $\rangle$   $\rangle$  and  $\langle$   $\rangle$  and  $\langle$   $\rangle$  and  $\langle$   $\rangle$  and  $\langle$   $\rangle$  and  $\langle$   $\rangle$  and  $\langle$   $\rangle$  and  $\langle$   $\rangle$  and  $\langle$   $\rangle$  and  $\langle$   $\rangle$  and [  $\langle$ proxy\_address> ]  $\langle$   $\rangle$   $\langle$   $\rangle$   $\rangle$   $\langle$   $\rangle$   $\langle$   $\rangle$   $\langle$   $\rangle$   $\langle$   $\rangle$   $\rangle$   $\langle$   $\rangle$   $\rangle$   $\langle$   $\rangle$   $\langle$   $\rangle$   $\rangle$   $\langle$   $\rangle$   $\langle$   $\rangle$   $\langle$   $\rangle$   $\rangle$   $\langle$   $\rangle$   $\rangle$   $\langle$   $\rangle$   $\rangle$   $\langle$   $\rangle$   $\rangle$   $\langle$   $\rangle$  $\leq$  policy in use>  $\leq$  [  $\leq$  policy install time>  $\leq$  |  $\leq$   $\leq$   $\leq$   $\leq$   $\leq$   $\leq$   $\leq$   $\leq$   $\leq$   $\leq$   $\leq$   $\leq$   $\leq$   $\leq$   $\leq$   $\leq$   $\leq$   $\leq$   $\leq$   $\leq$   $\leq$   $\leq$   $\leq$   $\leq$   $\leq$   $\leq$  TABLE\_policy\_attr\_info <policy\_attr\_name> <first\_report\_req> <first\_report\_req\_type> <ongoing\_reporting\_req> <ongoing\_reporting\_req\_type> <on\_change\_reporting> <on\_change\_reporting\_req\_type> } } { usage\_reporting\_info <last\_ack\_received> <next\_ack\_deadline> <reporting\_push\_interval> <next\_ack\_push\_check> <next\_report\_push> <last\_report\_push>  $\le$ last report file write $\ge$  { trust code info  $\le$ trust code installed time $\ge$  [ TABLE ha trust code info  $\langle$ ha role name>  $\langle$ ha udi pid>  $\langle$ ha udi sn>  $\langle$ ha trust code installed time> ] } [ TABLE smart feat info  $\{\leq\}$  <feature\_name>  $\leq$  description>  $\leq$  count>  $\leq$  version>  $\leq$  status>  $\leq$  enforcement type>  $\leq$  lifense type>  $\geq$  l local\_udi  $[$  <local\_pid>  $]$  <local\_sn>  $]$  [ TABLE\_udiList <role> <pid> <sn>  $]$  { smart\_version <version >  $\}$ ]

#### **Syntax Description**

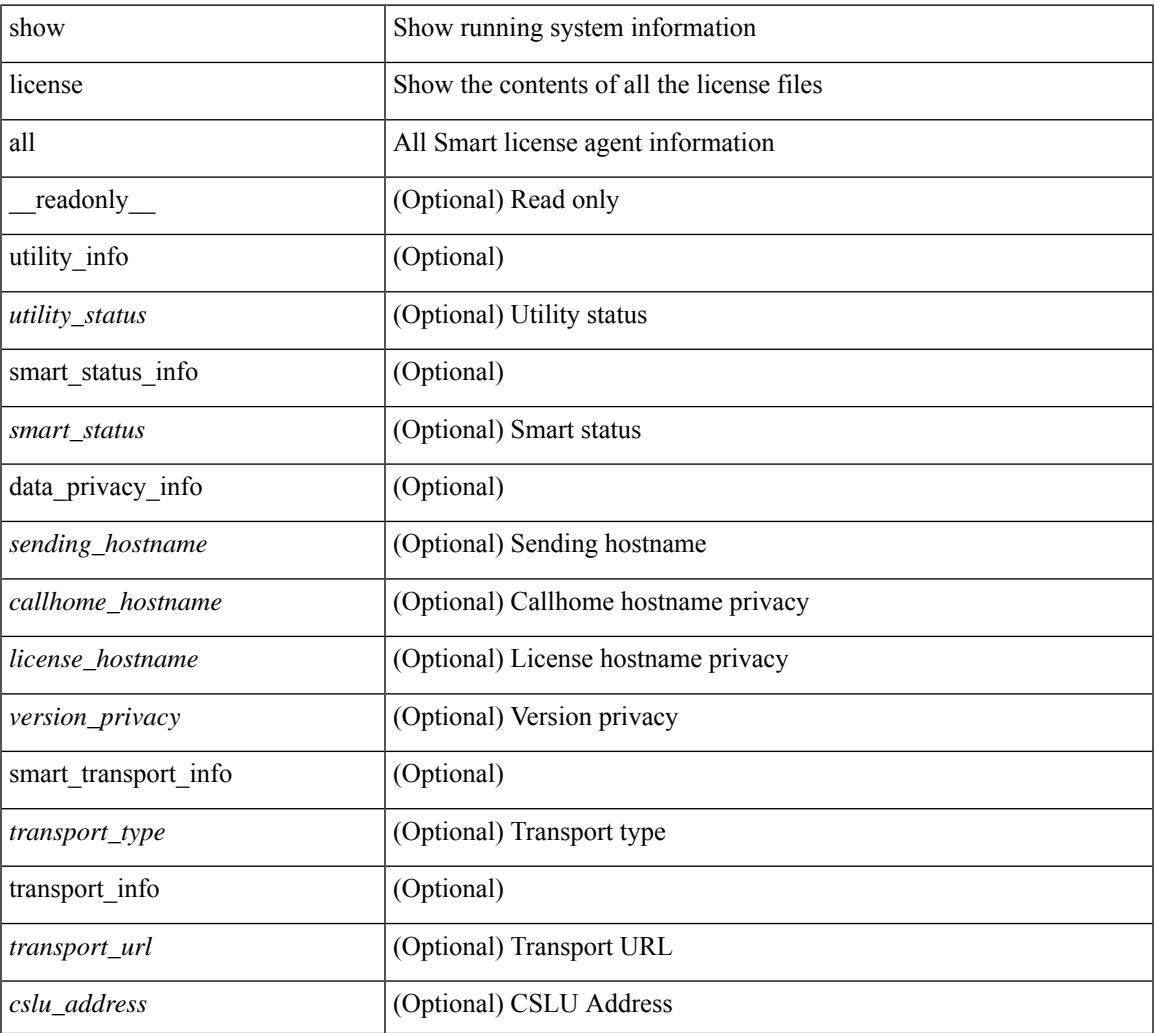

 $\mathbf I$ 

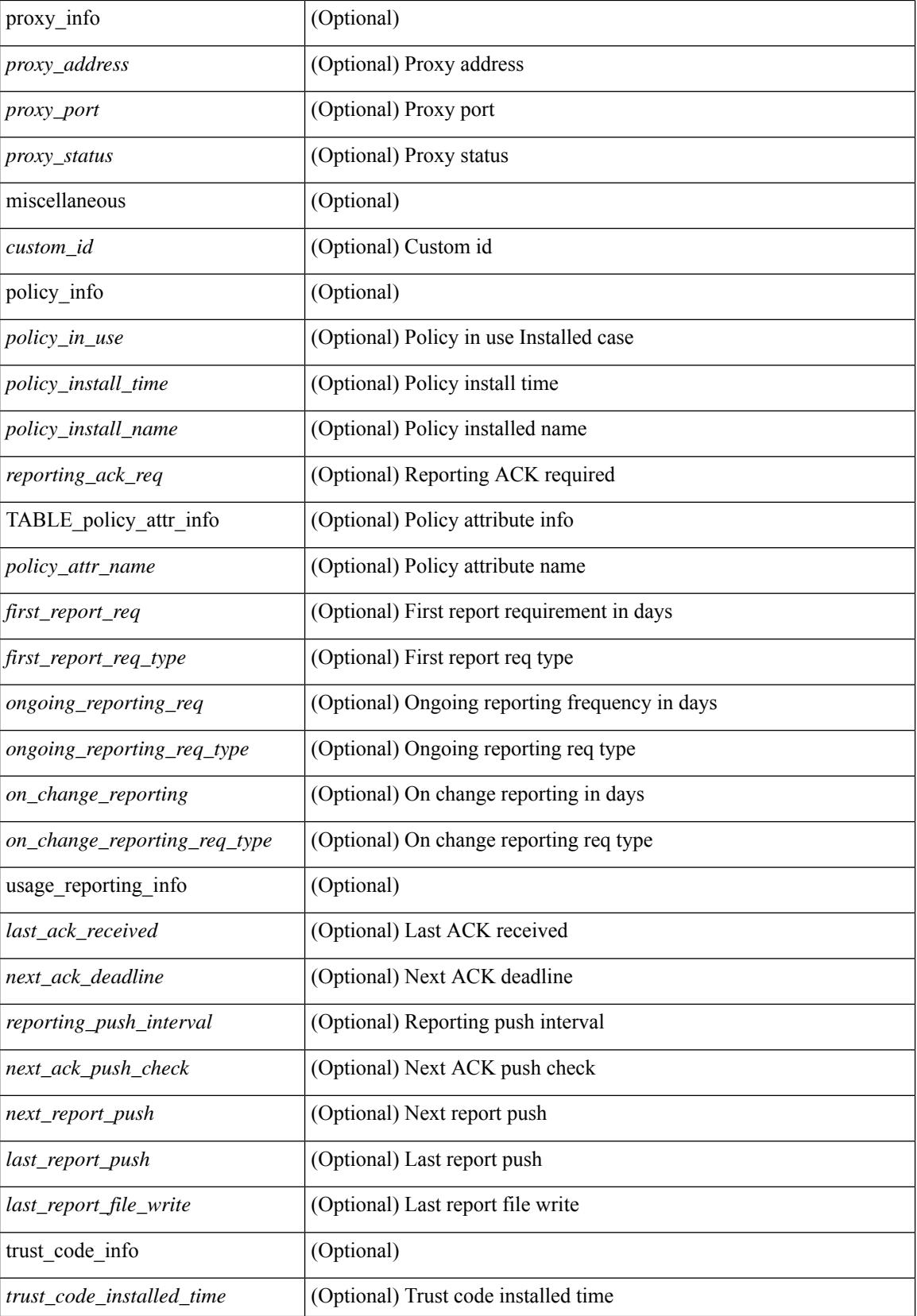

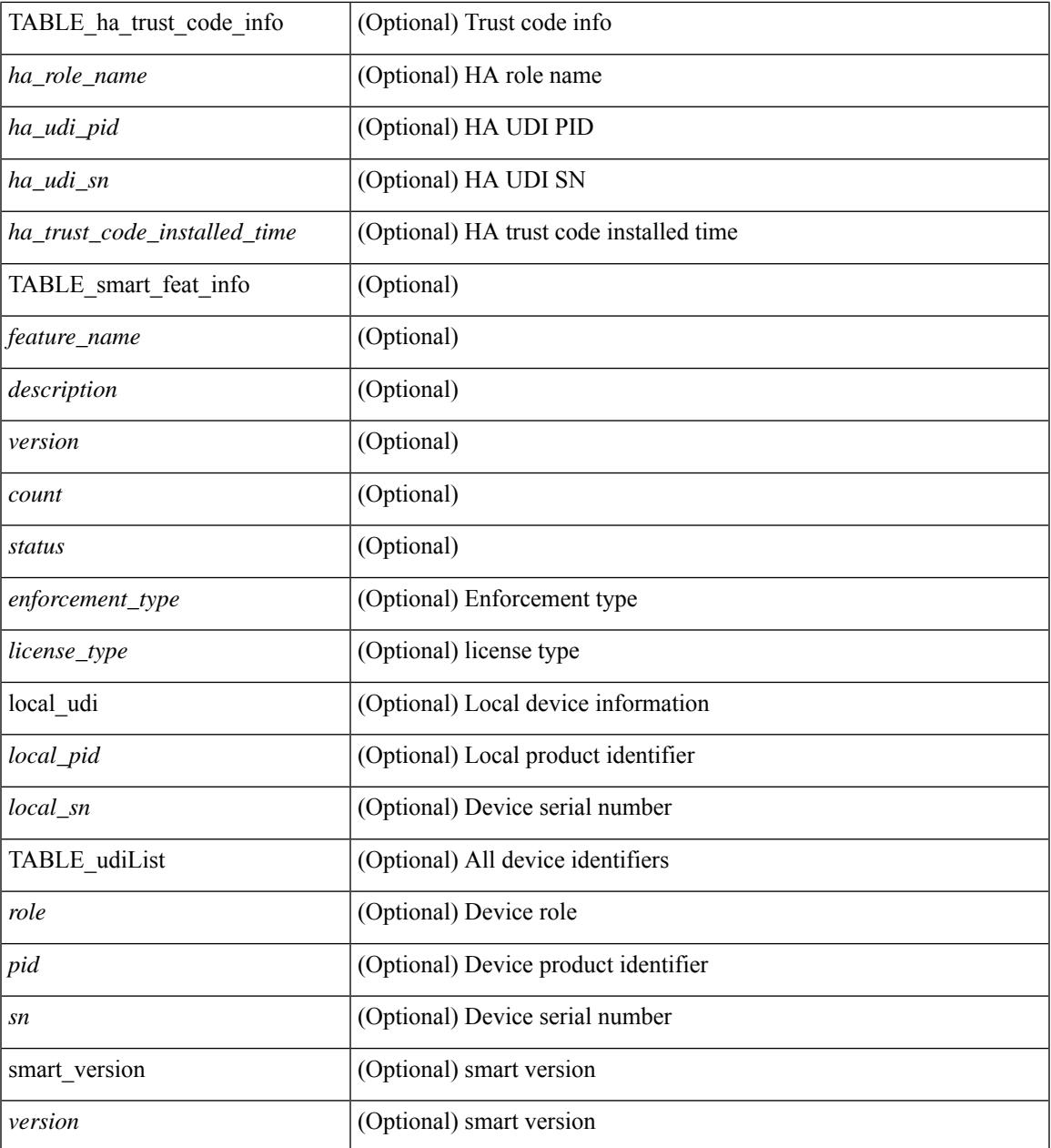

#### **Command Mode**

• /exec

 $\mathbf{l}$ 

# **show license certs**

show license certs [ \_\_readonly \_\_ { <production\_cert> } [ <piid> ] [ TABLE\_smart\_cert\_info { <cert\_name> <start\_date> <expiry\_date> <version\_num> <serial\_num> <common\_name> } ] [ <sudi\_list> ] ]

## **Syntax Description**

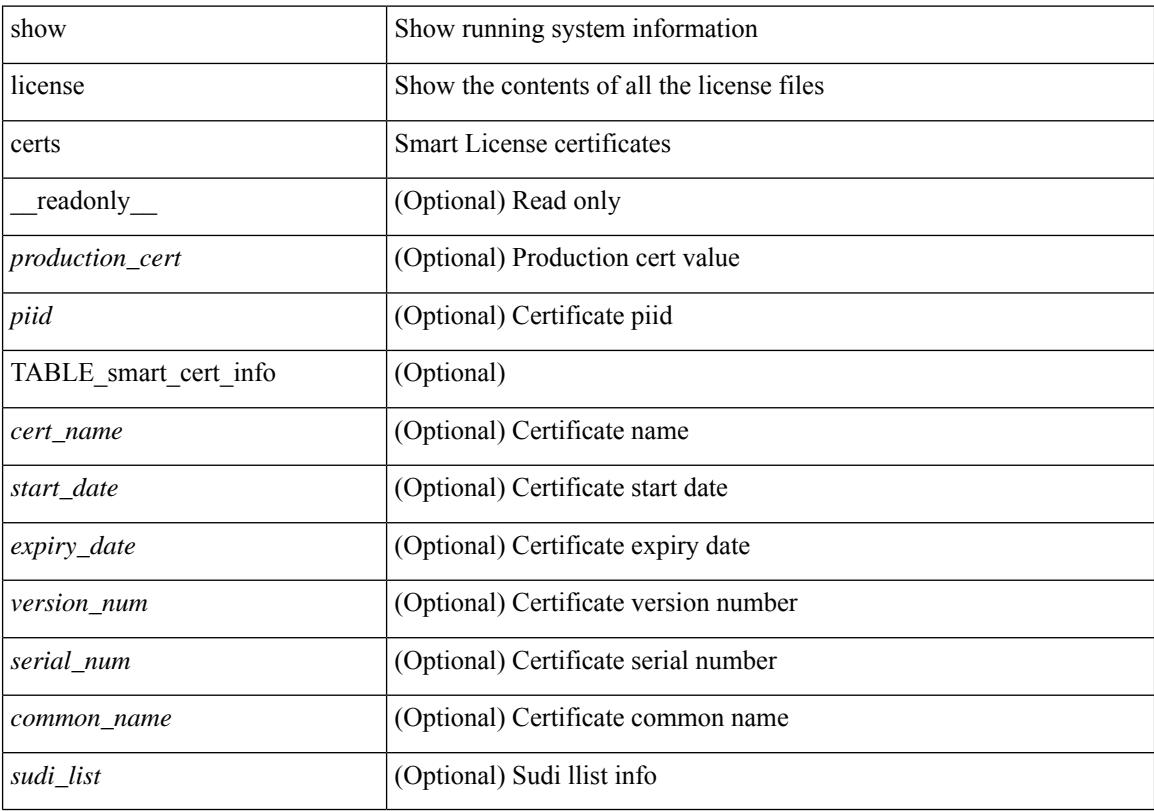

### **Command Mode**

# **show license data conversion**

show license data conversion

### **Syntax Description**

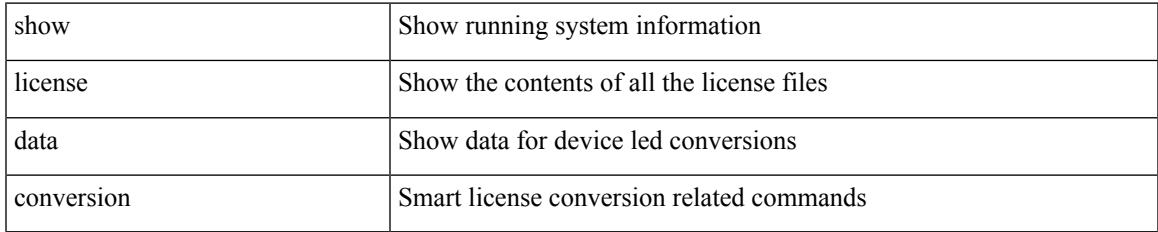

#### **Command Mode**

# **show license eventlog**

show license eventlog

### **Syntax Description**

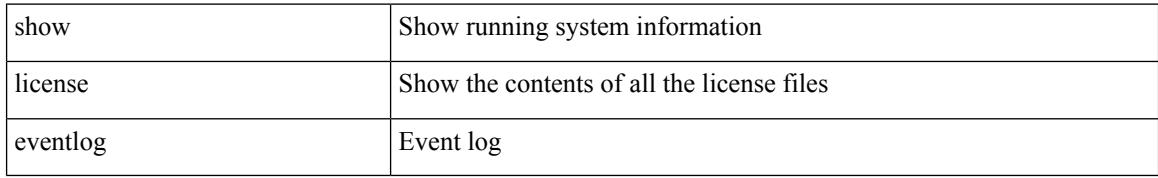

#### **Command Mode**

# **show license history message**

show license history message

#### **Syntax Description**

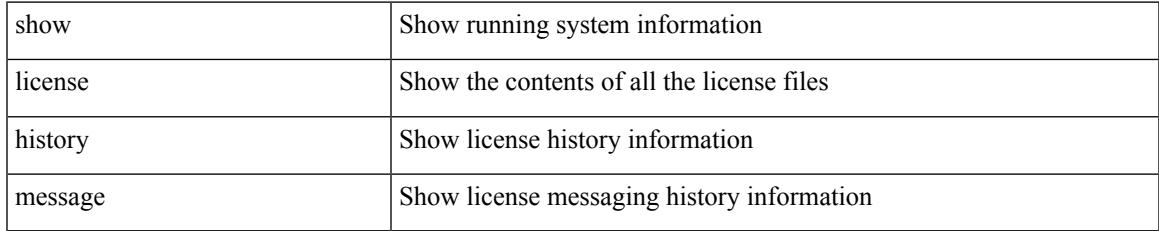

#### **Command Mode**

# **show license host-id**

show license host-id [ \_readonly\_ { <host\_id> } ]

## **Syntax Description**

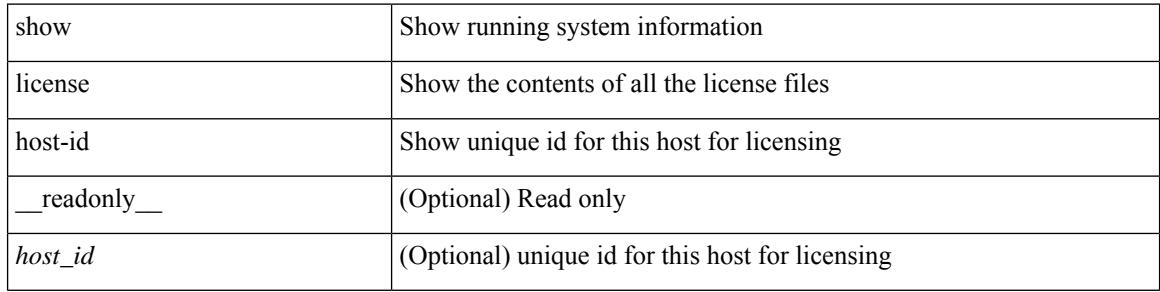

#### **Command Mode**

 $\bullet$  /exec

# **show license status**

show license status [ \_\_readonly \_\_\_\_\_ { utility\_info <utility\_status> } { smart\_status\_info <smart\_status> } { data\_privacy\_info <sending\_hostname> <callhome\_hostname> <license\_hostname> <version\_privacy>  $\}$  { smart\_transport\_info <transport\_type> [ { transport\_info [ <transport\_url> ] [ <cslu\_address> ] } ] [ proxy\_info [  $\epsilon$  |  $\epsilon$  |  $\epsilon$  |  $\epsilon$  |  $\epsilon$  |  $\epsilon$  |  $\epsilon$  |  $\epsilon$  |  $\epsilon$  |  $\epsilon$  |  $\epsilon$  |  $\epsilon$  |  $\epsilon$  |  $\epsilon$  |  $\epsilon$  |  $\epsilon$  |  $\epsilon$  |  $\epsilon$  |  $\epsilon$  |  $\epsilon$  |  $\epsilon$  |  $\epsilon$  |  $\epsilon$  |  $\epsilon$  |  $\epsilon$  |  $\epsilon$  |  $\epsilon$  |  $\epsilon$  |  $\epsilon$  |  $\epsilon$  |  $\epsilon$  |  $\epsilon$  $\leq$ policy install time>  $\leq$  |  $\leq$ policy install\_name>  $\leq$  reporting\_ack\_req> { TABLE\_policy\_attr\_info  $\leq$ policy attr name $\geq$   $\leq$ first report req $\geq$   $\leq$ first report req type $\geq$   $\leq$  ongoing reporting req $\geq$ <ongoing\_reporting\_req\_type> <on\_change\_reporting> <on\_change\_reporting\_req\_type> } } { miscellaneous  $\{\text{u} > \{\text{u} \leq \text{u} \leq \text{u} \leq \text{u} \leq \text{u} \leq \text{u} \}$  ack received>  $\{\text{u} \leq \text{u} \leq \text{u} \leq \text{u} \leq \text{u} \leq \text{u} \leq \text{u} \}$  interval> <next\_ack\_push\_check> <next\_report\_push> <last\_report\_push> <last\_report\_file\_write> } { trust\_code\_info <trust\_code\_installed\_time> [ TABLE\_ha\_trust\_code\_info <ha\_role\_name> <ha\_udi\_pid> <ha\_udi\_sn>  $\langle$ ha trust code installed time $>$   $]$  } ]

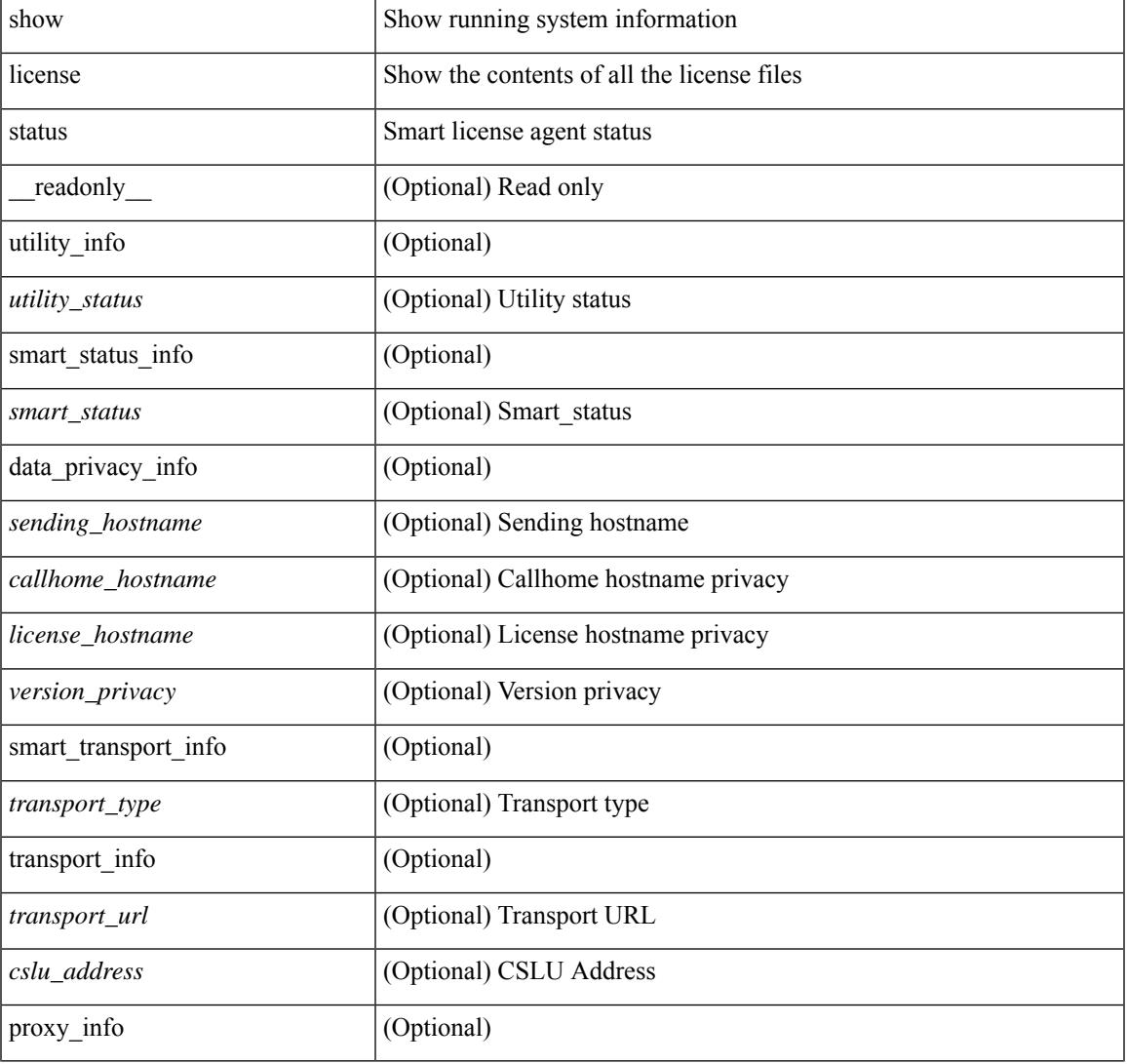

#### **Syntax Description**

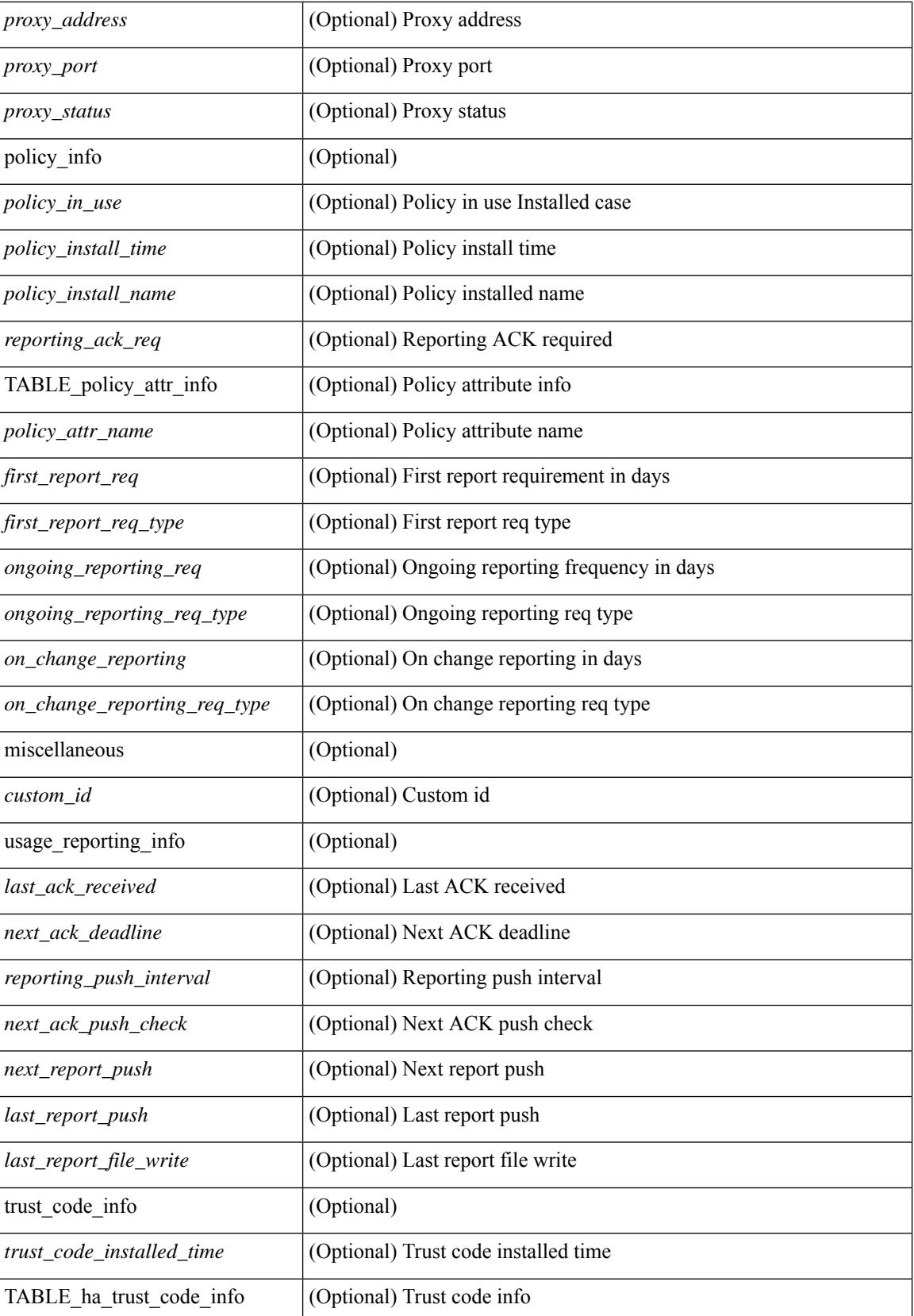

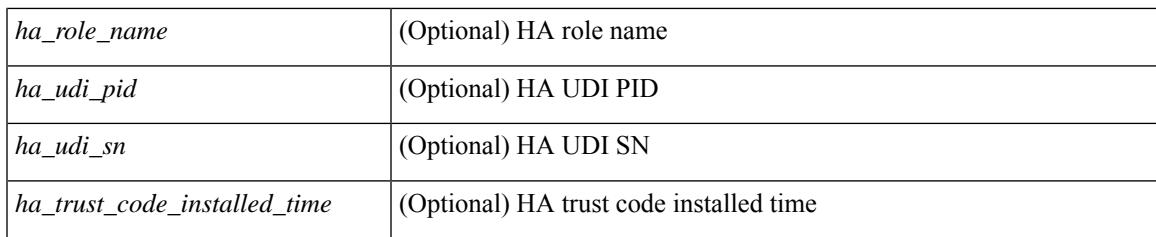

### **Command Mode**

# **show license summary**

show license summary [ \_\_readonly \_\_ [ TABLE\_smart\_feat\_info { <license\_name> <feature\_name> <count> <status> } ] ]

## **Syntax Description**

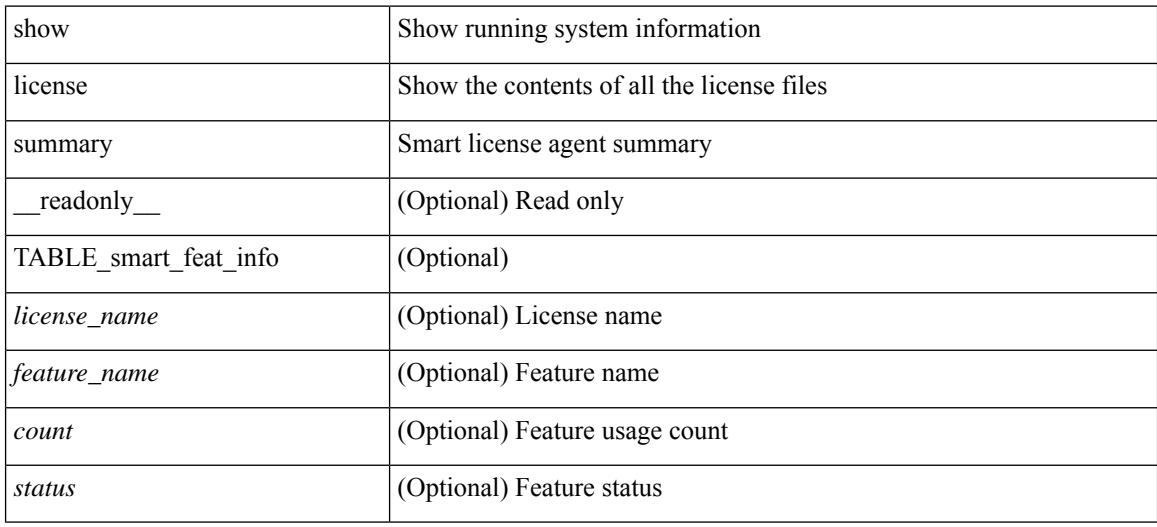

#### **Command Mode**

 $\overline{\phantom{a}}$ 

# **show license tech support**

show license tech support

### **Syntax Description**

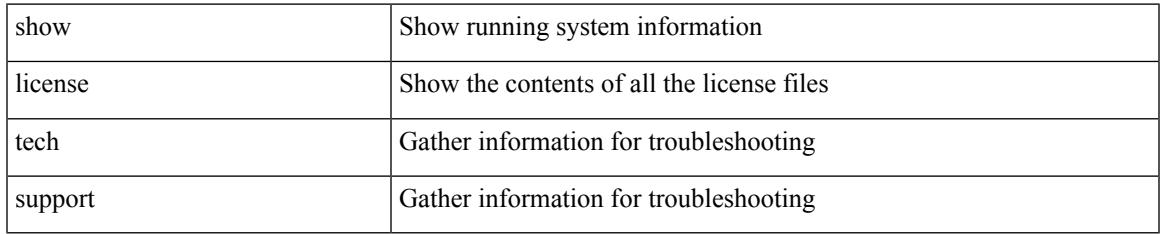

#### **Command Mode**

# **show license udi**

show license udi [ \_\_readonly \_\_ { local\_udi [ <local\_pid> ] <local\_sn> } [ TABLE\_udiList <role> <pid>  $\leq$ sn $>$ ]]

## **Syntax Description**

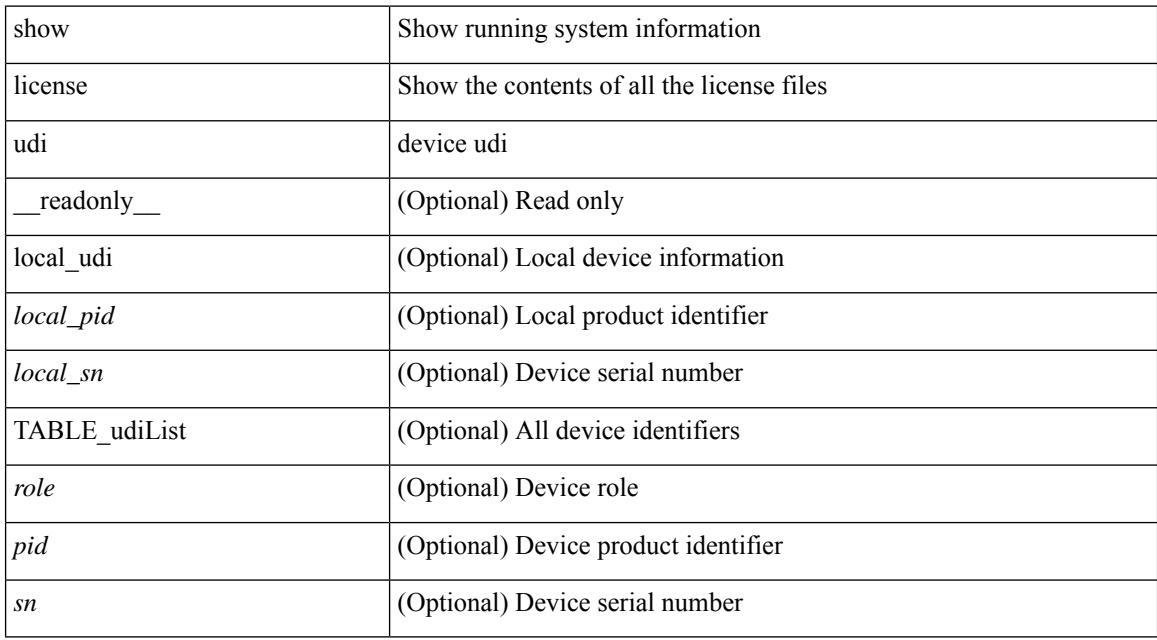

#### **Command Mode**

# **show license usage**

show license usage [ { detail | <license-feature> } ] [ \_\_readonly\_\_ { [ [ TABLE\_show\_lic\_usage { <feature\_name> <lic\_installed> <count> <status> <expiry\_date> <comments> } ] { [ <application\_name> ] + } { [ <smart\_feature\_list> ] + } ] | [ <auth\_status> [ [ TABLE\_show\_smart\_lic\_usage { <smart\_feature\_name> <smart\_description> <smart\_count> <smart\_version> <smart\_status> <enforcement\_type> <license\_type>  ${}_{\{$ [][]}]

#### **Syntax Description**

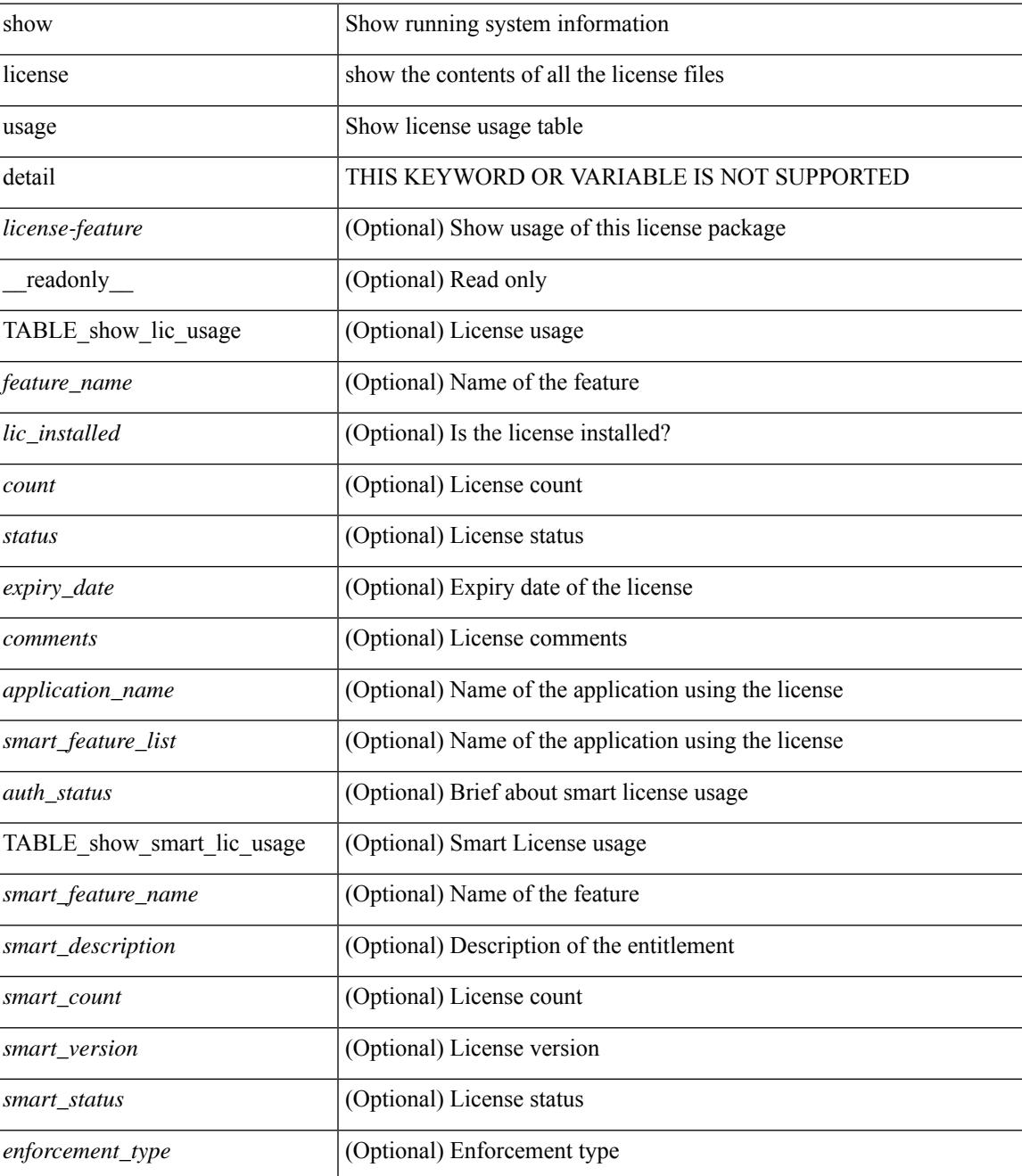

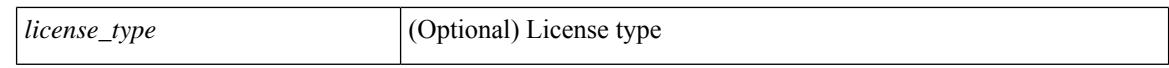

#### **Command Mode**

 $\bullet$  /exec

 $\overline{\phantom{a}}$ 

# **show license version**

show license version [ \_readonly \_\_ { <version> } ]

## **Syntax Description**

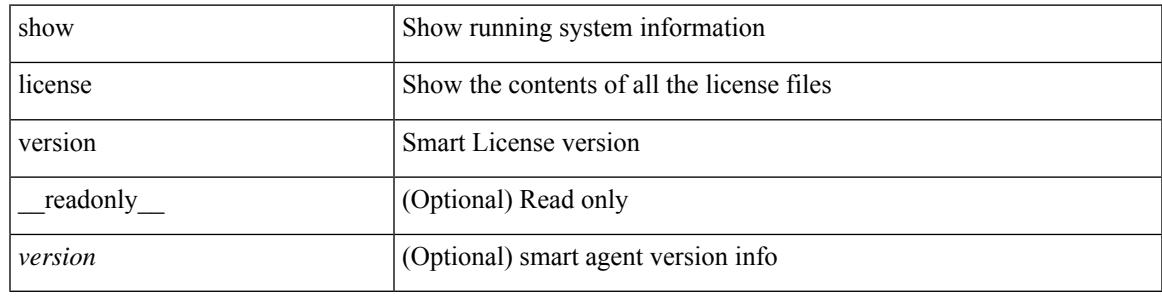

**Command Mode**

# **show line**

show line [ \_\_readonly \_\_ <speed> <databits> <stopbits> <parity> <modem\_in> <modem\_init\_str> <stat> [ TABLE\_ps\_output <ps> ] [ <speed\_aux> <databits\_aux> <stopbits\_aux> <parity\_aux> <modem\_in\_aux> <modem\_init\_str\_aux> <hw\_fc\_aux> <stat\_aux> [ TABLE\_ps\_output\_aux <ps\_aux> ] ] ]

#### **Syntax Description**

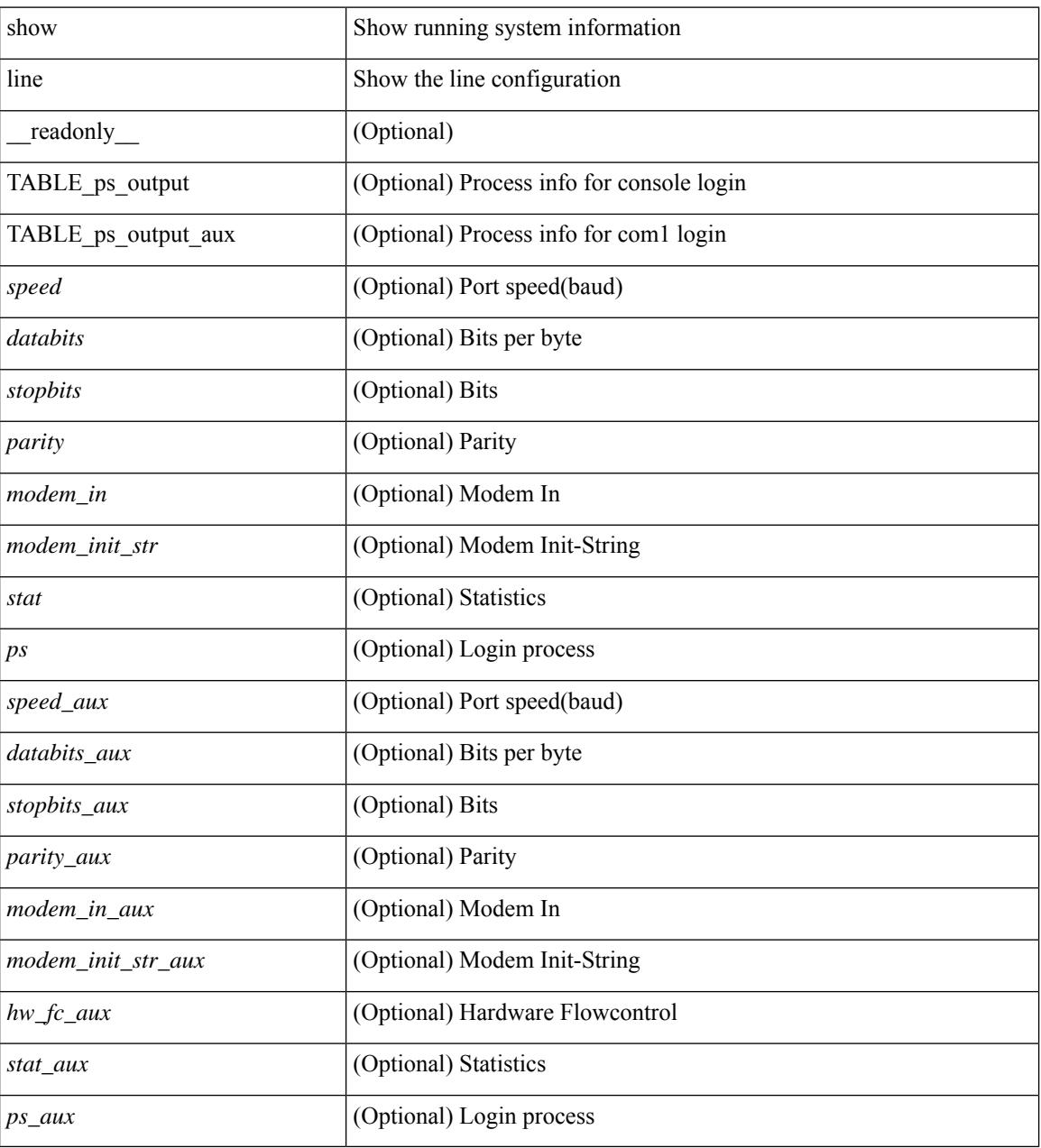

### **Command Mode**

# **show line console**

show line console [ \_readonly \_<speed> <databits> <stopbits> <parity> <modem\_in> <modem\_init\_str> <stat> [ TABLE\_ps\_output <ps> ] ]

## **Syntax Description**

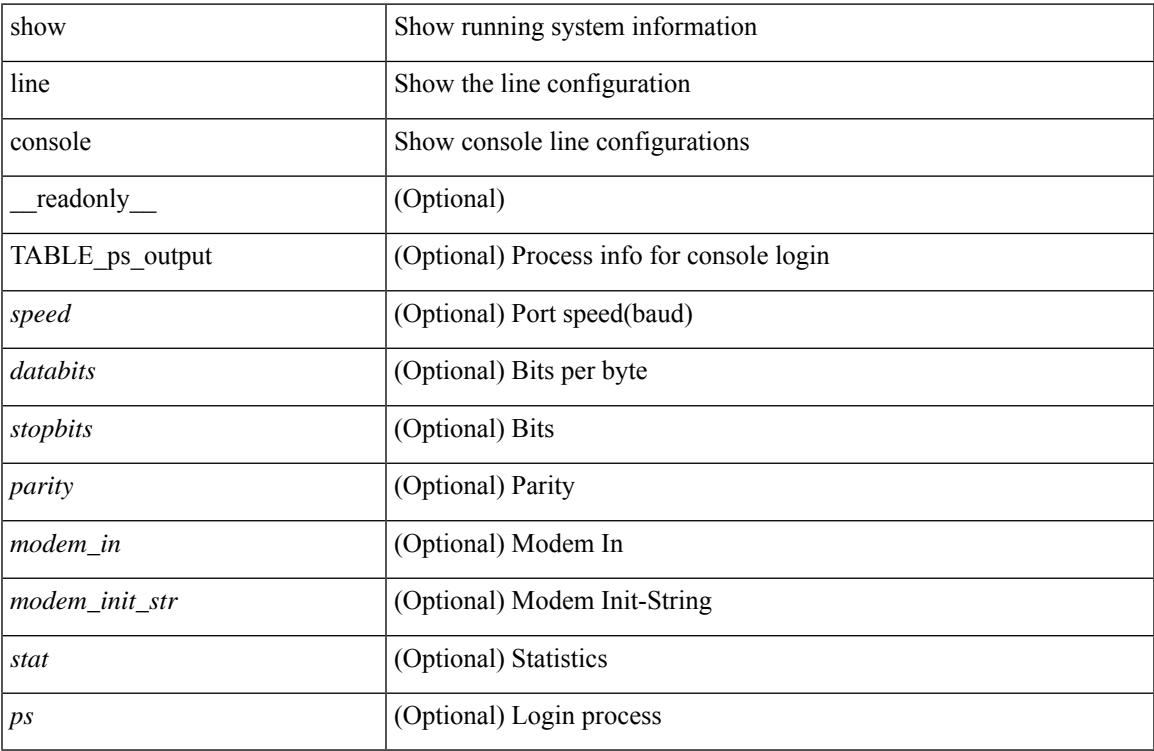

### **Command Mode**

• /exec

# **show line console connected**

show line console connected [ \_readonly \_<br/> <output> ]

### **Syntax Description**

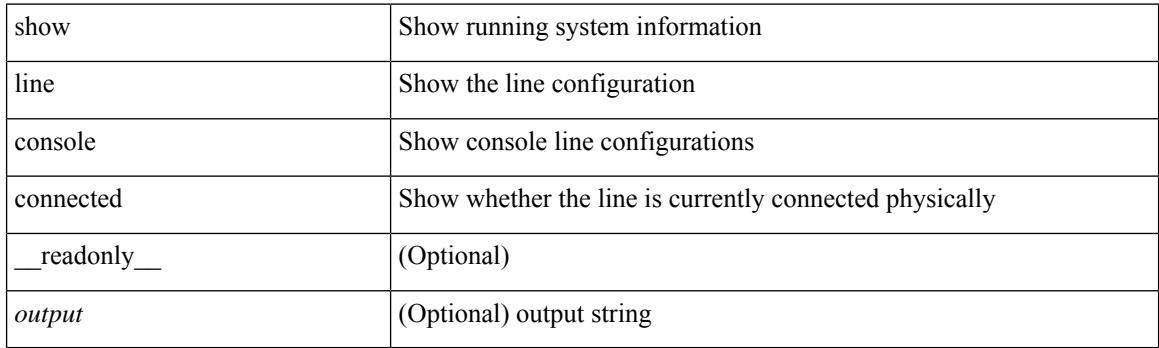

**Command Mode**

# **show line console user-input-string**

show line console user-input-string [ \_readonly \_\_ <input> ]

## **Syntax Description**

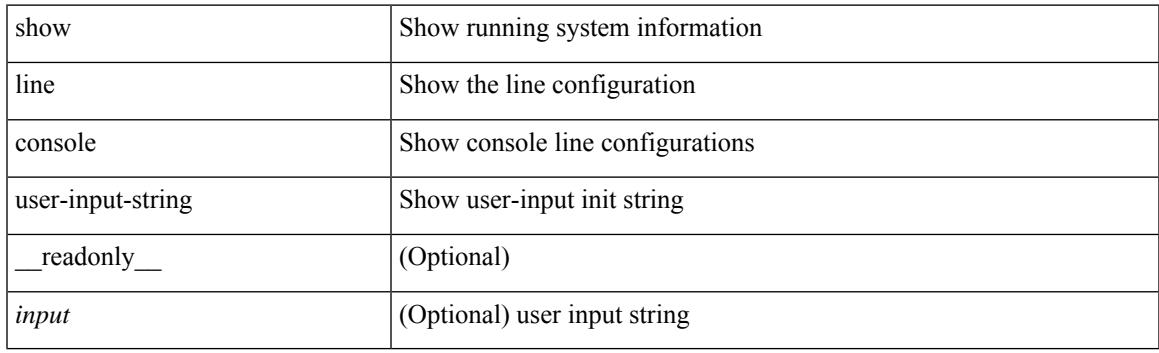

**Command Mode**

# **show lisp ddt**

show lisp ddt [ vrf { <vrf-name> | <vrf-known-name> } ]

## **Syntax Description**

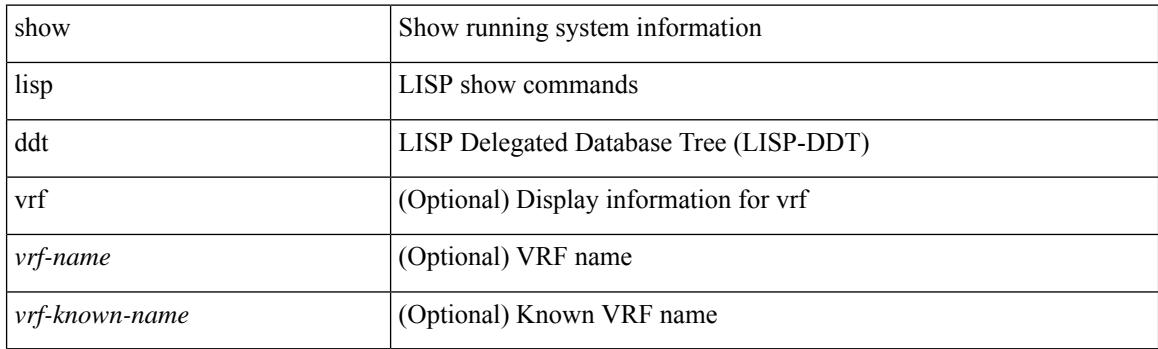

**Command Mode**

# **show lisp ddt queue**

show lisp ddt queue [ [ instance-id <iid> ] { <eid> | <eid6> } ] [ vrf { <vrf-name> | <vrf-known-name> } ]

### **Syntax Description**

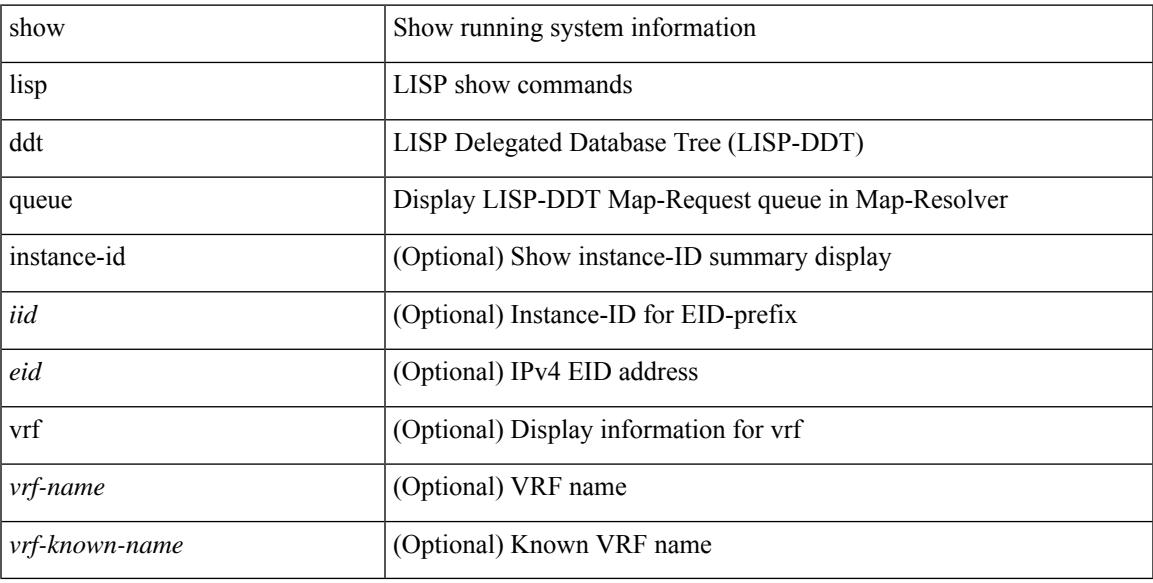

### **Command Mode**

# **show lisp ddt referral-cache**

{ show lisp ddt referral-cache [ [ instance-id <iid> ] { <eid> | <eid6> } ] [ vrf { <vrf-name> | <vrf-known-name> } ] } | { show lisp ddt referral-cache { ms-ack | ms-referral | node-referral | ms-not-registered | delegation-hole | not-authoritative } [ vrf { <vrf-name> | <vrf-known-name> } ] }

#### **Syntax Description**

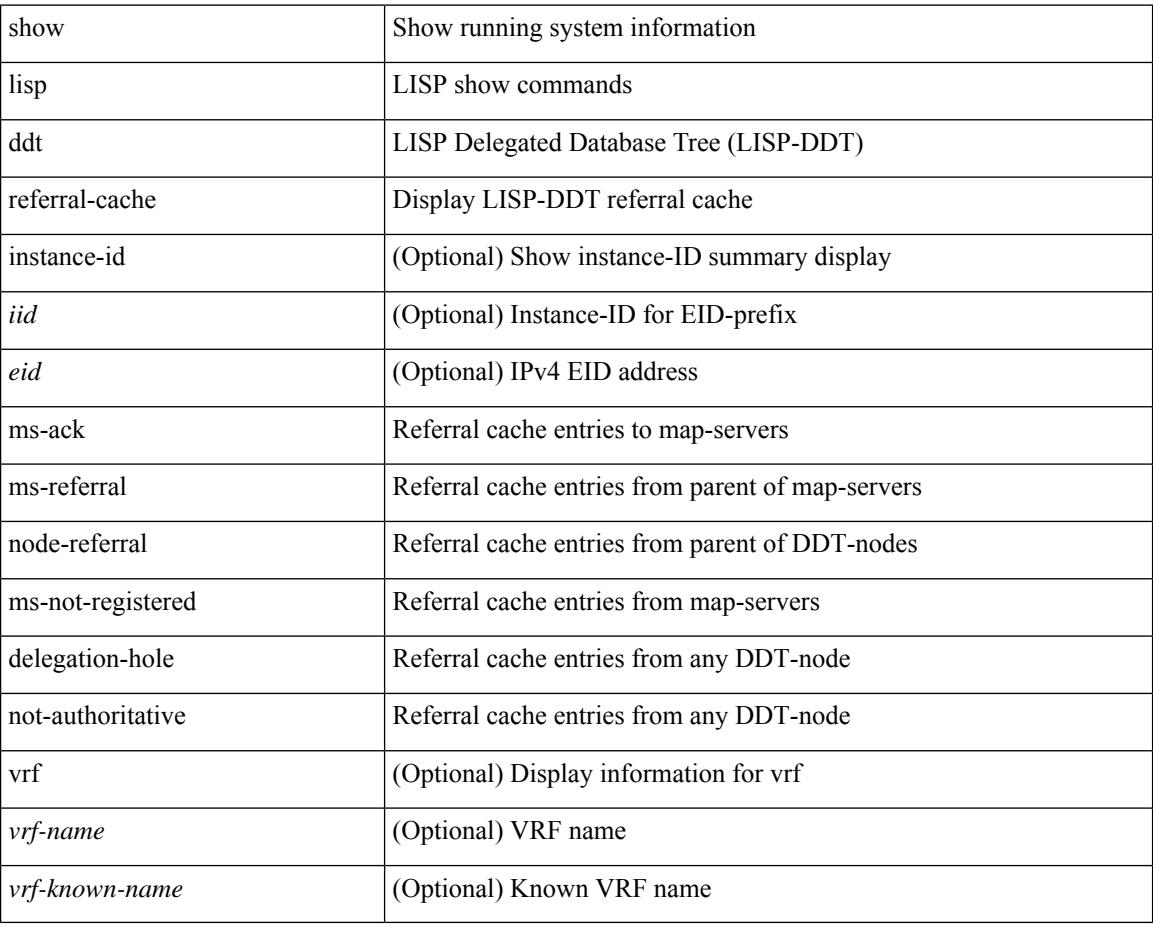

#### **Command Mode**

# **show lisp dynamic-eid**

{ show lisp dynamic-eid { summary | { [ <dyn-eid-name> ] [ detail ] } } [ vrf { <vrf-name> | <vrf-known-name> } ] }

## **Syntax Description**

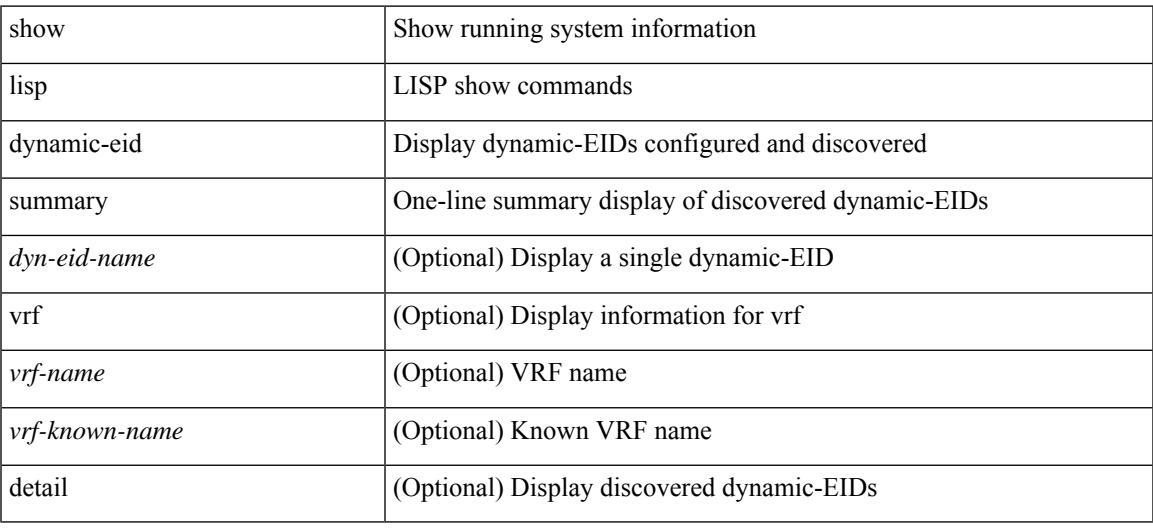

### **Command Mode**

# **show lisp elp**

show lisp elp [ vrf { <vrf-name> | <vrf-known-name> } ]

## **Syntax Description**

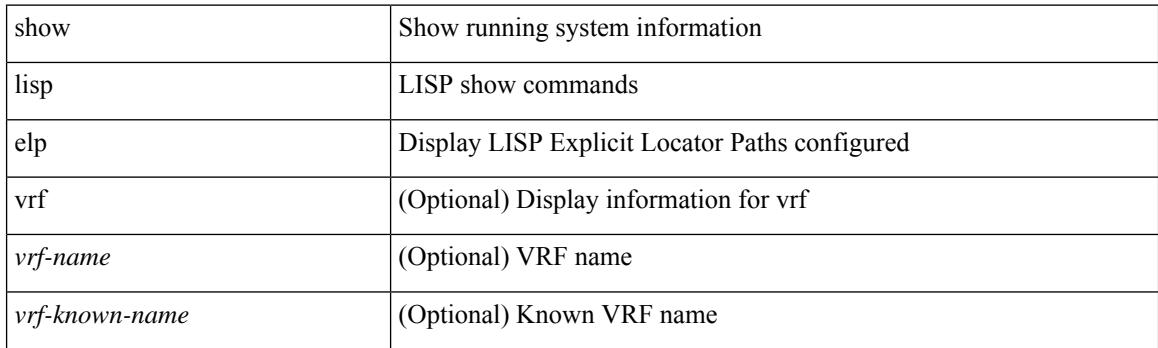

**Command Mode**

# **show lisp negative-prefix**

show lisp negative-prefix { <eid> | <eid6> } [ vrf { <vrf-name> | <vrf-known-name> } ]

## **Syntax Description**

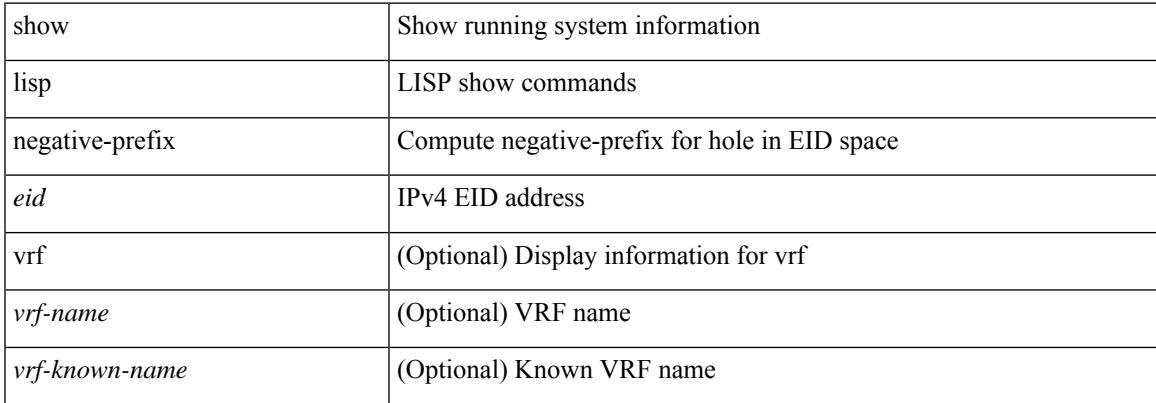

#### **Command Mode**

# **show lisp proxy-itr**

show lisp proxy-itr [ vrf { <vrf-name> | <vrf-known-name> } ]

### **Syntax Description**

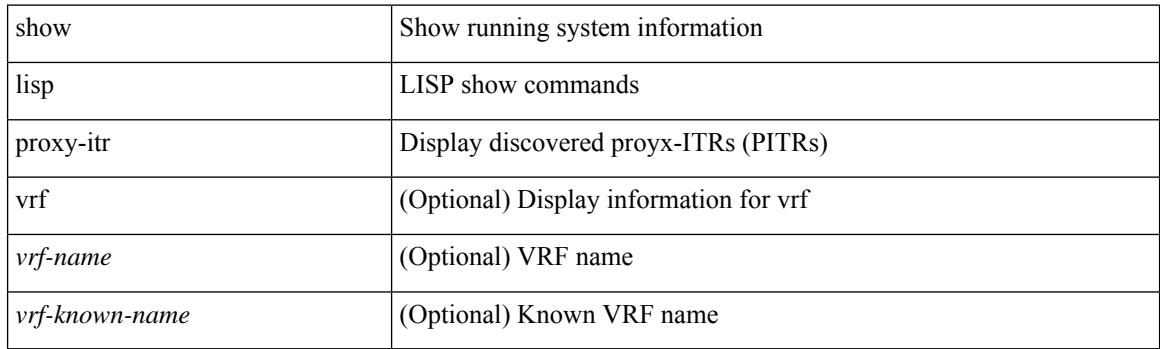

**Command Mode**
# **show lisp site**

{ show lisp site [ { { <eid> | <eid6> } [ instance-id <iid> ] } | { { <eid-prefix> | <eid-prefix6> } [ instance-id  $\langle \text{iid} \rangle$  ]  $\}$   $|\langle \text{site-name} \rangle$  [ detail ] [ vrf  $\{\langle \text{vrf-name} \rangle \times \langle \text{vrf-known-name} \rangle$  ]  $\}$ 

## **Syntax Description**

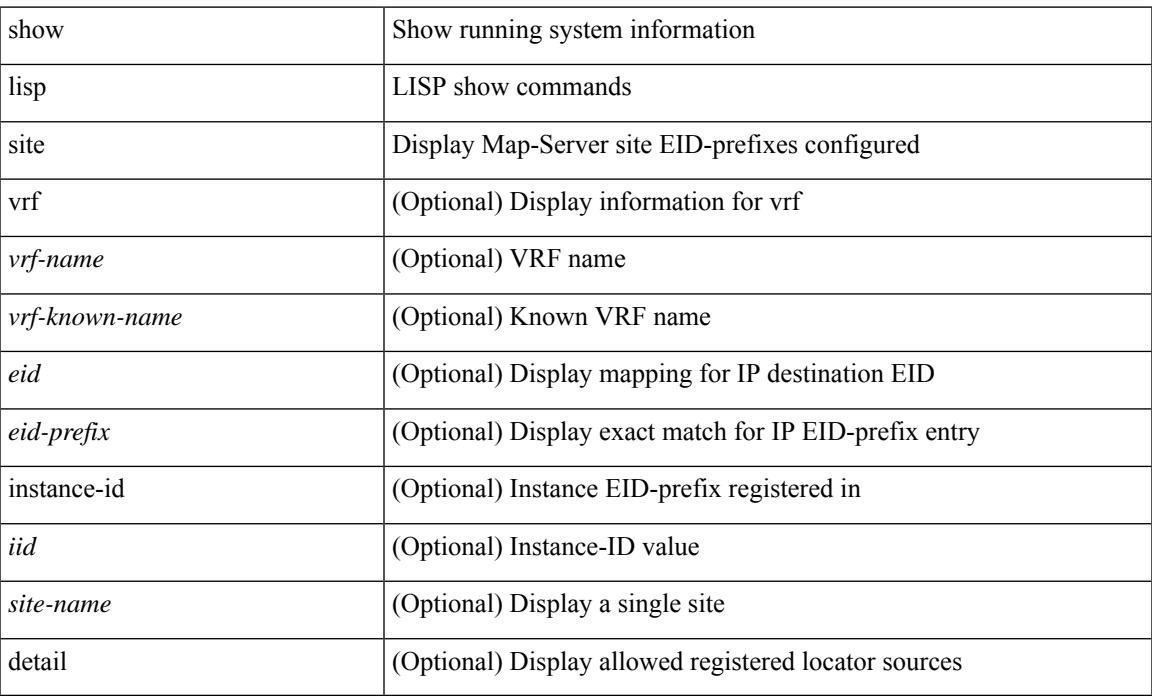

### **Command Mode**

# **show lisp site instance-id**

{ show lisp site instance-id [ <iid> ] [ vrf { <vrf-name> | <vrf-known-name> } ] }

#### **Syntax Description**

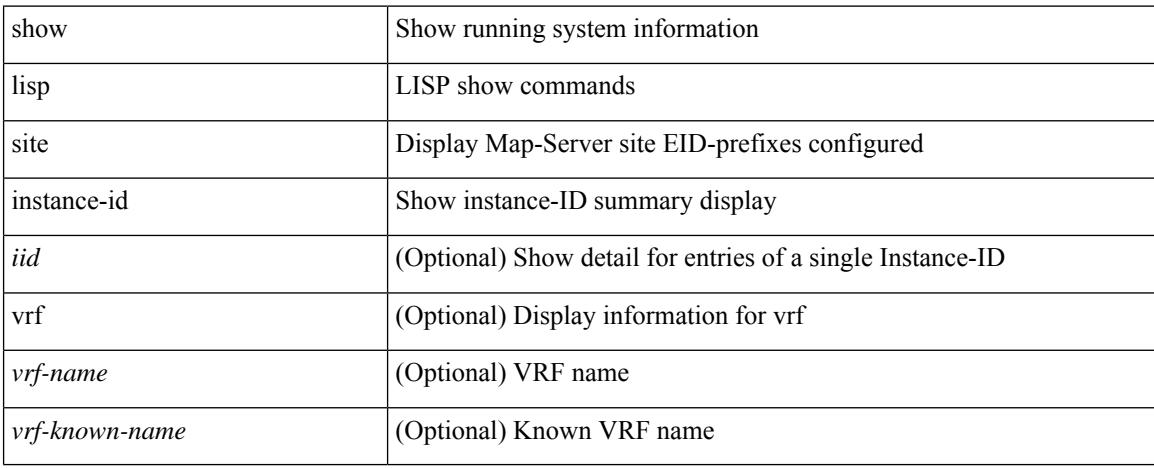

### **Command Mode**

# **show lldp all**

show lldp all [ \_readonly \_\_ TABLE\_lldp\_all <intf\_desc> <lldp\_tx> <lldp\_rx> <lldp\_dcbx> ]

## **Syntax Description**

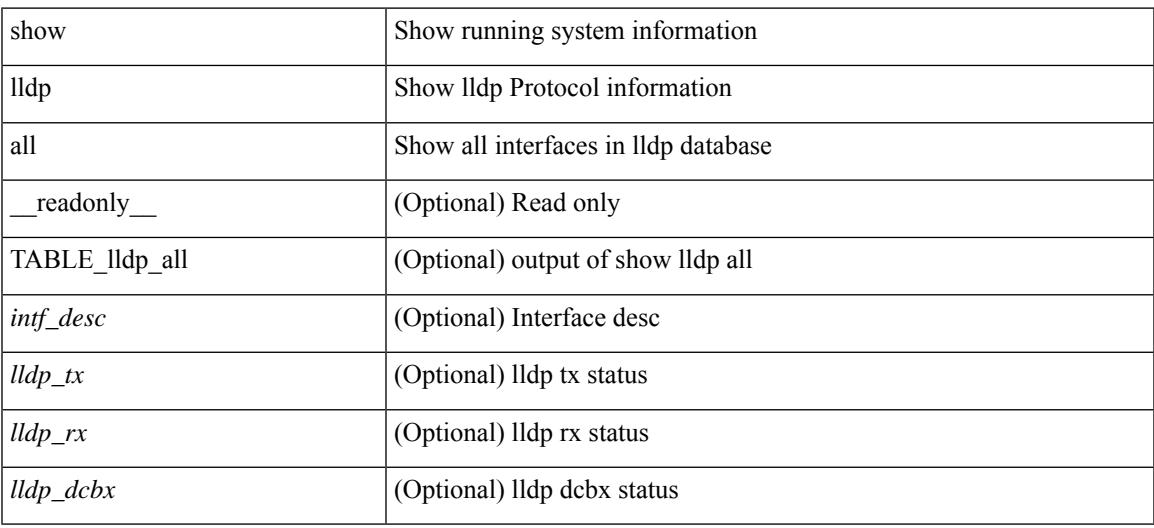

#### **Command Mode**

## **show lldp dcbx interface**

show lldp dcbx interface  $\leq$  if  $in$  [  $\leq$  readonly  $\leq$  if out>  $\leq$  cfg proto>  $\leq$  det proto>  $\leq$  op ver>  $\leq$  max ver>  $\leq$  seq\_no>  $\leq$  \_ack\_no> ]  $[ \leq ]$  \_feature>  $\leq$  \_feat\_len>  $\leq$  \_cfg> ] +  $[ \leq$  p\_op\_ver>  $\leq$  p\_max\_ver>  $\leq$  p\_seq\_no>  $\{p\_{ack}abc\_no>\}$  [  $\{p_tlv_type\}$   $\{p_tlv_tcrl>\}$   $\{lv_tvl_l\}$   $\{pn\}$   $\{lv_tlv_tlv_tclm\}$ 

### **Syntax Description**

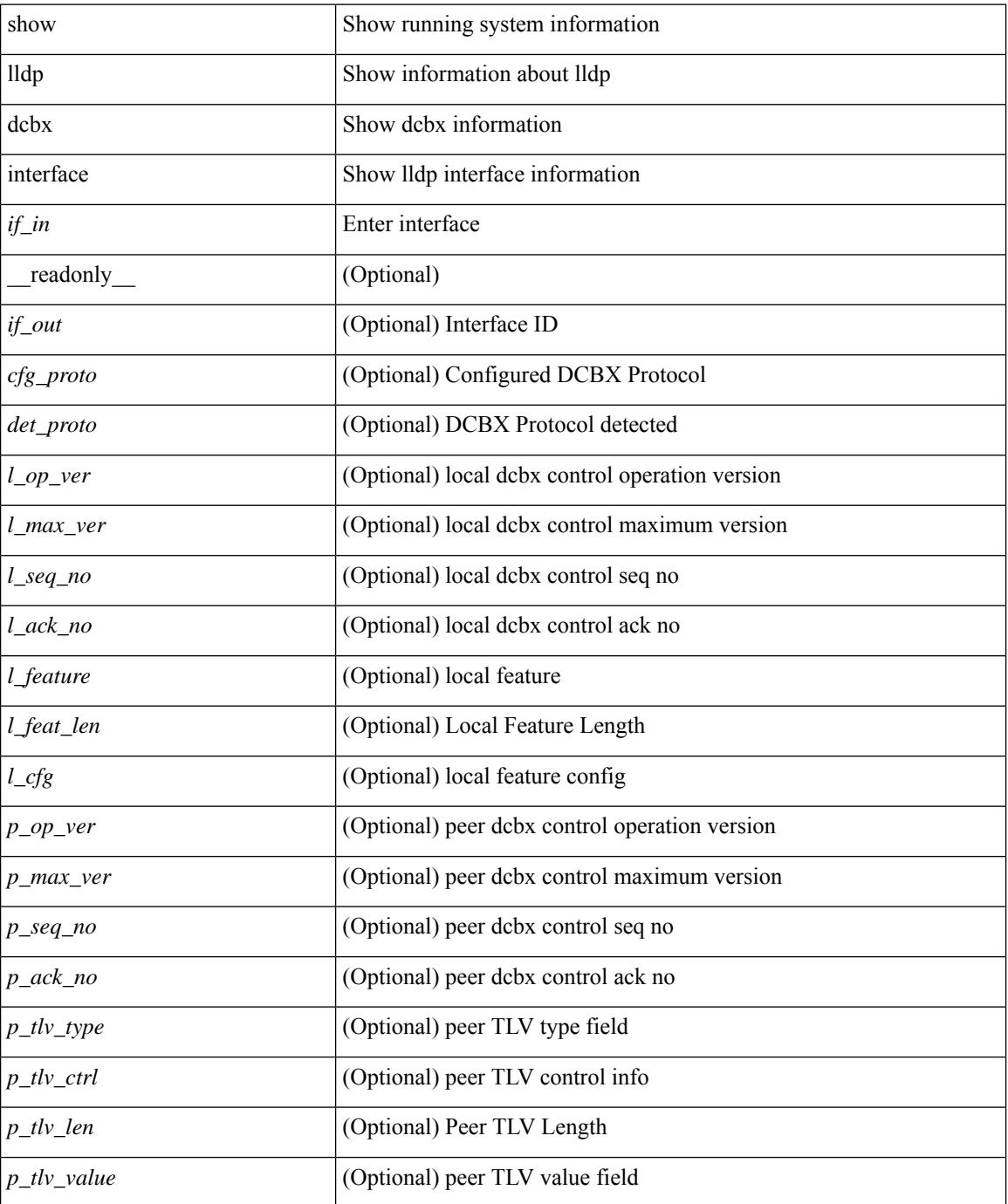

 $\mathbf{l}$ 

### **Command Mode**

## **show lldp entry**

show lldp entry [ <sys-name> ] [ \_\_readonly \_\_ { <neigh\_hdr> } { TABLE\_entry <chassis\_type> <chassis\_id> <port\_type> <port\_id> <l\_port\_id> <port\_desc> <sys\_name> <sys\_desc> <ttl> <capability> <mgmt\_addr\_type> <mgmt\_addr> <mgmt\_addr\_ipv6\_type> <mgmt\_addr\_ipv6> <vlan\_id> <max\_framesize> <vlan\_name> } { <neigh\_count> } ]

## **Syntax Description**

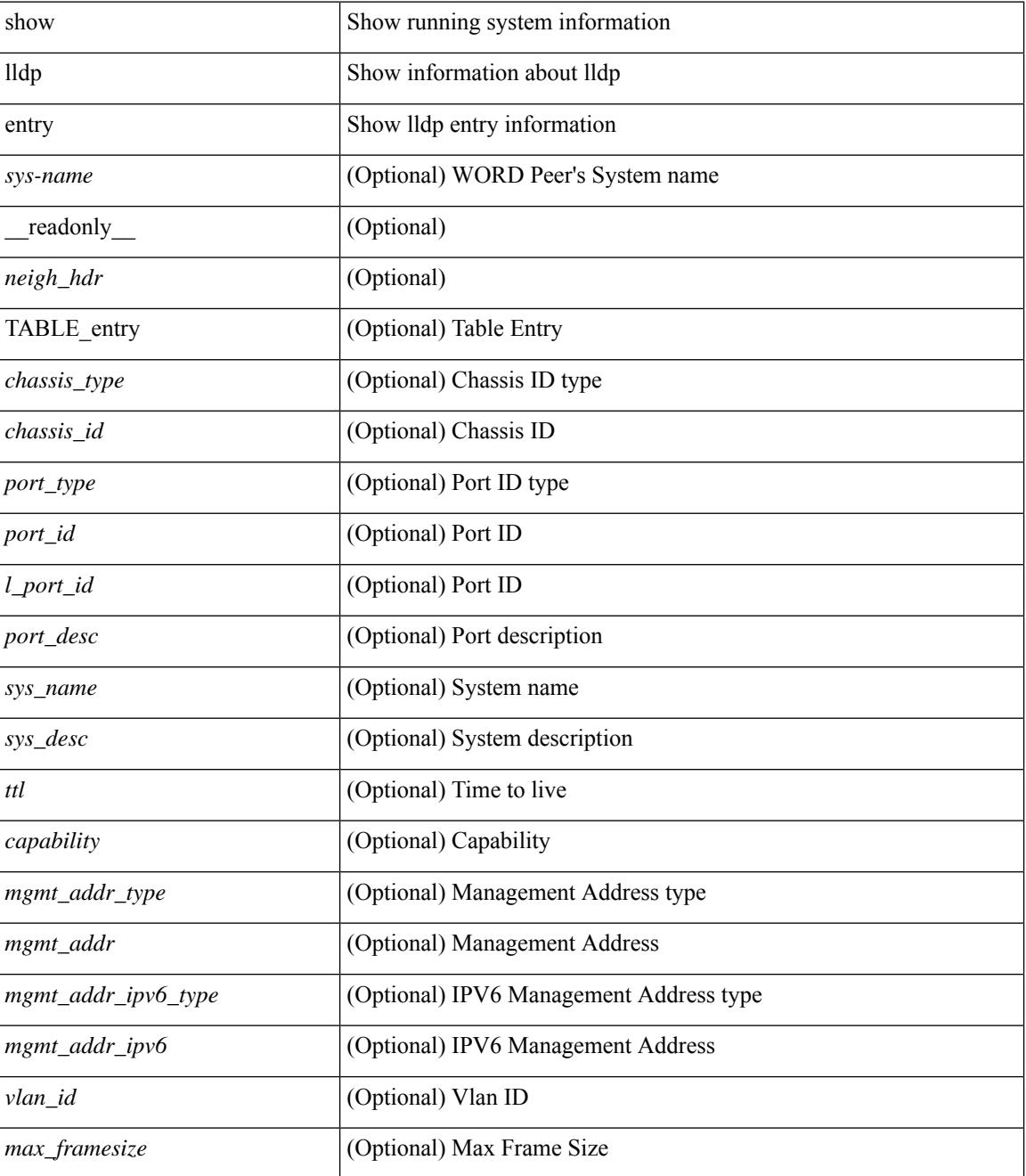

I

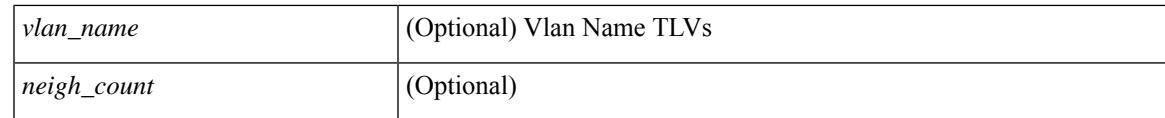

## **Command Mode**

# **show lldp interface**

show lldp interface  $\langle i0 \rangle$  [ \_\_readonly \_\_ <interface>  $\langle tx \rangle$  en>  $\langle x \rangle$  en>  $\langle x \rangle$  en>  $\langle x \rangle$  for  $\langle mx \rangle$  [  $\langle x \rangle$  type>  $\ltt l v_l = \text{len} > [ \ltt l v_l value > ] ] + [ \ltl l_p v_e \lt\rangle \lt m x_l v_e \lt\rangle \lt m x_l e_l \lt\rangle \cdot [ \ltl l_p e_l \lt\rangle \lt m x_l e_l \lt\rangle \cdot [ \ltl l_p e_l \lt\rangle \cdot [ \ltl l_p e_l \lt\rangle \cdot [ \ltl l_p e_l \lt\rangle \cdot [ \ltl l_p e_l \lt\rangle \cdot [ \ltl l_p e_l \lt\rangle \cdot [ \ltl l_p e_l \lt\rangle \cdot [ \ltl l_p e_l \lt\rangle \cdot [ \ltl l_p e_l \lt\rangle \cdot [ \ltl l_p e_l \lt\rangle \cdot [ \ltl l_p e_l$  $\leq$   $\leq$  $]+$  ] ]

## **Syntax Description**

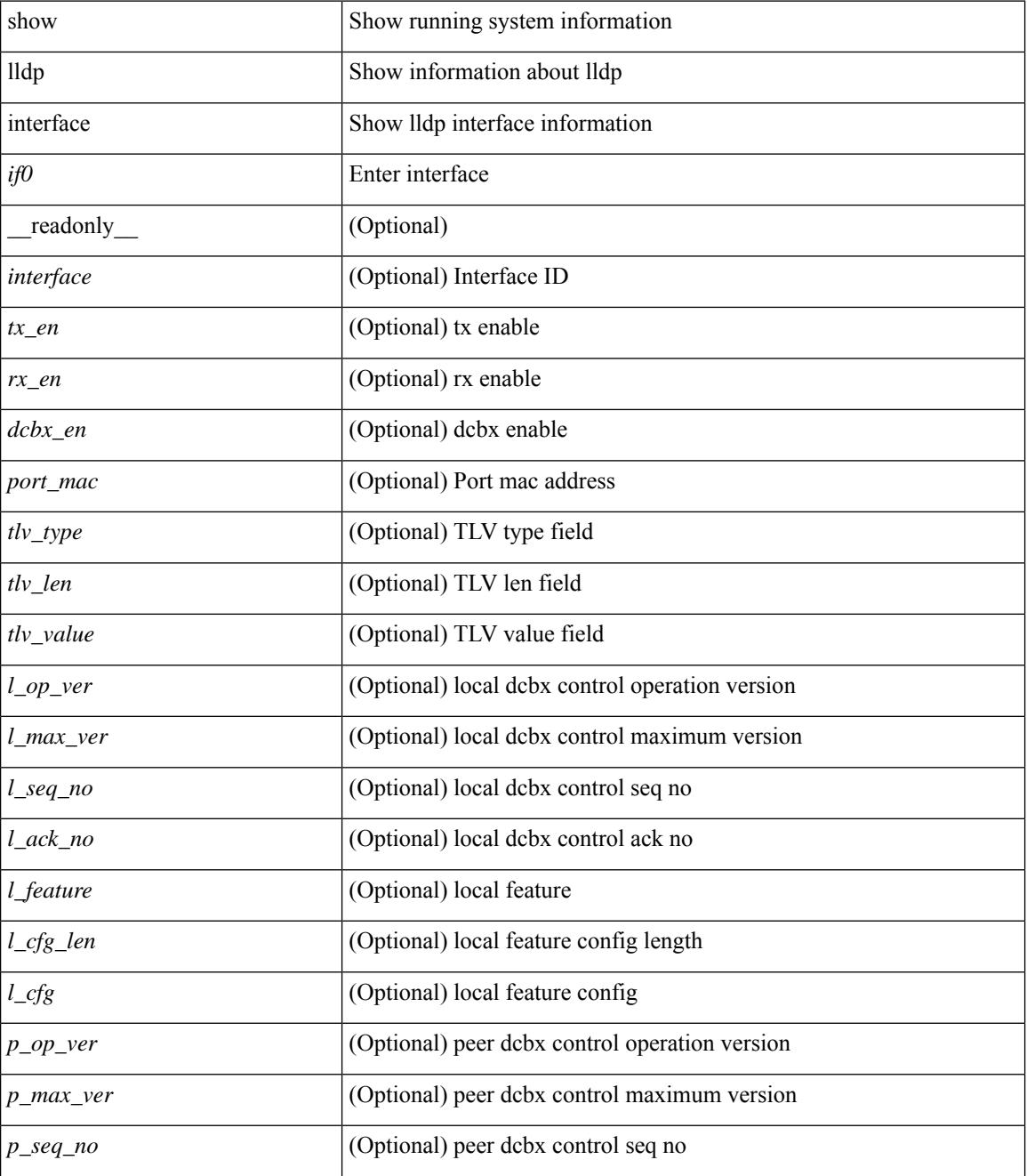

 $\mathbf{l}$ 

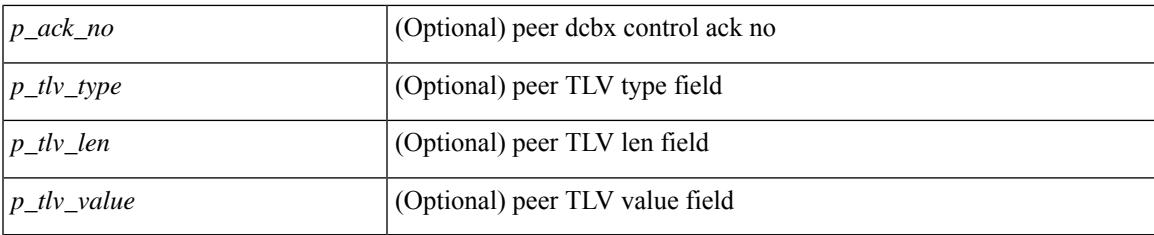

## **Command Mode**

## **show lldp neighbors**

show lldp neighbors [interface <if> ] [ \_readonly \_{ <neigh\_hdr> } { TABLE\_nbor <chassis\_type> <chassis\_id><l\_port\_id><hold\_time> [<capability> ]<system\_capability><enabled\_capability><port\_type> <port\_id> <mgmt\_addr\_type> <mgmt\_addr> <mgmt\_addr\_ipv6\_type> <mgmt\_addr\_ipv6> } { <neigh\_count> } ]

## **Syntax Description**

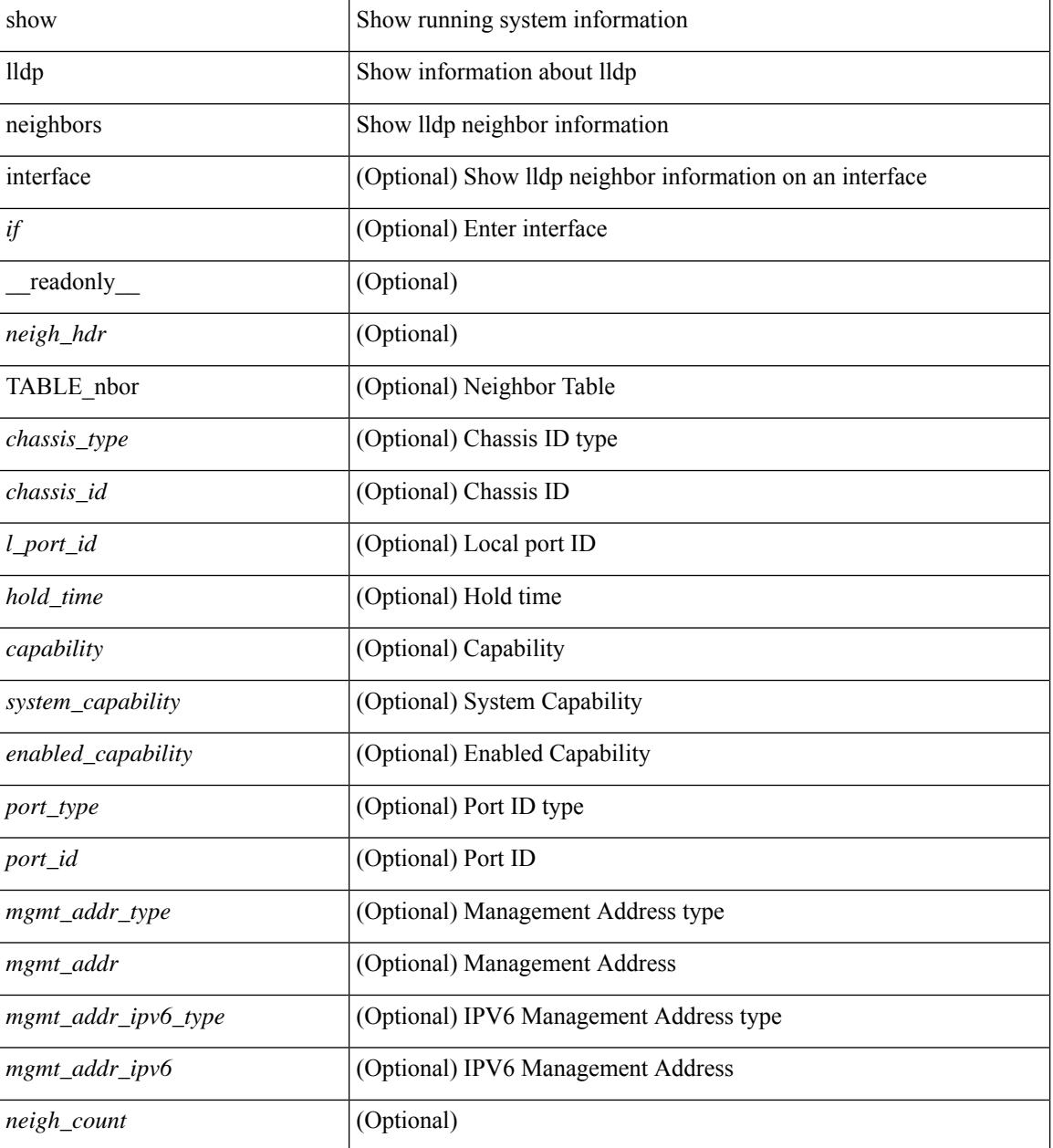

**Command Mode**

 $\mathbf{l}$ 

## **show lldp neighbors detail**

show lldp neighbors [ interface <if> ] detail [ \_\_readonly\_\_ { <neigh\_hdr> } { TABLE\_nbor\_detail <chassis\_type><chassis\_id><port\_type><port\_id><l\_port\_id><port\_desc><sys\_name><sys\_desc><ttl> [ <capability> ] <system\_capability> <enabled\_capability> <mgmt\_addr\_type> <mgmt\_addr> <mgmt\_addr\_ipv6\_type> <mgmt\_addr\_ipv6> <vlan\_id> <max\_framesize> <vlan\_name> } { <neigh\_count> } ]

#### **Syntax Description**

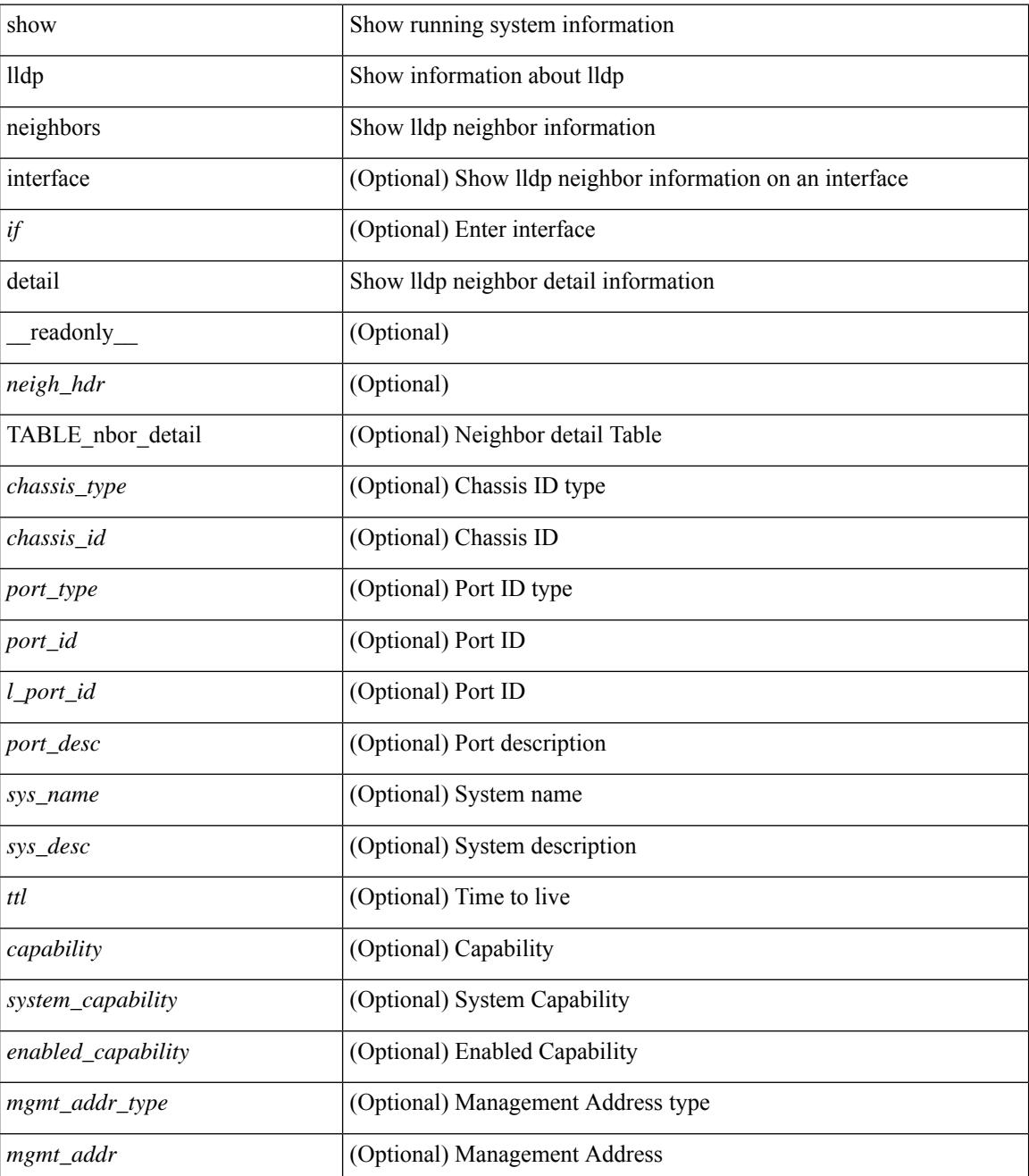

I

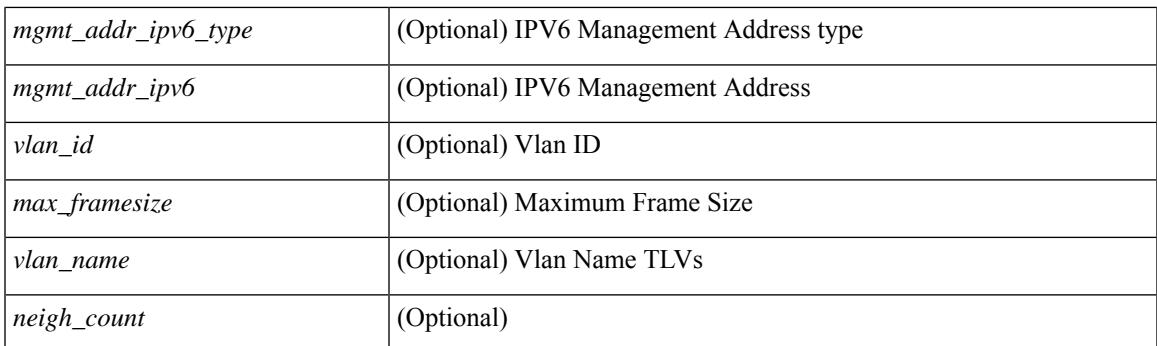

## **Command Mode**

## **show lldp neighbors system-detail**

show lldp neighbors [interface <if>] system-detail [ \_\_readonly\_\_ { <neigh\_hdr> } { TABLE\_nbor\_sys\_detail <sys\_type> <sys\_name> <l\_port\_id> <chassis\_type> <chassis\_id> <port\_type> <port\_id> <ttl> <capability> <mgmt\_addr\_type> <mgmt\_addr> } { <neigh\_count> } ]

#### **Syntax Description**

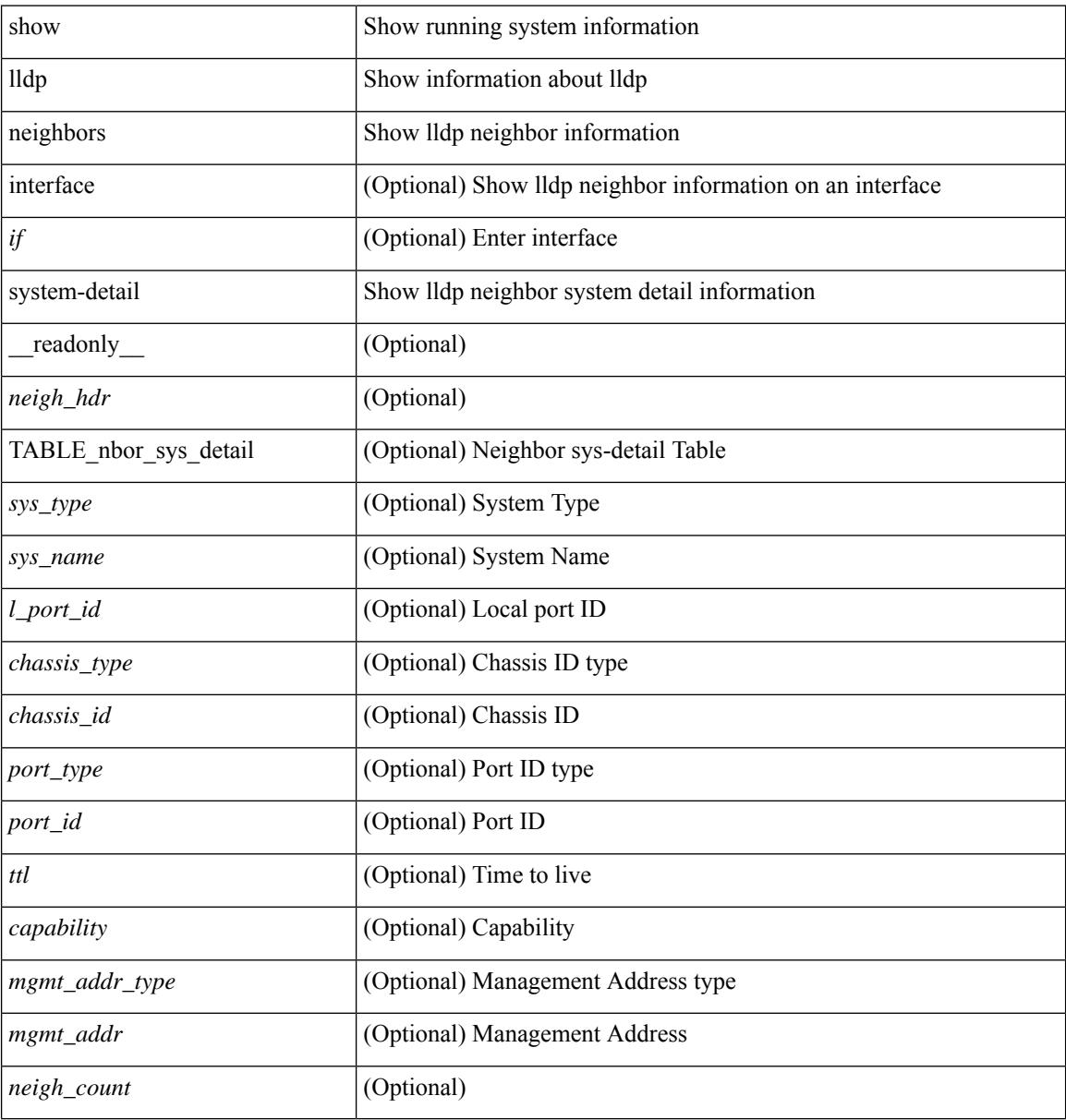

#### **Command Mode**

## **show lldp poe interface**

show lldp poe { interface <if0> } [ \_readonly \_ <power-type> <power-source> <power-priority> <power-requested> <power-allocated> ]

## **Syntax Description**

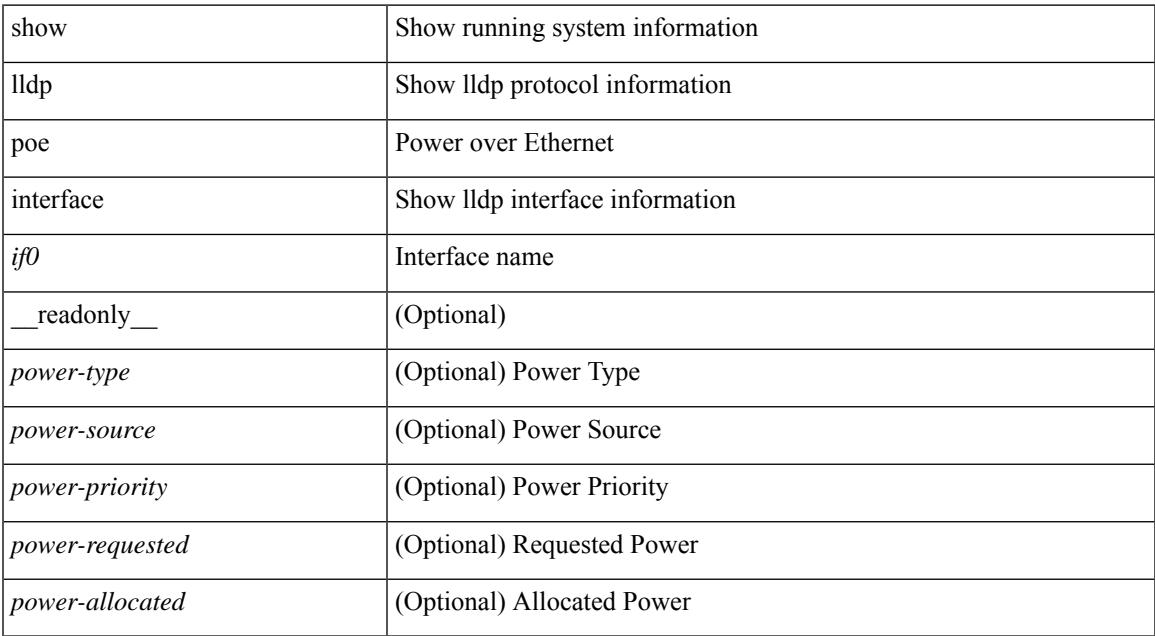

#### **Command Mode**

• /exec

# **show lldp portid-subtype**

show lldp portid-subtype [ \_readonly \_<portid\_subtype> ]

## **Syntax Description**

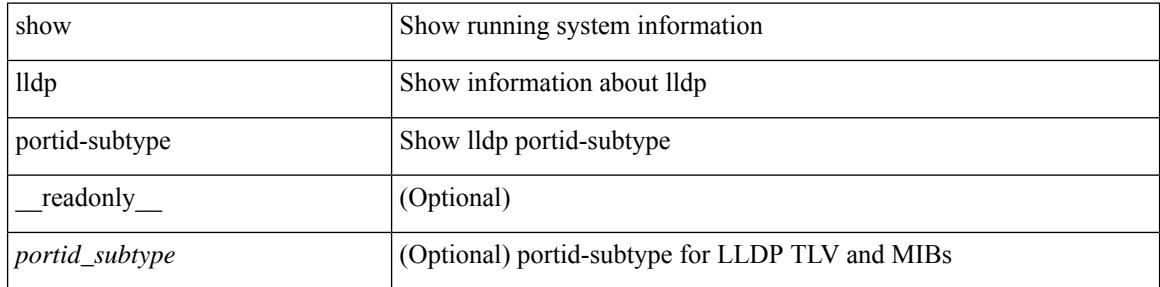

#### **Command Mode**

# **show lldp timers**

show lldp timers[ \_\_readonly\_\_ <ttl> <reinit> <tx\_interval> <tx\_delay> <hold\_mplier> <notification\_interval> ]

## **Syntax Description**

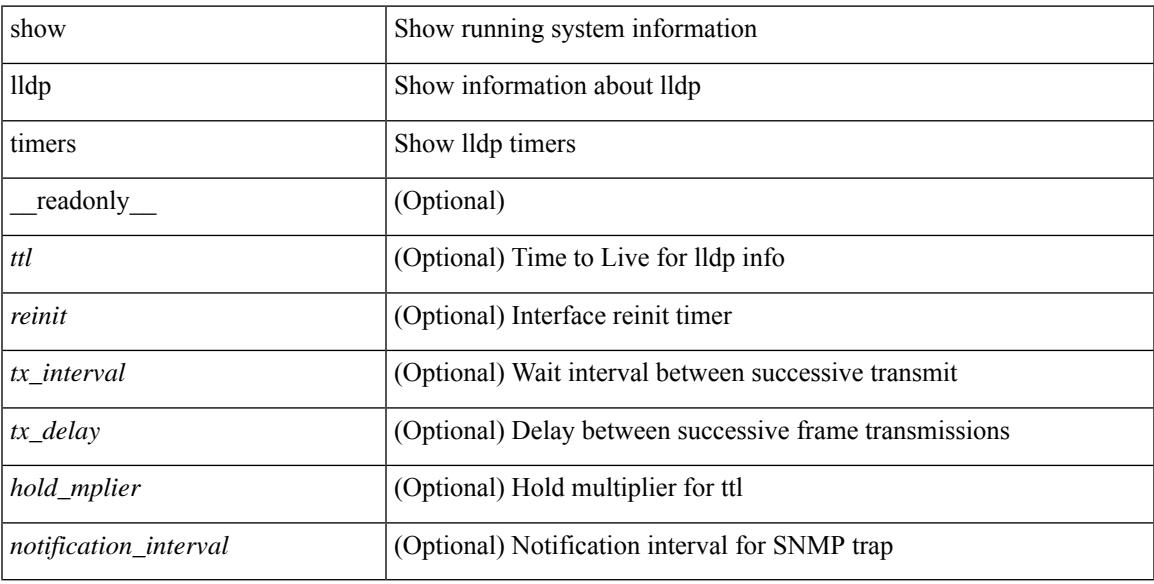

## **Command Mode**

## **show lldp tlv-select**

show lldp tlv-select [ \_\_readonly \_\_<management-address-v4> <management-address-v6> <port-description> <port-vlan> <power-management> <four-wire-power-management> <system-capabilities> <system-description> <system-name> <port-max-framesize> <port-vlan-name> <dcbxp-cin-cee> <dcbxp-cin-cee-egress> [ <dcbxp-cn> ] [ <dcbxp-ets-cfg> ] [ <dcbxp-ets-reco> ] [ <dcbxp-pfc-cfg> ] [ <dcbxp-app-pri> ] [ <dcbxp-app-vlan> ] ]

#### **Syntax Description**

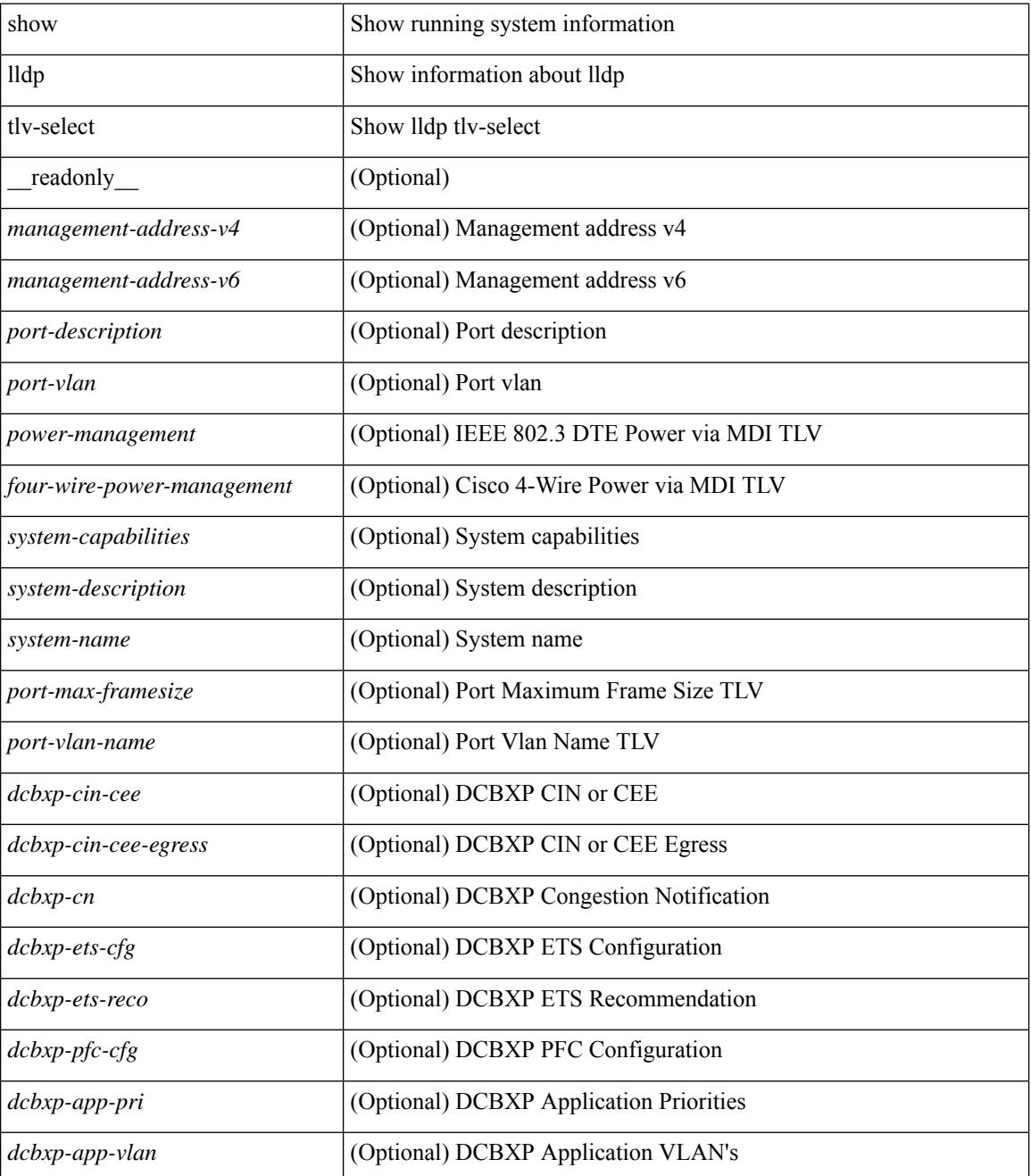

 $\mathbf{l}$ 

## **Command Mode**

# **show lldp traffic**

show lldp traffic [ \_\_readonly \_\_ <tx\_cnt> <aged\_cnt> <rx\_cnt> <rx\_err> <disc\_cnt> <unrecognized\_tlv> <flap\_cnt> ]

## **Syntax Description**

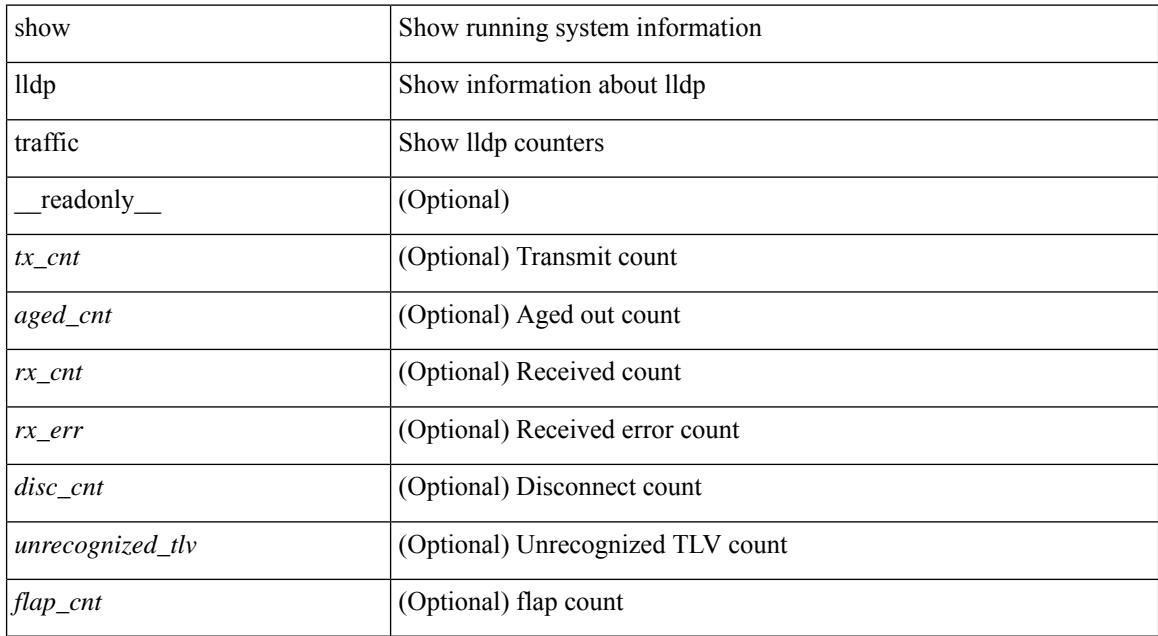

#### **Command Mode**

# **show lldp traffic interface**

show lldp traffic interface <if> [ \_readonly \_\_ <interface> <tx\_cnt> <aged\_cnt> <rx\_cnt> <rx\_err> <disc\_cnt> <unrecognized\_tlv> <flap\_cnt> ]

## **Syntax Description**

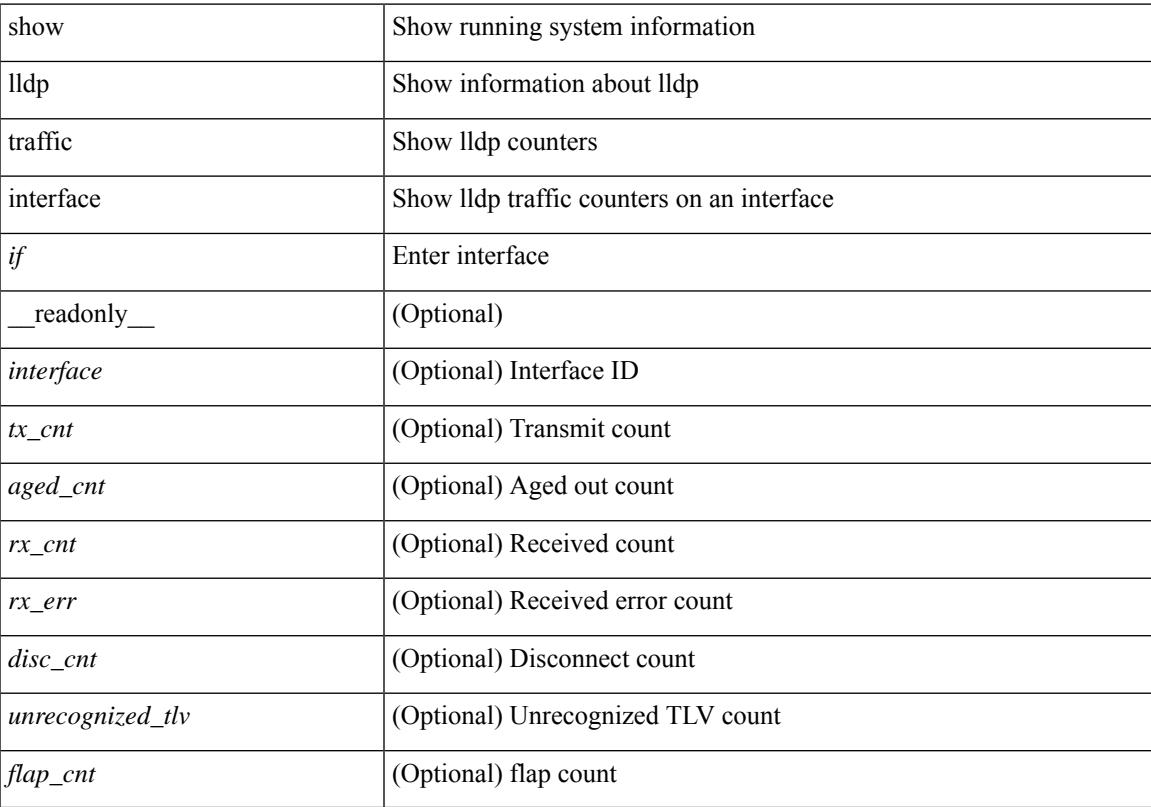

## **Command Mode**

# **show lldp traffic interface all**

show lldp traffic interface all [ \_\_readonly \_\_TABLE\_lldp\_traffic\_interface <interface > <tx\_cnt> <aged\_cnt> <rx\_cnt> <rx\_err> <disc\_cnt> <unrecognized\_tlv> <flap\_cnt> ]

## **Syntax Description**

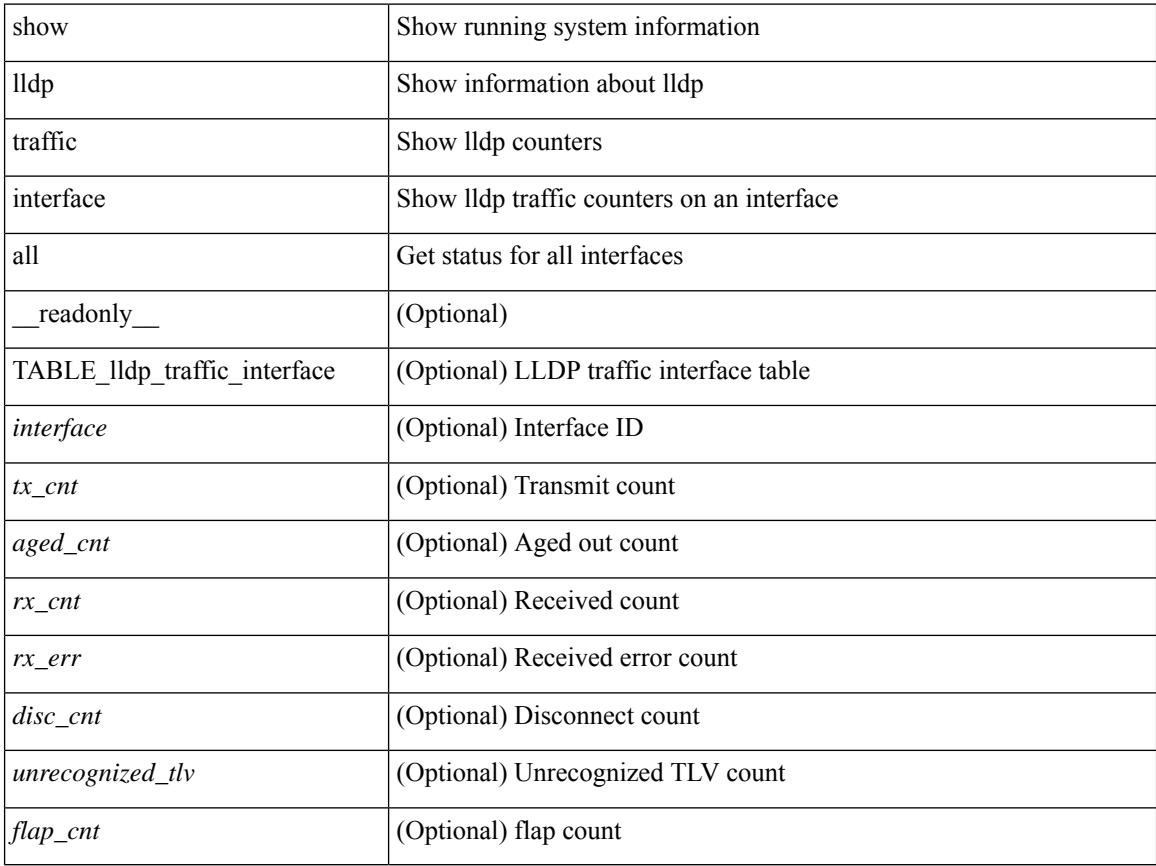

#### **Command Mode**

 $\overline{\phantom{a}}$ 

## **show locator-led status**

show locator-led status [ \_\_readonly\_\_ { TABLE\_loc\_led\_stat <component> <status> } ]

## **Syntax Description**

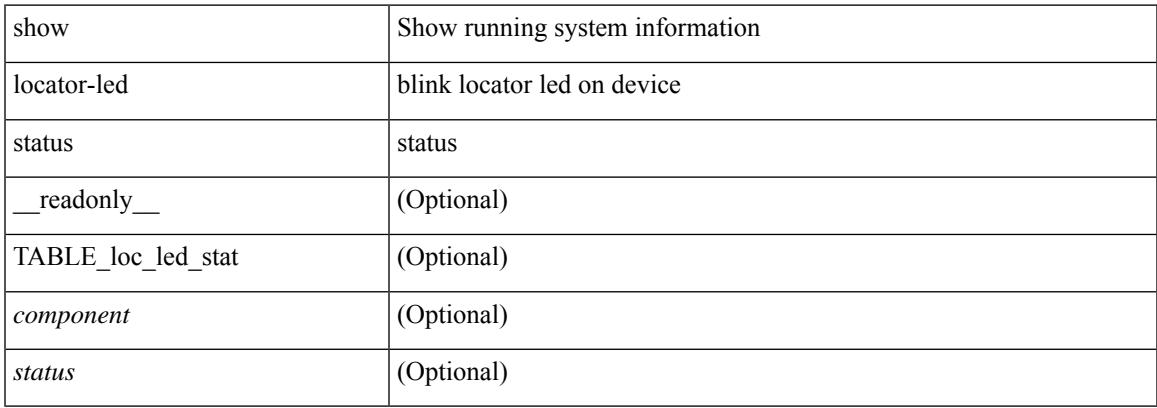

### **Command Mode**

I

# **show logging**

show logging

### **Syntax Description**

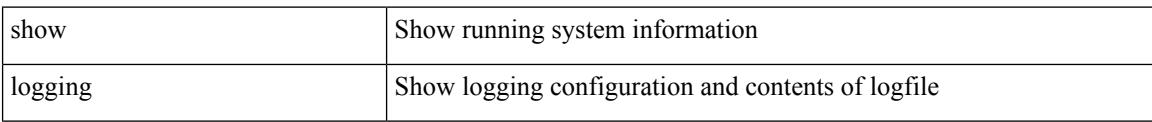

#### **Command Mode**

 $\overline{\phantom{a}}$ 

# **show logging console**

show logging console

## **Syntax Description**

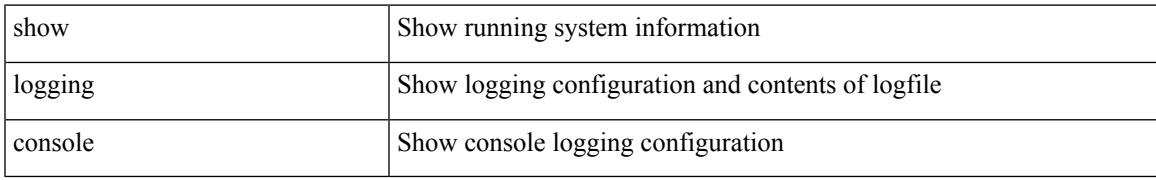

### **Command Mode**

# **show logging dropcount**

show logging dropcount

## **Syntax Description**

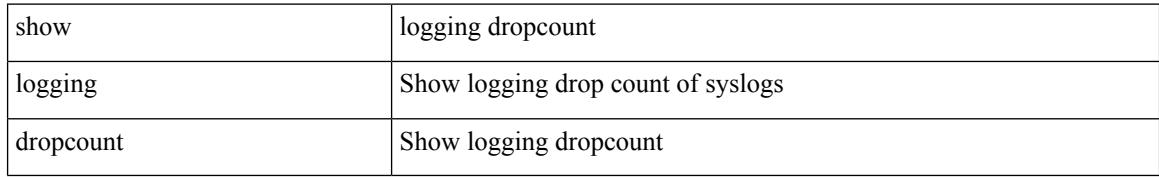

### **Command Mode**

 $\overline{\phantom{a}}$ 

# **show logging history**

show logging history

## **Syntax Description**

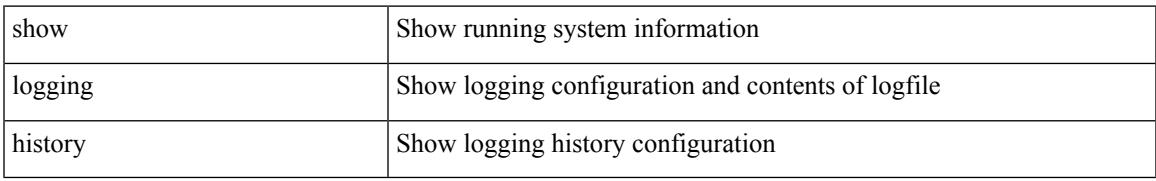

### **Command Mode**

## **show logging info**

show logging info  $\lceil$  seadonly  $\lceil$  < sections  $\lceil$  < severity>  $\rceil$  \end{bmat{\bmat{\bmat{\bmat{\bmat{\bmat{\cdot info t}}} { <monitor status \end{bmat{\bmat{\bmat{\bmat{\cdot info t}}} <monitor\_severity> ] } { <linecard\_status> [ <linecard\_severity> ] } { <log\_timestamp> } [ { <source\_interface\_status> } [ <source\_interface\_intf> | <source\_interface\_intf\_index><source\_interface\_error> ] ] { <server\_status> [ { TABLE\_logserver <server><forwarding><severity><facility><vrf>>rf>><port> [  $\langle$ transport> ] } ] } {  $\langle$  <origin\_id\_status> } [  $\langle$ origin\_id> ] } [  $\langle$   $\rangle$  [  $\langle$   $\rangle$  [  $\rangle$  [  $\rangle$  [  $\rangle$  [  $\rangle$  [  $\rangle$  [  $\rangle$  ] [ <logflash\_threshold> ] ] { <logfile\_status> [ <logfile\_name><logfile\_severity><logfile\_size> ] } { { TABLE\_facility <fac\_name><def\_level><cur\_level>  $}$  { <fac\_info> } } ]

#### **Syntax Description**

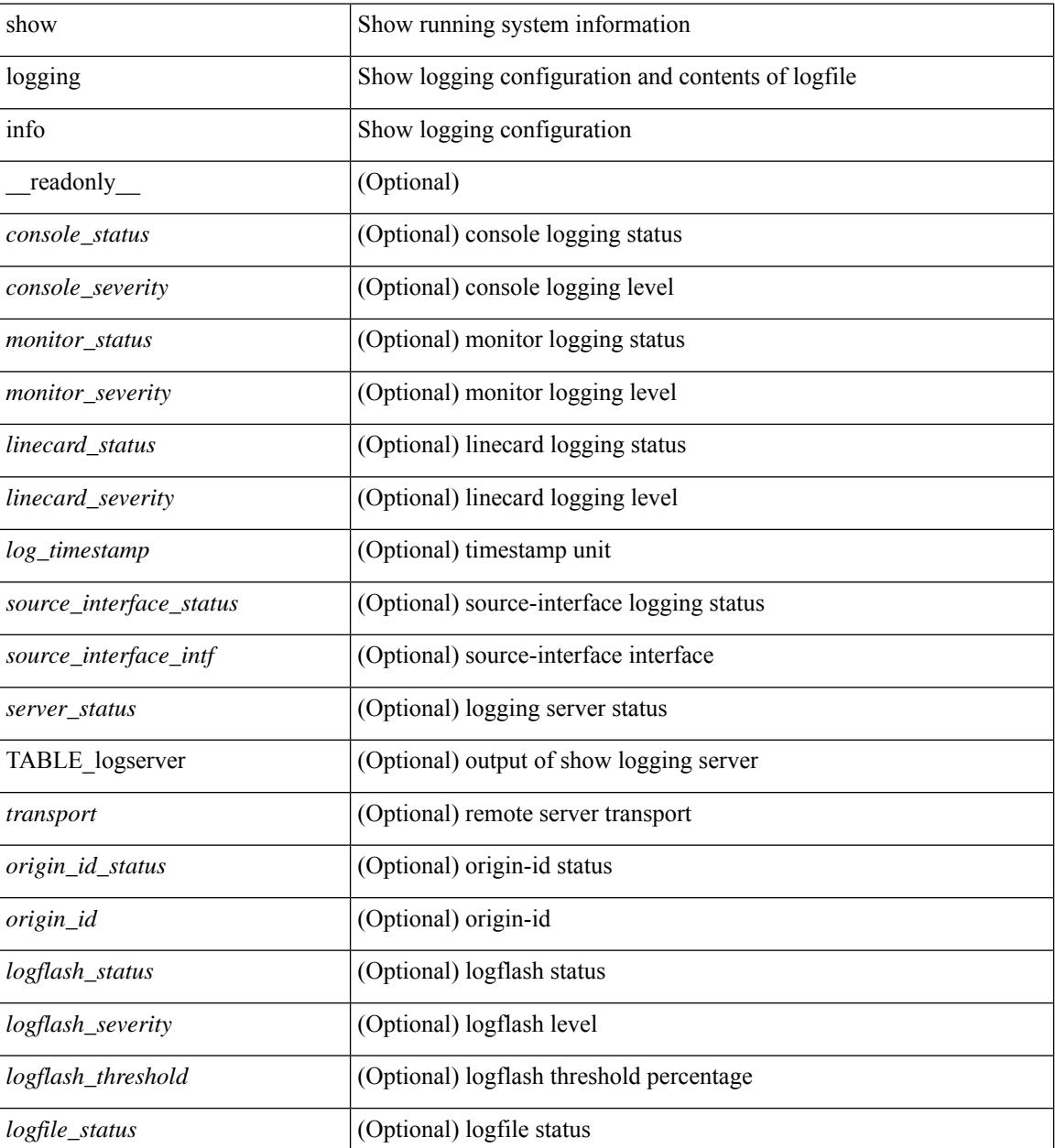

 $\mathbf{l}$ 

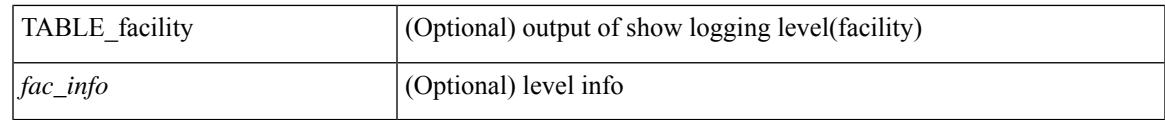

**Command Mode**

# **show logging ip access-list cache**

show logging ip access-list cache [ detail ] [ \_readonly \_<disp\_flags> <sgt> <src\_ip> <dst\_ip> <src\_port> <dst\_port> <if\_index> <proto> <hit\_cnt> <acl\_name> <acl\_num> <acl\_permit> <acl\_ingress> <acl\_type> <acl\_appl\_if\_index> <acl\_fltr\_hit\_cnt> ]

#### **Syntax Description**

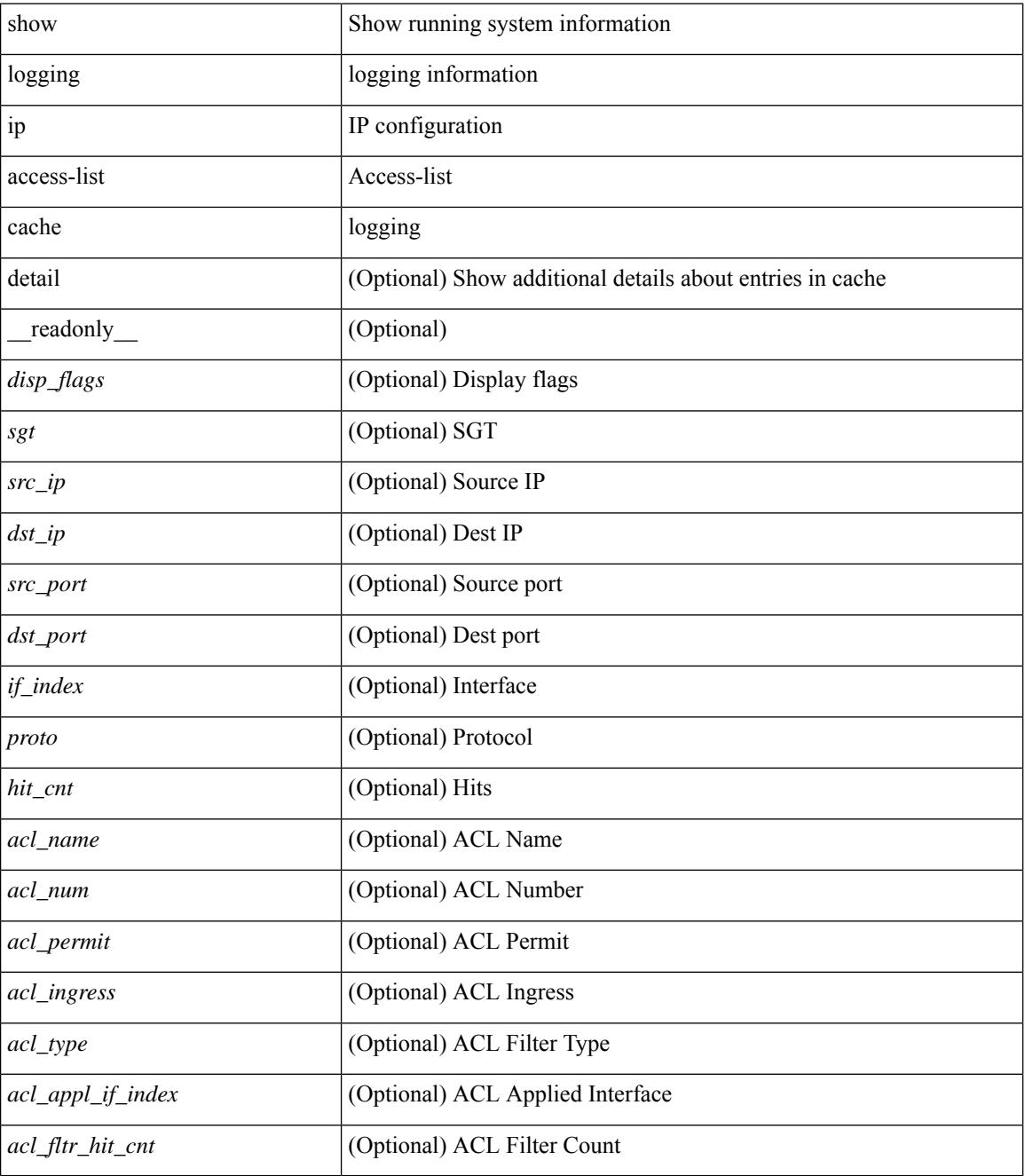

**Command Mode**

 $\mathbf{l}$ 

# **show logging ip access-list status**

show logging ip access-list status [ \_readonly \_<num\_entries> <seconds> <num\_packets> ]

#### **Syntax Description**

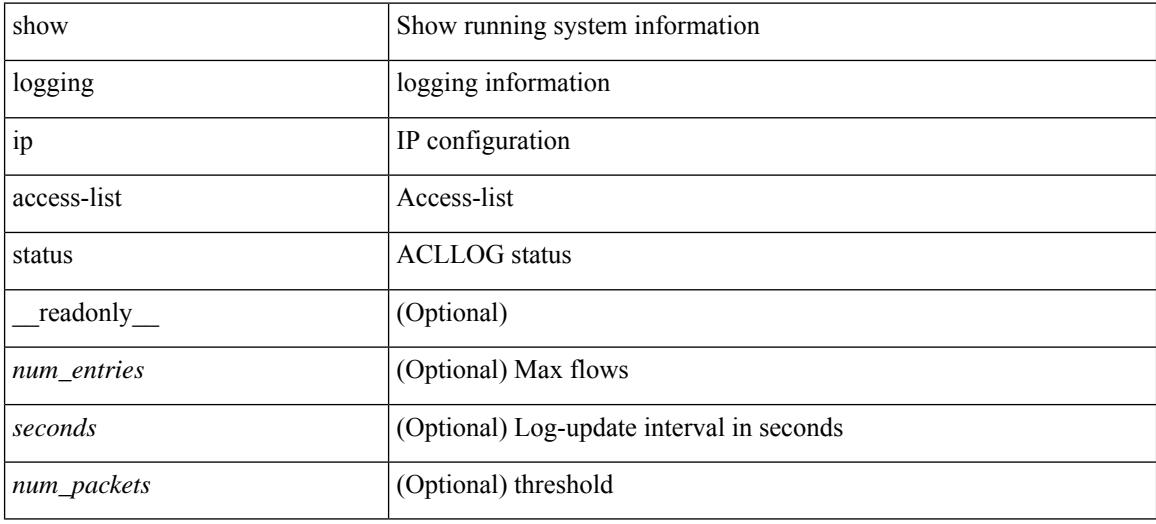

#### **Command Mode**

# **show logging last**

show logging last  $\langle i0 \rangle$ 

## **Syntax Description**

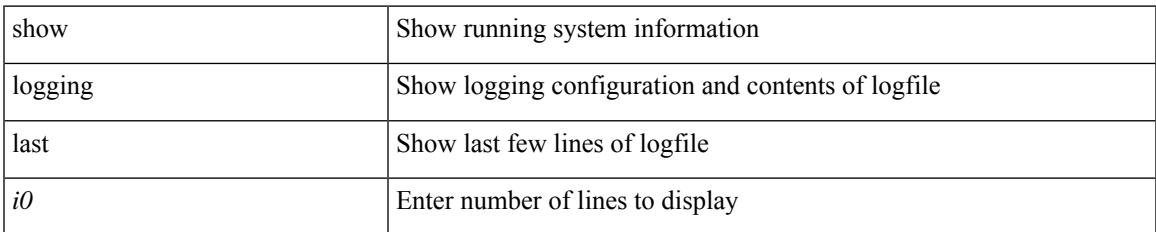

#### **Command Mode**

I

# **show logging level**

show logging level

### **Syntax Description**

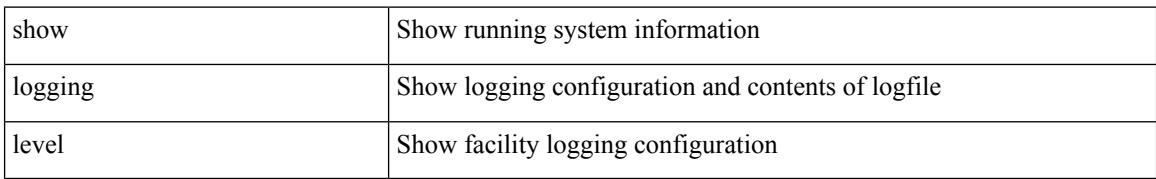

#### **Command Mode**

# **show logging level**

show logging level [ { auth | authpriv | cron | daemon | ftp | kernel | local0 | local1 | local2 | local3 | local4 | local5 | local6 | local7 | lpr | mail | news | syslog | user | uucp } ] [ \_\_readonly\_\_ { TABLE\_facility <fac\_name>  $\leq$ def\_level> $\leq$ cur\_level>  $\}$ ]

### **Syntax Description**

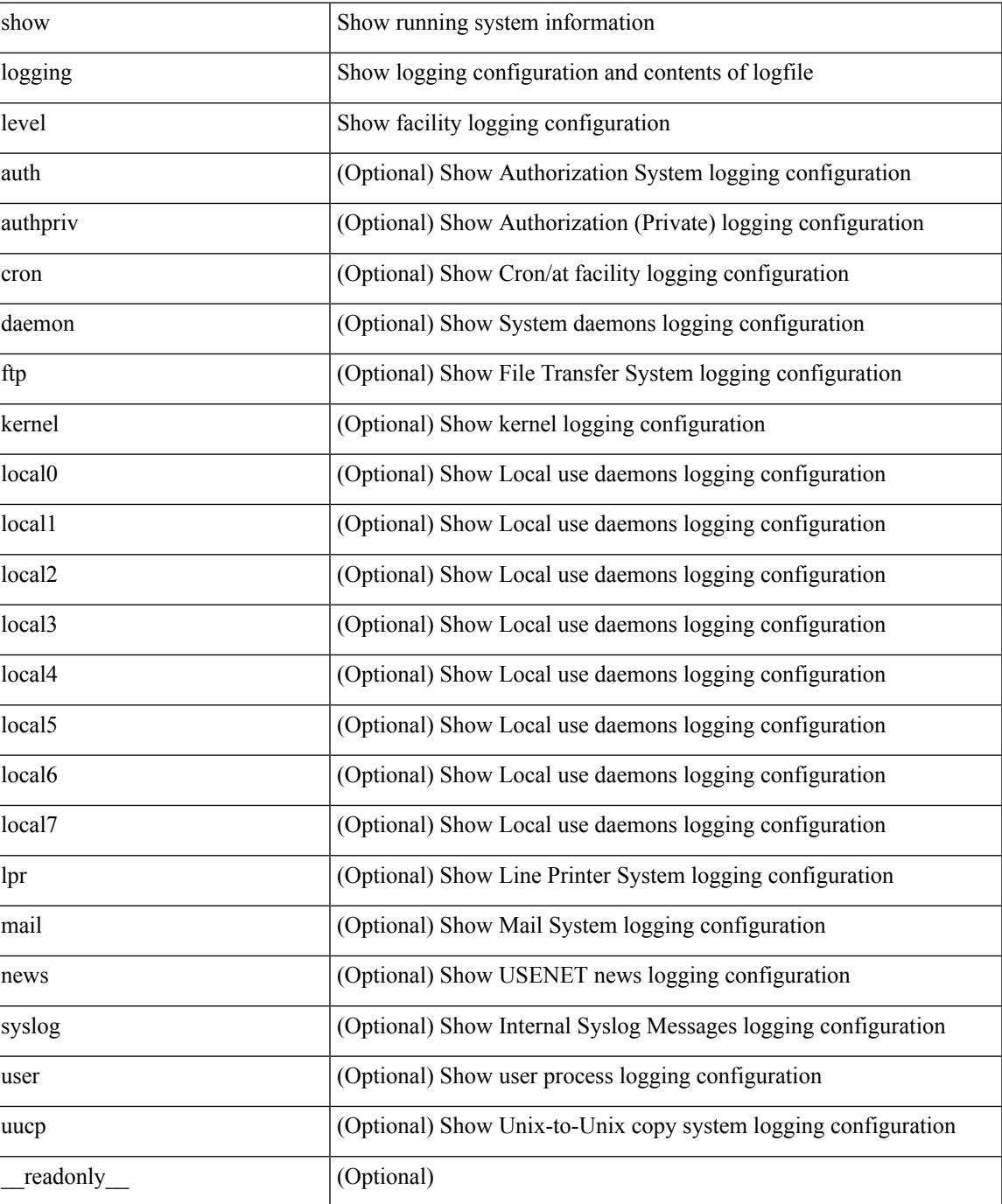

I

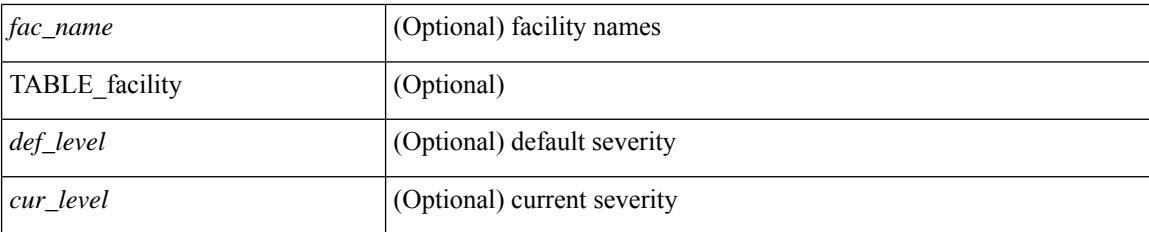

### **Command Mode**
$\overline{\phantom{a}}$ 

# **show logging level aaa**

show logging level aaa

### **Syntax Description**

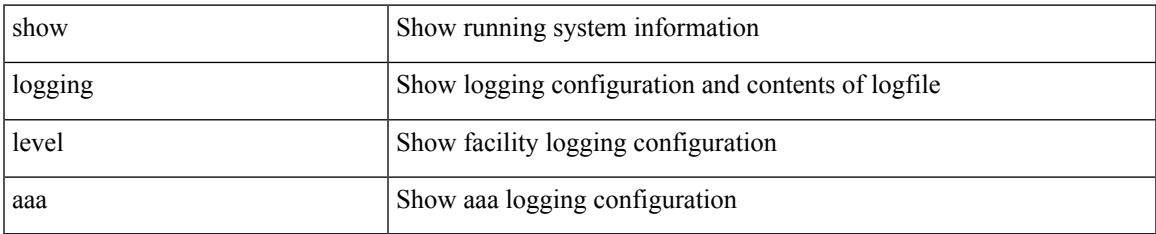

#### **Command Mode**

# **show logging level acl**

show logging level acl

### **Syntax Description**

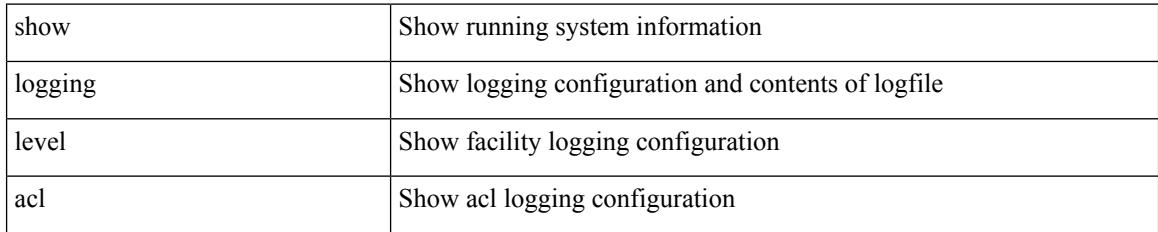

**Command Mode**

**show logging level acllog**

 $\overline{\phantom{a}}$ 

# **show logging level acllog**

show logging level acllog

### **Syntax Description**

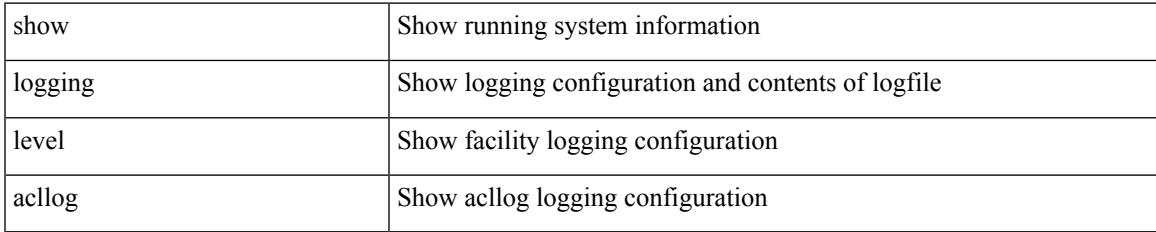

#### **Command Mode**

# **show logging level aclmgr**

show logging level aclmgr

### **Syntax Description**

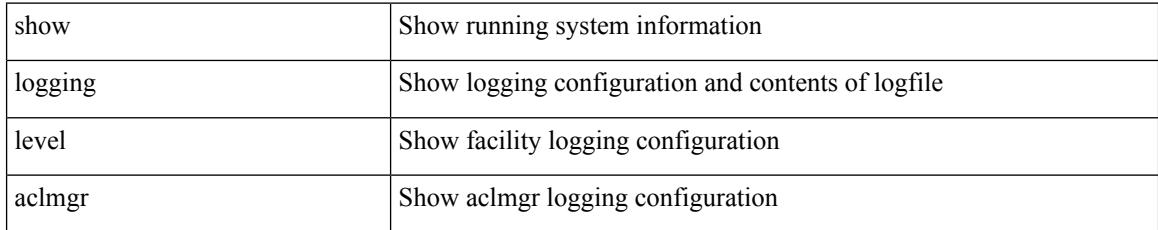

#### **Command Mode**

 $\overline{\phantom{a}}$ 

# **show logging level adbm**

show logging level adbm

### **Syntax Description**

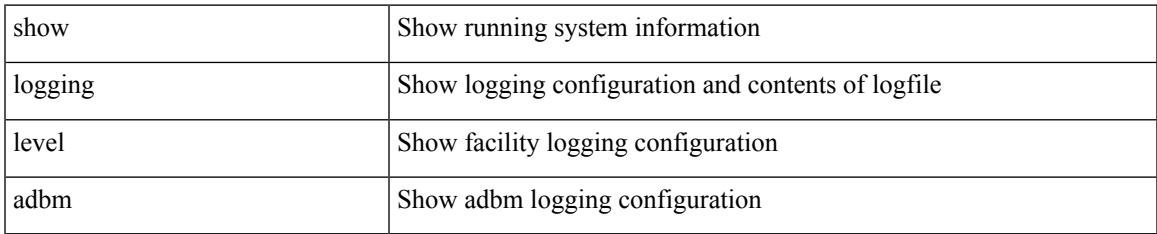

#### **Command Mode**

# **show logging level adjmgr**

show logging level adjmgr

### **Syntax Description**

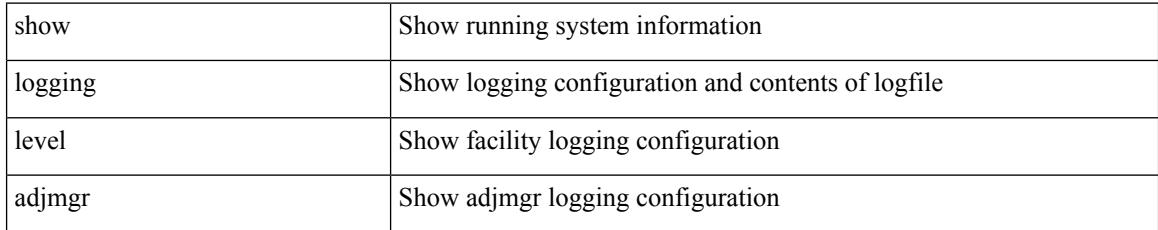

#### **Command Mode**

 $\overline{\phantom{a}}$ 

# **show logging level amt**

show logging level amt

### **Syntax Description**

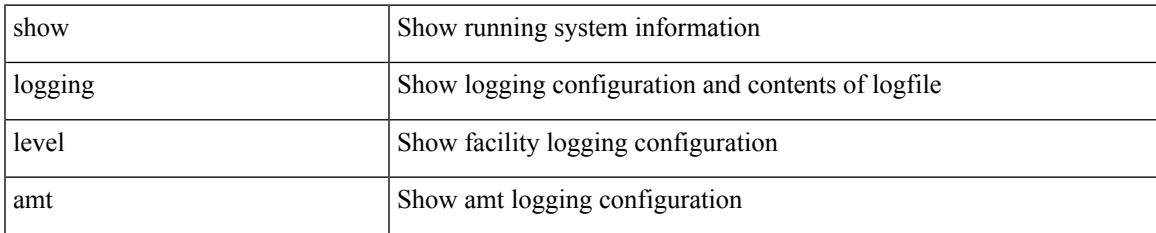

#### **Command Mode**

# **show logging level arp**

show logging level arp

### **Syntax Description**

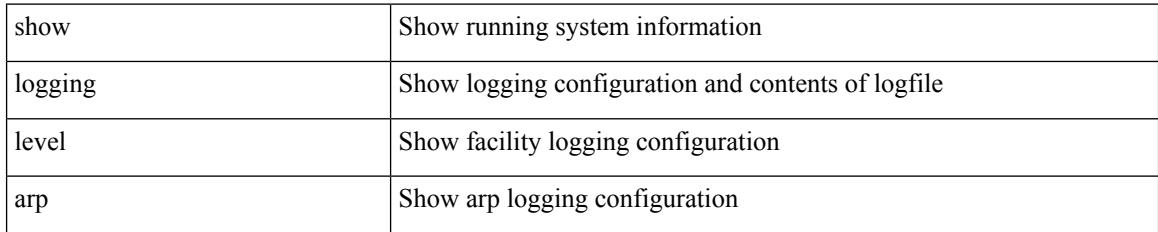

**Command Mode**

# **show logging level ascii-cfg**

show logging level ascii-cfg

### **Syntax Description**

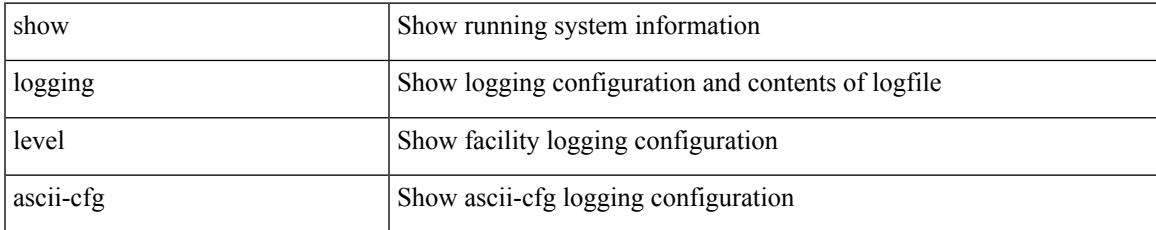

#### **Command Mode**

## **show logging level assoc\_mgr**

show logging level assoc\_mgr

### **Syntax Description**

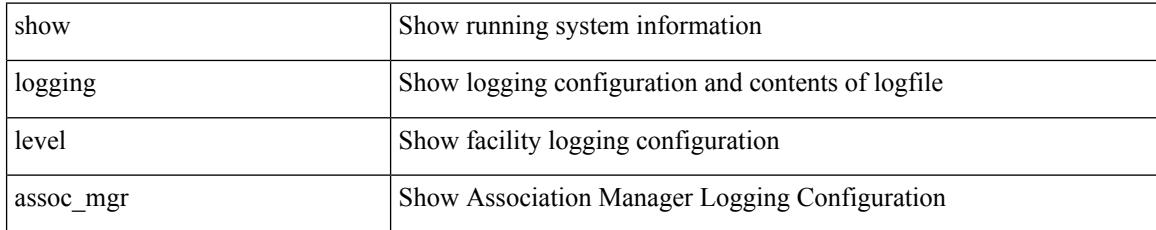

**Command Mode**

# **show logging level backup**

show logging level { backup | flexlink }

### **Syntax Description**

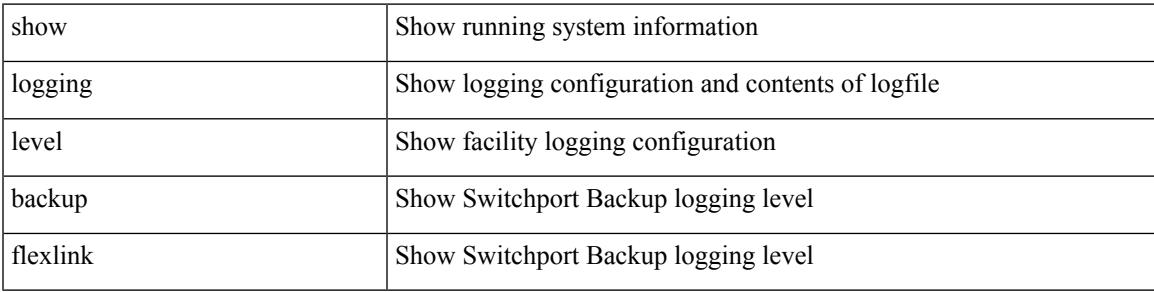

**Command Mode**

# **show logging level bfd**

show logging level bfd

### **Syntax Description**

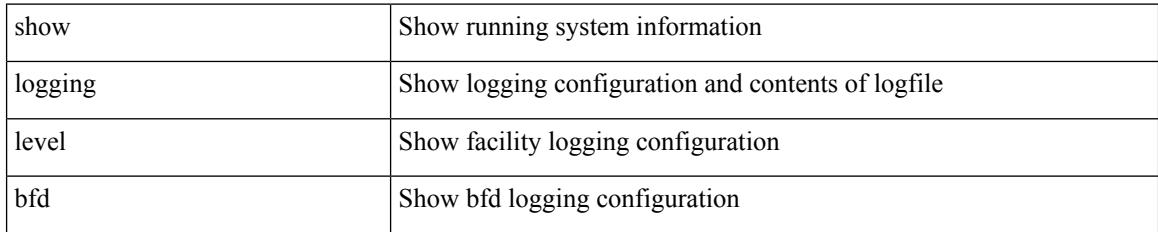

**Command Mode**

 $\overline{\phantom{a}}$ 

# **show logging level bgp**

show logging level bgp

### **Syntax Description**

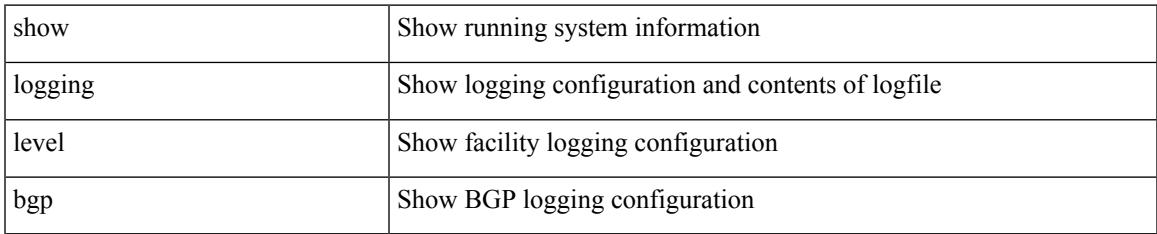

#### **Command Mode**

# **show logging level bloggerd**

show logging level bloggerd

### **Syntax Description**

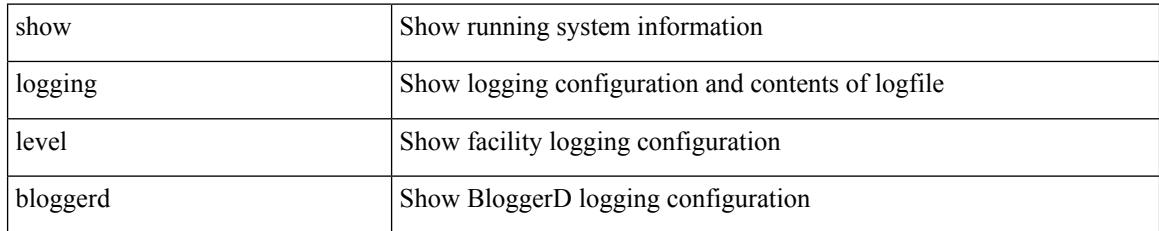

### **Command Mode**

# **show logging level bootvar**

show logging level bootvar

### **Syntax Description**

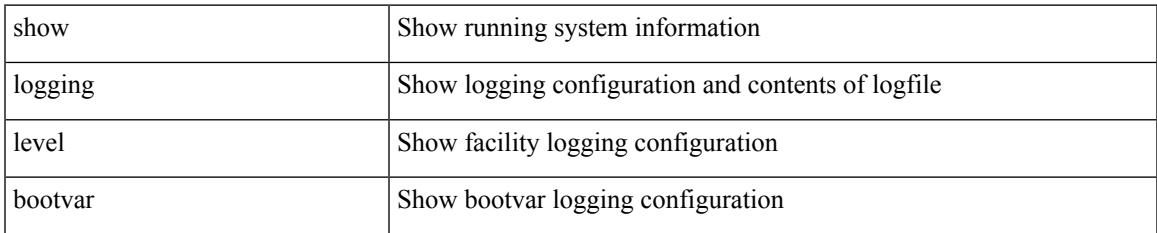

#### **Command Mode**

## **show logging level callhome**

show logging level callhome

### **Syntax Description**

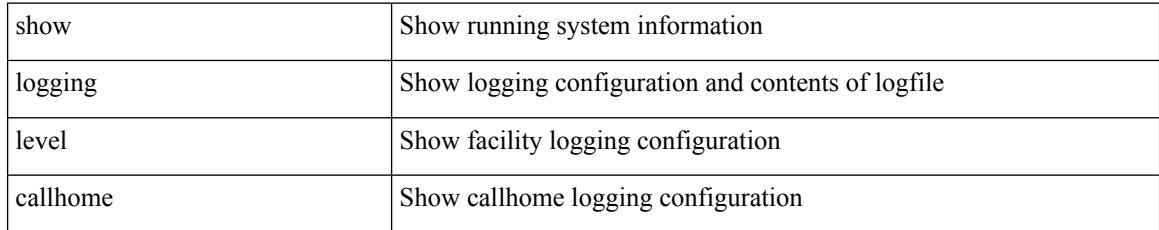

### **Command Mode**

# **show logging level capability**

show logging level capability

### **Syntax Description**

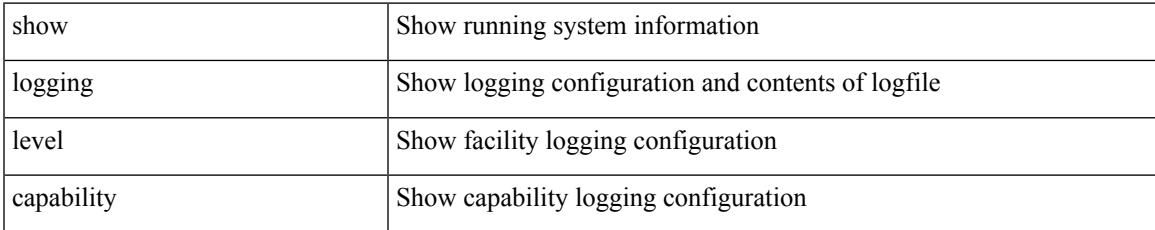

#### **Command Mode**

# **show logging level cdp**

show logging level cdp

### **Syntax Description**

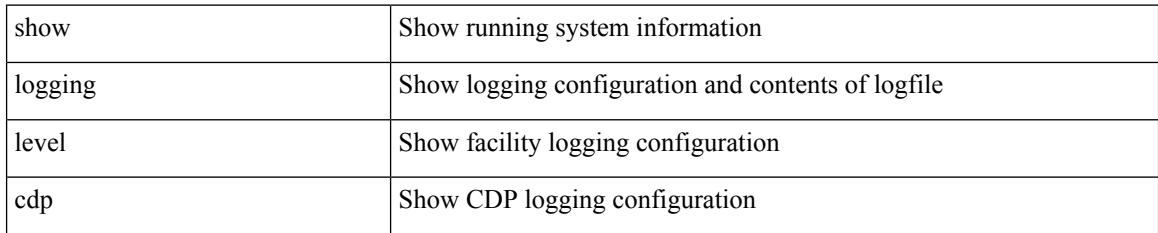

**Command Mode**

## **show logging level cert\_enroll**

show logging level cert\_enroll

#### **Syntax Description**

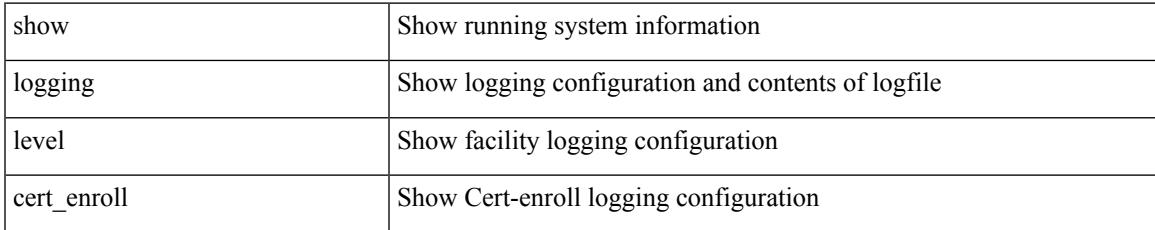

#### **Command Mode**

I

# **show logging level cfs**

show logging level cfs

### **Syntax Description**

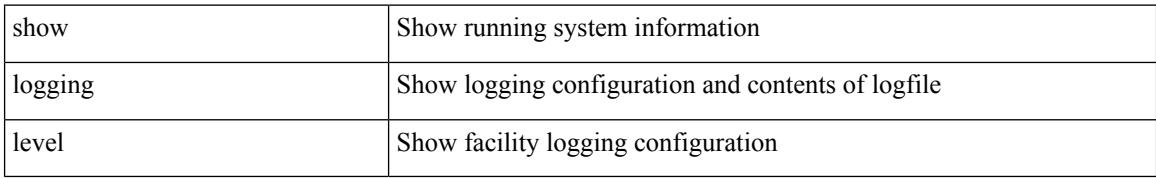

#### **Command Mode**

 $\overline{\phantom{a}}$ 

# **show logging level clis**

show logging level clis

### **Syntax Description**

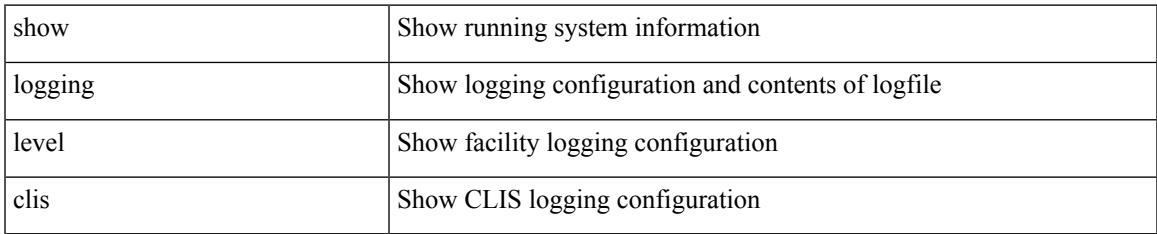

#### **Command Mode**

# **show logging level clk\_mgr**

show logging level clk\_mgr

### **Syntax Description**

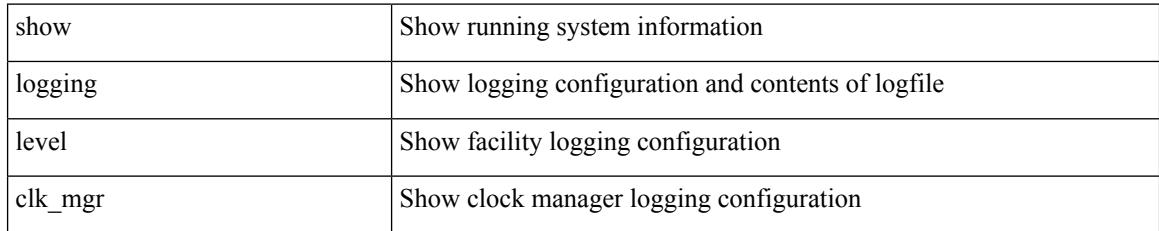

### **Command Mode**

## **show logging level confcheck**

show logging level confcheck

### **Syntax Description**

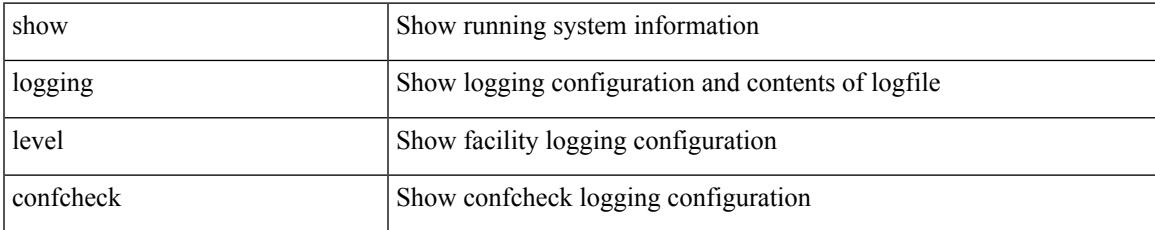

#### **Command Mode**

# **show logging level copp**

show logging level copp

### **Syntax Description**

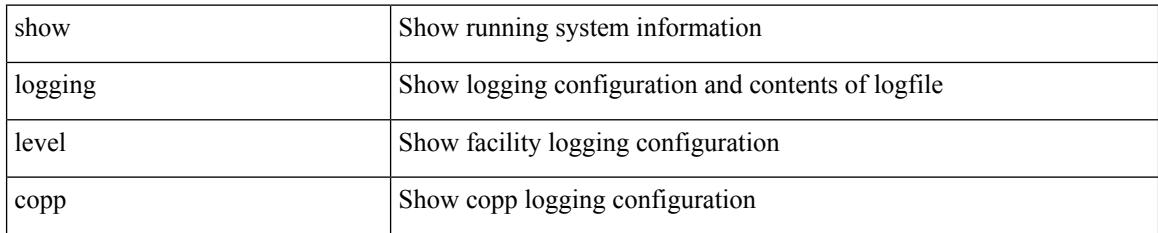

**Command Mode**

## **show logging level core-dmon**

show logging level core-dmon

#### **Syntax Description**

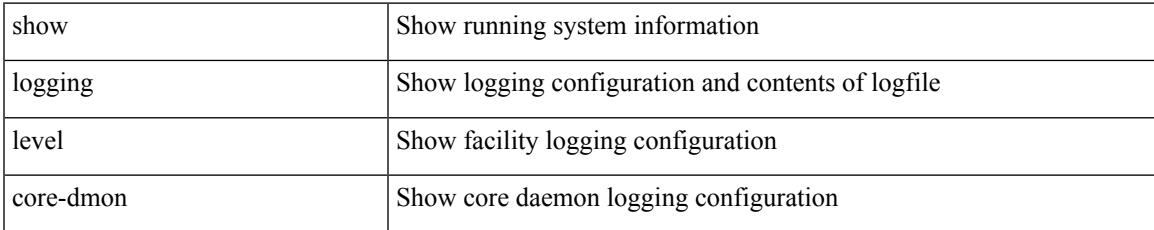

#### **Command Mode**

# **show logging level cts**

show logging level cts

### **Syntax Description**

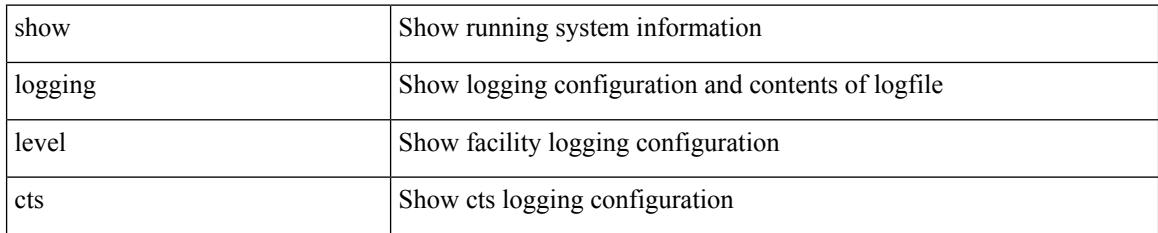

**Command Mode**

## **show logging level device-alias**

show logging level device-alias

#### **Syntax Description**

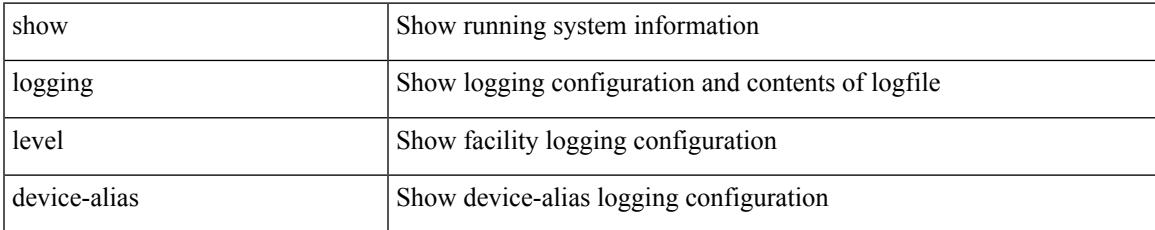

#### **Command Mode**

## **show logging level dhclient**

show logging level dhclient

### **Syntax Description**

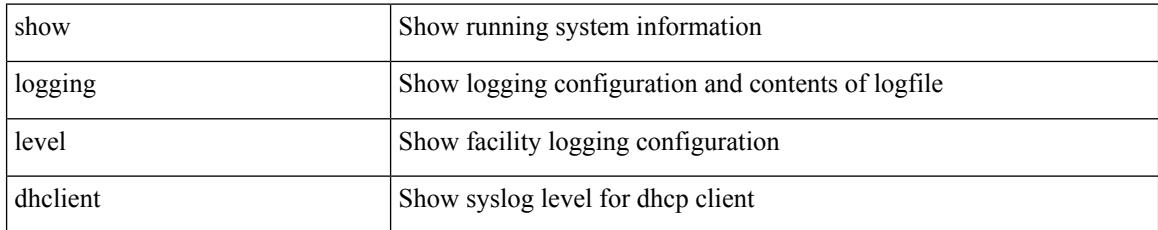

#### **Command Mode**

## **show logging level dhcp\_snoop**

show logging level dhcp\_snoop

### **Syntax Description**

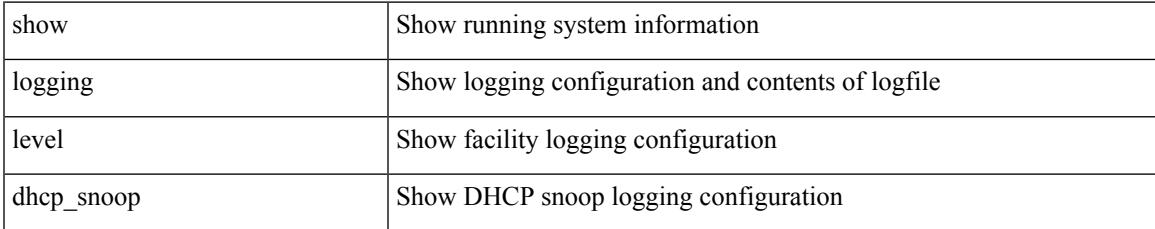

#### **Command Mode**

### **show logging level diagnostic diag\_port\_lb**

show logging level diagnostic diag\_port\_lb

### **Syntax Description**

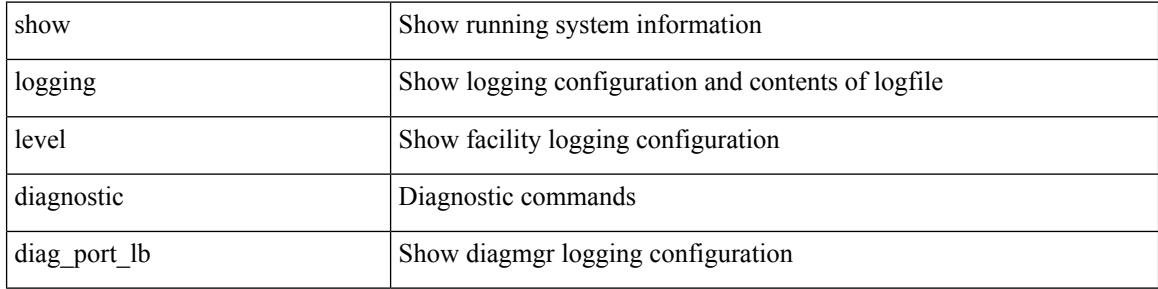

#### **Command Mode**

### **show logging level diagnostic diagclient**

show logging level diagnostic diagclient

### **Syntax Description**

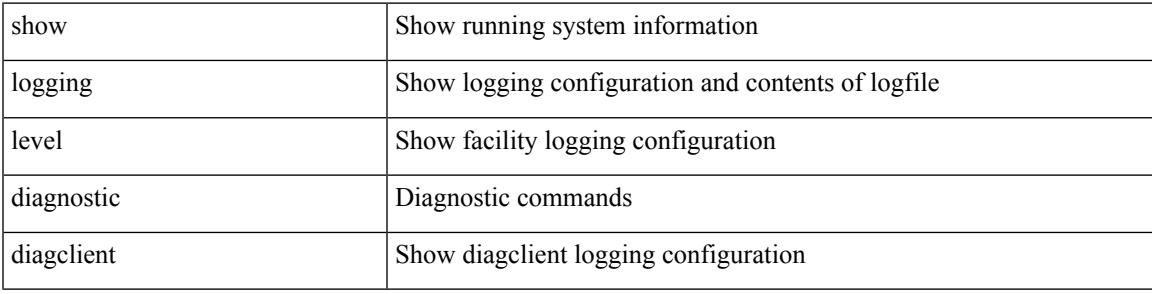

**Command Mode**

### **show logging level diagnostic diagmgr**

show logging level diagnostic diagmgr

### **Syntax Description**

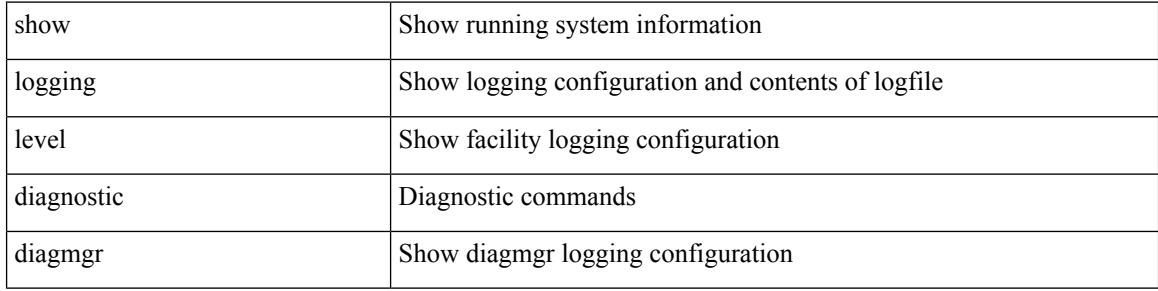

#### **Command Mode**

 $\overline{\phantom{a}}$ 

# **show logging level dot1x**

show logging level dot1x

### **Syntax Description**

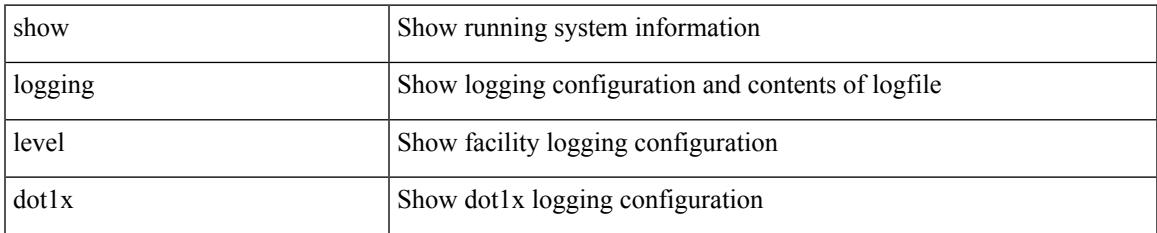

#### **Command Mode**

# **show logging level dpvm**

show logging level dpvm

### **Syntax Description**

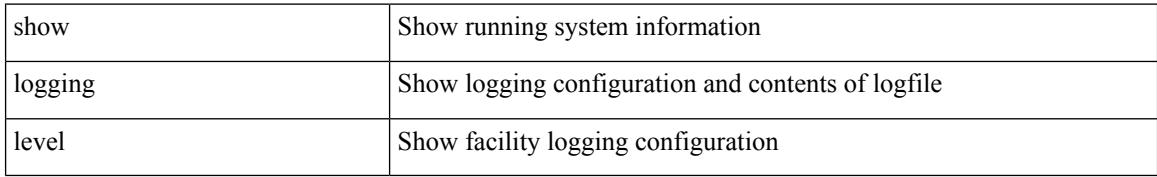

#### **Command Mode**

 $\overline{\phantom{a}}$ 

# **show logging level ecp**

show logging level ecp

### **Syntax Description**

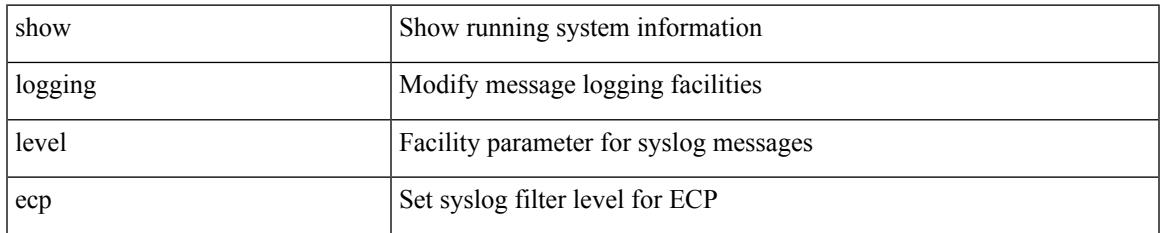

#### **Command Mode**

I

# **show logging level eigrp**

show logging level eigrp [ <eigrp-ptag> ]

### **Syntax Description**

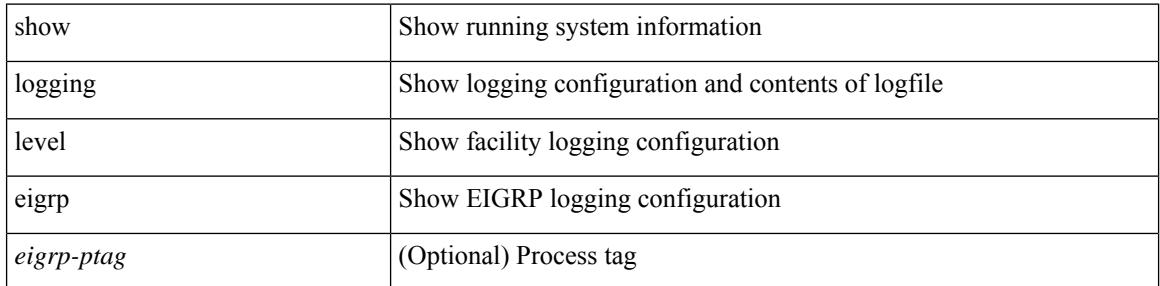

#### **Command Mode**
## **show logging level eltm**

show logging level eltm

### **Syntax Description**

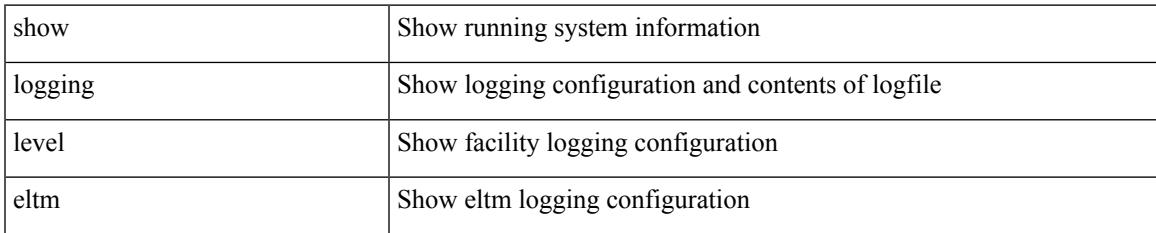

#### **Command Mode**

## **show logging level epbr**

show logging level epbr

### **Syntax Description**

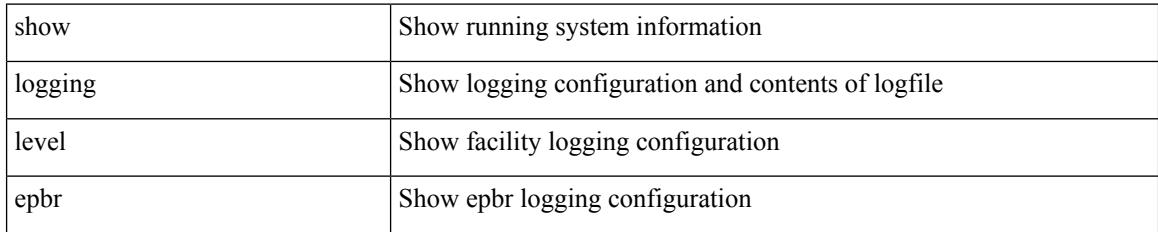

**Command Mode**

## **show logging level epp**

show logging level epp

### **Syntax Description**

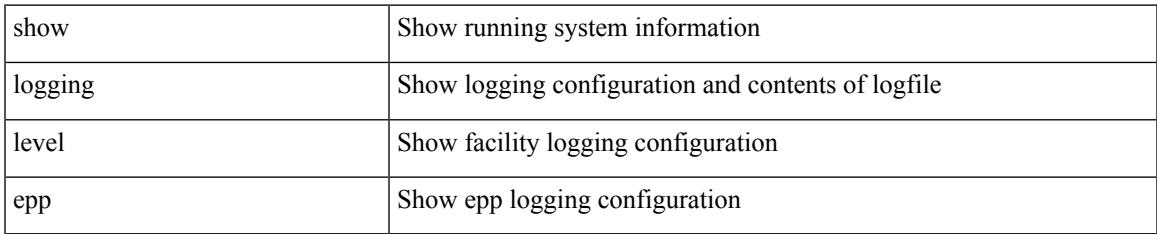

#### **Command Mode**

### **show logging level ethdstats**

show logging level ethdstats

### **Syntax Description**

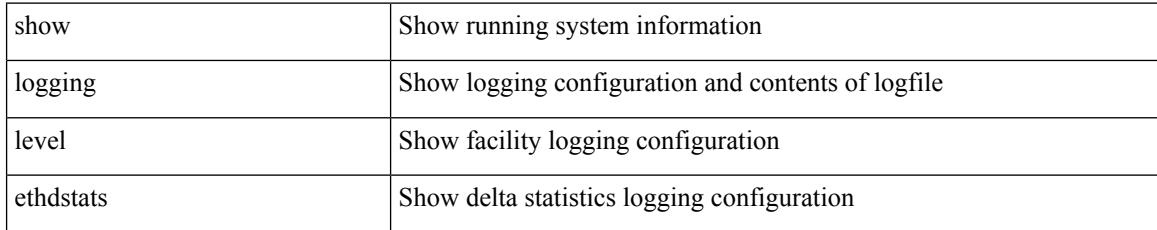

### **Command Mode**

## **show logging level ethpm**

show logging level ethpm

### **Syntax Description**

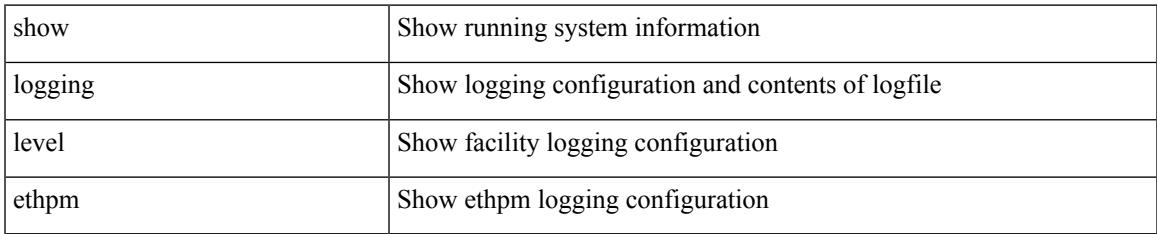

#### **Command Mode**

I

# **show logging level evb**

show logging level evb

### **Syntax Description**

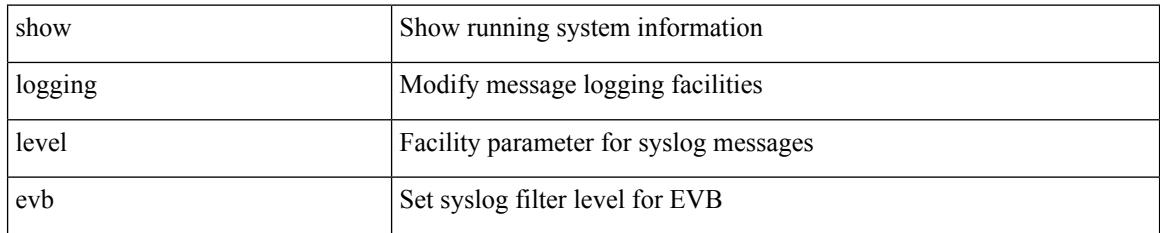

**Command Mode**

## **show logging level evmc**

show logging level evmc

### **Syntax Description**

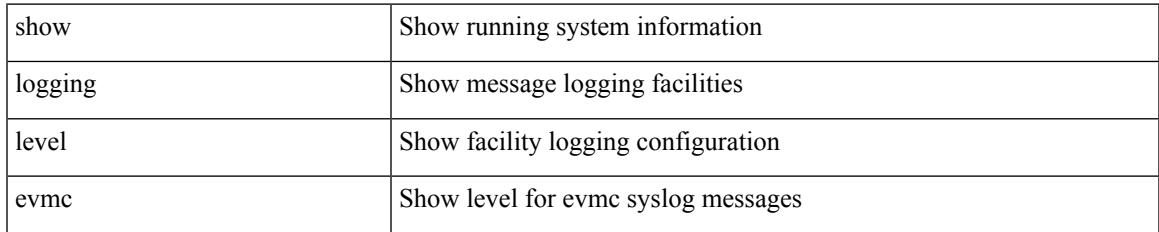

#### **Command Mode**

I

# **show logging level evmed**

show logging level evmed

### **Syntax Description**

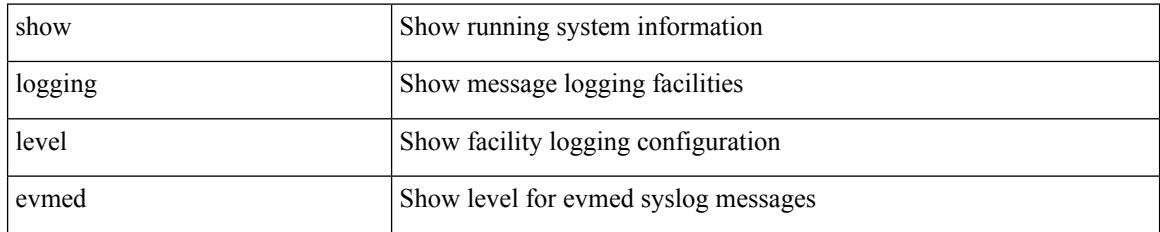

**Command Mode**

# **show logging level evms**

show logging level evms

### **Syntax Description**

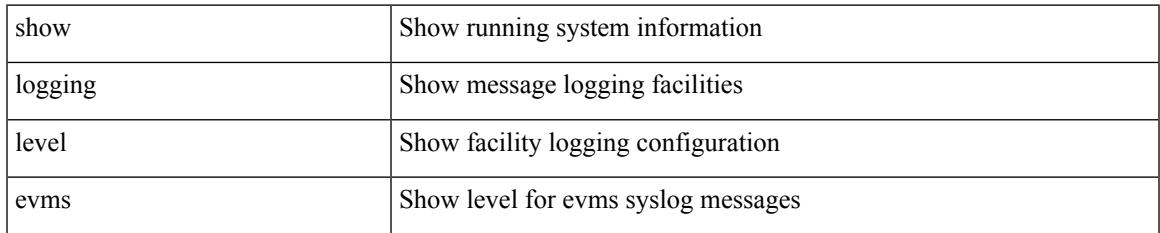

#### **Command Mode**

I

### **show logging level fabric forwarding**

show logging level fabric forwarding

### **Syntax Description**

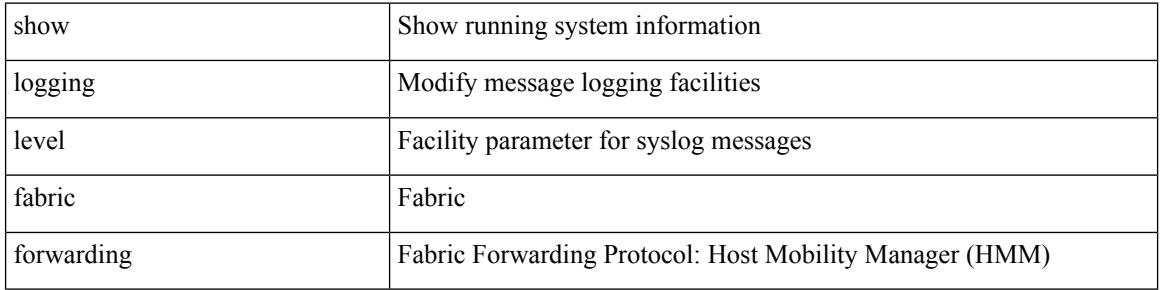

#### **Command Mode**

### **show logging level fabricpath isis**

show logging level fabricpath isis

### **Syntax Description**

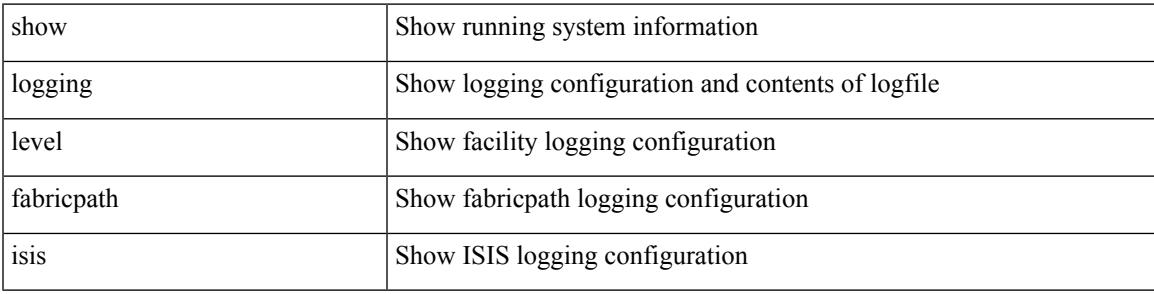

### **Command Mode**

## **show logging level fabricpath switch-id**

show logging level fabricpath switch-id

### **Syntax Description**

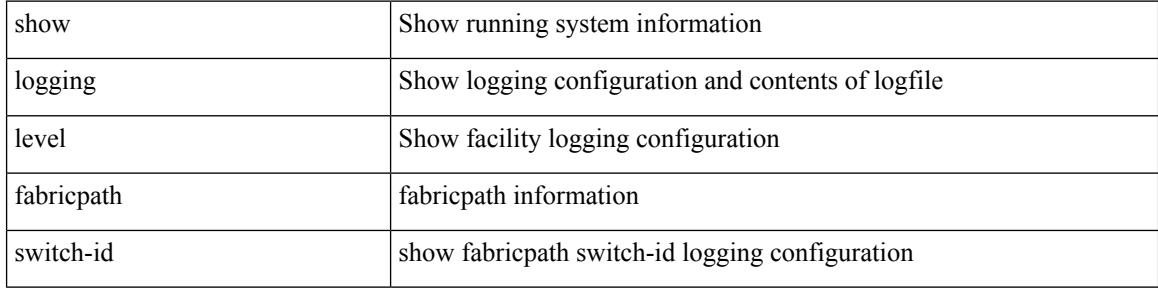

#### **Command Mode**

## **show logging level fc2d**

show logging level fc2d

### **Syntax Description**

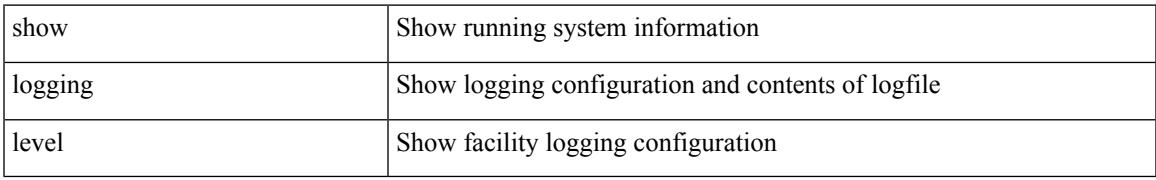

### **Command Mode**

### **show logging level fcdomain**

show logging level fcdomain

### **Syntax Description**

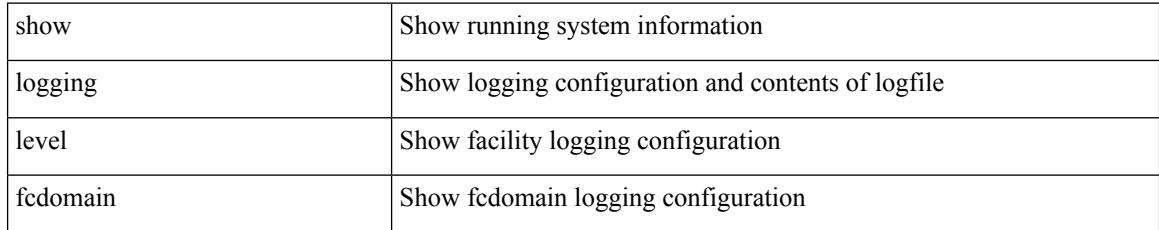

### **Command Mode**

## **show logging level fcns**

show logging level fcns

### **Syntax Description**

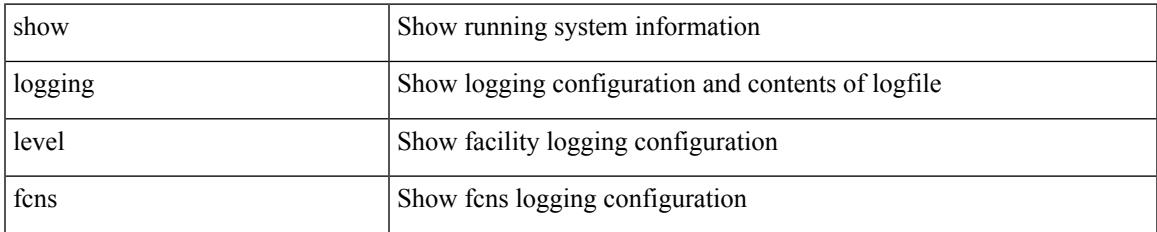

#### **Command Mode**

## **show logging level fcoe\_mgr**

show logging level fcoe\_mgr

### **Syntax Description**

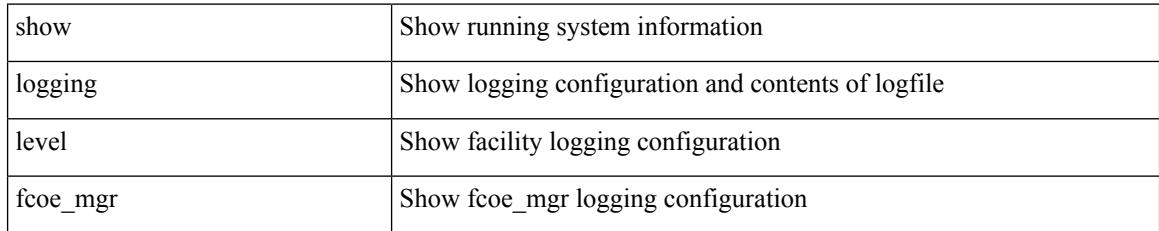

### **Command Mode**

## **show logging level fcs**

show logging level fcs

### **Syntax Description**

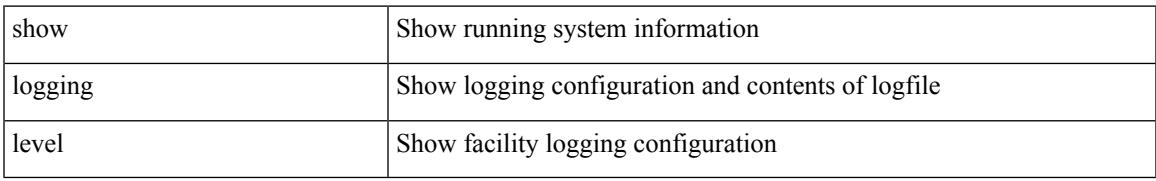

### **Command Mode**

I

# **show logging level fdmi**

show logging level fdmi

### **Syntax Description**

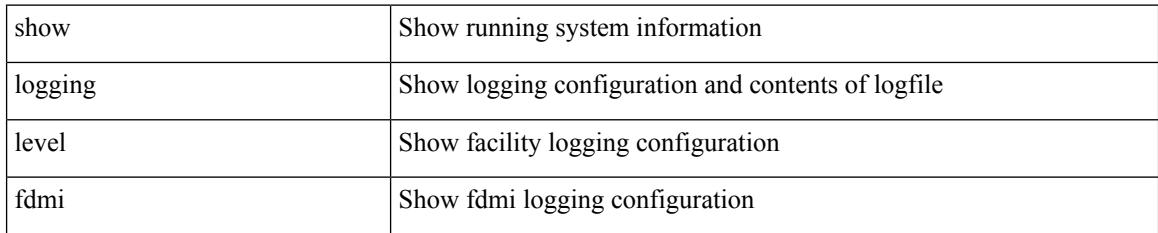

**Command Mode**

### **show logging level feature-mgr**

show logging level feature-mgr

#### **Syntax Description**

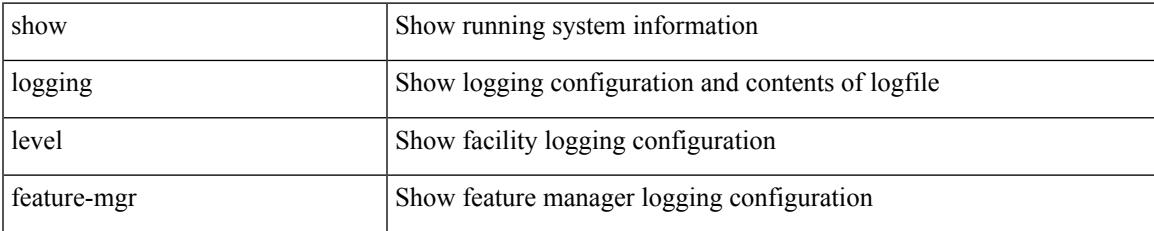

#### **Command Mode**

## **show logging level flogi**

show logging level flogi

### **Syntax Description**

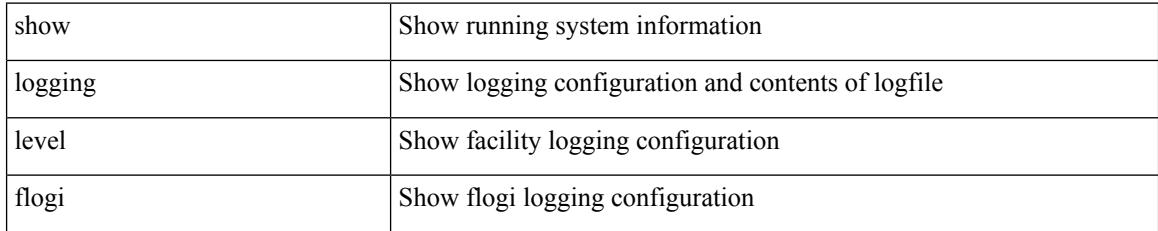

**Command Mode**

### **show logging level fs-daemon**

show logging level fs-daemon

### **Syntax Description**

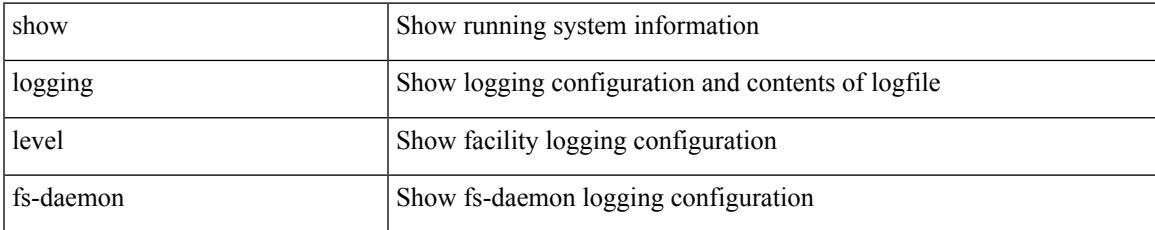

#### **Command Mode**

## **show logging level fspf**

show logging level fspf

### **Syntax Description**

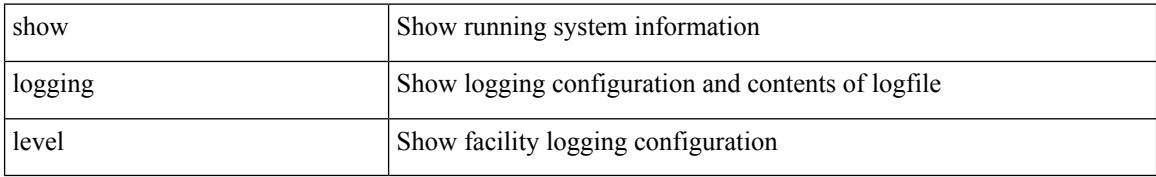

### **Command Mode**

## **show logging level fsync\_mgr**

show logging level fsync\_mgr

### **Syntax Description**

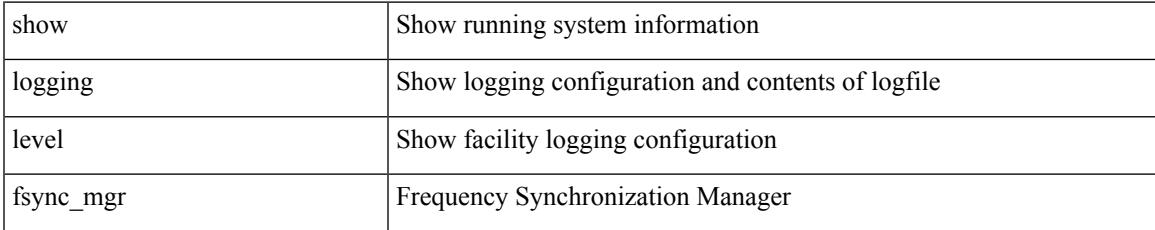

#### **Command Mode**

## **show logging level gpixm**

show logging level gpixm

### **Syntax Description**

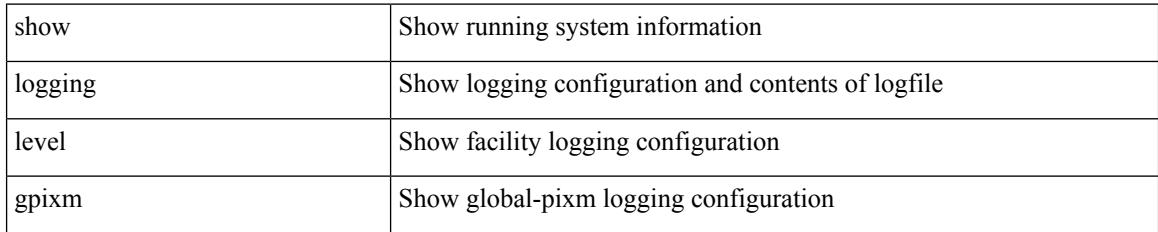

**Command Mode**

### **show logging level hardware-telemetry**

show logging level hardware-telemetry

### **Syntax Description**

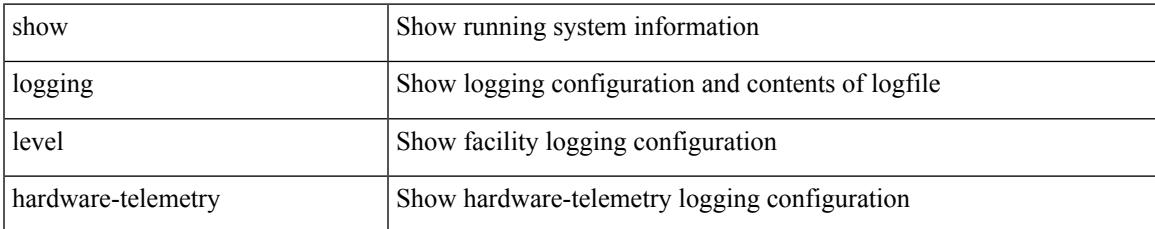

#### **Command Mode**

## **show logging level hsrp**

show logging level hsrp

### **Syntax Description**

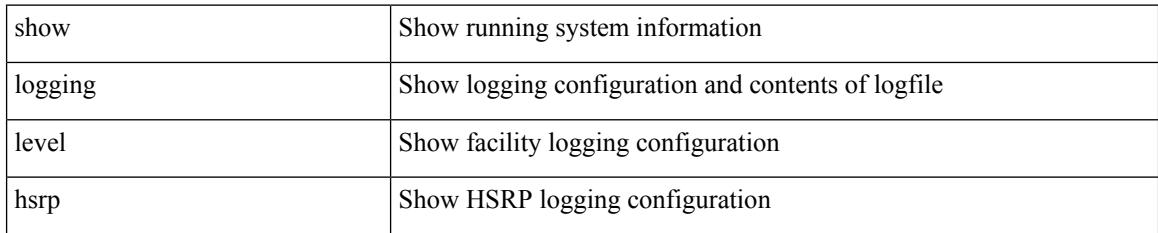

**Command Mode**

# **show logging level icam**

show logging level icam

### **Syntax Description**

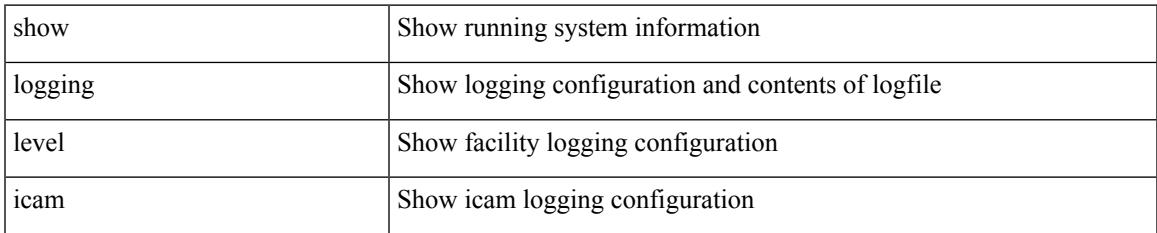

#### **Command Mode**

I

# **show logging level igmp**

show logging level [ ip ] igmp

### **Syntax Description**

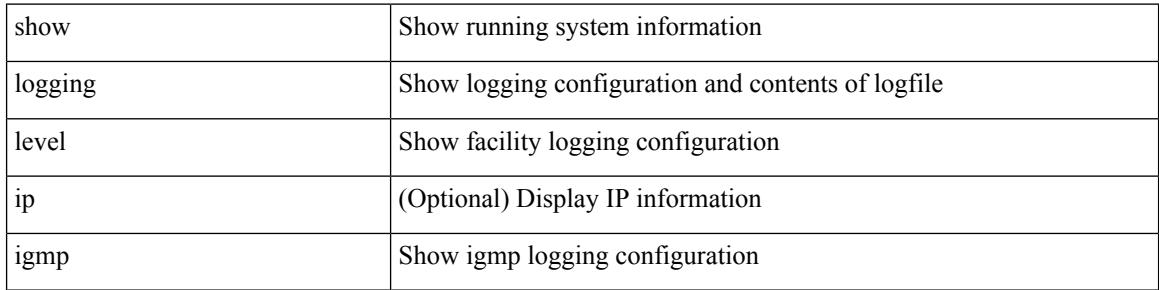

#### **Command Mode**

## **show logging level im**

show logging level im

### **Syntax Description**

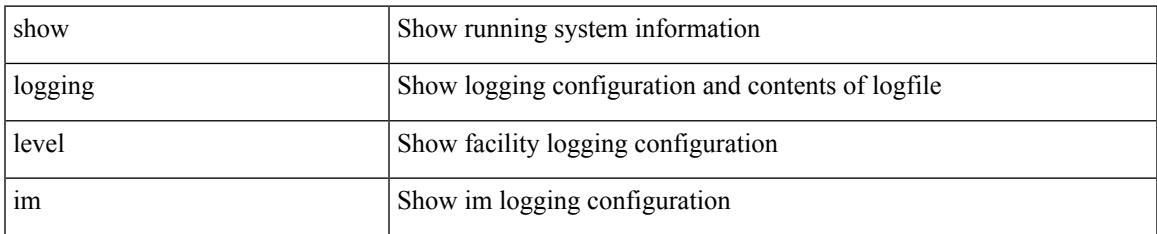

#### **Command Mode**

## **show logging level imp**

show logging level imp

### **Syntax Description**

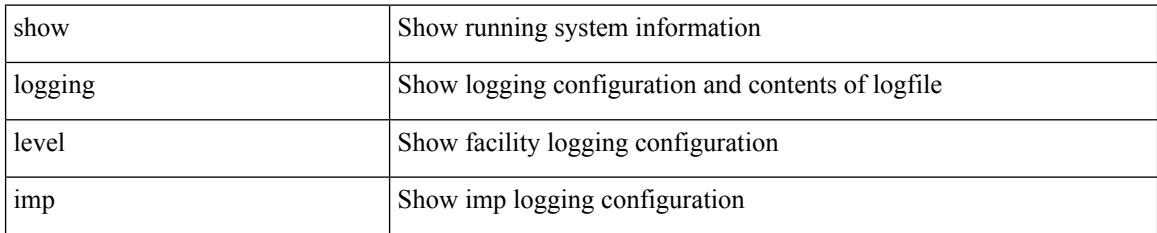

**Command Mode**

### **show logging level interface-vlan**

show logging level interface-vlan

### **Syntax Description**

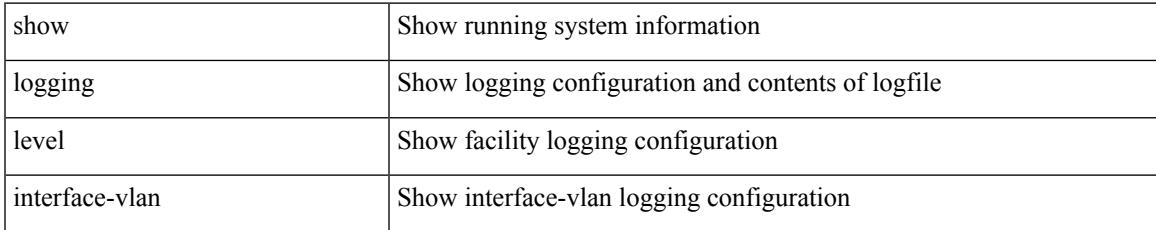

#### **Command Mode**

### **show logging level ip sla responder**

show logging level ip sla responder

### **Syntax Description**

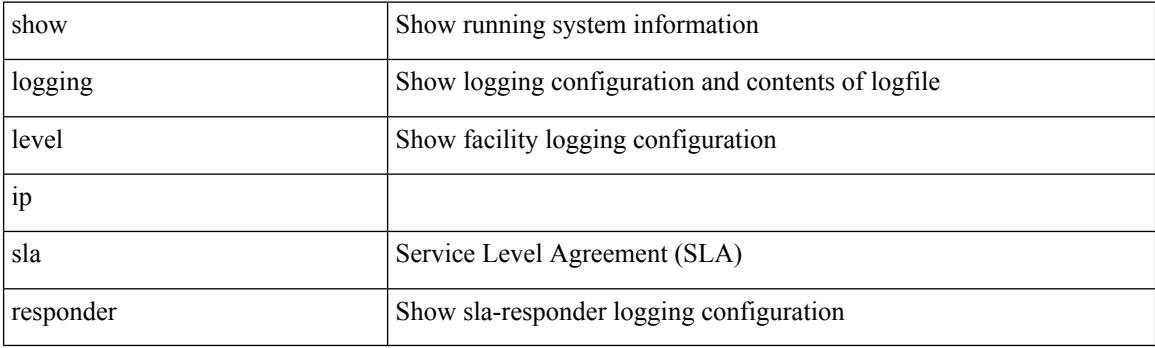

**Command Mode**

### **show logging level ip sla sender**

show logging level ip sla sender

### **Syntax Description**

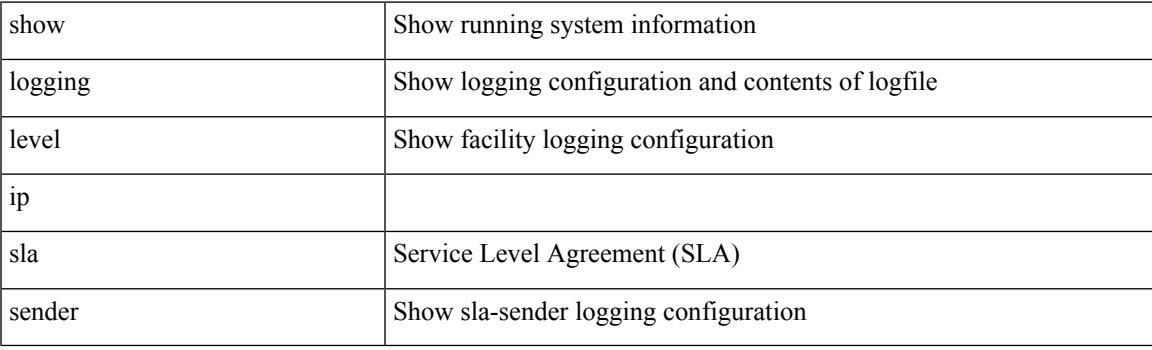

**Command Mode**

### **show logging level ip sla twamp-server**

show logging level ip sla twamp-server

### **Syntax Description**

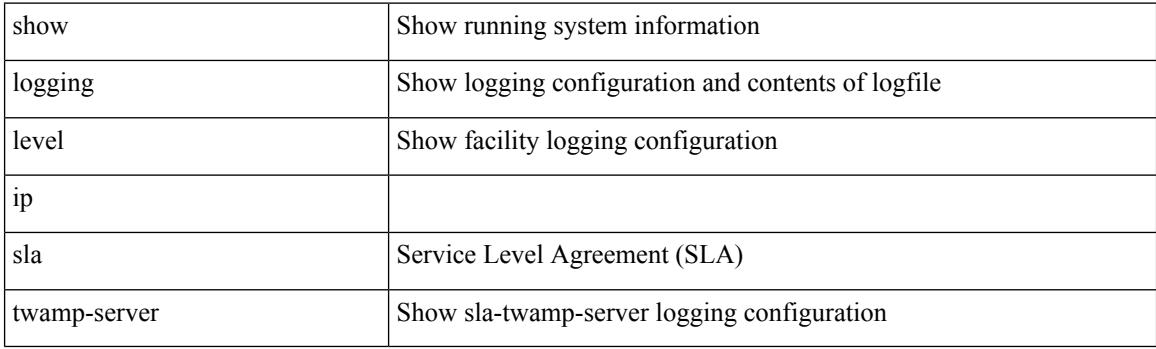

**Command Mode**

## **show logging level ipconf**

show logging level ipconf [ ipv6 ]

### **Syntax Description**

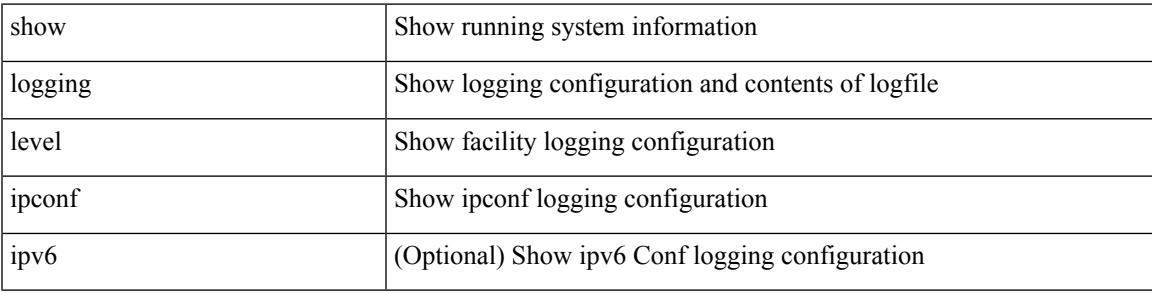

### **Command Mode**

## **show logging level ipfib**

show logging level ipfib

### **Syntax Description**

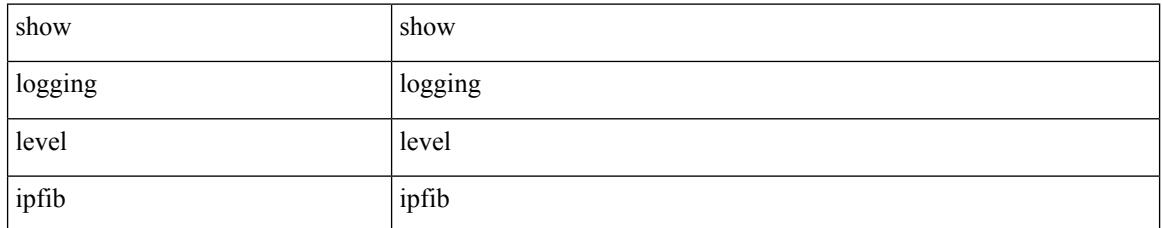

### **Command Mode**
## **show logging level ipqos**

show logging level ipqos

#### **Syntax Description**

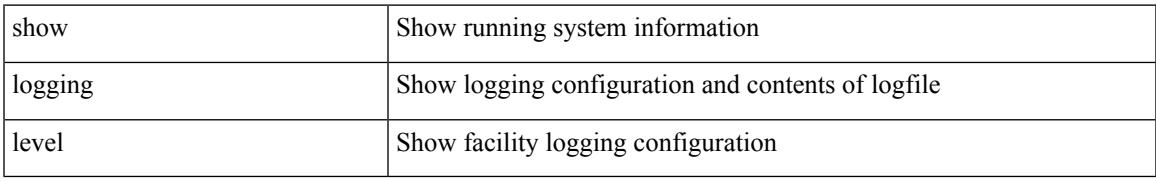

#### **Command Mode**

## **show logging level ipv6 icmp**

show logging level ipv6 icmp

#### **Syntax Description**

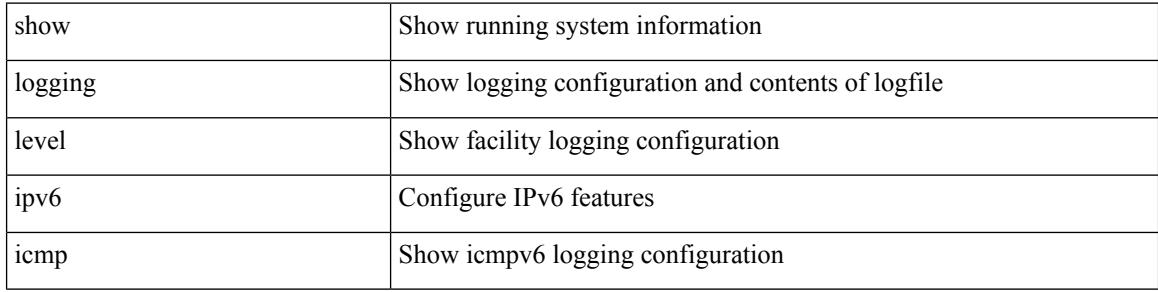

#### **Command Mode**

# **show logging level ipv6 mfwd**

show logging level ipv6 mfwd

#### **Syntax Description**

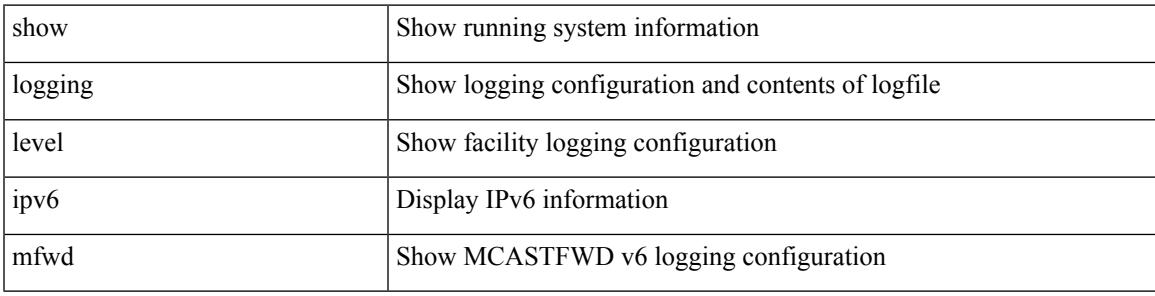

#### **Command Mode**

# **show logging level ipv6 pim**

show logging level ipv6 pim

#### **Syntax Description**

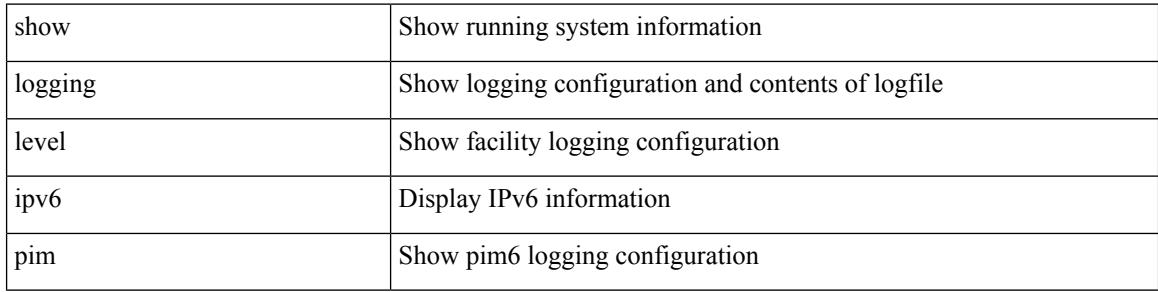

#### **Command Mode**

# **show logging level iscm**

show logging level iscm

#### **Syntax Description**

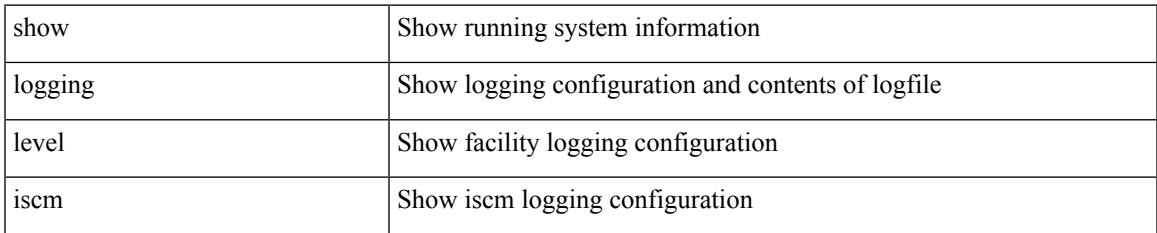

#### **Command Mode**

# **show logging level iscm**

show logging level iscm

#### **Syntax Description**

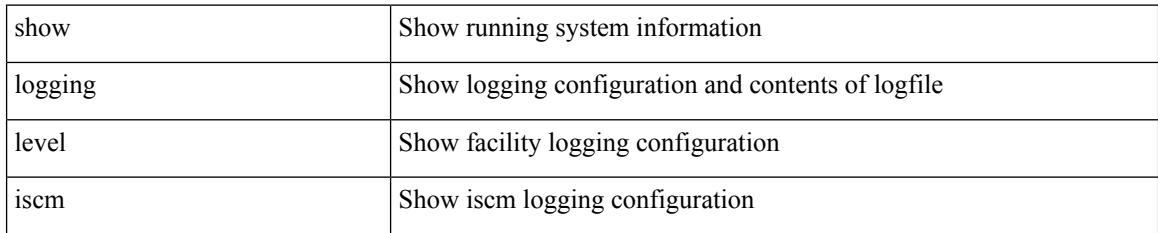

**Command Mode**

 $\overline{\phantom{a}}$ 

## **show logging level isis**

show logging level isis

#### **Syntax Description**

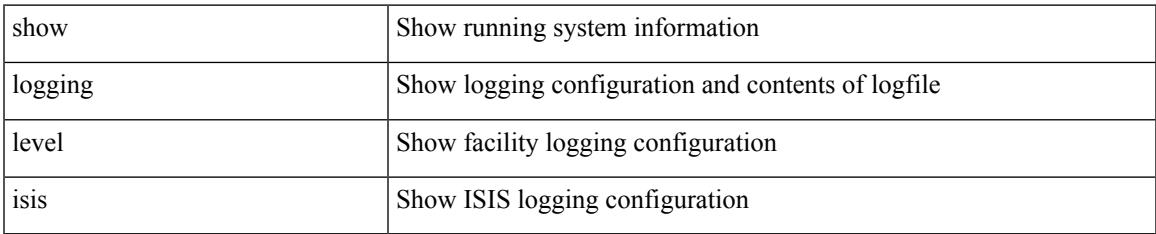

#### **Command Mode**

# **show logging level l2fm**

show logging level l2fm

#### **Syntax Description**

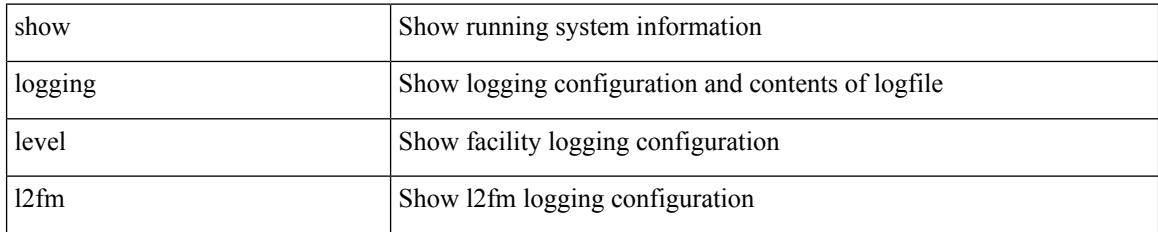

**Command Mode**

# **show logging level l3vm**

show logging level l3vm

#### **Syntax Description**

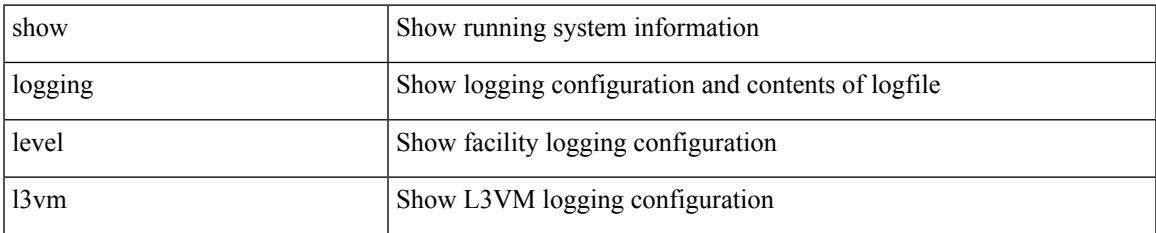

#### **Command Mode**

## **show logging level lacp**

show logging level lacp

#### **Syntax Description**

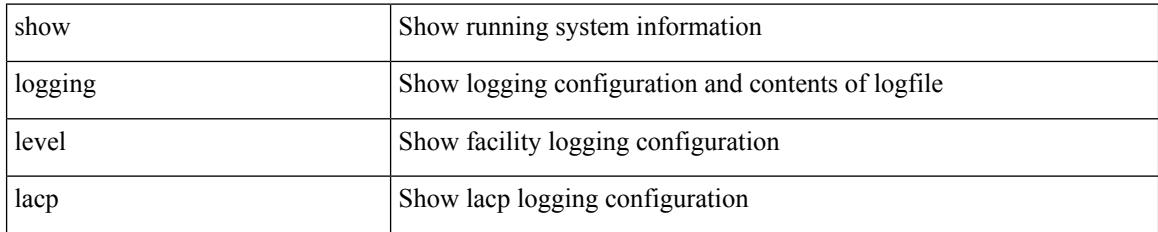

**Command Mode**

 $\overline{\phantom{a}}$ 

## **show logging level ldap**

show logging level ldap

#### **Syntax Description**

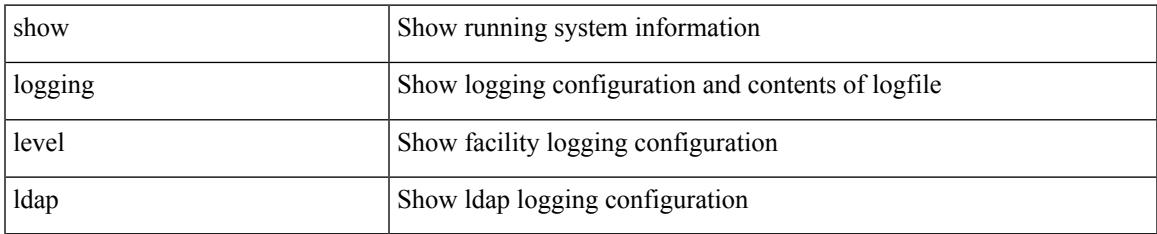

#### **Command Mode**

# **show logging level lim**

show logging level lim

#### **Syntax Description**

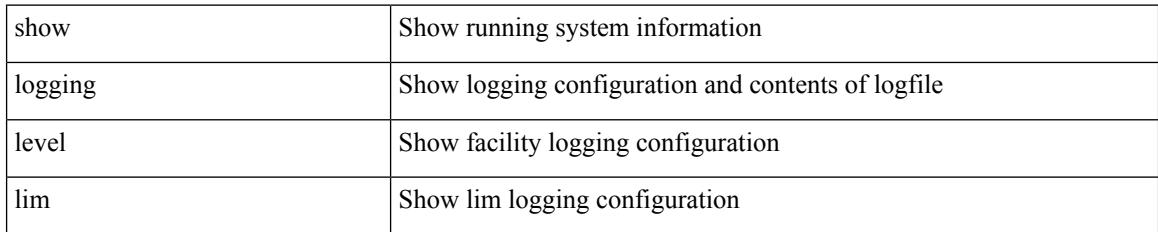

**Command Mode**

 $\overline{\phantom{a}}$ 

## **show logging level lisp**

show logging level lisp

#### **Syntax Description**

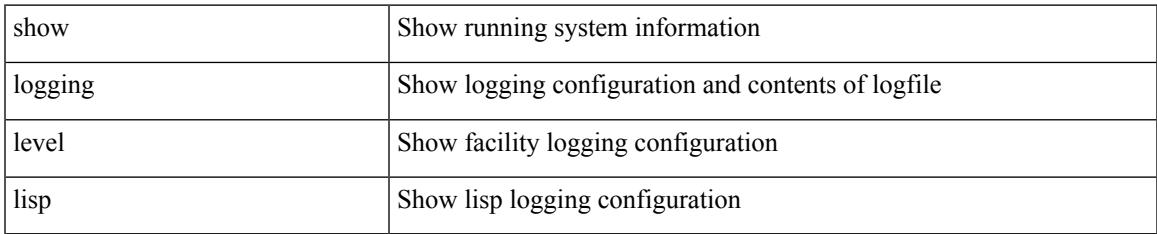

#### **Command Mode**

## **show logging level lldp**

show logging level lldp

#### **Syntax Description**

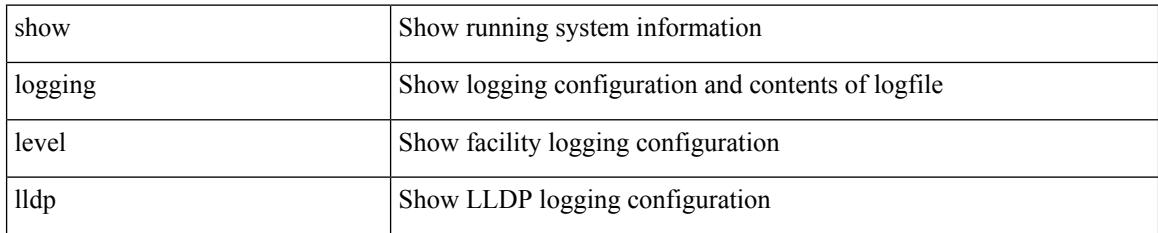

**Command Mode**

# **show logging level m2rib**

show logging level m2rib

#### **Syntax Description**

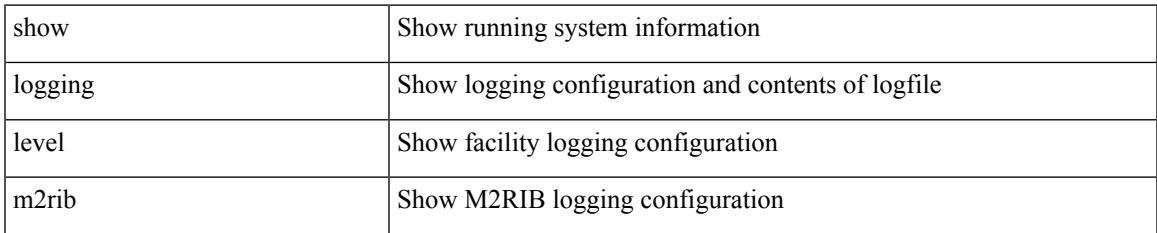

#### **Command Mode**

# **show logging level mfdm**

show logging level mfdm

#### **Syntax Description**

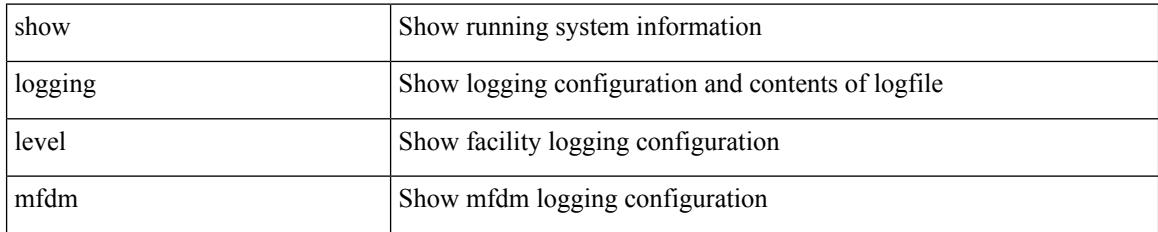

**Command Mode**

# **show logging level mfwd**

show logging level { mfwd | mcastfwd }

#### **Syntax Description**

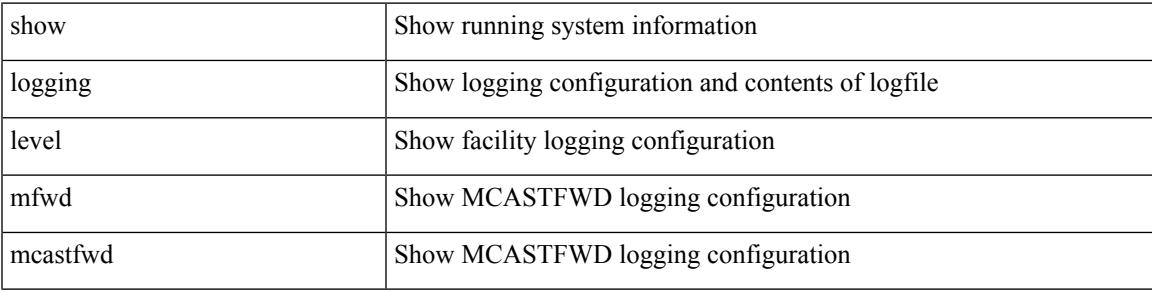

**Command Mode**

# **show logging level mld**

show logging level [ ipv6 ] mld

#### **Syntax Description**

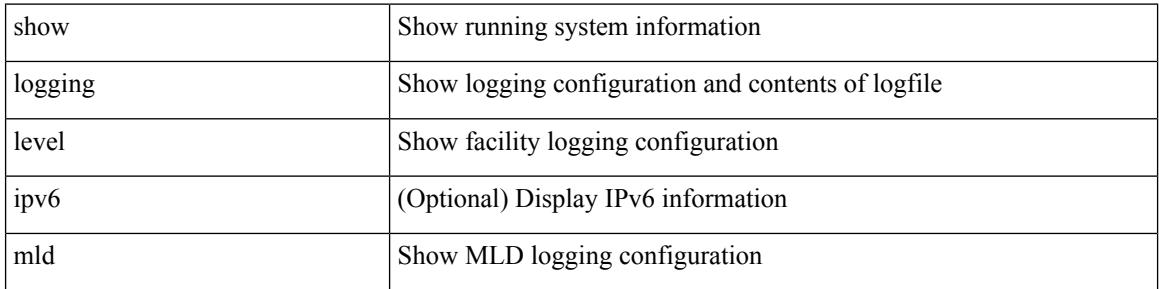

#### **Command Mode**

# **show logging level mmode**

show logging level mmode

#### **Syntax Description**

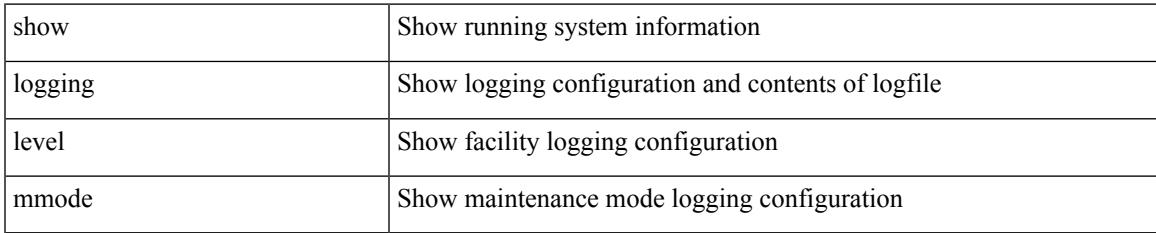

#### **Command Mode**

# **show logging level module**

show logging level module

#### **Syntax Description**

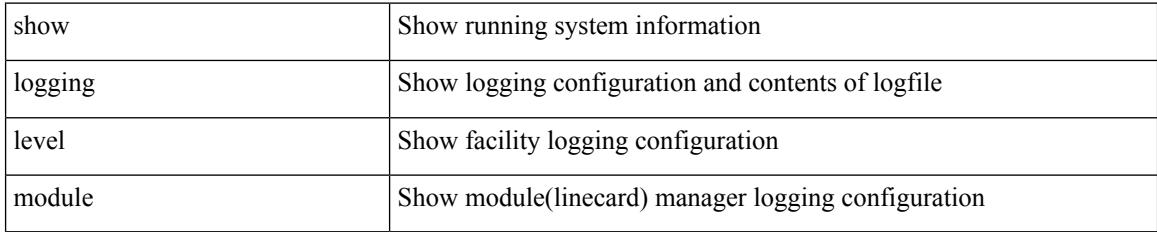

#### **Command Mode**

# **show logging level monitor**

show logging level monitor

#### **Syntax Description**

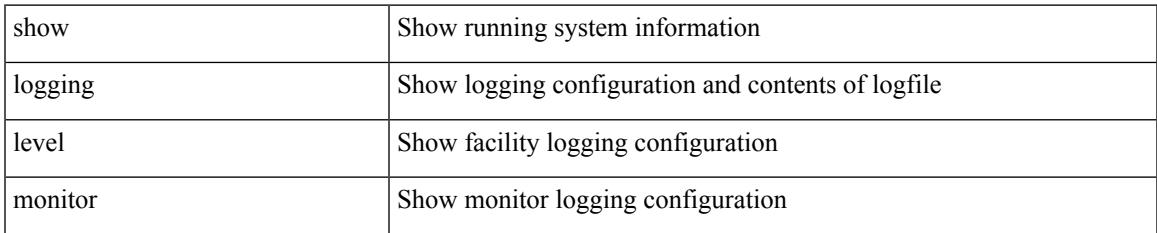

#### **Command Mode**

### **show logging level mpls manager**

show logging level mpls manager

#### **Syntax Description**

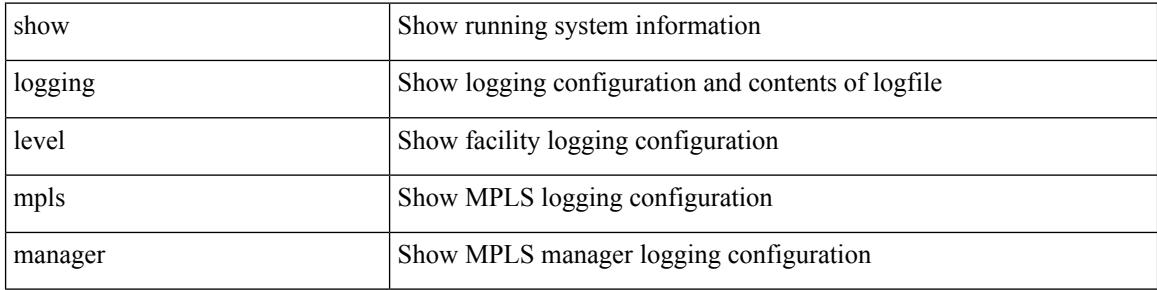

#### **Command Mode**

### **show logging level mpls switching**

show logging level mpls switching

#### **Syntax Description**

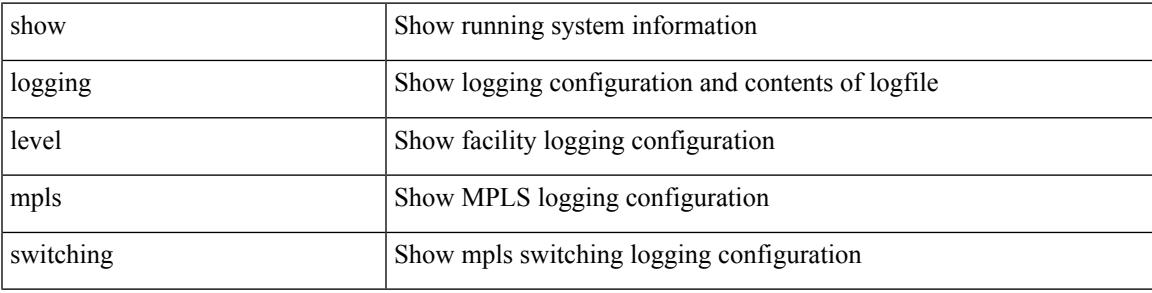

**Command Mode**

# **show logging level msdp**

show logging level [ ip ] msdp

#### **Syntax Description**

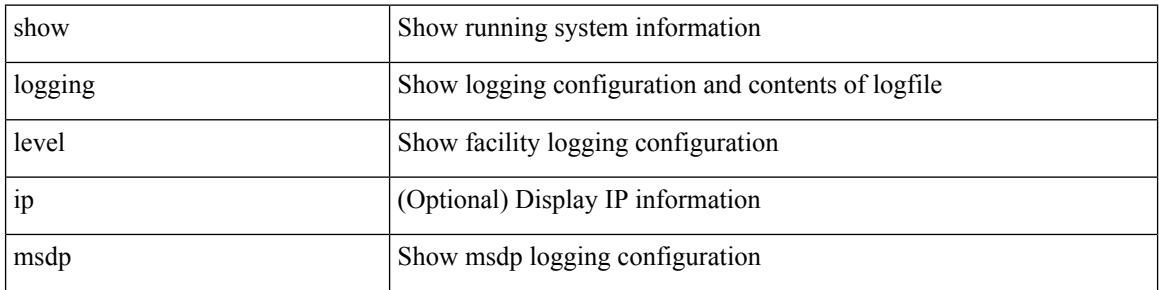

#### **Command Mode**

# **show logging level mvsh**

show logging level mvsh

#### **Syntax Description**

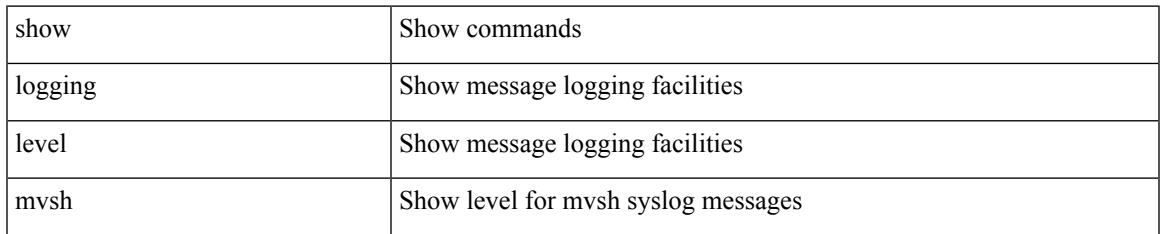

#### **Command Mode**

# **show logging level nat**

show logging level nat

#### **Syntax Description**

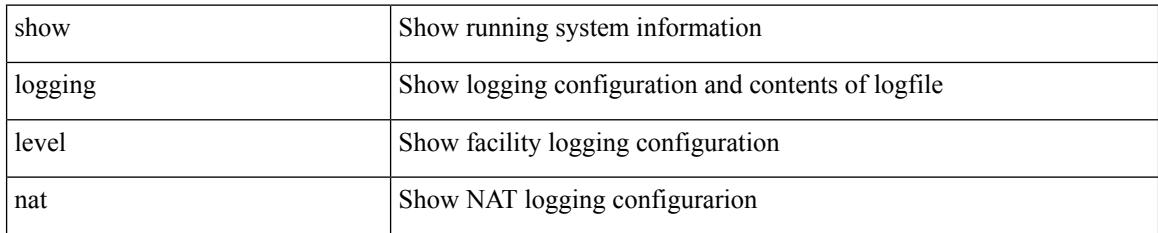

**Command Mode**

## **show logging level nbm**

show logging level nbm

#### **Syntax Description**

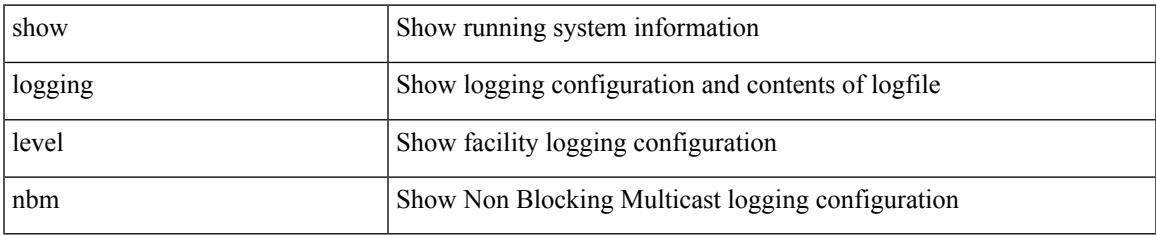

#### **Command Mode**

### **show logging level netstack**

show logging level netstack

#### **Syntax Description**

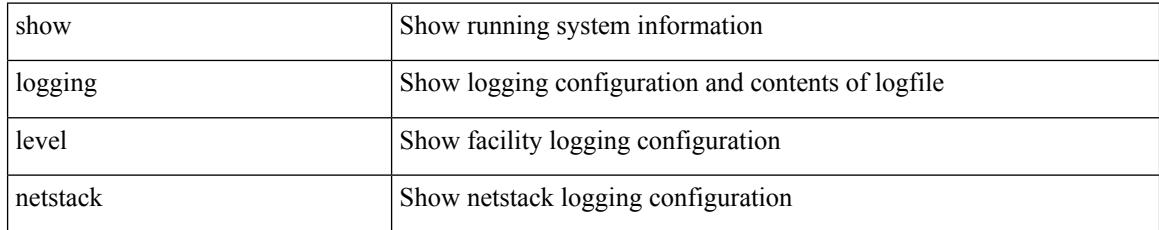

#### **Command Mode**

## **show logging level nfm**

show logging level nfm

#### **Syntax Description**

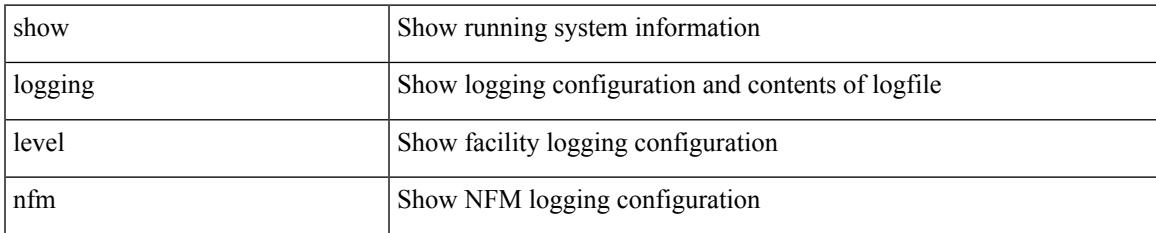

#### **Command Mode**

## **show logging level ngmvpn**

show logging level ngmvpn

#### **Syntax Description**

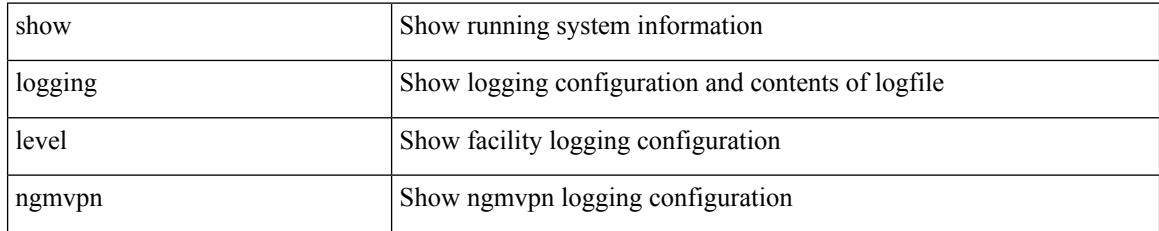

**Command Mode**

## **show logging level ngoam**

show logging level ngoam

#### **Syntax Description**

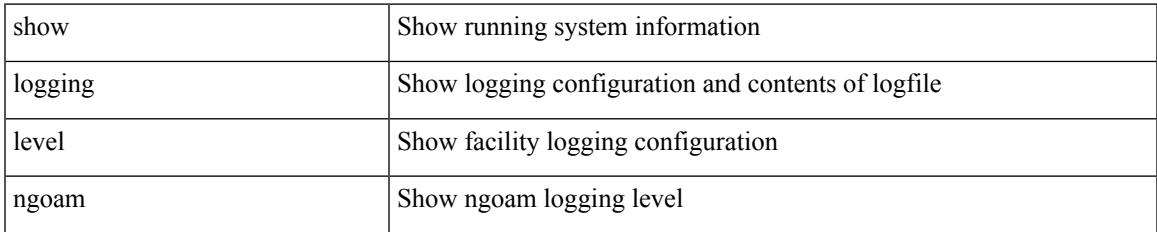

#### **Command Mode**

## **show logging level npv**

show logging level npv

#### **Syntax Description**

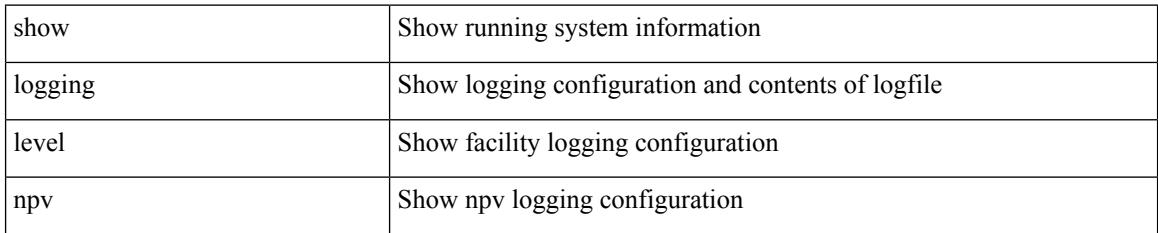

**Command Mode**

## **show logging level ntp**

show logging level ntp

#### **Syntax Description**

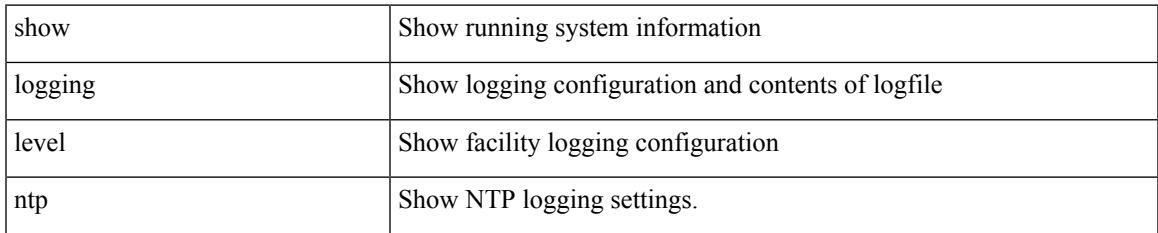

#### **Command Mode**

# **show logging level nve**

show logging level nve

#### **Syntax Description**

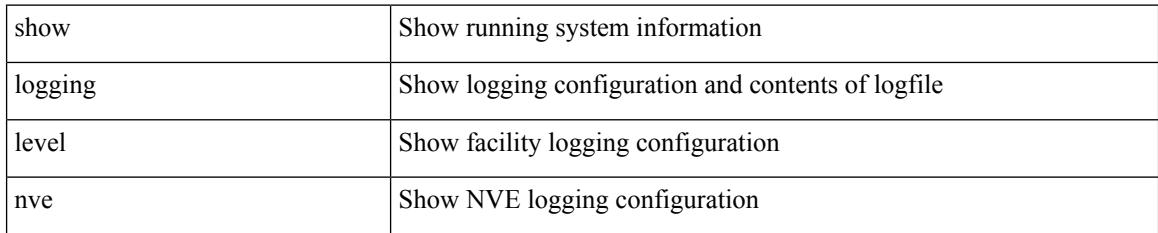

**Command Mode**

# **show logging level nxsdk**

show logging level nxsdk

#### **Syntax Description**

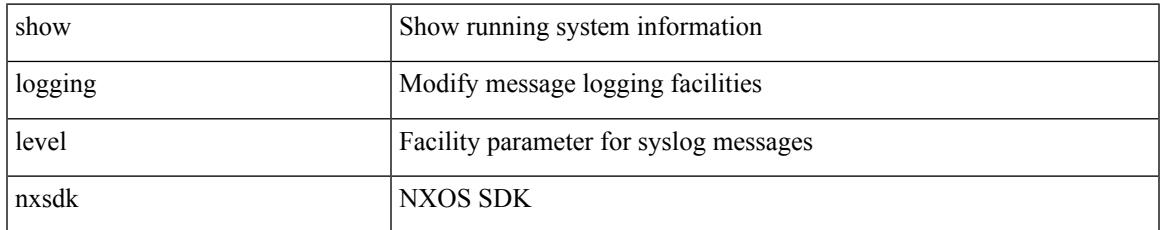

#### **Command Mode**

# **show logging level ofm**

show logging level ofm

#### **Syntax Description**

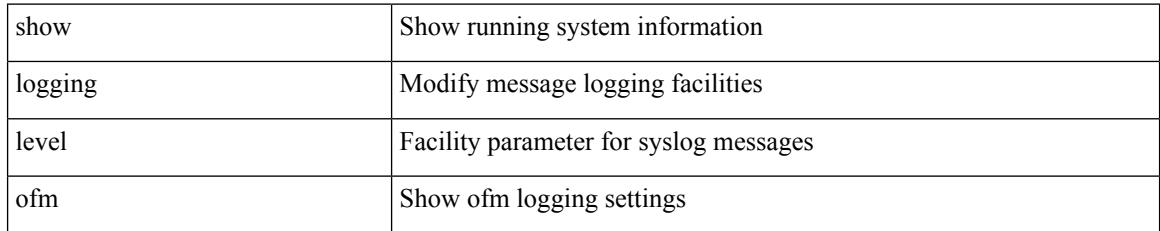

**Command Mode**
# **show logging level openflow**

show logging level openflow

#### **Syntax Description**

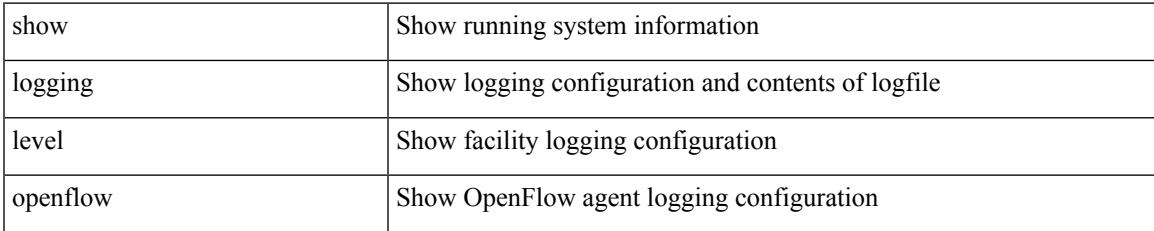

#### **Command Mode**

## **show logging level ospf**

show logging level ospf

#### **Syntax Description**

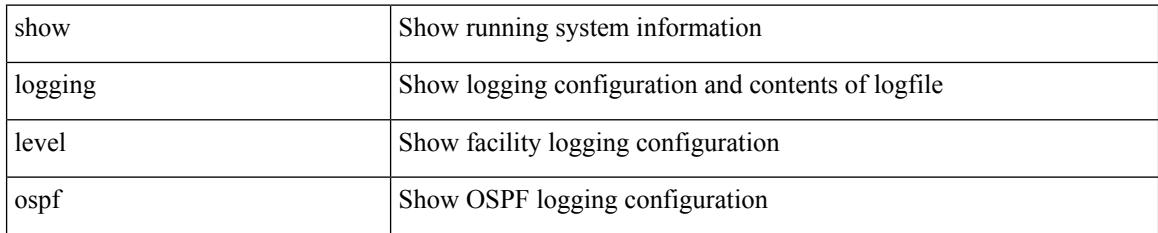

**Command Mode**

## **show logging level ospfv3**

show logging level ospfv3

#### **Syntax Description**

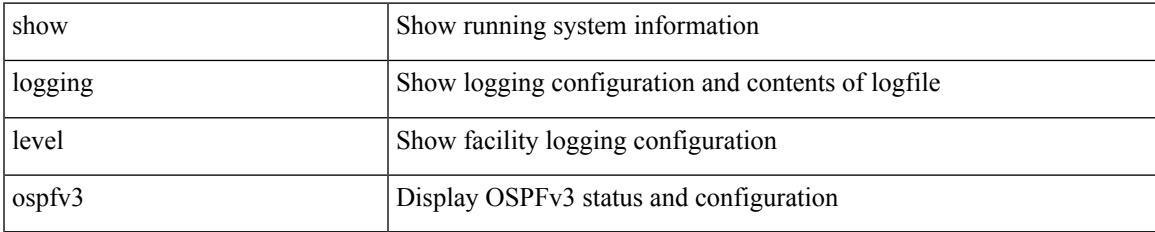

#### **Command Mode**

I

# **show logging level otv isis**

show logging level otv isis

#### **Syntax Description**

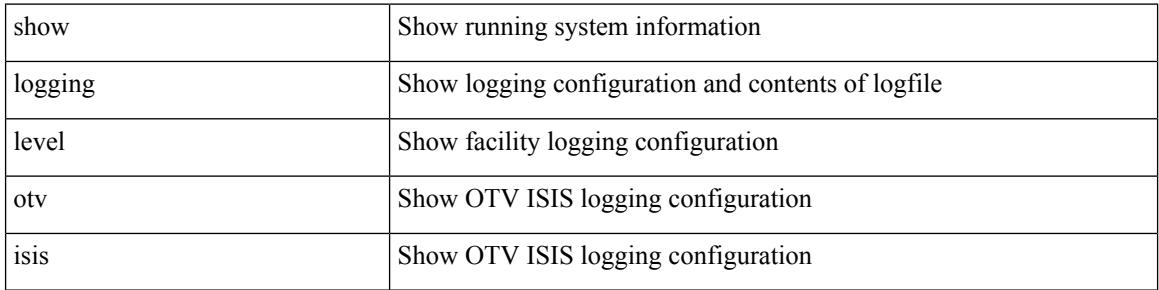

#### **Command Mode**

## **show logging level pfstat**

show logging level pfstat

#### **Syntax Description**

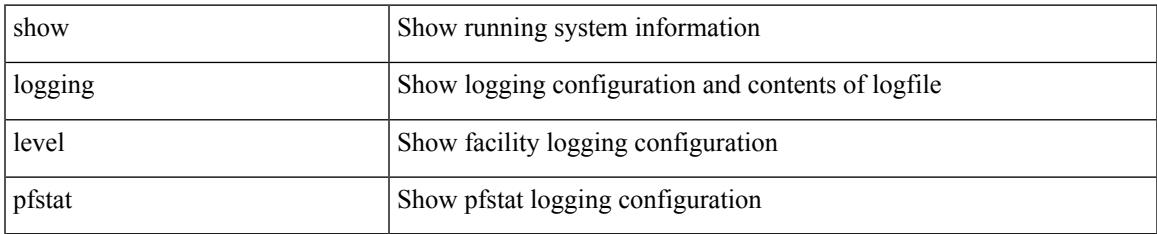

#### **Command Mode**

I

## **show logging level pim**

show logging level [ ip ] pim

#### **Syntax Description**

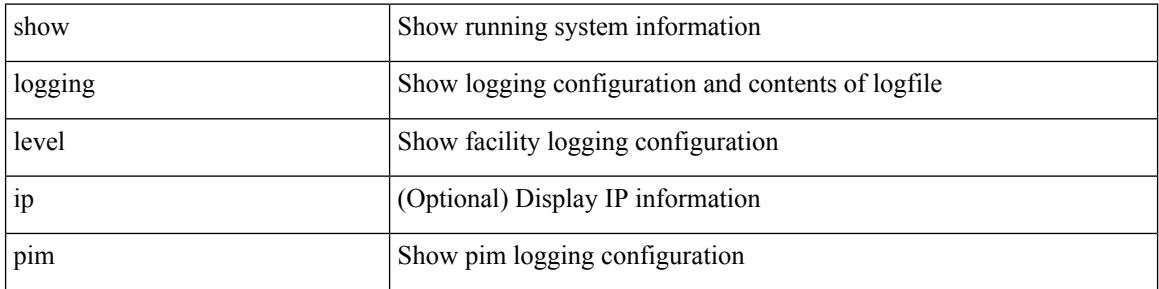

#### **Command Mode**

# **show logging level pixm**

show logging level pixm

#### **Syntax Description**

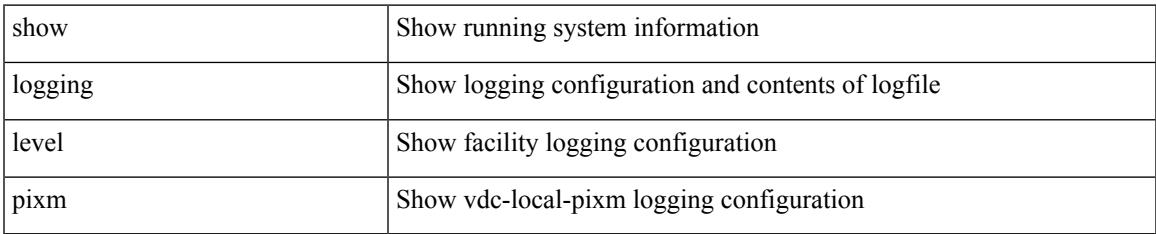

#### **Command Mode**

## **show logging level pktmgr**

show logging level pktmgr

#### **Syntax Description**

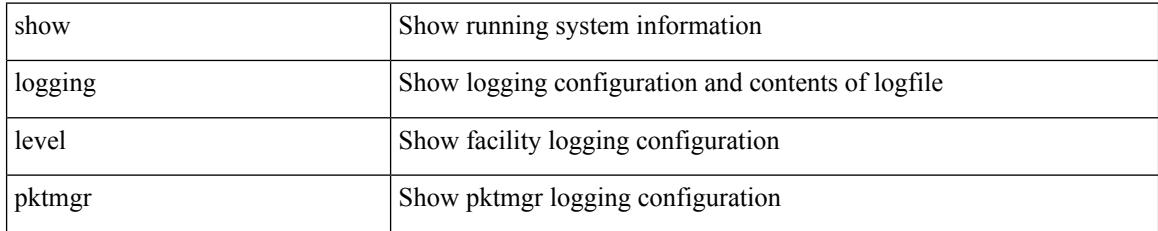

**Command Mode**

# **show logging level platform**

show logging level platform

#### **Syntax Description**

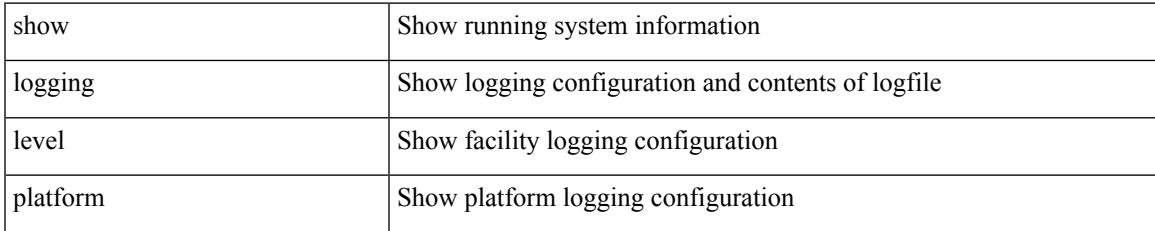

#### **Command Mode**

## **show logging level plcmgr**

show logging level plcmgr

#### **Syntax Description**

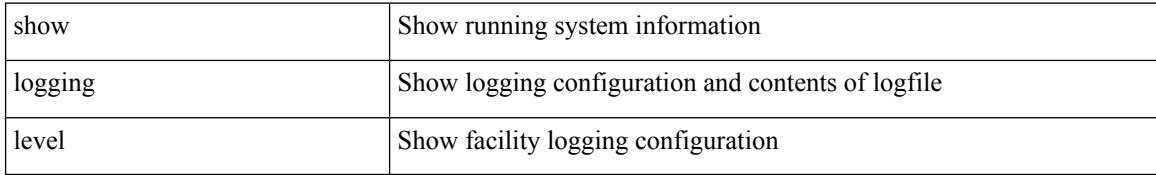

#### **Command Mode**

### **show logging level pltfm\_config**

show logging level pltfm\_config

#### **Syntax Description**

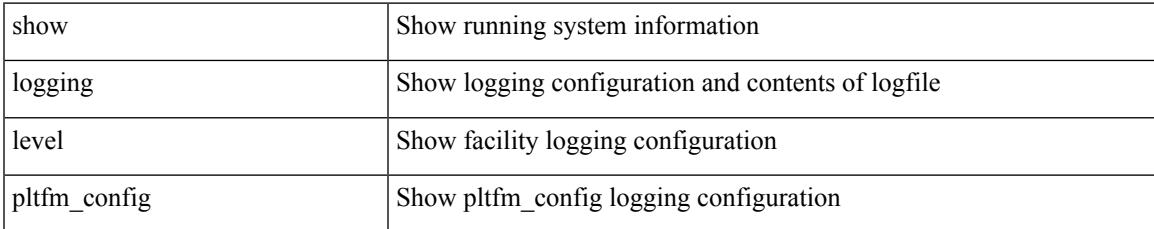

#### **Command Mode**

## **show logging level pltm**

show logging level pltm

#### **Syntax Description**

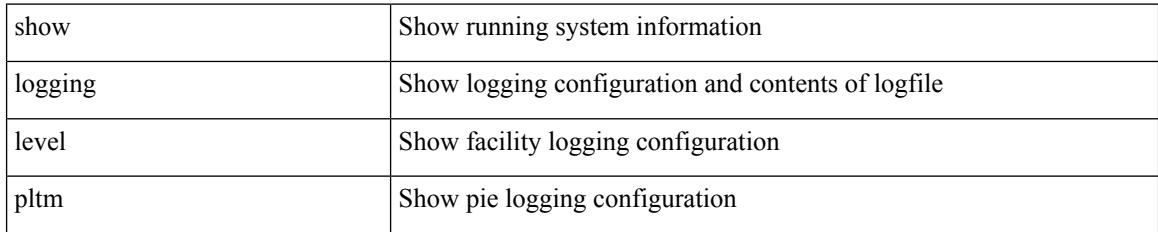

**Command Mode**

# **show logging level plugin**

show logging level plugin

#### **Syntax Description**

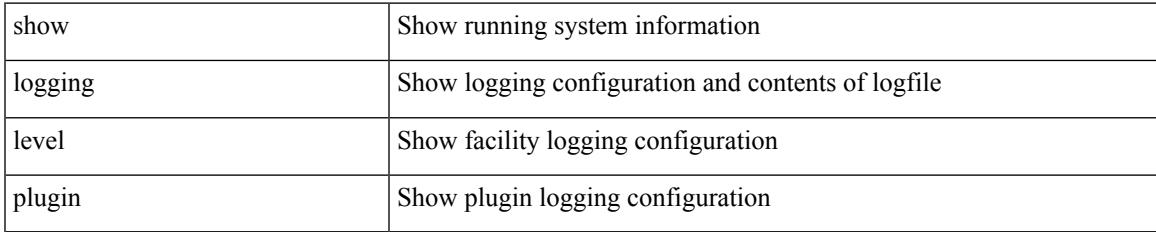

#### **Command Mode**

## **show logging level poed**

show logging level poed

#### **Syntax Description**

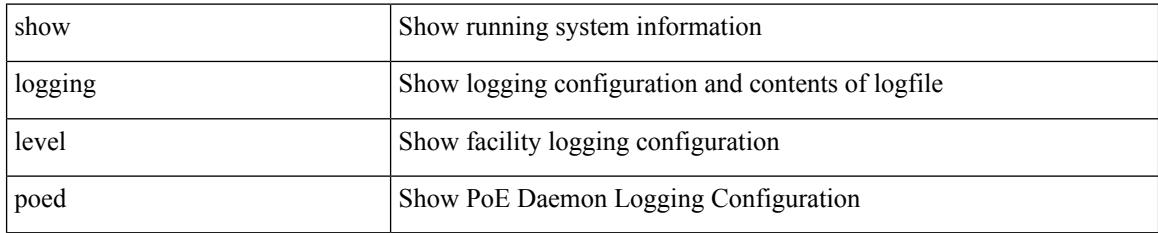

**Command Mode**

### **show logging level port-channel**

show logging level port-channel

#### **Syntax Description**

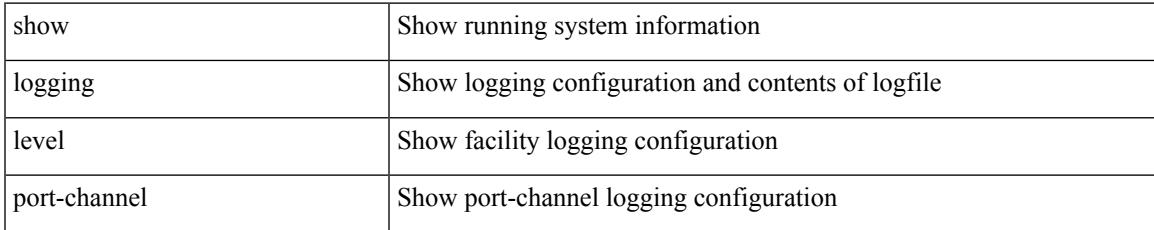

#### **Command Mode**

### **show logging level port-profile**

show logging level port-profile

#### **Syntax Description**

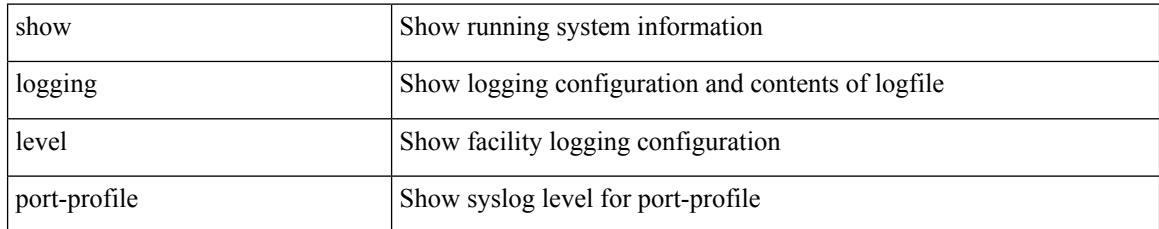

#### **Command Mode**

### **show logging level port-resources**

show logging level port-resources

#### **Syntax Description**

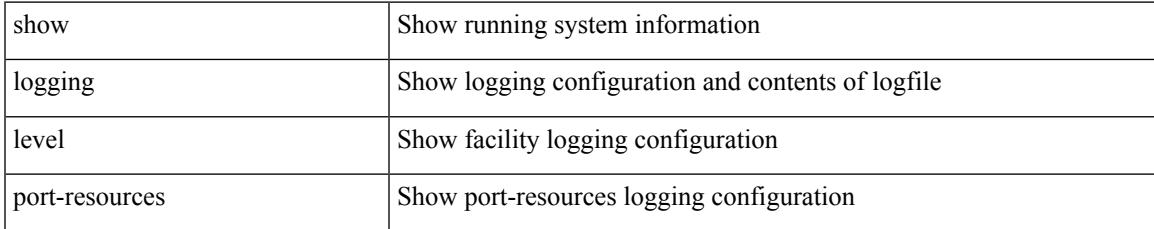

#### **Command Mode**

### **show logging level port-security**

show logging level port-security

#### **Syntax Description**

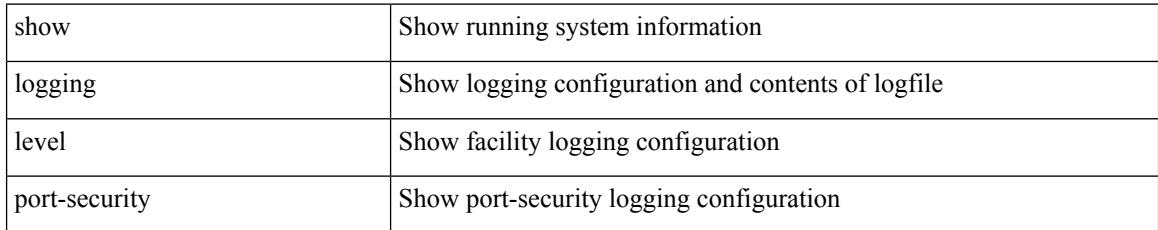

#### **Command Mode**

## **show logging level port**

show logging level port

#### **Syntax Description**

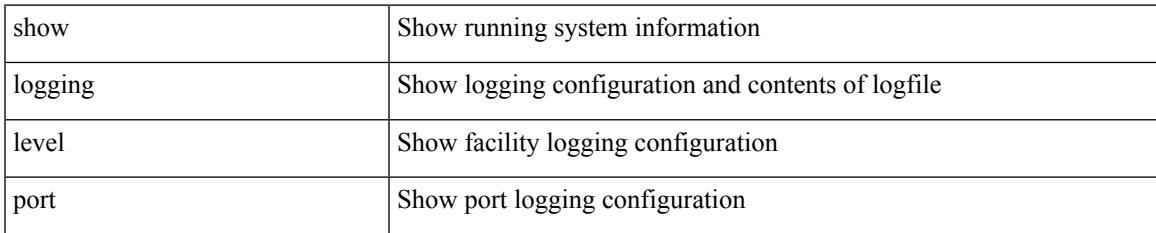

#### **Command Mode**

### **show logging level private-vlan**

show logging level private-vlan

#### **Syntax Description**

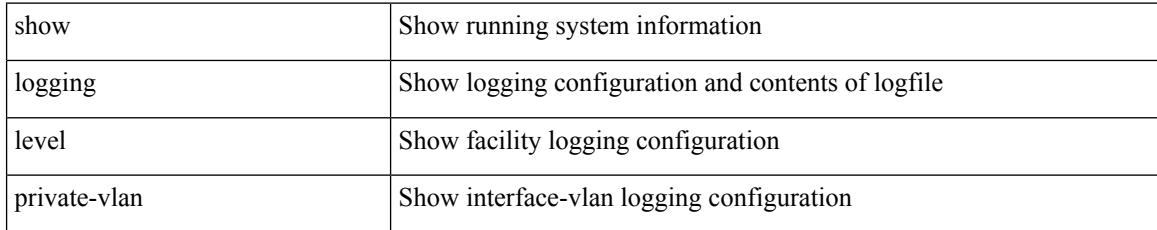

#### **Command Mode**

# **show logging level ptp**

show logging level ptp

#### **Syntax Description**

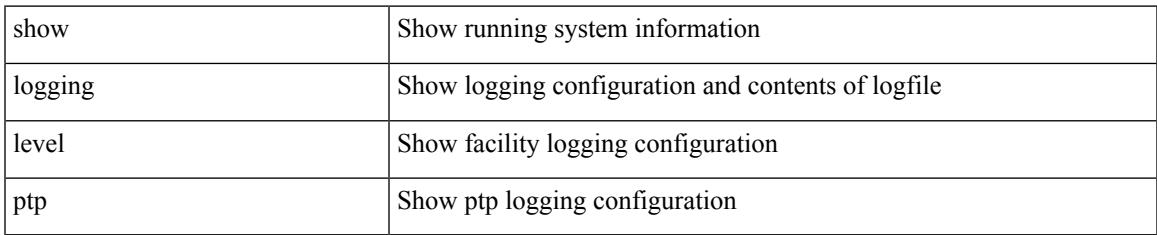

#### **Command Mode**

# **show logging level radius**

show logging level radius

#### **Syntax Description**

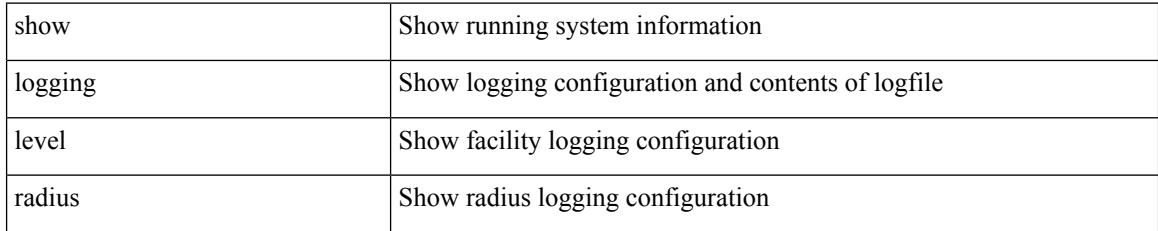

#### **Command Mode**

## **show logging level rdl**

show logging level rdl

#### **Syntax Description**

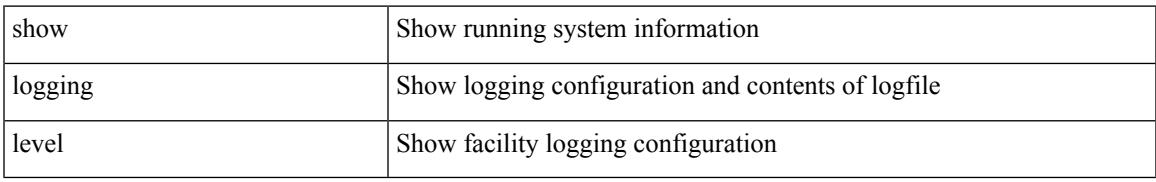

#### **Command Mode**

# **show logging level res\_mgr**

show logging level res\_mgr

#### **Syntax Description**

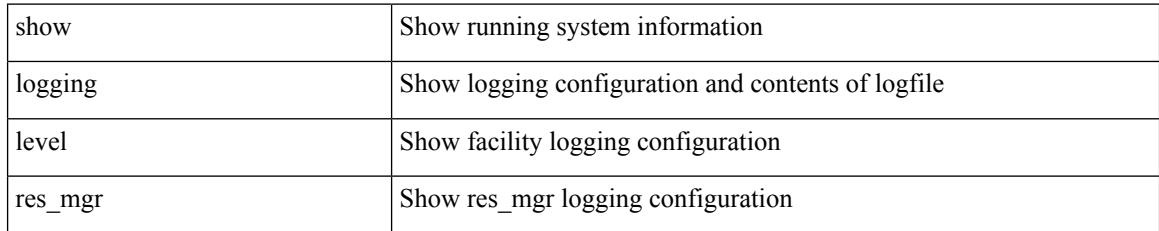

**Command Mode**

## **show logging level rib**

show logging level rib

#### **Syntax Description**

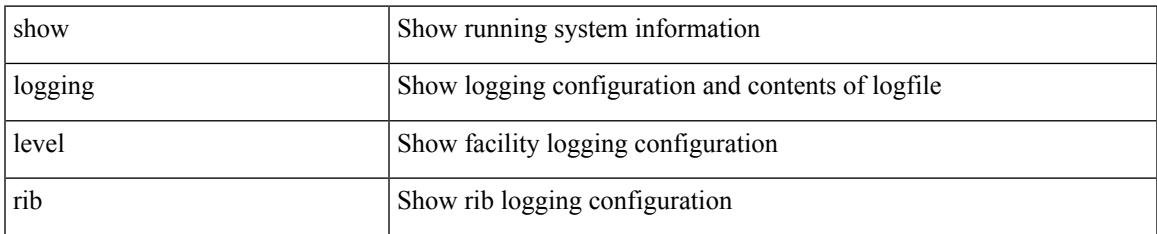

#### **Command Mode**

## **show logging level rip**

show logging level rip

#### **Syntax Description**

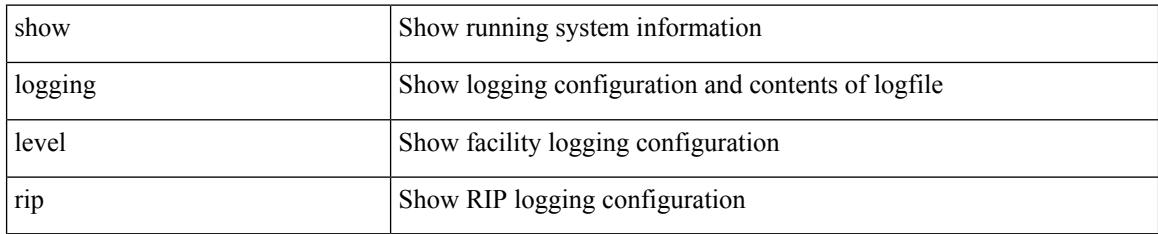

**Command Mode**

### **show logging level routing ipv6 multicast**

show logging level routing ipv6 multicast

#### **Syntax Description**

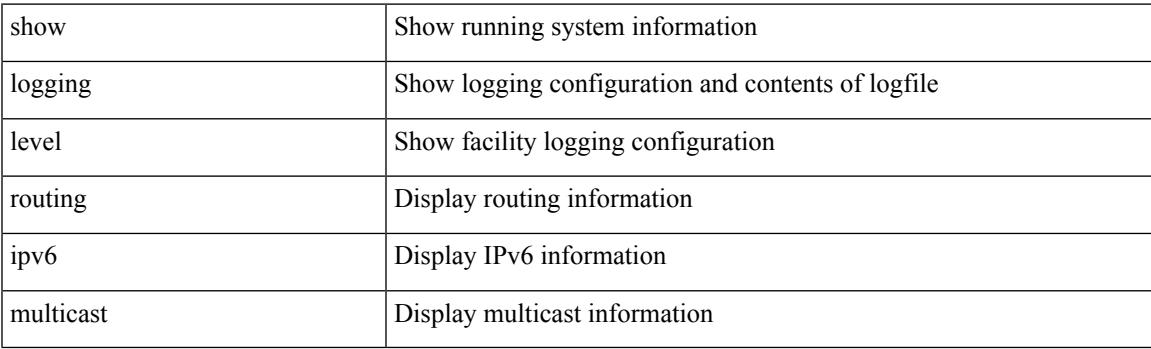

**Command Mode**

### **show logging level routing multicast**

show logging level routing [ ip | ipv4 ] multicast

#### **Syntax Description**

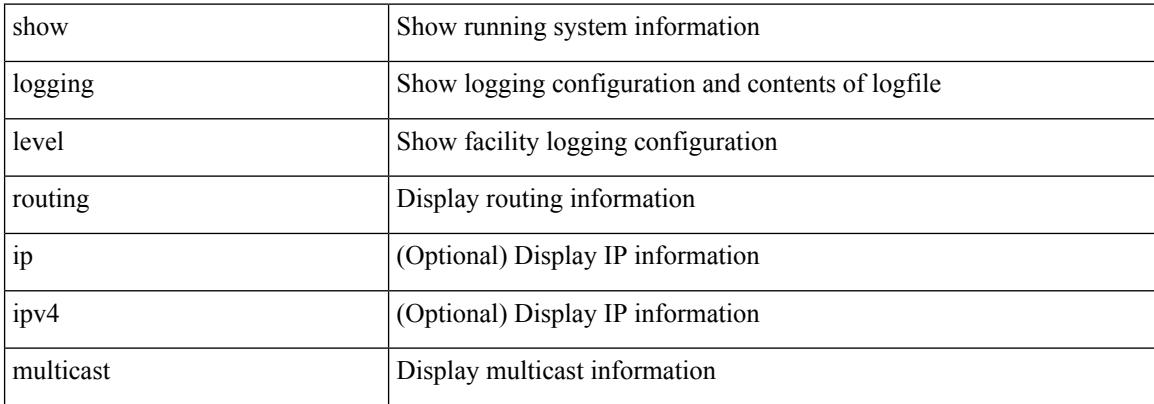

#### **Command Mode**

## **show logging level rpm**

show logging level rpm

#### **Syntax Description**

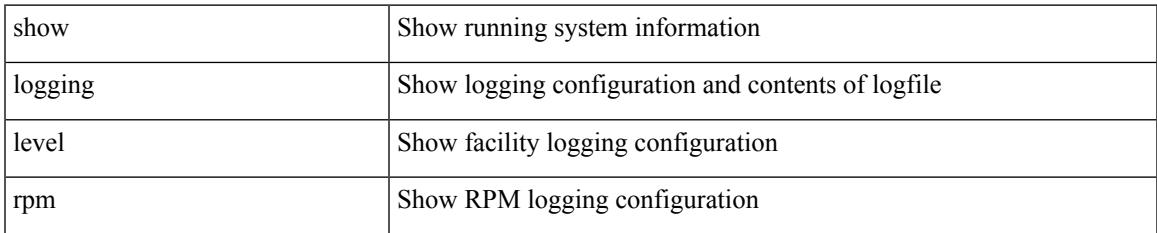

#### **Command Mode**

# **show logging level rscn**

show logging level rscn

#### **Syntax Description**

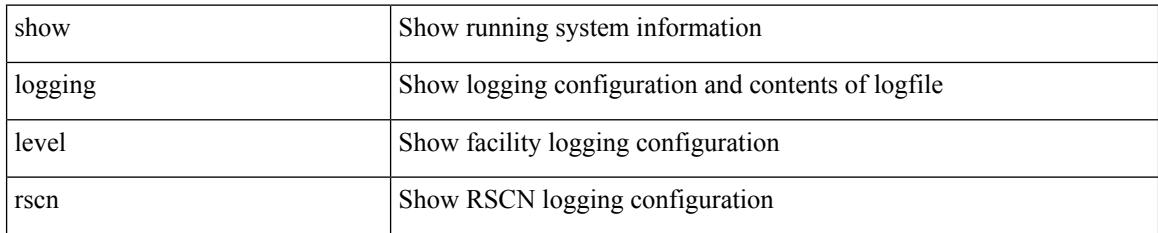

**Command Mode**

## **show logging level sal**

show logging level sal

#### **Syntax Description**

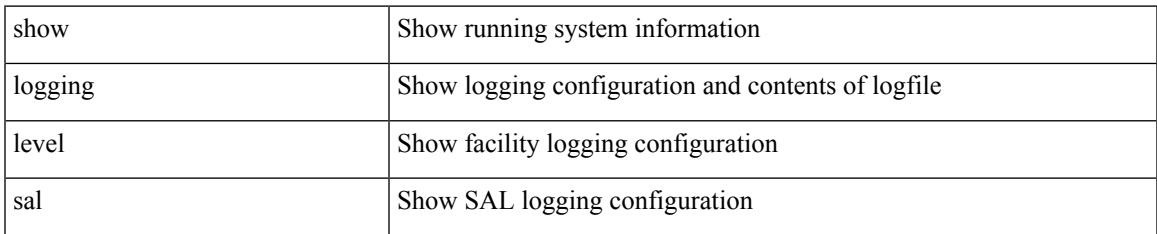

#### **Command Mode**

# **show logging level san-port-channel**

show logging level san-port-channel

#### **Syntax Description**

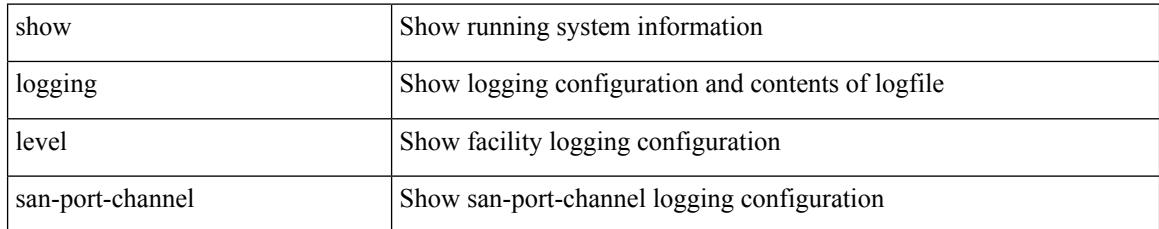

#### **Command Mode**

### **show logging level san-port-channel**

show logging level san-port-channel

#### **Syntax Description**

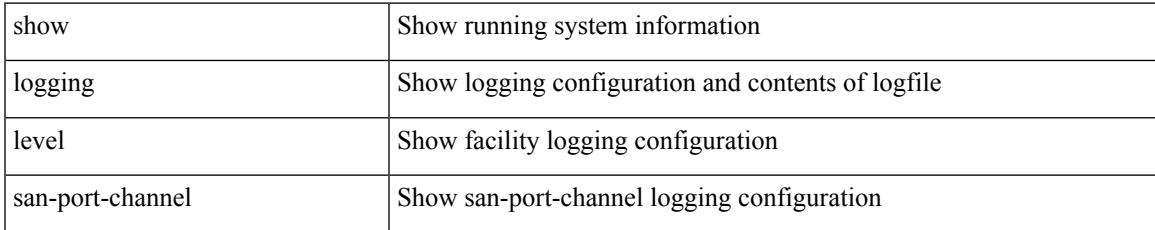

#### **Command Mode**

### **show logging level scheduler**

show logging level scheduler

#### **Syntax Description**

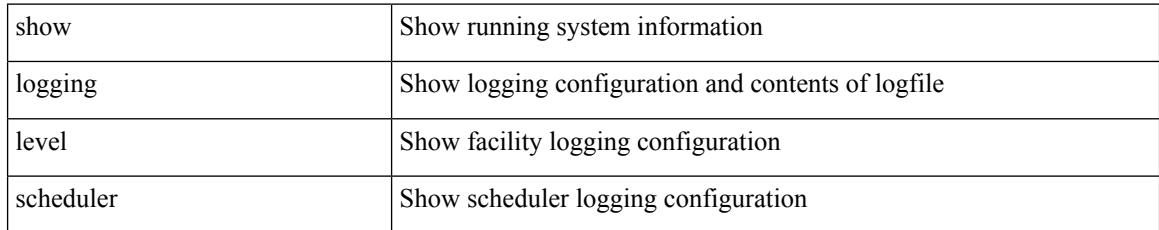

#### **Command Mode**

### **show logging level scsi-target**

show logging level scsi-target

#### **Syntax Description**

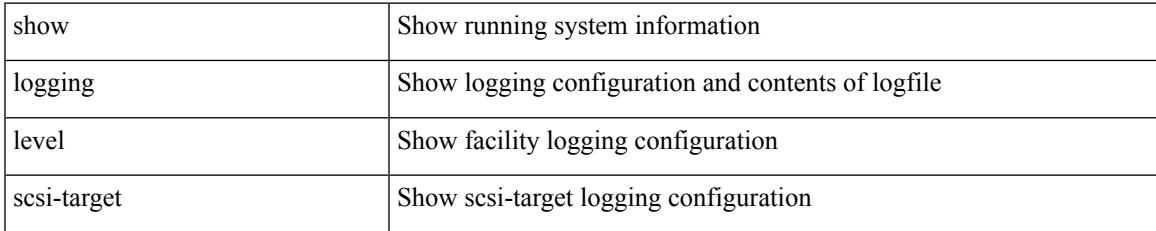

#### **Command Mode**

# **show logging level security**

show logging level security

#### **Syntax Description**

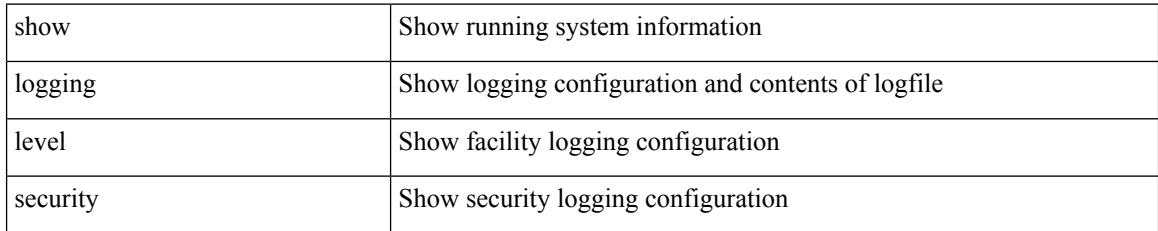

#### **Command Mode**
# **show logging level segment-routing**

show logging level segment-routing

## **Syntax Description**

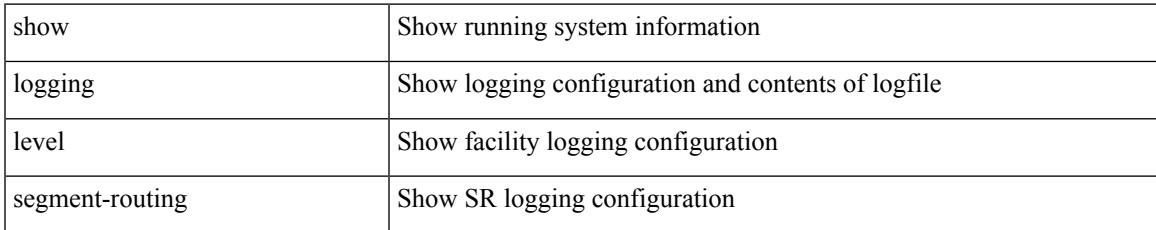

### **Command Mode**

# **show logging level session-mgr**

show logging level session-mgr

## **Syntax Description**

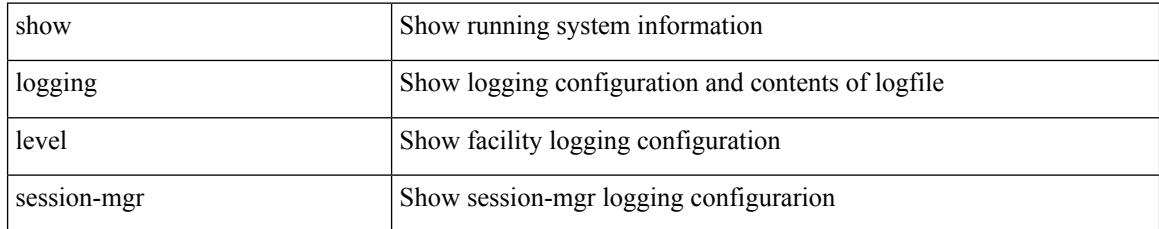

### **Command Mode**

# **show logging level sflow**

show logging level sflow

## **Syntax Description**

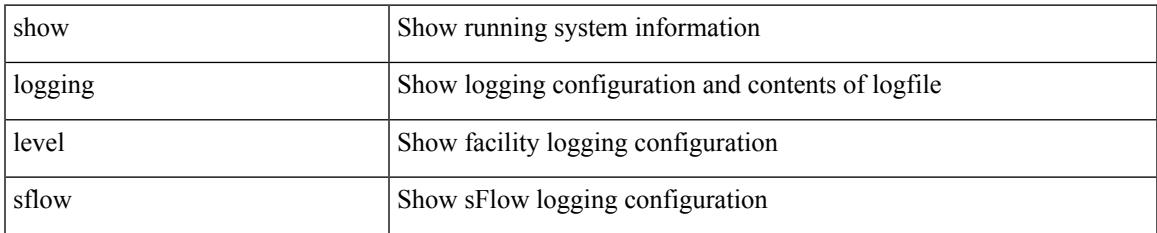

### **Command Mode**

I

# **show logging level smm**

show logging level smm

## **Syntax Description**

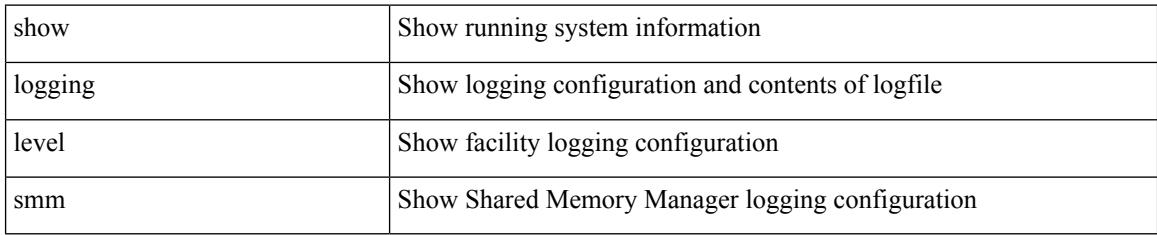

### **Command Mode**

# **show logging level snmpd**

show logging level snmpd

## **Syntax Description**

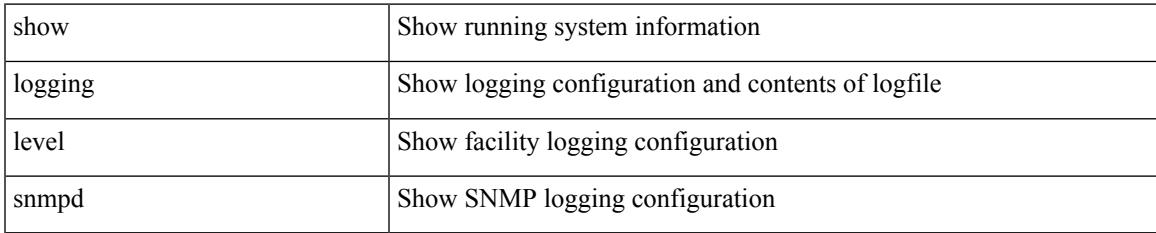

### **Command Mode**

# **show logging level snmpmib\_proc**

show logging level snmpmib\_proc

## **Syntax Description**

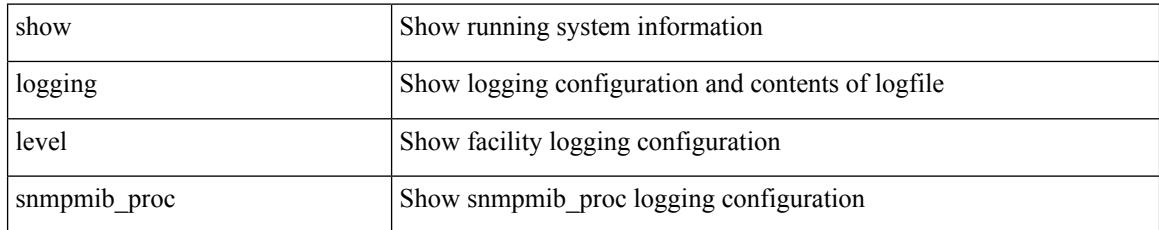

### **Command Mode**

# **show logging level spanning-tree**

show logging level spanning-tree

## **Syntax Description**

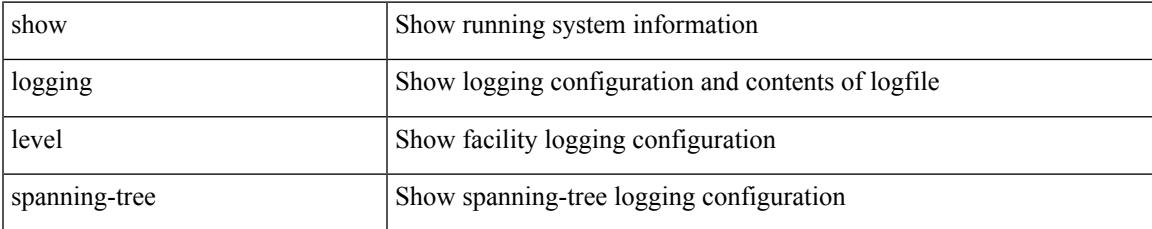

### **Command Mode**

# **show logging level spm**

show logging level spm

## **Syntax Description**

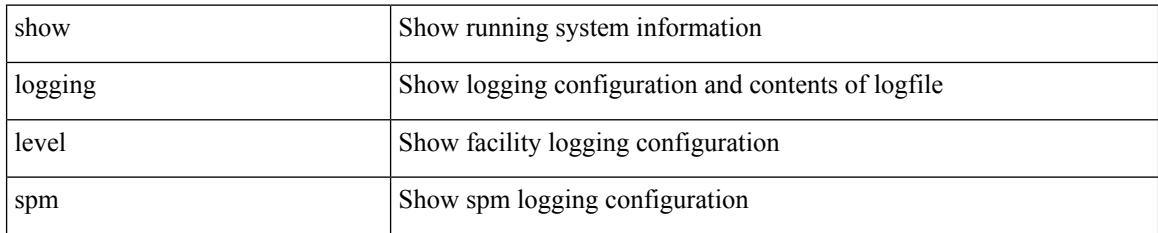

**Command Mode**

# **show logging level stripcl**

show logging level stripcl

## **Syntax Description**

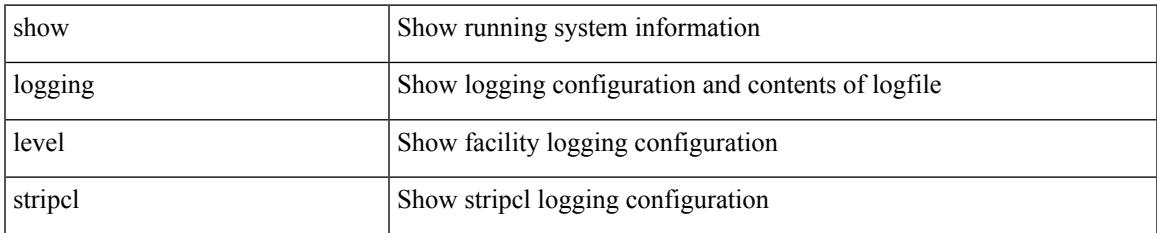

### **Command Mode**

# **show logging level syncc**

show logging level syncc

## **Syntax Description**

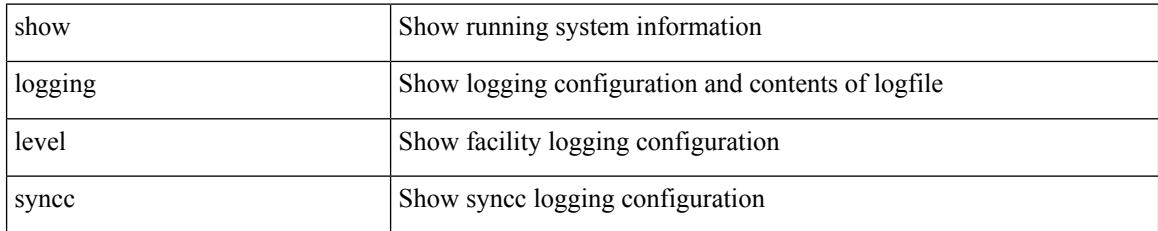

**Command Mode**

# **show logging level sysmgr**

show logging level sysmgr

## **Syntax Description**

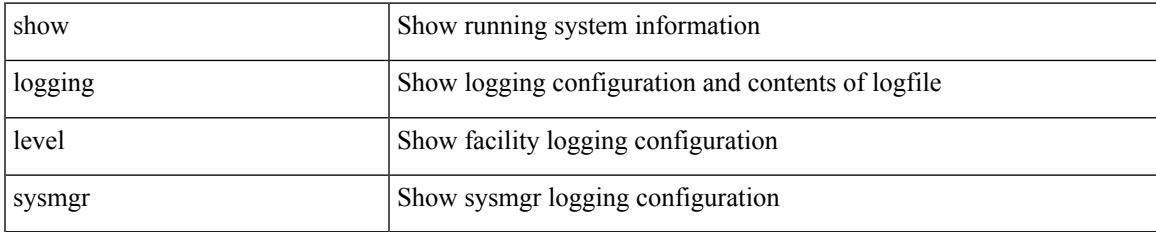

### **Command Mode**

# **show logging level tacacs**

show logging level tacacs

## **Syntax Description**

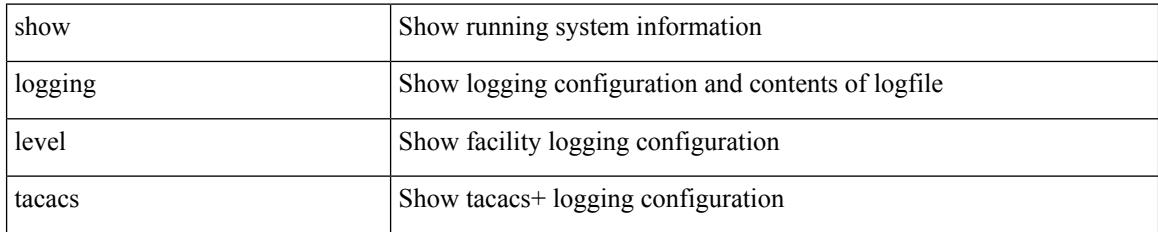

### **Command Mode**

# **show logging level telemetry**

show logging level telemetry

## **Syntax Description**

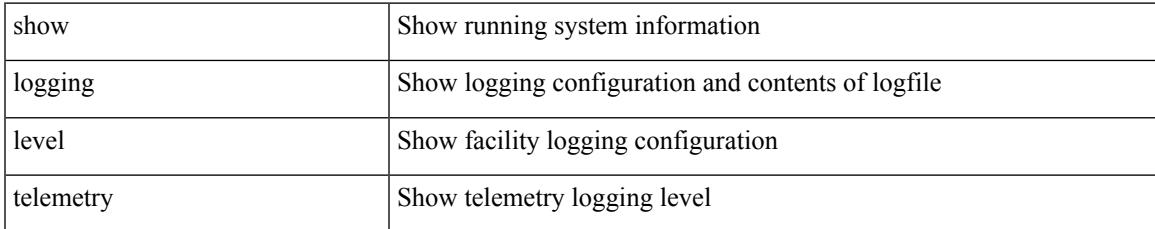

### **Command Mode**

# **show logging level template\_manager**

show logging level template\_manager

## **Syntax Description**

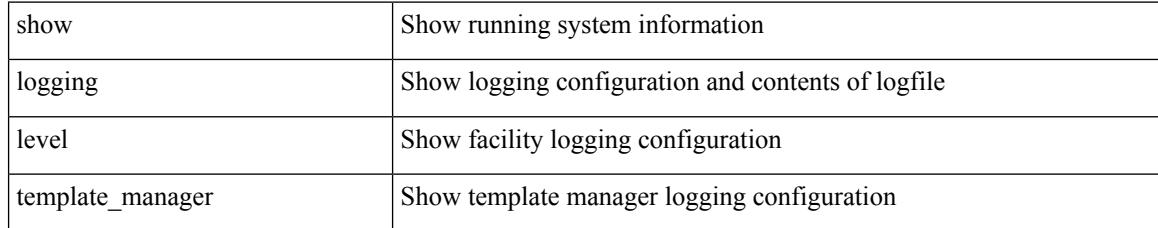

### **Command Mode**

# **show logging level track**

show logging level track

## **Syntax Description**

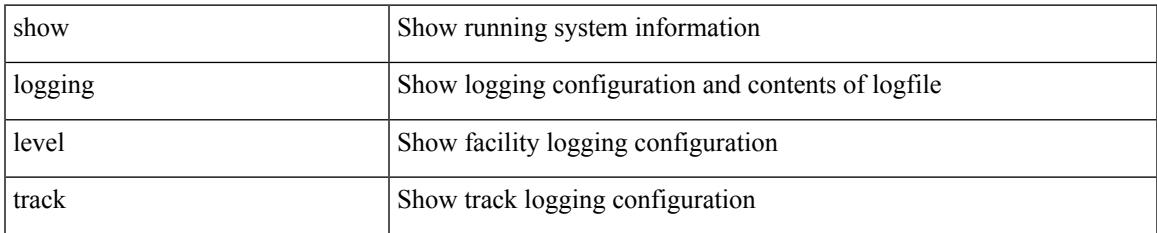

### **Command Mode**

# **show logging level tunnel-encryption**

show logging level tunnel-encryption

## **Syntax Description**

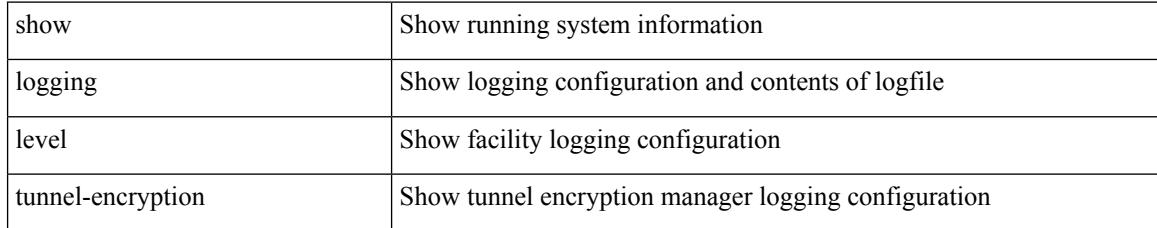

### **Command Mode**

# **show logging level tunnel**

show logging level tunnel

## **Syntax Description**

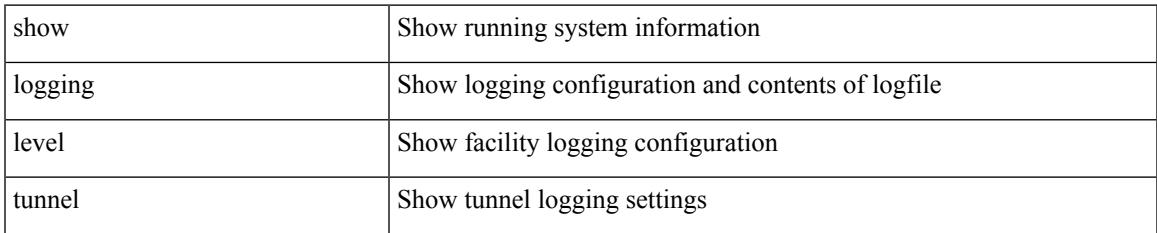

#### **Command Mode**

# **show logging level u2rib**

show logging level u2rib

## **Syntax Description**

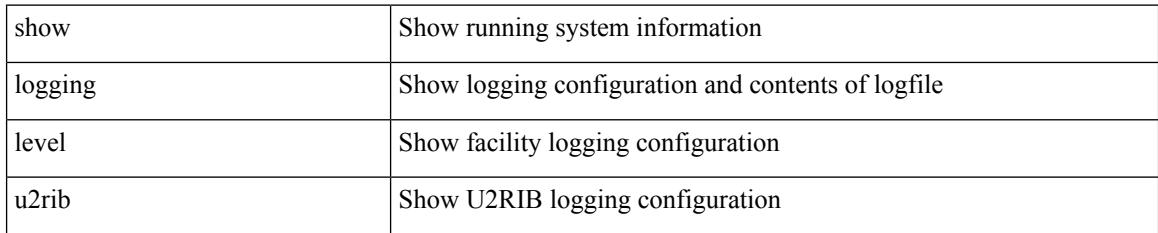

**Command Mode**

# **show logging level u6rib**

show logging level u6rib

## **Syntax Description**

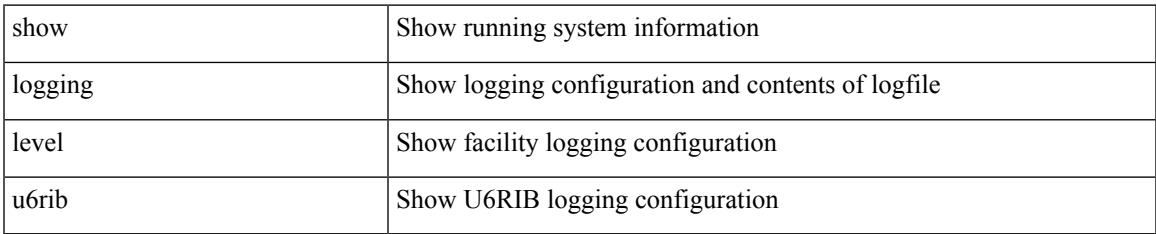

#### **Command Mode**

# **show logging level udld**

show logging level udld

## **Syntax Description**

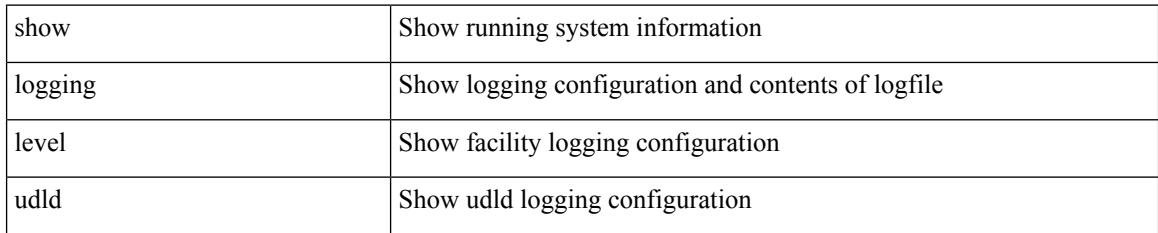

**Command Mode**

# **show logging level ufdm**

show logging level ufdm

## **Syntax Description**

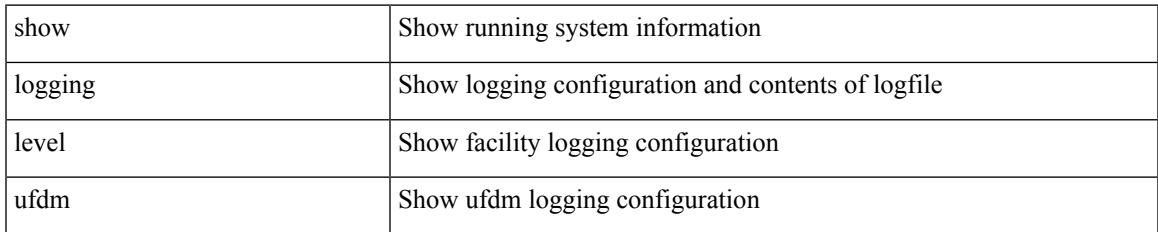

#### **Command Mode**

I

# **show logging level urib**

show logging level urib

## **Syntax Description**

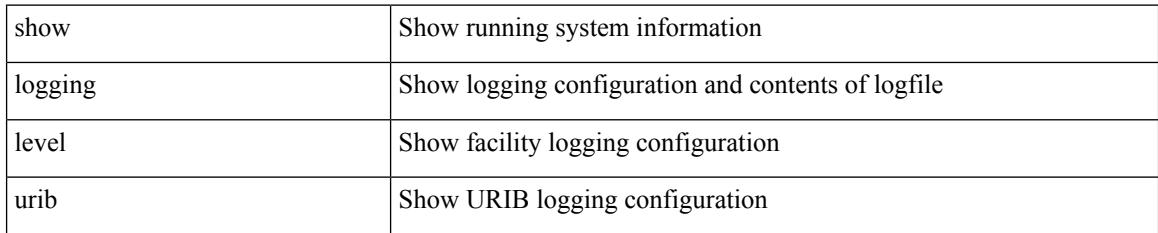

**Command Mode**

# **show logging level vdc\_mgr**

show logging level vdc\_mgr

## **Syntax Description**

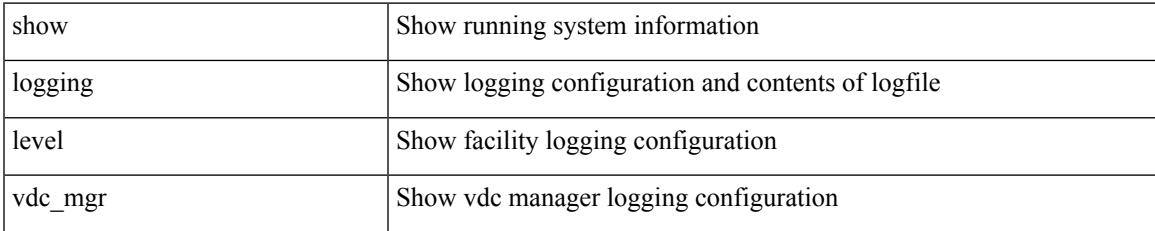

#### **Command Mode**

# **show logging level virtual-service**

show logging level virtual-service

## **Syntax Description**

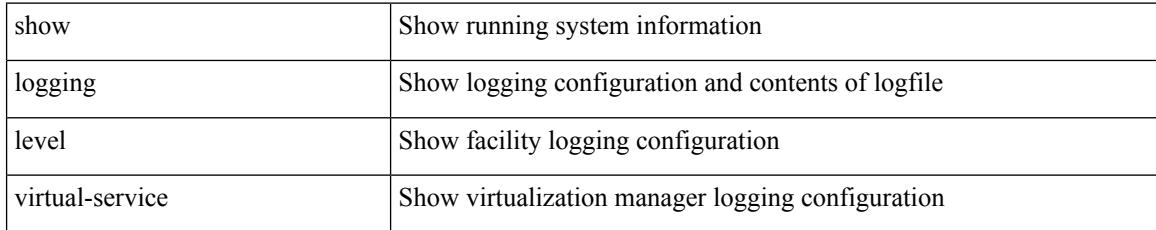

### **Command Mode**

# **show logging level vlan\_mgr**

show logging level vlan\_mgr

## **Syntax Description**

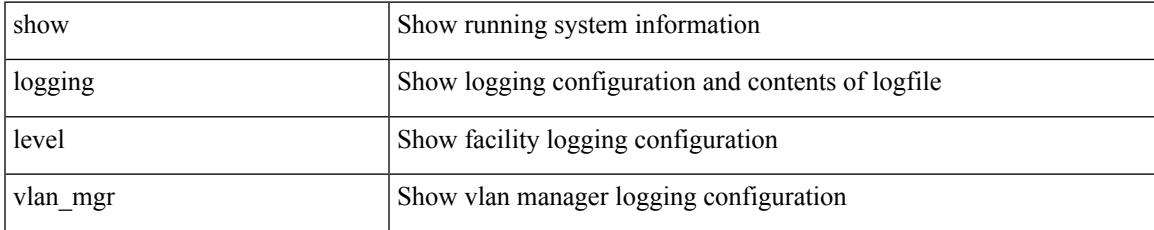

### **Command Mode**

I

# **show logging level vmm**

show logging level vmm

## **Syntax Description**

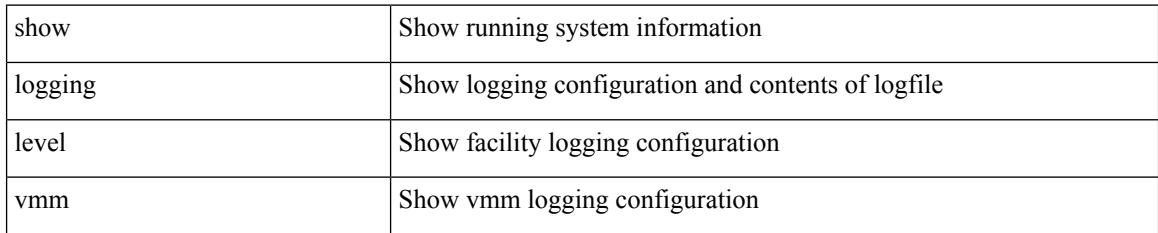

**Command Mode**

# **show logging level vmtracker**

show logging level vmtracker

## **Syntax Description**

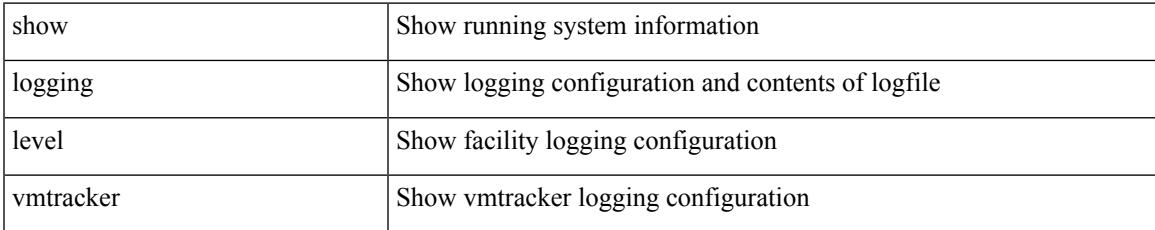

### **Command Mode**

# **show logging level vpc**

show logging level vpc

# **Syntax Description**

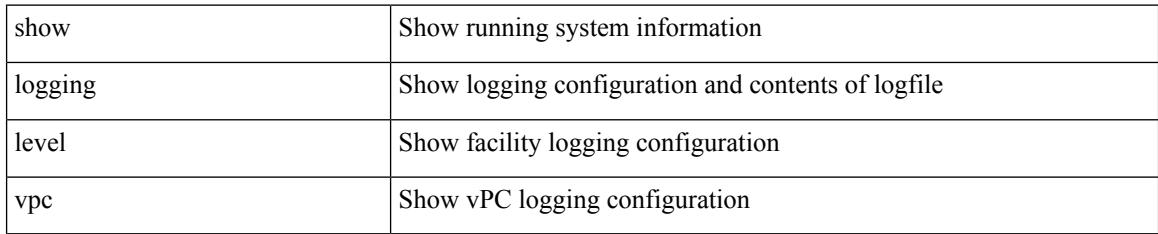

**Command Mode**

# **show logging level vrrp-cfg**

show logging level vrrp-cfg

## **Syntax Description**

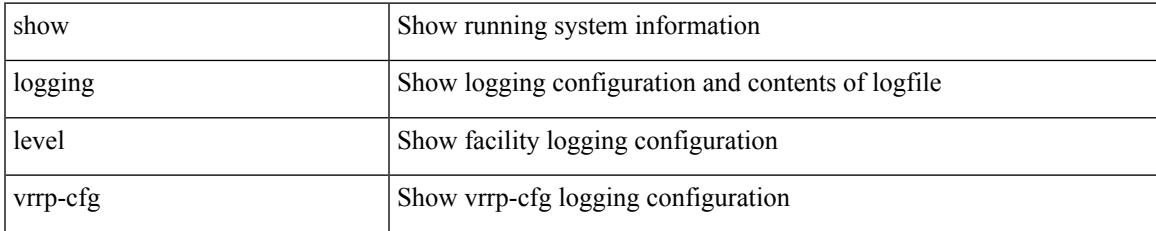

### **Command Mode**

# **show logging level vrrp-eng**

show logging level vrrp-eng

## **Syntax Description**

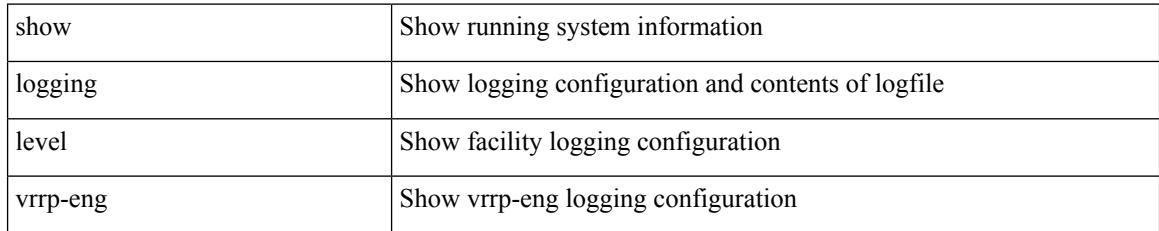

**Command Mode**

# **show logging level vrrpv3**

show logging level vrrpv3

## **Syntax Description**

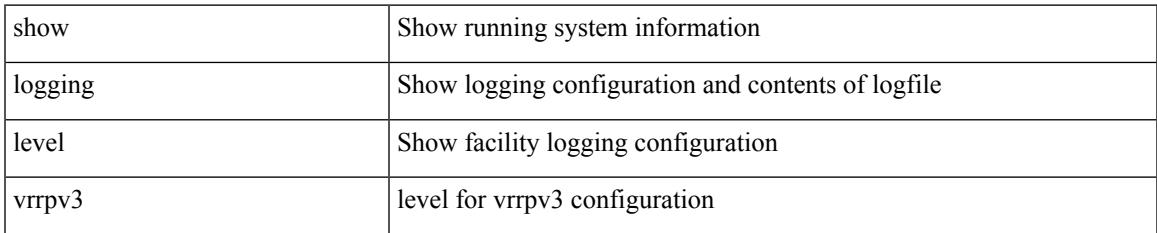

### **Command Mode**

# **show logging level vsan**

show logging level vsan

# **Syntax Description**

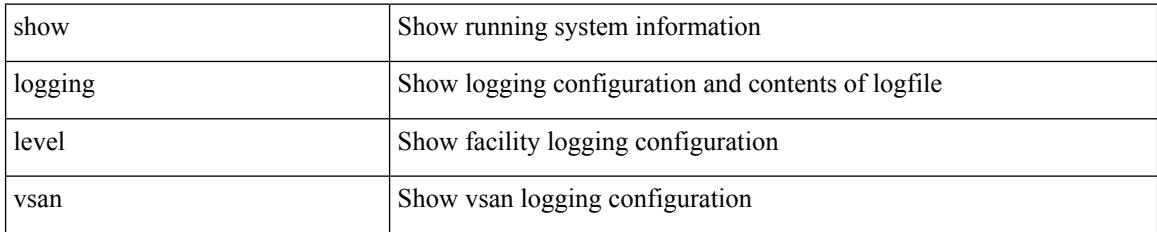

### **Command Mode**

# **show logging level vshd**

show logging level vshd

## **Syntax Description**

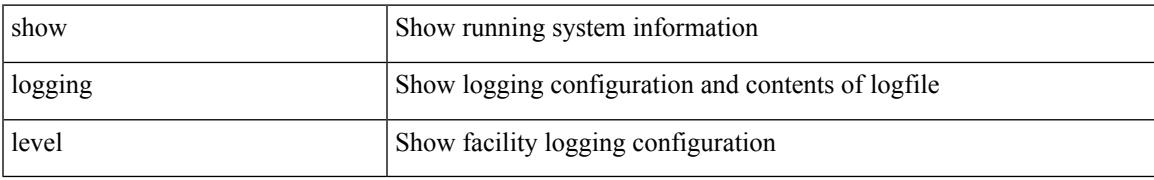

### **Command Mode**

# **show logging level vtp**

show logging level vtp

# **Syntax Description**

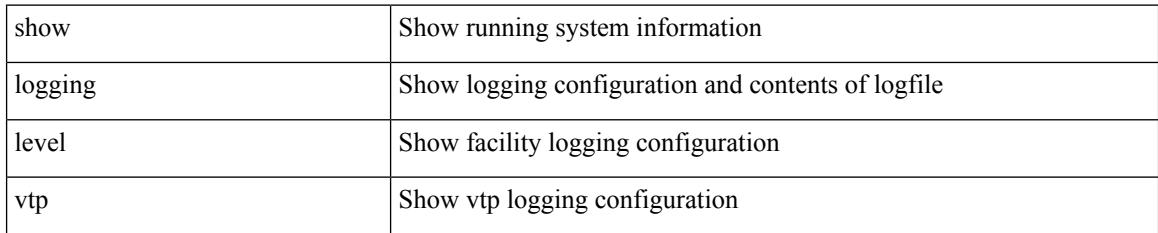

**Command Mode**

# **show logging level wwn**

show logging level wwn

## **Syntax Description**

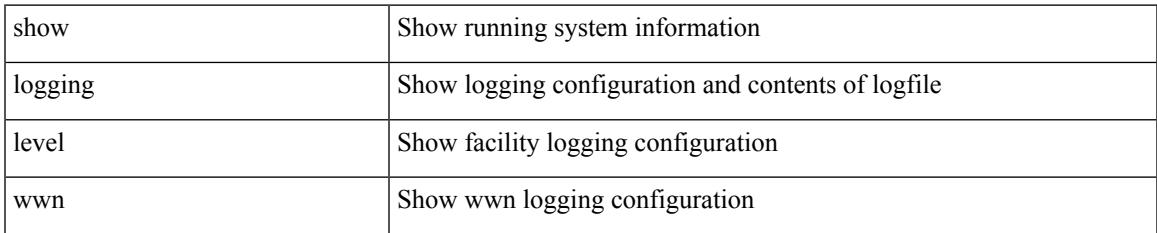

#### **Command Mode**

# **show logging level xbar**

show logging level xbar

## **Syntax Description**

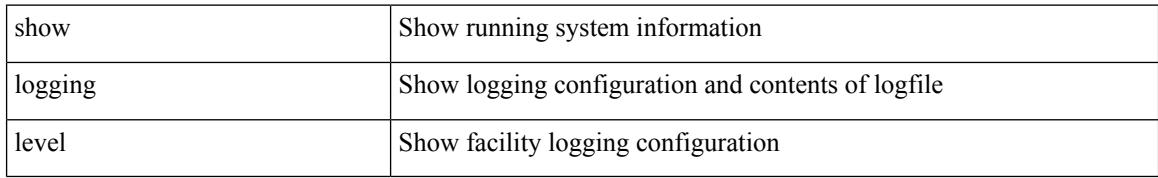

### **Command Mode**
# **show logging level zone**

show logging level zone

### **Syntax Description**

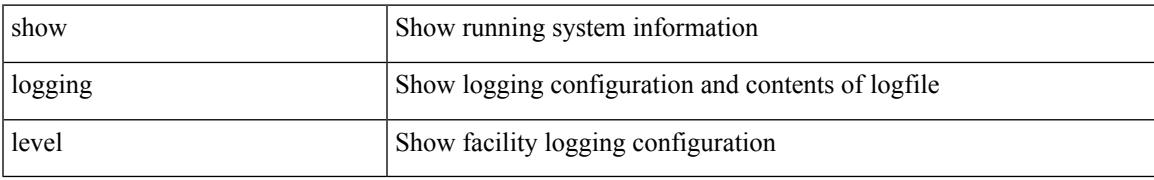

#### **Command Mode**

# **show logging logfile**

show logging logfile

#### **Syntax Description**

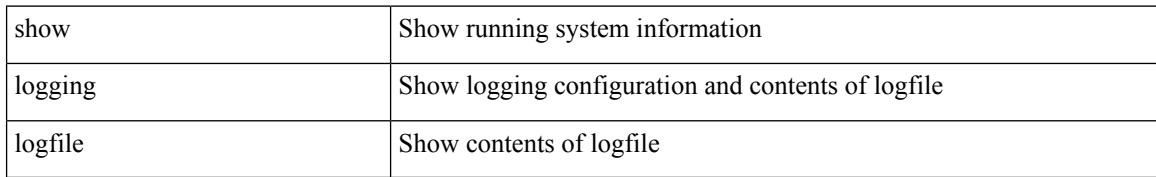

#### **Command Mode**

## **show logging logfile duration**

show logging logfile duration <s1>

#### **Syntax Description**

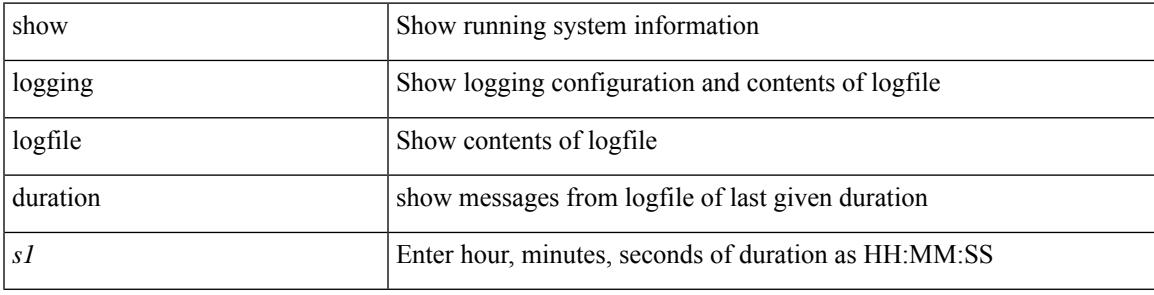

#### **Command Mode**

## **show logging logfile last-index**

show logging logfile last-index

### **Syntax Description**

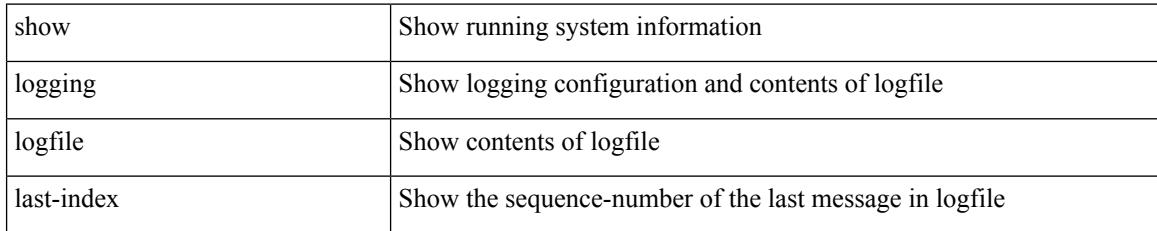

**Command Mode**

### **show logging logfile start-seqn**

show logging logfile start-seqn  $\mbox{<}i0\mbox{>}[$  end-seqn  $\mbox{<}i1\mbox{>}]$ 

### **Syntax Description**

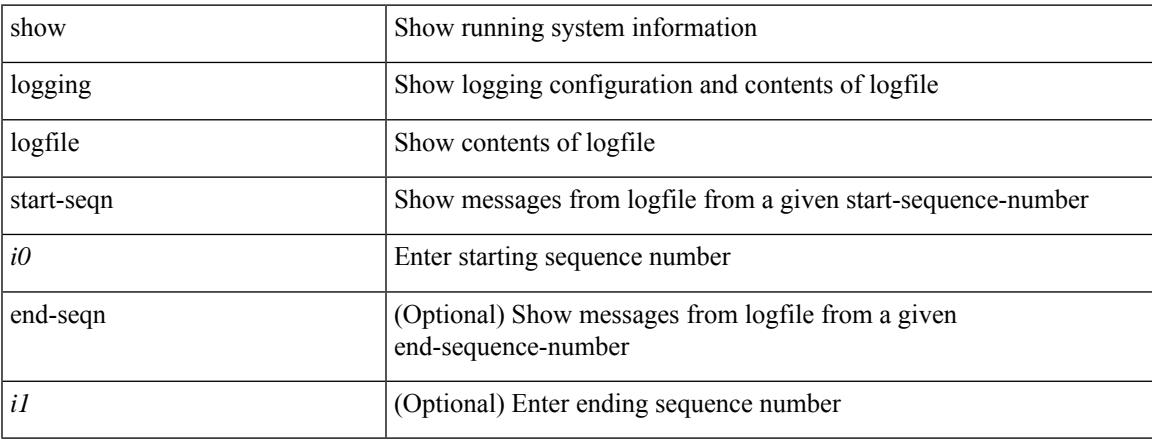

#### **Command Mode**

## **show logging logfile start-time**

show logging logfile start-time <i0> <s0> <i1> <s1> <s1> [ end-time <i2> <s2> <i3> <s3>]

#### **Syntax Description**

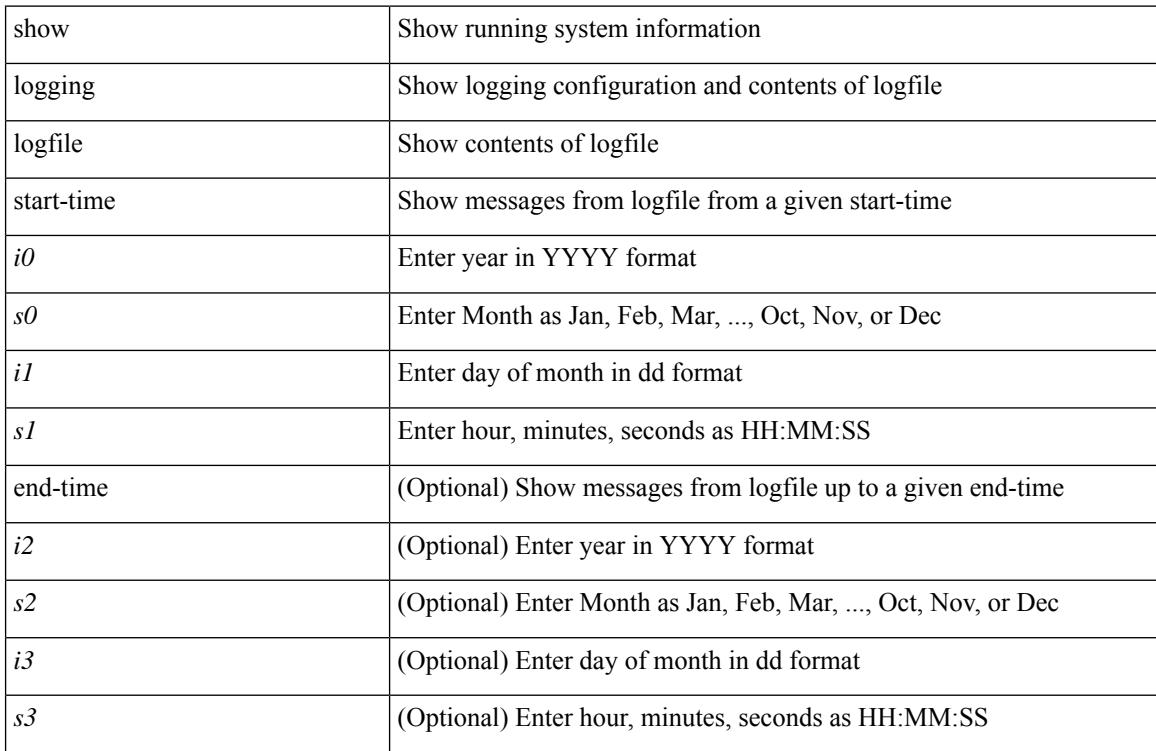

#### **Command Mode**

 $\overline{\phantom{a}}$ 

# **show logging loopback**

show logging loopback

### **Syntax Description**

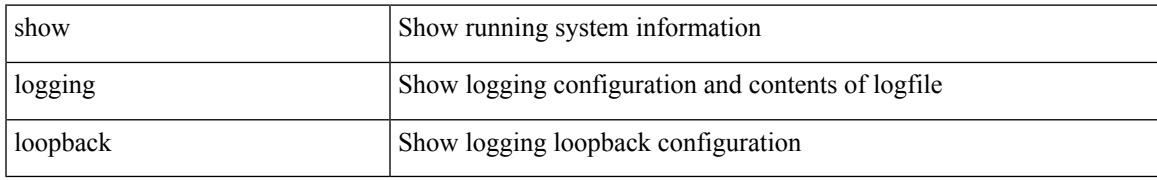

#### **Command Mode**

# **show logging module**

show logging module

### **Syntax Description**

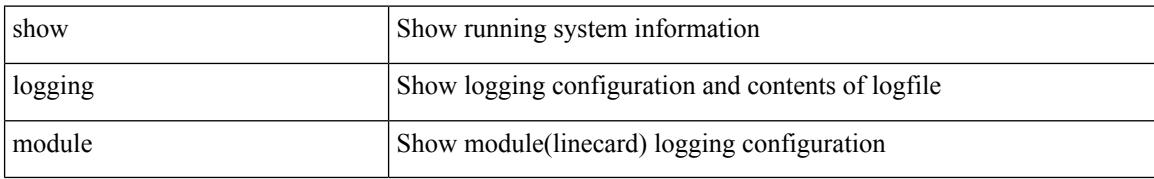

#### **Command Mode**

 $\overline{\phantom{a}}$ 

# **show logging monitor**

show logging monitor

### **Syntax Description**

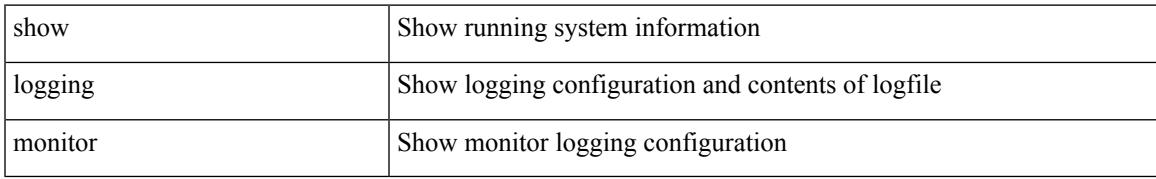

#### **Command Mode**

### **show logging nvram**

show logging nvram [ [  $\{$  last <i0>  $\}$  ] [  $\{$  readonly  $\{$  [  $\{$  readonly  $\{$  [  $\{$  TABLE\_nvram <log>  $\}$  ] ] ]

### **Syntax Description**

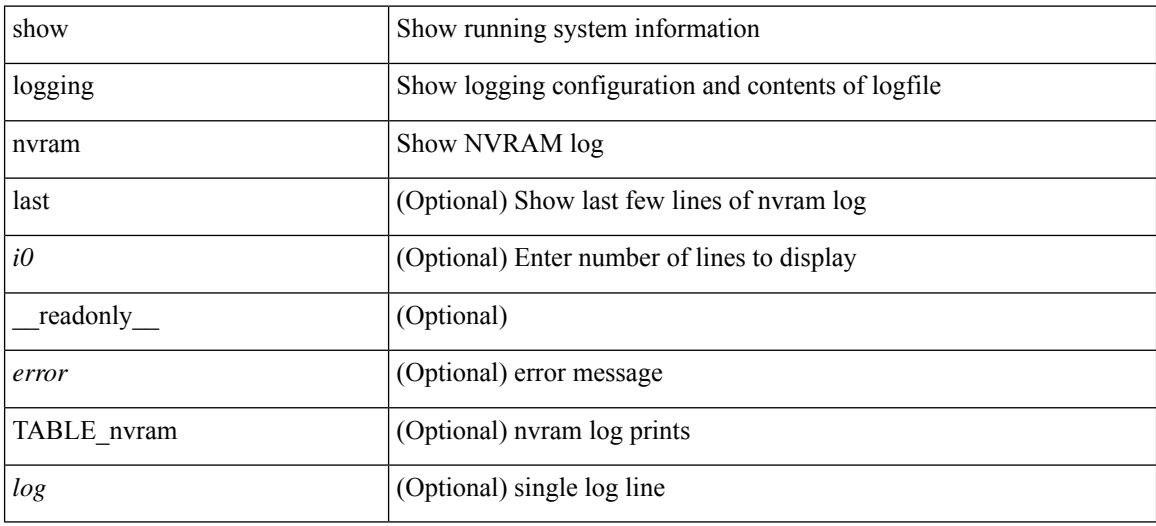

#### **Command Mode**

### **show logging onboard**

show logging onboard { counter-stats | endtime  $\langle s0\rangle$  [ { counter-stats | internal {  $\langle dc3 \rangle$  options> } } ] | internal { <dc3\_options> } | module <module> { counter-stats | endtime1 <s1> [ { counter-stats | internal { <dc3\_options> } } ] | internal { <dc3\_options> } | starttime <s2> [ { counter-stats | endtime2 <s3> [ { counter-stats| internal { <dc3\_options> } } ] | internal { <dc3\_options> } } ] } |starttime1 <s4> [ { counter-stats | endtime3 <s5> [ { counter-stats | internal { <dc3\_options> } } ] | internal { <dc3\_options> } } ] }

#### **Syntax Description**

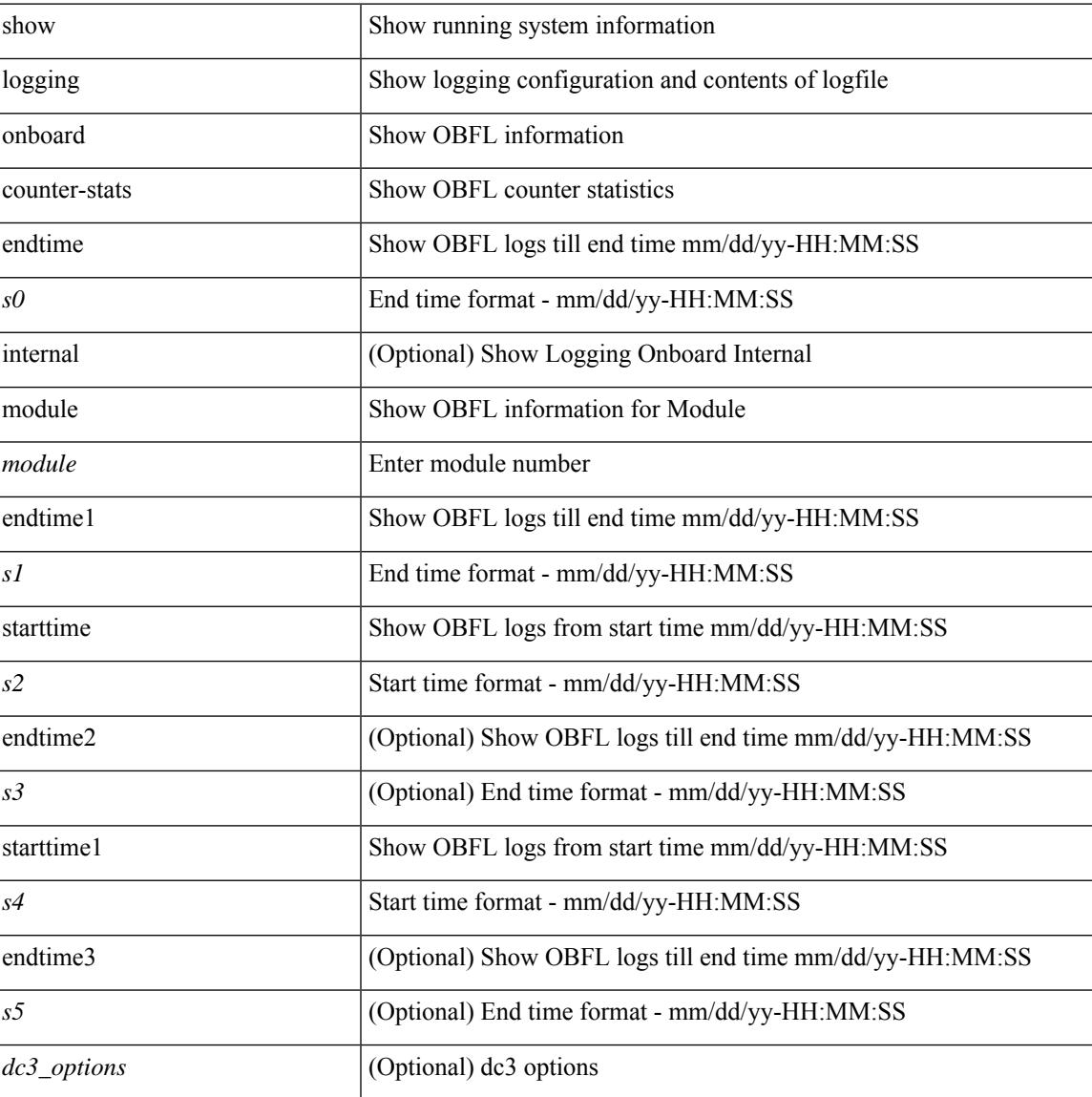

### **Command Mode**

### **show logging onboard**

show logging onboard  $\lceil$  card-first-power-on  $\lceil$  card-boot-history  $\lceil$  <common options>  $\lceil$  endtime <s0>  $\lceil$  {  $\leq$ common options> | error-stats [ port  $\leq$ i0> ] } ] | error-stats [ port1  $\leq$ i1> ] | module  $\leq$  module> [  $\leq$ common\_options> | endtime1  $\leq$ s1> [  $\leq$   $\leq$ common\_options> | error-stats [ port3  $\leq$  i3> ] } ] | error-stats [ port4 <i4> ] | starttime <s2> [ { <common\_options> | endtime2 <s3> [ { <common\_options> | error-stats [ port6  $\langle 6 \rangle$  ] } ] error-stats [ port7  $\langle 17 \rangle$  ] } ] card-first-power-on | card-boot-history ] | obfl-logs | starttime1  $\langle 84 \rangle$  $\lceil { \sphericalangle \leq \text{common options>} \rceil \}$  | endtime3 <s5>  $\lceil { \sphericalangle \leq \text{common options>} \rceil \}$  | error-stats  $\lceil \text{ports} \leq i8 \rangle$  |  $\rceil$  | error-stats  $\lceil \text{符} \leq i8 \rangle$ port9  $\langle i9 \rangle$  } ] | credit-loss [ module  $\langle$  module  $\rangle$  [ last  $\langle$  last no $\rangle$  { minutes | hours | days } ] | last  $\langle$  last no  $\{$  minutes | hours | days  $\}$  |  $\{$  flow-control  $\{$  pause-count  $\{$  module  $\leq$  module  $\leq$   $\{$  last  $\leq$   $\leq$   $\leq$   $\leq$   $\{$  minutes  $\}$  hours | days } ] | last <last\_no> { minutes | hours | days } ] | pause-events [ module <module> [ last <last\_no> { minutes | hours | days } ] | last <last no > { minutes | hours | days } ] | request-timeout  $\lceil$  module <module >  $\rceil$  $|\text{timeout-drops} \mid \text{module} \leq \text{module} \leq |\text{port10} \leq 10 \leq |\text{last} \leq 8 \leq |\text{matrix} \mid \text{hours} \mid \text{days} \mid \text{last} \leq |\text{last} \mid \text{no}>$  $\{$  minutes  $|$  hours  $|$  days  $\rangle$   $|$   $|$  last  $\langle$  last no $\rangle$  { minutes  $|$  hours  $|$  days  $\rangle$   $|$   $\rangle$   $|$ 

#### **Syntax Description**

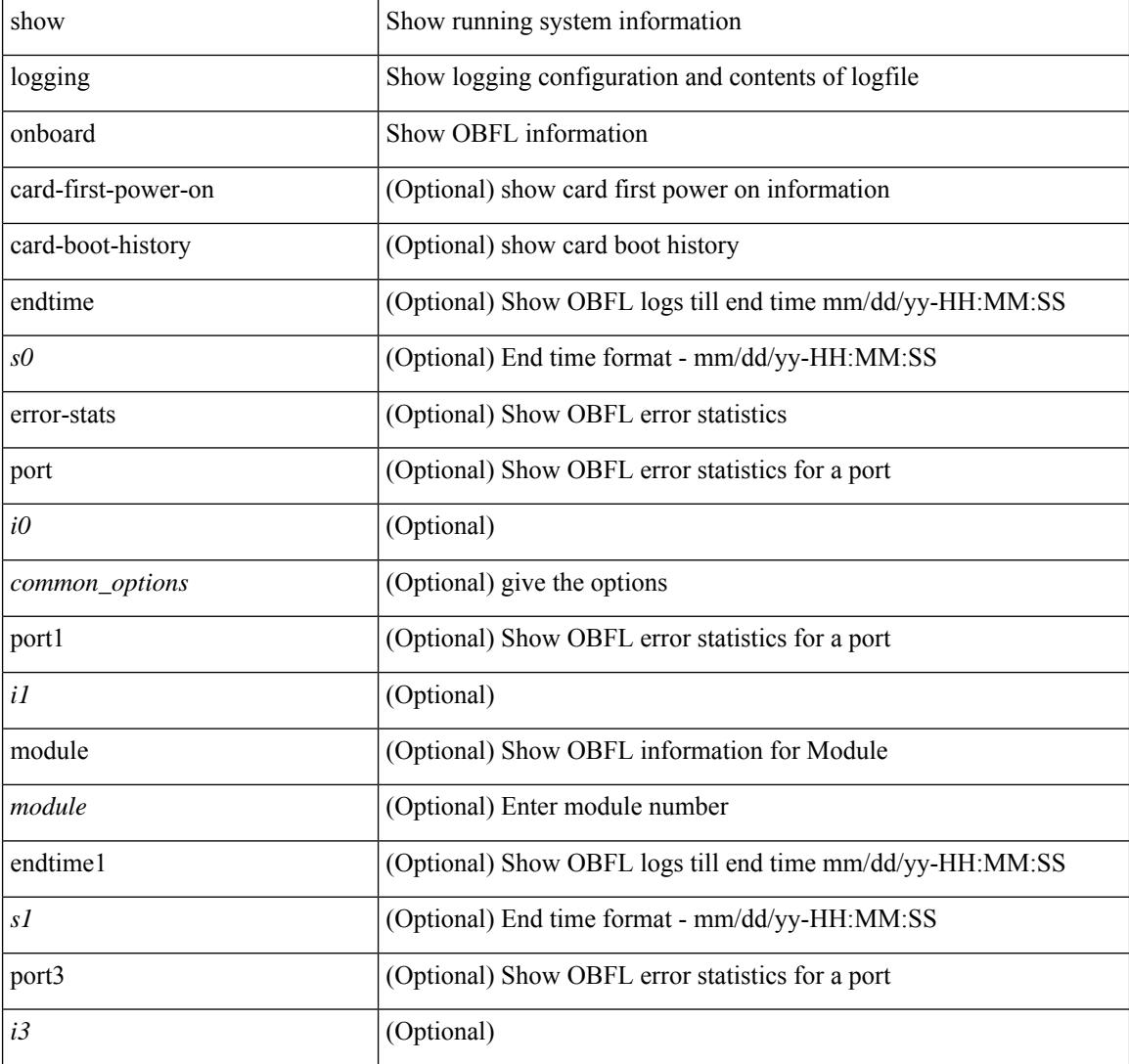

 $\overline{\phantom{a}}$ 

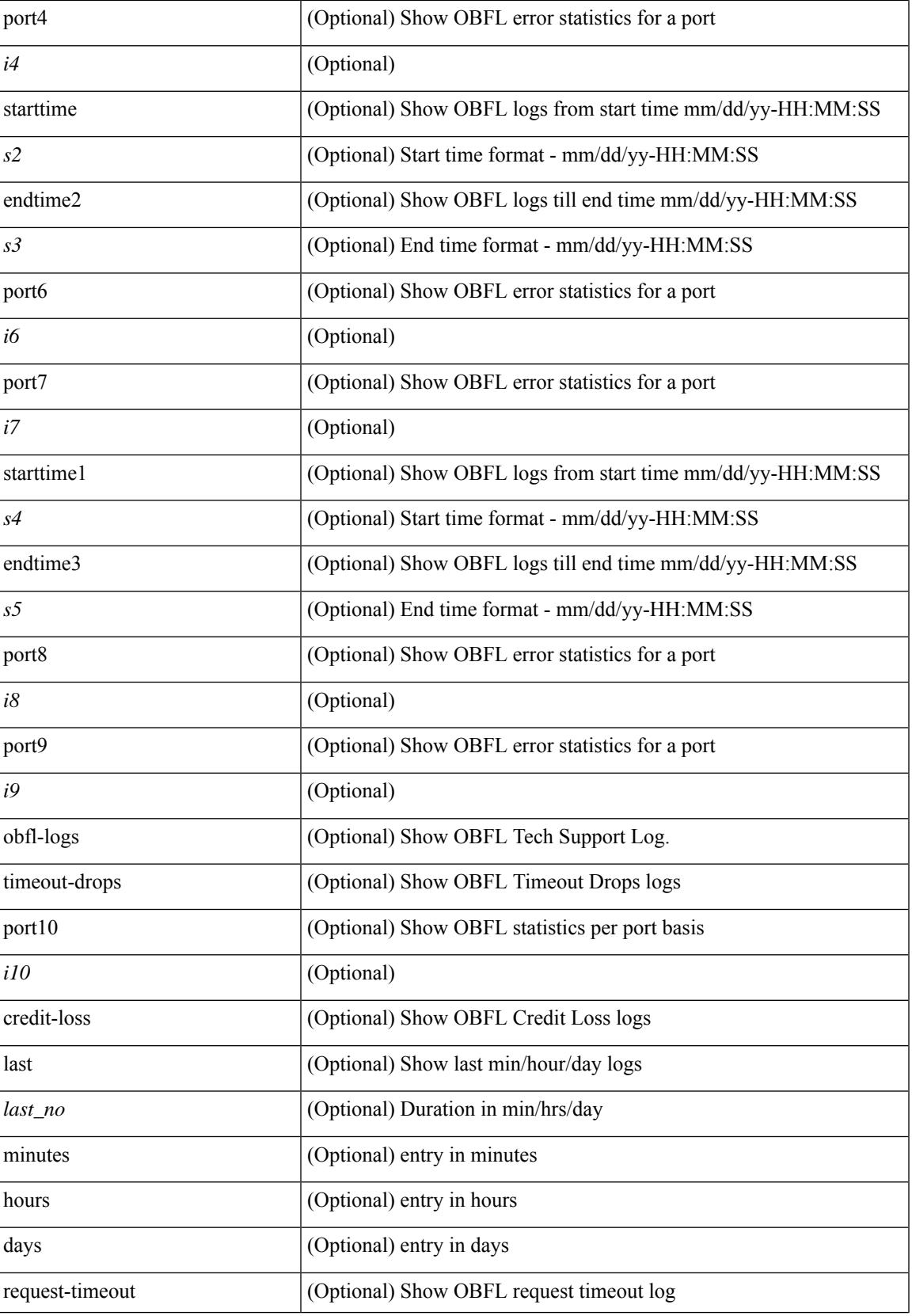

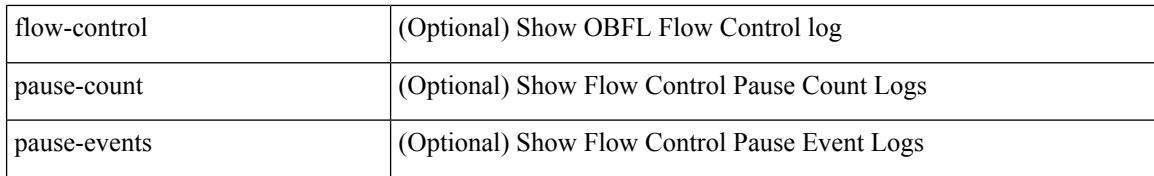

#### **Command Mode**

### **show logging onboard kernel-trace**

show logging onboard kernel-trace

### **Syntax Description**

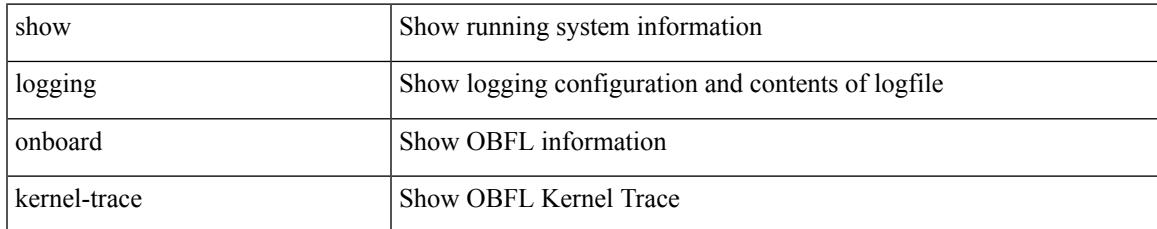

#### **Command Mode**

# **show logging origin-id**

show logging origin-id

### **Syntax Description**

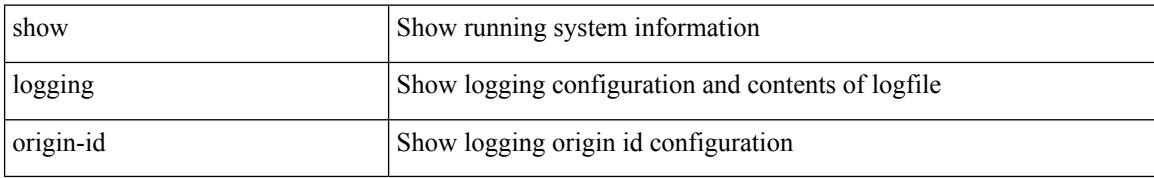

#### **Command Mode**

 $\overline{\phantom{a}}$ 

# **show logging pending-diff**

show logging pending-diff

#### **Syntax Description**

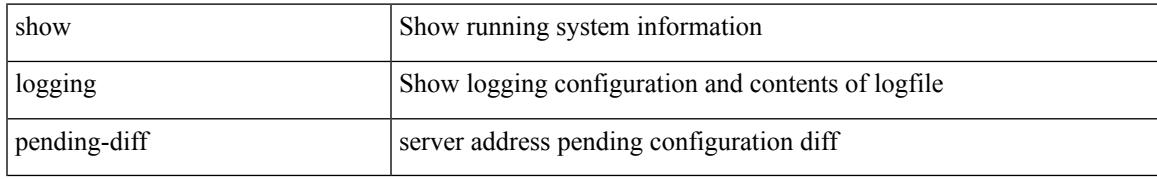

#### **Command Mode**

# **show logging pending**

show logging pending

### **Syntax Description**

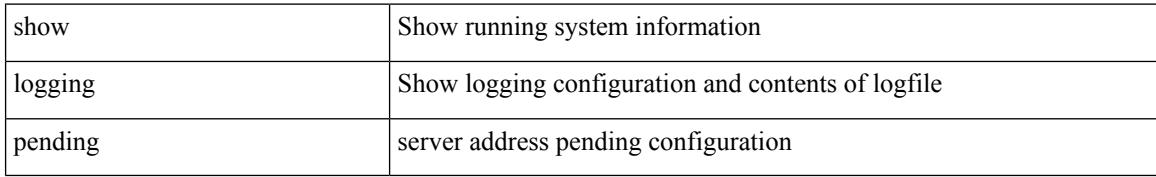

#### **Command Mode**

 $\overline{\phantom{a}}$ 

# **show logging rate-limit**

show logging rate-limit

### **Syntax Description**

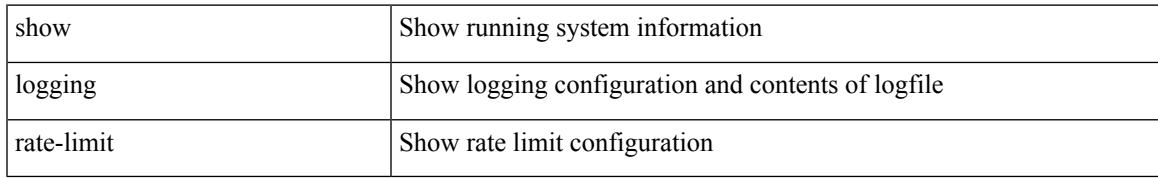

#### **Command Mode**

# **show logging rfc-strict**

show logging rfc-strict

### **Syntax Description**

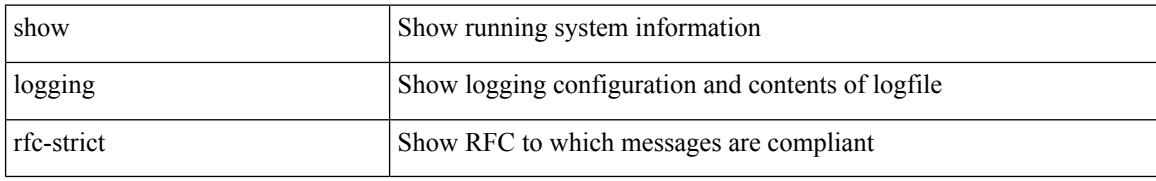

#### **Command Mode**

### **show logging server**

show logging server [ \_\_readonly \_\_ [ <server\_status> ] [ { TABLE\_logserv <server> <forwarding> <severity> <facility> <vrf> <port> [ <transport> ] } ] ]

### **Syntax Description**

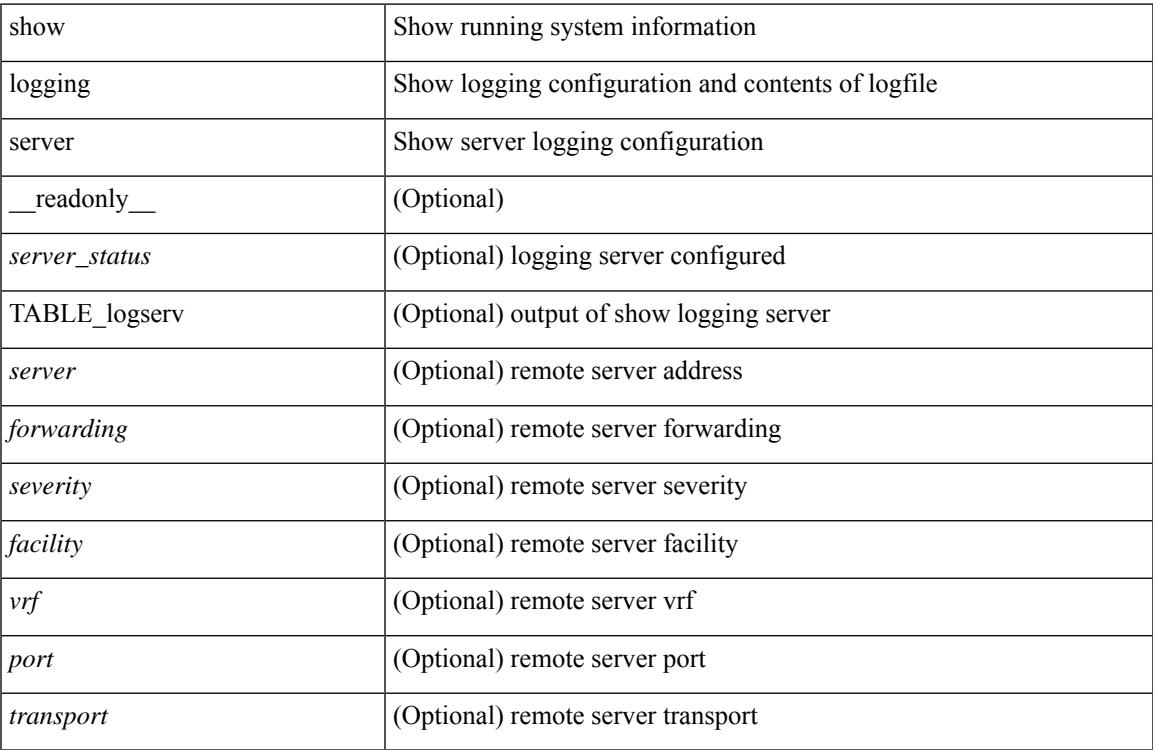

### **Command Mode**

# **show logging session status**

show logging session status

### **Syntax Description**

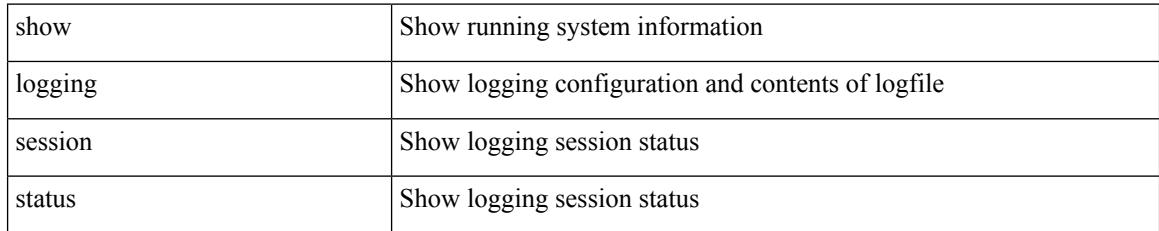

#### **Command Mode**

## **show logging source-interface**

show logging source-interface

#### **Syntax Description**

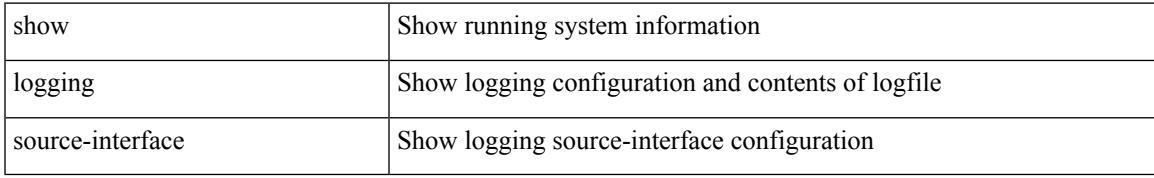

#### **Command Mode**

# **show logging status**

show logging status

#### **Syntax Description**

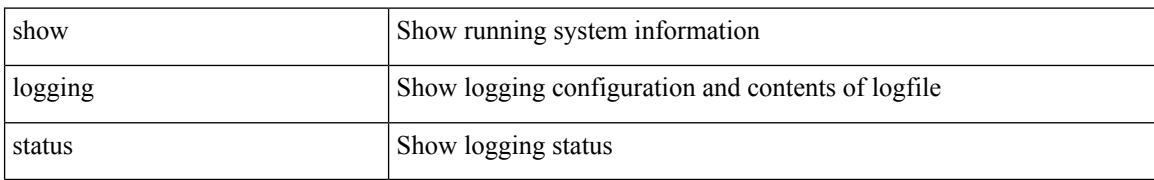

#### **Command Mode**

# **show logging timestamp**

show logging timestamp

### **Syntax Description**

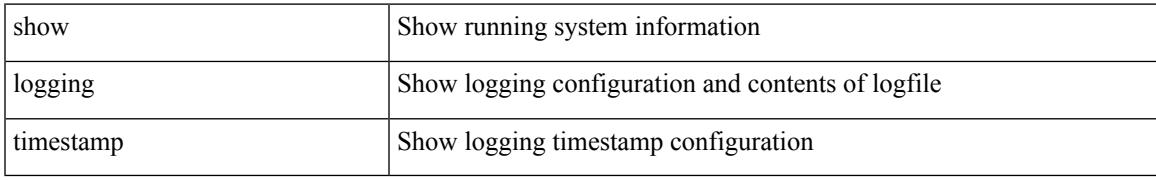

#### **Command Mode**

## **show login on-failure log**

show login on-failure log [ \_readonly \_[ <status> ] ]

### **Syntax Description**

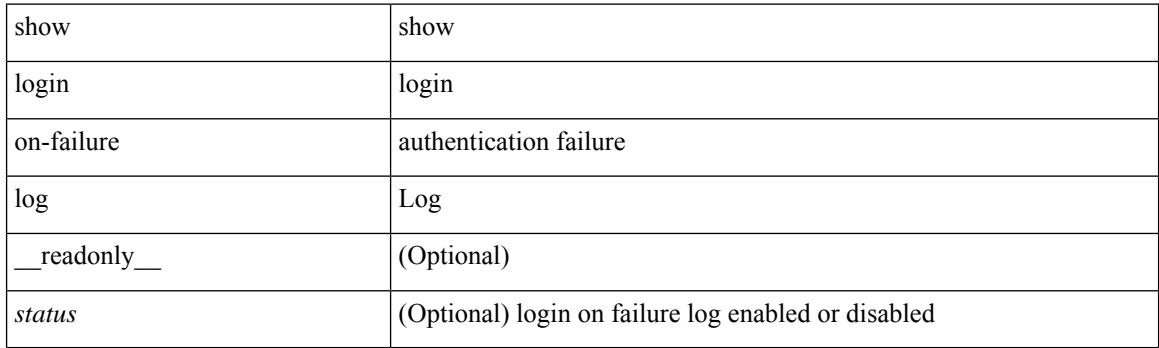

**Command Mode**

### **show login on-successful log**

show login on-successful log [ \_readonly \_[ <status> ] ]

### **Syntax Description**

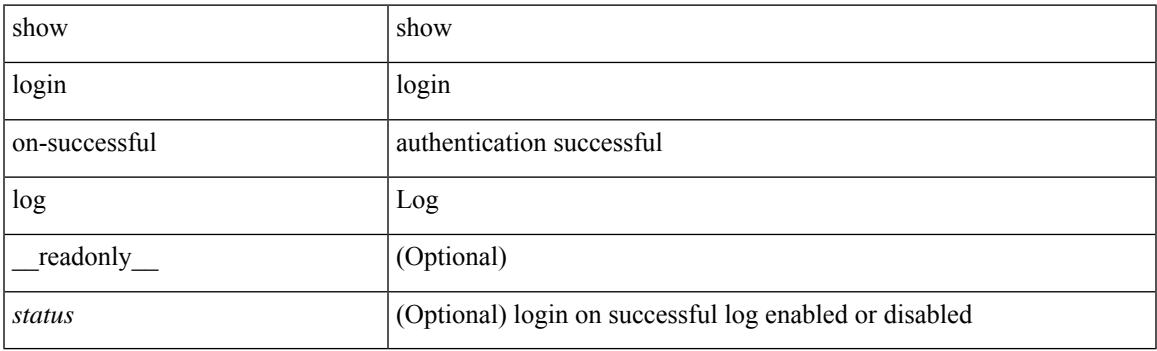

**Command Mode**

 $\mathbf I$ 

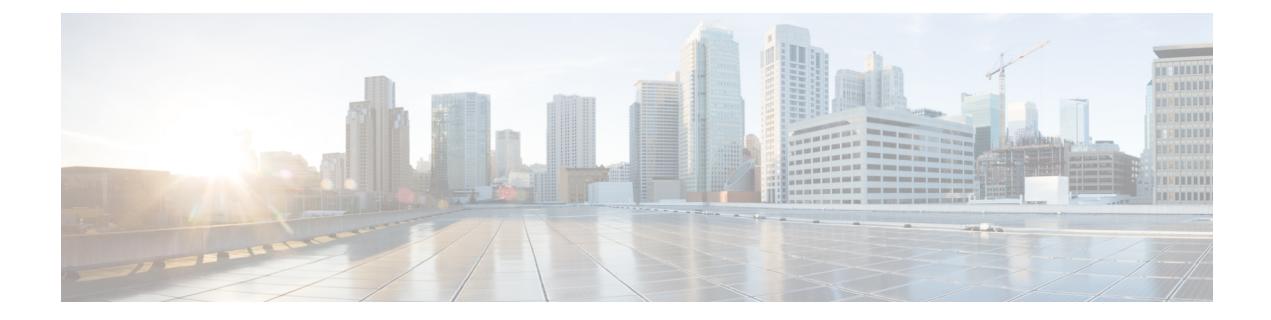

### **M Show Commands**

- show [mac-list,](#page-2226-0) on page 2149
- show [mac-move](#page-2227-0) policy, on page 2150
- show mac [address-table,](#page-2228-0) on page 2151
- show mac [address-table,](#page-2230-0) on page 2153
- show mac [address-table](#page-2232-0) aging-time, on page 2155
- show mac [address-table](#page-2233-0) count, on page 2156
- show mac [address-table](#page-2235-0) count es, on page 2158
- show mac [address-table](#page-2236-0) limit, on page 2159
- show mac [address-table](#page-2237-0) limit user-defined, on page 2160
- show mac [address-table](#page-2238-0) loop-detect, on page 2161
- show mac [address-table](#page-2239-0) multicast, on page 2162
- show mac [address-table](#page-2240-0) notification mac-move, on page 2163
- show [macsec](#page-2241-0) mka, on page 2164
- show macsec mka [session,](#page-2242-0) on page 2165
- show macsec mka [statistics,](#page-2245-0) on page 2168
- show [macsec](#page-2250-0) policy, on page 2173
- show macsec secy [statistics,](#page-2251-0) on page 2174
- show [maintenance](#page-2255-0) maint-delay, on page 2178
- show maintenance on-reload [reset-reasons,](#page-2256-0) on page 2179
- show [maintenance](#page-2257-0) profile, on page 2180
- show maintenance [snapshot-delay,](#page-2258-0) on page 2181
- show [maintenance](#page-2259-0) timeout, on page 2182
- show meast, on page 2183
- show [mdns-sd](#page-2261-0) cache, on page 2184
- show mdns-sd [controller](#page-2263-0) detail, on page 2186
- show mdns-sd controller [export-summary,](#page-2265-0) on page 2188
- show mdns-sd controller [service-list,](#page-2266-0) on page 2189
- show mdns-sd controller [service-policy,](#page-2267-0) on page 2190
- show mdns-sd [controller](#page-2268-0) statistics, on page 2191
- show mdns-sd controller [summary,](#page-2269-0) on page 2192
- show mdns-sd [filter-results,](#page-2270-0) on page 2193
- show mdns-sd [service-definition,](#page-2271-0) on page 2194
- show mdns-sd [service-list,](#page-2272-0) on page 2195
- show mdns-sd [service-policy,](#page-2273-0) on page 2196
- show mdns-sd [statistics](#page-2274-0) global, on page 2197
- show mdns-sd statistics [raw-stats,](#page-2276-0) on page 2199
- show mdns-sd [summary,](#page-2277-0) on page 2200
- show mdns-sd [summary](#page-2278-0) vlan, on page 2201
- show [module,](#page-2279-0) on page 2202
- show module [bandwidth-fairness,](#page-2282-0) on page 2205
- show [module](#page-2283-0) port type, on page 2206
- show module [uptime,](#page-2284-0) on page 2207
- show [monitor,](#page-2285-0) on page 2208
- show [monitor](#page-2286-0) session, on page 2209
- show mpls [extended-ecmp,](#page-2290-0) on page 2213
- show mpls [forwarding](#page-2291-0) statistics, on page 2214
- show mpls [interfaces,](#page-2293-0) on page 2216
- show mpls [interfaces](#page-2294-0) detail, on page 2217
- show mpls [interfaces](#page-2295-0) statistics, on page 2218
- show mpls ip [bindings,](#page-2296-0) on page 2219
- show mpls ip bindings [summary,](#page-2299-0) on page 2222
- [show](#page-2300-0) mpls ip ttl, on page 2223
- show mpls label [range,](#page-2301-0) on page 2224
- show mpls [load-sharing,](#page-2302-0) on page 2225
- show mpls oam echo [statistics,](#page-2303-0) on page 2226
- show mpls static [binding,](#page-2305-0) on page 2228
- show mpls strip [labels,](#page-2307-0) on page 2230
- show mpls [switching,](#page-2308-0) on page 2231
- show mpls [switching](#page-2312-0) clients, on page 2235
- show [mts-buildup](#page-2314-0) check, on page 2237
- show [mvpn](#page-2315-0) bgp mdt, on page 2238
- show [mvpn](#page-2316-0) bgp mdt, on page 2239
- show mvpn mdt [encap,](#page-2317-0) on page 2240
- show mvpn mdt [encap,](#page-2318-0) on page 2241
- show mypn mdt [route,](#page-2319-0) on page 2242
- show mvpn mdt [route,](#page-2320-0) on page 2243
- [show](#page-2321-0) mvr, on page 2244
- show mvr [groups,](#page-2322-0) on page 2245
- show mvr [interface,](#page-2323-0) on page 2246
- show mvr [members,](#page-2324-0) on page 2247
- show mvr [members](#page-2325-0) count, on page 2248
- show mvr [members](#page-2326-0) vlan, on page 2249
- show mvr [receiver-ports,](#page-2327-0) on page 2250
- show mvr [source-ports,](#page-2328-0) on page 2251

### <span id="page-2226-0"></span>**show mac-list**

show mac-list { [  $\{$  <maclist-name>  $|$  <maclist-cfg-name> } [  $\{$  seq <seq\_no>  $|$   $\{$  <mac\_addr> [ <mac\_mask> ] } } ] ] } [ \_readonly \_TABLE\_mac\_list <name> <seq> <action> <rule> ]

### **Syntax Description**

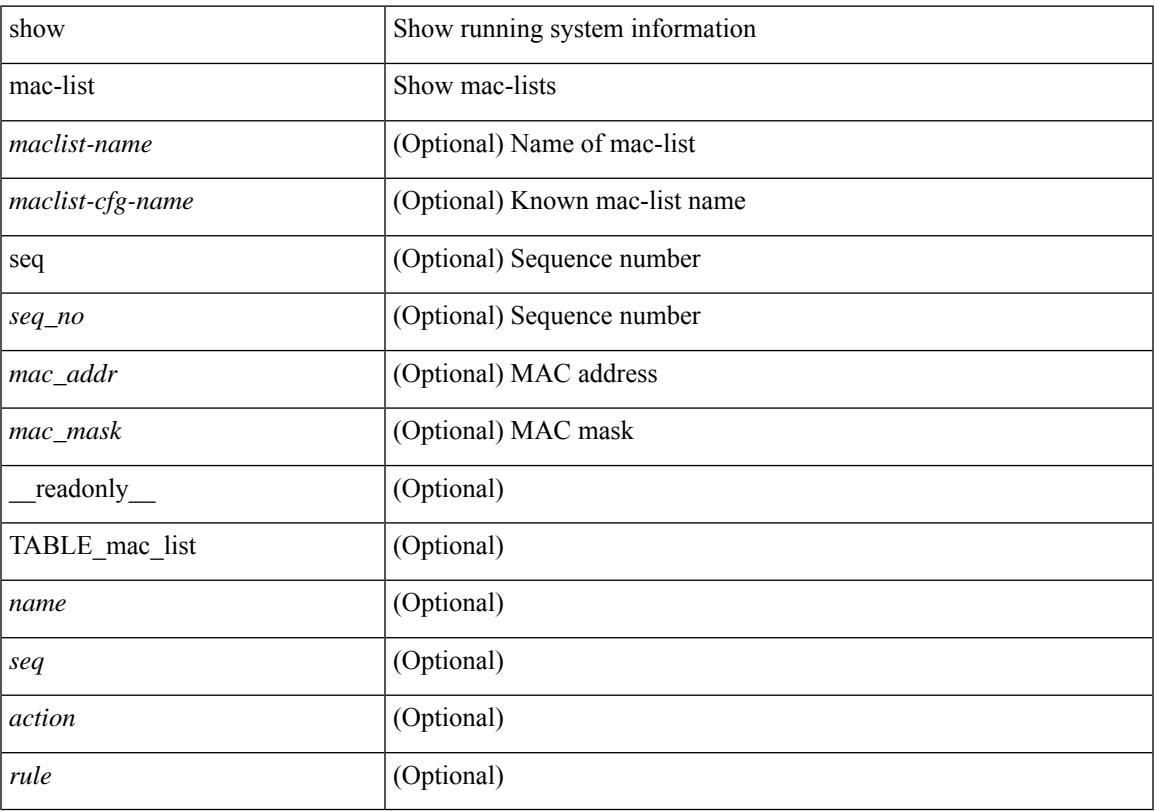

### **Command Mode**

• /exec

### <span id="page-2227-0"></span>**show mac-move policy**

show mac-move policy [ \_readonly \_<policy> <threshold> <intvl> <hold-intvl> ]

#### **Syntax Description**

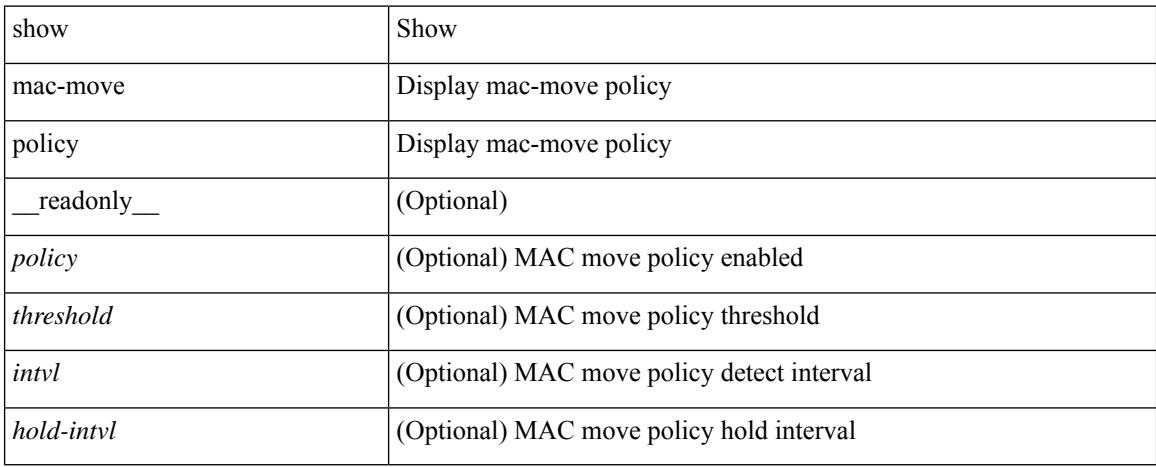

#### **Command Mode**

### <span id="page-2228-0"></span>**show mac address-table**

show mac address-table <module>  $\lceil$  count  $\rceil$  [ static | dynamic | secure  $\rceil$  [  $\lceil$  address1 <mac-addr> |  $\lceil$  switch-id <swid> [ sub-switch-id <sswid> ] } | vlan1 <id> | [ vdc1 <vdc> | <e-vdc> ] | fe1 <feid> ] + } | { [ address  $\leq$ mac-addr> | interface  $\leq$ interface-name> | vlan  $\leq$ i $\leq$  | [ vdc  $\leq$ vdc> |  $\leq$ e-vdc> ] | fe  $\leq$ feid> ] + } ] [ hex ] [ \_\_readonly\_\_ <entrycount> <l2entry> <header> <pi\_e> <age> <rm> <ifname> <sec> <ntfy> <type> ]

#### **Syntax Description**

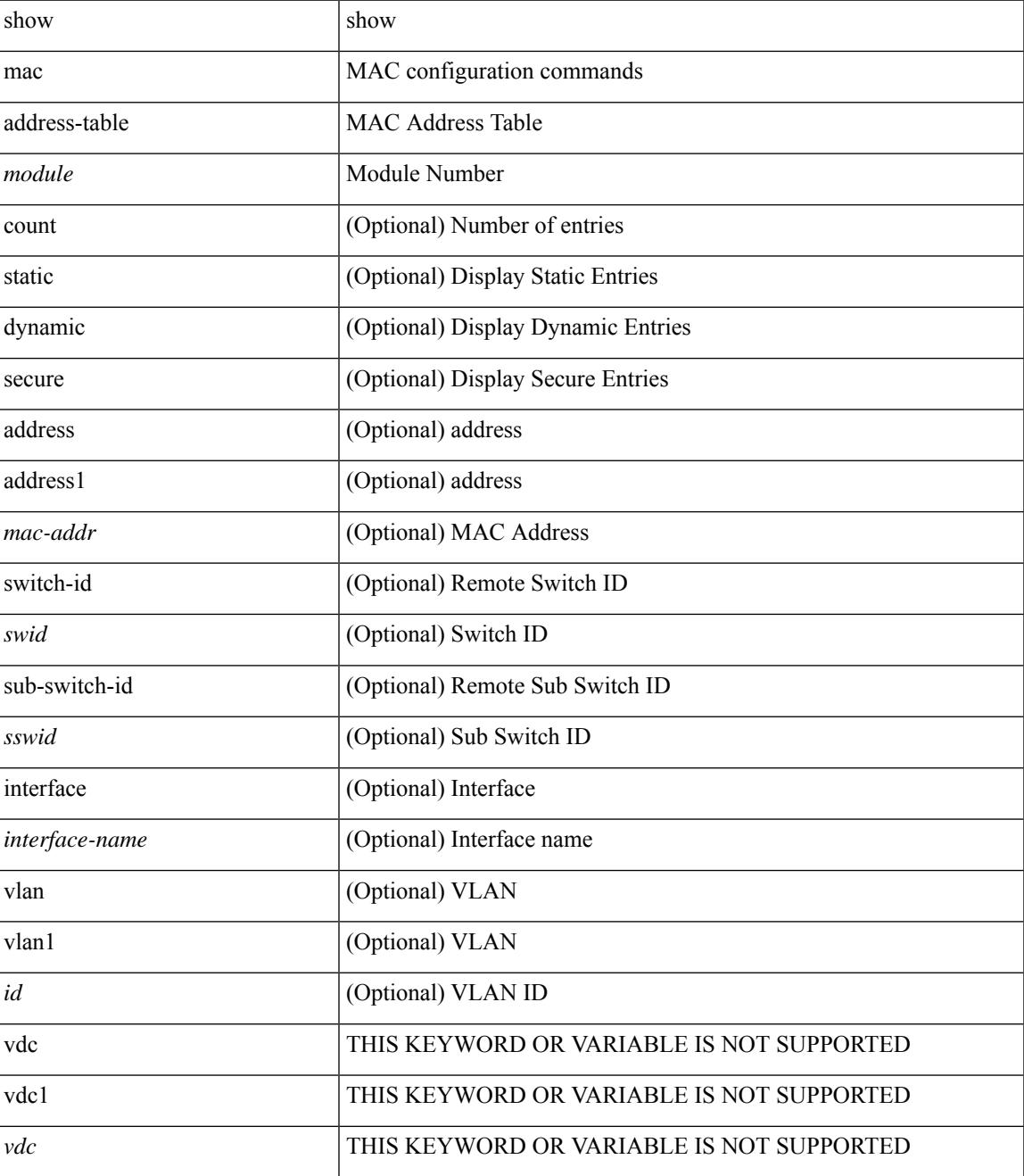

 $\mathbf I$ 

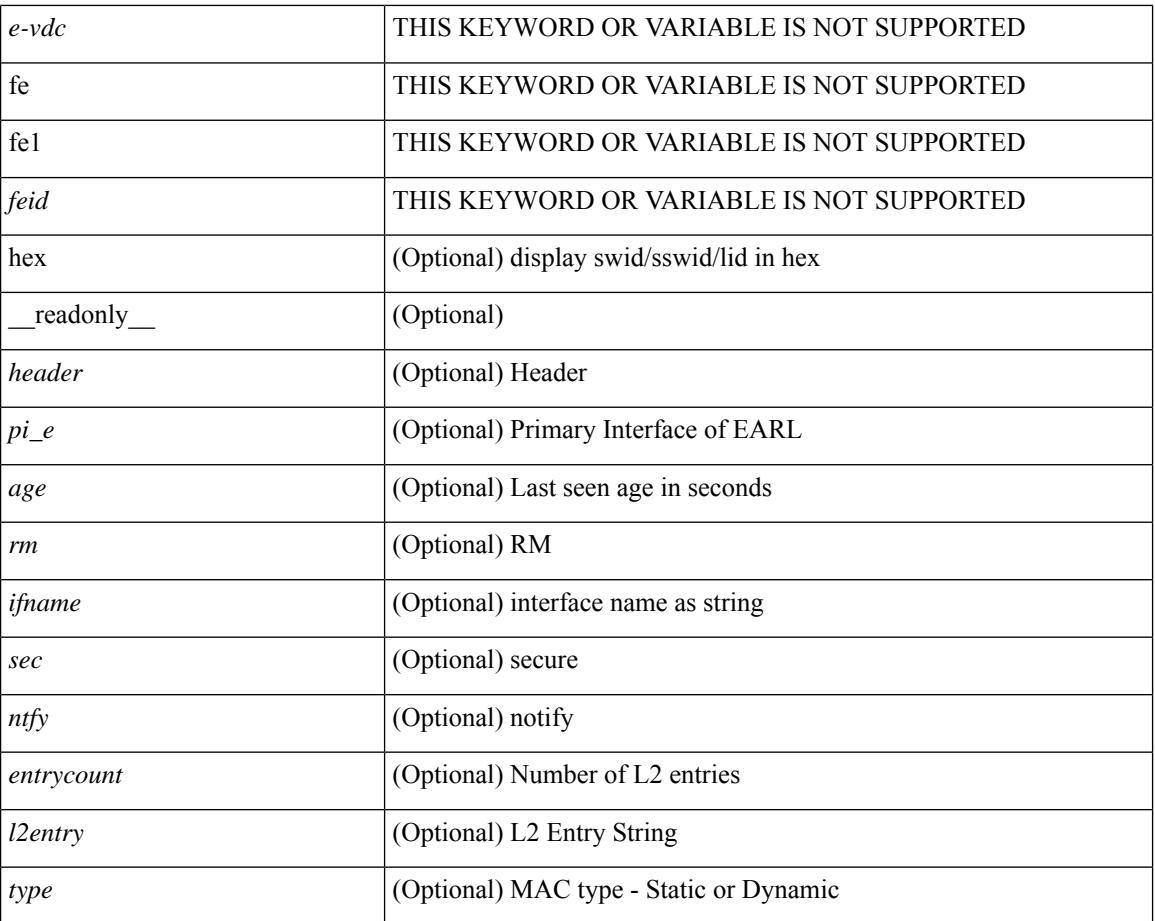

#### **Command Mode**

### <span id="page-2230-0"></span>**show mac address-table**

show mac address-table  $\lceil$  static  $\lceil$  dynamic  $\lceil$  secure  $\rceil$   $\lceil$  local  $\rceil$   $\lceil$   $\lceil$  address1  $\lceil$   $\lceil$  switch-id  $\lceil$   $\lceil$   $\lceil$   $\lceil$   $\lceil$   $\lceil$   $\lceil$   $\lceil$   $\lceil$   $\lceil$   $\lceil$   $\lceil$   $\lceil$   $\lceil$   $\lceil$   $\l$ [ sub-switch-id <sswid> ] } | vlan1 <id> ] + } | { [ address <mac-addr> | interface <interface-name> | vlan  $\langle \text{id} \rangle$ ] + } | { [ address2 <mac-addr> | interface1 <interface-name> | vni <vni-id> | [ peer-ip <peer-ipv4> | peer-ipv6 <peer-ipv6> ] ] + } | { [ address3 <mac-addr> | interface2 <interface-name> | vni1 <vni-id> | es { <esid-opt1> | <esid-opt2> | all } ] + } ] [ \_\_readonly\_\_ [ { TABLE\_mac\_address <disp\_mac\_addr><disp\_type><disp\_vlan> [ <disp\_is\_static> ] <disp\_age><disp\_is\_secure><disp\_is\_ntfy><disp\_port> } ] ]

#### **Syntax Description**

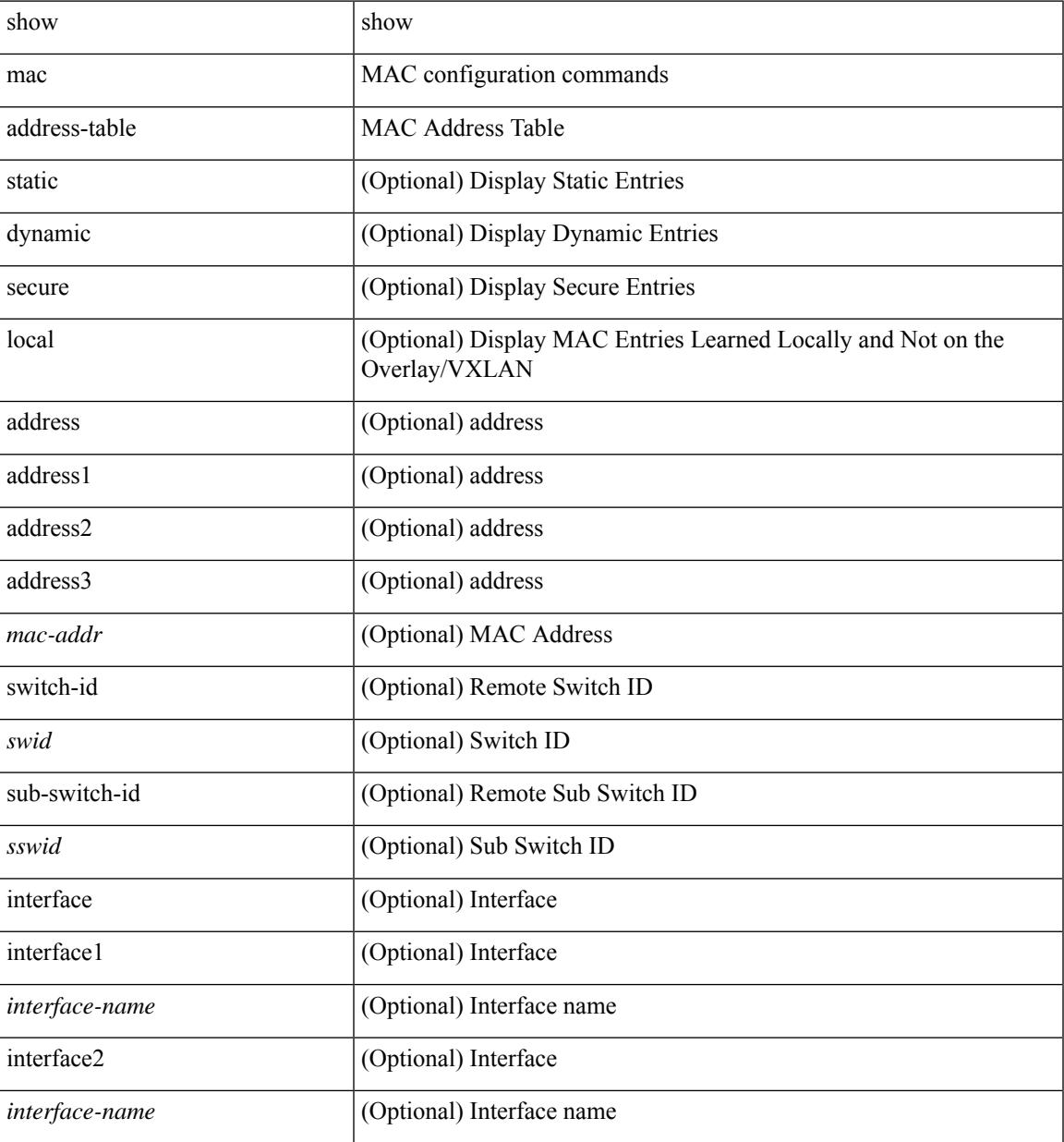

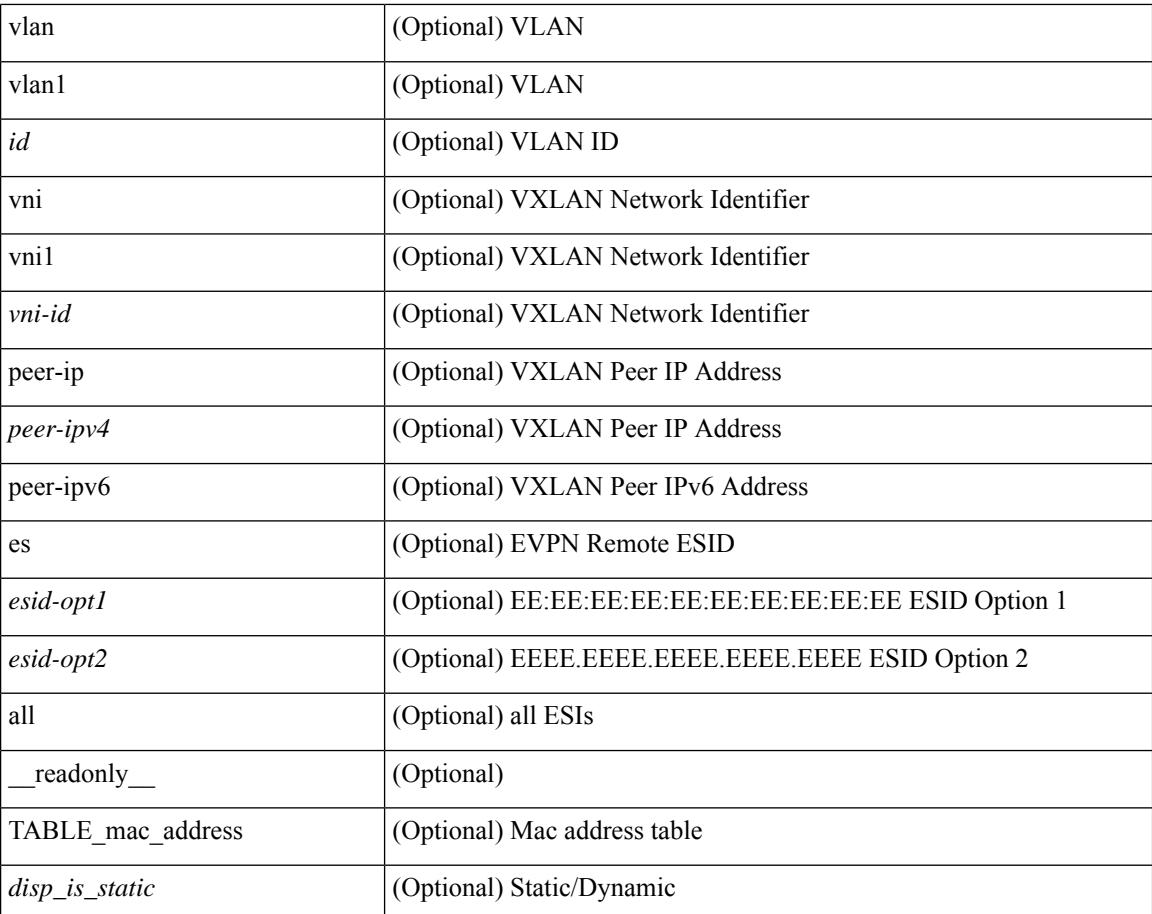

#### **Command Mode**
# **show mac address-table aging-time**

show mac address-table aging-time [ \_readonly \_ <age\_str> <age> ]

### **Syntax Description**

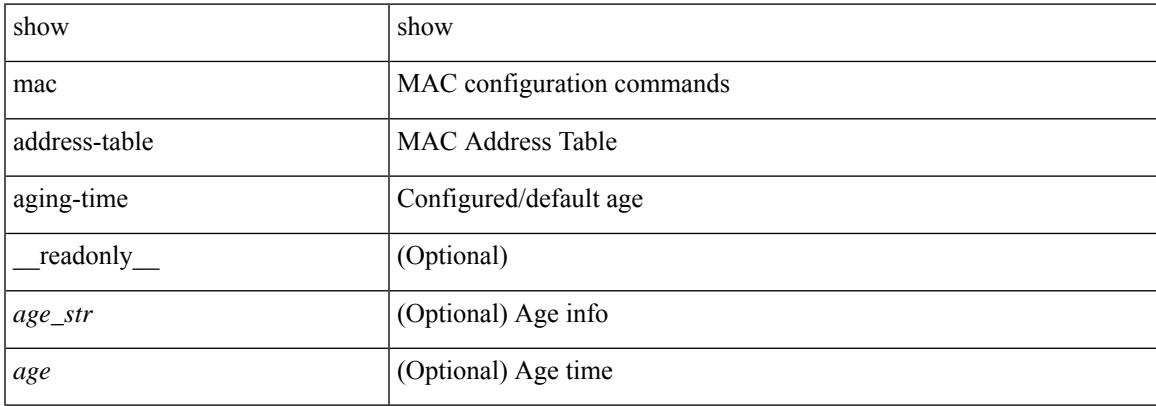

#### **Command Mode**

# **show mac address-table count**

show mac address-table count [static | dynamic | secure ] [ local ] [ { [ interface <interface-name> | { switch-id <swid> [ sub-switch-id <sswid> ] } | vlan <id> ] + } | { [ interface1 <interface-name> | vni <vni-id> | [ peer-ip <peer-ipv4> | peer-ipv6 <peer-ipv6> ] ] + } ] [ \_\_readonly\_\_ TABLE-macaddtblcount [ <id-out> ] [ <count\_str>  $\left[\frac{1}{2} \times \frac{1}{2} \right]$  [  $\leq$  otv\_cnt>  $\left[\frac{1}{2} \times \frac{1}{2} \right]$  [  $\leq$  static\_cnt>  $\left[\frac{1}{2} \times \frac{1}{2} \right]$   $\leq$  secure\_cnt>  $\left[\frac{1}{2} \times \frac{1}{2} \right]$ 

### **Syntax Description**

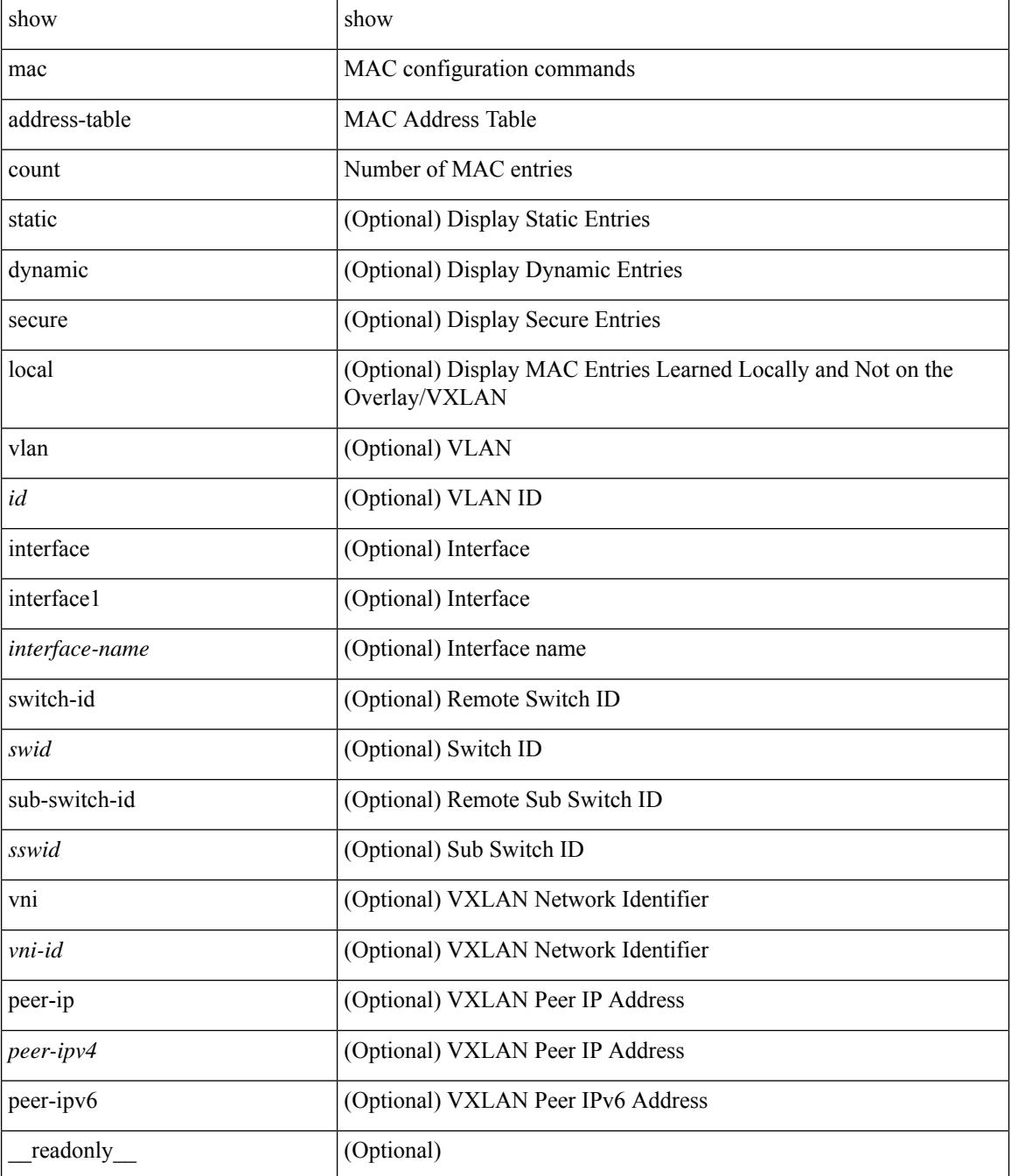

I

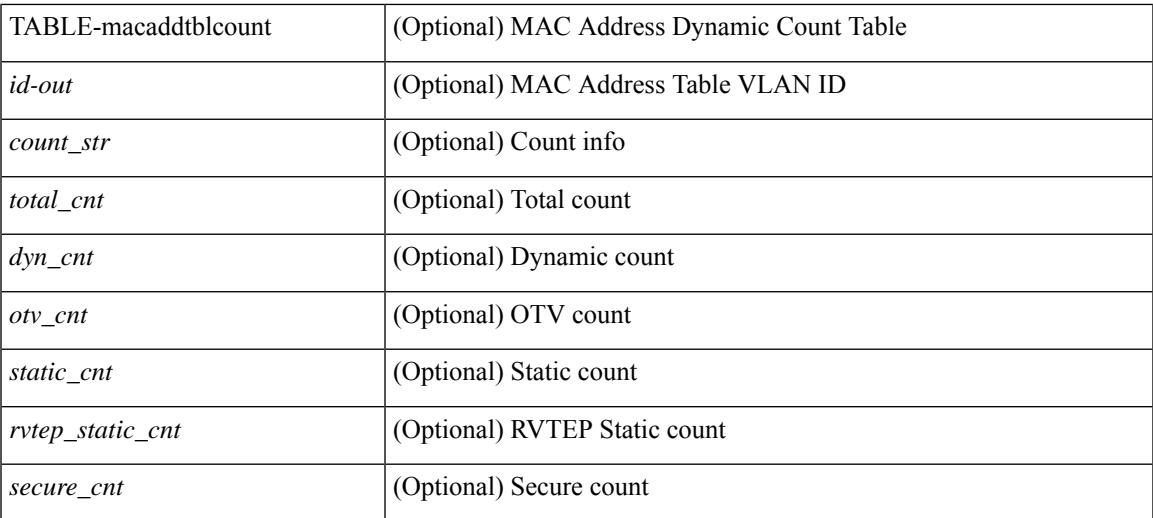

### **Command Mode**

# **show mac address-table count es**

show mac address-table count es { <es-id>  $|\langle$  <es-id2> | all } [ \_readonly\_ { [ <es-id> ] [ <count> ] [ TABLE\_macaddtblcount <es-idx> <es-count> ] } ]

### **Syntax Description**

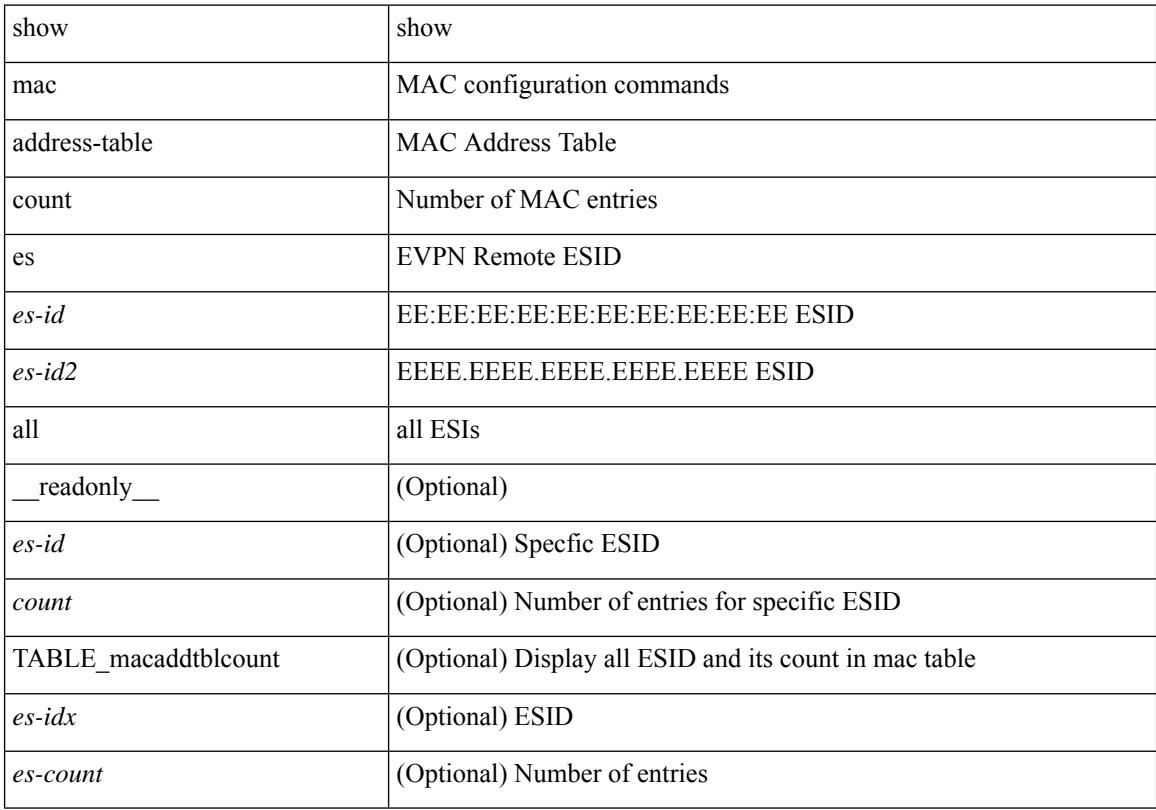

### **Command Mode**

# **show mac address-table limit**

show mac address-table limit { all | system | vlan | interface } [ \_\_readonly\_\_ <limit\_str> <limit> ]

### **Syntax Description**

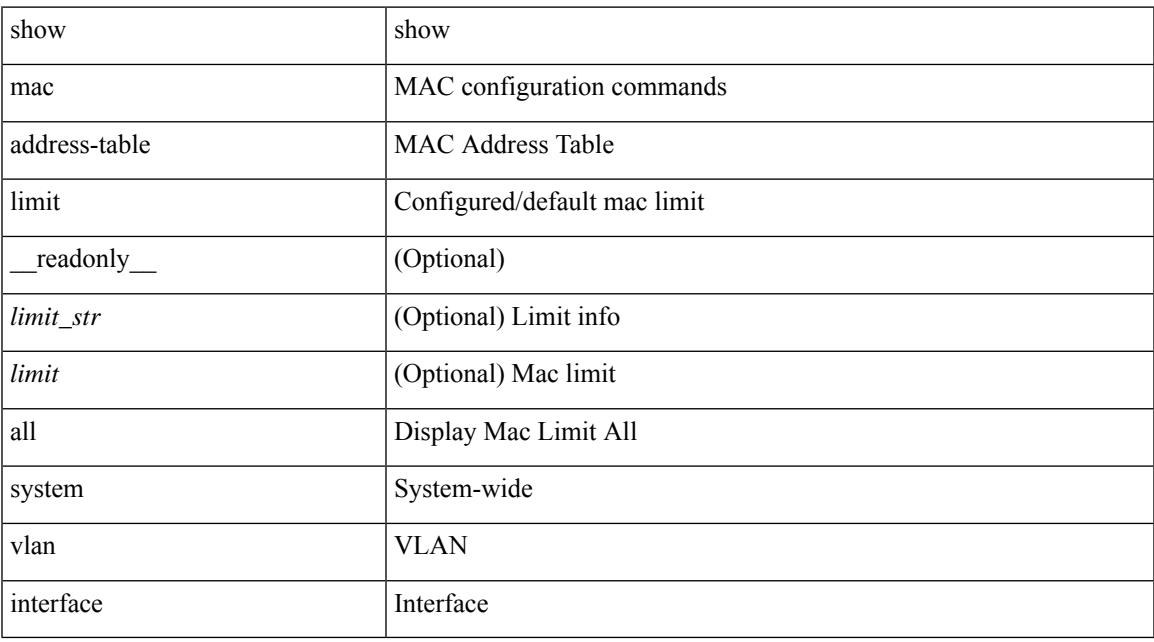

### **Command Mode**

# **show mac address-table limit user-defined**

show mac address-table limit user-defined [ \_readonly \_ <user\_cnt> <fhrp\_cnt> ]

### **Syntax Description**

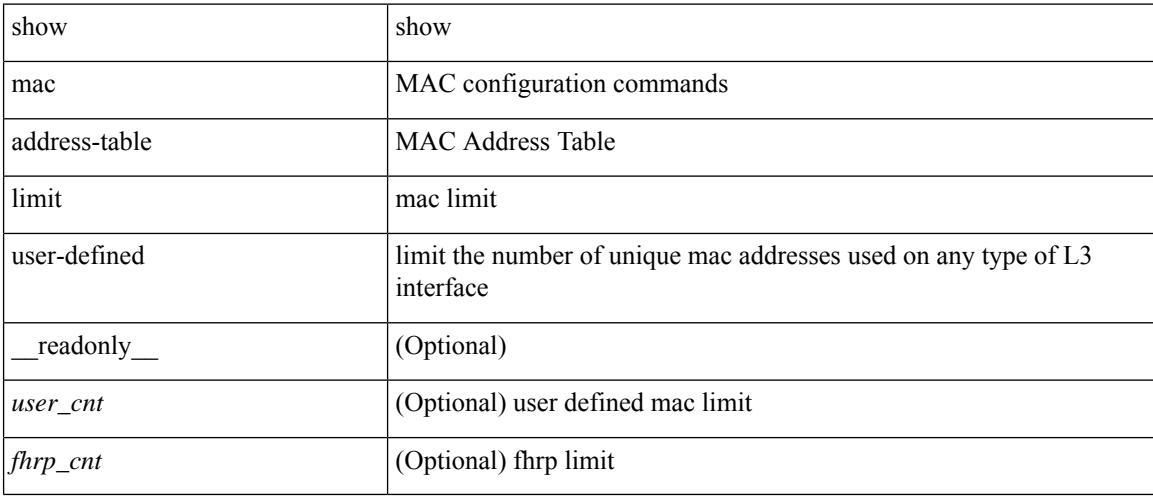

### **Command Mode**

# **show mac address-table loop-detect**

show mac address-table loop-detect [ \_readonly \_<port\_loop\_detect> ]

### **Syntax Description**

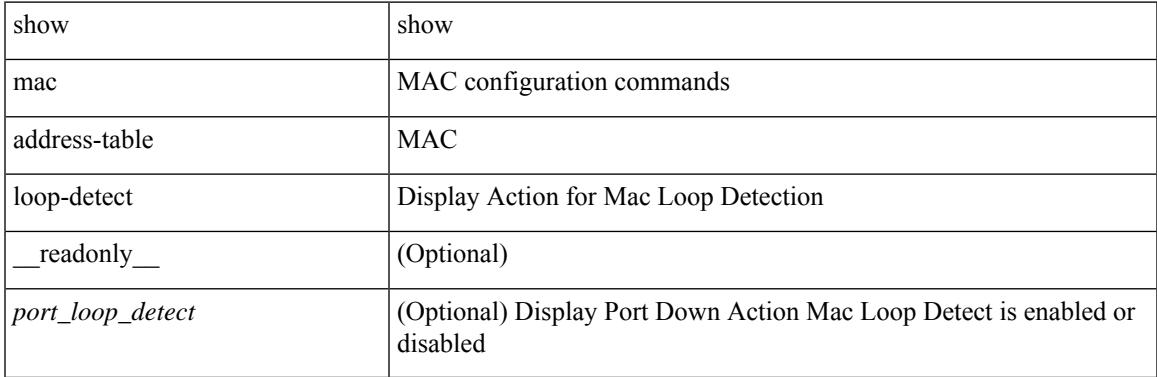

### **Command Mode**

# **show mac address-table multicast**

show mac address-table multicast [vlan <vlan> | bridge-domain <br/> <br/> <br/> <br/> <br/> <br/> <br/> <br/> <br/> <br/> <br/> <br/> <br/> <br/> <br/> <br/> <br/> <br/> <br/> <br/> <br/><br/>> $\leq$  <br/> $\leq$  <br/> $\leq$  T  $\le$ vlan-id>] [ $\le$ mac-addr>] [ $\le$ type>] [ $\le$ age>] [TABLE\_oif [ $\le$ oifs>]]]]

### **Syntax Description**

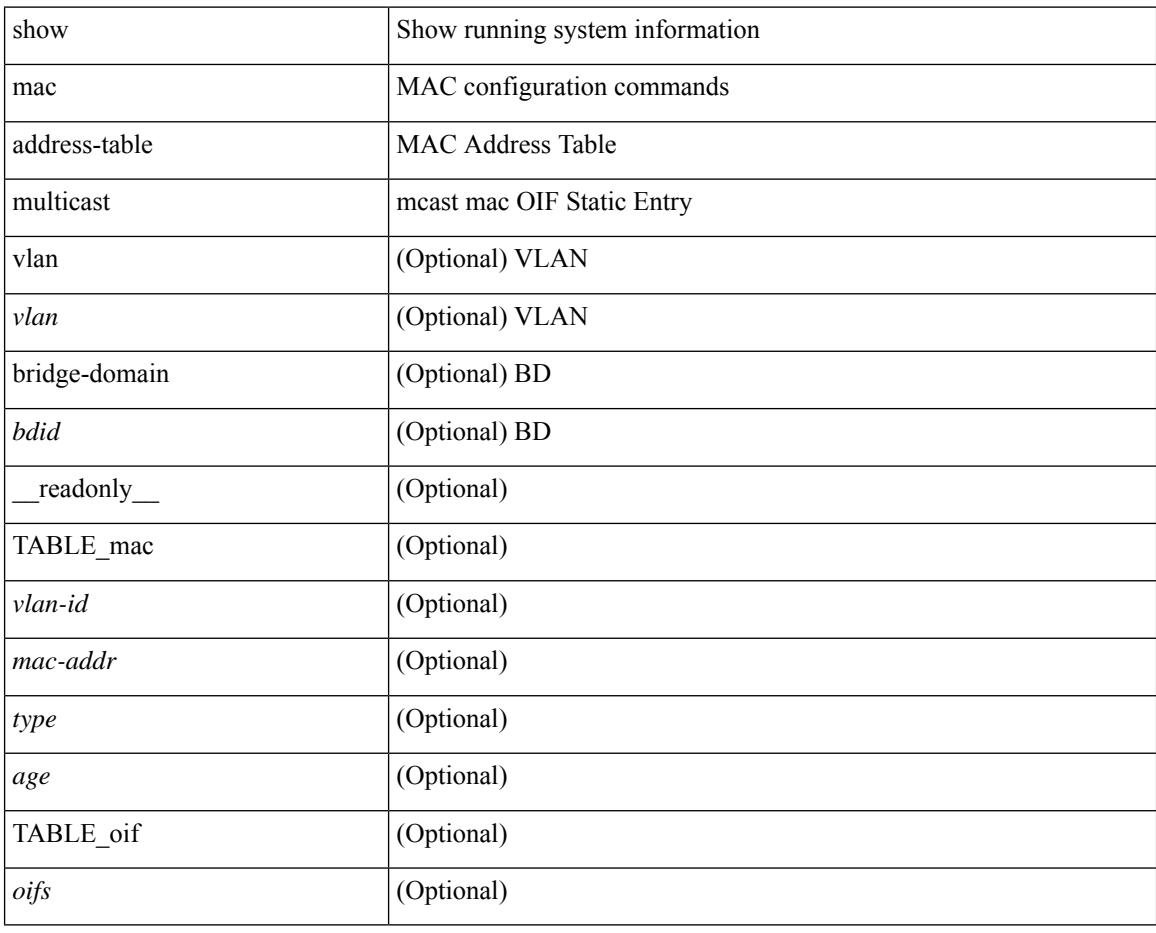

### **Command Mode**

# **show mac address-table notification mac-move**

show mac address-table notification mac-move [ \_readonly \_TABLE\_mac\_notif <disp\_mm\_status> <disp\_mm\_triggers> <disp\_macs\_added> <disp\_macs\_moved> <disp\_macs\_moved\_border> <disp\_macs\_removed> ]

### **Syntax Description**

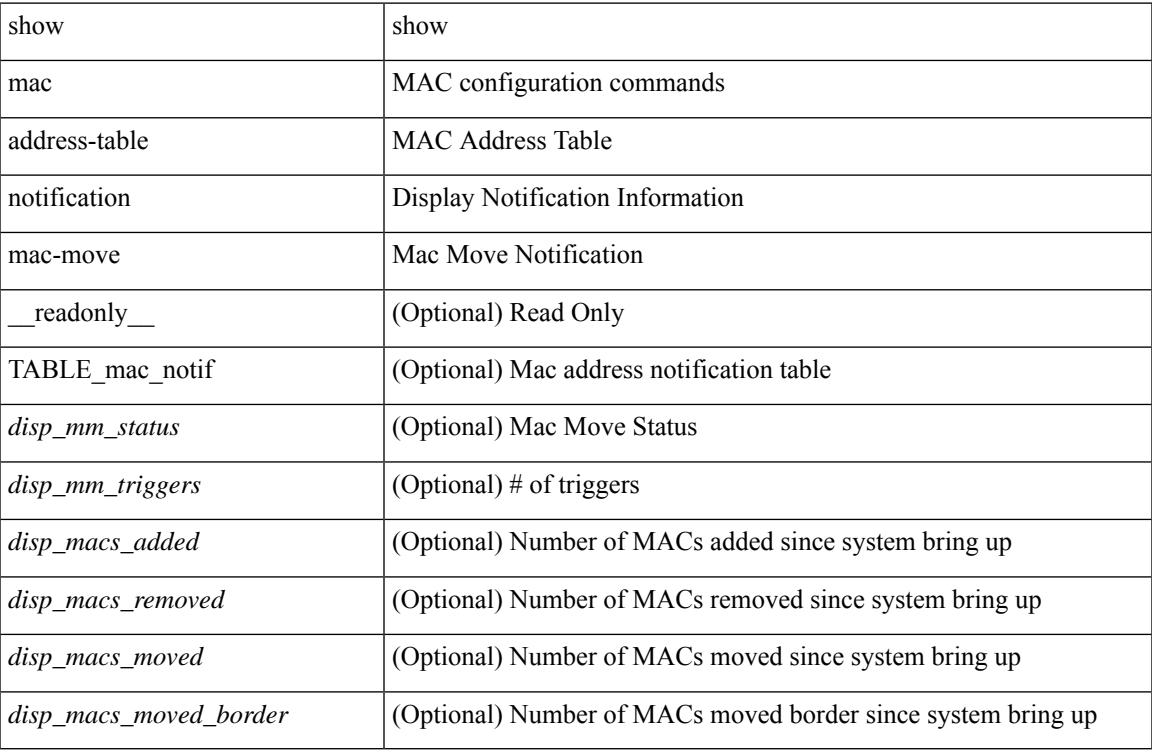

### **Command Mode**

### **show macsec mka**

show macsec mka [ summary ] [ \_\_readonly\_\_ [ <macsec\_status> ] [ TABLE\_mka\_summary <ifname> <status> <cipher> <keyserver> <policy> <keychain> <fallback\_keychain> ] ]

### **Syntax Description**

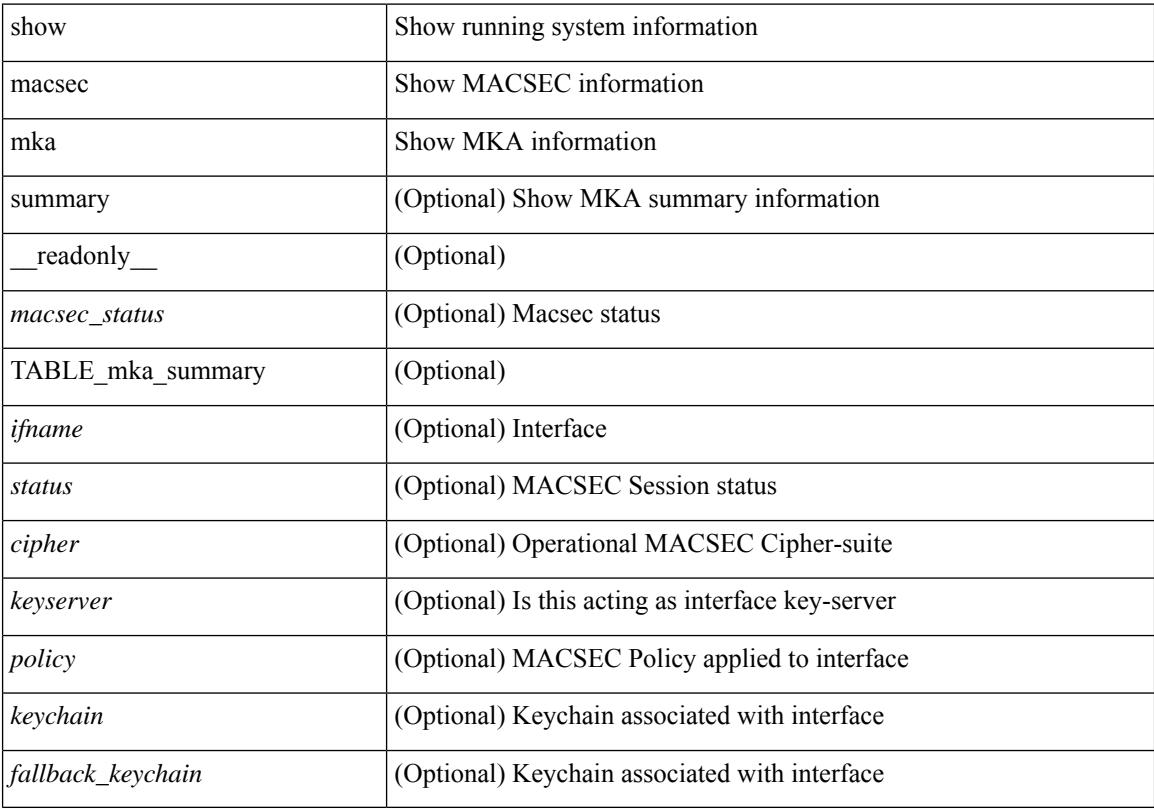

### **Command Mode**

### **show macsec mka session**

show macsec mka session  $\lceil$  interface  $\leq$  if  $\lceil$  details  $\rceil$  [  $\leq$  readonly  $\leq$   $\leq$  satus $\geq$   $\lceil$   $\leq$  macsec status $\geq$   $\lceil$ TABLE\_mka\_session <ifname> <sci> <peers> <status> <keyserver><ca\_auth\_mode> ] [ <sessions> <active\_sessions> <pending\_sessions> ] [ TABLE\_mka\_session\_details <ifname> <status> <sci> <ssci> <port\_id> <ckn> <ca\_auth\_mode> <mi> <mn> <policy> <ks\_prio> <keyserver> <include\_icv\_indicator>  $\le$ include sci>  $\le$ cipher>  $\le$ cipher operational>  $\le$ window>  $\le$ conf offset>  $\le$ conf offset operational>  $\le$ sak status>  $\langle$ sak an $>$  $\langle$ sak ki $>$  $\langle$ sak kn $>$  $\langle$ last sak rekey time $>$  $\langle$ peer count $>$  $\langle$ mac addr $>$  $\langle$ ether type $\rangle$  [ TABLE\_mka\_peer\_status <peer\_mi> <rxsci> <icv\_status> <last\_rx\_time> ] [ TABLE\_mka\_fallback <fallback\_ckn> <fallback\_mi> <fallback\_mn> [ TABLE\_mka\_fallback\_peer <fallback\_peer\_mi> <fallback\_rxsci> <fallback\_icv\_status> <fallback\_last\_rx\_time> ] ] ] ]

### **Syntax Description**

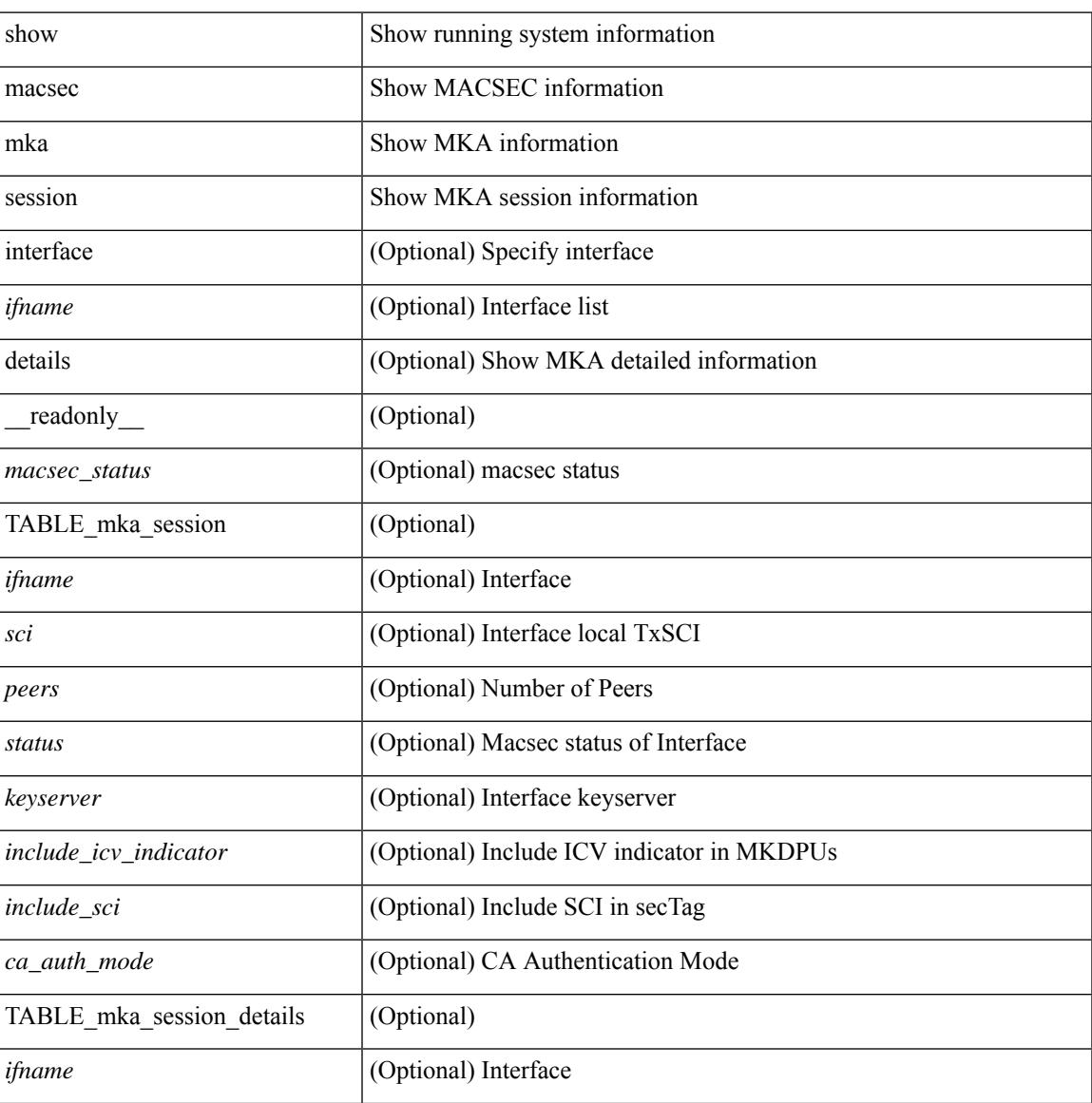

 $\mathbf I$ 

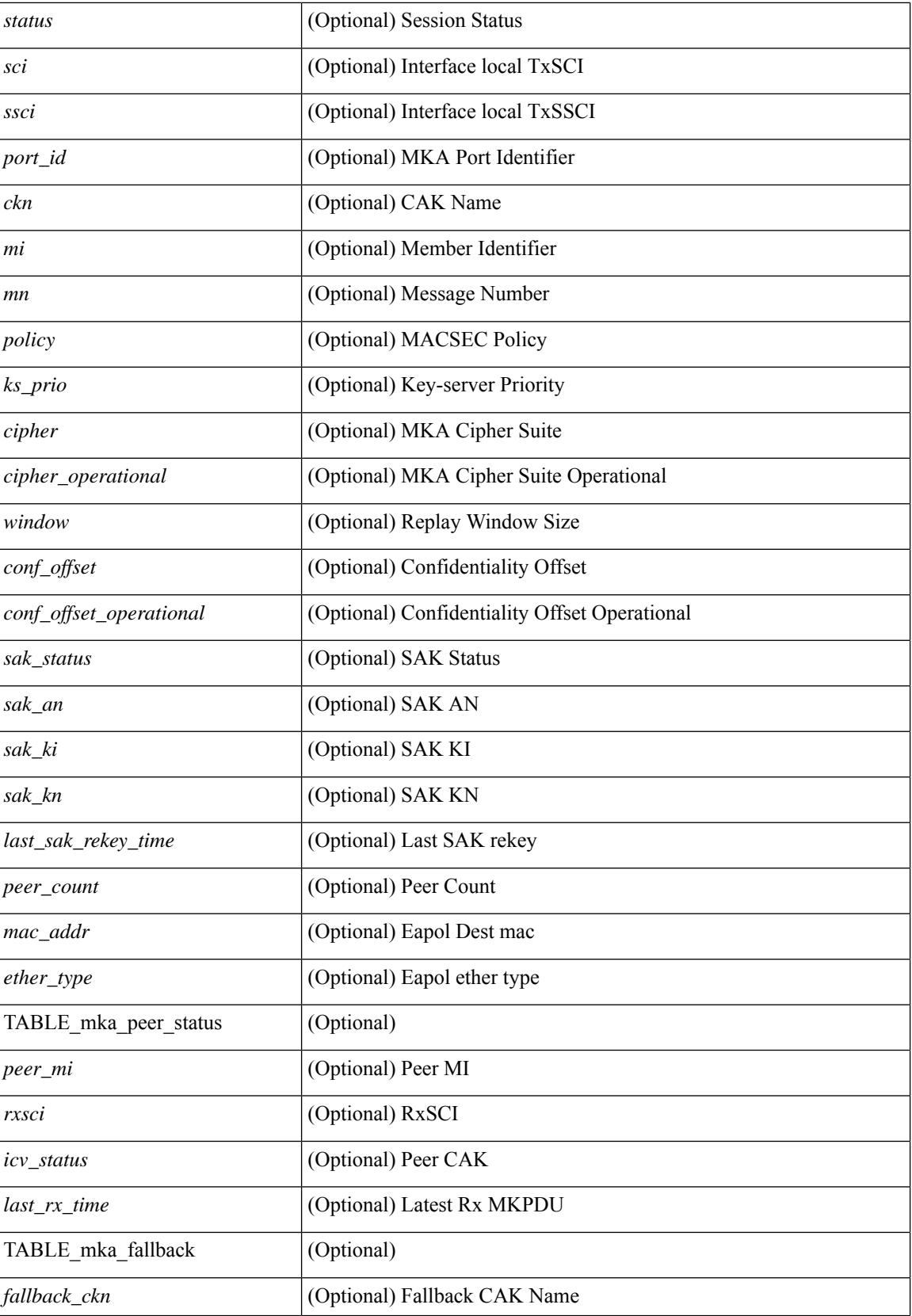

 $\mathbf{l}$ 

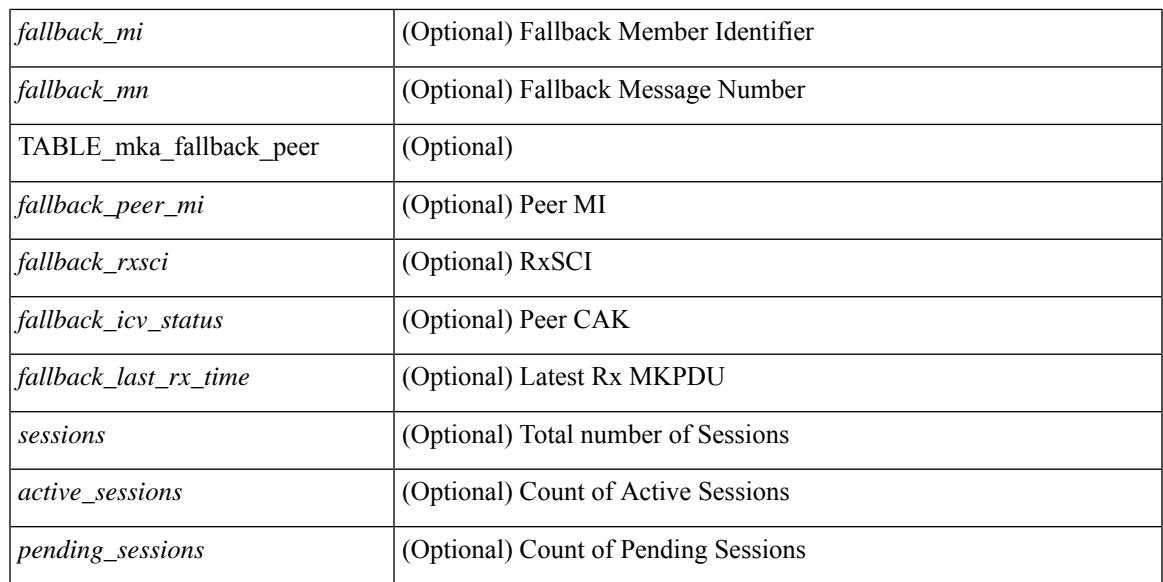

### **Command Mode**

### **show macsec mka statistics**

show macsec mka statistics [interface  $\leq$  if  $m$ eadonly [ $\leq$  macsec\_status> ] [ TABLE\_mka\_intf\_stats  $\lceil$   $\lceil$  $\leq$ sa stat sak generated $>$  ] [  $\leq$ sa stat sak rekey $>$  ] [  $\leq$ sa stat sak received $>$  ] [  $\leq$ sa stat sak response rx $>$  $\lceil$  <mkpdu\_stat\_mkpdu\_tx>  $\lceil$  <mkpdu\_stat\_mkpdu\_tx\_distsak>  $\lceil$  <mkpdu\_stat\_mkpdu\_rx>  $\lceil$   $\lceil$  $\leq$ mkpdu\_stat\_mkpdu\_rx\_distsak> ] ] [ TABLE\_idb\_stats [  $\leq$  ca\_stat\_pairwise\_cak\_rekey> ] [  $\leq$ sa stat sak generated $>$   $\mid$   $\mid$   $\leq$ sa stat sak received $\geq$   $\mid$   $\mid$   $\leq$ sa stat sak response rx $\geq$  $\lceil$   $\lceil$  $\leq$ mkpdu stat mkpdu rx distsak $>$  ] [  $\leq$ idb stat mkpdu tx success $>$  ] [  $\leq$ idb stat mkpdu tx fail $>$  ] [ <idb\_stat\_mkpdu\_tx\_pkt\_build\_fail> ] [ <idb\_stat\_mkpdu\_no\_tx\_on\_intf\_down> ] [  $\le$ idb stat mkpdu no rx on intf down>  $\vert \vert \le$ idb stat mkpdu rx ca notfound>  $\vert \vert \le$ idb stat mkpdu rx error>  $\lceil$  <idb\_stat\_mkpdu\_rx\_success>  $\lceil$  <idb\_stat\_mkpdu\_failure\_rx\_integrity\_check\_error>  $\lceil$  [  $\le$ idb stat mkpdu failure invalid peer mn error $>$   $\le$   $\le$  idb stat mkpdu failure nonrecent peerlist mn error $\ge$  $\lceil$   $\lceil$   $\lceil$   $\lceil$   $\lceil$  stat mkpdu failure sakuse kn mismatch error  $\lceil$   $\lceil$  $\le$ idb stat mkpdu failure sakuse rx not set error $>$  ] [  $\le$ idb stat mkpdu failure sakuse key mi mismatch error $>$  [[  $\le$ idb stat mkpdu failure sakuse an not in use error $>$  ] [  $\le$ idb stat mkpdu failure sakuse ks rx tx not set error $>$  ] [  $\le$ idb stat mkpdu failure sakuse eapol ethertype mismatch error $>$  [[  $\le$ idb stat mkpdu failure sakuse eapol destmac mismatch error $>$  [[ <idb\_stat\_sak\_failure\_sak\_generate\_error> ] [ <idb\_stat\_sak\_failure\_hash\_generate\_error> ] [  $\le$ idb stat sak failure sak encryption error $>$  ]  $\le$  idb stat sak failure sak decryption error $>$  ] [  $\le$ idb stat sak failure ick derivation error $>$   $\mid$   $\le$ idb stat sak failure kek derivation error $>$   $\mid$   $\mid$  $\le$ idb stat sak failure invalid macsec capability error $>$   $\vert \vert \le$ idb stat macsec failure rx sa create error $>$  $\lceil$  <idb\_stat\_macsec\_failure\_tx\_sa\_create\_error ) ] ]  $\lceil$  TABLE\_mka\_gbl\_stats  $\lceil$  { <session\_secured >  $\lceil$   $\lceil$ <session\_deleted> ] [ <session\_keepalive\_timeout> ] [ <ca\_stat\_pairwise\_cak\_rekey> ] [ <sa\_stat\_sak\_generated> ] [ <sa\_stat\_sak\_rekey> ] [ <sa\_stat\_sak\_received> ] [ <sa\_stat\_sak\_response\_rx>  $\lceil$  <mkpdu\_stat\_mkpdu\_rx>  $\lceil$  <mkpdu\_stat\_mkpdu\_rx\_distsak>  $\lceil$  <mkpdu\_stat\_mkpdu\_tx>  $\lceil$   $\lceil$  $\leq$ mkpdu stat mkpdu tx distsak $>$   $\mid$   $\leq$ mka error session failure bring up error $>$   $\mid$   $\mid$  $\leq$ mka error sak failure sak generate error $>$   $\leq$   $\leq$  mka error sak failure hash generate error $>$   $\leq$   $\leq$  $\leq$ mka error sak failure sak encryption error $>$  ]  $\leq$ mka error sak failure sak decryption error $>$  ] [ <mka\_error\_sak\_failure\_sak\_cipher\_mismatch\_error> ] [ <mka\_error\_ca\_failure\_ick\_derivation\_error> ] [  $\leq$ mka error ca failure kek derivation error $>$   $\leq$   $\leq$  mka error ca failure invalid macsec capability error $\geq$  $\lceil$  <mka error macsec failure rx sa create error  $\lceil$  <mka error macsec failure tx sa create error  $\lceil$   $\rceil$  $\leq$ mka error mkpdu failure mkpdu tx error $>$  ] [  $\leq$ mka error mkpdu failure mkpdu rx integrity check error $>$   $\vert$  [  $\leq$ mka error mkpdu failure mkpdu invalid peer mn error $>$  ] [  $\leq$ mka error mkpdu failure mkpdu nonrecent peerlist mn error $>$   $\mid$  [  $\leq$ mka error mkpdu failure sakuse kn mismatch error $>$   $\vert$  [  $\leq$ mka error mkpdu failure sakuse rx not set error $>$  ] [  $\leq$ mka error mkpdu failure sakuse key mi mismatch error $>$  [[  $\leq$ mka error mkpdu failure sakuse an not in use error $>$  ] [  $\leq$ mka error mkpdu failure sakuse ks rx tx not set error $>$   $\mid$   $\leq$  global stats mkpdu rx invalid  $\lfloor$  ckn $\geq$   $\mid$   $\mid$  $\leq$ global stats mkpdu tx pkt build fail>  $\mid$  ]  $\mid$  ]  $\mid$ 

#### **Syntax Description**

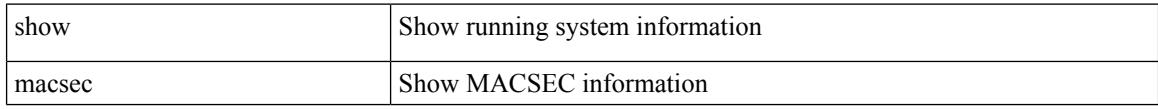

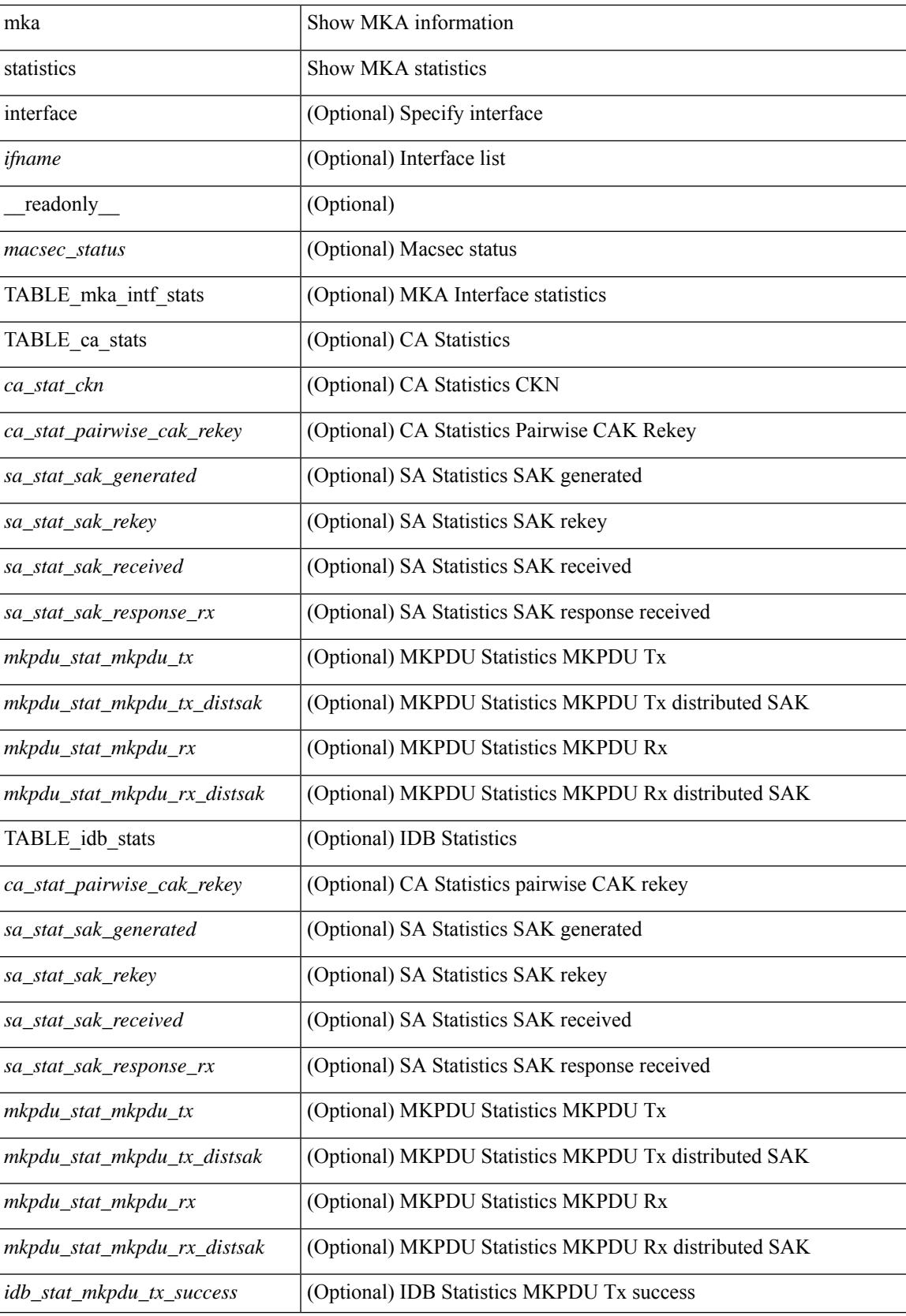

 $\mathbf I$ 

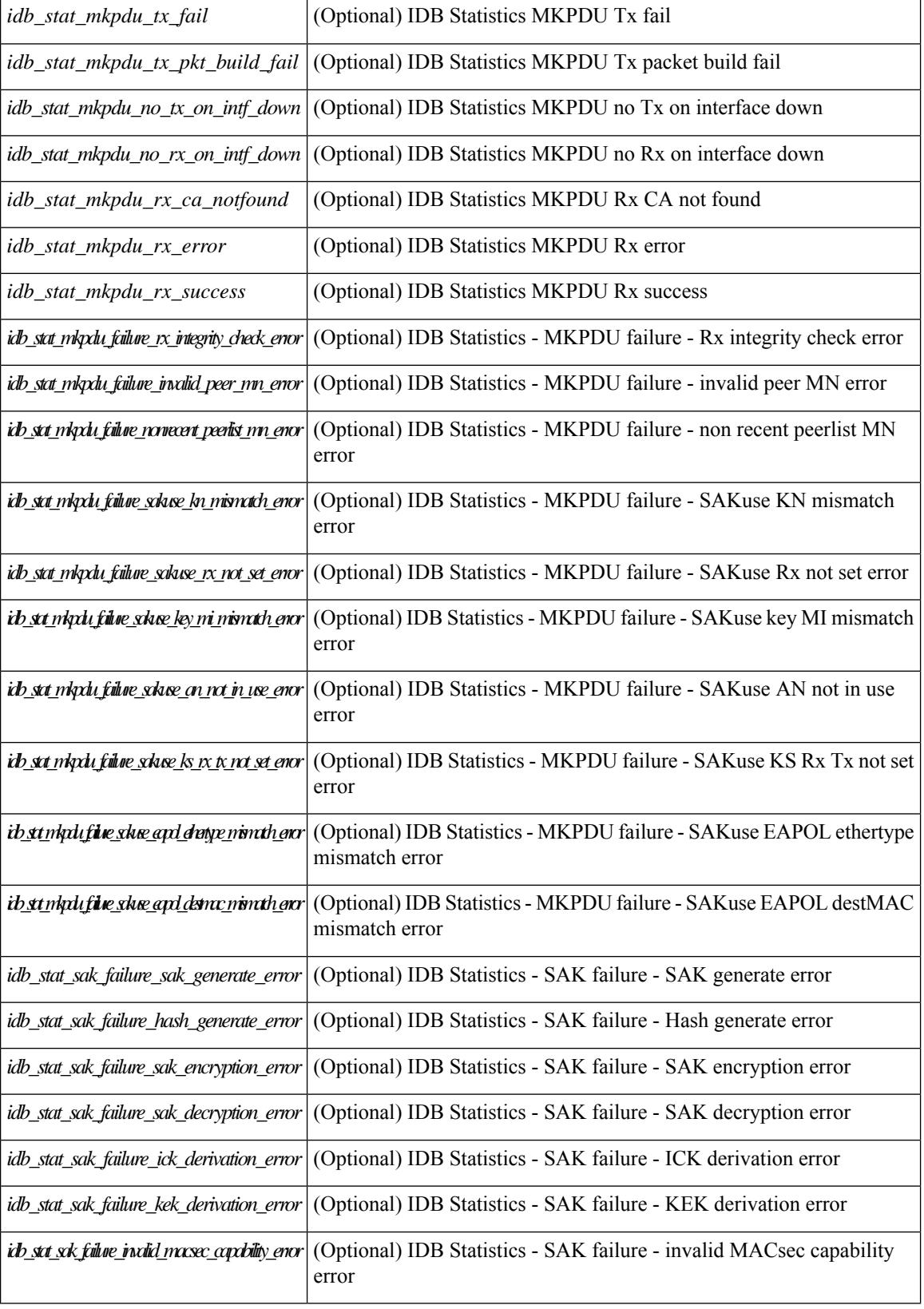

 $\mathbf l$ 

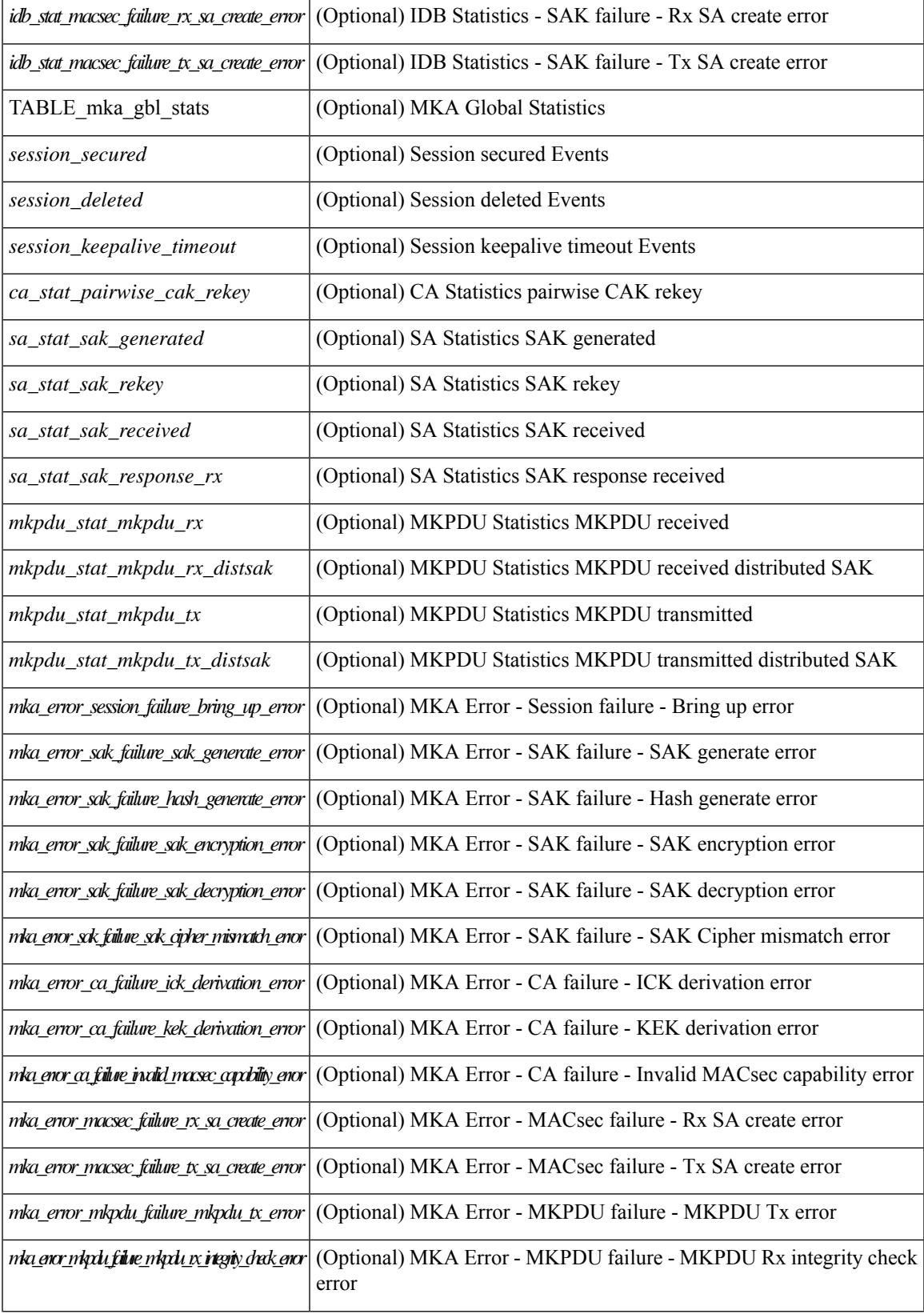

 $\mathbf I$ 

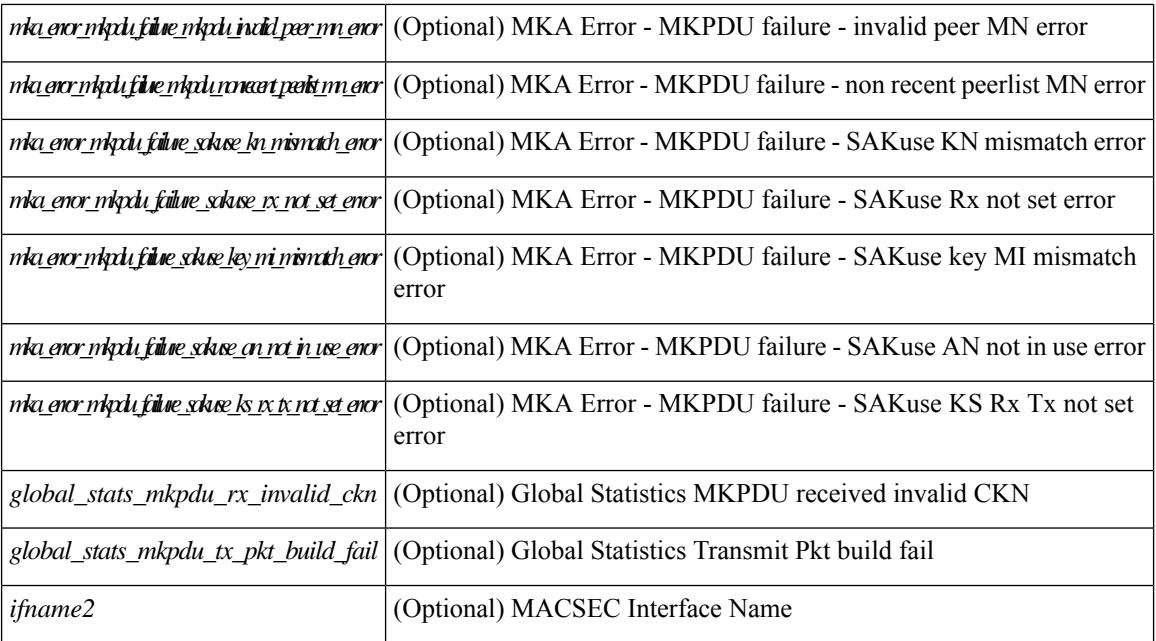

### **Command Mode**

# **show macsec policy**

show macsec policy [ <policy\_name> ] [ \_readonly \_{ TABLE\_macsec\_policy <name> <cipher\_suite> <keyserver\_priority> <window\_size> <conf\_offset> <security\_policy> <sak-expiry-time> <include\_icv\_indicator> <include\_sci> } ]

### **Syntax Description**

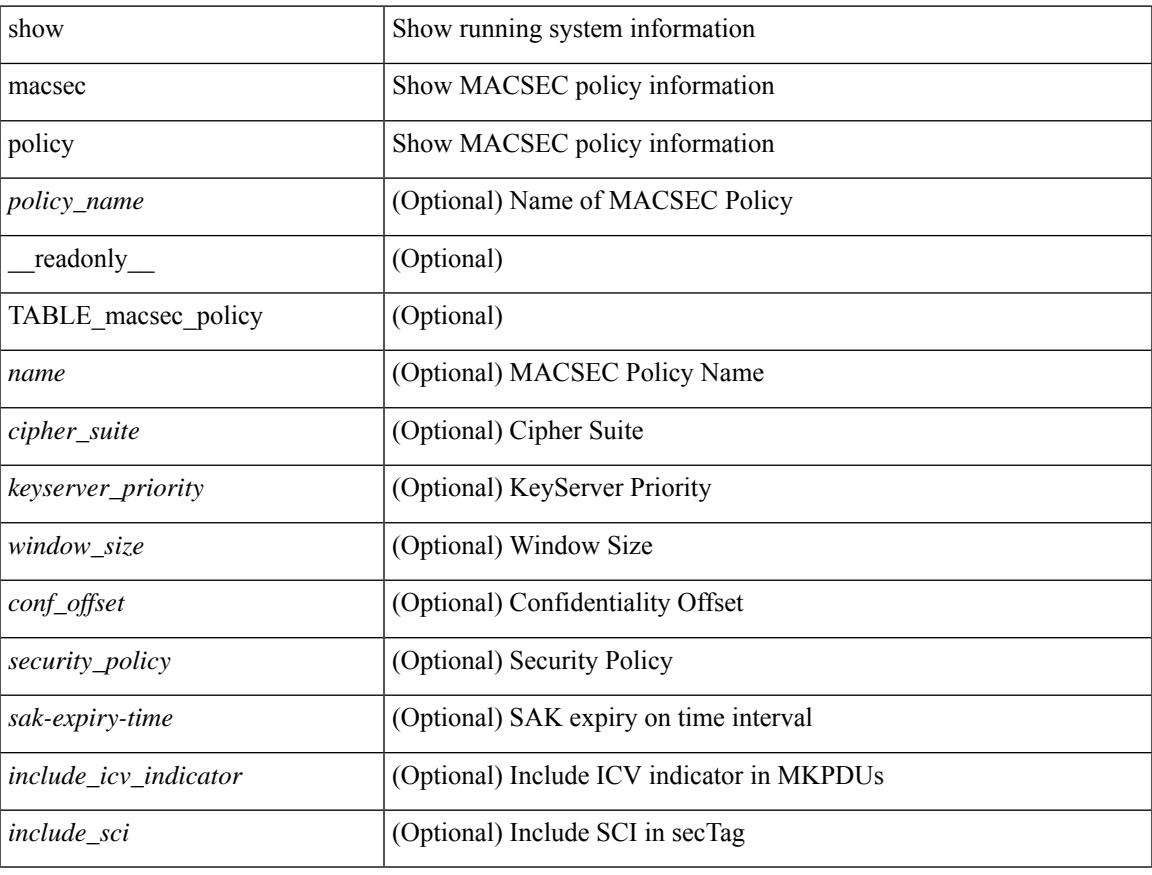

### **Command Mode**

### **show macsec secy statistics**

show macsec secy statistics  $\lceil$  interface  $\leq$  if  $\mathsf{name}$   $\geq$   $\lceil$   $\leq$  readonly  $\lceil$   $\leq$  macsec status $\geq$   $\lceil$  TABLE statistics  $\langle$ ifname2> [ $\langle$ in pkts\_unicast\_uncontrolled> ] [ $\langle$ in pkts\_multicast\_uncontrolled> ] [  $\leq$  in pkts broadcast uncontrolled>  $]$  [  $\leq$  in rx drop pkts uncontrolled> ] [  $\leq$  in rx err pkts uncontrolled> ]  $\lceil$  <in pkts unicast controlled>  $\rceil$   $\lceil$  <in pkts multicast controlled>  $\rceil$   $\lceil$  <in pkts broadcast controlled>  $\rceil$   $\lceil$  $\leq$ in pkts controlled $>$ ]  $\leq$ in rx drop pkts controlled $>$ ]  $\leq$ in rx err pkts controlled $>$ ] [  $\leq$  in octets uncontrolled>  $]$   $\leq$  in octets controlled>  $]$   $\leq$  input rate uncontrolled pps>  $]$  $\leq$ input rate uncontrolled bps>  $\leq$  [  $\leq$ input rate controlled bps> ]  $\leq$   $\leq$   $\leq$   $\leq$   $\leq$   $\leq$   $\leq$   $\leq$   $\leq$   $\leq$   $\leq$   $\leq$   $\leq$   $\leq$   $\leq$   $\leq$   $\leq$   $\leq$   $\leq$   $\leq$   $\leq$   $\leq$   $\leq$   $\leq$   $\leq$ out pkts unicast uncontrolled $>$ ]  $\leq$ out pkts multicast uncontrolled $\geq$ ]  $\leq$ out pkts broadcast uncontrolled $\geq$ ] [ <out\_rx\_drop\_pkts\_uncontrolled> ] [ <out\_rx\_err\_pkts\_uncontrolled> ] [ <out\_pkts\_unicast\_controlled>  $\lceil$   $\lceil$  $\leq$  out rx drop pkts controlled>  $]$   $\leq$  out rx err pkts controlled>  $]$   $\leq$  out octets uncontrolled>  $]$  $\leq$  out octets controlled  $\geq$   $\mid$   $\leq$  out octets common $\geq$   $\mid$   $\leq$  output rate uncontrolled pps  $\geq$   $\mid$   $\mid$  $\leq$ output rate uncontrolled bps>  $]$   $\leq$   $\leq$   $\leq$   $\leq$   $\leq$   $\leq$   $\leq$   $\leq$   $\leq$   $\leq$   $\leq$   $\leq$   $\leq$   $\leq$   $\leq$   $\leq$   $\leq$   $\leq$   $\leq$   $\leq$   $\leq$   $\leq$   $\leq$   $\leq$   $\leq$   $\leq$   $\leq$   $\leq$   $\leq$   $\leq$   $\$  $\leq$  in pkts transform error  $\geq$   $\leq$   $\leq$   $\leq$   $\leq$   $\leq$   $\leq$   $\leq$   $\leq$   $\leq$   $\leq$   $\leq$   $\leq$   $\leq$   $\leq$   $\leq$   $\leq$   $\leq$   $\leq$   $\leq$   $\leq$   $\leq$   $\leq$   $\leq$   $\leq$   $\leq$   $\leq$   $\leq$   $\leq$   $\leq$   $\leq$   $\leq$ <in\_pkts\_badtag> ] [ <in\_pkts\_no\_sci> ] [ <in\_pkts\_unknown\_sci> ] [ <in\_pkts\_tagged\_ctrl> ] [  $\leq$ out pkts transform error $>$  ]  $\leq$ out pkts control $>$  ]  $\leq$ out pkts untagged $>$  ] [ TABLE rx sa an $\leq$ rx sa an $\leq$  $\lceil$  <in pkts unchecked>  $\lceil$  <in pkts delayed>  $\lceil$  <in pkts late>  $\lceil$  <in pkts ok>  $\lceil$  <in pkts invalid>  $\lceil$   $\lceil$ <in\_pkts\_not\_valid> ] [ <in\_pkts\_not\_using\_sa> ] [ <in\_pkts\_unused\_sa> ] [ <in\_octets\_decrypted> ] [  $\leq$  in octets validated> ] [ TABLE tx sa\_an $\leq$ tx sa\_an> [  $\leq$  out pkts encrypted protected> ] [ <out\_pkts\_too\_long> ] [ <out\_pkts\_sa\_not\_inuse> ] [ <out\_octets\_encrypted\_protected> ] ] ] ]

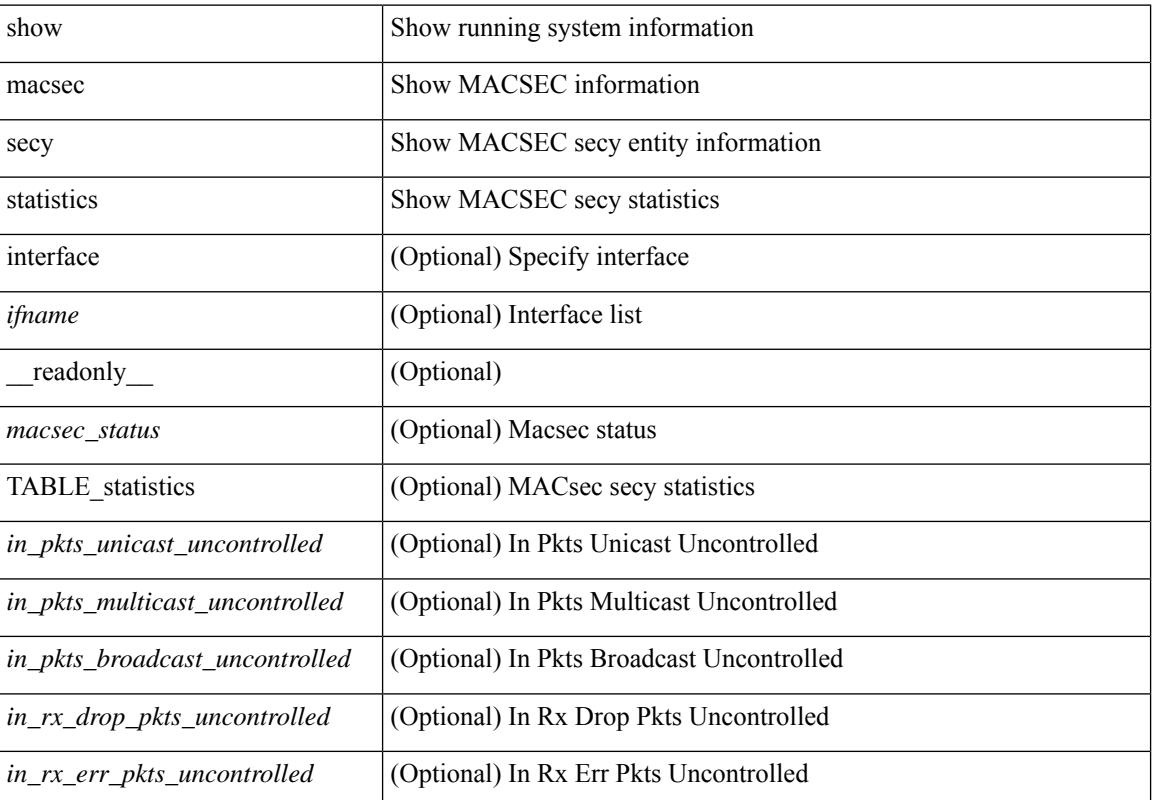

#### **Syntax Description**

I

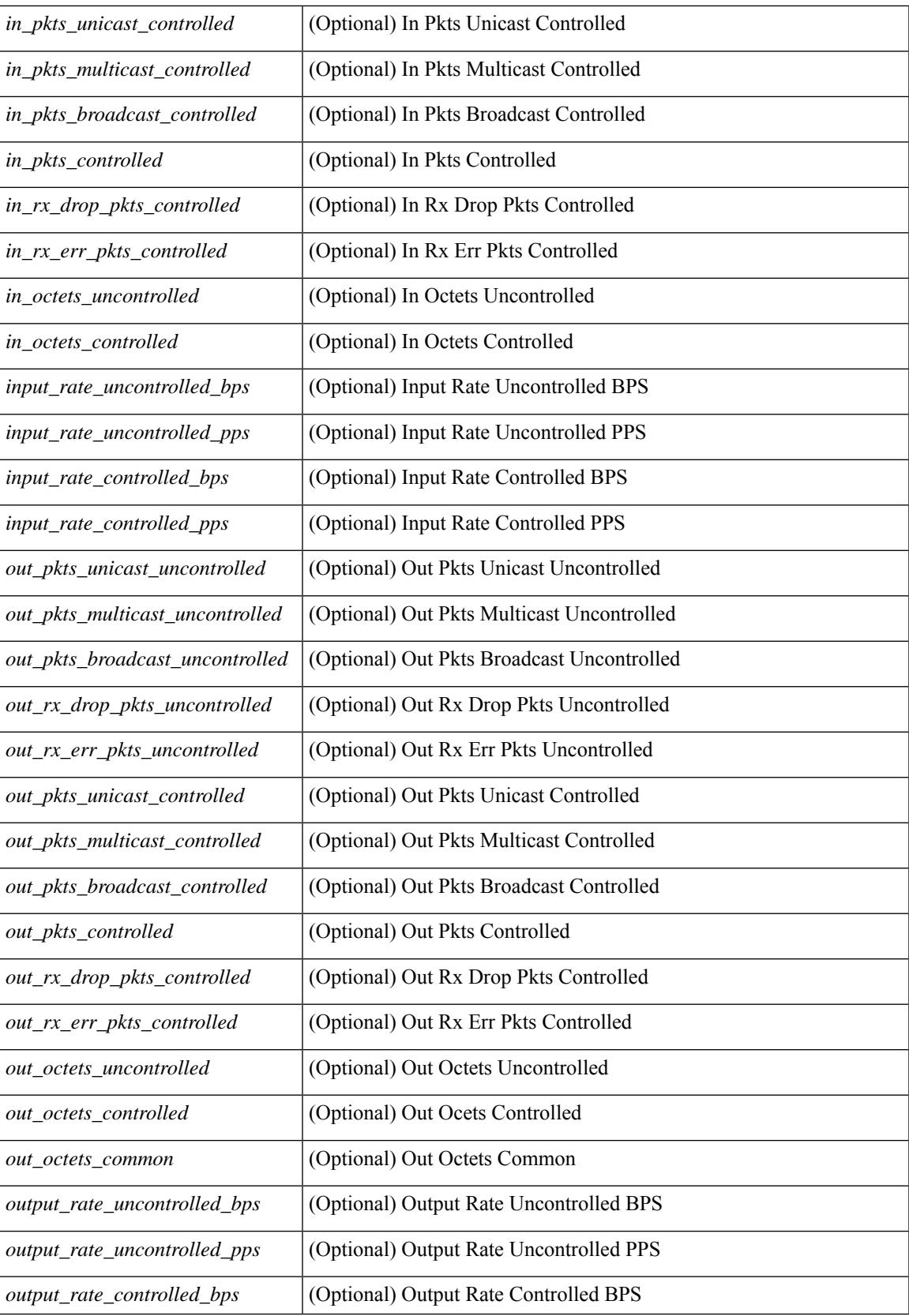

 $\mathbf I$ 

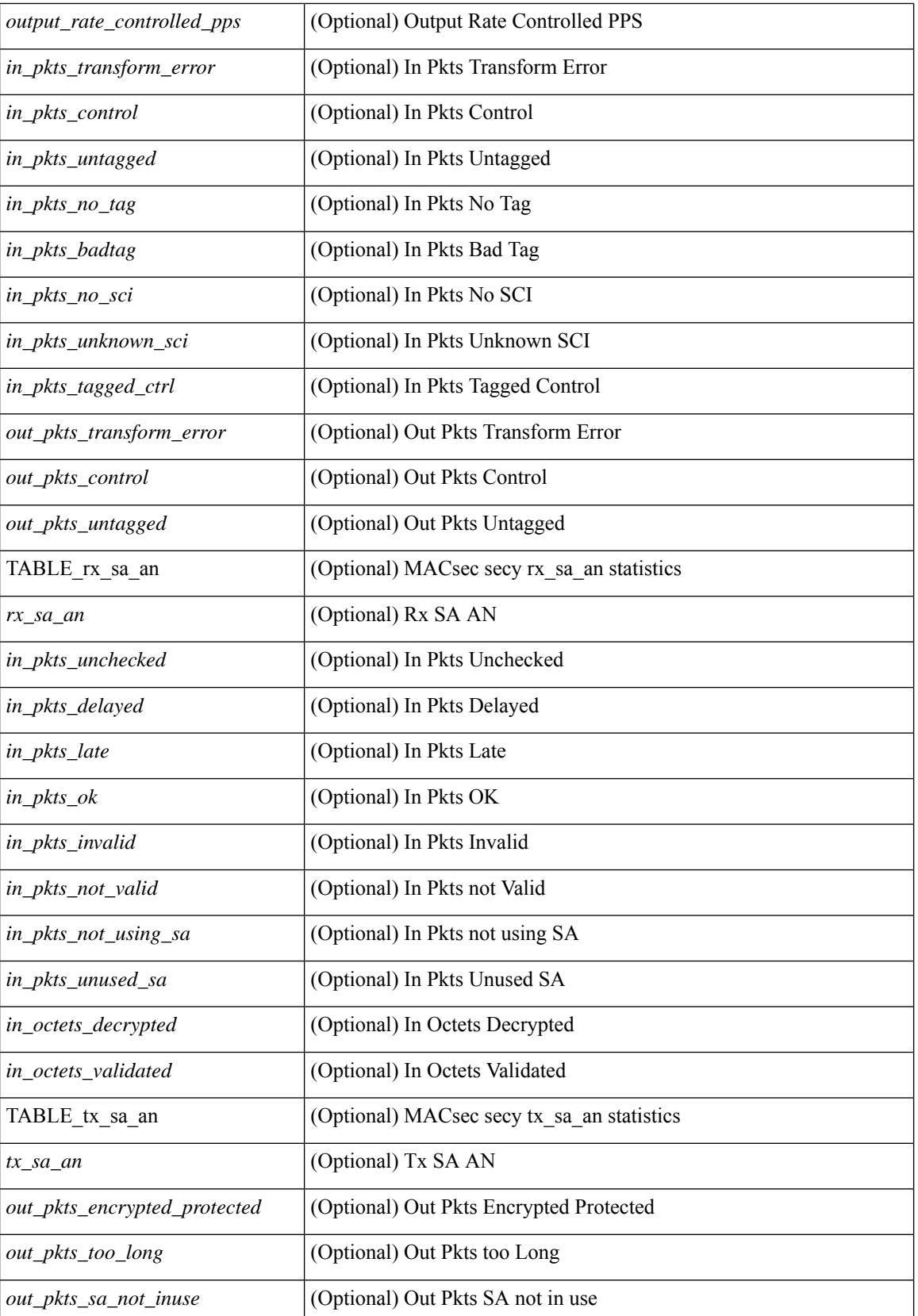

 $\mathbf{l}$ 

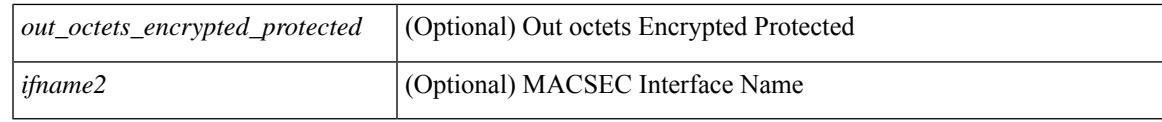

### **Command Mode**

# **show maintenance maint-delay**

show maintenance maint-delay [ \_readonly \_<delay> ]

### **Syntax Description**

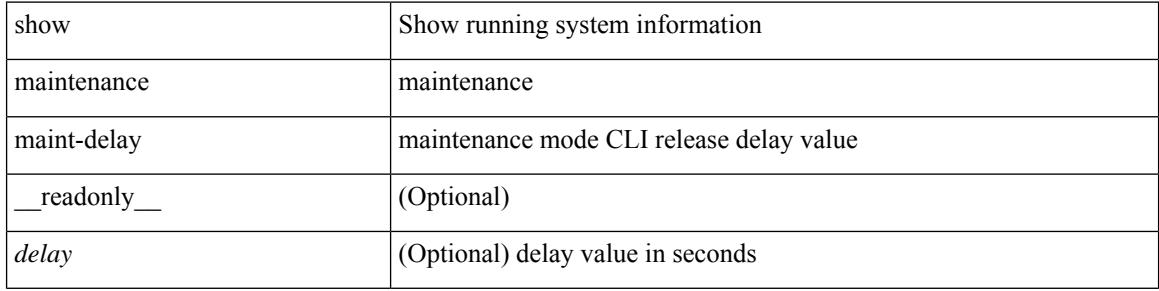

### **Command Mode**

## **show maintenance on-reload reset-reasons**

show maintenance on-reload reset-reasons [ \_\_readonly \_\_ [ TABLE\_reset\_reason <reset\_reason> ] <rr\_bitmap> ]

### **Syntax Description**

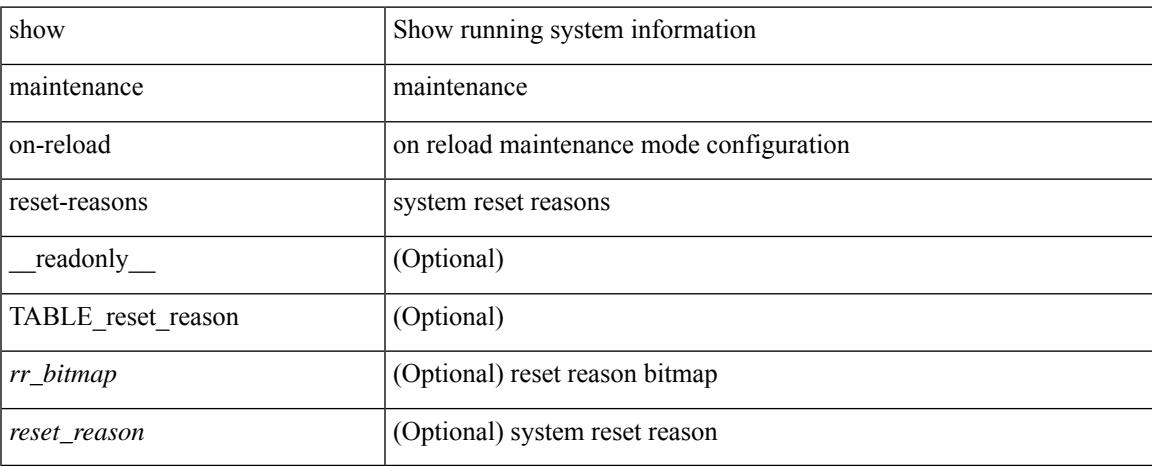

### **Command Mode**

# **show maintenance profile**

show maintenance profile [  $\leq$   $\leq$   $\leq$   $\leq$   $\leq$   $\leq$   $\leq$   $\leq$   $\leq$   $\leq$   $\leq$   $\leq$   $\leq$   $\leq$   $\leq$   $\leq$   $\leq$   $\leq$   $\leq$   $\leq$   $\leq$   $\leq$   $\leq$   $\leq$   $\leq$   $\leq$   $\leq$   $\leq$   $\leq$   $\leq$   $\leq$   $\leq$   $\le$ 

### **Syntax Description**

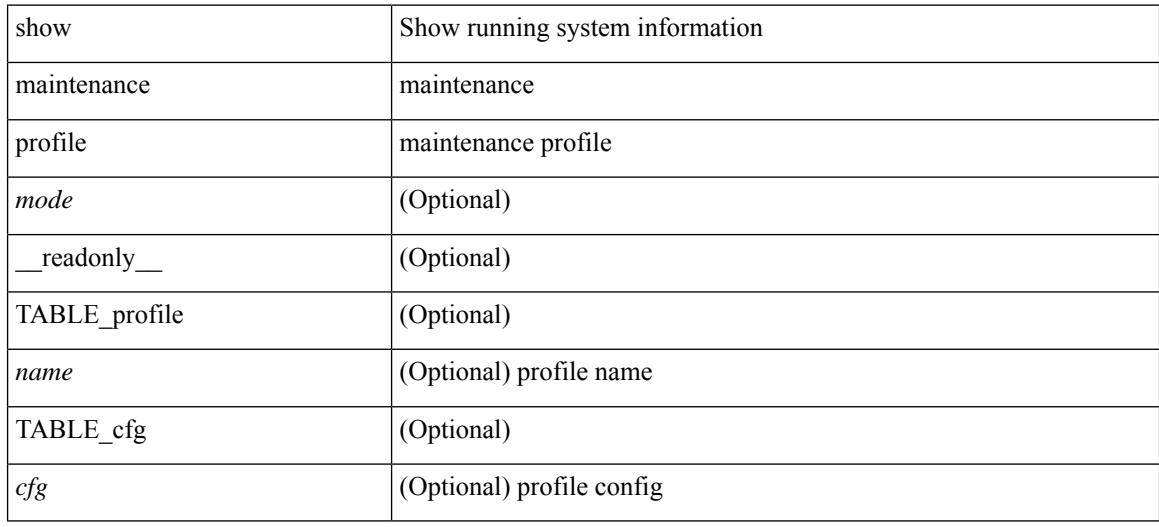

### **Command Mode**

# **show maintenance snapshot-delay**

show maintenance snapshot-delay [ \_readonly \_\_ <delay> ]

### **Syntax Description**

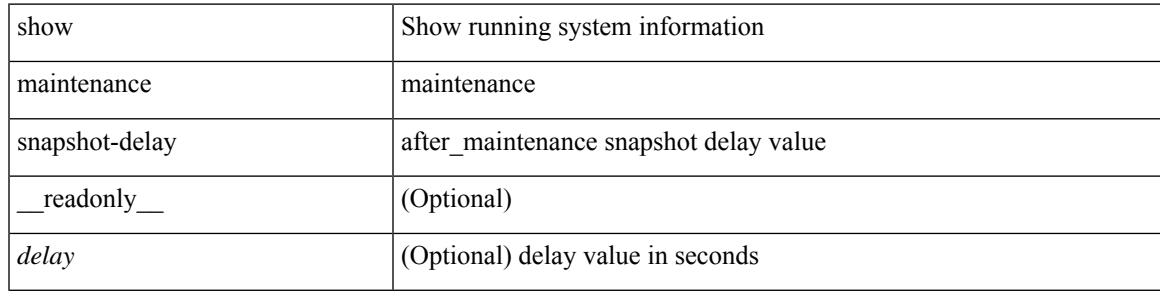

### **Command Mode**

# **show maintenance timeout**

show maintenance timeout [ \_readonly \_\_ <timeout> ]

### **Syntax Description**

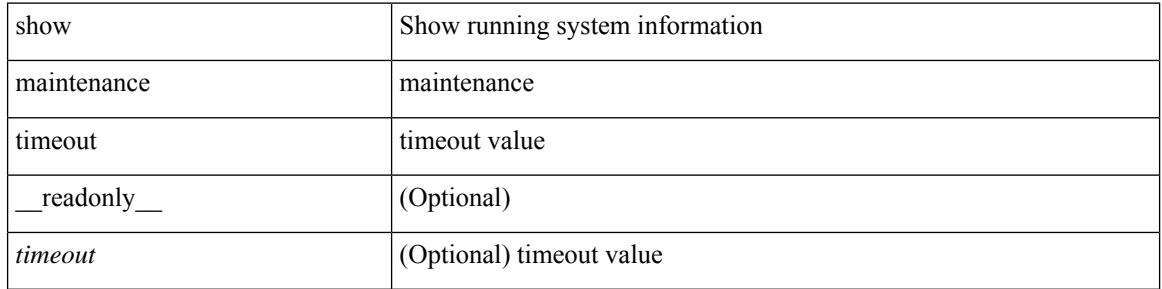

### **Command Mode**

# **show mcast**

show mcast [ $vsan *i*0>$ ]

### **Syntax Description**

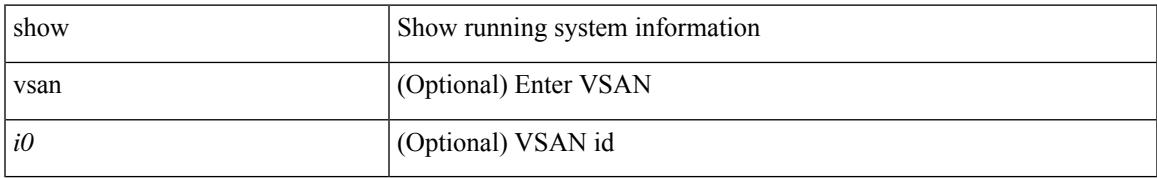

### **Command Mode**

# **show mdns-sd cache**

show mdns-sd cache { all | mac <mac-addr> | vlan <vlan-id> | name <service-name> | type { PTR | SRV | TXT | A | AAAA } } [ \_\_readonly\_\_ [ TABLE\_Cache <record\_id> { [ <name> ] [ <type> ] [ <ttl> ] [ <remaining\_time> ] [ <vlan\_id> <mac> ] [ <rr\_data\_ptr> ] [ <rr\_data\_srv\_priority> ] [ <rr\_data\_srv\_weight> ] [ <rr\_data\_srv\_port> ] [ <rr\_data\_srv\_target> ] [ <rr\_data\_a\_addr> ] [ <rr\_data\_aaaa\_addr> ] [ <rr\_data\_txt\_length> ] } ] [ <total\_row\_count> ] ]

### **Syntax Description**

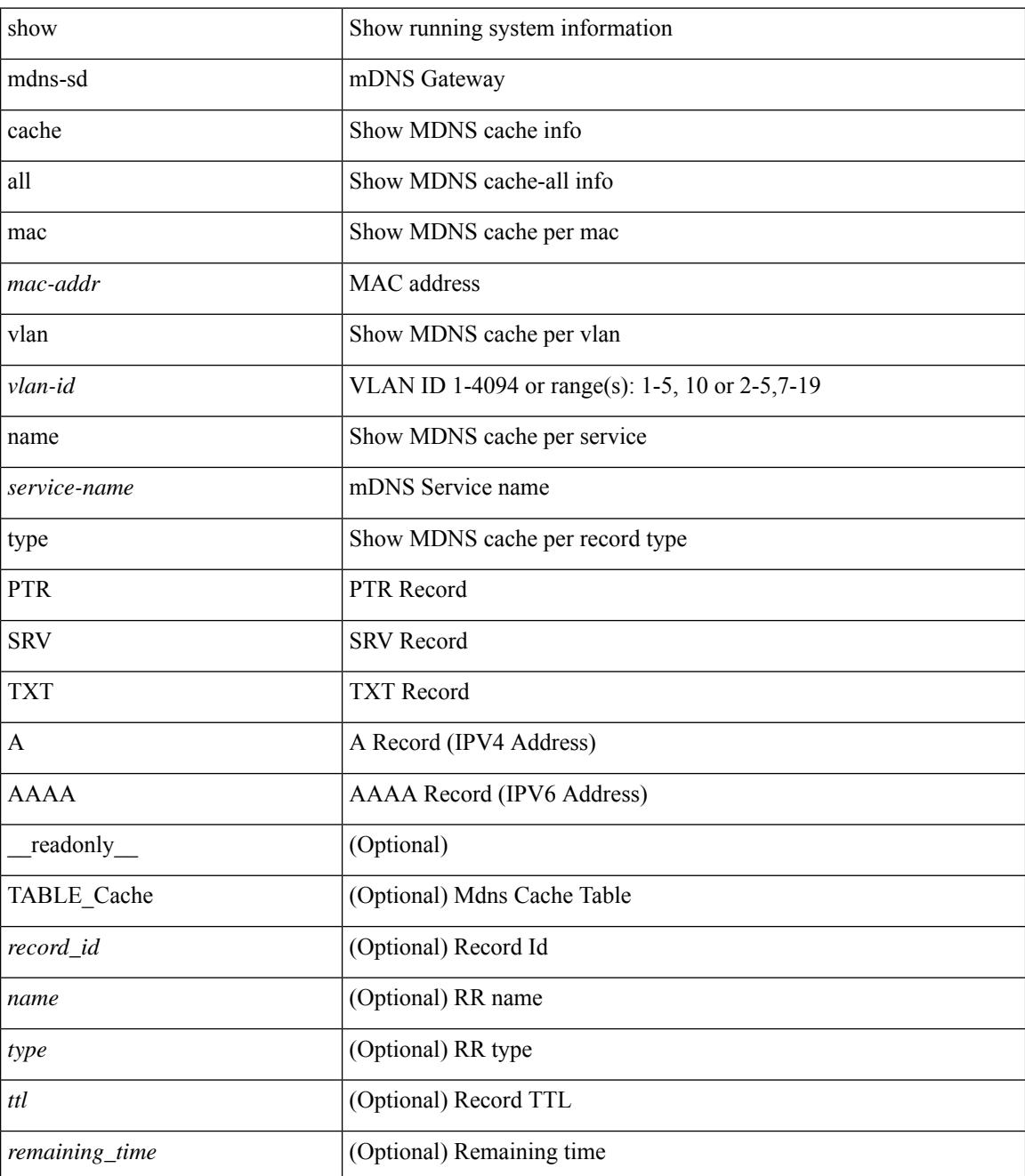

I

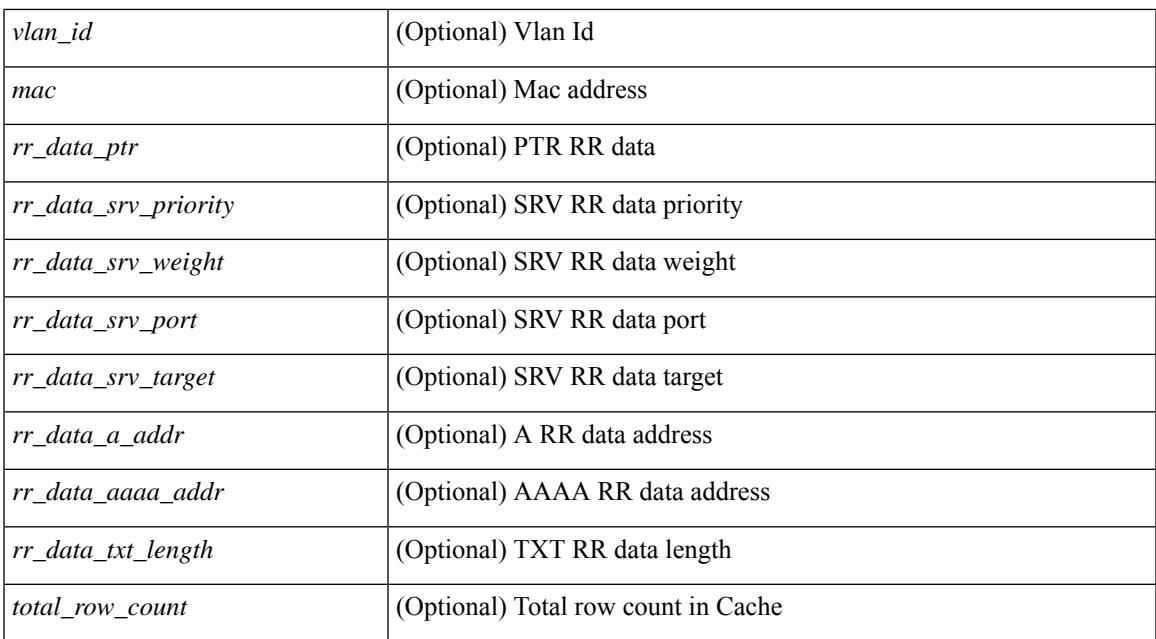

### **Command Mode**

# **show mdns-sd controller detail**

show mdns-sd controller detail [ \_\_readonly \_\_ <name> <ip> <dst\_port> <src\_port> <state> <src\_intf> <md5> <kpal> <dead\_time> <nxt\_hello> <uptime> <svc\_buffer> <pol\_name> <ann\_count> <ann\_timer> <ann\_num> <wdraw\_num> <ann\_export> <next\_ann> <qry\_supp> <qry\_count> <qry\_timer> <qry\_num> <total\_qry\_count> <next\_qry> ]

### **Syntax Description**

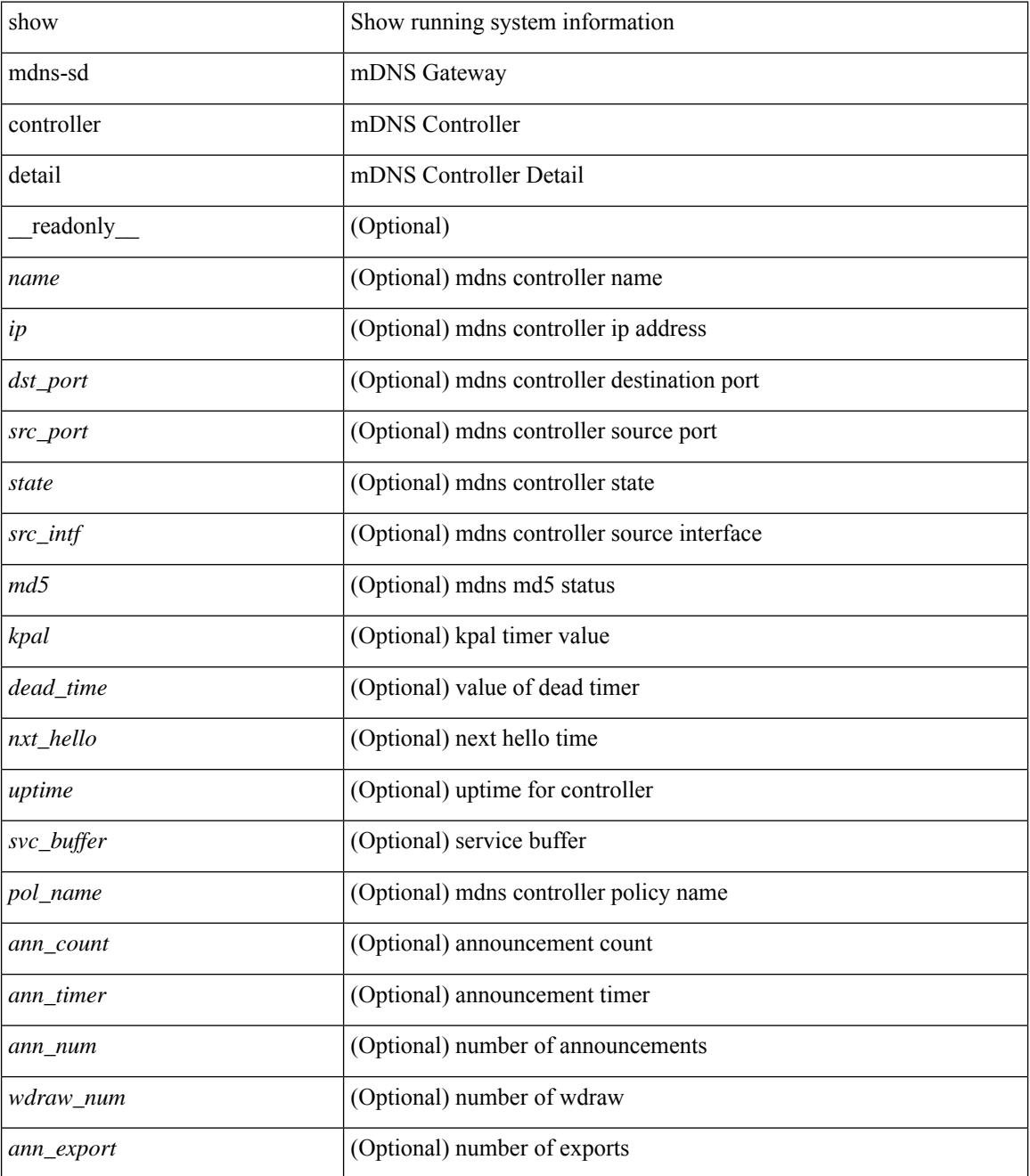

 $\mathbf l$ 

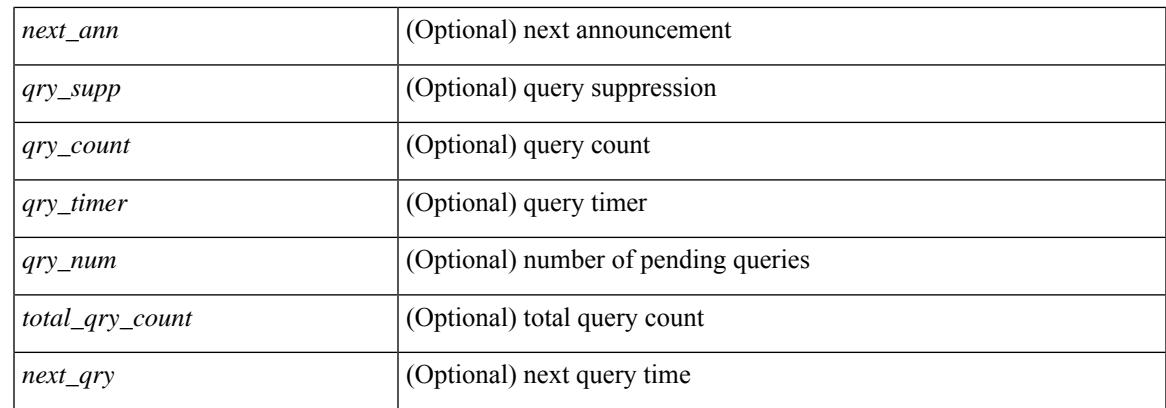

### **Command Mode**

# **show mdns-sd controller export-summary**

show mdns-sd controller export-summary [ \_readonly \_<ip><state><pol\_name><ann\_count><ann\_timer> <ann\_export> <drop> <next\_annce> ]

### **Syntax Description**

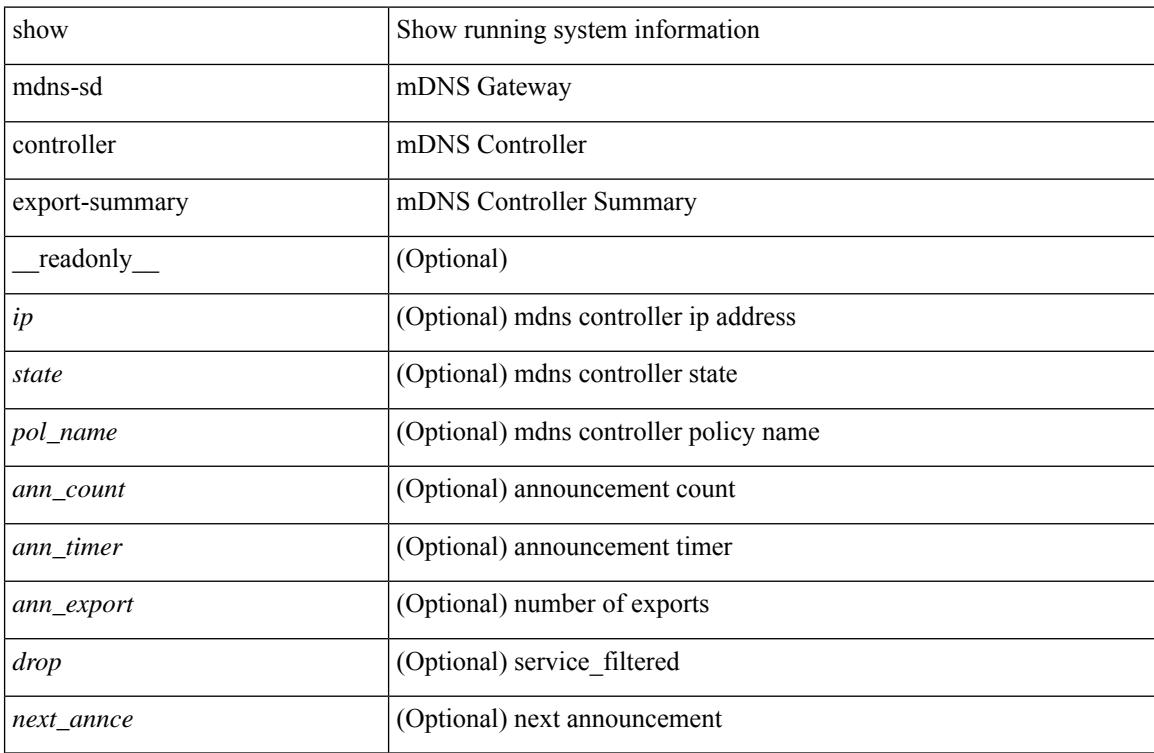

### **Command Mode**

# **show mdns-sd controller service-list**

show mdns-sd controller service-list [ { name <sl-name> } ] [ \_readonly \_\_ TABLE\_SL <sListName> [ TABLE\_Match <sDefName> { <sDefMsgType> <sDefSource> } ] ]

### **Syntax Description**

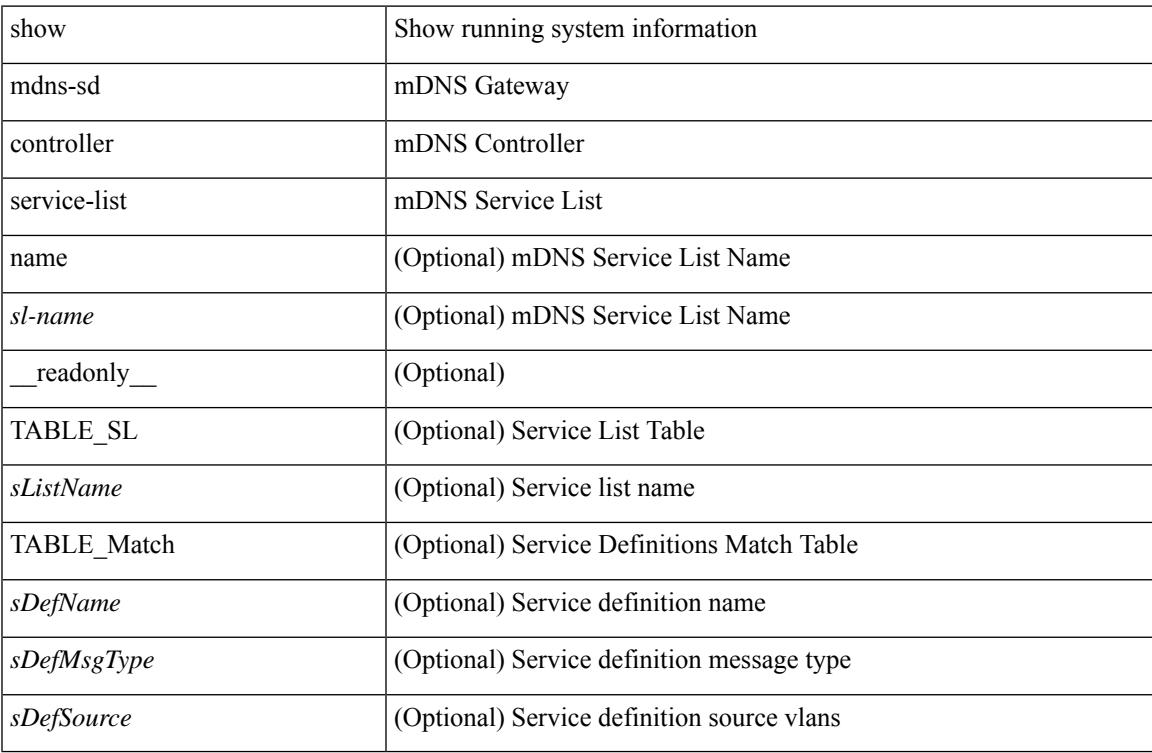

### **Command Mode**

# **show mdns-sd controller service-policy**

show mdns-sd controller service-policy [ { name <ser-pol-name> } ] [ \_\_readonly\_ [ TABLE\_service\_policy <policy-name> <list> ] ]

### **Syntax Description**

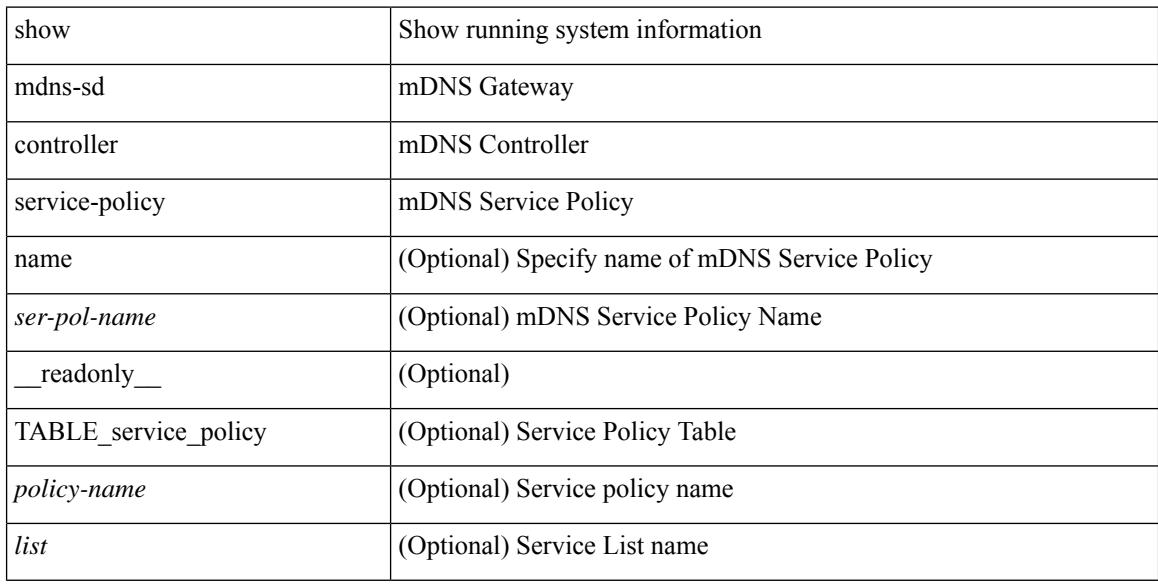

### **Command Mode**
## **show mdns-sd controller statistics**

show mdns-sd controller statistics [ \_readonly \_<total\_bcp\_sent> <total\_bcp\_rxed> <total\_hello\_sent> <total\_hello\_received> <intf\_withdraw\_sent> <vlan\_withdraw\_sent> <clear\_cache\_sent> <resync\_state\_count> <last\_resync\_time> <advertisements> <withdraw\_msg\_sent> <service\_export\_filtered> <service\_resynced> <query\_req\_sent> <service\_query\_filtered> <query\_res\_received> ]

#### **Syntax Description**

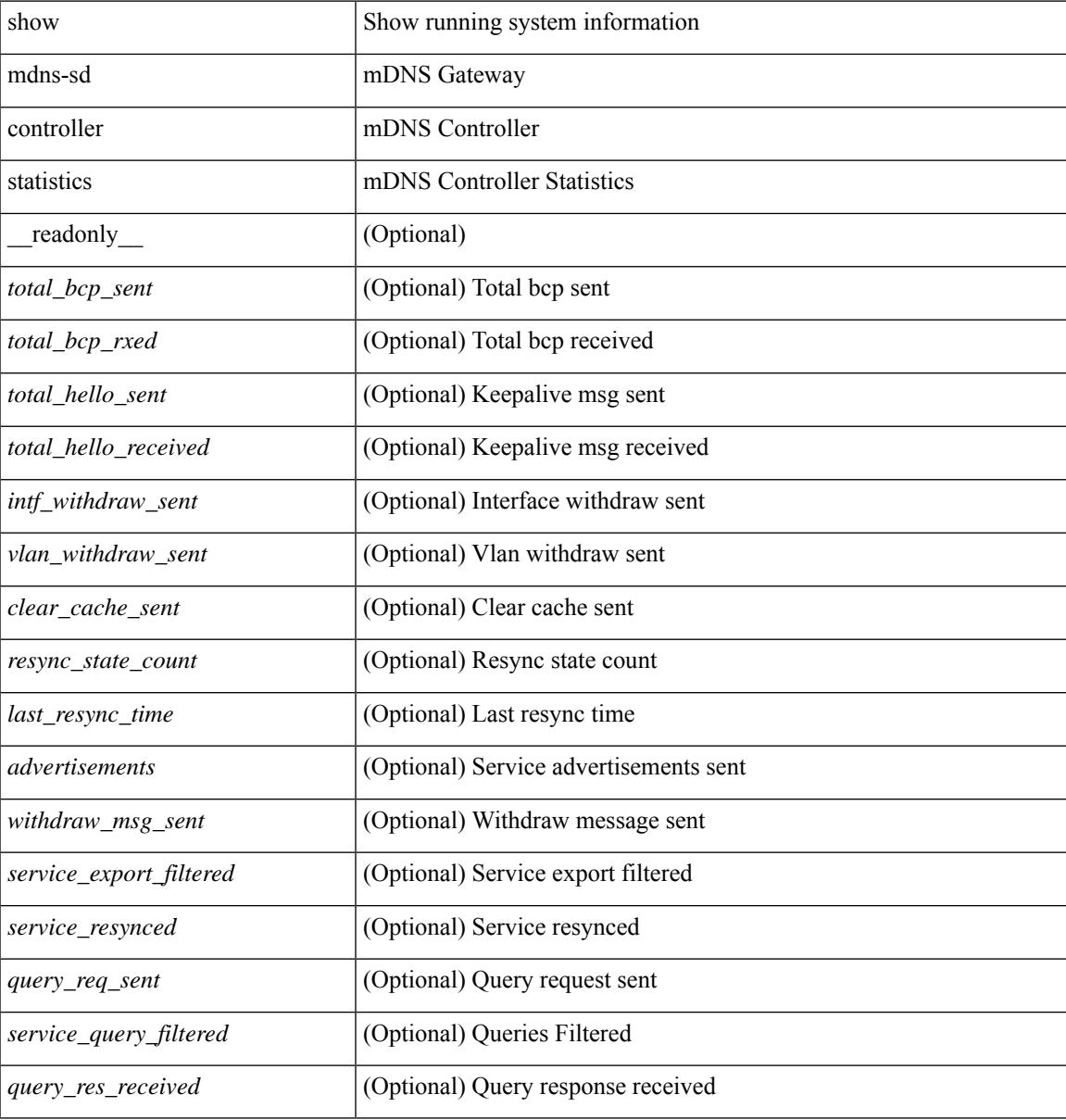

#### **Command Mode**

# **show mdns-sd controller summary**

show mdns-sd controller summary [ \_readonly \_ <name> <ip> <state> <port> <intf\_name> <pol\_name> <dead\_time> <svc\_buffer>]

## **Syntax Description**

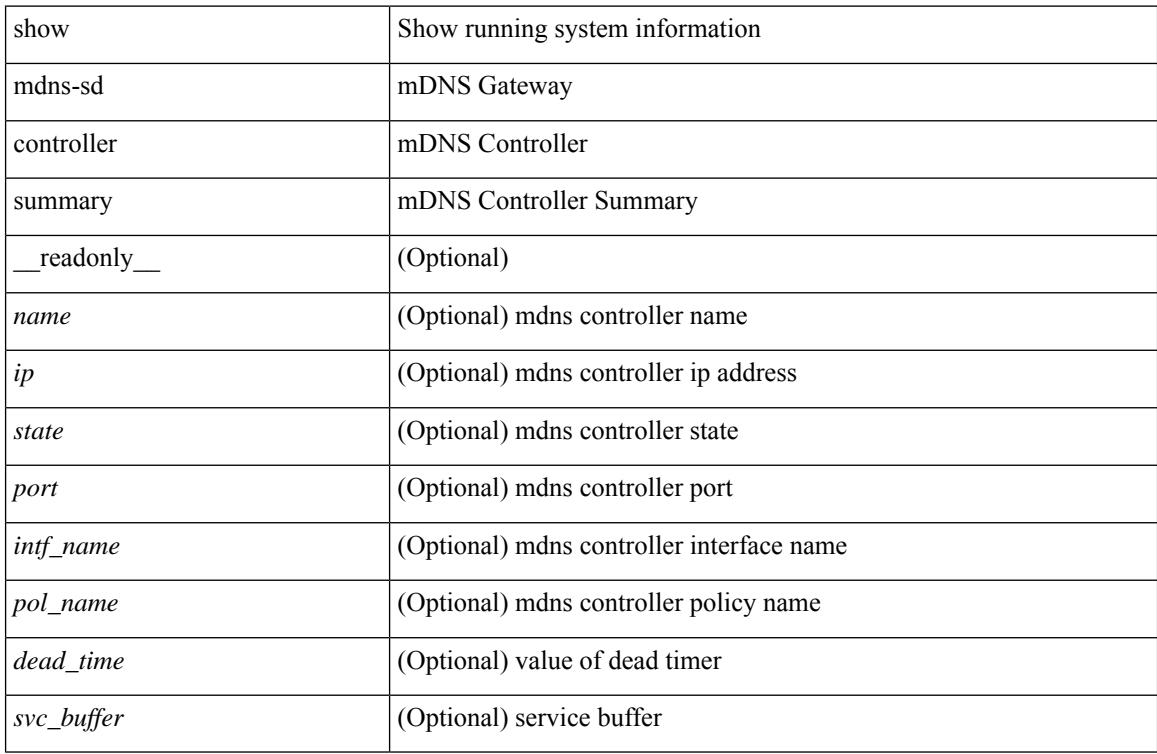

### **Command Mode**

# **show mdns-sd filter-results**

show mdns-sd filter-results <rr\_name> <pol\_name> <vlan-id> <filter-dir> <msg-data-type>

#### **Syntax Description**

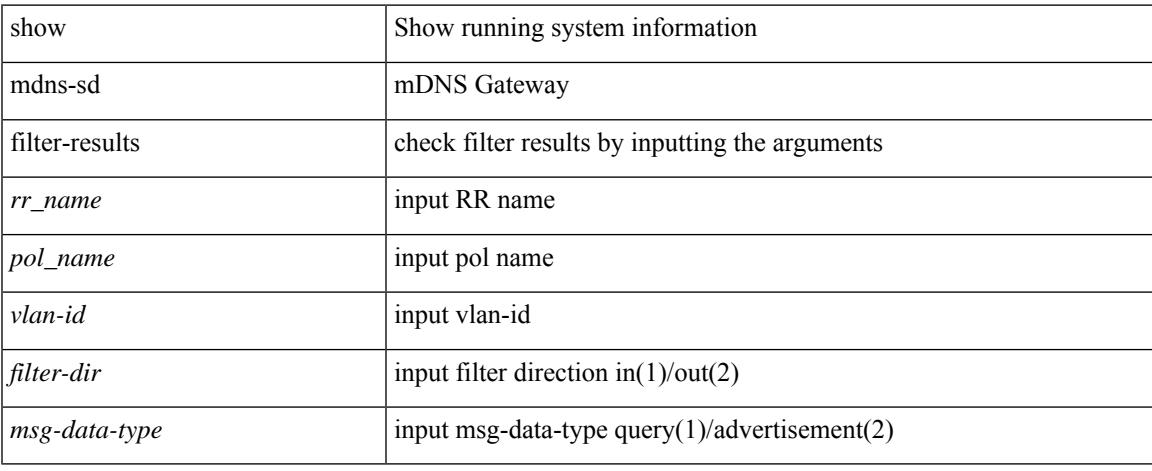

#### **Command Mode**

# **show mdns-sd service-definition**

show mdns-sd service-definition [ { name <ser-def-name> } | { type { built-in | custom } } ] [ \_\_readonly\_ TABLE\_SD <sDefName> { <sDefType> } [ TABLE\_ST <sTypeName> ] ]

## **Syntax Description**

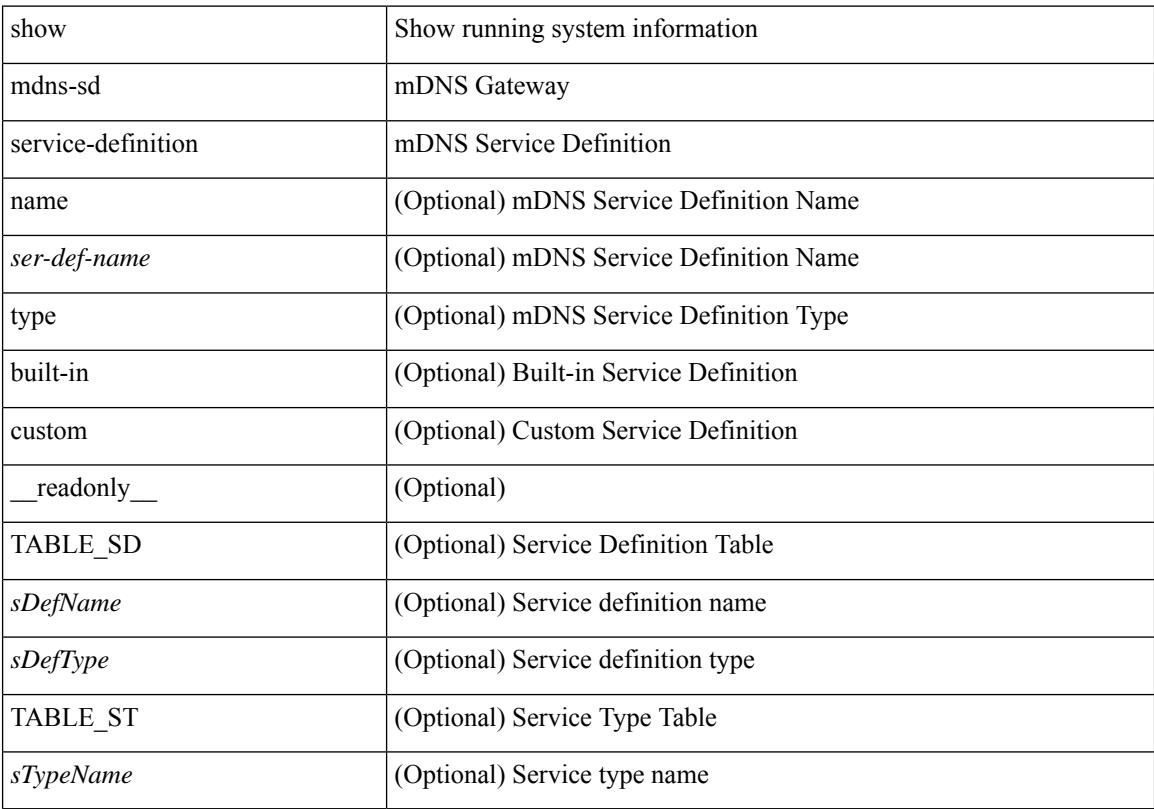

### **Command Mode**

# **show mdns-sd service-list**

show mdns-sd service-list  $[$  { direction { in | out } } | { name <sl-name> } ] [ \_\_readonly\_ TABLE\_SL <sListName> { <sListType> } [ TABLE\_Match <sDefName> { <sDefMsgType> <sDefSource> } ] ]

## **Syntax Description**

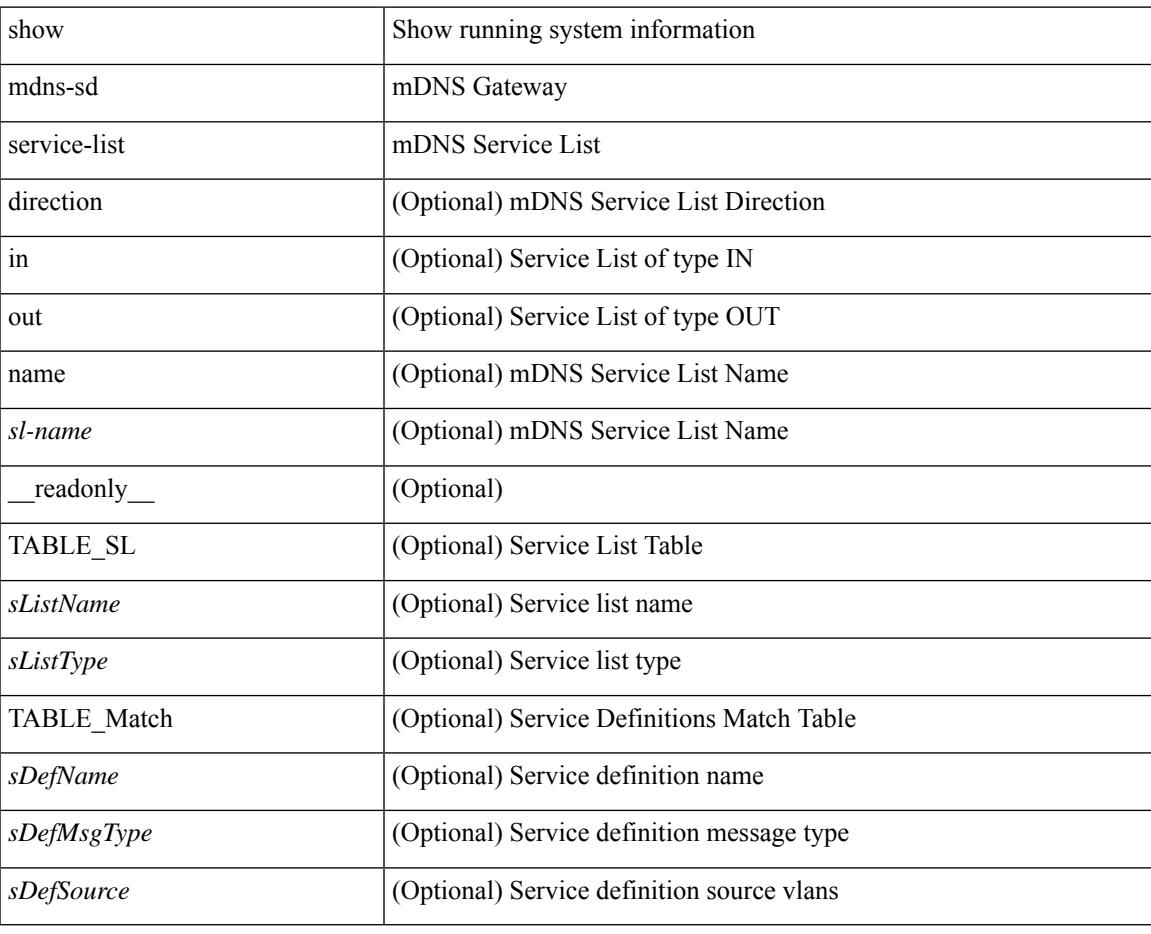

**Command Mode**

# **show mdns-sd service-policy**

show mdns-sd service-policy [ { name <ser-pol-name> } ] [ \_readonly \_ [ TABLE\_service\_policy <policy-name> <list-in> <list-out> ] ]

### **Syntax Description**

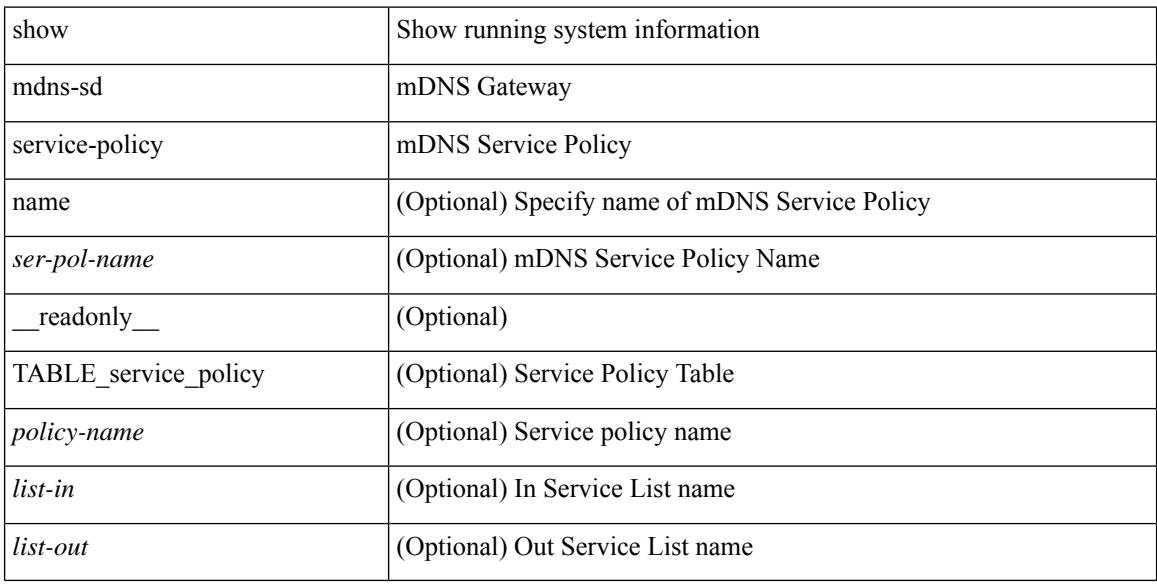

#### **Command Mode**

## **show mdns-sd statistics global**

show mdns-sd statistics global [ \_\_readonly \_\_\_ <pak\_sent \text{\sigma\_{\sigma\_of \sigma\_of \sigma\_of \sigma\_of \sigma\_of \sigma\_of \sigma\_of \sigma\_of \sigma\_of \sigma\_of \sigma\_of \sigma\_of \sigma\_of \sigma\_of \sigma\_of <pak\_sent\_query\_v4> <pak\_sent\_v6> <pak\_sent\_advt\_v6> <pak\_sent\_query\_v6> <pak\_rl\_dropped> <pak\_receive> <advertisements> <queries> <pak\_receive\_v4> <pak\_receive\_advt\_v4> <pak\_receive\_query\_v4> <pak\_receive\_v6> <pak\_receive\_advt\_v6> <pak\_receive\_query\_v6> <pak\_dropped>  $\text{str} > \text{str} > \text{str} > \text{car} > \text{ca}$ aaa $> \text{str} > \text{car} > \text{car} > 1$ 

#### **Syntax Description**

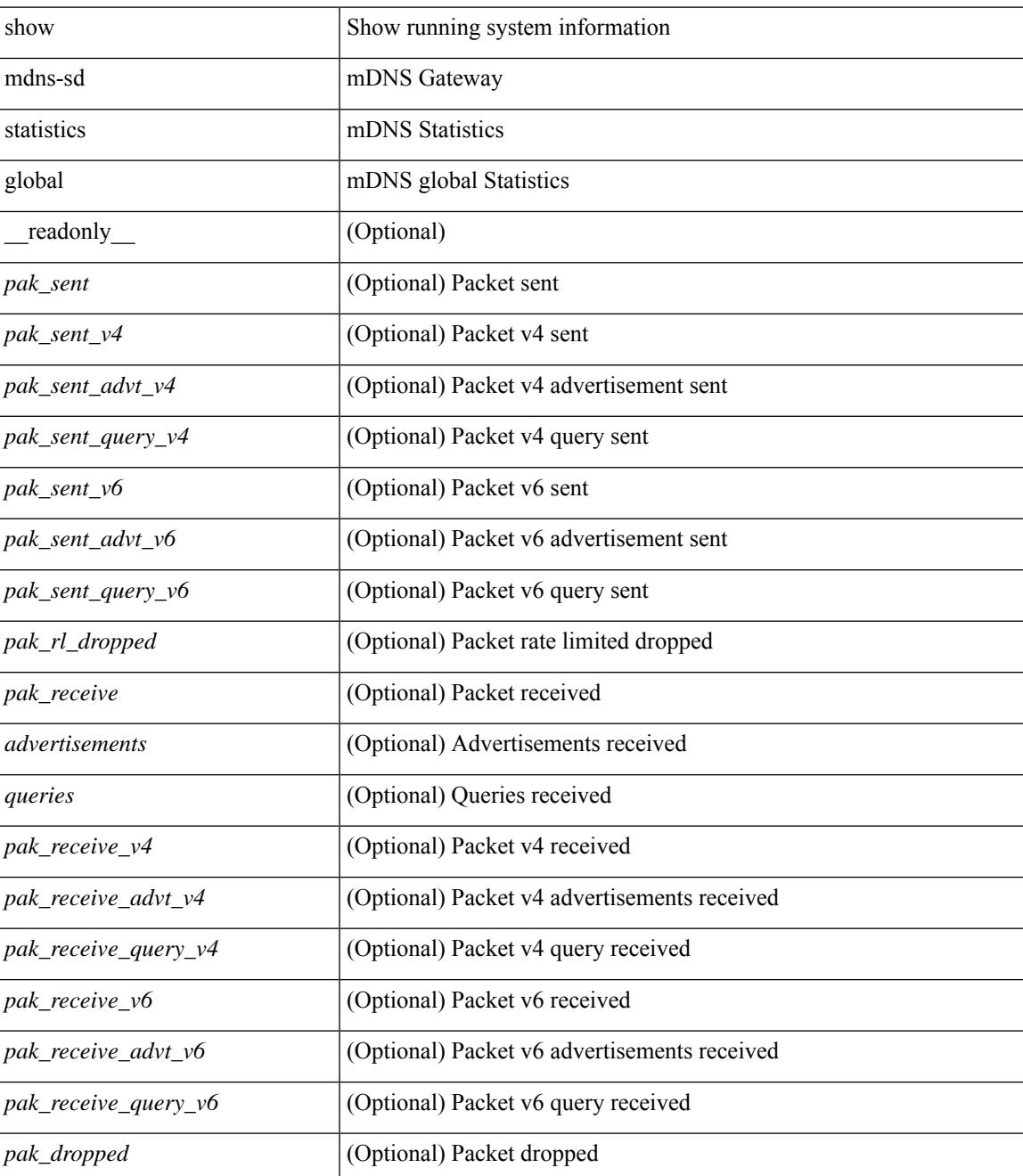

 $\mathbf I$ 

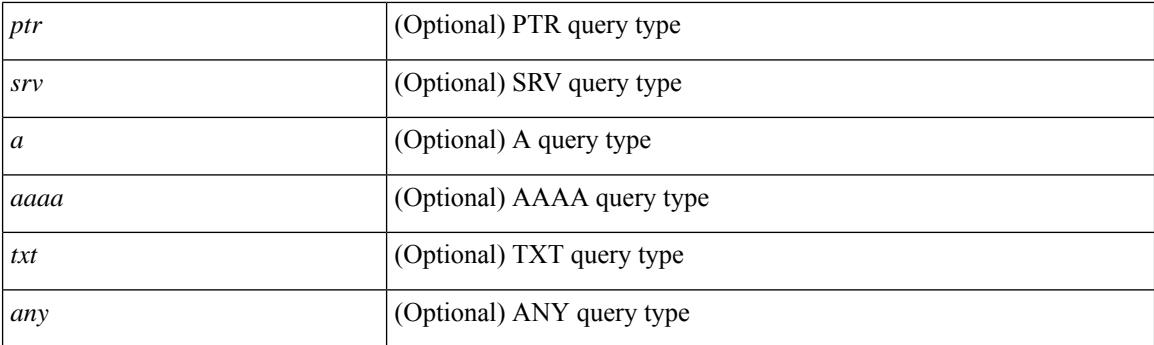

## **Command Mode**

## **show mdns-sd statistics raw-stats**

show mdns-sd statistics raw-stats { all | all-non-zero |  $\langle$  index> }

## **Syntax Description**

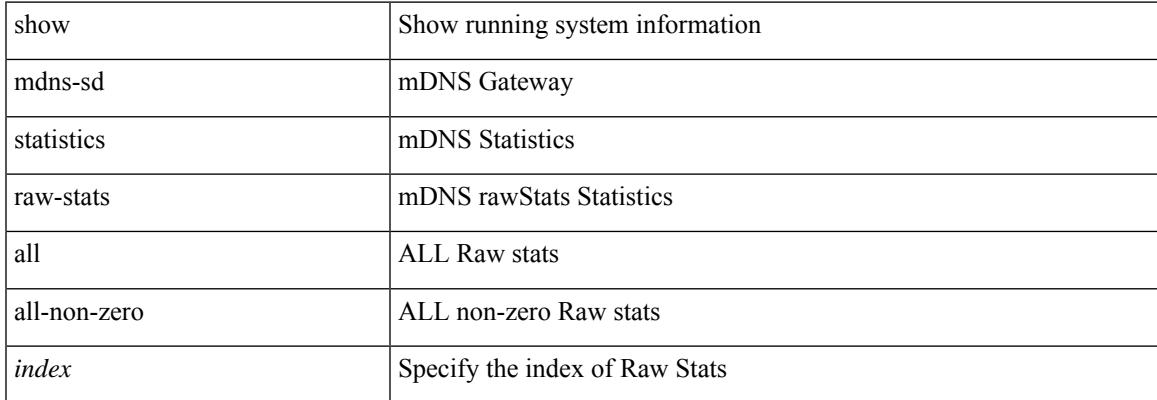

#### **Command Mode**

# **show mdns-sd summary**

show mdns-sd summary [ \_\_readonly \_\_ <mdns\_gw\_status> <rate\_limit> <cache\_mem\_max> <airprint\_helper> <ing\_qry\_supp> <ing\_qry\_supp\_pkt\_gap> <ing\_qry\_rep\_svc\_count> <svc\_anno\_count> <svc\_query\_count> <active\_anno\_timer> <active\_query\_timer> ]

#### **Syntax Description**

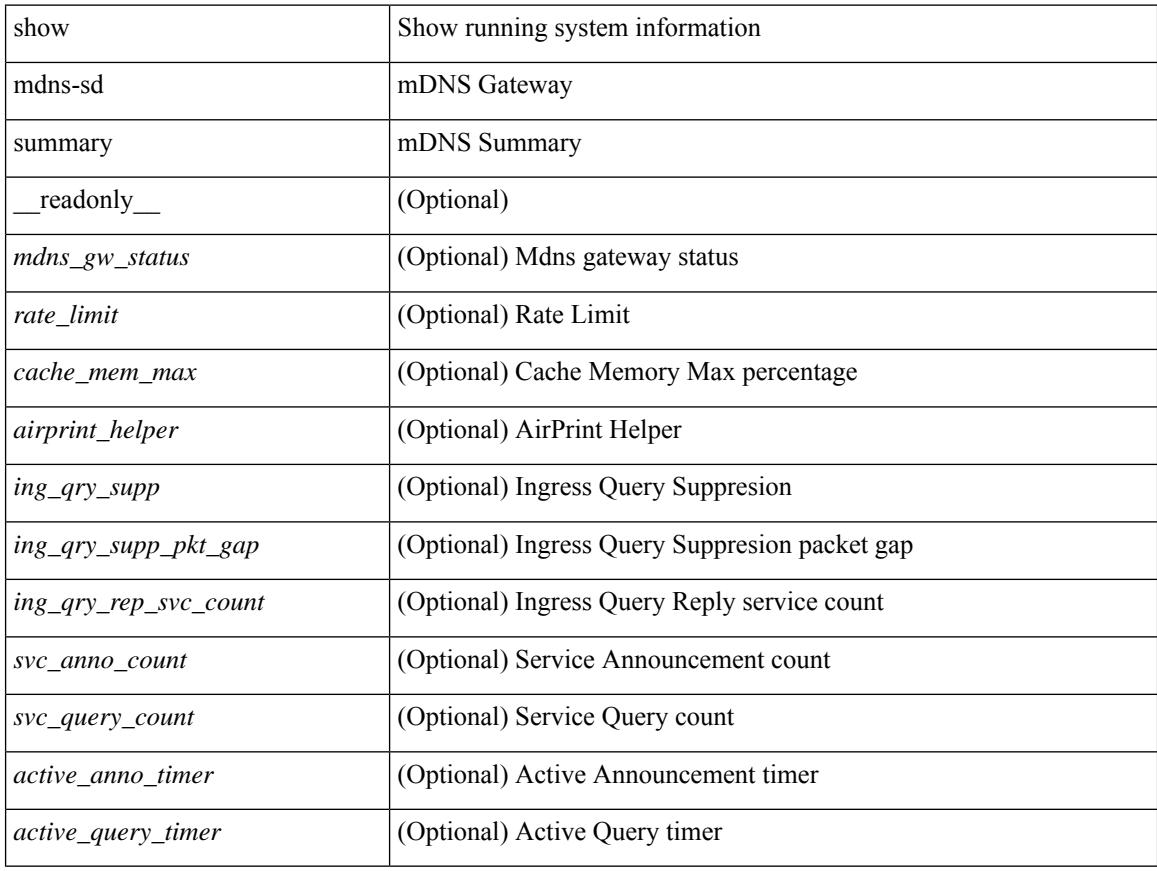

#### **Command Mode**

# **show mdns-sd summary vlan**

show mdns-sd summary vlan <vlan-id> [ \_\_readonly\_\_ [ TABLE\_mdns\_summary\_vlan <vlan-number> <mdns-status> [<service-policy> ] [<active-query-status> ] [<active-query-period> ] [<transport-type> ] [ <query-type> ] ] ]

### **Syntax Description**

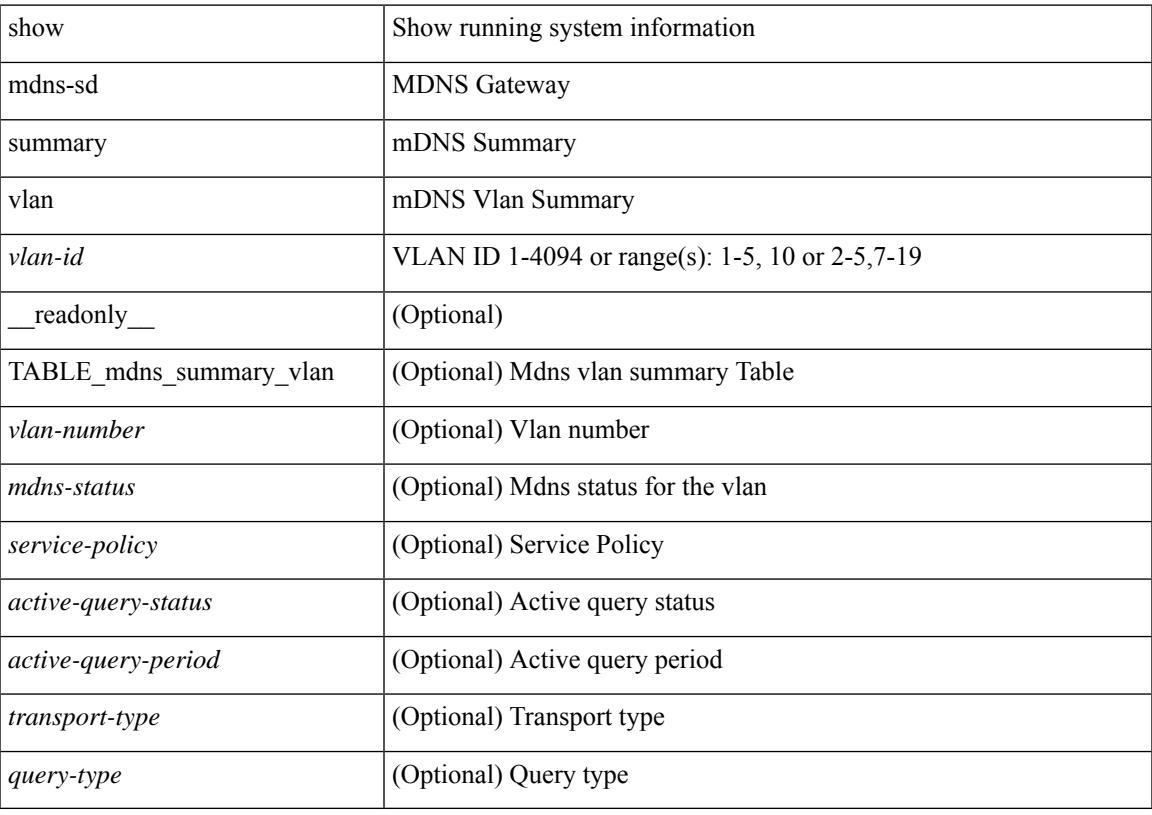

**Command Mode**

## **show module**

show module  $\left[ {\{ \text{  {  $\left[ \text{  }  $\left[ {\{ \text{ ~fabric} \} \} \right]$  [  $\left[ \text{ ~readonly} \right]$  {$$ TABLE\_modinfo <modinf> <ports> <modtype> <model> <status> } [ { TABLE\_modpwrinfo <modpwr> <pwrstat> <reason> } ] [ { TABLE\_modwwninfo <modwwn> <sw> <hw> <slottype> } ] [ { TABLE\_modapplinfo <modappl> <desc> <applver> } ] [ { TABLE\_modmacinfo <modmac> <mac> <serialnum> } ] [ { TABLE\_moddiaginfo <mod> <diagstatus> } ] [ { TABLE\_modinfo <modinf> <ports>  $\leq$  <modtype>  $\leq$  model>  $\leq$  status>  $\}$  [ { TABLE\_modpwrinfo  $\leq$  modpwr>  $\leq$  pwrstat>  $\leq$  reason> } ] { TABLE\_modwwninfo <modwwn> <sw> <hw> <slottype> } [ { TABLE\_modapplinfo <modappl> <desc> <applver> } ] { TABLE\_modmacinfo <modmac> <mac> <serialnum> } { TABLE\_moddiaginfo <mod> <diagstatus> } ] [ { TABLE\_xbarinfo <xbarinf> <xbarports> <xbartype> <xbarmodel> <xbarstatus> } ] [ { TABLE\_xbarpwrinfo <xbarpwr> <xbarpwrstat> <xbarreason> } ] [ { TABLE\_xbarwwninfo <xbarwwn> <xbarsw> <xbarhw> [ <xbarwwnstr> ] } ] [ { TABLE\_xbarmacinfo <xbarmac> <xbarmacaddr>  $\langle x\bar{x}\rangle$  /  $\langle x\bar{x}\rangle$ 

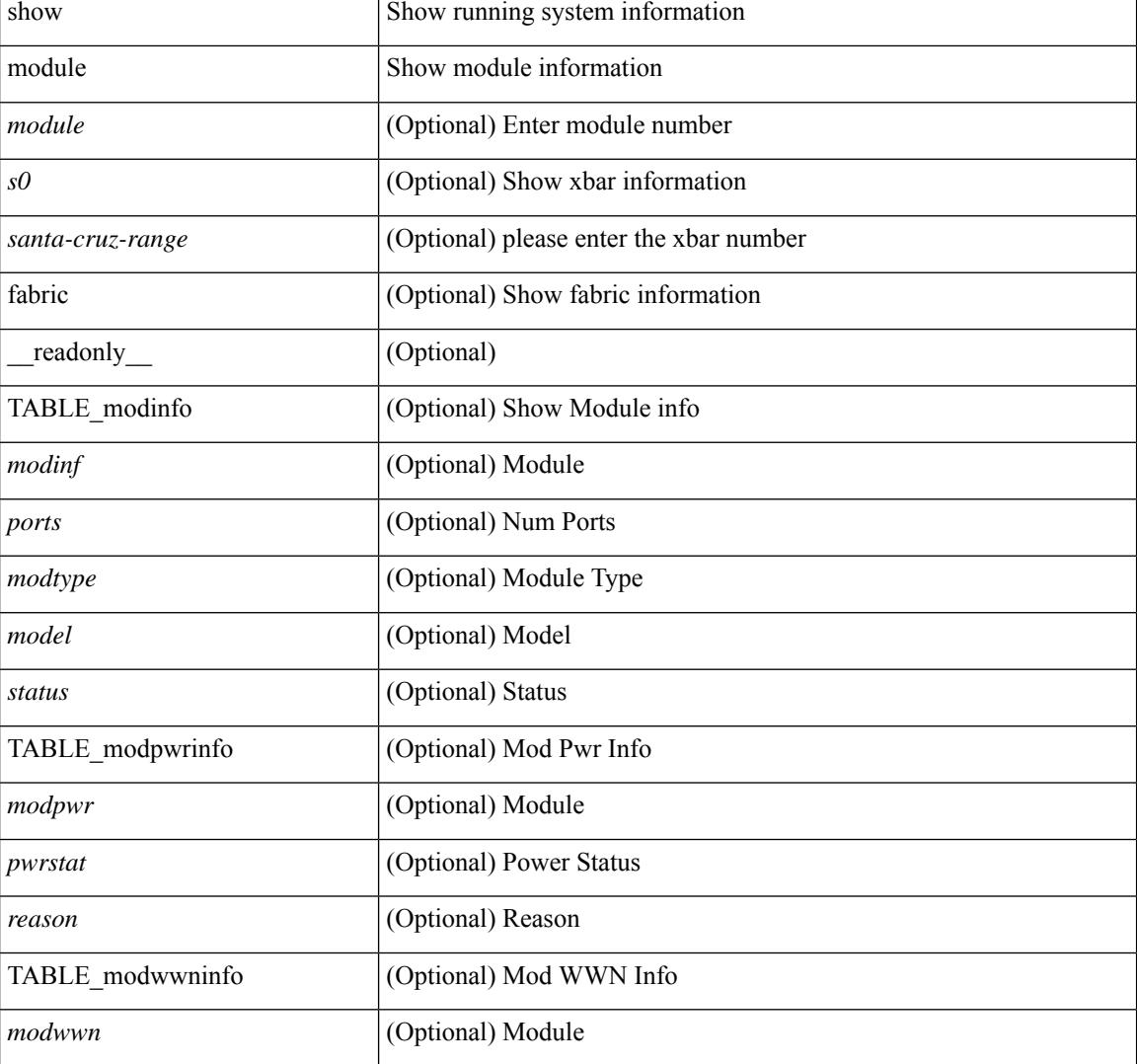

#### **Syntax Description**

I

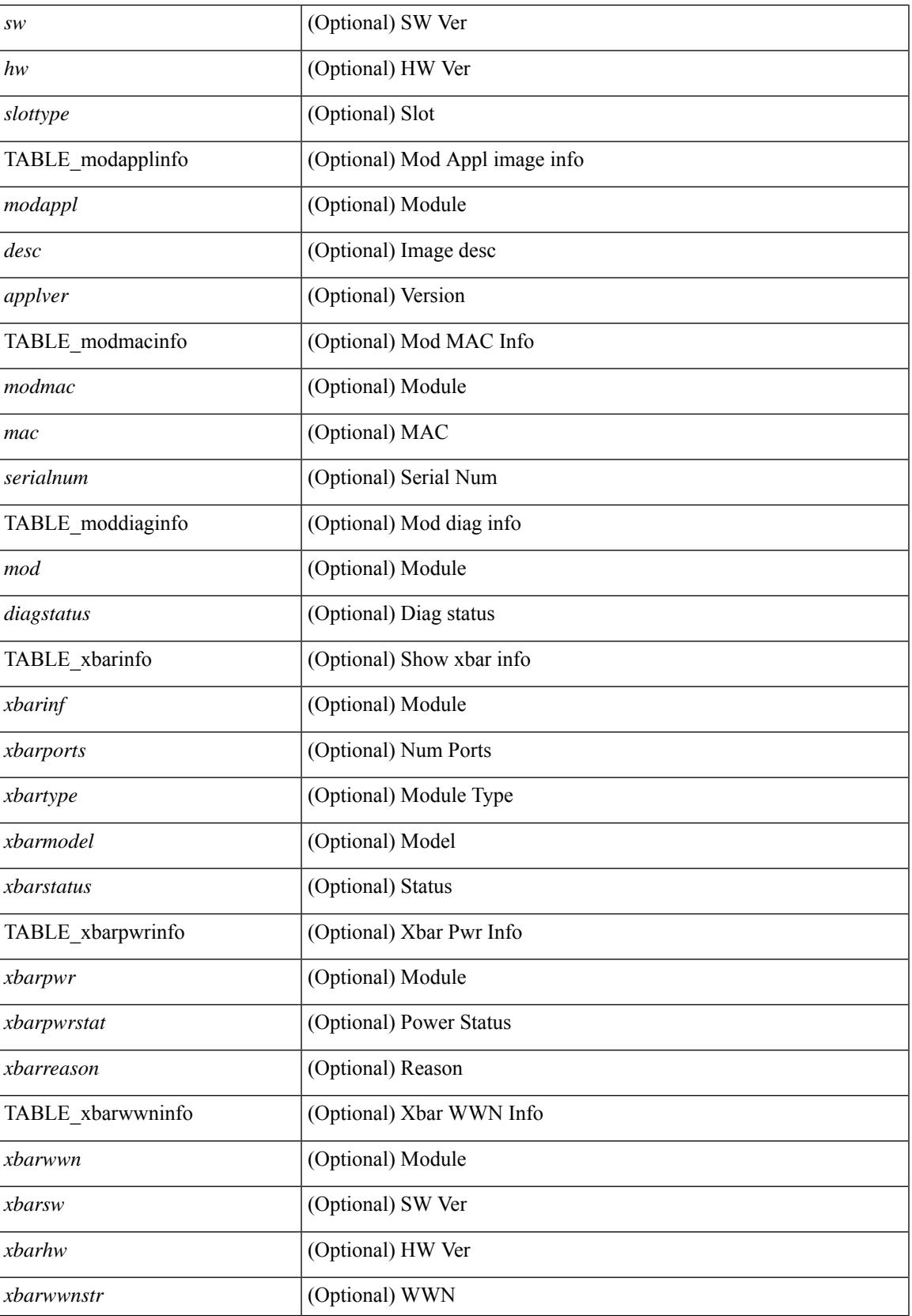

I

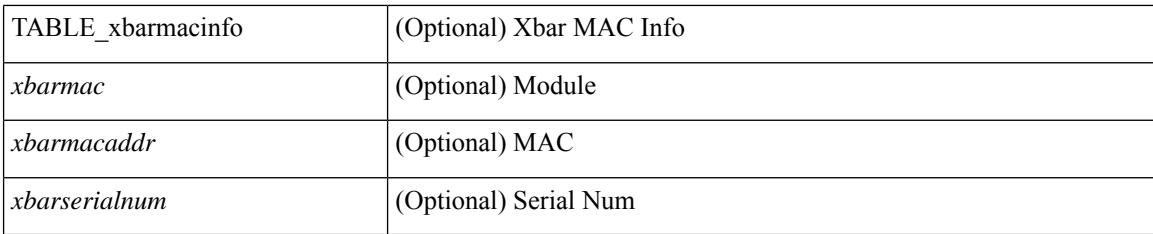

## **Command Mode**

## **show module bandwidth-fairness**

show module <module> bandwidth-fairness [ \_\_readonly \_\_ { TABLE\_fairness <statement> } ]

#### **Syntax Description**

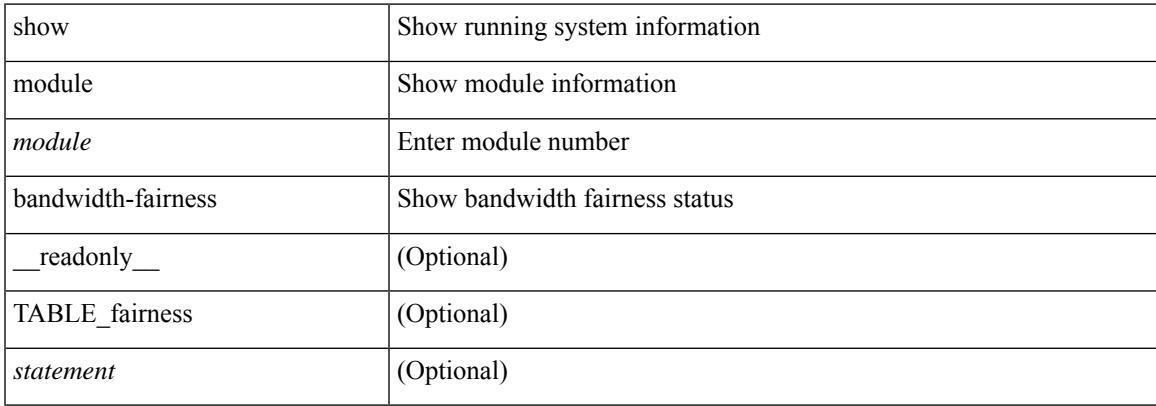

#### **Command Mode**

# **show module port type**

show module <module1> port type [ \_\_readonly \_\_ { TABLE\_porttype <slot1> <port1> <opertype> <admintype> } ]

## **Syntax Description**

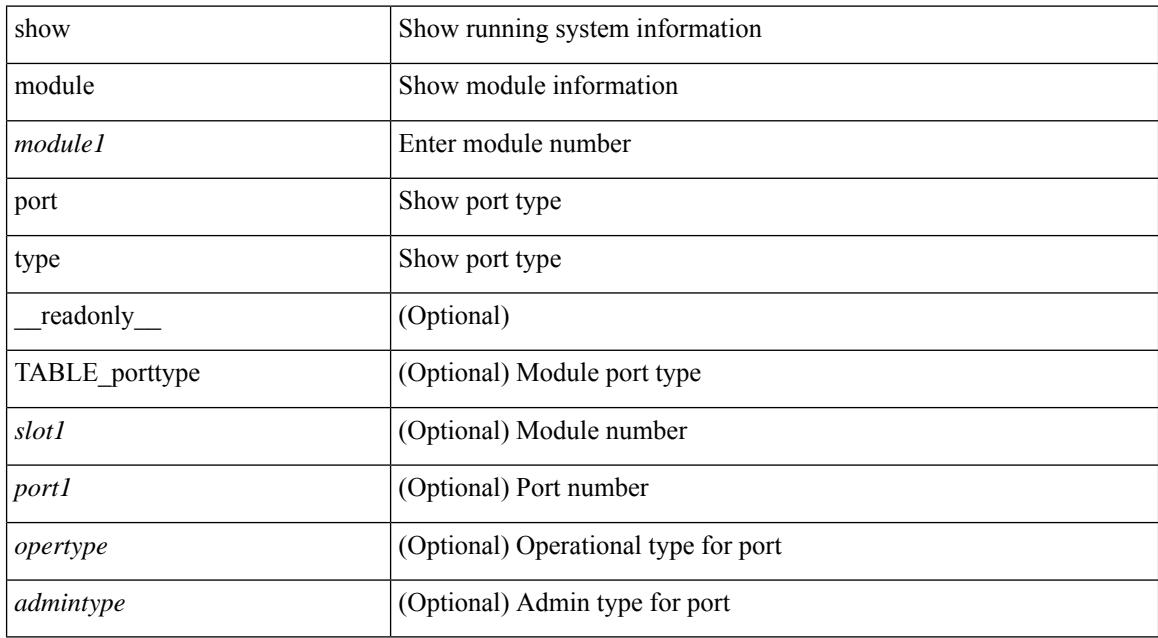

#### **Command Mode**

# **show module uptime**

show module uptime [ \_\_readonly\_\_ { TABLE\_uptimeinf <slot> <starttime> <daysup> <hoursup> <minutesup> <secondsup> } ]

## **Syntax Description**

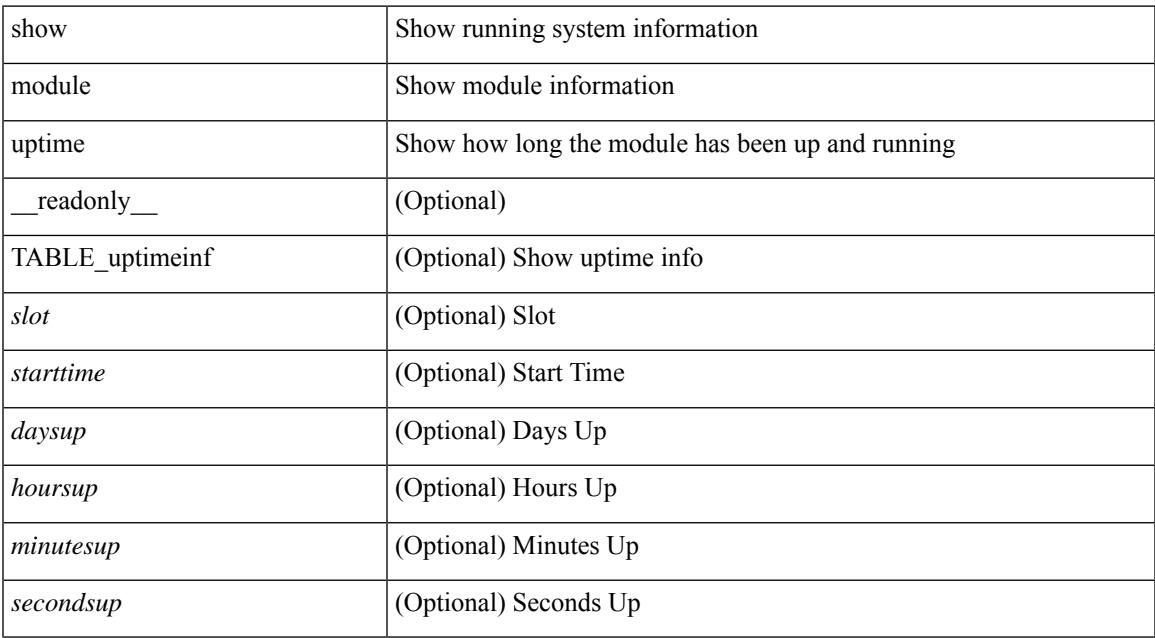

#### **Command Mode**

• /exec

# **show monitor**

show monitor [ \_readonly \_TABLE\_session <session\_number> <state> <state\_reason> <description> ]

#### **Syntax Description**

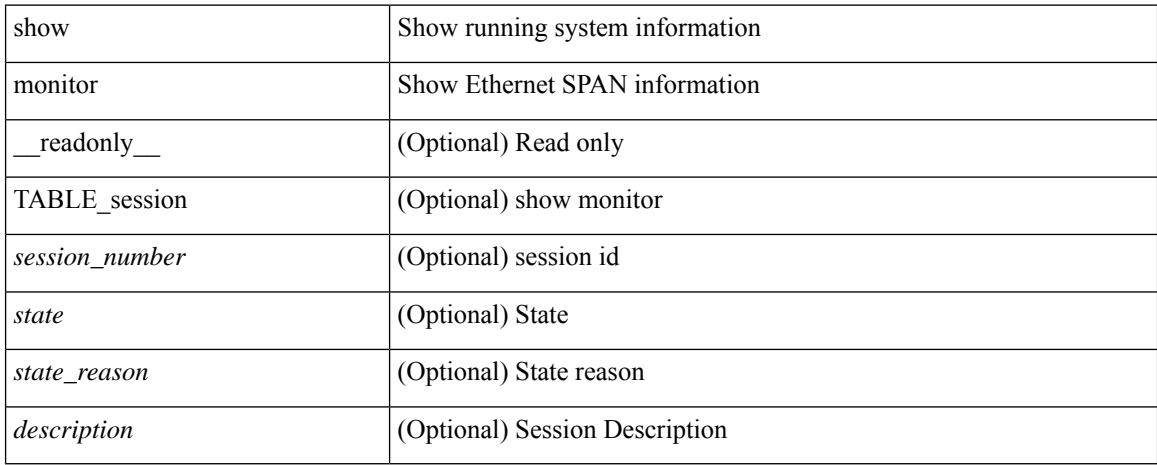

#### **Command Mode**

## **show monitor session**

show monitor session { all |  $\le$ session\_number> | warp | range  $\le$ session\_range> } [ { drops | brief | stats } ] [ readonly [ TABLE session <session number>  $\vert$  <description>  $\vert$   $\vert$  <type>  $\vert$   $\vert$  <version>  $\vert$   $\vert$  <state>  $\vert$   $\vert$ <state\_reason> ] [ <err\_desc> ] [ <flow\_id> ] [ <switch\_id> ] [ <erspan\_granularity> ] [ <vrf\_name> ] [ <acl\_name> ] [ <erspan\_ttl> ] [ <erspan\_dscp> ] [ <header\_type> ] [ <span\_mtu> ] [ <span\_sampling> ] [  $\langle \sin f \rangle$  filter> ] + [ <dst ip> ] [ <dst ipv6> ] [ <origin ipv6> ] [ <origin ipv6> ] [ <src ipv6> ] [  $\leq$   $\leq$ TABLE\_sources\_both [ <sources\_both> ] ] [ <source\_vlans\_rx> ] [ <source\_vlans\_tx> ] [ <source\_vlans\_both>  $\lceil$  <source vsans rx>  $\lceil$  <tree-id> <switchid>  $\rceil$  +  $\lceil$  <filter vlans>  $\rceil$  <  $\lceil$  <destinations>  $\rceil$  +  $\lceil$  <acl destinations> ] + [ <rate\_limit\_cap> ] + [ <mtu\_capability> ] + [ <sampling\_capability> ] + [ <mcbe> ] + [ <l3\_egress\_span> ] + [ <erspan\_acl> ] + [ <erspan\_v3\_cap> ] + [ <erspan\_v2\_cap> ] + [ <erspan\_gran\_cap> ] + [  $\le$  fex ingress intf> ] + [  $\le$  sources rx 2> ] + [  $\le$  marker time intv> ] [  $\le$  marker pkt count> ] [  $\leq$ marker\_pkt\_fail>  $\leq$  [  $\leq$ erspan\_egress\_if> ]  $\leq$   $\leq$   $\leq$   $\leq$   $\leq$   $\leq$   $\leq$   $\leq$   $\leq$   $\leq$   $\leq$   $\leq$   $\leq$   $\leq$   $\leq$   $\leq$   $\leq$   $\leq$   $\leq$   $\leq$   $\leq$   $\leq$   $\leq$   $\leq$   $\leq$   $\leq$   $\leq$   $\leq$ ] [ <tx\_pkt\_count> ] [ <tx\_bytes\_count> ] [ <err\_str> ] ] ]

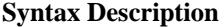

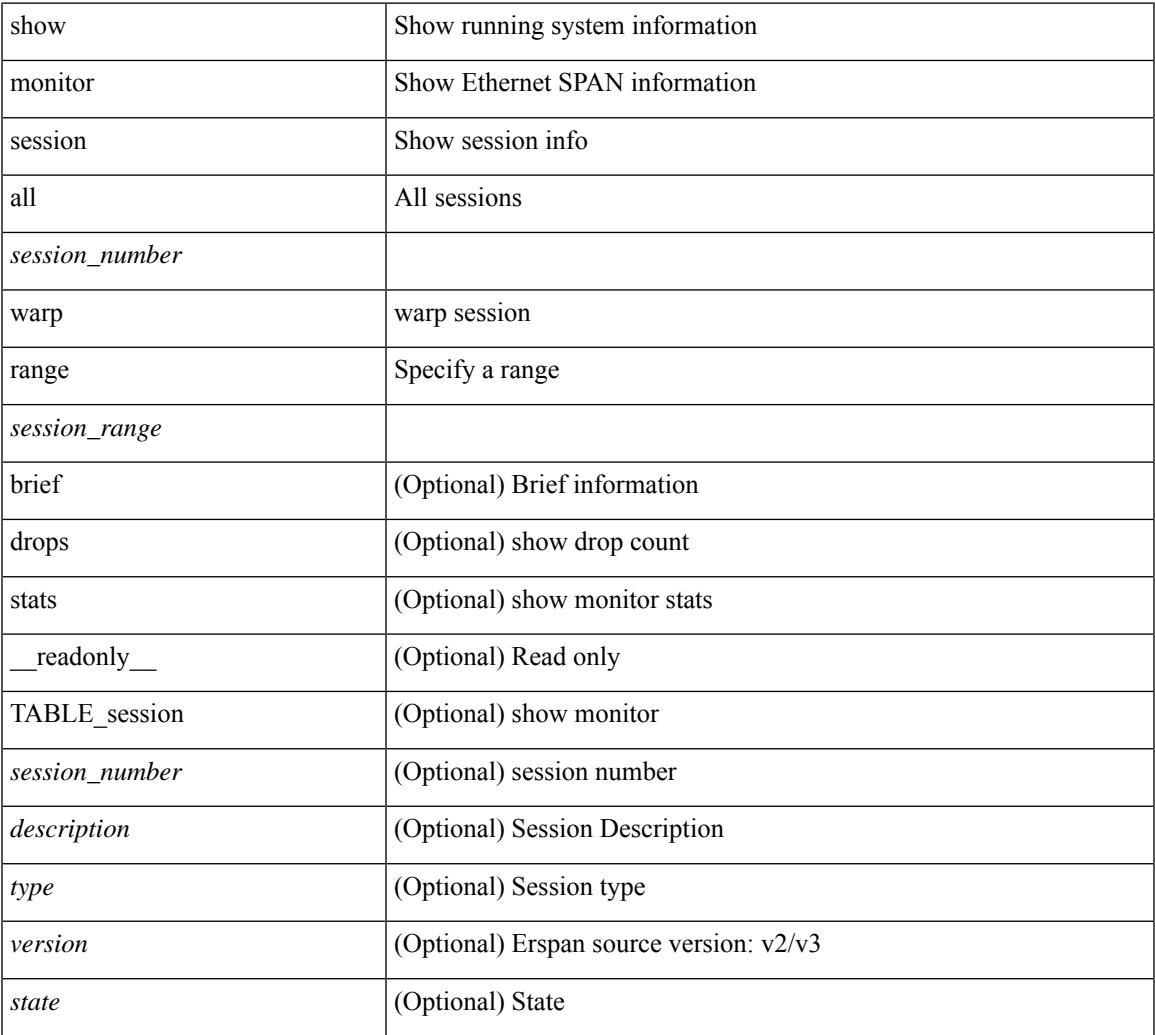

I

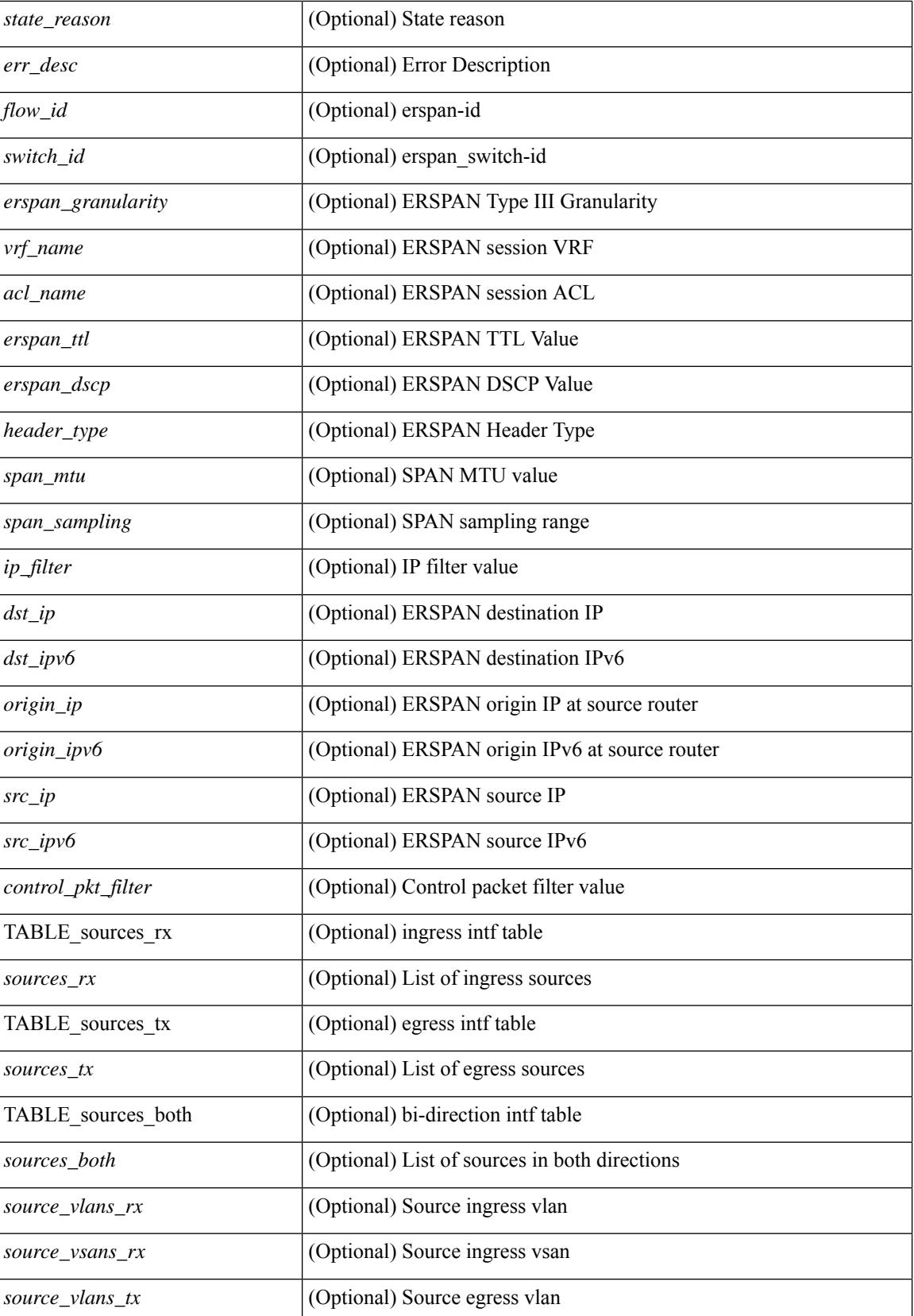

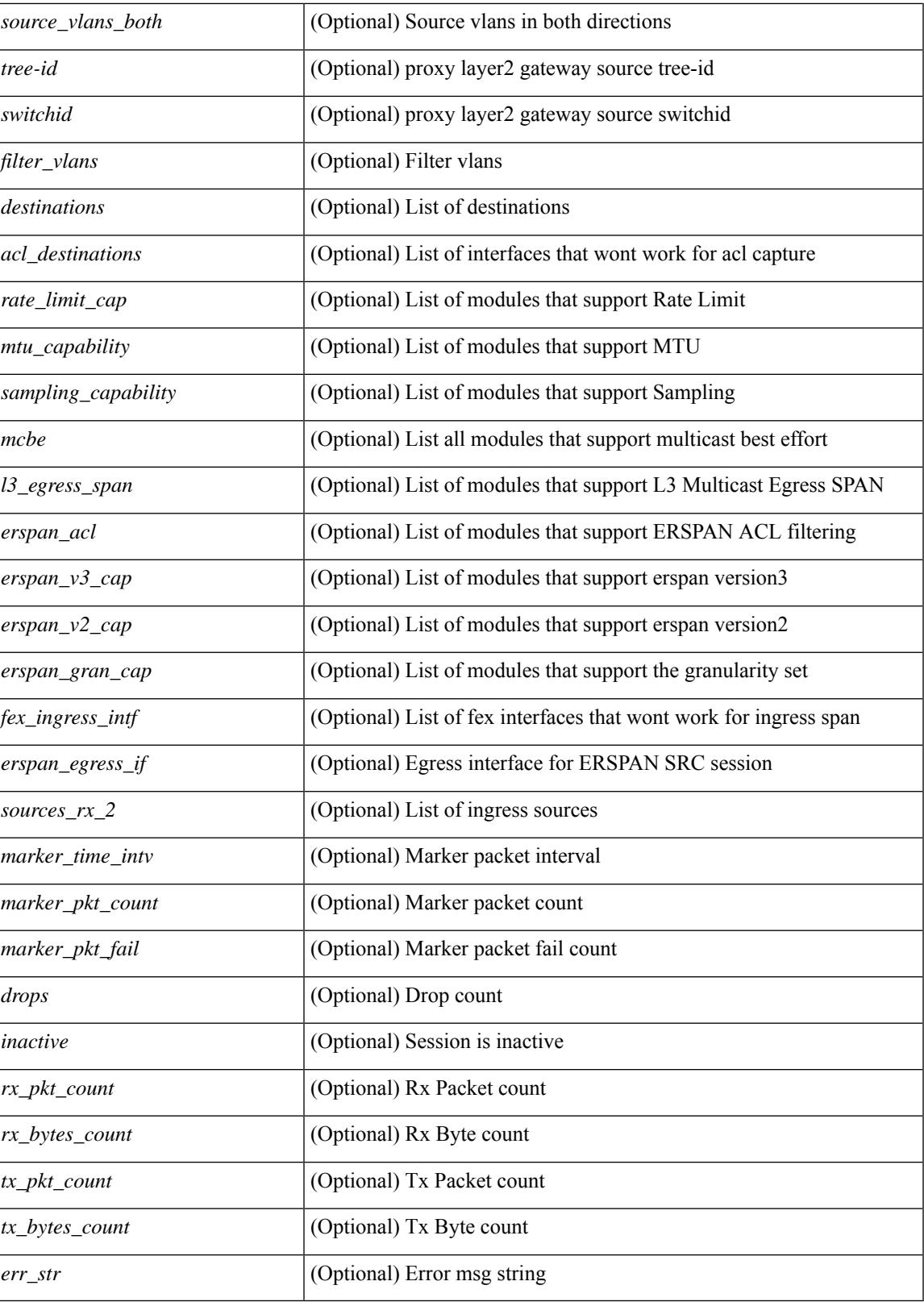

**Command Mode**

 $\mathbf I$ 

# **show mpls extended-ecmp**

show mpls extended-ecmp

### **Syntax Description**

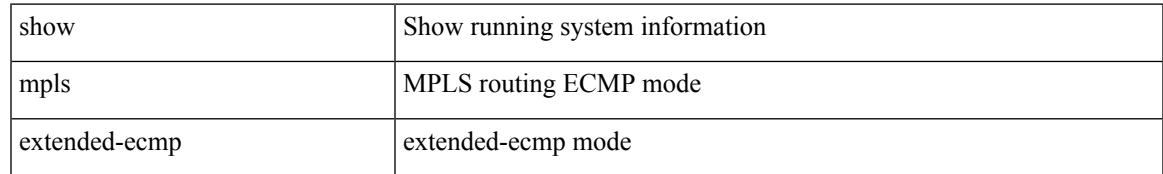

### **Command Mode**

## **show mpls forwarding statistics**

show mpls forwarding statistics [ interface { <interface> | all } ] [ \_\_readonly\_ { TABLE\_mpls\_stats [ <intf\_name> ] <mpls\_packets\_sent> <mpls\_bytes\_sent> <mpls\_packets\_received> <mpls\_bytes\_received> <mpls\_packets\_forwarded> <mpls\_bytes\_forwarded> <mpls\_packets\_originated> <mpls\_bytes\_originated> <mpls\_packets\_consumed> <mpls\_bytes\_consumed> <mpls\_packets\_input\_dropped>  $\langle \text{mpls bytes input dropped}\rangle$   $\langle \text{mpls packets output dropped}\rangle$   $\langle \text{mpls bytes output dropped}\rangle$  } ]

#### **Syntax Description**

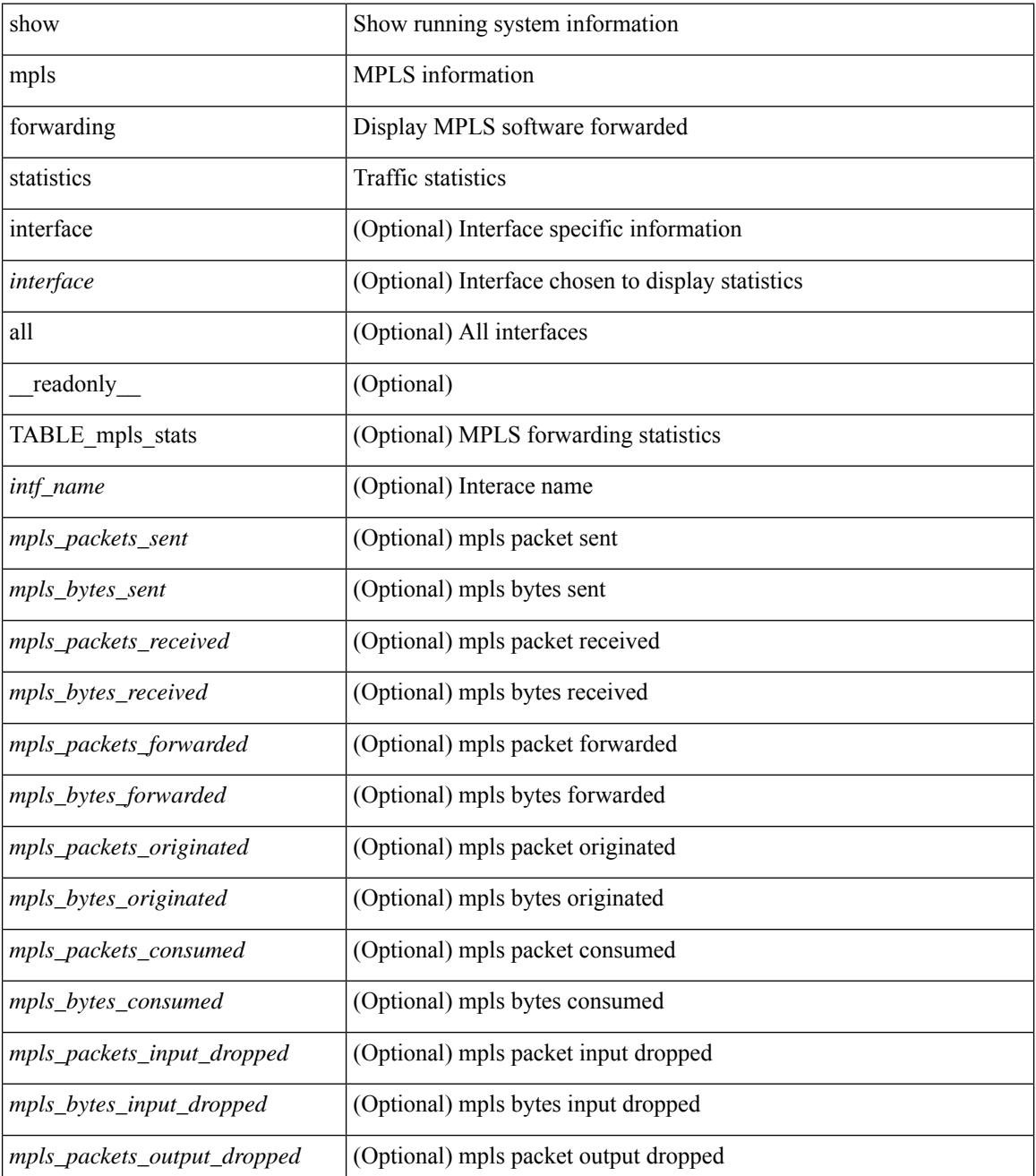

**Cisco Nexus 9000 Series NX-OS Command Reference (Show Commands), Release 10.3(x)**

 $\mathbf{l}$ 

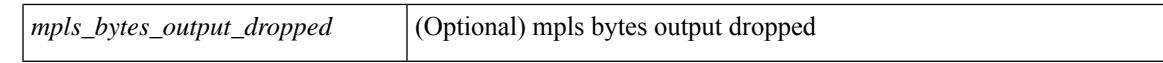

#### **Command Mode**

# **show mpls interfaces**

show mpls interfaces [ \_\_readonly \_\_ TABLE\_mpls\_interface <intf> <oper> ]

#### **Syntax Description**

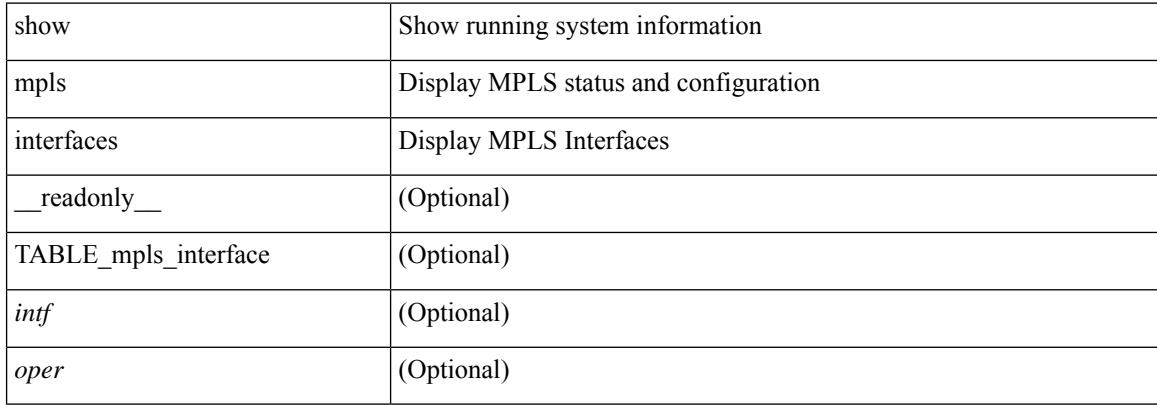

#### **Command Mode**

# **show mpls interfaces detail**

show mpls interfaces detail [ \_\_readonly \_\_ TABLE\_mpls\_interface\_det <intf> { <client\_name> + } <oper\_str> <ls\_id> <mpls\_sublayer\_name> <mpls\_sublayer\_id> ]

### **Syntax Description**

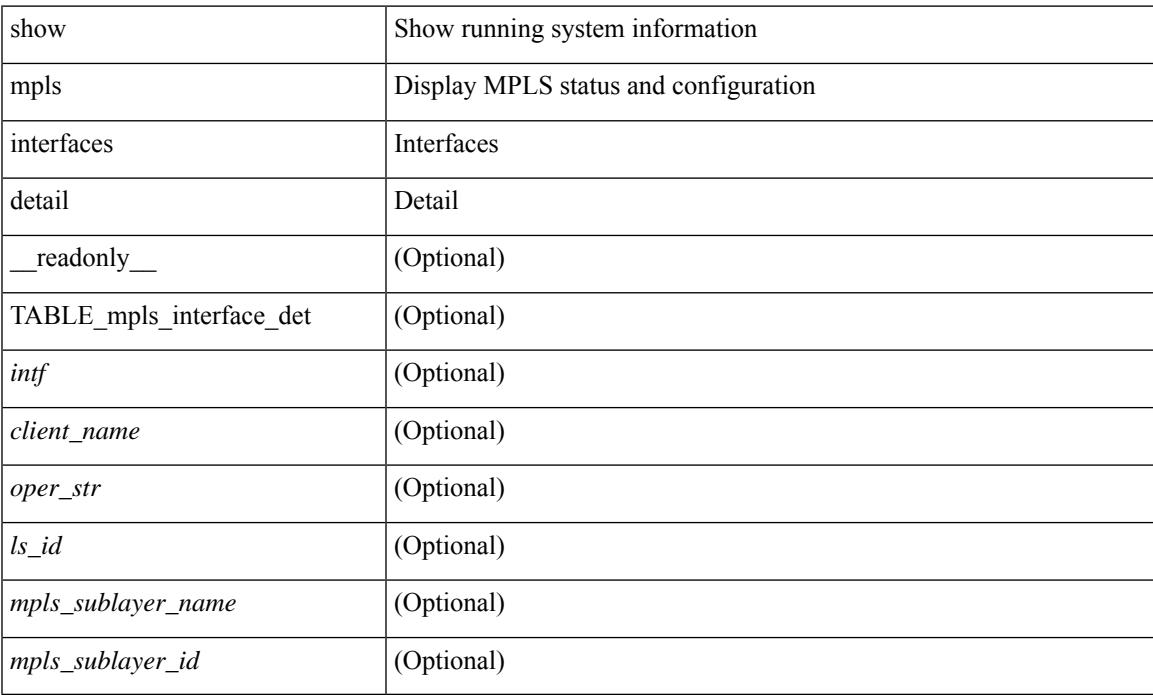

#### **Command Mode**

# **show mpls interfaces statistics**

show mpls interfaces <ifname> statistics [ \_\_readonly \_\_TABLE\_mpls\_interface\_stats <intf> <enabled> [  $\langle\Phi$ kts\_in> ] [  $\langle\Phi$ ytes\_in> ] [  $\langle\Phi$ kts\_out> ] [  $\langle\Phi$ ytes\_out> ] ]

## **Syntax Description**

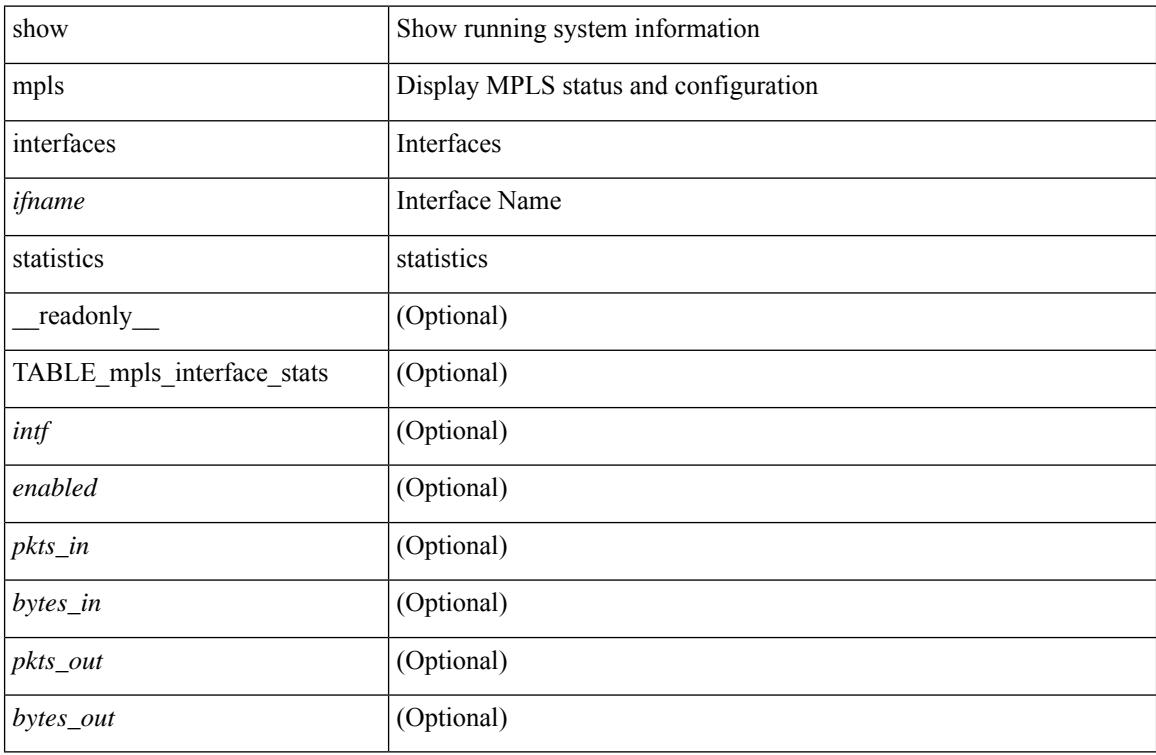

#### **Command Mode**

## **show mpls ip bindings**

show mpls ip bindings  $\lceil \text{vrf} \rceil$  {  $\langle \text{vrf-name} \rangle$   $\langle \text{vrf-known-name} \rangle$  all  $\}$   $\lceil \frac{\}{\rangle}$  generic  $\lceil \frac{\}{\rangle} \langle \text{vrefix} \rangle$  {  $\langle \text{mask} \rangle$   $\lceil \frac{\}{\rangle} \langle \text{vrefix} \rangle$  {  $\langle \text{mask} \rangle$  } <mask-length> } | <prefix-mask> } [ longer-prefix ] ] [ neighbor <addr> | local ] [ [ local-label <local-label> [ local-to <local-label-max> ] ] [ [ remote-label <remote-label> [ remote-to <remote-label-max> ] ] ] [ advertisement-prefix-list | detail ] [ \_\_readonly\_\_ { TABLE\_bnd [ <ldp\_ctx> ] [ <llaf> ] [ { TABLE bnd acl list  $\leq$ oldstyle $\geq$   $\leq$ prefix acl $\geq$   $\leq$ peer acl $\geq$   $\geq$  [ { TABLE bnd rec  $\leq$ lib addr $\geq$   $\leq$ lib mask $\geq$  $\lceil$  <lcl bnd rev>  $\rceil$  [ <no route>  $\rceil$  [ <chkpt>  $\rceil$  [ <local label>  $\rceil$  [ <withdraw>  $\rceil$  [ { TABLE bnd peer list  $\leq$ peer\_ident> } ] [  $\{TABLE\_bnd\_remote$   $\leq$ remote  $\succeq$  sr> ]  $\leq$ remote\_label> ]  $\leq$ rem\_lbl\_in\_use> ]  $\leq$ stale\_gr> ] } ] [ <advert\_acl\_pending> ] [ <peer\_acl> ] [ <prefix\_acl> ] } ] } ]

## **Syntax Description**

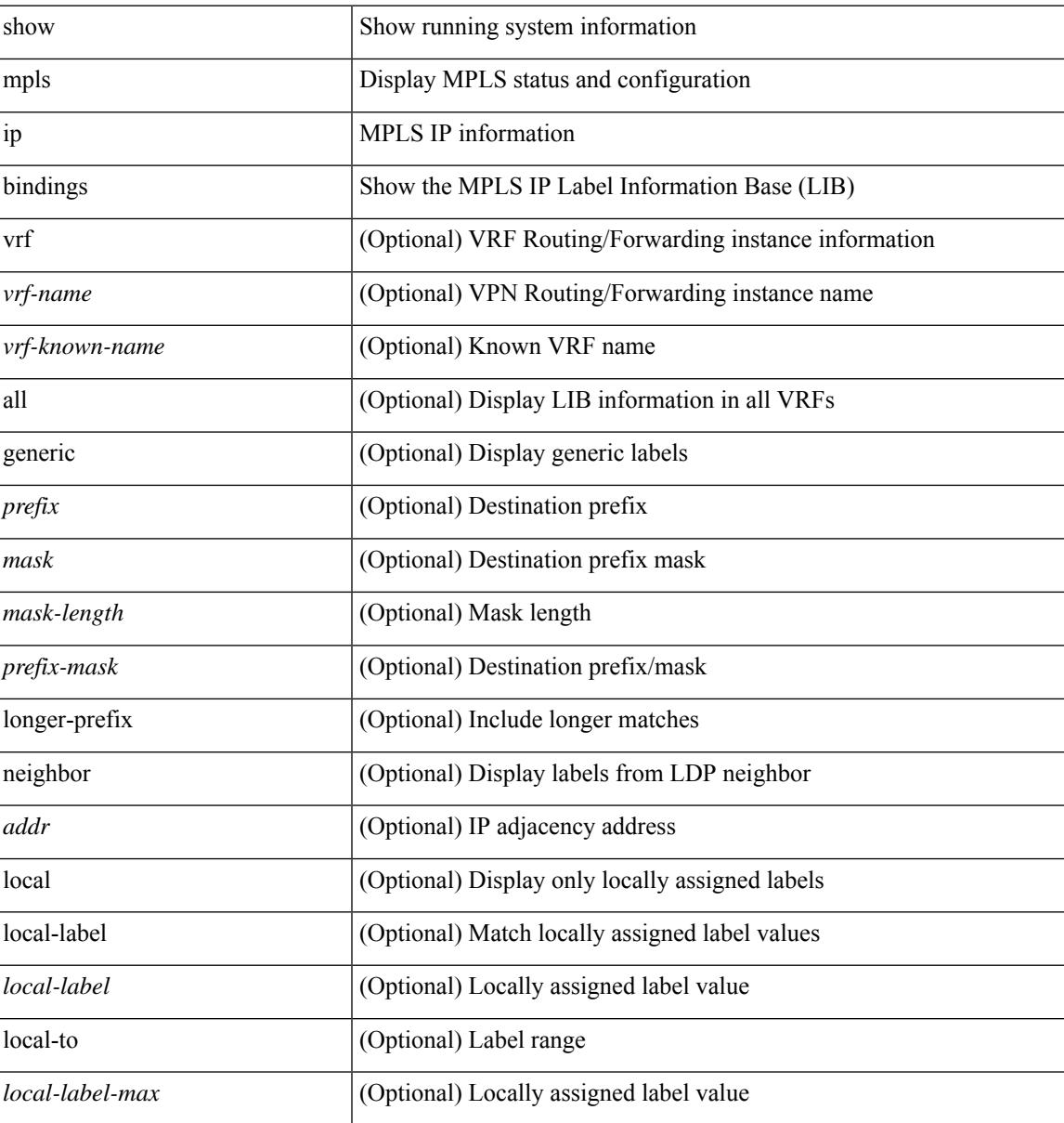

I

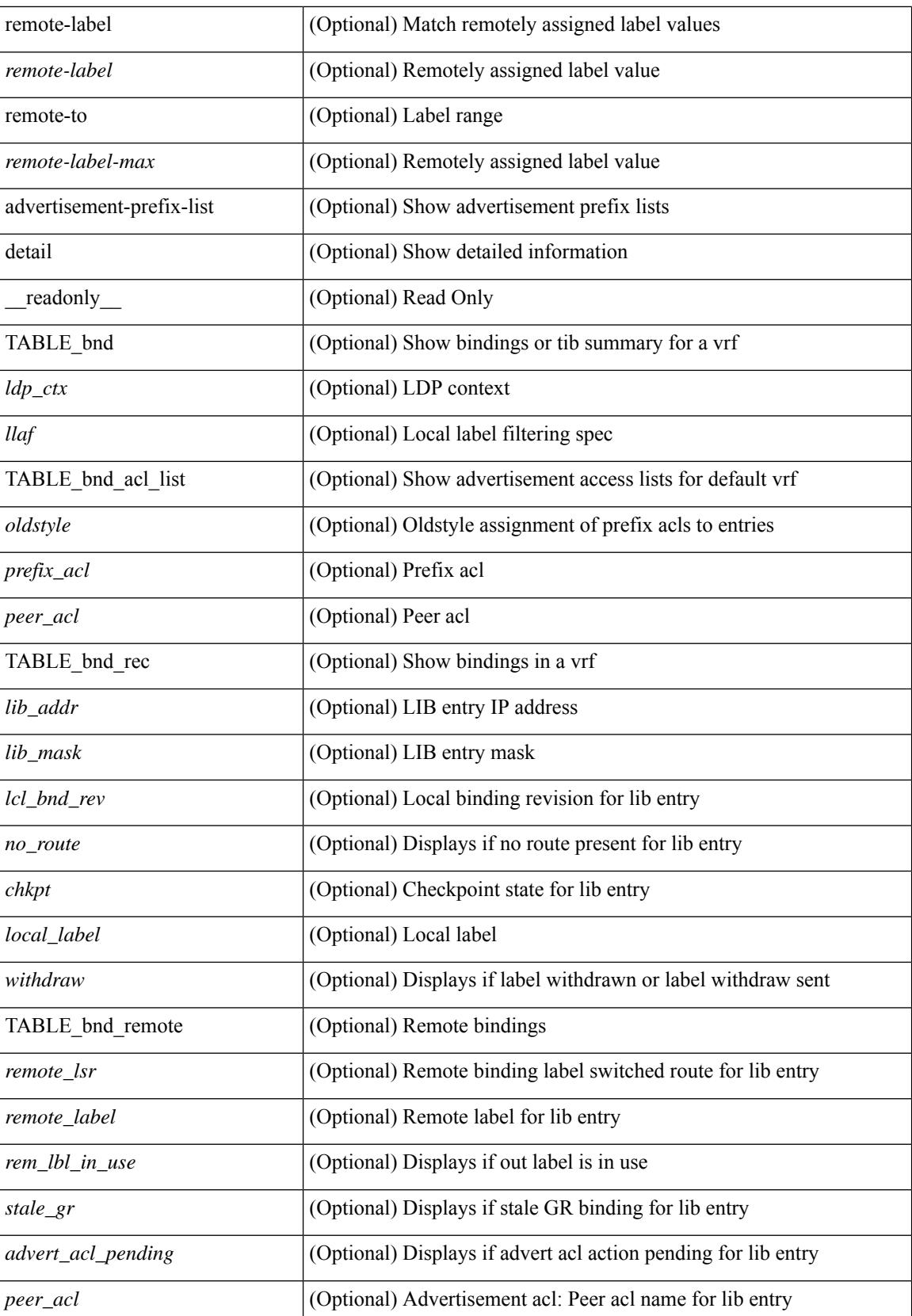

I

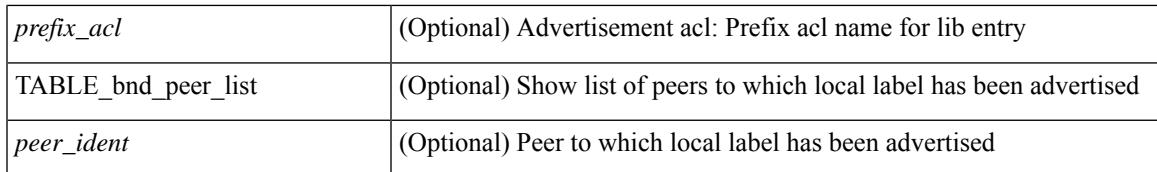

#### **Command Mode**

# **show mpls ip bindings summary**

show mpls ip bindings summary [ \_\_readonly\_\_ { TABLE\_bnd [ <total\_prefixes> ] [ <assigned\_bindings> ] [<local\_bindings> ] [<rem\_bindings> ] [<total\_rt\_info> ] [<current\_prev\_lbl\_entries> ] [ <total\_prev\_lbl\_entries> ] [ <current\_prev\_lbl\_queues> ] [ <total\_prev\_lbl\_queues> ] } ]

#### **Syntax Description**

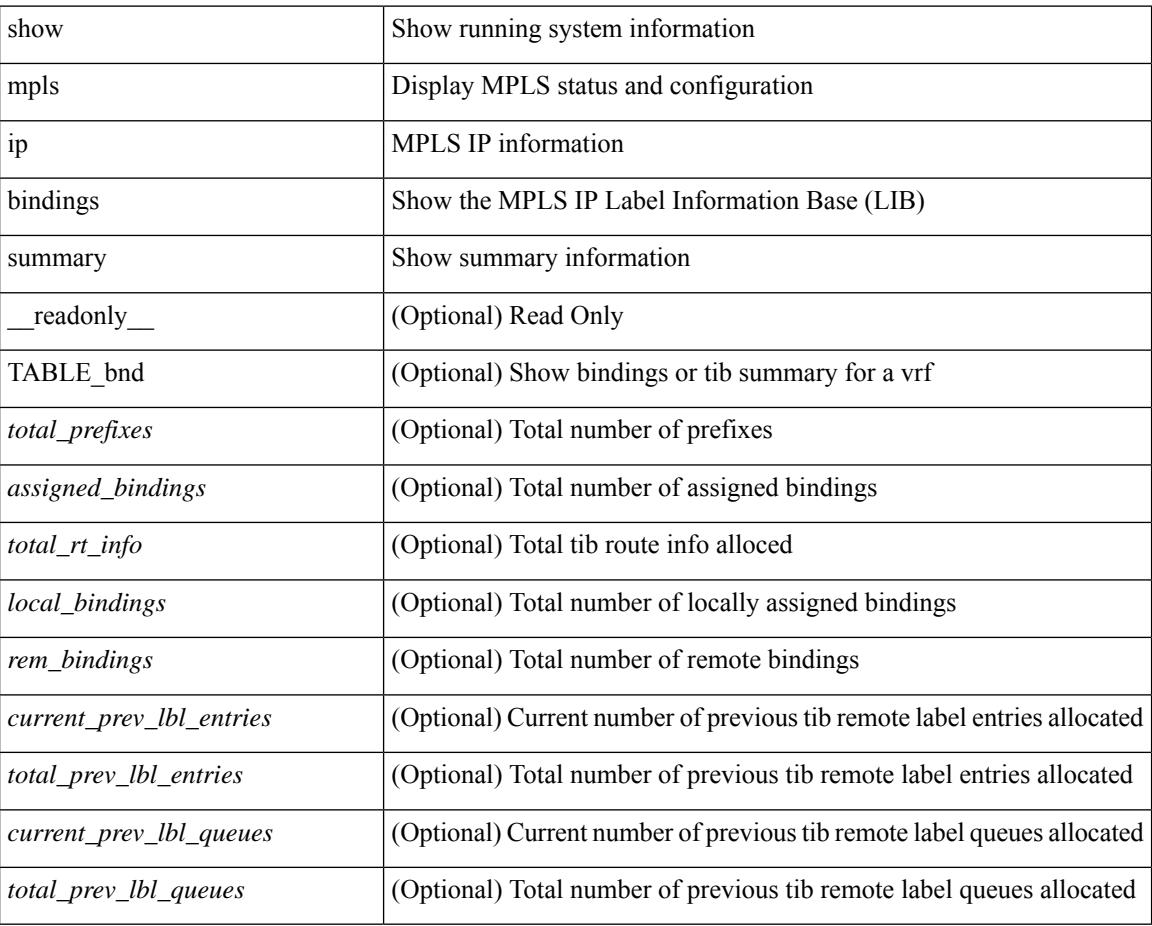

#### **Command Mode**

# **show mpls ip ttl**

show mpls ip ttl [\_\_readonly\_\_TABLE\_mpls\_ip\_ttl <prop\_or\_exp> [ <forwarded> ] [ <local> ] [ <exp\_count> ] ]

## **Syntax Description**

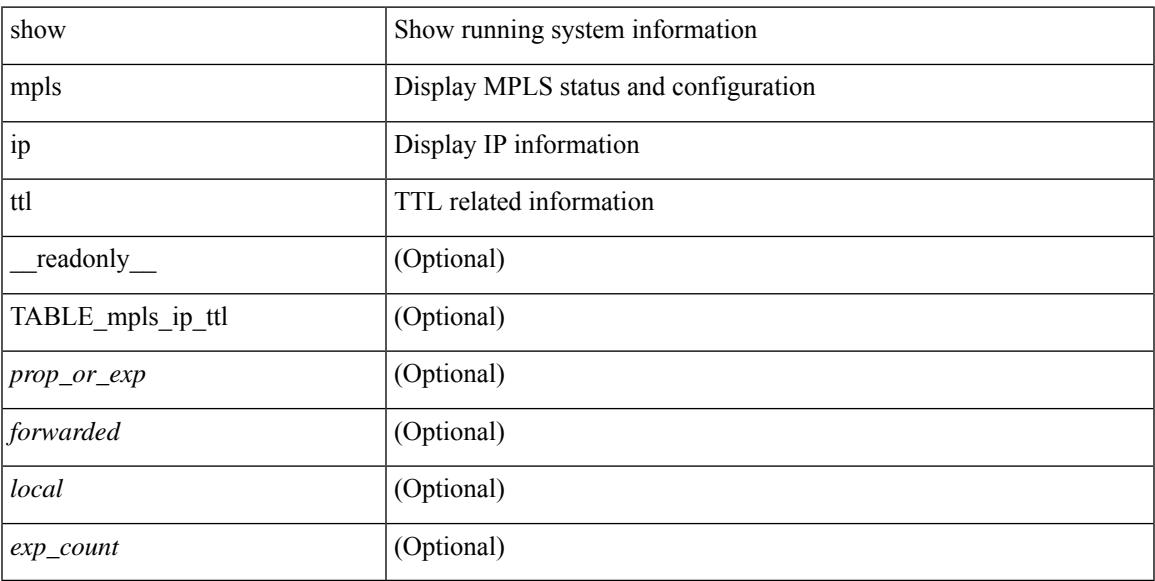

## **Command Mode**

# **show mpls label range**

show mpls label range [ \_readonly \_< dynamic-min> <dynamic-max> [ <static-min> <static-max> ] [ <srgb-min> <srgb-max> ] ]

## **Syntax Description**

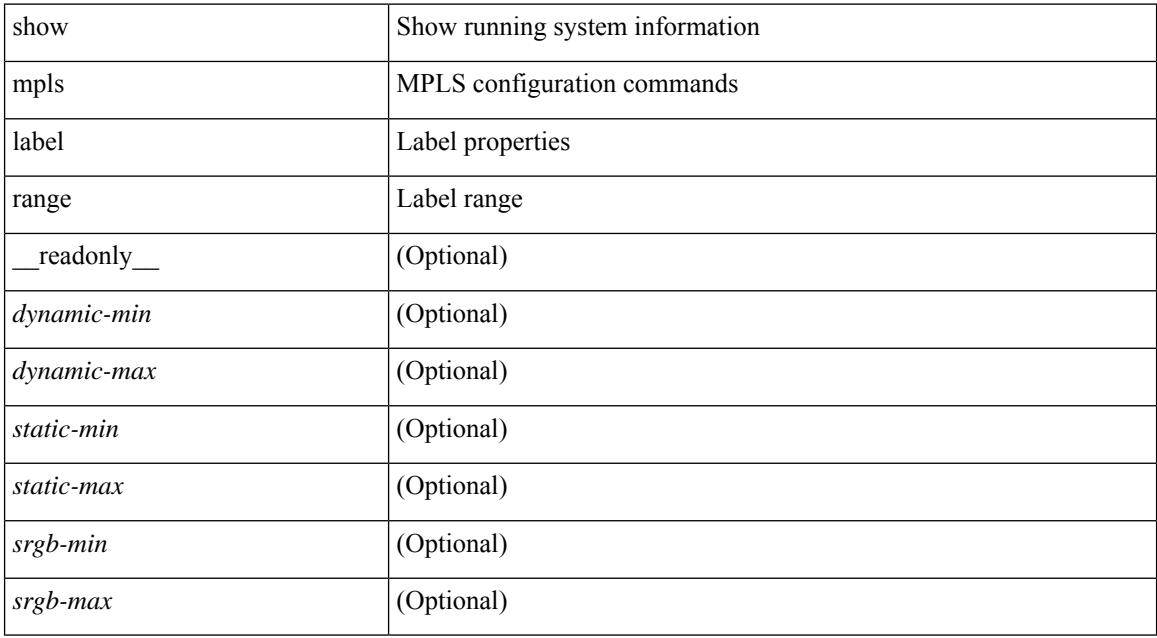

#### **Command Mode**

# **show mpls load-sharing**

show mpls load-sharing [ \_\_readonly \_\_ TABLE\_mpls\_load\_sharing [ <label-ip> ] [ <label-only> ] ]

#### **Syntax Description**

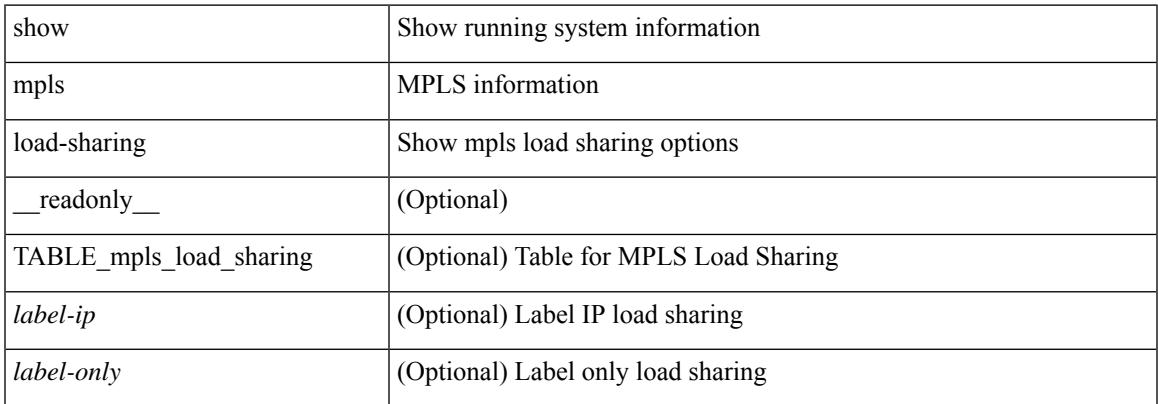

#### **Command Mode**

# **show mpls oam echo statistics**

show mpls oam echo statistics [ summary ] [ \_\_readonly \_\_ <rq\_sent> <rq\_timeout> <rq\_unsent> <rq\_rcvd> <rx\_sent> <rx\_unsent> <rx\_rcvd> <rc\_zero> <rc\_one> <rc\_two> <rc\_three> <rc\_four> <rc\_five> <rc\_six> <rc\_seven> <rc\_eight> <rc\_nine> <rc\_ten> <rc\_eleven> <rc\_twelve> <rc\_thirteen> <rc\_fourteen> <summary\_flag> ]

### **Syntax Description**

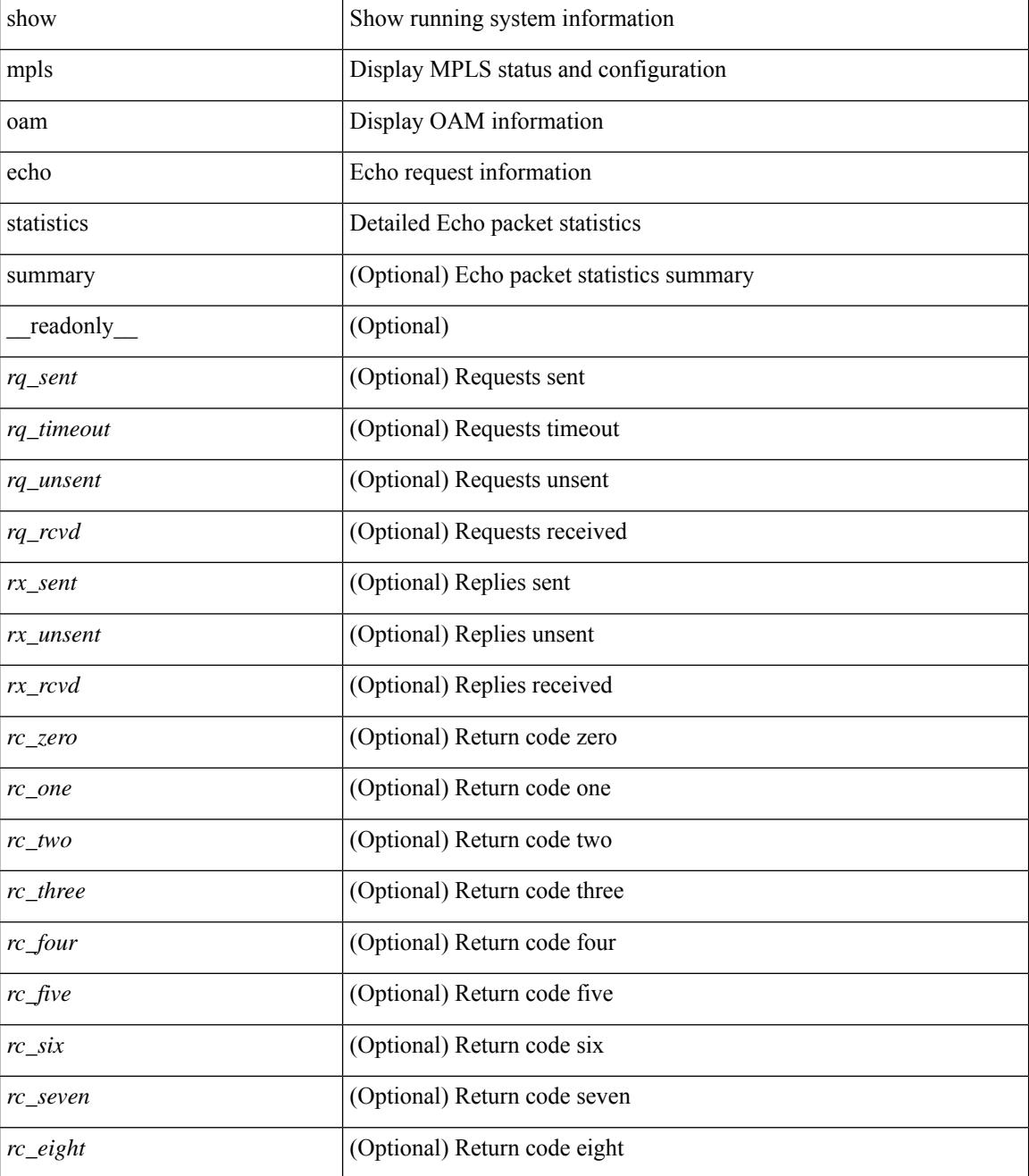
$\mathbf{l}$ 

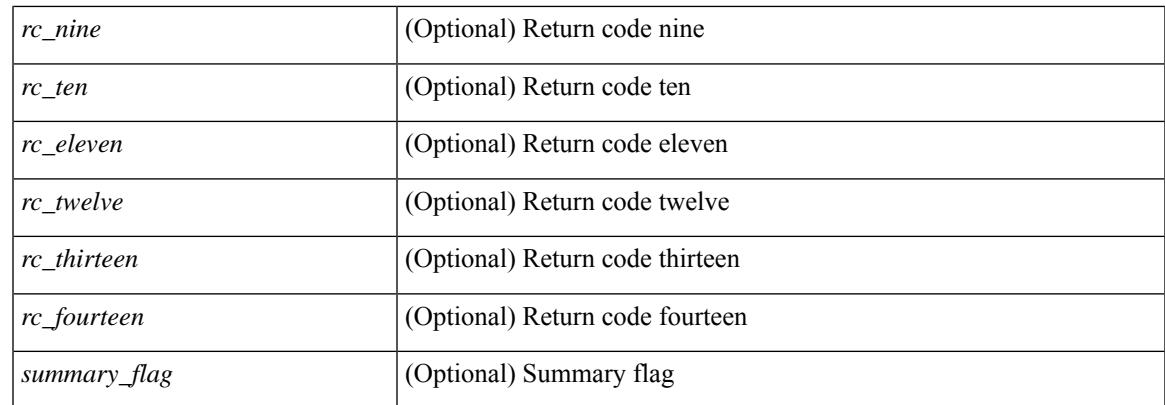

## **Command Mode**

# **show mpls static binding**

show mpls static binding  $\lceil \text{vrf} \rceil$  {  $\langle \text{vrf-name} \rangle$   $\langle \text{vrf-known-name} \rangle$  }  $\lceil \frac{1}{2} \rceil$  {  $\langle \text{prefix} \rangle$  {  $\langle \text{mask} \rangle$  | <mask-length> } | <prefix-mask> ] [ local | remote ] [ nexthop <addr> ] [ inconsistency ] [ lsp <slb\_name> ] } | { ipv6 [ <ipv6-prefix> ] [ local | remote ] [ ipv6-nexthop <ipv6-addr> ] [ inconsistency ] } | all [ inconsistency ] } [ \_\_readonly\_\_ [ TABLE\_slb [ <slb\_name> ] [ <slb\_prefix> ] [ <slb\_mask> ] <slb\_vrf> <slb\_inlabel> [ <slb\_type> ] [ TABLE\_slb\_outlbl\_list [ <slb\_nh\_path\_num> ] <slb\_nhop> <slb\_outlabel> ] [ <inconsistency\_reason> ] ] ]

### **Syntax Description**

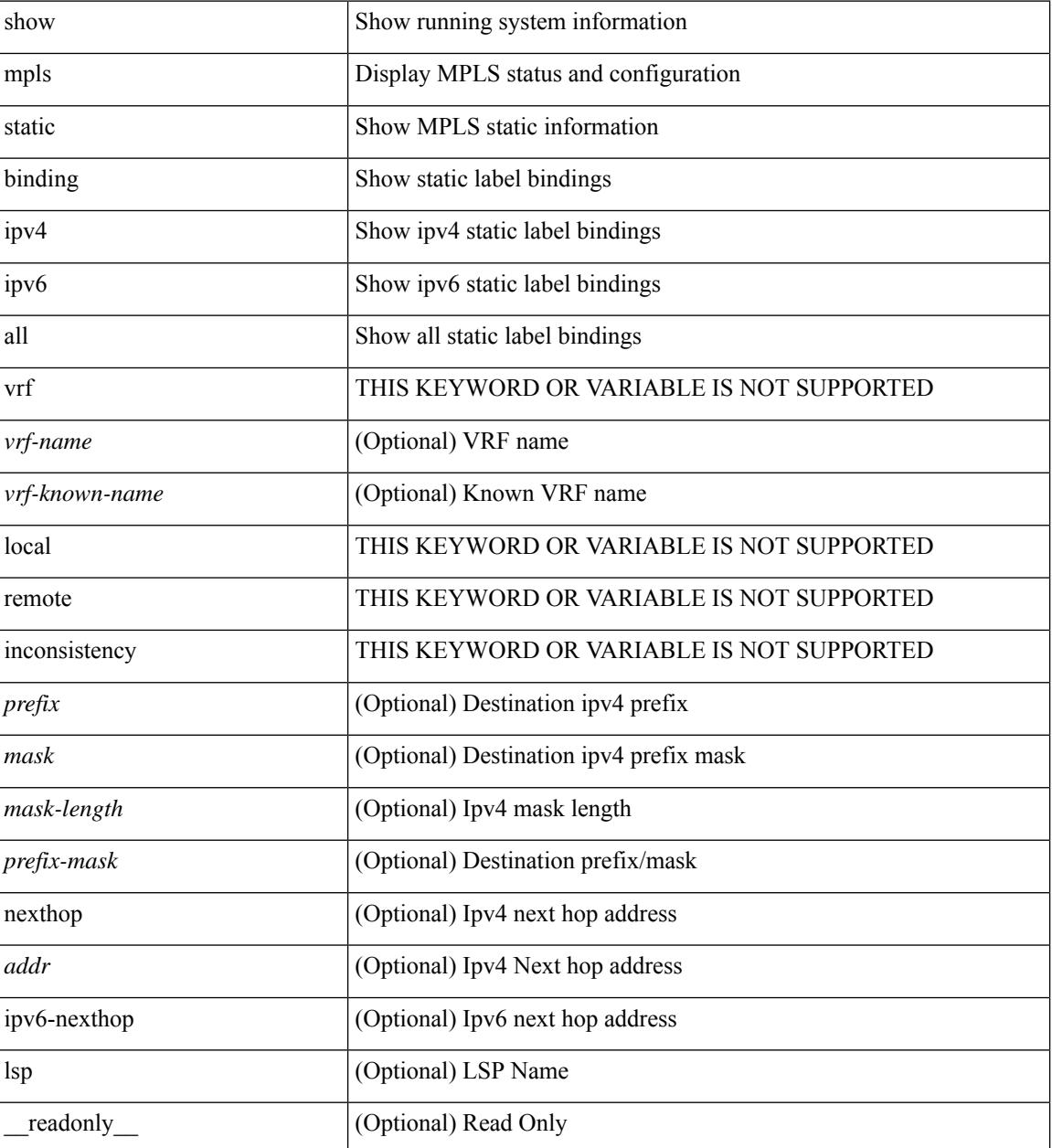

I

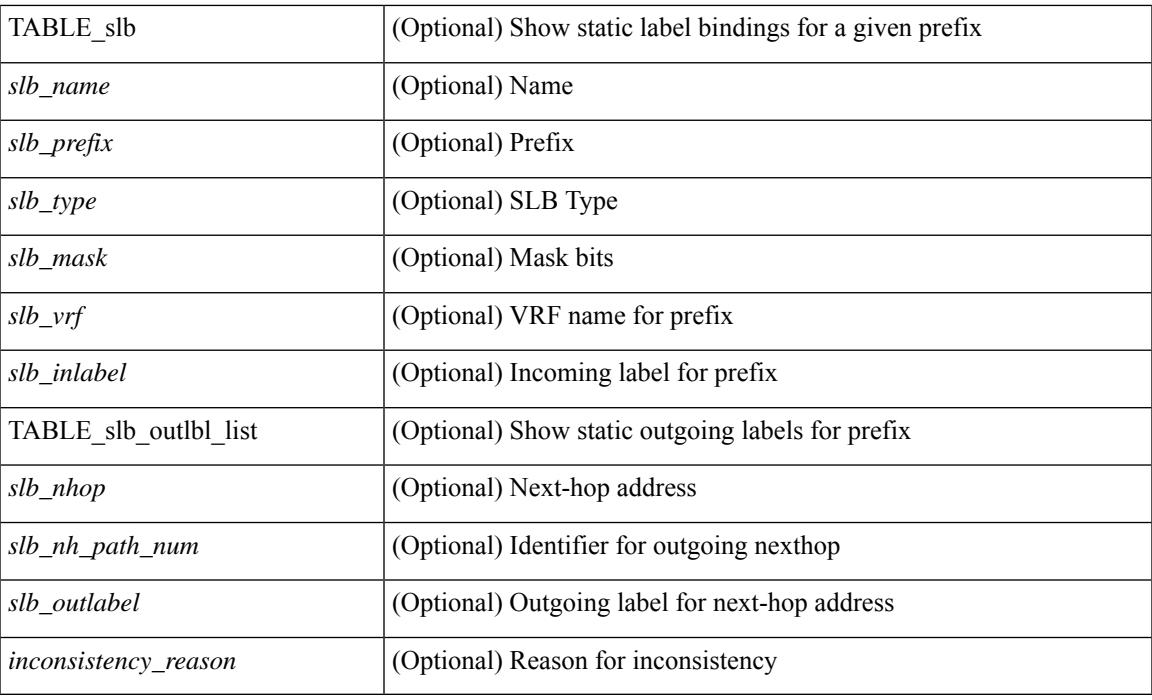

## **Command Mode**

# **show mpls strip labels**

show mpls strip labels [ all | static | dynamic | <label\_val> ] [ \_\_readonly\_\_ <disp\_summary> [ TABLE\_labels <disp\_label> <disp\_age> <disp\_interface> <disp\_pkt\_cnt> <disp\_stats> <disp\_static> ] ]

### **Syntax Description**

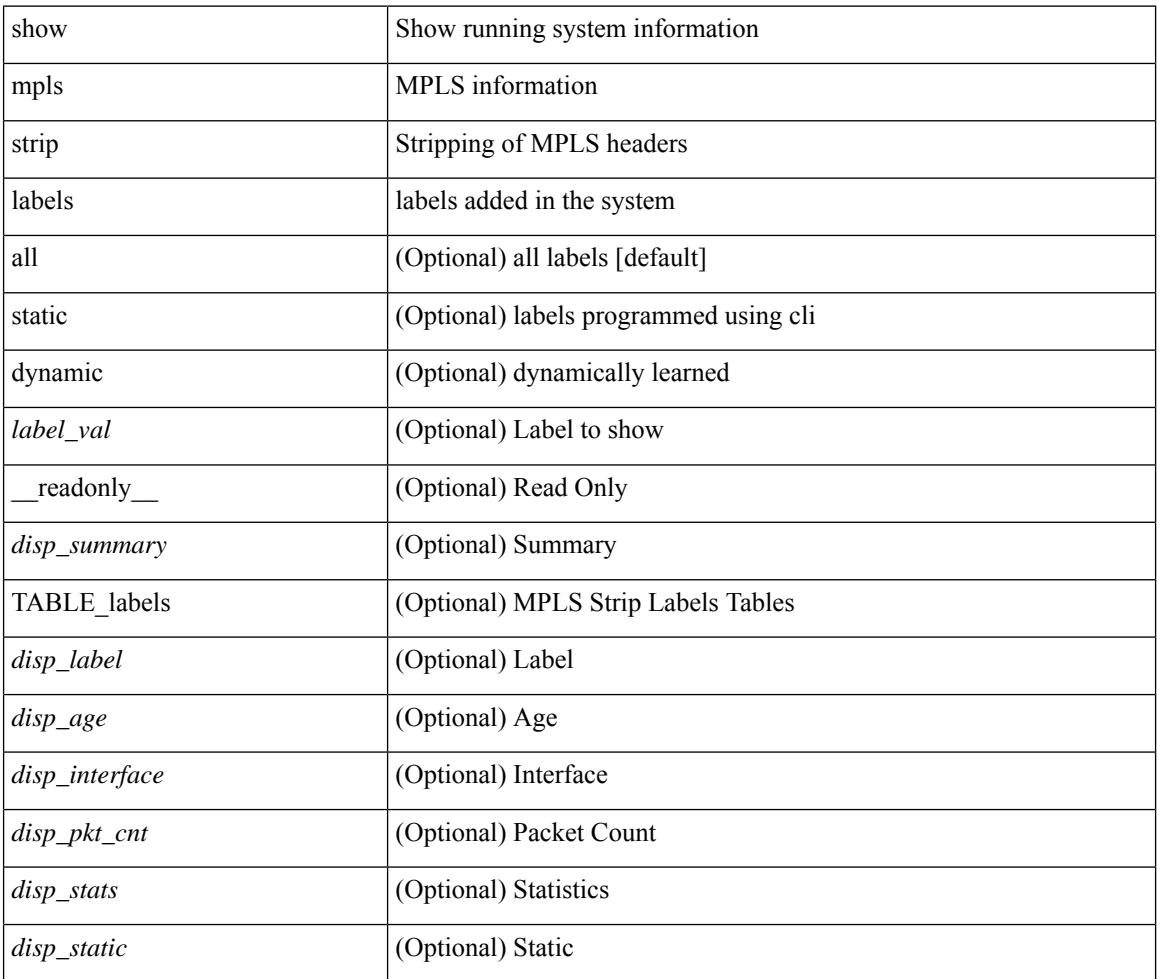

#### **Command Mode**

# **show mpls switching**

show mpls switching  $\lceil$  labels  $\lceil$  label $\rceil$   $\lceil$   $\langle$   $\rceil$   $\langle$   $\rceil$  and  $\lceil$   $\rceil$   $\langle$   $\lceil$   $\rceil$   $\langle$   $\rceil$   $\langle$   $\rceil$   $\langle$   $\rceil$   $\rceil$   $\langle$   $\rceil$   $\langle$   $\rceil$   $\rceil$   $\langle$   $\rceil$   $\rceil$   $\rceil$   $\langle$   $\rceil$   $\rceil$   $\rceil$   $\rceil$   $\rceil$   $\rceil$   $\{\langle \text{vrf-name}\rangle \mid \langle \text{vrf-known-name}\rangle \mid \text{all} \} \mid \langle \text{ipv6-prefix}\rangle \mid \text{vrf} \langle \langle \text{vrf-name}\rangle \mid \langle \text{vrf-known-name}\rangle \mid \text{all} \} \mid \rangle$ traffic-eng srpath  $\lceil$  <srte-path-id>  $\rceil$  | aggregate  $\lceil$  ipv4 | ipv6  $\rceil$  [ vrf  $\{\langle \text{vrf-name} \rangle \langle \text{vrf-known-name} \rangle \$  | all  $\}$  $| \cdot |$  { fec { ipv4\_prefix [ vrf {  $\leq$  vrf-name>  $| \cdot |$  \cdots = \text{\text{\text{\text{\text{\text{\text{\text{\text{\text{\text{\text{\text{\text{\text{\text{\text{\text{\text{\text{\text{\text{\text{\text{\text{\tex  $\langle \text{vrf-known-name}\rangle$  | all } ] | deagg [ vrf {  $\langle \text{vrf-name}\rangle$  |  $\langle \text{vrf-known-name}\rangle$  | all | ias\_vpnv4 | ias\_vpnv6 } ]  $|per-bd|$   $\leq$   $\leq$   $\le$ all } ] [ \_\_readonly \_\_ [ [ TABLE\_vrf [ <vrf\_name> ] [ [ TABLE\_inlabel <in\_label> [ [ { <out\_label\_stack>  $+ \}$   $[ {\zeta \simeq \text{exp} ( 1 - \text{exp} ( 1 - \text{exp} ( 1$ <ipv6\_next\_hop> } [ <weight> ] ] [ <deagg\_vrf> [ <deagg\_af> ] ] [ { <tunnel\_v4\_mid\_source> |  $\{\text{tunnel of mid source}\}\$   $\{\text{tunnel id}\} \leq \{ \text{cext v4 tunnel id}\}$   $\{\text{cext v6 tunnel id}\}$   $\{\text{tunnel intance}\}$  $\{\text{tunnel head}\}\$   $[$   $\{\text{while p2p flag}\}]$   $\{\text{while fir status}\}\$   $[$   $\{\text{while stale flag}\}]$   $\{\text{in packets}\}\$   $\{\text{in bytes}\}$  $\lceil \int$  [  $\lceil$  <out label> +  $\rceil$  <out packets> +  $\lceil \cdot \sqrt{\frac{1}{2}} \rceil$  { <tunnel v4 mid dest>  $\lceil \cdot \sqrt{\frac{1}{2}} \rceil$  <tunnel v6 mid dest> }  $\{\langle i\rangle\$  next hop>  $|\langle i\rangle\rangle\$  =  $\{\langle i\rangle\}$  |  $\{\langle i\rangle\}$  |  $\{\langle i\rangle\}$  |  $\{\langle i\rangle\}$  |  $\{\langle i\rangle\}$  |  $\{\langle i\rangle\}$  |  $\{\langle i\rangle\}$  |  $\{\langle i\rangle\}$  |  $\{\langle i\rangle\}$  |  $\{\langle i\rangle\}$  |  $\{\langle i\rangle\}$  |  $\{\langle i\rangle\}$  |  $\{\langle i\rangle\}$  |  $\{\langle i\rangle\}$  |  $\{\langle i\r$  $\langle$ ias v6 prefix $>$   $\langle$   $\langle$ ias rd $\rangle$   $\rangle$   $\langle$   $\langle$  fec\_none\_label $\rangle$   $\vert$   $\langle$   $\rangle$   $\langle$   $\rangle$   $\langle$   $\vert$   $\langle$   $\rangle$   $\langle$   $\rangle$   $\langle$   $\rangle$   $\langle$   $\rangle$   $\langle$   $\rangle$   $\langle$   $\rangle$   $\langle$   $\rangle$   $\langle$   $\rangle$   $\langle$   $\rangle$   $\langle$   $\rangle$   $\langle$   $\rangle$  TABLE adj\_sid\_inlabel <adj\_sid\_in\_label> <out\_label> { <ipv4\_addr>  $|$  <ipv6\_addr> } <out\_interface> {  $\leq$ adj sid ipv4 next hop> |  $\leq$ adj sid ipv6 next hop> } [  $\leq$ in packets>  $\leq$ in bytes> ] [  $\leq$  (cut label> + ]  $\{\text{out packets}\}$  +  $\{\text{out bytes}\}$  + ] ] ] [ TABLE block  $\{\text{block} > 1$ ] ] ]

#### **Syntax Description**

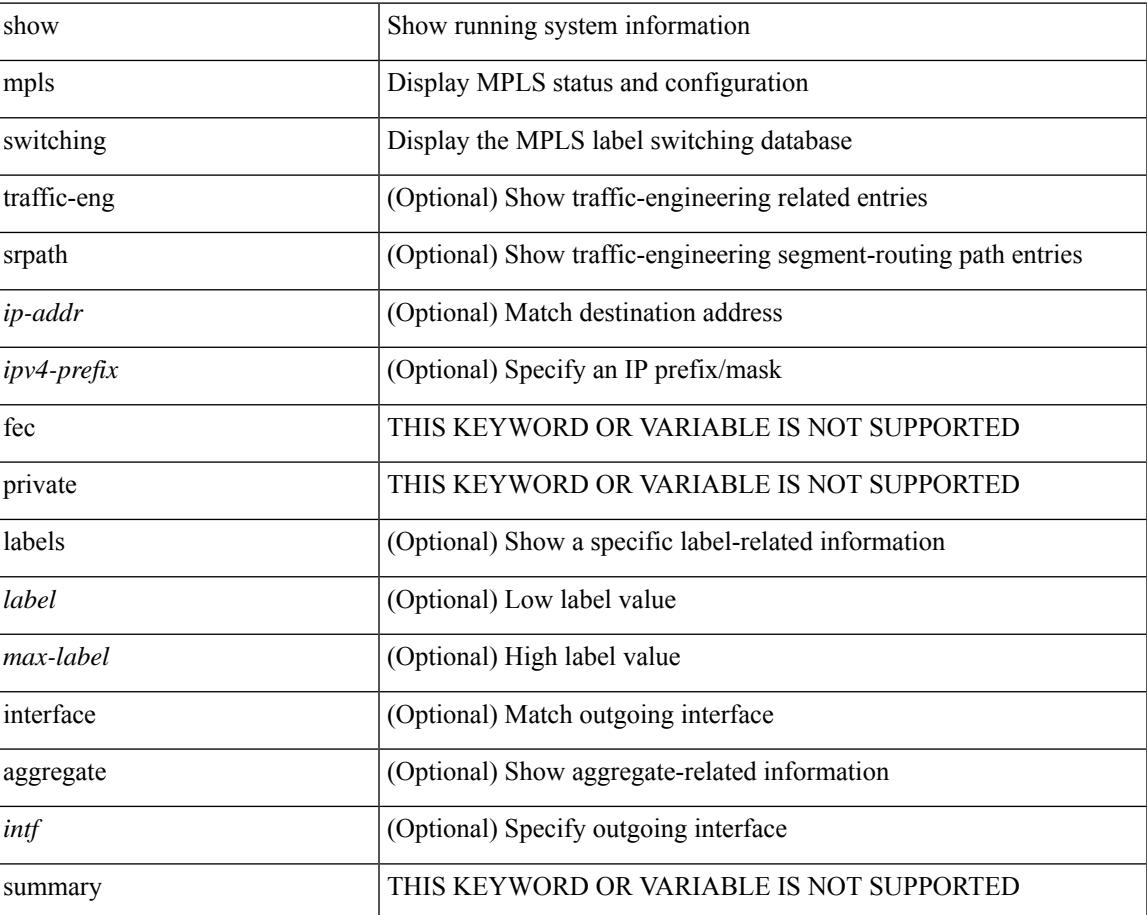

 $\mathbf I$ 

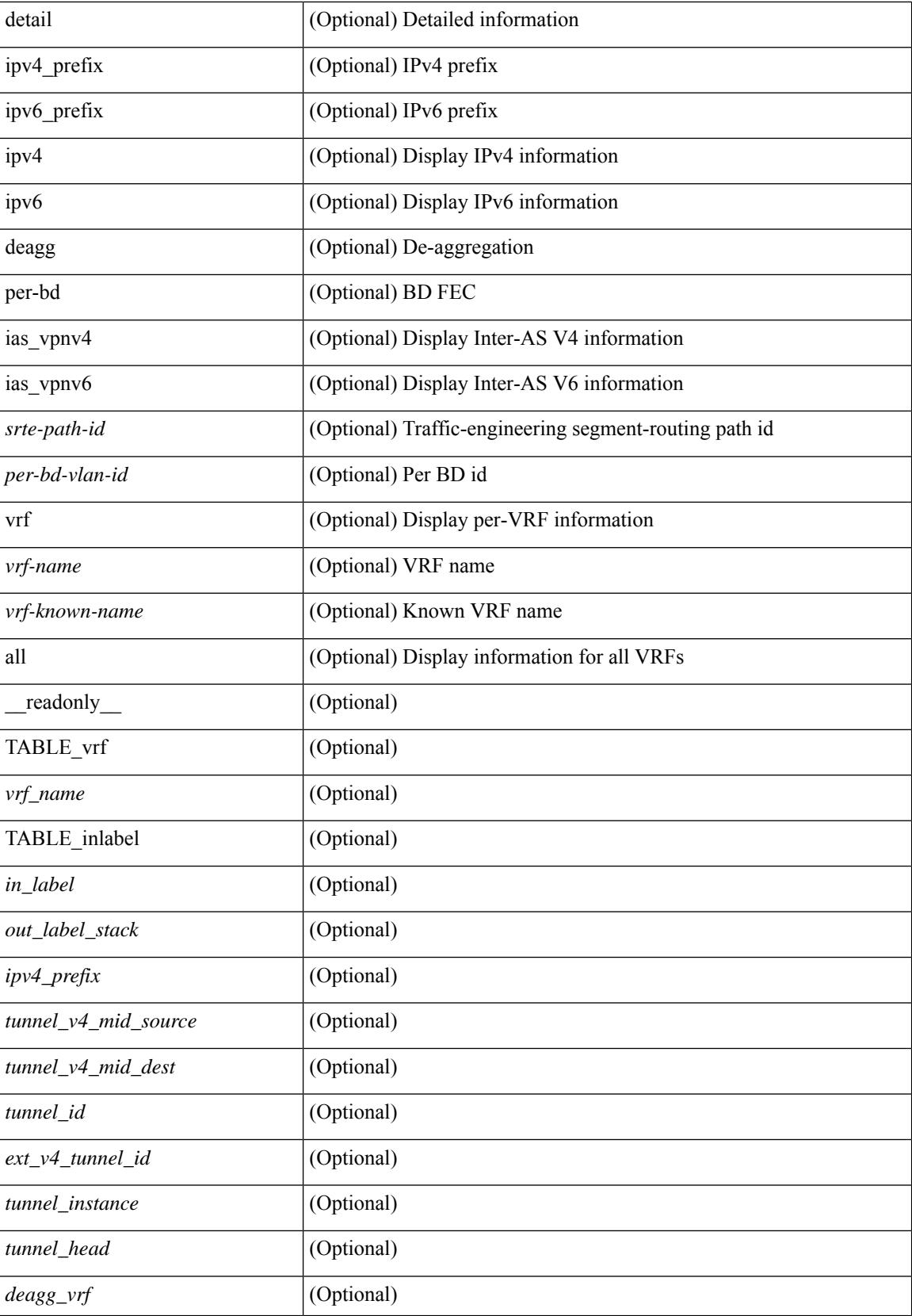

I

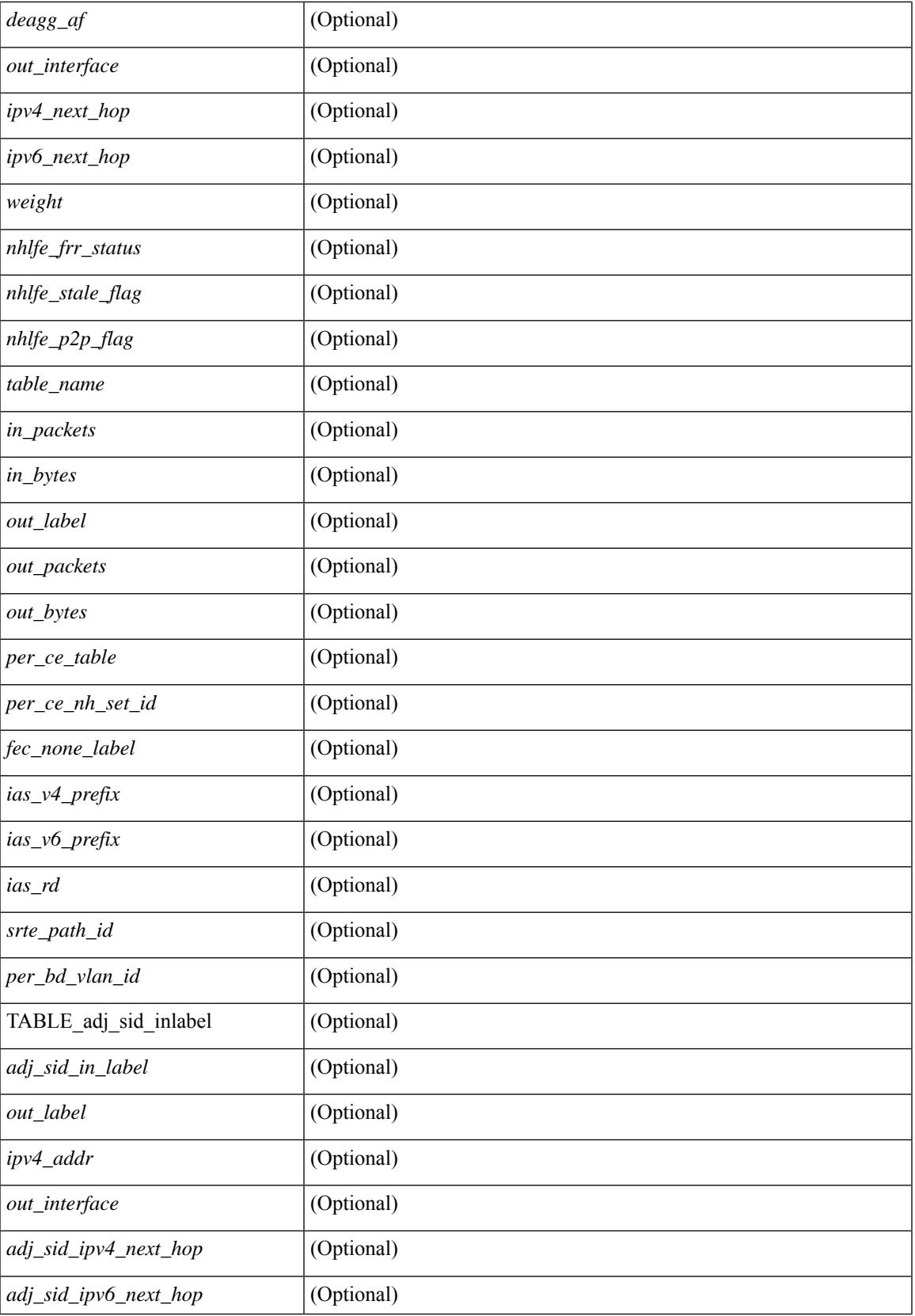

I

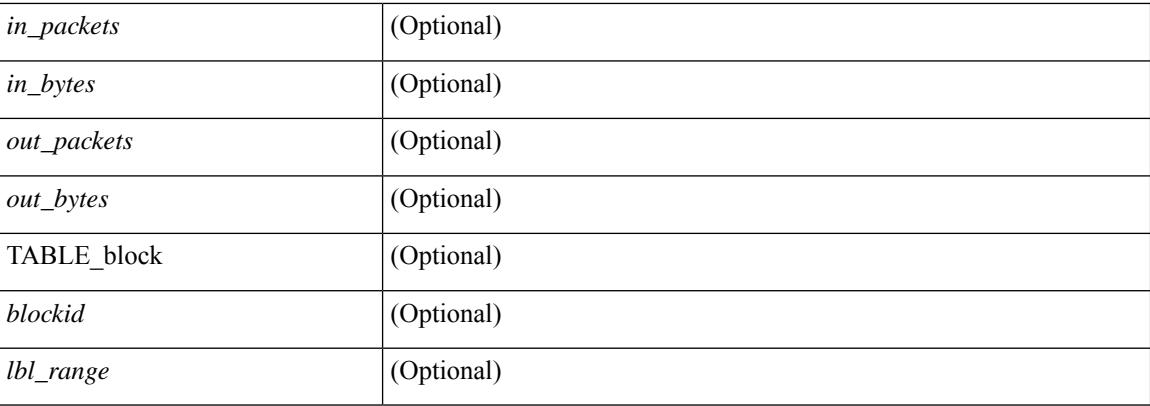

## **Command Mode**

# **show mpls switching clients**

show mpls switching clients [ \_readonly \_ [ TABLE\_client <pib-name> <pib-index> <pib-uuid> <pib-sap> <stale-time> <pib-flag> [ <stale-due> ] <reg-msg> <conv-msg> [ <inv-conv> ] <fec-msg> <fec-add> <ile-add> <fec-del> <ile-del> <last-xid> <fec-ack> ] ]

### **Syntax Description**

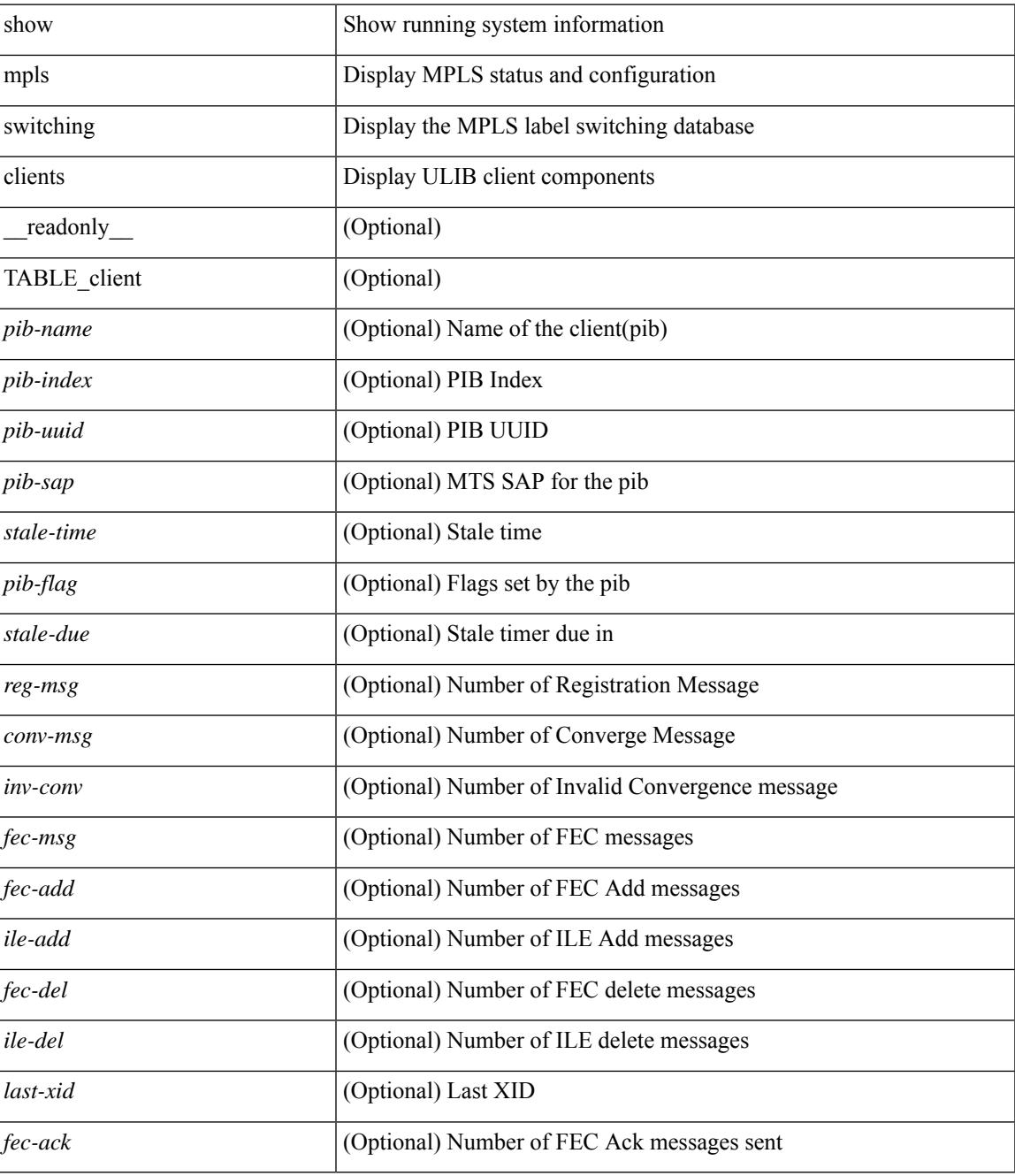

**Command Mode**

 $\mathbf I$ 

# **show mts-buildup check**

show mts-buildup check [ \_readonly\_ <policy> <percent> <intvl> ]

## **Syntax Description**

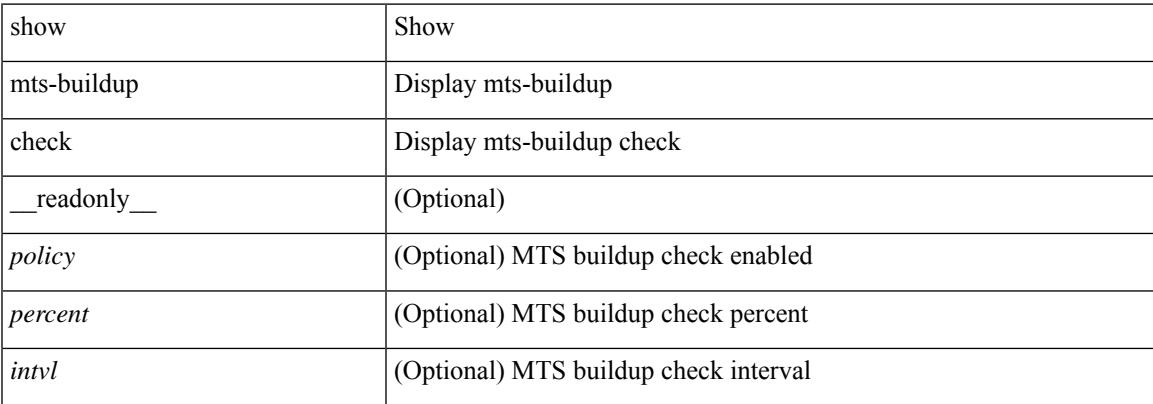

### **Command Mode**

# **show mvpn bgp mdt**

show mvpn bgp { mdt-safi | auto-discovery } [ mdt-source <src-addr> ] [ \_readonly\_ { TABLE\_entry  $\langle \text{top\_rd} \rangle \langle \text{matrix} \rangle \langle \text{right\_spr} \rangle \langle \text{local} \rangle$ 

## **Syntax Description**

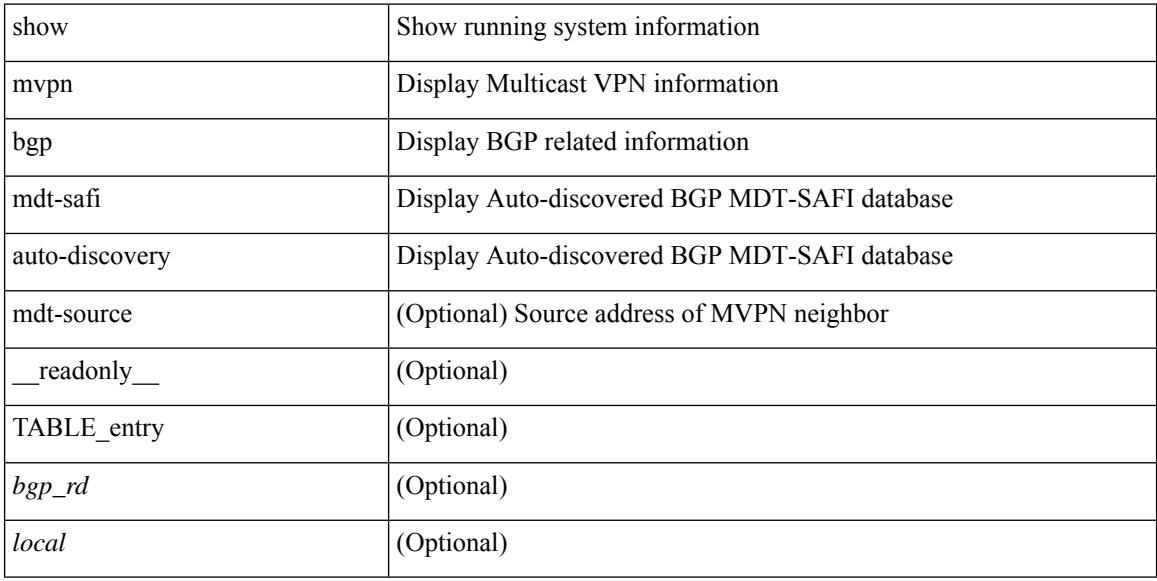

### **Command Mode**

# **show mvpn bgp mdt**

show mvpn bgp { mdt-safi | auto-discovery } [ mdt-source <src-addr> ] [ \_readonly\_ { TABLE\_entry  $\langle \text{top\_rd} \rangle \langle \text{matrix} \rangle \langle \text{right\_spr} \rangle \langle \text{local} \rangle$ 

## **Syntax Description**

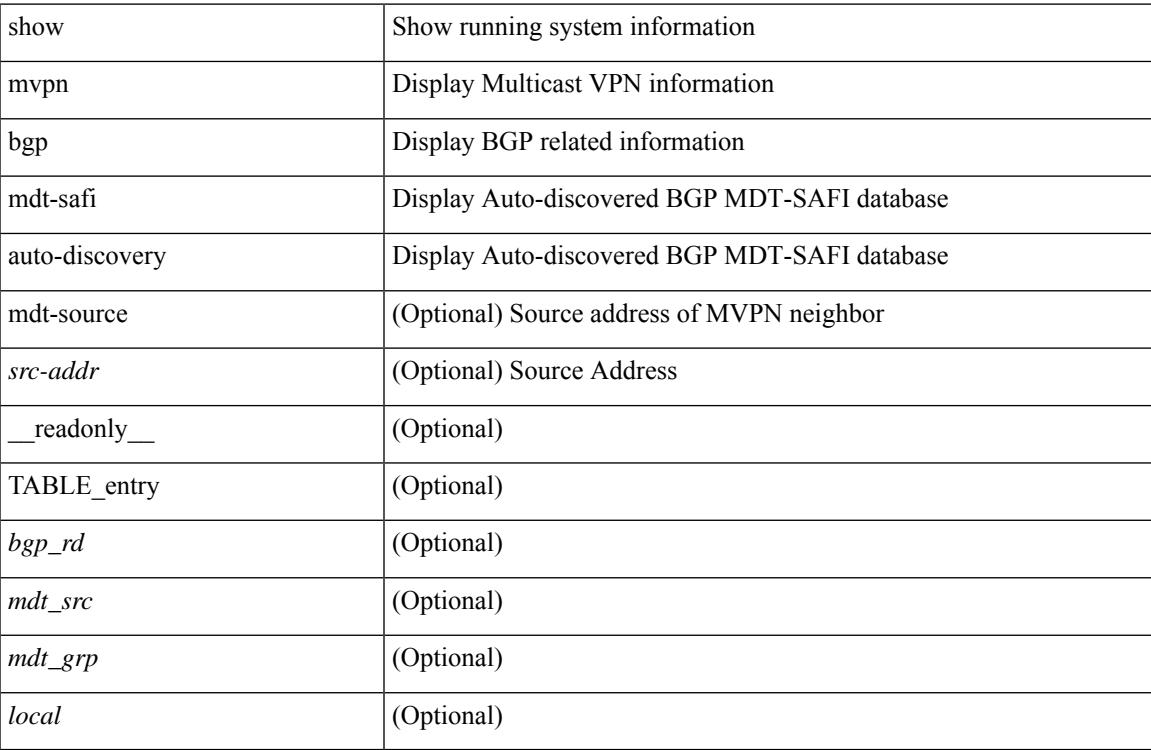

### **Command Mode**

# **show mvpn mdt encap**

show mvpn mdt encap [ vrf { <vrf-name> | <vrf-known-name> | all } ] [ \_\_readonly\_\_ TABLE\_vrf <out\_context> { TABLE\_encap <encap\_index> <mdt\_grp> <mdt\_src> <mdt\_src\_if> } ]

## **Syntax Description**

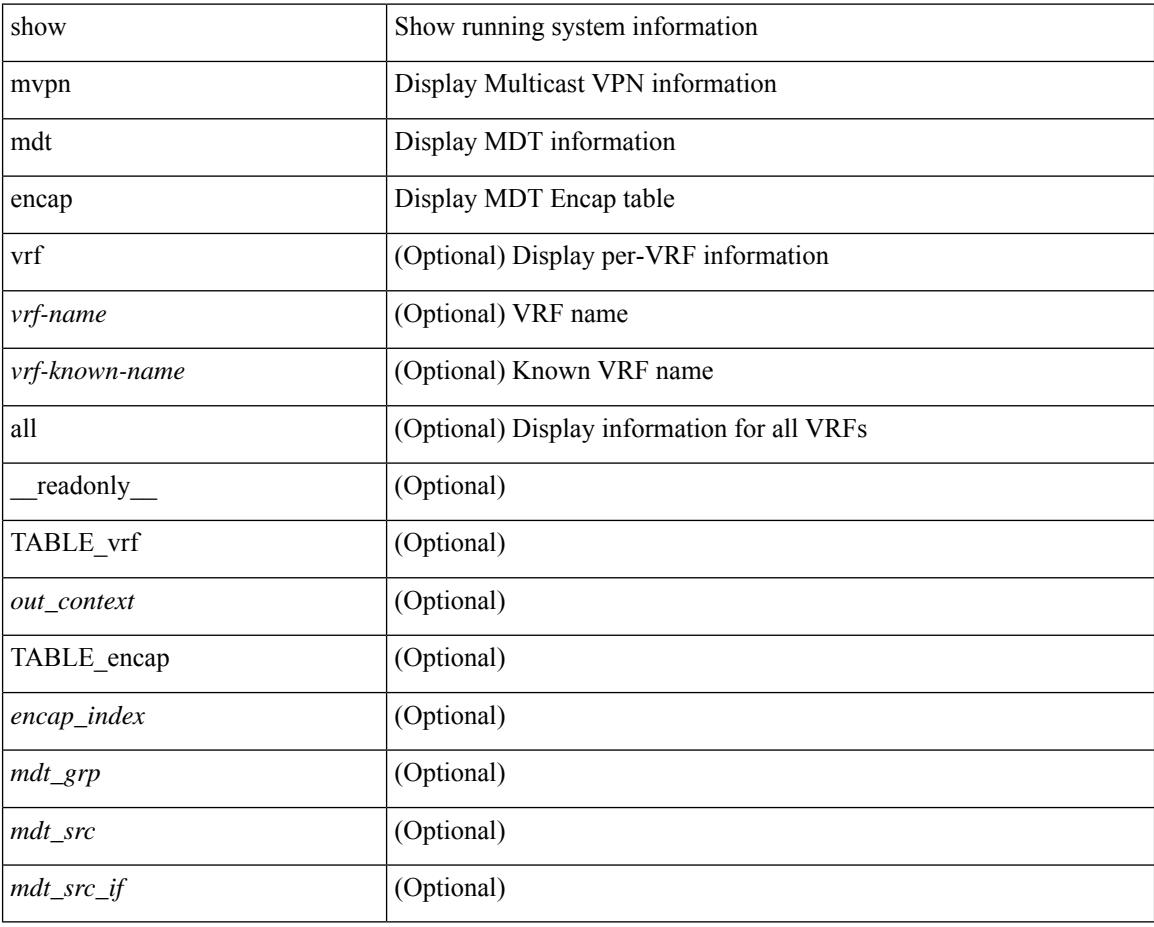

### **Command Mode**

# **show mvpn mdt encap**

show mvpn mdt encap [ vrf { <vrf-name> | <vrf-known-name> | all } ] [ \_\_readonly\_\_ TABLE\_vrf <out\_context> { TABLE\_encap <encap\_index> <mdt\_grp> <mdt\_src> <mdt\_src\_if> } ]

## **Syntax Description**

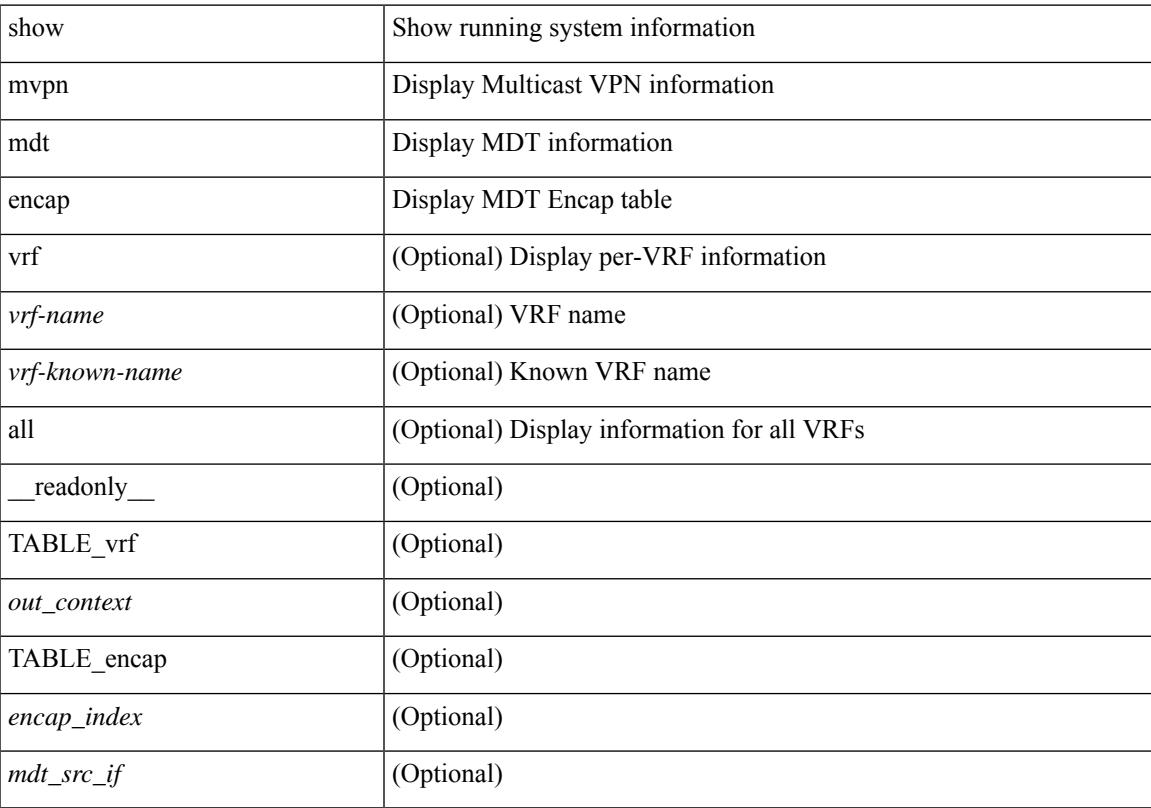

## **Command Mode**

# **show mvpn mdt route**

show mvpn mdt route [detail ] [\_readonly\_TABLE\_vrf <out\_context> [TABLE\_mroute <src\_addr> <grp\_addr> <uptime> <ref\_count> [ <route\_type> ] [ <group\_mode> ] [ <route\_flags> ] ] ]

### **Syntax Description**

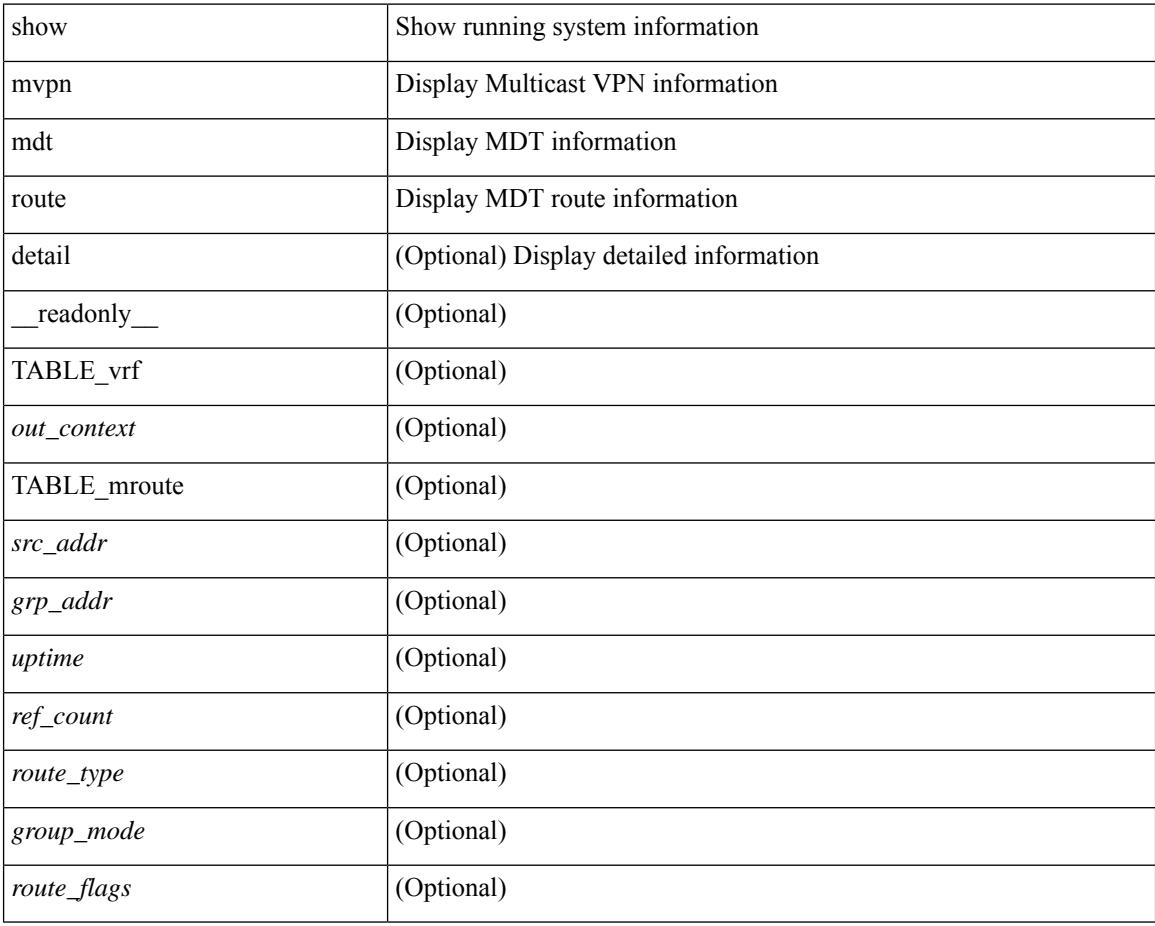

### **Command Mode**

# **show mvpn mdt route**

show mvpn mdt route [detail ] [\_readonly\_TABLE\_vrf <out\_context> [TABLE\_mroute <src\_addr> <grp\_addr> <uptime> <ref\_count> ] ]

## **Syntax Description**

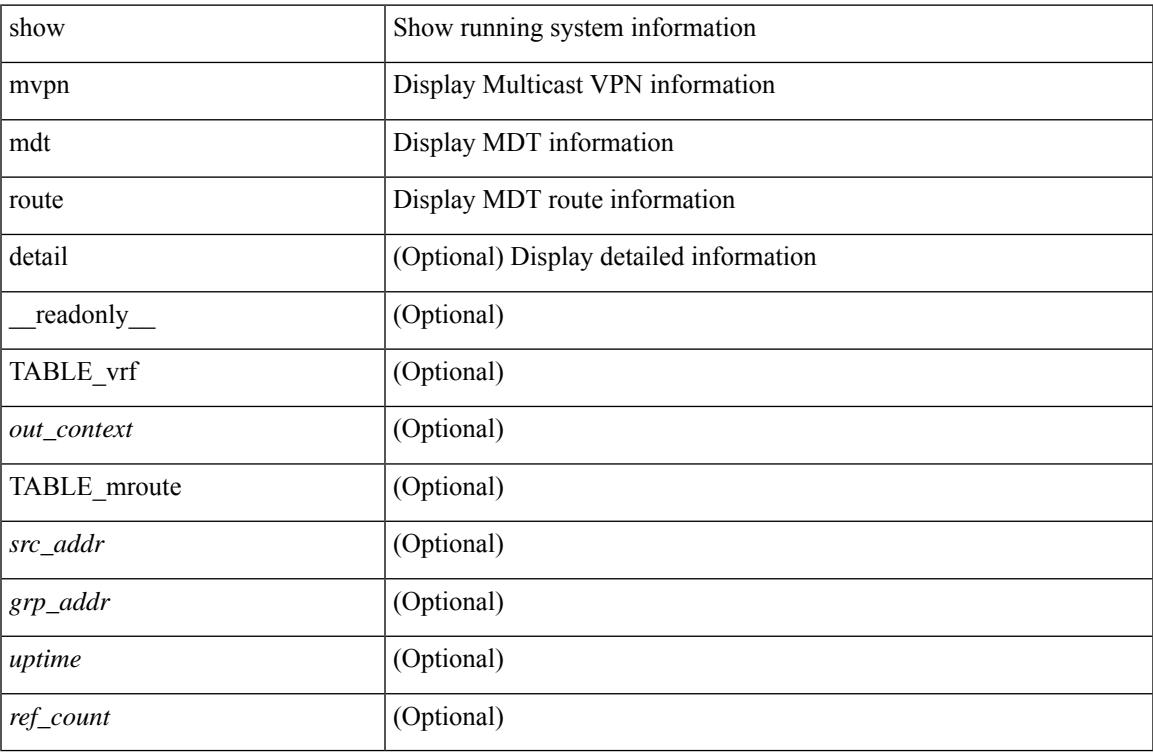

### **Command Mode**

# **show mvr**

show mvr [ verbose ] [ \_\_readonly\_\_ <mvr-status> <mvr-default-vlan> <number-of-mvr-vlans> [ <mvr-group-list> <cfg-nodes> <interface-cfg-nodes> ] ]

## **Syntax Description**

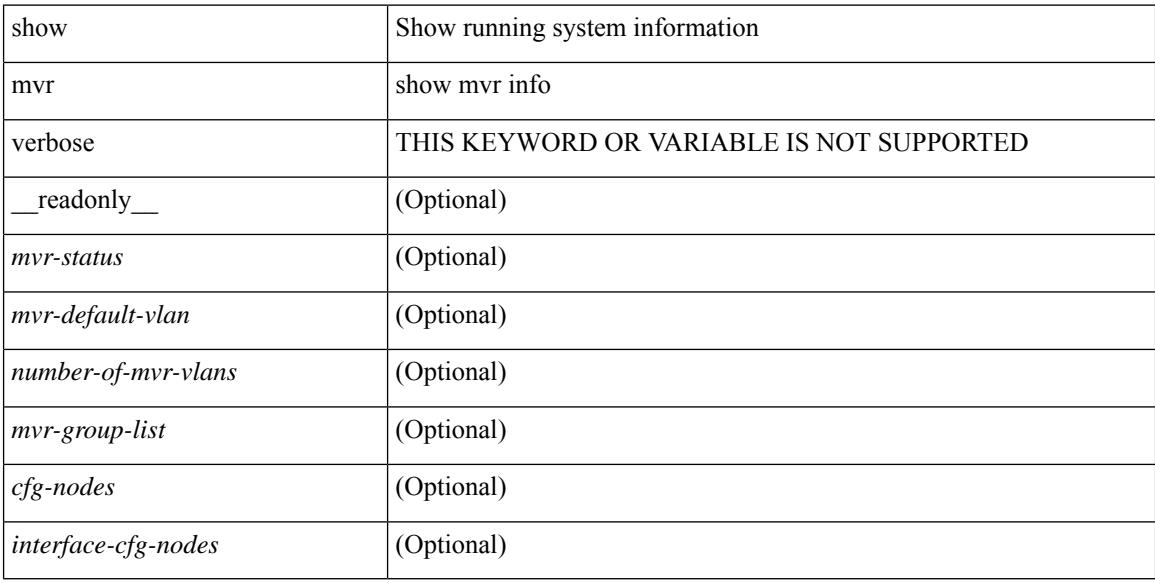

### **Command Mode**

# **show mvr groups**

show mvr groups [ \_\_readonly \_\_ [ TABLE\_group\_list <ip-address> <ip-max-addr> <rn-count-char> <rn-count> <mvr-vlan-string> <if-name> ] [ <interface-name> ] [ <mvr-vlan> ] [ TABLE\_mvr\_vlan <global-mvr-vlan> ] <mvr-groups> <mvr-receiver-type> <mvr-source-type> ] ]

### **Syntax Description**

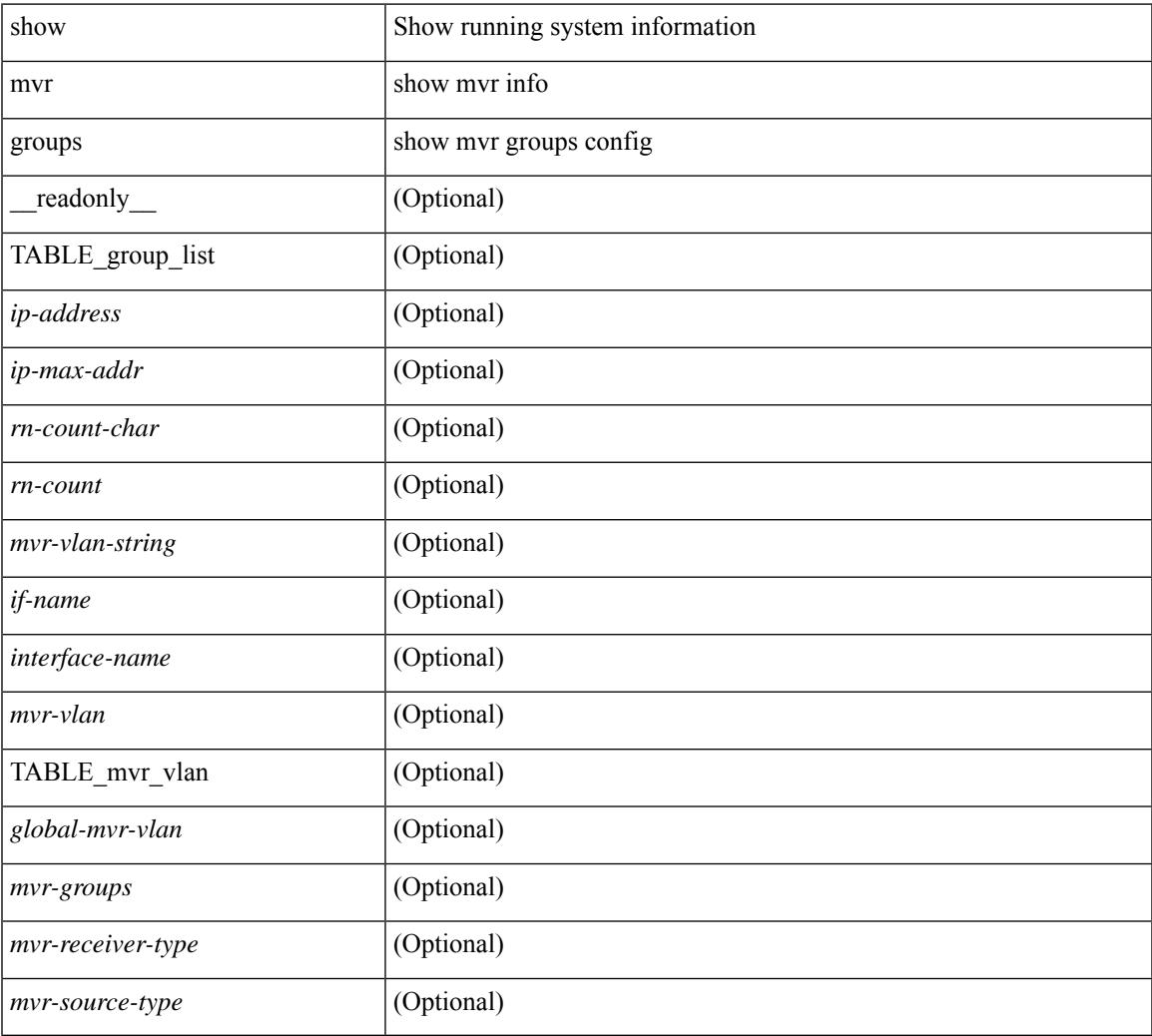

#### **Command Mode**

# **show mvr interface**

show mvr interface  $[$  <if0>  $]$  [ \_\_readonly\_\_ [ TABLE\_if\_name <interface-name> <access-vlan> <src-rcvr> <igmp-mvr-port-status> <mvr-vlan-str> ] ]

## **Syntax Description**

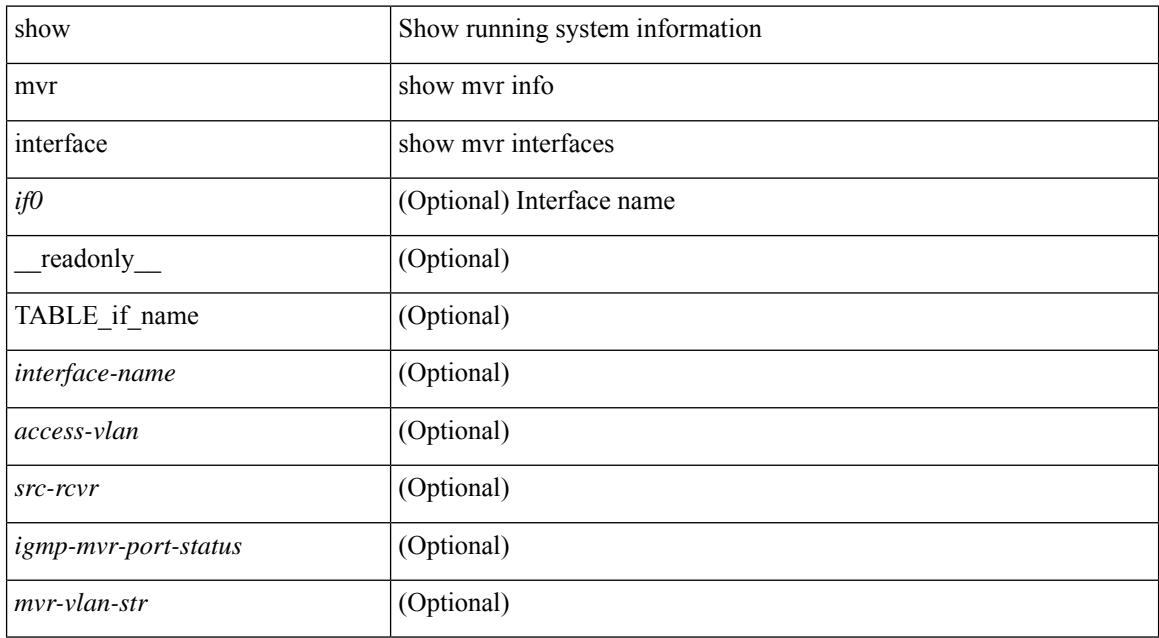

### **Command Mode**

# **show mvr members**

show mvr members [interface <if0>] [\_readonly\_ [TABLE\_mvr\_vlan <mvr-vlan> <group> <status> [ TABLE\_members\_if <if-name>] ] [ <vlan> <mvr-group> ] ]

## **Syntax Description**

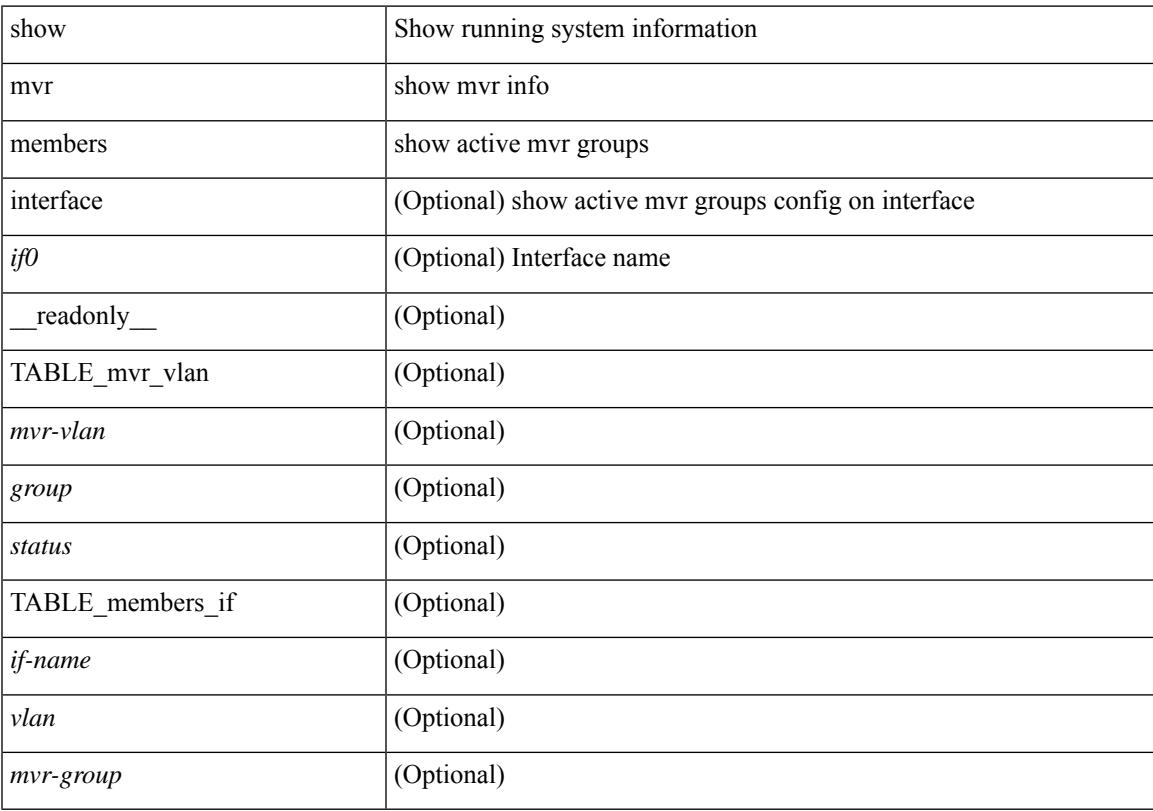

## **Command Mode**

# **show mvr members count**

show mvr members count [ \_\_readonly \_\_ [ TABLE\_mvr\_vlan <mvr-vlan> <mvr-members-count> ] ]

#### **Syntax Description**

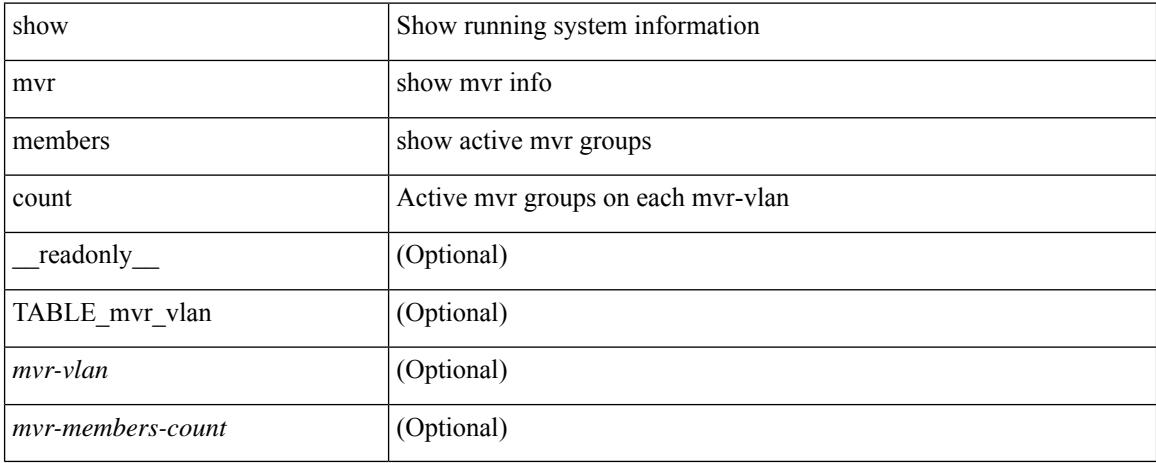

### **Command Mode**

# **show mvr members vlan**

show mvr members { vlan <vlan-id> } [ \_\_readonly \_\_ [ TABLE\_mvr\_vlan <mvr-vlan> <grp> <stat> [ TABLE\_interface\_vlan <interface-name> ] ] ]

## **Syntax Description**

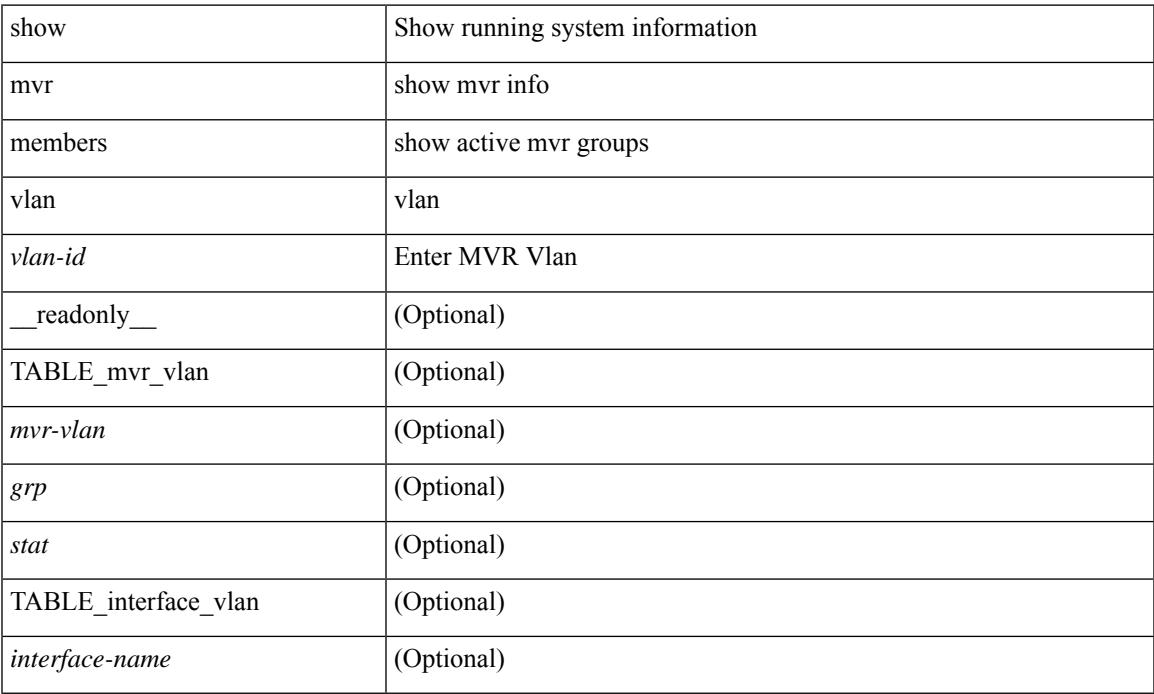

### **Command Mode**

# **show mvr receiver-ports**

show mvr receiver-ports  $[$  <if0>  $]$  [ \_\_readonly\_\_ [ TABLE\_mvr\_if\_name <mvr-if-name> <mvr-vlan-str> <igmp-port-status> <rx\_reports> <rx\_leaves> ] ]

### **Syntax Description**

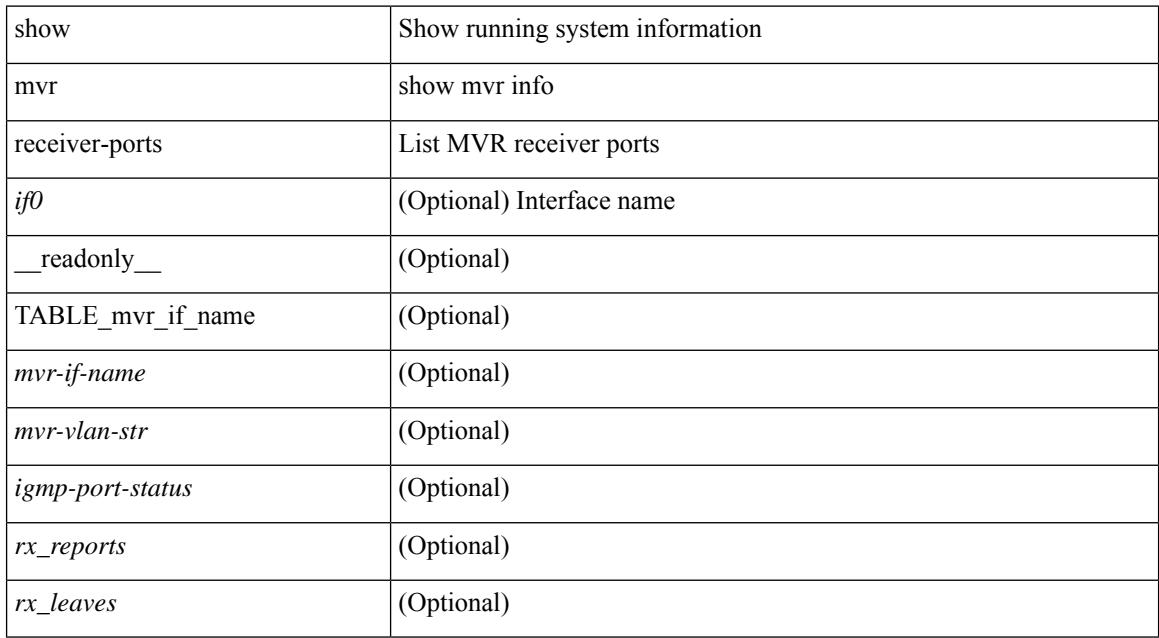

### **Command Mode**

# **show mvr source-ports**

show mvr source-ports  $\lceil$  <if0> ] [ \_\_readonly\_ [ TABLE\_mvr\_if\_name <mvr-if-name> <interface-name> <igmp-port-status> ] ]

## **Syntax Description**

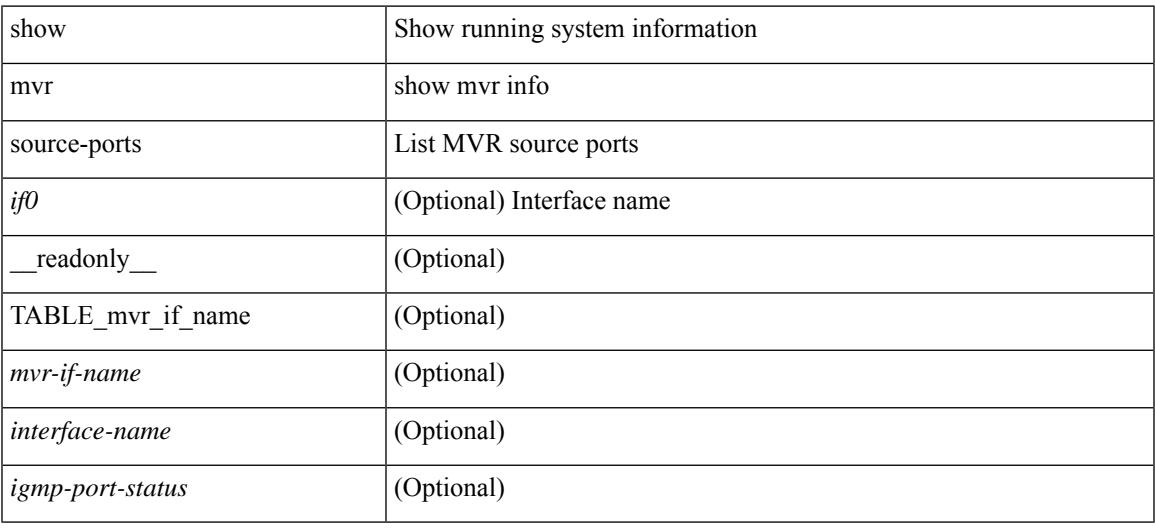

### **Command Mode**

 $\mathbf I$ 

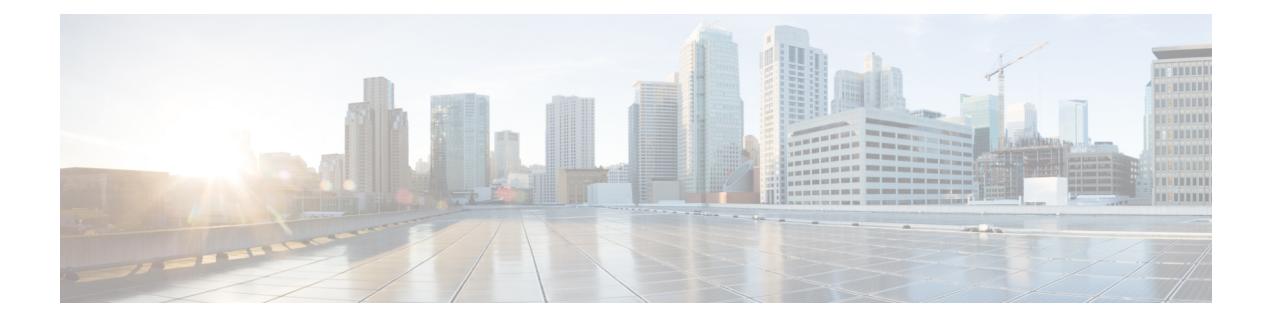

# **N Show Commands**

- [show](#page-2332-0) nat itd, on page 2255
- show nbm [defaults,](#page-2333-0) on page 2256
- show nbm [flow-policy,](#page-2335-0) on page 2258
- show nbm [flows,](#page-2337-0) on page 2260
- show nbm flows [pending-stitch,](#page-2341-0) on page 2264
- show nbm flows [static,](#page-2342-0) on page 2265
- show nbm flows [statistics,](#page-2344-0) on page 2267
- show nbm flows [summary,](#page-2346-0) on page 2269
- show nbm [host-policy](#page-2347-0) all, on page 2270
- show nbm [host-policy](#page-2349-0) applied receiver, on page 2272
- show nbm [host-policy](#page-2351-0) applied sender, on page 2274
- show nbm info shm table [flow-detail](#page-2353-0) vrf, on page 2276
- show nbm interface [bandwidth,](#page-2355-0) on page 2278
- show ngoam interface [statistics,](#page-2357-0) on page 2280
- show ngoam [loop-detection](#page-2358-0) status, on page 2281
- show ngoam [loop-detection](#page-2359-0) summary, on page 2282
- show ngoam [loopback,](#page-2360-0) on page 2283
- show ngoam [pathtrace,](#page-2362-0) on page 2285
- show [ngoam](#page-2366-0) probe, on page 2289
- show ngoam [traceroute](#page-2368-0) statistics, on page 2291
- show ngoam [xconnect](#page-2370-0) session, on page 2293
- show npiv [status,](#page-2372-0) on page 2295
- show npv [external-interface-usage,](#page-2373-0) on page 2296
- show npv [flogi-table,](#page-2374-0) on page 2297
- show npv [status,](#page-2375-0) on page 2298
- show npv [traffic-map,](#page-2377-0) on page 2300
- show ntp [access-groups,](#page-2378-0) on page 2301
- show ntp [authentication-keys,](#page-2379-0) on page 2302
- show ntp [authentication-status,](#page-2380-0) on page 2303
- show ntp [information,](#page-2381-0) on page 2304
- show ntp [logging-status,](#page-2382-0) on page 2305
- show ntp [peer-status,](#page-2383-0) on page 2306
- show ntp [peers,](#page-2384-0) on page 2307
- show ntp [rts-update,](#page-2385-0) on page 2308
- show ntp [session](#page-2386-0) status, on page 2309
- show ntp [source-interface,](#page-2387-0) on page 2310
- show ntp [source,](#page-2388-0) on page 2311
- show ntp [statistics,](#page-2389-0) on page 2312
- show ntp [status,](#page-2392-0) on page 2315
- show ntp [trusted-keys,](#page-2393-0) on page 2316
- show nve [adjacency](#page-2394-0) mpls, on page 2317
- show nve bfd [neighbors,](#page-2395-0) on page 2318
- show nve [core-links,](#page-2396-0) on page 2319
- show nve [ethernet-segment,](#page-2397-0) on page 2320
- [show](#page-2399-0) nve evi, on page 2322
- show nve [interface,](#page-2400-0) on page 2323
- show nve [mpls,](#page-2402-0) on page 2325
- show nve multisite [dci-links,](#page-2403-0) on page 2326
- show nve multisite [fabric-links,](#page-2404-0) on page 2327
- show nve [peers,](#page-2405-0) on page 2328
- show nve peers interface [counters,](#page-2407-0) on page 2330
- show nve peers [mpls,](#page-2408-0) on page 2331
- show nve peers vni interface [counters,](#page-2409-0) on page 2332
- show nve [replication-servers,](#page-2410-0) on page 2333
- [show](#page-2411-0) nve vni, on page 2334
- show nve vni [counters,](#page-2413-0) on page 2336
- show nve vni [ingress-replication,](#page-2414-0) on page 2337
- show nve vni [peer-vtep,](#page-2415-0) on page 2338
- [show](#page-2416-0) nve vrf, on page 2339
- show nve [vxlan-params,](#page-2417-0) on page 2340
- show [nxapi-server](#page-2418-0) logs, on page 2341
- show [nxapi,](#page-2419-0) on page 2342

# <span id="page-2332-0"></span>**show nat itd**

show nat itd [ \_\_readonly \_\_ [ { TABLE\_NAT\_ITD\_configurations [ <nat\_itd\_acl\_name> ] [ <nat\_itd\_globalip> ] [ <nat\_itd\_globalport> ] [ <nat\_itd\_localip> ] [ <nat\_itd\_localport> ] [ <nat\_itd\_proto> ] [ <nat\_itd\_acl\_type> ] [ <nat\_itd\_ingress\_vrf> ] [ <nat\_itd\_egress\_vrf> ] } ] ]

### **Syntax Description**

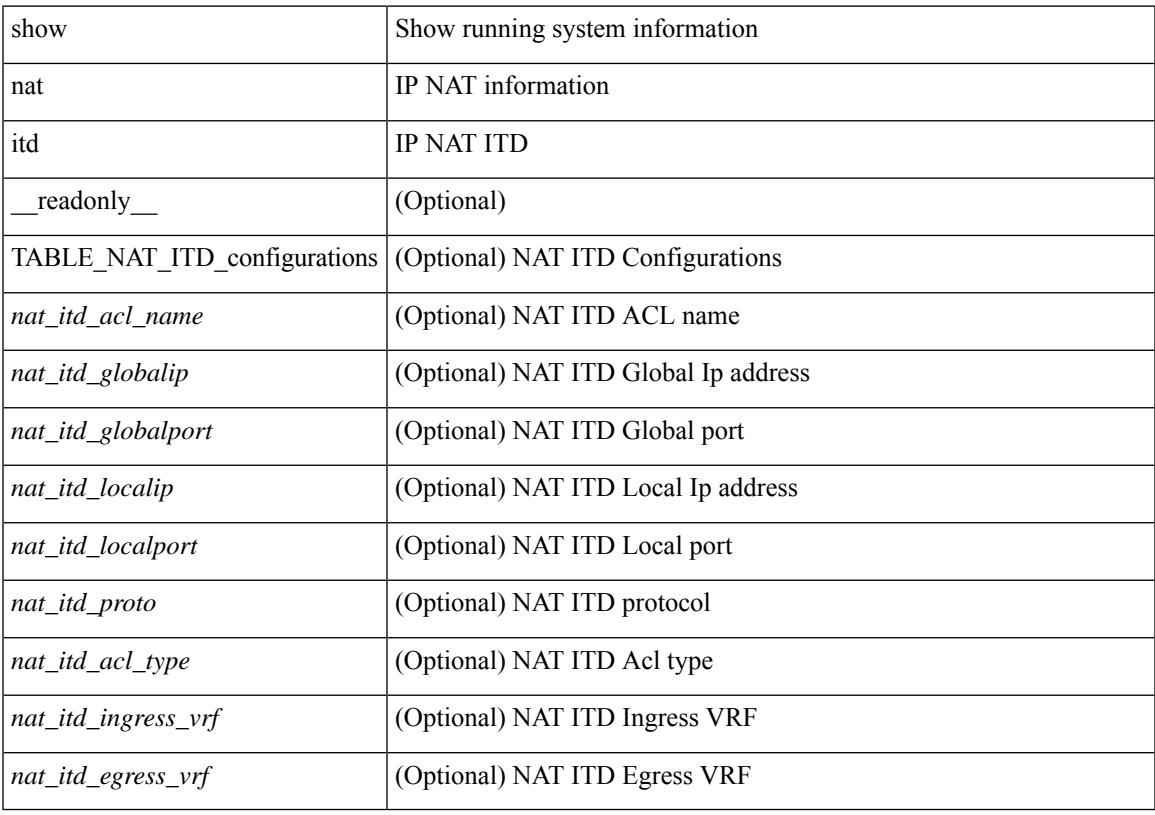

**Command Mode**

• /exec

 $\overline{\phantom{a}}$ 

# <span id="page-2333-0"></span>**show nbm defaults**

show nbm defaults [ vrf { <vrf-name> | <nbm-vrf-known-name> | all } ] [ \_\_readonly\_\_ TABLE\_vrf <vrfName> { <contextId> <br/> <br/> <br/> <br/> <br/> <dscp> <qid> <policer> <operModeCache> <<operMode> <unicastFabricBandwidth> <ResBwRxOnly> <numAsmGroup> } [ TABLE\_ASM <groupId> { <groupPrefix> <groupMaskLen> } ] { <senderPolicy> <localReceiverPolicy> <externalReceiverPolicy> } ]

### **Syntax Description**

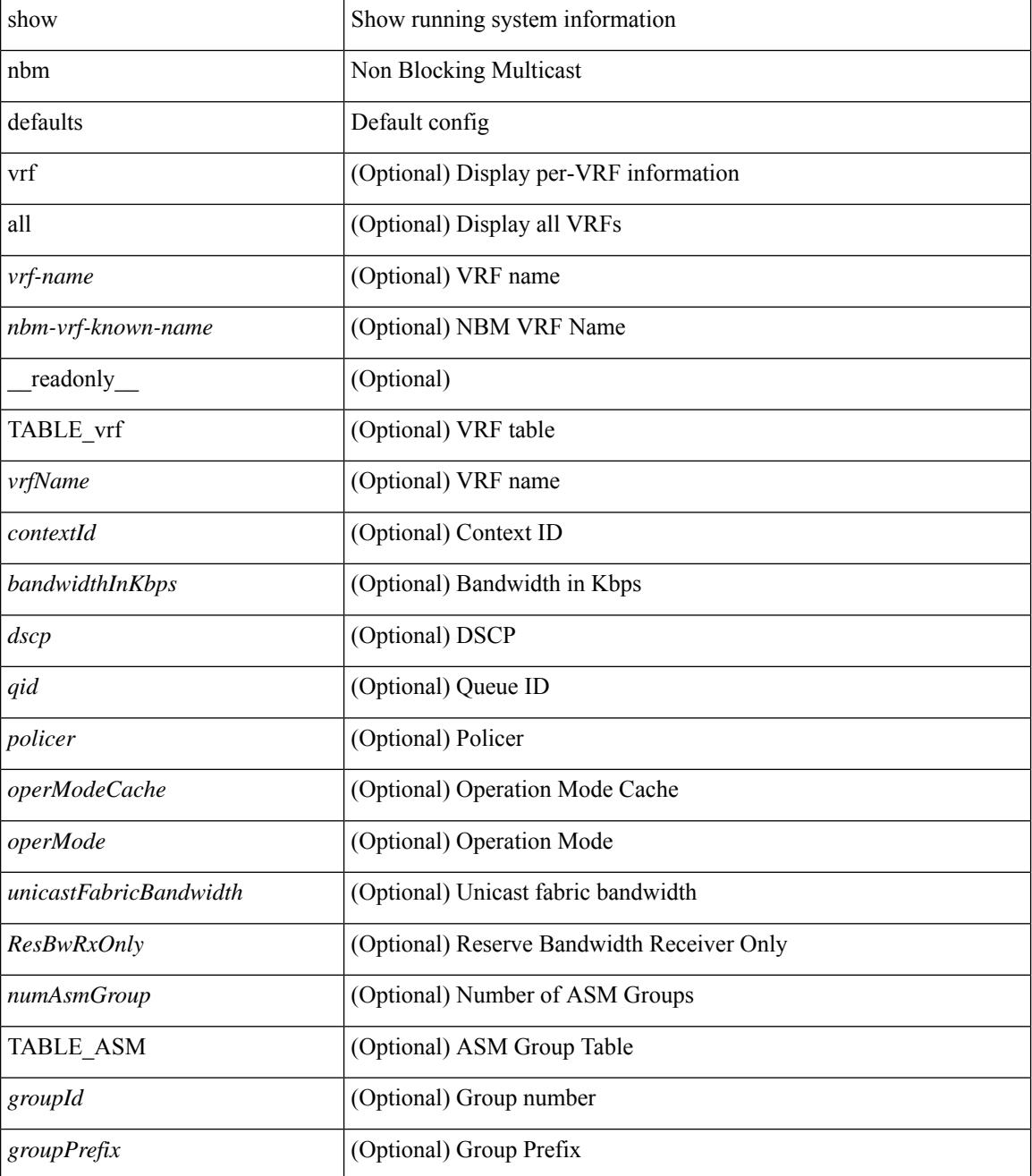

 $\mathbf I$ 

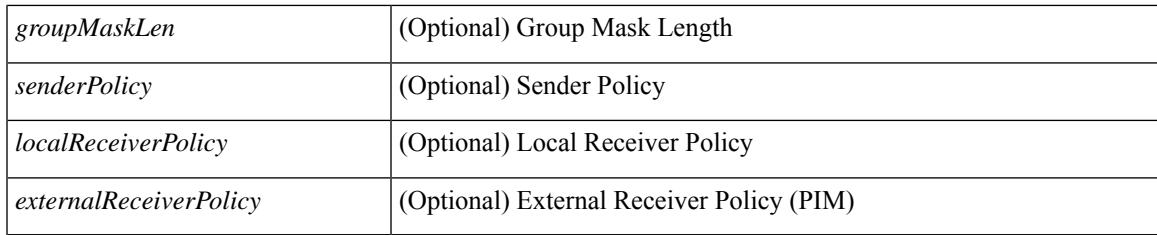

## **Command Mode**

# <span id="page-2335-0"></span>**show nbm flow-policy**

show nbm flow-policy [ name  $\{$  <policy-name>  $\}$  ] [ vrf  $\{$  <vrf-name>  $|$  <nbm-vrf-known-name>  $|$  all  $\}$  ] [ \_readonly\_\_TABLE\_vrf { <vrfName> [ <policyName> ] [ { <defaultBandwidthKbps> <defaultDscp> <defaultQos> <defaultPolicer> } ] [ { TABLE\_flow\_policy <groupRange> <bandwidthKbps> <dscp> <qos> <policer> <priority> <policyName> } ] <numGroupRanges> <numPolicies> } ]

#### **Syntax Description**

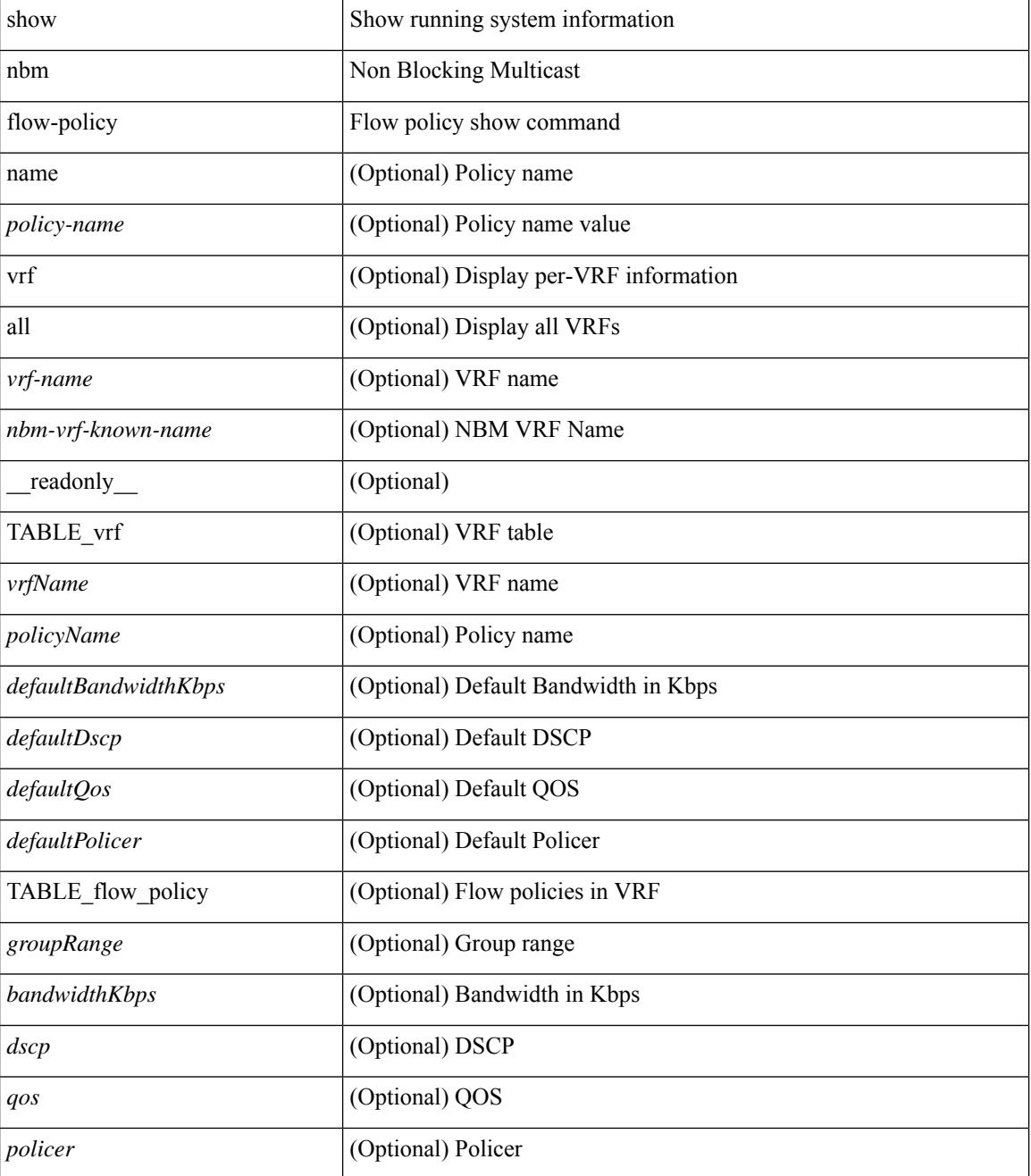

 $\mathbf I$ 

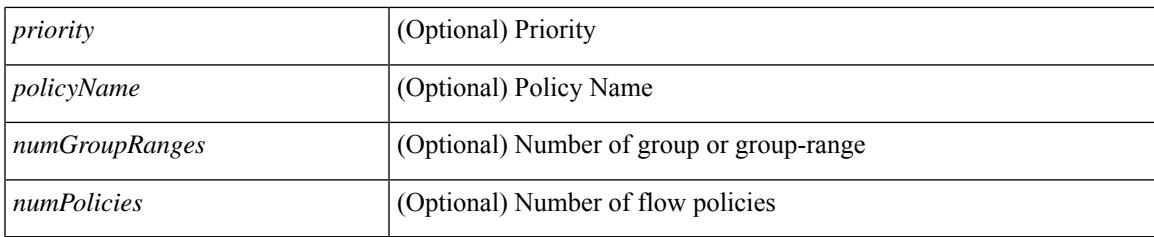

**Command Mode**

# <span id="page-2337-0"></span>**show nbm flows**

show nbm flows  $\lceil$  group-based  $\lceil$  group <group-ip>  $\rceil$  { flow-policy  $\lceil$  <cfg-pol-name> | <unknown-pol-name> } } | source <source-ip> [ group <group-ip> ] | group <group-ip> [ source <source-ip> ] | interface <if-name> | priority { low | critical } | logical-id { none | any | <lid-val> } | profile-id <prof-id> ] [ all | active | inactive | no-receiver ] [ detail ] [ vrf { <vrf-name> | <nbm-vrf-known-name> | all } ] [ \_\_readonly\_\_ [ TABLE\_vrf  $\langle \text{vrf-name} \rangle$  [ TABLE flows  $\langle \text{1} \rangle$  {  $\langle \text{1} \rangle$   $\langle \text{1} \rangle$  $\lceil$  <lid> <profile> <status>  $\lceil$  <num\_rx> <br/> <br/> \ mbps>  $\lceil$  <status>  $\rceil$  <src\_slice>  $\rceil$  { <act\_slot> <act\_unit> <stdby\_slot> <stdby\_unit> } ] { <dscp> <qos> [ <owner\_type> ] <policed> [ <is\_fhr> ] <priority> <pol\_name> } [ <flag> ] [ TABLE\_num\_int\_links { <n\_link> <num\_links> } ] [ TABLE\_int\_links { <iiod> <ilink> <i\_ifidx> <fab\_iiod> <fab\_oiod> <fab\_ifidx> <oiod> <olink> <i\_ieth\_port> <fab\_ieth\_port> } ] [ TABLE oifs  $\{$  [  $\leq$  oif num $>$  ]  $\leq$  oif slot $>$   $\leq$  oif slot unit num rx $>$   $\leq$  oif if idx $>$   $\leq$  oif iod $\geq$  $\leq$   $\leq$ 

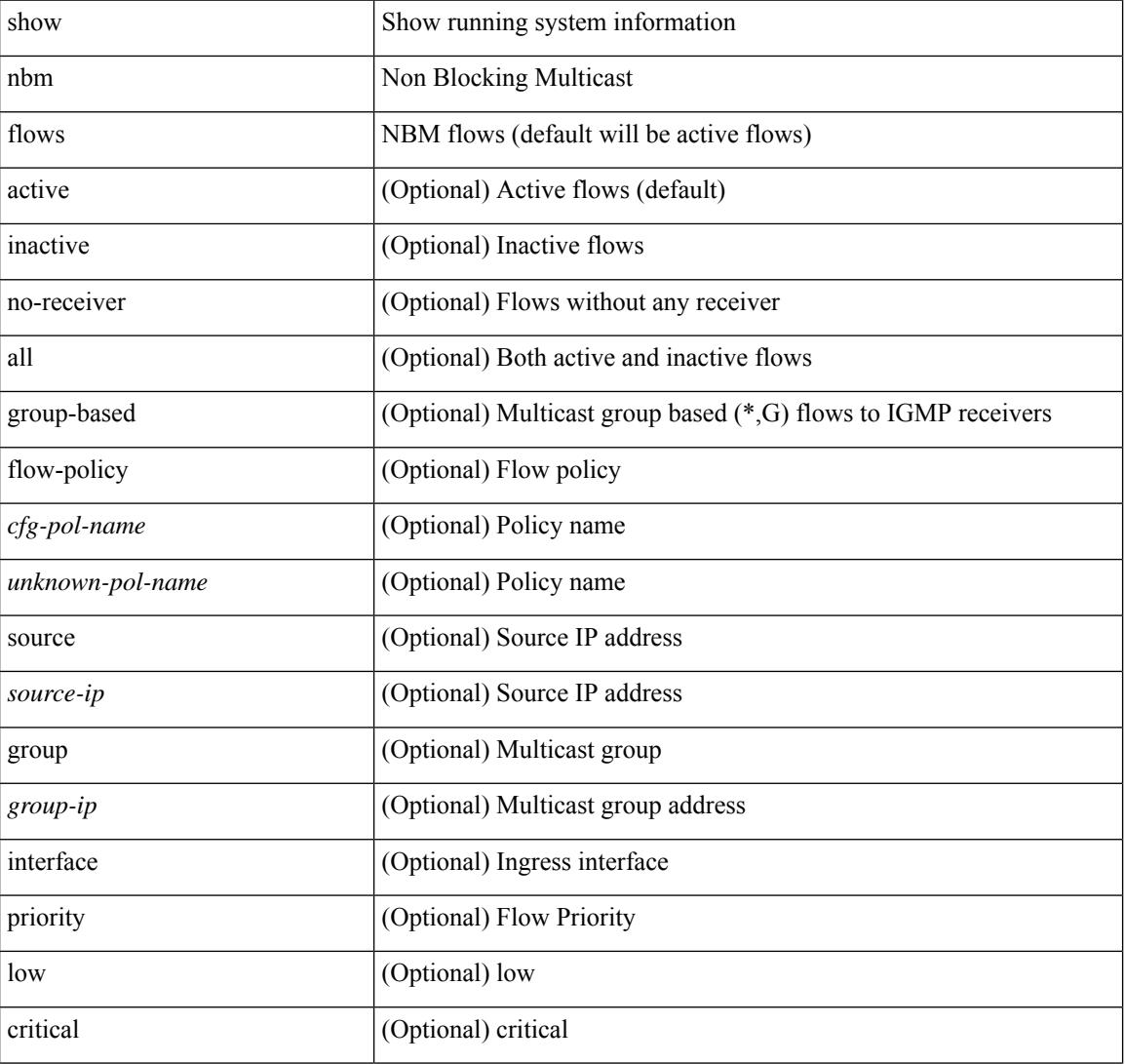

#### **Syntax Description**

I

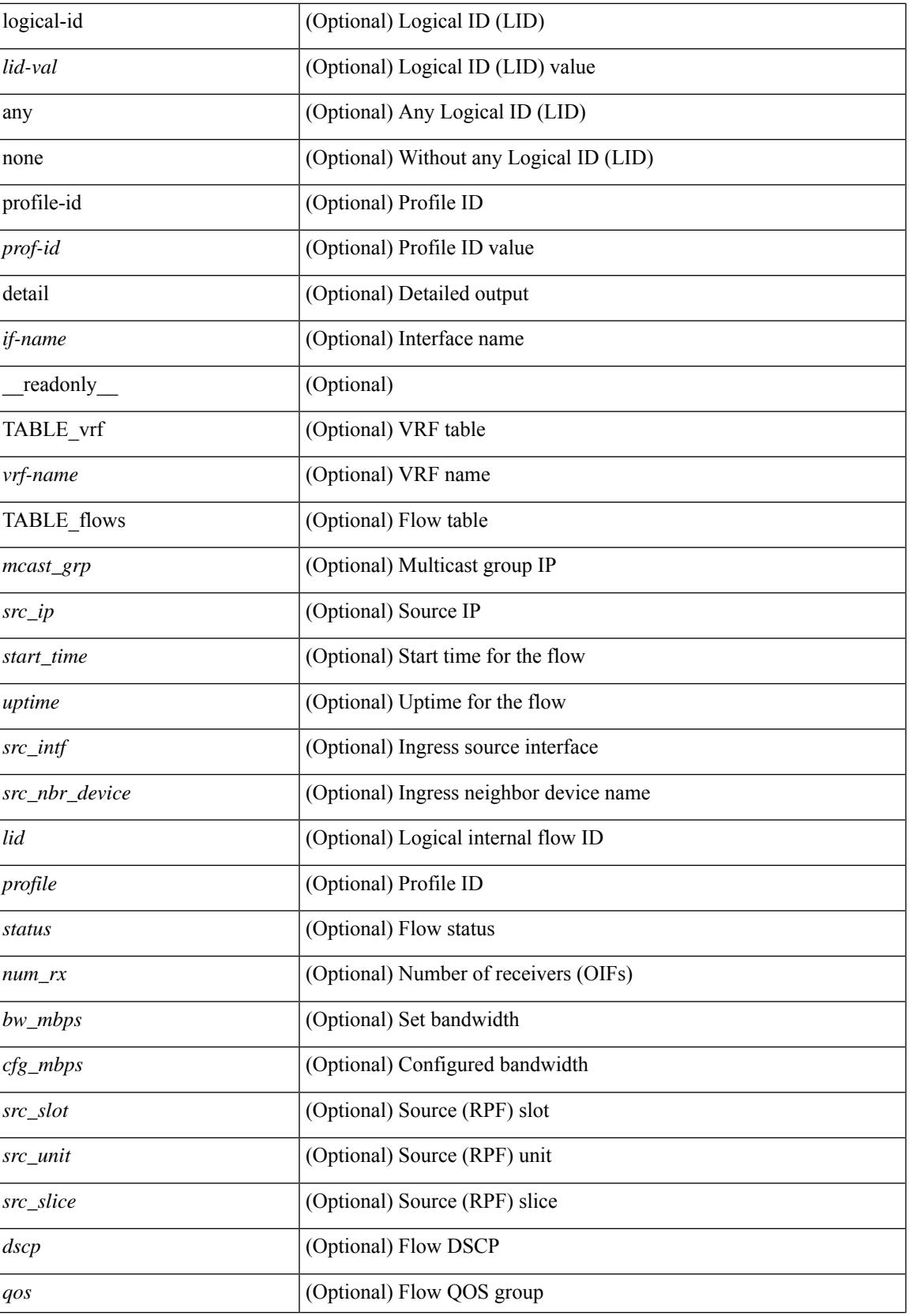

 $\mathbf I$ 

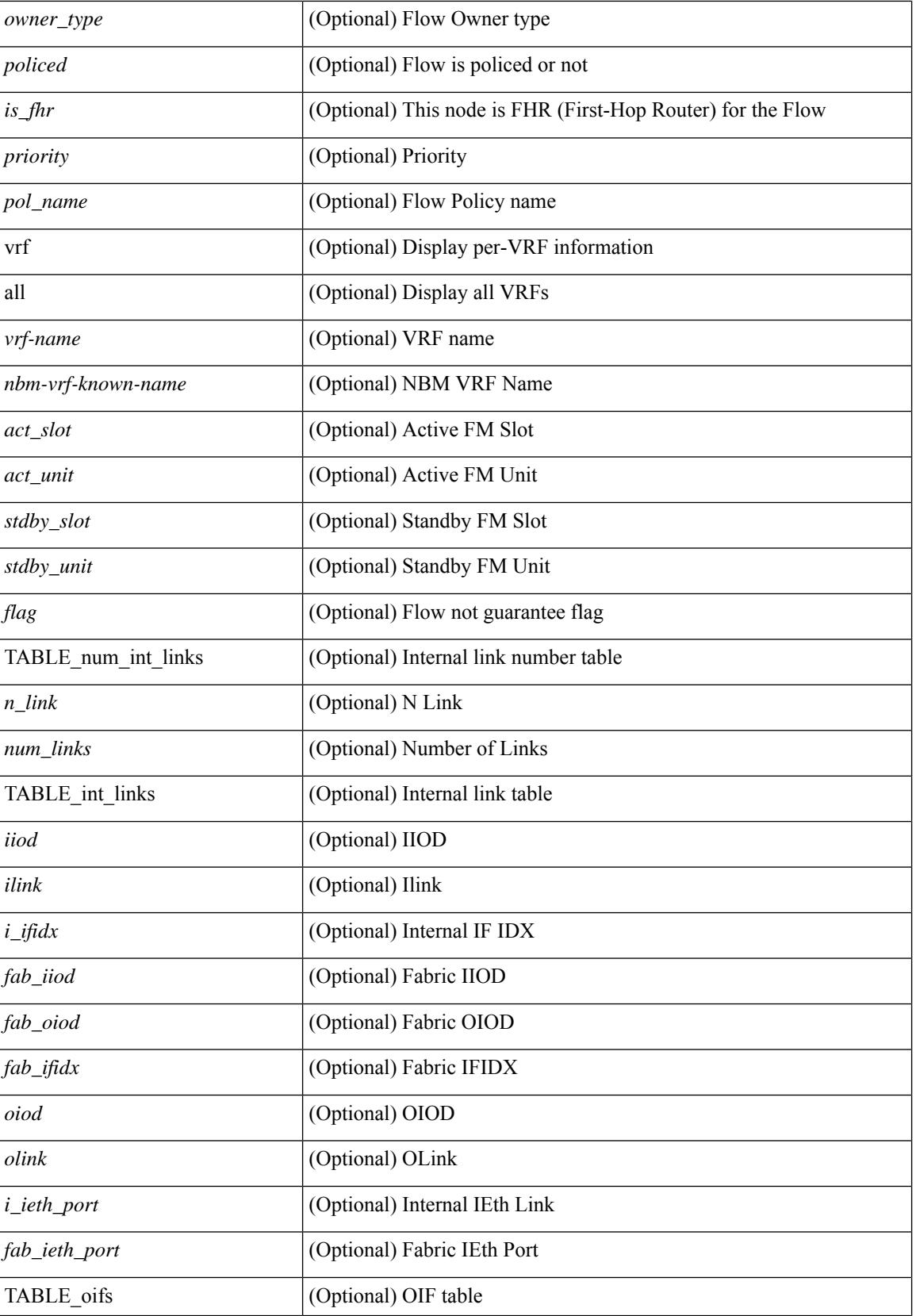
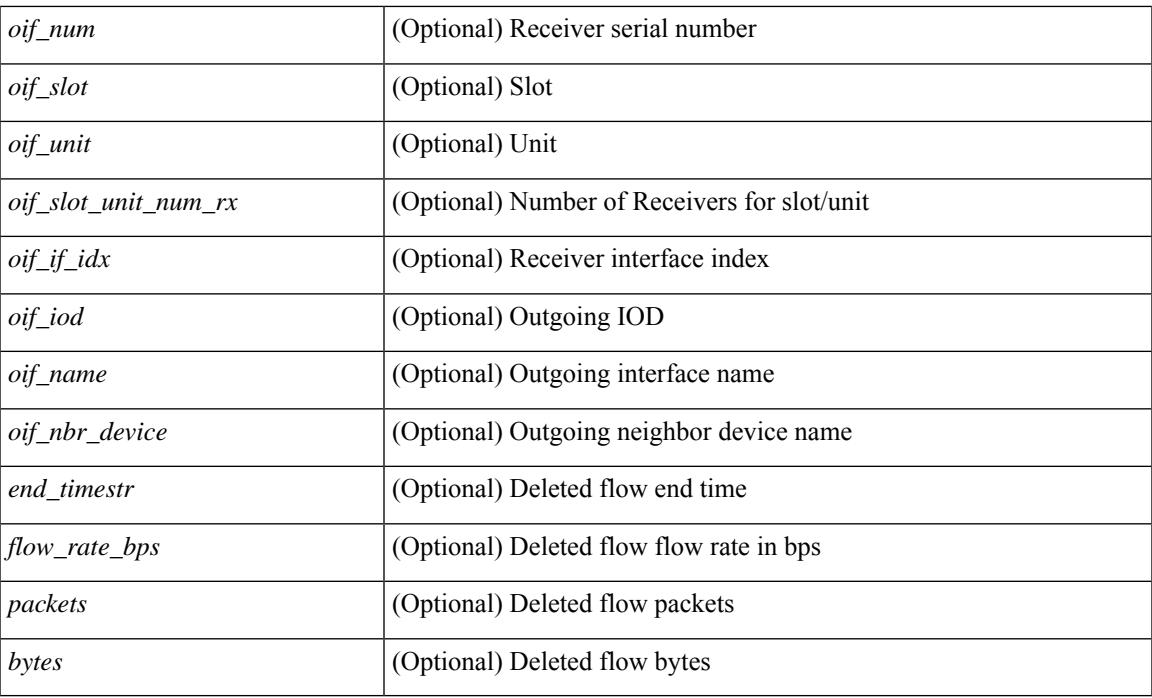

### **Command Mode**

# **show nbm flows pending-stitch**

show nbm flows pending-stitch [ vrf { <vrf-name> | <nbm-vrf-known-name> | all } ] [ \_\_readonly\_\_ [ TABLE\_vrf <vrf-name> [ TABLE\_pending\_stitch\_flows { <src\_ip> <grp> <ctx\_name> <mrib\_del> <star\_g> <pending\_type> <pending\_type\_str> } ] <num\_entries> ] ]

#### **Syntax Description**

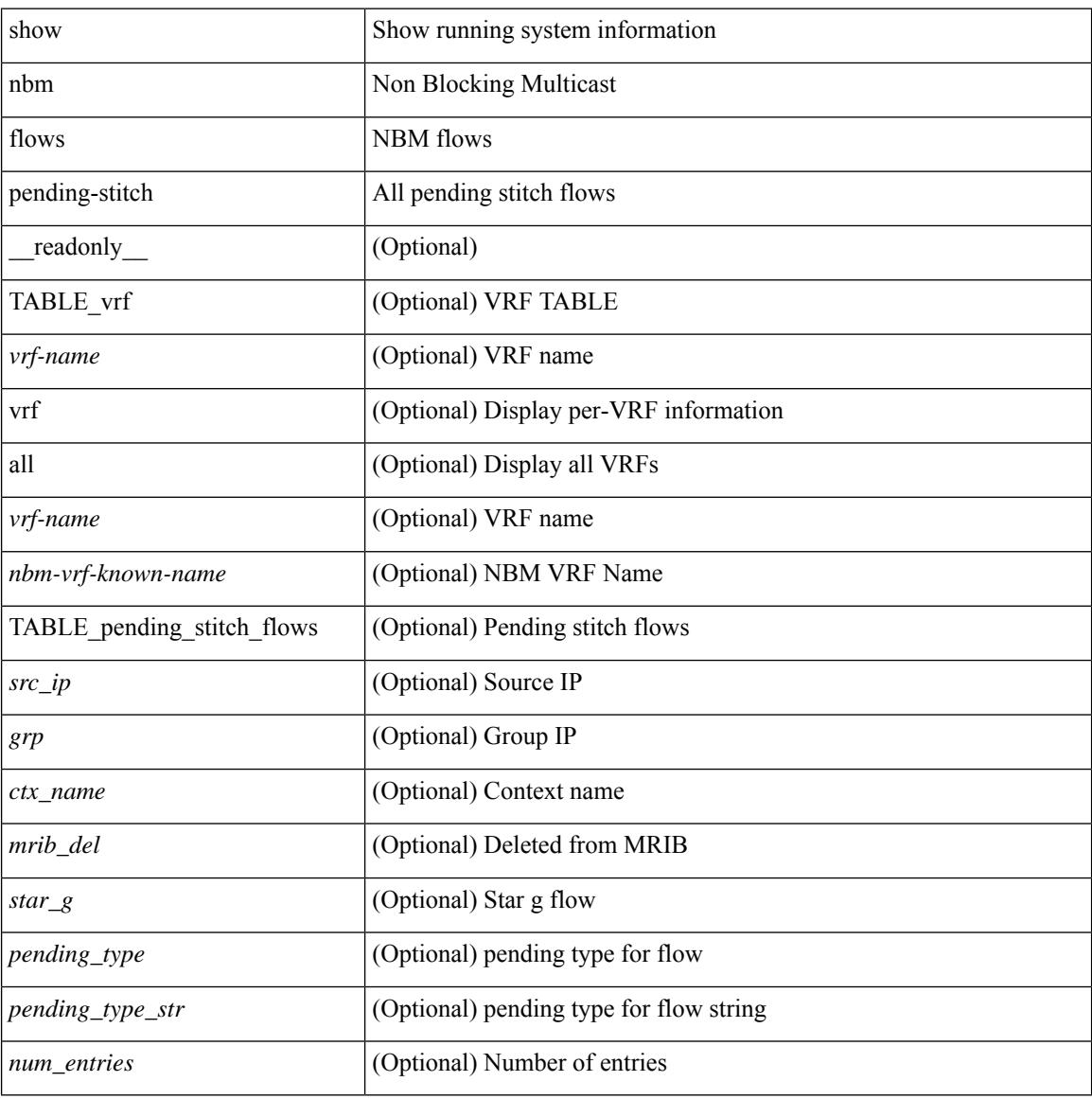

#### **Command Mode**

# **show nbm flows static**

show nbm flows static  $\lceil \text{ group} \leq \text{grop} \rceil$   $\lceil \text{ source} \leq \text{src} \rceil$   $\lceil \text{ situated} \rceil$  unstitched  $\lceil \lceil \text{vrf} \rceil$   $\lceil \text{sqrtf} \rceil$  as  $\lceil \text{pump} \rceil$ <nbm-vrf-known-name> | all } ] [ \_\_readonly\_\_ { [ TABLE\_vrf <vrf-name> [ TABLE\_stitched { <stitchedSrc> <stitchedGrp> [ TABLE\_stitchedEgress { <stitchedEgressIntf> } ] [ TABLE\_stitchedHost { <stitchedHostIp> } ] } ] [ TABLE\_unstitched { <unstitchedSrc> <unstitchedGrp> [ TABLE\_unstitchedEgress { <unstitchedEgressIntf> } ] [ TABLE\_unstitchedHost { <unstitchedHostIp> } ] } ] [ TABLE\_Provisioned\_Static\_Flows {  $[$  <staticApiSrc>  $]$   $[$  <staticApiGrp>  $]$   $[$  <iifName>  $]$   $[$  <br/> $\leq$  (bwkbps>  $]$   $[$ <policer> ] [ <iifProgStatus> ] [ TABLE\_OIF { [ <isLhr> ] [ <oifName> ] [ <oifProgStatus> ] } ] ] ] } ]

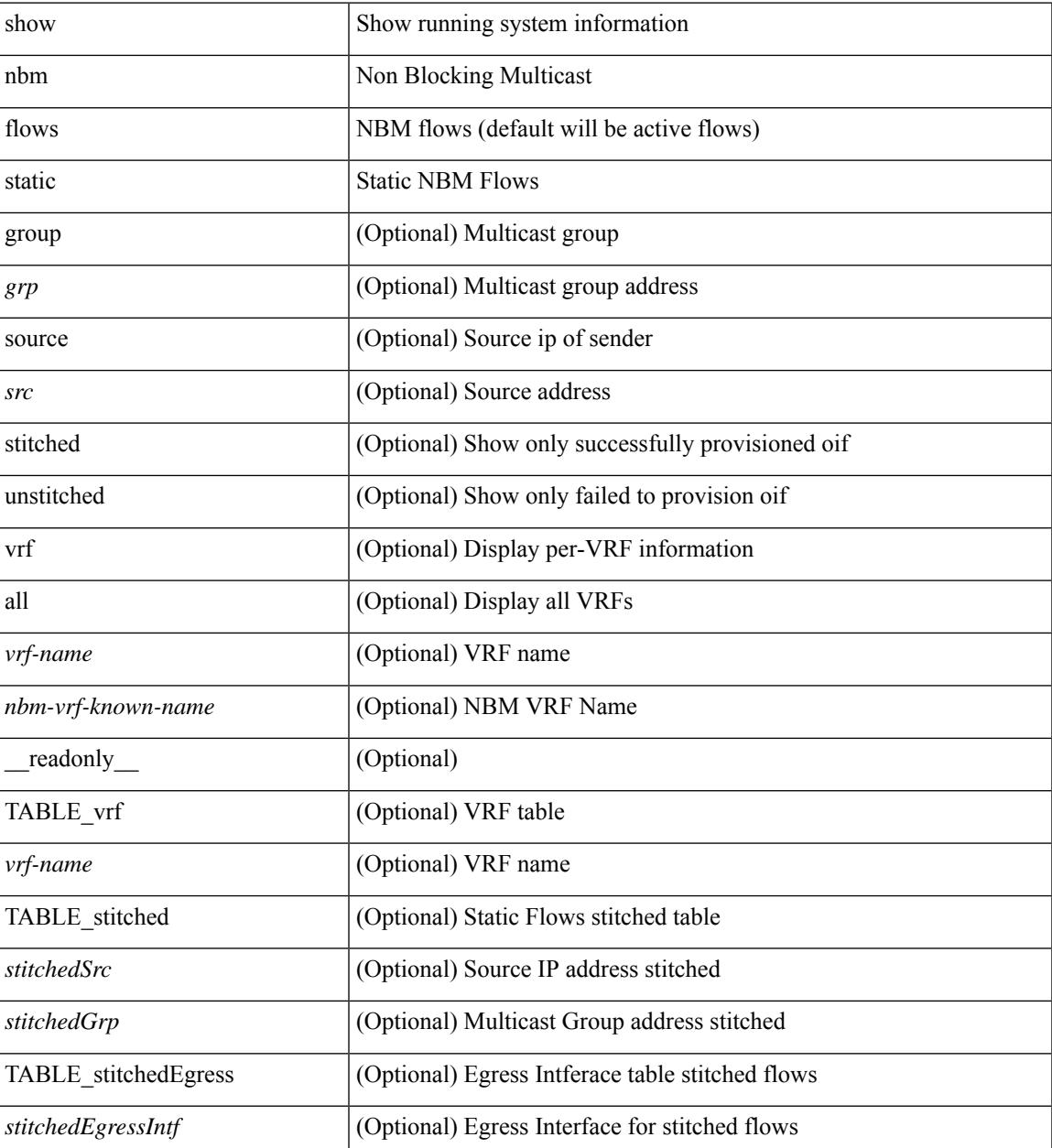

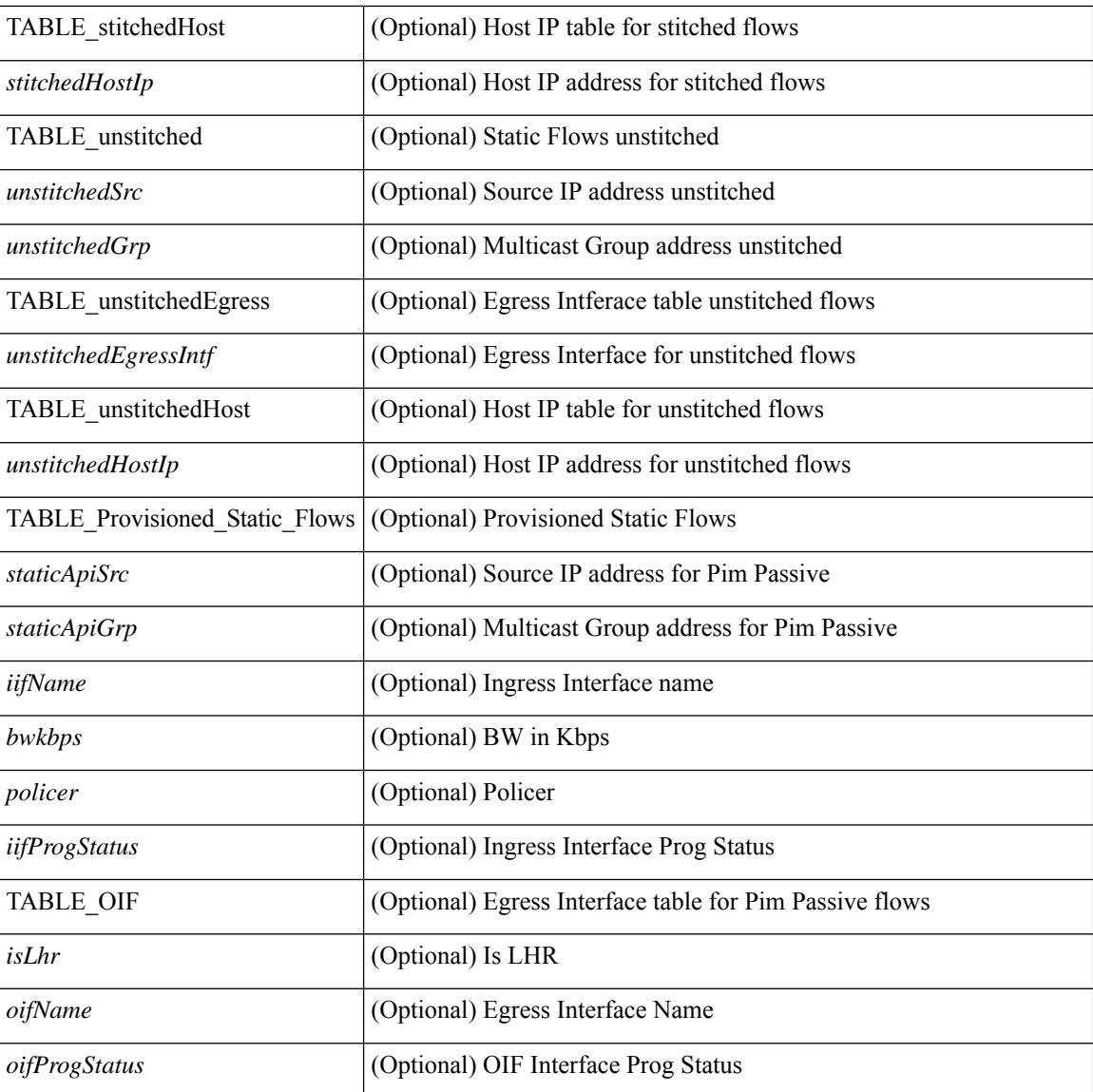

### **Command Mode**

# **show nbm flows statistics**

show nbm flows statistics  $\lceil \text{ group-based} \rceil \text{ group-ip}\rangle \rceil \lceil \text{ source-source-ip}\rangle \lceil \text{ group-sgroup-ip}\rangle \rceil$ group <group-ip> [ source <source-ip> ] | { flow-policy { <cfg-pol-name> | <unknown-pol-name> } } |  $interface \leq if \text{-name} > | \text{logical-id } \{ \text{none} | \text{any} | \leq lid \leq al \} | \text{profile-id } \text{cprof-id} > | \{ \text{cyrf-name} > | \}$ <nbm-vrf-known-name> | all } ] [ \_\_readonly\_\_ { [ TABLE\_vrf <vrf-name> [ TABLE\_stats { <mcast\_grp>  $\langle \text{src } ip \rangle$  [  $\langle$  start time > ]  $\langle \text{tuptine} \rangle$   $\langle \text{src } int \rangle$   $\langle$  packets >  $\langle \text{bytes} \rangle$   $\langle$  allow bytes >  $\langle \text{drop } bytes \rangle$  } ] } ]

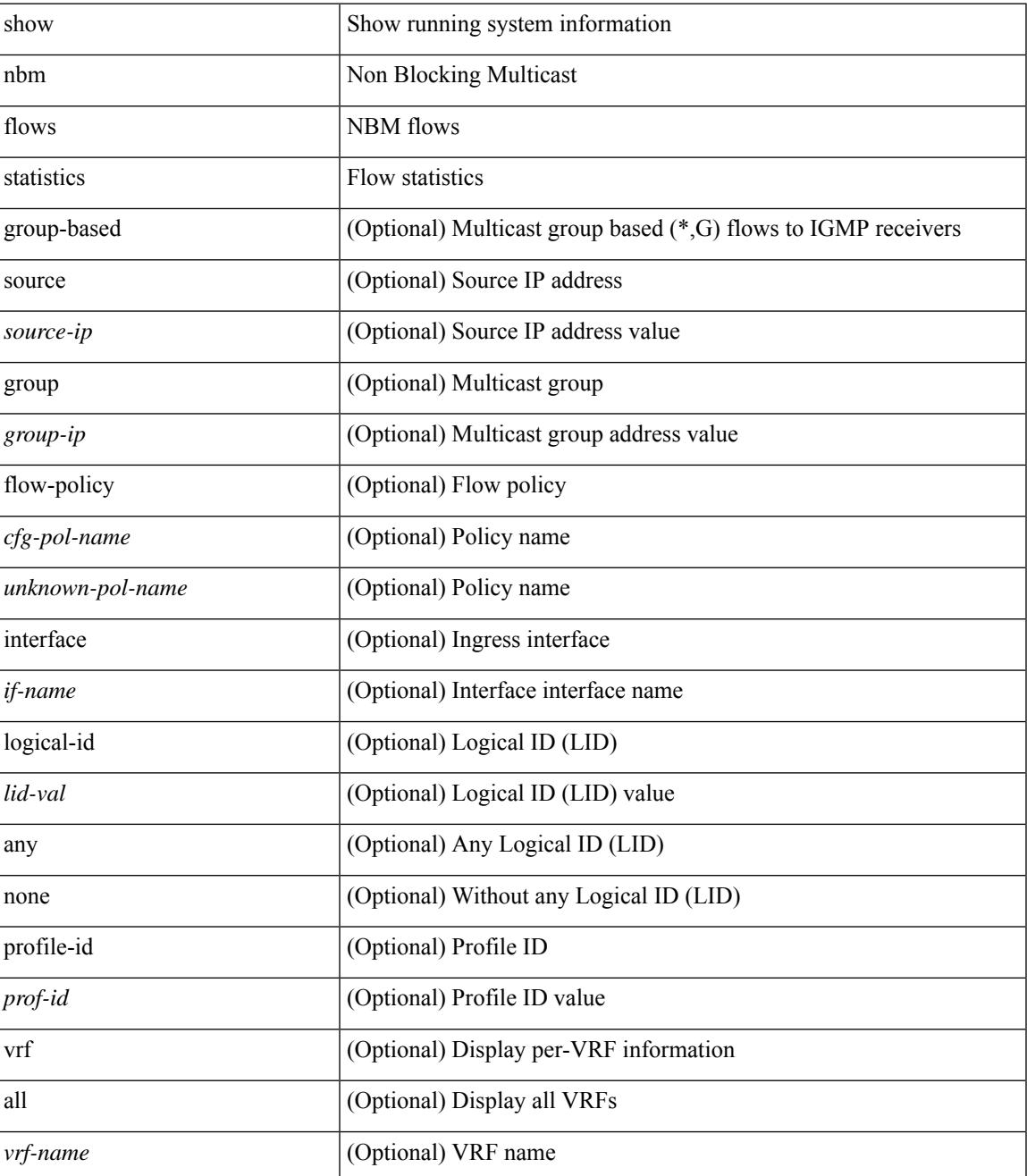

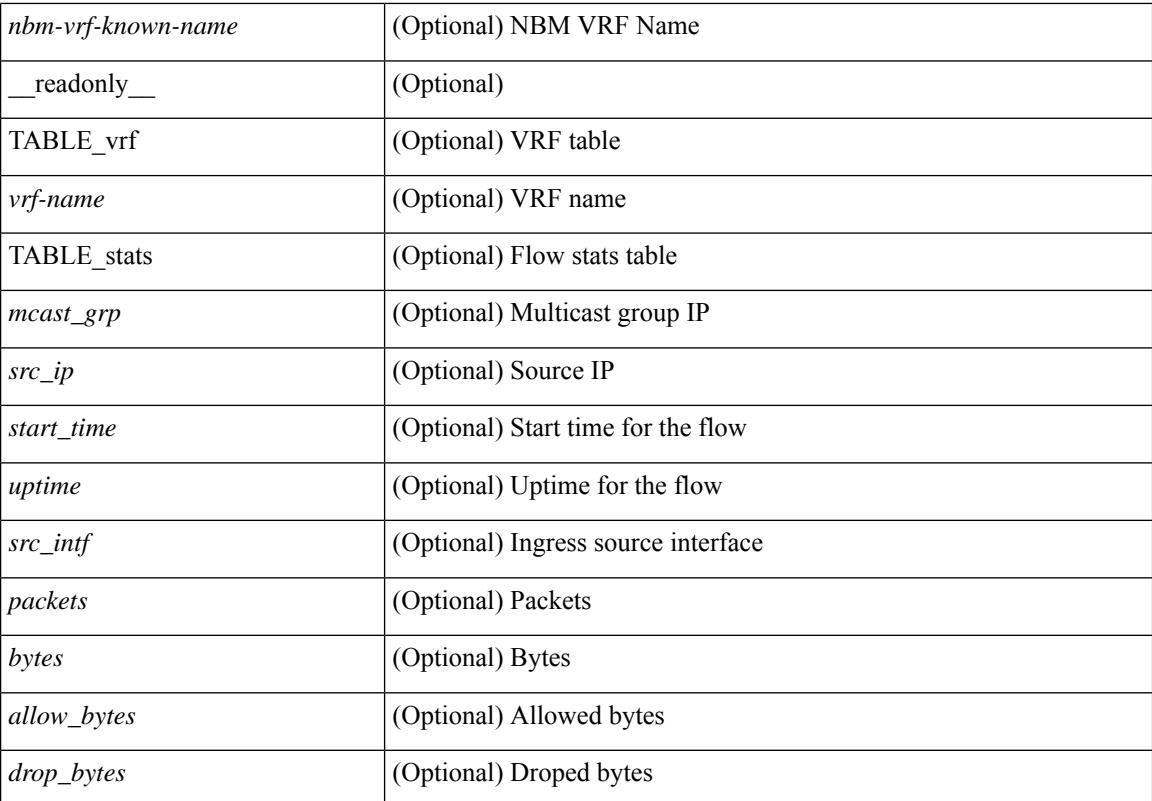

#### **Command Mode**

# **show nbm flows summary**

show nbm flows summary [ vrf  $\{<$ vrf-name>  $|<$ nbm-vrf-known-name> | all  $\}$  ] [ \_\_readonly\_ [ TABLE\_vrf <vrf-name> [ TABLE\_flows\_summary <flow\_type> <starg> <sg> <total> ] [ TABLE\_flows\_summary\_per\_rpf  $\langle$ if-name $>$  $\langle$ starg $>$  $\langle$ sg $>$  $\langle$ total $>$ ]]]

### **Syntax Description**

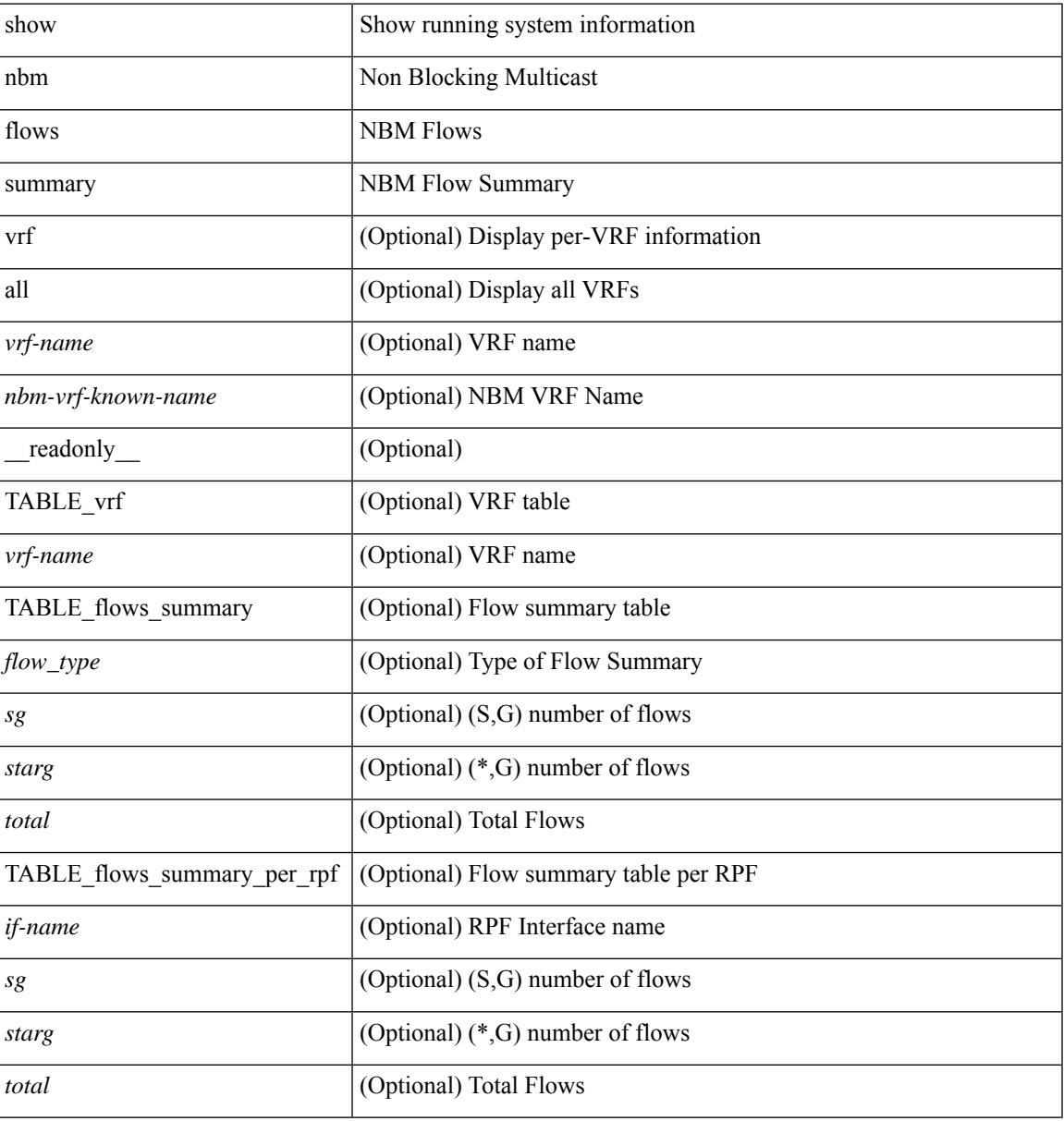

#### **Command Mode**

# **show nbm host-policy all**

show nbm host-policy all { sender | { receiver { local | external } } } [ vrf {  $\langle$ vrf-name> | <nbm-vrf-known-name> | all } ] [ \_\_readonly\_\_ [ TABLE\_vrf <vrf-name> <policyType> <defaultHostPolicy> [ TABLE\_host\_policies <seqNum> <source> <group> <groupMask> [ <host> ] <permission> ] <numPolicies>  $]$ 

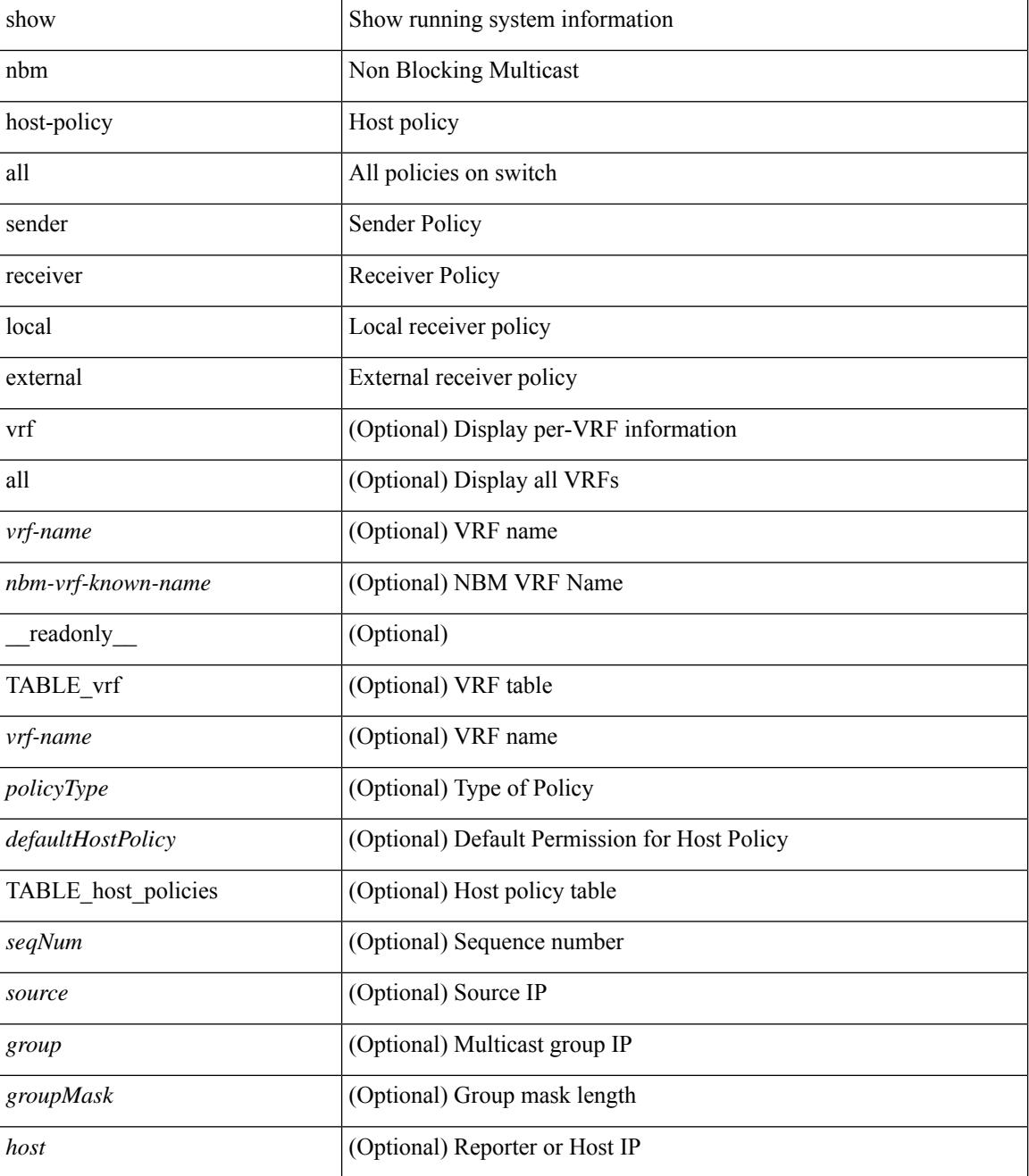

 $\mathbf{l}$ 

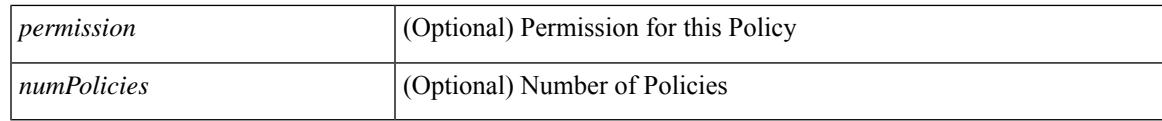

**Command Mode**

# **show nbm host-policy applied receiver**

show nbm host-policy applied receiver  $\{ \{ \}$ local  $\{ all \}$  | wildcard  $\}$  | external  $\}$  | vrf  $\{ \leq v$  | rame> | <nbm-vrf-known-name> | all } ] } | { local interface <if-name> } } [ \_\_readonly\_\_ [ TABLE\_vrf <vrf-name> <policyType> <defaultHostPolicy> [ TABLE\_interface <ifName> [ TABLE\_host\_policies <seqNum> <source> <group> <groupMask> <permission> <denyCounter>]] [ TABLE\_wildcard\_policies <seqNumWildcard> <sourceWildcard> <groupWildcard> <groupMaskWildcard> <permissionWildcard> <denyCounterWildcard> ] <numPolicies> ] ]

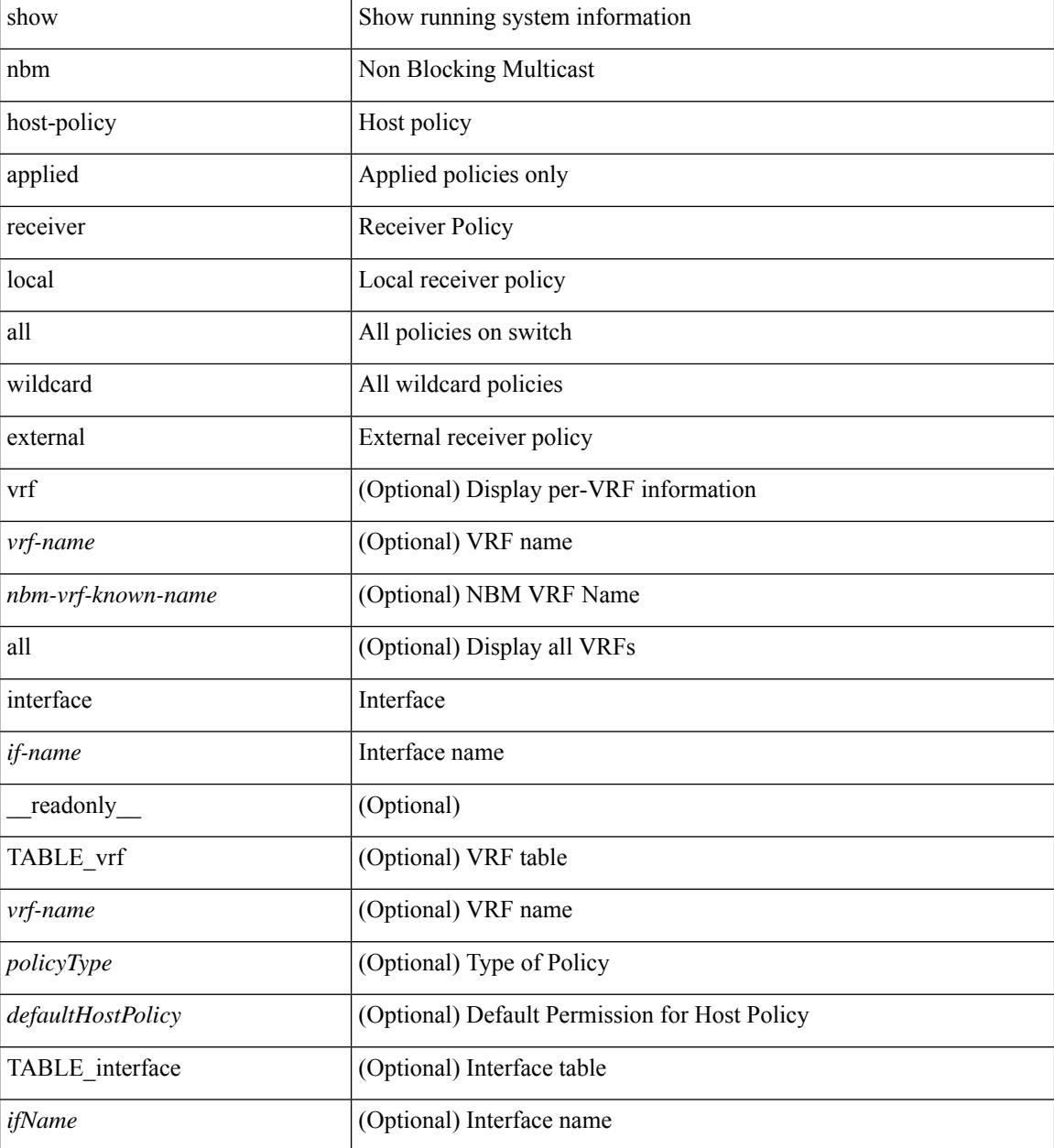

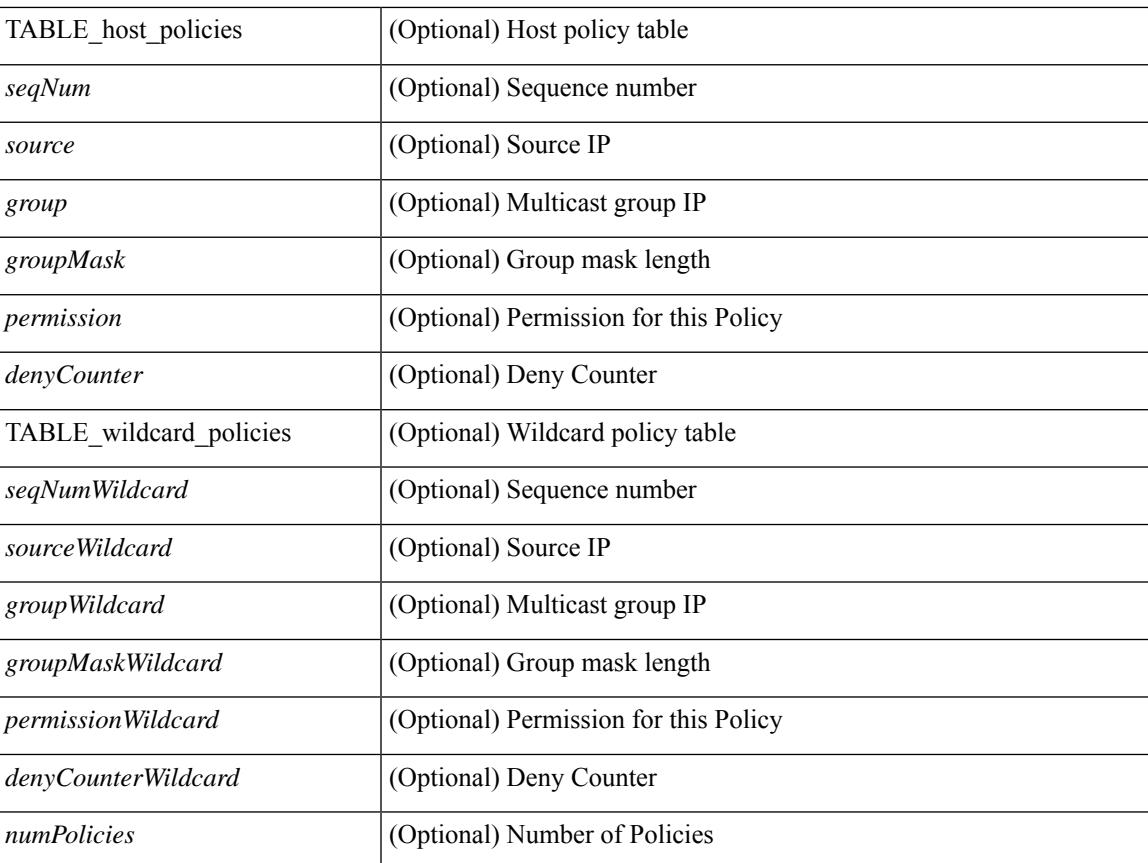

### **Command Mode**

• /exec

 $\overline{\phantom{a}}$ 

# **show nbm host-policy applied sender**

show nbm host-policy applied sender  $\{ \{ \{ all \} \} \in \mathbb{R}^2 \}$  [ vrf  $\{ \langle \langle \langle \rangle \rangle \}$  = 10m-vrf-known-name> | all } ] } | { interface <if-name> } } [ \_\_readonly\_\_ [ TABLE\_vrf <vrf-name> <policyType> <defaultHostPolicy> [ TABLE\_interface <ifName> [ TABLE\_host\_policies <seqNum> <source> <group> <groupMask> <permission> ] ] [ TABLE\_wildcard\_policies <seqNumWildcard> <sourceWildcard> <groupWildcard>  $\leq$ groupMaskWildcard>  $\leq$ permissionWildcard>  $\leq$  |  $\leq$  numPolicies>  $\geq$  |  $\leq$ 

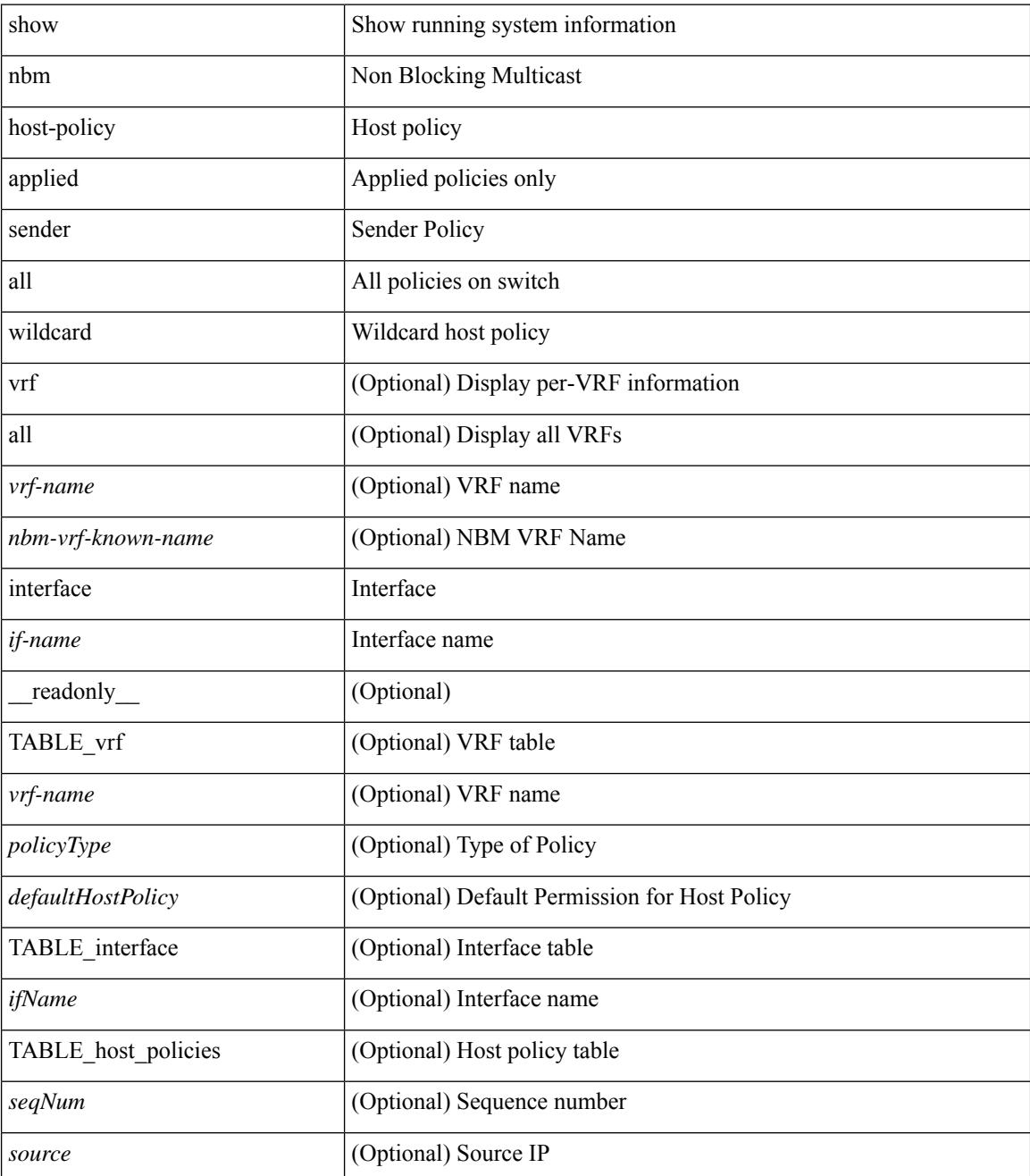

 $\mathbf l$ 

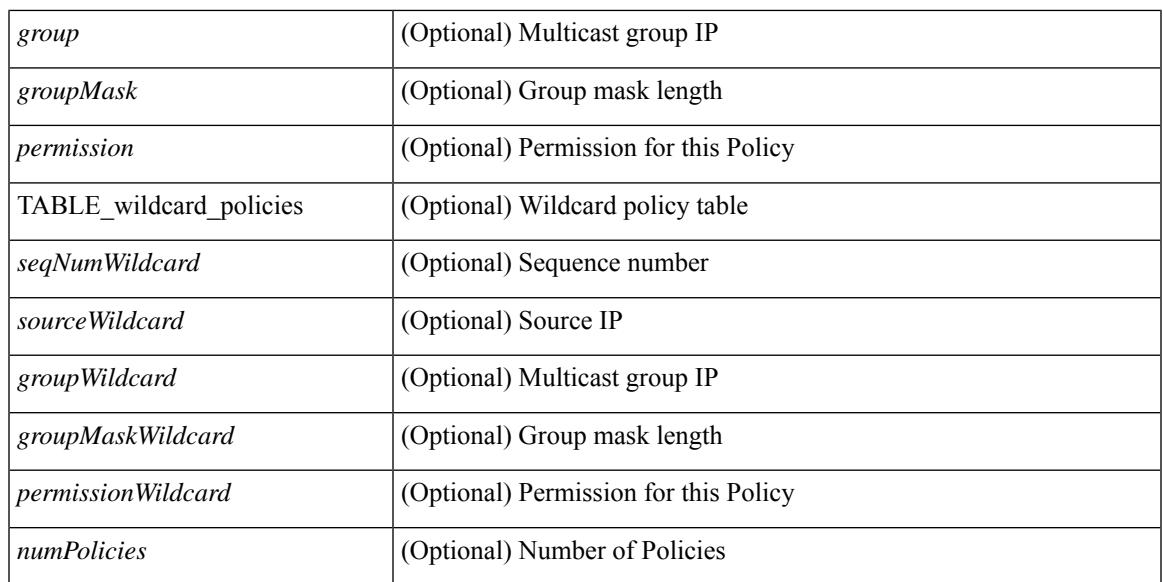

#### **Command Mode**

# **show nbm info shm table flow-detail vrf**

show nbm info shm table flow-detail vrf  $\{\leq v \text{ if -name}\}\leq v \text{ }\leq v \text{ if -name}\geq | \text{ all }\}\$  [ oif  $\leq v \text{ if -name}\geq | \text{ }$ \_\_readonly\_\_ [ TABLE\_vrf <vrf-name> [ TABLE\_flows { <index> <mcast\_grp> <src\_ip> <iif> <bw\_mbps> <ignore\_intf> <ignore\_intf\_iod> <num\_oif> <policer\_pending> <policer> } [ TABLE\_oifs { <oif-name>  $\langle$ owner $>$  $\langle$ nat-count $>$ } ] ] ]

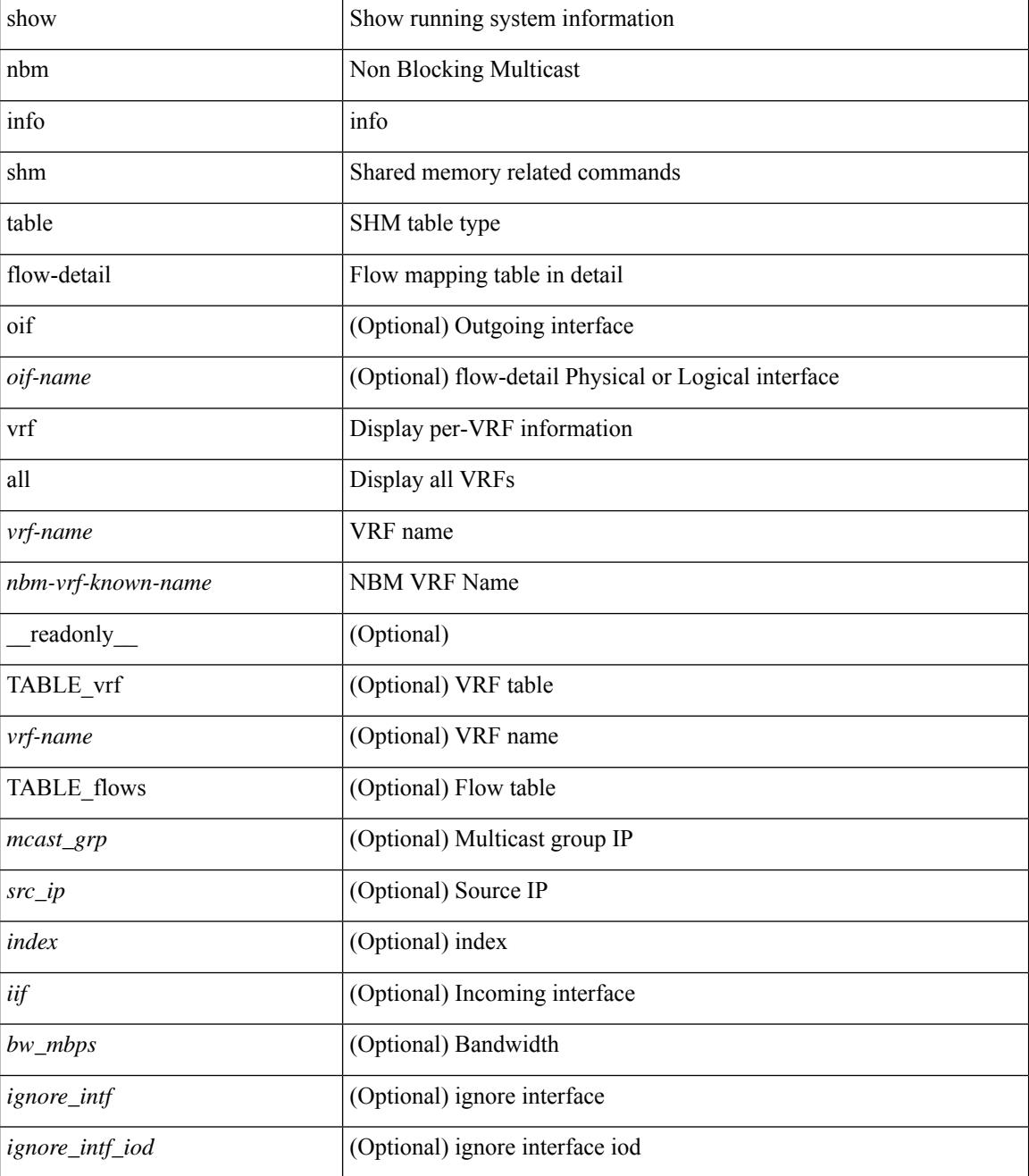

 $\mathbf{l}$ 

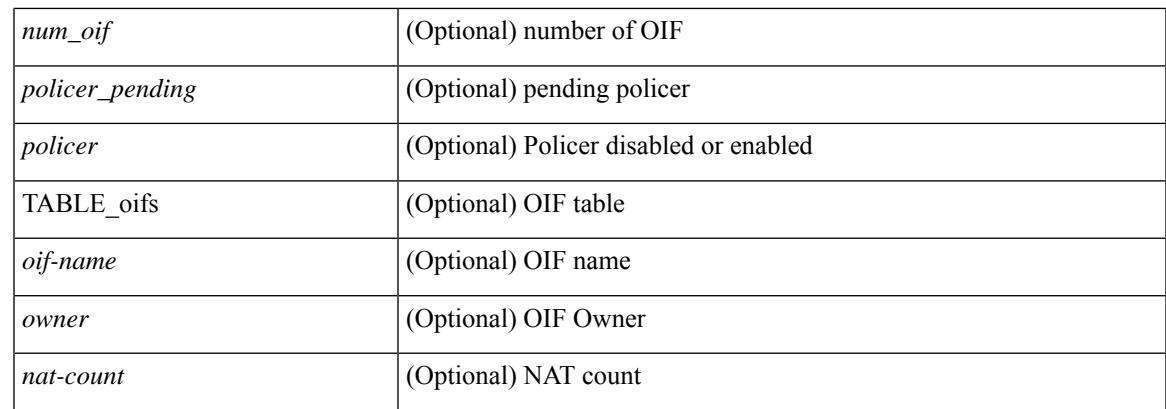

### **Command Mode**

# **show nbm interface bandwidth**

show nbm interface { bandwidth | bandwidth-utilized } [ interface  $\langle$  if-name  $\rangle$  | vrf {  $\langle$  vrf-name  $\rangle$  | <nbm-vrf-known-name> | all } ] [ \_\_readonly\_\_ [ TABLE\_bw { <index> <ifname> <iod> <slot> <unit> <slice> <configured\_unicast\_percentage> <ingr\_fl\_bw\_available> <ingr\_fl\_bw\_usable> <ingr\_fl\_bw\_capacity> <applied\_ingr\_unicast\_mbps> <applied\_ingr\_unicast\_rsvd\_percent> <egr\_fl\_bw\_available> <egr\_fl\_bw\_usable> <egr\_fl\_bw\_capacity> <applied\_egr\_unicast\_mbps> <applied\_egr\_unicast\_rsvd\_percent>  $\langle$ nbr dev id $\rangle$  $\langle$ nbr dev name $\rangle$  $\langle$ external $\rangle$  ] ]

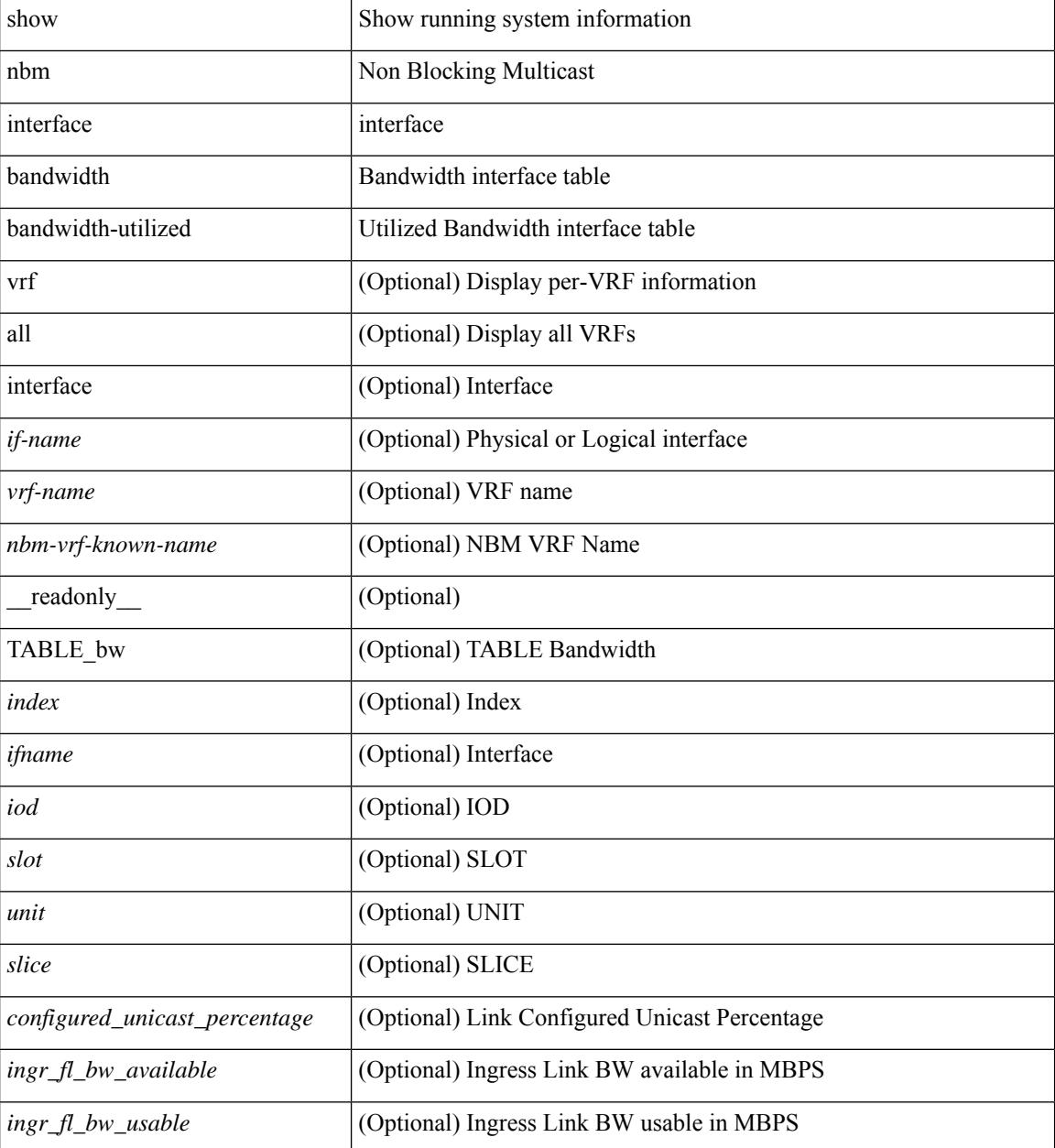

 $\mathbf{l}$ 

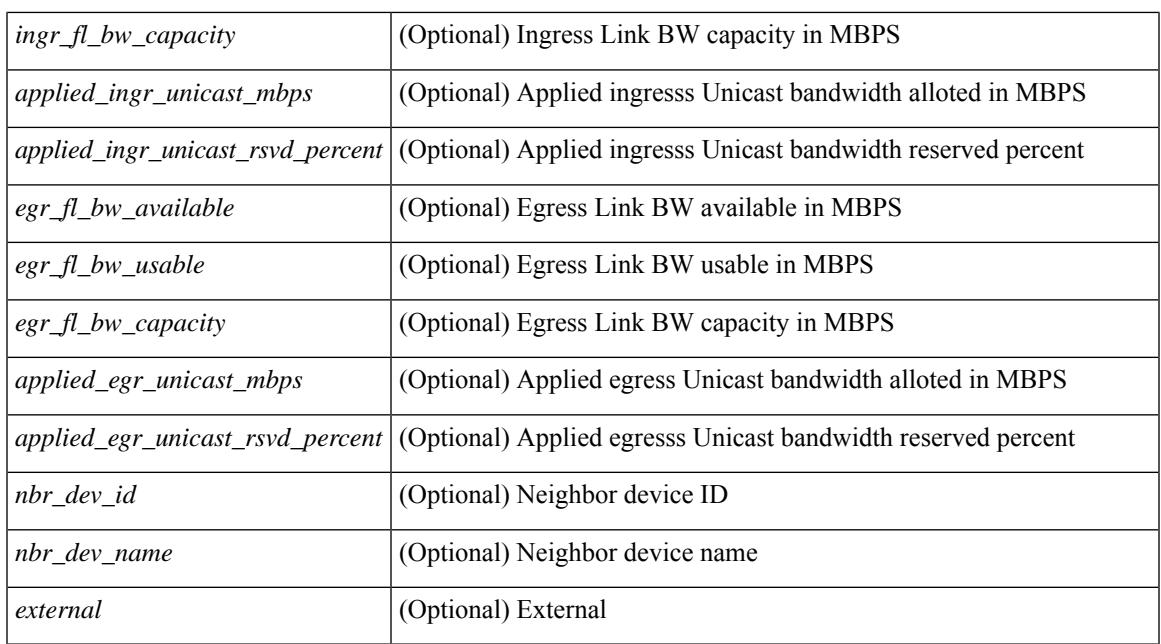

#### **Command Mode**

# **show ngoam interface statistics**

show ngoam interface statistics [ \_\_readonly \_\_ [ TABLE\_stats { <interface-name> <tx> <rx> } <statistics-end> ] ]

### **Syntax Description**

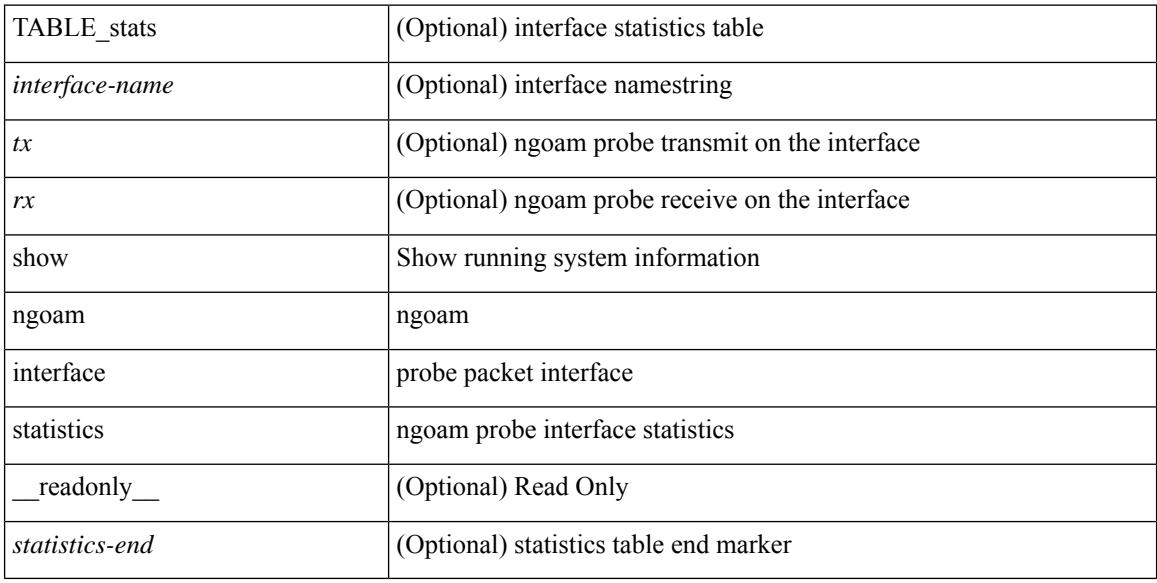

#### **Command Mode**

# **show ngoam loop-detection status**

show ngoam loop-detection status [ vlan <vlan-range> [ port <port-range> ] ] [ history ] [ \_\_readonly\_ <top-line> [ TABLE\_loopdetection\_status { <vlanId> <portId> <state> <numLoops> <loopDetectedTime> <loopClearedTime> } ] ]

### **Syntax Description**

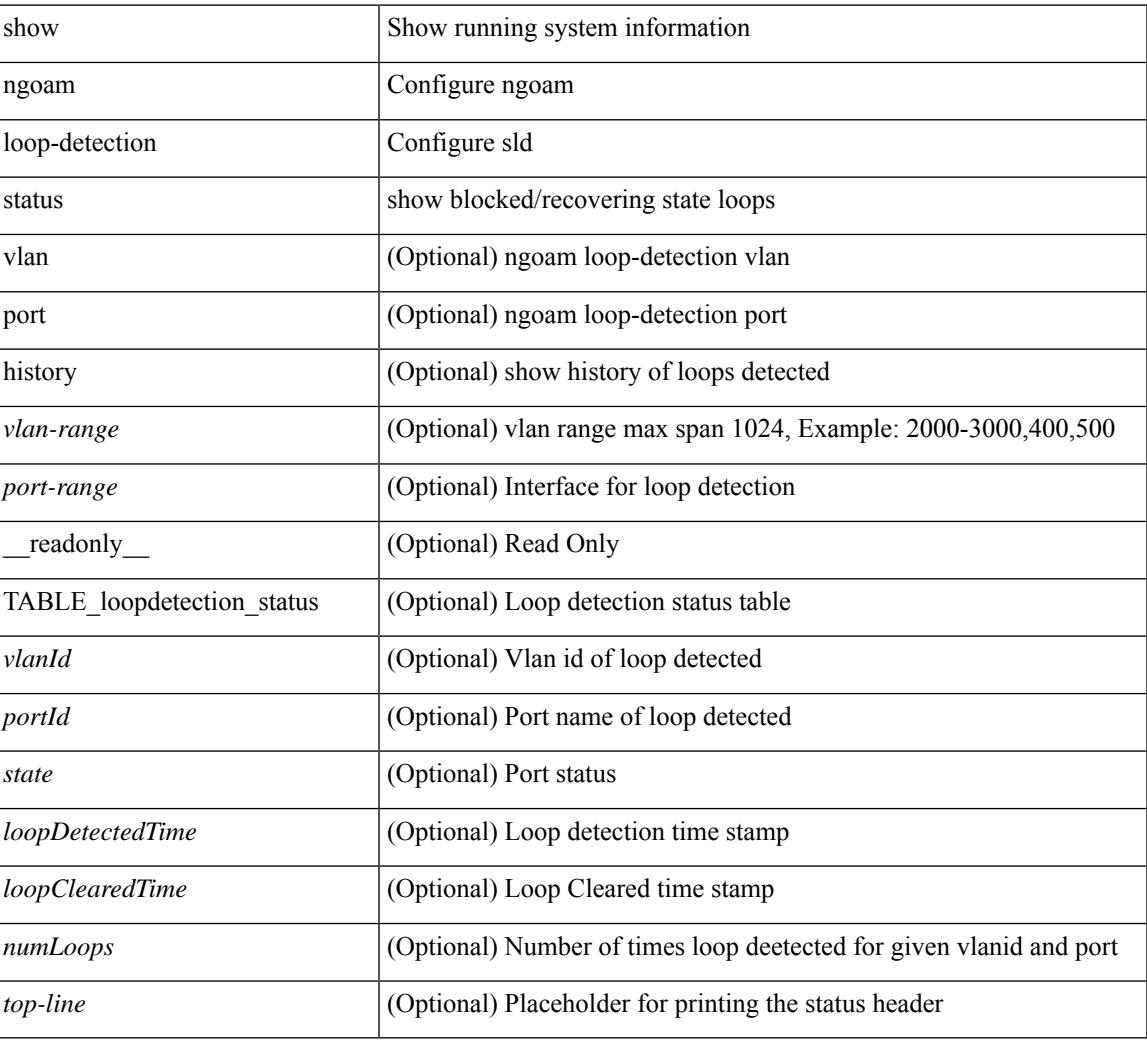

### **Command Mode**

# **show ngoam loop-detection summary**

show ngoam loop-detection summary [ \_readonly \_ [ TABLE\_loopdetection\_summary { <enable> <periodic\_probe\_interval> <port\_recovery\_interval> <numVlans> <numPorts> <numLoops> <numPortsBlocked> <numVlansDisabled> <numPortsDisabled> <totalProbesSent> <totalProbesReceived> <nextProbeTime> <nextRecoveryTime> } ] ]

#### **Syntax Description**

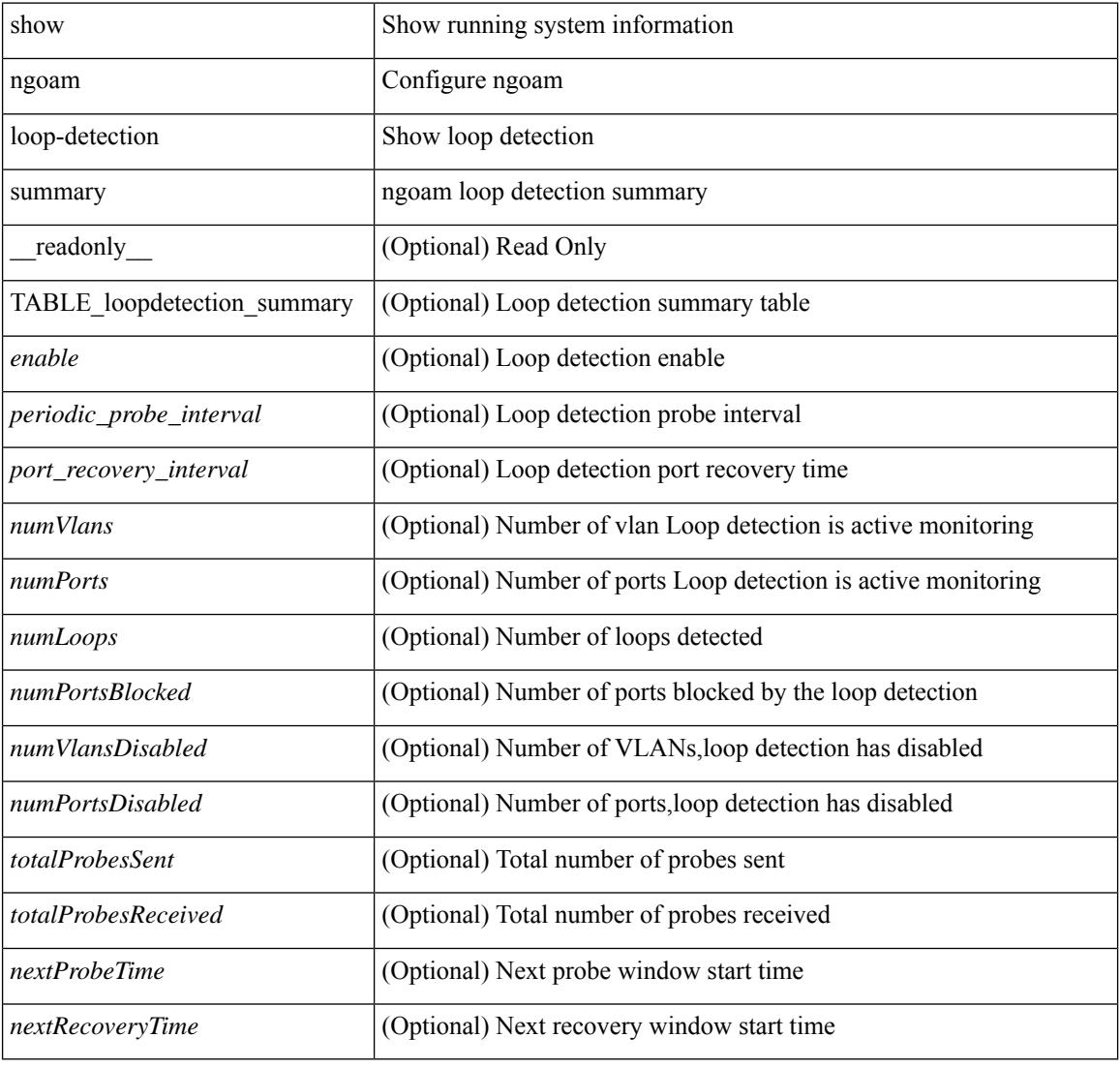

#### **Command Mode**

# **show ngoam loopback**

show ngoam loopback  $\{ \}$  statistics  $\{$  session  $\{ \$ | all } } } [ \_\_readonly\_ [ TABLE\_statistics { <sender-handle> [ <connect-check-id> ] <last-clear-stats> TABLE\_stats\_attr { <stat-attr> <stat-value> } } ] [ TABLE\_status { <st-sender-handle> <type> <state> } ] [ TABLE\_statistics\_summary { <last-clear-summary-stats> <tx> <rx> <timeout> <unsent> <req-sw-fwd> <req-drop> <resp-tx> <resp-rx> <resp-unsent> <resp-dup> <resp-sw-fwd> <resp-drop> } ] ]

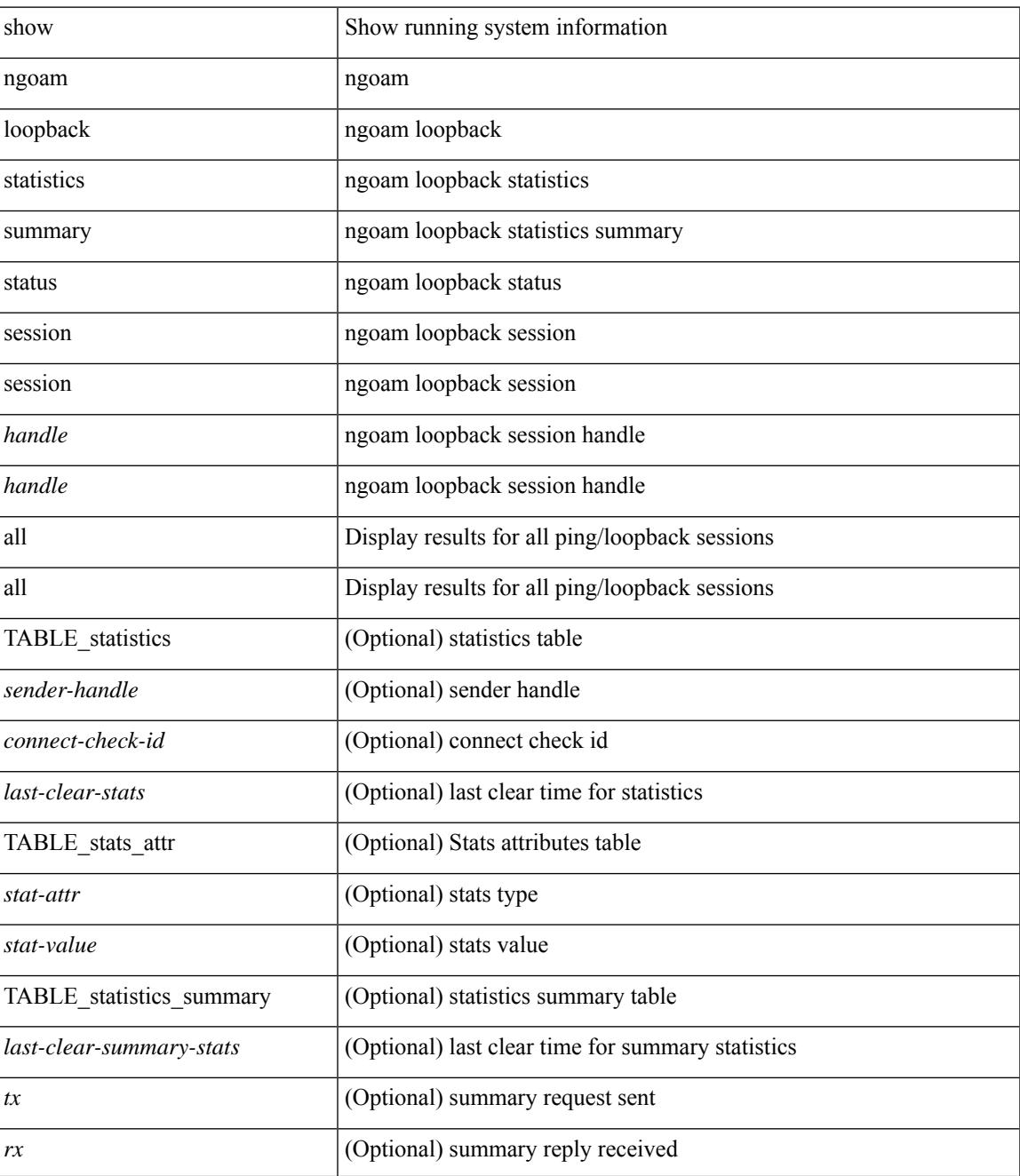

 $\mathbf I$ 

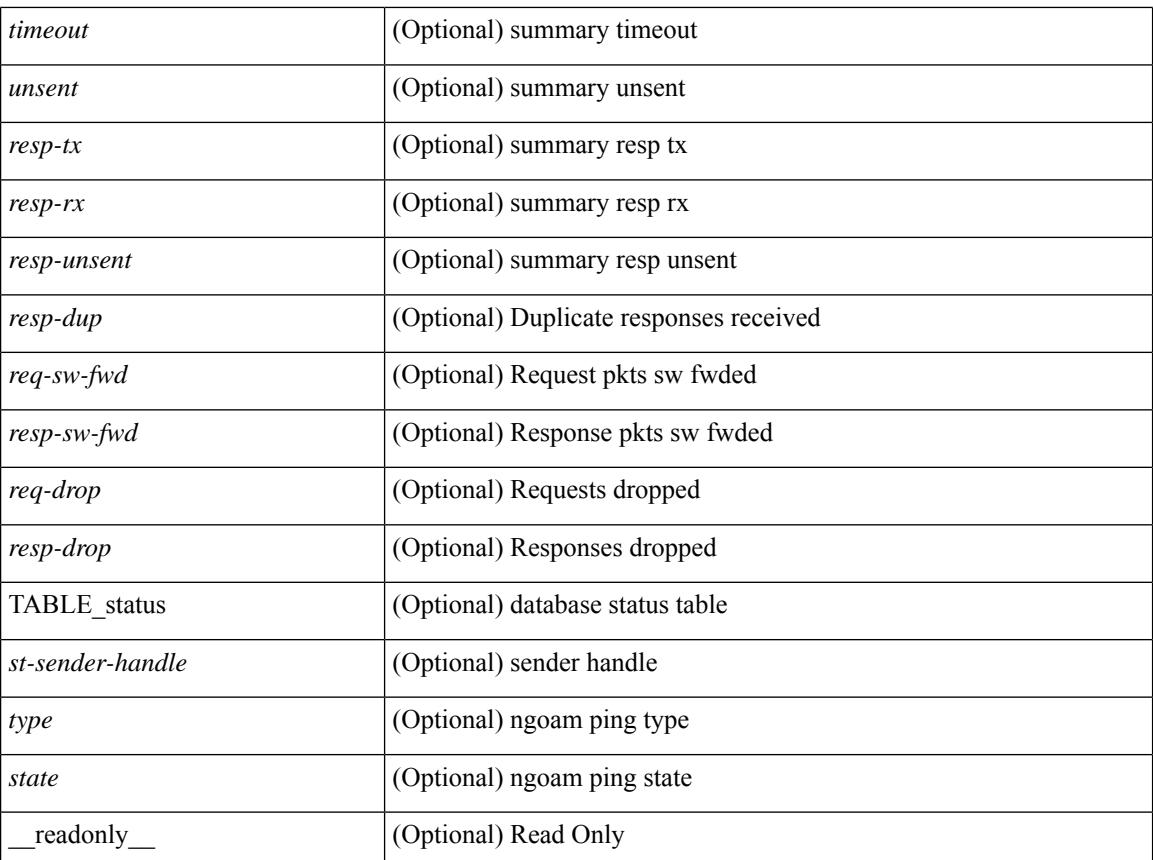

### **Command Mode**

## **show ngoam pathtrace**

show ngoam pathtrace { { statistics { summary | { session {  $\lambda$  <handle> | all } } } | { database session { <handle> | all } [ detail ] } } [ \_\_readonly\_\_ [ { TABLE\_stats <sender-handle> <last-clear-stats> [ TABLE\_stats\_fields { <stat-attr> <stat-value> } ] } [ { TABLE\_summary <last-clear-summary-stats> <tx> <rx> <timeout> <unsent> <req-sw-fwd> <req-drop> <resp-tx> <resp-rx> <resp-unsent> <resp-dup> <resp-sw-fwd> <resp-drop> } ] [ { TABLE\_database <db-sender-handle> <db-start-time> <db-end-time> <db-last-clear-stats> <db-tx> <db-rx> <db-timeout> <db-unsent> <db-req-sw-fwd> <db-req-drop> <db-resp-tx> <db-resp-rx> <db-resp-unsent> <db-resp-dup> <db-resp-sw-fwd> <db-resp-drop> { TABLE\_db\_reply  $\leq$ seq-number>  $\leq$ cli-status> [ $\leq$ reply-ip> ] [ $\leq$ ingress-if> ] [ $\leq$ ingress-if-state> ] [ $\leq$ egress-if> ] [ $\leq$ egress-if-state> ] [ { TABLE\_ifstats <if-name> <rx-len> <rx-bytes> <rx-pkt-rate> <rx-byte-rate> <rx-load> <rx-ucast> <rx-mcast> <rx-bcast> <rx-discards> <rx-errors> <rx-unknown> <rx-bandwidth> <tx-len> <tx-bytes> <tx-pkt-rate> <tx-byte-rate> <tx-load> <tx-ucast> <tx-mcast> <tx-bcast> <tx-discards> <tx-errors>  $\langle x \rangle$  =  $\langle x - \rangle$  =  $\langle x - \rangle$  and  $\langle x - \rangle$  =  $\langle x - \rangle$  =

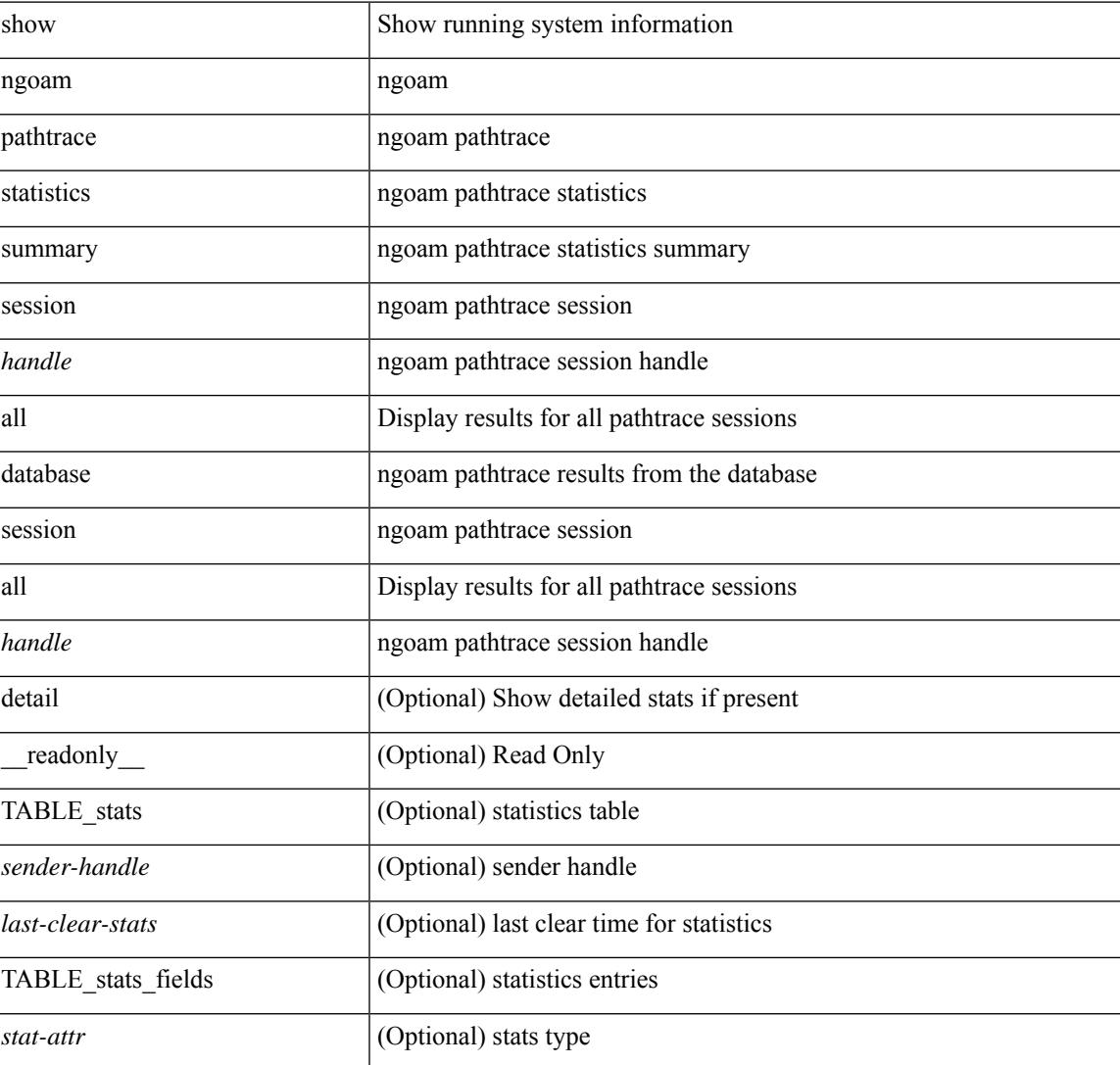

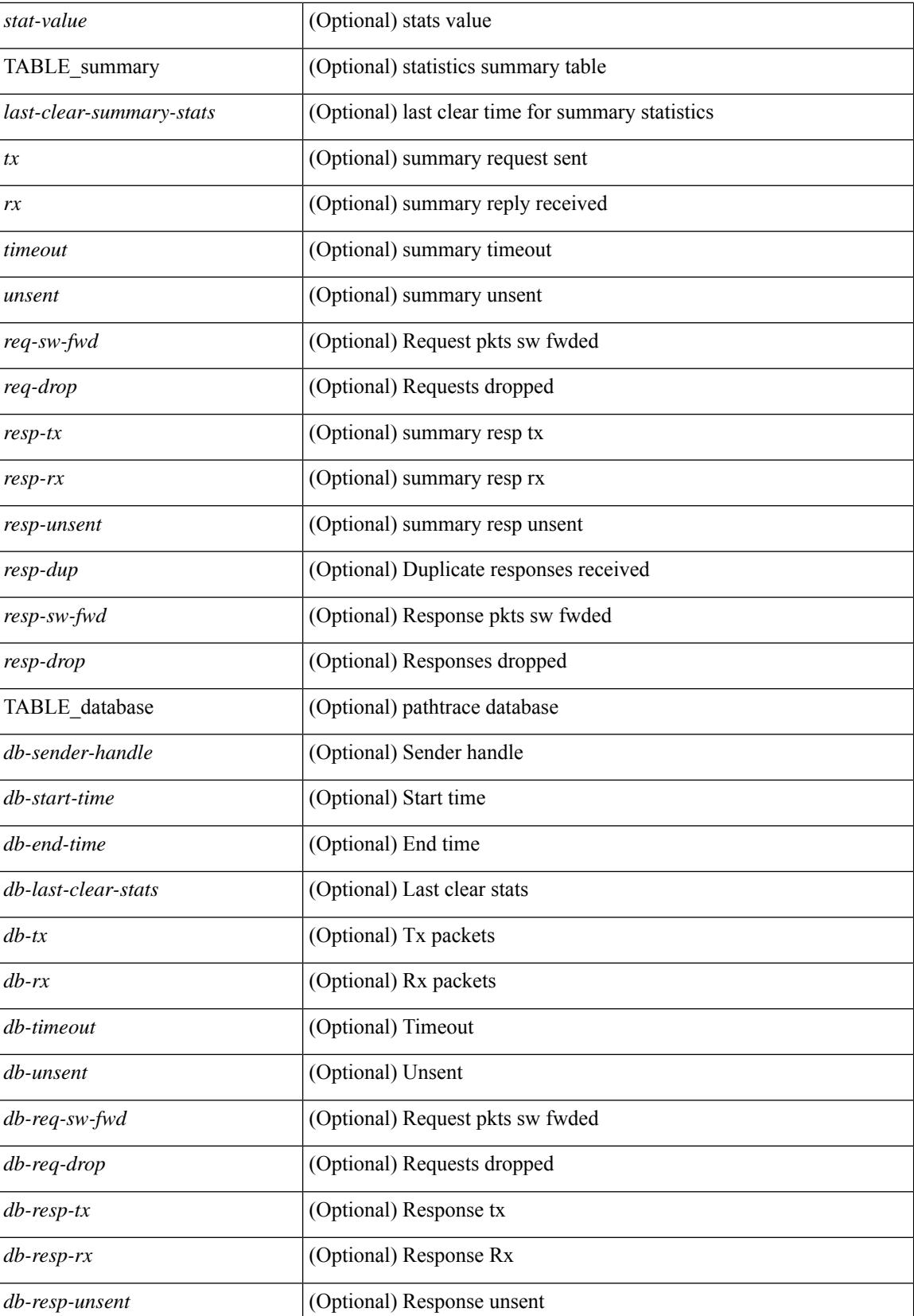

 $\mathbf{l}$ 

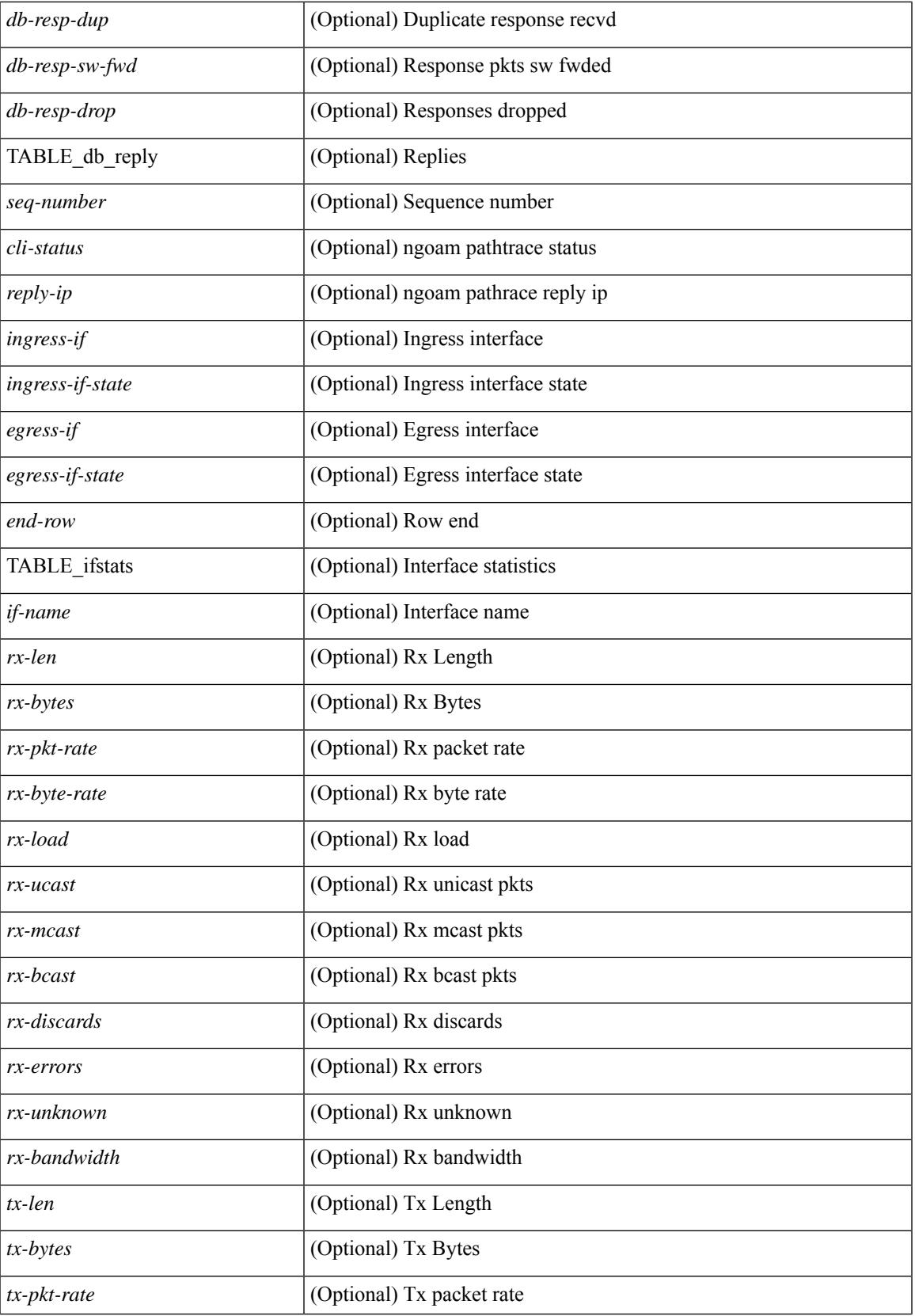

 $\mathbf I$ 

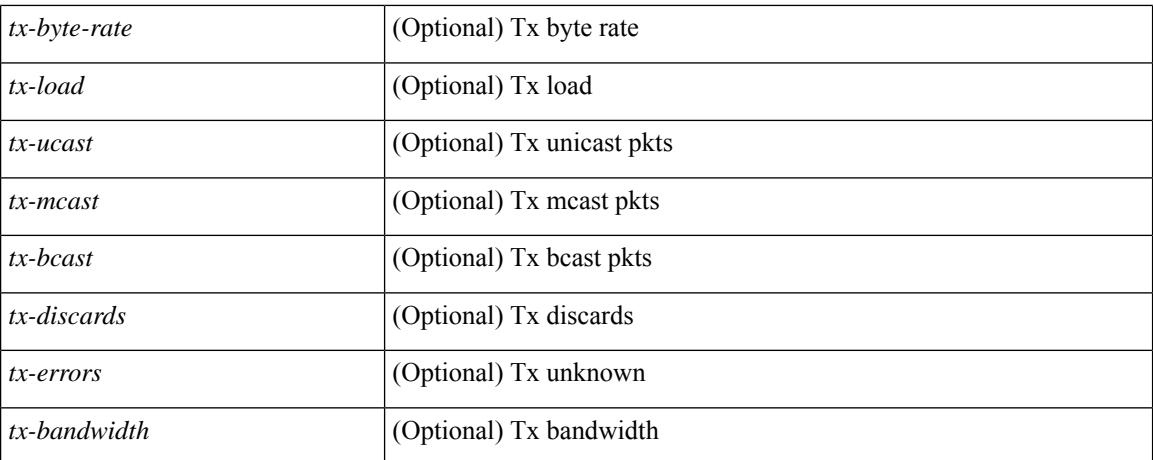

#### **Command Mode**

# **show ngoam probe**

show ngoam probe { { statistics { summary | { session {  $\langle$  \andle \all } } } } } [ \_\_readonly\_ [ TABLE\_stats { <sender-handle> <transaction-id> <dst-vip> <vni> <oam-type> <flow-str> <last-clear-stats> <req-sent> <req-not-sent> } <statistics-end> ] [ TABLE\_summary { <last-clear-summary-stats> <tx> <rx> <timeout>  $\langle \text{unsent} \rangle \langle \text{resp-tr} \rangle \langle \text{resp-tr} \rangle \langle \text{resp-unsent} \rangle \} ]$ 

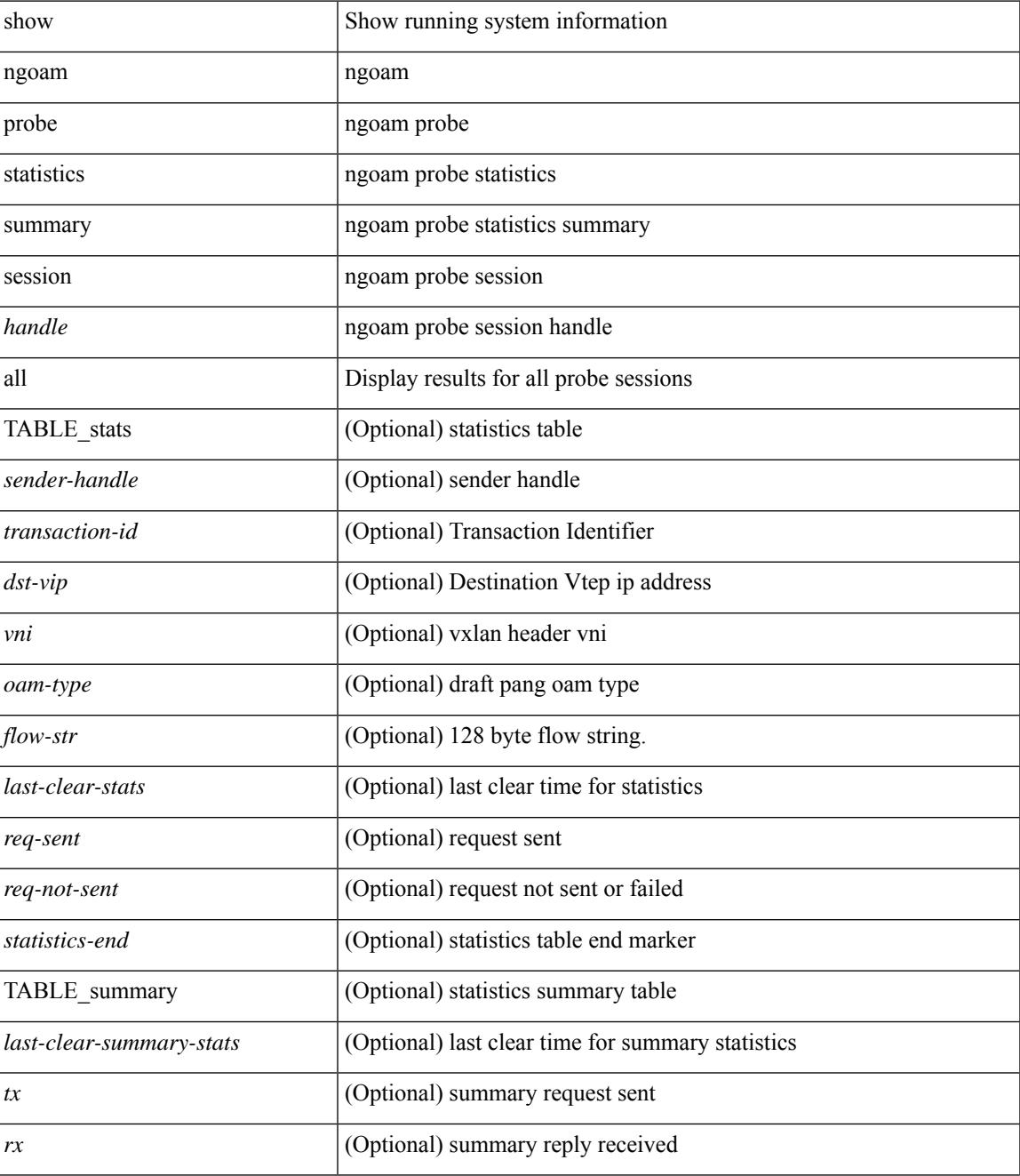

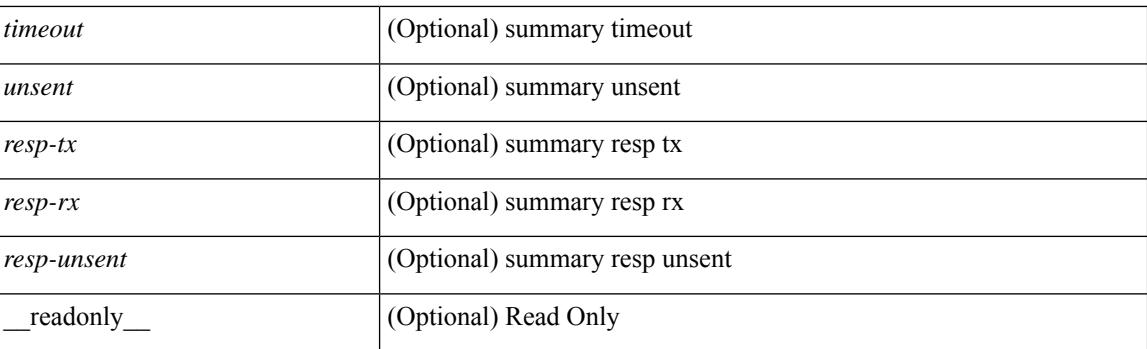

### **Command Mode**

# **show ngoam traceroute statistics**

show ngoam traceroute statistics { summary | { session {  $\>$  \handle> | all } } } [ \_\_readonly\_ [ TABLE\_stats { <sender-handle> <last-clear-stats> TABLE\_stats\_attr { <stat-attr> <stat-value> } } ] [ TABLE\_summary { <last-clear-summary-stats> <tx> <rx> <timeout> <unsent> <resp-tx> <resp-rx> <resp-unsent> <resp-dup> } ] ]

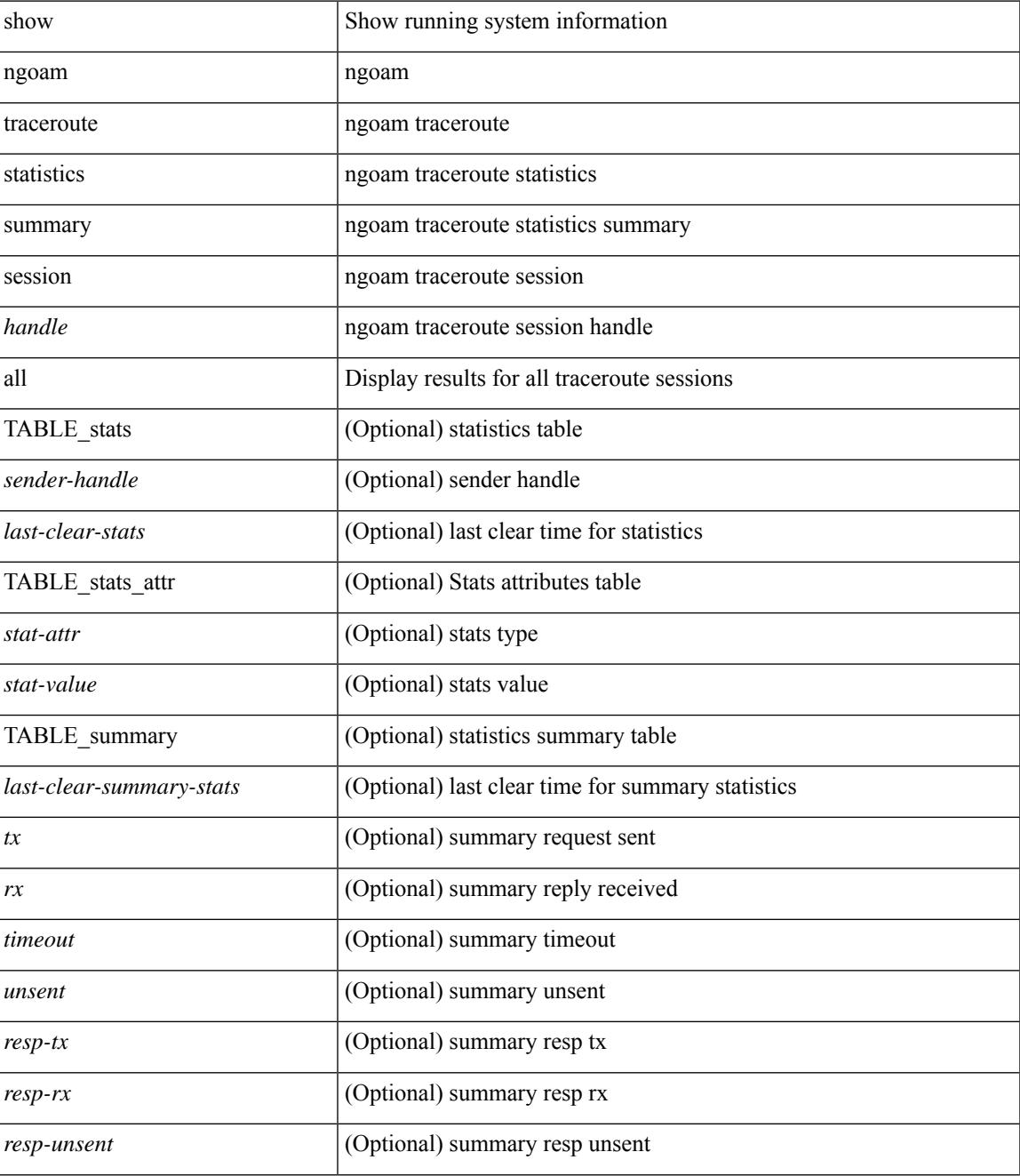

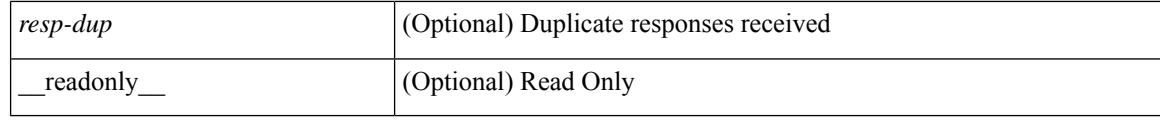

### **Command Mode**

# **show ngoam xconnect session**

show ngoam xconnect session  $\{\leq id > \lceil \text{iodb} \rceil \mid \text{all} \lceil \text{dbdump} \rceil \}$  [ \_\_readonly \_\_\_\_ [ TABLE\_xc\_db\_summary { [ <legend> ] <vlan-id> <peer-ip> <vni> <db-state> <local-if> <local-if-state> <remote-if> <remote-if-state> [ <end-row > ] + } + ] [ ENTRY\_xc\_db\_detail { <detail > <d-vlan-id > <d-peer-ip > [ <peer-name > ] <d-vni > <d-db-state> <last-state-change-ts> <d-local-if> <d-local-if-state> <vpc-if> <vpc-if-state> <remote-if-detail>  $\le$ remote-if-detail-state> $\le$ remote-vpc-if> $\le$ remote-vpc-if-state> $[ \le$ d-end-row> $] + \} ]$ 

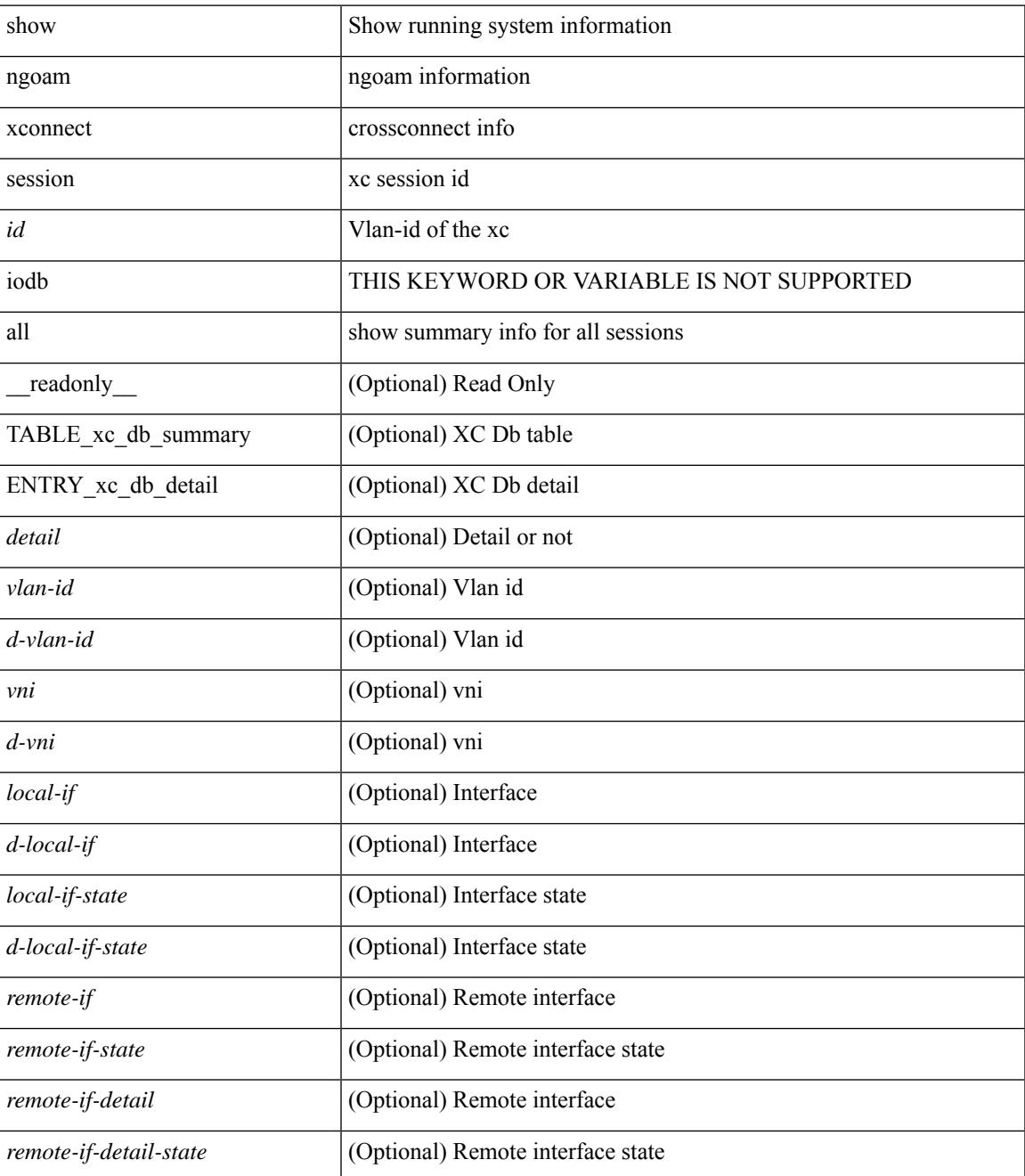

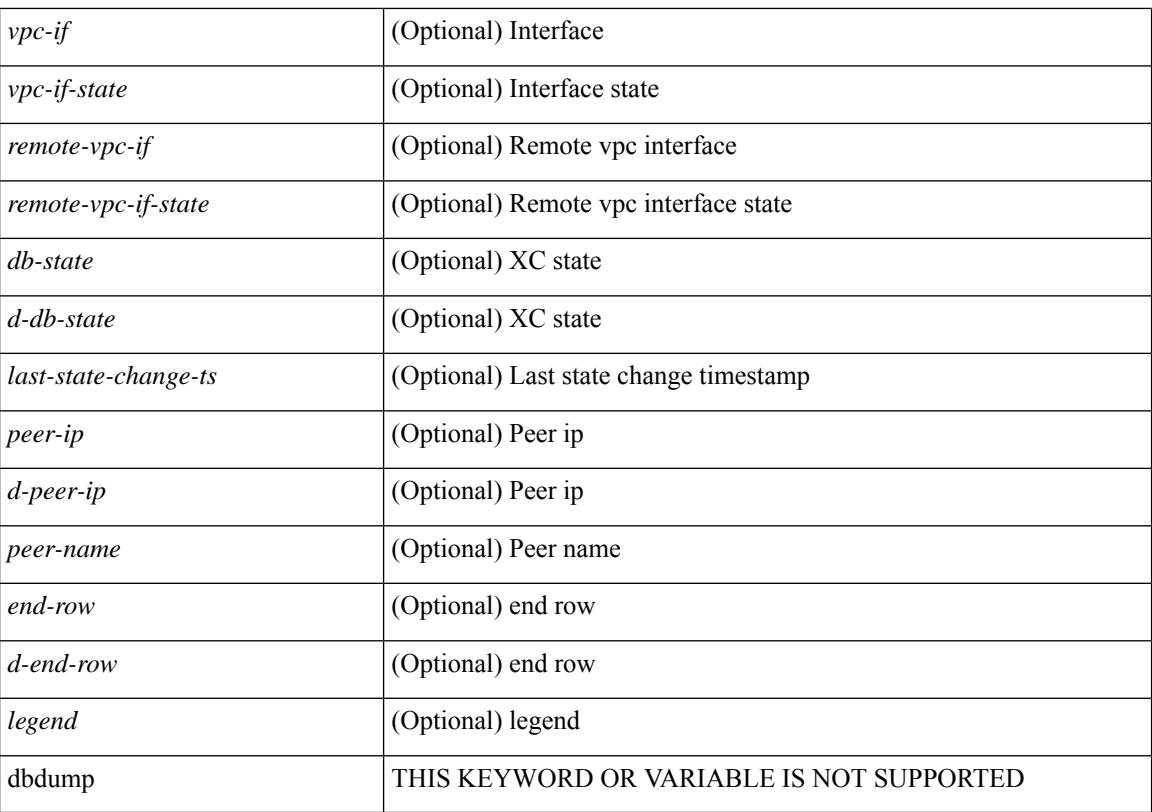

### **Command Mode**

# **show npiv status**

show npiv status

### **Syntax Description**

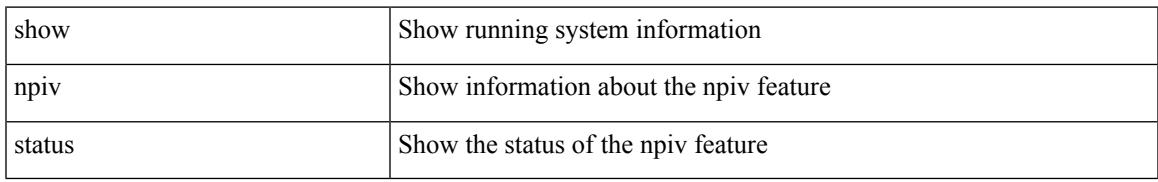

### **Command Mode**

# **show npv external-interface-usage**

show npv external-interface-usage [ server-interface <if0> ] [ \_readonly\_ { TABLE\_intf\_usage <svr\_intf>  $\text{~cext}_int\$  ]

### **Syntax Description**

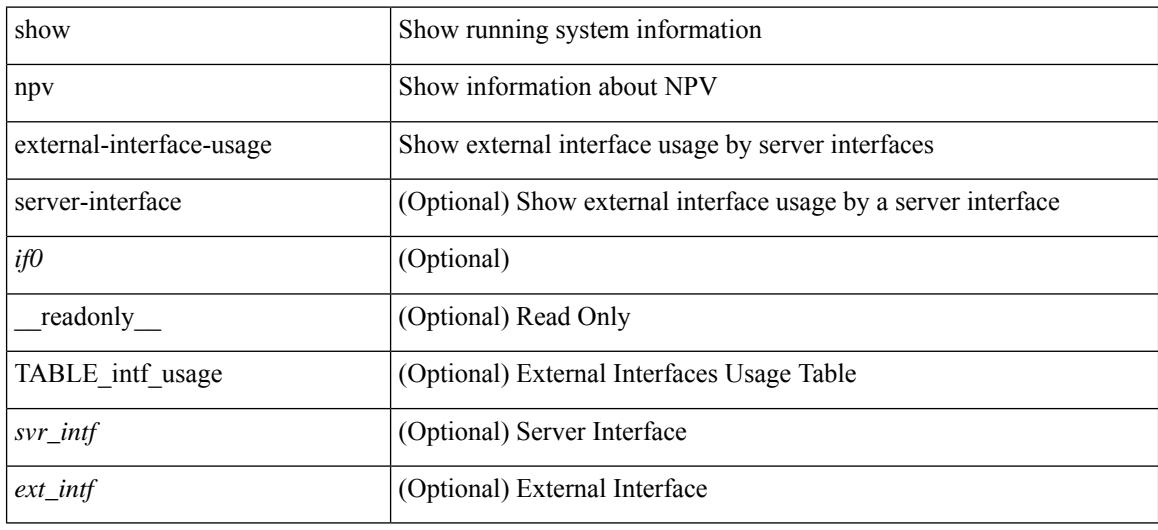

#### **Command Mode**

# **show npv flogi-table**

show npv flogi-table [ { interface <if0> | vsan <i0> } ] [ \_\_readonly\_\_ [ [TABLE\_flogi <svr\_intf> <vsan\_id> <fcid> <pwwn> <ext\_intf> <nwwn> ] [ <flogi\_count> ] ] ]

### **Syntax Description**

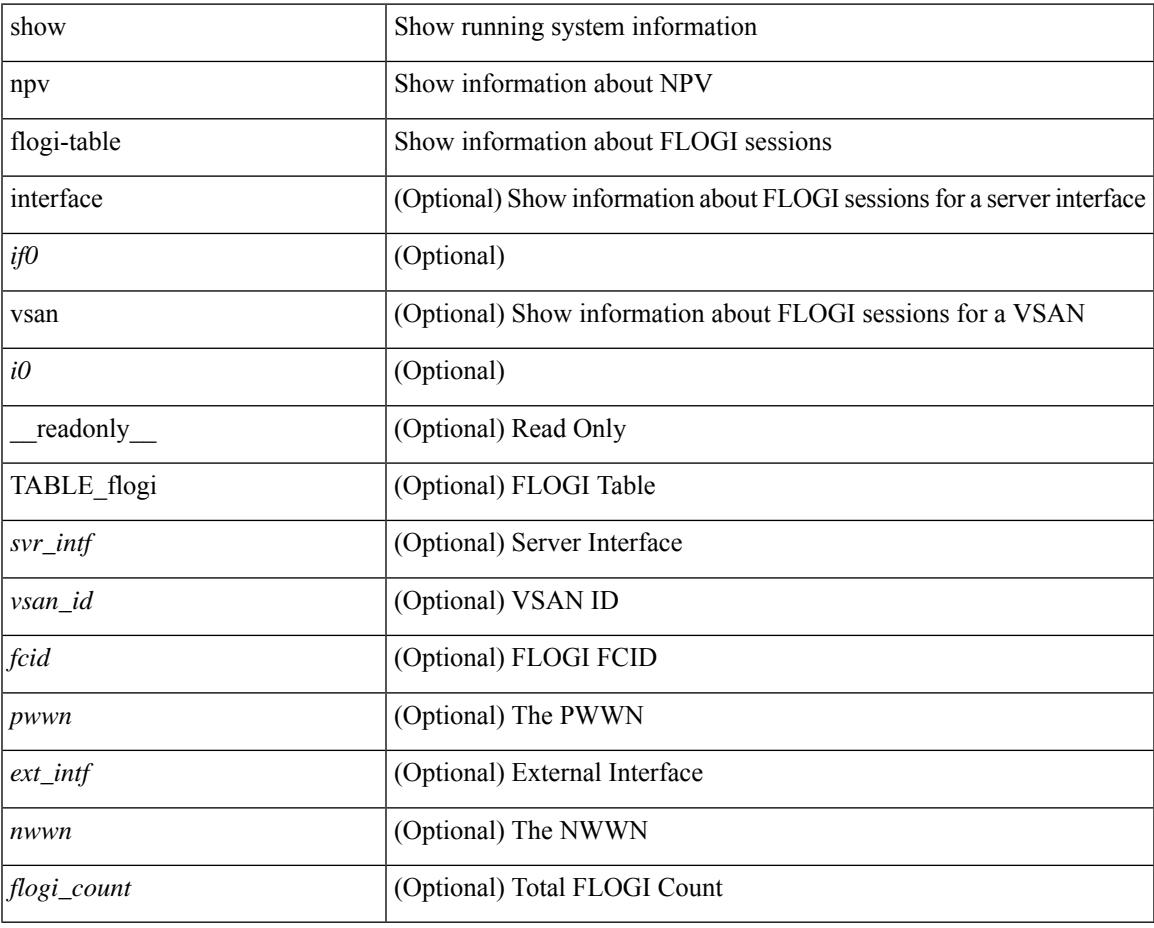

#### **Command Mode**

• /exec

 $\overline{\phantom{a}}$ 

# **show npv status**

show npv status [ vsan <i0> ] [ \_\_readonly\_\_ [ [ <npiv\_status> ] [ <load\_balance> ] [ { TABLE\_extintf <ext\_intf> [ <ext\_vsan> ] [ <ext\_fcid> ] <ext\_state> [ { TABLE\_vsan <vsan\_vsan> <vsan\_state> [ <vsan\_fcid> ] } ]  $\$  ] <ext\_intf\_count> [ { TABLE\_svrintf <svr\_intf> <svr\_vsan> <svr\_state> } ] <svr\_intf\_count> ] ]

#### **Syntax Description**

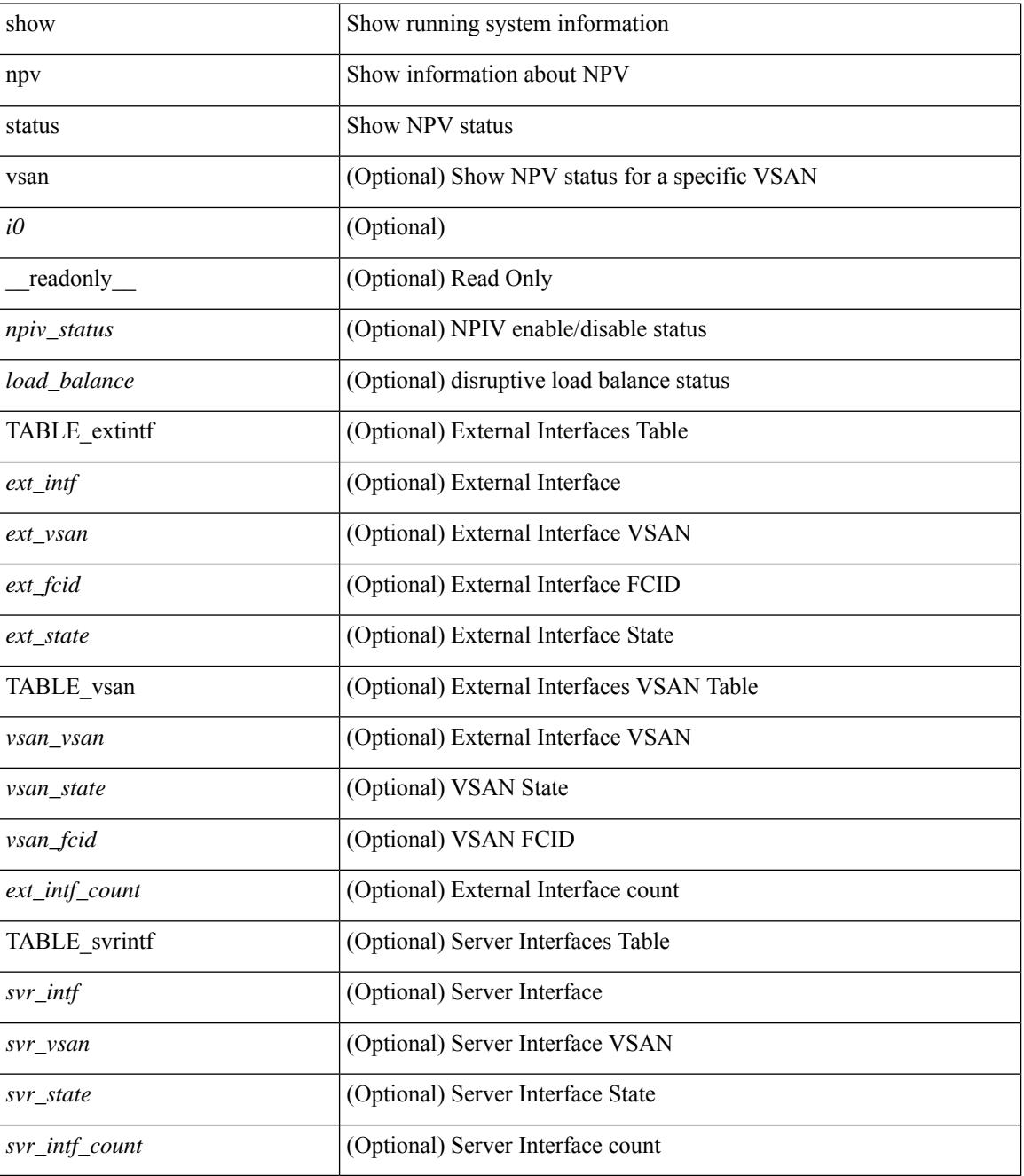

**Command Mode**
$\mathbf{l}$ 

## **show npv traffic-map**

show npv traffic-map [ server-interface <if0> ] [ \_\_readonly\_\_ [ { TABLE\_traffic\_map <svr\_intf> <ext\_intf> } ] ]

### **Syntax Description**

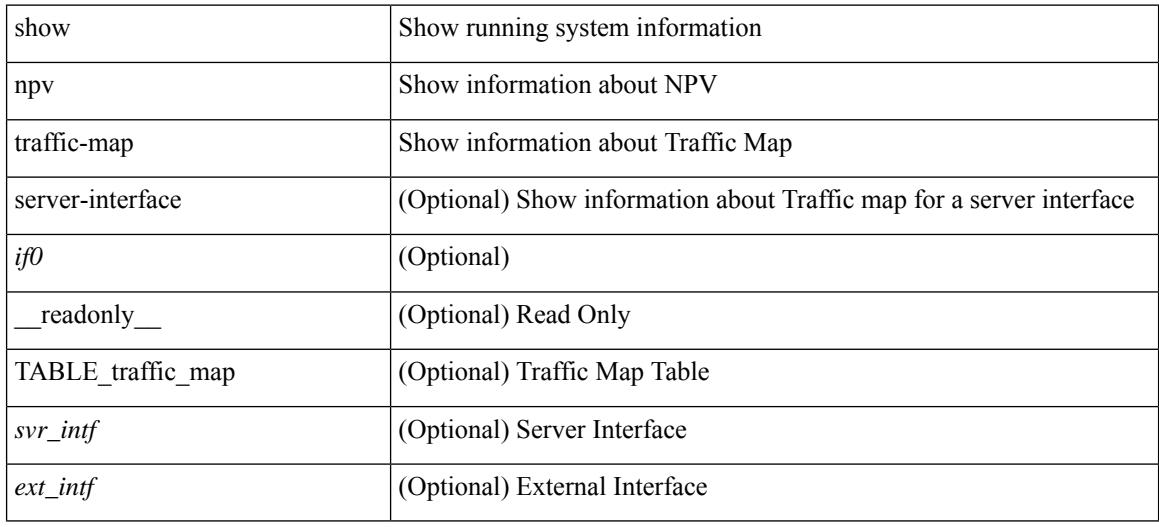

### **Command Mode**

## **show ntp access-groups**

show ntp access-groups [ \_\_readonly\_ [ <matchall> ] [ { TABLE\_accessgroups <accesslist> [ <type> ] } ] ]

### **Syntax Description**

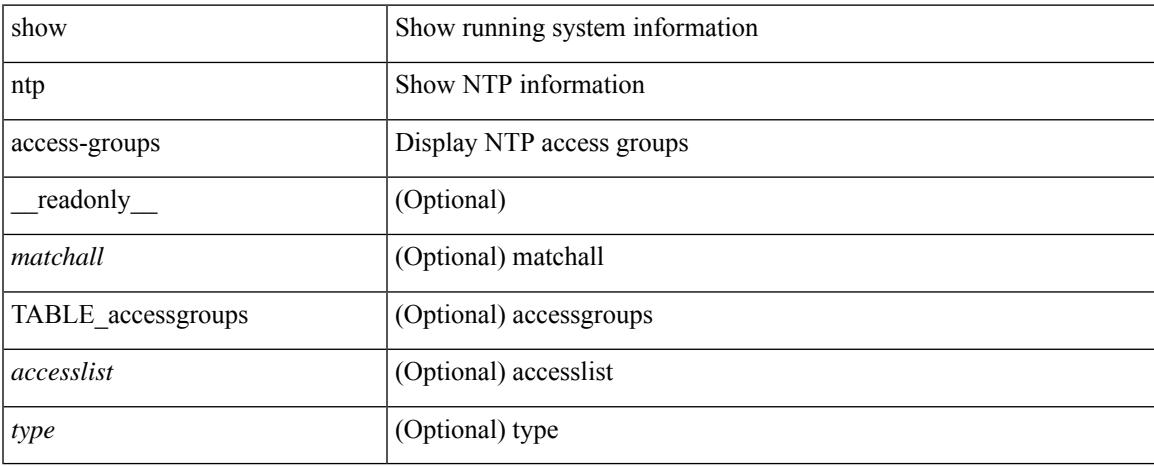

### **Command Mode**

## **show ntp authentication-keys**

show ntp authentication-keys [ \_\_readonly \_\_ [ { TABLE\_authkeys <Authkey> [ <MD5String> ] } ] ]

### **Syntax Description**

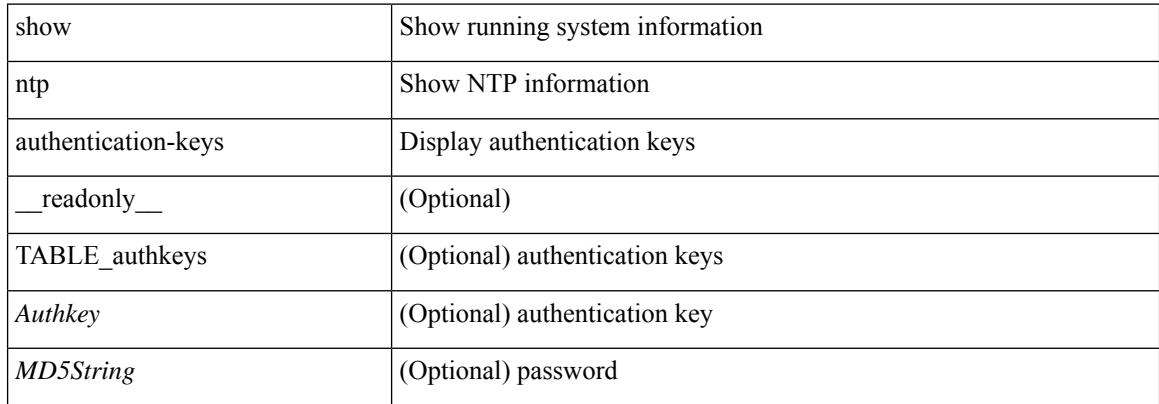

### **Command Mode**

## **show ntp authentication-status**

show ntp authentication-status [ \_readonly \_ [ <authentication> ] ]

### **Syntax Description**

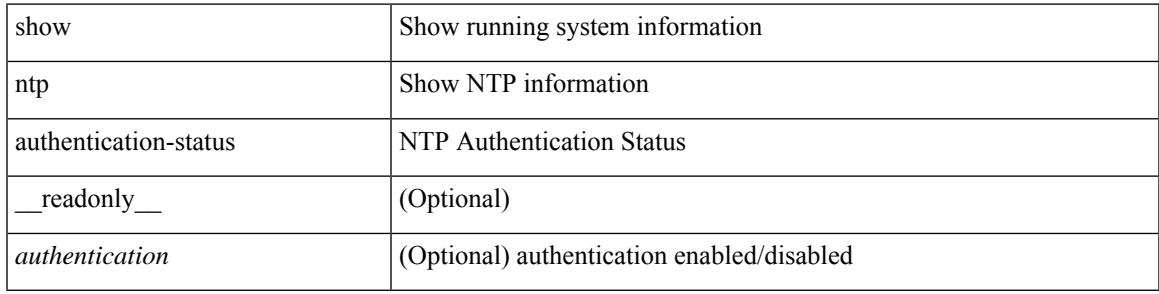

#### **Command Mode**

# **show ntp information**

show ntp information [ \_readonly \_ [ <system\_type> ] [ <software\_version> ] ]

### **Syntax Description**

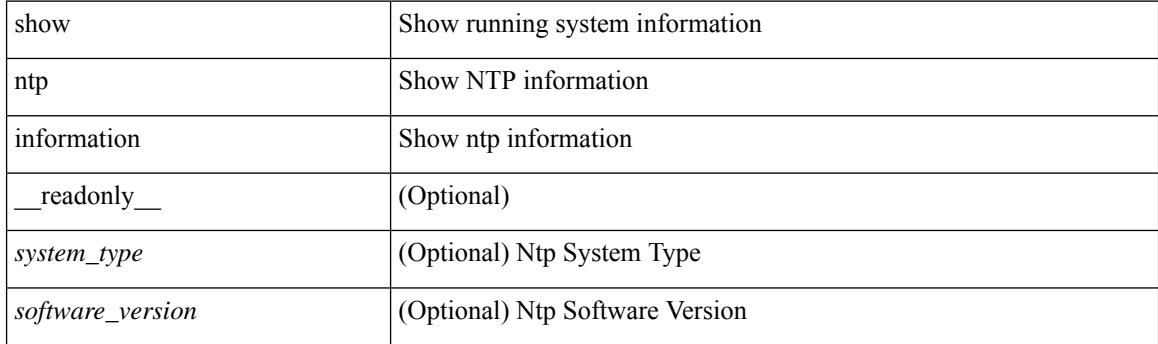

**Command Mode**

## **show ntp logging-status**

show ntp logging-status [ \_readonly \_[ <loggingstatus> ] ]

### **Syntax Description**

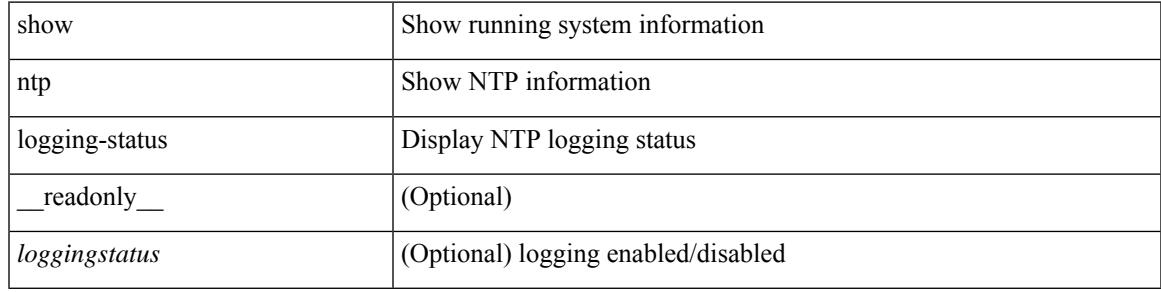

**Command Mode**

### **show ntp peer-status**

show ntp peer-status [ \_\_readonly\_ [ <totalpeers> ] [ { TABLE\_peersstatus <syncmode> <remote> <local>  $\leq$ st>  $\leq$ poll>  $\leq$ reach>  $\leq$ delay> [ $\leq$ vrf> ] } ] ]

### **Syntax Description**

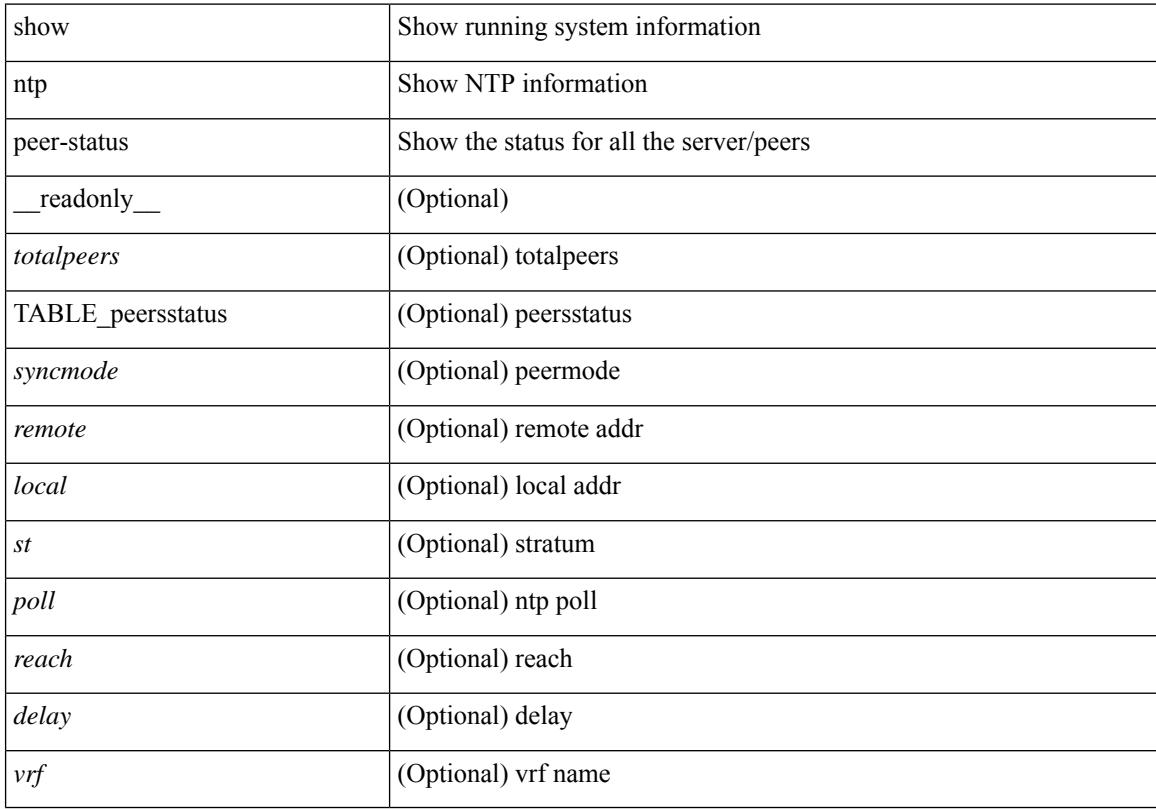

### **Command Mode**

# **show ntp peers**

show ntp peers [ \_\_readonly\_ [ { TABLE\_peers <PeerIPAddress> <serv\_peer> <conf\_flag> } ] ]

### **Syntax Description**

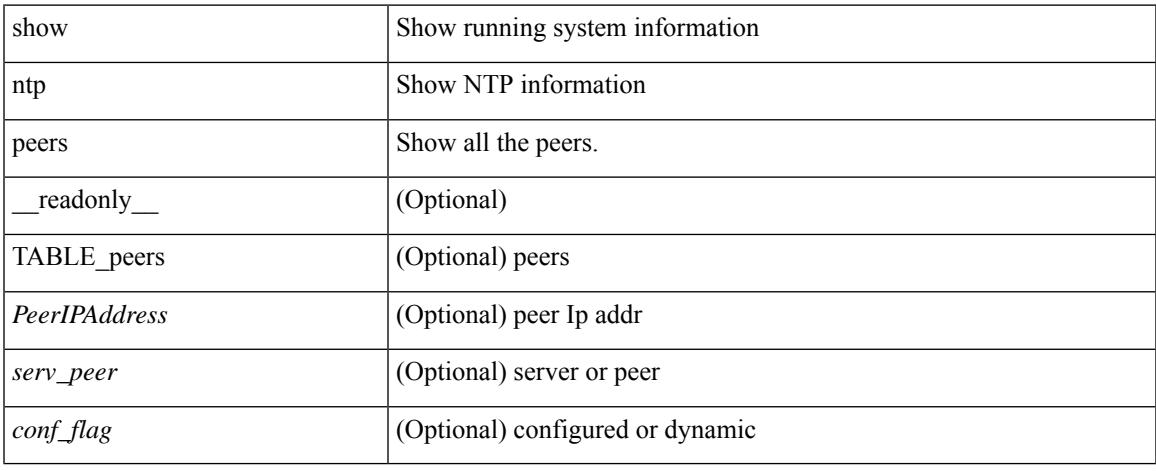

### **Command Mode**

 $\bullet$  /exec

I

## **show ntp rts-update**

show ntp rts-update [ \_readonly \_[ <rtsupdate> ] ]

### **Syntax Description**

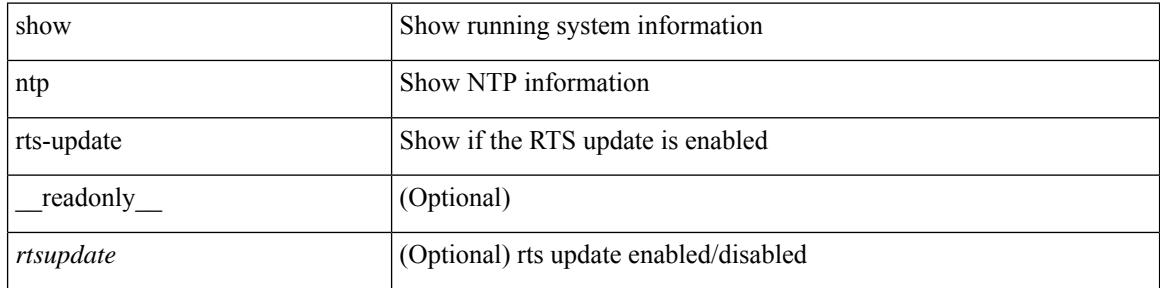

#### **Command Mode**

# **show ntp session status**

show ntp session status [ \_readonly \_ [ <session\_status> ] ]

### **Syntax Description**

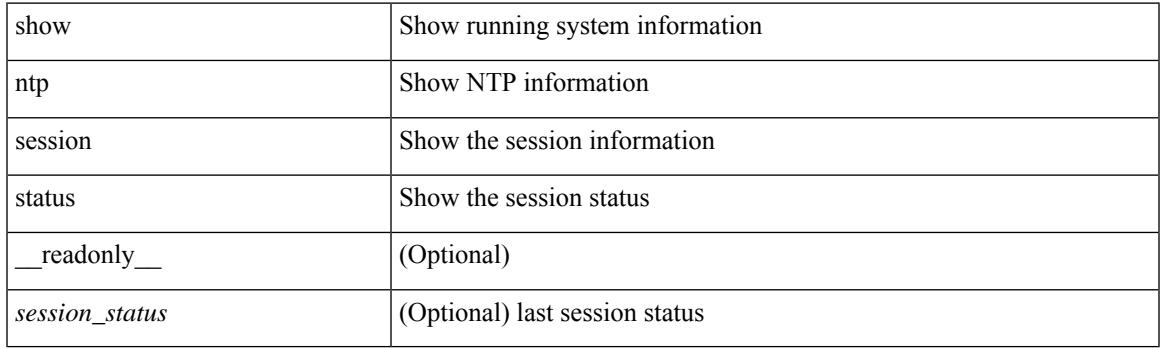

**Command Mode**

## **show ntp source-interface**

show ntp source-interface [ \_readonly \_ [ <sourceinterface> ] ]

### **Syntax Description**

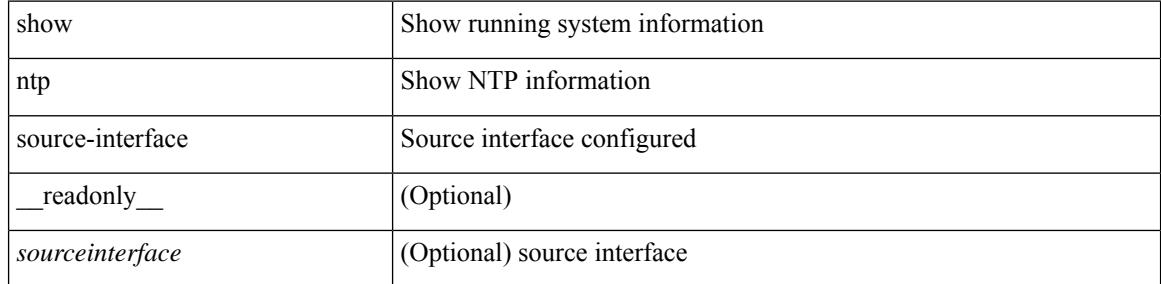

#### **Command Mode**

# **show ntp source**

show ntp source [ \_\_readonly \_\_ [ { TABLE\_sourceip <sourceip> } ] ]

### **Syntax Description**

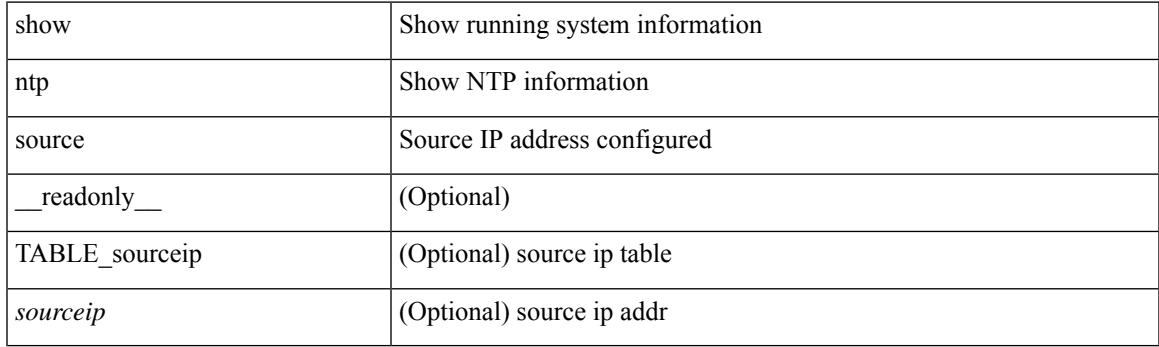

**Command Mode**

### **show ntp statistics**

show ntp statistics  $\{ \begin{bmatrix} i \\ i \end{bmatrix} \mid \begin{bmatrix} local \\ \end{bmatrix} \mid \begin{bmatrix} memory \\ \end{bmatrix} \}$  | peer  $\{ipaddr \{ \langle tipv4 \space 0 \rangle \} \langle ipv6 \space 1 \rangle \}$  | name  $\langle s0 \rangle \}$  | readonly [ { <iotimesincereset> <ioreceivebuffers> <iofreereceivebuffers> <iousedreceivebuffers>  $\le$ iolowwaterrefills>  $\le$ iodroppedpackets>  $\le$ ioignoredpackets>  $\le$ ioreceivedpackets>  $\le$ iopacketssent> <iopacketsnotsent> <iointerruptshandled> <ioreceivedbyint> } ] [ { <localsystemuptime> <localtimesincereset> <localoldversionpackets> <localnewversionpackets> <localunknownversionnumber> <localbadpacketformat> <localpacketsprocessed> <localbadauthentication> [ <localpacketsrejected> ] } ] [ { <memtimesincereset> <memtotalpeermemory> <memfreepeermemory> <memcallstofindpeer> <memnewpeerallocations> <mempeerdemobilizations> <memhashtablecounts> } ] [ { <peeripremotehost> <peeriplocalinterface> <peeriptimelastreceived> <peeriptimeuntilnextsend> <peeripreachabilitychange> <peerippacketssent>  $\leq$ peerippacketsreceived>  $\leq$ peeripbadauthentication>  $\leq$ peeripbogusorigin>  $\leq$ peeripduplicate> <peeripbaddispersion> <peeripbadreferencetime> <peeripcandidateorder> } ] [ { <peernameremotehost> <peernamelocalinterface> <peernametimelastreceived> <peernametimeuntilnextsend> <peernamereachabilitychange> <peernamepacketssent> <peernamepacketsreceived>  $\leq$ peernamebadauthentication $\geq$   $\leq$ peernamebogusorigin $\geq$   $\leq$ peernameduplicate $\geq$ <peernamebaddispersion> <peernamebadreferencetime> <peernamecandidateorder> } ] ]

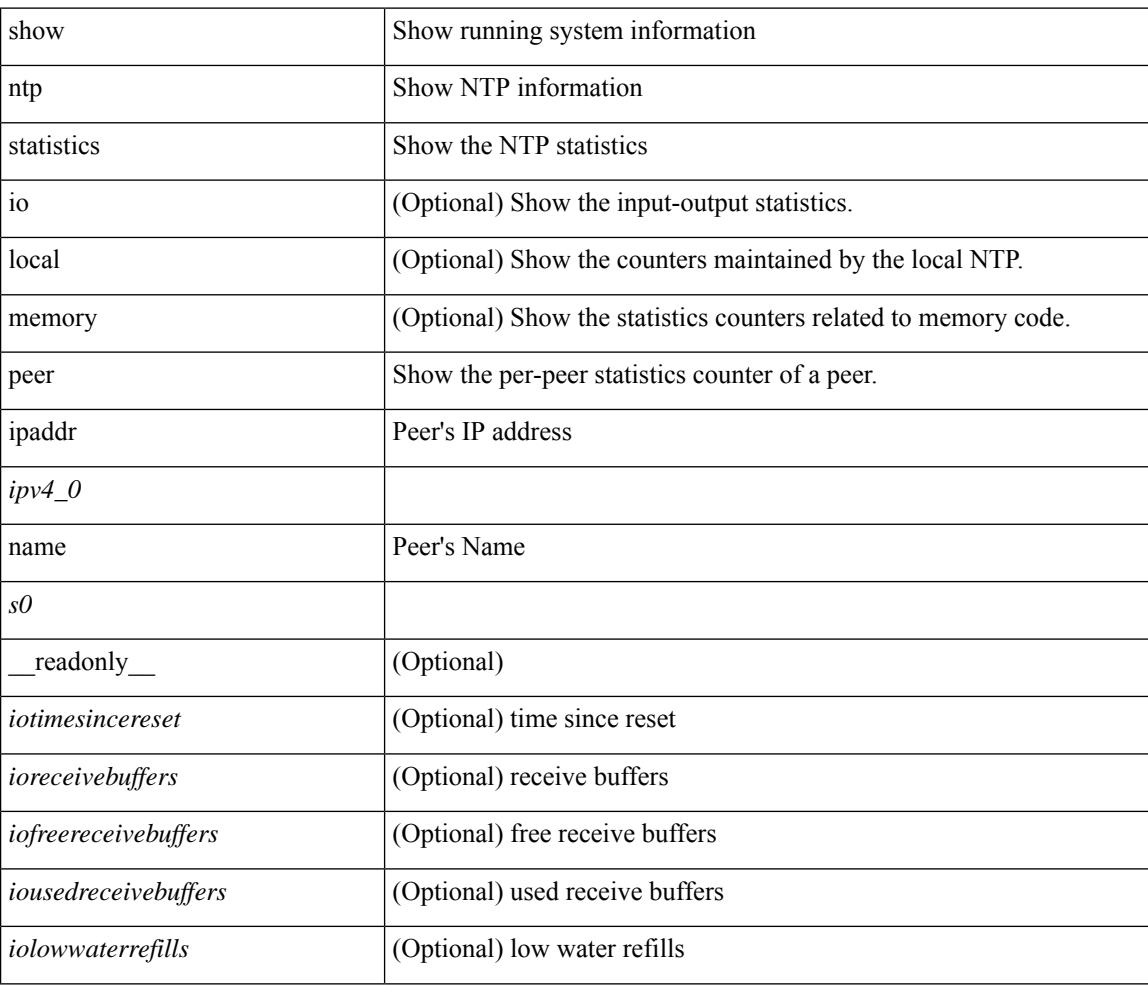

#### **Syntax Description**

I

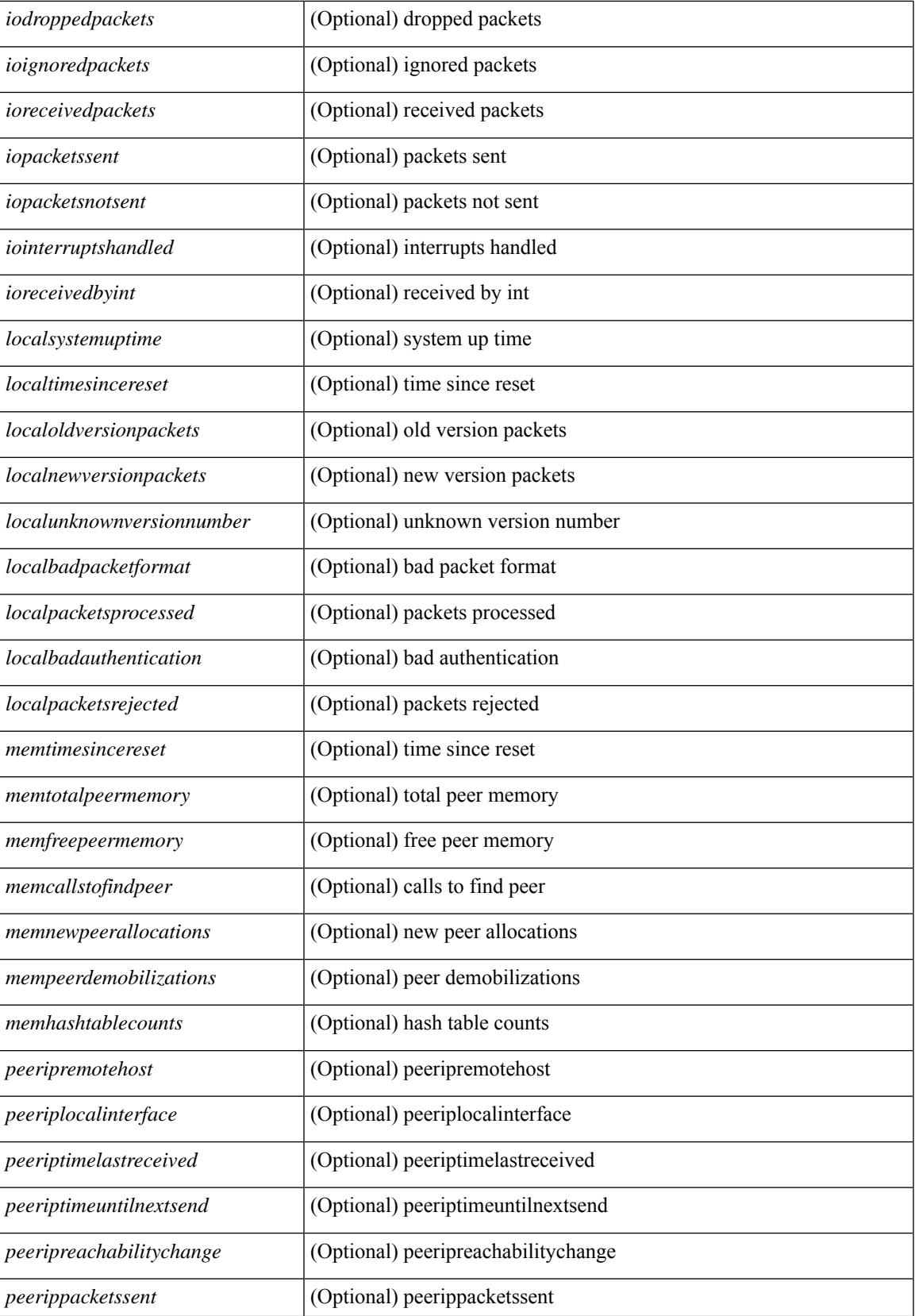

I

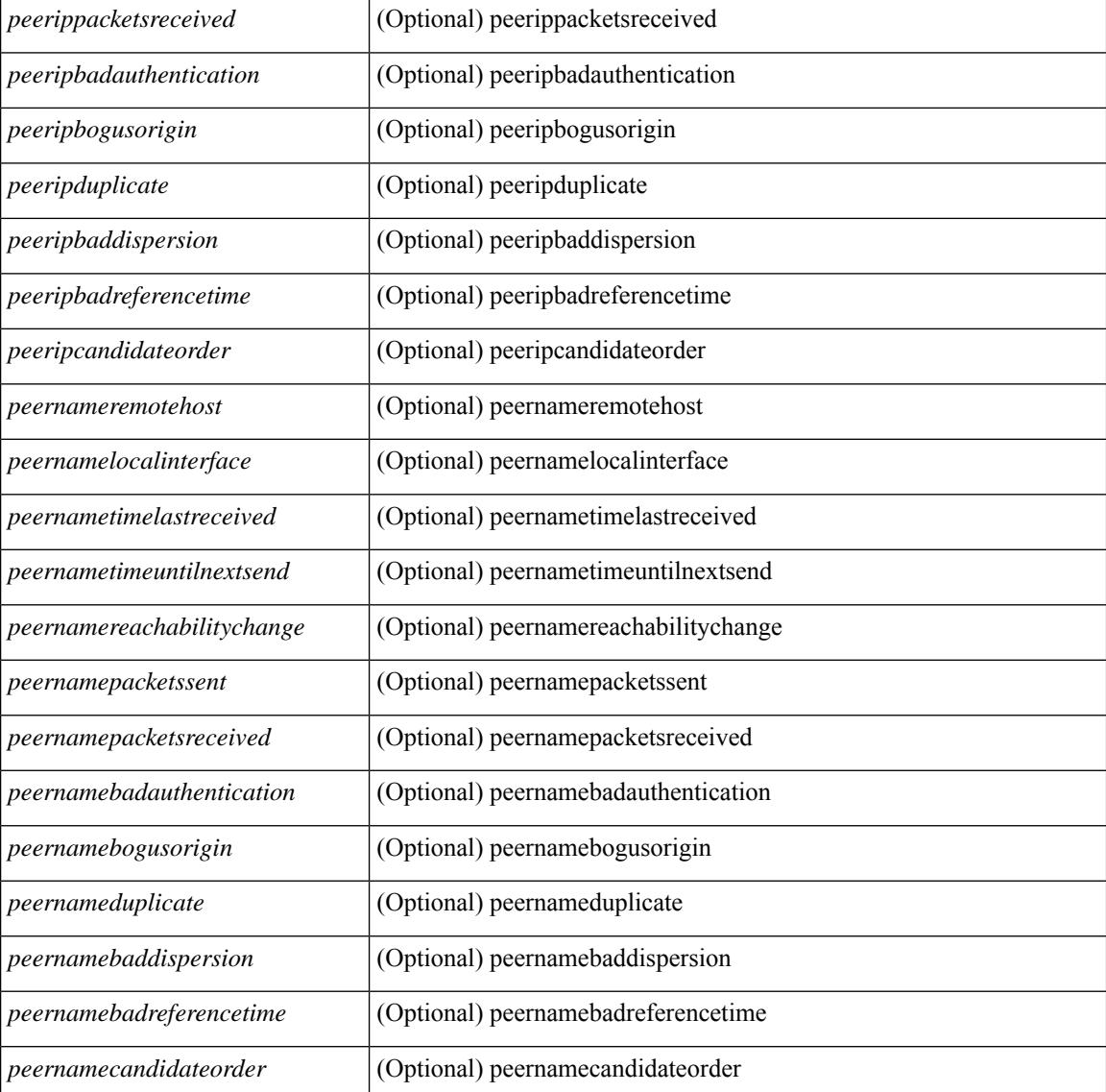

#### **Command Mode**

 $\bullet$  /exec

## **show ntp status**

show ntp status [ \_\_readonly\_ [ <distribution> ] [ <operational\_state> ] ]

### **Syntax Description**

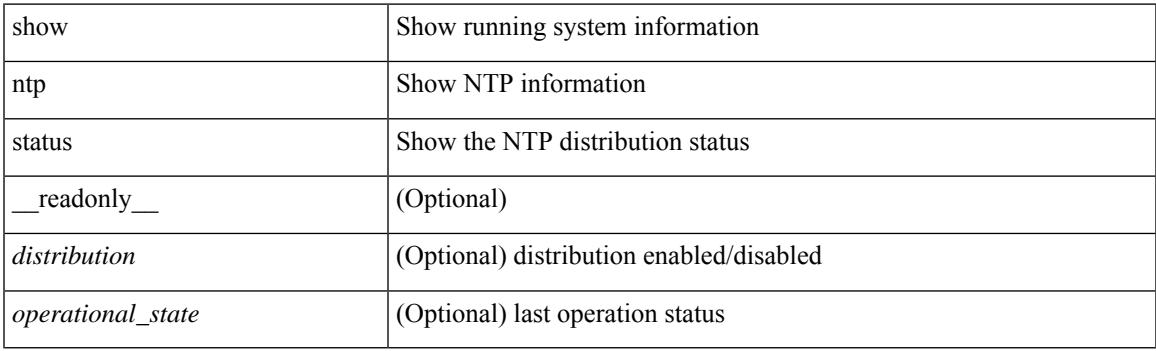

**Command Mode**

## **show ntp trusted-keys**

show ntp trusted-keys [ \_\_readonly\_\_ [ { TABLE\_trustkeys <key> } ] ]

### **Syntax Description**

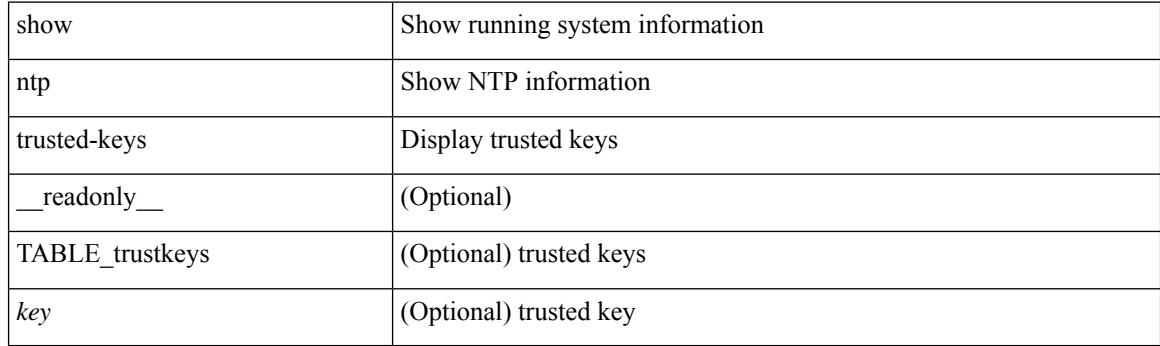

**Command Mode**

## **show nve adjacency mpls**

show nve adjacency mpls [ \_\_readonly \_\_ TABLE\_nve\_mpls\_adj [  $\{$  <peer-ip>  $|$  <peer-ipv6>  $\}$  <evi><label-sr> <learn-mask> <pending-state> <adj-state> ] ]

### **Syntax Description**

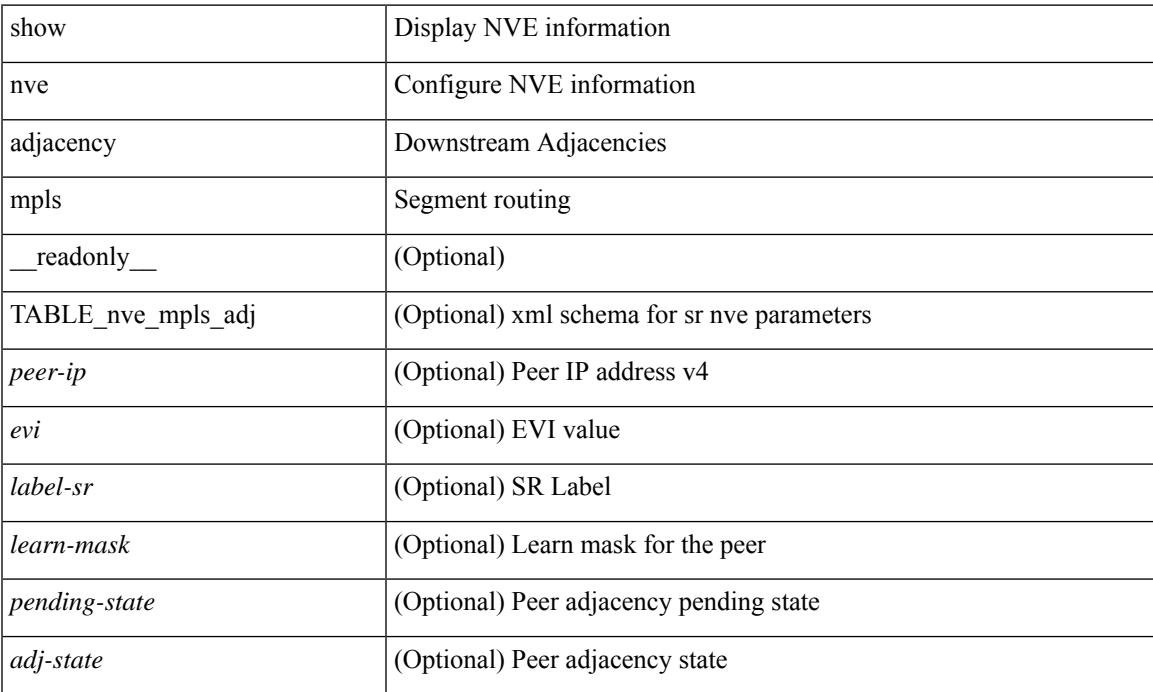

### **Command Mode**

## **show nve bfd neighbors**

show nve bfd neighbors [ \_\_readonly \_\_ [ TABLE\_nve\_bfd\_neighbors <if-name> [ { <neighbor-vtep-ip> <neighbor-inner-ip> <neighbor-inner-mac> <neighbor-cc-state> } ] ] ]

### **Syntax Description**

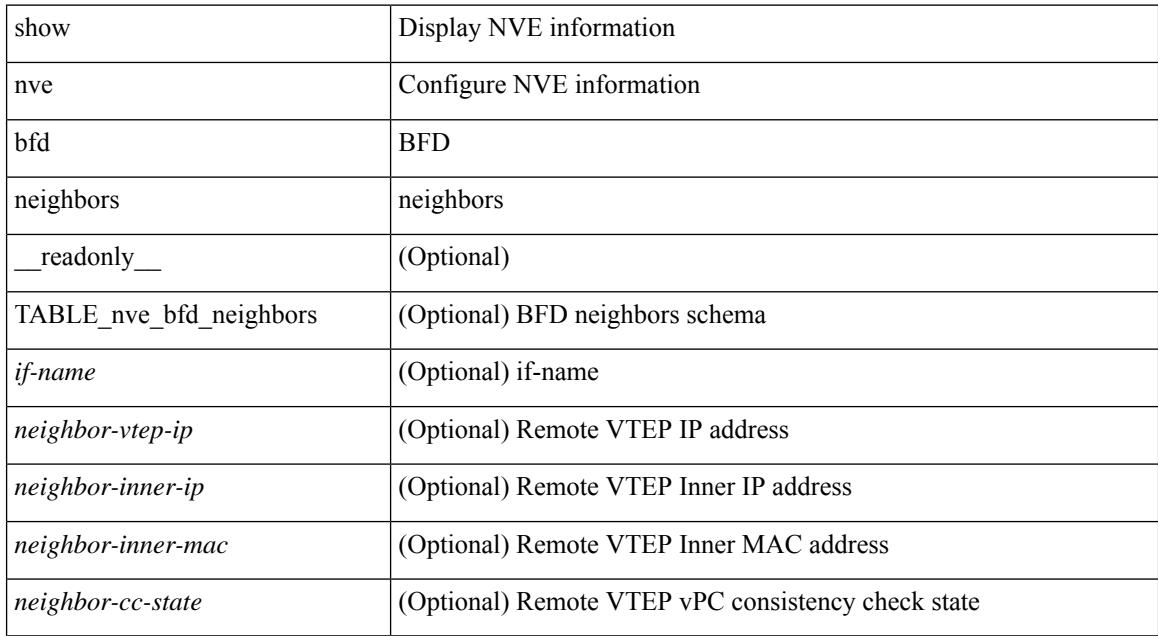

### **Command Mode**

### **show nve core-links**

show nve core-links [ \_\_readonly\_ [ TABLE\_core\_link <if-name> [ { <if-state> } ] ] ]

### **Syntax Description**

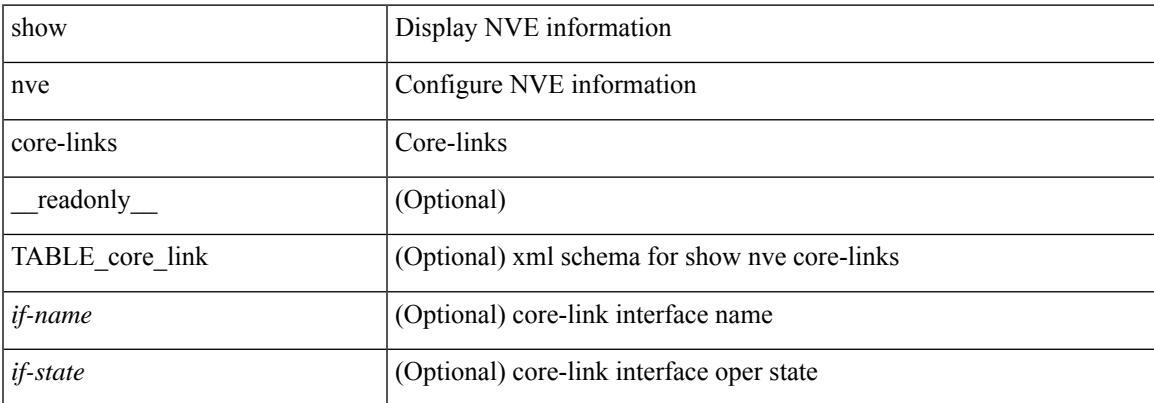

#### **Command Mode**

### **show nve ethernet-segment**

show nve ethernet-segment [ summary ] [  $\{$  esi <esi-id>  $\}$  ] [ \_\_readonly\_ [ TABLE\_es  $\{$  <esi> <if-name> <es-state> [ { [ <sh-esi> ] <po-state> <nve-if-name> <nve-state> <host-reach-mode> <active-vlans> <df-vlans> <active-vnis> <df-bds> <df-vnis> <cc-failed-vlans> <cc-timer-left> <num-es-mem> <local-ordinal> <df-timer-st> <config-status> <df-list> <es-rt-added> <ead-rt-added> <ead-evi-rt-timer-age> <tag> <type>  ${}_{\{}\}$  ]  $]$  ] ]

#### **Syntax Description**

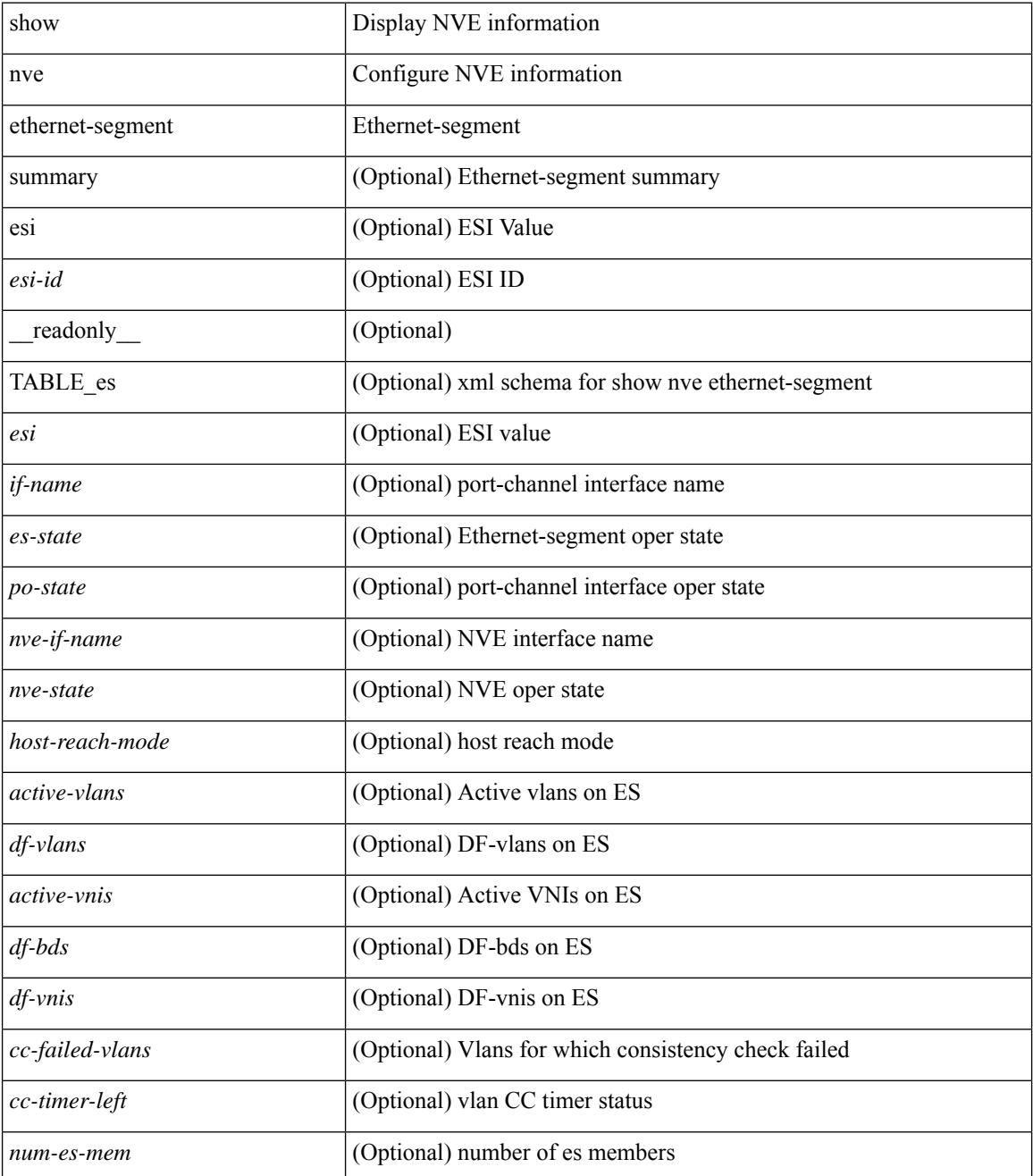

 $\mathbf{l}$ 

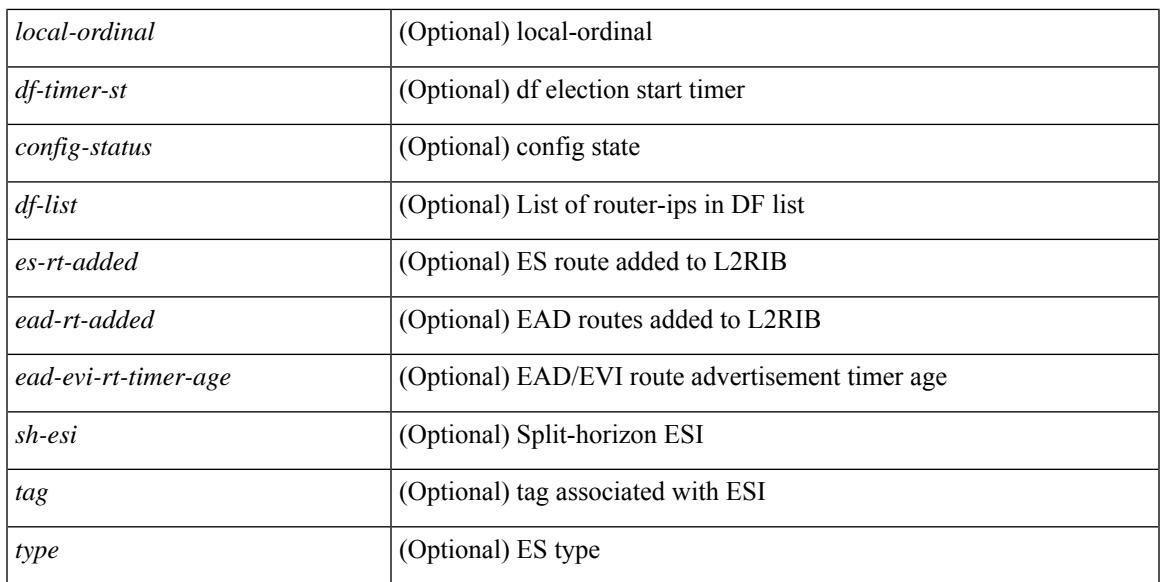

### **Command Mode**

### **show nve evi**

show nve evi [\_readonly\_TABLE\_nve\_evi [ <evi> <sw-bd> <label-sr> <oper-state> <evi-state> ] ]

### **Syntax Description**

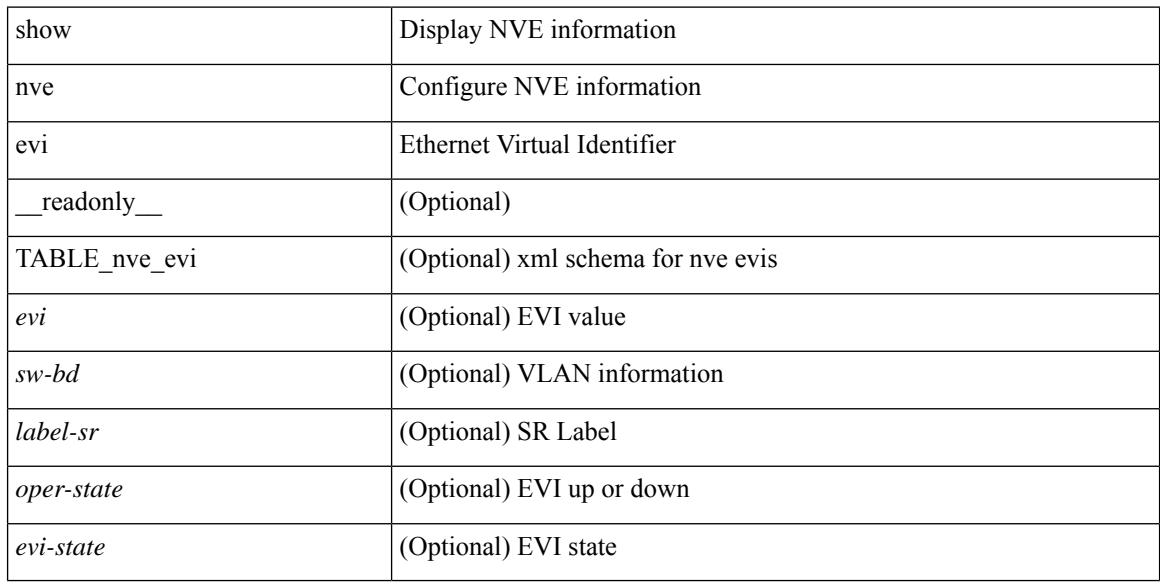

### **Command Mode**

### **show nve interface**

show nve interface  $\lceil$  <nve-if>  $\lceil$  detail  $\rceil$   $\lceil$  readonly  $\lceil$  TABLE nve if  $\lceil$  <if-name>  $\lceil$  <if-state> <encap-type> <vpc-capability> <local-rmac> <host-reach-mode> <source-if> { <primary-ip> | <primary-ipv6> } [  $\leq$ secondary-ip $>$  |  $\leq$ secondary-ipv6> ] [  $\leq$  anycast-if> }  $\leq$   $\leq$  anycast-ip $\leq$   $\leq$   $\leq$   $\leq$   $\leq$   $\leq$   $\leq$   $\leq$   $\leq$   $\leq$   $\leq$   $\leq$   $\leq$   $\leq$   $\leq$   $\leq$   $\leq$   $\leq$   $\leq$   $\leq$   $\leq$   $\leq$  [ <anyc-if-state> ] <adv-vmac> <nve-flags> <nve-if-handle> <src-if-holddown-tm> <src-if-holdup-tm> <src-if-holddown-left> <vpc-compat-check> <vip-rmac> [ <vip-rmac-ro> ] <sm-state> [ <es-delay-restore-time> <es-delay-restore-time-left> ] <fabric-convergence-time> <fabric-convergence-time-left> [ <multisite-convergence-time> <multisite-convergence-time-left> <dci-advertise-pip> ] [ <multisite-bgw-if> <multisite-bgw-if-ip> <multisite-bgw-if-admin-state> <multisite-bgw-if-oper-state> <multisite-bgw-if-oper-state-down-reason> ] } ] } ] ]

#### **Syntax Description**

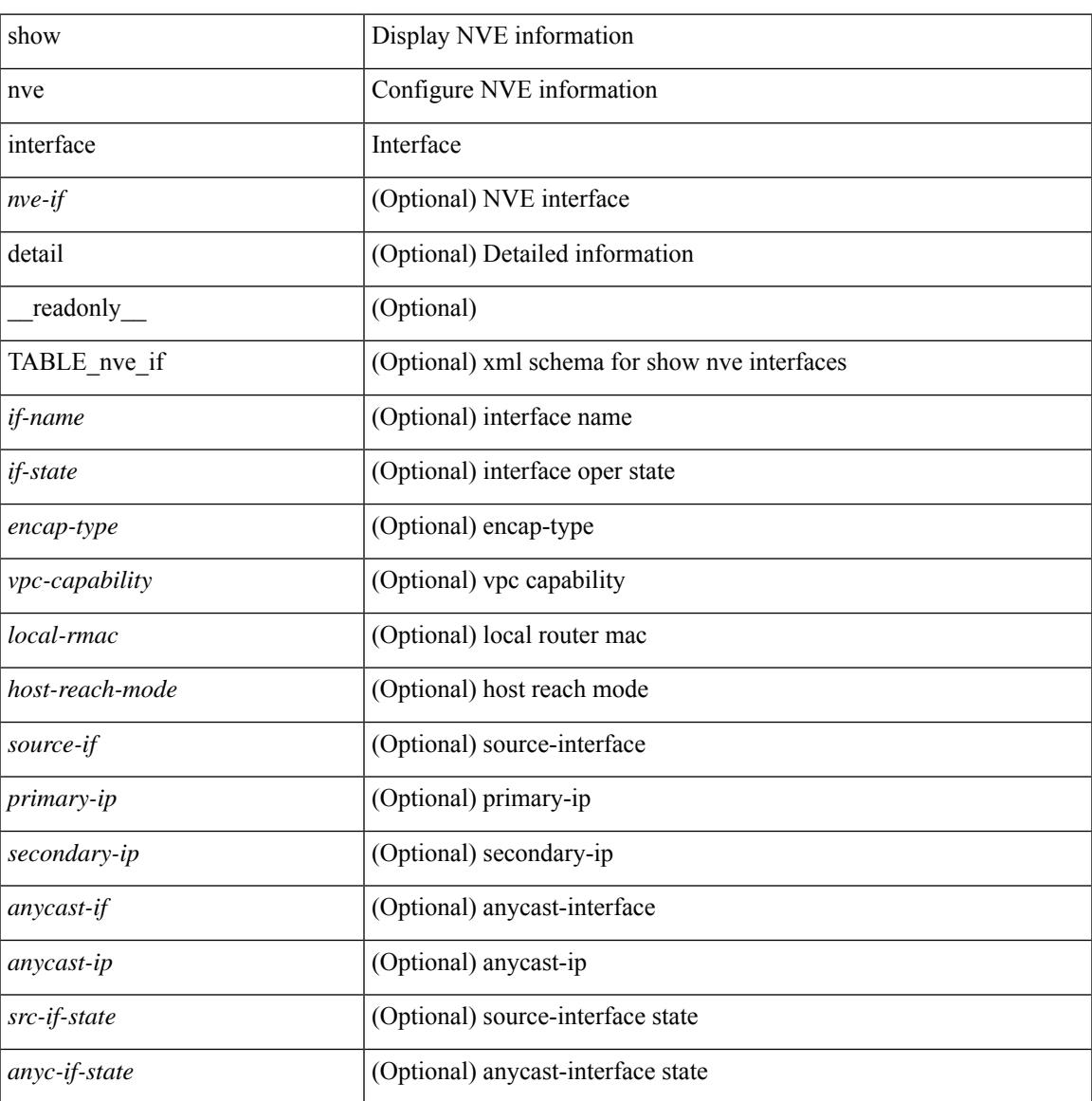

I

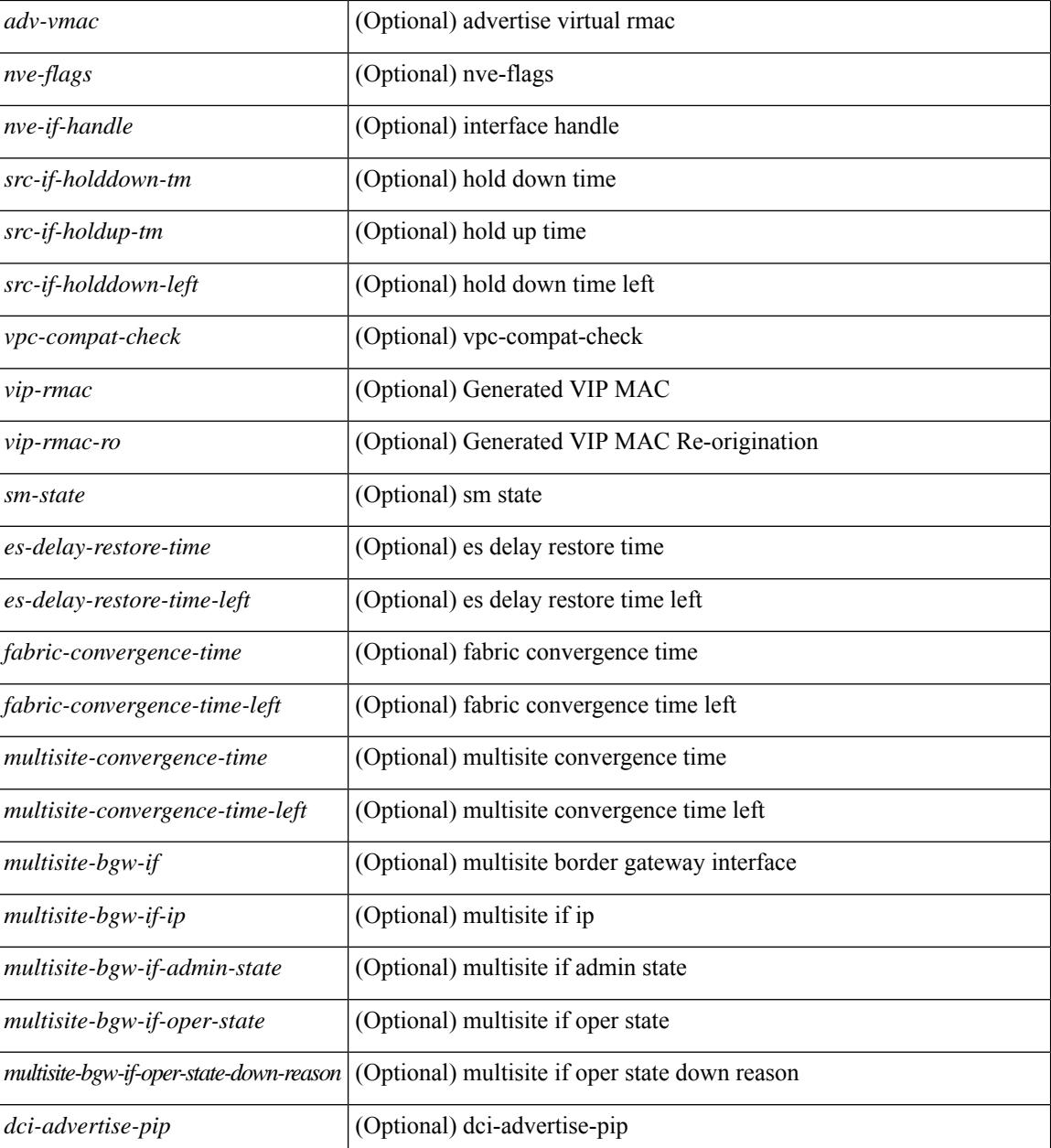

### **Command Mode**

### **show nve mpls**

show nve mpls [ \_\_readonly \_\_ [ TABLE\_nve\_mpls { <source-if> { <primary-ip> | <primary-ipv6> } { <secondary-ip> | <secondary-ipv6> } <sm-state> [ <down-reason> ] } ] ]

### **Syntax Description**

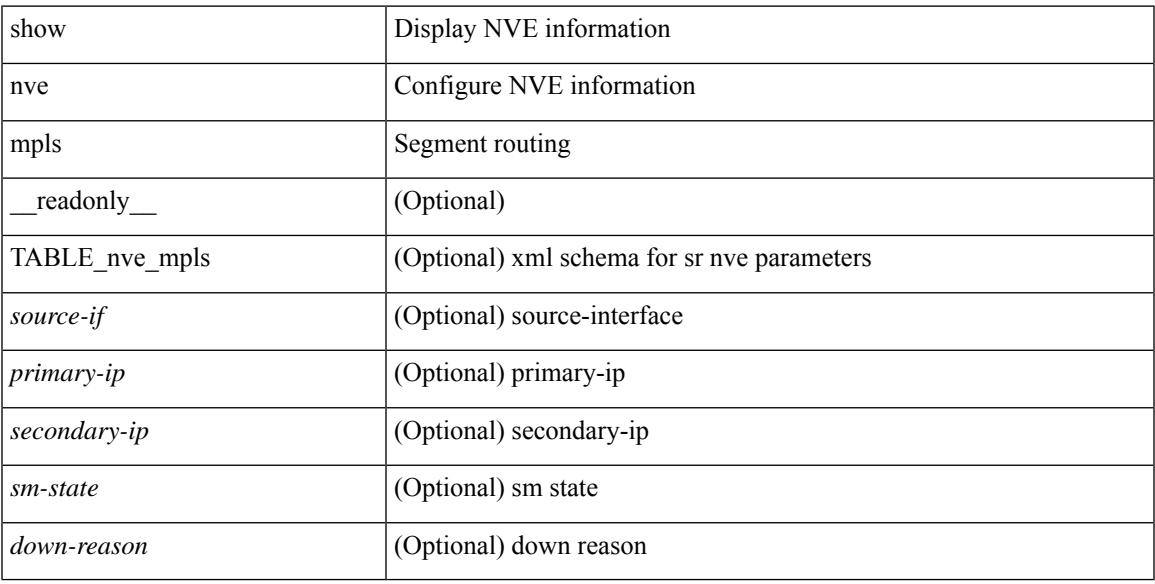

### **Command Mode**

### **show nve multisite dci-links**

show nve multisite dci-links [ \_\_readonly \_\_ [ TABLE\_multisite\_dci\_link <if-name> [ { <if-state> } ] ] ]

### **Syntax Description**

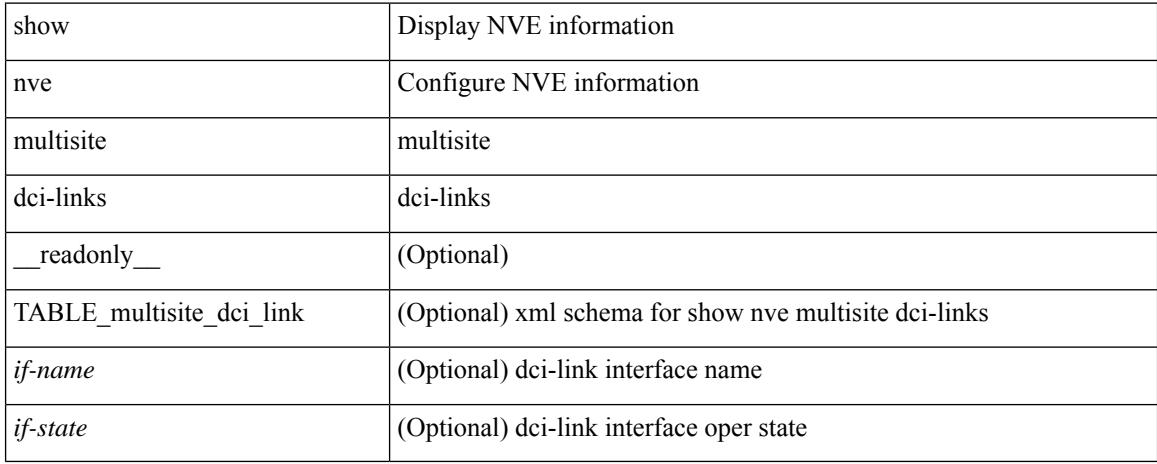

### **Command Mode**

### **show nve multisite fabric-links**

show nve multisite fabric-links [ \_\_readonly \_\_ [ TABLE\_multisite\_fabric\_link <if-name> [ { <if-state> } ] ] ]

### **Syntax Description**

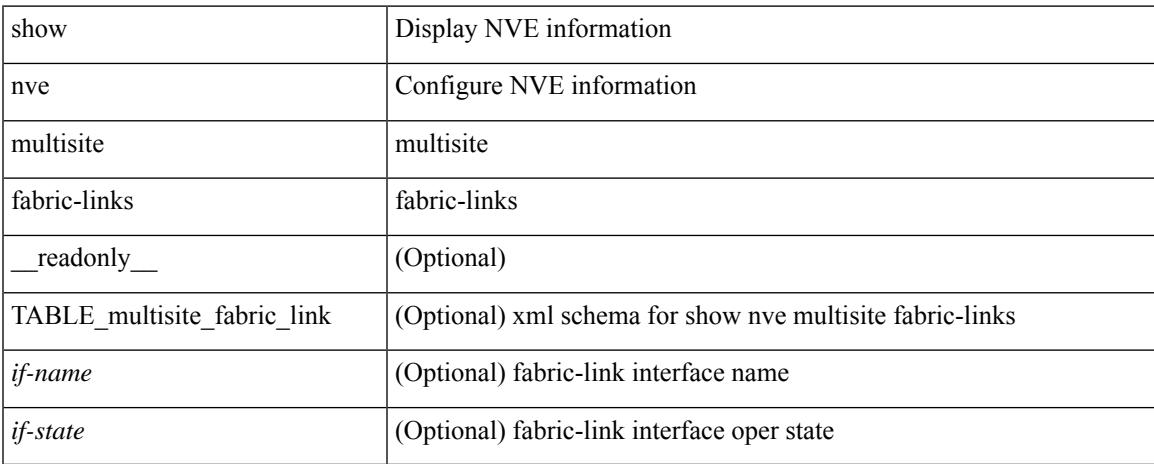

### **Command Mode**

### **show nve peers**

show nve peers  $\lceil \int \text{interface} < n$ ve-if> | peer-ip {  $\langle \text{user-peer-ip} \rangle$  |  $\langle \text{user-peer-ip} \rangle$  | control-plane | data-plane ] [ detail ] ] | [ control-plane-vni [ vni <vni-id> | peer-ip { <user-peer-ip> | <user-peer-ipv6> } ] ] | [ controller ] ] [ \_\_readonly \_\_\_ TABLE\_nve\_peers [ [ <detail> ] [ <control-plane-vni> ] [ <if-name> ] { <peer-ip> | <peer-ipv6> } [ <peer-state> ] [ <learn-type> ] [ <uptime> ] [ <router-mac> ] [  $\{$  <first-vni> <create-ts>  $\leq$ config-vnis>  $\leq$ provision-state>  $\leq$ p-vni>  $\leq$ vni-assignment-mode>  $\leq$ dci-fabric-location> [ $\leq$ stale-timer> ] } ] [ { <vni> <learn-src> <learn-src-mask> <vni-gw-mac> <peer-type> <egress-vni> <sw-bd> <irb> <state>  ${}_{\{$ ]]]

#### **Syntax Description**

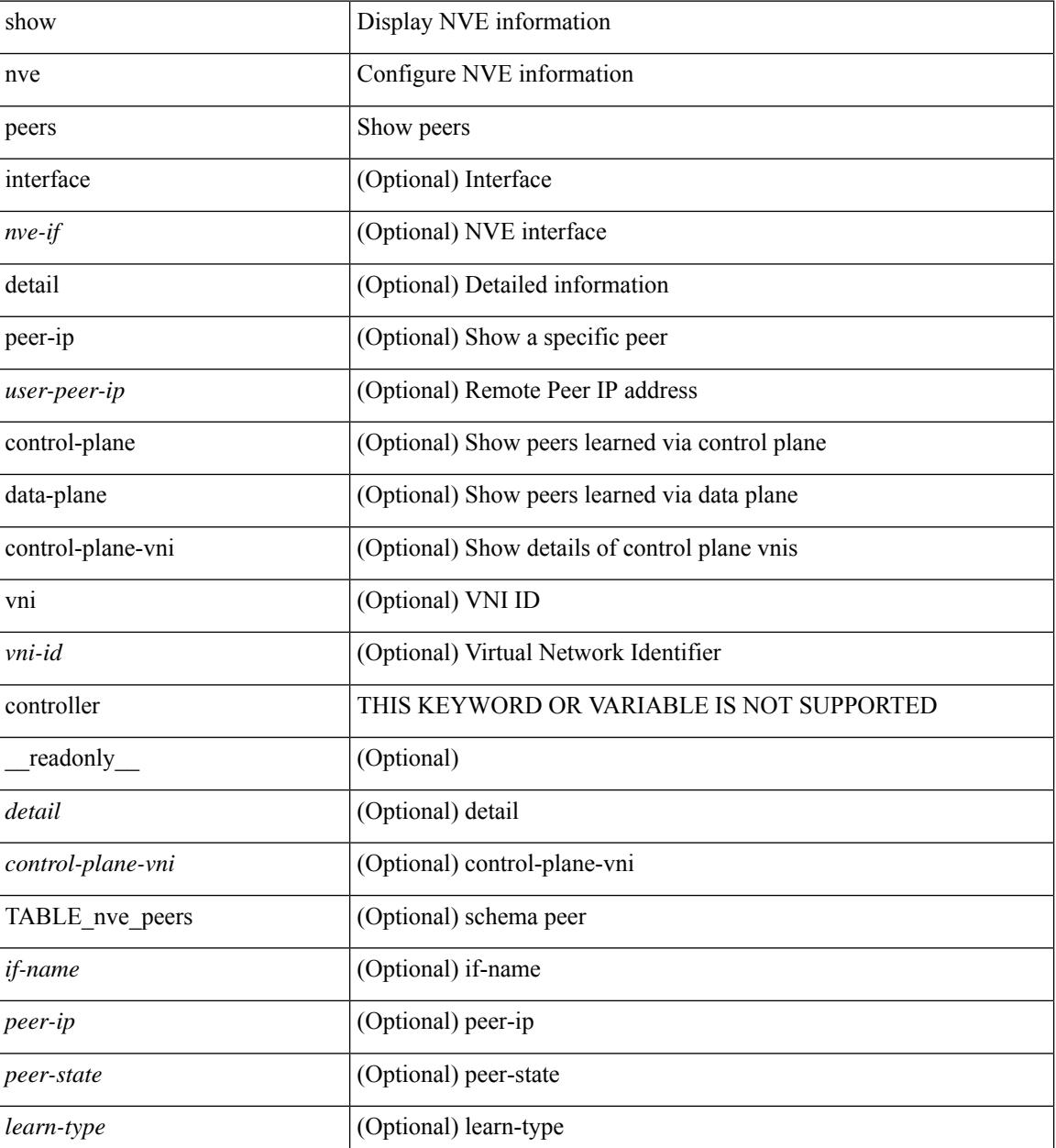

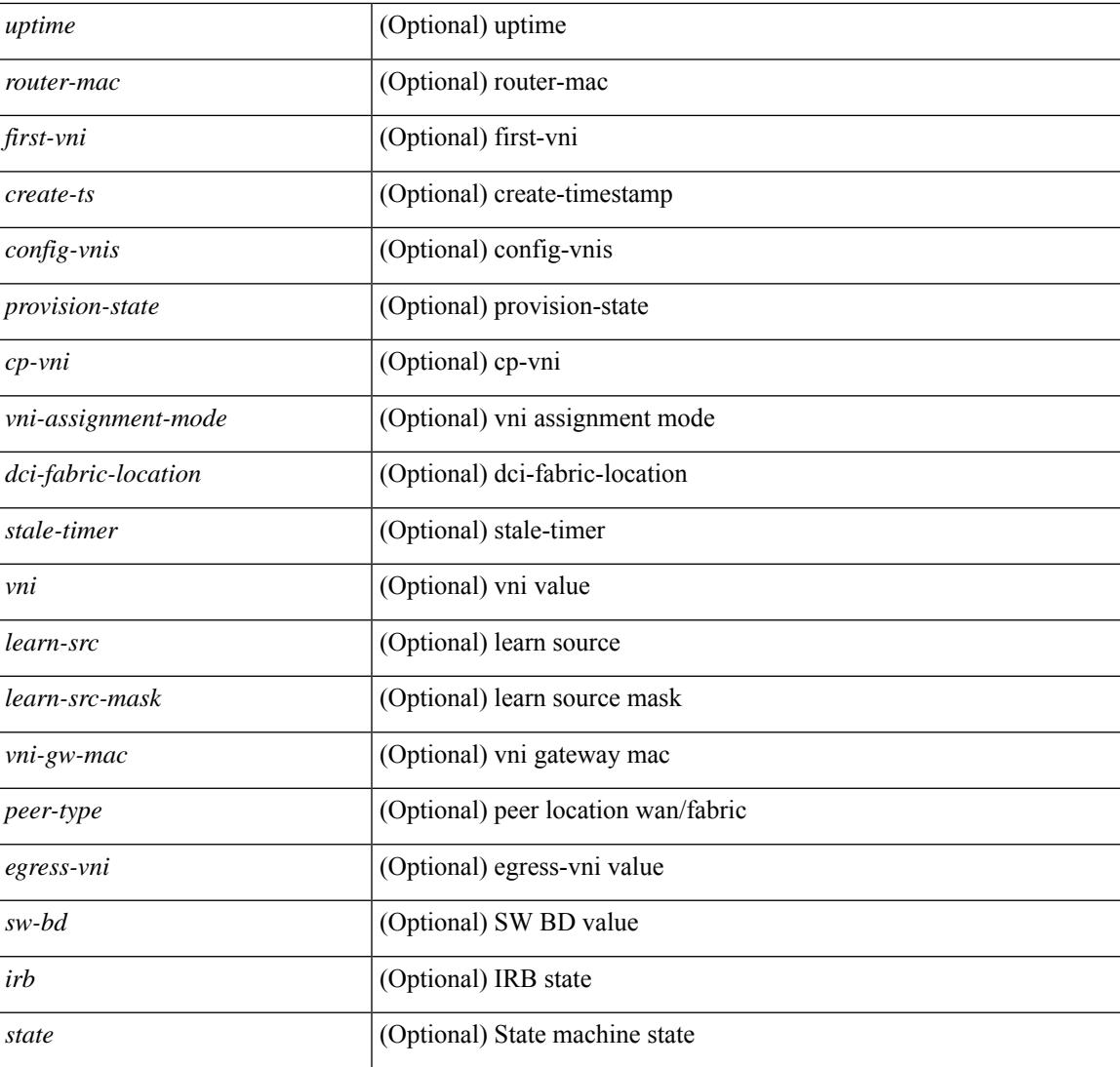

### **Command Mode**

• /exec

### **show nve peers interface counters**

show nve peers { <addr> | <addr-v6> } interface <nve-if> counters [ \_readonly \_{ <peer-ip> | <peer-ipv6> } <tx\_ucastpkts> <tx\_ucastbytes> <tx\_mcastpkts> <tx\_mcastbytes> <rx\_ucastpkts> <rx\_ucastbytes> <rx\_mcastpkts> <rx\_mcastbytes> ]

#### **Syntax Description**

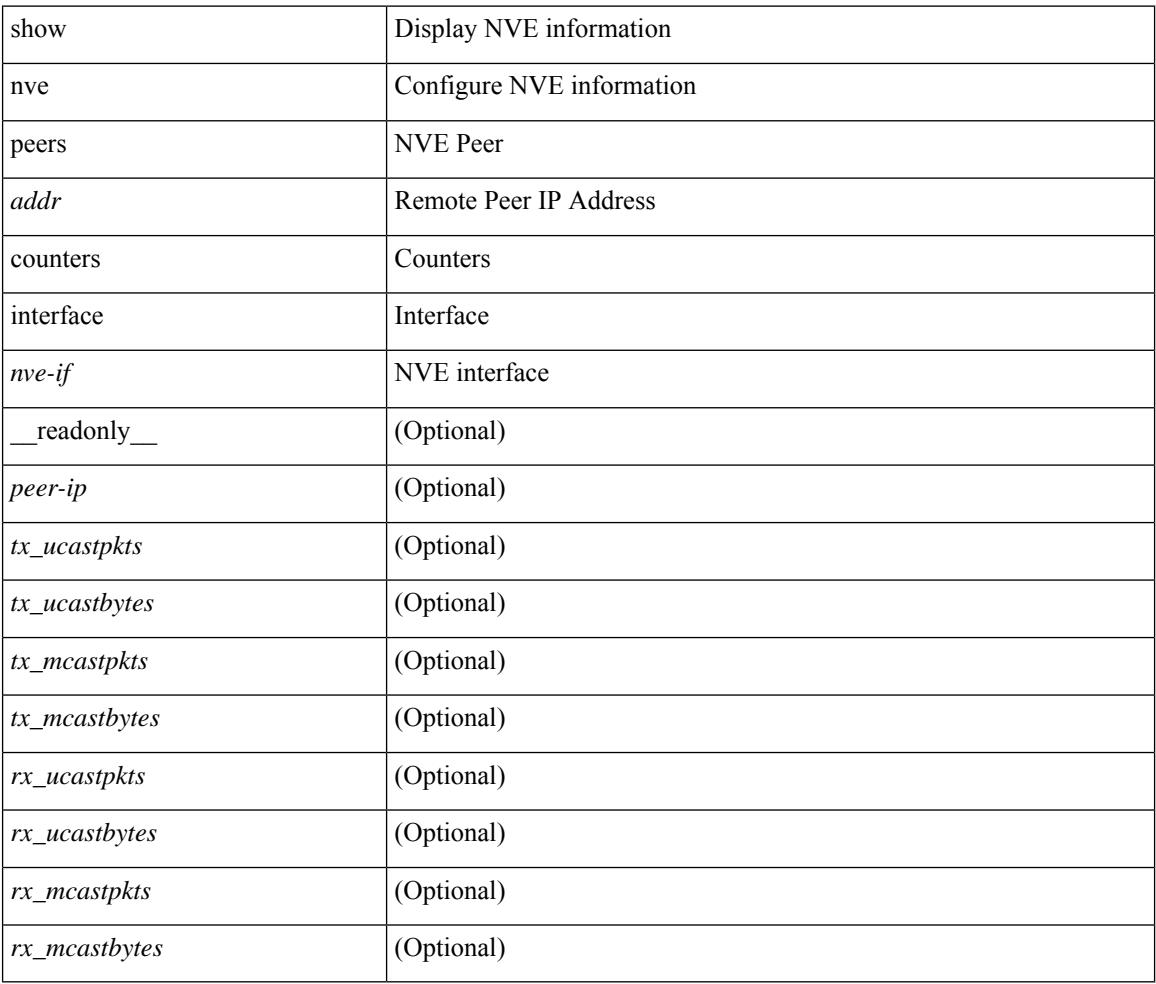

### **Command Mode**

### **show nve peers mpls**

show nve peers mpls [ peer-ip  $\{\leq$ user-peer-ip $>$  |  $\leq$ user-peer-ipv6> } ] [ detail ] [ \_\_readonly\_ TABLE\_nve\_mpls\_peers [ [ <detail> ] { <peer-ip>  $|$  <peer-ipv6> } [ <peer-state> ] [ <uptime> ] [ <create-ts> ] [ <provision-state> ] ] ]

### **Syntax Description**

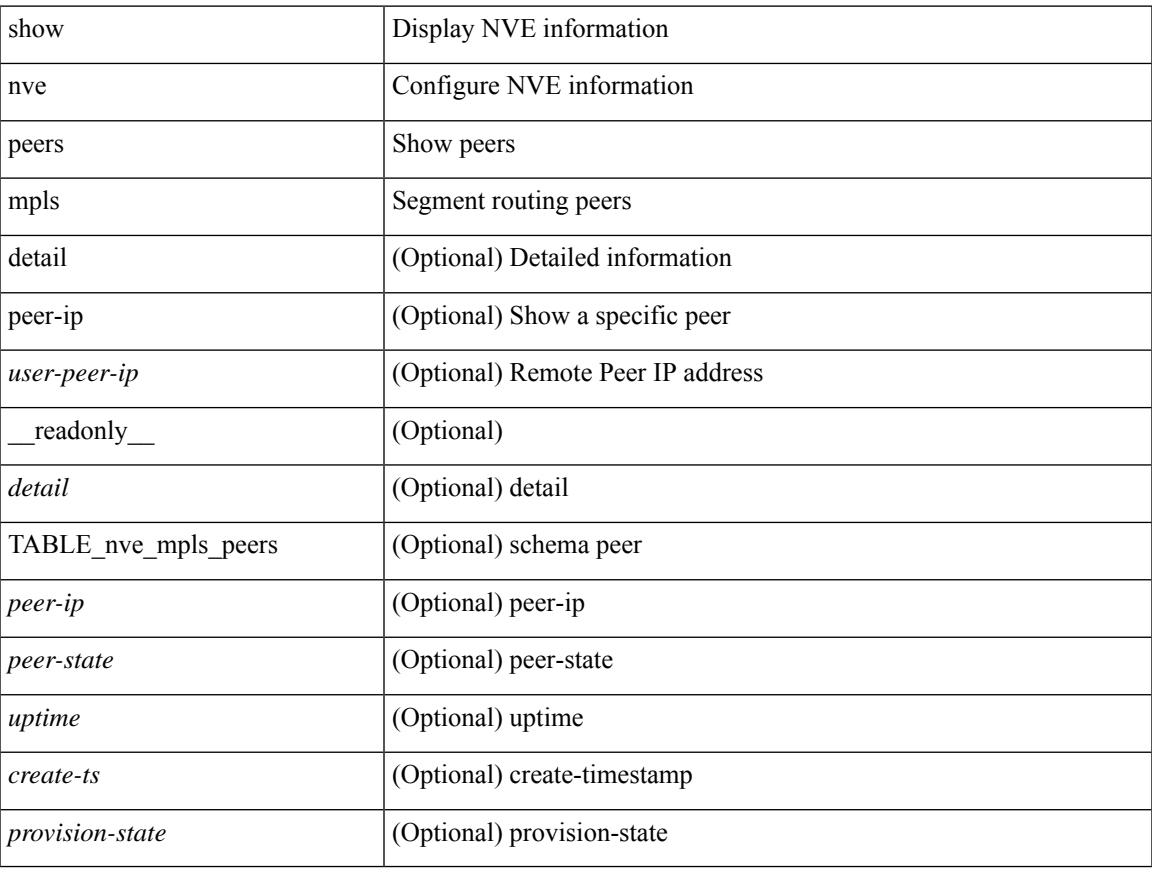

### **Command Mode**

### **show nve peers vni interface counters**

show nve peers {  $\{ \langle \text{caddr} \rangle | \langle \text{caddr} \rangle \} | \text{all } \}$  vni  $\{ \langle \text{vni-id} \rangle | \text{all } \}$  interface  $\langle \text{nve-if} \rangle$  counters [ \_\_readonly\_\_\_\_ TABLE\_nve\_peer\_vni\_counters { <peer-ip> | <peer-ipv6> } <vni> <tx\_ucastpkts> <tx\_ucastbytes> <tx\_mcastpkts> <tx\_mcastbytes> <rx\_ucastpkts> <rx\_ucastbytes> <rx\_mcastpkts> <rx\_mcastbytes> ]

#### **Syntax Description**

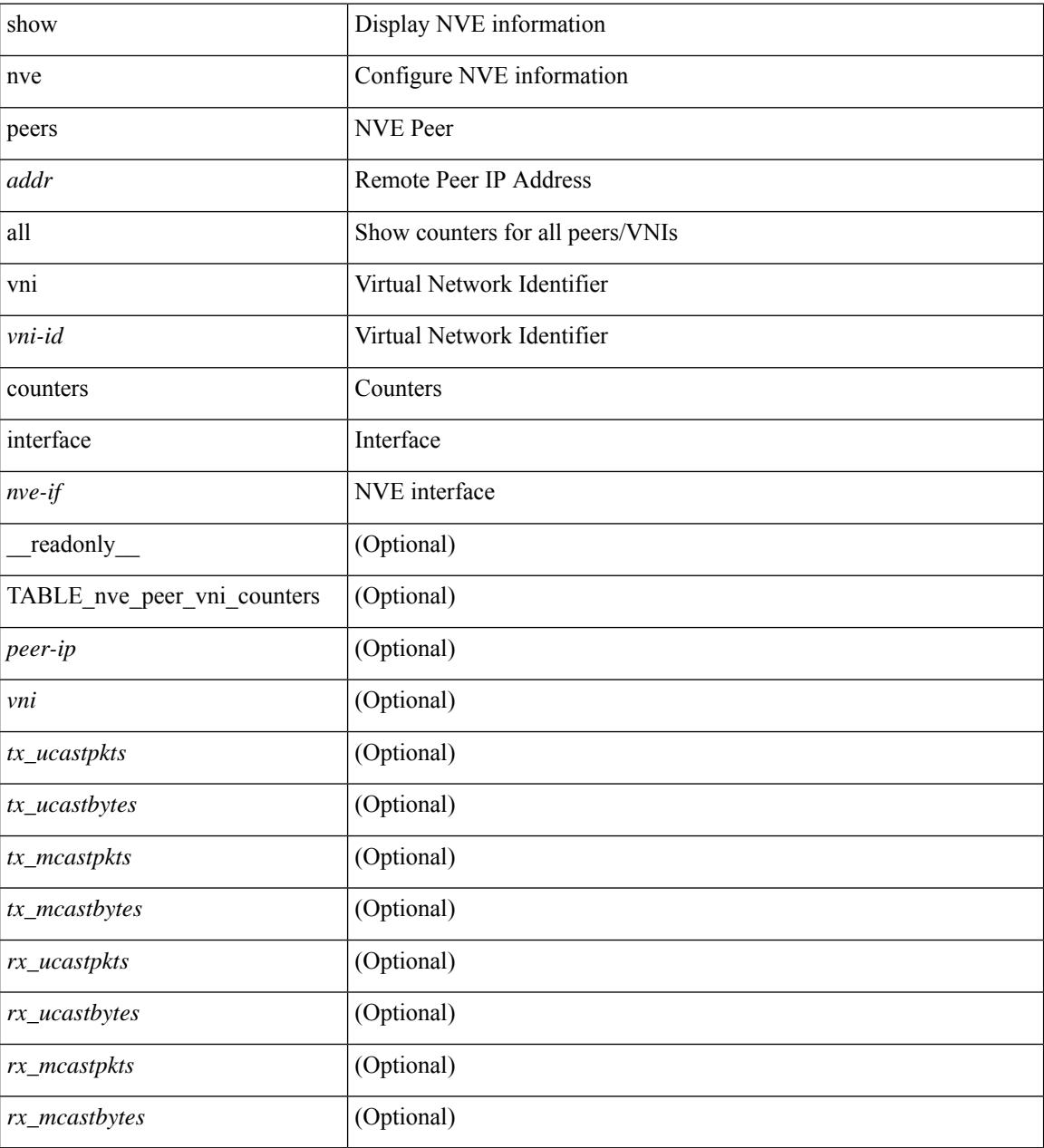

### **Command Mode**

## **show nve replication-servers**

show nve replication-servers [ \_\_readonly \_\_ [ TABLE\_nve\_replication\_servers <if-name> [ { <server-ip> <server-state> <server-ready> } ] ]

### **Syntax Description**

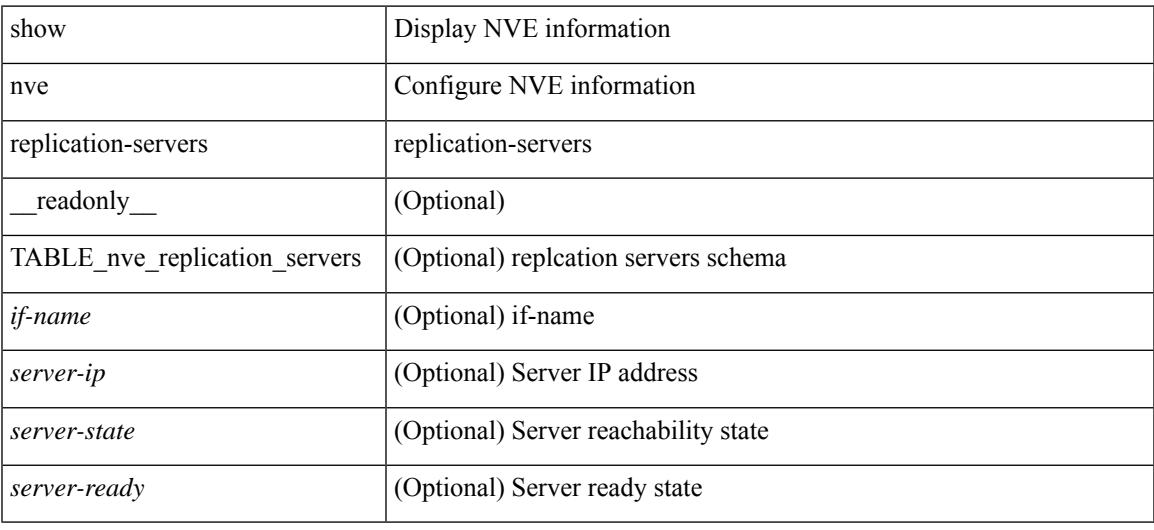

#### **Command Mode**

### **show nve vni**

show nve vni  $\left[ \{ \{\{\text{interface \textless}\text{true}\} \mid \text{=} \text{mid} \} \} \right]$   $\left[ \text{detail } \} \right]$   $\left[ \text{control-plane} \mid \text{data-plane} \right]$  summary  $\left[ \text{current } \right]$ controller ] [\_\_readonly\_\_ [ TABLE\_nve\_vni [ [ <detail> ] [ <if-name> <vni> <mcast> <vni-state> <mode>  $\langle \text{type}\rangle \langle \text{false}\rangle$   $\langle \text{dci-mcast}\rangle$  [  $\langle \text{prvsn-state}\rangle \langle \text{vlan-bd}\rangle$  [  $\langle \text{svi-state}\rangle$  ]  $\langle \text{vni-intf-state}\rangle$  ]  $\langle \text{vpc-compat-check}\rangle$ } ] ] ] [ [ <summary> ] <cp-vni-count> <cp-vni-up> <cp-vni-down> <dp-vni-count> <dp-vni-up> <dp-vni-down> ] ] ]

#### **Syntax Description**

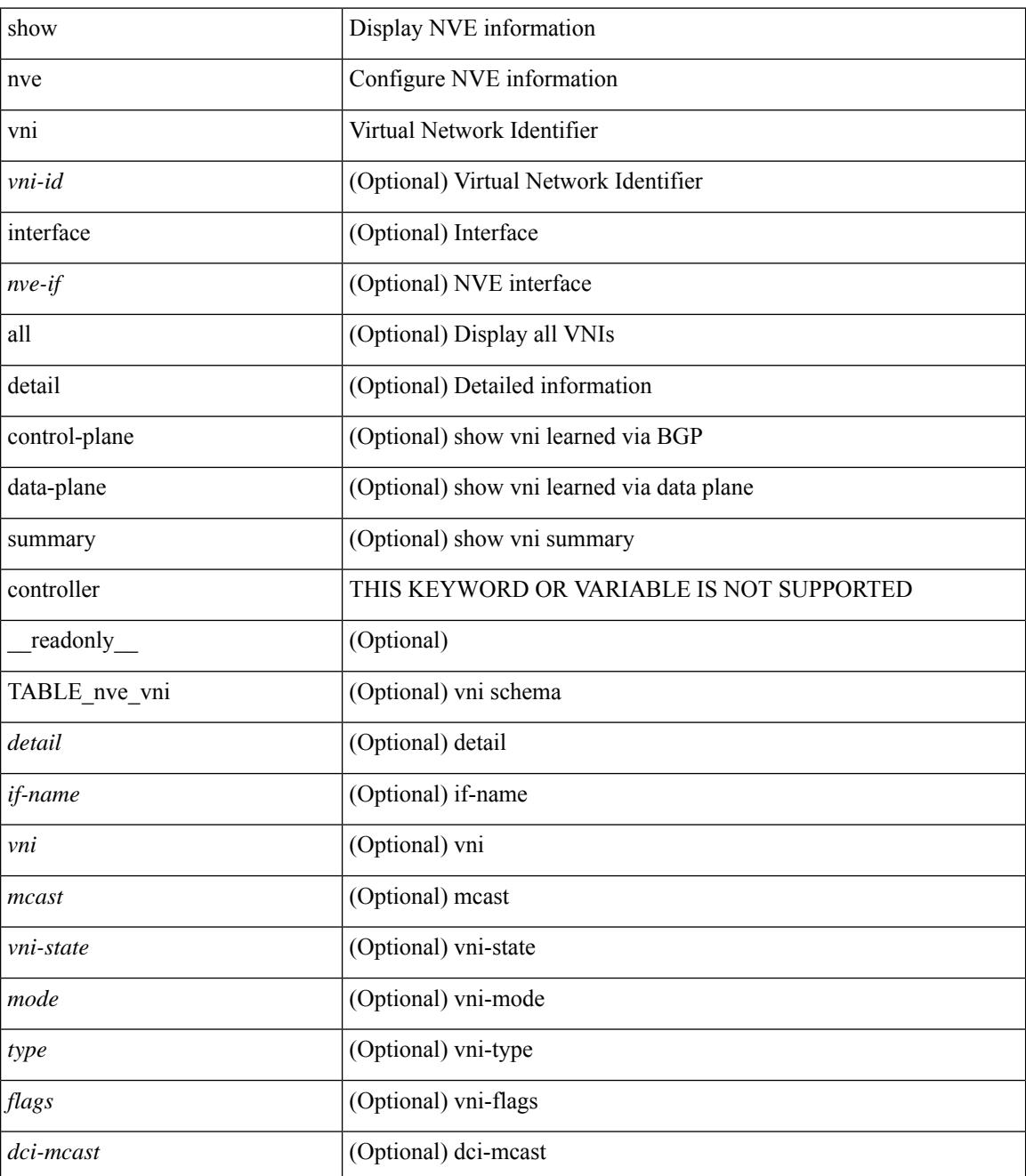
$\mathbf{l}$ 

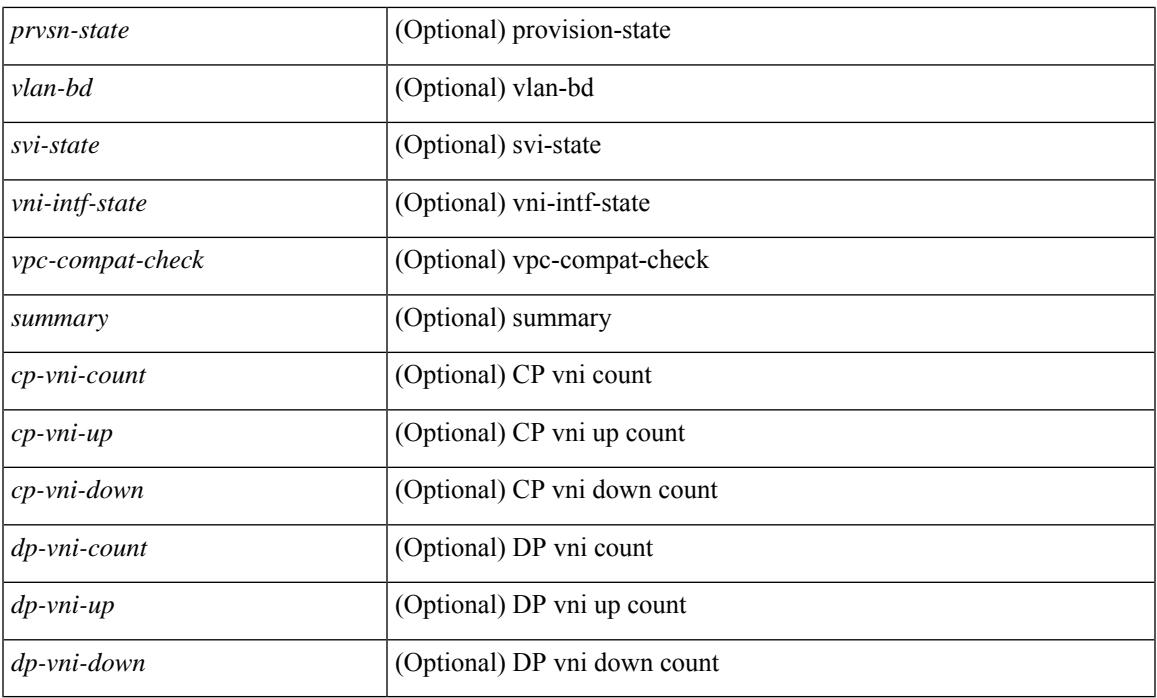

## **Command Mode**

# **show nve vni counters**

show nve vni { <vni-id> | all } counters [ \_\_readonly \_\_ <vni> <tx\_ucastpkts> <tx\_ucastbytes> <tx\_mcastpkts> <tx\_mcastbytes> <rx\_ucastpkts> <rx\_ucastbytes> <rx\_mcastpkts> <rx\_mcastbytes> ]

### **Syntax Description**

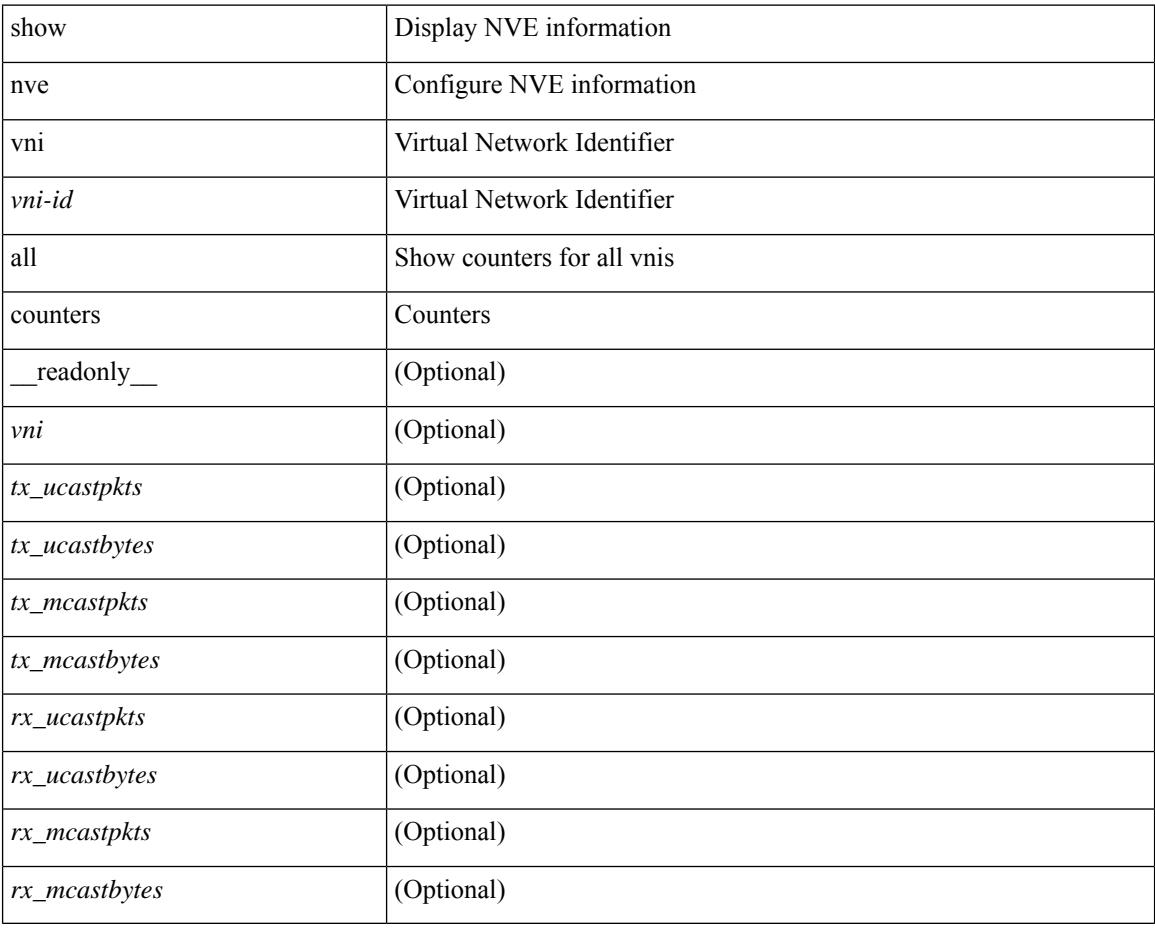

### **Command Mode**

# **show nve vni ingress-replication**

show nve vni ingress-replication [ { interface <nve-if> | <vni-id> } ] [ \_readonly \_ [ TABLE\_nve\_vni\_ingr\_repl <if-name> <vni> [ {  $\{$  <repl-ip>  $|$  <repl-ipv6>  $\}$  <source> <up-time>  $\}$  ] + ] ]

## **Syntax Description**

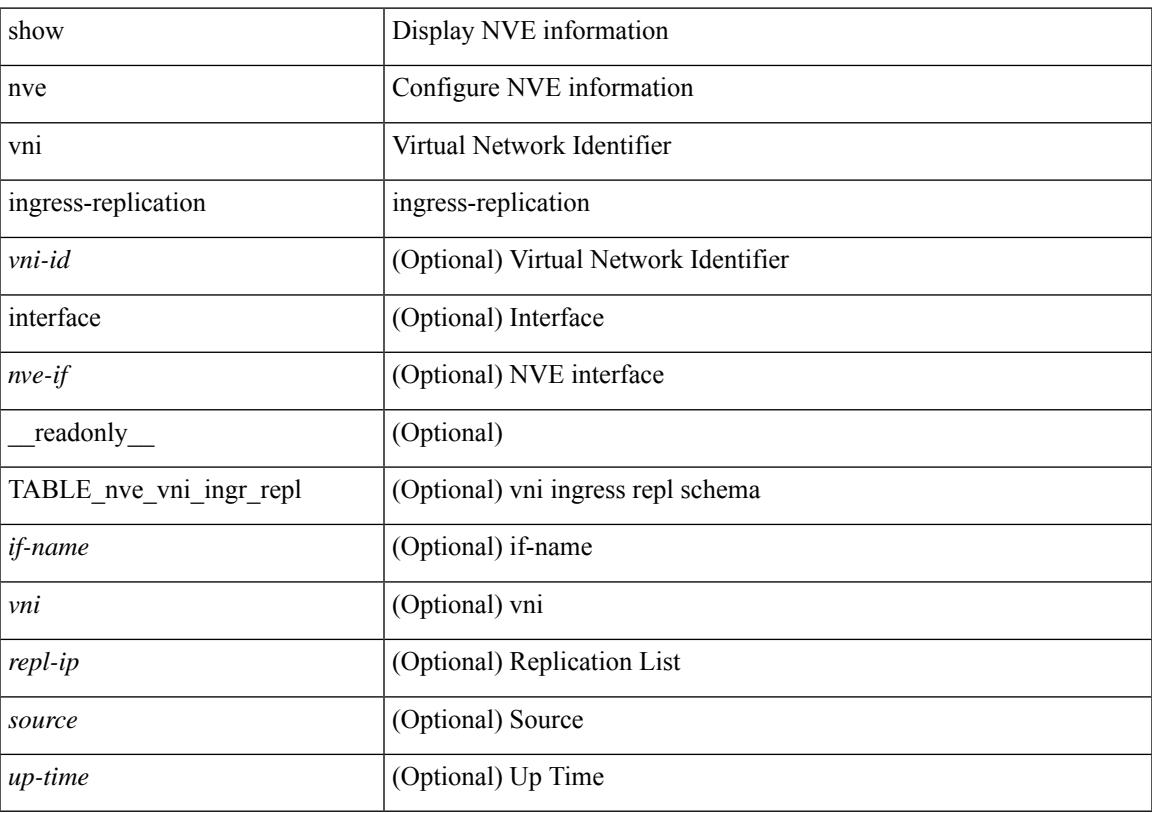

## **Command Mode**

# **show nve vni peer-vtep**

show nve vni peer-vtep [ { interface <nve-if> | <vni-id> } ] [ \_readonly\_ [ TABLE\_nve\_vni\_peer\_vtep <if-name> <vni> [ { <vtep-ip> <source> <up-time> } ] ] ]

### **Syntax Description**

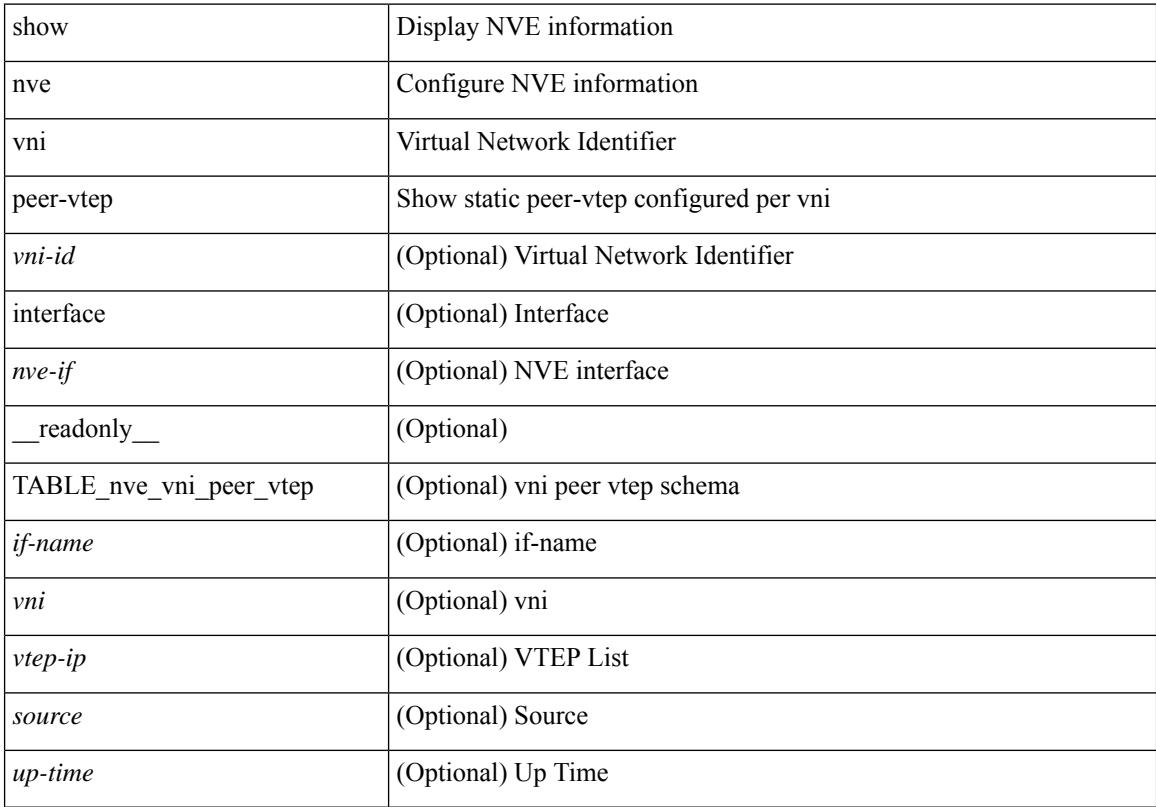

## **Command Mode**

# **show nve vrf**

show nve vrf [ vrf-name ] [ \_\_readonly\_\_ [ TABLE\_nve\_vrf <vrf-name> <vni> <if-name> <gateway-mac> [  $\{$  <ipv4-tblid> <ipv6-tblid> <vni-sw-bd> <flags>  $\}$ ]]]

## **Syntax Description**

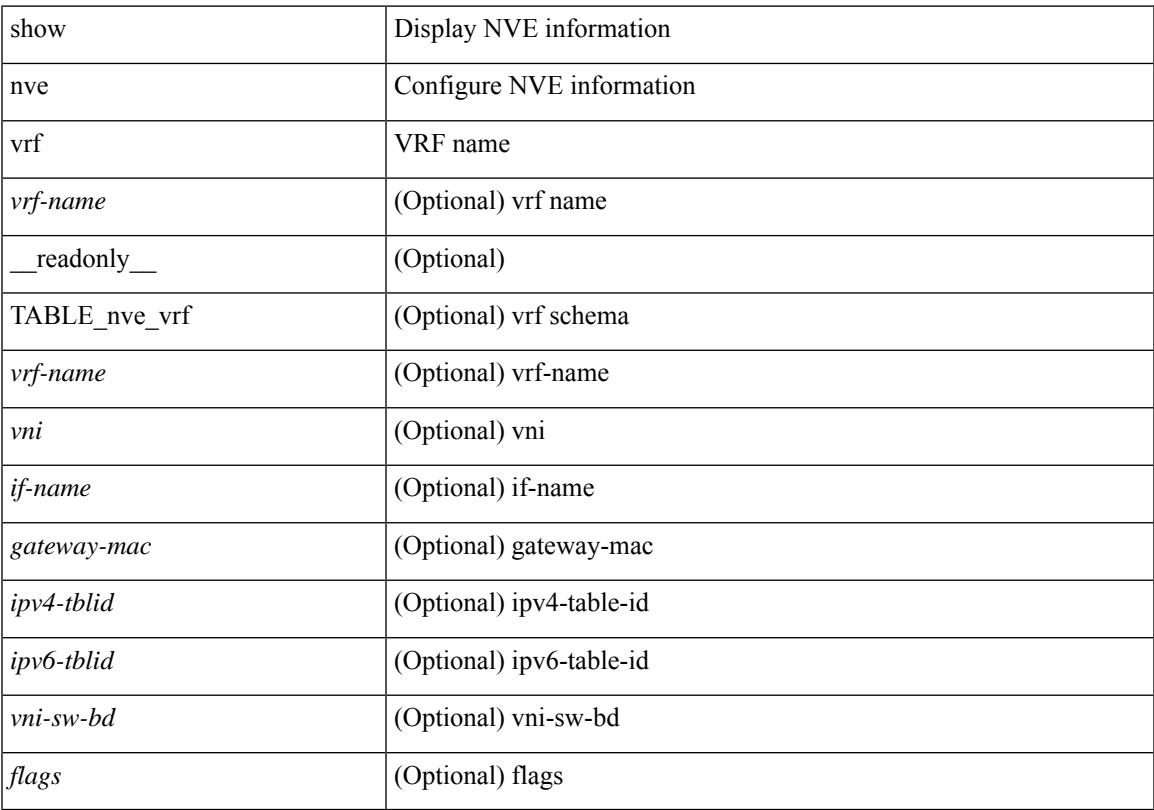

## **Command Mode**

# **show nve vxlan-params**

show nve vxlan-params [ \_readonly\_ <vxlan-port> ]

### **Syntax Description**

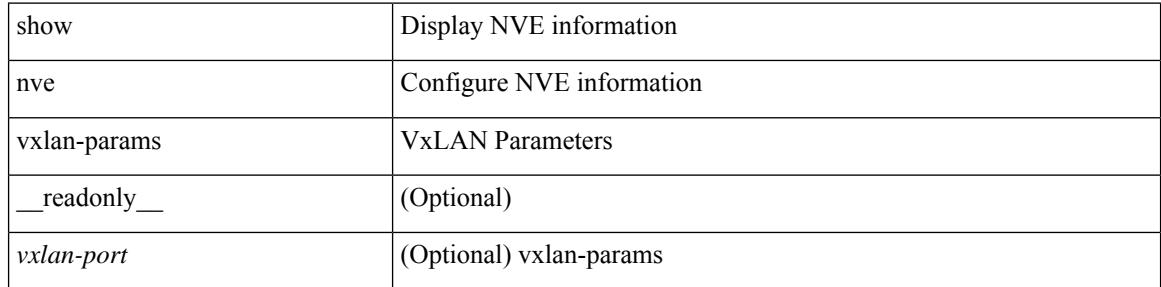

#### **Command Mode**

# **show nxapi-server logs**

show nxapi-server logs

## **Syntax Description**

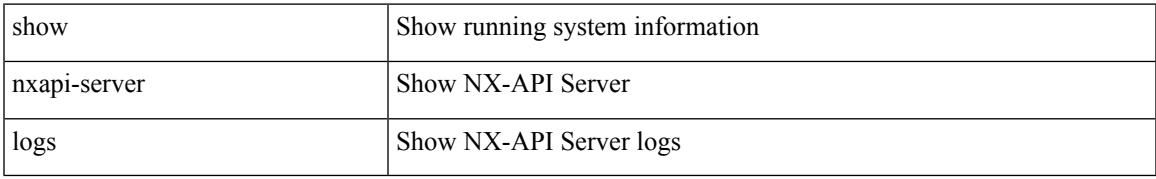

#### **Command Mode**

# **show nxapi**

show nxapi [ \_\_readonly \_\_ <nxapi\_status> <timeout> <cmdtimeout> [ <trustpoint> ] [ configuration\_error <c\_error> ] [ <http\_port> ] [ <https\_port> <ssl\_issuer> <ssl\_enddate> ] ]

## **Syntax Description**

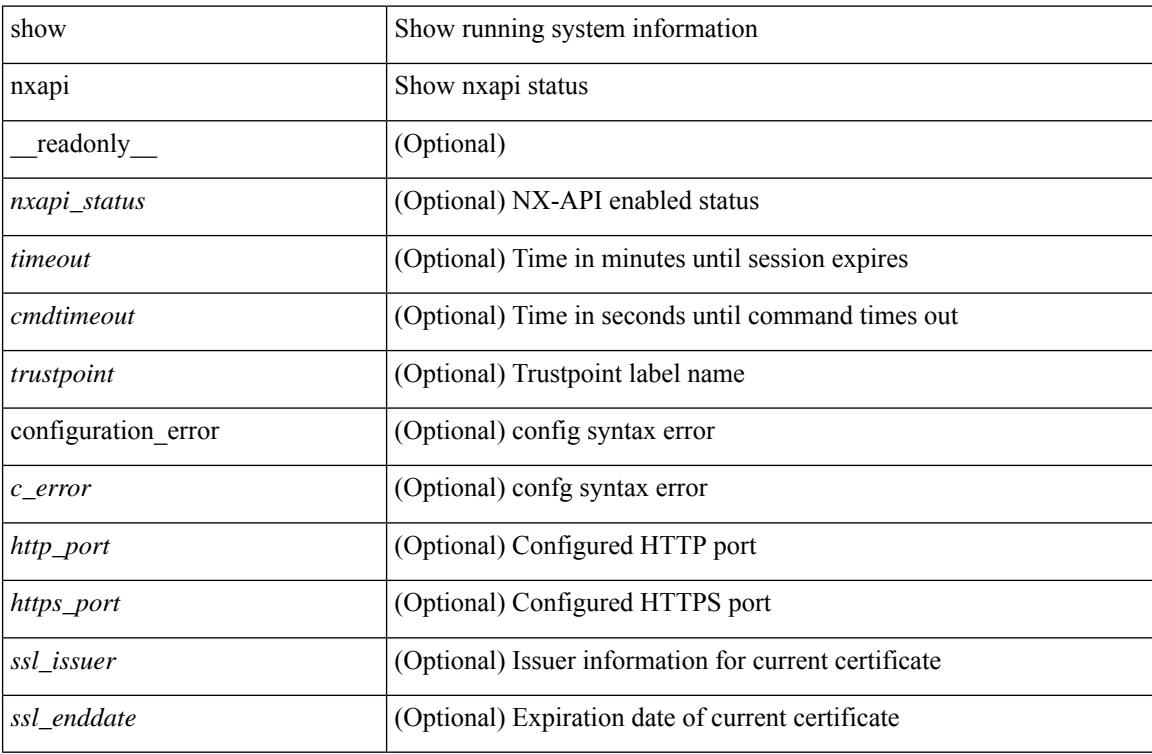

### **Command Mode**

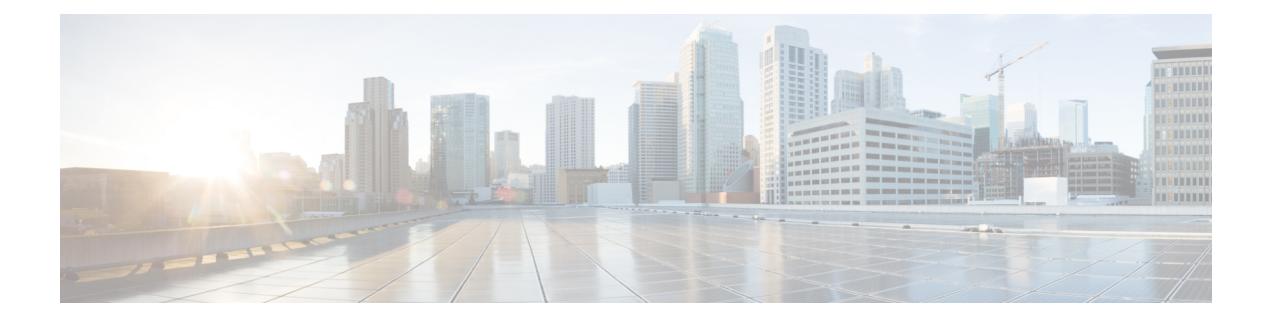

# **O Show Commands**

- show [object-group,](#page-2422-0) on page 2345
- show openflow hardware [capabilities,](#page-2423-0) on page 2346
- show [openflow](#page-2424-0) switch, on page 2347
- show [openflow](#page-2425-0) switch flows, on page 2348
- show [ospfv3,](#page-2426-0) on page 2349
- show ospfv3 [border-routers,](#page-2431-0) on page 2354
- show ospfv3 [database,](#page-2433-0) on page 2356
- show ospfv3 database [database-summary,](#page-2436-0) on page 2359
- show ospfv3 [database](#page-2438-0) detail, on page 2361
- show ospfv3 [interface,](#page-2443-0) on page 2366
- show ospfv3 [interface](#page-2446-0) brief, on page 2369
- show ospfv3 [neighbors,](#page-2448-0) on page 2371
- show ospfv3 [neighbors](#page-2450-0) detail, on page 2373
- show ospfv3 neighbors [summary,](#page-2453-0) on page 2376
- show ospfv3 [request-list,](#page-2455-0) on page 2378
- show ospfv3 [retransmission-list,](#page-2457-0) on page 2380
- show [ospfv3](#page-2459-0) route, on page 2382
- show ospfv3 route [summary,](#page-2461-0) on page 2384
- show ospfv3 [statistics,](#page-2463-0) on page 2386
- show ospfv3 [summary-address,](#page-2467-0) on page 2390
- show [ospfv3](#page-2468-0) traffic, on page 2391
- show ospfv3 [virtual-links,](#page-2472-0) on page 2395
- show ospfv3 [virtual-links](#page-2476-0) brief, on page 2399
- [show](#page-2477-0) oty isis, on page 2400
- show otv isis [active-source,](#page-2480-0) on page 2403
- show otv isis [adjacency,](#page-2482-0) on page 2405
- show otv isis [aed-svr-req](#page-2484-0) local, on page 2407
- show otv isis [database,](#page-2486-0) on page 2409
- show otv isis [ed-summary](#page-2491-0) local, on page 2414
- show otv isis [ed-summary](#page-2492-0) remote, on page 2415
- show otv isis [fast-flood,](#page-2494-0) on page 2417
- show otv isis [hostname,](#page-2495-0) on page 2418
- show otv isis [interface,](#page-2496-0) on page 2419
- show otv isis ip [mroute,](#page-2501-0) on page 2424
- show otv isis ip [redistribute](#page-2503-0) mroute, on page 2426
- show otv isis [redistribute](#page-2505-0) route, on page 2428
- show otv isis [route-map](#page-2506-0) statistics, on page 2429
- show otv isis [route,](#page-2507-0) on page 2430
- [show](#page-2510-0) otv isis rrm, on page 2433
- show otv isis [site-index,](#page-2512-0) on page 2435
- [show](#page-2513-0) otv isis site, on page 2436
- show otv isis [spf-log,](#page-2516-0) on page 2439
- [show](#page-2518-0) otv isis srm, on page 2441
- [show](#page-2520-0) otv isis ssn, on page 2443
- show otv isis [statistics,](#page-2522-0) on page 2445
- show otv isis [track-adjacency-nexthop,](#page-2523-0) on page 2446
- show otv isis [traffic,](#page-2524-0) on page 2447
- show otv isis [vlan-status](#page-2526-0) local, on page 2449

# <span id="page-2422-0"></span>**show object-group**

show object-group [ <name> ] [ \_\_readonly \_\_TABLE\_ogroup <group \_type> <group \_name> [ TABLE\_seqno <seqno> { <\_port\_op> <port0\_num> | <\_port\_range> <port1\_num> <port2\_num> | <hostaddr> | <net\_ip> | <mask\_ip\_addr> <mask\_ip\_mask> | <hostipv6> | <net\_ipv6> | <mask\_ipv6\_addr> <mask\_ipv6\_mask> } ] ]

## **Syntax Description**

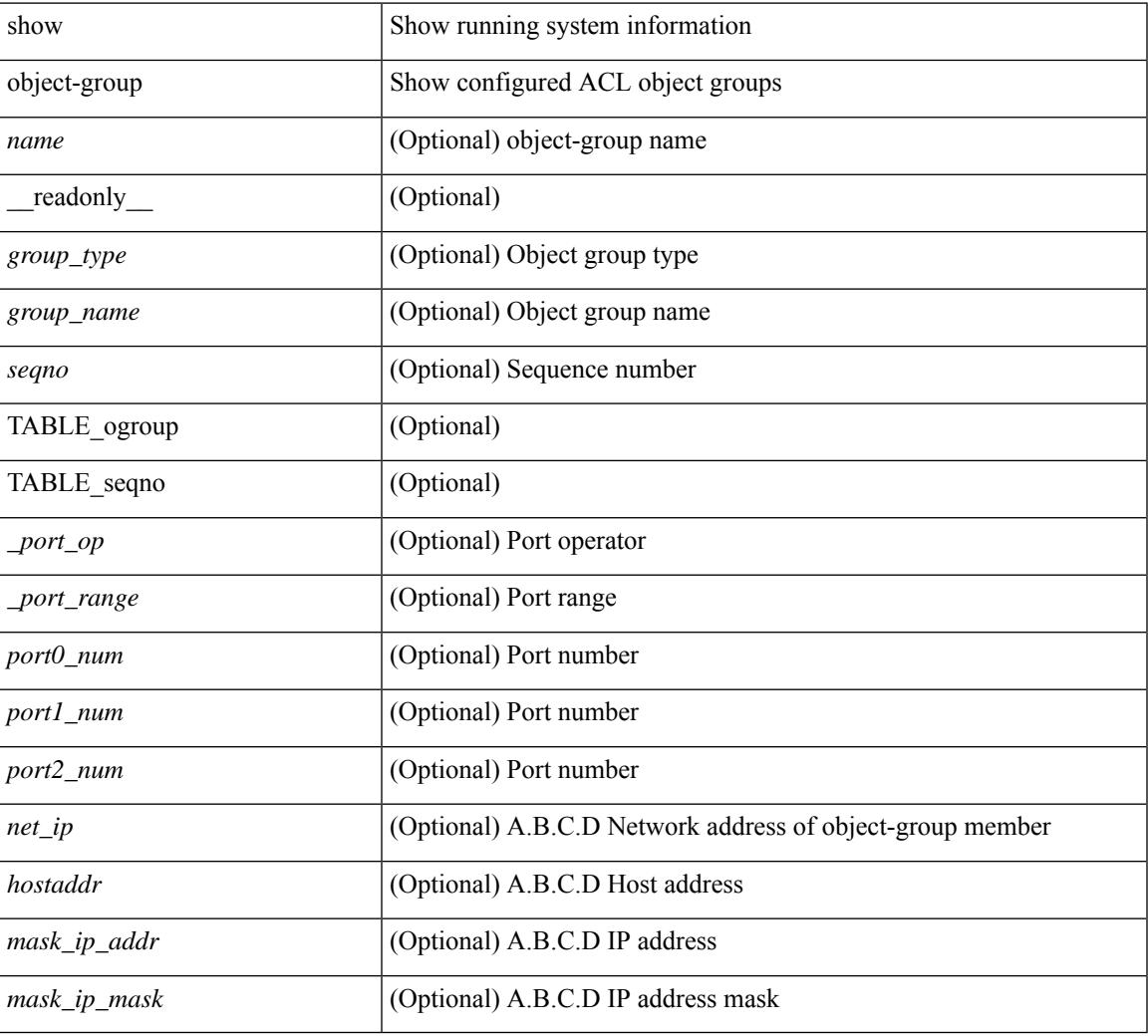

#### **Command Mode**

# <span id="page-2423-0"></span>**show openflow hardware capabilities**

show openflow hardware capabilities [ pipeline <pipeline-id> ]

#### **Syntax Description**

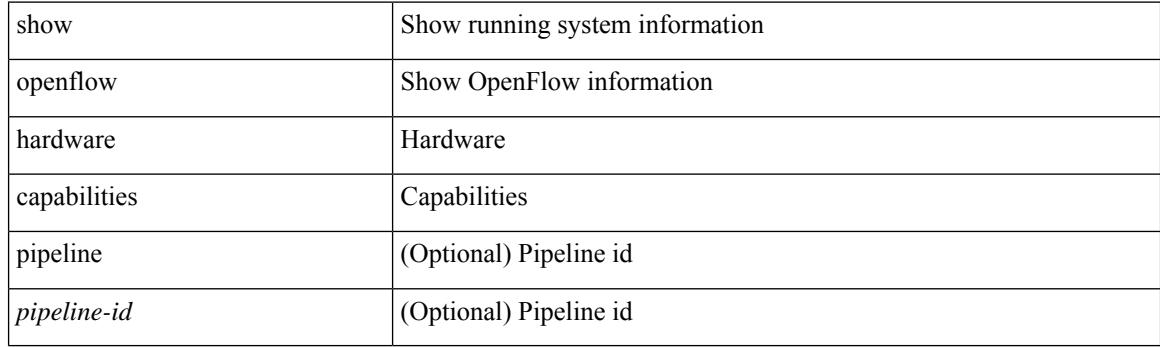

**Command Mode**

# <span id="page-2424-0"></span>**show openflow switch**

show openflow switch <switch-id> [ { controllers [ stats | { role { master | slave | equal } } ] | ports } ] [ \_\_readonly\_\_ <cli\_output> <ctrlv4> <ctrlport> ]

## **Syntax Description**

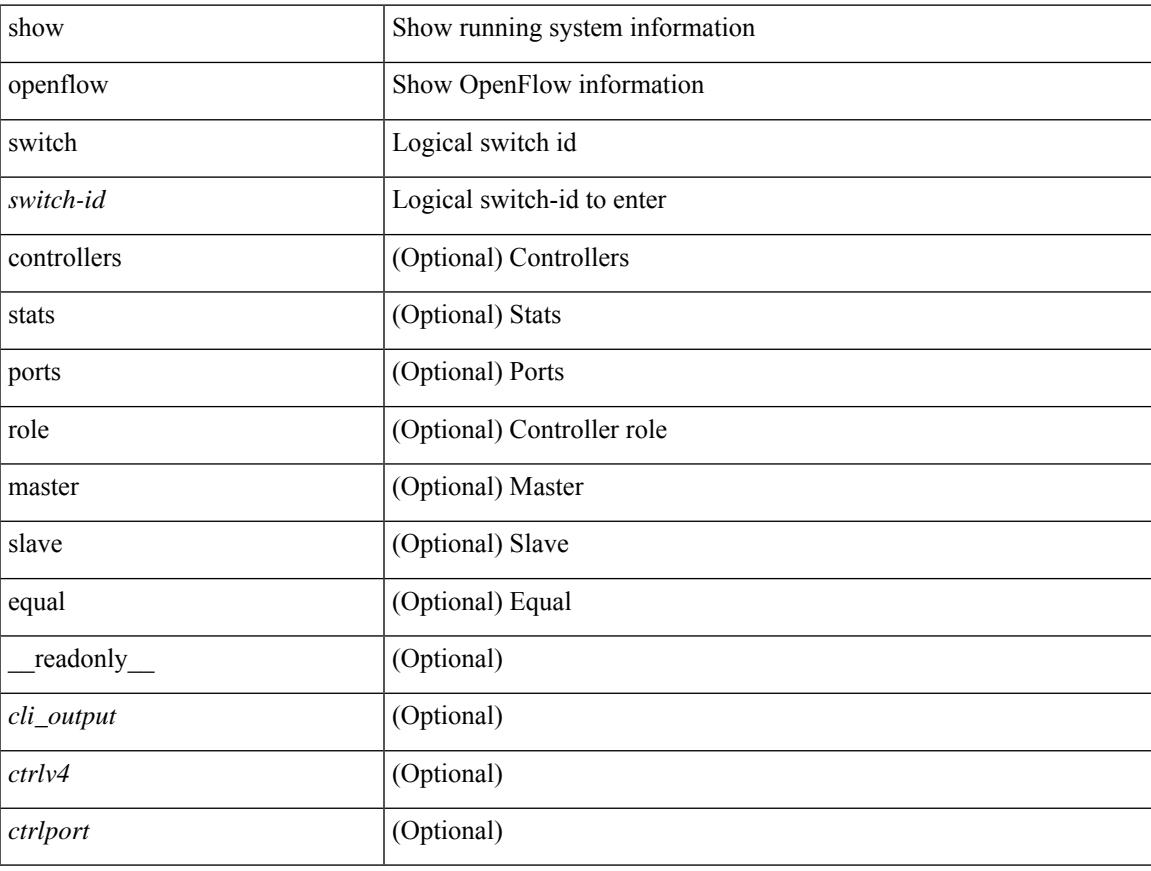

## **Command Mode**

# <span id="page-2425-0"></span>**show openflow switch flows**

show openflow switch <switch-id> flows [[table-id <table-id>] [[pending | pending-del | controller | configured | default | fixed ] [ brief | list | summary ] ] | stats | compare statistics { snapshot | report [ brief | list ] } ]

## **Syntax Description**

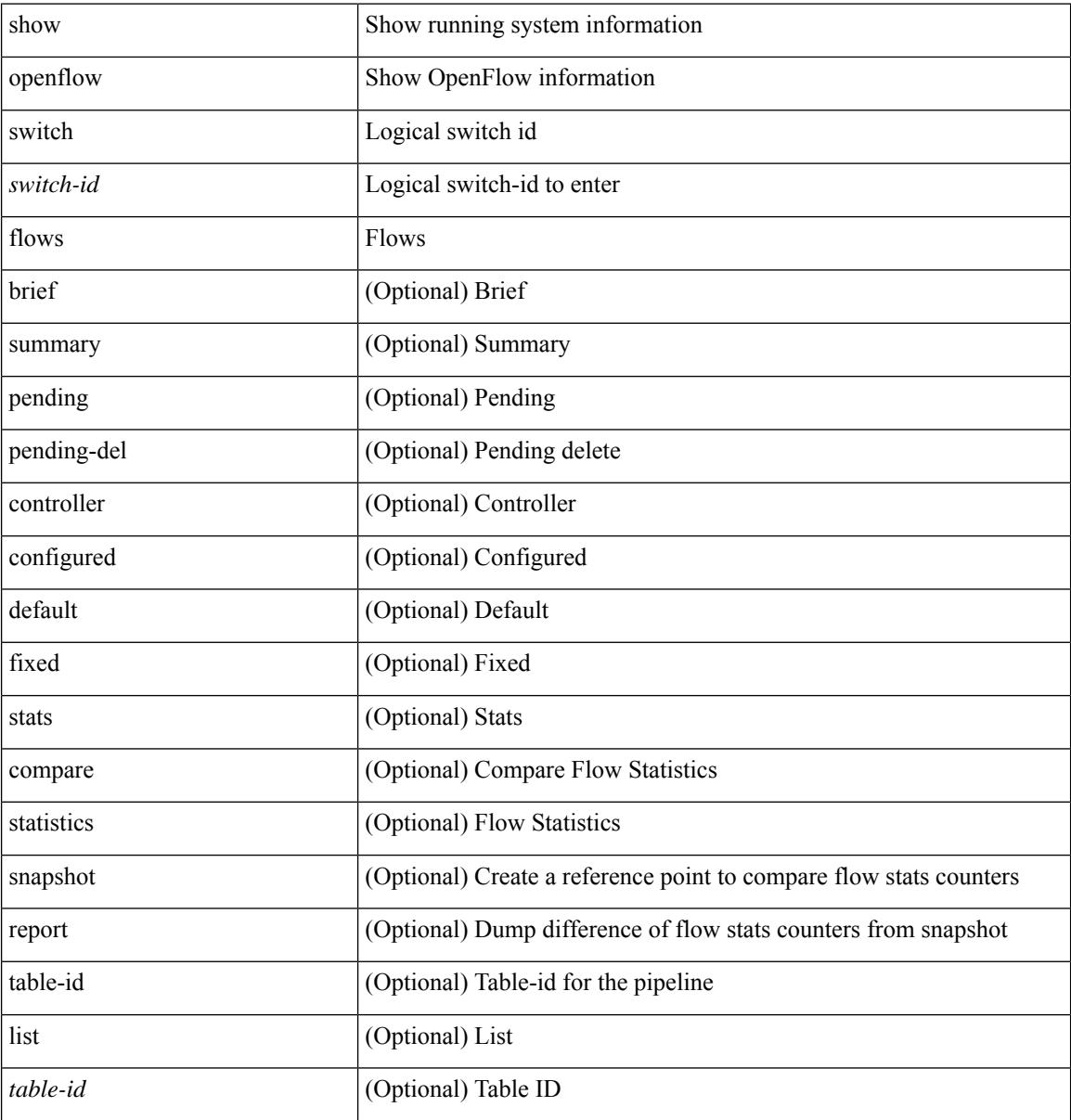

#### **Command Mode**

## <span id="page-2426-0"></span>**show ospfv3**

show  $\lceil \text{ ipv6 } \rceil$  ospfv3  $\lceil \text{ >} \rceil$  vrf  $\{ \text{   $\lceil \text{  all  $\lceil \lceil \lceil \text{   
read only } \rceil$  TABLE ctx$$  $\epsilon$  =  $\epsilon$  \times  $\epsilon$  and  $\epsilon$  =  $\epsilon$  \times  $\epsilon$  \times  $\epsilon$  \times  $\epsilon$  \times  $\epsilon$  and  $\epsilon$  and  $\epsilon$  and  $\epsilon$  and  $\epsilon$  and  $\epsilon$  and  $\epsilon$  and  $\epsilon$  and  $\epsilon$  and  $\epsilon$  and  $\epsilon$  and  $\epsilon$  and  $\epsilon$  and  $\epsilon$  and  $\epsilon$  and  $\epsilon$ ] [ <gr\_state> ] [ <gr\_last\_status> ] ] [ <gr\_helper\_mode> ] <support\_tos0\_only> <support\_opaque\_lsa> [  $\langle$  = low mem cond>  $] \langle$  is abr>  $\langle$  is as state  $\rangle$  [  $\langle$  max lsa non self number>  $]$  [  $\langle$  max lsa state  $\rangle$  ] [  $\leq$  max lsa warning only>  $]$  [  $\leq$  max lsa current non self lsa number>  $]$  [ $\leq$  max lsa threshold pct> ] [  $\leq$ max lsa ignore time>  $]$  [  $\leq$ max lsa reset time> ] [  $\leq$ max lsa ignore count> ] [ <max\_lsa\_current\_ignore\_count> ] [ <max\_lsa\_ignore\_time\_left> ] [ <max\_lsa\_reset\_time\_left> ] [  $\le$ max lsa permanent ignore>  $\le$  [  $\le$  ipsec sa type>  $\le$  [  $\le$  ipsec sa algorithm>  $\le$  [  $\le$  ipsec sa spi> ] [  $\langle$ ipsec\_esp\_sa\_type> ] [  $\langle$ ipsec\_esp\_sa\_encr\_algorithm> ] [  $\langle$  ipsec\_esp\_sa\_auth\_algorithm> ] [  $\langle$ ipsec\_esp\_sa\_spi> ] [ { TABLE\_redist  $\langle$ proto> [ $\langle$ max\_lsas> ] [ $\langle$ warning> ] [ $\langle$ threshold> ] [  $\{\text{current count}\}$   $\{\}$   $\{\text{admin\}}$  dist $\text{key}\$   $\text{key}\$  spf\_start\_time>  $\text{key}\$  hold\_time>  $\text{key}\$  max\_time>  $\le$ lsa start time>  $\le$ lsa hold time>  $\le$ lsa max time>  $\le$ min lsa arr $\le$ time>  $\le$ lsa aging pace>  $\le$ spf max paths>  $\leq$  max metric adver>  $[$   $\leq$  max metric time left>  $]$   $\leq$  max metric wait bgp>  $]$   $\leq$  max metric timeout>  $]$  $\lceil$  <max metric always>  $\lceil$  <max metric sum lsa>  $\lceil$  <max metric ext lsa>  $\lceil$  <sext lsa cnt> <asext\_lsa\_crc> <area\_total> <area\_normal> <area\_stub> <area\_nssa> <act\_area\_total> <act\_area\_normal> <act\_area\_stub> <act\_area\_nssa> [ <name\_lookup> ] <no\_discard\_rt\_ext> <no\_discard\_rt\_int> [ <passive\_dflt>  $\lceil$  <br/>l <br/> <br/> <br/> < | <mm\_ new\_lsa\_tx> | <mm\_ new\_lsa\_ rx> | { TABLE\_area<aname> [  $\langle$ backbone\_active>  $]$   $\langle$  <active>  $]$   $\langle$  <age> $\langle$   $\langle$ total\_intf>  $\langle$   $\rangle$   $\langle$   $\langle$   $\rangle$   $\langle$   $\rangle$   $\langle$   $\rangle$   $\langle$   $\rangle$   $\langle$   $\rangle$   $\langle$   $\rangle$   $\langle$   $\rangle$   $\langle$   $\rangle$   $\langle$   $\rangle$   $\langle$   $\rangle$   $\langle$   $\rangle$   $\langle$   $\rangle$   $\langle$   $\rangle$   $\$  $\vert$  <stub>  $\vert$  <stub\_ def\_cost>  $\vert$  <nssa>  $\vert$  <no\_redist>  $\vert$   $\vert$  <nssa\_trans>  $\vert$  <no\_summary> <spf\_runs> <last\_spf\_run\_time> [ <ipsec\_sa\_type> ] [ <ipsec\_sa\_algorithm> ] [ <ipsec\_sa\_spi> ] [ <ipsec\_esp\_sa\_type>  $\lfloor$   $\rfloor$  <ipsec\_esp\_sa\_encr\_algorithm>  $\lfloor$  <ipsec\_esp\_sa\_auth\_algorithm>  $\lfloor$  <ipsec\_esp\_sa\_spi>  $\lfloor$  TABLE\_range <addr> <masklen> <state> <nets> <ddvertise> [ <cost> ] ] [ <filter \_in> ] [ <filter\_out> ] <lsa\_cnt> <lsa\_crc>  ${}_{\{$ ]]

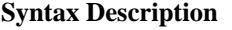

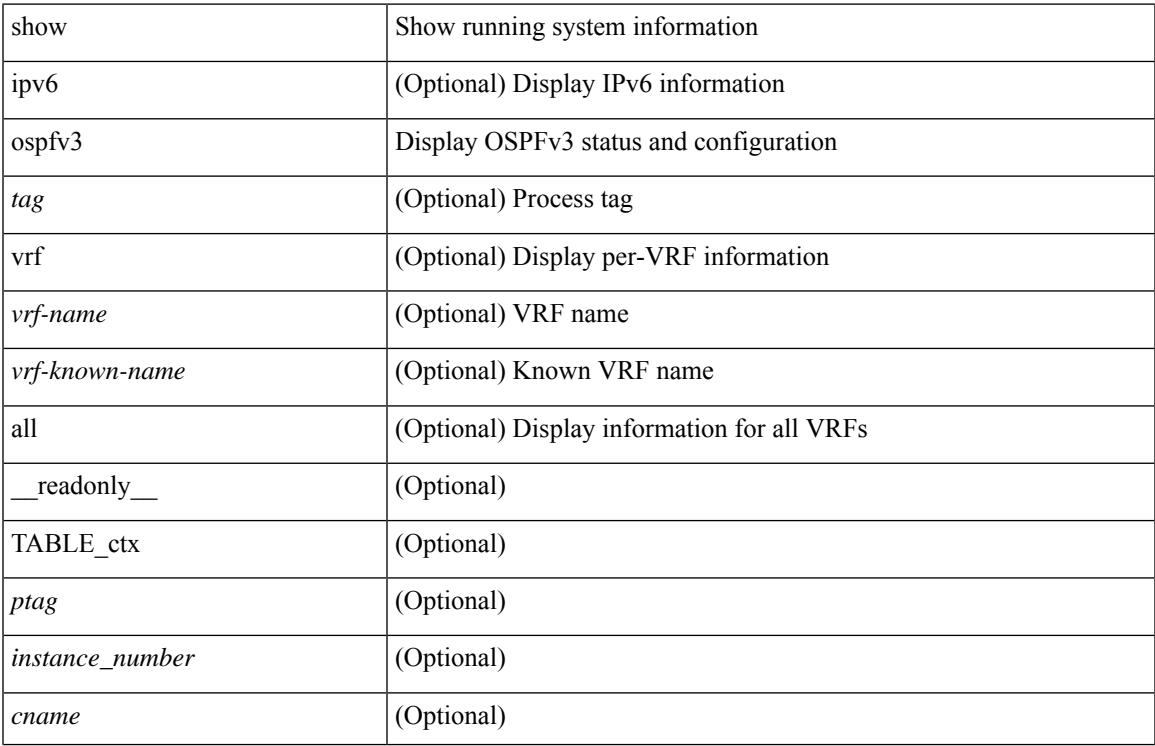

 $\mathbf I$ 

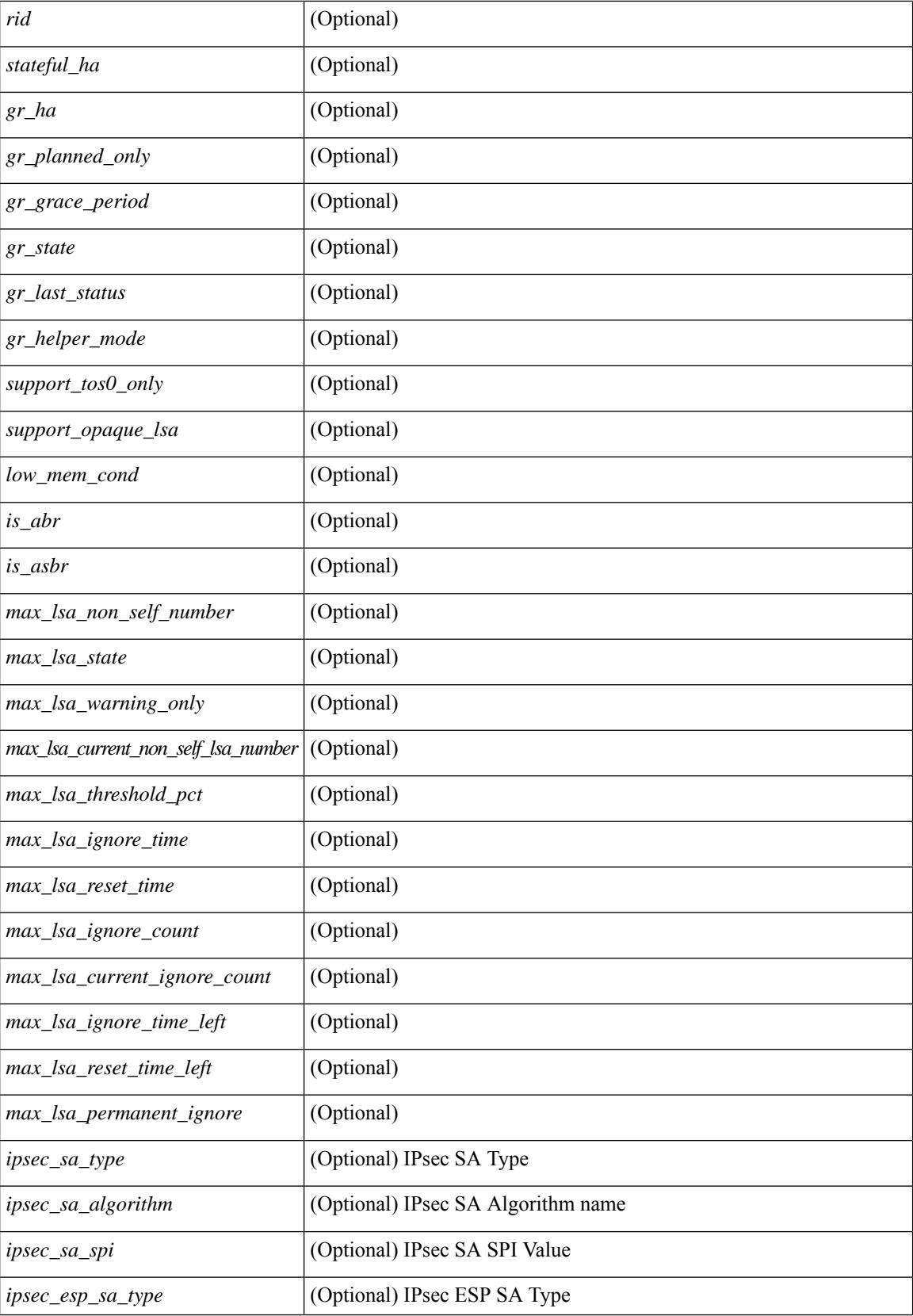

 $\mathbf{l}$ 

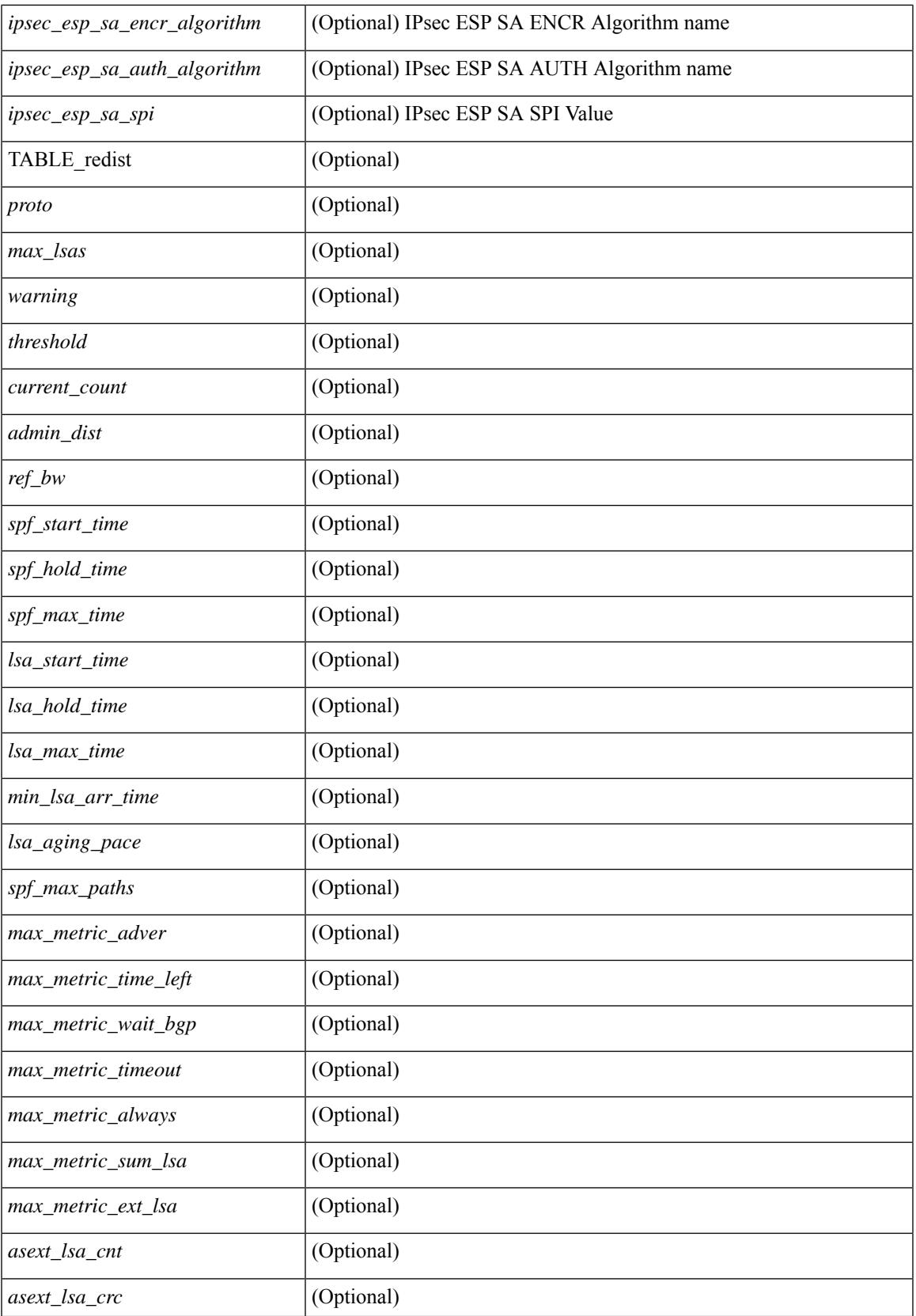

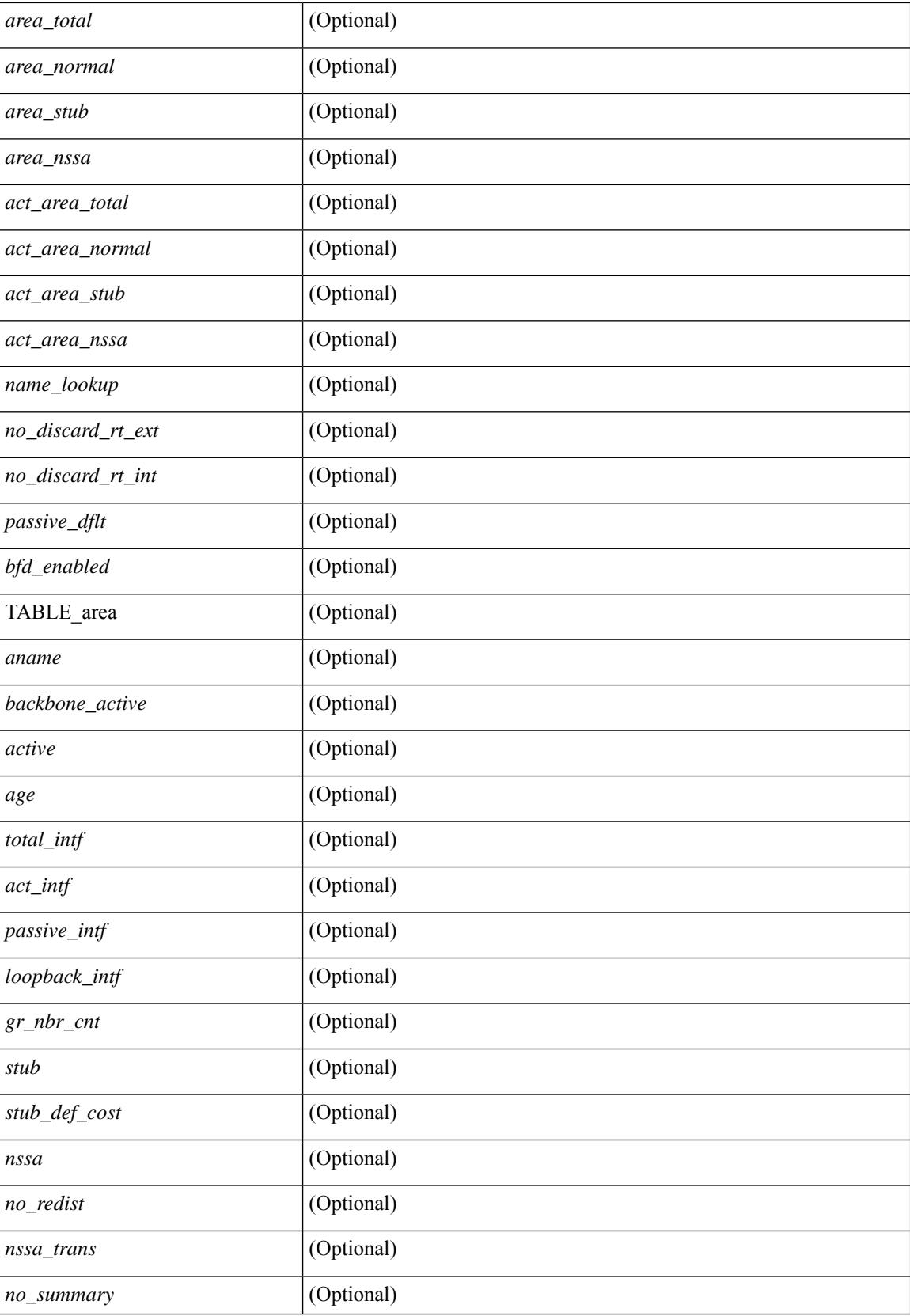

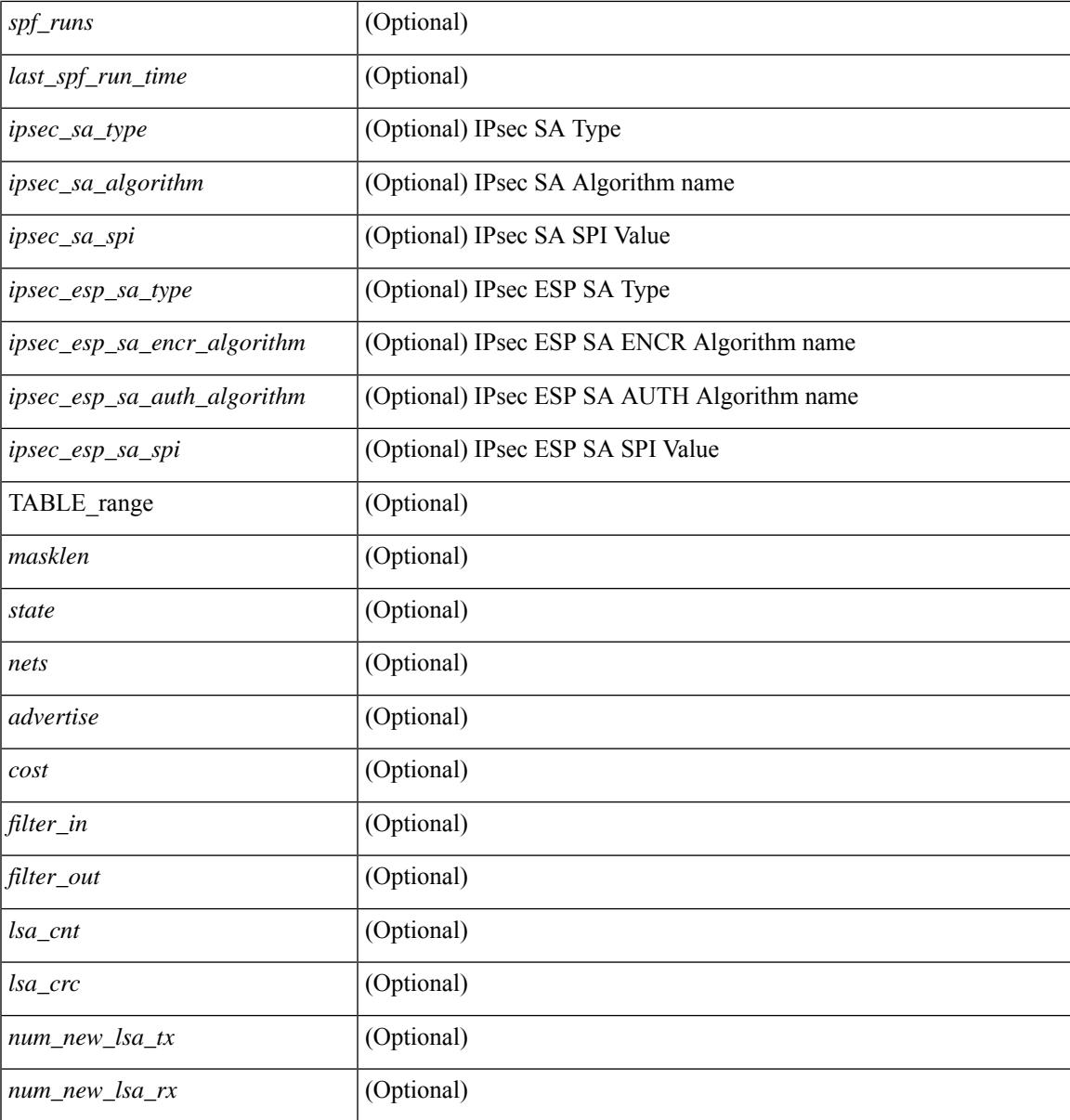

**Command Mode**

• /exec

# <span id="page-2431-0"></span>**show ospfv3 border-routers**

show  $\lceil$  ipv6  $\rceil$  ospfv3  $\lceil$  <tag>  $\rceil$  [ vrf  $\{\langle \text{virt-name}\rangle \mid \langle \text{virt-known-name}\rangle \mid \text{all} \}$  ] border-routers  $\lceil$  all routes  $\rceil$  [ vrf { <vrf-name> | <vrf-known-name> | all } ] [ \_\_readonly\_\_ TABLE\_ctx <ptag> <cname> [ TABLE\_br <type> <addr> <cost> <asbr> <abr> <area> <spf\_inst> [ <vlink\_unresolved> ] [ TABLE\_br\_ubest\_nh [ <ubest\_nh\_addr> ] [ <ubest\_nh\_intf> ] ] [ TABLE\_br\_mbest\_nh [ <mbest\_nh\_addr> ] [ <mbest\_nh\_intf> ]  $]$ ] ]  $]$ 

#### **Syntax Description**

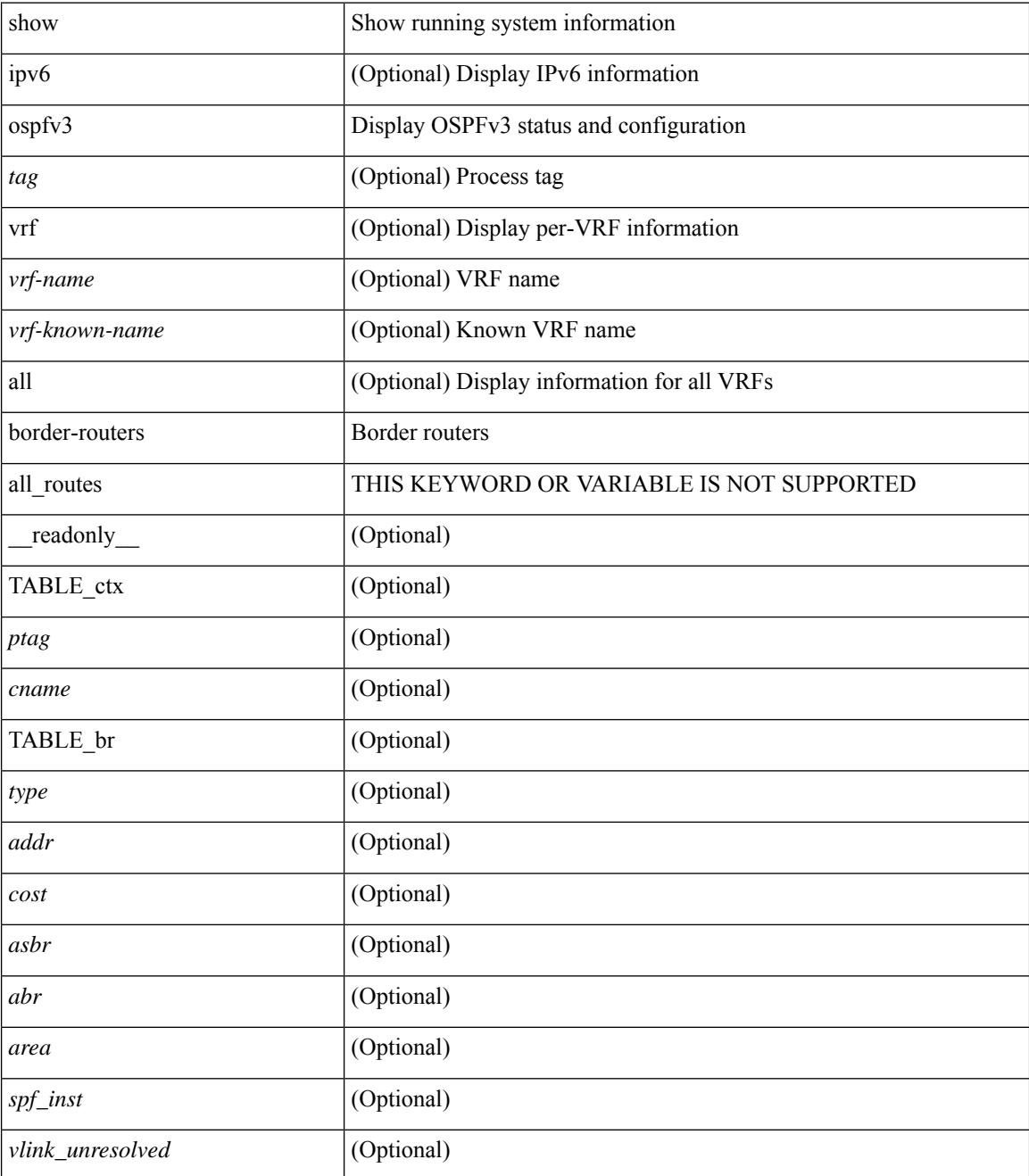

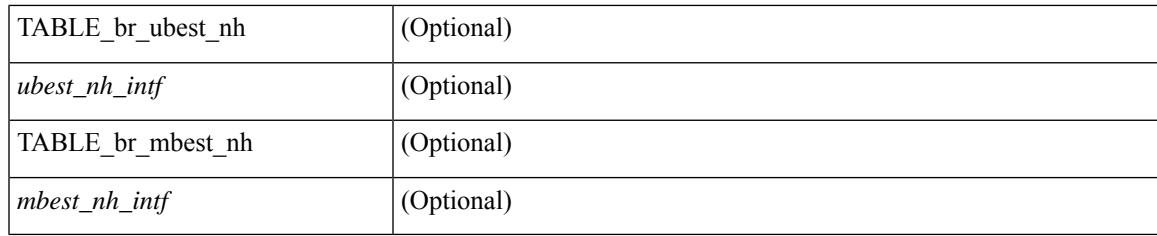

**Command Mode**

# <span id="page-2433-0"></span>**show ospfv3 database**

show  $\lceil$  ipv6  $\rceil$  ospfv3  $\lceil$  <tag>  $\rceil$  [ vrf  $\{$  <vrf-name>  $\rceil$  <vrf-known-name>  $\lceil$  all  $\rceil$  database  $\lceil$  [  $\lceil$  router  $\rceil$  network | intra-area-prefix | inter-area { irouter | iprefix } | nssa-external | area-unknown | [ [ { link | link-unknown | grace } [  $\langle$  interface > ] ] ] [ area  $\langle$  area-id-ip > ] ] | external [ tag  $\langle$  tag\_val > ] | as-unknown ] [  $\langle$  lsid > ] [ self-originated | adv-router <advid> | adv-router-name <adv-name> ] ] [ vrf { <vrf-name> | <vrf-known-name> | all } ] [ \_\_readonly\_\_ TABLE\_ctx <rid> <ptag> <cname> [ TABLE\_db3\_lsa [ <name> ] [ <area> ] [ <id>  $\left| \int \frac{2\arccos(1-x)}{x} \right| \le \text{seqno} \left| \int \frac{2\arccos(1-x)}{x} \right| \le \text{tr} \left| \int \frac{1}{\arccos(1-x)} \right| \le \text{erf} \left| \int \frac{1}{\arccos(1-x)} \right| \le \text{erf} \left| \int \frac{1}{\arccos(1-x)} \right| \le \text{erf} \left| \int \frac{1}{\arccos(1-x)} \right| \le \text{erf} \left| \int \frac{1}{\arccos(1-x)} \right| \le \text{erf} \left| \int \frac{1}{\arcc$ <inter\_rid> ] [ <link\_if> ] [ <intra\_ref\_type> ] [ <intra\_ref\_lsid> ] ] ]

#### **Syntax Description**

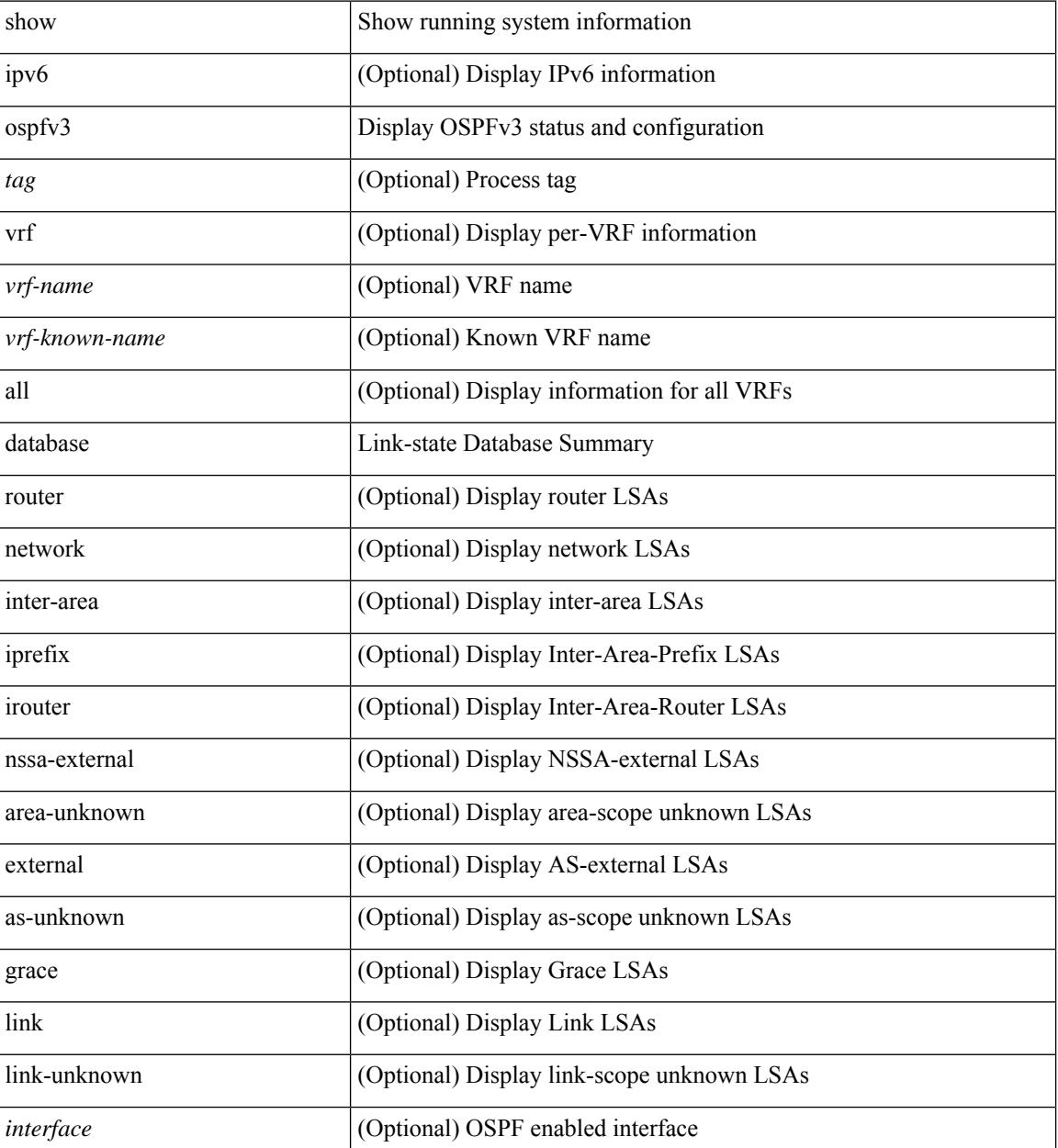

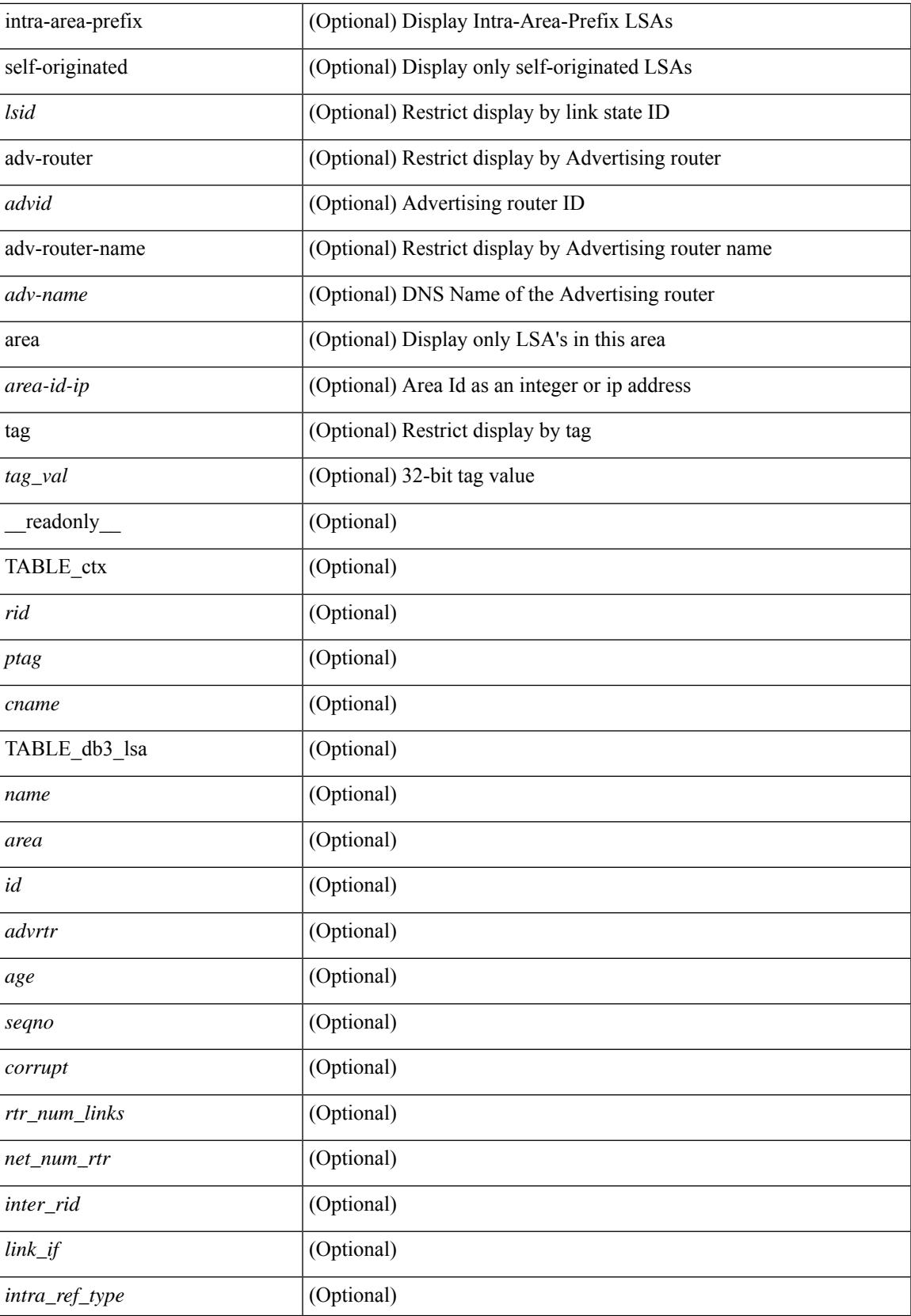

 $\mathbf I$ 

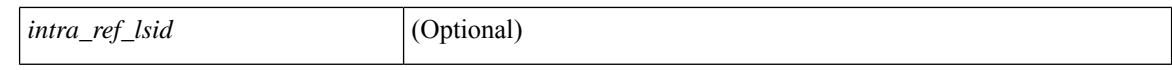

#### **Command Mode**

# <span id="page-2436-0"></span>**show ospfv3 database database-summary**

show [ipv6] ospfv3 [ <tag> ] [ vrf { <vrf-name> | <vrf-known-name> | all } ] database database-summary [ vrf { <vrf-name> | <vrf-known-name> | all } ] [ \_readonly \_TABLE\_ctx <rid> <ptag> <cname> [ TABLE\_dbsum [ TABLE\_dbsum\_area <area> [ TABLE\_dbsum\_area\_lsa <area\_lsa\_name> <area\_lsa\_count> ] <area\_lsa\_total> ] [ TABLE\_dbsum\_all [ TABLE\_dbsum\_lsa\_all <lsa\_name> <lsa\_count> ]  $\le$ non self lsa total>  $\le$ lsa total> ] ] ]

#### **Syntax Description**

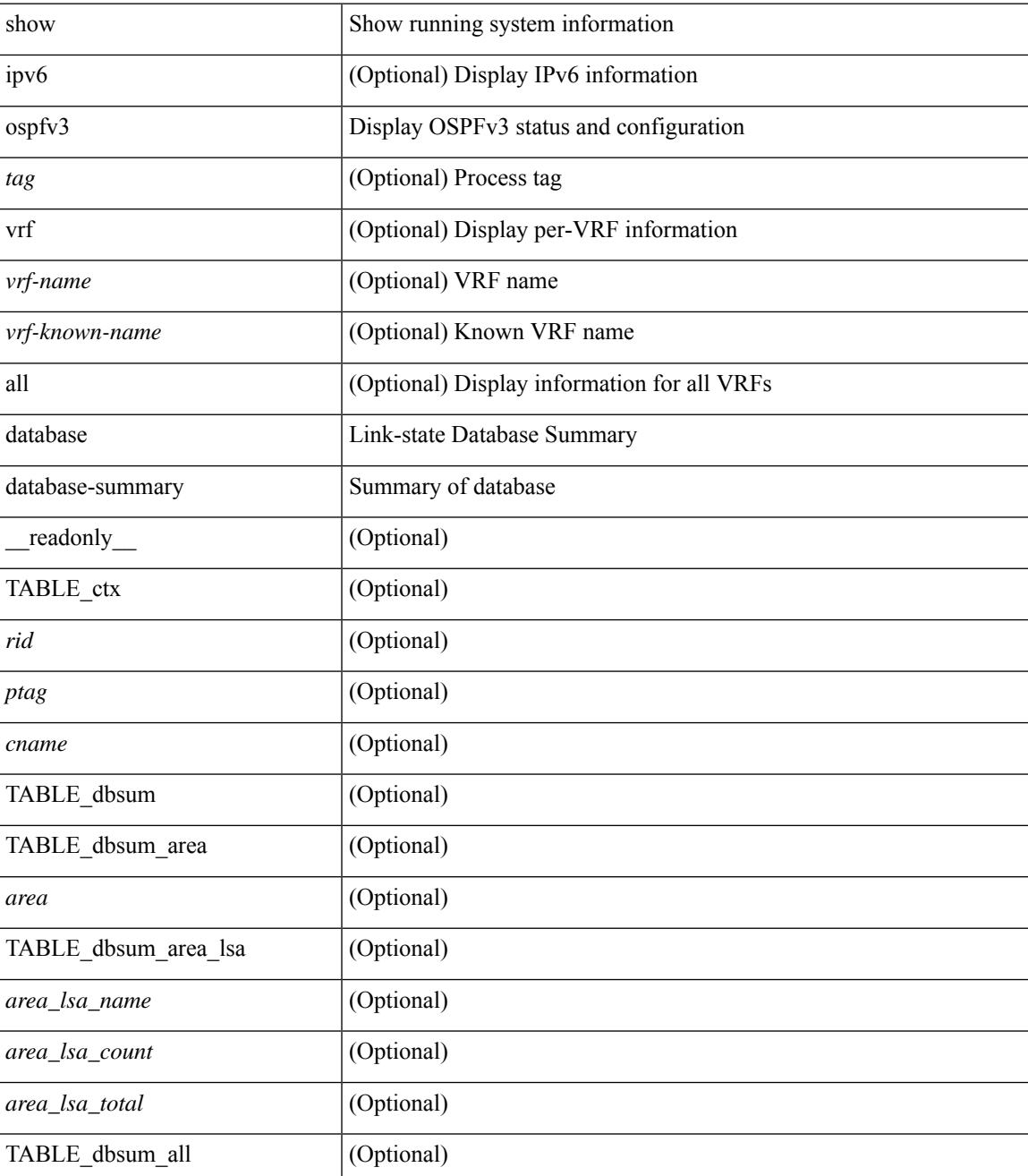

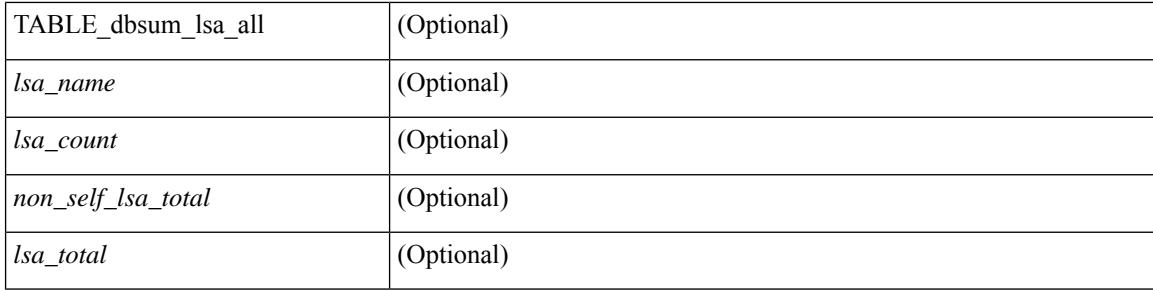

### **Command Mode**

 $\bullet$  /exec

# <span id="page-2438-0"></span>**show ospfv3 database detail**

show [ ipv6 ] ospfv3 [ <tag> ] [ vrf { <vrf-name> | <vrf-known-name> | all } ] database [ [ [ router | network | intra-area-prefix | inter-area { irouter | iprefix } | nssa-external | area-unknown | [ [ { link | link-unknown | grace  $\{\{\text{interface}\}\}\}\$  [  $\{\text{area}\$   $\{\text{area}-\text{id}-\text{ip}\}$  ]  $\{\text{external}\}$  [  $\{\text{tag} \times \text{tag} \}$  [  $\{\text{class} \}$  ]  $\{\text{class} \}$ self-originated | adv-router <advid> | adv-router-name <adv-name> | detail [ vrf { <vrf-name> |  $\langle \text{vrf-known-name}\rangle | \text{all} \rangle |$  readonly TABLE ctx  $\langle \text{rid}\rangle \langle \text{ptag}\rangle \langle \text{cname}\rangle$  [ TABLE db3 lsa [  $\langle \text{name}\rangle$  $\lceil$  <area>  $\lceil$  [TABLE\_lsdb <age> <maxage> <wrapping> <dummy> <flush\_pending> <type>  $\lceil$  <intf>  $\rceil$  <id>  $\langle \text{advrtr} > \text{seqno} \rangle \langle \text{cksum} > \text{len} \rangle$  [  $\langle \text{corrupt} \rangle$  ]  $\langle \text{strabr} \rangle$  [  $\langle \text{rtrabr} \rangle$  ]  $\langle \text{rtrabr} \rangle$  [  $\langle \text{rtrabr} \rangle$  [  $\langle \text{rtrabr} \rangle$ ]  $\lceil$  <rtr\_options>  $\lceil$  <rtr\_num\_links>  $\lceil$  TABLE\_rlsa  $\lceil$  <rtr\_link\_type>  $\lceil$  <rtr\_link\_metric>  $\lceil$  <rtr\_link\_ifid> ] [ <rtr\_link\_nbr\_ifid> ] [ <rtr\_link\_nbr\_rid> ] ] [ <net\_options> ] [ TABLE\_nlsa [ <net\_rtr> ] ] [ <ia\_prefix> ] [ <ia\_prefix\_options> ] [ <ia\_prefix\_metric> ] [ <ia\_rtr\_options> ] [ <ia\_rtr\_metric> ] [ <ia\_rtr\_rid> ] [  $\leq$  <asext prefix>  $|$  [  $\leq$  <asext options>  $|$  [  $\leq$  <asext metric>  $|$  [  $\leq$   $\leq$  $\lceil$  <link\_num\_prefix>  $\lceil$  TABLE\_linklsa  $\lceil$  <link\_prefix>  $\lceil$  <link\_prefix\_options>  $\lceil$  \inkless  $\lceil$  \inkless  $\lceil$  \inkless  $\lceil$  \inkless  $\lceil$  \inkless  $\lceil$  \inkless  $\lceil$  \inkless  $\lceil$  \inkless  $\lceil$  \in  $\lceil$  <intra\_ref\_lstype>  $\lceil$  <intra\_ref\_lsid>  $\rceil$  [ <intra\_ref\_advrtr>  $\rceil$  [ TABLE\_iaplsa [ <intra\_prefix>  $\rceil$  [ <intra\_prefix\_options> ] [ <intra\_prefix\_metric> ] [ <corrupted\_length> ] ] [ <tlv\_type> ] [ <tlv\_len> ] [  $\langle$ tlv data>  $]$  [  $\langle$ tlv unknown>  $]$  [  $\langle$ gr interval>  $]$  [  $\langle$ gr reason>  $]$  [  $\langle$ unknown>  $]$  [ $\langle$ data len>  $]$  [ $\langle$ data>  $]$ ] ] ]

#### **Syntax Description**

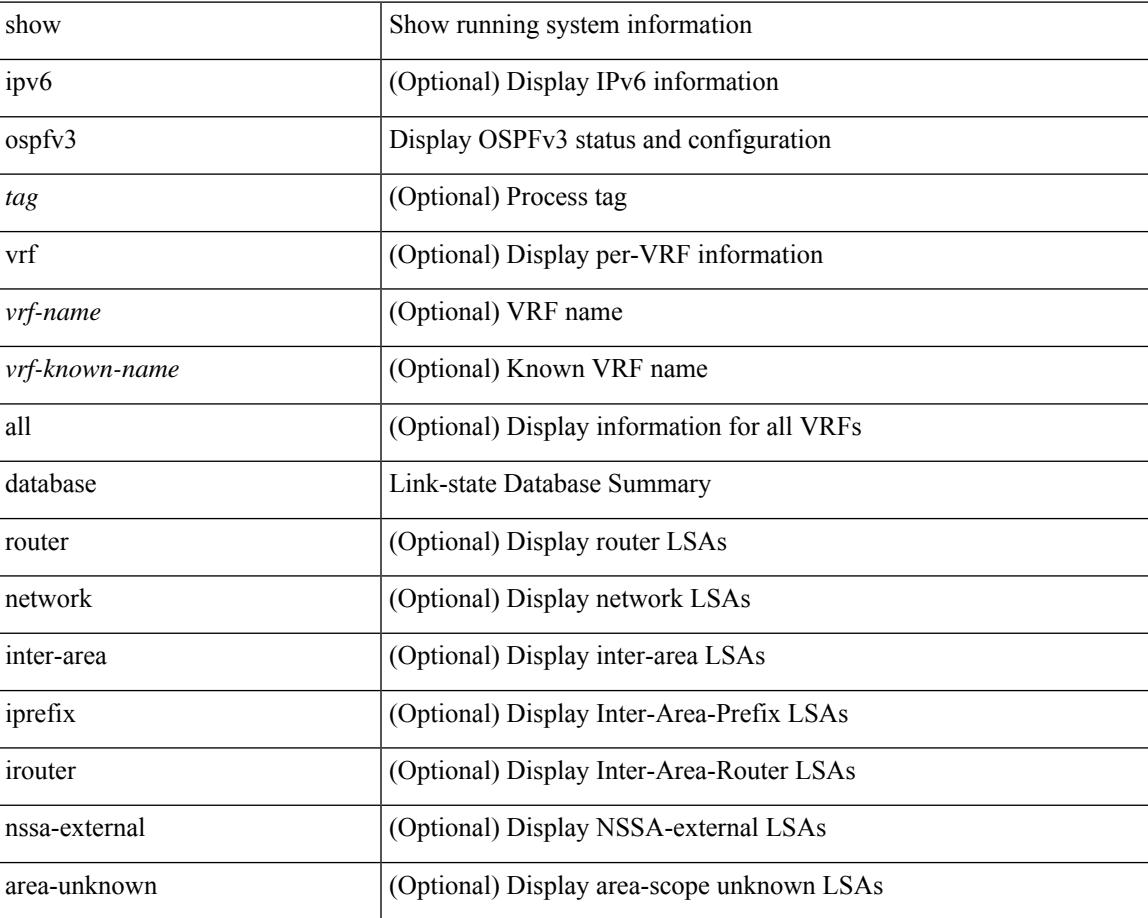

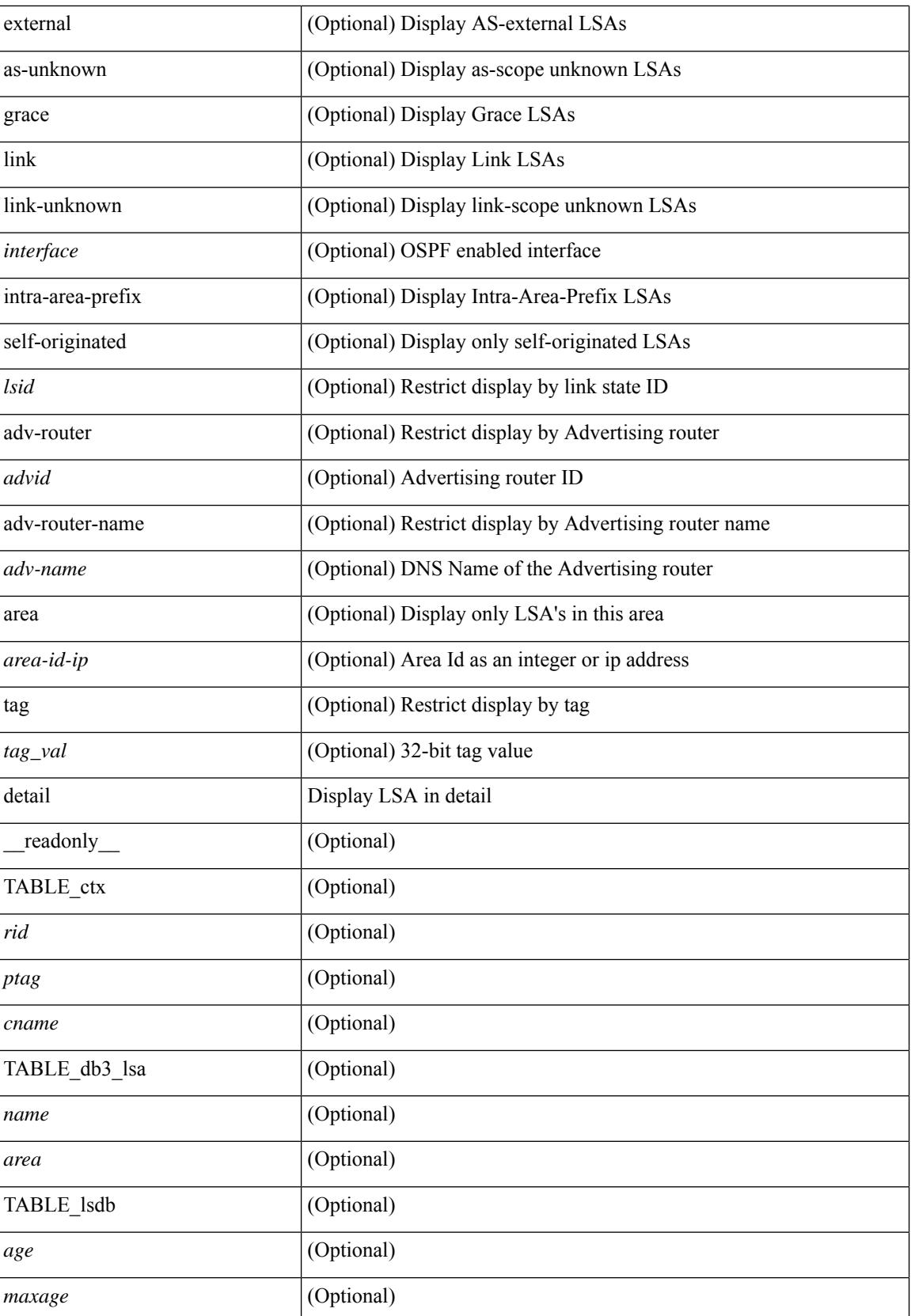

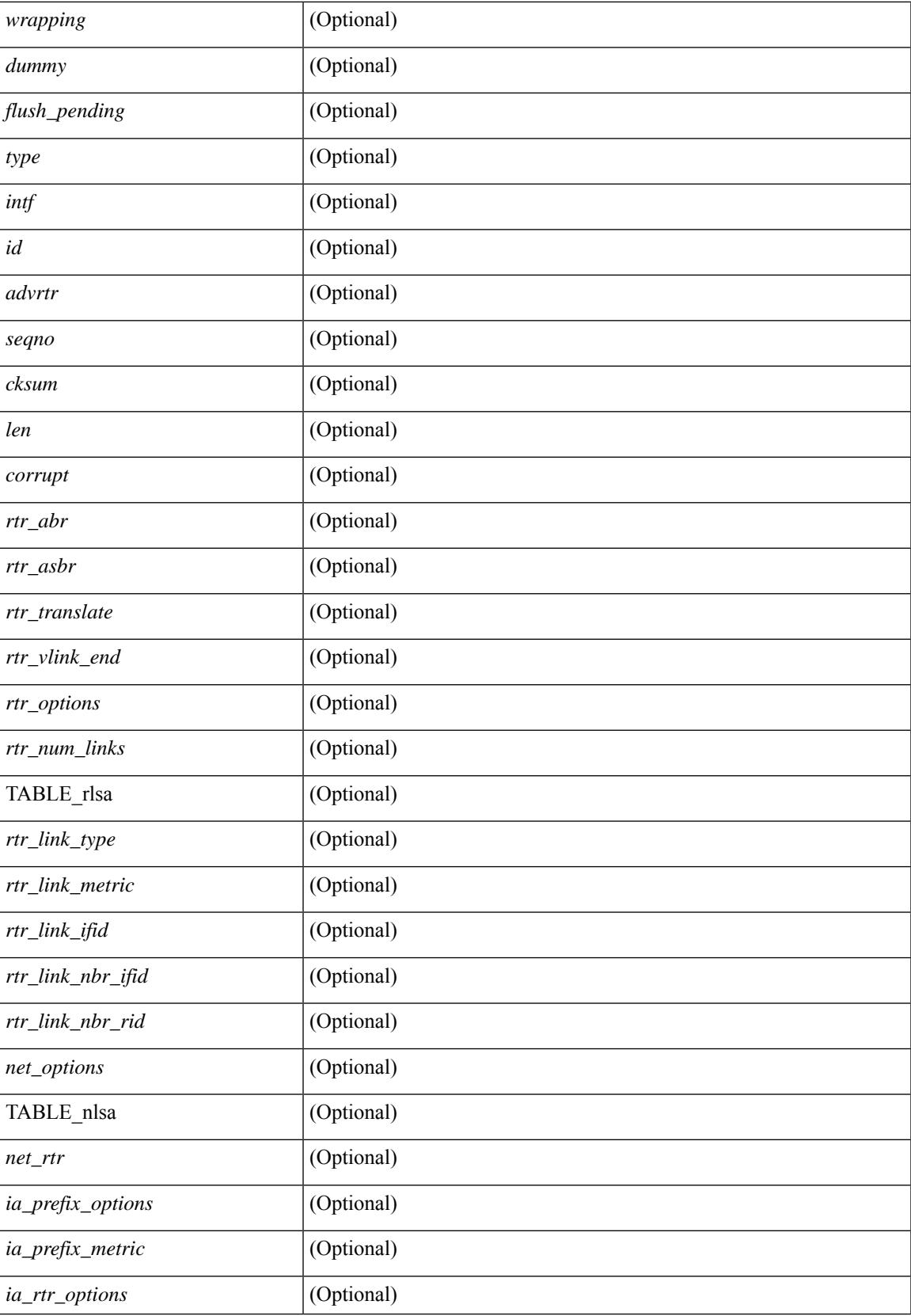

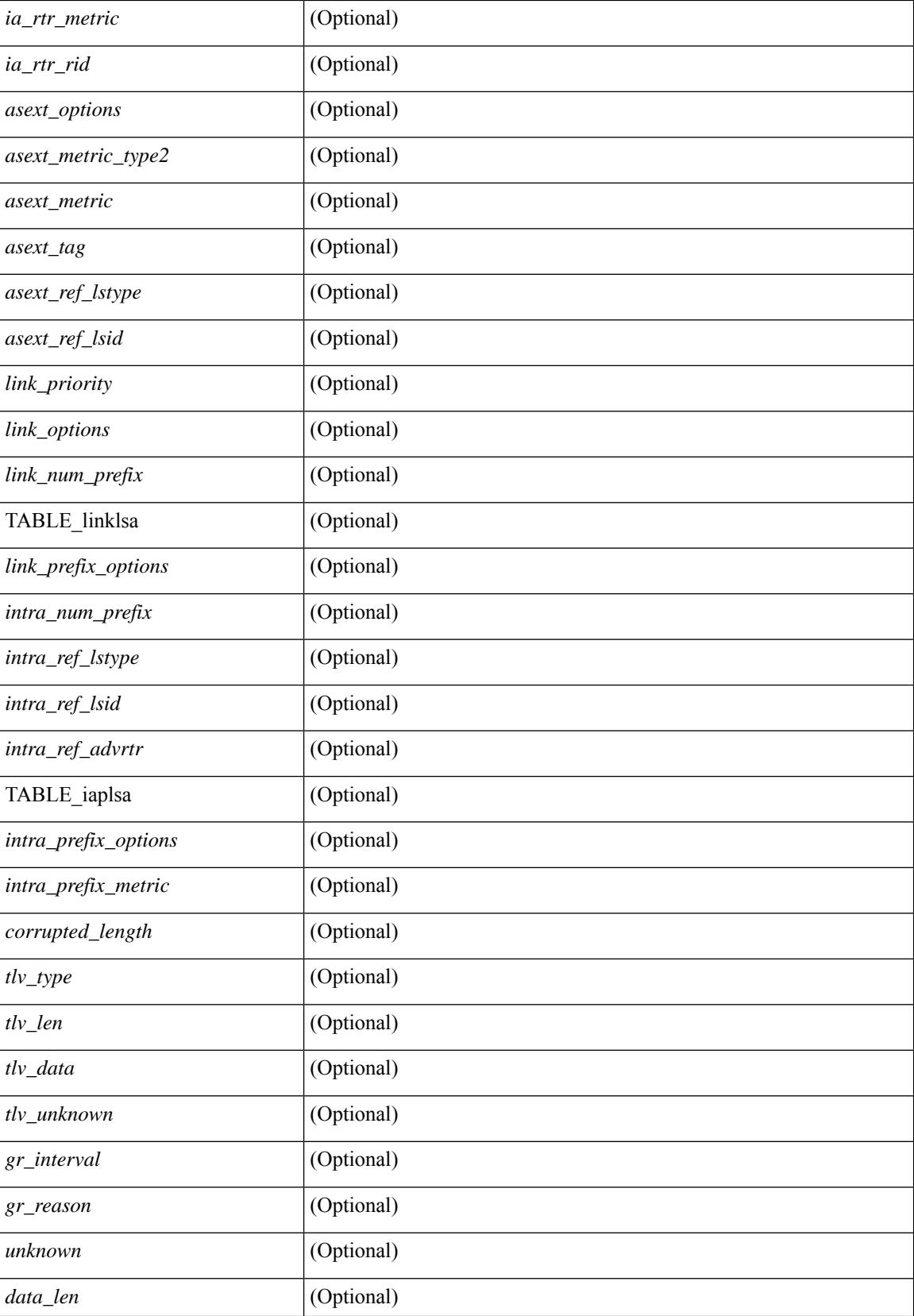

 $\mathbf{l}$ 

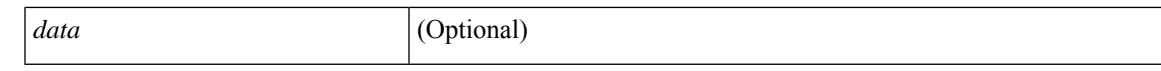

#### **Command Mode**

# <span id="page-2443-0"></span>**show ospfv3 interface**

show  $\lceil$  ipv6  $\rceil$  ospfv3  $\lceil$  <tag>  $\rceil$  [ vrf  $\{\langle \text{virt-name}\rangle \mid \langle \text{virt-known-name}\rangle \mid \text{all} \} \rceil$  interface  $\lceil \langle \text{interface}\rangle \mid \text{vrf} \rangle$ <vrf-name> | <vrf-known-name> | all } ] [ private ] [ \_\_readonly\_\_ TABLE\_ctx <ptag> <cname> [ TABLE\_intf  $\langle$ ifname>  $\langle$ admin\_status>  $\langle$ proto\_status>  $\langle$ addr> [  $\langle$ masklen> ] [  $\langle$ inst\_id> ]  $\langle$ area> [  $\langle$ if\_cfg> ]  $\langle$ state\_str> <type\_str> <cost> [ <ipsec\_sa\_type> ] [ <ipsec\_sa\_algorithm> ] [ <ipsec\_sa\_spi> ] [ <ipsec\_esp\_sa\_type> ] [  $\leq$ ipsec\_esp\_sa\_encr\_algorithm> ]  $\leq$  [ $\leq$ ipsec\_esp\_sa\_auth\_algorithm> ]  $\leq$  [ $\leq$  [ $\leq$  [ $\leq$  [ $\leq$  [ $\leq$  [ $\leq$  [ $\leq$  [ $\leq$  [ $\leq$  [ $\leq$  [ $\leq$  [ $\leq$  [ $\leq$  [ $\leq$  [ $\leq$  [ $\leq$  [ $\leq$  [ $\leq$  [ $\leq$  [  $|\langle \text{index} \rangle| \langle \text{passive} \rangle| \langle \text{cmps} \rangle|$   $|\langle \text{transmit delay} \rangle| \langle \text{signivity} \rangle| \langle \text{dr rid} \rangle| \langle \text{dr addr} \rangle| \langle \text{bdr rid} \rangle$ ] [ <bdr\_addr> ] [ <nbr\_total> ] [ <nbr\_flood> ] [ <nbr\_adjs> ] [ <gr\_nbr> ] [ <hello\_interval> ] [  $\leq$  <dead interval>  $]$  [  $\leq$  vait interval>  $]$  [  $\leq$  rxmt interval>  $]$  [ $\leq$  hello timer>  $]$  [ $\leq$  vait timer>  $]$  [ $\leq$  lsu timer>  $]$ [ <lsack\_timer> ] [ <link\_lsa\_cnt> ] [ <link\_lsa\_crc> ] [ <multi\_area\_cnt> ] [ <multi\_area\_adj> ] [  $\leq$  state chg cnt $>$   $]$   $]$ 

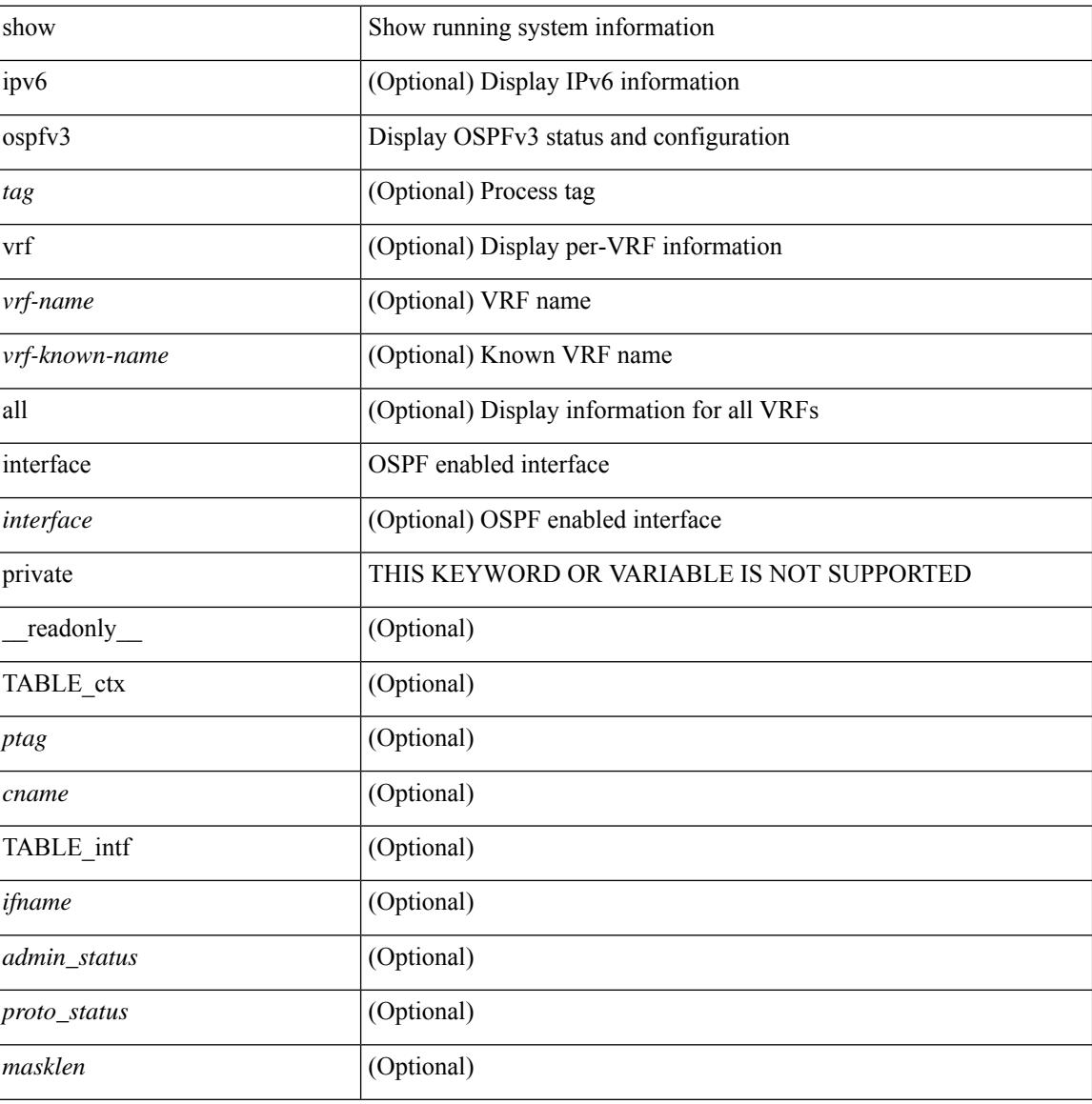

#### **Syntax Description**

 $\overline{\phantom{a}}$ 

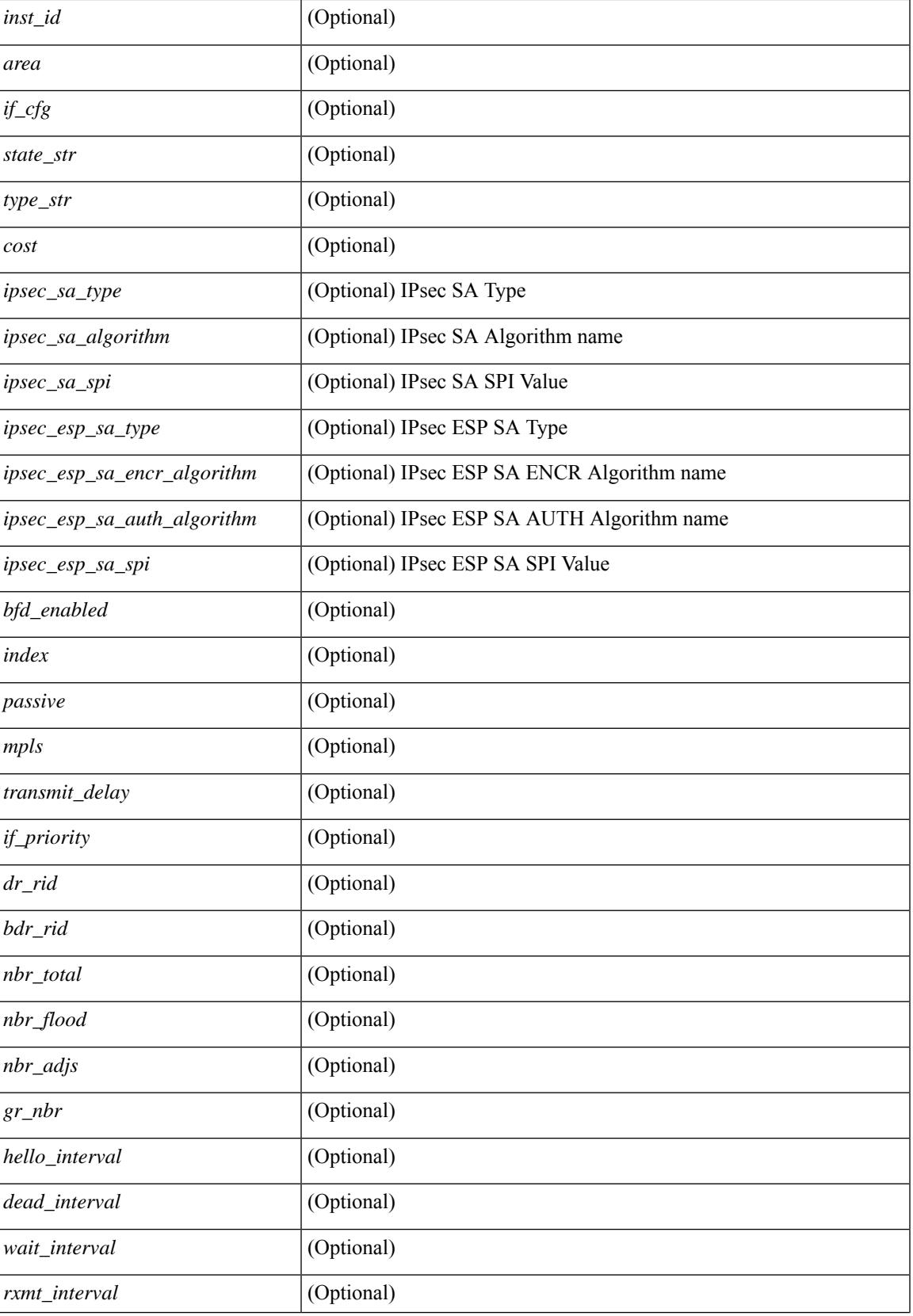

 $\mathbf I$ 

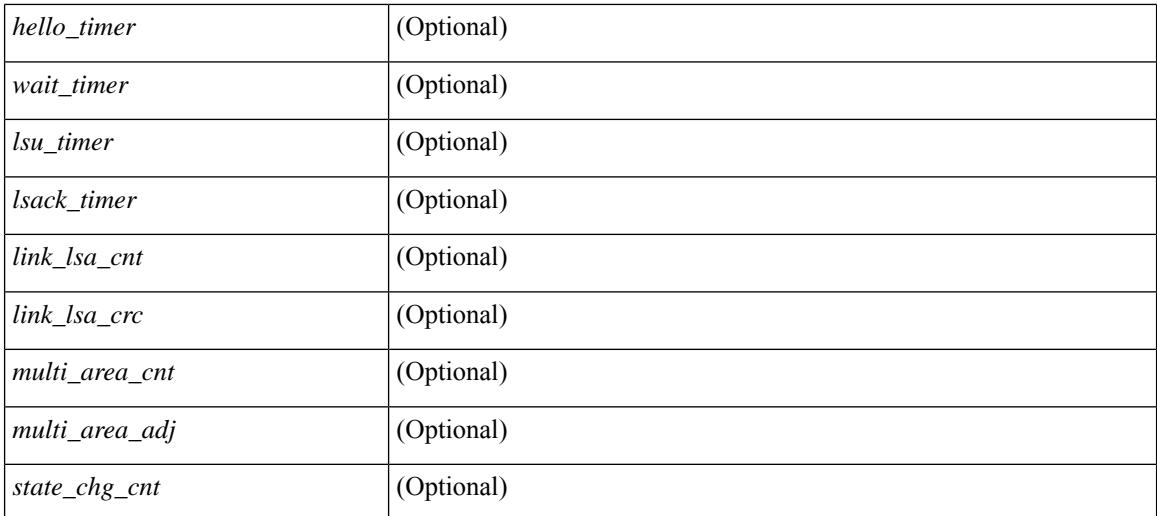

#### **Command Mode**

# <span id="page-2446-0"></span>**show ospfv3 interface brief**

show [ ipv6 ] ospfv3 [ <tag> ] [ vrf { <vrf-name> | <vrf-known-name> | all } ] interface brief [ vrf { <vrf-name> | <vrf-known-name> | all } ] [ \_\_readonly\_\_ TABLE\_ctx <ptag> <cname> <intf\_count> TABLE\_intf <ifname> <index> <area> <cost> <state\_str> <nbr\_total> <admin\_status>]

#### **Syntax Description**

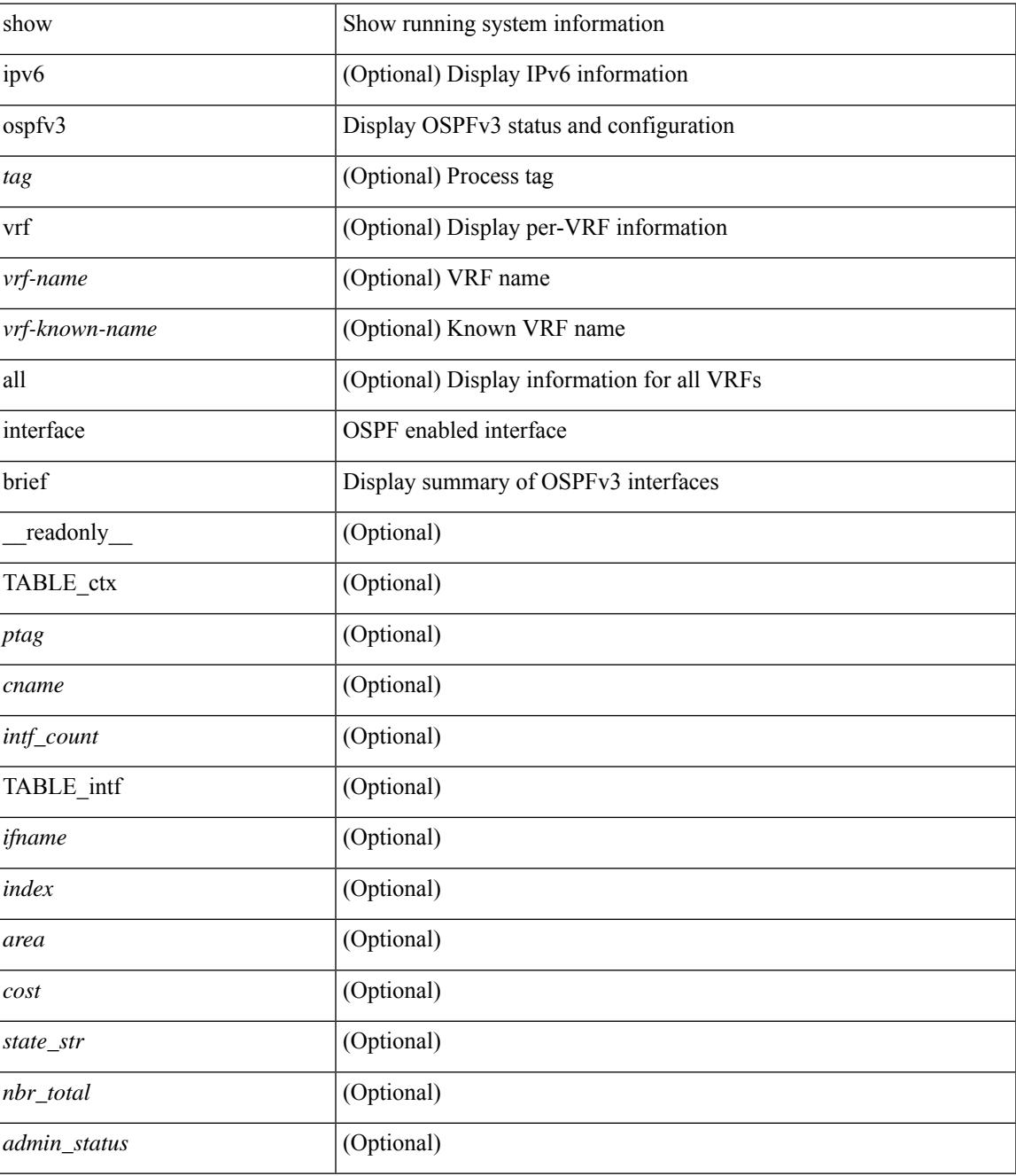

**Command Mode**

 $\mathbf I$
# **show ospfv3 neighbors**

show [ ipv6 ] ospfv3 [ <tag> ] [ vrf { <vrf-name> | <vrf-known-name> | all } ] neighbors [ { { <interface> [ <neighbor> | <neighbor-name> ] } | { [ <neighbor> | <neighbor-name> ] [ vrf { <vrf-name> | <vrf-known-name> | all } ] } } ] [ \_\_readonly\_\_ TABLE\_ctx <ptag> <cname> <nbrcount> [ TABLE\_nbr <rid> <priority> <state> <drstate> <uptime> <ifid> <intf> [ <multiarea> ] <addr> ] ]

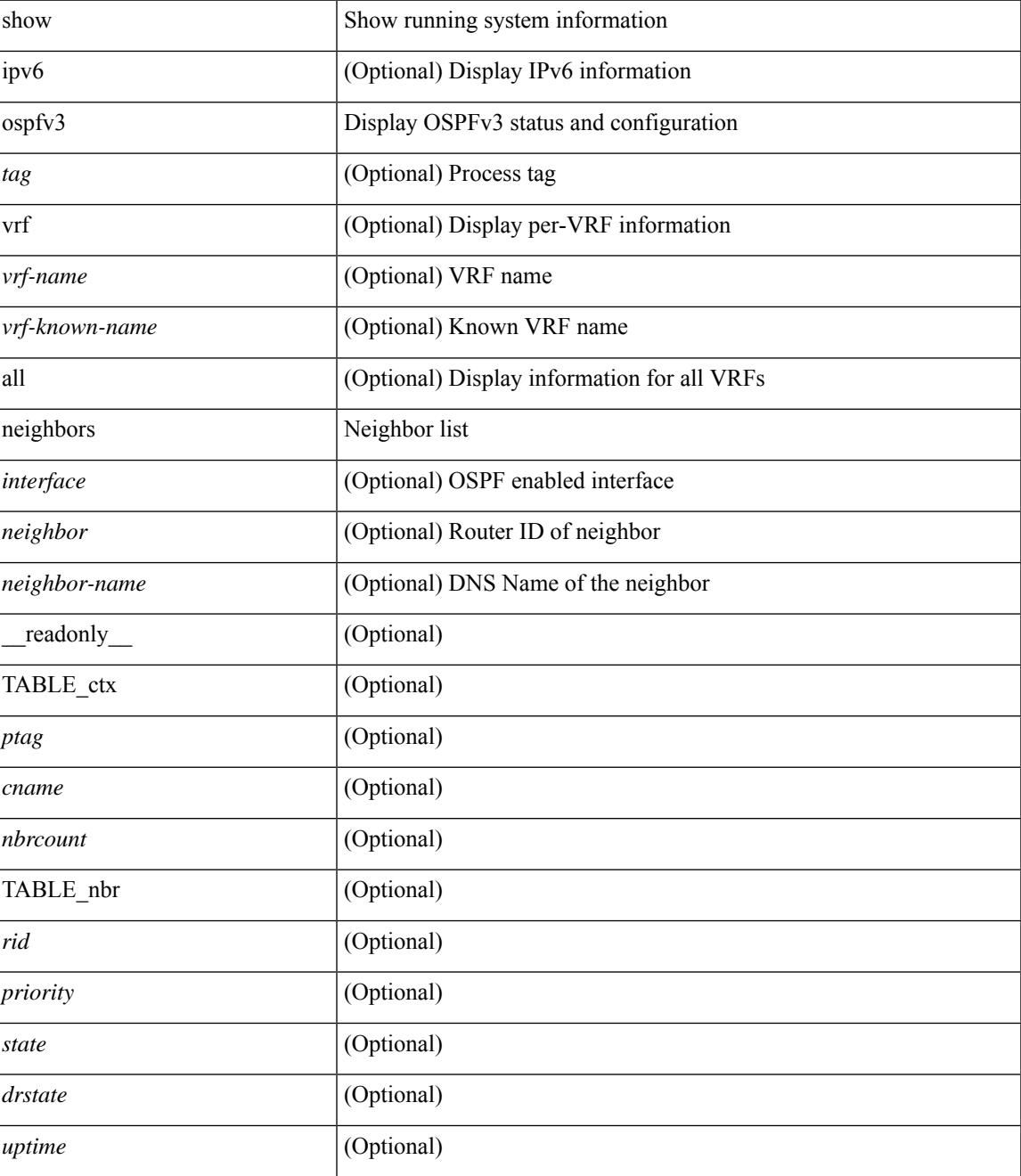

 $\mathbf I$ 

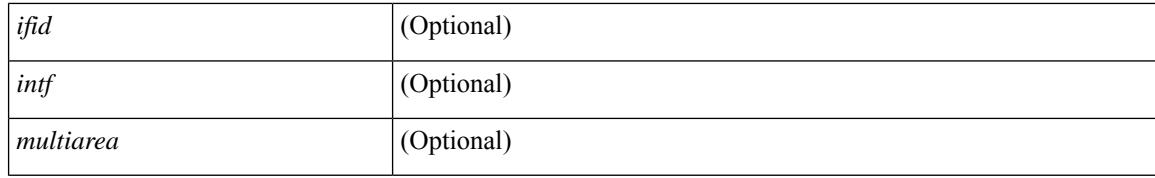

### **Command Mode**

# **show ospfv3 neighbors detail**

show  $\lceil$  ipv6  $\rceil$  ospfv3  $\lceil$  <tag>  $\rceil$  [ vrf  $\{\langle \text{virt-name}\rangle \mid \langle \text{virt-known-name}\rangle \mid \text{all } \}$  ] neighbors  $\lceil \langle \text{interface}\rangle \rceil$  [ <neighbor> ] detail [ vrf { <vrf-name> | <vrf-known-name> | all } ] [ private ] [ \_\_readonly\_\_ TABLE\_ctx  $\epsilon$  <ptag> <cname> [ TABLE\_nbr <rid> <addr> <area> <intf> <state> <transition> <lastchange> [ <br/> <br/> <br/></astchange> [ <br/> <br/></> ] [ <priority> ] [ <ifid> ] [ <dr> | [ <br/> <br/> <br/> <br/> <br/> <br/> </a> [ <<<r/>seqno> ] [ <dbdallsentacked> ] [ <dbdallsent> ] [ <dbdallacked> ] [ <lsaonreqlist> ] [ <lsafromlastreq> ] [ <lsreqrxmts> ] <helloptions> <dbdoptions>  $\leq$ lastnonhello> [  $\leq$ deadtimer> ] [  $\leq$ pacingtimer> ] [  $\leq$ dbdrxmtimer> ] [  $\leq$ reqrxmtimer> ] [  $\leq$ lsutimer> ] [ <rerxmtimer> ] [ <fastrerxmtimer> ] [ <lsacktimer> ] [ <grtimer> ] [ <helpermode> ] [ <helpercand> ] [ <helperterm> ] [ <senddbd> ] [ <sendlsreq> ] [ <sendlsu> ] [ <sendlsurxmt> ] [ <sendlsack> ] [ <sendlsreqreply> ] [ <sradjsid> ] [ <sradjflags> ] ] ]

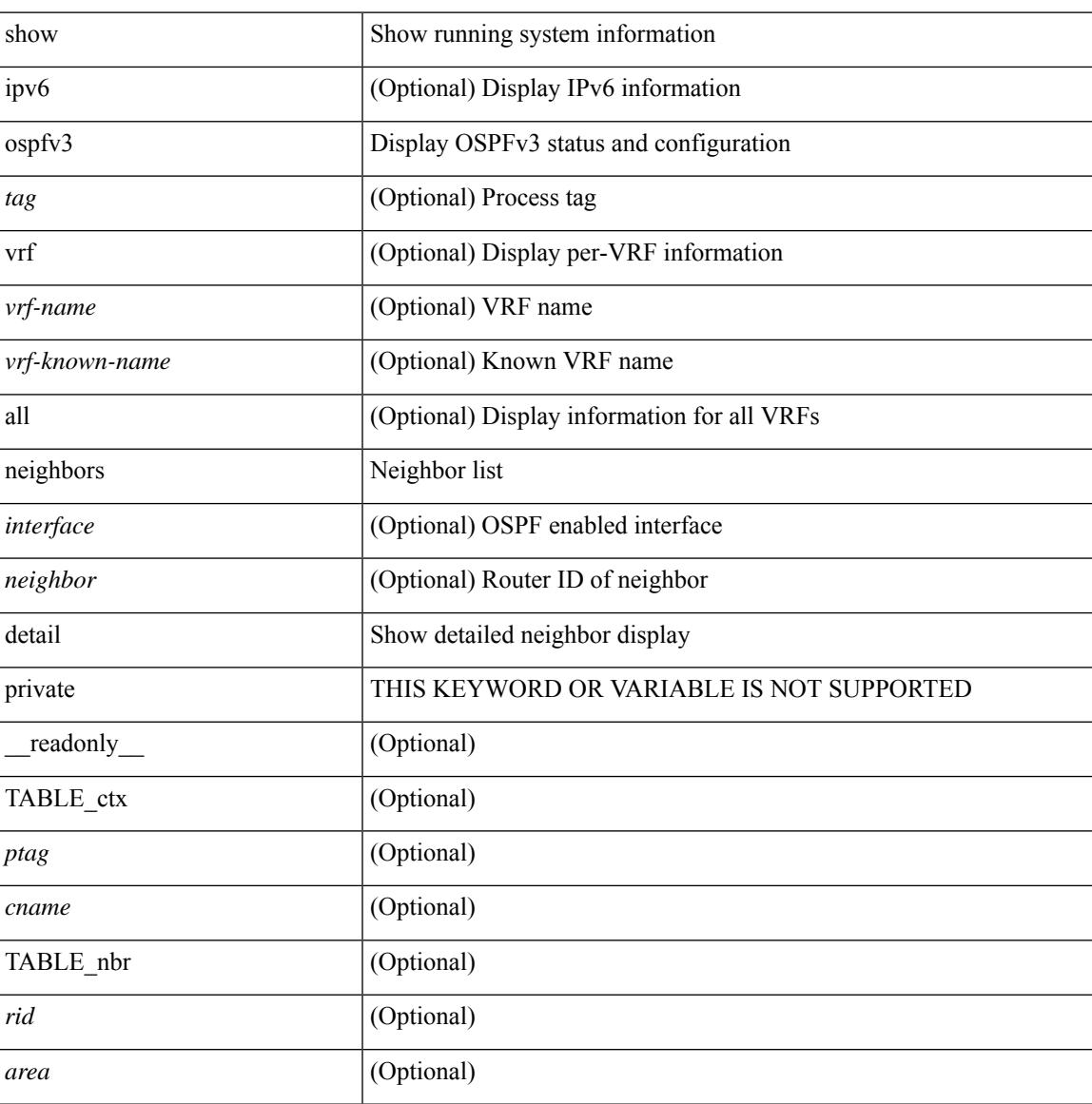

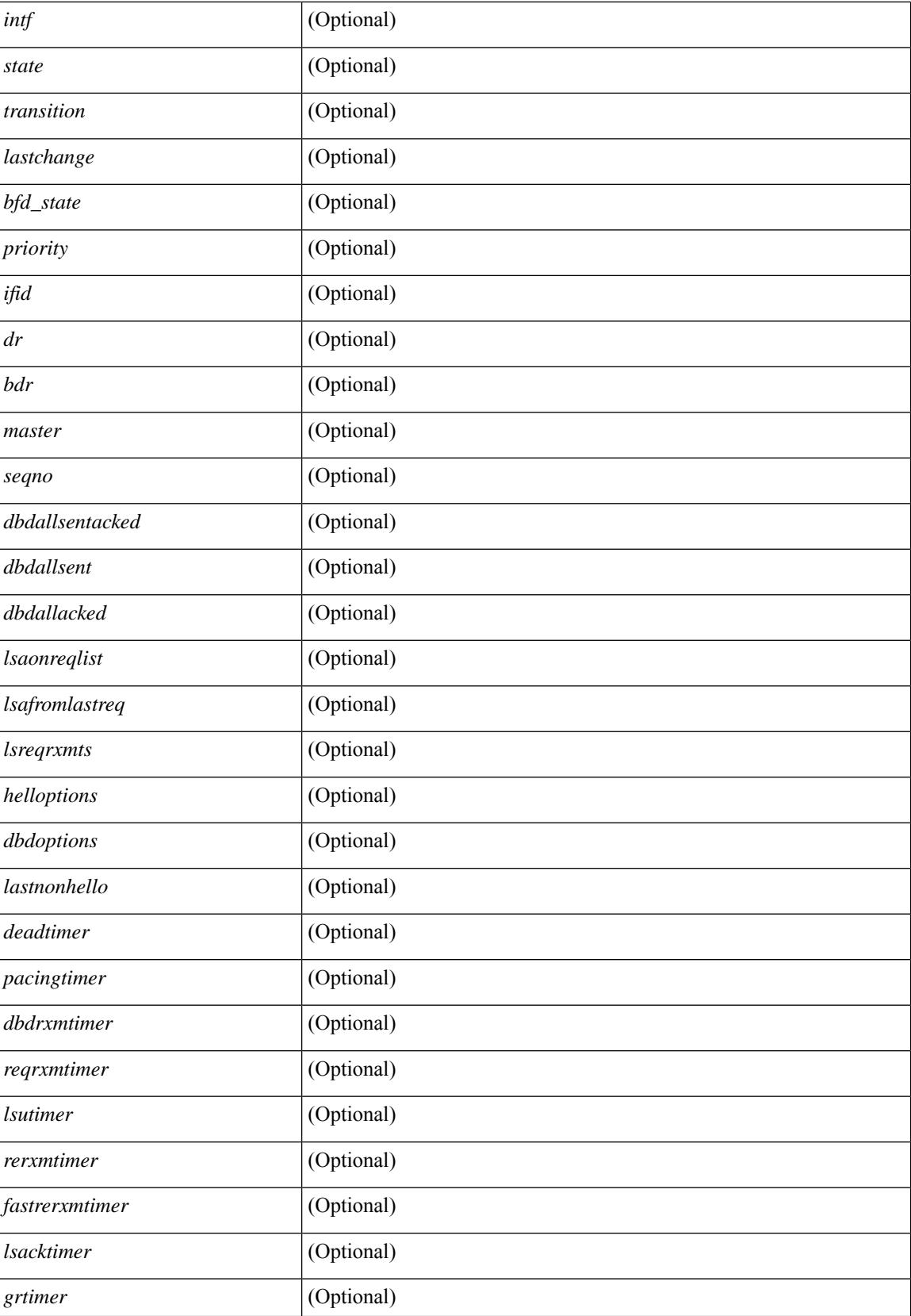

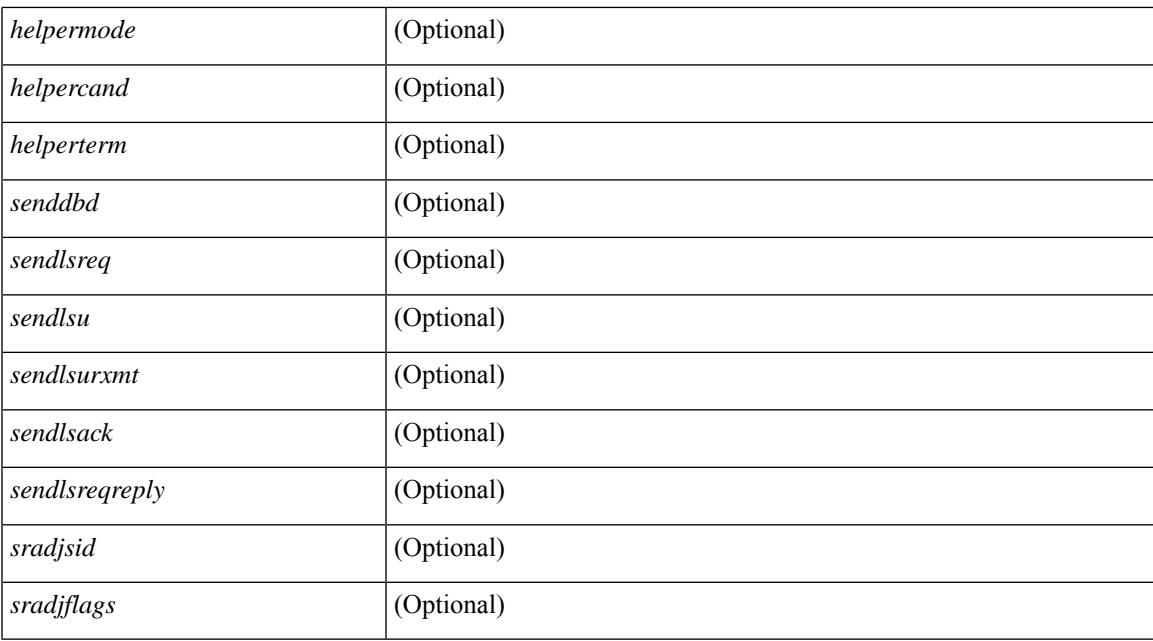

### **Command Mode**

# **show ospfv3 neighbors summary**

show [ipv6] ospfv3 [ <tag> ] [ vrf { <vrf-name> | <vrf-known-name> | all } ] neighbors [ <interface> ] summary [ vrf { <vrf-name> | <vrf-known-name> | all } ] [ \_readonly \_TABLE\_ctx <ptag> <cname> TABLE\_intf { <ifname> | <total> } <down> <attempt> <init> <twoway> <exstart> <exchange> <loading> <full> <if\_total> ]

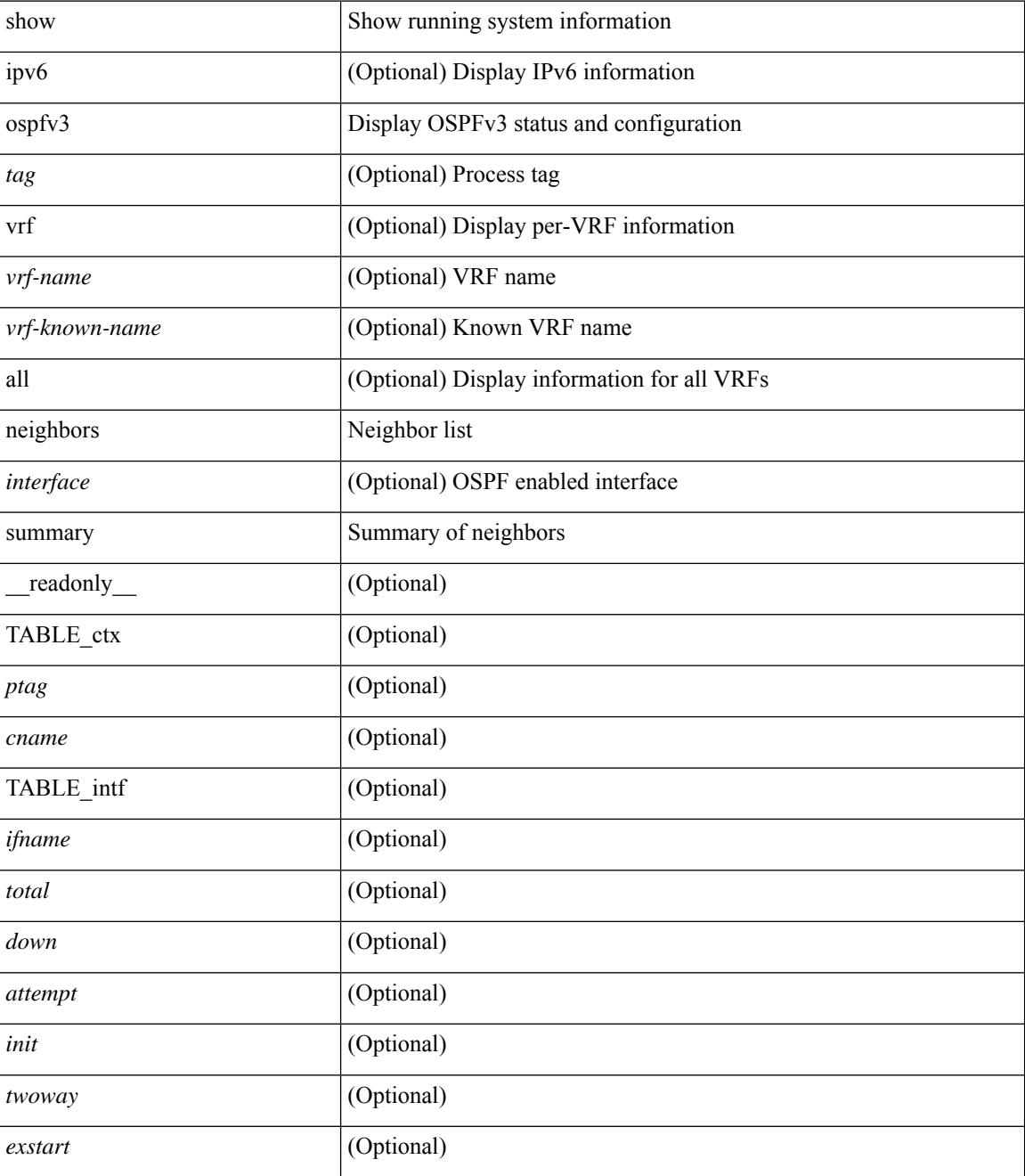

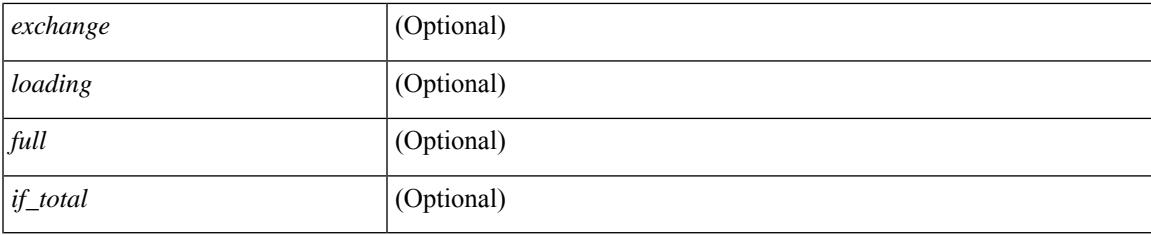

## **Command Mode**

# **show ospfv3 request-list**

show [ipv6] ospfv3 [ <tag> ] request-list { <ip-addr> | <neighbor-name> } <interface> [ \_\_readonly\_ [ TABLE\_ctx <ptag> <cname> [ TABLE\_lsreq <nbr\_rid> <intf> <nbr\_addr> <total> [ TABLE\_lsa [ <type> ] [ <lsid> ] [ <advrtr> ] [ <seqno> ] [ <cksum> ] [ <age> ] ] ] ] ]

## **Syntax Description**

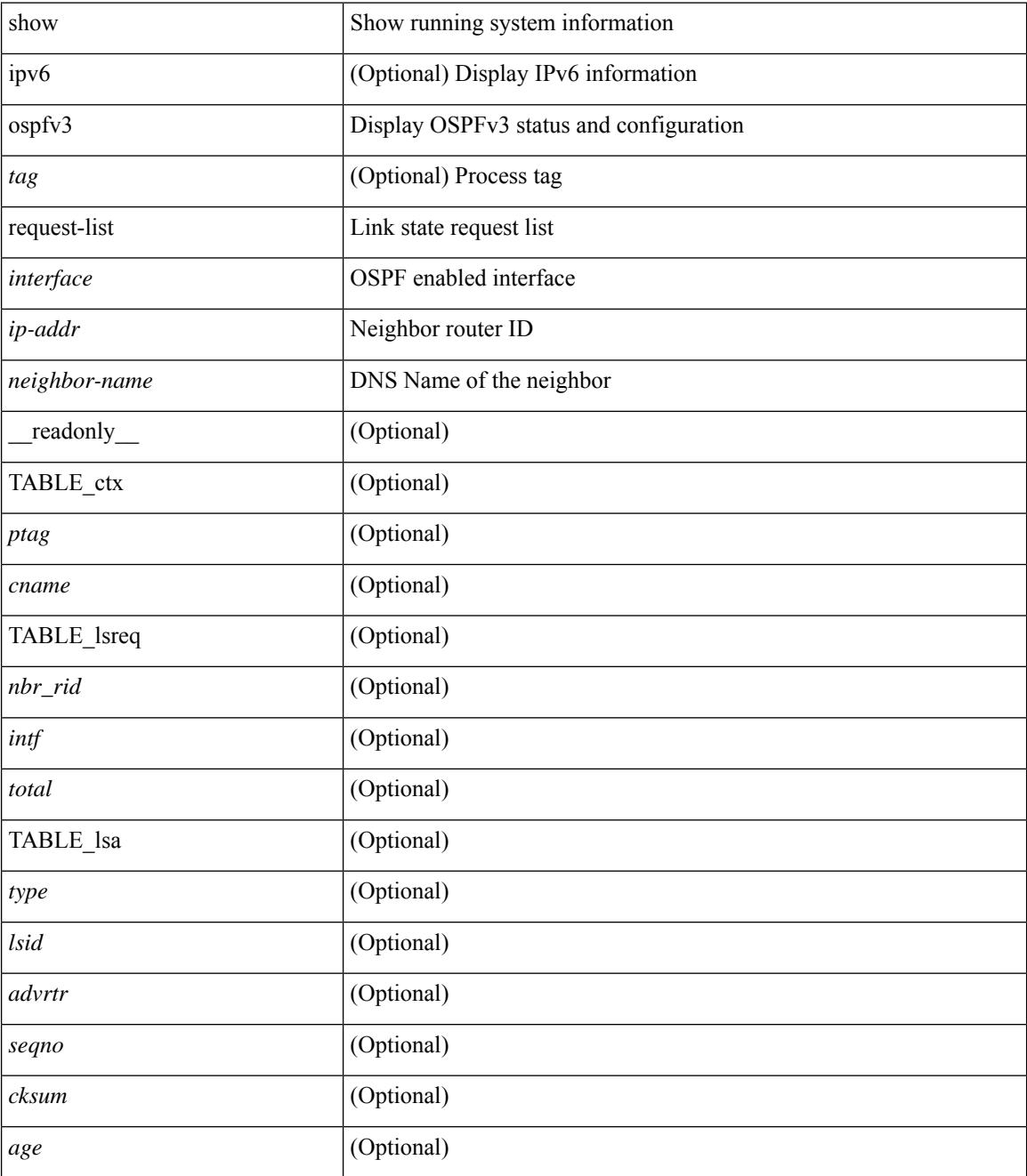

**Command Mode**

 $\mathbf{l}$ 

# **show ospfv3 retransmission-list**

show [ipv6] ospfv3 [ <tag> ] retransmission-list { <routerid> | <touter-name> } <interface> [ \_\_readonly\_ [ TABLE\_ctx <ptag> <cname> [ TABLE\_rxmit <nbr\_rid> <intf> <nbr\_addr> [ <timer\_running> ] [  $\leq$ timer\_due> ] [ TABLE\_lsa [  $\leq$ type> ] [  $\leq$ lsid> ] [  $\leq$ advrtr> ] [  $\leq$ eeqno> ] [  $\leq$ cksum> ] [  $\leq$ age> ] ] ] ] ]

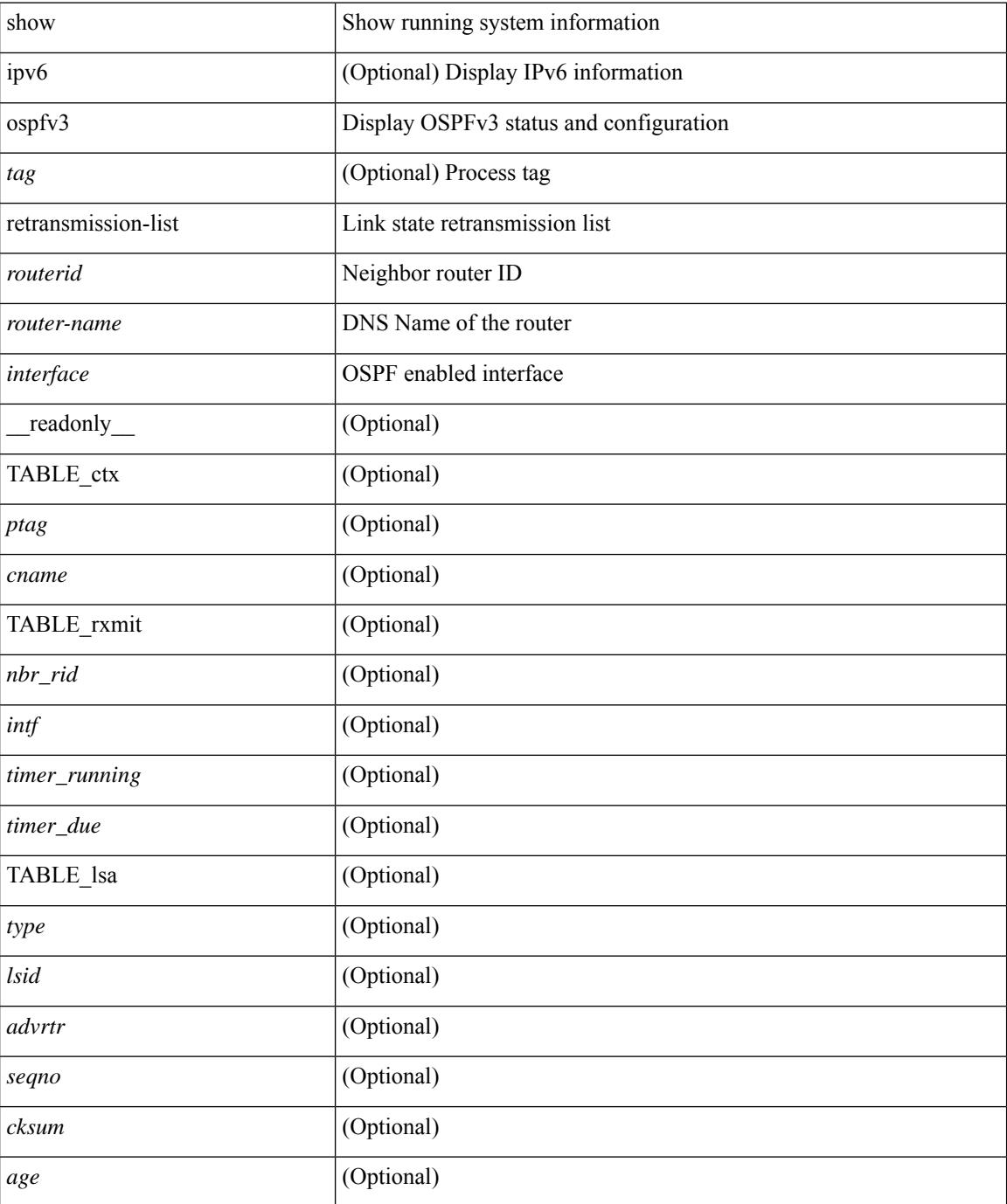

 $\mathbf{l}$ 

## **Command Mode**

# **show ospfv3 route**

show  $\lceil$  ipv6  $\rceil$  ospfv3  $\lceil$  <tag>  $\rceil$  [ vrf  $\lceil$  <vrf-name>  $\rceil$  <vrf-known-name>  $\lceil$  all  $\rceil$   $\rceil$  route  $\lceil$  <ipv6-prefix>  $\lceil$ longer-prefixes ] ] [ all\_routes ] [ vrf { <vrf-name> | <vrf-known-name> | all } ] [ \_\_readonly\_\_ TABLE\_ctx <ptag> <cname> [ <hdr\_addr> ] [ <hdr\_masklen> ] [ TABLE\_route <addr> <masklen> <type> [ <in\_ulib> ] <in\_rib> <direct> [ <area> ] [ <tag> ] [ <vlink\_unresolved> ] [ TABLE\_route\_ubest\_nh [ <ubest\_nh\_addr>  $\lceil$  <ubest nh\_intf>  $\lceil$  <ubest cost>  $\lceil$  <distance>  $\lceil$  <ubest nh\_direct>  $\lceil$  <ubest\_nh\_sham\_link>  $\lceil$   $\lceil$  $\leq$ ubest nh te tun>  $]$   $\leq$ ubest nh in rib>  $]$   $\leq$  TABLE route mbest nh  $\leq$   $\leq$  mbest nh addr>  $\leq$   $\leq$   $\leq$ <mbest\_nh\_intf> ] [ <mbest\_cost> ] [ <mbest\_nh\_direct> ] [ <mbest\_nh\_in\_rib> ] ] ] ]

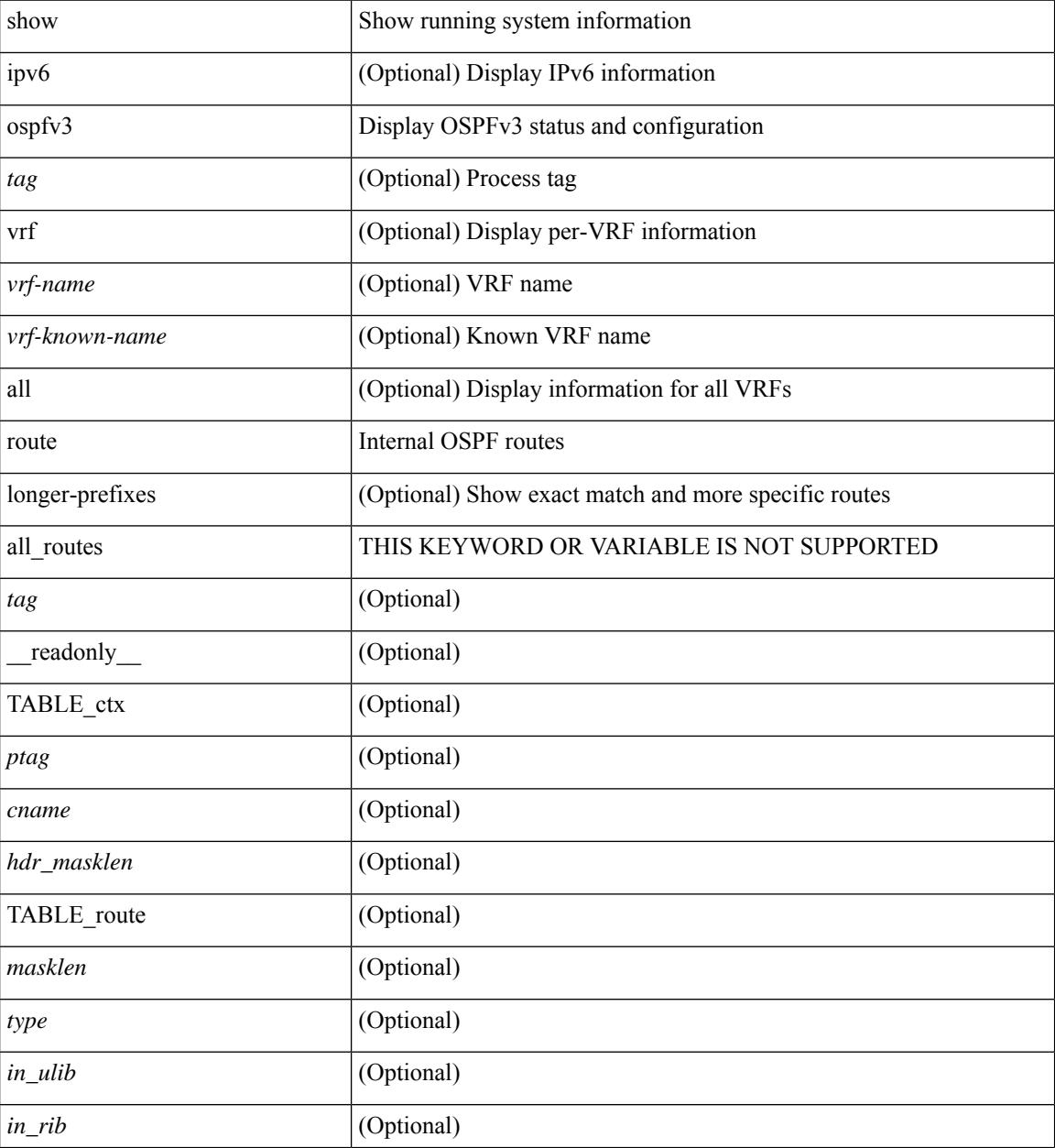

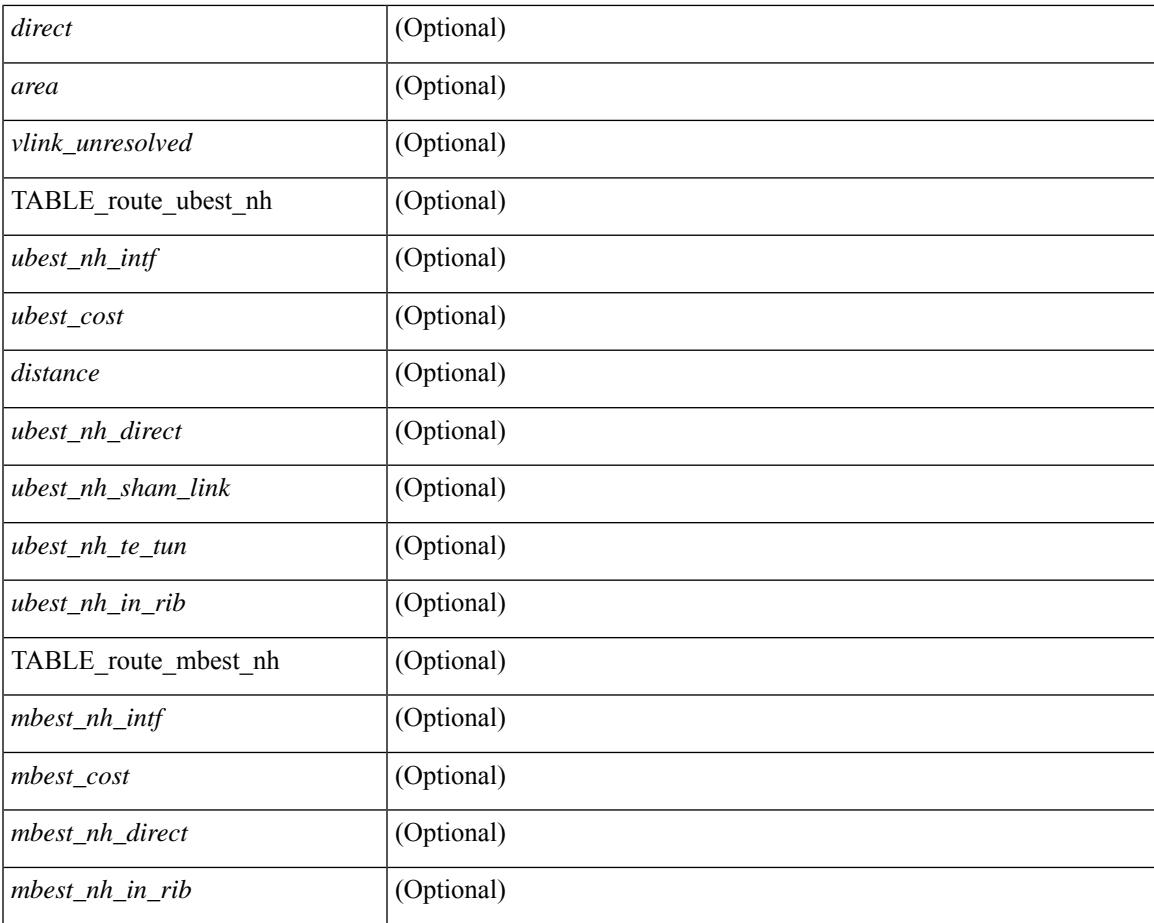

## **Command Mode**

• /exec

I

# **show ospfv3 route summary**

show [ ipv6 ] ospfv3 [ <tag> ] [ vrf { <vrf-name> | <vrf-known-name> | all } ] route [ <ipv6-prefix> [ longer-prefixes ] ] summary [ vrf { <vrf-name> | <vrf-known-name> | all } ] [ \_\_readonly\_\_ TABLE\_ctx <ptag> <cname> [ TABLE\_route <total\_routes> <total\_paths> [ TABLE\_route\_type <path\_type> <path\_routes> <path\_paths> ] [ TABLE\_route\_masklen <masklen> <masklen\_routes> <masklen\_paths> ] ] ]

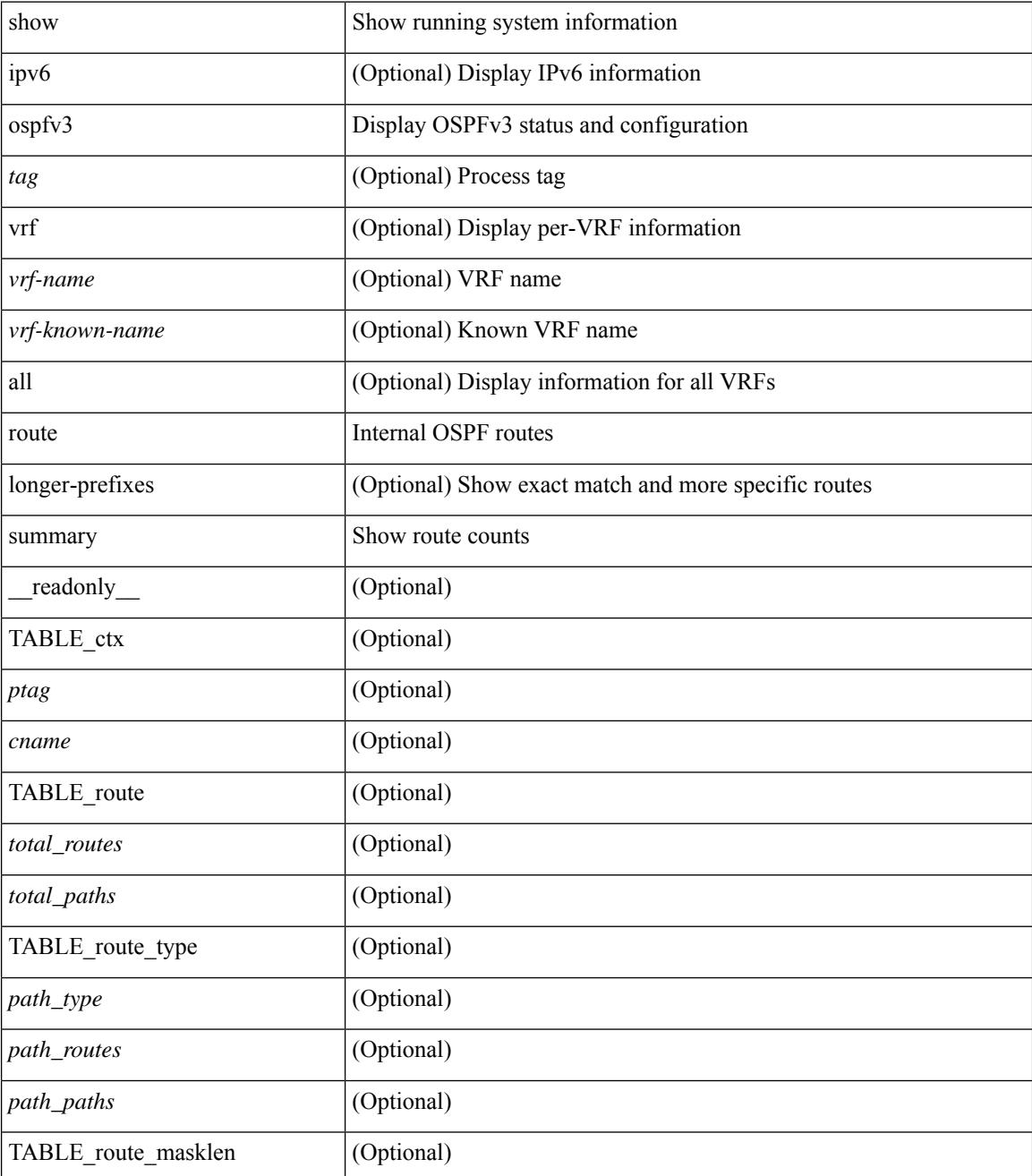

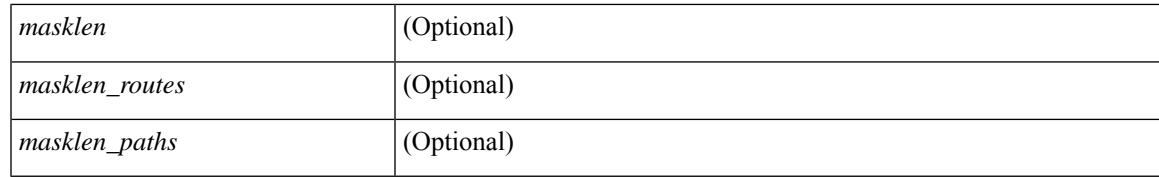

#### **Command Mode**

# **show ospfv3 statistics**

show  $\lceil \text{ ipv6 } \rceil$  ospfv3  $\lceil \text{ } \rceil$  vrf  $\{\text{  } \mid \text{  } \lceil \text{ all } \}$  hat statistics  $\lceil \text{ vrf } \rceil$  statistics  $\lceil \text{ vrf } \rceil$ <vrf-known-name> | all } ] [ \_\_readonly\_\_ TABLE\_stats <ptag> <cname> <last\_clear> <rid\_change>  $\le$ dr elections>  $\le$ older lsa recv $\ge$   $\le$ nbr state change $\ge$   $\le$ nbr dead postpone $\ge$   $\le$ nbr dead expire $\ge$ <nbr\_bad\_lsreq> <nbr\_seqno\_mismatch> <spf\_full> <spf\_summary> <spf\_external> <spf\_extsummary>  $\le$ rtr generate>  $\le$ rtr refresh>  $\le$ rtr flush>  $\le$ rtr other flush>  $\le$ net generate>  $\le$ net refresh>  $\le$ net flush>  $\leq$ net other flush $\geq$ inter prefix generate $\geq$ inter prefix refresh $\geq$ inter prefix flush $\geq$  $\leq$ inter prefix other flush $>$   $\leq$ inter router generate $>$   $\leq$ inter router refresh $>$   $\leq$ inter router flush $>$  $\le$ inter router other flush>  $\le$  asext generate>  $\le$  asext refresh>  $\le$  asext flush>  $\le$  asext other flush> <link\_generate> <link\_refresh> <link\_flush> <link\_other\_flush> <intra\_prefix\_generate>  $\le$ intra prefix refresh $>$  $\le$ intra prefix flush $>$  $\le$ intra prefix other flush $>$  $\le$ unknown generate $>$ <unknown\_refresh> <unknown\_flush> <unknown\_other\_flush> <limbo\_lsa\_count> <limbo\_lsa\_hwm>  $\leq$ limbo\_lsa\_deleted $\geq$   $\leq$ limbo\_lsa\_revived $\geq$   $\leq$ limbo\_runs $\geq$   $\leq$ limbo\_lsa\_last\_time\_hwm $\geq$   $\leq$ limbo\_timer $\geq$  ] <helloq\_size> <helloq\_max\_size> <helloq\_hwm> <helloq\_drops> <helloq\_last\_hwm\_time> <floodq\_size>  $\leq$ floodq\_max\_size> $\leq$ floodq\_hwm> $\leq$ floodq\_drops> $\leq$ floodq\_last\_hwm\_time> $\leq$ lsdb\_add\_fail>[ TABLE\_buffer\_detail [ <buf\_size> ] [ <buf\_size\_huge> ] <buf\_in\_use> <buf\_hwm> <buf\_perm> <buf\_alloc>  $\text{Out}$  free $>$  ] ]

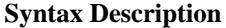

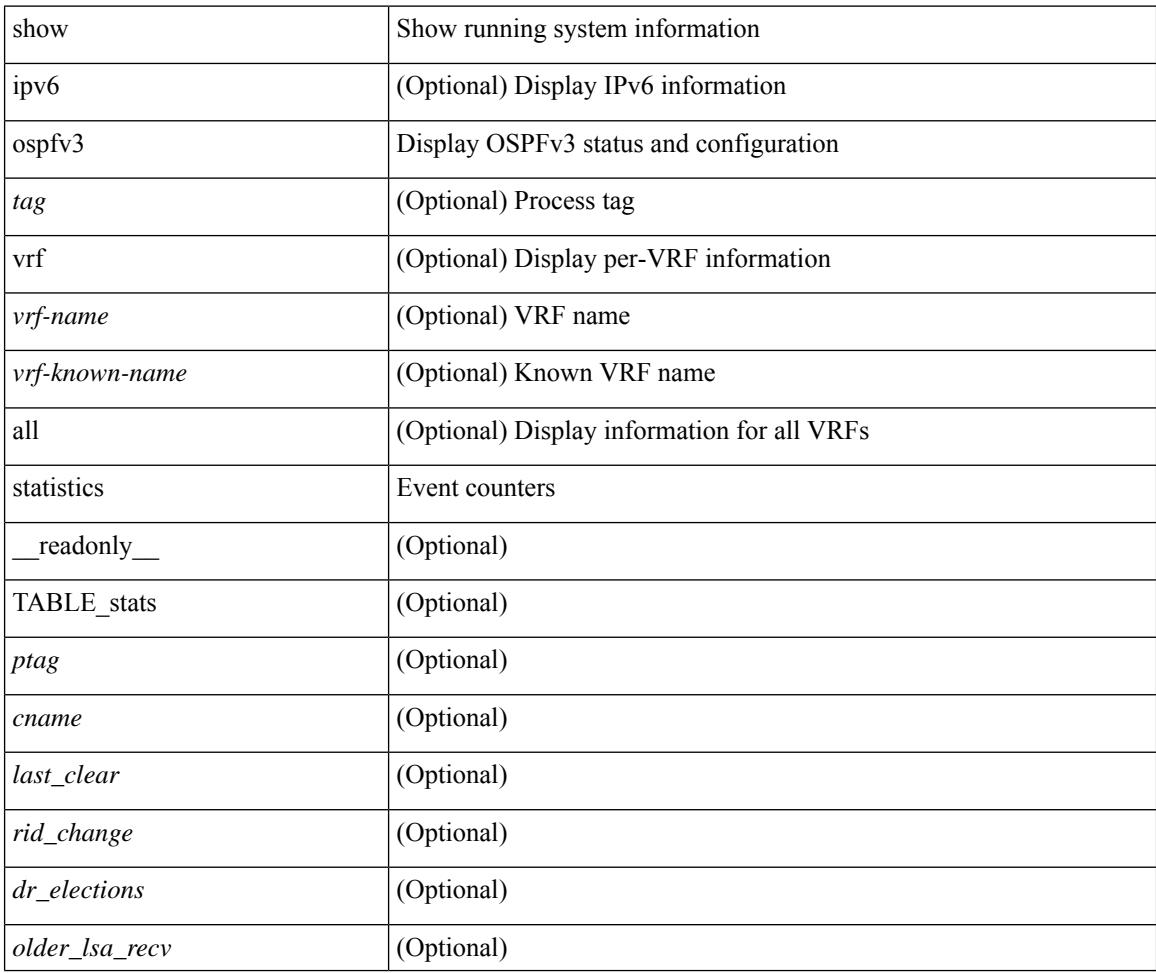

**Cisco Nexus 9000 Series NX-OS Command Reference (Show Commands), Release 10.3(x)**

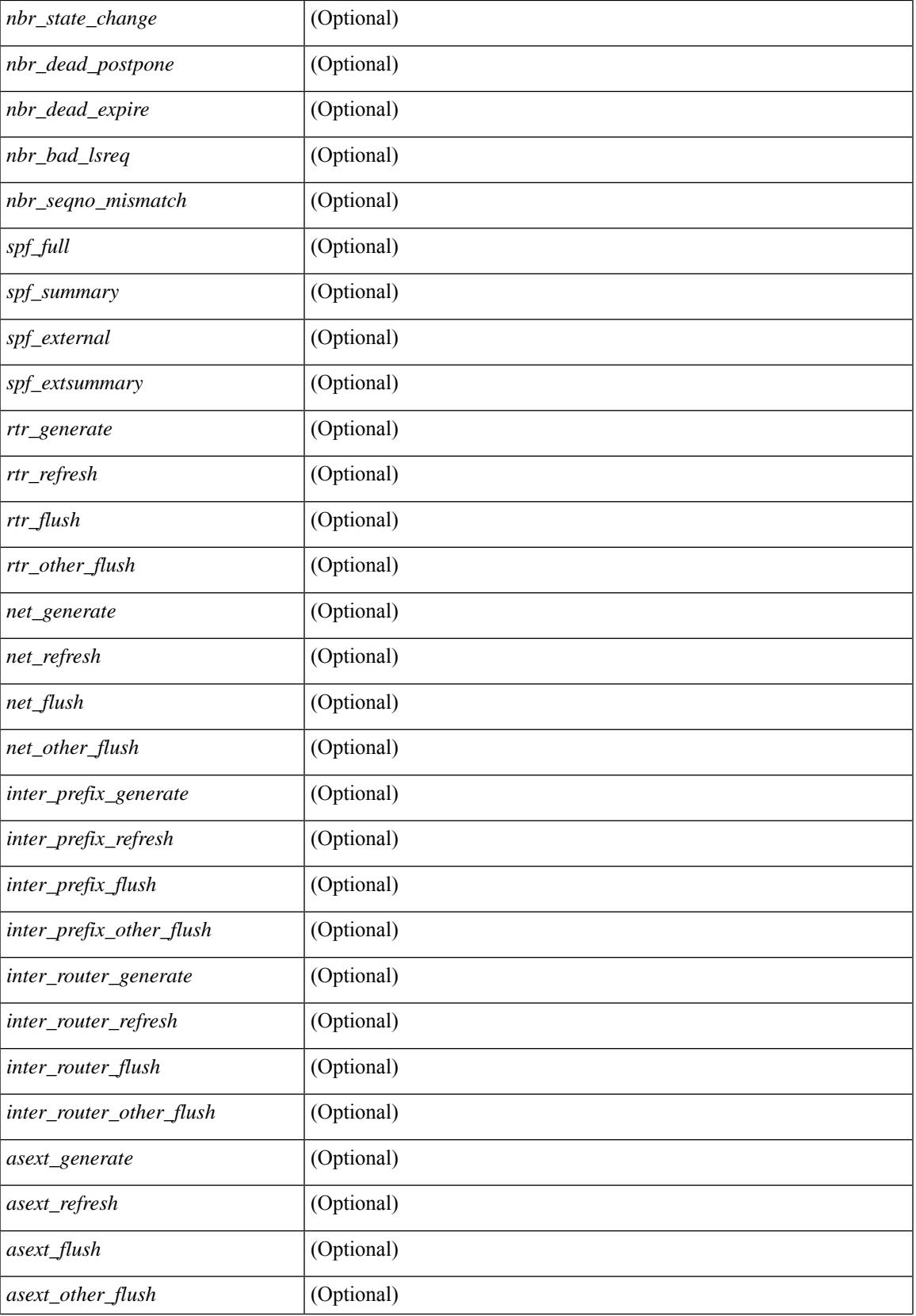

 $\mathbf I$ 

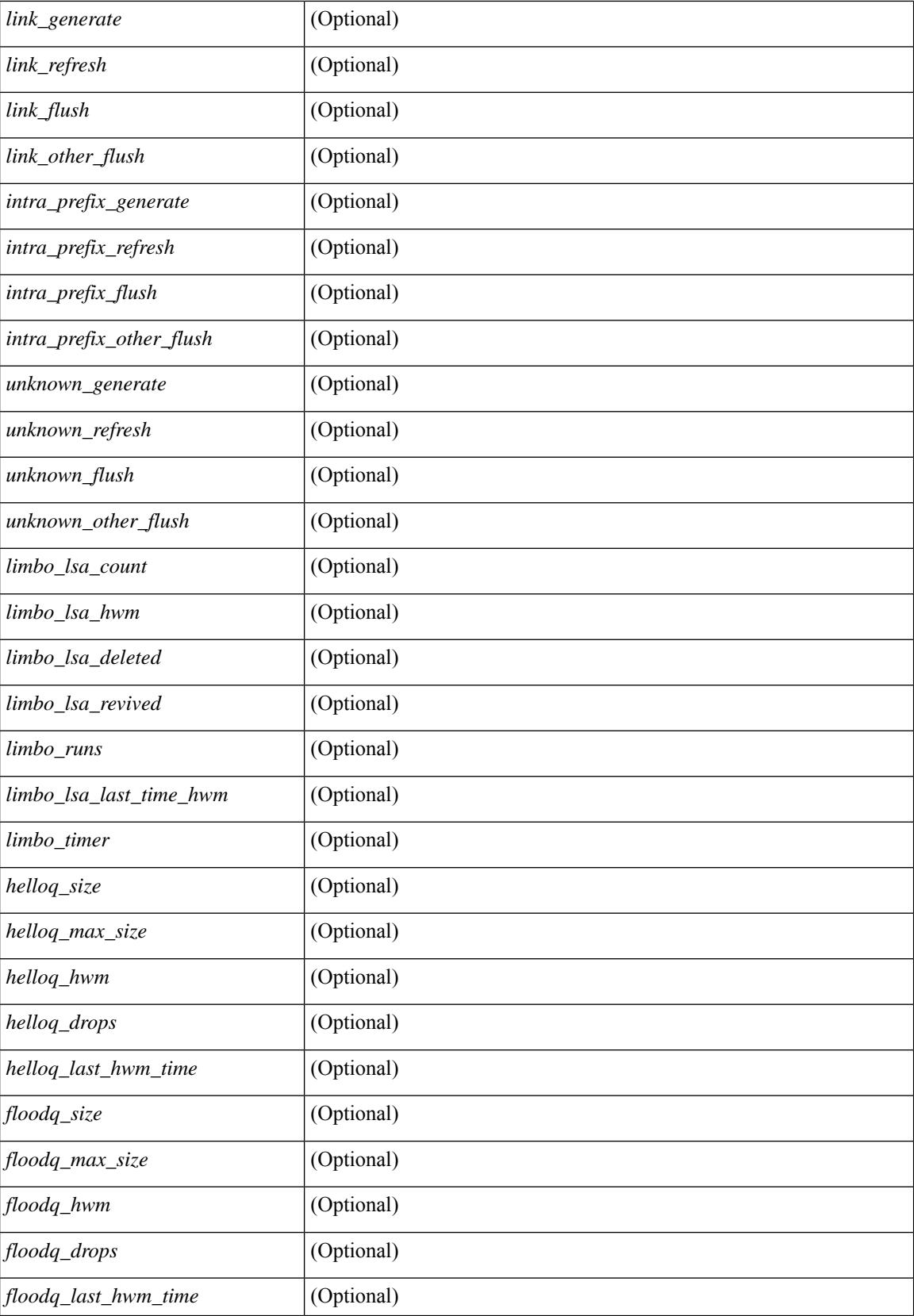

 $\mathbf l$ 

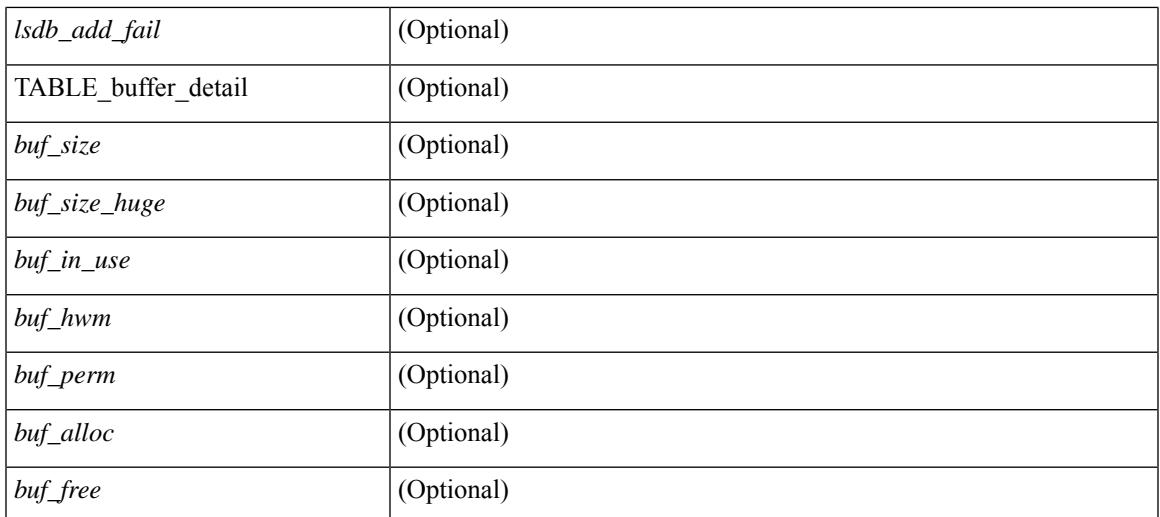

### **Command Mode**

# **show ospfv3 summary-address**

show [ipv6] ospfv3 [ <tag> ] [ vrf { <vrf-name> | <vrf-known-name> | all } ] summary-address [ private ] [ vrf { <vrf-name> | <vrf-known-name> | all } ] [ \_\_readonly\_\_ [ TABLE\_ctx <ptag> <cname> <rid> [ TABLE\_sum <addr> <masklen> [ <metric> ] [ <tag> ] [ <pending> ] ] ]

#### **Syntax Description**

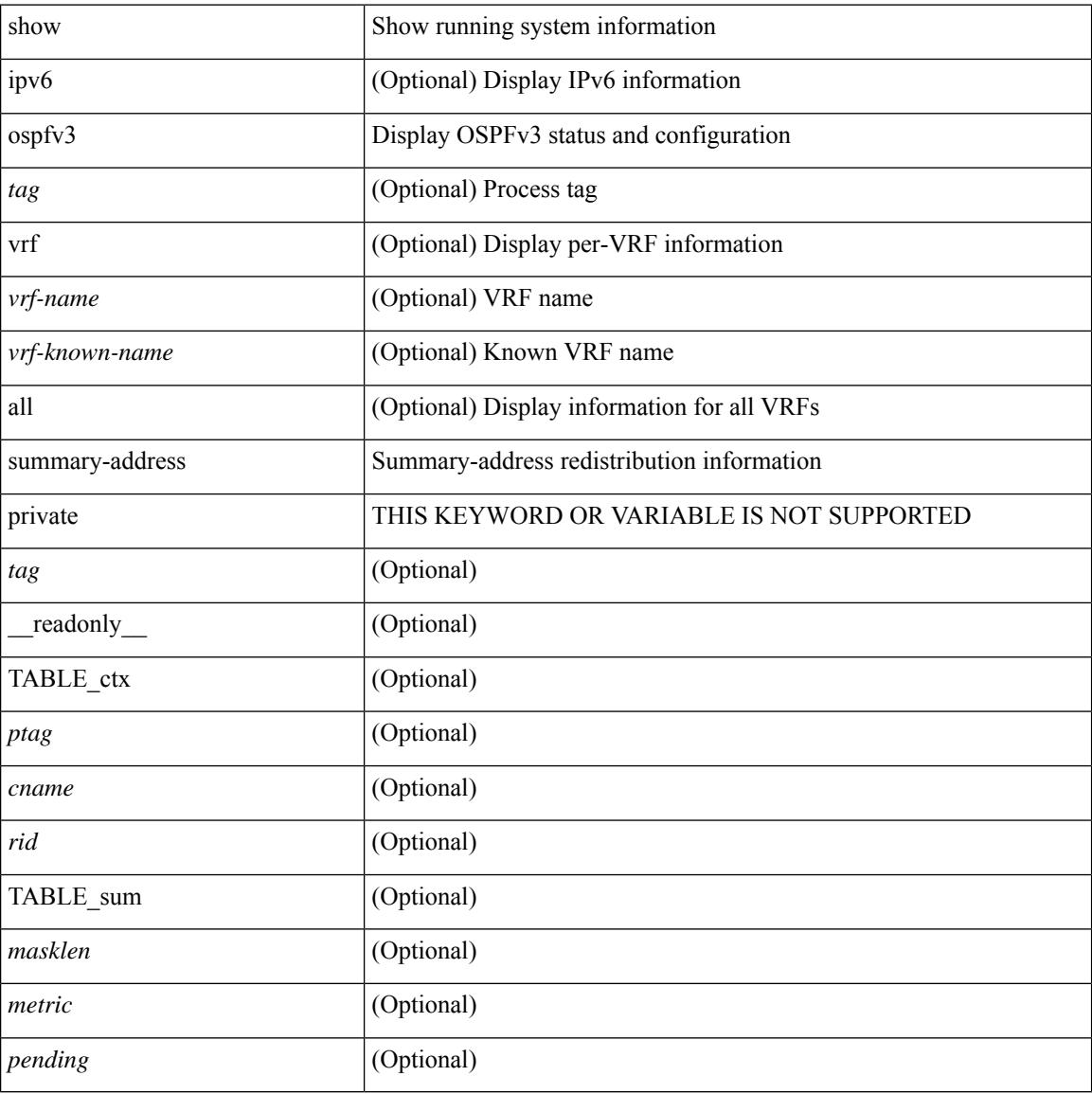

#### **Command Mode**

# **show ospfv3 traffic**

show [ ipv6 ] ospfv3 [  $\langle \text{tag} \rangle$  ] [ vrf  $\{\langle \text{vrf-name} \rangle | \langle \text{vrf-known-name} \rangle |$  all  $\}$  ] traffic [  $\langle \text{interface} \rangle$  [ detail ]  $\int$  [ detail  $\int$  |  $\int$  detail  $\int$  vrf  $\int$  <vrf-known-name> | all  $\}$  ] [ \_\_readonly \_\_TABLE\_traf <ptag> <cname> <last\_clear> [ <ifname> ] <pkt\_in> <pkt\_out> <lsu\_first\_trans> <lsu\_retrans> <lsu\_for\_lsreq> <lsu\_nbr\_trans> <throttle\_out> <throttle\_out\_token> <throttle\_out\_ip> <lsa\_ignored> <lsa\_dropped\_spf>  $\le$ lsa dropped gr>  $\le$ pkt drops in>  $\le$ pkt drops out>  $\le$ pkt errors in>  $\le$ pkt errors out>  $\le$ hello errors in>  $\leq$ dbds errors in $\geq$   $\leq$ lsreqs errors in $\geq$   $\leq$ lsus errors in $\geq$   $\leq$ lsacks errors in $\geq$   $\leq$ pkt unknown in $\geq$  $\leq$ pkt unknown out $>$   $\leq$ pkt no ospf intf $>$   $\leq$ bad version $>$   $\leq$ bad crc $>$   $\leq$ dup rtr id $>$   $\leq$ dup src addr $>$  $\le$ invalid src addr>  $\le$ invalid dst addr>  $\le$ non existing nbr>  $\le$ pkt passive intf>  $\le$ wrong area>  $\le$ invalid\_pkt\_len>  $\le$ nbr\_changed\_routerid\_ipaddr>  $\le$ nbr\_changed\_interfaceid> [  $\le$ bad\_auth> ] [ <bad\_reserved> ] [ <pkt\_no\_vrf> ] <hellos\_in> <dbds\_in> <lsreqs\_in> <lsus\_in> <lsacks\_in> <hellos\_out>  $\leq$ dbds out $\geq$  lsreqs out $\geq$  lsus out $\geq$  lsacks out $\geq$  [  $\leq$  hellos in hq $\geq$  lshows in hq $\geq$  lsneqs in flq $\geq$  $\le$ lsus in flq $\ge$   $\le$ lsacks in flq $\ge$   $\le$ lsas in dbds in $\ge$   $\le$ lsas in ls $\le$ lsas in lsus in $\ge$   $\le$ lsas in lsacks in $\ge$  $\le$ lsas in dbds out $\ge$   $\le$ lsas in lsreqs out $\ge$   $\le$ lsas in lsus out $\ge$   $\le$ lsas  $\le$ lsas in rxmt lsus out $\ge$ ] ]

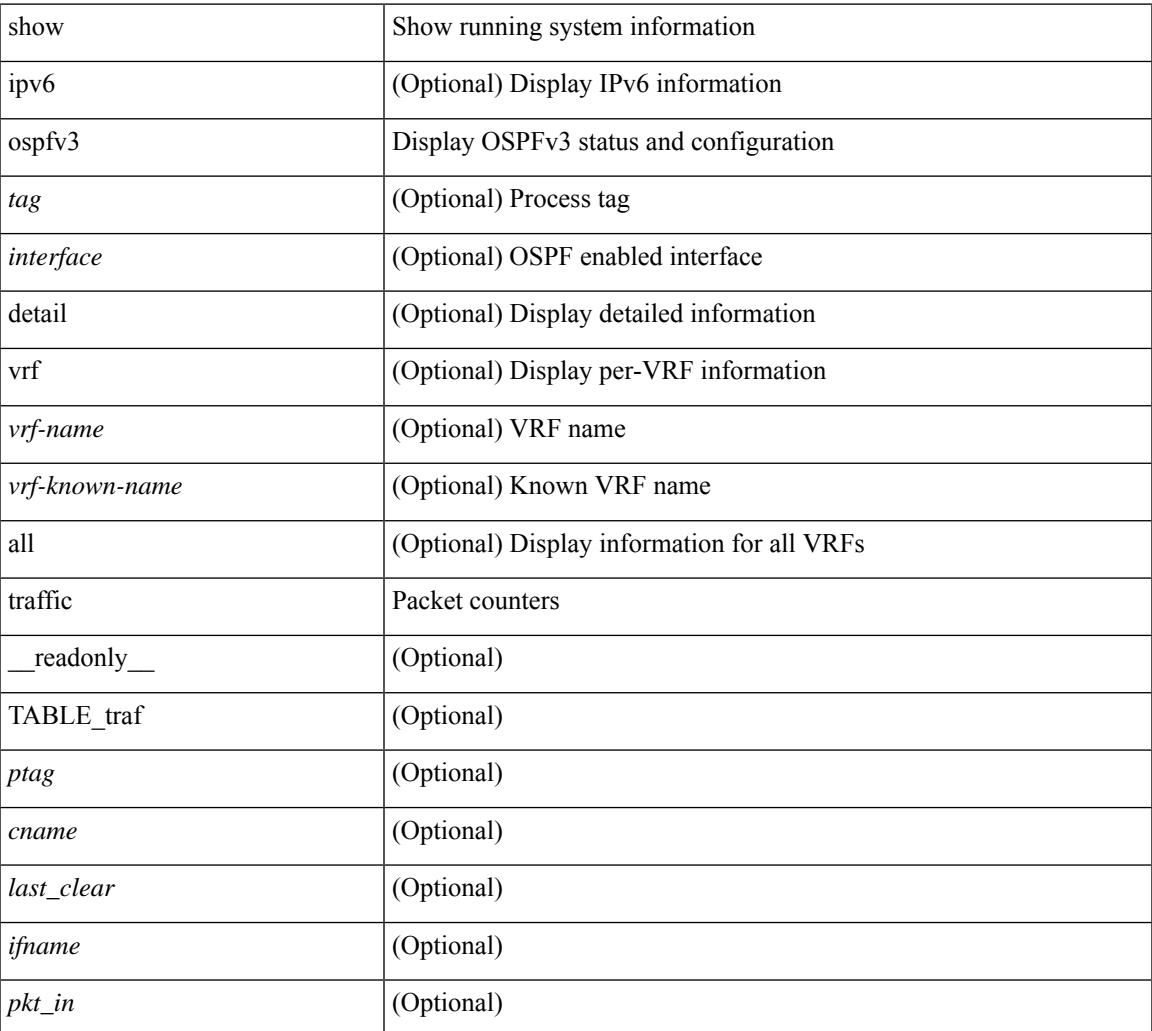

 $\mathbf I$ 

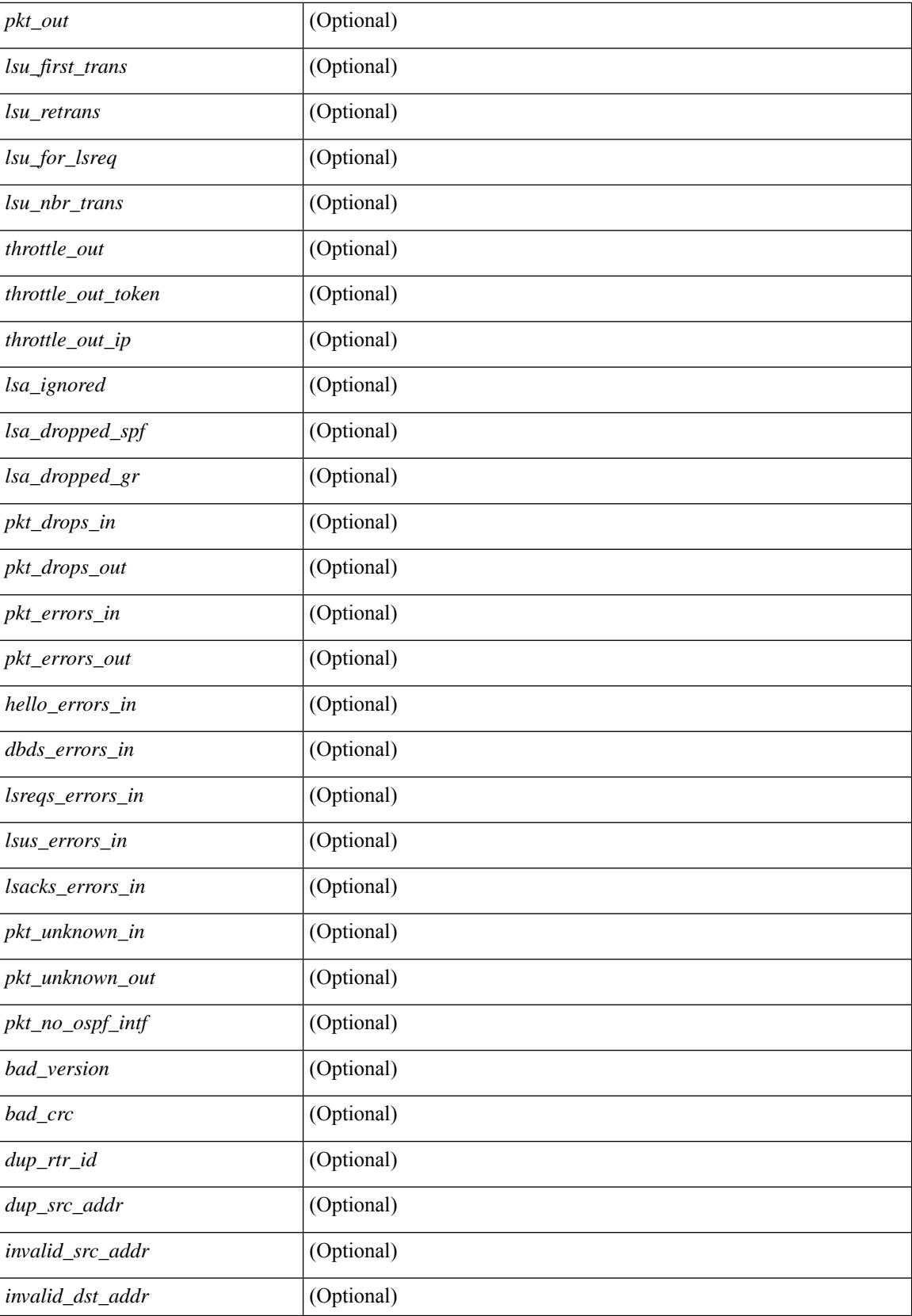

 $\mathbf{l}$ 

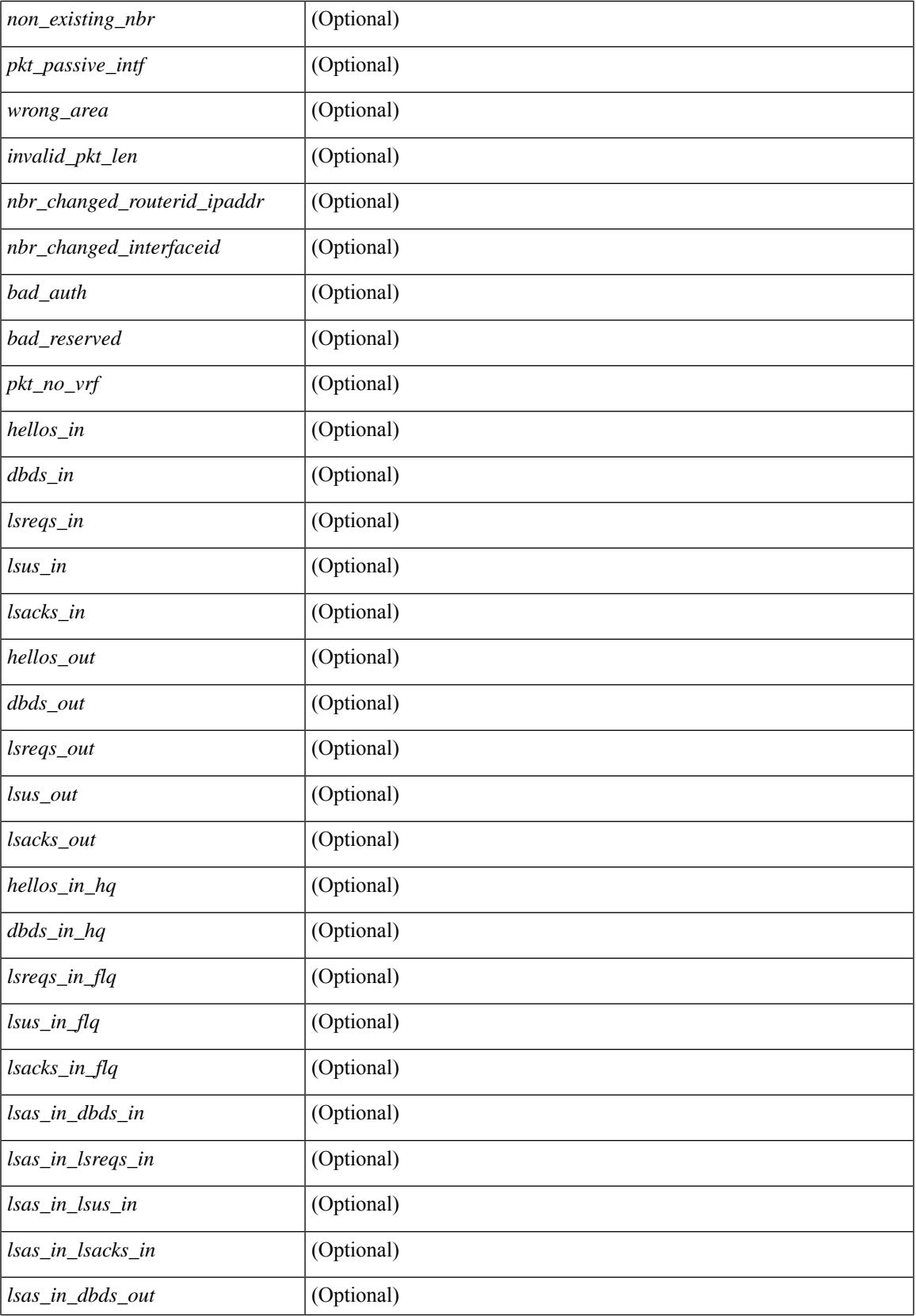

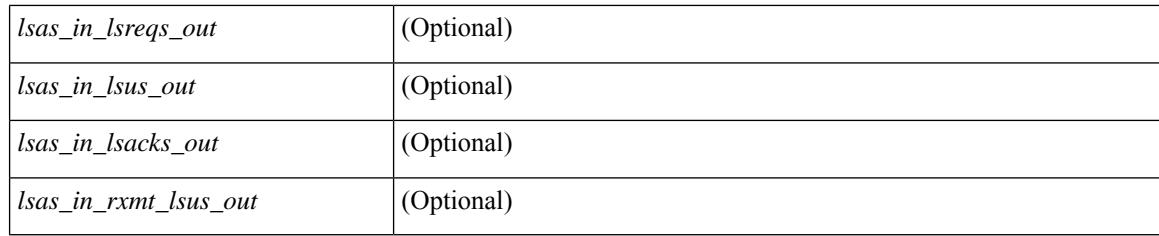

## **Command Mode**

# **show ospfv3 virtual-links**

show  $\lceil$  ipv6  $\rceil$  ospfv3  $\lceil$  <tag>  $\rceil$  [ vrf  $\{\ll\text{vrf-name}\}$   $\ll\text{vrf-known-name}\$  all  $\}$  ] virtual-links [ vrf  $\{\ll\text{vrf-name}\}$ | <vrf-known-name> | all } ] [ \_\_readonly \_\_TABLE\_ctx <ptag> <cname> [ TABLE\_vlink <name> <nbr\_rid>  $\leq$ if state>  $\leq$ transit area $\geq$   $\leq$ nh intf>  $\leq$ nbr addr> [  $\leq$ transit area stub> ]  $\leq$ transit area nssa> ]  $\leq$ addr> [  $\langle \text{masklen>} \rangle$   $\langle \text{inst\_id} \rangle$   $\langle \text{area} \rangle$  [  $\langle \text{if_cfg>} \rangle$   $\langle \text{state\_str} \rangle$   $\langle \text{type\_str} \rangle$   $\langle \text{cos} \rangle$  [  $\langle \text{ipsec\_sa\_type} \rangle$  ] [  $\leq$ ipsec\_sa\_algorithm>  $\leq$  [  $\leq$ ipsec\_sa\_spi> ]  $\leq$  [ $\leq$ ipsec\_esp\_sa\_encr\_algorithm> ] [  $\leq$ ipsec\_esp\_sa\_auth\_algorithm>  $\leq$  [  $\leq$ ipsec\_esp\_sa\_spi>  $\leq$   $\leq$   $\leq$   $\leq$   $\leq$   $\leq$   $\leq$   $\leq$   $\leq$   $\leq$   $\leq$   $\leq$   $\leq$   $\leq$   $\leq$   $\leq$   $\leq$   $\leq$   $\leq$   $\leq$   $\leq$   $\leq$   $\leq$   $\leq$   $\leq$   $\leq$  ] [ <if\_priority> ] [ <dr\_rid> ] [ <dr\_addr> ] [ <bdr\_rid> ] [ <bdr\_addr> ] [ <nbr\_total> ] [ <nbr\_flood> ] [  $\langle \text{b} \rangle$  adjs>  $\langle \text{c} \rangle$  [  $\langle \text{c} \rangle$  ] [  $\langle \text{c} \rangle$  [  $\langle \text{d} \rangle$  ] [  $\langle \text{d} \rangle$  and  $\langle \text{d} \rangle$  and  $\langle \text{d} \rangle$  and  $\langle \text{d} \rangle$  and  $\langle \text{d} \rangle$  and  $\langle \text{d} \rangle$  and  $\langle \text{d} \rangle$  and  $\langle \text{d} \rangle$  and  $\langle \text{d} \rangle$  and <hello\_timer> ] [ <wait\_timer> ] [ <pacing\_timer> ] [ <lsu\_timer> ] [ <lsack\_timer> ] [ <netlsa\_throt\_timer> ] [ <link\_lsa\_cnt> ] [ <link\_lsa\_crc> ] [ <state> ] [ <transition> ] [ <lastchange> ] [ <priority> ] [ <ifid> ] [ <dr> ] [ <bdr> ] [ <master> ] [ <seqno> ] [ <dbdallsentacked> ] [ <dbdallsent> ] [ <dbdallacked> ] [ <lsaonreqlist> ] [ <lsafromlastreq> ] [ <lsreqrxmts> ] [ <helloptions> ] [ <dbdoptions> ] [ <lastnonhello> ] [  $\leq$  deadtimer>  $\leq$  [  $\leq$  [  $\leq$  [  $\leq$  dbdrxmtimer>  $\leq$  [  $\leq$   $\leq$  [  $\leq$   $\leq$   $\leq$   $\leq$   $\leq$   $\leq$   $\leq$   $\leq$   $\leq$   $\leq$   $\leq$   $\leq$   $\leq$   $\leq$   $\leq$   $\leq$   $\leq$   $\leq$   $\leq$   $\leq$   $\leq$   $\leq$   $\leq$   $\$ <fastrerxmtimer> ] [ <lsacktimer> ] [ <grtimer> ] [ <helpermode> ] [ <helpercand> ] [ <helperterm> ] [ <senddbd> ] [ <sendlsreq> ] [ <sendlsu> ] [ <sendlsurxmt> ] [ <sendlsack> ] [ <sendlsreqreply> ] ] ]

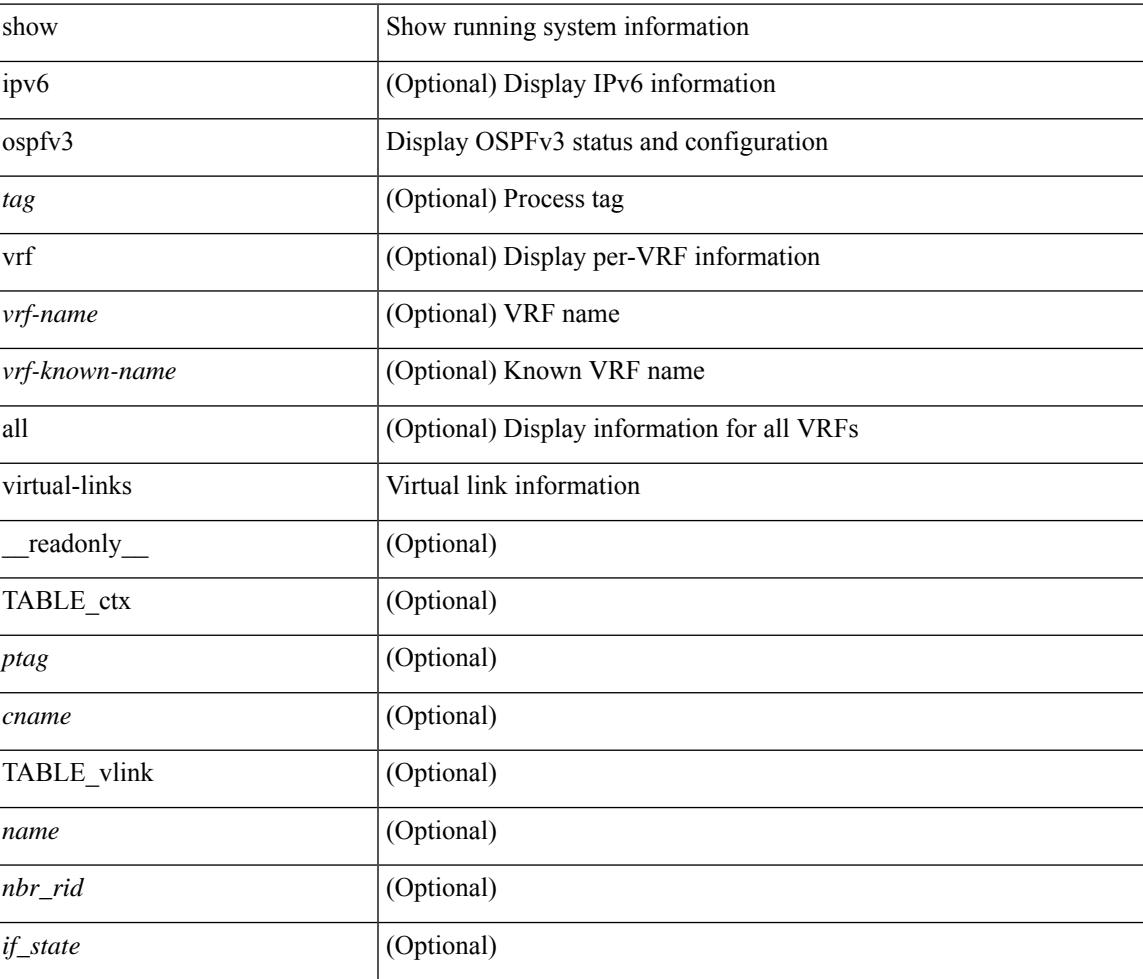

 $\mathbf I$ 

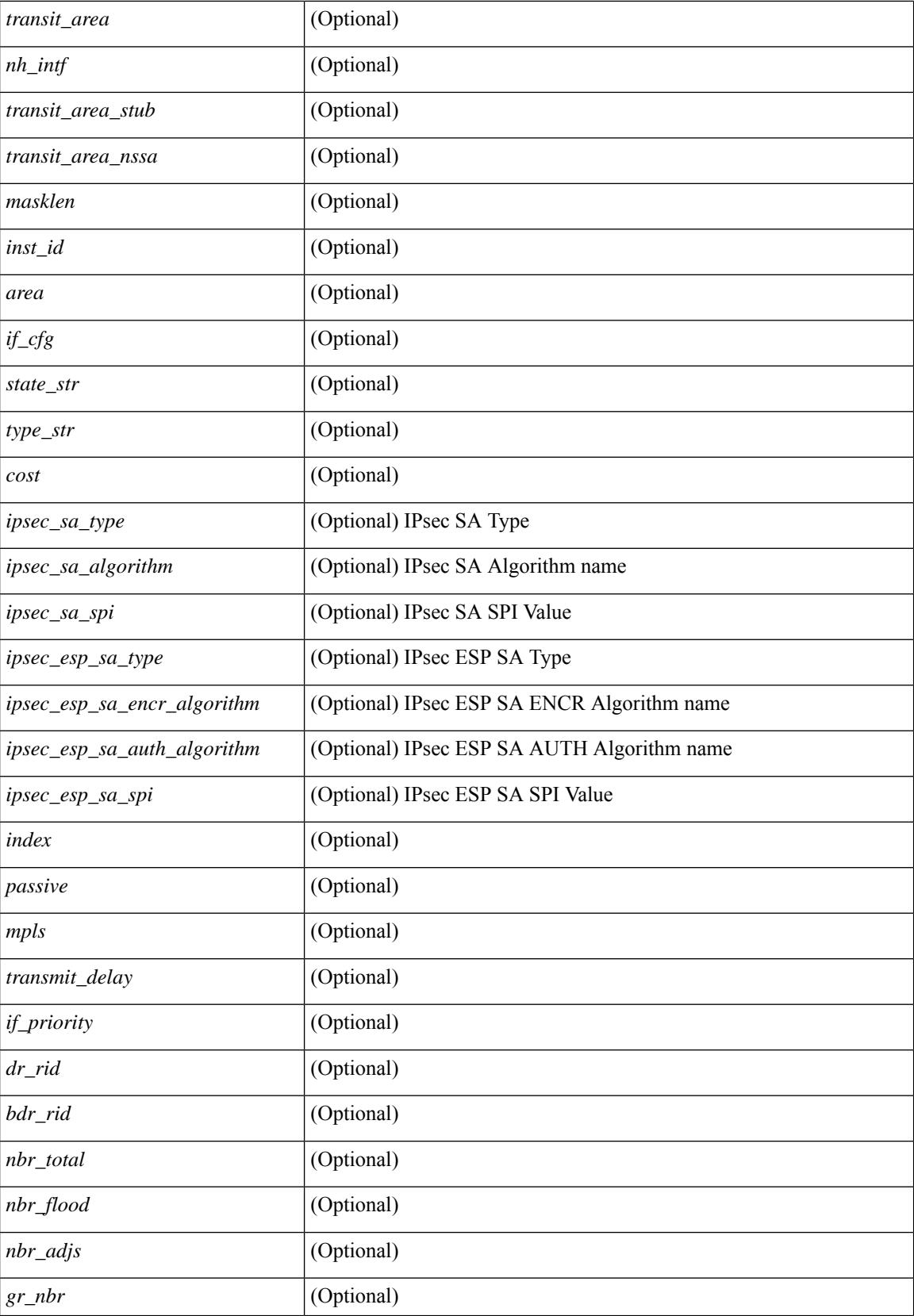

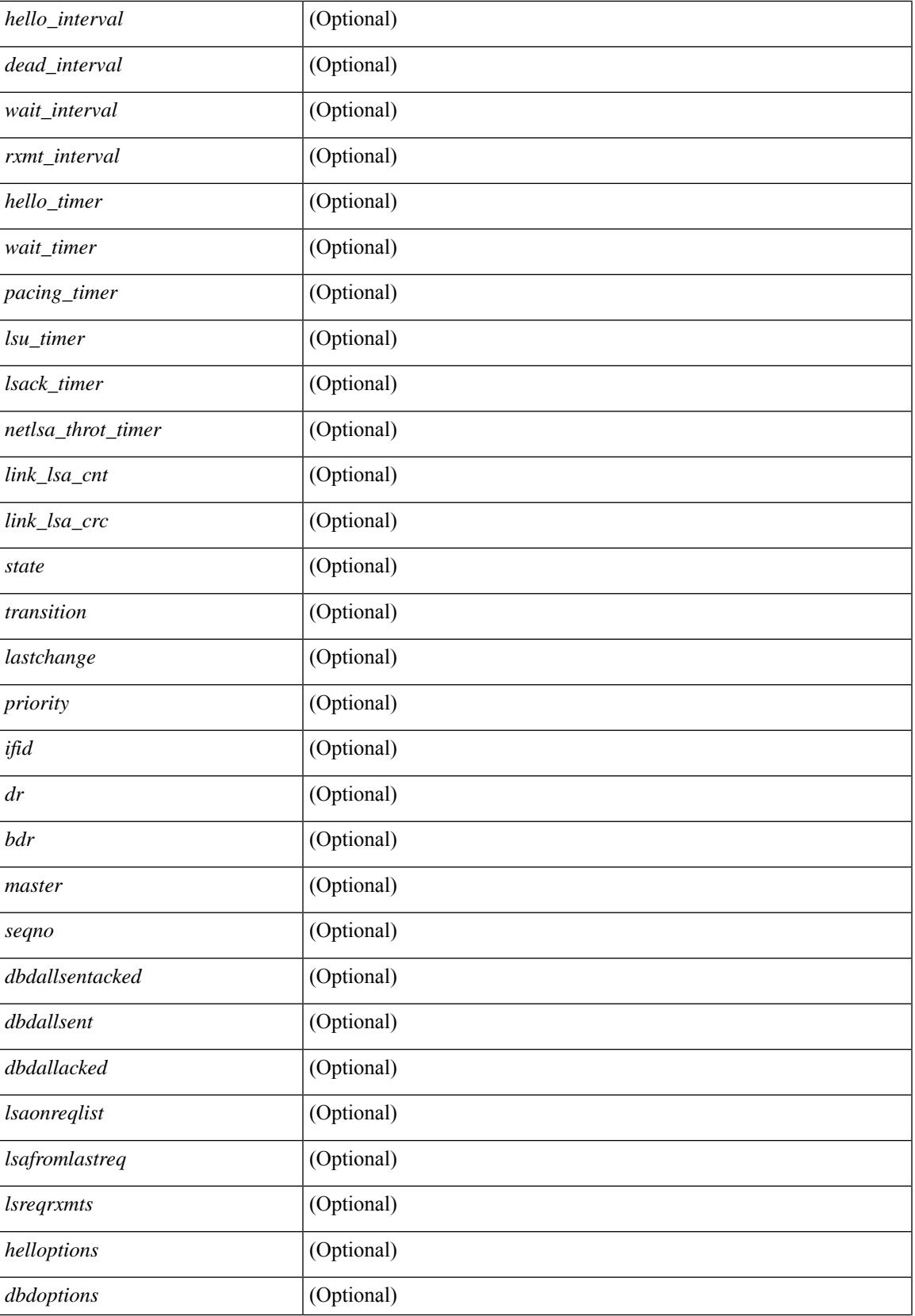

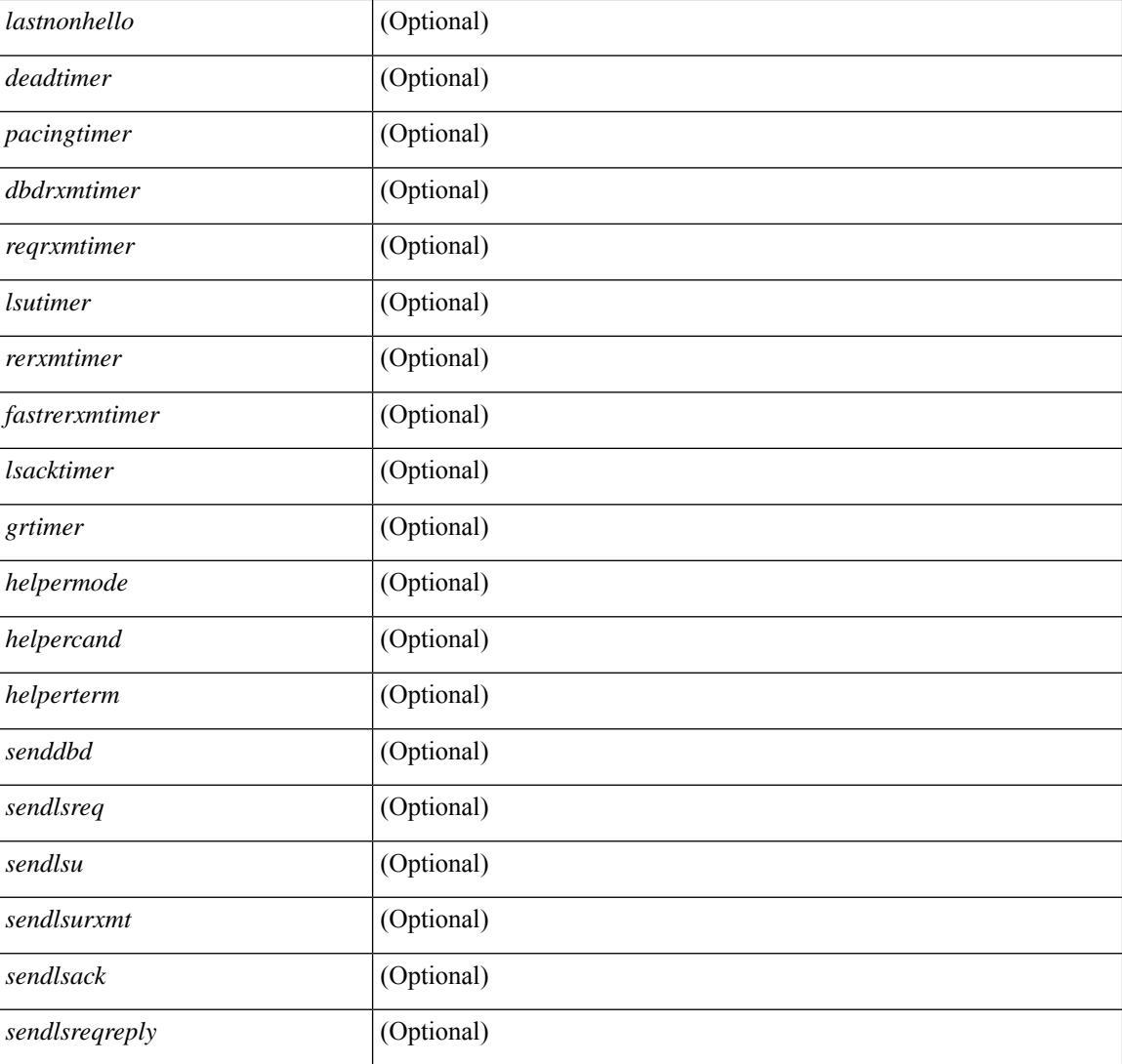

## **Command Mode**

# **show ospfv3 virtual-links brief**

show [ ipv6 ] ospfv3 [ <tag> ] [ vrf { <vrf-name> | <vrf-known-name> | all } ] virtual-links brief [ vrf { <vrf-name> | <vrf-known-name> | all } ] [ \_\_readonly\_\_ TABLE\_ctx <ptag> <cname> <vlink\_count> [ TABLE\_vlink <nbr\_rid> <vlink\_num> <transit\_area> <cost> <if\_state> ] ]

#### **Syntax Description**

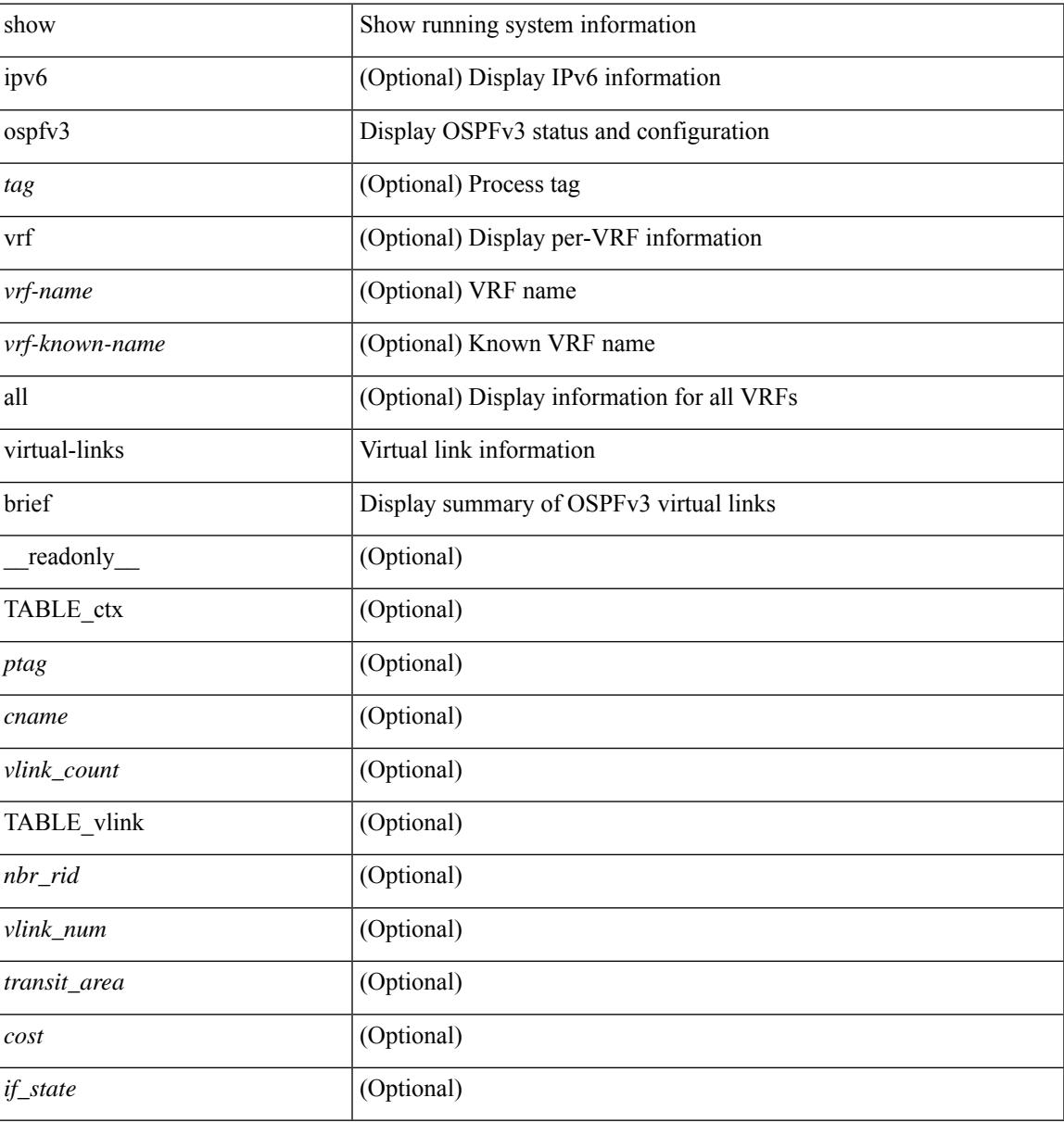

#### **Command Mode**

# **show otv isis**

show otv isis  $\lceil$  <otv-isis-tag>  $\rceil$  [ vpn  $\{$  <vrf-name> | all  $\rceil$  | [ process | protocol  $\rceil$  [ vpn  $\{$  <vrf-name> | all  $\rceil$  ] [ \_\_readonly\_\_ { TABLE\_process\_tag <process-tag-out> <mcast-encap-type-out> { TABLE\_vrf <vrf-name-out> <system-id-out> <is-type-out> <otv-version-out> <interop-flag-out> <sap-out> <qh-out> <mtu-out> <gr-status-out> <gr-state-out> <last-gr-status-out> <metric-send-out> <metric-accept-out> <area-addr-out> <proc-state-out>  $\vert$  <proc-state-net-out>  $\vert$  <proc-state-vpn-out>  $\vert$  <proc-state-mem-out>  $\lceil$  {reproc-state-seq-wrap-out>  $\rceil$  <vrf-id-out>  $\lceil$  {TABLE intf <intf-name-out>  $\rceil$   $\rceil$  {sauth-out>  $\rceil$   $\rceil$ } <auth-chk-out> ] [ <auth-kchain-out> ] [ { TABLE\_redist <max\_redist> <warning> <threshold>  $\{\text{current count}\}\$  ] [ { TABLE afi\_safi <adj-safi-out> \lefternation count>  $\{\text{TABLE redist proc}\}$ <rbc>redist-pib-out> <redist-rpm-out> } ] <a>[</a>{ {TABLE\_leak <dist-src-lvl-out><dist-dest-lvl-out><dist-leak-all-out> <dist-rpm-out>  $\}$  | <admin-dist-out> <tib-id-out>  $\}$  | <aed-capability-out> <aed-priority-out> <aed-srv-elected-out> <aed-state-out> <aed-elected-oper-out> <aed-backup-srv-out> <aed-backup-state-out> <aed-backup-elected-oper-out> } } ]

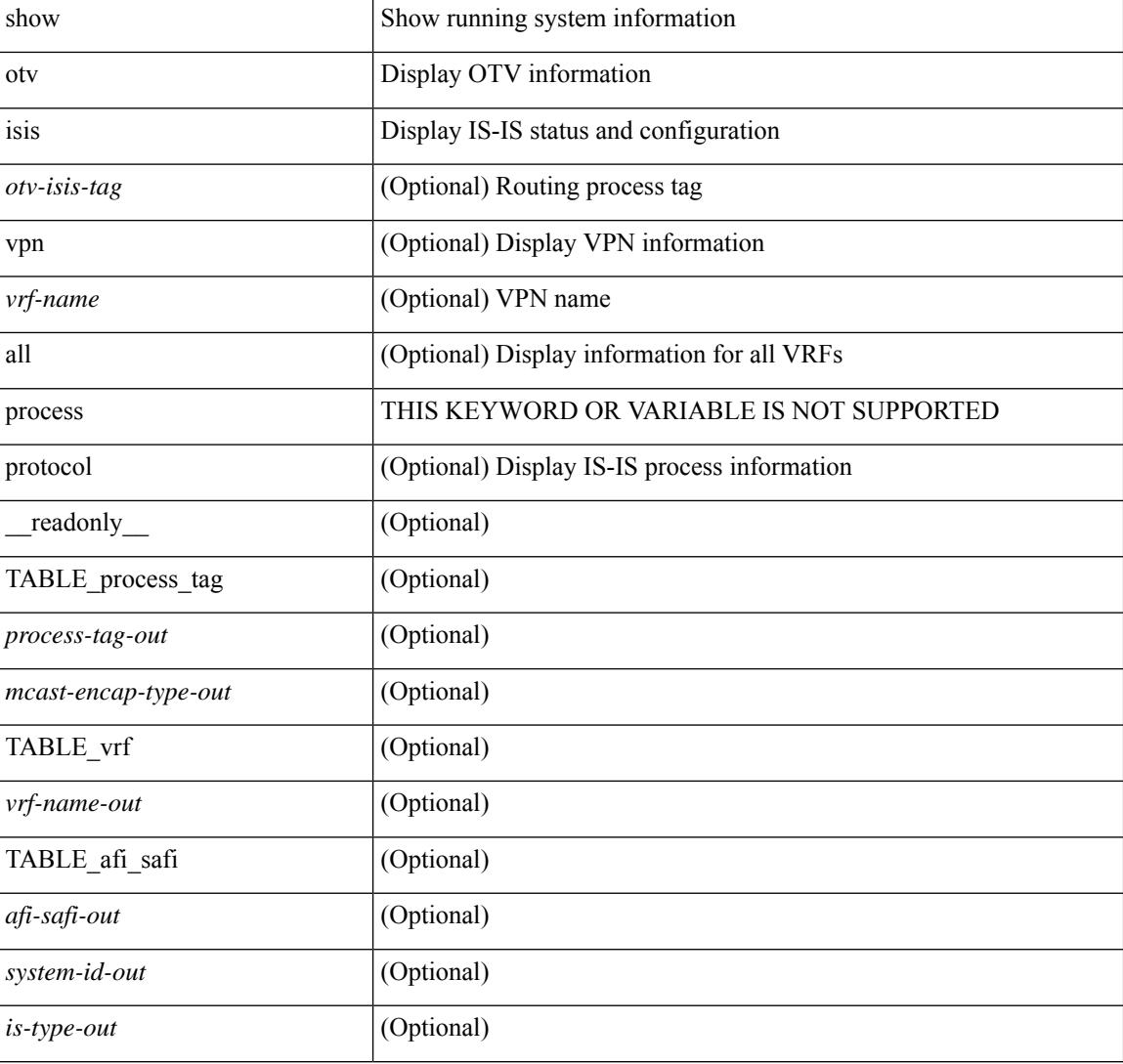

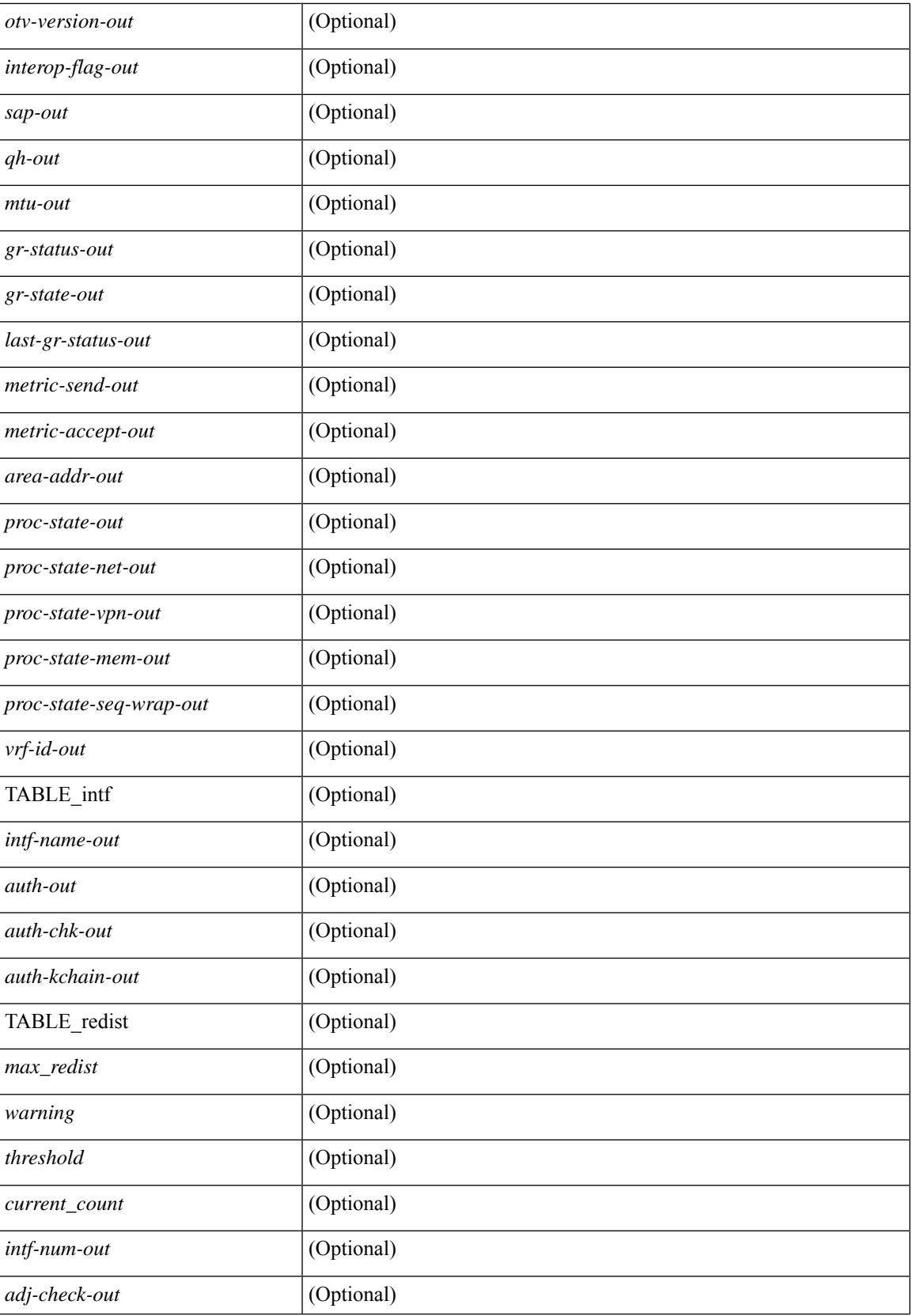

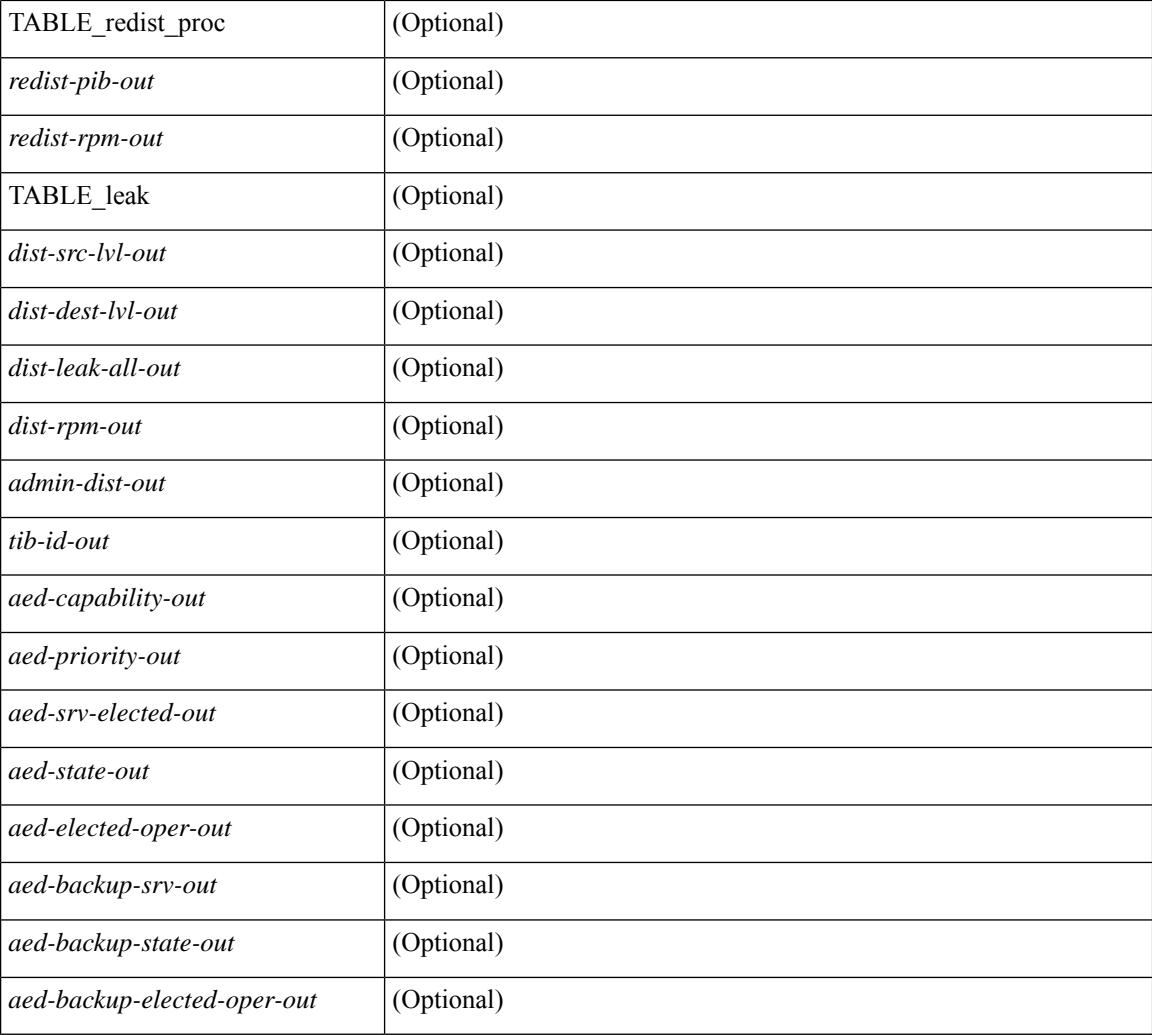

## **Command Mode**

# **show otv isis active-source**

show otv isis  $\lceil$  < otv-isis-tag>  $\rceil$  active-source  $\lceil$  vlan <vlan-id>  $\lceil$  group <gip-addr>  $\rceil$  source <sip-addr>  $\rceil$   $\rceil$   $\rceil$   $\lceil$ summary ] [ vpn { <vrf-name> | all } ] [ \_\_readonly \_\_TABLE\_process\_tag <process-tag-out> <vrf-name-out> [ <af-string-out> ] [ TABLE\_mroute <source-out> <vlan-id-out> <group-out> [ TABLE\_adj <interface-name-out> <iod-out> <site-index-out> <unicast-only-key-out> ] [ TABLE\_active\_source  $\le$ interface-name-out>  $\le$ iod-out>  $\le$ site-index-out>  $\le$ unicast-only-key-out>  $\le$ source-and-group-addr-out> ] ] ]

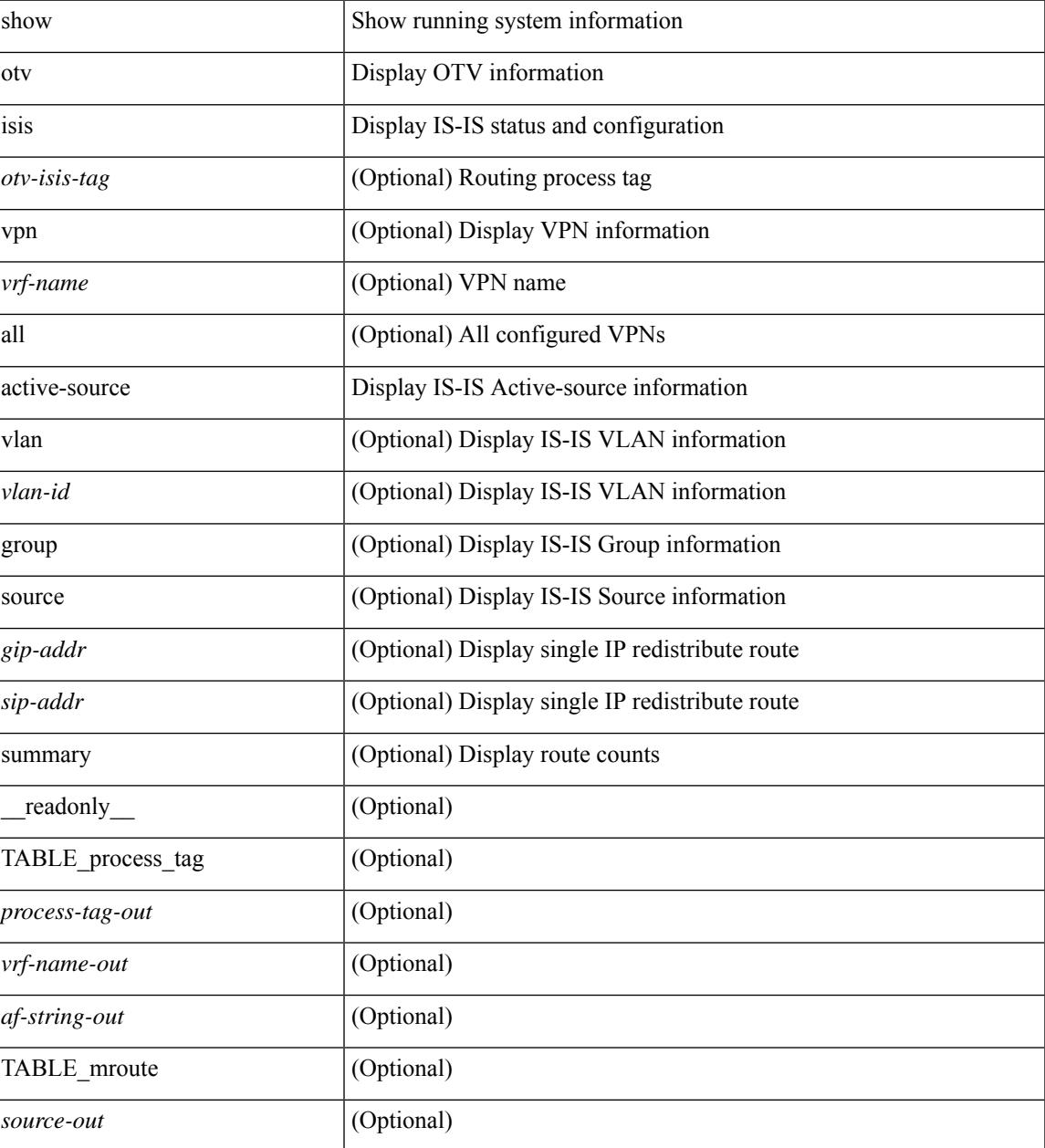

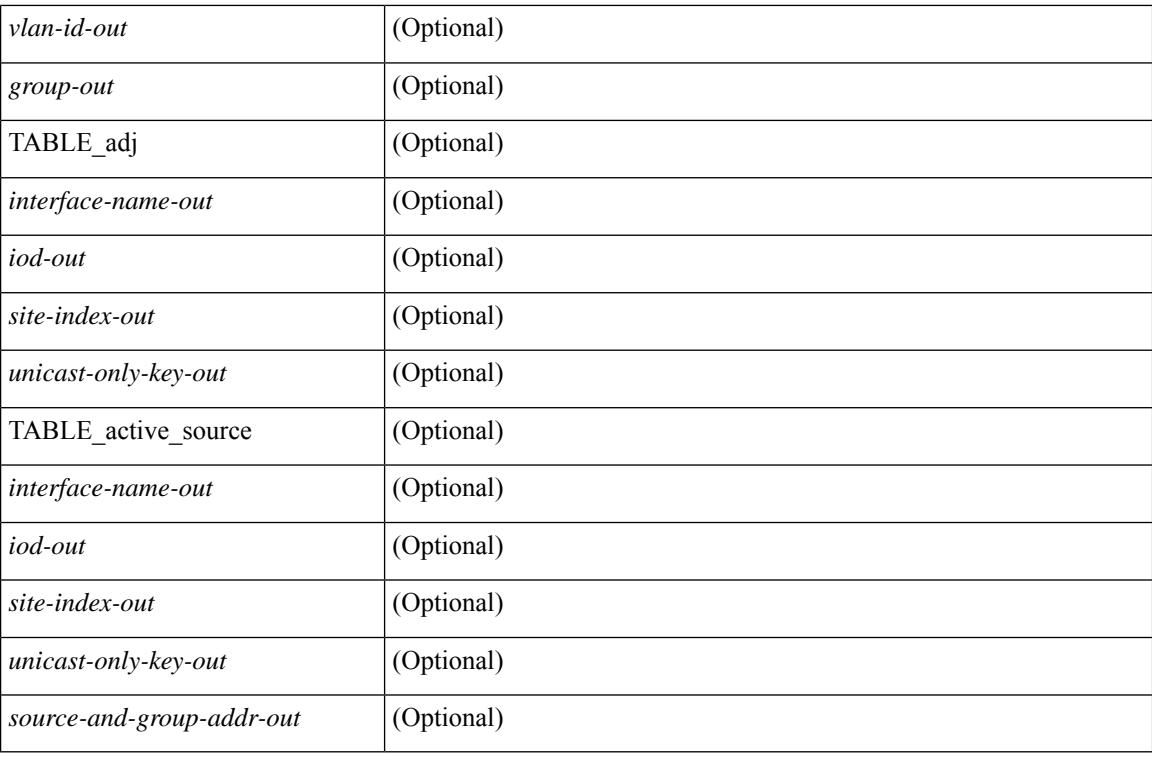

### **Command Mode**

# **show otv isis adjacency**

show otv isis  $\lceil$  <otv-isis-tag>  $\rceil$  adjacency  $\lceil$  <interface>  $\rceil$  { [ system-id <sid>  $\rceil$  | [ detail  $\rceil$  |  $\lceil$  summary  $\rceil$  }  $\lceil$  vpn { <vrf-name> | all } ] [ \_\_readonly\_\_ { TABLE\_process\_tag <process-tag-out> { TABLE\_vrf <vrf-name-out> <adj-summary-out> <adj-interface-out> [ <adj-interface-name-out> ] [ { TABLE\_process\_adj <adj-sys-name-out> <adj-sys-id-out> [ <adj-usage-out> ] [ <adj-level-out> ] <adj-state-out> <adj-hold-time-out> <adj-intf-name-out> <adj-site-out> <adj-detail-set-out> [  $\{$  <adj-transitions-out> <adj-flap-out>  $\lceil$  <adj-flap-time-out>  $\rceil$  <adj-ckt-type-out> <adj-ipv4-addr-out> <adj-ipv6-addr-out> <adj-bcast-out> [ { <adj-ckt-id-out> <adj-lan-prio-out> } ] <adj-resurrect-out> [ { <adj-resurrect-count-out> <adj-resurrect-hwm-out> } ] } ] } ] [ { TABLE\_lan\_adj\_sum <adj-summ-lan-level-out> <adj-summ-lan-state-out> <adj-summ-lan-count-out> } ] } } ]

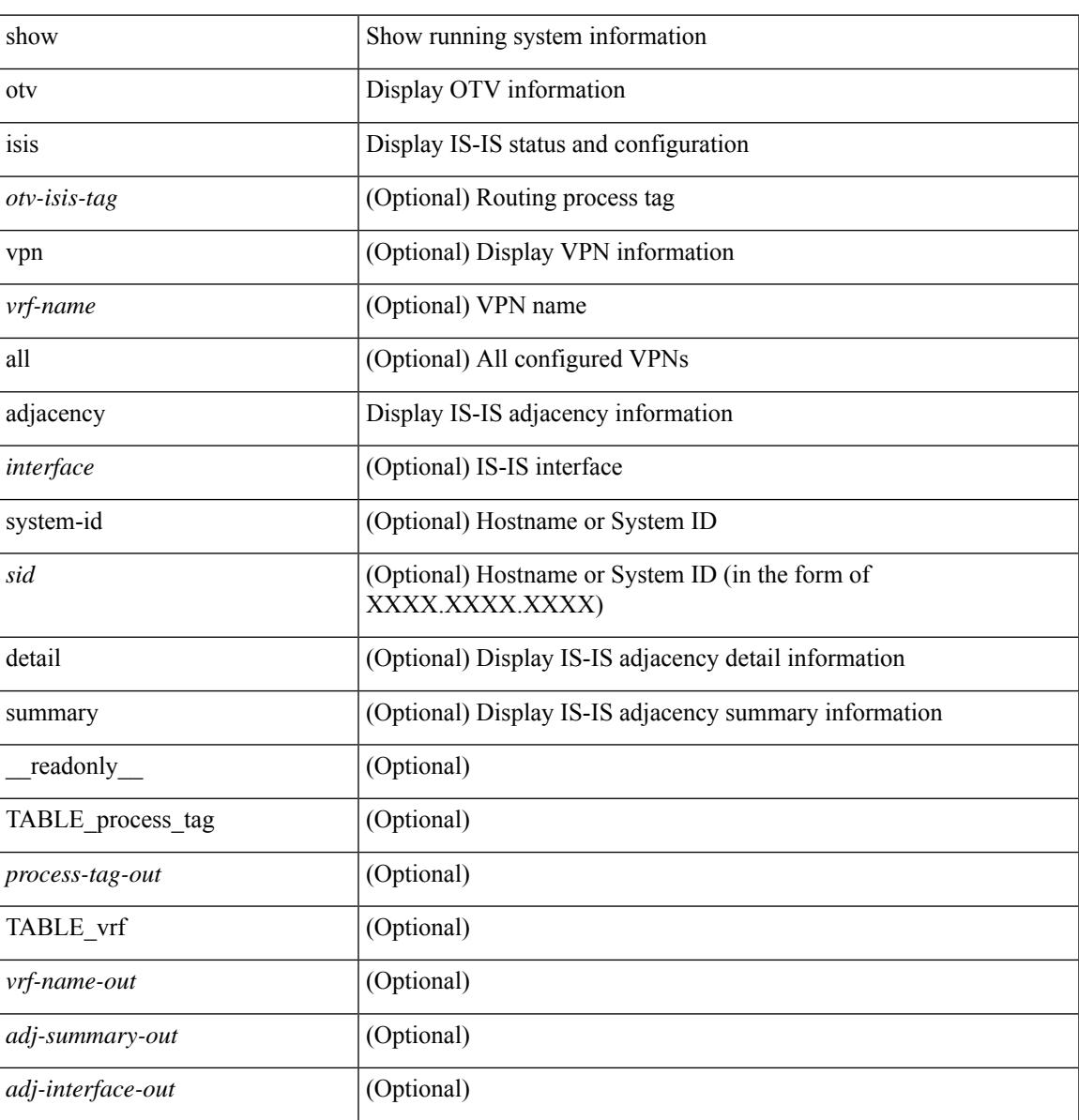

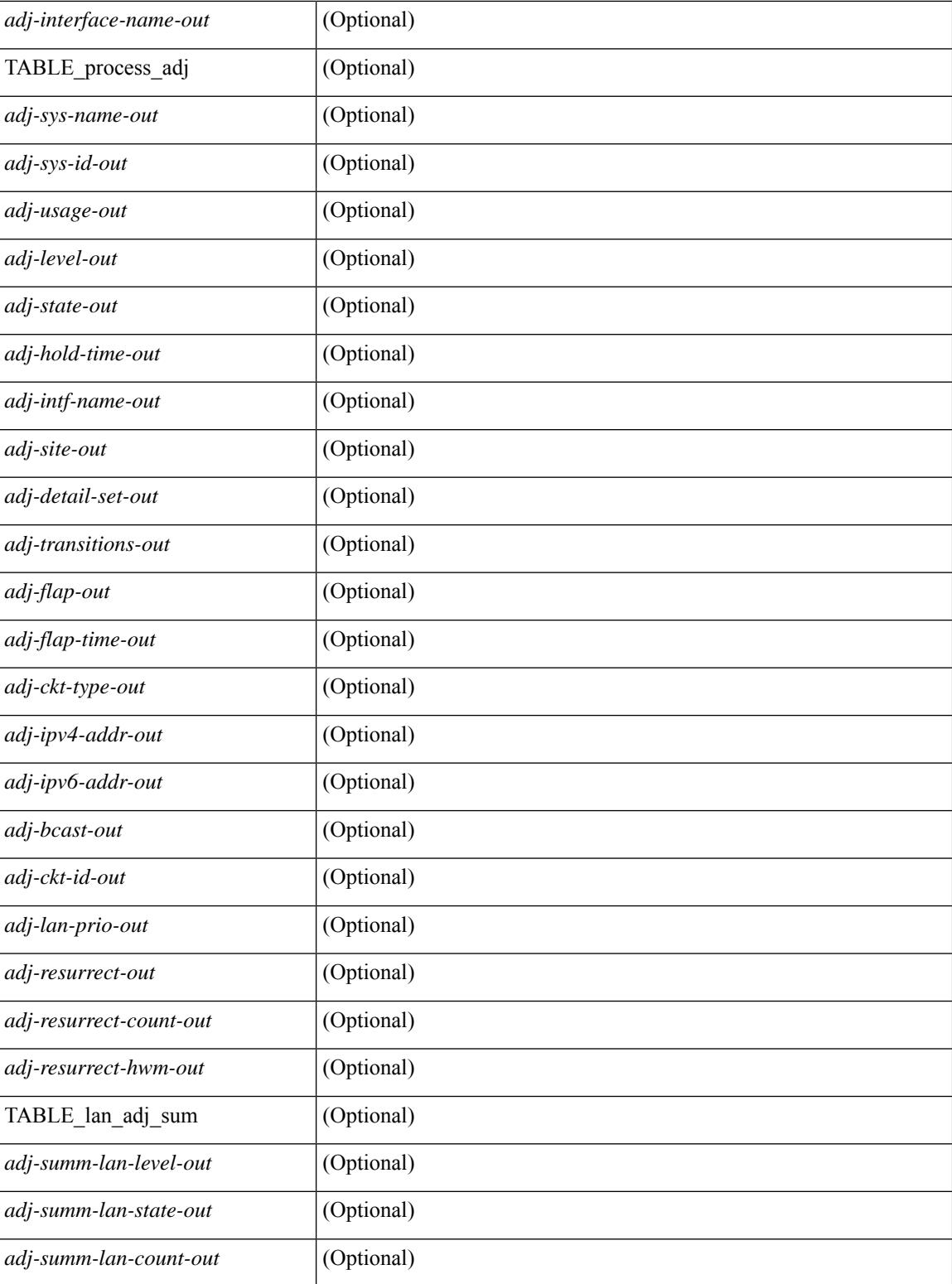

## **Command Mode**
# **show otv isis aed-svr-req local**

show otv isis  $\lceil$  <otv-isis-tag>  $\rceil$  aed-svr-req  $\lceil$  local  $\rceil$  remote  $\rceil$   $\lceil$  readonly  $\lceil$  { TABLE process tag <process-tag-out> { TABLE\_vrf <vrf-name-out> [ { TABLE\_aed\_svr\_req\_local <overlay-iod-out> <cluster-id-out> <partition-id-out> <device-id-out> <old-aed-out> <old-aed-backup-out> <new-aed-out> <new-aed-backup-out> <site-id-out> <delete-flag-out> <version-out> <start-vlan-id-out> <end-vlan-id-out> <step-size-out> } ] [ { TABLE\_aed\_svr\_req\_remote <overlay-iod-out> <cluster-id-out> <partition-id-out> <device-id-out> <old-aed-out> <old-aed-backup-out> <new-aed-out> <new-aed-backup-out> <site-id-out> <vlan-id-out> <version-out> <delete-flag-out> } ] } } ]

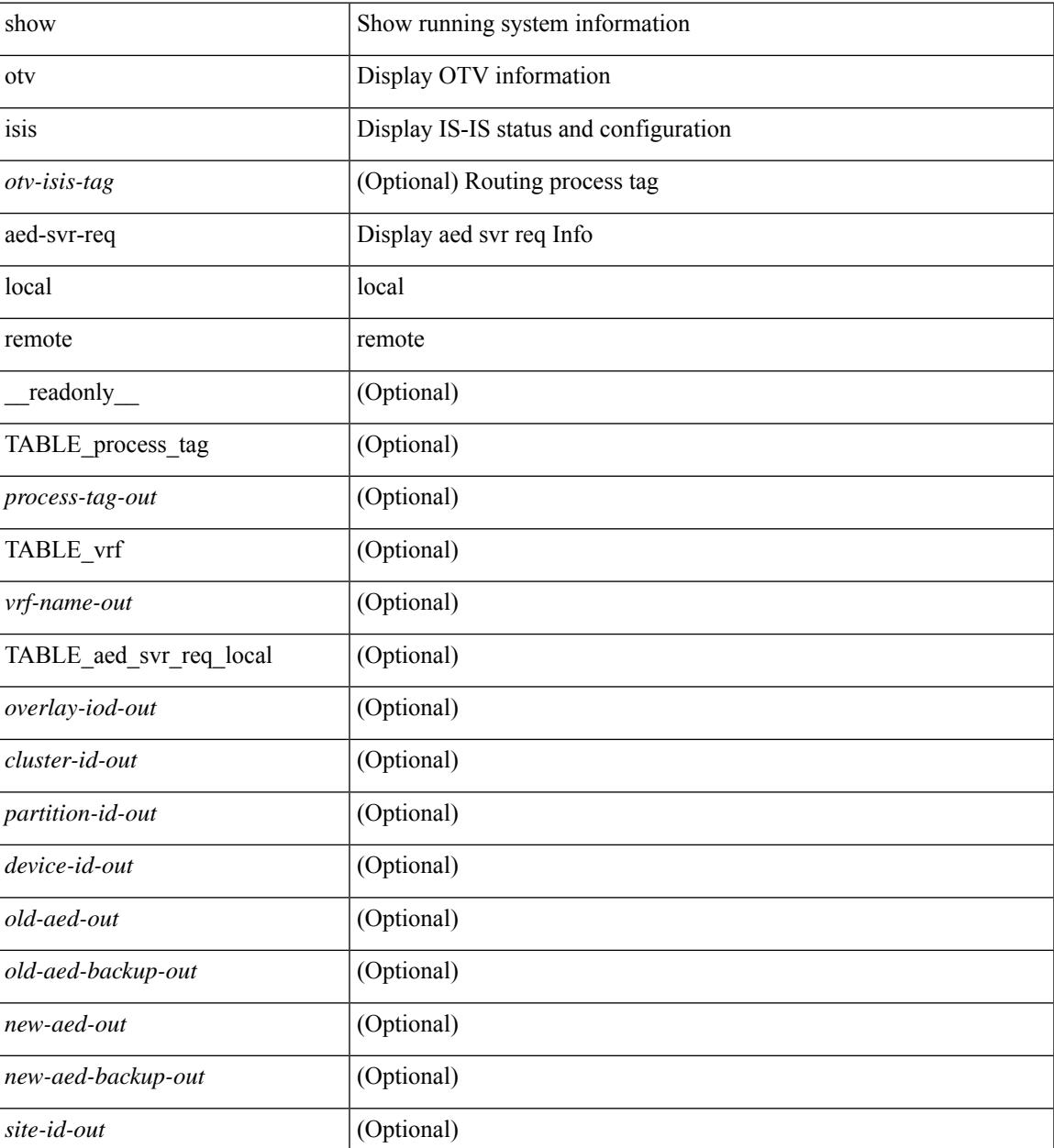

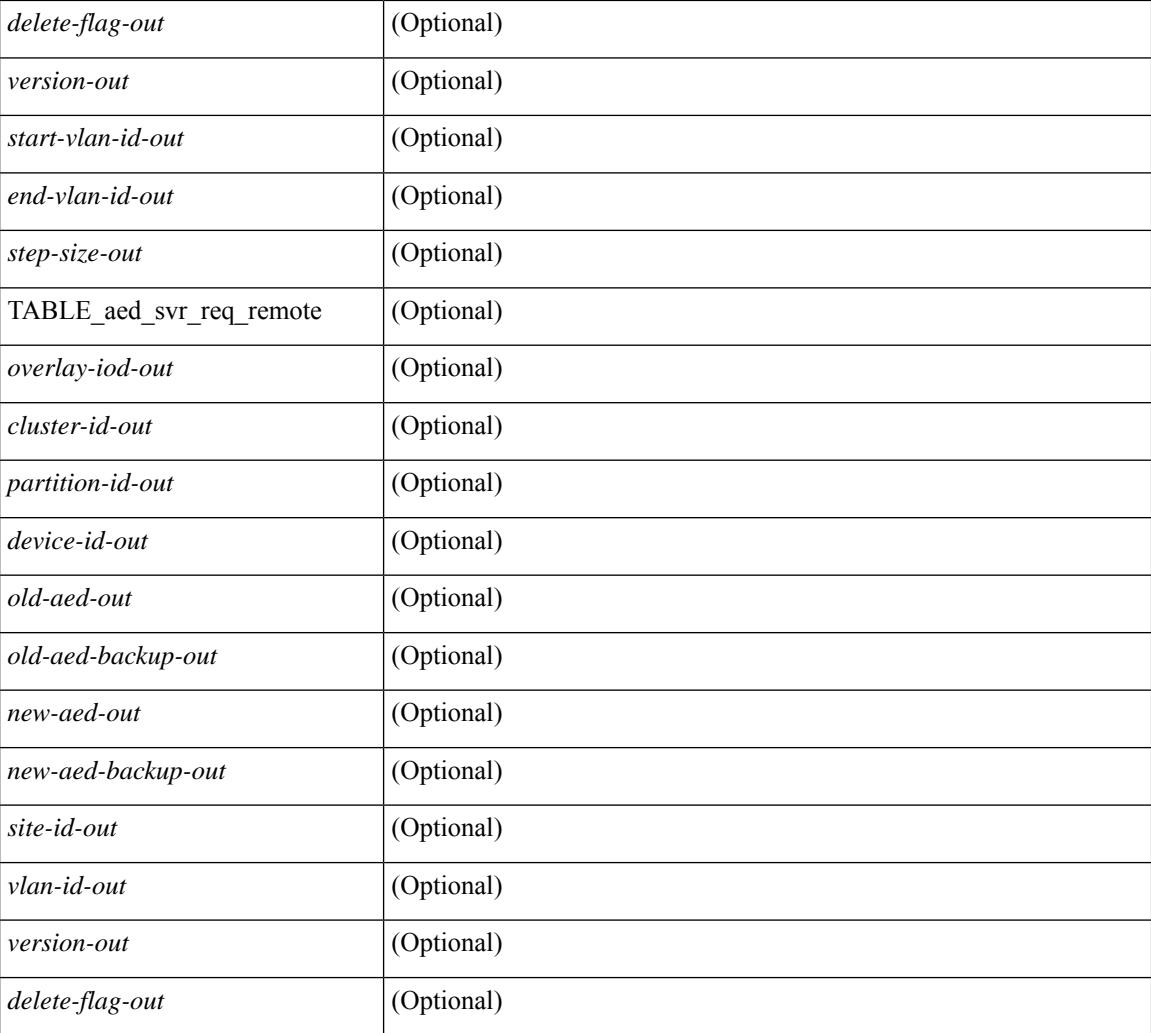

## **Command Mode**

## **show otv isis database**

show otv isis  $\{\text{<} \text{ot} \text{v}-\text{is} \text{is-tag}\}$  [ site ] database [ mgroup ] [ detail | advertise | summary ] [  $\{\text{clid} \}$  [  $\{\}$ zero-sequence  $\left|\left[\right]$  [ adjacency <adj-id>  $\right]$   $\left|\right|$  \  $\left| \right|$  \  $\left| \right|$  anne  $\left| \right|$  and  $\left| \right|$  and  $\left| \right|$  and  $\left| \right|$  and  $\left| \right|$  and  $\left| \right|$  and  $\left| \right|$  and  $\left| \right|$  and  $\left| \right|$  and  $\left| \right|$  and  $\left| \$ <process-tag-out> { TABLE\_vrf <vrf-name-out> [ <dbase-hname-absent-out> ] [ { TABLE\_process\_lvl <dbase-level-out> [ { TABLE\_process\_lsp <dbase-lsp-name-out> <dbase-lsp-status-out> <dbase-lsp-absent-out> [ { <dbase-lsp-seqnum-out> <dbase-lsp-cksum-out> [ <dbase-lsp-lifetime-str-out> ] [ <dbase-lsp-lifetime-out> ] <dbase-att-out> <dbase-partition-out> <dbase-overload-out> <dbase-istype-out> } ] [ { <dbase-lsp-instance-out> [ { TABLE\_process\_tlv <dbase-lsp-tlv-name-out> [ <dbase-lsp-area-addr-out> ] [ <dbase-lsp-is-nbr-name-out> ] [ <dbase-lsp-is-nbr-metric-out> ] [ <dbase-lsp-is-nbr-ext-metric-out> ] [ <dbase-lsp-es-nbr-name-out> ] [ <dbase-lsp-es-nbr-metric-out> ] [ <dbase-lsp-es-nbr-ext-metric-out> ] [ <dbase-lsp-auth-type-out> ] [ <dbase-lsp-auth-len-out> ] [ <dbase-lsp-ext-is-name-out> ] [ <dbase-lsp-ext-is-metric-out> ] [ <dbase-lsp-ip-ri-addr-out> ] [ <dbase-lsp-ip-ri-mask-out> ] [ <dbase-lsp-ip-ri-metric-out> ] [ <dbase-lsp-ip-ri-ext-metric-out> ] [ <dbase-lsp-ip-ri-up-down-out> ] [ { TABLE\_process\_nlpid <dbase-lsp-prot-support-out> } ] [ <dbase-lsp-ip-addr-out> ] [ <dbase-lsp-ipv6-addr-out> ] [ { TABLE\_process\_extip <dbase-lsp-extip-addr-out> <dbase-lsp-extip-prefix-len-out> <dbase-lsp-extip-metric-out> <dbase-lsp-extip-up-down-out> } ] [ <dbase-lsp-hname-out> ] [ <dbase-lsp-hname-len-out> ] [ { TABLE\_process\_extipv6 <dbase-lsp-extipv6-addr-out> <dbase-lsp-extipv6-prefix-len-out> <dbase-lsp-extipv6-metric-out> <dbase-lsp-extipv6-up-down-out> <dbase-lsp-extipv6-ext-origin-out> } ] [ <dbase-lsp-tlv-len-out> ] [ <dbase-lsp-tlv-unknown-out> ] [ { TABLE\_process\_subtlv <dbase-lsp-subtlv-name-out> [ <dbase-lsp-extis-admin-group-out> ] [ <dbase-lsp-subtlv-ip-addr-out> ] [ <dbase-lsp-extis-bw-out> ] [ <dbase-lsp-extis-pri1-out> ] [ <dbase-lsp-extis-pri1-val-out> ] [ <dbase-lsp-extis-pri2-out> ] [ <dbase-lsp-extis-pri2-val-out> ] [ <dbase-lsp-extis-te-metric-out> ] [ <dbase-lsp-ext-ipv4-pfxsid> <dbase-lsp-ext-ipv4-pfxsid-algo> <dbase-lsp-ext-ipv4-pfxsid-flag> ] [ <dbase-lsp-ext-ipv6-pfxsid> <dbase-lsp-ext-ipv6-pfxsid-algo> <dbase-lsp-ext-ipv6-pfxsid-flag> ] [ <dbase-lsp-subtlv-len-out> ] [ <dbase-lsp-subtlv-unknown-out> ] } ] } ] <dbase-lsp-digest-out> } ] } ] [ { <dbase-lsp-total-out> [ { <dbase-lsp-empty-out> <dbase-lsp-zeroseq-out>  $\{\}] \,\} \] \,\} \,\} \} \}$ 

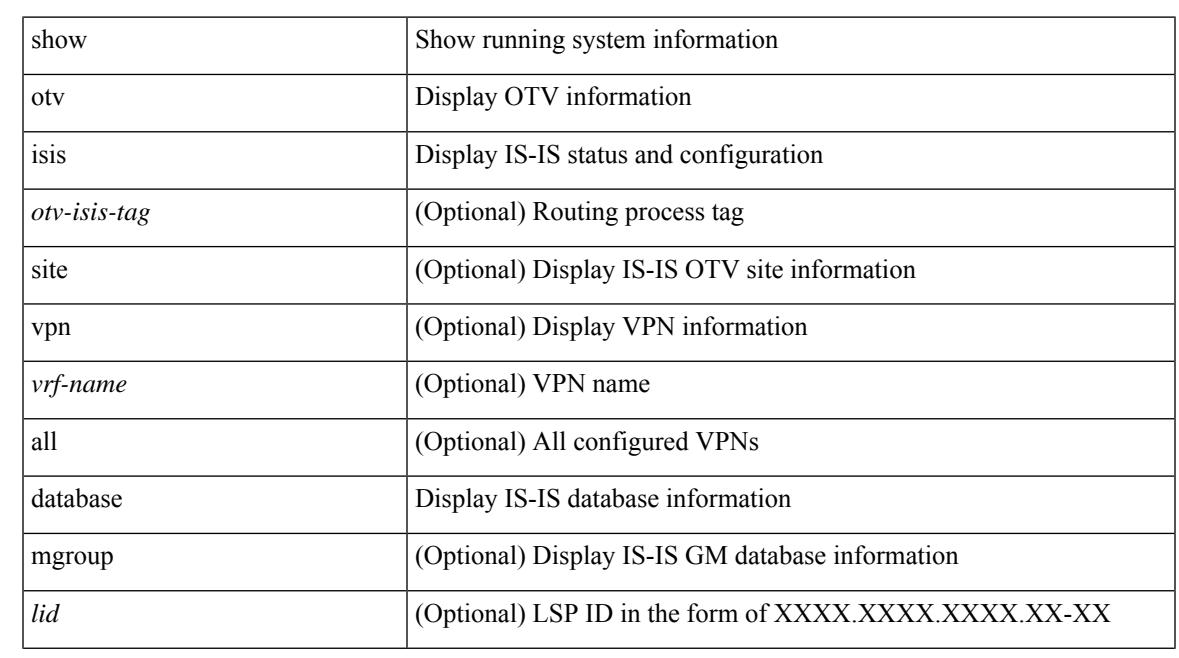

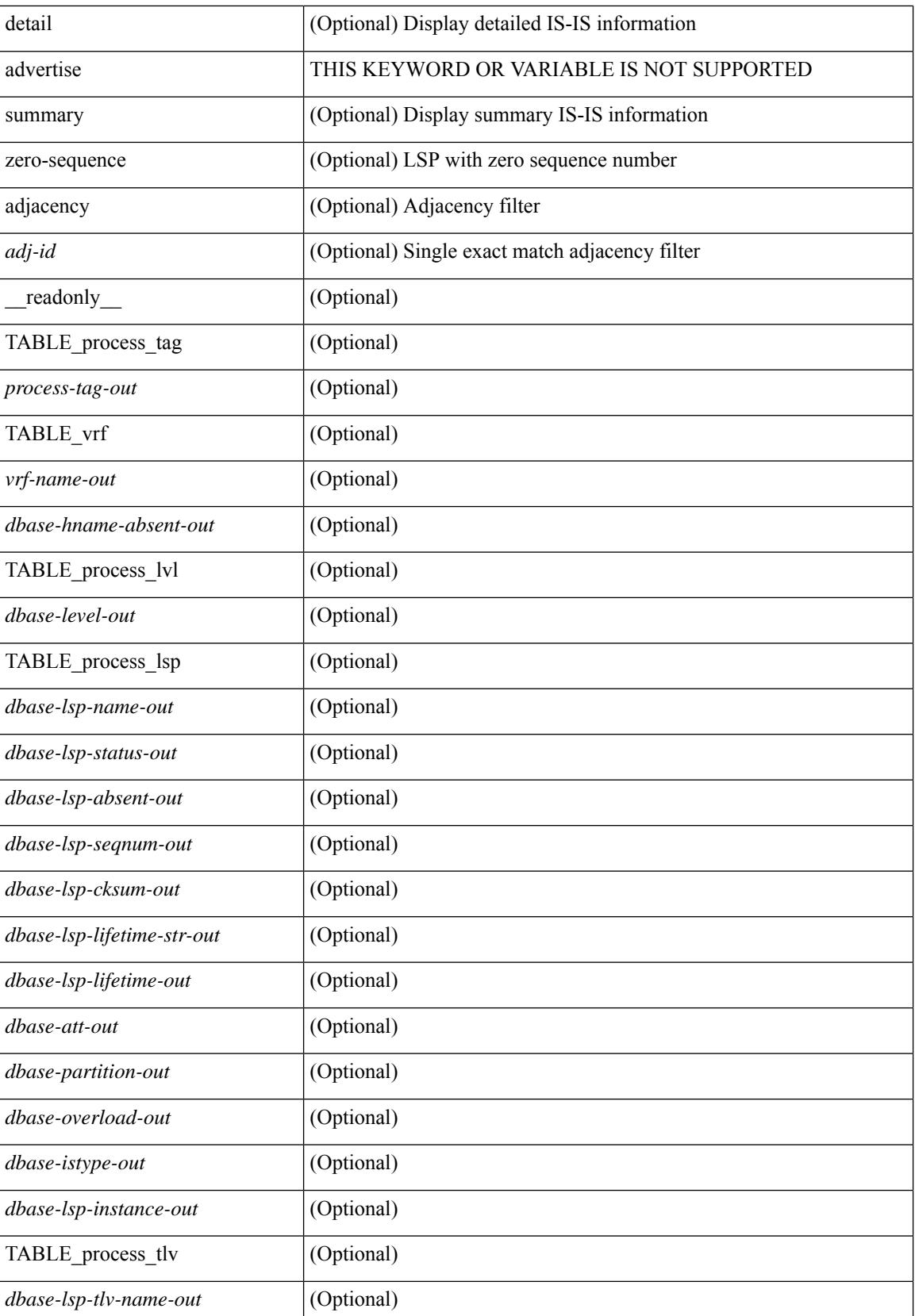

 $\mathbf{l}$ 

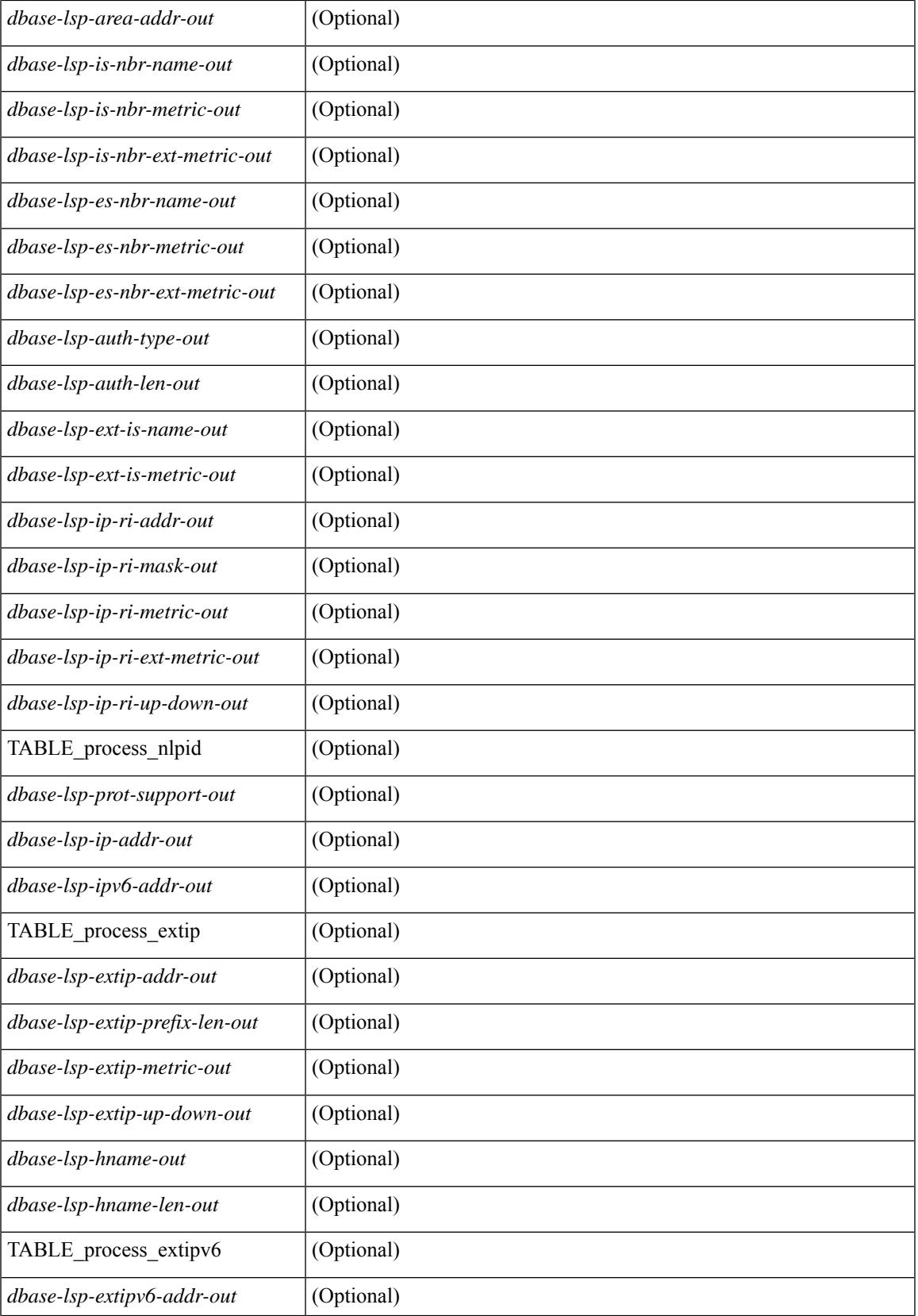

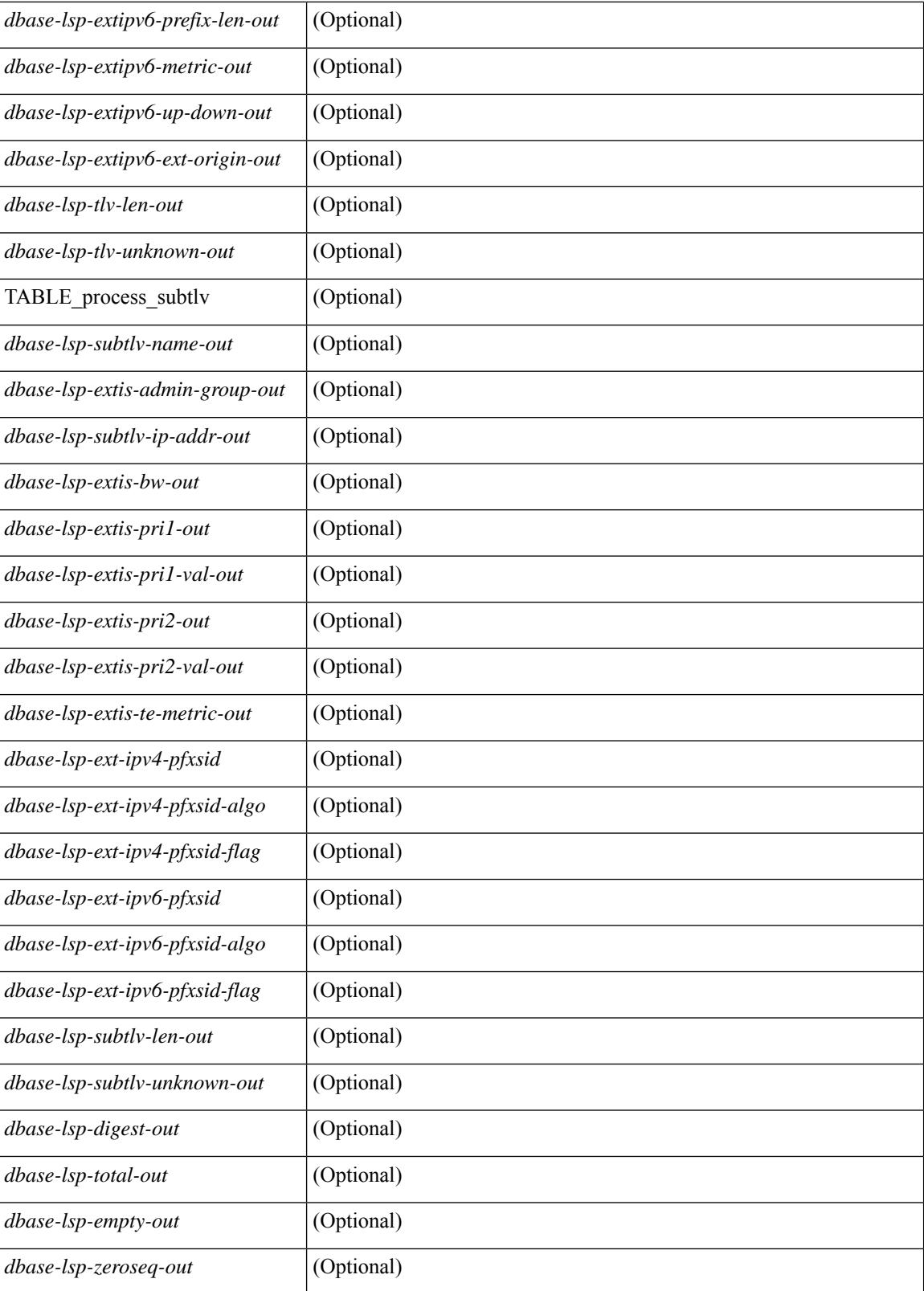

**Command Mode**

 $\mathbf{l}$ 

# **show otv isis ed-summary local**

show otv isis [ <otv-isis-tag> ] ed-summary local [ \_\_readonly\_\_ { TABLE\_process\_tag <process-tag-out> { TABLE\_vrf <vrf-name-out> [ { TABLE\_ed\_summary\_local <site-id-out> <version-out> <fwd-ready-out> <device-id-out> <lsp-id-out> } ] } } ]

### **Syntax Description**

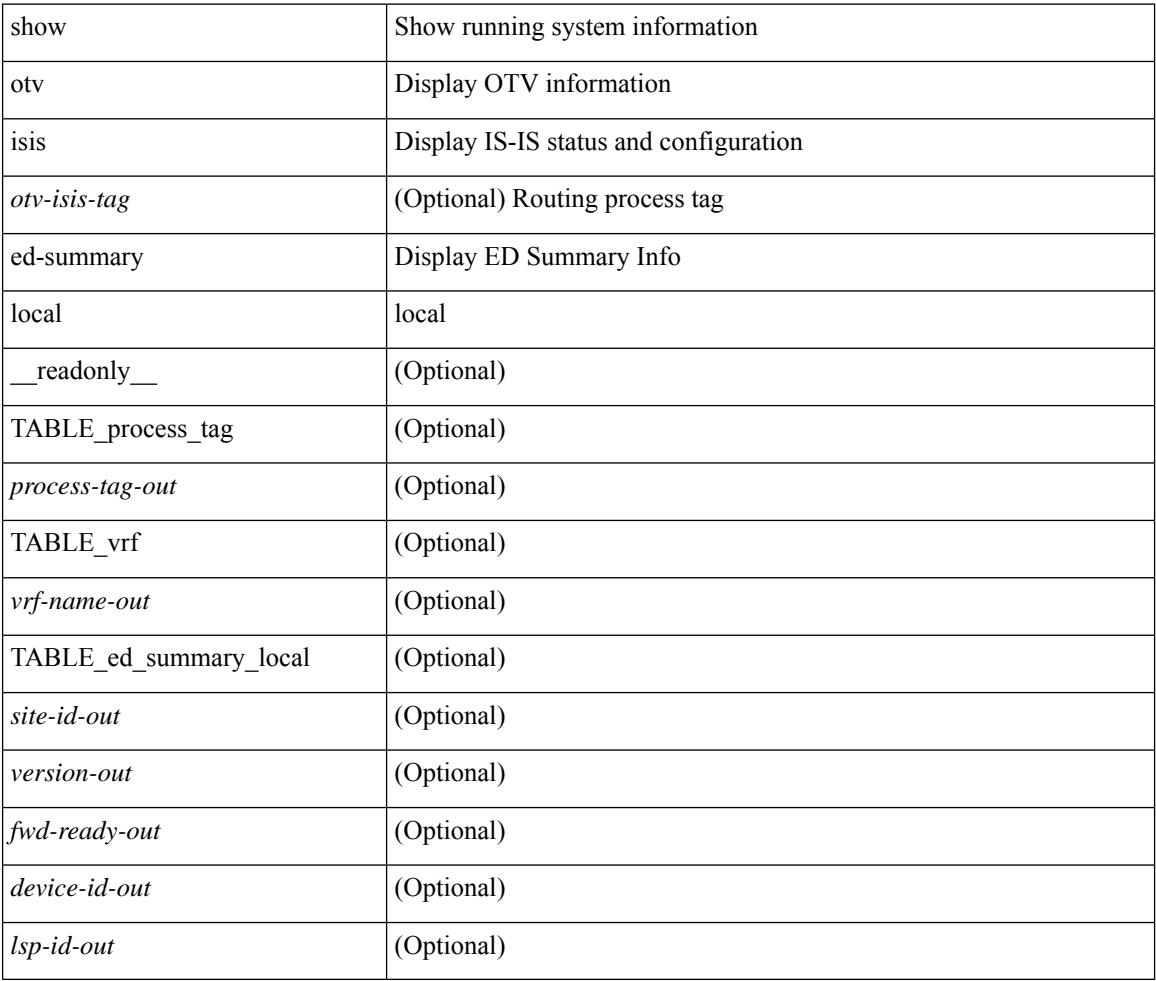

## **Command Mode**

# **show otv isis ed-summary remote**

show otv isis  $[50]$   $\leq$   $\leq$   $\leq$   $\leq$   $\leq$   $\leq$   $\leq$   $\leq$   $\leq$   $\leq$   $\leq$   $\leq$   $\leq$   $\leq$   $\leq$   $\leq$   $\leq$   $\leq$   $\leq$   $\leq$   $\leq$   $\leq$   $\leq$   $\leq$   $\leq$   $\leq$   $\leq$   $\leq$   $\leq$   $\leq$   $\leq$   $\leq$   $\leq$   $\$ \_\_readonly\_\_ { TABLE\_process\_tag <process-tag-out> { TABLE\_vrf <vrf-name-out> [ { TABLE\_ed\_summary\_site <site-id-out> <ref-count-out> [ { TABLE\_remote <device-id-out> <aed-srv-out> <fwd-ready-out> <version-out> <lsp-id-out> } ] } ] } } ]

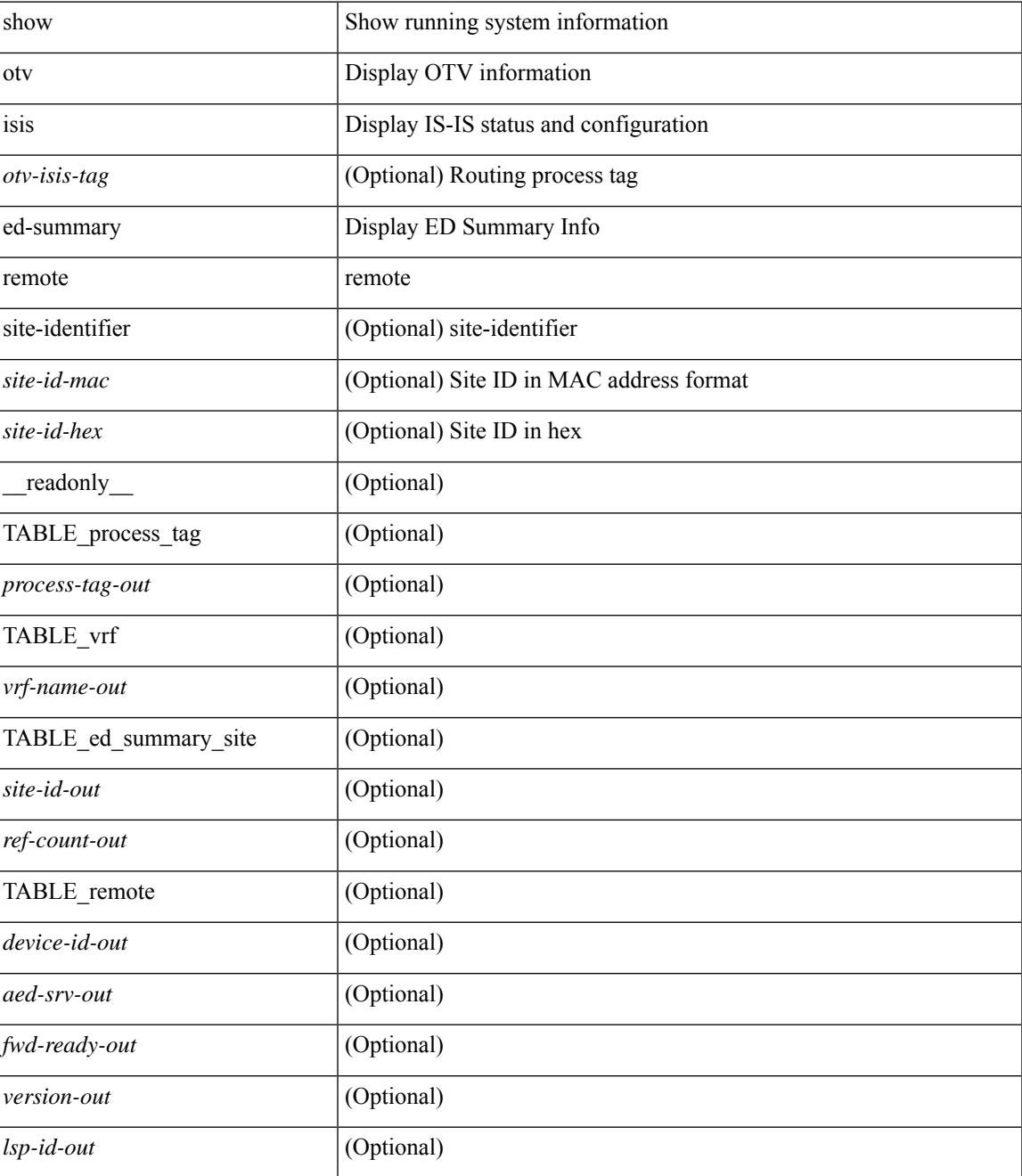

### **Command Mode**

# **show otv isis fast-flood**

show otv isis [ <otv-isis-tag> ] fast-flood [ \_\_readonly \_\_ { TABLE\_process\_tag <process-tag-out> { TABLE\_vrf <vrf-name-out> <tokens-left-out> [ { TABLE\_fast\_flood <level-out> <on-off-out> <interval-out> <packet-count-out> } ] } } ]

#### **Syntax Description**

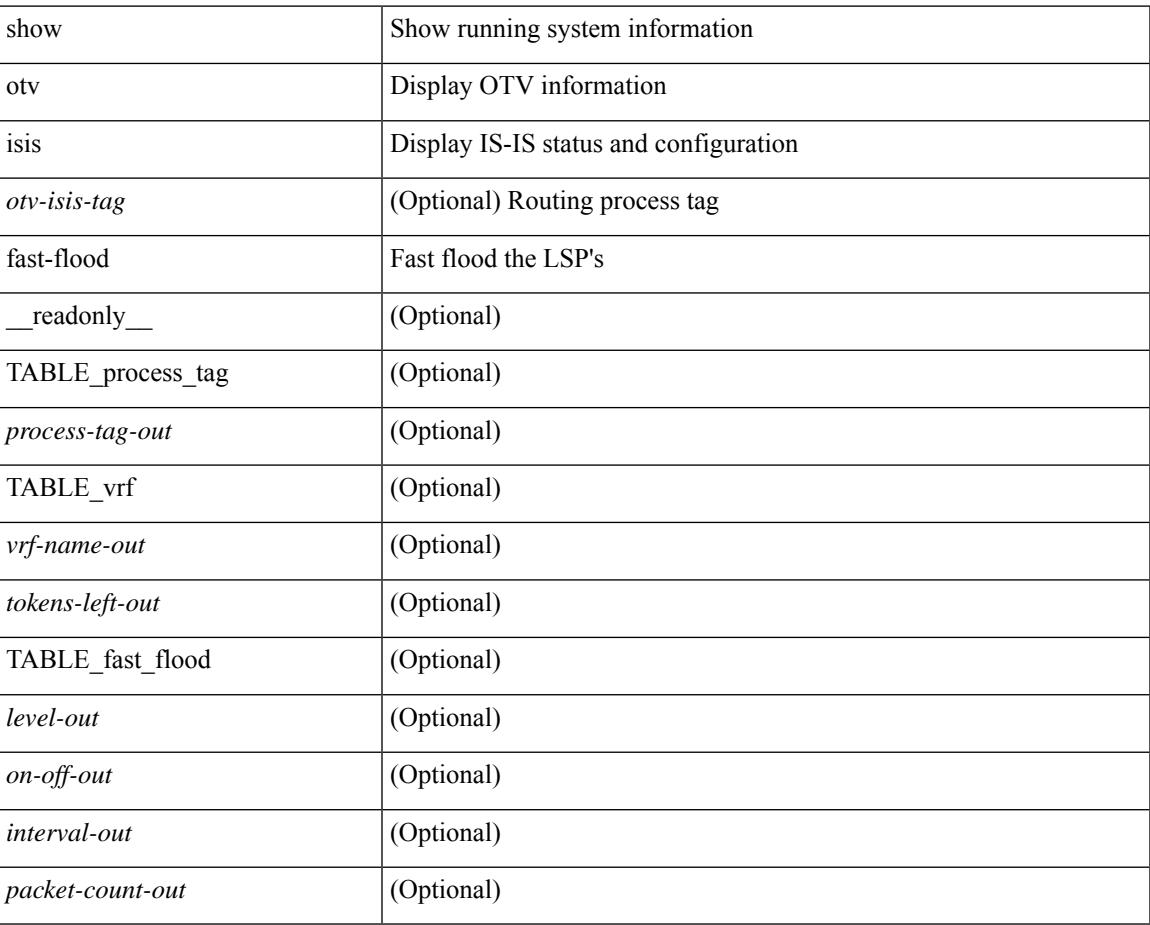

#### **Command Mode**

# **show otv isis hostname**

show otv isis [ <otv-isis-tag> ] hostname [ detail ] [ vpn { <vrf-name> | all } ] [ \_\_readonly\_ { TABLE\_process\_tag <tag-out> <hname-enabled-out> <hname-detail-out> [ { TABLE\_vrf <vrf-name-out> [ { TABLE\_hname <hname-level-out> <hname-id-out> <hname-id-mine-out> <hname-name-out> } ] } ] } ]

## **Syntax Description**

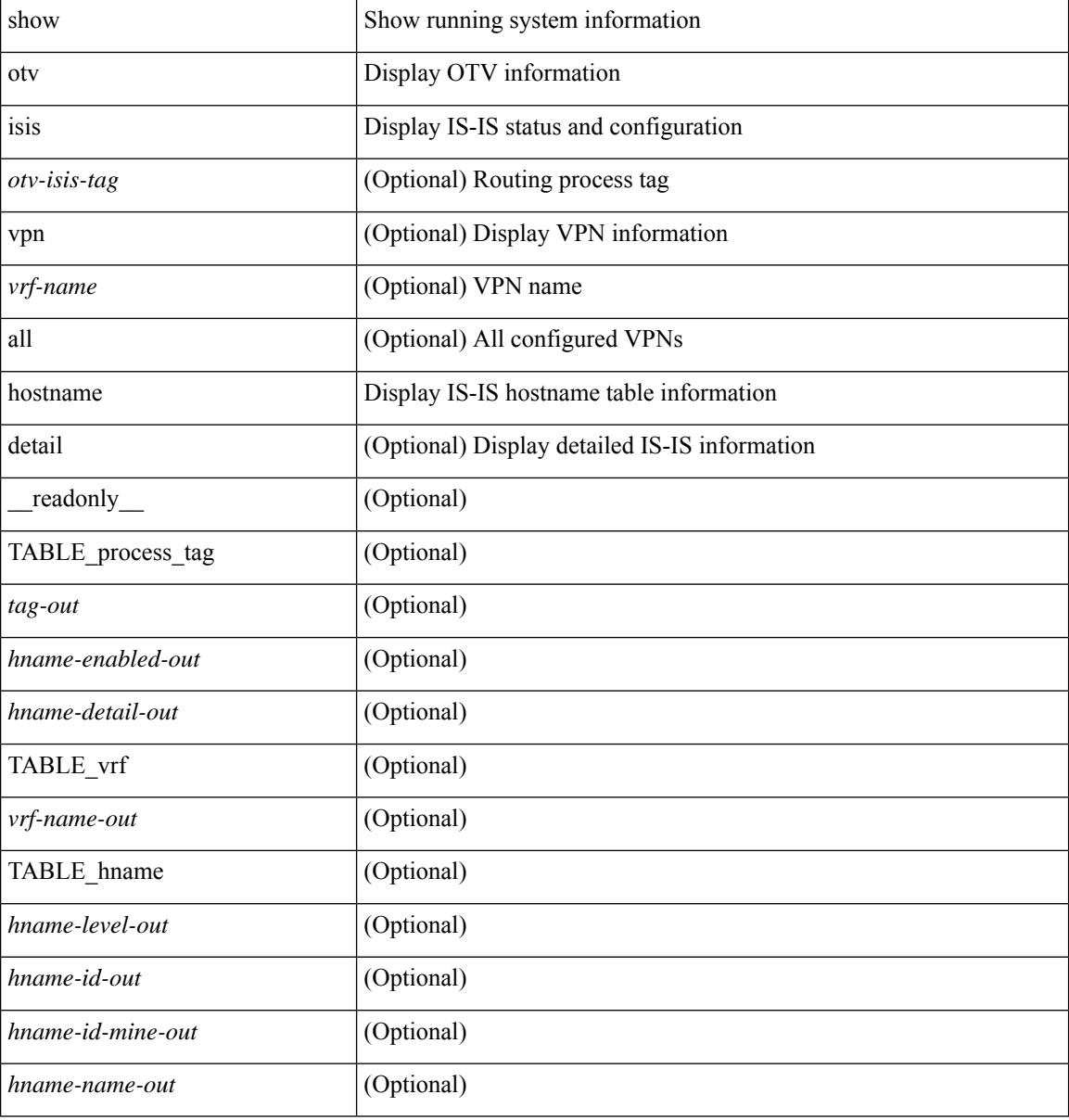

#### **Command Mode**

## **show otv isis interface**

show otv isis  $\lceil$  <otv-isis-tag>  $\lceil$  interface  $\lceil$  brief  $\lceil$  <interface>  $\lceil$  \[ vpn  $\lceil$  <vrf-name>  $\lceil$  all  $\lceil$  \[  $\lceil$  readonly  $\lceil$  { TABLE process tag <process-tag-out> { TABLE vrf <vrf-name-out>  $[$  { TABLE interface  $[$  { <intfb-name-out> <intfb-type-out> <intfb-ix-out> <intfb-state-out> <intfb-ready-state-out> <intfb-cid-out> <intfb-ckt-type-out> <intfb-mtu-out> [ { <intf-p2p-metric-lvl-1-out> <intf-p2p-prio-lvl-1-out>  $\langle \text{intf-p2p-adj-count-lvl-1-out>} \langle \text{intf-p2p-adj-up-count-lvl-1-out>} \rangle$  [  $\langle \text{intf-loopback-metric-lvl-1-out>} \rangle$ ] <intf-loopback-prio-lvl-1-out> <intf-loopback-adj-count-lvl-1-out> <intf-loopback-adj-up-count-lvl-1-out> } ] [ { <intf-bcast-metric-lvl-1-out> <intf-bcast-prio-lvl-1-out> <intf-bcast-adj-count-lvl-1-out>  $\frac{\text{const-adj-up-count-lvl-1-out>}}{\text{diff-state-out}}$  ]  $\}$  ] [  $\{$  <intf-name-out>  $\frac{\text{right-siatl}}{\text{diff-state-out}}$  $\langle \text{int-finter}$  -state-out> [  $\langle \text{int-f-cib-disabeled-out}\rangle$  ] [  $\langle \text{int-f-cid-out}\rangle$  ] ] [  $\langle \text{int-f-icid-out}\rangle$  $\leq$ intf-ckt-type-out>  $\}$   $[$   $\leq$ intf-passive-mask-out>  $\frac{1}{2}$   $[$   $\leq$ intf-passive-mask-lvl-out>  $\frac{1}{2}$   $[$  $\leq$ intf-mgrp-set-out>  $\frac{1}{2}$  $\leq$ intf-mgrp-state-out $>$   $\mid$   $\mid$   $\leq$  intf-mgrp-id-out $>$   $\mid$   $\{$  TABLE auth  $\{$   $\leq$  intf-auth-info-out $\geq$   $\{$   $\leq$  intf-auth-kchain-out $\geq$  $\vert$  <intf-auth-chk-info-out>  $\vert$   $\rangle$   $\vert$   $\vert$  <intf-p2p-type-out>  $\vert$   $\vert$   $\vert$  <intf-p2p-ext-local-cid-out> <intf-p2p-cid-out> <intf-retx-intv-out> <intf-retx-throttle-out> } ] [ <intf-loopback-type-out> ] [ { <intf-lsp-intv-out> <intf-mtu-out> [ <intf-hpad-state-out> ] } ] [ { [ <intf-p2p-pad-ts-out> ] <intf-p2p-adj-count-out>  $\langle \text{intf-p2p-adj-up-count-out} \rangle$   $\langle \text{intf-p2p-prio-out} \rangle$   $\langle \text{intf-p2p-hello-intv-out} \rangle$   $\langle \text{intf-p2p-hello-multi-out} \rangle$  $\leq$ intf-p2p-hello-next-out $\geq$  [ { TABLE\_p2p  $\leq$ intf-p2p-lvl-out $\geq$  intf-p2p-adj-lvl-out $\geq$  intf-p2p-adj-up-lvl-out $\geq$ <intf-p2p-metric-lvl-out> <intf-p2p-csnp-lvl-out> <intf-p2p-csnp-nxt-lvl-out> <intf-p2p-lspid-last-lvl-out> } ] } ] [ { <intf-bcast-type-out> [ { TABLE\_bcast\_pad [ { <intf-bcast-lvl-out> <intf-bcast-pad-ts-out> } ] }  $\int$  [ { TABLE bcast\_dis [ {  $\leq$  intf-bcast-lvl-dis-out $\geq$   $\leq$  intf-bcast-dis-ts-out $\geq$   $\}$  ]  $\int$  { TABLE bcast\_pkt <intf-bcast-lvl-info-out> <intf-bcast-lvl-metric-out> <intf-bcast-lvl-csnp-intv-out> <intf-bcast-lvl-csnp-next-out> <intf-bcast-lvl-iih-intv-out> <intf-bcast-lvl-iih-multi-out> <intf-bcast-lvl-iih-next-out>  $\}$  ] [ { TABLE\_bcast\_adj <intf-bcast-lvl-value-out> <intf-bcast-lvl-adj-out> <intf-bcast-lvl-adj-up-out> <intf-bcast-lvl-prio-out> <intf-bcast-lvl-cktid-out> <intf-bcast-lvl-cktid-ts-out> } ] } ] [ { TABLE\_loopback <intf-loopback-lvl-out> <intf-loopback-lvl-metric-out> } ] [ <intf-unknown-out>  $\{\}\}\}\$ ]

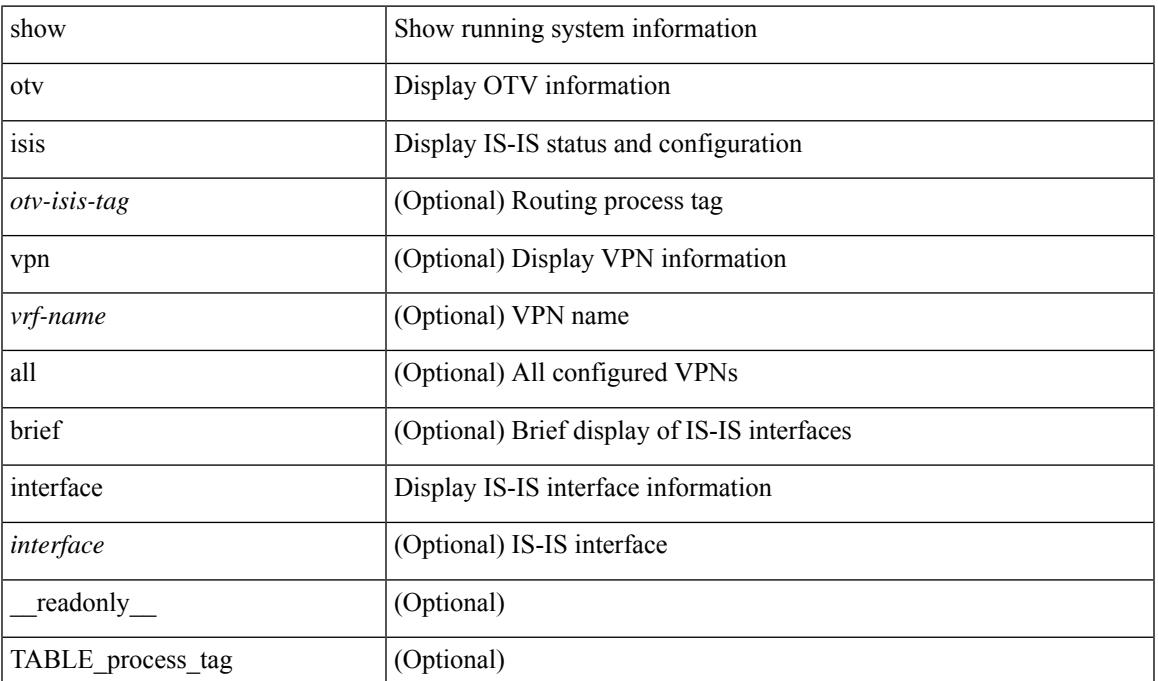

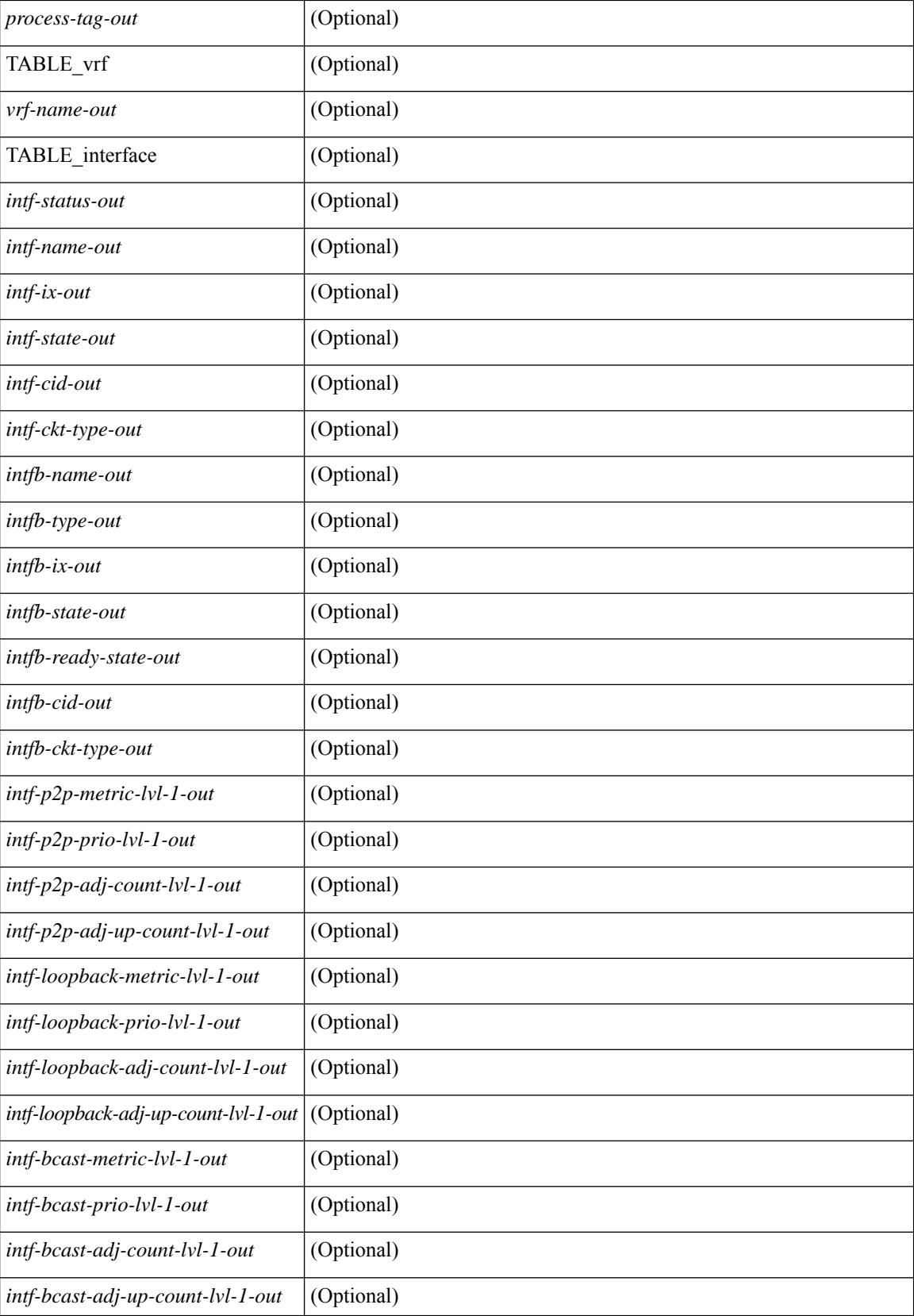

 $\mathbf l$ 

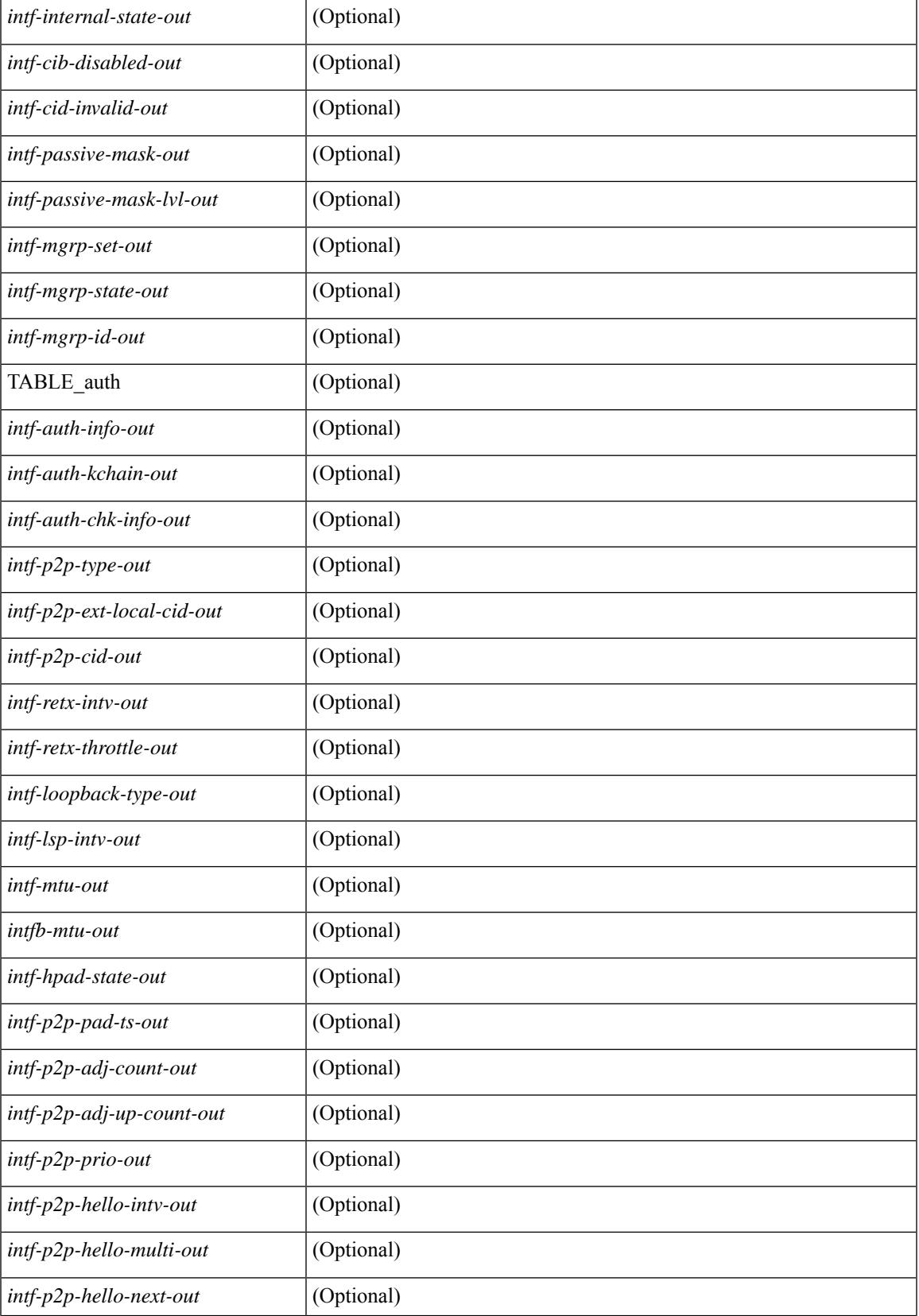

 $\mathbf I$ 

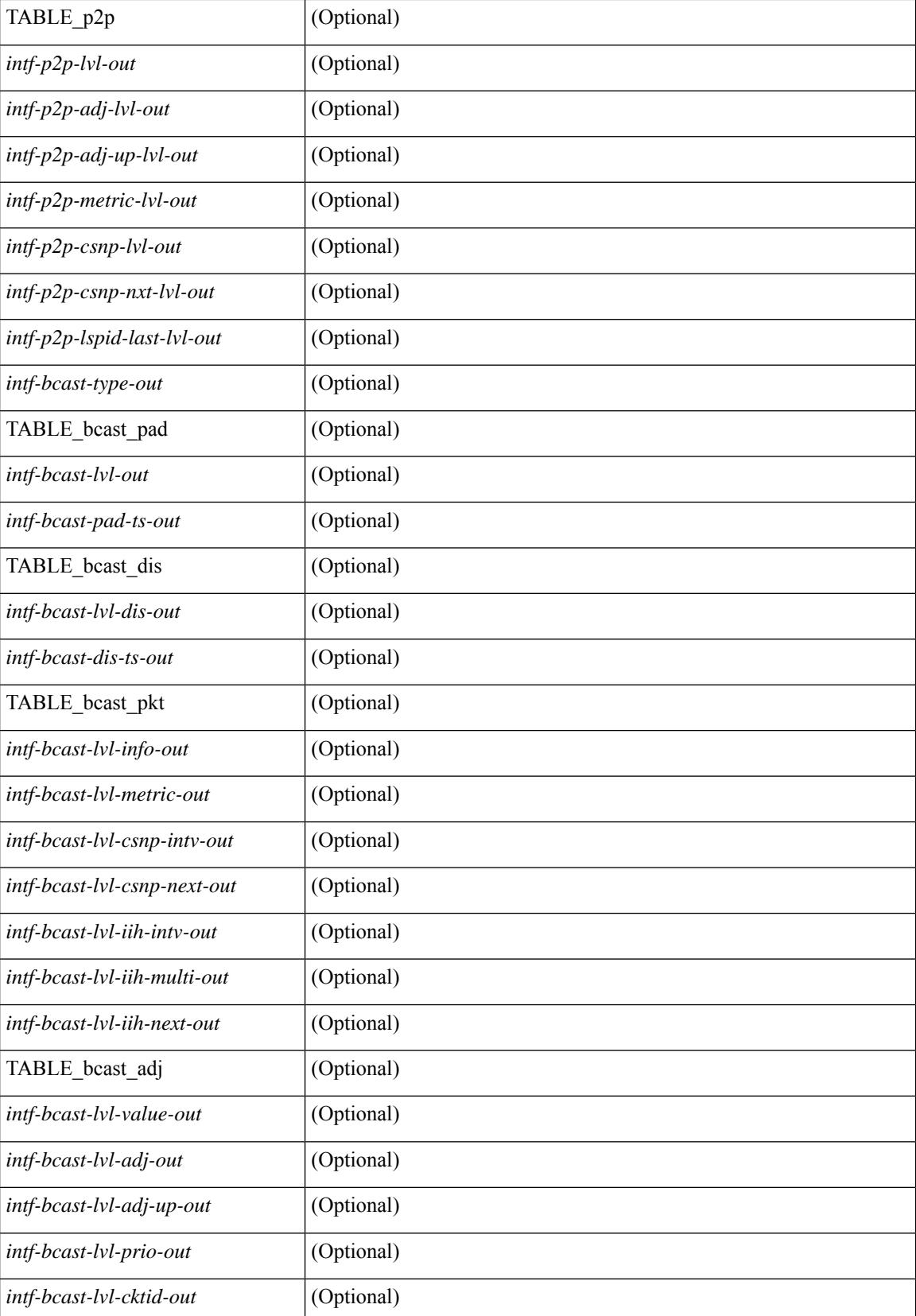

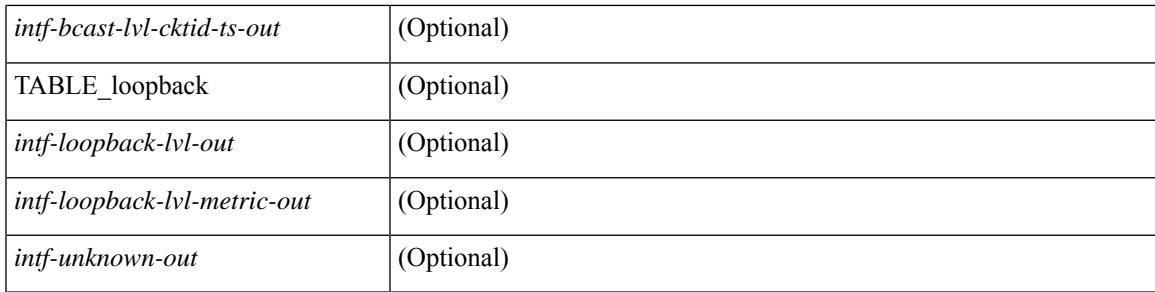

## **Command Mode**

 $\bullet$  /exec

# **show otv isis ip mroute**

show otv isis  $\lceil$  < otv-isis-tag>  $\lceil$  ip mroute  $\lceil$  vlan-id>  $\lceil$  group <gip-addr>  $\lceil$  source <sip-addr>  $\rceil$   $\rceil$   $\lceil$   $\lceil$ summary ] [ vpn { <vrf-name> | all } ] [ \_\_readonly \_\_TABLE\_process\_tag <process-tag-out> <vrf-name-out> [ <af-string-out> ] [ TABLE\_mroute <source-out> <vlan-id-out> <group-out> [ TABLE\_adj <interface-name-out> <iod-out> <site-index-out> <unicast-only-key-out> ] [ TABLE\_active\_source  $\le$ interface-name-out>  $\le$ iod-out>  $\le$ site-index-out>  $\le$ unicast-only-key-out>  $\le$ source-and-group-addr-out> ] ] ]

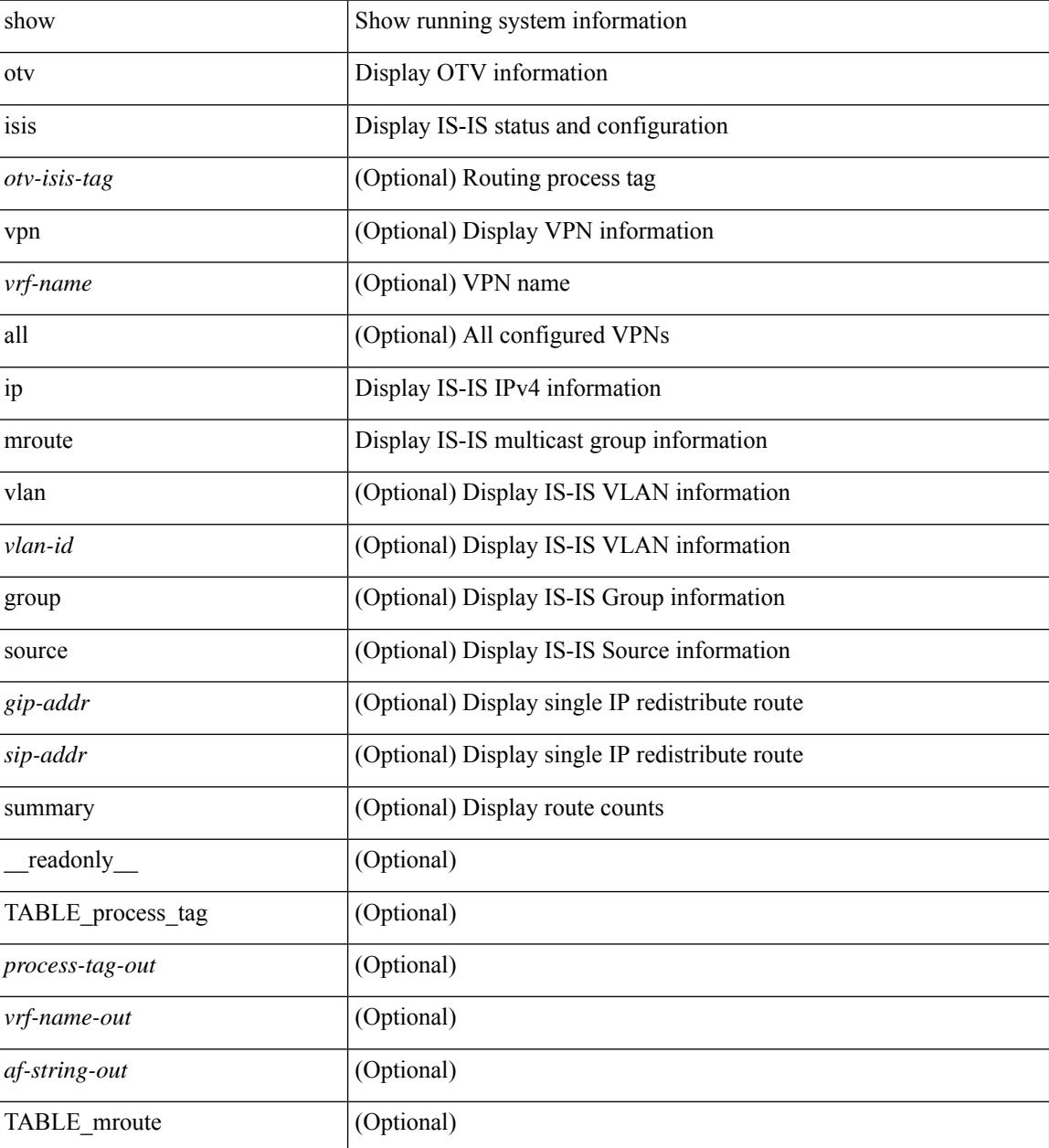

 $\mathbf{l}$ 

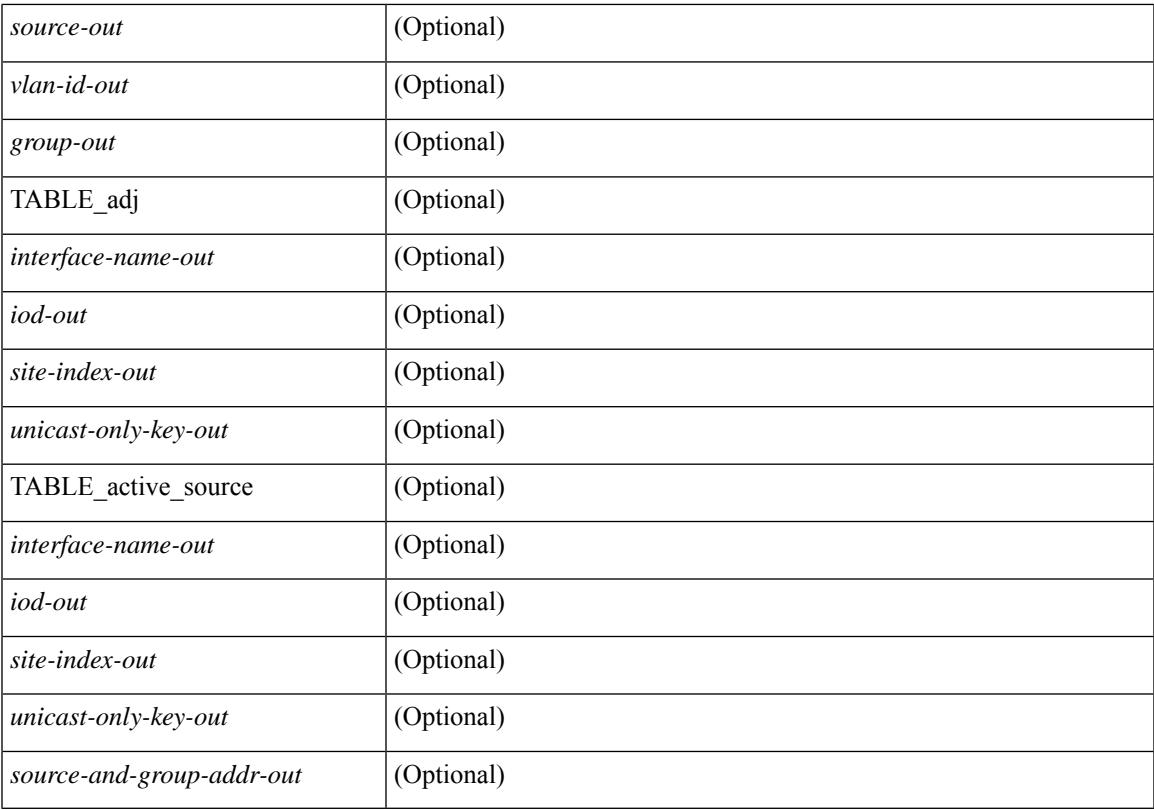

### **Command Mode**

# **show otv isis ip redistribute mroute**

show otv isis  $\lceil$  < otv-isis-tag>  $\rceil$  ip redistribute mroute  $\lceil$  vlan-id>  $\lceil$  group <gip-addr>  $\lceil$  source <sip-addr> ] ] ] [ summary ] [ vpn { <vrf-name> | all } ] [ \_\_readonly\_\_ TABLE\_process\_tag <process-tag-out> <af-string-out> <vrf-name-out> [ TABLE\_mrouter <redist-ipv4-vlan> [ <redist-ipv4-mrouter-vlanid-out> ] [ <redist-ipv4-vlanid-out> ] [ <redist-ipv4-source-addr-out> ] [ <redist-ipv4-group-addr-out> ] [ <redist-ipv4-as-lsp> ] [ <redist-ipv4-recv-lsp> ] [ <redist-ipv4-mroute-vlan-id> ] [ <redist-ipv4-mroute-src-addr> ] [ <redist-ipv4-mroute-grp-addr> ] ] [ TABLE\_summary <redist-ipv4-vlan> <redist-ipv4-group> <redist-ipv4-src-count> ] ]

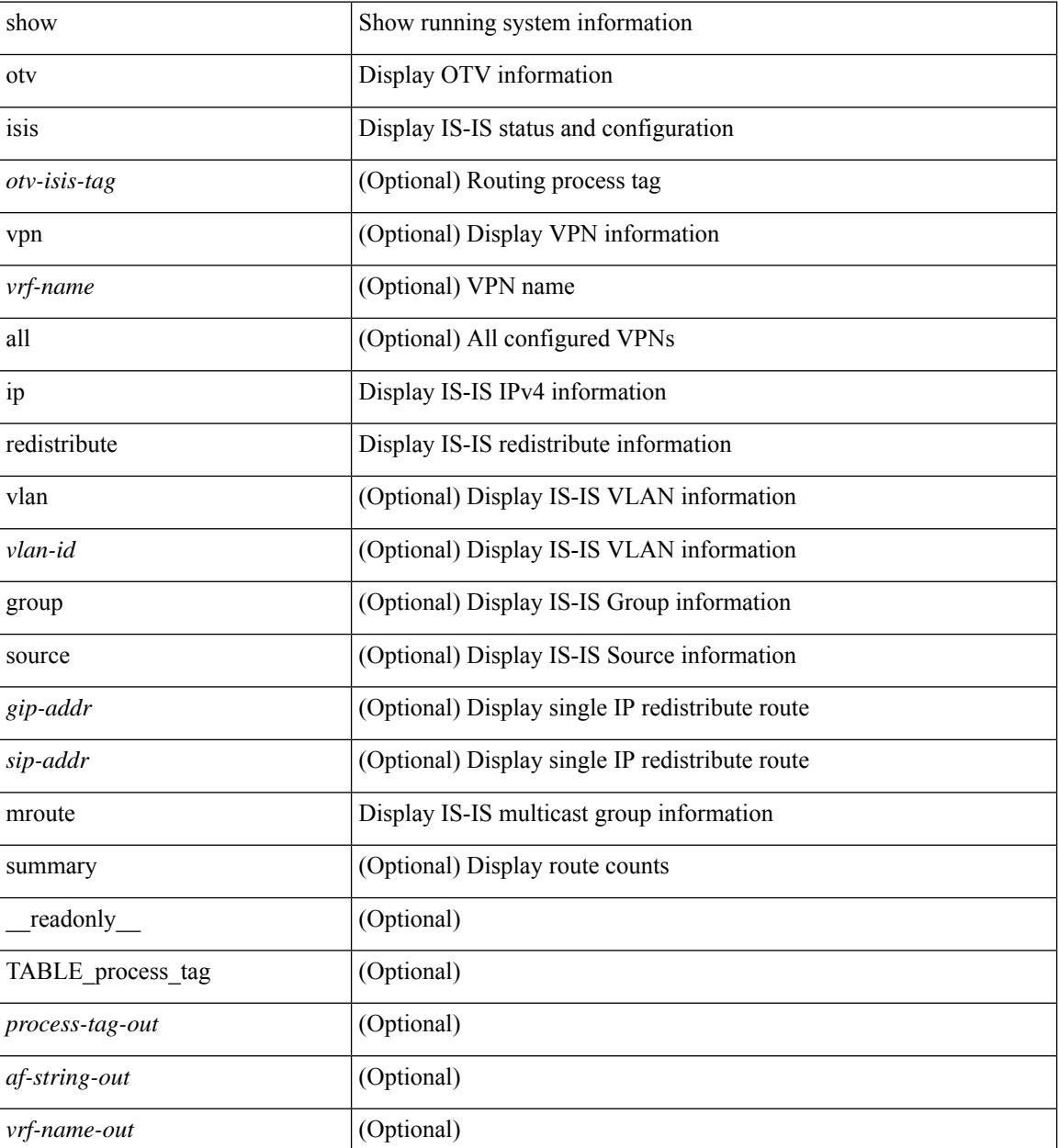

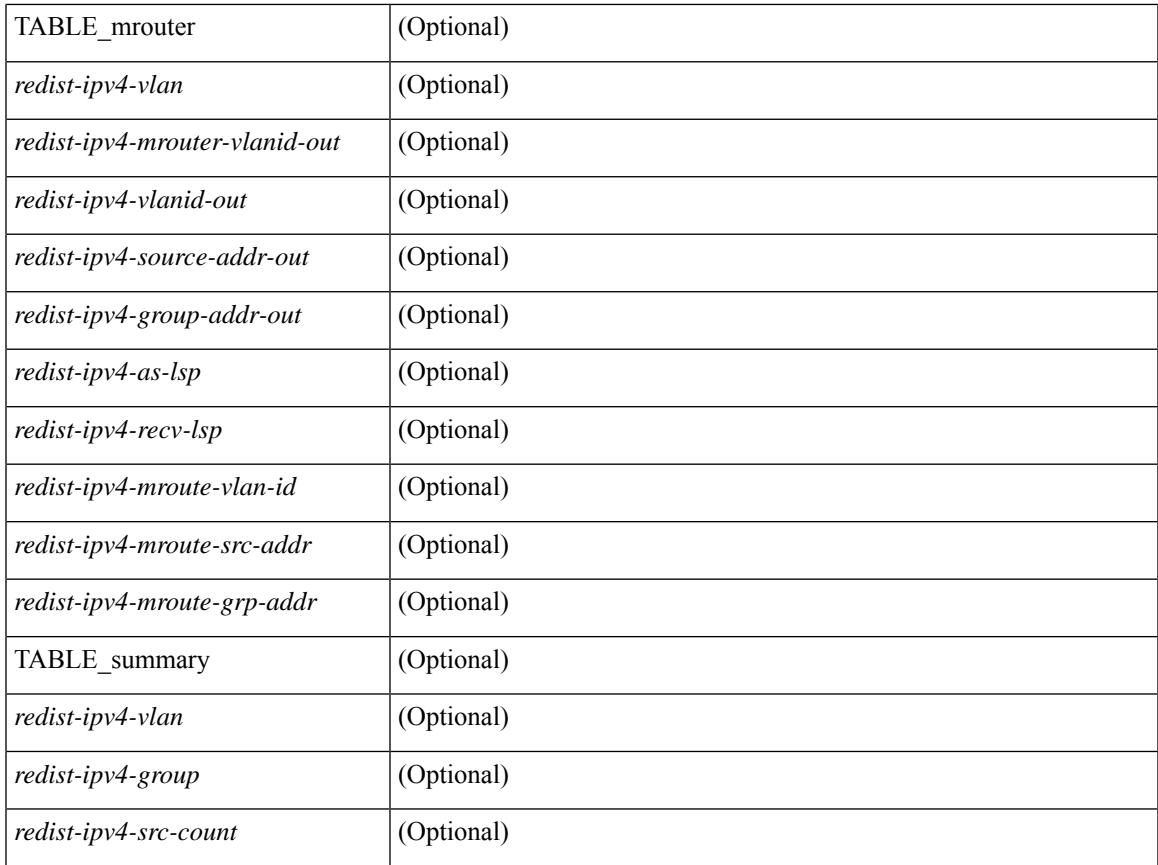

### **Command Mode**

• /exec

 $\mathbf l$ 

# **show otv isis redistribute route**

show otv isis [ <otv-isis-tag> ] [ mac ] redistribute route [ summary ] [ direct-mask ] [ vpn { <vrf-name> | all } ]

### **Syntax Description**

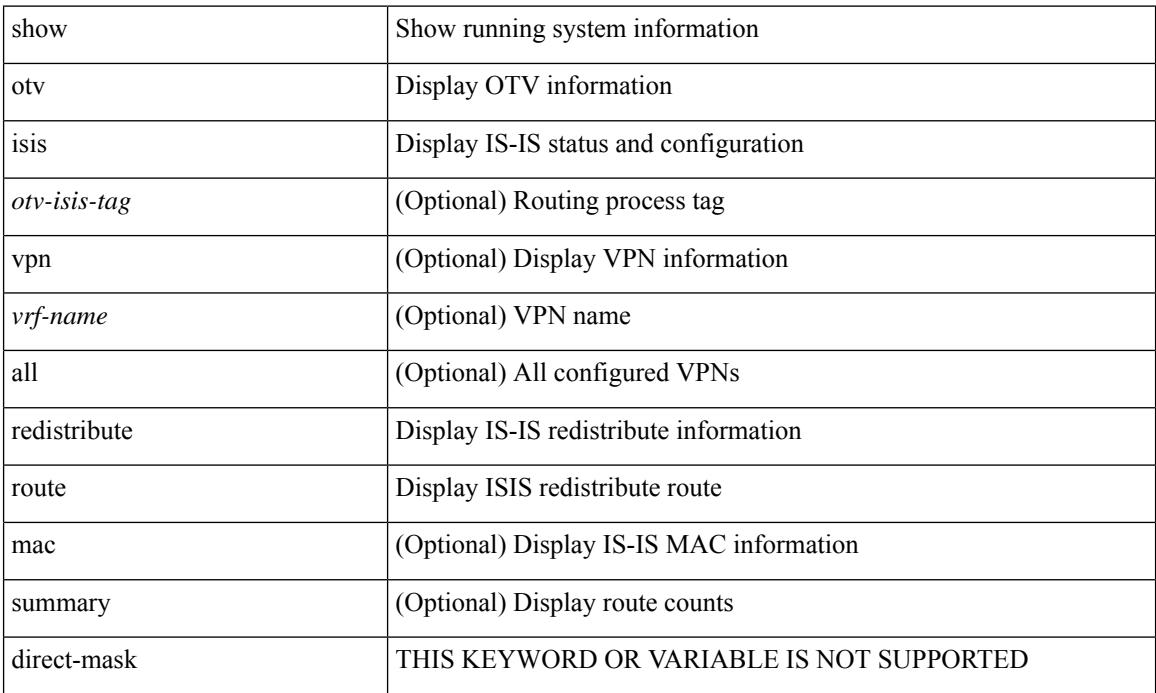

### **Command Mode**

# **show otv isis route-map statistics**

show otv isis [ <otv-isis-tag> ] route-map statistics [ vpn { <vrf-name> | all } ]

#### **Syntax Description**

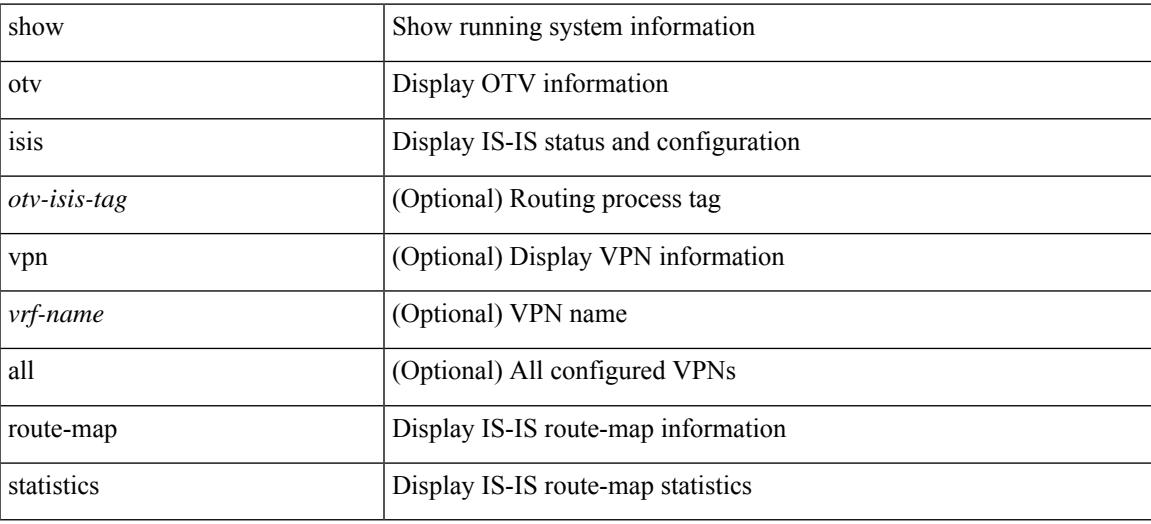

#### **Command Mode**

## **show otv isis route**

show otv isis  $\{\text{<}v\text{-} \text{cis} \text{-} \text{diag}\}$  | route  $\{\text{summary} | \text{ detail} | \text{ is } \}$  [ vpn  $\{\text{<}v\text{-} \text{frame}\}$ ] all  $\}$  [  $\{\text{readonly}\$ TABLE\_process\_tag <process-tag-out> { TABLE\_vrf <vrf-name-out>  $\lceil$  <afi-safi-out>  $\rceil$  { TABLE\_route [ <route-addr-print-out> ] [ <route-absent-out> ] [ <route-prefix-out> ] [ <route-mask-len-out> ] [ <route-level-out> ] [ <route-lvl-absent-out> ] [ <route-summ-discard-addr-out> ] [ <route-summ-discard-mask-len-out> ] [ <route-discard-addr-out> ] [ <route-discard-mask-len-out> ] [ <route-mask-len-print-out> ] [ <route-lvl-out> ] [ <route-direct-print-out> ] [ <route-direct-out> ] [ <route-direct-via-out> ] [ <route-direct-if-name-out> ] [ <route-direct-metric-out> ] [ <route-direct-level-out> ] [ <route-direct-instance-out> ] [ <route-marker-out> ] [ <route-addr-valid-out> ] [ <route-no-def-prefix-out> ] [ <route-if name-out > ] [ <route-metric-out > ] [ <route-pref-out > ] [ <route-instance-out > ] [ <route-discard-mask-out> ] [ <route-sum-prefix-out> ] [ <route-sum-prefix-len-out> ] } ] [ <route-total-out> ] [ <route-paths-total-out> ] [ <route-paths-best-out> ] [ <route-paths-backup-out> ] [ <route-sum-lvl-out> ] [ <route-sum-total-out> ] [ <route-sum-direct-out> ] [ <route-sum-normal-out> ] [ <route-sum-missing-out> ] [ <route-best-pend-num-out> ] [ <route-bestpaths-out> ] [ <route-path-sum-lvl-out> ] [ <route-path-sum-total-out> ] [ <route-path-sum-direct-out> ] [ <route-path-sum-normal-out> ] [ <route-backuppaths-out> ] [ <route-bestroutes-per-mask-out> ] [ <route-best-mask-val-out> ] [ <route-best-mask-count-out> ] [ <route-pend-q-count-out> ] } } ]

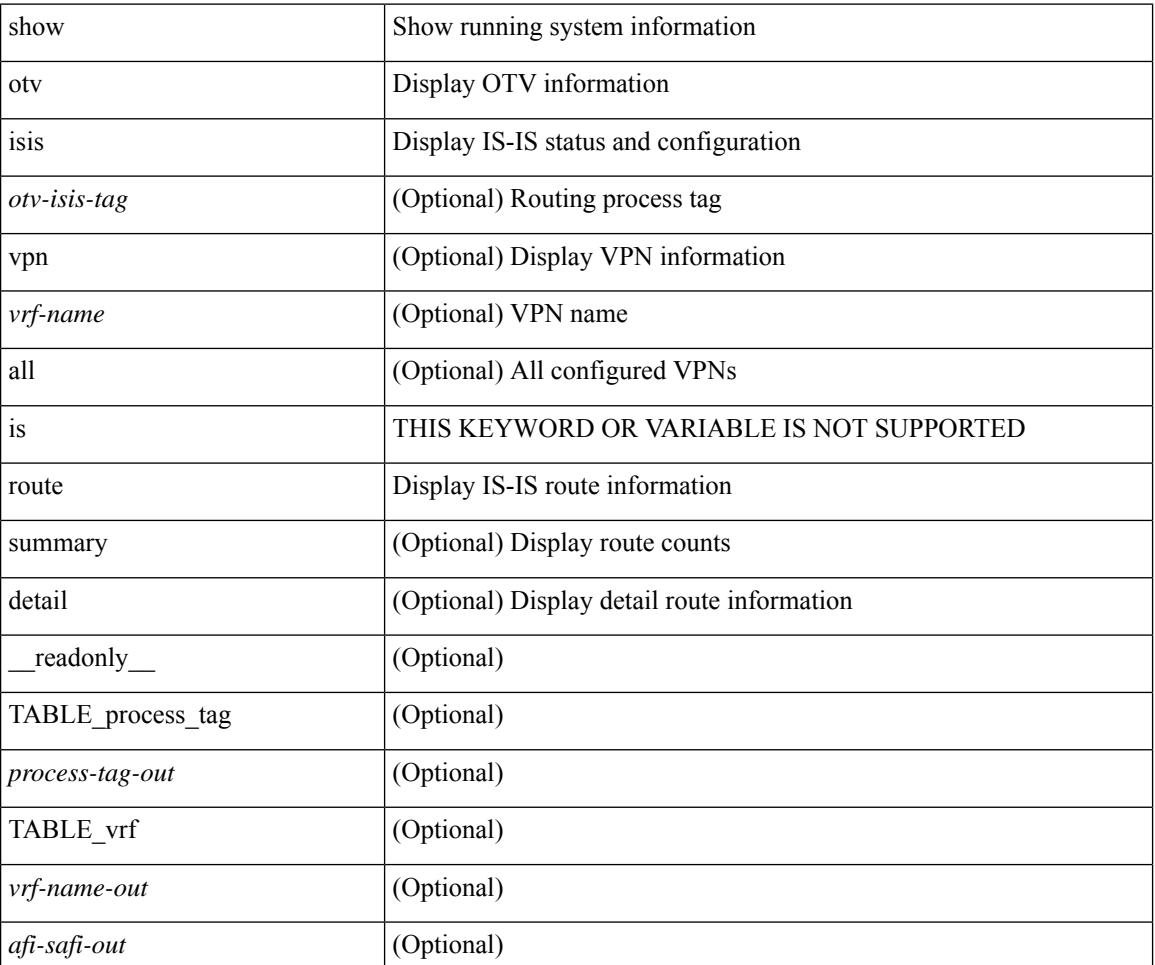

 $\mathbf{l}$ 

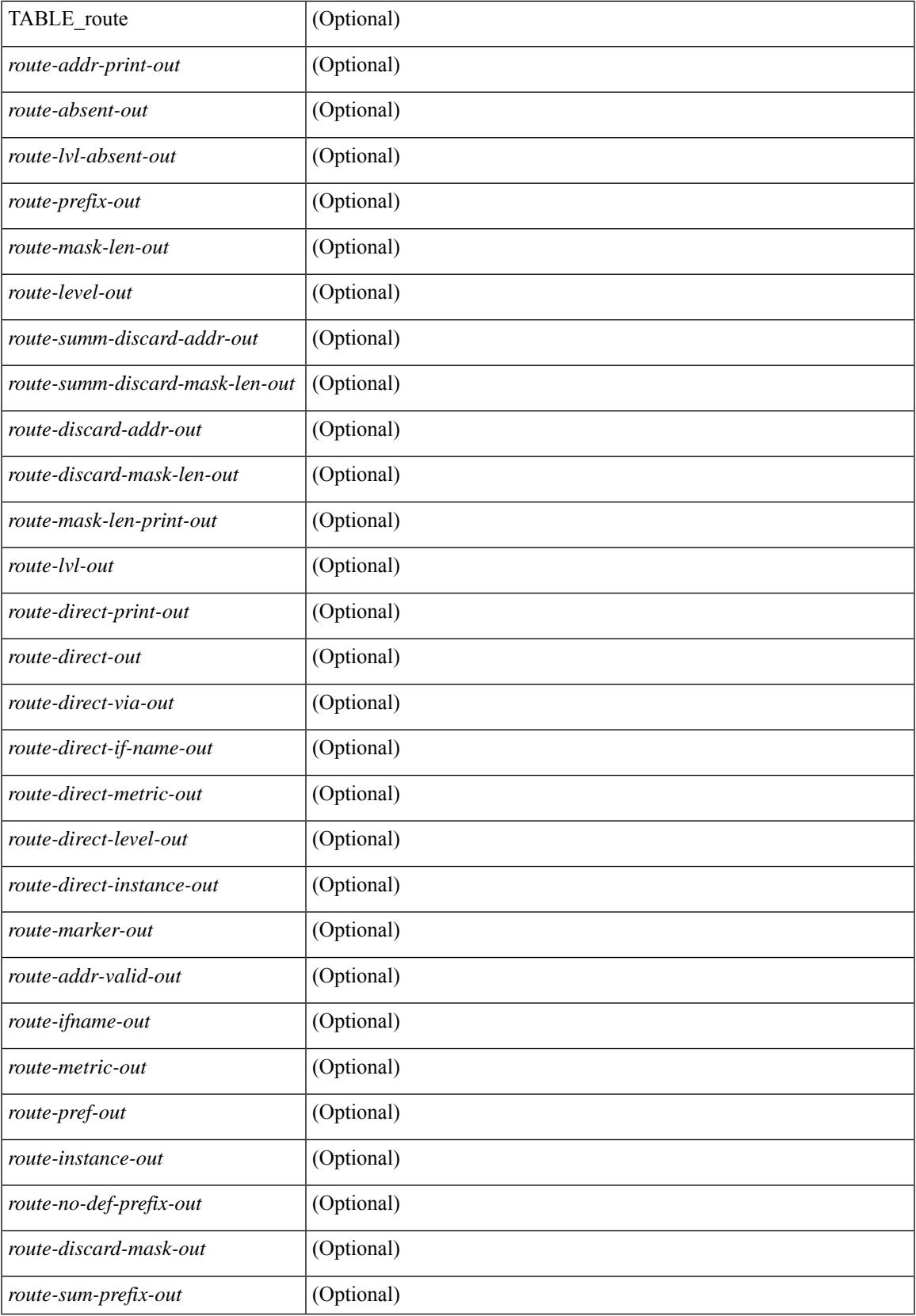

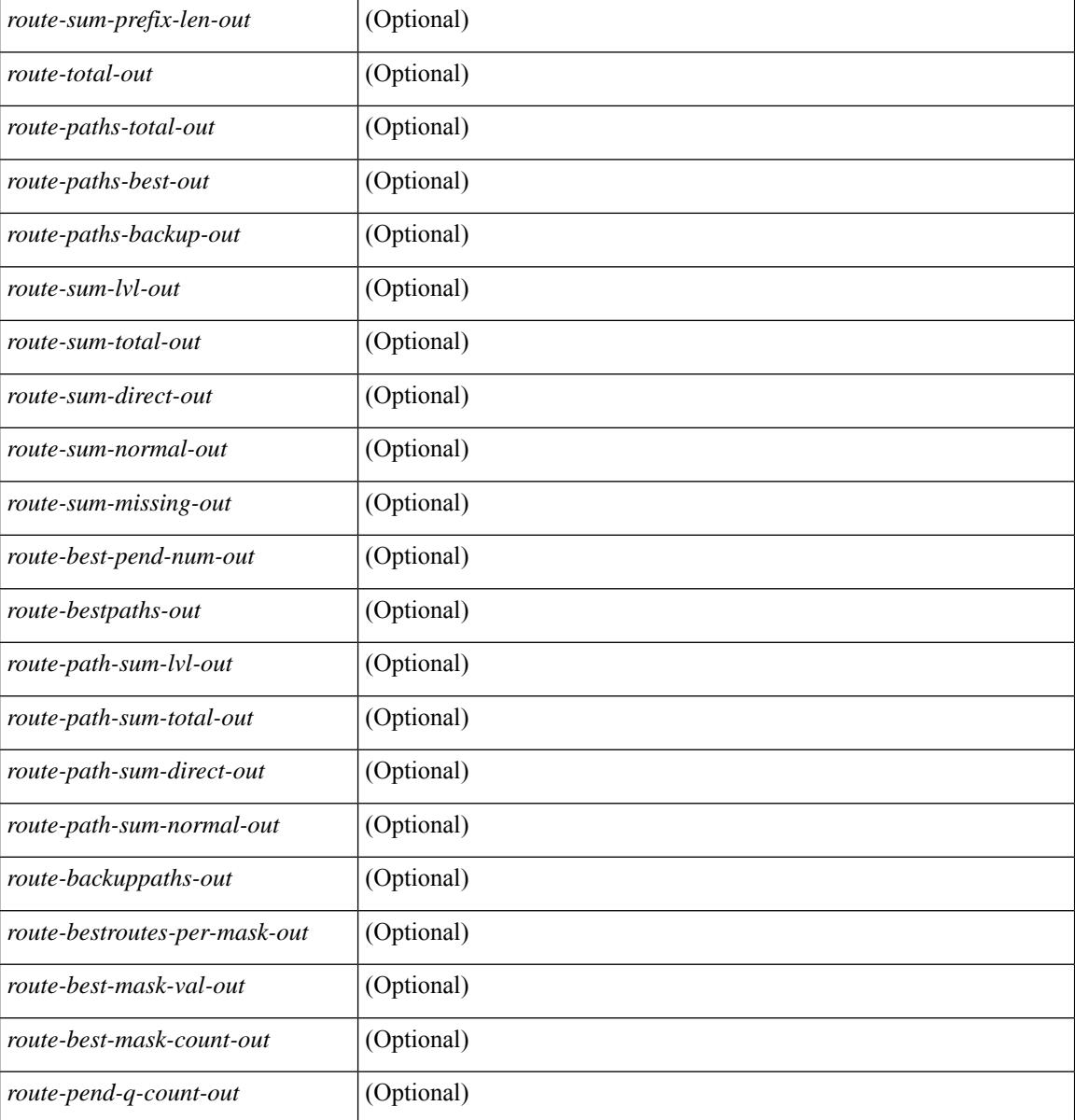

#### **Command Mode**

# **show otv isis rrm**

show otv isis  $\lceil$  <br/>  $\langle$  <br/>(states)  $\lceil$  rrm  $\lceil$  mgroup  $\lceil$  <interface>  $\lceil$  vpn  $\{\langle \langle \langle \langle \rangle \rangle \rangle$  and<br/> $\lceil$  and  $\langle \rangle$   $\lceil$  and  $\langle \rangle$  and  $\lceil$  and<br/> $\lceil$  and  $\lceil$  and  $\lceil$  and  $\lceil$  and  $\lceil$  a TABLE\_process\_tag <process-tag-out> <rrm-if-out> <rrm-if-p2p-out> <rrm-level-out> <rrm-retx-interval-out> <rrm-retx-throttle-out> <rrm-retx-queue-len-out> <rrm-next-retx-out> <rrm-retx-queue-hwm-out> <rrm-queue-exceed-out> <rrm-if-lsp-out> <rrm-lsp-name-out> <rrm-lsp-status-out> <rrm-lsp-absent-out> <rrm-lsp-seqnum-out> <rrm-lsp-cksum-out> <rrm-lsp-lifetime-out> <rrm-lsp-attached-out> <rrm-lsp-partition-out> <rrm-lsp-overload-out> <rrm-lsp-istype-out> <rrm-last-sent-time-out> <rrm-invalid-retx-out> <rrm-invalid-db-out> <rrm-set-out> <rrm-srm-set-out> ]

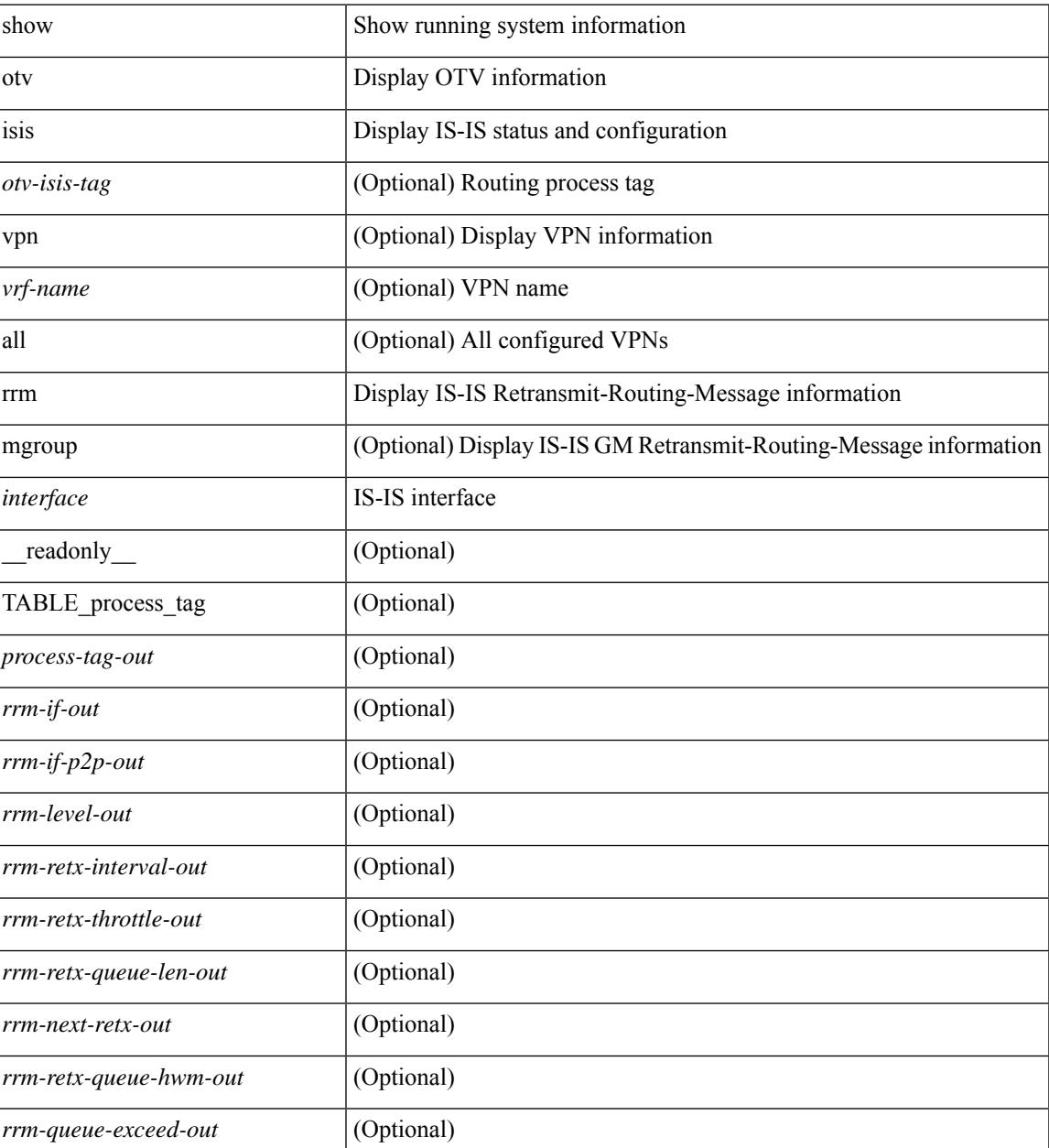

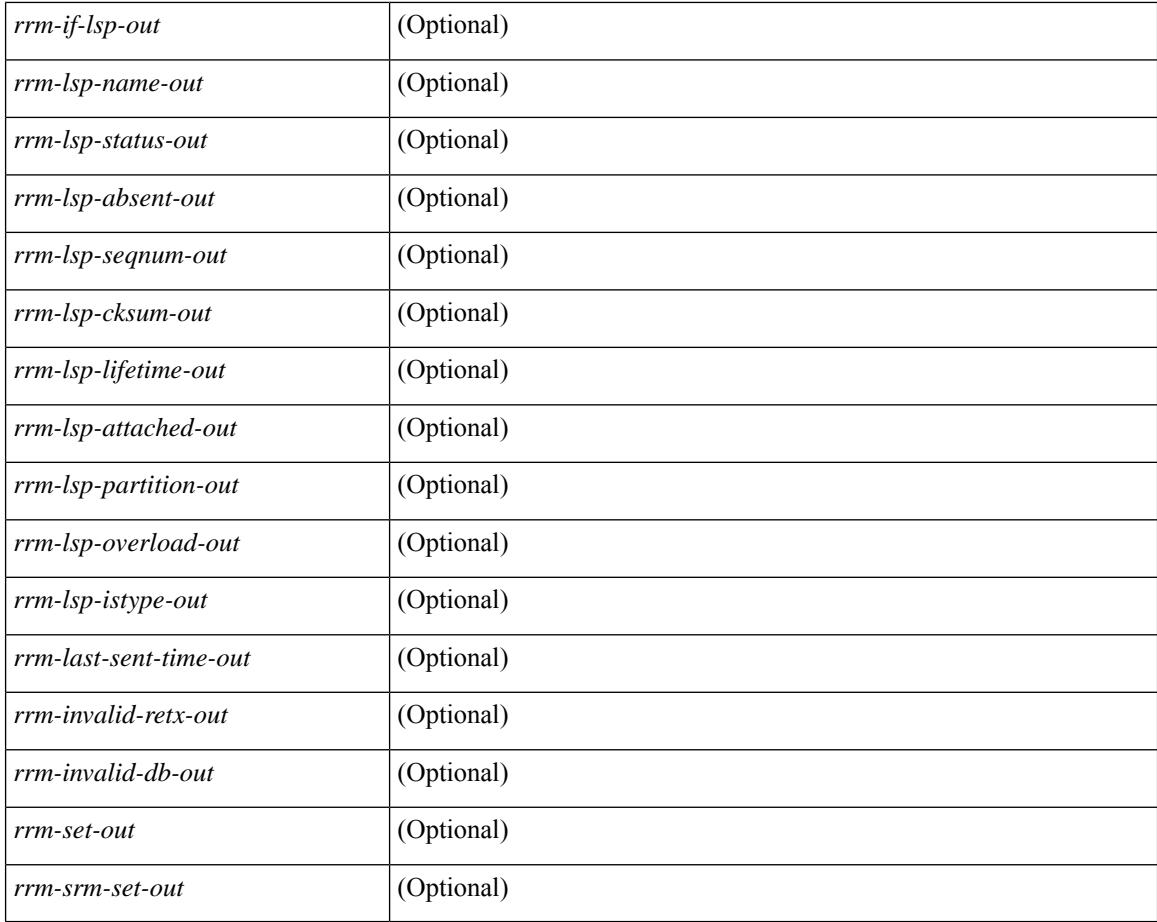

#### **Command Mode**

# **show otv isis site-index**

show otv isis [ < otv-isis-tag> ] site-index

## **Syntax Description**

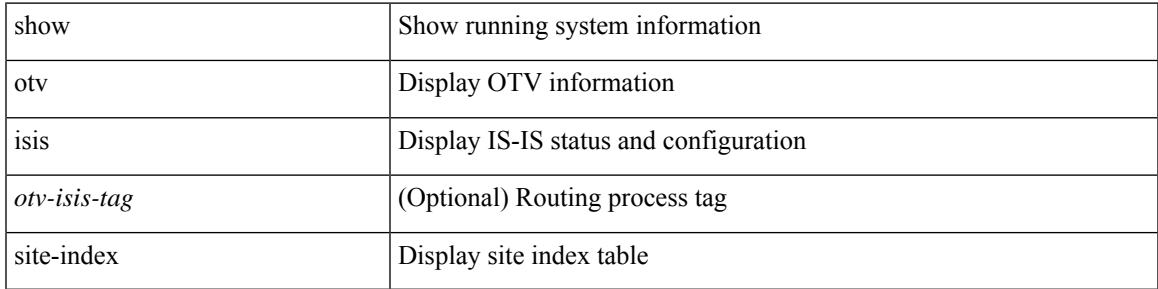

### **Command Mode**

## **show otv isis site**

show otv isis  $\lceil$  <otv-isis-tag>  $\rceil$  site  $\lceil$  statistics  $\rceil$  readonly  $\lceil$  { TABLE\_process\_tag <process-tag-out>  $\rceil$ <bfd-state-str-out> ] [ { TABLE\_adjacency <nbr-system-id-out> <adj-state-out> <last-flap-ts-out>  $\langle$ hold-time-out>  $\langle$ otv-fwd\_ready-out>  $\langle$ site-id-out>  $\langle$ otv-version-out>  $\langle$ 13-ipv4-addr-out>  $\langle$ nbr-ip-out> } ] [  $\leq$  < system-id-out > ] [  $\leq$  interface-out > ] [  $\leq$   $\leq$   $\leq$   $\leq$   $\leq$   $\leq$   $\leq$   $\leq$   $\leq$   $\leq$   $\leq$   $\leq$   $\leq$   $\leq$   $\leq$   $\leq$   $\leq$   $\leq$   $\leq$   $\leq$   $\leq$   $\leq$   $\leq$   $\leq$   $\leq$   $\leq$   $\leq$   $\leq$ <overlay-name-out> <overlay-state-out> <timer-iih-out> <iih-ts-out> <iih-multi-out> } ] [ { TABLE site groups csnp <overlay-name-csnp-out> <encap-af-out> <csnp-last-out> <csnp-int-out>  $\langle$  <csnp-next-out $\rangle$  } ] [  $\{ \text{TABLE site groups}$  nbr  $\langle$ nbr-gr-system-id-out $\rangle$  } ]  $\{ \text{ traffic-lan-iih-out} \}$  [ <traffic-lan-iih-rcv-out> ] [ <traffic-lan-iih-xmit-out> ] [ <traffic-lan-iih-rcv-auth-err-out> ] [ <traffic-lan-iih-rcv-err-out> ] [ <traffic-csnp-out> ] [ <traffic-csnp-rcv-out> ] [ <traffic-csnp-xmit-out> ] [ <traffic-csnp-rcv-auth-err-out> ] [ <traffic-csnp-rcv-err-out> ] [ <traffic-psnp-out> ] [ <traffic-psnp-rcv-out> ] [ <traffic-psnp-xmit-out> ] [ <traffic-psnp-rcv-auth-err-out> ] [ <traffic-psnp-rcv-err-out> ] [ <traffic-lsp-out> ] [ <traffic-lsp-rcv-out> ] [ <traffic-lsp-flood-out> ] [ <traffic-lsp-rcv-auth-err-out> ] [ <traffic-lsp-rcv-err-out> ] [ <traffic-lsp-rexmit-out> ] [ <traffic-gmlsp-out> ] [ <traffic-gmlsp-rcv-out> ] [ <traffic-gmlsp-flood-out> ] [ <traffic-gmlsp-rcv-auth-err-out> ] [ <traffic-gmlsp-rcv-err-out> ] [ <traffic-gmlsp-rexmit-out> ] [  $\leq$ site-spf-calc-out> ] [  $\leq$ site-lsp-sourced-out> ] [  $\leq$ site-lsp-refresh-out> ] [  $\leq$ site-lsp-purge-out> ] } ]

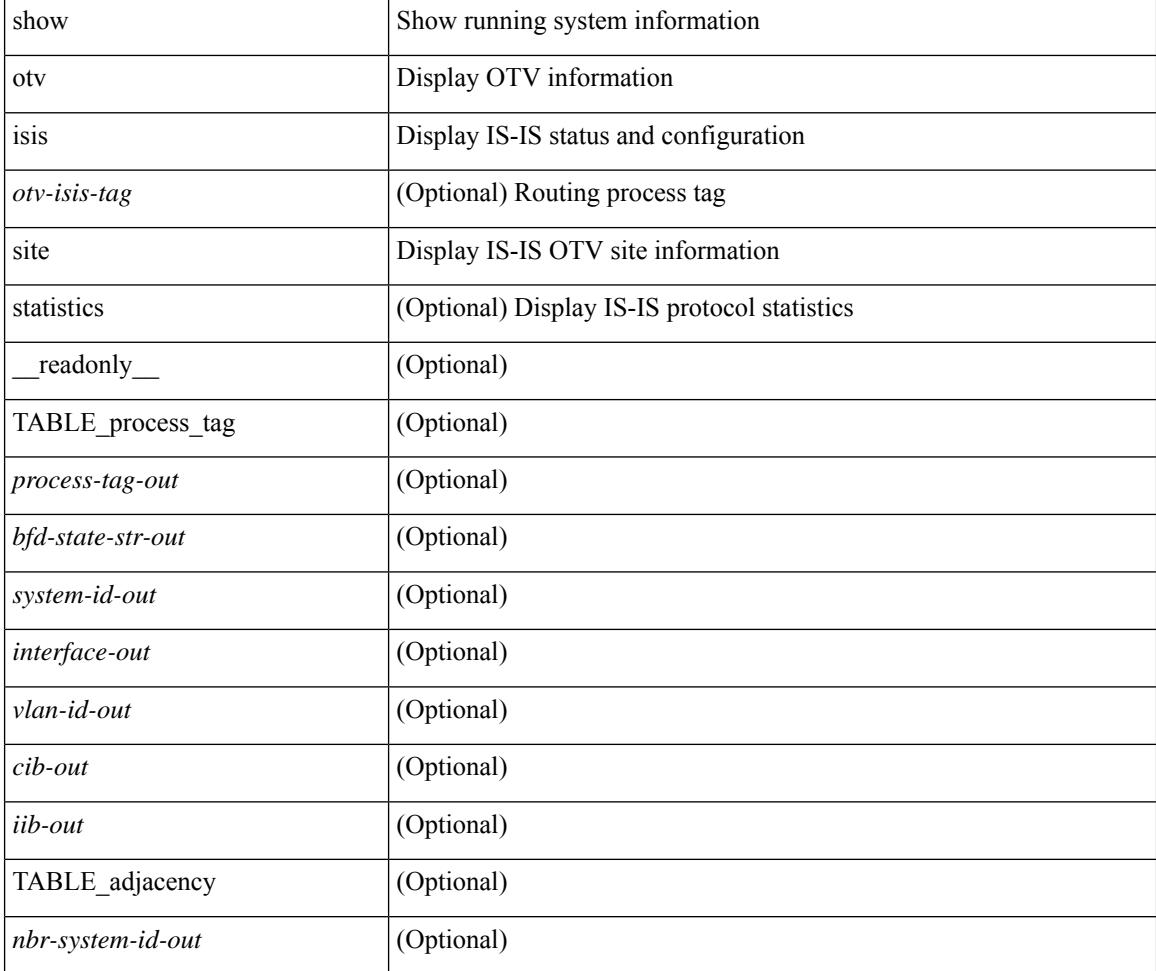

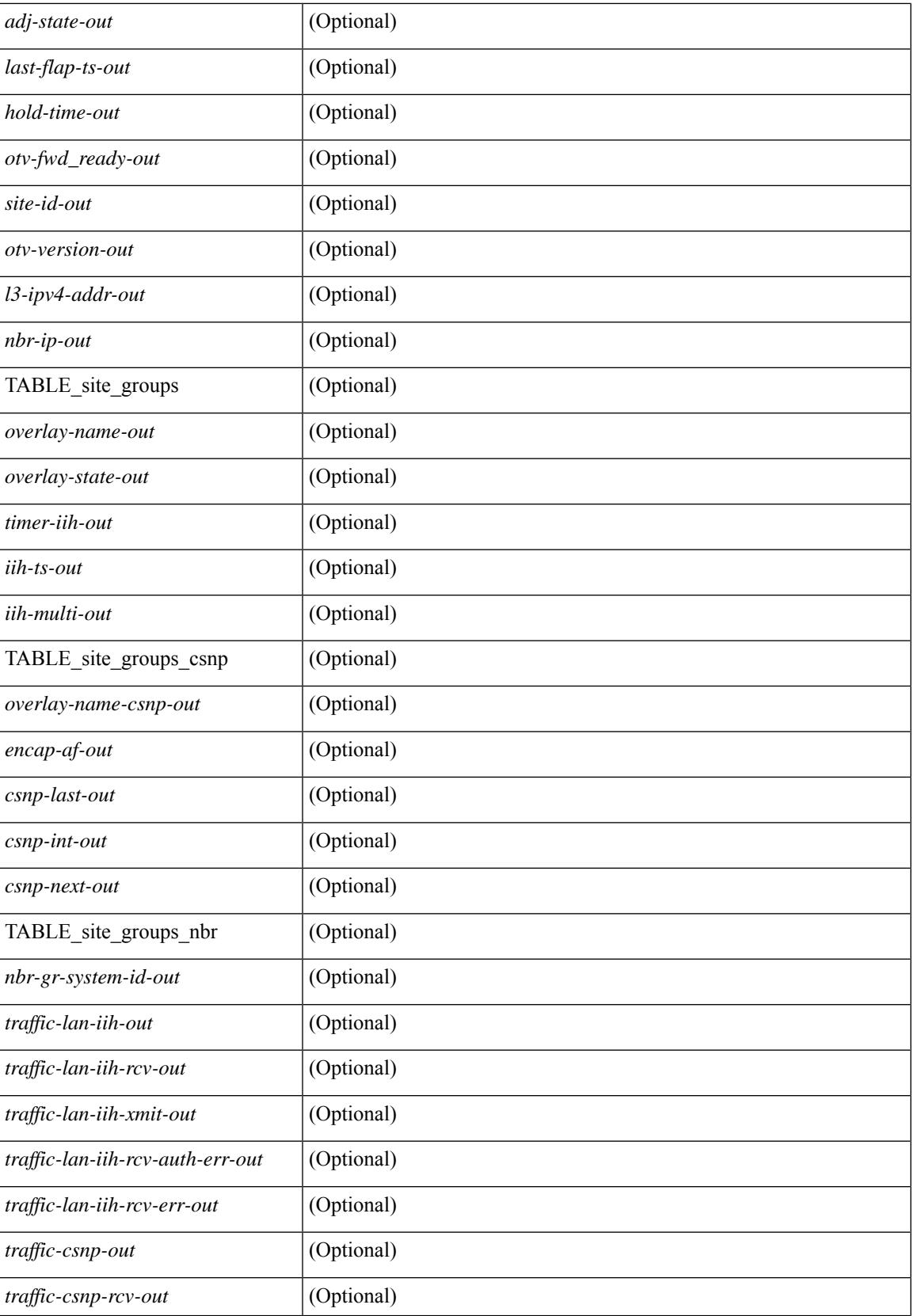

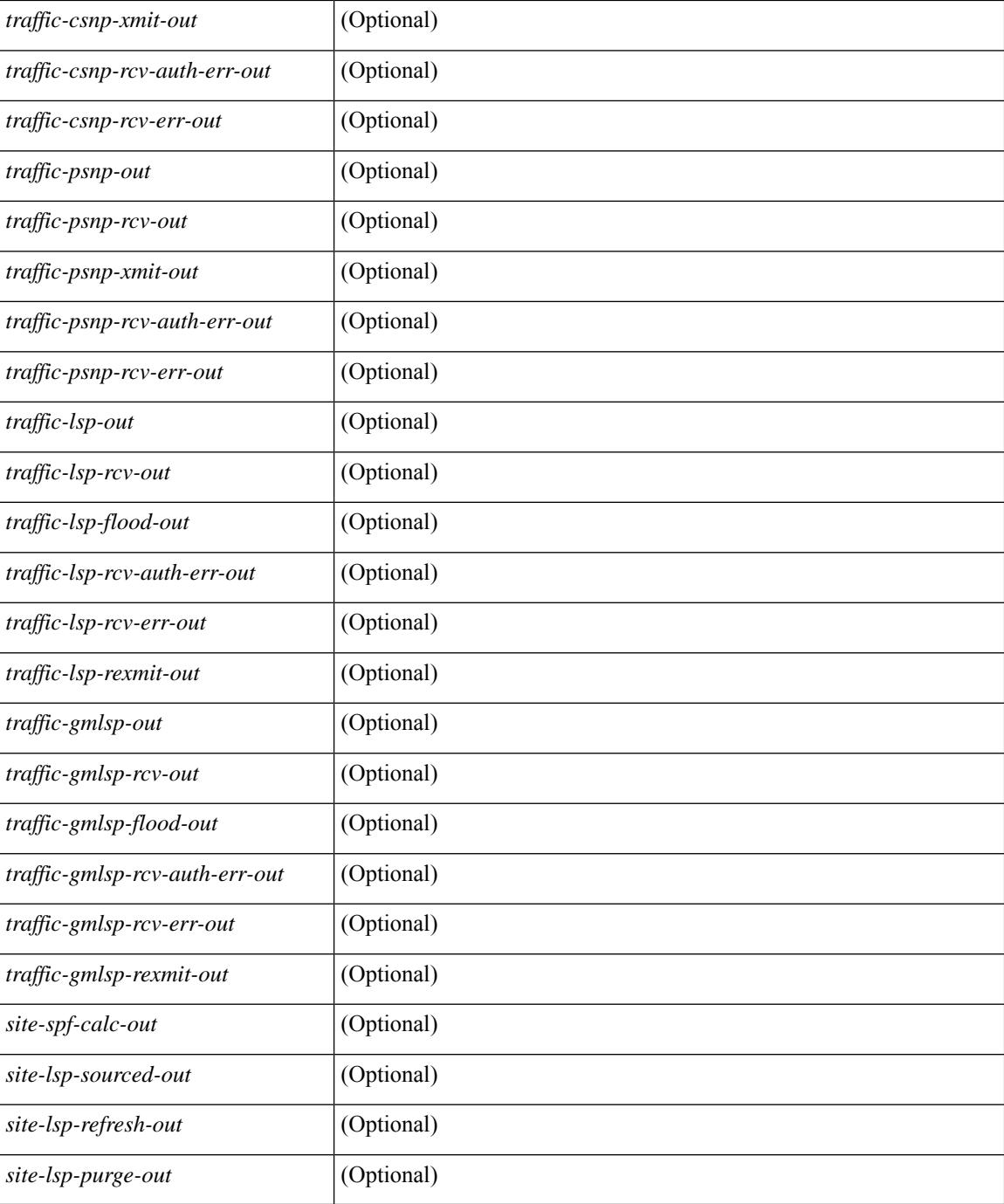

#### **Command Mode**

# **show otv isis spf-log**

show otv isis [ <otv-isis-tag> ] spf-log [ detail ] [ vpn { <vrf-name> | all } ] [ \_\_readonly\_\_ { TABLE\_process\_tag <process-tag-out> { TABLE\_vrf <vrf-name-out> <spflog-calc-out> <spflog-size-out> <spflog-maxsize-out> [ { TABLE\_log\_detail <num-out> <ts-out> <date-out> [ { TABLE\_lvl\_detail <lvld-out>  $\langle$ instance-out>  $\langle$ init-ts-out>  $\langle$ ts-lvl-out>  $\rangle$  ] [  $\langle$ ts-is-out> ] [  $\langle$ ts-urib-out> ] [  $\langle$ ts-elapsed-out> ] [  $\langle$ TABLE\_lvl\_second <lvls-out> <spf-node-out> <spf-cnt-out> <changed-cnt-out> <spf-reason-out> } ] } ] [ {TABLE\_log\_brief <ago-time-out> [ { TABLE\_lvl <lvl-out> <reason-out> <count-out> } ] [ <elapsed-ts-out>  $\{\}\}\}\$ 

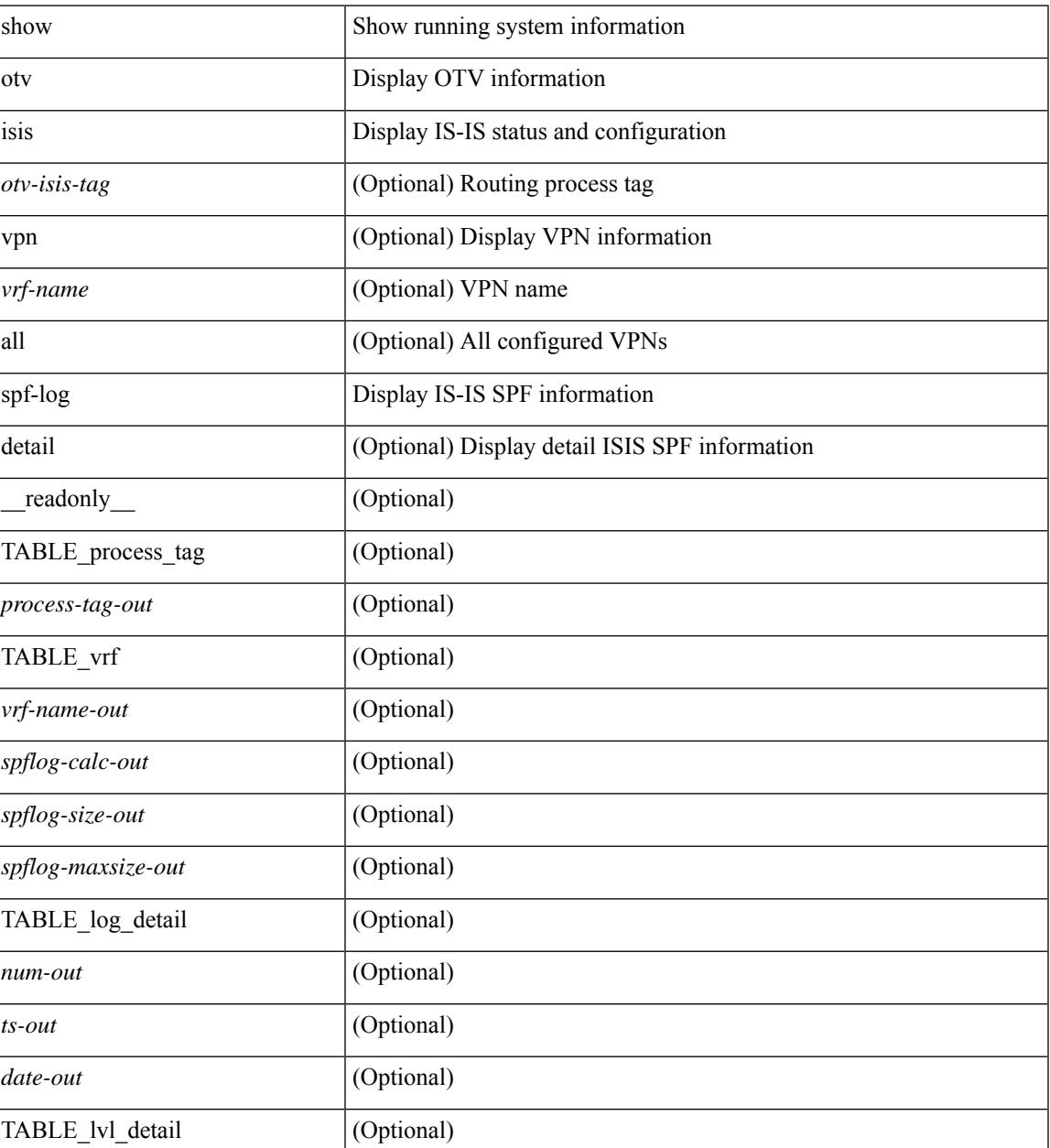

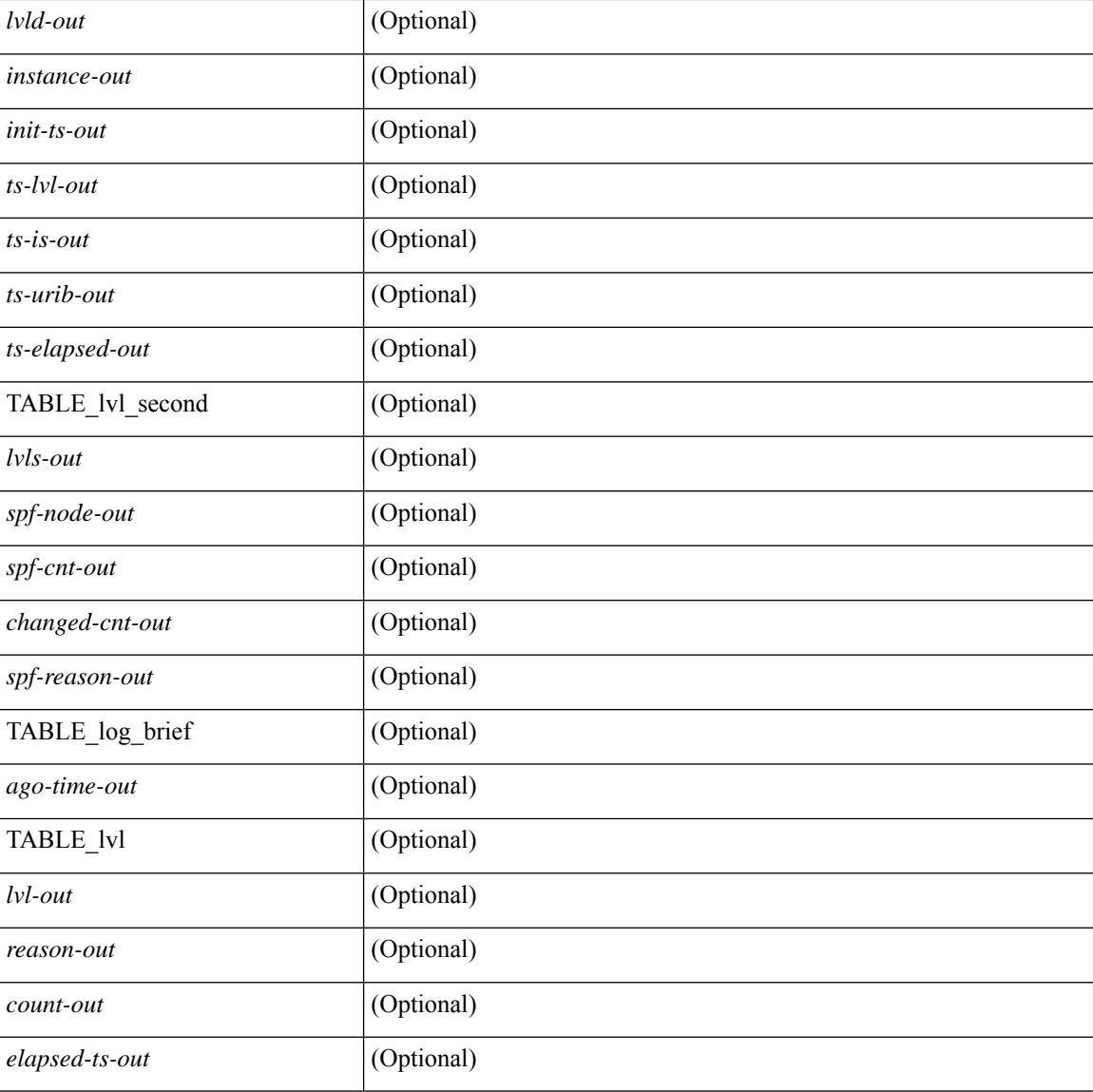

## **Command Mode**

# **show otv isis srm**

show otv isis  $\lceil$  <br/>  $\langle$  <br/>(stags  $\rceil$  srm  $\lceil$  mgroup  $\rceil$  <interface>  $\lceil$  vpn  $\{\langle \langle \text{vrf-name} \rangle \text{ all } \} \rceil$  readonly TABLE\_process\_tag <process-tag-out> <srm-if-out> <srm-level-out> <srm-if-flood-out> <srm-if-stopped-out> <srm-lsp-interval-out> <srm-next-lsp-out> [ TABLE\_srm\_lsp <srm-lsp-name-out> <srm-lsp-status-out> [ <srm-lsp-absent-out> ] [ <srm-lsp-seqnum-out> <srm-lsp-cksum-out> ] [ <srm-lsp-lifetime-out> ] [ <srm-lsp-attached-out> <srm-lsp-partition-out> <srm-lsp-overload-out> <srm-lsp-istype-out> ] [ <srm-txlist-status> ] ] ]

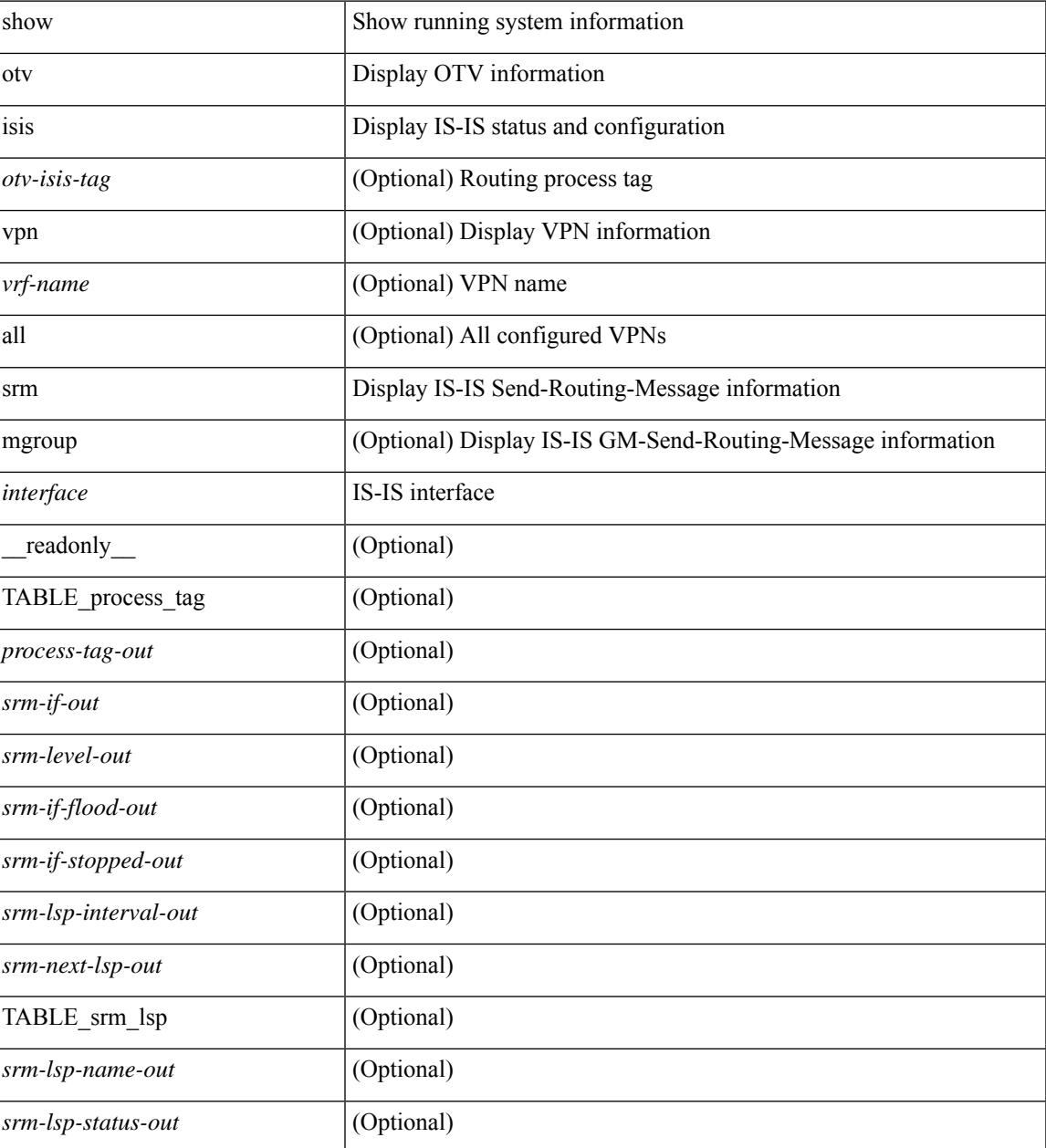

 $\mathbf I$ 

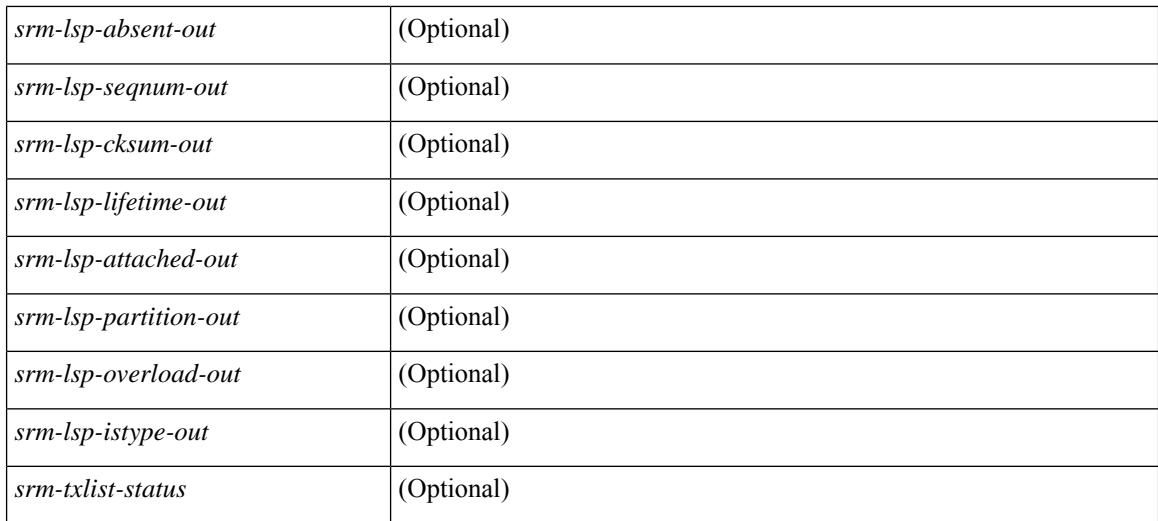

#### **Command Mode**
## **show otv isis ssn**

show otv isis [ <otv-isis-tag> ] ssn [ mgroup ] <interface> [ vpn { <vrf-name> | all } ] [ \_\_readonly\_ TABLE\_process\_tag <process-tag-out> <ssn-if-out> <ssn-level-out> <ssn-psnp-capable-out> <ssn-next-psnp-out> [ TABLE\_ssn\_lsp <ssn-lsp-name-out> <ssn-lsp-status-out> [ <ssn-lsp-absent-out> ] [ <ssn-lsp-seqnum-out> <ssn-lsp-cksum-out> ] [ <ssn-lsp-lifetime-out> ] [ <ssn-lsp-attached-out> <ssn-lsp-partition-out> <ssn-lsp-overload-out> <ssn-lsp-istype-out> ] [ <ssn-txlist-status-out> ] ] ]

#### **Syntax Description**

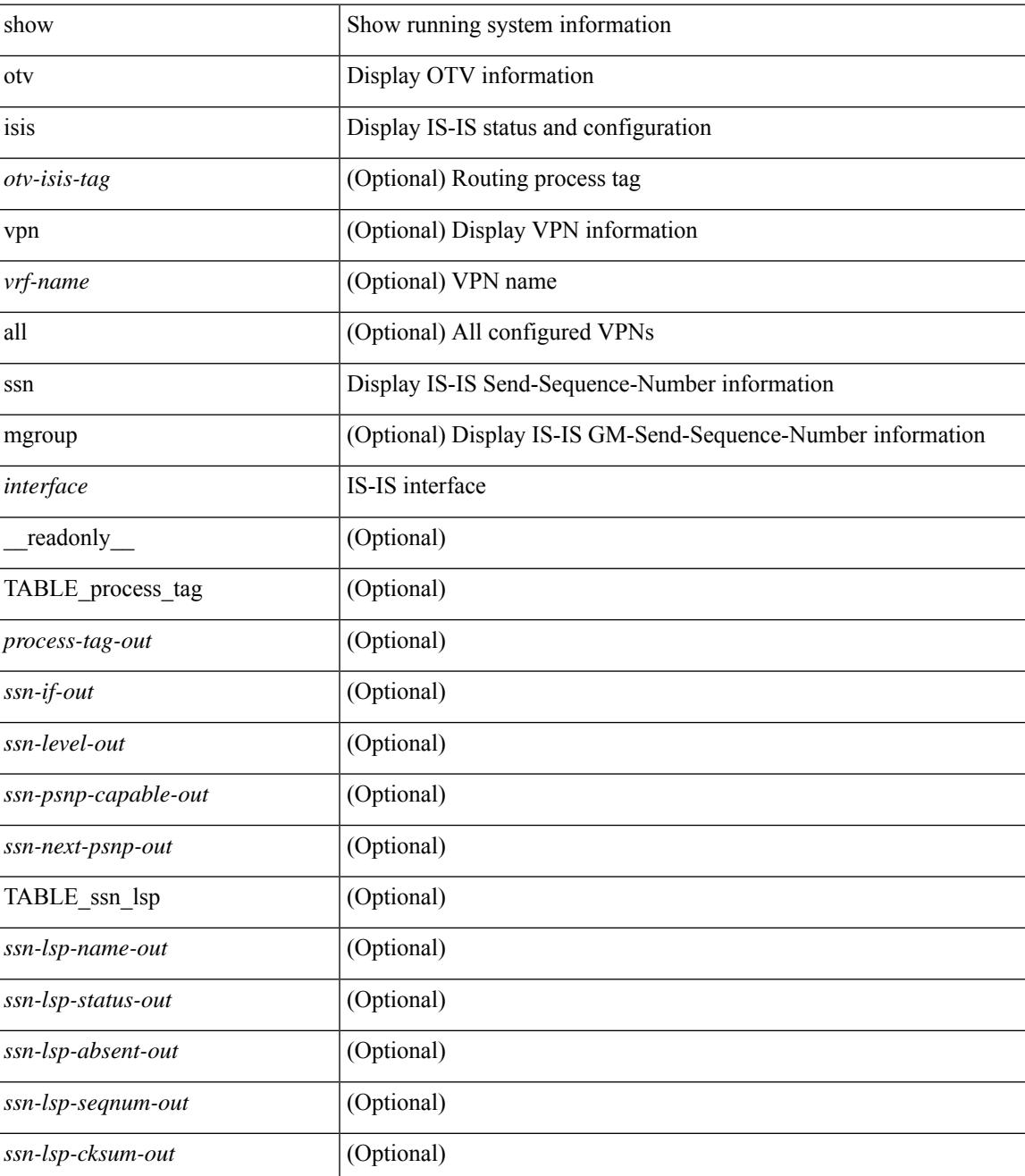

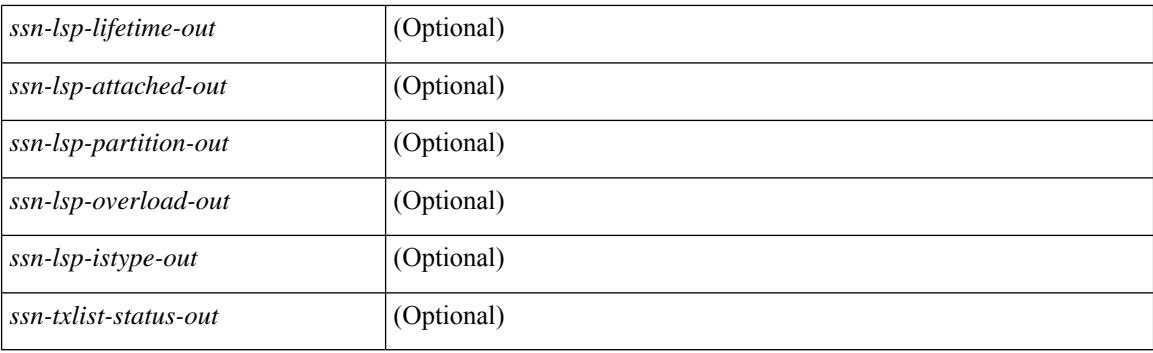

## **Command Mode**

## **show otv isis statistics**

show otv isis [ <otv-isis-tag> ] statistics [ <interface> ] [ vpn { <vrf-name> | all } ] [ \_\_readonly\_ { TABLE\_process\_tag <process-tag-out> [ <stat-if-out> ] { TABLE\_vrf <vrf-name-out> [ <stat-if-name-out> ] [ <stat-spf-calc-out> ] [ <stat-lsp-sourced-out> ] [ <stat-lsp-refresh-out> ] [ <stat-lsp-purge-out> ] [ <stat-dis-elections-out> ] } } ]

## **Syntax Description**

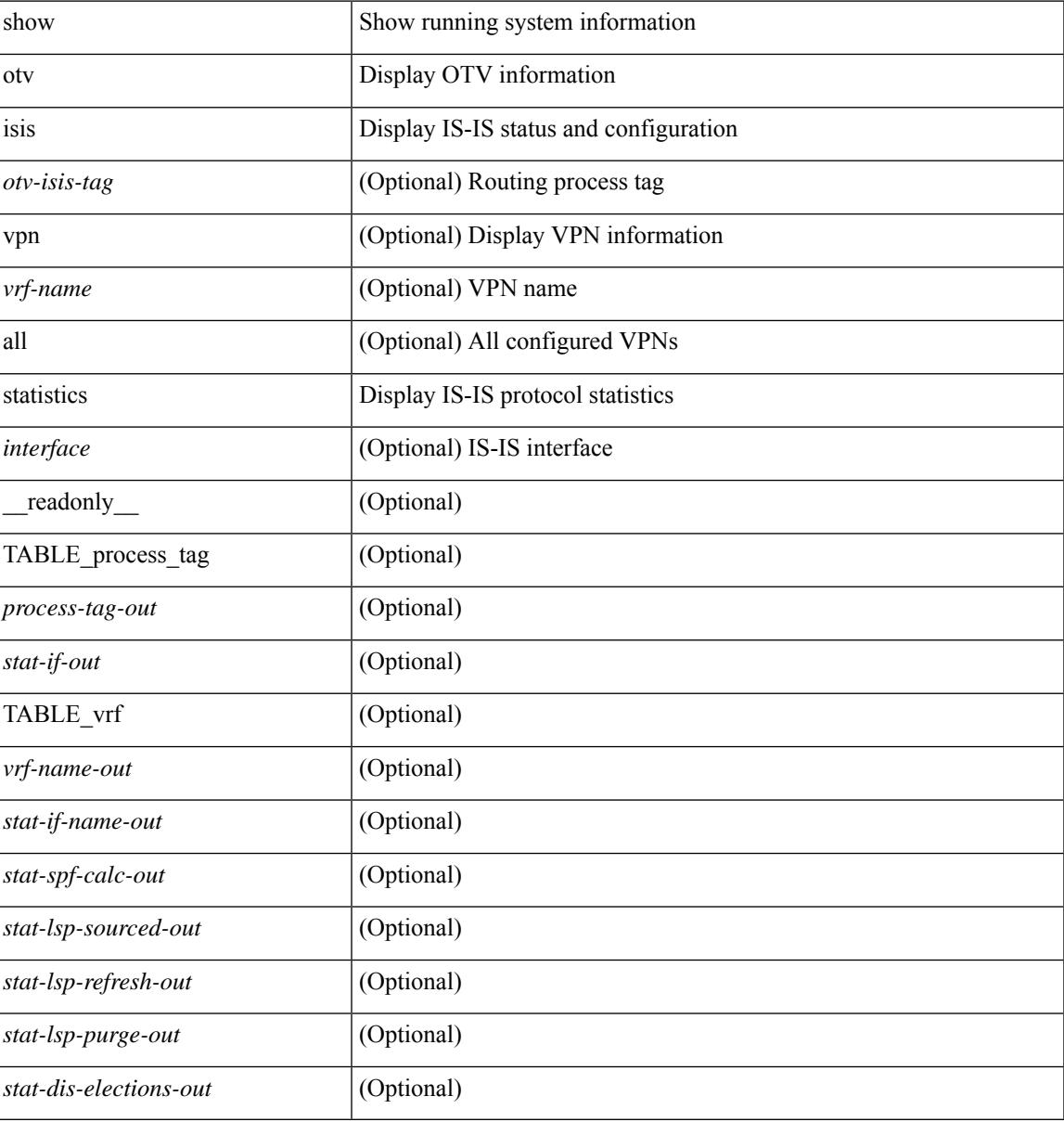

#### **Command Mode**

## **show otv isis track-adjacency-nexthop**

show otv isis [ <otv-isis-tag> ] track-adjacency-nexthop [ \_\_readonly \_\_ { TABLE\_process\_tag <process-tag-out> [ { TABLE\_next\_hop <ip-address-out> <vrf-name-out> [ { TABLE\_adjacency  $\langle$  hostname-out $\rangle$   $\langle$  interface-out $\rangle$   $]$   $]$   $]$ 

#### **Syntax Description**

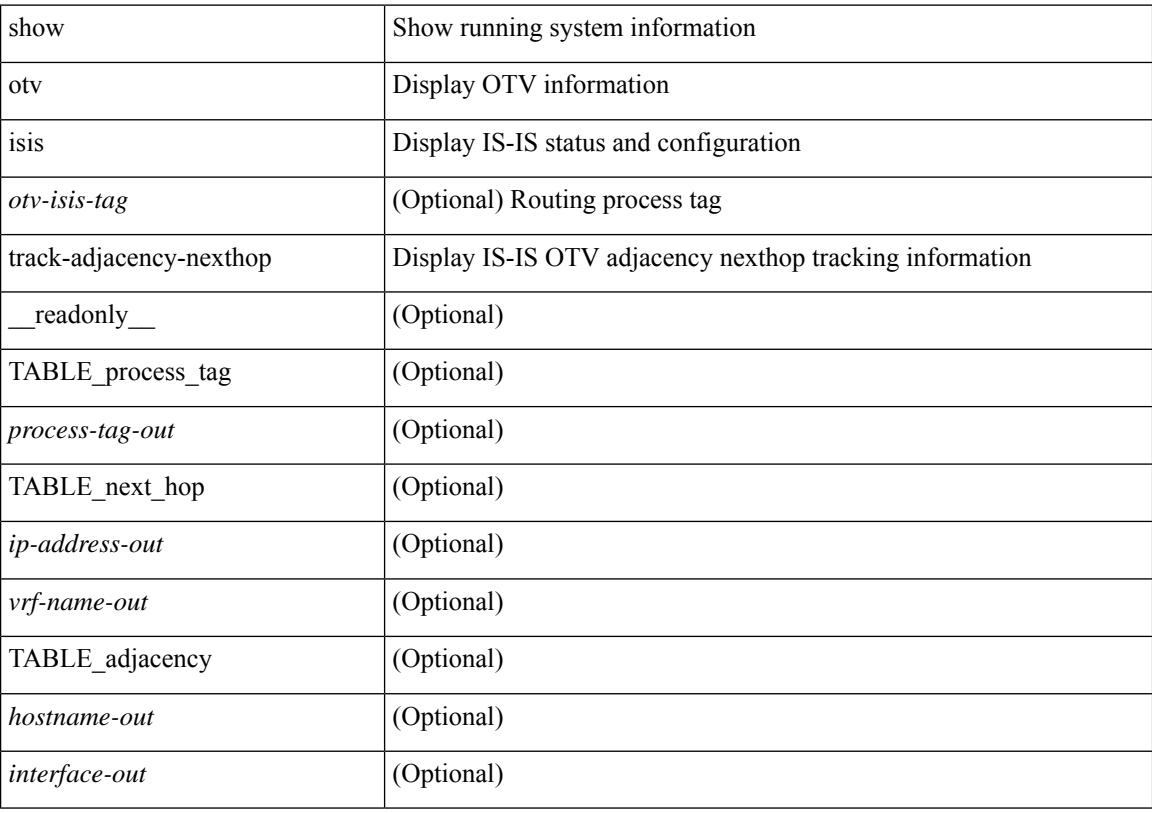

#### **Command Mode**

## **show otv isis traffic**

show otv isis  $\zeta$  [ <otv-isis-tag> ] traffic  $\zeta$  =  $\zeta$  =  $\zeta$  =  $\zeta$  =  $\zeta$  =  $\zeta$  =  $\zeta$  =  $\zeta$  =  $\zeta$  =  $\zeta$  =  $\zeta$  =  $\zeta$  =  $\zeta$  =  $\zeta$  =  $\zeta$  =  $\zeta$  =  $\zeta$  =  $\zeta$  =  $\zeta$  =  $\zeta$  =  $\zeta$  =  $\zeta$  { TABLE\_process\_tag <process-tag-out> { TABLE\_vrf <vrf-name-out> <traffic-if-out> [ <traffic-if-name-out> ] <traffic-lan-iih-out> <traffic-lan-iih-rcv-out> <traffic-lan-iih-xmit-out> <traffic-lan-iih-rcv-auth-err-out> <traffic-lan-iih-rcv-err-out> <traffic-csnp-out> <traffic-csnp-rcv-out> <traffic-csnp-xmit-out> <traffic-csnp-rcv-auth-err-out> <traffic-csnp-rcv-err-out> <traffic-psnp-out> <traffic-psnp-rcv-out> <traffic-psnp-xmit-out> <traffic-psnp-rcv-auth-err-out> <traffic-psnp-rcv-err-out> <traffic-lsp-out> <traffic-lsp-rcv-out> <traffic-lsp-flood-out> <traffic-lsp-rcv-auth-err-out> <traffic-lsp-rcv-err-out> <traffic-lsp-rexmit-out> <traffic-gmlsp-out> <traffic-gmlsp-rcv-out> <traffic-gmlsp-flood-out> <traffic-gmlsp-rcv-auth-err-out> <traffic-gmlsp-rcv-err-out> <traffic-gmlsp-rexmit-out> [ <traffic-xmit-err-out>  $\left[ \left( \frac{1}{2} \left[ \left( \frac{1}{2} \right)^2 - \left( \frac{1}{2} \right)^2 \right] \right]$ 

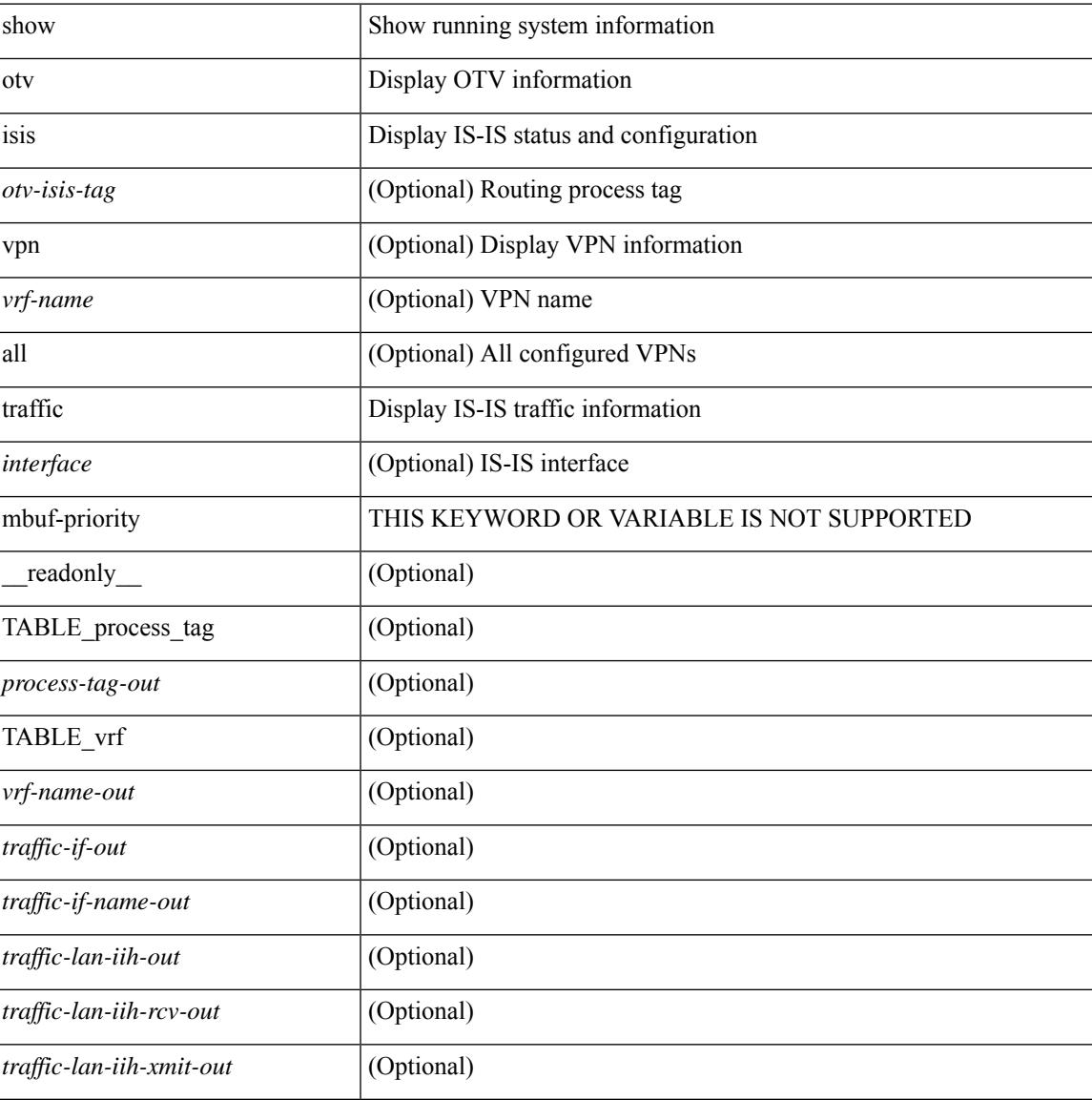

#### **Syntax Description**

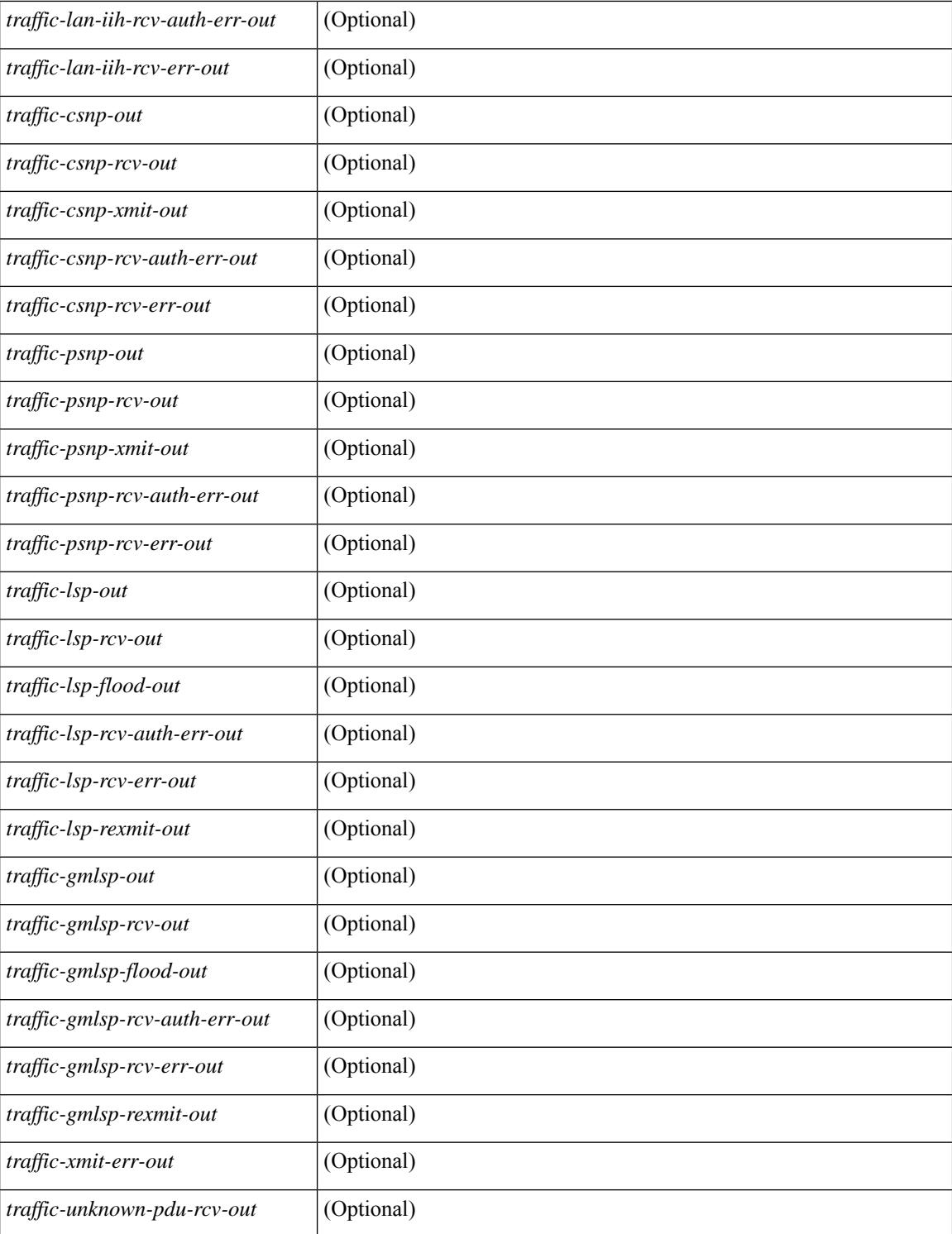

#### **Command Mode**

## **show otv isis vlan-status local**

show otv isis  $\lceil \langle$   $\langle$   $\langle$   $\rangle$   $\langle$   $\rangle$   $\langle$   $\rangle$   $\langle$   $\rangle$   $\langle$   $\rangle$   $\langle$   $\rangle$   $\vert$   $\langle$   $\rangle$   $\vert$   $\langle$   $\rangle$   $\vert$   $\langle$   $\rangle$   $\vert$   $\langle$   $\rangle$   $\vert$   $\langle$   $\rangle$   $\vert$   $\langle$   $\rangle$   $\vert$   $\vert$   $\langle$   $\rangle$   $\vert$   $\vert$   $\vert$   $\vert$   $\vert$ <process-tag-out> { TABLE\_vrf <vrf-name-out> [ { TABLE\_vlan\_status\_local <overlay-iod-out> <cluster-id-out> <partition-id-out> <device-id-out> <site-id-out> <fwd-ready-out> <aed-out> <br/> <br/>backup-aed-out> <delete-flag-out> <local-out> <remote-out> <version-out> <priority-out> <start-vlan-id-out> <end-vlan-id-out> <step-size-out> } ] [ { TABLE\_vlan\_status\_remote <overlay-iod-out> <cluster-id-out> <partition-id-out> <device-id-out> <site-id-out> <fwd-ready-out> <aed-out> <backup-aed-out> <delete-flag-out> <local-out> <remote-out> <priority-out> <vlan-id-out> <version-out> <site-index-out> <update-count-out>  $\leq$ creation-time-out $\geq$   $\leq$ update-time-out $\geq$   $\}$   $\}$   $\}$ 

#### **Syntax Description**

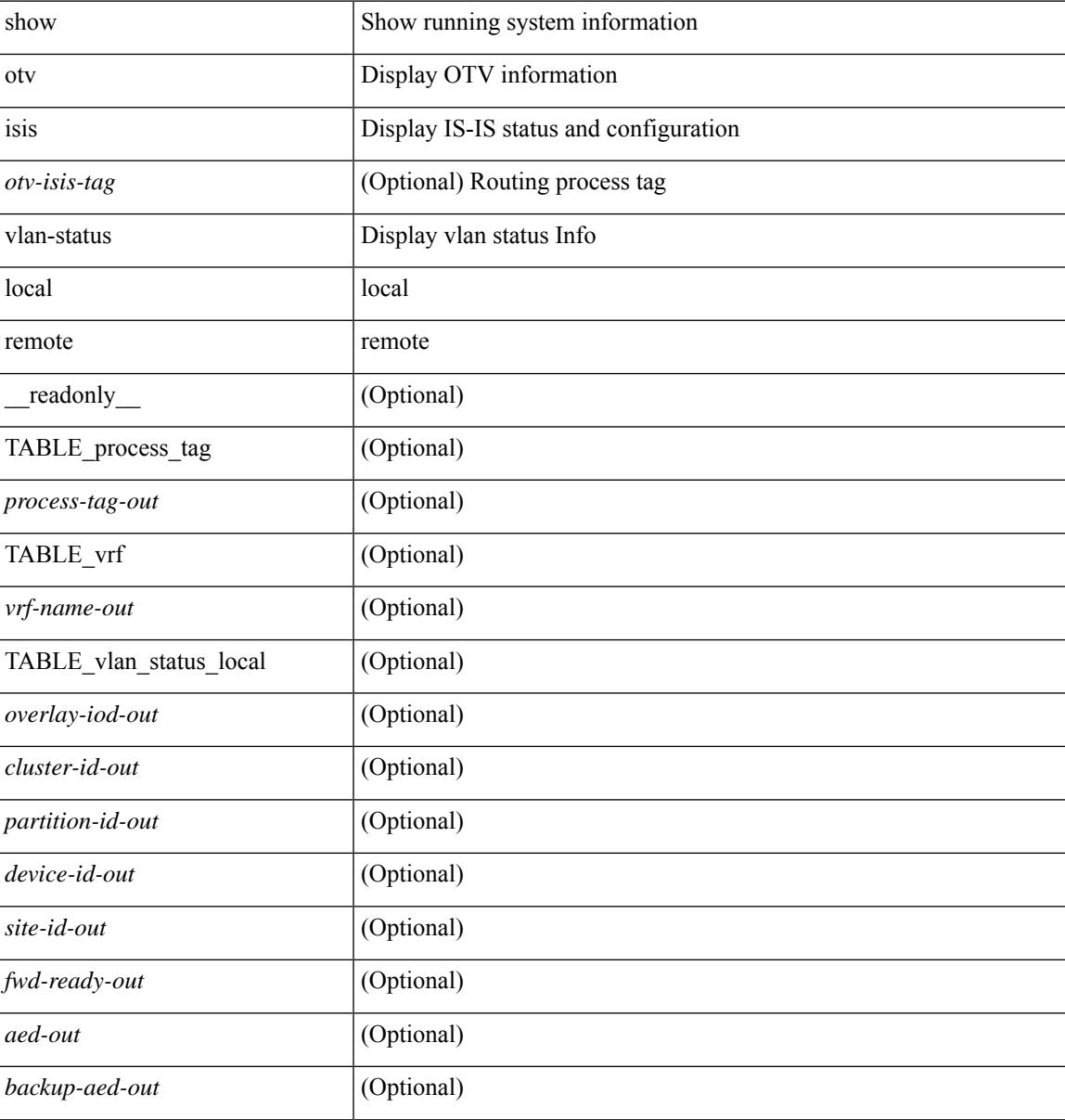

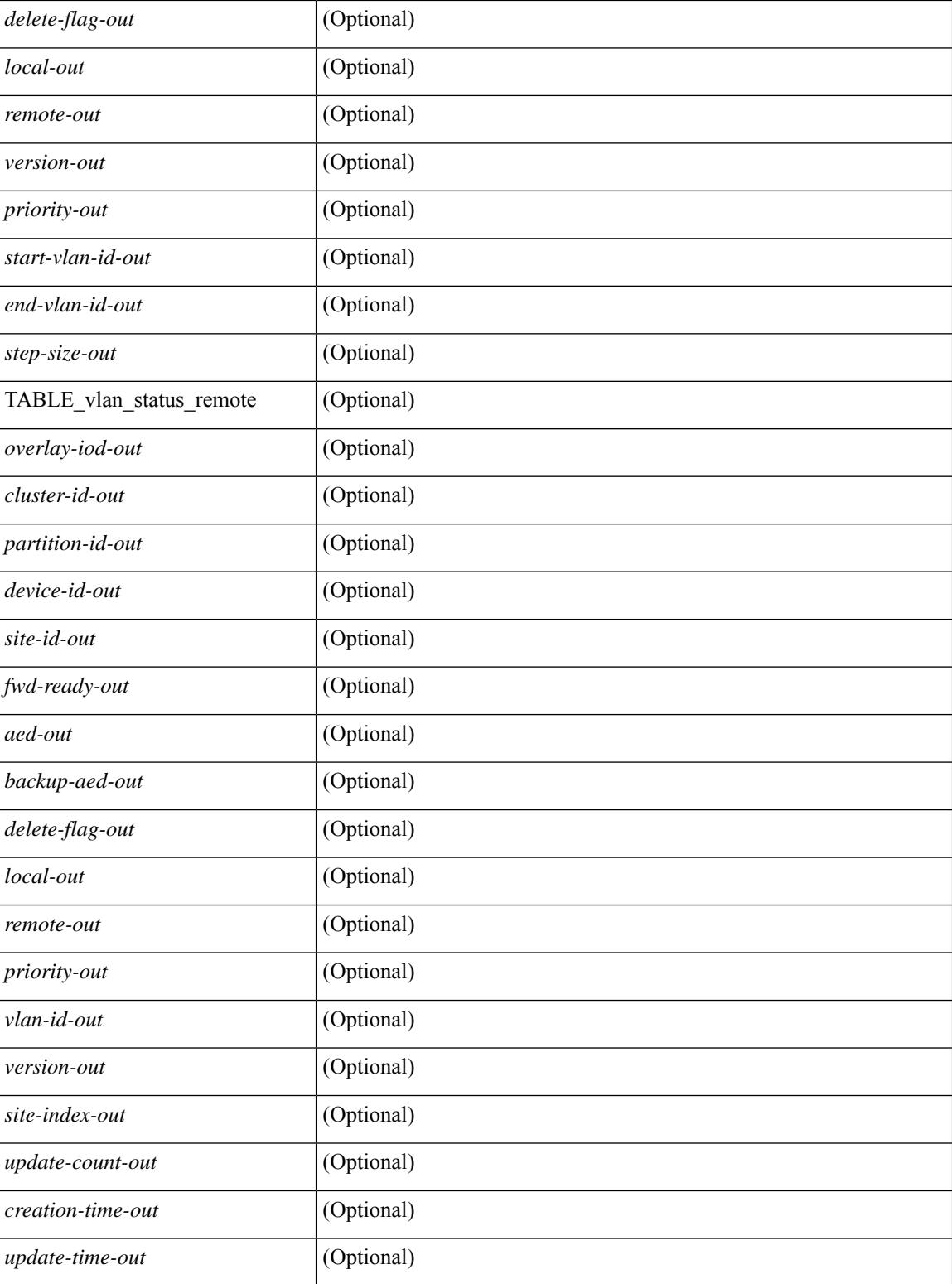

### **Command Mode**

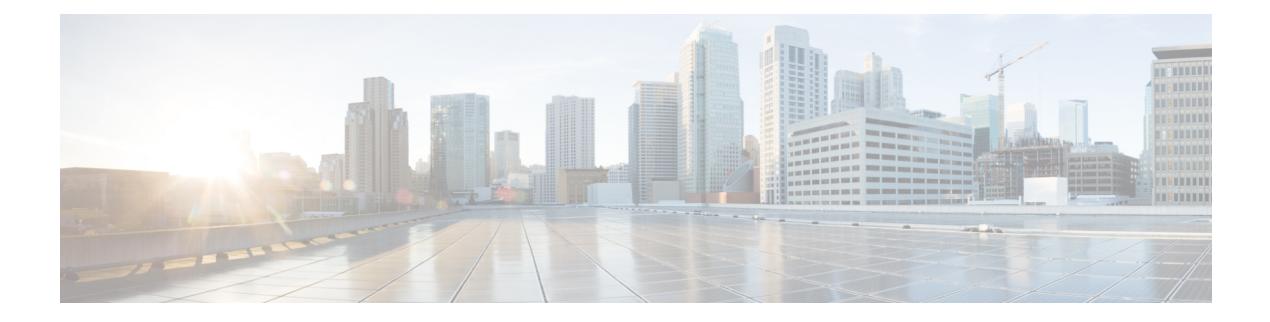

## **P Show Commands**

- show [param-list,](#page-2531-0) on page 2454
- show password [secure-mode,](#page-2532-0) on page 2455
- show password [strength-check,](#page-2533-0) on page 2456
- show pie [broker,](#page-2534-0) on page 2457
- show pie [envmon,](#page-2535-0) on page 2458
- show pie [eventdb,](#page-2536-0) on page 2459
- show pie [eventid,](#page-2538-0) on page 2461
- show pie [interface,](#page-2539-0) on page 2462
- show [platform](#page-2540-0) vnic info, on page 2463
- show [platform](#page-2541-0) vnic mapped, on page 2464
- show [pmap-int-br](#page-2542-0) interface br, on page 2465
- show [pmap-int,](#page-2543-0) on page 2466
- show pnp [lease,](#page-2544-0) on page 2467
- show pnp posix pi configs, on page 2468
- show pnp posix pi [tech-support,](#page-2546-0) on page 2469
- show pnp [profiles,](#page-2547-0) on page 2470
- show pnp [status,](#page-2548-0) on page 2471
- show pnp [summary,](#page-2549-0) on page 2472
- show pnp [version,](#page-2550-0) on page 2473
- show [policy-map,](#page-2551-0) on page 2474
- show policy-map interface [control-plane,](#page-2556-0) on page 2479
- show [policy-map](#page-2559-0) system, on page 2482
- show policy-map type [control-plane,](#page-2564-0) on page 2487
- show policy-map type [network-qos,](#page-2567-0) on page 2490
- show [port-channel](#page-2569-0) capacity, on page 2492
- show port-channel [compatibility-parameters,](#page-2570-0) on page 2493
- show [port-channel](#page-2571-0) database, on page 2494
- show port-channel [fast-convergence,](#page-2573-0) on page 2496
- show port-channel [load-balance,](#page-2574-0) on page 2497
- show port-channel load-balance [forwarding-path1](#page-2576-0) interface src-interface, on page 2499
- show port-channel load-balance [forwarding-path](#page-2578-0) interface, on page 2501
- show port-channel load-balance hardware [forwarding-path](#page-2580-0) interface source, on page 2503
- show port-channel [rbh-distribution,](#page-2582-0) on page 2505
- show port-channel [scale-fanout,](#page-2583-0) on page 2506
- show [port-channel](#page-2584-0) summary, on page 2507
- show [port-channel](#page-2585-0) traffic, on page 2508
- show [port-channel](#page-2586-0) usage, on page 2509
- show [port-license,](#page-2587-0) on page 2510
- show [port-profile,](#page-2588-0) on page 2511
- show [port-profile](#page-2590-0) brief, on page 2513
- show port-profile [expand-interface,](#page-2591-0) on page 2514
- show port-profile [sync-status,](#page-2592-0) on page 2515
- show [port-profile](#page-2593-0) usage, on page 2516
- show [port-security,](#page-2594-0) on page 2517
- show [port-security](#page-2595-0) address, on page 2518
- show [port-security](#page-2596-0) address interface, on page 2519
- show [port-security](#page-2597-0) interface, on page 2520
- show [port-security](#page-2598-0) state, on page 2521
- show port [led-status](#page-2599-0) module, on page 2522
- show port [naming,](#page-2600-0) on page 2523
- show [postcard-telemetry](#page-2601-0) exporter, on page 2524
- show [postcard-telemetry](#page-2602-0) flow-profile, on page 2525
- show [postcard-telemetry](#page-2603-0) monitor, on page 2526
- show [postcard-telemetry](#page-2604-0) queue-profile, on page 2527
- show [postcard-telemetry](#page-2605-0) sessions, on page 2528
- show [postcard-telemetry](#page-2606-0) watchlist, on page 2529
- show power [inline,](#page-2607-0) on page 2530
- show power [inline,](#page-2608-0) on page 2531
- show [power](#page-2609-0) inline detail, on page 2532
- show power inline [police,](#page-2611-0) on page 2534
- show power inline [priority,](#page-2612-0) on page 2535
- show [processes,](#page-2613-0) on page 2536
- show [processes](#page-2614-0) cpu, on page 2537
- show [processes](#page-2615-0) cpu history, on page 2538
- show [processes](#page-2616-0) cpu history data, on page 2539
- show [processes](#page-2617-0) cpu module, on page 2540
- show [processes](#page-2618-0) log, on page 2541
- show [processes](#page-2619-0) log details, on page 2542
- show [processes](#page-2620-0) log pid, on page 2543
- show [processes](#page-2621-0) log vdc-all, on page 2544
- show [processes](#page-2622-0) memory, on page 2545
- show [processes](#page-2623-0) memory physical, on page 2546
- show [processes](#page-2624-0) memory shared, on page 2547
- show [processes](#page-2627-0) vdc, on page 2550
- show [processes](#page-2628-0) vdc cpu, on page 2551
- show [processes](#page-2629-0) vdc log, on page 2552
- show [processes](#page-2630-0) vdc log details, on page 2553
- show [processes](#page-2631-0) vdc log pid, on page 2554
- show [processes](#page-2632-0) vdc memory, on page 2555
- show pss [debug,](#page-2633-0) on page 2556
- show ptp [brief,](#page-2634-0) on page 2557
- show ptp [clock,](#page-2635-0) on page 2558
- show ptp clock [foreign-masters](#page-2637-0) record, on page 2560
- show ptp [corrections,](#page-2638-0) on page 2561
- [show](#page-2639-0) ptp cost, on page 2562
- show ptp counters [interface,](#page-2640-0) on page 2563
- show ptp delay [summary,](#page-2641-0) on page 2564
- show ptp [domain](#page-2642-0) data, on page 2565
- show ptp [interface](#page-2643-0) domain, on page 2566
- show ptp [packet-trace,](#page-2644-0) on page 2567
- show ptp [parent,](#page-2645-0) on page 2568
- show ptp port [interface,](#page-2646-0) on page 2569
- show ptp [time-property,](#page-2648-0) on page 2571
- show ptp [unicast-negotiation,](#page-2649-0) on page 2572

# <span id="page-2531-0"></span>**show param-list**

show param-list [ param-list-name <plistname> ] [ show-instance ] [ \_\_readonly\_\_ TABLE\_param\_list <param\_list\_name> [<param\_list\_var> ] [<param\_list\_type> ] [TABLE\_instance <param\_instance\_name> [ <param\_instance\_var> ] [ <param\_instance\_val> ] ] ]

### **Syntax Description**

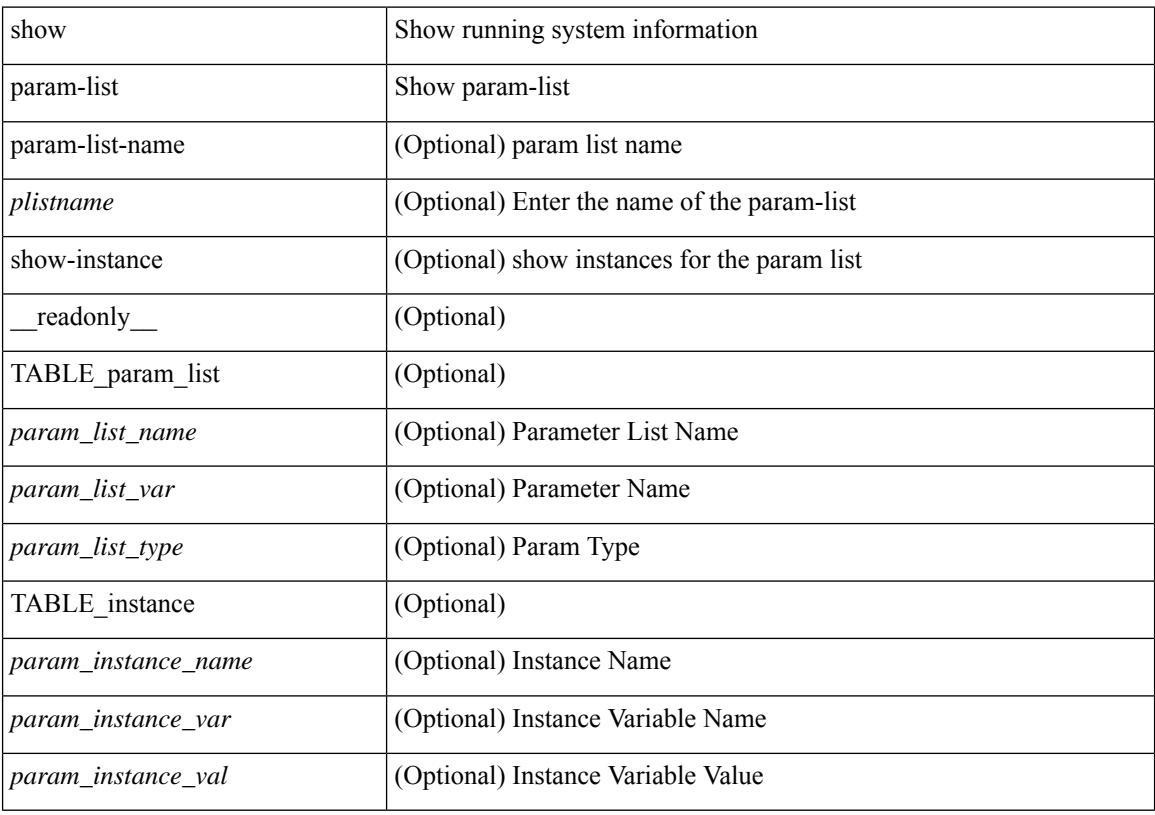

#### **Command Mode**

## <span id="page-2532-0"></span>**show password secure-mode**

show password secure-mode [ \_\_readonly \_\_ { secure\_mode <secure\_mode\_status> } ]

#### **Syntax Description**

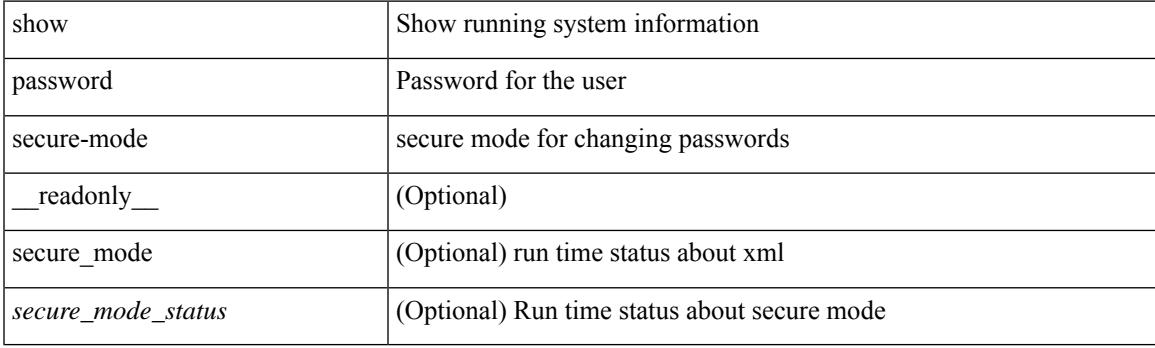

**Command Mode**

## <span id="page-2533-0"></span>**show password strength-check**

show password strength-check [ \_\_readonly \_\_ { operation\_status <o\_status> } ]

### **Syntax Description**

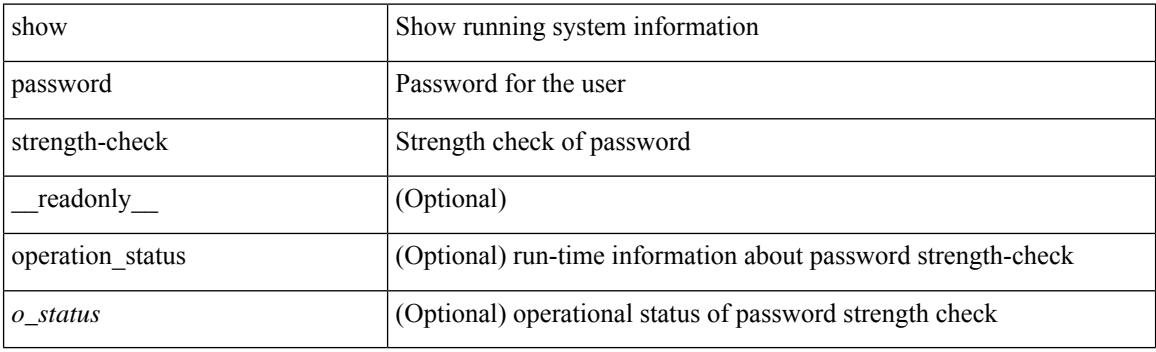

**Command Mode**

## <span id="page-2534-0"></span>**show pie broker**

show pie broker { clients | subscriptions | timers | events | event-stats | drp }

## **Syntax Description**

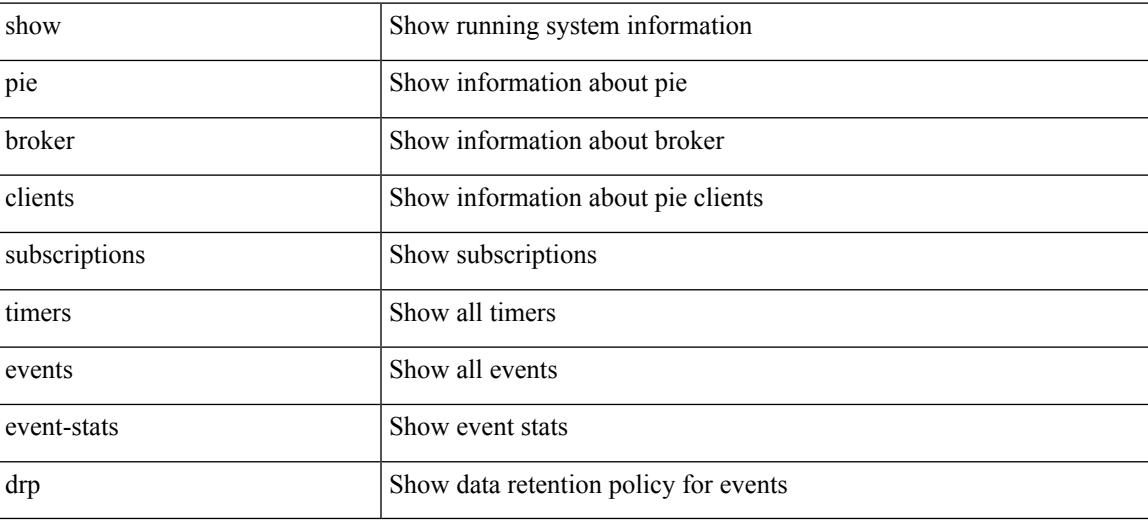

#### **Command Mode**

## <span id="page-2535-0"></span>**show pie envmon**

show pie envmon { psu { all | <psuid> } | fan | sensor [ module <module> ] | cpu-usage [ module <module> ] | mem-usage [ module <module> ] } [ detail ] [ count <num\_events> ]

## **Syntax Description**

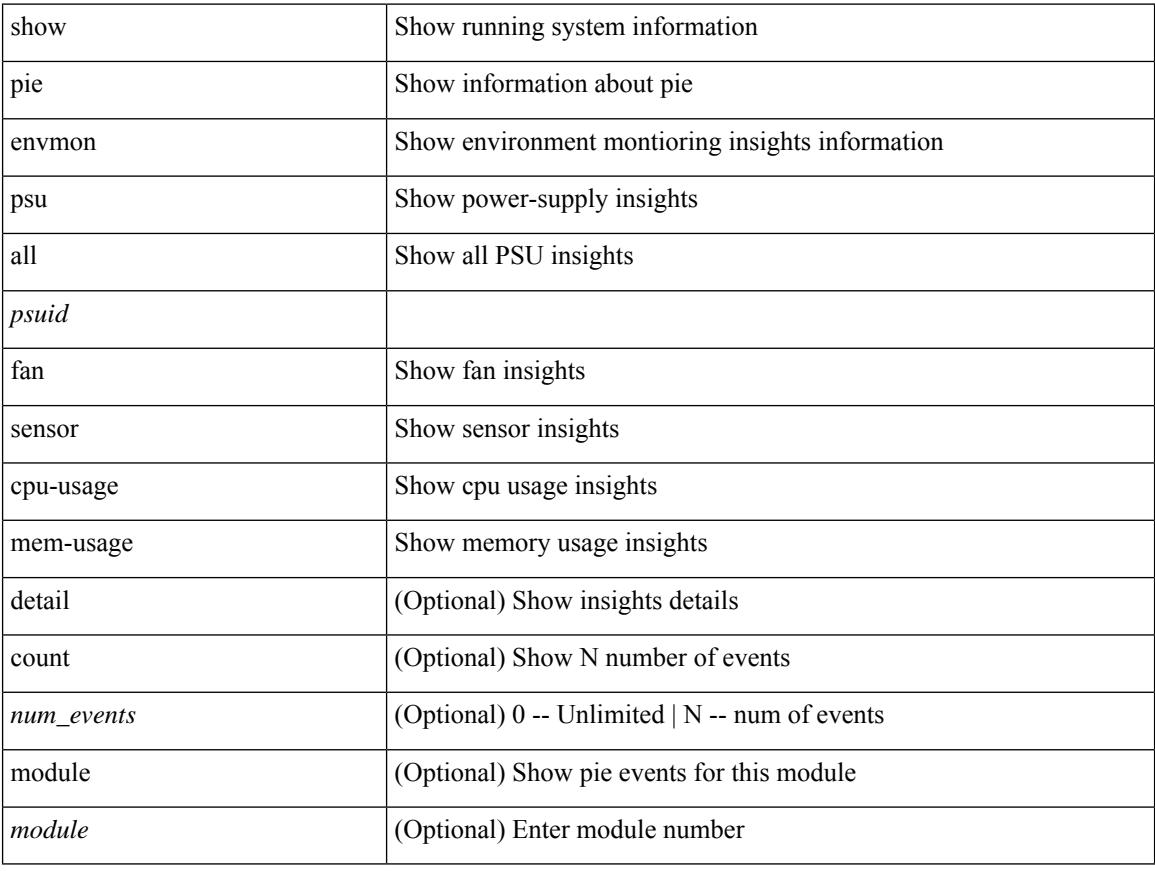

### **Command Mode**

## <span id="page-2536-0"></span>**show pie eventdb**

show pie eventdb { all | link-flaps | link-down | link-flap-rca | link-down-rca | ssd-cur | ssd-overall | ssd-summary | ssd-smartctl [ insights ] | dom | dom\_db | dom\_xthres | cpu-usage [ insights ] | mem-usage [ insights ] | psu [insights ] | fan [insights ] | sensor [insights ] } [ module <module> ] [ detail ] [ count <num\_events> ]

## **Syntax Description**

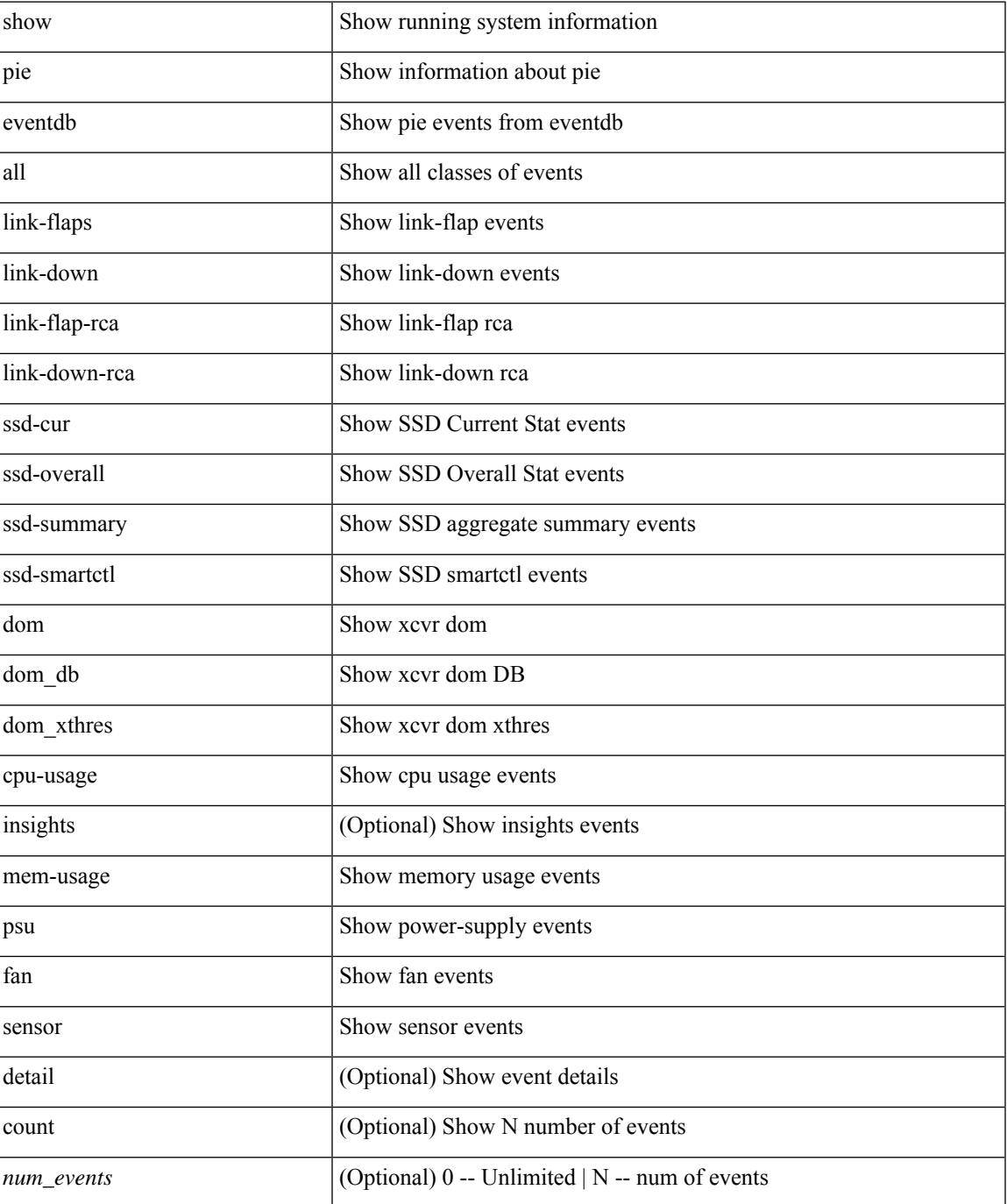

 $\mathbf I$ 

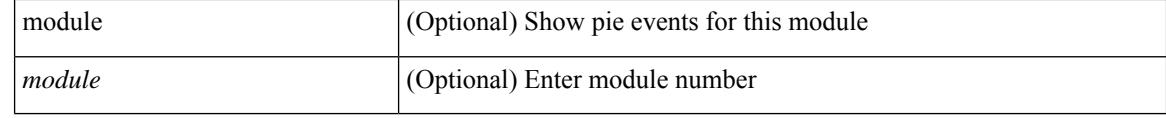

### **Command Mode**

# <span id="page-2538-0"></span>**show pie eventid**

show pie eventid <eventid>

## **Syntax Description**

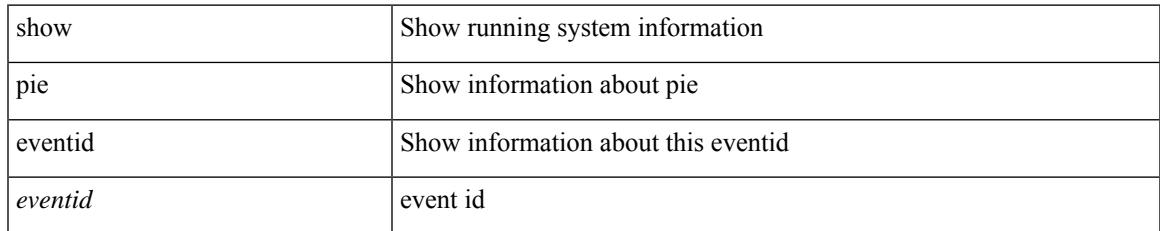

### **Command Mode**

## <span id="page-2539-0"></span>**show pie interface**

show pie interface <iface> { link-flap-rca | link-down-rca | transceiver-insights } [ detail ]

## **Syntax Description**

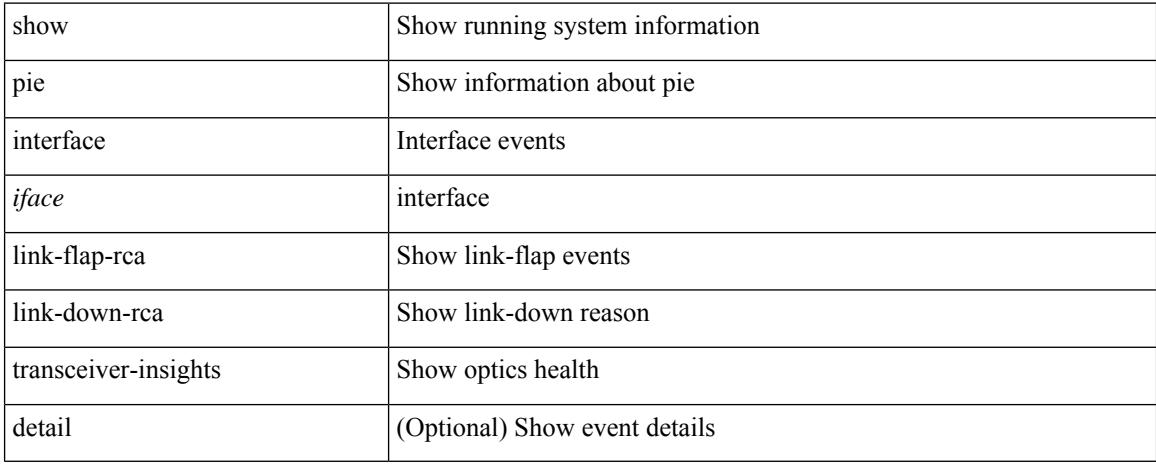

### **Command Mode**

## <span id="page-2540-0"></span>**show platform vnic info**

show platform vnic info [ \_readonly \_\_ <scheme> <total-vnics> <vnics-mapped> <vnics-unmapped> <mgmt-int-device> <mgmt-int-mac> { TABLE\_linecard\_info <module> <module-vnics> } ]

### **Syntax Description**

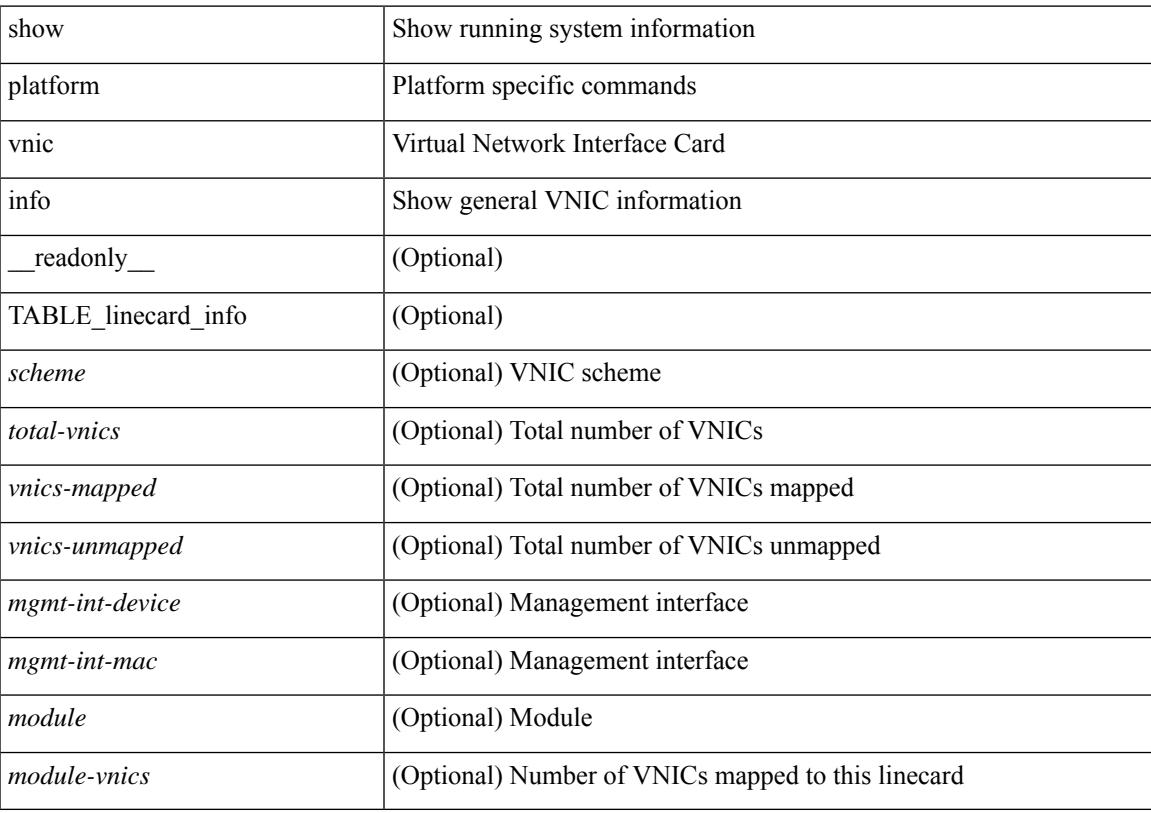

## **Command Mode**

## <span id="page-2541-0"></span>**show platform vnic mapped**

show platform vnic mapped [ module <module-num> ] [ \_readonly \_\_ { TABLE\_interface\_info <nxos-interface> <mac-address> <vnic> } ]

## **Syntax Description**

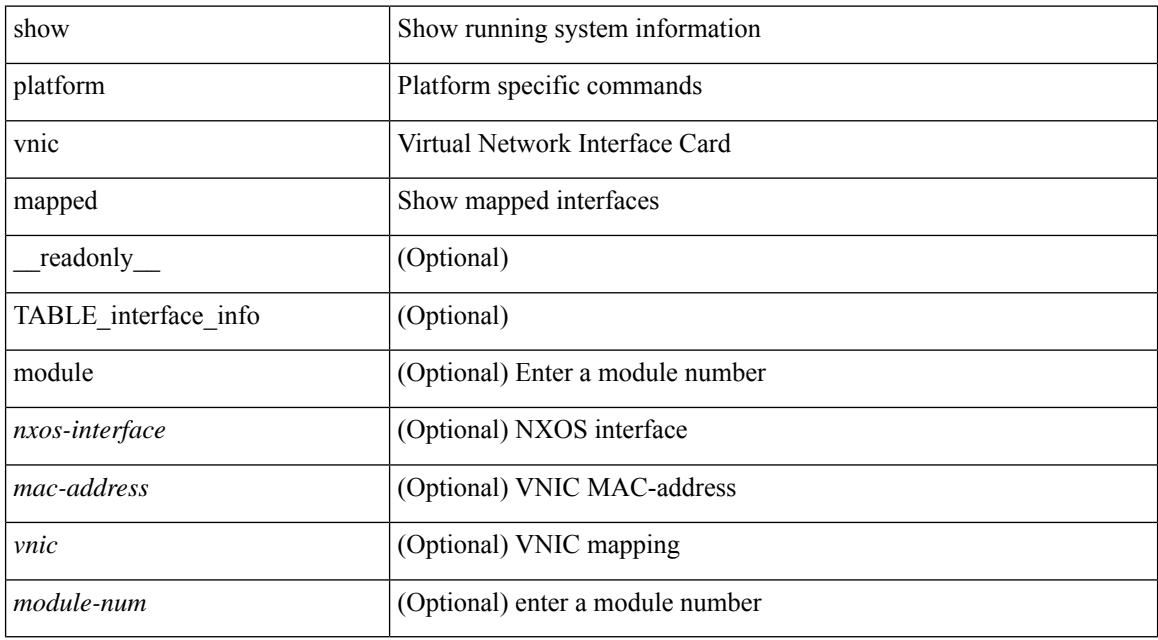

### **Command Mode**

## <span id="page-2542-0"></span>**show pmap-int-br interface br**

show pmap-int-br interface br [ \_\_readonly\_\_ { [ TABLE\_ifvlanstr <if-vlan-str> <if-status> [ <in-pmap-qos>  $\left[\frac{1}{2} \times \text{Out-pmap-qos} > \frac{1}{2} \times \text{in-pmap-qu} \right] \left[\frac{1}{2} \times \text{Out-pmap-qu} \right]$ 

## **Syntax Description**

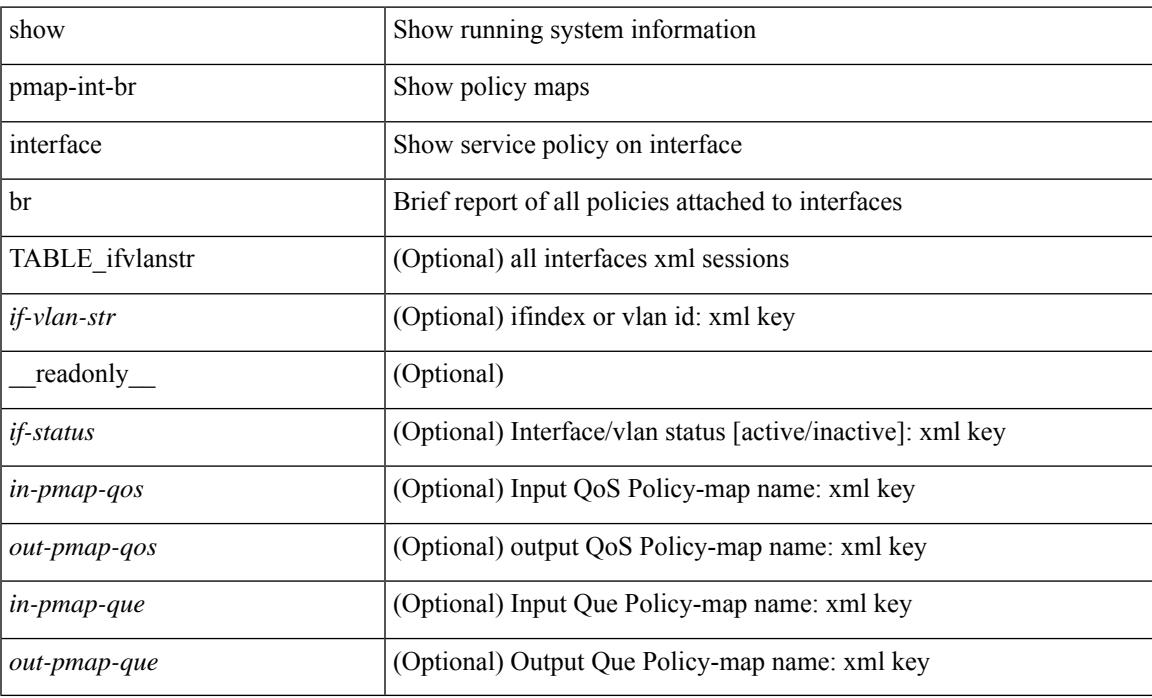

### **Command Mode**

## <span id="page-2543-0"></span>**show pmap-int**

show pmap-int { interface [ <iface-list> ] [ input | output ] [ type <qos-or-q> ] [ detail ] |

## **Syntax Description**

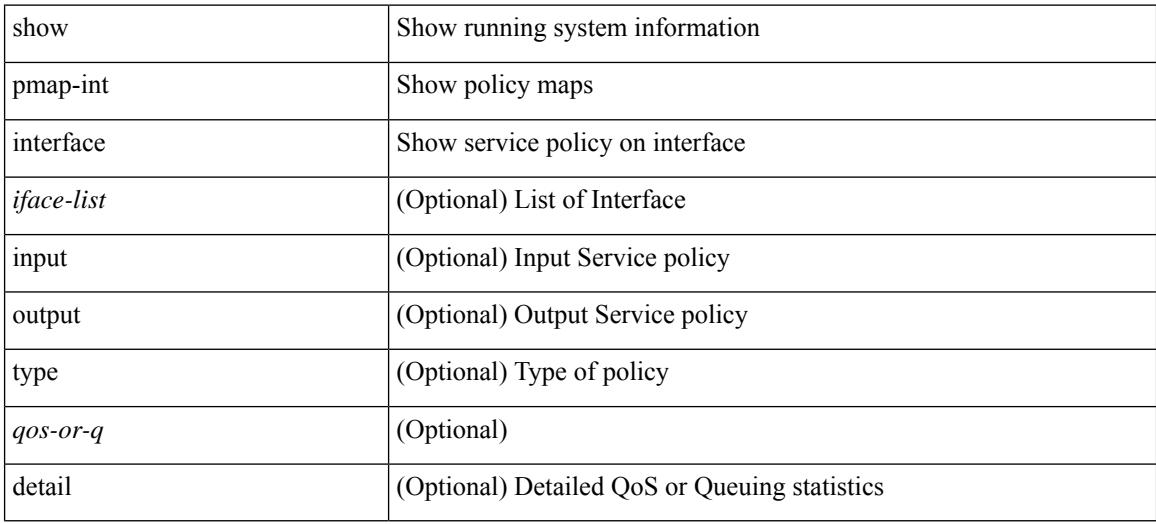

#### **Command Mode**

## <span id="page-2544-0"></span>**show pnp lease**

show pnp lease

### **Syntax Description**

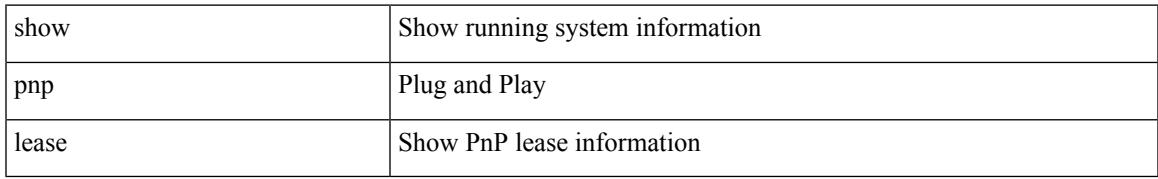

### **Command Mode**

## <span id="page-2545-0"></span>**show pnp posix\_pi configs**

show pnp posix\_pi configs

## **Syntax Description**

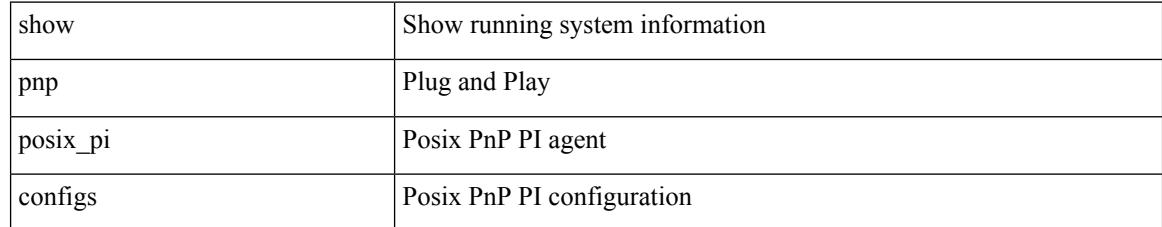

### **Command Mode**

## <span id="page-2546-0"></span>**show pnp posix\_pi tech-support**

show pnp posix\_pi tech-support

### **Syntax Description**

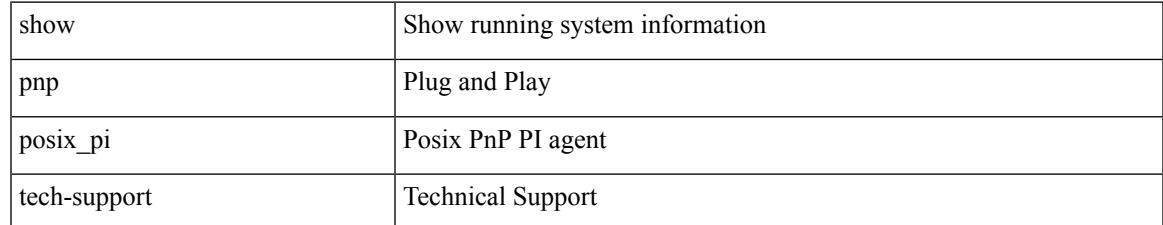

### **Command Mode**

## <span id="page-2547-0"></span>**show pnp profiles**

show pnp profiles

### **Syntax Description**

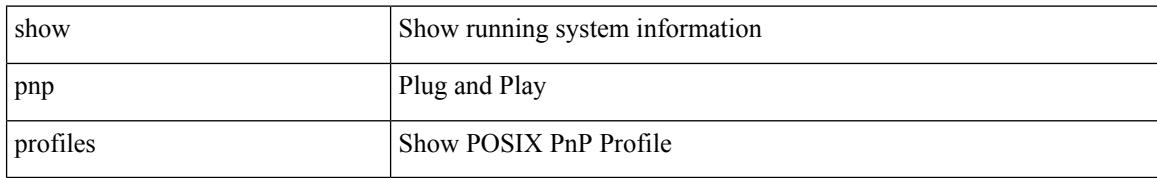

### **Command Mode**

## <span id="page-2548-0"></span>**show pnp status**

show pnp status

### **Syntax Description**

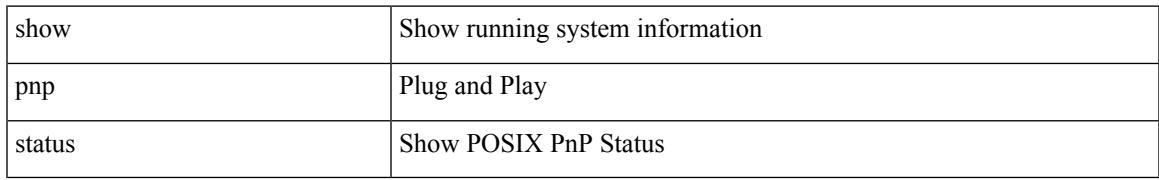

### **Command Mode**

# <span id="page-2549-0"></span>**show pnp summary**

show pnp summary

## **Syntax Description**

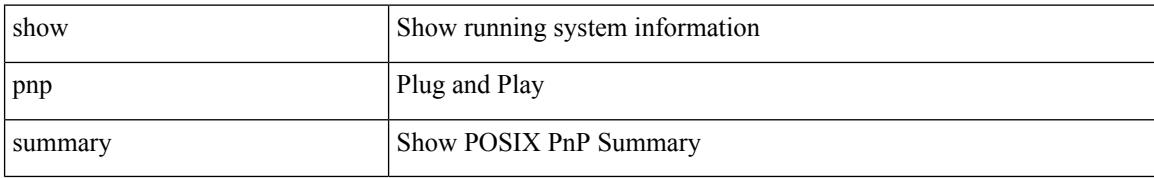

### **Command Mode**

# <span id="page-2550-0"></span>**show pnp version**

show pnp version

### **Syntax Description**

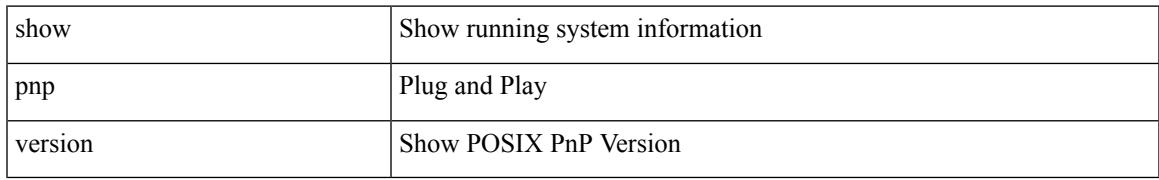

### **Command Mode**

## <span id="page-2551-0"></span>**show policy-map**

show policy-map  $\lceil \{ \lceil \text{type qos } \rceil \} \rceil$   $\{ \text{pmap-name-qos} \}$   $\lceil \{ \lceil \text{type qos } \rceil \} \rceil$ readonly\_{[ <display-all> ] [ TABLE\_pmap [ <pmap-key> ] [ <type-spec> ] [ <yqos-or-q> ] [ <options> ] [ <pmap-name-out> ] [ <nq-xpmap-name> ] [ <desc> ] [ <nq-desc> ] [ TABLE\_cmap [ <cmap-key> ] [ <type-cmap-spec> ] [ <xqos-or-q> ] [ <cmap-name> ] [ <nq-xcmap-name> ] [ TABLE\_action [ <action-key>  $\lceil$  <nq-action-key>  $\lceil$  <serv-pol-type>  $\lceil$  <serv-pol-name>  $\lceil$  <cos-list>  $\lceil$  <qos-group-list>  $\lceil$  <protocol>  $\lceil$   $\lceil$  $p_{\text{ref}}(x) = \frac{1}{\sqrt{2}} \left[ \frac{1}{\sqrt{2}} \left[ \frac{1}{\sqrt{2}} \left( \frac{1}{\sqrt{2}} \right)^2 - \frac{1}{\sqrt{2}} \left( \frac{1}{\sqrt{2}} \right)^2 \right] \right]$  $\text{5}$   $\text{5}$   $\text{5}$   $\text{6}$   $\text{6$ ]  $[\text{ ] [\text{ ] [\text{ ] [\text{  [  $[\text{ ] [\text{ ] [$$  $\langle$ disc-class>  $\vert$   $\vert$   $\langle$ qos-group>  $\vert$   $\vert$   $\langle$ tmap-from>  $\vert$   $\vert$   $\langle$ tmap-to>  $\vert$   $\vert$  $\langle$   $\rangle$   $\langle$   $\rangle$   $\langle$   $\rangle$   $\langle$   $\rangle$   $\langle$   $\rangle$   $\langle$   $\rangle$   $\langle$   $\rangle$   $\langle$   $\rangle$   $\langle$   $\rangle$   $\langle$   $\rangle$   $\langle$   $\rangle$   $\langle$   $\rangle$   $\langle$ ] [ <shape-rate> ] [ <min-rate-type> ] [ <min-rate-units> ] [ <shape-min-rate> ] [ <max-rate-type> ] [ <max-rate-units> ] [ <shape-max-rate> ] [ <threshold-units> ] [ <rise-threshold-units> ] [ <fall-threshold-units>  $\lceil$  <prio-level>  $\lceil$  <qlim-param-type>  $\lceil$  <qlim-param-val>  $\lceil$  <size-units>  $\lceil$  < size-units>  $\lceil$  < size-units>  $\lceil$  < size>  $\lceil$  < size-units> <qlim-enum-spec> ] [ <rdet-agg> ] [ <rdet-mode> ] [ <rdet-burst-opt> ] [ <rdet-mesh-opt> ] [ TABLE\_rdet <rdet-key> [ <rdet-values> ] [ <rdet-min-thresh> ] [ <rdet-size-units> ] [ <rdet-max-thresh> ] [ <rdet-drop-prob> ] [ <rdet-weight> ] [ <rdet-cap-average> ] ] [ <rdet-ecn> ] [ <rdet-nonecn-mode> ] [ TABLE\_rdet\_nonecn <rdet-nonecn-key> [ <rdet-nonecn-min-thresh> ] [ <rdet-nonecn-size-units> ] [ <rdet-nonecn-max-thresh> ] [ <rdet-nonecn-drop-prob> ] ] [ <afd-mode> ] [ TABLE\_afd <afd-key> [ <afd-values> ] [ <afd-size-units> ] [  $\alpha$ fd-queue-desired> ] [  $\alpha$ fd-ecn> ] ] [  $\alpha$  size-in-bytes>  $\alpha$  size-in-bytes>  $\alpha$  soff-bytes>  $\alpha$  [ ] <priority-group-number> ] [ <br/>bw-units> ] [ <br/> <br/> <br/> <br/> < <a>[</a> </a> </a>[</a> </a></a>[</a> </a></a>[</a></a> </a>[</a></a></a>[</a></a></a>[</a></a></a>[</a></a></a>[</a</a></a>[</a</a></a>[</a</a> </a< <agg-policer-name> ] [ <cir-spec> ] [ <bc-spec> ] [ <be-spec> ] [ <cir-rate-units> ] [ <cir> ] [ <bc-size-units>  $|\cdot| \leq bc$  ]  $\leq$  [ <pir-rate-units>  $|\cdot| \leq pie$  ]  $\leq$  [  $\leq$  = size-units  $\geq$   $|\cdot| \leq$  = size-units  $\geq$   $|\cdot| \leq$  = col-cmap>  $|\cdot| \leq$  = cxc-col-cmap>  $|\cdot|$ TABLE\_police <police-key> [ <cnf-act> ] [ <exc-act> ] [ <vio-act> ] [ <set-type> ] [ <enum-spec> ] [ <set-val> ] [ <ptmap-from> ] [ <ptmap-to> ] [ <ptmap-name> ] ] [ <br/> <br/> <br/> <br/> <br/> <br/>detect-enable> ] ] ] } ]

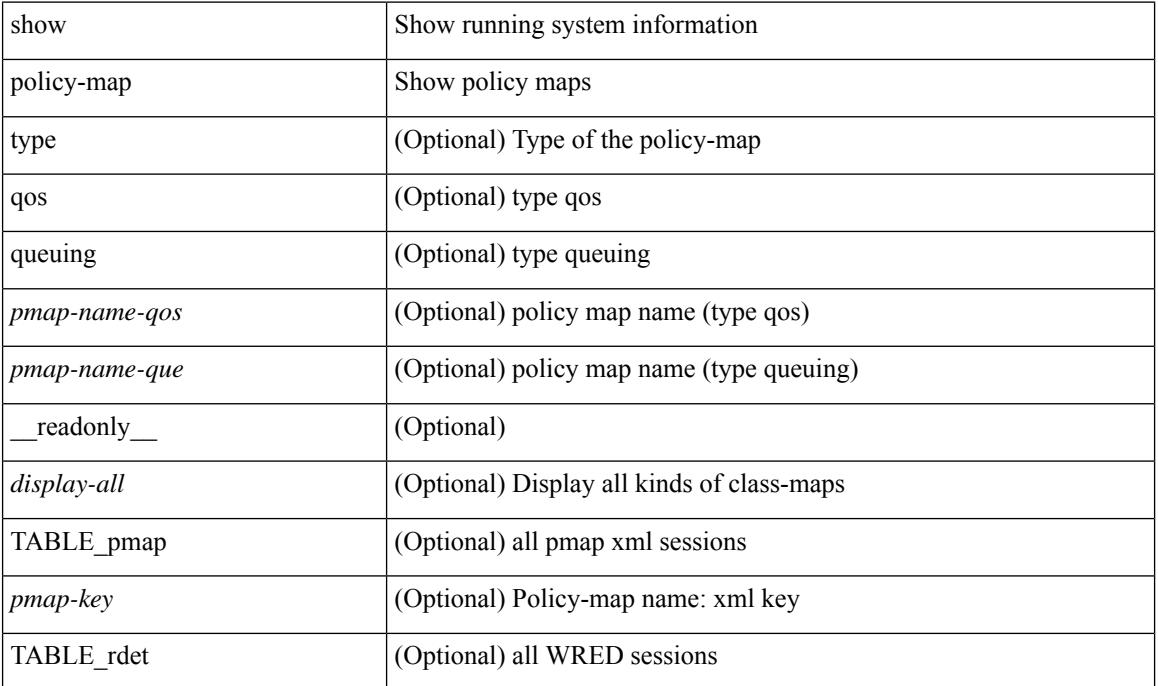

#### **Syntax Description**

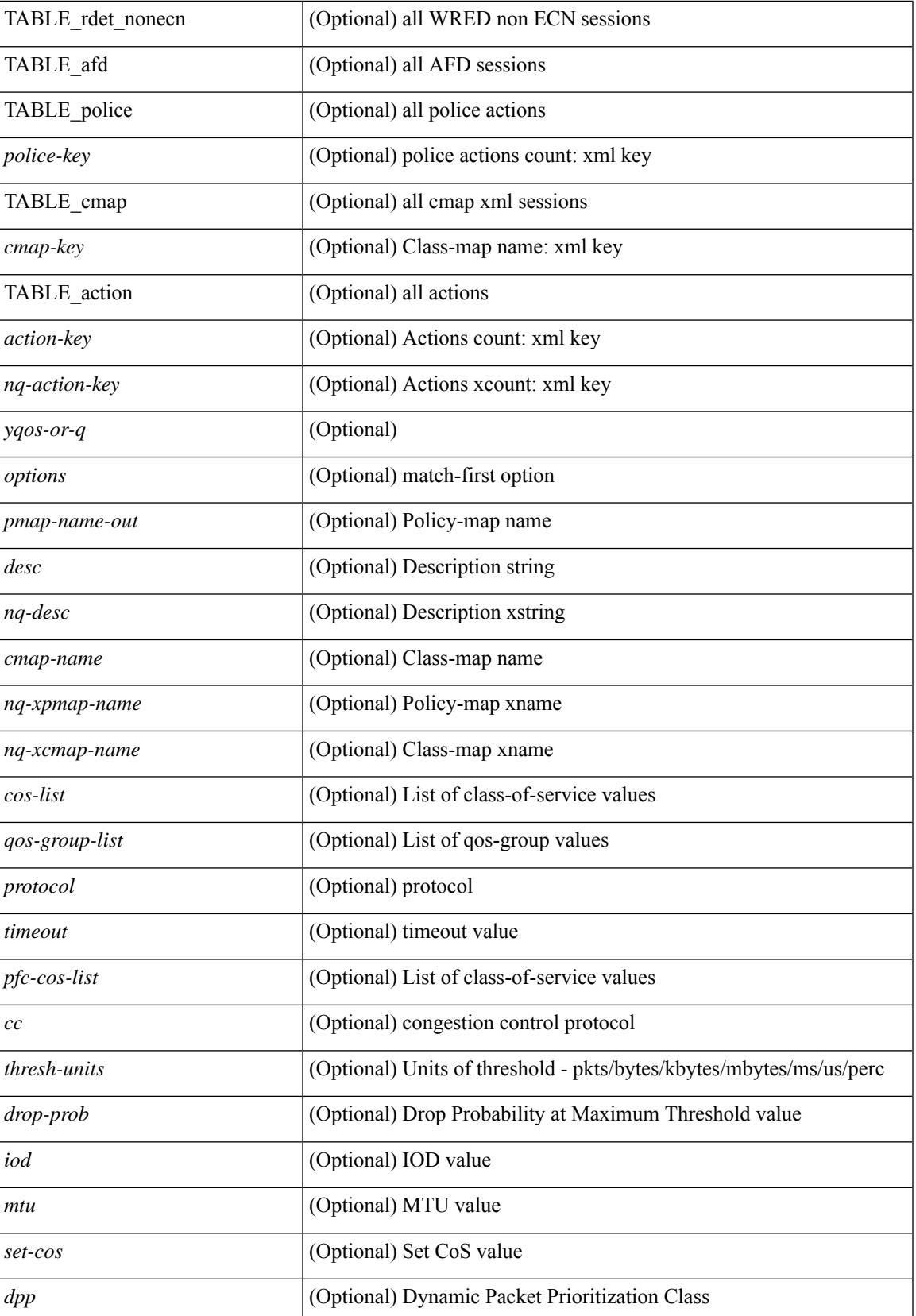

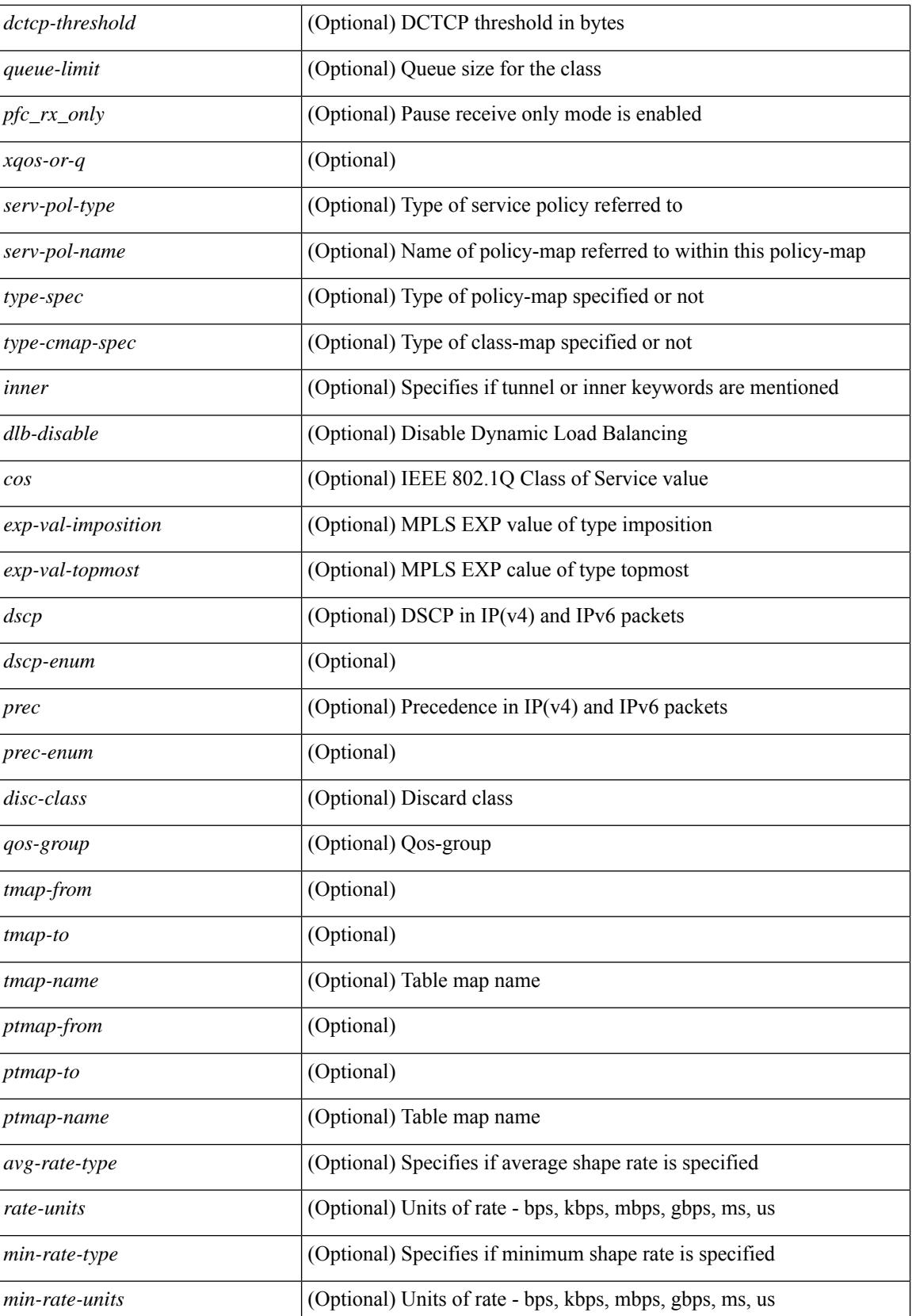

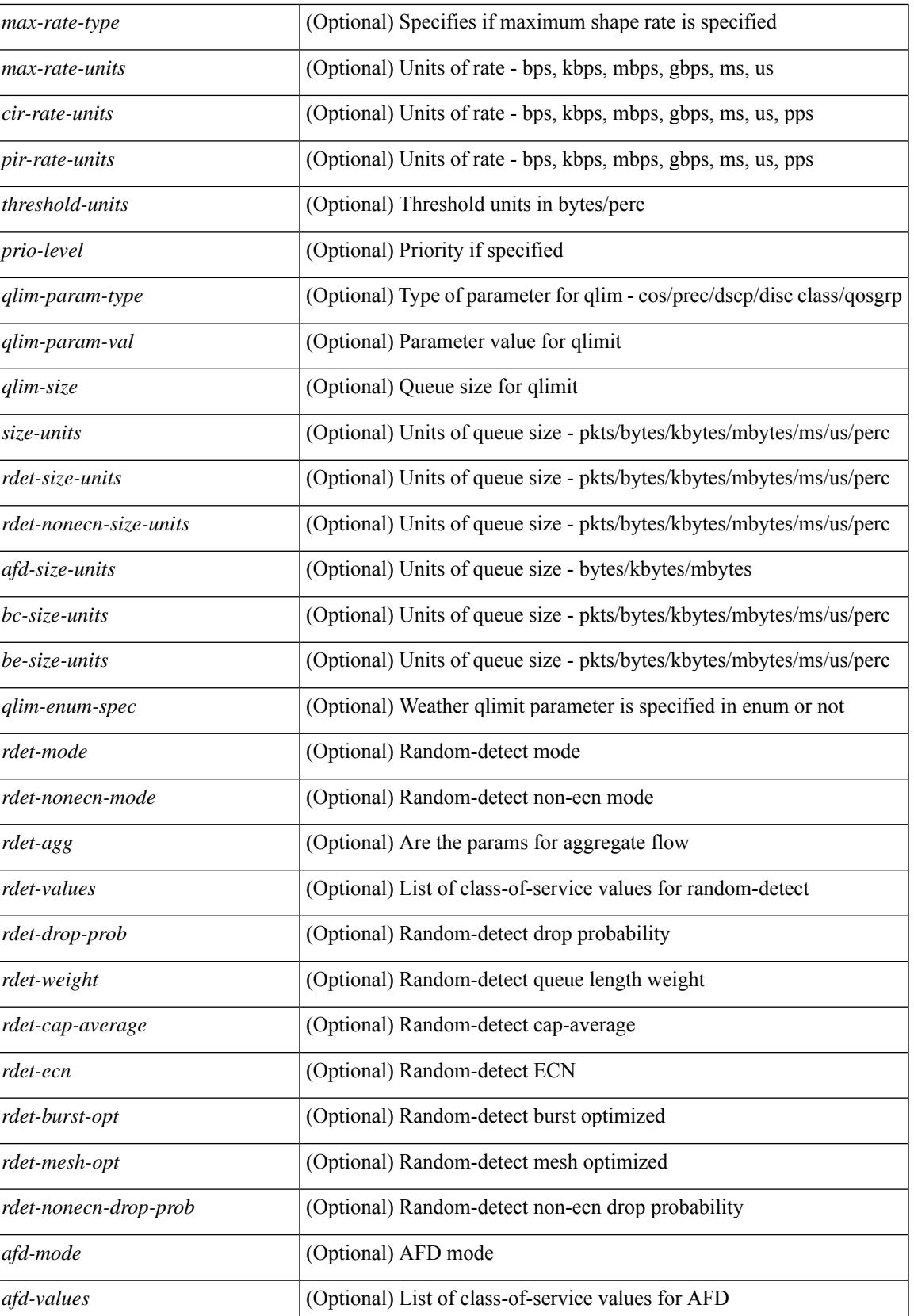

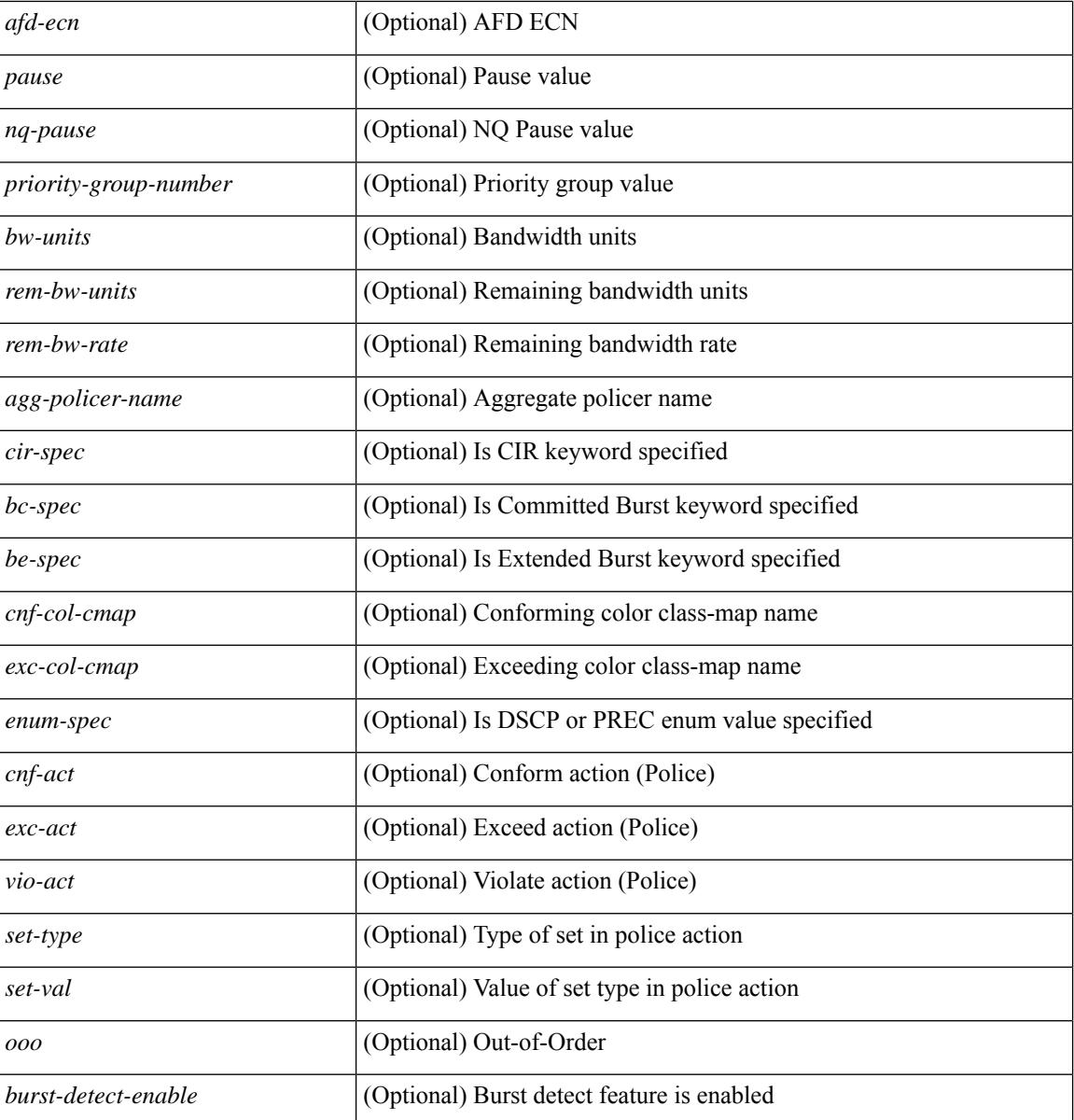

### **Command Mode**
### **show policy-map interface control-plane**

show policy-map interface control-plane { [ module <slot-no-in> [ class <cmap-name> ] ] | [ class <cmap-name> [ $models <$ slot-no-in>]] } [ \_readonly \_[ $<$ scale-factor-cmd>]  $<$ pmap-name> [TABLE\_cmap  $<$ cmap-key>  $\leq$ cmap-name-out $\leq$   $\leq$ opt\_any\_or\_all $\geq$  [ TABLE\_match-key $\geq$  { [ access\_grp  $\leq$  acc\_grp\_name $\geq$  ] [ redirect <opt\_match\_redirect> ] [ exception <opt\_match\_excpt> ] [ protocol <opt\_match\_protocol> ] } + ] [ <class-off-rate> <class-drop-rate> <class-pkts> <class-bytes>  $\lceil \cdot \rceil$  [ <set vld  $\lceil \cdot \rfloor$  {  $\lceil \cdot \cdot \cdot \cdot \cdot \rceil$  <cos-val>  $\{\ \dtext{dsep [ tunnel ]} \leq \dtext{dsep-val} \} \$  | { precedence [ tunnel1 ]  $\leq$  prec-val $\geq$   $\}$  ]  $\leq$  threshold $\geq$   $\leq$  level $\geq$  ] [ [ <policer\_show\_flags> ] [ <cir> <opt\_kbps\_mbps\_gbps\_pps\_cir> ] [ { percent <cir-perc> } ] [ <br/> <br/> <br/> <br/> <  $\leq$  upt kbytes mbytes gbytes bc>  $| \leq$  pir $>$   $\leq$  pt kbps mbps gbps pps pir $>$   $| \leq$  percent1  $\leq$  pir-perc $>$   $| \leq$   $| \leq$ <be> <opt\_kbytes\_mbytes\_gbytes\_be> ] ] [ TABLE\_slot { <slot-no-out> { [ [ <conform-pkts> ] | [ <conform-bytes> ] ] <conform-max-rate> <conform-avg-rate> [ <conform-max-rate-ts> ] [  $\leq$ conform-max-rate-ts-json>  $\| {\leq}$   $\leq$   $\|$   $\leq$   $\leq$   $\|$   $\|$   $\leq$   $\|$   $\|$   $\leq$   $\|$   $\leq$   $\|$   $\leq$   $\|$   $\leq$   $\|$   $\leq$   $\|$   $\leq$   $\|$   $\leq$   $\|$   $\leq$   $\|$   $\leq$   $\|$   $\leq$   $\|$   $\leq$   $\|$   $\leq$   $\|$  set-dscp-transmit <set-dscp-val>  $\} | \{$  set-prec-transmit <set-prec-val>  $\} | \{$  [ [ <exceed-pkts> ] <exceed-bytes>  $\{\{\text{opt} \mid \} \leq \text{opt} \}$  and  $\{\text{second} \geq \}$  and  $\{\text{sep1} \text{ dsep2}$  table cir-markdown-map  $\{\} \}$   $\{\}$   $\{\{\text{iviolet} \}$ <violate-bytes> ] <violate-max-rate> <violate-avg-rate> [ <violate-max-rate-ts> ] [ <violate-max-rate-ts-json> ]  $\{ \{ \text{ } \} \{ \}$  set1 dscp3 dscp4 table1 pir-markdown-map  $\} \} \}$ ] ]

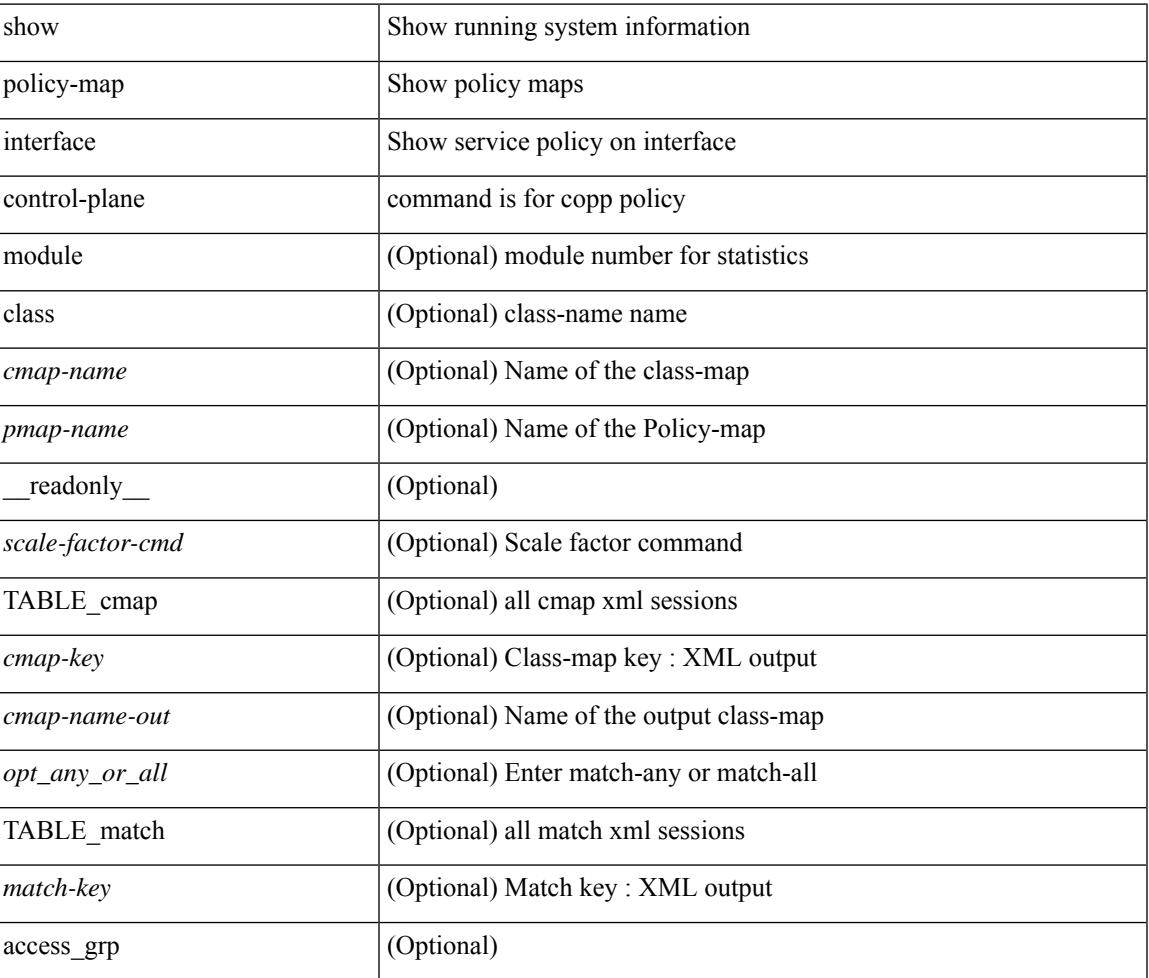

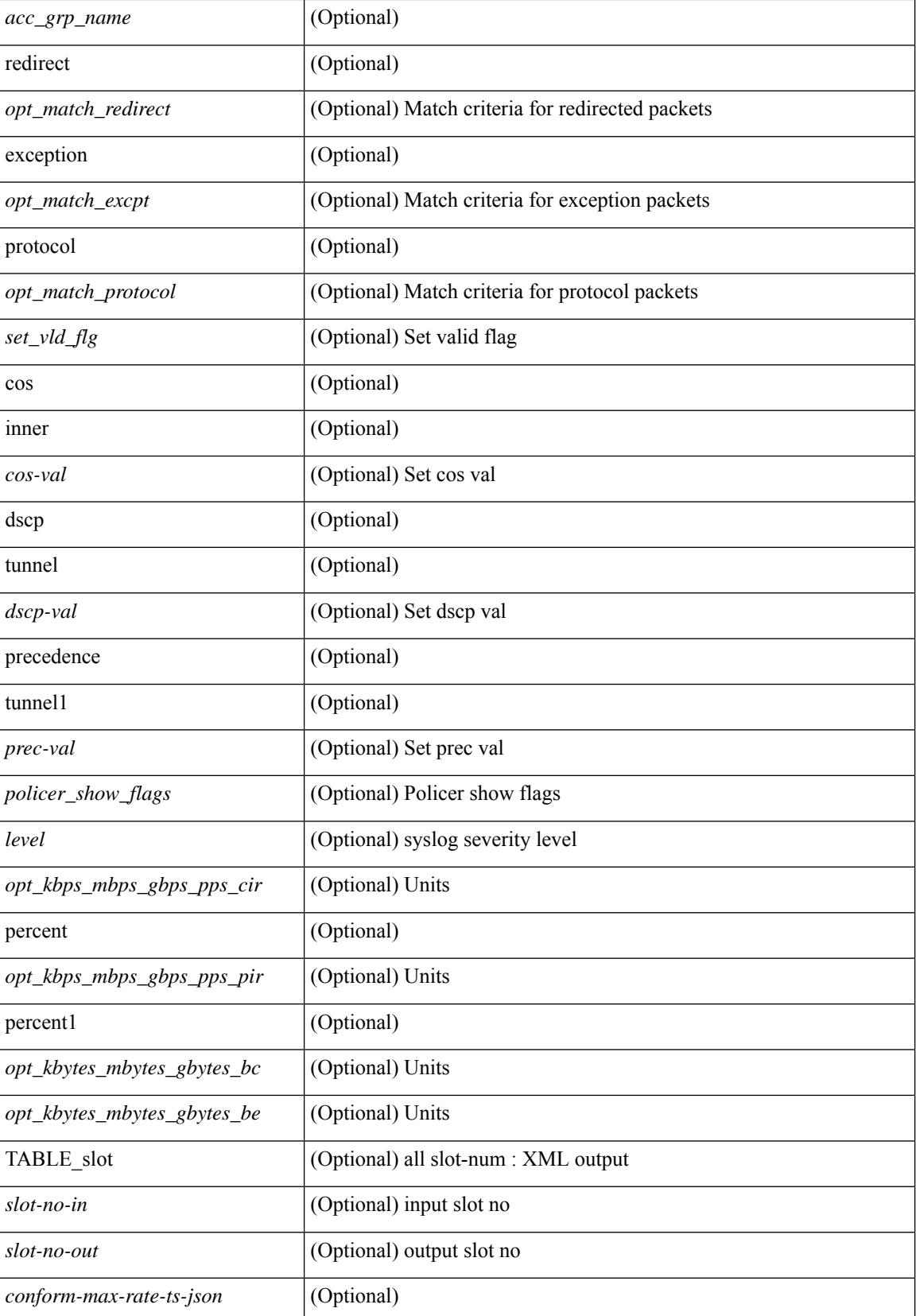

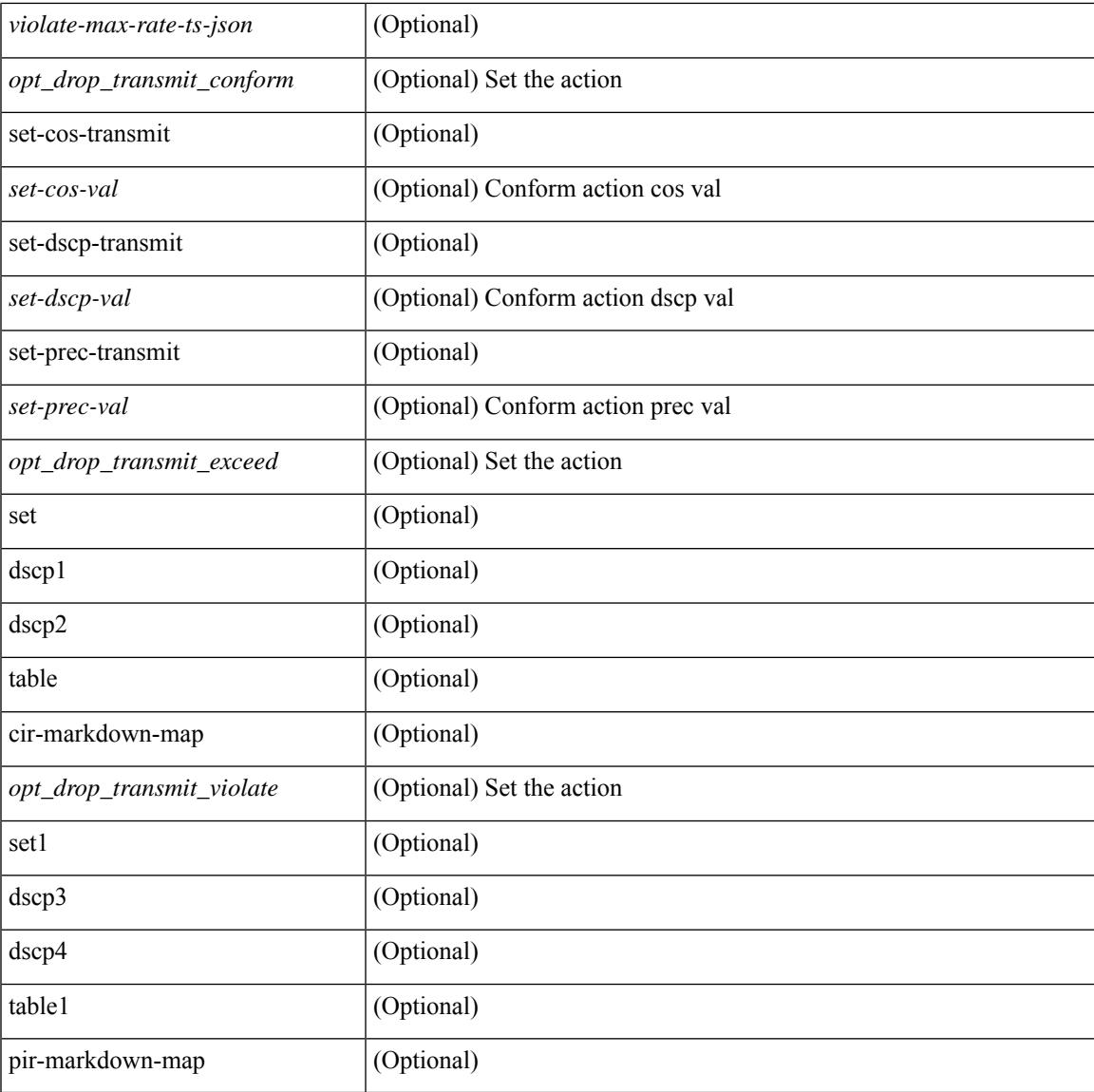

#### **Command Mode**

• /exec

I

### **show policy-map system**

show policy-map system [ type { network-qos | qos [ input2 ] | queuing [ input | output ] } ] [ \_\_readonly { [ <display-all> ] [ TABLE\_xpmap <xpmap-name> [ <desc> ] [ TABLE\_xcmap <xcmap-name> [ TABLE\_xmatch <xmatch-key>  $[$  <xcos-list>  $]$   $[$  <xqos-group-list>  $]$   $[$  <xprotocol>  $]$   $]$   $[$  TABLE\_xaction <xaction-key> [ <cos-list> ] [ <qos-group-list> ] [ <protocol> ] [ <pause> <timeout> <size-in-bytes>  $\langle \times \text{roff-bytes} \rangle$   $\langle \times$   $\text{von-bytes} \rangle$   $\vert \langle \text{epfc-cos-list} \rangle$   $\vert \langle \text{epfc rx} \text{ only} \rangle$   $\vert \langle \text{ccc} \rangle$   $\vert \langle \text{sth-units} \rangle$   $\vert \langle \text{min-thresh} \rangle$  $\lceil$  <max-thresh>  $\rceil$   $\lceil$  <drop-prob>  $\rceil$   $\lceil$  <iod>  $\rceil$   $\lceil$  <mtu>  $\rceil$   $\lceil$  <set-cos>  $\rceil$   $\lceil$  <dotep-threshold>  $\rceil$   $\lceil$ <queue-limit> ] [ <stat-en-dis-enum> ] ] ] ] [ TABLE\_pmap <pmap-key> <pmap-inner-outer> <in-or-out>  $\langle \gamma \rangle$   $\langle \gamma \rangle$  =  $\langle \gamma \rangle$  =  $\langle \gamma \rangle$   $\langle \gamma \rangle$   $\langle \gamma \rangle$  =  $\langle \gamma \rangle$   $\langle \gamma \rangle$ ]  $\mathcal{S}$  | <match-opts> <cmap-name> [ TABLE\_slot <slot-key> [ <slot-num> ] [ <class-pkts> ] [ <class-bytes> ] [ <class-off-rate> ] ] [ <class-drop-rate> ] [ <agg-forward> ] [ <class-agg-bytes> ] [ TABLE\_match <match-key>  $\lceil$  <not>  $\rceil$   $\lceil$  <inner>  $\rceil$   $\lceil$  <cos-list>  $\rceil$   $\lceil$  <dscp-list>  $\rceil$   $\lceil$  <exp-value-top>  $\rceil$   $\lceil$  <protocol-name>  $\rceil$   $\lceil$  $\leq$ match-cmap-xqos-or-q>  $\leq$   $\leq$   $\leq$   $\leq$   $\leq$   $\leq$   $\leq$   $\leq$   $\leq$   $\leq$   $\leq$   $\leq$   $\leq$   $\leq$   $\leq$   $\leq$   $\leq$   $\leq$   $\leq$   $\leq$   $\leq$   $\leq$   $\leq$   $\leq$   $\leq$   $\leq$   $\leq$   $\leq$   $\leq$   $\leq$   $\leq$   $\leq$   $\$ [  $\leq$  <set-inner>  $\leq$   $\leq$ [ <rate-units> ] [ <shape-rate> ] [ <min-rate-type> ] [ <max-rate-type> ] [ <max-rate-units>  $\lceil$  <shape-min-rate>  $\lceil$  <shape-max-rate>  $\lceil$  <prio-level>  $\rceil$  <qlim-param-type>  $\lceil$  <qlim-param-val>  $\lceil$   $\rceil$  $\langle$ size-units>  $| \langle$   $\rangle$   $|$   $\langle$  qlim-size>  $| \langle$   $\rangle$   $|$   $\rangle$   $|$   $\rangle$   $\langle$   $\rangle$   $|$   $\rangle$   $\langle$   $\rangle$   $|$   $\rangle$   $\langle$   $\rangle$   $|$   $\rangle$   $\langle$   $\rangle$   $|$   $\rangle$   $\langle$   $\rangle$   $|$   $\rangle$   $\langle$   $\rangle$   $|$   $\rangle$   $\langle$   $\rangle$   $|$   $\rangle$   $\langle$   $\rangle$   $|$ <rem-bw-rate> ] [ <threshold-units> ] [ <rise-threshold-units> ] [ <fall-threshold-units> ] [ <rdet-agg> ] [ <rdet-mode> ] [ <rdet-burst-opt> ] [ <rdet-mesh-opt> ] [ TABLE\_rdet <rdet-key> [ <rdet-values> ] [ <rdet-min-thresh> ] [ <rdet-size-units> ] [ <rdet-max-thresh> ] [ <rdet-drop-prob> ] [ <rdet-weight> ] [ <rdet-cap-average> ] ] [ <rdet-ecn> ] [ <afd-mode> ] [ TABLE\_afd <afd-key> [ <afd-values> ] [ <afd-size-units>  $\vert$  [ <afd-queue-desired>  $\vert$  [ <afd-ecn>  $\vert$  ] [ <pause> <size-in-bytes> <xoff-bytes> <xon-bytes>  $]$   $]$   $]$   $]$   $]$   $]$ 

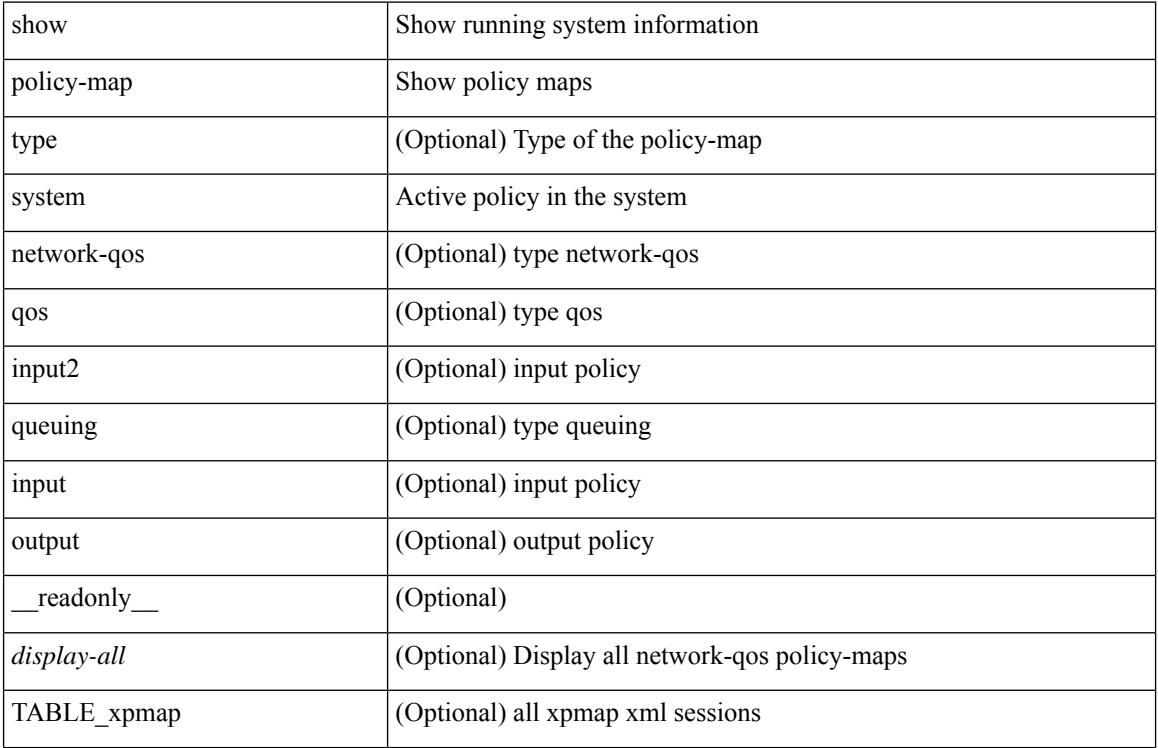

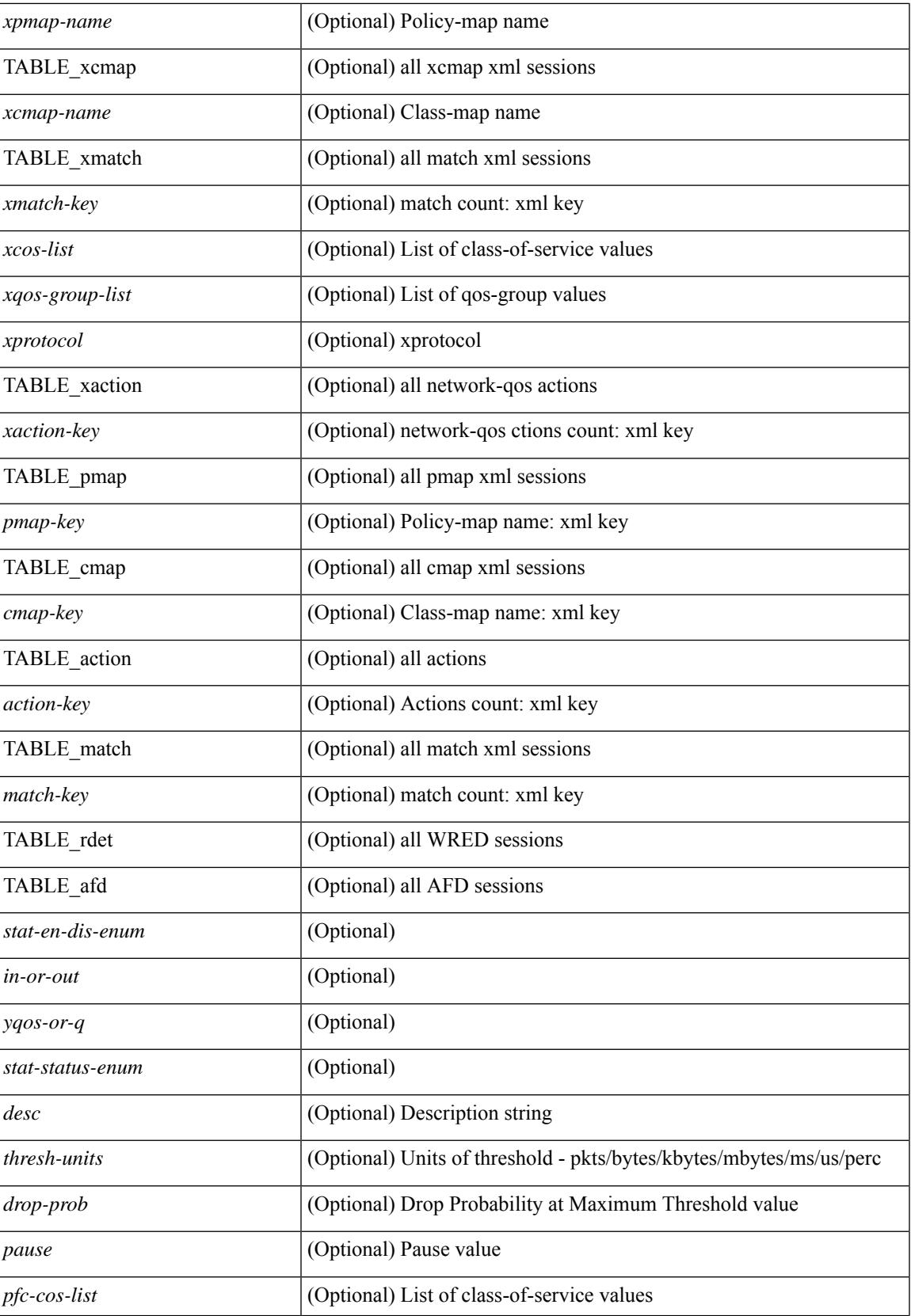

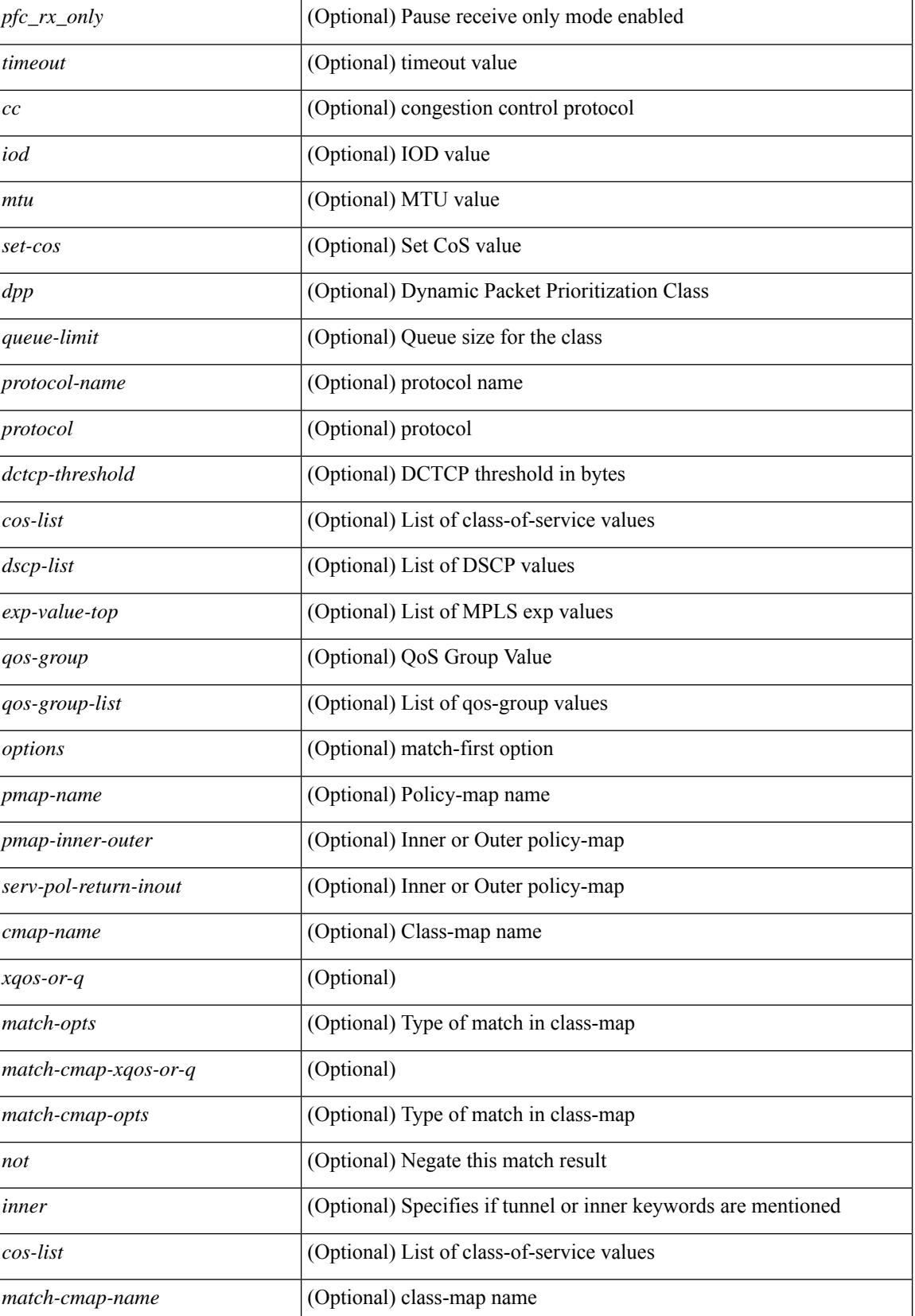

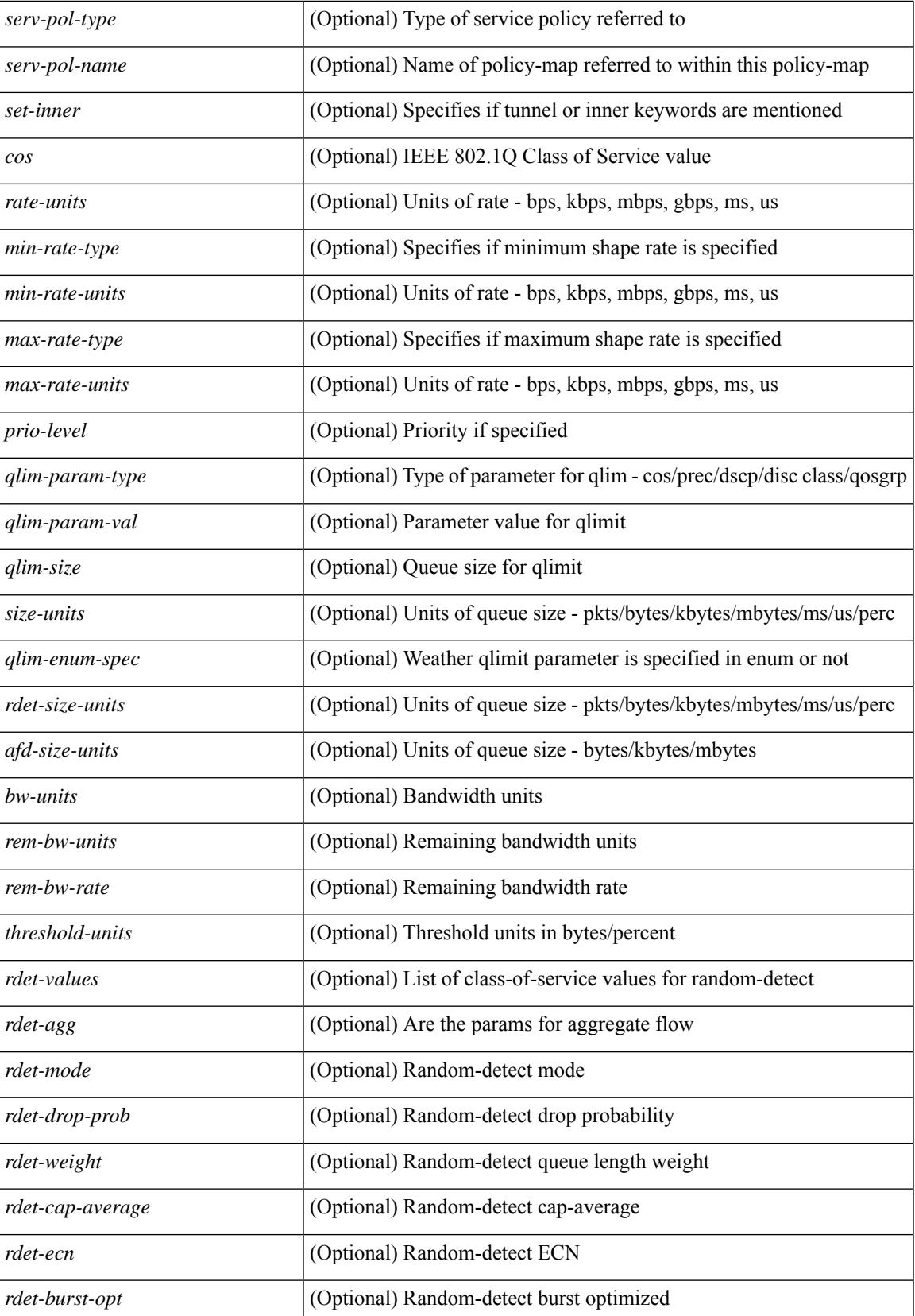

 $\mathbf I$ 

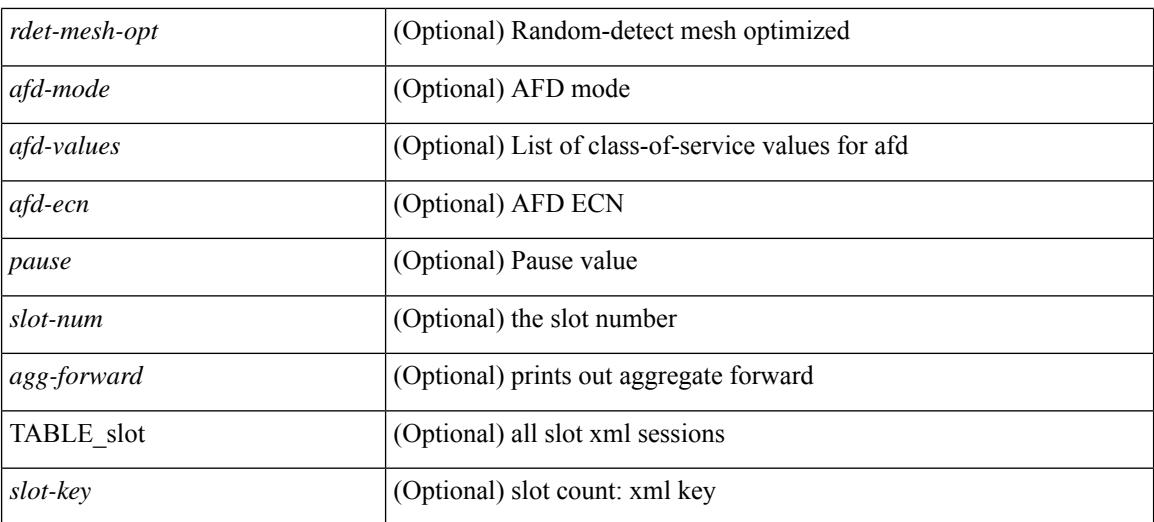

#### **Command Mode**

### **show policy-map type control-plane**

show policy-map type control-plane [expand ] [ { name <pmap-name> } ] [ \_\_readonly\_ [ { TABLE\_pmap <pmap-name1> [ { TABLE\_cmap <cmap-name> [ <opt\_any\_or\_all> ] [ TABLE\_match [ <match\_key> ] { [access\_grp <acc\_grp\_name> + ] [ redirect <opt\_match\_redirect> ] [ exception <opt\_match\_excpt> + ] [ protocol <opt\_match\_protocol> ] } ] [ { TABLE\_set\_action <set\_vld\_flg> { { cos [ inner ] <cos-val> } | { dscp [ tunnel  $\vert \langle \text{dscp-val} \rangle \vert$  { precedence [ tunnel  $\vert \langle \text{prec-val} \rangle \vert$  }  $\vert \vert \langle \text{threshold} \rangle \langle \text{level} \rangle \vert$  [ [  $\leq$ policer show flags>  $\leq$  [ $\leq$ cir> $\leq$ opt kbps mbps gbps pps cir>  $\leq$  [ $\leq$  percent  $\leq$  cir-perc>  $\leq$  [ $\leq$  pir> <opt\_kbps\_mbps\_gbps\_pps\_pir> ] [ percent1 <pir-perc> ] [ <bc> <opt\_kbytes\_mbytes\_gbytes\_bc> ] [ <br/> <br/>e>  $\leq$  opt kbytes mbytes gbytes be $>$  ] [  $\leq$   $\leq$  opt drop transmit conform $>$  } |  $\leq$  set-cos-transmit  $\leq$  set-cos-val $\geq$  } | { set-dscp-transmit <set-dscp-val> } | { set-prec-transmit <set-prec-val> } ] [  $\{$  <opt\_drop\_transmit\_exceed>  $\}$  | { set dscp1 dscp2 table cir-markdown-map } ] [ { <opt\_drop\_transmit\_violate> } | { set1 dscp3 dscp4 table1 pir-markdown-map  $\{ ] \} \} \} \}$ 

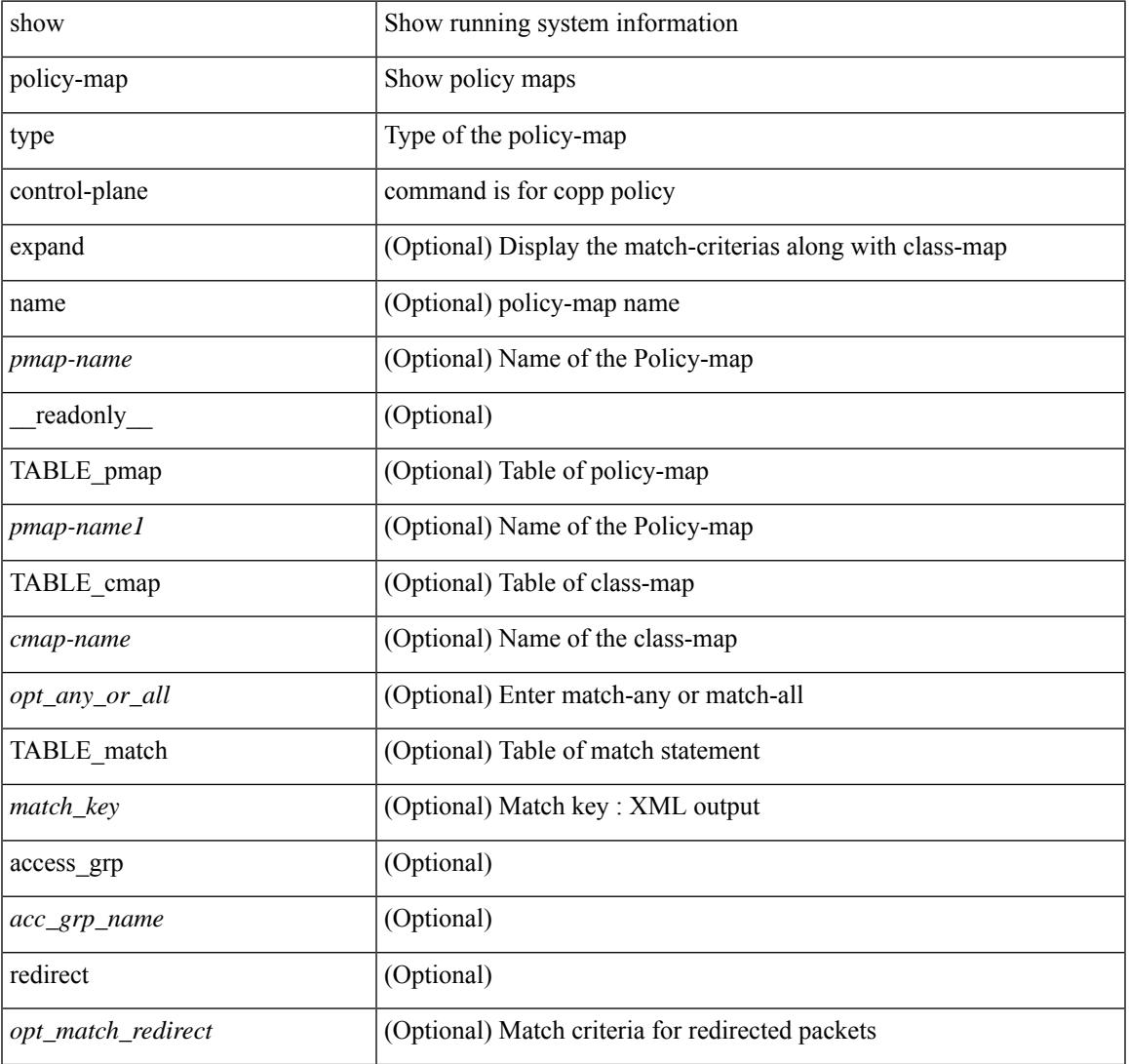

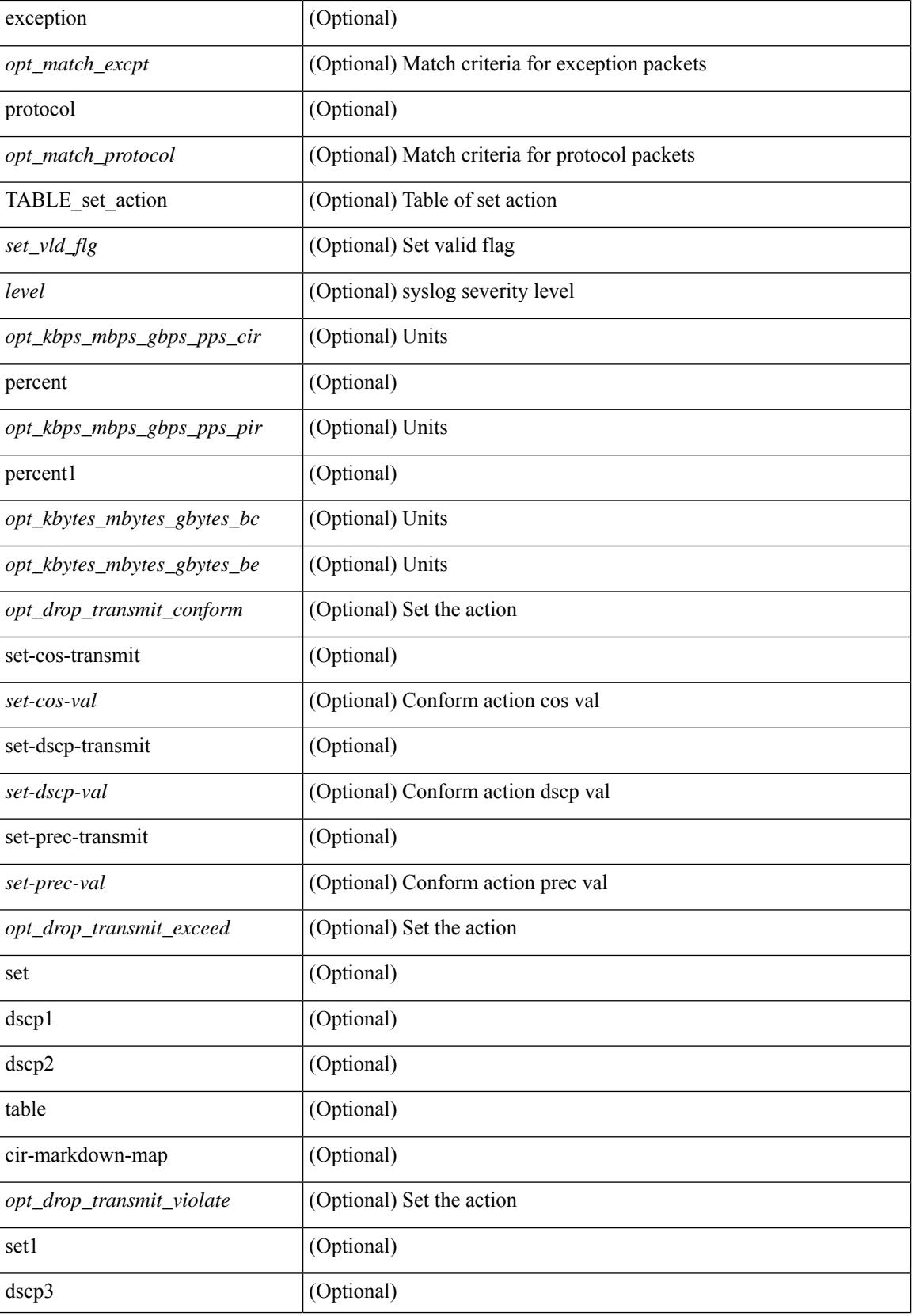

 $\mathbf{l}$ 

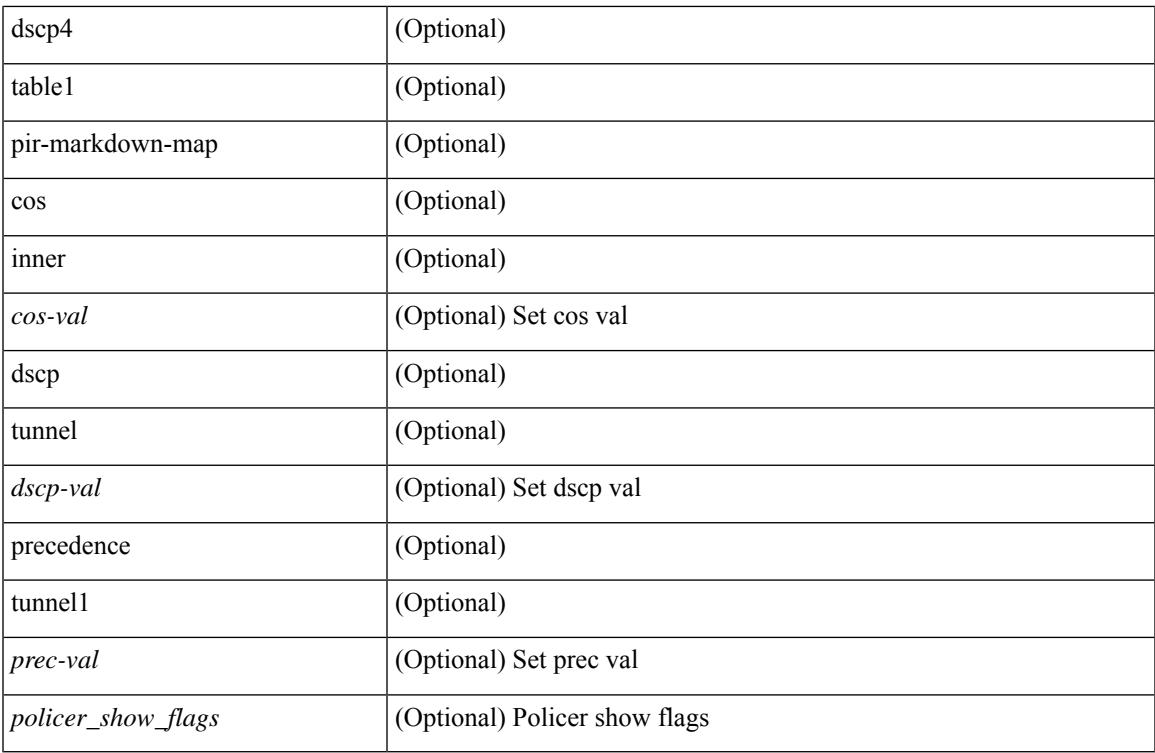

#### **Command Mode**

## **show policy-map type network-qos**

show policy-map type network-qos [  $\leq$  map-name-nq> ] [ \_\_readonly \_\_ { [  $\leq$  display-all> ] [ TABLE\_xpmap <xpmap-name> [ <desc> ] [ TABLE\_xcmap <xcmap-name> [ TABLE\_xmatch <xmatch-key> [ <xcos-list> ] [ <xqos-group-list> ] [ <xprotocol> ] ] [ TABLE\_action <action-key> [ <cos-list> ] [ <qos-group-list> ] [ <protocol> ] [<pause> <timeout> <size-in-bytes> <xoff-bytes> <xon-bytes> ] [<pfc-cos-list> ] [  $p_{\text{ref}}(x) = \frac{1}{\sqrt{2}} \left[ \frac{1}{\sqrt{2}} \left[ \frac{1}{\sqrt{2}} \left( \frac{1}{\sqrt{2}} \right)^2 - \frac{1}{\sqrt{2}} \left[ \frac{1}{\sqrt{2}} \left( \frac{1}{\sqrt{2}} \right)^2 - \frac{1}{\sqrt{2}} \left[ \frac{1}{\sqrt{2}} \left( \frac{1}{\sqrt{2}} \right)^2 - \frac{1}{\sqrt{2}} \left[ \frac{1}{\sqrt{2}} \left( \frac{1}{\sqrt{2}} \right)^2 - \frac{1}{\sqrt{2}} \left[ \frac{1}{\sqrt{2}} \left( \frac{1}{\$  $\leq$ mtu>] [  $\leq$ set-cos>] [  $\leq$ dpp>] [  $\leq$ dctcp-threshold>] [  $\leq$ queue-limit>]]] ] } ]

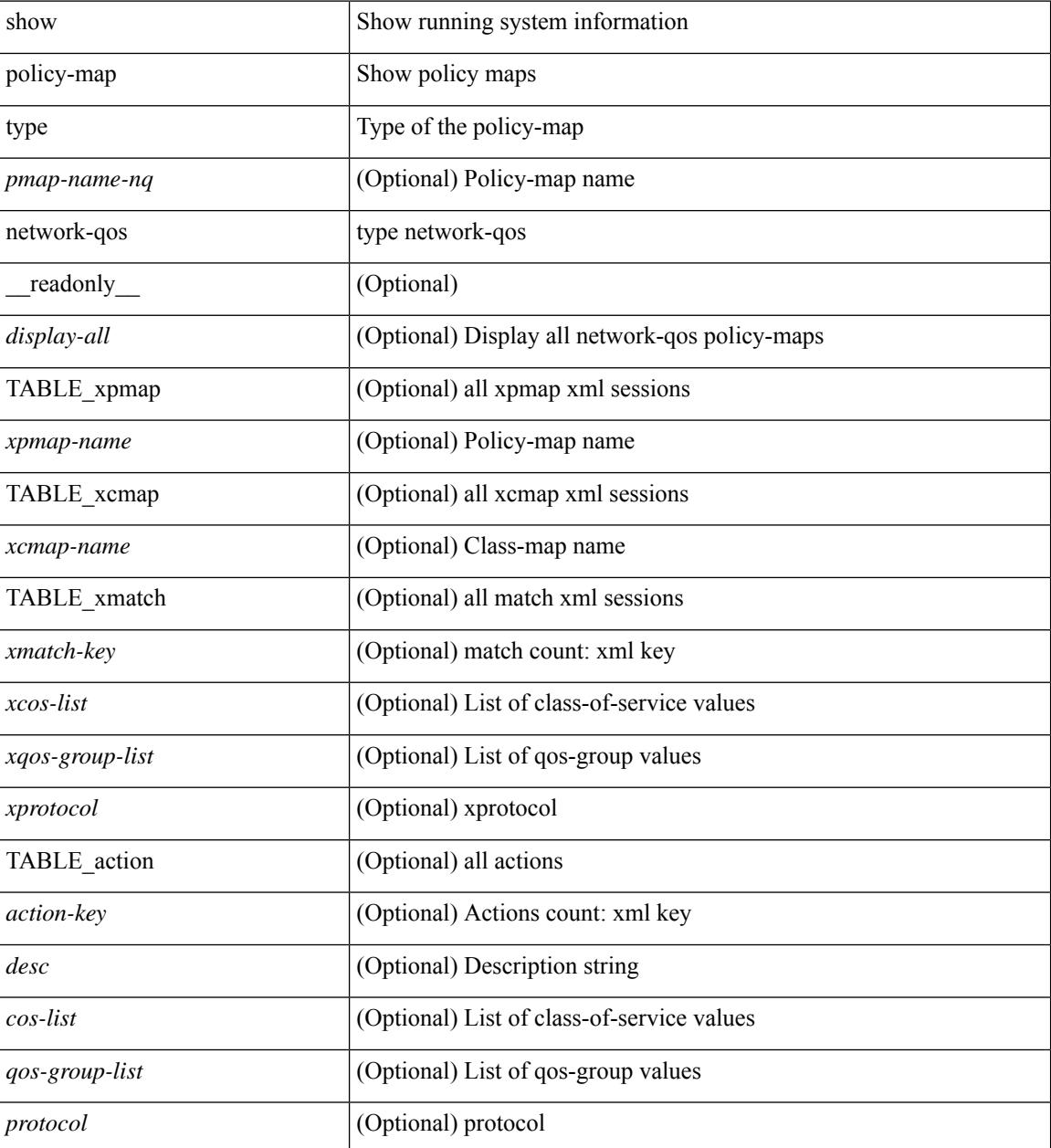

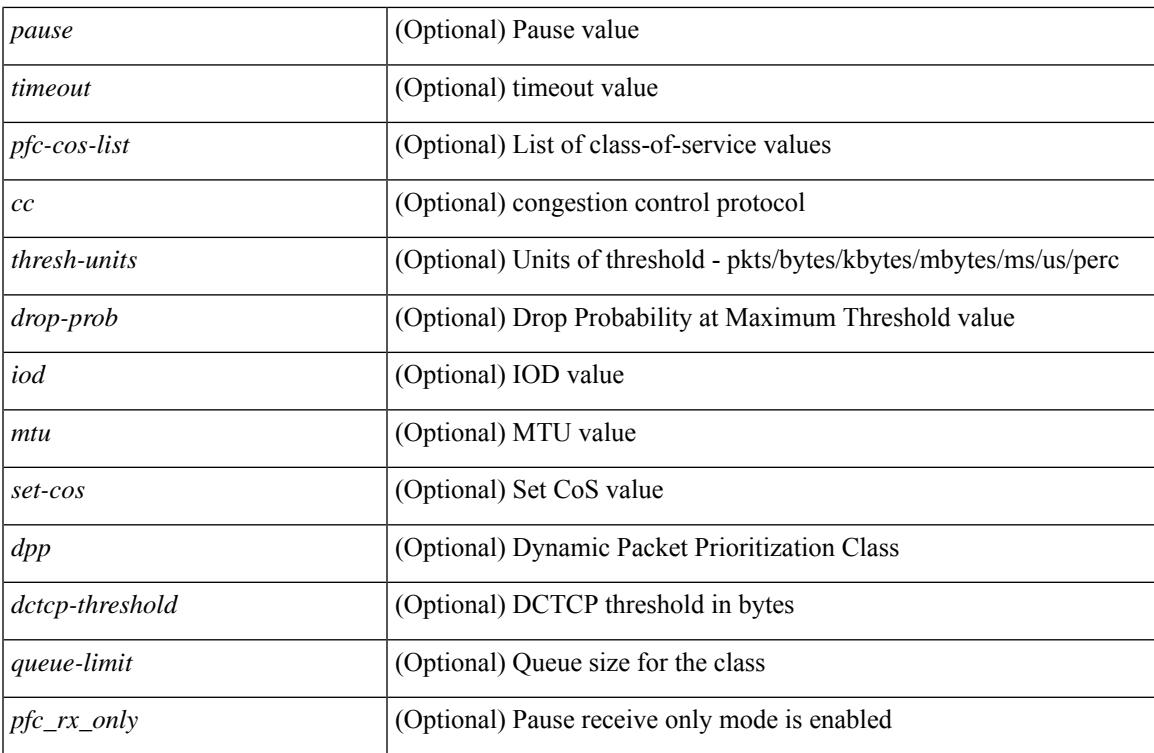

#### **Command Mode**

# **show port-channel capacity**

show port-channel capacity [ \_readonly \_<total><used> <free> <percentage\_used> ]

#### **Syntax Description**

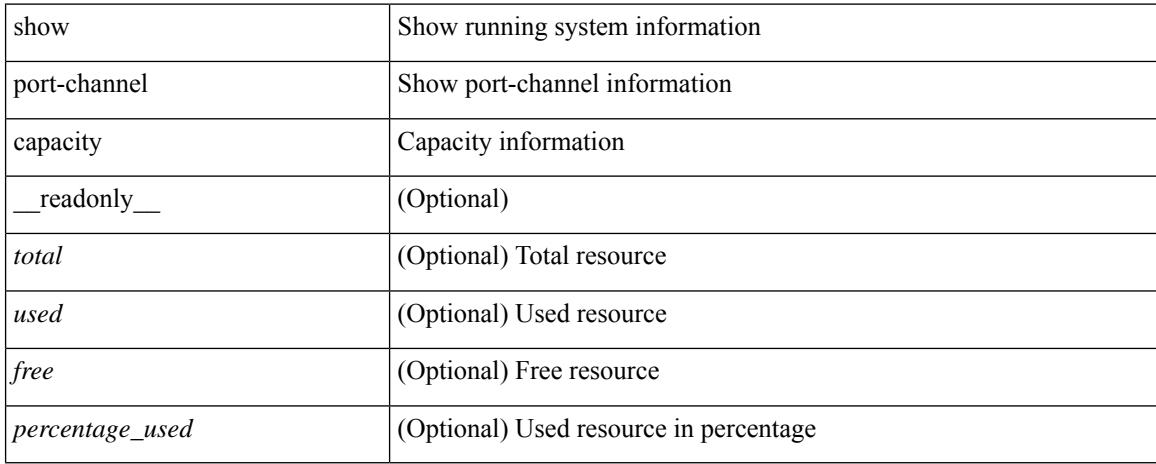

#### **Command Mode**

## **show port-channel compatibility-parameters**

show port-channel compatibility-parameters [ \_\_readonly \_\_ { TABLE\_compatibility <parameter> <description>  $\} +$ ]

#### **Syntax Description**

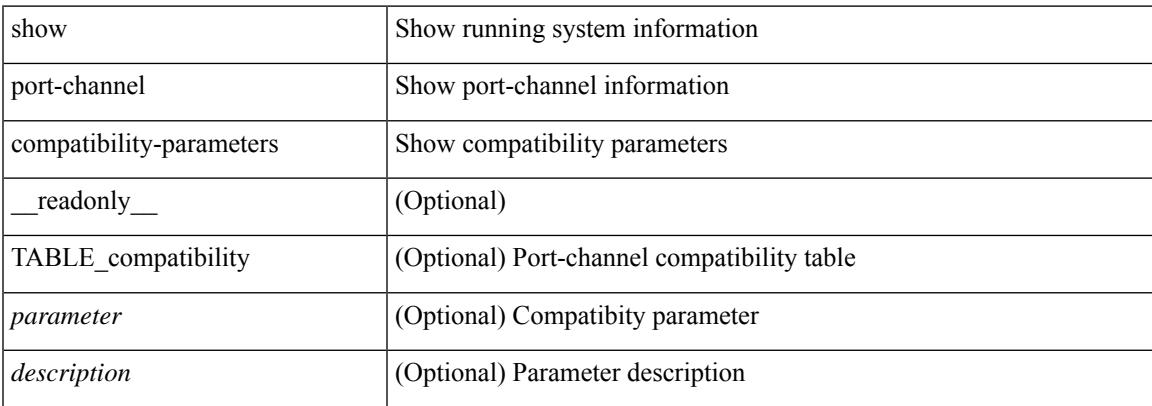

#### **Command Mode**

# **show port-channel database**

show port-channel database [ interface <if0> ] [ \_\_readonly\_\_ TABLE\_interface <interface>  $\le$ last-membership-update>  $\le$ total-ports>  $\le$ total-up-ports> [ $\le$ first\_operational-port> ]  $\le$ age-of-channel> [ <time-since-last-bundle> ] [ <last-bundled-member> ] [ <time-since-last-unbundle> ] [ <last-unbundled-member> ] [ { TABLE\_member <port> <mode> <port-status> } ] [ <protocol> ] ]

#### **Syntax Description**

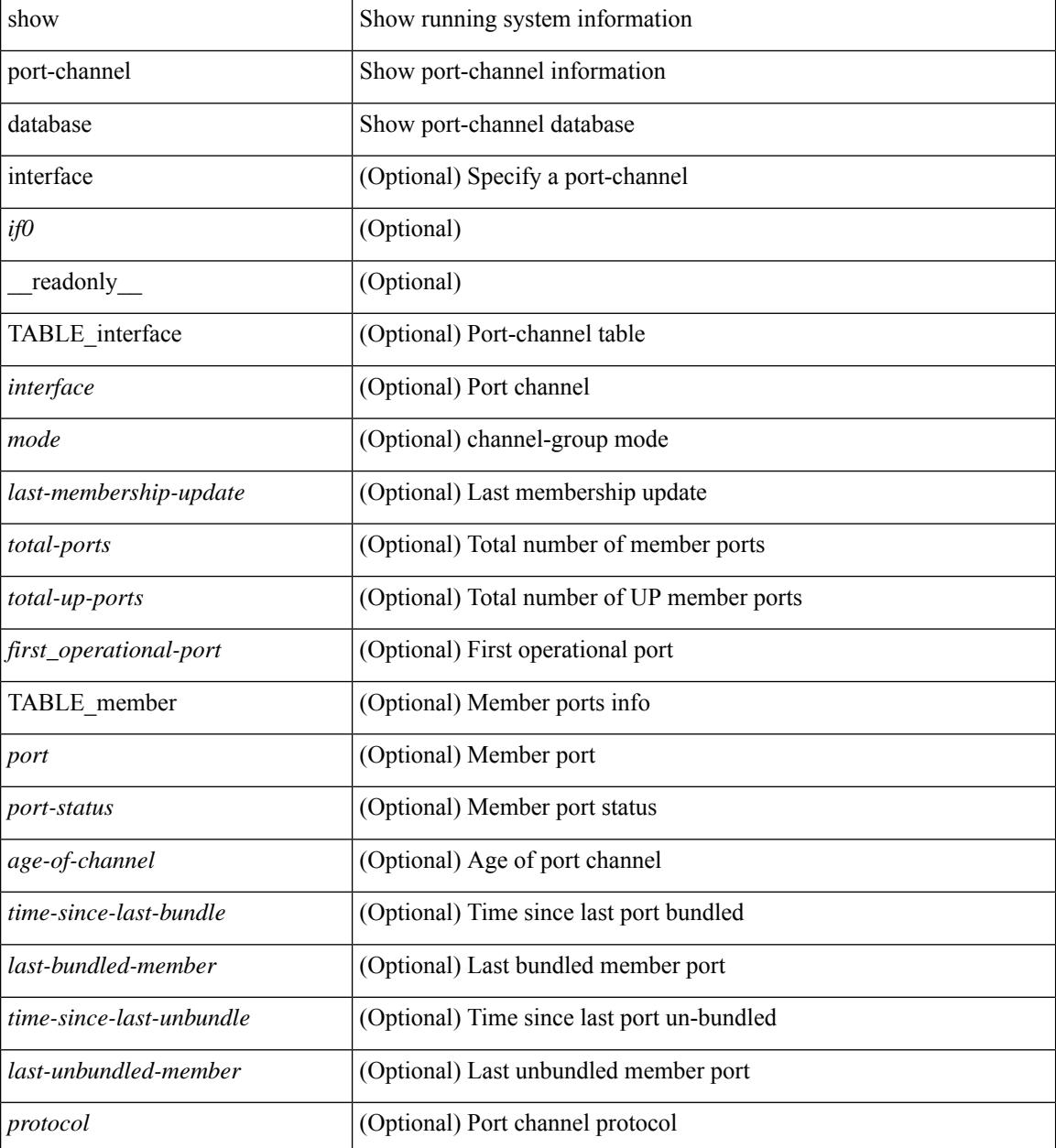

**Command Mode**

 $\mathbf{l}$ 

### **show port-channel fast-convergence**

show port-channel fast-convergence [ \_\_readonly \_\_ { port-channel fast-convergence <fastconvergence > } ]

#### **Syntax Description**

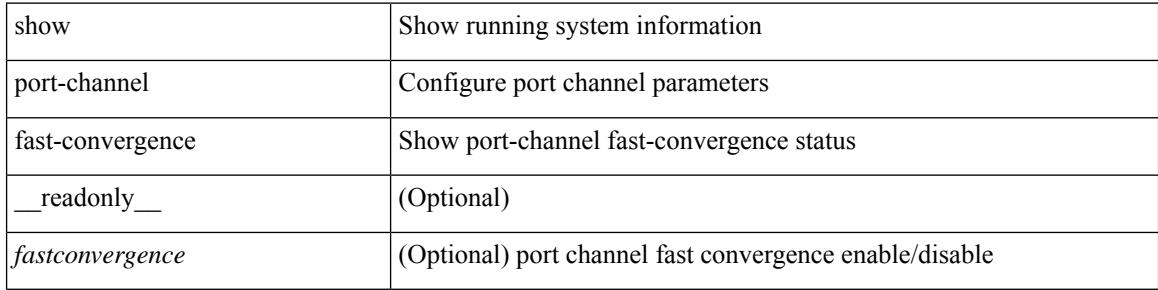

#### **Command Mode**

# **show port-channel load-balance**

show port-channel load-balance { [ module <module> ] | { fex { all } } } [ \_\_readonly\_ [ <sys-cfg> ] + [ <sys-cfg-sel> ] [ { <module-cfg> } ] + <non-ip-val> <non-ip-sel> <ipv4-val> <ipv4-sel> [ <ipv6-val> ] [ <ipv4-encap> ] { TABLE\_mod\_configs [ <mod-number> ] <mod-non-ip-val> <mod-non-ip-sel> <mod-ipv4-val> <mod-ipv4-sel> [ <mod-ipv4-encap> ] } ]

#### **Syntax Description**

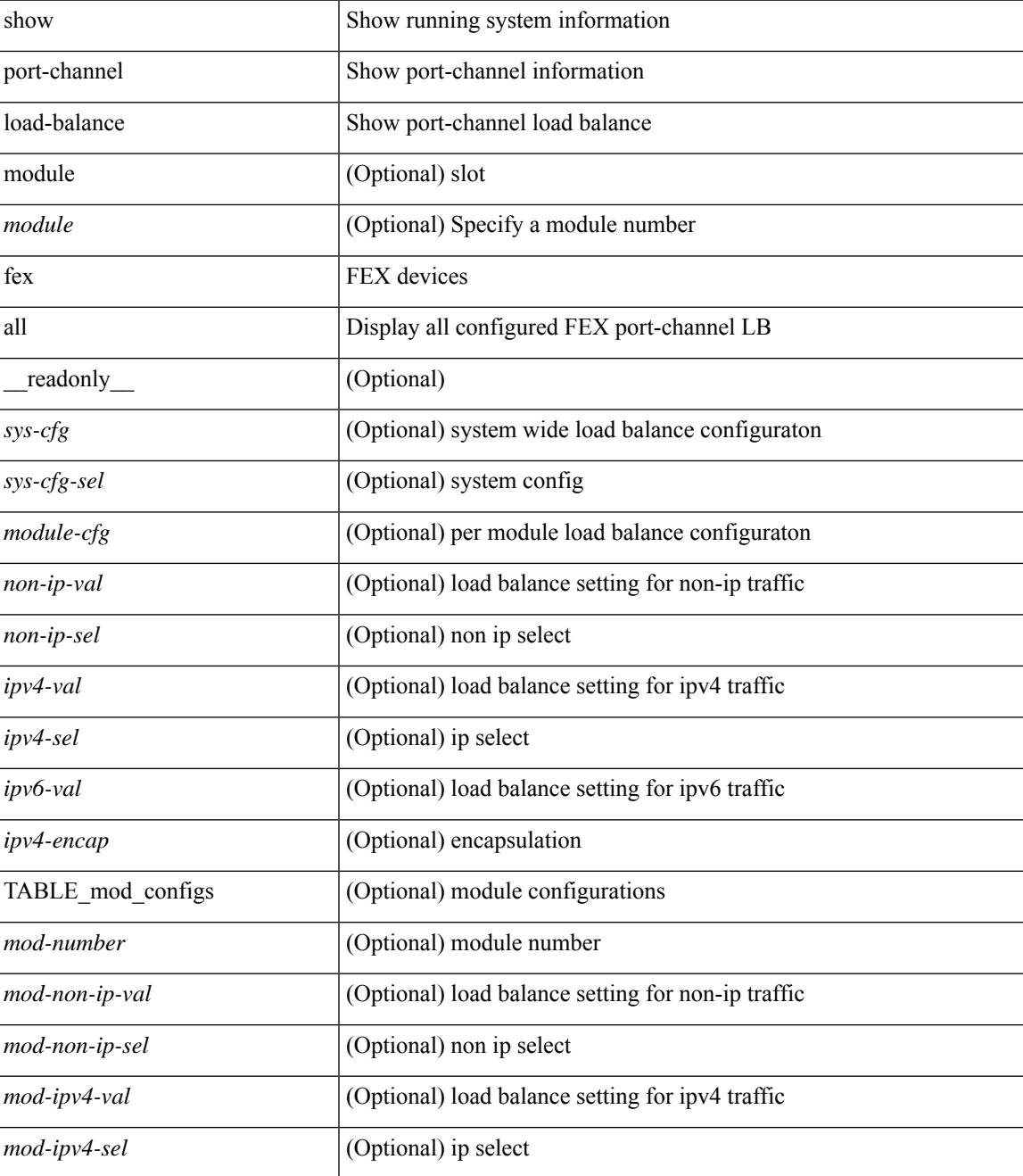

**Cisco Nexus 9000 Series NX-OS Command Reference (Show Commands), Release 10.3(x)**

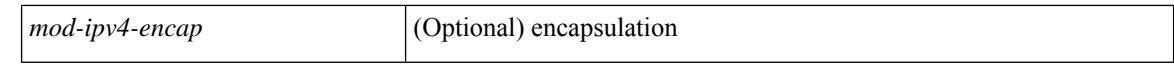

#### **Command Mode**

## **show port-channel load-balance forwarding-path1 interface src-interface**

show port-channel load-balance forwarding-path1 interface <ch-id> src-interface <src-if> { vlan <vlan-id> |  $\text{src-mac} < \text{src-mac} > |\text{dst-mac} < \text{dst-mac} > |\text{src-ip} < \text{src-ip} > |\text{dst-ip} > |\text{dst-ip} < \text{src-ip} > |\text{dst-ip} > |\text{dst-ip} > |\text{dst-ip} > |\text{dst-ip} > |\text{dst-ip} > |\text{dst-ip} > |\text{dst-ip} > |\text{dst-ip} > |\text{dst-ip} > |\text{dst-ip} > |\text{dst-ip} > |\text{dst-ip} > |\text{dst-ip} > |\text{dst-ip} > |\text{dst-ip} >$ <dst-ipv6> | l4-src-port <l4-src-port> | l4-dst-port <l4-dst-port> | ether-type <ethertype> | ip-proto <prot> } + [ \_\_readonly \_\_ { loadbalance-algorithm <algorithm> } { outgoing-port-id <port> } ]

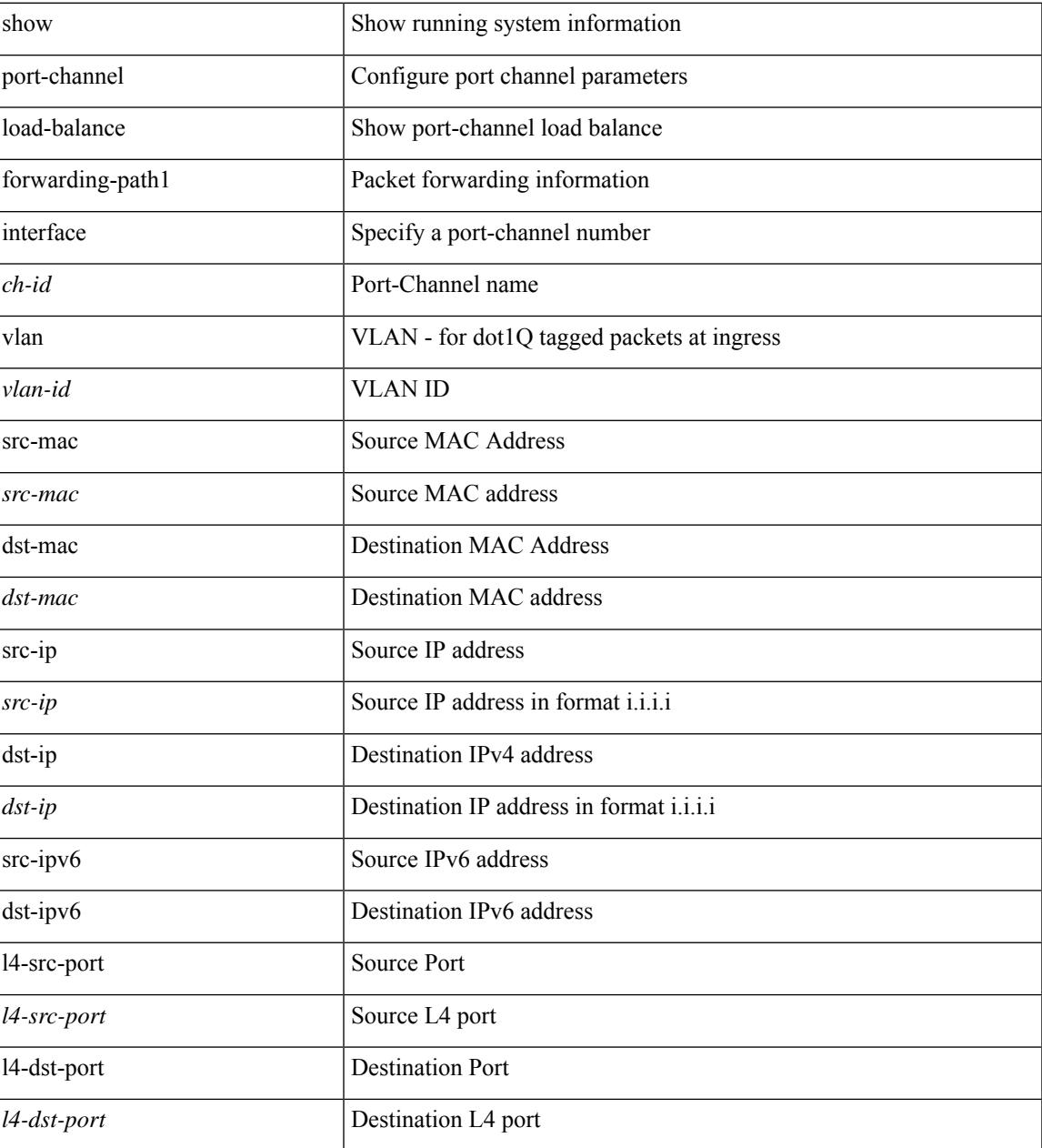

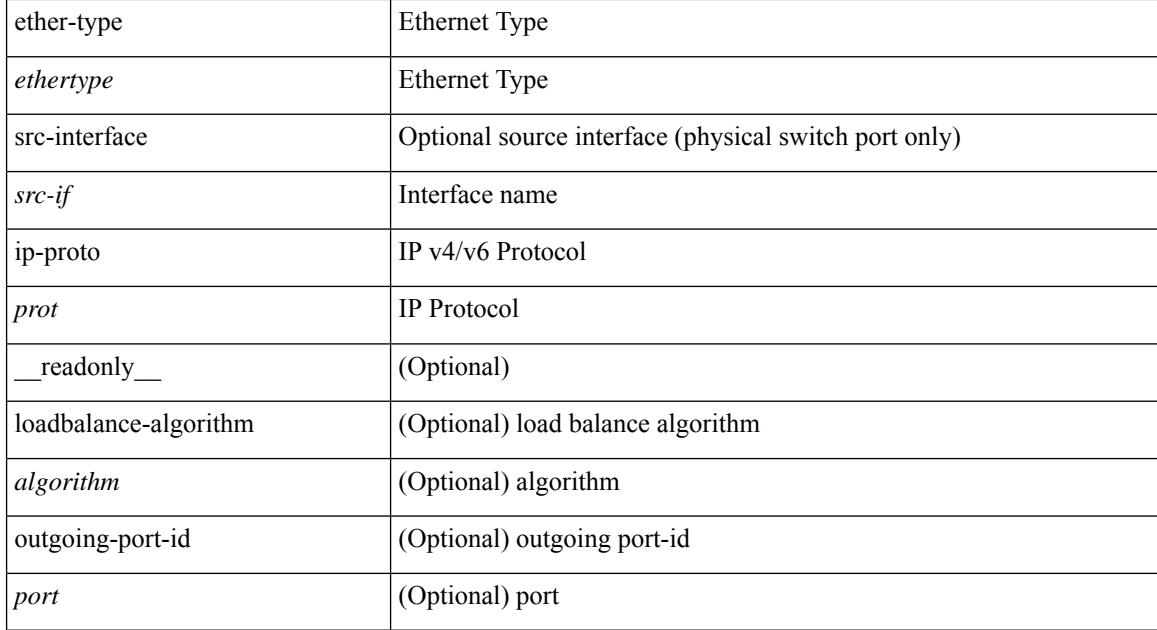

#### **Command Mode**

### **show port-channel load-balance forwarding-path interface**

show port-channel load-balance forwarding-path { interface <ch-id> | hgig } { src-interface <src-if> | vlan  $\langle \text{v} \rangle$  | src-mac  $\langle$  src-mac  $\rangle$  | dst-mac  $\langle$  dst-mac  $\rangle$  | src-ip  $\langle$  src-ip  $\rangle$  | dst-ip  $\langle$  dst-ip  $\rangle$  | src-ipv6  $\langle$  src-ipv6  $\rangle$  | dst-ipv6 <dst-ipv6> | l4-src-port <l4-src-port> | l4-dst-port <l4-dst-port> | ethertype <ethertype> | protocol <prot> | gtp-teid <gtp-teid> | ipv6-flow-label <ipv6-flow-label> } + [ module <module> | fex <fex-range> | hgig-tgid <tgid> ] + [ source-interface <if-id> ] [ \_\_readonly \_\_ { loadbalance-algorithm <algorithm> } { outgoing-port-id <port> } ]

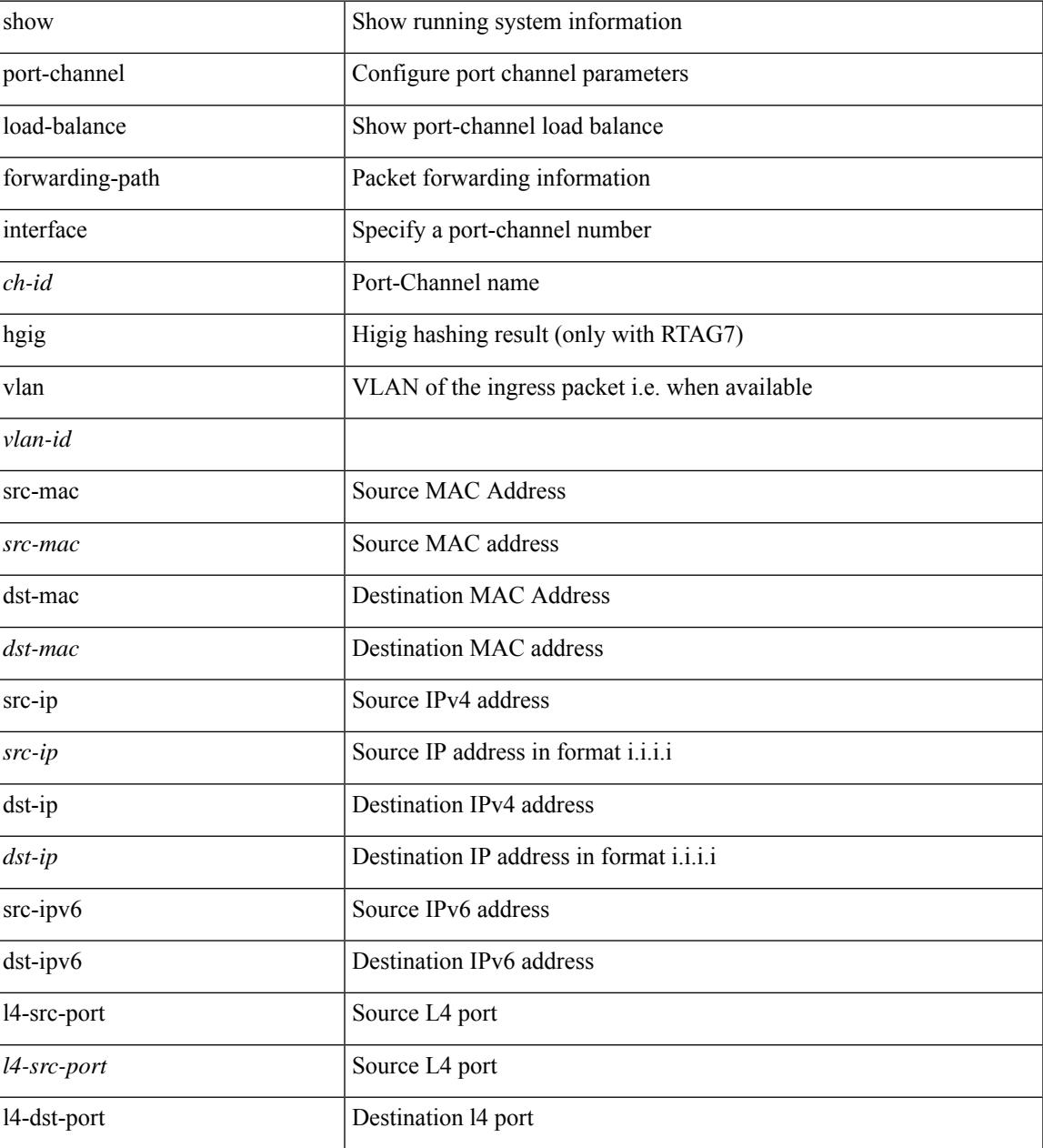

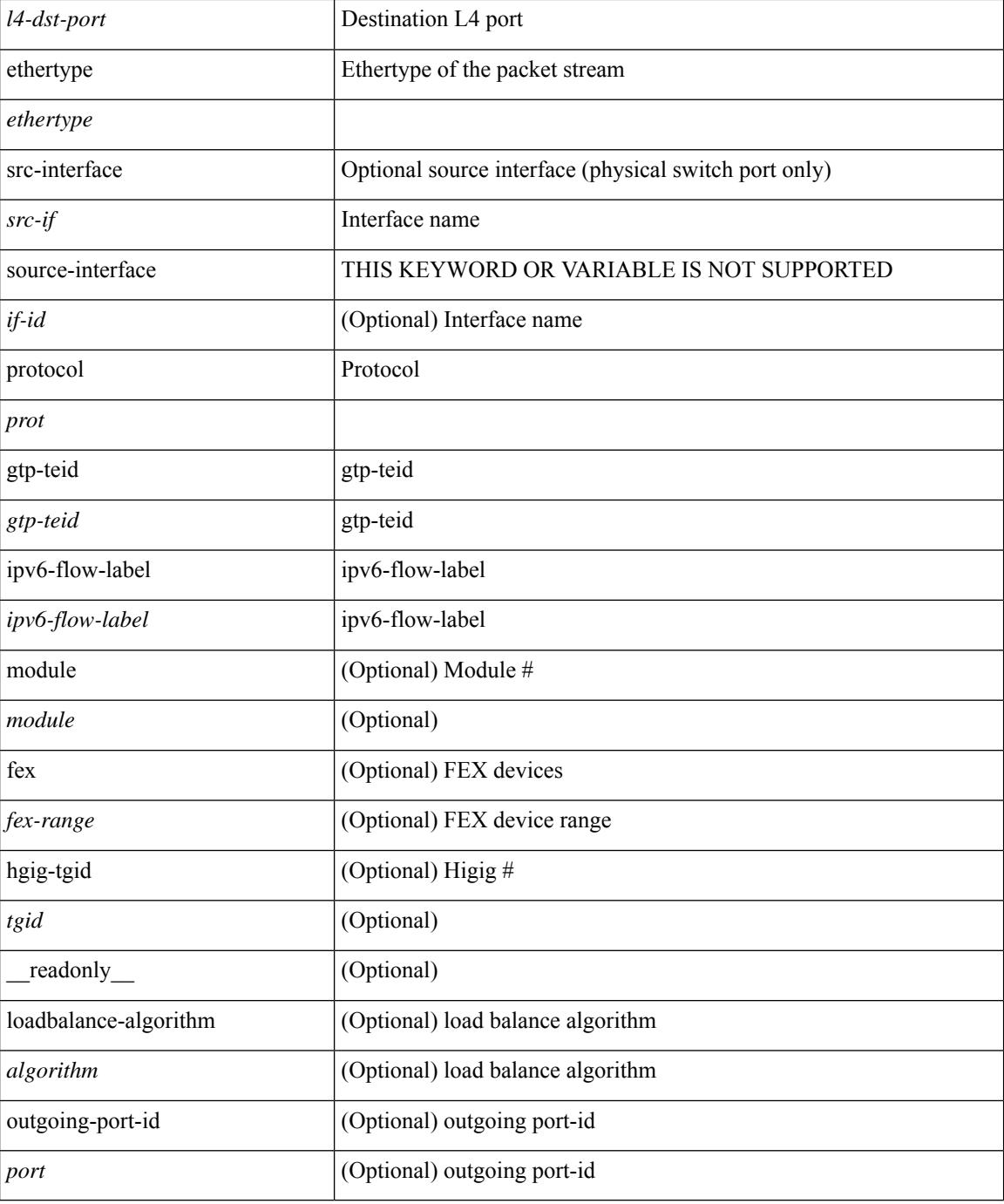

#### **Command Mode**

## **show port-channel load-balance hardware forwarding-path interface source**

show port-channel load-balance hardware forwarding-path { interface <ch-id> | hgig } { source-interface  $\langle$ if-id>  $\rangle$  { vlan  $\langle$ vlan-id> | src-mac  $\langle$ src-mac> | dst-mac  $\langle$ dst-mac> | src-ip  $\langle$ src-ip $\rangle$  | dst-ip  $\langle$ dst-ip> | src-ipv6 <src-ipv6> | dst-ipv6 <dst-ipv6> | l4-src-port <l4-src-port> | l4-dst-port <l4-dst-port> | ethertype <ethertype> | protocol <prot> } + [ module <module> | fex <fex-range> | hgig-tgid <tgid> ] [ \_\_readonly\_\_ { loadbalance-algorithm <algorithm>  $\}$  { outgoing-port-id <port> } ]

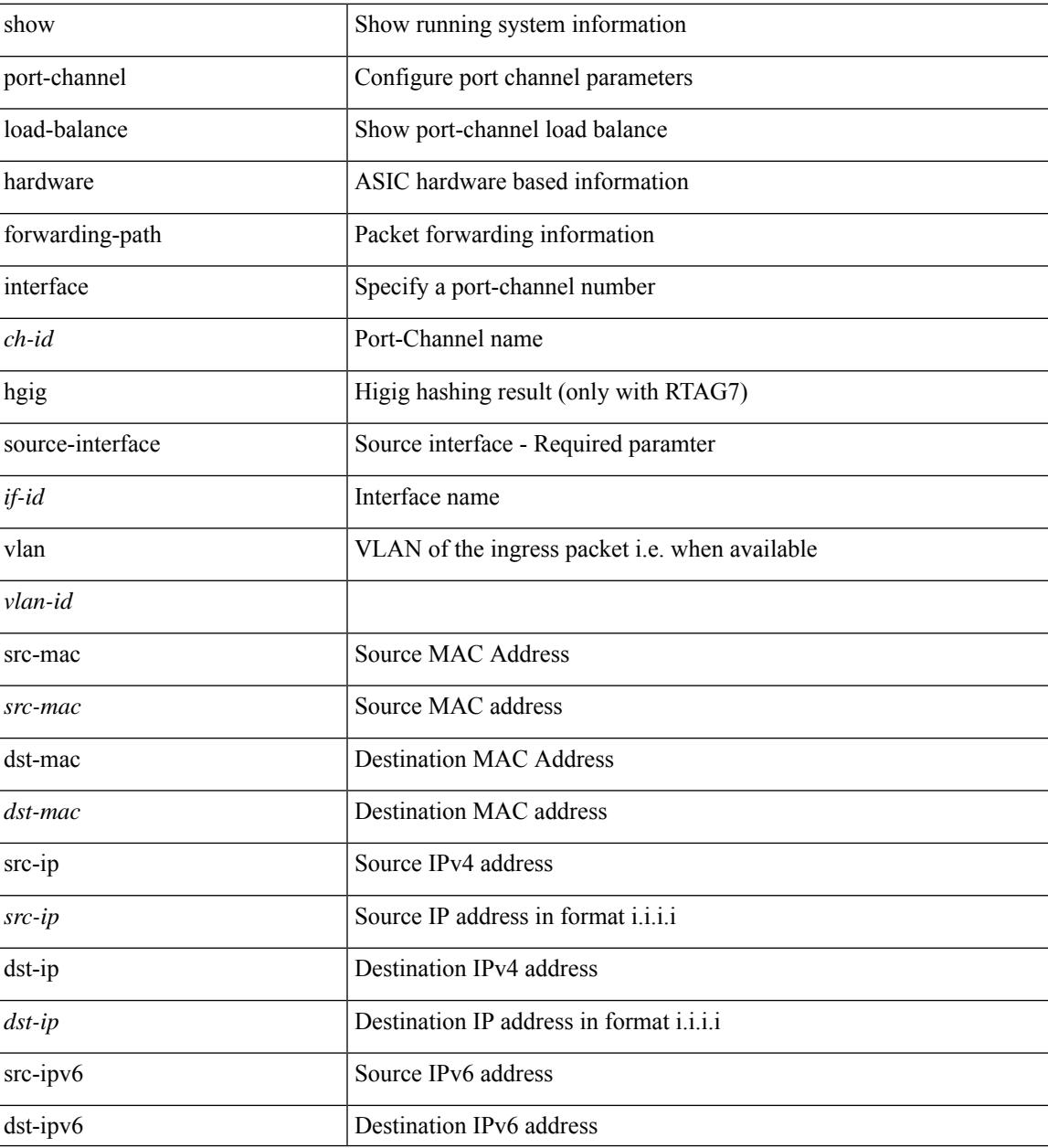

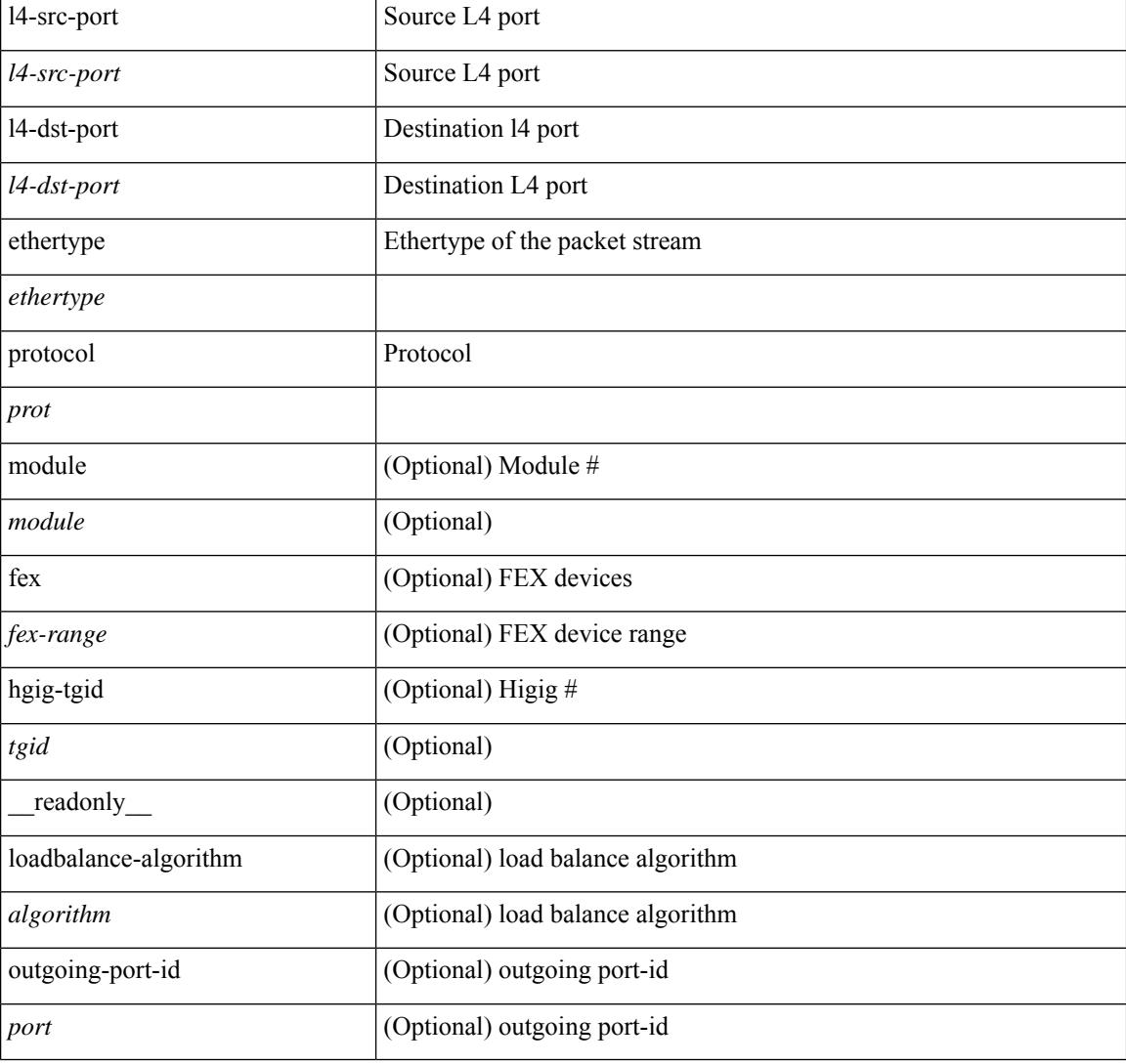

#### **Command Mode**

### **show port-channel rbh-distribution**

show port-channel rbh-distribution [ interface <if0> ] [ \_readonly\_ TABLE\_channel <chan-id> <port> {  $\n**5** + **4** - **5** + **6** - **6** - **7** - **8** - **8** - **9** - **9** - **9** - **9** - **9** - **9** - **9** - **9** - **9** - **9** - **9** - **9** - **9** - **9** - **9** - **9** - **9** - **9** - **9** -$ 

#### **Syntax Description**

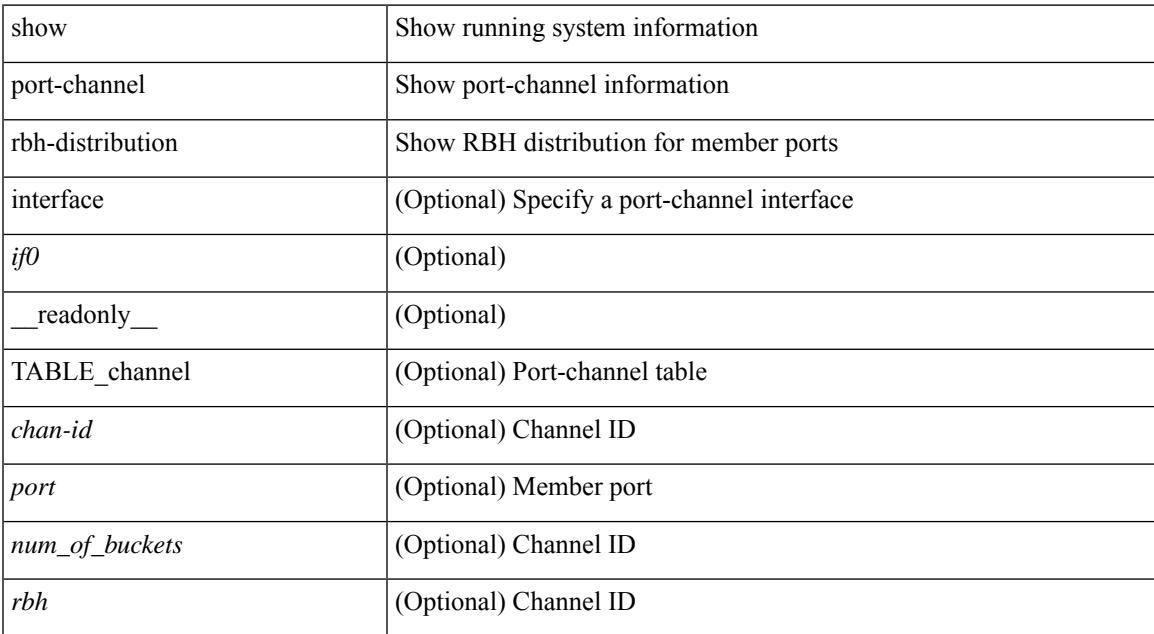

#### **Command Mode**

# **show port-channel scale-fanout**

show port-channel scale-fanout [ \_\_readonly\_\_ { port-channel high-density <scalefanout> } ]

#### **Syntax Description**

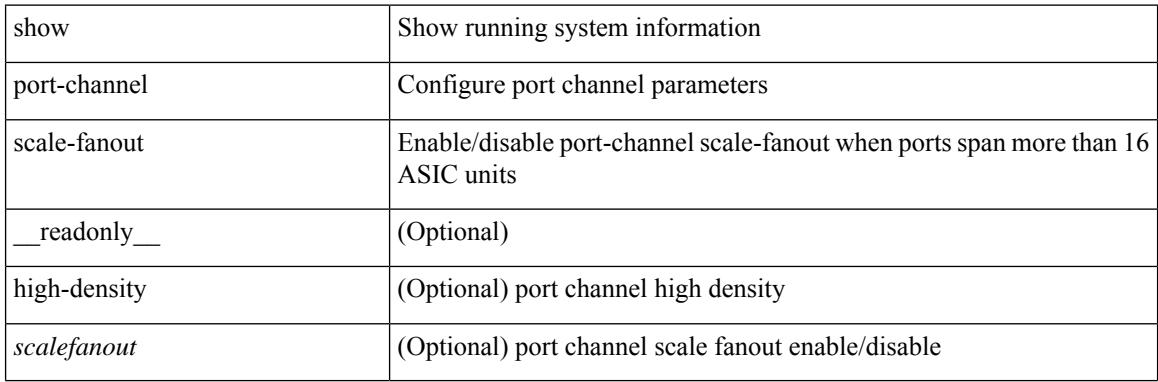

#### **Command Mode**

### **show port-channel summary**

show port-channel [ extended-list ] summary [ interface <if0> | controller ] [ \_\_readonly\_\_ TABLE\_channel <group> <port-channel> <layer> <status> <type> <prtcl> [ { TABLE\_member <port> <port-status> } ] ]

#### **Syntax Description**

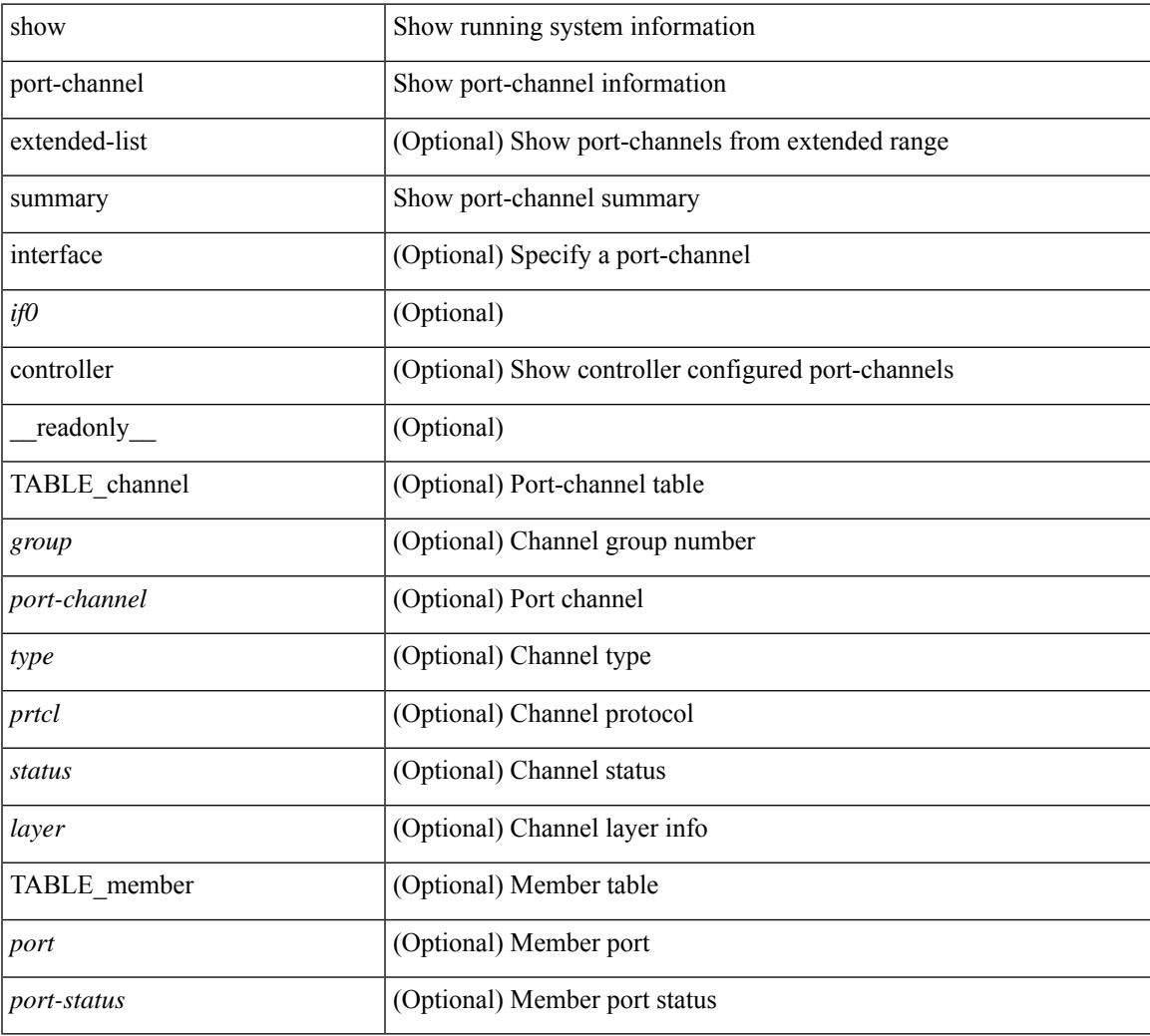

#### **Command Mode**

## **show port-channel traffic**

show port-channel traffic [ interface <if0> ] [ \_readonly \_\_ TABLE\_channel <chanId> <port> <rx-ucst>  $\langle tx\text{-}ucst \rangle \langle rx\text{-}mest \rangle \langle tx\text{-}mest \rangle \langle rx\text{-}best \rangle \langle tx\text{-}best \rangle$ 

#### **Syntax Description**

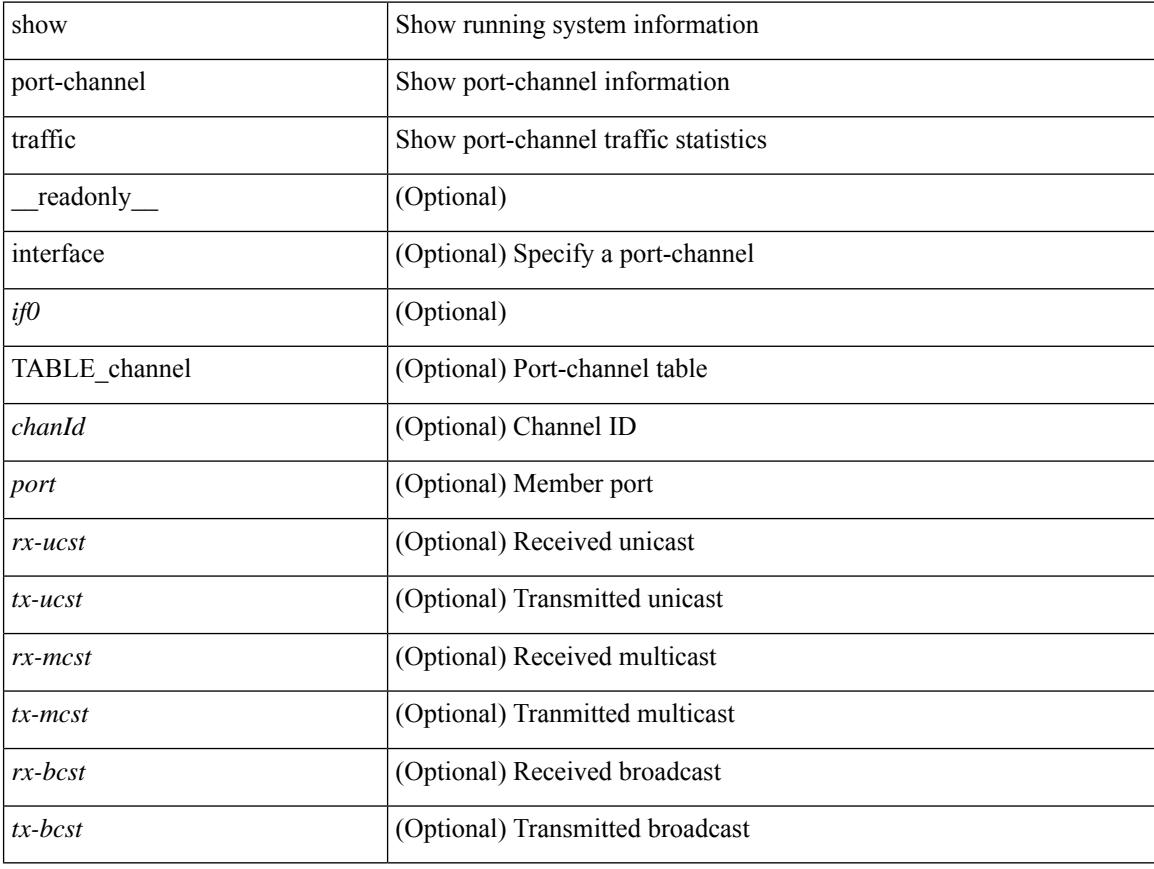

#### **Command Mode**

## **show port-channel usage**

show port-channel usage [ \_\_readonly \_\_<total-channel-number-used> { <used-range-low> [ <used-range-hi>  $]\} + {\{\text{$ }}\} + \text{}

#### **Syntax Description**

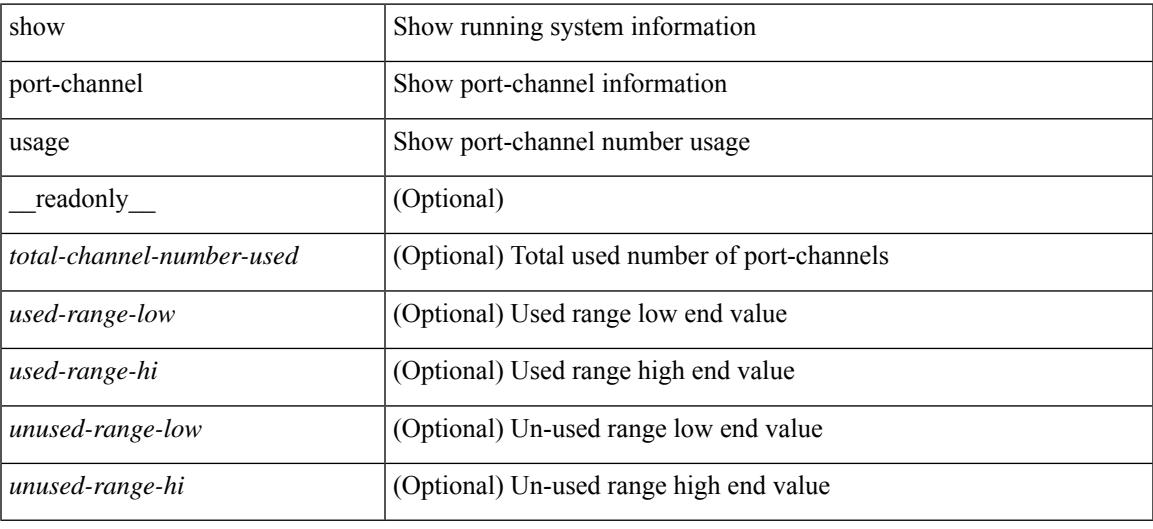

#### **Command Mode**

## **show port-license**

show port-license [ \_readonly \_< consumed\_port\_licenses> [ TABLE\_portlicense <interface> <cookie> <port\_activation\_license> ] ]

#### **Syntax Description**

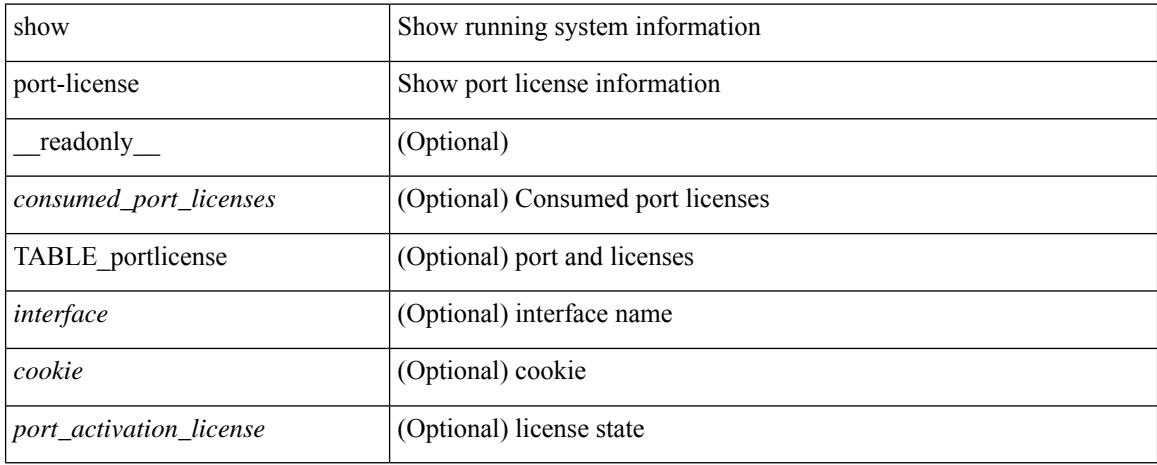

#### **Command Mode**

### **show port-profile**

show port-profile [ name <all\_profile\_name> ] [ \_\_readonly \_\_TABLE\_port\_profile\_all <profile\_name> [ <profile\_id> ] <type> [ <desc> ] [ <status> ] [ <max\_ports> ] [ <min\_ports> ] [ <inherit> ] [ <profile\_cfg> ] + [ <cmd\_depth> ] [ <cmd\_key> ] [ <parent\_seqno> ] [ <cmd\_seqno> ] [ <cmd\_attr> ] [ <form\_type> ] [ <cmd\_mask> ] [<shadow\_cmd> ] [<cmd\_flags> ] [<eval\_cfg> ] + [ <intf> ] + [ <cap\_l3> ] [ <cap\_iscsi> ] [ <ctrl\_sgid> ] [ <pkt\_sgid> ] [ <sys\_vlans> ] [ <portgrp> ] [ <pprole> ] [ <port\_binding> ] ]

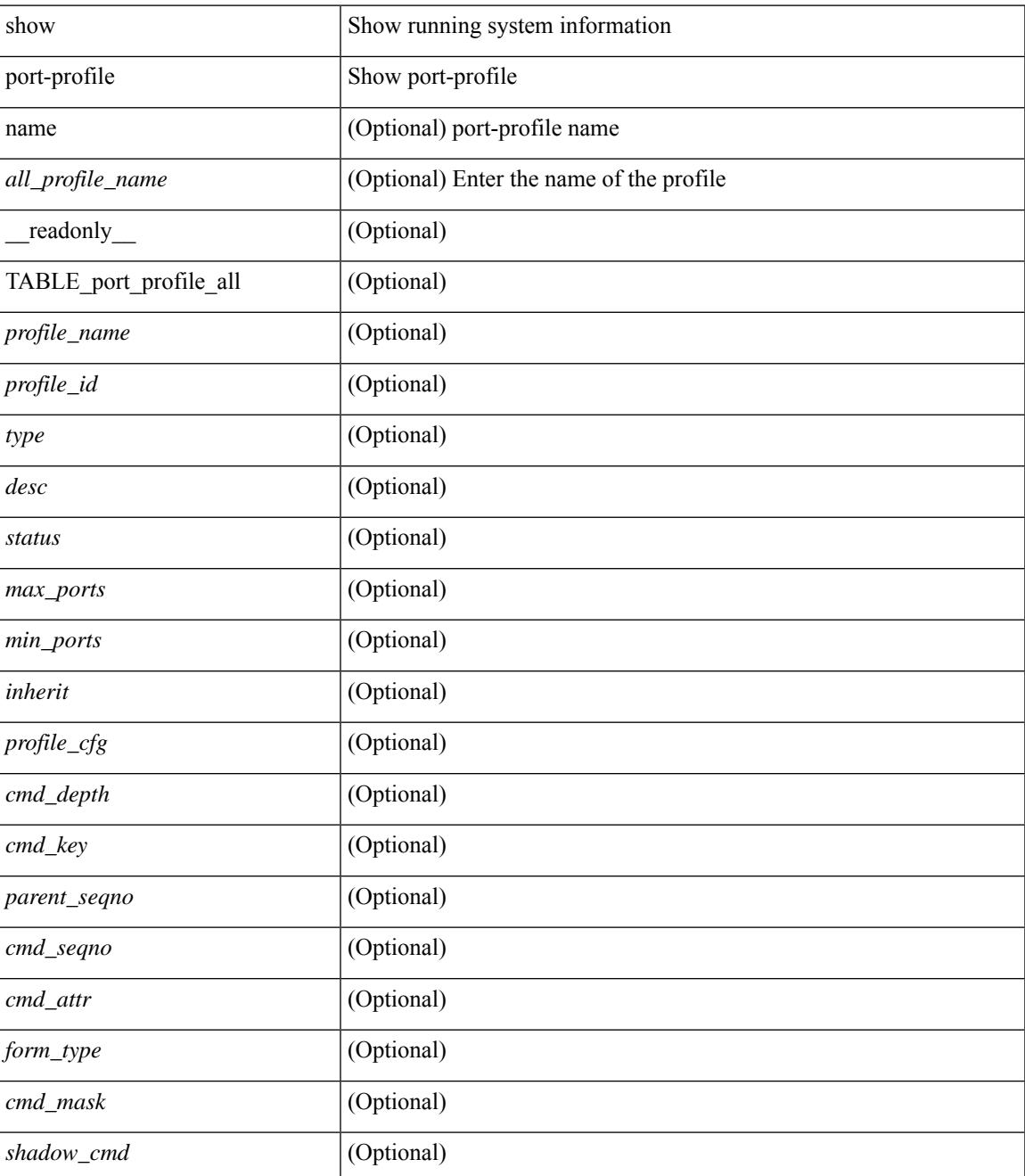

 $\mathbf I$ 

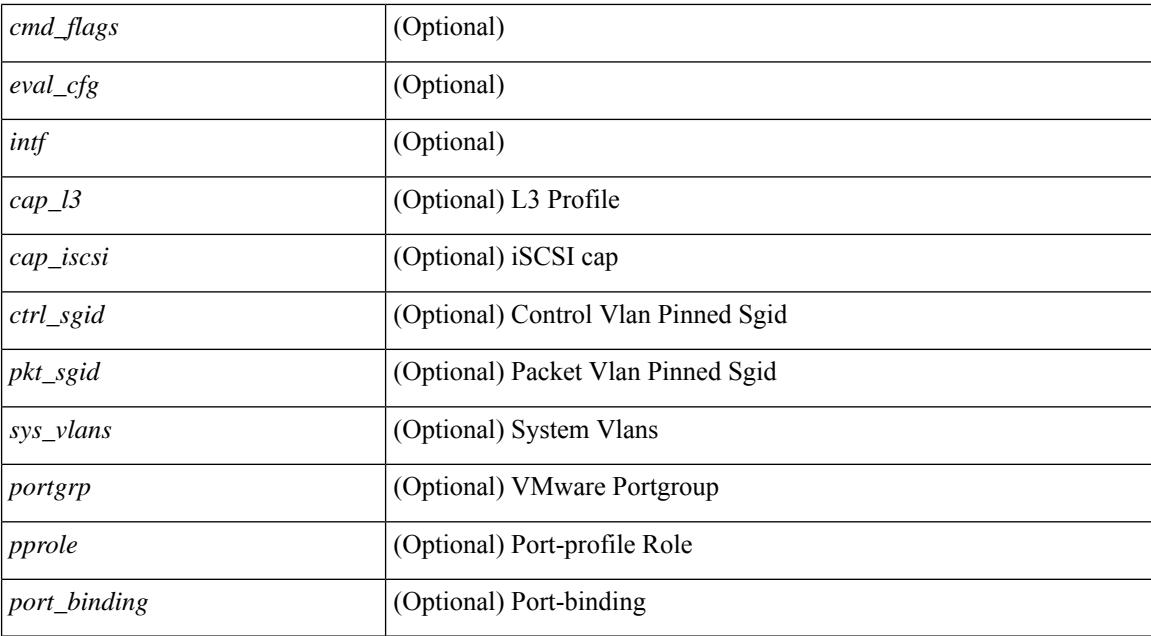

#### **Command Mode**

## **show port-profile brief**

show port-profile brief [ \_\_readonly \_\_ { TABLE\_port\_profile [ <profile\_name> ] [ <type> ] [ <status> ] [ <profile\_cfg\_cnt> ] [ <eval\_cfg\_cnt> ] [ <intf\_cnt> ] [ <inherit\_cnt> ] [ <header\_flag> ] } { TABLE\_intf\_count [ <intf\_type> ] [ <intf\_count> ] [ <tot\_header\_flag> ] } ]

#### **Syntax Description**

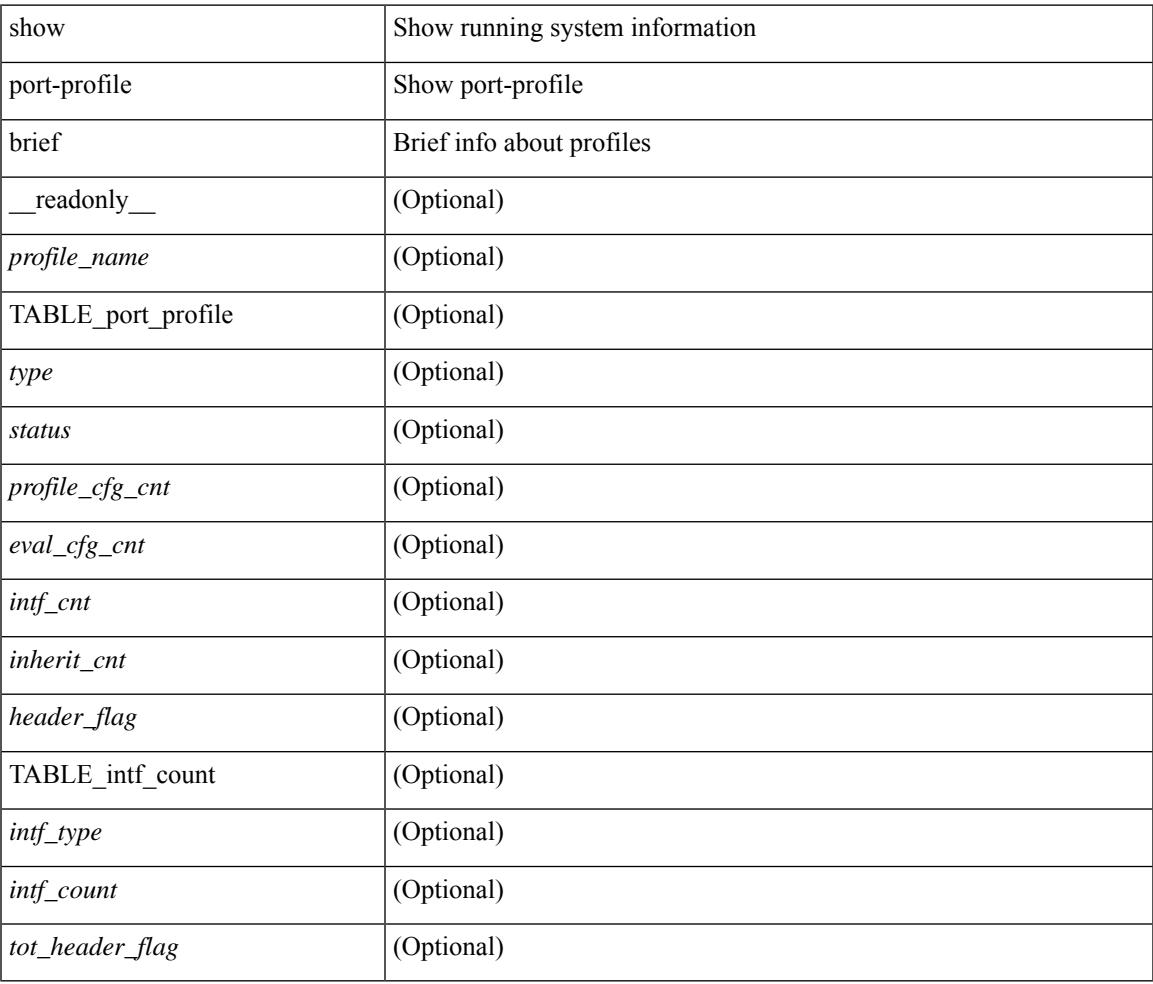

#### **Command Mode**

## **show port-profile expand-interface**

show port-profile expand-interface [ name <all\_profile\_name> ] [ \_readonly \_TABLE\_port\_profile <profile\_name> [ TABLE\_interface <intf> [ <intf\_cfg> ] + ] ]

#### **Syntax Description**

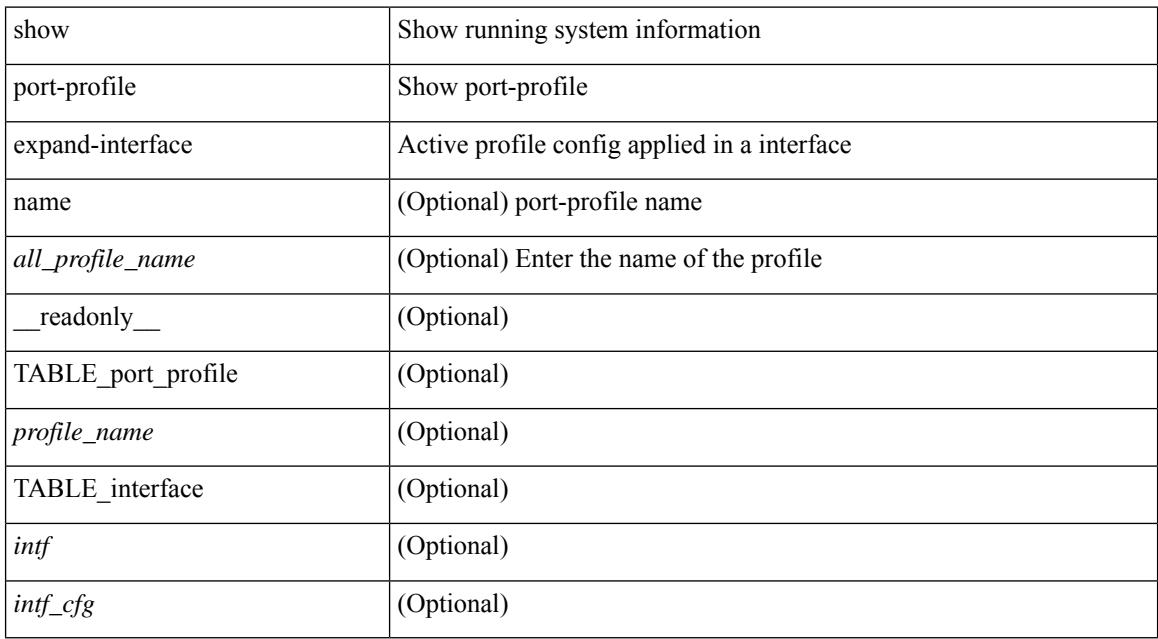

#### **Command Mode**
## **show port-profile sync-status**

show port-profile sync-status [ interface <intfname> ] [ \_readonly \_ <intf> + [ <inherit> ] <status> + [ <sync\_status> ] [ <cached\_cmds> ] [ <errors> ] [ <recovery> ] ]

### **Syntax Description**

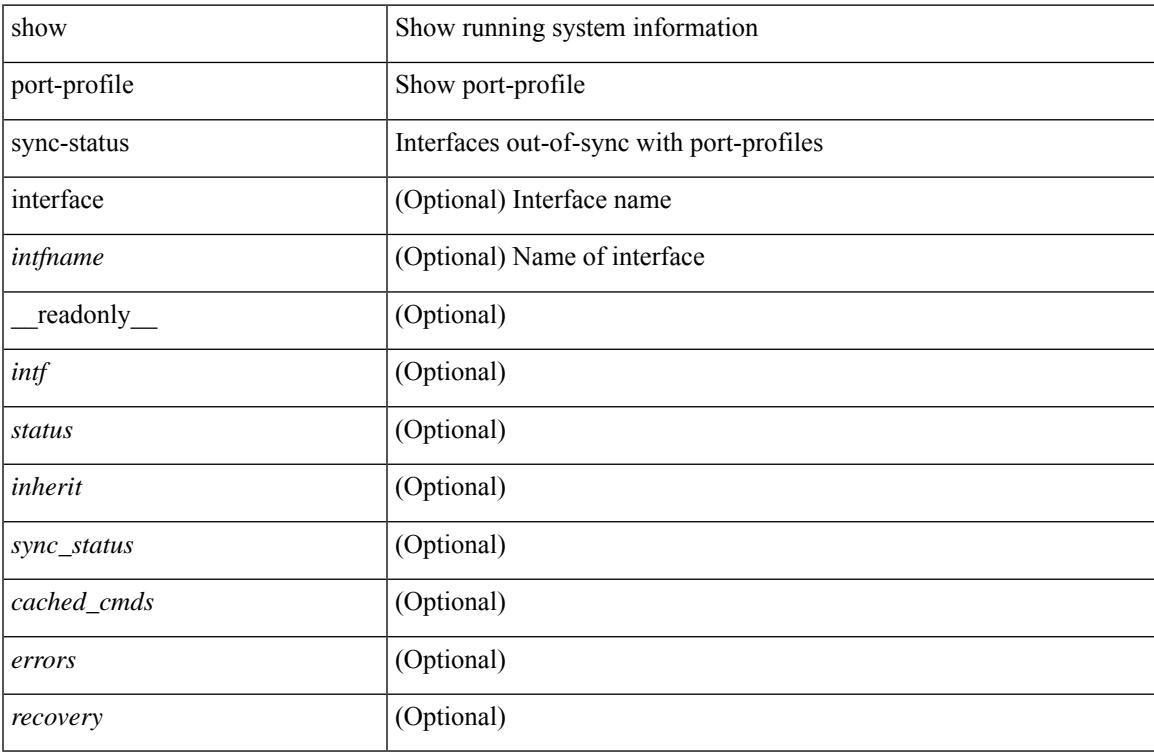

### **Command Mode**

## **show port-profile usage**

show port-profile usage [ name <all\_profile\_name> ] [ \_readonly \_TABLE\_port\_profile <profile\_name> [ TABLE\_interface <interface> ] ]

## **Syntax Description**

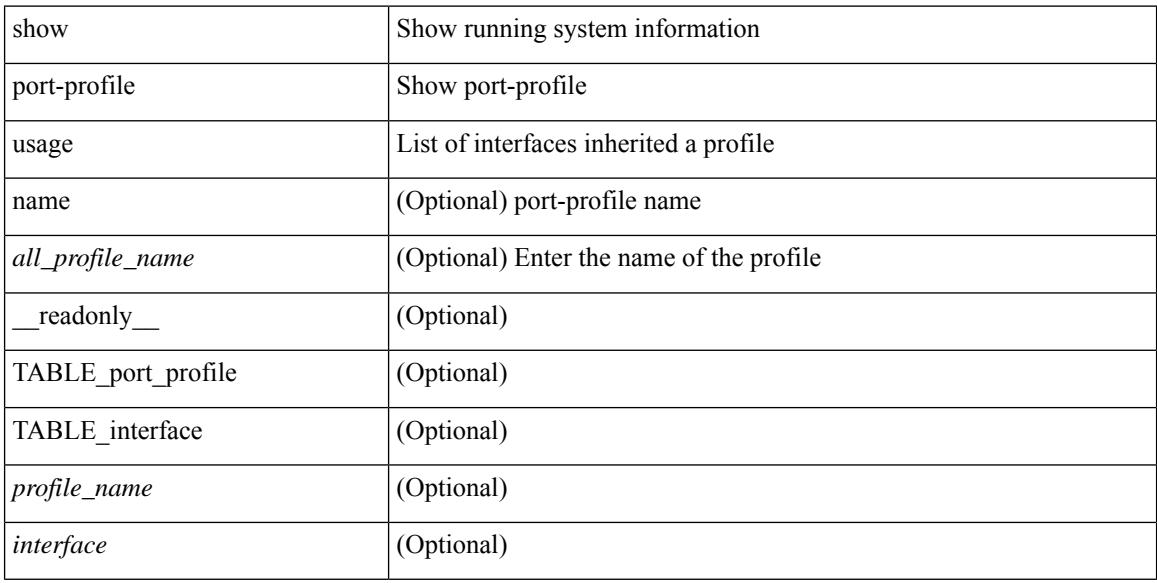

### **Command Mode**

## **show port-security**

show port-security [ \_\_readonly \_\_ [ <total\_addr> ] [ <max\_sys\_limit> ] [ { TABLE\_eth\_port\_sec\_interfaces <secure\_port> <port\_state> <max\_secure\_addr> <security\_violation> <security\_action> <current\_addr> <num\_val> <num\_elems> <cmdid\_show\_index> } ] ]

#### **Syntax Description**

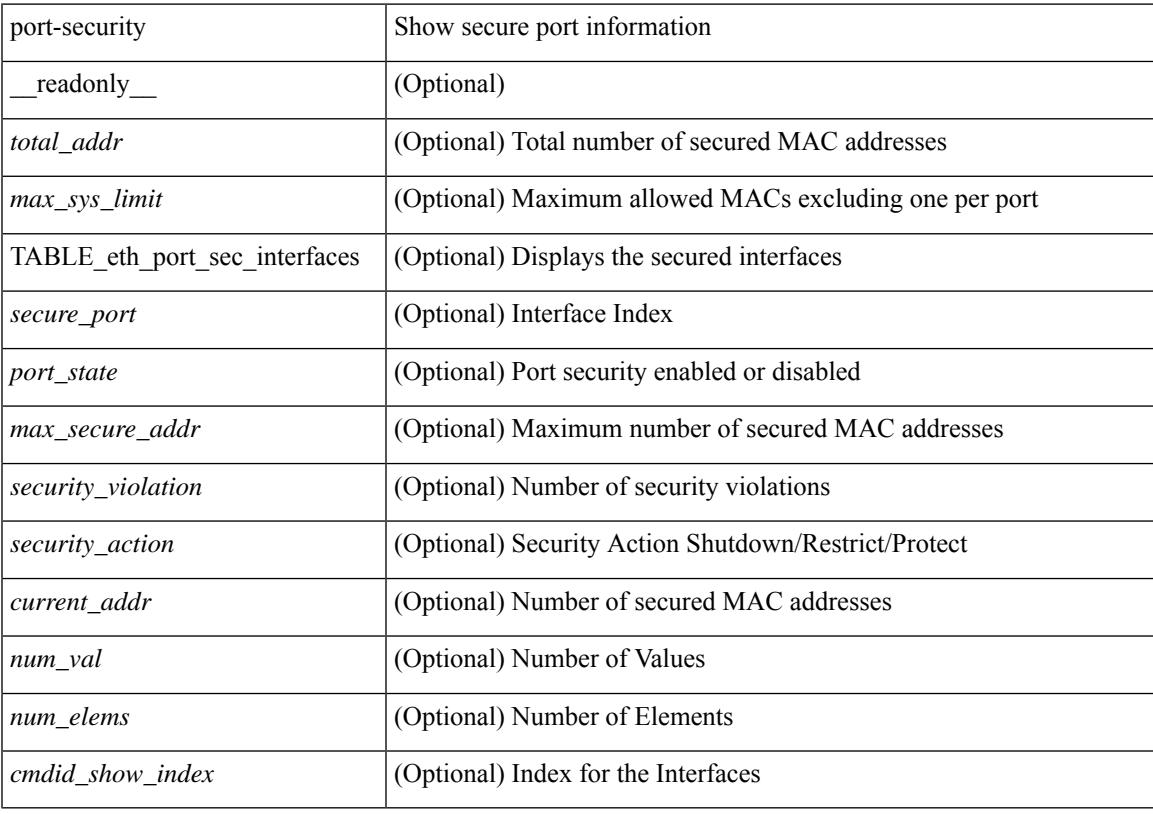

**Command Mode**

## **show port-security address**

show port-security address [ \_\_readonly \_\_ [ <total\_addr> ] [ <max\_sys\_limit> ] [ { TABLE\_eth\_port\_sec\_mac\_addrs <if\_index> <vlan\_id> <type> <mac\_addr> <remain\_age> <remote\_learnt> <remote\_aged> <num\_elems> <cmd\_addr\_index> } ] ]

#### **Syntax Description**

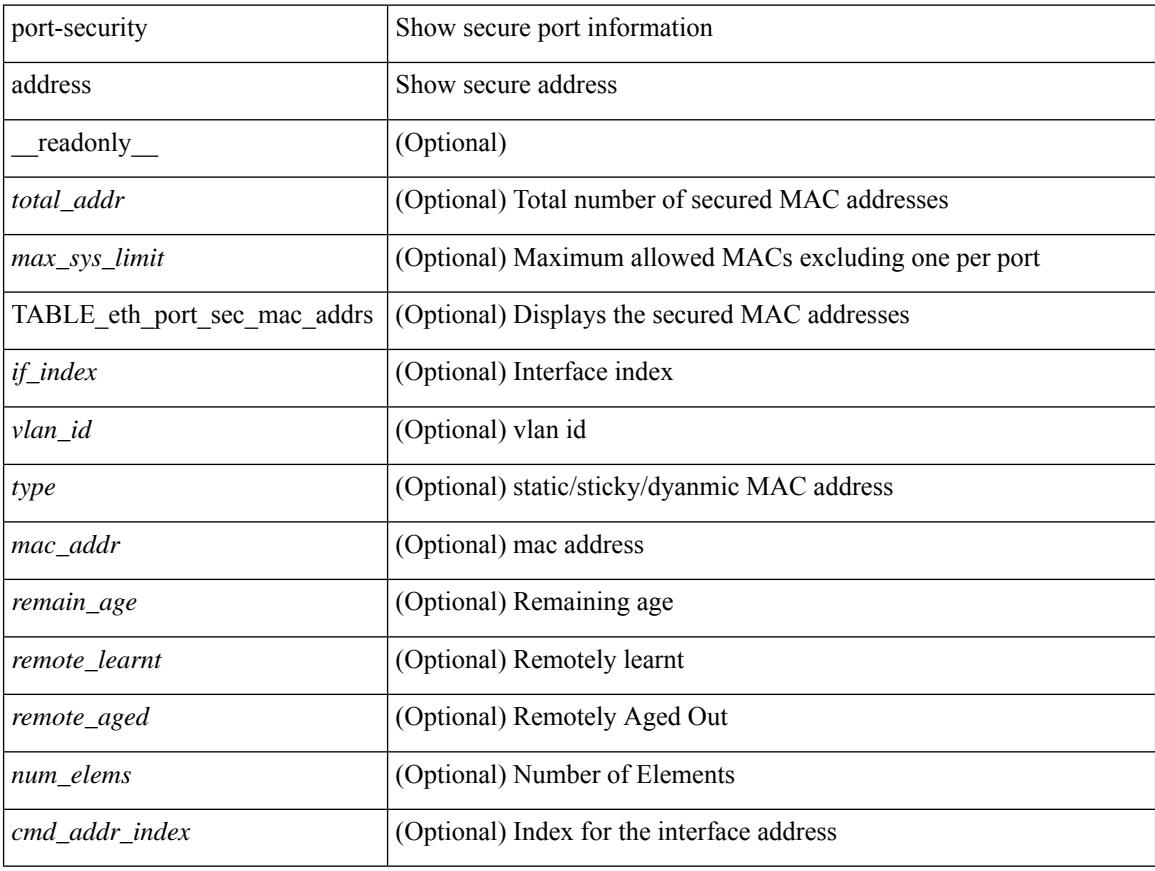

#### **Command Mode**

## **show port-security address interface**

show port-security address interface <interface-id> [ \_\_readonly \_\_ { TABLE\_eth\_port\_sec\_mac\_addrs <if\_index> <vlan\_id> <type> <mac\_addr> <remain\_age> <remote\_learnt> <remote\_aged> <num\_elems> <cmd\_addr\_index> } [ <total\_addr> ] [ <max\_sys\_limit> ] [ <first> ] ]

### **Syntax Description**

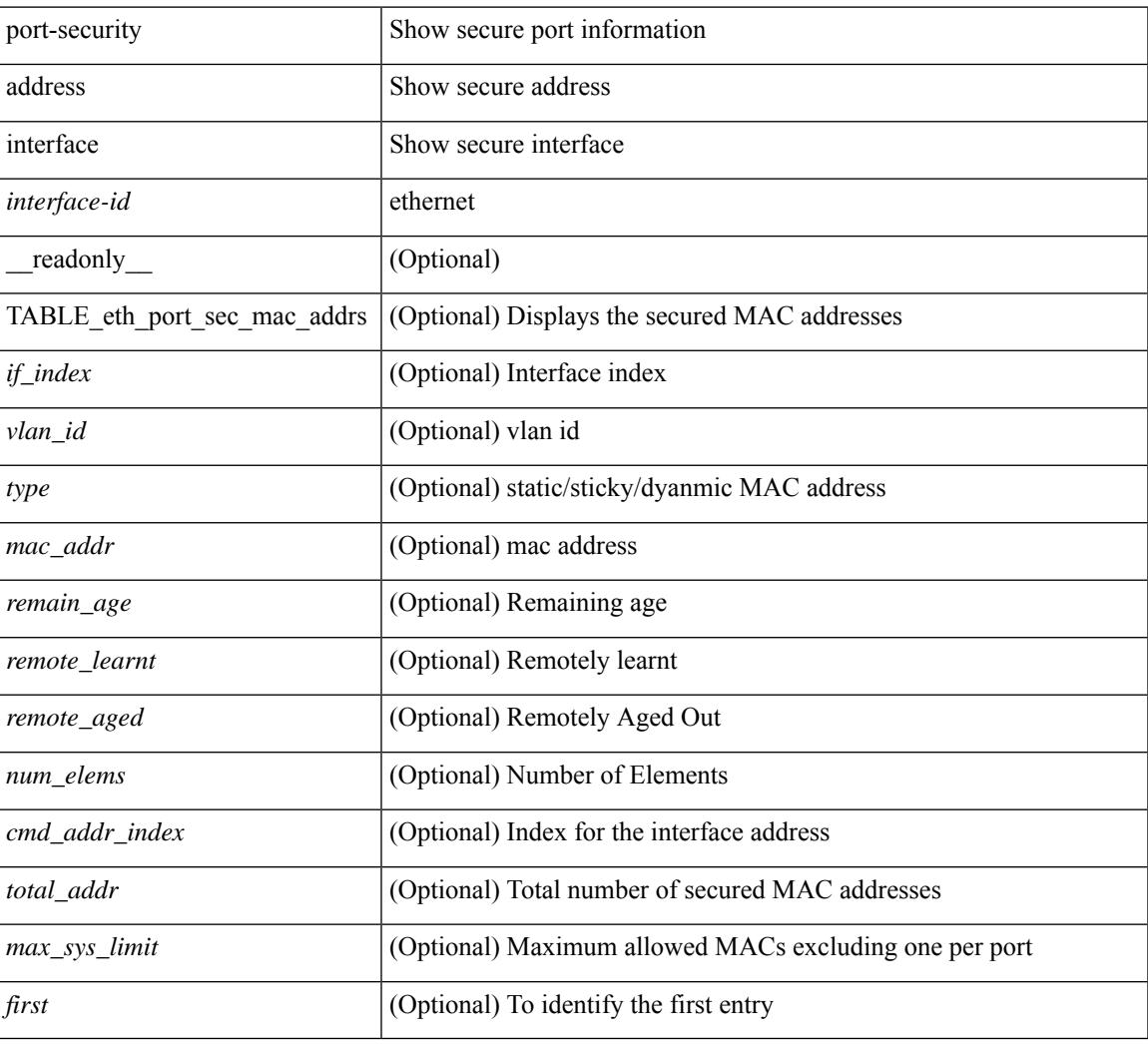

### **Command Mode**

## **show port-security interface**

show port-security interface <interface-id> [ \_readonly \_<port\_status> <config\_port\_security> <oper\_port\_security> <violation\_mode> <aging\_time> <aging\_type> <max\_mac\_addr> <total\_sec\_addrs> <conf\_num\_addrs> <num\_sticky\_addrs> <trap\_count> ]

#### **Syntax Description**

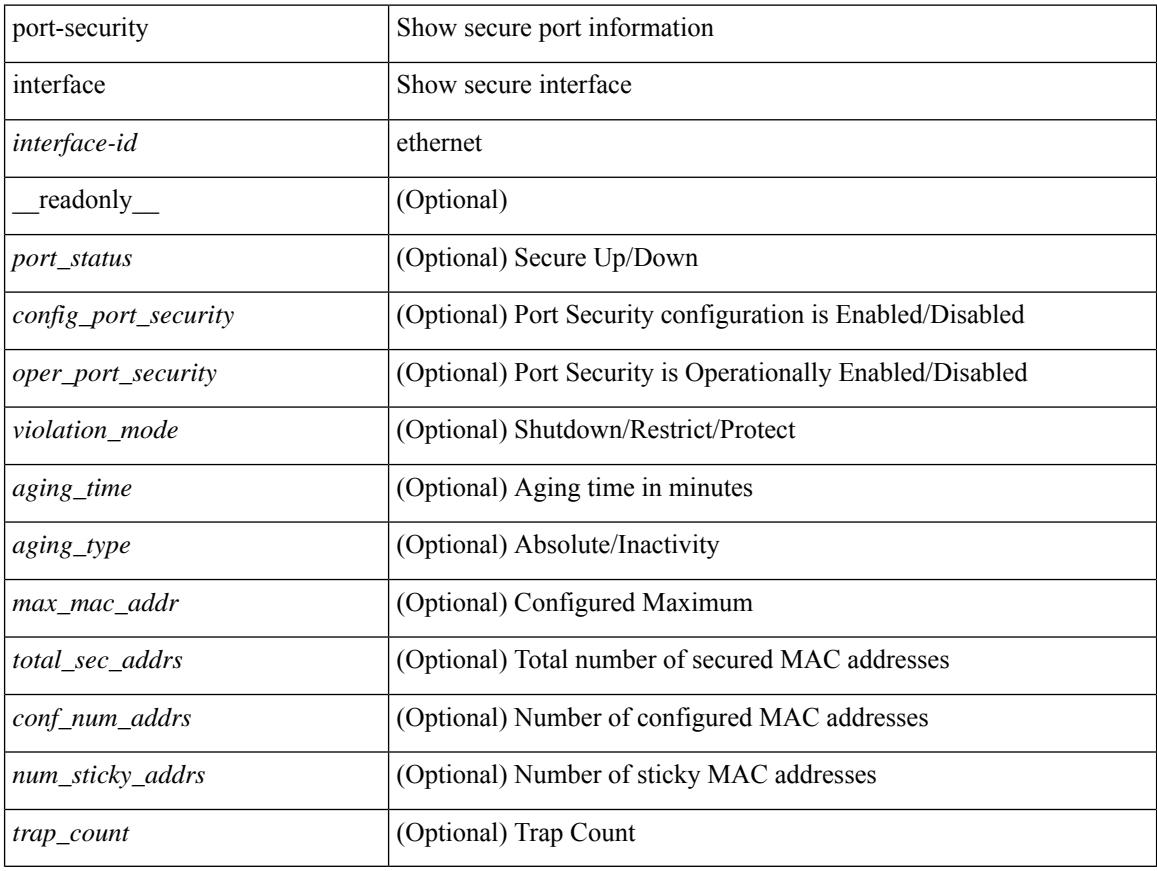

### **Command Mode**

# **show port-security state**

show port-security state [ \_readonly \_\_ <status> ]

### **Syntax Description**

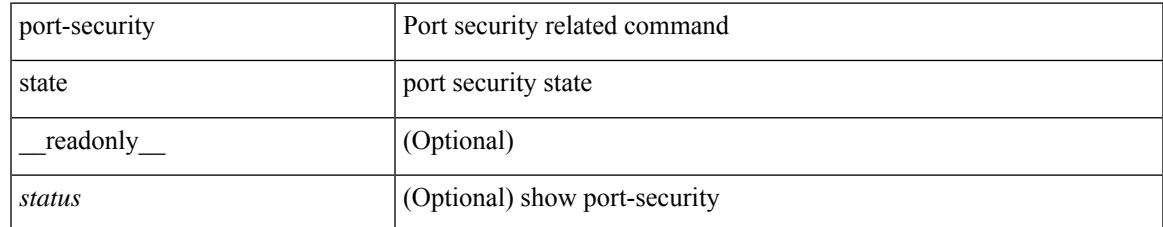

#### **Command Mode**

I

## **show port led-status module**

show port <port\_num> led-status module <module>

### **Syntax Description**

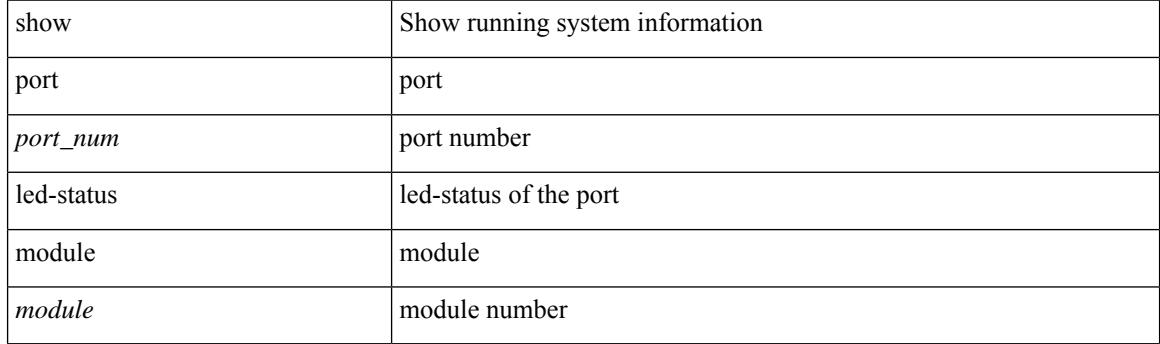

**Command Mode**

## **show port naming**

show port naming

### **Syntax Description**

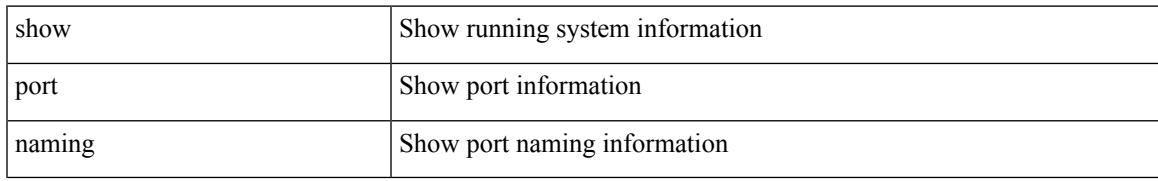

### **Command Mode**

## **show postcard-telemetry exporter**

show postcard-telemetry exporter [ name ] [ <exportername> ] [ \_readonly \_ <exporter> <description> <dest> <vrf> <vrf\_id> <vrf\_resolved> <dest\_udp> <source\_intf> <source\_ip> <seq\_num> ]

## **Syntax Description**

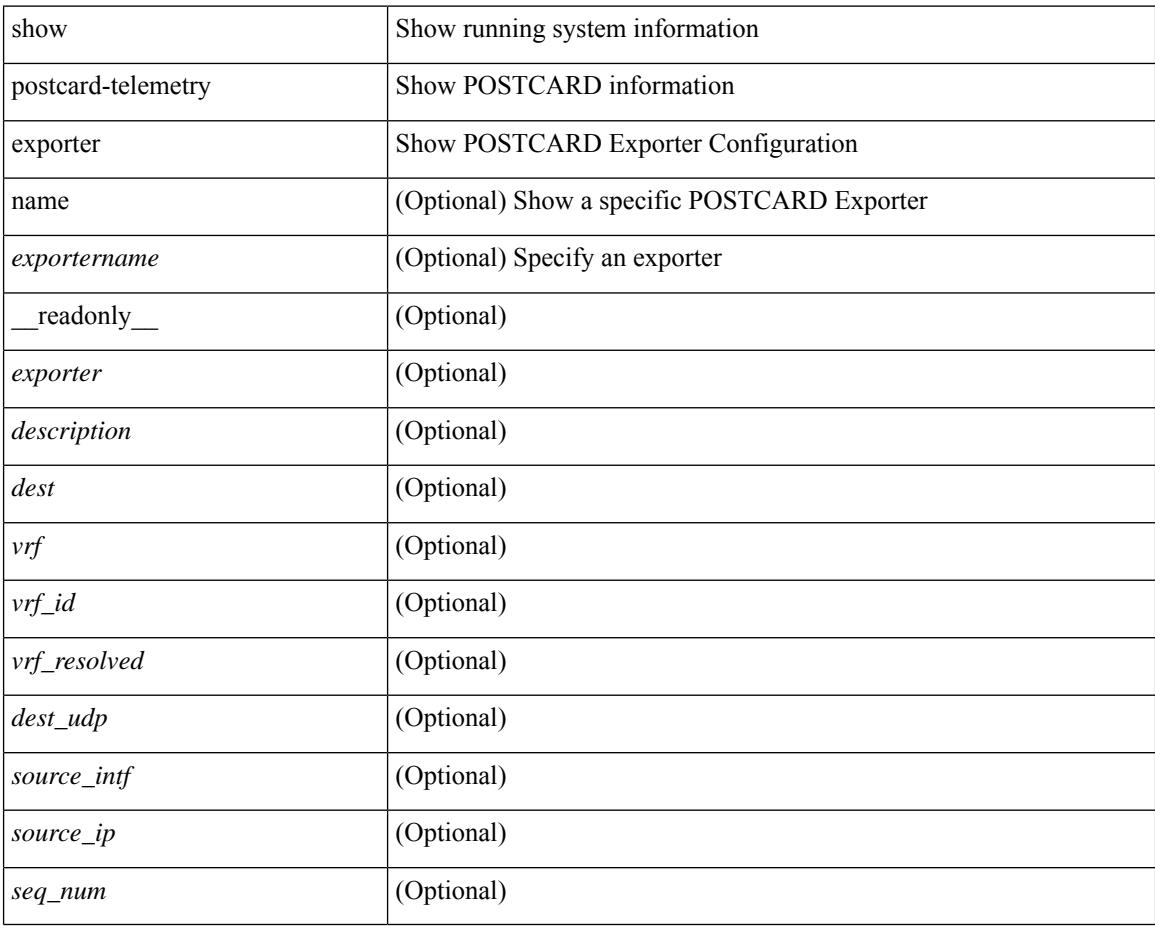

### **Command Mode**

# **show postcard-telemetry flow-profile**

show postcard-telemetry flow-profile [ name ] [ <flow-profilename> ] [ \_readonly \_<flow-profile> <description> <age> <latency>]

### **Syntax Description**

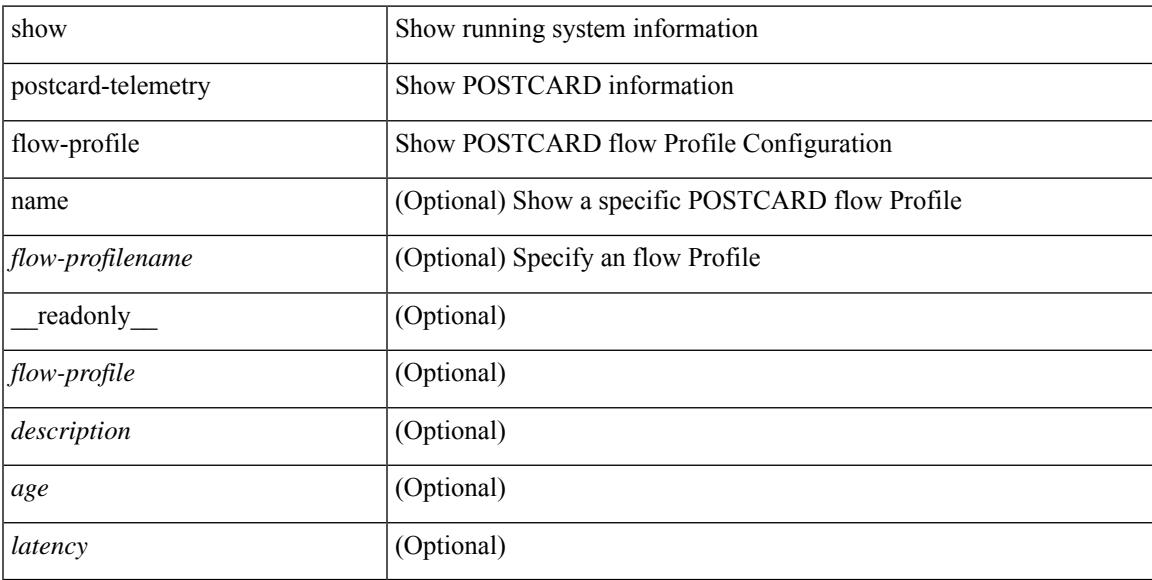

### **Command Mode**

## **show postcard-telemetry monitor**

show postcard-telemetry monitor [ name ] [ <monitorname> [ cache [ detailed ] ] ] [ \_\_readonly\_\_ <monitor> <use\_count> <description> <event> <exporter> <bucket\_id> <src\_addr> <dest\_addr> <watchlist> ]

### **Syntax Description**

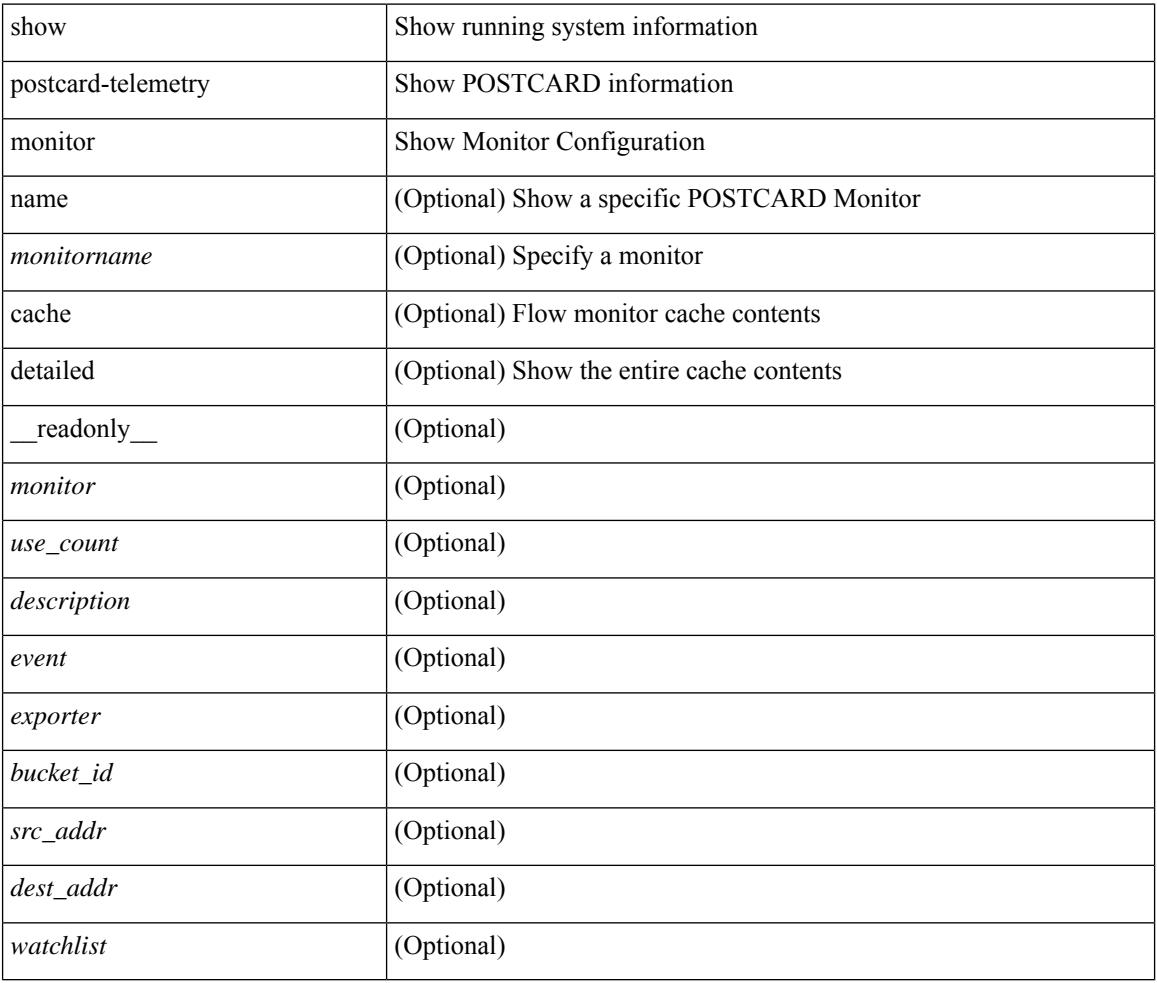

#### **Command Mode**

## **show postcard-telemetry queue-profile**

show postcard-telemetry queue-profile [ name ] [ <queue-profilename> ] [ \_readonly \_<queue-profile> <description> <depth> <latency> ]

### **Syntax Description**

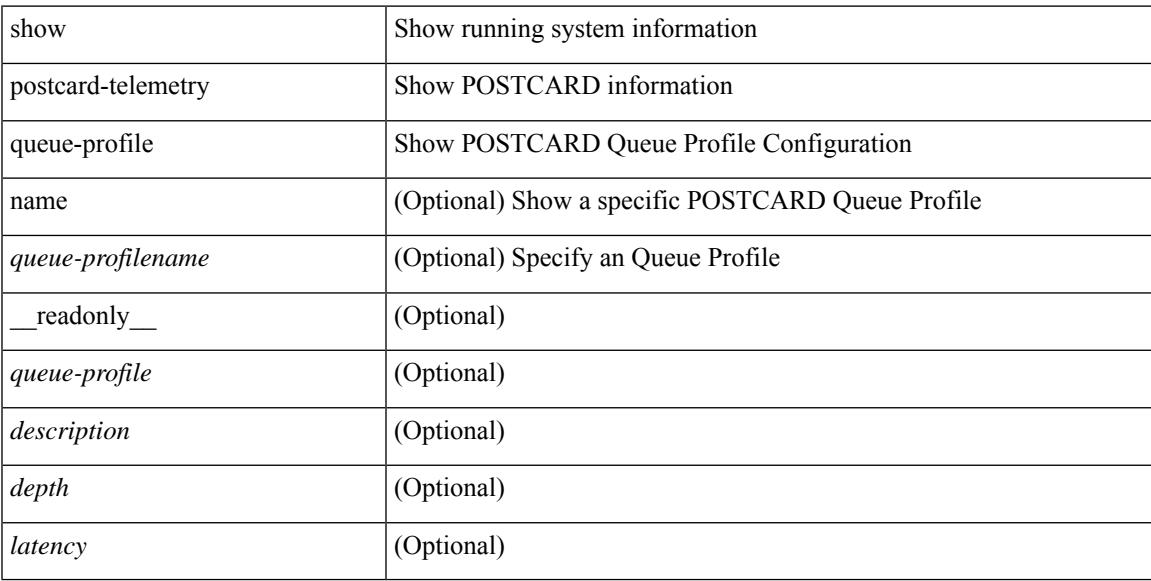

### **Command Mode**

## **show postcard-telemetry sessions**

show postcard-telemetry sessions [  $\leq$  monitorname> ] [ \_readonly \_  $\leq$  monitor> ]

### **Syntax Description**

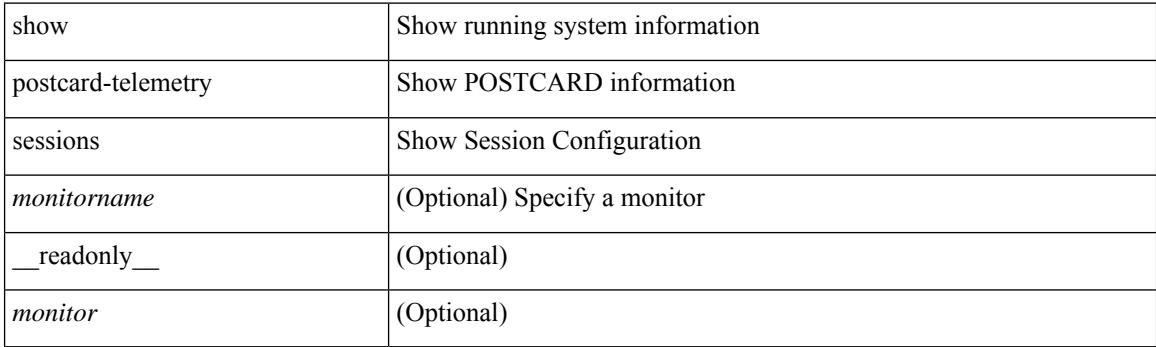

**Command Mode**

## **show postcard-telemetry watchlist**

show postcard-telemetry watchlist [ name ] [  $\{\leq\text{watchlistname}\}$  ] [ \_\_readonly\_\_  $\leq\text{watchlist}\geq\leq\text{usercount}$ <description> <num\_aces> <ace\_seq\_num> <ace\_action> <ace\_type> <ace\_sip> <ace\_sip\_len> <ace\_dip> <ace\_dip\_len> ]

#### **Syntax Description**

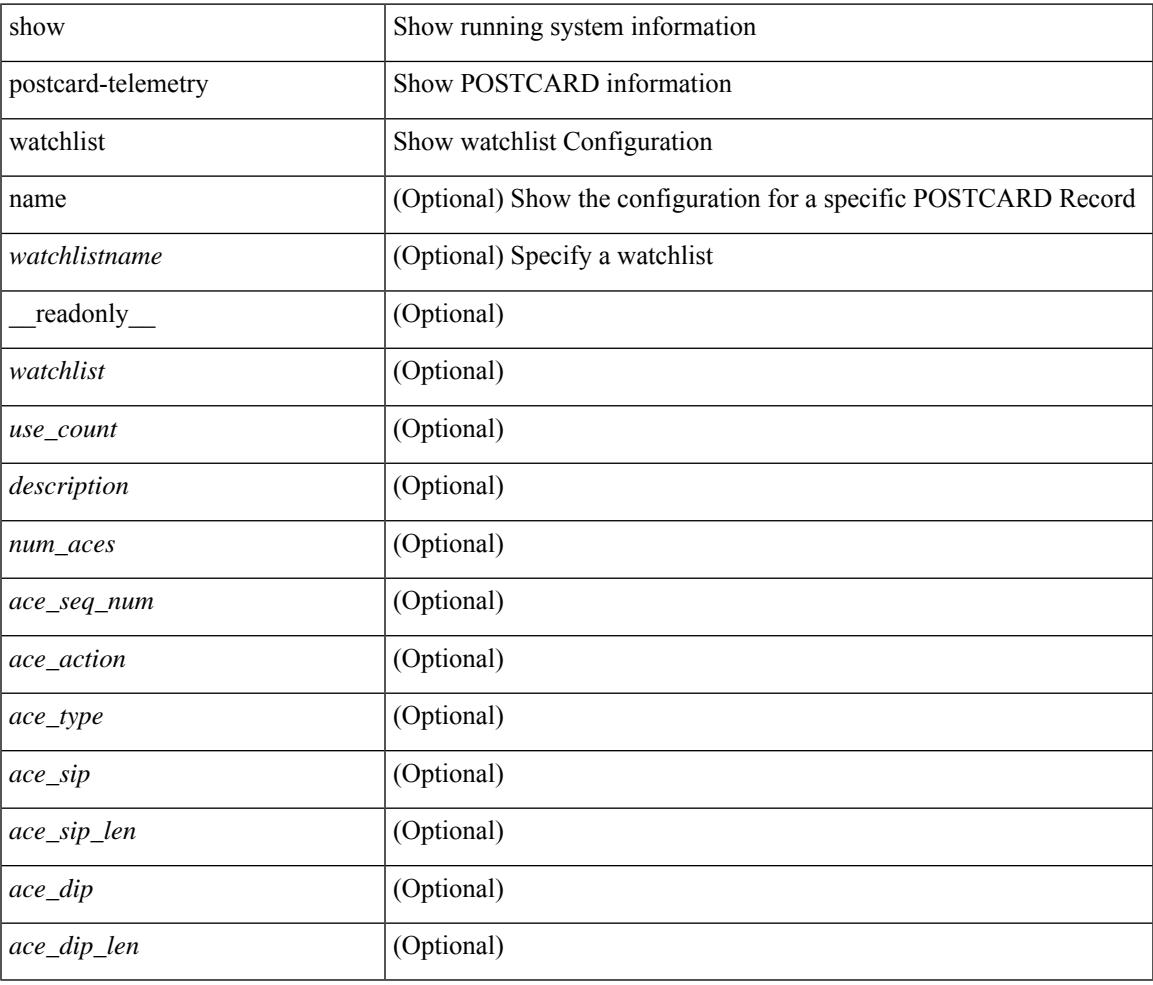

### **Command Mode**

## **show power inline**

show power inline [ \_\_readonly \_\_ { TABLE\_fex\_info <module\_id> <avail\_pwr> <used\_pwr> <rem\_pwr> } { TABLE\_intf\_info <intf\_name> <admin> <oper> <supp\_pwr> <del\_pwr> <device> <class> <max> } ]

## **Syntax Description**

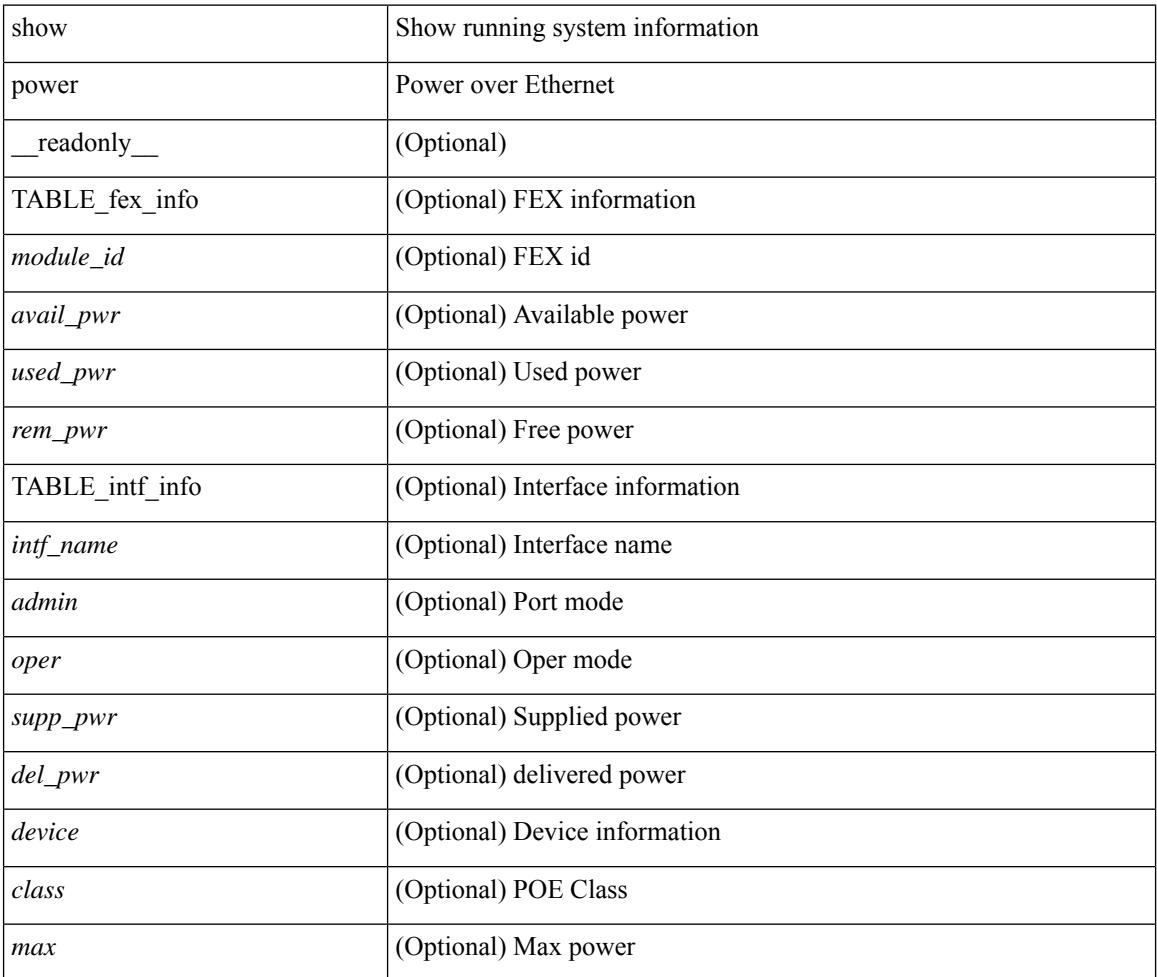

### **Command Mode**

## **show power inline**

show power inline <if0> [ \_readonly \_{ TABLE\_intf\_info <intf\_name> <admin> <oper> <supp\_pwr> <del\_pwr> <device> <class> <max> } ]

## **Syntax Description**

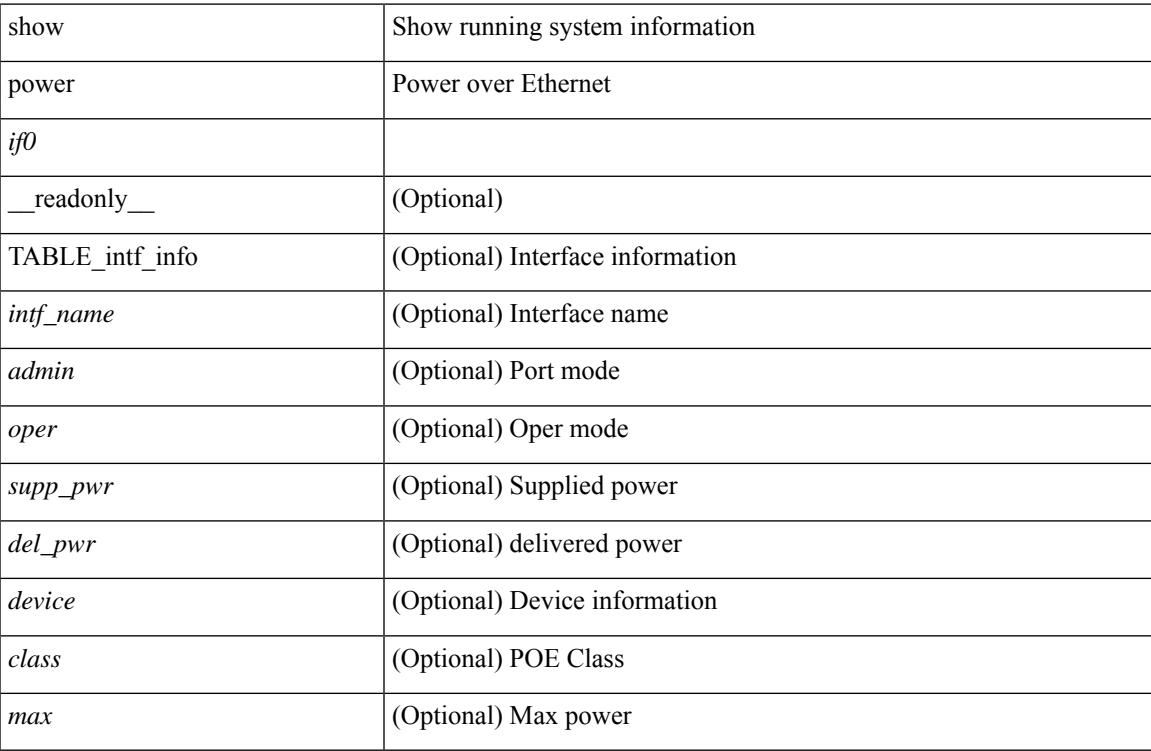

### **Command Mode**

## **show power inline detail**

show power inline <inf> detail [ \_\_readonly \_\_ { TABLE\_intf\_detail <intf> <power\_mode> <oper\_status> <device\_det><dev\_type><ieee\_class><disc\_mech><police\_action><interface\_pri><power\_admin\_value> <power\_drawn\_src> <power\_avail\_dev> <consump\_at\_port> <power\_drawn\_dev> <absent\_count> <over\_curr\_count> <short\_curr\_count> <inv\_sign\_count> <power\_denied\_count> <four\_pair\_support> <spare\_pair\_support> } ]

#### **Syntax Description**

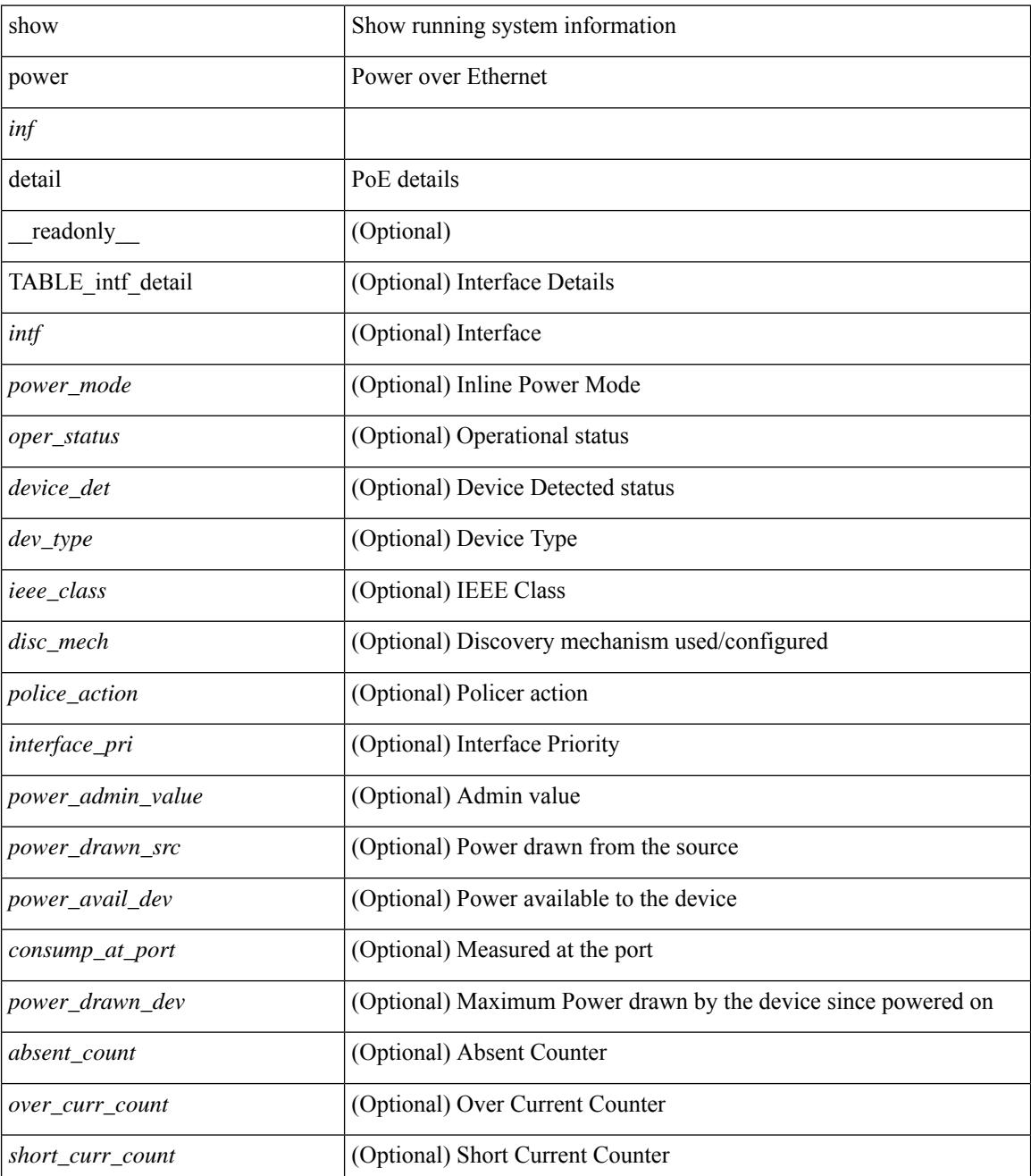

 $\mathbf I$ 

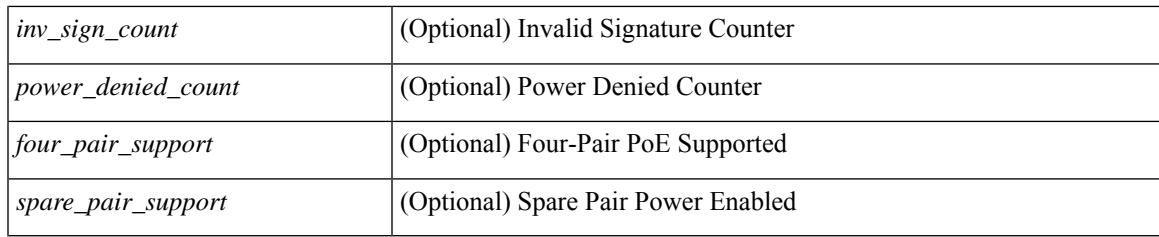

## **Command Mode**

## **show power inline police**

show power inline police [ \_readonly \_\_ { TABLE\_police <intf\_name> <admin> <oper> <admin\_police> <oper\_police> <cutoff\_pwr> <oper\_pwr> } ]

## **Syntax Description**

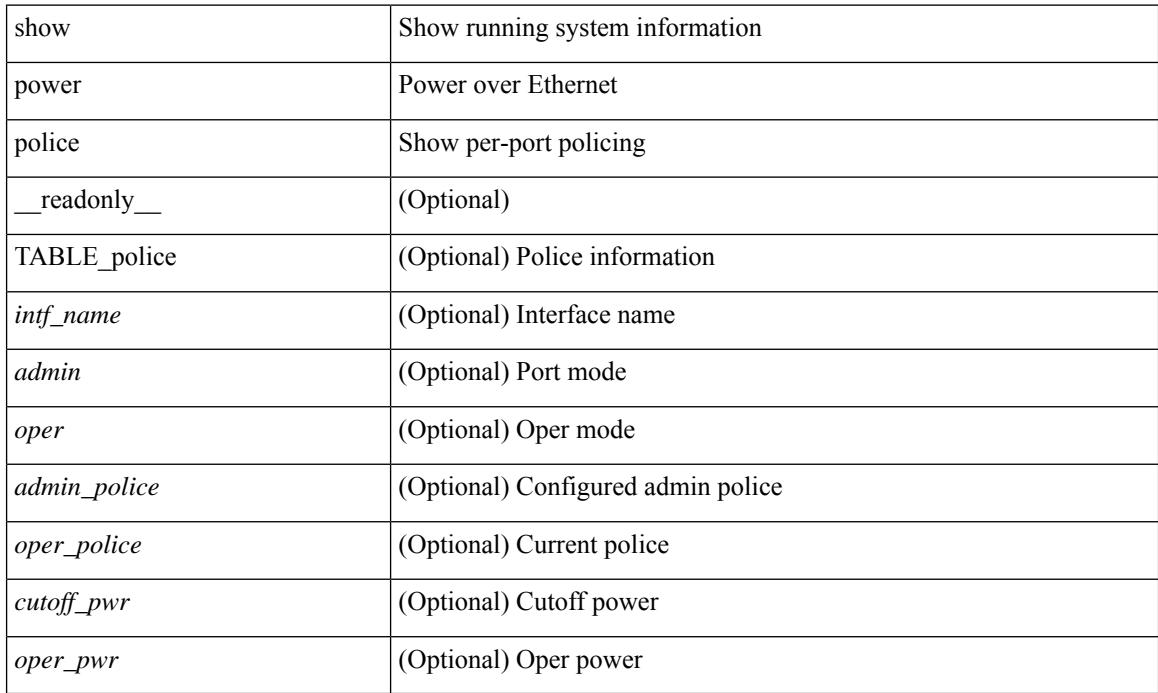

### **Command Mode**

## **show power inline priority**

show power inline priority [ \_readonly \_\_ { TABLE\_priority <intf\_name> <admin> <oper> <priority> } ]

#### **Syntax Description**

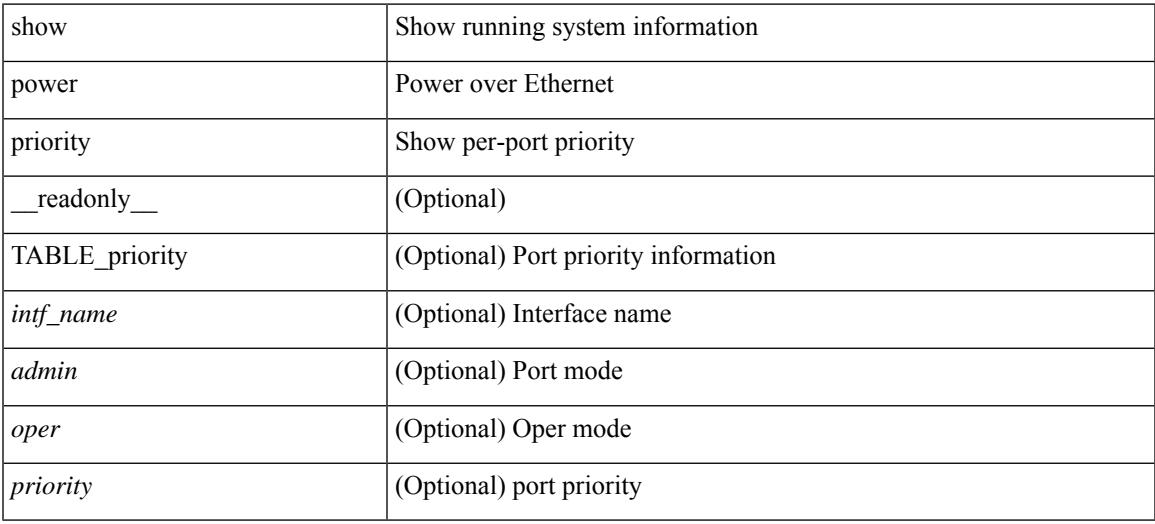

#### **Command Mode**

## **show processes**

show processes [ \_\_readonly \_\_ { [ TABLE\_processes <pid> <state> <pc> <start\_cnt> <tty> <p\_type> <process> ] } ]

## **Syntax Description**

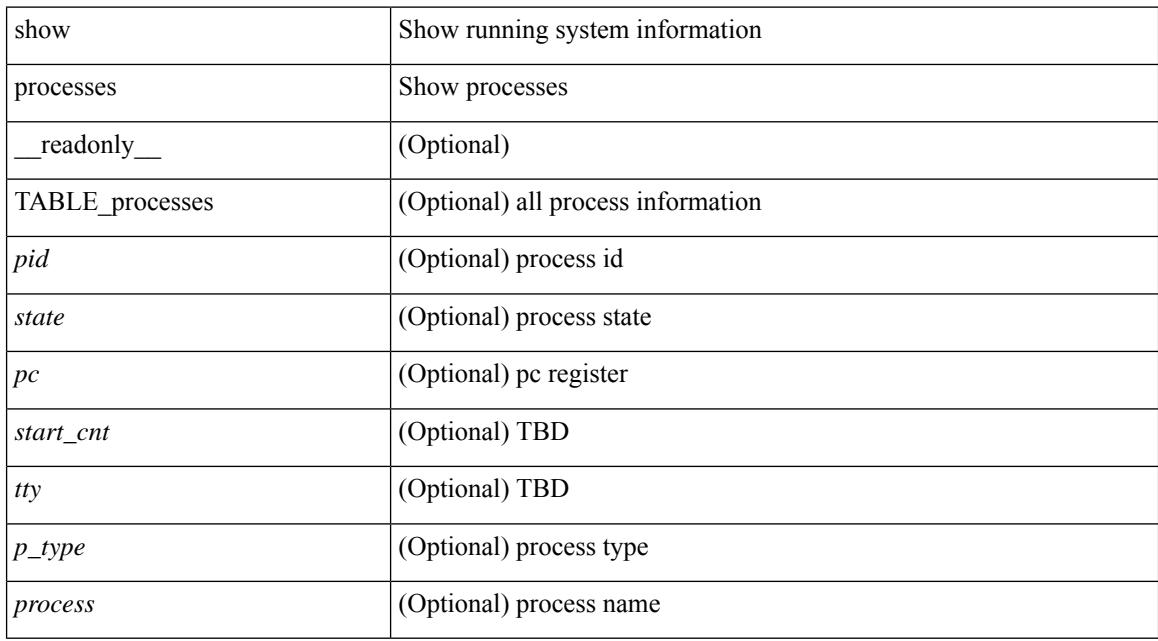

### **Command Mode**

## **show processes cpu**

show processes cpu [ sort ] [ \_readonly\_ { [ TABLE\_process\_cpu <pid> <runtime> <invoked> <usecs>  $\le$  <onesec>  $\le$  process> ] [  $\le$  user\_percent> ] [  $\le$  kernel\_percent> ] [  $\le$  idle\_percent> ] [  $\le$  fivesec\_percent> ] [ <fivesec\_intr\_percent> ] [ <onemin\_percent> ] [ <fivemin\_percent> ] } ]

#### **Syntax Description**

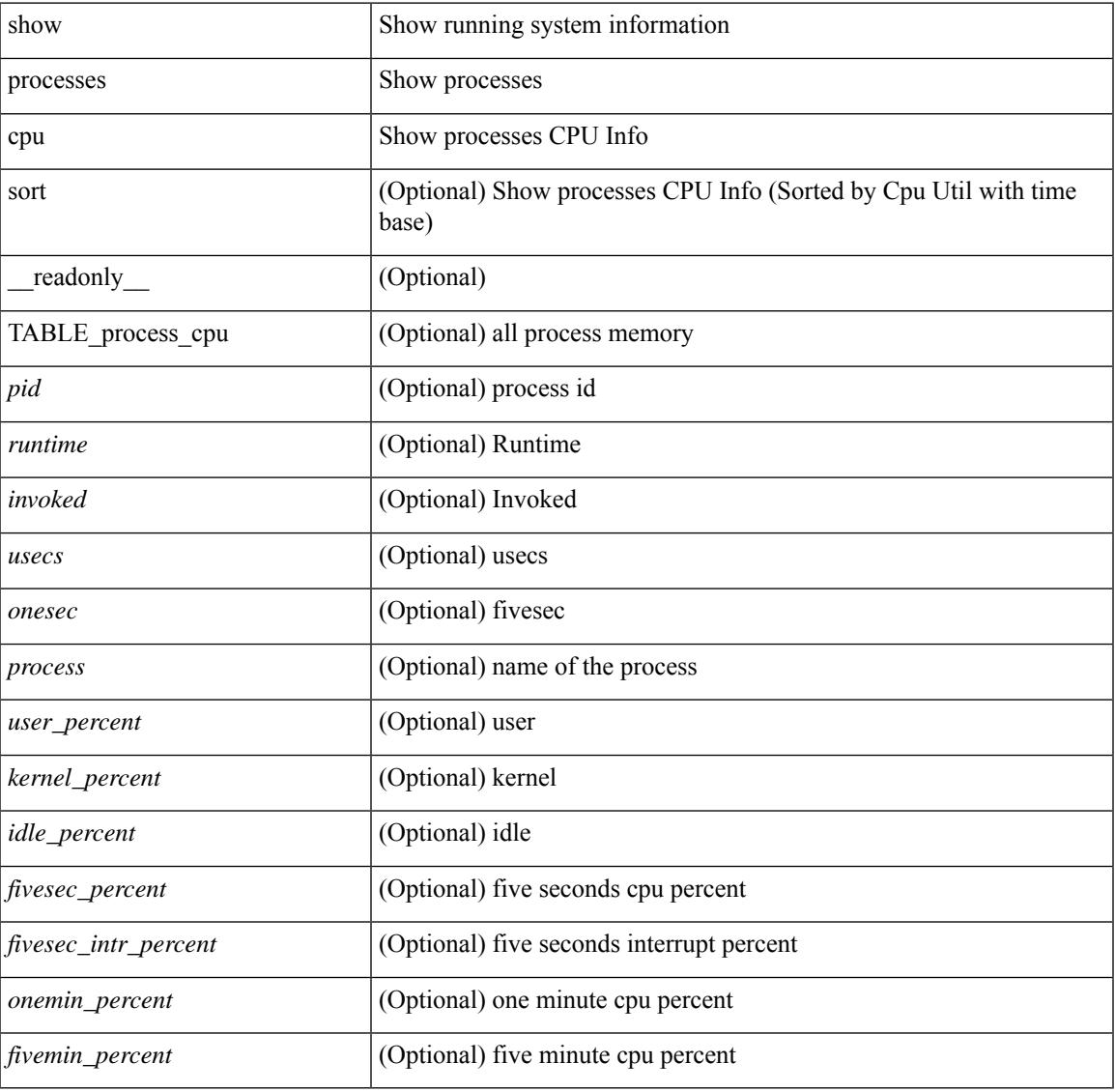

### **Command Mode**

## **show processes cpu history**

show processes cpu history

### **Syntax Description**

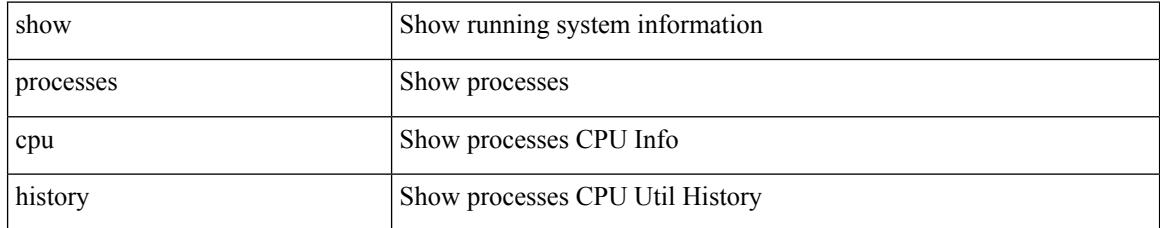

### **Command Mode**

# **show processes cpu history data**

show processes cpu history data [ \_\_readonly\_\_ { [ TABLE\_processes\_cpu\_history <cpu\_avg\_sec> ] } ]

#### **Syntax Description**

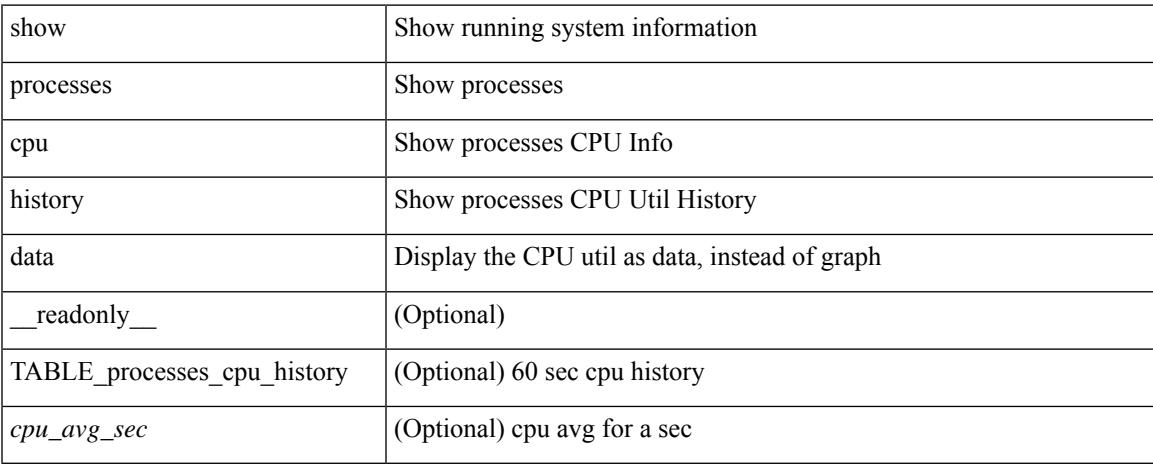

### **Command Mode**

## **show processes cpu module**

show processes cpu module <i0> [ \_\_readonly \_\_ { [TABLE\_process\_cpu <pid> <runtime> <invoked> <usecs> <onesec> <process> ] [ <user\_percent> ] [ <kernel\_percent> ] [ <idle\_percent> ] [ <fivesec\_percent> ] [ <fivesec\_intr\_percent> ] [ <onemin\_percent> ] [ <fivemin\_percent> ] } ]

### **Syntax Description**

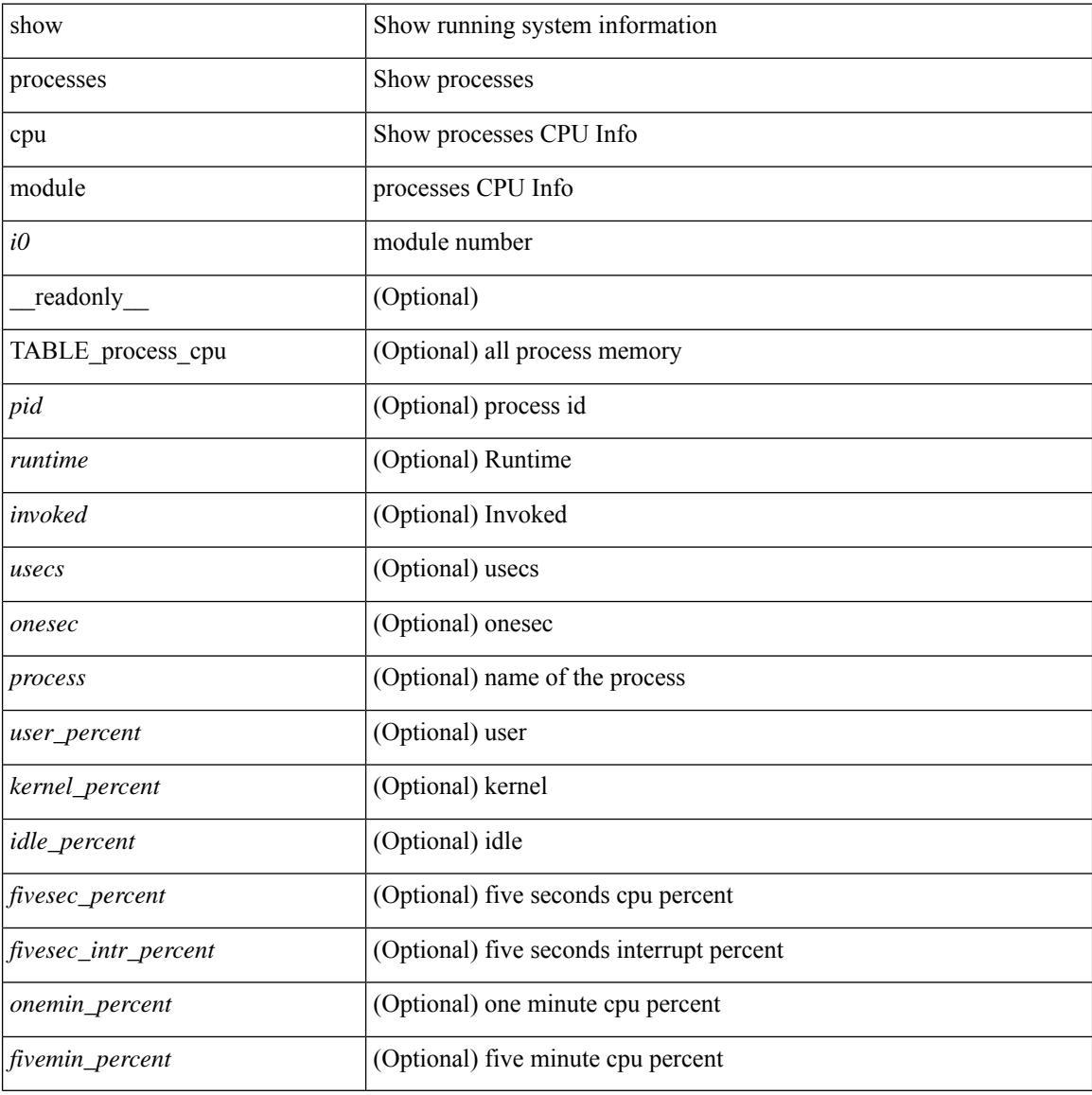

#### **Command Mode**

## **show processes log**

show processes log [ \_\_readonly \_\_ { [ TABLE\_processes\_log <vdc> <process> <pid> <normal\_exit> <stack> <core> <create\_time> ] } ]

## **Syntax Description**

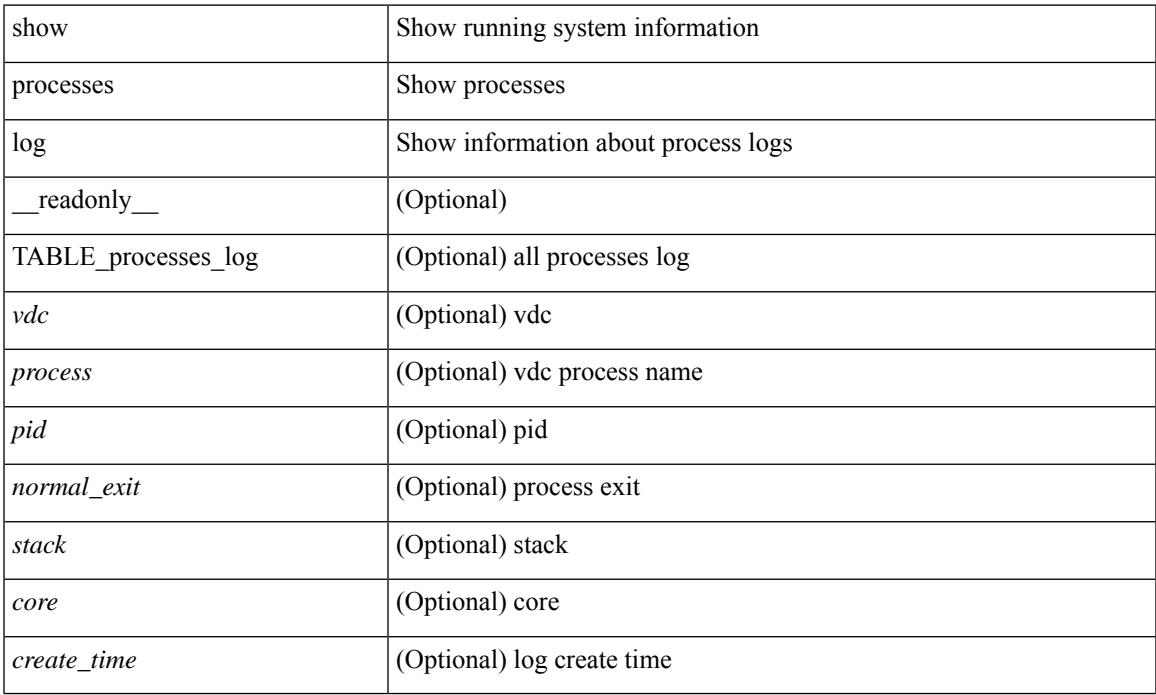

### **Command Mode**

## **show processes log details**

show processes log details [ \_\_readonly \_\_ { line\_in\_log\_detail <line\_in\_file> } ]

### **Syntax Description**

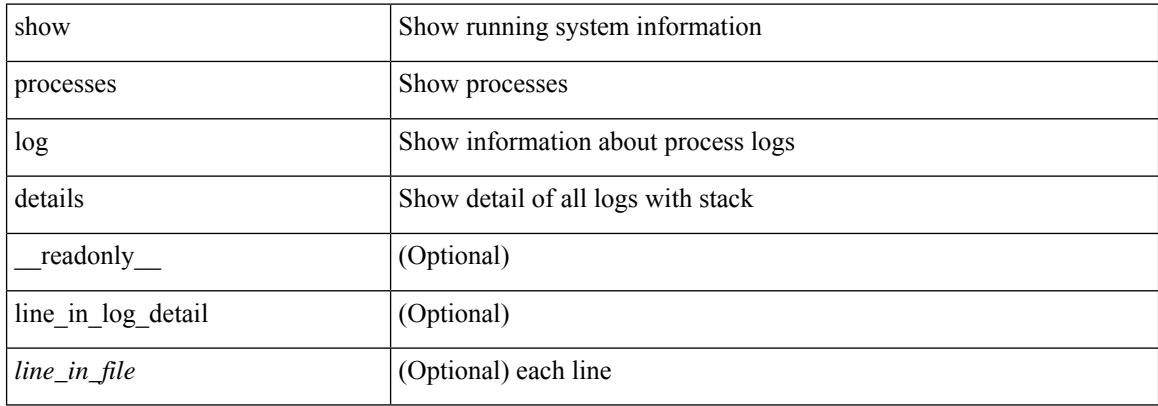

#### **Command Mode**

## **show processes log pid**

show processes log pid <i0> [ \_\_readonly \_\_ { TABLE\_line\_in\_log\_pid <line\_in\_file> } ]

#### **Syntax Description**

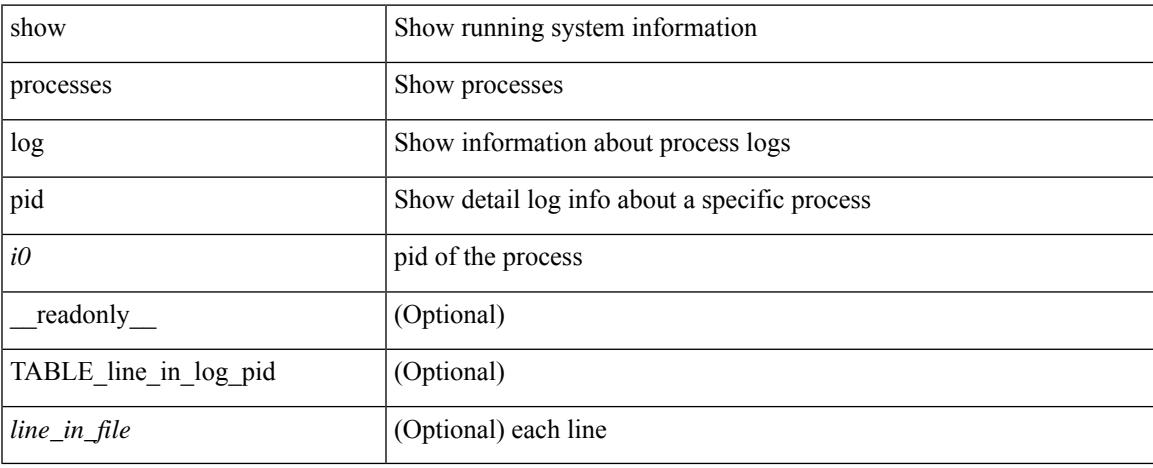

### **Command Mode**

## **show processes log vdc-all**

show processes log vdc-all [ \_readonly \_\_ { [ TABLE\_processes\_log\_vdc\_all <vdc> <process> <pid> <normal\_exit> <stack> <core> <create\_time> ] } ]

### **Syntax Description**

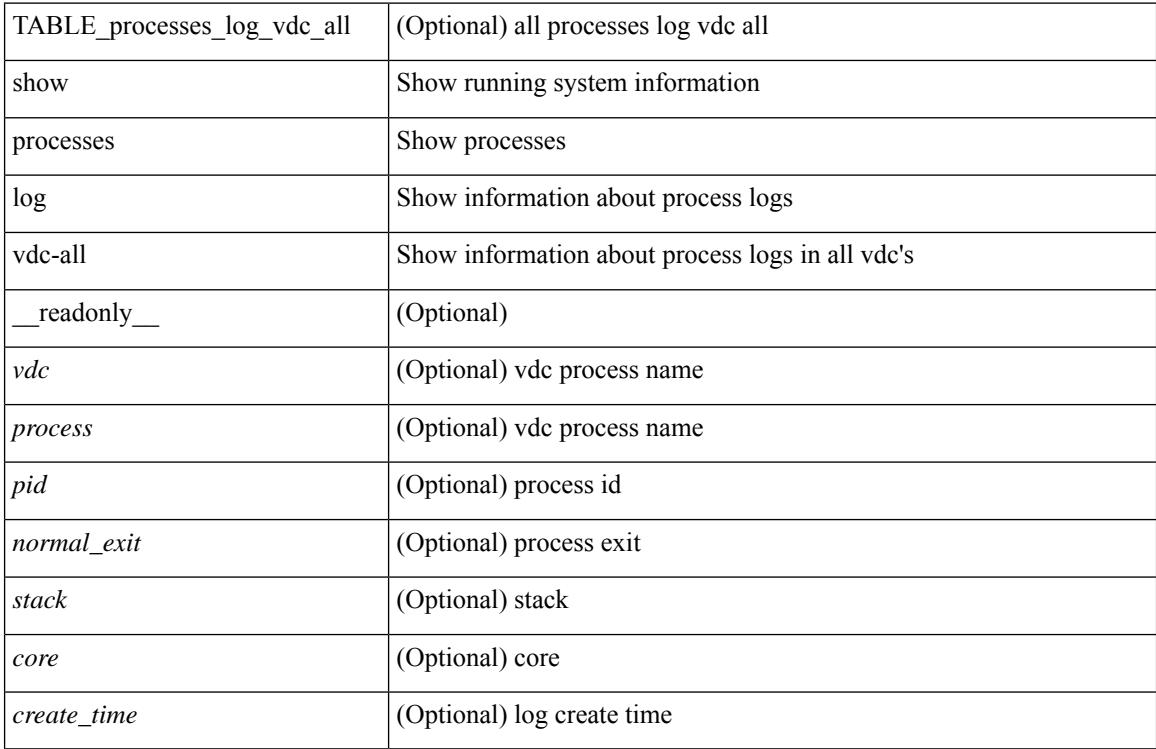

#### **Command Mode**

## **show processes memory**

show processes memory [ \_\_readonly \_\_ { TABLE\_process\_memory <mem\_pid> <mem\_alloc> <mem\_limit> <mem\_used> <stack\_base\_ptr> <process> } ]

## **Syntax Description**

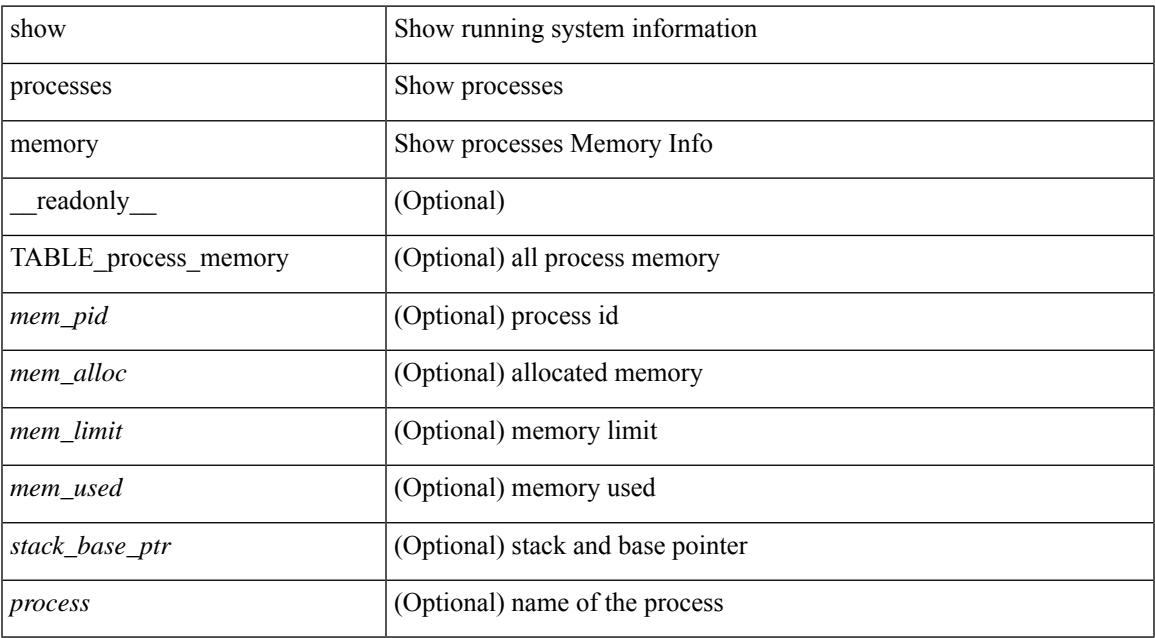

### **Command Mode**

## **show processes memory physical**

show processes memory physical [ \_\_readonly \_\_ { TABLE\_process\_physical\_memory <processid> <virtual> <physical> <rss> <processname> } ]

## **Syntax Description**

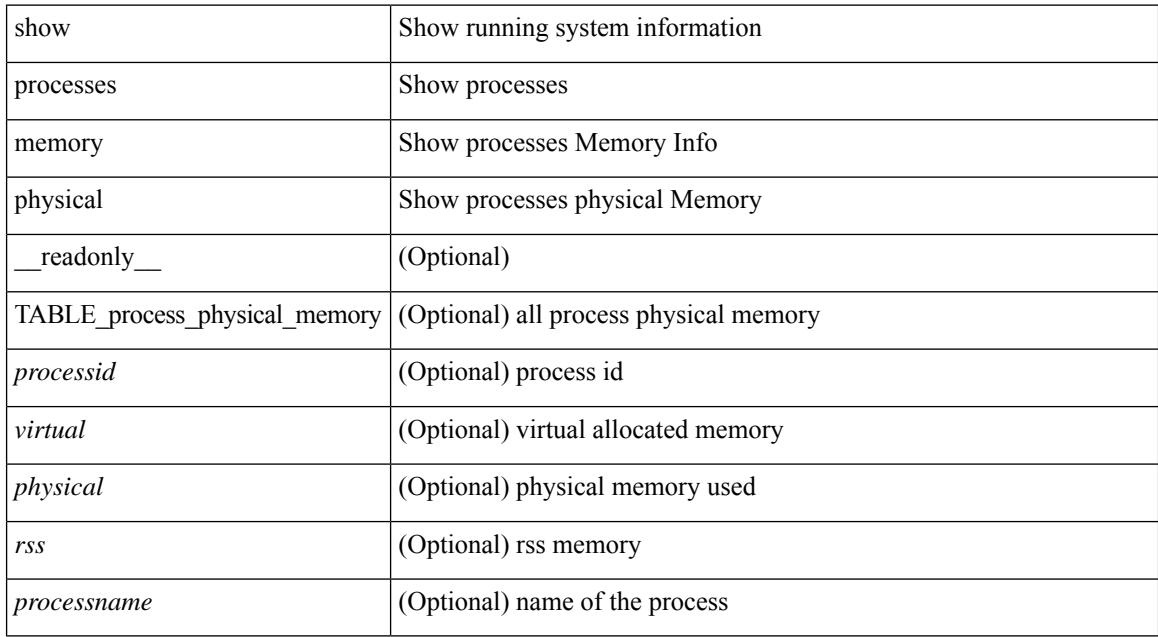

#### **Command Mode**

## **show processes memory shared**

show processes memory shared  $\lceil$  detail  $\lceil$  dynamic  $\lceil$  readonly TABLE process tag  $\lceil$  <process-tag-out> ] [ <process-memory-share-dynamic-component-str> ] [ <process-memory-share-dynamic-shared-memory-str> ] [ <process-memory-share-dynamic-current-size-str> ] [ <process-memory-share-dynamic-max-size-str> ] [ <process-memory-share-dynamic-used-str> ] [ <process-memory-share-component-str> ] [  $\leq$ process-memory-share-shared-memory-str $>$   $\mid$   $\leq$ process-memory-share-size-str $>$   $\mid$   $\mid$ <process-memory-share-used-str> ] [ <process-memory-share-available-str> ] [ <process-memory-share-ref-str> ] [ <process-memory-share-byte-set-address-str> ] [ <process-memory-share-byte-set-count-str> ] [ <process-memory-share-address-str> ] [ <process-memory-share-kbytes-1-str> ] [ <process-memory-share-kbytes-2-str> ] [ <process-memory-share-kbytes-3-str> ] [  $\langle$ process-memory-share-count-str $>$ ] [ { TABLE\_SMMITEM  $\langle$  process-memory-share-smr-name $\rangle$  } ] [ { TABLE\_SHOWPROC <process-memory-share-table-showproc-key> [ { TABLE\_SHOWONEDYNAMIC [ <process-memory-share-component> ] [ <process-memory-share-shared-memory> ] [ <process-memory-share-current-size> ] [ <process-memory-share-max-size> ] [ <process-memory-share-used> ] } ] [ { TABLE\_ONEITEM [ <process-memory-share-proc-smr-name> ] [ <process-memory-share-smr-addr> ] [ <process-memory-share-smr-size> ] [ <process-memory-share-smr-star-char> ] [ <process-memory-share-smr-empty-char> ] [ <process-memory-share-smr-used> ] [ <process-memory-share-smr-avail> ] [ <process-memory-share-smr-ref-count> ] [ <process-memory-share-dynamic-smr-name> ] } ] [ { TABLE\_ONEITEMDYNAMIC [ <process-memory-share-dynamic-smr-addr> ] [ <process-memory-share-dynamic-smr-size> ] [ <process-memory-share-dynamic-plus-char> ] [ <process-memory-share-max-mem-size-str> ] [ <process-memory-share-dynamic-smr-used> ] [ <process-memory-share-dynamic-smr-avail> ] [  $\langle$ process-memory-share-dynamic-smr-ref-count $>$   $|$   $\langle$   $\rangle$ process-memory-share-region-smr-name $>$   $|$   $\rangle$   $|$   $\rangle$   $|$  $\langle$ process-memory-share-total-shm-size>  $\vert \int \langle$ process-memory-share-total-shm-used>  $\vert \int \langle$ <process-memory-share-total-shm-avail> ] ]

#### **Syntax Description**

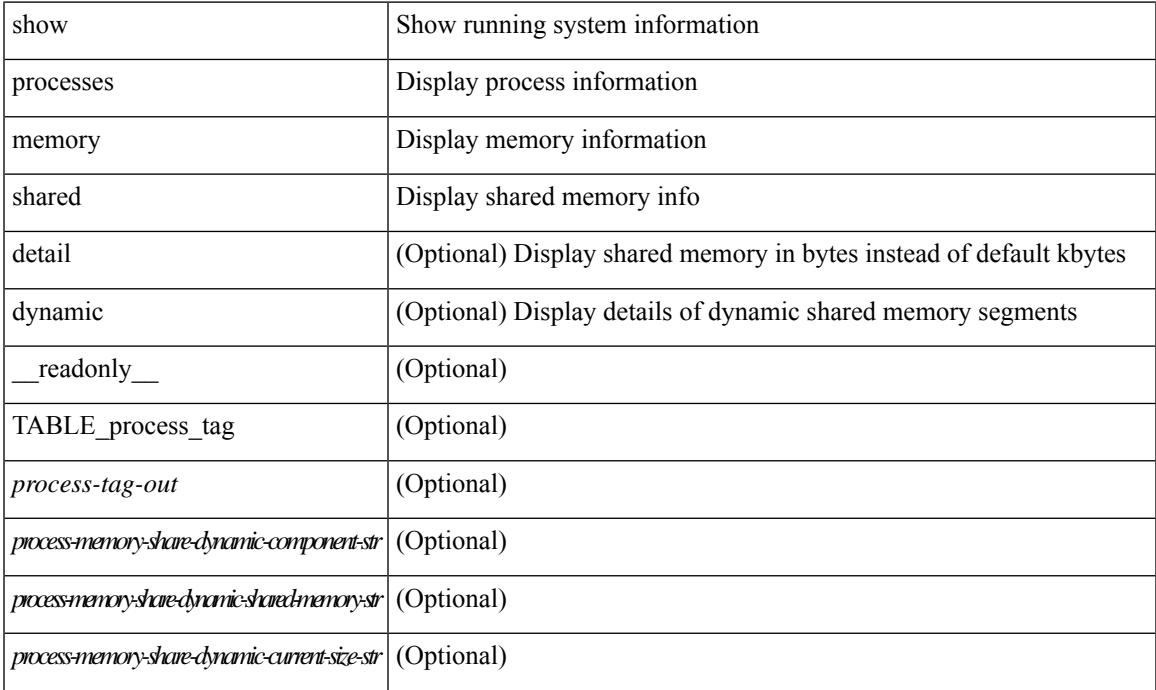

I

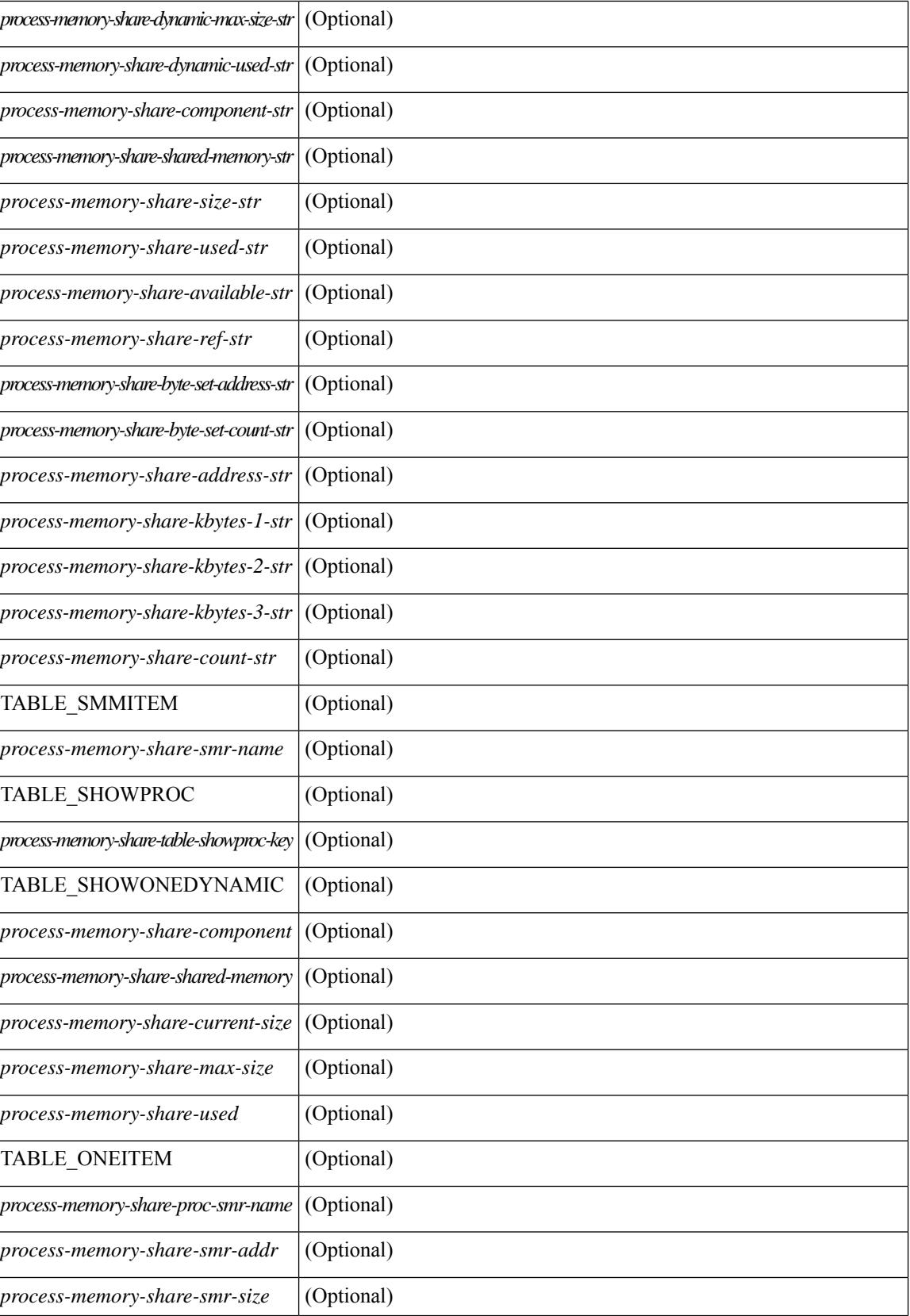

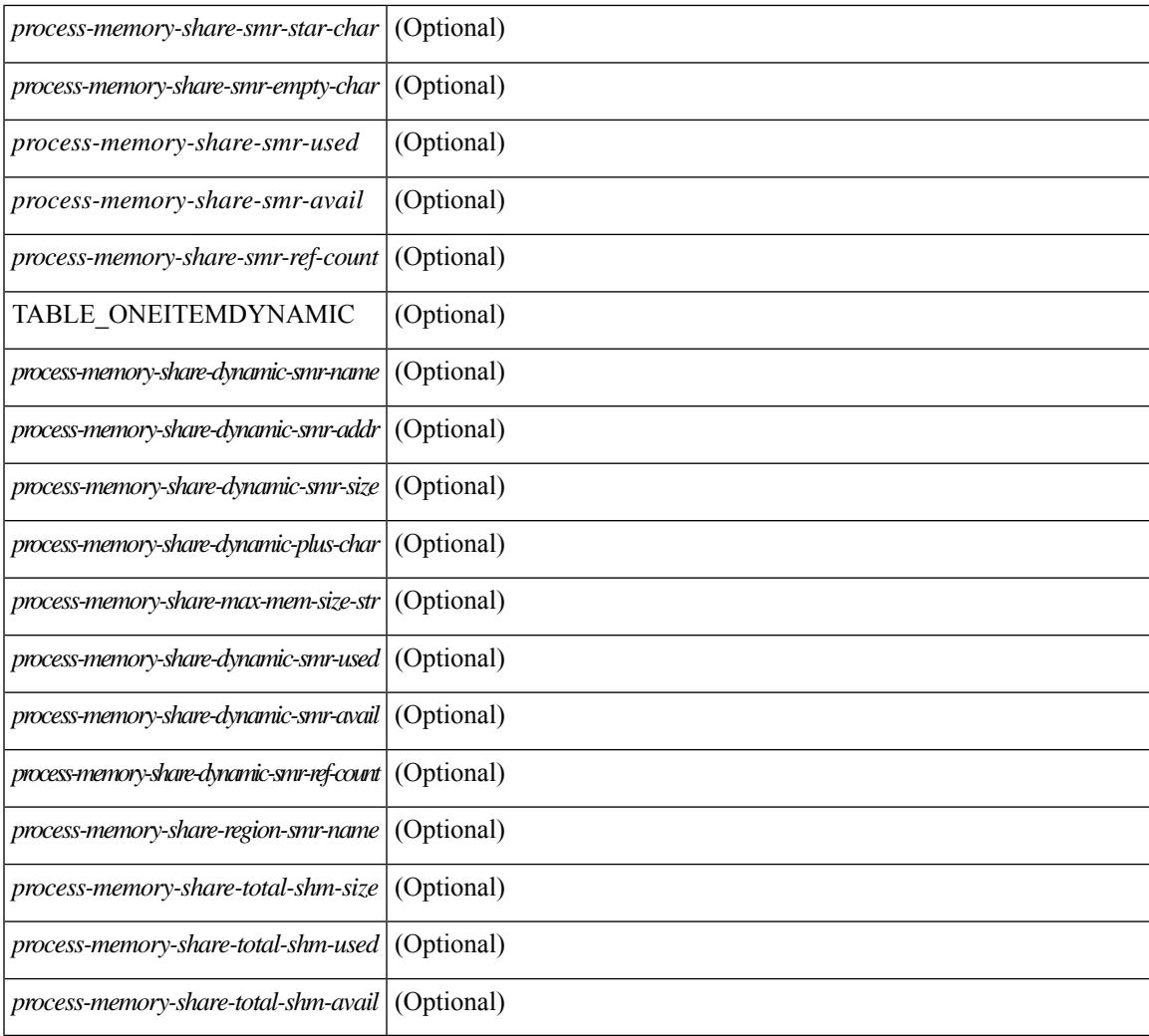

### **Command Mode**

• /exec

I

## **show processes vdc**

show processes vdc <e-vdc2> [ \_readonly \_{ TABLE\_processes\_vdc <pid> <state> <pc> <start\_cnt> <tty> <p\_type> <process> } ]

## **Syntax Description**

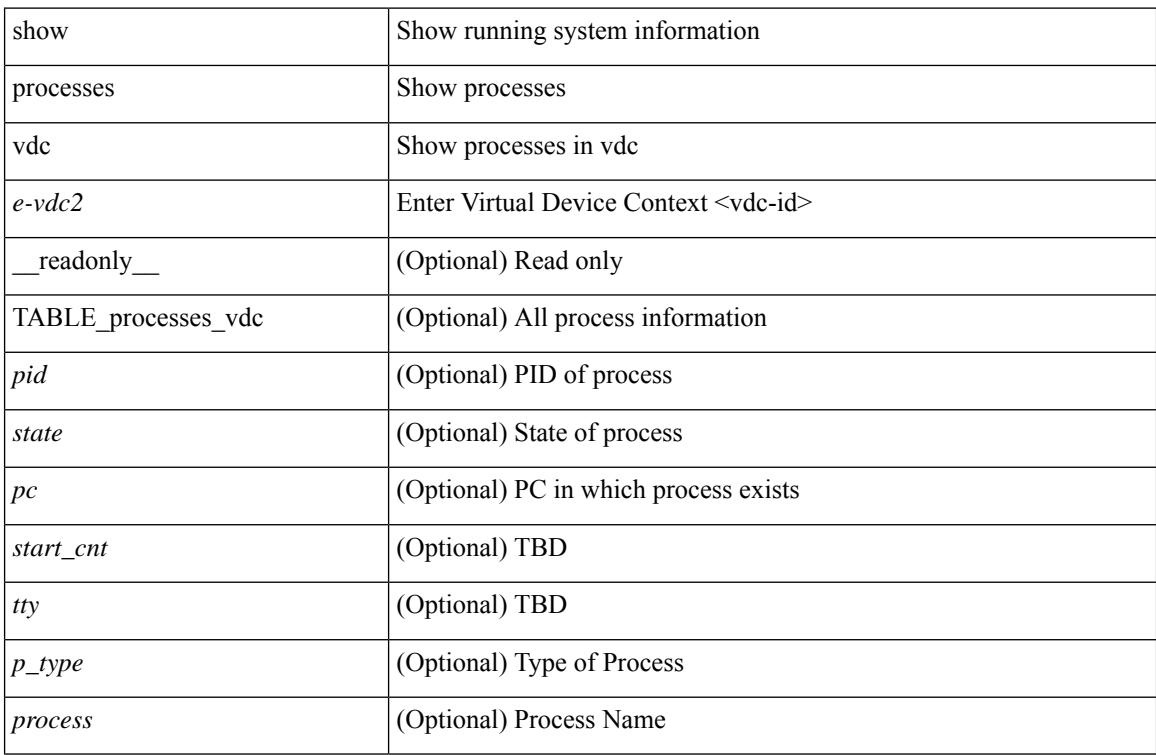

### **Command Mode**
### **show processes vdc cpu**

show processes vdc <e-vdc2> cpu [ \_\_readonly \_\_ [ TABLE\_process\_vdc\_cpu <pid> <runtime> <invoked> <usecs> <onesec> <process> ] [ <user\_percent> ] [ <kernel\_percent> ] [ <idle\_percent> ] [ <fivesec\_percent> ] [ <fivesec\_intr\_percent> ] [ <onemin\_percent> ] [ <fivemin\_percent> ] ]

### **Syntax Description**

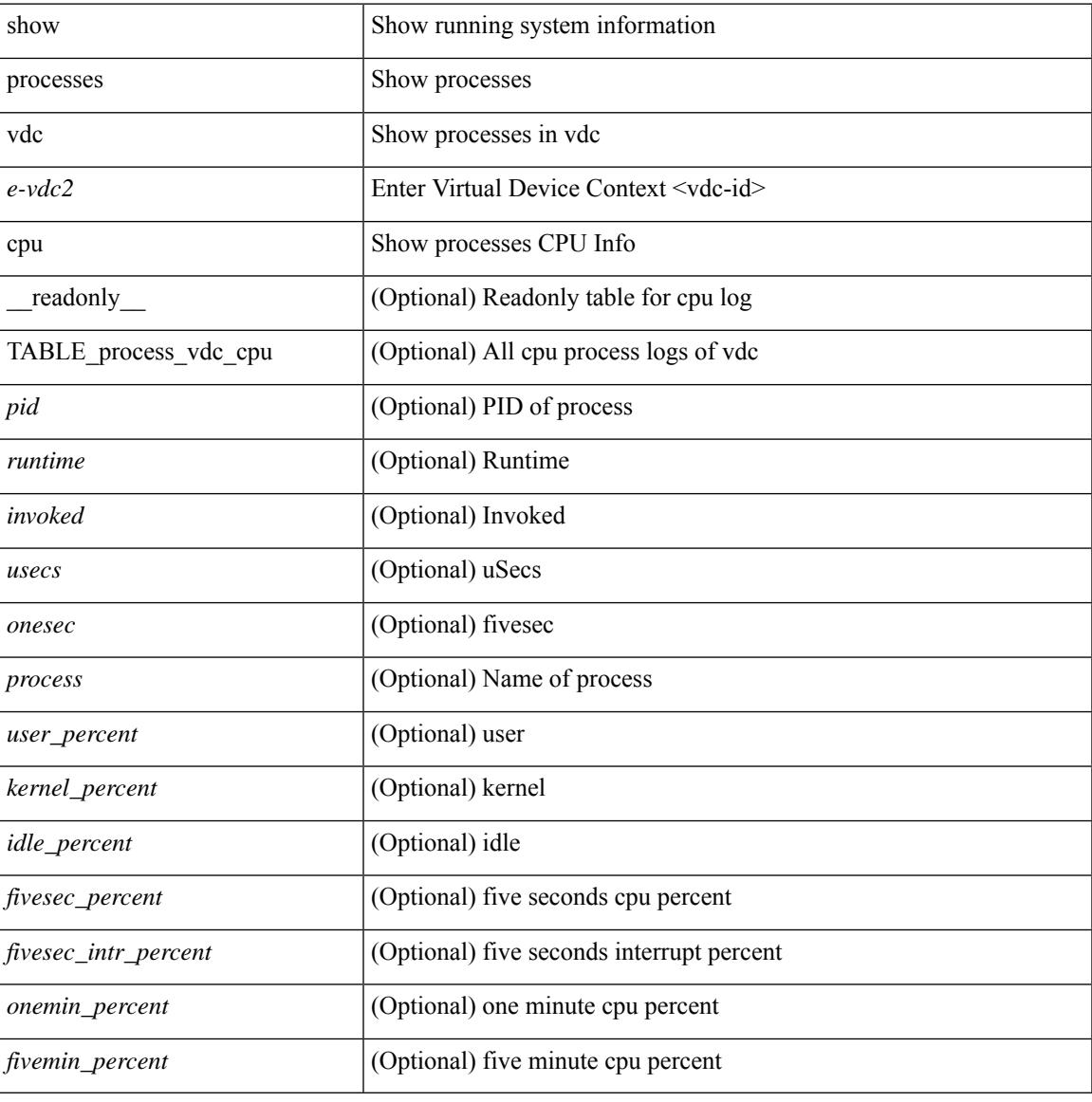

#### **Command Mode**

# **show processes vdc log**

show processes vdc <e-vdc2> log [ \_\_readonly \_\_ { [ TABLE\_processes\_vdc\_log <vdc> <process> <pid> <normal\_exit> <stack> <core> <create\_time> ] } ]

### **Syntax Description**

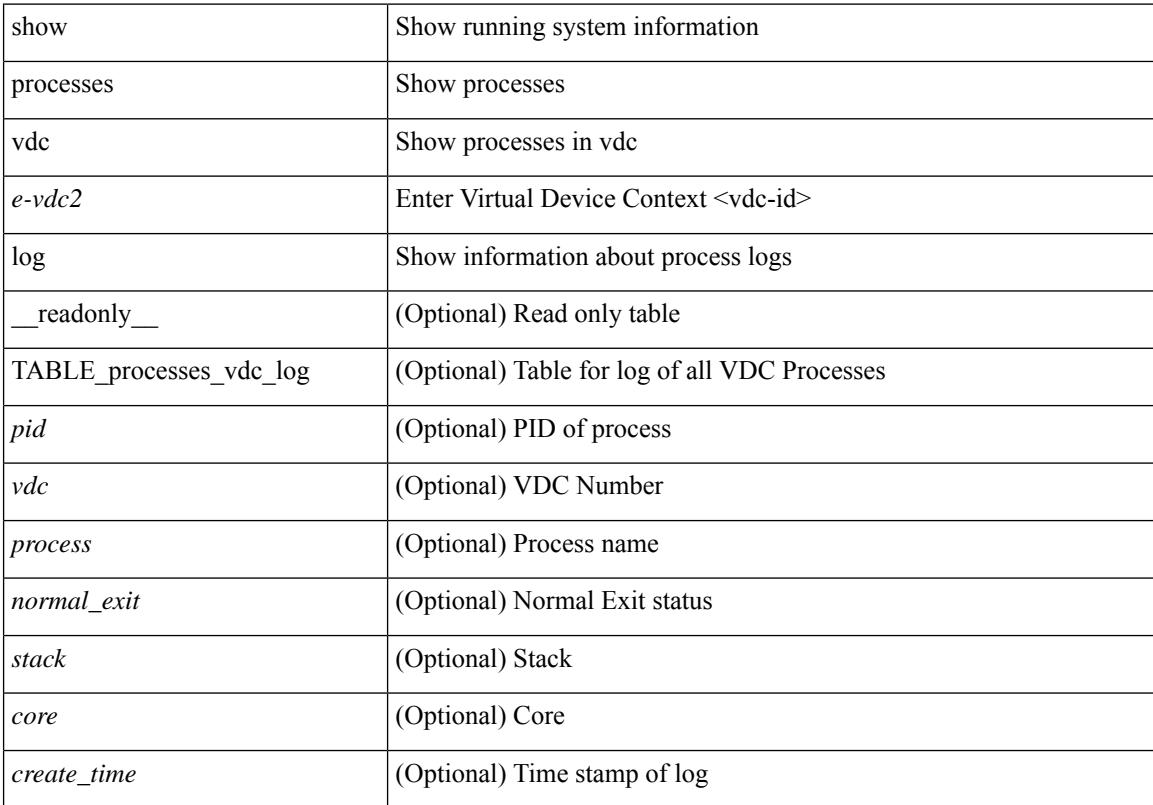

### **Command Mode**

# **show processes vdc log details**

show processes vdc  $\leq$ e-vdc2> log details

### **Syntax Description**

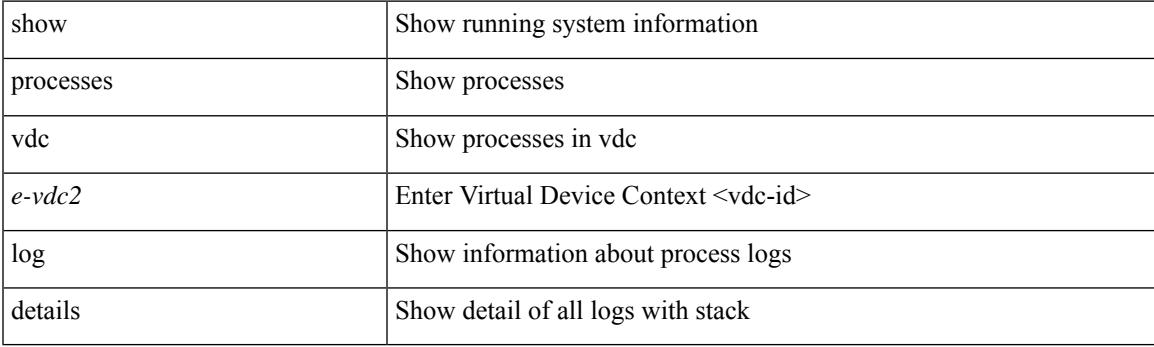

**Command Mode**

# **show processes vdc log pid**

show processes vdc <e-vdc2> log pid <i1>

### **Syntax Description**

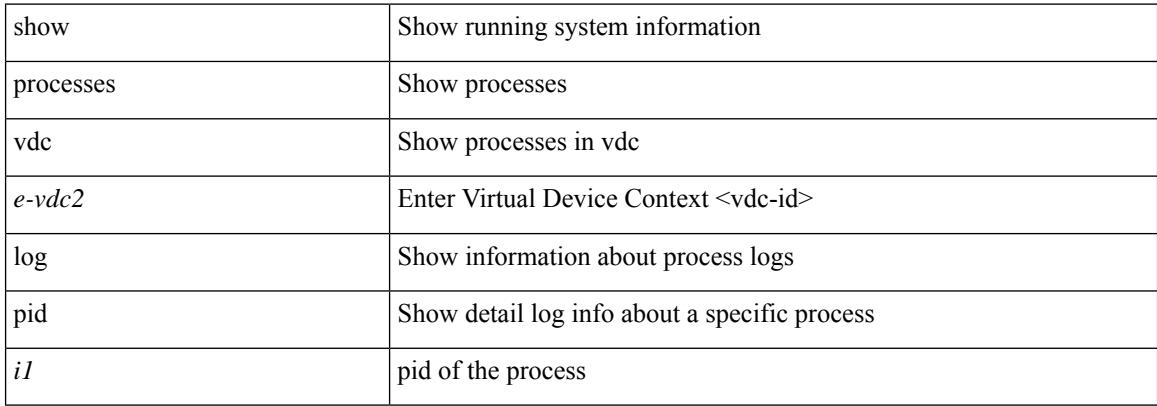

#### **Command Mode**

### **show processes vdc memory**

show processes vdc <e-vdc2> memory [ \_\_readonly \_\_ { [TABLE\_process\_memory <mem\_pid> <mem\_alloc> <mem\_limit> <mem\_used> <stack\_base\_ptr> <process> ] [ <sum\_mem\_malloced> ] } ]

### **Syntax Description**

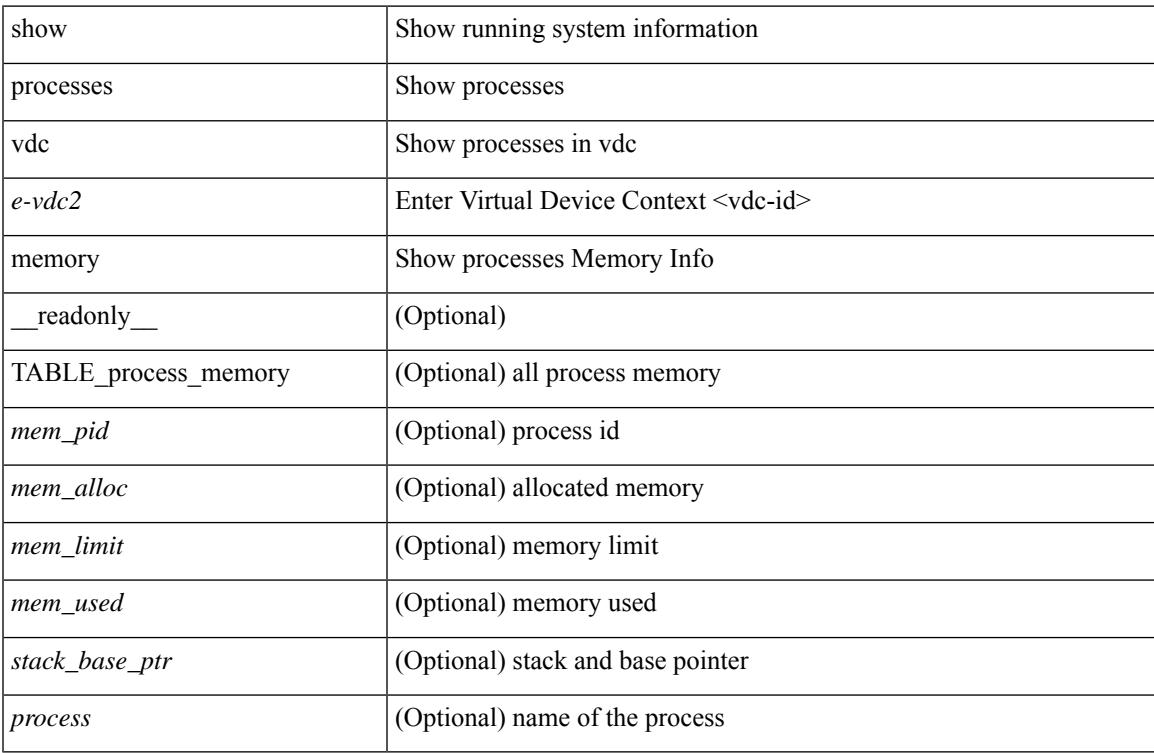

### **Command Mode**

I

# **show pss debug**

show pss debug

### **Syntax Description**

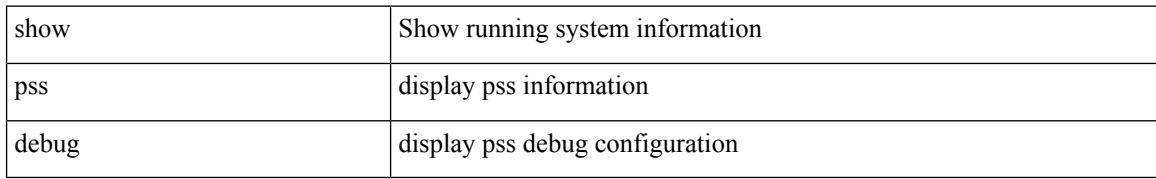

### **Command Mode**

# **show ptp brief**

show ptp brief [ \_readonly \_<gptp-flag> [ TABLE\_ptp <ptp-ifindex> <state> [ <dot1as-capable> ] ] <ptp-end> ]

### **Syntax Description**

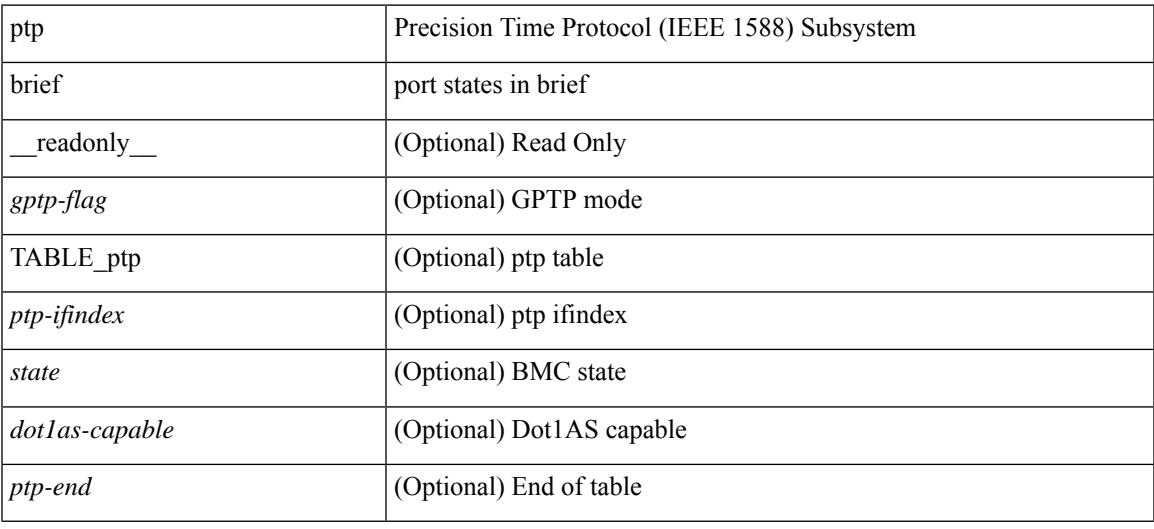

### **Command Mode**

### **show ptp clock**

show ptp clock [ \_\_\_readonly \_\_\_<br/>clock-id> <domain-id> <num-ports> <priority1> <priority2> <class> <accuracy> <scaled-log-variance> <offset-from-master> <mean-path-delay-to-master> <steps-removed> <device-type> <encap> <slave-clock-oper> <master-clock-oper> <src-ip> <src-ipv6> <slave-only> [ <correction-threshold> ] [ <mean-path-delay-threshold> ] [ <gmTimeBaseIndicator> ] [ <last\_gm\_phase\_change> ] [ <master\_cum\_scaled\_rate\_offset> ] [ <scaled\_last\_gm\_freq\_change> ] [  $\ll$ cum\_scaled\_rate\_offset>  $]$  <local-clock-time> [ <br/>bs-status> ] <clock-state> [ <asymmetric-delay-direction> ] [ <asymmetric-delay-value> ] ]

#### **Syntax Description**

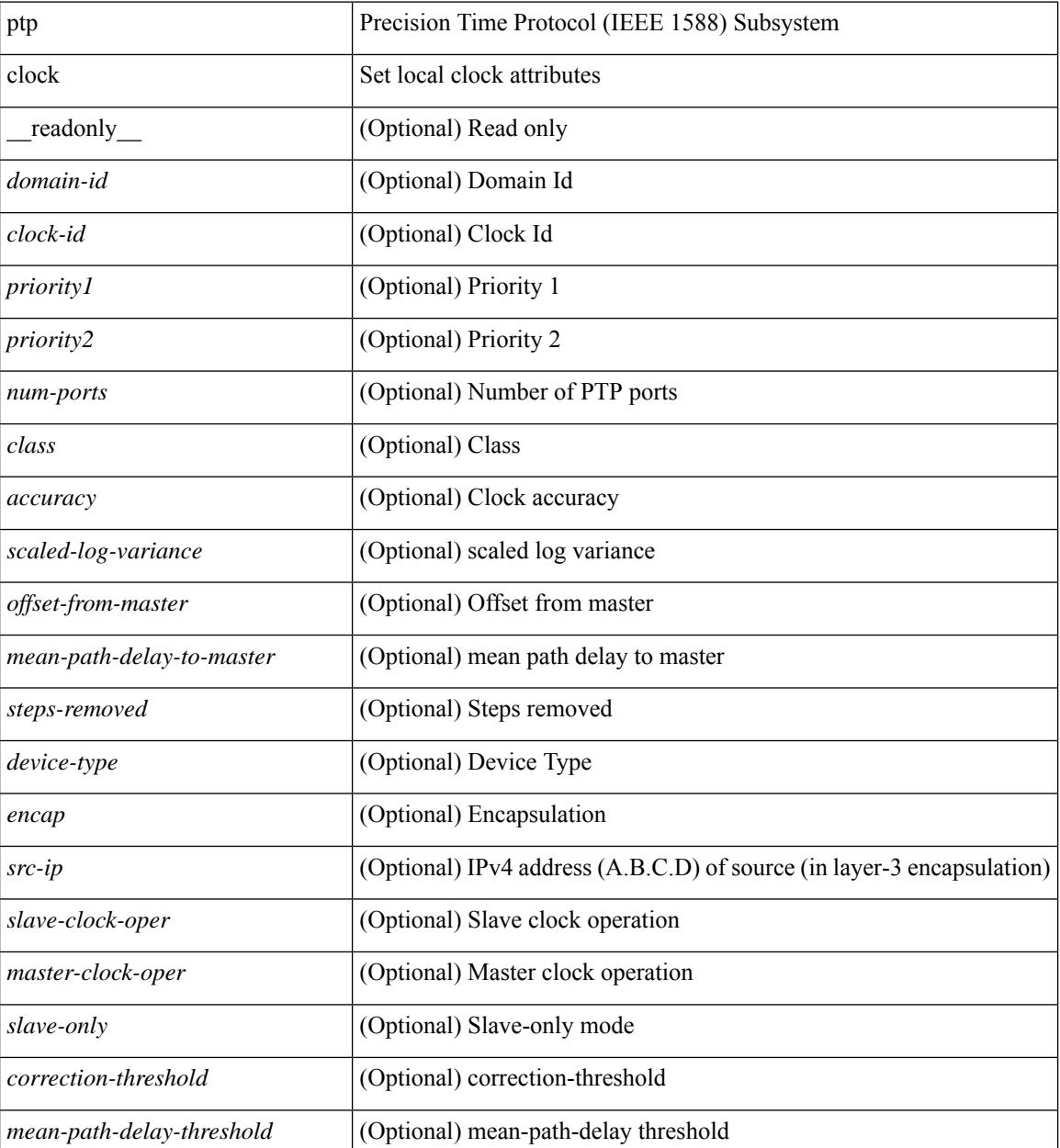

I

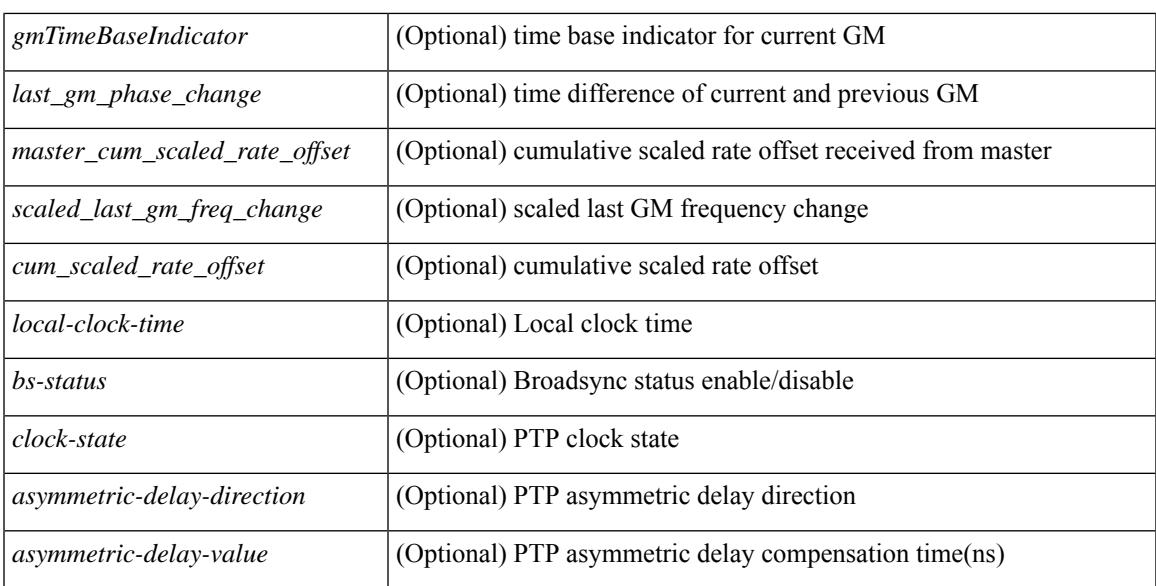

### **Command Mode**

### **show ptp clock foreign-masters record**

show ptp clock foreign-masters record [interface <if0> ] [\_readonly\_ [TABLE\_ptp <interface-name> <clock-id> <priority1> <priority2> <class> <accuracy> <scaled-log-variance> <steps-removed> <is-gm> ] <ptp-end> ]

### **Syntax Description**

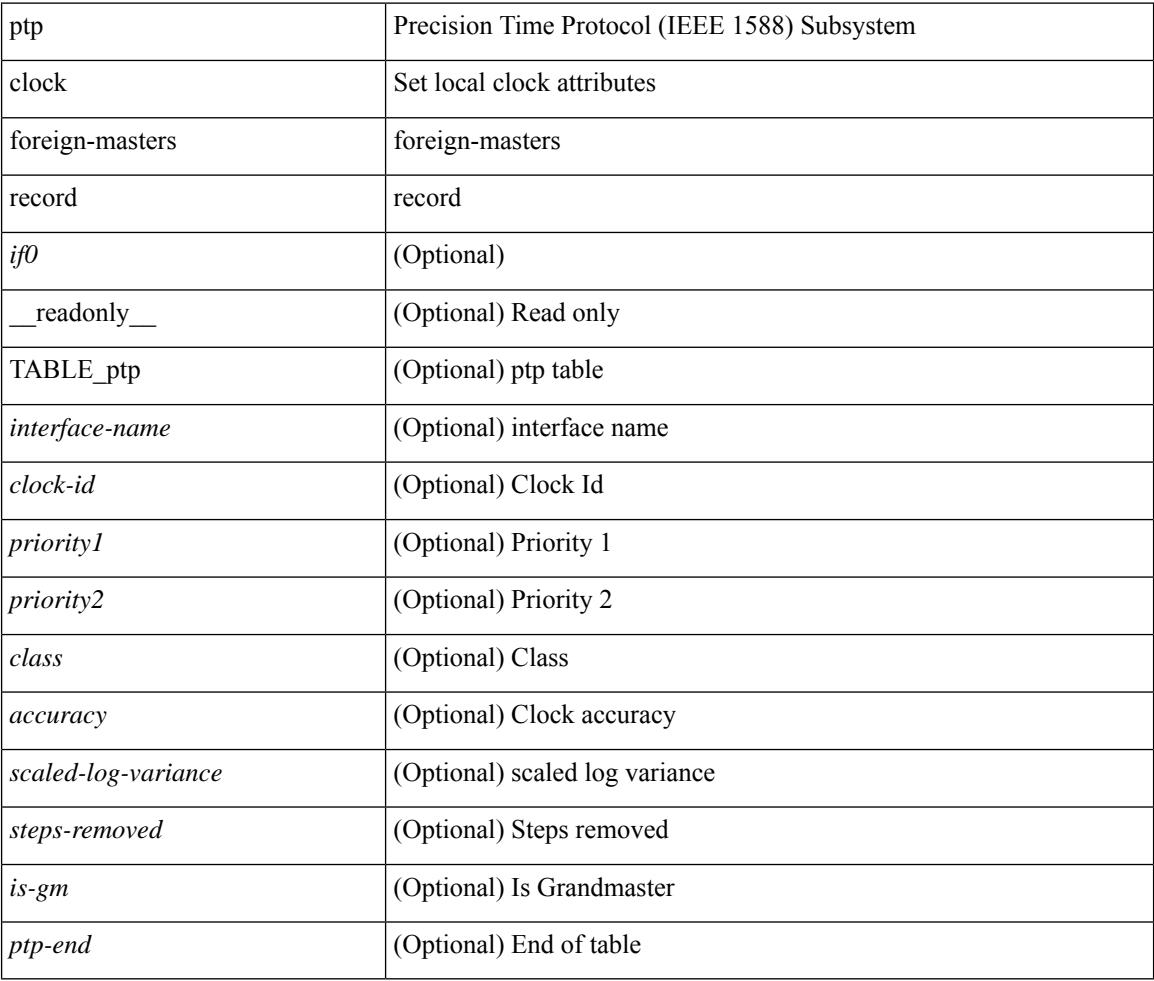

### **Command Mode**

# **show ptp corrections**

show ptp corrections [ entries <val> ] [ \_readonly \_ <ptp-header> [ TABLE\_ptp <intf-name> <sup-time> <correction-val> <mean-path-delay> ] <ptp-end> ]

### **Syntax Description**

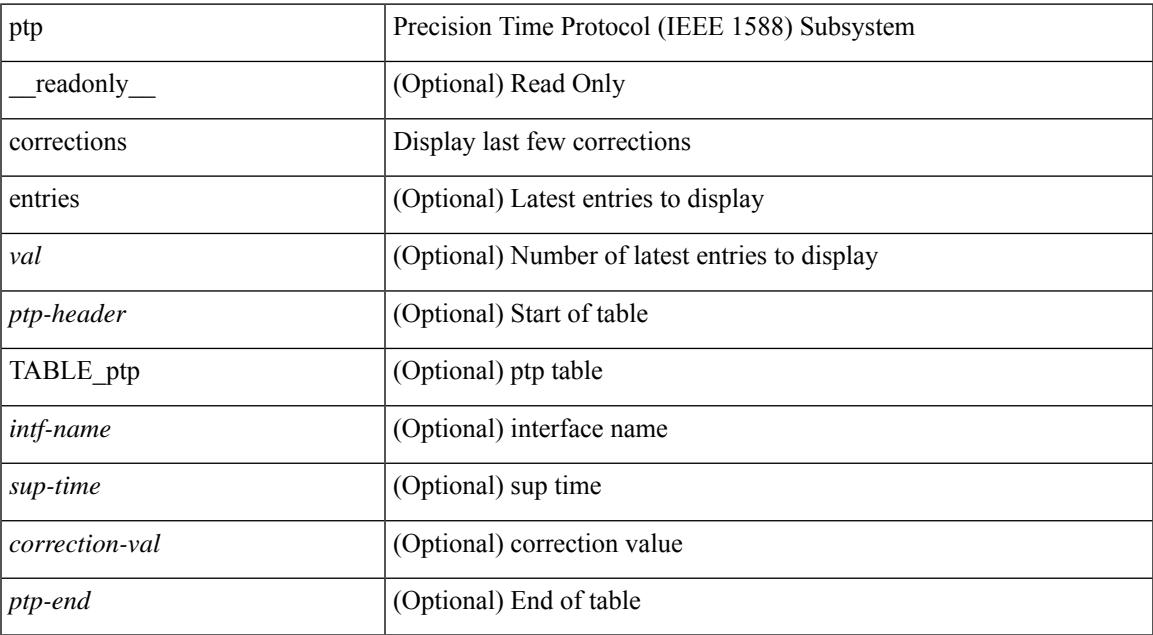

### **Command Mode**

# **show ptp cost**

show ptp cost [ interface <if0> ] [ \_readonly\_ [ TABLE\_ptp <ptp-ifindex> <cost> ] <ptp-end> ]

### **Syntax Description**

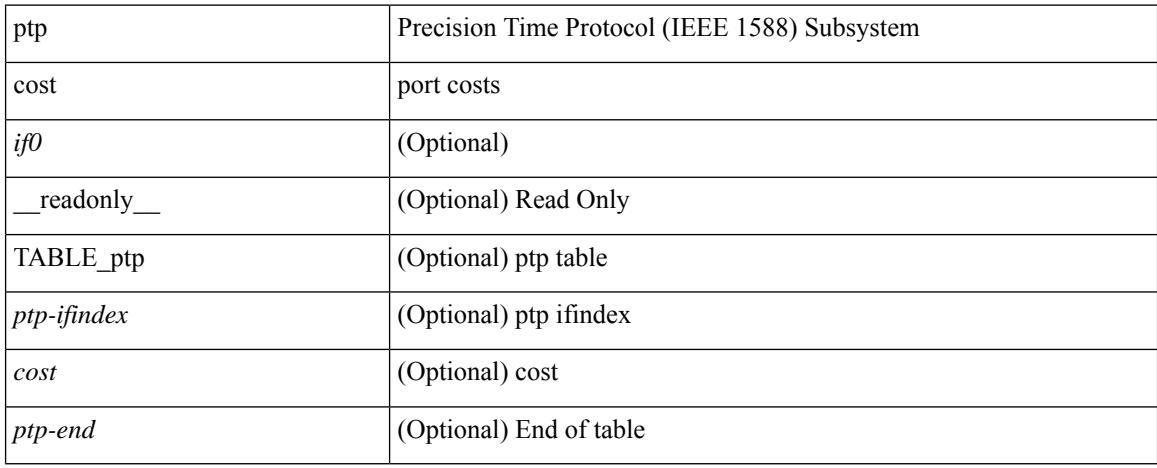

### **Command Mode**

### **show ptp counters interface**

show ptp counters { interface  $\langle i0 \rangle$  | all } [ { detail | ipv4  $\langle i\rho \rangle$  | ipv6  $\langle i\rho \rangle$  } ] [ \_\_readonly\_ [ TABLE\_ptp <interface\_name> [ <accepted-ip> ] <tx-announce-pkts> <rx-announce-pkts> <tx-sync-pkts> <rx-sync-pkts> <tx-follow-up-pkts> <rx-follow-up-pkts> <tx-delay-req-pkts> <rx-delay-req-pkts> <tx-delay-resp-pkts> <rx-delay-resp-pkts> <tx-pdelay-req-pkts> <rx-pdelay-req-pkts> <tx-pdelay-resp-pkts> <rx-pdelay-resp-pkts> <tx-pdelay-follow-up-pkts> <rx-pdelay-follow-up-pkts> [ <tx-mgmt-pkts> ] [ <rx-mgmt-pkts> ] [ <tx-sig-pkts>  $\lceil$   $\lceil$  <rx-sig-pkts>  $\rceil$   $\rceil$  <ptp-end>  $\rceil$ 

#### **Syntax Description**

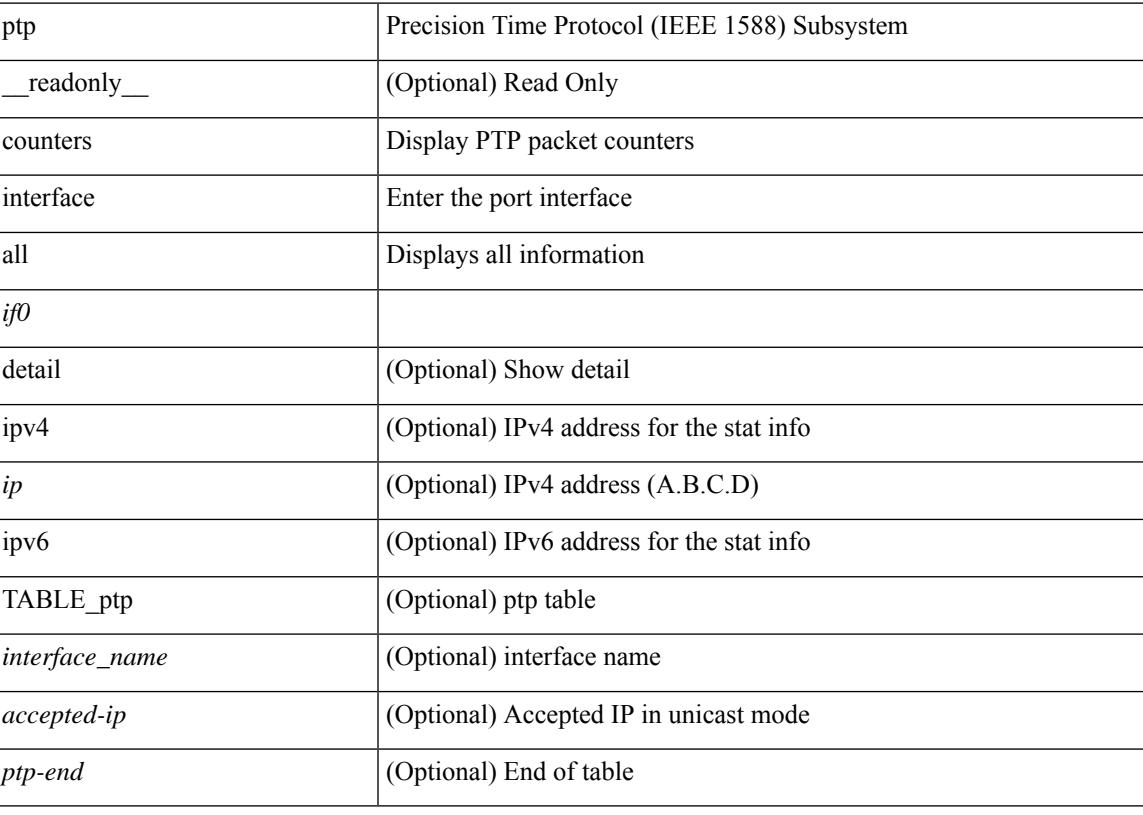

#### **Command Mode**

# **show ptp delay summary**

show ptp delay summary [ \_\_readonly \_\_ [ TABLE\_ptp <intf-name-port> <device-type> <state> <link-delay> ] [ <ptp-end> ] [ <gptp-not-supported> ] ]

### **Syntax Description**

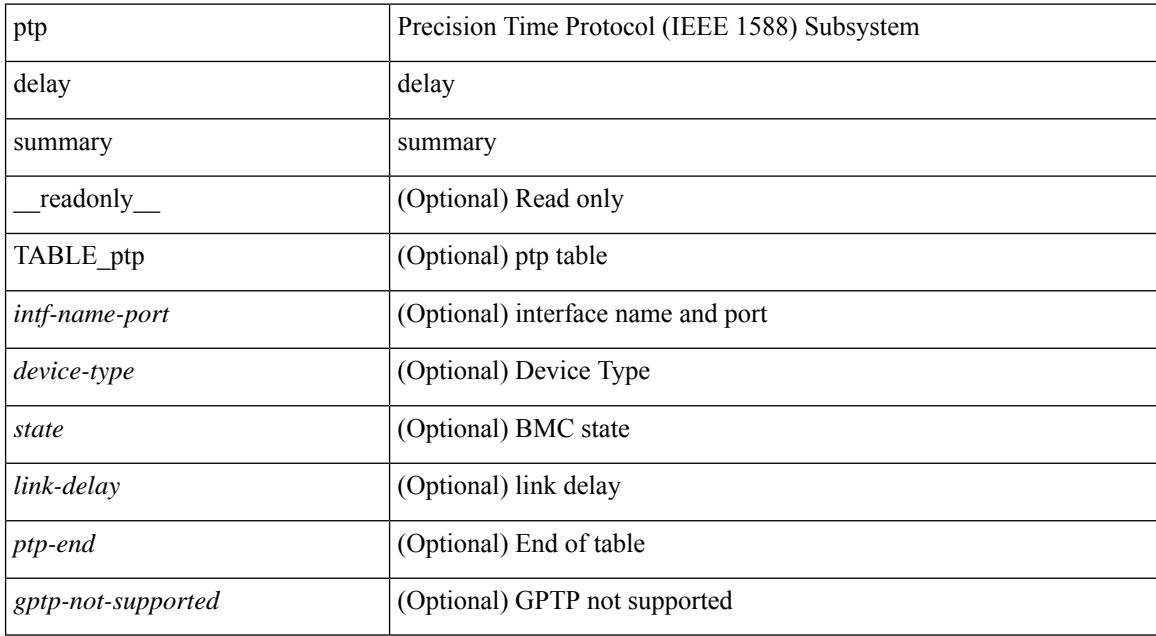

#### **Command Mode**

### **show ptp domain data**

show ptp domain data [ \_\_readonly \_\_ [ TABLE\_ptp <multidom\_cap> <gm\_cap> <gm\_convergence\_time> <def\_dom> <transition\_priority1> <transition\_priority2> [ TABLE\_ptp\_domain <domain\_number> <domain\_priority> <ptp\_clock\_class\_threshold> <ptp\_clock\_accuracy\_threshold> [ TABLE\_ptp\_ifindex <ptp-ifindex> ] ] ] <ptp-end> ]

### **Syntax Description**

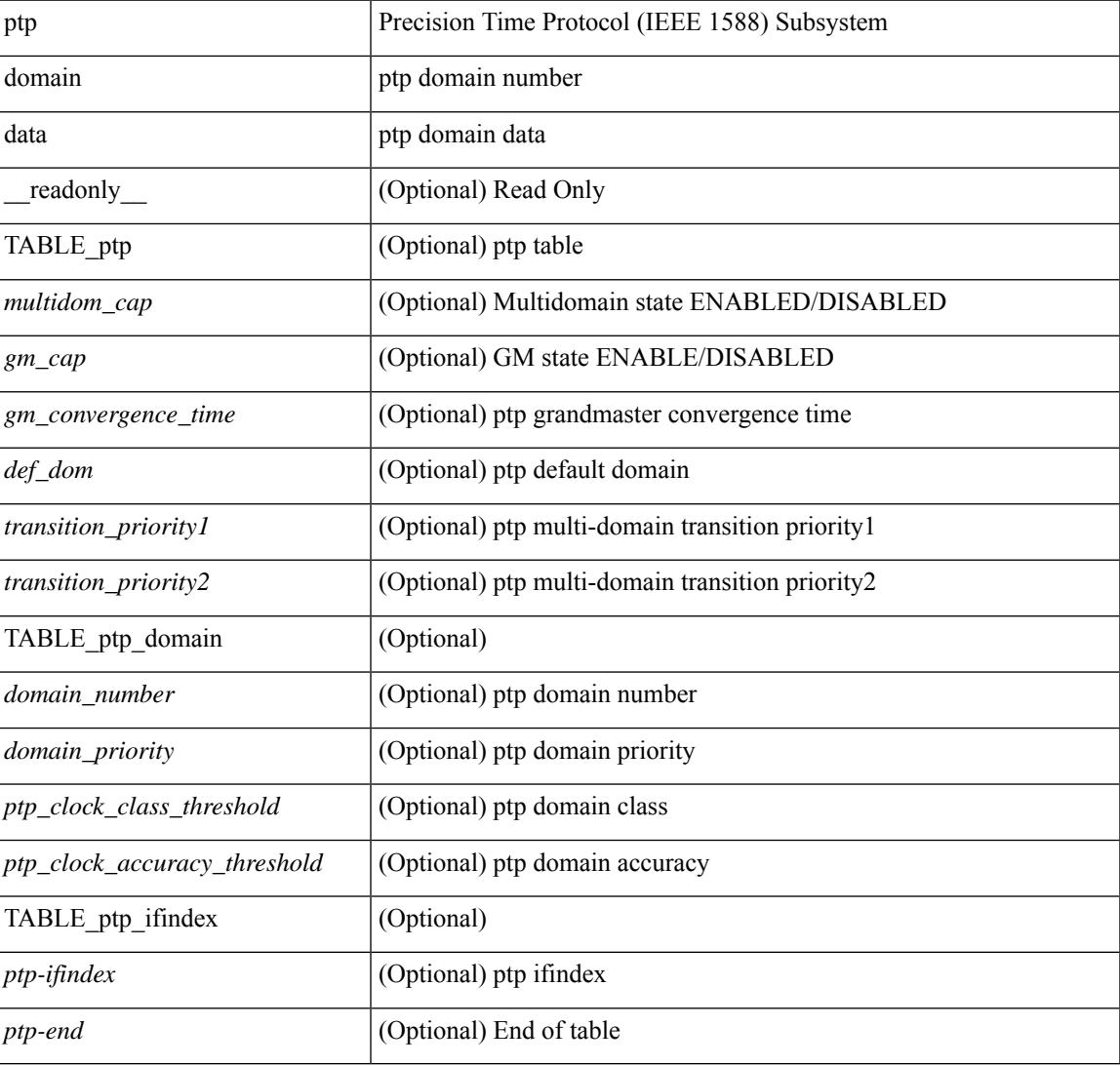

### **Command Mode**

# **show ptp interface domain**

show ptp interface domain [ \_readonly \_ [ TABLE\_ptp <ptp-ifindex> <interface-domain> ] <ptp-end> ]

### **Syntax Description**

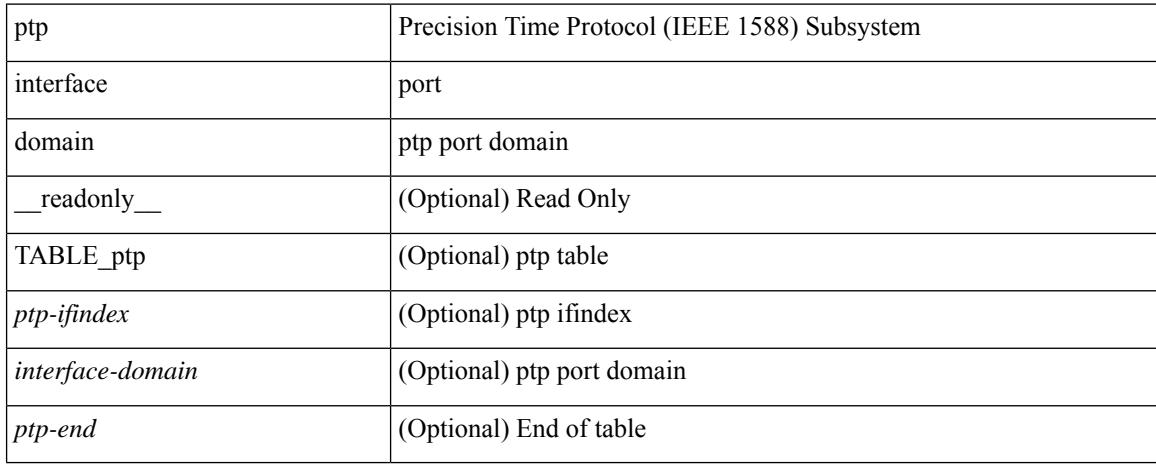

### **Command Mode**

### **show ptp packet-trace**

show ptp packet-trace [ \_\_readonly \_\_ <ptp-header> [ TABLE\_ptp <intf-name> <sup-time> <pkt\_dir> <pkt\_type> <pkt\_info> ] <ptp-end> ]

### **Syntax Description**

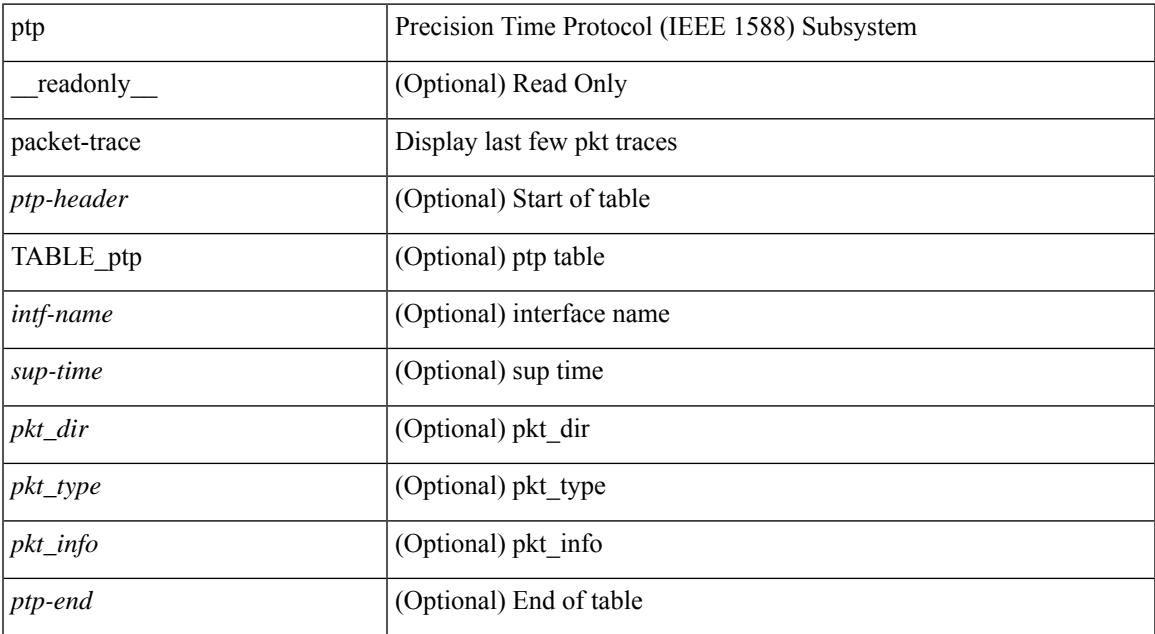

### **Command Mode**

### **show ptp parent**

show ptp parent [ \_\_readonly \_\_ <clock-id> <port-num> <obs-parent-offset> <obs-parent-clk-phase-chg> [ <parent-ip> ] <gm-id> <gm-class> <gm-accuracy> <gm-scaled-log-variance> <gm-priority1> <gm-priority2> [ TABLE-path-trace <path-trace-index> <path-trace-clock-id> ] ]

### **Syntax Description**

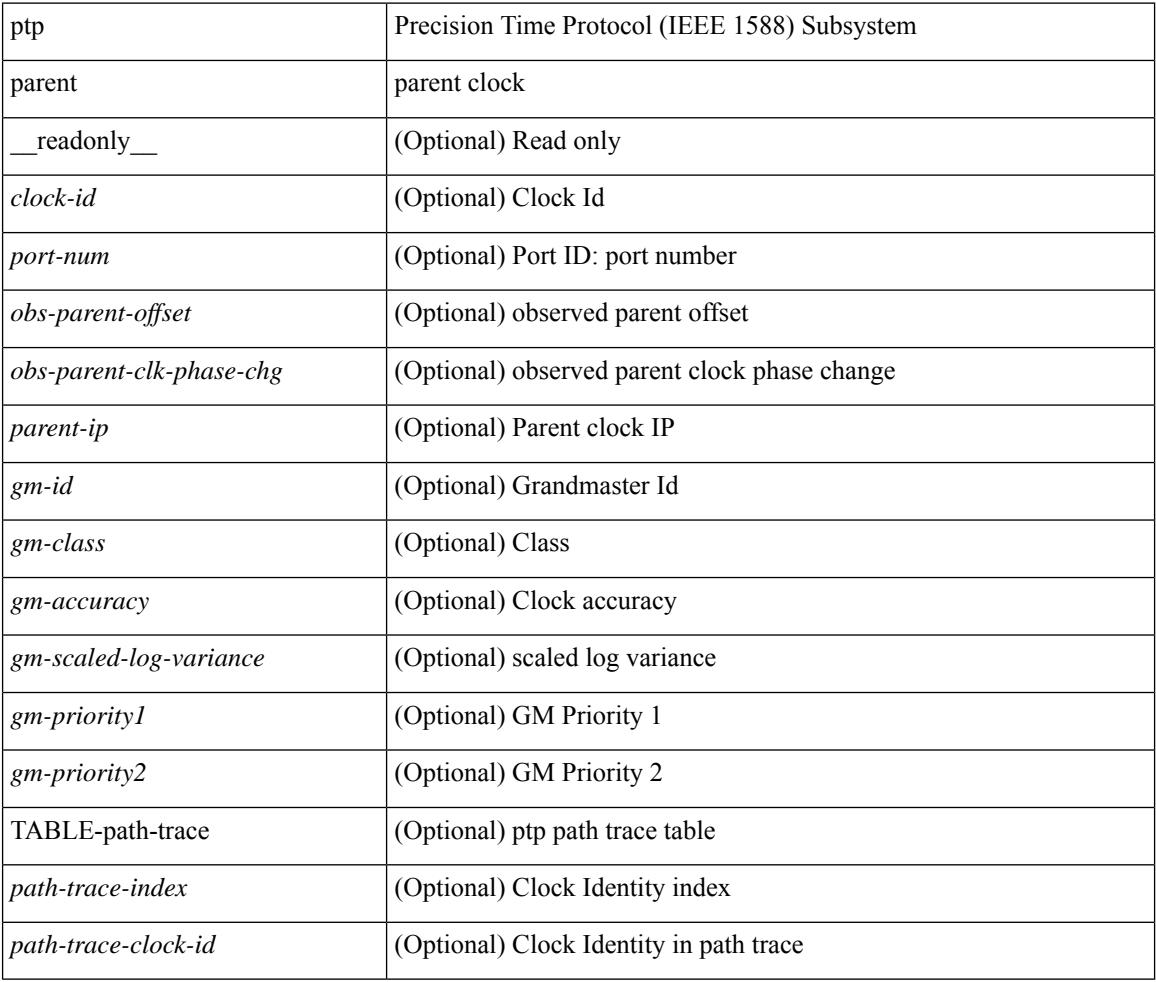

### **Command Mode**

### **show ptp port interface**

show ptp port interface  $\langle$ if0> [ \_\_readonly \_\_\_\_\_ [ TABLE\_ptp  $\langle$ intf-name>  $\langle$ clock-id>  $\langle$  port-num>  $\langle$  version> [ <transport-mode> ] [ <accepted-ip> ] <state> <vlan> <delay-req-intv> <ann-rx-tout> <peer-mean-path-delay> <ann-intv> <sync-intv> <delay-mechanism> [ <peer-delay-req-intv> ] [ <device-type> ] [ <encap> ] [ <prop-delay-thresh>] [ <neighbor-rate-ratio > ] <cost> <int-domain-id> ] <ptp-end>]

### **Syntax Description**

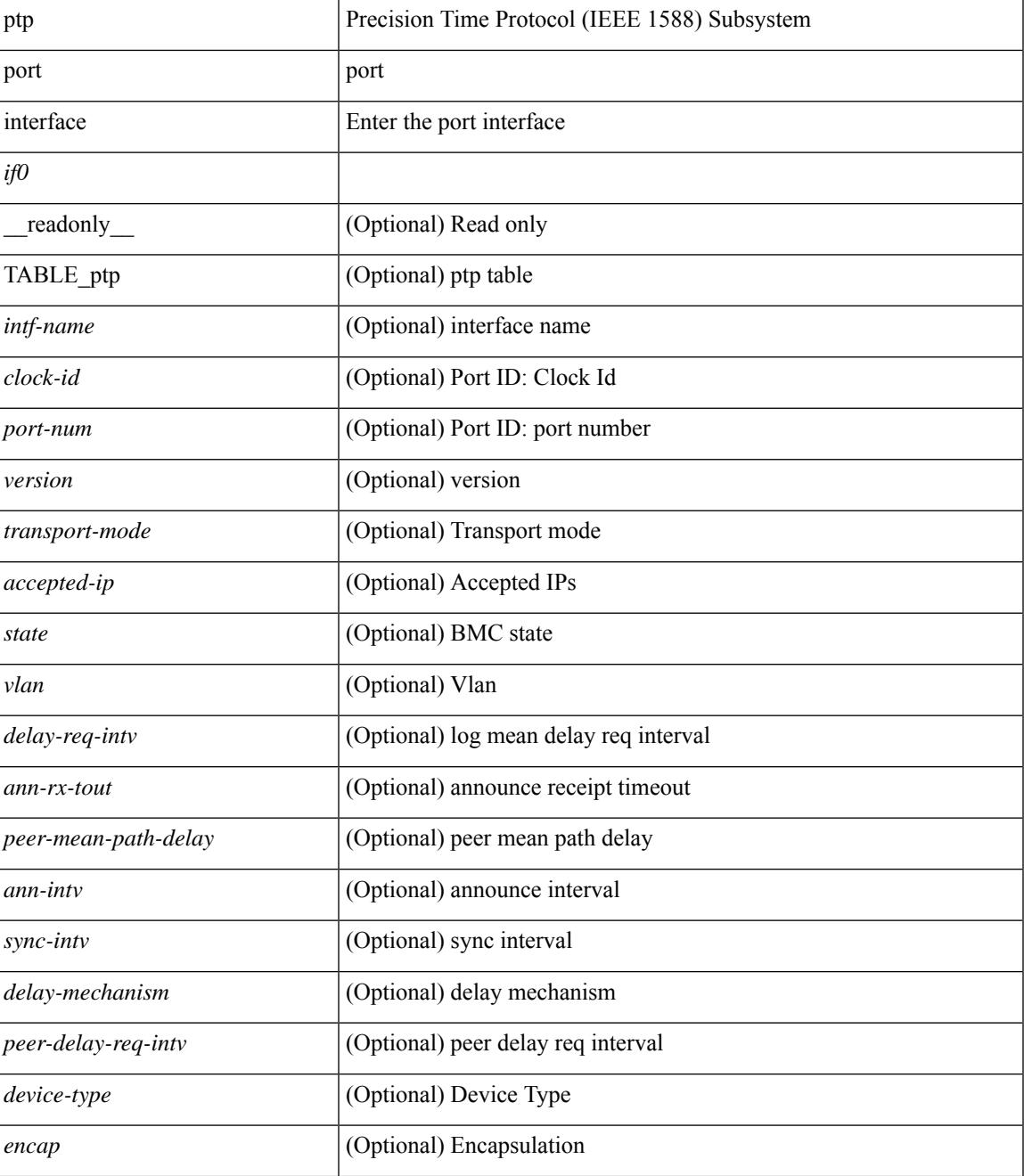

 $\mathbf I$ 

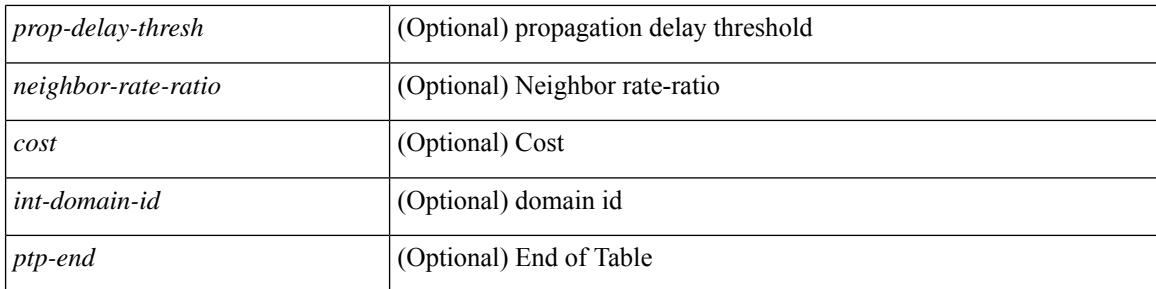

### **Command Mode**

# **show ptp time-property**

show ptp time-property [ \_\_readonly\_\_ <current-utc-offset-valid> <current-utc-offset> <leap-59> <leap-61> <time-traceable> <freq-traceable> <ptp-timescale> <time-source> ]

### **Syntax Description**

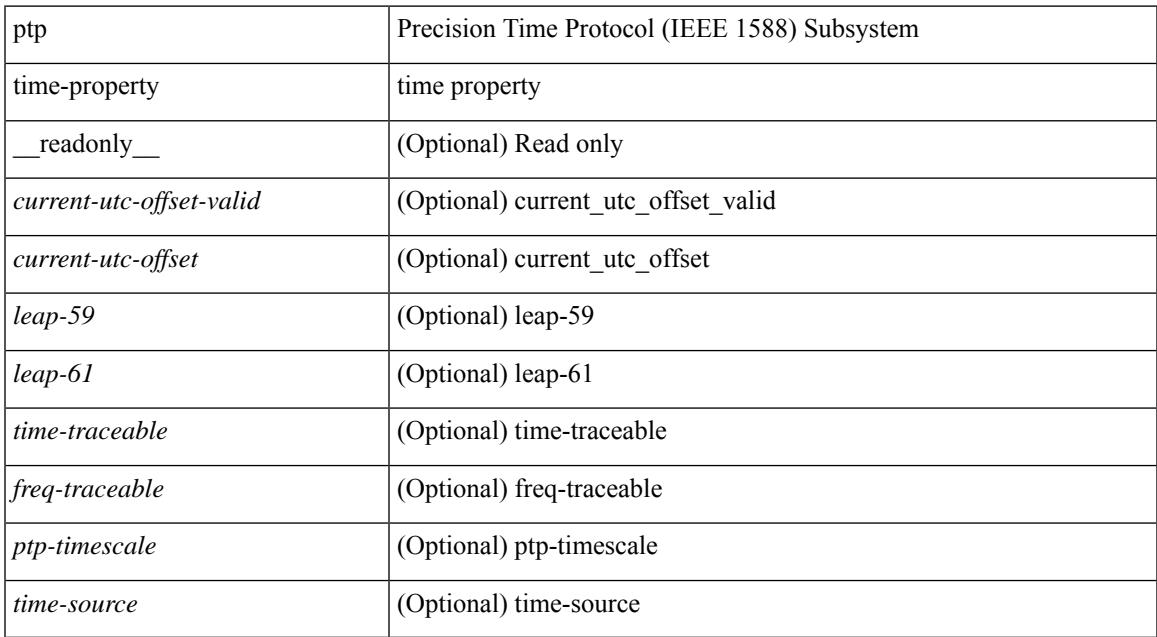

#### **Command Mode**

# **show ptp unicast-negotiation**

show ptp unicast-negotiation [interface <if0>] [\_readonly\_ [TABLE\_ptp <interface-name> <ip-addr> <status> <clock-id> ] <ptp-end> ]

### **Syntax Description**

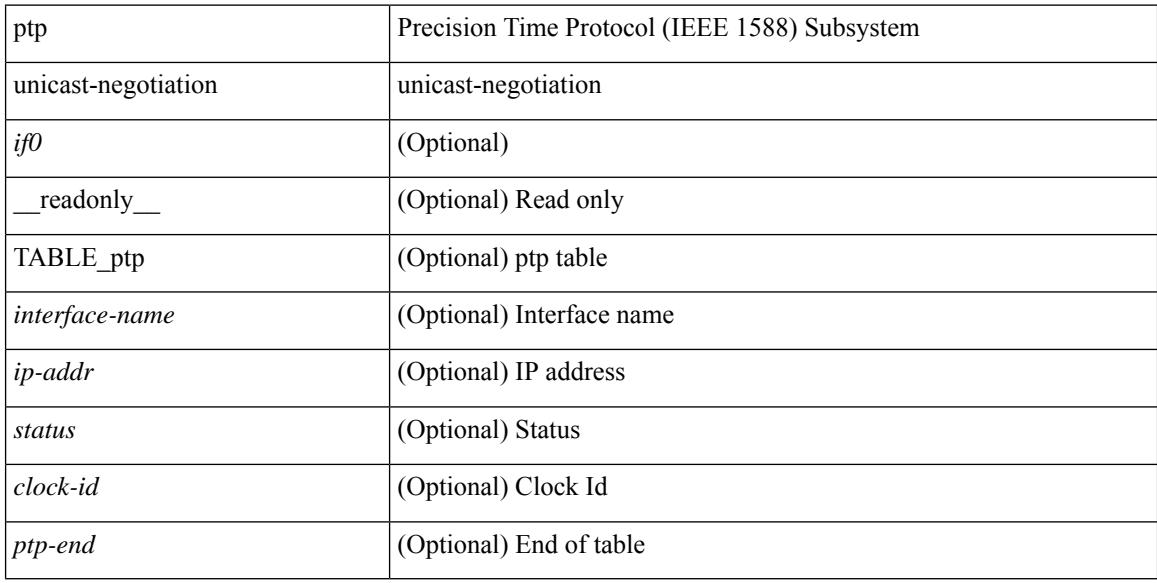

#### **Command Mode**

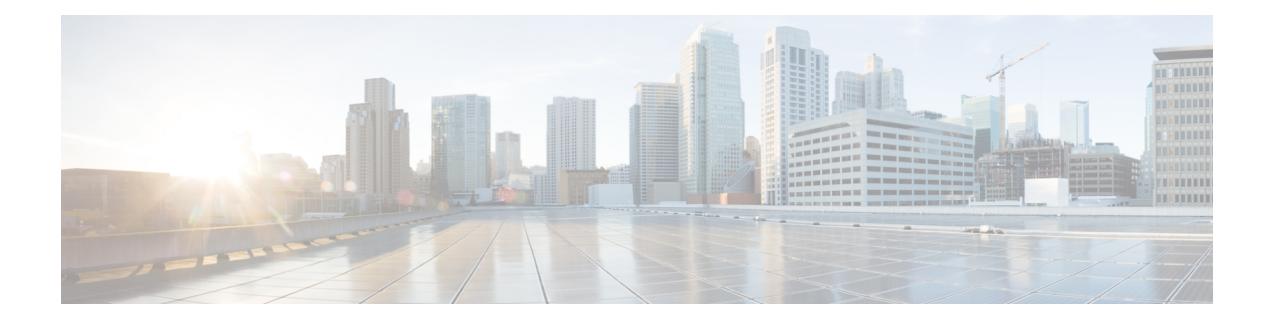

# **Q Show Commands**

- show qos dcbxp [incompatibility](#page-2651-0) interface, on page 2574
- show qos [dcbxp](#page-2653-0) info, on page 2576
- show qos dcbxp [interface,](#page-2654-0) on page 2577
- show qos [shared-policer,](#page-2656-0) on page 2579
- show [queuing,](#page-2658-0) on page 2581
- show queuing [burst-detect,](#page-2661-0) on page 2584
- show queuing [llfc-queue,](#page-2663-0) on page 2586
- show queuing [pfc-queue,](#page-2664-0) on page 2587
- show queuing pfc-queue interface snmp [watchdogIfQueueTable](#page-2666-0) ifIndex, on page 2589
- show queuing [pfc-queue](#page-2668-0) snmp ifIndex, on page 2591
- show [queuing](#page-2669-0) tabular, on page 2592
- show queuing [tah-pfc-queue,](#page-2671-0) on page 2594

### <span id="page-2651-0"></span>**show qos dcbxp incompatibility interface**

show qos dcbxp incompatibility interface <iface-num> [ \_readonly \_{ [ { TABLE\_local\_pfc <vl\_id\_lpfc> [ <lpfc> ] } ] [ { TABLE\_remote\_pfc <vl\_id\_rpfc> [ <rpfc> ] } ] [ <mtu> ] [ { TABLE\_lpg <vl\_id\_lpg> [ <cos\_list\_lpg> ] [ <bandwidth\_lpg> ] } ] [ { TABLE\_rpg <vl\_id\_rpg> [ <cos\_list\_rpg> ] [ <bandwidth\_rpg> ] } ] [ <br/>bw> ] [ <lfcoe> ] [ <rfcoe> ] [ <liscsi> ] [ <riscsi> ] } ]

### **Syntax Description**

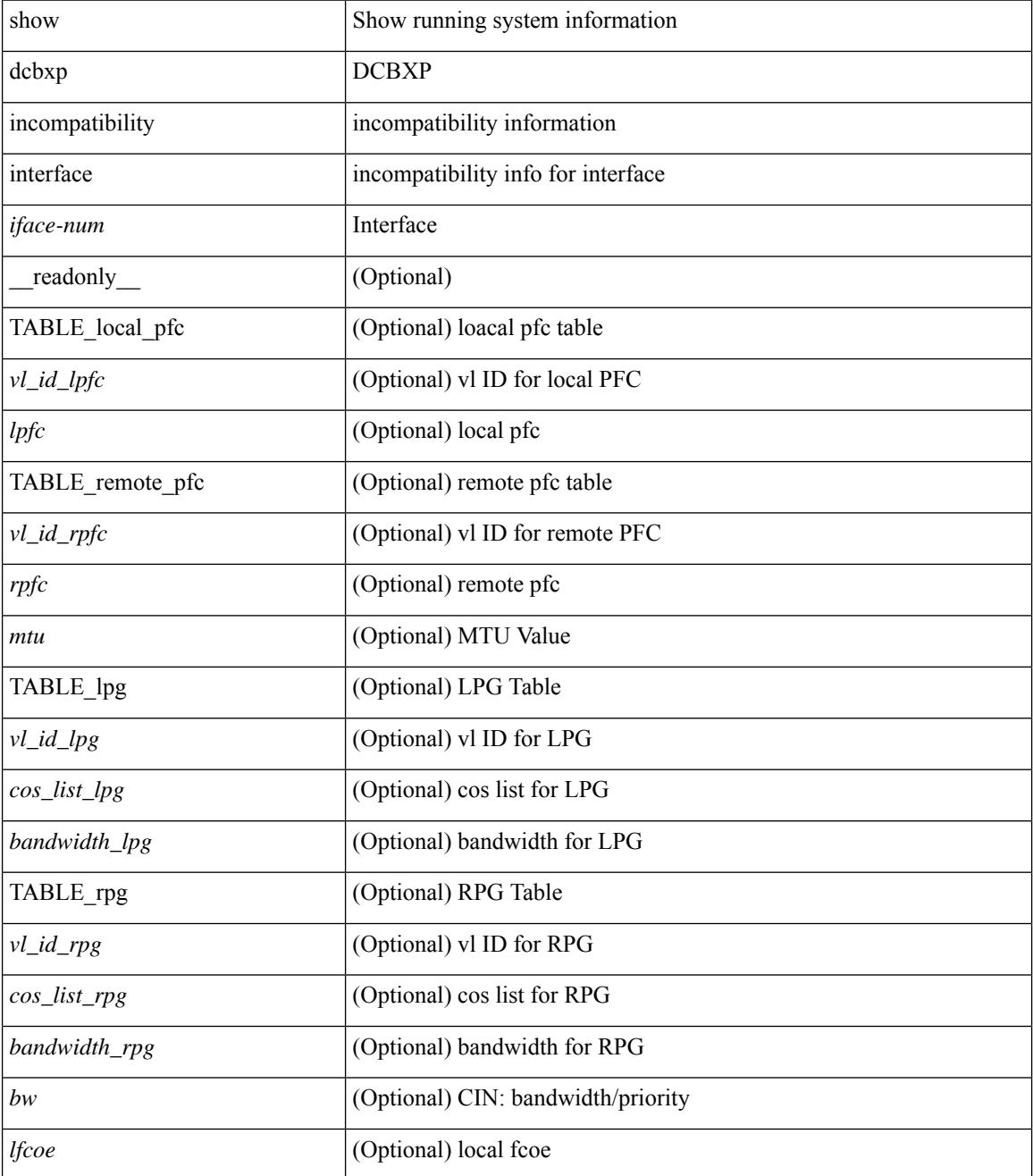

 $\mathbf l$ 

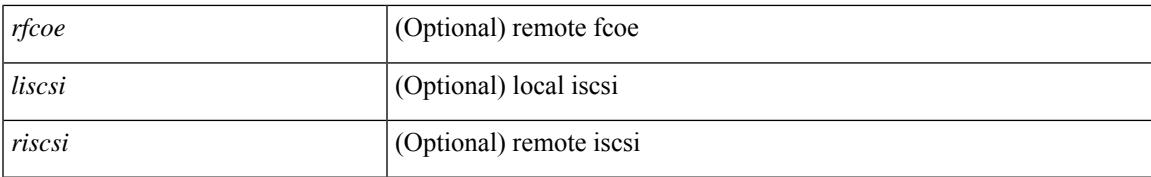

### **Command Mode**

# <span id="page-2653-0"></span>**show qos dcbxp info**

show qos dcbxp info [ \_\_readonly\_\_ { TABLE\_dcbxp <intf> <pfcr> <pfcc> <pgr> <pgc> <mtur> <mtuc> <fcoer> <fcoec> <iscsir> <iscsic> } ]

### **Syntax Description**

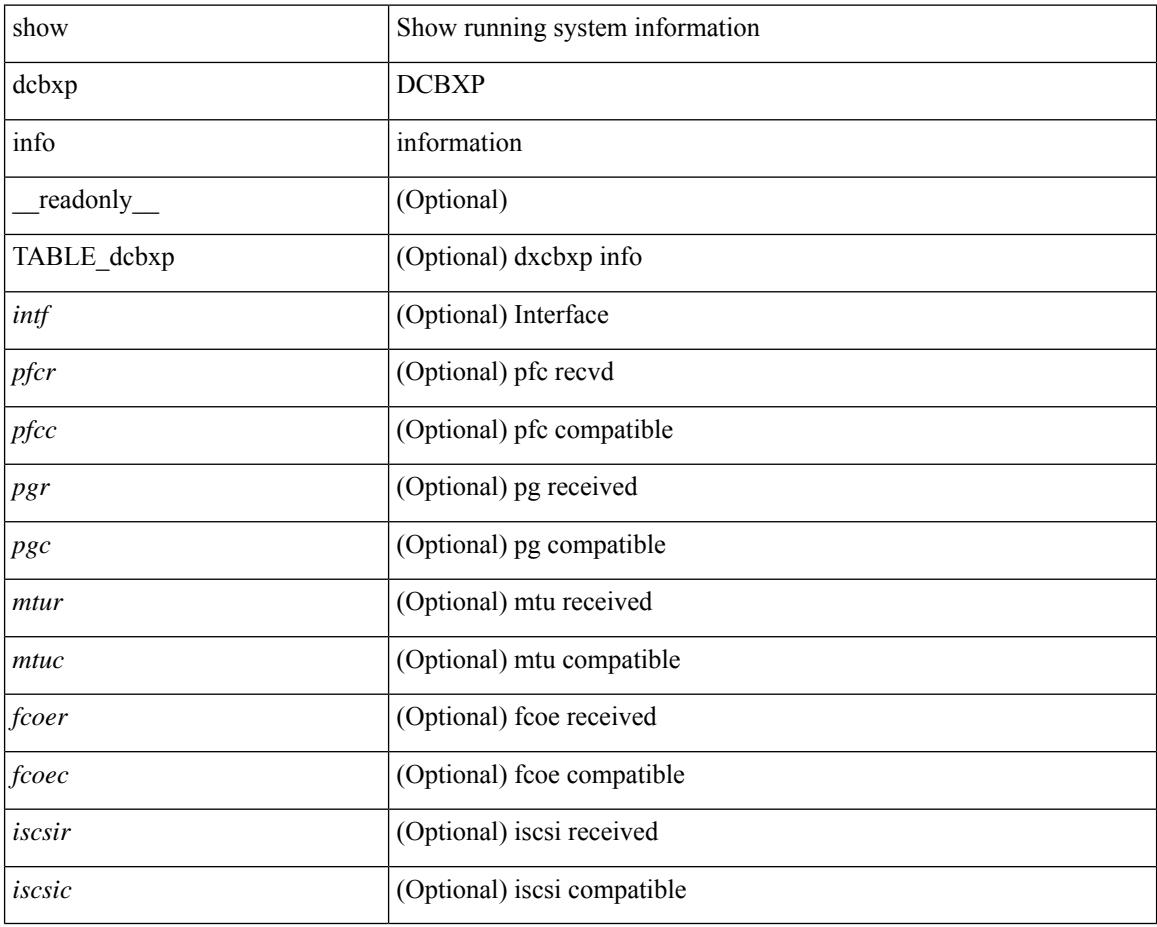

### **Command Mode**

### <span id="page-2654-0"></span>**show qos dcbxp interface**

show qos dcbxp interface  $\lceil \frac{\langle \text{if} ac \rangle}{\langle \text{if} ac \rangle} \rceil$  readonly  $\lceil \frac{\langle \text{if} cb \rangle}{\langle \text{if} cb \rangle} \rceil$   $\lceil \frac{\langle \text{f} ac \rangle}{\langle \text{if} bc \rangle} \rceil$ <local\_pfc\_enable\_list> ] [ <peers\_pfc\_cap> <peers\_pfc\_enable\_list> ] [ <local\_ets\_maxtc> <local\_ets\_priority\_list> <local\_ets\_bandwidth\_list> <local\_ets\_tsa\_list> ] [ <peers\_ets\_maxtc> <peers\_ets\_priority\_list> <peers\_ets\_bandwidth\_list> <peers\_ets\_tsa\_list> ] [ <local\_app\_pri> <local\_app\_type> <local\_app\_num> ] + [ <peers\_app\_pri> <peers\_app\_type> <peers\_app\_num> ] + [  $\le$ local map pri $>$  $\le$ local map dscp $>$ ] + [  $\le$ peers map pri $>$   $\le$ peers map dscp $>$ ] + } } ] + ]

#### **Syntax Description**

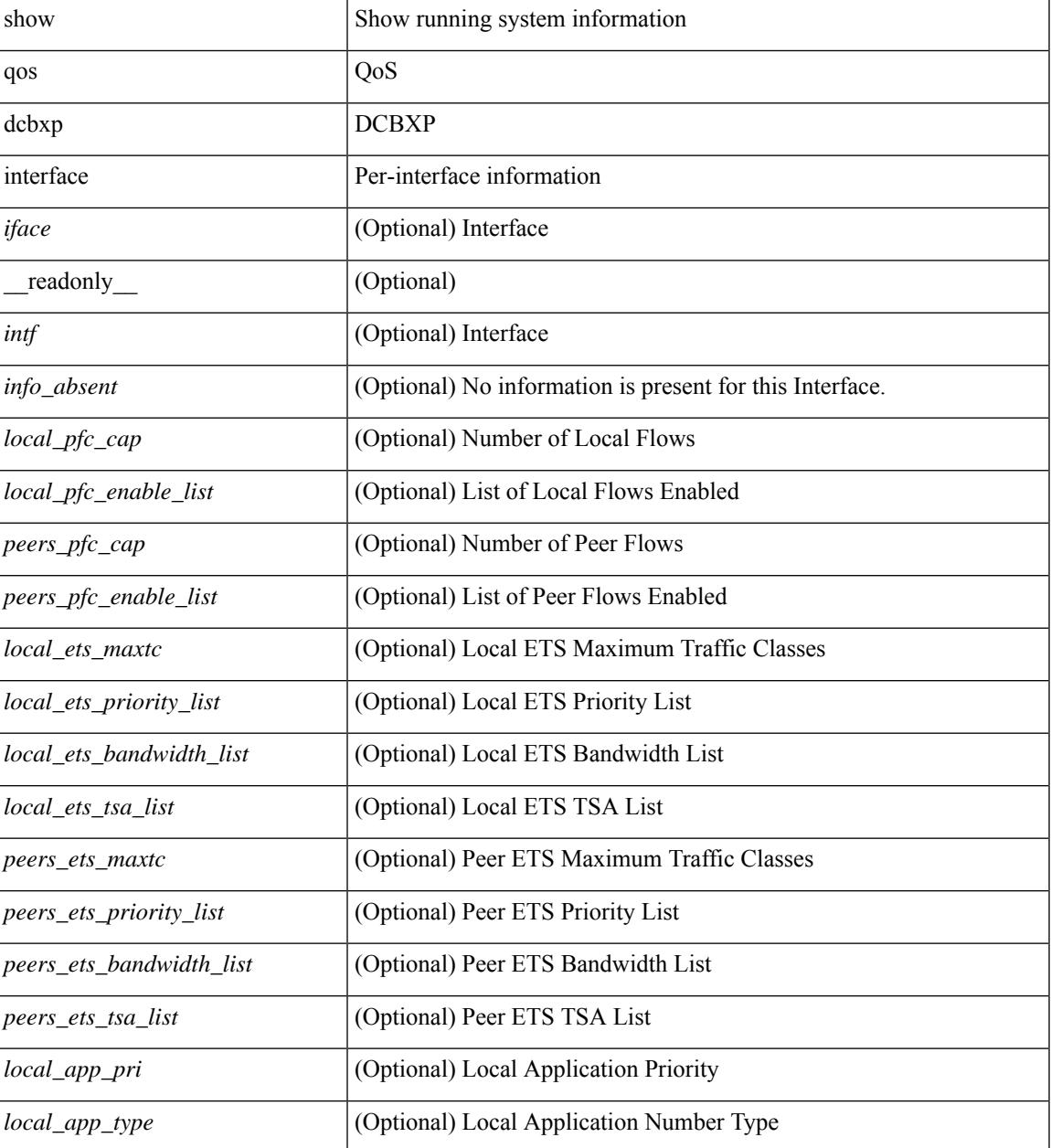

 $\mathbf I$ 

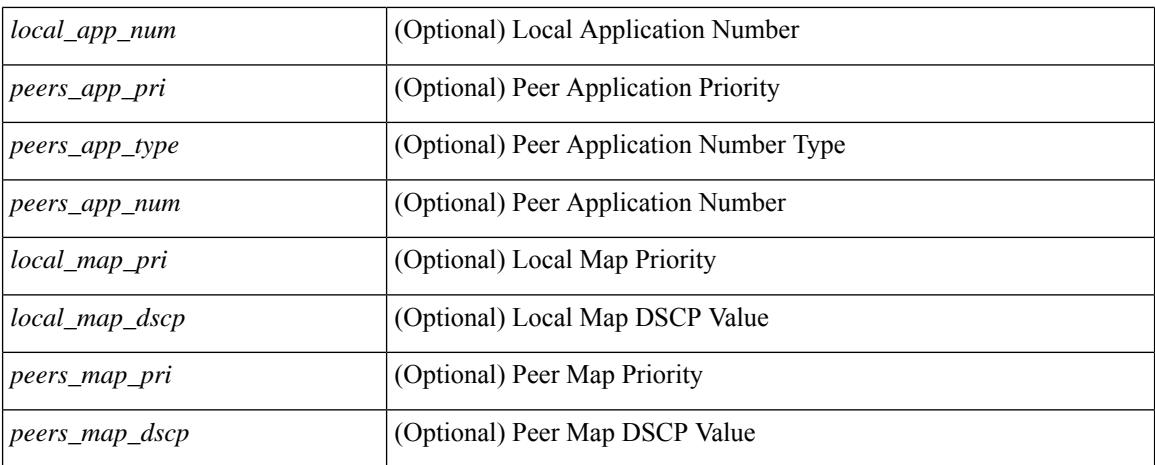

### **Command Mode**

### <span id="page-2656-0"></span>**show qos shared-policer**

show qos shared-policer  $[$  type qos1  $]$   $[$   $\leq$  policer-name>  $]$   $[$   $\leq$  readonly  $\leq$   $[$  TABLE policer $\leq$  policer-name2>  $[\text{ < cir-spec}> ] [\text{  ] [\text{  ] [\text{ } ] [\text{ } ] [\text{ } ] [\text{ } ] [\text{  ] [\text{$ <pir-rate-units>] [<pir>] [<be-size-units>] [<be>] [<cnf-col-cmap>] [<exc-col-cmap>] [TABLE\_action  $\{\text{`sation-key>} [\text{`cnf-act>}] [\text{`exc-act>} [\text{`vio-act>}] [\text{`set-type>}] [\text{`cnum-spec}] [\text{`set-val>}] [\text{`c}$  $\langle \text{map-from}\rangle$  [  $\langle \text{map-to}\rangle$  ] [  $\langle \text{map-name}\rangle$  ] ] } ]

#### **Syntax Description**

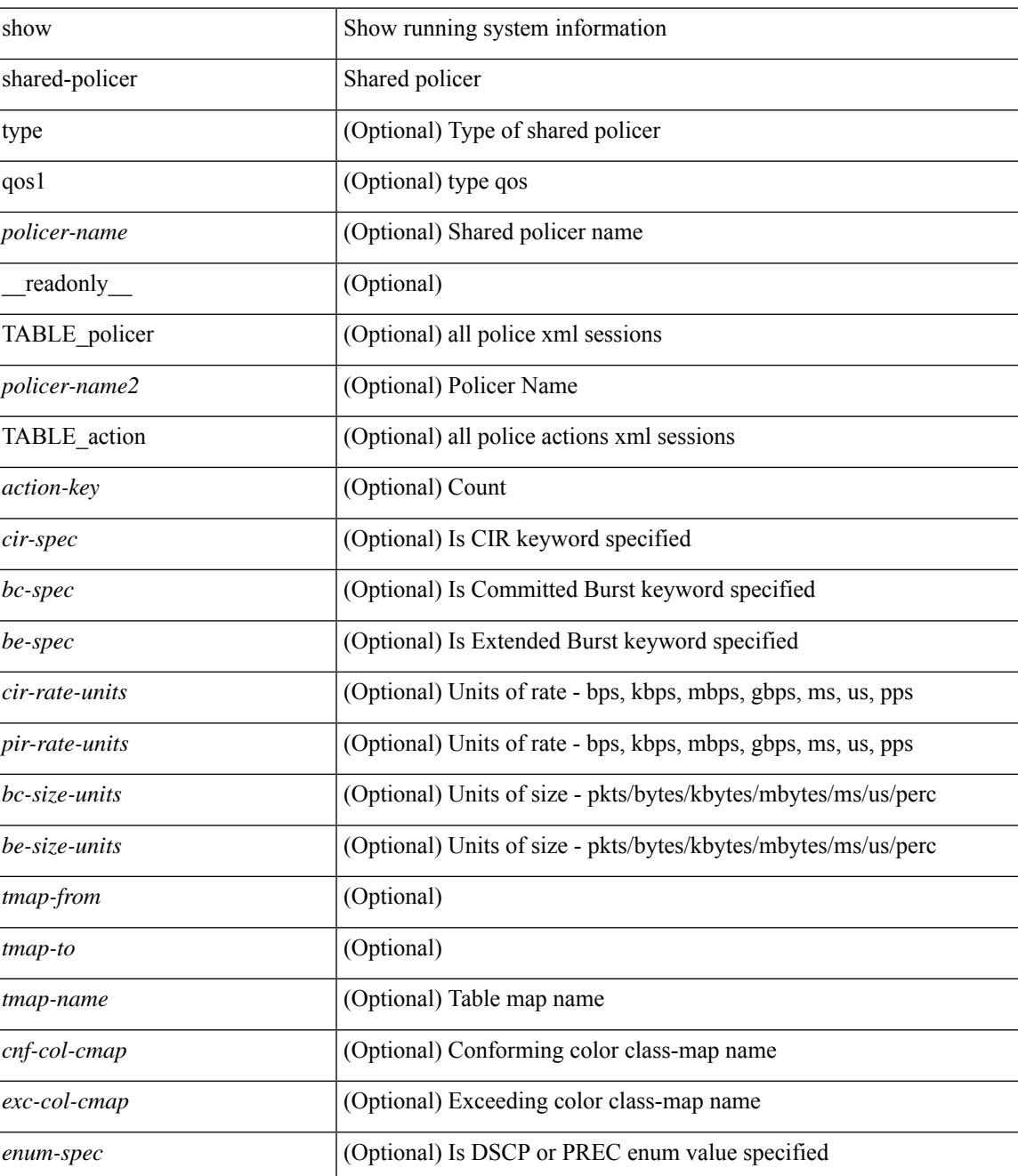

 $\mathbf I$ 

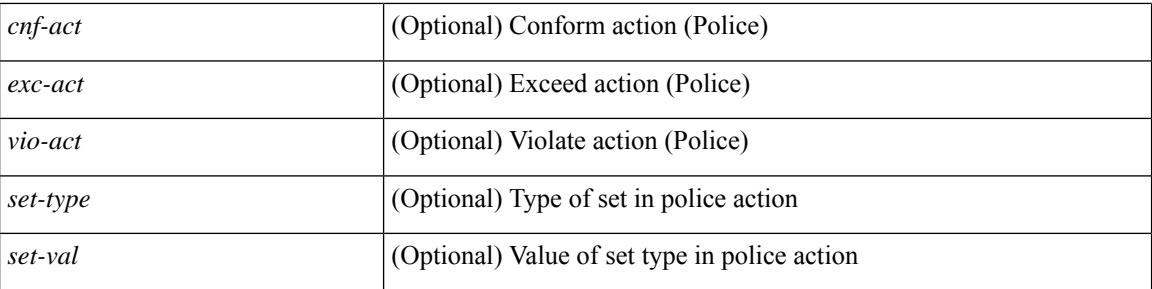

### **Command Mode**

### <span id="page-2658-0"></span>**show queuing**

show queuing  $\lceil$  interface  $\lceil \langle \cdot | f | \cdot | \cdot \rangle$   $\lceil \langle \cdot | g | \cdot \rangle \rceil$  [ module  $\langle \cdot | g | \cdot \rangle$  |  $\lceil \langle \cdot | g | \cdot \rangle \rceil$ TABLE\_interface\_mtu [ <intf\_name> ] [ <mtu\_val> ] ] [ TABLE\_queuing\_interface [ <dir> ] [ <if\_name\_str> ] [<mtu\_val> ] [ TABLE\_qosgrp\_cfg [ <qosgrp> ] [ <halqueue> ] [ <br/>bandwidth> ] [ <priority> ] [ <cos-val> ] [ <shape-min> ] [ <shape-max> ] [ <shape-units> ] [ <br/>buffer-size> ] [ <pause-threshold> ] [ <resume-threshold> ] [ <q-limit> ] [ <q-limit-type> ] [ <bandwidth-detail> ] [ <priority-detail> ] [ <shape-rate-detail> ] [ <q-limit-detail> ] ] [ <mc-drop-pkt> ] [ TABLE\_qosgrp\_egress\_stats [ <eq-qosgrp> ] [ TABLE\_qosgrp\_egress\_stats\_entry [ <eq-stat-type> ] [ <eq-stat-units> ] [ <eq-uc-stat-value> ] [ <eq-oobfc-uc-stat-value> ] [ <eq-mc-stat-value> ] ] ] [ TABLE\_per\_port\_qos\_stats[ <stat-type> ] [ <stat-units> ] [  $\leq$  < stat-value > ] ] [ TABLE\_egress\_stats\_entry [  $\leq$  ep-stat-type > ] [  $\leq$  ep-stat-units > ] [  $\leq$  ep-stat-value > ] ] [ TABLE\_ingress\_stats\_entry [ <ip-stat-type> ] [ <ip-stat-units> ] [ <ip-stat-value> ] [ <ip-stat-value-q0> ] [  $\langle$ ip-stat-value-q1> ]  $[$   $\langle$ ip-stat-value-q2> ]  $]$   $[$   $\langle$   $\langle$ tx-ppp>  $]$   $[$   $\langle$   $\rangle$   $\langle$   $\rangle$   $\langle$   $\rangle$   $\langle$   $\rangle$   $\langle$   $\rangle$   $\langle$   $\rangle$   $\langle$   $\rangle$   $\langle$   $\rangle$   $\langle$   $\rangle$   $\langle$   $\rangle$   $\langle$   $\rangle$   $\langle$   $\rangle$   $\langle$   $\rangle$   $\langle$  <pfc-qosgrp> ] [ <pfc-pg> ] [ <tx-pause-state> ] [ <tx-pause-count> ] [ <rx-pause-state> ] [ <rx-pause-count> ] ] [ TABLE\_qosgrp\_egress\_queuing [ <egr-queue-num> ] [ <egr-qosgrp> ] [ <br/>bandwidth-percentage> ] [ <prio-level> ] [ <egr-shape-min> ] [ <egr-shape-max> ] [ <egr-shape-units> ] [ <shape-rate> ] [ <egr-cosmap> ] ] [ TABLE\_qosgrp\_ingress\_queuing [ <ing-queue-num> ] [ <ing-qosgrp> ] [ <qlimit-percentage> ] [ <ivl> ] [<ing-cosmap> ] [<dscp-cnt> ] [<qlimit-num-pages> ] [<qlimit-num-descr> ] ] ] ]

#### **Syntax Description**

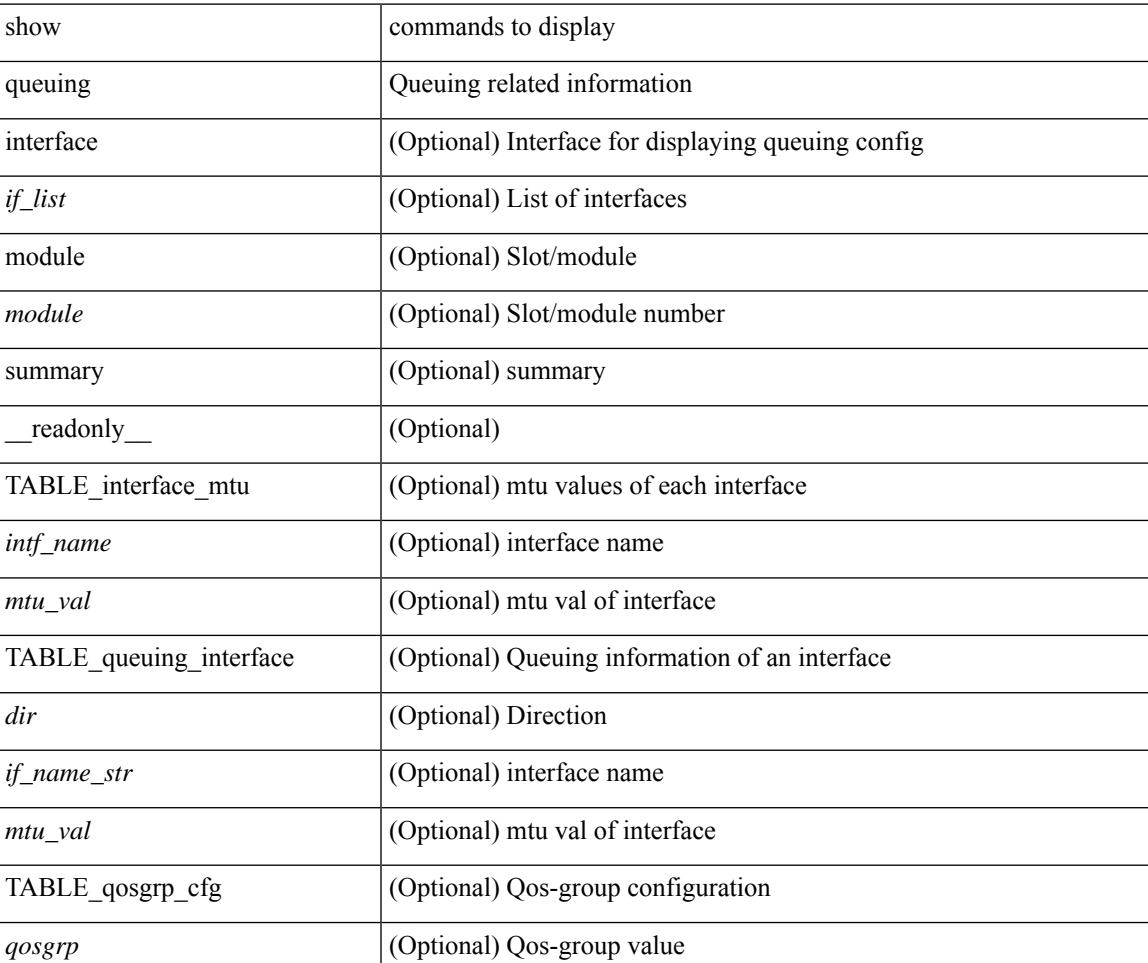

I

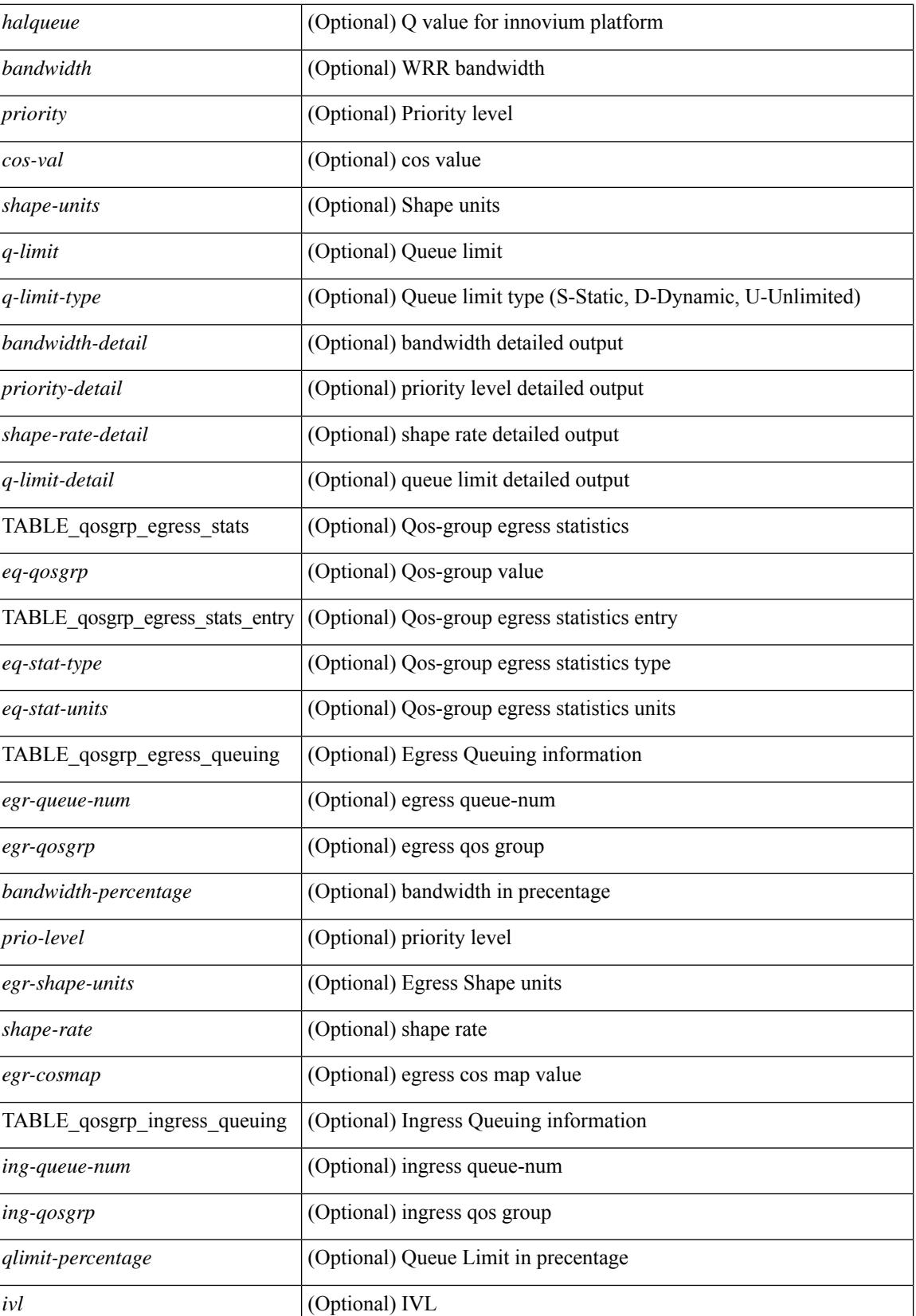

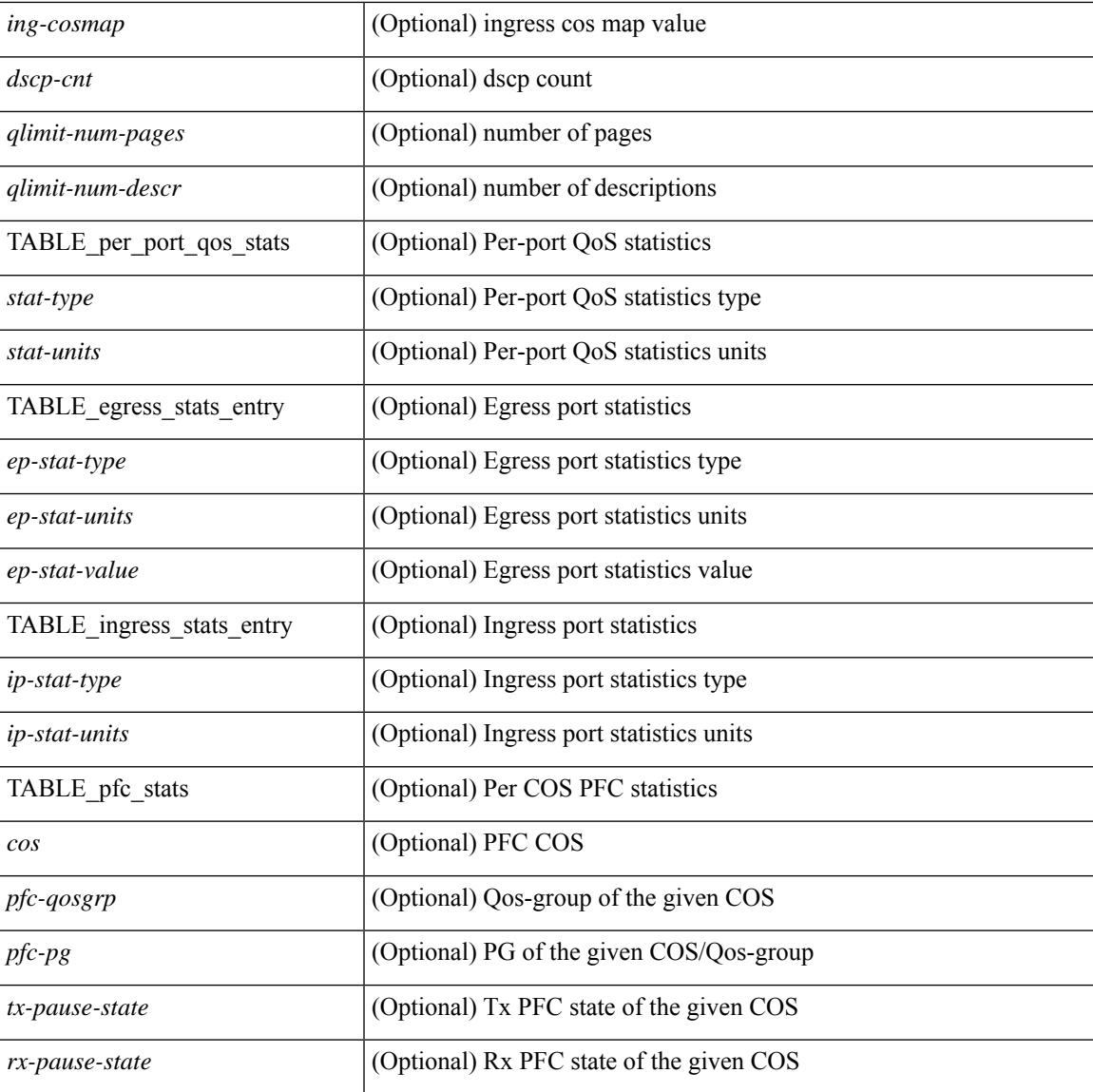

### **Command Mode**

• /exec

### <span id="page-2661-0"></span>**show queuing burst-detect**

show queuing burst-detect  $\lceil \int$  interface  $\leq$  if name>  $\lceil \int$  queue  $\leq$ queue num>  $\rceil$   $\lceil \int$  module  $\leq$  module>  $\rceil$   $\lceil \ln$  last  $\leq$  val> seconds ] [ fex <chassis-id> ] [ detail ] | [ nir ] [ module <module> ] [ detail ] ] [ \_\_readonly\_\_ [ TABLE\_instance [ <if-str> ] [ <queue> ] [ <pipe> ] [ <threshold> ] [ <start-time> ] [ <peak> ] [ <peak-time> ] [ <end-depth> ] [ <end-time> ] [ <duration> ] ] ]

### **Syntax Description**

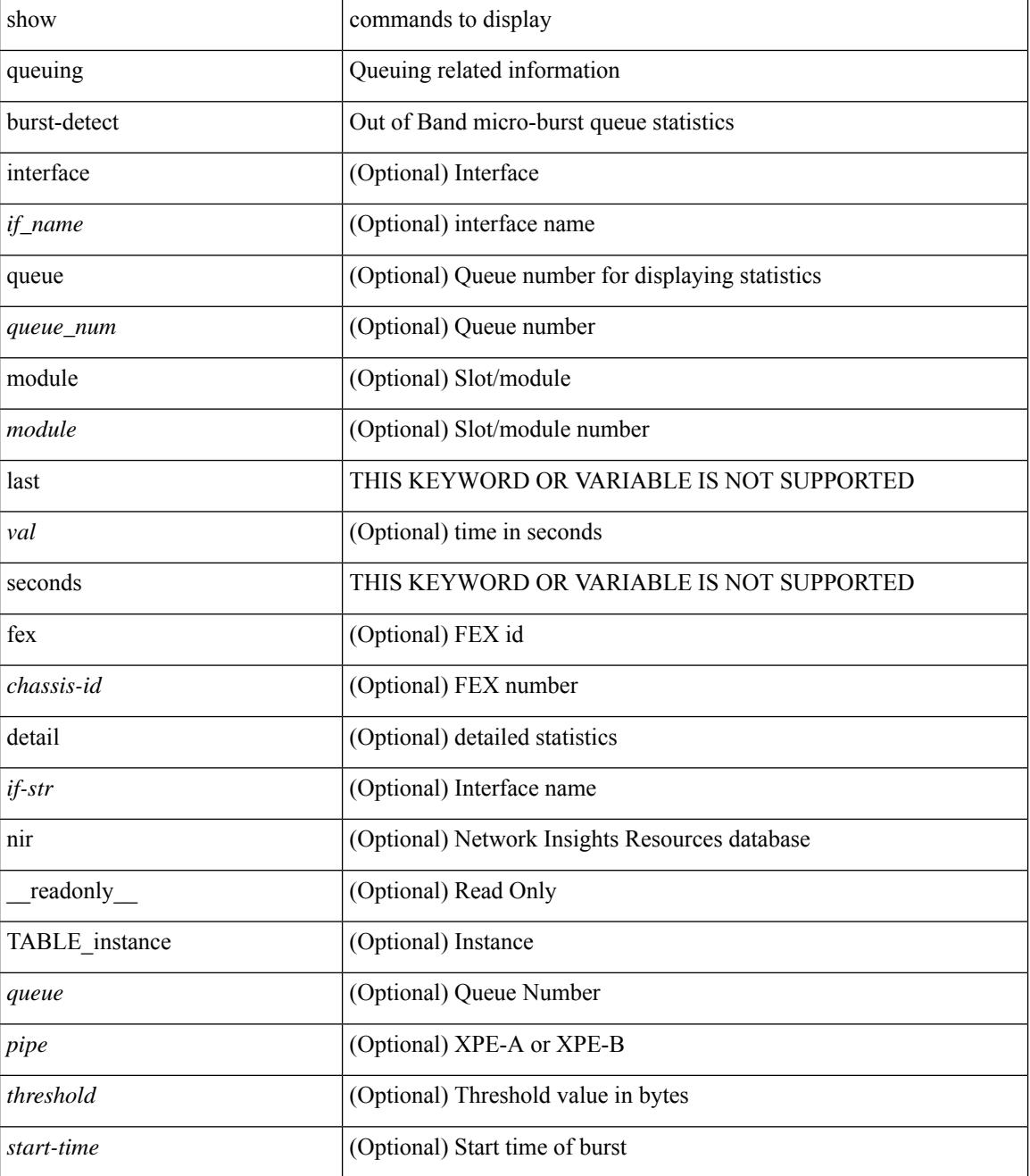

 $\mathbf{l}$ 

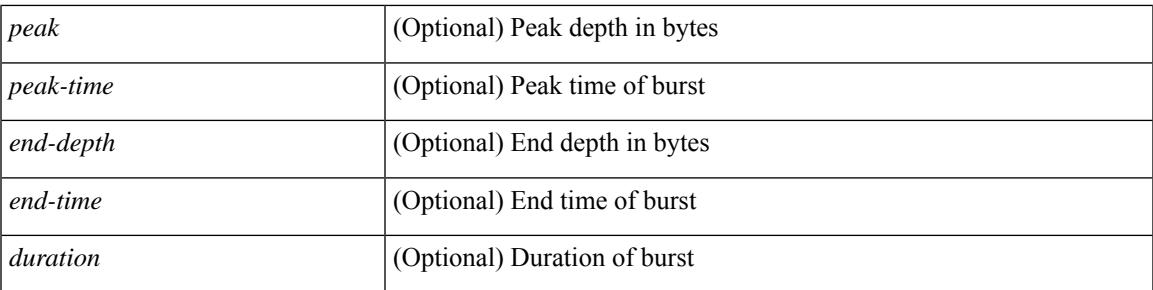

### **Command Mode**

### <span id="page-2663-0"></span>**show queuing llfc-queue**

show queuing llfc-queue [ interface <if\_list> ] [ module <module> ] [ detail ] [ \_\_readonly\_ [ TABLE\_queuing\_interface <if\_name\_str> [ TABLE\_qosgrp\_stats <eq-qosgrp> [ TABLE\_qosgrp\_stats\_entry <q-stat-type> [ <q-shutdown> ] [ <q-restored> ] [ <q-pkt-drained> ] [ <q-pkt-dropped> ] [ <q-total-pkt-dropped> ] [ <q-aggr-pkt-dropped> ] [ <q-ingr-pkt-dropped> ] [ <q-aggr-ingr-pkt-dropped> ] ] ] [ TABLE\_qosgrp\_stats\_summary <qosgrp-summary> ] ] ]

#### **Syntax Description**

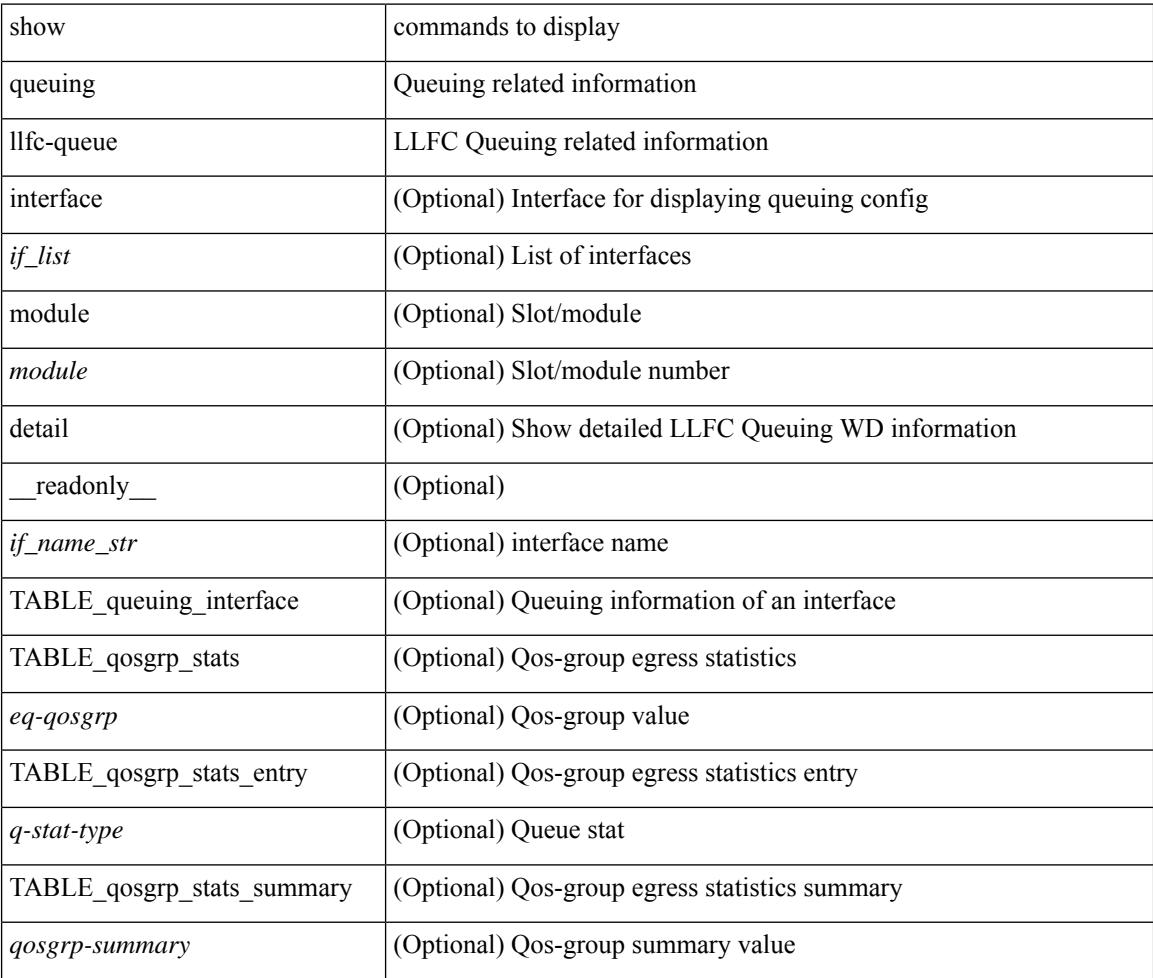

#### **Command Mode**
## **show queuing pfc-queue**

show queuing pfc-queue [ interface  $\leq$  if  $\leq$  ] [ module  $\leq$  module  $\geq$  [ detail ] [ \_\_readonly\_  $\leq$  glb-wd-status> <glb-wd-force-status> <glb-wd-timer> <glb-wd-timer-thresh> <glb-auto-restore> <glb-fixed-restore> <glb-int-intf-multi> [TABLE\_queuing\_interface <if\_name\_str> <wd-status> [ <disable-action> ] [ <intf-multi> ] [ <vl-bmp> ] [ <qosgrp\_7\_state> ] [ <qosgrp\_6\_state> ] [ <qosgrp\_5\_state> ] [ <qosgrp\_4\_state> ] [  $\leq$ qosgrp 3 state $>$   $|$   $|$   $\leq$  qosgrp 2 state $>$   $|$   $|$   $\leq$  qosgrp 1 state $>$   $|$   $|$   $\leq$   $|$   $\leq$   $|$   $\leq$   $\leq$   $\leq$   $\leq$   $\leq$   $\leq$   $\leq$   $\leq$   $\leq$   $\leq$   $\leq$   $\leq$   $\leq$   $\leq$   $\leq$   $\leq$   $\leq$   $\leq$ <eq-qosgrp> <eq-qosgrp-state> <pfc-configured> <pfc-cos> TABLE\_qosgrp\_stats\_entry <q-stat-type> [ <q-shutdown> ] [ <q-restored> ] [ <q-pkt-drained> ] [ <q-pkt-dropped> ] [ <q-pkt-drained-n-dropped> ] [ <q-aggr-pkt-dropped> ] [ <q-ing-pkt-dropped> ] [ <q-ing-aggr-pkt-dropped> ] ] ] ]

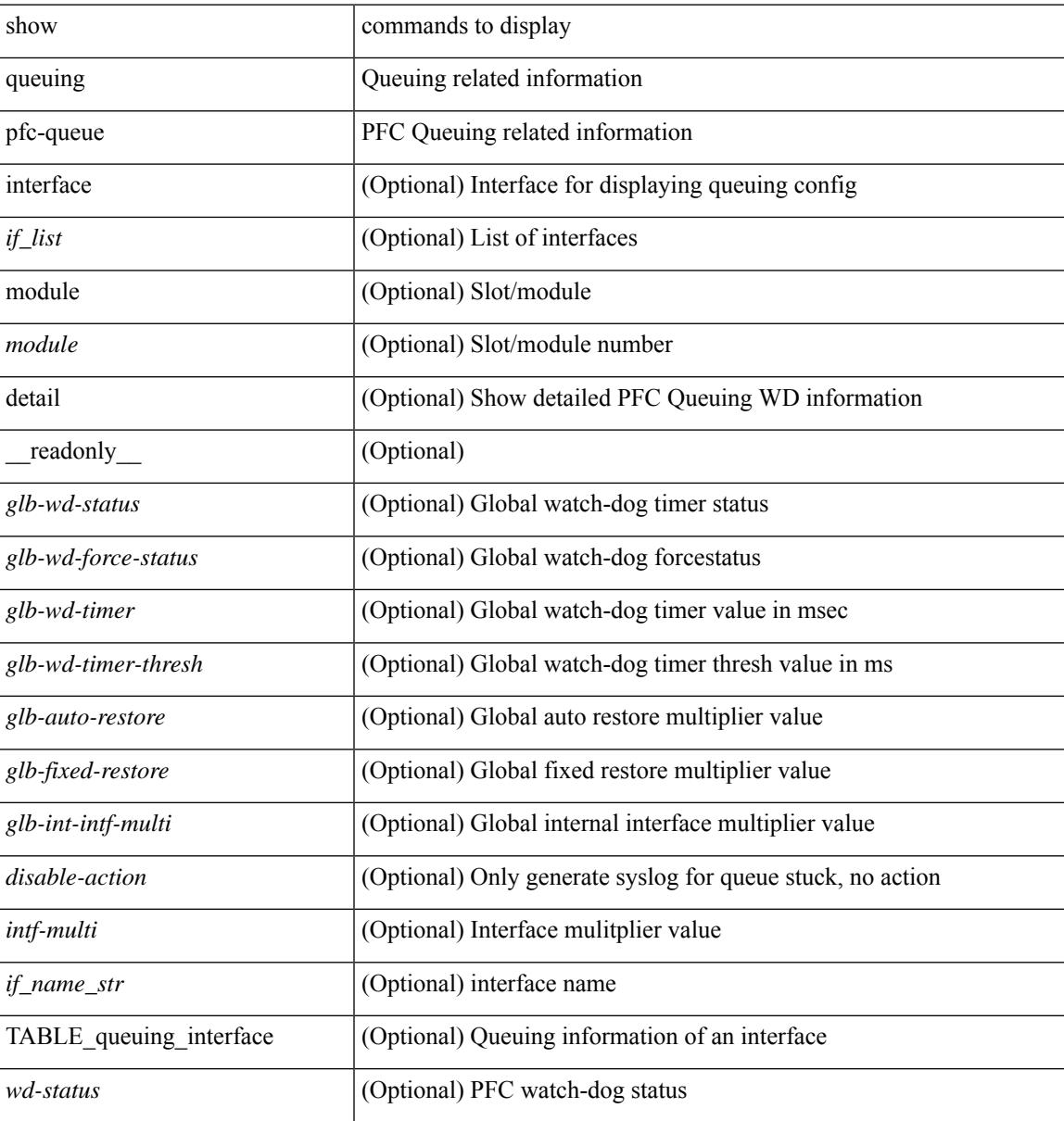

 $\mathbf I$ 

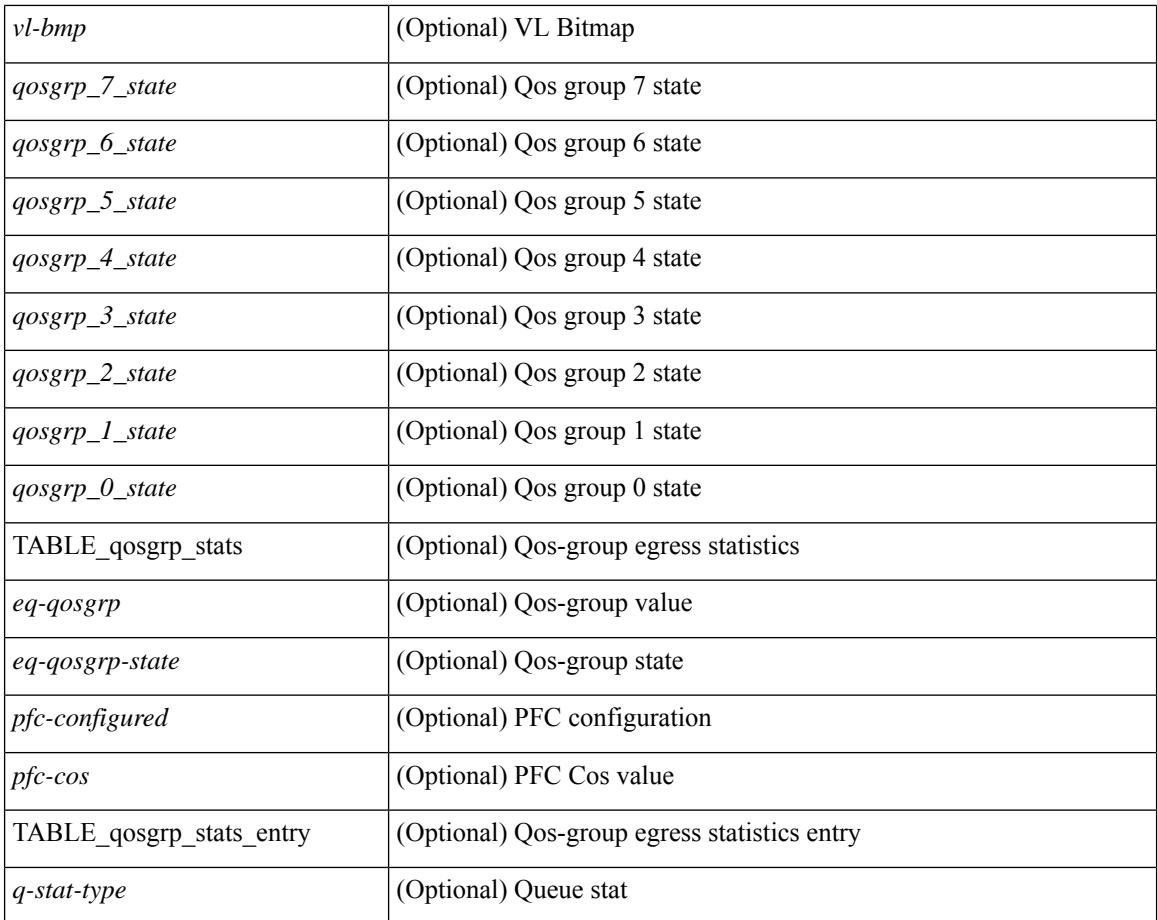

### **Command Mode**

# **showqueuing pfc-queue interface snmpwatchdogIfQueueTable ifIndex**

show queuing pfc-queue interface snmp watchdogIfQueueTable ifIndex <ifindex> [ \_\_readonly \_\_ [ TABLE\_watchdogIfQueueTable <ifindex> [ TABLE\_qosgrp\_stats <eq-qosgrp> <state> <shutdowns> <restores> <dropPkts> <totaldropPkts> <ingDropPkts> <totalIngDropPkts> ] ] ]

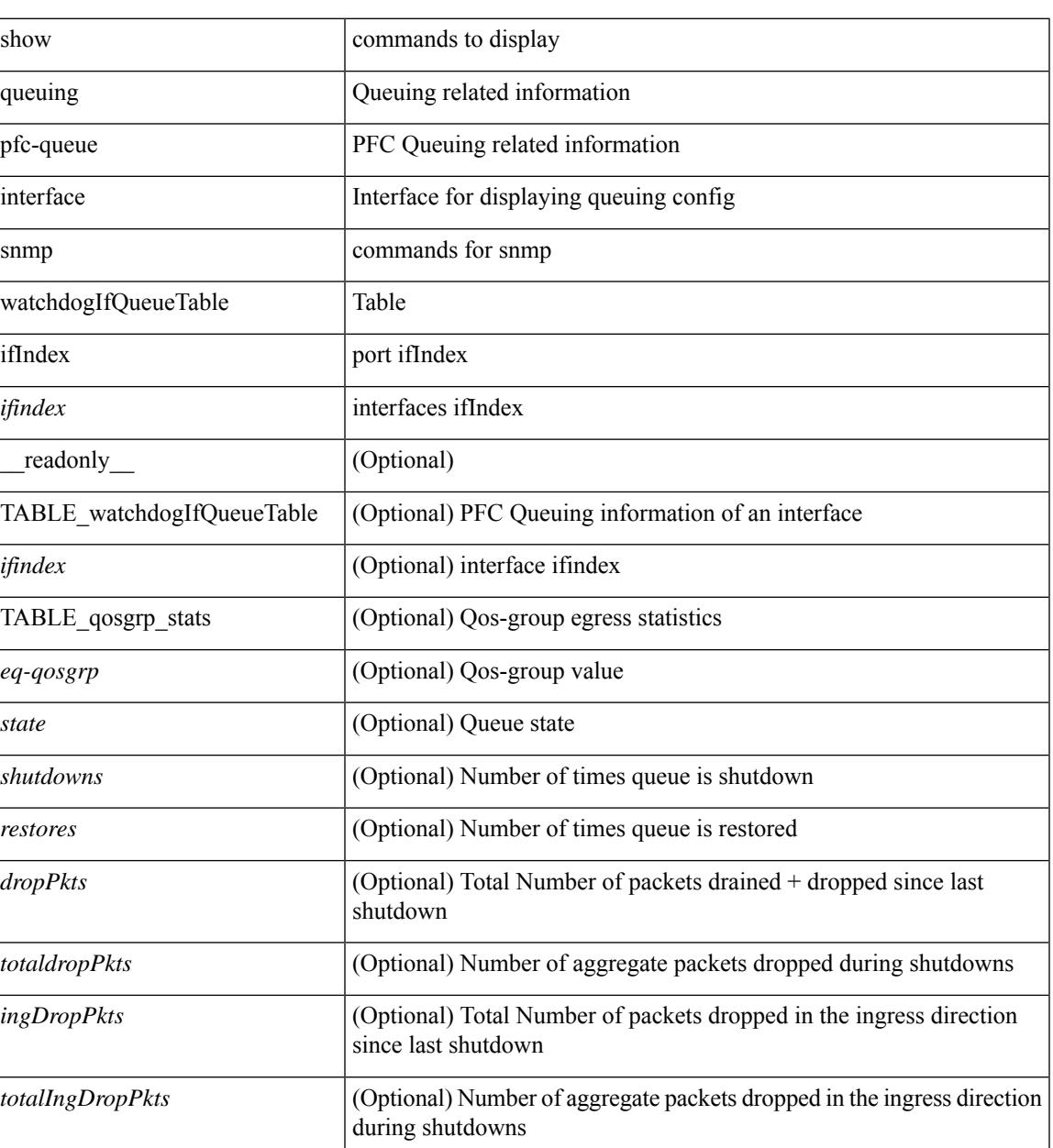

#### **Syntax Description**

**Command Mode**

I

## **show queuing pfc-queue snmp ifIndex**

show queuing pfc-queue snmp ifIndex <ifidx> [ \_readonly \_TABLE-cpfcWatchdogIfQueueInfoTable <ifidx\_out> <queueno\_out> <q-state> <q-shutdown> <q-restored> <q-pkt-dropped> <q-aggr-pkt-dropped> <q-ing-pkt-dropped> <q-ing-aggr-pkt-dropped> ]

### **Syntax Description**

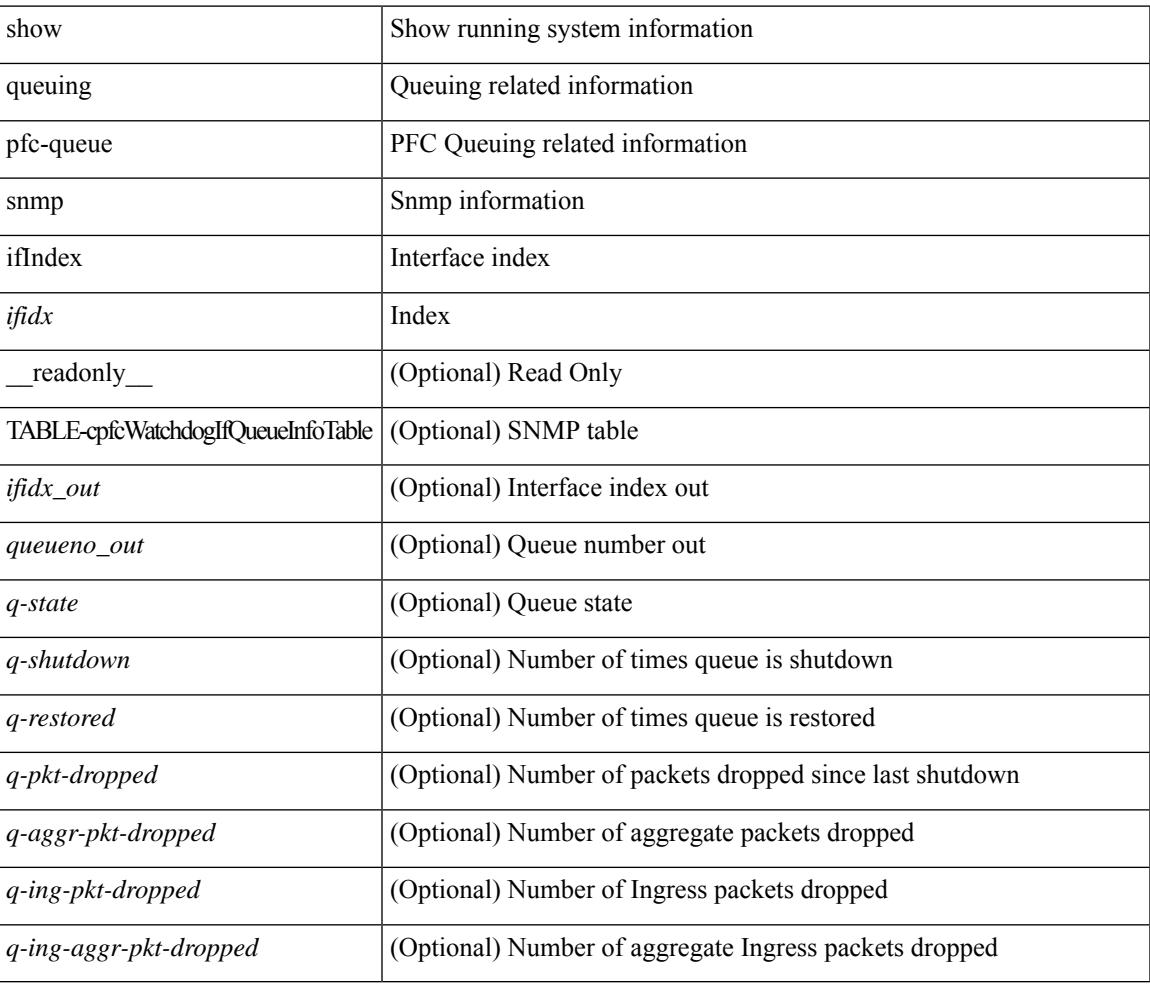

### **Command Mode**

## **show queuing tabular**

show queuing tabular  $\lceil$  non-zero  $\lceil$  drop-only  $\rceil$   $\lceil$  interface  $\lceil$  ist $\rceil$   $\lceil$  module  $\lceil$  module  $\rceil$   $\lceil$  readonly  $\lceil$ TABLE queuing interface  $\leq$  if name str>  $\leq$   $\leq$  qos group name  $0$   $\leq$   $\leq$   $\leq$   $\leq$   $\leq$   $\leq$   $\leq$   $\leq$   $\leq$   $\leq$   $\leq$   $\leq$   $\leq$   $\leq$   $\leq$   $\leq$   $\leq$   $\leq$   $\leq$   $\leq$   $\leq$   $\leq$   $\leq$   $\leq$   $\le$ <qos\_group\_name\_2> ] [ <qos\_group\_name\_3> ] [ <qos\_group\_name\_4> ] [ <qos\_group\_name\_5> ] [ <qos\_group\_name\_6> ] [ <qos\_group\_name\_7> ] [ <qos\_group\_name\_cpu> ] [ <qos\_group\_name\_span> ] [ TABLE queuing counter < counter name str>  $\leq$   $\leq$  qos group  $0$   $\geq$   $\leq$   $\leq$   $\leq$   $\leq$   $\leq$   $\leq$   $\leq$   $\leq$   $\leq$   $\leq$   $\leq$   $\leq$   $\leq$   $\leq$   $\leq$   $\leq$   $\leq$   $\leq$   $\leq$   $\leq$   $\leq$   $\leq$   $\leq$   $\leq$   $\lceil$  <qos group 3>  $\rceil$  (<qos group 4>  $\rceil$  (<qos group 5>  $\rceil$  (<qos group 6>  $\rceil$  (<qos group 7>  $\rceil$ ) <qos\_group\_cpu> ] [ <qos\_group\_span> ] ] [ <tx\_uc\_pkt\_qos\_0> ] [ <tx\_uc\_byte\_qos\_0> ] [  $\leq$ tx uc drop pkt qos  $0$ > ]  $\leq$ tx uc drop byte qos  $0$ > ]  $\leq$ tx uc ecn pkt qos  $0$ > ] [ <tx\_uc\_ecn\_byte\_qos\_0> ] [ <tx\_oobfc\_uc\_pkt\_qos\_0> ] [ <tx\_oobfc\_uc\_byte\_qos\_0> ] [  $\leq$ tx oobfc uc drop pkt qos  $0$ >  $| \leq$ tx oobfc uc drop byte qos  $0$ >  $| \leq$ tx fld pkt qos  $0$ >  $| \leq$  $\leq$ tx fld byte qos  $0$ >  $]$   $\leq$ tx fld drop pkt qos  $0$ >  $]$   $\leq$ tx fld drop byte qos  $0$ >  $]$   $\leq$ tx mc pkt qos  $0$ >  $]$  $\lceil \langle \text{tx} \rangle$  mc\_byte\_qos\_0>  $\rceil$   $\lceil \langle \text{tx} \rangle$  mc\_drop\_byte\_qos\_0>  $\rceil$   $\lceil \langle \text{ptc} \rangle$  rx\_qos\_0>  $\rceil$   $\lceil \langle \text{ptc} \rangle$  rx\_qos\_0>  $\rceil$  $\leq$ pfc tx qos 0>  $| \leq$ qos grp 1>  $| \leq$ qos grp 2>  $| \leq$ qos grp 3>  $| \leq$ qos grp 4>  $| \leq$ qos grp 5>  $| \leq$  $\langle \cos g \rangle$   $\leq$   $\vert \cos g \rangle$   $\vert \leq$   $\vert \cos g \rangle$   $\vert \leq$   $\vert \cos g \rangle$   $\vert \leq$   $\vert \cos g \rangle$   $\vert \leq$   $\vert \cos g \rangle$   $\vert \leq$   $\vert \cos g \rangle$   $\vert \leq$   $\vert \cos g \rangle$   $\vert \leq$   $\vert \cos g \rangle$   $\vert \leq$   $\vert \cos g \rangle$   $\vert \leq$   $\vert \cos g \rangle$   $\vert \leq$   $\vert \cos g \rangle$   $\vert \leq$   $\vert \cos g \$ 

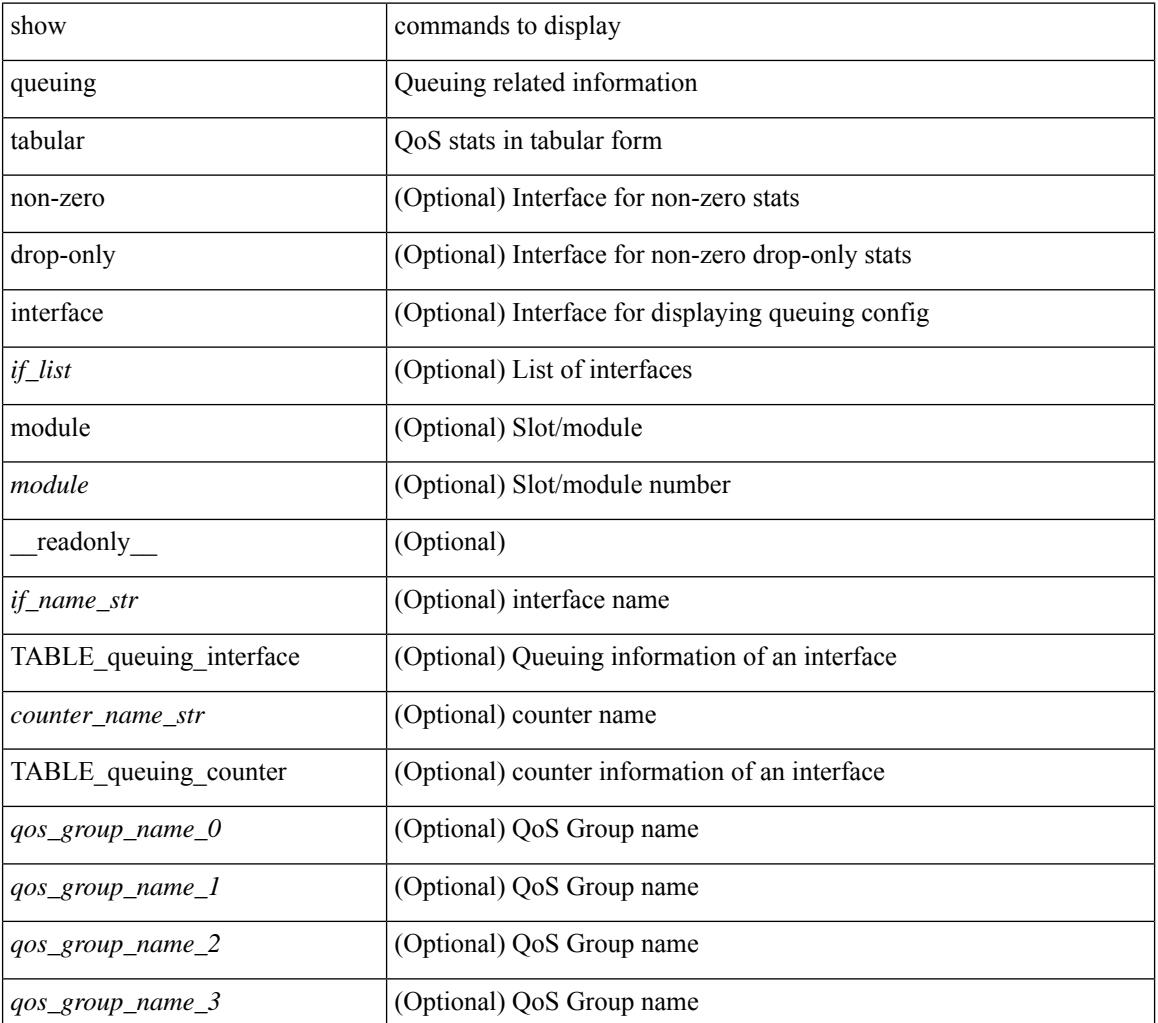

 $\mathbf{l}$ 

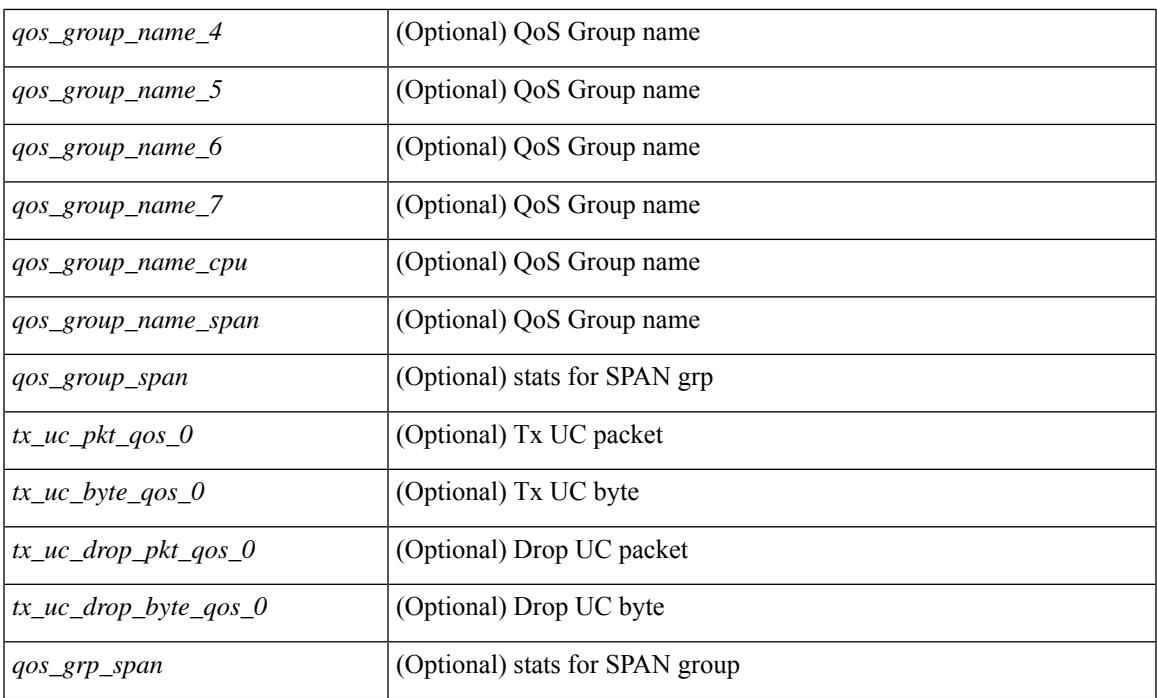

## **Command Mode**

## **show queuing tah-pfc-queue**

show queuing tah-pfc-queue  $\lceil$  interface  $\leq$  if  $\text{list}$   $\geq$   $\lceil$  module  $\leq$  module  $\geq$   $\lceil$  detail  $\lceil$  readonly  $\lceil$ TABLE\_queuing\_interface <if\_name\_str> [ TABLE\_qosgrp\_stats <eq-qosgrp> [ TABLE\_qosgrp\_stats\_entry <q-stat-type> <q-shutdown> <q-restored> <q-pkt-drained> <q-pkt-dropped> <q-total-pkt-dropped> <q-aggr-pkt-dropped> <q-ingr-pkt-dropped> <q-aggr-ingr-pkt-dropped> ] ] [ TABLE\_qosgrp\_stats\_summary <qosgrp-summary> ] ] ]

#### **Syntax Description**

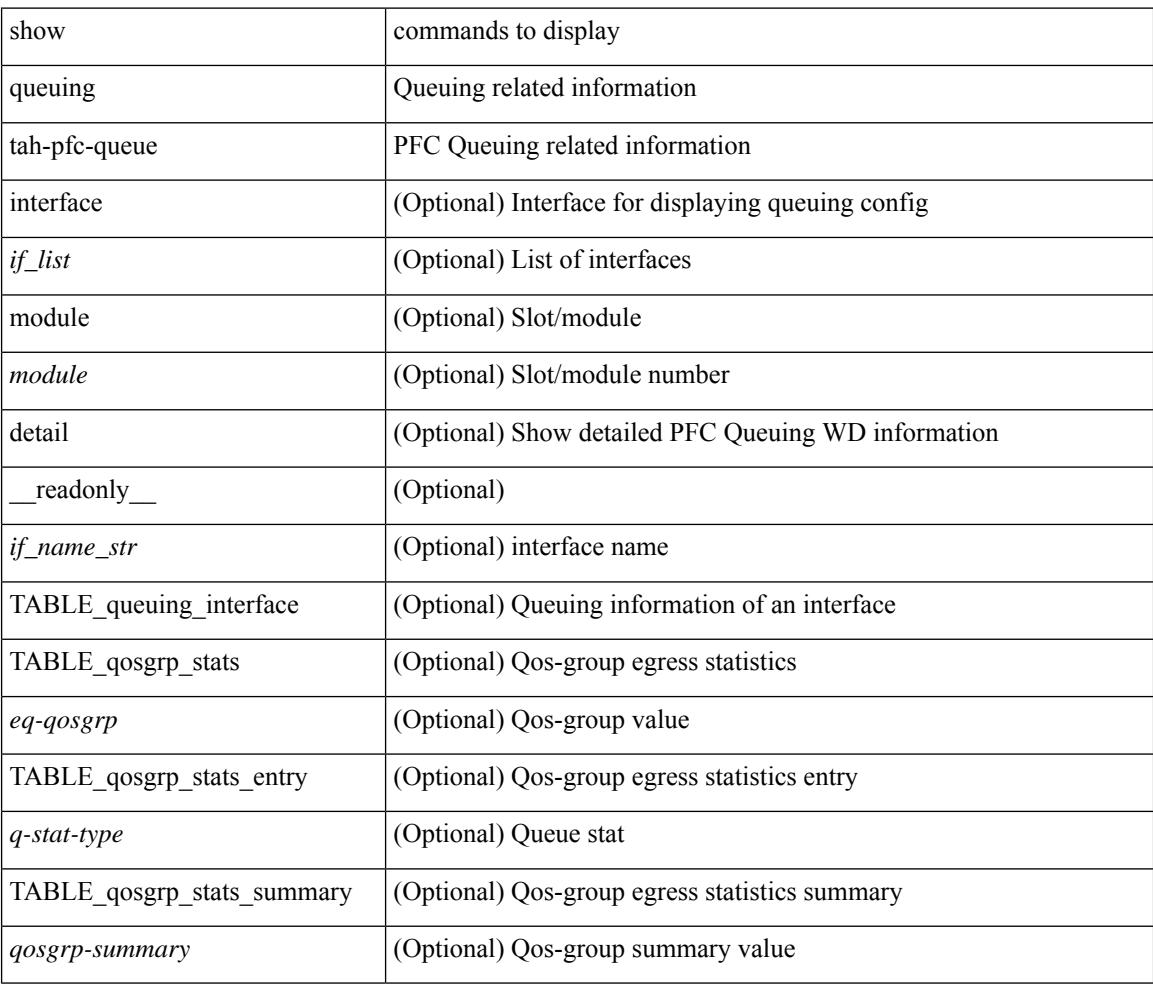

### **Command Mode**

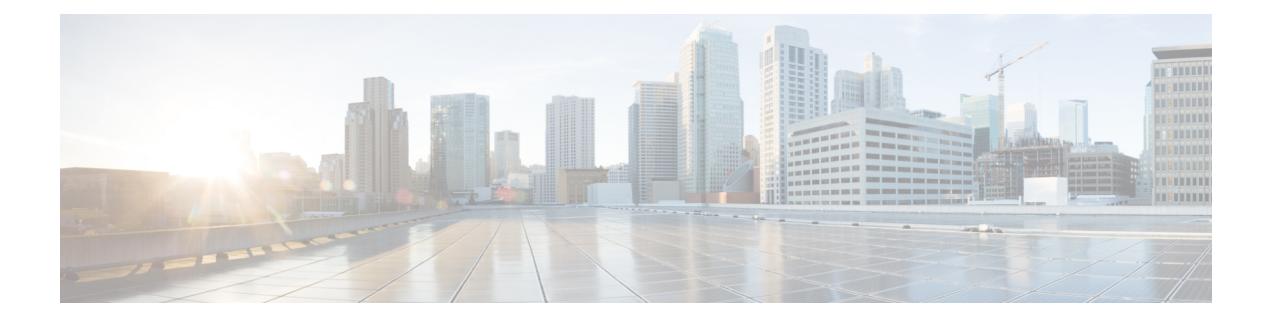

# **R Show Commands**

- show [radius-cfs,](#page-2677-0) on page 2600
- show [radius-server,](#page-2678-0) on page 2601
- show [radius-server,](#page-2680-0) on page 2603
- show radius-server [directed-request,](#page-2681-0) on page 2604
- show [radius-server](#page-2682-0) groups, on page 2605
- show [radius-server](#page-2683-0) sorted, on page 2606
- show [radius-server](#page-2685-0) statistics, on page 2608
- show radius [status,](#page-2687-0) on page 2610
- show [redundancy](#page-2688-0) status, on page 2611
- show [regexp,](#page-2690-0) on page 2613
- show [reload,](#page-2691-0) on page 2614
- show [resource,](#page-2692-0) on page 2615
- show [rmon,](#page-2693-0) on page 2616
- [show](#page-2695-0) role, on page 2618
- show role [feature-group,](#page-2697-0) on page 2620
- show role [feature,](#page-2698-0) on page 2621
- show role [status,](#page-2699-0) on page 2622
- show [rollback](#page-2700-0) log exec, on page 2623
- show [rollback](#page-2701-0) status, on page 2624
- show [route-map,](#page-2702-0) on page 2625
- show [route-map](#page-2703-0) brief, on page 2626
- show [route-map](#page-2704-0) dynamic, on page 2627
- show route-map [pbr-statistics,](#page-2705-0) on page 2628
- show [router-guard,](#page-2706-0) on page 2629
- show [router-guard,](#page-2707-0) on page 2630
- show [routing-context,](#page-2708-0) on page 2631
- show [routing,](#page-2709-0) on page 2632
- show [routing](#page-2713-0) clients, on page 2636
- show [routing](#page-2715-0) hash, on page 2638
- show routing [hidden-nh,](#page-2718-0) on page 2641
- show [routing](#page-2719-0) ipv6, on page 2642
- show [routing](#page-2722-0) ipv6 clients, on page 2645
- show [routing](#page-2726-0) ipv6 hash, on page 2649
- show routing ipv6 [hidden-nh,](#page-2729-0) on page 2652
- show routing ipv6 memory [estimate,](#page-2730-0) on page 2653
- show routing ipv6 memory [statistics,](#page-2732-0) on page 2655
- show routing ipv6 [multicast](#page-2734-0) clients, on page 2657
- show routing ipv6 [multicast](#page-2738-0) lisp encap, on page 2661
- show routing ipv6 multicast mdt [encapsulation,](#page-2739-0) on page 2662
- show routing ipv6 [multicast](#page-2740-0) memory estimate, on page 2663
- show routing ipv6 [multicast](#page-2742-0) sr, on page 2665
- show [routing](#page-2744-0) ipv6 nhlfe, on page 2667
- show routing ipv6 [recursive-next-hop,](#page-2746-0) on page 2669
- show routing memory [estimate,](#page-2747-0) on page 2670
- show routing memory [statistics,](#page-2749-0) on page 2672
- show routing [multicast](#page-2751-0) clients, on page 2674
- show routing [multicast](#page-2755-0) lisp encap, on page 2678
- show routing multicast mdt [encapsulation,](#page-2756-0) on page 2679
- show routing [multicast](#page-2758-0) memory estimate, on page 2681
- show routing [multicast](#page-2760-0) sr, on page 2683
- show [routing](#page-2762-0) nhlfe, on page 2685
- show routing [recursive-next-hop,](#page-2764-0) on page 2687
- show routing [vxlan-hash](#page-2766-0) peer-ip, on page 2689
- show routing [vxlan-hash](#page-2767-0) peer-ipv6, on page 2690
- show rscn [event-tov](#page-2768-0) vsan, on page 2691
- show rscn [pending-diff](#page-2769-0) vsan, on page 2692
- show rscn [pending](#page-2770-0) vsan, on page 2693
- show rscn [scr-table,](#page-2771-0) on page 2694
- show rscn [session](#page-2772-0) status vsan, on page 2695
- show rscn [statistics,](#page-2773-0) on page 2696
- show [running-config,](#page-2774-0) on page 2697
- show [running-config](#page-2775-0) aaa, on page 2698
- show [running-config](#page-2776-0) acllog, on page 2699
- show [running-config](#page-2777-0) aclmgr, on page 2700
- show [running-config](#page-2778-0) adjmgr, on page 2701
- show [running-config](#page-2779-0) all, on page 2702
- show [running-config](#page-2780-0) arp, on page 2703
- show [running-config](#page-2781-0) assoc, on page 2704
- show [running-config](#page-2782-0) backup, on page 2705
- show [running-config](#page-2783-0) bfd, on page 2706
- show [running-config](#page-2784-0) bgp, on page 2707
- show [running-config](#page-2785-0) bloggerd, on page 2708
- show [running-config](#page-2786-0) callhome, on page 2709
- show [running-config](#page-2787-0) cdp, on page 2710
- show [running-config](#page-2788-0) cert-enroll, on page 2711
- show [running-config](#page-2789-0) cfs, on page 2712
- show running-config [clock\\_manager,](#page-2790-0) on page 2713
- show [running-config](#page-2791-0) config-profile, on page 2714
- show [running-config](#page-2792-0) controller, on page 2715
- show [running-config](#page-2793-0) copp, on page 2716
- show [running-config](#page-2794-0) dhcp, on page 2717
- show [running-config](#page-2795-0) diagnostic, on page 2718
- show [running-config](#page-2796-0) diff, on page 2719
- show [running-config](#page-2797-0) dot1x, on page 2720
- show [running-config](#page-2798-0) ecp, on page 2721
- show [running-config](#page-2799-0) eem, on page 2722
- show [running-config](#page-2800-0) eigrp, on page 2723
- show [running-config](#page-2801-0) eltm, on page 2724
- show [running-config](#page-2802-0) epbr, on page 2725
- show [running-config](#page-2803-0) evb, on page 2726
- show [running-config](#page-2804-0) exclude, on page 2727
- show running-config [expand-port-profile,](#page-2805-0) on page 2728
- show [running-config](#page-2806-0) fabric forwarding, on page 2729
- show [running-config](#page-2807-0) fabric multicast, on page 2730
- show [running-config](#page-2808-0) fabricpath, on page 2731
- show [running-config](#page-2809-0) fabricpath domain default, on page 2732
- show [running-config](#page-2810-0) fabricpath switch-id, on page 2733
- show [running-config](#page-2811-0) fabricpath topology, on page 2734
- show [running-config](#page-2812-0) fcoe\_mgr, on page 2735
- show [running-config](#page-2813-0) fsync mgr, on page 2736
- show running-config [hardware-telemetry,](#page-2814-0) on page 2737
- show [running-config](#page-2815-0) hsrp, on page 2738
- show [running-config](#page-2816-0) icam, on page 2739
- show [running-config](#page-2817-0) icmpv6, on page 2740
- show [running-config](#page-2818-0) igmp, on page 2741
- show [running-config](#page-2819-0) imp, on page 2742
- show [running-config](#page-2820-0) interface, on page 2743
- show [running-config](#page-2821-0) interface, on page 2744
- show [running-config](#page-2822-0) ip, on page 2745
- show [running-config](#page-2823-0) ipqos, on page 2746
- show [running-config](#page-2824-0) ipv6, on page 2747
- show [running-config](#page-2825-0) isis, on page 2748
- show [running-config](#page-2826-0) 13vm, on page 2749
- show [running-config](#page-2827-0) ldap, on page 2750
- show [running-config](#page-2828-0) license, on page 2751
- show [running-config](#page-2829-0) lisp, on page 2752
- show [running-config](#page-2830-0) lldp, on page 2753
- show [running-config](#page-2831-0) macsec, on page 2754
- show [running-config](#page-2832-0) mdns, on page 2755
- show [running-config](#page-2833-0) mfwd, on page 2756
- show [running-config](#page-2834-0) mfwdv6, on page 2757
- show [running-config](#page-2835-0) mld, on page 2758
- show [running-config](#page-2836-0) mmode, on page 2759
- show [running-config](#page-2837-0) monitor, on page 2760
- show [running-config](#page-2838-0) mpls static, on page 2761
- show [running-config](#page-2839-0) mpls strip, on page 2762
- show [running-config](#page-2840-0) msdp, on page 2763
- show [running-config](#page-2841-0) nat, on page 2764
- show [running-config](#page-2842-0) nbm, on page 2765
- show [running-config](#page-2843-0) ngoam, on page 2766
- show [running-config](#page-2844-0) ntp, on page 2767
- show [running-config](#page-2845-0) ny overlay, on page 2768
- show [running-config](#page-2846-0) nxsdk, on page 2769
- show [running-config](#page-2847-0) ofm, on page 2770
- show [running-config](#page-2848-0) openconfig, on page 2771
- show [running-config](#page-2849-0) openflow, on page 2772
- show [running-config](#page-2850-0) ospf, on page 2773
- show [running-config](#page-2851-0) ospfv3, on page 2774
- show [running-config](#page-2852-0) otv-isis, on page 2775
- show [running-config](#page-2853-0) param-list, on page 2776
- show [running-config](#page-2854-0) pim, on page 2777
- show [running-config](#page-2855-0) pim6, on page 2778
- show [running-config](#page-2856-0) poe, on page 2779
- show [running-config](#page-2857-0) port-profile, on page 2780
- show [running-config](#page-2858-0) port-security, on page 2781
- show [running-config](#page-2859-0) ptp, on page 2782
- show [running-config](#page-2860-0) radius, on page 2783
- show [running-config](#page-2861-0) rip, on page 2784
- show [running-config](#page-2862-0) routing ip multicast, on page 2785
- show [running-config](#page-2863-0) routing ipv6 multicast, on page 2786
- show [running-config](#page-2864-0) rpm, on page 2787
- show [running-config](#page-2865-0) scheduler, on page 2788
- show [running-config](#page-2866-0) section, on page 2789
- show [running-config](#page-2867-0) security, on page 2790
- show running-config [segment-routing,](#page-2868-0) on page 2791
- show [running-config](#page-2869-0) service-reflect, on page 2792
- show [running-config](#page-2870-0) services, on page 2793
- show [running-config](#page-2871-0) services, on page 2794
- show [running-config](#page-2872-0) sflow, on page 2795
- show [running-config](#page-2873-0) sla responder, on page 2796
- show [running-config](#page-2874-0) sla sender, on page 2797
- show [running-config](#page-2875-0) sla twamp-server, on page 2798
- show [running-config](#page-2876-0) snmp, on page 2799
- show [running-config](#page-2877-0) spanning-tree, on page 2800
- show [running-config](#page-2878-0) srte, on page 2801
- show [running-config](#page-2879-0) switch, on page 2802
- show [running-config](#page-2880-0) syncc, on page 2803
- show [running-config](#page-2881-0) tacacs, on page 2804
- show [running-config](#page-2882-0) telemetry, on page 2805
- show [running-config](#page-2883-0) track, on page 2806
- show running-config [tunnel-encryption,](#page-2884-0) on page 2807
- show [running-config](#page-2885-0) udld, on page 2808
- show [running-config](#page-2886-0) vdc-all, on page 2809
- show [running-config](#page-2887-0) vdc, on page 2810
- show running-config [virtual-service,](#page-2888-0) on page 2811
- show [running-config](#page-2889-0) vlan, on page 2812
- show [running-config](#page-2890-0) vlan, on page 2813
- show [running-config](#page-2891-0) vlan, on page 2814
- show [running-config](#page-2892-0) vmtracker, on page 2815
- show [running-config](#page-2893-0) vpc, on page 2816
- show [running-config](#page-2894-0) vrf, on page 2817
- show [running-config](#page-2895-0) vrf default, on page 2818
- show [running-config](#page-2896-0) vrrp, on page 2819
- show [running-config](#page-2897-0) vrrpv3, on page 2820
- show [running-config](#page-2898-0) vshd, on page 2821
- show [running-config](#page-2899-0) vtp, on page 2822
- show [running-config](#page-2900-0) wwnm, on page 2823
- show [running-config](#page-2901-0) zone, on page 2824
- show [running-config](#page-2902-0) zone vsan, on page 2825

## <span id="page-2677-0"></span>**show radius-cfs**

show radius-cfs [ \_\_readonly \_\_ [ <distr\_status> ] [ <session\_status> ] [ <session\_db> ] [ <merge\_status> ] ]

## **Syntax Description**

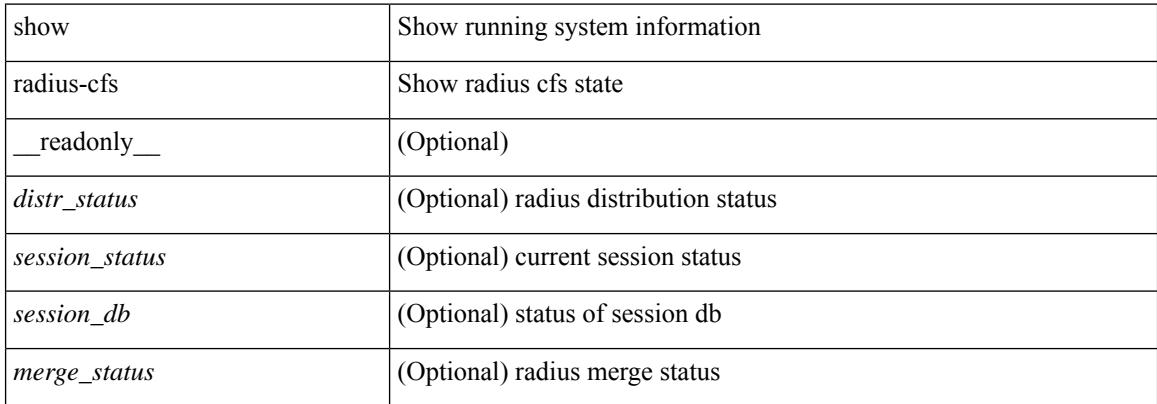

### **Command Mode**

## <span id="page-2678-0"></span>**show radius-server**

show radius-server [ \_\_readonly \_\_ [ <global\_secretKey> ] { <global\_timeout> <retransmissionCount> <global\_deadtime> } [ <global\_secure\_mode> ] [ <global\_source\_intf> ] [ <global\_idle\_time> ] { [ <global\_testUsername> ] [ <global\_testPassword> ] } { <server\_count> } [ TABLE\_server <server\_ip> [ <auth\_port> ] [<acct\_port> ] [<secretKey> ] [<timeout> ] [<tls\_idle\_timeout> ] [<tls\_client\_tp> ] ] [ { <host0> <auth\_port> <acct\_port> <shared\_key> <idle\_time><test\_username> <test\_password> } + ] ]

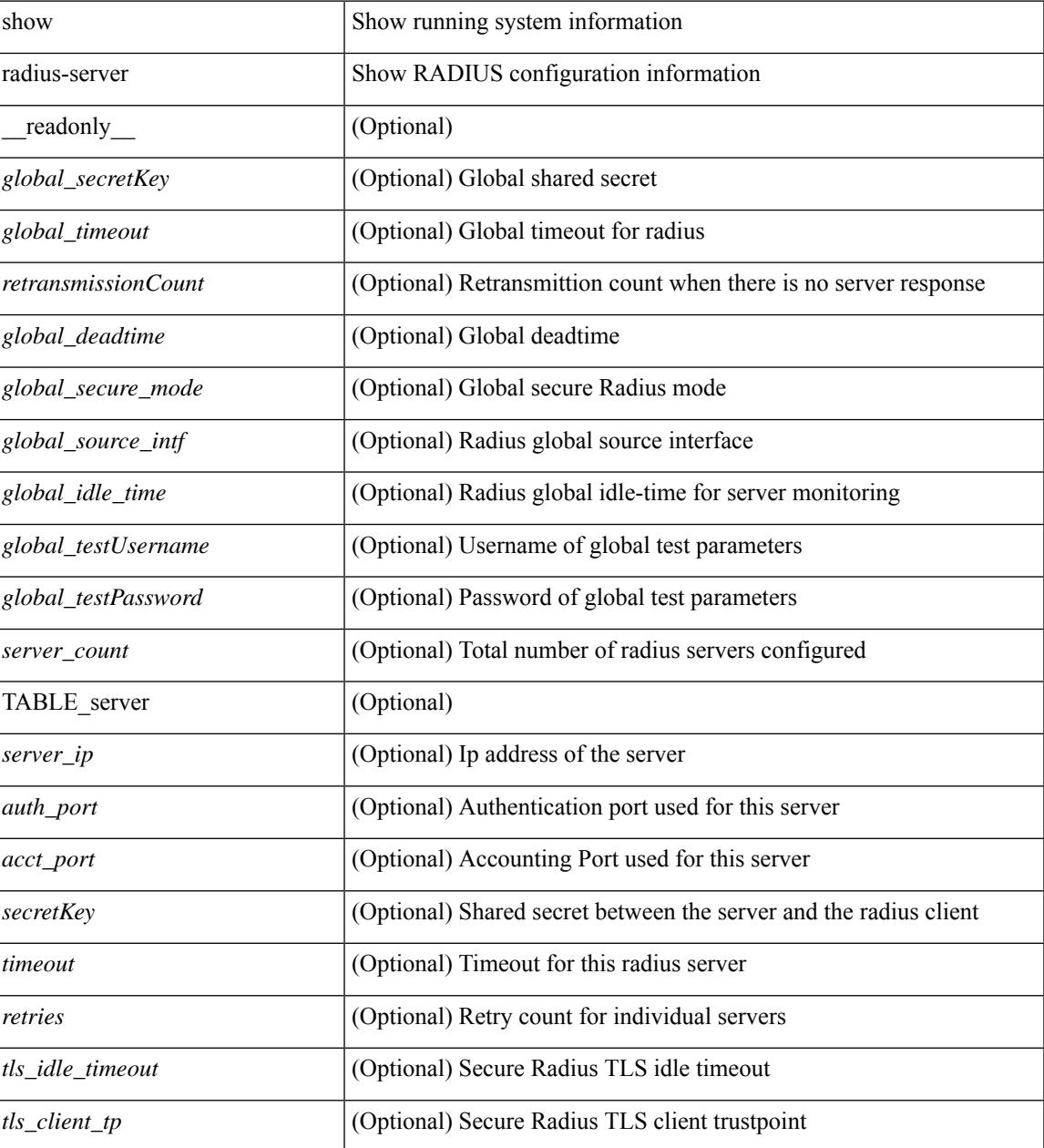

 $\mathbf I$ 

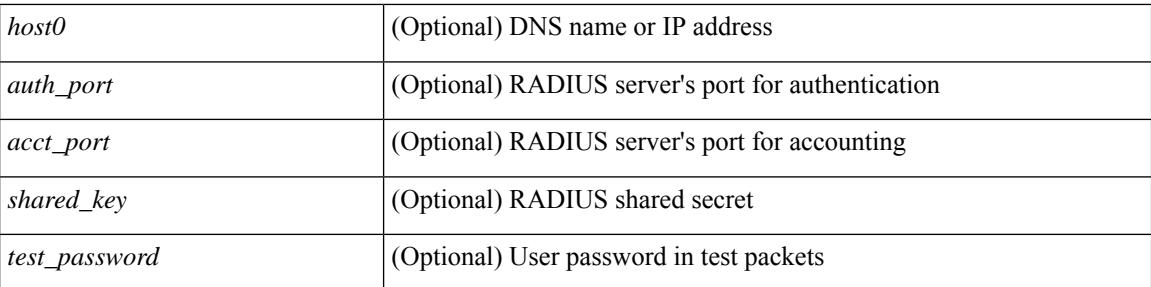

### **Command Mode**

## <span id="page-2680-0"></span>**show radius-server**

show radius-server { <host> } [ \_\_readonly\_\_ { <host1> } [ <authen\_port> ] [ <account\_port> ] [ <share\_key> ] [ <timeout> ] [ <tetries> ] [ <tls\_idle\_timeout> [ <tls\_client\_tp> ] ] [ <secure\_radius> ] [ <aid> ] <idle\_tim> <test\_user\_name> <test\_pwd> ]

### **Syntax Description**

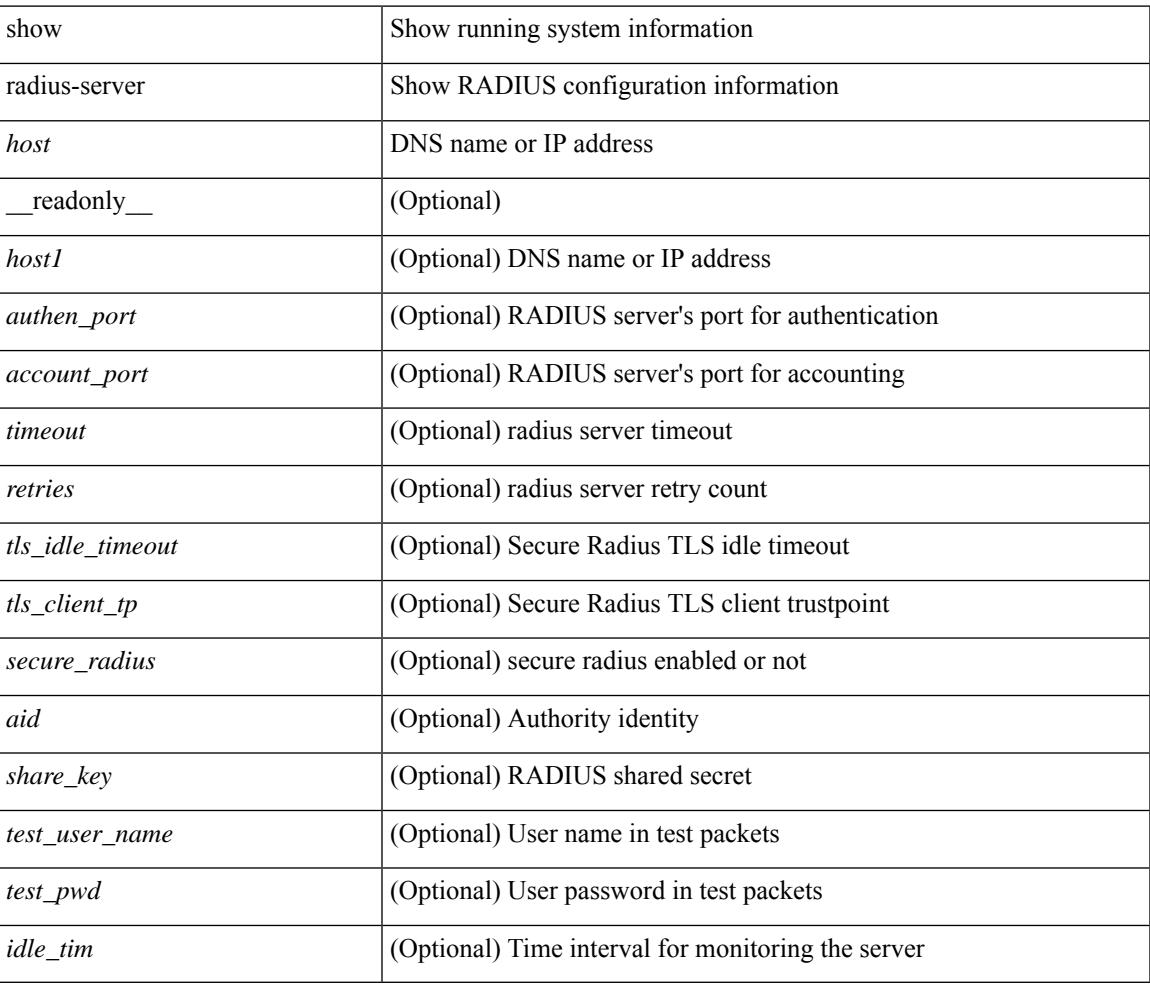

### **Command Mode**

 $\bullet$  /exec

## <span id="page-2681-0"></span>**show radius-server directed-request**

show radius-server directed-request [ \_readonly \_\_ { <radius\_directedRequest\_status> } ]

### **Syntax Description**

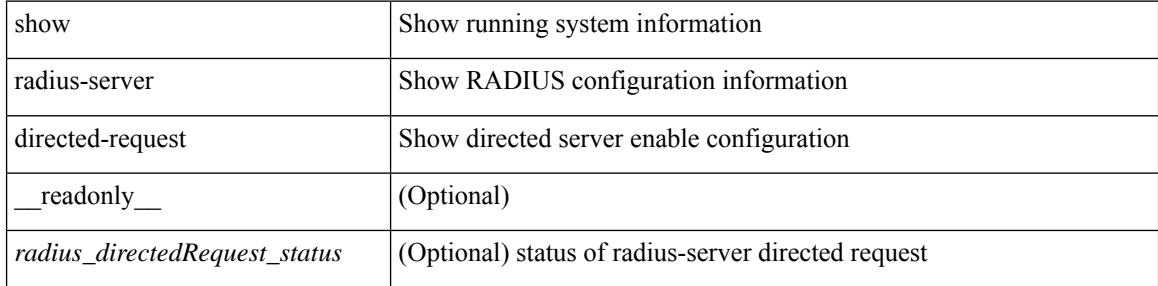

#### **Command Mode**

## <span id="page-2682-0"></span>**show radius-server groups**

show radius-server groups  $[$  <s0>  $]$  [ \_\_readonly\_\_ [ <num\_of\_groups> ] TABLE\_group <group\_name> [ TABLE\_server <server\_ip> [ <auth\_port> ] [ <acct\_port> ] ] [ <dead\_time> ] [ <vrf\_name> ] [ <source\_interface> ] ]

### **Syntax Description**

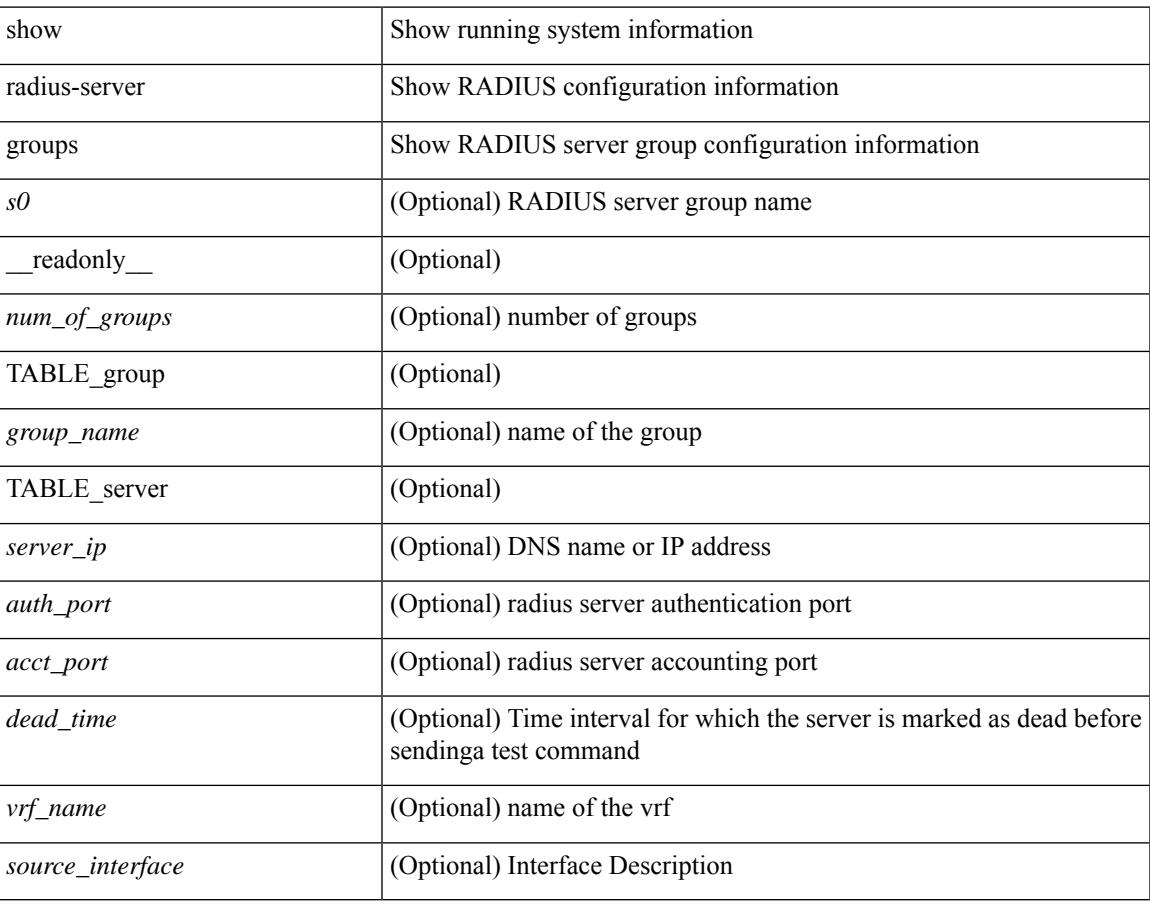

### **Command Mode**

## <span id="page-2683-0"></span>**show radius-server sorted**

show radius-server sorted [ \_\_readonly \_\_ [ <global\_secretKey> ] { <global\_timeout> <retransmissionCount> <global\_deadtime> } [ <global\_secure\_mode> ] [ <global\_source\_intf> ] [ <global\_idle\_time> ] { [ <global\_testUsername> ] [ <global\_testPassword> ] } { <server\_count> } [ TABLE\_server <server\_ip> [ <auth\_port> ] [<acct\_port> ] [<secretKey> ] [<timeout> ] [<tls\_idle\_timeout> ] [<tls\_client\_tp> ] ] ]

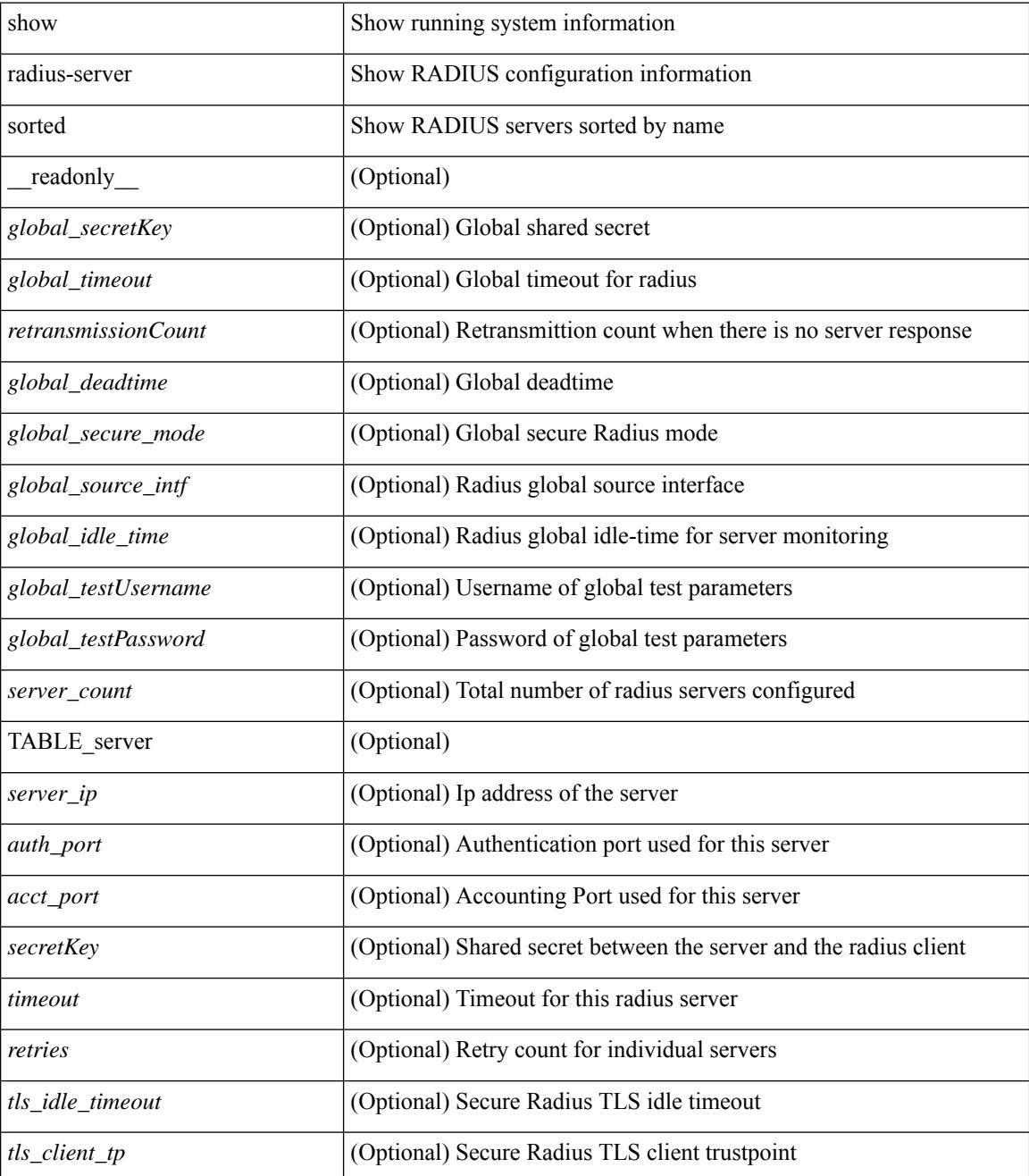

 $\mathbf{l}$ 

### **Command Mode**

## <span id="page-2685-0"></span>**show radius-server statistics**

show radius-server statistics <host0> [ \_\_readonly \_\_ { <server\_state> [ <clock\_time> { monitoring\_statistics <time\_in\_pstate> <ndead> <tt\_in\_dstate> } ] } { { auth\_statistics <auth\_failed\_transactions> <auth\_succ\_transactions> <auth\_req\_sent> <auth\_req\_timedout> <auth\_resp\_no\_match> <auth\_resp\_not\_processed> <auth\_resp\_error> } { acct\_statistics <acct\_failed\_transactions> <acct\_succ\_transactions> <acct\_req\_sent> <acct\_req\_timedout> <acct\_resp\_no\_match>  $\langle \text{accct resp not processed} \rangle \langle \text{accct resp error} \rangle \}$  ]

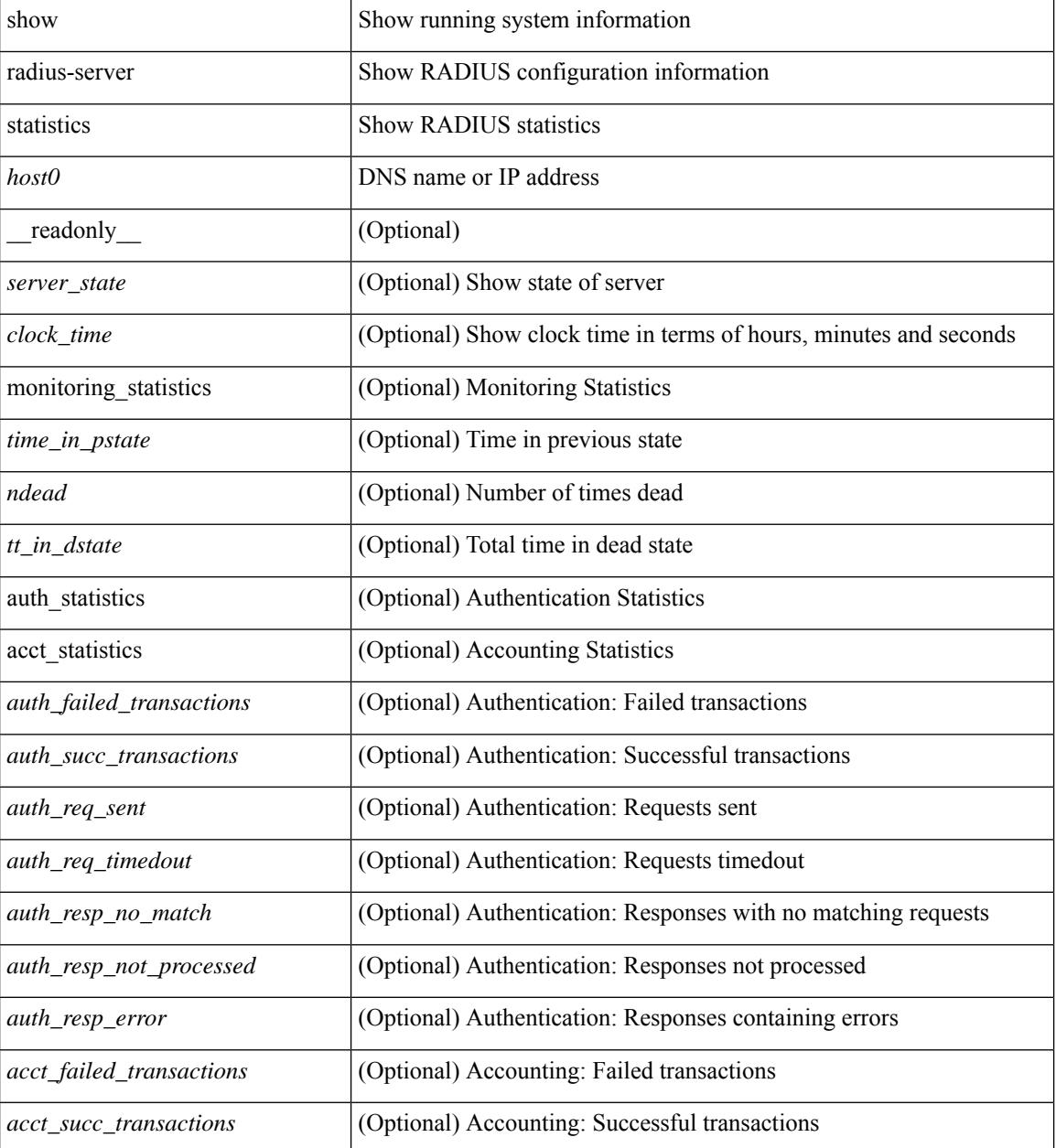

I

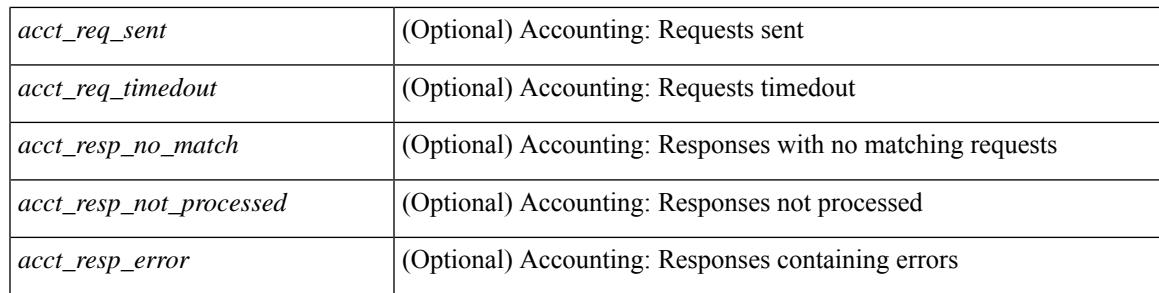

## **Command Mode**

## <span id="page-2687-0"></span>**show radius status**

show radius status [ \_\_readonly \_\_ [ <distr\_status> ] [ <session\_status> ] [ <session\_owner> ] [ <session\_db> ] [<last\_operation> ] [<last\_operation\_status> ] [<fail\_code> ] ]

## **Syntax Description**

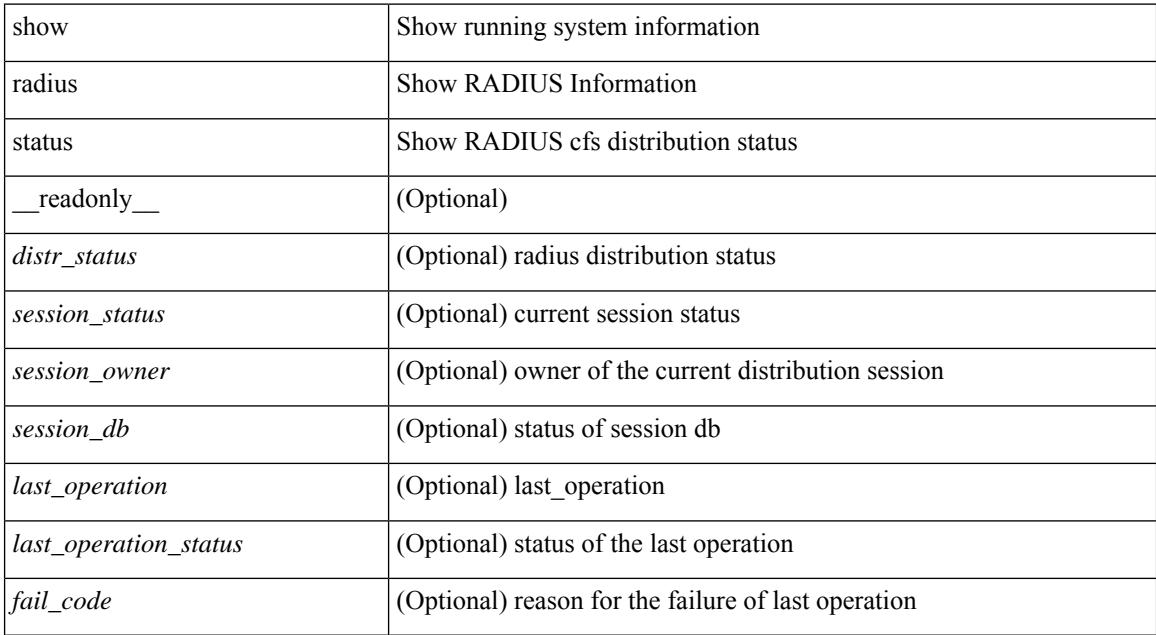

#### **Command Mode**

## <span id="page-2688-0"></span>**show redundancy status**

show redundancy status  $\lceil \cdot \rceil$  readonly  $\leq$  <rmode admin $\geq$  <this sup $\geq$  <this sup rd st $\geq$ <this\_sup\_sup\_st> <this\_sup\_int\_st> <oth\_sup> <oth\_sup\_rd\_st> <oth\_sup\_sup\_st> <oth\_sup\_int\_st>  $\langle$ sys strt time>  $\langle$ sys uptm days>  $\langle$ sys uptm hrs>  $\langle$ sys uptm mins>  $\langle$ sys uptm secs>  $\langle$ kern uptm days> <kern\_uptm\_hrs> <kern\_uptm\_mins> <kern\_uptm\_secs> <asup\_uptm\_days> <asup\_uptm\_hrs> <asup\_uptm\_mins> <asup\_uptm\_secs> ]

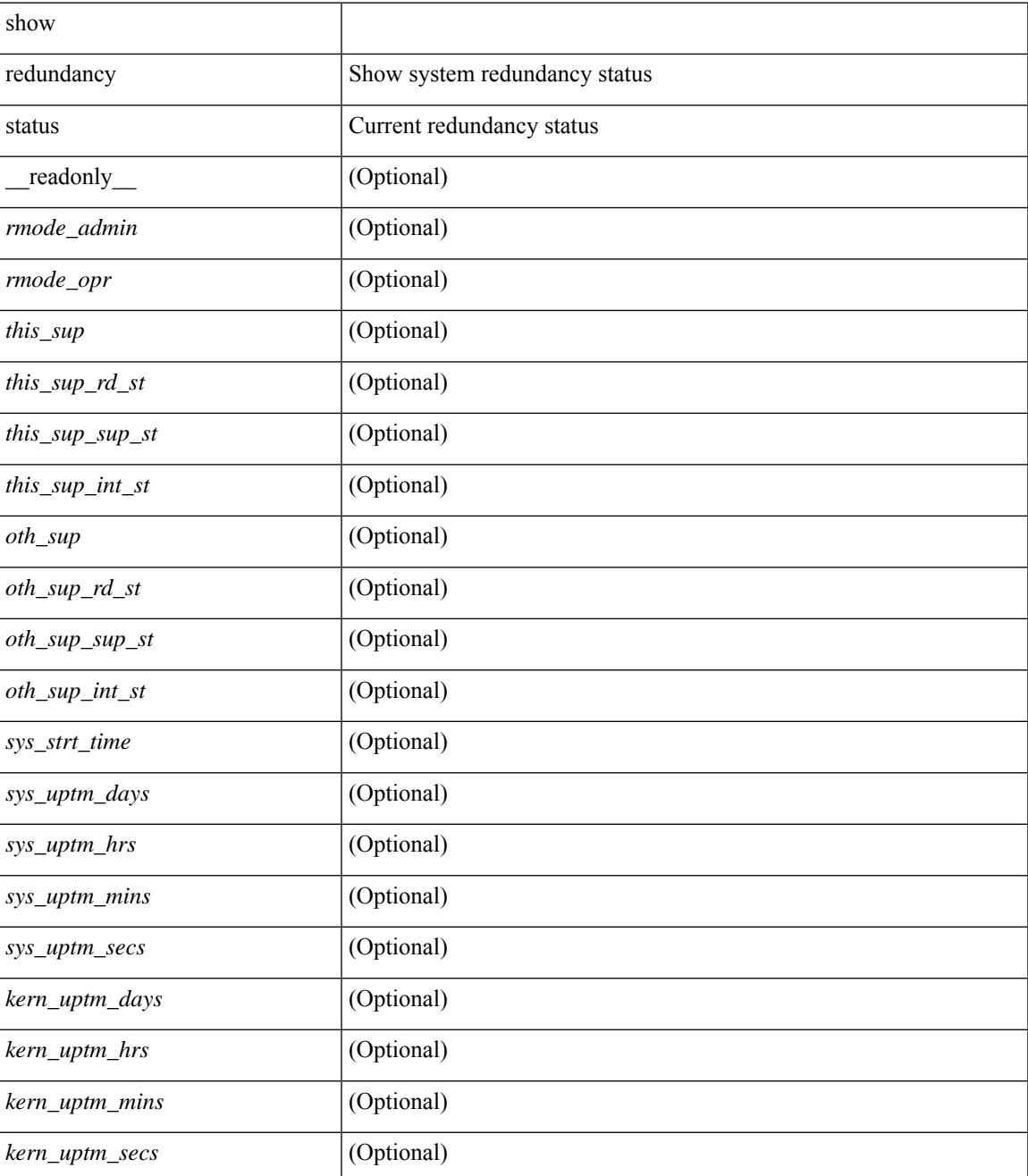

I

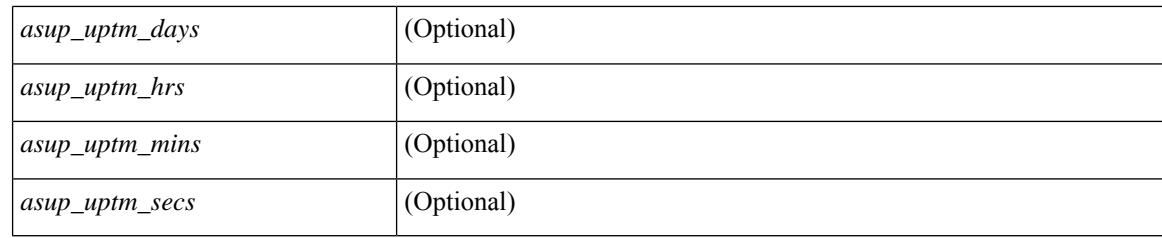

## **Command Mode**

## <span id="page-2690-0"></span>**show regexp**

show  $\{$  ip mbgp  $\lceil$  vrf $\{$  <vrf-name>  $\vert$  <vrf-known-name>  $\vert$  ALL\_VRFS\_012345678901234  $\}$   $\vert$   $\vert$  ip bgp  $\lceil$  vrf { <vrf-name> | <vrf-known-name> | ALL\_VRFS\_012345678901234 } ] all | ip bgp [ vrf { <vrf-name> | <vrf-known-name> | ALL\_VRFS\_012345678901234 } ] [ ipv4 { unicast | multicast } ] } regexp <regexp-str> [ vrf { <vrf-name> | <vrf-known-name> | ALL\_VRFS\_012345678901234 } ]

### **Syntax Description**

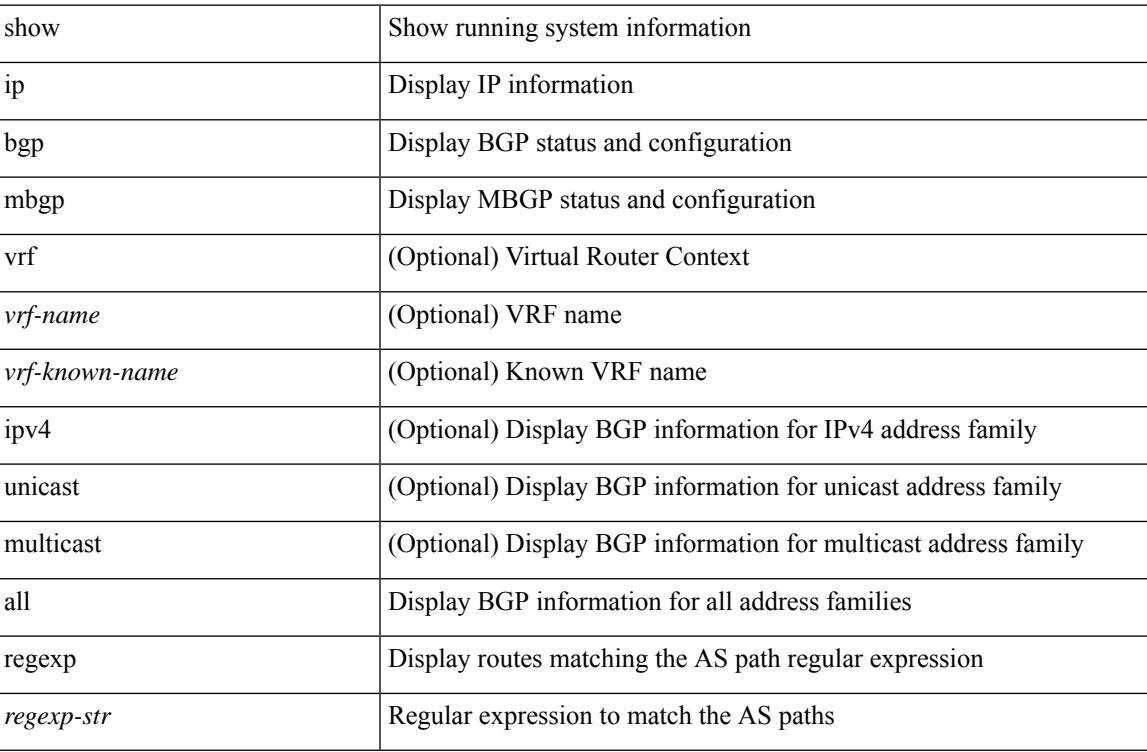

### **Command Mode**

## <span id="page-2691-0"></span>**show reload**

show reload [ \_readonly \_<reload-schedule> ]

## **Syntax Description**

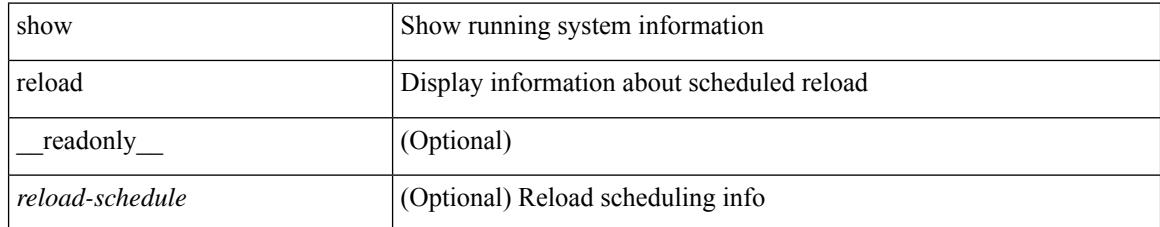

### **Command Mode**

## <span id="page-2692-0"></span>**show resource**

show resource [ <res-mgr-res-known-name> ] [ hidden-too | with-flags ] [ \_\_readonly\_\_ { TABLE\_vdc\_resource\_local <res\_name> <min> <max> <used> <unused> <free> } ]

## **Syntax Description**

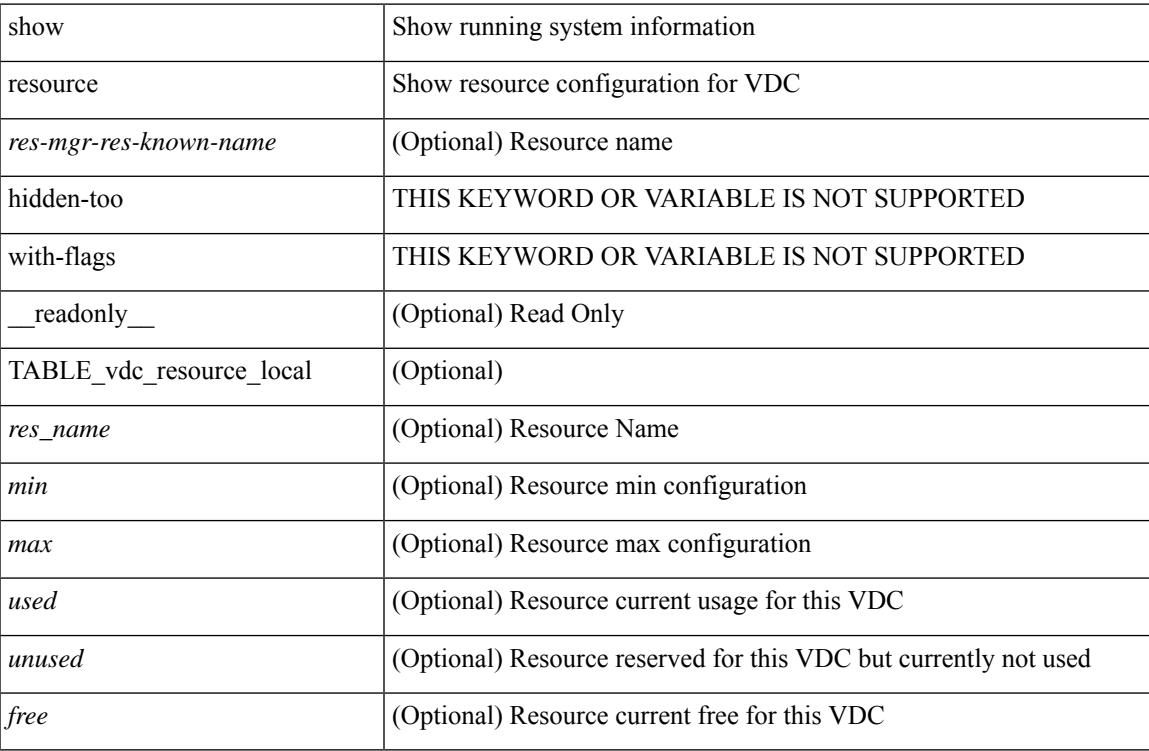

### **Command Mode**

## <span id="page-2693-0"></span>**show rmon**

show rmon { alarms | events | hcalarms | info | logs } [ \_\_readonly \_\_ [ TABLE\_rmon\_alarm { <alaram-str> <ascii-buf-str> <samp-type-str> <ris-trshod-str> <fall-trshod-str> <start-enable-str> } ] [TABLE\_rmon\_event { <ev-alaram-str> <ev-desc-str> <ev-fir-cause> <last-fired> } ] [ TABLE\_rmon\_hcala { <hc-alaram-str> <hc-ascii-buf-str> <hc-sam-ty-str> <hc-ris-thresh-str> <hc-fal-thresh-str> <start-alrm-str> <fail-attem-str> } ] [ TABLE rmon info  $\{\langle \text{max-32-64-ala-str}\rangle \leq \text{max-conf-32-ala-str}\rangle \leq \text{max-conf-64-ala-str}\}$  ] [ TABLE\_rmon\_log { <event-id-str> <rmon-pch> [ <log-buff-str> ] <log-oid> } ] ]

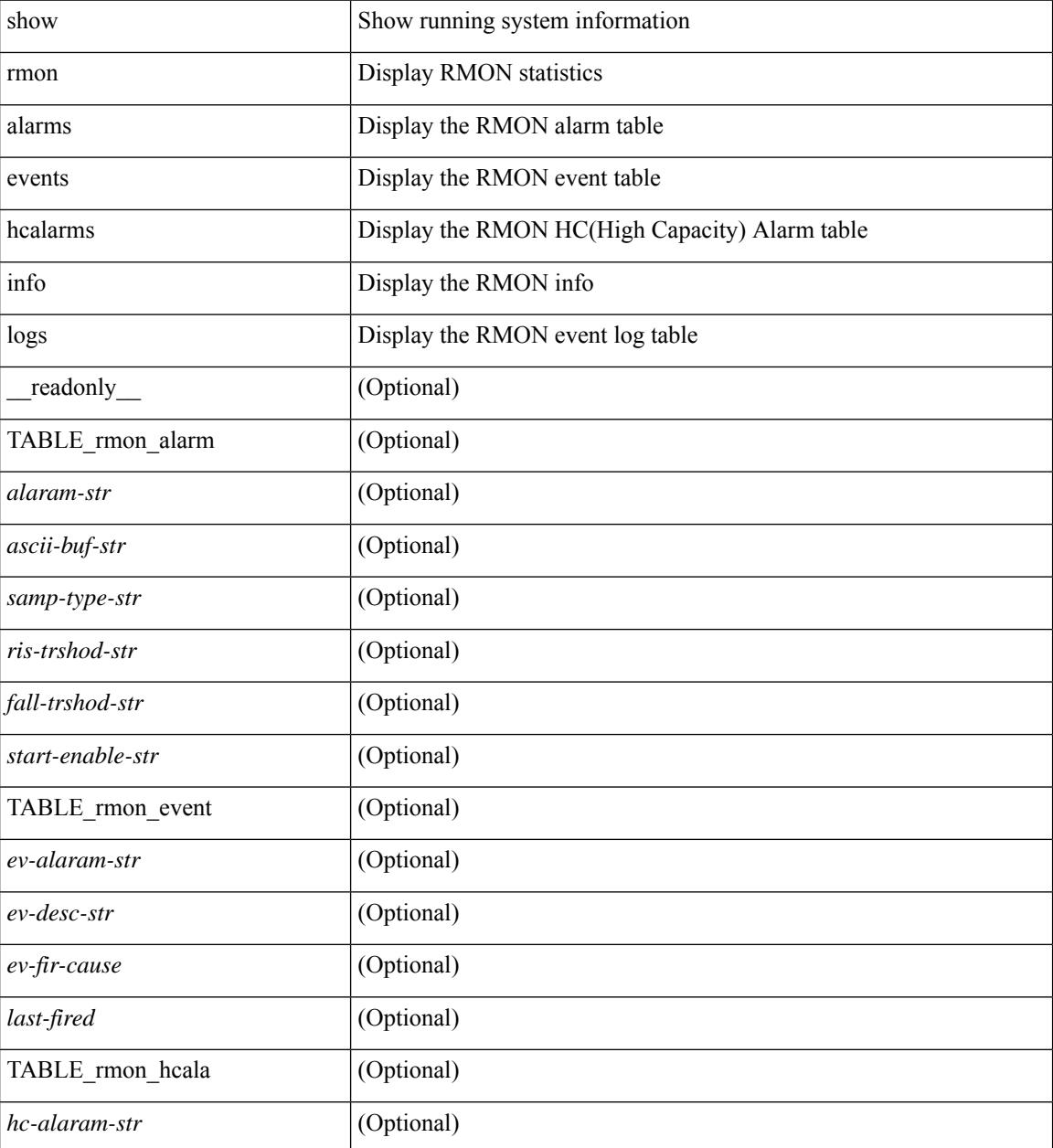

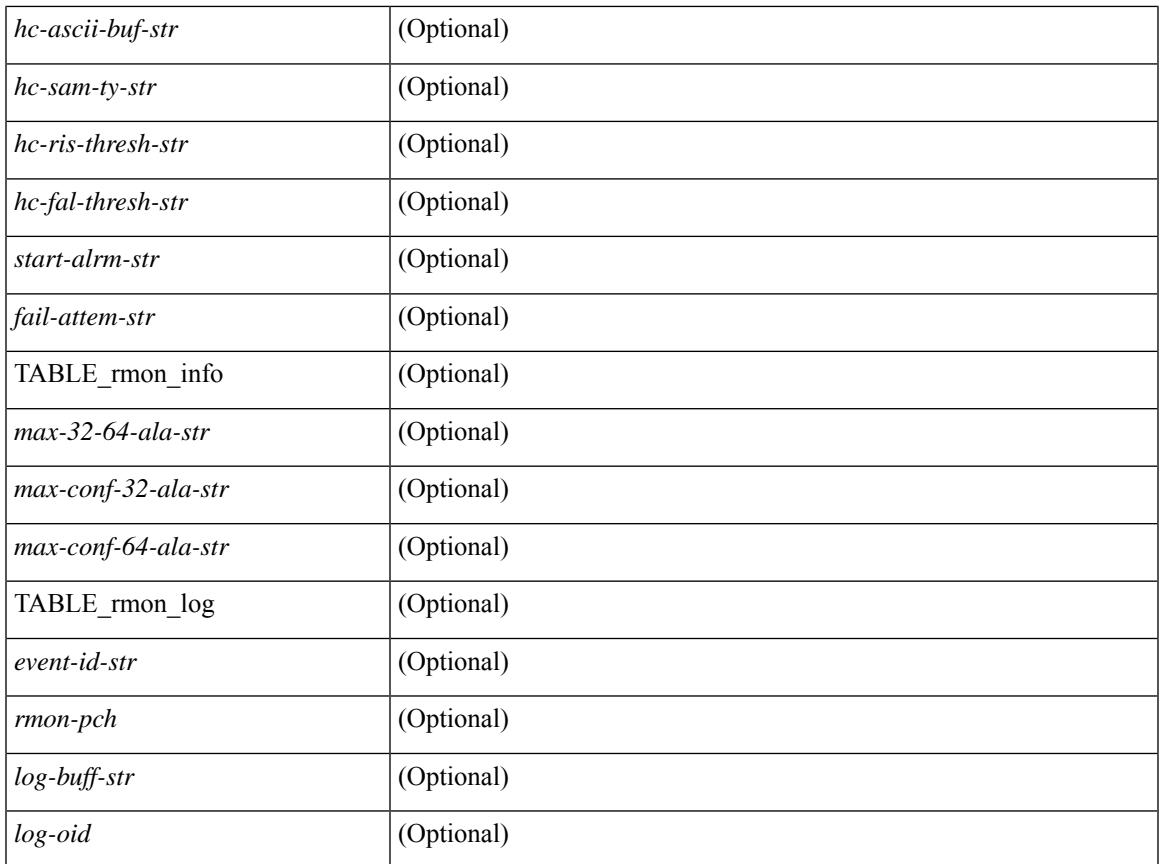

### **Command Mode**

• /exec

 $\mathbf{l}$ 

## <span id="page-2695-0"></span>**show role**

show role [ name <arg3> ] [ \_\_readonly \_\_ { TABLE\_role <role\_name> <role\_description> [ <attribute\_scope> ] [ <permit\_vsan> ] [ <permit\_vlan> ] [ <permit\_vlan\_id> ] [ <permit\_interface> ] [ <permit\_interface\_slot> ] [ <permit\_vrf> ] [ TABLE\_vrf<permit\_vrf\_name> ] [ { TABLE\_rule <rule\_num> <rule\_action> { <rule\_permission> | <rule\_permission\_mds> } [ <rule\_featuretype> ] [ <rule\_entity> ] } ] } ]

### **Syntax Description**

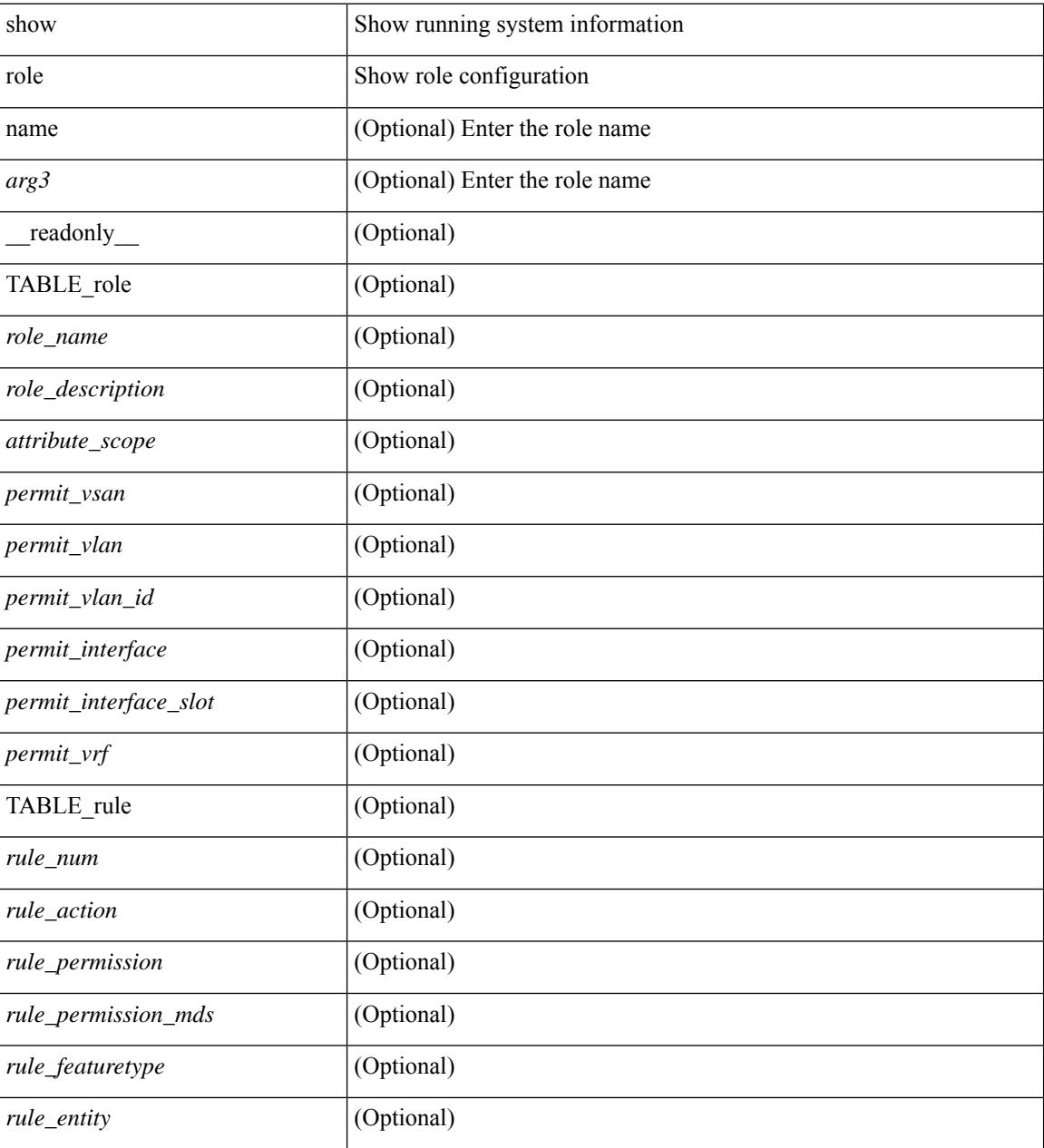

**Command Mode**

 $\mathbf{l}$ 

## <span id="page-2697-0"></span>**show role feature-group**

show role feature-group [ name <arg4> ] [ detail ] [ \_readonly\_ TABLE\_role\_feature\_group <feature\_group\_name> TABLE\_role\_feature <feature\_name> [ TABLE\_role\_feature\_rule <feature\_rule> ] ]

## **Syntax Description**

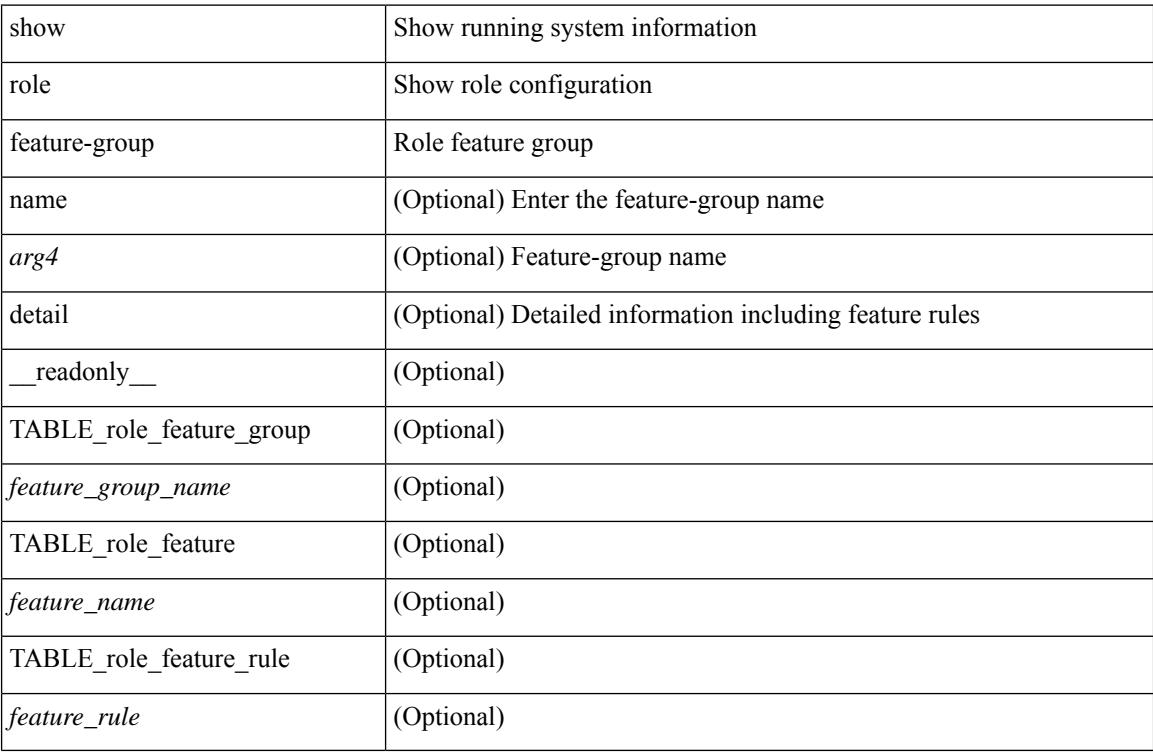

### **Command Mode**

## <span id="page-2698-0"></span>**show role feature**

show role feature [ name <arg5> | detail ] [ \_readonly \_\_ TABLE\_role\_feature <feature\_name> [ TABLE\_role\_feature\_rule <feature\_rule> ] ]

## **Syntax Description**

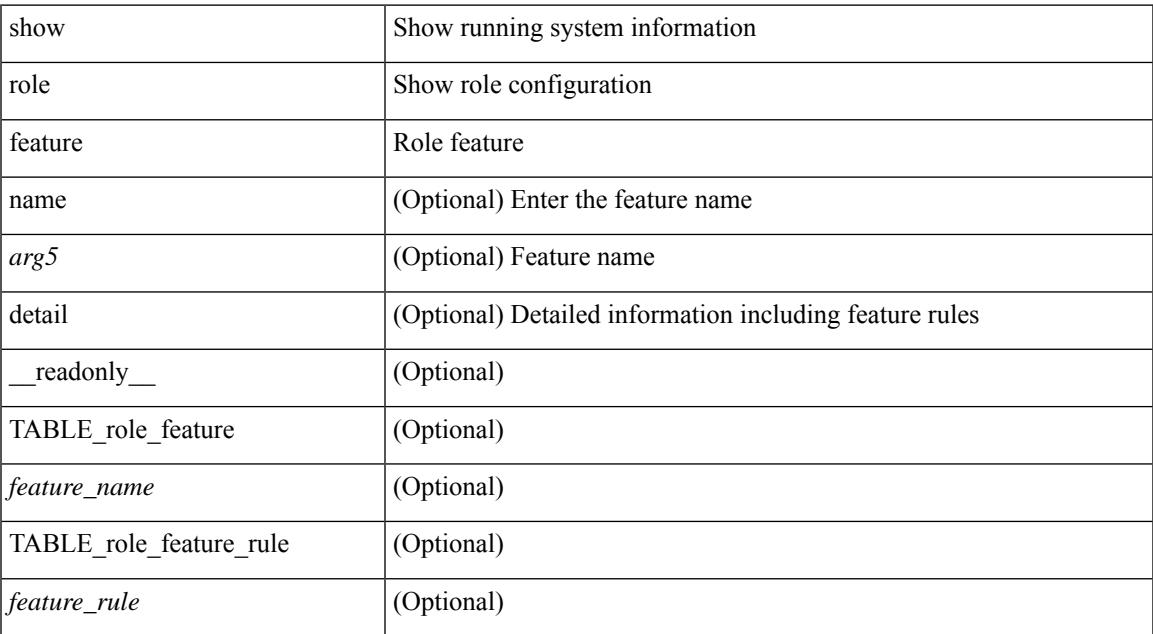

### **Command Mode**

I

# <span id="page-2699-0"></span>**show role status**

show role status

### **Syntax Description**

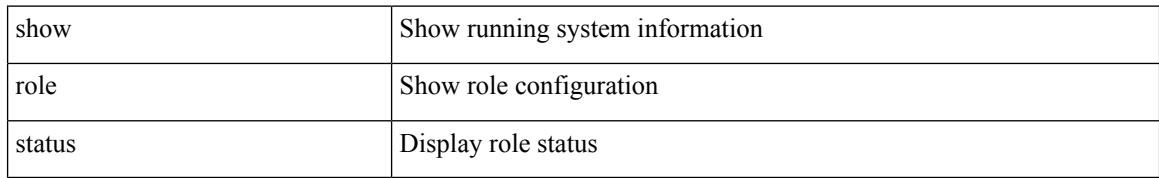

### **Command Mode**
# **show rollback log exec**

show rollback log { exec | verify } [ \_readonly\_ [ <log\_entry> + ] ]

## **Syntax Description**

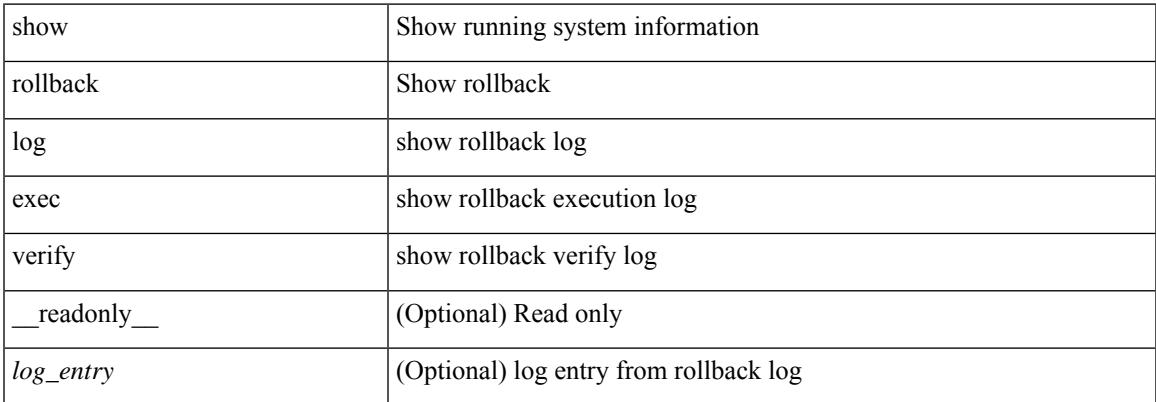

#### **Command Mode**

# **show rollback status**

show rollback status [ \_\_readonly\_\_ <last\_operation> [ <rollback\_type> ] [ <start\_time> ] [ <end\_time> ] [ <operation\_status> ] ]

## **Syntax Description**

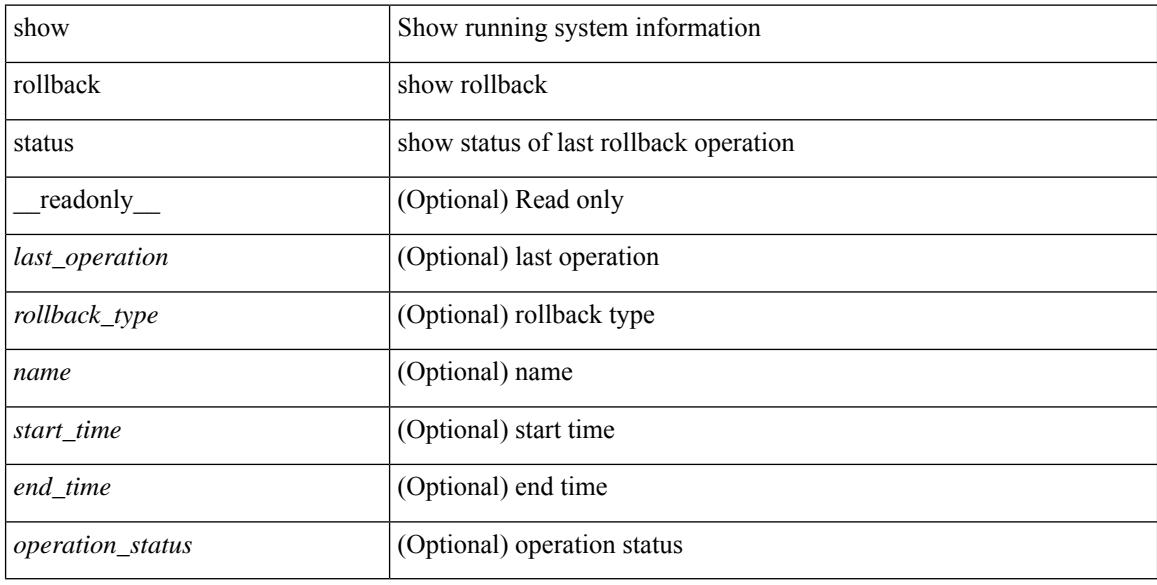

### **Command Mode**

# **show route-map**

show route-map [ <route-map-name> | <route-map-cfg-name> ] [ \_readonly \_TABLE\_rmap <name> <action> <seq> [ <descript> ] [ <continue> ] [ { TABLE\_rmap\_match <match\_type> <match\_stmt> } ] [ { TABLE\_rmap\_set <set\_type> <set\_stmt> } ] ]

### **Syntax Description**

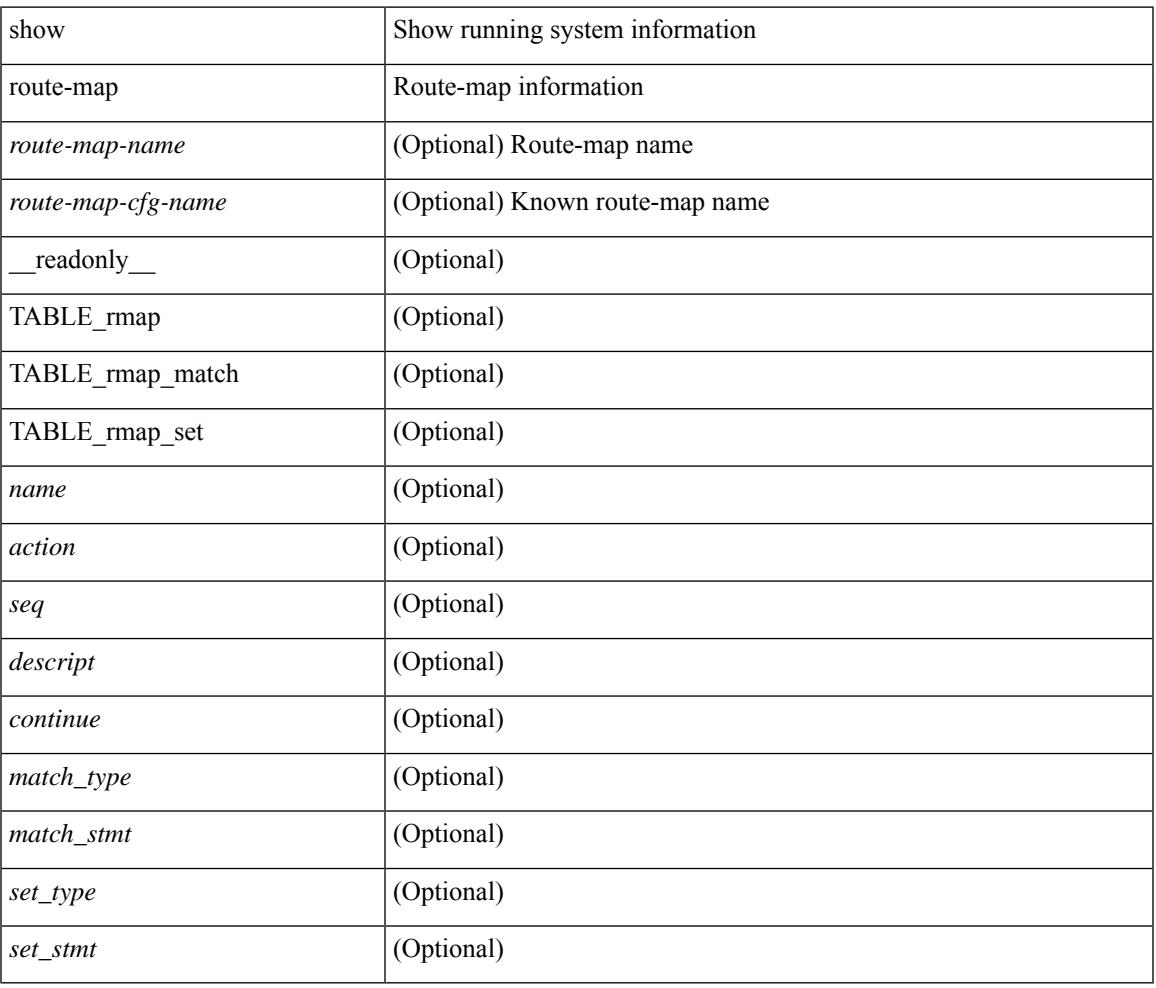

### **Command Mode**

# **show route-map brief**

show route-map [  $\langle$  croute-map-name>  $| \langle$   $\rangle$   $\langle$  route-map-cfg-name> ] brief [ \_\_readonly\_ TABLE\_feature\_rmap <validate\_applied> TABLE\_rmap <name> [ { TABLE\_rmap\_client <client\_name> } ] ]

### **Syntax Description**

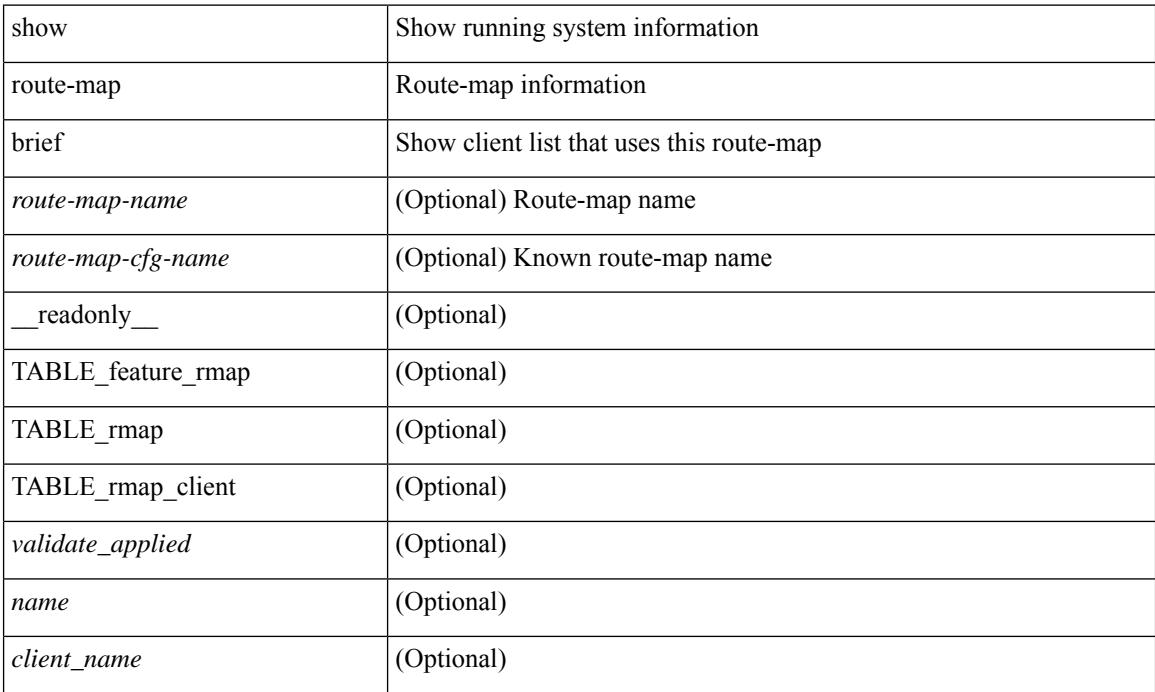

### **Command Mode**

# **show route-map dynamic**

show route-map dynamic [ <route-map-name> | <route-map-cfg-name> ] [ \_\_readonly \_\_ TABLE\_rmap <name> <action> <seq> [ <descript> ] [ <continue> ] [ { TABLE\_rmap\_match <match\_type> <match\_stmt> } ] [ { TABLE\_rmap\_set <set\_type> <set\_stmt> } ] ]

### **Syntax Description**

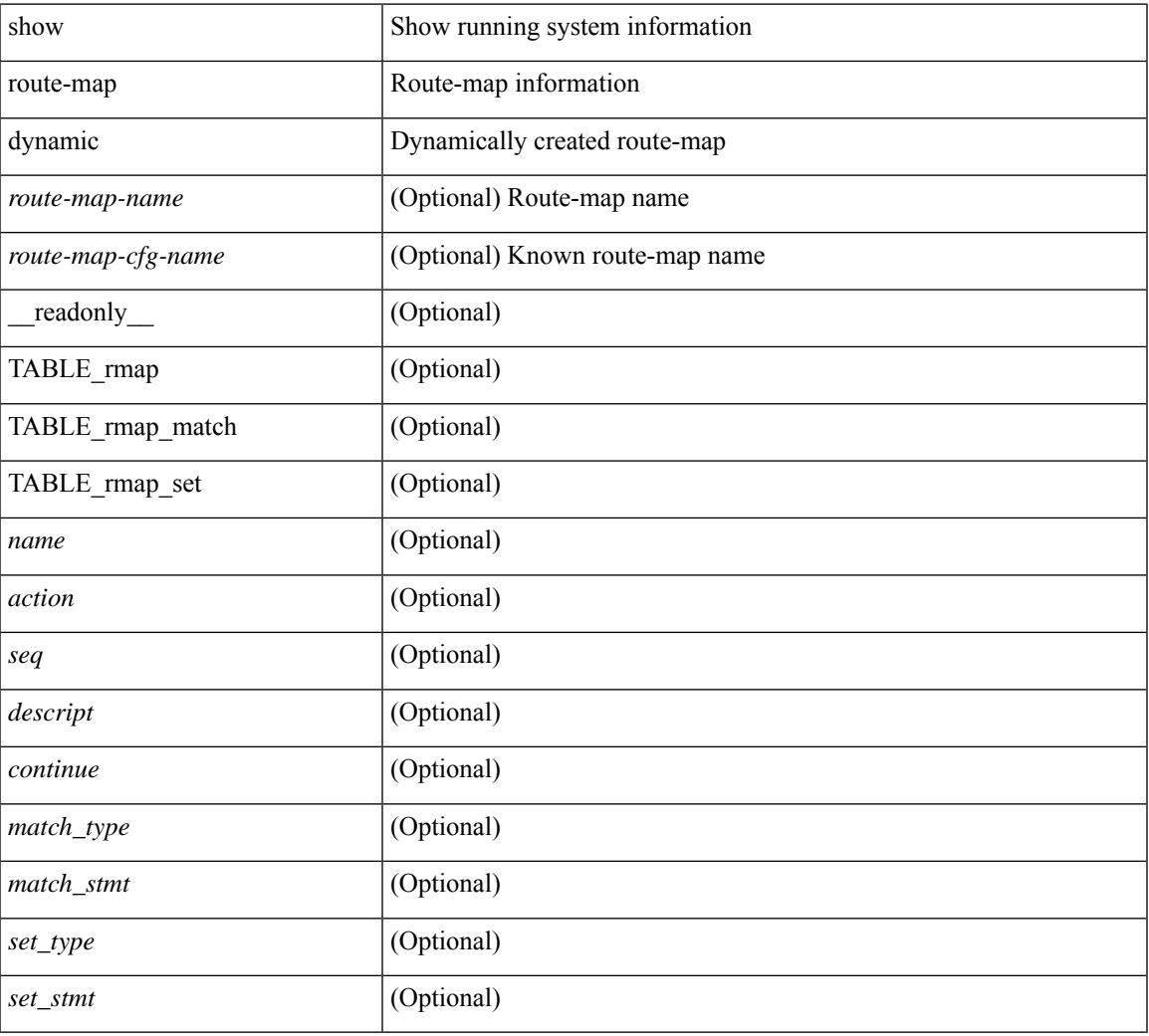

## **Command Mode**

# **show route-map pbr-statistics**

show route-map { <pbr\_rmap\_name> | <pbr\_rmap\_cfg\_name> } pbr-statistics [ \_\_readonly\_\_ TABLE\_rmap { TABLE\_pbr <tag> <action> <seq> <pbr\_pkt\_count> } <dflt\_rtg\_pkt\_count> ]

### **Syntax Description**

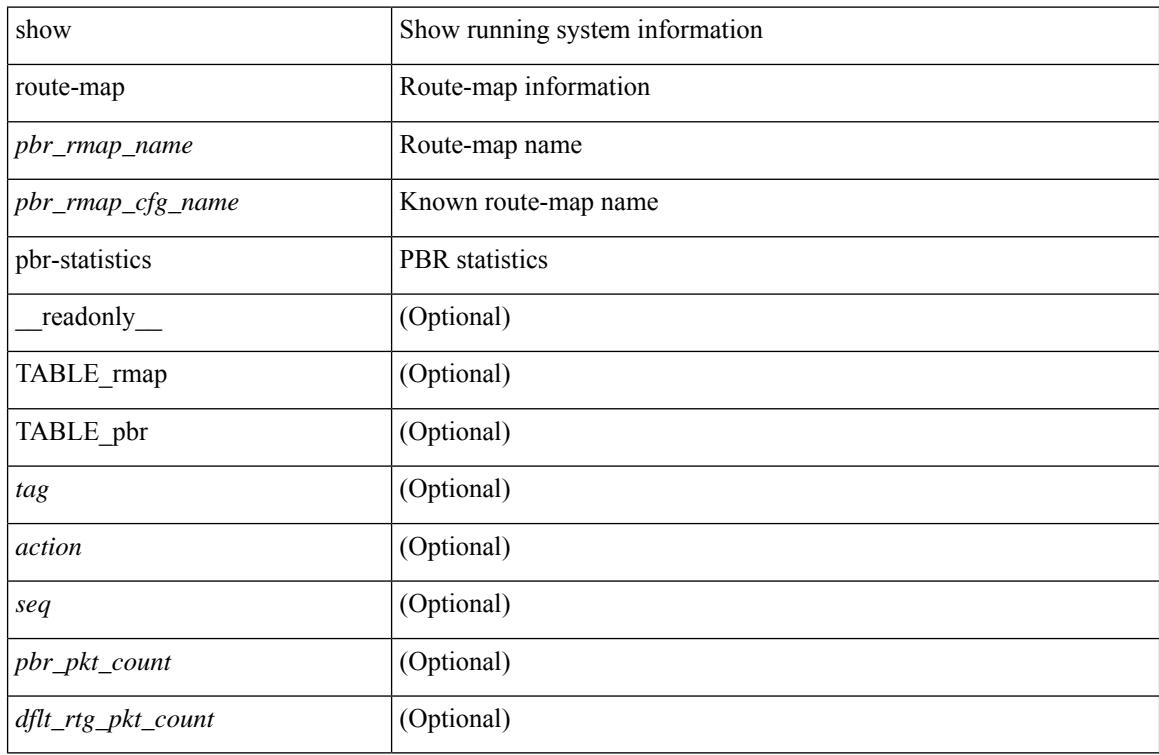

### **Command Mode**

# **show router-guard**

show router-guard [ vlan <vlan\_id> ] [ \_\_readonly \_\_ [ TABLE\_vlanid { <vlanid> <globally-enabled-switch-port> } [ TABLE\_if [ <disabled-if> ] ] ] ]

## **Syntax Description**

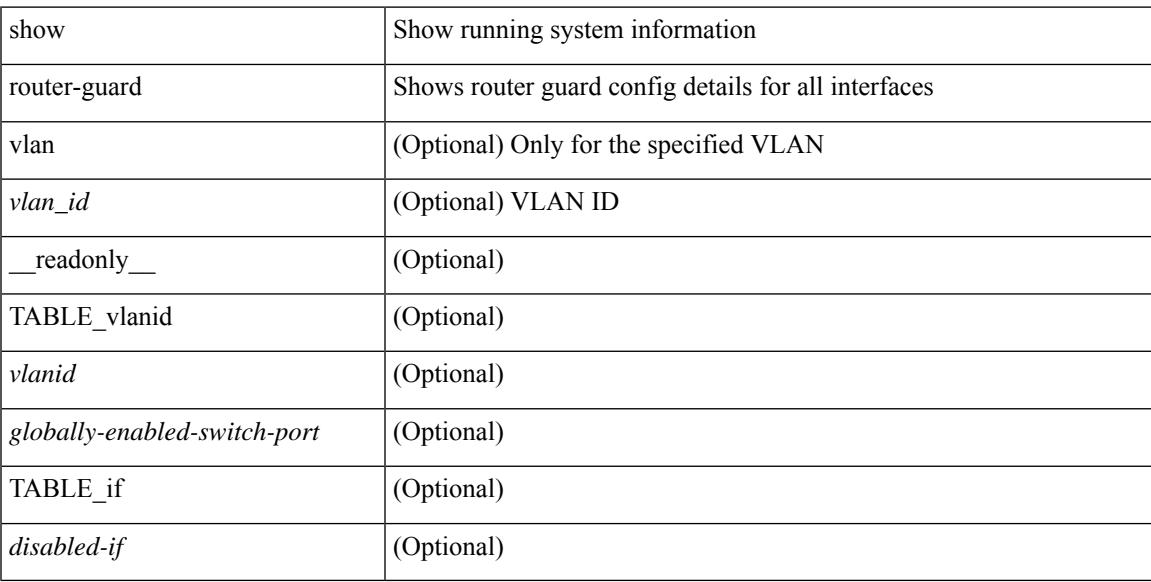

### **Command Mode**

# **show router-guard**

show router-guard [ vlan <vlan\_id> ] [ \_\_readonly \_\_ [ TABLE\_vlanid { <vlanid> <globally-enabled-switch-port> } [ TABLE\_if [ <disabled-if> ] ] ] ]

## **Syntax Description**

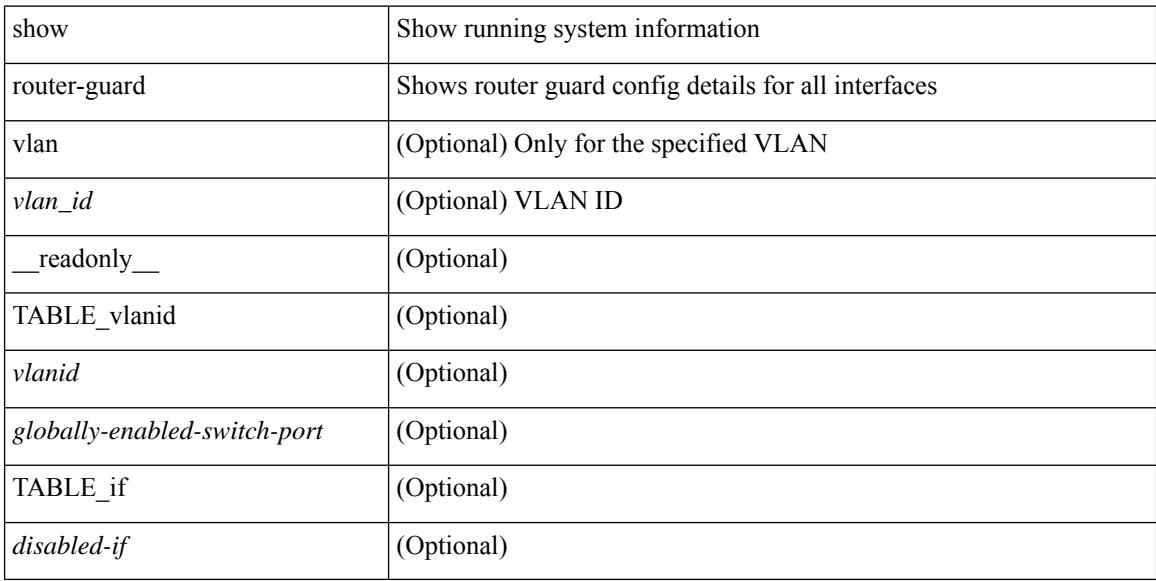

### **Command Mode**

# **show routing-context**

show routing-context [ \_readonly \_<br/> <routing-con<br/>> ]

### **Syntax Description**

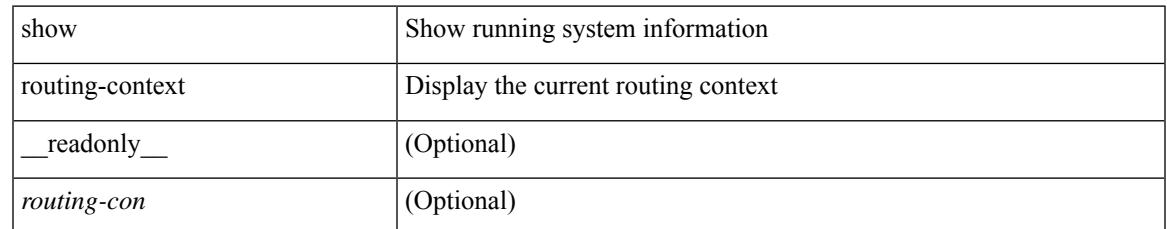

### **Command Mode**

## **show routing**

show routing  $\lceil$  ip  $\lceil$  ipv4  $\rceil$  [ unicast ] [ topology  $\lt$ topology-name>  $\lceil$  [ 3vm-info  $\lceil$  [  $\lceil$  rpf  $\rceil$  [  $\lt$ ip-addr>  $\lceil$  {  $\langle$ ip-prefix> [ { longer-prefixes | shorter-prefixes } ] } ] [  $\langle$  \eptimatomegraphic longer long longer  $\langle$  hind-longer longer longer longer longer longer longer longer longer longer longer longer longer longer longer next-hop <next-hop> | next-hop-v6 <next-hop-v6> } | { interface < interface> } | { updated { [ since < stime> ] [ until <utime> ] } } ] + [ summary [ cached ] | detail | summary-counter-consistency-check ] [ vrf { <vrf-name> | <vrf-known-name> | <vrf-all> } ] [ \_\_readonly\_\_ TABLE\_vrf <vrf-name-out> TABLE\_addrf  $\leq$ addrf> [TABLE\_prefix  $\leq$ ipprefix  $\leq$  ucast-nhops $\geq$   $\leq$ mcast-nhops $\geq$   $\leq$ attached $\geq$  TABLE\_path [  $\leq$ ipnexthop $\geq$ ] [ <ipv6nexthop> ] [ <nexthop-vrf-name> ] [ <ifname> ] [ <bindlbl> ] <uptime> <pref> <metric> <clientname>  $\lceil$  <linkbw>  $\rceil$  [ <type>  $\rceil$  [ <tag>  $\rceil$  [ <stale>  $\rceil$  [ <tsmdden>  $\rceil$  [ <stale-label>  $\rceil$  [ <br/>behackuppath>  $\rceil$  [  $\langle$ type2> ] [  $\langle$ remote-sid> ] [  $\langle$ src-ip> ] [  $\langle$ sid-fct> ] [  $\langle$ bsid> ] [  $\langle$ ubest> ] ] [ TABLE\_summary <routes> <paths> [ <multicast\_paths> ] [ TABLE\_unicast [ <clientnameuni> ] [ <best-paths> ] [ <backup-paths> ] [ TABLE\_multicast [ <clientnamemulti>  $|$  [ <br/> \[ <br/> \ended \ended \ended \ended \ended \ended \ended \ended \ended \ended \ended \ended \ended \ended \ended \ended \ended \ended \ended \ended \ended \ended \ended  $\text{ <}$  mask len $>$   $]$   $\text{ <}$   $\text{ <}$   $\text{ <$ 

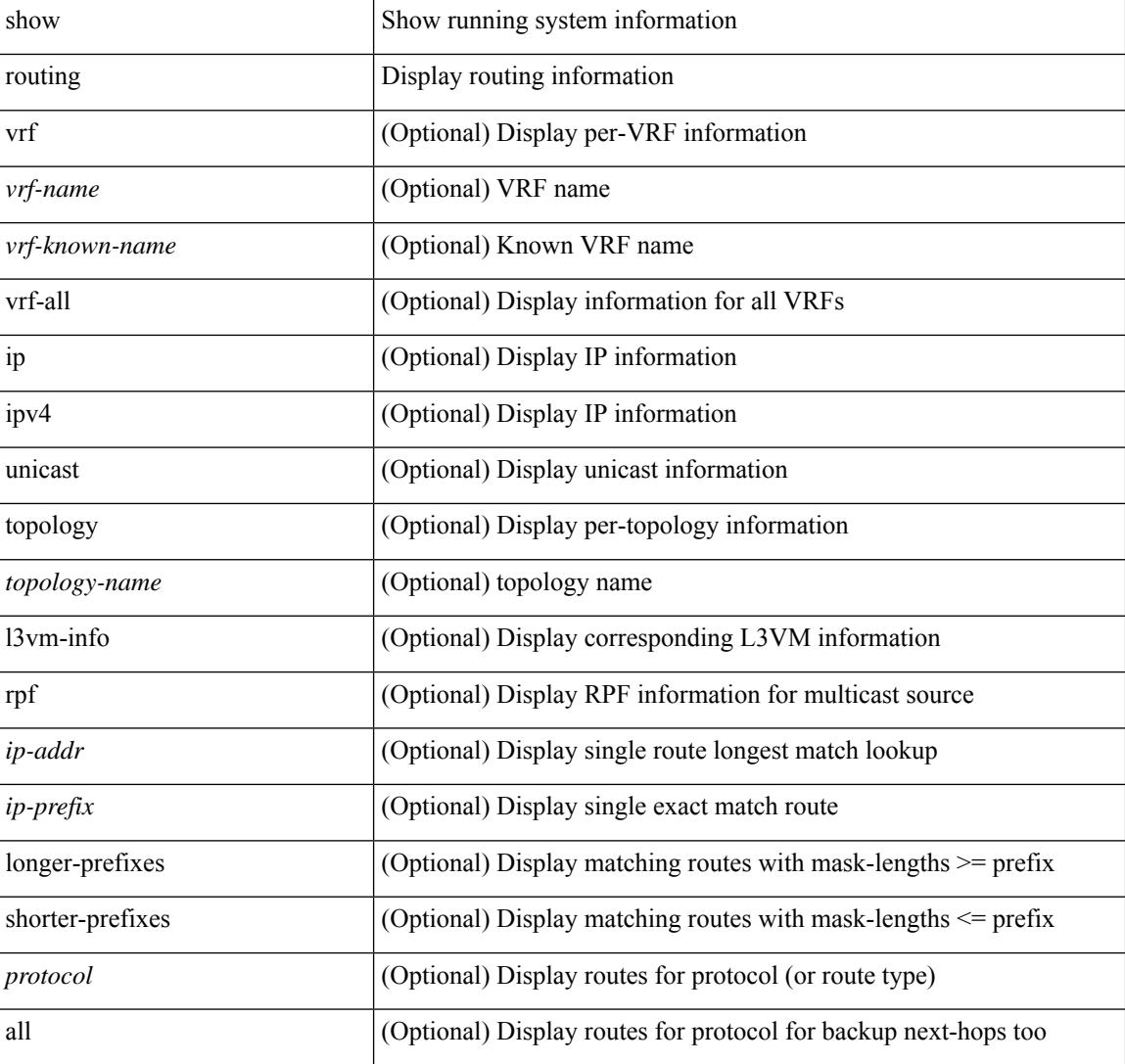

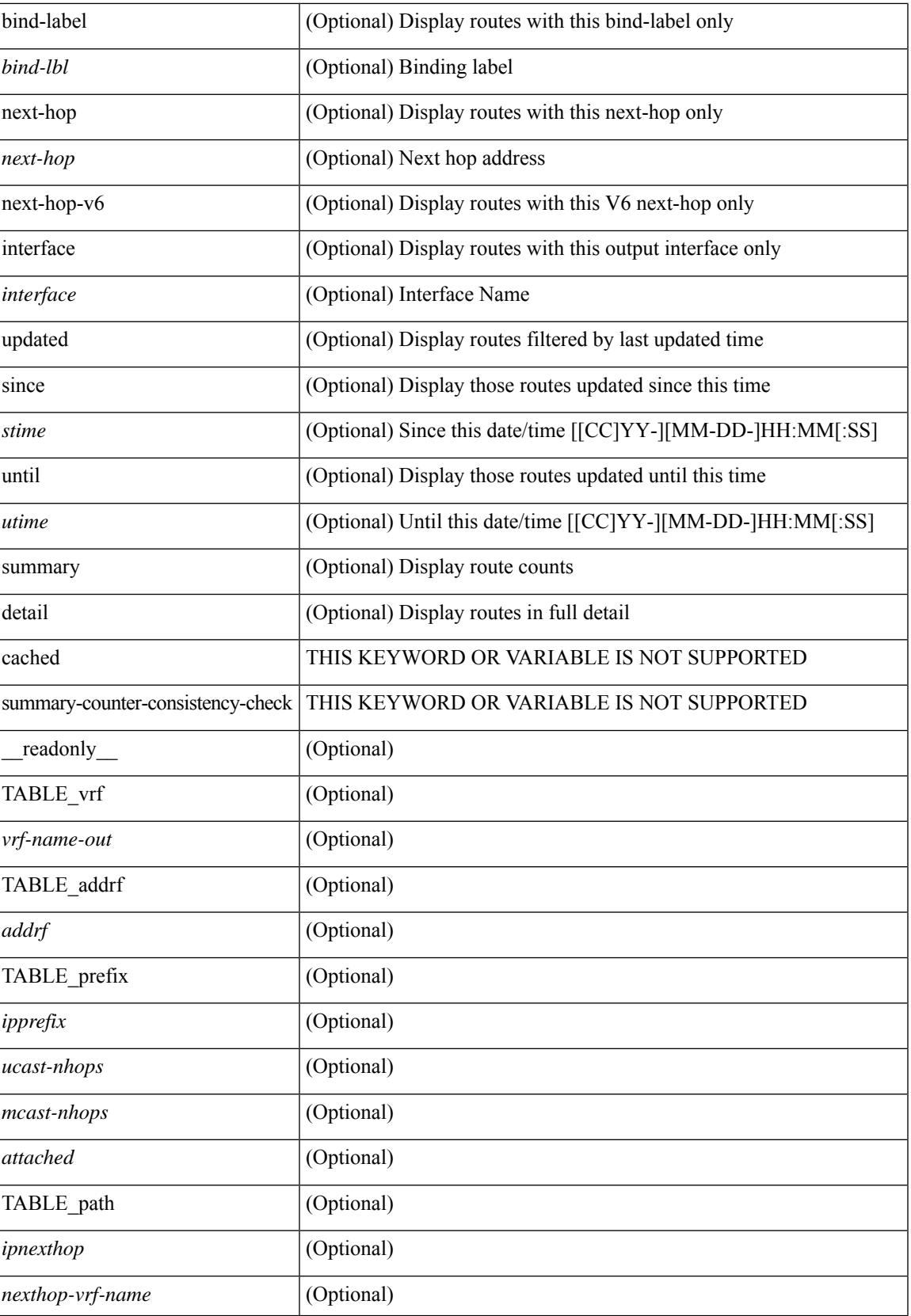

 $\mathbf I$ 

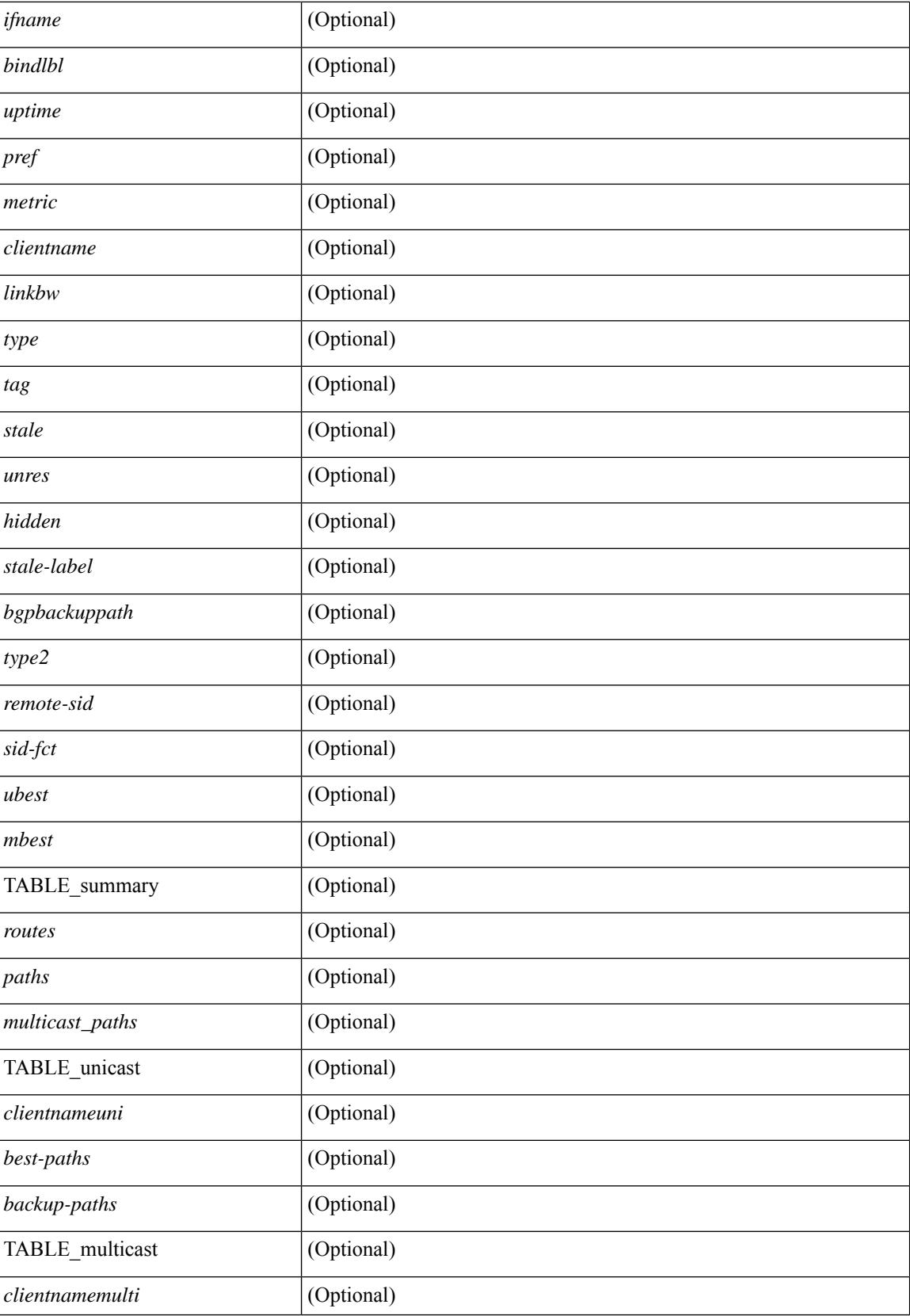

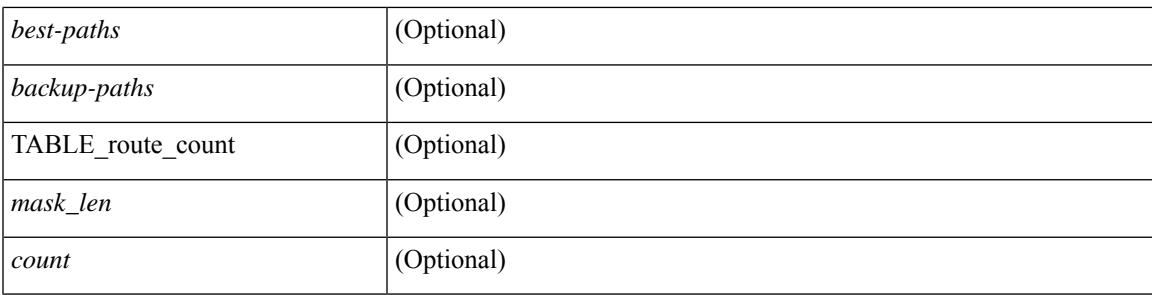

## **Command Mode**

## **show routing clients**

show routing [ vrf { <vrf-name> | <vrf-known-name> | <vrf-all> } ] [ ip | ipv4 ] [ unicast ] [ topology <topology-name> ] clients [ <client> | <protocol> ] [ \_\_readonly\_\_ { TABLE\_client <client\_name> [ <stale\_reason> ] <pib\_index> <epid> [ <mts\_sap> ] [ <mts\_sap\_str> ] <mru\_cache\_hits> <mru\_cache\_misses> <pib\_stale\_time> <pss\_created> [ <br/> <br/> <br/><br/>e\_table\_refcount> ] [ <pib\_stale\_timer> ] [ { TABLE\_nib\_node <uribtibtype\_contextname> [ <all\_igp> ] [ <self> ] [ <all> ] [ <unib\_notify\_mask> ] <routes> <rnhs> <labels> [  $\text{convg}\text{reg}\text{mask}$  |  $\text{convg}\text{send}\text{mask}$  |  $\text{cutib}\text{ state}$  |  $\text{spending}\text{timer}$  |  $\text{curl}\text{state}\text{ invalid}$ ] } ] [ { TABLE\_msgs\_rcvd <urib\_mtype\_str> <upib\_rcvd> } ] [ { TABLE\_msgs\_sent <urib\_mtype\_str>  $\langle \text{upib sent} \rangle$  } ] } ]

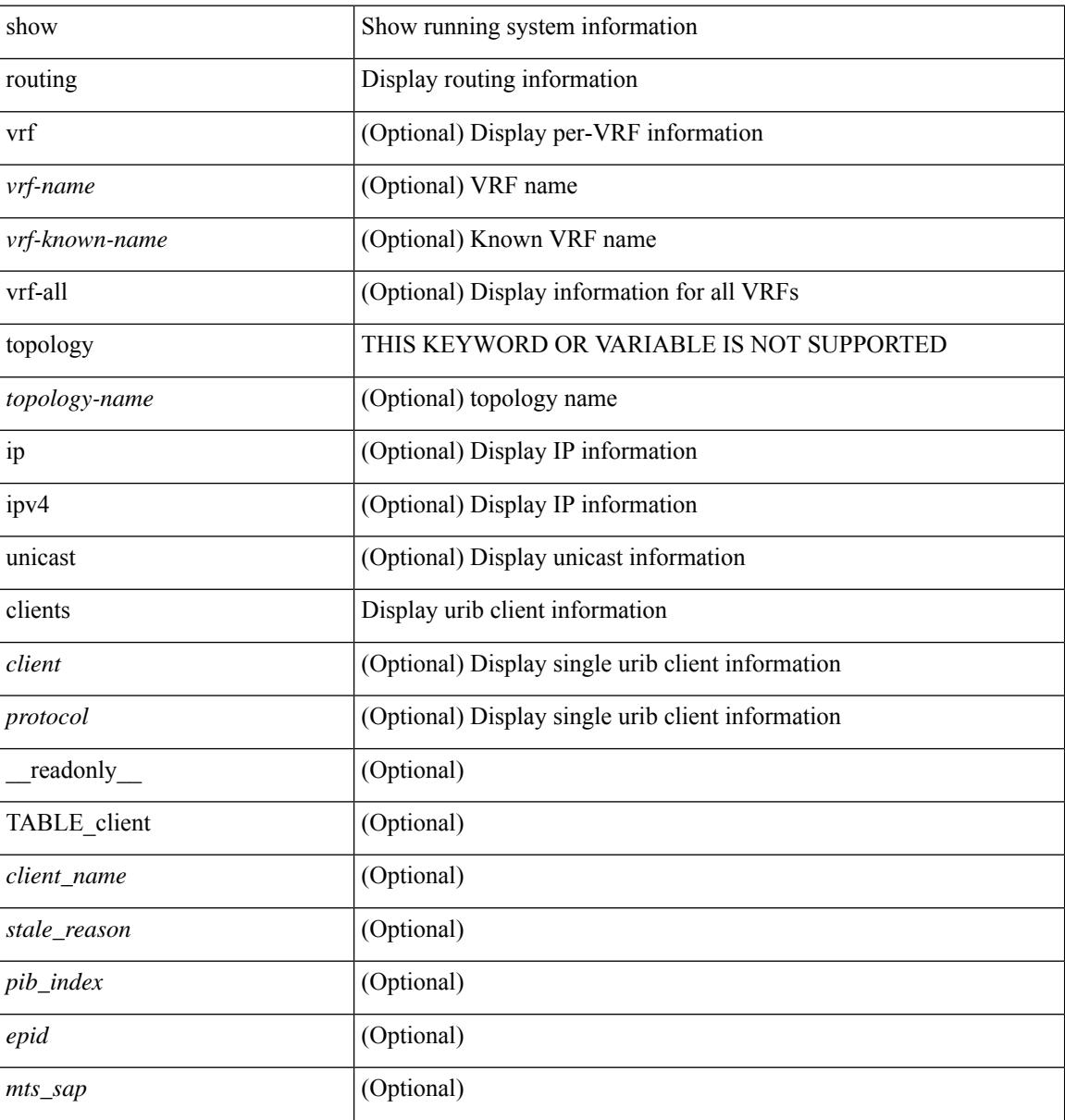

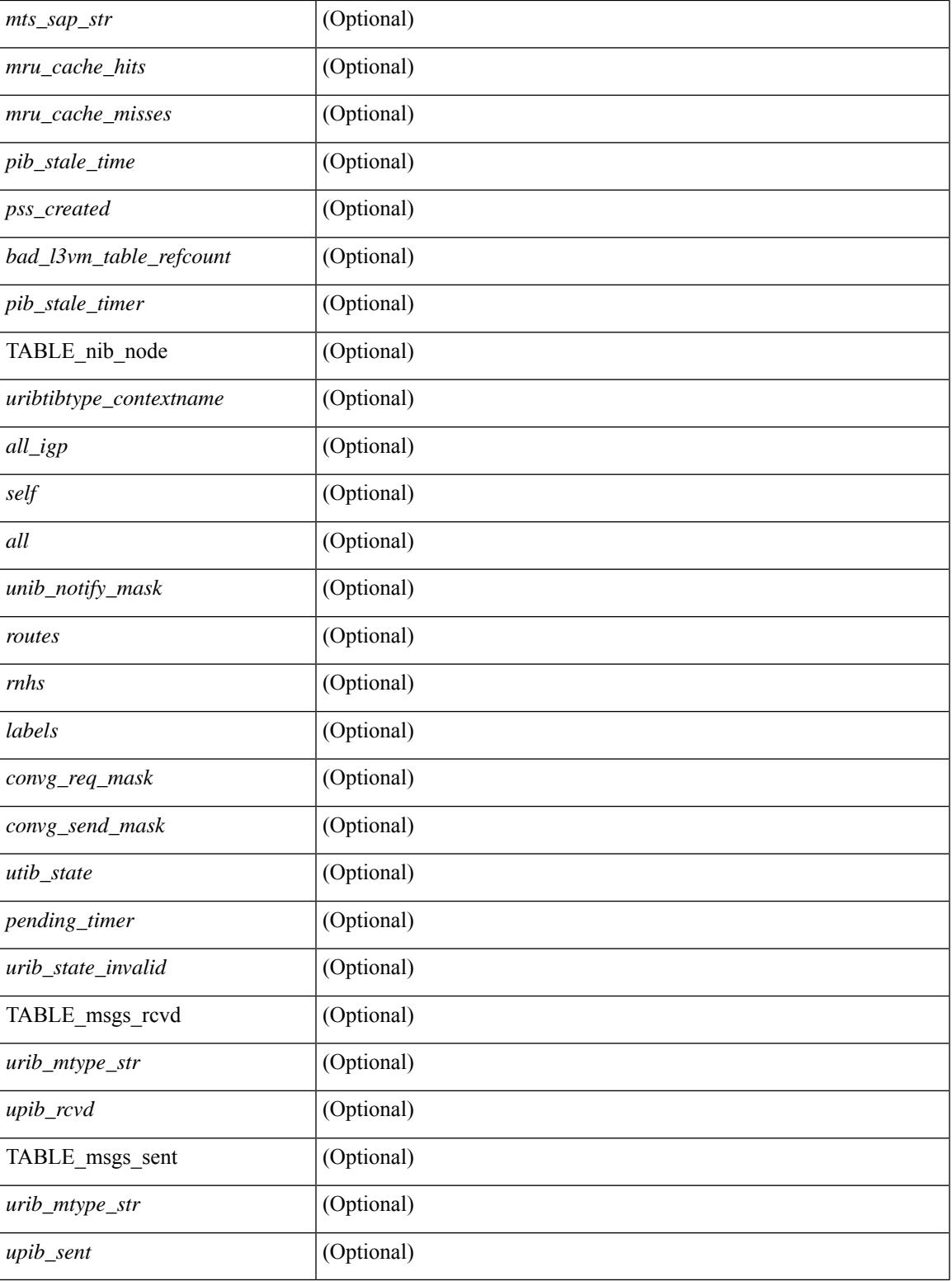

**Command Mode**

• /exec

I

## **show routing hash**

show routing [ vrf { <vrf-name> | <vrf-known-name> | <vrf-all> } ] [ ip | ipv4 ] [ unicast ] [ topology <topology-name> ] hash <source> <dest> [ ip-proto <ip-proto> ] { { [ gtpu-teid <gtpu-teid> ] } | { [ ttl [ <ttl>  $\left[ \text{dest-port} < \text{dest-port} \right] \right] \right\} \left[ \left[ \text{udf} < \text{value} \right]$  length  $\left[ \text{dest-port} < \text{dest-port} \right] \right] \right] \left[ \left[ \text{~src-port} \right]$ <dest-port> ] } } [ in-interface <in-interface> ] [ module <module-id> ] [ vrf { <vrf-name> | <vrf-known-name> | <vrf-all> } ] [ \_\_readonly \_\_TABLE\_vrf <vrf-name-out> TABLE\_addrf <addrf> TABLE\_hashpath <mcast>  $\langle$ hashpath>  $\langle$ hash-val> TABLE\_prefix  $\langle$ ipprefix>  $\langle$ ucast-nhops>  $\langle$ mcast-nhops>  $\langle$ attached> TABLE\_path  $\langle \text{wbest}\rangle$   $\langle \text{mbest}\rangle$   $\langle \text{pnexthop}\rangle$   $\langle \text{ifname}\rangle$   $\langle \text{metric}\rangle$   $\langle \text{tutime}\rangle$   $\langle \text{determineme}\rangle$   $\langle \text{type}\rangle$   $\langle \text{tage}\rangle$   $\langle \text{tage}\rangle$  $\le$ stale>  $\lfloor \frac{1}{2}$   $\le$  l  $\le$   $\le$  indden>  $\lfloor \frac{1}{2}$   $\le$  stale-label>  $\lfloor \frac{1}{2} \rfloor$ 

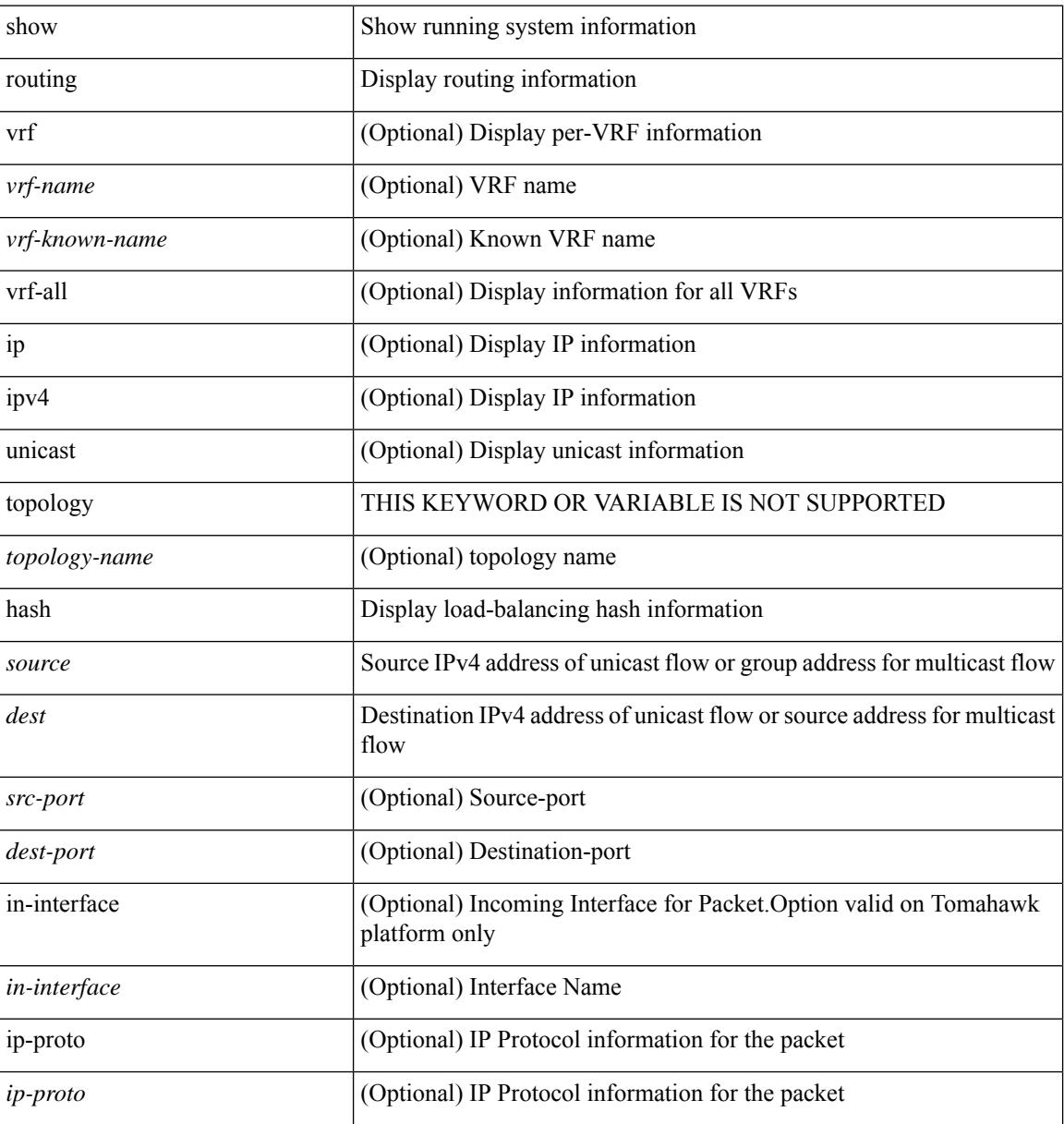

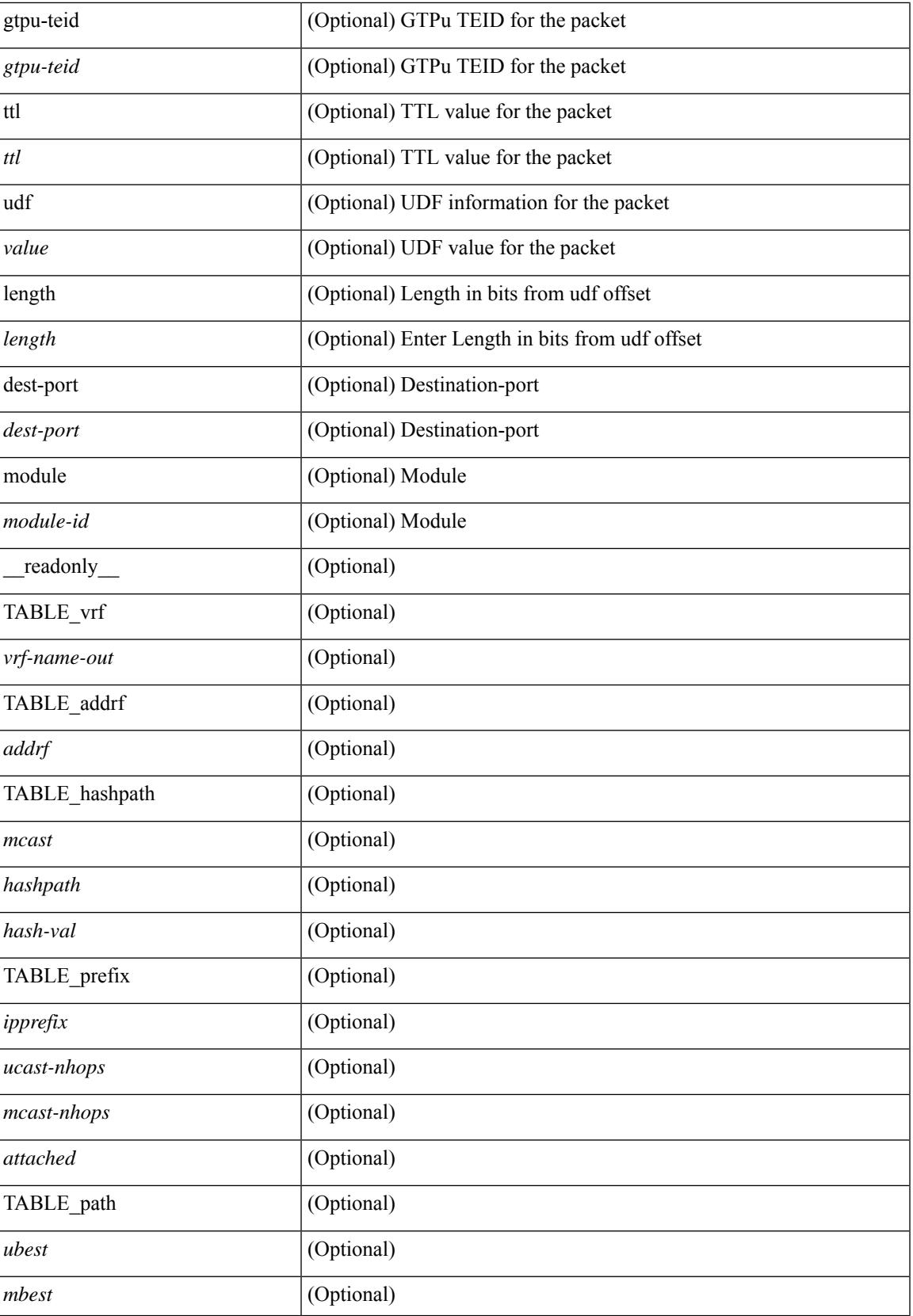

 $\mathbf I$ 

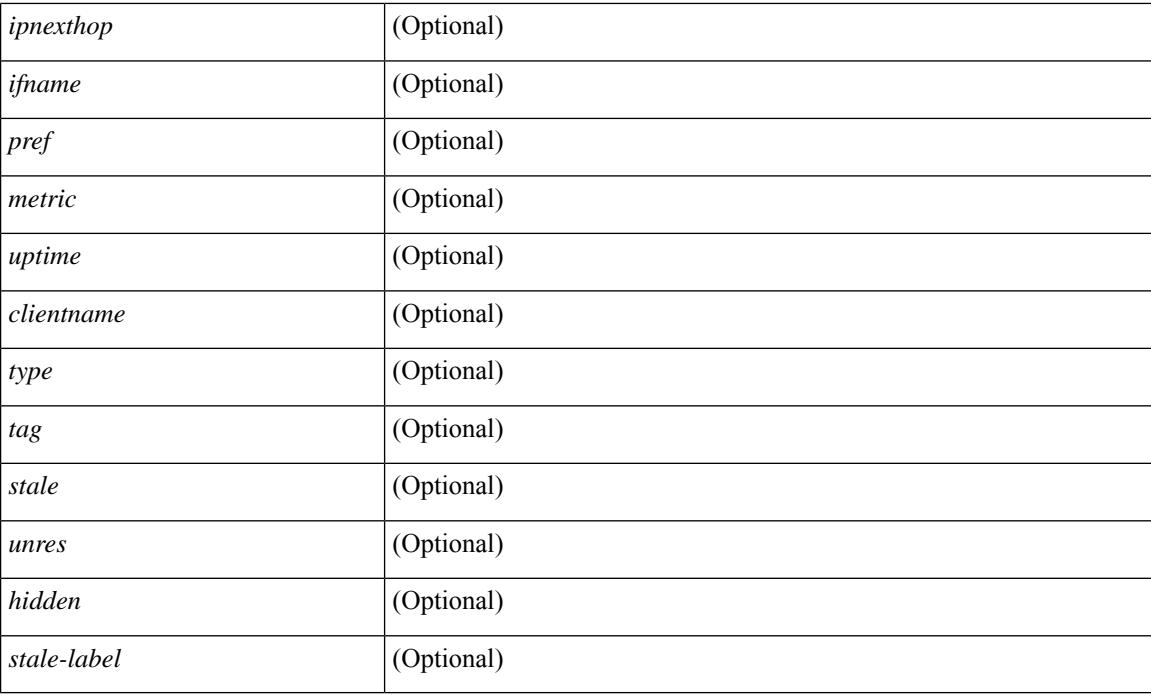

## **Command Mode**

# **show routing hidden-nh**

show routing [ vrf { <vrf-name> | <vrf-known-name> | <vrf-all> } ] [ ip | ipv4 ] [ unicast ] [ topology <topology-name> ] hidden-nh [ \_\_readonly\_\_ <uribtibtype\_contextname> [ <utibtibtype\_topologyname> ] { TABLE\_hidden\_nh <hidden\_nh\_uhn\_prefix> <hidden\_nh\_uhn\_mask\_len> <pib> <rnh> <rnh\_mask\_len> } ]

## **Syntax Description**

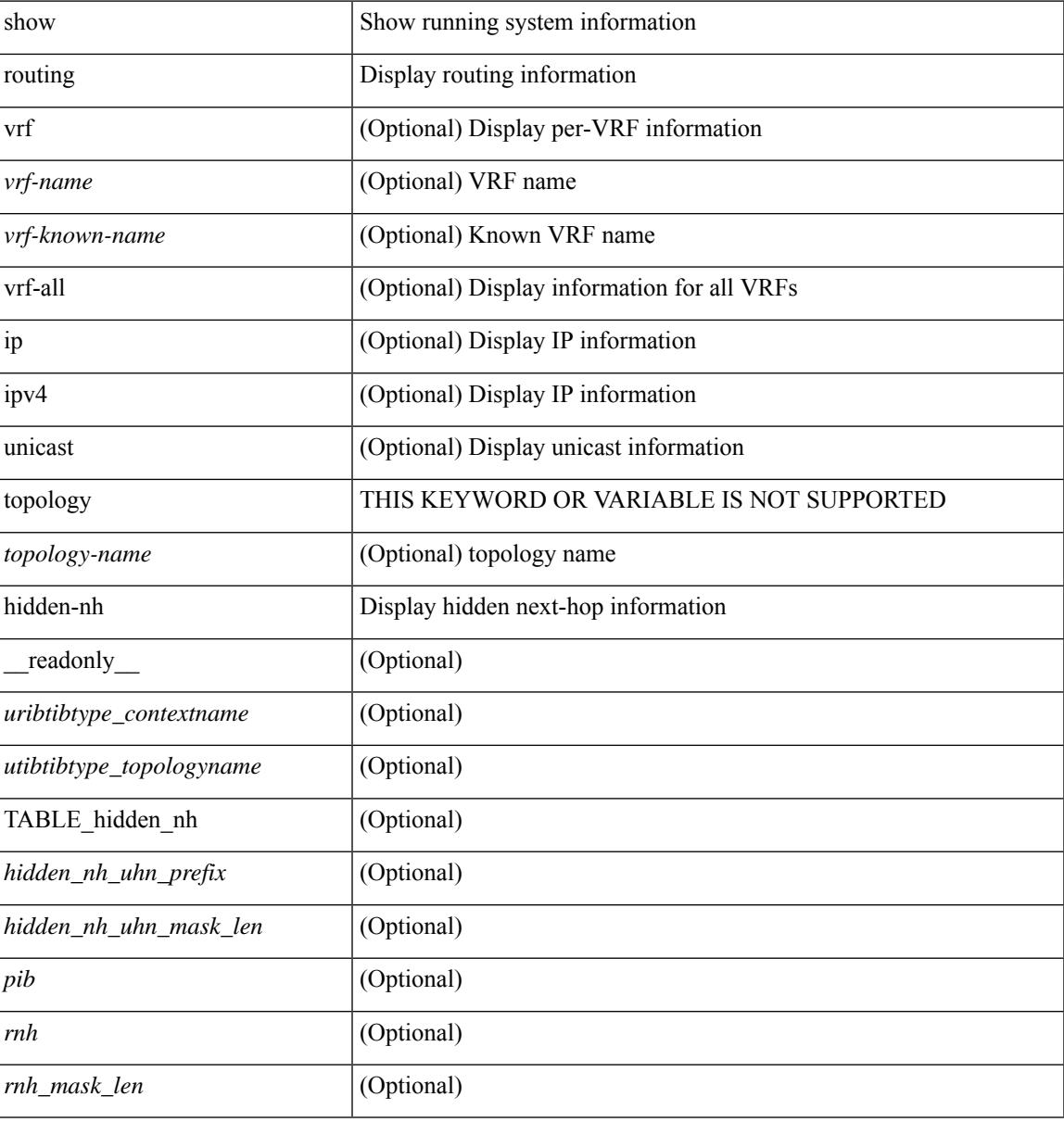

### **Command Mode**

## **show routing ipv6**

show routing ipv6 [ unicast ] [ topology  $\lt$ topology-name> ] [ 13vm-info ] [ rpf ]  $\lt$   $\lt$ ipv6-addr>  $\lt$   $\lt$   $\lt$   $\lt$ ipv6-prefix>  $\left[ \{ \text{longer-prefixes} \mid \text{shorter-prefixes} \} \right] \left[ \left\{ \text{sup6-protocol>} \mid \text{all} \right] \right\} \left[ \left\{ \text{bind-label} \leq \text{bind-lib} \right] \right]$  $\langle$ next-hop>  $\rangle$  | { interface  $\langle$  interface>  $\rangle$  | { updated  $\{$  [ since  $\langle$  stime>  $\rangle$  [ until  $\langle$  utime>  $\rangle$   $\rangle$   $\rangle$   $\rangle$   $+$  [ summary [ cached ] | summary-counter-consistency-check | { [ detail ] [ deleted ] } ] [ vrf { <vrf-name> | <vrf-known-name> | <vrf-all> } ] [ \_\_readonly\_\_ TABLE\_vrf <vrf-name-out> TABLE\_addrf <addrf> [ TABLE\_prefix <ipprefix> <ucast-nhops> <mcast-nhops> [ <attached> ] TABLE\_path [ <ubest> ] [ <mbest>  $\lceil$   $\lceil$  $\leq$ clientname> [ $\leq$ linkbw> ] [ $\leq$ type> ] [ $\leq$ tag> ] [ $\leq$ stalelbl> [ $\leq$ hidden> ] [ $\leq$ remote-sid> ] [ <src-ip> ] [ <sid-fct> ] [ <bsid> ] ] [ TABLE\_summary <routes> <paths> [ <multicast\_paths> ] [ TABLE\_unicast [ <clientnameuni> ] [ <br/>best-paths> ] [ <br/> \leftless charact [ TABLE\_multicast [  $\leq$ clientnamemulti>  $\leq$  [  $\leq$  |  $\leq$  [  $\leq$   $\leq$  |  $\leq$   $\leq$   $\leq$  |  $\leq$   $\leq$   $\leq$   $\leq$   $\leq$   $\leq$   $\leq$   $\leq$   $\leq$   $\leq$   $\leq$   $\leq$   $\leq$   $\leq$   $\leq$   $\leq$   $\leq$   $\leq$   $\leq$   $\leq$   $\leq$   $\leq$   $\leq$   $\le$ ] ] ] ]

## show Show running system information routing Display routing information ipv6 Display IPv6 information vrf (Optional) Display per-VRF information *vrf-name* (Optional) VRF name *vrf-known-name* (Optional) Known VRF name vrf-all (Optional) Display information for all VRFs unicast (Optional) Display unicast information topology THIS KEYWORD OR VARIABLE IS NOT SUPPORTED *topology-name* (Optional) topology name l3vm-info THIS KEYWORD OR VARIABLE IS NOT SUPPORTED rpf (Optional) Display RPF information for multicast source longer-prefixes (Optional) Display matching routes with mask-lengths >= prefix shorter-prefixes (Optional) Display matching routes with mask-lengths <= prefix *ipv6-protocol* (Optional) Display routes for protocol (or route type) all (Optional) Display routes for protocol for backup next-hops too bind-label (Optional) Display routes with this bind-label only *bind-lbl* (Optional) Binding label *srv6-funct* (Optional) Srv6 function

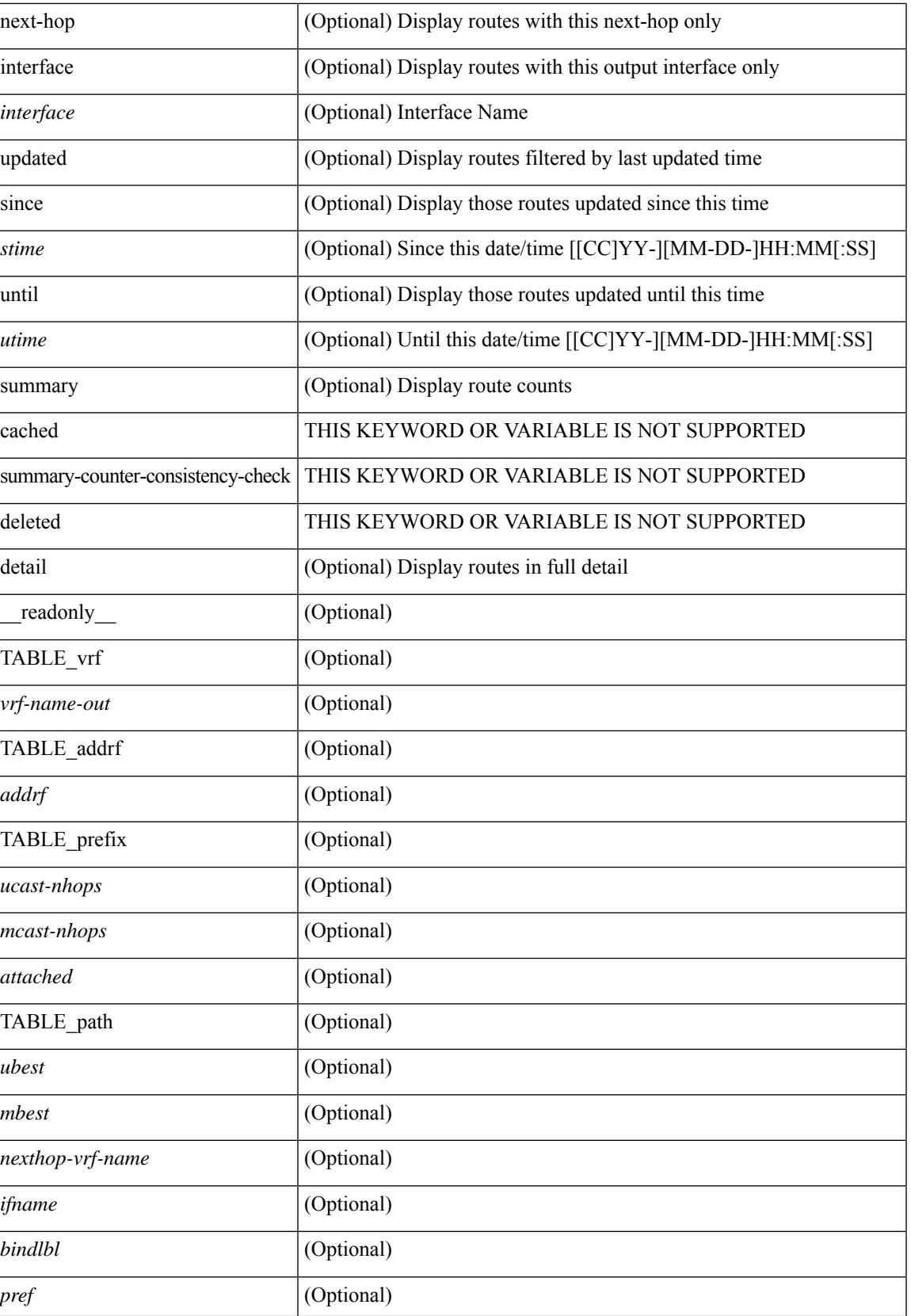

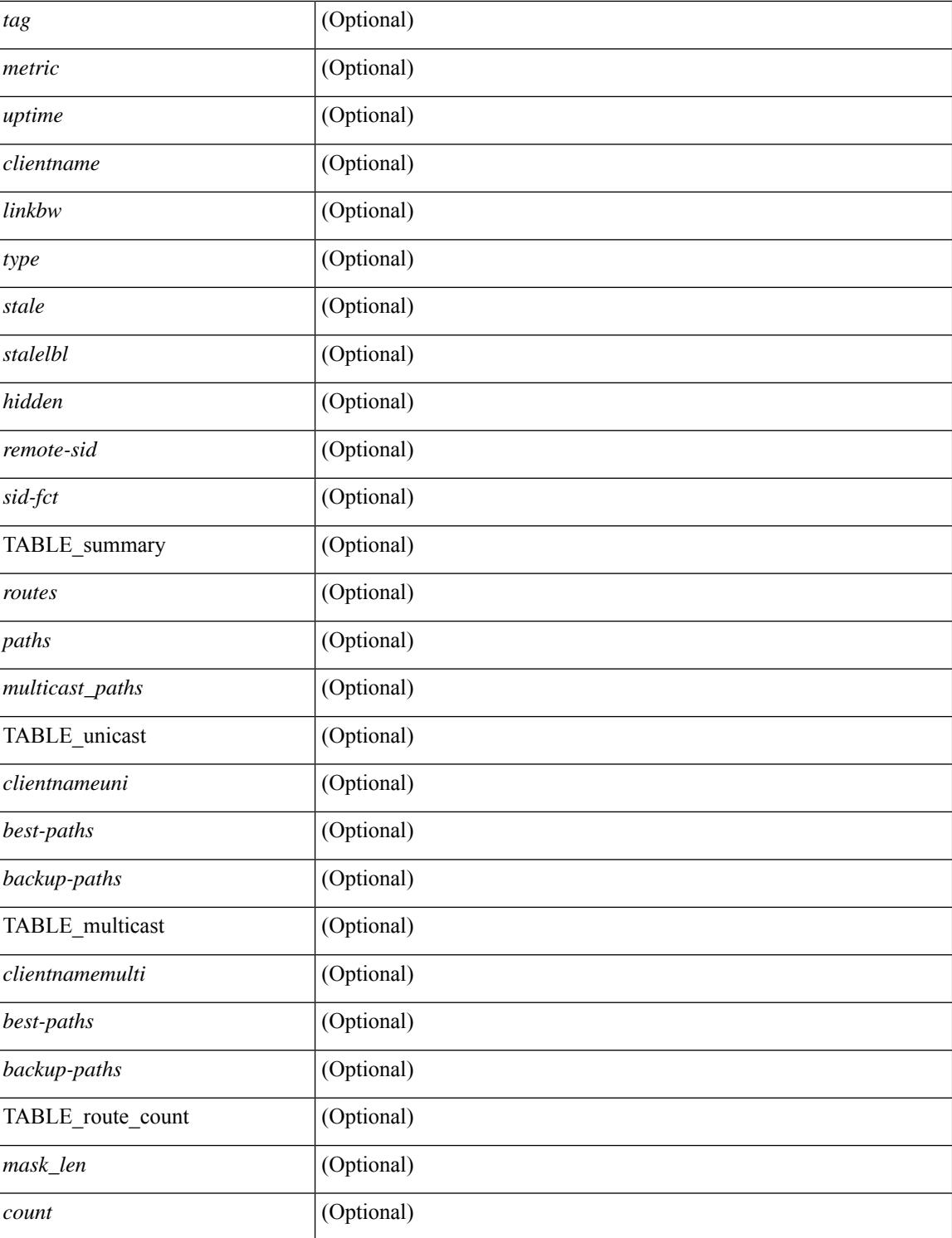

### **Command Mode**

# **show routing ipv6 clients**

show routing  $\lceil \text{vrf} \rceil$  <vrf-name>  $\lceil \text{vrf} \rceil$  <vrf-known-name>  $\lceil \text{vrf} \rceil$  and  $\lceil \text{pvo} \rceil$  unicast  $\lceil \text{pvo} \rceil$  (topology  $\lceil \text{pvo} \rceil$ ) = 1 ame>  $\vert$  clients  $\vert$  <client>  $\vert$  <ipv6-protocol>  $\vert$  [ vrf  $\vert$  <vrf-name>  $\vert$  <vrf-known-name>  $\vert$  <vrf-all>  $\vert$  [  $\vert$  readonly { TABLE\_client <client\_name> <pib\_index> <pib\_state> [ <stale\_reason> ] <pib\_id>  $\leq$ multicast or unicast pib $\geq$   $\leq$ mru cache hits $\geq$   $\leq$ mrucache misses $\geq$  [ $\leq$ mts sap $\leq$  ] [ $\leq$ mts sap str $\geq$  ] [  $\beta$  l3vm table refcount>  $\vert$   $\vert$   $\vert$ pib stale time> [ { TABLE\_nib\_node  $\vert$  \times \times \times \times \times \times \times \times \times \times \times \times \times \times \times \times \times \times \times \times \  $\langle$  =  $\langle$  TABLE\_notifeee\_mask [  $\langle$ u6pib\_name $\rangle$  ]  $\langle$   $\rangle$  and  $\langle$   $\rangle$  and  $\langle$   $\rangle$  and  $\langle$   $\rangle$  and  $\langle$   $\rangle$  and  $\langle$   $\rangle$  and  $\langle$   $\rangle$  and  $\langle$   $\rangle$  and  $\langle$   $\rangle$  and  $\langle$   $\rangle$  and  $\langle$   $\rangle$  and  $\langle$   $\rangle$  an [ $\leq$ u6rib state invalid> ]  $\leq$   $\leq$  u6nib notifier all> ]  $\leq$  TABLE notify red  $\leq$  notify red name>  $\leq$ notify rcd handle>  $\leq$   $\leq$ notifier pib u6pib index>  $\geq$   $\geq$   $\leq$   $\leq$   $\leq$   $\leq$   $\leq$   $\leq$   $\leq$   $\leq$   $\leq$   $\leq$   $\geq$   $\geq$   $\leq$   $\leq$   $\leq$   $\leq$   $\leq$   $\leq$   $\leq$   $\leq$   $\leq$   $\leq$   $\leq$   $\leq$   $\leq$ <u6nib\_notify\_handle> } ] } ] [ { TABLE\_ready\_client\_event\_queue <queue\_name><queue\_count> [ { TABLE client event  $\langle event \rangle \langle use \text{ but } \rangle \langle scale \rangle \langle resend \rangle \langle but \rangle$  [ $\langle state \rangle$ ] } ] [ { TABLE buffer rqst client event queue  $\alpha$ queue name> $\alpha$ queue count> [ { TABLE client event  $\alpha$  event>  $\langle \text{use but}\rangle \langle \text{seched}\rangle \langle \text{resend}\rangle$   $\langle \text{but}\rangle$  [  $\langle \text{state}\rangle$  ] } ]  $\langle \text{update act}\rangle$  queue counts [ { TABLE update ack  $\leq$ update ack>  $\leq$ update ack data>  $\leq$ update ack type>  $\leq$ update ack xid> } ] [ { TABLE route buffer used queue  $\leq$ queue name $\geq$   $\leq$ queue count $\geq$  [ { TABLE clt buf <clt\_buf><clt\_buf\_count><clt\_buf\_xid> } ] } ] [ { TABLE\_rnh\_buffer\_used\_queue <queue\_name>  $\leq$ queue\_count $\geq$  [ { TABLE\_clt\_buf  $\leq$ clt\_buf\_count $\leq$ clt\_buf\_xid $\geq$  } ]  $\geq$  [ { TABLE\_msgs\_rcvd  $\leq$ u6rib mtype str $\leq$ u6pib rcvd $\geq$  } ] { TABLE msgs sent  $\leq$ u6rib mtype str $\leq$ u6pib sent $\geq$  } } }

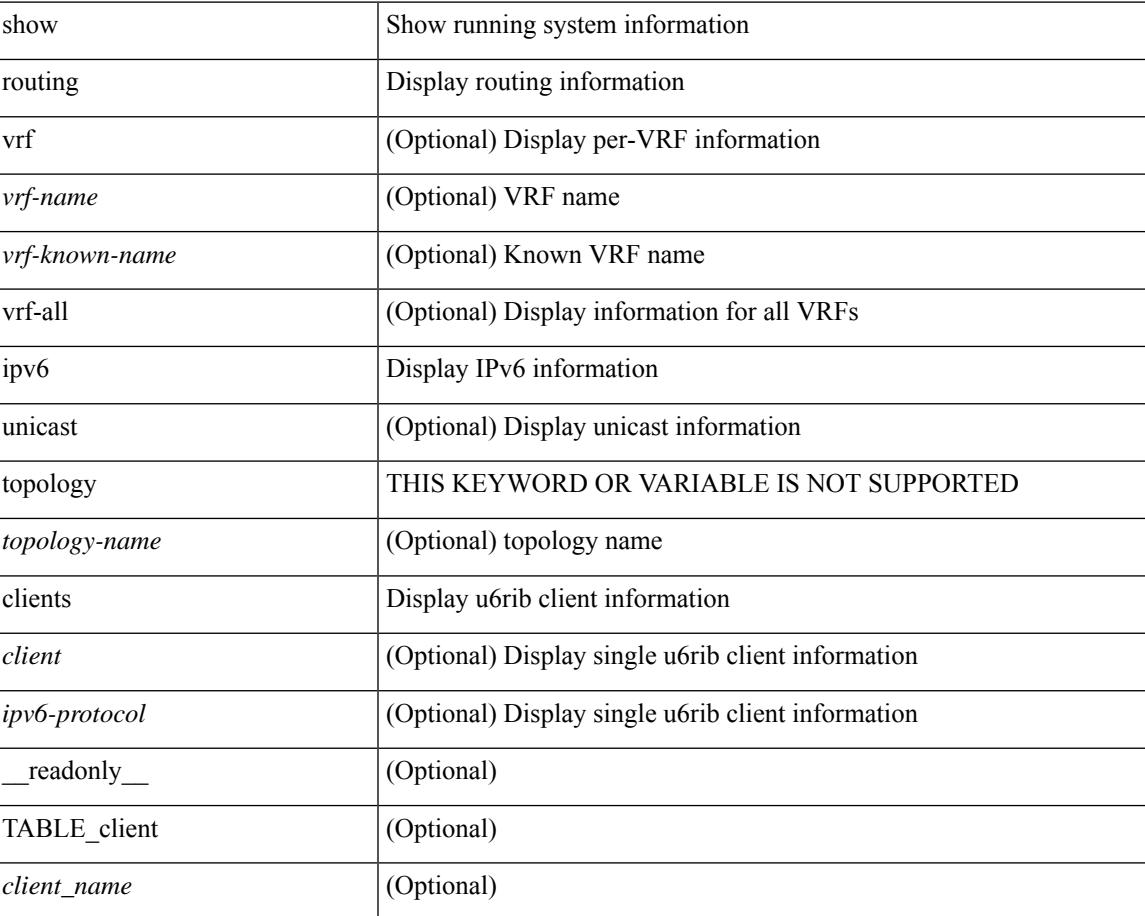

 $\mathbf I$ 

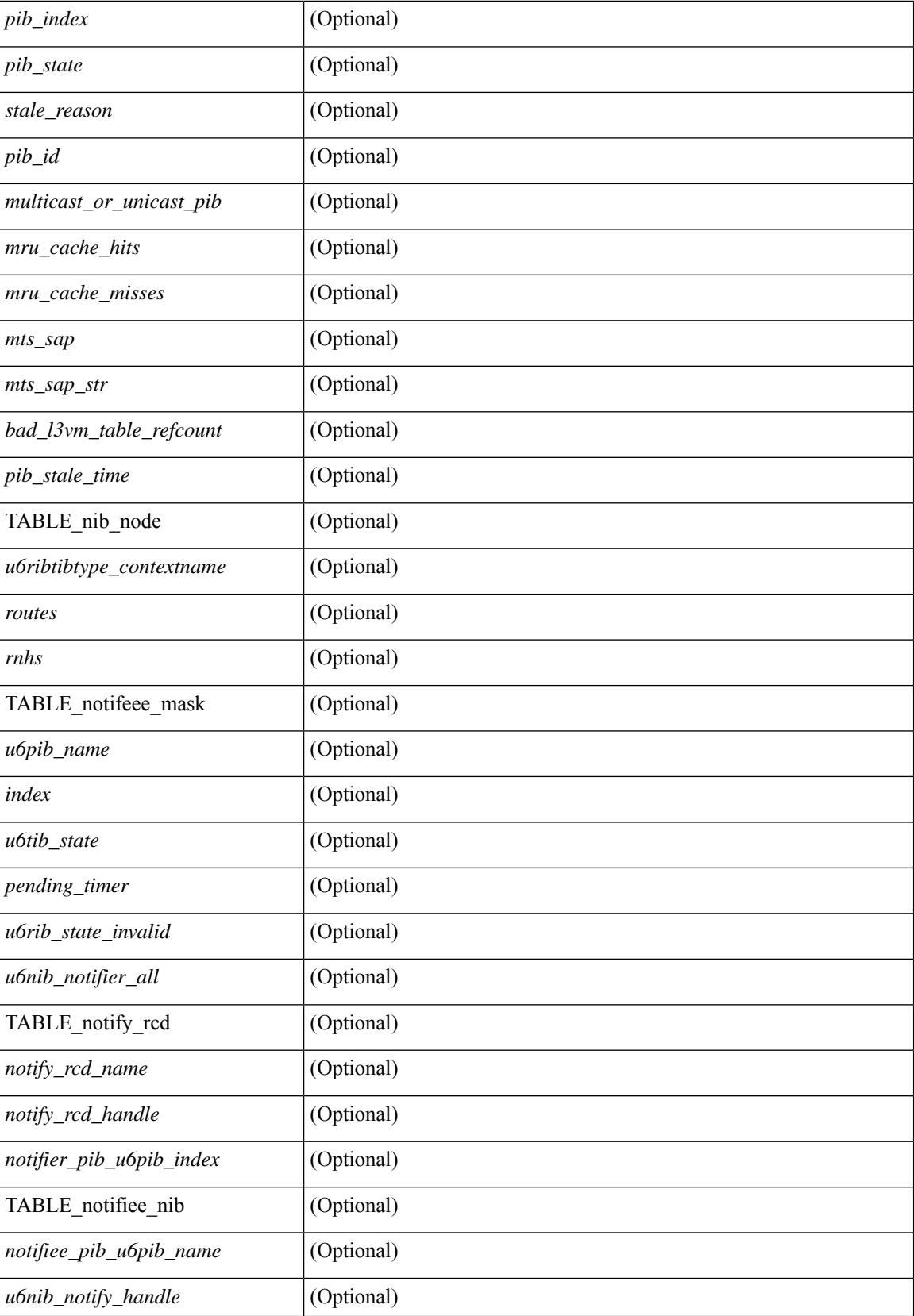

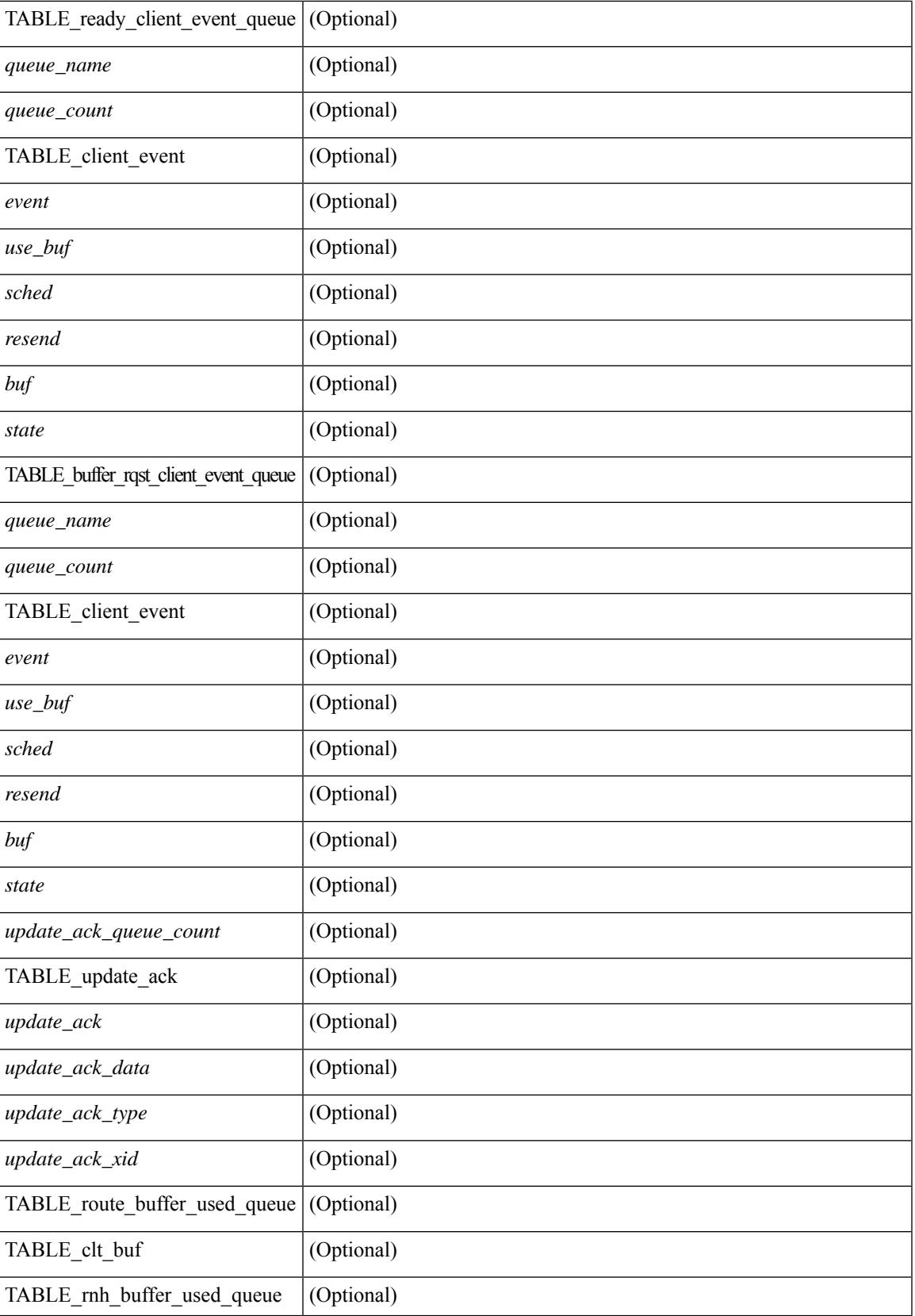

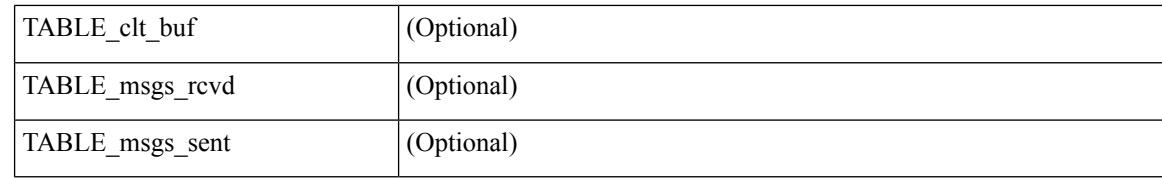

### **Command Mode**

# **show routing ipv6 hash**

show routing  $\lceil \text{vrf} \rceil$  {  $\lceil \text{vrf-name} \rceil$   $\lceil \text{vrf-know-name} \rceil$   $\lceil \text{vrf-all} \rceil$   $\lceil \text{pvo} \rceil$  unicast  $\lceil \lceil \text{topology} \rceil$  ame> ] hash [ mpls <ipv6-prefix> [ eos ] ] <source> <dest> [ ip-proto <ip-proto > ] { { [ ipv6-flowlabel  $\langle$ ipv6-flowlabel>] }  $\{ [\langle s \rangle \langle s \rangle \rangle \}$  {  $\{ \langle s \rangle \langle s \rangle \rangle \}$  {  $\{ \langle t \rangle \langle s \rangle \langle s \rangle \rangle \}$  {  $\{ \langle u \rangle \langle s \rangle \langle s \rangle \rangle \}$  {  $\{ \langle u \rangle \langle s \rangle \langle s \rangle \rangle$ length <length> [ dest-port <dest-port> ] ] } { [ gtpu-teid <gtpu-teid> ] } [ in-interface <in-interface> ] [ module <module-id>  $\vert \vert \text{vrf} \vert$  { <vrf-name> | <vrf-known-name> | <vrf-all>  $\vert \vert \vert \text{} \vert \text{} \vert$  readonly TABLE vrf <vrf-name-out> [ <hash-type> ] [ <mcast> ] [ <hashpath> ] TABLE\_prefix <ipprefix> <ucast-nhops>  $\leq$  mcast-nhops>  $\leq$  attached> TABLE\_path [  $\leq$ ubest> ] [  $\leq$ ipnexthop> ] [  $\leq$ ifname> ]  $\leq$ uptime> <pref> <metric> <clientname> [ <type> ] [ <tag> ] [ <stale> ] [ <hidden> ] ]

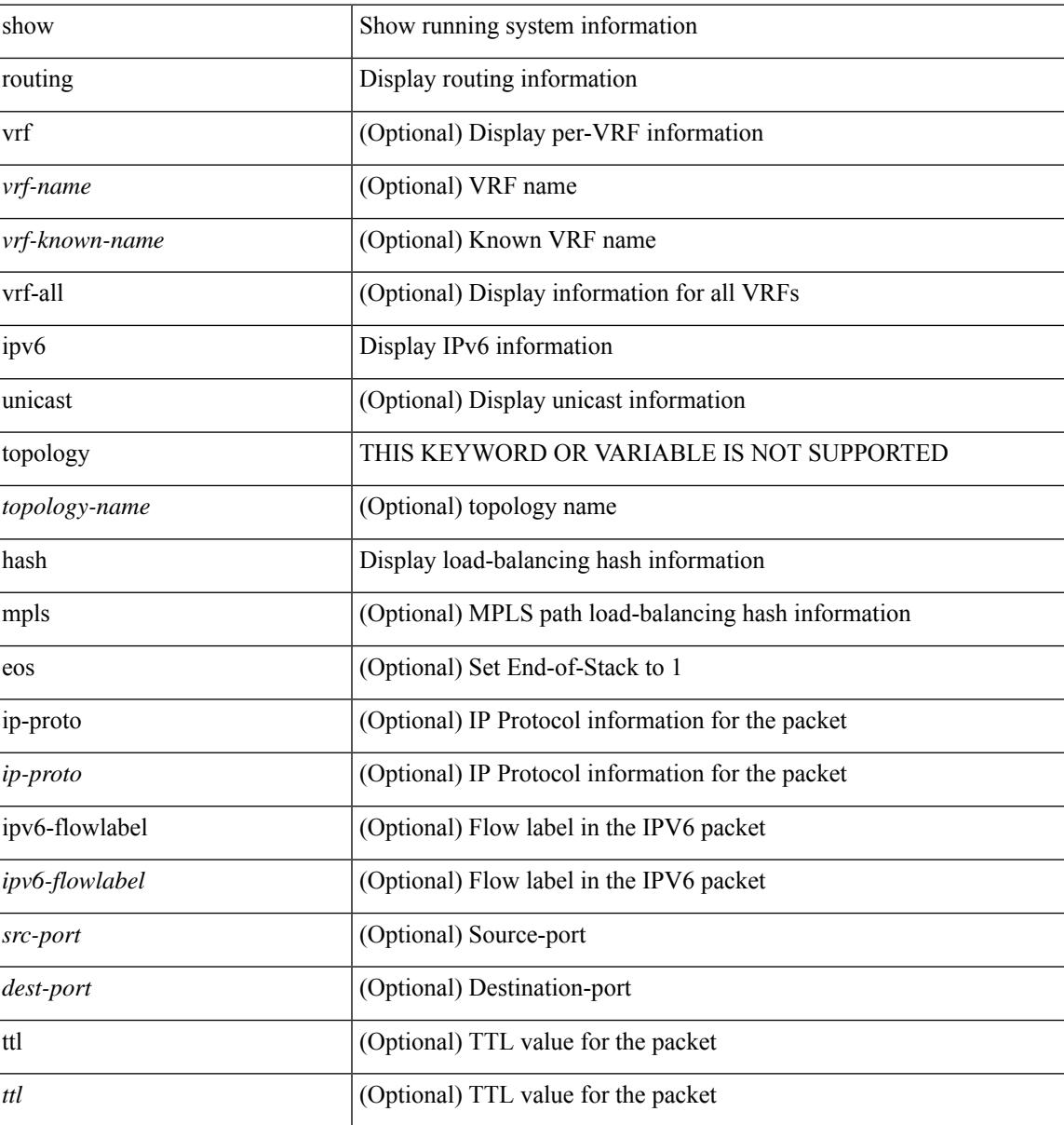

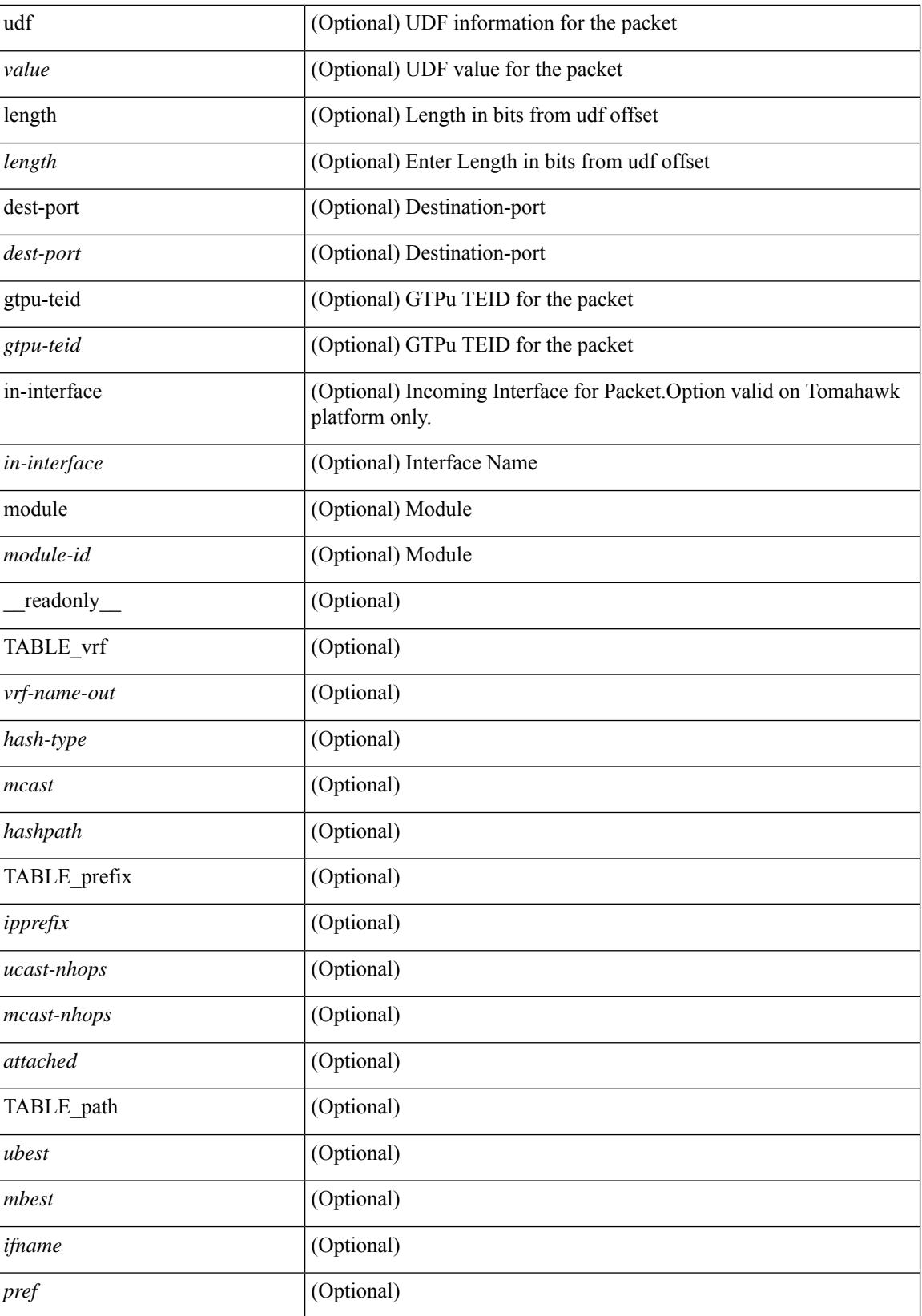

 $\mathbf{l}$ 

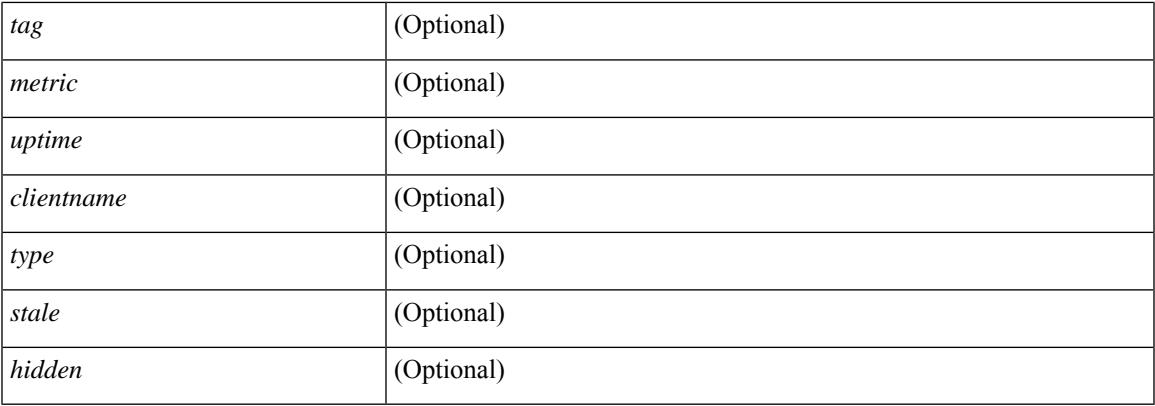

## **Command Mode**

# **show routing ipv6 hidden-nh**

show routing [ vrf { <vrf-name> | <vrf-known-name> | <vrf-all> } ] ipv6 [ unicast ] [ topology <topology-name> ] hidden-nh [ \_\_readonly\_\_ <uribtibtype\_contextname> { TABLE\_hidden\_nh <nh> <nh-iod> <hidden\_nh\_uhn\_prefix> <hidden\_nh\_uhn\_mask\_len> <pib> <rnh> <rnh\_mask\_len> } ]

#### **Syntax Description**

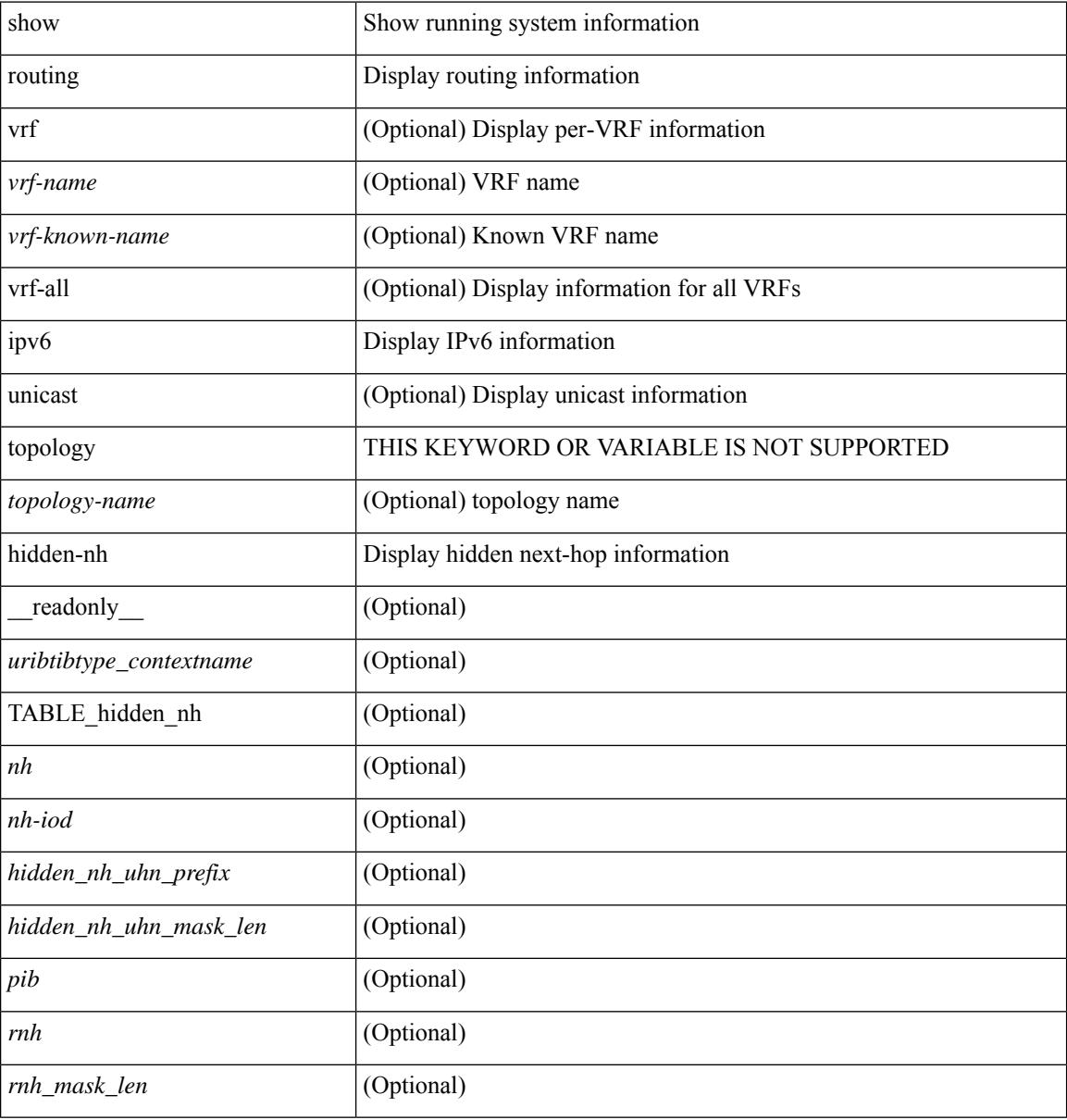

### **Command Mode**

# **show routing ipv6 memory estimate**

show routing ipv6 [ unicast ] memory estimate [ routes <route-count> next-hops <nh-count> ] [ labels ] [ \_\_readonly\_\_ <curr-max-MB> <curr-max-routes> <curr-max-nh> <inuse-MB> <inuse-routes> <inuse-nh> <conf-max-MB> <conf-max-routes> <conf-max-nh> [ <est-MB> <est-routes> <est-nh> ] ]

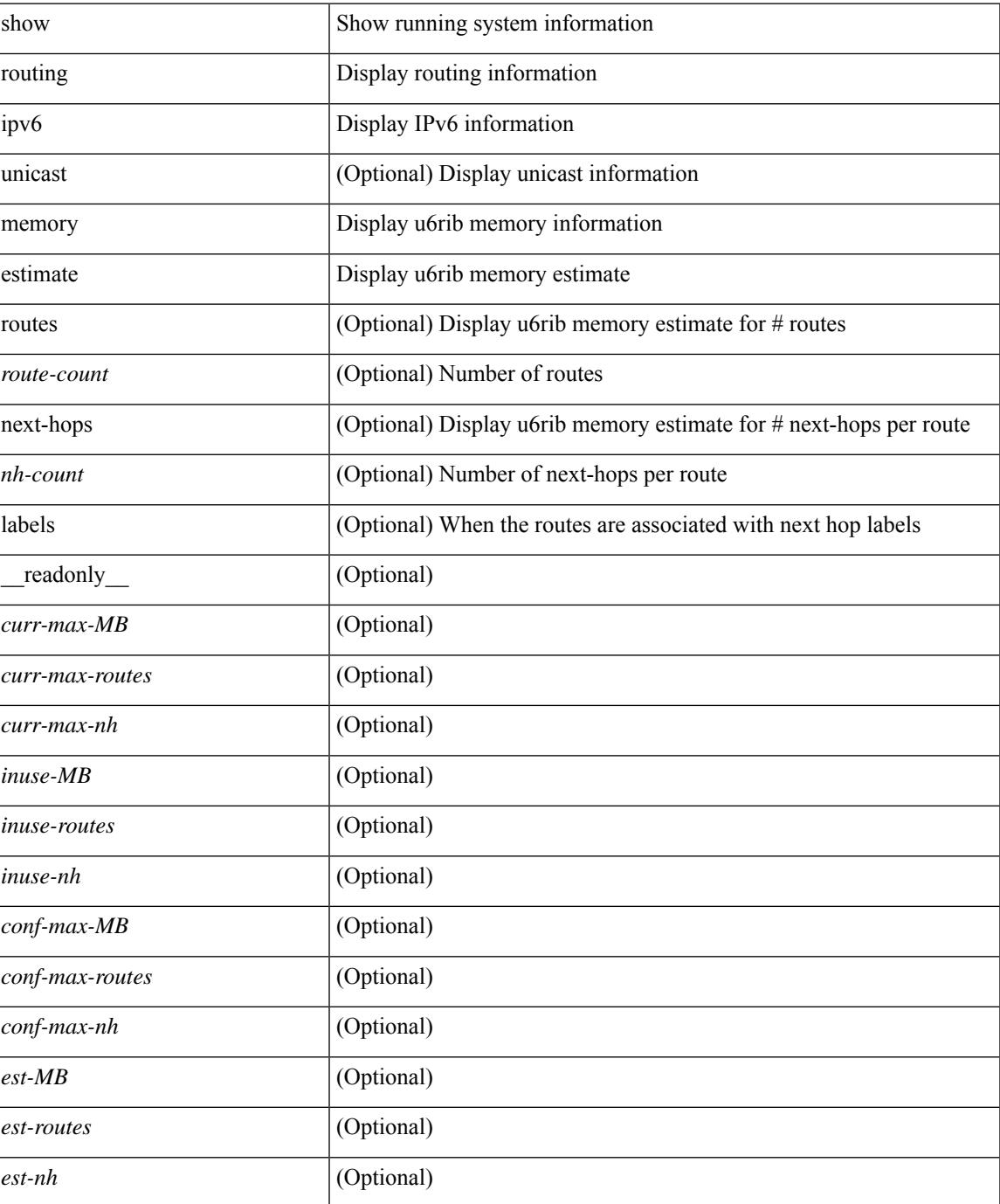

### **Command Mode**

## **show routing ipv6 memory statistics**

show routing ipv6 [ unicast ] memory statistics [ \_\_readonly\_\_ { TABLE\_shrd\_mem <rbuf-alloc> <rbuf-high-water> <rbuf-max> <rbuf-numalloc> <slbs-alloc> <slbs-high-water> <slbs-max> <slbs-numalloc> } { TABLE\_u6rib\_slabs <slab-name> <alloc-count> <max-allocs> <slab-size> } { TABLE\_u6rib\_blks <slab-blk-name> <block-count> <max-blocks> <slab-count> } { TABLE\_u6rib\_routes\_rnhs <ctx-name> <user-nodes> <total-nodes> <elem-size> } ]

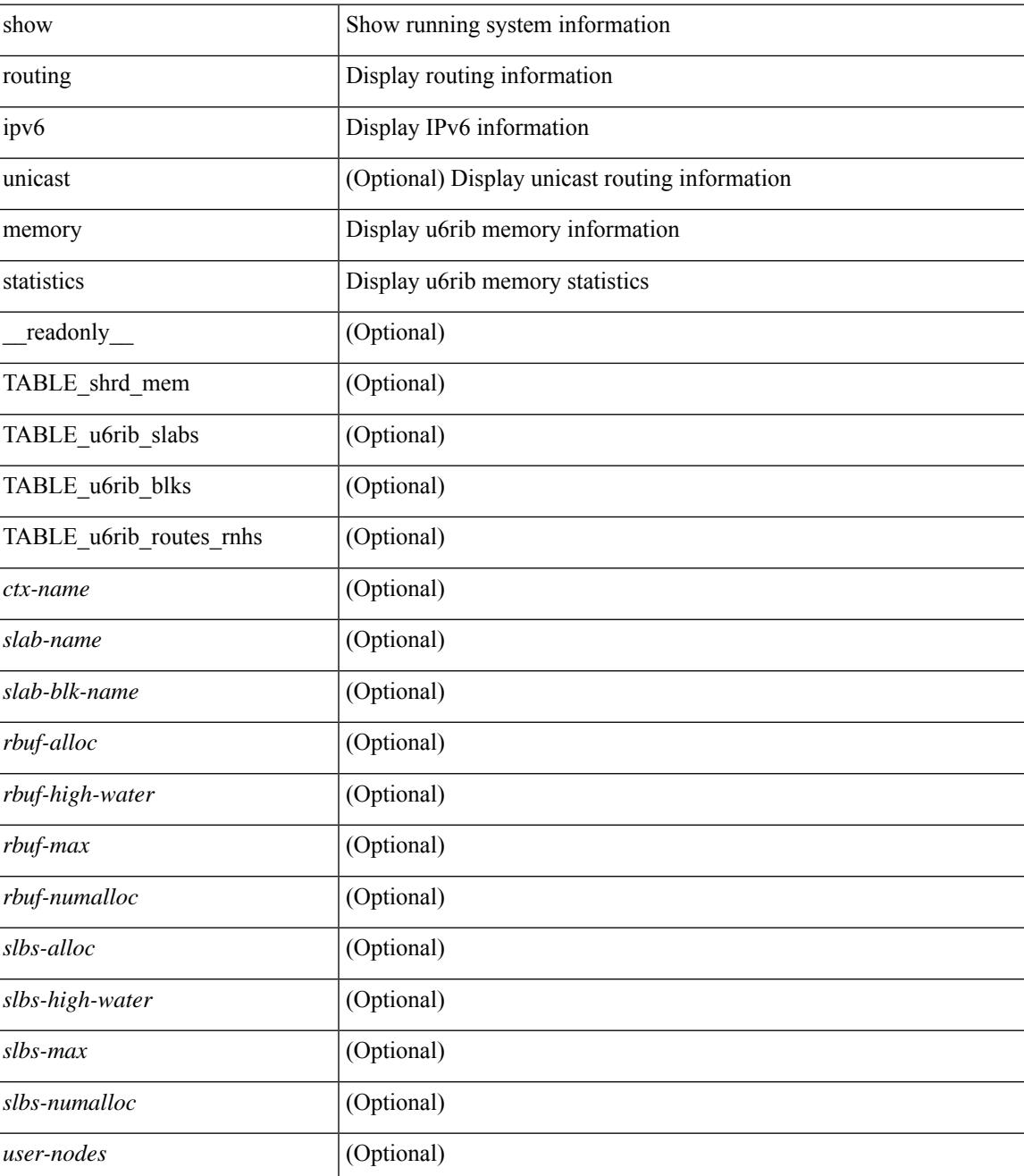

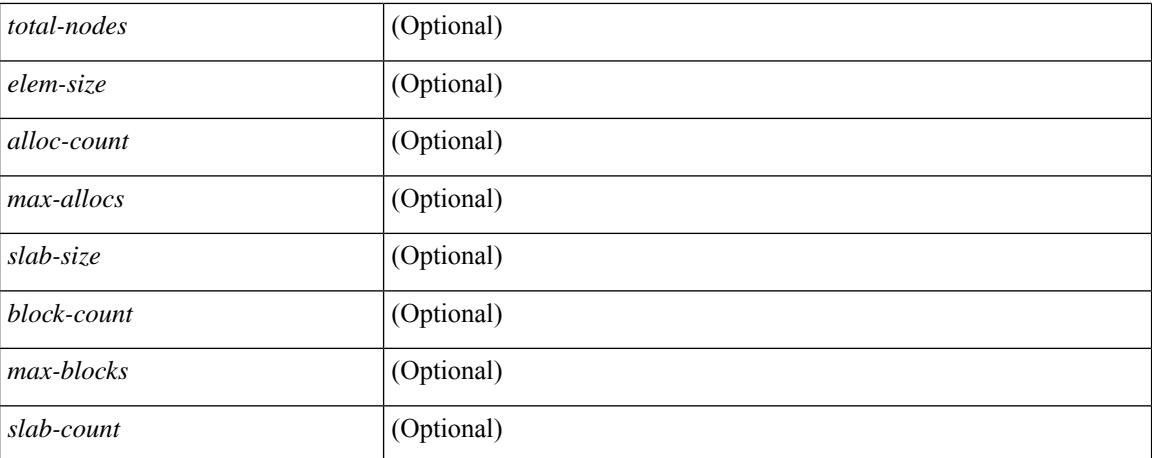

### **Command Mode**

## **show routing ipv6 multicast clients**

show routing ipv6 multicast clients  $\lceil$  <client-name>  $\lceil$  detail  $\lceil$  readonly  $\lceil$  { TABLE\_mpib <mpib\_ name>  $\leq$ mpib\_index $\geq$  $\leq$ mpib\_pid $\geq$  $\leq$ mpib\_mts\_sap $\geq$  $\leq$ mpib\_shm $\geq$  $\leq$ tale\_timer $\geq$  $\leq$ ioin\_notify $\geq$  $\leq$ prune\_notify $\geq$ <rpf\_notify> <delete\_notify> <repopulate\_notify> <zero-oif-notify> <non-zero-oif-notify> <attach-notify> <non-attach-notify> <static-notify> <non-static-notify> <internal-notify> <non-internal-notify><external-notify><non-external-notify><otv-decap-notify> <no-otv-decap-notify><vxlan-decap-notify> <no-vxlan-decap-notify>  $\leq$ mdt-encap-notify $\geq$ no-mdt-encap-notify $\geq$  $\leq$ mdt-decap-notify $\geq$  $\leq$ no-mdt-decap-notify $\geq$ <eor-notify> <notification\_pending> [ <ssm\_owner> <bidir\_owner> <static\_owner> <shared\_only\_owner> <locally\_joined\_owner> <external\_owner> <mdt\_owner> <fabric\_owner> <sticky\_iif\_owner> <data\_created\_owner> <internal\_owner> <prune\_owner> <attached\_owner> <otv\_decap\_owner> <vxlan\_decap\_owner> <secondary\_owner> <encap\_index\_owner> <force\_punt\_owner> <multi\_route\_owner>  $\leq$  register stop\_owner> ]  $\leq$  notify\_sent $\geq$   $\leq$  notify\_fail>  $\leq$  notify\_ack\_rcvd $\geq$   $\leq$  add\_route\_req\_rcvd $\geq$ <add\_route\_ack\_sent> <add\_route\_ack\_fail> <delete\_route\_req\_rcvd> <delete\_route\_ack\_sent>  $\leq$ delete route ack fail $\geq$   $\leq$ update route req rcvd $\geq$   $\leq$ update route ack fail $\geq$  $\leq$ update mdt info req rcvd $\geq$   $\leq$ update mdt info ack sent $\geq$   $\leq$ update mdt info ack fail $\geq$  $\leq$ mts update route req rcvd $\geq$   $\leq$ mts update route ack sent $\geq$   $\leq$ mts update route ack fail $\geq$  $\prec$  force update rcvd>  $\prec$ notify member count>  $\prec$  pending mpib>  $\prec$ uptime>  $\prec$ allsync eor sent>  $\leq$ allsync\_eor\_fail>  $\leq$ allsync\_eor\_send\_ts>  $\leq$ vrf\_rte\_sync\_eor\_sent>  $\leq$ vrf\_rte\_sync\_eor\_fail>  $\leq$  vrf rte sync eor send ts>  $\leq$  allsync eor rte pend vrf>  $\}$  ]

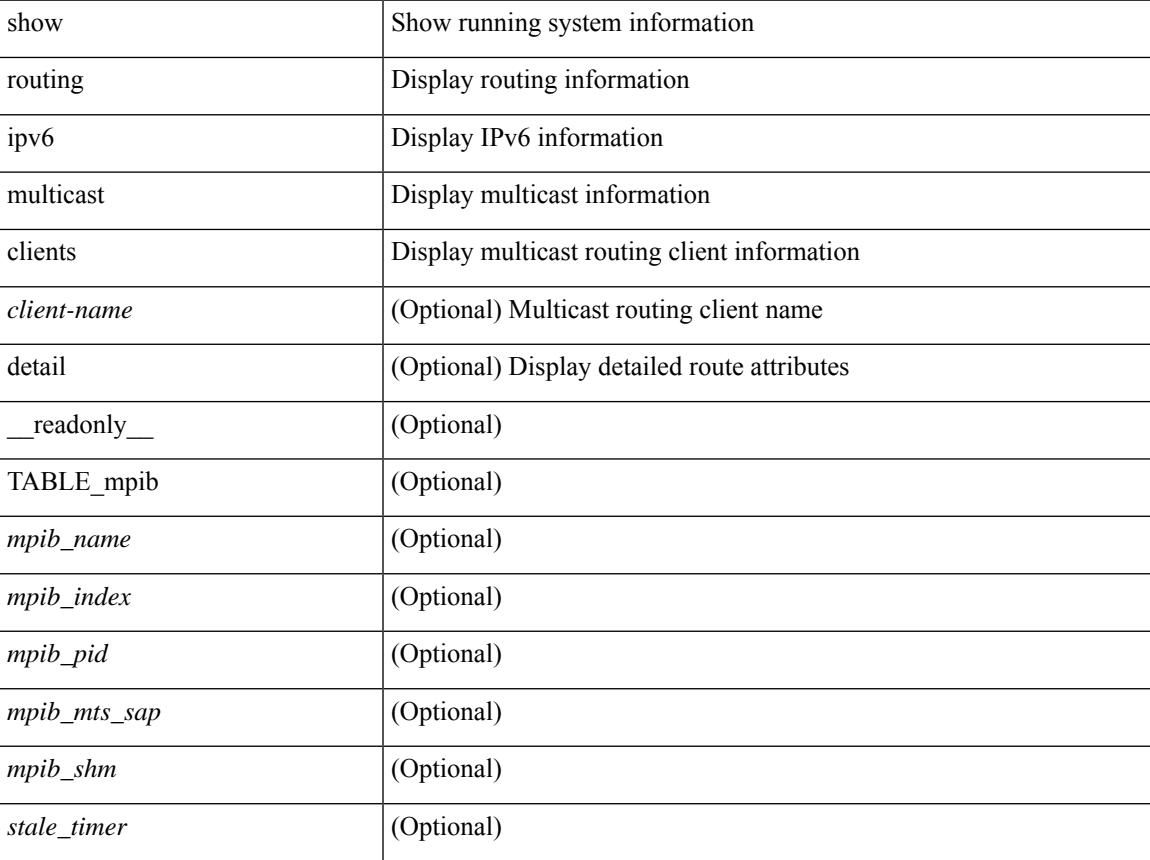

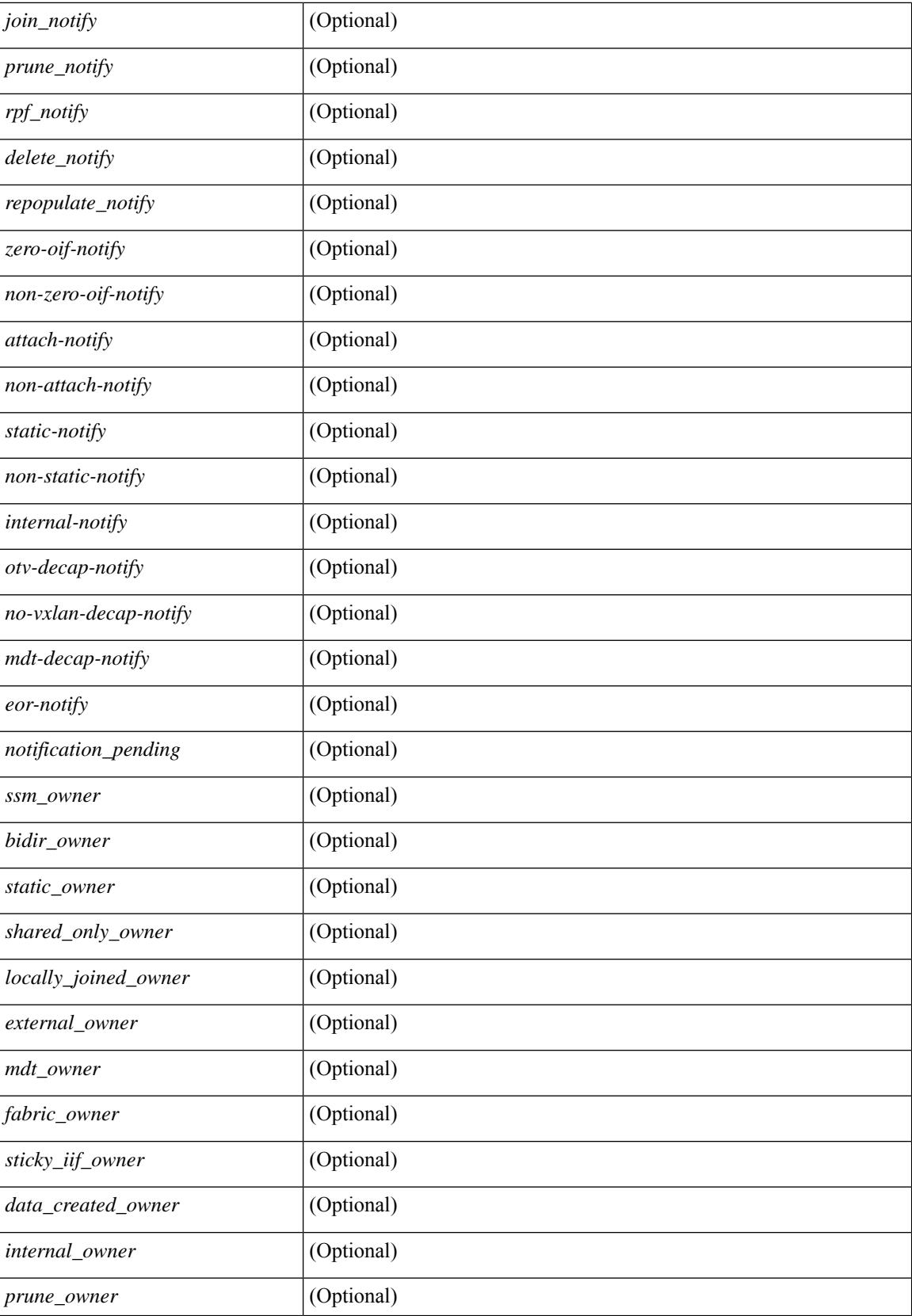
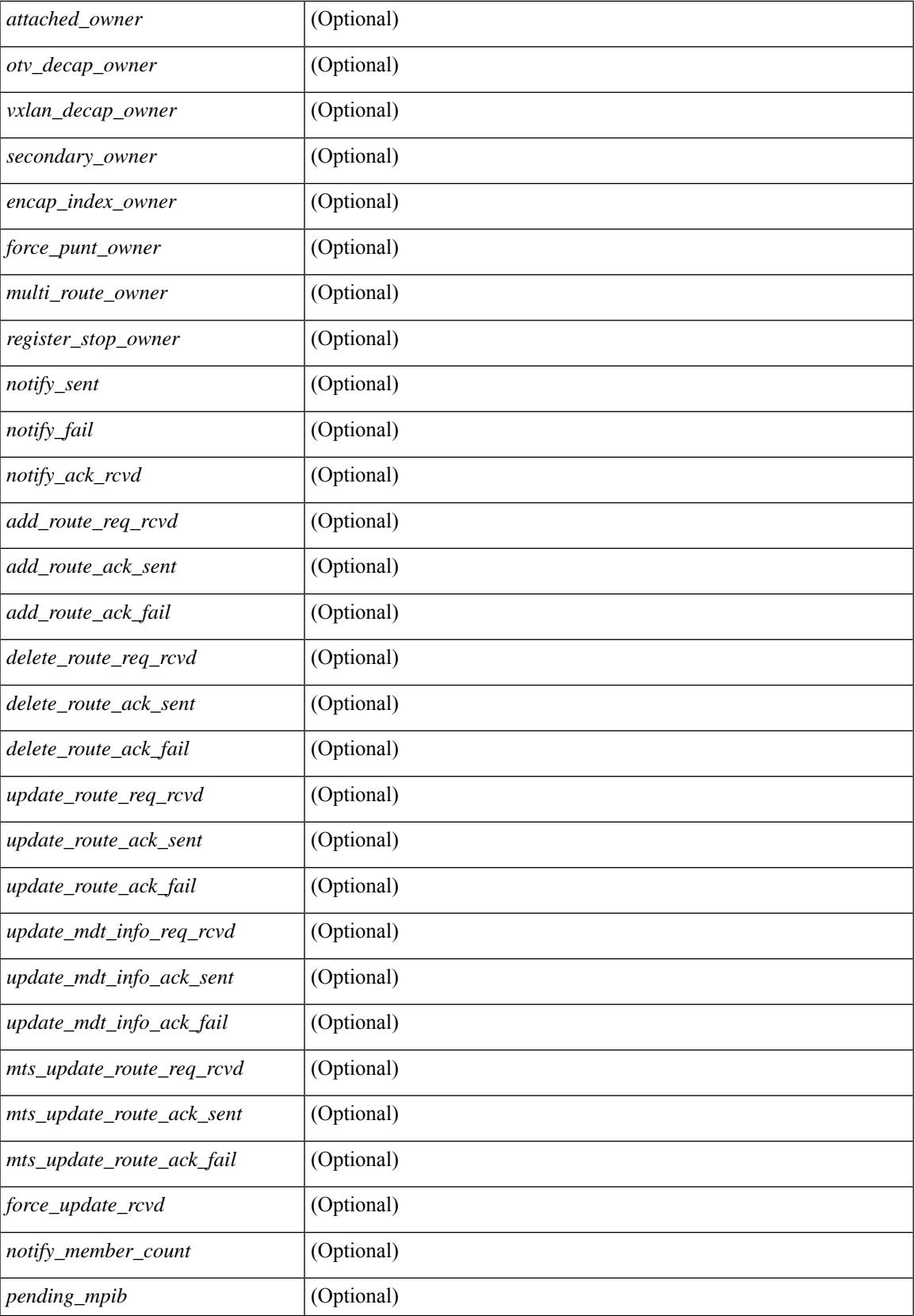

 $\mathbf I$ 

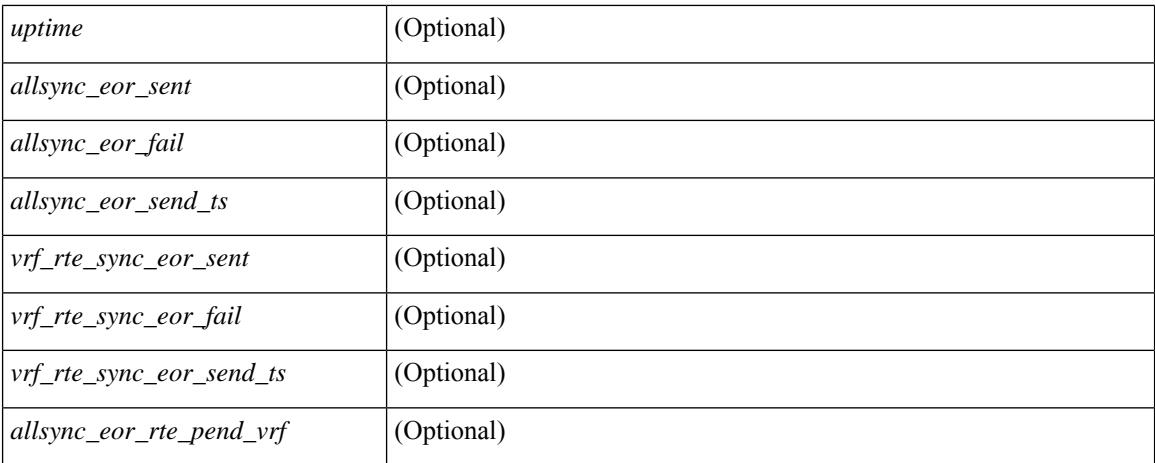

### **Command Mode**

## **show routing ipv6 multicast lisp encap**

{ show routing ipv6 multicast lisp encap } [ \_\_readonly\_\_ { TABLE\_m6rib\_list\_encap <encap-index>  $\leq$ source-rloc $\geq$   $\leq$ dest-rloc $\geq$   $\leq$  ref-count $\geq$   $\}$ ]

### **Syntax Description**

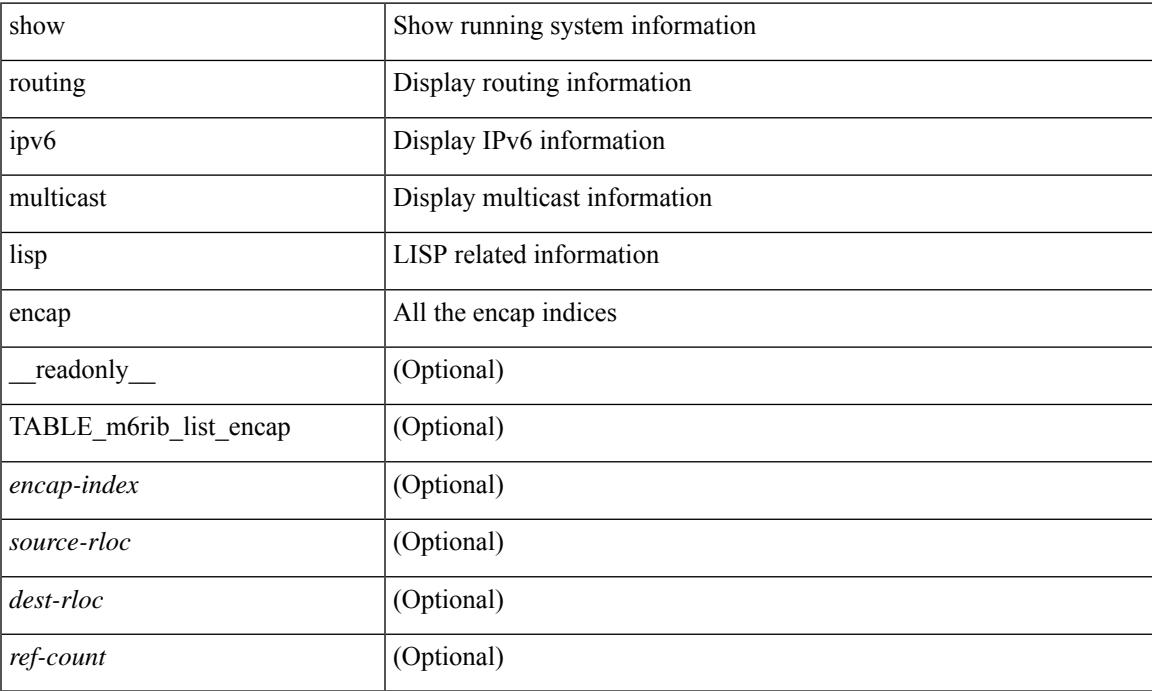

### **Command Mode**

## **show routing ipv6 multicast mdt encapsulation**

show routing ipv6 multicast mdt encapsulation [detail ] [vrf { <vrf-name> | <vrf-known-name> | all } ] [ \_\_readonly\_\_ [ TABLE\_vrf <vrf-name> [ TABLE\_mdt <index> <group> <source> <count> <delete-pending> ] ] ]

## **Syntax Description**

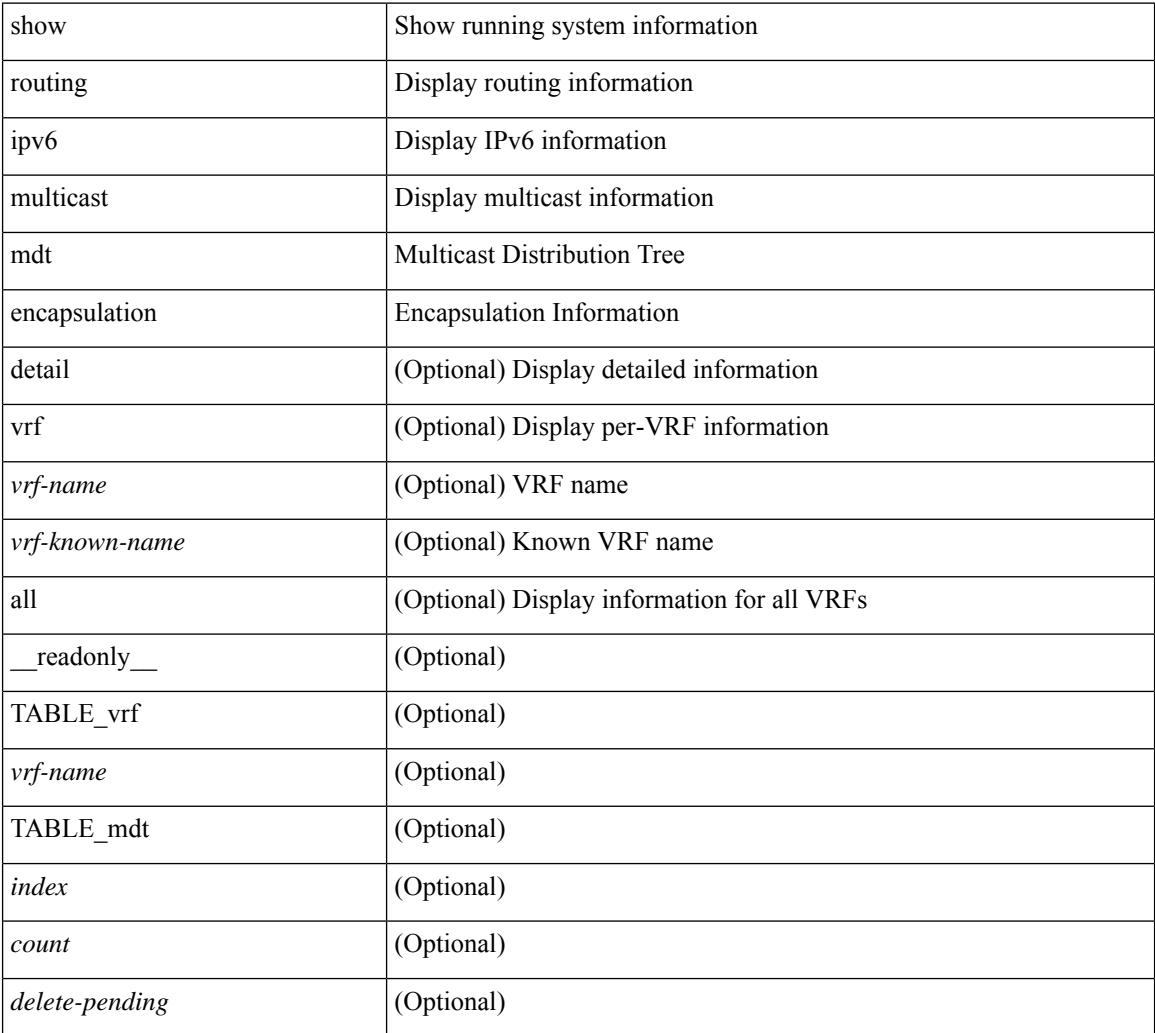

#### **Command Mode**

## **show routing ipv6 multicast memory estimate**

show routing ipv6 multicast memory estimate [ groups  $\leq$ group-count> sources-per-group  $\leq$ source-count> oifs-per-entry <oif-count> [mdt-encap-entries <encap-entry-count> ]] [\_\_readonly\_\_ [TABLE\_currentmax [  $\frac{\text{max-mb}}{\text{max-mb}}$  ]  $\frac{\text{max-groups}}{\text{sum}}$  [  $\frac{\text{cos-mb}}{\text{cos-mb}}$  ] [ TABLE\_inuse [  $\frac{\text{cos-d-b}}{\text{cos-mb}}$ ] ] [<alloc-count> ] [<sources-per-group> ] [<oifs-per-entry> ] [<mdt-encap-entry> ] ] [ TABLE\_configuredmax [ <max-mb> ] [ <max-groups> ] [ <sources-per-group> ] [ <oifs-per-entry> ] ] [ TABLE\_estimate [ <estimate-mb> ] [ <groups> ] [ <sources-per-group> ] [ <oifs-per-entry> ] [ <mdt-encap-entry> ] ] ]

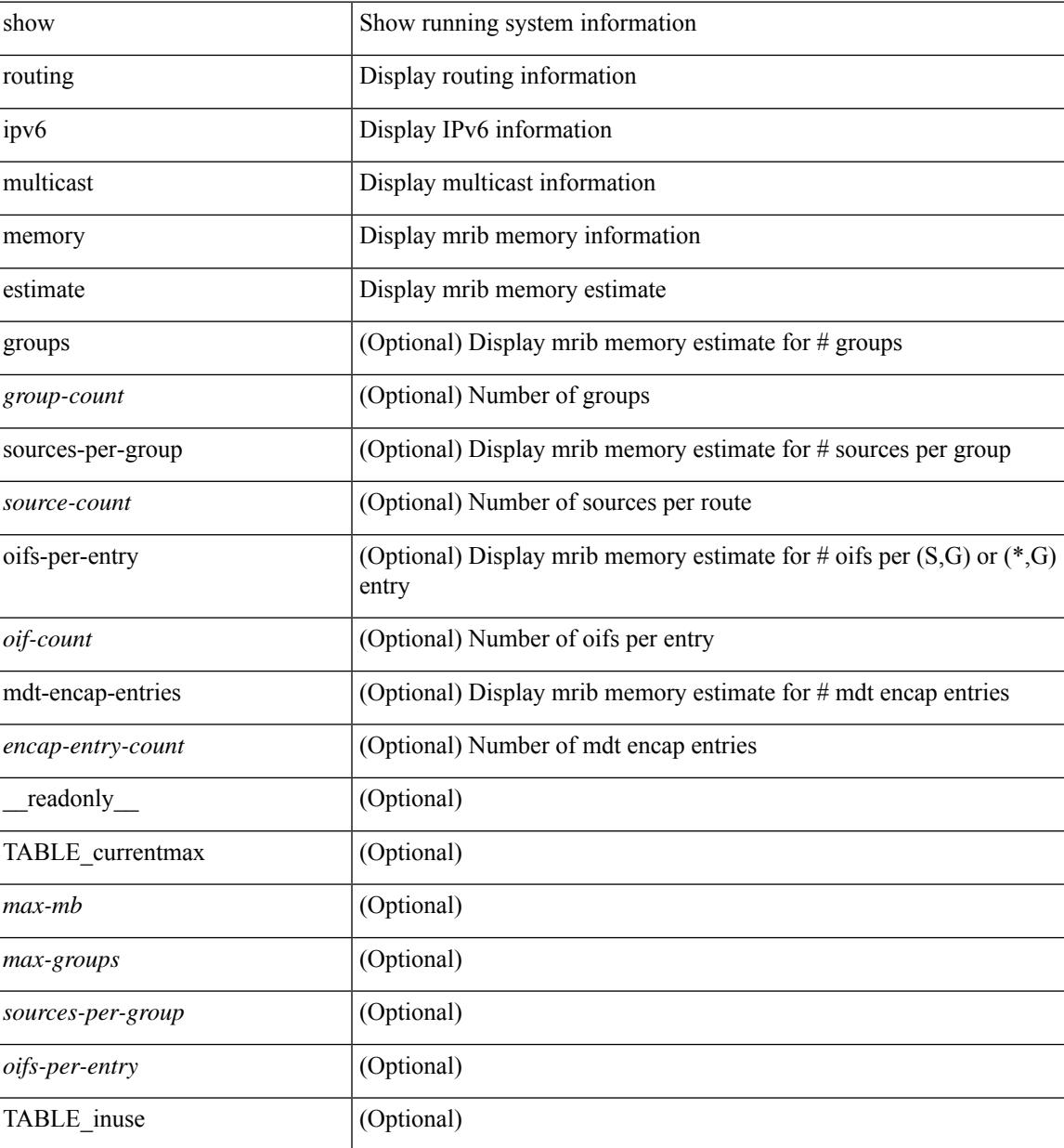

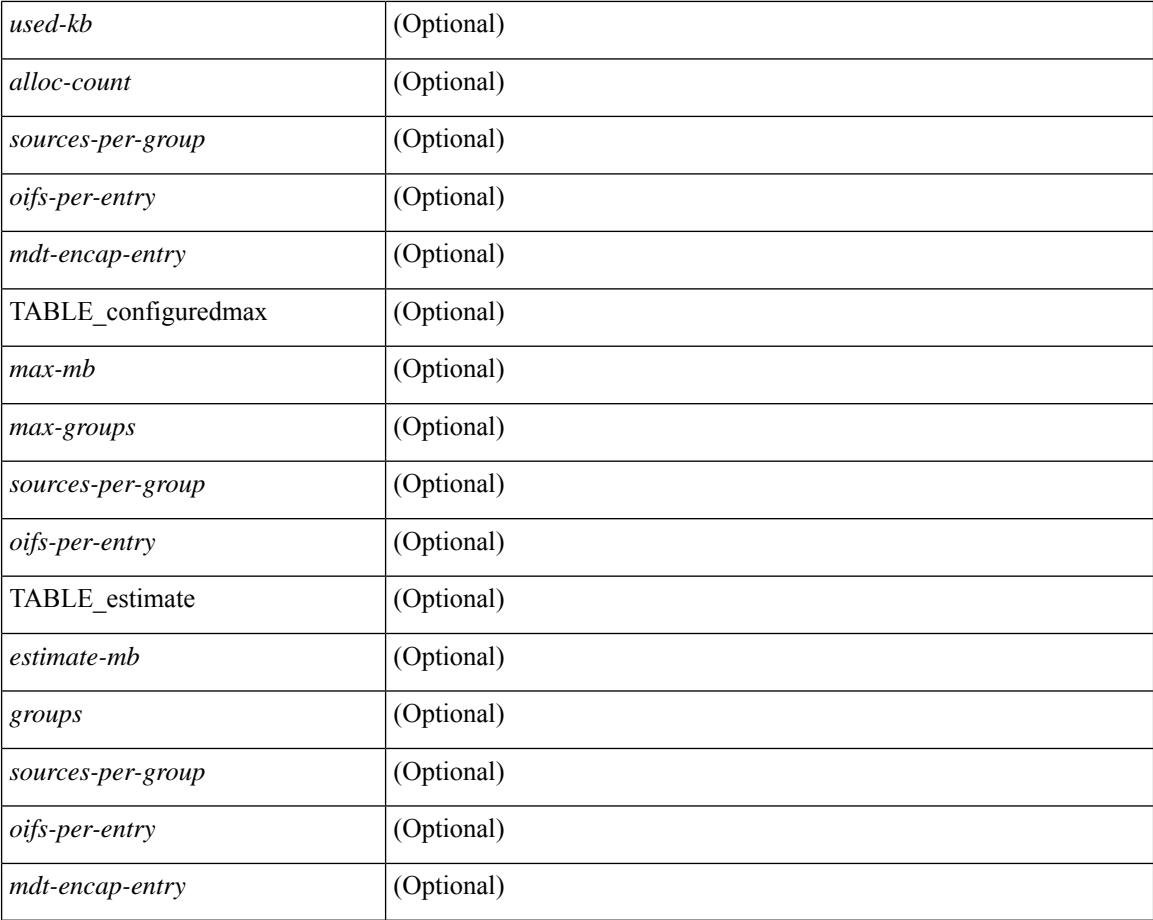

### **Command Mode**

## **show routing ipv6 multicast sr**

show routing ipv6 multicast sr  $\lceil \text{vrf} \rceil$  <vrf-name>  $\lceil \text{vrf} \rceil$  <vrf-known-name>  $\lceil$  all  $\rceil$   $\lceil \lceil \text{} \rceil$  readonly  $\lceil \text{} \rceil$  TABLE vrf <vrf-name> <mode> <mac-rewrite> [ TABLE\_route <in-group-range> <to-group-range> <group-mask> <in-source-range> <to-source-range> <source-mask> <udp-src-port> <udp-dest-port> <static-oif> ] ] ]

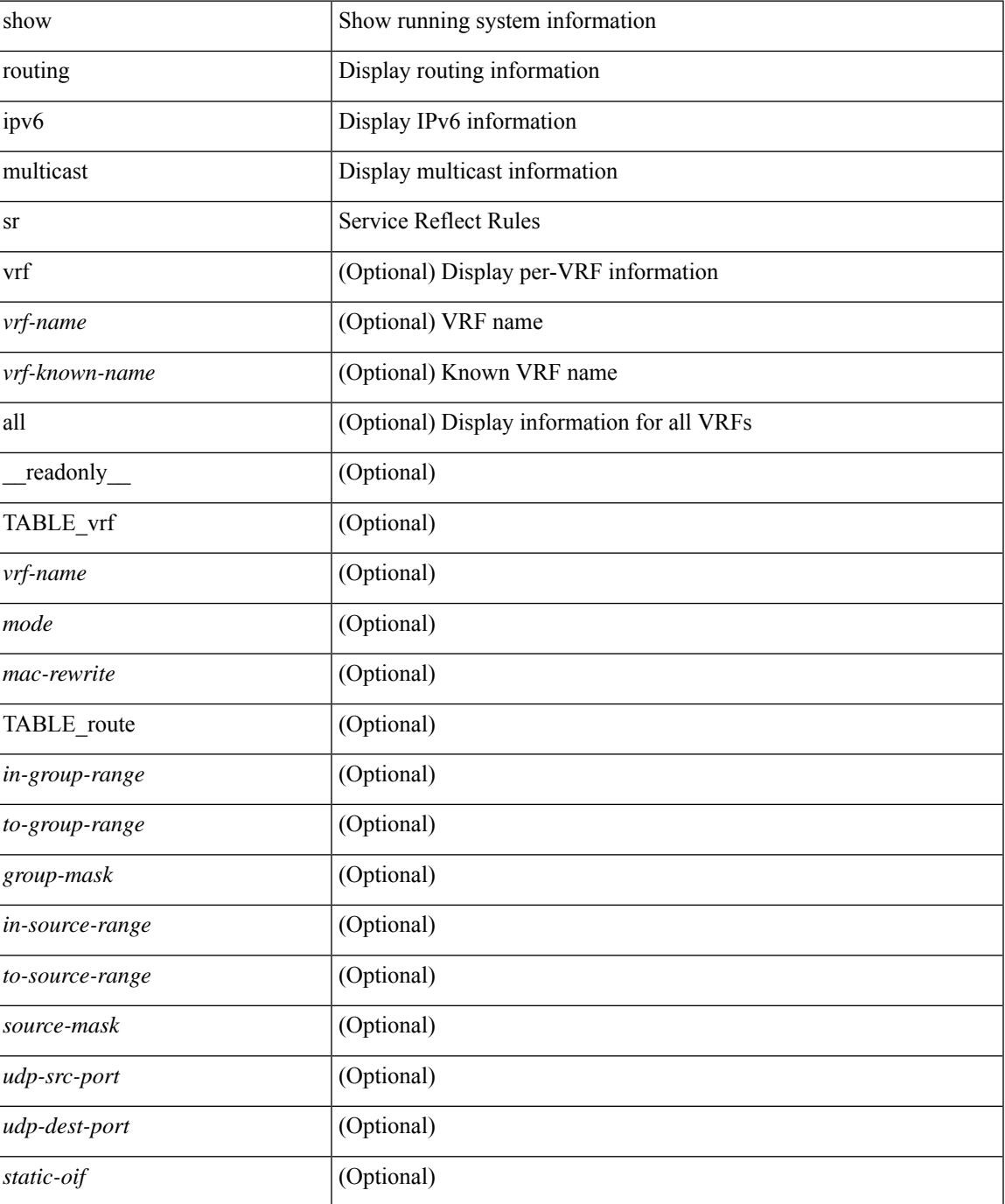

### **Command Mode**

## **show routing ipv6 nhlfe**

show routing  $\lceil \text{vrf} \rceil$  {  $\lceil \text{vrf-name} \rceil$  =  $\lceil \text{vrf-name} \rceil$  =  $\lceil \text{vrf-all} \rceil$   $\lceil \text{upof} \rceil$  unicast  $\lceil \lceil \text{topology} \rceil$  ame ] nhlfe [ stats ] [ vrf { <vrf-name> | <vrf-known-name> | <vrf-all> } ] [ \_\_readonly\_\_ { TABLE\_vrf <vrf-name-out> [ <nhlfe-owner> <nhlfe-refcount> { TABLE\_nhlabel <nhlabel-index> <nh-label> } <nhlfe-is-vpn> <nhlfe-owner-index> ] <total-entries> } ]

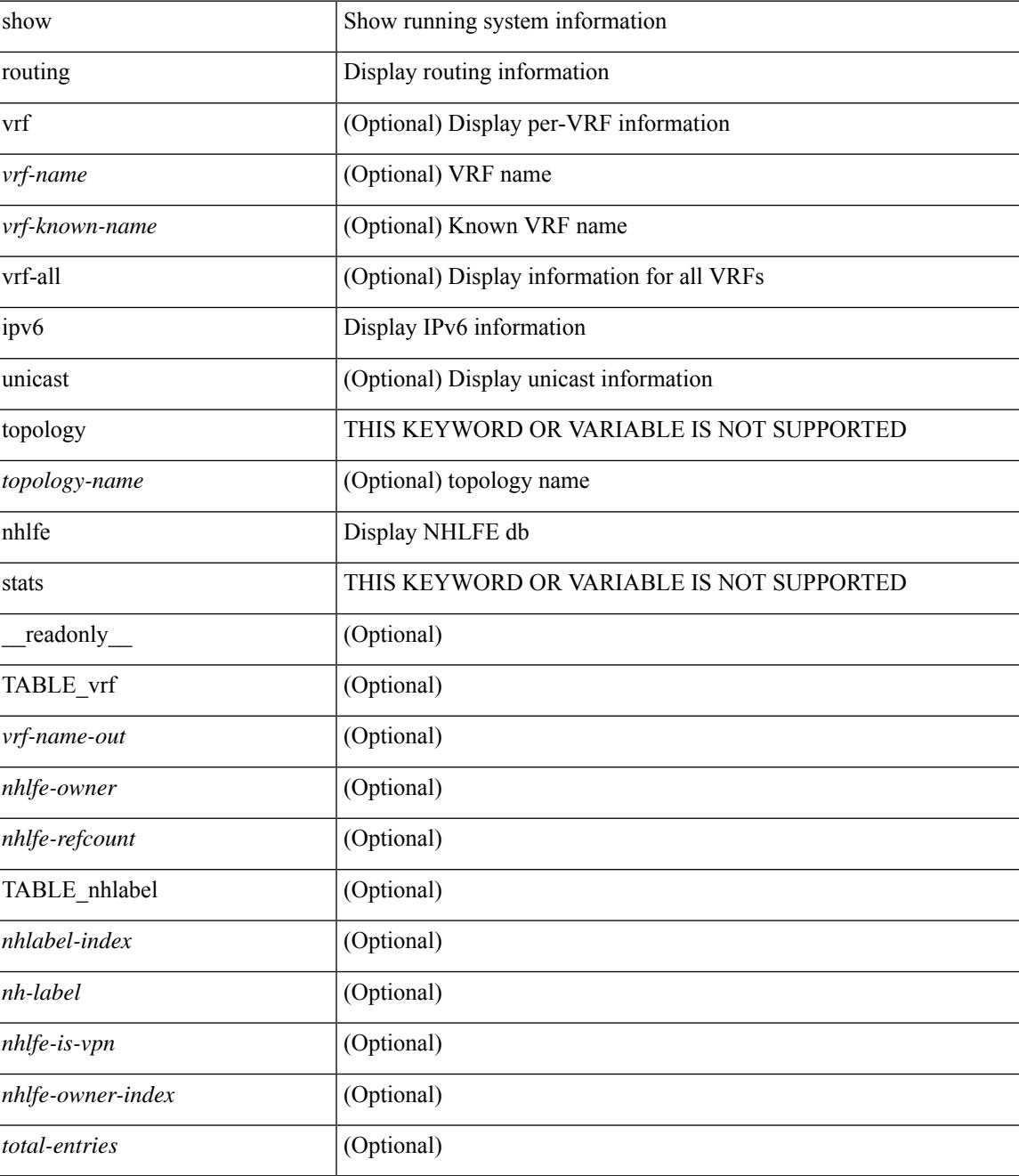

### **Command Mode**

## **show routing ipv6 recursive-next-hop**

show routing  $\lceil \text{vrf} \rceil$  {  $\langle \text{vrf-name} \rangle \lceil \langle \text{vrf-Rnow-name} \rangle \lceil \langle \text{vrf-all} \rangle \rceil$  [ unicast  $\lceil \lceil \text{topology} \langle \text{topology-name} \rangle \rceil$ ] recursive-next-hop  $\lceil$  <ipv6-addr>  $\rceil$  [ vrf  $\{\langle \text{vrf-name} \rangle \mid \langle \text{vrf-known-name} \rangle \mid \langle \text{vrf-all} \rangle \}$  ] [ \_\_readonly\_\_ TABLE\_vrf <vrf-name-out> TABLE\_addrf <addrf> [ TABLE\_prefix <ipprefix> <uptime> TABLE\_clients <client-req> [ <client-pend> ] ] ]

## **Syntax Description**

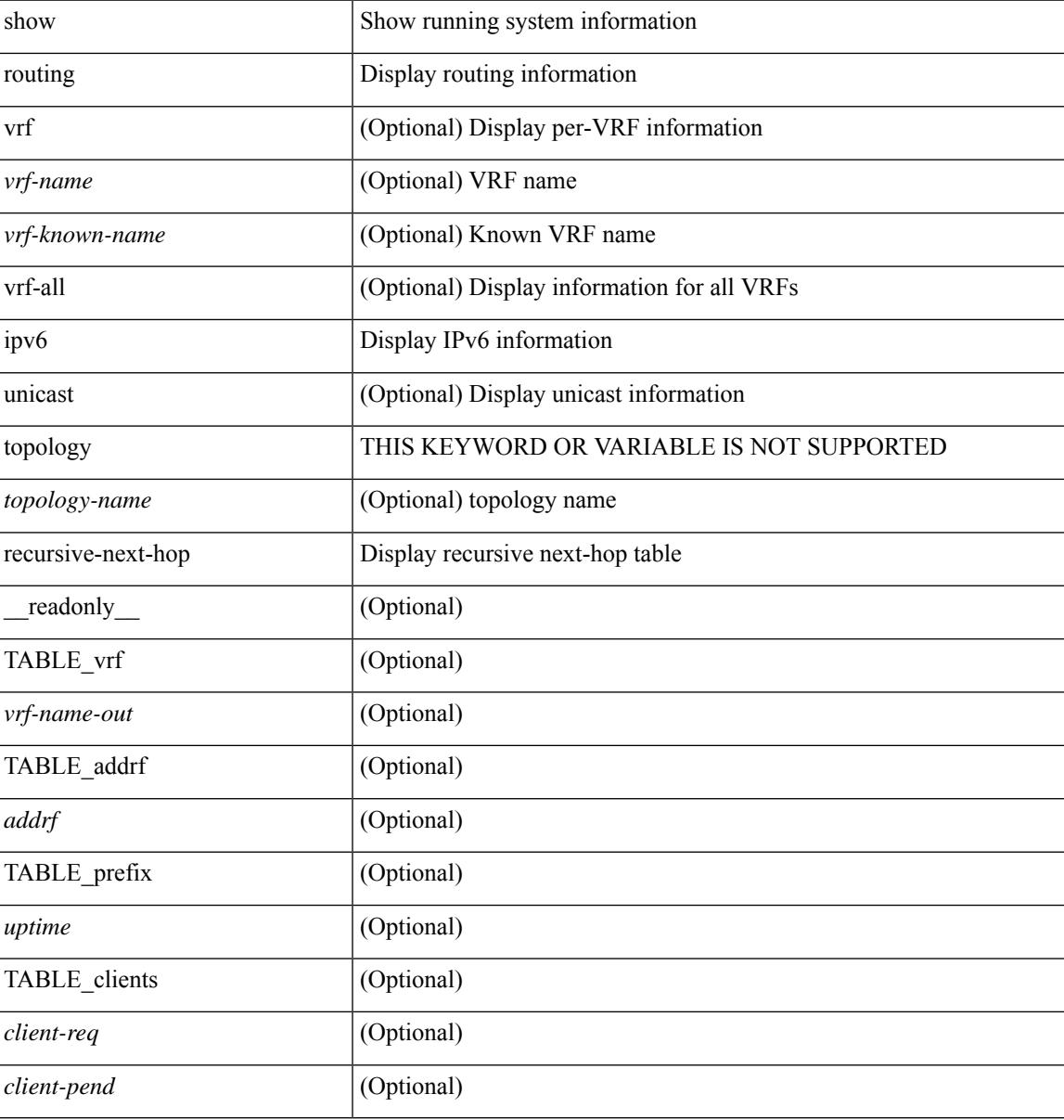

#### **Command Mode**

## **show routing memory estimate**

show routing  $\lceil$  ip  $\lceil$  ipv4  $\rceil$  [ unicast ] memory estimate  $\lceil$  routes <route-count>  $\lceil$  next-hops <nh-count>  $\leq$ nh-unique> ] [ next-hops-v6  $\leq$ nh6-count>  $\leq$ nh6-unique> ] [ next-hops-srte  $\leq$ srte-count>  $\leq$ srte-unique> ] ] [ labels ] [ \_readonly \_< current\_max\_mb> <current\_max\_routes> <urib\_max\_nh> <used\_mb> <route\_stats\_alloc\_count> <nhs> <configured\_max\_mb> <configured\_max\_routes> <urib\_routes\_max\_nh> [<estimate\_mb><estimate\_routes><estimate\_nhs><estimate\_with\_mvpn\_mb><estimate\_with\_ospf\_mb>  $\leq$  estimate with eigrp mb>  $]$ 

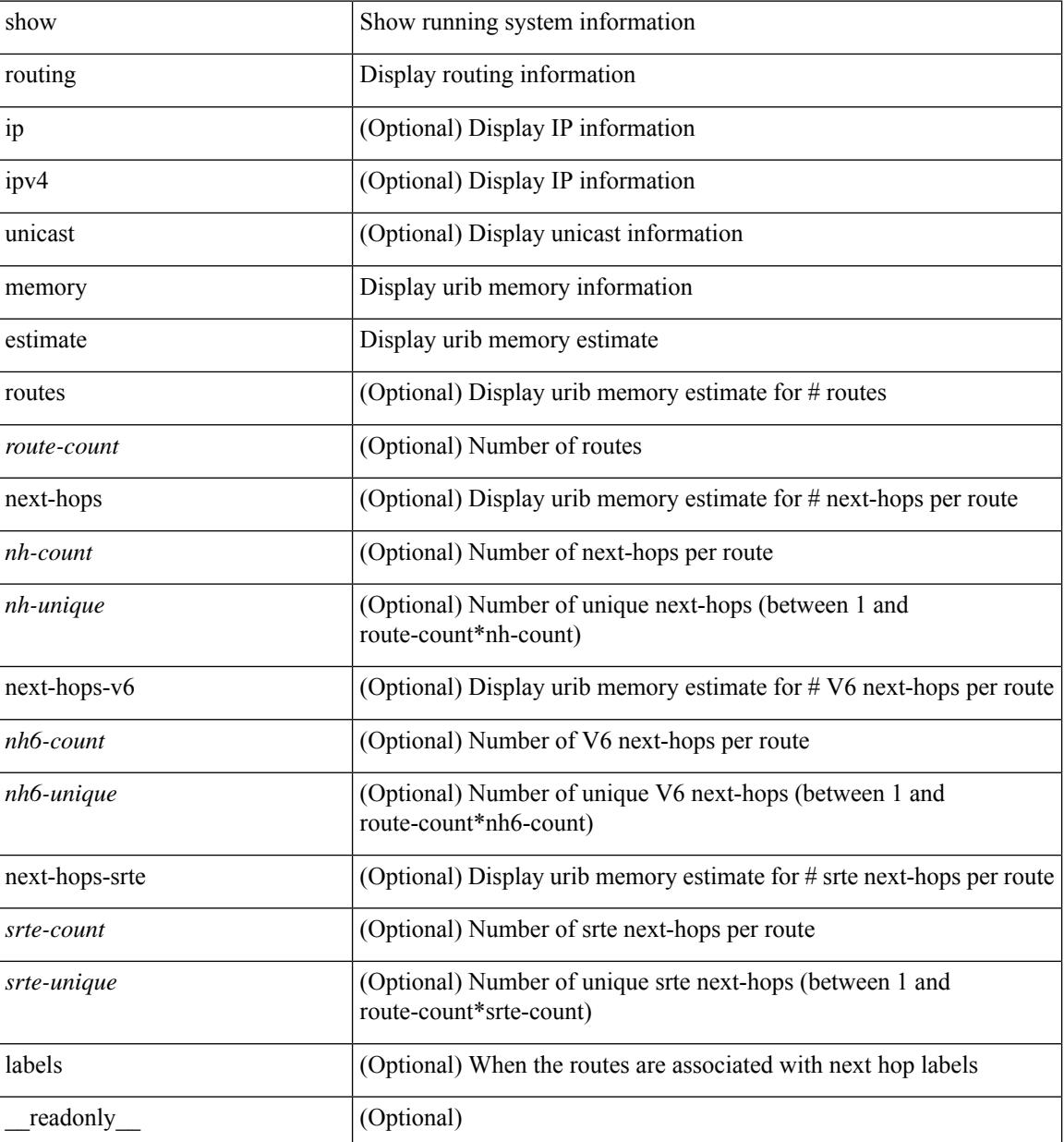

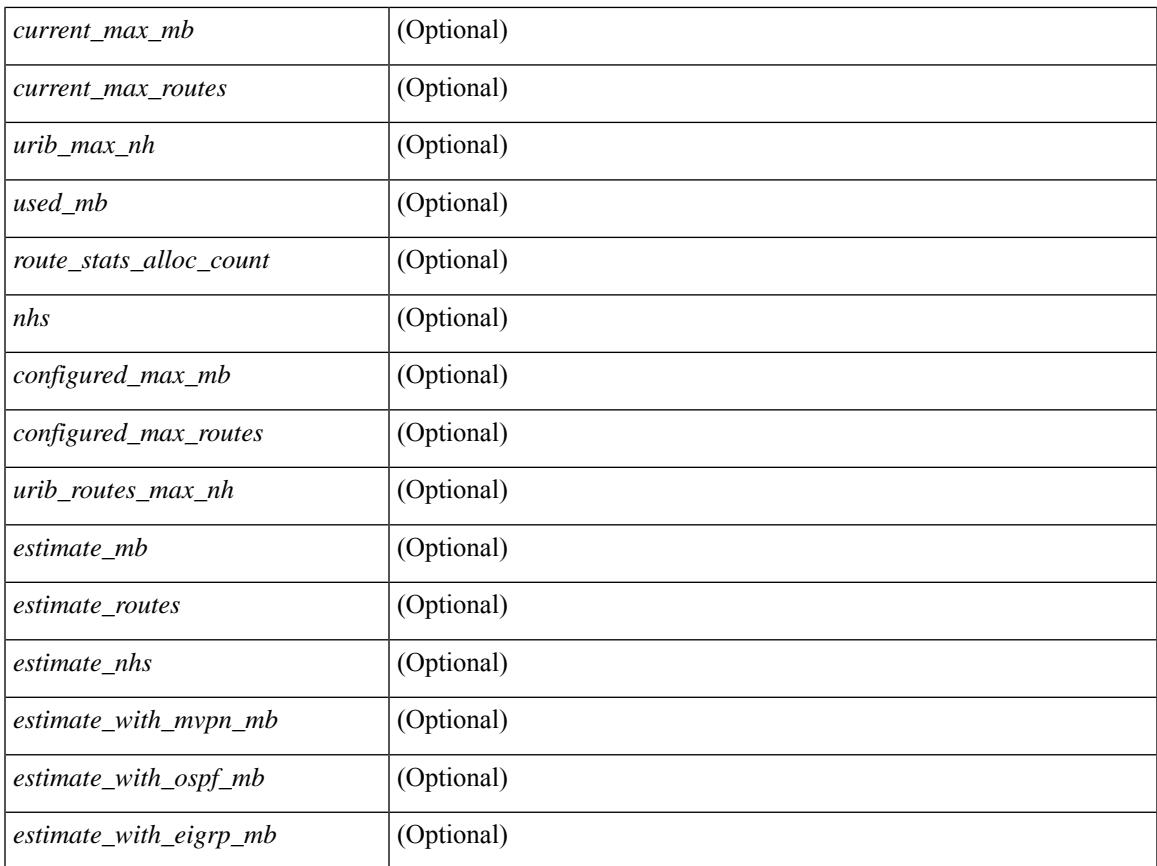

### **Command Mode**

• /exec

 $\mathbf l$ 

## **show routing memory statistics**

show routing [ ip | ipv4 ] [ unicast ] memory statistics [ debug ] [ \_\_readonly\_\_ { TABLE\_shrd\_mem <ubuf-alloc> <ubuf-high-water> <ubuf-max> <ubuf-numalloc> <rbuf-alloc> <rbuf-high-water> <rbuf-max> <rbuf-numalloc> <slbs-alloc> <slbs-high-water> <slbs-max> <slbs-numalloc> } { TABLE\_urib\_slabs <slab-name> <slab-alloc-count> <slab-max-allocs> <slab-size> } { TABLE\_urib\_blks <block-name> <block-count> <max-blocks> <blks-count> } { TABLE\_urib\_routes\_rnhs <ctx-name> <user-node>  $\lt$ total-node $\gt$   $\lt$ elem-size $\gt$  } ]

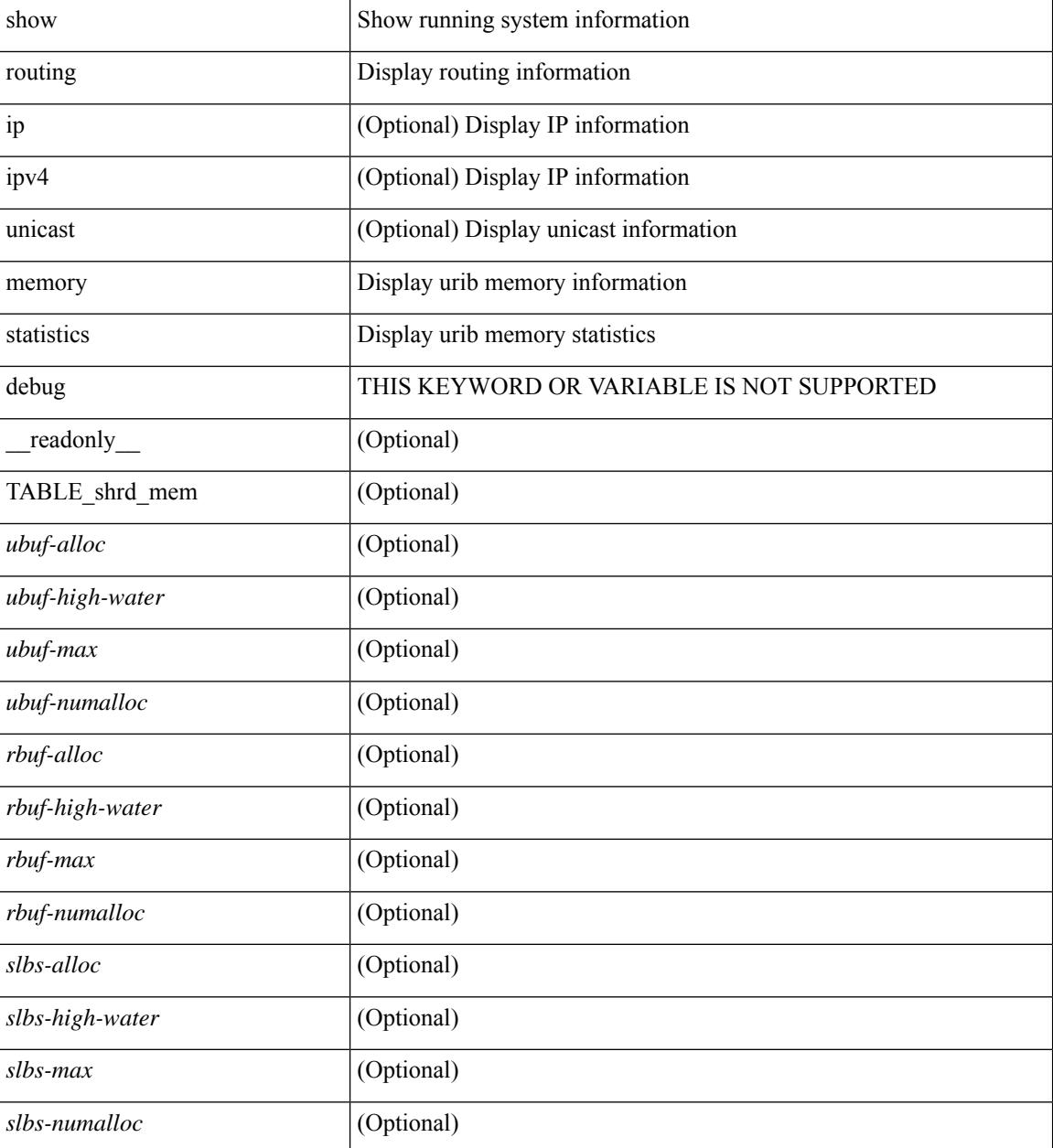

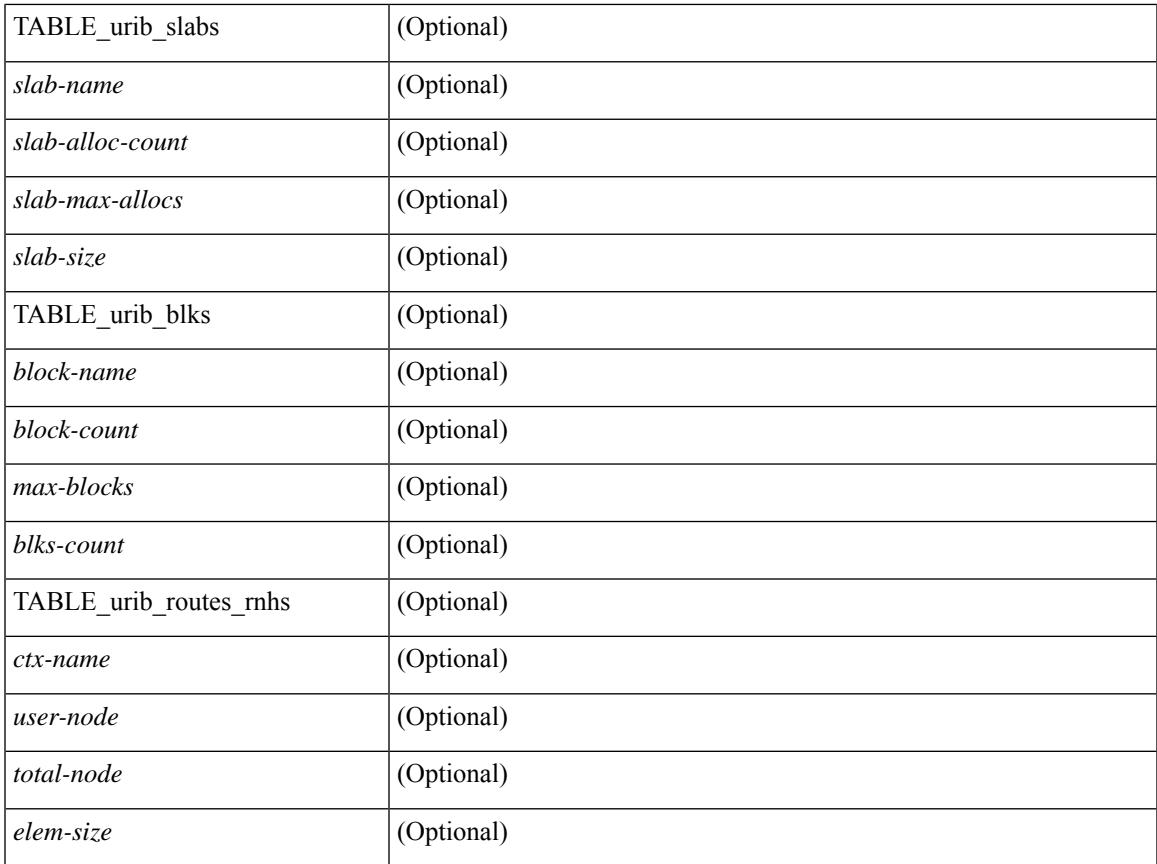

## **Command Mode**

• /exec

 $\mathbf l$ 

## **show routing multicast clients**

show routing  $\lceil$  ip | ipv4  $\rceil$  multicast clients  $\lceil$  <client-name>  $\lceil$   $\rceil$  detail  $\lceil$   $\lceil$  readonly  $\lceil$  { TABLE mpib  $\leq$ mpib\_name>  $\leq$ mpib\_index>  $\leq$ mpib\_pid>  $\leq$ mpib\_mts\_sap>  $\leq$ mpib\_shm>  $\leq$ stale\_timer>  $\leq$ join\_notify> <prune\_notify> <rpf\_notify> <delete\_notify> <repopulate\_notify> <zero-oif-notify> <non-zero-oif-notify>  $\text{·}$  <attach-notify>  $\text{·}$ non-attach-notify>  $\text{·}$ static-notify>  $\text{·}$ non-static-notify>  $\text{·}$ internal-notify> <non-internal-notify><external-notify><non-external-notify><otv-decap-notify> <no-otv-decap-notify><vxlan-decap-notify> <no-vxlan-decap-notify>  $\leq$ mdt-encap-notify> $\leq$ no-mdt-encap-notify> $\leq$ mdt-decap-notify> $\leq$ no-mdt-decap-notify> $\leq$ vpc-svi-notify> <eor-notify> <notification\_pending> [ <ssm\_owner> <br/>sidir\_owner> <static\_owner> <shared\_only\_owner> <locally\_joined\_owner> <external\_owner> <mdt\_owner> <fabric\_owner> <sticky\_iif\_owner> <data\_created\_owner> <internal\_owner> <prune\_owner> <attached\_owner> <otv\_decap\_owner> <vxlan\_decap\_owner> <secondary\_owner> <encap\_index\_owner> <force\_punt\_owner> <multi\_route\_owner>  $\leq$  register stop\_owner> ]  $\leq$  notify\_sent $\geq$   $\leq$  notify\_fail>  $\leq$  notify\_ack\_rcvd $\geq$   $\leq$  add\_route\_req\_rcvd $\geq$ <add route ack sent> <add route ack fail> <delete route req rcvd> <delete route ack sent  $\leq$ delete route ack fail $\geq$   $\leq$ update route req rcvd $\geq$   $\leq$ update route ack sent $\geq$   $\leq$ update route ack fail $\geq$  $\leq$ update mdt info req rcvd $\geq$   $\leq$ update mdt info ack sent $\geq$   $\leq$ update mdt info ack fail $\geq$  $\leq$ mts update route req rcvd $\geq$   $\leq$ mts update route ack sent $\geq$   $\leq$ mts update route ack fail $\geq$  $\prec$  force update rcvd>  $\prec$ notify member count>  $\prec$ pending mpib>  $\prec$ uptime>  $\prec$ allsync eor sent>  $\leq$ allsync\_eor\_fail>  $\leq$ allsync\_eor\_send\_ts>  $\leq$ vrf\_rte\_sync\_eor\_sent>  $\leq$ vrf\_rte\_sync\_eor\_fail>  $\langle \text{vrf} \rangle$  rte sync eor send ts $>$  allsync eor rte pend vrf $>$  } ]

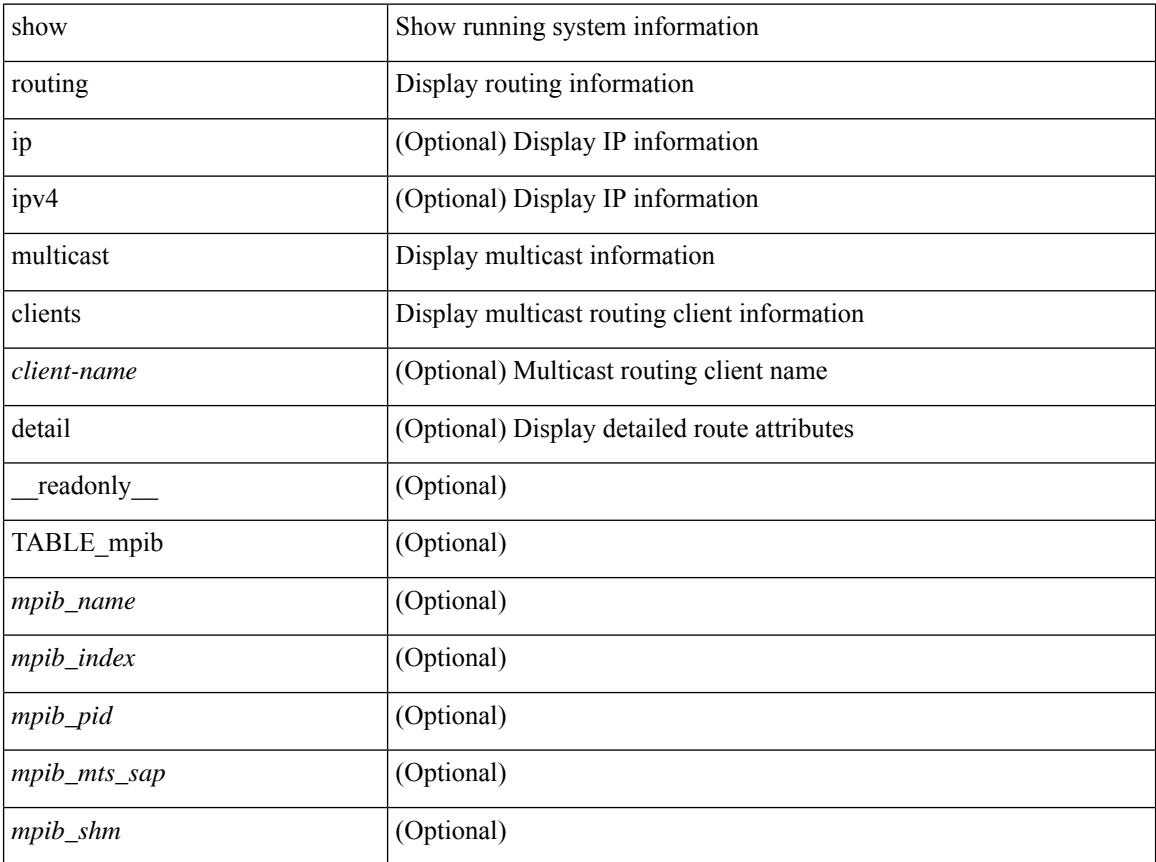

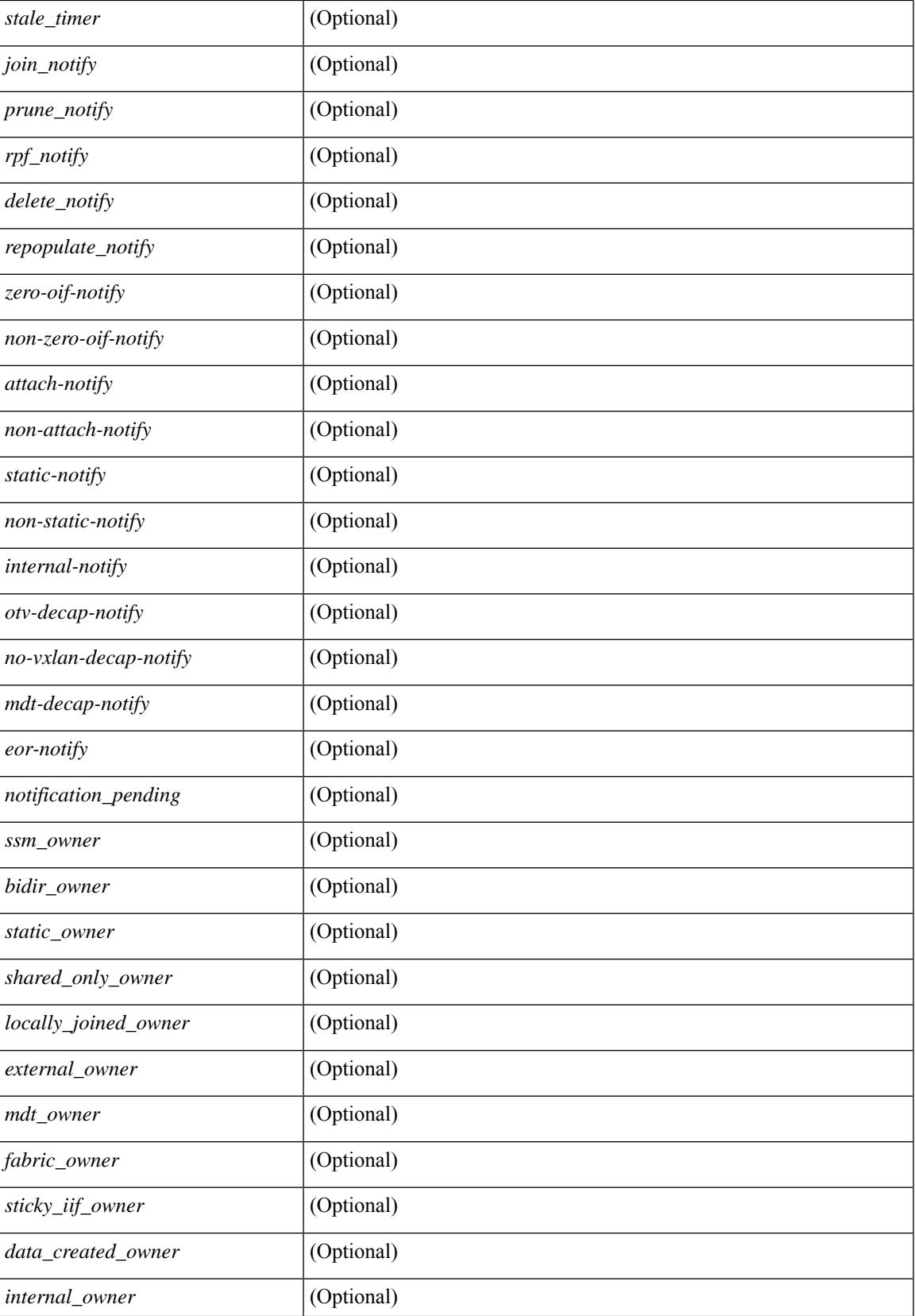

 $\mathbf I$ 

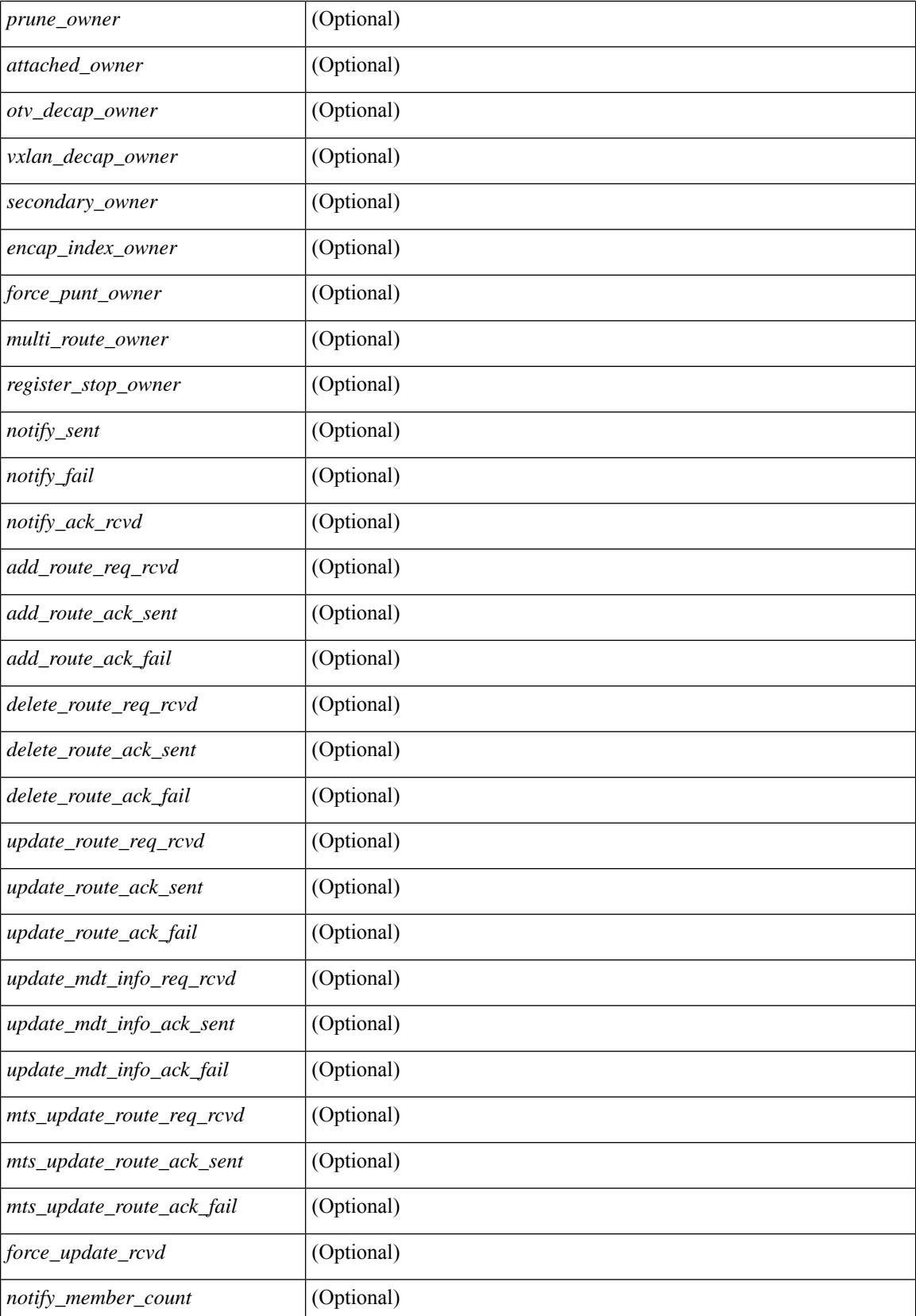

 $\mathbf l$ 

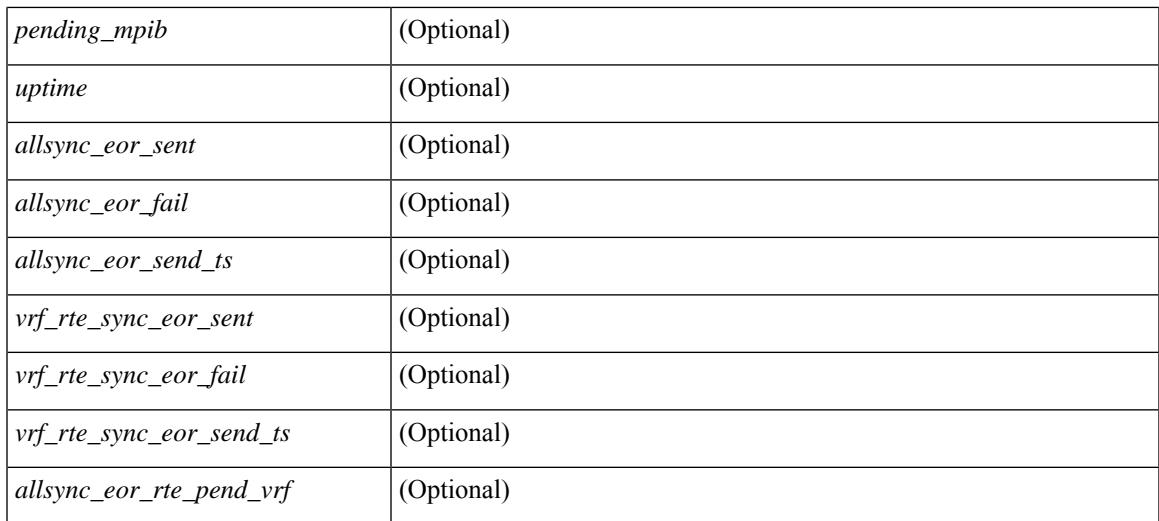

### **Command Mode**

## **show routing multicast lisp encap**

{ show routing [ ip | ipv4 ] multicast lisp encap } [ \_\_readonly\_\_ { TABLE\_mrib\_list\_encap <encap-index> <source-rloc><dest-rloc><ref-count> } ]

## **Syntax Description**

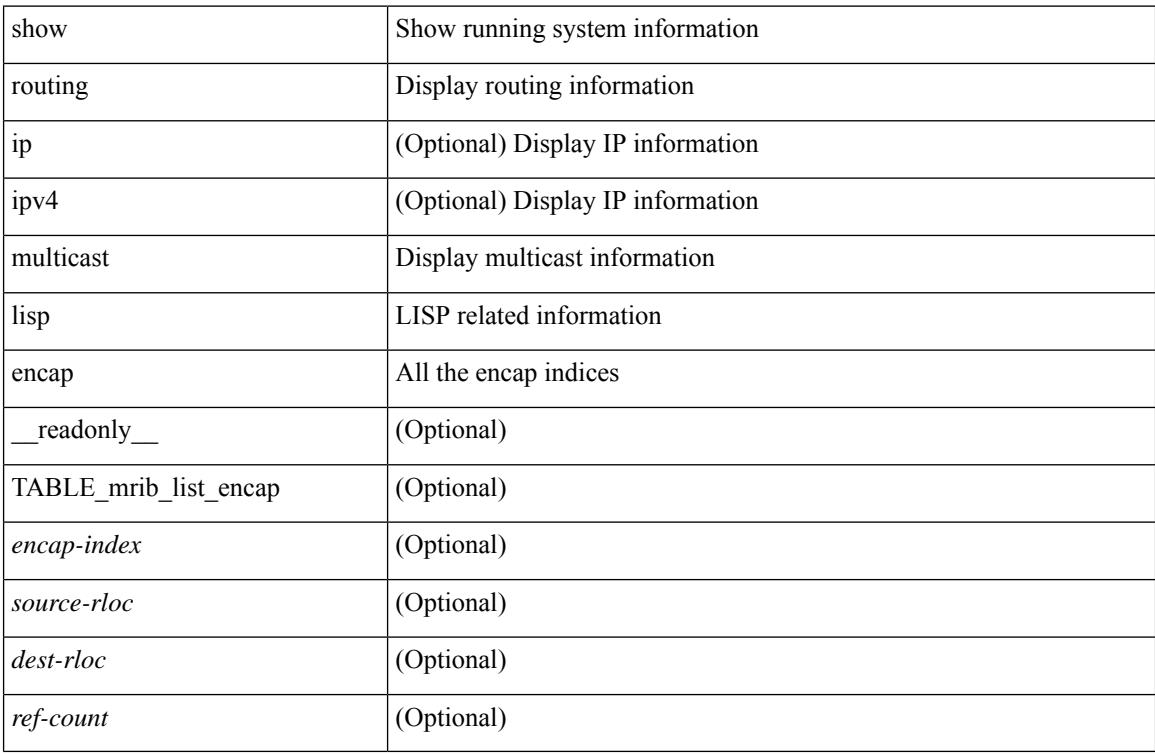

#### **Command Mode**

## **show routing multicast mdt encapsulation**

show routing [ ip | ipv4 ] multicast mdt encapsulation [ detail ] [ vrf  $\{\leq v\text{rf-name}\geq |\leq v\text{rf-known-name}\geq |\text{all}$ } ] [ \_\_readonly\_\_ [ TABLE\_vrf <vrf-name> [ TABLE\_mdt <index> <group> <source> <count> <delete-pending> [ TABLE\_customer\_route [ <source> ] [ <group> ] ] ] ] ]

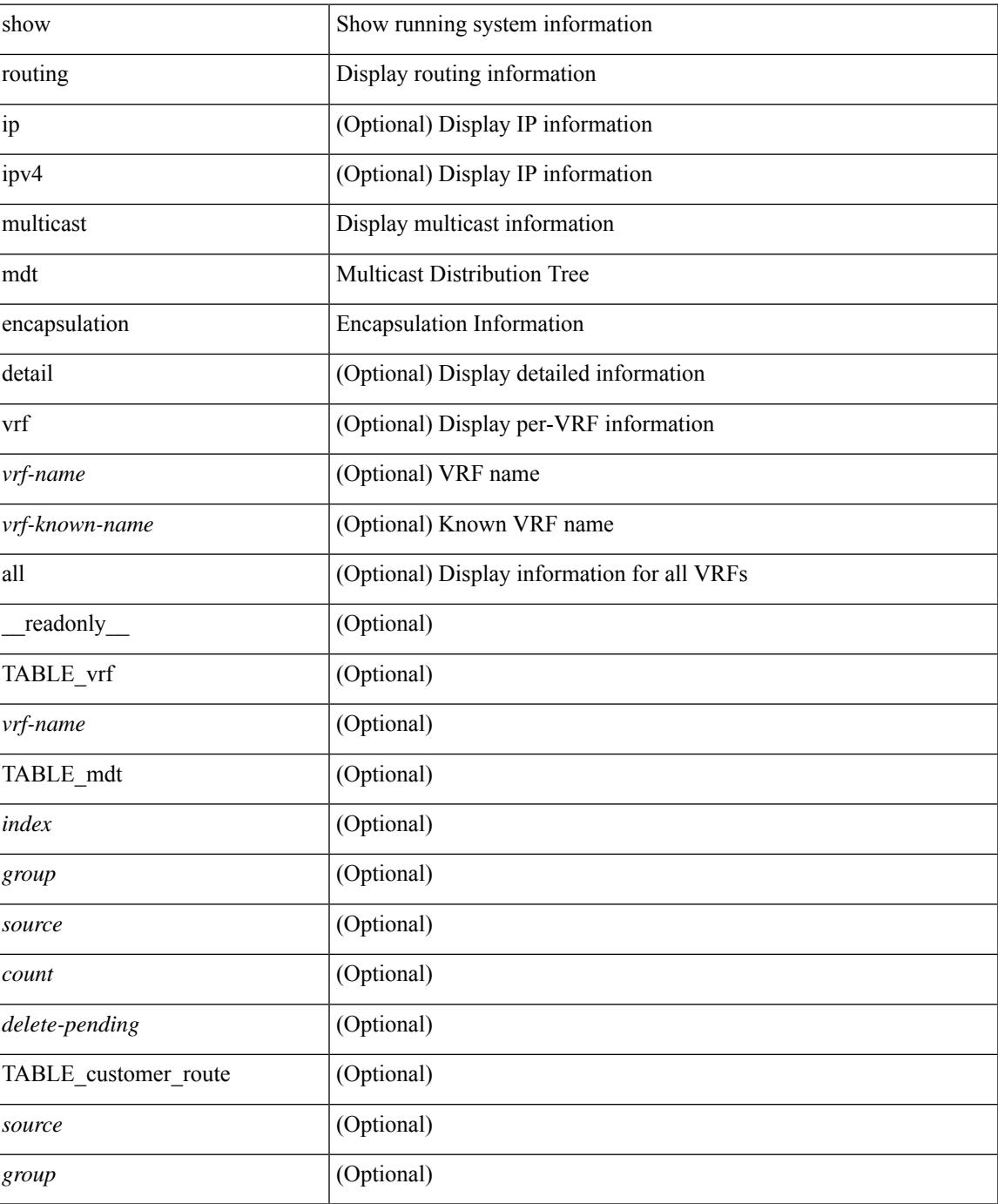

### **Command Mode**

## **show routing multicast memory estimate**

show routing  $\lceil$  ipv4  $\rceil$  multicast memory estimate  $\lceil$  groups <group-count> sources-per-group <source-count> oifs-per-entry <oif-count> [ mdt-encap-entries <encap-entry-count> ] ] [ \_\_readonly\_\_ [ TABLE\_currentmax [  $\frac{\text{max-mb}}{\text{max-mb}}$  ]  $\frac{\text{max-groups}}{\text{sum}}$  [  $\frac{\text{cos-mb}}{\text{cos-mb}}$  ] [ TABLE\_inuse [  $\frac{\text{cos-d-b}}{\text{cos-mb}}$ ] ] [<alloc-count> ] [<sources-per-group> ] [<oifs-per-entry> ] [<mdt-encap-entry> ] ] [ TABLE\_configuredmax [ <max-mb> ] [ <max-groups> ] [ <sources-per-group> ] [ <oifs-per-entry> ] ] [ TABLE\_estimate [ <estimate-mb> ] [ <groups> ] [ <sources-per-group> ] [ <oifs-per-entry> ] [ <mdt-encap-entry> ] ] ]

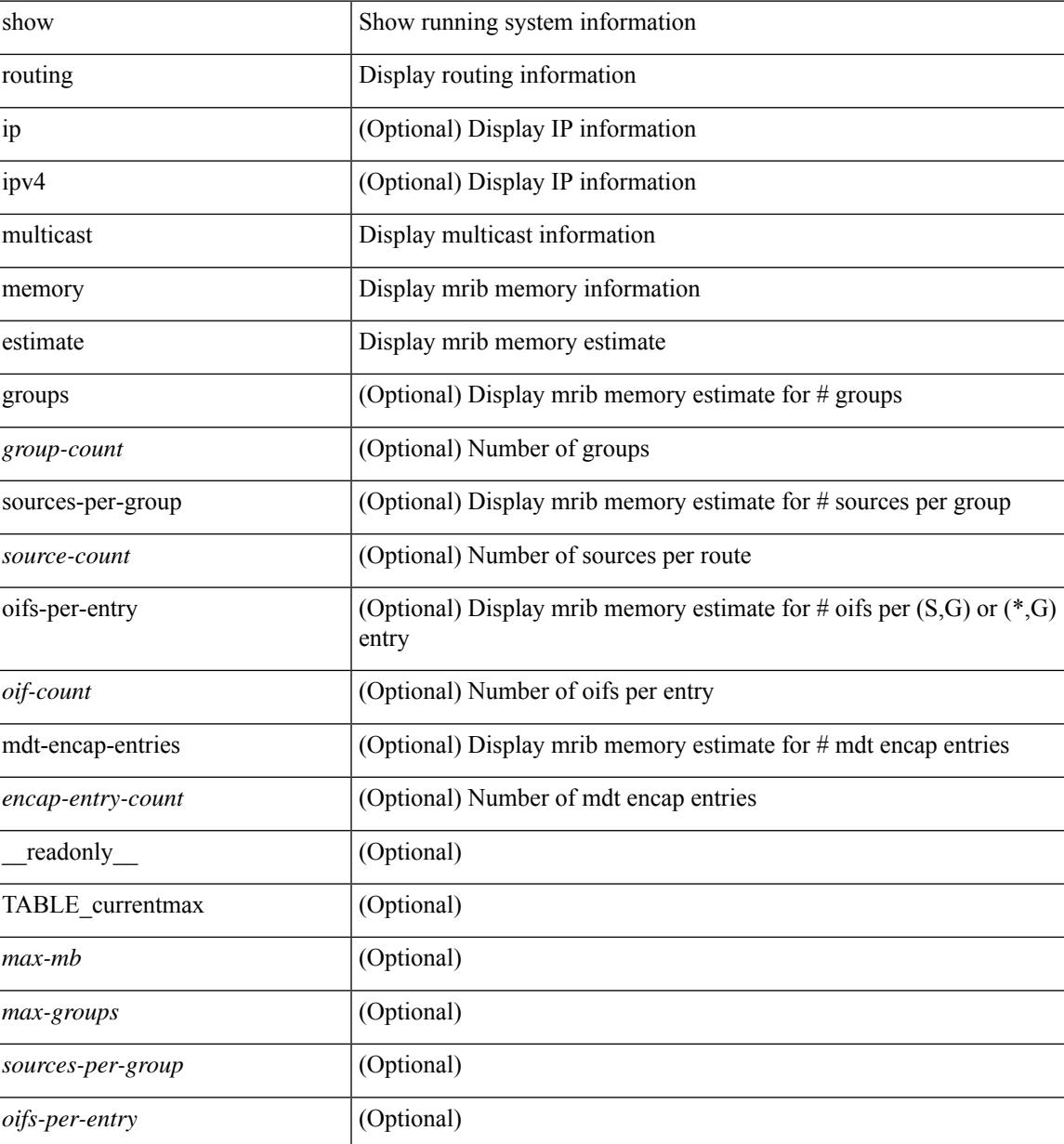

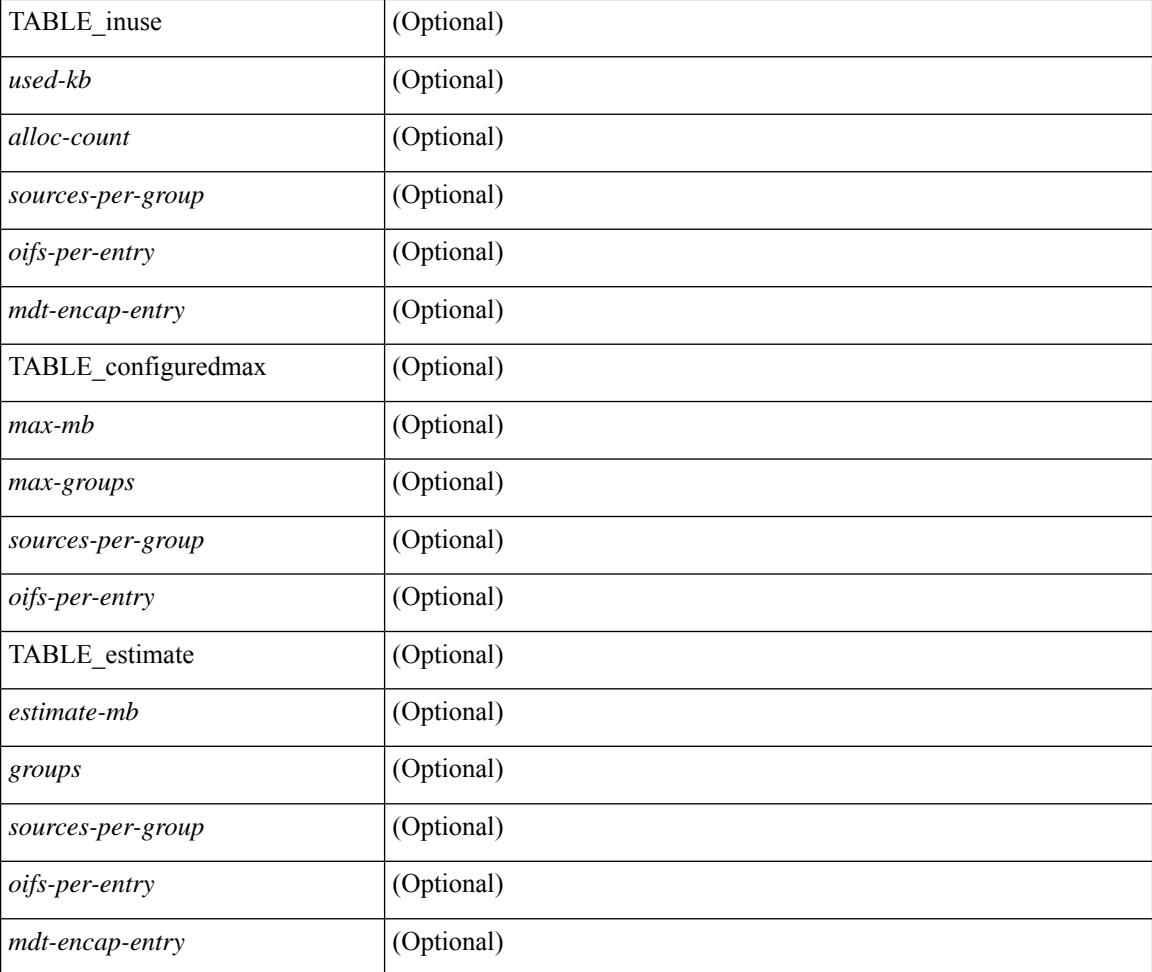

## **Command Mode**

## **show routing multicast sr**

show routing  $[$  ip  $|$  ipv4  $]$  multicast sr  $[$  vrf  $\{$  <vrf-name>  $|$  <vrf-known-name>  $|$  all  $\}$   $]$   $[$   $\_$ readonly $\_$   $[$ TABLE\_vrf <vrf-name> <mode> <mac-rewrite> [ TABLE\_route <in-group-range> <to-group-range> <group-mask> <in-source-range> <to-source-range> <source-mask> <udp-src-port> <udp-dest-port> <static-oif> ] ] ]

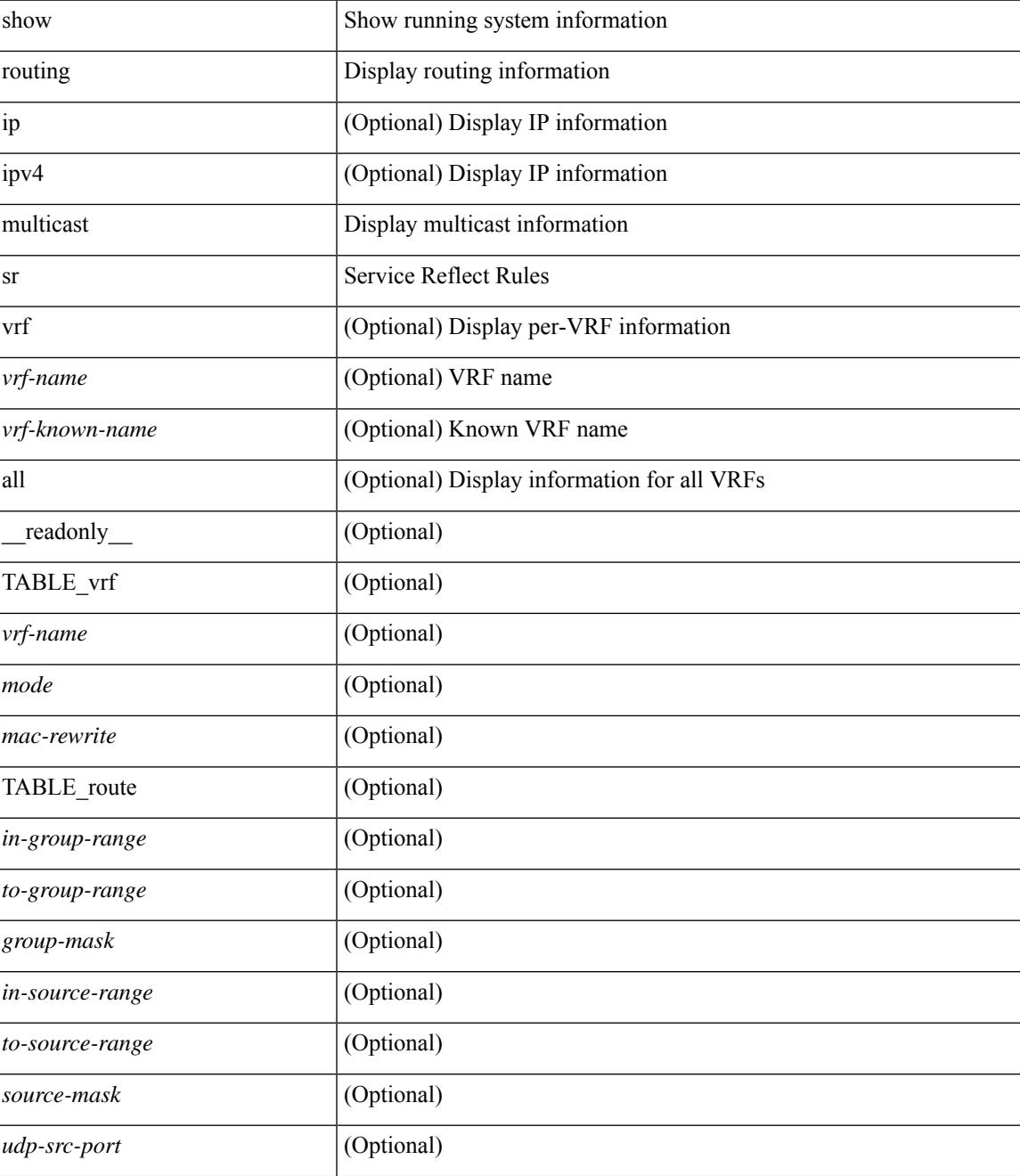

 $\mathbf I$ 

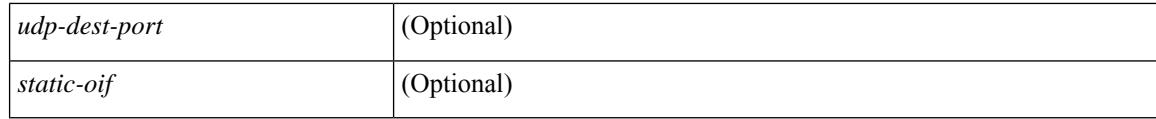

### **Command Mode**

## **show routing nhlfe**

show routing [ vrf { <vrf-name> | <vrf-known-name> | <vrf-all> } ] [ ip | ipv4 ] [ unicast ] [ topology <topology-name> ] nhlfe [ stats ] [ vrf { <vrf-name> | <vrf-known-name> | <vrf-all> } ] [ \_\_readonly\_\_ TABLE\_vrf <vrf-name-out> [ <nhlfe-owner> <nhlfe-refcount> { TABLE\_nhlabel <nhlabel-index> <nh-label> } <nhlfe-is-vpn> <nhlfe-owner-index> ] <total-entries> ]

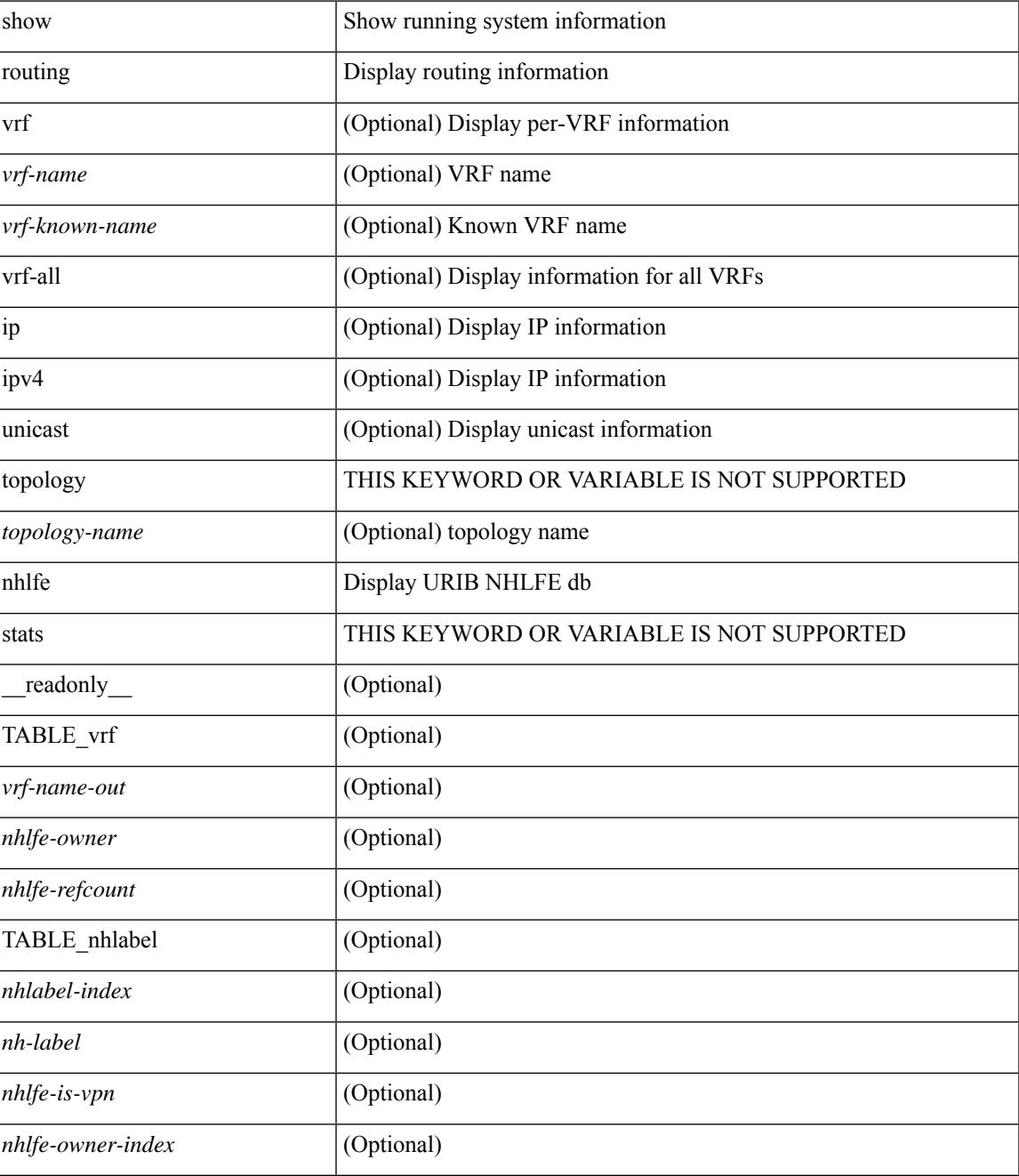

 $\mathbf I$ 

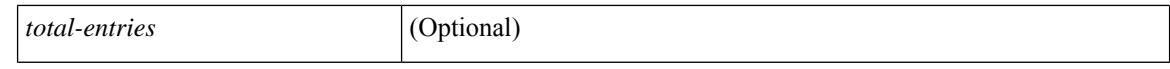

#### **Command Mode**

 $\bullet$  /exec

## **show routing recursive-next-hop**

show routing [ vrf { <vrf-name> | <vrf-known-name> | <vrf-all> } ] [ ip | ipv4 ] [ unicast ] [ topology <topology-name> ] recursive-next-hop [ <ip-addr> ] [ vrf { <vrf-name> | <vrf-known-name> | <vrf-all> } ] [ \_\_readonly\_\_ TABLE\_vrf <vrf-name-out> TABLE\_addrf <addrf> [ TABLE\_prefix <ipprefix> <uptime> TABLE\_clients <clientname> ] ]

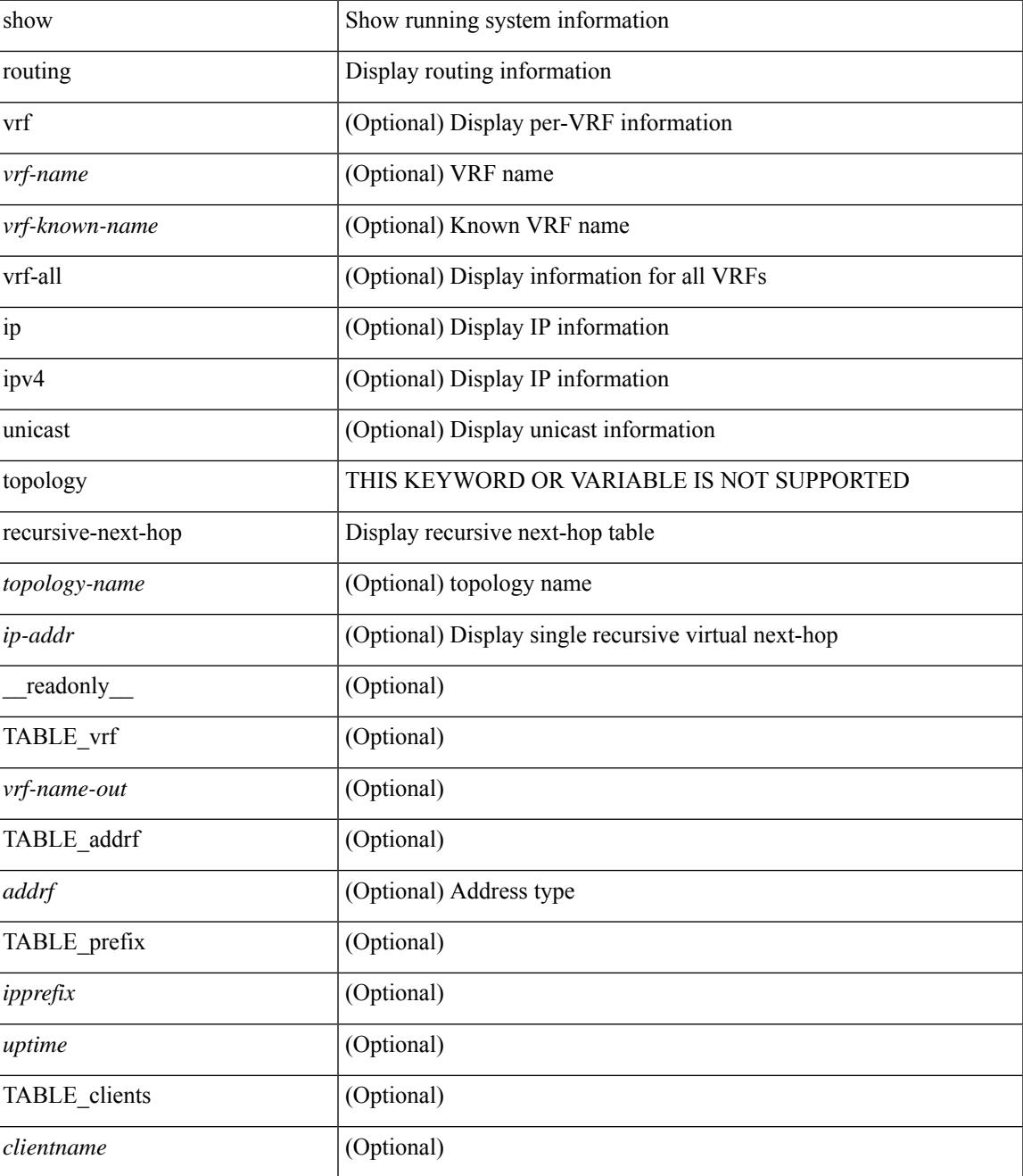

### **Command Mode**

## **show routing vxlan-hash peer-ip**

show routing vxlan-hash peer-ip  $\leq$ peer-ip $\geq$   $\leq$ inner-src-mac $\geq$   $\leq$ inner-dst-mac $\geq$   $\leq$ inner-src-ip $\geq$  $\leq$ inner-dst-ip $\geq$ ] [ <inner-src-ip6> <inner-dst-ip6> ] [ ip-proto <ip-proto> ] [ <inner-src-port> <inner-dst-port> ] [ module <module-id> ]

### **Syntax Description**

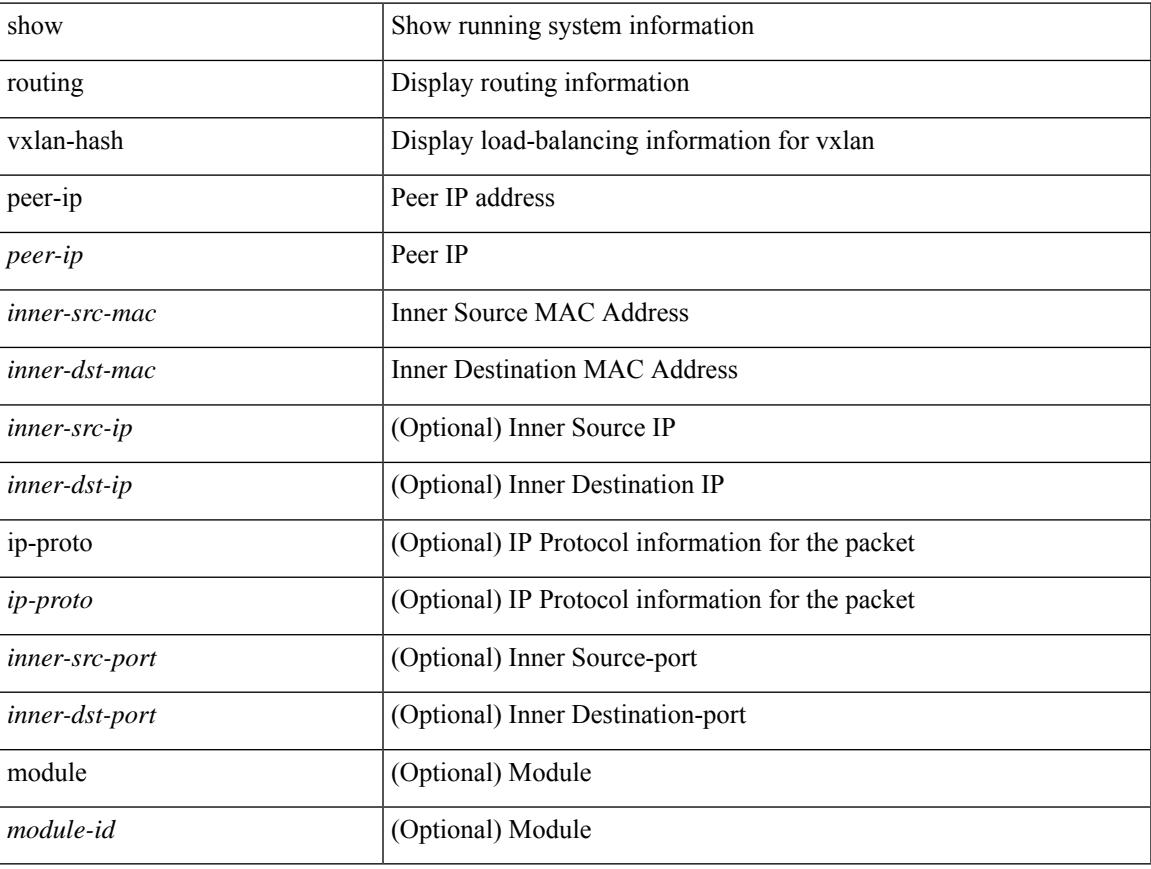

### **Command Mode**

## **show routing vxlan-hash peer-ipv6**

show routing vxlan-hash peer-ipv6 <peer-ipv6 <inner-src-mac> <inner-dst-mac> [  $\langle$  inner-src-ip> <inner-dst-ip> ] [ <inner-src-ip6> <inner-dst-ip6> ] [ ip-proto <ip-proto> ] [ <inner-src-port> <inner-dst-port> ] [ module <module-id> ]

### **Syntax Description**

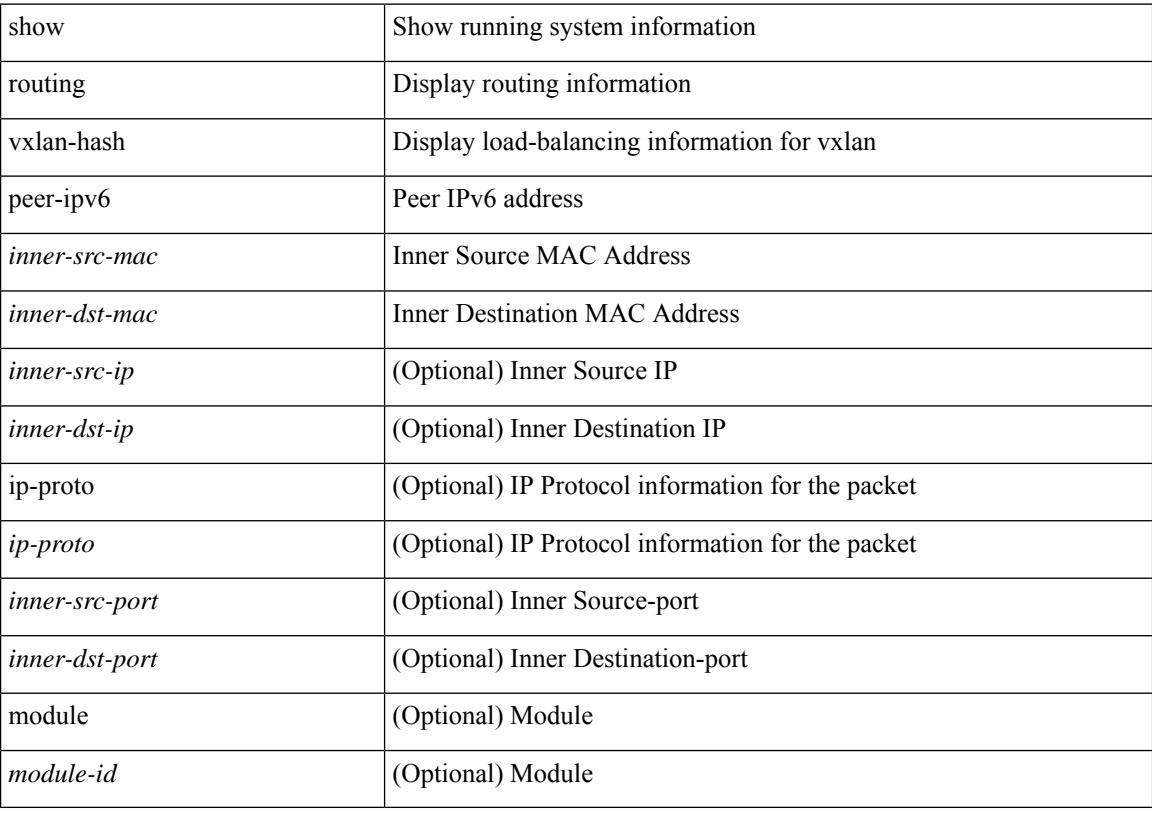

#### **Command Mode**

## **show rscn event-tov vsan**

show rscn event-tov vsan <i0>

## **Syntax Description**

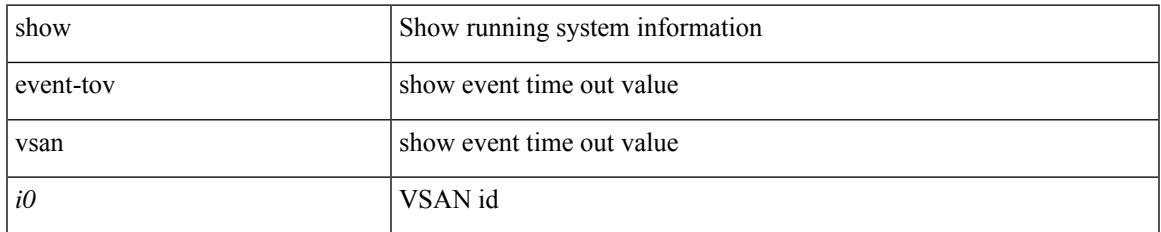

#### **Command Mode**

# **show rscn pending-diff vsan**

show rscn pending-diff vsan <i0>

### **Syntax Description**

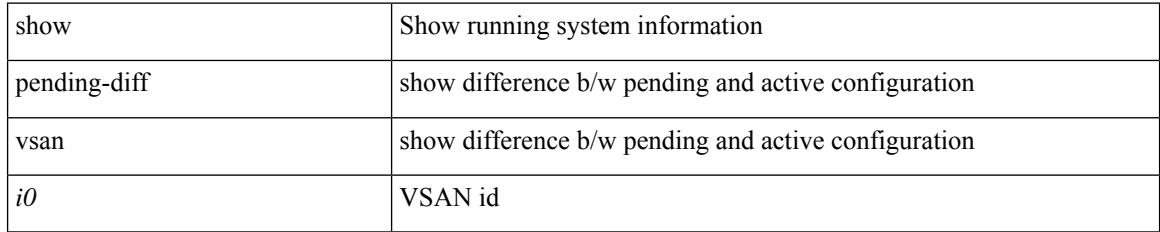

### **Command Mode**

# **show rscn pending vsan**

show rscn pending vsan <i0>

## **Syntax Description**

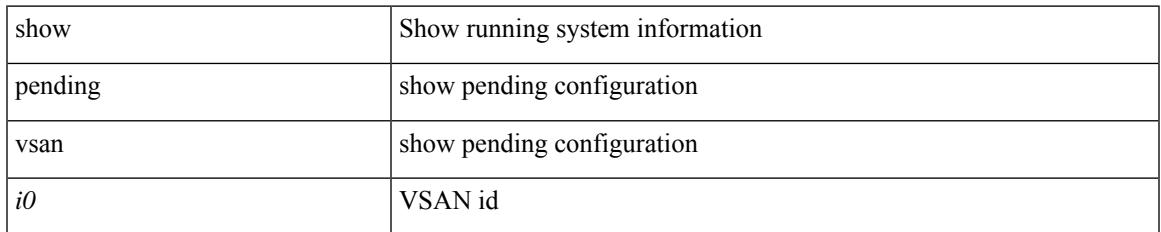

#### **Command Mode**

## **show rscn scr-table**

show rscn scr-table [ vsan  $\leq i0$  > ]

## **Syntax Description**

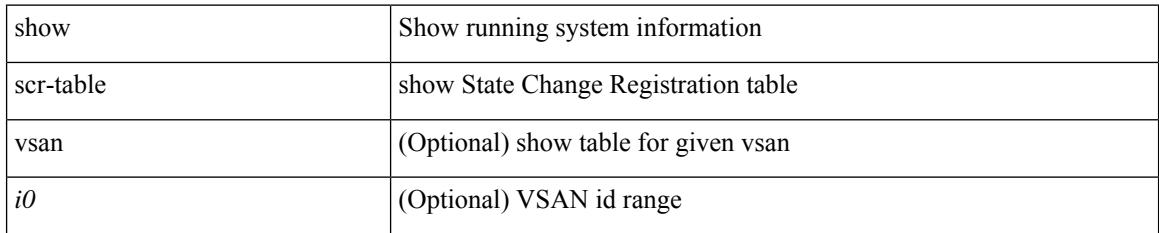

### **Command Mode**
# **show rscn session status vsan**

show rscn session status vsan  $\langle i0 \rangle$ 

### **Syntax Description**

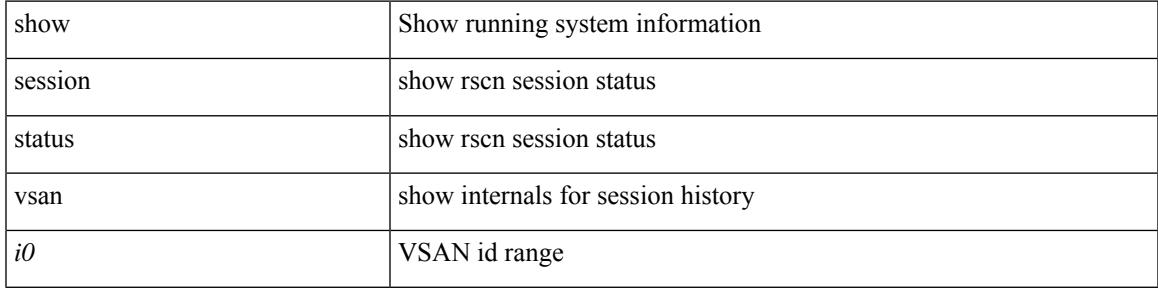

#### **Command Mode**

# **show rscn statistics**

show rscn statistics { [ vsan <i0> ] | detail [ vsan <i1> ] }

# **Syntax Description**

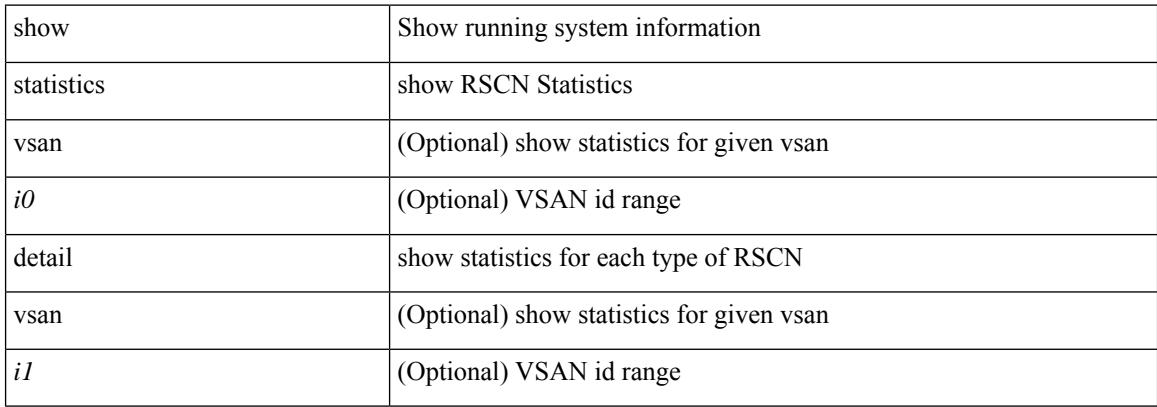

#### **Command Mode**

# **show running-config**

show running-config

### **Syntax Description**

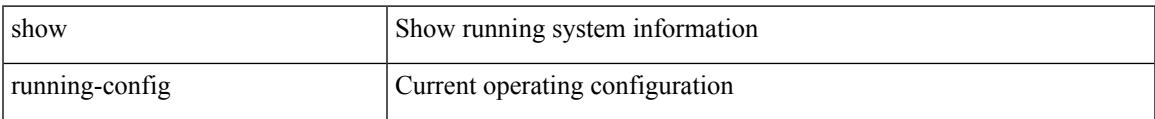

#### **Command Mode**

I

# **show running-config aaa**

show running-config aaa [ all ]

## **Syntax Description**

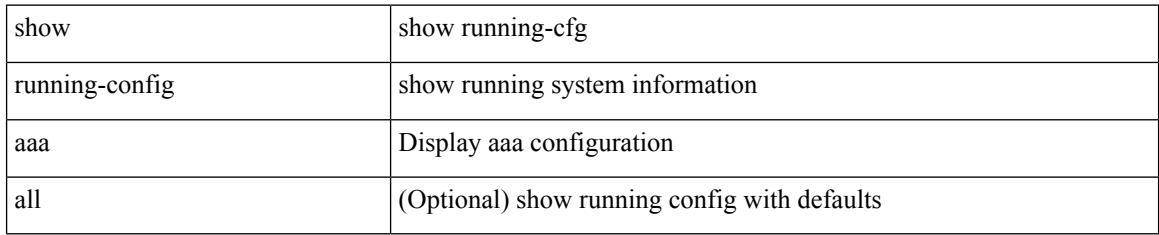

### **Command Mode**

# **show running-config acllog**

show running-config acllog [ all ]

### **Syntax Description**

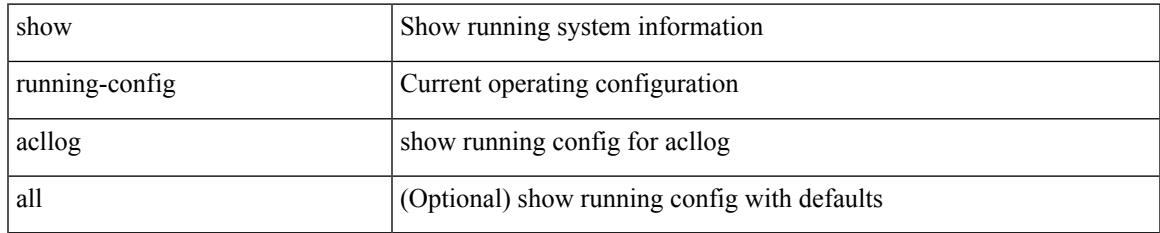

#### **Command Mode**

# **show running-config aclmgr**

show running-config aclmgr [ all | inactive-if-config ]

# **Syntax Description**

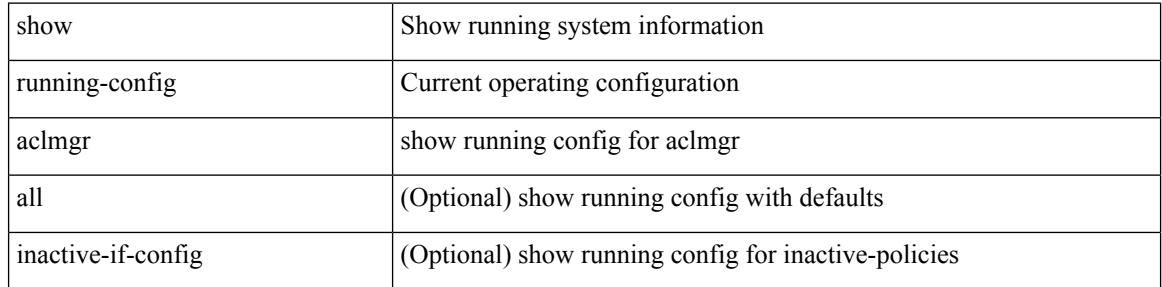

#### **Command Mode**

# **show running-config adjmgr**

show running-config adjmgr [ all ]

### **Syntax Description**

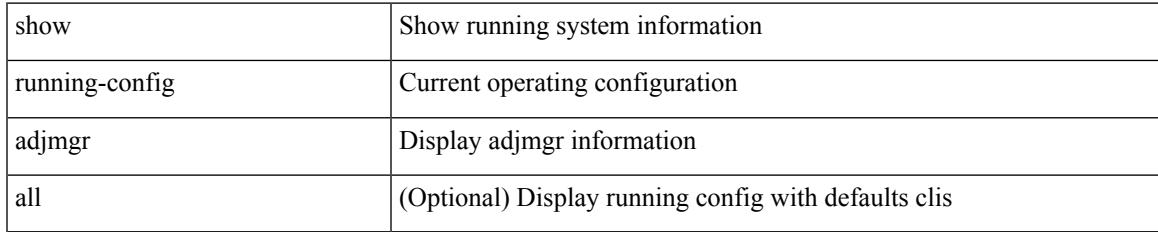

#### **Command Mode**

# **show running-config all**

show running-config all

# **Syntax Description**

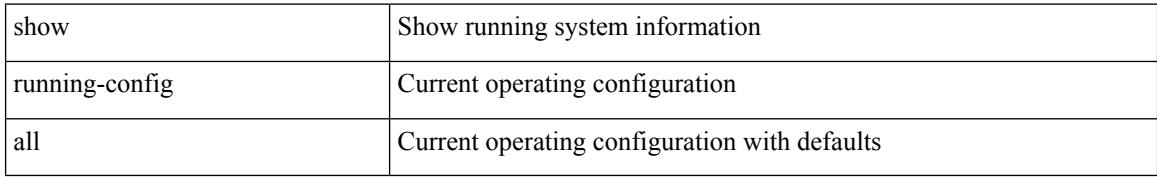

### **Command Mode**

# **show running-config arp**

show running-config arp [ all ]

# **Syntax Description**

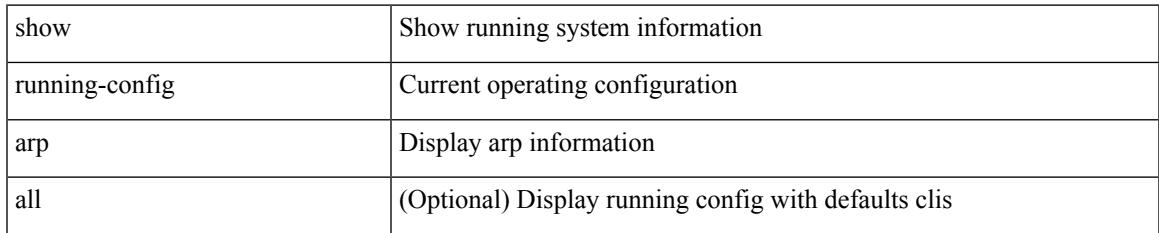

#### **Command Mode**

# **show running-config assoc**

show running-config assoc [ all ]

### **Syntax Description**

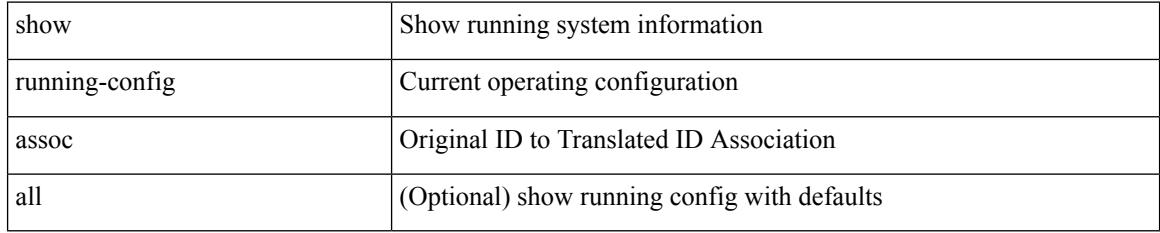

#### **Command Mode**

# **show running-config backup**

show running-config { backup | flexlink } [ all ]

# **Syntax Description**

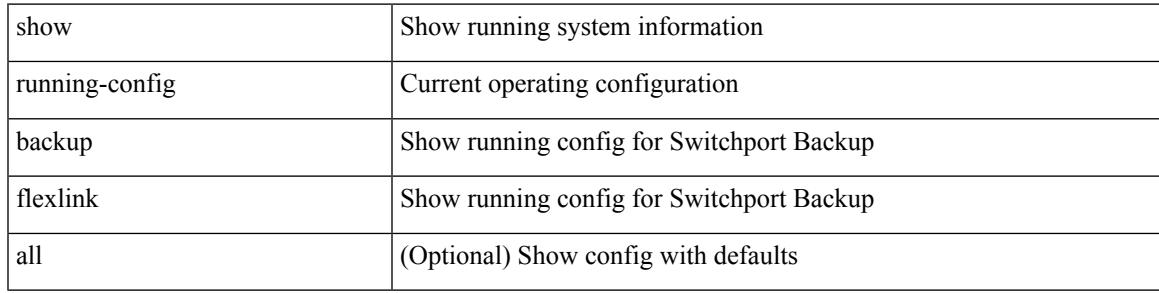

#### **Command Mode**

# **show running-config bfd**

show running-config bfd [ all ]

## **Syntax Description**

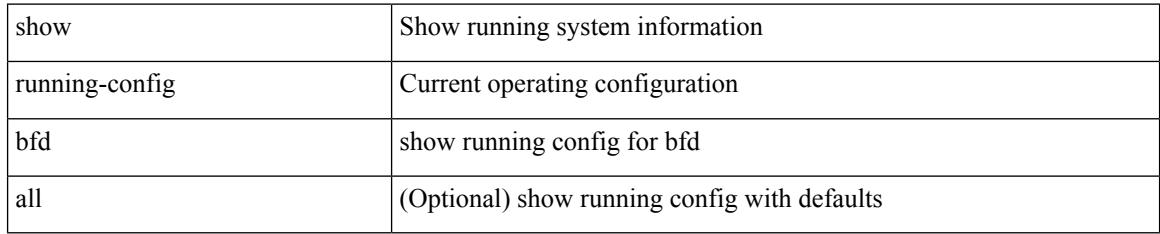

### **Command Mode**

# **show running-config bgp**

show running-config bgp [ all ]

### **Syntax Description**

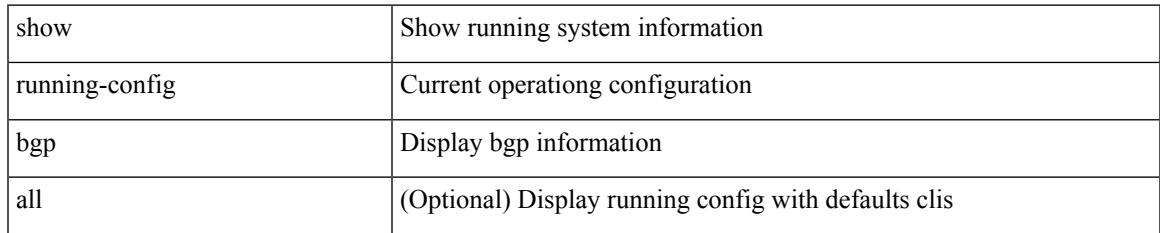

#### **Command Mode**

# **show running-config bloggerd**

show running-config bloggerd [ all ]

## **Syntax Description**

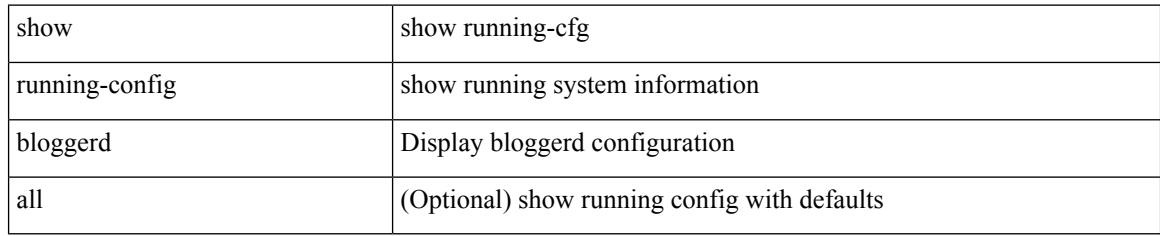

### **Command Mode**

# **show running-config callhome**

show running-config callhome [ all ]

## **Syntax Description**

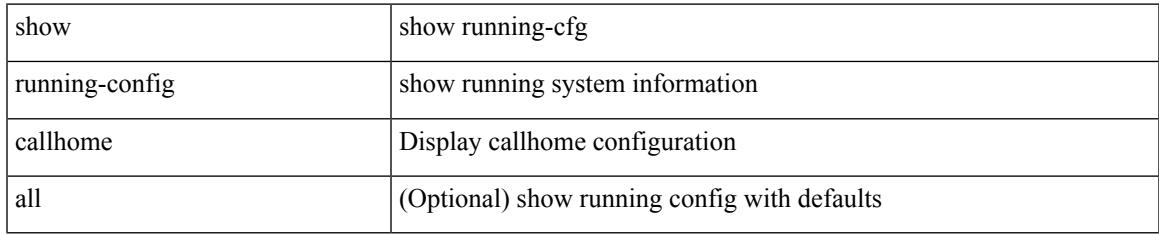

#### **Command Mode**

# **show running-config cdp**

show running-config cdp [ all ]

# **Syntax Description**

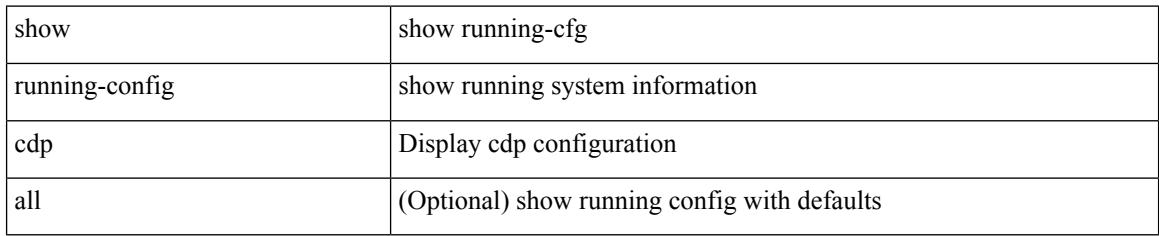

### **Command Mode**

# **show running-config cert-enroll**

show running-config cert-enroll [ all ]

### **Syntax Description**

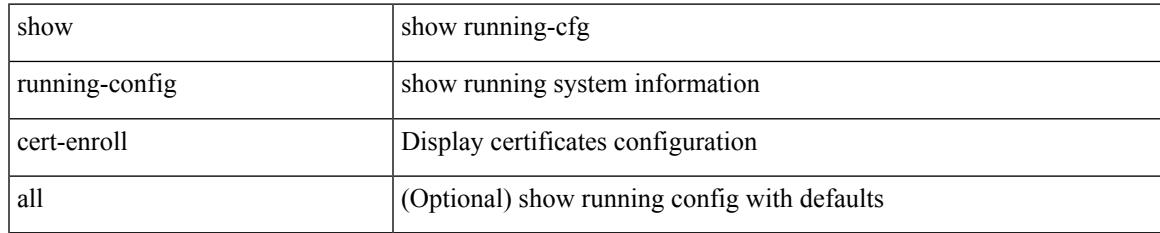

#### **Command Mode**

# **show running-config cfs**

show running-config cfs [ all ]

## **Syntax Description**

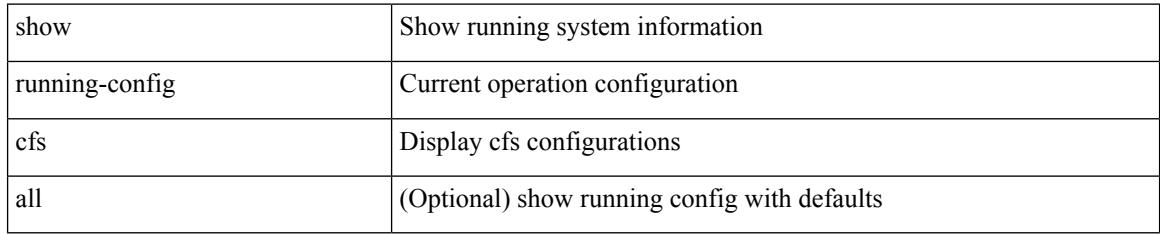

#### **Command Mode**

# **show running-config clock\_manager**

show running-config clock\_manager [ all ]

#### **Syntax Description**

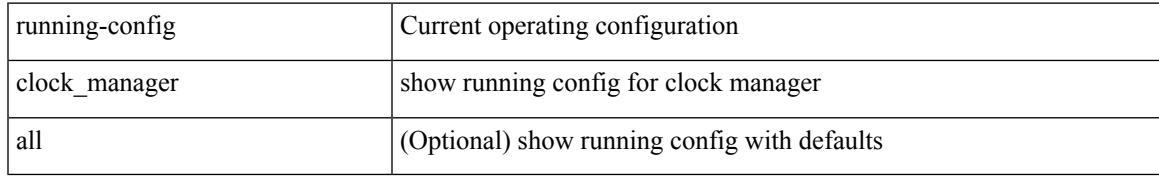

#### **Command Mode**

# **show running-config config-profile**

show running-config config-profile [ <all\_conf\_profile\_name> ]

#### **Syntax Description**

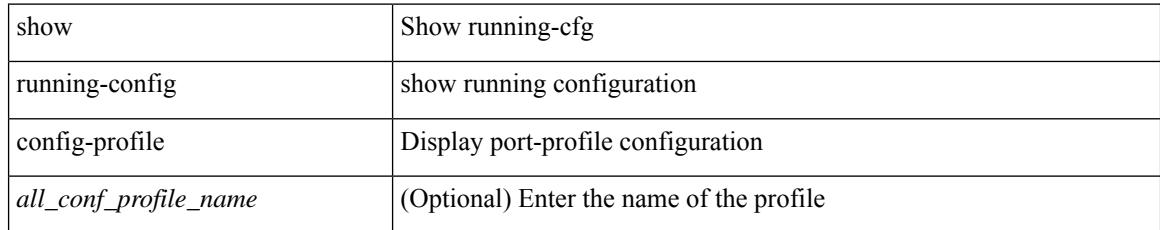

#### **Command Mode**

# **show running-config controller**

show running-config controller

### **Syntax Description**

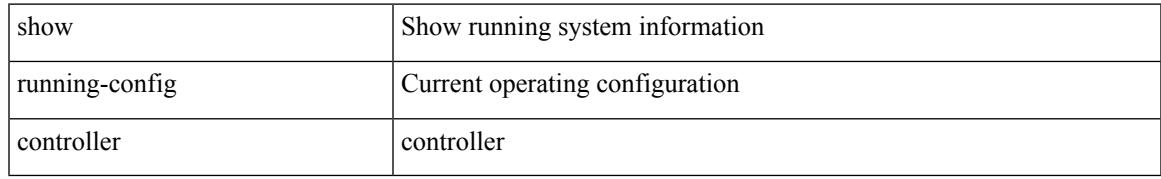

### **Command Mode**

# **show running-config copp**

show running-config copp [ all ]

# **Syntax Description**

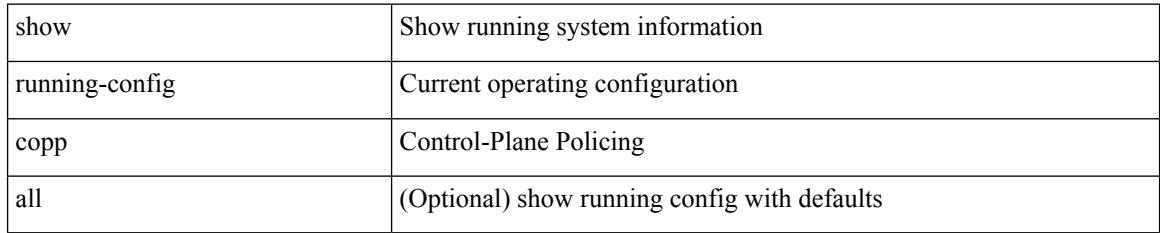

#### **Command Mode**

# **show running-config dhcp**

show running-config dhcp [ all ]

## **Syntax Description**

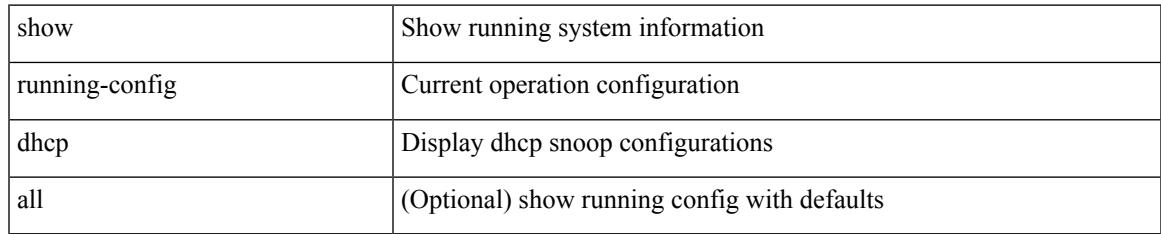

#### **Command Mode**

# **show running-config diagnostic**

show running-config diagnostic [ all ]

### **Syntax Description**

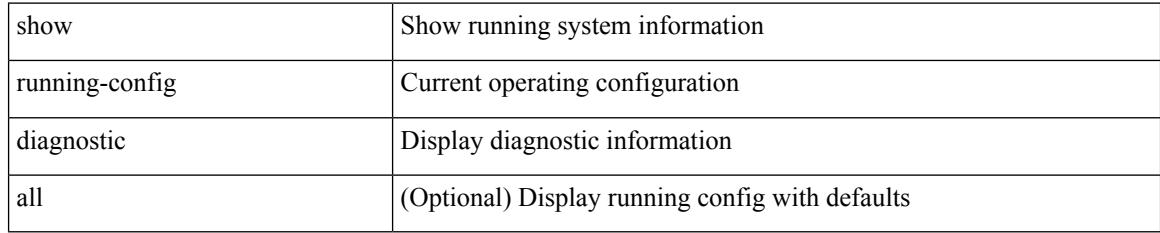

### **Command Mode**

# **show running-config diff**

show running-config diff [ unified ]

# **Syntax Description**

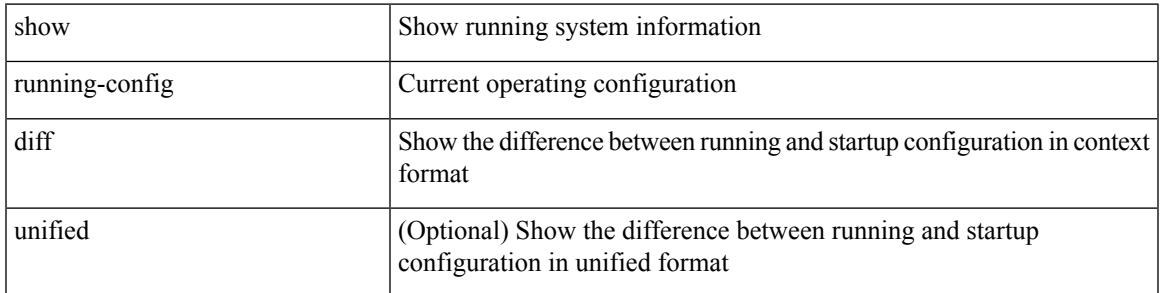

### **Command Mode**

# **show running-config dot1x**

show running-config dot1x [ all ]

## **Syntax Description**

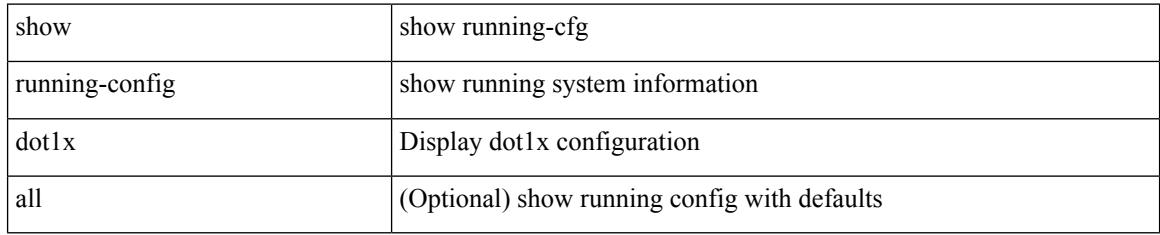

### **Command Mode**

# **show running-config ecp**

show running-config ecp [ all ]

## **Syntax Description**

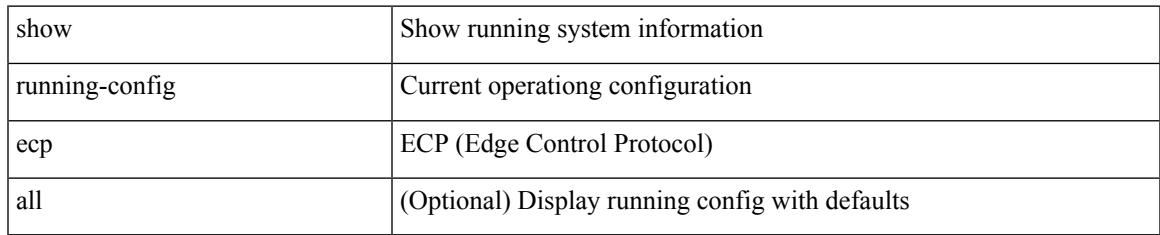

#### **Command Mode**

# **show running-config eem**

show running-config eem

## **Syntax Description**

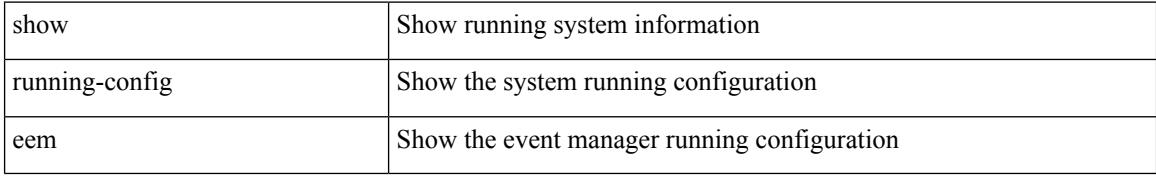

### **Command Mode**

# **show running-config eigrp**

show running-config eigrp [ all ]

### **Syntax Description**

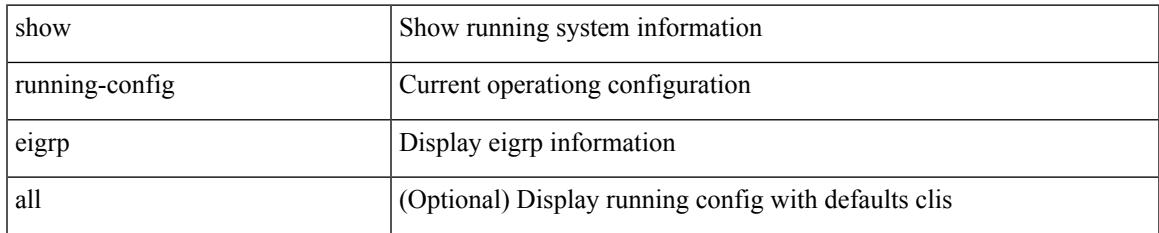

#### **Command Mode**

# **show running-config eltm**

show running-config eltm

### **Syntax Description**

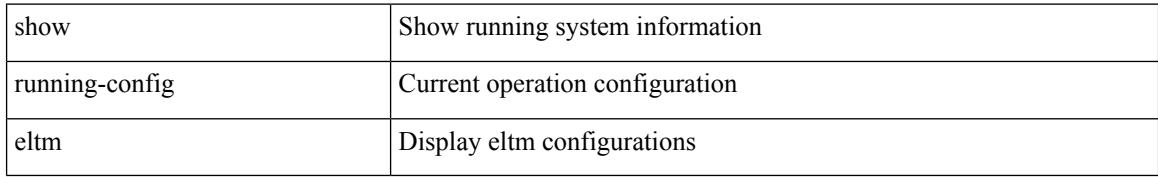

### **Command Mode**

# **show running-config epbr**

show running-config epbr

### **Syntax Description**

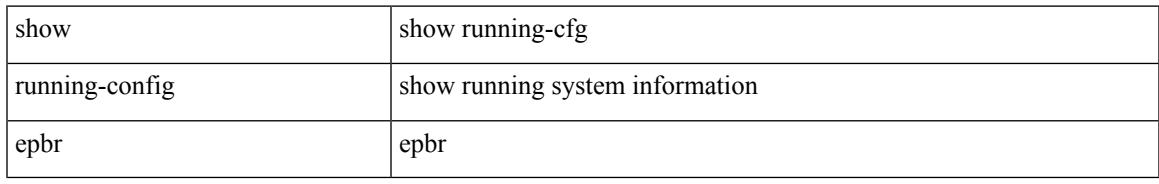

### **Command Mode**

I

# **show running-config evb**

show running-config evb [ all ]

# **Syntax Description**

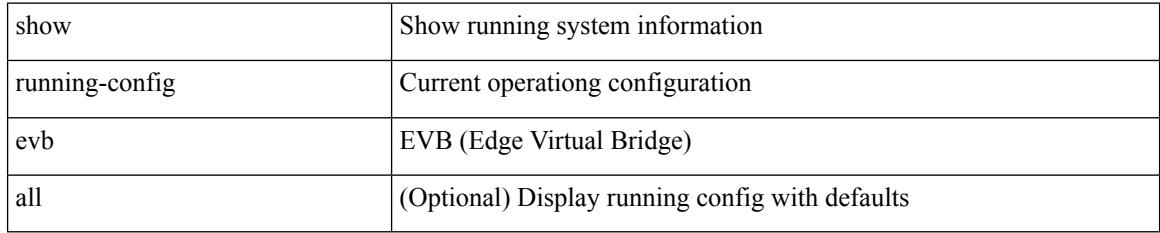

### **Command Mode**

# **show running-config exclude**

show running-config exclude <feature-list> +

# **Syntax Description**

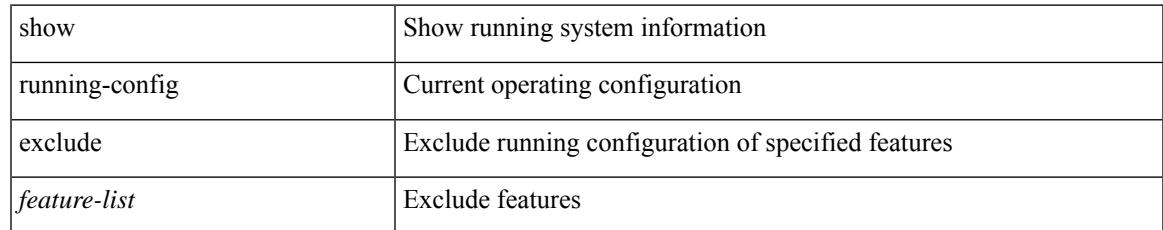

#### **Command Mode**

# **show running-config expand-port-profile**

show running-config expand-port-profile

### **Syntax Description**

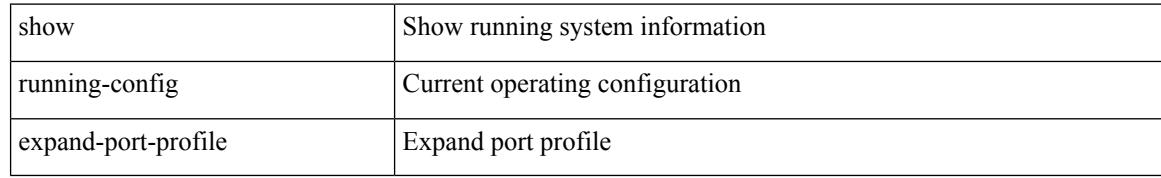

#### **Command Mode**

# **show running-config fabric forwarding**

show running-config fabric forwarding [ all ]

### **Syntax Description**

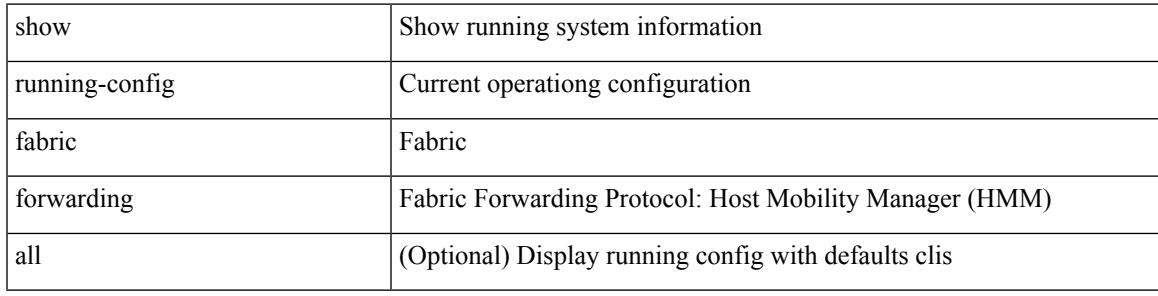

**Command Mode**

# **show running-config fabric multicast**

show running-config fabric multicast [ all ]

#### **Syntax Description**

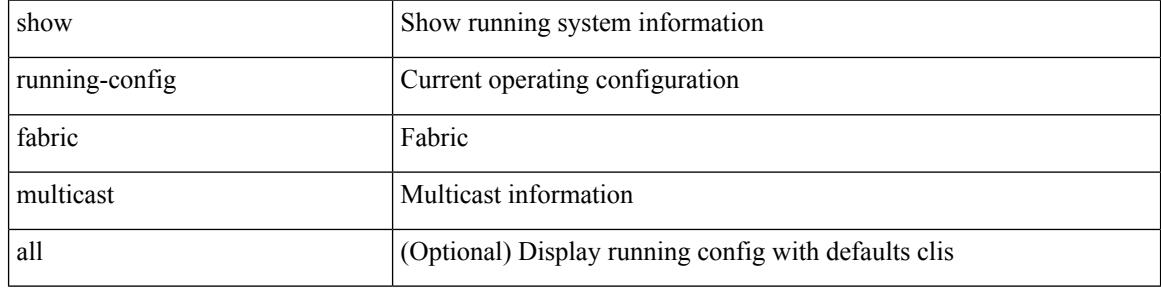

#### **Command Mode**
# **show running-config fabricpath**

show running-config fabricpath [ all ]

### **Syntax Description**

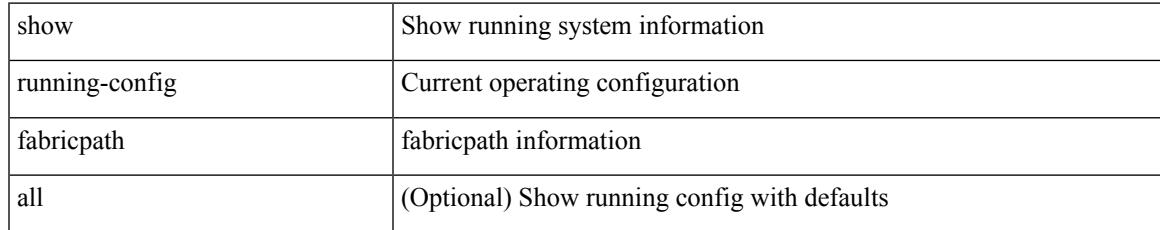

#### **Command Mode**

# **show running-config fabricpath domain default**

show running-config fabricpath domain default [ all ]

#### **Syntax Description**

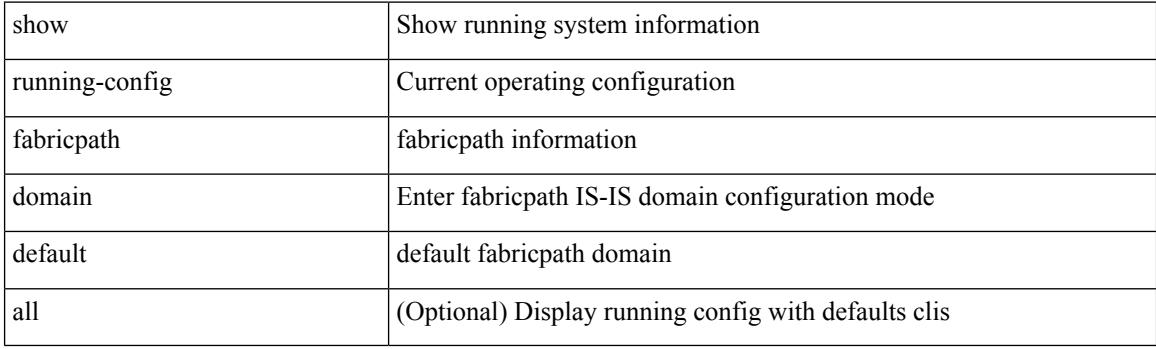

**Command Mode**

# **show running-config fabricpath switch-id**

show running-config fabricpath switch-id [ all ]

## **Syntax Description**

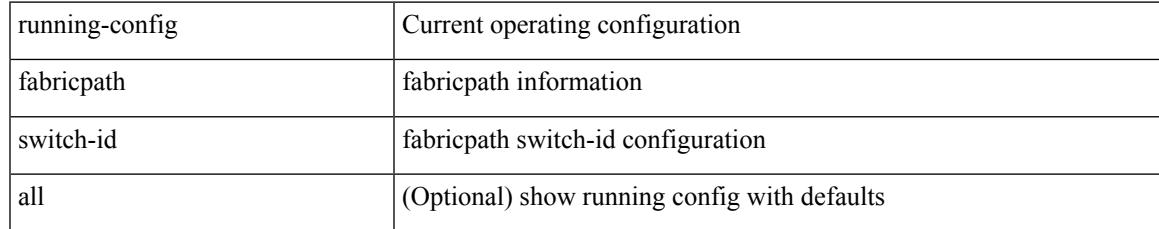

#### **Command Mode**

# **show running-config fabricpath topology**

show running-config fabricpath topology [ all ]

### **Syntax Description**

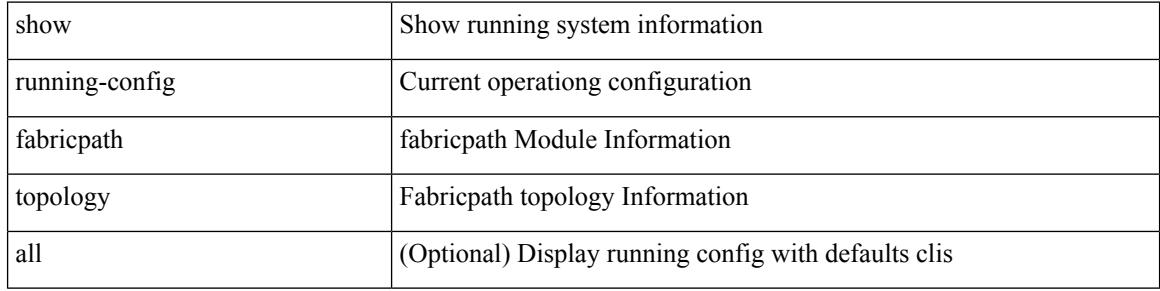

#### **Command Mode**

# **show running-config fcoe\_mgr**

show running-config fcoe\_mgr [ all ]

### **Syntax Description**

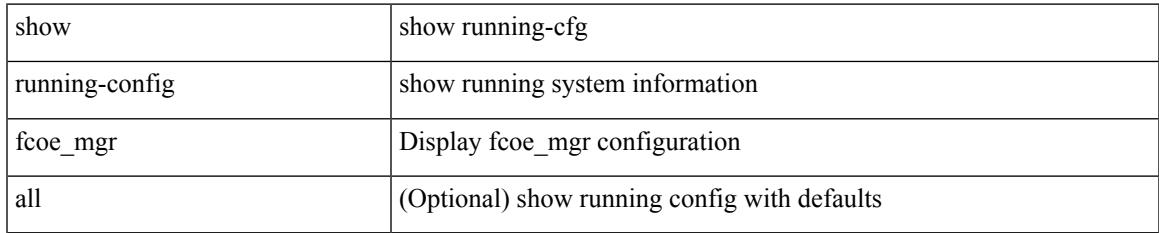

#### **Command Mode**

# **show running-config fsync\_mgr**

show running-config fsync\_mgr [ all ]

### **Syntax Description**

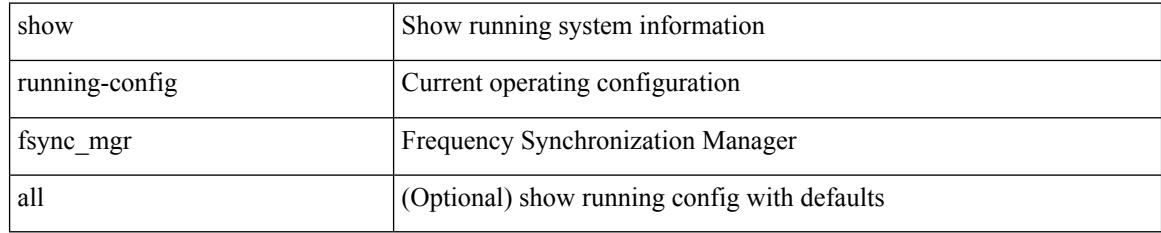

### **Command Mode**

# **show running-config hardware-telemetry**

show running-config hardware-telemetry [ all ]

#### **Syntax Description**

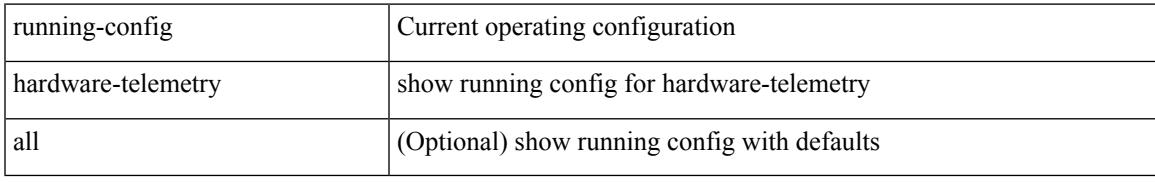

#### **Command Mode**

# **show running-config hsrp**

show running-config hsrp [ all ]

### **Syntax Description**

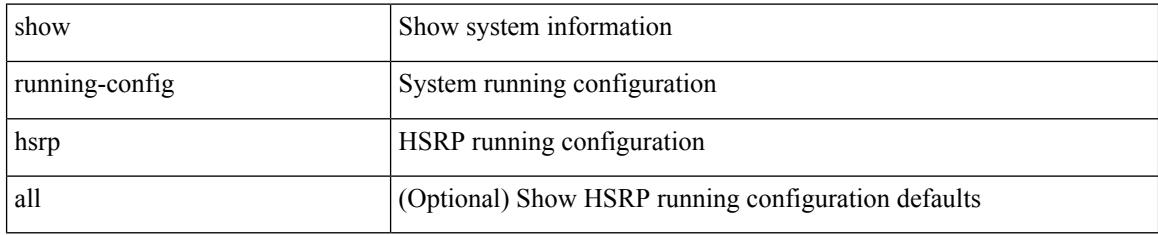

### **Command Mode**

# **show running-config icam**

show running-config icam

### **Syntax Description**

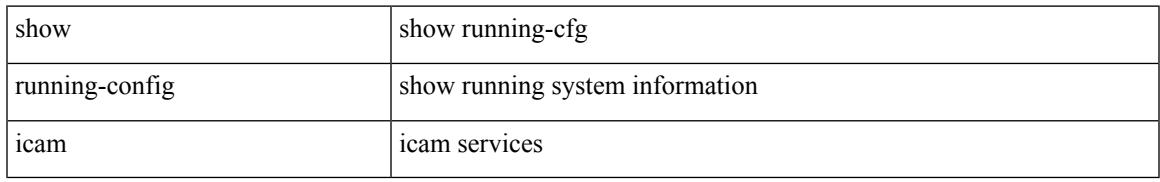

### **Command Mode**

# **show running-config icmpv6**

show running-config icmpv6 [ all ]

## **Syntax Description**

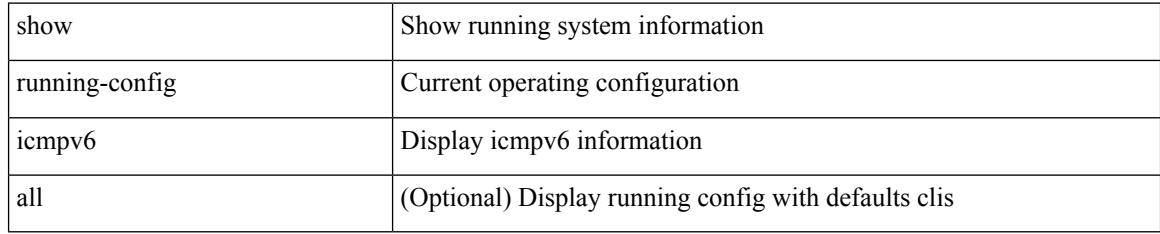

### **Command Mode**

# **show running-config igmp**

show running-config igmp [ all ]

### **Syntax Description**

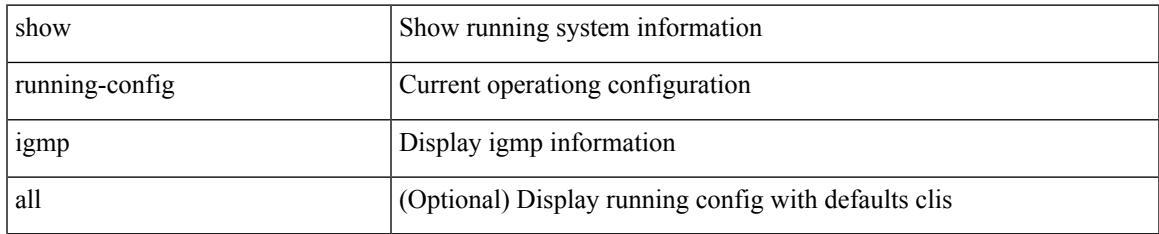

#### **Command Mode**

# **show running-config imp**

show running-config imp [ all ]

## **Syntax Description**

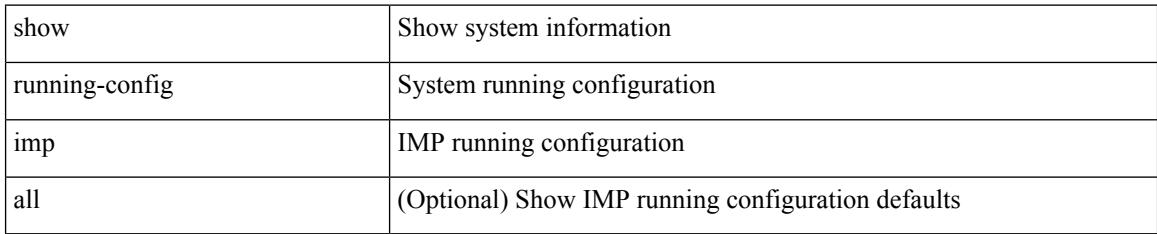

#### **Command Mode**

# **show running-config interface**

show running-config interface [ <if0> ] [ all ] [ expand-port-profile ]

## **Syntax Description**

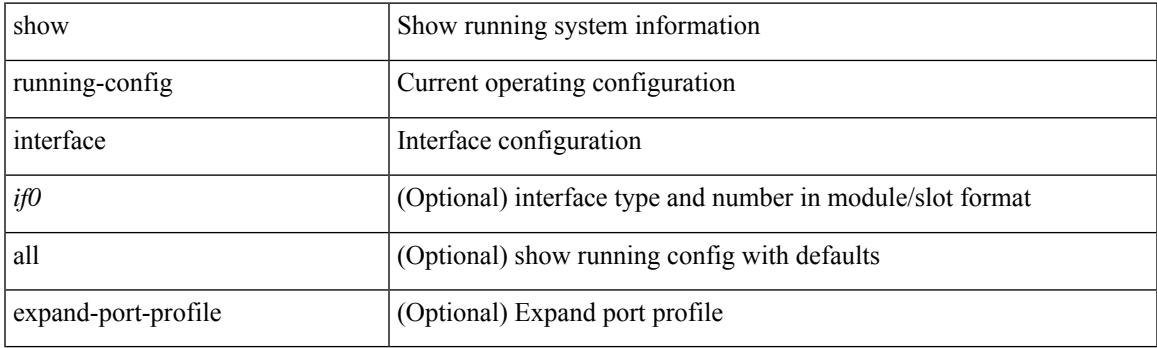

**Command Mode**

# **show running-config interface**

show running-config interface <if0> [ membership ] [ expand-port-profile ]

### **Syntax Description**

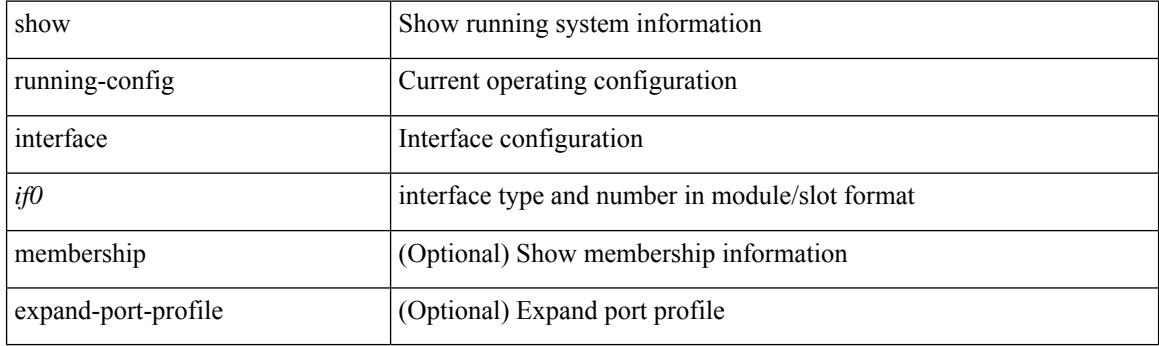

**Command Mode**

# **show running-config ip**

show running-config ip [ all ]

### **Syntax Description**

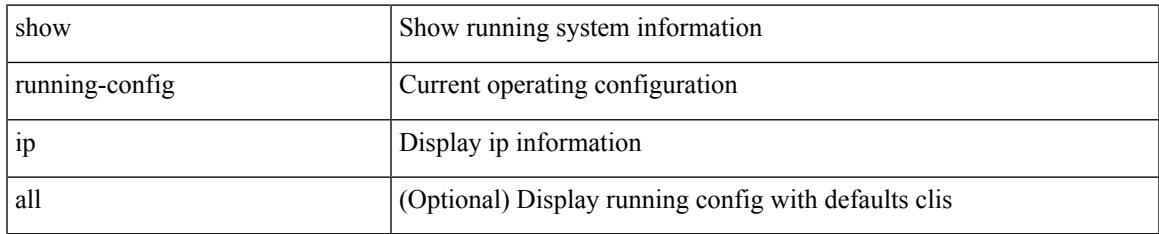

### **Command Mode**

# **show running-config ipqos**

show running-config ipqos [ all | inactive-if-config ]

## **Syntax Description**

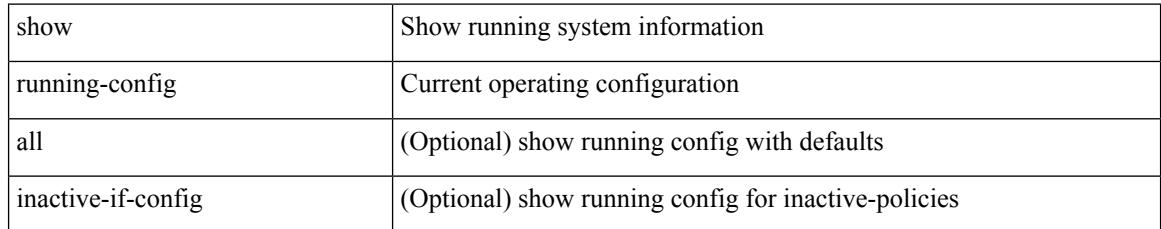

### **Command Mode**

# **show running-config ipv6**

show running-config ipv6 [ all ]

### **Syntax Description**

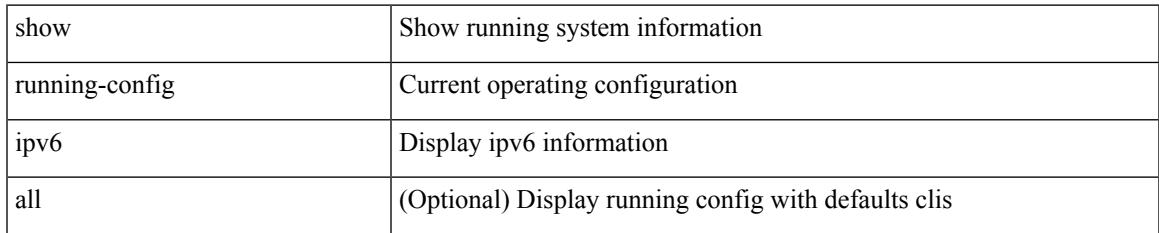

#### **Command Mode**

I

# **show running-config isis**

show running-config isis [ all ]

## **Syntax Description**

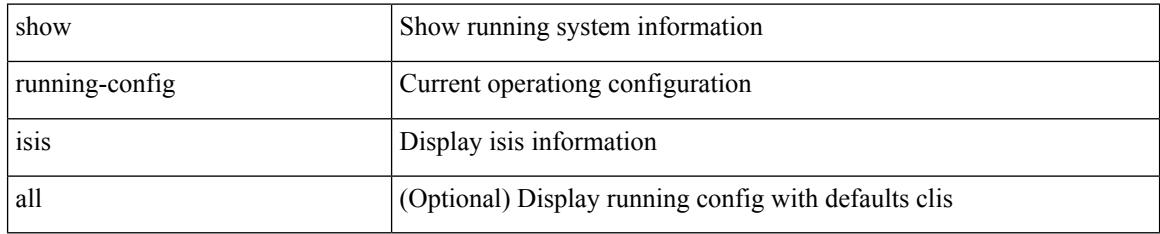

### **Command Mode**

# **show running-config l3vm**

show running-config l3vm [ all ]

### **Syntax Description**

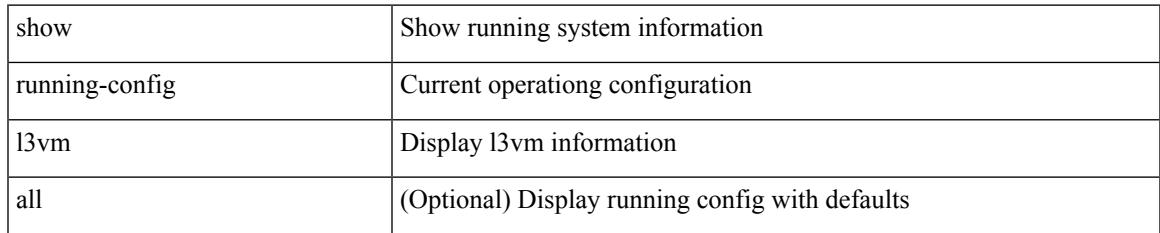

#### **Command Mode**

I

# **show running-config ldap**

show running-config ldap [ all ]

### **Syntax Description**

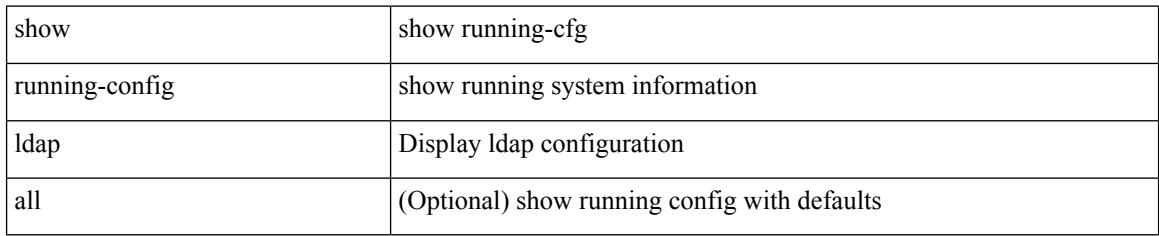

### **Command Mode**

# **show running-config license**

show running-config license [ all ]

### **Syntax Description**

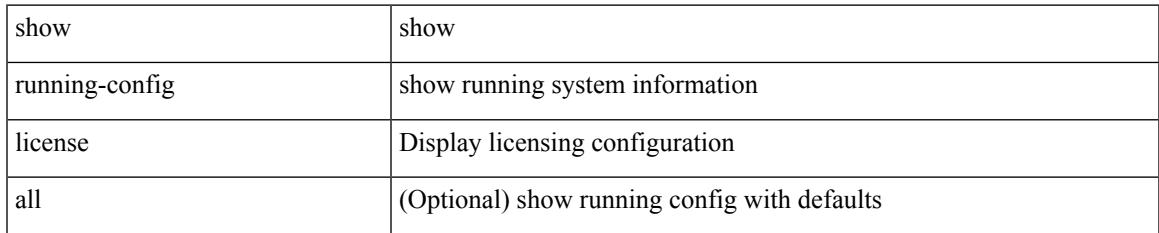

#### **Command Mode**

# **show running-config lisp**

show running-config lisp [ all ]

## **Syntax Description**

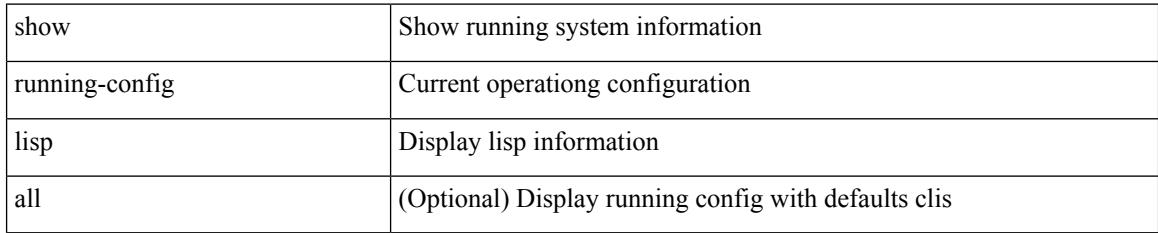

### **Command Mode**

# **show running-config lldp**

show running-config lldp [ all ]

### **Syntax Description**

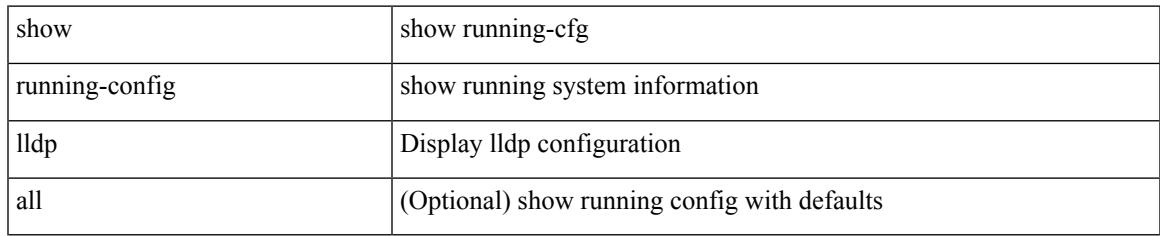

#### **Command Mode**

# **show running-config macsec**

show running-config macsec

### **Syntax Description**

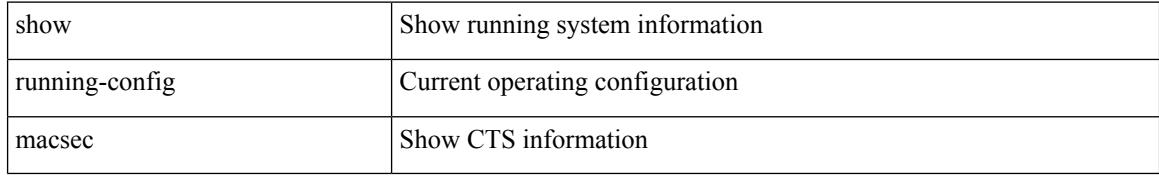

#### **Command Mode**

# **show running-config mdns**

show running-config mdns [ all ]

### **Syntax Description**

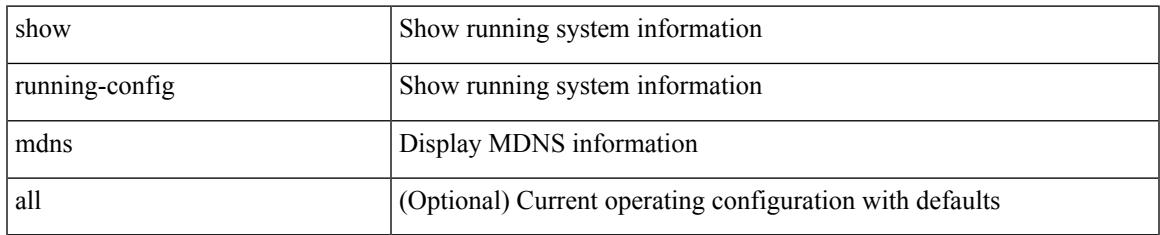

#### **Command Mode**

I

# **show running-config mfwd**

show running-config  $\{$  mfwd  $|$  mcastfwd  $\}$  [ all ]

## **Syntax Description**

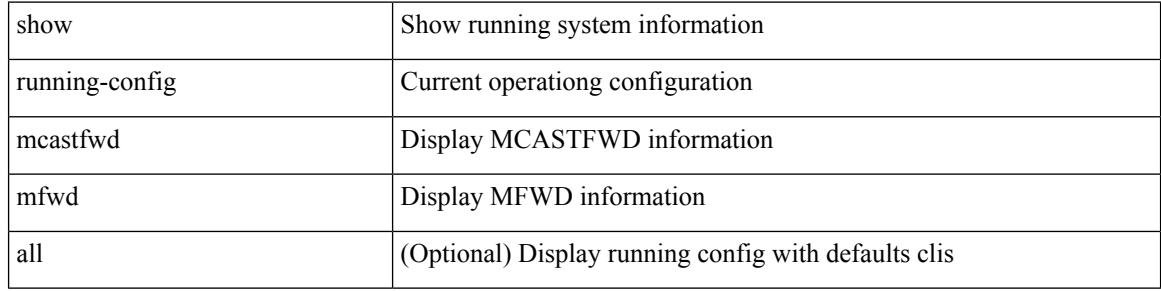

#### **Command Mode**

# **show running-config mfwdv6**

show running-config { mfwdv6 | mcastfwdv6 } [ all ]

## **Syntax Description**

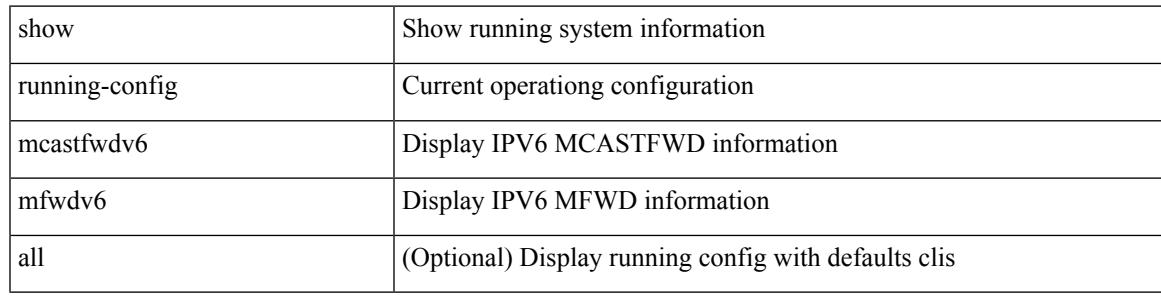

### **Command Mode**

I

# **show running-config mld**

show running-config mld [ all ]

## **Syntax Description**

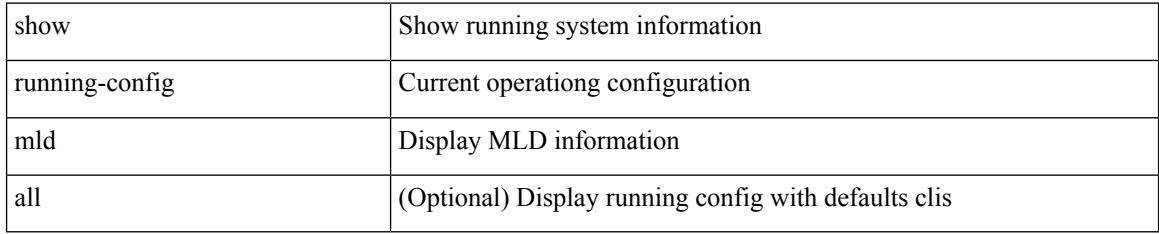

### **Command Mode**

# **show running-config mmode**

show running-config mmode [ all ]

### **Syntax Description**

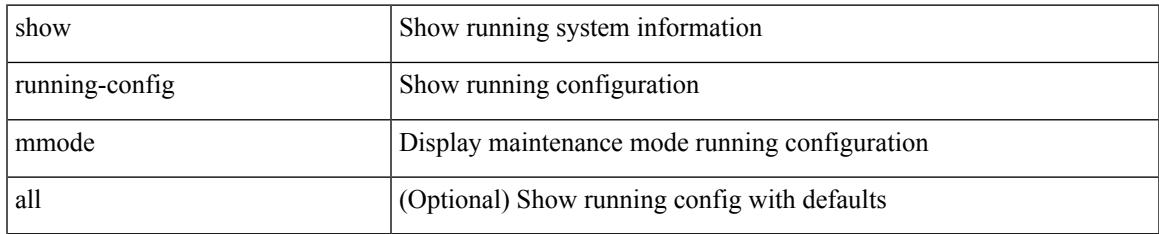

#### **Command Mode**

# **show running-config monitor**

show running-config monitor [ all ]

### **Syntax Description**

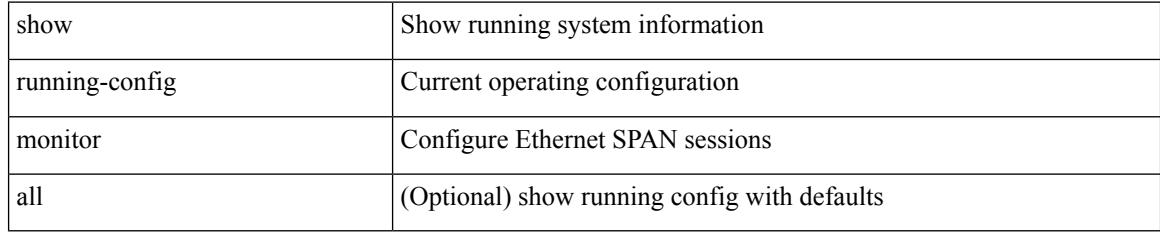

### **Command Mode**

# **show running-config mpls static**

show running-config mpls static [ all ]

### **Syntax Description**

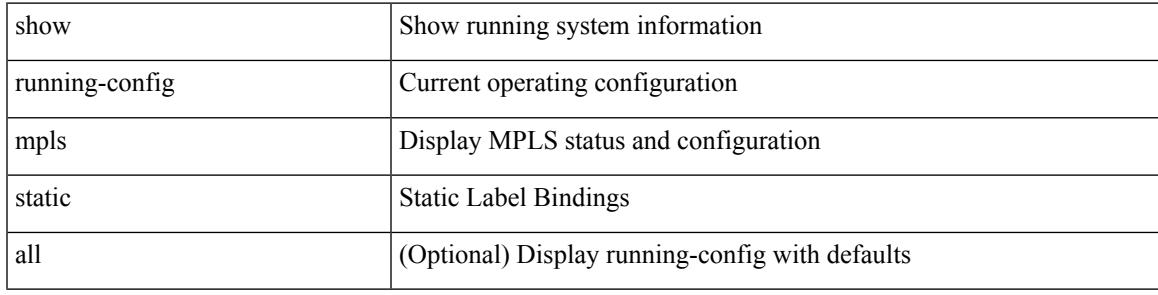

### **Command Mode**

I

# **show running-config mpls strip**

show running-config mpls strip [ all ]

### **Syntax Description**

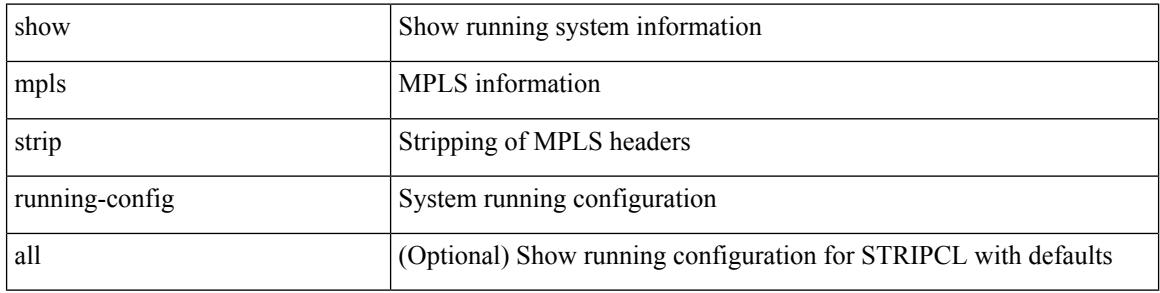

#### **Command Mode**

# **show running-config msdp**

show running-config msdp [ all ]

### **Syntax Description**

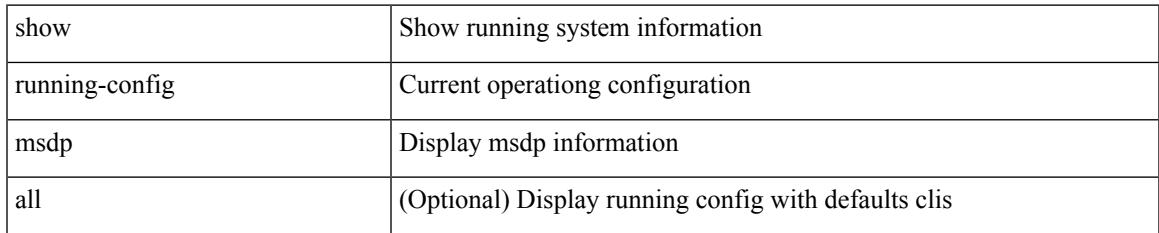

#### **Command Mode**

I

# **show running-config nat**

show running-config nat [ all ]

## **Syntax Description**

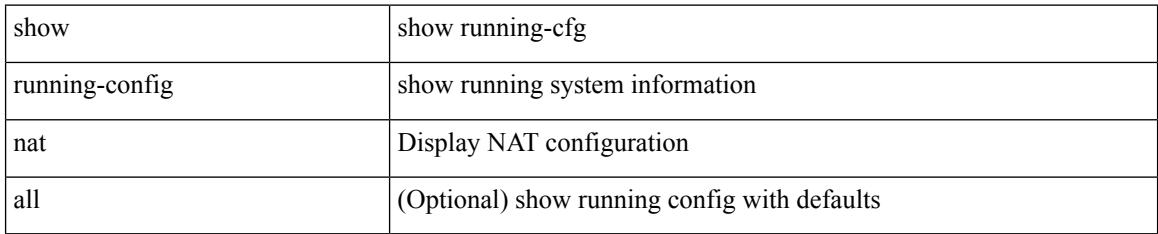

### **Command Mode**

# **show running-config nbm**

show running-config nbm

### **Syntax Description**

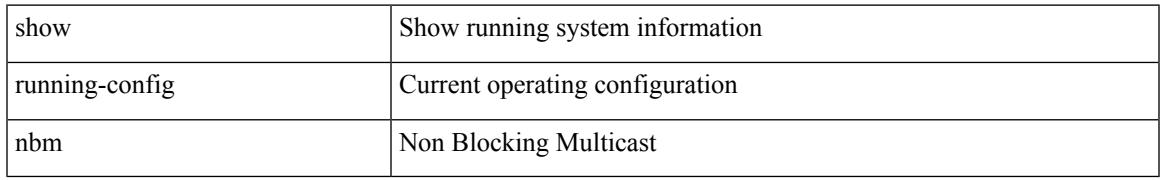

### **Command Mode**

# **show running-config ngoam**

show running-config ngoam [ all ]

### **Syntax Description**

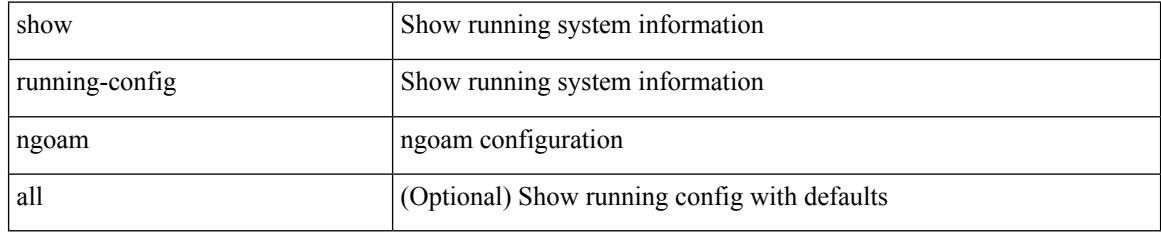

### **Command Mode**
## **show running-config ntp**

show running-config ntp [ all ]

#### **Syntax Description**

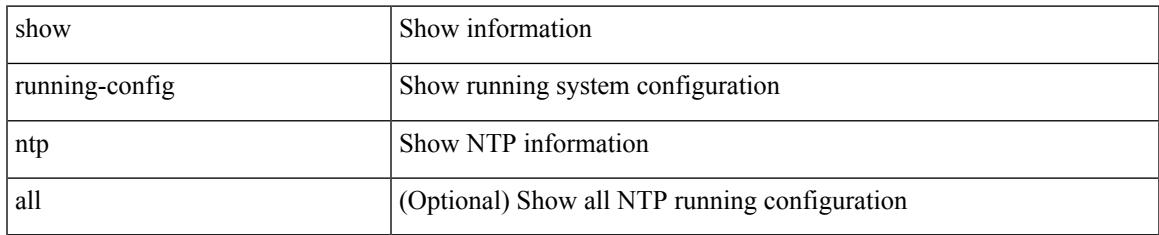

#### **Command Mode**

# **show running-config nv overlay**

show running-config nv overlay [ all ]

#### **Syntax Description**

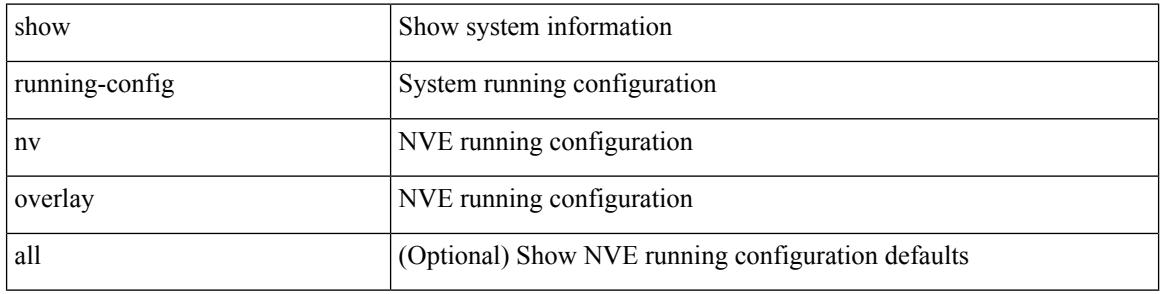

#### **Command Mode**

## **show running-config nxsdk**

show running-config nxsdk [ all ]

#### **Syntax Description**

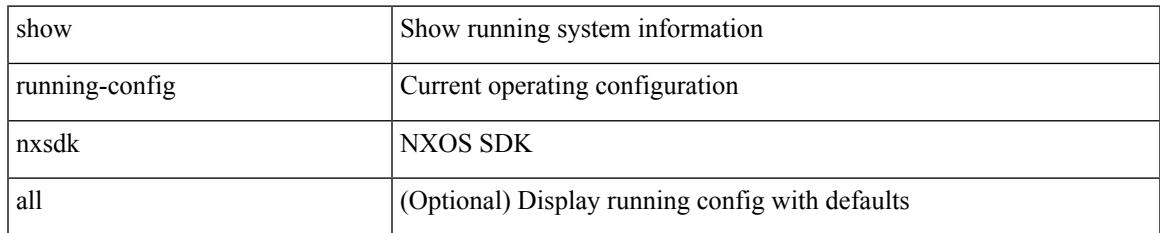

#### **Command Mode**

## **show running-config ofm**

show running-config ofm [ all ]

#### **Syntax Description**

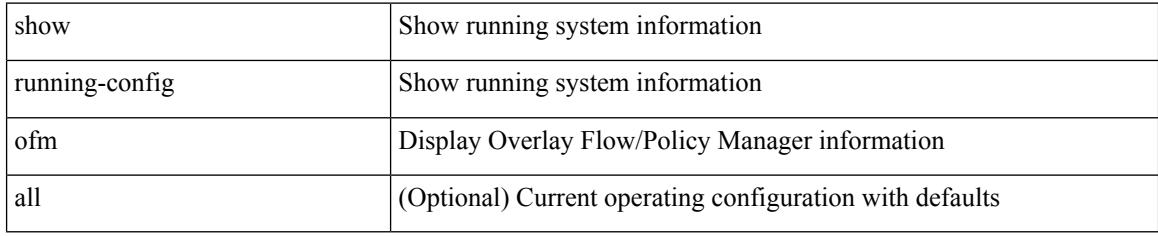

#### **Command Mode**

# **show running-config openconfig**

show running-config openconfig [ all ]

#### **Syntax Description**

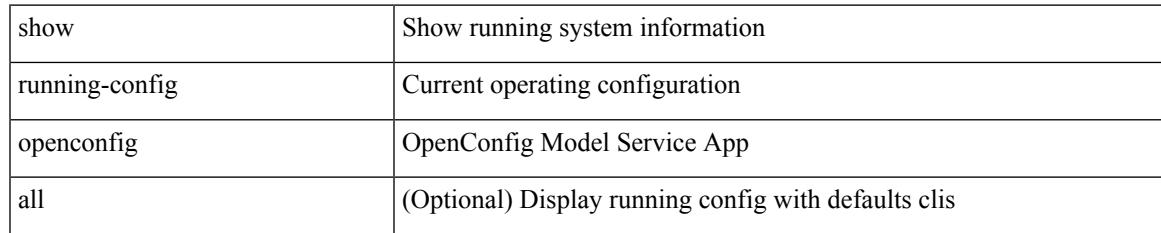

#### **Command Mode**

# **show running-config openflow**

show running-config openflow [ all ]

#### **Syntax Description**

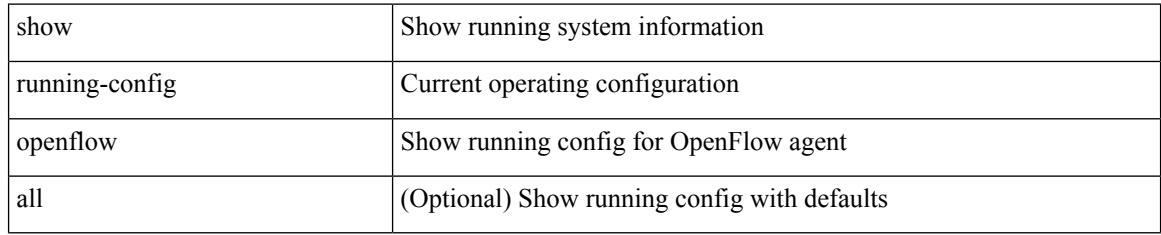

#### **Command Mode**

## **show running-config ospf**

show running-config ospf [ all ]

#### **Syntax Description**

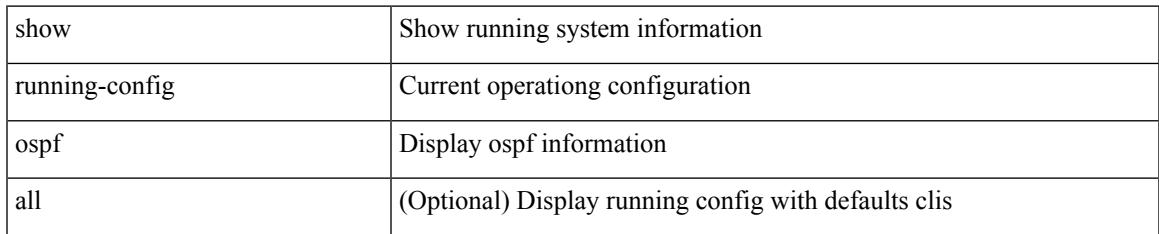

#### **Command Mode**

## **show running-config ospfv3**

show running-config ospfv3 [ all ]

#### **Syntax Description**

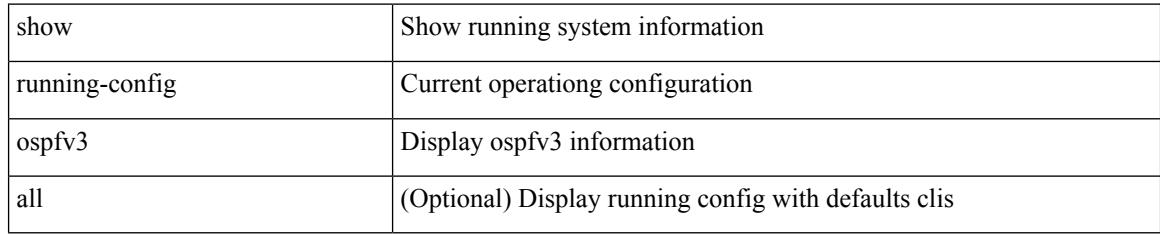

#### **Command Mode**

## **show running-config otv-isis**

show running-config otv-isis [ all ]

#### **Syntax Description**

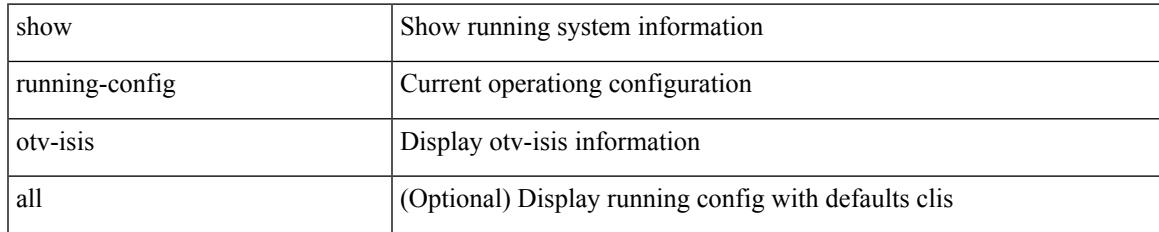

#### **Command Mode**

### **show running-config param-list**

show running-config param-list [ <plistname> ]

#### **Syntax Description**

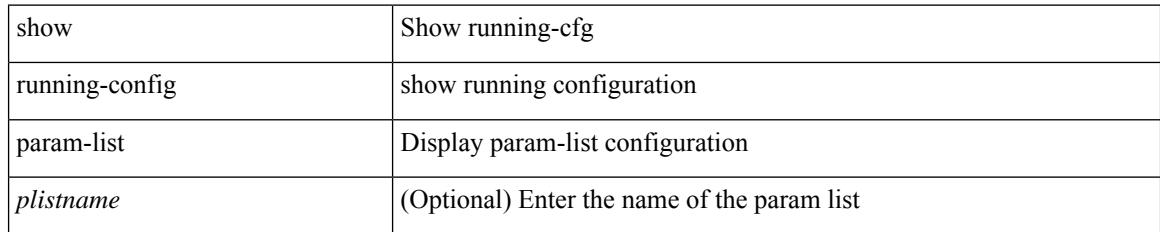

#### **Command Mode**

## **show running-config pim**

show running-config pim [ all ]

#### **Syntax Description**

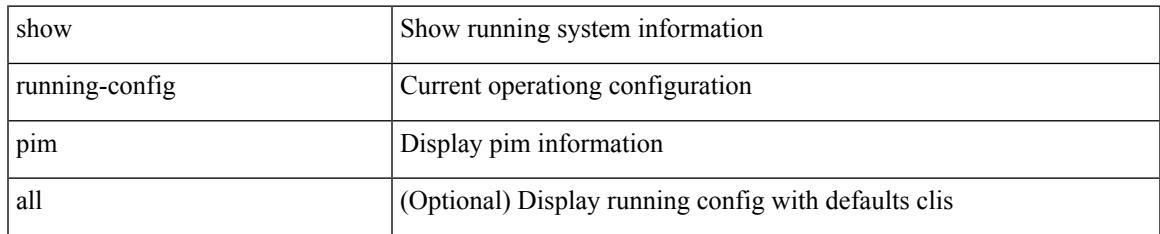

#### **Command Mode**

## **show running-config pim6**

show running-config pim6 [ all ]

#### **Syntax Description**

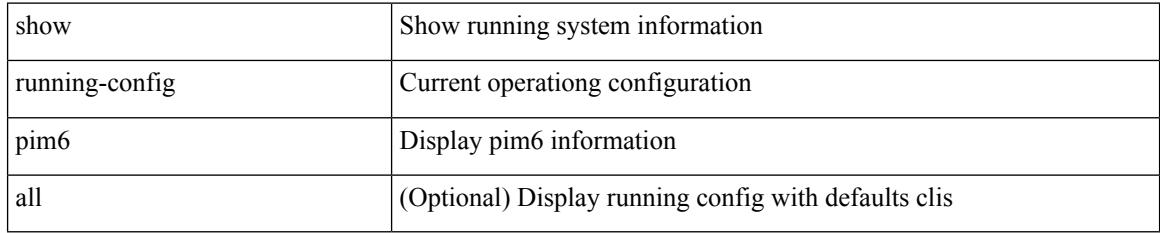

#### **Command Mode**

## **show running-config poe**

show running-config poe [ all ]

#### **Syntax Description**

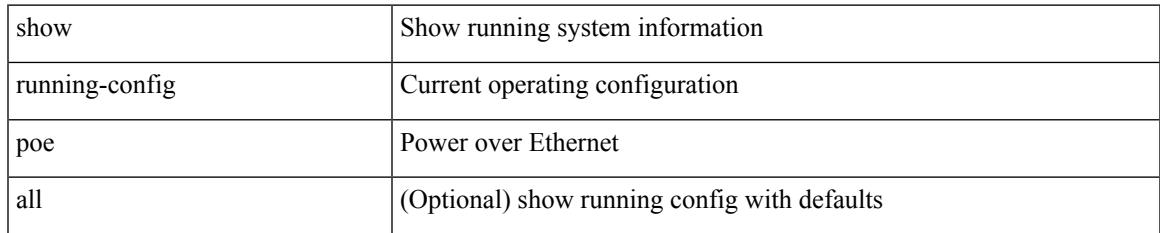

#### **Command Mode**

### **show running-config port-profile**

show running-config port-profile [ <all\_profile\_name> ]

#### **Syntax Description**

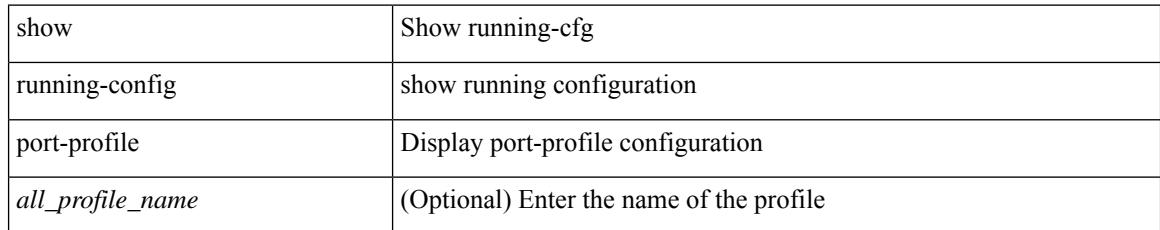

#### **Command Mode**

## **show running-config port-security**

show running-config port-security [ all ]

#### **Syntax Description**

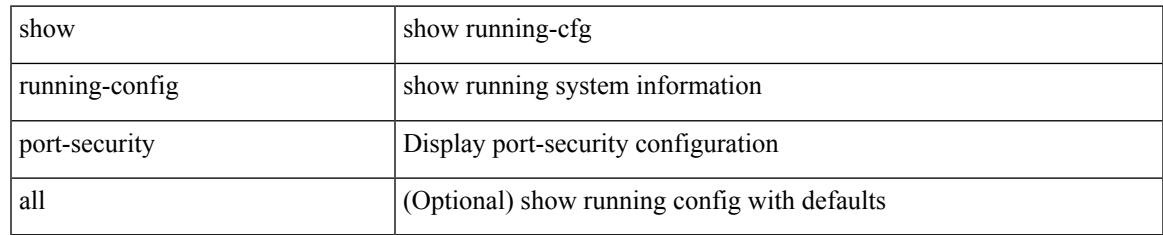

#### **Command Mode**

## **show running-config ptp**

show running-config ptp [ all ]

#### **Syntax Description**

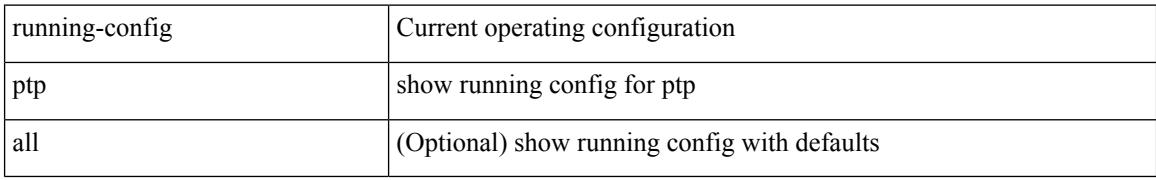

#### **Command Mode**

## **show running-config radius**

show running-config radius [ all ]

#### **Syntax Description**

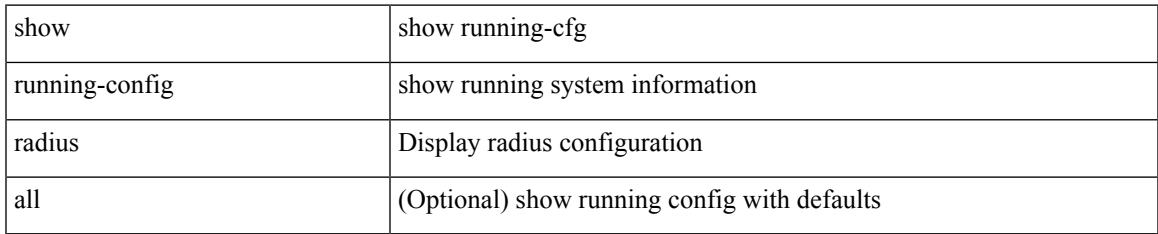

#### **Command Mode**

I

## **show running-config rip**

show running-config rip [ all ]

#### **Syntax Description**

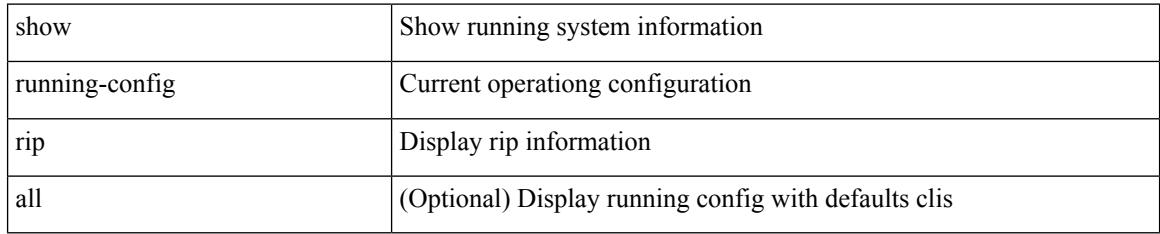

#### **Command Mode**

### **show running-config routing ip multicast**

show running-config routing { ip | ipv4 } multicast [ all ]

#### **Syntax Description**

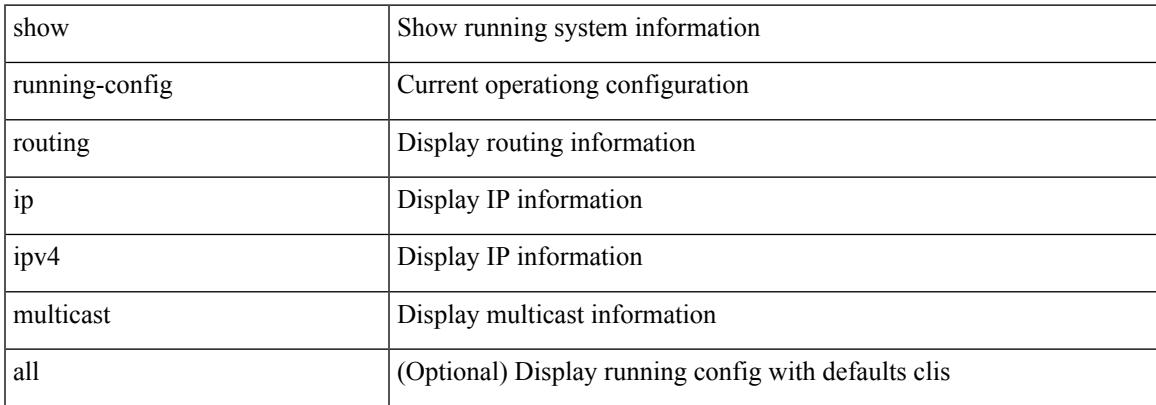

#### **Command Mode**

### **show running-config routing ipv6 multicast**

show running-config routing ipv6 multicast [ all ]

#### **Syntax Description**

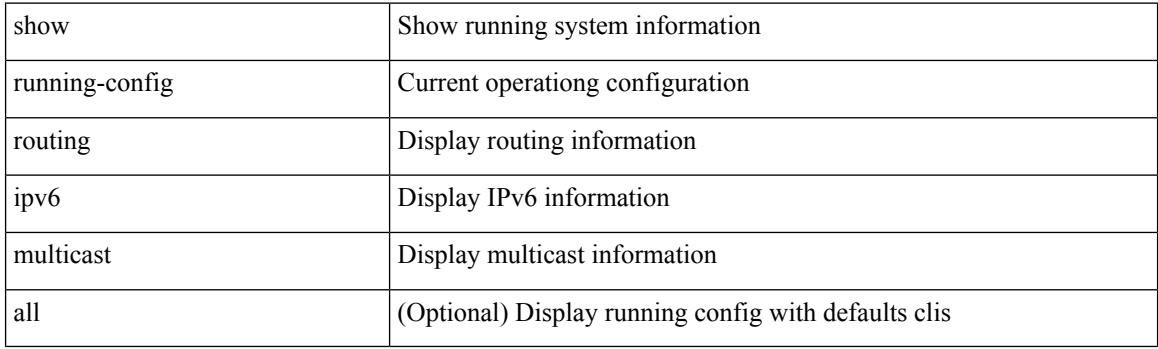

**Command Mode**

## **show running-config rpm**

show running-config rpm [ all ]

#### **Syntax Description**

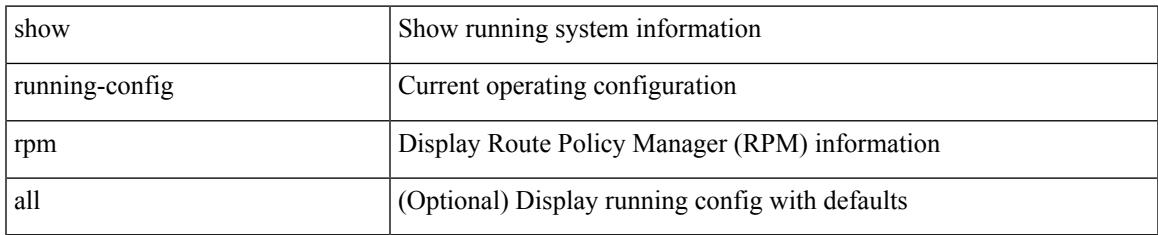

#### **Command Mode**

### **show running-config scheduler**

show running-config scheduler [ all ]

#### **Syntax Description**

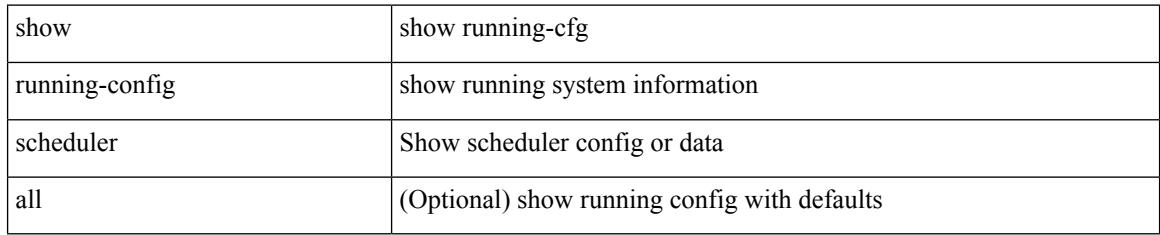

#### **Command Mode**

## **show running-config section**

show running-config section <section>

#### **Syntax Description**

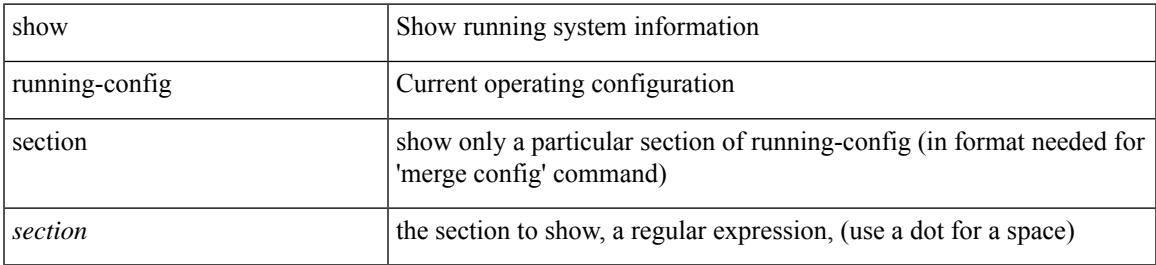

#### **Command Mode**

# **show running-config security**

show running-config security [ all ]

#### **Syntax Description**

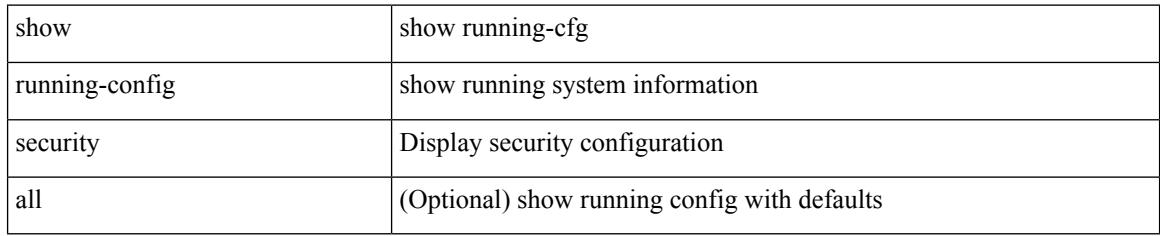

#### **Command Mode**

### **show running-config segment-routing**

show running-config segment-routing [ all ]

#### **Syntax Description**

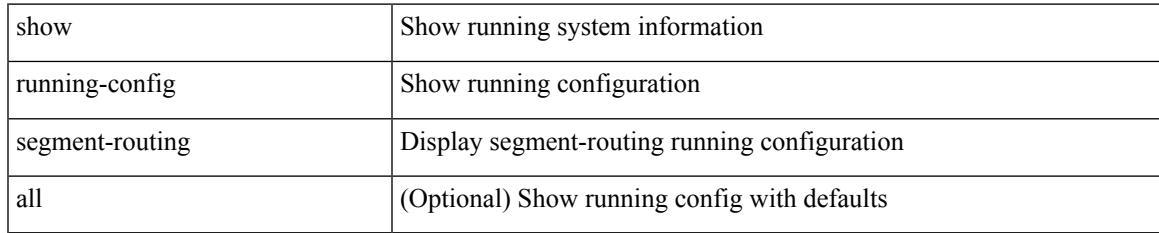

#### **Command Mode**

### **show running-config service-reflect**

show running-config service-reflect

#### **Syntax Description**

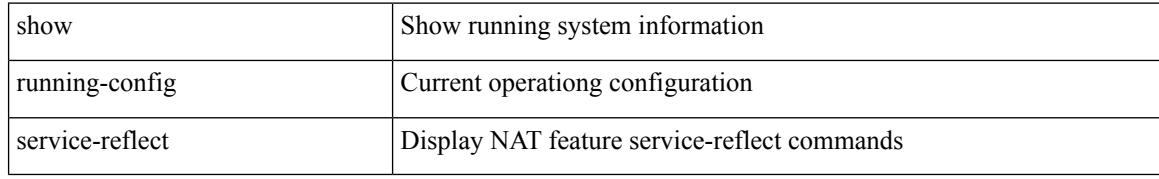

#### **Command Mode**

## **show running-config services**

show running-config services

#### **Syntax Description**

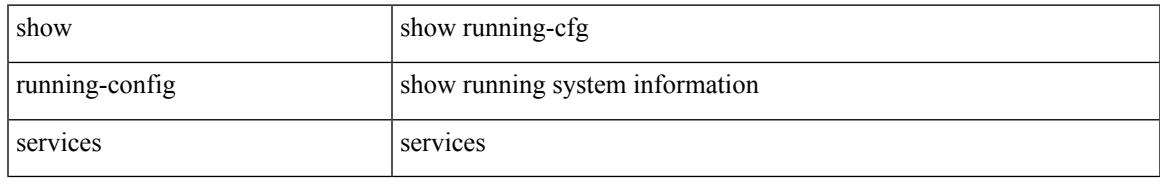

#### **Command Mode**

## **show running-config services**

show running-config services

#### **Syntax Description**

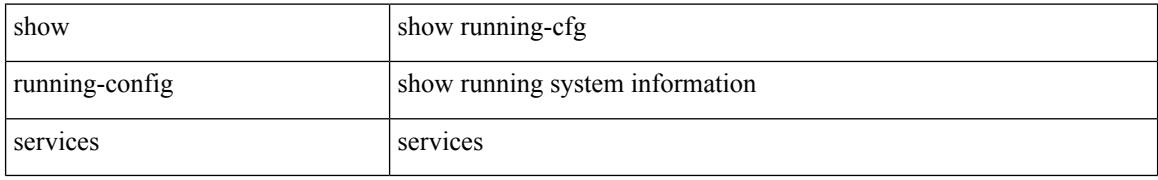

#### **Command Mode**

## **show running-config sflow**

show running-config sflow [ all ]

#### **Syntax Description**

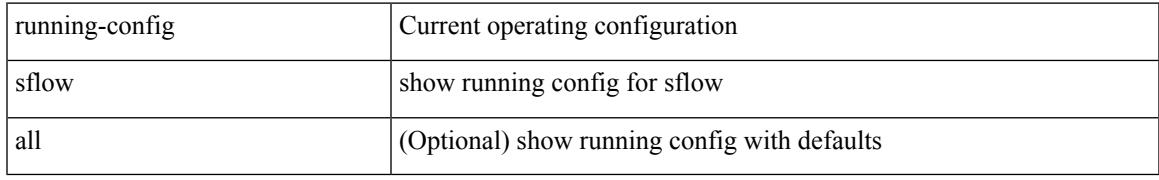

#### **Command Mode**

# **show running-config sla responder**

show running-config sla responder

#### **Syntax Description**

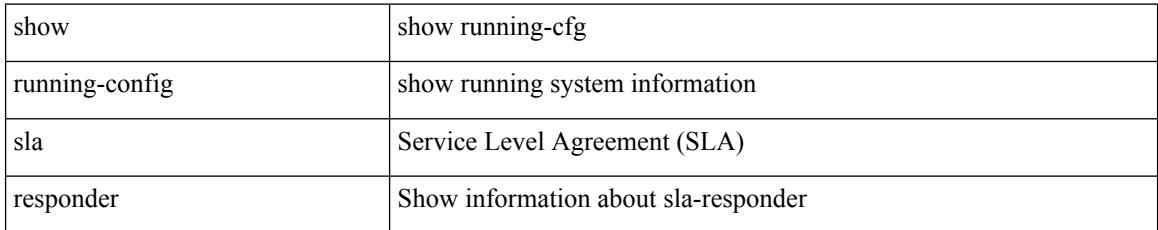

#### **Command Mode**

## **show running-config sla sender**

show running-config sla sender

#### **Syntax Description**

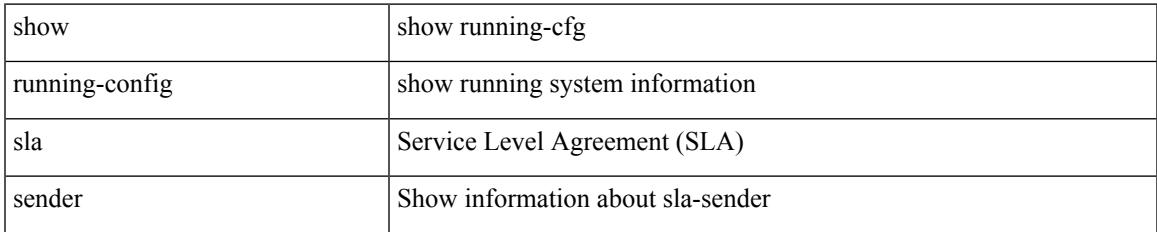

#### **Command Mode**

### **show running-config sla twamp-server**

show running-config sla twamp-server

#### **Syntax Description**

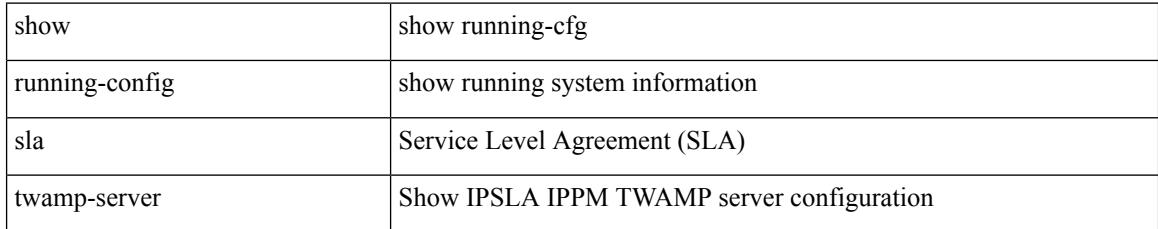

#### **Command Mode**

## **show running-config snmp**

show running-config snmp [ all ]

#### **Syntax Description**

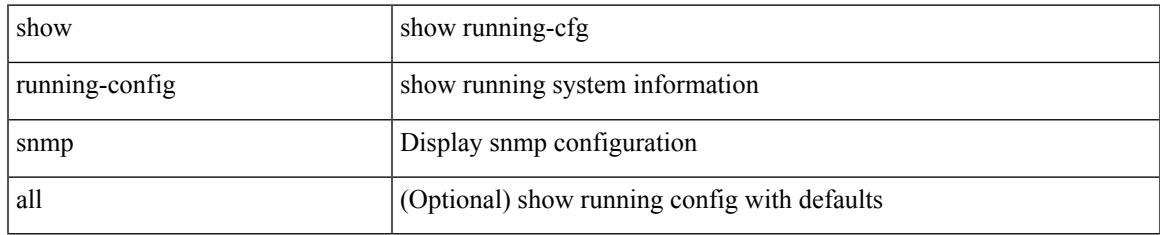

#### **Command Mode**

### **show running-config spanning-tree**

show running-config spanning-tree [ <all> | interface <interface\_range> ]

#### **Syntax Description**

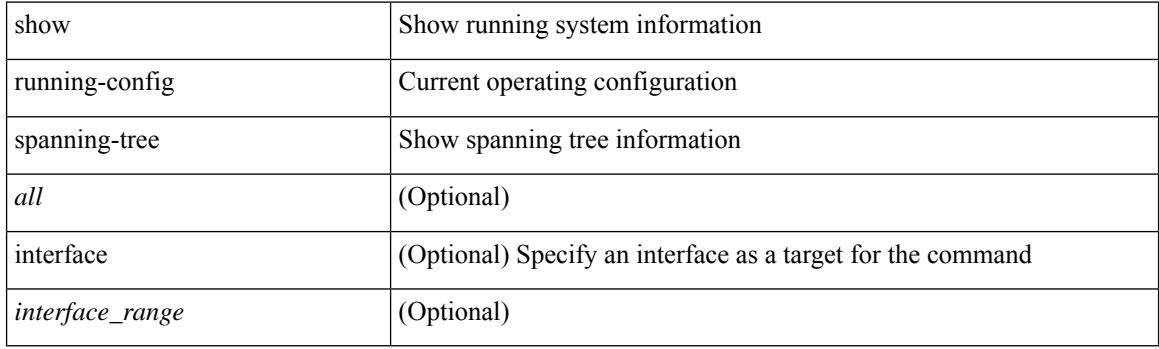

**Command Mode**

## **show running-config srte**

show running-config srte

#### **Syntax Description**

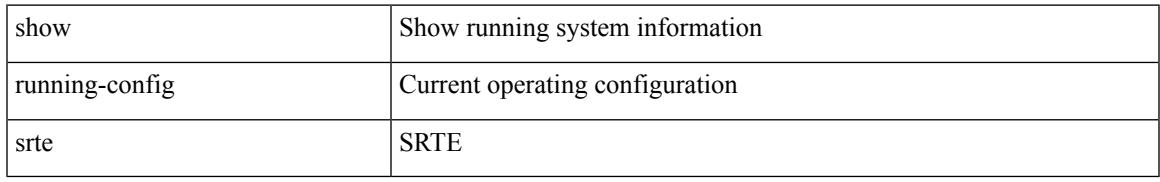

#### **Command Mode**

### **show running-config switch**

show running-config { switch-profile | include-switch-profile }

#### **Syntax Description**

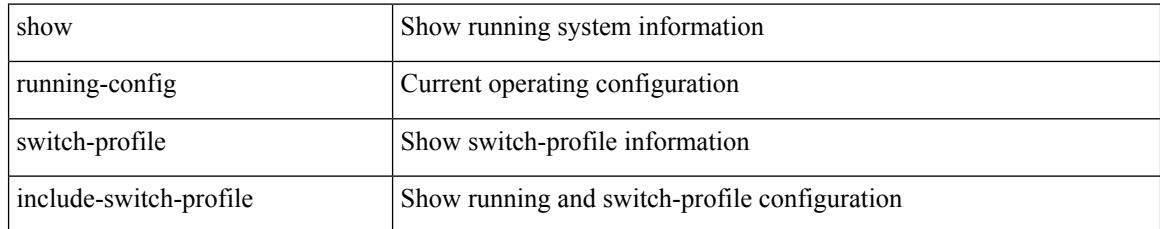

#### **Command Mode**
# **show running-config syncc**

show running-config syncc [ all ]

### **Syntax Description**

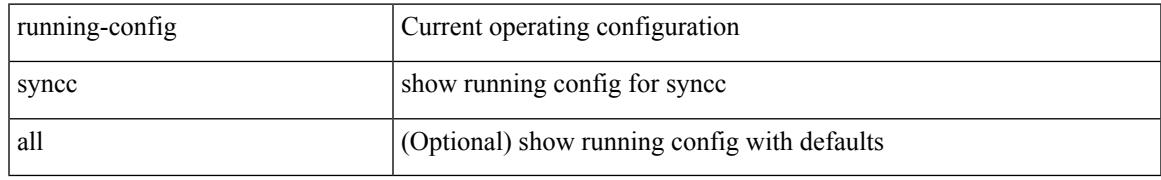

### **Command Mode**

# **show running-config tacacs**

show running-config tacacs + [ all ]

### **Syntax Description**

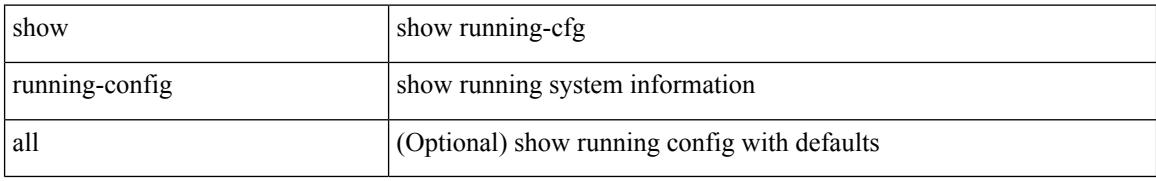

### **Command Mode**

# **show running-config telemetry**

show running-config telemetry [ all ]

### **Syntax Description**

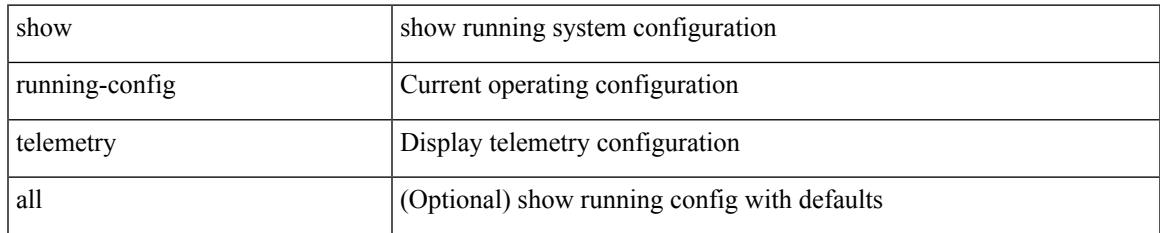

### **Command Mode**

# **show running-config track**

show running-config track [ all ]

### **Syntax Description**

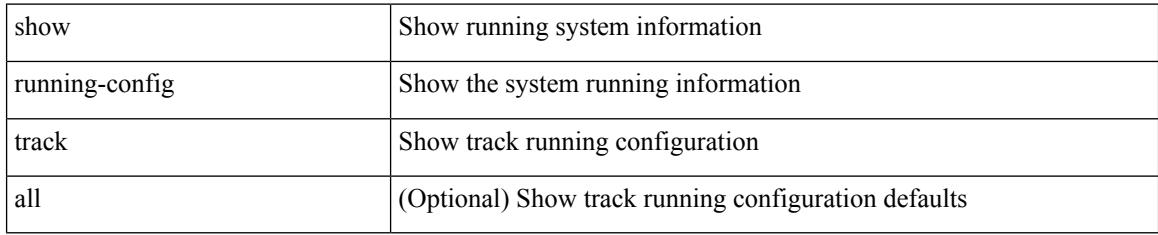

### **Command Mode**

# **show running-config tunnel-encryption**

show running-config tunnel-encryption

### **Syntax Description**

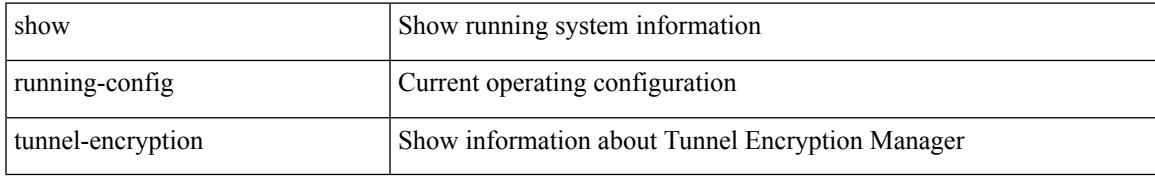

### **Command Mode**

# **show running-config udld**

show running-config udld [ all ]

### **Syntax Description**

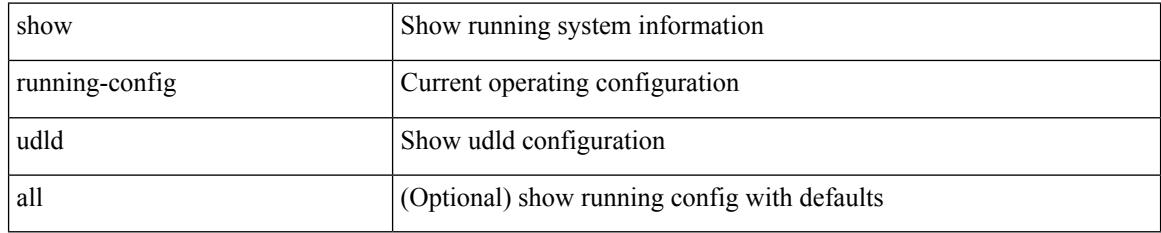

### **Command Mode**

# **show running-config vdc-all**

show running-config vdc-all [ all ]

### **Syntax Description**

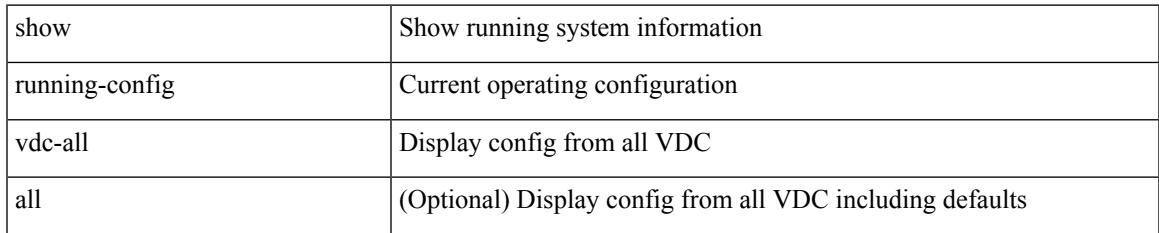

### **Command Mode**

# **show running-config vdc**

show running-config vdc [ all ]

### **Syntax Description**

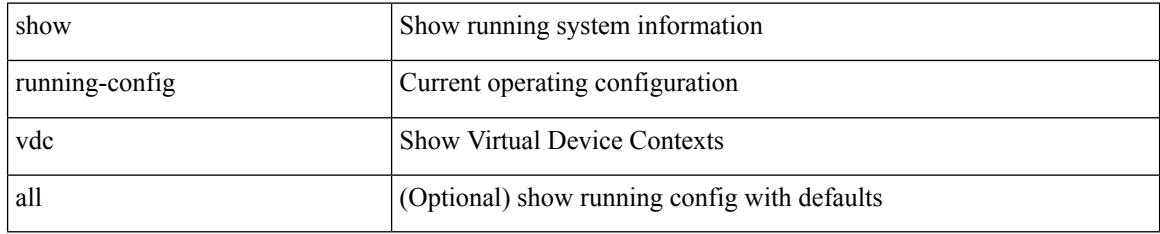

### **Command Mode**

## **show running-config virtual-service**

show running-config virtual-service

### **Syntax Description**

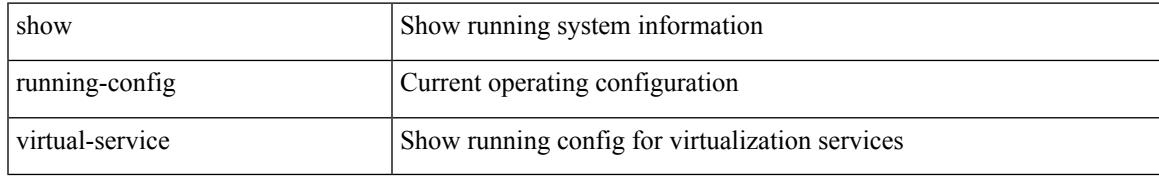

#### **Command Mode**

# **show running-config vlan**

show running-config vlan <vlan-id> [ expand-port-profile ]

### **Syntax Description**

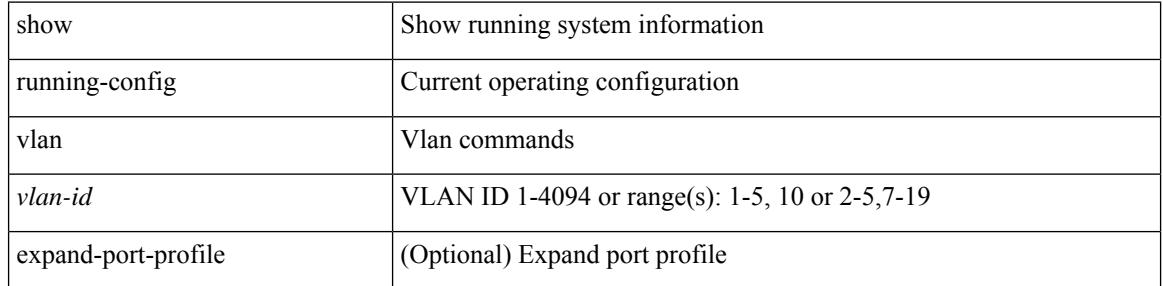

### **Command Mode**

# **show running-config vlan**

show running-config vlan

### **Syntax Description**

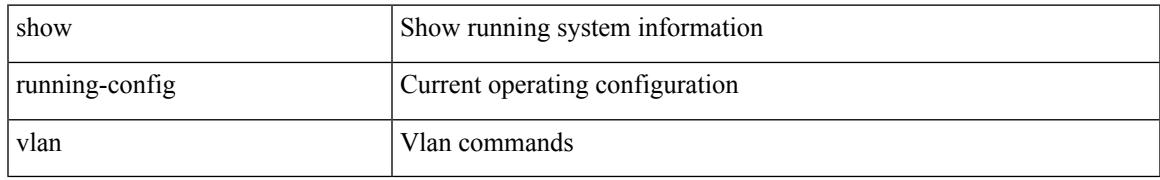

### **Command Mode**

# **show running-config vlan**

show running-config vlan <vlan-id> [ expand-port-profile ]

### **Syntax Description**

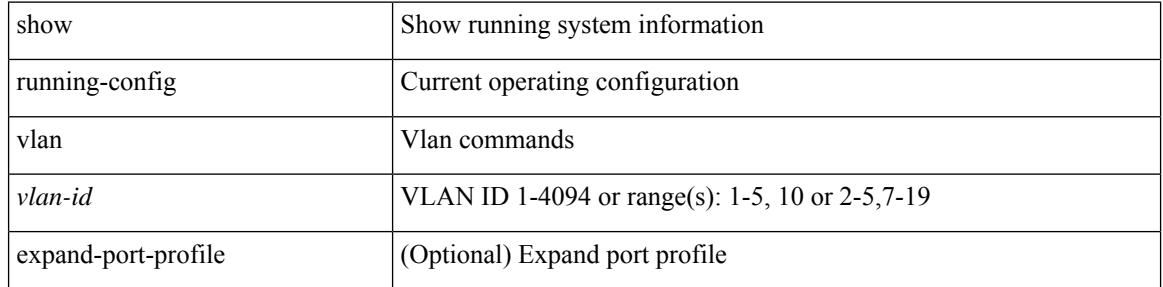

### **Command Mode**

# **show running-config vmtracker**

show running-config vmtracker [ all ]

### **Syntax Description**

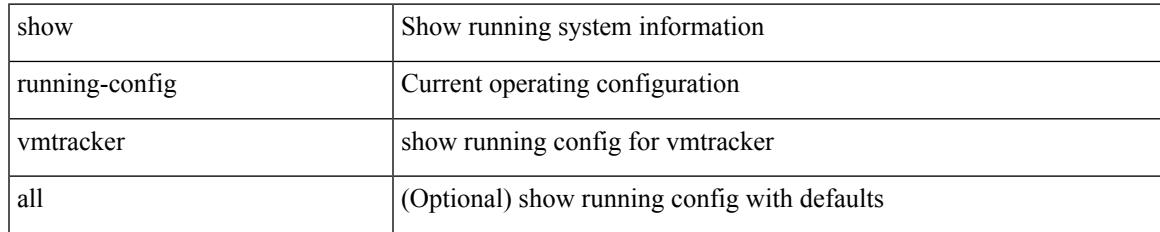

### **Command Mode**

# **show running-config vpc**

show running-config vpc [ all ]

### **Syntax Description**

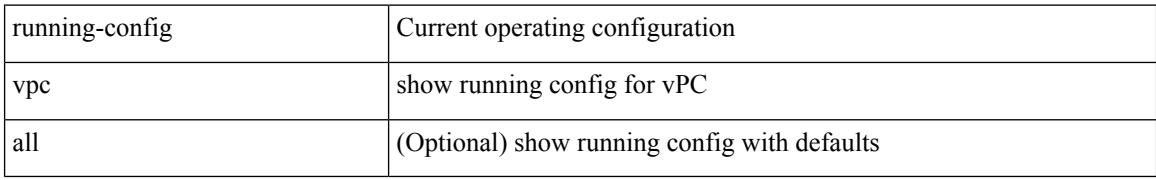

### **Command Mode**

# **show running-config vrf**

show running-config vrf <vrf-cfg-name> [ all ]

### **Syntax Description**

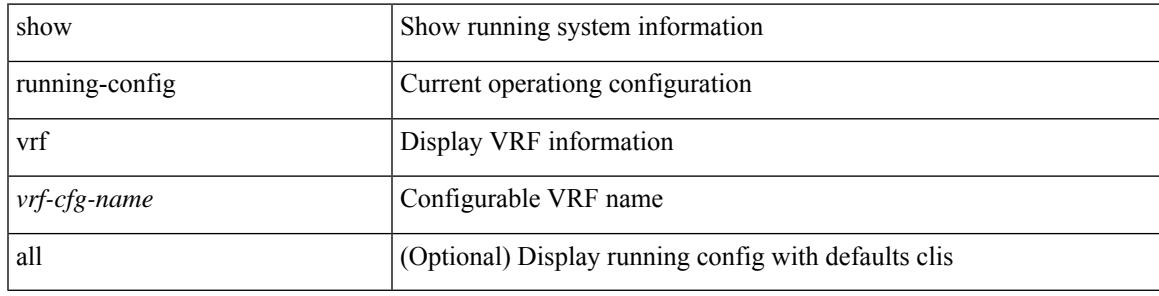

### **Command Mode**

## **show running-config vrf default**

show running-config vrf default [ all ]

### **Syntax Description**

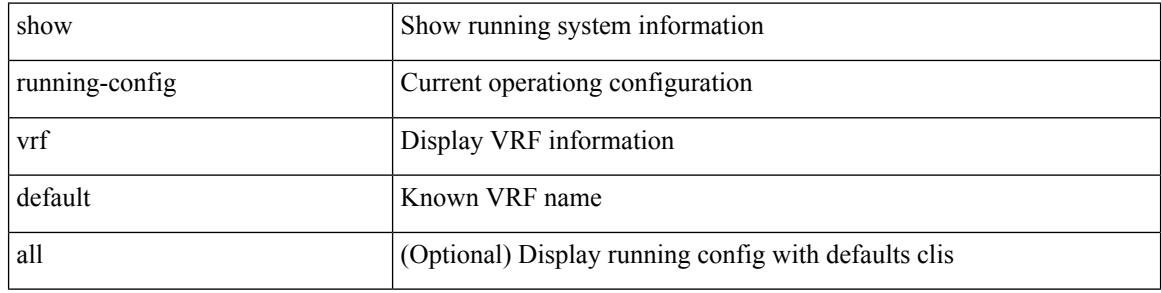

### **Command Mode**

# **show running-config vrrp**

show running-config vrrp [ all ]

### **Syntax Description**

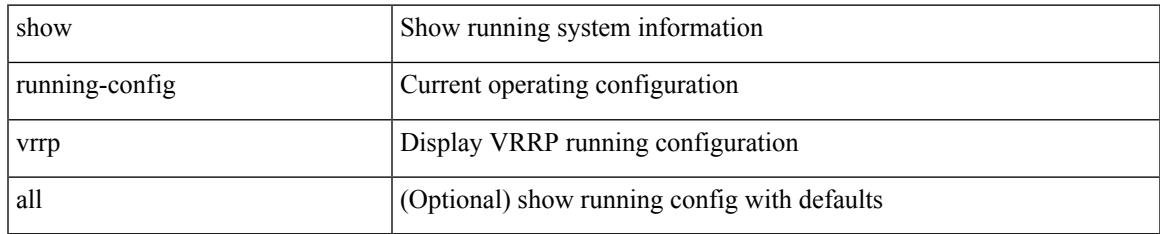

### **Command Mode**

# **show running-config vrrpv3**

show running-config vrrpv3 [ all ]

### **Syntax Description**

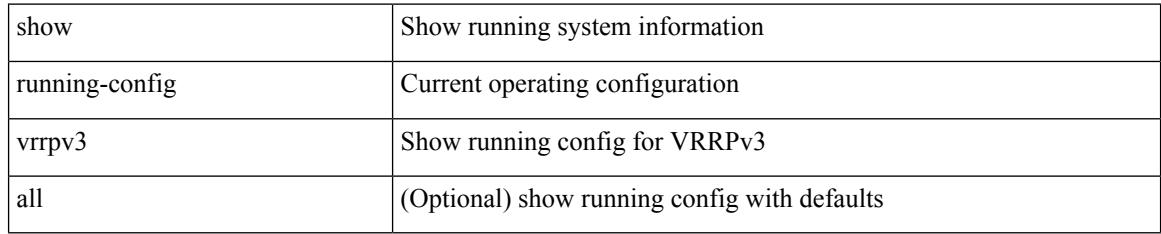

### **Command Mode**

# **show running-config vshd**

show running-config vshd

### **Syntax Description**

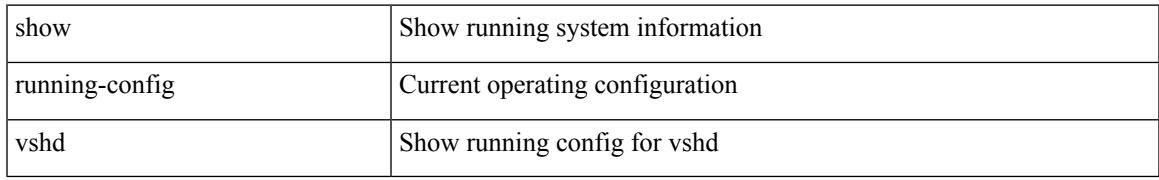

### **Command Mode**

# **show running-config vtp**

show running-config vtp [ all ]

### **Syntax Description**

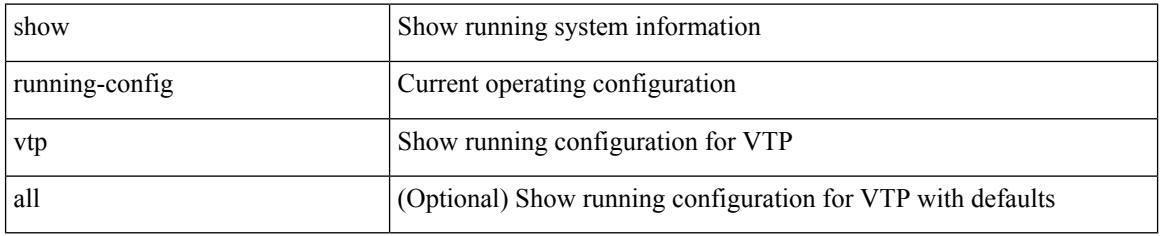

### **Command Mode**

# **show running-config wwnm**

show running-config wwnm

### **Syntax Description**

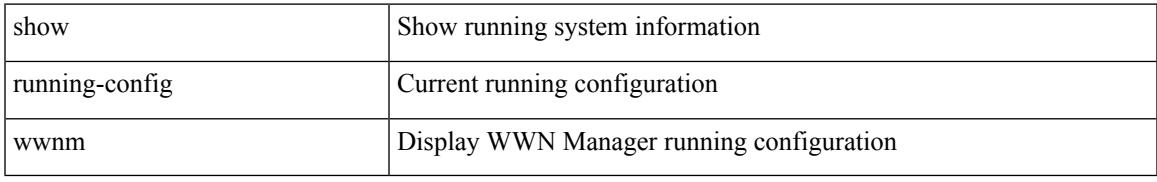

### **Command Mode**

# **show running-config zone**

show running-config zone

### **Syntax Description**

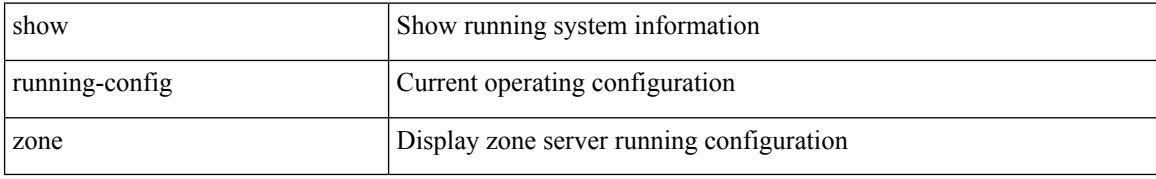

### **Command Mode**

# **show running-config zone vsan**

show running-config zone vsan  $<$ vsan-id $>$ 

### **Syntax Description**

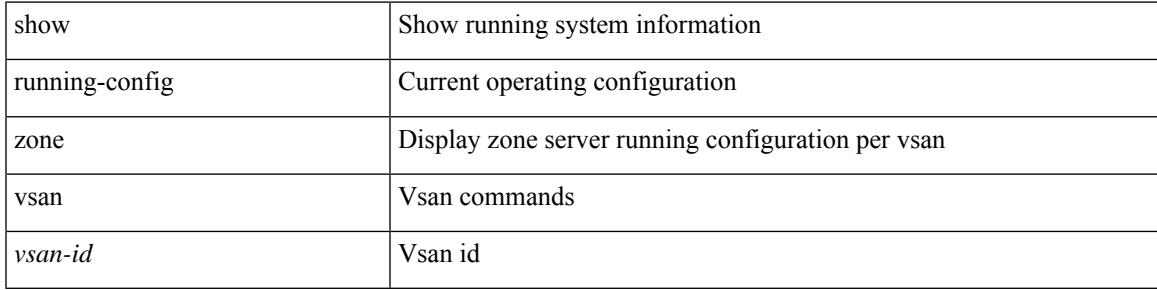

### **Command Mode**

 $\mathbf I$ 

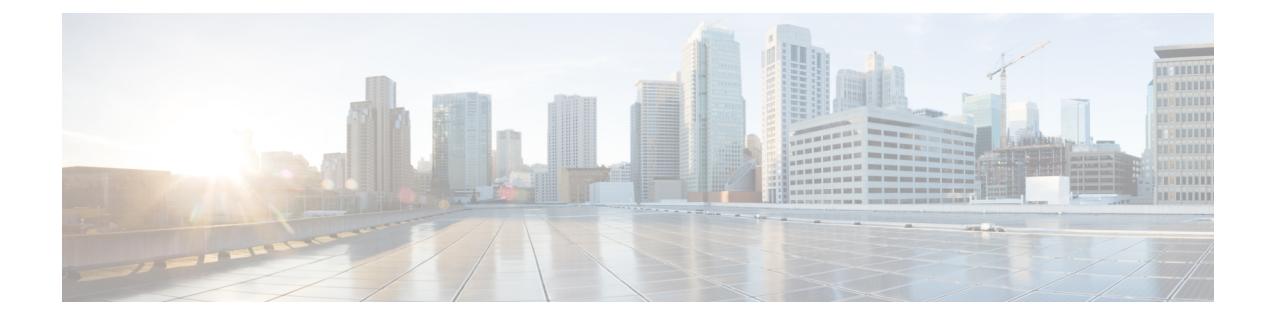

## **S Show Commands**

- show san-port-channel [compatibility-parameters,](#page-2910-0) on page 2833
- show [san-port-channel](#page-2911-0) consistency, on page 2834
- show [san-port-channel](#page-2912-0) consistency detail, on page 2835
- show [san-port-channel](#page-2914-0) database, on page 2837
- show [san-port-channel](#page-2916-0) summary, on page 2839
- show [san-port-channel](#page-2917-0) usage, on page 2840
- show [scheduler](#page-2918-0) config, on page 2841
- show [scheduler](#page-2920-0) job, on page 2843
- show [scheduler](#page-2921-0) logfile, on page 2844
- show [scheduler](#page-2922-0) schedule, on page 2845
- show [segment-routing,](#page-2923-0) on page 2846
- show [segment-routing](#page-2924-0) clients, on page 2847
- show segment-routing ipv4 [connected-prefix-sid-map,](#page-2925-0) on page 2848
- show [segment-routing](#page-2926-0) mpls, on page 2849
- show [segment-routing](#page-2927-0) mpls clients, on page 2850
- show segment-routing mpls ipv4 [connected-prefix-sid-map,](#page-2928-0) on page 2851
- show [sflow,](#page-2929-0) on page 2852
- show sflow [statistics,](#page-2930-0) on page 2853
- show [snapshots,](#page-2931-0) on page 2854
- show [snapshots](#page-2932-0) compare, on page 2855
- show snapshots compare [ipv4routes,](#page-2934-0) on page 2857
- show snapshots compare [ipv6routes,](#page-2935-0) on page 2858
- show snapshots compare [summary,](#page-2936-0) on page 2859
- show [snapshots](#page-2937-0) dump, on page 2860
- show [snapshots](#page-2938-0) dump, on page 2861
- show [snapshots](#page-2939-0) sections, on page 2862
- show [snmp,](#page-2940-0) on page 2863
- show snmp [community,](#page-2943-0) on page 2866
- show snmp [context,](#page-2944-0) on page 2867
- show snmp [engineID,](#page-2945-0) on page 2868
- show snmp [group,](#page-2946-0) on page 2869
- show [snmp](#page-2947-0) host, on page 2870
- show snmp [nms-statistics,](#page-2948-0) on page 2871
- show snmp [oid-statistics,](#page-2949-0) on page 2872
- show snmp [sessions,](#page-2950-0) on page 2873
- show snmp [source-interface,](#page-2951-0) on page 2874
- show [snmp](#page-2952-0) trap, on page 2875
- show [snmp](#page-2953-0) user, on page 2876
- show [sockets](#page-2954-0) client, on page 2877
- show sockets [connection,](#page-2962-0) on page 2885
- show sockets [local-port-range,](#page-2965-0) on page 2888
- show sockets [ns-port-kiosk,](#page-2966-0) on page 2889
- show sockets [statistics,](#page-2967-0) on page 2890
- show sockets tcp [keychain](#page-2977-0) binding, on page 2900
- show software [authenticity](#page-2978-0) file, on page 2901
- show software [authenticity](#page-2979-0) keys, on page 2902
- show [spanning-tree,](#page-2980-0) on page 2903
- show [spanning-tree](#page-2984-0) blockedports, on page 2907
- show [spanning-tree](#page-2985-0) bridge, on page 2908
- show spanning-tree [inconsistentports,](#page-2987-0) on page 2910
- show [spanning-tree](#page-2988-0) interface, on page 2911
- show [spanning-tree](#page-2991-0) interface, on page 2914
- show [spanning-tree](#page-2992-0) issu-impact, on page 2915
- show [spanning-tree](#page-2993-0) mst, on page 2916
- show spanning-tree mst [configuration,](#page-2998-0) on page 2921
- show [spanning-tree](#page-2999-0) mst configuration digest, on page 2922
- show [spanning-tree](#page-3000-0) mst interface, on page 2923
- show [spanning-tree](#page-3003-0) pathcost method, on page 2926
- show [spanning-tree](#page-3004-0) root, on page 2927
- show [spanning-tree](#page-3006-0) summary, on page 2929
- show [spanning-tree](#page-3009-0) summary totals, on page 2932
- show [sprom,](#page-3011-0) on page 2934
- [show](#page-3020-0) srte pce ipv4 peer, on page 2943
- show srte [policy,](#page-3021-0) on page 2944
- show srte [policy](#page-3023-0) fh, on page 2946
- show srte policy [proactive-policy-monitoring,](#page-3024-0) on page 2947
- show srte policy [summary,](#page-3026-0) on page 2949
- show srv6 [clients,](#page-3028-0) on page 2951
- show srv6 [locator,](#page-3030-0) on page 2953
- show srv6 [manager,](#page-3031-0) on page 2954
- [show](#page-3033-0) srv6 sid, on page 2956
- show srv6 sid [counters,](#page-3034-0) on page 2957
- [show](#page-3035-0) ssh key, on page 2958
- show ssh [server,](#page-3036-0) on page 2959
- show ssx [details,](#page-3037-0) on page 2960
- show ssx [exporter,](#page-3038-0) on page 2961
- show ssx [monitor,](#page-3039-0) on page 2962
- show ssx [record,](#page-3040-0) on page 2963
- show [startup-config,](#page-3041-0) on page 2964
- show [startup-config,](#page-3042-0) on page 2965
- show [startup-config](#page-3043-0) aaa, on page 2966
- show [startup-config](#page-3044-0) acllog, on page 2967
- show [startup-config](#page-3045-0) aclmgr, on page 2968
- show [startup-config](#page-3046-0) adjmgr, on page 2969
- show [startup-config](#page-3047-0) arp, on page 2970
- show [startup-config](#page-3048-0) assoc, on page 2971
- show [startup-config](#page-3049-0) backup, on page 2972
- show [startup-config](#page-3050-0) bfd, on page 2973
- show [startup-config](#page-3051-0) bgp, on page 2974
- show [startup-config](#page-3052-0) bloggerd, on page 2975
- show [startup-config](#page-3053-0) callhome, on page 2976
- show [startup-config](#page-3054-0) cdp, on page 2977
- show [startup-config](#page-3055-0) cert-enroll, on page 2978
- show [startup-config](#page-3056-0) cfs, on page 2979
- show startup-config [config-profile,](#page-3057-0) on page 2980
- show [startup-config](#page-3058-0) copp, on page 2981
- show [startup-config](#page-3059-0) dhcp, on page 2982
- show [startup-config](#page-3060-0) diagnostic, on page 2983
- show [startup-config](#page-3061-0) dot1x, on page 2984
- show [startup-config](#page-3062-0) ecp, on page 2985
- show [startup-config](#page-3063-0) eem, on page 2986
- show [startup-config](#page-3064-0) eigrp, on page 2987
- show [startup-config](#page-3065-0) eltm, on page 2988
- show [startup-config](#page-3066-0) epbr, on page 2989
- show [startup-config](#page-3067-0) evb, on page 2990
- show [startup-config](#page-3068-0) exclude, on page 2991
- show startup-config [expand-port-profile,](#page-3069-0) on page 2992
- show [startup-config](#page-3070-0) fabric forwarding, on page 2993
- show [startup-config](#page-3071-0) fabric multicast, on page 2994
- show [startup-config](#page-3072-0) fabricpath, on page 2995
- show [startup-config](#page-3073-0) fabricpath domain default, on page 2996
- show [startup-config](#page-3074-0) fabricpath switch-id, on page 2997
- show [startup-config](#page-3075-0) fabricpath topology, on page 2998
- show [startup-config](#page-3076-0) fcoe mgr, on page 2999
- show [startup-config](#page-3077-0) fsync\_mgr, on page 3000
- show [startup-config](#page-3078-0) glbp, on page 3001
- show startup-config [hardware-telemetry,](#page-3079-0) on page 3002
- show [startup-config](#page-3080-0) hsrp, on page 3003
- show [startup-config](#page-3081-0) icam, on page 3004
- show [startup-config](#page-3082-0) icmpv6, on page 3005
- show [startup-config](#page-3083-0) igmp, on page 3006
- show [startup-config](#page-3084-0) imp, on page 3007
- show [startup-config](#page-3085-0) interface, on page 3008
- show [startup-config](#page-3086-0) interface, on page 3009
- show [startup-config](#page-3087-0) ip, on page 3010
- show [startup-config](#page-3088-0) ipqos, on page 3011
- show [startup-config](#page-3089-0) ipv6, on page 3012
- show [startup-config](#page-3090-0) isis, on page 3013
- show [startup-config](#page-3091-0) l3vm, on page 3014
- show [startup-config](#page-3092-0) ldap, on page 3015
- show [startup-config](#page-3093-0) license, on page 3016
- show [startup-config](#page-3094-0) lisp, on page 3017
- show [startup-config](#page-3095-0) lldp, on page 3018
- show [startup-config](#page-3096-0) macsec, on page 3019
- show [startup-config](#page-3097-0) mdns, on page 3020
- show [startup-config](#page-3098-0) mfwd, on page 3021
- show [startup-config](#page-3099-0) mfwdv6, on page 3022
- show [startup-config](#page-3100-0) mld, on page 3023
- show [startup-config](#page-3101-0) mmode, on page 3024
- show [startup-config](#page-3102-0) monitor, on page 3025
- show [startup-config](#page-3103-0) mpls static, on page 3026
- show [startup-config](#page-3104-0) mpls strip, on page 3027
- show [startup-config](#page-3105-0) msdp, on page 3028
- show [startup-config](#page-3106-0) nat, on page 3029
- show [startup-config](#page-3107-0) nbm, on page 3030
- show [startup-config](#page-3108-0) ngoam, on page 3031
- show [startup-config](#page-3109-0) ntp, on page 3032
- show [startup-config](#page-3110-0) nv overlay, on page 3033
- show [startup-config](#page-3111-0) nxsdk, on page 3034
- show [startup-config](#page-3112-0) ofm, on page 3035
- show [startup-config](#page-3113-0) openconfig, on page 3036
- show [startup-config](#page-3114-0) openflow, on page 3037
- show [startup-config](#page-3115-0) ospf, on page 3038
- show [startup-config](#page-3116-0) ospfv3, on page 3039
- show [startup-config](#page-3117-0) otv-isis, on page 3040
- show [startup-config](#page-3118-0) param-list, on page 3041
- show [startup-config](#page-3119-0) pim, on page 3042
- show [startup-config](#page-3120-0) pim6, on page 3043
- show [startup-config](#page-3121-0) poe, on page 3044
- show [startup-config](#page-3122-0) port-profile, on page 3045
- show [startup-config](#page-3123-0) port-security, on page 3046
- show [startup-config](#page-3124-0) ptp, on page 3047
- show [startup-config](#page-3125-0) radius, on page 3048
- show [startup-config](#page-3126-0) rip, on page 3049
- show [startup-config](#page-3127-0) routing ip multicast, on page 3050
- show [startup-config](#page-3128-0) routing ipv6 multicast, on page 3051
- show [startup-config](#page-3129-0) rpm, on page 3052
- show [startup-config](#page-3130-0) scheduler, on page 3053
- show [startup-config](#page-3131-0) security, on page 3054
- show startup-config [segment-routing,](#page-3132-0) on page 3055
- show [startup-config](#page-3133-0) services, on page 3056
- show [startup-config](#page-3134-0) sflow, on page 3057
- show [startup-config](#page-3135-0) sla responder, on page 3058
- show [startup-config](#page-3136-0) sla sender, on page 3059
- show startup-config sla [twamp-server,](#page-3137-0) on page 3060
- show [startup-config](#page-3138-0) snmp, on page 3061
- show [startup-config](#page-3139-0) srte, on page 3062
- show [startup-config](#page-3140-0) switch, on page 3063
- show [startup-config](#page-3141-0) syncc, on page 3064
- show [startup-config](#page-3142-0) tacacs, on page 3065
- show [startup-config](#page-3143-0) telemetry, on page 3066
- show [startup-config](#page-3144-0) track, on page 3067
- show startup-config [tunnel-encryption,](#page-3145-0) on page 3068
- show [startup-config](#page-3146-0) udld, on page 3069
- show [startup-config](#page-3147-0) vdc-all, on page 3070
- show [startup-config](#page-3148-0) vdc, on page 3071
- show startup-config [virtual-service,](#page-3149-0) on page 3072
- show [startup-config](#page-3150-0) vlan, on page 3073
- show [startup-config](#page-3151-0) vlan, on page 3074
- show [startup-config](#page-3152-0) vmtracker, on page 3075
- show [startup-config](#page-3153-0) vpc, on page 3076
- show [startup-config](#page-3154-0) vrf, on page 3077
- show [startup-config](#page-3155-0) vrf default, on page 3078
- show [startup-config](#page-3156-0) vrrpv3, on page 3079
- show [startup-config](#page-3157-0) vshd, on page 3080
- show [startup-config](#page-3158-0) vtp, on page 3081
- show [startup-config](#page-3159-0) wwnm, on page 3082
- show [startup-config](#page-3160-0) zone, on page 3083
- show [startup-config](#page-3161-0) zone vsan, on page 3084
- show [summary,](#page-3162-0) on page 3085
- show [switch-profile,](#page-3163-0) on page 3086
- show [switch-profile,](#page-3164-0) on page 3087
- show [switch-profile](#page-3166-0) buffer, on page 3089
- show [switch-profile](#page-3167-0) peer, on page 3090
- show [switch-profile](#page-3168-0) status, on page 3091
- show [switching-mode,](#page-3170-0) on page 3093
- show [switching-mode](#page-3171-0) fabric-speed, on page 3094
- show [system](#page-3172-0) acl, on page 3095
- show system auto-collect [tech-support,](#page-3173-0) on page 3096
- show system [boottime,](#page-3174-0) on page 3097
- show system config [reload-pending,](#page-3175-0) on page 3098
- show [system](#page-3176-0) cores, on page 3099
- show system default [switchport,](#page-3177-0) on page 3100
- show [system](#page-3178-0) default zone, on page 3101
- show system [error-id,](#page-3179-0) on page 3102
- show system [exception-info,](#page-3180-0) on page 3103
- show system [fabric-mode,](#page-3181-0) on page 3104
- show system fast-reload [stabilization-timer,](#page-3182-0) on page 3105
- show system [image-verification,](#page-3183-0) on page 3106
- show system inband cpu-mac log [threshold,](#page-3184-0) on page 3107
- show system inband queuing [statistics,](#page-3185-0) on page 3108
- show system inband [queuing](#page-3187-0) status, on page 3110
- show [system](#page-3188-0) login, on page 3111
- show system login [failures,](#page-3189-0) on page 3112
- show system [memory-thresholds,](#page-3190-0) on page 3113
- show [system](#page-3191-0) mode, on page 3114
- show system nve [infra-vlans,](#page-3192-0) on page 3115
- show [system](#page-3193-0) poap, on page 3116
- show [system](#page-3194-0) pss shrink status, on page 3117
- show system [redundancy](#page-3195-0) ha status, on page 3118
- show system [redundancy](#page-3196-0) status, on page 3119
- show system [reset-reason,](#page-3197-0) on page 3120
- show system [reset-reason,](#page-3198-0) on page 3121
- show system [reset-reason](#page-3199-0) module, on page 3122
- show system [resources,](#page-3200-0) on page 3123
- show system resources [all-modules,](#page-3202-0) on page 3125
- show system [routing](#page-3204-0) mode, on page 3127
- show system [security,](#page-3205-0) on page 3128
- show system simulate [fan-presence,](#page-3206-0) on page 3129
- show system standby [manual-boot,](#page-3207-0) on page 3130
- show system [switch-mode,](#page-3208-0) on page 3131
- show system [uptime,](#page-3209-0) on page 3132
- show [system](#page-3210-0) verify bios flash, on page 3133
- show system vlan [reserved,](#page-3211-0) on page 3134

## <span id="page-2910-0"></span>**show san-port-channel compatibility-parameters**

show san-port-channel compatibility-parameters [ \_\_readonly \_\_ [ { TABLE\_compatibility\_params <parameter> <description> } ] ]

### **Syntax Description**

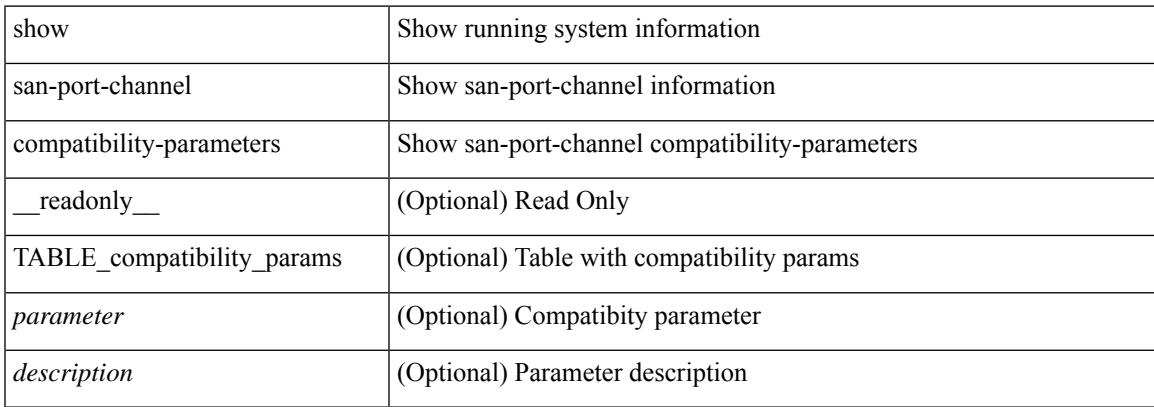

### **Command Mode**

# <span id="page-2911-0"></span>**show san-port-channel consistency**

show san-port-channel consistency [ \_\_readonly \_\_ [ <msg> ] [ { [ <error\_msg> ] [ <consistency\_state> ] [ <module> ] [ { TABLE\_inconsistent\_database [ <database> ] [ { [ <total\_port\_channels> ] [ { TABLE\_san\_port\_channel\_database [ <interface> ] [ <total\_ports> ] [ <first\_operational\_port> ] [ { TABLE\_san\_port\_channel\_member <port> <state>  $\}$  ] [ <db\_error\_str> ]  $\}$  ]  $\}$  ]  $\}$  ]  $]$ 

### **Syntax Description**

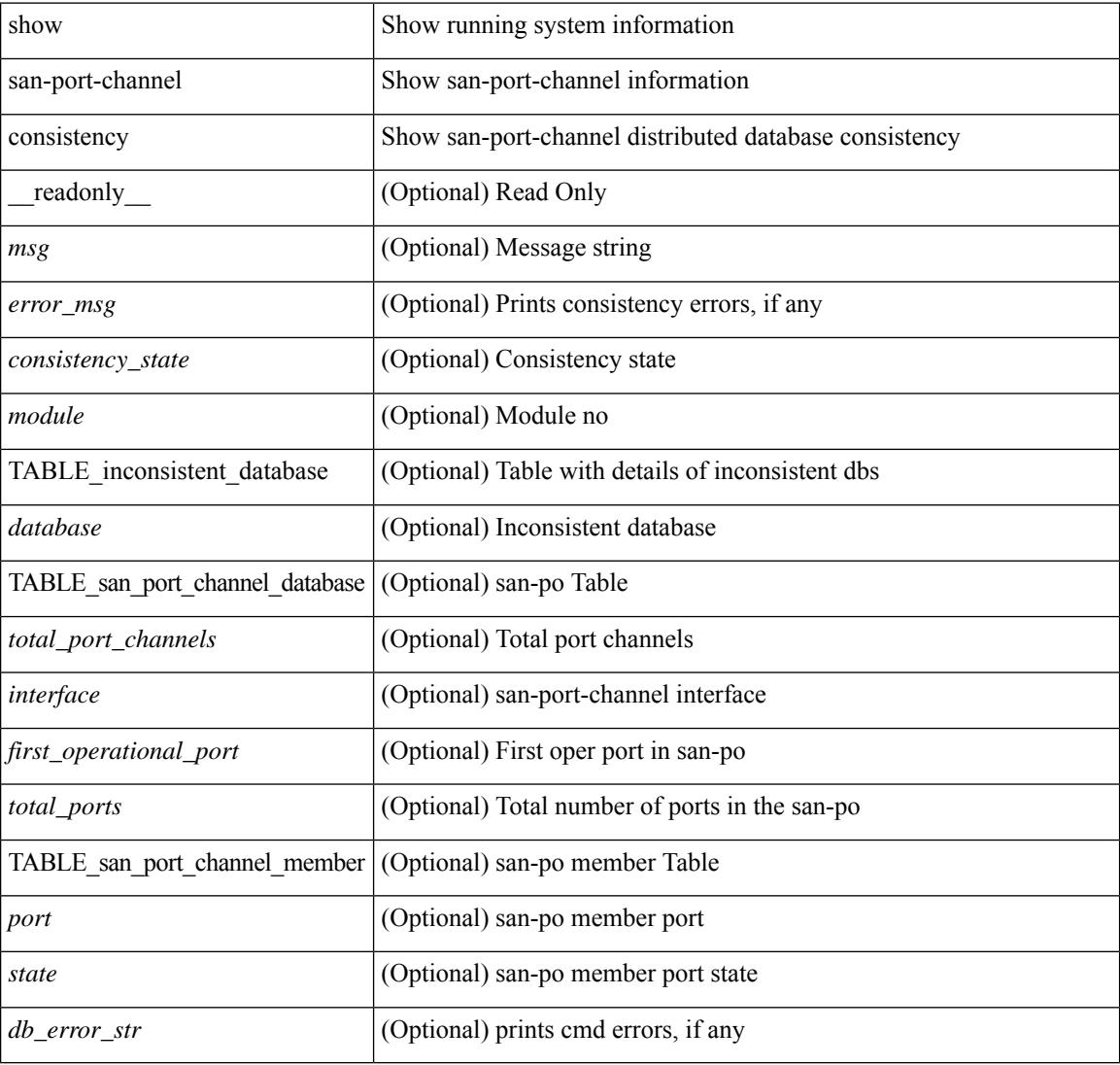

### **Command Mode**

### <span id="page-2912-0"></span>**show san-port-channel consistency detail**

show san-port-channel consistency detail [ \_\_readonly \_\_ [  $\leq$  sup\_total\_port\_channels> ] [  $\leq$  [  $\leq$  sup\_db\_error\_str> ] [ { TABLE\_sup\_san\_port\_channel\_database <sup\_interface> [ <sup\_total\_ports> ] [ <sup\_first\_operational\_port> ] [ { TABLE\_sup\_san\_port\_channel\_member <sup\_port> <sup\_state> } ] } ] } ] [ <msg> ] [ { [ <error\_msg> ] [ <db\_index> ] [ <module> ] [ { [ <total\_port\_channels> ] [ { TABLE\_san\_port\_channel\_database [ <interface> ] [ <total\_ports> ] [ <first\_operational\_port> ] [ { TABLE\_san\_port\_channel\_member <port> <state>  $\}$  ] [ <db\_error\_str> ] } ] } ] [ <consistency\_state> ] ]

### **Syntax Description**

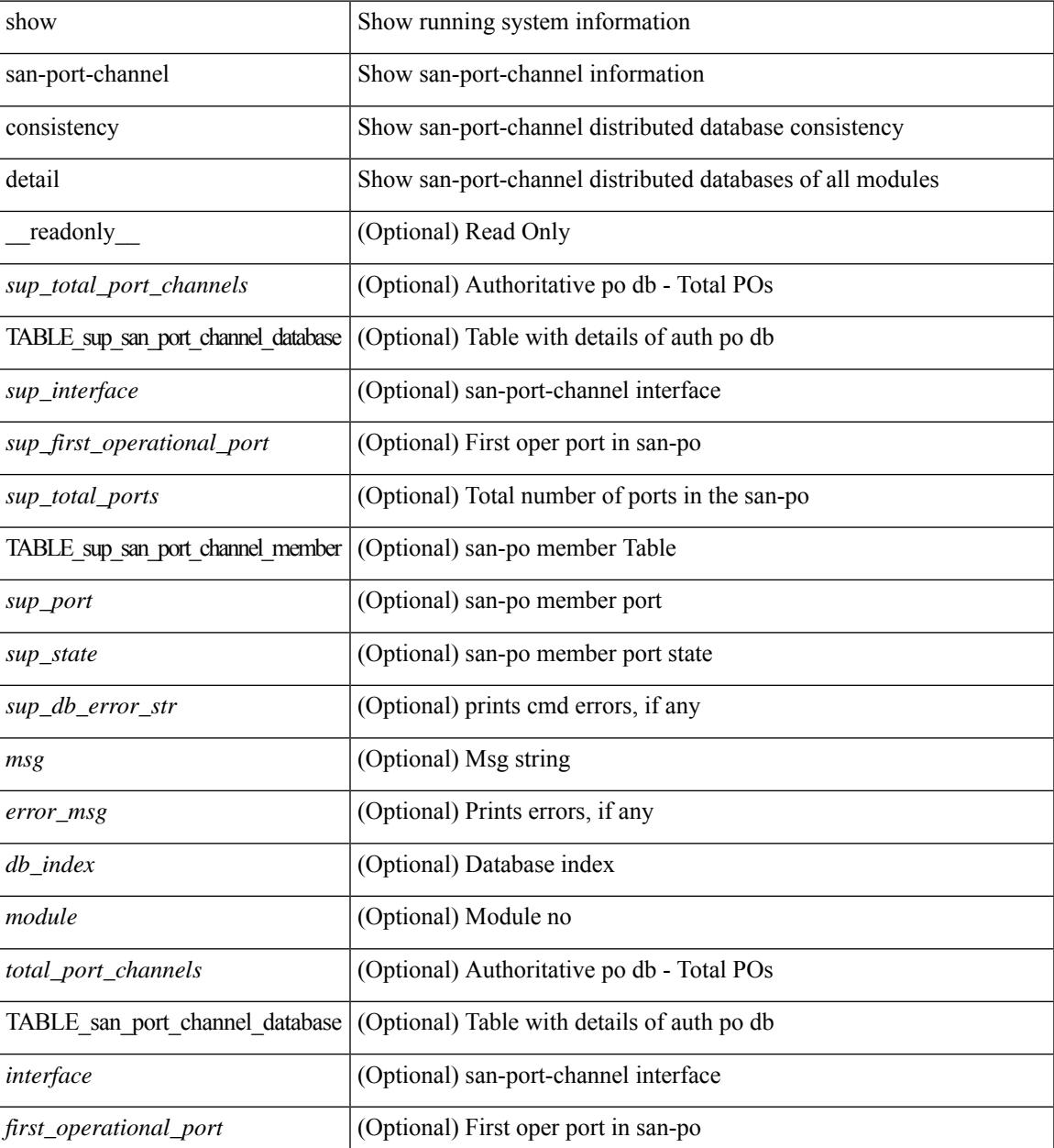

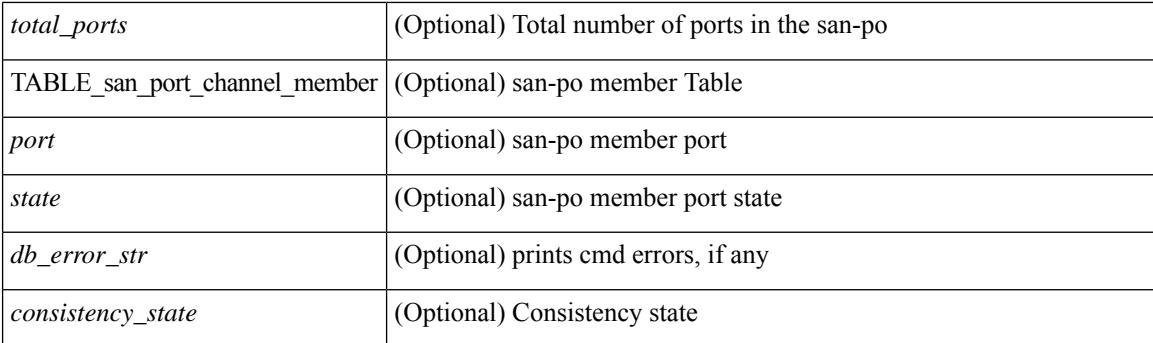

### **Command Mode**

### <span id="page-2914-0"></span>**show san-port-channel database**

show san-port-channel database  $\lceil$  interface  $\leq$  if  $d$   $\geq$  |  $\lceil$  |  $\leq$  |  $\leq$  |  $\leq$  |  $\leq$  |  $\leq$  |  $\leq$  |  $\leq$  |  $\leq$  |  $\leq$  |  $\leq$  |  $\leq$  |  $\leq$  |  $\leq$  |  $\leq$  |  $\leq$  |  $\leq$  |  $\leq$  |  $\leq$  | TABLE\_san\_port\_channel\_database <interface> <admin\_chan\_mode> <oper\_chan\_mode> <last\_membership\_update> [ <last\_membership\_update\_fail\_reason> ] [ <pcm\_interface\_flag> ] [ <vlan\_interfaces> ] [ <first\_operational\_port> ] [ <total\_ports> ] [ <total\_oper\_ports> ] [ { TABLE\_san\_port\_channel\_member <port> <state>  $\}$  ]  $]$  [<cmd\_error\_str> ] ]

### **Syntax Description**

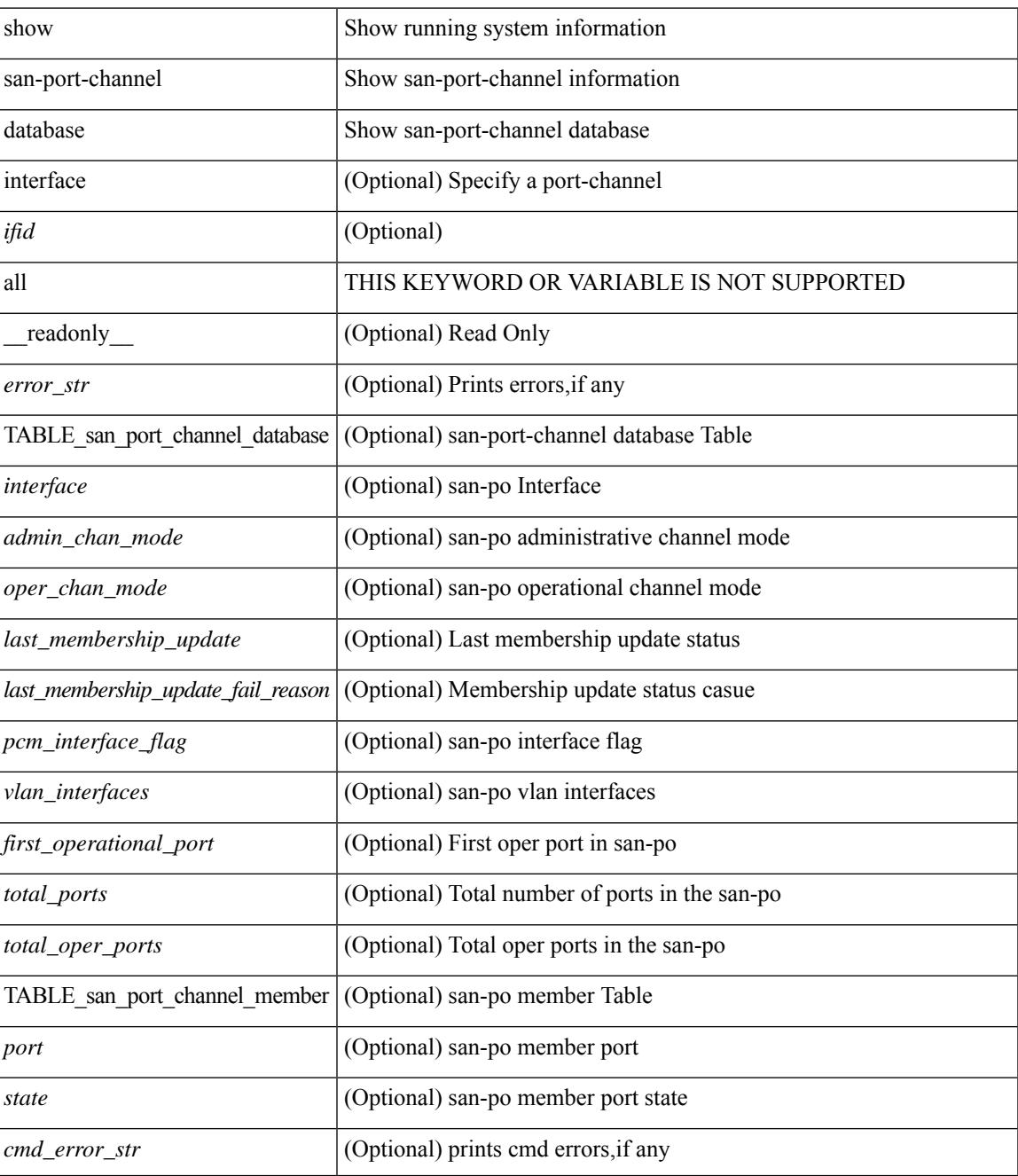

### **Command Mode**
# **show san-port-channel summary**

show san-port-channel summary [ \_\_readonly\_\_ [ { TABLE\_san\_port\_channel\_summary <interface> <total\_ports> <total\_oper\_ports> <first\_operational\_port> } ] [ <cmd\_error\_str> ] ]

#### **Syntax Description**

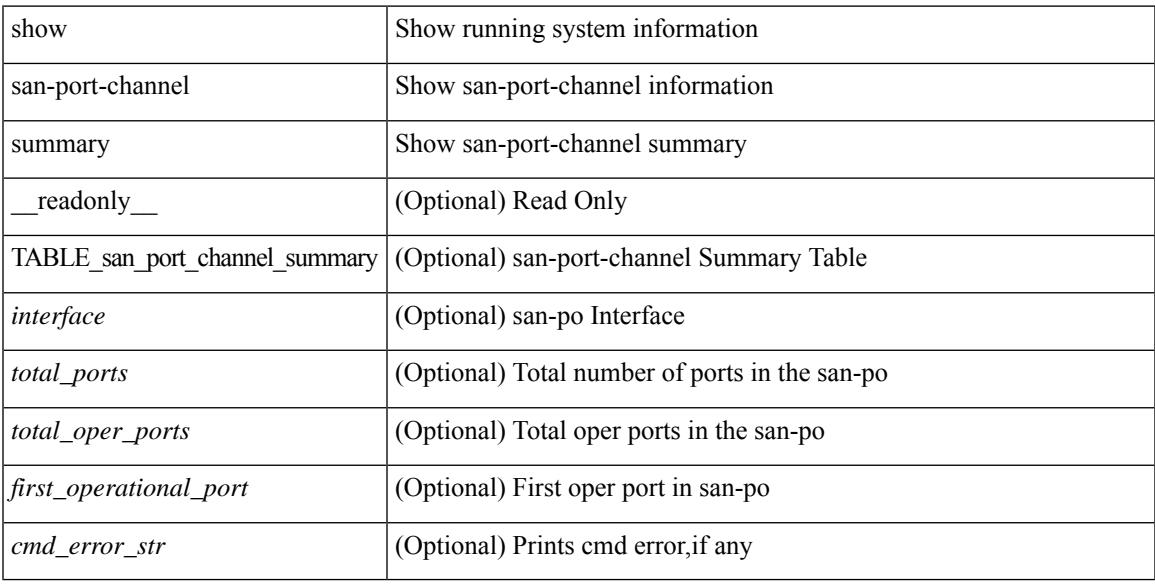

#### **Command Mode**

# **show san-port-channel usage**

show san-port-channel usage [ \_\_readonly \_\_ [ <total\_channel\_numbers\_used> { <used\_range> } + {  $\langle$  <unused\_range > } + ] [  $\langle$  error\_str > ] ]

#### **Syntax Description**

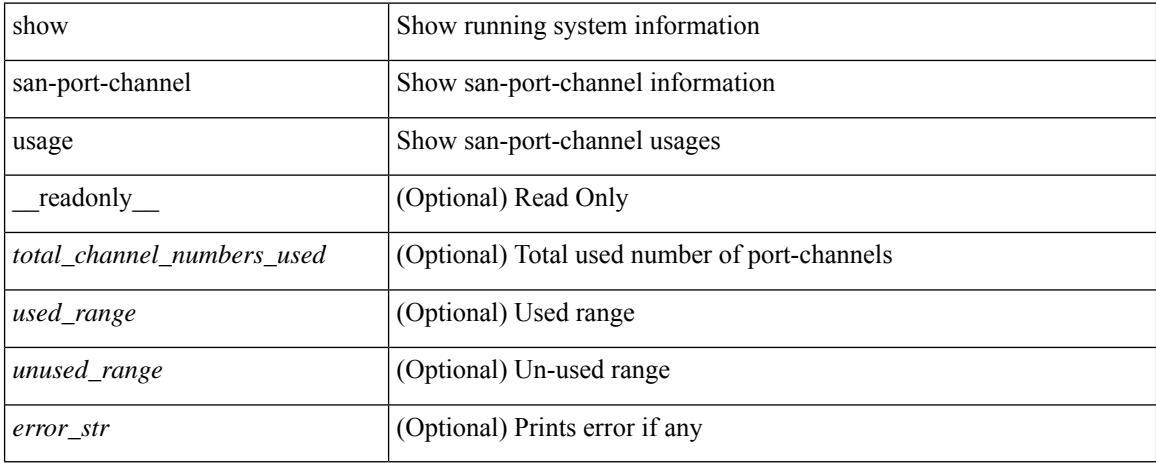

#### **Command Mode**

# **show scheduler config**

show scheduler config [ \_\_readonly \_\_ [ <terminal> ] [ <feature> ] [ <logfilesize> ] [ <emailfrom> ] [ <emailreplyto>] [<smtpserver>] [<port>] [<usevrf>] [{ TABLE\_userconfig <username> [<password> ] } ] [ { TABLE\_jobconfig <jobdata> } ] [ { TABLE\_scheduleconfig <schedulename> [ <scheduletype> ] [ { TABLE\_jobs <status> } ] [ <email> ] } ] ]

#### **Syntax Description**

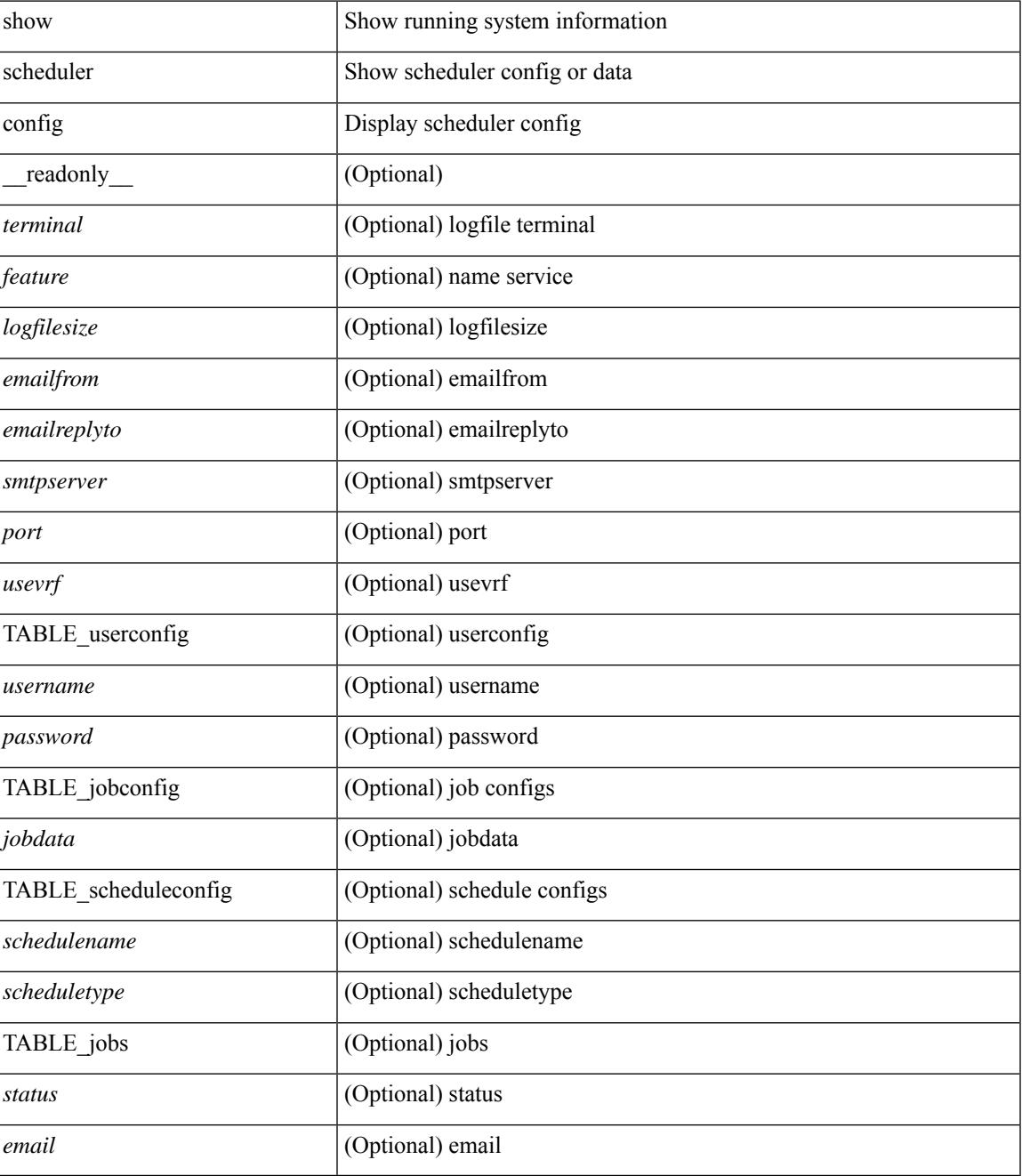

I

#### **Command Mode**

# **show scheduler job**

show scheduler job [ name <s0> ] [ \_\_readonly\_ [ { TABLE\_schedulerjobs <jobname> [ <jobdata> ] } ] ]

#### **Syntax Description**

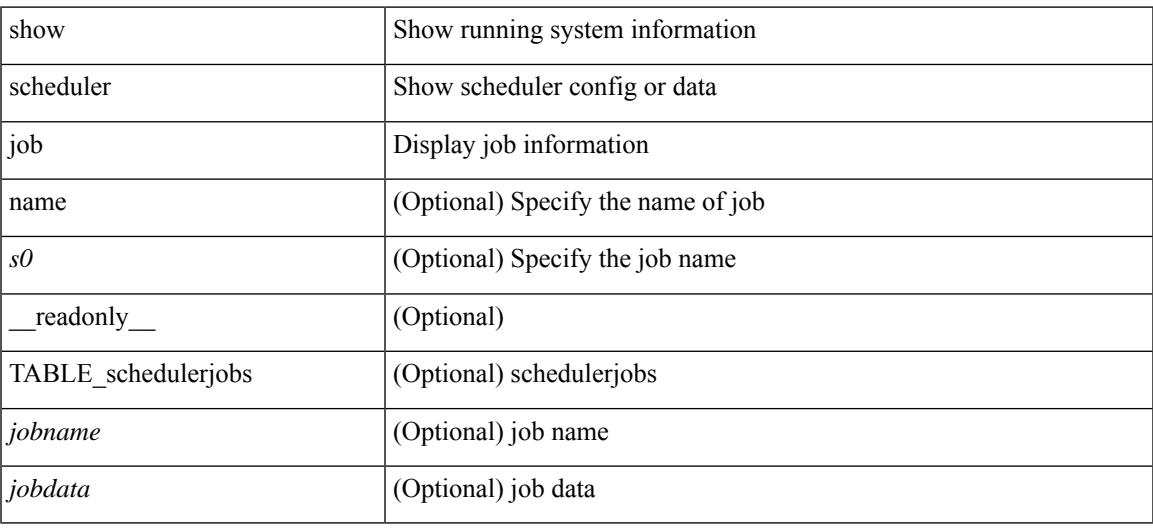

**Command Mode**

# **show scheduler logfile**

show scheduler logfile [ \_\_readonly\_ [ { TABLE\_joblog <jobname> [ <jobstatus> ] [ <schedulename> ] [ <scheduleusername> ] [ <completiontime> ] [ <joboutput> ] } ] ]

#### **Syntax Description**

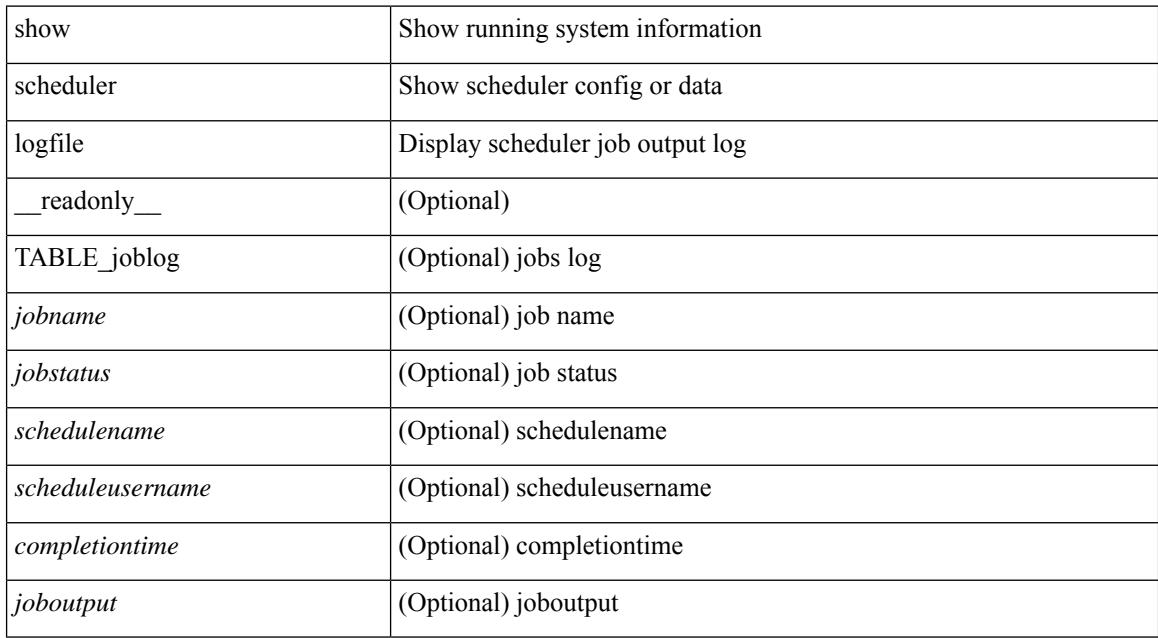

#### **Command Mode**

### **show scheduler schedule**

show scheduler schedule [ name <s0> ] [ \_\_readonly\_ [ { TABLE\_schedules <schedulename> [ <scheduleusername> ] [ <scheduletype> ] [ <starttime> ] [ <lastexectime> ] [ <lastcompletiontime> ] [ <execcount> ] [ <jobcount> ] [ { TABLE\_jobs <jobname> [ <execstatus> ] } ] } ] ]

#### **Syntax Description**

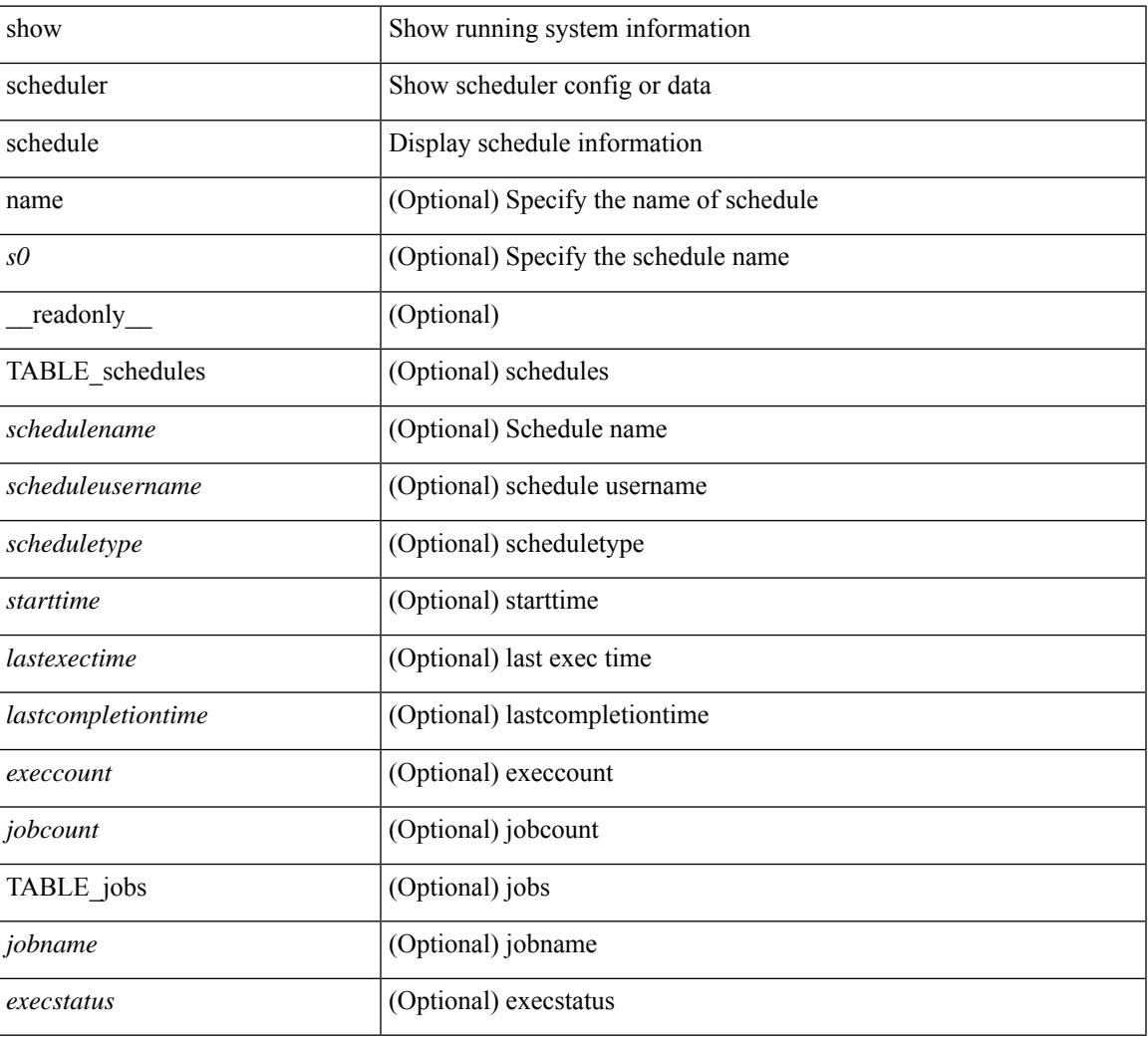

#### **Command Mode**

## **show segment-routing**

show segment-routing [ detail ] [ \_\_readonly \_\_ <srvname> <state> <process\_id> [ <srgb\_min\_label> <srgb\_max\_label> <srgb\_alloc\_status> [ <oper\_srgb\_min\_label> <oper\_srgb\_max\_label> ] <cleanup\_intvl> <retry\_intvl> [ <num\_retries> ] [ <srgb\_alloc\_hdl> ] [ <cleanup\_timer\_state> <retry\_timer\_state> ] ] [ <ulib\_reg\_status> [ <ulib\_pib\_hdl> ] ] ]

#### **Syntax Description**

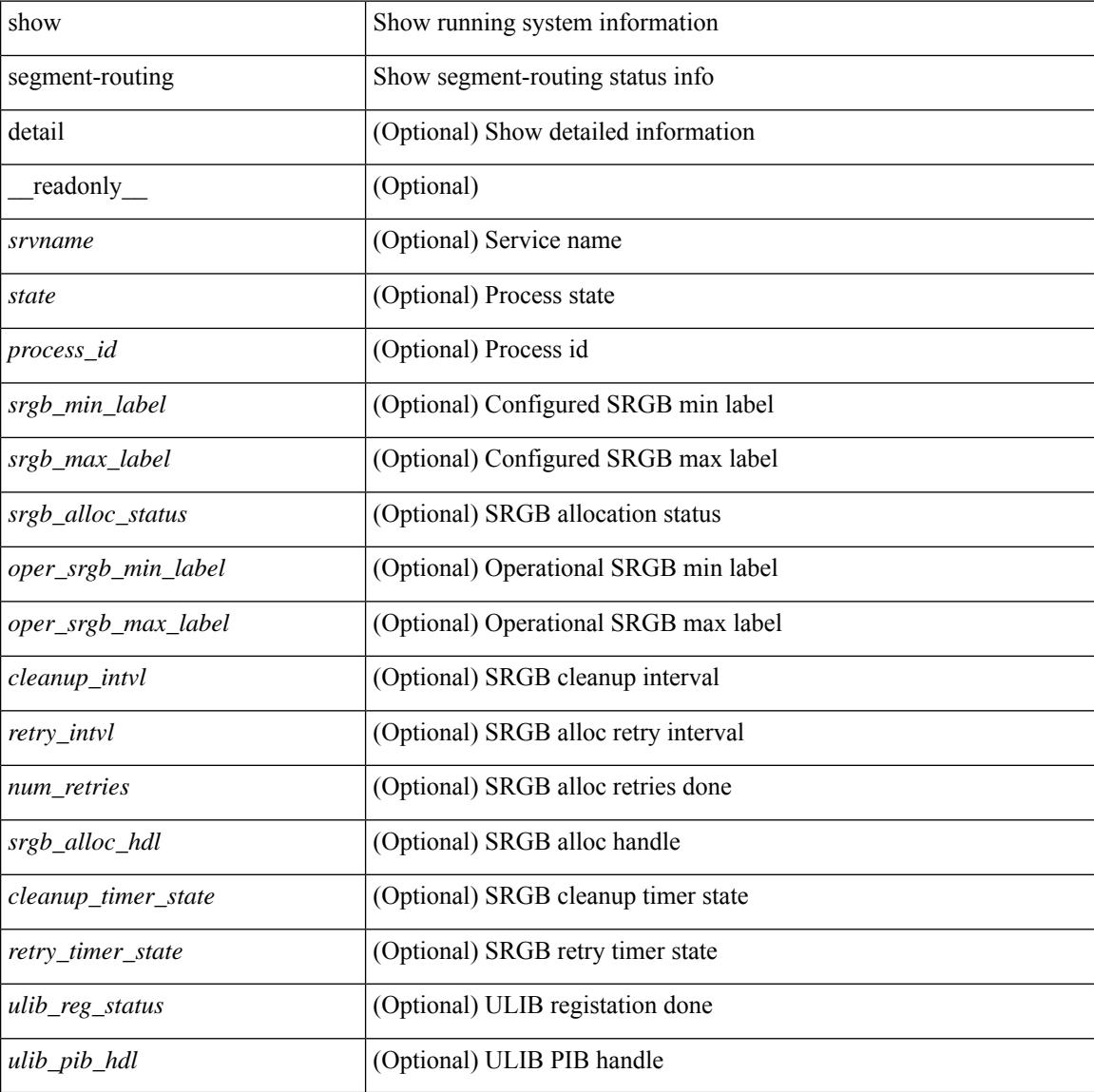

#### **Command Mode**

## **show segment-routing clients**

show segment-routing clients [ \_\_readonly \_\_ [ { TABLE\_client <client pib\_name> <client\_pib\_index> <client\_uuid> <client\_pid> <client\_sap> [ { TABLE\_tib <vrf\_name> <tib\_name> [ <pfxsid\_cleanup\_status> ] } ] } ] <total\_clients> ]

#### **Syntax Description**

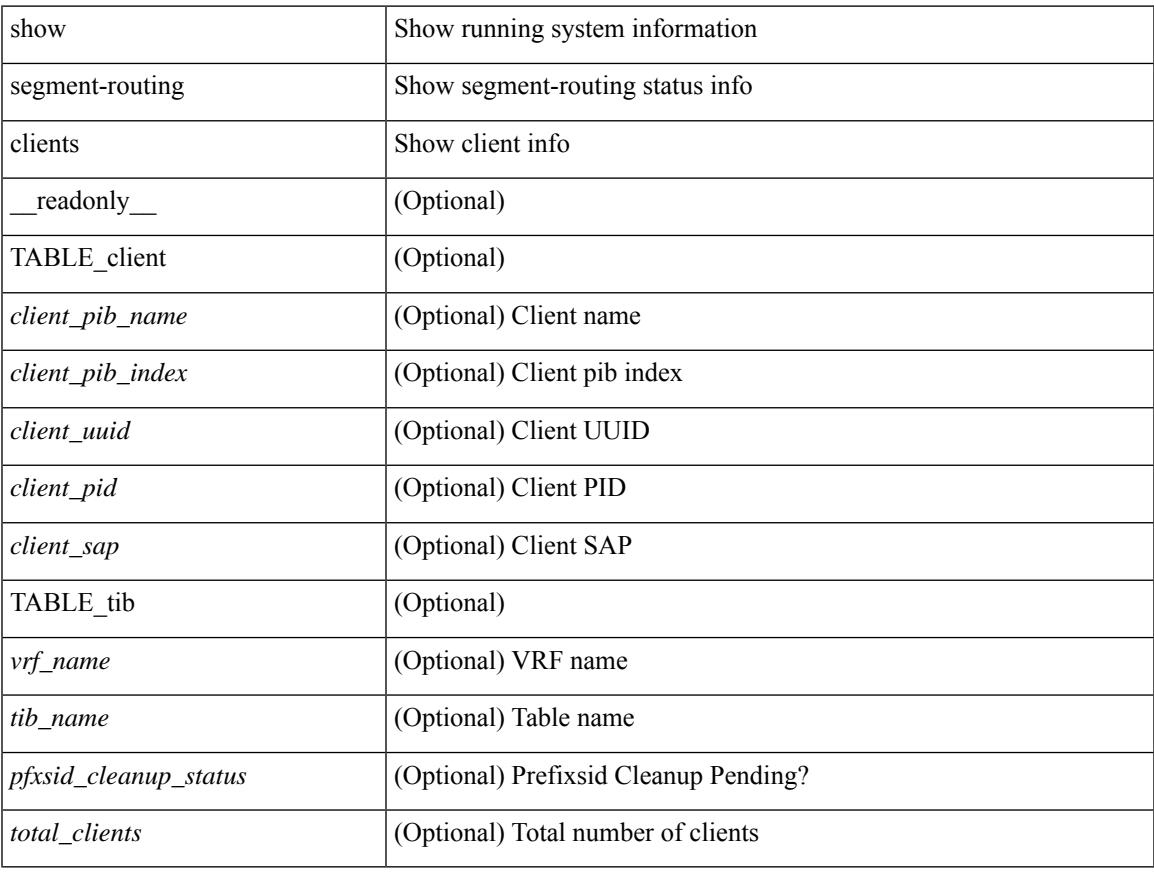

#### **Command Mode**

# **show segment-routing ipv4 connected-prefix-sid-map**

show segment-routing ipv4 connected-prefix-sid-map [ \_readonly \_ [ { TABLE\_tib <vrf\_name> <tib\_name> [ { TABLE\_pfxsid <prefix> <index> <absolute> <range> <valid> } ] } ] ]

#### **Syntax Description**

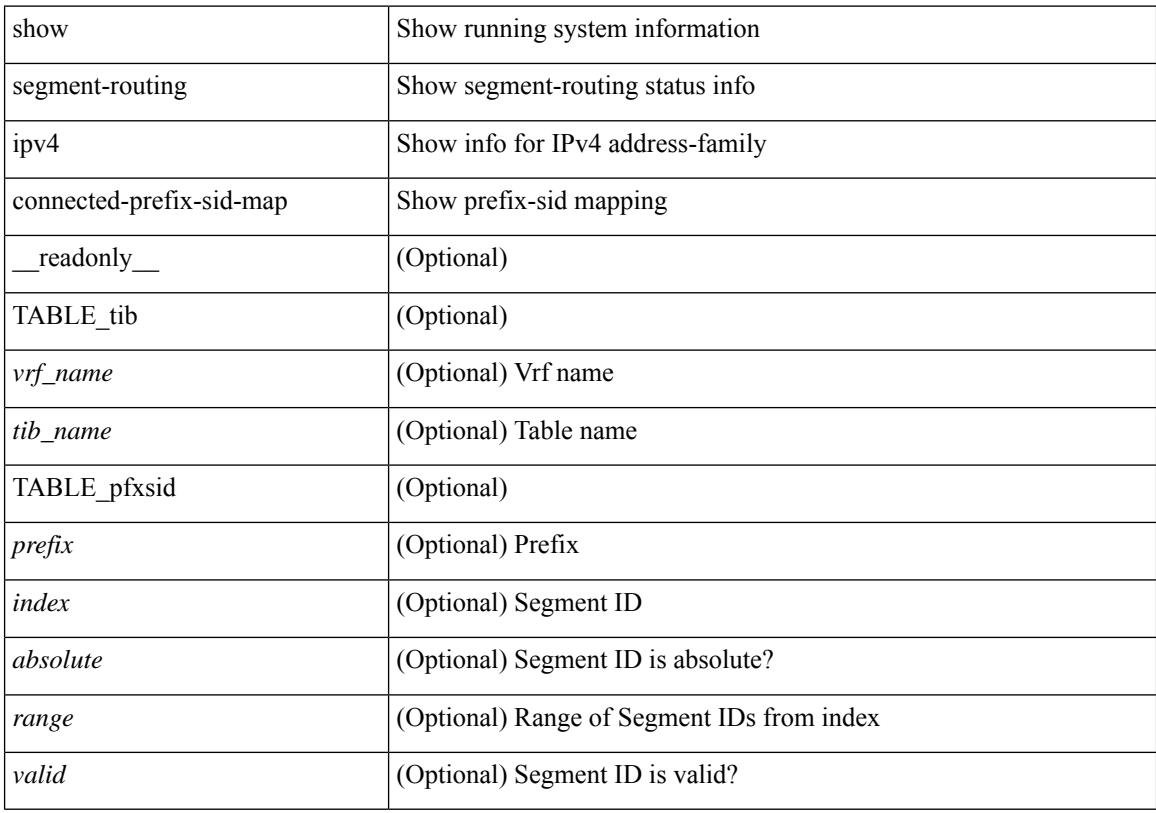

#### **Command Mode**

## **show segment-routing mpls**

show segment-routing mpls [ detail ] [ \_\_readonly \_\_\_\_\_\_ <state> <process\_id> [ <srgb\_min\_label> <srgb\_max\_label> <srgb\_alloc\_status> [ <oper\_srgb\_min\_label> <oper\_srgb\_max\_label> ] <cleanup\_intvl> <retry\_intvl> [ <num\_retries> ] [ <srgb\_alloc\_hdl> ] [ <cleanup\_timer\_state> <retry\_timer\_state> ] ] [ <ulib\_reg\_status> [ <ulib\_pib\_hdl> ] ] ]

#### **Syntax Description**

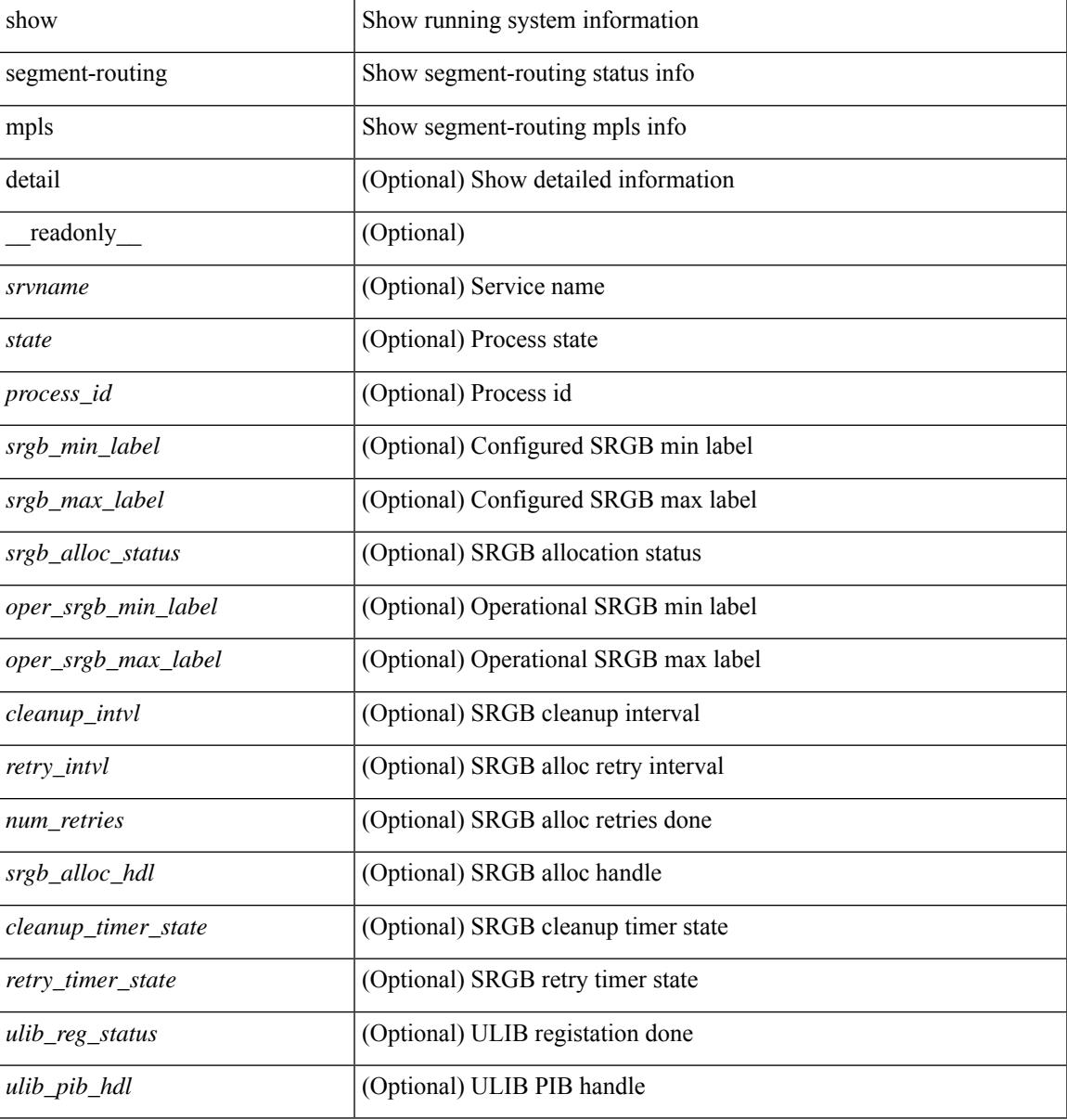

#### **Command Mode**

## **show segment-routing mpls clients**

show segment-routing mpls clients [ \_\_readonly \_\_ [ { TABLE\_client <client \_pib\_name> <client\_pib\_index> <client\_uuid> <client\_pid> <client\_sap> [ { TABLE\_tib <vrf\_name> <tib\_name> [ <pfxsid\_cleanup\_status> ] } ] } ] <total\_clients> ]

#### **Syntax Description**

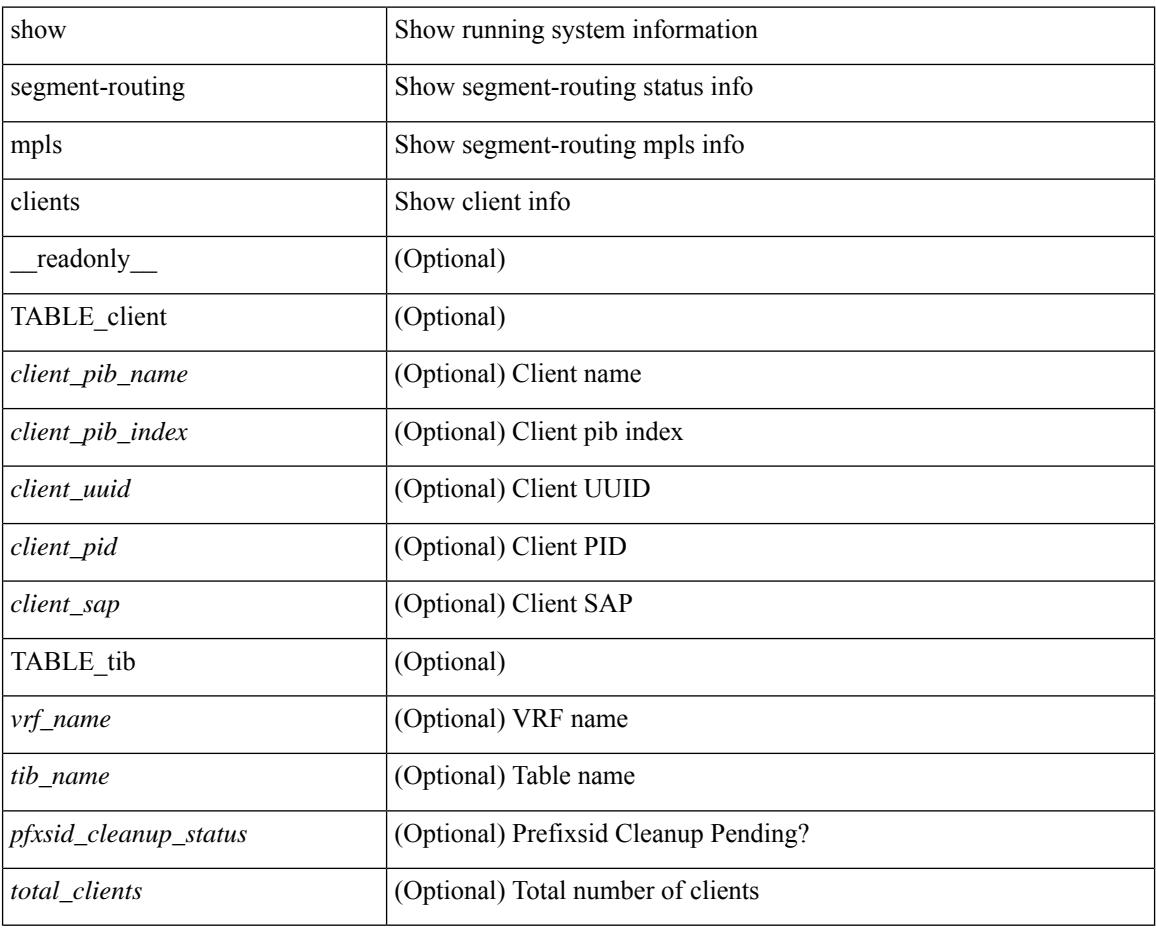

#### **Command Mode**

## **show segment-routing mpls ipv4 connected-prefix-sid-map**

show segment-routing mpls ipv4 connected-prefix-sid-map [ \_\_readonly \_\_ [ { TABLE\_tib <vrf\_name> <tib\_name> [ { TABLE\_pfxsid <prefix> <index> <absolute> <range> <valid> } ] } ] ]

#### **Syntax Description**

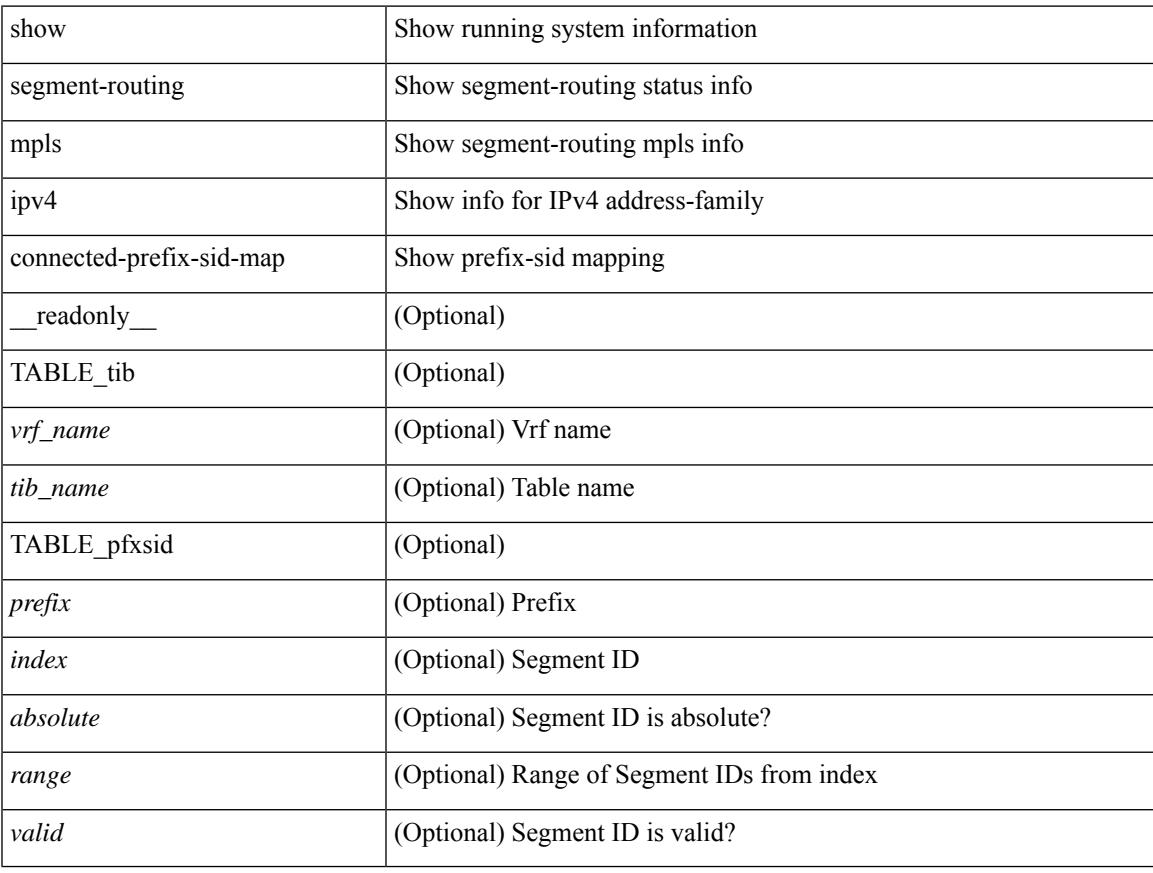

#### **Command Mode**

### **show sflow**

show sflow [ \_\_readonly \_\_ <sampling-rate> <max-sampled-size> <counter-poll-interval> <max-datagram-size> <collector-vrf> <collector-ip> <collector-ipv6> [ <source-ip> ] [ <source-ipv6> ] <collector-port> <agent-ip> [ <data-source-interface> + ] ]

#### **Syntax Description**

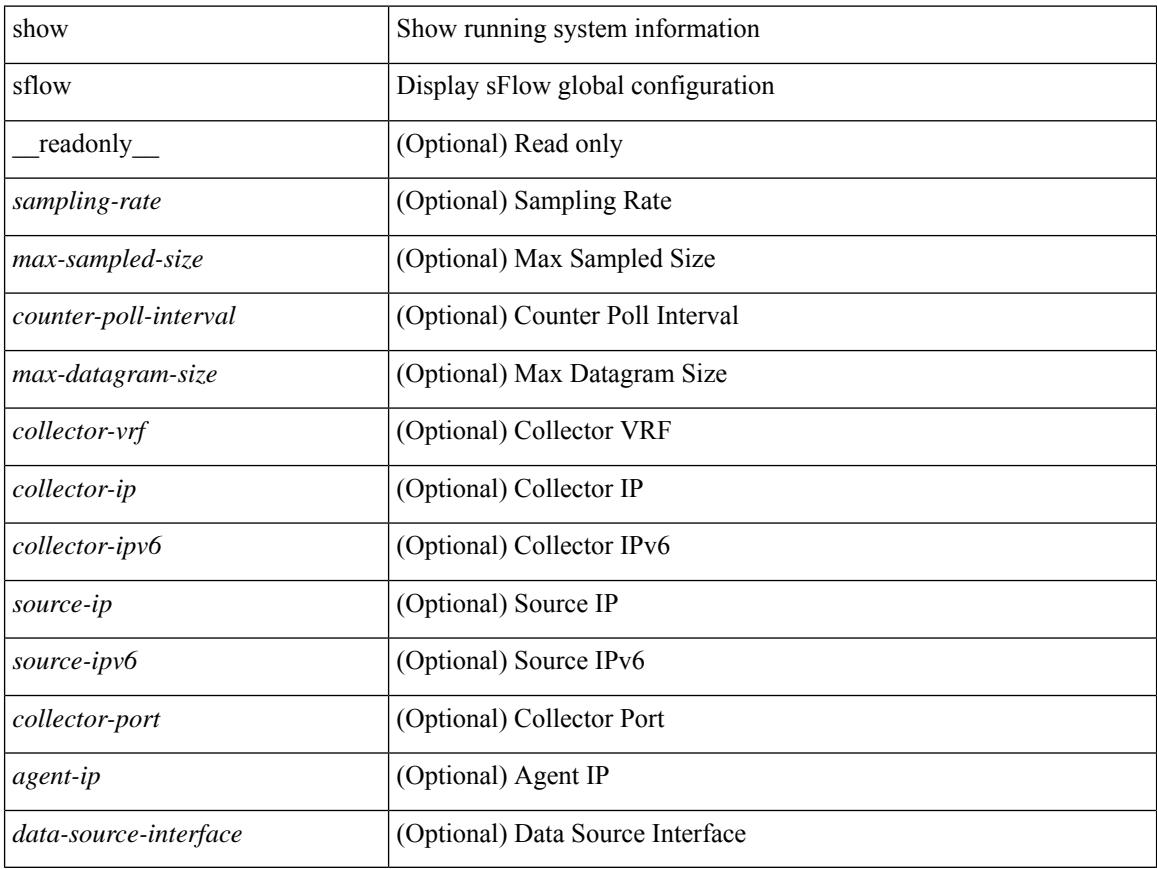

#### **Command Mode**

## **show sflow statistics**

show sflow statistics [ \_\_readonly \_\_<total-packets><total-samples><processed-samples><dropped-samples> [ <rate-limiter-drops> ] [ <dropped-sflow-samples> ] <sent-datagrams> <dropped-datagrams> ]

#### **Syntax Description**

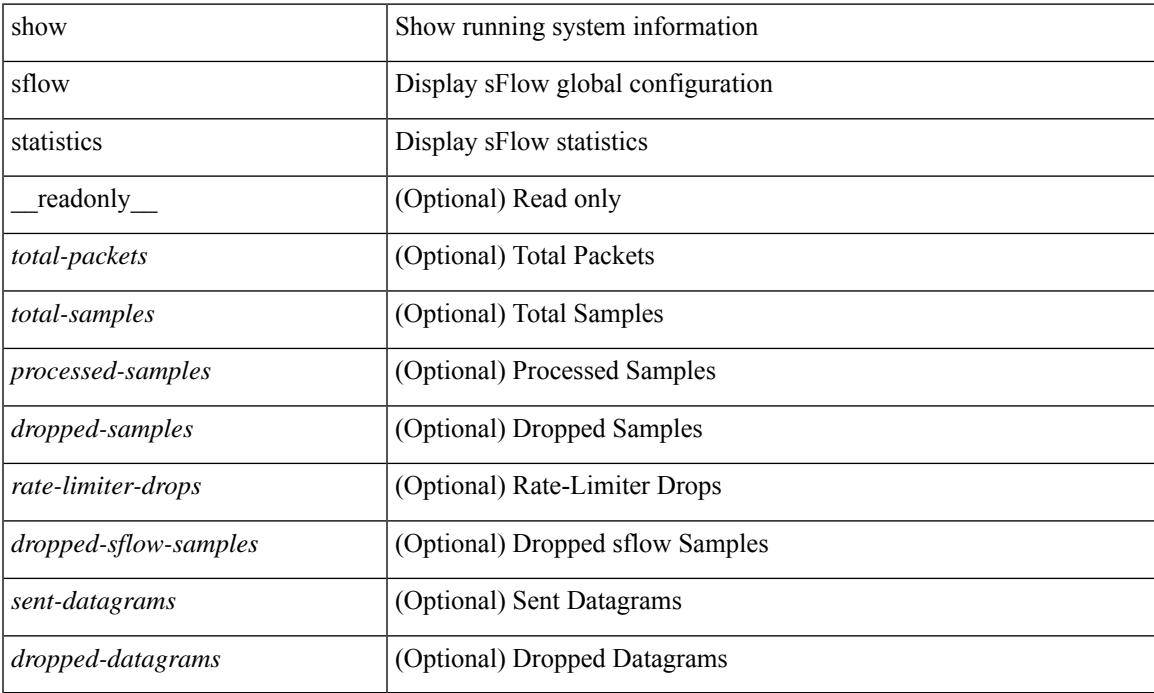

#### **Command Mode**

# **show snapshots**

show snapshots [ \_readonly \_ TABLE\_snapshot <snap\_name> <snap\_ctime> <description> ]

#### **Syntax Description**

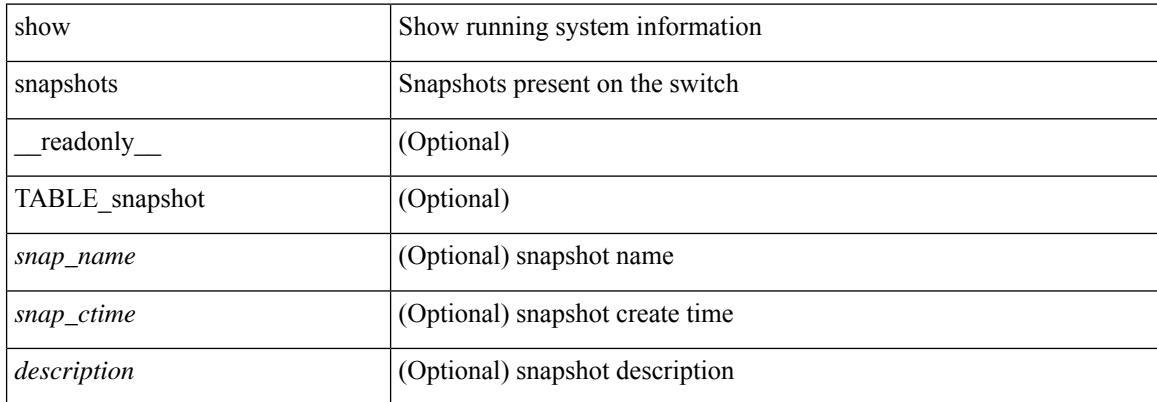

#### **Command Mode**

### **show snapshots compare**

show snapshots compare <snapshot-name-T1> <snapshot-name-T2> [ \_\_readonly \_\_TABLE\_feature <feat\_name> [ <feat\_state1> <feat\_state2> ] [ TABLE\_element <elemkey1> <elemval1> [ <elemkey2> <elemval2> ] [ <elemkey3> <elemval3> ] [ <elemkey4> <elemval4> ] [ <elemstate1> <elemstate2> ] [ TABLE\_value <tag> <val1> <val2> ] [ TABLE\_subrow <subrowkey> <subrowval> [ <substate1> <substate2> ] [ TABLE\_subvalue <tag> <val1> <val2> ] ] ] ]

#### **Syntax Description**

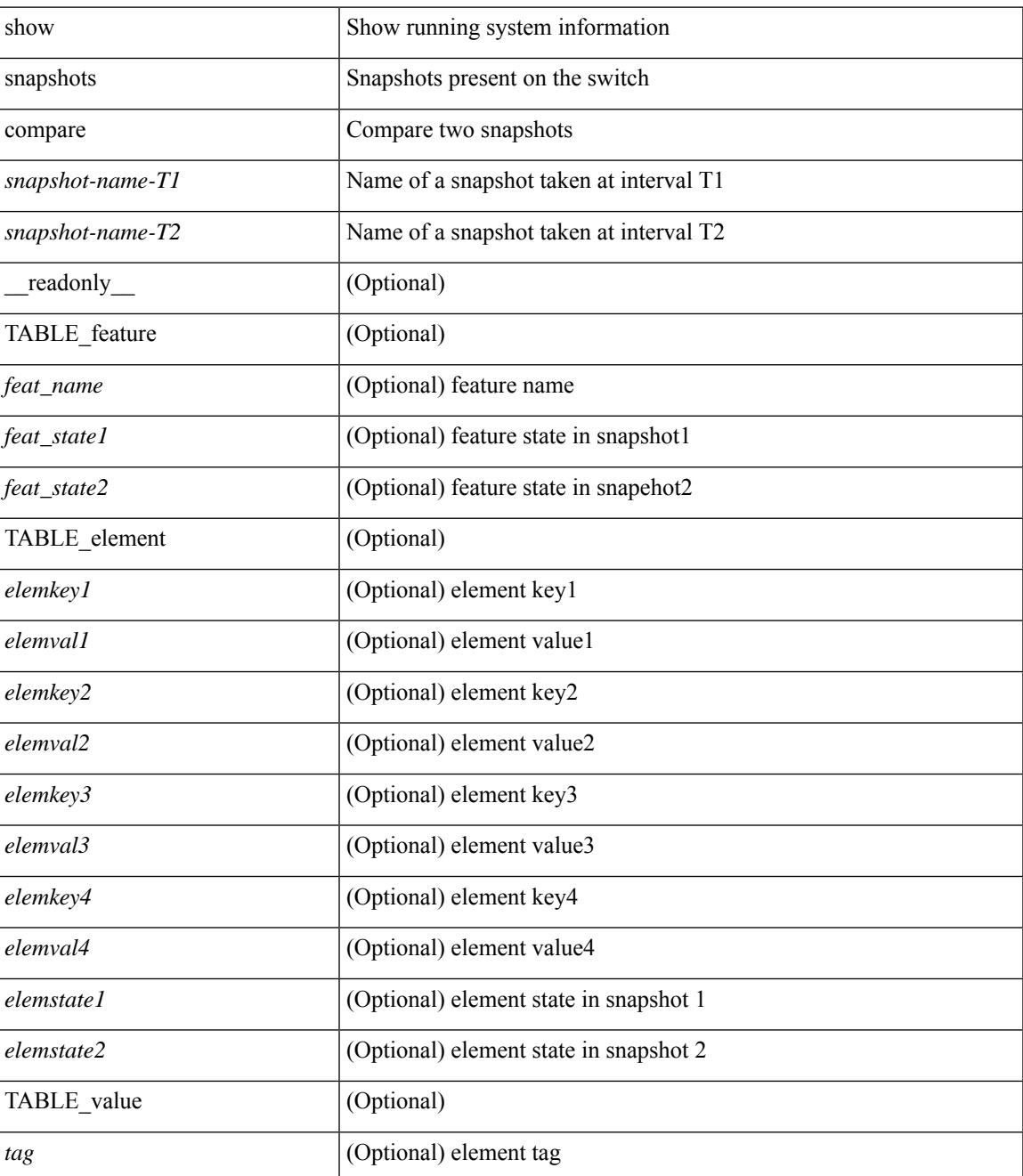

I

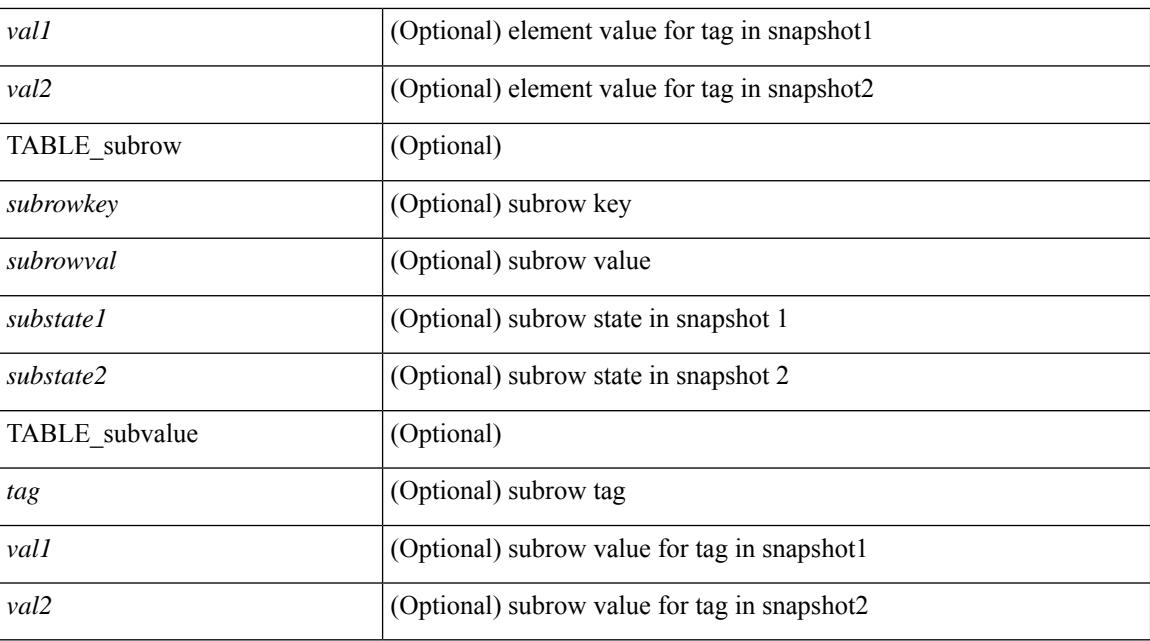

#### **Command Mode**

## **show snapshots compare ipv4routes**

show snapshots compare  $\leq$ napshot-name-T1 $>$  $\leq$ napshot-name-T2 $>$  ipv4routes [ \_\_readonly TABLE\_summary <item\_desc> <summary\_val1> <summary\_val2> [ <changed> ] [ TABLE\_prefix <prefix> <missing\_snapshot> ] ]

#### **Syntax Description**

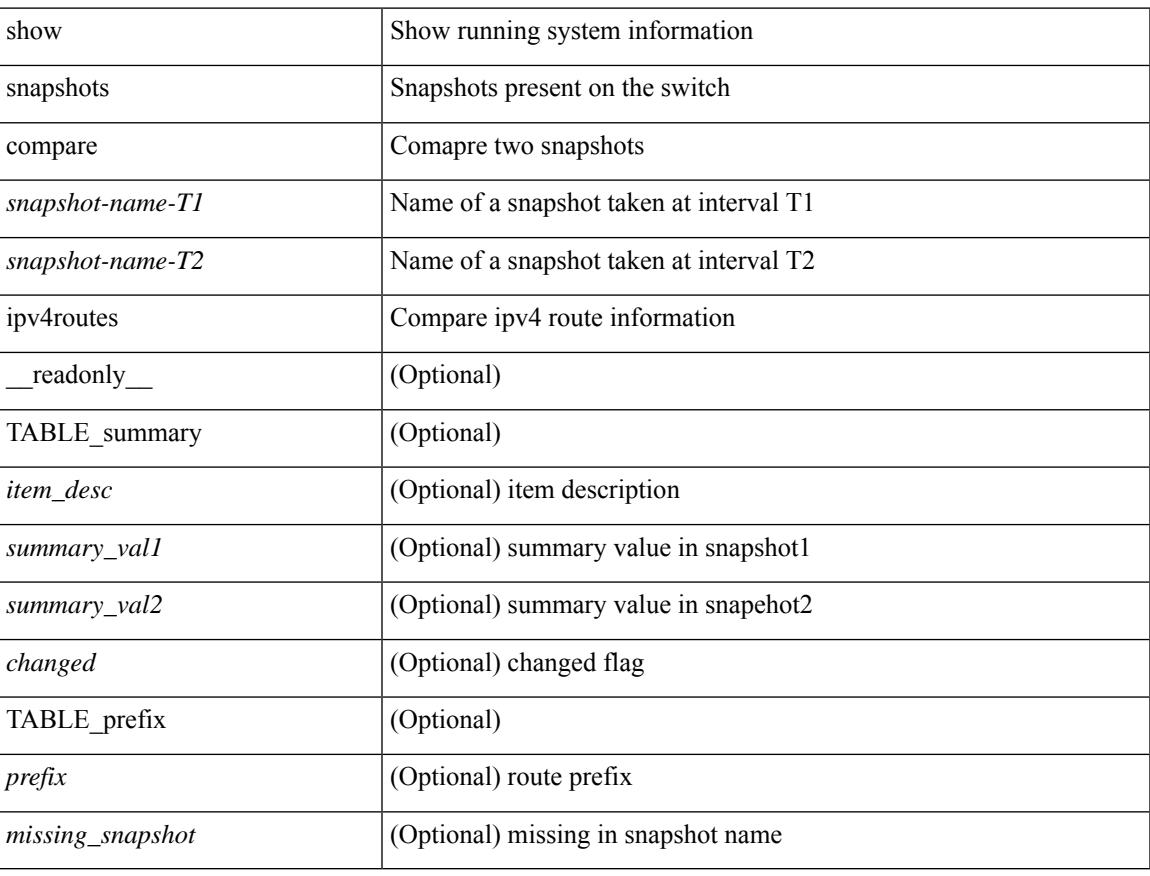

#### **Command Mode**

## **show snapshots compare ipv6routes**

show snapshots compare  $\leq$ napshot-name-T1 $>$  $\leq$ napshot-name-T2 $>$  ipv6routes [ $\leq$ readonly TABLE\_summary <item\_desc> <summary\_val1> <summary\_val2> [ <changed> ] [ TABLE\_prefix <prefix> <missing\_snapshot> ] ]

#### **Syntax Description**

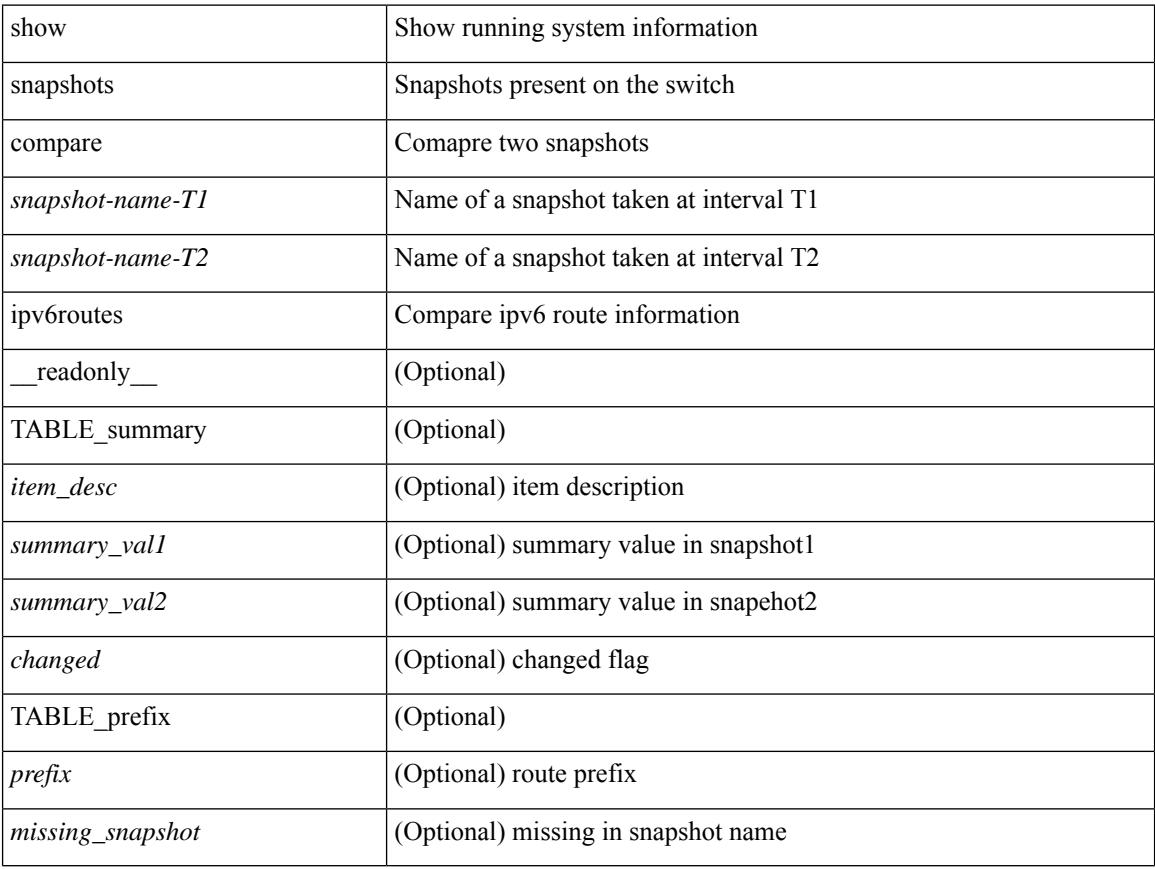

#### **Command Mode**

## **show snapshots compare summary**

show snapshots compare <snapshot-name-T1> <snapshot-name-T2> summary [ \_readonly\_ TABLE\_summary <item\_desc> <summary\_val1> <summary\_val2> [ <changed> ] ]

#### **Syntax Description**

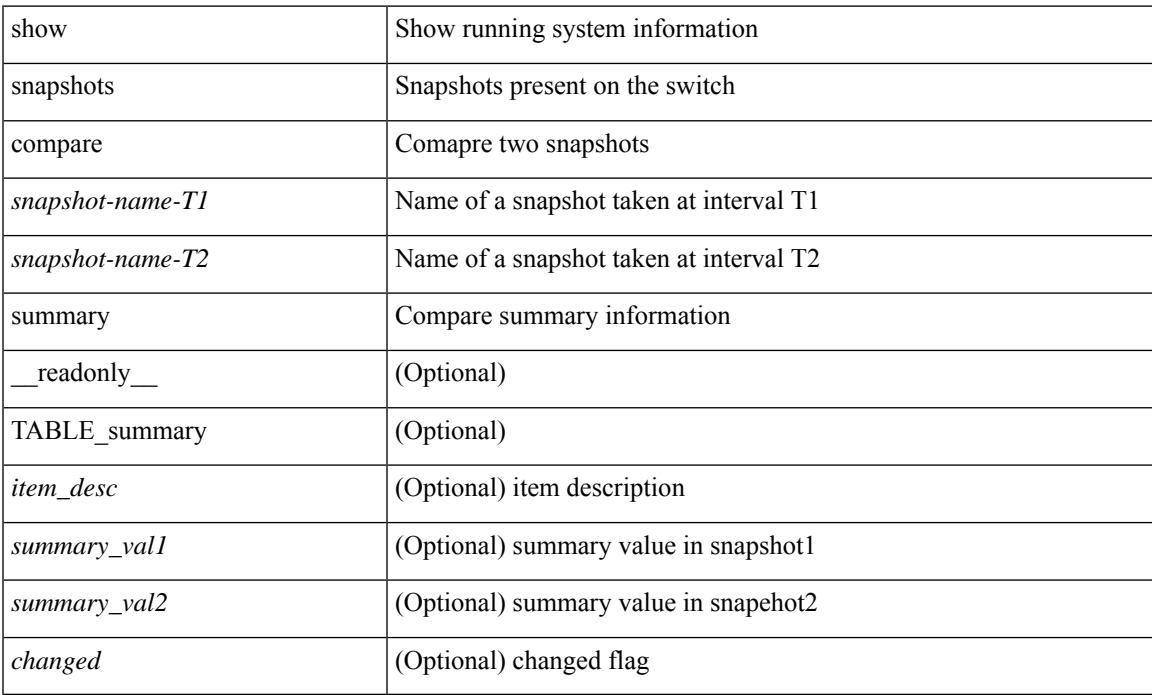

#### **Command Mode**

# **show snapshots dump**

show snapshots dump <snapshot-name> <section-name> [ \_readonly \_TABLE\_snapshot <file\_name> <snap\_name> ]

#### **Syntax Description**

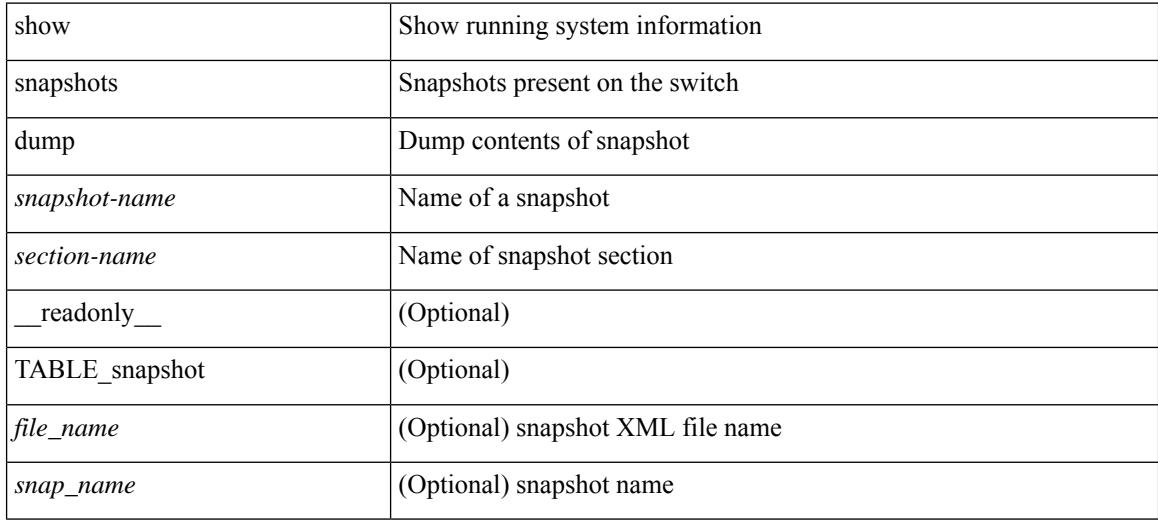

#### **Command Mode**

# **show snapshots dump**

show snapshots dump <snapshot-name> [ \_\_readonly \_\_ TABLE\_snapshot <file\_name> <snap\_name> ]

#### **Syntax Description**

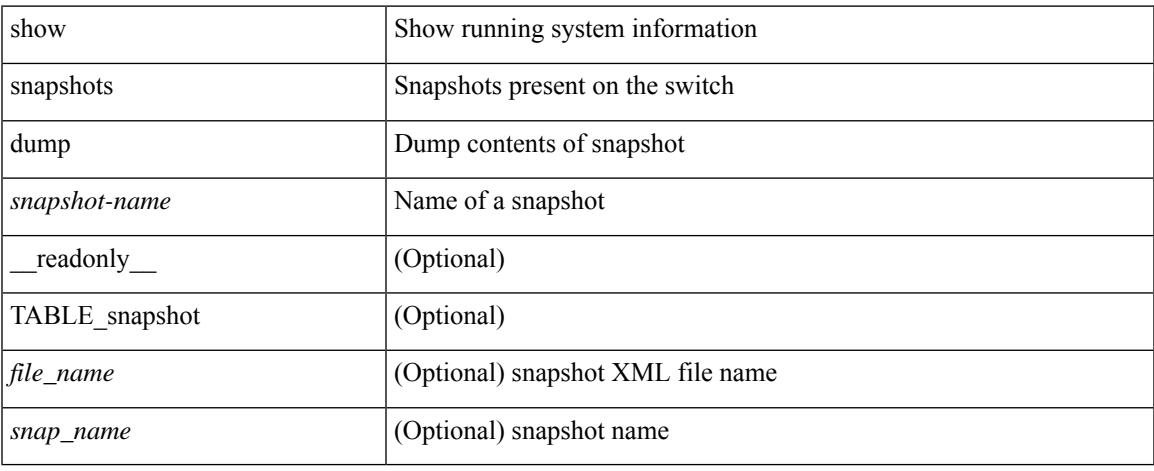

#### **Command Mode**

# **show snapshots sections**

show snapshots sections [\_readonly\_TABLE\_snapsection <sectname> <sectcmd> <sectrow> <sectkey1> <sectkey2> ]

#### **Syntax Description**

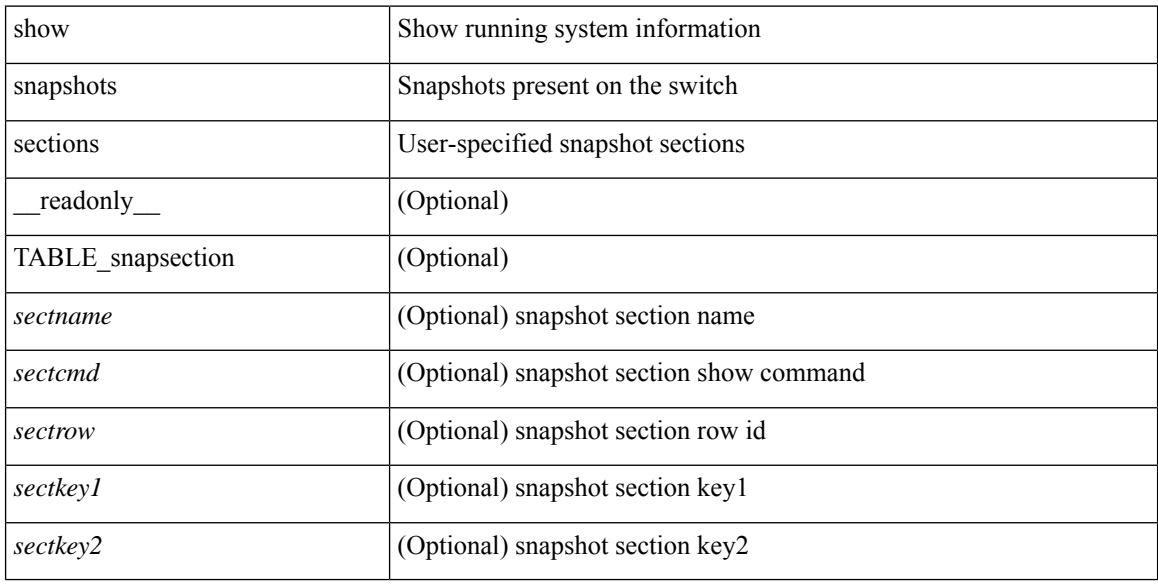

#### **Command Mode**

### **show snmp**

show snmp [ \_\_readonly\_\_ <sys\_contact> <sys\_location> <snmp\_input\_packets> <bad\_snmp\_version> <unknown\_community\_name> <illegal\_community\_name> <encoding\_Err> <req\_var\_nums> <alt\_var\_nums> <get\_req\_in> <getnext\_req\_in> <set\_req\_in> <noname\_pdu\_in> <badval\_pdu\_in> <ro\_pdu\_in> <genral\_err\_in> <get\_resp\_in> <unknown\_ctx> <snmp\_output\_packets> <trap\_pdu> <toobig\_err> <noname\_pdu\_out> <br/> <br/>sdval\_pdu\_out> <genral\_err\_out> <get\_req\_out> <getnext\_req\_out><set\_req\_out><set\_req\_out>  $\leq$ get resp\_out>  $\leq$ silent\_drops> [  $\leq$  max\_pkt\_size> ] [ { TABLE\_snmp\_community  $\leq$  community\_name> <grouporaccess> <context> <aclfilter> { [ { TABLE\_snmp\_users <user> <auth> <priv> [ { TABLE\_groups  $\langle$ group>  $\rangle$  ]  $\vert$   $\langle$  acl\_filter>  $\rangle$   $\vert$   $\langle$   $\langle$  engineID>  $\rangle$   $\rangle$   $\vert$   $\langle$  tcp\_auth\_status>  $\vert$  $\langle$   $\rangle$ port\_mon\_status>  $\vert$  $\langle$  $\rangle$ policy\_name> <pol\_admin\_status> <plo\_oper\_status> <pol\_port\_type> [ TABLE\_policies <counter> <threshold> <interval> <rising\_threshold> <rising\_event> <falling\_threshold> <falling\_event> <pmon\_config> ] ] ] [ <protocol\_status> ] [ { TABLE\_snmp\_contexts <context\_name> <proto\_instanceid> <vrf> <topology> [ <vlan> | <MST> ] } ] ]

#### **Syntax Description**

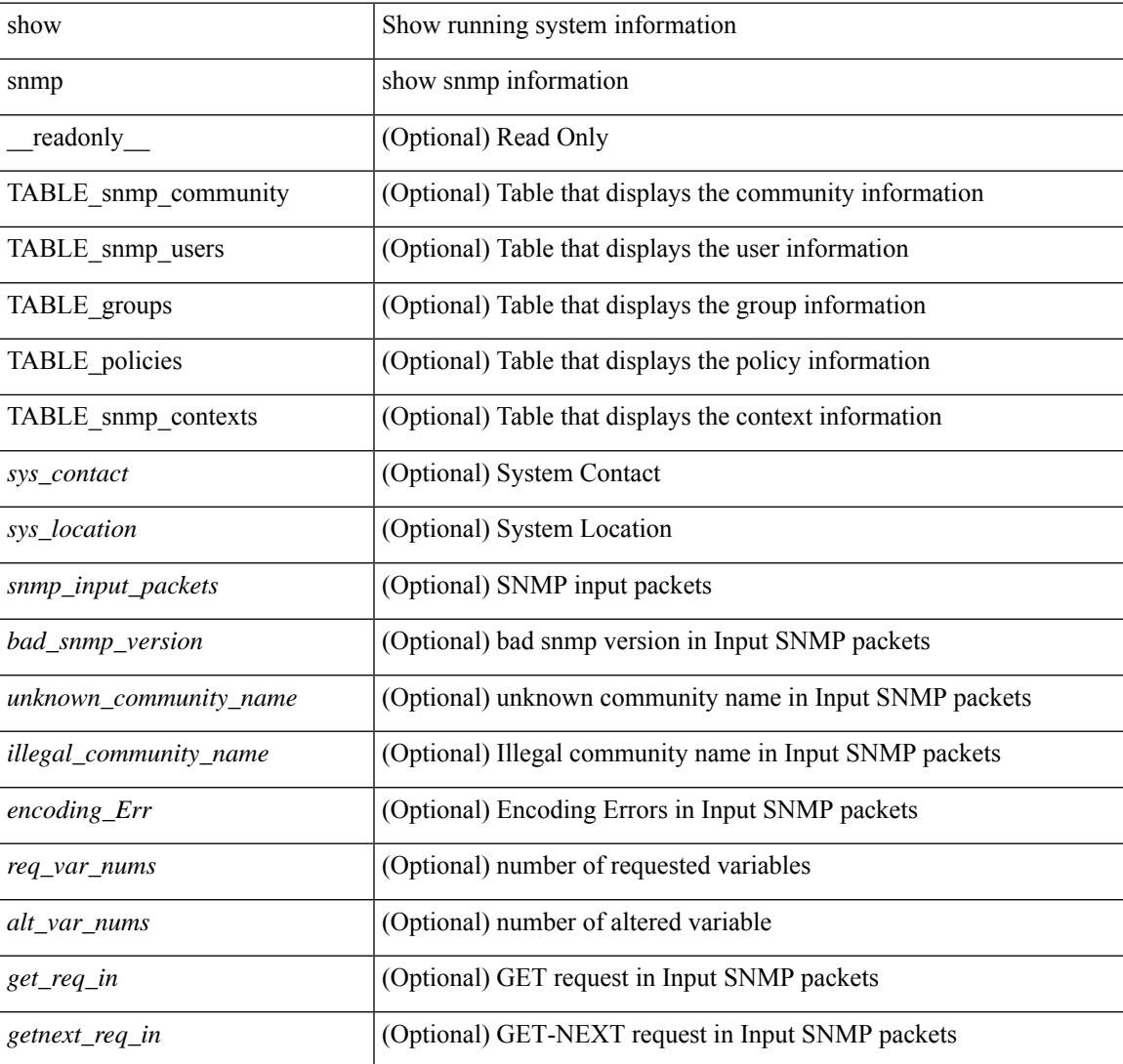

I

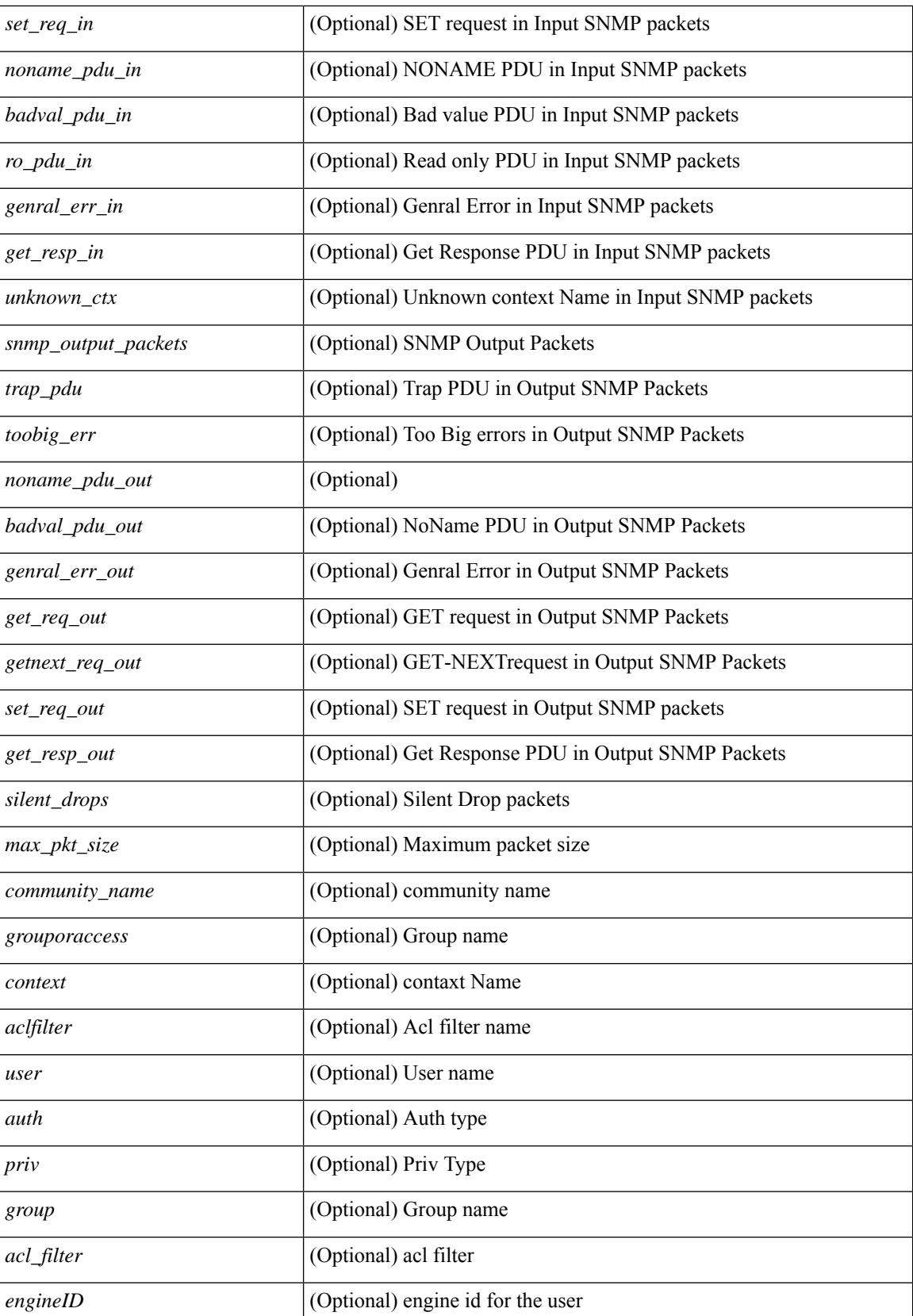

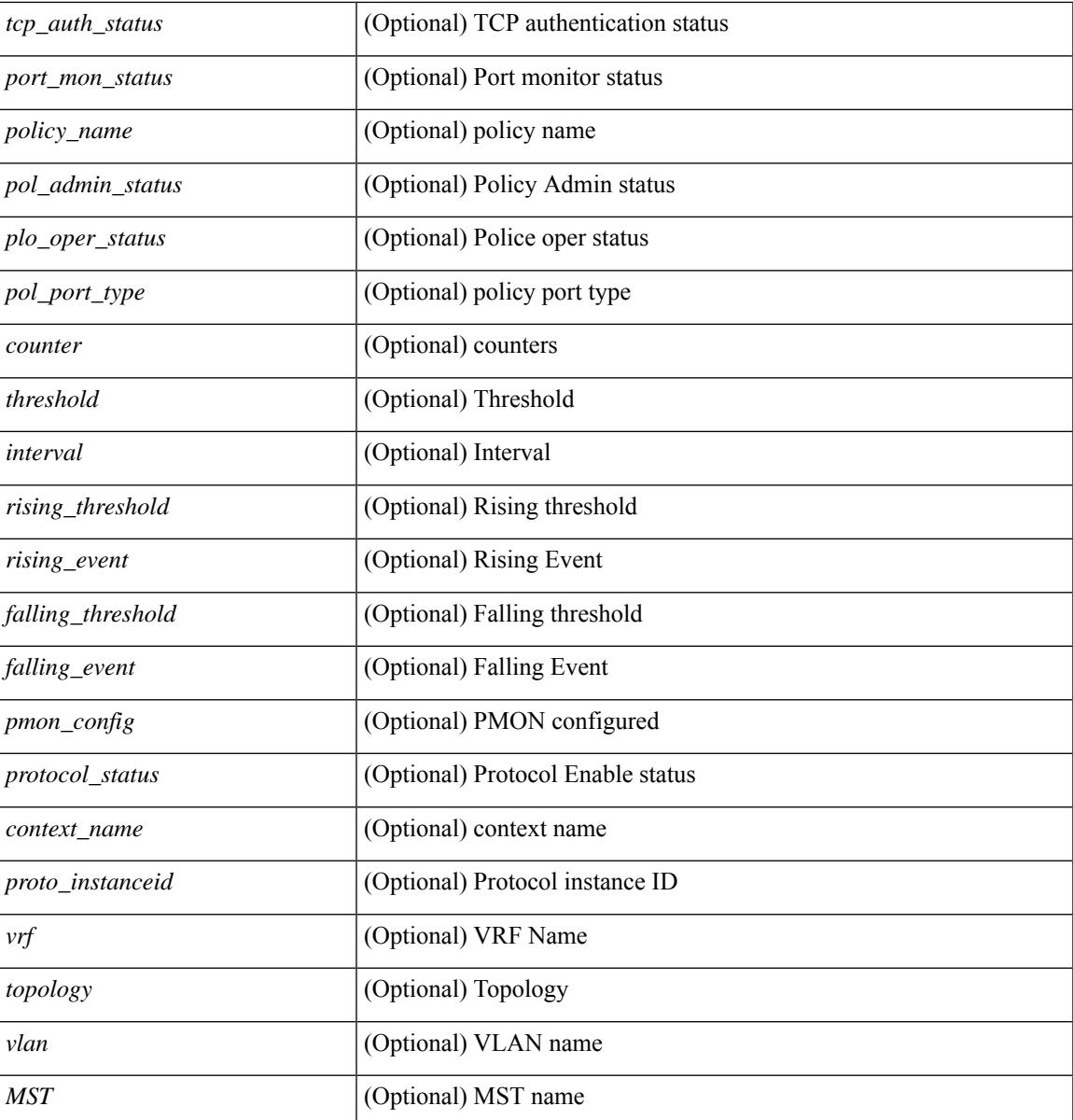

**Command Mode**

• /exec

I

# **show snmp community**

show snmp community [ \_\_readonly \_\_ { TABLE\_snmp\_community <community\_name> <grouporaccess> <context> <aclfilter> } ]

#### **Syntax Description**

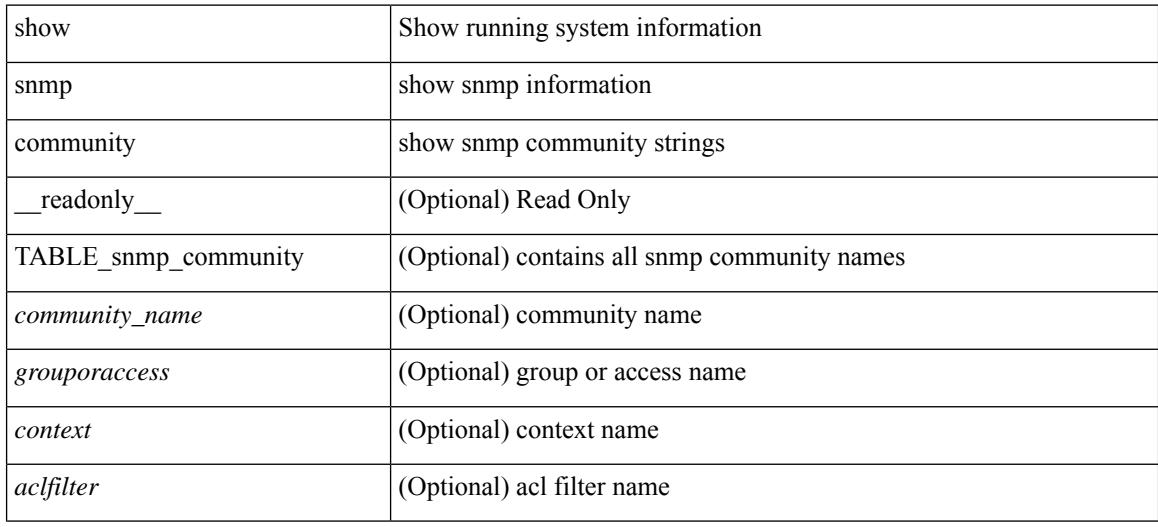

#### **Command Mode**

## **show snmp context**

show snmp context [ \_\_readonly \_\_ { TABLE\_snmp\_contexts <context\_name> <proto\_instanceid> <vrf>  $\text{}$  [  $\text{}$  |  $\text{}$  ] } ]

#### **Syntax Description**

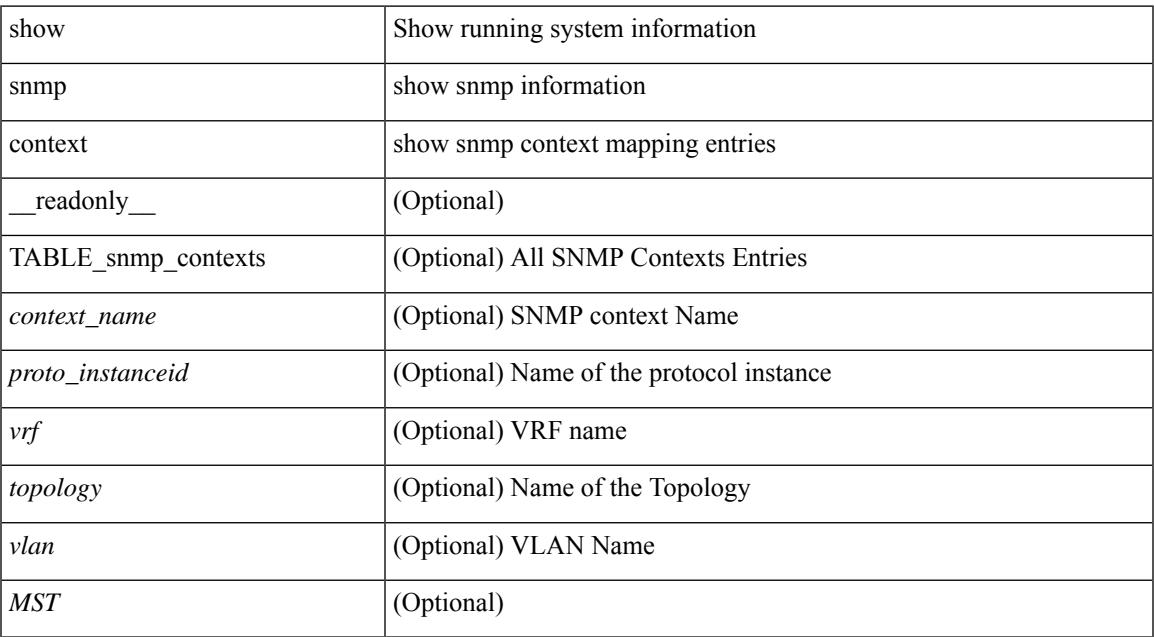

#### **Command Mode**

# **show snmp engineID**

show snmp engineID [ \_readonly \_<engineIDHex> <engineIDDec> ]

#### **Syntax Description**

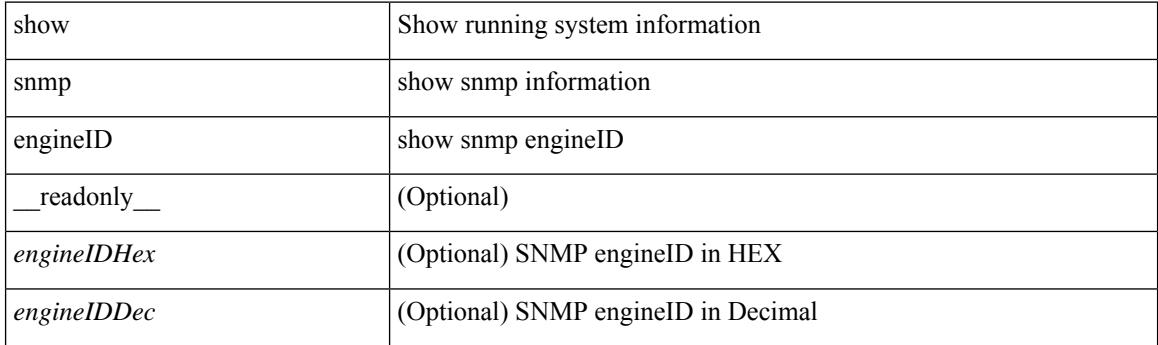

**Command Mode**

### **show snmp group**

show snmp group [ \_\_readonly \_\_ { TABLE\_role <role\_name> <role\_description> [ <attribute\_scope> ] [ <permit\_vsan> ] [ <permit\_vlan> ] [ <permit\_vlan\_id> ] [ <permit\_interface> ] [ <permit\_interface\_slot> ] [<permit\_vrf> ] [ TABLE\_vrf<permit\_vrf\_name> ] [ { TABLE\_rule [ <rule\_num> ] [ <rule\_action> ] { <rule\_permission> | <rule\_permission\_mds> } [ <rule\_featuretype> ] [ <rule\_entity> ] } ] } ]

#### **Syntax Description**

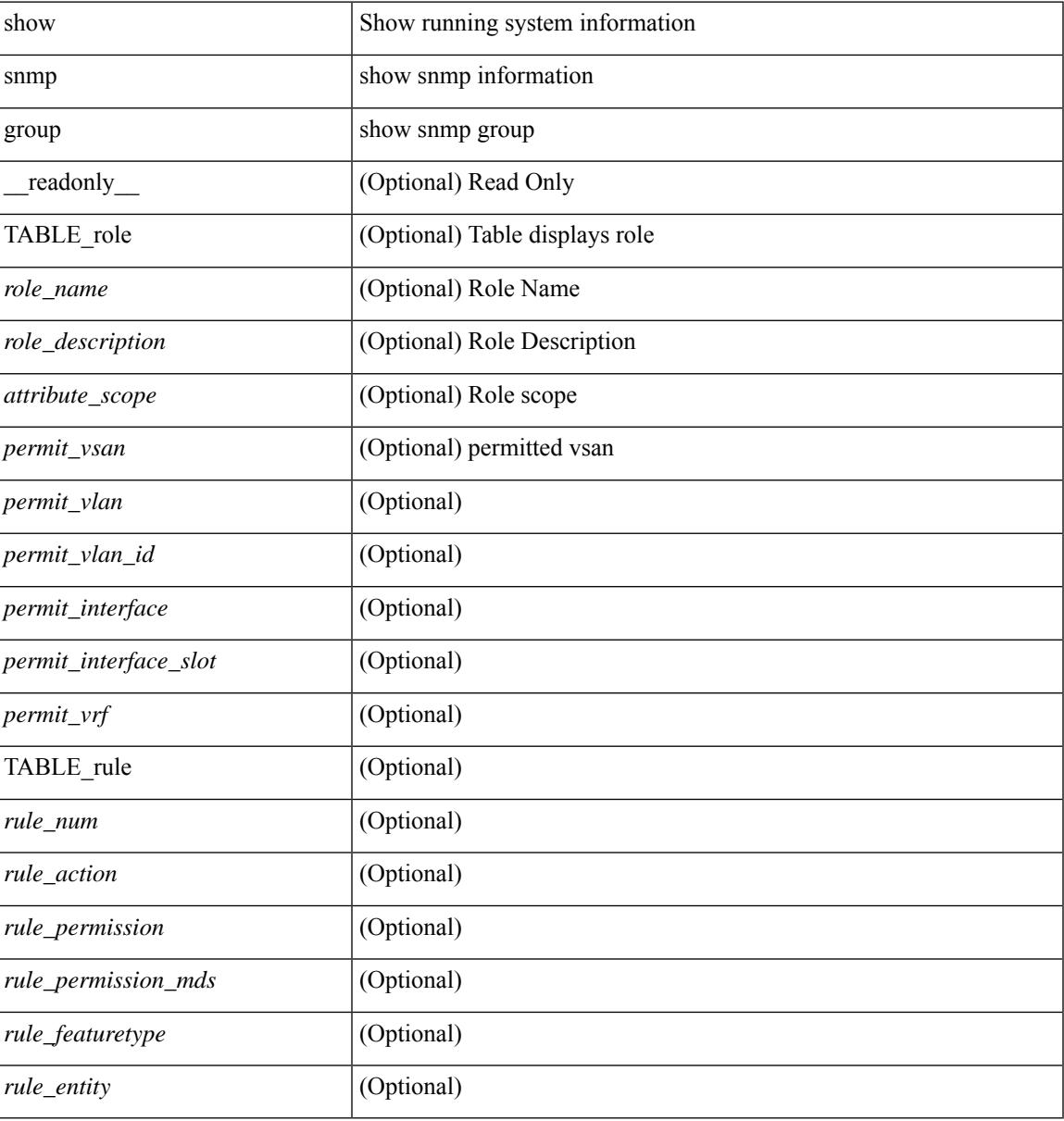

#### **Command Mode**

## **show snmp host**

show snmp host [ \_readonly\_ { TABLE\_host <host><port>>version><level><type><secname> [ [ <vrf></>>> ] [ TABLE\_vrf\_filters <vrf\_filter> ] [ <src\_intf> ] ] } ]

#### **Syntax Description**

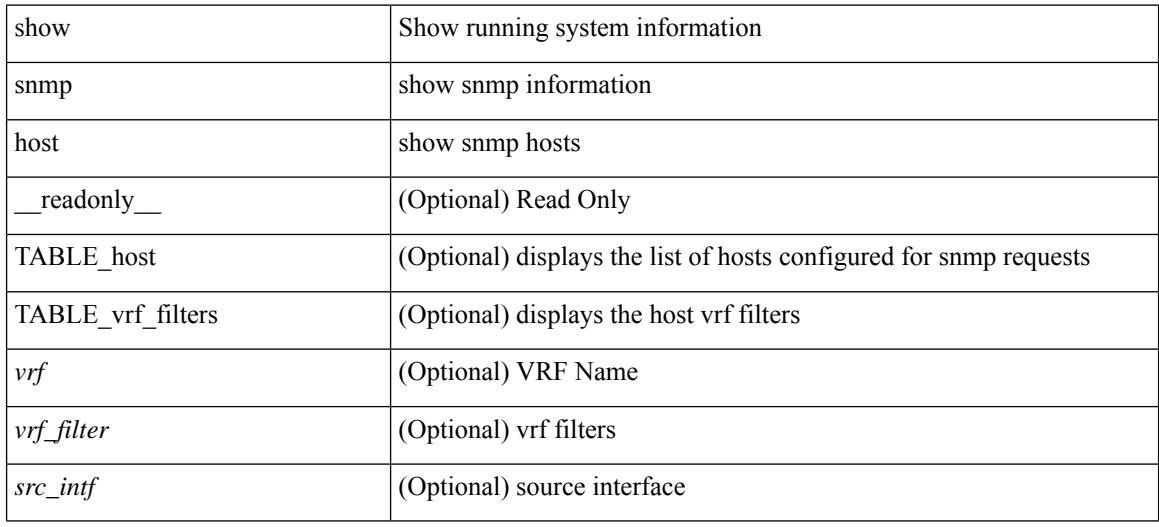

#### **Command Mode**

# **show snmp nms-statistics**

show snmp nms-statistics [ \_\_readonly \_\_ <header> [ <nms\_stats> ] ]

#### **Syntax Description**

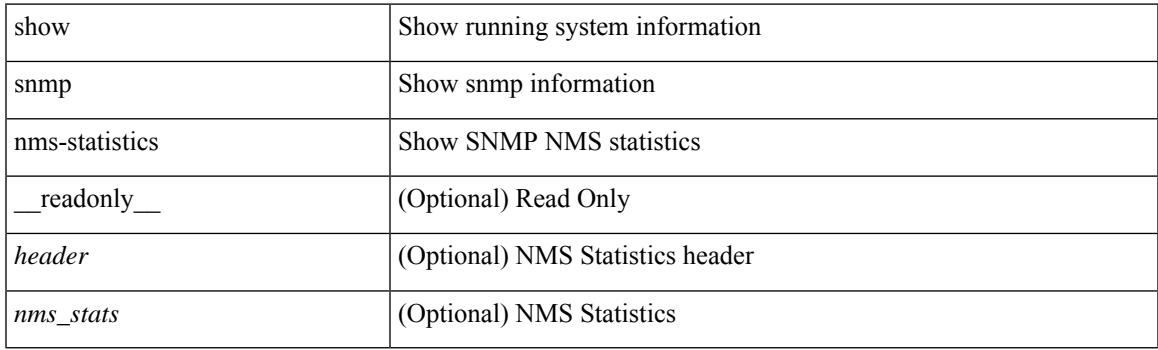

**Command Mode**

# **show snmp oid-statistics**

show snmp oid-statistics [ last-access ] [ \_readonly \_<header> { TABLE\_snmp\_gen <oid\_stats> | TABLE\_snmp\_la <oid\_last\_access\_stats> } ]

#### **Syntax Description**

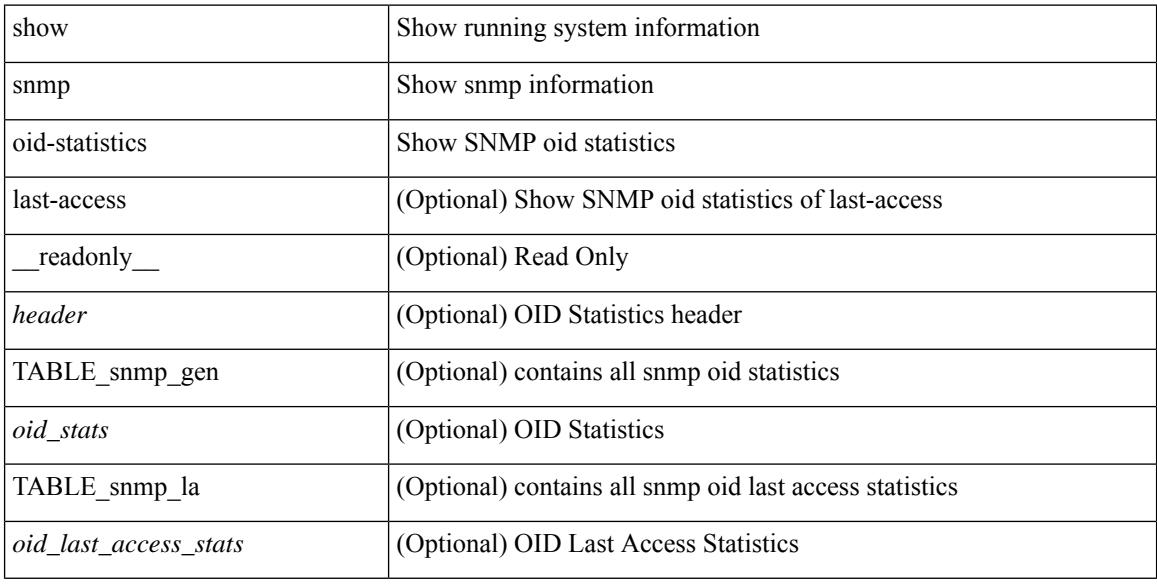

#### **Command Mode**

# **show snmp sessions**

show snmp sessions [ \_\_readonly \_\_ { TABLE\_session <dest> } ]

#### **Syntax Description**

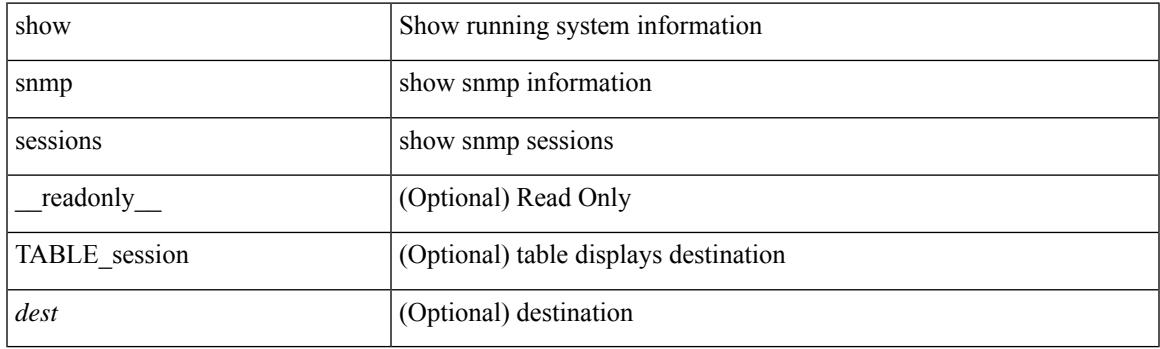

**Command Mode**

# **show snmp source-interface**

show snmp source-interface [ \_\_readonly \_\_ { <trap\_srcintf> <informs\_srcintf> } ]

#### **Syntax Description**

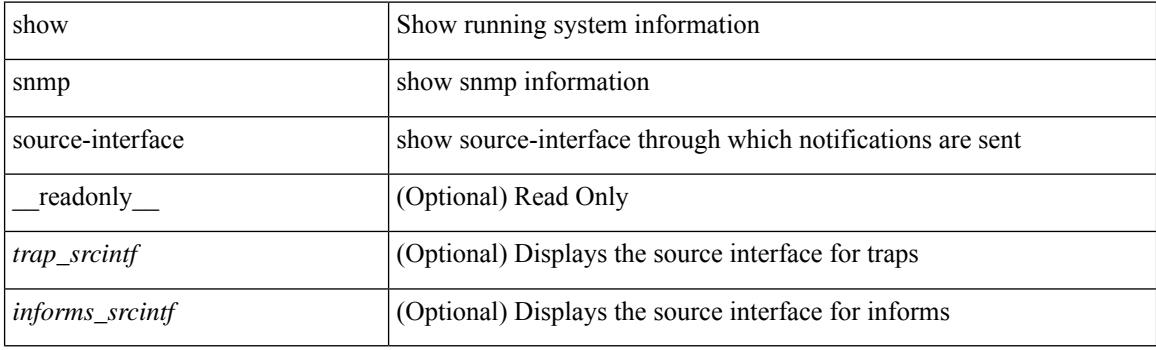

**Command Mode**
$\overline{\phantom{a}}$ 

# **show snmp trap**

show snmp trap [ \_\_readonly\_\_ { TABLE\_snmp\_trap <trap\_type><description><isEnabled> } ]

## **Syntax Description**

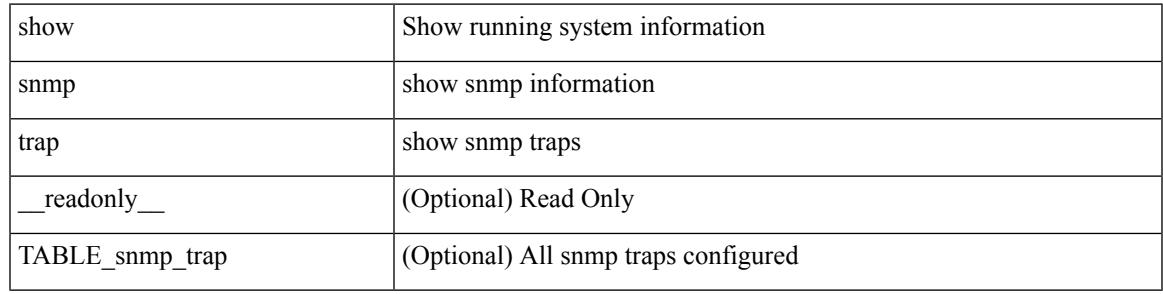

**Command Mode**

# **show snmp user**

show snmp user  $[$  <s0>  $[$  engineID <s1>  $]$   $]$   $[$   $\_$ readonly $\_$   $[$   $\{$  TABLE\_snmp\_users <user> <auth> <priv>  $[$  $\langle \text{group} \rangle$  ] + [  $\langle \text{acl}_\text{filter} \rangle$  ]  $[ \langle \text{engineID} \rangle ]$  ] ]

## **Syntax Description**

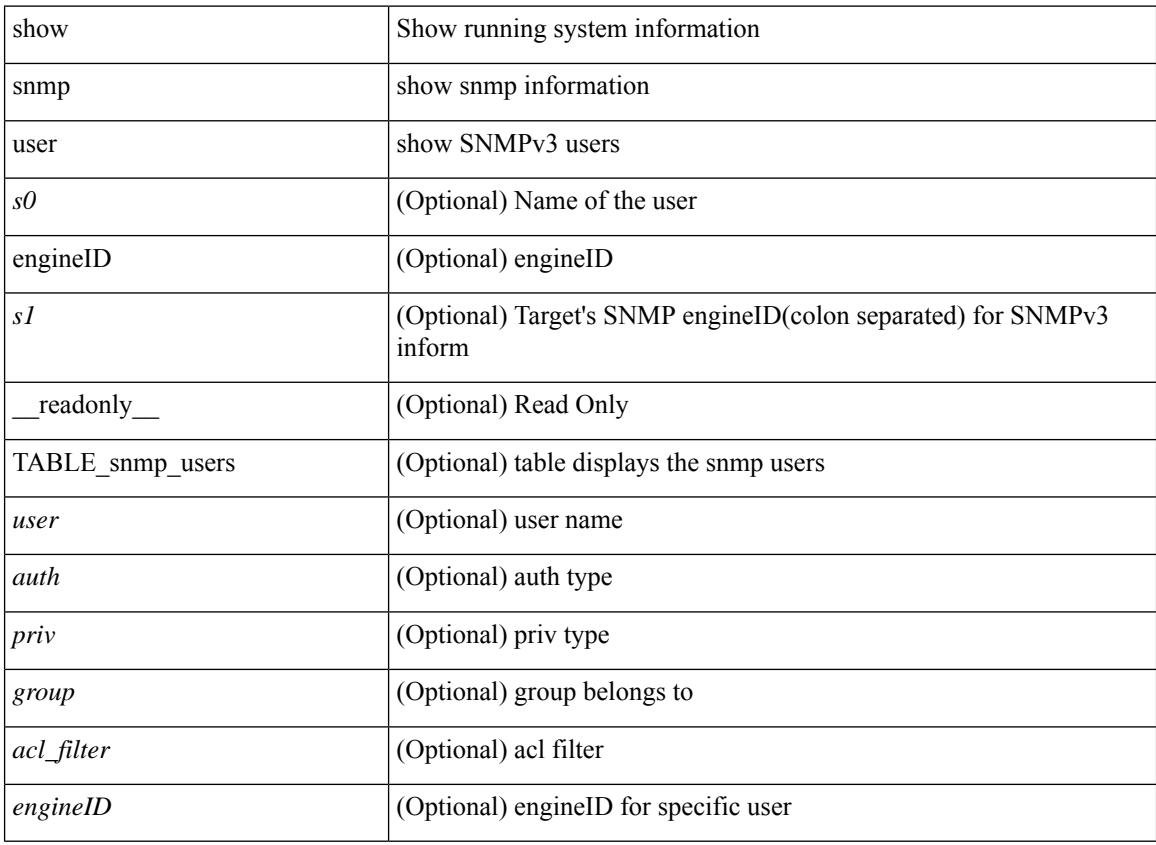

#### **Command Mode**

# **show sockets client**

show sockets client  $\{ \lceil pid \rangle \}$  [ tcp | udp | raw | [ detail ] [ kstack-ns-all ]  $\}$  [ \_\_readonly\_ [ TABLE total clients  $\lceil$  <socket-type> <total-clients>  $\rceil$   $\lceil$  <no-total-clients>  $\rceil$   $\lceil$  TABLE cl sk  $\lceil$  <prefix> <client-name> <pid> <No-of-clients> } [ <fast-tcp-mts-ctrl-q> ] [ { <cancel-requests> <cancel-unblocks> <cancel-misses> <select-drops> <select-wakes> } ] [ TABLE\_det [ { <fd> <client-id> [ <mts-sap> ] } ] ] [ TABLE st  $\lceil$  <soc-calls>  $\rceil$   $\lceil$  <br/> $\lceil$  <hind-calls>  $\rceil$   $\lceil$  <listen-calls>  $\rceil$   $\lceil$  <accept-calls>  $\rceil$   $\lceil$  <acc-dispat-err>  $\rceil$   $\lceil$ <connect-calls> ] [ <connec-dispatch> ] [ <recvmsg-dispatch> ] [ <recv-dis-nblock> ] [ <recvmsg-call> ] [  $\langle$  >  $\leq$  brecv-dispatch> ] [  $\leq$  fsendmsg-calls> ] [  $\leq$  sendmsg-calls> ] [  $\leq$  sendmsg-calls> ] [  $\leq$  msendmsg-calls> ] [ <select-calls> ] [ <select-dispatch> ] [ <select-need-work> ] [ <sh-calls> ] [ <close-calls> ] [ <fcntl-calls> ] [ <ioctl-calls> ] [ <setsock-calls> ] [ <getsock-calls> ] [ <getsockname-calls> ] [ <getpeer-calls> ] [ <fork-calls> ] [ <execve-calls> ] [ <dup-calls> ] [ <can-calls> ] [ <can-miss> ] [ <can-unblk-sele> ] [  $\le$ soc-ha-calls>  $\mid$  [  $\le$ pfork-client>  $\mid$  [  $\le$ read-fd>  $\mid$  [ $\le$ read-fd-set> ] [  $\le$ write-fd-set> ] [ <fast-tcp-send-req> ] [ <fast-tcp-send-suc> ] [ <fast-tcp-ack> ] ] [ TABLE\_sterr [ <sock-err> ] [  $\le$ sock-nodev-err> ] [  $\le$ bind-err> ] [  $\le$ lis-err> ] [  $\le$ accept-err> ] [  $\le$ connect-err> ] [  $\le$ recvmsg-err> ] [  $\text{S}$  <br/>for  $\text{S}$  =  $\text{S}$  =  $\text{S$ ] [<shut-err> ] [<close-err> ] [<fcntl-err> ] [<ioctl-err> ] [<setsoc-err> ] [<getsoc-err> ] [<getsocname-err> ] [ <getpeername-err>  $\left| \right|$  <fork-err>  $\left| \right|$  <execve-err>  $\left| \right|$  <dup-err>  $\left| \right|$  <psoc-vrf-err>  $\left| \right|$  <psoc-nosoc-err>  $\left| \right|$ [ <psoc-sock-null-err> ] [ <psoc-socre-err> ] [ <pbind-nsock-err> ] [ <pbd-getsocaddr> ] [ <pbind-sobind-err> ] [ <plisten-nsoc-err> ] [ <plis-solis-err> ] [ <pacc-nsoc-err> ] [ <pacc-no-nsoc-err> ] [ <pacc-soc-null-err> ] [ <pacc-copy-err> ] [ <pacc-no-acc-err> ] [ <pacc-woublo-err> ] [ <pacc-connabo-err> ] [ <pacc-cond-wait-err>  $]$  [ <pacc-so-err-err> ] [ <pacc-err-err> ] [ <pcon-no-soc-err> ] [ <pcon-ealready-err> ] [ <pconn-getsock> ] [ <pconn-socon-err> ] [ <pconn-einpro-err> ] [ <pconn-con-wait-err> ] [  $\leq$ psend-no-soc-err> ] [  $\leq$ psend-inval-iov> ] [  $\leq$ psend-getsoc-err> ] [  $\leq$ psend-msg-ctrl-err> ] [  $\epsilon$  <psend-sockarg-err>  $\epsilon$  | [ <psend-pru-sosend> | [ <precv-nosock-err> | [ <precv-inval-iovlen> | [ <precv-pru-sorecv> ] [ <precv-cp-msg-err> ] [ <precv-cp-msg-nlen> ] [ <precv-cp-data-err> ] [ <pbrecv-rcvmsg-err> ] [ <pshut-no-soc-err> ] [ <psetsoc-val-err> ] [ <psetsoc-inv-val> ] [ <psetsoc-no-soc-err> ] [ <psetsoc-sosetopt> ] [ <pgetsoc-no-socerr> ] [ <pgetsoc-cp-err> ] [ <pgetsoc-val-err> ] [ <pgetsoc-sogt-err>  $\lceil$   $\lceil$ <pgtprne-no-soc-err> ] [ <pgtprne-enot-err> ] [ <pgtprne-cp-err> ] [ <pgtprne-pru-pradd> ] [ <pgtprne-cpout-err> ] [ <pclose-no-soc-err> ] [ <pclose-socnull-err> ] [ <pclose-p-cls2-err> ] [ <pfcntl-no-soc-err> ] [ <pfcntl-soc-null> ] [ <pfcntl-enotsup> ] [ <pfcntl-einval-err> ] [ <pioctl-no-soc-err> ] [ <pioctl-enotsup> ] [ <pioctl-pru-cntl> ] [ <pfork-enomem-err> ] [ <pdup-no-soc-err> ] [ <pudp-soc-null-err> ] [ <ha-nomem-err> ] [ <ha-tlv-err> ] [ <ha-soc-arg-err> ] [ <ha-cli-tlv-err> ] [ <ha-pss-upd-err> ] [ <ha-no-soc-err> ] [ <ha-soc-tlv-err> ] [ <ha-soc-pss-upd> ] [ <ha-inpcb-tlv> ] [ <ha-inpcb-pssky> ] [  $\langle$ ha-ip-mopt-tlv>  $| \cdot \rangle$  |  $\langle$ ha-ip-mopt-pss>  $| \cdot \rangle$  |  $\langle$ ha-ip6-mopt-tlv> |  $| \cdot \rangle$  |  $\langle$ ha-tcpcb-tlv> |  $| \cdot \rangle$ <ha-tcpcb-pss> ] [ <ft-tcp-wblock> ] [ <ft-send-p-sndmsg> ] [ <ft-ack-rcv-no-soc> ] [ <lxc-tgid-err> ] ] [ TABLE sp\_cl [ <can-requests> <can-unblocks> <can-misses> <sel-drops> <sel-wakes> ] ] ] ]

#### **Syntax Description**

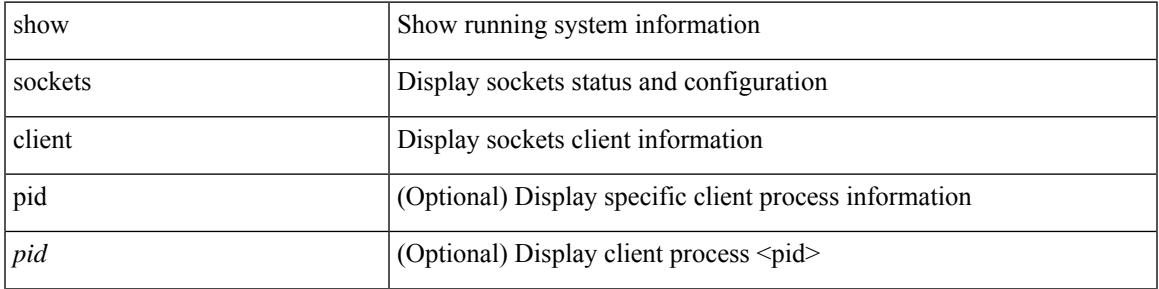

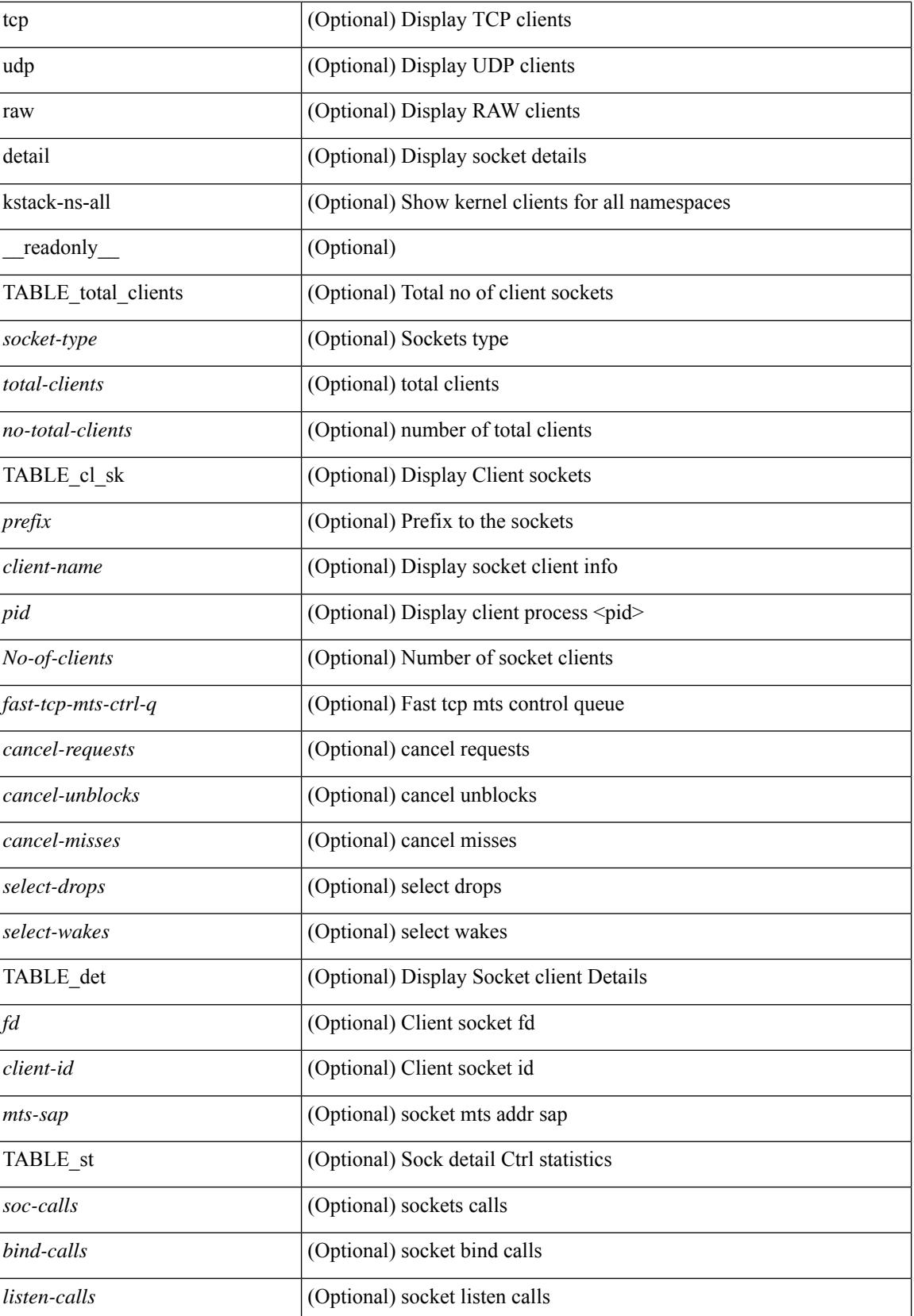

 $\overline{\phantom{a}}$ 

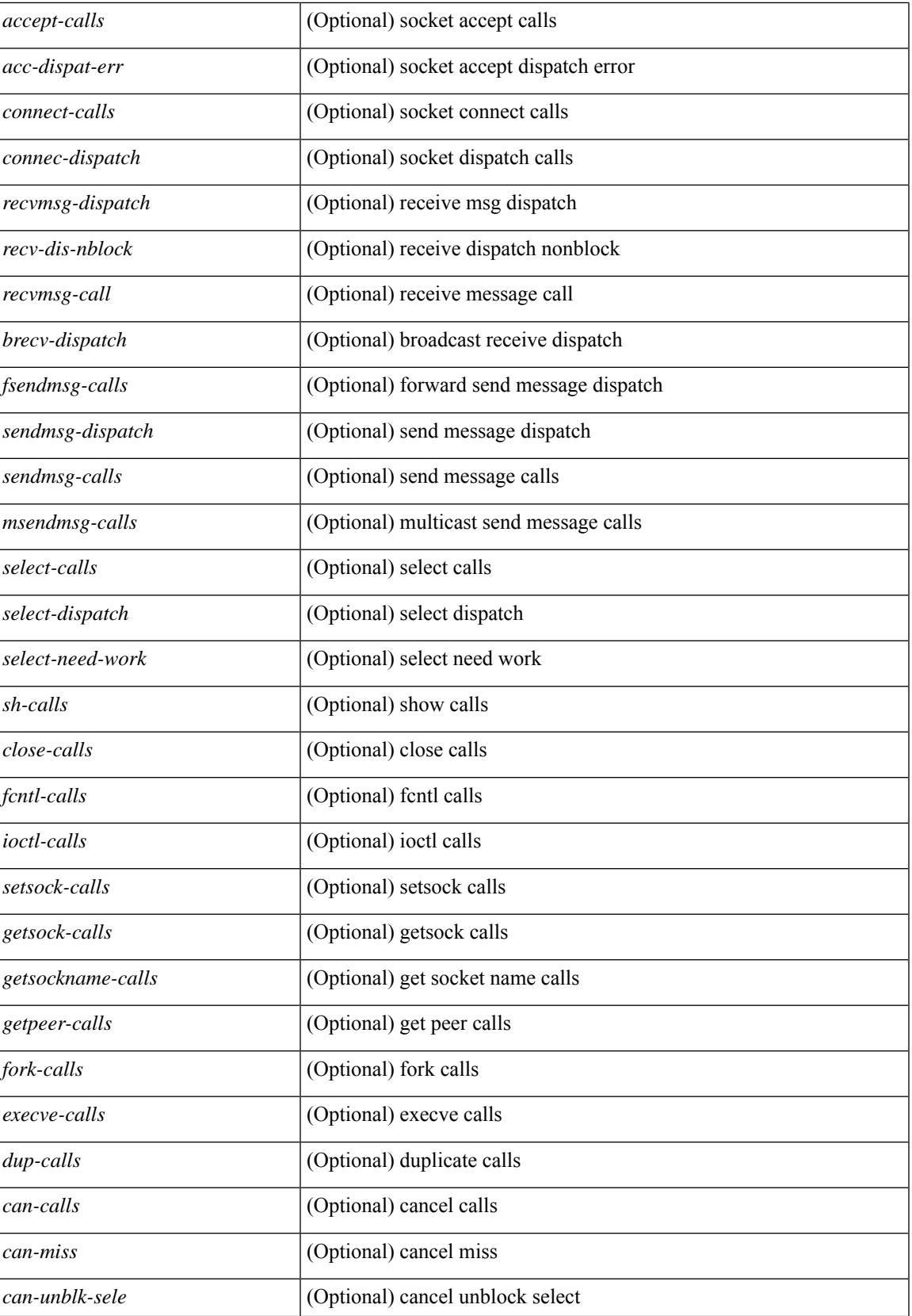

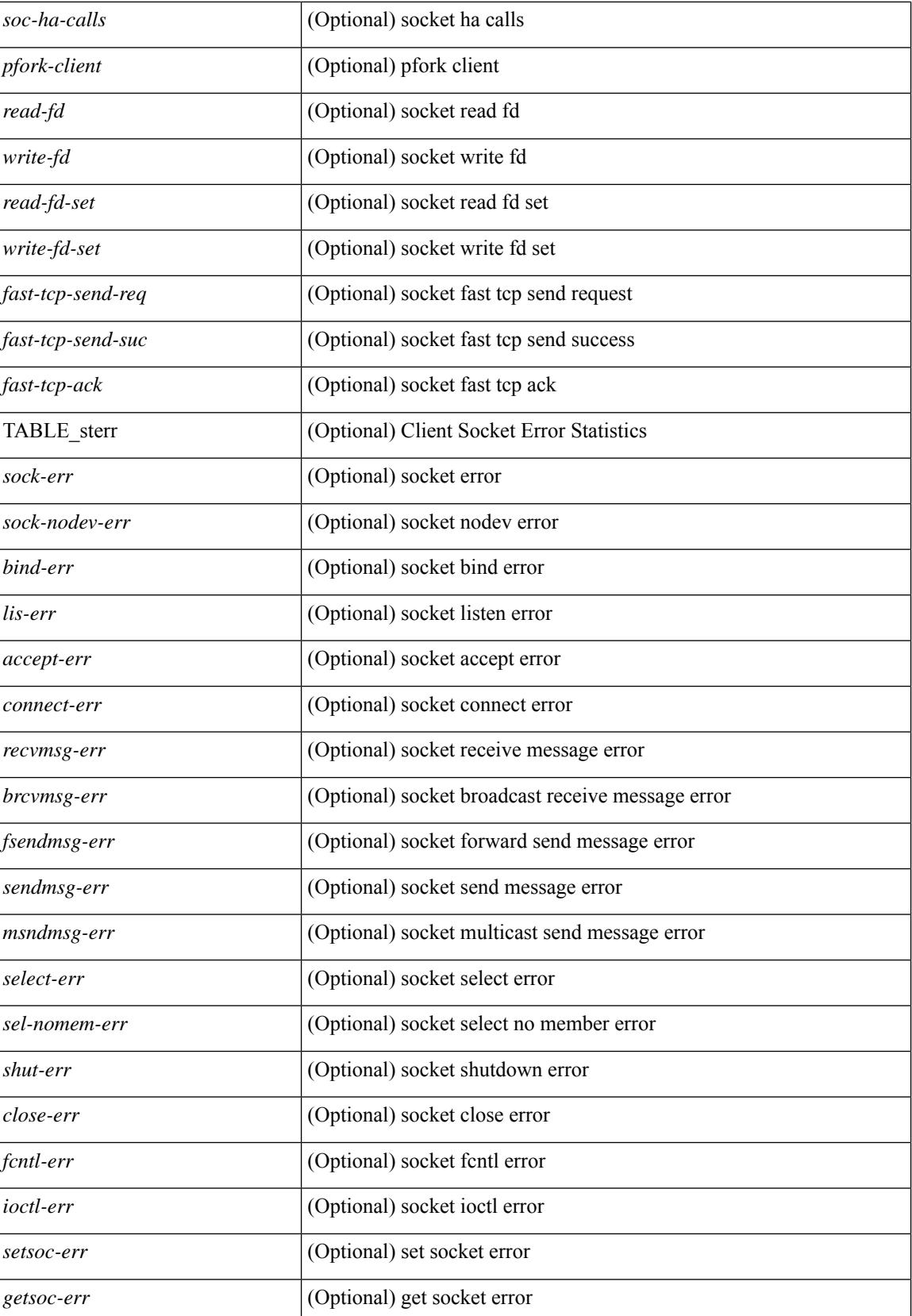

 $\overline{\phantom{a}}$ 

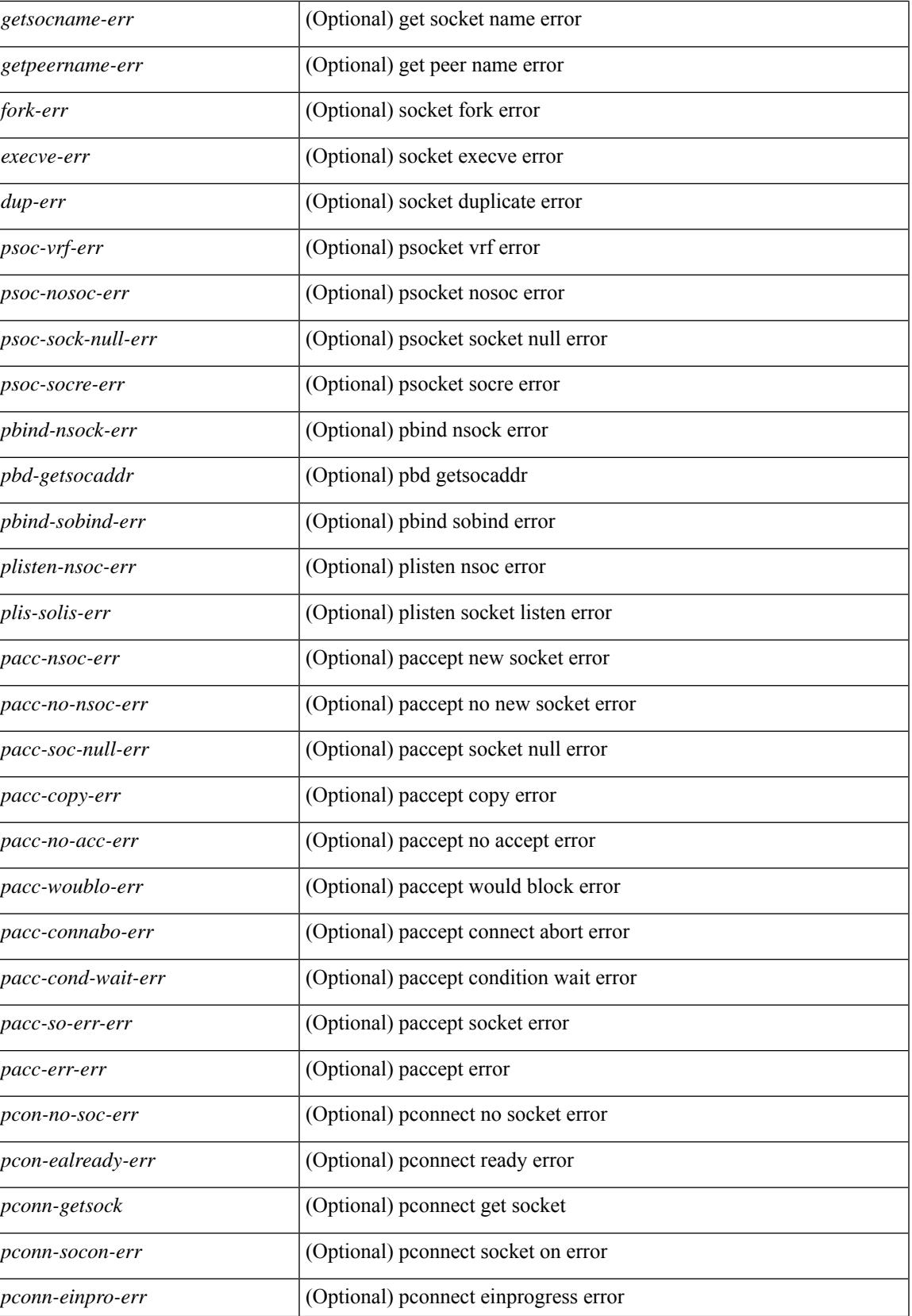

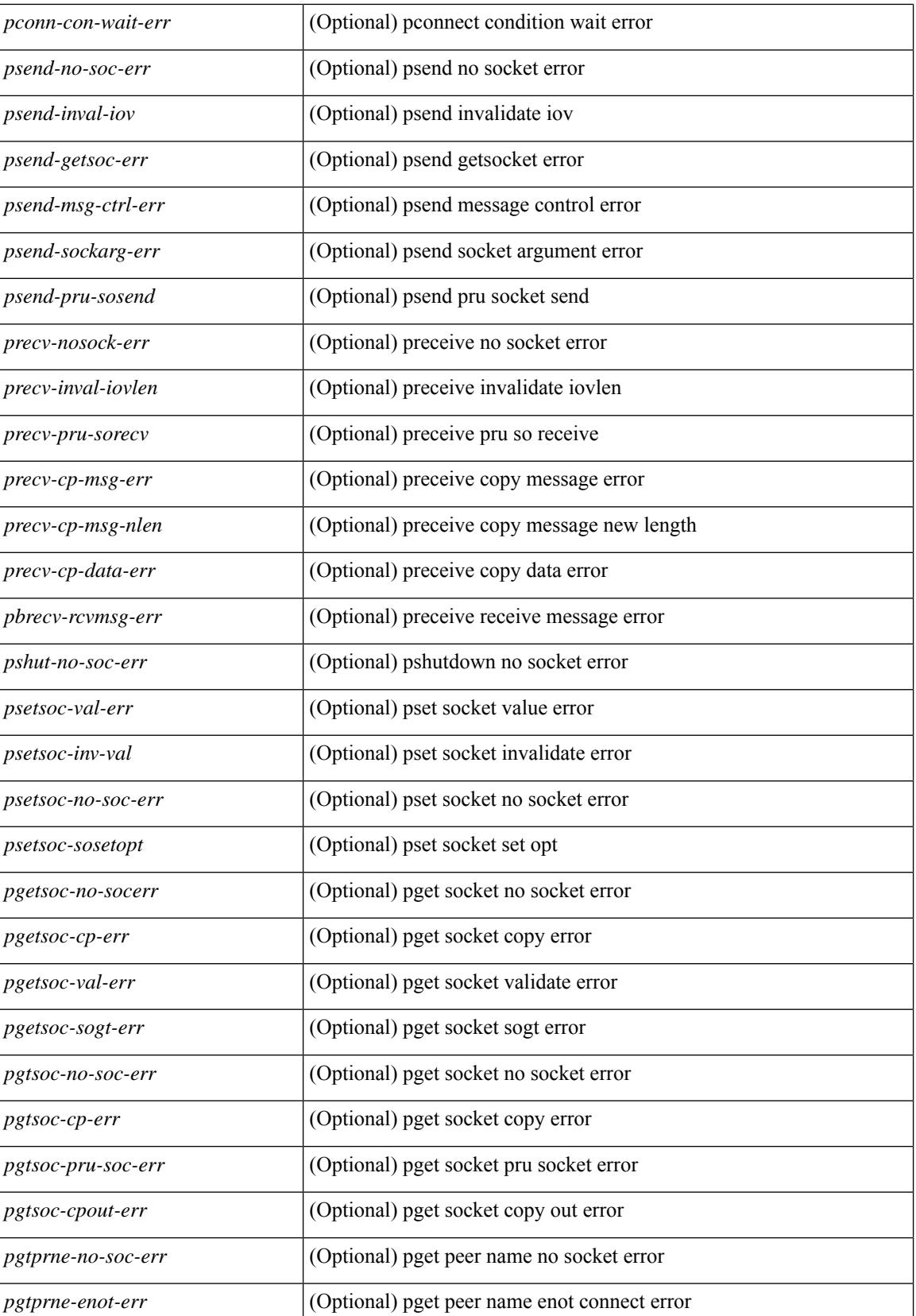

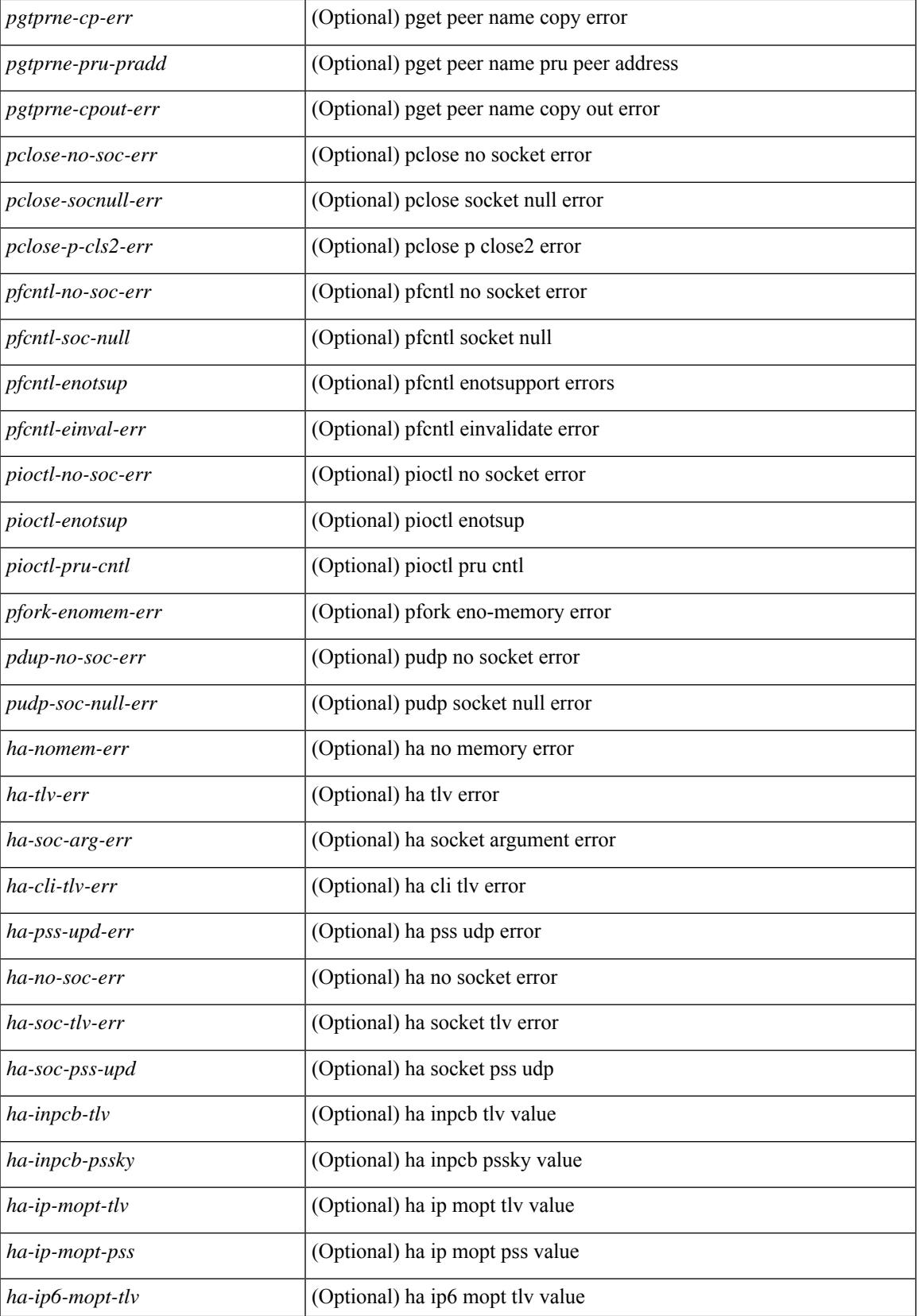

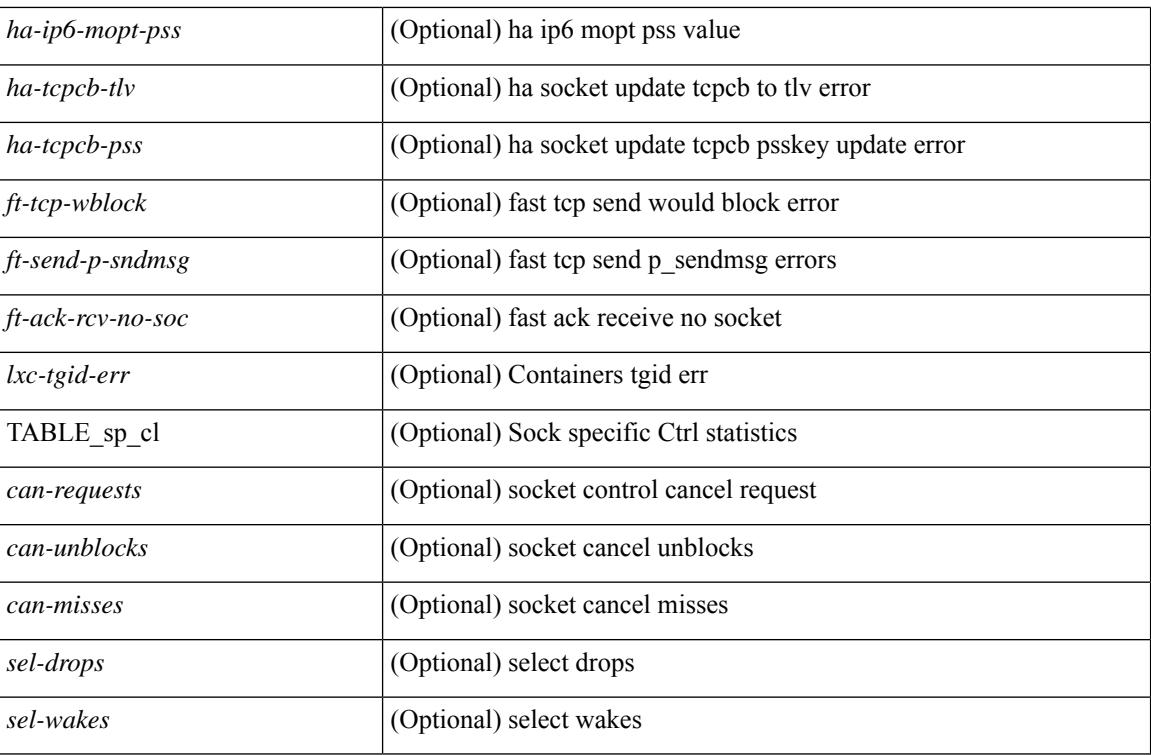

**Command Mode**

# **show sockets connection**

show sockets connection  $\lceil$  pid  $\lceil$  pid $\lceil$  tcp  $\lceil$  udp  $\lceil$  raw  $\lceil$   $\lceil$  local  $\lceil$   $\lceil$   $\lceil$  srcIP $\lceil$   $\rceil$   $\lceil$  foreign  $\lceil$   $\lceil$   $\lceil$  sdstIP $\lceil$   $\lceil$ <dstIP6> } ] [ detail ] [ keydetails ] [ \_\_readonly\_\_ [ { TABLE\_sockets <protocol> [ <total-conn-count> ] [  ${\rm \{ TABLE\_conn \leq af \geq \lceil \cdot \text{ladder} \rangle \} }$   ${\rm \{ \textless log} \}$   ${\rm \{ \textless log} \}$   ${\rm \{ \textless log} \}$   ${\rm \{ \textless log} \}$   ${\rm \{ \textless log} \}$   ${\rm \{ \textless log} \}$   ${\rm \{ \textless log} \}$   ${\rm \{ \textless log} \}$   ${\rm \{ \textless log} \}$ <options>] [<state>] [<rcv-count>] [<rcv-hiwat>] [<rcv-lowat>] [<rcv-flags>] [<snd-count>] [  $\leq$ snd-hiwat $\geq$  ]  $[$   $\leq$ snd-lowat $\geq$  ]  $[$   $\leq$ snd-flags $\geq$  ]  $[$   $\leq$ snd-una $\geq$   $]$   $[$   $\leq$ snd-nxt $\geq$  ]  $[$   $\leq$ irs $\geq$  ]  $[$   $\leq$ irs $\geq$  ]  $\lceil$  <rcv-nxt>  $\rceil$  | <cv-wnd>  $\rceil$  | <snd-cwnd>  $\rceil$  | <coo\_pkt\_recv>  $\rceil$  | <coo\_pkt\_drpd>  $\rceil$  | <coo\_pkt\_rqc>  $\rceil$  | <srtt> ] [ <rtt> ] [ <rttvar> ] [ <krtt> ] [ <trtmin> ] [ <mss> ] [ <dur>  $\left[$  ( <tep-state> ] [ <flags> ] [ <md5-cnt> ] [ <md5-host> ] [ <md5-err> ] [ <tcp-count> ] [ <udp-count> ] [ <raw-count> ] [ <vrf-name> ] [ <intf> ] } ] } ] ]

#### **Syntax Description**

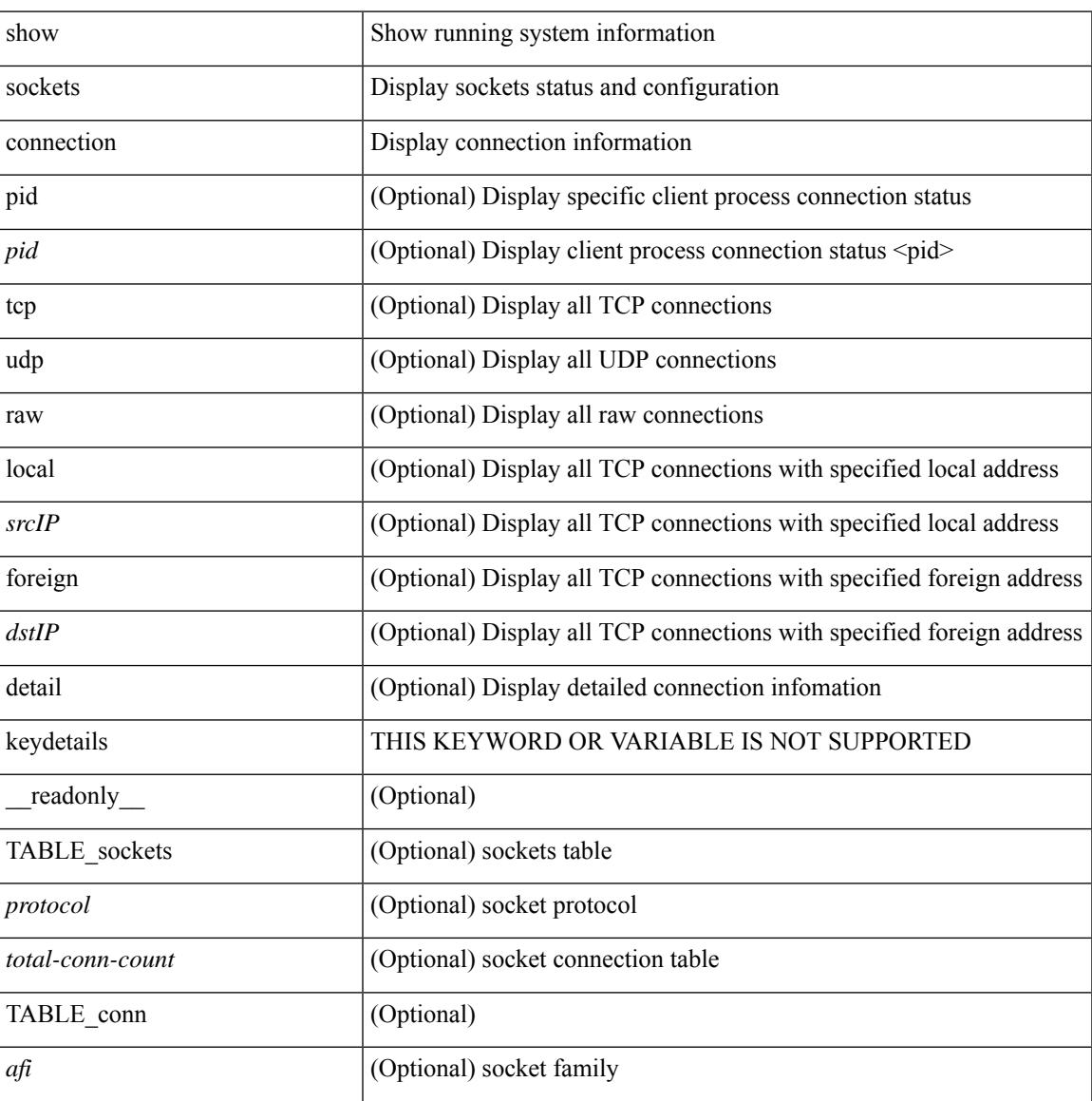

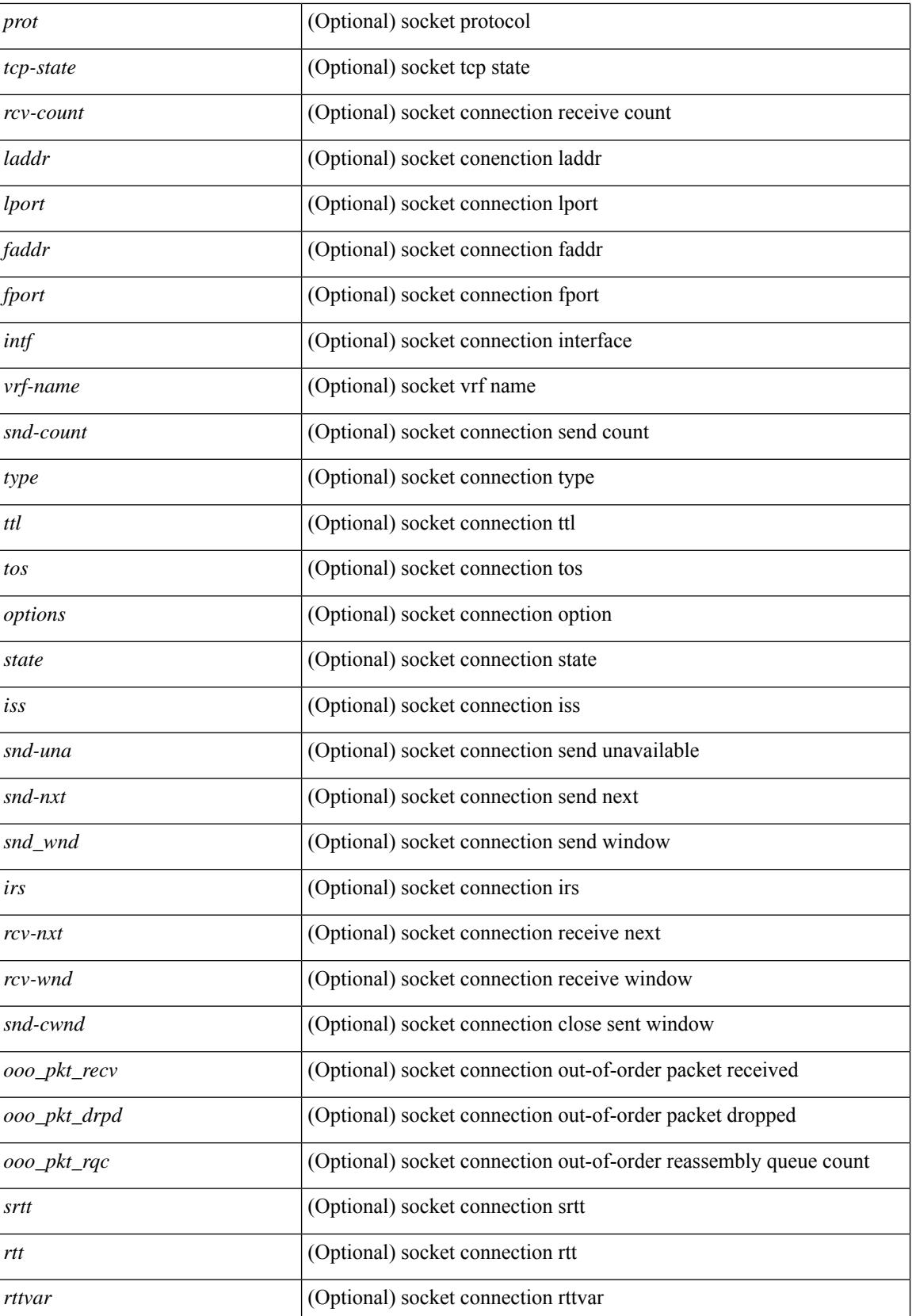

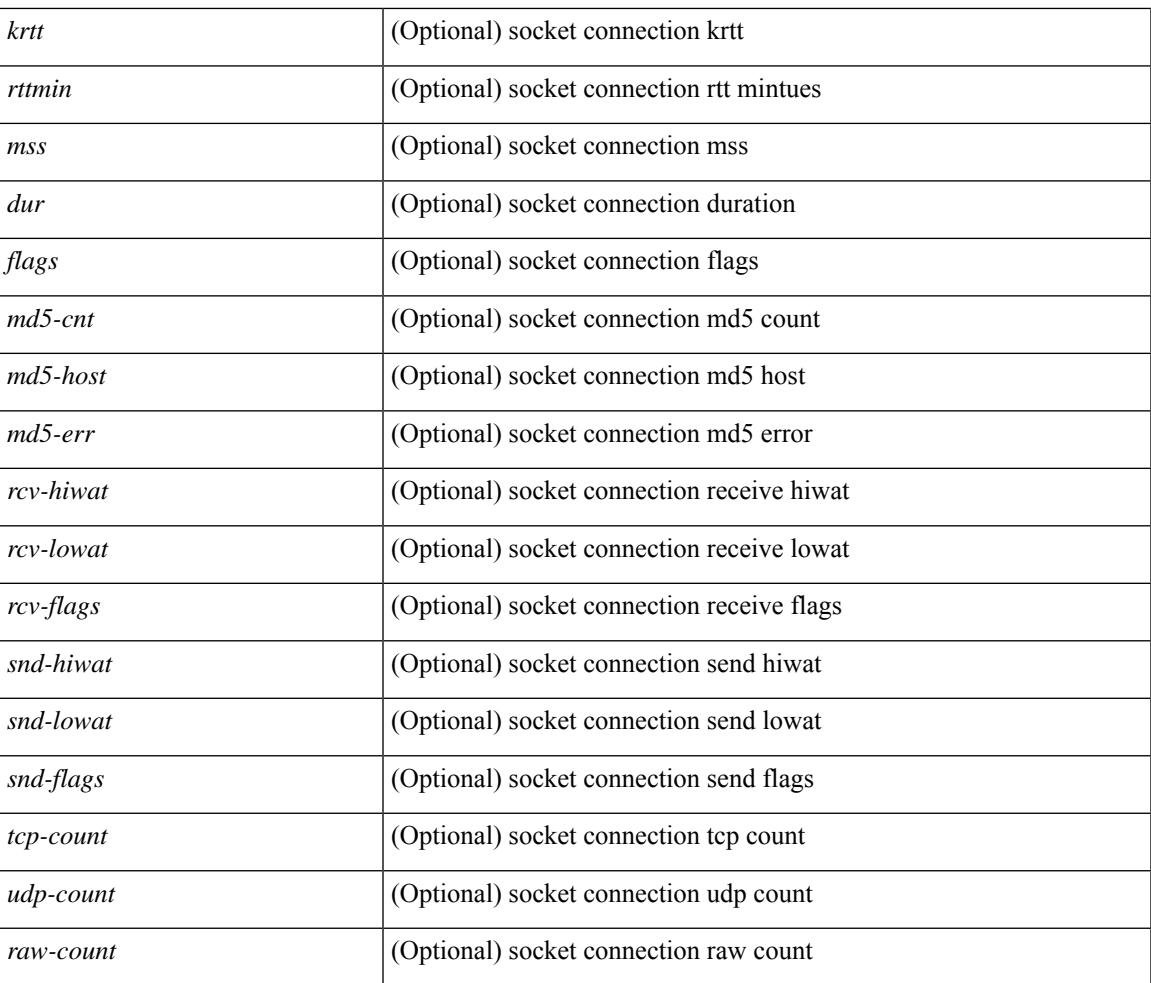

### **Command Mode**

• /exec

# **show sockets local-port-range**

show sockets local-port-range [ \_\_readonly \_\_<kstack\_local\_port\_range\_start> <kstack\_local\_port\_range\_end> <netstack\_local\_port\_range\_start> <netstack\_local\_port\_range\_end> <nat\_local\_port\_range\_start> <nat\_local\_port\_range\_end> ]

#### **Syntax Description**

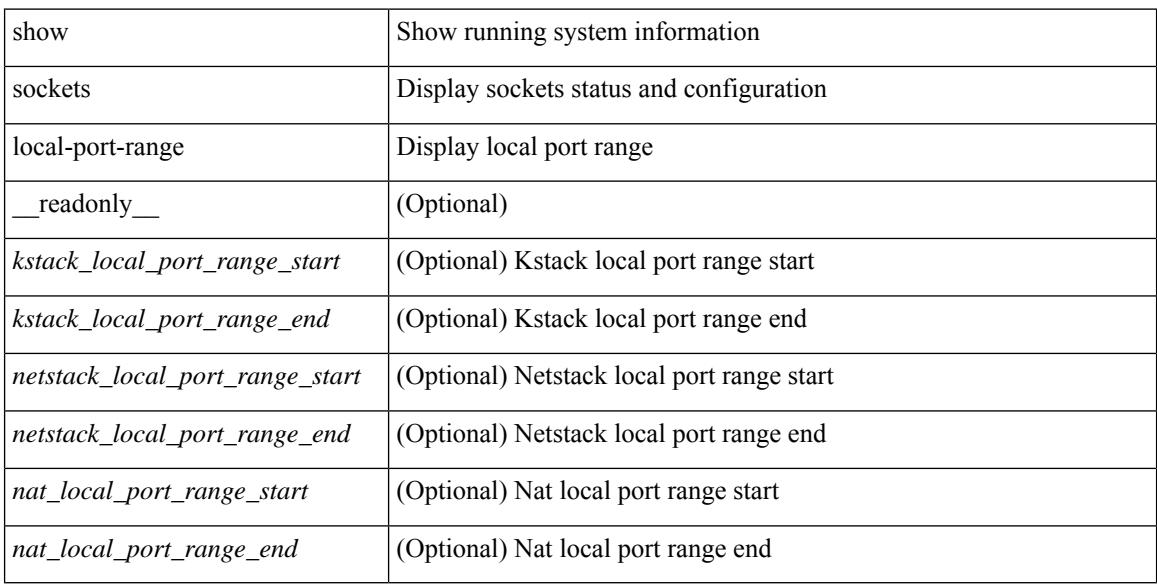

#### **Command Mode**

# **show sockets ns-port-kiosk**

show sockets ns-port-kiosk [ \_\_readonly \_\_ [ TABLE\_port\_kiosk { <client-process-id> <client-name> } [ TABLE\_port\_state\_pro\_name { <entry-counter> [ <listening-port> ] [ <fwd-port> ] [ <tcp-state> ] [ <mts-sap> ] [ <protocol-name> ] } ] ] ]

### **Syntax Description**

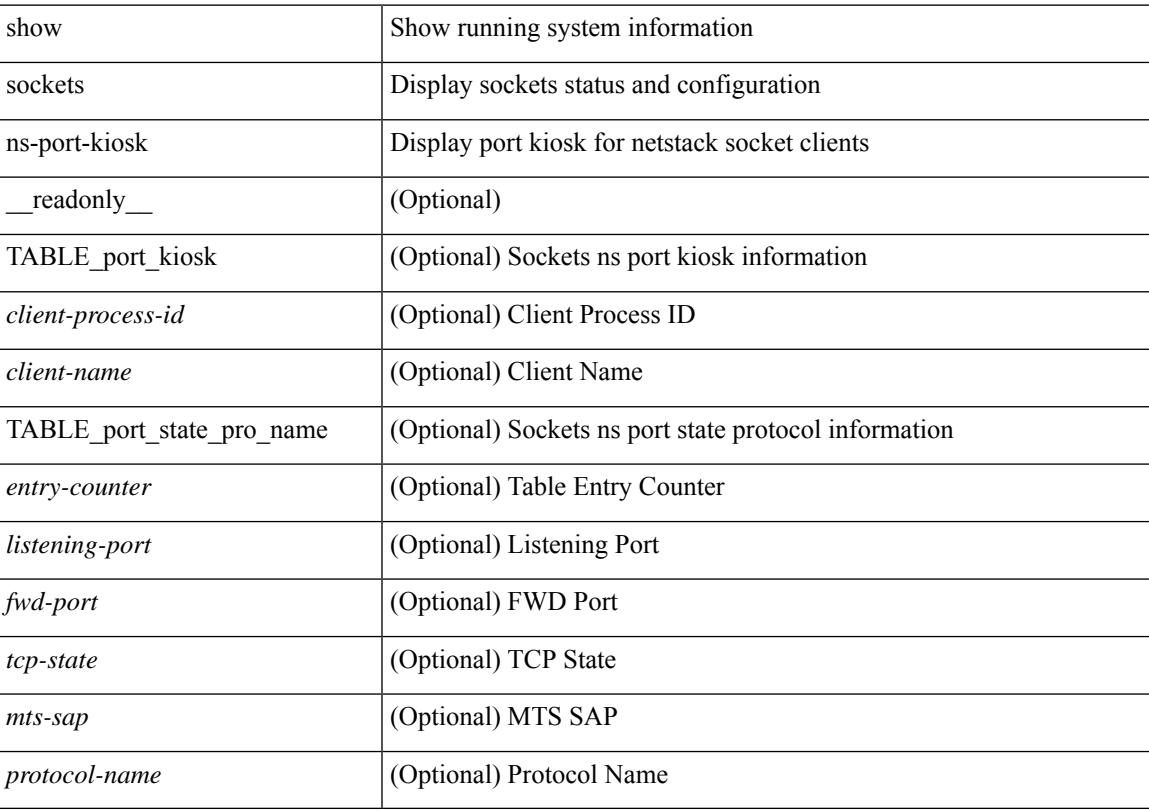

#### **Command Mode**

# **show sockets statistics**

show sockets statistics  $\lceil$  all  $\lfloor$  tcp  $\lfloor$  tcpsum  $\lfloor$  udp  $\lfloor$  udpsum  $\lfloor$  raw  $\lfloor$  rawsum  $\lfloor$   $\lceil$  readonly  $\lceil$  { TABLE stat  $\lceil$  <rx-total>  $\rceil$   $\lceil$  <rx-bad-csum>  $\rceil$   $\lceil$  <rx-bad-offset>  $\rceil$   $\lceil$  <rx-too-short>  $\rceil$   $\lceil$  <rx-bad-md5>  $\rceil$   $\lceil$  $\langle x \rangle$  =  $\langle x \rangle$  = x-partdup-bytes> ] [  $\langle x \rangle$  = 00-pack> ] [  $\langle x \rangle$  = 00-bytes> ] [  $\langle x \rangle$  = 00-drop-cnt> ] [  $\langle x \rangle$  = 10  $\langle x \rangle$  = 10 <rx-afterwin-bytes> ] [ <rx-afterclose-pack> ] [ <rx-winprobe-pack> ] [ <rx-winupdate-pack> ] [ <rx-dupack-pack> ] [ <rx-dupack-unsent-pack> ] [ <rx-ack-pack> ] [ <rx-ack-bytes> ] [ <rx-rcv-memdrop> ] [ <rx-dig-mssing> ] [ <rx-dig-unexpected> ] [ <rx-dig-notused> ] [ <rx-dig-valid> ] [ <rx-dig-invalid> ] [ <rx-get-passwd-fail> ] [ <rx-md5-mbuf-exded> ] [ <rx-uspec-src-recv> ] [ <rx-pkt-too-short> ] [ <rx-sin-finest> ] [ <rx-black-hole-syn> ] [ <rx-black-hole> ] [ <rx-drop-no-inpcb> ] [ <rx-drop-notcpcb> ] [ <rx-drp-sock-closed> ] [ <rx-syn-with-rst> ] [ <rx-syn-drop> ] [ <rx-bandlim> ] [ <rx-forged-pkt> ] [ <rx-drp-mbcast> ] [ <rx-drp-syn-add> ] [ <rx-drp-syn-recvd> ] [ <rx-drp-cc-sent> ] [ <rx-drp-rst-ccsent> ] [ <rx-frecv-enqueue> ] [ <rx-frecv-enqueue-fail> ] [ <rx-ftcp-cant-rcv-more> ] [ <rx-ftcp-data-ack-toapp-fail>  $\lceil$  <rx-ftcp-data-ack-toapp>  $\lceil$  <tx-total>  $\lceil$  <tx-urg>  $\lceil$  <tx-ctrl>  $\lceil$  <tx-data-pack>  $\lceil$  <tx-data-bytes>  $\lceil$   $\lceil$ <tx-reasm-pack> ] [ <tx-reasm-bytes> ] [ <tx-ackonly-pack> ] [ <tx-winprobe-pack> ] [ <tx-winupdate-bytes> ] [ <tx-encrypt> ] [ <tx-unencrypt> ] [ <tx-md5rst> ] [ <tx-conn-init> ] [ <tx-conn-accepted> ] [ <tx-conn-estd> ] [ <closed> ] [ <dropped> ] [ <emb-dropped> ] [ <tx-rxmt-timeout> ] [ <tx-rxmt-timeout-dropped> ] [  $\langle$ tx-ka-timeout>  $| \langle \langle x \rangle \rangle$  [  $\langle x \rangle$  = ka-drop>  $| \langle y \rangle \rangle$  [  $\langle \langle y \rangle \rangle$  sen-timed>  $| \langle y \rangle \rangle$  [  $\langle \langle y \rangle \rangle$  [  $\langle \langle y \rangle \rangle$  [  $\langle \langle y \rangle \rangle$  [  $\langle \langle y \rangle \rangle$  [  $\langle \langle y \rangle \rangle$  ] [  $\langle \langle y \rangle \rangle$  [  $\langle \langle y \rangle \rangle$  ] [  $\langle \langle y \rangle \rangle$  [  $\langle \$ ] [ <gen-persist-timeout> ] [ <gen-paws-drop> ] [ <gen-predack> ] [ <gen-preddat> ] [ <gen-pcb-cachemiss> ] [ <gen-cache-drtt> ] [ <gen-cache-drttvar> ] [ <gen-cached-ssthresh> ] [ <gen-usedrtt> ] [ <gen-usedrttvar> ] [ <gen-usedssthresh> ] [ <gen-persistdrop> ] [ <gen-badsyn> ] [ <gen-mturesent> ] [ <gen-list-endrop> ] [ <gen-rpm-bind-synsock> ] [ <gen-rpm-bindsynadd> ] [ <gen-rpm-bindlookup> ] [ <gen-rpm-bindsetsock> ] [ <gen-rpm-unbind-getpass> ] [ <gen-rpm-unbinduser1> ] [ <gen-rpm-unbinduser2> ] [ <gen-rpm-unbindrollover> ] [ <gen-rpm-unbind-synfree> ] [ <gen-rpm-unbind-tpfree> ] [ <syn-sc-added> ] [ <syn-retransmitted> ] [ <syn-dupsyn> ] [ <syn-dropped> ] [ <syn-completed> ] [ <syn-bucket-overflow> ] [ <syn-cache-overflow> ] [ <syn-sc-reset> ] [ <syn-sc-stale> ] [ <syn-sc-aborted> ] [ <syn-sc-badack> ] [ <syn-sc-unreach> ] [ <syn-sc-zonefail> ] [ <syn-sc-sendcookie> ] [ <syn-sc-recvcookie> ] [ <syn-sc-crosshits> ] [ <syn-sc-supsyncrosshits> ] [ <syn-sc-removecrosshits> ] [ <udp-rx-version> ] [ <udp-rx-total> ] [ <udp-rx-bad-csum> ] [ <udp-rx-no-csum> ] [ <udp-rx-too-short> ] [ <udp-rx-bad-len> ] [ <udp-rx-no-port> ] [ <udp-rx-no-port-bcast> ] [ <udp-rx-no-port-mcast> ] [ <udp-rx-full-socket-drop> ] [ <udp-tx-total> ] [ <raw-rx-version> ] [ <raw-rx-rcvd> ] [ <raw-rx-no-port> ] [ <raw-rx-full-socket-drop> ] [ <raw-tx-sent> ] [ <inpcb-tot-alloc> ] [ <inpcb-tot-bind> ] [ <inpcb-tot-laddr> ] [ <inpcb-tot-connect> ] [ <inpcb-tot-disconnect> ] [ <inpcb-tot-detach> ] [ <inpcb-tot-detach-noinc> ] [ <inpcb-tot-detach-rort> ] [ <inpcb-tot-rtfree> ] [  $\langle$ inpcb-tot-setsock-addr>  $\vert$   $\vert$   $\langle$ inpcb-tot-setpeeraddr>  $\vert$   $\vert$   $\langle$ inpcb-tot-notify>  $\vert$   $\vert$   $\langle$ inpcb-tot-lookup-npacl-deny> ] [ <inpcb-tot-lookup-npacl-allow> ] [ <inpcb-tot-inshash-ipv4> ] [ <inpcb-tot-inshash-ipv6> ] [  $\langle$ inpcb-tot-brehash-ipv4>  $\vert$   $\vert$   $\langle$ inpcb-tot-brehash-ipv6>  $\vert$   $\vert$   $\langle$ inpcb-tot-bremhash>  $\vert$   $\vert$  $\langle$ inpcb-err-allocnomem> ] [ <inpcb-err-bindeinavl> ] [ <inpcb-err-eaddrinuse> ] [ <inpcb-err-eagain> ] [ <inpcb-err-eagain2> ] [  $\leq$ inpcb-err-eaddrnotavail> ] [  $\leq$ inpcb-err-eafnosupport> ] [  $\leq$ inpcb-err-enomem> ] [  $\leq$ inpcb-err-ehostunreach> ] [ <inpcb-err-laddr-enxio> ] [ <inpcb-err-laddr-ehostunreach2> ] [ <inpcb-err-connectladdr> ] [ <inpcb-err-connect-eaddrinuse> ] [ <inpcb-err-connbind> ] [ <inpcb-err-sockaddrenomem> ] [  $\leq$ inpcb-err-sockaddreconnreset> ] [  $\leq$ inpcb-err-peeraddr-enomem> ] [  $\leq$ inpcb-err-econnrest> ] [ <inpcb-err-respond-enobufs> ] [ <inpcb-err-binshash-enobufs> ] [ <in6pcb-tot-setport> ] [ <in6pcb-tot-bind> ] [ <in6pcb-tot-laddr> ] [ <in6pcb-tot-connect> ] [ <in6pcb-tot-disconnect> ] [ <in6pcb-tot-detach> ] [  $\leq$ in6pcb-tot-sockaddr>  $\leq$   $\leq$   $\leq$  in6pcb-tot-peeraddr>  $\leq$   $\leq$   $\leq$   $\leq$   $\leq$   $\leq$   $\leq$   $\leq$   $\leq$   $\leq$   $\leq$   $\leq$   $\leq$   $\leq$   $\leq$   $\leq$   $\leq$   $\leq$   $\leq$   $\leq$   $\leq$   $\leq$   $\leq$   $\leq$   $\leq$   $\leq$   $\langle \text{infopeb-tot-hashnpacl-deny} \rangle$   $\vert \langle \text{infopeb-err-setporteagain} \rangle$   $\vert \langle \text{infopeb-err-setporteagain} \rangle$   $\vert \langle \text{infopeb-err-setporteagain} \rangle$  $\leq$ in6pcb-err-seteagain3>  $\leq$  [ $\leq$ in6pcb-bind-eafnosupport>  $\leq$  [ $\leq$ in6pcb-err-bindeaddrinuse> ] [  $\leq$ in6pcb-err-bindeaddrinuse2>  $\int$   $\int$   $\leq$ in6pcb-err-bindeaddrinuse3>  $\int$   $\int$   $\leq$ in6pcb-err-bindeaddrinuse4>  $\int$   $\int$ <in6pcb-err-bindsetport> ] [ <in6pcb-err-bindeagain> ] [ <in6pcb-err-laddr-eafnosupport> ] [  $\leq$ in6pcb-err-eaddrnotavail>  $\leq$   $\leq$   $\leq$  in6pcb-err-laddr-enomem>  $\leq$   $\leq$   $\leq$   $\leq$   $\leq$   $\leq$   $\leq$   $\leq$   $\leq$   $\leq$   $\leq$   $\leq$   $\leq$   $\leq$   $\leq$   $\leq$   $\leq$   $\leq$   $\leq$   $\leq$   $\leq$   $\leq$   $\leq$   $\leq$   $\le$ 

<in6pcb-err-laddr-ehostunreach2> ] [ <in6pcb-err-laddr-ehostunreach3> ] [ <in6pcb-err-laddr-ehostunreach4> ] [ <in6pcb-err-laddr-enxio> ] [ <in6pcb-err-connladdr> ] [ <in6pcb-err-conneaddrinuse> ] [ <in6pcb-err-connbind> ] [ <in6pcb-err-sockaddr-enomem> ] [ <in6pcb-err-v4maps-enomem> ] [  $\langle$ in6pcb-err-setsock-noinp> ] [  $\langle$ in6pcb-err-setpeer-noinp> ] [  $\langle$ in6pcb-err-sockaddr-noinp> ] [ <in6pcb-err-peeraddr-noinp> ] [ <in6pcb-err-notify-einavl> ] [ <in6pcb-err-ctloutput-nosoopt> ] } ] ]

#### **Syntax Description**

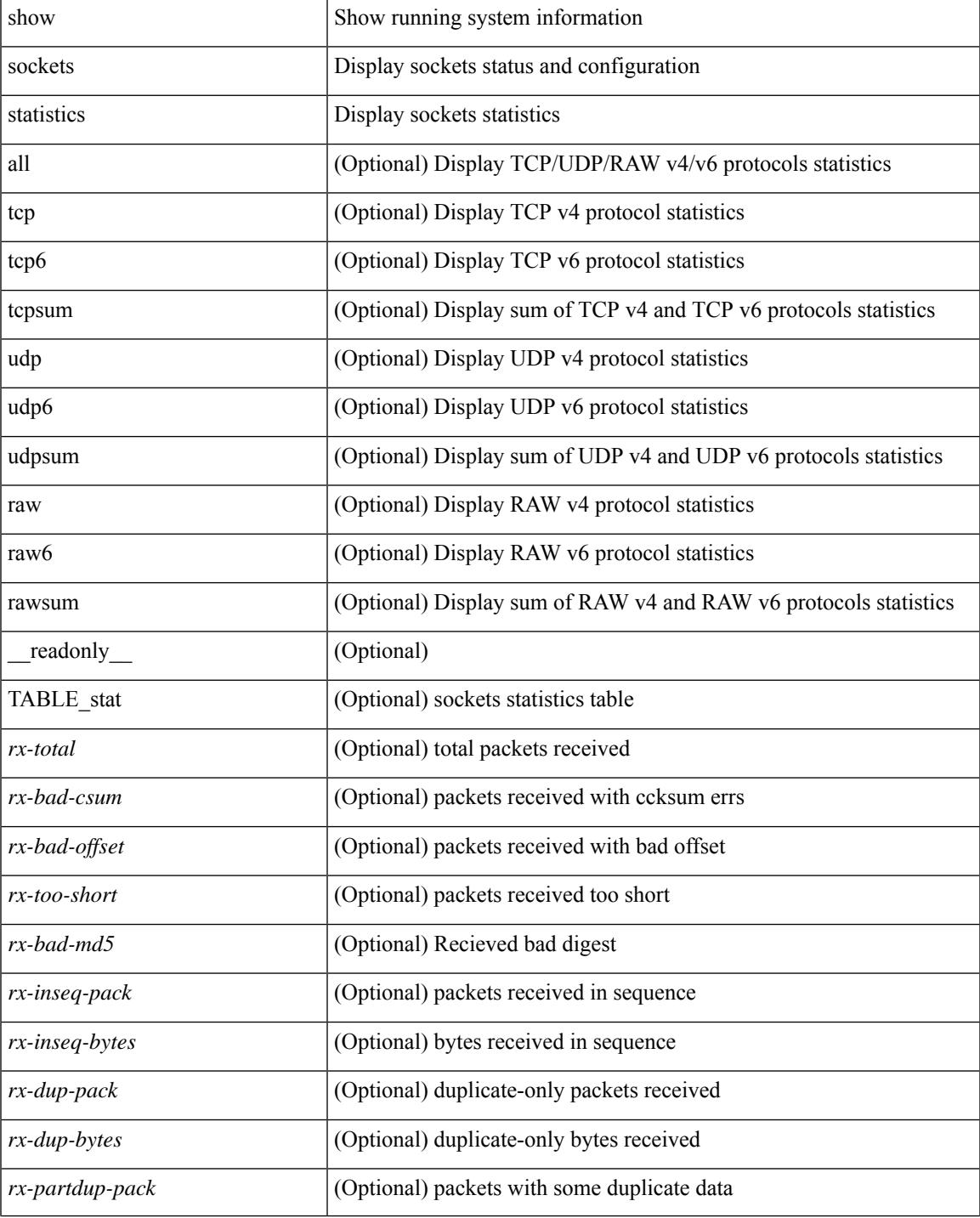

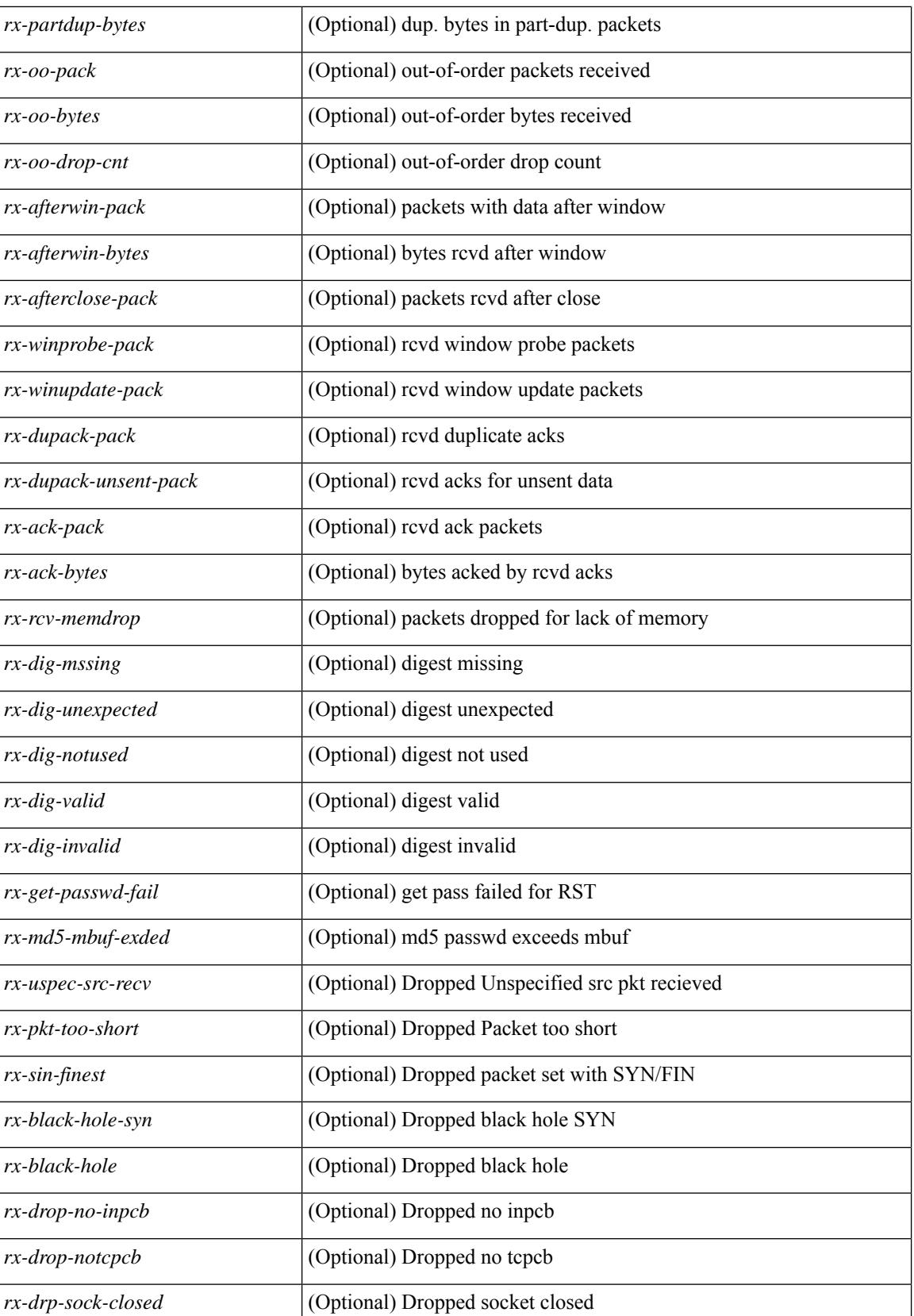

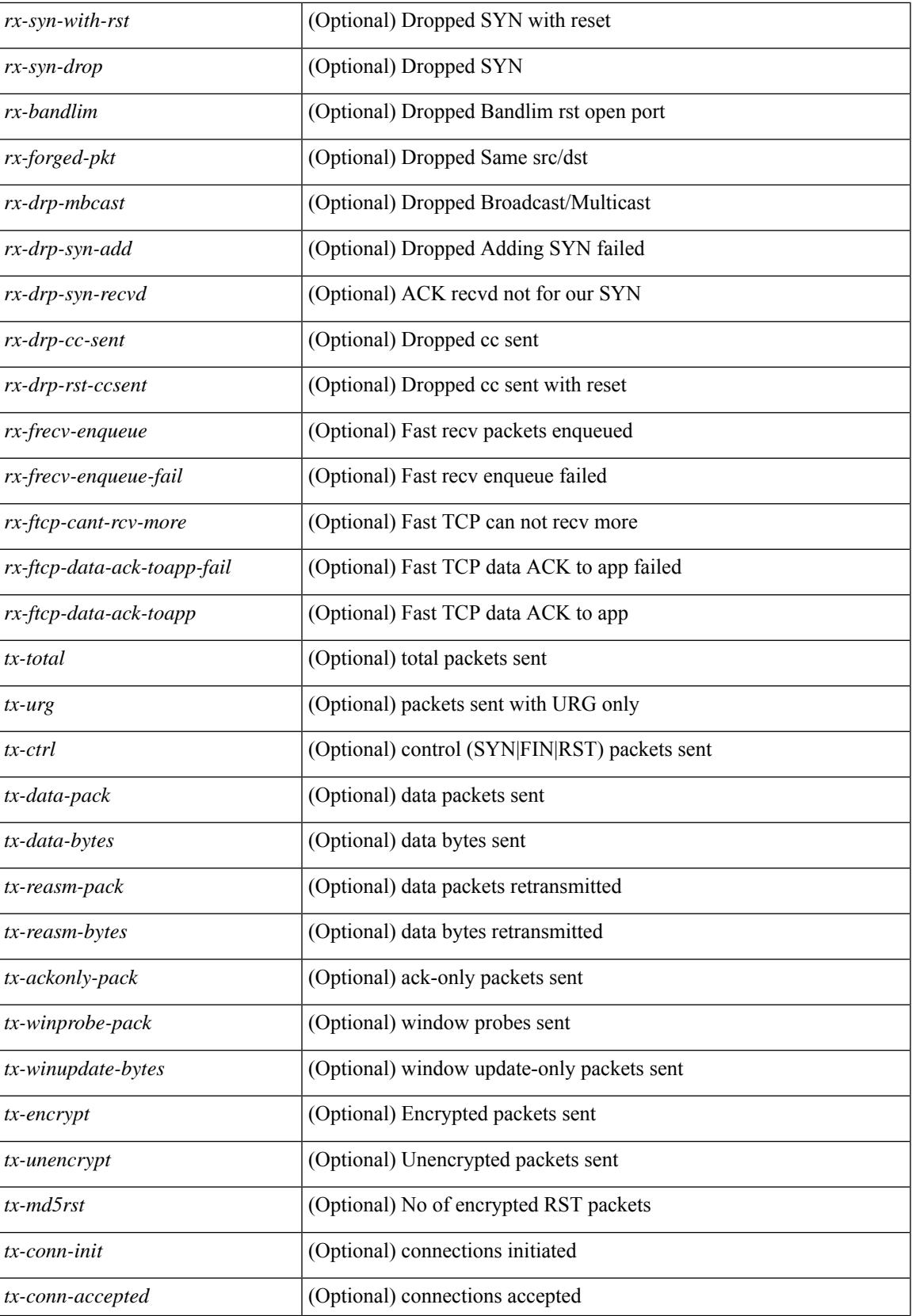

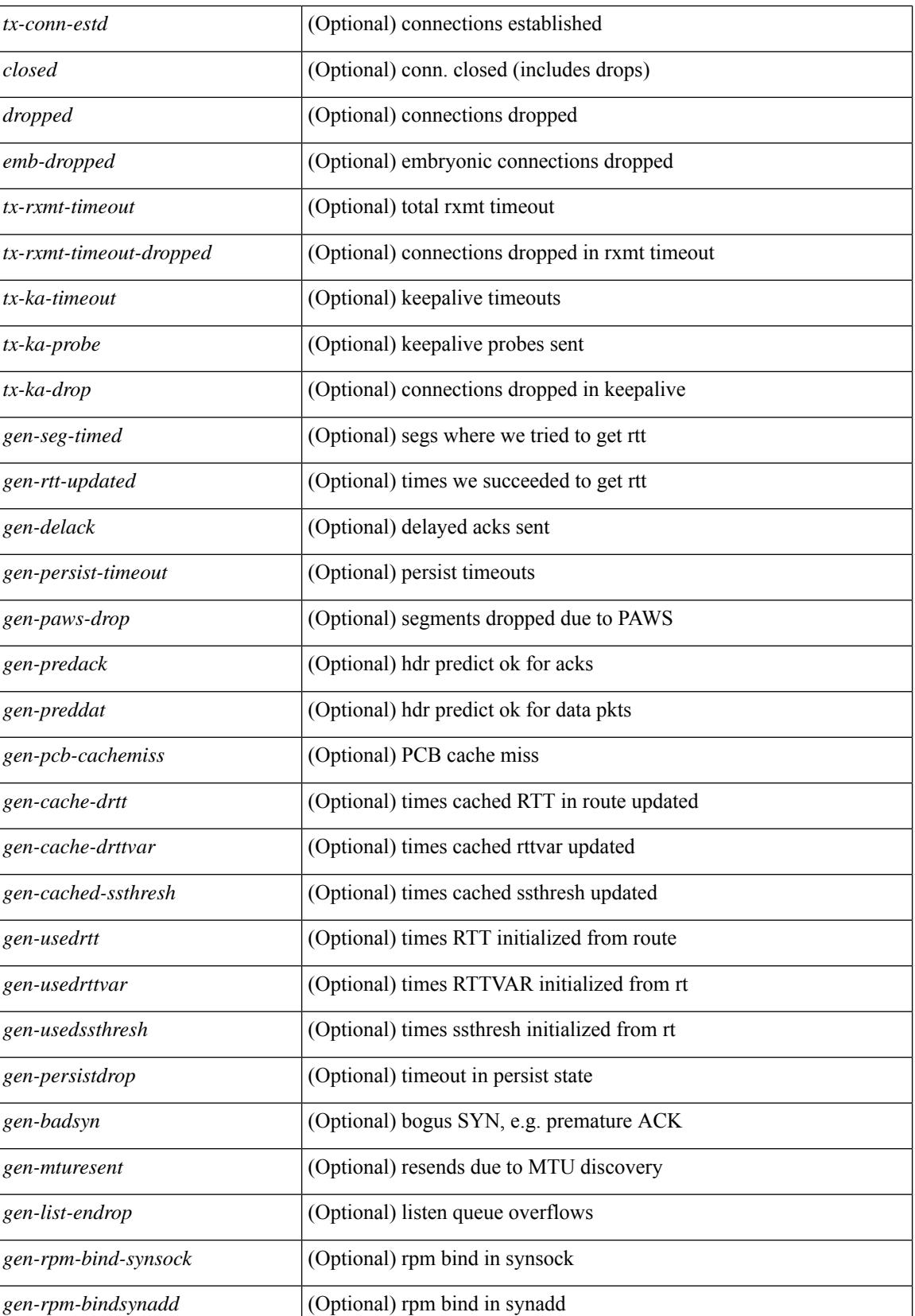

 $\overline{\phantom{a}}$ 

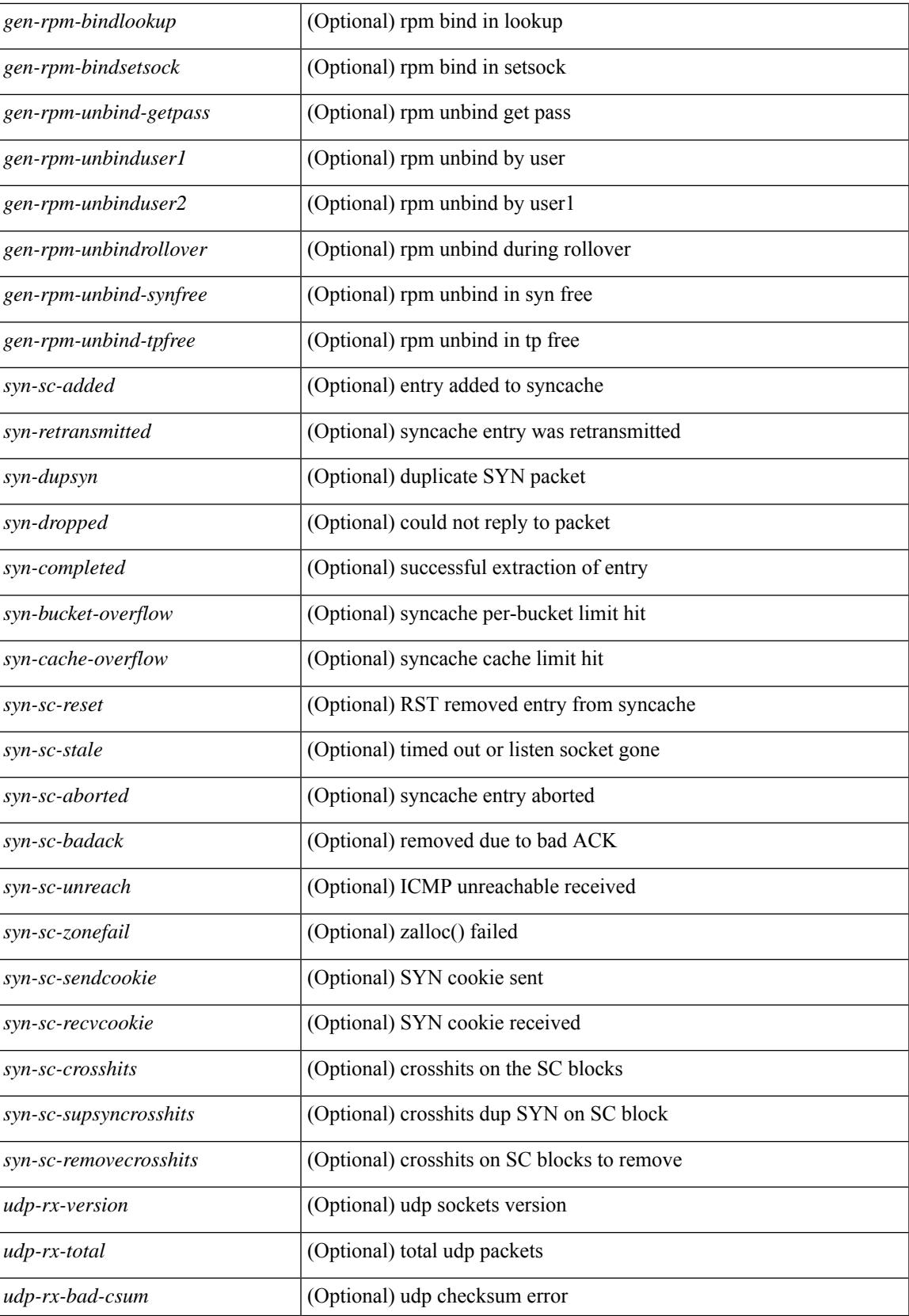

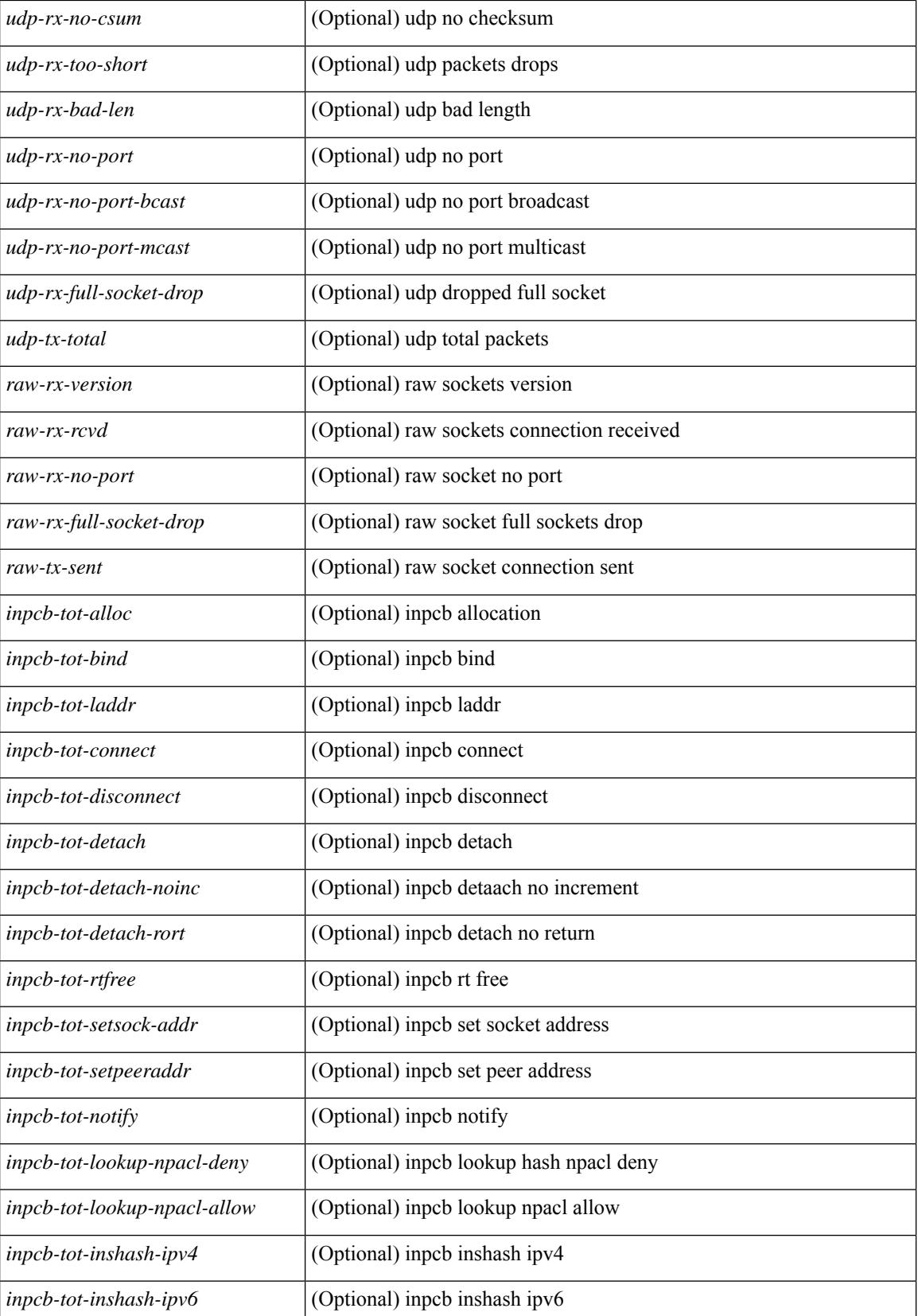

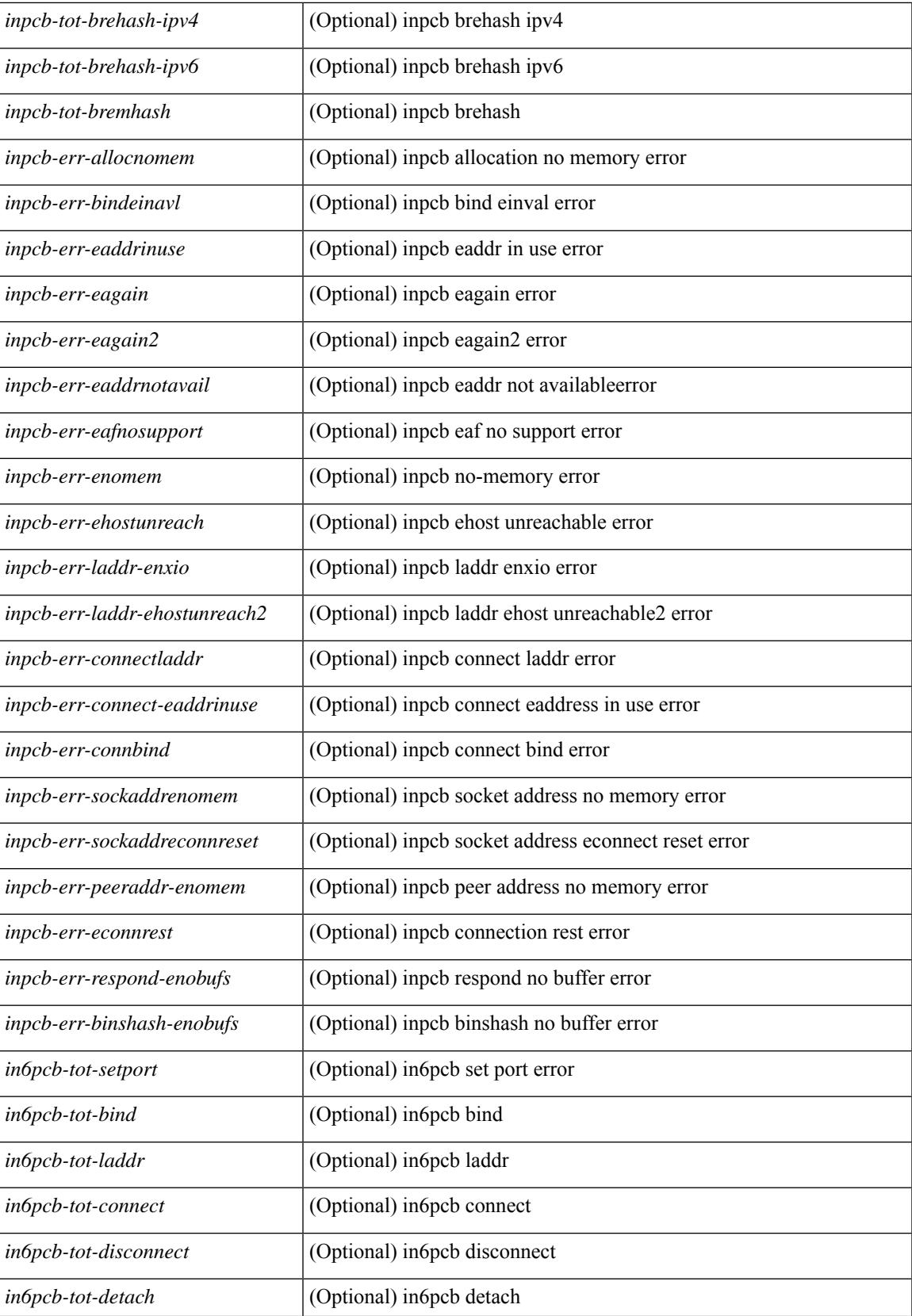

 $\mathbf I$ 

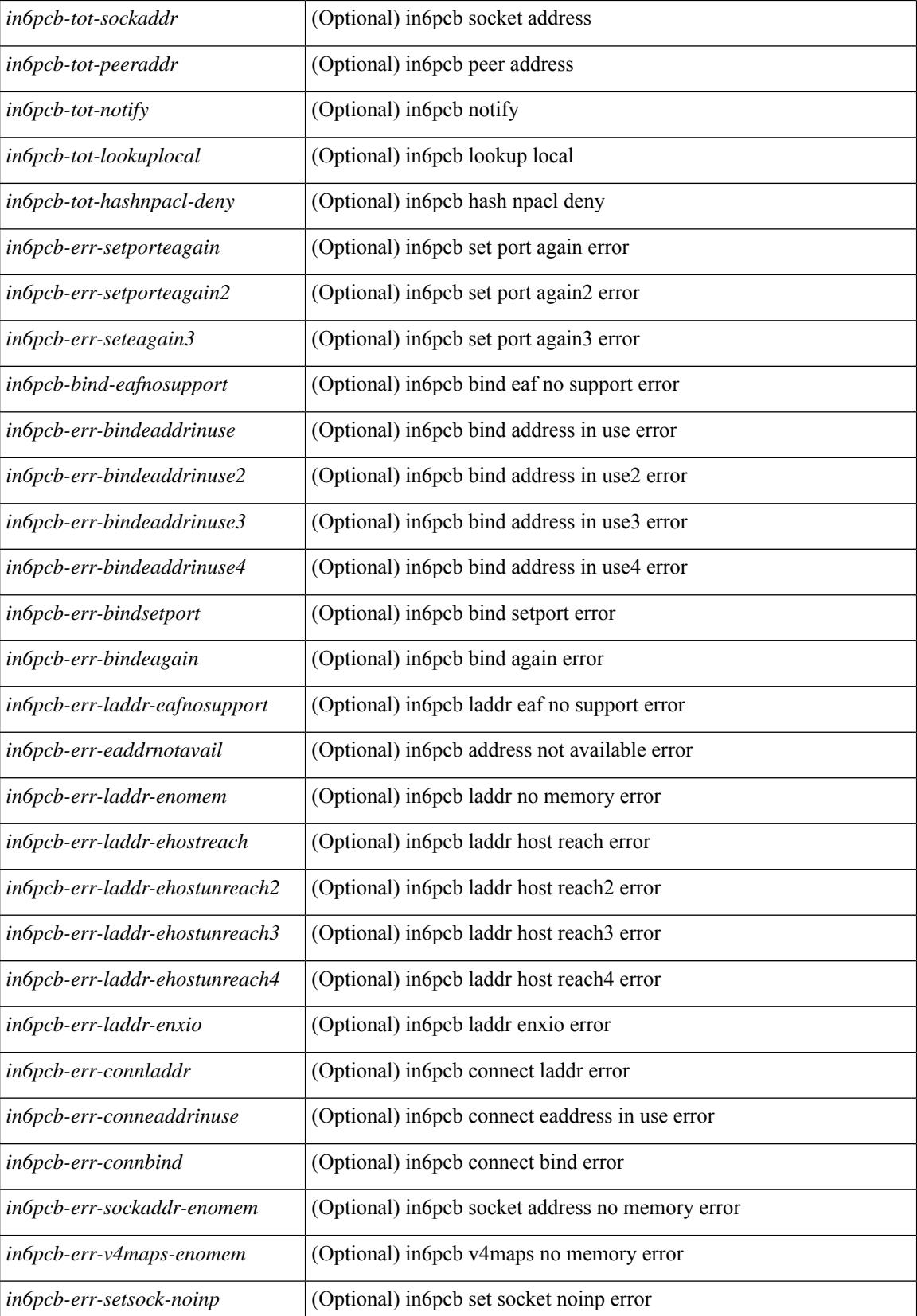

**Cisco Nexus 9000 Series NX-OS Command Reference (Show Commands), Release 10.3(x)**

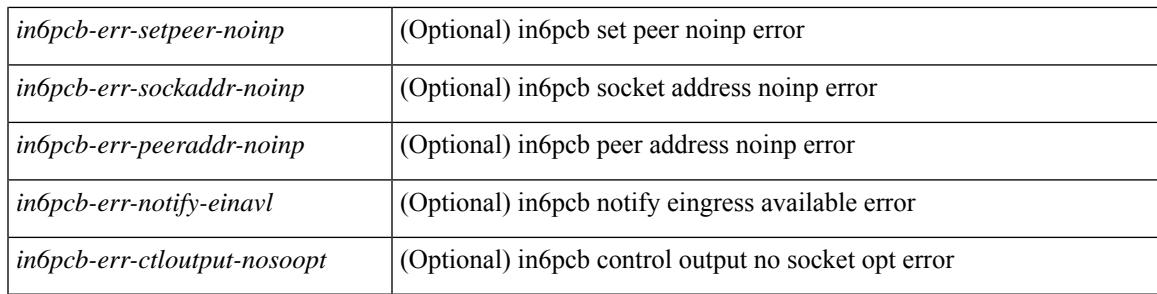

### **Command Mode**

# **show sockets tcp keychain binding**

show sockets tcp keychain binding [ \_\_readonly\_\_ { TABLE\_keychain <keychain> <handle> <ref\_count> } ]

### **Syntax Description**

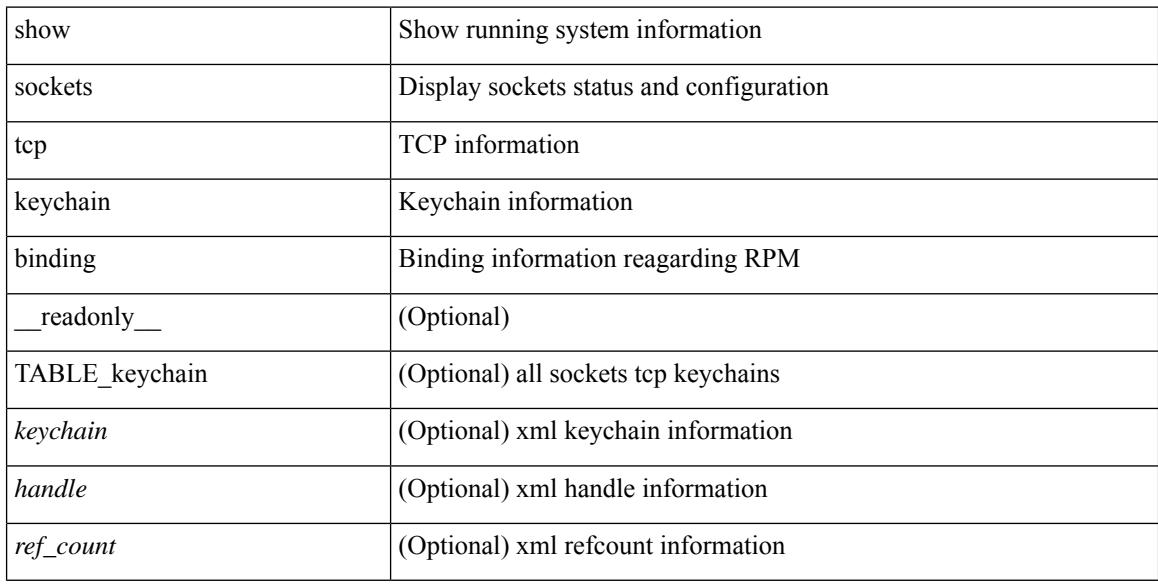

#### **Command Mode**

# **show software authenticity file**

show software authenticity { file <uri0> | running } [ \_readonly \_ [ TABLE\_filekey <image> <image\_type> <signer\_cname> [ <signer\_org\_unit> ] <signer\_org\_name> <cert\_serial\_num> <hash\_algo> <signature\_algo> [ <key\_version> ] [ <verifier\_name> <verifier\_version> ] ] ]

### **Syntax Description**

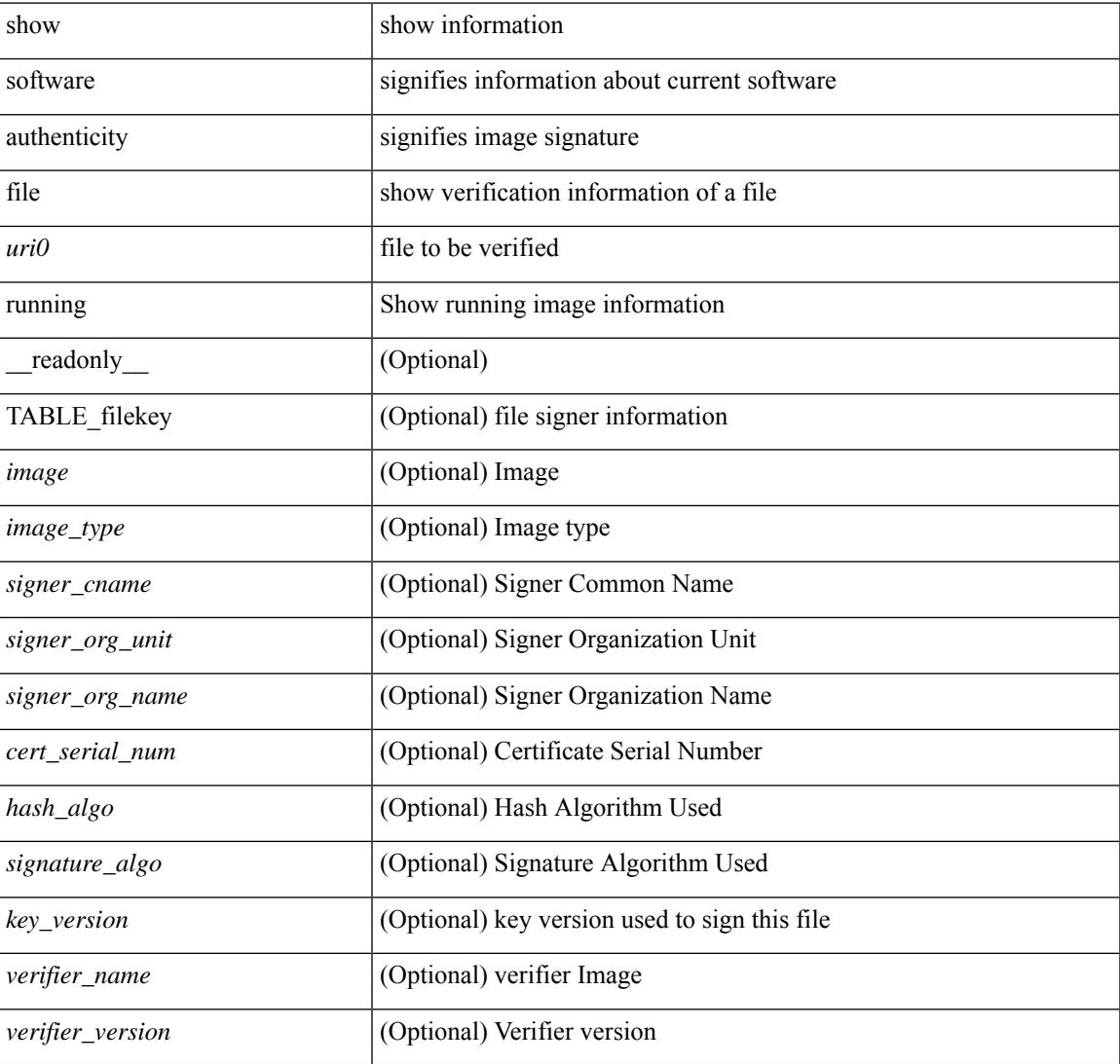

#### **Command Mode**

# **show software authenticity keys**

show software authenticity keys [ \_\_readonly \_\_ [ TABLE\_sh\_keys <key\_num> <key\_type> <pub\_key\_algo> <modulus> <exponent> <key\_version> [ <product\_name> ] ] ]

## **Syntax Description**

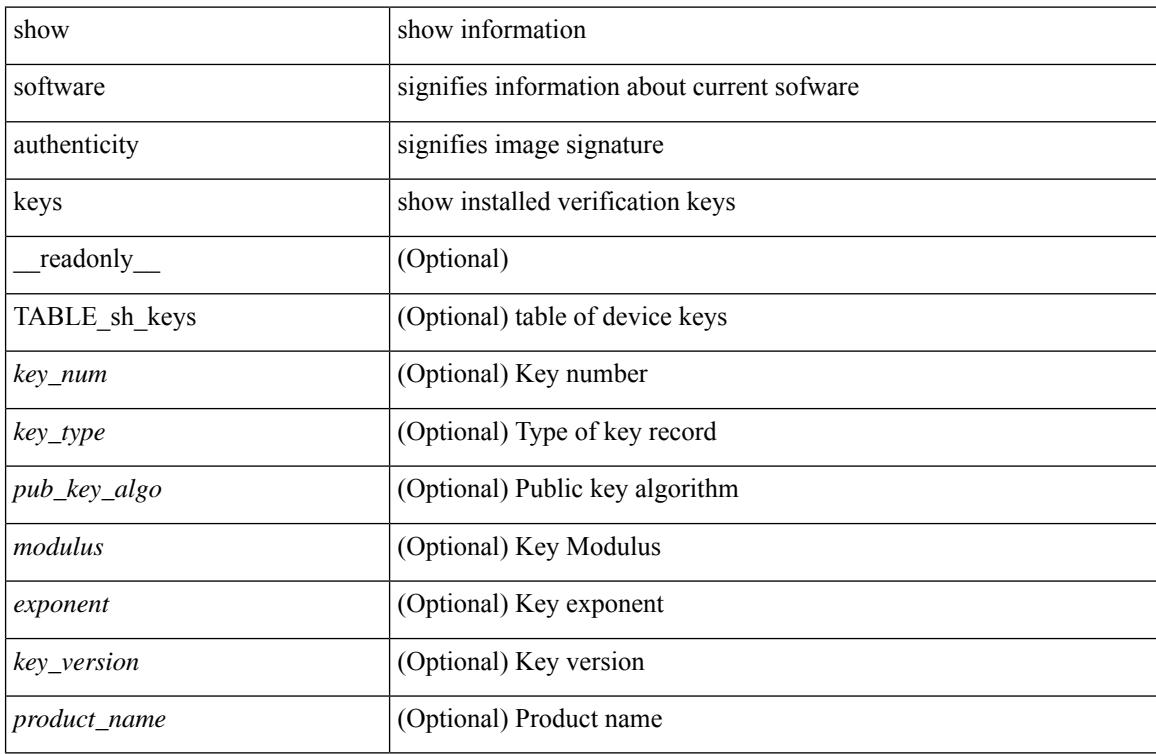

#### **Command Mode**

# **show spanning-tree**

{ show spanning-tree [ vlan <vlan-id> | bridge-domain <bd-id> | [ \_\_readonly \_\_TABLE\_tree <tree id>  $\le$ tree tree type>  $\le$ tree protocol>  $\le$ port count>  $\le$ bridge mac>  $\le$ bridge priority>  $\le$ tree designated root> <tree\_designated\_root\_priority> <stp\_active> <root\_path\_cost> <root\_port\_if\_index> <root\_port\_priority> <root\_port\_number> <topology\_change> <topology\_change\_detected> <topology\_change\_count>  $\lt$ topology change time since last $>$   $\lt$ tc initiator if index $>$   $\lt$ bridge forward delay $>$   $\lt$ bridge max age $>$  $\langle\text{bridge hello time}\rangle$   $\langle\text{max age}\rangle$   $\langle\text{hello time}\rangle$   $\langle\text{forward delay}\rangle$   $\langle\text{hold time}\rangle$   $\langle\text{hello time}\rangle$  $\lt$ topology change timer>  $\lt$ tcn timer>  $\lt$ aging timer>  $\lt$ disabled>  $\lt$ blocking>  $\lt$ listening>  $\lt$ learning> <forwarding> <invalid> TABLE\_port <if\_index> [ <vpc> ] <port\_info\_tree\_id> <state> <role> <port\_priority> <port\_number> <port\_protocol> <port\_tree\_type> <path\_cost> <port\_designated\_root> <port\_designated\_root\_priority> <designated\_cost> <designated\_bridge> <designated\_bridge\_priority> <designated\_port> <tc\_acknowledge> <forward\_transition\_count> <self\_looped> <inconsistency> <bpdus\_in>  $\epsilon$ bpdus out $>$  sport fast $>$   $\epsilon$ link type $>$  sport guard $>$   $\epsilon$ bpdu guard $>$   $\epsilon$ bpdu filter $>$  sportfast $>$  sportfast $\epsilon$  $\leq$ oper\_loopguard> $\leq$ oper\_bpduguard> $\leq$ oper\_bpdufilter $>$ int\_bpdufilter $>$  [ $\leq$ oper\_networkport $>$ ] <forward\_delay\_timer> <hold\_timer> <message\_age> <peer> <dispute> <pvstsim\_inc\_timer> [ <boundary>  $\left[\right]$  [ <simulate\_pvst\_cfg>  $\left[\right]$  [ <simulate\_pvst>  $\left[\right]$  [ <prestd>  $\left[\right]$   $\left[\right]$  { show spanning-tree [ vlan <vlan-id>  $\left[\right]$ bridge-domain  $\delta d$ -id>  $\delta$  {  $\delta$  <verbosity> | active } + [ \_\_readonly \_\_TABLE\_tree  $\delta$  tree\_tree\_tree\_type> <tree\_protocol> <port\_count> <bridge\_mac> <bridge\_priority> <tree\_designated\_root>  $\le$ tree designated root priority>  $\le$ stp active>  $\le$ root path cost>  $\le$ root port if index>  $\le$ root port priority> <root\_port\_number> <topology\_change> <topology\_change\_detected> <topology\_change\_count> <topology\_change\_time\_since\_last> <tc\_initiator\_if\_index> <bridge\_forward\_delay> <bridge\_max\_age>  $\epsilon$  stridge hello time>  $\epsilon$ max age>  $\epsilon$ hello time>  $\epsilon$ forward delay>  $\epsilon$ hold time>  $\epsilon$ hello timer>  $\lt$ topology change timer>  $\lt$ tcn timer>  $\lt$ aging timer>  $\lt$ disabled>  $\lt$ blocking>  $\lt$ listening>  $\lt$ learning>  $\langle$  forwarding>  $\langle$  invalid $\rangle$  TABLE\_port  $\langle$  if \_index $\rangle$   $\langle$  port\_info\_tree\_id $\rangle$   $\langle$  state $\rangle$   $\langle$  role $\rangle$   $\langle$  priority $\rangle$ <port\_number> <port\_protocol> <port\_tree\_type> <path\_cost> <port\_designated\_root> <port\_designated\_root\_priority> <designated\_cost> <designated\_bridge> <designated\_bridge\_priority> <designated\_port> <tc\_acknowledge> <forward\_transition\_count> <self\_looped> <inconsistency> <bpdus\_in>  $\epsilon$ bpdus\_out> <port\_fast> <link\_type> <port\_guard> <br/> <br/>bodu\_guard> <br/><br/>edu\_filter> <oper\_portfast> <oper\_p2p>  $\leq$ oper loopguard $\geq$   $\leq$ oper bpduguard $\geq$   $\leq$ oper bpdufilter $\geq$  [ $\leq$ oper networkport $\geq$ ] <forward\_delay\_timer> <hold\_timer> <message\_age> <peer> <dispute> <pvstsim\_inc\_timer> [ <boundary>  $\lfloor$  [ <simulate pvst cfg>  $\lfloor$  [ <simulate pvst>  $\lfloor$  [ <prestd>  $\lfloor$  ]  $\rfloor$  }

#### **Syntax Description**

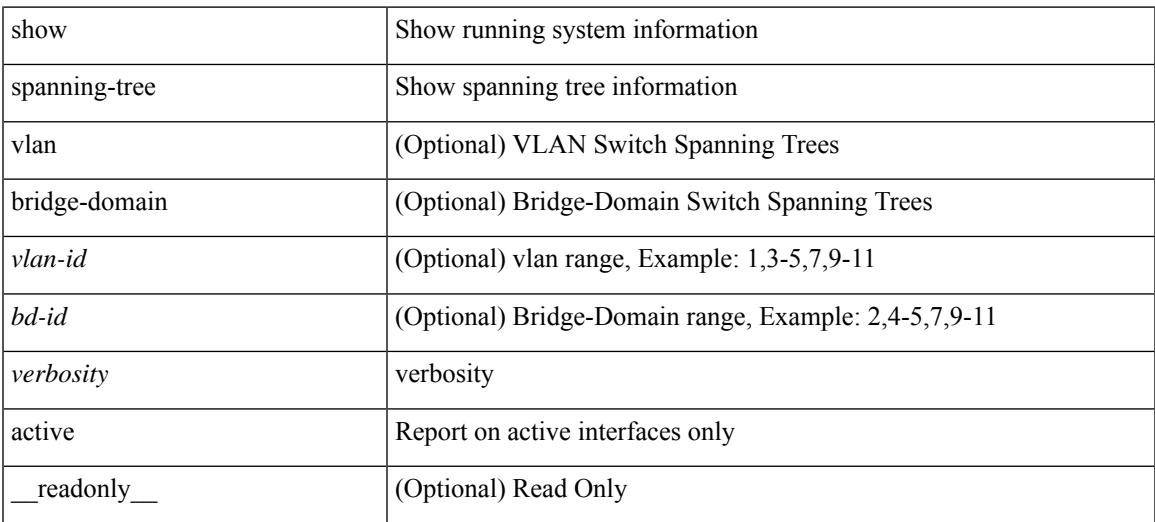

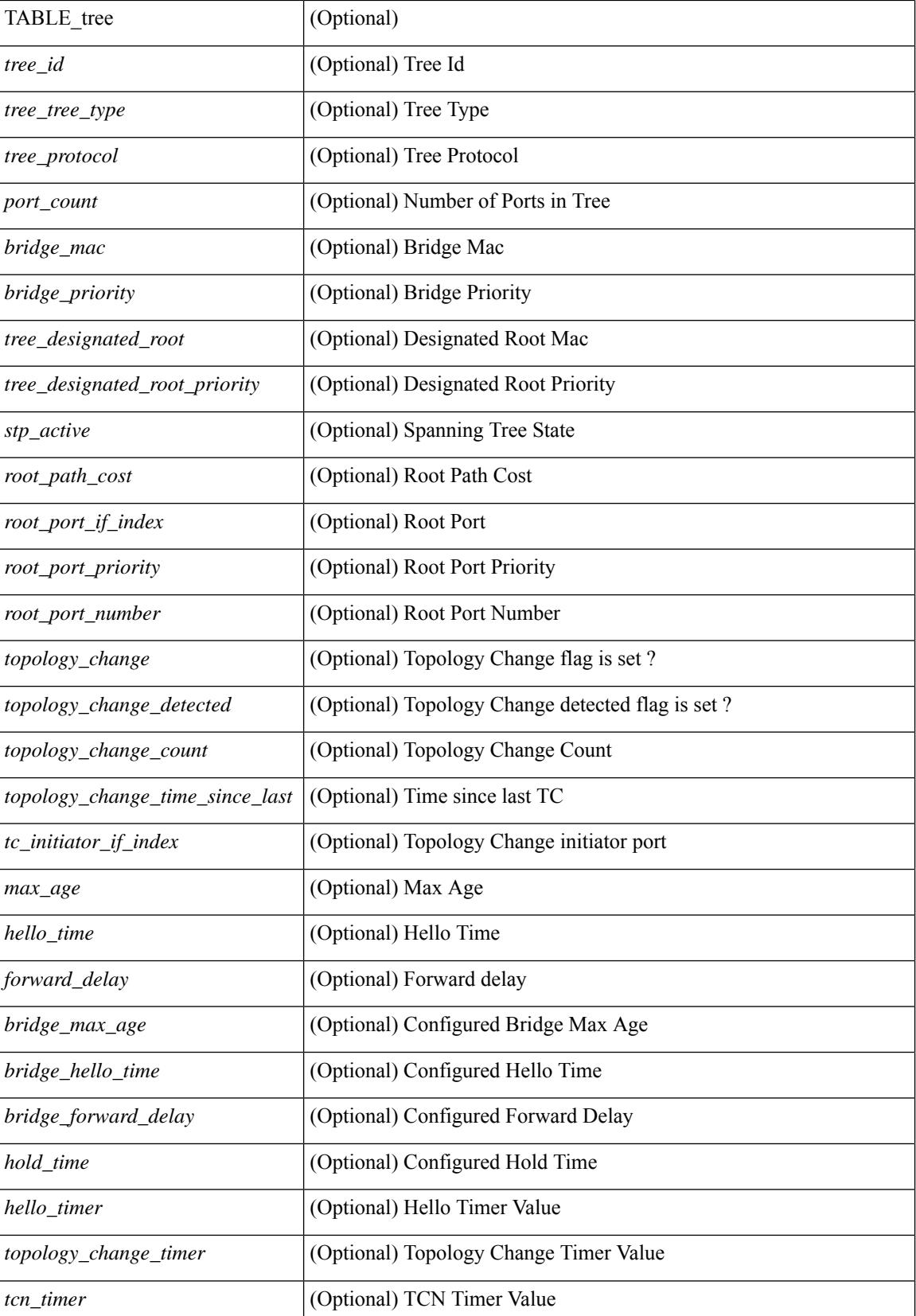

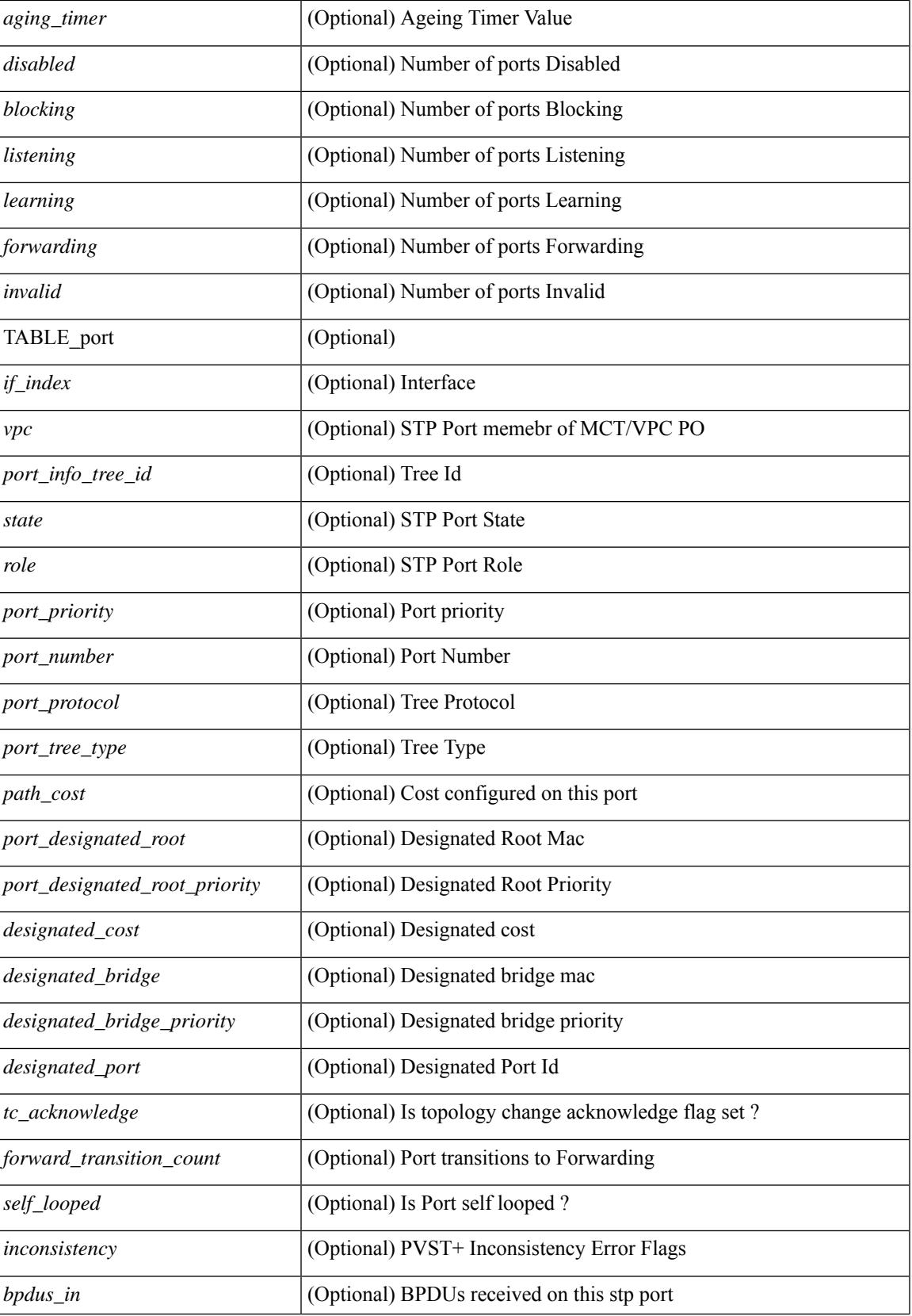

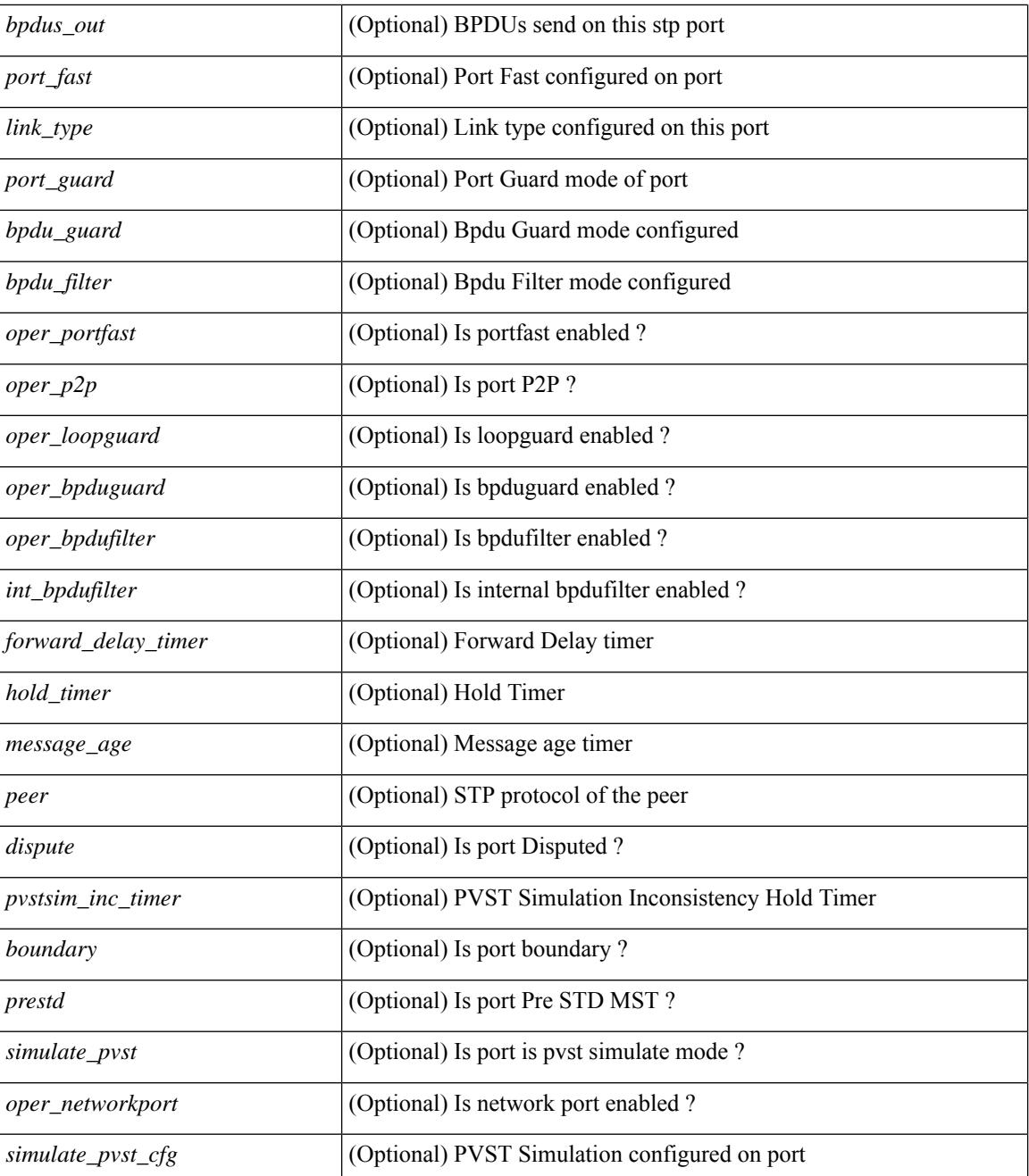

### **Command Mode**

# **show spanning-tree blockedports**

{ show spanning-tree [ vlan <vlan-id> ] blockedports [ \_\_readonly\_\_ [ TABLE\_tree [ <port\_info\_tree\_id> ] [ $TABLE\_port [ < if_index > ] ] [ < tree_type > ] [ < num\_ports > ] ]$ 

## **Syntax Description**

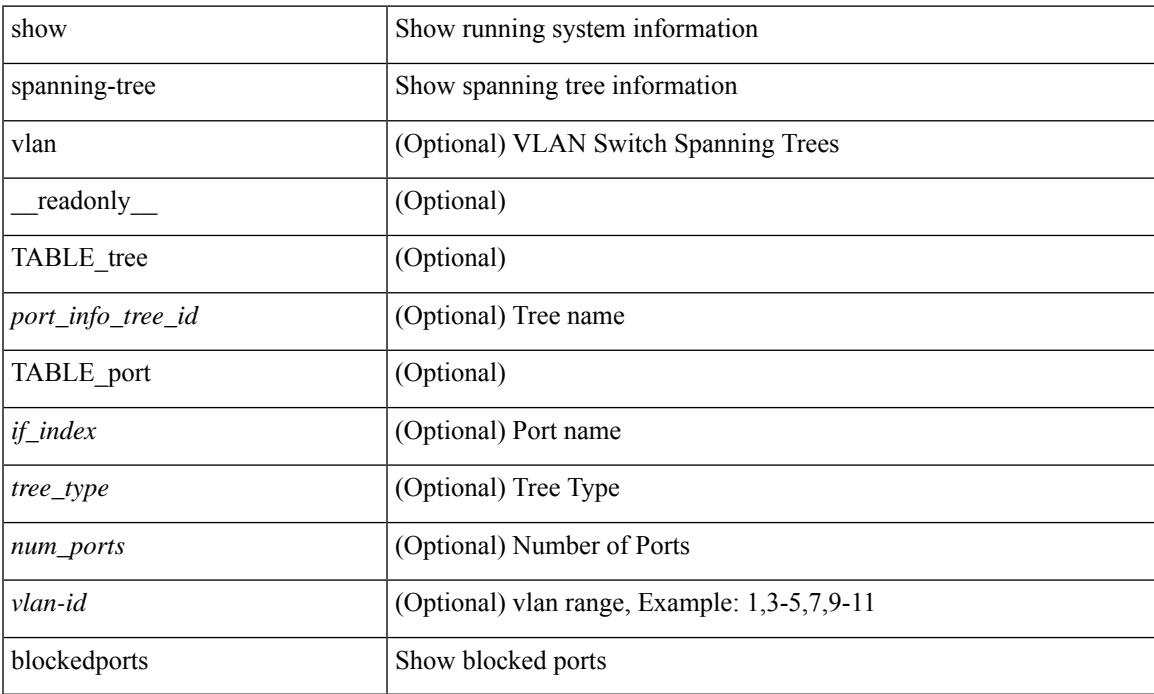

### **Command Mode**

# **show spanning-tree bridge**

{ show spanning-tree [ vlan <vlan-id> | bridge-domain <bd-id> ] bridge [ priority [system-id ] ] [ \_\_readonly\_\_ { TABLE\_tree <tree\_id> <tree\_tree\_type> <tree\_protocol> <bridge\_mac> <bridge\_priority> <bridge\_forward\_delay> <bridge\_max\_age> <bridge\_hello\_time> } ] } | { show spanning-tree [ vlan <vlan-id> | bridge-domain <bd-id> ] bridge [ { detail | brief } ] [ \_\_readonly\_\_ { TABLE\_tree <tree\_id> <tree\_tree\_type>  $\le$ tree protocol>  $\le$ bridge mac>  $\le$ bridge priority>  $\le$ bridge forward delay>  $\le$ bridge max age> <bridge\_hello\_time> } ] } | { show spanning-tree [ vlan <vlan-id> | bridge-domain <bd-id> ] bridge [ { address | forward-time | hello-time | id | max-age | protocol } ] [ \_\_readonly\_\_ { TABLE\_tree <tree\_id> <tree\_tree\_type>  $\le$ tree protocol>  $\le$ bridge mac $\ge$   $\le$ bridge priority $\ge$   $\le$ bridge forward delay $\ge$   $\le$ bridge max age $\ge$ <bridge\_hello\_time> } ] }

#### **Syntax Description**

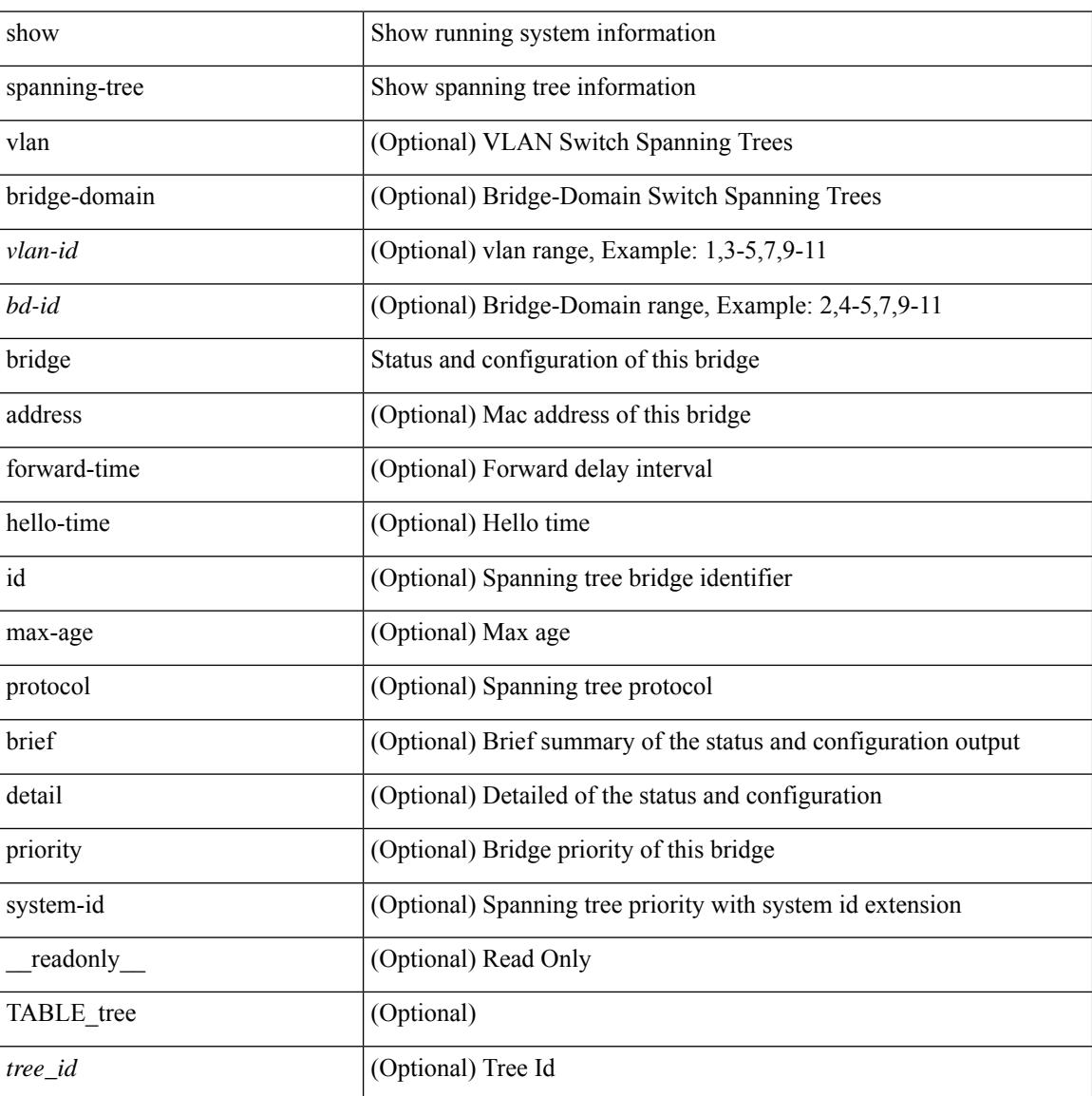

 $\mathbf{l}$ 

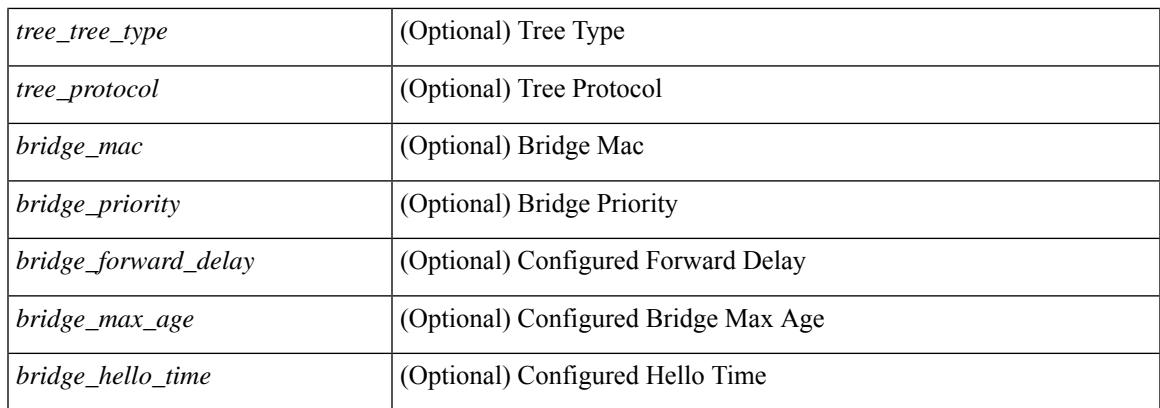

## **Command Mode**

# **show spanning-tree inconsistentports**

{ show spanning-tree [ vlan <vlan-id> ] inconsistentports [ \_\_readonly\_\_ [ TABLE\_tree <port\_info\_tree\_id>  $\langle$ if\_index> $\langle$ inconsistency>][ $\langle$ tree\_type>][ $\langle$ num\_ports>]]}

## **Syntax Description**

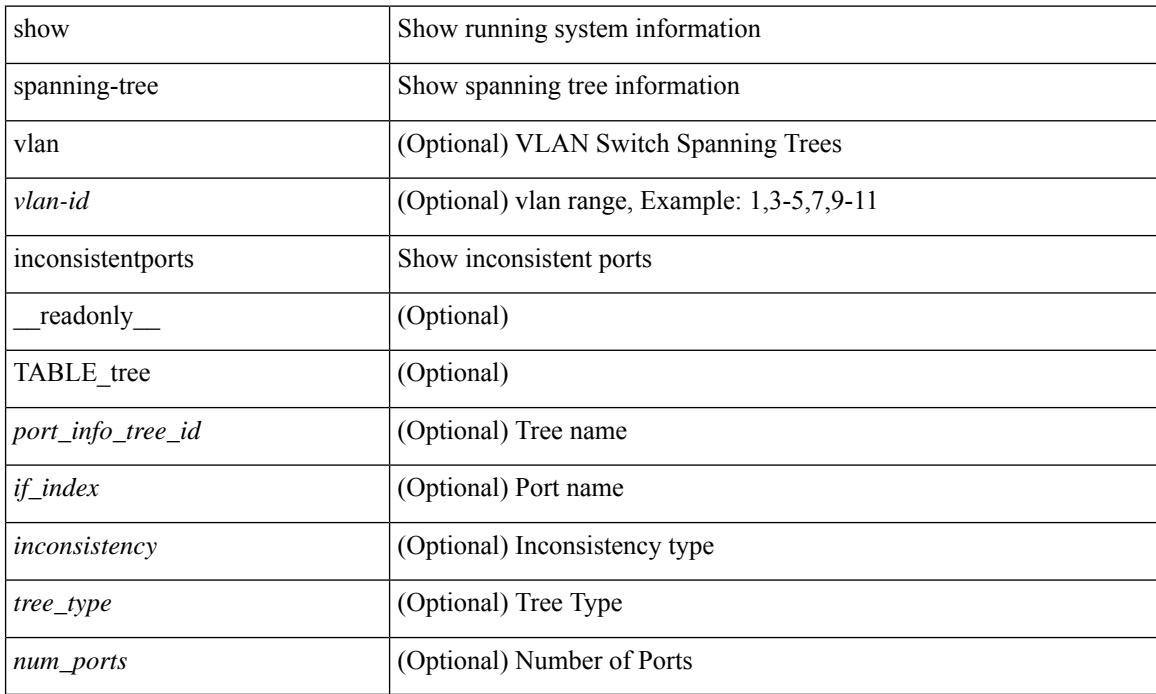

#### **Command Mode**
# **show spanning-tree interface**

 $\{\text{show spanning-tree} \} \text{ vlan } \leq \text{value} \}$  bridge-domain  $\leq \text{bd-id} > \text{interface} \leq \text{interface-id} \}$  readonly  $\{\text{mean} \}$ TABLE\_port <if\_index>  $[$  <vpc>  $]$  <port\_info\_tree\_id> <state> <role> <port\_priority> <port\_number> <port\_protocol> <port\_tree\_type> <path\_cost> <port\_designated\_root> <port\_designated\_root\_priority> <designated\_cost> <designated\_bridge> <designated\_bridge\_priority> <designated\_port> <tc\_acknowledge> <forward\_transition\_count> <self\_looped> <inconsistency> <bpdus\_in> <bpdus\_out> <port\_fast> <link\_type> <port\_guard> <bpdu\_guard> <bpdu\_filter> <oper\_portfast> <oper\_p2p> <oper\_loopguard> <oper\_bpduguard> <oper\_bpdufilter> <int\_bpdufilter> <oper\_networkport> <forward\_delay\_timer> <hold\_timer> <message\_age> <peer> <dispute> <pvstsim\_inc\_timer> [ <boundary> ] [ <simulate\_pvst\_cfg> ] [ <simulate\_pvst> ] [ <prestd> ] } ] } | { show spanning-tree [ vlan <vlan-id> | bridge-domain <bd-id> ] interface <interface-id> { <verbosity> | active } + [ \_\_readonly\_\_ { TABLE\_port <if\_index> [ <vpc> ] <port\_info\_tree\_id> <state> <role> <port priority> <port number> <port protocol> <port tree type> <path cost> <port designated root>  $\leq$  port designated root priority>  $\leq$  designated cost>  $\leq$  designated bridge>  $\leq$  designated bridge priority> <designated\_port> <tc\_acknowledge> <forward\_transition\_count> <self\_looped> <inconsistency> <bpdus\_in>  $\epsilon$ bpdus\_out> <port\_fast> <link\_type> <port\_guard> <br/> <br/>bodu\_guard> <br/><br/>edu\_filter> <oper\_portfast> <oper\_p2p> <oper\_loopguard> <oper\_bpduguard> <oper\_bpdufilter> <int\_bpdufilter> <oper\_networkport> <forward\_delay\_timer><hold\_timer><message\_age><peer><dispute><pvstsim\_inc\_timer> [<br/> <br/>boundary>  $\left| \begin{array}{c} \vert \leq \vert \leq 1 \end{array} \right|$   $\left| \begin{array}{c} \vert \leq \vert \leq 1 \end{array} \right|$   $\left| \begin{array}{c} \vert \leq \vert \leq 1 \end{array} \right|$ 

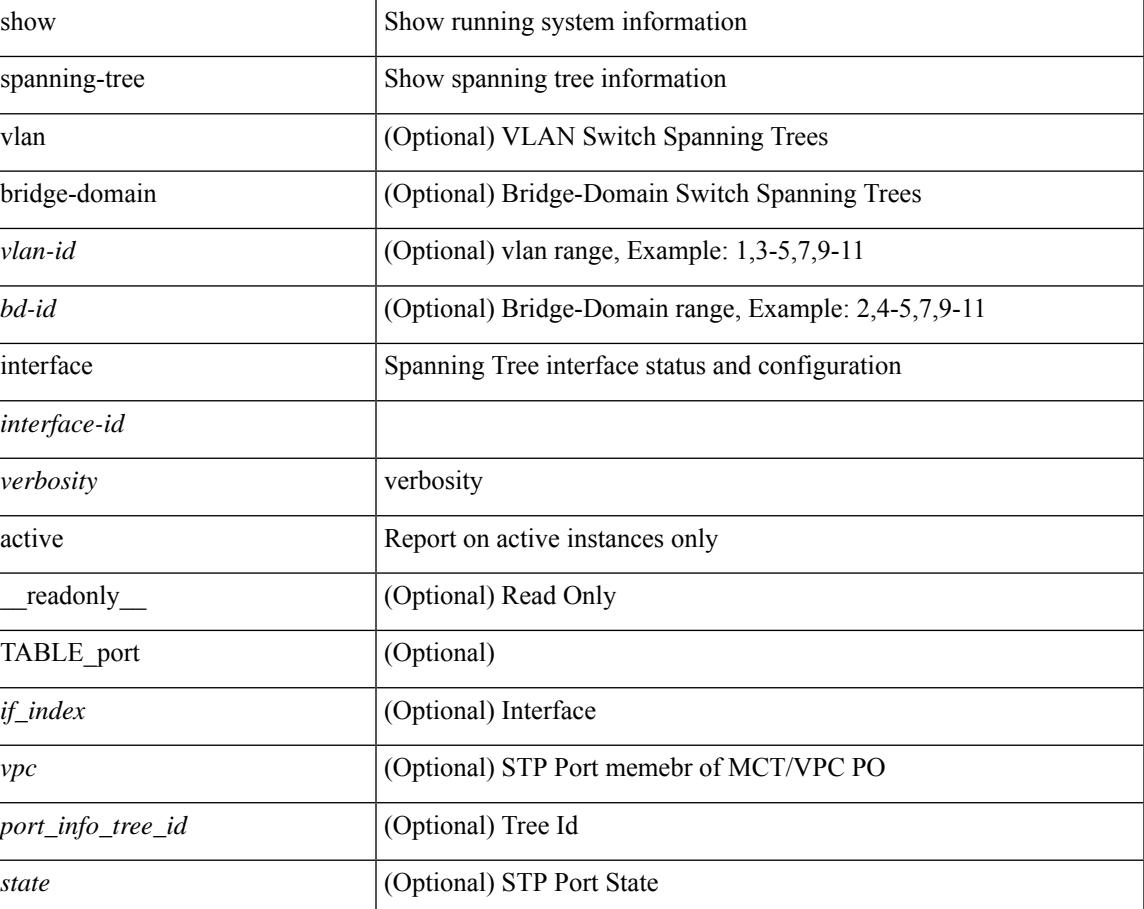

#### **Syntax Description**

 $\mathbf I$ 

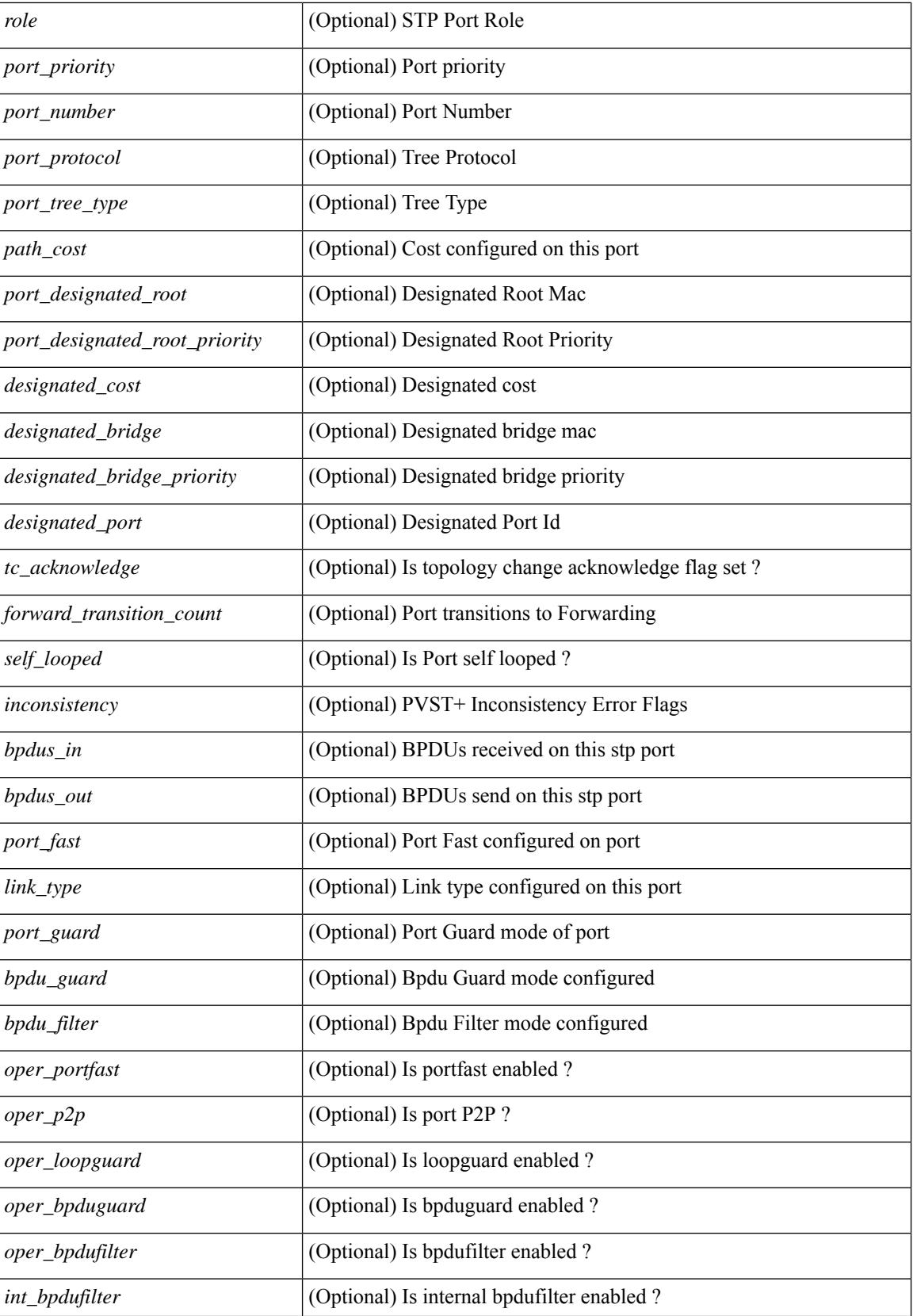

I

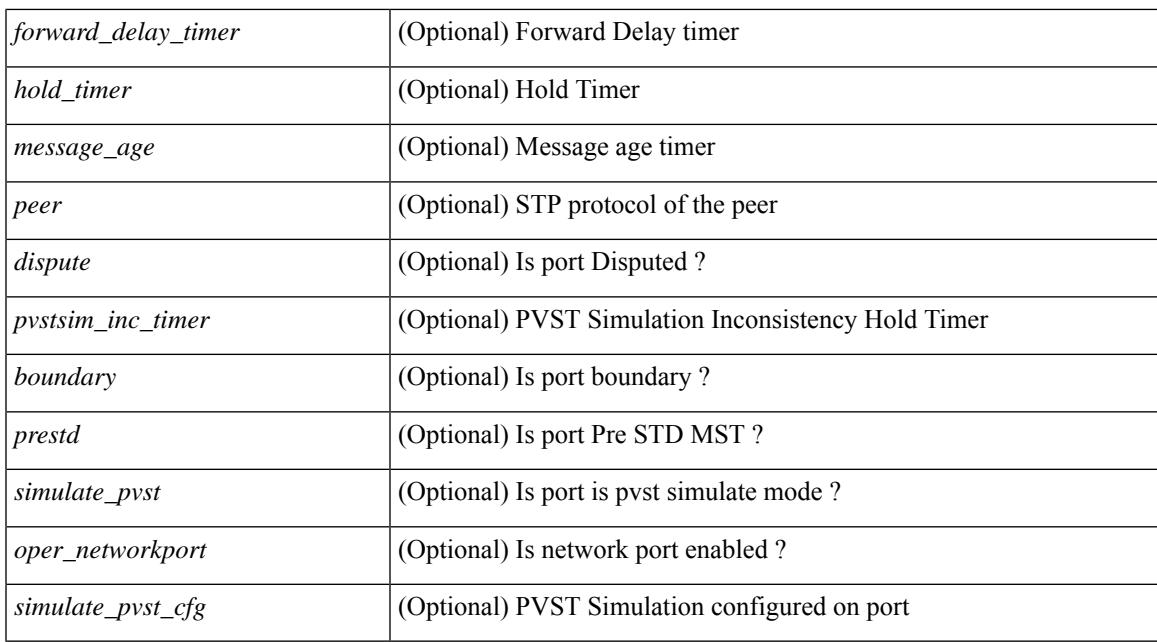

### **Command Mode**

# **show spanning-tree interface**

{ show spanning-tree [ vlan <vlan-id> ] interface <interface-id> { cost | inconsistency | edge | priority | rootcost | state } [ \_\_readonly \_\_ [ TABLE\_vlan\_interface\_info <tree\_name> [ <cost> ] [ <edge> ] [ <inconsistency> ] [ <priority> ] [ <rootcost> ] [ <state> ] ] }

#### **Syntax Description**

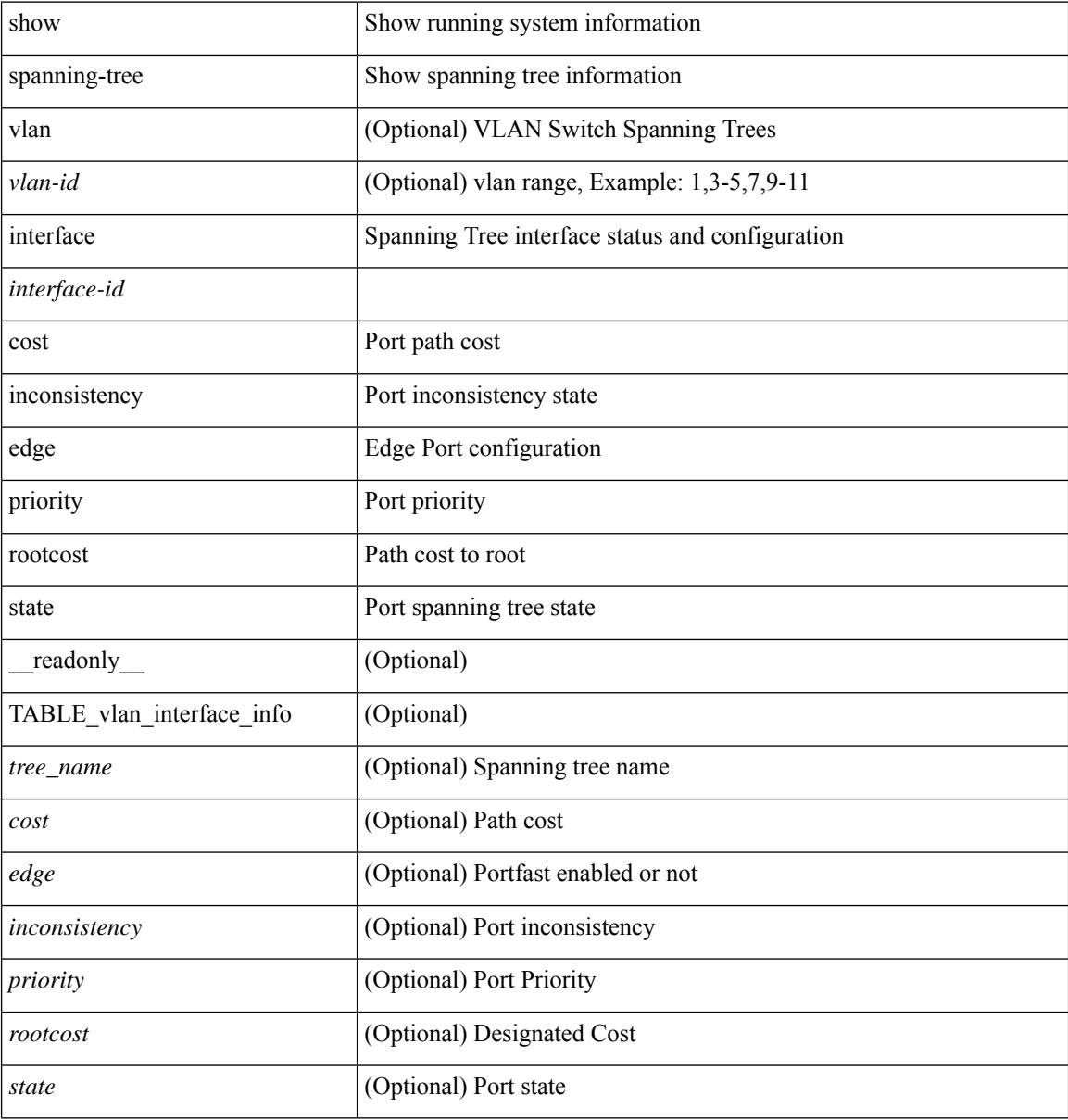

### **Command Mode**

# **show spanning-tree issu-impact**

show spanning-tree issu-impact [ \_\_readonly \_\_ [ TABLE\_topology <tc\_detected> <tc\_name> <no\_of\_tc> <time> <tc\_string> ] [ TABLE\_BA\_ports <port\_name> ] [ <criteria1> ] [ <criteria2> ] [ TABLE\_non\_edge\_ports <port> <vlan> <role> <sts> <tree> <instance> ] [ <criteria3> ] ]

#### **Syntax Description**

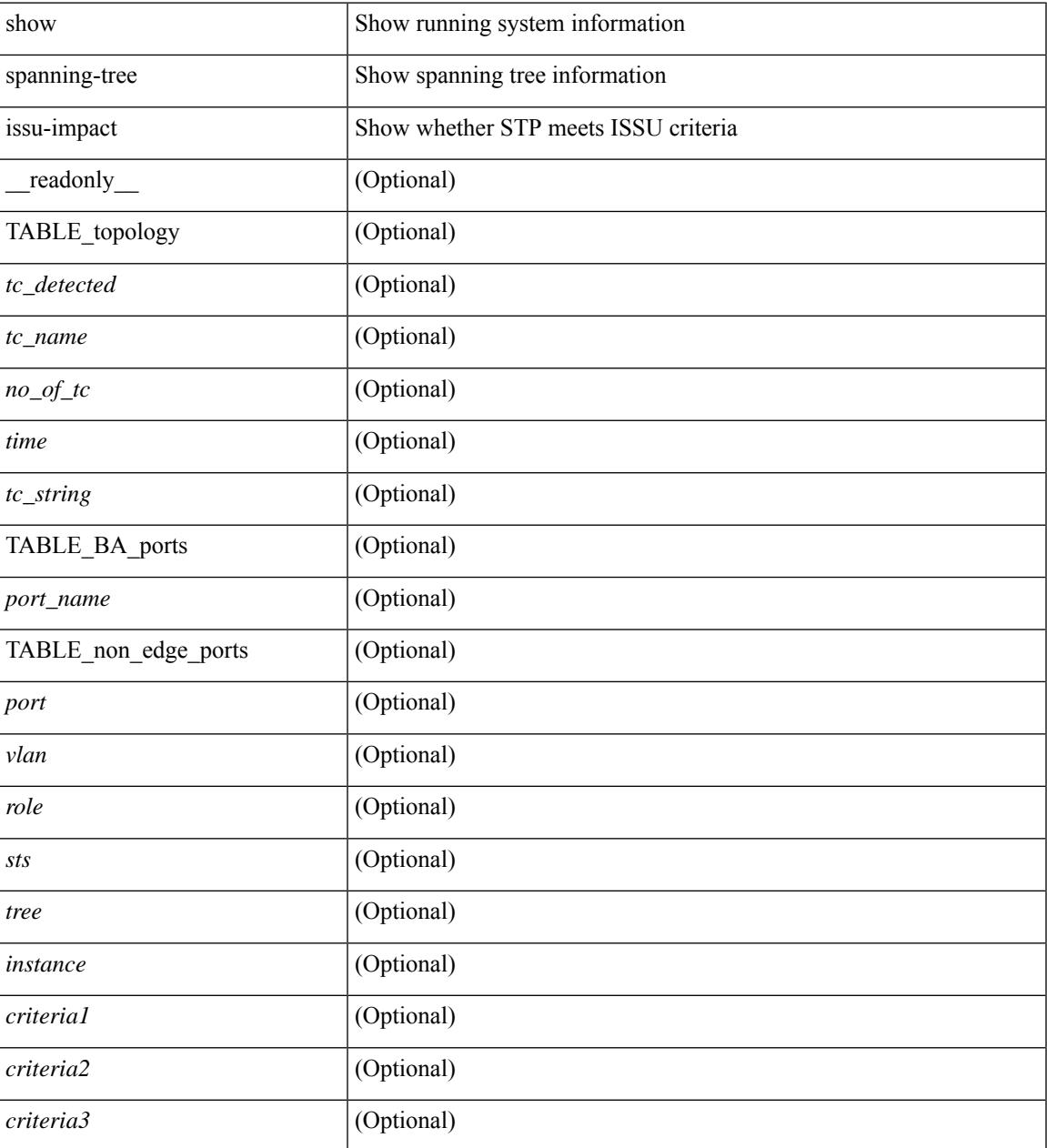

### **Command Mode**

## **show spanning-tree mst**

{ show spanning-tree mst [ <mst-id> ] [ \_\_readonly\_\_ TABLE\_tree <tree\_id> <tree\_tree\_type> <tree\_protocol>  $\epsilon$  sport count  $\epsilon$  stridge mac  $\epsilon$  stridge priority  $\epsilon$  tree designated root  $\epsilon$  are designated root priority <stp\_active> <root\_path\_cost> <root\_port\_if\_index> <root\_port\_priority> <root\_port\_number> <topology\_change> <topology\_change\_detected> <topology\_change\_count>  $\lt$ topology change time since last $>$  to initiator if index $>$  shidge forward delay $>$  shidge max age $>$ <bridge\_hello\_time> <max\_age> <hello\_time> <forward\_delay> <hold\_time> <hello\_timer>  $\lt$ topology change timer>  $\lt$ tcn timer>  $\lt$ aging timer>  $\lt$ disabled>  $\lt$ blocking>  $\lt$ listening>  $\lt$ learning> <forwarding> <invalid> <ist-master-id-mac> <ist-master-prio> <ist-path-cost> <remaining-hops> <max-hops> <txholdcount> <tree-vlan-map> TABLE\_port <if\_index> <port\_info\_tree\_id> <state> <role> <port\_priority> <port\_number> <port\_protocol> <port\_tree\_type> <path\_cost> <port\_designated\_root> <port\_designated\_root\_priority> <designated\_cost> <designated\_bridge> <designated\_bridge\_priority> <designated\_port> <tc\_acknowledge> <forward\_transition\_count> <self\_looped> <inconsistency> <bpdus\_in>  $\epsilon$ bpdus\_out> <port\_fast> <link\_type> <port\_guard> <br/> <br/>bodu\_guard> <br/><br/>edu\_filter> <oper\_portfast> <oper\_p2p>  $\leq$ oper\_loopguard>  $\leq$ oper\_bpduguard>  $\leq$ oper\_bpdufilter>  $\leq$ int\_bpdufilter> [  $\leq$ oper\_networkport> ] <forward\_delay\_timer> <hold\_timer> <message\_age> <peer> <dispute> <pvstsim\_inc\_timer> <boundary> [ <simulate\_pvst\_cfg> ] <simulate\_pvst> <prestd> [ <designated\_ist\_master> ] [ <designated\_ist\_master\_priority> ] [ <designated\_ist\_cost> ] [ <vlan-map> ] ] } | { show spanning-tree mst [ <mst-id> ] detail [ \_\_readonly\_\_ TABLE\_tree <tree\_id> <tree\_tree\_type> <tree\_protocol> <port\_count> <bridge\_mac> <bridge\_priority> <tree\_designated\_root> <tree\_designated\_root\_priority> <stp\_active> <root\_path\_cost> <root\_port\_if\_index> <root\_port\_priority> <root\_port\_number> <topology\_change> <topology\_change\_detected> <topology\_change\_count> <topology\_change\_time\_since\_last>  $\leq$ tc initiator if index $>$   $\leq$ bridge forward delay $>$   $\leq$ bridge max age $>$   $\leq$ bridge hello time $>$   $\leq$ max age $>$ <hello\_time> <forward\_delay> <hold\_time> <hello\_timer> <topology\_change\_timer> <tcn\_timer> <aging\_timer> <disabled> <blocking> <listening> <learning> <forwarding> <invalid> <ist-master-id-mac>  $\langle$ ist-master-prio>  $\langle$ ist-path-cost>  $\langle$ remaining-hops>  $\langle$ max-hops>  $\langle$ txholdcount>  $\langle$ tree-vlan-map> TABLE\_port  $\langle$ if index>  $\langle$ port info\_tree\_id>  $\langle$ state>  $\langle$ role>  $\langle$ port\_priority>  $\langle$ port\_number>  $\langle$ port\_protocol> <port tree type> <path cost> <port designated root> <port designated root priority> <designated cost> <designated\_bridge> <designated\_bridge\_priority> <designated\_port> <tc\_acknowledge>  $\epsilon$  = forward transition count $\epsilon$  self looped>  $\epsilon$  inconsistency>  $\epsilon$  bedus in>  $\epsilon$  and  $\epsilon$  fast>  $\epsilon$  link type> <port\_guard> <br/>bpdu\_guard> <br/> <br/> <br/>
<br/>
<portfast> <oper\_p2p> <oper\_loopguard> <oper\_bpduguard>  $\leq$ oper\_bpdufilter $>$  $\leq$ int\_bpdufilter $>$  [ $\leq$ oper\_networkport $>$ ]  $\leq$  forward\_delay\_timer $>$  $\leq$ hold\_timer $>$ <message\_age> <peer> <dispute> <pvstsim\_inc\_timer> <br/> \epuredinary> [ <simulate\_pvst cfg> ] <simulate\_pvst>  $\langle$  =  $\rangle$  [  $\langle$  designated ist master>  $|$  [  $\langle$  designated ist master priority>  $|$  [  $\langle$  designated ist cost>  $|$  [  $\langle \text{vlan-map} \rangle$  ] }

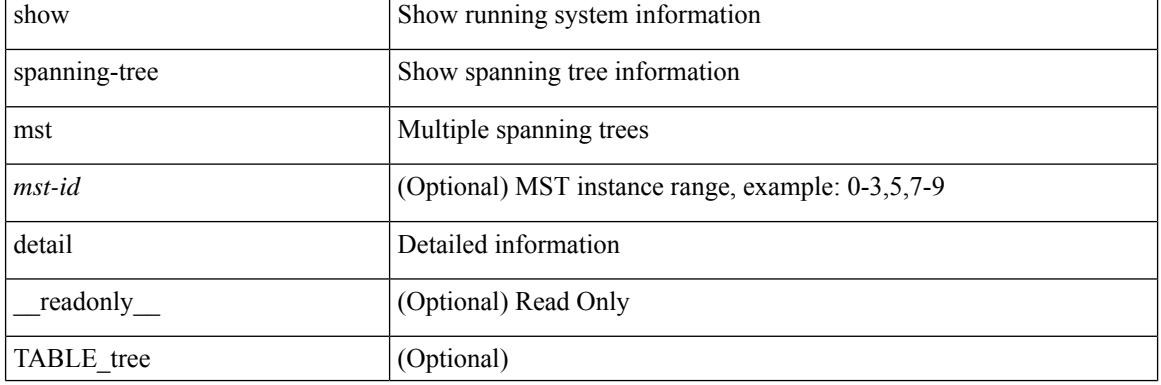

#### **Syntax Description**

I

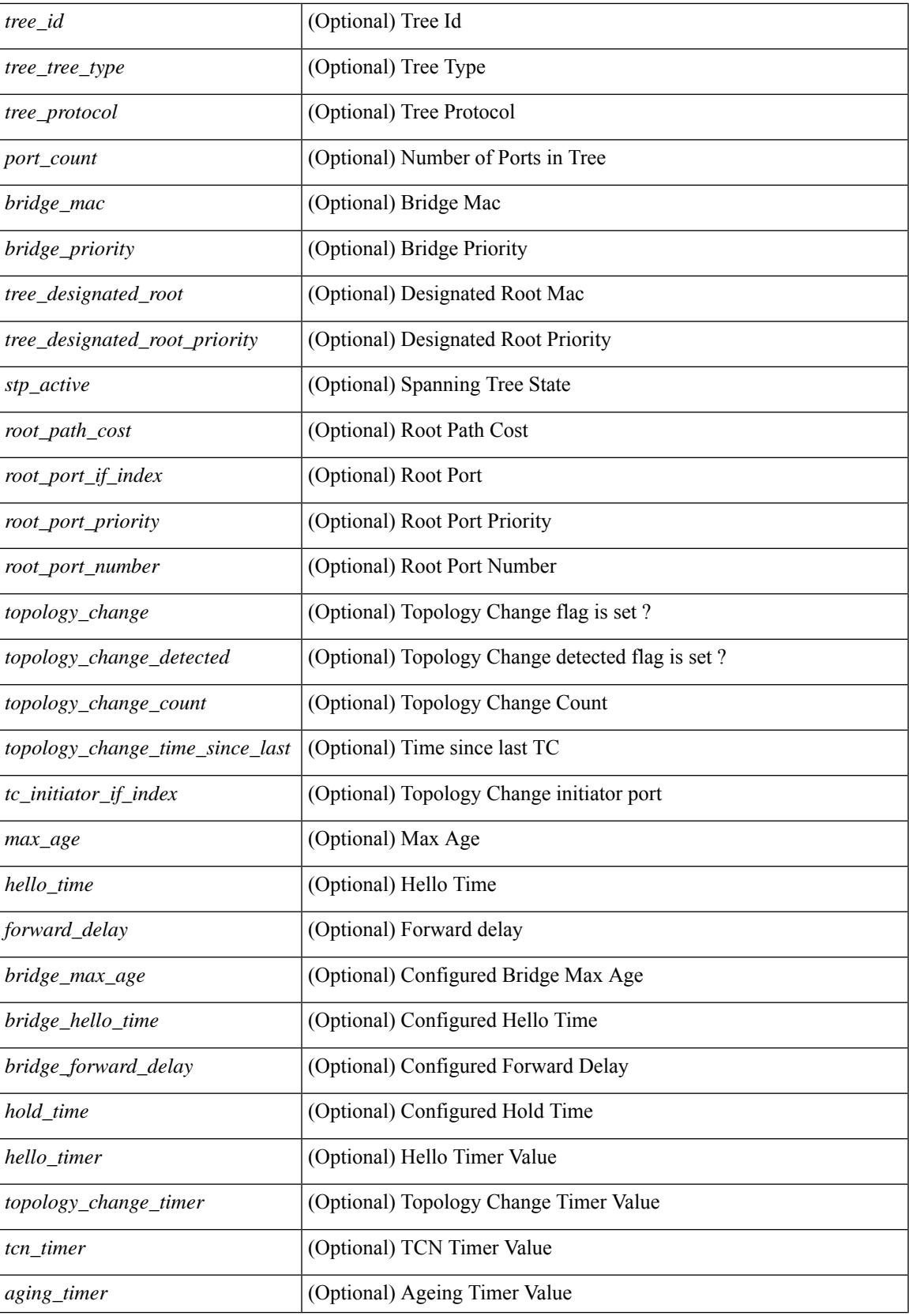

I

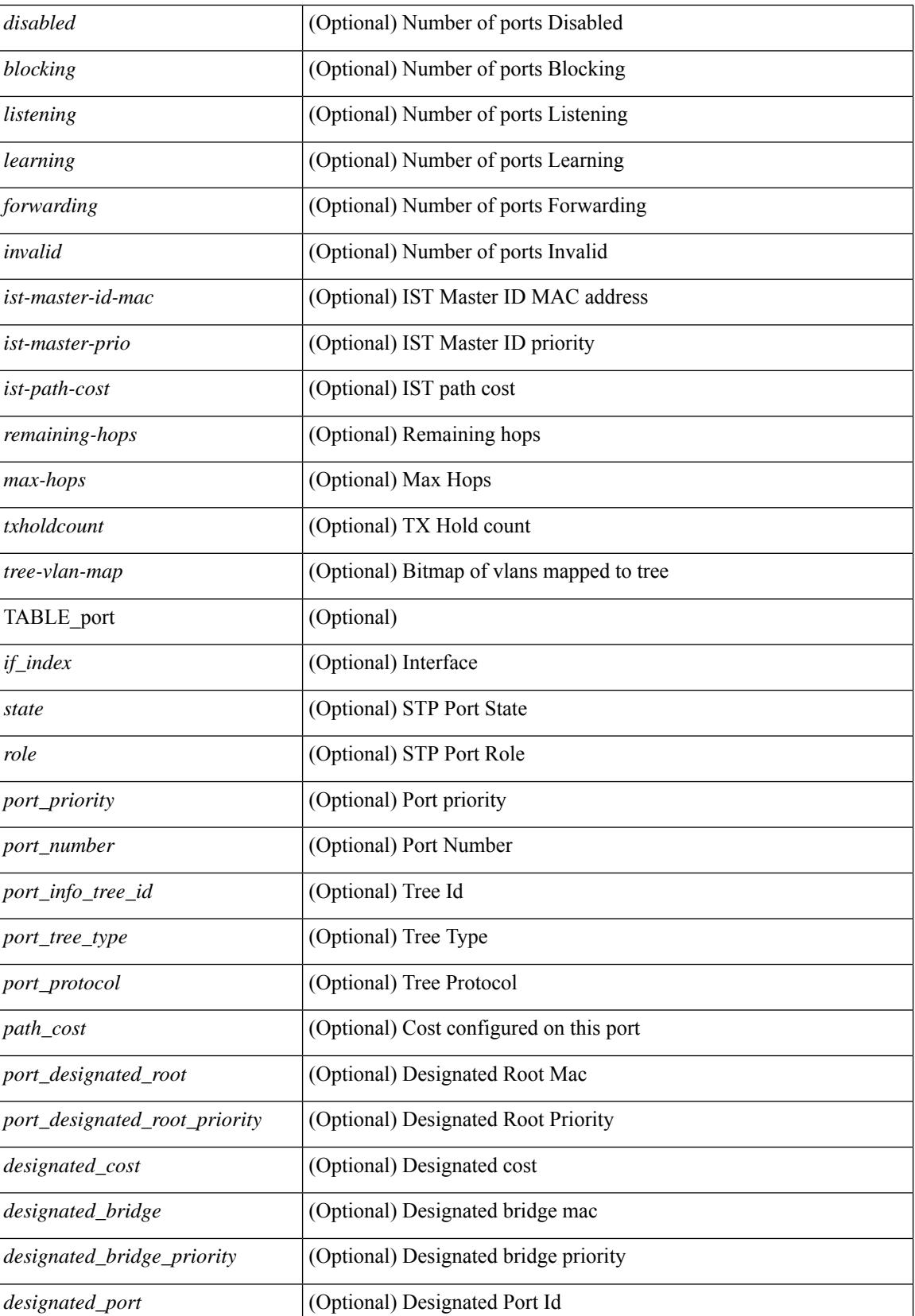

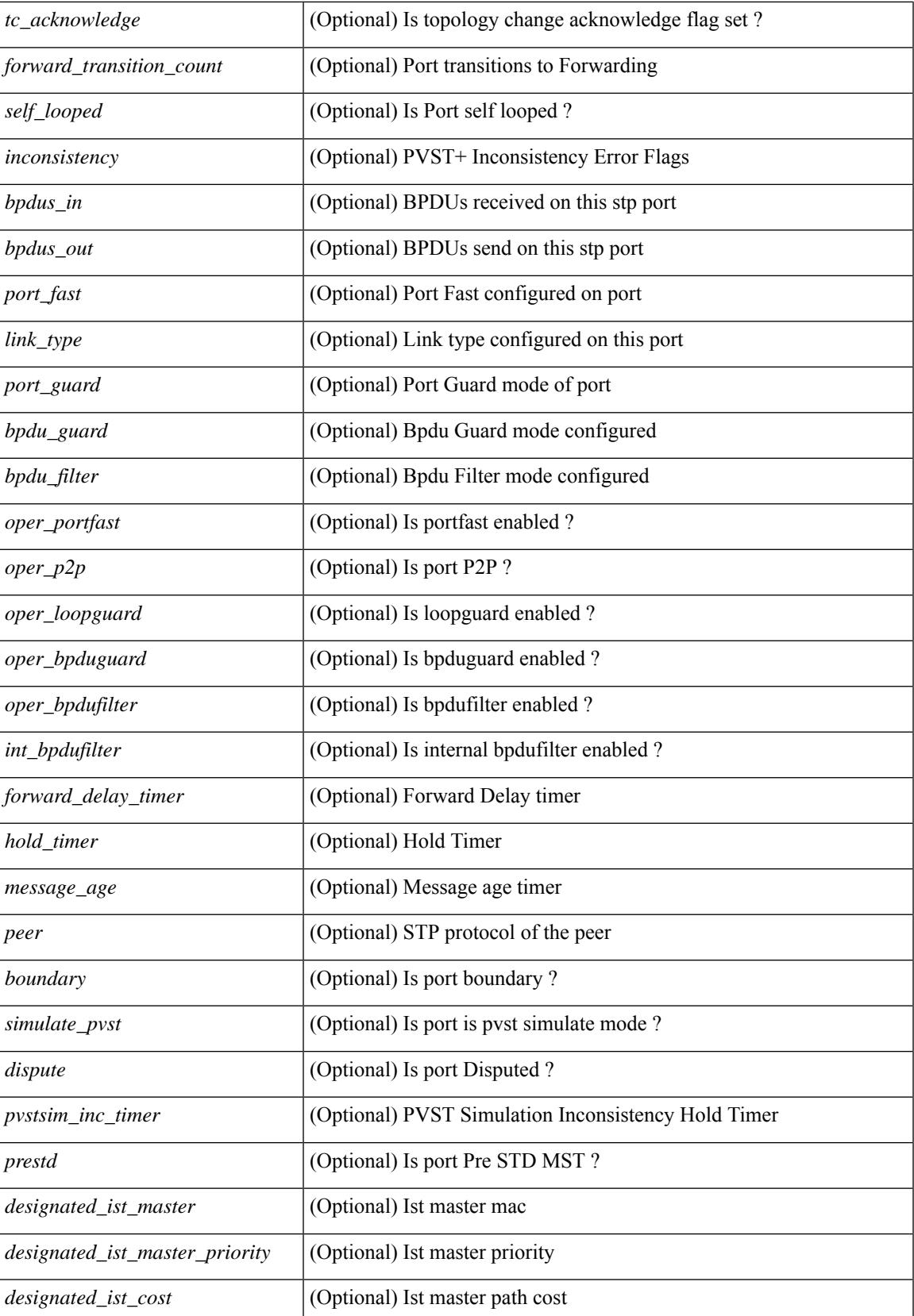

 $\mathbf I$ 

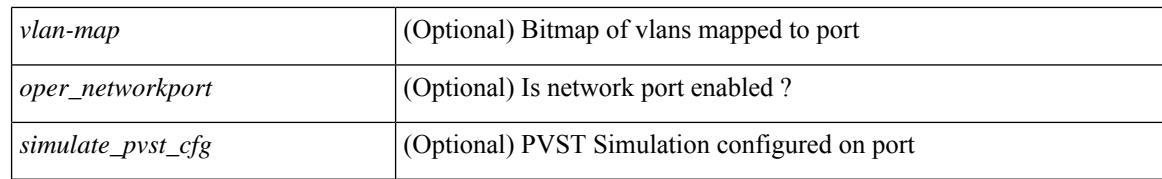

### **Command Mode**

# **show spanning-tree mst configuration**

{ show spanning-tree mst configuration [ \_\_readonly\_\_ <stp-mode> <name> <rev-id> { TABLE\_instance\_to\_vlan\_map <mst\_id> <vlan\_bit\_map> } [ <pvlan-sync> ] ] }

### **Syntax Description**

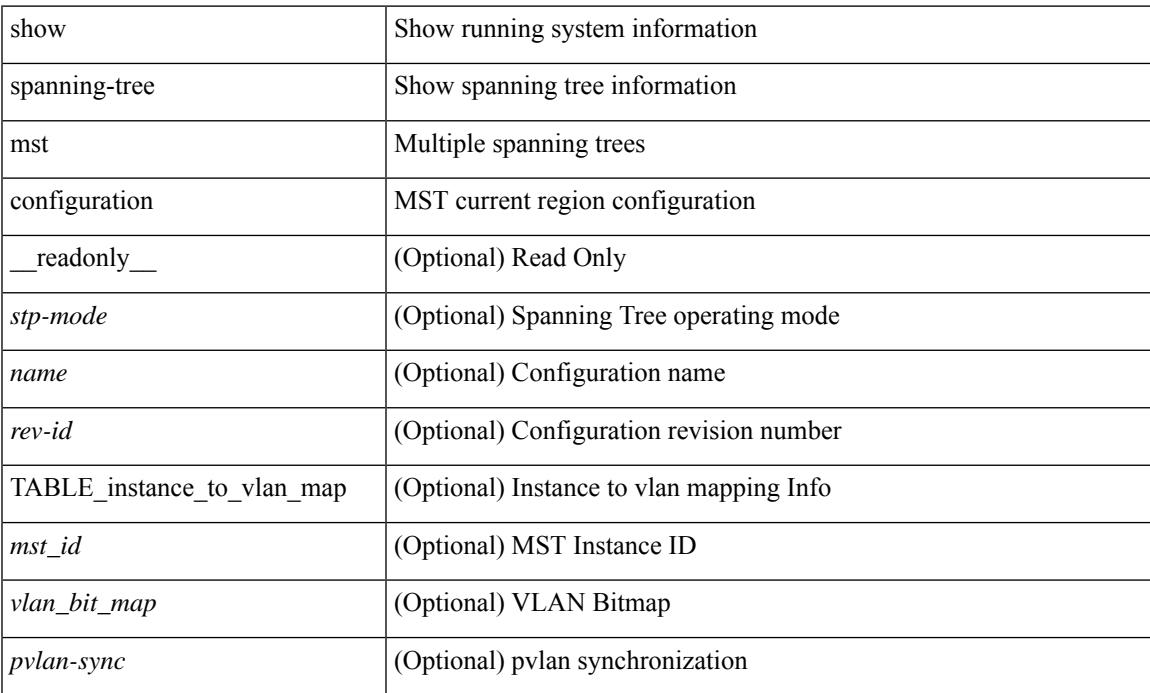

### **Command Mode**

# **show spanning-tree mst configuration digest**

{ show spanning-tree mst configuration digest [ \_\_readonly\_\_ <stp-mode> <name> <rev-id> <digest> <prestd-digest> [ <pvlan-sync> ] ] }

### **Syntax Description**

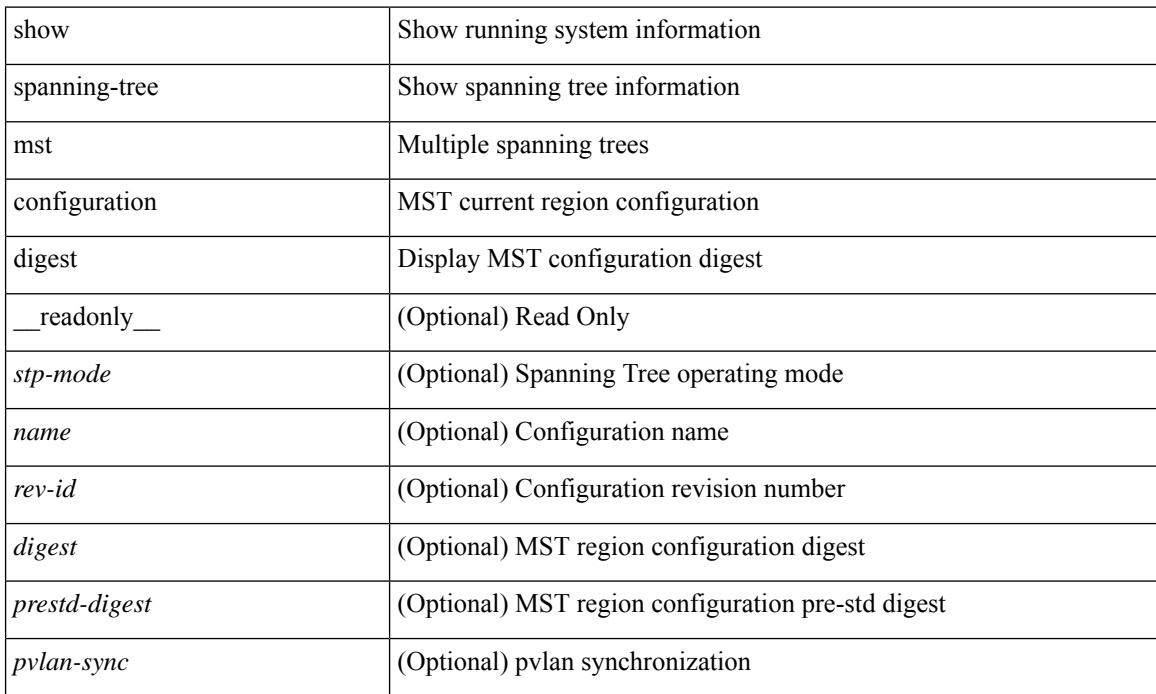

### **Command Mode**

# **show spanning-tree mst interface**

 $\{\text{show spanning-tree mst }[\text{~} \leq \text{mst-id}\text{~}] \text{ interface } \leq \text{interface-id}\text{~}[\text{~} \text{readonly } \text{~} \text{TABLE port } \leq \text{if index}\text{~}]\}$  $\epsilon$  sport info\_tree\_id>  $\epsilon$ state>  $\epsilon$  crole>  $\epsilon$  port\_priority>  $\epsilon$  port\_number>  $\epsilon$  port\_protocol>  $\epsilon$  port\_tree\_type> <port\_designated\_root> <port\_designated\_root\_priority> <designated\_cost> <designated\_bridge> <designated\_bridge\_priority> <designated\_port> <tc\_acknowledge> <forward\_transition\_count> <self\_looped> <inconsistency> <br/>bpdus\_in> <br/>sbpdus\_out> <port\_fast> <link\_type> <port\_guard> <br/> <br/>bpdu\_guard> <br/> <br/>bpdu\_filter>  $\leq$ oper portfast>  $\leq$ oper p2p>  $\leq$ oper loopguard>  $\leq$ oper bpduguard>  $\leq$ oper bpdufilter>  $\leq$ int bpdufilter> [  $\leq$ oper networkport $>$ ]  $\leq$  forward delay timer $>$   $\leq$  hold timer $>$   $\leq$  message age $>$   $\leq$   $\leq$   $\leq$   $\leq$   $\leq$   $\leq$   $\leq$   $\leq$   $\leq$   $\leq$   $\leq$   $\leq$   $\leq$   $\leq$   $\leq$   $\leq$   $\leq$   $\leq$   $\leq$   $\leq$   $\leq$  $\langle \text{pvstsim} \rangle$  inc\_timer> ]  $\langle \text{boundary} \rangle$  [ $\langle \text{simulate pvst} \rangle$  ]  $\langle \text{simulate pvst} \rangle$  [ $\langle \text{pvst} \rangle$ ] <designated\_ist\_master> ] [ <designated\_ist\_master\_priority> ] [ <designated\_ist\_cost> ] [ <vlan-map> ] ] } | { show spanning-tree mst [ <mst-id> ] interface <interface-id> detail [ \_\_readonly\_\_ TABLE\_port <if\_index> <port\_info\_tree\_id> <state> <role> <port\_priority> <port\_number> <port\_protocol> <port\_tree\_type> <path\_cost> <port\_designated\_root> <port\_designated\_root\_priority> <designated\_cost> <designated\_bridge> <designated\_bridge\_priority> <designated\_port> <tc\_acknowledge> <forward\_transition\_count> <self\_looped> <inconsistency> <br/>bpdus\_in> <br/>sbpdus\_out> <port\_fast> <link\_type> <port\_guard> <br/> <br/>bpdu\_guard> <br/> <br/>bpdu\_filter>  $\leq$ oper portfast>  $\leq$ oper p2p>  $\leq$ oper loopguard>  $\leq$ oper bpduguard>  $\leq$ oper bpdufilter>  $\leq$ int bpdufilter> [  $\leq$ oper networkport $>$   $\leq$  forward delay timer $>$   $\leq$  hold timer $>$   $\leq$  message age $>$   $\leq$  peer $>$   $\leq$  dispute $\geq$  [  $\langle \text{pvstsim} \rangle$  inc\_timer> ]  $\langle \text{boundary} \rangle$  [ $\langle \text{simulate pvst} \rangle$  ]  $\langle \text{simulate pvst} \rangle$  [ $\langle \text{pvst} \rangle$ ]  $\le$  designated ist master>  $\le$  [  $\le$  designated ist master priority>  $\le$  [  $\le$  designated ist cost>  $\le$  [  $\le$  vlan-map> ] ] }

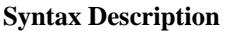

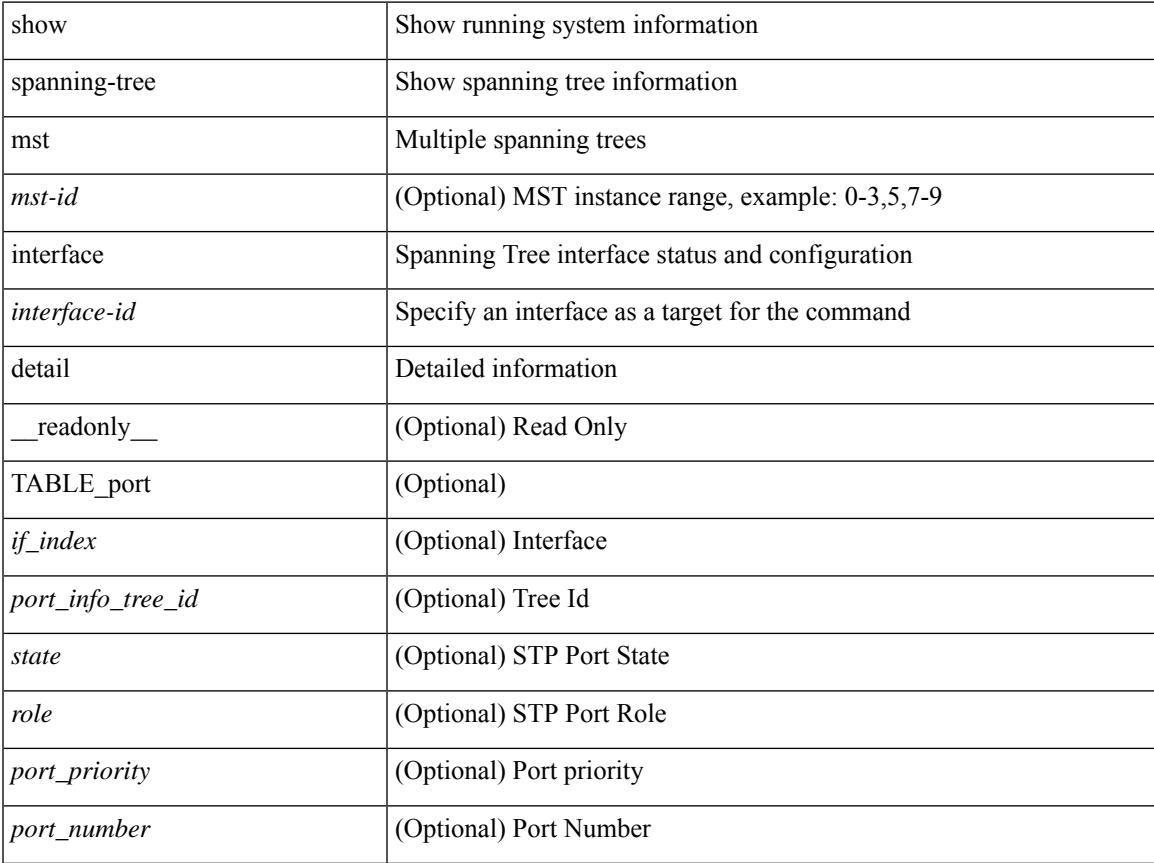

I

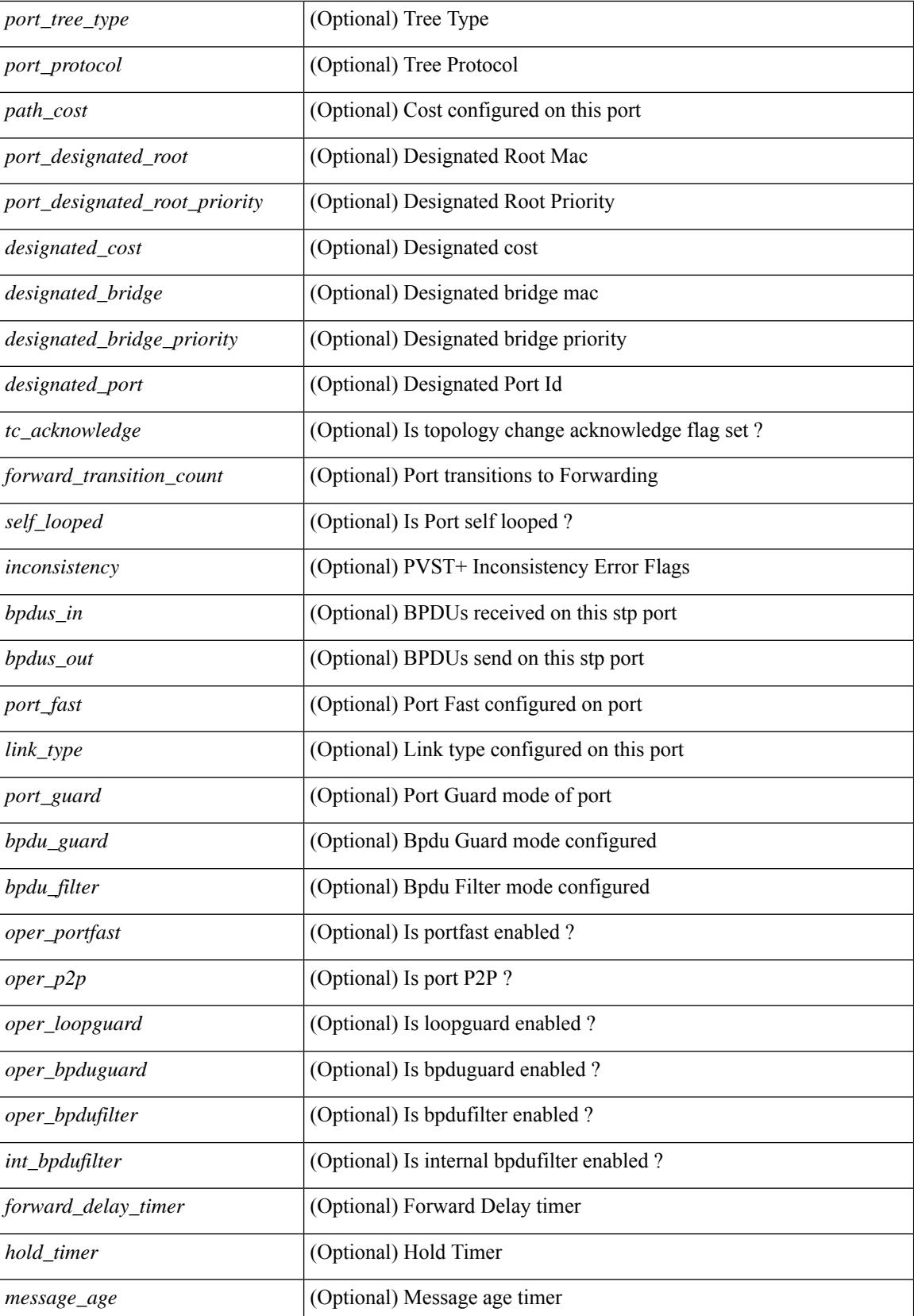

 $\mathbf{l}$ 

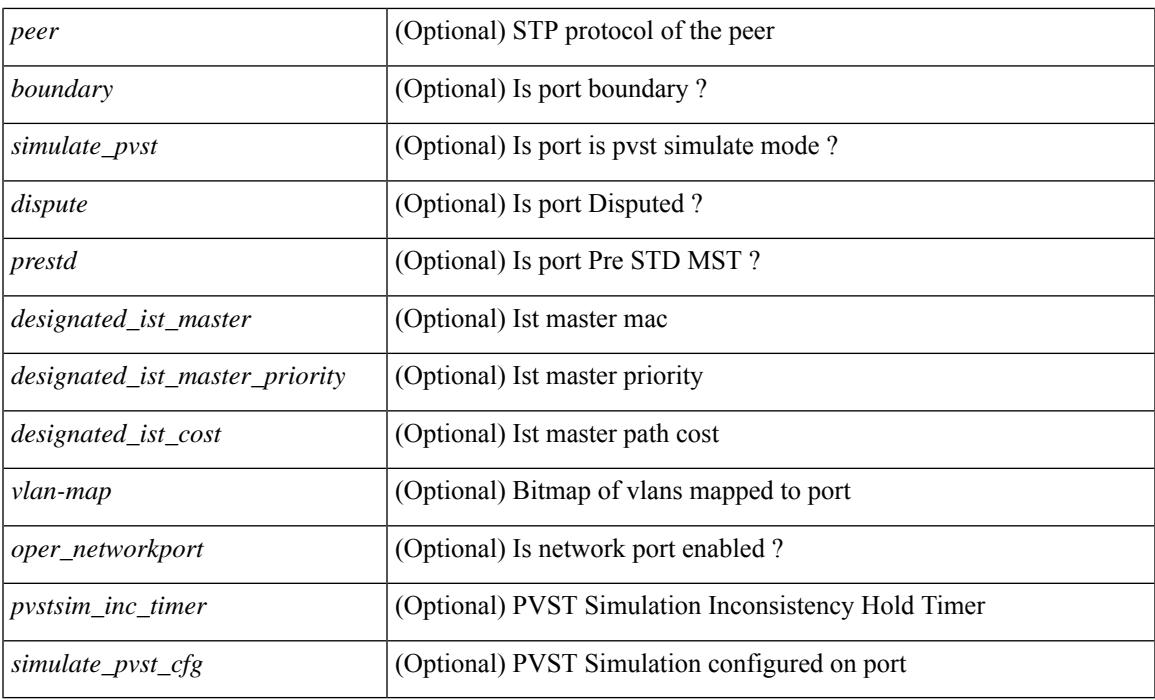

## **Command Mode**

# **show spanning-tree pathcost method**

{ show spanning-tree pathcost method [ \_\_readonly\_\_ <stp-pathcost-method> [ <stp-operpathcost-method> ] ] }

### **Syntax Description**

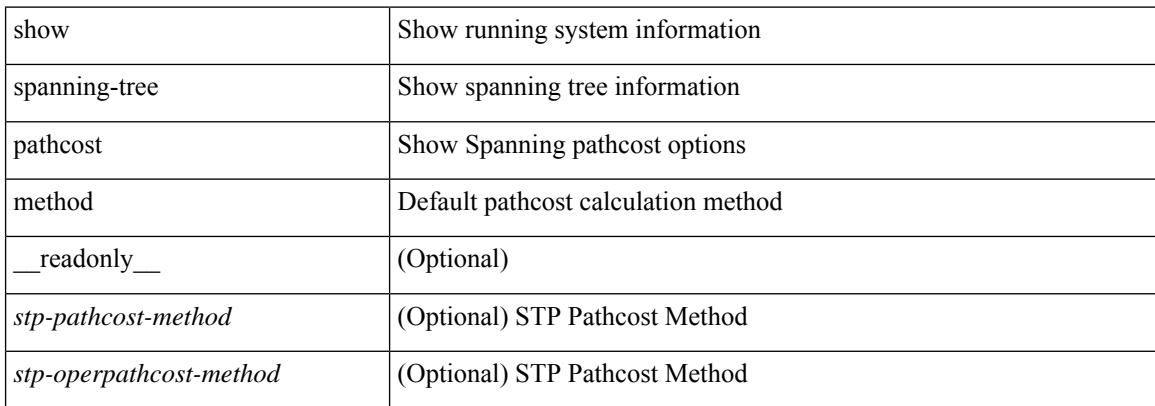

### **Command Mode**

## **show spanning-tree root**

] }

{ show spanning-tree [ vlan <vlan-id> | bridge-domain <bd-id> ] root [ priority [ system-id ] ] [ \_\_readonly\_\_ TABLE\_tree <tree\_id> <tree\_tree\_type> <tree\_protocol> <tree\_designated\_root> <tree\_designated\_root\_priority> <root\_path\_cost> <root\_port\_if\_index> <root\_port\_priority> <root\_port\_number> <max\_age> <hello\_time> <forward\_delay> ] } | { show spanning-tree [ vlan <vlan-id> | bridge-domain <br/>bd-id> | root [ { address | cost | forward-time | hello-time | id | max-age | port } ] [ readonly—TABLE tree  $\langle$ tree id $\rangle$   $\langle$ tree tree type $\rangle$   $\langle$ tree protocol $\rangle$   $\langle$ tree designated root $\rangle$  $\leq$ tree designated root priority>  $\leq$ root path cost>  $\leq$ root port if index>  $\leq$ root port priority>

 $\leq$ root port number $\geq$   $\leq$ max age $\geq$   $\leq$  hello time $\geq$   $\leq$  forward delay $\geq$  ]  $\}$   $\leq$  show spanning-tree [ vlan  $\leq$  vlan-id $\geq$ | bridge-domain <br/>>bd-id> ] root [ { detail | brief } ] [ \_\_readonly\_\_ TABLE\_tree <tree\_id><tree\_tree\_type>  $\leq$  tree protocol>  $\leq$  tree designated root  $\geq$  tree designated root priority  $\leq$  root path cost> <root\_port\_if\_index> <root\_port\_priority> <root\_port\_number> <max\_age> <hello\_time> <forward\_delay>

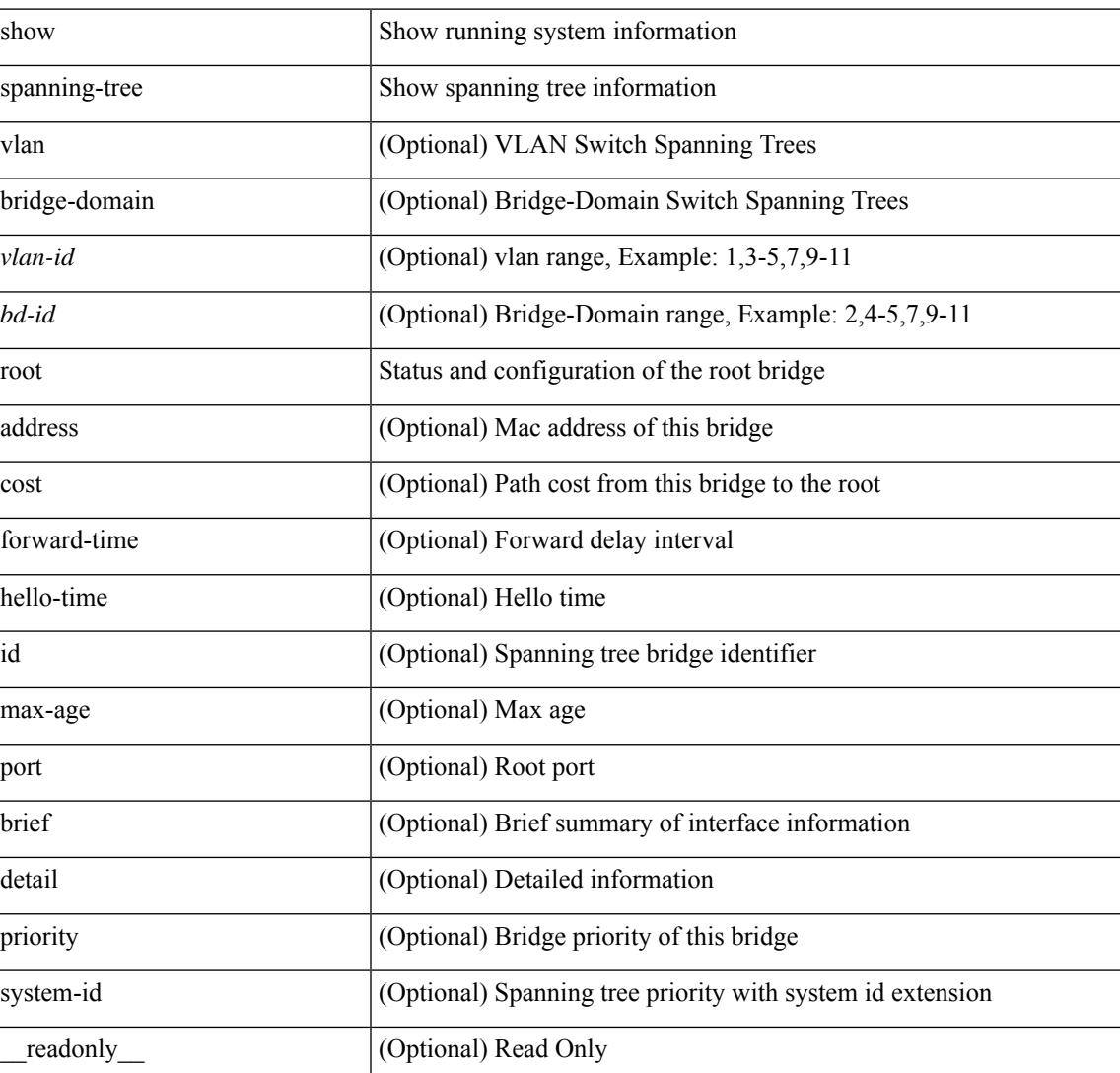

#### **Syntax Description**

 $\mathbf I$ 

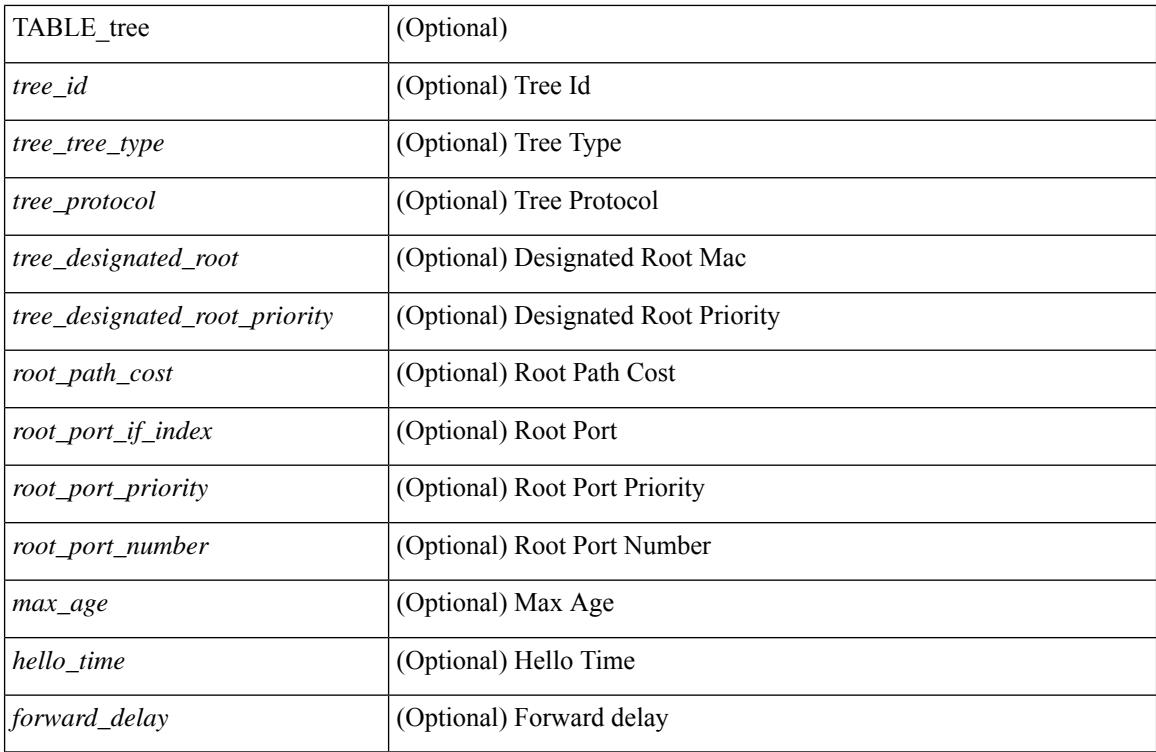

**Command Mode**

# **show spanning-tree summary**

show spanning-tree [ vlan <vlan-id> | bridge-domain <bd-id> ] summary [ \_\_readonly\_\_ <stp-mode> [  $\leq$ tree root info $\geq$   $\leq$ tree type $\geq$   $\leq$ bridge mac $\geq$   $\leq$ bridge priority $\geq$   $\leq$ tree designated root $\geq$ <tree\_designated\_root\_priority> ] + [ <stp\_root\_bmp\_info> <stp\_root\_tree\_type> <tree\_root\_bmp> <stp\_l2gstp\_bmp\_info> <stp\_l2gstp\_tree\_type> [ <stp\_l2gstp\_bmp> ] ] <stp\_global\_info> <pcost\_method> <oper pcost method> <port fast> <br/> <br/>bodu\_guard> <br/> <br/> <br/> </port loopguard> <br/> <br/>vidge\_assurance>  $\leq$ networkport default>  $\leq$ simulate pvst>  $\leq$ max-hops>  $\leq$ peer switch cfg>  $\leq$ oper peer switch> <stp\_l2gstp\_domain\_id> <stp\_lite> [ TABLE\_tree <stp\_tree\_summary> <summary\_tree\_type> <disabled> <blocking> <listening> <learning> <forwarding> <invalid> <port\_count> ] [ <stp\_summary\_totals> <total\_tree\_type> <disabled> <blocking> <listening> <learning> <forwarding> <invalid> <port\_count> ] ]

#### **Syntax Description**

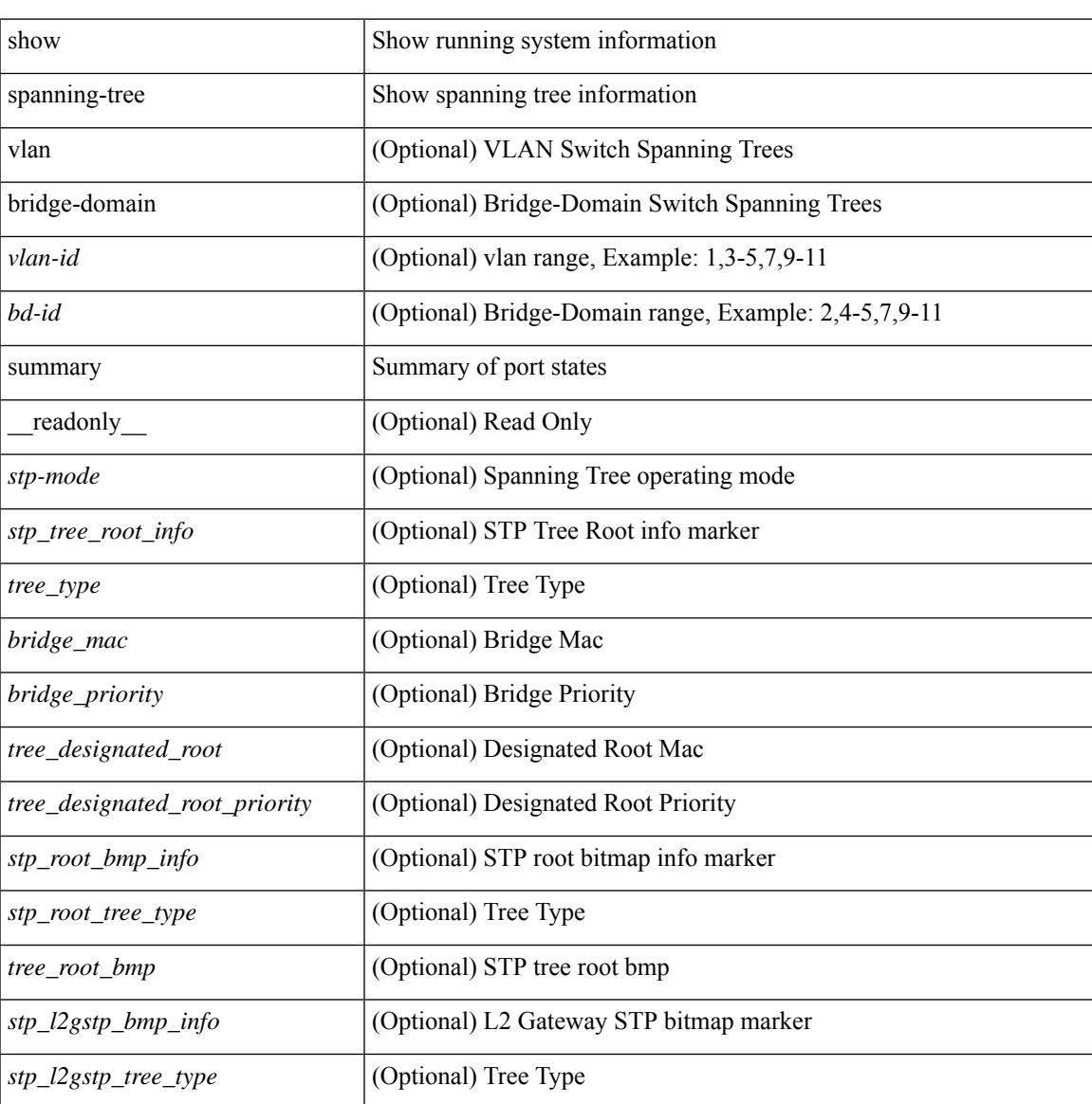

I

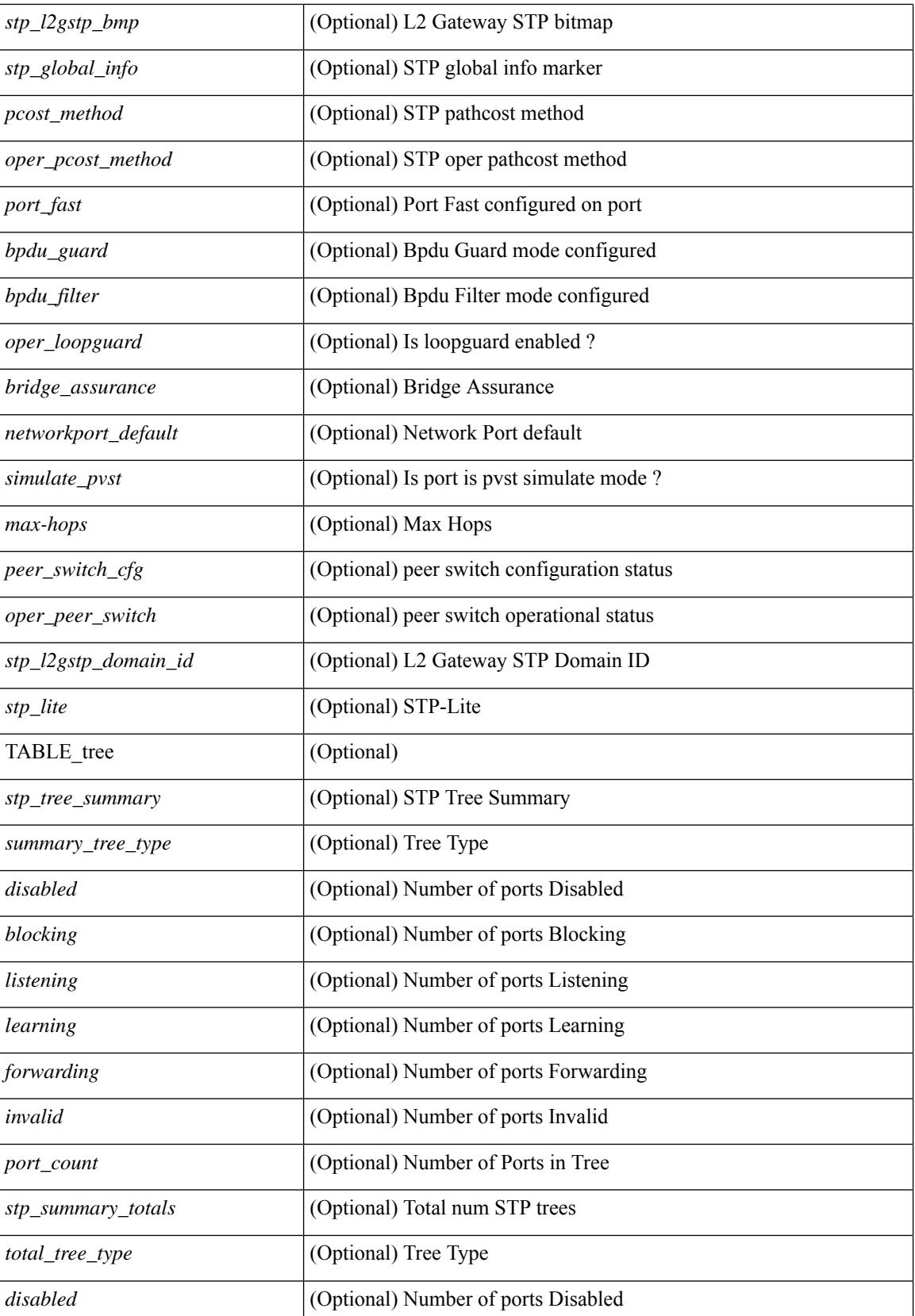

 $\mathbf l$ 

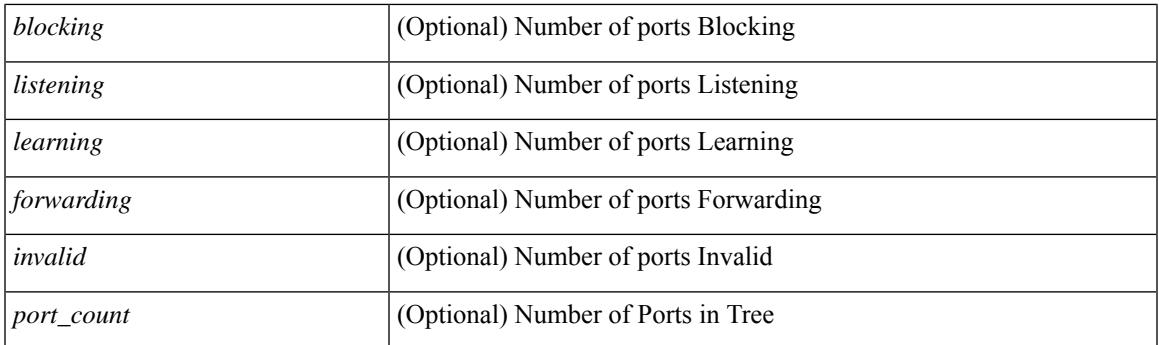

## **Command Mode**

# **show spanning-tree summary totals**

show spanning-tree summary totals  $\lceil$  readonly  $\leq$  =  $\leq$   $\leq$   $\leq$   $\leq$   $\leq$   $\leq$   $\leq$   $\leq$   $\leq$   $\leq$   $\leq$   $\leq$   $\leq$   $\leq$   $\leq$   $\leq$   $\leq$   $\leq$   $\leq$   $\leq$   $\leq$   $\leq$   $\leq$   $\leq$   $\leq$   $\leq$   $\leq$   $\$ <bridge\_mac> <bridge\_priority> <tree\_designated\_root> <tree\_designated\_root\_priority> <stp\_root\_bmp\_info> <stp\_root\_tree\_type> <tree\_root\_bmp> <stp\_l2gstp\_bmp\_info> <stp\_l2gstp\_tree\_type> <stp\_l2gstp\_bmp> <stp\_global\_info> <pcost\_method> <oper\_pcost\_method> <port\_fast> <bpdu\_guard> <bpdu\_filter> <oper\_loopguard> <br/> <br/> <br/> <br/> <br/>ssurance> <networkport\_default> <simulate\_pvst> <max-hops>  $\leq$ peer switch cfg>  $\leq$ oper peer switch>  $\leq$ stp l2gstp domain id>  $\leq$ stp lite>  $\leq$ stp summary totals> <total\_tree\_type> <disabled> <blocking> <listening> <learning> <forwarding> <invalid> <port\_count> ]

#### **Syntax Description**

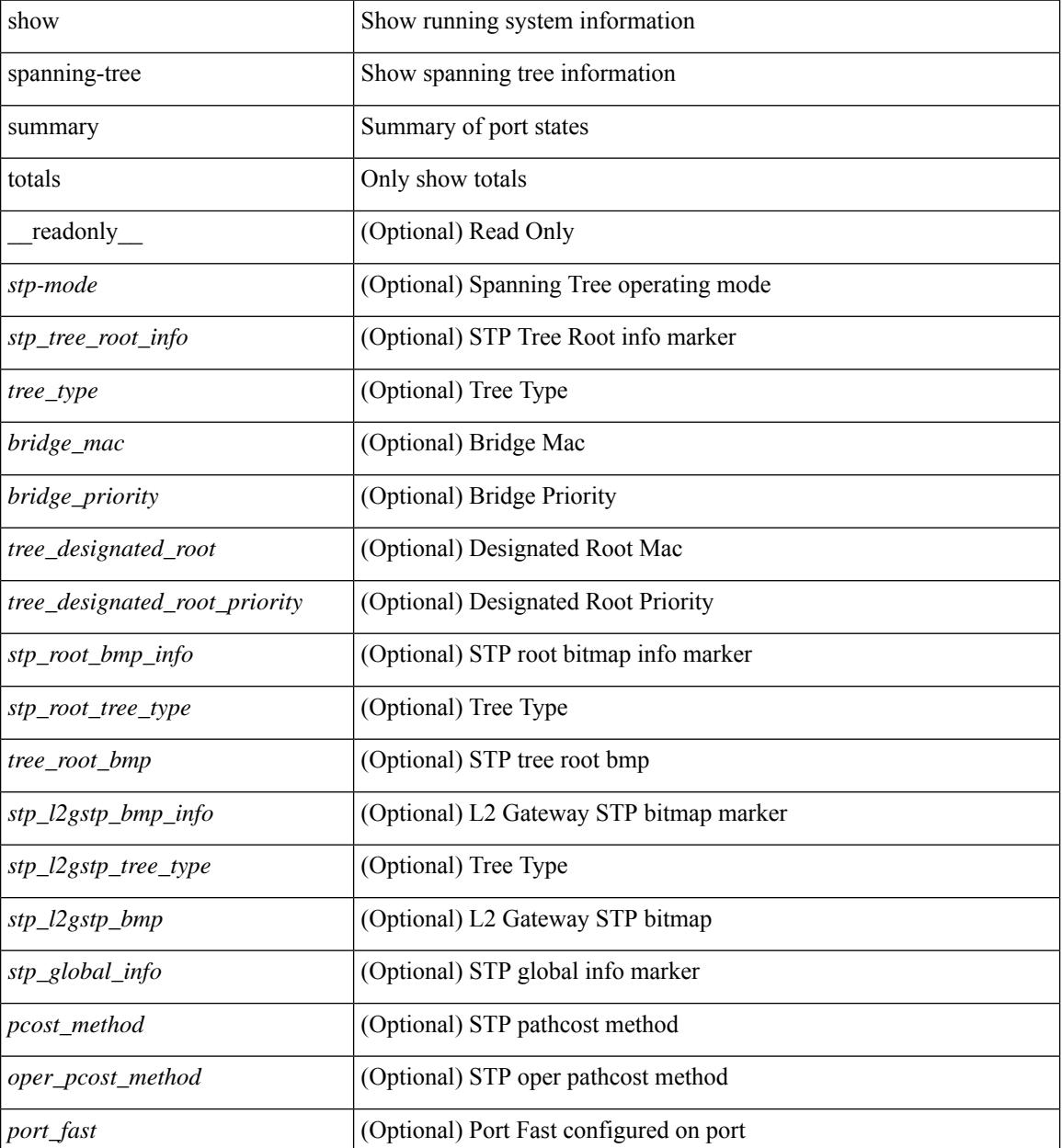

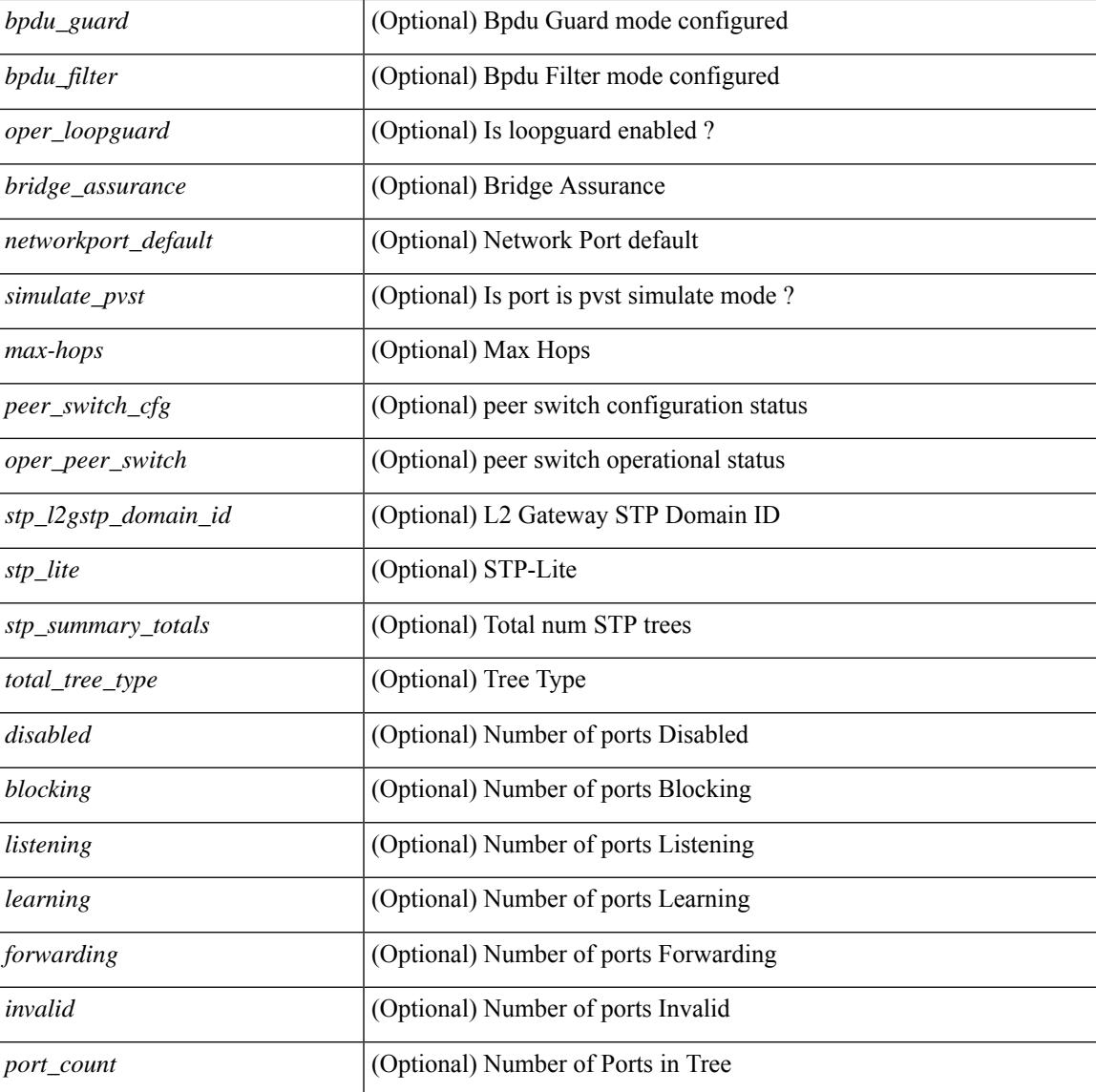

### **Command Mode**

• /exec

# **show sprom**

show sprom { backplane  $\leq i0$  | module  $\leq$  module  $\leq i1$  | xbar  $\leq$  santa-cruz-range $\geq$   $\leq i2$  | powersupply  $\leq i3$  >  $\lceil \frac{\text{fan} < i4}{\text{sup} } \rceil \frac{\text{stp} \cdot \text{sup}}{\text{all} } \rceil \frac{\text{all} \cdot \lceil \frac{\text{all} \cdot \rceil}{\text{ale}}}$  | module2 <module2> | powersupply2 <i5> | sup2 } readonly [ cmn\_block {  $\text{tdk}$  sig\_cb>  $\text{tdk}$  ver\_cb>  $\text{tdk}$  length\_cb>  $\text{tdk}$  checksum\_cb>  $\text{tdk}$   $\text{tdk}$  $\text{llk count}$  count>  $\text{drm}$  and type>  $\text{drm}$  minor type>  $\text{drm}$  string>  $\text{drm}$  and  $\text{drm}$  and  $\text{drm}$   $\text{drm}$ <port rev> <mfg\_dev> <hw\_rev> <mfg\_bits> <eng\_use> <snmp\_oid> <power\_consump> <rma\_code>  $\le$ clei code>  $\le$ vid>  $\}$ ] [ sup\_specific\_block  $\le$   $\le$  blk\_sig\_ssb>  $\le$  blk\_ver\_ssb>  $\le$  blk\_length\_ssb>  $\leq$ blk checksum ssb>  $\leq$ feature bits>  $\leq$ hw changes bits>  $\leq$ card index>  $\leq$ mac addresses>  $\leq$ no of macs>  $\leq$ no of epld> [ TABLE epld ssb  $\leq$ epld name ssb>  $\leq$ epld ver ssb> ]  $\leq$ port type num> { TABLE sensor ssb <sensor\_num\_ssb> <maj\_thres\_ssb> <min\_thres\_ssb> } <max\_connector\_power> <cooling\_reqt> <amb\_temp>  $\}$  [ lc\_specific\_block { <br/> <br/> <br/> <br/> <br/>solver\_lc> <br/> <br/>the lc> <br/>solver lc> <feature\_bits>  $\langle$ hw changes bits>  $\langle$ card index>  $\langle$ mac addresses>  $\langle$ no of macs>  $\langle$ no of epld> [ TABLE epld lc  $\leq$ epld name lc>  $\leq$ epld ver lc>  $\leq$   $\leq$ port type num $\geq$  { TABLE sensor lc  $\leq$ sensor num lc>  $\leq$ maj thres lc>  $\leq$ min thres lc>  $\} \leq$ max connector power>  $\leq$ cooling reqt>  $\leq$ amb temp>  $\}$  ] [ ps specific block {  $\text{Kink}$  sig\_psb>  $\text{Kink}$  ver\_psb>  $\text{Kink}$  length\_psb>  $\text{Kink}$  checksum\_psb>  $\text{Kink}$  = current\_110v>  $\leq$ current 220v $>$   $\leq$ stackmib\_oid $>$  } ] [ fan\_specific\_block {  $\leq$  blk\_sig\_fsb $>$   $\leq$  blk\_ver\_fsb $>$   $\leq$  blk\_length\_fsb $>$ <blk\_checksum\_fsb> <feature\_bits> <hw\_change\_bits> <stackmib\_oid> <cooling\_capacity> <amb\_temp>  $\{\int$  [ ch\_specific\_block  $\{\triangleleft$ blk\_sig\_csb>  $\triangleleft$ blk\_ver\_csb>  $\triangleleft$ blk\_length\_csb>  $\triangleleft$ blk\_checksum\_csb>  $\triangleleft$ feature\_bits  $\leq$ hw changes bits>  $\leq$ stackmib oid>  $\leq$ mac addresses>  $\leq$ no of macs>  $\leq$ oem enterprise>  $\leq$ oem mib offset>  $\langle$ max\_connector\_power> } ] [ temp\_sensor\_block {  $\langle$  blk\_sig\_tsb>  $\langle$  blk\_ver\_tsb>  $\langle$  blk\_length\_tsb> <blk\_checksum\_tsb> <no\_of\_sensors> { TABLE\_sensor\_tsb <sensor\_num\_tsb> <maj\_thres\_tsb>  $\{\min\theta\}$  thres tsb> } } ] [ wwn specific block {  $\text{dk}$  sig\_wwnb>  $\text{dk}$  ver\_wwnb>  $\text{dk}$  length\_wwnb>  $\text{Kink}$  checksum\_wwnb> { TABLE\_wwn\_usage\_wsb  $\text{Kwnn}$  usage\_bits> } } ] [ lic\_specific\_block {  $\langle$ blk sig\_licb> $\langle$ blk ver\_licb> $\langle$ blk\_length\_licb> $\langle$ blk\_checksum\_licb> $\langle$ TABLE\_lic\_usage\_lsb  $\langle$ lic\_usage\_bits> } } ] [ second\_serial\_block {  $\langle$ blk\_sig\_sn2b>  $\langle$ blk\_ver\_sn2b>  $\langle$ blk\_length\_sn2b>  $\text{Kink}$  checksum sn2b>  $\text{Serial}$  num sn2b>  $\}$ ] [ psu\_common\_block  $\{\text{Sormat}$  version>  $\text{Sinternal}$  info\_offset> <chassis\_info\_offset> <board\_info\_offset> <product\_info\_offset> <multirecord\_info\_offset> <checksum> } ] [ psu\_board\_info\_block { <format\_version> <length> <language\_code> <mfg\_date> <mfg\_type>  $\leq$ mfg info $>$   $\leq$ name type $>$   $\leq$ product name $>$   $\leq$ snum type $>$   $\leq$ part type $>$   $\leq$ partnum $>$   $\leq$ fruid type $>$ <fruid> <br/>som hw\_pid\_info> <partnum\_rev> <fab\_revision> <vid> <clei len> <clei> <eof\_marker> <csum> } ] [ psu\_product\_info\_block { <format\_version> <length> <language\_code> <mfg\_type> <mfg\_info> <name\_type> <product\_name> <part\_type> <partnum> <product\_ver\_type> <sw\_certification> <snum\_type>  $\langle$ snum $>$   $\langle$ asset type $>$  $\langle$ asset string $>$  $\langle$ fruid type $>$  $\langle$ fruid $>$  $\langle$ partnumrev $>$  $\langle$ vid $>$  $\langle$ eof marker $>$  $\langle$ csum $>$  $\rangle$ ] [ psu\_record\_info\_block { <record\_type> <record\_info> <record\_len> <record\_csum> <header\_csum>  $\le$ record identifier>  $\le$  format ver>  $\le$  standby pwr\_budget>  $\le$  psu\_class>  $\le$  psu\_watts> } ] ]

### **Syntax Description**

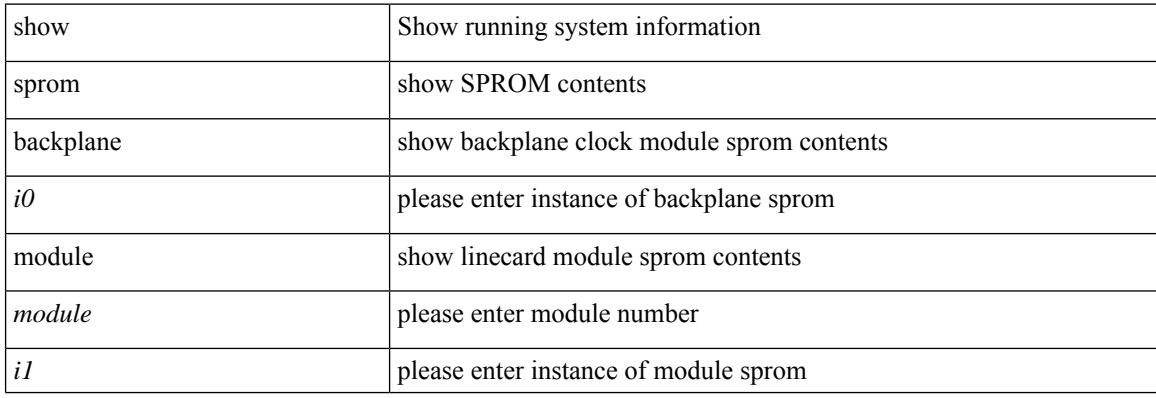

I

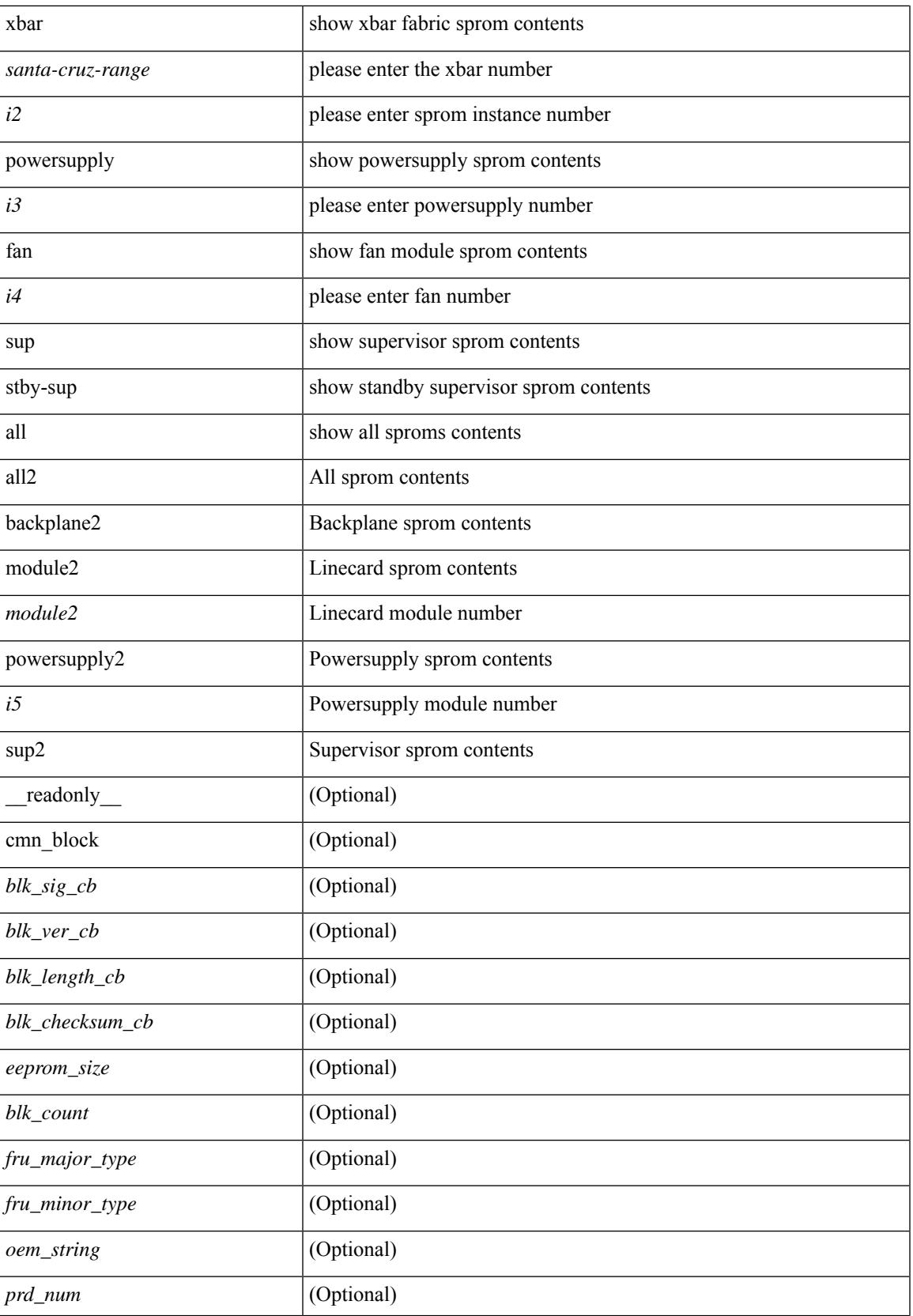

 $\mathbf I$ 

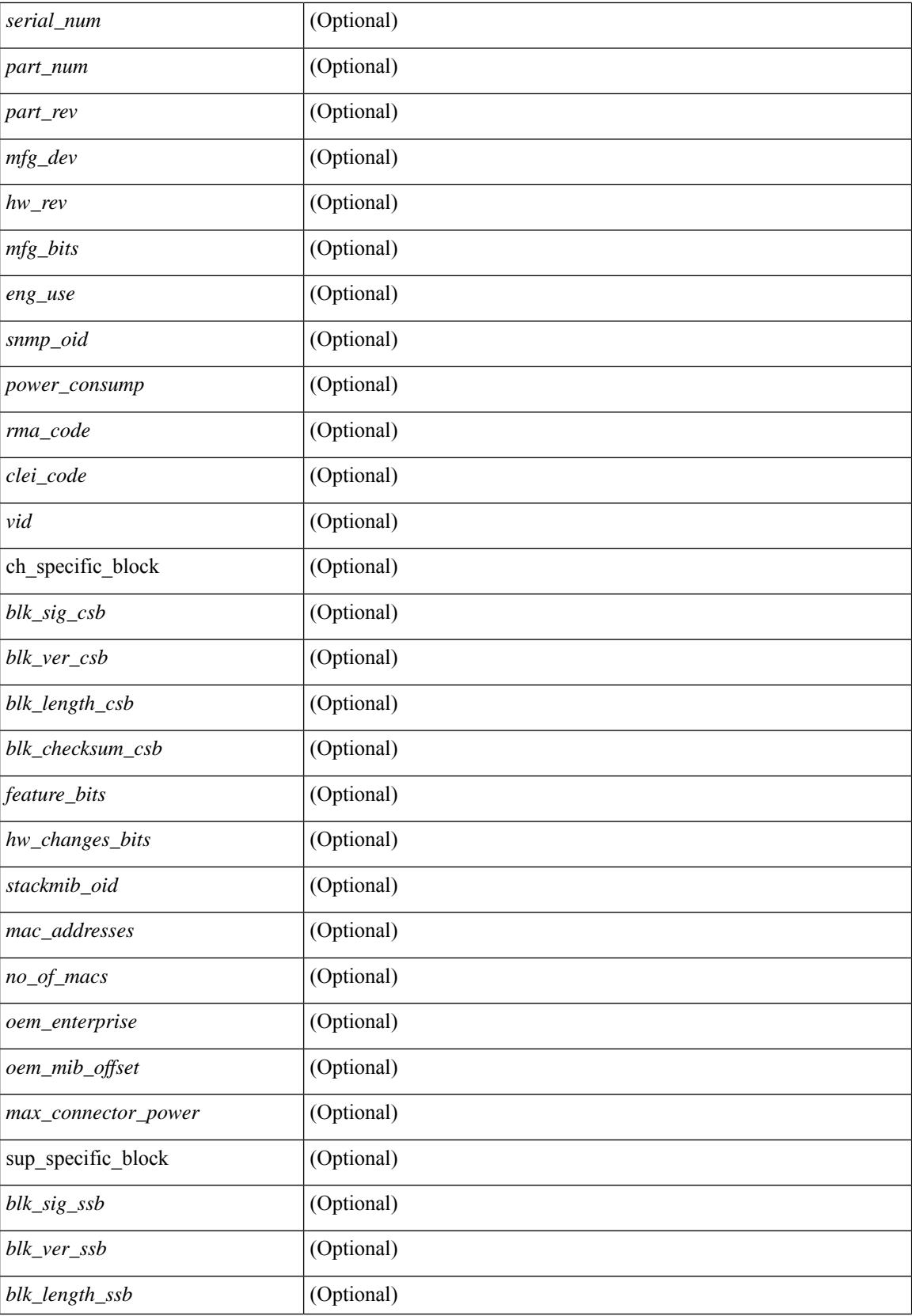

 $\mathbf{l}$ 

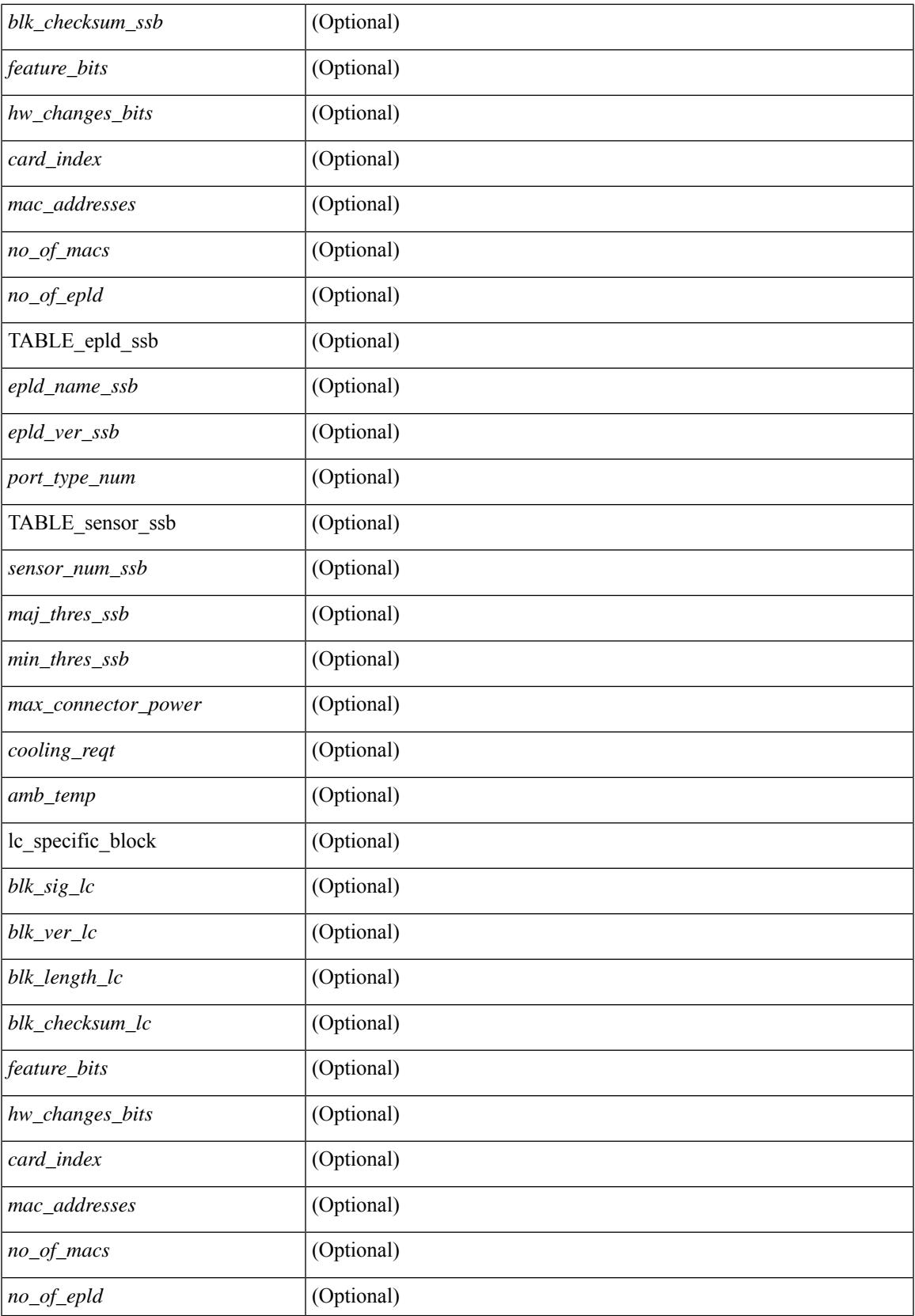

 $\mathbf I$ 

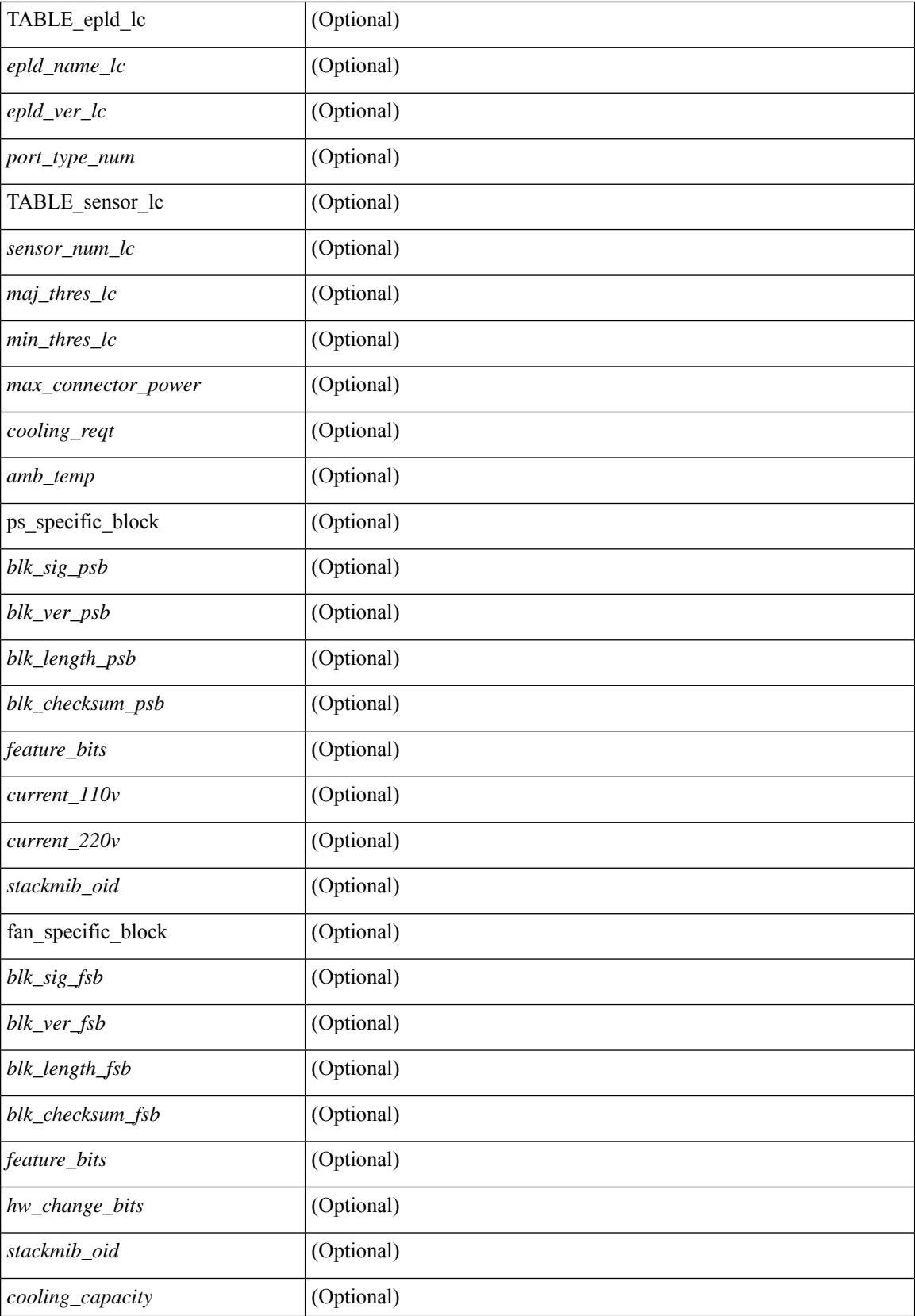

 $\mathbf{l}$ 

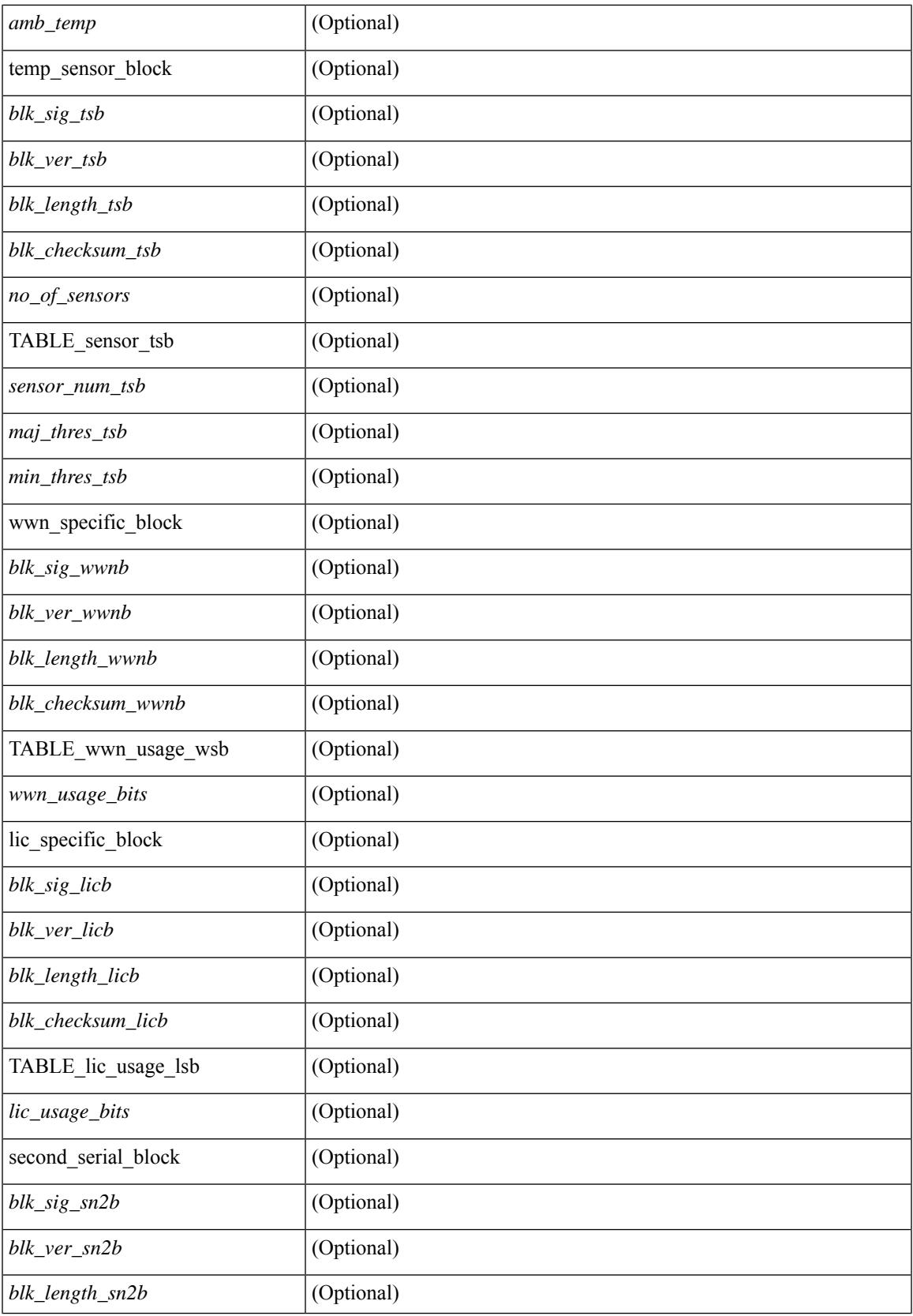

 $\mathbf I$ 

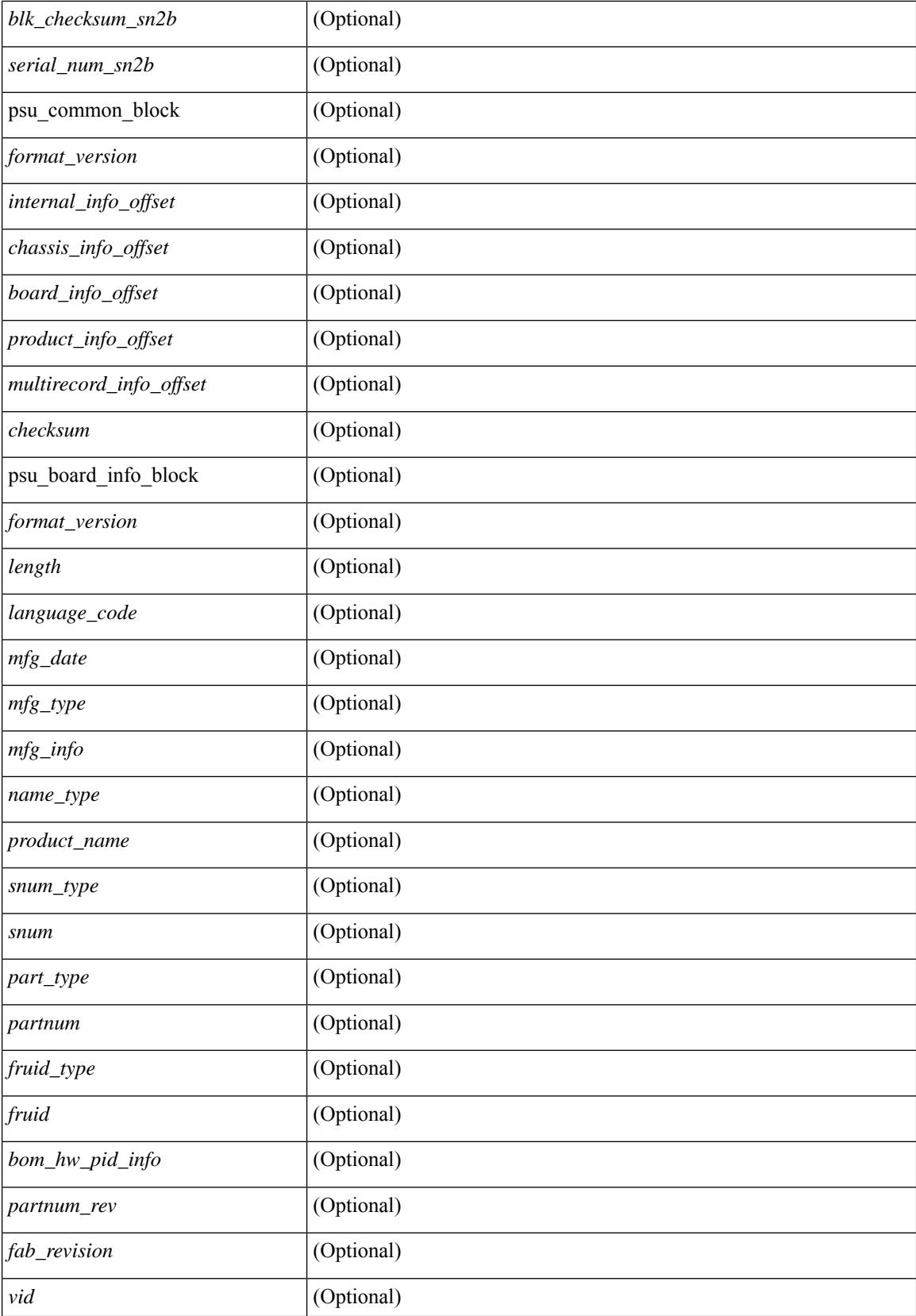

I

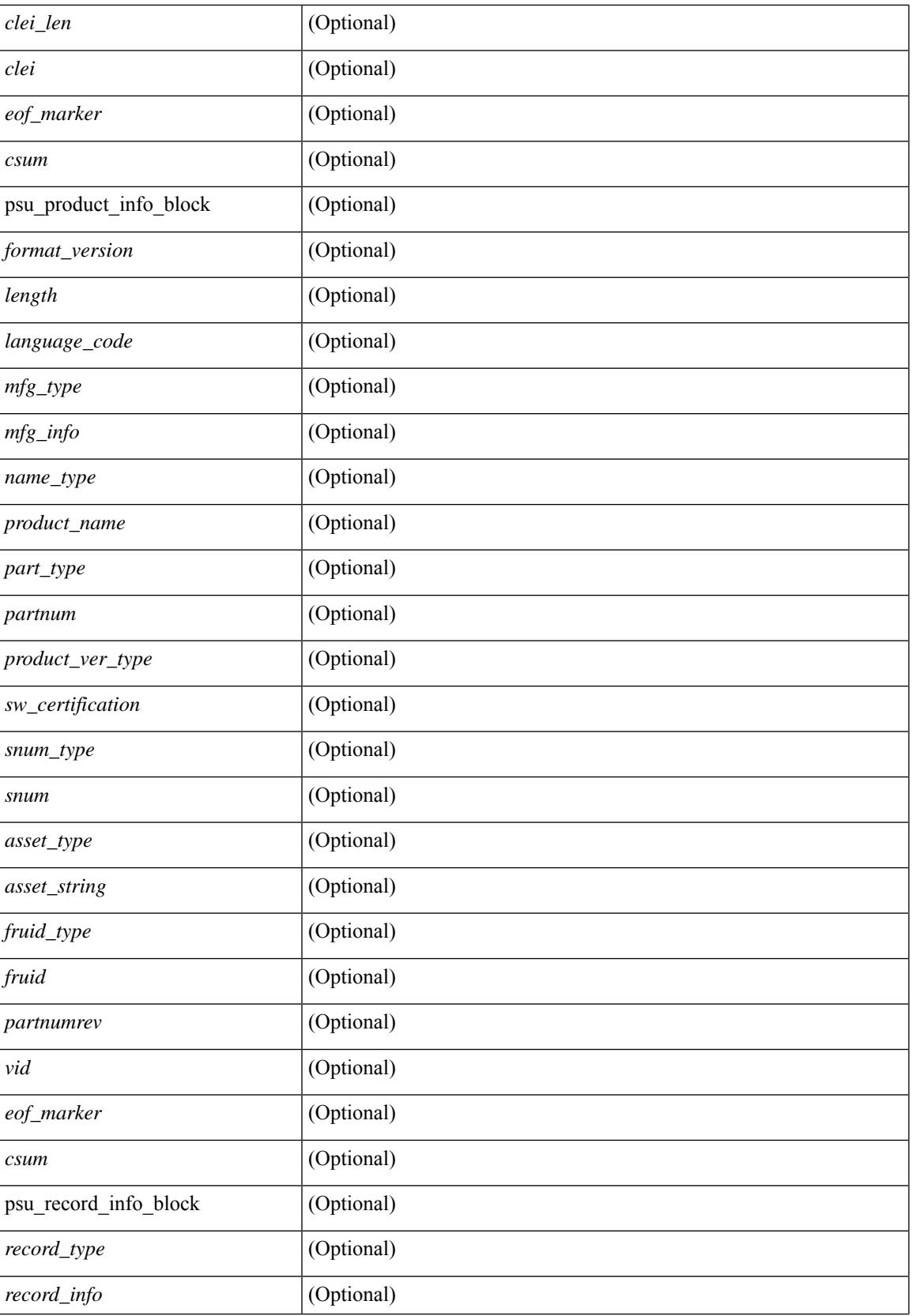

 $\mathbf l$ 

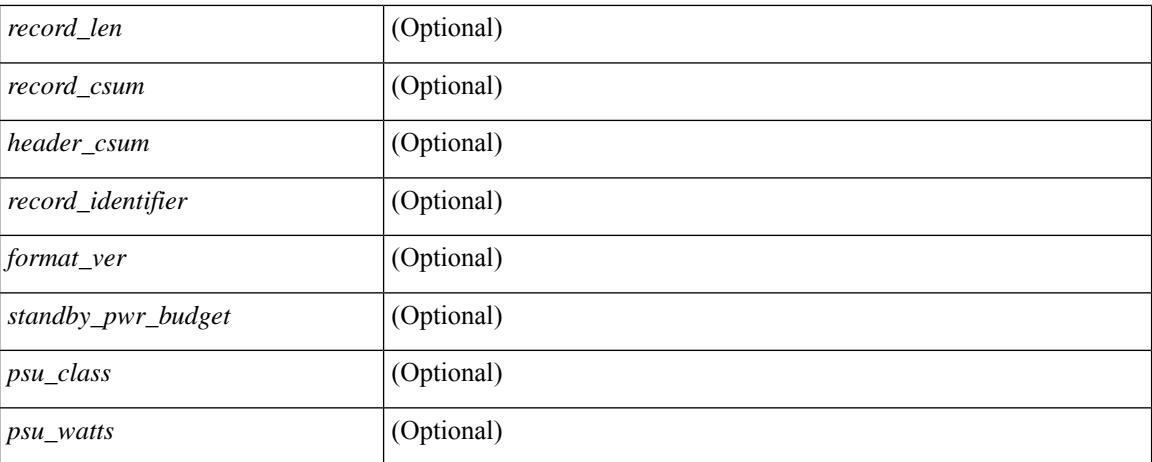

### **Command Mode**

# **show srte pce ipv4 peer**

show srte pce ipv4 peer [ <pce\_address> ] [ \_readonly \_ [ TABLE\_peer <pce\_address> <pcc\_address> <precedence> <state>] ]

## **Syntax Description**

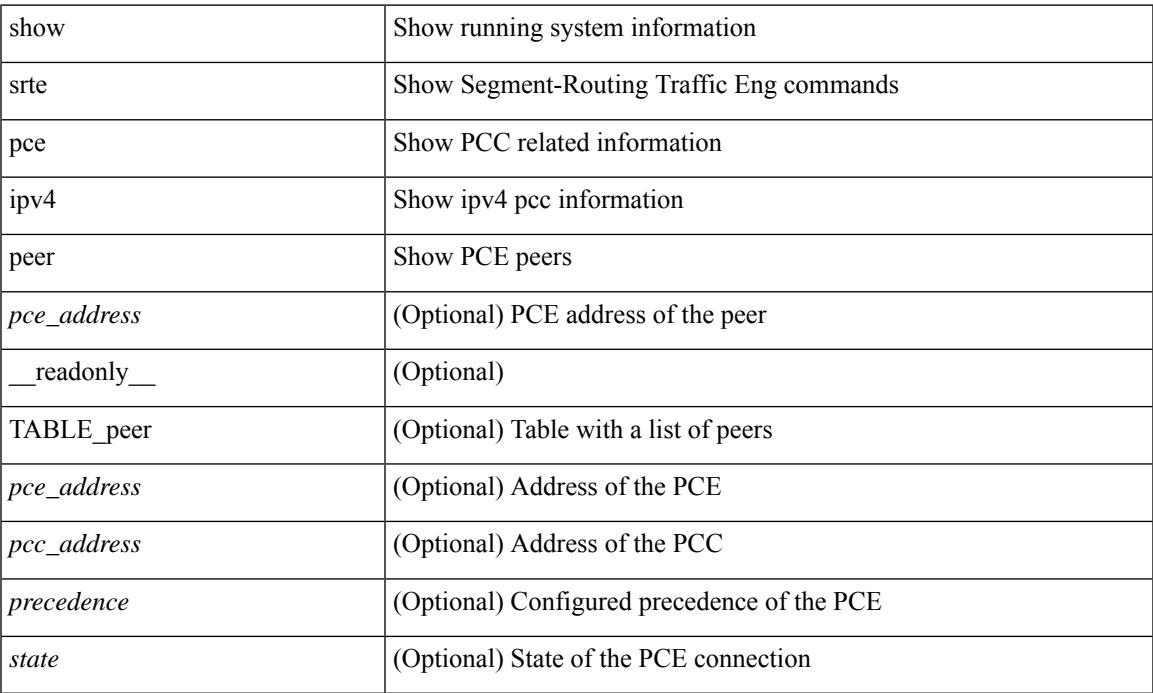

### **Command Mode**

# **show srte policy**

show srte policy  $\lceil$  { <policy\_name\_val>  $\rceil$  { color <color val> endpoint { <end\_point val> | <ipv6-addr> } } | { policy-id <policy\_id\_val> } ] [ holddown ] [ detail ] [ all ] [ \_\_readonly\_\_ [ TABLE\_policy  $\langle$ policy\_name> [  $\langle$ source> ]  $\langle$ end\_point>  $\langle$ state>  $\langle$ col>  $\langle$ authorized>  $\langle$   $\langle$  \binding\_label>  $|$  \chinding\_sid>  $\rangle$ <policy\_id> [ <policy\_owner> ] [ <flags> ] [ <holddown\_time> ] [ TABLE\_pref <pref> [ <active> ] [ TABLE\_paths { <exp\_path\_name> | <deleg\_pce\_addr> } [ TABLE\_index <index> [ { <label> | <sid> } ] ] [ <proactive\_monitoring\_session\_id> ] [ <proactive\_monitoring\_session\_state> ] ] ] ] ]

### **Syntax Description**

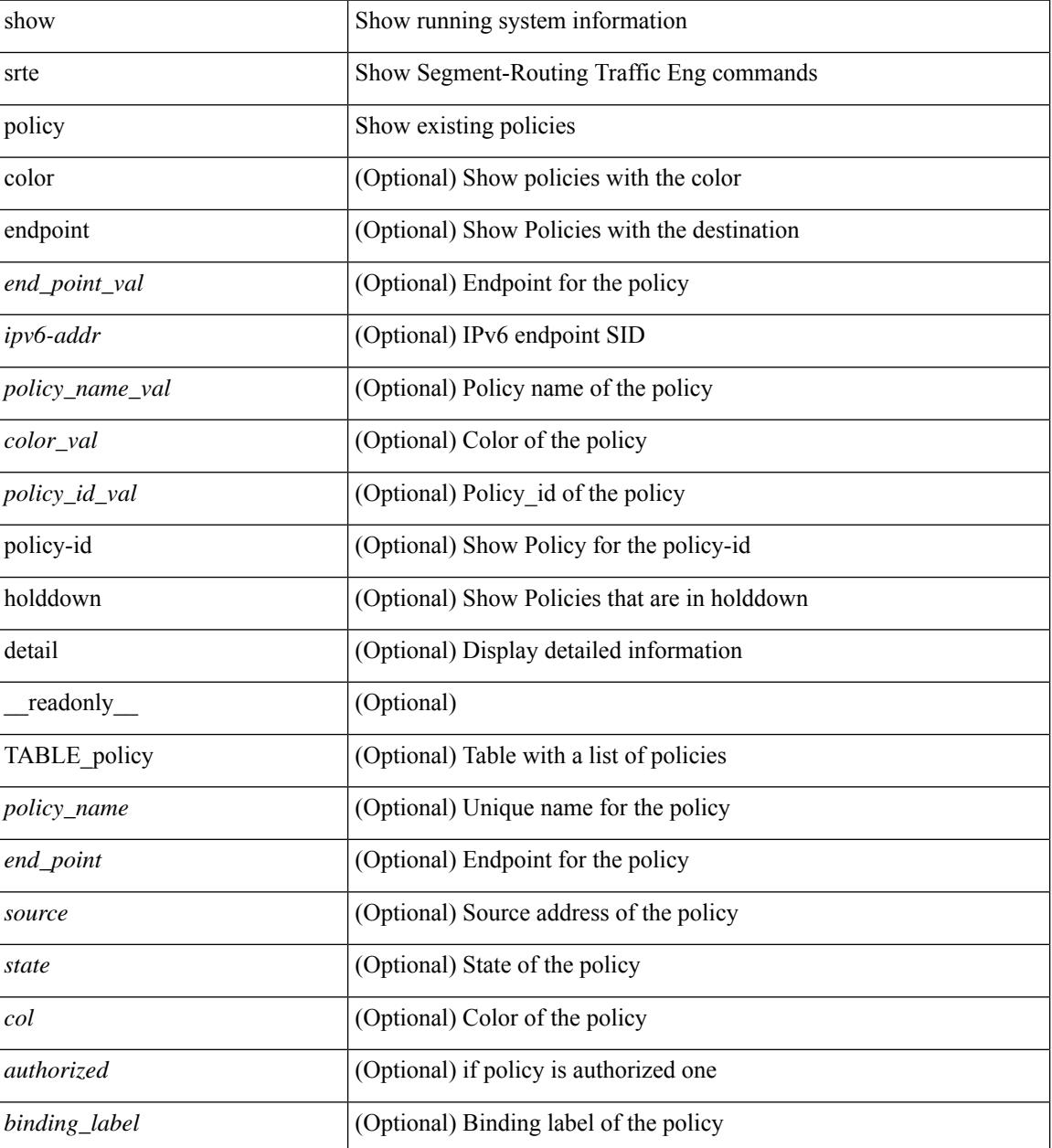

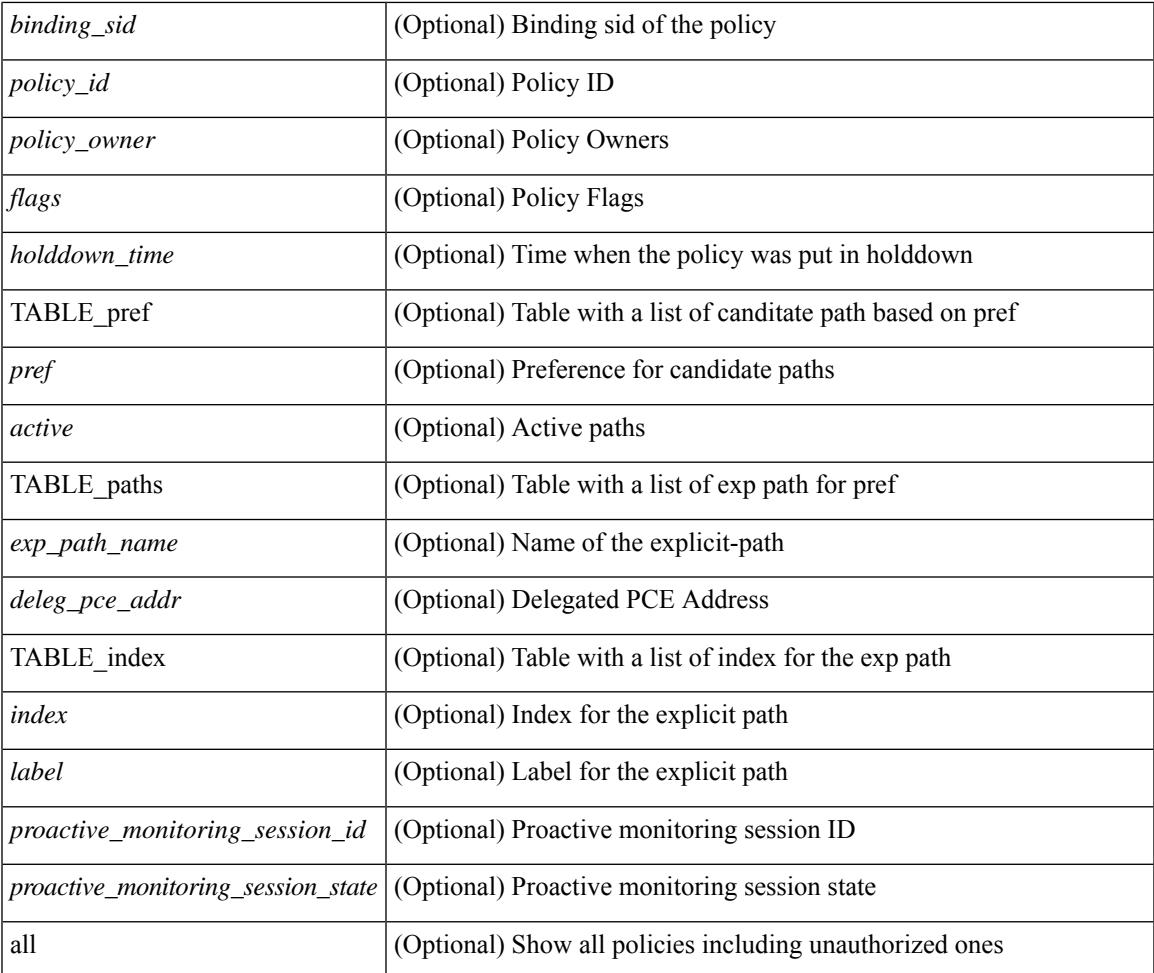

## **Command Mode**

• /exec

 $\mathbf{l}$ 

# **show srte policy fh**

show srte policy fh [ \_\_readonly\_ [ TABLE\_fh [  $\{\langle\text{label}\rangle\}\langle\text{srv6sid}\rangle\|\langle\text{d}p\text{d}p\text{d}\rangle\} \langle\text{type}\rangle \langle\text{state}\rangle$  ] [ TABLE\_index [ <index> <ip\_addr> <mask\_len> ] ] ] ]

## **Syntax Description**

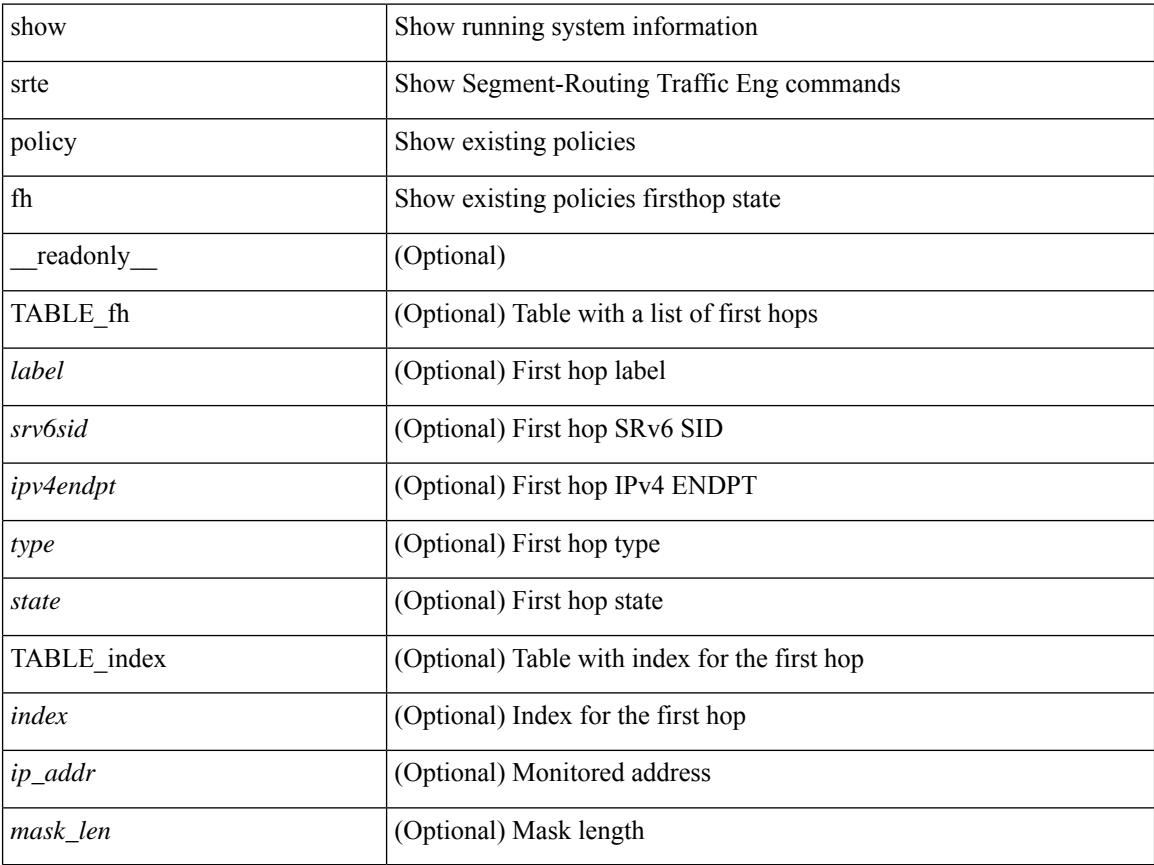

### **Command Mode**

 $\bullet$  /exec
### **show srte policy proactive-policy-monitoring**

show srte policy proactive-policy-monitoring  $\left[ \{ \text{ brief} \} \right]$  { color <color val> endpoint <end point val>  $\}$  | { session-id <session\_id\_val> } | { name <name> } ] [ \_\_readonly\_\_ [ { TABLE\_promon\_sessions <session\_id> [<path\_name> ] <state> [<interval> ] [<multiplier> ] [ { TABLE\_segment\_list <segment\_list> } ] [ { TABLE\_oam\_sessions <oam\_session\_id> [ { TABLE\_oam\_session\_details <oam\_state> <next\_hop> <outgoing\_interface> [ { TABLE\_oam\_segment\_list <oam\_segment\_list> } ] } ] } ] } ] ]

#### **Syntax Description**

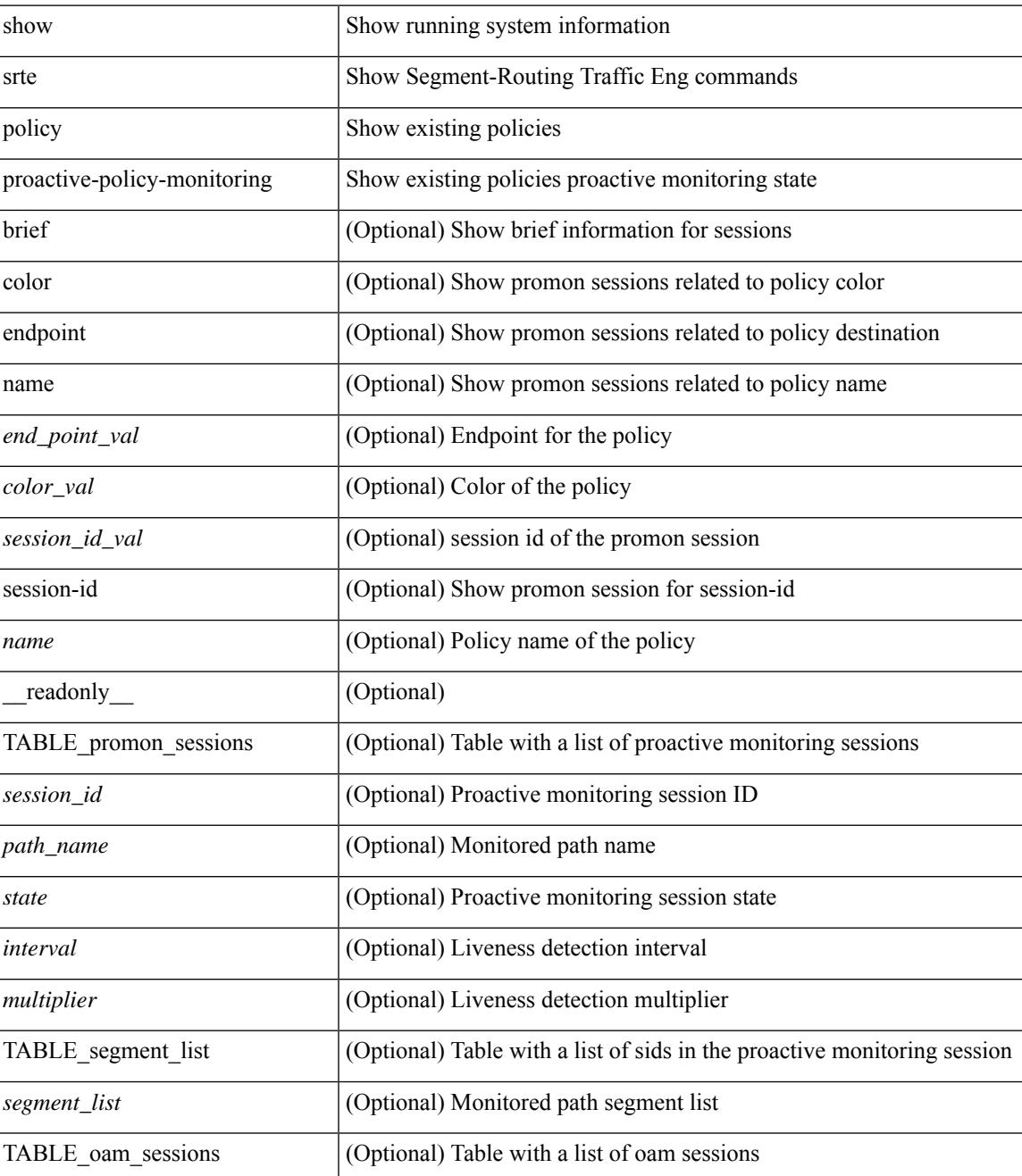

I

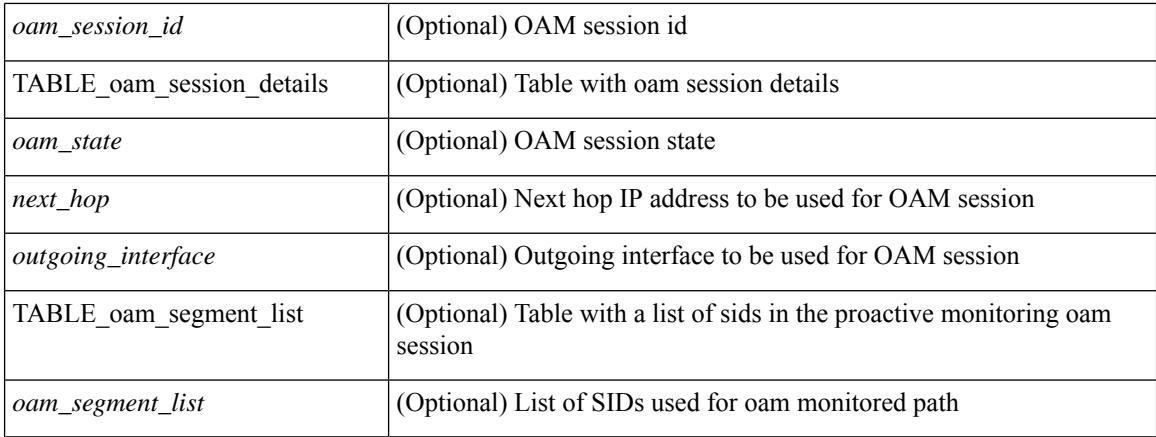

#### **Command Mode**

### **show srte policy summary**

show srte policy summary [ \_\_readonly \_\_ <total\_policies> <adminup\_policies> <admindown\_policies> <operup\_policies> <operdown\_policies> <total\_candipath> <active\_candipath> <inactive\_candipath> <total\_fh> <label\_fh> <ip\_fh> <ipv6\_fh> <label\_fh\_up> <label\_fh\_down> <ip\_fh\_up> <ip\_fh\_down>  $\langle$ ipv6\_fh\_up> $\langle$ ipv6\_fh\_down>]

#### **Syntax Description**

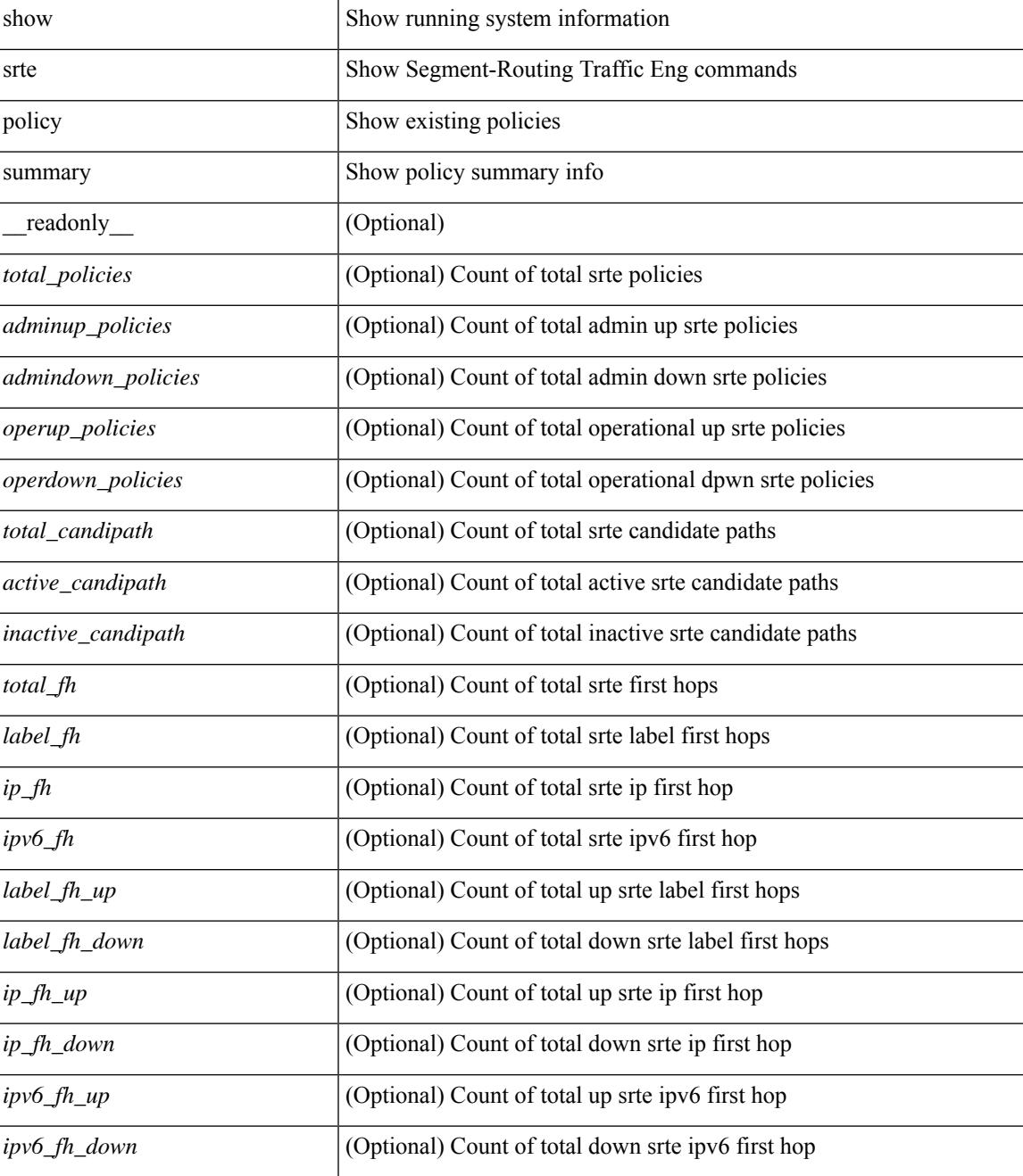

 $\mathbf I$ 

#### **Command Mode**

## **show srv6 clients**

show srv6 clients [ \_\_readonly \_\_TABLE\_client <name> <id> <state> <createtime> <modifytime> <pid> <epid> <notifysid> <mtsqh> <mtssap> [ TABLE\_msgs\_rcvd <Register> <State\_Change> <SID\_add> <SID\_del> ] [ TABLE\_msgs\_sent <Locator\_add> <Locator\_del> <Loc\_Down\_Pending> <Locator\_Down> <Sid\_add\_ack> <Sid\_del\_ack> <Sid\_add> <Sid\_del> <Encap\_add> <Encap\_del> ] ]

#### **Syntax Description**

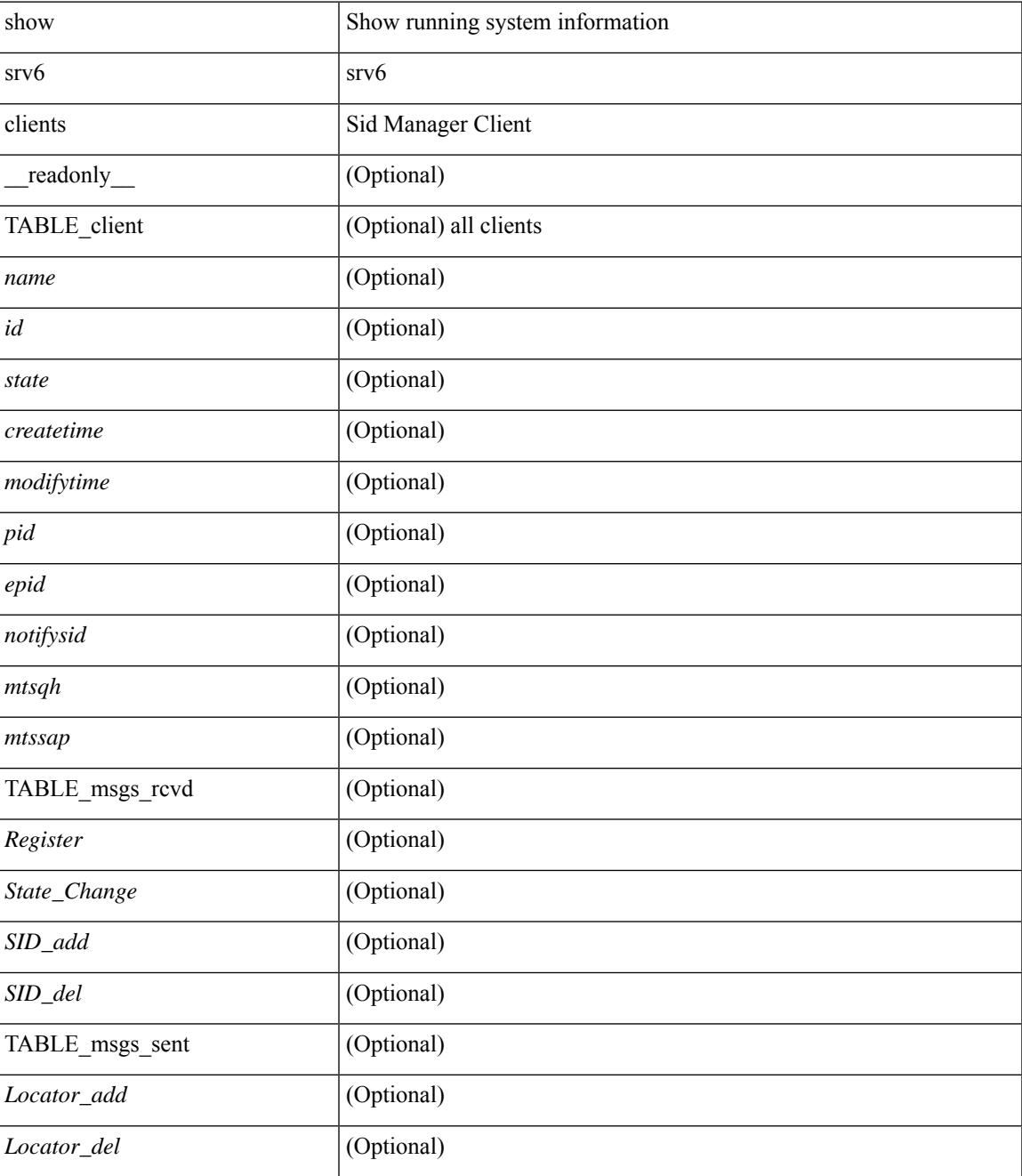

 $\mathbf I$ 

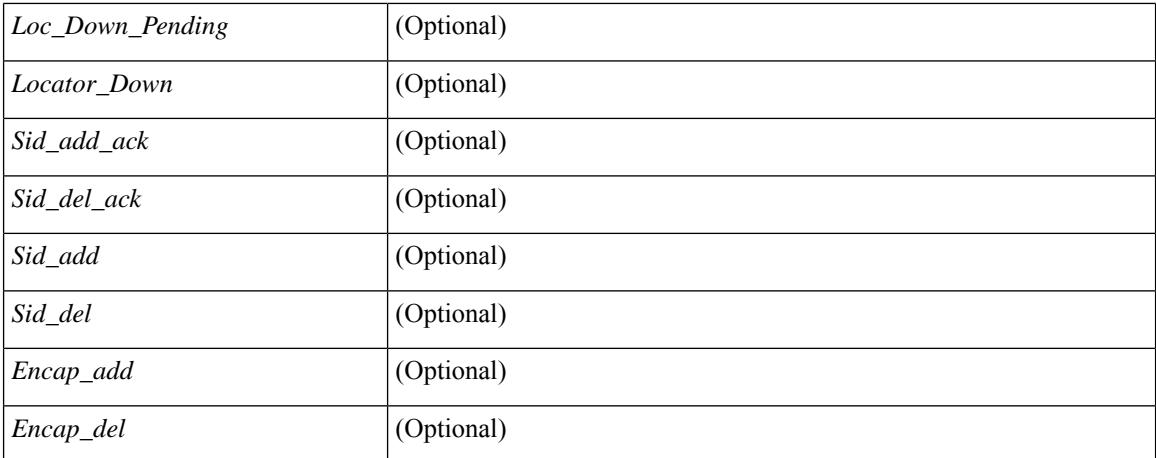

#### **Command Mode**

## **show srv6 locator**

show srv6 locator [ detail ] [ \_\_readonly\_\_ [ TABLE\_locator <locname> <locid> <locprefix> <locstate> [ sid-count ] [ loc-created ] [ loc-modified ] [ mod-reason ] ] ]

#### **Syntax Description**

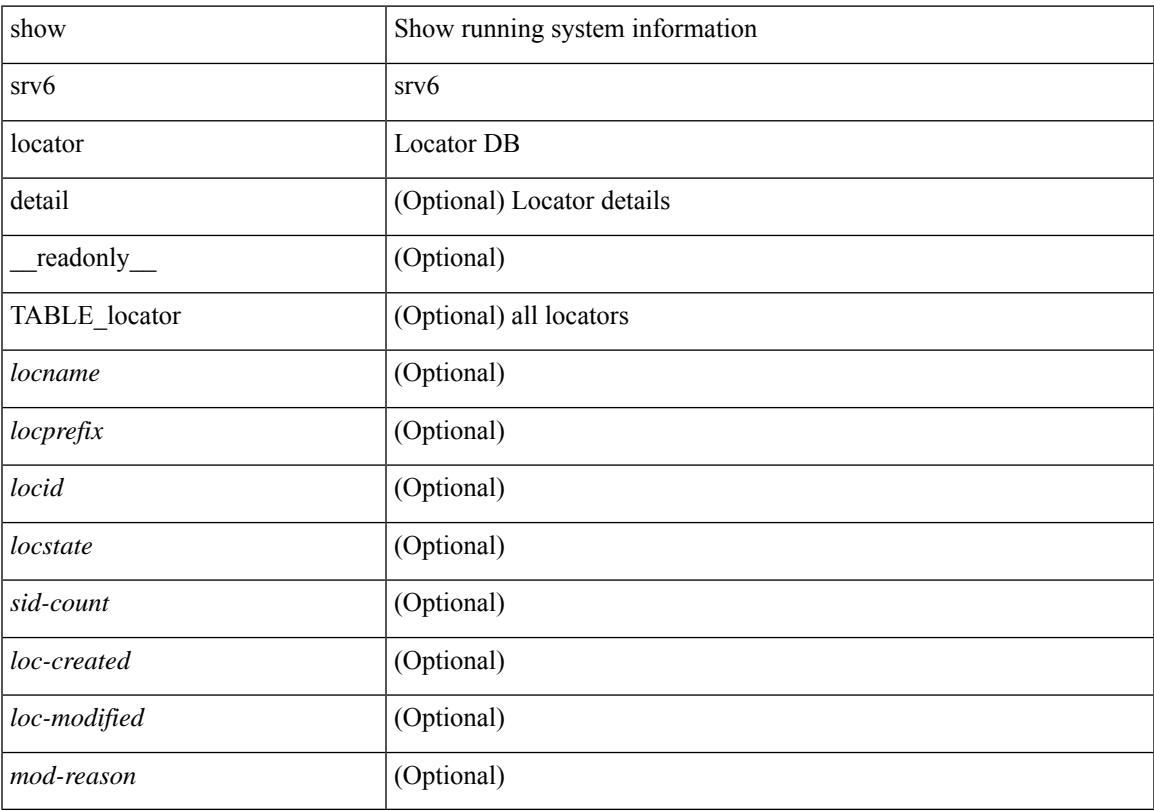

#### **Command Mode**

### **show srv6 manager**

show srv6 manager [ \_\_readonly\_\_ { parameters <enabled> [ src\_address <configured> ] } { summary <nblocator> <nblocup> <nbsid> } { capabilities { { end-functions [ TABLE\_endfunct <efunct-name> ] } { transit-functions [ TABLE\_tfunct <tfunct-name> ] } { security [ TABLE\_secrule <sec-rule> ] } [ max-sid <max-sid-count> ] [ sid-holdtime-sec <sid-hold> ] } } ]

#### **Syntax Description**

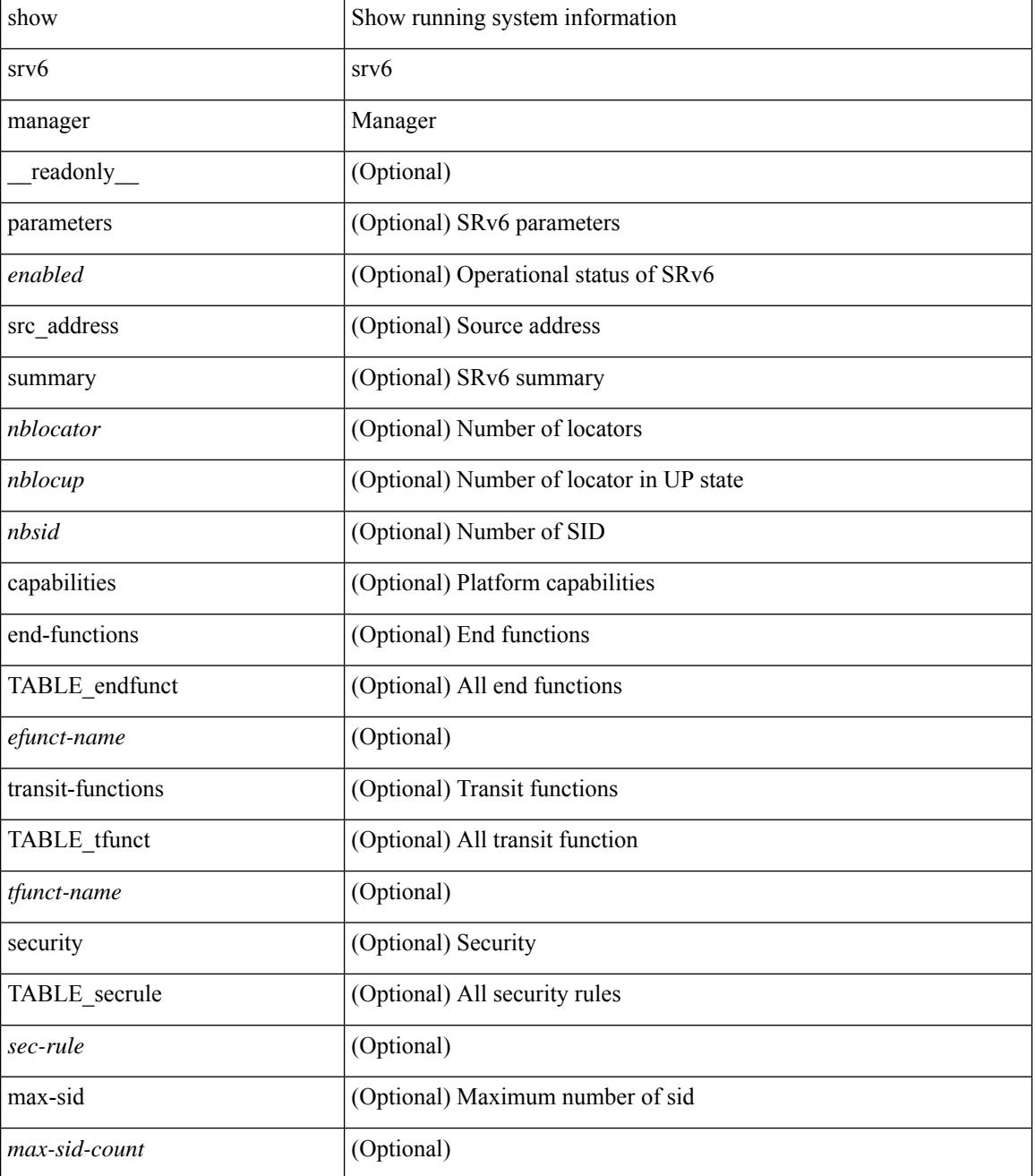

I

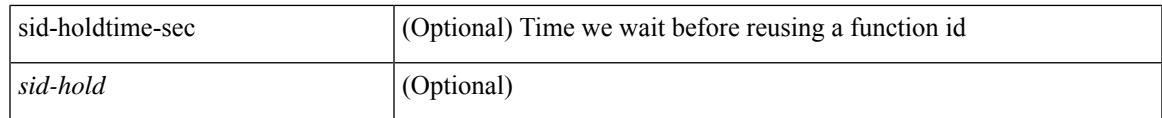

**Command Mode**

### **show srv6 sid**

show srv6 sid [ <ipv6-addr> ] [ detail ] [ \_\_readonly \_\_ [ TABLE\_loc <sidlocname> [ { TABLE\_sid <sidaddr> <sidfunct> <sidctx> <sidowner> <sidstate> <sidrewrite> [ det-ctx ] [ loc-name ] [ alloc-type ] [sidmgr-addsidrte ] [ created ] [ modified ] } ] ] ]

#### **Syntax Description**

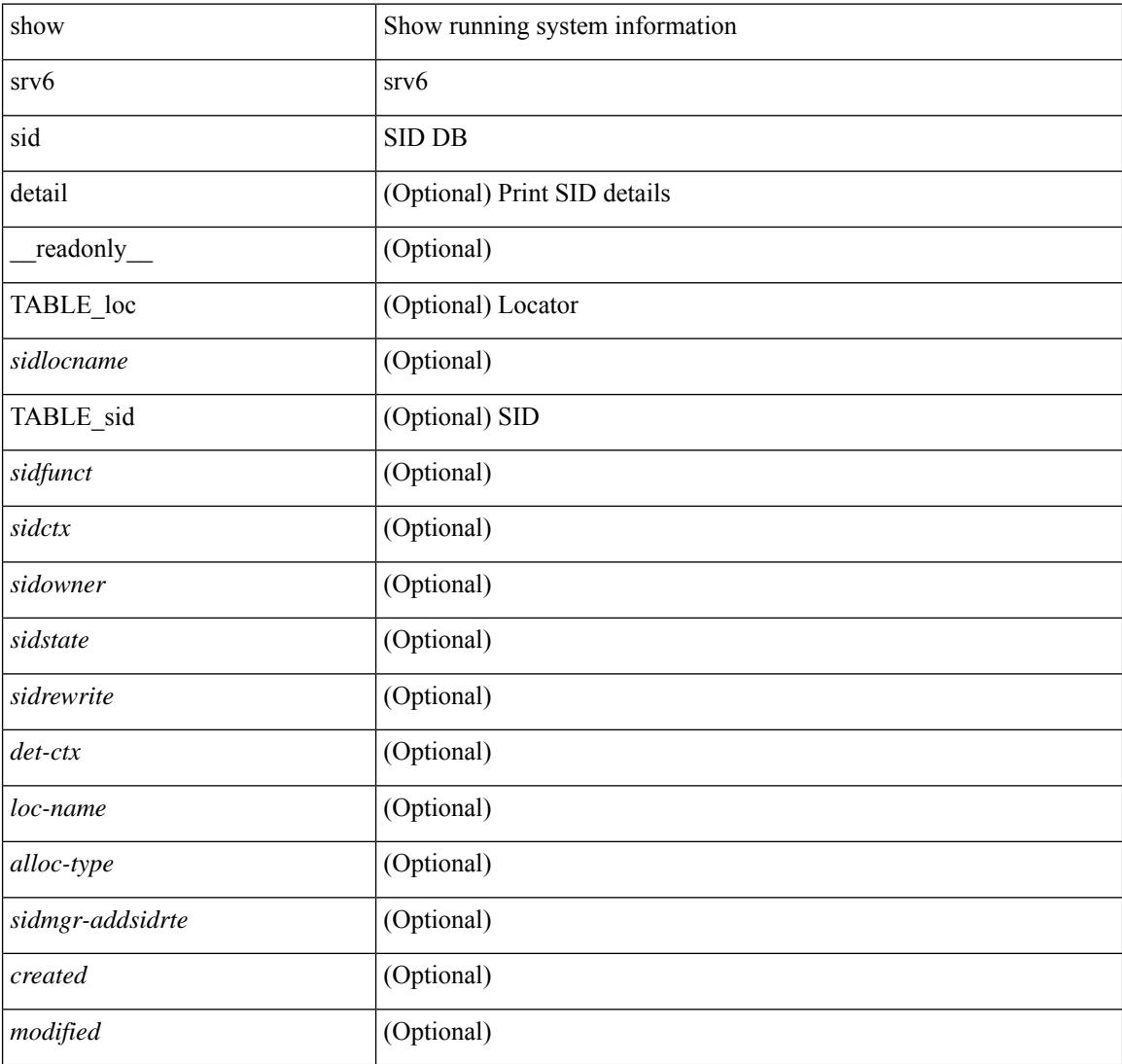

#### **Command Mode**

## **show srv6 sid counters**

show srv6 sid <ipv6-addr> counters [ \_\_readonly \_\_<counter-sid> <counter-sid-type> <counter-rx-packets> <counter-rx-bytes> <counter-tx-packets> <counter-tx-bytes> ]

#### **Syntax Description**

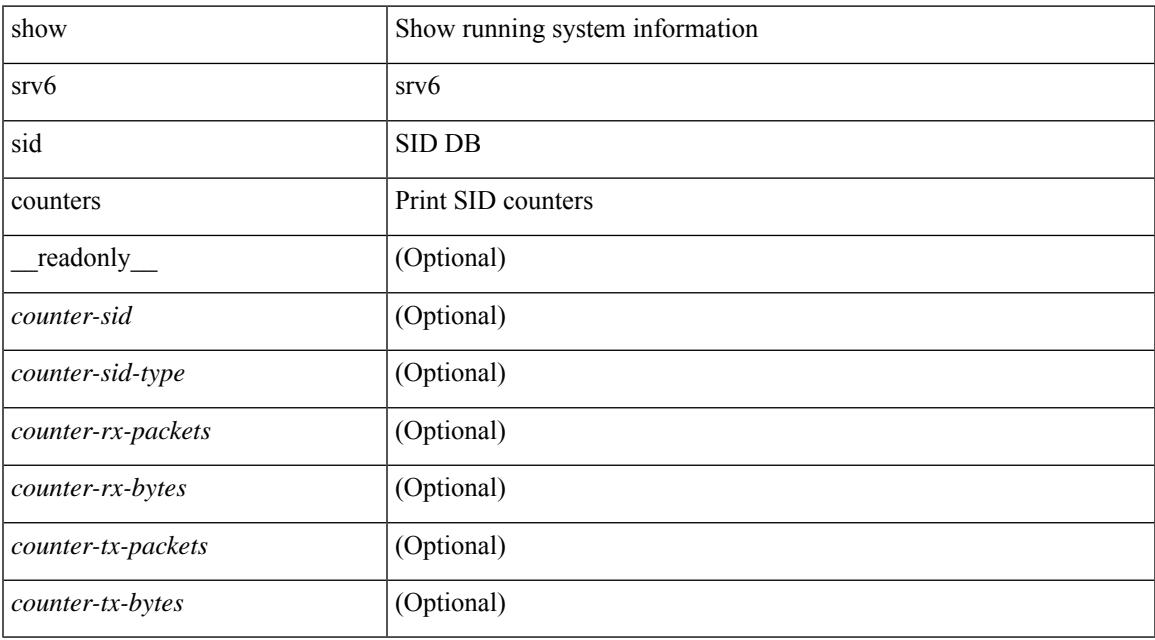

#### **Command Mode**

### **show ssh key**

show ssh key [{ $ds$ ] | rsa [md5 ] | ecdsa | [md5 ] } ] [\_readonly\_{TABLE\_sessions <key\_type> <key\_time> <key\_data> <key\_bitcount> <key\_fingerprint> } ]

#### **Syntax Description**

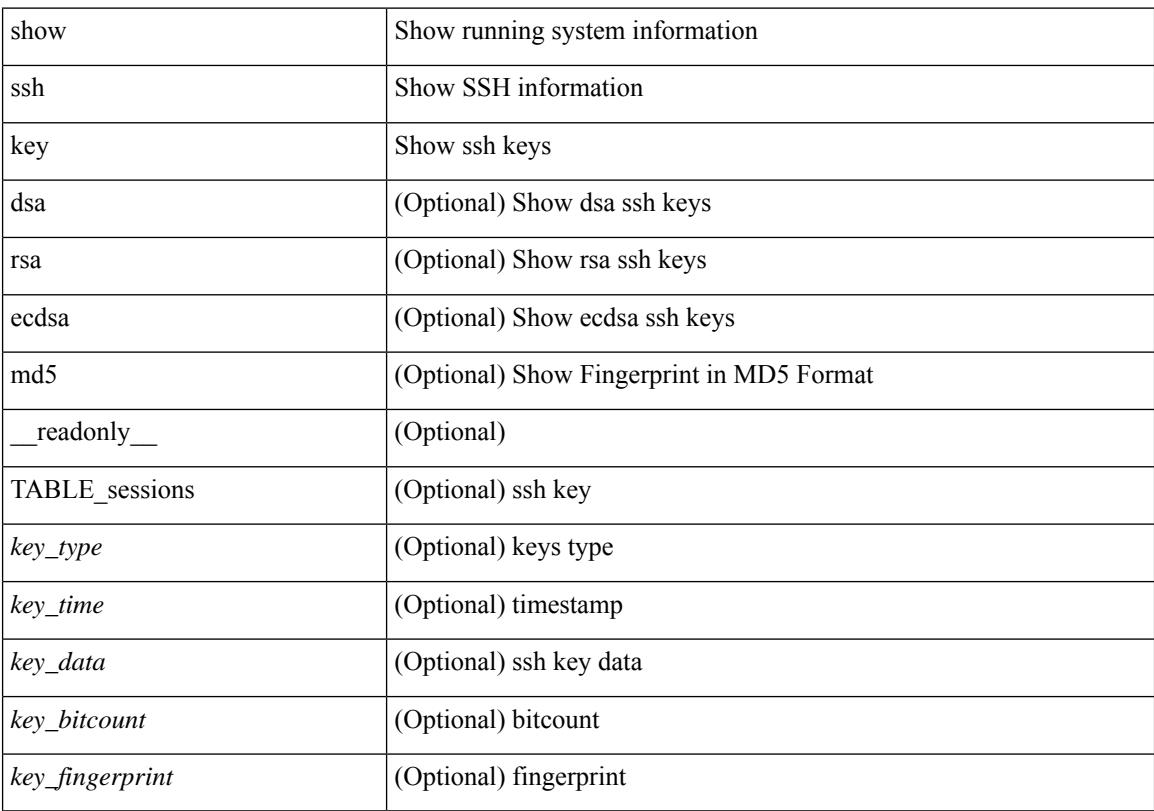

#### **Command Mode**

### **show ssh server**

show ssh server [ \_readonly \_{ operation\_status <o\_status> } ]

#### **Syntax Description**

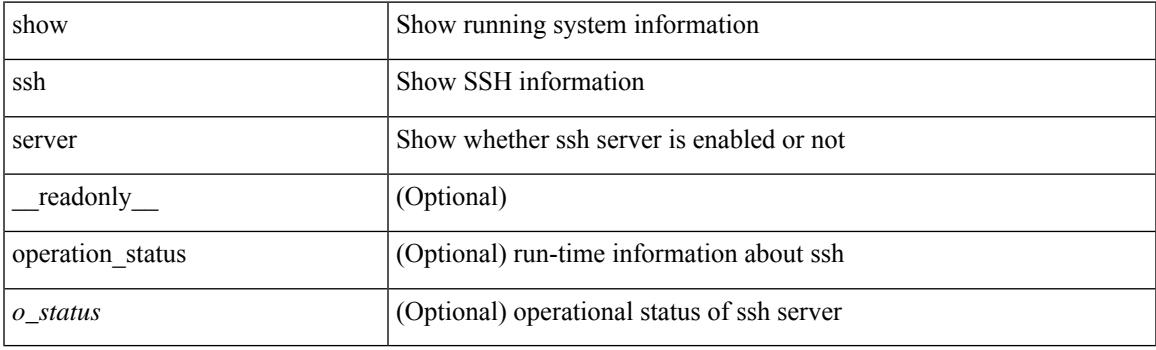

**Command Mode**

### **show ssx details**

show ssx details [ \_\_readonly \_\_ [ TABLE\_ssx\_details <system-id><arp-timer-running> [ TABLE\_slot [ <slot> ] <asic-instance><asic-slice><io-srcid> [ <packets-sent> ] ] ] ]

#### **Syntax Description**

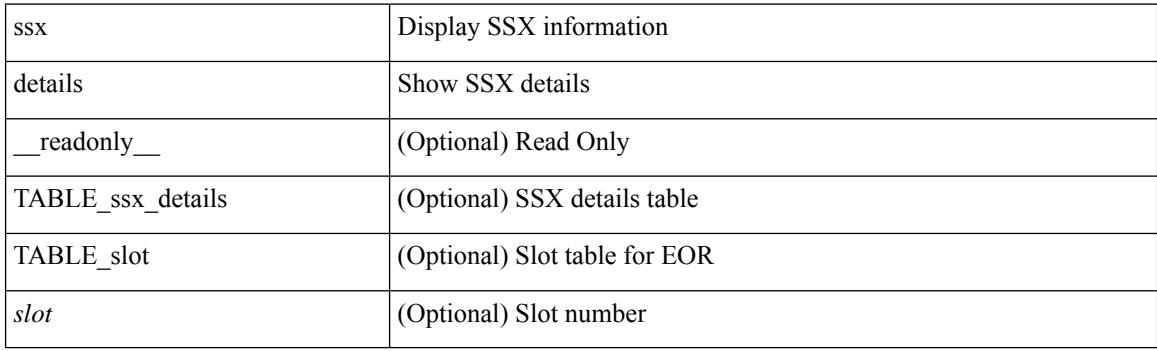

**Command Mode**

## **show ssx exporter**

show ssx exporter { all | <exportername> } [ \_\_readonly \_\_ [ TABLE\_ssx\_exporters <exporter-name> { <src-ip><src-udp-port><dest-ip><dest-udp-port><vrf>><mtu><dscp> |<dest-intf> } ] ]

#### **Syntax Description**

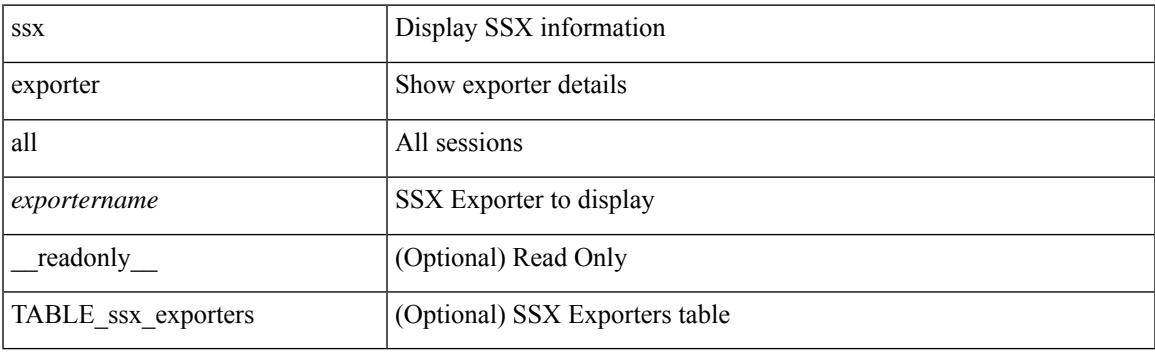

**Command Mode**

### **show ssx monitor**

show ssx monitor { all | <monitorname> } [ \_readonly \_ [ TABLE\_ssx\_monitors <monitor-name> <globally-applied><status><exportername><recordname>]]

#### **Syntax Description**

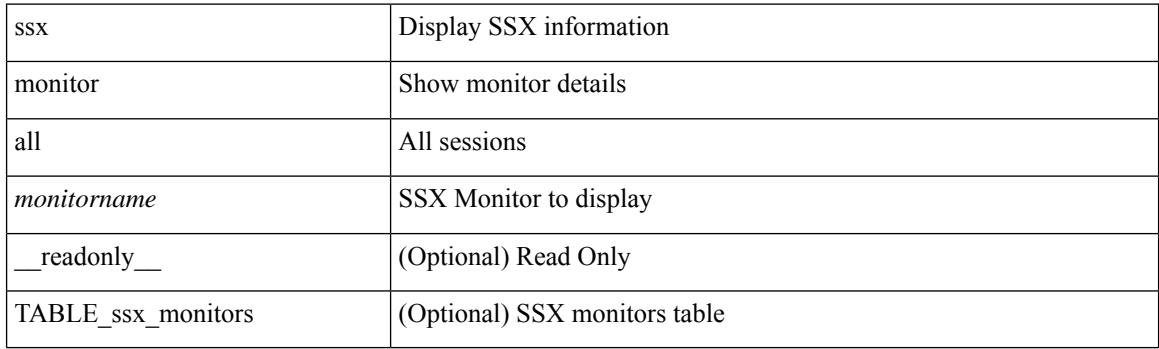

**Command Mode**

### **show ssx record**

show ssx record { all | <recordname> } [ \_readonly \_ [ TABLE\_ssx\_records <record-name> [ TABLE\_stats\_type <stats-type> ] <interval> ] ]

#### **Syntax Description**

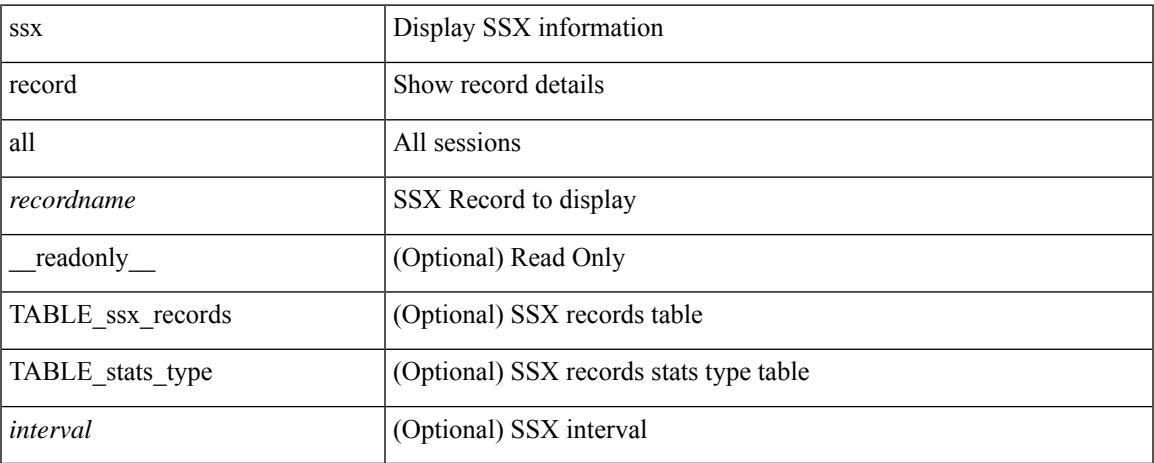

#### **Command Mode**

## **show startup-config**

show startup-config

#### **Syntax Description**

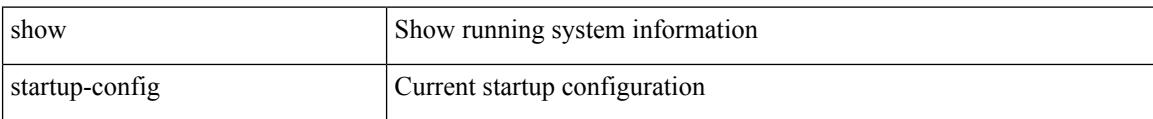

#### **Command Mode**

## **show startup-config**

show startup-config { log | mdp-log | poap-log } [ bootstrap ]

#### **Syntax Description**

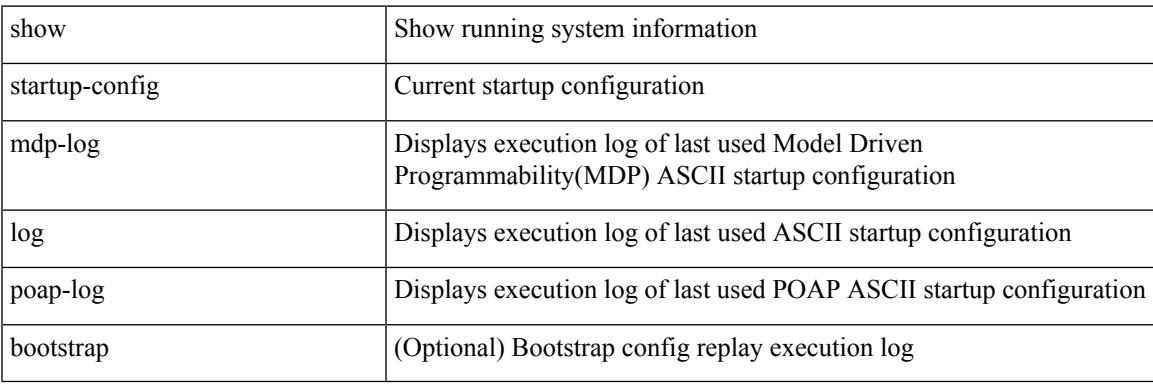

**Command Mode**

## **show startup-config aaa**

show startup-config aaa

#### **Syntax Description**

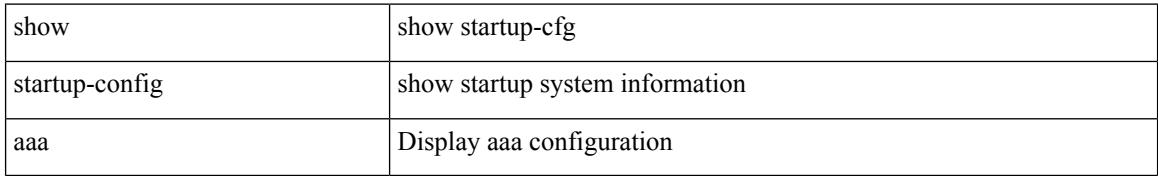

#### **Command Mode**

# **show startup-config acllog**

show startup-config acllog [ all ]

#### **Syntax Description**

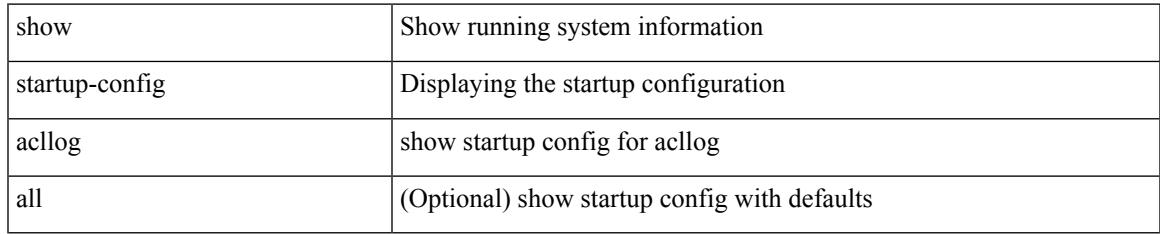

#### **Command Mode**

# **show startup-config aclmgr**

show startup-config aclmgr [ all ]

#### **Syntax Description**

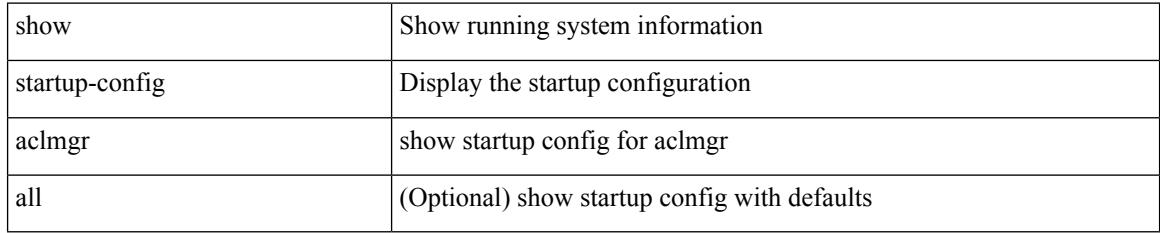

#### **Command Mode**

# **show startup-config adjmgr**

show startup-config adjmgr [ all ]

#### **Syntax Description**

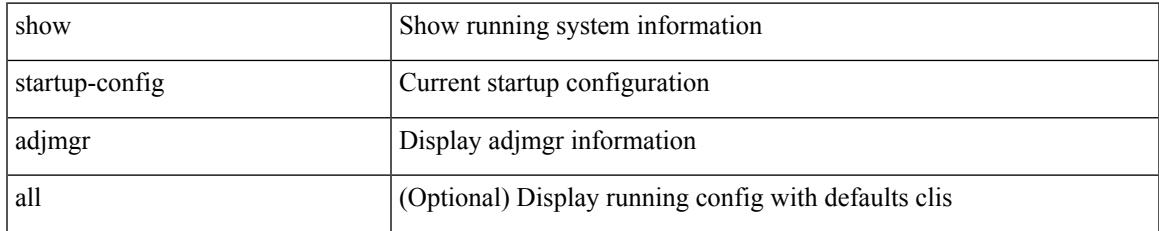

#### **Command Mode**

## **show startup-config arp**

show startup-config arp [ all ]

#### **Syntax Description**

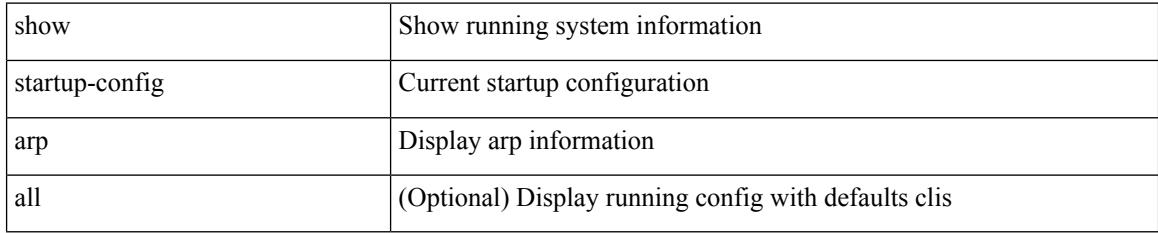

#### **Command Mode**

# **show startup-config assoc**

show startup-config assoc [ all ]

#### **Syntax Description**

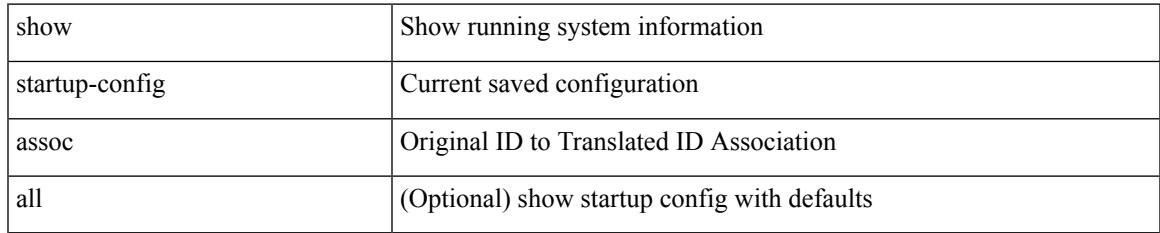

#### **Command Mode**

## **show startup-config backup**

show startup-config { backup | flexlink } [ all ]

#### **Syntax Description**

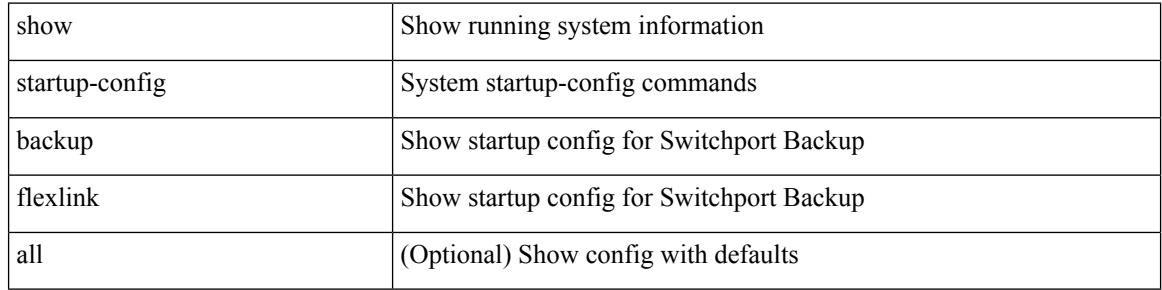

#### **Command Mode**

# **show startup-config bfd**

show startup-config bfd [ all ]

#### **Syntax Description**

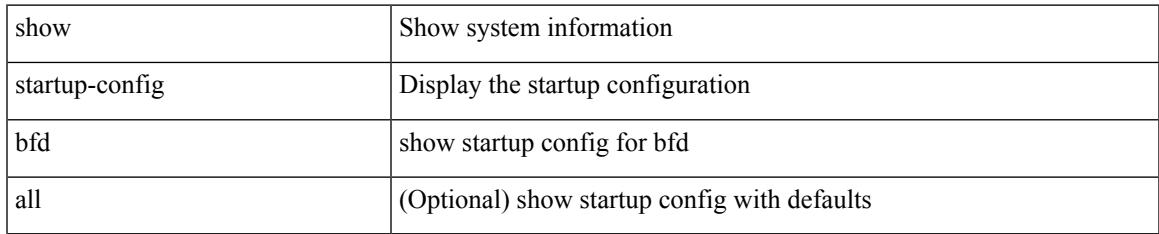

#### **Command Mode**

I

## **show startup-config bgp**

show startup-config bgp [ all ]

#### **Syntax Description**

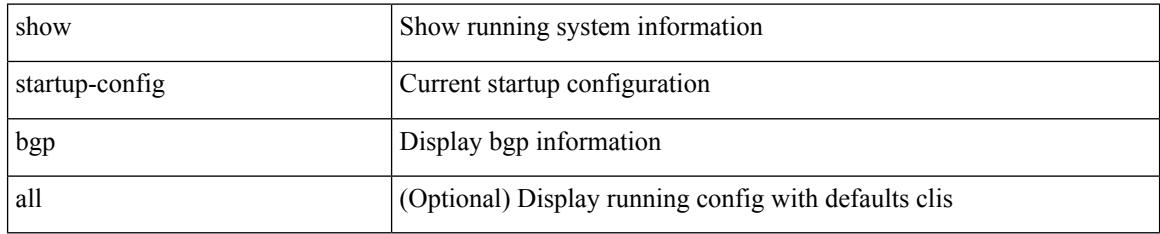

#### **Command Mode**

# **show startup-config bloggerd**

show startup-config bloggerd [ all ]

#### **Syntax Description**

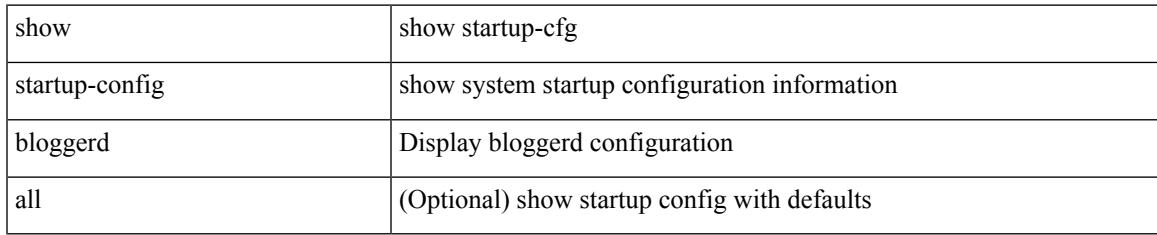

#### **Command Mode**

# **show startup-config callhome**

show startup-config callhome

#### **Syntax Description**

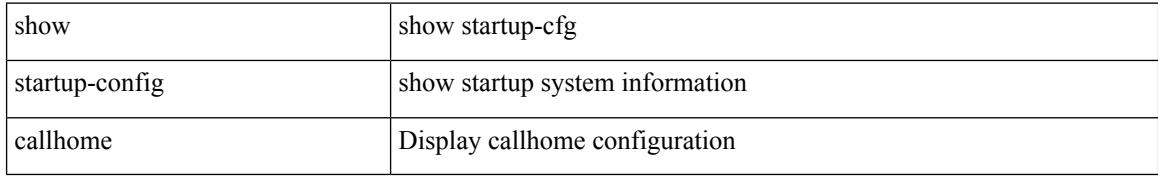

#### **Command Mode**

# **show startup-config cdp**

show startup-config cdp [ all ]

#### **Syntax Description**

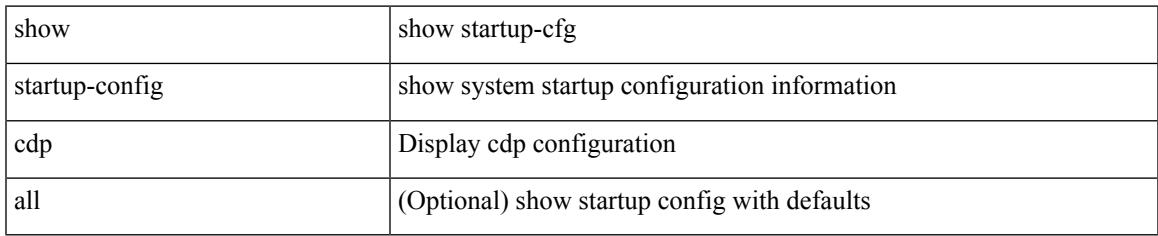

#### **Command Mode**

# **show startup-config cert-enroll**

show startup-config cert-enroll

#### **Syntax Description**

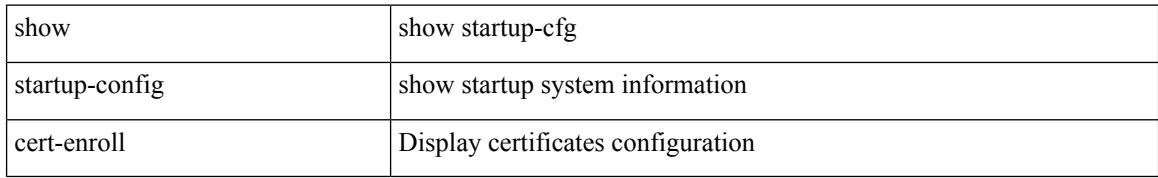

#### **Command Mode**

# **show startup-config cfs**

show startup-config cfs [ all ]

#### **Syntax Description**

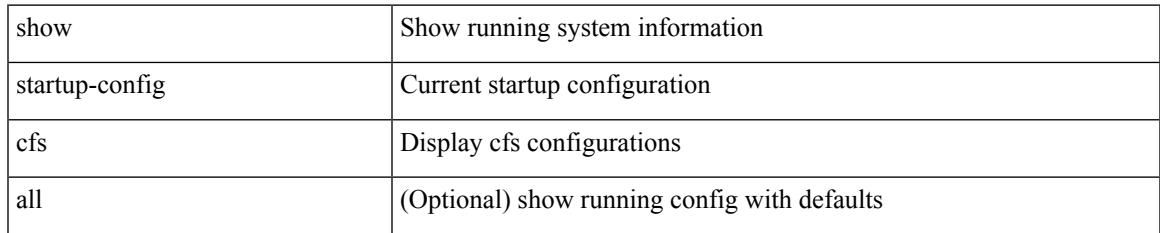

#### **Command Mode**

# **show startup-config config-profile**

show startup-config config-profile [ <all\_conf\_profile\_name> ]

#### **Syntax Description**

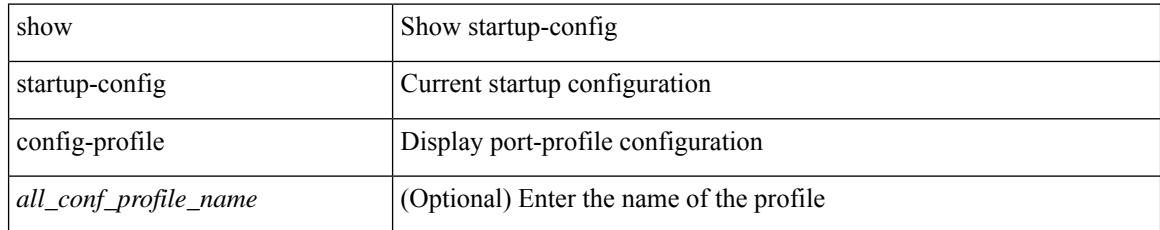

#### **Command Mode**

# **show startup-config copp**

show startup-config copp [ all ]

#### **Syntax Description**

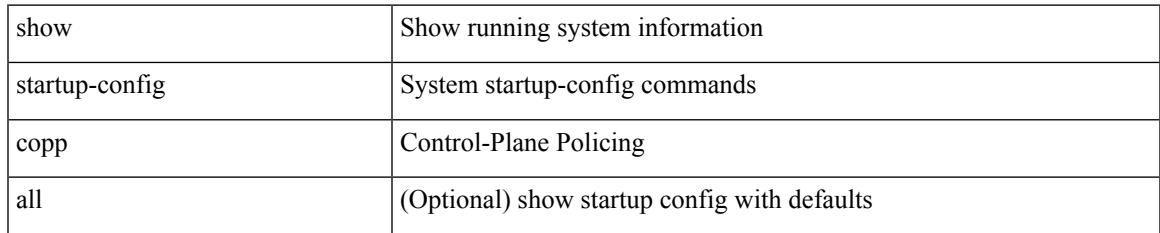

#### **Command Mode**

## **show startup-config dhcp**

show startup-config dhcp [ all ]

#### **Syntax Description**

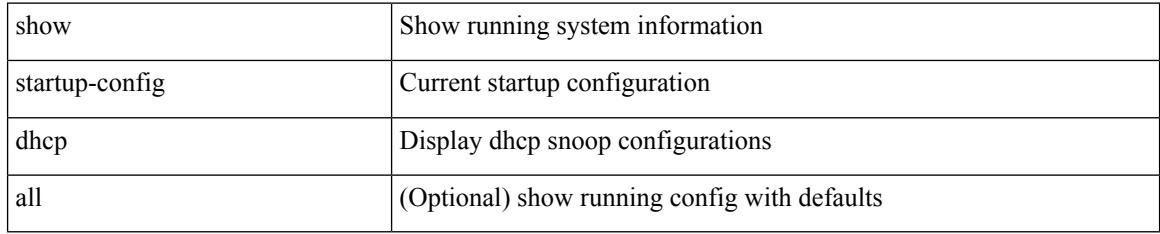

#### **Command Mode**
# **show startup-config diagnostic**

show startup-config diagnostic [ all ]

## **Syntax Description**

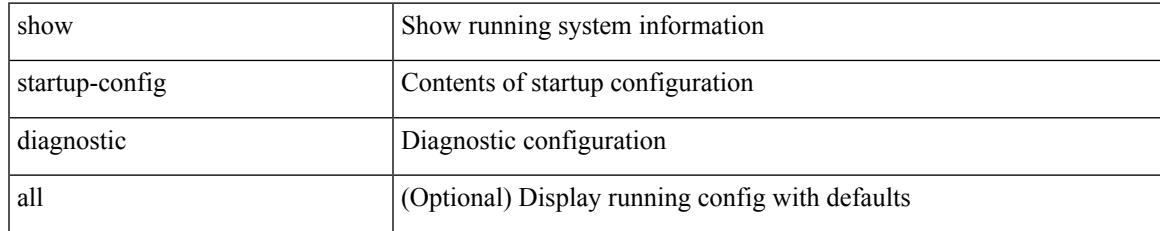

#### **Command Mode**

I

# **show startup-config dot1x**

show startup-config dot1x

## **Syntax Description**

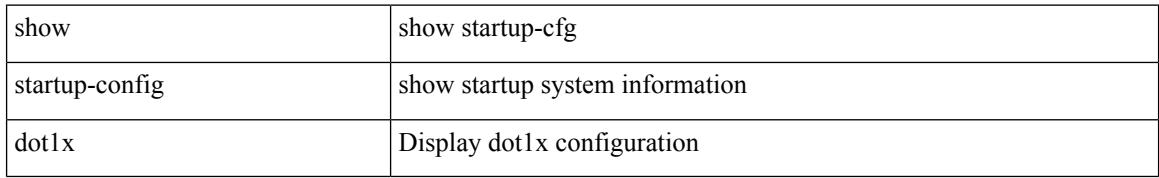

### **Command Mode**

# **show startup-config ecp**

show startup-config ecp [ all ]

# **Syntax Description**

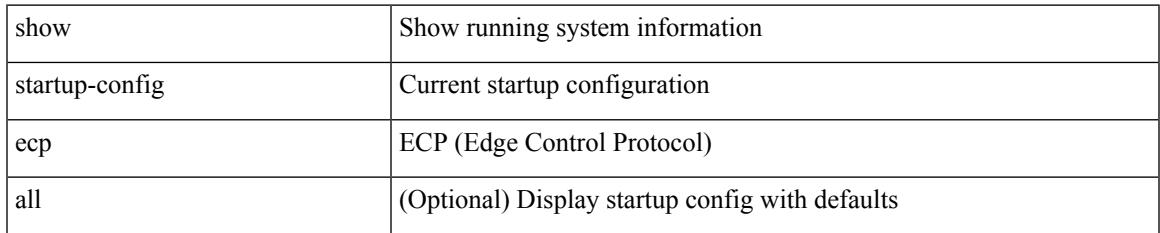

#### **Command Mode**

I

# **show startup-config eem**

show startup-config eem

### **Syntax Description**

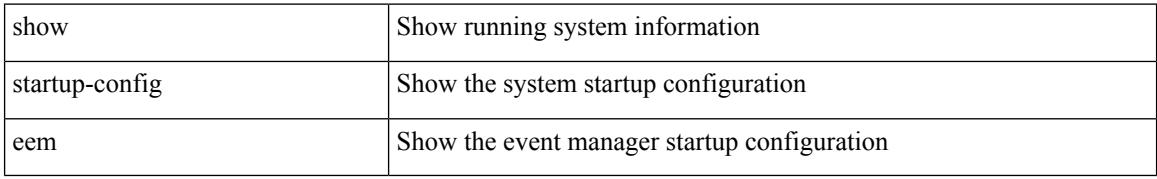

### **Command Mode**

# **show startup-config eigrp**

show startup-config eigrp [ all ]

## **Syntax Description**

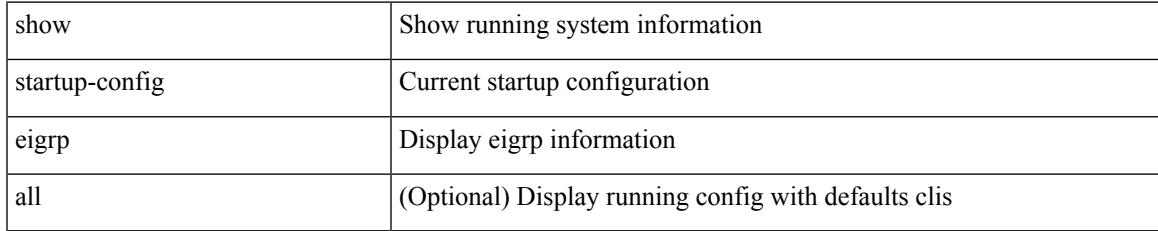

#### **Command Mode**

# **show startup-config eltm**

show startup-config eltm

## **Syntax Description**

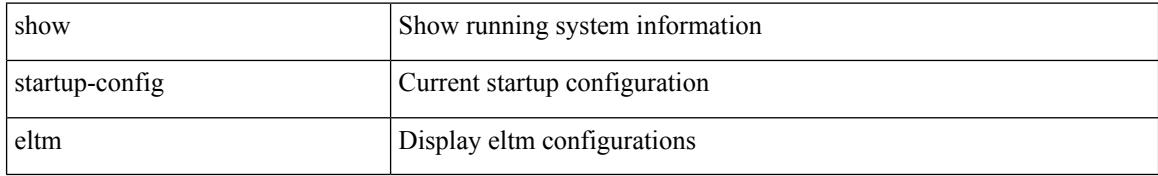

### **Command Mode**

# **show startup-config epbr**

show startup-config epbr

## **Syntax Description**

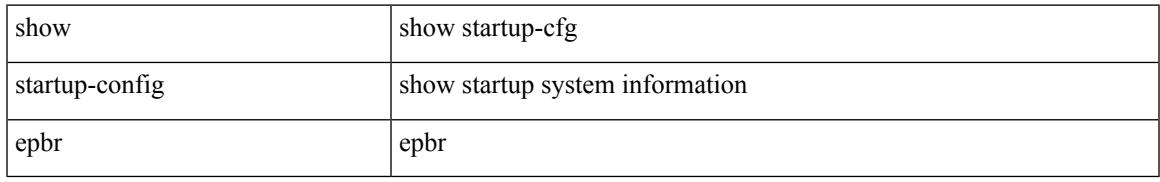

### **Command Mode**

# **show startup-config evb**

show startup-config evb [ all ]

# **Syntax Description**

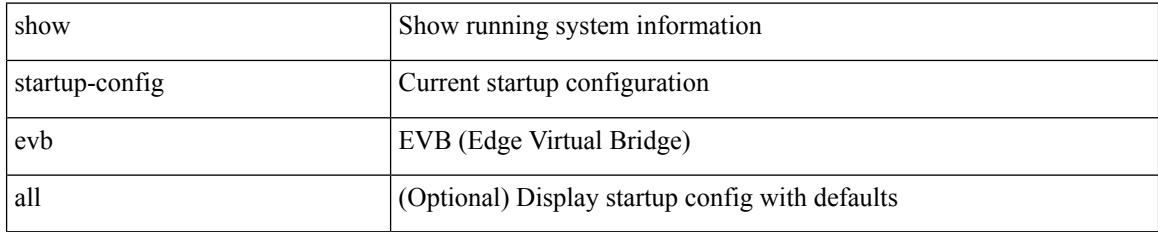

### **Command Mode**

# **show startup-config exclude**

show startup-config exclude <feature-list> +

## **Syntax Description**

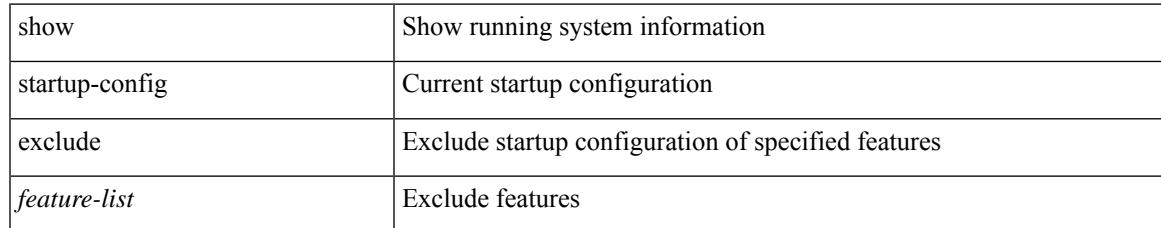

#### **Command Mode**

# **show startup-config expand-port-profile**

show startup-config expand-port-profile

### **Syntax Description**

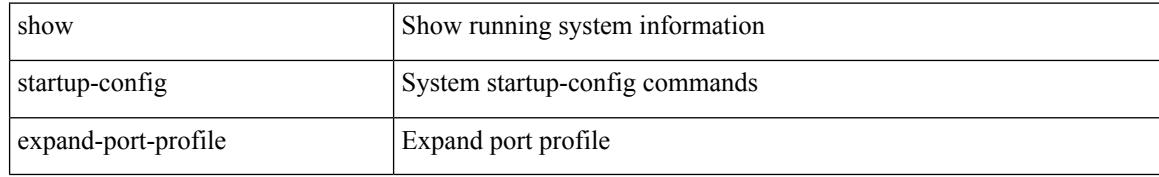

#### **Command Mode**

# **show startup-config fabric forwarding**

show startup-config fabric forwarding [ all ]

#### **Syntax Description**

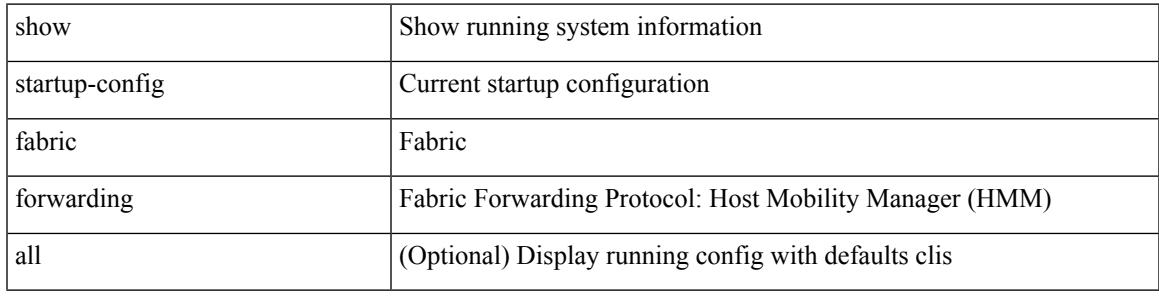

**Command Mode**

# **show startup-config fabric multicast**

show startup-config fabric multicast [ all ]

## **Syntax Description**

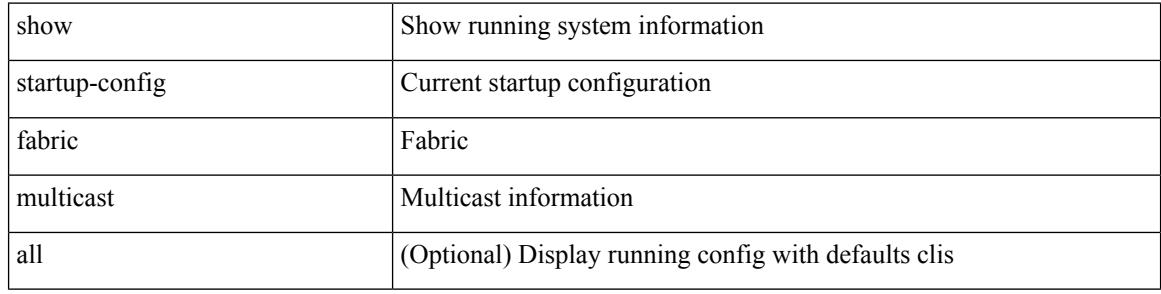

#### **Command Mode**

# **show startup-config fabricpath**

show startup-config fabricpath

## **Syntax Description**

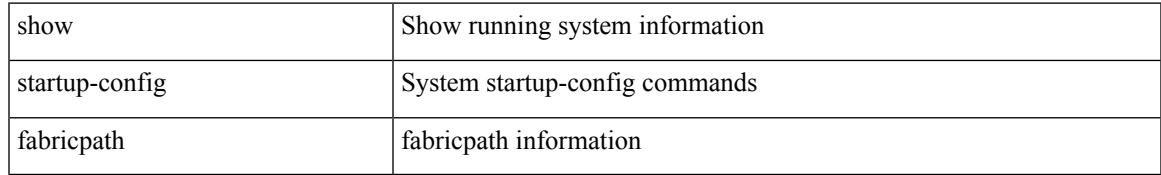

### **Command Mode**

# **show startup-config fabricpath domain default**

show startup-config fabricpath domain default [ all ]

#### **Syntax Description**

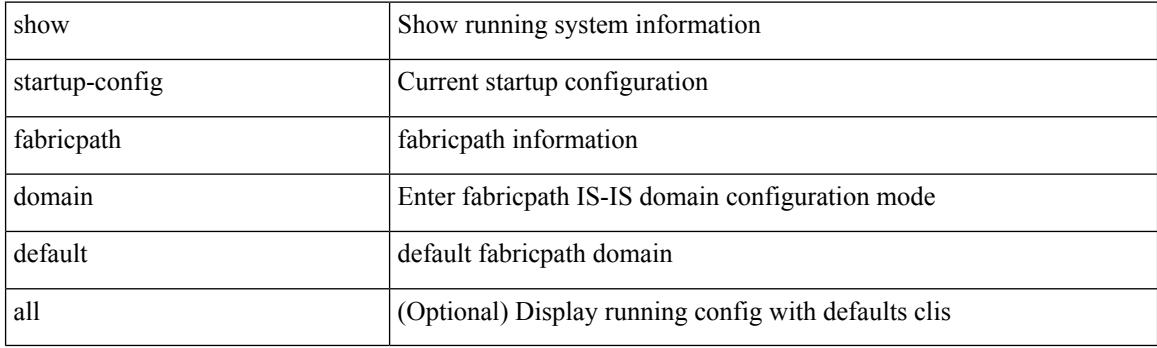

**Command Mode**

# **show startup-config fabricpath switch-id**

show startup-config fabricpath switch-id

#### **Syntax Description**

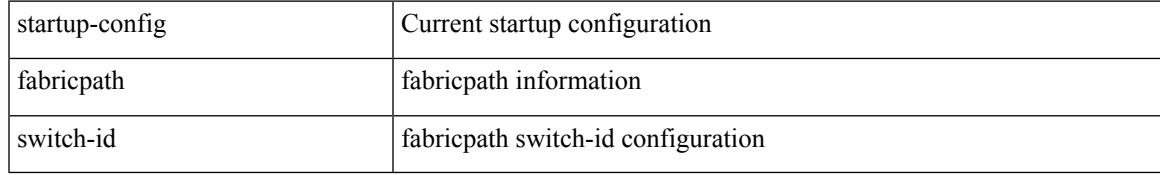

#### **Command Mode**

# **show startup-config fabricpath topology**

show startup-config fabricpath topology [ all ]

## **Syntax Description**

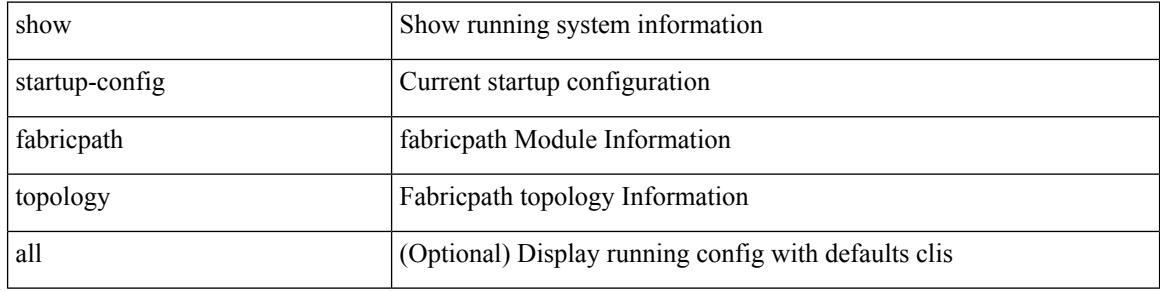

#### **Command Mode**

# **show startup-config fcoe\_mgr**

show startup-config fcoe\_mgr

## **Syntax Description**

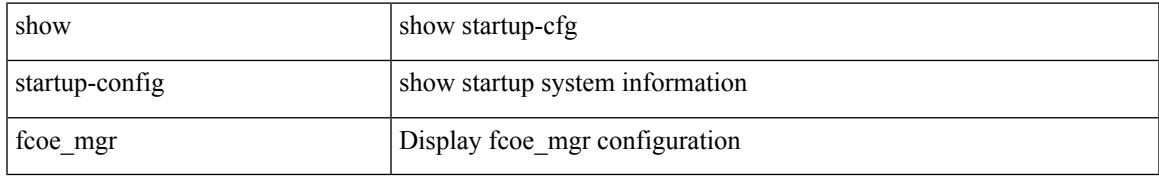

#### **Command Mode**

# **show startup-config fsync\_mgr**

show startup-config fsync\_mgr [ all ]

## **Syntax Description**

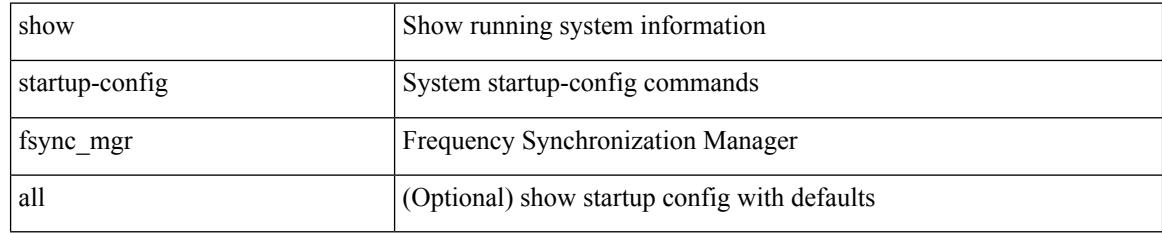

#### **Command Mode**

# **show startup-config glbp**

show startup-config glbp

## **Syntax Description**

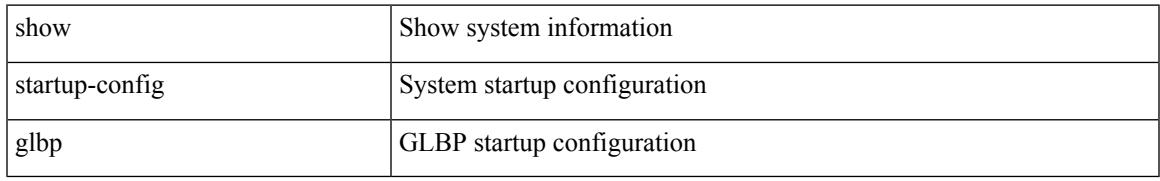

### **Command Mode**

# **show startup-config hardware-telemetry**

show startup-config hardware-telemetry [ all ]

#### **Syntax Description**

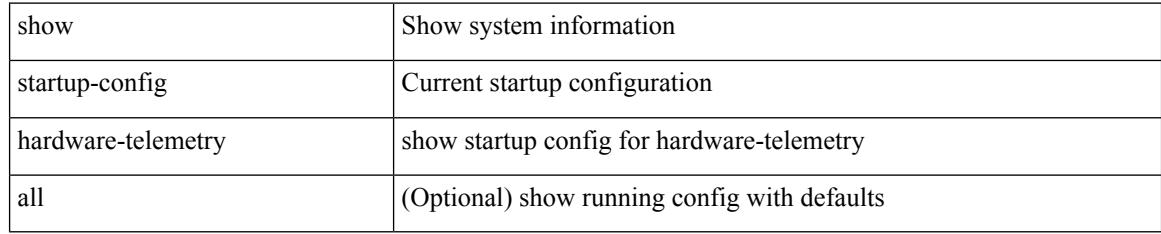

#### **Command Mode**

# **show startup-config hsrp**

show startup-config hsrp

## **Syntax Description**

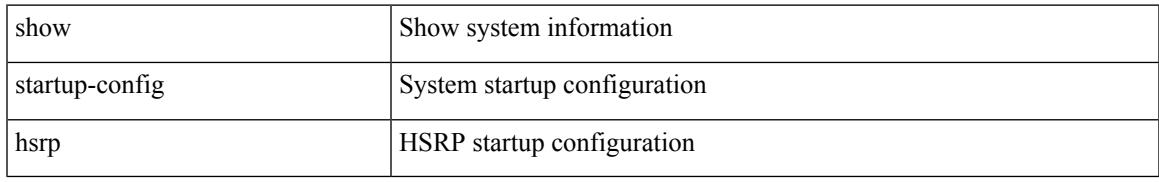

### **Command Mode**

I

# **show startup-config icam**

show startup-config icam

### **Syntax Description**

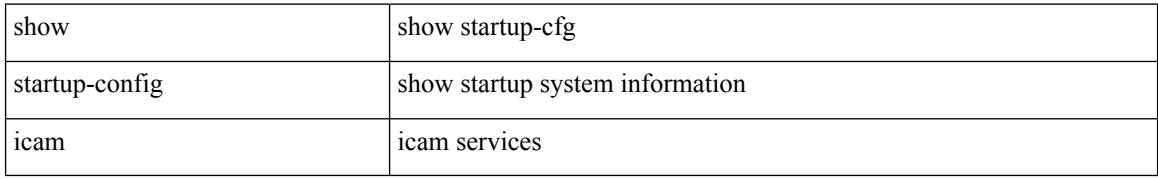

#### **Command Mode**

# **show startup-config icmpv6**

show startup-config icmpv6 [ all ]

## **Syntax Description**

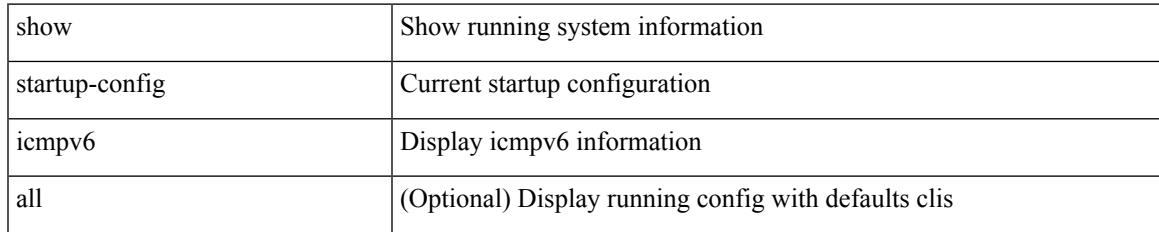

#### **Command Mode**

I

# **show startup-config igmp**

show startup-config igmp [ all ]

## **Syntax Description**

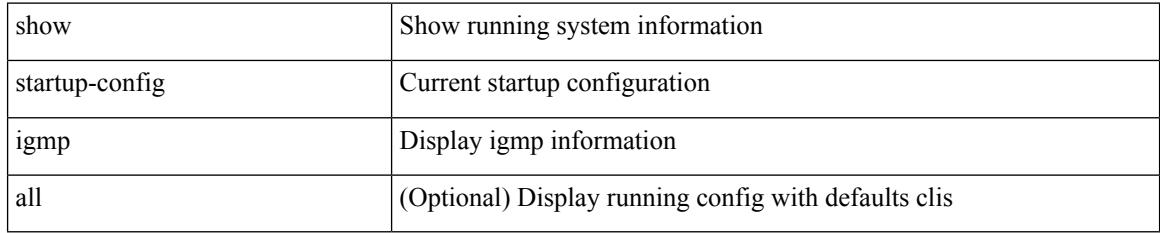

### **Command Mode**

# **show startup-config imp**

show startup-config imp [ all ]

## **Syntax Description**

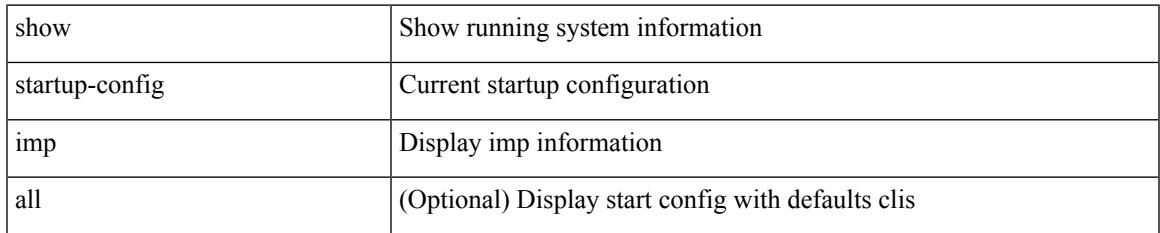

#### **Command Mode**

# **show startup-config interface**

show startup-config interface <if0> [ membership ] [ expand-port-profile ]

#### **Syntax Description**

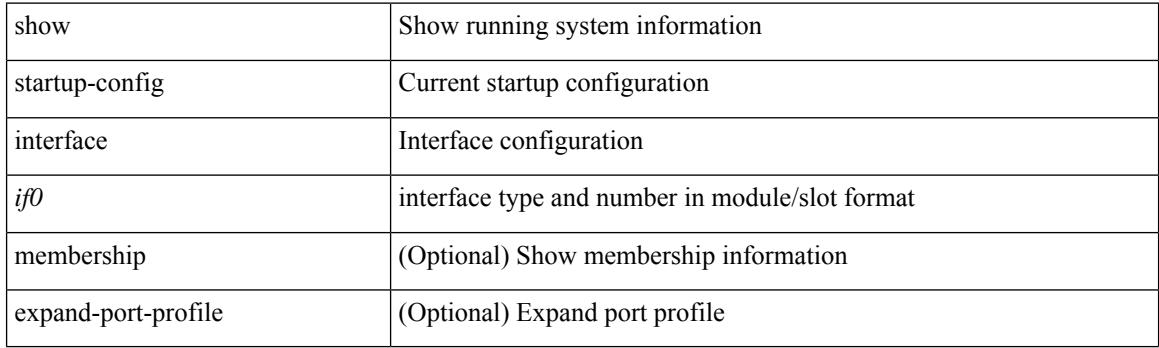

**Command Mode**

# **show startup-config interface**

show startup-config interface [ <if0> ] [ expand-port-profile ]

## **Syntax Description**

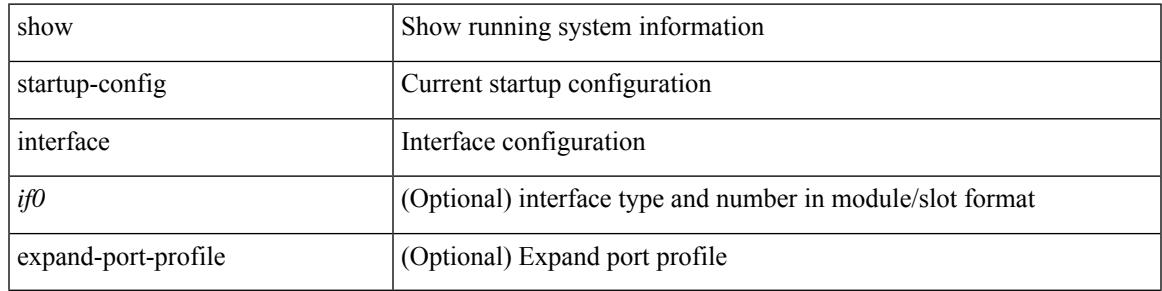

#### **Command Mode**

I

# **show startup-config ip**

show startup-config ip [ all ]

# **Syntax Description**

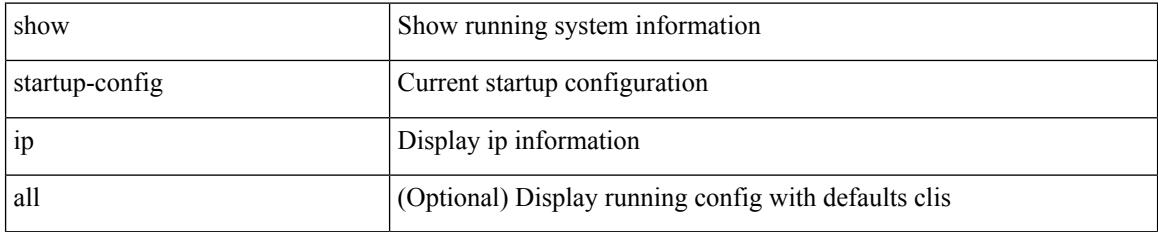

### **Command Mode**

# **show startup-config ipqos**

show startup-config ipqos [ all ]

## **Syntax Description**

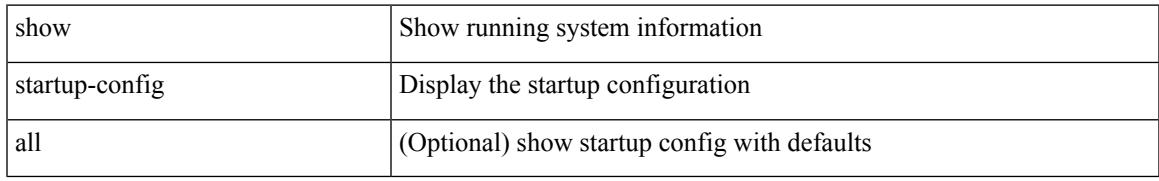

### **Command Mode**

# **show startup-config ipv6**

show startup-config ipv6 [ all ]

## **Syntax Description**

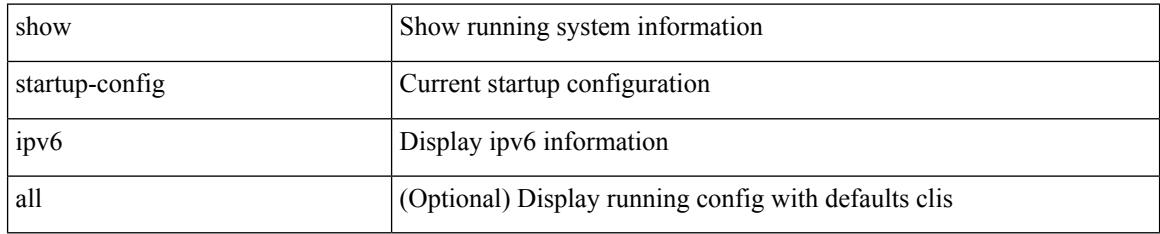

### **Command Mode**

# **show startup-config isis**

show startup-config isis [ all ]

# **Syntax Description**

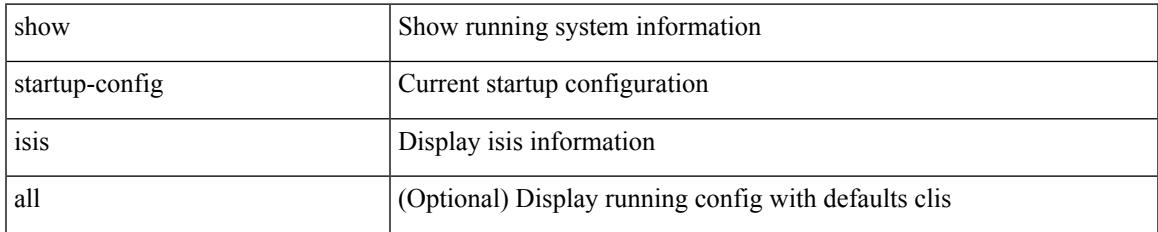

#### **Command Mode**

I

# **show startup-config l3vm**

show startup-config l3vm [ all ]

## **Syntax Description**

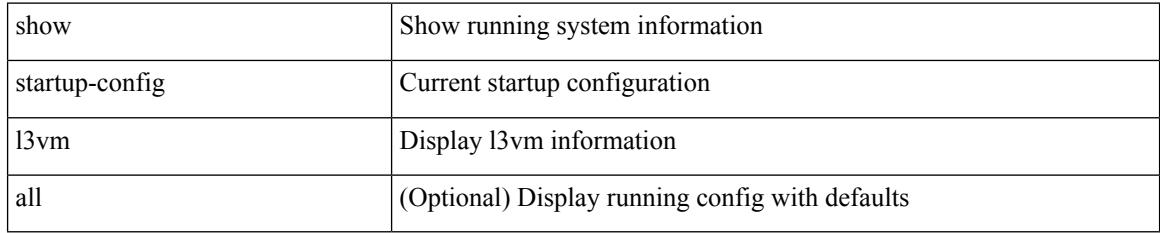

### **Command Mode**

# **show startup-config ldap**

show startup-config ldap

## **Syntax Description**

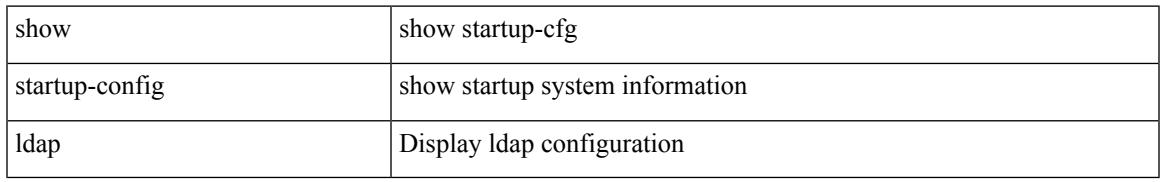

### **Command Mode**

# **show startup-config license**

show startup-config license [ all ]

## **Syntax Description**

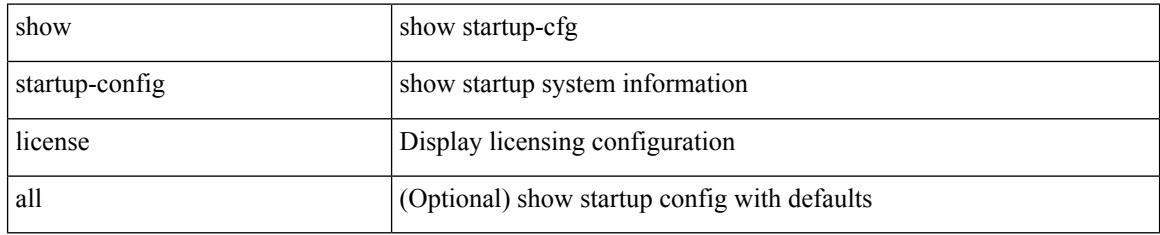

#### **Command Mode**

# **show startup-config lisp**

show startup-config lisp [ all ]

# **Syntax Description**

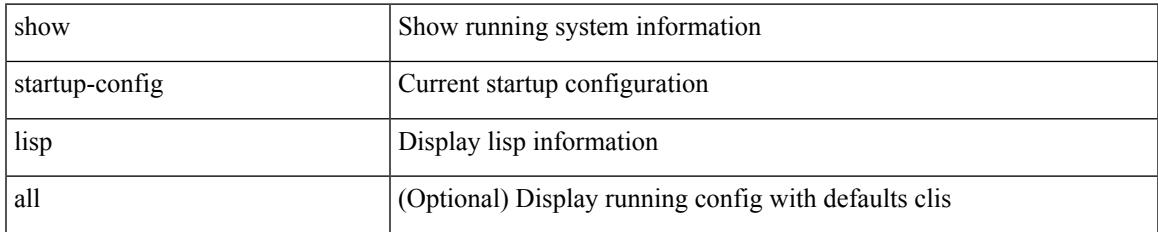

#### **Command Mode**

# **show startup-config lldp**

show startup-config lldp [ all ]

# **Syntax Description**

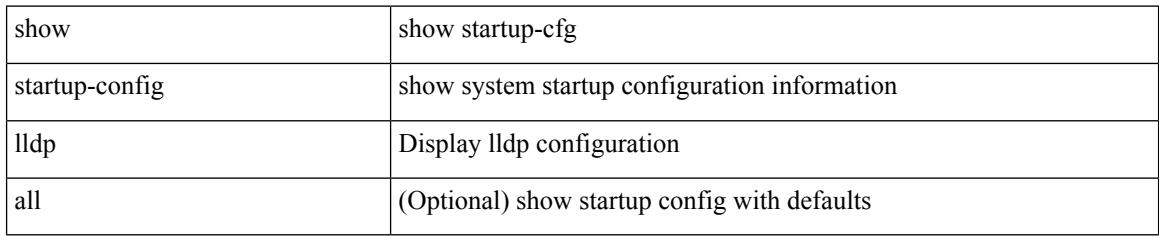

### **Command Mode**
# **show startup-config macsec**

show startup-config macsec

### **Syntax Description**

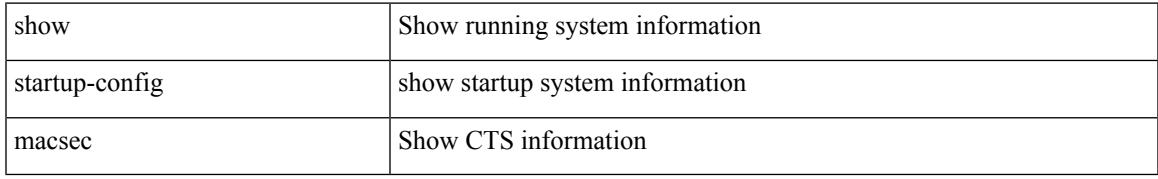

#### **Command Mode**

# **show startup-config mdns**

show startup-config mdns

#### **Syntax Description**

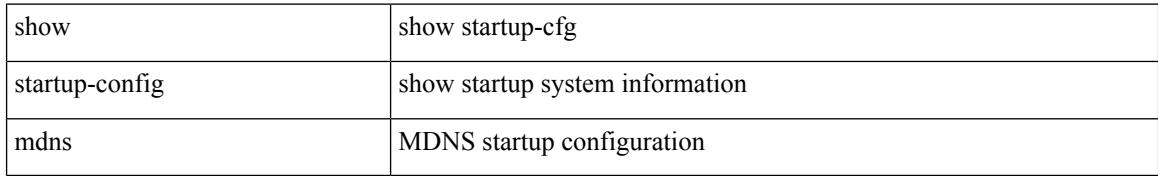

#### **Command Mode**

# **show startup-config mfwd**

show startup-config  $\{$  mfwd  $|$  mcastfwd  $\}$  [ all ]

### **Syntax Description**

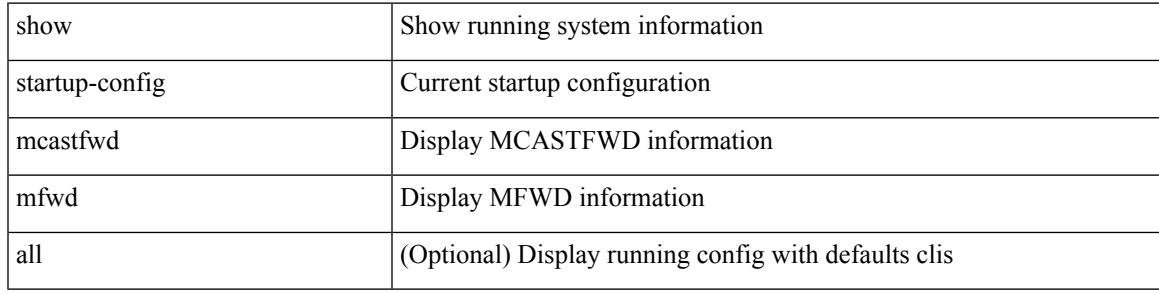

#### **Command Mode**

I

# **show startup-config mfwdv6**

show startup-config { mfwdv6 | mcastfwdv6 } [ all ]

### **Syntax Description**

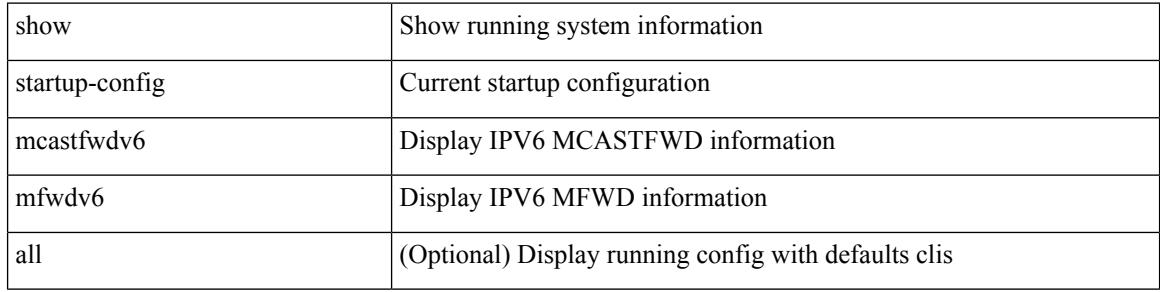

#### **Command Mode**

# **show startup-config mld**

show startup-config mld [ all ]

### **Syntax Description**

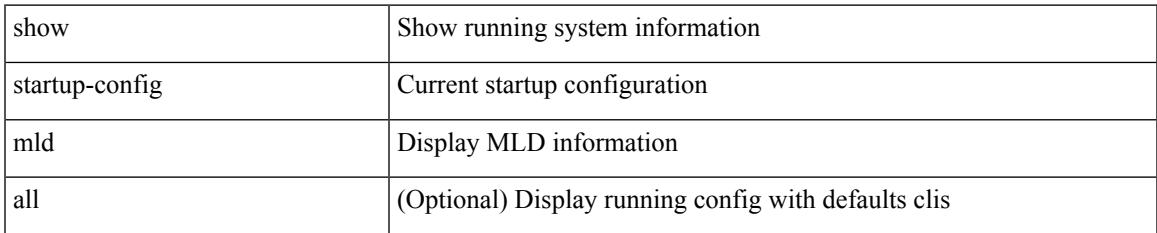

#### **Command Mode**

# **show startup-config mmode**

show startup-config mmode [ all ]

### **Syntax Description**

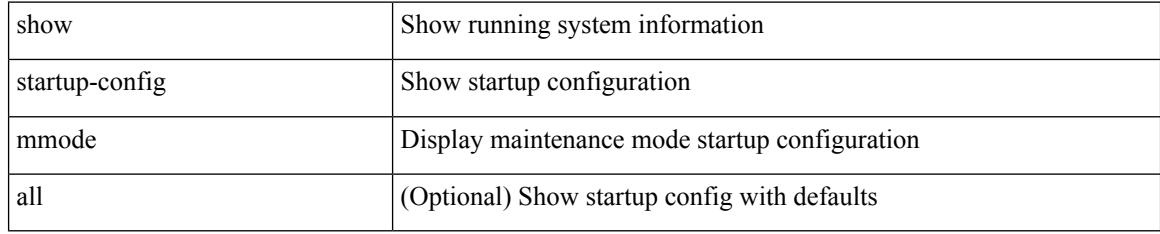

#### **Command Mode**

# **show startup-config monitor**

show startup-config monitor

### **Syntax Description**

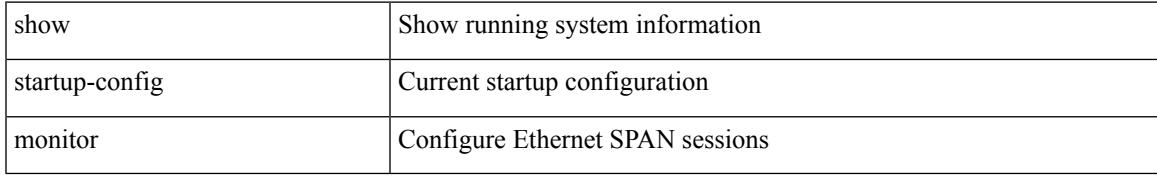

#### **Command Mode**

# **show startup-config mpls static**

show startup-config mpls static [ all ]

#### **Syntax Description**

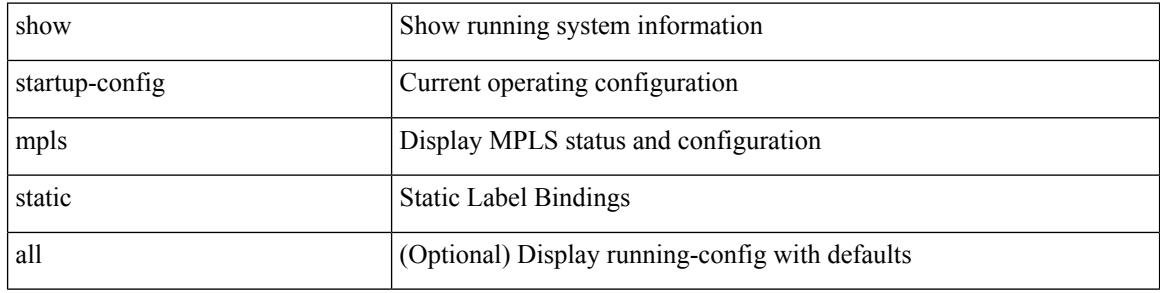

#### **Command Mode**

# **show startup-config mpls strip**

show startup-config mpls strip [ all ]

#### **Syntax Description**

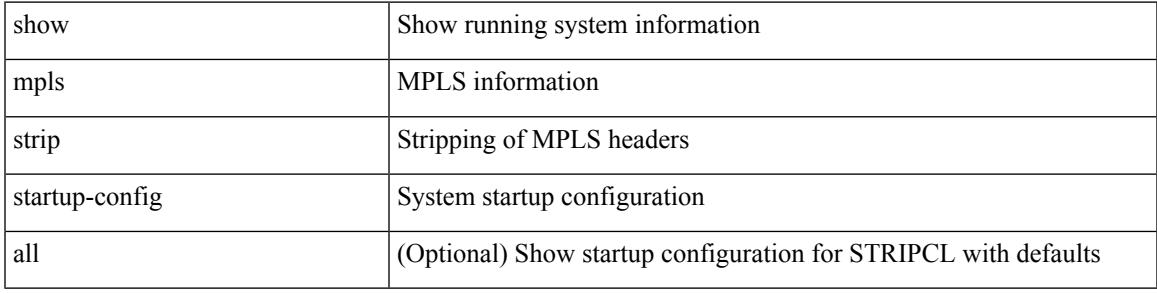

#### **Command Mode**

# **show startup-config msdp**

show startup-config msdp [ all ]

### **Syntax Description**

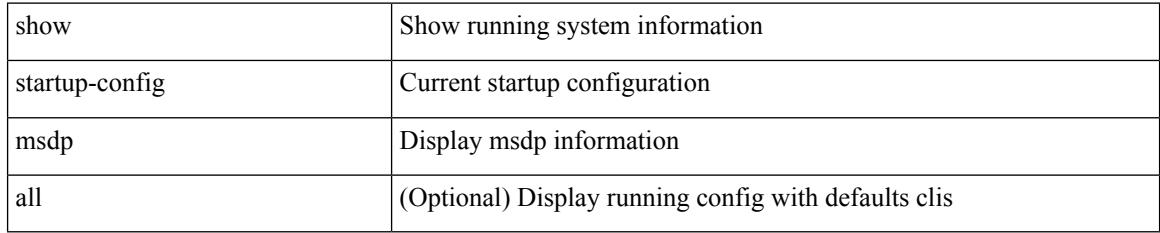

#### **Command Mode**

# **show startup-config nat**

show startup-config nat [ all ]

### **Syntax Description**

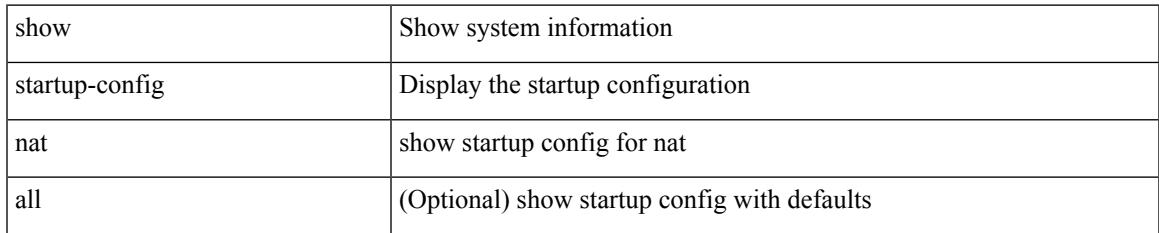

#### **Command Mode**

# **show startup-config nbm**

show startup-config nbm

#### **Syntax Description**

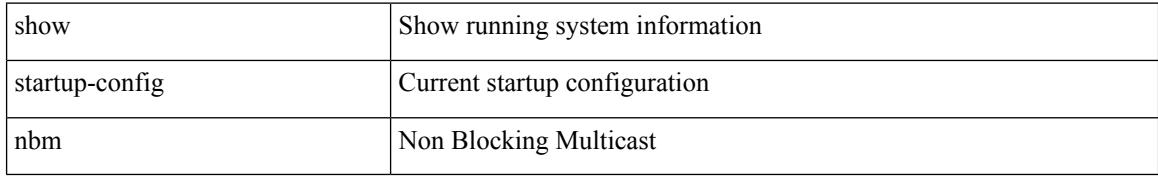

#### **Command Mode**

# **show startup-config ngoam**

show startup-config ngoam

### **Syntax Description**

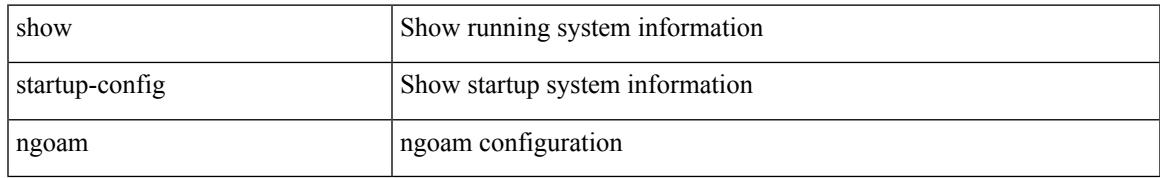

#### **Command Mode**

I

## **show startup-config ntp**

show startup-config ntp [ all ]

### **Syntax Description**

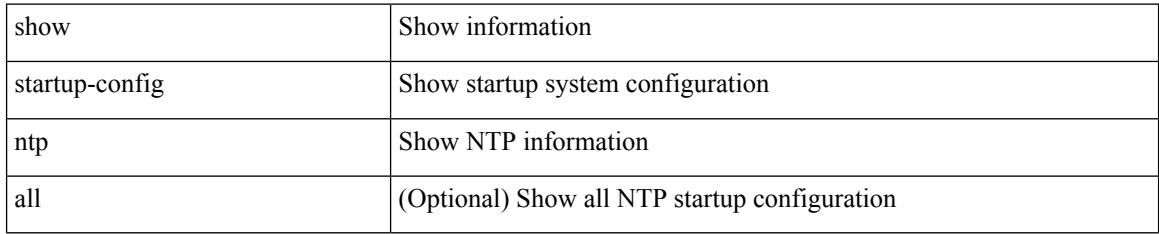

#### **Command Mode**

# **show startup-config nv overlay**

show startup-config nv overlay [ all ]

#### **Syntax Description**

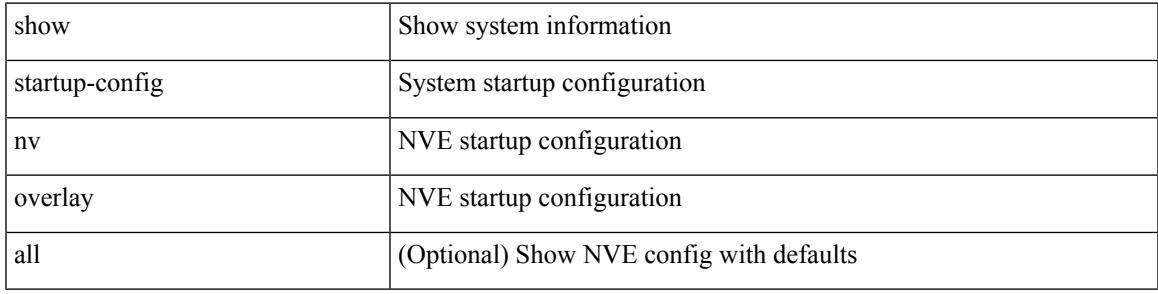

### **Command Mode**

# **show startup-config nxsdk**

show startup-config nxsdk [ all ]

### **Syntax Description**

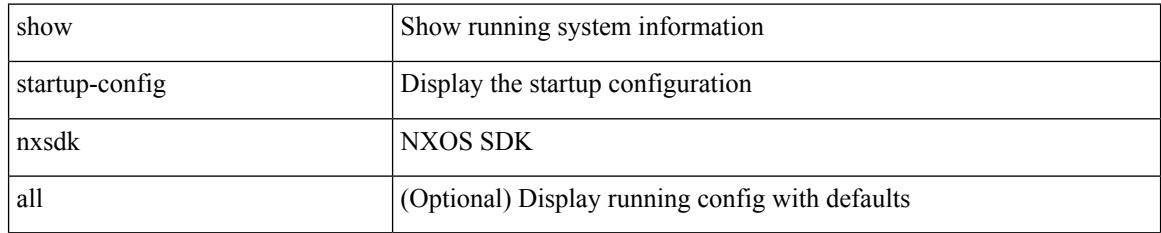

#### **Command Mode**

# **show startup-config ofm**

show startup-config ofm [ all ]

### **Syntax Description**

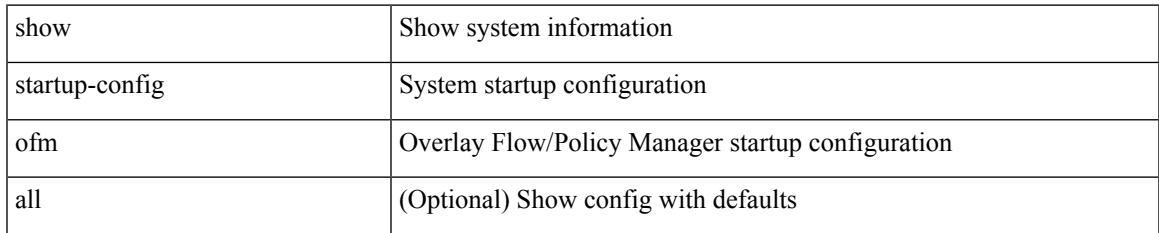

#### **Command Mode**

## **show startup-config openconfig**

show startup-config openconfig [ all ]

### **Syntax Description**

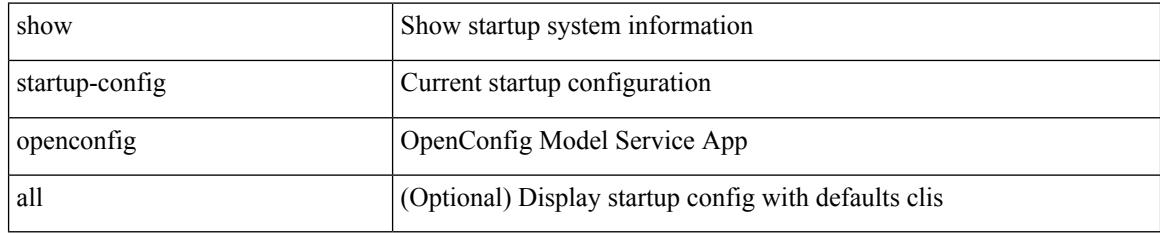

#### **Command Mode**

# **show startup-config openflow**

show startup-config openflow [ all ]

### **Syntax Description**

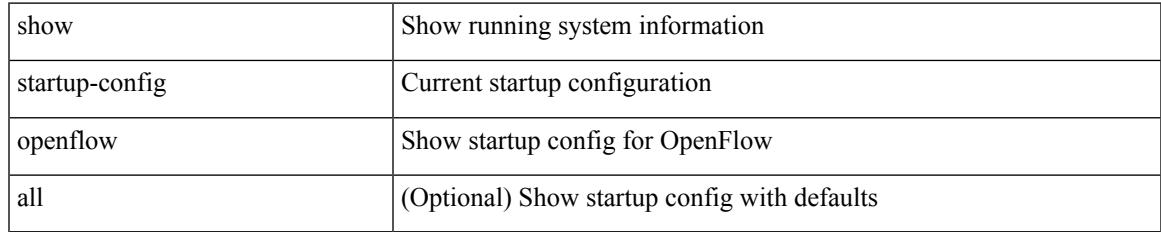

#### **Command Mode**

## **show startup-config ospf**

show startup-config ospf [ all ]

### **Syntax Description**

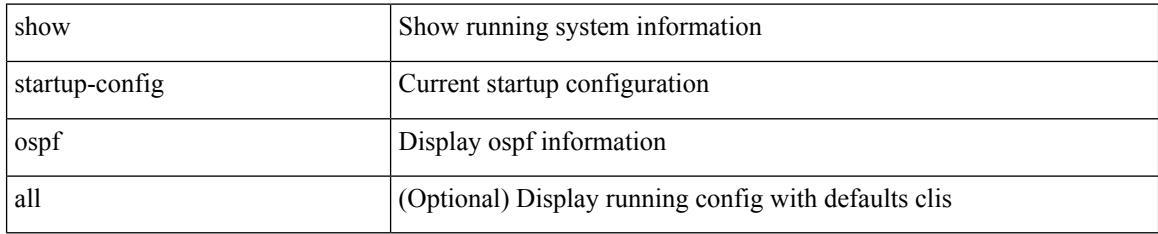

#### **Command Mode**

# **show startup-config ospfv3**

show startup-config ospfv3 [ all ]

### **Syntax Description**

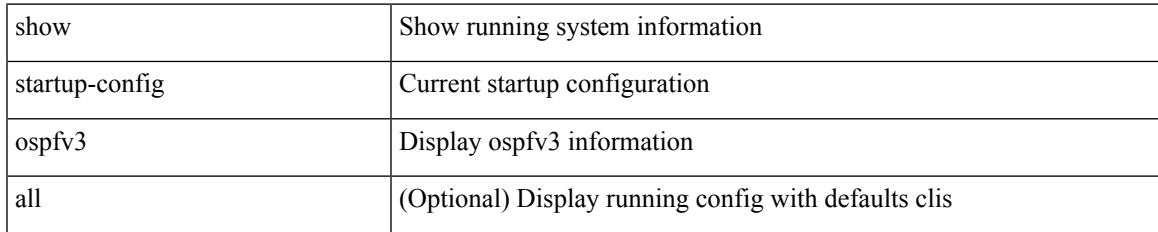

#### **Command Mode**

# **show startup-config otv-isis**

show startup-config otv-isis [ all ]

### **Syntax Description**

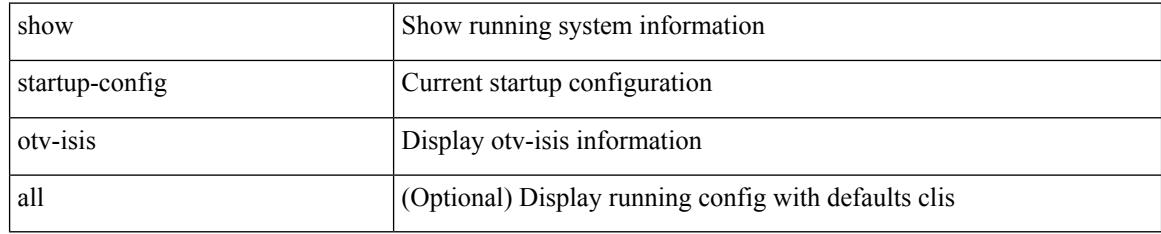

#### **Command Mode**

# **show startup-config param-list**

show startup-config param-list [ <plistname> ]

### **Syntax Description**

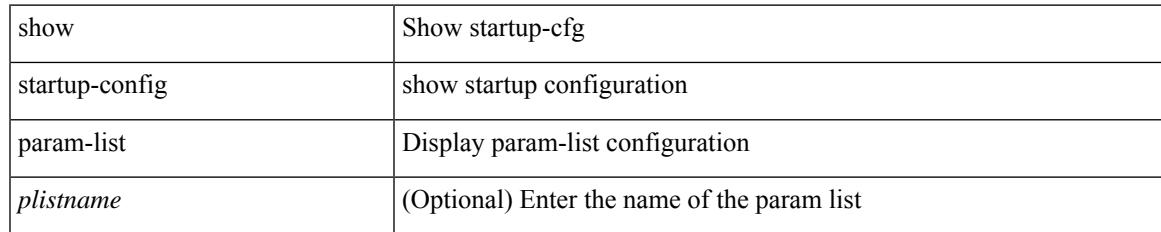

#### **Command Mode**

# **show startup-config pim**

show startup-config pim [ all ]

### **Syntax Description**

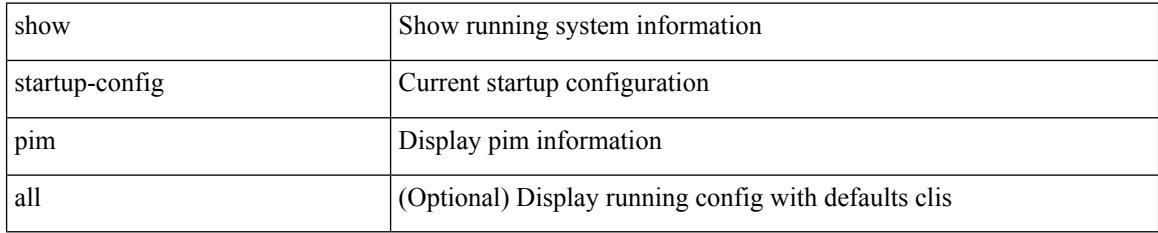

#### **Command Mode**

# **show startup-config pim6**

show startup-config pim6 [ all ]

### **Syntax Description**

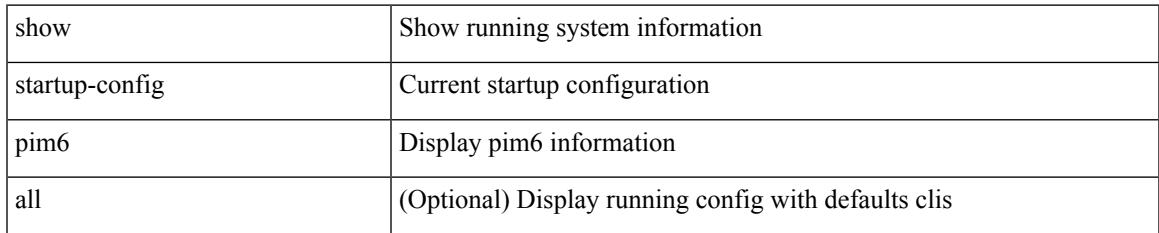

#### **Command Mode**

## **show startup-config poe**

show startup-config poe [ all ]

### **Syntax Description**

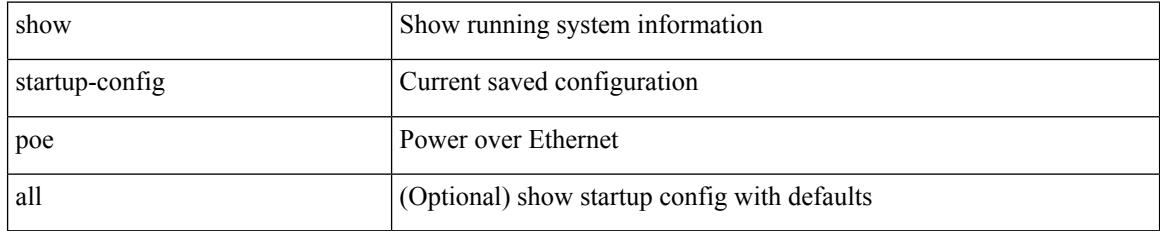

#### **Command Mode**

## **show startup-config port-profile**

show startup-config port-profile [ <all\_profile\_name> ]

### **Syntax Description**

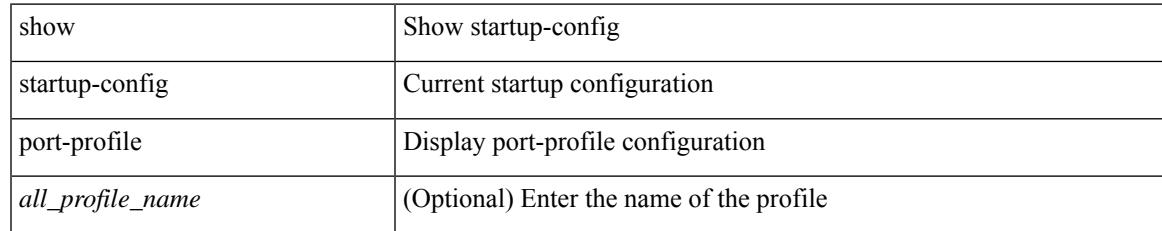

#### **Command Mode**

## **show startup-config port-security**

show startup-config port-security [ all ]

### **Syntax Description**

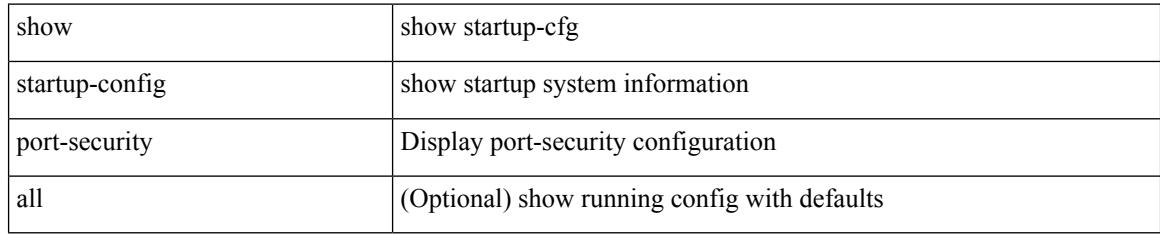

#### **Command Mode**

# **show startup-config ptp**

show startup-config ptp [ all ]

### **Syntax Description**

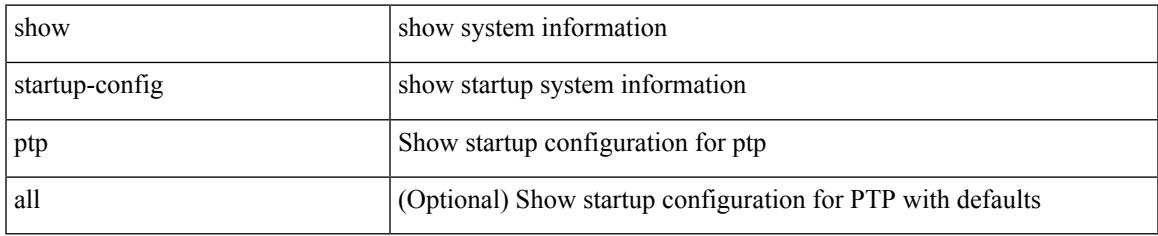

#### **Command Mode**

# **show startup-config radius**

show startup-config radius

#### **Syntax Description**

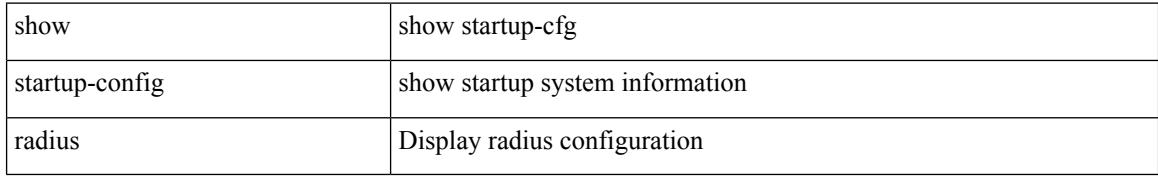

#### **Command Mode**

# **show startup-config rip**

show startup-config rip [ all ]

### **Syntax Description**

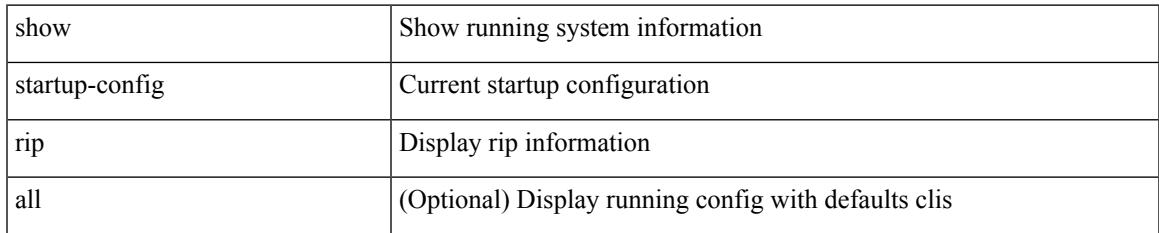

#### **Command Mode**

## **show startup-config routing ip multicast**

show startup-config routing { ip | ipv4 } multicast [ all ]

### **Syntax Description**

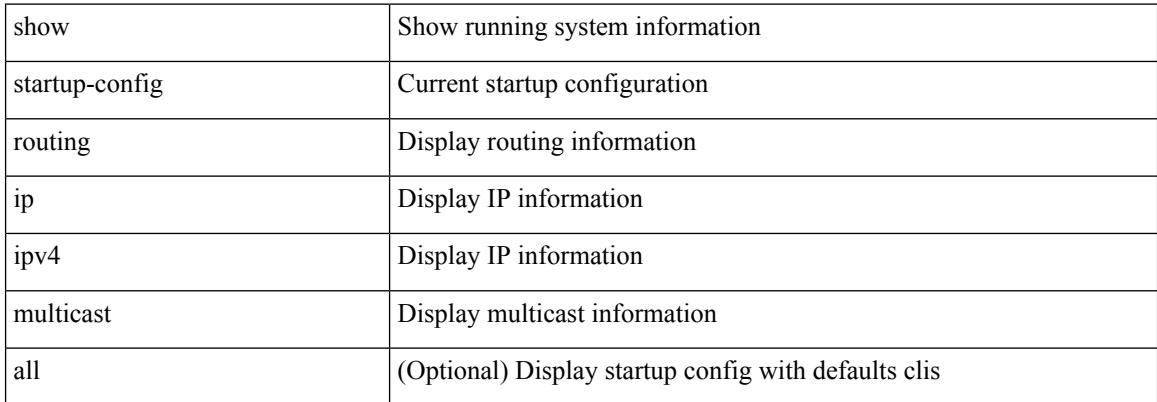

#### **Command Mode**

 $\bullet$  /exec

## **show startup-config routing ipv6 multicast**

show startup-config routing ipv6 multicast [ all ]

#### **Syntax Description**

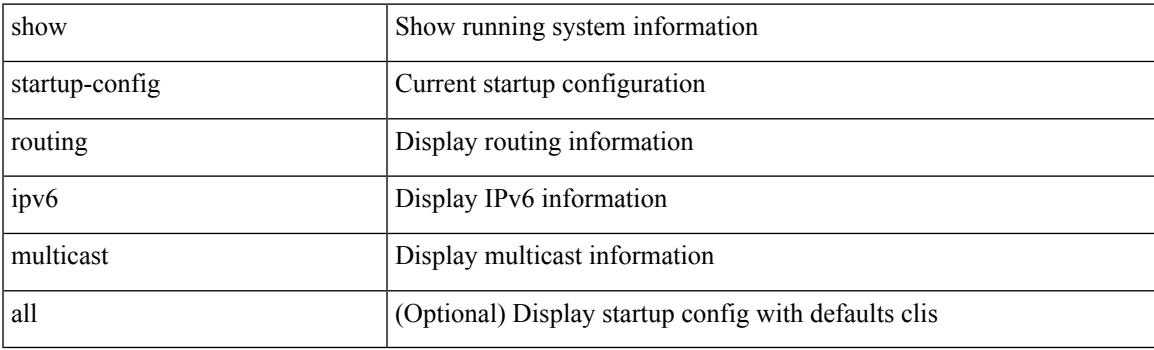

**Command Mode**

## **show startup-config rpm**

show startup-config rpm [ all ]

### **Syntax Description**

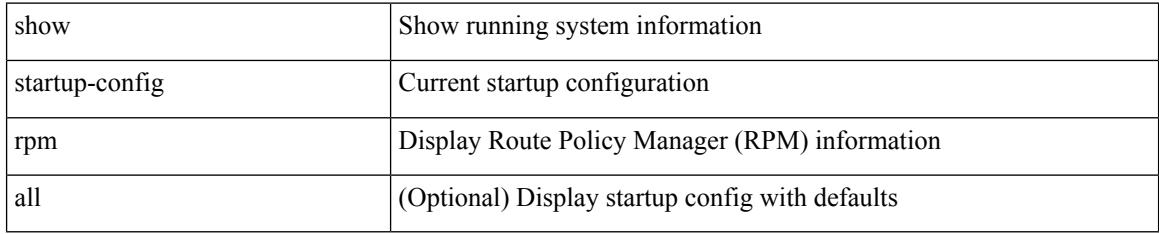

#### **Command Mode**

# **show startup-config scheduler**

show startup-config scheduler [ all ]

### **Syntax Description**

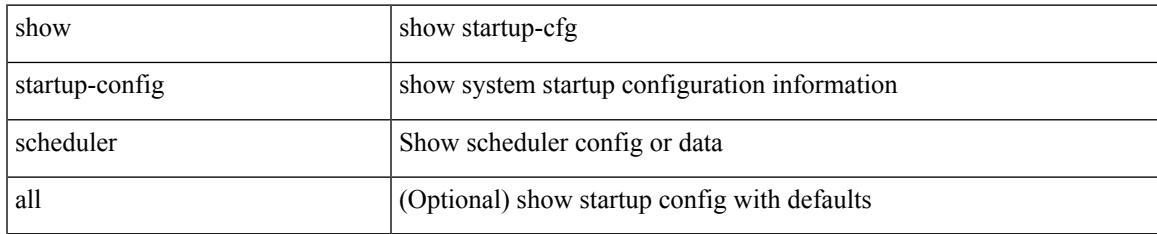

#### **Command Mode**

# **show startup-config security**

show startup-config security

### **Syntax Description**

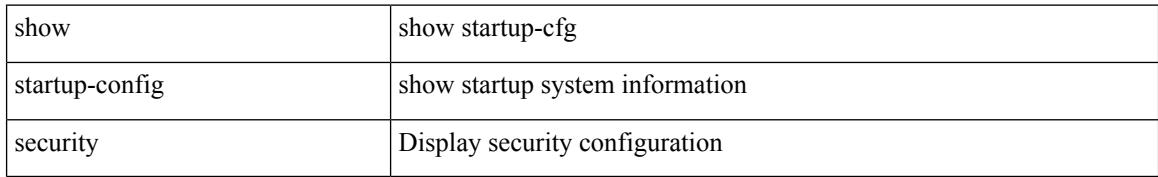

#### **Command Mode**
## **show startup-config segment-routing**

show startup-config segment-routing [ all ]

### **Syntax Description**

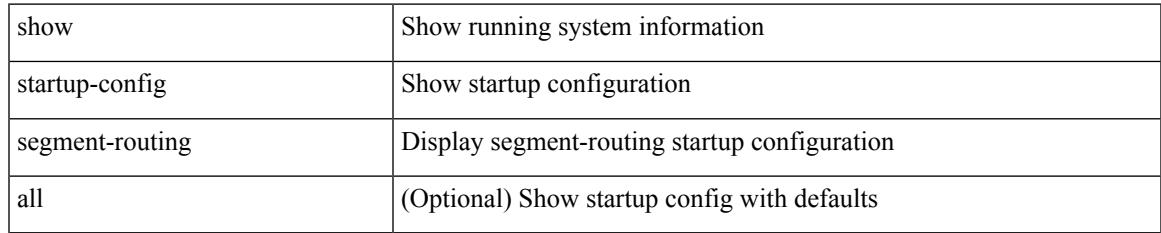

### **Command Mode**

### **show startup-config services**

show startup-config services

### **Syntax Description**

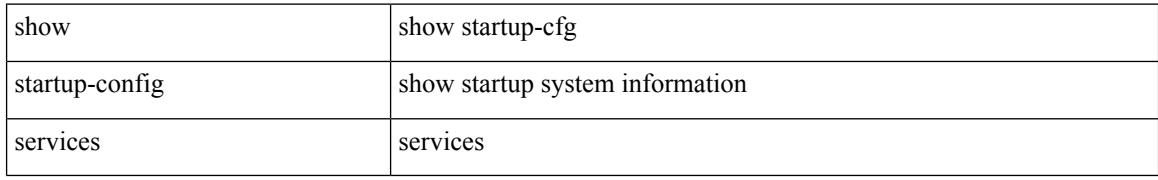

#### **Command Mode**

# **show startup-config sflow**

show startup-config { sflow } [ all ]

### **Syntax Description**

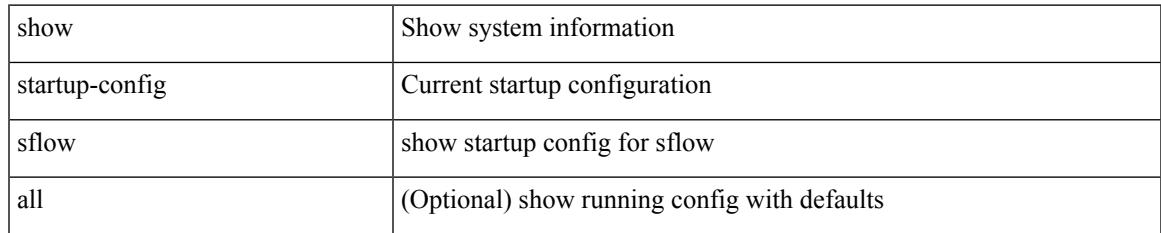

### **Command Mode**

### **show startup-config sla responder**

show startup-config sla responder

### **Syntax Description**

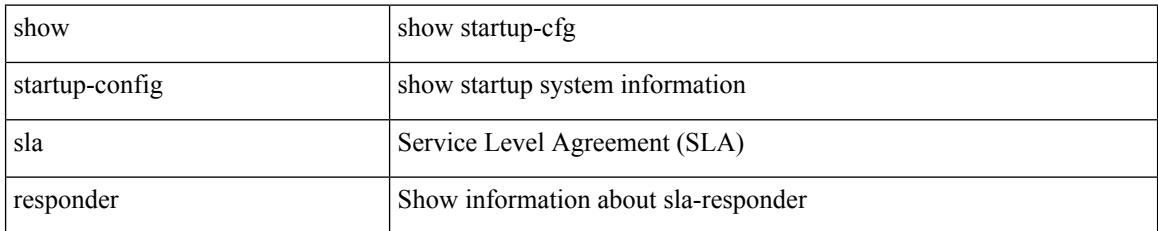

### **Command Mode**

# **show startup-config sla sender**

show startup-config sla sender

### **Syntax Description**

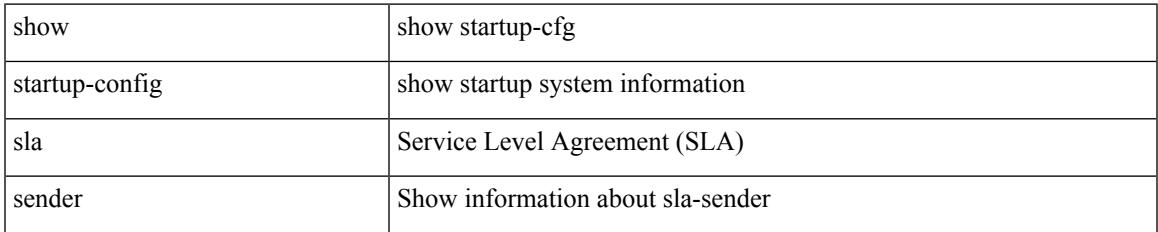

### **Command Mode**

### **show startup-config sla twamp-server**

show startup-config sla twamp-server

#### **Syntax Description**

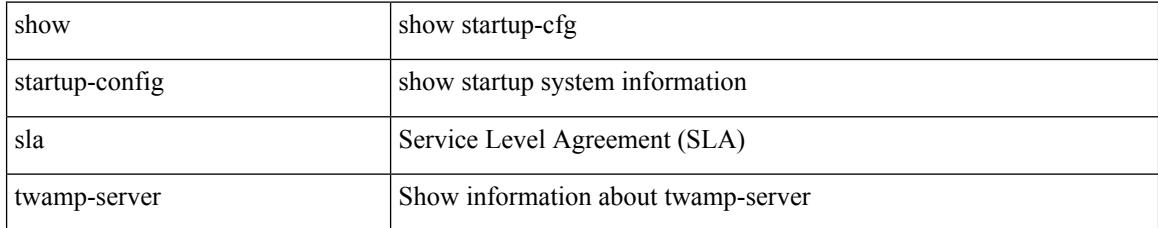

### **Command Mode**

## **show startup-config snmp**

show startup-config snmp [ all ]

### **Syntax Description**

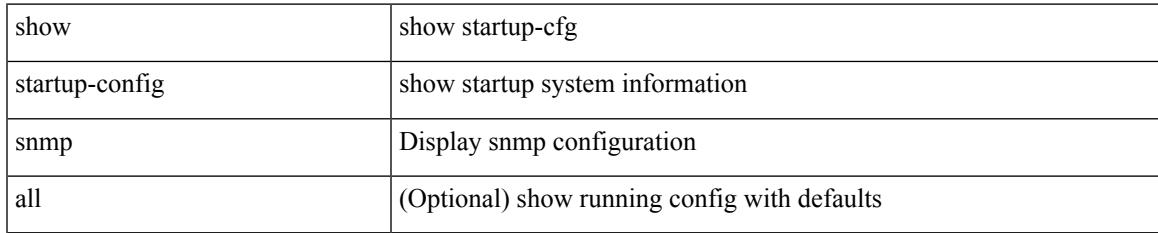

### **Command Mode**

### **show startup-config srte**

show startup-config srte

### **Syntax Description**

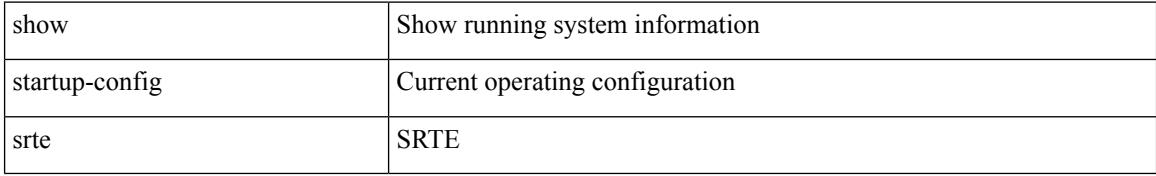

### **Command Mode**

# **show startup-config switch**

show startup-config { switch-profile | include-switch-profile }

#### **Syntax Description**

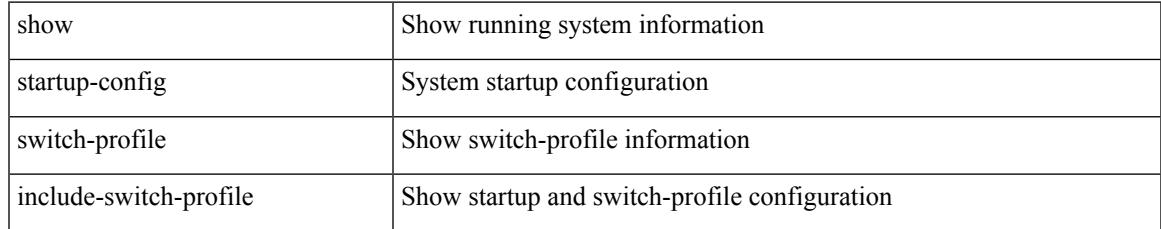

### **Command Mode**

## **show startup-config syncc**

show startup-config syncc [ all ]

### **Syntax Description**

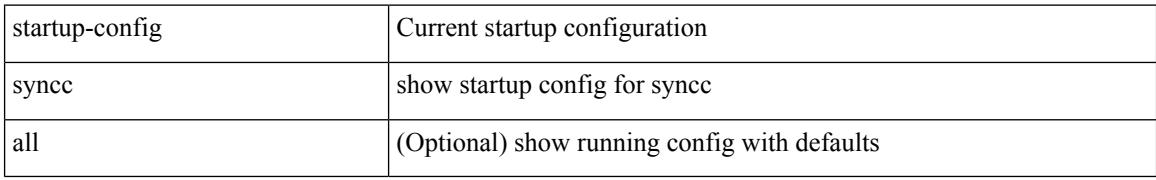

#### **Command Mode**

## **show startup-config tacacs**

show startup-config tacacs +

### **Syntax Description**

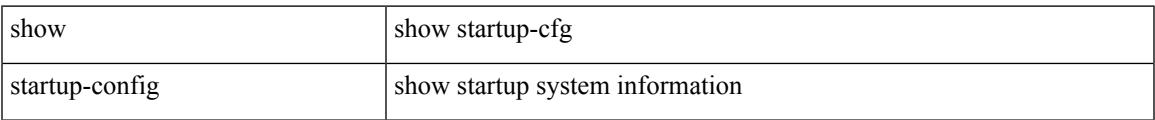

### **Command Mode**

### **show startup-config telemetry**

show startup-config telemetry [ all ]

### **Syntax Description**

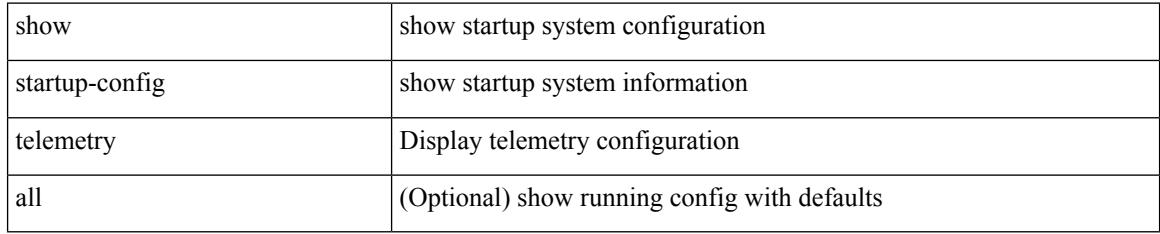

### **Command Mode**

# **show startup-config track**

show startup-config track

### **Syntax Description**

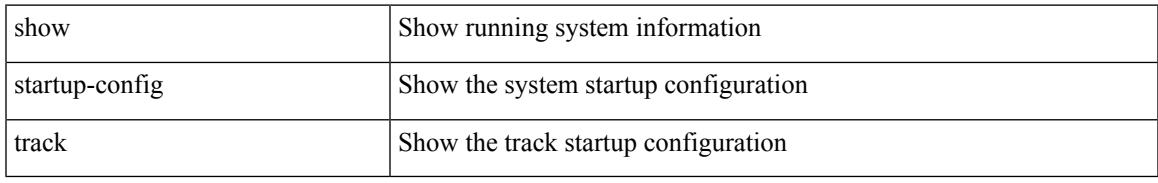

### **Command Mode**

### **show startup-config tunnel-encryption**

show startup-config tunnel-encryption

### **Syntax Description**

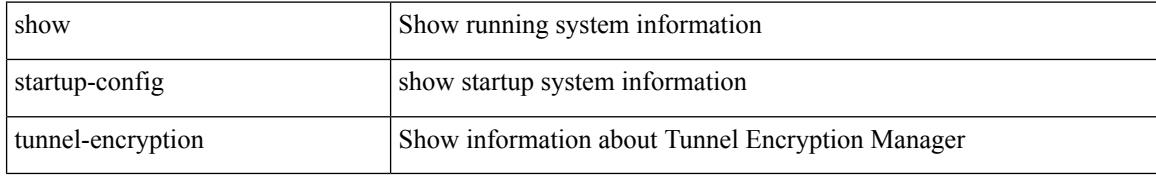

#### **Command Mode**

## **show startup-config udld**

show startup-config udld

### **Syntax Description**

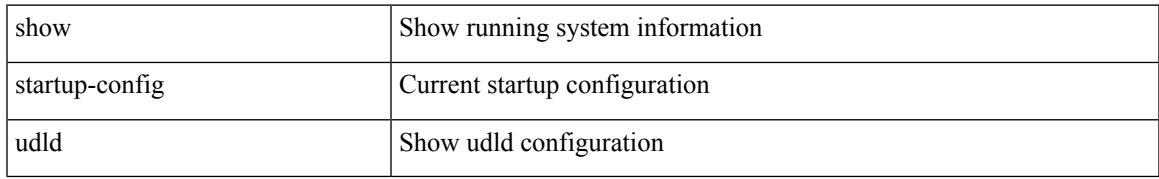

### **Command Mode**

## **show startup-config vdc-all**

show startup-config vdc-all

### **Syntax Description**

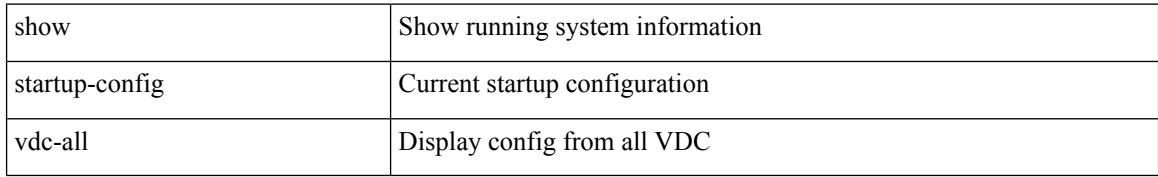

#### **Command Mode**

## **show startup-config vdc**

show startup-config vdc [ all ]

### **Syntax Description**

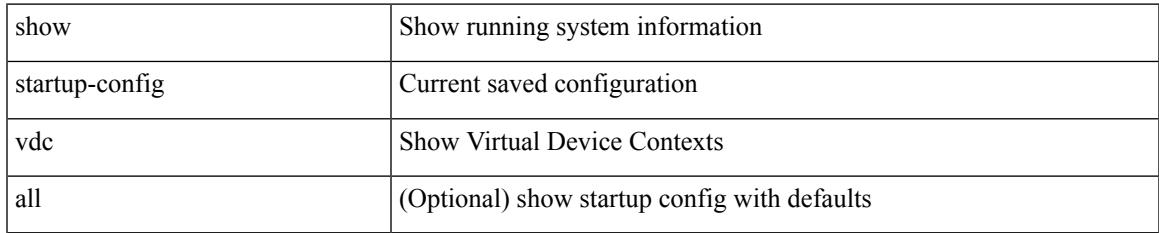

### **Command Mode**

## **show startup-config virtual-service**

show startup-config virtual-service

### **Syntax Description**

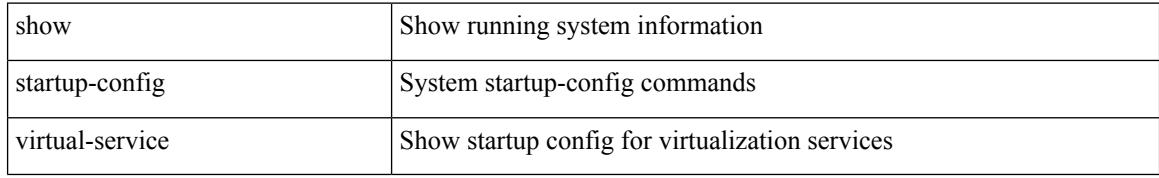

#### **Command Mode**

## **show startup-config vlan**

show startup-config vlan <vlan-id>

### **Syntax Description**

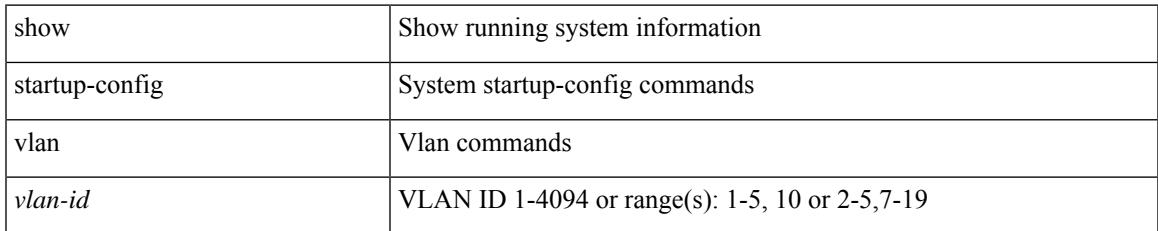

### **Command Mode**

## **show startup-config vlan**

show startup-config vlan

### **Syntax Description**

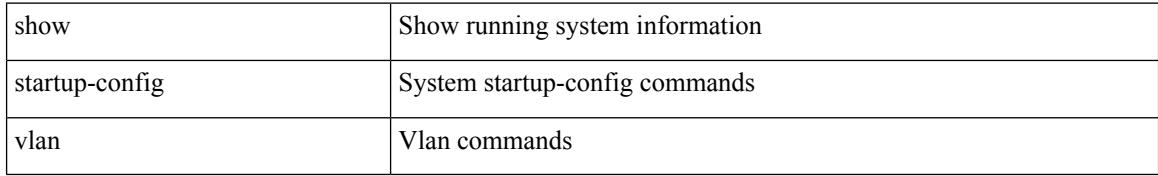

### **Command Mode**

# **show startup-config vmtracker**

show startup-config vmtracker [ all ]

### **Syntax Description**

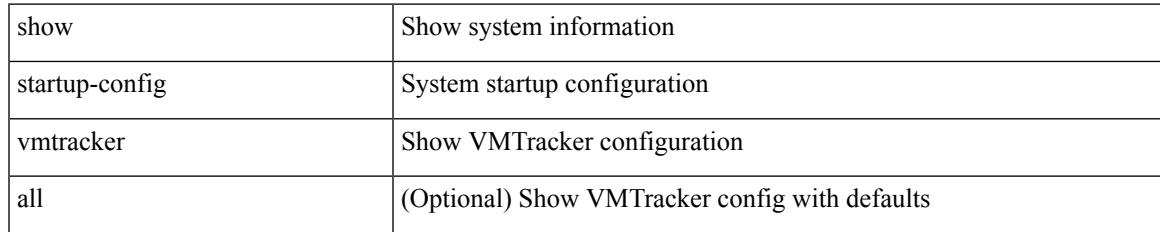

#### **Command Mode**

### **show startup-config vpc**

show startup-config vpc [ all ]

### **Syntax Description**

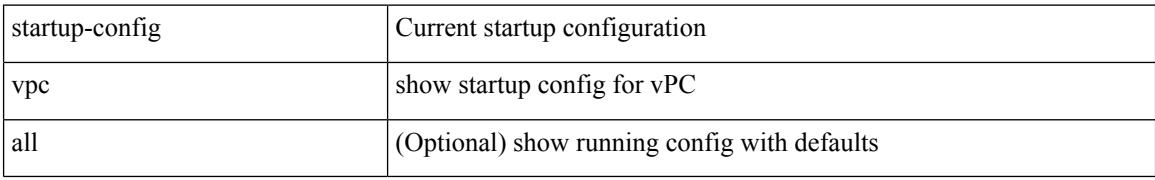

### **Command Mode**

## **show startup-config vrf**

show startup-config vrf <vrf-cfg-name> [ all ]

### **Syntax Description**

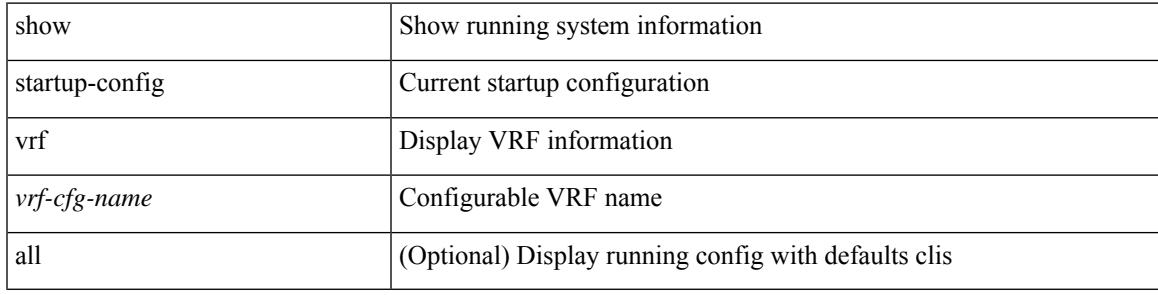

### **Command Mode**

I

# **show startup-config vrf default**

show startup-config vrf default [ all ]

### **Syntax Description**

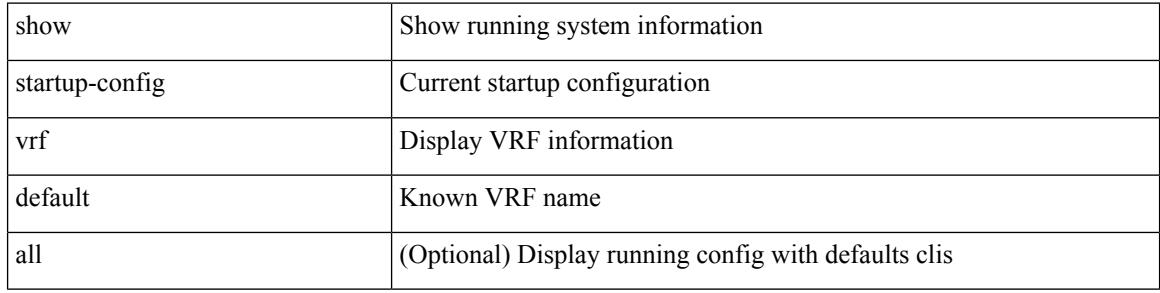

#### **Command Mode**

## **show startup-config vrrpv3**

show startup-config vrrpv3 [ all ]

### **Syntax Description**

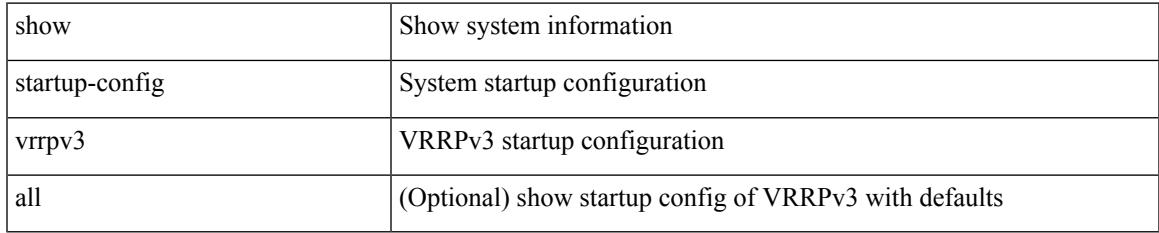

### **Command Mode**

### **show startup-config vshd**

show startup-config vshd

### **Syntax Description**

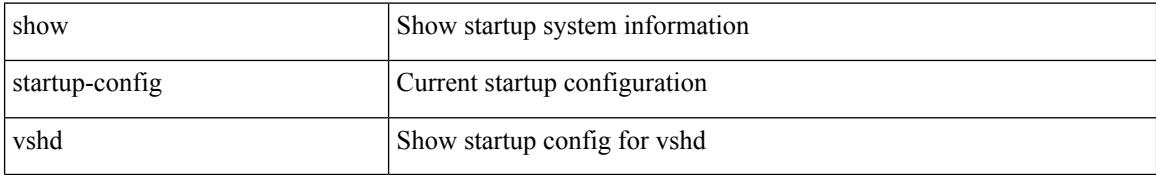

### **Command Mode**

## **show startup-config vtp**

show startup-config vtp [ all ]

### **Syntax Description**

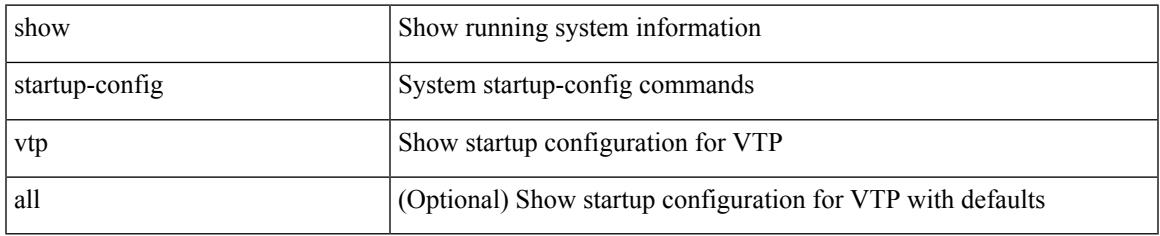

### **Command Mode**

### **show startup-config wwnm**

show startup-config wwnm

### **Syntax Description**

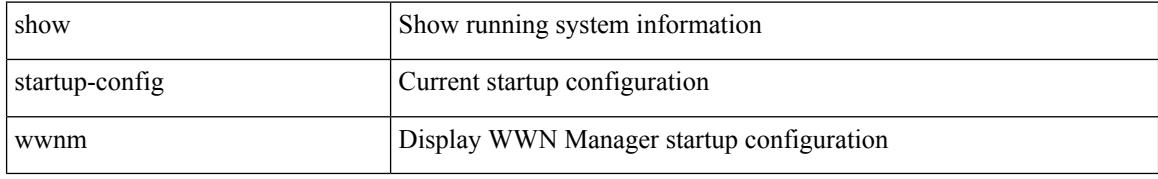

### **Command Mode**

## **show startup-config zone**

show startup-config zone

### **Syntax Description**

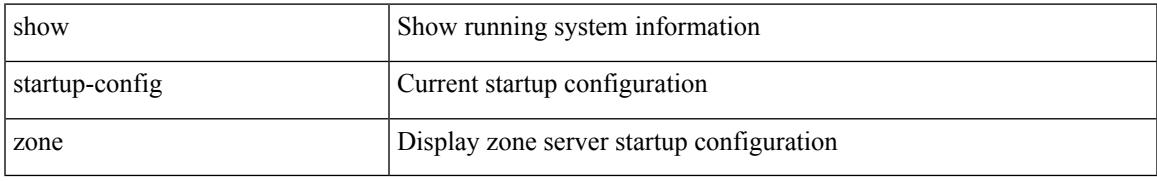

### **Command Mode**

### **show startup-config zone vsan**

show startup-config zone vsan <vsan-id>

### **Syntax Description**

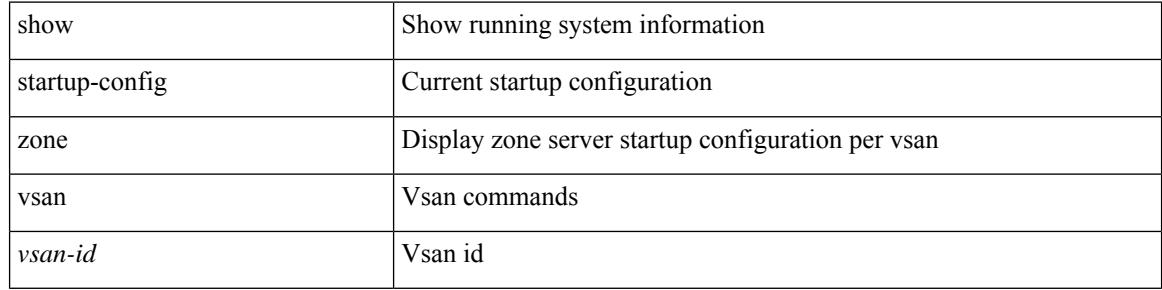

### **Command Mode**

### **show summary**

show  $\{$  ip mbgp  $\lceil$  vrf $\{$  <vrf-name>  $\vert$  <vrf-known-name>  $\vert$  ALL\_VRFS\_012345678901234  $\}$   $\vert$   $\vert$  ip bgp  $\lceil$  vrf { <vrf-name> | <vrf-known-name> | ALL\_VRFS\_012345678901234 } ] all | ip bgp [ vrf { <vrf-name> | <vrf-known-name> | ALL\_VRFS\_012345678901234 } ] [ ipv4 [ { unicast | multicast } ] ] } summary [ vrf { <vrf-name> | <vrf-known-name> | ALL\_VRFS\_012345678901234 } ]

### **Syntax Description**

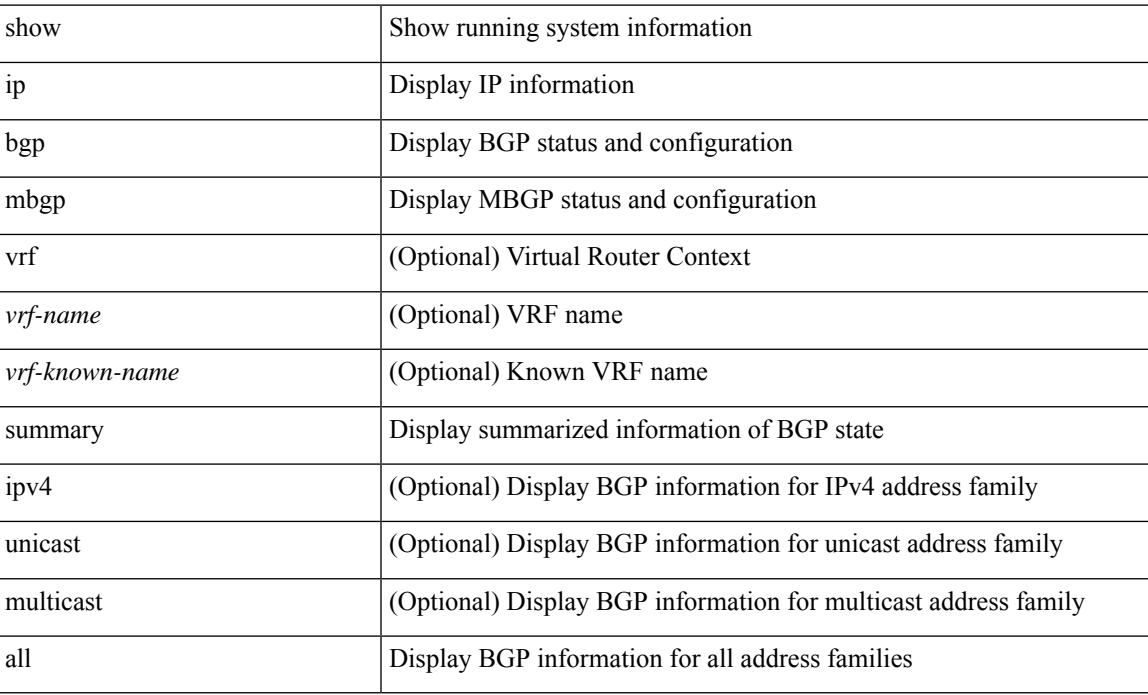

#### **Command Mode**

### **show switch-profile**

show switch-profile [ \_readonly \_\_ <profile\_name> <cfg\_rev> ]

### **Syntax Description**

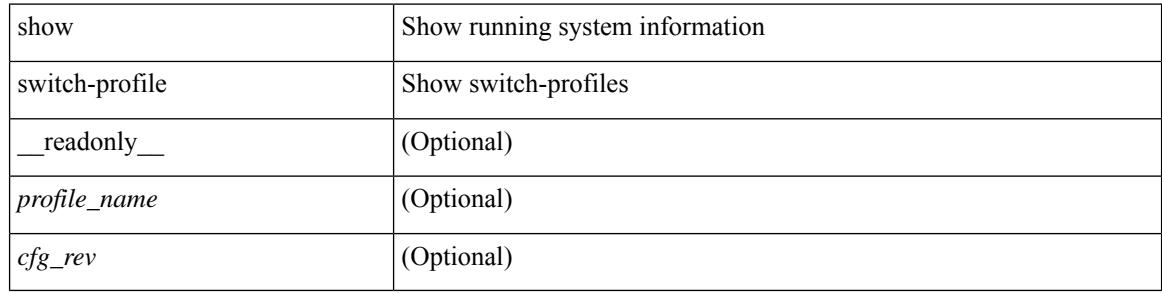

### **Command Mode**

### **show switch-profile**

show switch-profile [ <profile-name> ] { session-history | status commit } [ \_\_readonly\_ <prof-name> TABLE\_session <session\_index> <start\_usec> <start\_time> <end\_usec> <end\_time> <revision\_number> <session\_type> <session\_subtype> <peer\_triggered> [ <profile\_status> ] [ <local\_status> ] [ <local\_error> ] [ <peer\_address> ] [ <peer\_sync\_status> ] [ <merge\_flags> ] [ <remote\_status> ] [ <remote\_error> ] ]

### **Syntax Description**

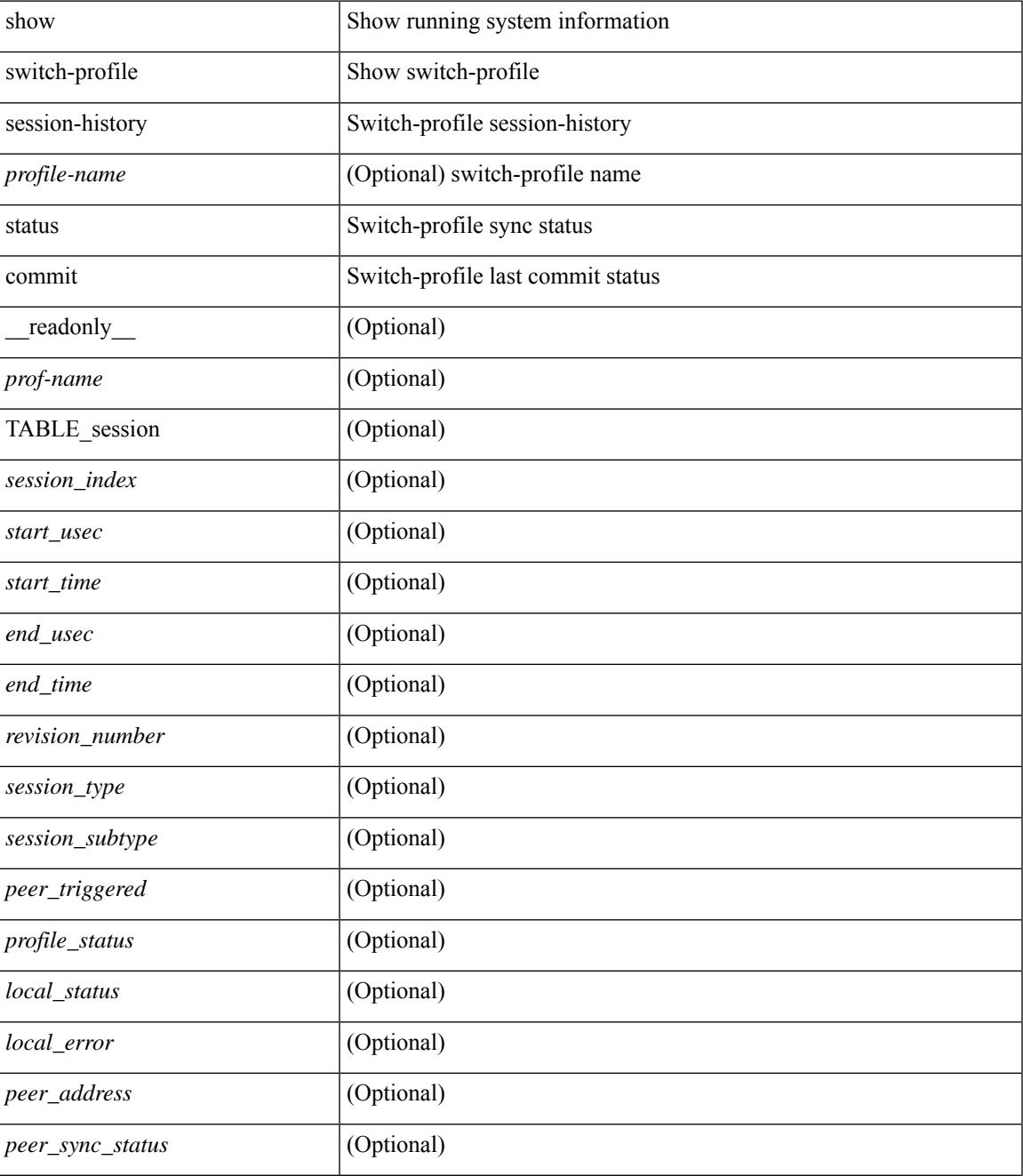

 $\mathbf I$ 

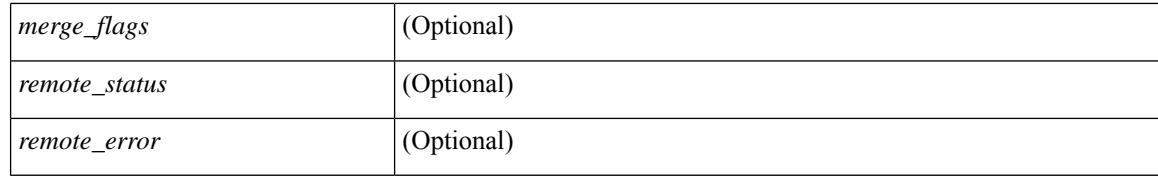

#### **Command Mode**

### **show switch-profile buffer**

show switch-profile [ <profile-name> ] buffer [ \_\_readonly\_\_ <prof-name> [ TABLE\_commands <seq\_no>  $[\text{~cmd} > ] + ]$ 

### **Syntax Description**

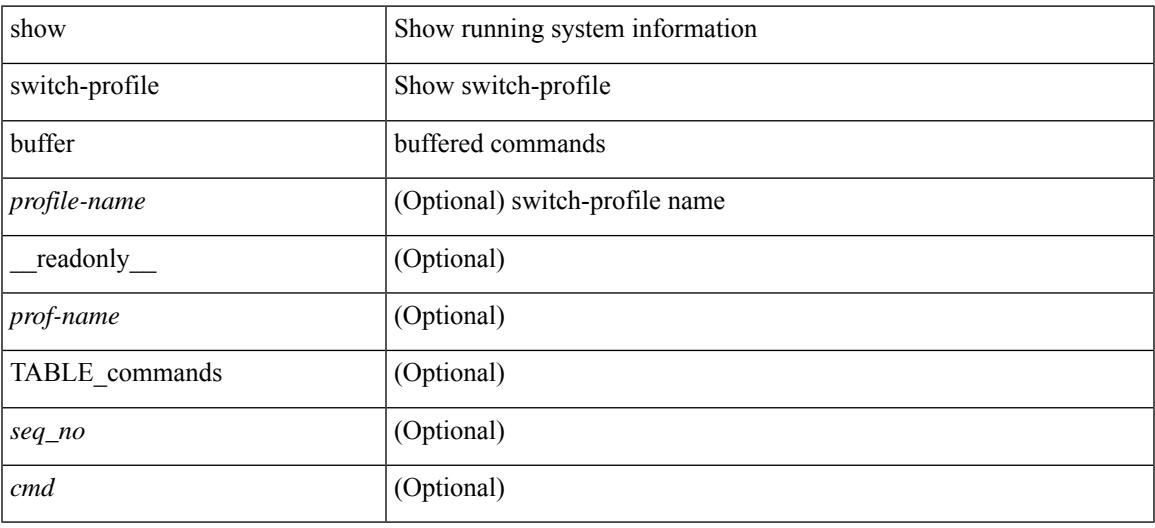

#### **Command Mode**

### **show switch-profile peer**

show switch-profile [ <profile-name> ] peer [ <dest-ip> ] [ details ] [ \_\_readonly\_\_ <prof-name> [ <rev> ] [ <peer\_address> ] [ <peer\_sync\_status> ] [ <merge\_flags> ] [ <remote\_status> ] [ <remote\_error> ] [ <cmd> ] + ]

### **Syntax Description**

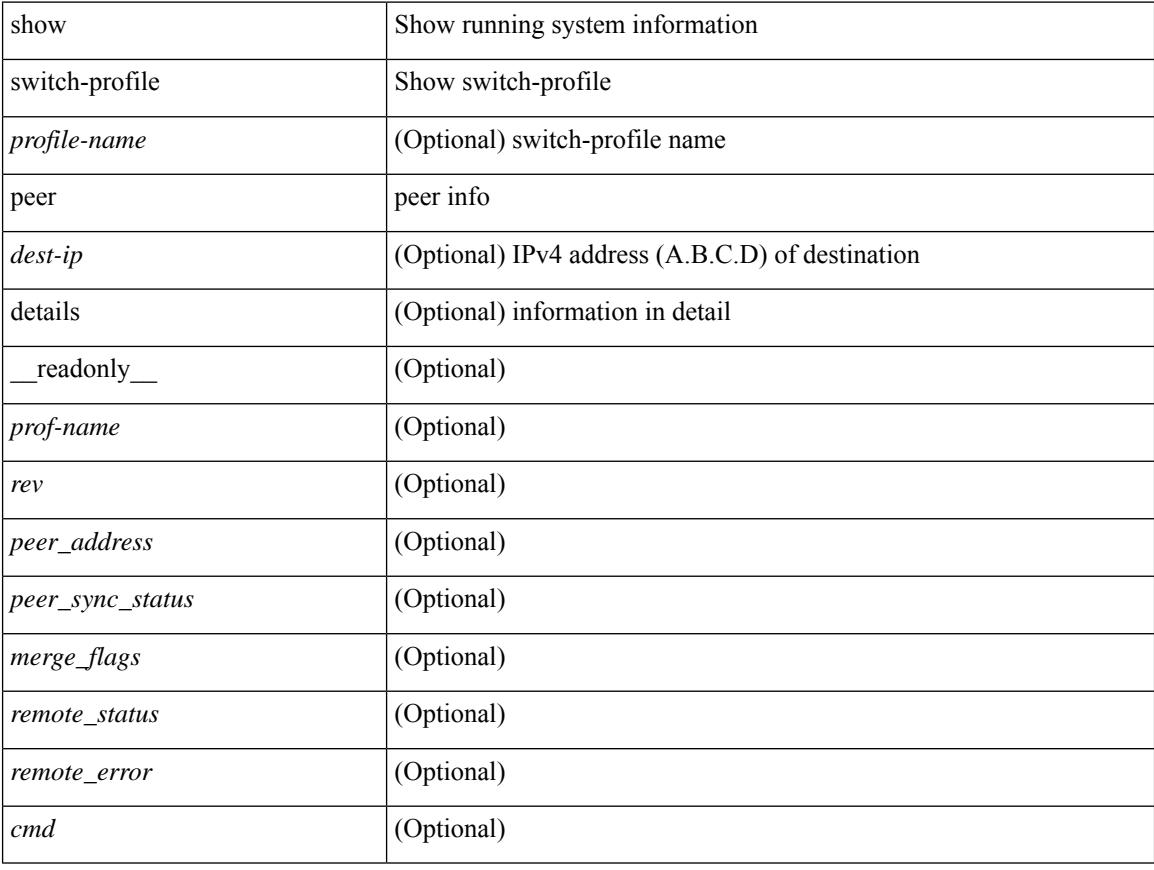

**Command Mode**
## **show switch-profile status**

show switch-profile [ <profile-name> ] status [ \_readonly \_ <prof-name> <start\_usec> <start\_time> <end\_usec> <end\_time> <revision\_number> <session\_type> [<session\_subtype>] <peer\_triggered>  $\epsilon$  <profile\_status> <local\_status>  $\epsilon$  <local\_error> [ <peer\_address> ] [ <peer\_sync\_status> ] [ <merge\_flags> ] [ <remote\_status> ] [ <remote\_error> ] ]

### **Syntax Description**

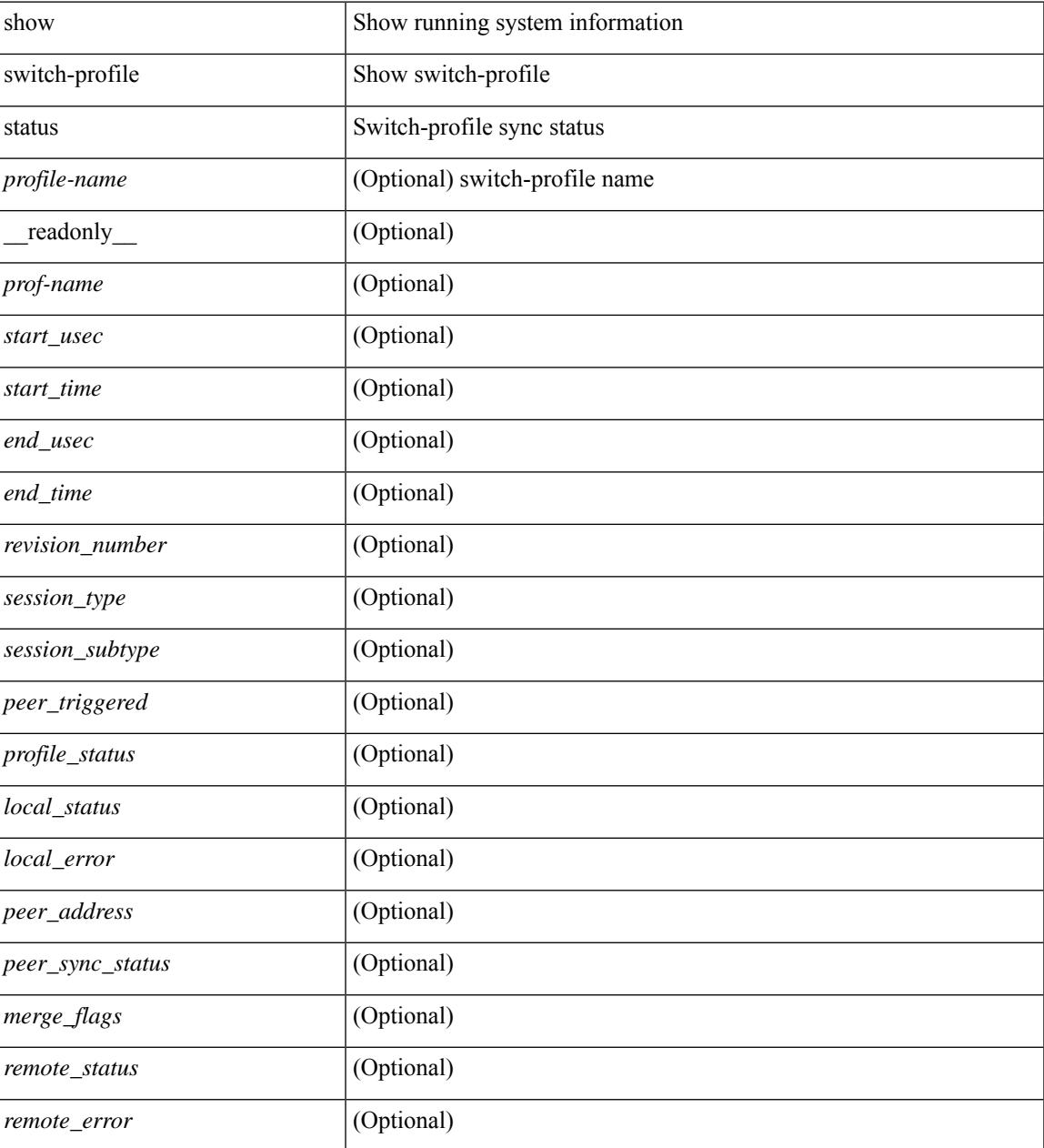

**Command Mode**

 $\mathbf I$ 

# **show switching-mode**

show switching-mode [ \_\_readonly \_\_ { <switching-mode> } { TABLE\_swtmoduinfo <moduleno> <opmode> } ]

### **Syntax Description**

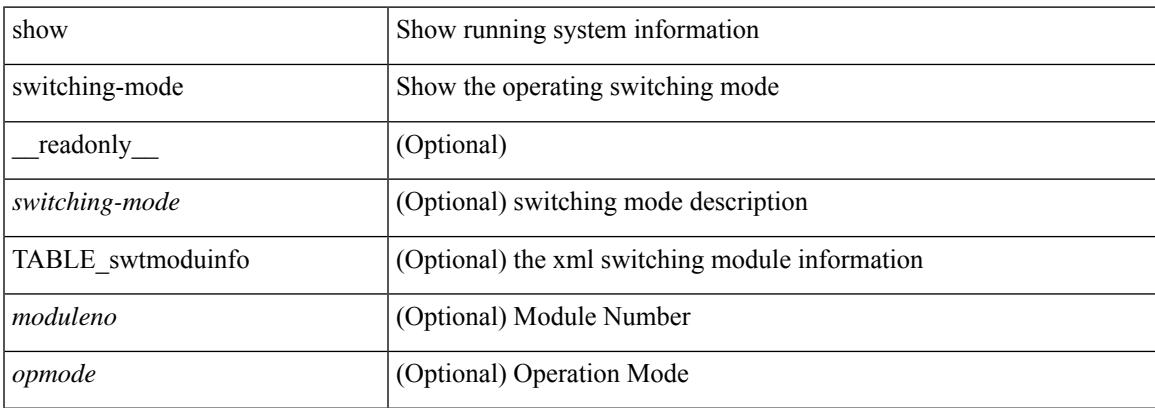

### **Command Mode**

## **show switching-mode fabric-speed**

show switching-mode fabric-speed [ \_\_readonly\_\_ TABLE\_switching\_mode\_fabric\_speed <fabric-speed-desc> ]

#### **Syntax Description**

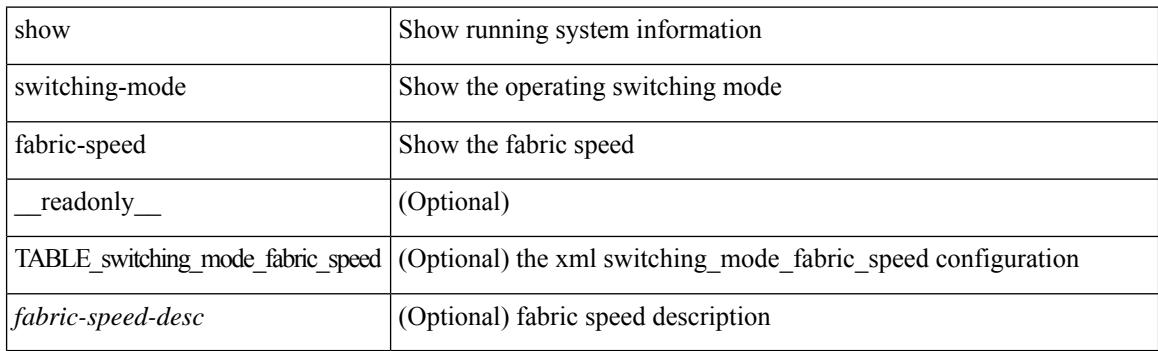

#### **Command Mode**

## **show system acl**

show system acl [\_readonly\_TABLE\_system\_acl <protocol> [TABLE\_type <type> <acl\_name> <inout> ] ]

### **Syntax Description**

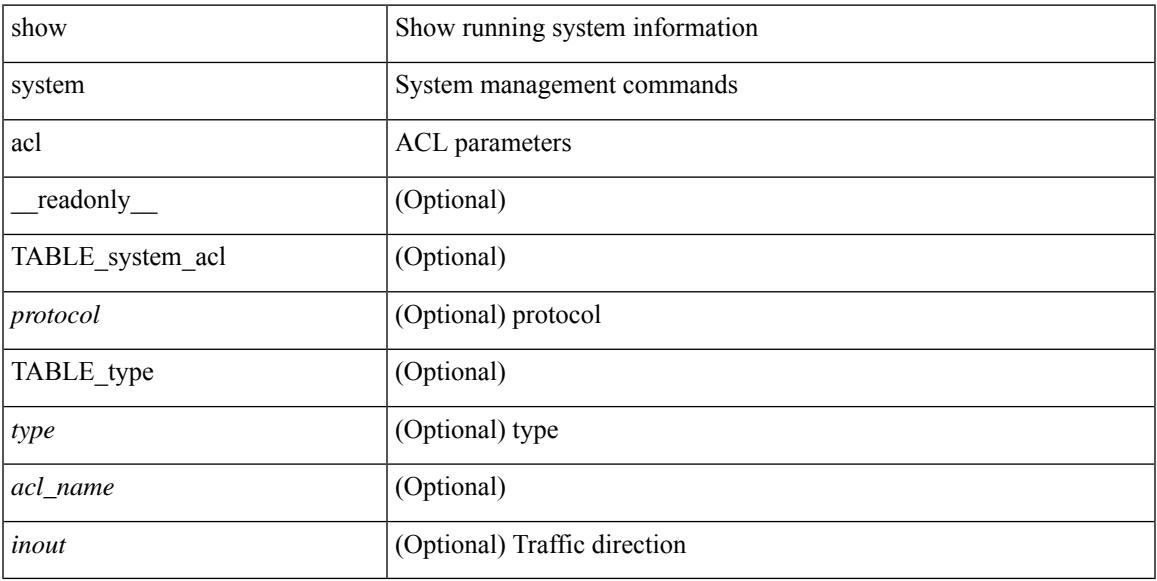

### **Command Mode**

## **show system auto-collect tech-support**

show system auto-collect tech-support [ \_readonly \_\_ <result> ]

#### **Syntax Description**

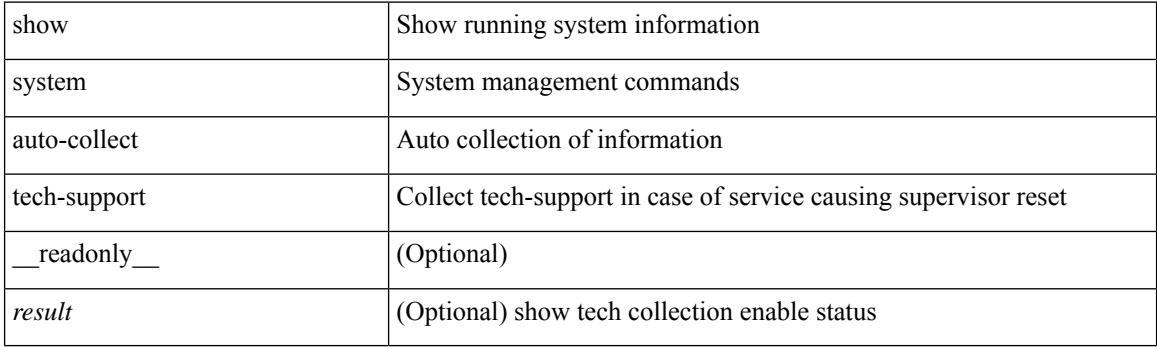

**Command Mode**

# **show system boottime**

show system boottime [ \_\_readonly \_\_ { TABLE\_uptimeinf <slot> <starttime> <daysup> <hoursup> <minutesup> <secondsup>  $\}$ ]

### **Syntax Description**

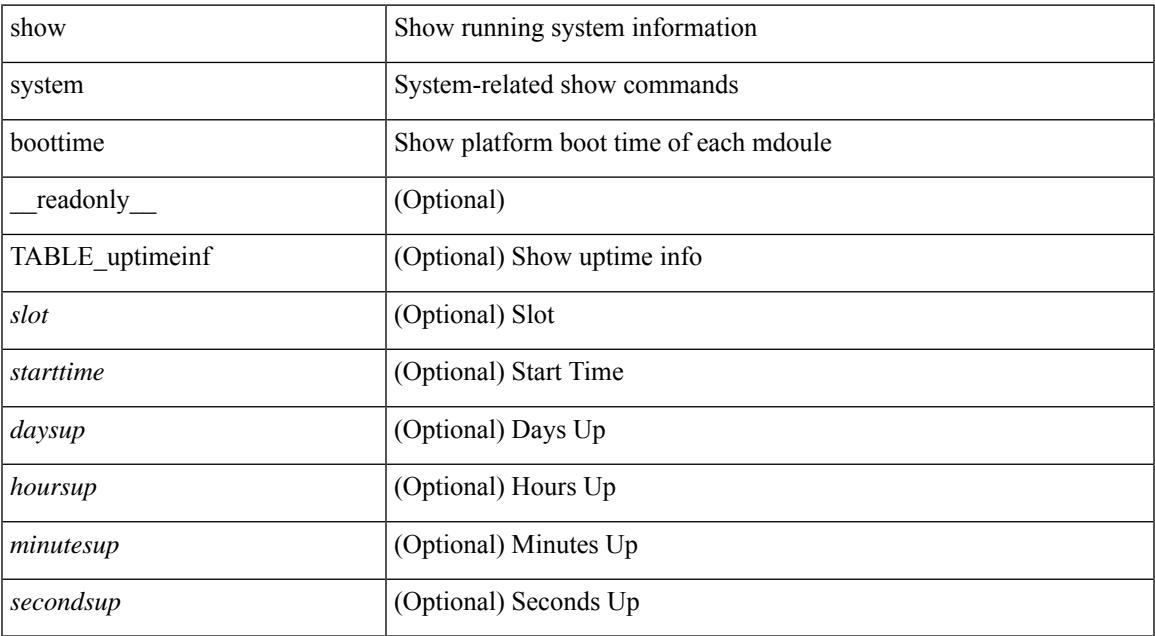

#### **Command Mode**

## **show system config reload-pending**

show system config reload-pending [ \_\_readonly\_\_ { TABLE\_reload\_pending <cmds\_list> } ]

#### **Syntax Description**

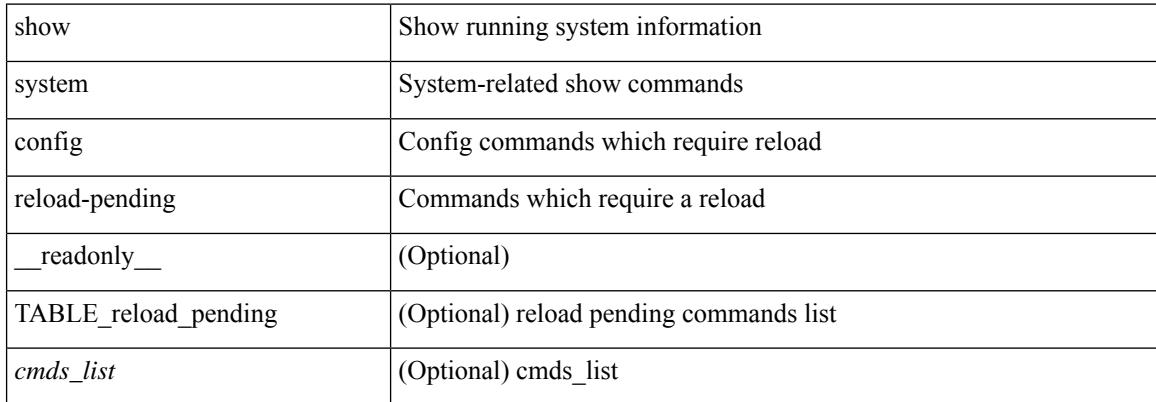

#### **Command Mode**

## **show system cores**

show system cores [ \_\_readonly\_\_ { <content> } ]

### **Syntax Description**

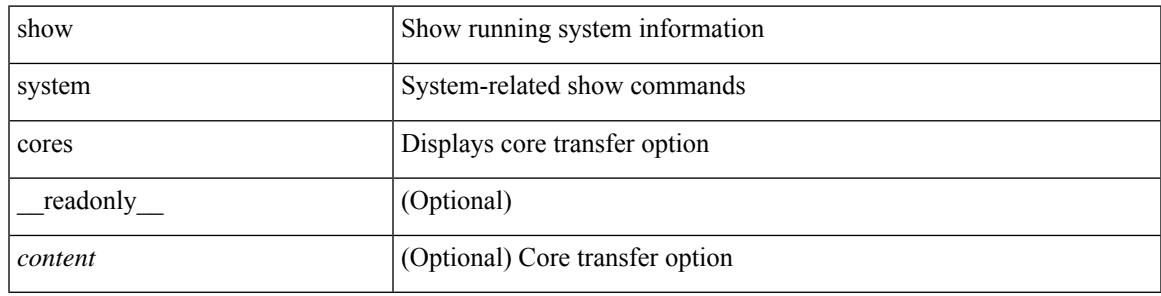

**Command Mode**

## **show system default switchport**

show system default switchport [ \_\_readonly \_\_ <sys\_def\_port\_state> <sys\_def\_trunk\_mode> <sys\_def\_link\_fail\_syslog\_level> <sys\_def\_tx\_credit\_queue\_type> ]

### **Syntax Description**

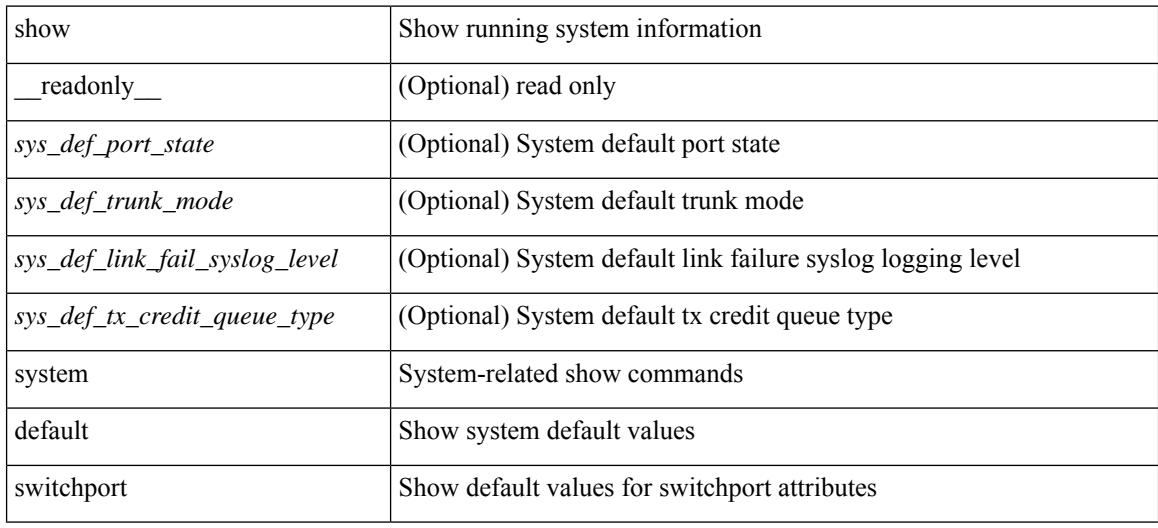

#### **Command Mode**

## **show system default zone**

show system default zone

### **Syntax Description**

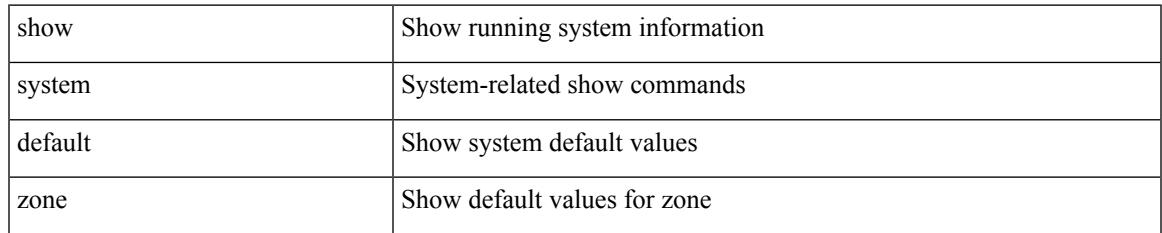

#### **Command Mode**

## **show system error-id**

show system error-id { list  $|\langle i0 \rangle$  } [ \_readonly\_ <errorid> <facility> <desc> ]

#### **Syntax Description**

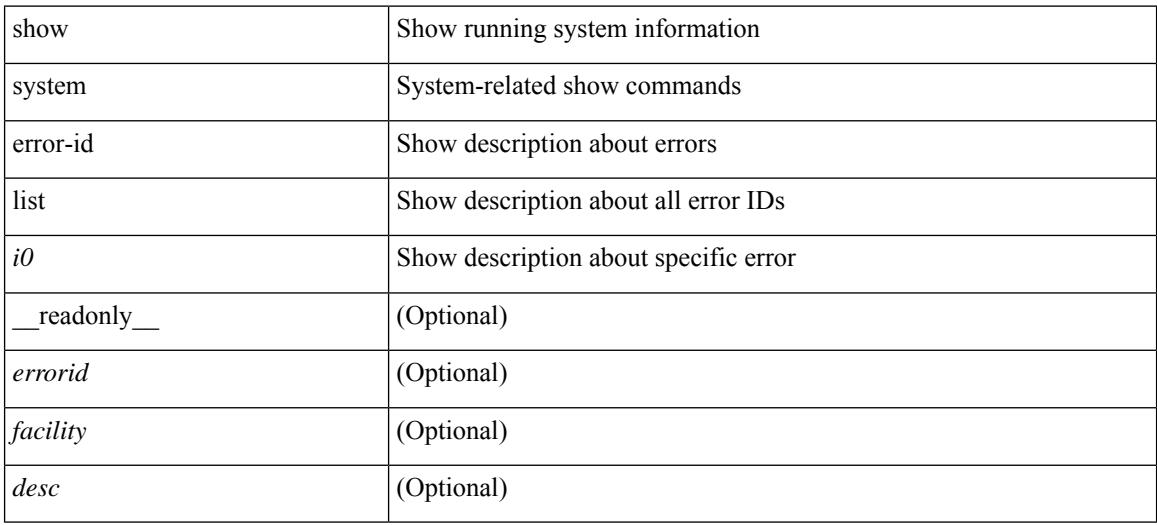

#### **Command Mode**

## **show system exception-info**

show system exception-info [ \_readonly \_\_ { TABLE\_exception { <second> <panic\_data> <register\_data> <stack\_pointer> <stack\_depth> <stack\_timestamp> <stacl\_magic> <hdr\_length> <stack\_data> <pre\_usec> <pre\_sec> <int\_t> <reason> <service> <version> } } ]

#### **Syntax Description**

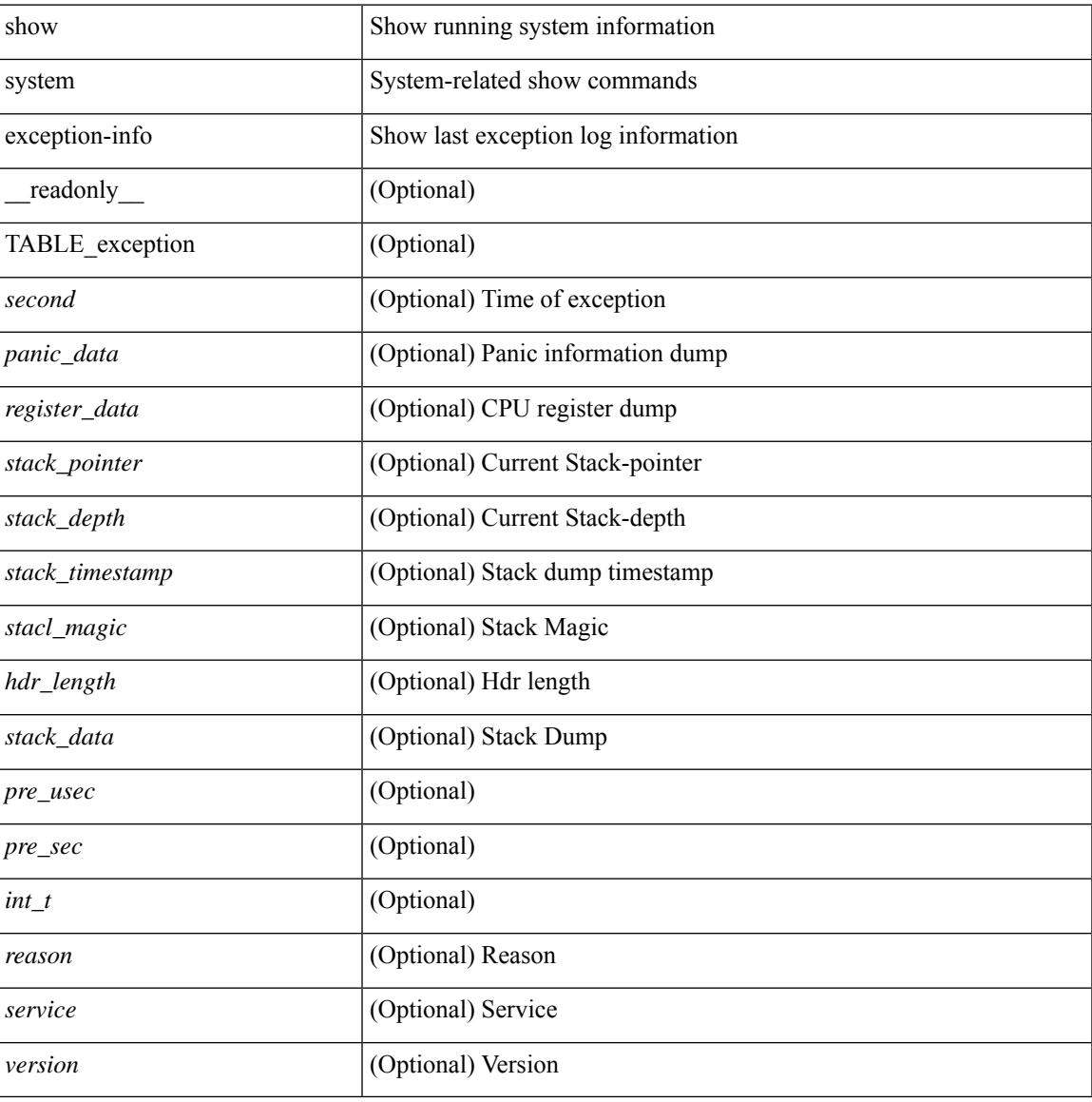

#### **Command Mode**

## **show system fabric-mode**

show system fabric-mode [ \_\_readonly \_\_ TABLE\_system\_fabric\_mode <system-fabric-mode-desc> ]

#### **Syntax Description**

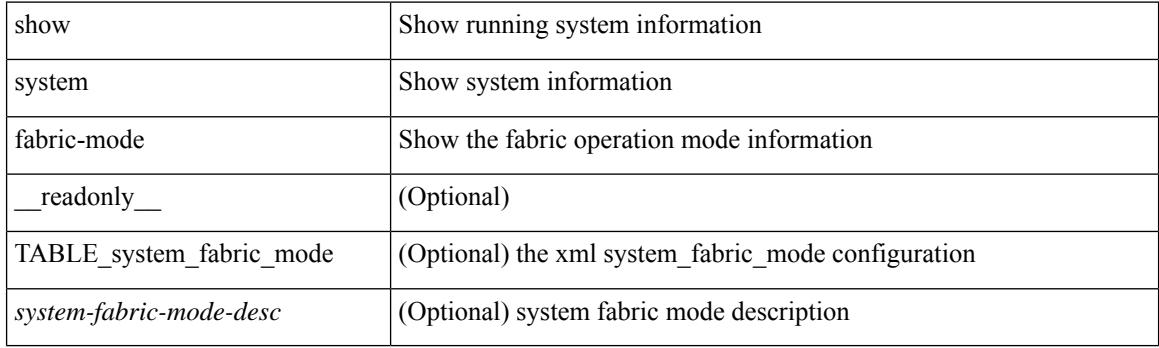

**Command Mode**

## **show system fast-reload stabilization-timer**

show system fast-reload stabilization-timer [ \_\_readonly\_\_ { <timer\_val> } ]

#### **Syntax Description**

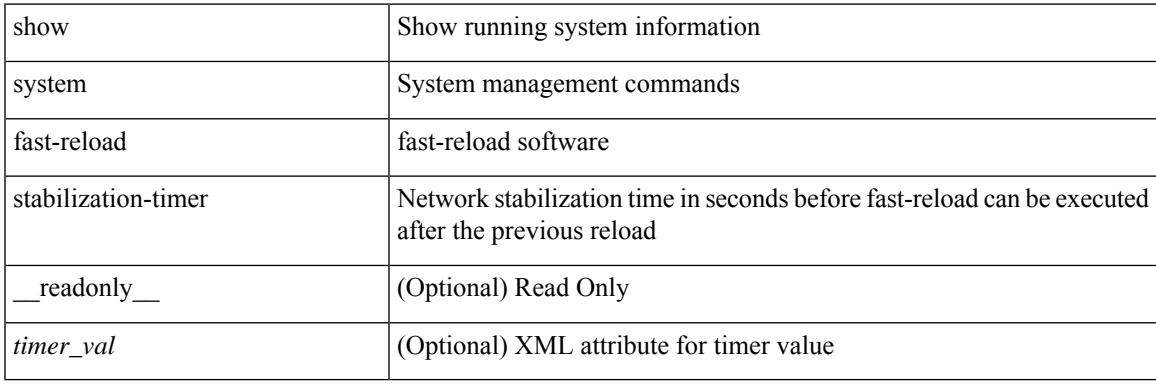

**Command Mode**

## **show system image-verification**

show system image-verification [ \_\_readonly \_\_ { [ TABLE\_system\_image\_verification <Str1> ] } ]

#### **Syntax Description**

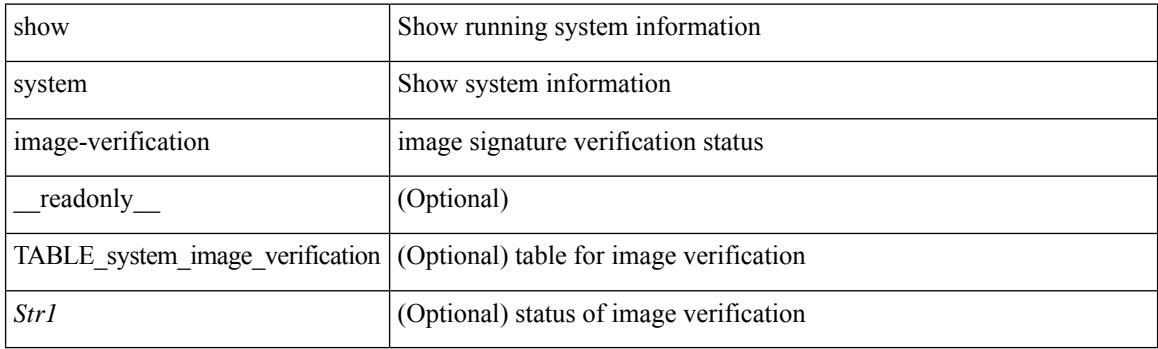

**Command Mode**

## **show system inband cpu-mac log threshold**

show system inband cpu-mac log threshold [ \_\_readonly \_\_ { <rx\_threshold> } { <tx\_threshold> } { <throttle> } ]

### **Syntax Description**

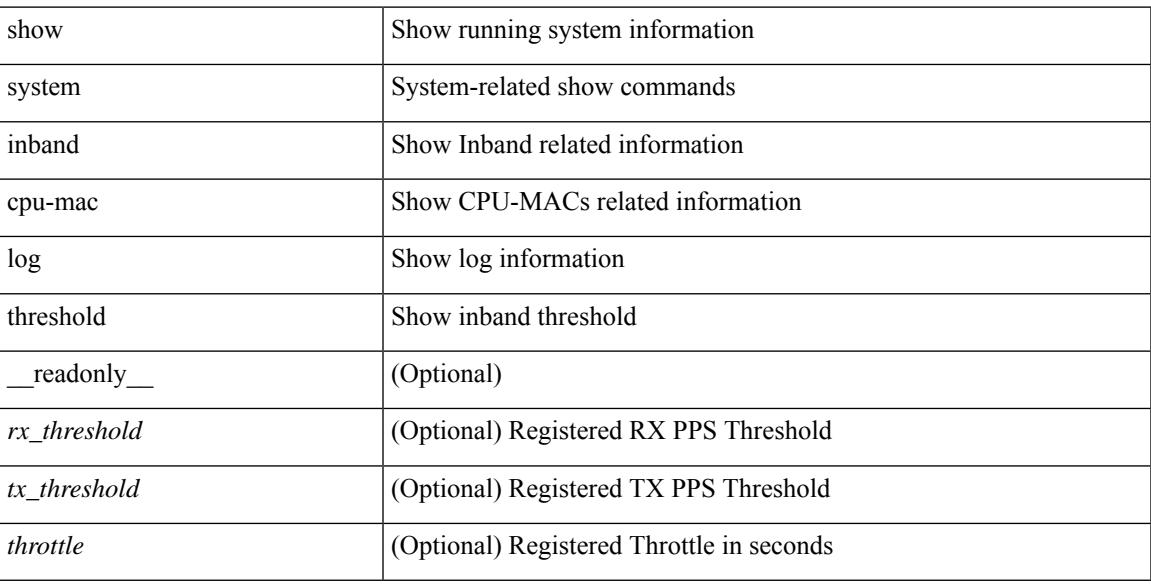

### **Command Mode**

### **show system inband queuing statistics**

show system inband queuing statistics[ \_\_readonly\_\_ { TABLE\_sys\_inband\_queue\_stats <inbandpktunmap> <inbandpktbpduqueue> <inbandpktmapq0> <inbandpktmapq1> <klmpktmapbpdu> <klmpktmaparp> <klmpktmapq0> <klmpktmapq1> <klmpktmapveobc> <queuename> [ TABLE\_bpdu\_stats { <pmrecvpkts> <pmdroppkts> <pmcongested> <rcvbuf> <sndbuf> <pmnodrop> } ] [ TABLE\_q\_stats { <indexstat> <ipmrecvpkts> <ipmdroppkts> <ipmcongested> <ircvbuf> <isndbuf> <ipmnodrop> } ] } ]

#### **Syntax Description**

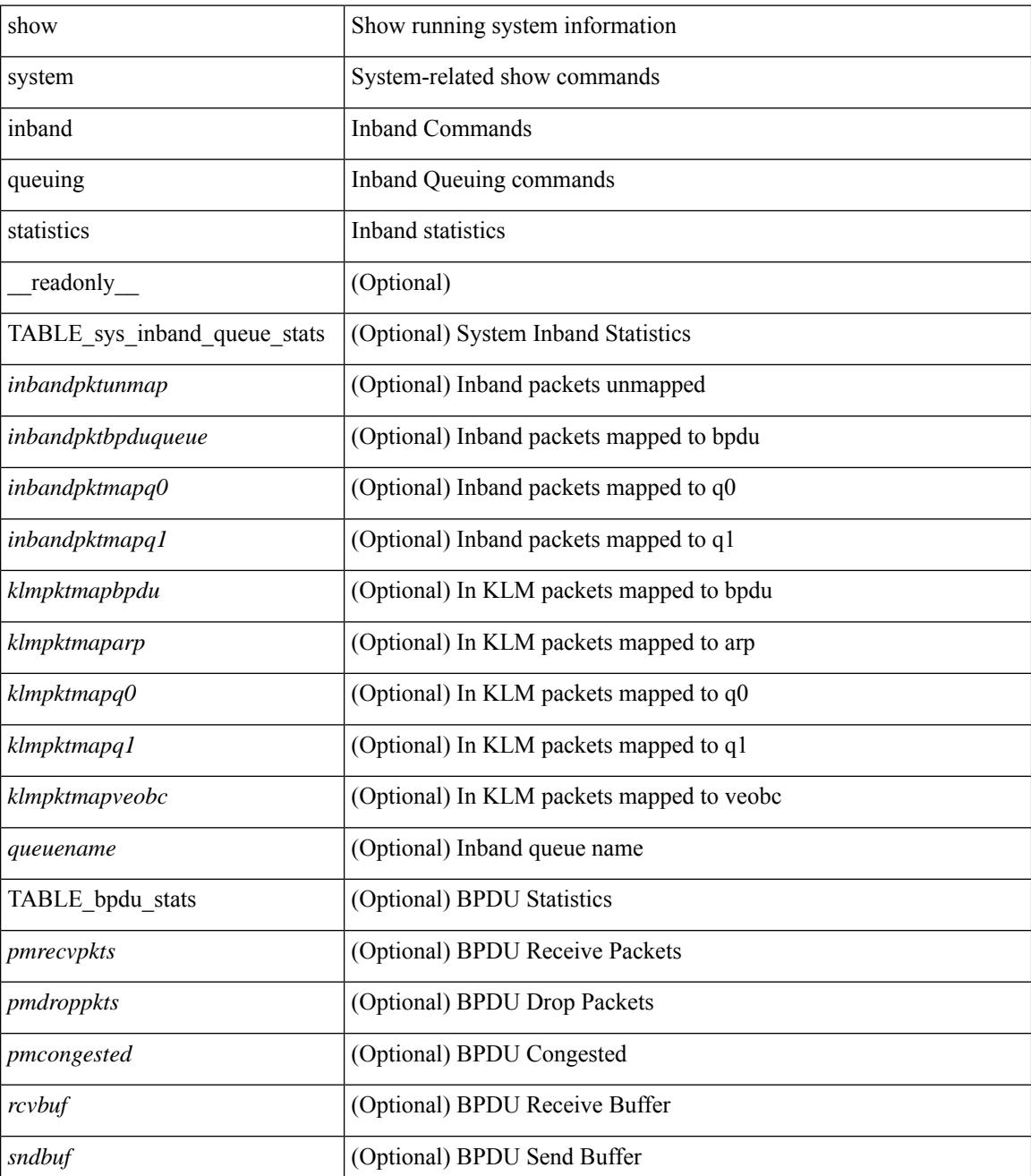

 $\mathbf l$ 

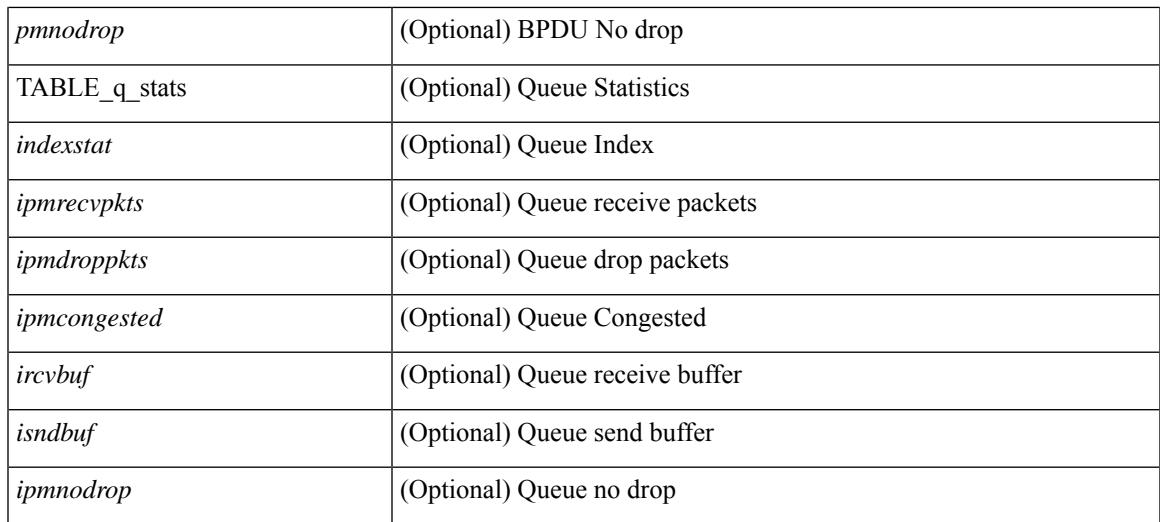

#### **Command Mode**

## **show system inband queuing status**

show system inband queuing status [ \_\_readonly \_\_ [ { TABLE\_sys\_inband\_queue\_status <pminbandalgo> <pminbandweigh0> <pminbandweigh1> <pminbandweigh2> } ] ]

### **Syntax Description**

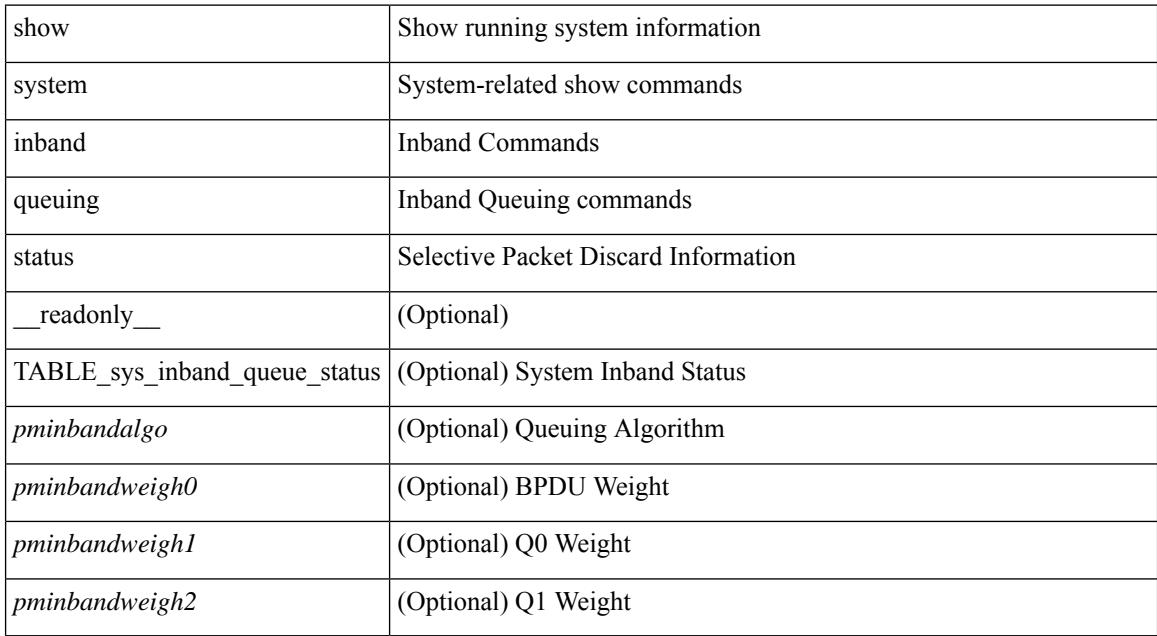

#### **Command Mode**

## **show system login**

show system login [\_readonly\_ [ [ <acc\_list> ] [ <attempts> ] ] [ <within> <br/> <br/>block\_for> <time> ] [ <fail\_count> ] [ <switch\_mode> ] ]

### **Syntax Description**

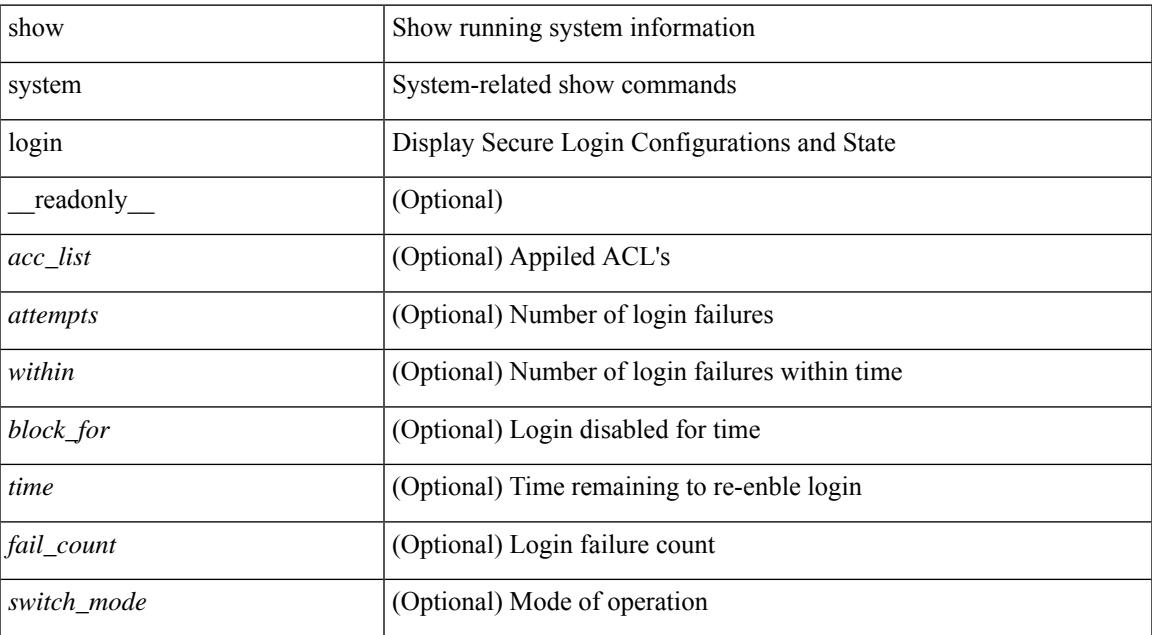

#### **Command Mode**

## **show system login failures**

show system login failures [ \_\_readonly \_\_ [ { TABLE\_loginStats <username> <port> <remote\_addr>  $\langle$ app\_name $>$  $\langle$ time $>$ }]]

### **Syntax Description**

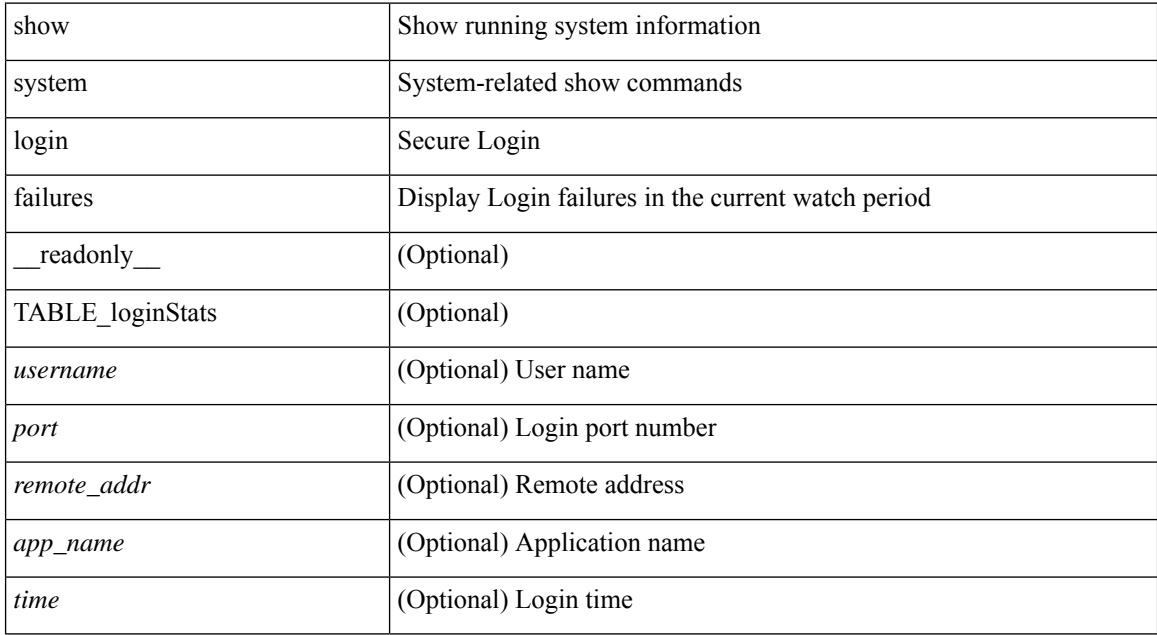

#### **Command Mode**

## **show system memory-thresholds**

show system memory-thresholds [ \_readonly \_<br/> <critical\_mem\_threshold><severe\_mem\_threshold> <minor\_mem\_threshold> ]

### **Syntax Description**

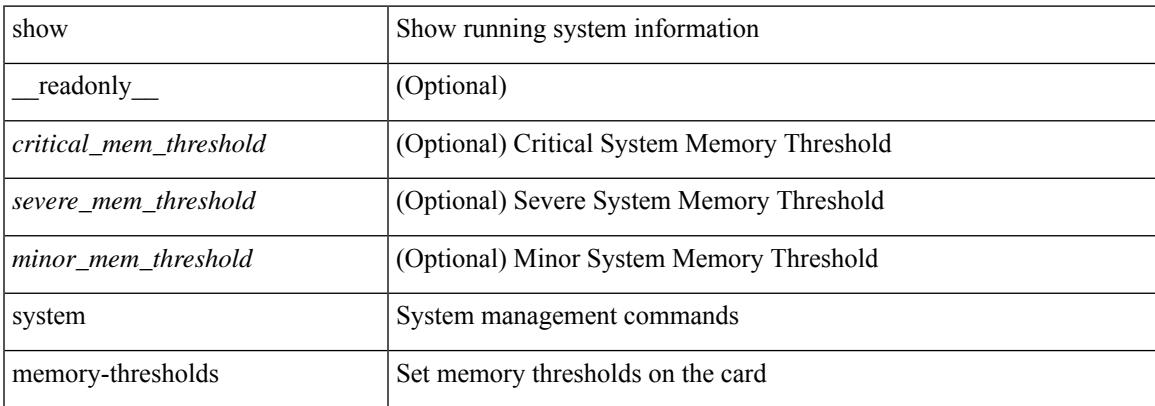

### **Command Mode**

## **show system mode**

show system mode [ \_\_readonly \_\_ <system\_mode> [ <timer\_state> ] ]

### **Syntax Description**

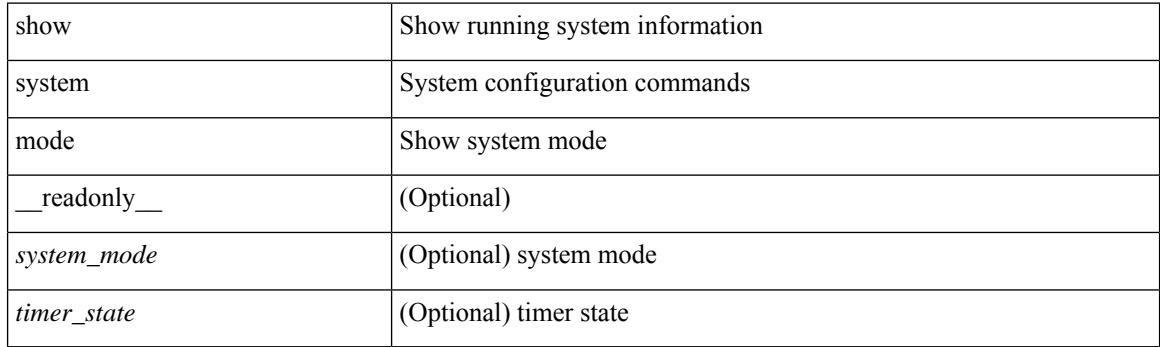

**Command Mode**

## **show system nve infra-vlans**

show system nve infra-vlans [ \_\_readonly \_\_ [ current\_active\_vlan <active\_vlan\_output> ] { available\_infra\_vlan <available\_vlan\_output> } ]

### **Syntax Description**

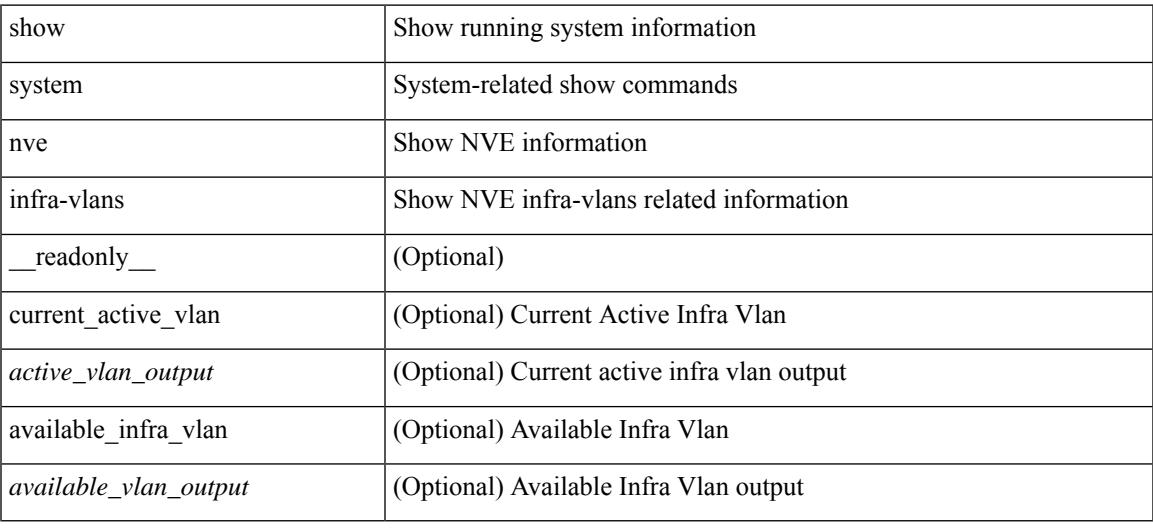

### **Command Mode**

## **show system poap**

show system poap [ \_\_readonly\_\_ { [ TABLE\_show\_system\_poap <Str1> ] } ]

#### **Syntax Description**

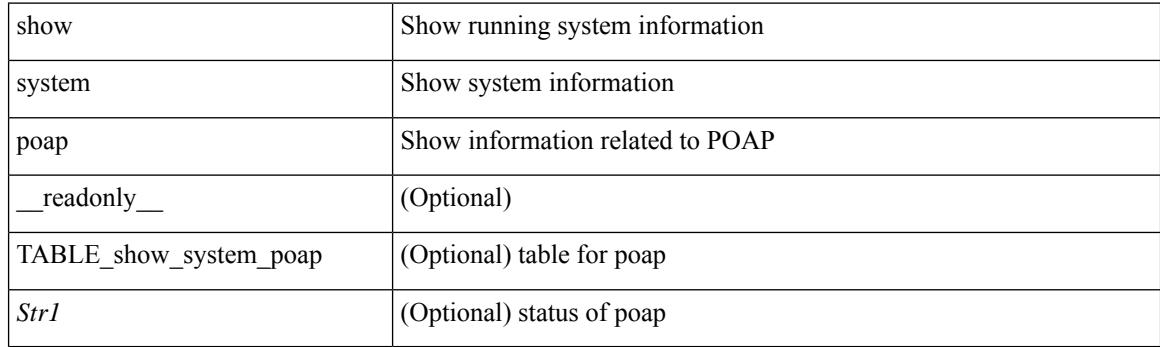

**Command Mode**

## **show system pss shrink status**

show system pss shrink status [ details ] [ \_\_readonly\_\_ { [ <summary> ] [ TABLE\_per\_vdc <vdc\_id> [ TABLE\_detail\_events <service> <vdc> <event> ] ] [ TABLE\_events <service> <vdc> <event> ] } ]

### **Syntax Description**

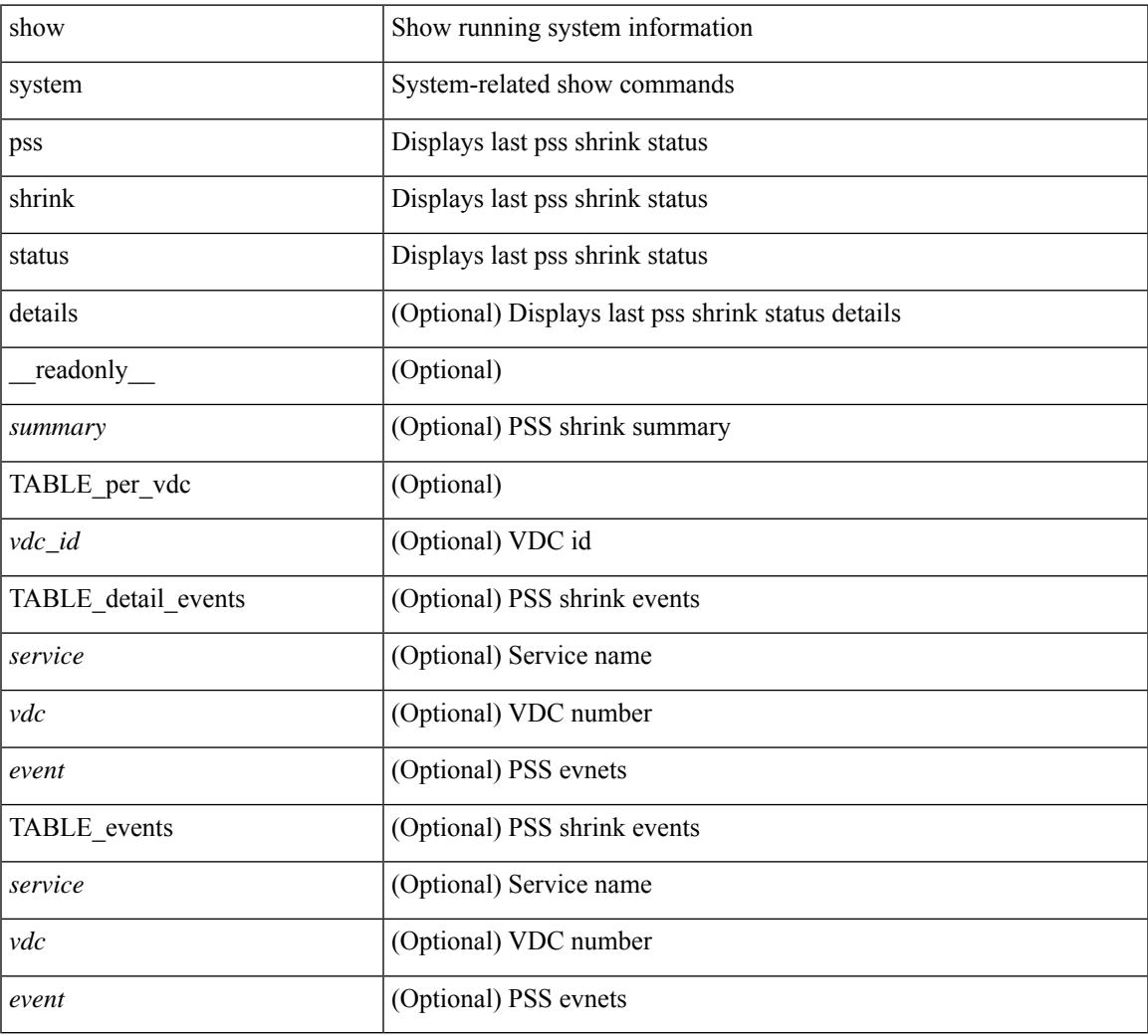

#### **Command Mode**

## **show system redundancy ha status**

show system redundancy ha status [ \_\_readonly \_\_ { [ TABLE\_ha\_status <vdc\_id> <this\_sup\_internal\_state> <other\_sup\_internal\_state> ] } ]

### **Syntax Description**

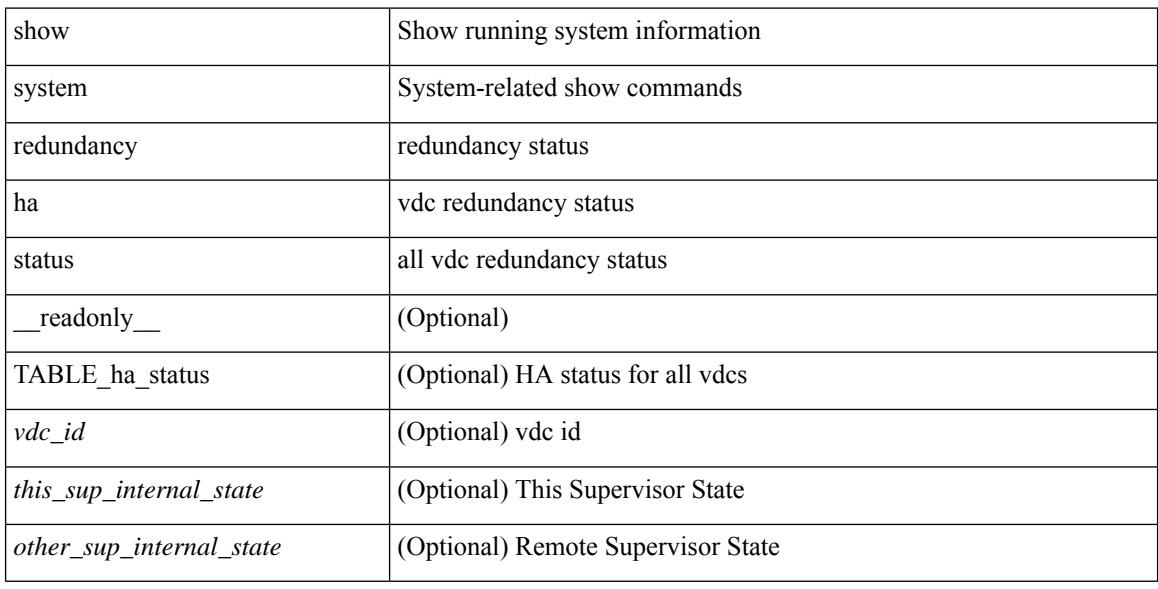

#### **Command Mode**

## **show system redundancy status**

show system redundancy status [ \_\_readonly\_\_ { <rdn\_mode\_admin> <rdn\_mode\_oper> <this\_sup> <this\_sup\_rdn\_state> <this\_sup\_sup\_state> <this\_sup\_internal\_state> [ <other\_sup> ] [ <other\_sup\_rdn\_state> ] [ <other\_sup\_sup\_state> ] [ <other\_sup\_internal\_state> ] } ]

#### **Syntax Description**

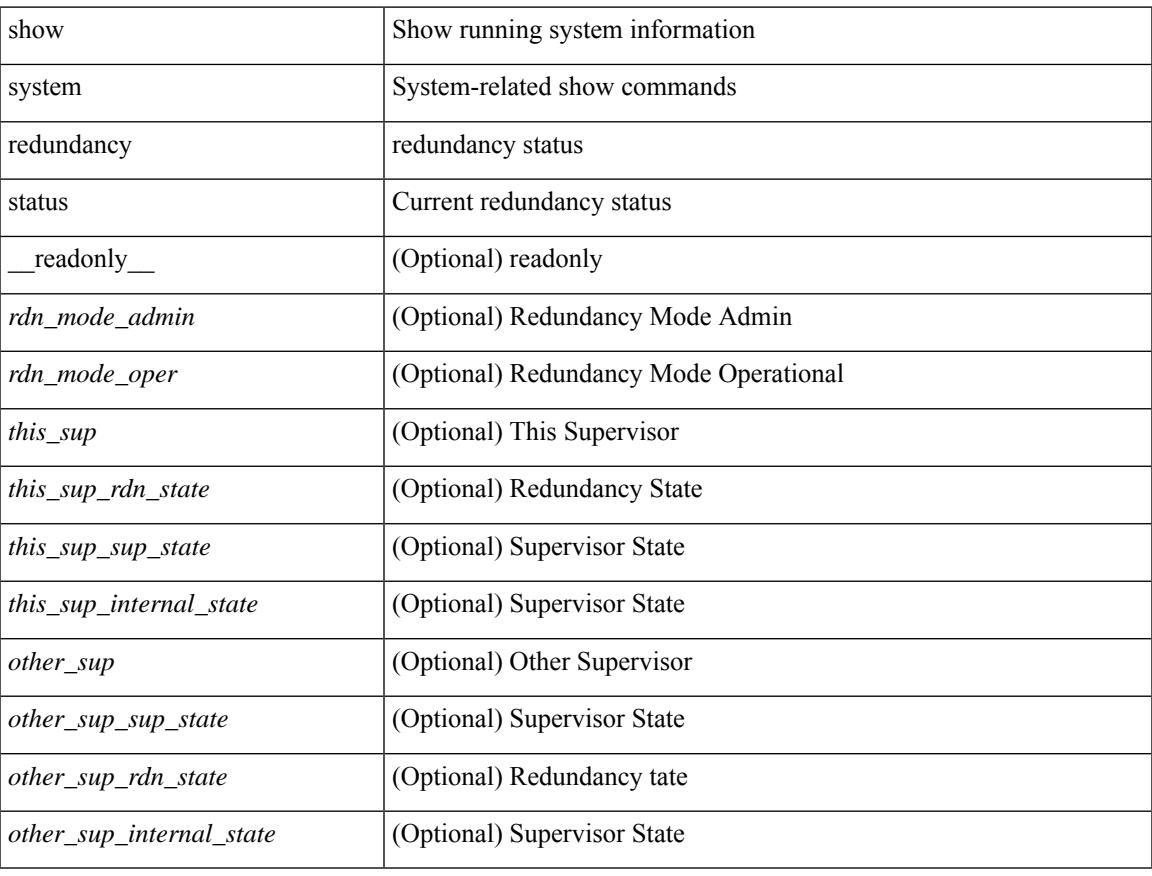

#### **Command Mode**

## **show system reset-reason**

show system reset-reason [ \_\_readonly\_\_ { TABLE\_reason <slot> { TABLE\_rr <time> <reason> <service> <version> } } ]

### **Syntax Description**

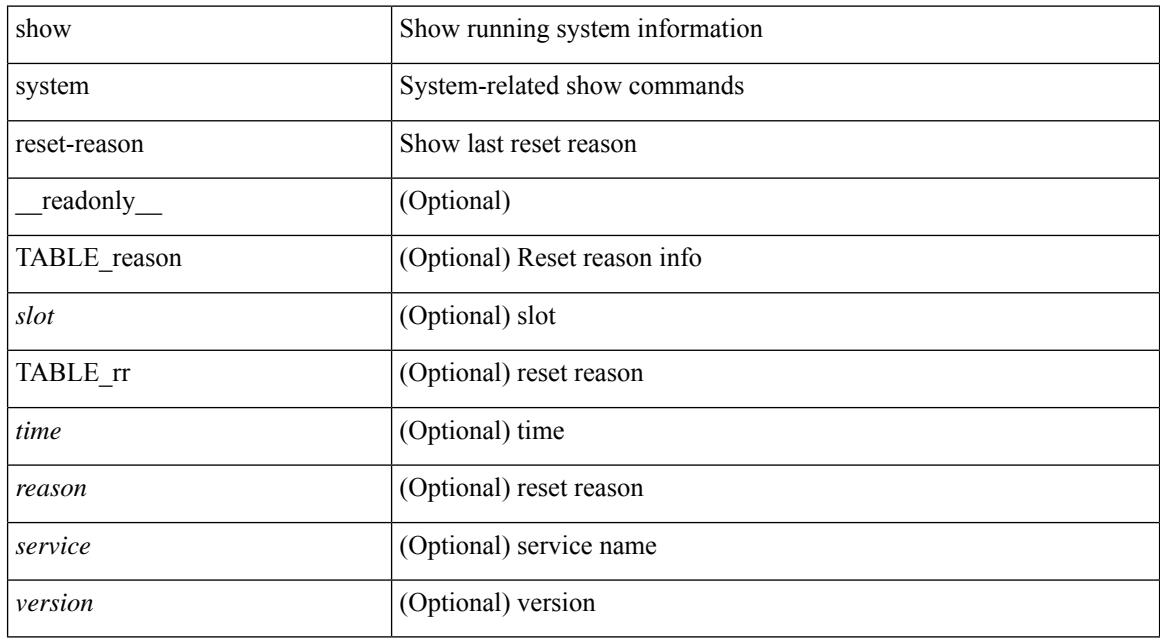

#### **Command Mode**

## **show system reset-reason**

show system reset-reason <s0> <santa-cruz-range> [ \_\_readonly\_\_ { TABLE\_xbarreason <slot> { TABLE\_rr  $\langle time \rangle \langle reason \rangle \langle service \rangle \langle version \rangle$ } ]

### **Syntax Description**

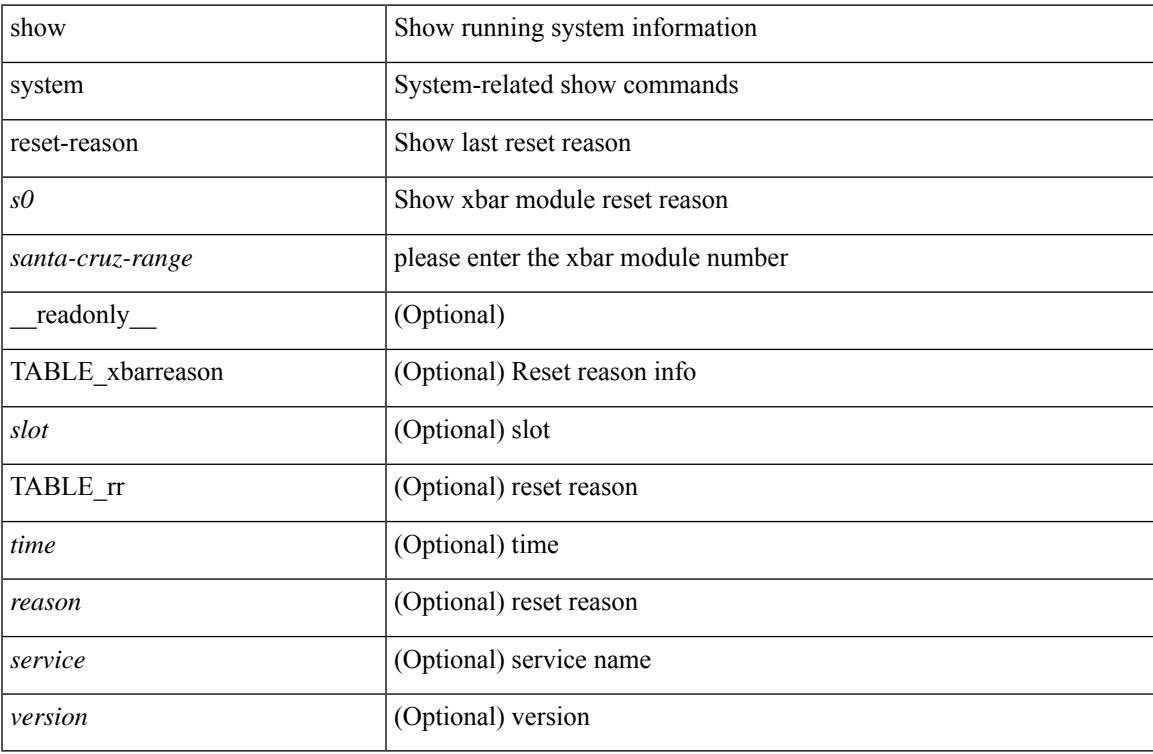

#### **Command Mode**

## **show system reset-reason module**

show system reset-reason module <module> [ \_readonly \_\_ { TABLE\_reason <slot> { TABLE\_rr <time> <reason> <service> <version> } } ]

### **Syntax Description**

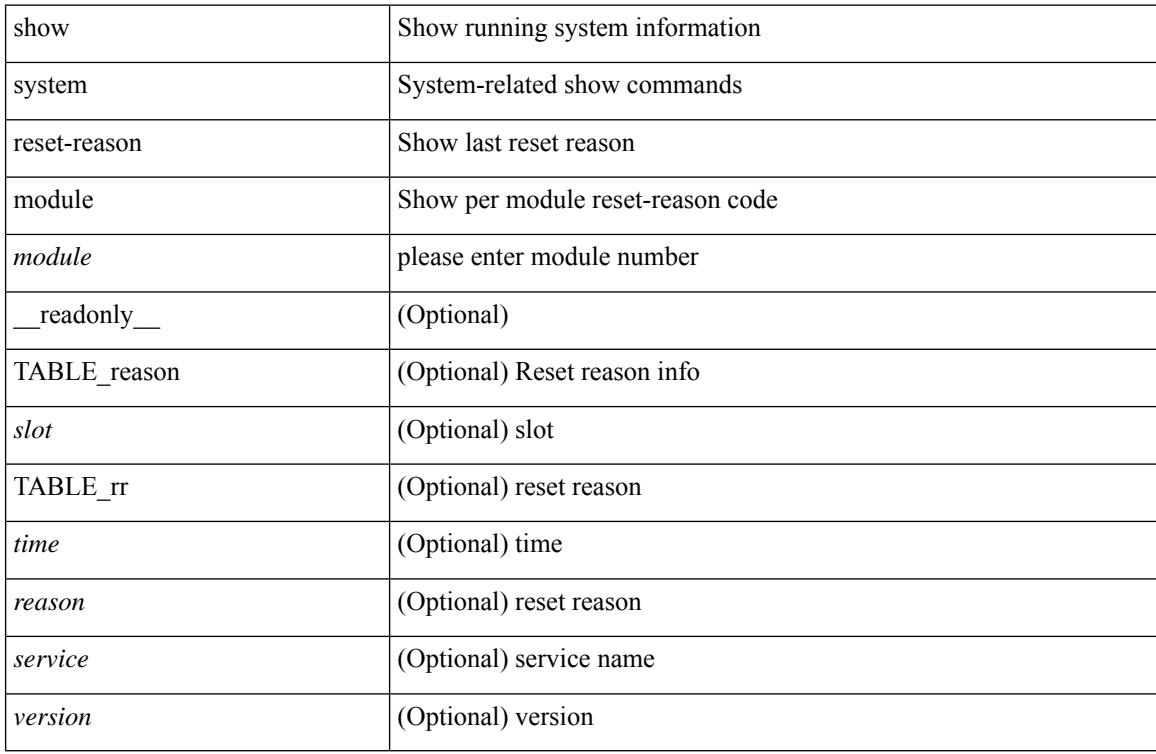

#### **Command Mode**

### **show system resources**

show system resources  $\left[\_\_readonly\_\{\<\,load\_\{avg\_1min\>} \right] \left[\_\_load\_\{avg\_15min\>} \right]$ [<processes\_total>] [<processes\_running>] [<cpu\_state\_user>] [<cpu\_state\_kernel>] [<cpu\_state\_idle> ] [ TABLE\_cpu\_usage <cpuid> <user> <kernel> <idle> ] [ <memory\_usage\_total> ] [ <memory\_usage\_used> ] [ <memory\_usage\_free> ] [ <vm\_total> ] [ <vm\_free> ] [ <mem\_buffers> ] [ <mem\_cached> ] [ <current\_memory\_status> ] } ]

#### **Syntax Description**

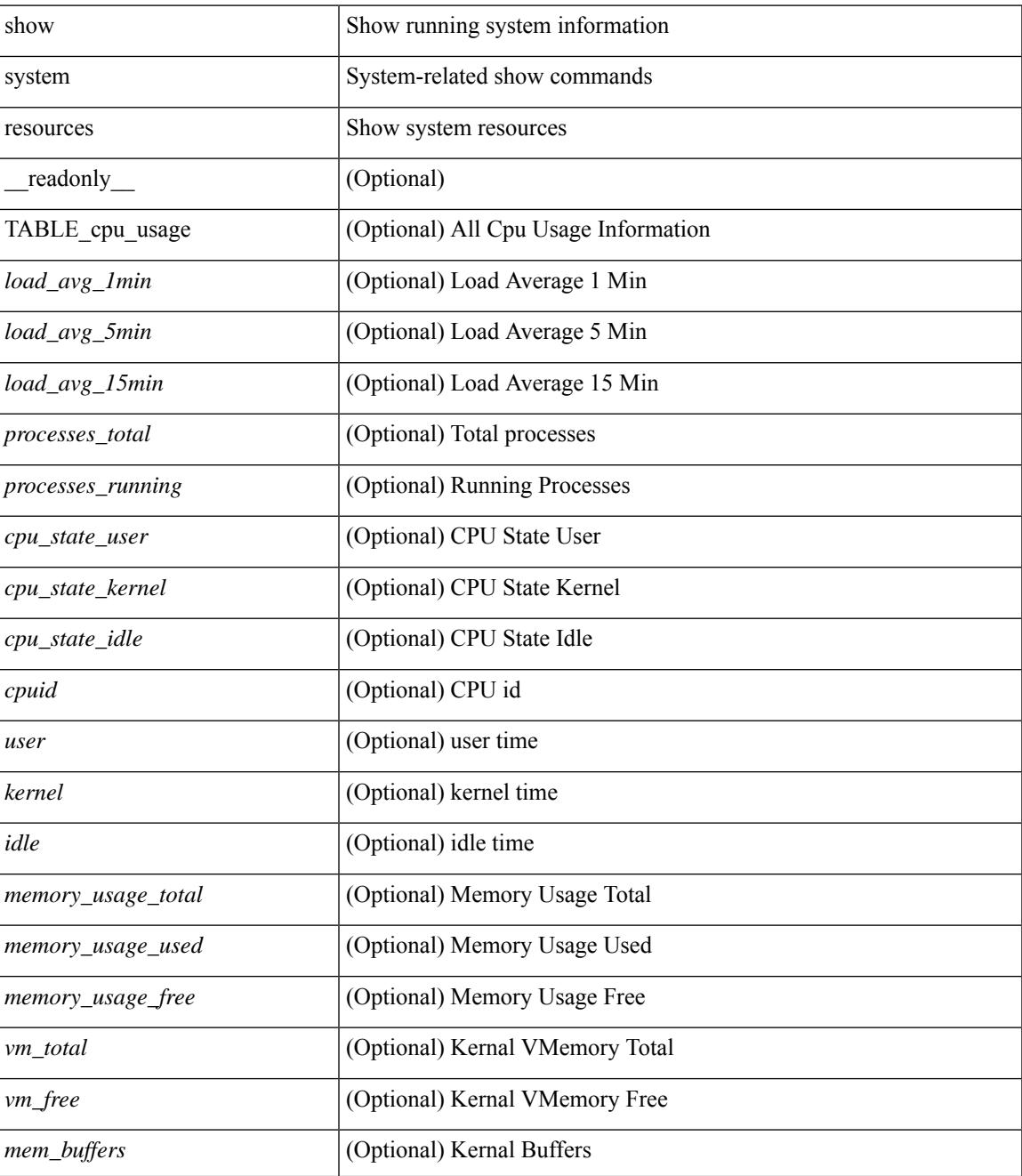

I

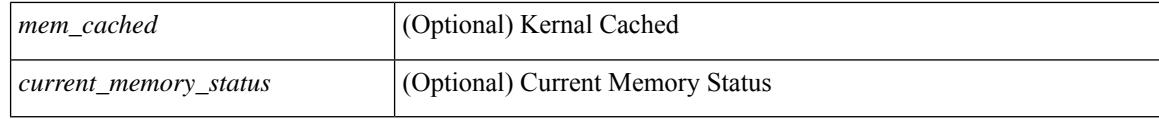

### **Command Mode**

### **show system resources all-modules**

show system resources all-modules  $\left[$  \_\_readonly\_\_  $\left\{ \left[ \right. \right] <$ load\_avg\_1min> ]  $\left[ \right. \right] <$ load\_avg\_5min> ]  $\left[$ <load\_avg\_15min>] [<processes\_total>] [<processes\_running>] [<cpu\_state\_user>] [<cpu\_state\_kernel> ] [ <cpu\_state\_idle> ] [ TABLE\_cpu\_usage <cpuid> <user> <kernel> <idle> ] [ <memory\_usage\_total> ] [ <memory\_usage\_used> ] [ <memory\_usage\_free> ] [ <current\_memory\_status> ] } ]

### **Syntax Description**

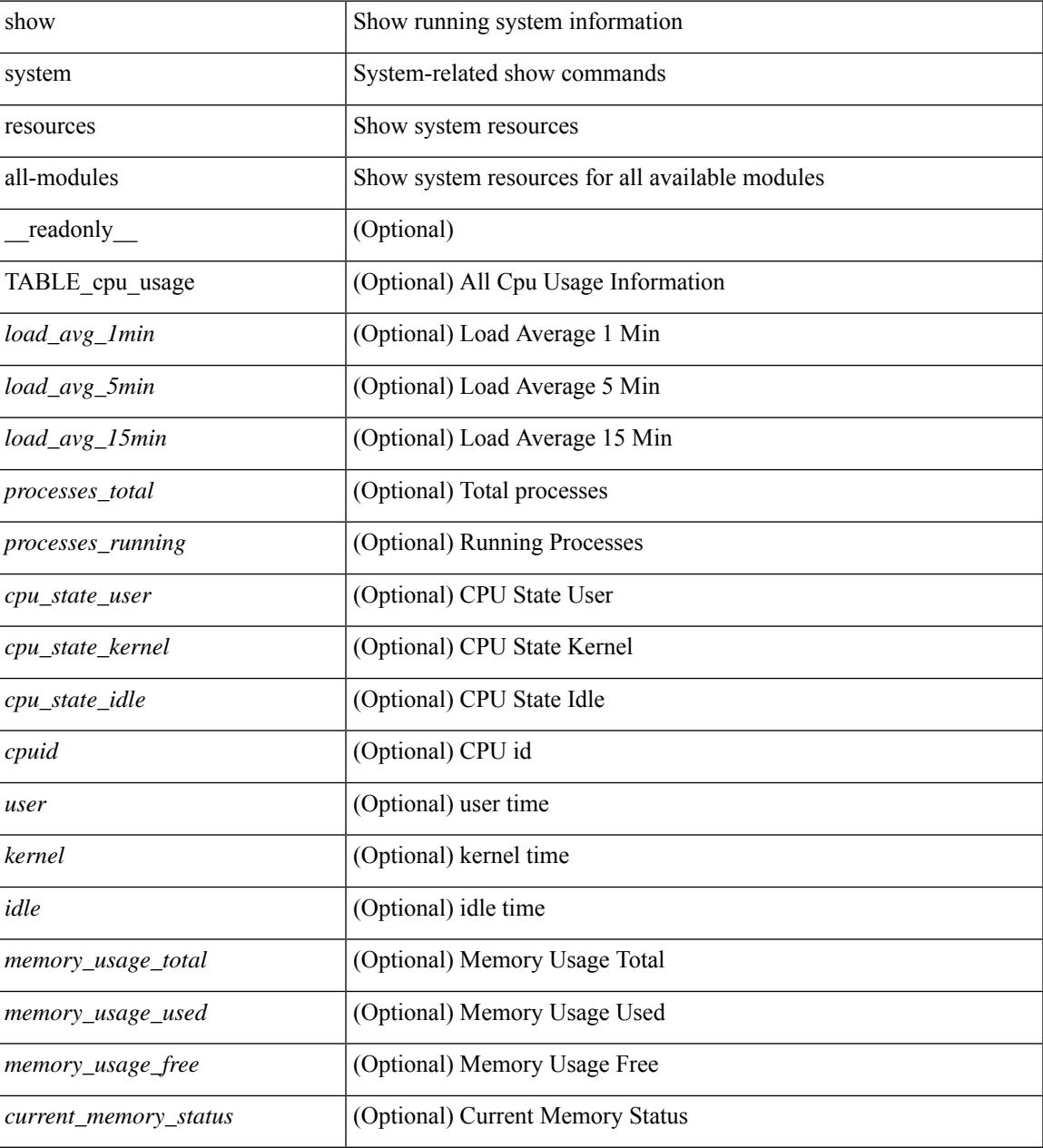

**Command Mode**

 $\mathbf I$
# **show system routing mode**

show system routing mode [ \_\_readonly \_\_ TABLE\_system\_routing\_mode { [ <configured-sys-routing-mode> ] [<applied-sys-routing-mode> ] [<svi-hardware-flood-mode> ] [<applied-sys-routing-mode> ] [ <mrouting-perf-mode> ] } ]

### **Syntax Description**

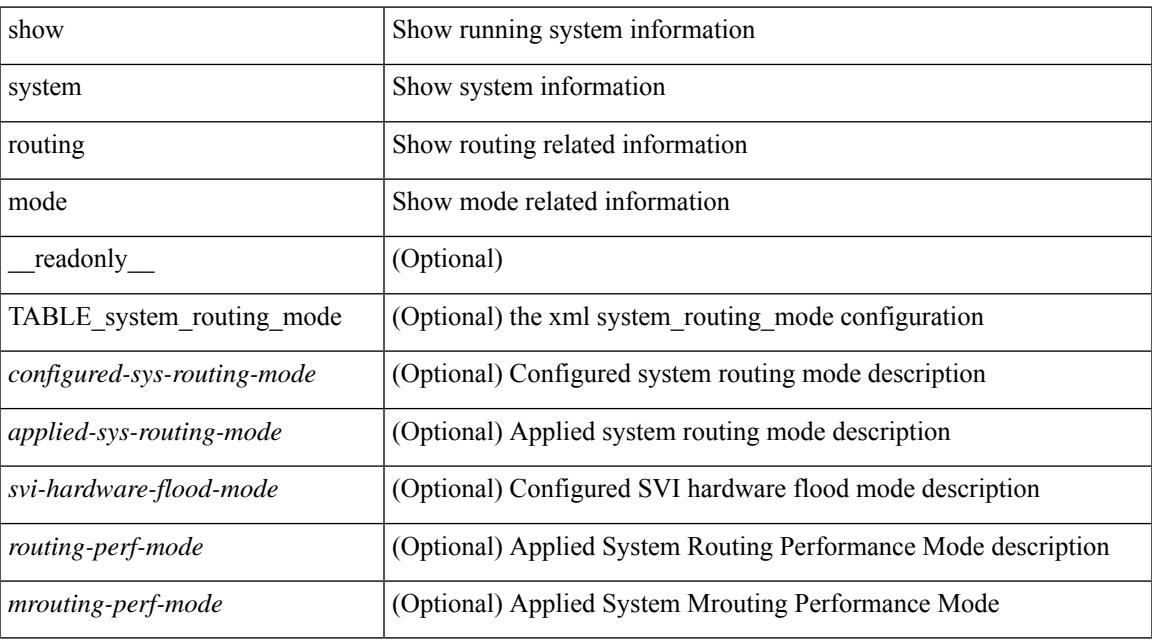

### **Command Mode**

# **show system security**

show system security [ common-criteria ] [ \_\_readonly\_\_ { [ <common\_criteria\_o\_status> ] } ]

#### **Syntax Description**

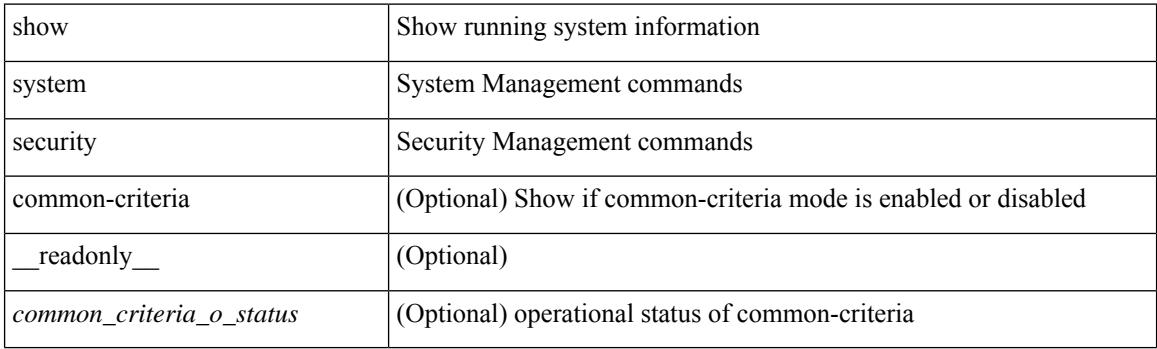

**Command Mode**

# **show system simulate fan-presence**

show system simulate fan-presence

### **Syntax Description**

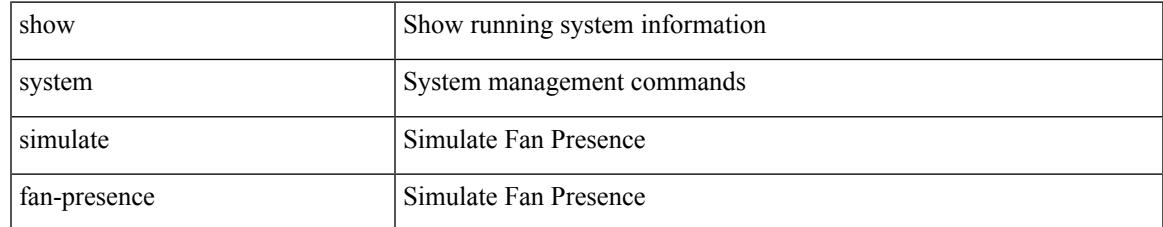

#### **Command Mode**

# **show system standby manual-boot**

show system standby manual-boot [ \_\_readonly \_\_ { <content> } ]

#### **Syntax Description**

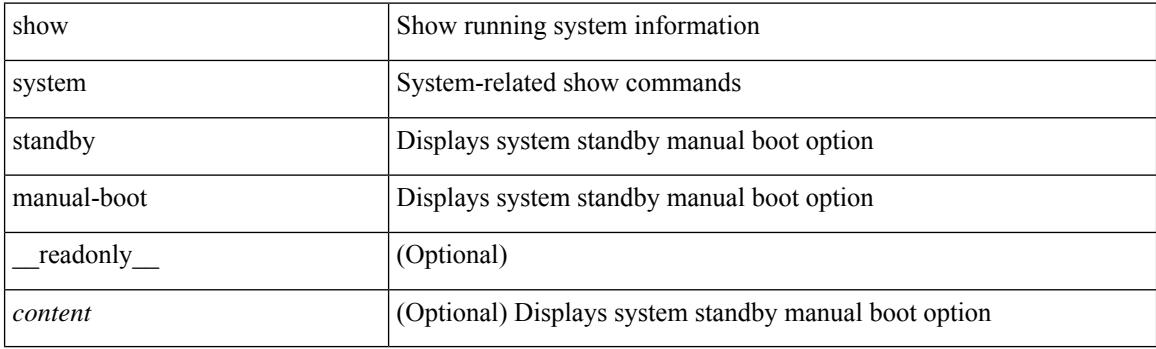

**Command Mode**

# **show system switch-mode**

show system switch-mode [ \_readonly\_ <op\_mode> ]

#### **Syntax Description**

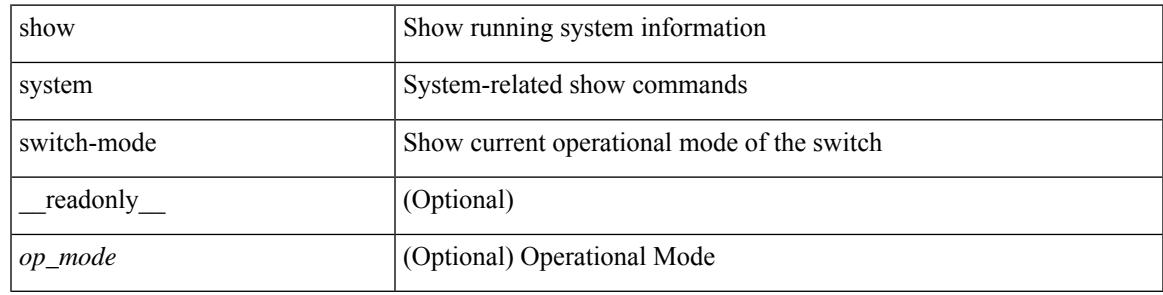

**Command Mode**

# **show system uptime**

show system uptime [ \_\_readonly\_\_ { <sys\_st\_time> <sys\_up\_days> <sys\_up\_hrs> <sys\_up\_mins> <sys\_up\_secs> <kn\_up\_days> <kn\_up\_hrs> <kn\_up\_mins> <kn\_up\_secs> [ <as\_up\_days> ] [ <as\_up\_hrs> ] [ <as\_up\_mins> ] [ <as\_up\_secs> ] } ]

### **Syntax Description**

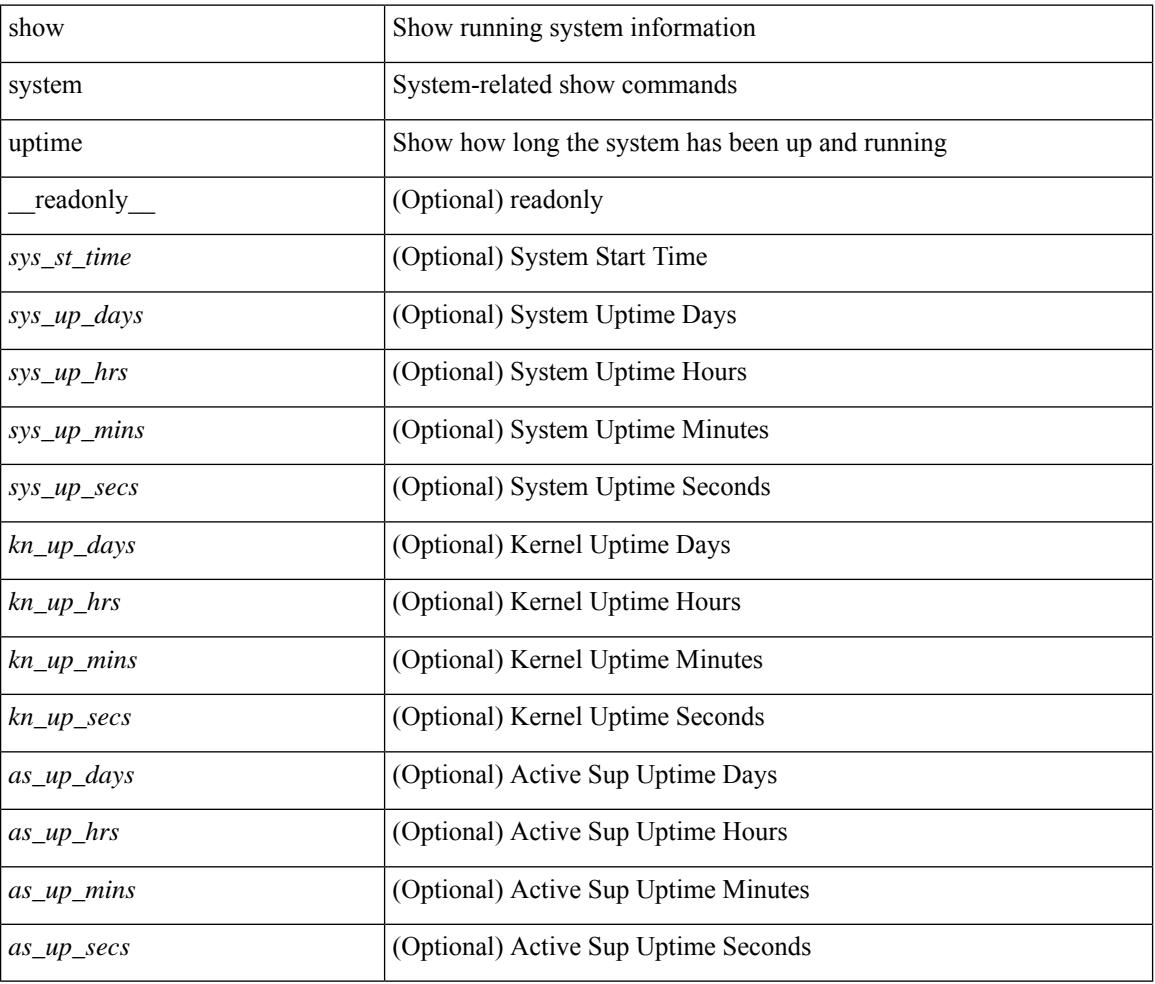

### **Command Mode**

# **show system verify bios flash**

show system verify bios { flash <i0> [ module <module> ] | protection <i1> [ module <module1> ] } [ \_\_readonly\_\_ { <return> <verify\_result> <protection\_status> } ]

### **Syntax Description**

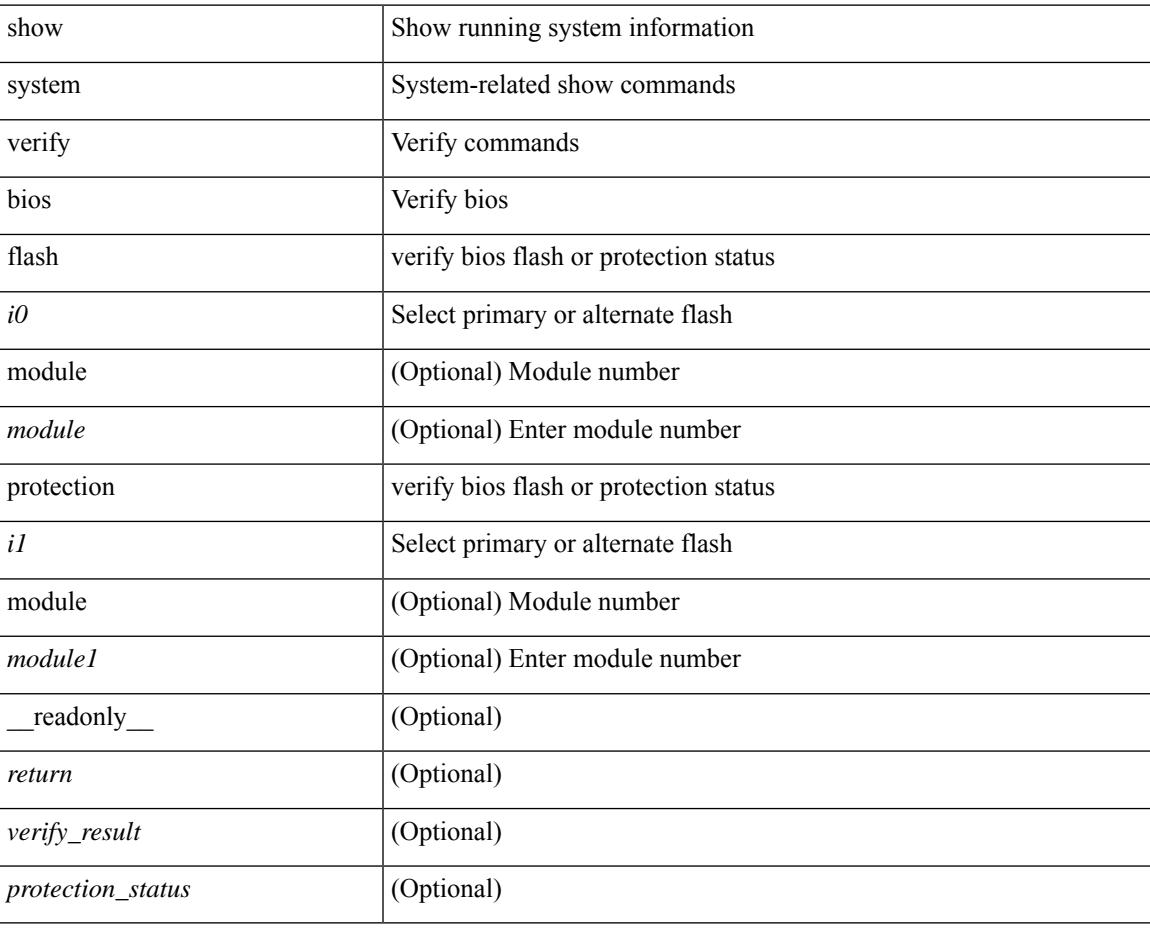

#### **Command Mode**

# **show system vlan reserved**

show system vlan reserved [ \_\_readonly\_\_ { TABLE\_vlan <current\_reserved\_vlan\_start> <current\_reserved\_vlan\_end> [ <future\_reserved\_vlan\_start> ] [ <future\_reserved\_vlan\_end> ] } ]

### **Syntax Description**

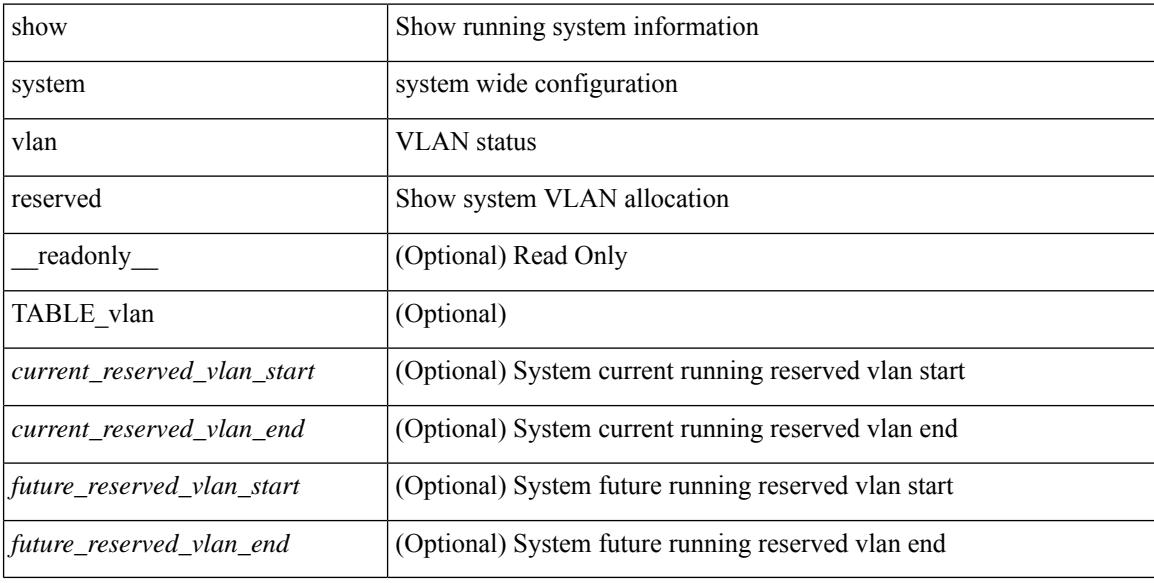

#### **Command Mode**

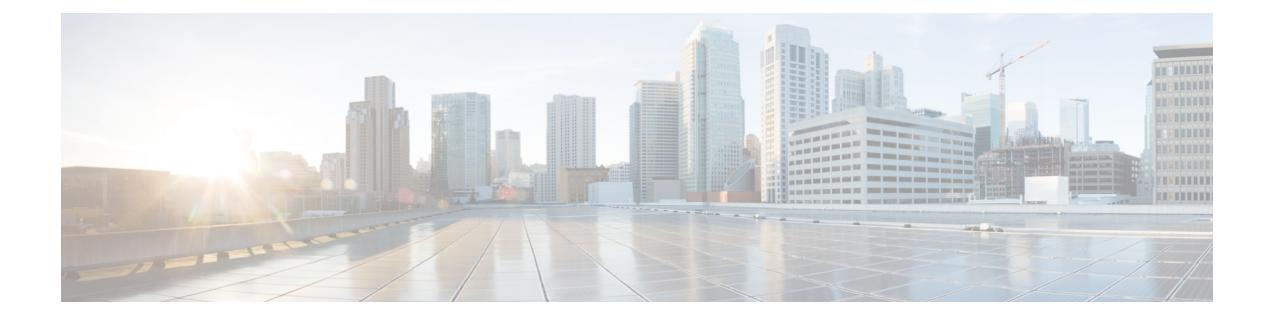

# **T Show Commands**

- show [table-map,](#page-3220-0) on page 3143
- show [tacacs-server,](#page-3221-0) on page 3144
- show [tacacs-server,](#page-3222-0) on page 3145
- show tacacs-server [directed-request,](#page-3223-0) on page 3146
- show [tacacs-server](#page-3224-0) groups, on page 3147
- show [tacacs-server](#page-3225-0) sorted, on page 3148
- show [tacacs-server](#page-3226-0) statistics, on page 3149
- show [tech-support,](#page-3228-0) on page 3151
- show [tech-support](#page-3229-0) aaa, on page 3152
- show [tech-support](#page-3230-0) acl, on page 3153
- show [tech-support](#page-3231-0) aclmgr, on page 3154
- show [tech-support](#page-3232-0) aclmgr compressed, on page 3155
- show [tech-support](#page-3233-0) aclgos, on page 3156
- show [tech-support](#page-3234-0) aclqos compressed, on page 3157
- show [tech-support](#page-3235-0) adjmgr, on page 3158
- show [tech-support](#page-3236-0) all, on page 3159
- show [tech-support](#page-3237-0) all binary, on page 3160
- show [tech-support](#page-3238-0) analytics, on page 3161
- show [tech-support](#page-3239-0) app-hosting, on page 3162
- show [tech-support](#page-3240-0) arp, on page 3163
- show [tech-support](#page-3241-0) ascii-cfg, on page 3164
- show [tech-support](#page-3242-0) assoc\_mgr, on page 3165
- show [tech-support](#page-3243-0) backup, on page 3166
- show [tech-support](#page-3244-0) bcm, on page 3167
- show [tech-support](#page-3245-0) bfd, on page 3168
- show [tech-support](#page-3246-0) bgp, on page 3169
- show [tech-support](#page-3247-0) biosd, on page 3170
- show tech-support [bloggerd-all,](#page-3248-0) on page 3171
- show [tech-support](#page-3249-0) bloggerd, on page 3172
- show [tech-support](#page-3250-0) bootvar, on page 3173
- show [tech-support](#page-3251-0) brief, on page 3174
- show [tech-support](#page-3252-0) callhome, on page 3175
- show [tech-support](#page-3253-0) cdp, on page 3176
- show [tech-support](#page-3254-0) cert-enroll, on page 3177
- show [tech-support](#page-3255-0) cfs, on page 3178
- show [tech-support](#page-3256-0) cli, on page 3179
- show [tech-support](#page-3257-0) clis, on page 3180
- show tech-support clock manager, on page 3181
- show [tech-support](#page-3259-0) commands, on page 3182
- show [tech-support](#page-3260-0) controller, on page 3183
- show [tech-support](#page-3261-0) copp, on page 3184
- show [tech-support](#page-3262-0) cores, on page 3185
- show [tech-support](#page-3263-0) dcbx, on page 3186
- show [tech-support](#page-3264-0) details, on page 3187
- show tech-support [device-alias,](#page-3265-0) on page 3188
- show [tech-support](#page-3266-0) dhclient, on page 3189
- show [tech-support](#page-3267-0) dhcp, on page 3190
- show [tech-support](#page-3268-0) dme, on page 3191
- show [tech-support](#page-3269-0) dot1x, on page 3192
- show [tech-support](#page-3270-0) dpvm, on page 3193
- show [tech-support](#page-3271-0) ecp, on page 3194
- show [tech-support](#page-3272-0) eem, on page 3195
- show [tech-support](#page-3273-0) eigrp, on page 3196
- show [tech-support](#page-3274-0) eltm, on page 3197
- show [tech-support](#page-3275-0) epbr, on page 3198
- show [tech-support](#page-3276-0) epp, on page 3199
- show [tech-support](#page-3277-0) ethpm, on page 3200
- show [tech-support](#page-3278-0) ethport, on page 3201
- show [tech-support](#page-3279-0) evb, on page 3202
- show [tech-support](#page-3280-0) fabric forwarding, on page 3203
- show [tech-support](#page-3281-0) fabric multicast, on page 3204
- show [tech-support](#page-3282-0) fabricpath isis, on page 3205
- show [tech-support](#page-3283-0) fabricpath topology, on page 3206
- show [tech-support](#page-3284-0) fast-reload, on page 3207
- show [tech-support](#page-3285-0) fc2, on page 3208
- show [tech-support](#page-3286-0) fcdomain, on page 3209
- show [tech-support](#page-3287-0) fcns, on page 3210
- show [tech-support](#page-3288-0) fcoe, on page 3211
- show [tech-support](#page-3289-0) fcs, on page 3212
- show [tech-support](#page-3290-0) feature, on page 3213
- show [tech-support](#page-3291-0) fib-all, on page 3214
- show [tech-support](#page-3292-0) fib module, on page 3215
- show [tech-support](#page-3293-0) fips, on page 3216
- show [tech-support](#page-3294-0) flogi, on page 3217
- show [tech-support](#page-3295-0) forwarding l2 multicast, on page 3218
- show [tech-support](#page-3296-0) forwarding l2 multicast vdc-all, on page 3219
- show [tech-support](#page-3297-0) forwarding l2 unicast, on page 3220
- show [tech-support](#page-3298-0) forwarding l3 multicast, on page 3221
- show [tech-support](#page-3299-0) forwarding l3 multicast detail, on page 3222
- show [tech-support](#page-3300-0) forwarding l3 multicast detail vdc-all, on page 3223
- show [tech-support](#page-3301-0) forwarding l3 multicast vdc-all, on page 3224
- show [tech-support](#page-3302-0) forwarding 13 unicast, on page 3225
- show [tech-support](#page-3303-0) forwarding l3 unicast detail, on page 3226
- show [tech-support](#page-3304-0) forwarding l3 unicast detail vdc-all, on page 3227
- show [tech-support](#page-3305-0) forwarding l3 unicast vdc-all, on page 3228
- show [tech-support](#page-3306-0) forwarding mpls, on page 3229
- show [tech-support](#page-3307-0) forwarding multicast, on page 3230
- show [tech-support](#page-3308-0) forwarding multicast nat, on page 3231
- show [tech-support](#page-3309-0) forwarding srv6, on page 3232
- show tech-support frequency [synchronization,](#page-3310-0) on page 3233
- show [tech-support](#page-3311-0) fspf, on page 3234
- show [tech-support](#page-3312-0) fsync\_mgr, on page 3235
- show [tech-support](#page-3313-0) gold, on page 3236
- show [tech-support](#page-3314-0) gpixm, on page 3237
- show [tech-support](#page-3315-0) ha, on page 3238
- show [tech-support](#page-3316-0) ha module, on page 3239
- show [tech-support](#page-3317-0) ha\_short, on page 3240
- show [tech-support](#page-3318-0) ha standby, on page 3241
- show tech-support [hardware-telemetry,](#page-3319-0) on page 3242
- show [tech-support](#page-3320-0) hsrp, on page 3243
- show [tech-support](#page-3321-0) hsrp brief, on page 3244
- show [tech-support](#page-3322-0) icam, on page 3245
- show [tech-support](#page-3323-0) icmpv6, on page 3246
- show [tech-support](#page-3324-0) im, on page 3247
- show [tech-support](#page-3325-0) imp, on page 3248
- show [tech-support](#page-3326-0) inband counters, on page 3249
- show tech-support [include-time,](#page-3327-0) on page 3250
- show [tech-support](#page-3328-0) install, on page 3251
- show tech-support [interface-vlan,](#page-3329-0) on page 3252
- show [tech-support](#page-3330-0) interfaces all, on page 3253
- show [tech-support](#page-3331-0) intersight, on page 3254
- show [tech-support](#page-3332-0) ip, on page 3255
- show [tech-support](#page-3333-0) ip igmp, on page 3256
- show [tech-support](#page-3334-0) ip igmp snooping, on page 3257
- show [tech-support](#page-3335-0) ip msdp, on page 3258
- show [tech-support](#page-3336-0) ip pim, on page 3259
- show [tech-support](#page-3337-0) ipqos, on page 3260
- show [tech-support](#page-3338-0) ipv6, on page 3261
- show [tech-support](#page-3339-0) ipv6 mfwd, on page 3262
- show [tech-support](#page-3340-0) ipv6 mld, on page 3263
- show [tech-support](#page-3341-0) ipv6 mld snooping, on page 3264
- show [tech-support](#page-3342-0) ipv6 multicast, on page 3265
- show [tech-support](#page-3343-0) ipv6 pim, on page 3266
- show [tech-support](#page-3344-0) isis, on page 3267
- show [tech-support](#page-3345-0) issu, on page 3268
- show [tech-support](#page-3346-0) kstack, on page 3269
- show [tech-support](#page-3347-0) l2, on page 3270
- show [tech-support](#page-3348-0) 12fm, on page 3271
- show [tech-support](#page-3349-0) l2fm clients, on page 3272
- show [tech-support](#page-3350-0) l2fm detail, on page 3273
- show [tech-support](#page-3351-0) 12fm 12dbg, on page 3274
- show [tech-support](#page-3352-0) 12fm 12dbg, on page 3275
- show [tech-support](#page-3353-0) 12rib, on page 3276
- show [tech-support](#page-3354-0) l3vm, on page 3277
- show [tech-support](#page-3355-0) l3vpn, on page 3278
- show [tech-support](#page-3356-0) lacp, on page 3279
- show [tech-support](#page-3357-0) Idap, on page 3280
- show [tech-support](#page-3358-0) license, on page 3281
- show [tech-support](#page-3359-0) lim, on page 3282
- show [tech-support](#page-3360-0) lisp, on page 3283
- show [tech-support](#page-3361-0) lldp, on page 3284
- show [tech-support](#page-3362-0) logging, on page 3285
- show [tech-support](#page-3363-0) m2rib, on page 3286
- show [tech-support](#page-3364-0) macsec, on page 3287
- show [tech-support](#page-3365-0) macsec detail, on page 3288
- show [tech-support](#page-3366-0) mdns, on page 3289
- show [tech-support](#page-3367-0) memory, on page 3290
- show [tech-support](#page-3368-0) mfwd, on page 3291
- show [tech-support](#page-3369-0) mmode, on page 3292
- show [tech-support](#page-3370-0) module, on page 3293
- show [tech-support](#page-3371-0) module all, on page 3294
- show [tech-support](#page-3372-0) monitor, on page 3295
- show [tech-support](#page-3373-0) monitor erspan, on page 3296
- show tech-support [monitorc-all,](#page-3374-0) on page 3297
- show [tech-support](#page-3375-0) mpls manager, on page 3298
- show [tech-support](#page-3376-0) mpls oam, on page 3299
- show [tech-support](#page-3377-0) mpls static, on page 3300
- show [tech-support](#page-3378-0) mpls strip, on page 3301
- show [tech-support](#page-3379-0) mpls switching, on page 3302
- show [tech-support](#page-3380-0) mplsfwd, on page 3303
- show tech-support [multicast-vxlan-evpn,](#page-3381-0) on page 3304
- show [tech-support](#page-3382-0) multicast, on page 3305
- show [tech-support](#page-3383-0) mypn, on page 3306
- show [tech-support](#page-3384-0) nat, on page 3307
- show [tech-support](#page-3385-0) nbm, on page 3308
- show [tech-support](#page-3386-0) nbm group, on page 3309
- show [tech-support](#page-3387-0) netflow, on page 3310
- show [tech-support](#page-3388-0) netstack, on page 3311
- show [tech-support](#page-3389-0) netstack detail, on page 3312
- show tech-support [nexus9000v,](#page-3390-0) on page 3313
- show [tech-support](#page-3391-0) ngoam, on page 3314
- show [tech-support](#page-3392-0) npacl, on page 3315
- show [tech-support](#page-3393-0) npv, on page 3316
- show [tech-support](#page-3394-0) ns, on page 3317
- show [tech-support](#page-3395-0) ntp, on page 3318
- show [tech-support](#page-3396-0) nve, on page 3319
- show [tech-support](#page-3397-0) nxapi, on page 3320
- show [tech-support](#page-3398-0) nxsdk, on page 3321
- show [tech-support](#page-3399-0) object-store, on page 3322
- show [tech-support](#page-3400-0) ofm, on page 3323
- show [tech-support](#page-3401-0) ofm, on page 3324
- show [tech-support](#page-3402-0) openconfig, on page 3325
- show [tech-support](#page-3403-0) openflow, on page 3326
- show [tech-support](#page-3404-0) openflow platform, on page 3327
- show [tech-support](#page-3405-0) ospf, on page 3328
- show [tech-support](#page-3406-0) ospfv3, on page 3329
- show [tech-support](#page-3407-0) otv isis, on page 3330
- show [tech-support](#page-3408-0) page, on page 3331
- show [tech-support](#page-3409-0) patch, on page 3332
- show [tech-support](#page-3410-0) pbr, on page 3333
- show [tech-support](#page-3411-0) pfstat, on page 3334
- show [tech-support](#page-3412-0) pie, on page 3335
- show [tech-support](#page-3413-0) pixm-all, on page 3336
- show [tech-support](#page-3414-0) pixm, on page 3337
- show [tech-support](#page-3415-0) pixmc-all, on page 3338
- show [tech-support](#page-3416-0) pktmgr, on page 3339
- show tech-support [platform-sdk,](#page-3417-0) on page 3340
- show [tech-support](#page-3418-0) platform, on page 3341
- show [tech-support](#page-3419-0) plcmgr, on page 3342
- show tech-support [pltfm-config,](#page-3420-0) on page 3343
- show [tech-support](#page-3421-0) pnp, on page 3344
- show [tech-support](#page-3422-0) poap, on page 3345
- show [tech-support](#page-3423-0) poe, on page 3346
- show tech-support [port-channel,](#page-3424-0) on page 3347
- show tech-support [port-client-all,](#page-3425-0) on page 3348
- show tech-support [port-security,](#page-3426-0) on page 3349
- show [tech-support](#page-3427-0) port, on page 3350
- show [tech-support](#page-3428-0) port, on page 3351
- show tech-support [private-vlan,](#page-3429-0) on page 3352
- show [tech-support](#page-3430-0) pss, on page 3353
- show [tech-support](#page-3431-0) ptp, on page 3354
- show [tech-support](#page-3432-0) radius, on page 3355
- show [tech-support](#page-3433-0) rib, on page 3356
- show [tech-support](#page-3434-0) rip, on page 3357
- show [tech-support](#page-3435-0) routing, on page 3358
- show [tech-support](#page-3436-0) routing ipv6, on page 3359
- show [tech-support](#page-3437-0) routing ipv6 multicast, on page 3360
- show [tech-support](#page-3438-0) routing multicast, on page 3361
- show [tech-support](#page-3439-0) rpm, on page 3362
- show [tech-support](#page-3440-0) rscn, on page 3363
- show [tech-support](#page-3441-0) sal, on page 3364
- show tech-support [san-port-channel,](#page-3442-0) on page 3365
- show [tech-support](#page-3443-0) san, on page 3366
- show [tech-support](#page-3444-0) satmgr, on page 3367
- show [tech-support](#page-3445-0) security, on page 3368
- show tech-support [segment-routing,](#page-3446-0) on page 3369
- show [tech-support](#page-3447-0) services, on page 3370
- show tech-support [session-mgr,](#page-3448-0) on page 3371
- show [tech-support](#page-3449-0) sflow, on page 3372
- show tech-support [single-jericho,](#page-3450-0) on page 3373
- show [tech-support](#page-3451-0) sksd, on page 3374
- show [tech-support](#page-3452-0) sla responder, on page 3375
- show [tech-support](#page-3453-0) sla sender, on page 3376
- show tech-support sla [twamp-server,](#page-3454-0) on page 3377
- show [tech-support](#page-3455-0) slowdrain, on page 3378
- show [tech-support](#page-3456-0) smm, on page 3379
- show [tech-support](#page-3457-0) snmp, on page 3380
- show [tech-support](#page-3458-0) sockets, on page 3381
- show [tech-support](#page-3459-0) spm, on page 3382
- show [tech-support](#page-3460-0) srte, on page 3383
- show [tech-support](#page-3461-0) statsclient, on page 3384
- show [tech-support](#page-3462-0) stp, on page 3385
- show [tech-support](#page-3463-0) sup-filesys, on page 3386
- show tech-support [super-bridging,](#page-3464-0) on page 3387
- show [tech-support](#page-3465-0) sysmgr, on page 3388
- show [tech-support](#page-3466-0) tacacs, on page 3389
- show [tech-support](#page-3467-0) telemetry, on page 3390
- show [tech-support](#page-3468-0) track, on page 3391
- show [tech-support](#page-3469-0) trm-pd, on page 3392
- show [tech-support](#page-3470-0) trm, on page 3393
- show tech-support [tunnel-encryption,](#page-3471-0) on page 3394
- show [tech-support](#page-3472-0) tunnel, on page 3395
- show [tech-support](#page-3473-0) u2rib, on page 3396
- show [tech-support](#page-3474-0) udld, on page 3397
- show [tech-support](#page-3475-0) usd-all, on page 3398
- show [tech-support](#page-3476-0) vdc, on page 3399
- show tech-support [virtual-service,](#page-3477-0) on page 3400
- show [tech-support](#page-3478-0) vlan, on page 3401
- show [tech-support](#page-3479-0) vmtracker, on page 3402
- show [tech-support](#page-3480-0) vpc, on page 3403
- show [tech-support](#page-3481-0) vrrp, on page 3404
- show [tech-support](#page-3482-0) vrrp brief, on page 3405
- show [tech-support](#page-3483-0) vrrpv3, on page 3406
- show [tech-support](#page-3484-0) vsan, on page 3407
- show [tech-support](#page-3485-0) vshd, on page 3408
- show [tech-support](#page-3486-0) vtp, on page 3409
- show [tech-support](#page-3487-0) vvlan, on page 3410
- show [tech-support](#page-3488-0) vxlan-evpn, on page 3411
- show [tech-support](#page-3489-0) vxlan, on page 3412
- show [tech-support](#page-3490-0) vxlan platform, on page 3413
- show [tech-support](#page-3491-0) xbar, on page 3414
- show [tech-support](#page-3492-0) xml, on page 3415
- show [tech-support](#page-3493-0) xos, on page 3416
- show [tech-support](#page-3494-0) zone, on page 3417
- show [telemetry](#page-3495-0) config errors, on page 3418
- show [telemetry](#page-3496-0) control database, on page 3419
- show [telemetry](#page-3502-0) data collector brief, on page 3425
- show telemetry dynamic [configuration,](#page-3503-0) on page 3426
- show [telemetry](#page-3505-0) event collector stats, on page 3428
- show [telemetry](#page-3507-0) pipeline stats, on page 3430
- show telemetry [port-counters,](#page-3509-0) on page 3432
- show telemetry [syslog-filter,](#page-3511-0) on page 3434
- show telemetry [transport,](#page-3512-0) on page 3435
- show telemetry [transport,](#page-3515-0) on page 3438
- show [telemetry](#page-3519-0) usability, on page 3442
- show telemetry yang direct-path [cisco-nxos-device,](#page-3520-0) on page 3443
- show telnet [server,](#page-3521-0) on page 3444
- show [terminal,](#page-3522-0) on page 3445
- show [terminal](#page-3523-0) lock, on page 3446
- show [terminal](#page-3524-0) output xml version, on page 3447
- show [time-range,](#page-3525-0) on page 3448
- show time-stamp [running-config](#page-3527-0) last-changed, on page 3450
- show [topology,](#page-3528-0) on page 3451
- show [topology](#page-3529-0) isl, on page 3452
- show [topology](#page-3530-0) isl, on page 3453
- show [topology](#page-3531-0) isl, on page 3454
- show trace [callhome,](#page-3532-0) on page 3455
- show [track,](#page-3533-0) on page 3456
- show track [brief,](#page-3535-0) on page 3458
- show [troubleshoot](#page-3537-0) l2 mac vlan, on page 3460
- show troubleshoot 12 [port-channel,](#page-3538-0) on page 3461
- show [troubleshoot](#page-3539-0) l3 vrf, on page 3462
- show trunk [protocol,](#page-3540-0) on page 3463
- show ttag [brief,](#page-3541-0) on page 3464
- show ttag [brief,](#page-3542-0) on page 3465
- show [tunnel-encryption](#page-3543-0) info global, on page 3466
- show [tunnel-encryption](#page-3544-0) policy, on page 3467
- show [tunnel-encryption](#page-3545-0) session, on page 3468
- show [tunnel-encryption](#page-3547-0) statistics, on page 3470

 $\mathbf I$ 

• show [tunnel-profile,](#page-3549-0) on page 3472

# <span id="page-3220-0"></span>**show table-map**

show table-map [ <tmap-name> | <default-tmap-enum-name> ] [ \_readonly \_\_ { [TABLE\_tmap <tmap-name> [ <desc> ] [ <def-value> ] [ <def-copy> ] [ <def-ignore> ] [ TABLE\_list <frm-list> <to-val> ] ] } ]

### **Syntax Description**

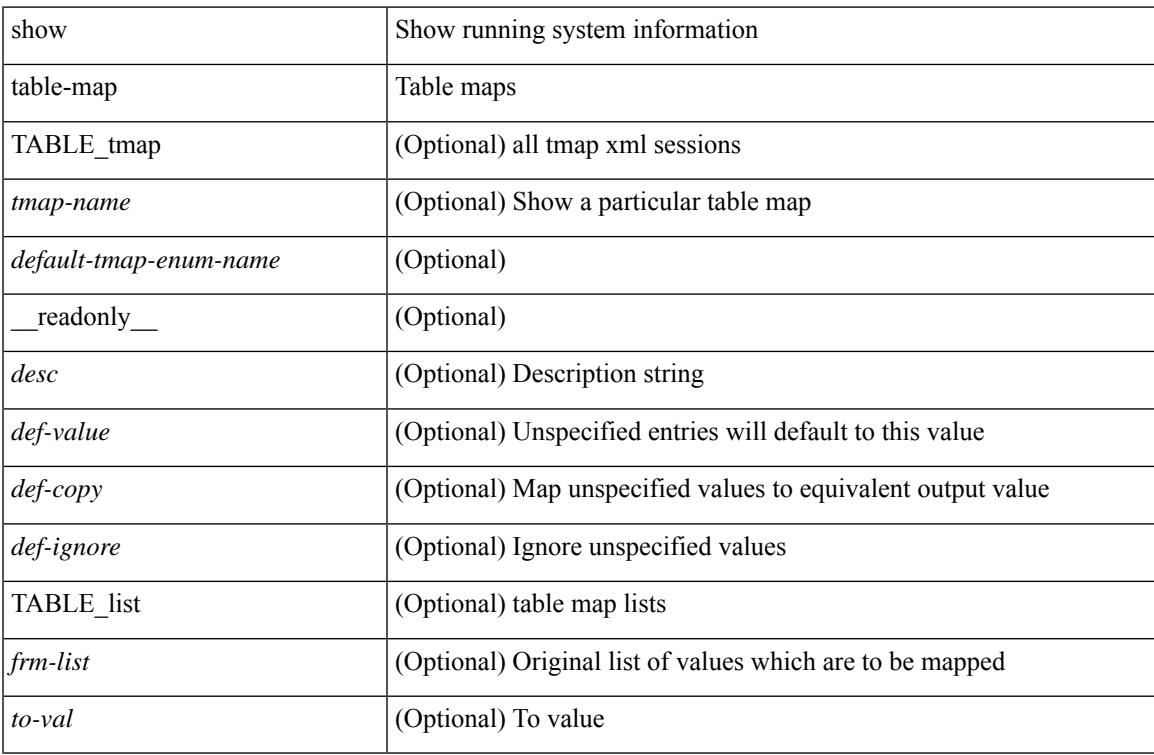

### **Command Mode**

## <span id="page-3221-0"></span>**show tacacs-server**

show tacacs-server { <host0> } [ \_\_readonly\_\_ { <host1> } [ <tac\_port> ] [ <tac\_shared\_key> ] [ <time\_out> ] [ <conn\_type> ] [ <tac\_idle\_time> ] [ <test\_user\_name> ] <test\_pwd> ]

### **Syntax Description**

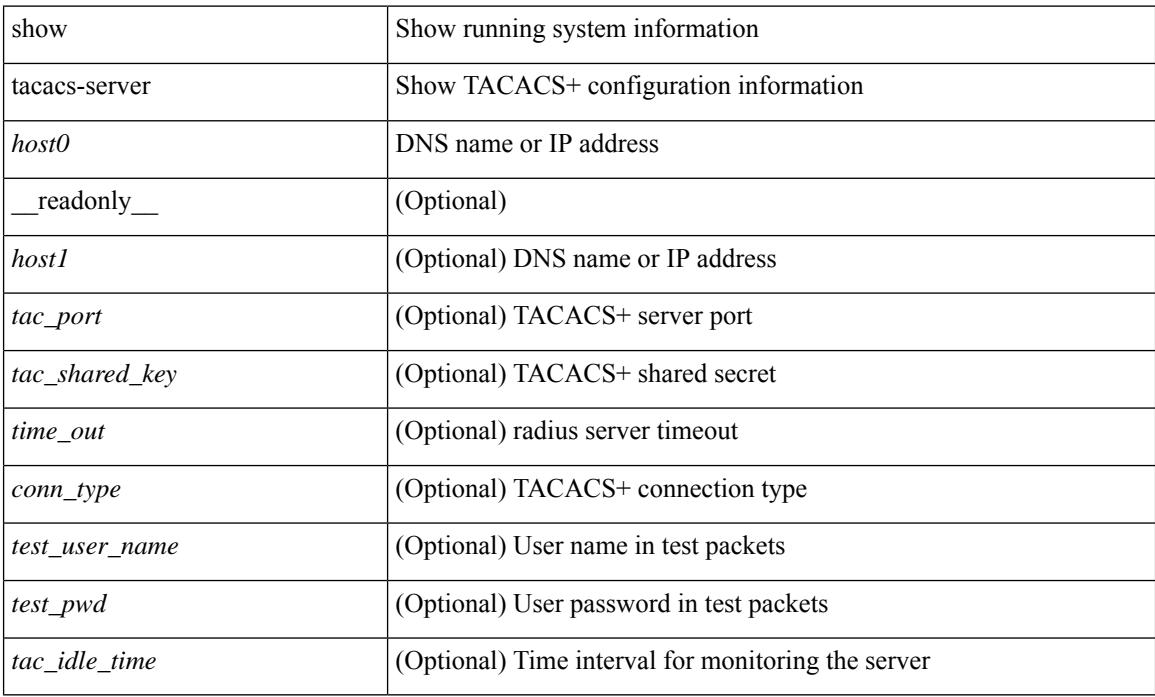

#### **Command Mode**

### <span id="page-3222-0"></span>**show tacacs-server**

show tacacs-server [ \_\_readonly\_\_ [ <global\_secretKey> ] { <global\_timeout> <global\_deadtime> } [ <global\_source\_intf> ] [ <global\_idle\_time> ] { [ <global\_testUsername> ] [ <global\_testPassword> ] } { <server\_count> } [ TABLE\_server <server\_ip> <port> [ <secretKey> ] [ <timeout> ] ] [  $\{$  <host0> <tacacs\_port> <shared\_key> <idle\_time><test\_username> <test\_password> } + ] ]

#### **Syntax Description**

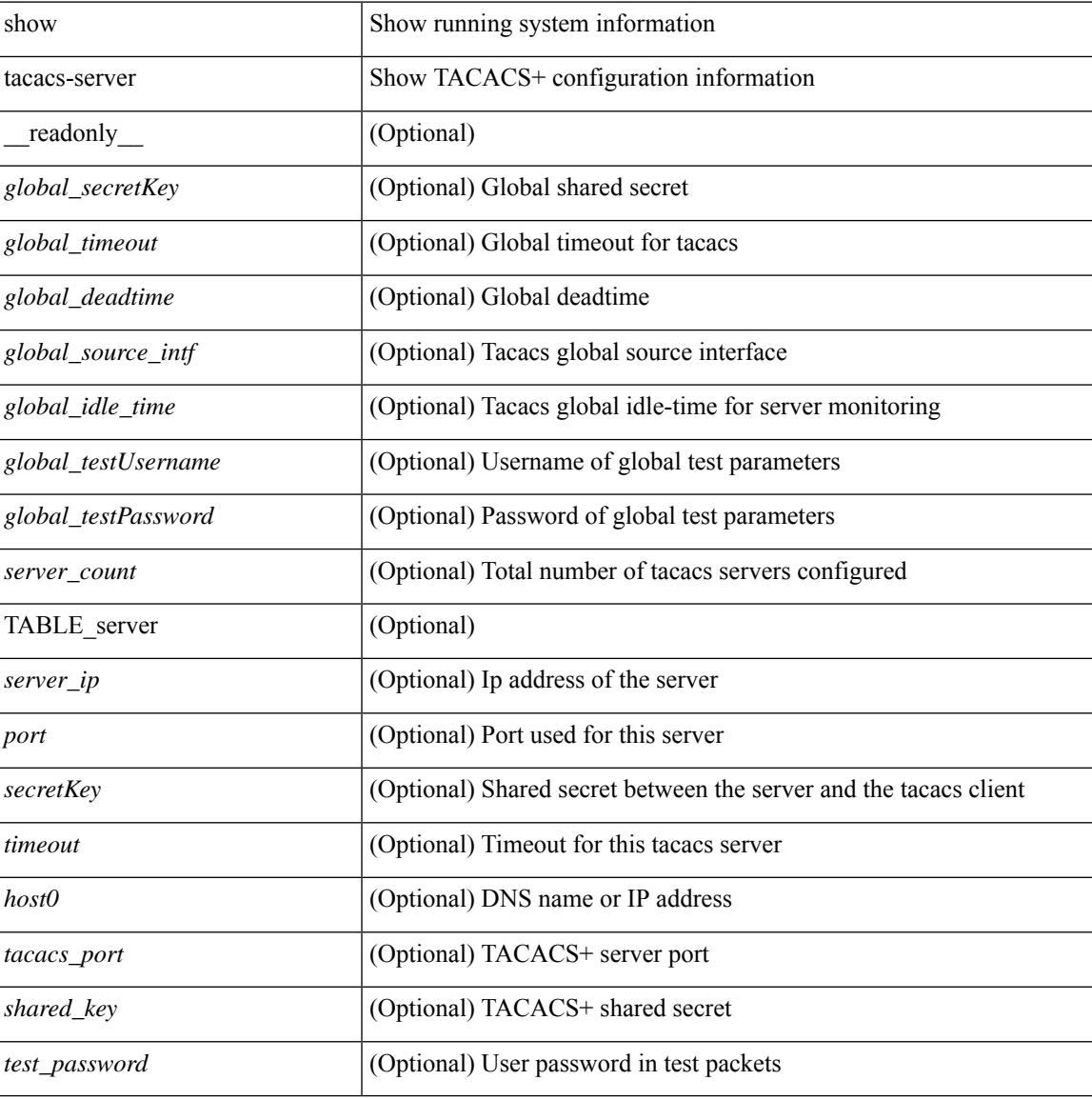

#### **Command Mode**

# <span id="page-3223-0"></span>**show tacacs-server directed-request**

show tacacs-server directed-request [ \_readonly \_\_ { <tacacs\_directedRequest\_status> } ]

#### **Syntax Description**

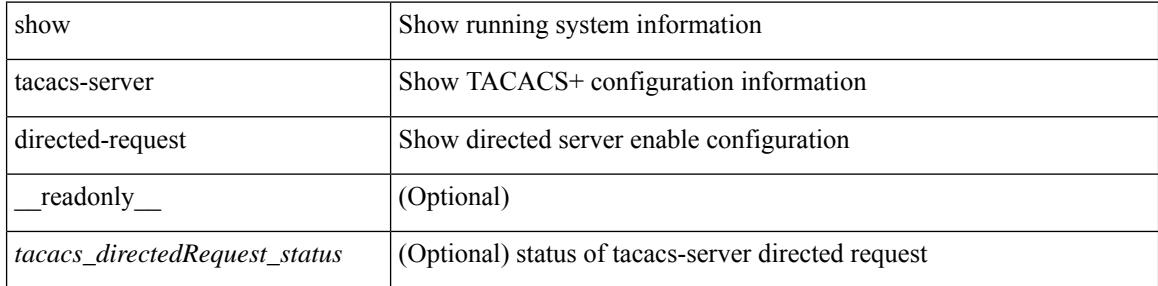

#### **Command Mode**

# <span id="page-3224-0"></span>**show tacacs-server groups**

show tacacs-server groups  $[$  <s0>  $]$  [ \_\_readonly\_\_ [ <num\_of\_groups> ] [ TABLE\_group <group\_name> [ TABLE\_server <server\_ip> [ <port> ] ] [ <dead\_time> ] [ <vrf\_name> ] [ <source\_interface> ] ] ]

### **Syntax Description**

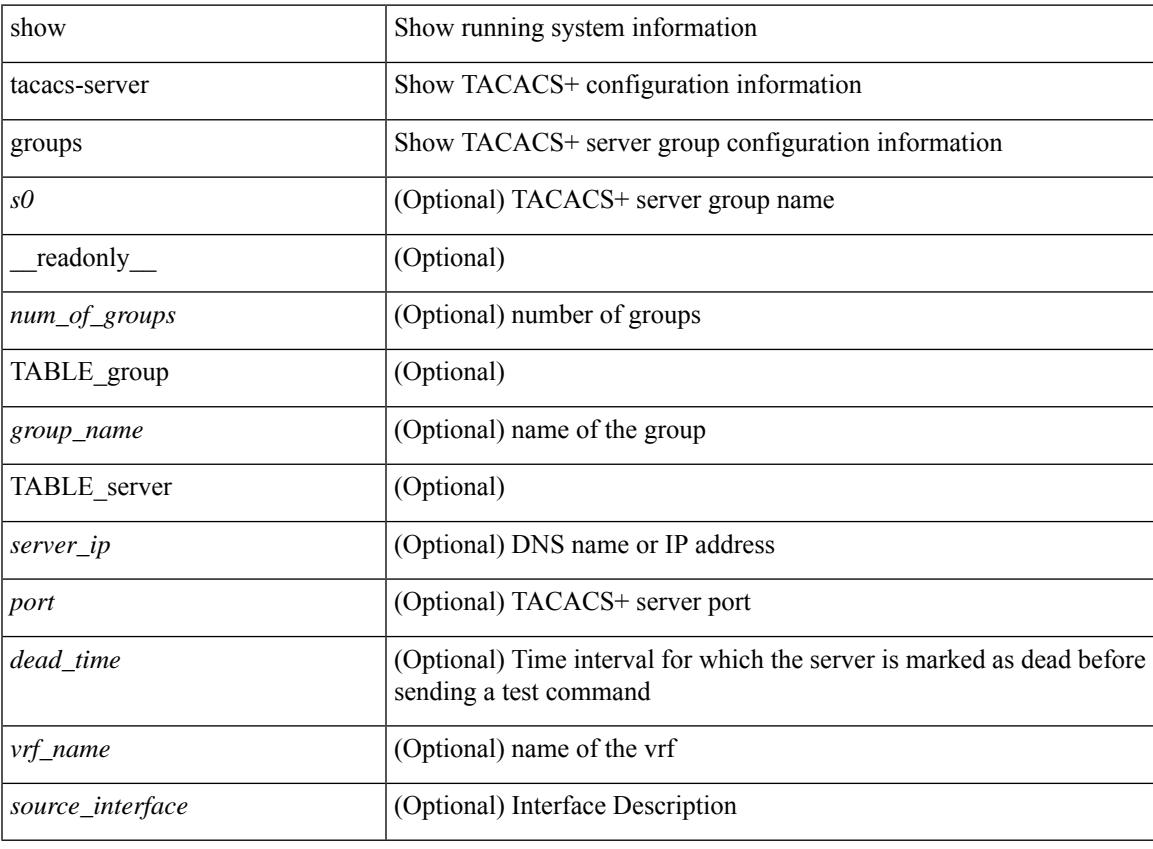

**Command Mode**

## <span id="page-3225-0"></span>**show tacacs-server sorted**

show tacacs-server sorted [ \_\_readonly\_ [ <global\_secretKey> ] { <global\_timeout> <global\_deadtime> } [ <global\_source\_intf> ] [ <global\_idle\_time> ] { [ <global\_testUsername> ] [ <global\_testPassword> ] } { <server\_count> } [ TABLE\_server <server\_ip> <port> [ <secretKey> ] [ <timeout> ] ] ]

#### **Syntax Description**

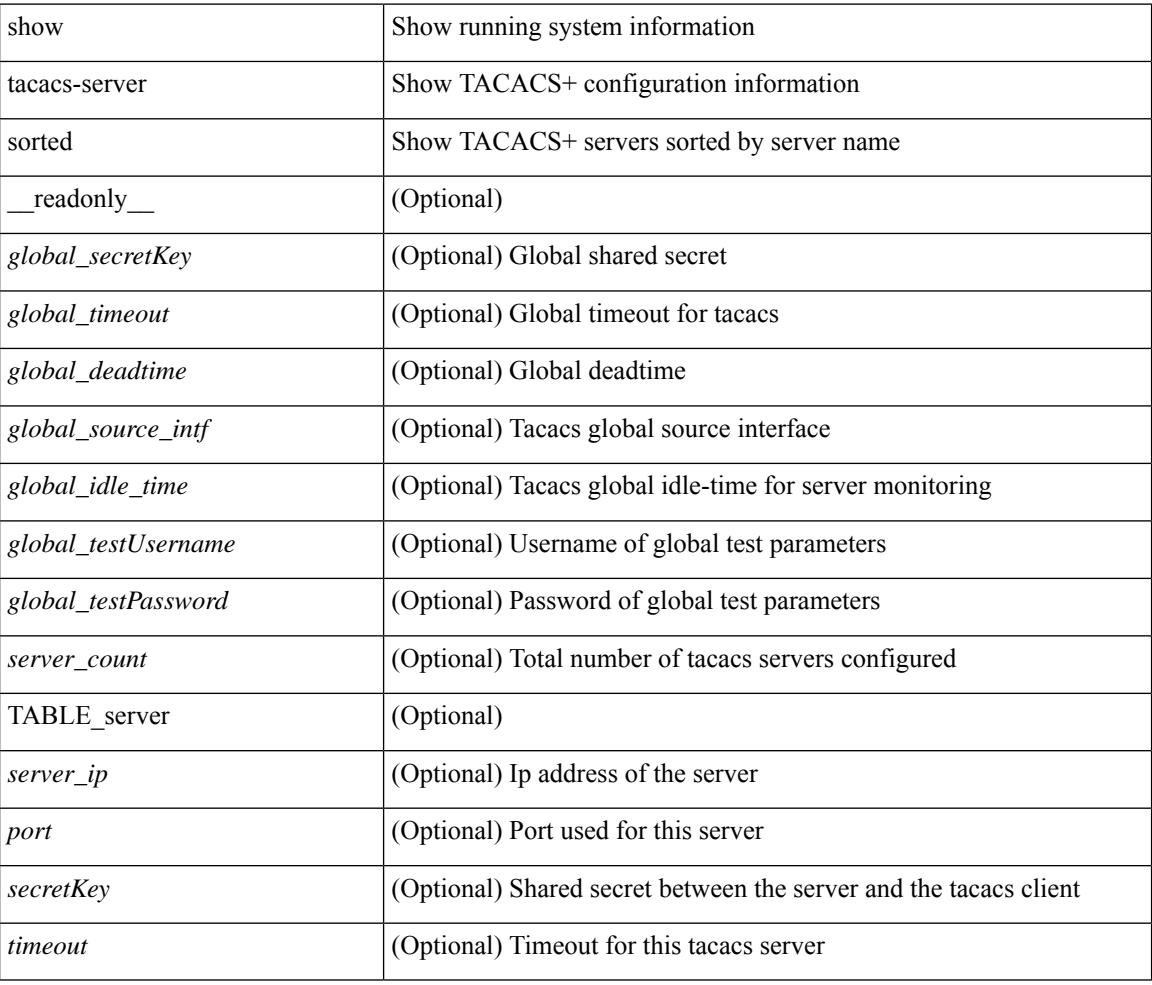

### **Command Mode**

### <span id="page-3226-0"></span>**show tacacs-server statistics**

show tacacs-serverstatistics { <host0> } [ \_\_readonly\_\_ { <server\_state> [ <clock\_time> { monitoring\_statistics <time\_in\_pstate> <ndead> <tt\_in\_dstate> } ] } { auth\_statistics <auth\_failed\_transactions> <auth\_succ\_transactions> <auth\_req\_sent> <auth\_req\_timedout> <auth\_resp\_no\_match> <auth\_resp\_not\_processed> <auth\_resp\_error> } { autho\_statistics <autho\_failed\_transactions> <autho\_succ\_transactions> <autho\_req\_sent> <autho\_req\_timedout> <autho\_resp\_no\_match>  $\leq$ autho\_resp\_not\_processed>  $\leq$ autho\_resp\_error $\geq$  { acct\_statistics  $\leq$ acct\_failed\_transactions> <acct\_succ\_transactions> <acct\_req\_sent> <acct\_req\_timedout> <acct\_resp\_no\_match> <acct\_resp\_not\_processed> <acct\_resp\_error> } ]

#### **Syntax Description**

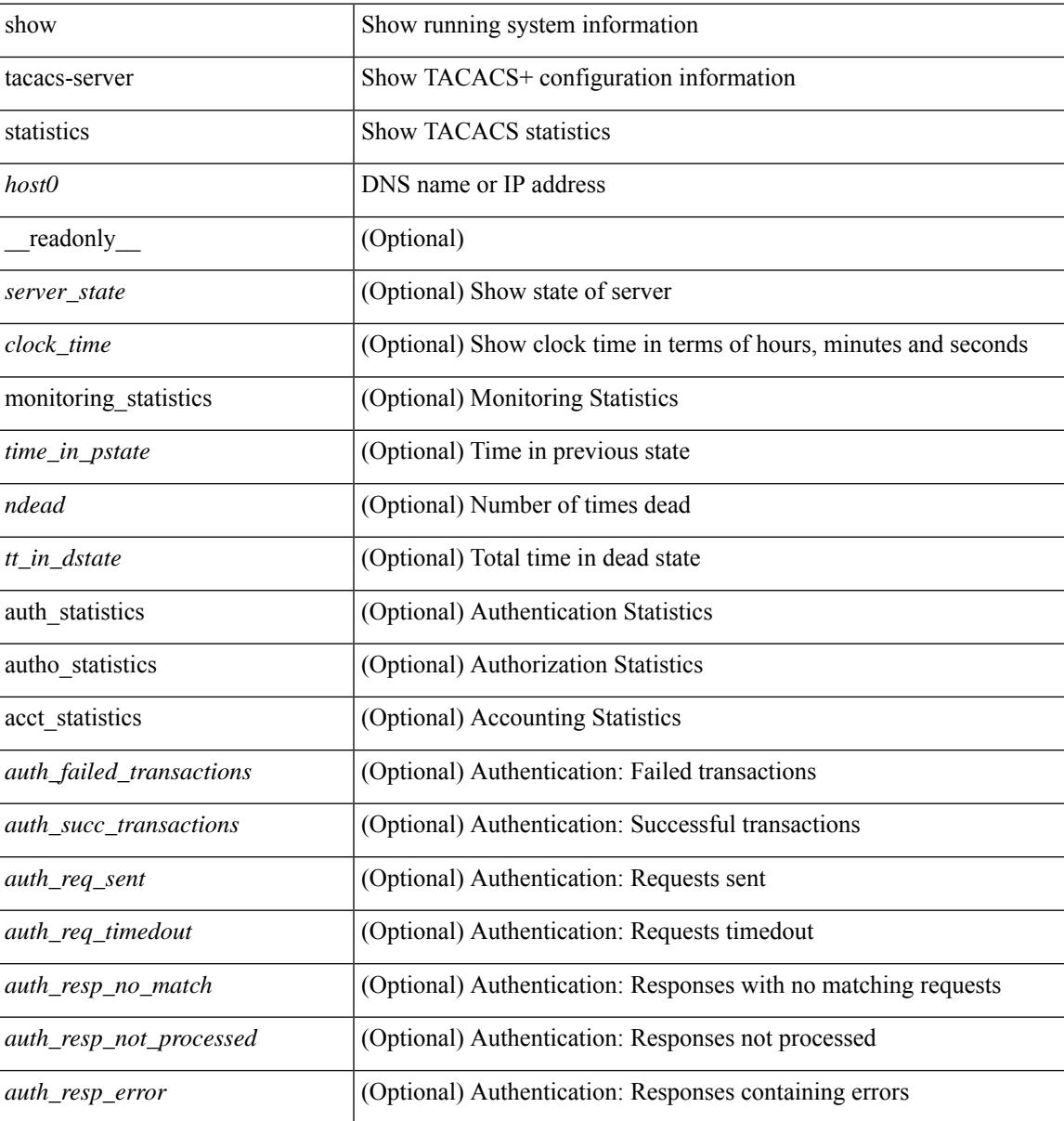

I

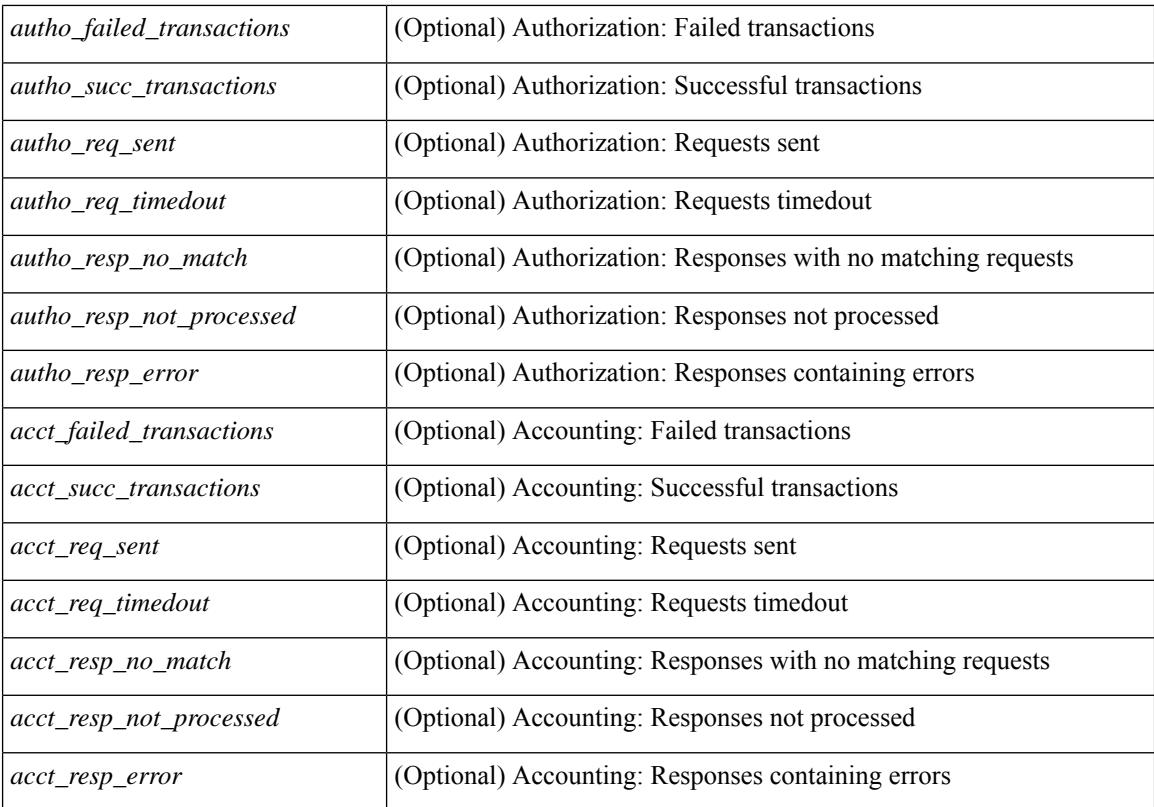

#### **Command Mode**

# <span id="page-3228-0"></span>**show tech-support**

show tech-support [ time-optimized ] [ forced ] [ debug-enable ]

### **Syntax Description**

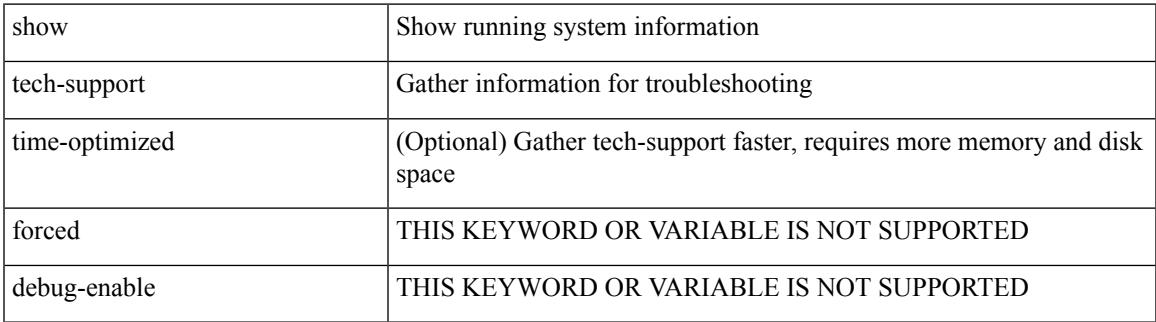

#### **Command Mode**

# <span id="page-3229-0"></span>**show tech-support aaa**

show tech-support aaa

### **Syntax Description**

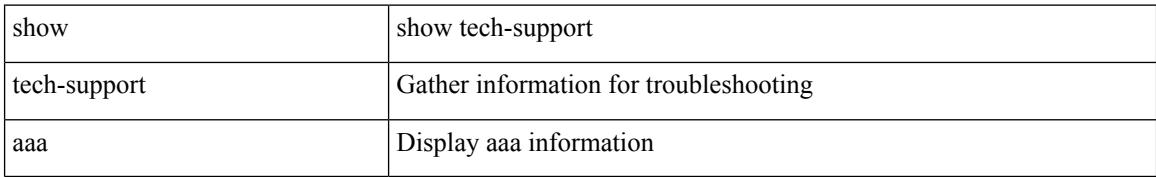

#### **Command Mode**

# <span id="page-3230-0"></span>**show tech-support acl**

show tech-support acl [ { commands | detail [ commands ] } ]

#### **Syntax Description**

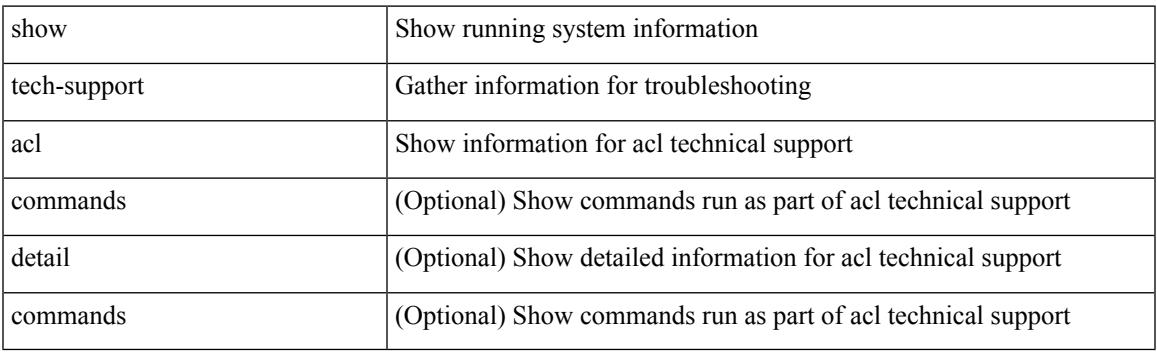

**Command Mode**

# <span id="page-3231-0"></span>**show tech-support aclmgr**

show tech-support aclmgr [ detail ]

### **Syntax Description**

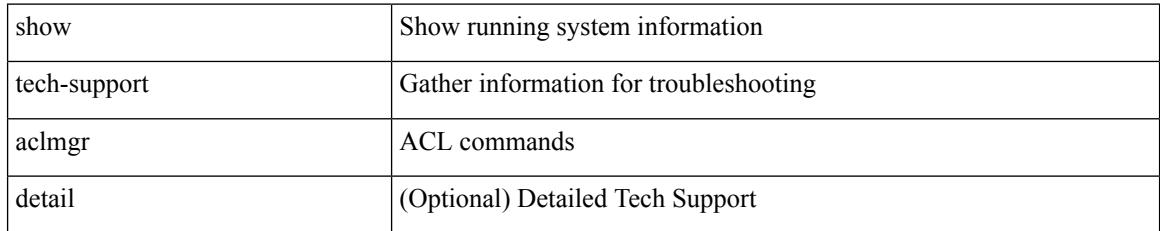

#### **Command Mode**

# <span id="page-3232-0"></span>**show tech-support aclmgr compressed**

show tech-support aclmgr compressed <uri0> [ detail ]

#### **Syntax Description**

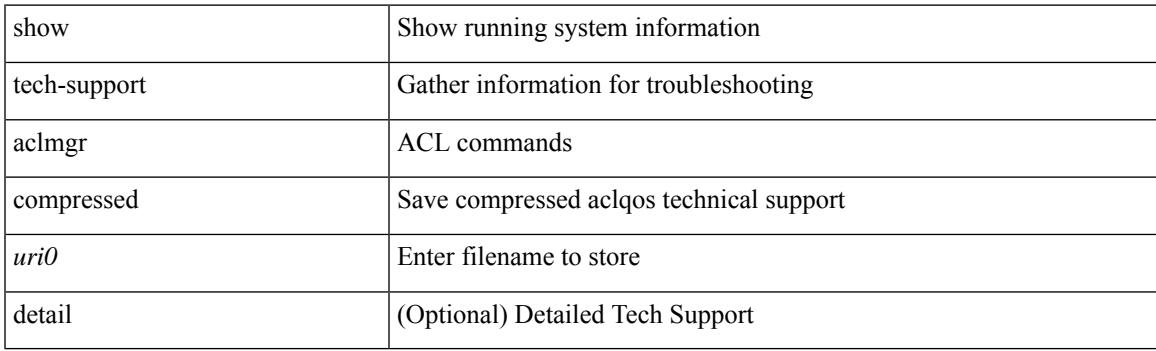

**Command Mode**

# <span id="page-3233-0"></span>**show tech-support aclqos**

show tech-support aclqos

### **Syntax Description**

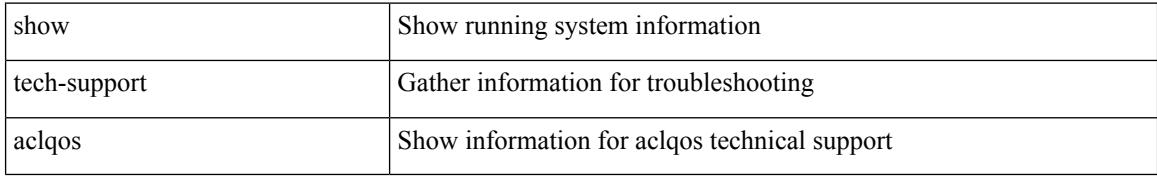

### **Command Mode**

# <span id="page-3234-0"></span>**show tech-support aclqos compressed**

show tech-support aclqos compressed <uri0>

### **Syntax Description**

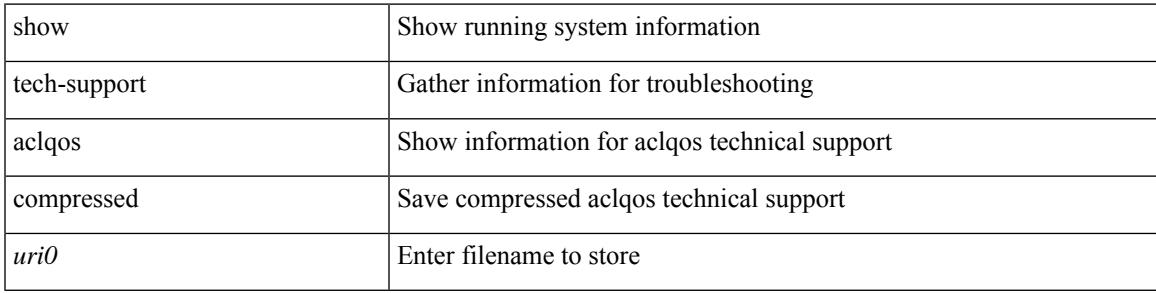

### **Command Mode**

# <span id="page-3235-0"></span>**show tech-support adjmgr**

show tech-support adjmgr [ brief ]

### **Syntax Description**

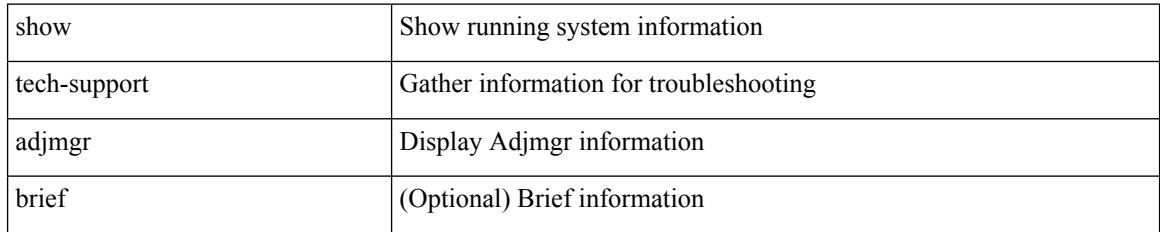

#### **Command Mode**

# <span id="page-3236-0"></span>**show tech-support all**

show tech-support all [ space-optimized ] [ time-optimized ]

### **Syntax Description**

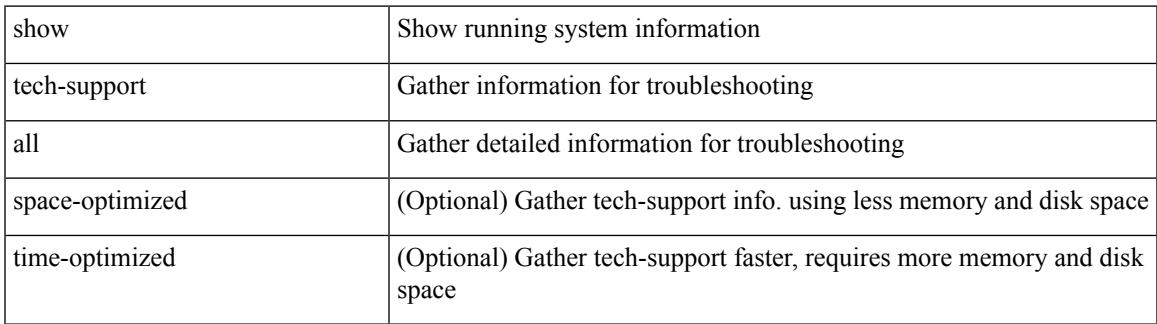

**Command Mode**

# <span id="page-3237-0"></span>**show tech-support all binary**

show tech-support all binary <uri0>

#### **Syntax Description**

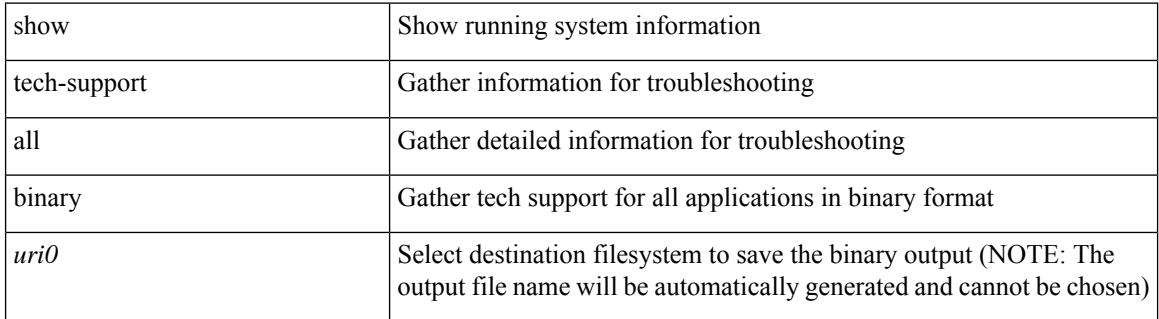

#### **Command Mode**

# <span id="page-3238-0"></span>**show tech-support analytics**

show tech-support analytics [ brief ]

### **Syntax Description**

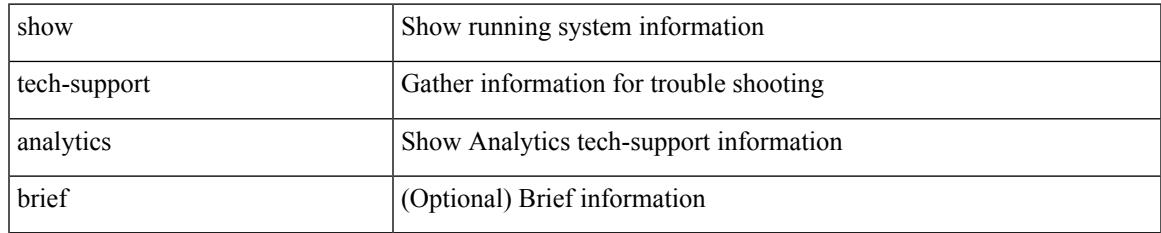

#### **Command Mode**

# <span id="page-3239-0"></span>**show tech-support app-hosting**

show tech-support app-hosting [ commands ]

### **Syntax Description**

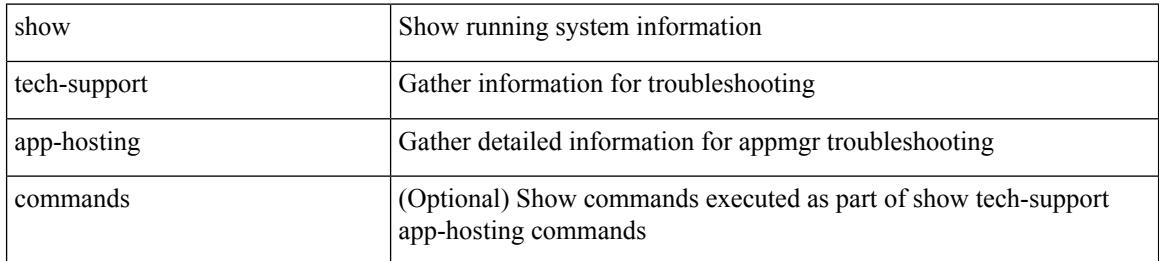

#### **Command Mode**
# **show tech-support arp**

show tech-support arp [ brief ]

### **Syntax Description**

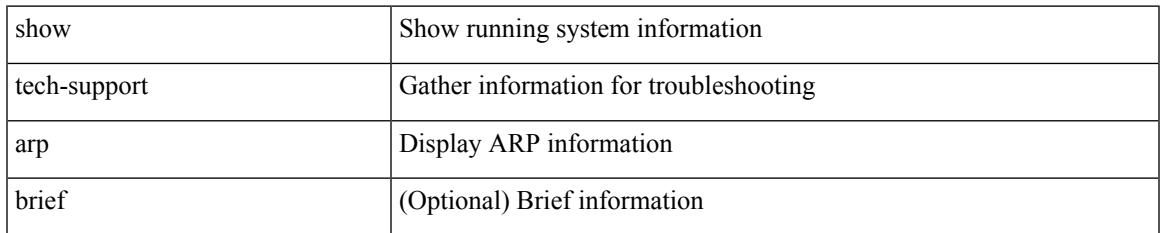

#### **Command Mode**

# **show tech-support ascii-cfg**

show tech-support ascii-cfg

### **Syntax Description**

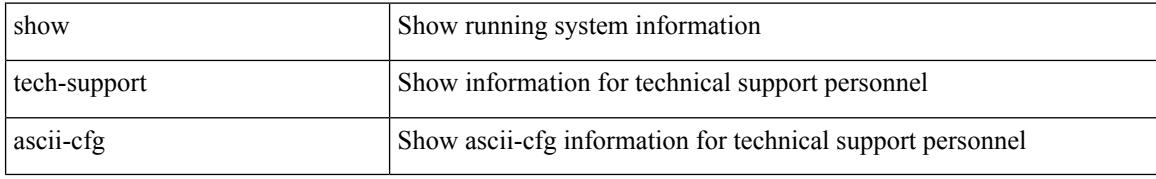

#### **Command Mode**

# **show tech-support assoc\_mgr**

show tech-support assoc\_mgr

#### **Syntax Description**

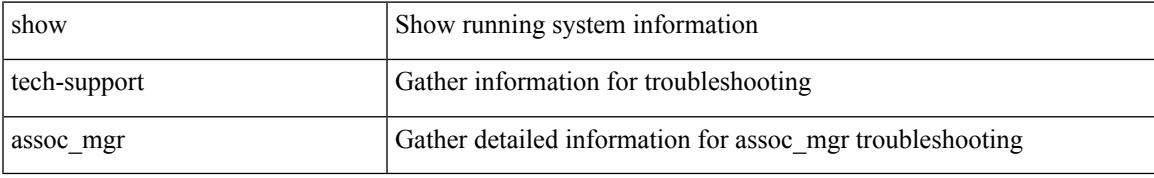

#### **Command Mode**

# **show tech-support backup**

show tech-support { backup | flexlink }

### **Syntax Description**

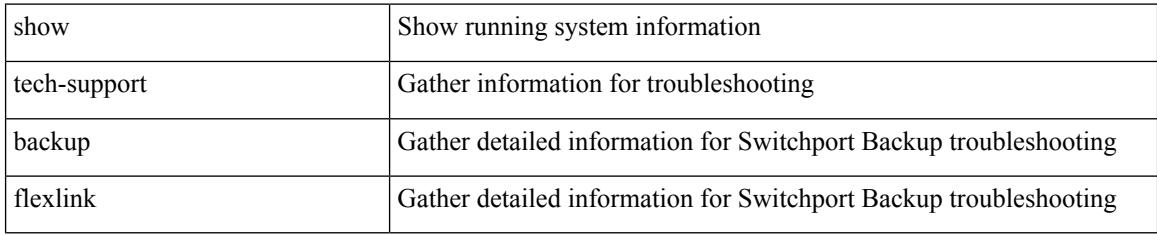

### **Command Mode**

# **show tech-support bcm**

show tech-support bcm

### **Syntax Description**

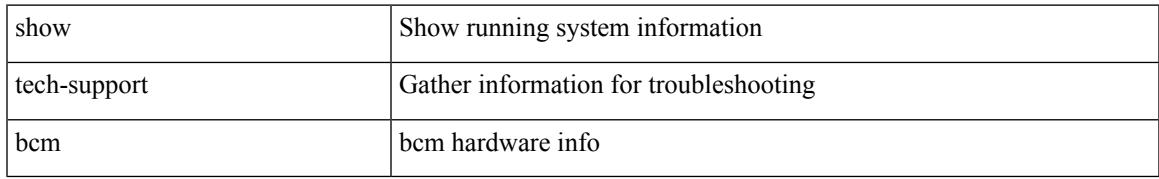

#### **Command Mode**

# **show tech-support bfd**

show tech-support bfd

### **Syntax Description**

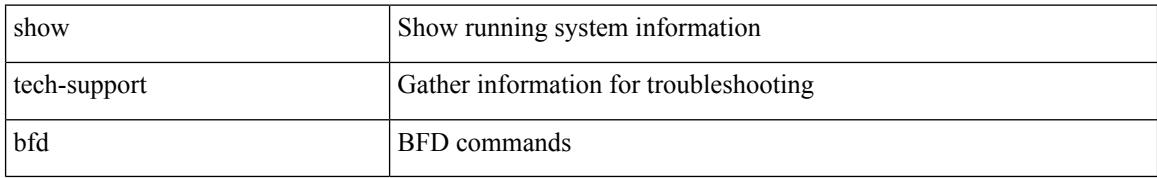

#### **Command Mode**

# **show tech-support bgp**

show tech-support bgp [ brief | detailed ]

## **Syntax Description**

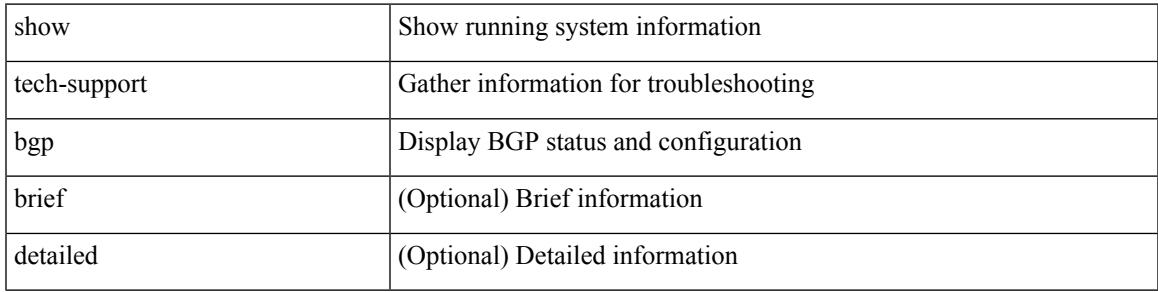

### **Command Mode**

# **show tech-support biosd**

show tech-support biosd

### **Syntax Description**

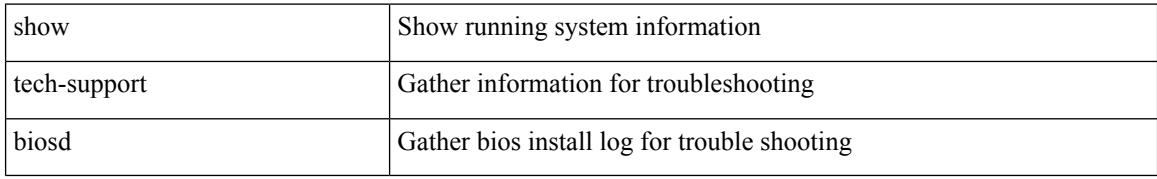

#### **Command Mode**

# **show tech-support bloggerd-all**

show tech-support bloggerd-all

### **Syntax Description**

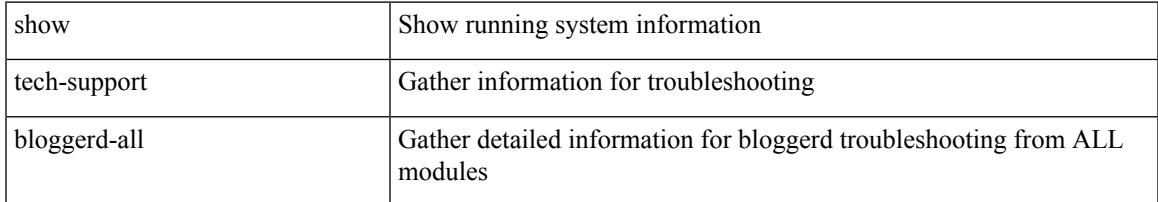

#### **Command Mode**

# **show tech-support bloggerd**

show tech-support bloggerd

### **Syntax Description**

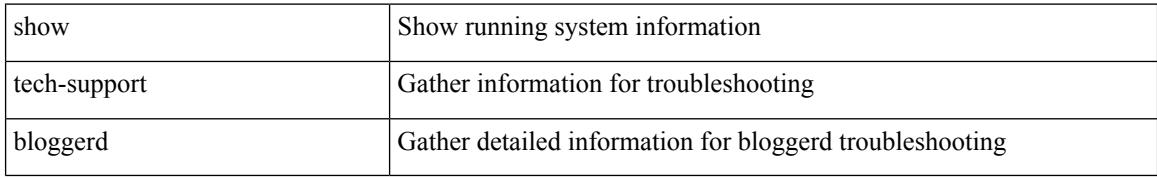

#### **Command Mode**

# **show tech-support bootvar**

show tech-support bootvar

### **Syntax Description**

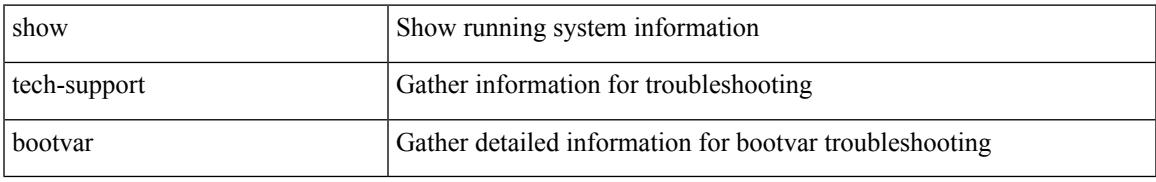

### **Command Mode**

I

# **show tech-support brief**

show tech-support brief

### **Syntax Description**

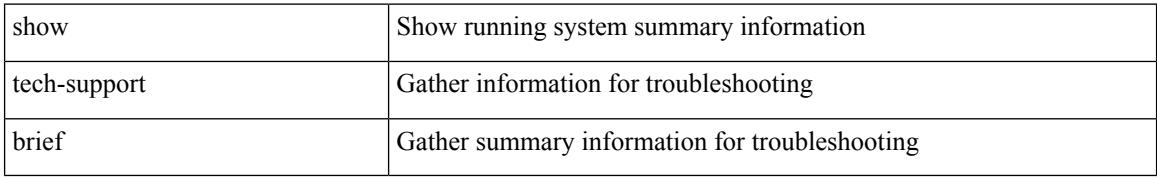

#### **Command Mode**

# **show tech-support callhome**

show tech-support callhome

### **Syntax Description**

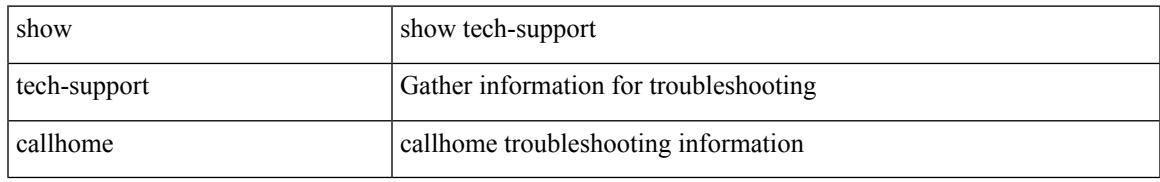

#### **Command Mode**

I

# **show tech-support cdp**

show tech-support cdp

## **Syntax Description**

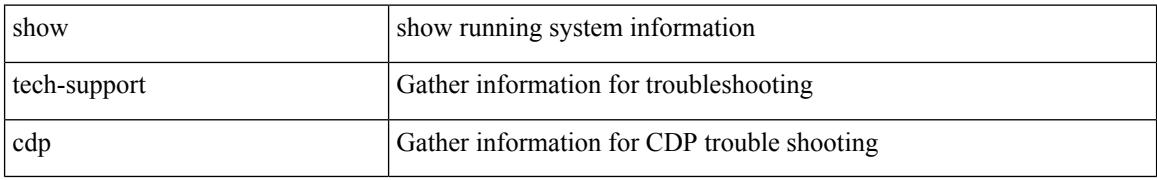

#### **Command Mode**

# **show tech-support cert-enroll**

show tech-support cert-enroll

### **Syntax Description**

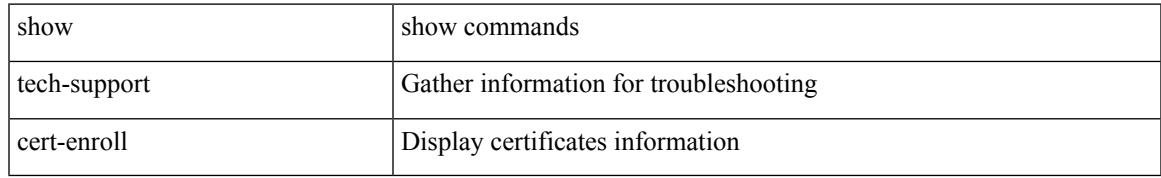

#### **Command Mode**

# **show tech-support cfs**

show tech-support cfs [  $\{$  commands | name <cfs-dyn-app-name> [ commands1 ]  $\}$  ]

#### **Syntax Description**

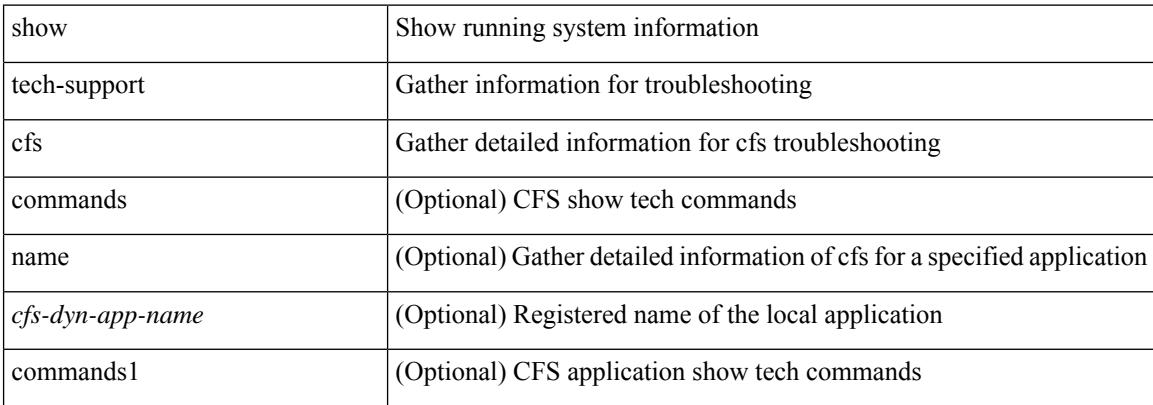

#### **Command Mode**

# **show tech-support cli**

show tech-support cli

## **Syntax Description**

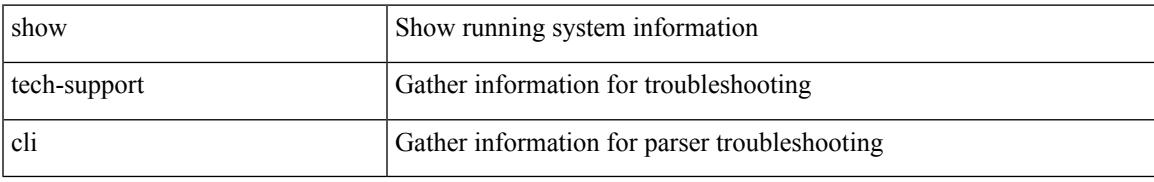

#### **Command Mode**

I

# **show tech-support clis**

show tech-support clis [ brief ] [ commands ]

## **Syntax Description**

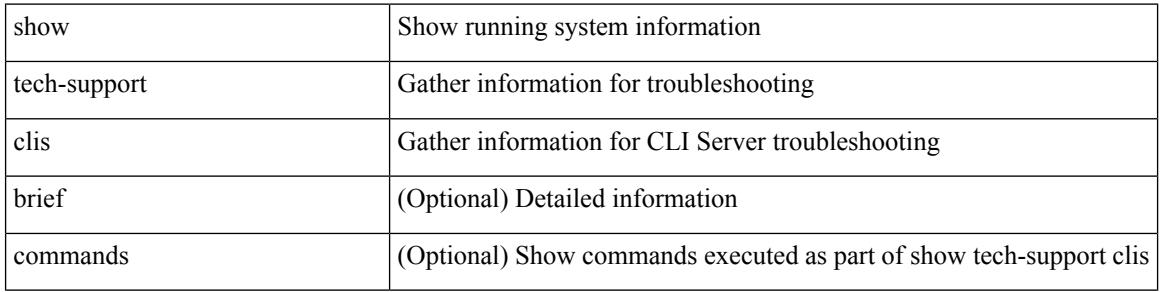

#### **Command Mode**

# **show tech-support clock\_manager**

show tech-support clock\_manager

#### **Syntax Description**

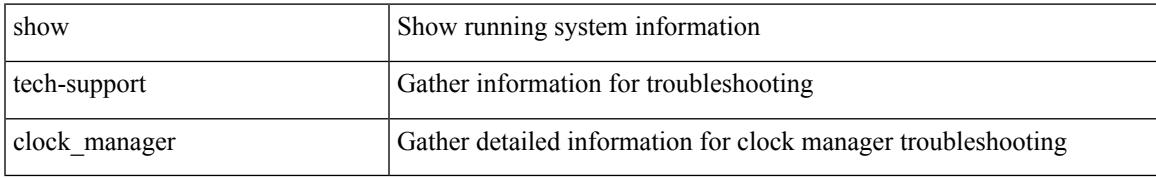

#### **Command Mode**

# **show tech-support commands**

show tech-support commands

### **Syntax Description**

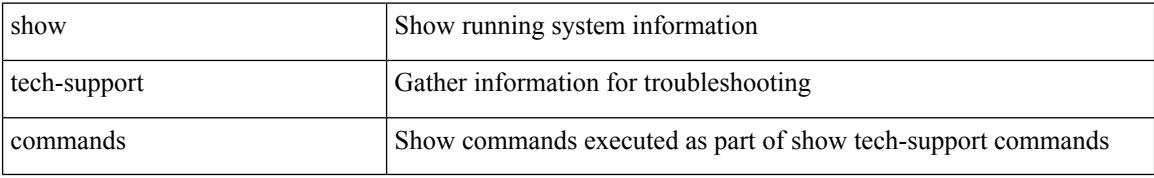

#### **Command Mode**

# **show tech-support controller**

show tech-support controller

### **Syntax Description**

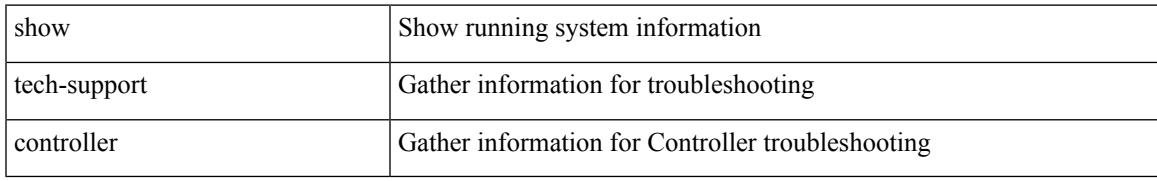

#### **Command Mode**

# **show tech-support copp**

show tech-support copp

### **Syntax Description**

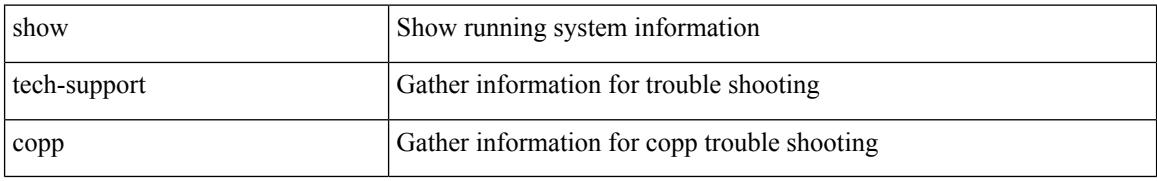

#### **Command Mode**

## **show tech-support cores**

show tech-support cores [ filename  $\{\langle \text{uril}\rangle | \langle \text{uril}\rangle | \text{vrf}\langle \text{vrf-known-name}\rangle \}$  [ archive  $\{\langle \text{core-count}\rangle |$ all } ] ]

## **Syntax Description**

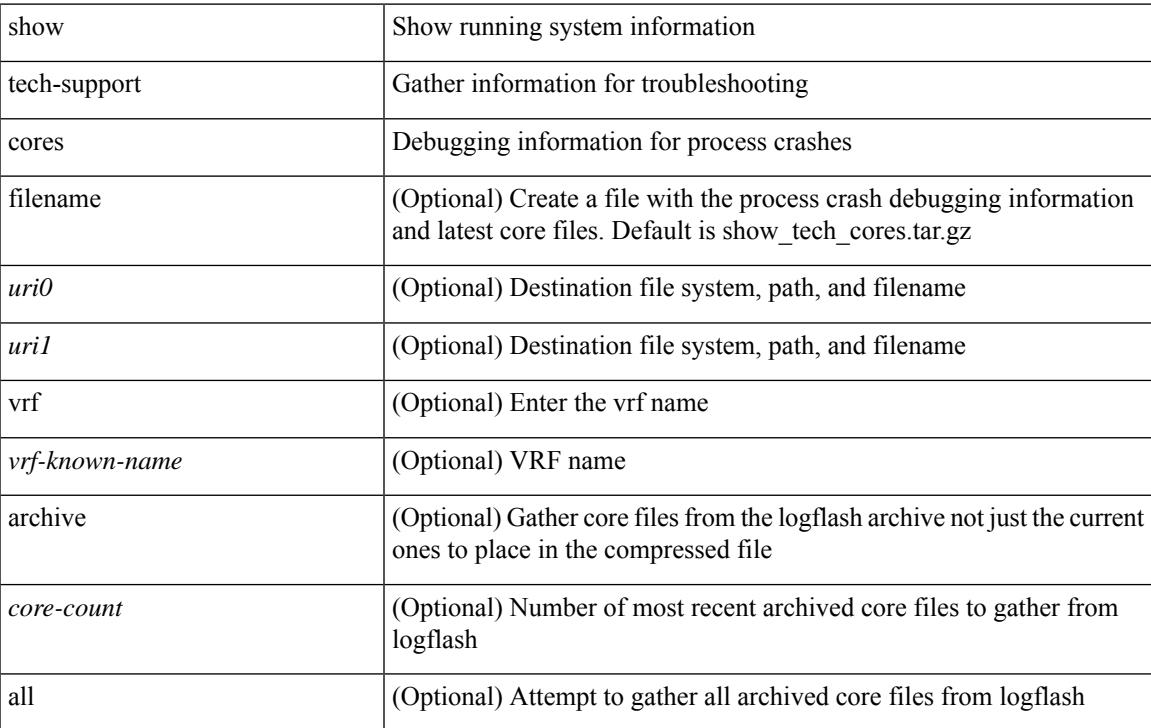

#### **Command Mode**

I

# **show tech-support dcbx**

show tech-support dcbx

### **Syntax Description**

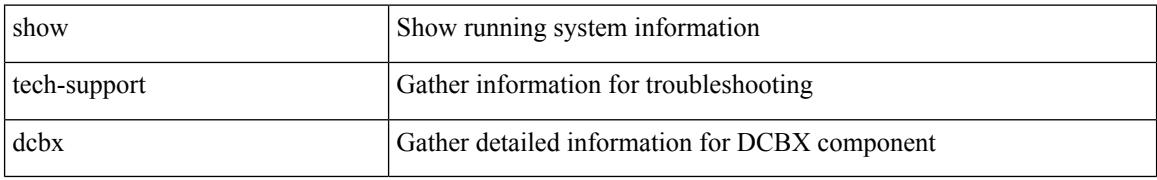

#### **Command Mode**

# **show tech-support details**

show tech-support details [ space-optimized ] [ time-optimized ] [ debug-enable ]

#### **Syntax Description**

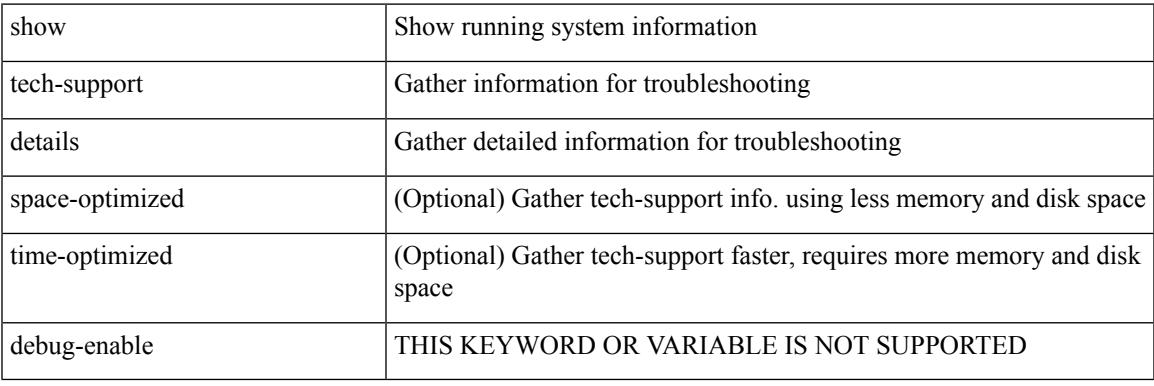

**Command Mode**

# **show tech-support device-alias**

show tech-support device-alias

### **Syntax Description**

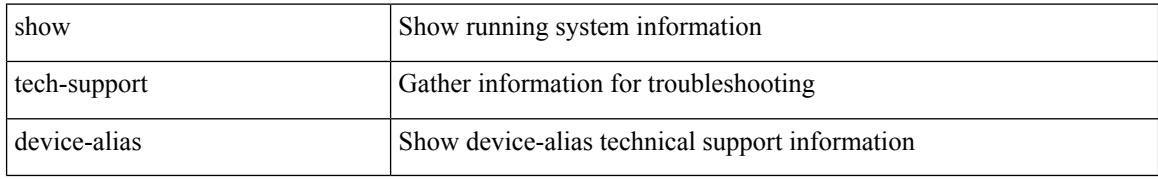

#### **Command Mode**

# **show tech-support dhclient**

show tech-support dhclient

### **Syntax Description**

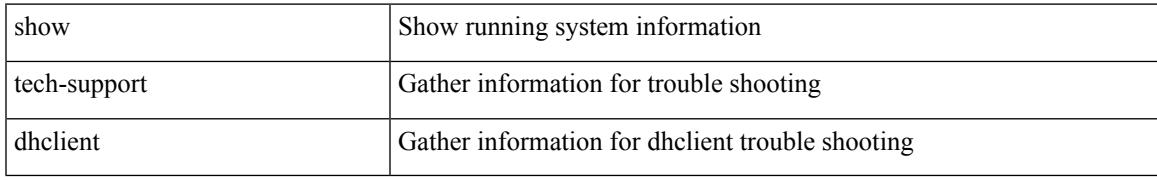

#### **Command Mode**

# **show tech-support dhcp**

show tech-support dhcp

### **Syntax Description**

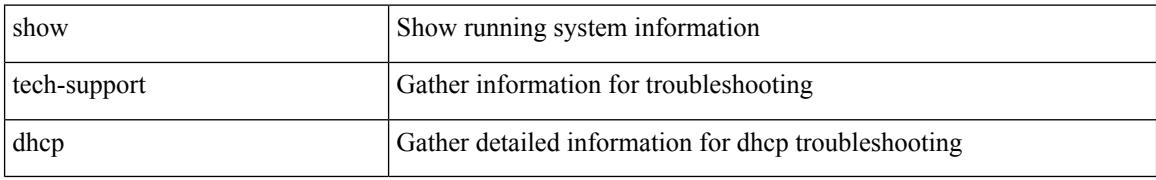

#### **Command Mode**

# **show tech-support dme**

show tech-support dme [ commands ]

### **Syntax Description**

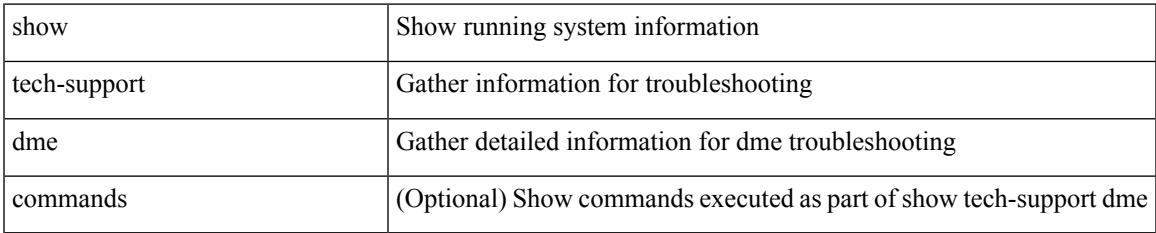

#### **Command Mode**

# **show tech-support dot1x**

show tech-support dot1x

### **Syntax Description**

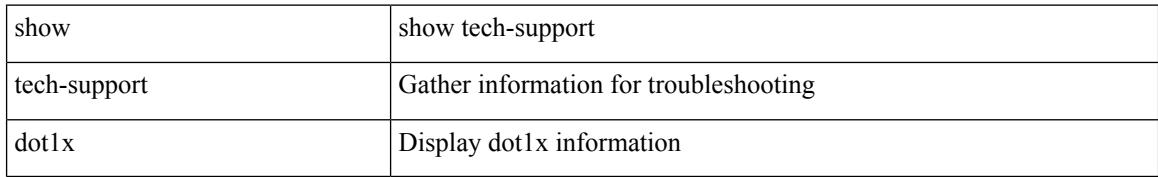

#### **Command Mode**

# **show tech-support dpvm**

show tech-support dpvm

### **Syntax Description**

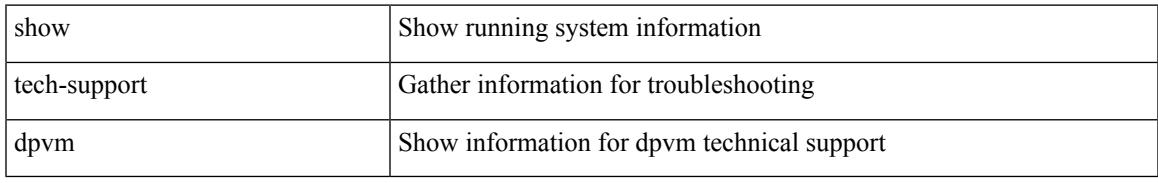

### **Command Mode**

# **show tech-support ecp**

show tech-support ecp

### **Syntax Description**

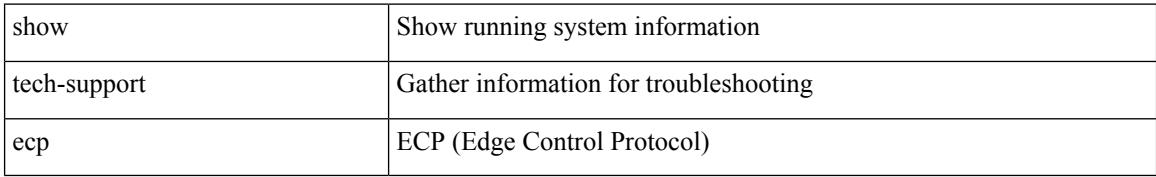

#### **Command Mode**

# **show tech-support eem**

show tech-support eem

## **Syntax Description**

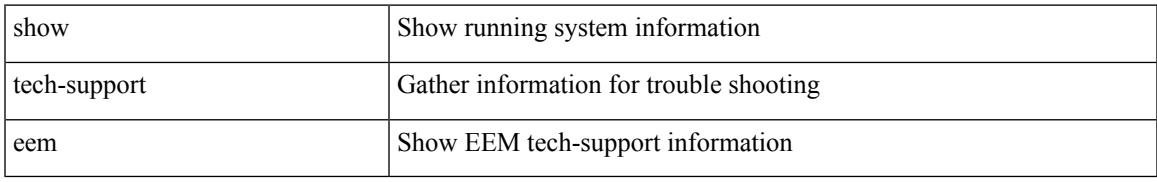

#### **Command Mode**

# **show tech-support eigrp**

show tech-support eigrp [ brief ]

## **Syntax Description**

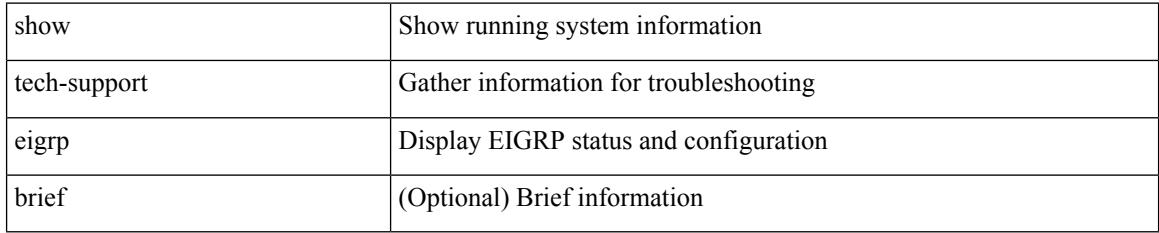

#### **Command Mode**

# **show tech-support eltm**

show tech-support eltm [ detail ]

### **Syntax Description**

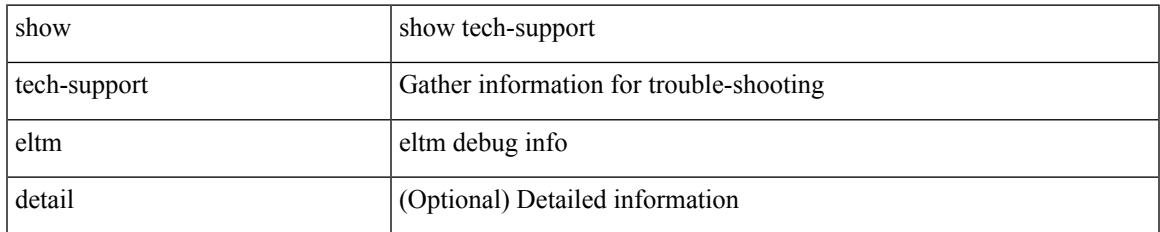

#### **Command Mode**

# **show tech-support epbr**

show tech-support epbr

### **Syntax Description**

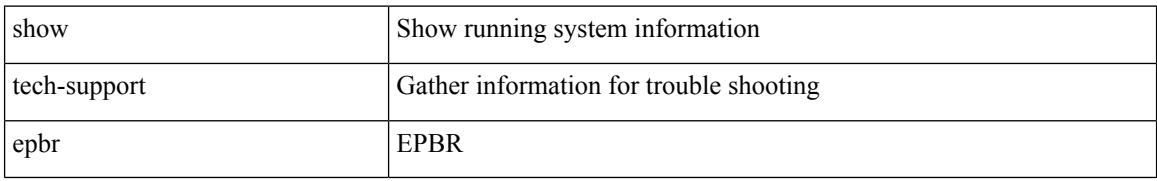

#### **Command Mode**
$\overline{\phantom{a}}$ 

# **show tech-support epp**

show tech-support epp

### **Syntax Description**

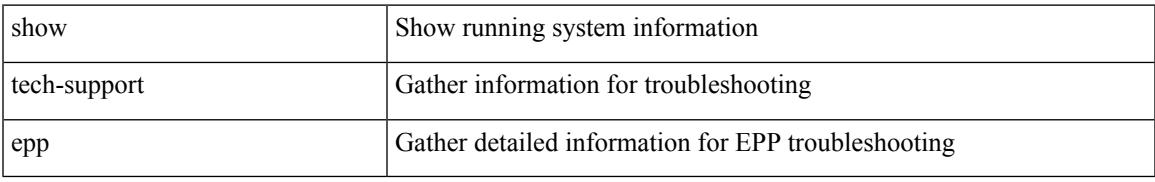

### **Command Mode**

# **show tech-support ethpm**

show tech-support ethpm

### **Syntax Description**

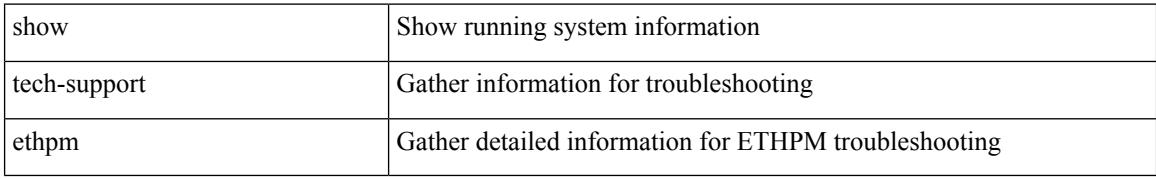

#### **Command Mode**

 $\overline{\phantom{a}}$ 

# **show tech-support ethport**

show tech-support ethport

### **Syntax Description**

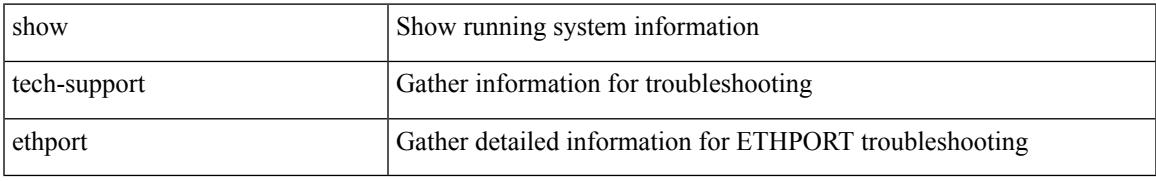

### **Command Mode**

# **show tech-support evb**

show tech-support evb

### **Syntax Description**

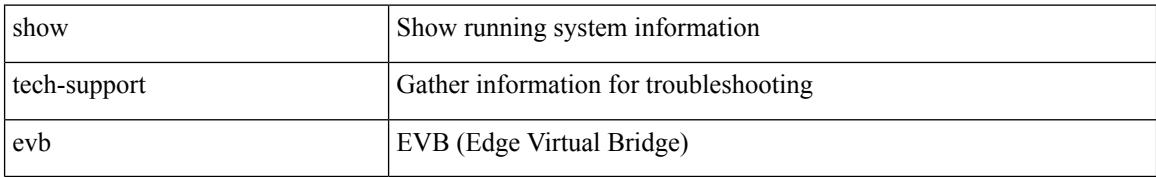

#### **Command Mode**

# **show tech-support fabric forwarding**

show tech-support fabric forwarding

### **Syntax Description**

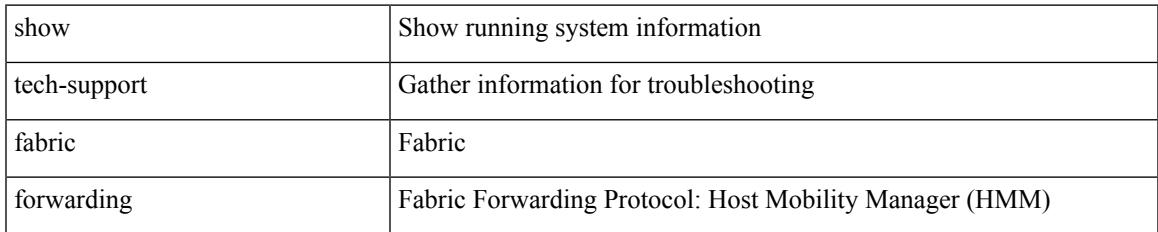

#### **Command Mode**

# **show tech-support fabric multicast**

show tech-support fabric multicast

### **Syntax Description**

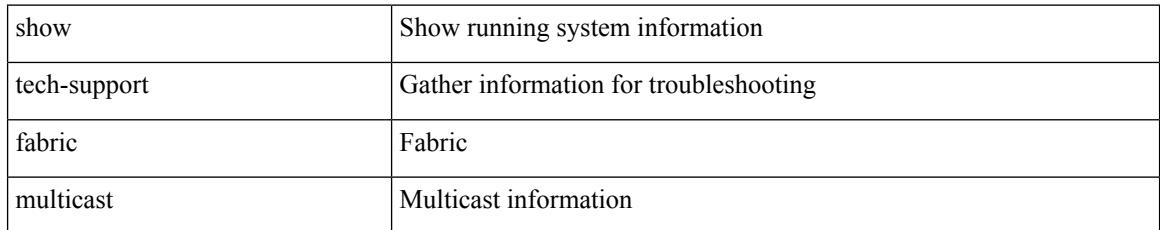

### **Command Mode**

# **show tech-support fabricpath isis**

show tech-support fabricpath isis [ brief ]

### **Syntax Description**

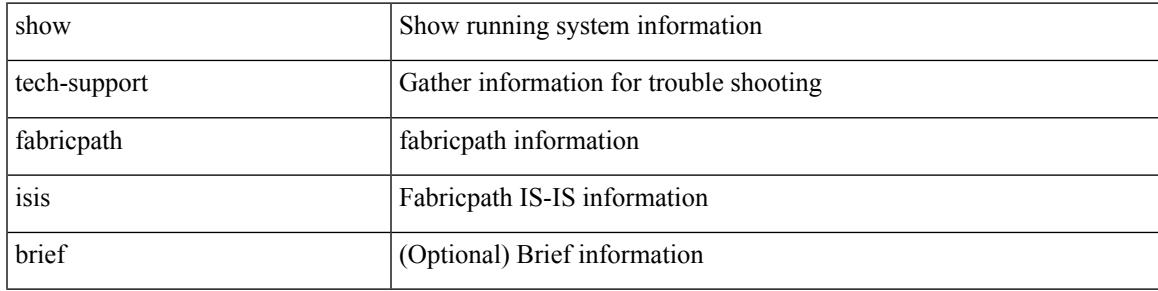

### **Command Mode**

# **show tech-support fabricpath topology**

show tech-support fabricpath topology [ brief ]

### **Syntax Description**

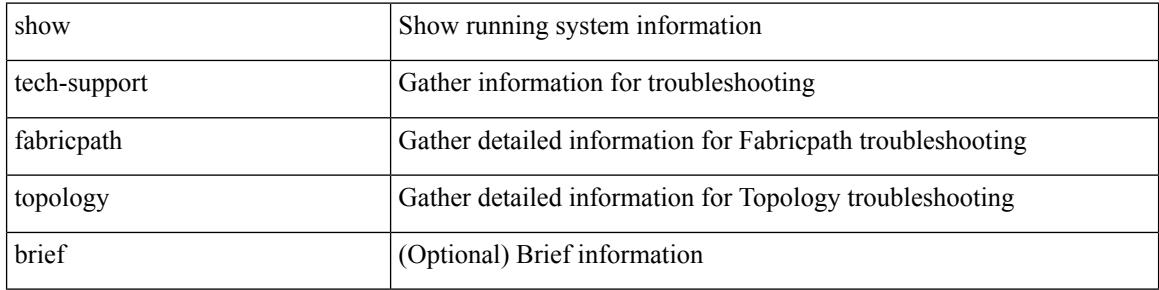

#### **Command Mode**

# **show tech-support fast-reload**

show tech-support fast-reload

### **Syntax Description**

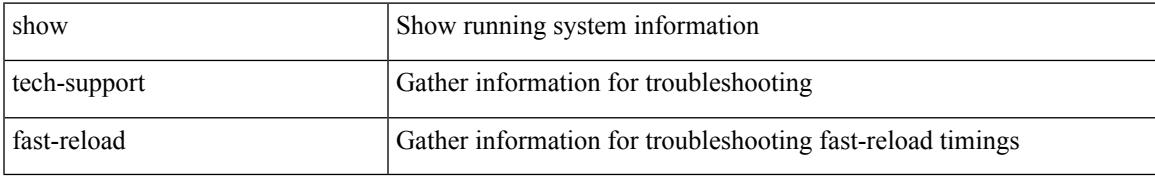

### **Command Mode**

# **show tech-support fc2**

show tech-support fc2 [ commands ]

### **Syntax Description**

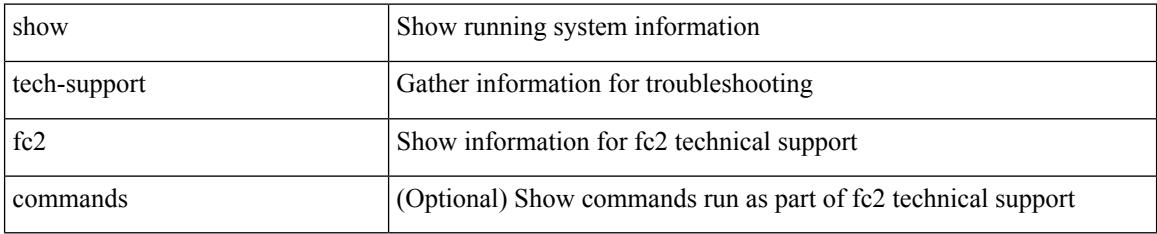

### **Command Mode**

# **show tech-support fcdomain**

show tech-support fcdomain [ commands ]

### **Syntax Description**

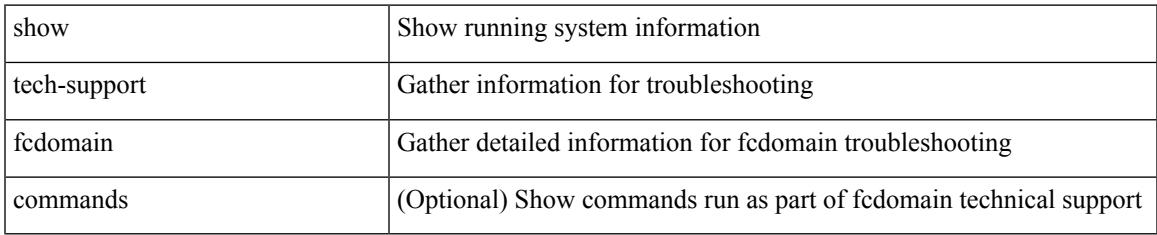

#### **Command Mode**

# **show tech-support fcns**

show tech-support fcns [ vsan <i0>]

### **Syntax Description**

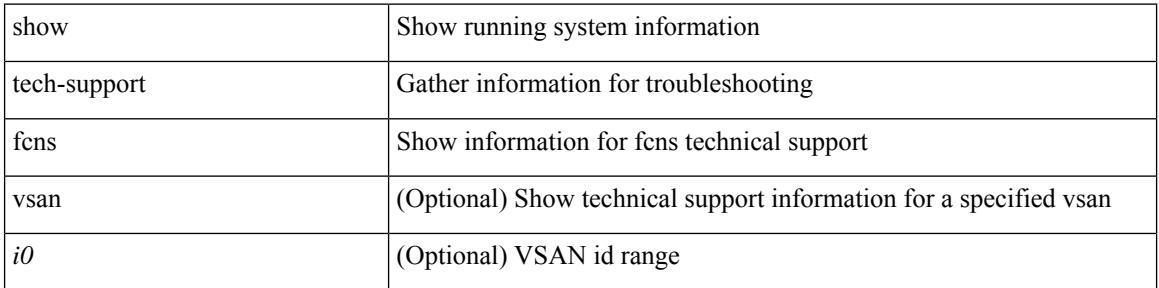

### **Command Mode**

# **show tech-support fcoe**

show tech-support fcoe

### **Syntax Description**

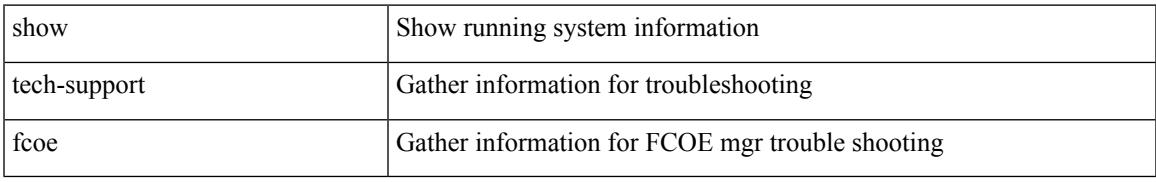

### **Command Mode**

# **show tech-support fcs**

show tech-support fcs

### **Syntax Description**

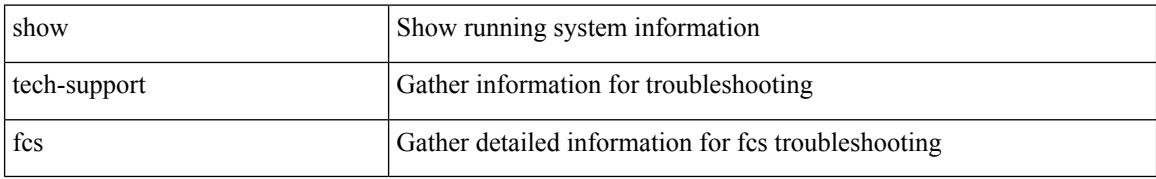

#### **Command Mode**

# **show tech-support feature**

show tech-support feature [ commands ]

### **Syntax Description**

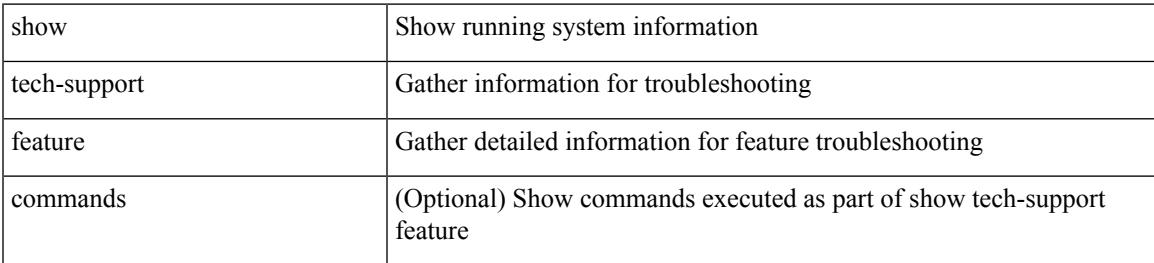

### **Command Mode**

# **show tech-support fib-all**

show tech-support fib-all

### **Syntax Description**

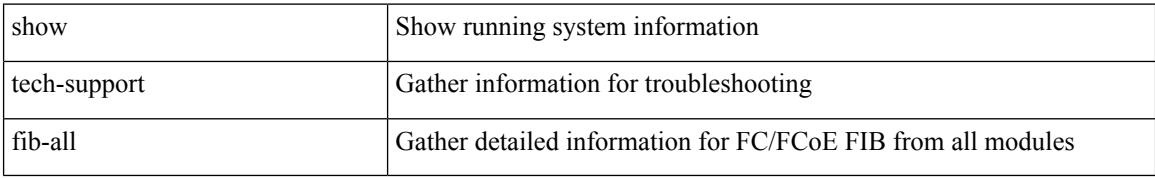

#### **Command Mode**

 $\overline{\phantom{a}}$ 

# **show tech-support fib module**

show tech-support fib module <module>

### **Syntax Description**

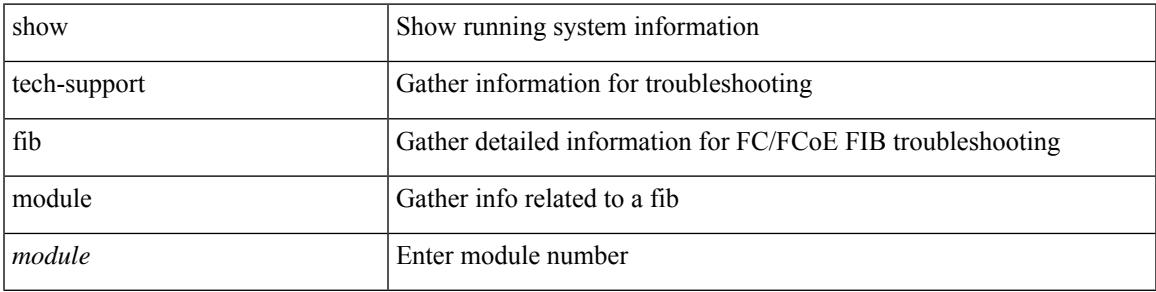

### **Command Mode**

# **show tech-support fips**

show tech-support fips

### **Syntax Description**

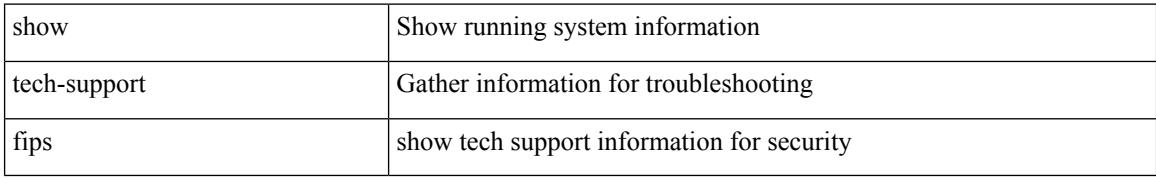

#### **Command Mode**

# **show tech-support flogi**

show tech-support flogi

### **Syntax Description**

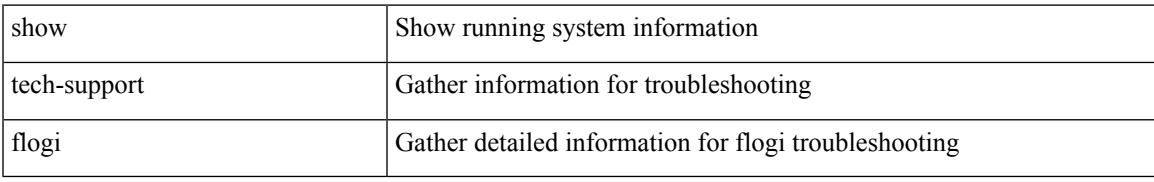

### **Command Mode**

# **show tech-support forwarding l2 multicast**

show tech-support forwarding l2 multicast

#### **Syntax Description**

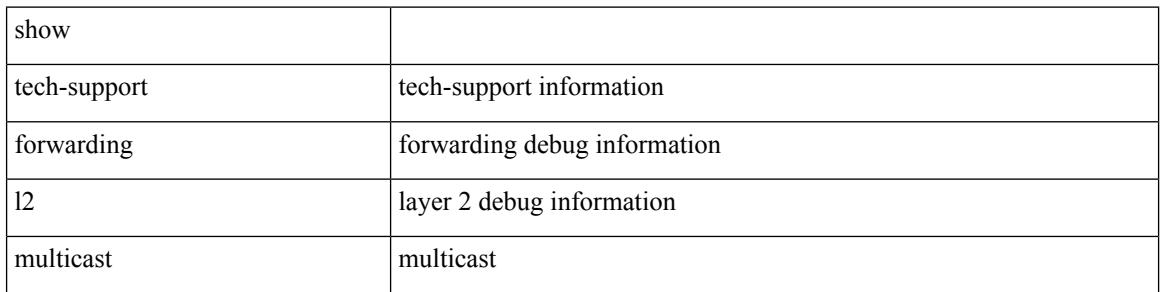

#### **Command Mode**

# **show tech-support forwarding l2 multicast vdc-all**

show tech-support forwarding l2 multicast vdc-all

#### **Syntax Description**

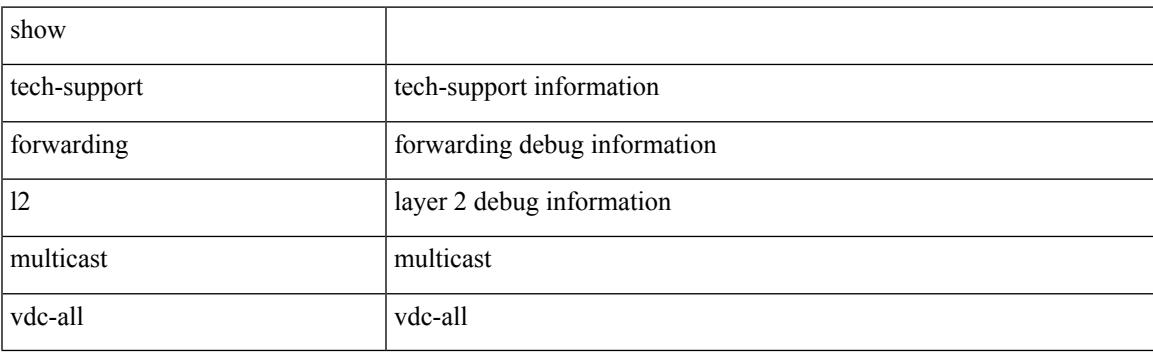

**Command Mode**

# **show tech-support forwarding l2 unicast**

show tech-support forwarding 12 unicast [ module <module> ]

#### **Syntax Description**

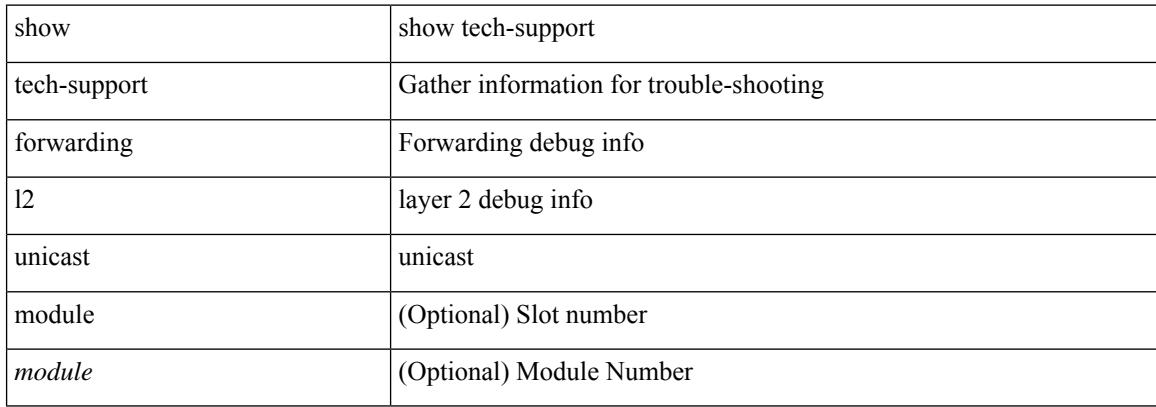

#### **Command Mode**

# **show tech-support forwarding l3 multicast**

show tech-support forwarding l3 multicast

#### **Syntax Description**

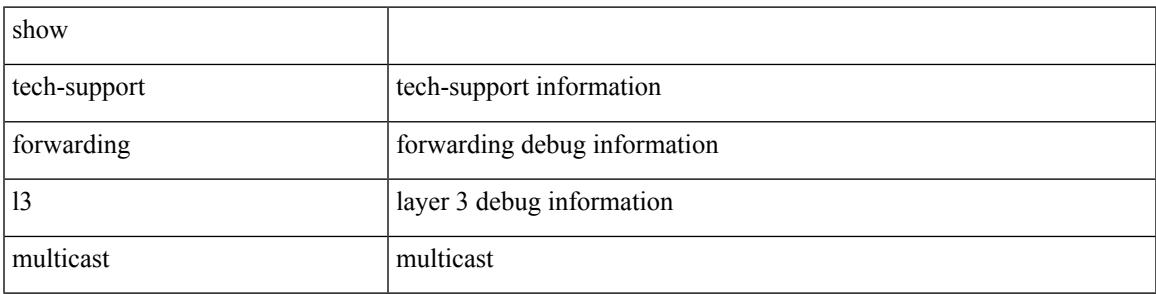

#### **Command Mode**

# **show tech-support forwarding l3 multicast detail**

show tech-support forwarding l3 multicast detail

#### **Syntax Description**

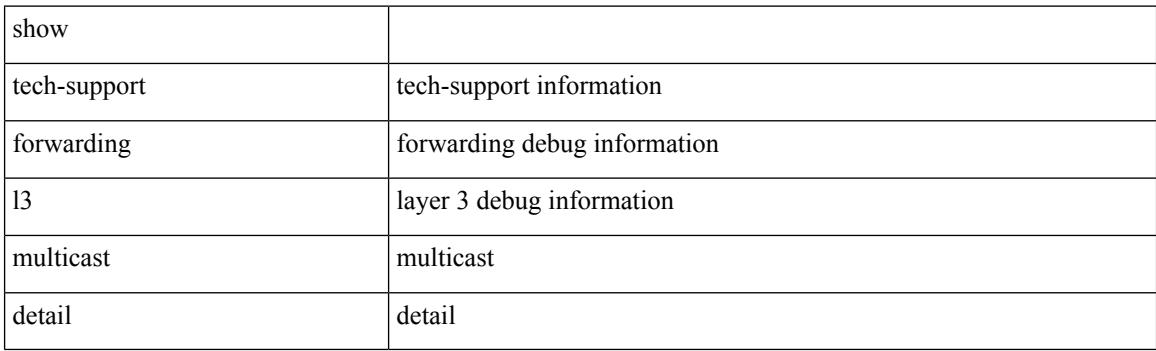

**Command Mode**

# **show tech-support forwarding l3 multicast detail vdc-all**

show tech-support forwarding l3 multicast detail vdc-all

#### **Syntax Description**

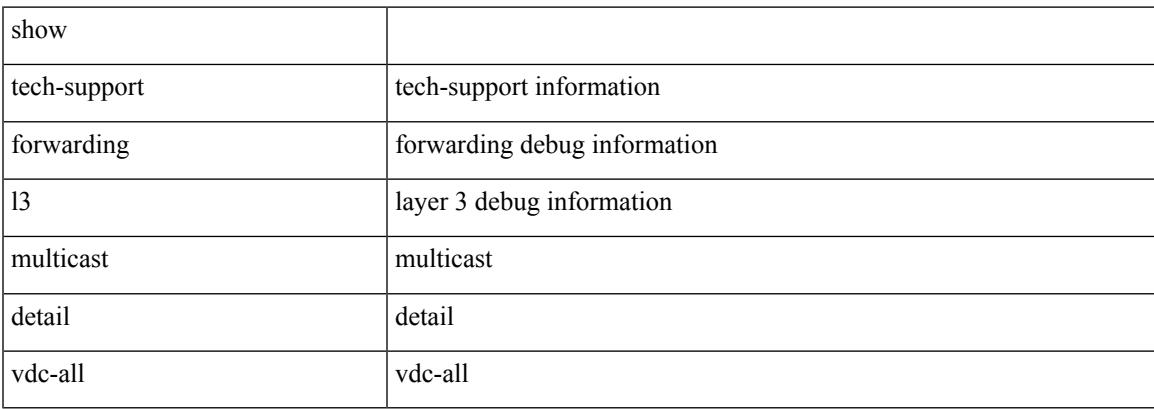

#### **Command Mode**

 $\bullet$  /exec

# **show tech-support forwarding l3 multicast vdc-all**

show tech-support forwarding l3 multicast vdc-all

#### **Syntax Description**

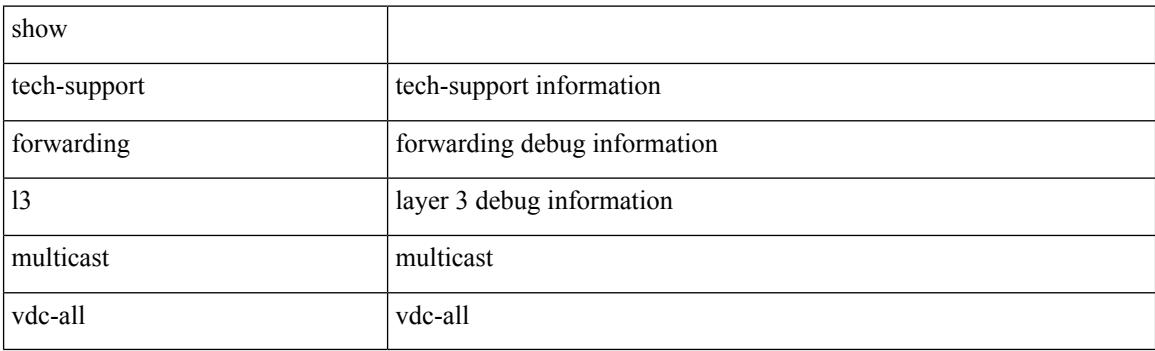

**Command Mode**

# **show tech-support forwarding l3 unicast**

show tech-support forwarding 13 unicast [ module <module> ] [ list ]

#### **Syntax Description**

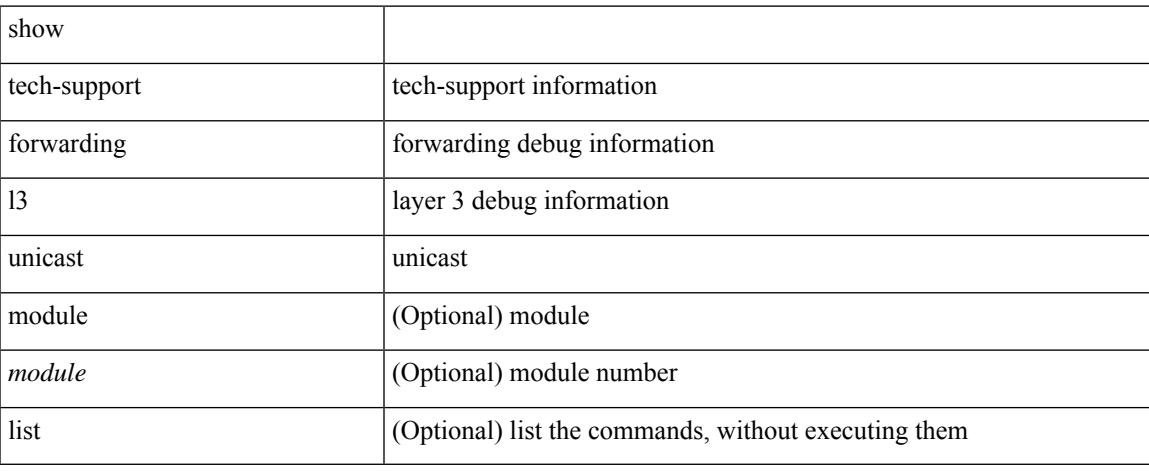

#### **Command Mode**

# **show tech-support forwarding l3 unicast detail**

show tech-support forwarding 13 unicast detail [ module <module> ] [ list ]

### **Syntax Description**

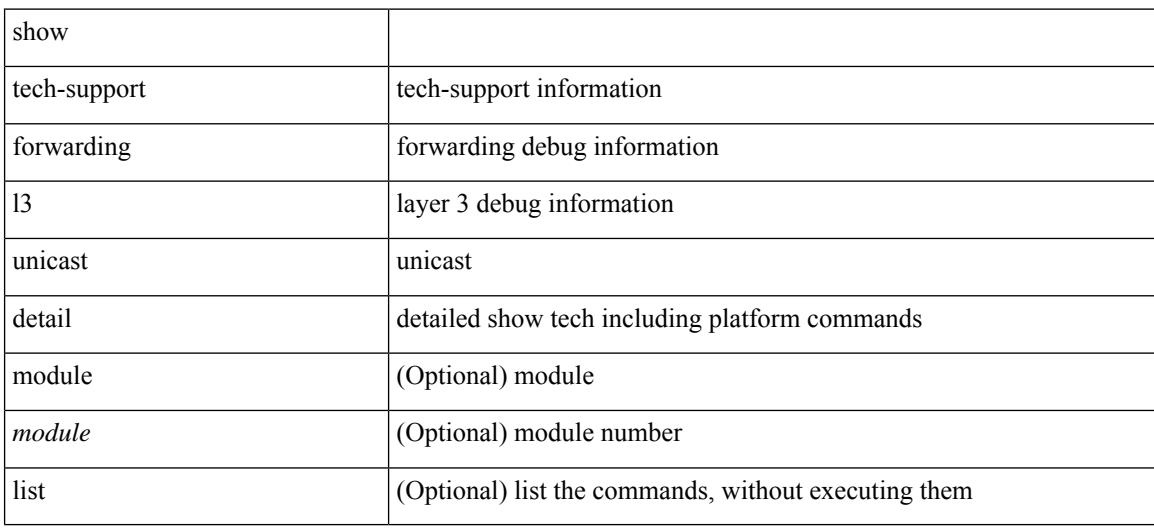

#### **Command Mode**

# **show tech-support forwarding l3 unicast detail vdc-all**

show tech-support forwarding 13 unicast detail vdc-all [ module <module> ]

### **Syntax Description**

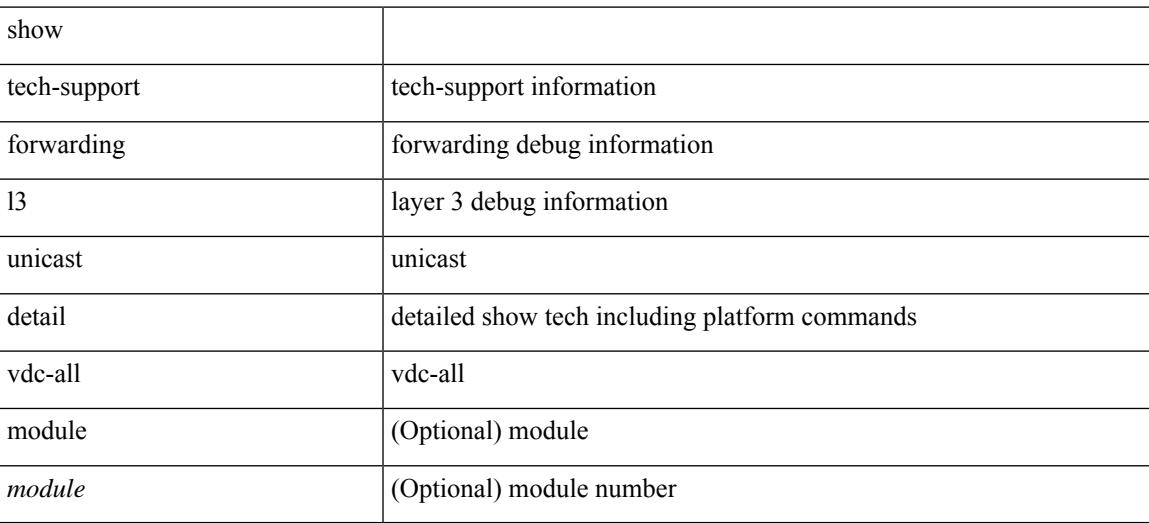

#### **Command Mode**

# **show tech-support forwarding l3 unicast vdc-all**

show tech-support forwarding 13 unicast vdc-all [ module <module>]

#### **Syntax Description**

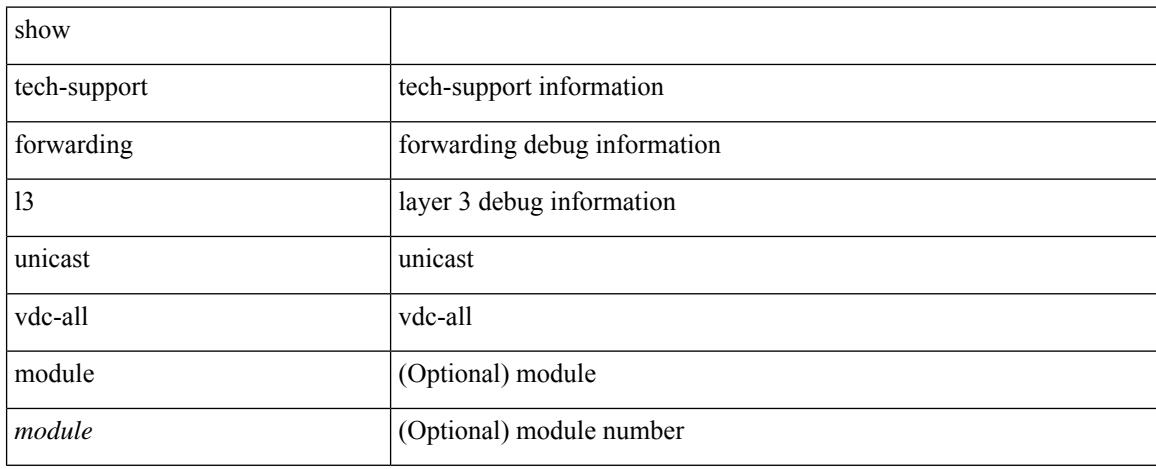

#### **Command Mode**

# **show tech-support forwarding mpls**

show tech-support forwarding mpls [ module <module> ] [ evpn ]

#### **Syntax Description**

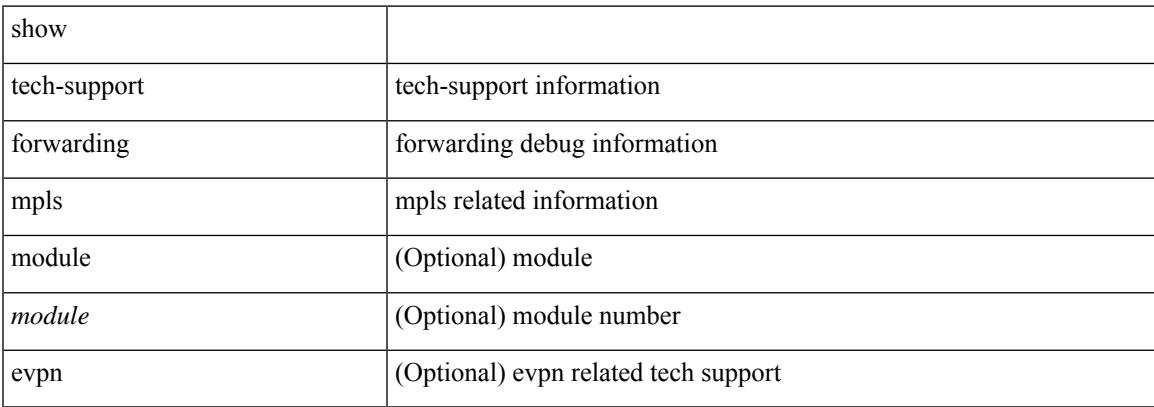

### **Command Mode**

# **show tech-support forwarding multicast**

show tech-support forwarding multicast [ module <module> ]

#### **Syntax Description**

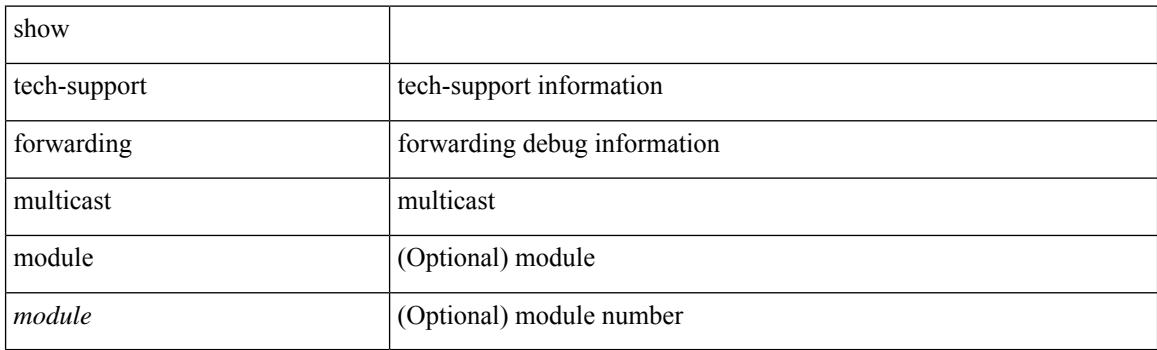

**Command Mode**

# **show tech-support forwarding multicast nat**

show tech-support forwarding multicast nat

#### **Syntax Description**

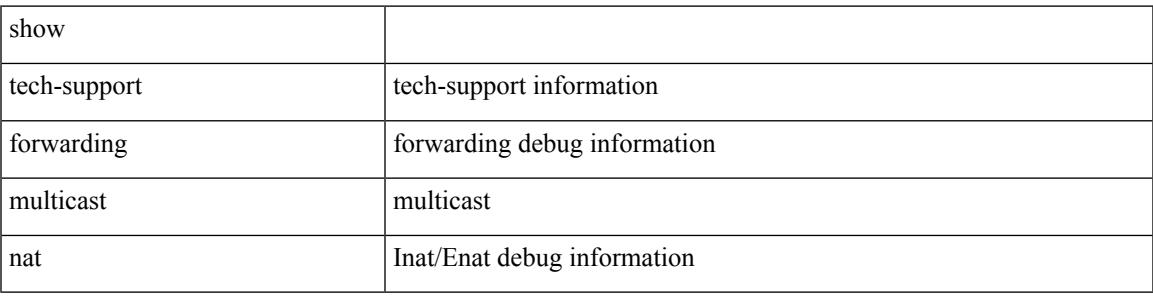

#### **Command Mode**

 $\bullet$  /exec

# **show tech-support forwarding srv6**

show tech-support forwarding srv6 [ module <module> ]

#### **Syntax Description**

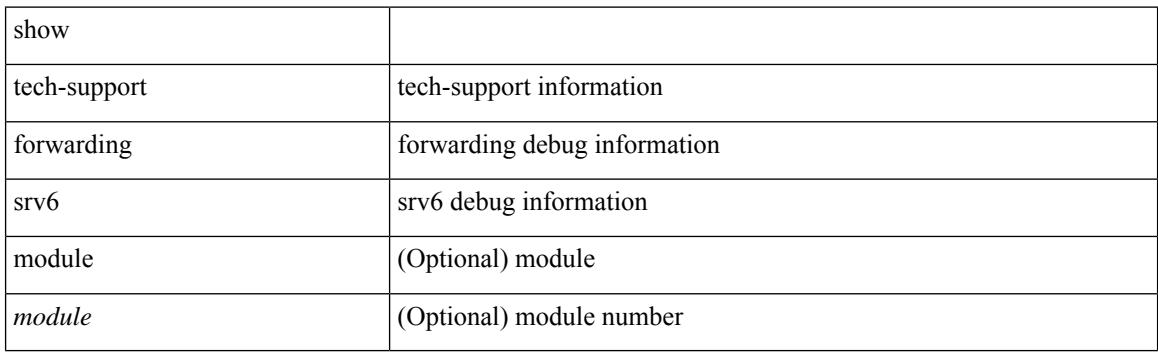

**Command Mode**

# **show tech-support frequency synchronization**

show tech-support frequency synchronization

#### **Syntax Description**

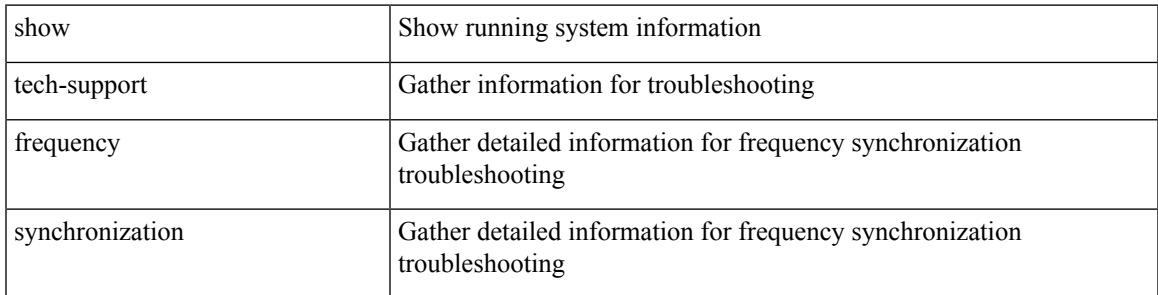

### **Command Mode**

# **show tech-support fspf**

show tech-support fspf [ commands ]

### **Syntax Description**

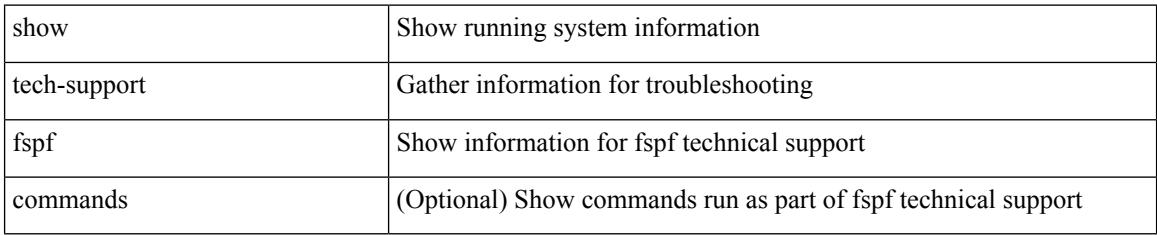

### **Command Mode**
# **show tech-support fsync\_mgr**

show tech-support fsync\_mgr [ detail ]

### **Syntax Description**

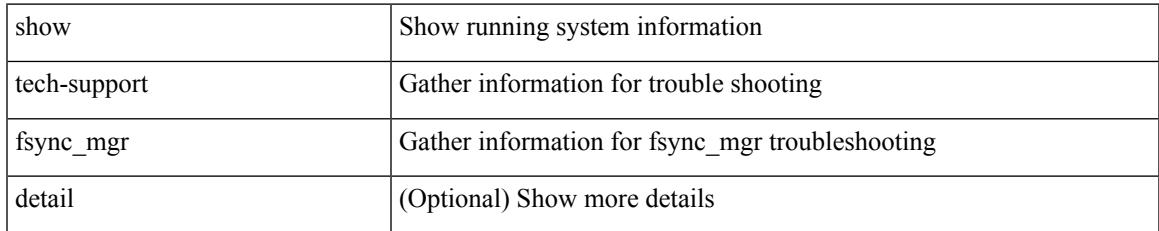

#### **Command Mode**

# **show tech-support gold**

show tech-support gold

### **Syntax Description**

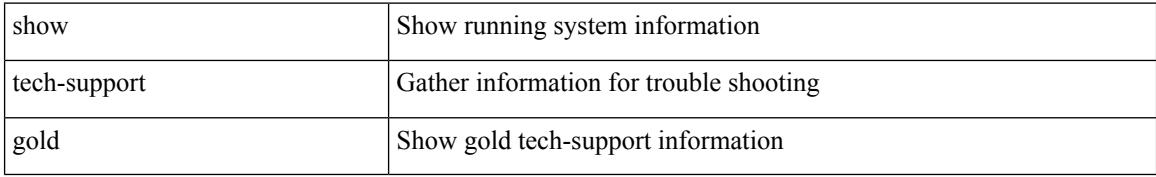

#### **Command Mode**

# **show tech-support gpixm**

show tech-support gpixm

### **Syntax Description**

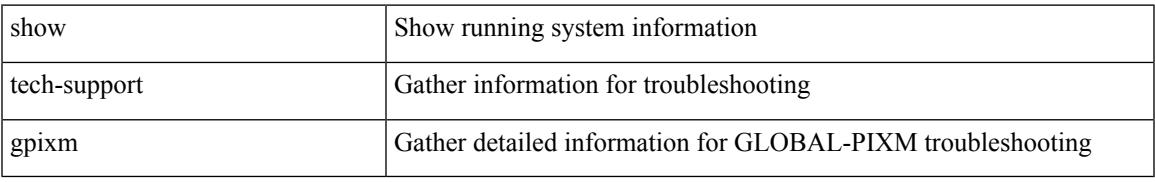

#### **Command Mode**

# **show tech-support ha**

show tech-support ha [ commands ]

### **Syntax Description**

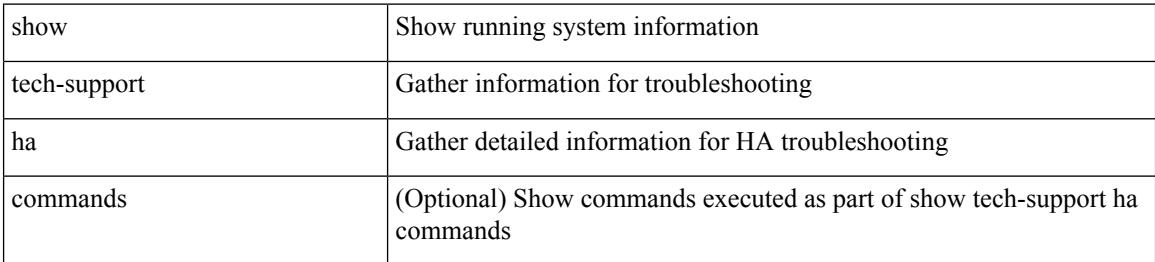

#### **Command Mode**

# **show tech-support ha module**

show tech-support ha module <module>

### **Syntax Description**

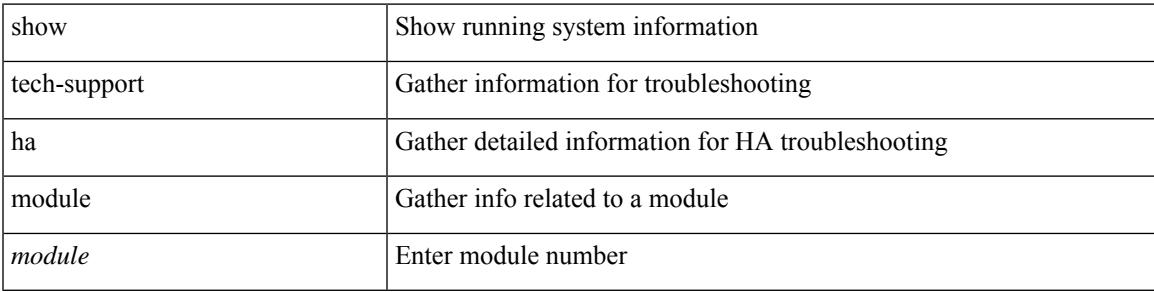

### **Command Mode**

# **show tech-support ha\_short**

show tech-support ha\_short [ commands ]

### **Syntax Description**

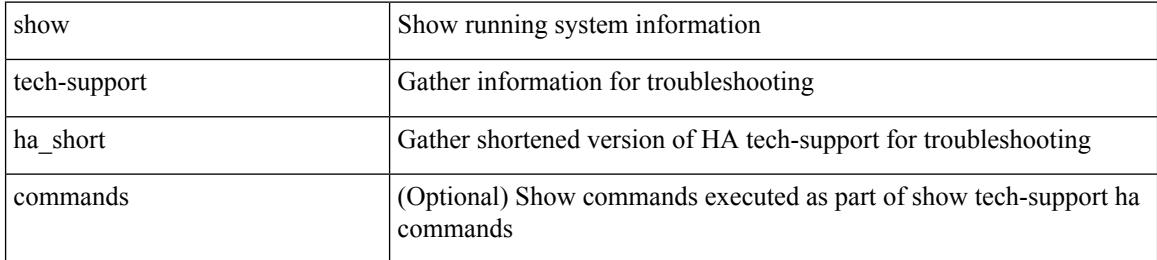

#### **Command Mode**

# **show tech-support ha standby**

show tech-support ha standby [ commands ]

### **Syntax Description**

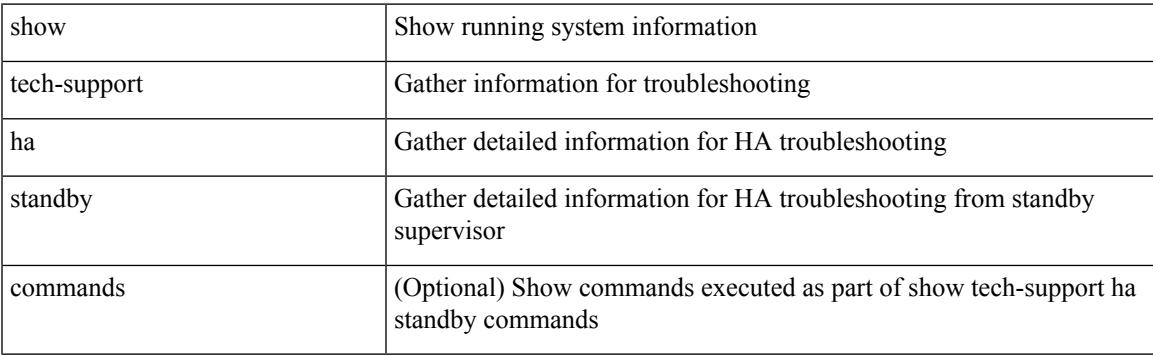

### **Command Mode**

 $\bullet$  /exec

# **show tech-support hardware-telemetry**

show tech-support hardware-telemetry

#### **Syntax Description**

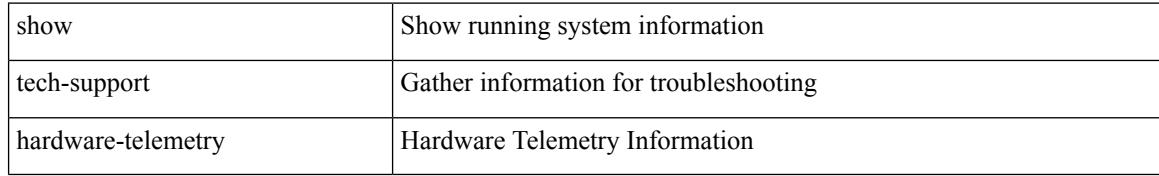

#### **Command Mode**

# **show tech-support hsrp**

show tech-support hsrp

### **Syntax Description**

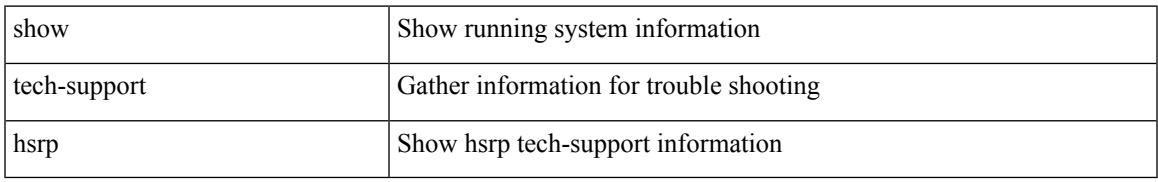

#### **Command Mode**

# **show tech-support hsrp brief**

show tech-support hsrp brief

### **Syntax Description**

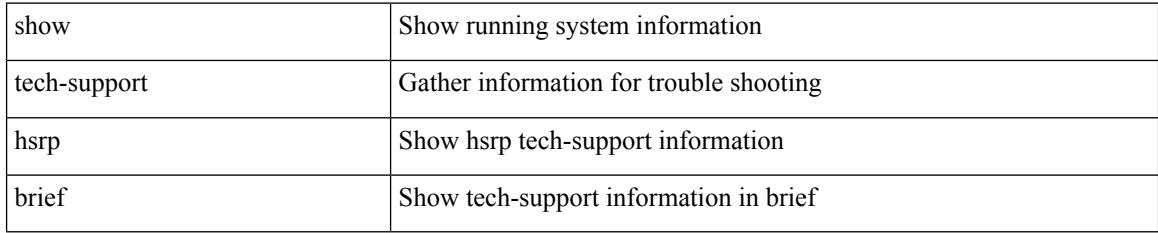

#### **Command Mode**

# **show tech-support icam**

show tech-support icam [ detail ]

### **Syntax Description**

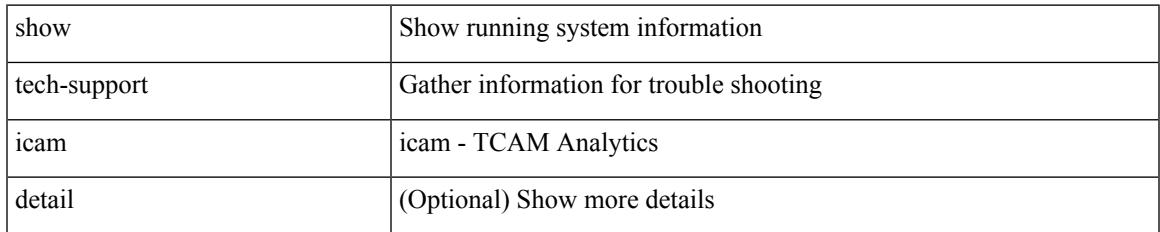

#### **Command Mode**

# **show tech-support icmpv6**

show tech-support icmpv6 [ brief ]

### **Syntax Description**

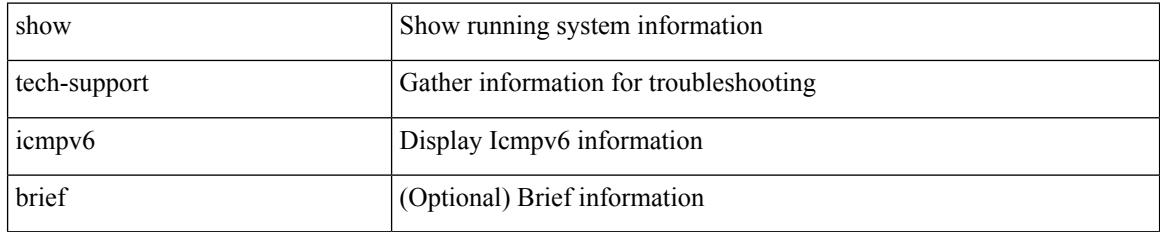

#### **Command Mode**

# **show tech-support im**

show tech-support im

### **Syntax Description**

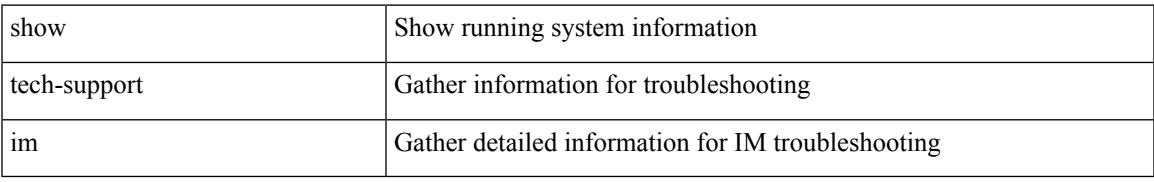

### **Command Mode**

# **show tech-support imp**

show tech-support imp

### **Syntax Description**

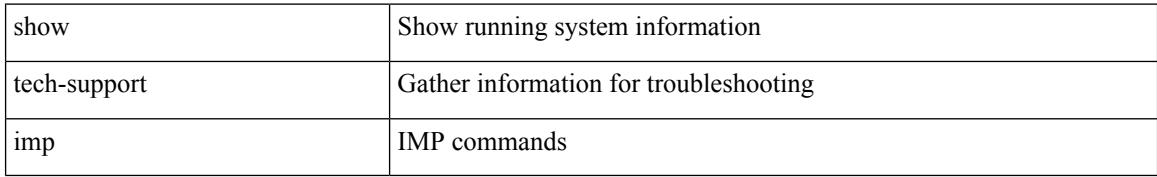

#### **Command Mode**

# **show tech-support inband counters**

show tech-support inband counters

### **Syntax Description**

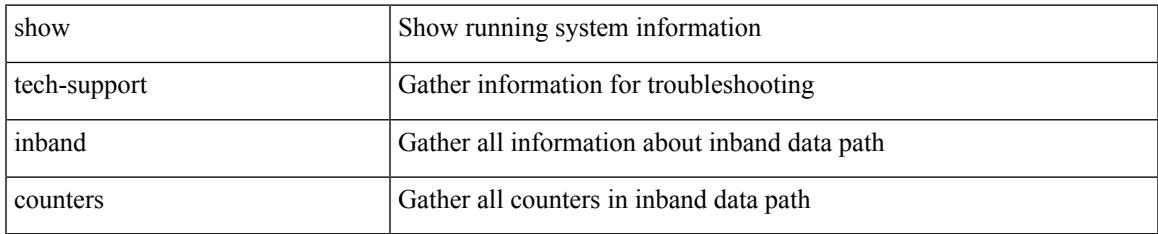

#### **Command Mode**

# **show tech-support include-time**

show tech-support include-time

### **Syntax Description**

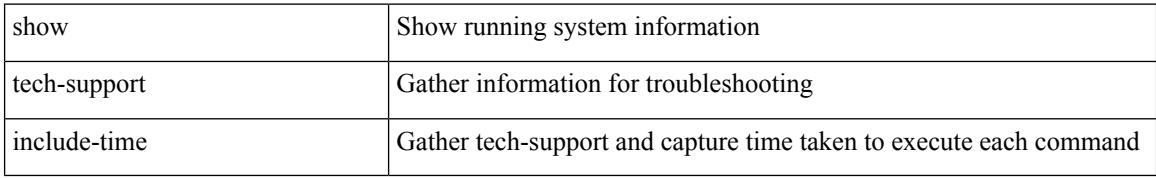

#### **Command Mode**

# **show tech-support install**

show tech-support install

### **Syntax Description**

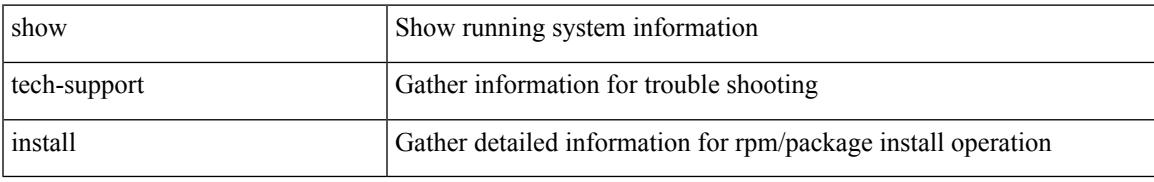

#### **Command Mode**

# **show tech-support interface-vlan**

show tech-support interface-vlan

### **Syntax Description**

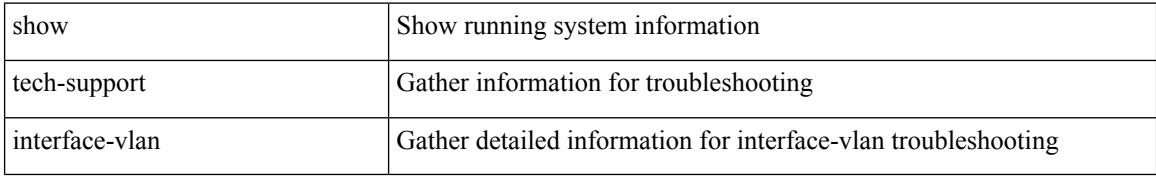

#### **Command Mode**

# **show tech-support interfaces all**

show tech-support interfaces all

### **Syntax Description**

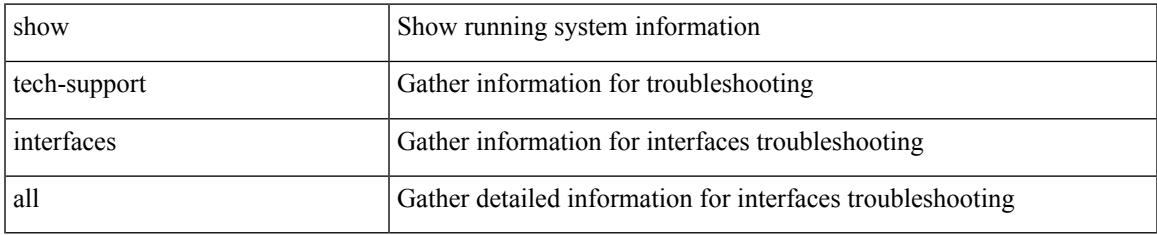

#### **Command Mode**

# **show tech-support intersight**

show tech-support intersight

### **Syntax Description**

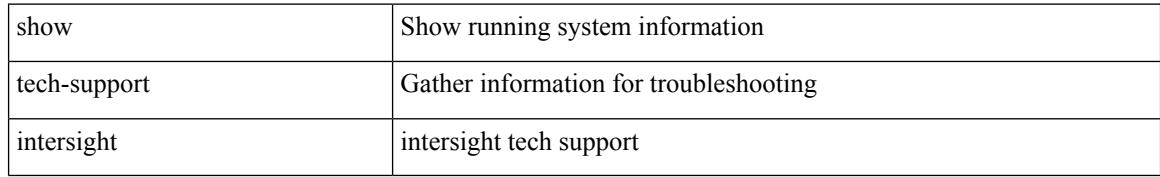

#### **Command Mode**

# **show tech-support ip**

show tech-support ip [ brief | static-routes ]

### **Syntax Description**

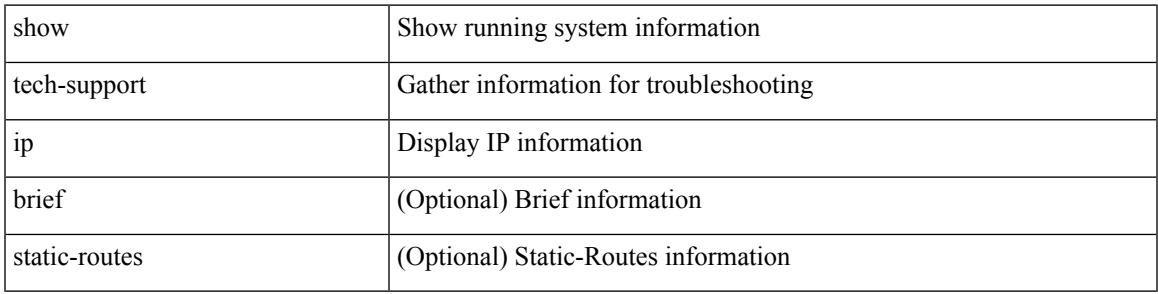

### **Command Mode**

# **show tech-support ip igmp**

show tech-support ip igmp [ brief ]

### **Syntax Description**

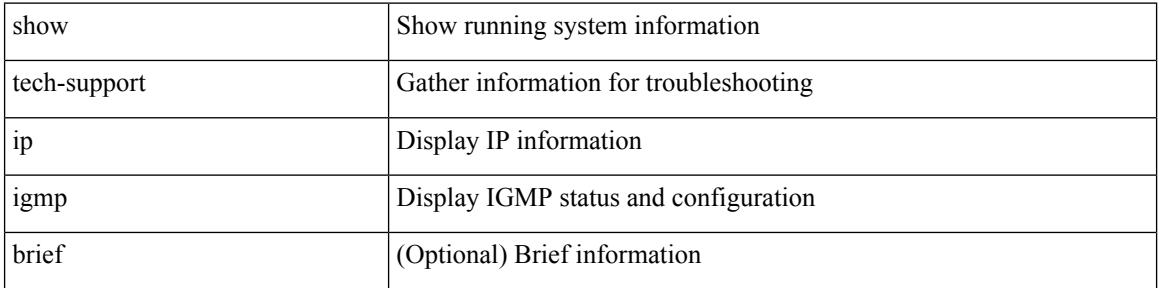

#### **Command Mode**

# **show tech-support ip igmp snooping**

show tech-support ip igmp snooping [ brief ]

### **Syntax Description**

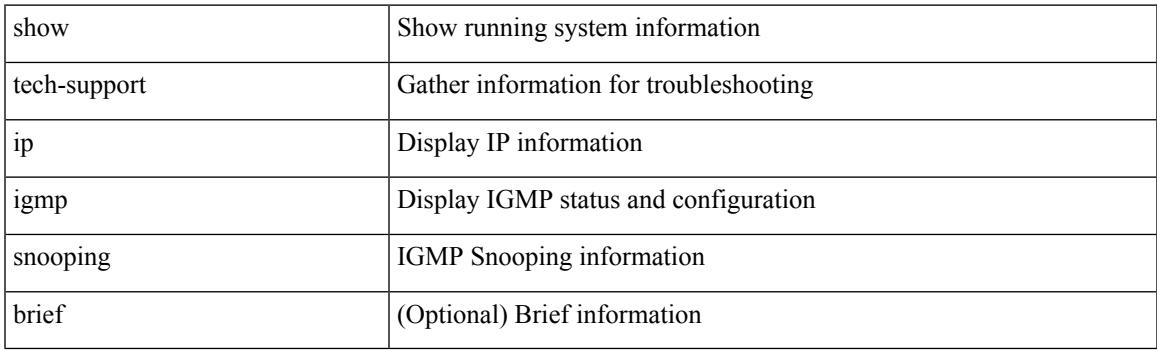

**Command Mode**

# **show tech-support ip msdp**

show tech-support ip msdp [ brief ]

### **Syntax Description**

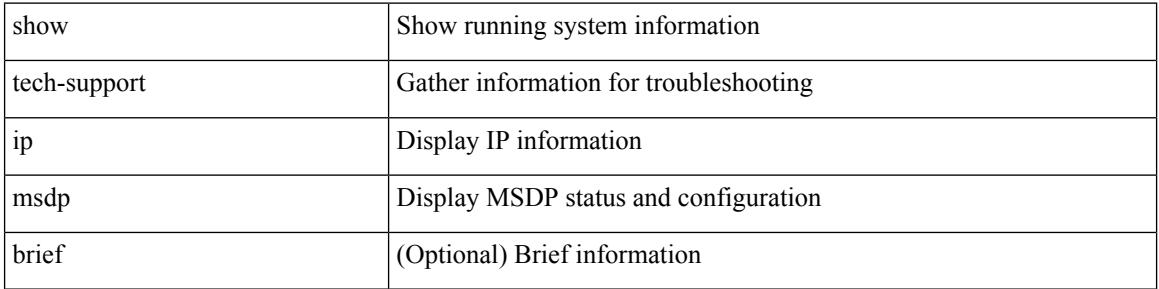

#### **Command Mode**

# **show tech-support ip pim**

show tech-support ip pim [ brief ]

### **Syntax Description**

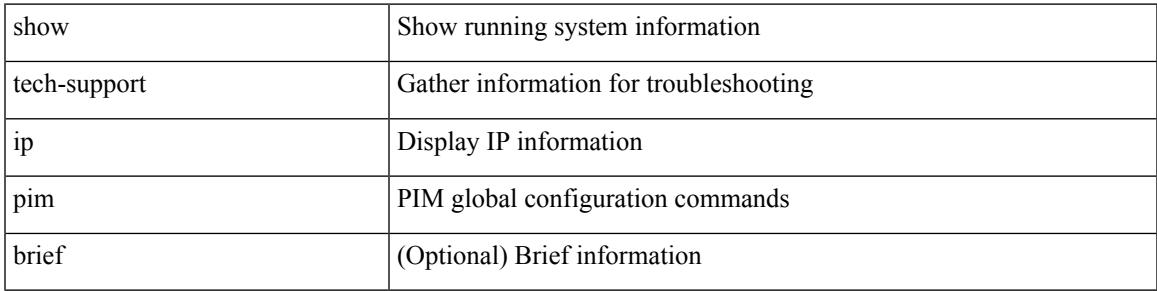

### **Command Mode**

# **show tech-support ipqos**

show tech-support ipqos [ server-only ] [ all ] [ snmp ]

### **Syntax Description**

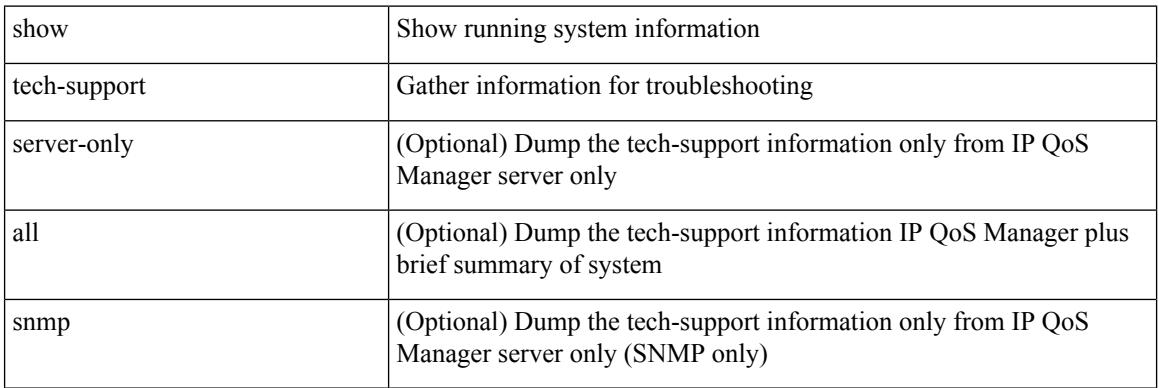

#### **Command Mode**

# **show tech-support ipv6**

show tech-support ipv6 [ brief | static-routes ]

### **Syntax Description**

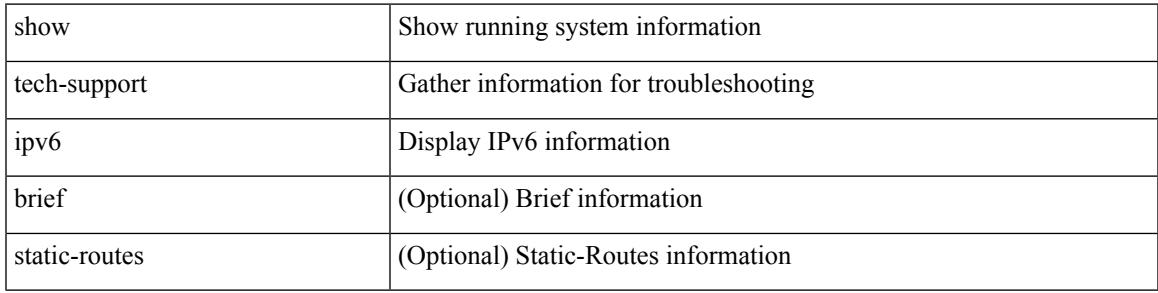

### **Command Mode**

# **show tech-support ipv6 mfwd**

show tech-support ipv6 mfwd [ brief ]

### **Syntax Description**

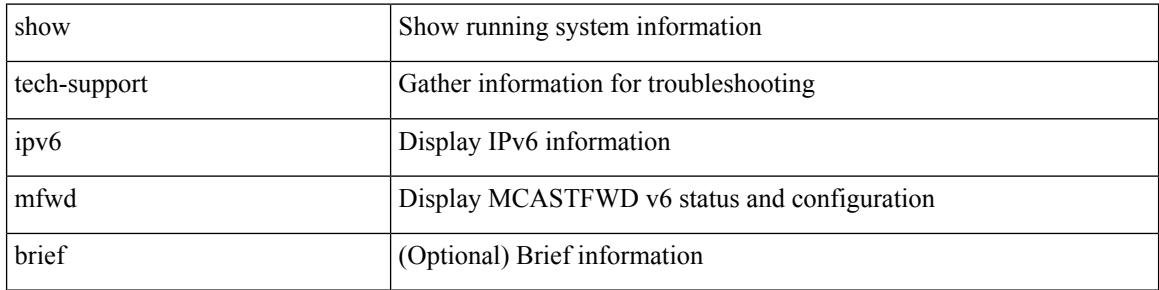

#### **Command Mode**

# **show tech-support ipv6 mld**

show tech-support ipv6 mld [ brief ]

### **Syntax Description**

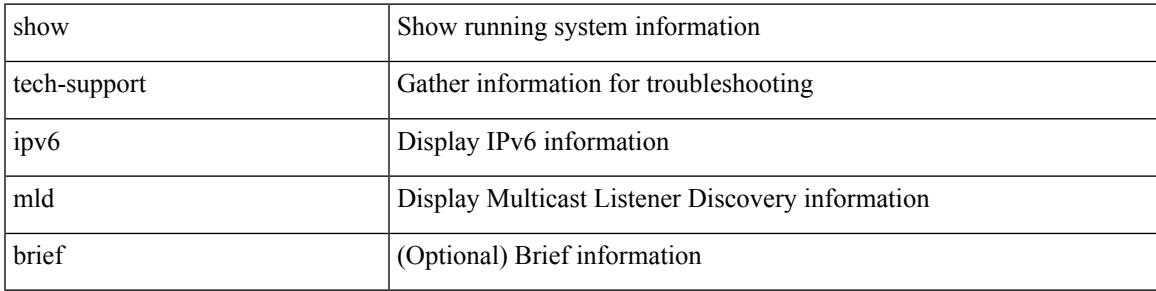

### **Command Mode**

# **show tech-support ipv6 mld snooping**

show tech-support ipv6 mld snooping [ brief ]

#### **Syntax Description**

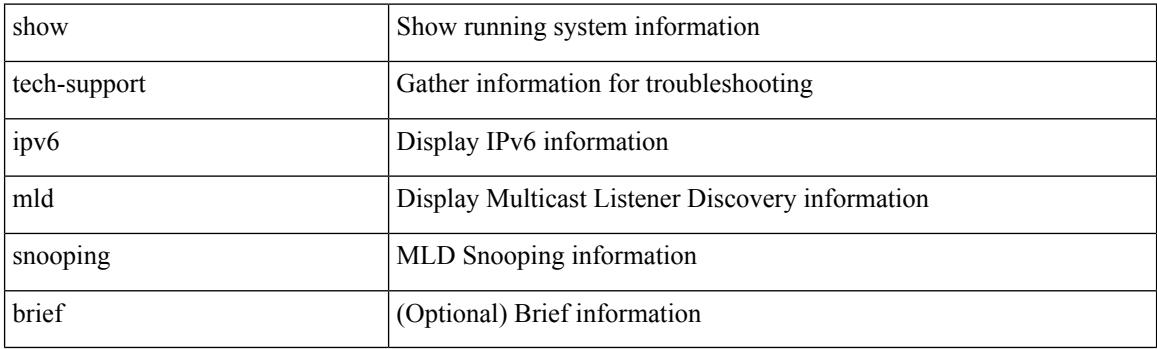

**Command Mode**

# **show tech-support ipv6 multicast**

show tech-support ipv6 multicast

### **Syntax Description**

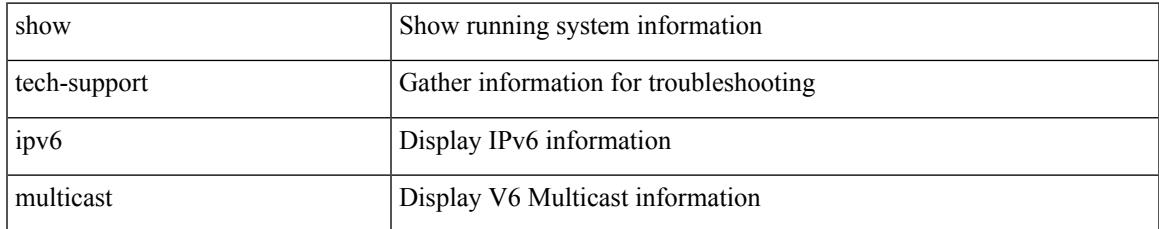

#### **Command Mode**

# **show tech-support ipv6 pim**

show tech-support ipv6 pim [ brief ]

### **Syntax Description**

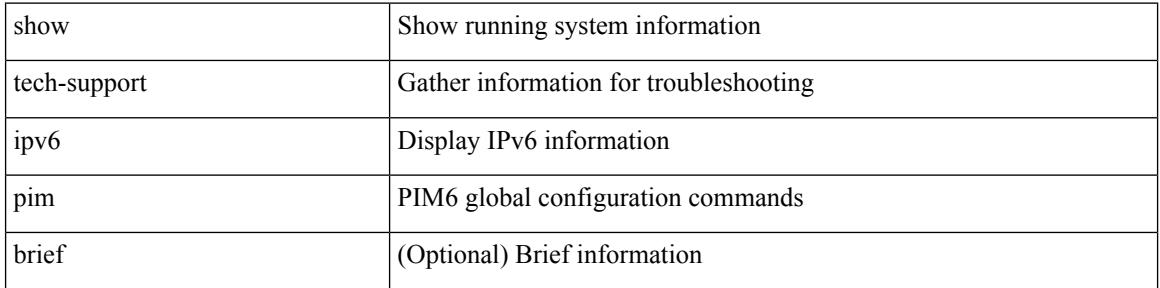

#### **Command Mode**

# **show tech-support isis**

show tech-support isis [ brief ]

### **Syntax Description**

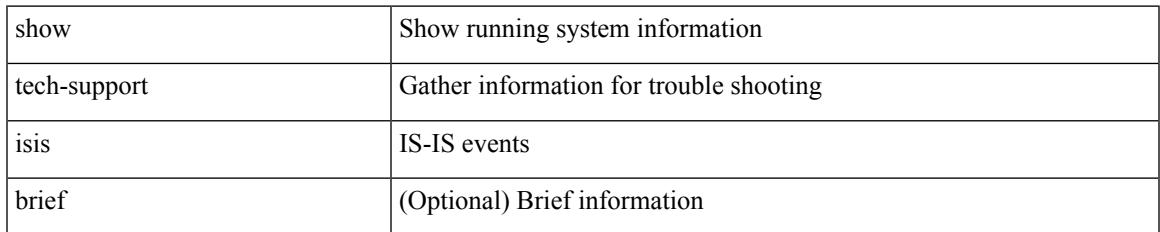

#### **Command Mode**

# **show tech-support issu**

show tech-support issu [ commands ]

### **Syntax Description**

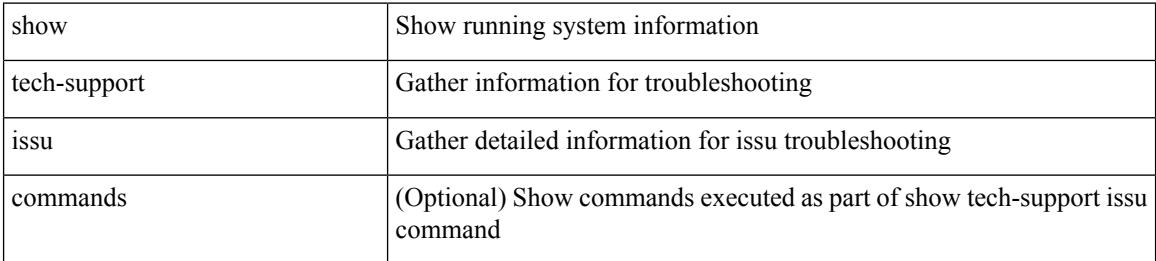

#### **Command Mode**

# **show tech-support kstack**

show tech-support kstack

### **Syntax Description**

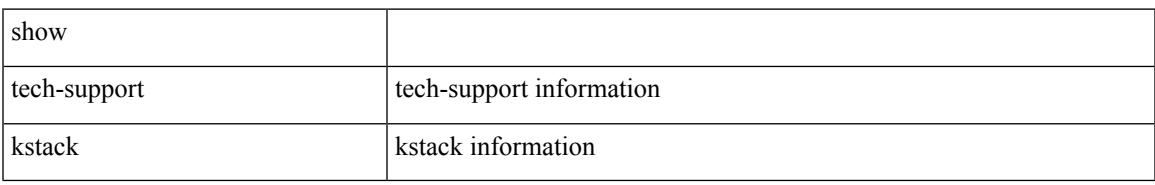

#### **Command Mode**

I

# **show tech-support l2**

show tech-support l2

#### **Syntax Description**

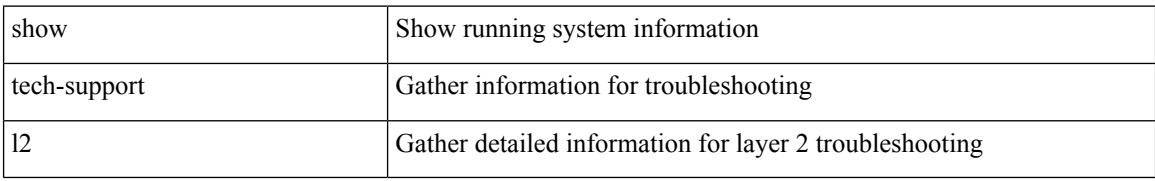

#### **Command Mode**
## **show tech-support l2fm**

show tech-support l2fm

### **Syntax Description**

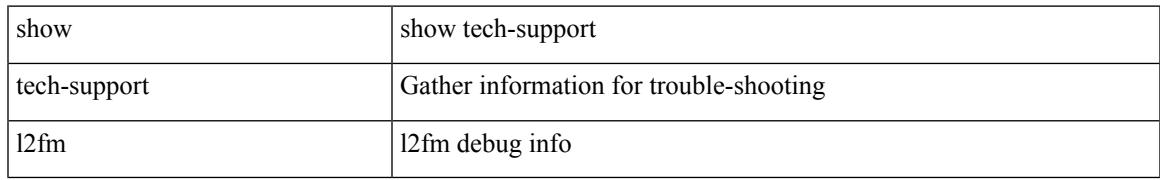

#### **Command Mode**

# **show tech-support l2fm clients**

show tech-support l2fm clients [ module <module> ]

### **Syntax Description**

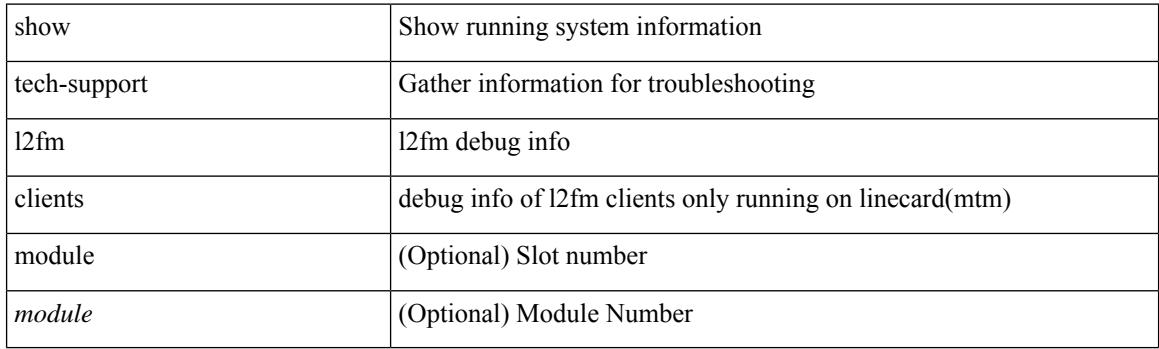

**Command Mode**

## **show tech-support l2fm detail**

show tech-support l2fm detail [ module <module> ]

### **Syntax Description**

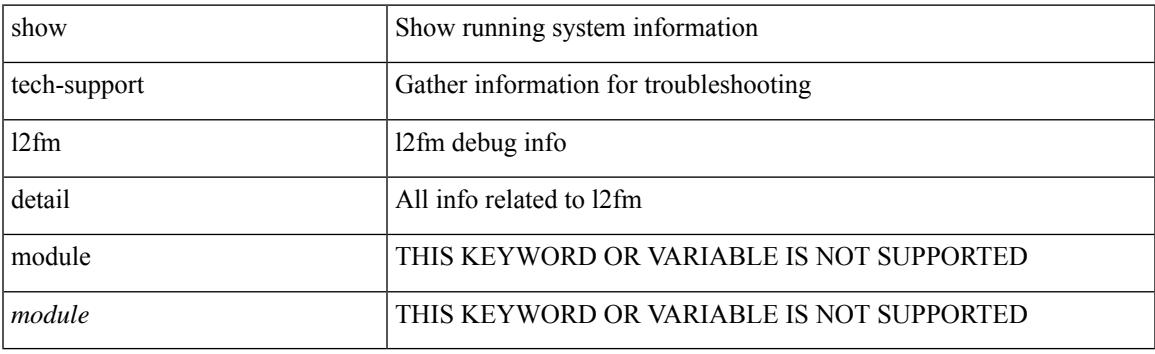

**Command Mode**

## **show tech-support l2fm l2dbg**

show tech-support l2fm l2dbg [ module <module> ]

### **Syntax Description**

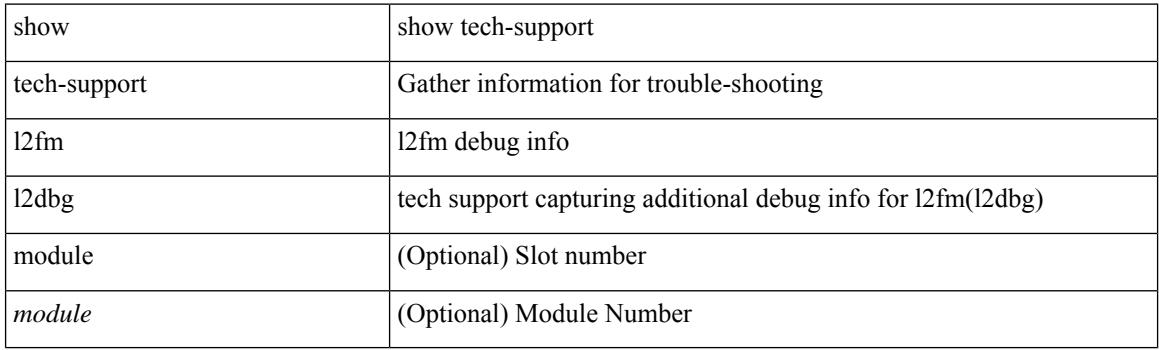

**Command Mode**

# **show tech-support l2fm l2dbg**

show tech-support l2fm l2dbg [ module <module> ]

### **Syntax Description**

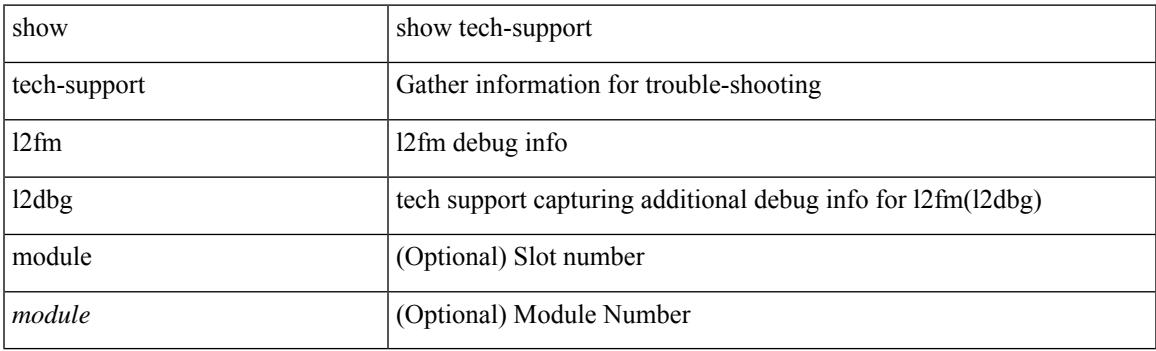

**Command Mode**

## **show tech-support l2rib**

show tech-support l2rib

### **Syntax Description**

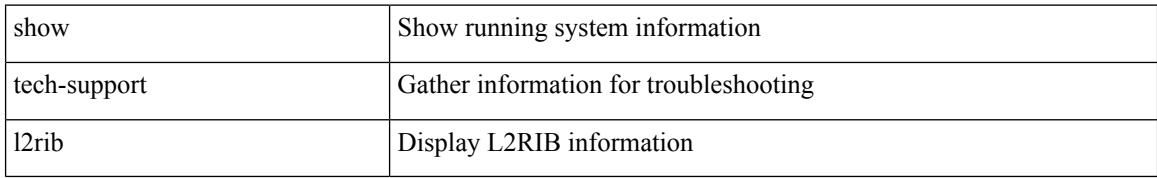

#### **Command Mode**

## **show tech-support l3vm**

show tech-support l3vm [ brief ]

### **Syntax Description**

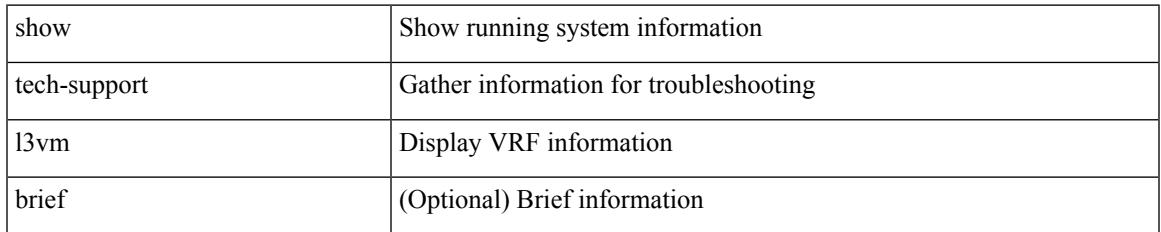

#### **Command Mode**

## **show tech-support l3vpn**

show tech-support l3vpn [ brief ]

### **Syntax Description**

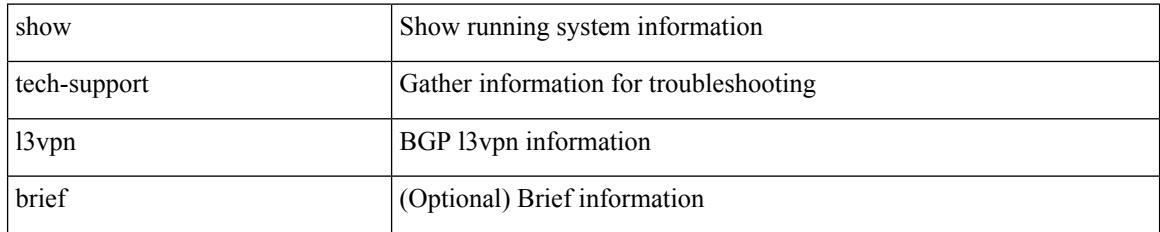

#### **Command Mode**

## **show tech-support lacp**

show tech-support lacp [ all ]

### **Syntax Description**

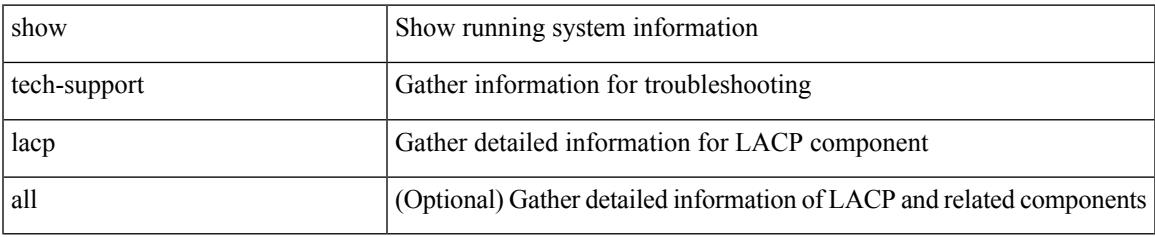

#### **Command Mode**

## **show tech-support ldap**

show tech-support ldap

### **Syntax Description**

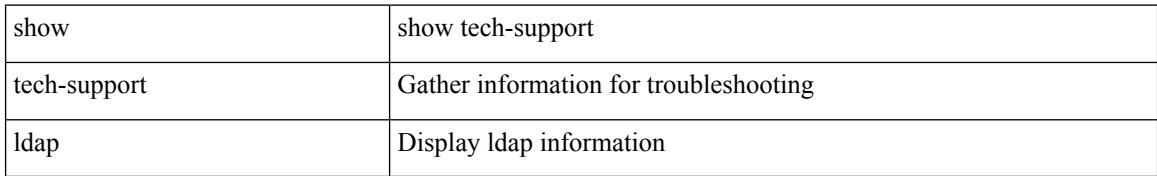

#### **Command Mode**

## **show tech-support license**

show tech-support license

### **Syntax Description**

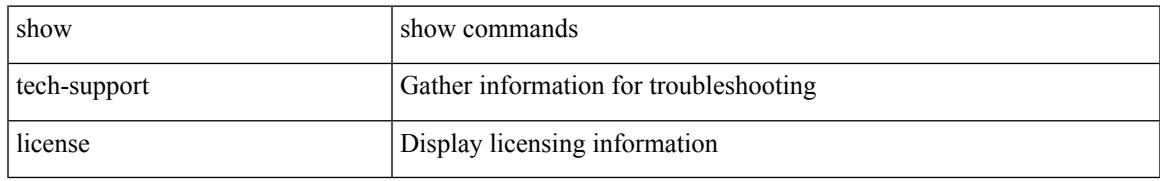

#### **Command Mode**

## **show tech-support lim**

show tech-support lim

### **Syntax Description**

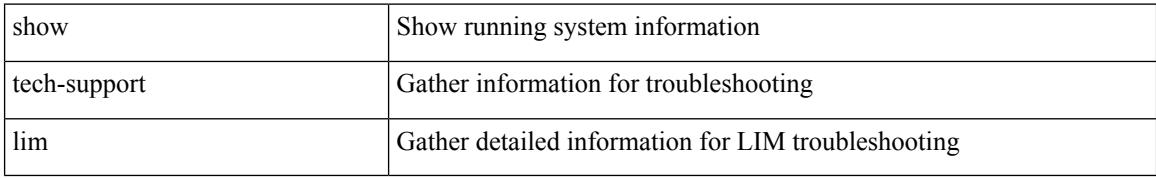

#### **Command Mode**

## **show tech-support lisp**

show tech-support lisp [ brief ]

### **Syntax Description**

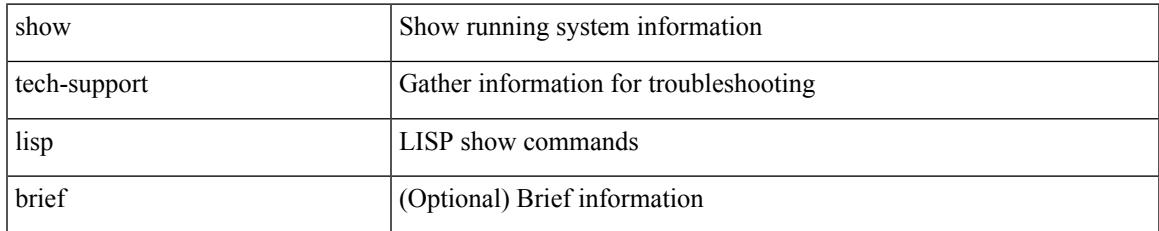

#### **Command Mode**

## **show tech-support lldp**

show tech-support lldp

### **Syntax Description**

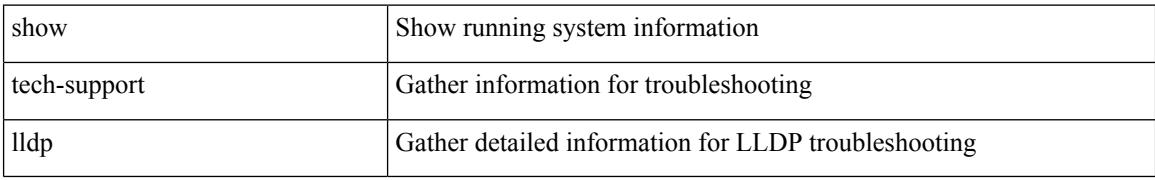

#### **Command Mode**

## **show tech-support logging**

show tech-support logging

### **Syntax Description**

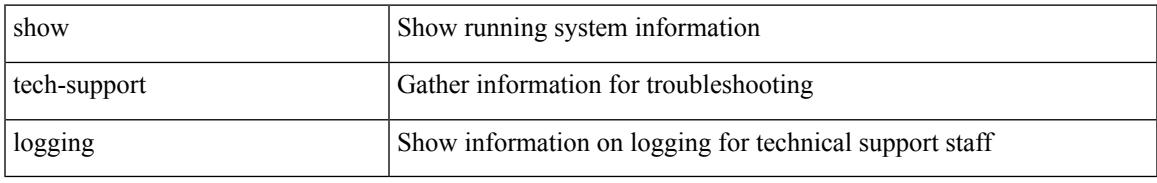

### **Command Mode**

## **show tech-support m2rib**

show tech-support m2rib

### **Syntax Description**

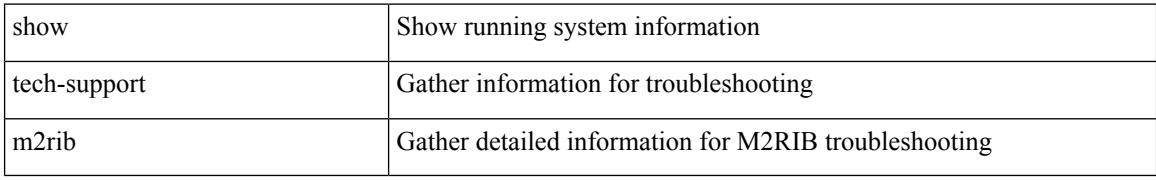

### **Command Mode**

## **show tech-support macsec**

show tech-support macsec

### **Syntax Description**

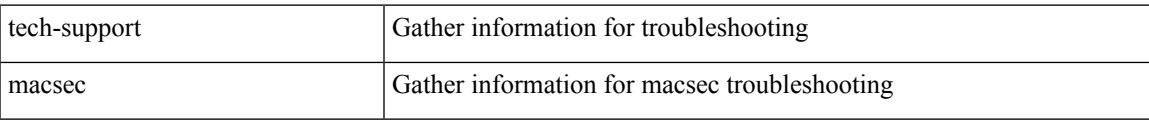

#### **Command Mode**

### **show tech-support macsec detail**

show tech-support macsec detail [ module <module> ]

#### **Syntax Description**

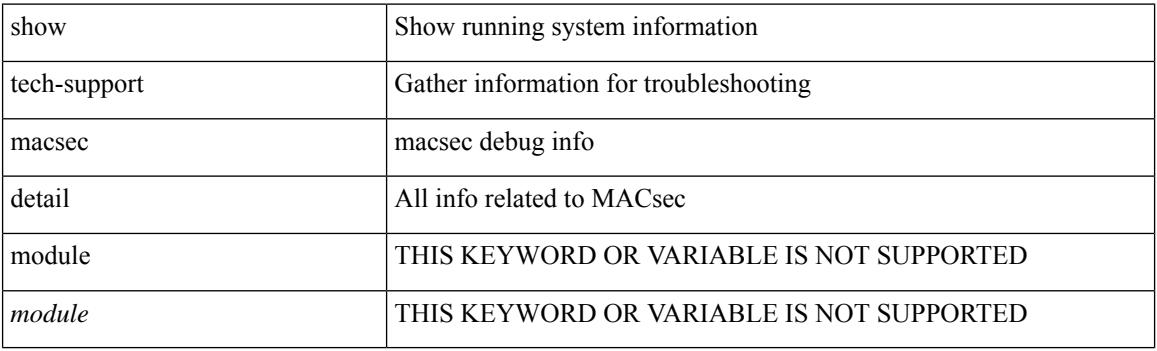

**Command Mode**

## **show tech-support mdns**

show tech-support mdns

### **Syntax Description**

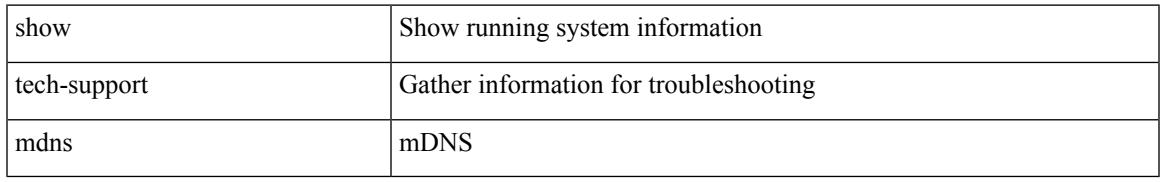

#### **Command Mode**

### **show tech-support memory**

show tech-support memory

#### **Syntax Description**

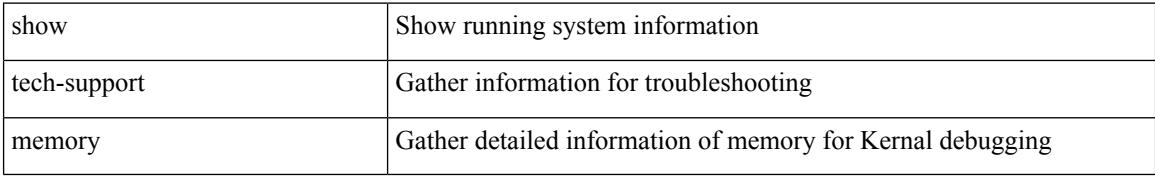

#### **Command Mode**

## **show tech-support mfwd**

show tech-support mfwd [ brief ]

### **Syntax Description**

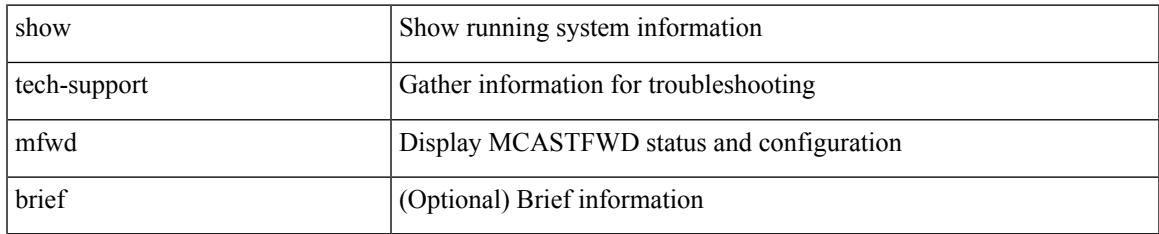

#### **Command Mode**

## **show tech-support mmode**

show tech-support mmode

### **Syntax Description**

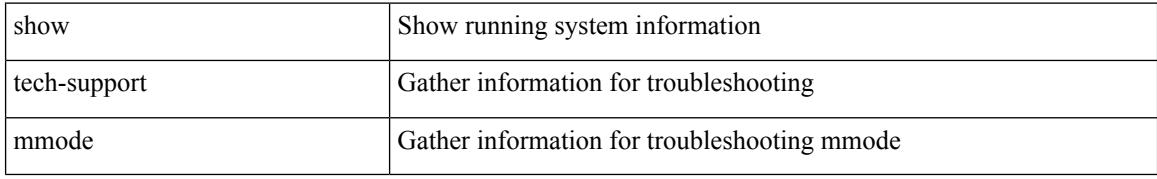

#### **Command Mode**

## **show tech-support module**

show tech-support module <module>

### **Syntax Description**

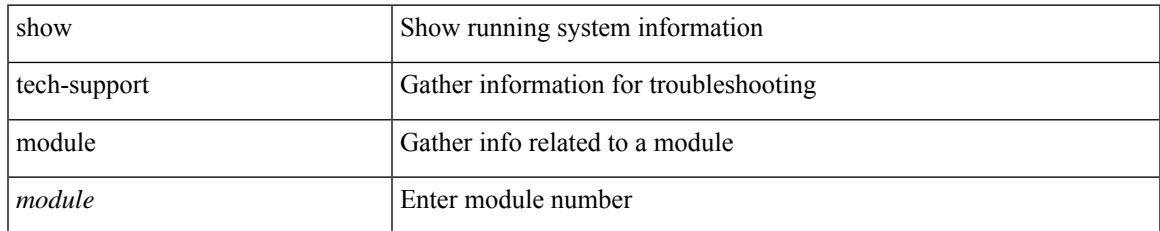

#### **Command Mode**

## **show tech-support module all**

show tech-support module all

### **Syntax Description**

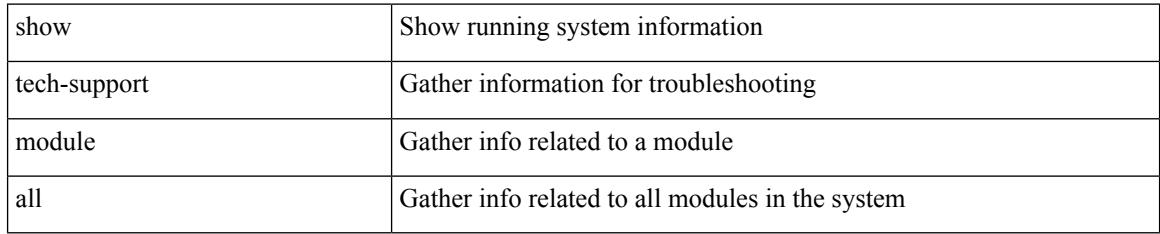

#### **Command Mode**

## **show tech-support monitor**

show tech-support monitor

### **Syntax Description**

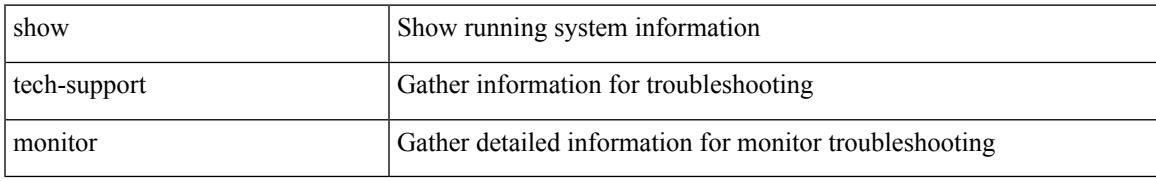

#### **Command Mode**

## **show tech-support monitor erspan**

show tech-support monitor erspan

#### **Syntax Description**

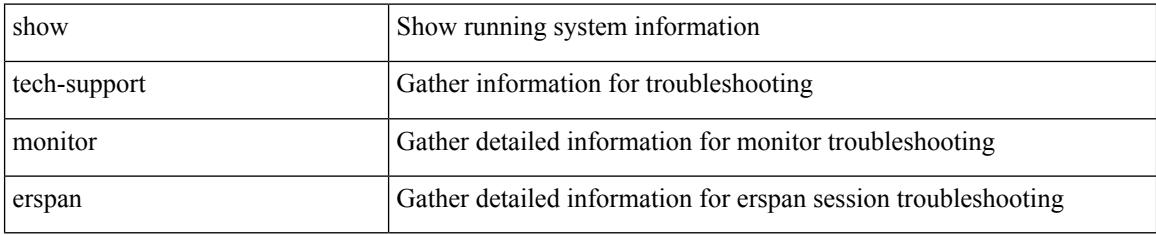

#### **Command Mode**

## **show tech-support monitorc-all**

show tech-support monitorc-all

### **Syntax Description**

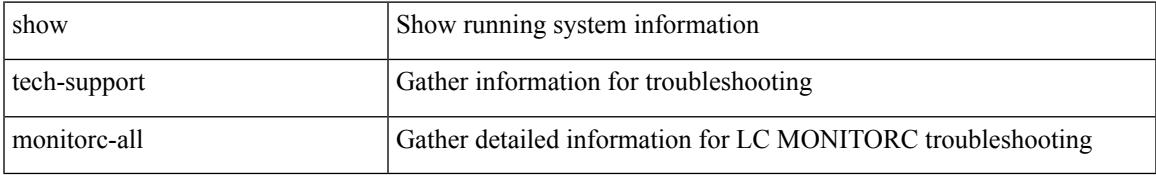

#### **Command Mode**

## **show tech-support mpls manager**

{ show tech-support mpls manager }

### **Syntax Description**

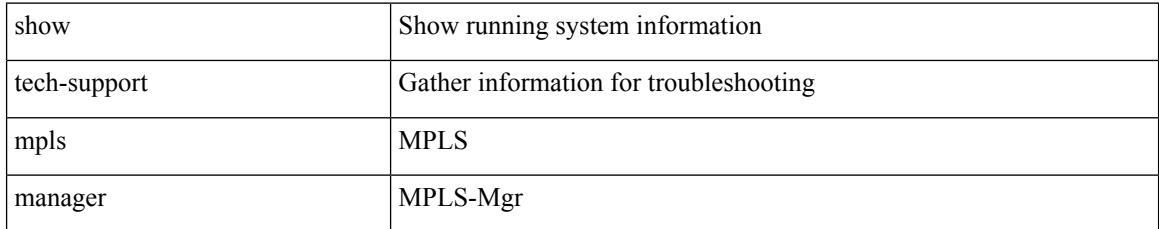

#### **Command Mode**

## **show tech-support mpls oam**

show tech-support mpls oam

### **Syntax Description**

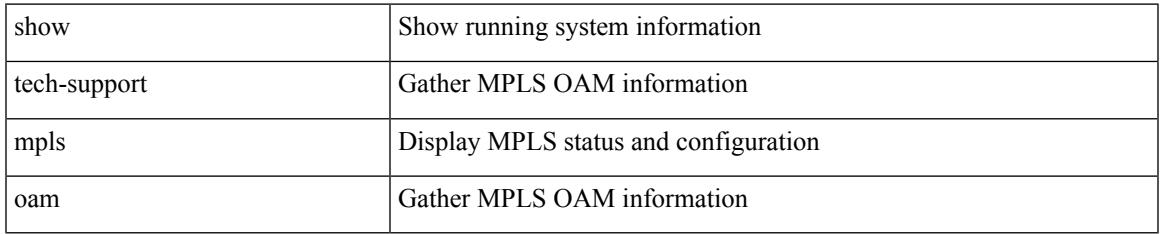

#### **Command Mode**

## **show tech-support mpls static**

show tech-support mpls static [ brief ]

### **Syntax Description**

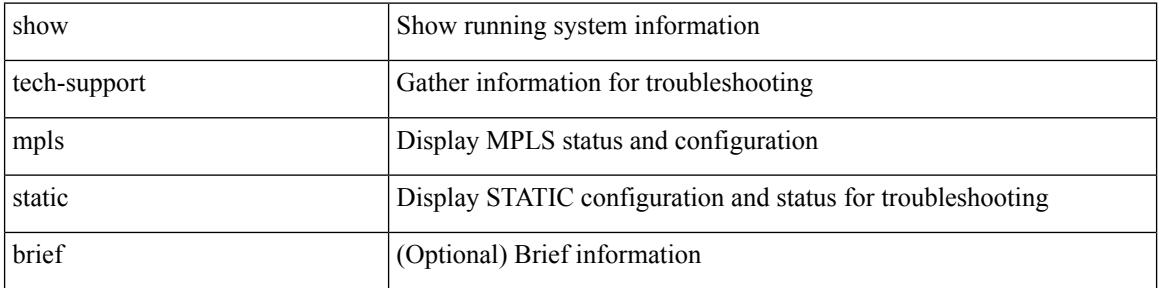

#### **Command Mode**

## **show tech-support mpls strip**

show tech-support mpls strip

### **Syntax Description**

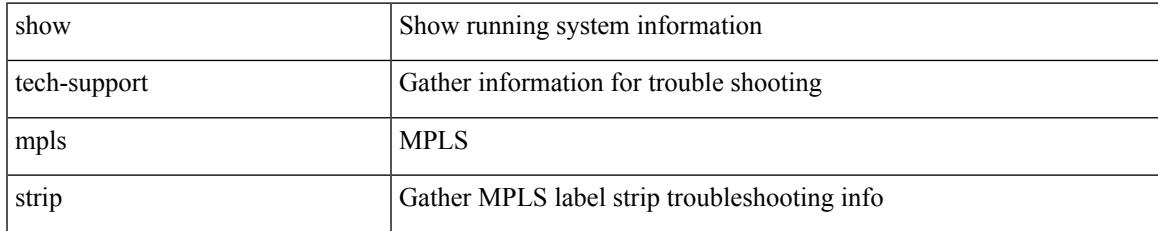

#### **Command Mode**

## **show tech-support mpls switching**

show tech-support mpls switching

### **Syntax Description**

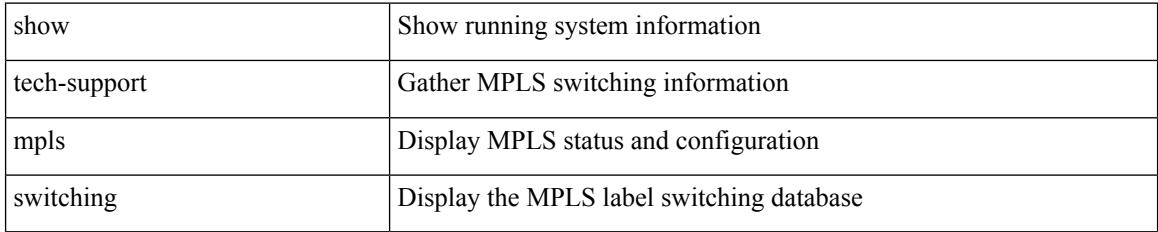

#### **Command Mode**

## **show tech-support mplsfwd**

show tech-support mplsfwd [ brief ]

### **Syntax Description**

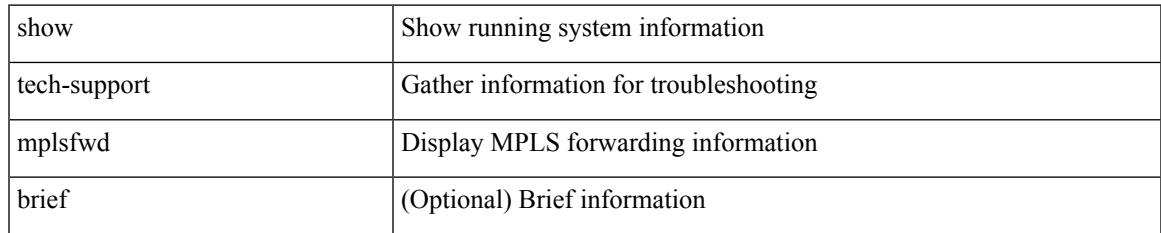

#### **Command Mode**

## **show tech-support multicast-vxlan-evpn**

show tech-support multicast-vxlan-evpn

#### **Syntax Description**

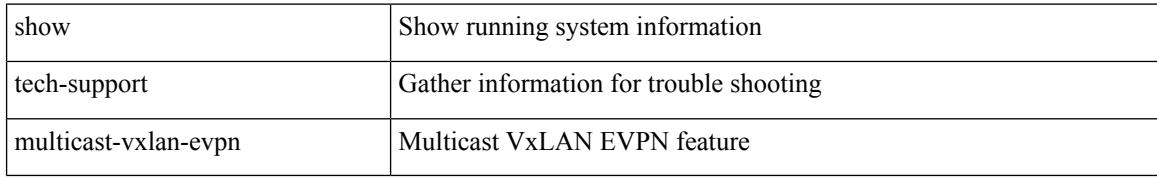

#### **Command Mode**

## **show tech-support multicast**

show tech-support [ ip | ipv4 ] multicast

### **Syntax Description**

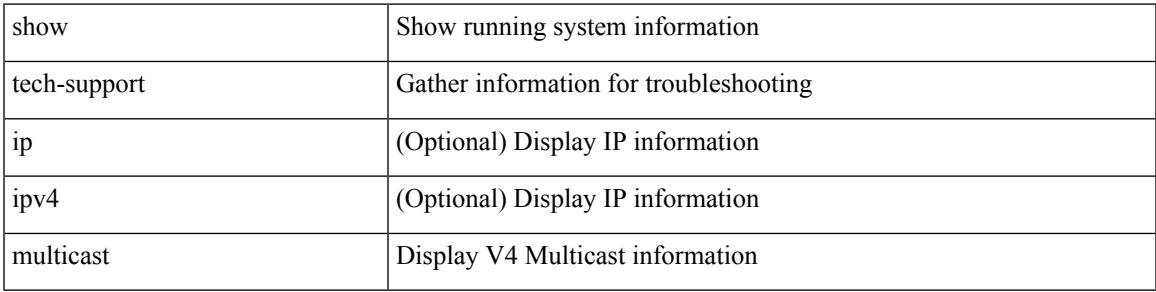

### **Command Mode**

## **show tech-support mvpn**

show tech-support mvpn [ brief ]

### **Syntax Description**

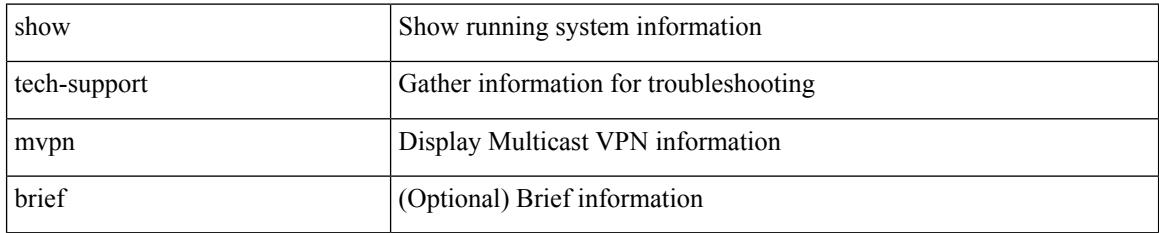

#### **Command Mode**
# **show tech-support nat**

show tech-support nat

## **Syntax Description**

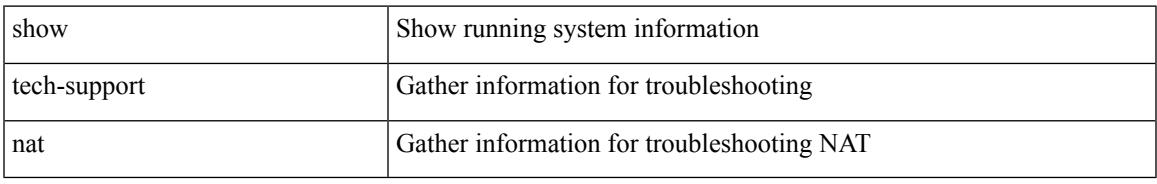

## **Command Mode**

I

# **show tech-support nbm**

show tech-support nbm [ brief ]

## **Syntax Description**

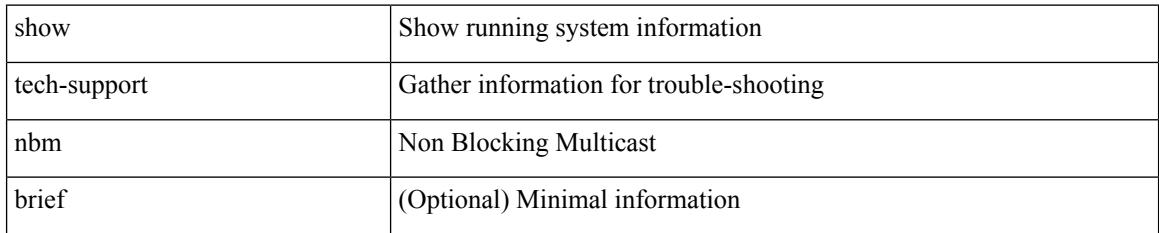

### **Command Mode**

## **show tech-support nbm group**

show tech-support nbm group <grp> [ source <src> ] [ vrf { <vrf-name> | <nbm-vrf-known-name> | all } ]

#### **Syntax Description**

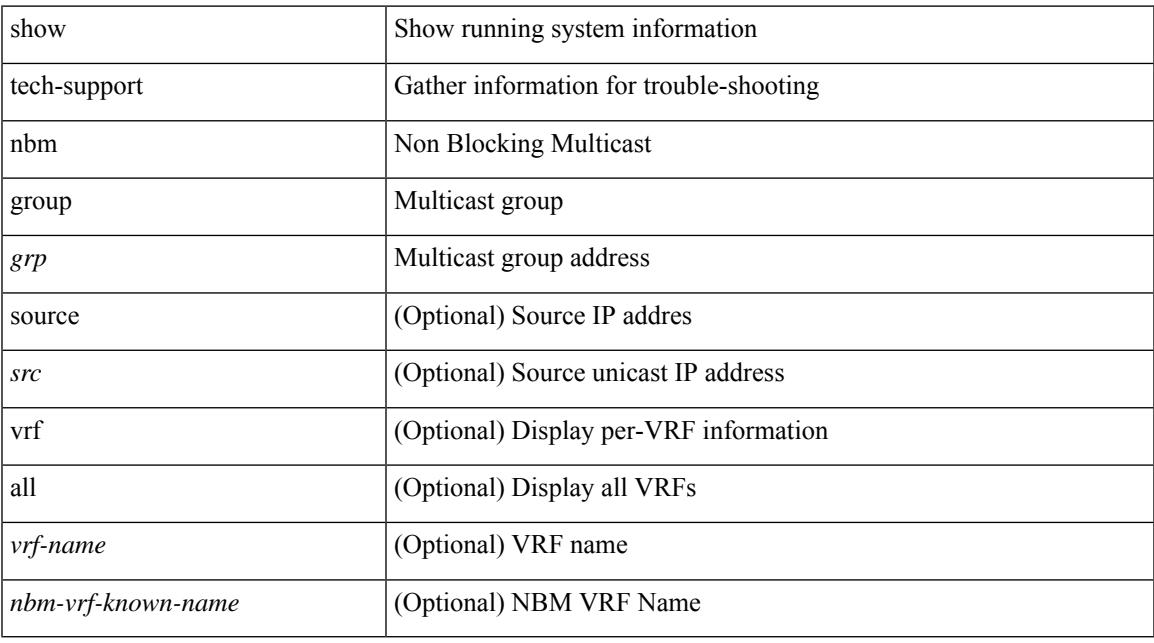

## **Command Mode**

# **show tech-support netflow**

show tech-support netflow [ brief ]

## **Syntax Description**

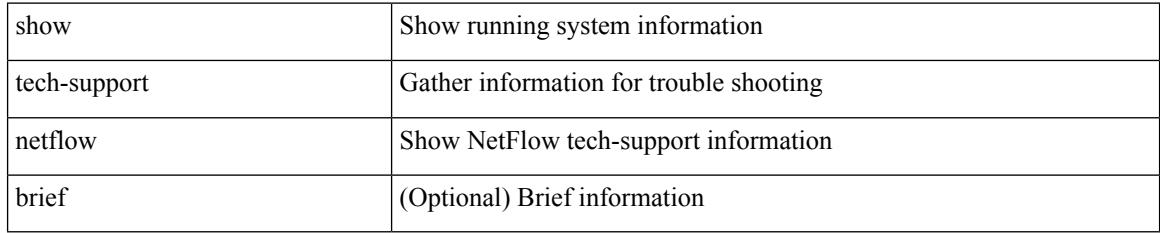

### **Command Mode**

# **show tech-support netstack**

show tech-support netstack

## **Syntax Description**

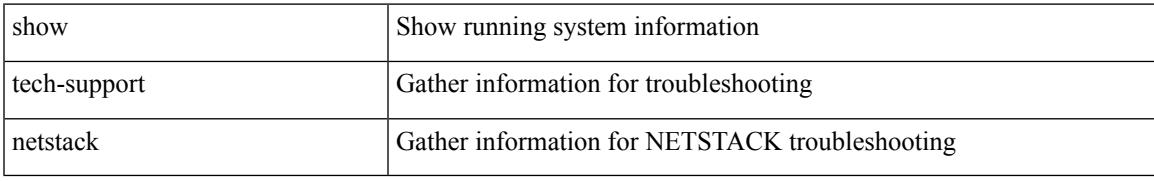

### **Command Mode**

# **show tech-support netstack detail**

show tech-support netstack detail

## **Syntax Description**

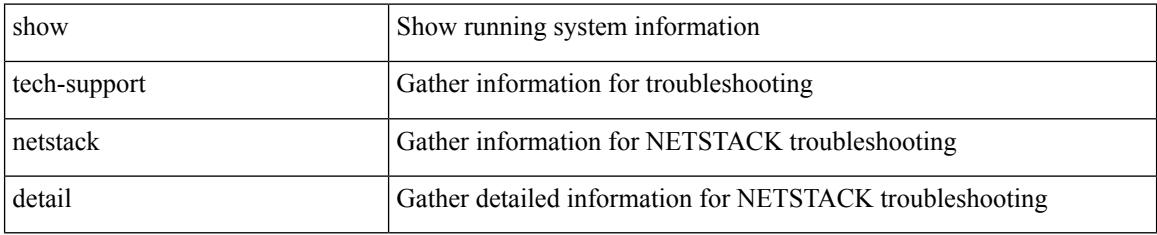

### **Command Mode**

# **show tech-support nexus9000v**

show tech-support nexus9000v

### **Syntax Description**

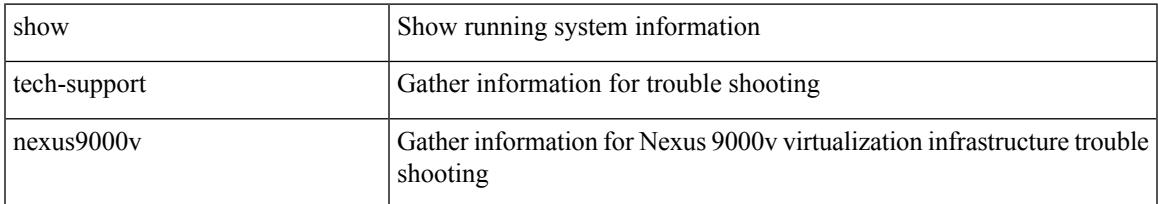

### **Command Mode**

# **show tech-support ngoam**

show tech-support ngoam

## **Syntax Description**

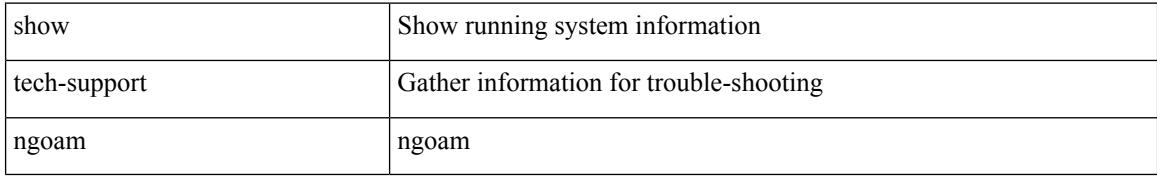

### **Command Mode**

# **show tech-support npacl**

show tech-support npacl [ brief ]

## **Syntax Description**

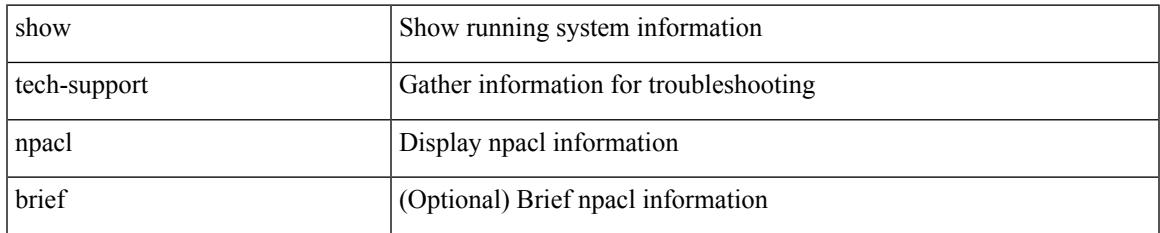

### **Command Mode**

# **show tech-support npv**

show tech-support npv

## **Syntax Description**

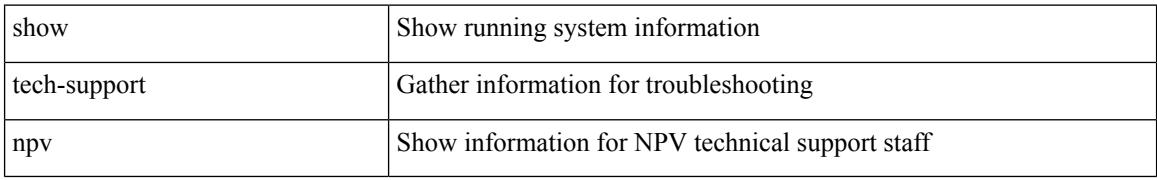

### **Command Mode**

# **show tech-support ns**

show tech-support ns

## **Syntax Description**

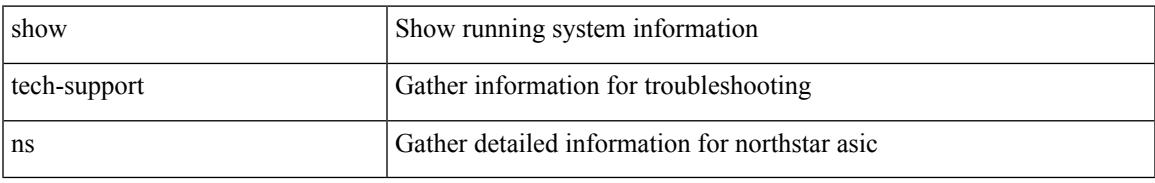

### **Command Mode**

# **show tech-support ntp**

show tech-support ntp

## **Syntax Description**

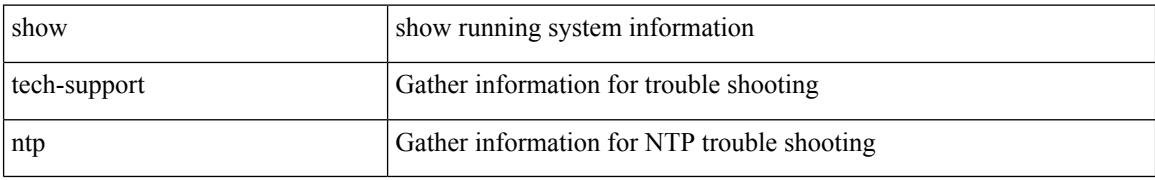

### **Command Mode**

# **show tech-support nve**

show tech-support nve

## **Syntax Description**

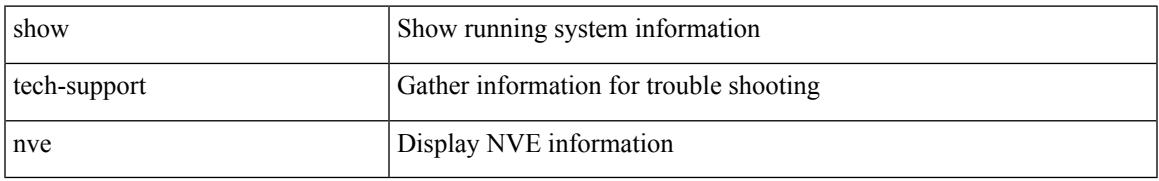

### **Command Mode**

# **show tech-support nxapi**

show tech-support nxapi

## **Syntax Description**

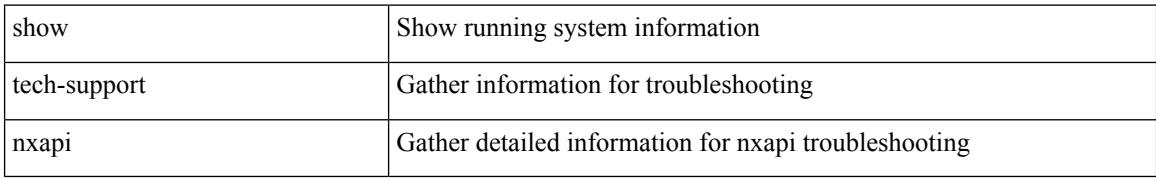

### **Command Mode**

# **show tech-support nxsdk**

show tech-support nxsdk

## **Syntax Description**

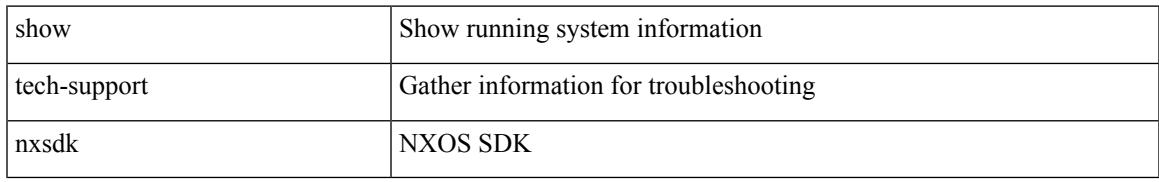

### **Command Mode**

# **show tech-support object-store**

show tech-support object-store

## **Syntax Description**

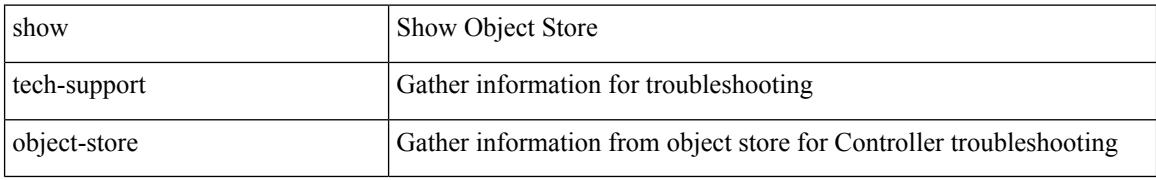

#### **Command Mode**

# **show tech-support ofm**

show tech-support ofm [ server-only ] [ flow-interface ] [ all ]

## **Syntax Description**

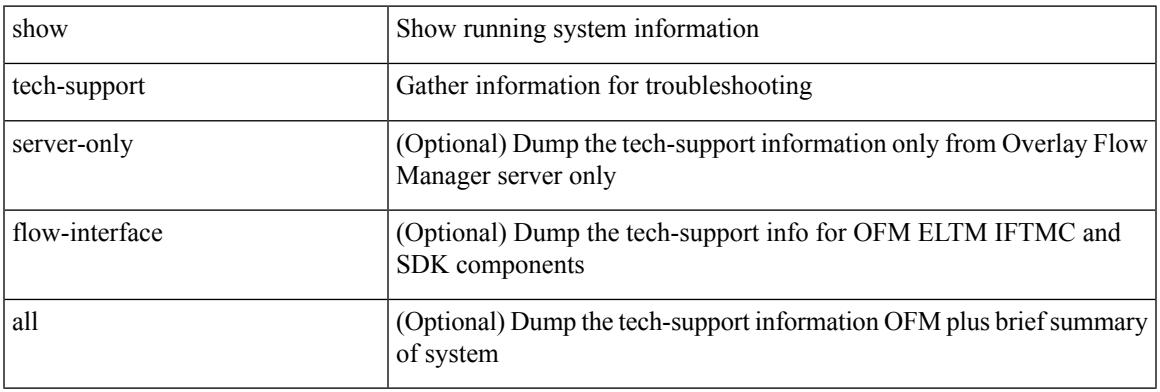

**Command Mode**

# **show tech-support ofm**

show tech-support ofm [ vni-interface ]

## **Syntax Description**

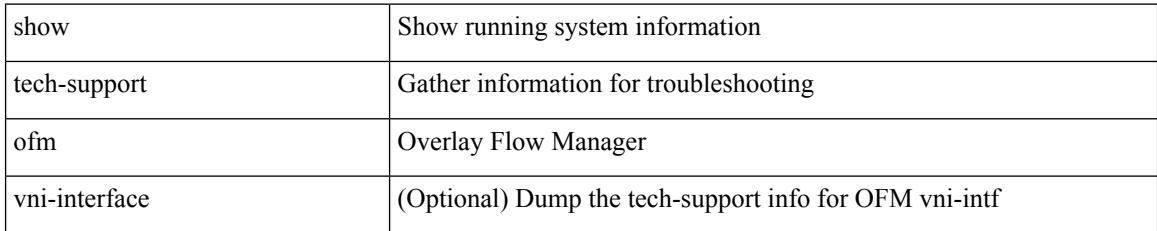

### **Command Mode**

# **show tech-support openconfig**

show tech-support openconfig

## **Syntax Description**

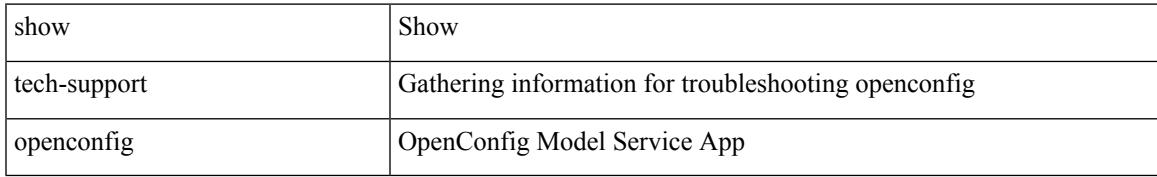

### **Command Mode**

# **show tech-support openflow**

show tech-support openflow [ brief | detailed ]

## **Syntax Description**

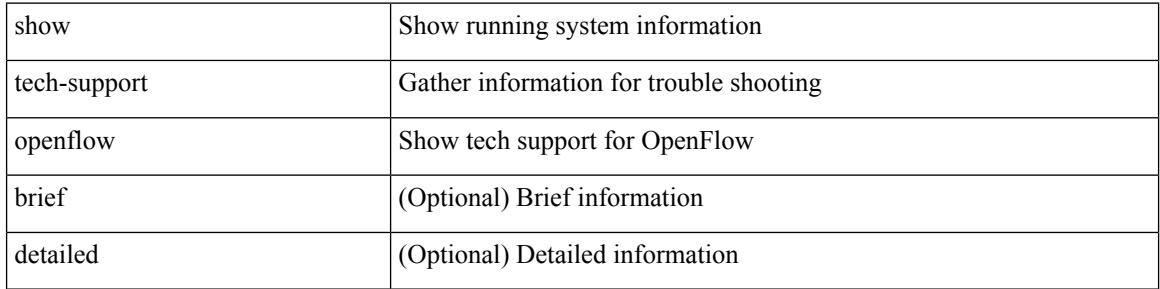

#### **Command Mode**

# **show tech-support openflow platform**

show tech-support openflow platform

## **Syntax Description**

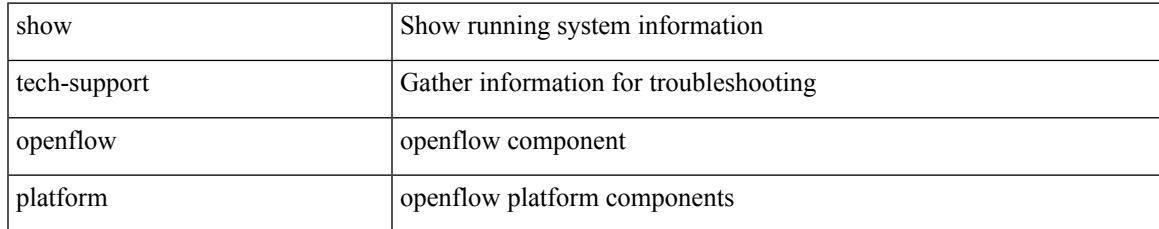

### **Command Mode**

# **show tech-support ospf**

show tech-support ospf [ brief ]

## **Syntax Description**

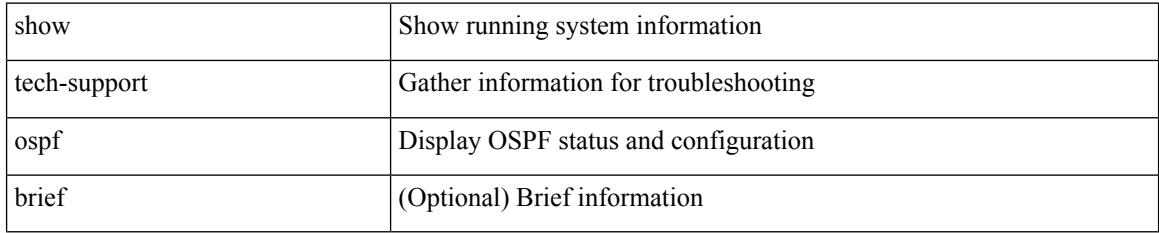

### **Command Mode**

# **show tech-support ospfv3**

show tech-support ospfv3 [ brief ]

## **Syntax Description**

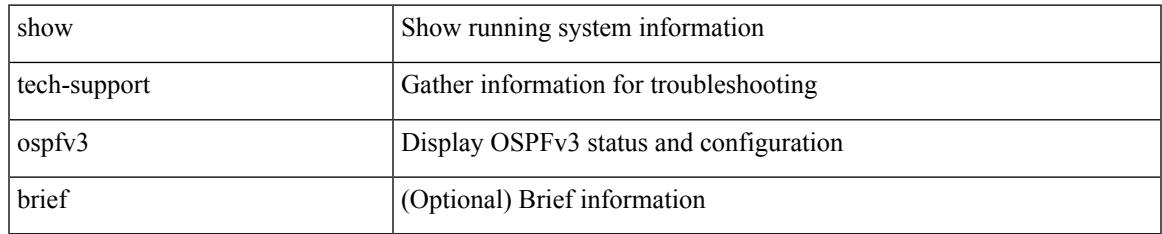

### **Command Mode**

# **show tech-support otv isis**

show tech-support otv isis [ brief ]

## **Syntax Description**

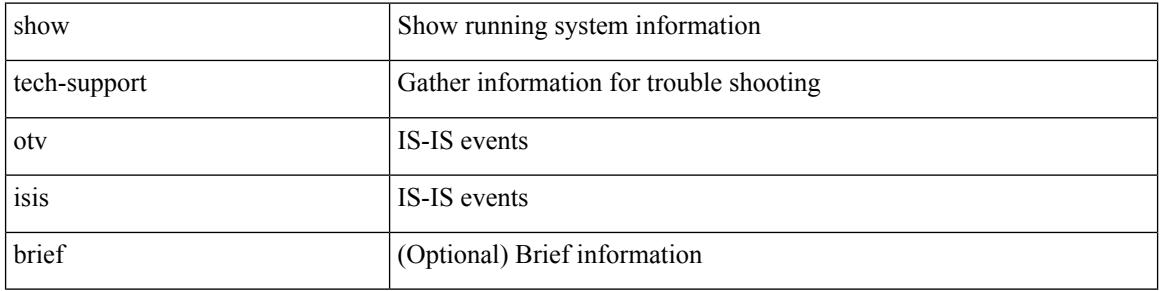

### **Command Mode**

# **show tech-support page**

show tech-support page [ time-optimized ] [ forced ]

## **Syntax Description**

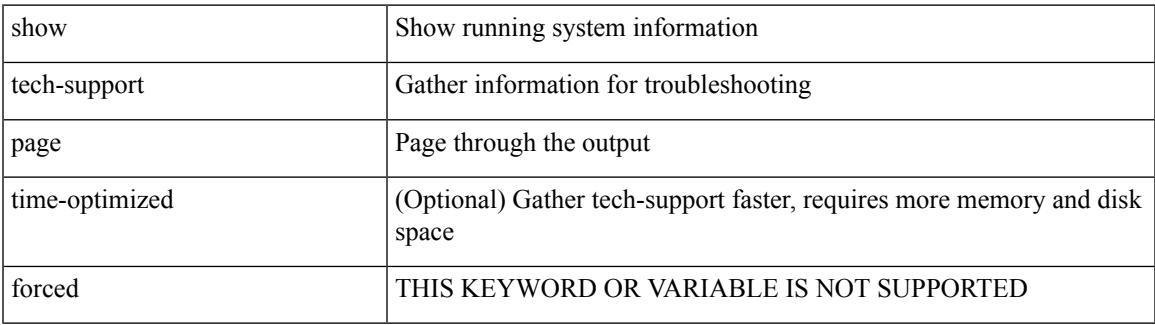

### **Command Mode**

# **show tech-support patch**

show tech-support patch

## **Syntax Description**

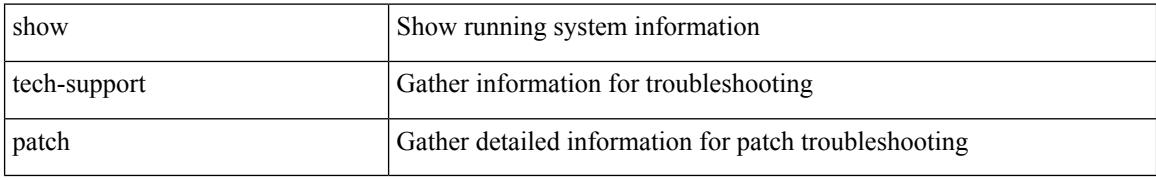

### **Command Mode**

# **show tech-support pbr**

{ show tech-support pbr }

## **Syntax Description**

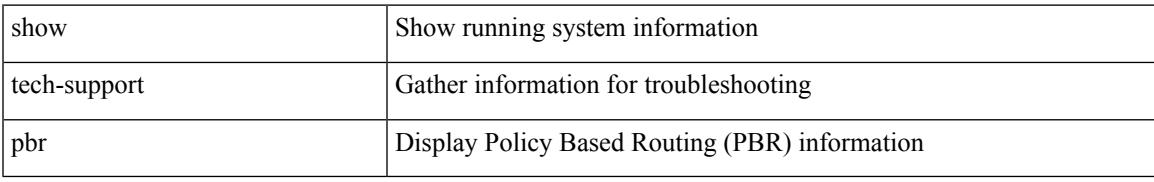

## **Command Mode**

# **show tech-support pfstat**

show tech-support pfstat

## **Syntax Description**

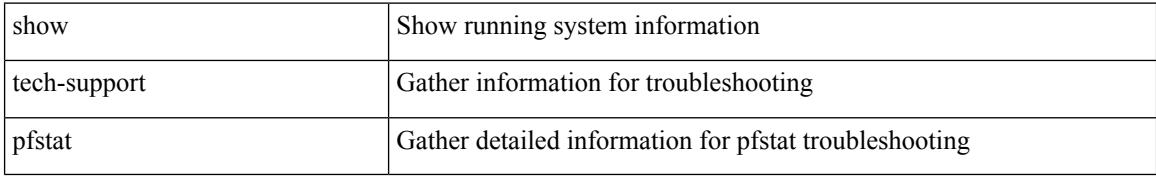

### **Command Mode**

# **show tech-support pie**

show tech-support pie

## **Syntax Description**

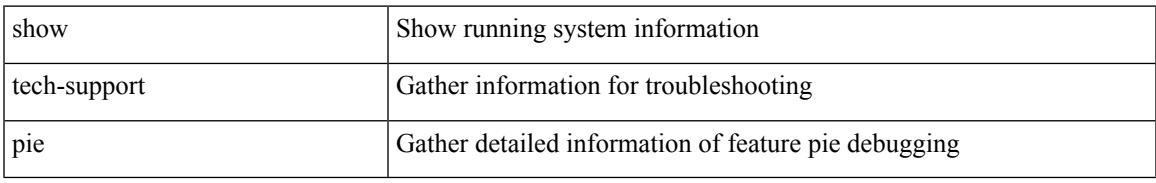

### **Command Mode**

# **show tech-support pixm-all**

show tech-support pixm-all

## **Syntax Description**

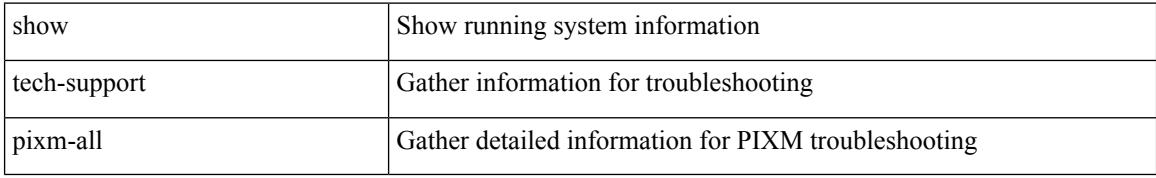

### **Command Mode**

# **show tech-support pixm**

show tech-support pixm

## **Syntax Description**

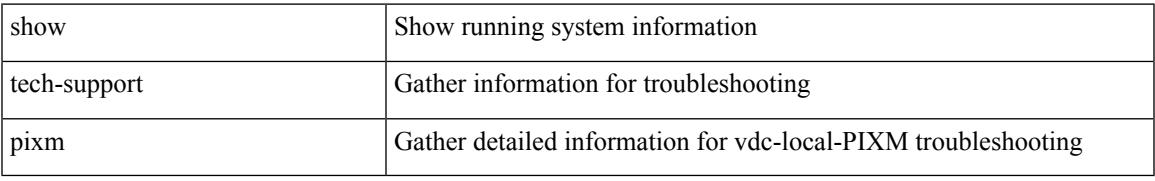

### **Command Mode**

# **show tech-support pixmc-all**

show tech-support pixmc-all

## **Syntax Description**

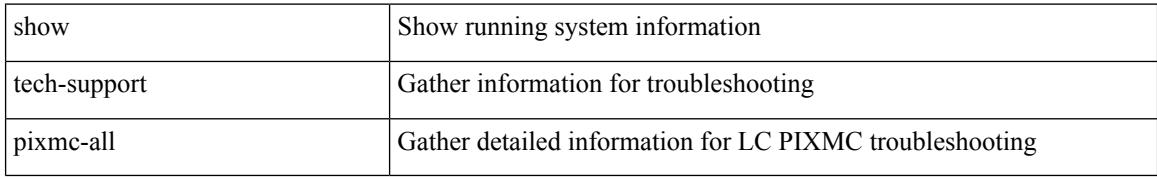

### **Command Mode**

# **show tech-support pktmgr**

show tech-support pktmgr [ brief ]

## **Syntax Description**

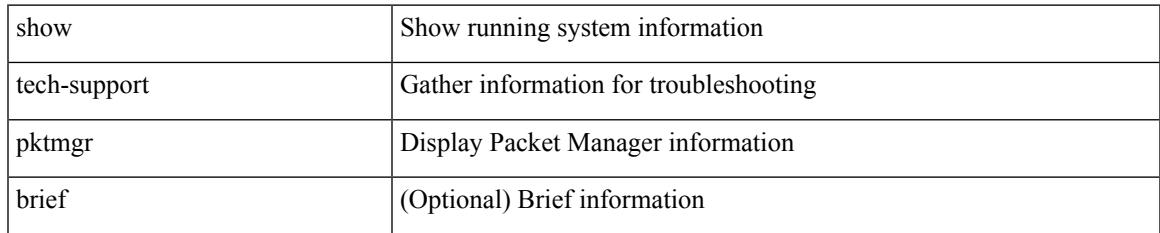

### **Command Mode**

# **show tech-support platform-sdk**

show tech-support platform-sdk

## **Syntax Description**

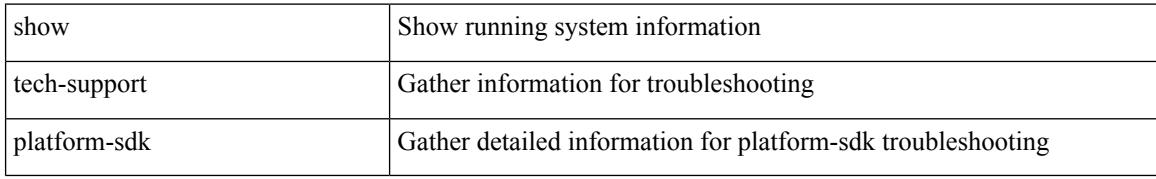

#### **Command Mode**

# **show tech-support platform**

show tech-support platform

## **Syntax Description**

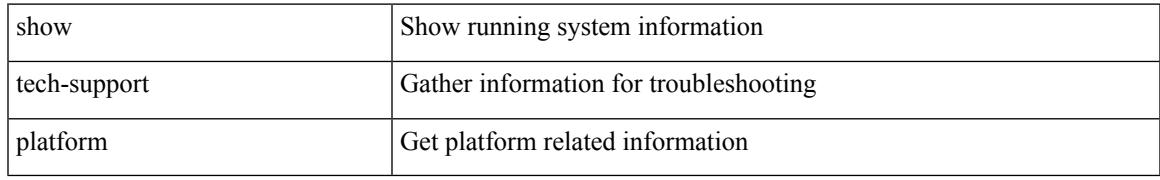

### **Command Mode**

# **show tech-support plcmgr**

show tech-support plcmgr [ detail ]

## **Syntax Description**

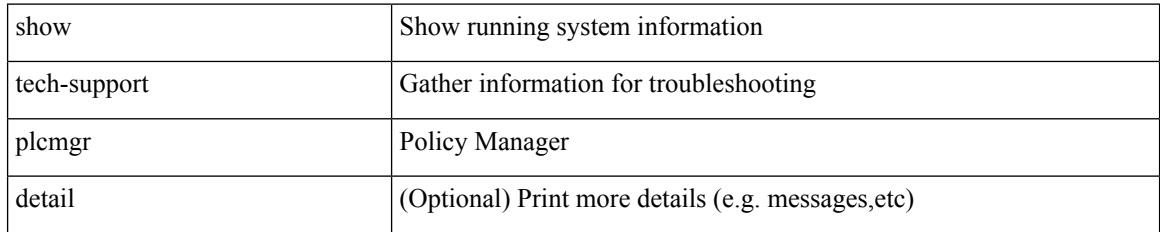

### **Command Mode**
# **show tech-support pltfm-config**

show tech-support pltfm-config

### **Syntax Description**

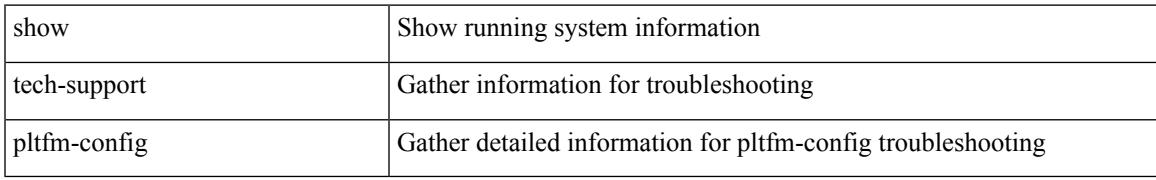

### **Command Mode**

# **show tech-support pnp**

show tech-support pnp

### **Syntax Description**

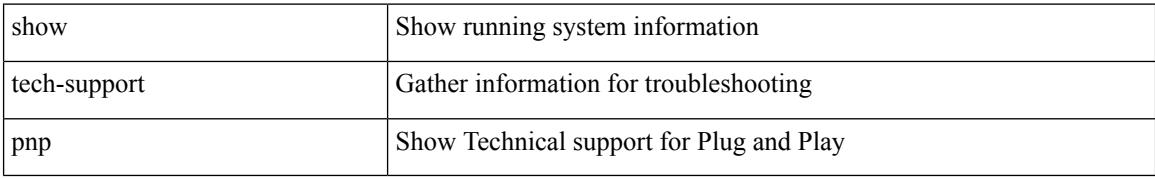

#### **Command Mode**

# **show tech-support poap**

show tech-support poap

### **Syntax Description**

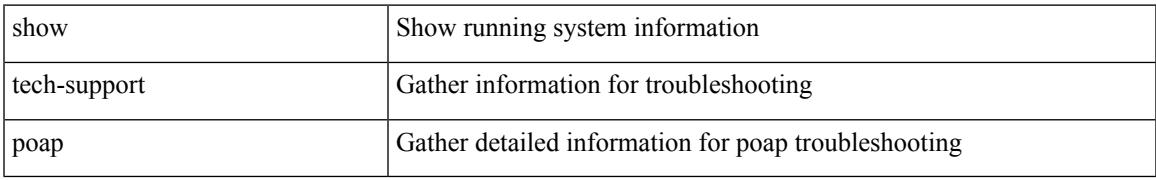

#### **Command Mode**

# **show tech-support poe**

show tech-support poe

### **Syntax Description**

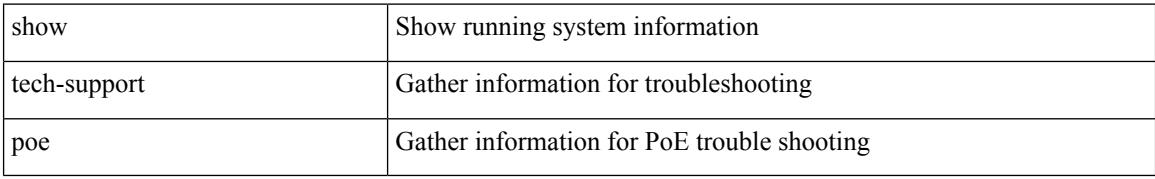

#### **Command Mode**

# **show tech-support port-channel**

show tech-support port-channel

### **Syntax Description**

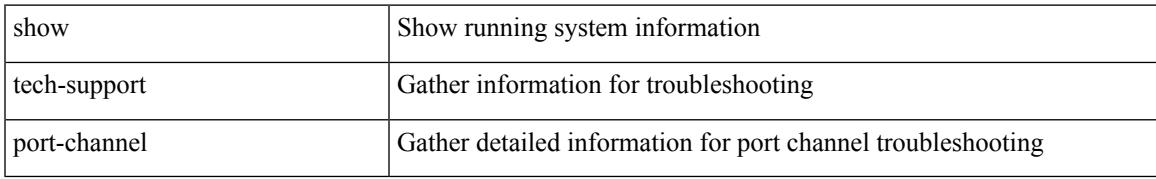

#### **Command Mode**

# **show tech-support port-client-all**

show tech-support port-client-all

### **Syntax Description**

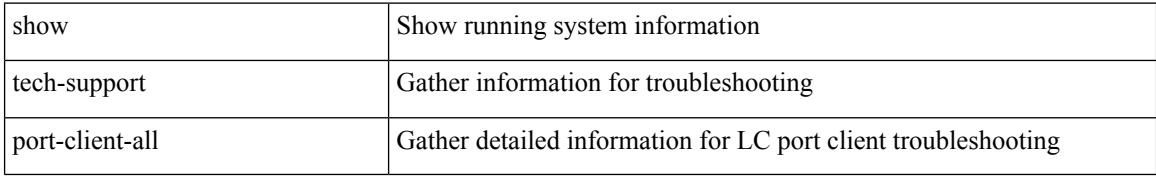

#### **Command Mode**

# **show tech-support port-security**

show tech-support port-security

### **Syntax Description**

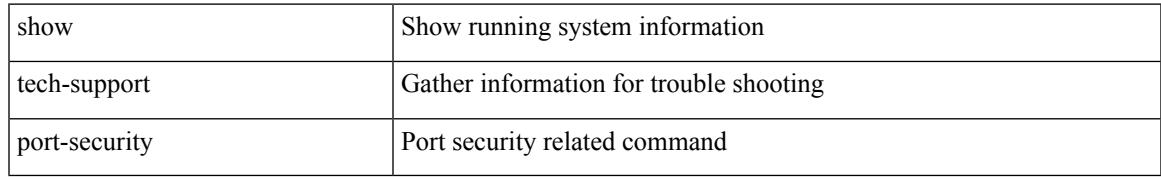

#### **Command Mode**

# **show tech-support port**

show tech-support { port-profile | config-profile }

#### **Syntax Description**

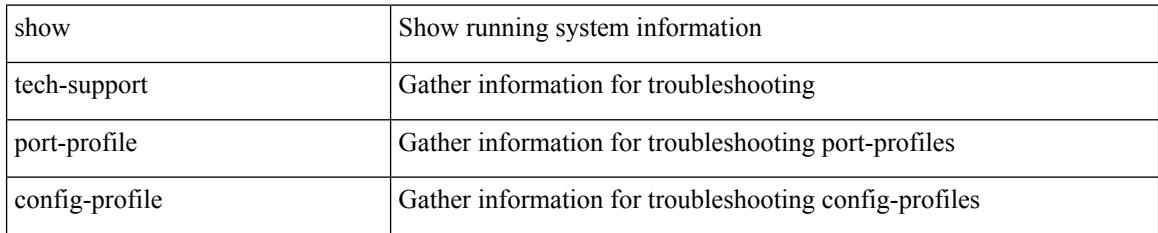

#### **Command Mode**

# **show tech-support port**

show tech-support port

### **Syntax Description**

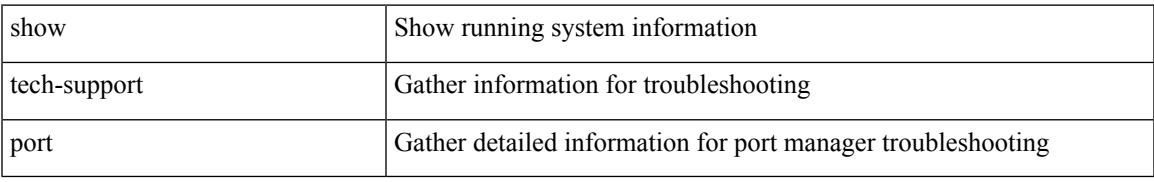

#### **Command Mode**

# **show tech-support private-vlan**

show tech-support private-vlan

### **Syntax Description**

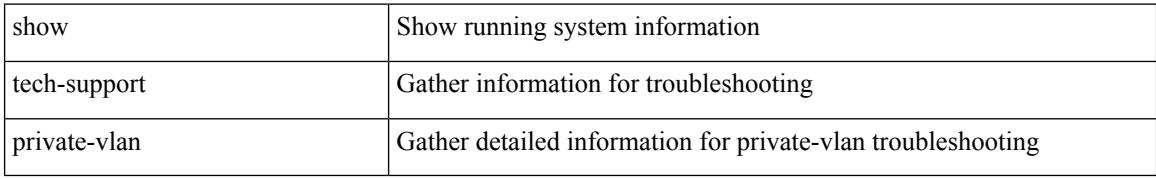

#### **Command Mode**

 $\overline{\phantom{a}}$ 

# **show tech-support pss**

show tech-support pss

### **Syntax Description**

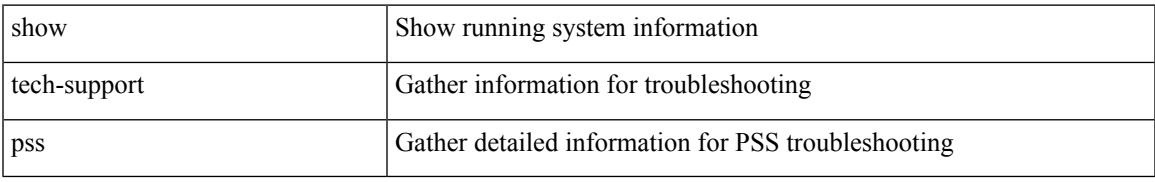

#### **Command Mode**

# **show tech-support ptp**

show tech-support ptp

### **Syntax Description**

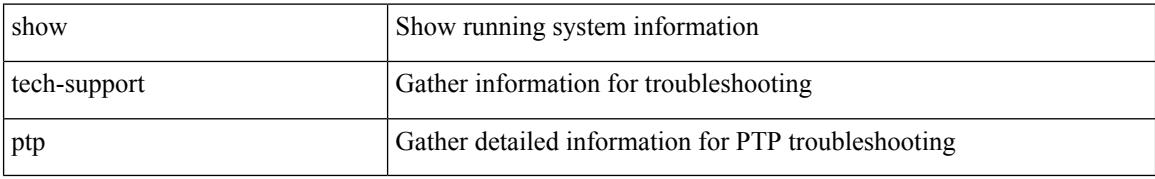

#### **Command Mode**

# **show tech-support radius**

show tech-support radius

### **Syntax Description**

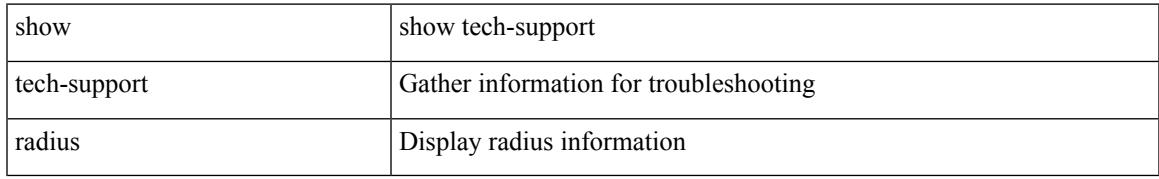

#### **Command Mode**

# **show tech-support rib**

show tech-support rib

### **Syntax Description**

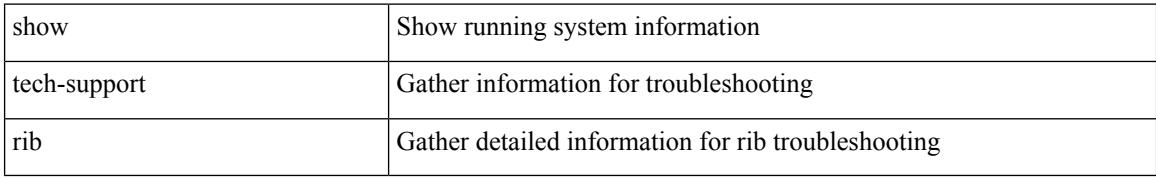

#### **Command Mode**

 $\overline{\phantom{a}}$ 

# **show tech-support rip**

show tech-support rip [ brief ]

### **Syntax Description**

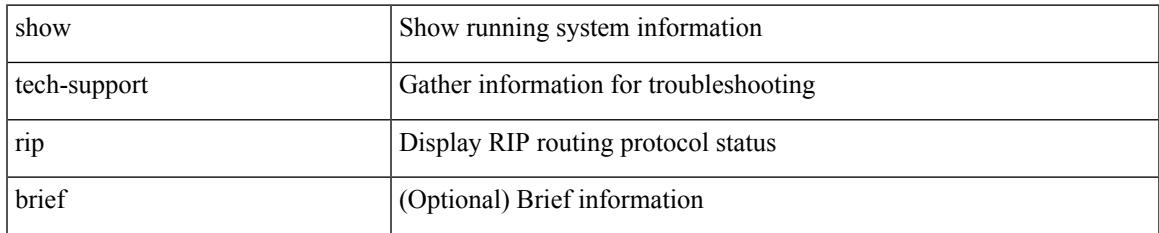

#### **Command Mode**

# **show tech-support routing**

show tech-support routing [ ip | ipv4 ] [ unicast ] [ brief ]

### **Syntax Description**

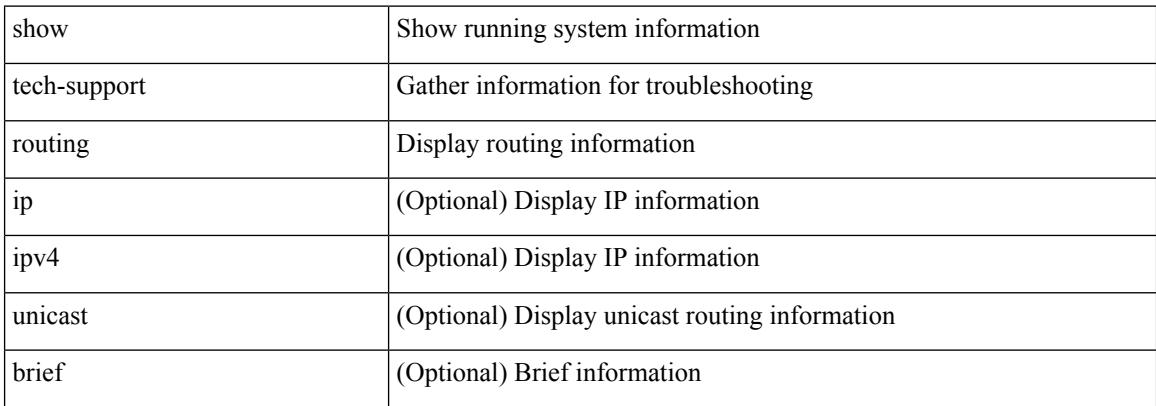

#### **Command Mode**

# **show tech-support routing ipv6**

show tech-support routing ipv6 [ unicast ] [ brief ]

### **Syntax Description**

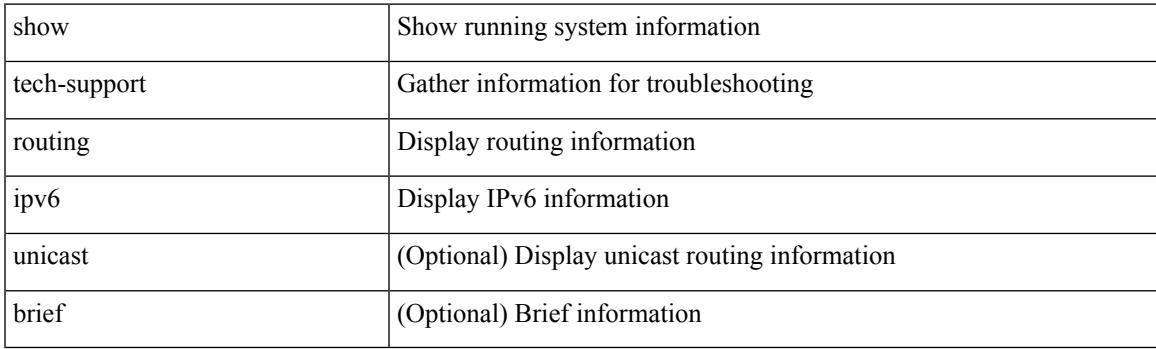

**Command Mode**

# **show tech-support routing ipv6 multicast**

show tech-support routing ipv6 multicast [ brief ]

#### **Syntax Description**

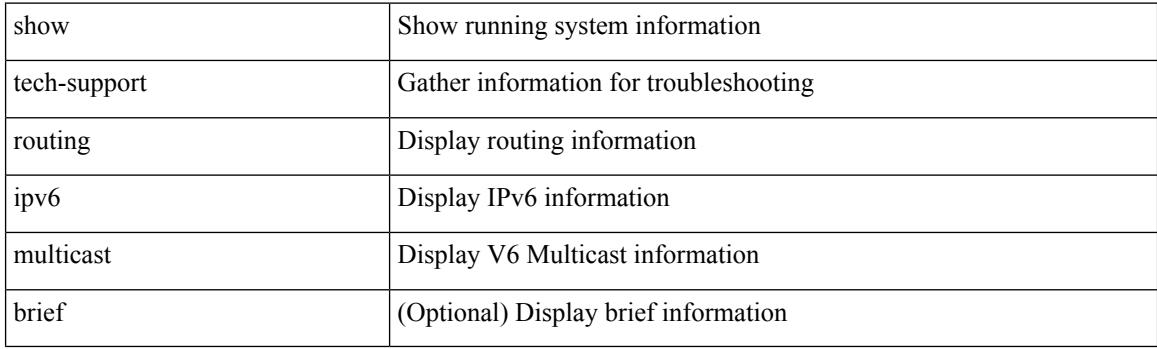

**Command Mode**

# **show tech-support routing multicast**

show tech-support routing [ ip | ipv4 ] multicast [ brief ]

### **Syntax Description**

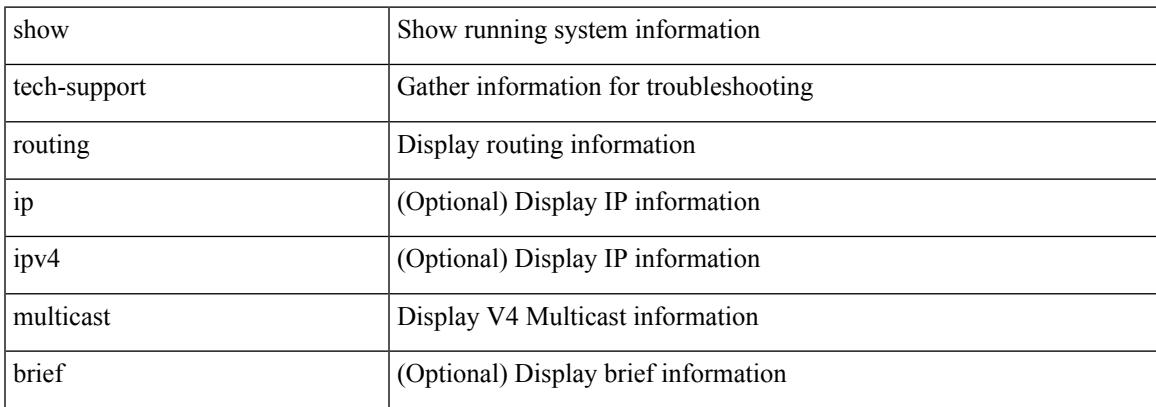

#### **Command Mode**

# **show tech-support rpm**

{ show tech-support rpm }

### **Syntax Description**

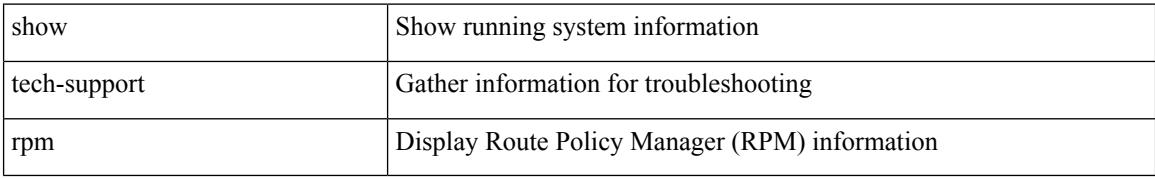

#### **Command Mode**

# **show tech-support rscn**

show tech-support rscn [ vsan <i0>]

### **Syntax Description**

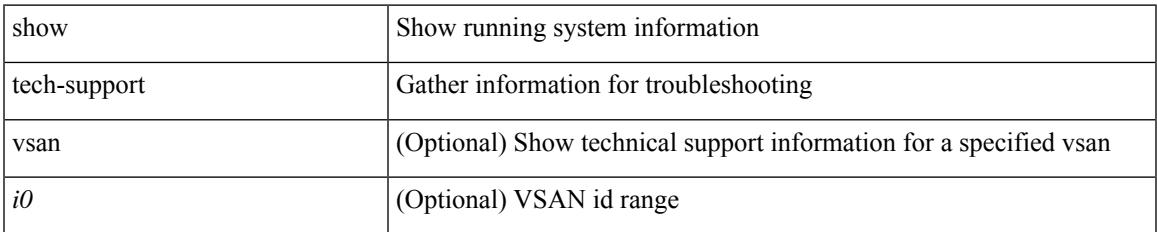

#### **Command Mode**

# **show tech-support sal**

show tech-support sal

### **Syntax Description**

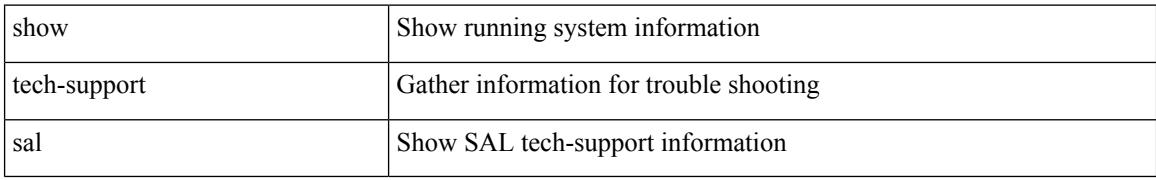

#### **Command Mode**

# **show tech-support san-port-channel**

show tech-support san-port-channel

### **Syntax Description**

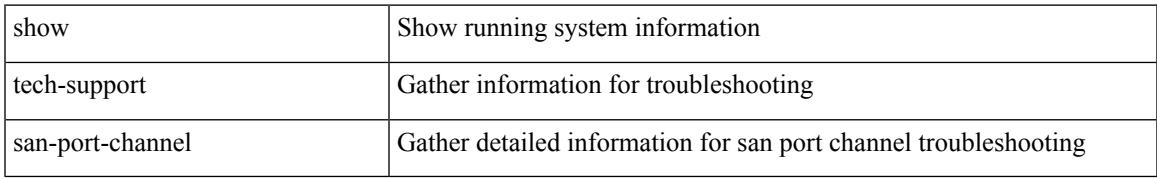

#### **Command Mode**

# **show tech-support san**

show tech-support san

### **Syntax Description**

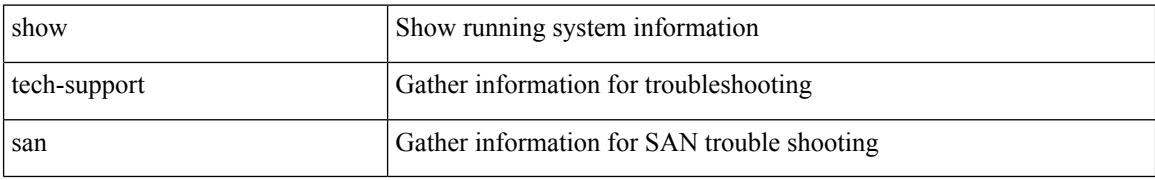

#### **Command Mode**

 $\overline{\phantom{a}}$ 

# **show tech-support satmgr**

show tech-support satmgr

### **Syntax Description**

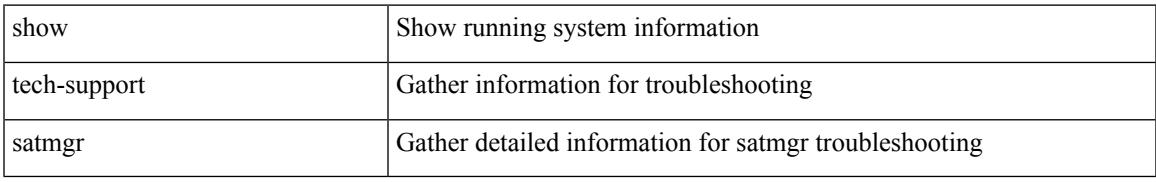

#### **Command Mode**

# **show tech-support security**

show tech-support security

### **Syntax Description**

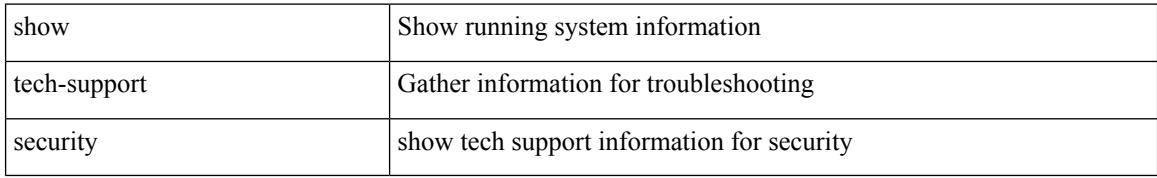

#### **Command Mode**

# **show tech-support segment-routing**

show tech-support segment-routing

### **Syntax Description**

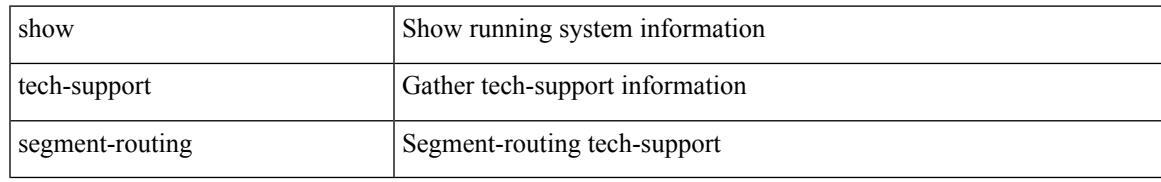

### **Command Mode**

# **show tech-support services**

show tech-support services [ detail ]

### **Syntax Description**

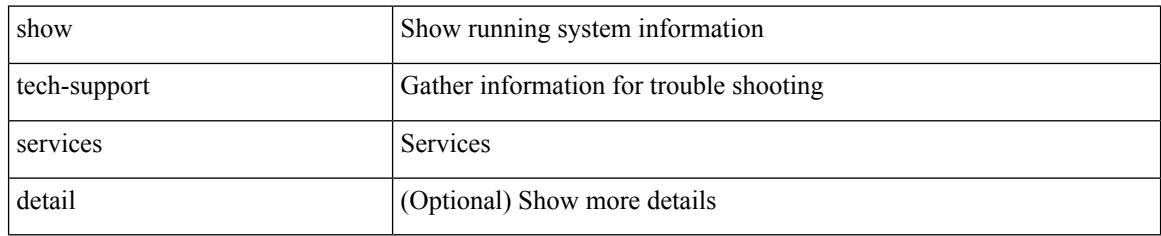

#### **Command Mode**

# **show tech-support session-mgr**

show tech-support session-mgr

### **Syntax Description**

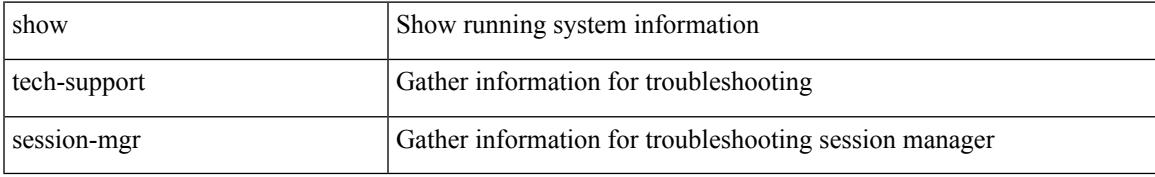

### **Command Mode**

I

# **show tech-support sflow**

show tech-support sflow

### **Syntax Description**

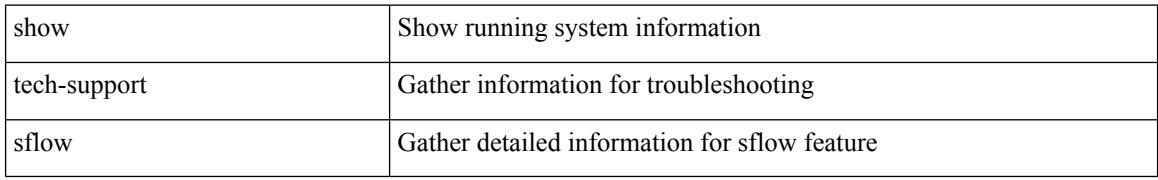

#### **Command Mode**

# **show tech-support single-jericho**

show tech-support single-jericho

### **Syntax Description**

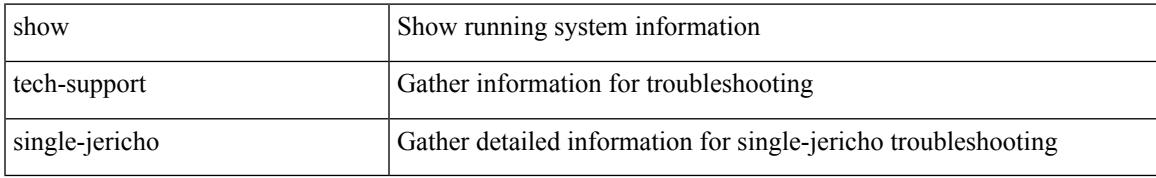

#### **Command Mode**

# **show tech-support sksd**

show tech-support sksd

### **Syntax Description**

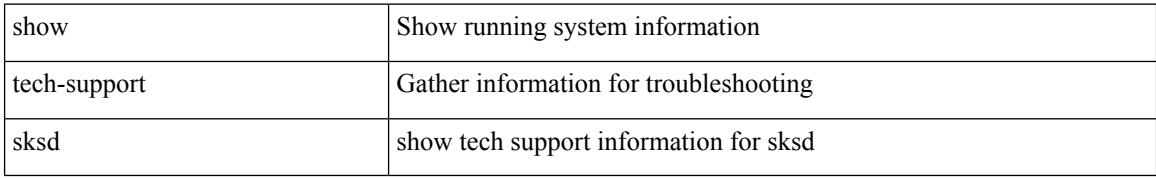

#### **Command Mode**

# **show tech-support sla responder**

show tech-support sla responder [ brief | detail ]

### **Syntax Description**

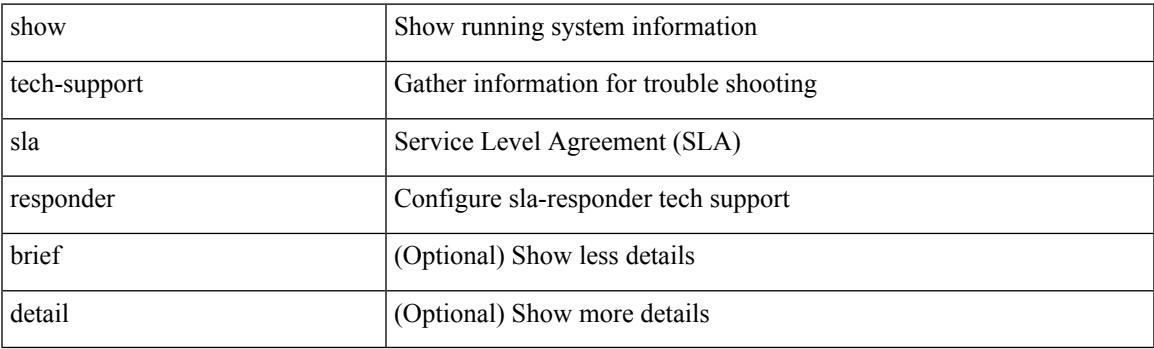

**Command Mode**

# **show tech-support sla sender**

show tech-support sla sender [ brief | detail ]

### **Syntax Description**

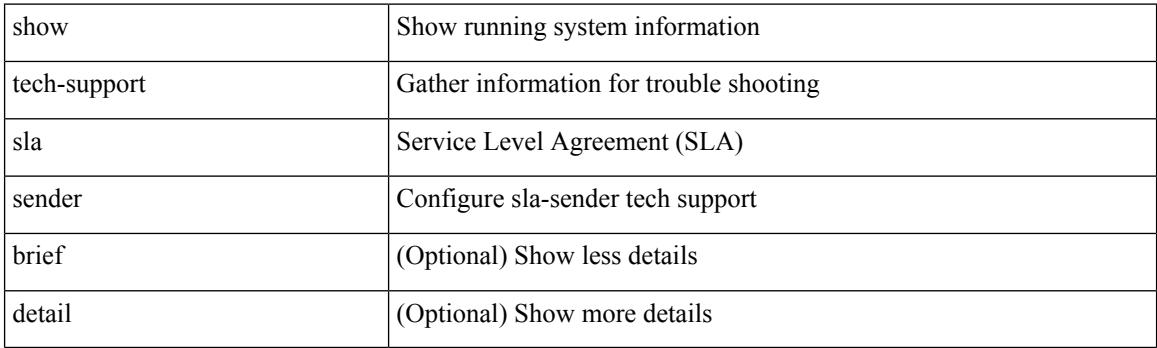

**Command Mode**

# **show tech-support sla twamp-server**

show tech-support sla twamp-server [ brief | detail ]

#### **Syntax Description**

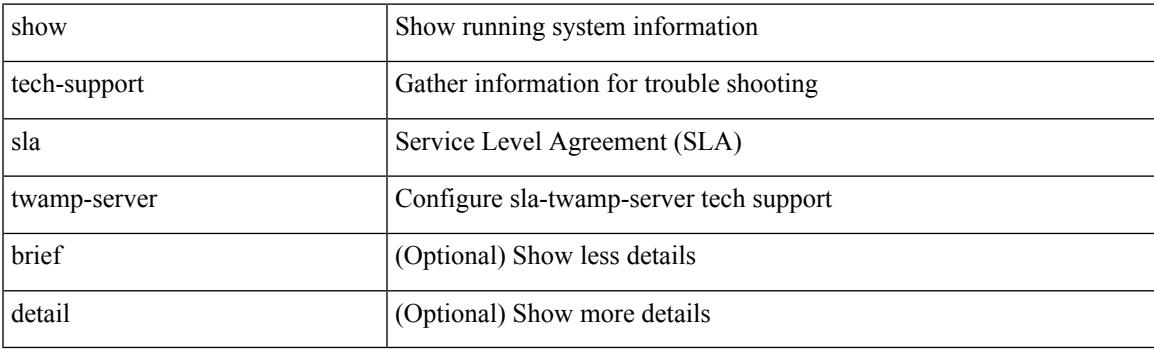

**Command Mode**

# **show tech-support slowdrain**

show tech-support slowdrain [ commands ]

### **Syntax Description**

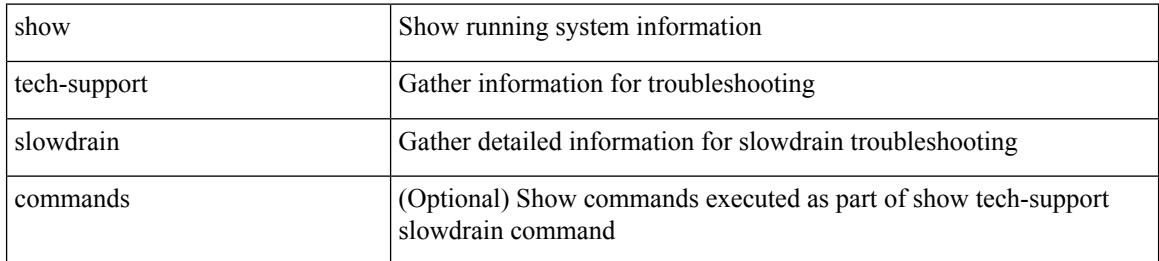

#### **Command Mode**
# **show tech-support smm**

show tech-support smm

## **Syntax Description**

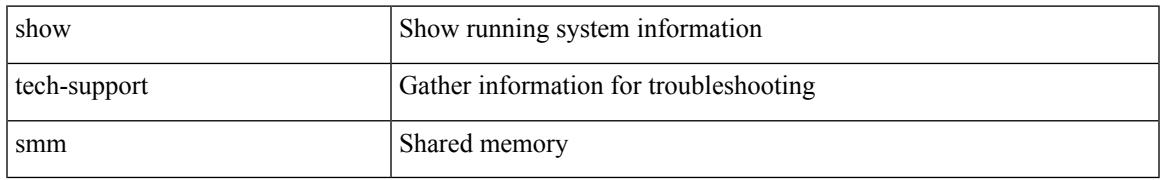

### **Command Mode**

# **show tech-support snmp**

show tech-support snmp

## **Syntax Description**

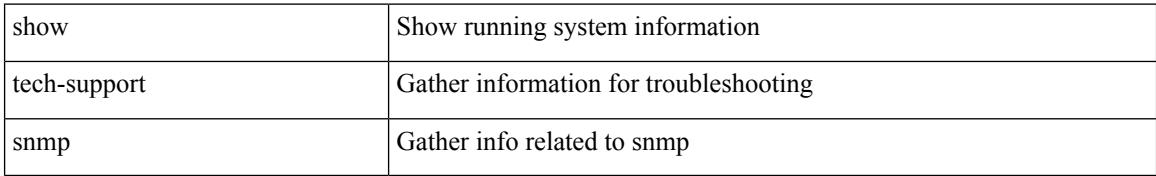

### **Command Mode**

# **show tech-support sockets**

show tech-support sockets [ brief ]

## **Syntax Description**

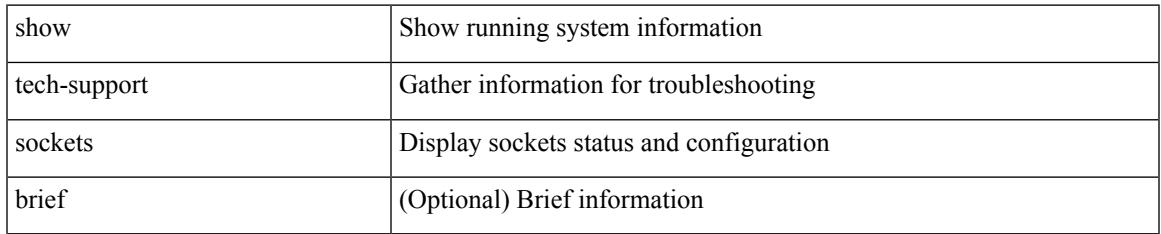

### **Command Mode**

# **show tech-support spm**

show tech-support spm [ <application> ] [ detail ]

## **Syntax Description**

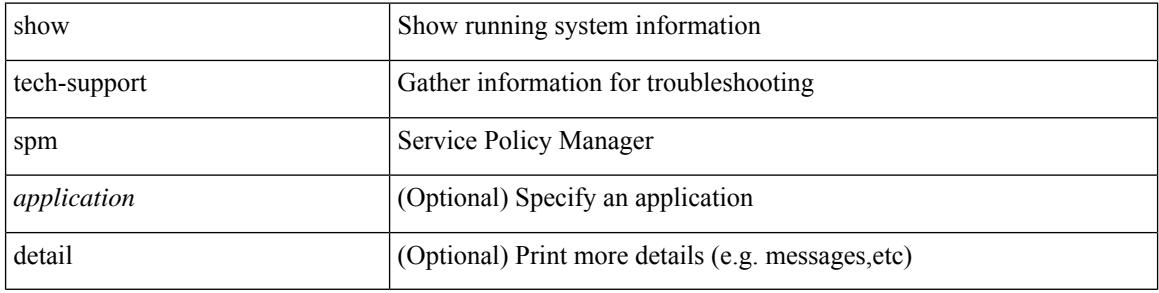

#### **Command Mode**

# **show tech-support srte**

show tech-support srte

## **Syntax Description**

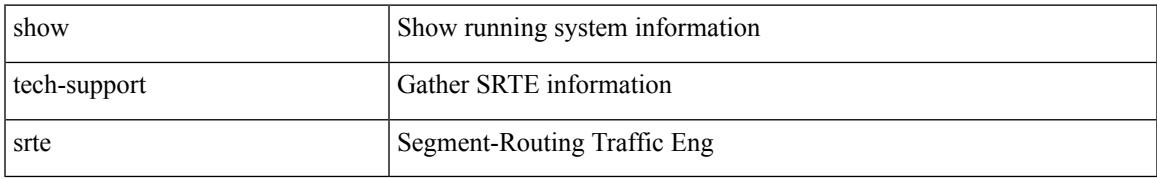

### **Command Mode**

# **show tech-support statsclient**

show tech-support statsclient [ module <module> ]

## **Syntax Description**

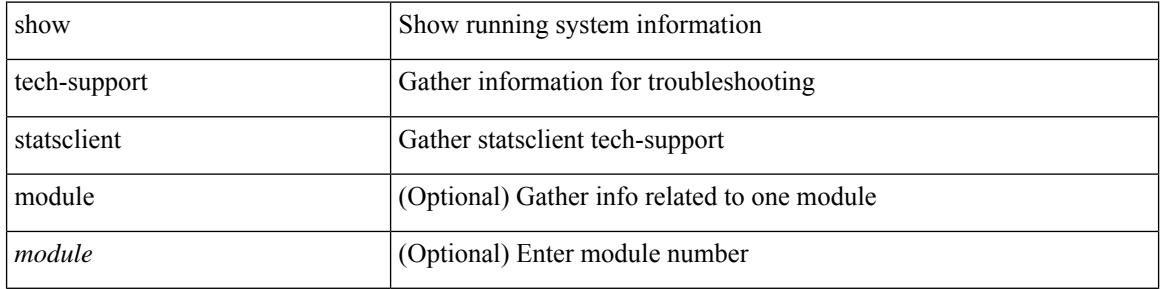

#### **Command Mode**

# **show tech-support stp**

show tech-support stp

## **Syntax Description**

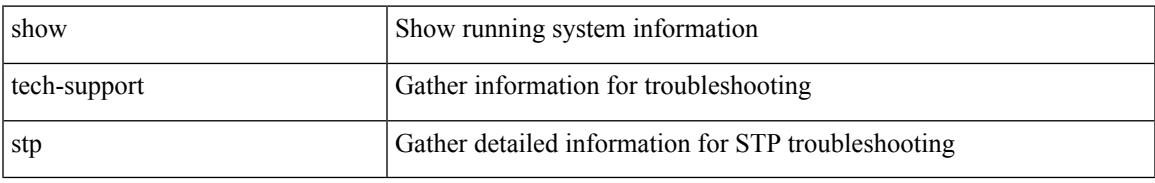

### **Command Mode**

## **show tech-support sup-filesys**

show tech-support sup-filesys

### **Syntax Description**

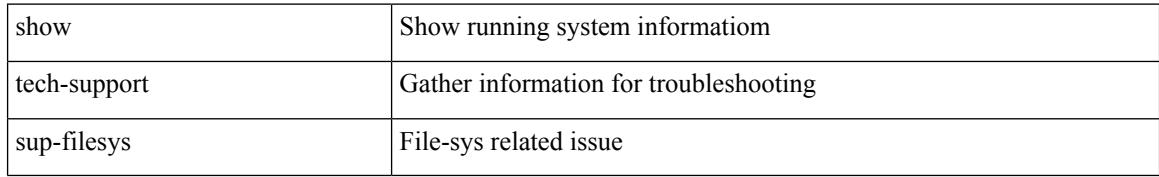

#### **Command Mode**

# **show tech-support super-bridging**

show tech-support super-bridging

## **Syntax Description**

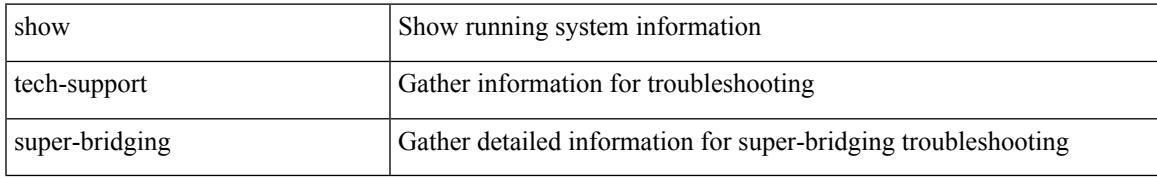

### **Command Mode**

## **show tech-support sysmgr**

show tech-support sysmgr [ commands ]

## **Syntax Description**

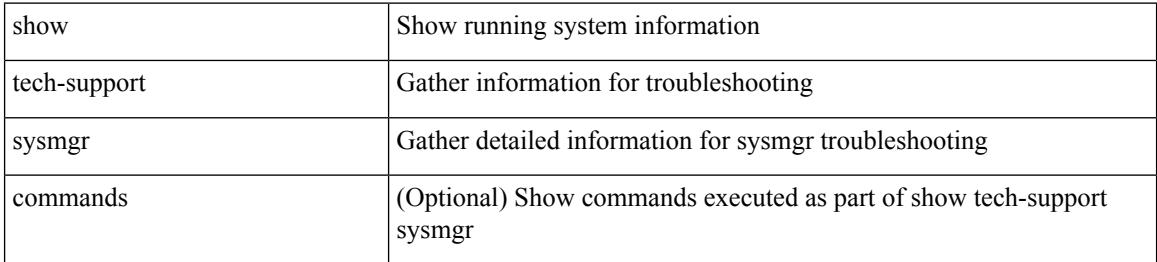

### **Command Mode**

# **show tech-support tacacs**

show tech-support tacacs +

### **Syntax Description**

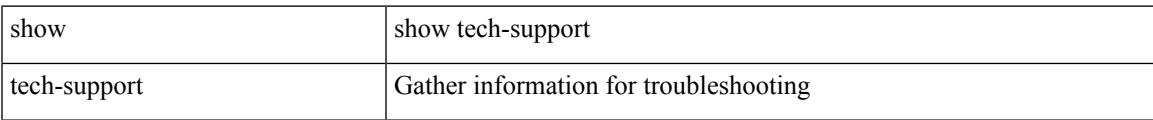

#### **Command Mode**

# **show tech-support telemetry**

show tech-support telemetry

## **Syntax Description**

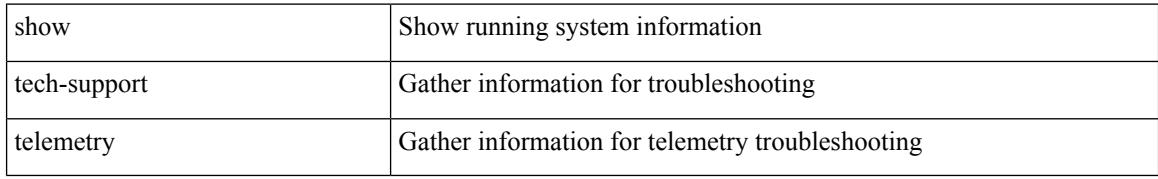

#### **Command Mode**

# **show tech-support track**

show tech-support track

## **Syntax Description**

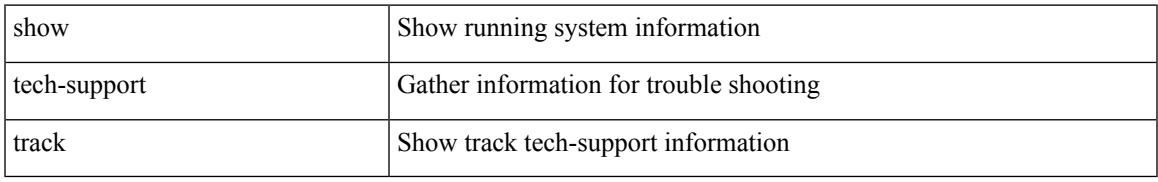

### **Command Mode**

# **show tech-support trm-pd**

show tech-support trm-pd [ detail ]

## **Syntax Description**

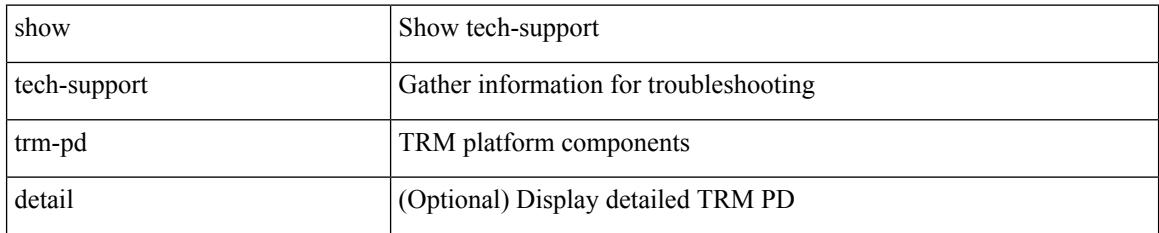

### **Command Mode**

# **show tech-support trm**

show tech-support trm [ detail ]

## **Syntax Description**

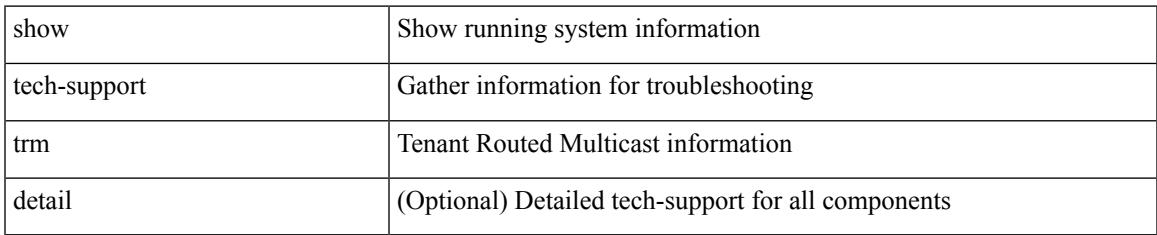

### **Command Mode**

# **show tech-support tunnel-encryption**

show tech-support tunnel-encryption [ detail ]

#### **Syntax Description**

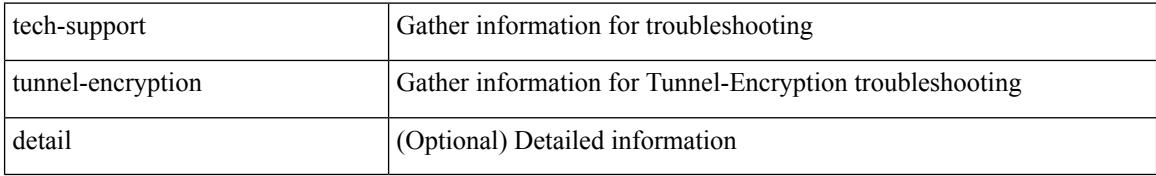

#### **Command Mode**

# **show tech-support tunnel**

show tech-support tunnel [ { commands | detail [ commands 1 ] } ]

## **Syntax Description**

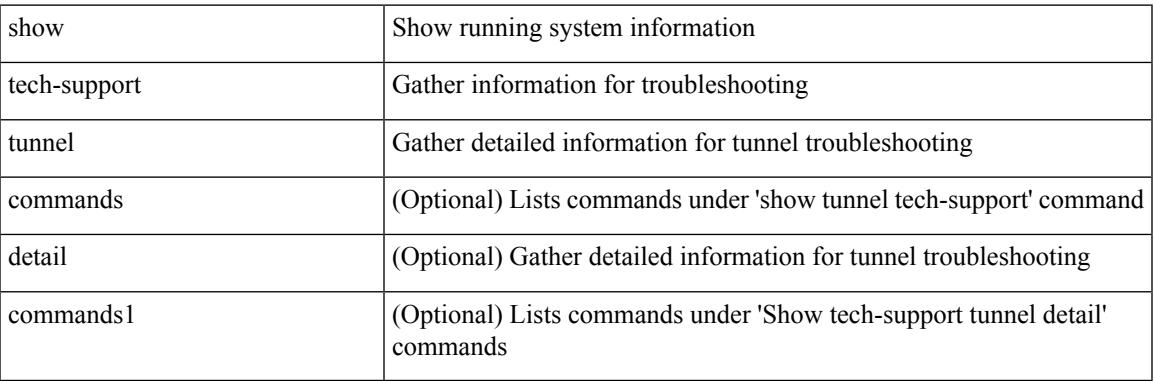

### **Command Mode**

# **show tech-support u2rib**

show tech-support u2rib

## **Syntax Description**

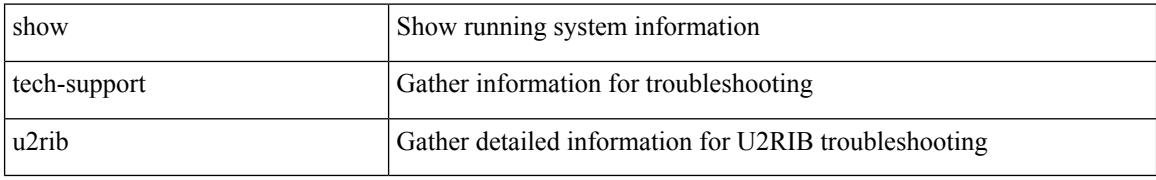

### **Command Mode**

# **show tech-support udld**

show tech-support udld

## **Syntax Description**

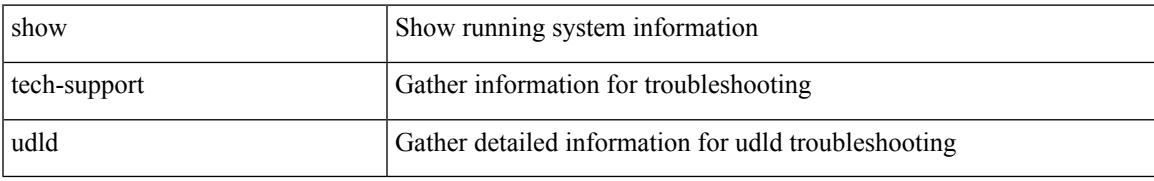

### **Command Mode**

# **show tech-support usd-all**

show tech-support usd-all [ time-optimized ]

## **Syntax Description**

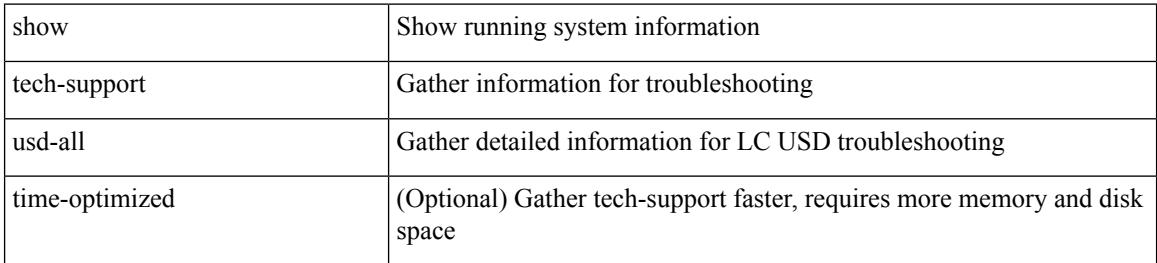

#### **Command Mode**

# **show tech-support vdc**

show tech-support vdc

## **Syntax Description**

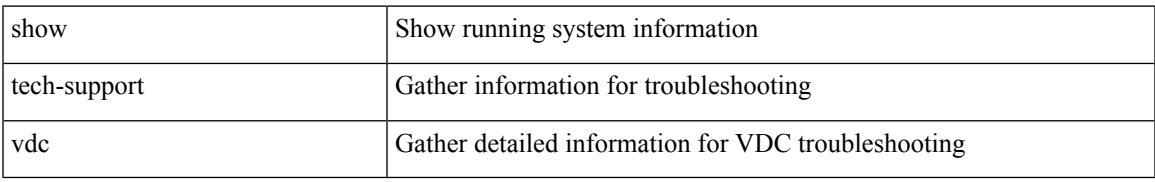

### **Command Mode**

# **show tech-support virtual-service**

show tech-support virtual-service

## **Syntax Description**

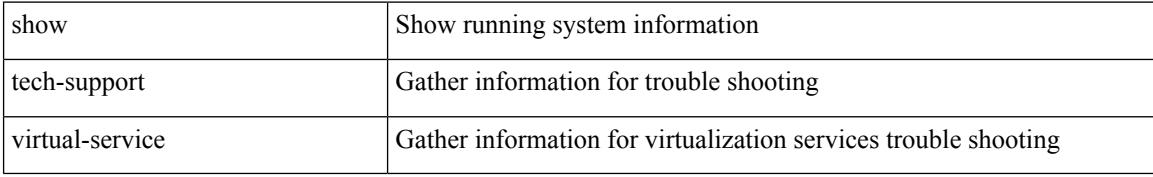

#### **Command Mode**

# **show tech-support vlan**

show tech-support vlan

## **Syntax Description**

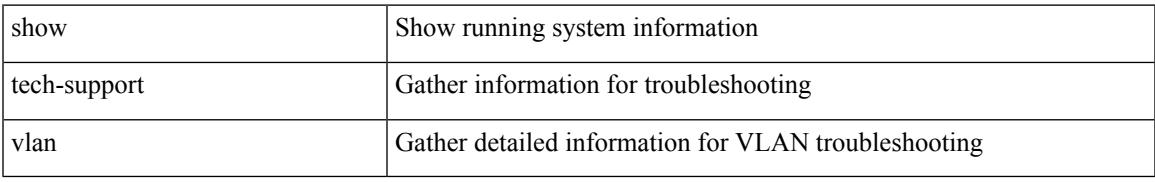

### **Command Mode**

# **show tech-support vmtracker**

show tech-support vmtracker

## **Syntax Description**

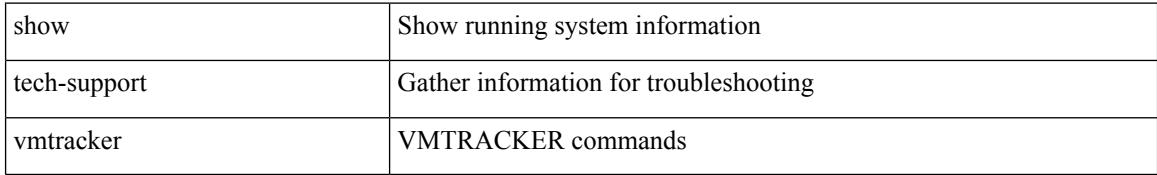

### **Command Mode**

# **show tech-support vpc**

show tech-support vpc

## **Syntax Description**

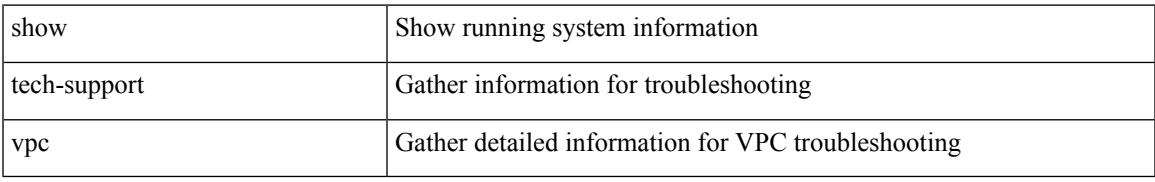

### **Command Mode**

# **show tech-support vrrp**

show tech-support vrrp

## **Syntax Description**

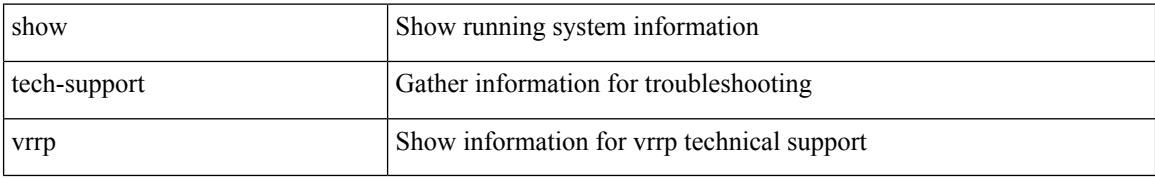

### **Command Mode**

# **show tech-support vrrp brief**

show tech-support vrrp brief

## **Syntax Description**

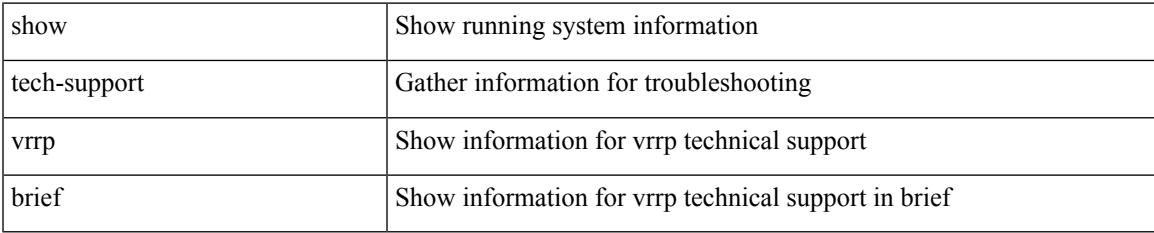

### **Command Mode**

# **show tech-support vrrpv3**

show tech-support vrrpv3 [ detail ]

## **Syntax Description**

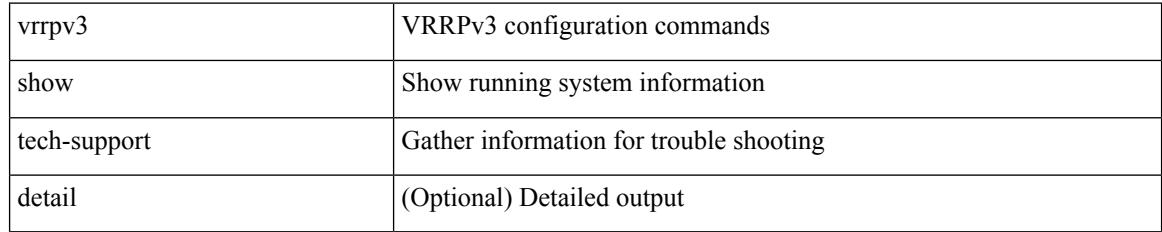

### **Command Mode**

# **show tech-support vsan**

show tech-support vsan [  $\textit{<}$  i0>  $\mid$  commands ]

## **Syntax Description**

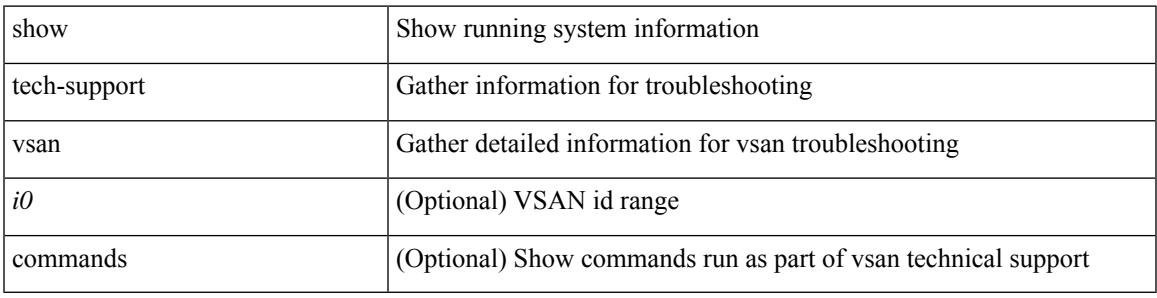

## **Command Mode**

I

# **show tech-support vshd**

show tech-support vshd

## **Syntax Description**

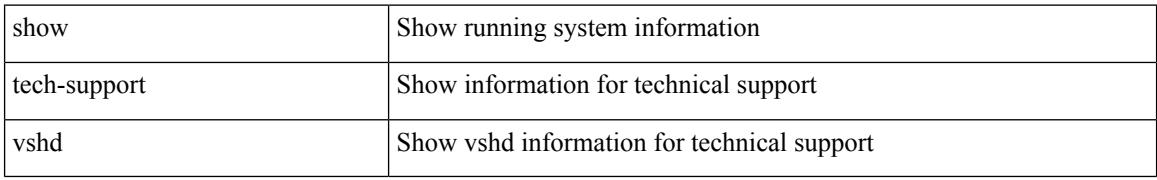

### **Command Mode**

# **show tech-support vtp**

show tech-support vtp

## **Syntax Description**

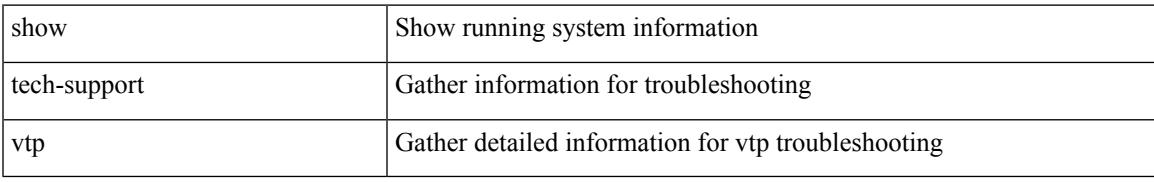

### **Command Mode**

# **show tech-support vvlan**

show tech-support vvlan

## **Syntax Description**

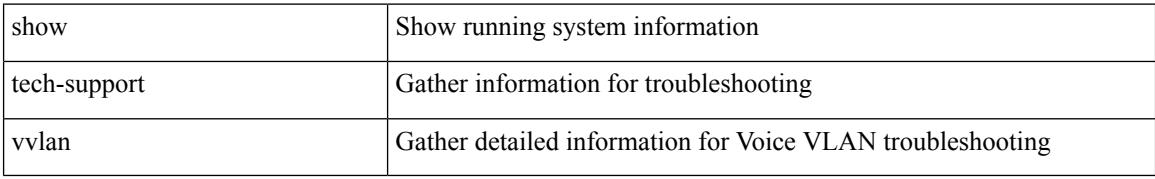

### **Command Mode**

# **show tech-support vxlan-evpn**

show tech-support vxlan-evpn

## **Syntax Description**

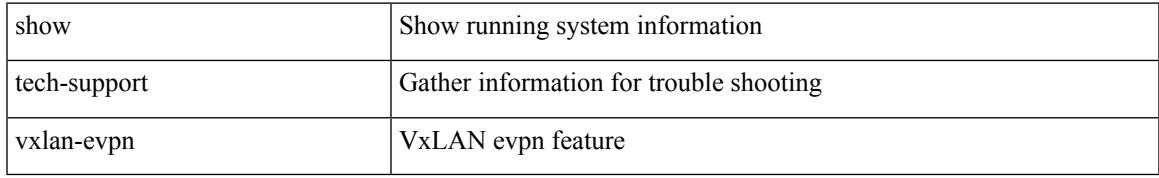

### **Command Mode**

# **show tech-support vxlan**

show tech-support vxlan

## **Syntax Description**

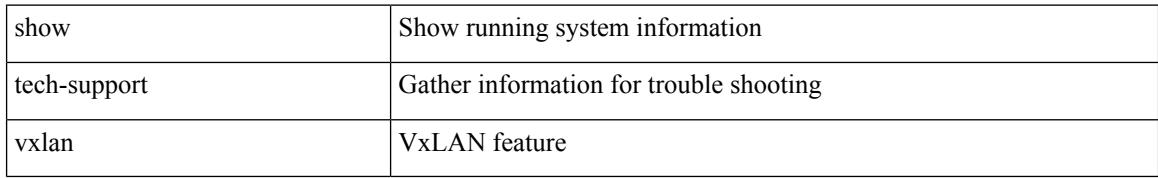

### **Command Mode**

# **show tech-support vxlan platform**

show tech-support vxlan platform

### **Syntax Description**

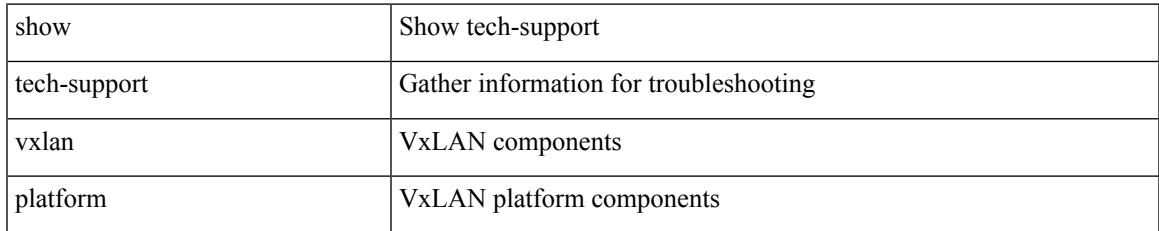

### **Command Mode**

# **show tech-support xbar**

show tech-support xbar

## **Syntax Description**

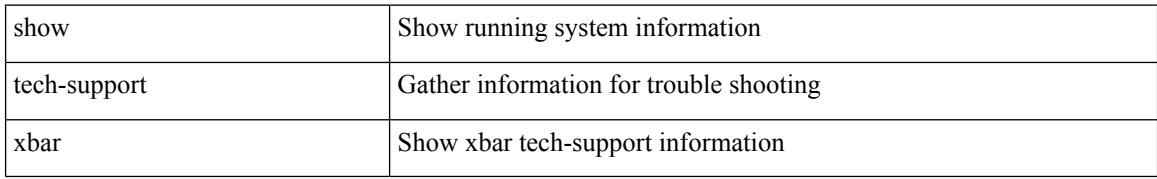

### **Command Mode**
$\overline{\phantom{a}}$ 

# **show tech-support xml**

show tech-support xml

### **Syntax Description**

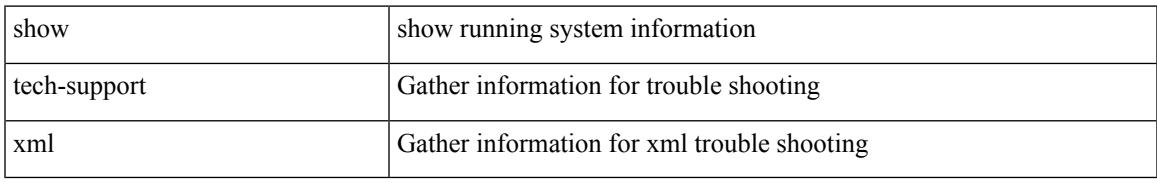

### **Command Mode**

# **show tech-support xos**

show tech-support xos [ brief ]

## **Syntax Description**

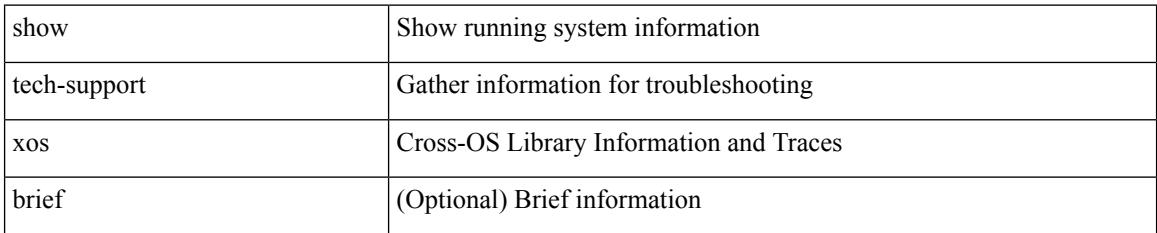

**Command Mode**

 $\overline{\phantom{a}}$ 

# **show tech-support zone**

show tech-support zone [ [ commands ] [ vsan <i0> ] ]

## **Syntax Description**

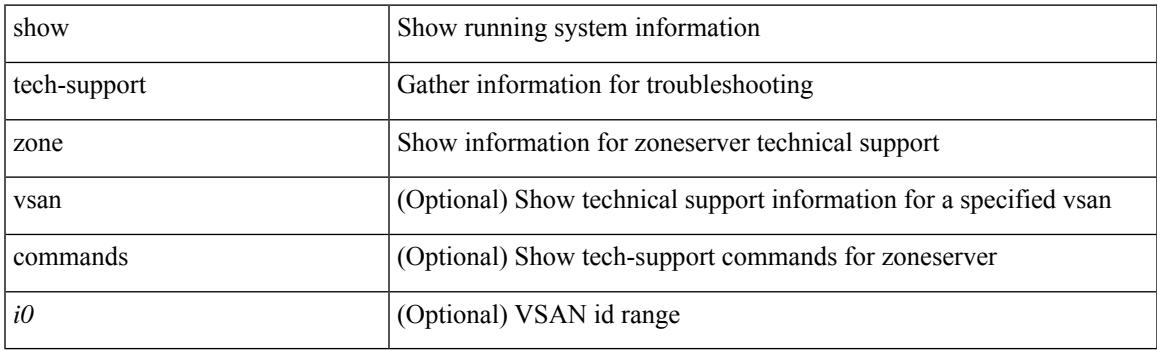

**Command Mode**

# **show telemetry config errors**

show telemetry config errors [ \_\_readonly \_\_ [ { TABLE\_error\_list <list\_row\_idx> <path\_name> <snsr\_grp\_id>  $\langle error \rangle$  ] ]

### **Syntax Description**

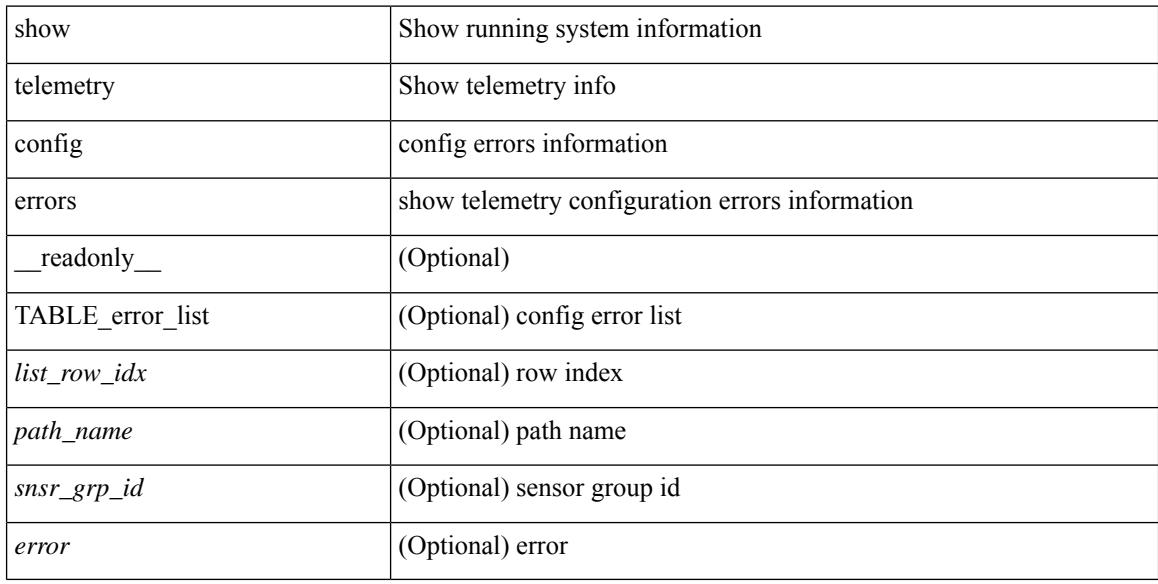

### **Command Mode**

## **show telemetry control database**

show telemetry control { database [ subscriptions | destination-groups | destinations  $\vert \int \{ \vert$  sensor-paths | sensor-groups  $\left[ \left[ \begin{array}{c} \text{det}(a) \\ \text{det}(a) \end{array} \right] \right]$  | stats  $\left[ \begin{array}{c} \text{readonly} \\ \text{de}(a) \end{array} \right]$   $\left[ \begin{array}{c} \text{subscripts} \\ \text{det}(a) \end{array} \right]$  $\leq$ subscription id $\geq$   $\leq$ data collector type $\geq$  }  $[$   $\leq$   $\leq$ ensor grp db size $\geq$   $[$   $\leq$  TABLE sensor grp  $\leq$ nsr grp row idx $>$  $\leq$ snsr grp id $>$  $\leq$ snsr grp type $\geq$   $\leq$ snsr grp collector type $\geq$   $\leq$ snsr grp timer interval $\geq$  $\leq$ snsr\_grp\_timer\_status>  $\leq$ snsr\_grp\_sub\_count>  $\leq$ snsr\_grp\_sub\_id>  $\leq$ snsr\_grp\_dc\_cur\_time>  $\leq$ snsr\_grp\_dc\_min\_time>  $\leq$ snsr\_grp\_dc\_max\_time>  $\leq$ snsr\_grp\_enc\_cur\_time>  $\leq$ snsr\_grp\_enc\_min\_time>  $\leq$ snsr grp enc max time>  $\leq$ snsr grp trans cur time>  $\leq$ snsr grp trans min time>  $\leq$ snsr grp trans max time $\geq$   $\leq$ snsr grp stream cur time $\geq$   $\leq$ snsr grp stream min time $\geq$ <snsr\_grp\_stream\_max\_time> <snsr\_grp\_stream\_col\_id\_drop> <snsr\_grp\_stream\_last\_col\_id\_drop>  $\leq$ snsr\_grp\_stream\_col\_drop $>\$  $\|$   $\leq$  sensor\_path\_db\_size $\geq$   $\|$   $\leq$  TABLE\_sensor\_path  $\leq$ path\_row\_idx $\geq$  $\epsilon$  <path subscribed> <path\_group\_count> <path\_secondary\_group\_count> <path\_level> <path\_name>  $\epsilon$  at particles  $\epsilon$  and  $\epsilon$  and  $\epsilon$  and  $\epsilon$  in  $\epsilon$  and  $\epsilon$  in  $\epsilon$  and  $\epsilon$  and  $\epsilon$  and  $\epsilon$  and  $\epsilon$  and  $\epsilon$  and  $\epsilon$  and  $\epsilon$  and  $\epsilon$  and  $\epsilon$  and  $\epsilon$  and  $\epsilon$  and  $\epsilon$  and  $\epsilon$  and  $\epsilon$  and  $\epsilon$  and  $\epsilon$  an  $\epsilon$  spath gpb min enc\_size>  $\epsilon$  spath\_gpb\_max\_enc\_size>  $\epsilon$  spath\_json\_cur\_enc\_size>  $\epsilon$  spath\_json\_min\_enc\_size> <path\_json\_max\_enc\_size> <path\_cgpb\_cur\_enc\_size> <path\_cgpb\_min\_enc\_size>  $\epsilon$  spath cgpb max enc size>  $\epsilon$  path dc cur time>  $\epsilon$  path dc min time>  $\epsilon$  path dc max time>  $\epsilon$  spath enc\_cur\_time>  $\epsilon$  spath\_enc\_min\_time>  $\epsilon$  spath\_enc\_max\_time>  $\epsilon$  spath\_trans\_cur\_time>  $\epsilon$  spath trans min time>  $\epsilon$  spath trans max time>  $\epsilon$  spath stream cur time>  $\epsilon$  spath stream min time>  $\epsilon$  =  $\epsilon$  /stream\_max\_time>  $\epsilon$  >  $\epsilon$  and side  $\epsilon$  is  $\epsilon$  is  $\$ <destination\_group\_id> <destination\_group\_refcount> <destination\_group\_use\_vrf> <destination\_group\_filter\_filename> <destination\_group\_filter\_md5hash> <destination\_group\_md5\_checksum>  $\leq$  destination group file modified>  $\leq$  destination group file synced>  $\}$  ] [  $\leq$  destination db size> ] [  $\{$ TABLE\_destinations <destination\_ip> <destination\_port> <destination\_encoding> <destination\_transport>  $\leq$  destination refcount $\geq$  ] [ db statistics  $\leq$ chunk alloc fail $\geq$   $\leq$ sensor path chunk create fail $\geq$ <sensor group chunk create fail> <destination chunk create fail> <destination group chunk create fail>  $\leq$ subscription chunk create fail $\geq$   $\leq$ sensor path db create fail $\geq$   $\leq$ sensor group db create fail $\geq$ <destination\_db\_create\_fail> <destination\_group\_db\_create\_fail> <subscription\_db\_create\_fail>  $\le$ sensor path db insert fail $\ge$   $\le$ sensor group db insert fail $\ge$   $\le$  destination db insert fail $\ge$  $\leq$ destination group db insert fail $\geq$   $\leq$ subscription db insert fail $\geq$   $\leq$ sensor path db delete fail $\geq$  $\le$ sensor group db delete fail $\ge$   $\le$  destination db delete fail $\ge$   $\le$  destination group db delete fail $\ge$  $\leq$ subscription db delete fail $\geq$   $\leq$ sensor path delete in use $\geq$   $\leq$ sensor group delete in use $\geq$ <destination\_delete\_in\_use> <destination\_group\_delete\_in\_use> <delete\_destination\_in\_use\_fail>  $\le$ sensor path sensor group list create fail>  $\le$ sensor path prop list create fail> <sensor path\_secondary\_sensor\_path\_list\_create\_fail> <sensor\_path\_secondary\_sensor\_group\_list\_create\_fail>  $\le$ sensor group sensor path list create fail $\ge$   $\le$ sensor group subscription list create fail $\ge$ <destination\_group\_subscription\_list\_create\_fail> <destination\_group\_destination\_list\_create\_fail> <destination\_destination\_group\_list\_create\_fail> <subscription\_sensor\_group\_list\_create\_fail> <subscription\_destination\_group\_list\_create\_fail> <sensor\_group\_sensor\_path\_list\_delete\_fail> <sensor\_group\_subscription\_list\_delete\_fail> <sensor\_group\_subscription\_unsupported\_data\_source\_fail> <destination\_group\_subscription\_list\_delete\_fail> <destination\_group\_destination\_list\_delete\_fail>  $\leq$ subscription sensor group list delete fail $\geq$   $\leq$ subscription destination group list delete fail $\geq$ <destination\_destination\_group\_list\_delete\_fail> <destination\_delete\_from\_destination\_group\_fail> <destination\_group\_delete\_from\_subscription\_fail> <sensor\_group\_delete\_from\_subscription\_fail>  $\le$ sensor path delete from sensor group fail>  $\le$ get encode cb fail>  $\le$ get transport cb fail> ] ]

#### **Syntax Description**

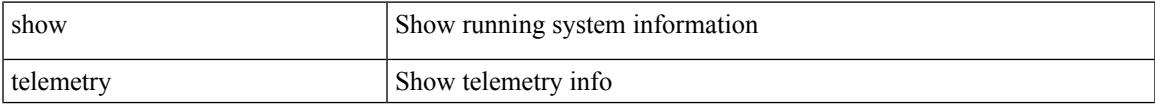

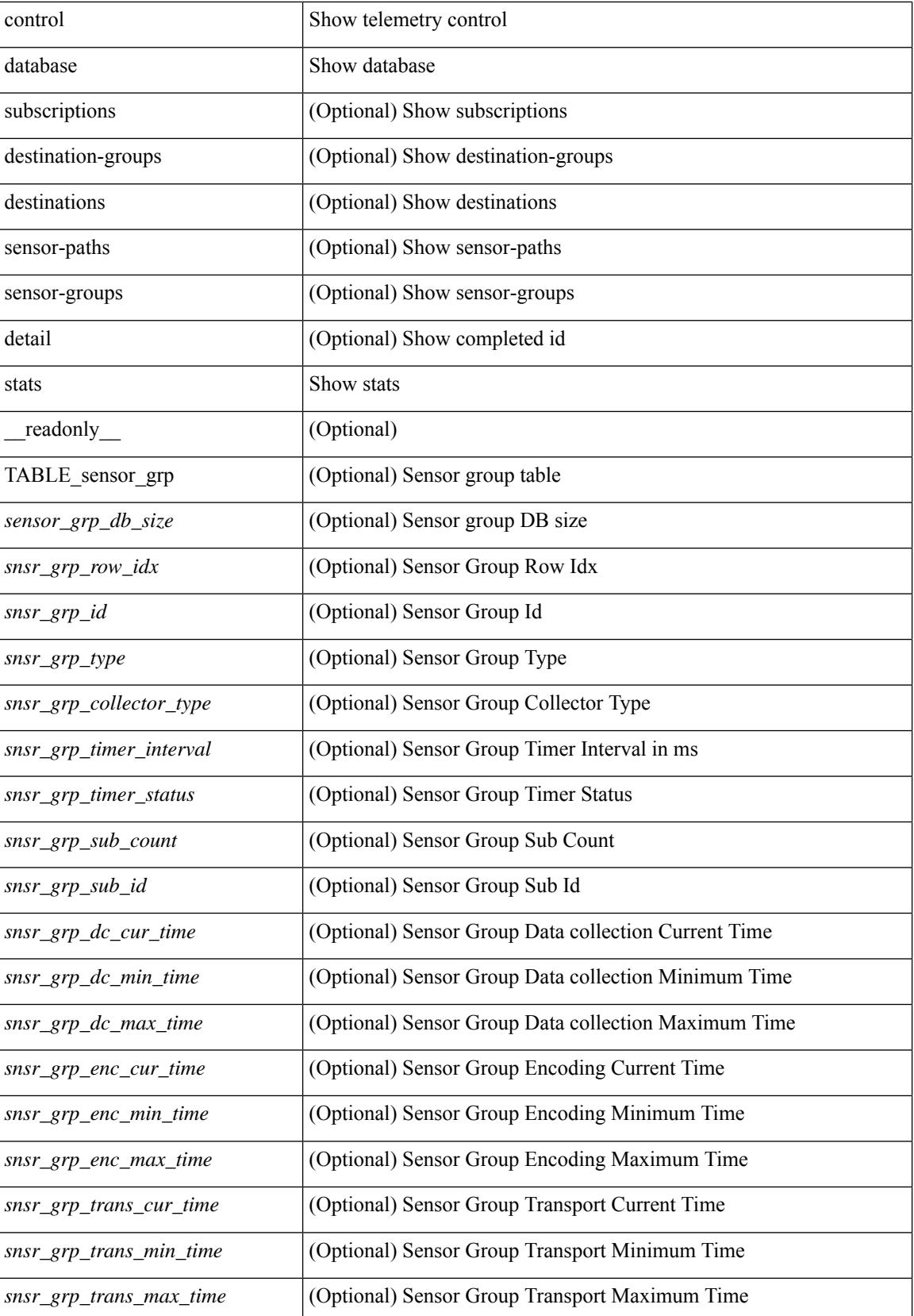

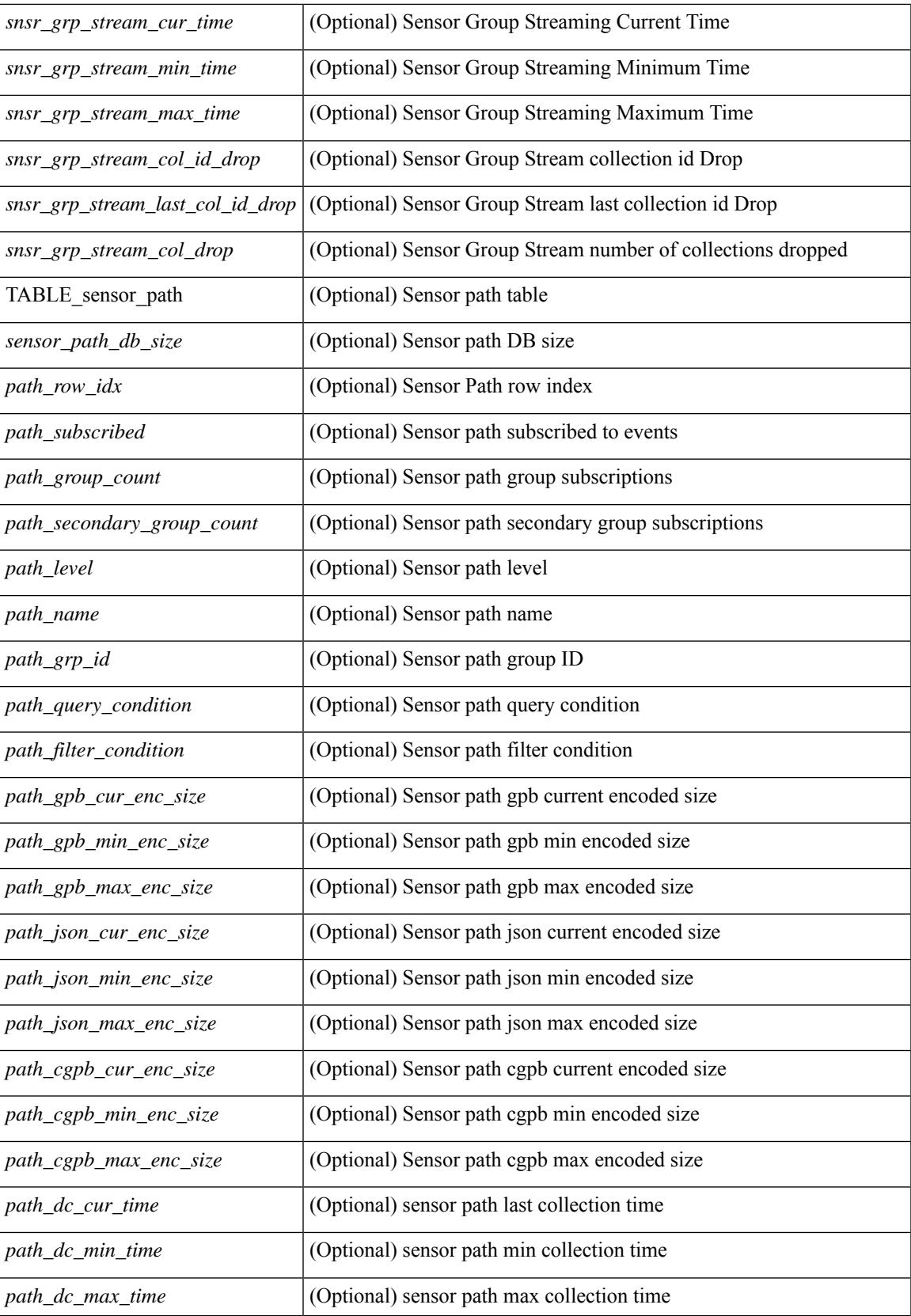

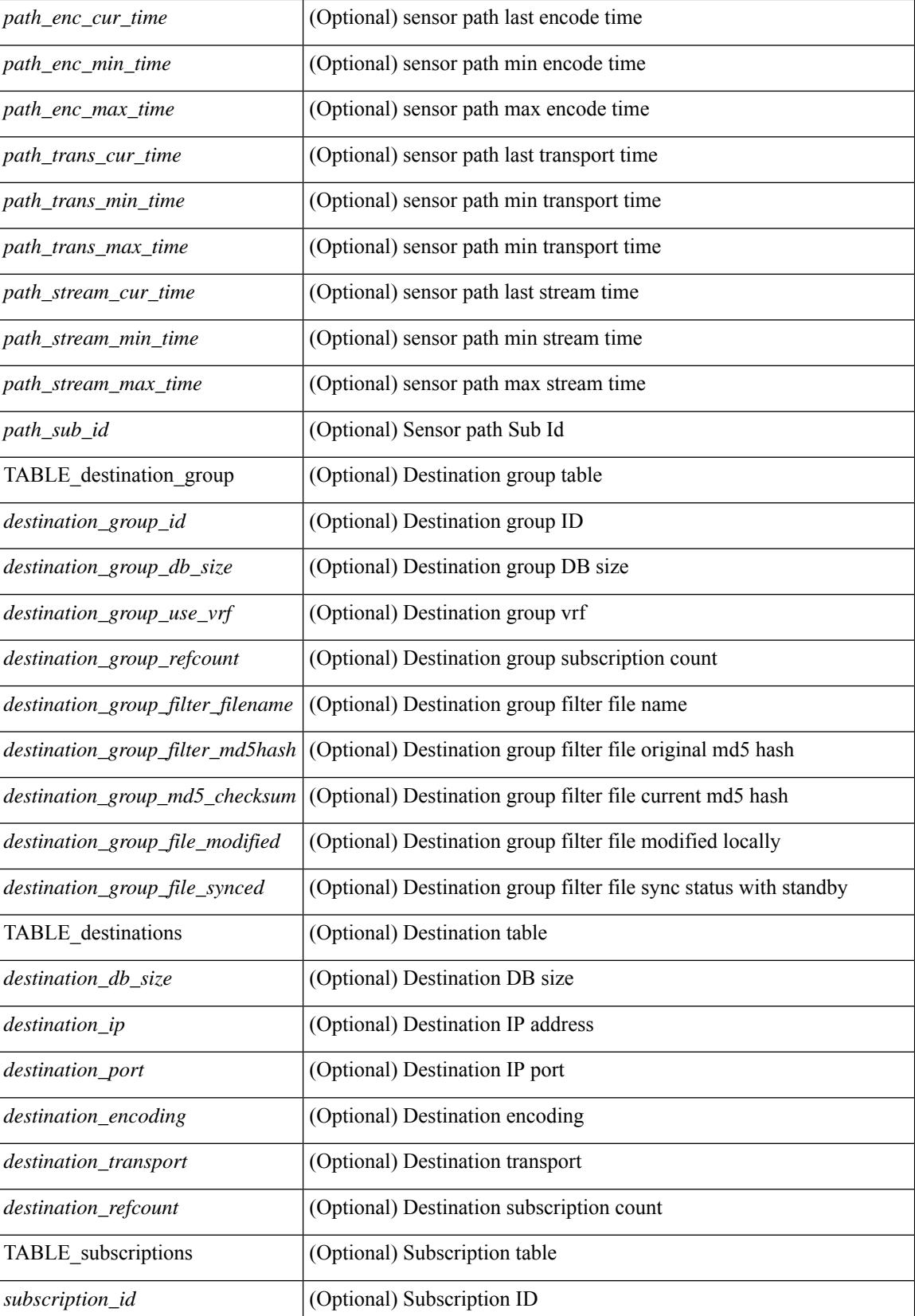

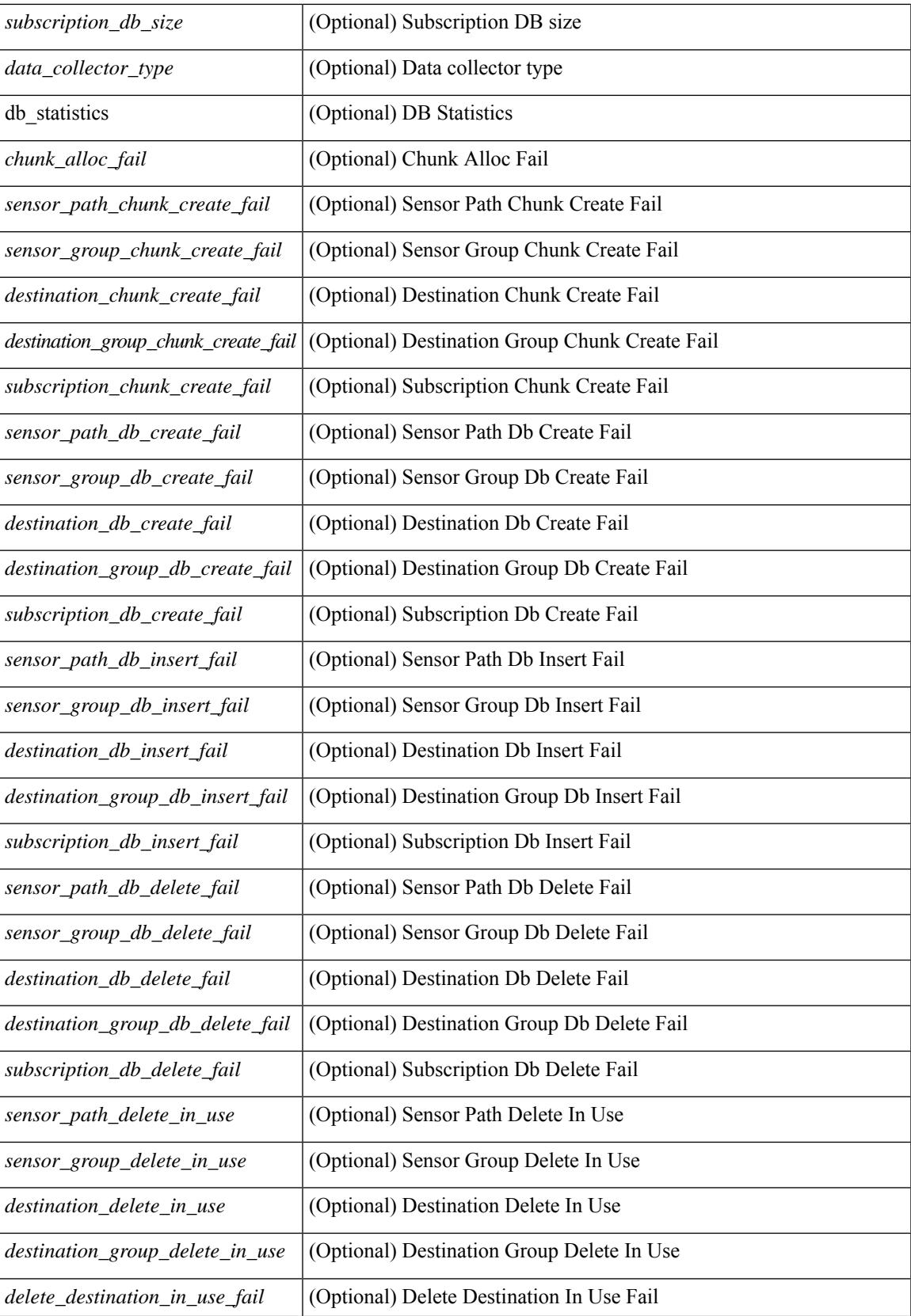

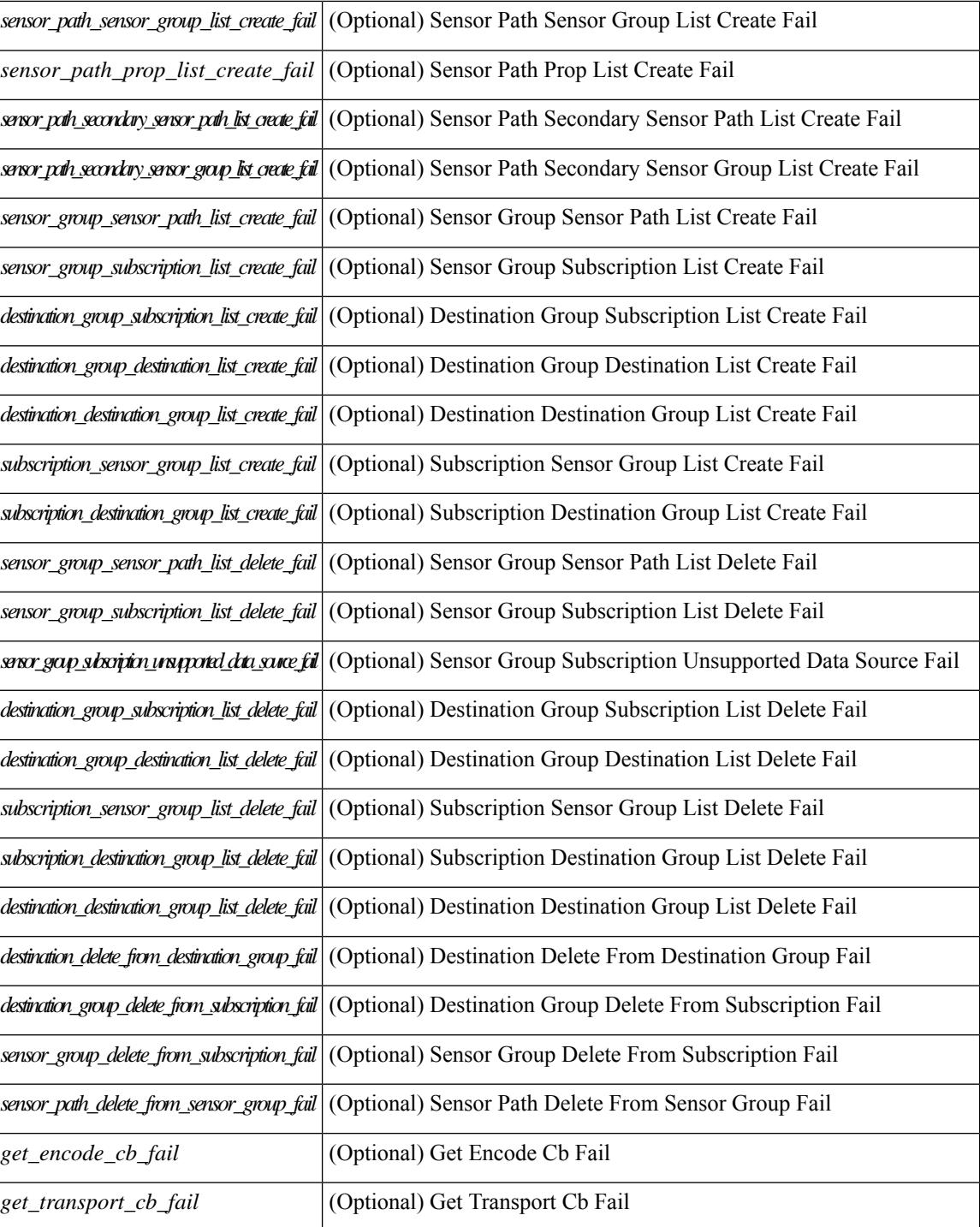

#### **Command Mode**

# **show telemetry data collector brief**

show telemetry data collector { brief | details } [ \_\_readonly \_\_ [ { TABLE\_data\_collector\_brief <dcb\_row\_idx> <dcb\_collector\_type> <dcb\_success\_count> <dcb\_fail\_count> <dcb\_skip\_count> } ] [ { TABLE\_data\_collector\_details <dcd\_row\_idx> <dcd\_success\_count> <dcd\_fail\_count> <dcd\_skip\_count> <dcd\_path\_name> <dcd\_grp\_id> } ] ]

### **Syntax Description**

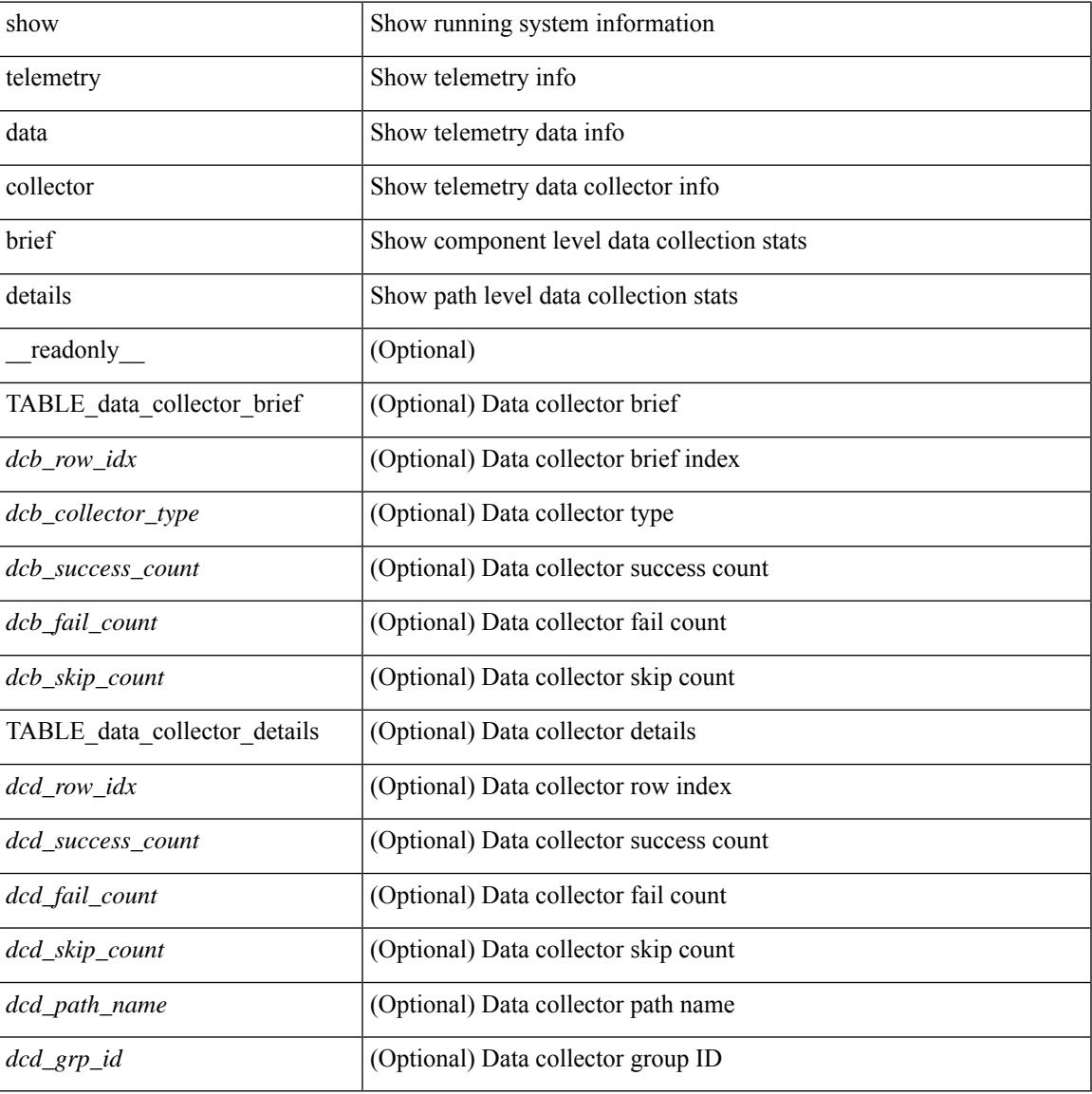

#### **Command Mode**

# **show telemetry dynamic configuration**

show telemetry dynamic configuration  $[$  \_\_readonly\_\_ [  $\leq$  \subscription\_id> ] [  $\{$  TABLE\_destination\_groups <dst\_grp\_row\_idx> <dst\_grp\_id> } ] [ { TABLE\_sensor\_groups <snsr\_grp\_row\_idx> <snsr\_grp\_id> <snsr\_grp\_sample\_interval> } ] [ <destination\_group\_id> ] [ { TABLE\_destinations <destination\_ip> <destination\_port> <destination\_encoding> <destination\_transport> } ] [ <snsr\_grp\_id> ] [ { TABLE\_sensor\_path <path\_row\_idx> <path\_name>  $\}$  ] ]

#### **Syntax Description**

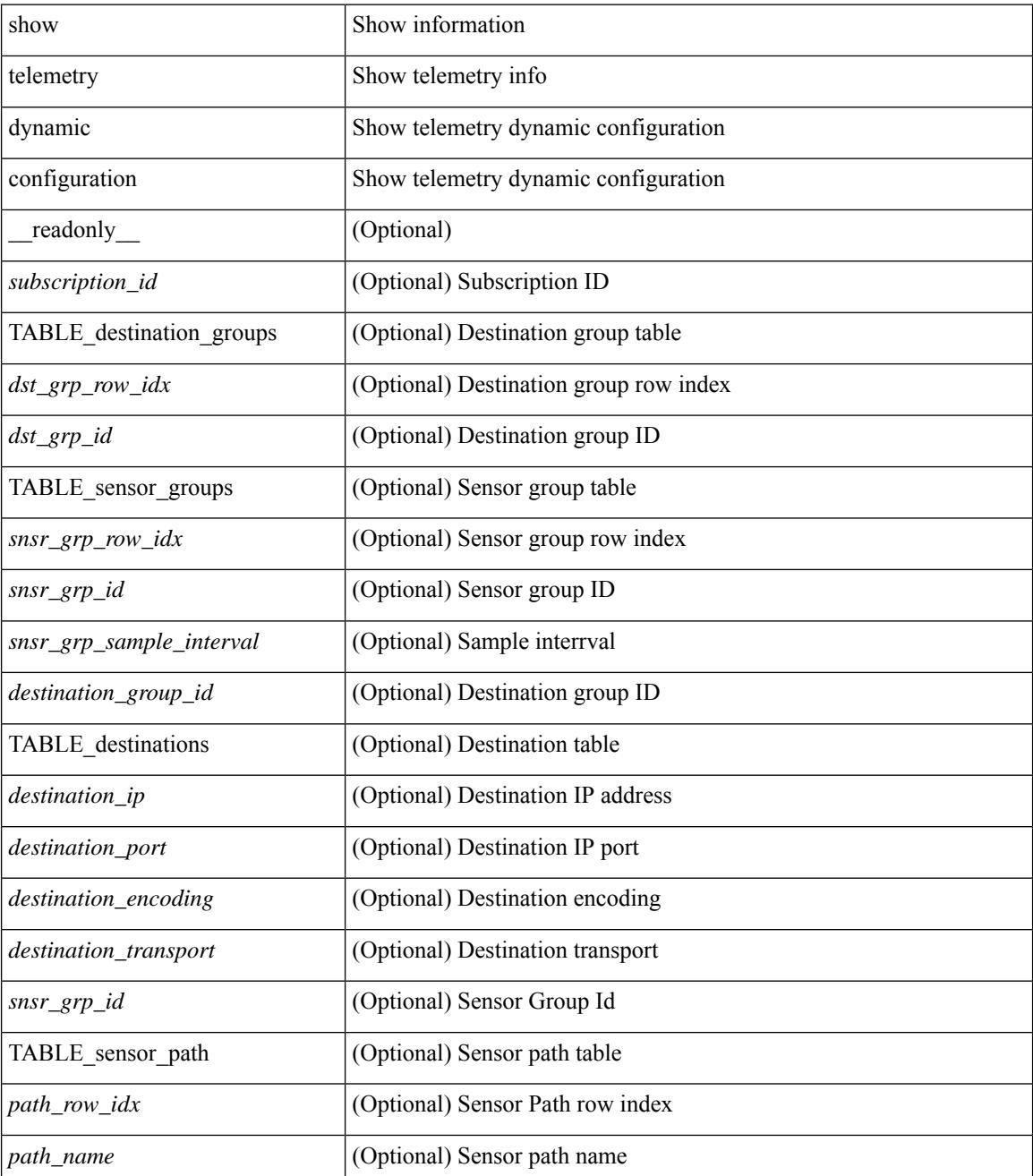

 $\mathbf{l}$ 

### **Command Mode**

# **show telemetry event collector stats**

show telemetry event collector { stats | errors } [ \_\_readonly\_ [ { TABLE\_event\_collector\_stats <ec\_row\_idx> <ec\_collection\_count> <ec\_last\_collection\_ts> <ec\_sensor\_path> <ec\_sensor\_grp\_id> } ] [ { event\_collector\_errors <event\_sub\_init\_fail> <event\_data\_enq\_fail> <event\_sub\_fail> <pending\_sub\_list\_create\_fail> <sub\_hash\_table\_create\_fail> <sub\_hash\_table\_destroy\_fail> <sub\_hash\_table\_insert\_fail> <sub\_hash\_table\_remove\_fail> } ] ]

#### **Syntax Description**

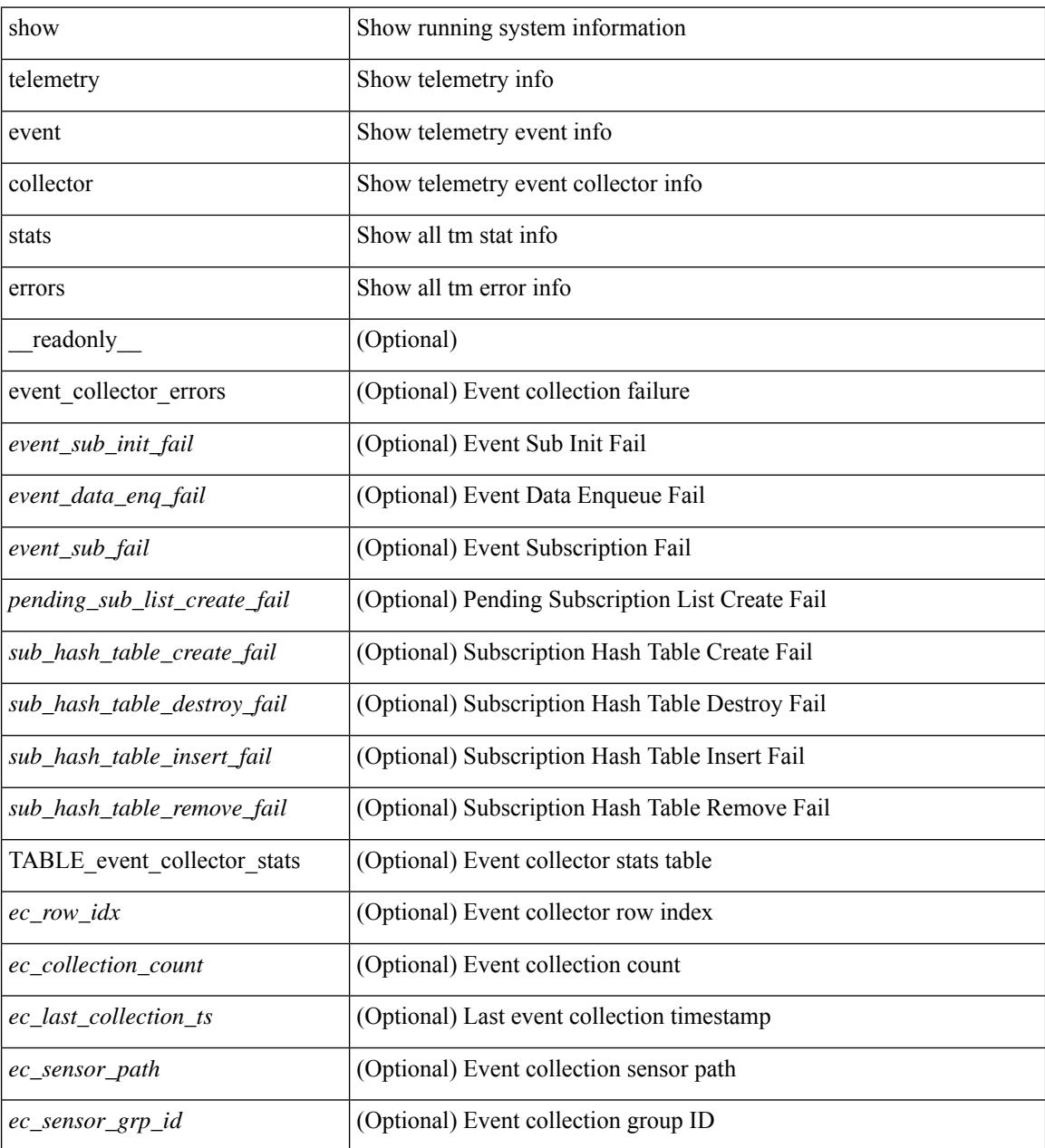

**Command Mode**

 $\mathbf{l}$ 

# **show telemetry pipeline stats**

show telemetry pipeline stats [ \_\_readonly\_\_ { main\_statistics { timers <start\_fail> } { data\_collector <dnode\_create\_fail> } { event\_collector <enode\_create\_fail> <node\_add\_fail> <invalid\_data> } { memory <allowed\_limit> <occupied\_mem> } } { queue\_statistics { TABLE\_queue <queue\_name> <actual\_size> <current\_size> <max\_size> <full\_count> <enqueue\_error> <dequeue\_error> } } ]

#### **Syntax Description**

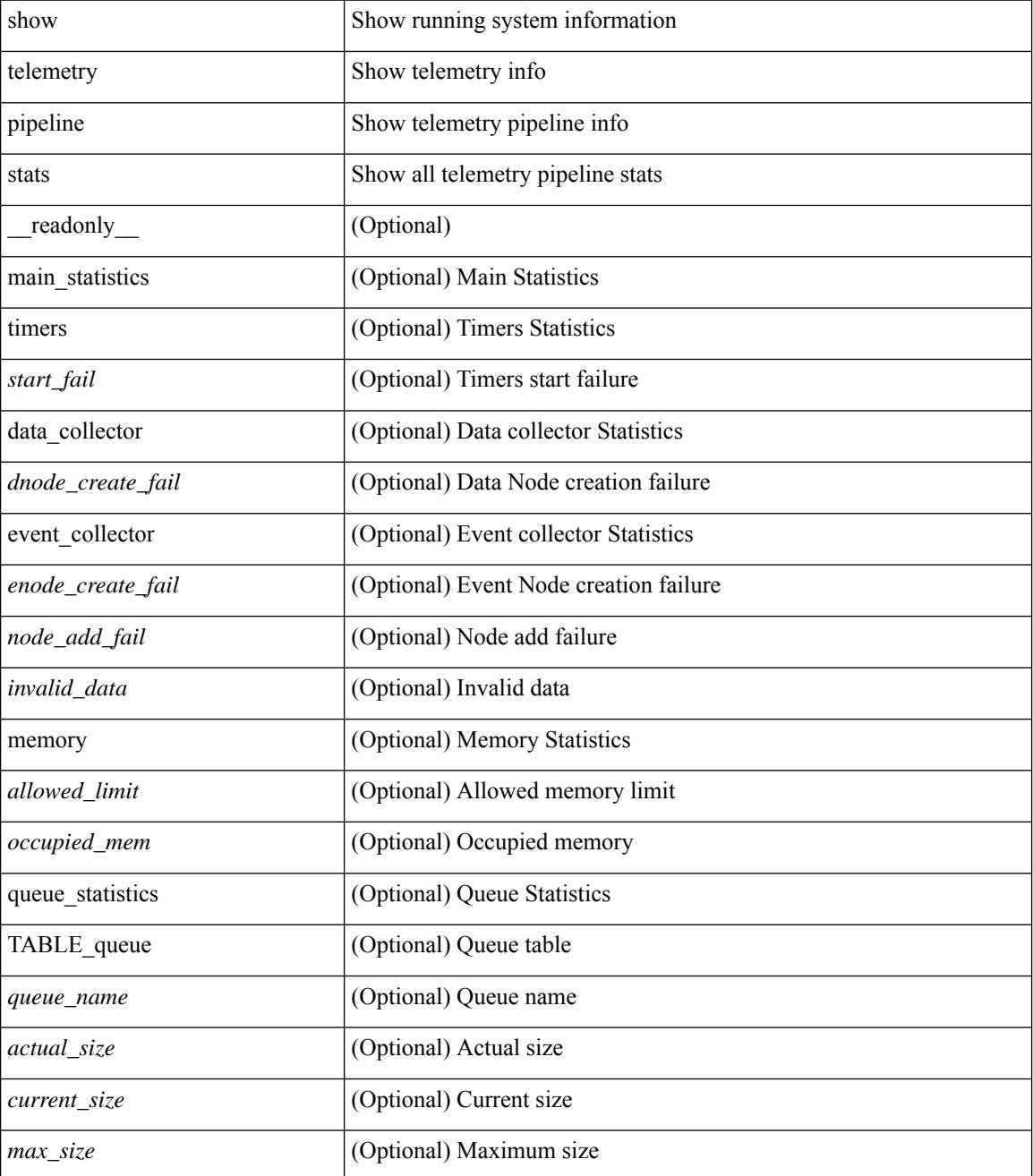

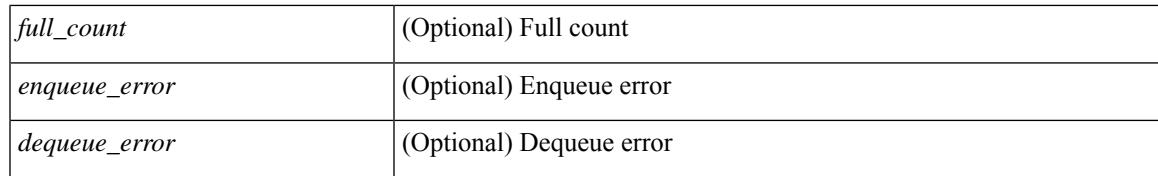

#### **Command Mode**

# **show telemetry port-counters**

show telemetry port-counters  $\lceil$  interface  $\lceil$  if name $\lceil$  [  $\lceil$  and  $\lceil$   $\lceil$  { TABLE port\_counters  $\lceil$  if name> <portPacketInIpv4> <portInIpv4> <portPacketOutIpv4> <portOutIpv4> <portPacketInIpv4Pps> <portInIpv4Bps> <portPacketOutIpv4Pps> <portOutIpv4Bps> <portPacketInIpv6> <portInIpv6> <portPacketOutIpv6> <portOutIpv6> <portPacketInIpv6Pps> <portInIpv6Bps> <portPacketOutIpv6Pps> <portOutIpv6Bps> <portTx0Pfc> <portTx1Pfc> <portTx2Pfc> <portTx3Pfc> <portTx4Pfc> <portTx5Pfc> <portTx6Pfc> <portTx7Pfc> <portRx0Pfc> <portRx1Pfc> <portRx2Pfc> <portRx3Pfc> <portRx4Pfc> <portRx5Pfc> <portRx6Pfc> <portRx7Pfc> } ] ]

#### **Syntax Description**

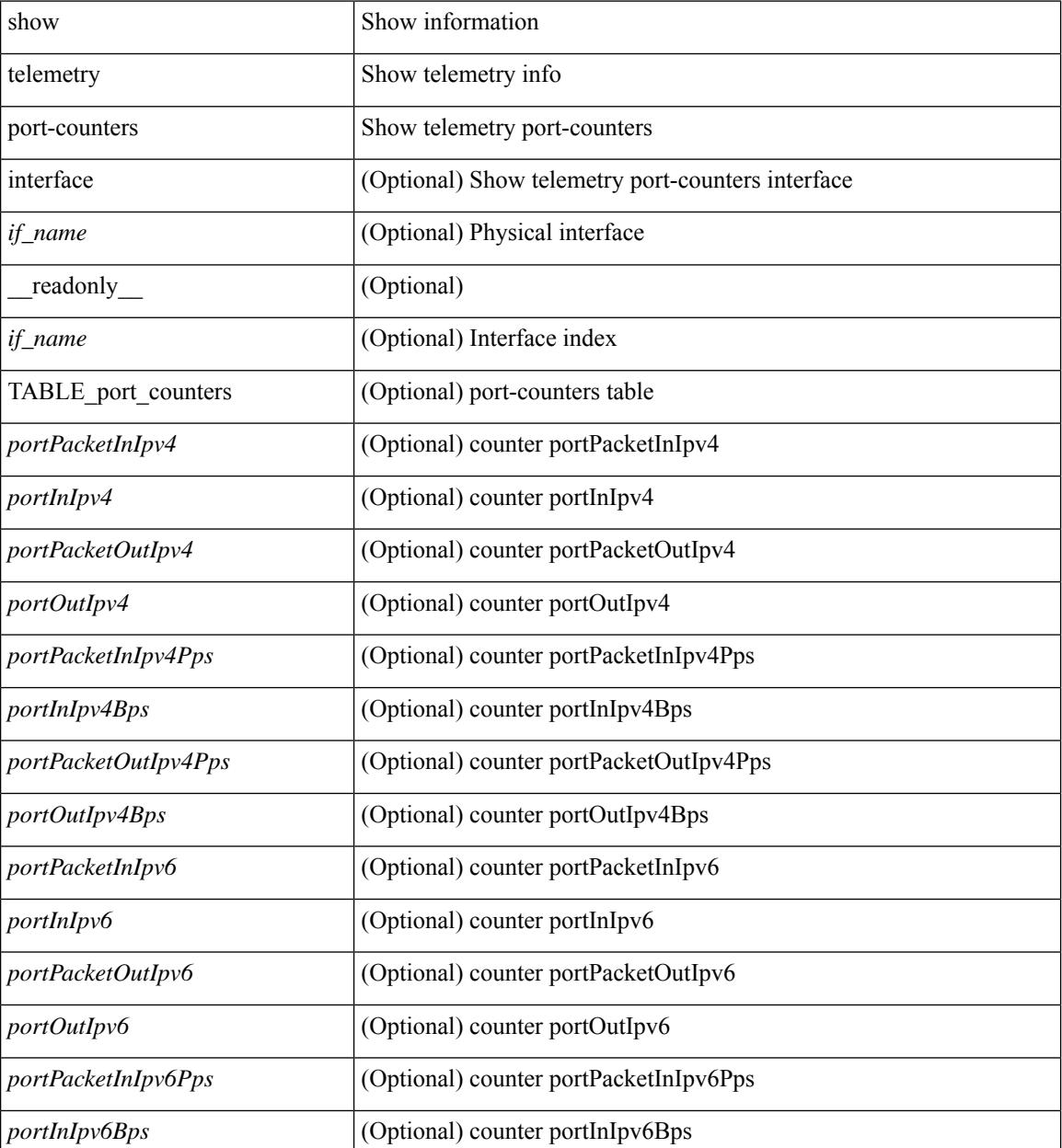

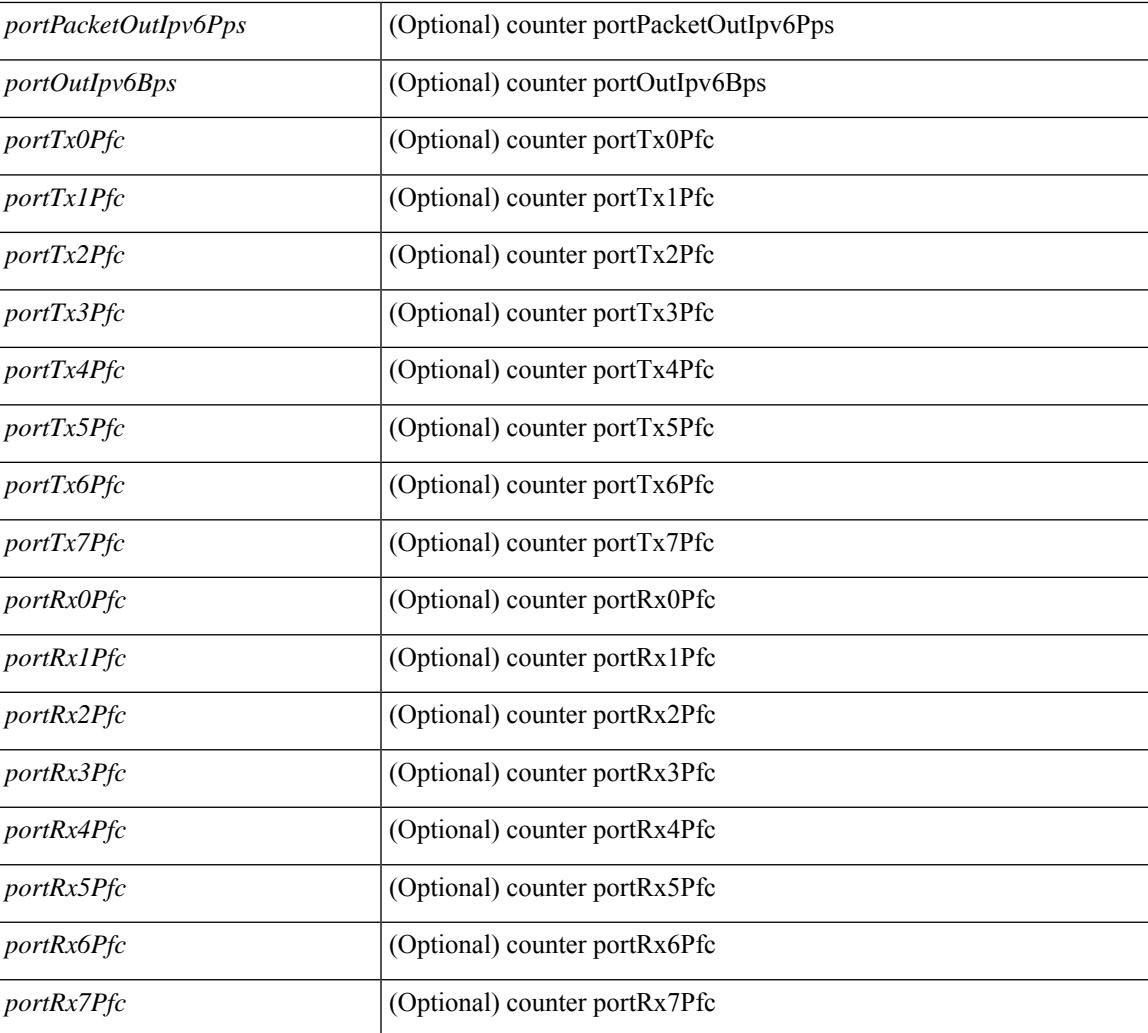

### **Command Mode**

• /exec

 $\overline{\phantom{a}}$ 

# **show telemetry syslog-filter**

show telemetry syslog-filter [ \_readonly \_ [ { TABLE\_syslog\_filter\_table <syslog\_filter\_row\_idx> <syslog\_filter\_path> } ] ]

## **Syntax Description**

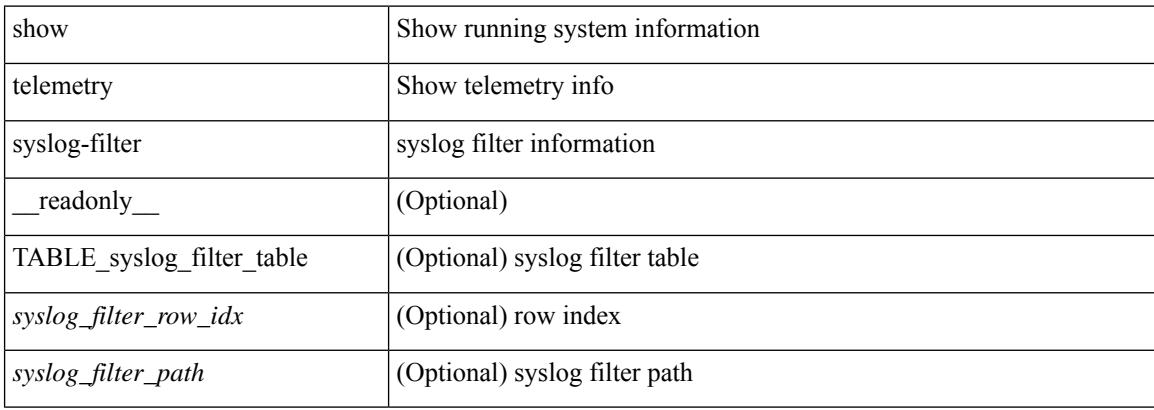

#### **Command Mode**

# **show telemetry transport**

show telemetry transport { sessions | stats | errors | all } [ \_\_readonly \_\_ [ { TABLE\_transport\_summary <session\_ids> [ <ip\_address> ] [ <port> ] [ <dest> ] [ <encoding> ] <transport\_type> <transport\_status> } ]  $\lceil$  <retry\_buffer\_size>  $\rceil$  [ <event\_retry\_bytes>  $\rceil$  [ <trivessent>  $\rceil$  [ <terries\_dropped> ] [ { TABLE\_transport\_session <session\_idx> [ <dstgrp\_idx> ] [ <ip\_addr> ] [ <port\_no> ] <dest\_info>  $\langle$ transport\_type>  $\langle$ transport\_status> [  $\langle$ transport\_security\_cert\_fname> ] [  $\langle$ transport\_last\_connected> ] [ <transport\_last\_disconnected> ] <transport\_errors\_count> <transport\_last\_tx\_error> [ <proxy\_server\_port> ] [ <proxy\_username> ] } ] [ { TABLE\_transport\_stats <t\_stats\_id> [ <t\_stats\_dstgrp\_id> ] [ { transport statistics [ { connect statistics < connect count> <last connected> <disconnect count> <last\_disconnected> } ] { trans\_statistics <compression> <source\_interface\_name> <source\_interface\_ip>  $\{\tanh \omega t > \tanh \omega \leq \tanh \omega \leq \tanh \omega t$  time>  $\langle \tanh \omega t \rangle \leq \tanh \omega t$  time>  $\langle \tanh \omega t \rangle \$  } } ]  $\| \cdot \|$ {TABLE\_transport\_errors <t\_ errors\_id>  $\vert$  <t\_ errors\_dstgrp\_id> ] { connect\_errors <connect\_errors count>  $\{ \text{trans errors} \leq \text{trans errors} \text{count} \leq \text{last tx error} \leq \text{last tx return code} \} \}$ 

#### **Syntax Description**

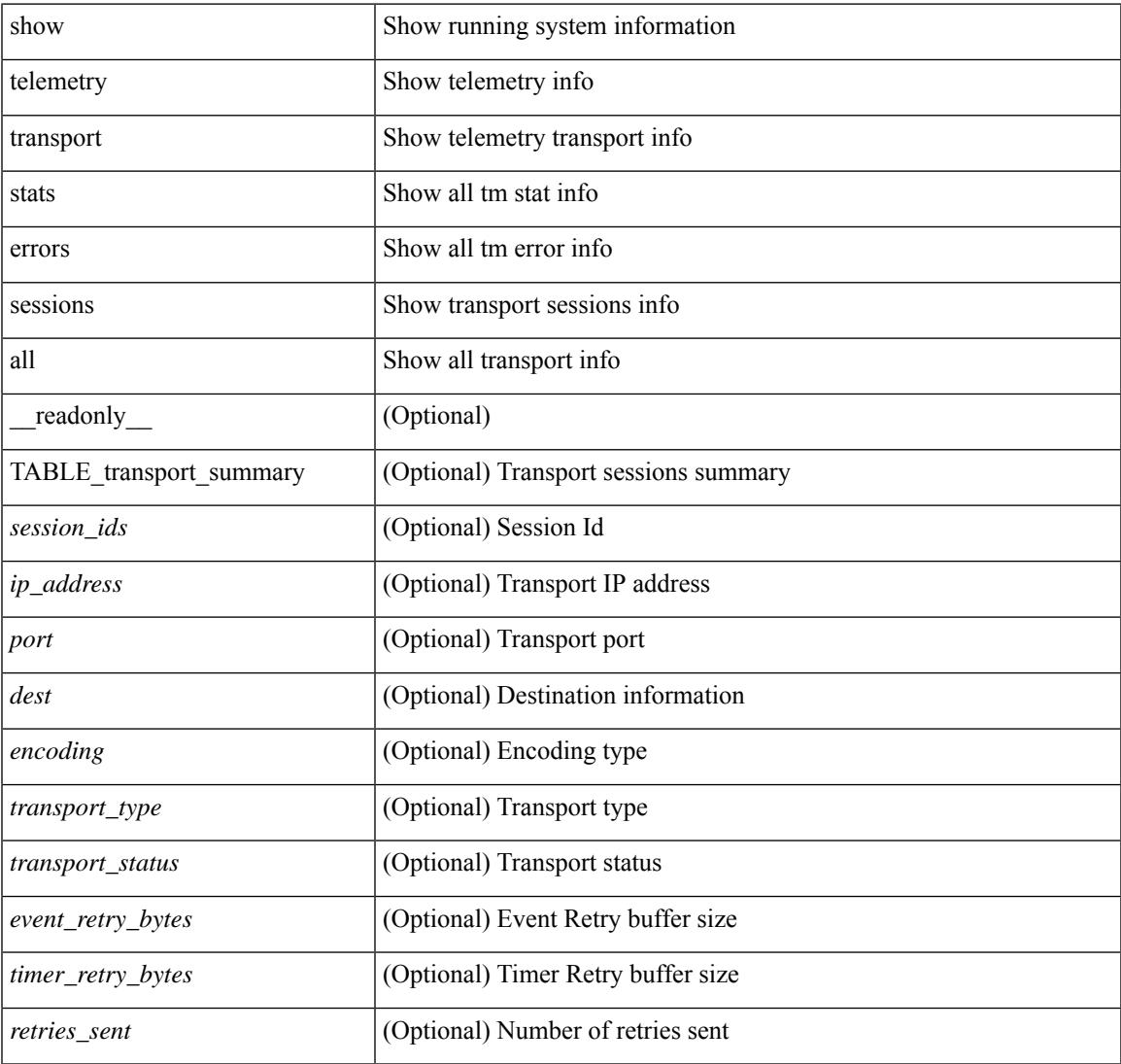

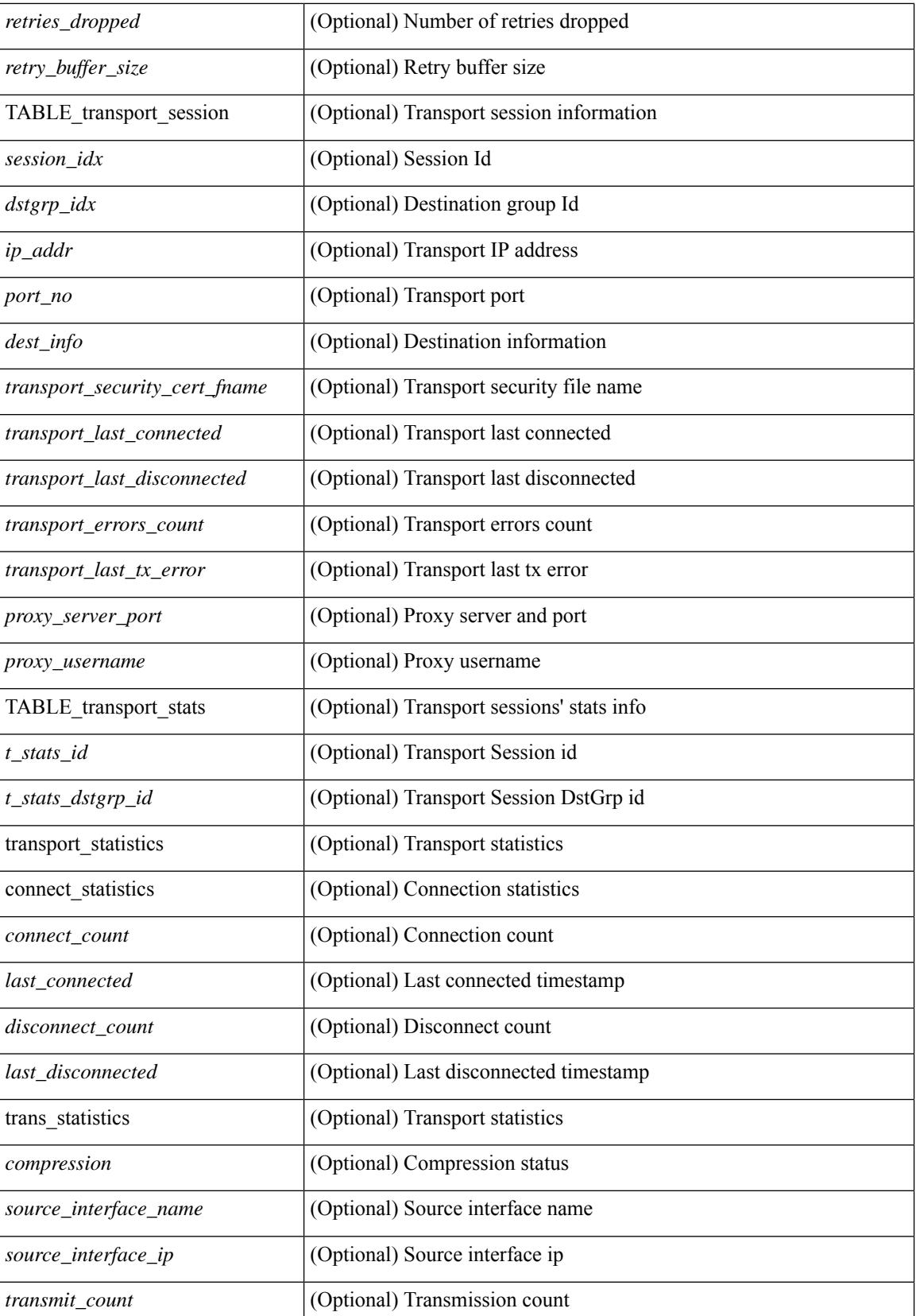

 $\mathbf{l}$ 

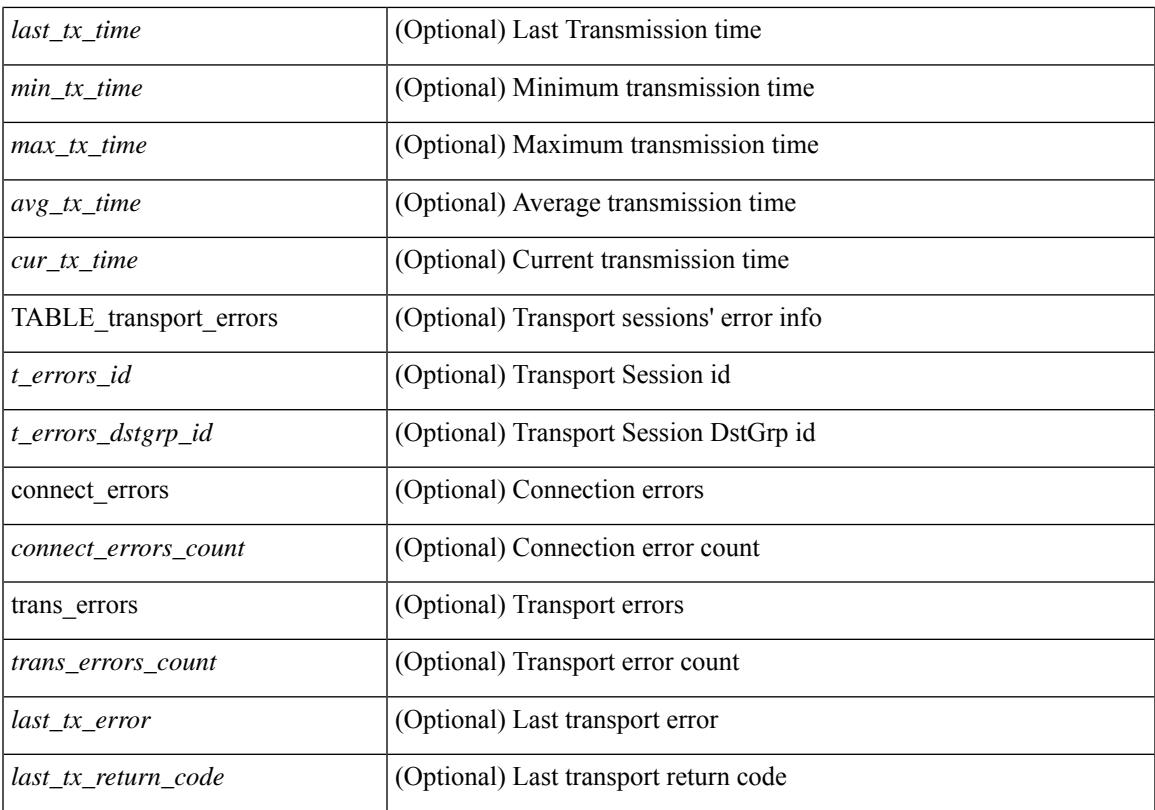

### **Command Mode**

## **show telemetry transport**

show telemetry transport  $\lceil$  { <session  $id$  {  $\lceil$  { stats  $|$  errors  $\lceil$  kafka-info  $\lceil$   $\rceil$   $\lceil$  kafka  $\lceil$   $\rceil$  [  $\lceil$  readonly  $\lceil$  { TABLE\_transport\_info <session\_idx>  $\lceil$  <dstgrp\_idx>  $\rceil$  [ <ip\_address>  $\rceil$  [ <port>  $\rceil$  [ <dest\_info>  $\rceil$  [  $\le$ encoding type>  $\le$   $\times$ transport type>  $\le$ transport status>  $\le$   $\times$ transport security cert fname>  $\le$   $\le$   $\le$ <transport\_last\_connected> ] [ <transport\_last\_disconnected> ] [ <transport\_errors\_count> ] [ <transport\_last\_tx\_error> ] [ <proxy\_server\_port> ] [ <proxy\_username> ] } ] [ <t\_session\_id> ] [ { transport statistics [ { connect statistics <connect count> <last connected> <disconnect count>  $\langle$ last disconnected> } ] { trans\_statistics  $\langle$  compression>  $\langle$  source\_interface\_name>  $\langle$  source\_interface\_ip>  $\{\text{transmit count} > \text{last tx time} > \text{sim tx time} > \text{max tx time} > \text{any tx time} > \text{cur tx time} \}$  } ] [ { transport\_errors { connect\_errors <connect\_errors\_count> } { trans\_errors <trans\_errors\_count> <last\_tx\_error>  $\lceil$  <last tx return code>  $\rceil$  }  $\rceil$  { TABLE transport kafka <row idx>  $\lceil$  <br/> \ended \ended \ended \ended \ended \ended \ended \ended \ended \ended \ended \ended \ended \ended \ended \ended \ended \ended \ended \e  $\leq$ kafka msg count $>$  ]  $\leq$  [  $\leq$  kafka producer name $\geq$  ] [  $\leq$  kafka producer request size $\geq$  ] [  $\leq$ kafka producer request timeout $>$  [  $\leq$ kafka lib version $>$  ]  $\leq$  transport retry stats  $\leq$  ts event retry bytes <ts\_event\_retry\_size> <ts\_timer\_retry\_bytes> <ts\_timer\_retry\_size> <ts\_retries\_sent> <ts\_retries\_dropped> } ] [ <retry\_buffer\_size> ] [ <event\_retry\_bytes> ] [ <timer\_retry\_bytes> ] [ <retries\_sent> ] [ <retries\_dropped> ] [ { TABLE\_transport\_kafka\_all <k\_ss\_idx> [ <kafka\_broker> ] [ <kafka\_producer> ] [ <kafka\_encoding>  $\lceil$   $\lceil$   $\langle$  kafka topic>  $\rceil$   $\lceil$   $\langle$  kafka status>  $\rceil$   $\rceil$   $\rceil$ 

#### **Syntax Description**

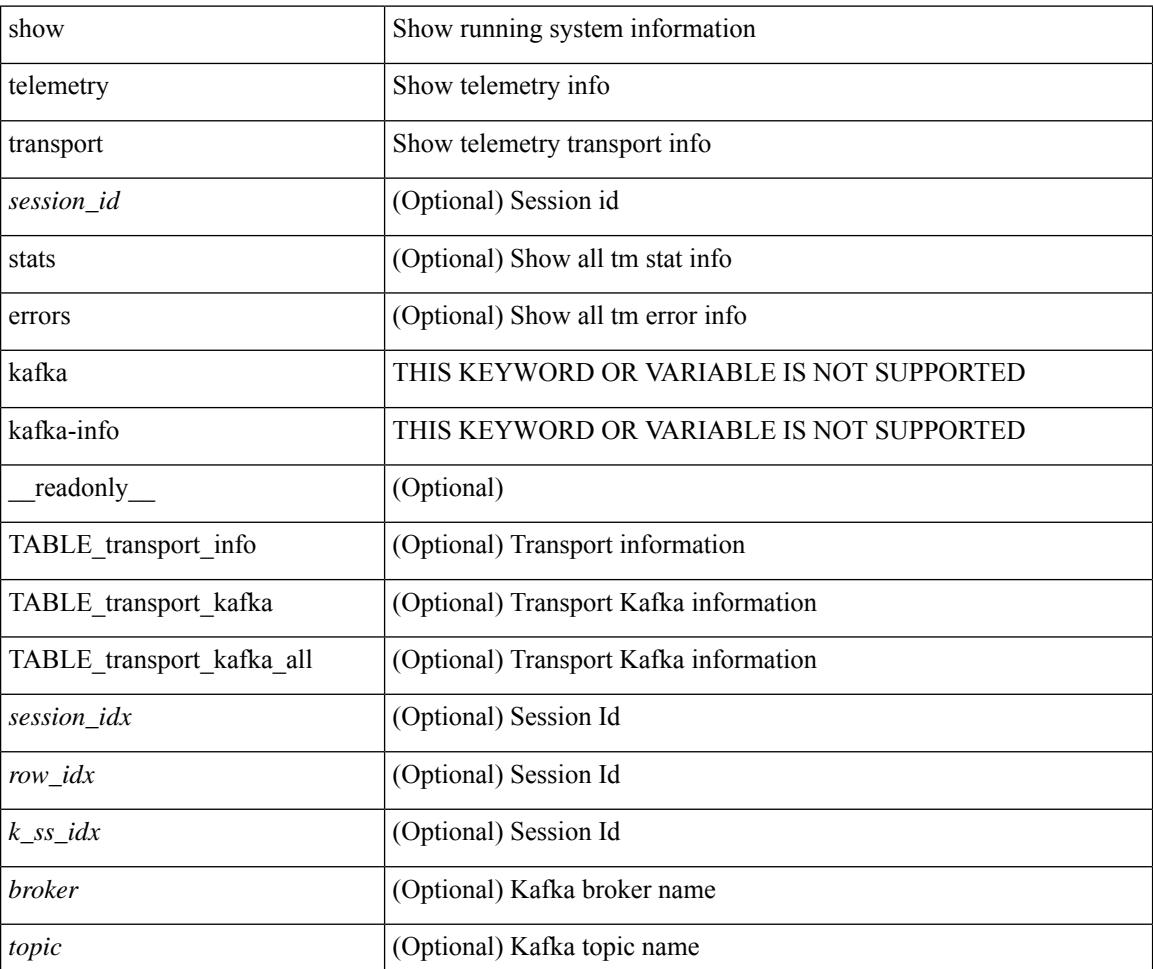

 $\mathbf{l}$ 

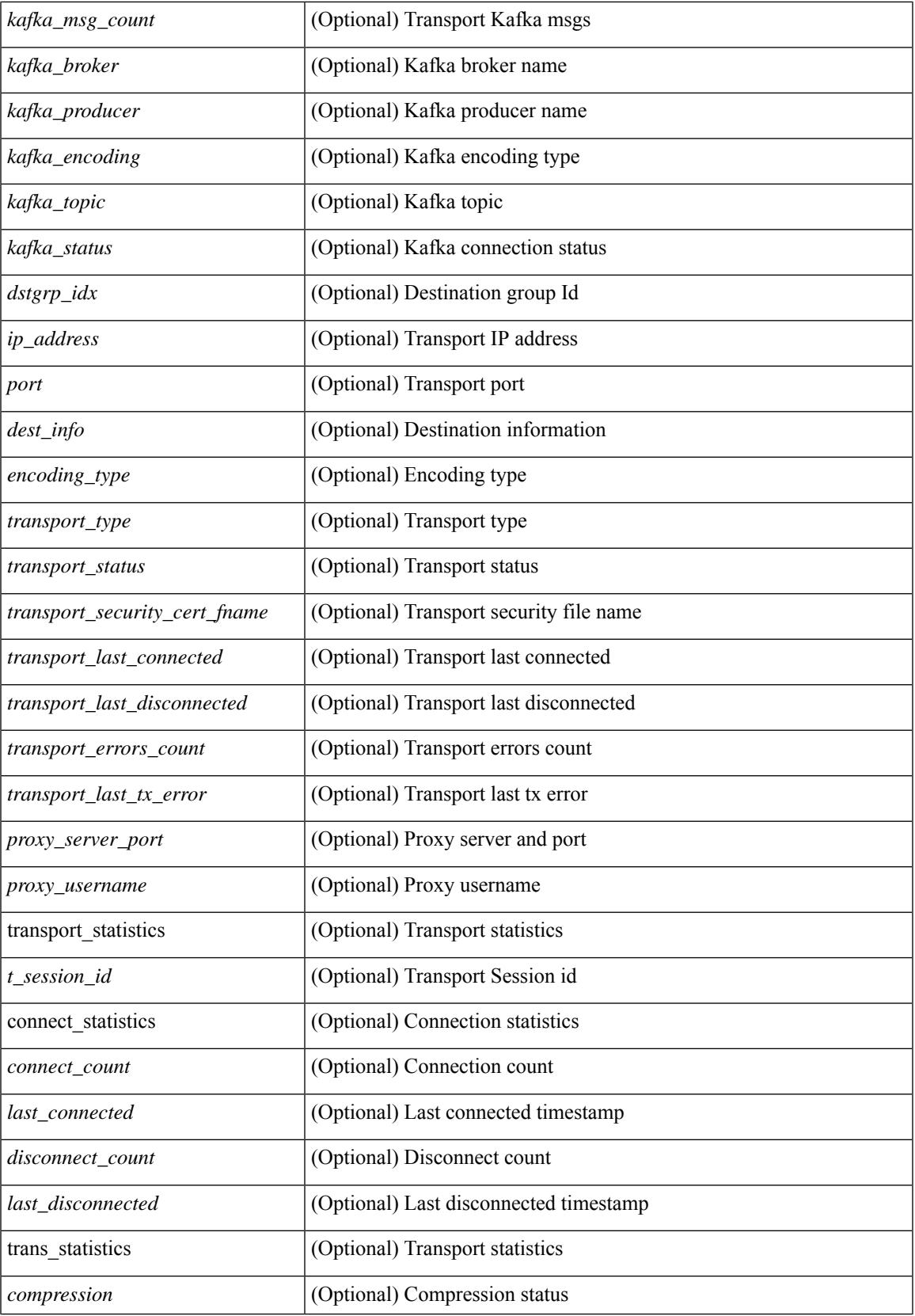

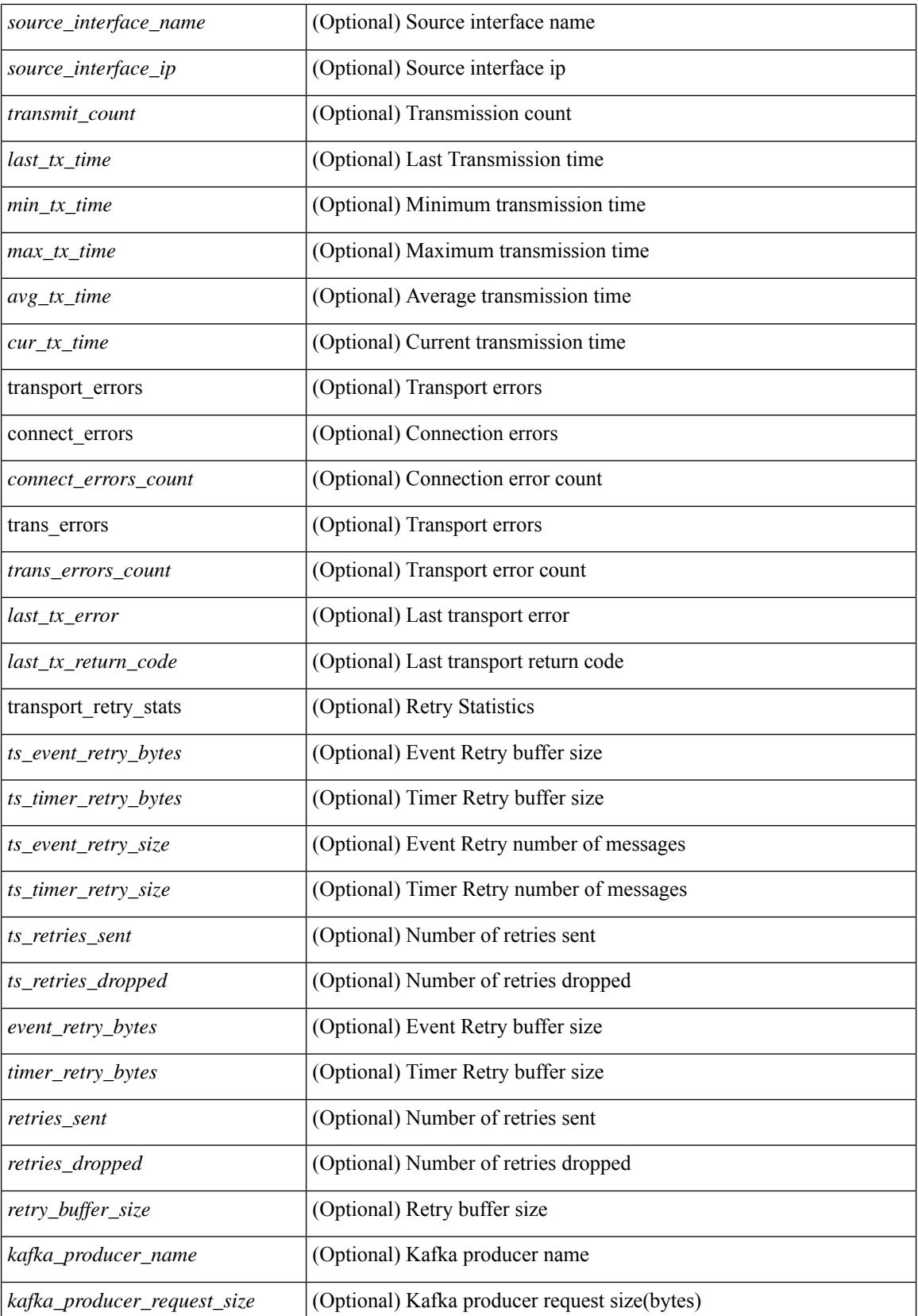

 $\mathbf{l}$ 

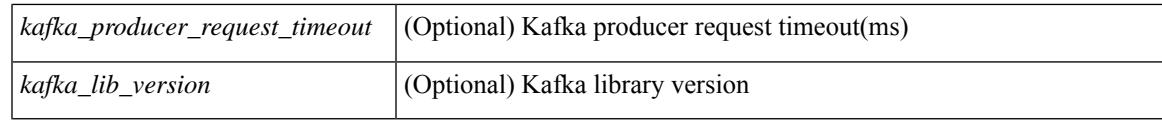

## **Command Mode**

# **show telemetry usability**

show telemetry usability { all | environment | interface | vxlan | resources } [ \_readonly \_ [ { TABLE\_path\_labels <label\_row\_idx> <label\_name> <label\_path\_name> <label\_query\_type> <label\_query\_condition> } ] ]

#### **Syntax Description**

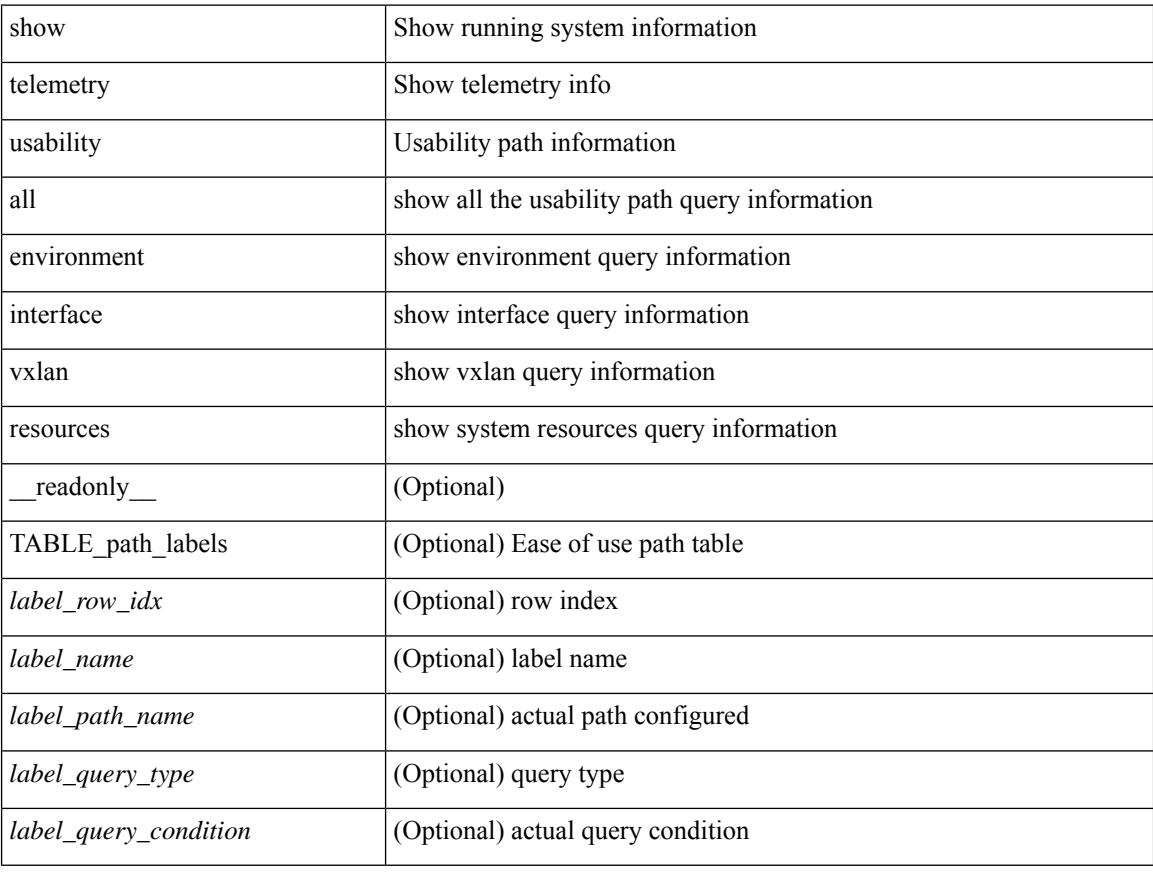

#### **Command Mode**

# **show telemetry yang direct-path cisco-nxos-device**

show telemetry yang direct-path cisco-nxos-device [ \_readonly \_ [ { TABLE\_path\_list <list\_row\_idx> <path\_name>  $\}$ ]]

### **Syntax Description**

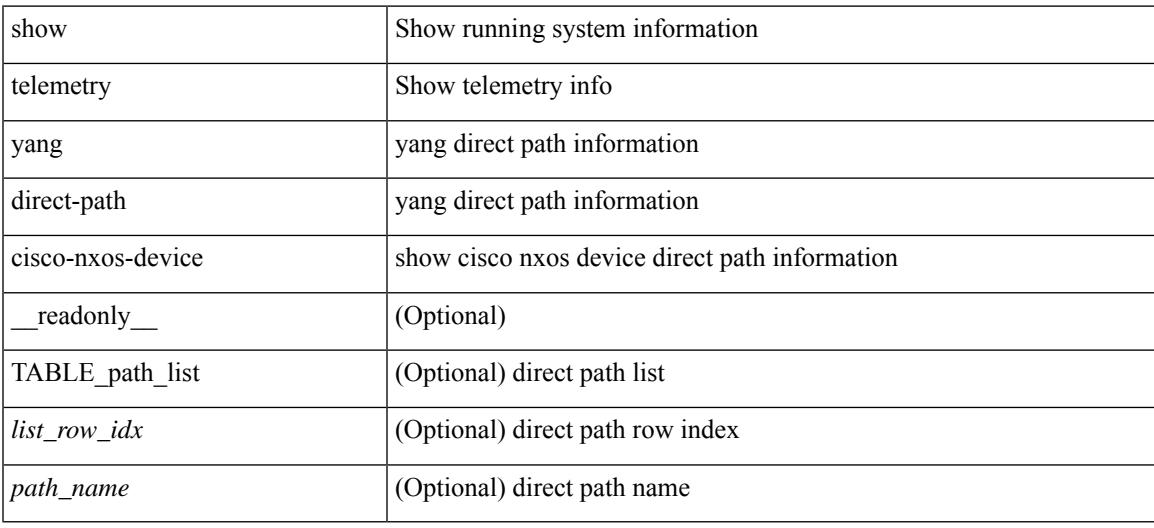

#### **Command Mode**

# **show telnet server**

show telnet server [ \_\_readonly\_\_ { operation\_status <o\_status> } ]

## **Syntax Description**

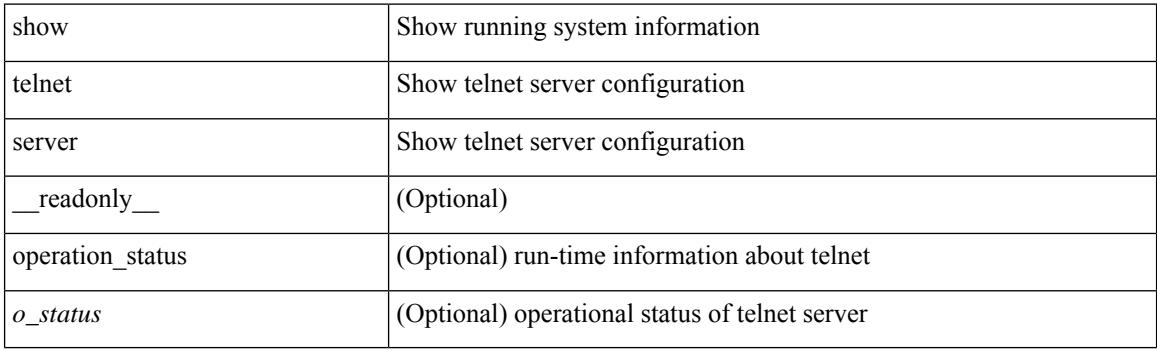

**Command Mode**

# **show terminal**

show terminal [ \_\_readonly \_\_ { <terminal\_tty> } { <terminal\_type> } { <terminal\_length> } {  $\{\text{terminal\_width>} \}$  {  $\{\text{session\_timeout>} \}$  {  $\{\text{event\_mgr\_cli\_evnt\_bypass>} \}$  {  $\{\text{redirection\_mode>} \}$  {  $\langle \text{acc}\_\text{log\_all}\_\text{commands} \rangle$  [  $\langle \text{vlan}\_\text{mutex\_value} \rangle$  ] {  $\langle \text{vlan}\_\text{batch}\_\text{mod} \rangle$  } [  $\langle \text{log}\_\text{format} \rangle$  ] ]

#### **Syntax Description**

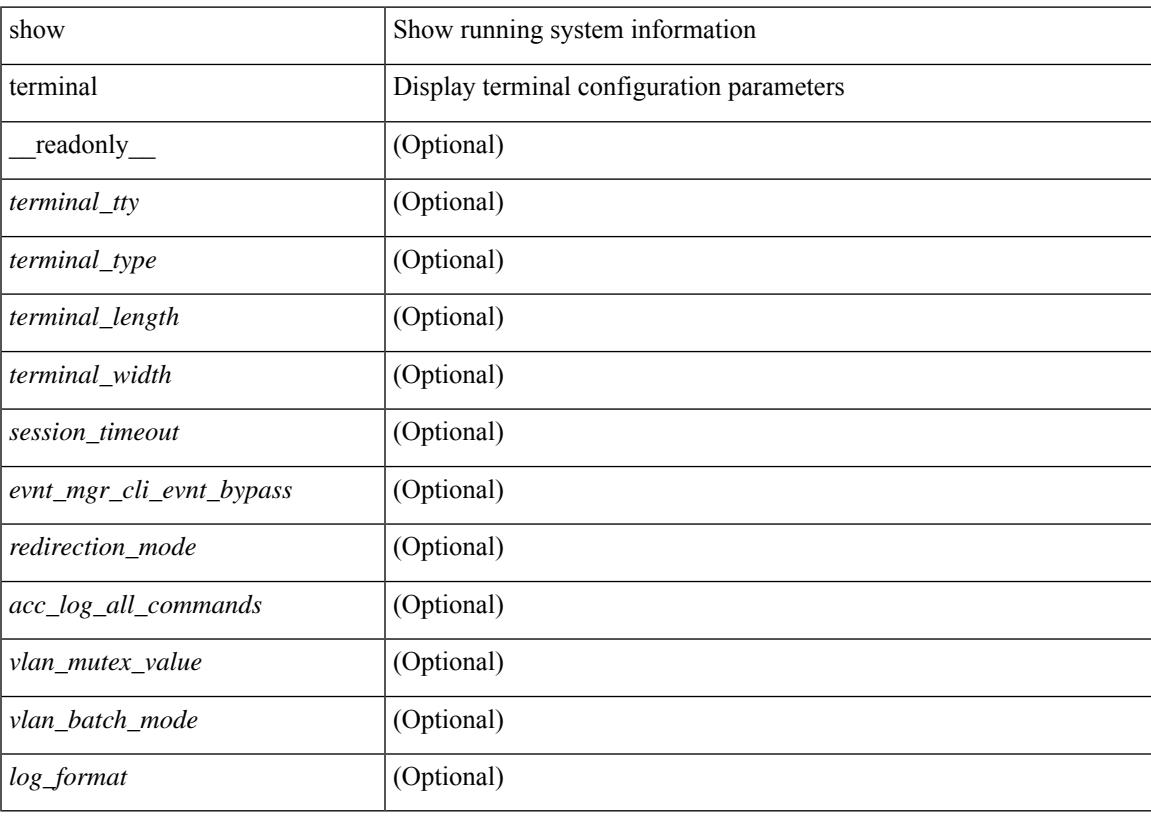

**Command Mode**

# **show terminal lock**

show terminal lock [ \_\_readonly \_\_<owner\_pid> <user\_name> <session> <state> [ <reason> ] [ <mdp\_lock> ] <lock\_acqrd\_time> <lock\_expiry\_timeout> ]

## **Syntax Description**

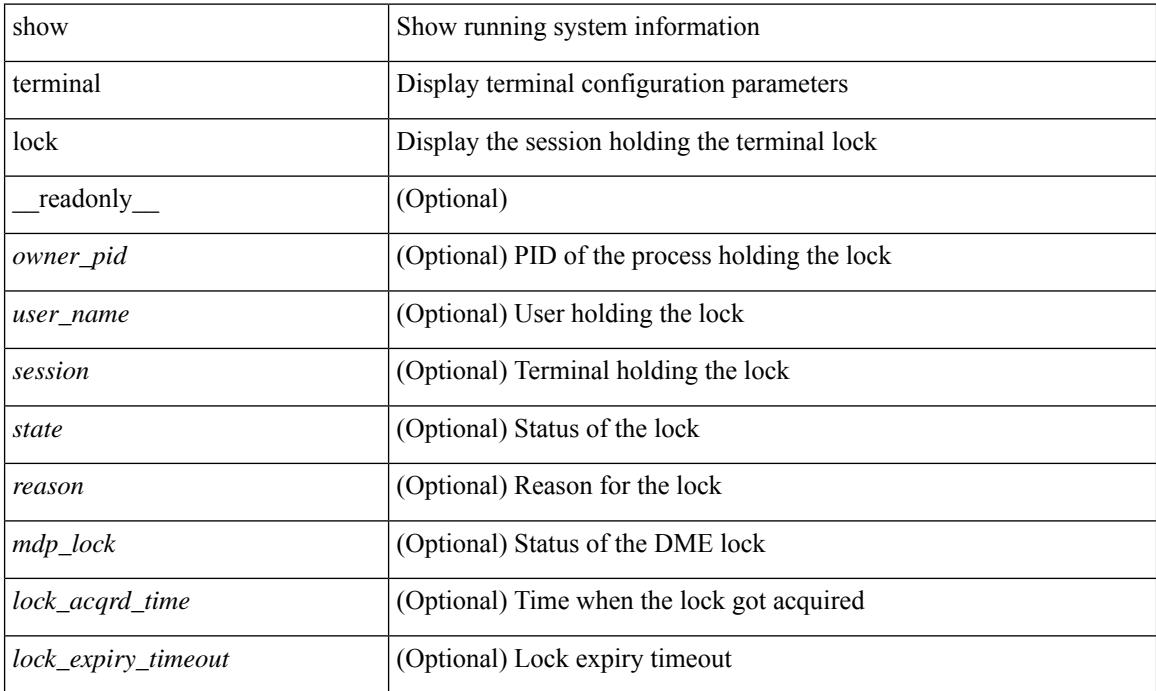

#### **Command Mode**

# **show terminal output xml version**

show terminal output xml version [ \_\_readonly \_\_ { xml\_version <version > } ]

#### **Syntax Description**

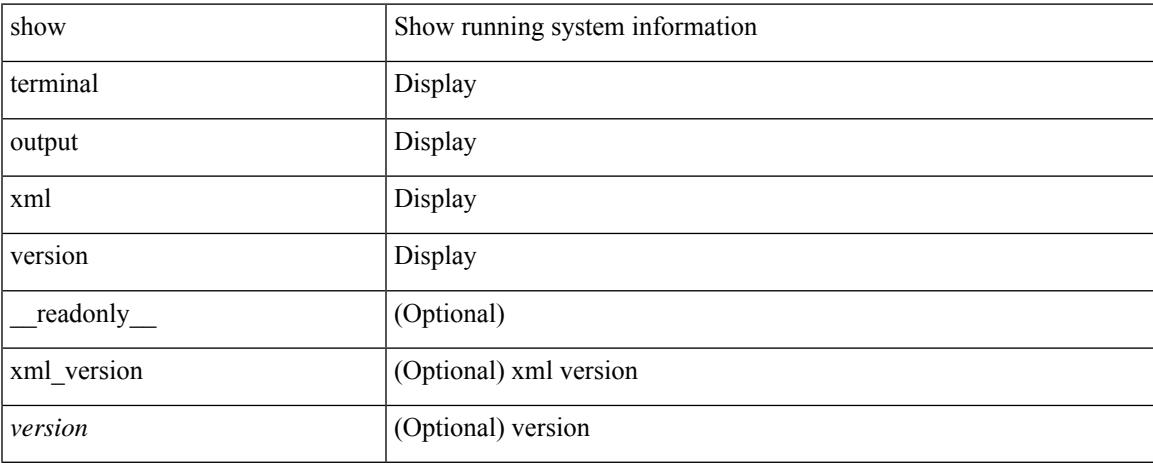

### **Command Mode**

# **show time-range**

show time-range [  $\langle$  name> ] [ \_\_readonly \_\_ TABLE\_timerange  $\langle$  timerange\_name>  $\langle$  active> [ TABLE\_seqno <seqno> { { absolute [ <start\_abs\_h> <start\_abs\_m> <start\_abs\_s> <start\_abs\_d> <start\_abs\_mon> <start\_abs\_y> ] [ <end\_abs\_h> <end\_abs\_m> <end\_abs\_s> <end\_abs\_d> <end\_abs\_mon> <end\_abs\_y> ] } | { periodic { Monday | Tuesday | Wednesday | Thursday | Friday | Saturday | Sunday | daily | weekdays | weekend } + <start\_per\_h> <start\_per\_m> <start\_per\_s> [ <eday> ] <end\_per\_h> <end\_per\_m> <end\_per\_s>  $\{\text{$ } \ {\text{} \} \}

#### **Syntax Description**

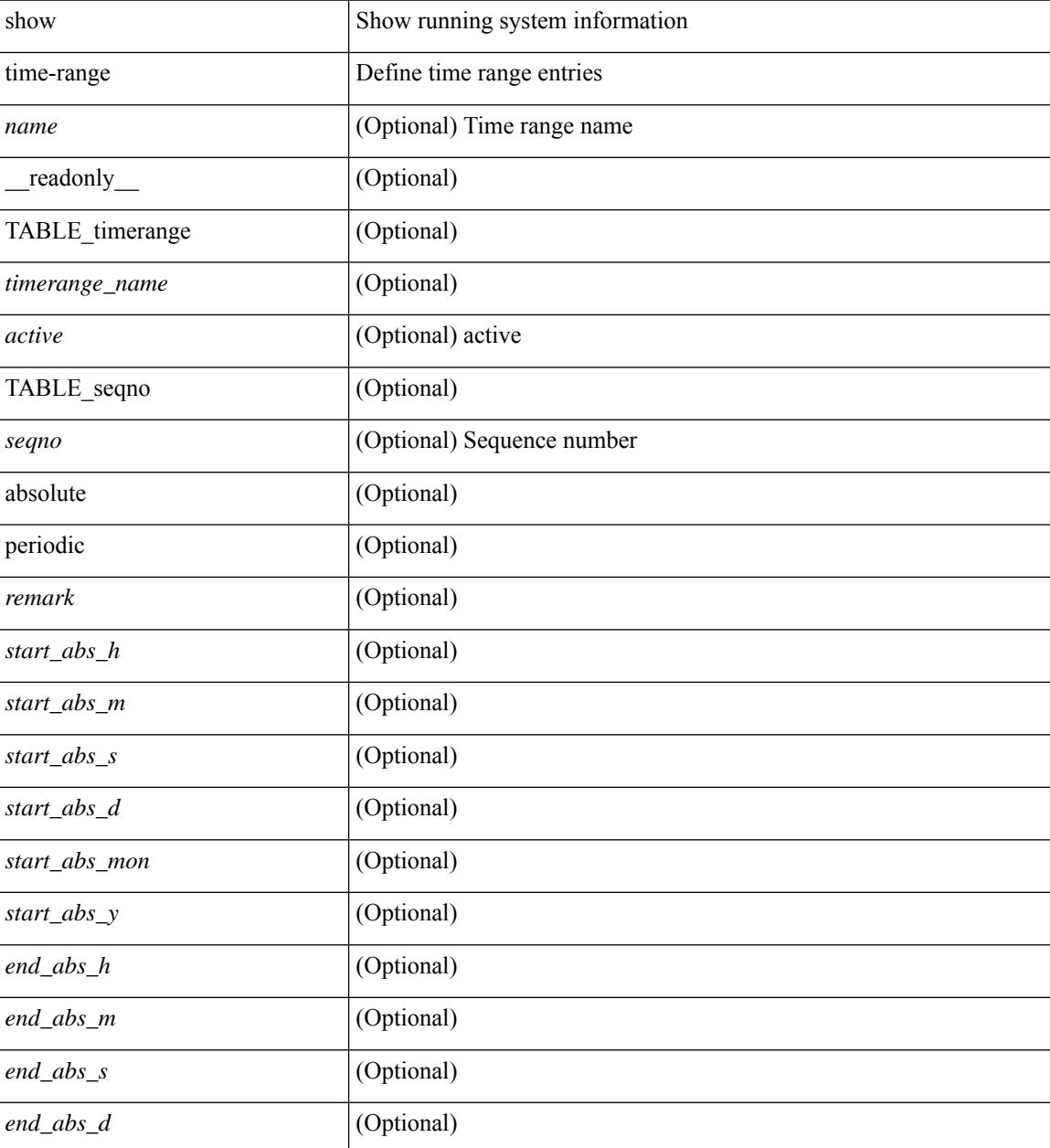

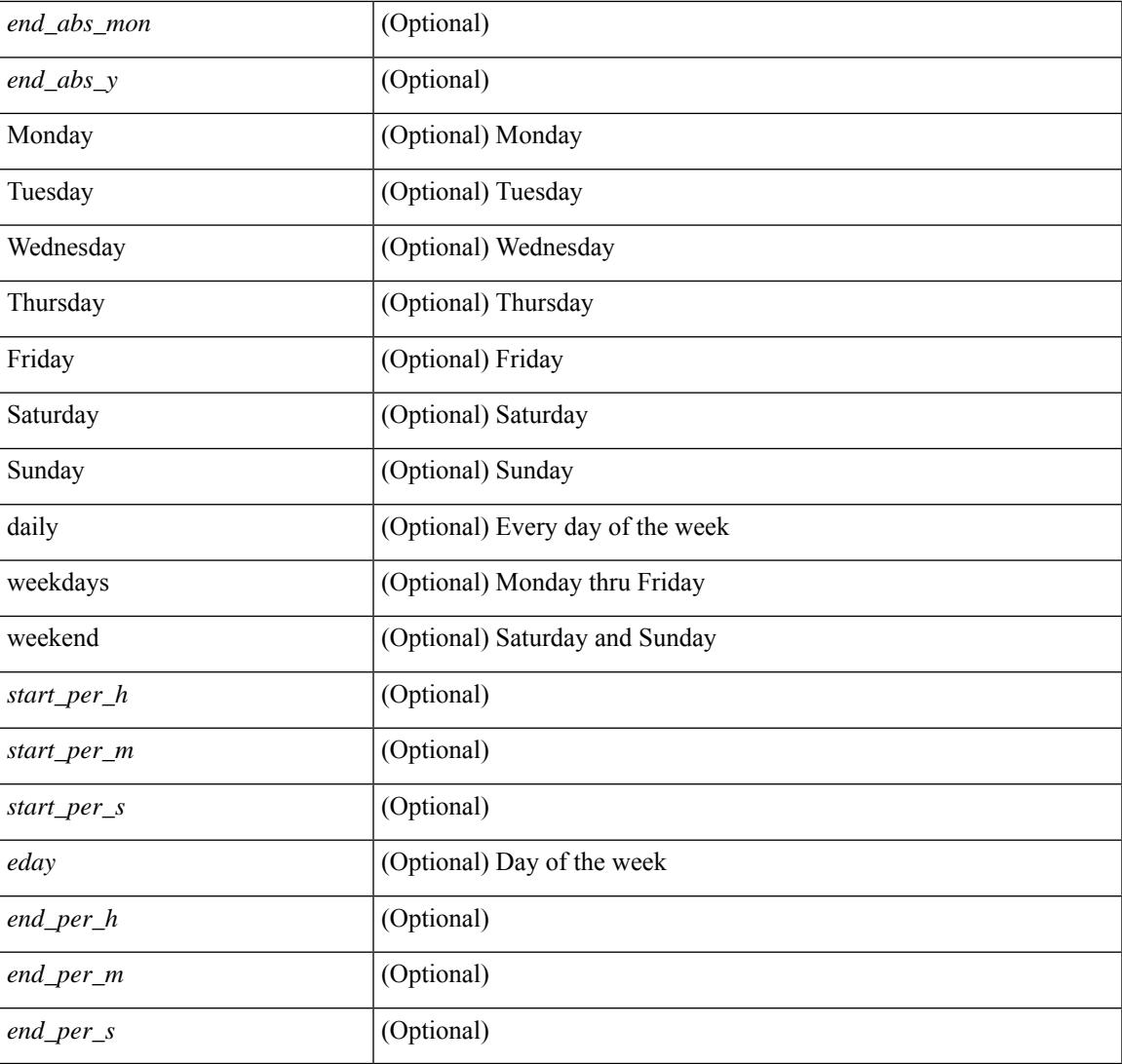

### **Command Mode**

• /exec

# **show time-stamp running-config last-changed**

show time-stamp running-config last-changed [ \_\_readonly \_\_ <run\_config\_change\_time> ]

#### **Syntax Description**

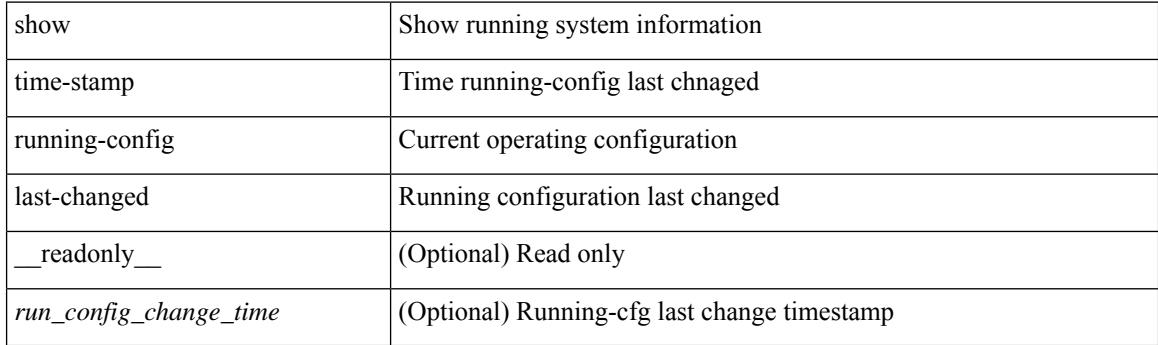

**Command Mode**
$\overline{\phantom{a}}$ 

# **show topology**

show topology [ vsan <i0>]

### **Syntax Description**

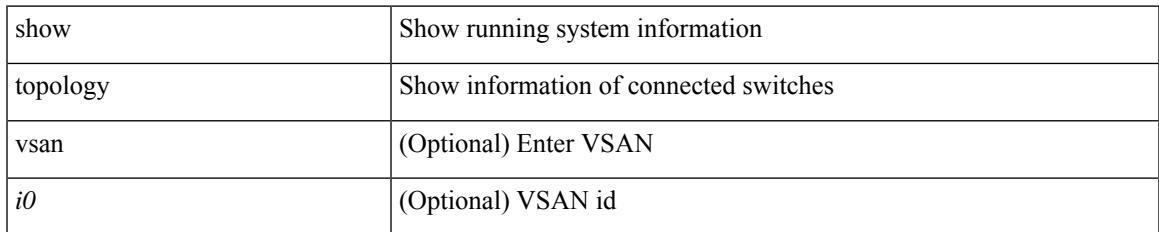

#### **Command Mode**

# **show topology isl**

show topology isl [ [ san-port-channel <i1> ] [ detail ] ]

### **Syntax Description**

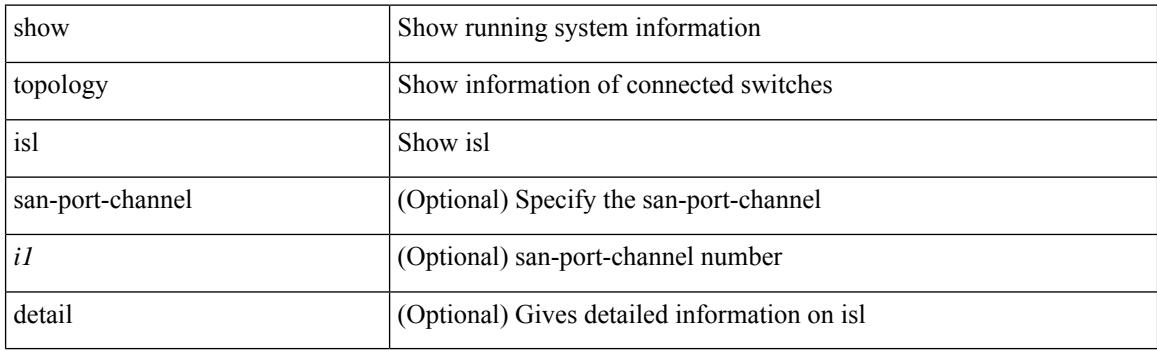

**Command Mode**

 $\overline{\phantom{a}}$ 

# **show topology isl**

show topology isl [ [ vsan <i0> ] [ detail ] ]

### **Syntax Description**

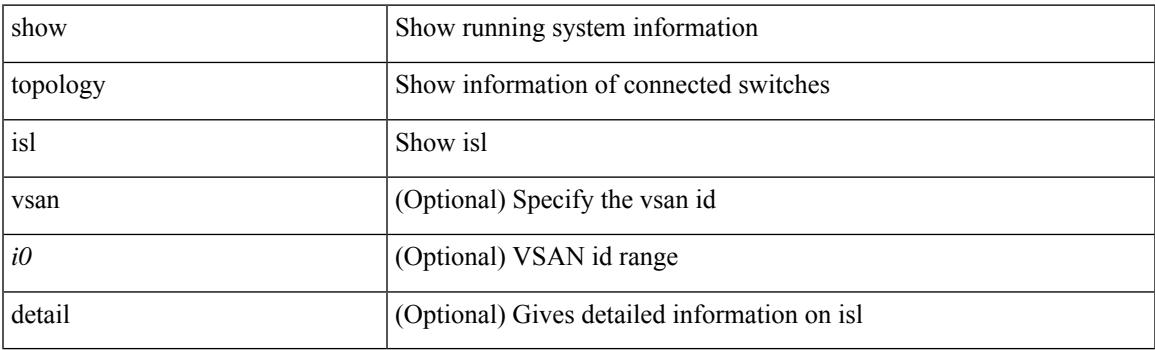

**Command Mode**

I

# **show topology isl**

show topology isl [ detail ]

### **Syntax Description**

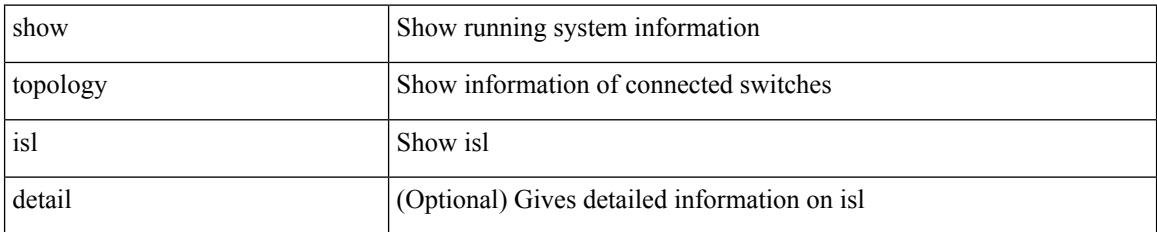

**Command Mode**

 $\overline{\phantom{a}}$ 

# **show trace callhome**

## show trace callhome

#### **Syntax Description**

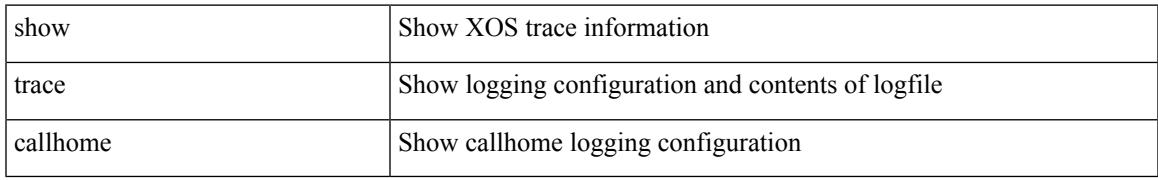

#### **Command Mode**

## **show track**

show track  $\{ \mid \leq 0 \}$  [ $\leq 0$ ] interface  $\mid$  ip  $\{$  route  $\mid$  sla  $\}$  | ipv6 routev6 | list boolean and | list boolean or | list threshold weight | list threshold percentage ] } [ dynamic ] [ \_readonly \_ { <show\_track\_start> { TABLE\_track\_detail <st\_obj\_id> <st\_obj\_ms\_up> <st\_obj\_ms\_down> <st\_obj\_type> [ <st\_obj\_instance> ] <st\_obj\_param> <st\_obj\_timer\_value> [ <st\_obj\_state> ] [ <st\_obj\_chg\_cnt> ] [ <st\_last\_chg\_time> ] [  $\leq$ st threshold info>  $| \leq$ st track list obj>  $| + | \leq$ st vrf>  $| \leq$ st ipsla rcode>  $| \leq$ st ipsla rtt>  $| \leq$  $\le$ show track clnt hdr>  $\le$  [  $\le$  show track clnt start>  $\le$  [  $\le$  TABLE track clnt info  $\le$  st client name> [ <st\_client\_iface> ] [ <st\_client\_group\_id> ] [ <st\_client\_detail> ] } ] [ <show\_track\_clnt\_end> ] [ <st\_track\_list\_info> ] + <st\_obj\_up\_delay> <st\_obj\_down\_delay> } <show\_track\_end> } ]

#### **Syntax Description**

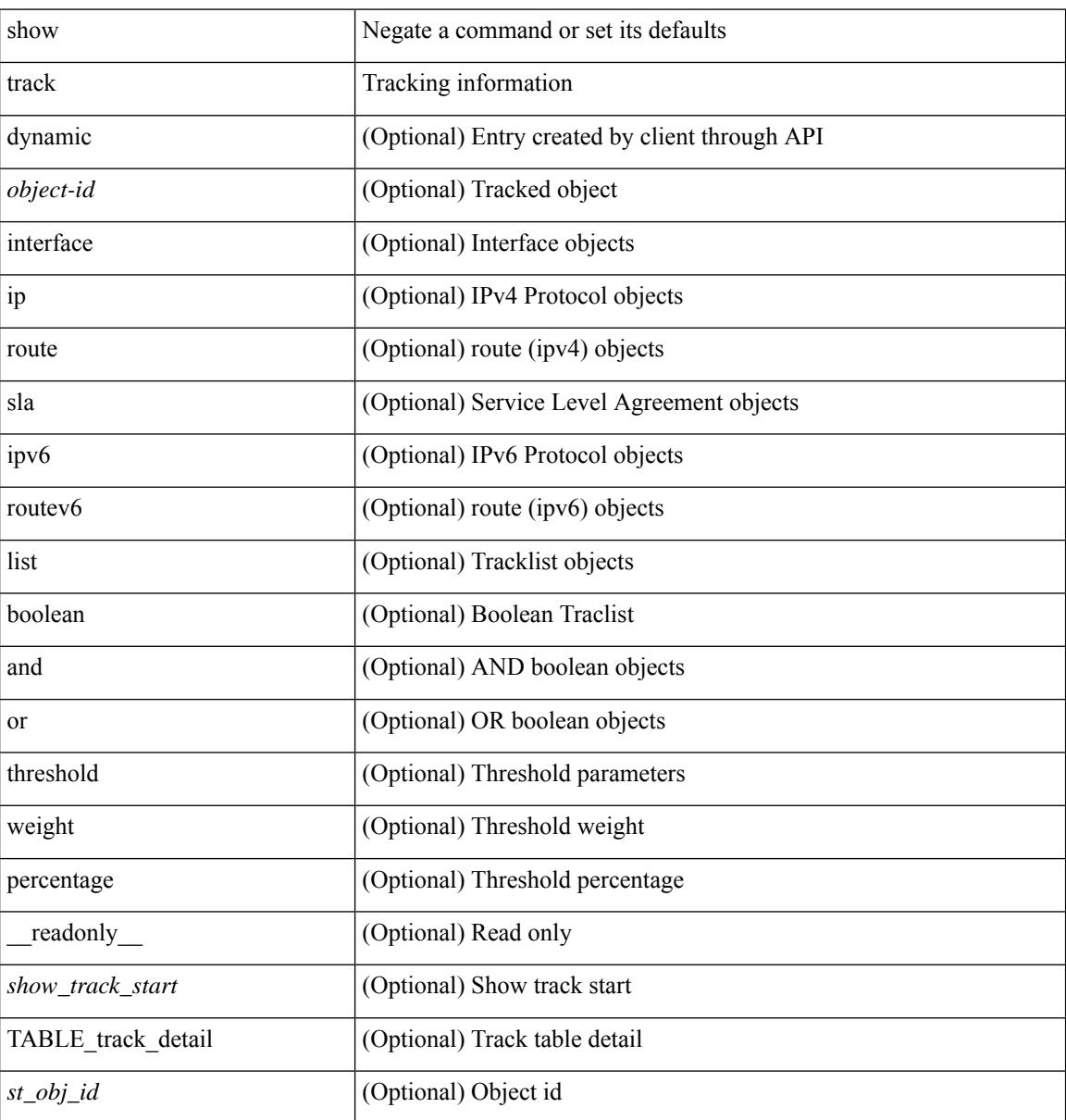

**Cisco Nexus 9000 Series NX-OS Command Reference (Show Commands), Release 10.3(x)**

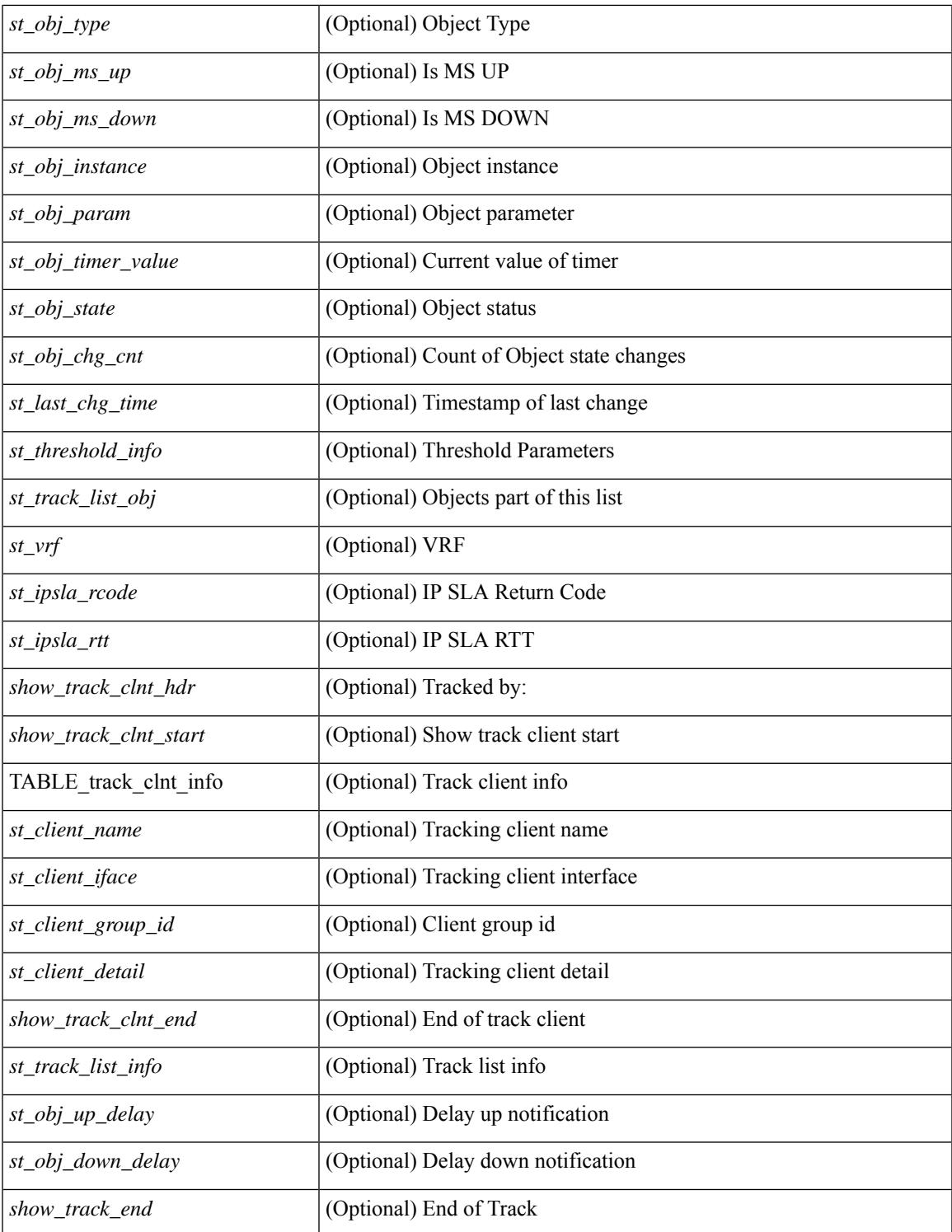

#### **Command Mode**

• /exec

 $\mathbf{l}$ 

# **show track brief**

show track  $\{ \mid \leq 0 \}$  [ $\leq 0$ ] interface  $\mid$  ip  $\{$  route  $\mid$  sla  $\}$  | ipv6 routev6 | list boolean and | list boolean or | list threshold weight | list threshold percentage ] } [ dynamic ] brief [ \_\_readonly\_\_ { <show\_track\_brf\_start> <show\_track\_brf\_all\_begin> { TABLE\_track\_brief <st\_brf\_obj\_id> <st\_brf\_obj\_type> <st\_brf\_obj\_instance> <st\_brf\_obj\_param> <st\_brf\_obj\_state> <st\_brf\_last\_chg\_time> } <show\_track\_brf\_end> } ]

### **Syntax Description**

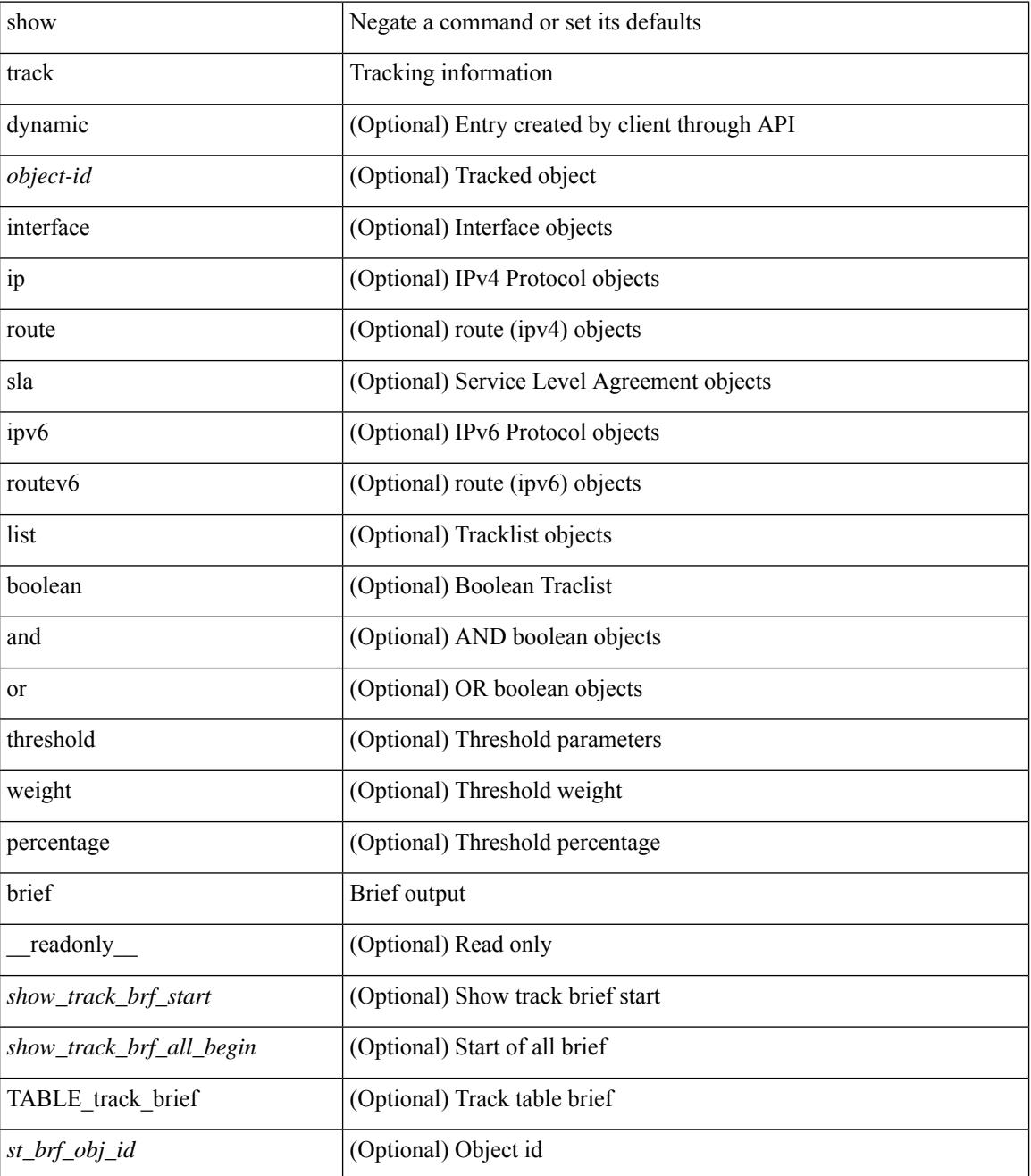

I

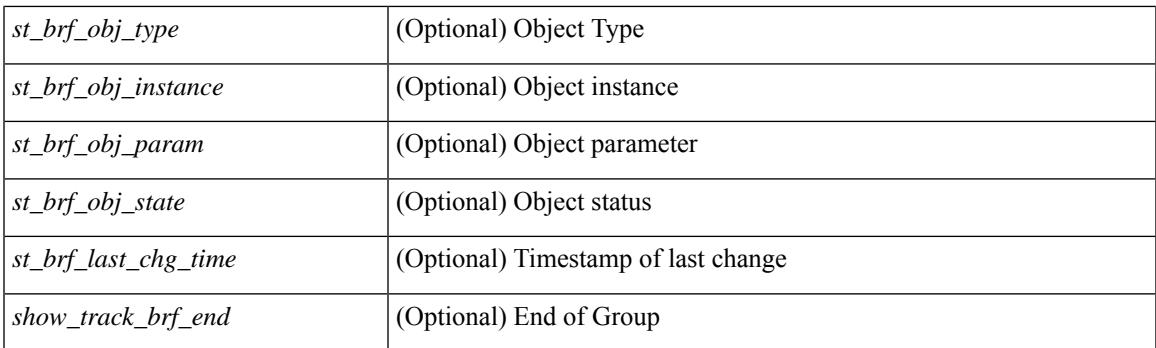

### **Command Mode**

# **show troubleshoot l2 mac vlan**

show troubleshoot 12 mac <mac-addr> vlan <vlan-id> [ detail ]

#### **Syntax Description**

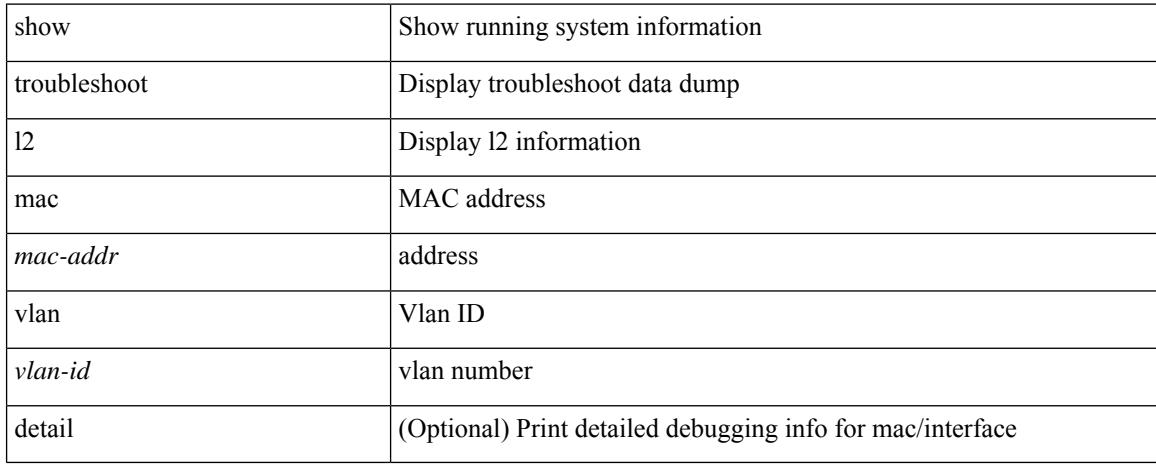

#### **Command Mode**

# **show troubleshoot l2 port-channel**

show troubleshoot 12 port-channel [ interface <ch-id> ]

#### **Syntax Description**

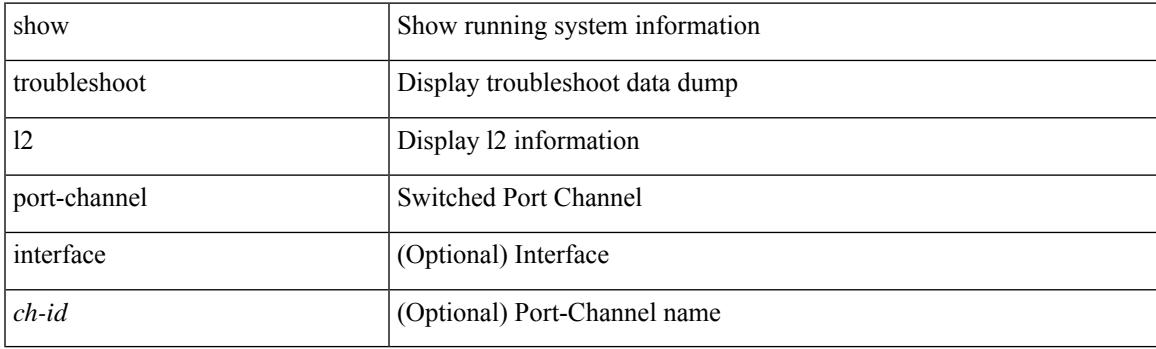

**Command Mode**

# **show troubleshoot l3 vrf**

show troubleshoot l3 { ipv4 { <dip4-prefix> | <ip-prefix> } [ src-ip <sip4-prefix> ] | ipv6 { <dip6-prefix> | <ipv6-prefix> } [ src-ip <sip6-prefix> ] } vrf <vrf-name>

### **Syntax Description**

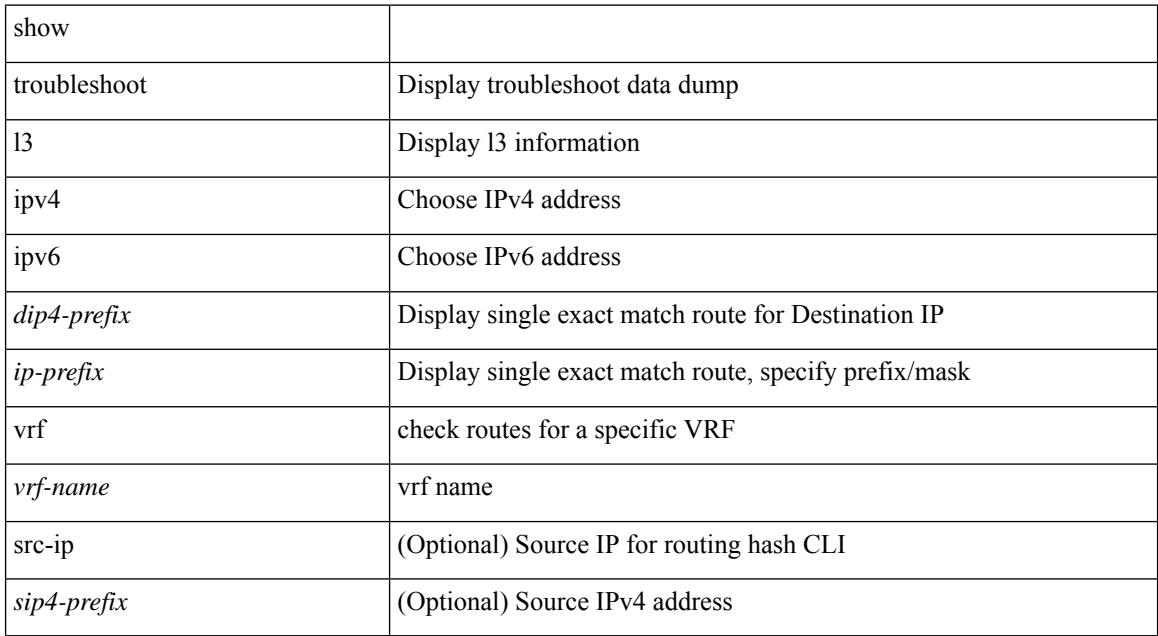

#### **Command Mode**

# **show trunk protocol**

show trunk protocol [ \_\_readonly \_\_ <trunk\_protocol\_status> ]

### **Syntax Description**

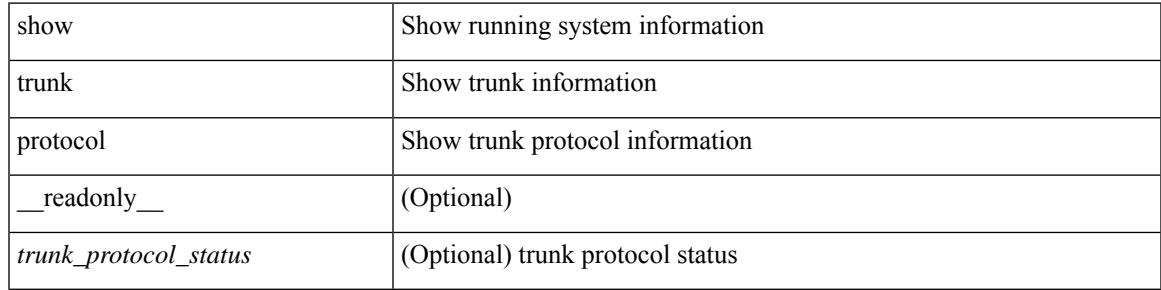

### **Command Mode**

# **show ttag brief**

show ttag brief [ \_\_readonly\_ [ TABLE\_ttag <ttag-ifindex> <state> ] <ttag-end> ]

### **Syntax Description**

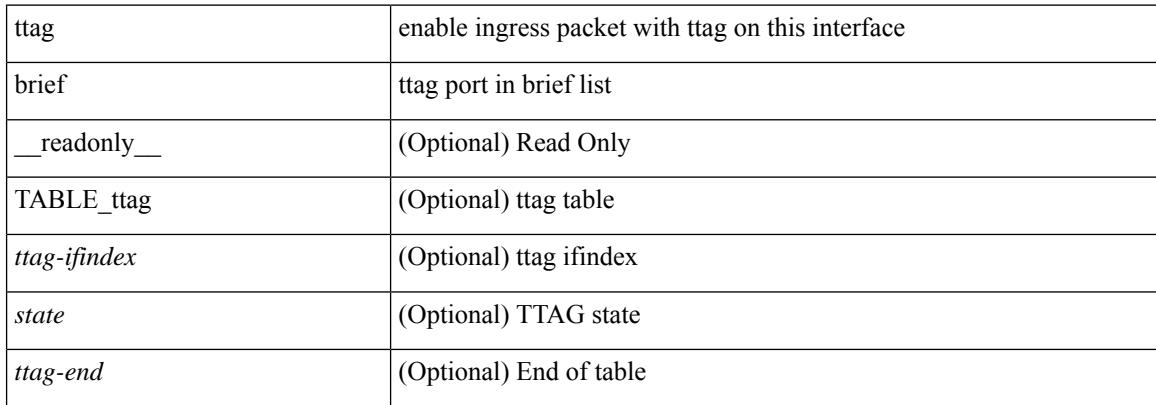

#### **Command Mode**

# **show ttag brief**

show ttag brief [ \_\_readonly\_\_ { TABLE\_ttag <ttag-ifindex> <state> } <ttag-end> ]

### **Syntax Description**

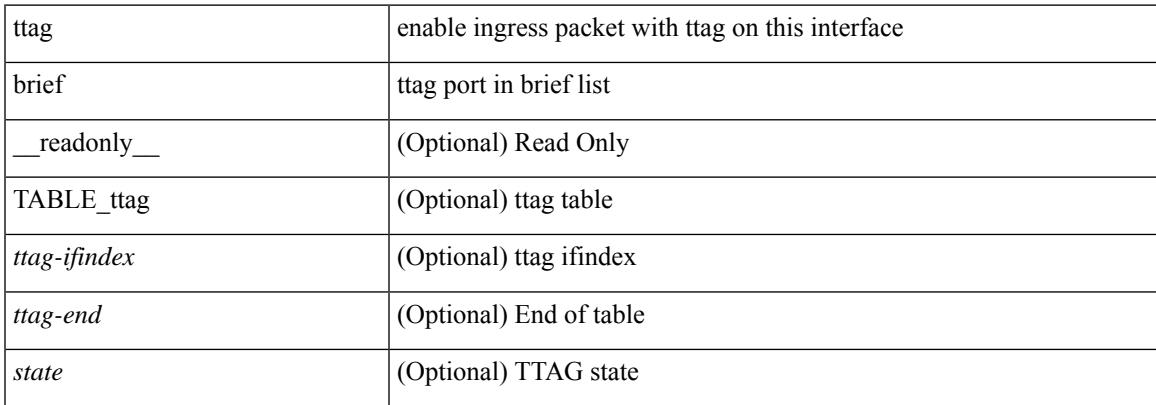

## **Command Mode**

# **show tunnel-encryption info global**

show tunnel-encryption info global [ \_readonly \_\_ { TABLE\_tem\_info\_global <policy\_mode> <sci\_list> <num\_active\_peers> } ]

### **Syntax Description**

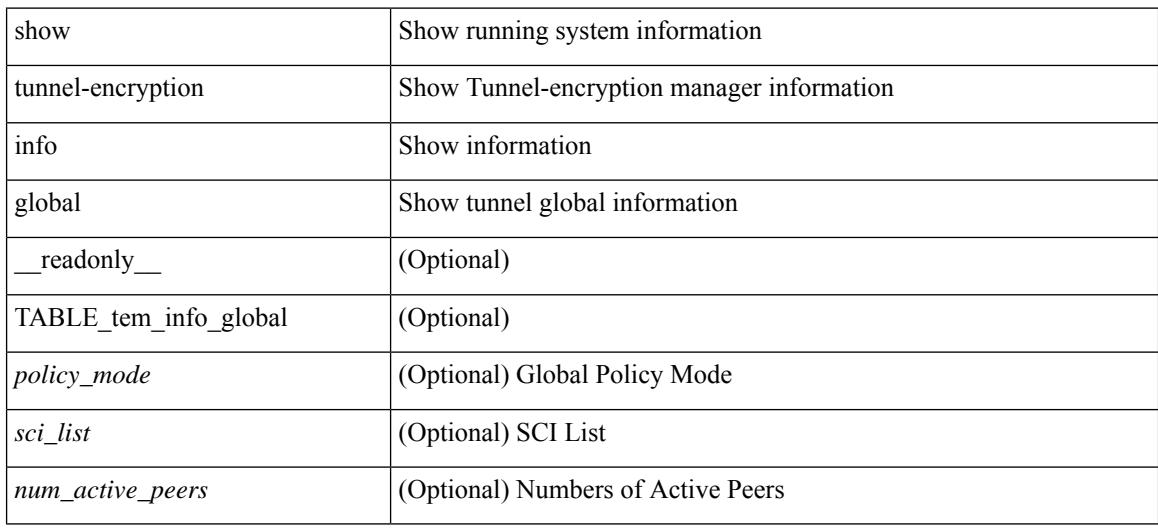

#### **Command Mode**

# **show tunnel-encryption policy**

show tunnel-encryption policy [ <policy\_name> ] [ \_readonly \_ { TABLE\_tun\_enc\_policy <name> <cipher\_suite> <window\_size> <sak-expiry-time> } ]

### **Syntax Description**

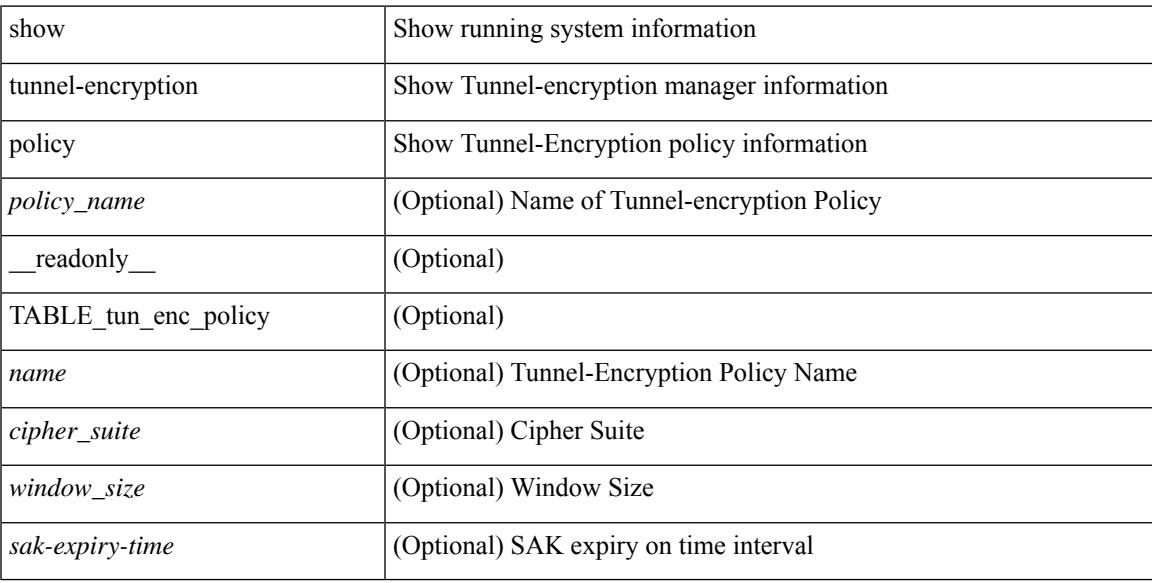

### **Command Mode**

# **show tunnel-encryption session**

show tunnel-encryption session [ peer-ip <peer\_ipaddress\_v4> ] [ detail ] [ \_\_readonly\_\_ [ TABLE\_tem\_session {<PeerAddr><PolicyName><KCName><RxStatus><TxStatus> [<CKN><peersci><rsa\_latest\_an> <rxsa\_old\_an> <rxsa\_cs> <rxsa\_winsize> <txsa\_an> <txsa\_cs> <txsa\_ckn> <last\_rx\_flap> <last\_tx\_flap> ] } ] ]

## **Syntax Description**

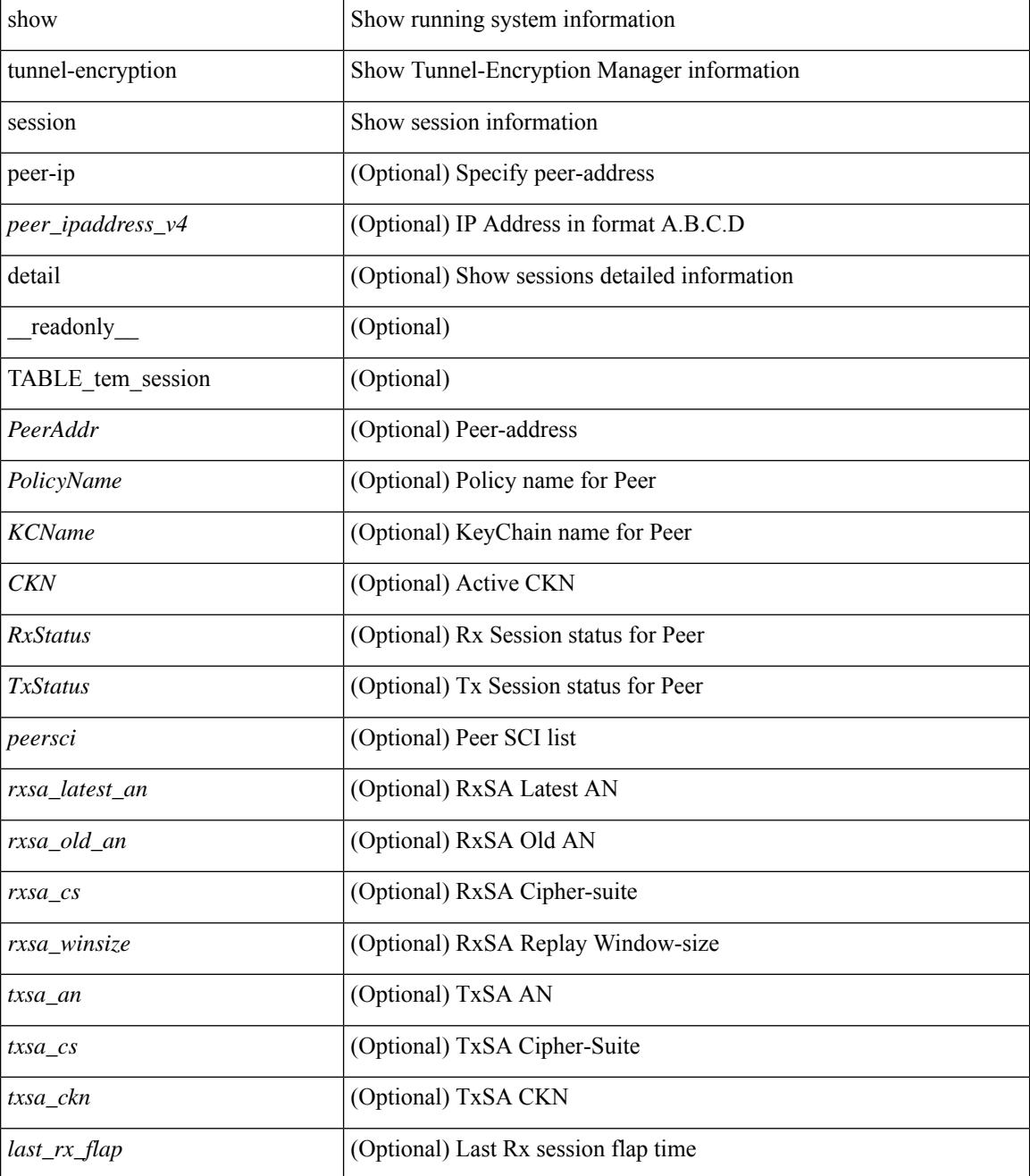

 $\mathbf{l}$ 

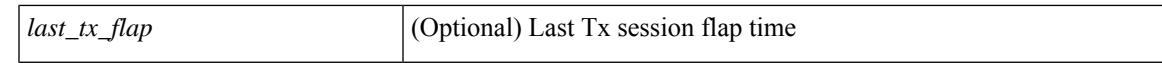

#### **Command Mode**

# **show tunnel-encryption statistics**

show tunnel-encryption statistics  $[peer-ip \leq peer-ip \leq address \vee 4> ]$  [ \_\_readonly \_\_\_\_ [ TABLE\_statistics <PeerAddr> [ TABLE\_rx\_sa\_an <rx\_sa\_an> [ <in\_pkts\_unchecked> ] [ <in\_pkts\_delayed> ] [ <in\_pkts\_late> ] [ <in\_pkts\_ok> ] [ <in\_pkts\_invalid> ] [ <in\_pkts\_not\_valid> ] [ <in\_pkts\_not\_using\_sa> ] [ <in\_pkts\_unused\_sa> ] [ <in\_pkts\_decrypted> ] [ <in\_octets\_decrypted> ] [ <in\_octets\_validated> ] ] [ TABLE\_tx\_sa\_an <tx\_sa\_an> [ <out\_pkts\_encrypted\_protected> ] [ <out\_pkts\_too\_long> ] [ <out pkts untagged>  $]$  [ <out octets encrypted protected>  $]$  ] ] ]

#### **Syntax Description**

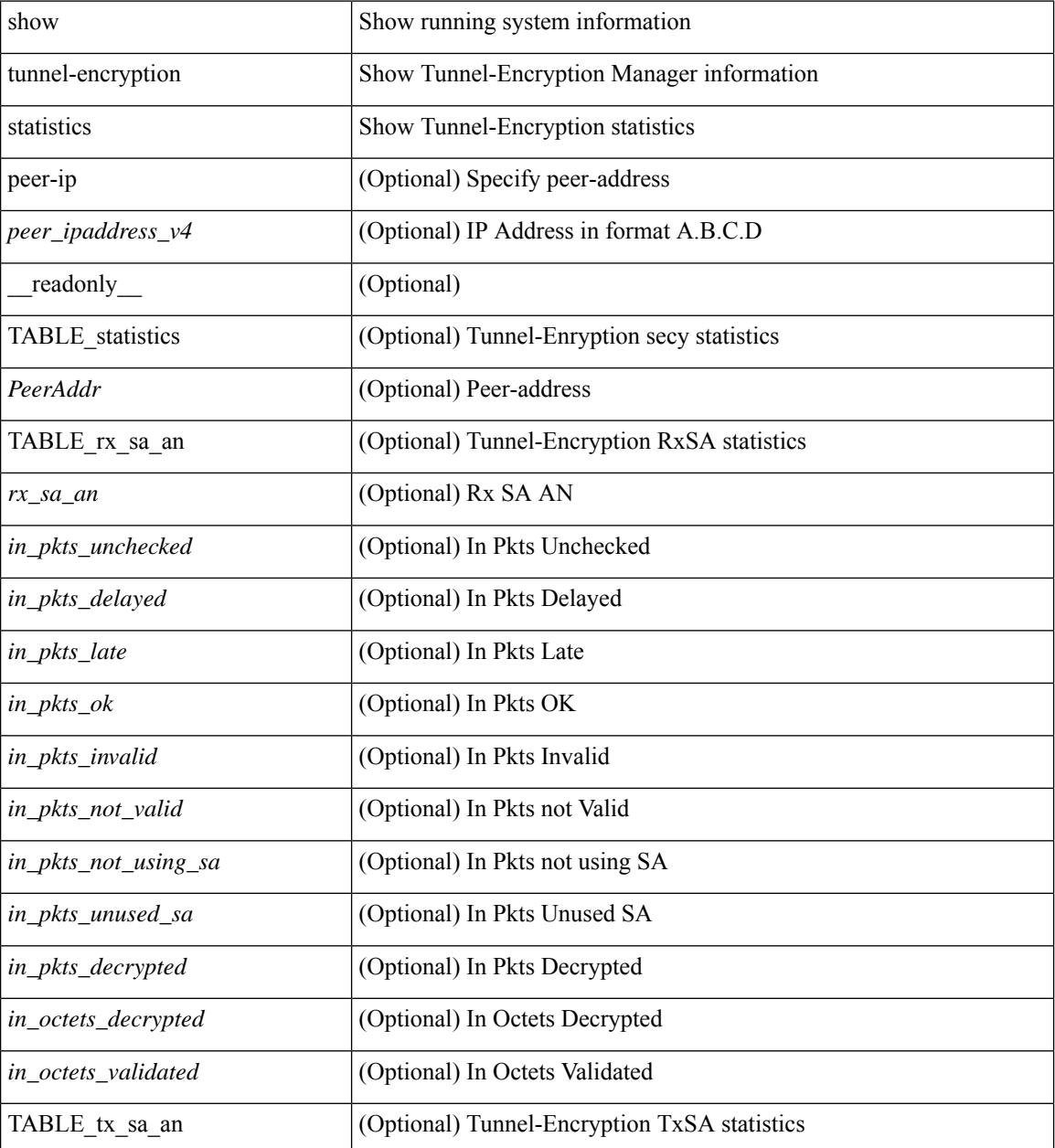

I

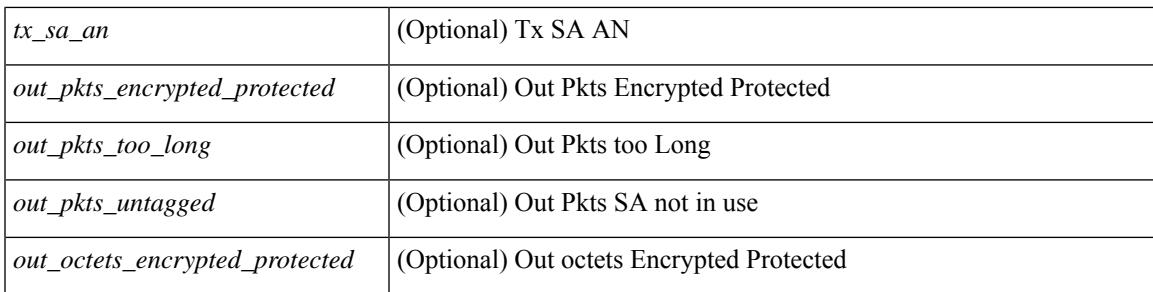

### **Command Mode**

# **show tunnel-profile**

show tunnel-profile [<profile-name> ] [ \_\_readonly \_\_ [ TABLE\_tunnel <profile-name> <encap-type> <status> [ <num\_of\_routes> <num\_of\_err\_routes> <num\_of\_policies> <src-vtep> <src-intf> ] [ [ <destination> ] [ <erspan-sess-all> ] [<erspan-sess-id> ] <num\_of\_terminate\_intfs> <terminate\_intfs> ] ] ]

#### **Syntax Description**

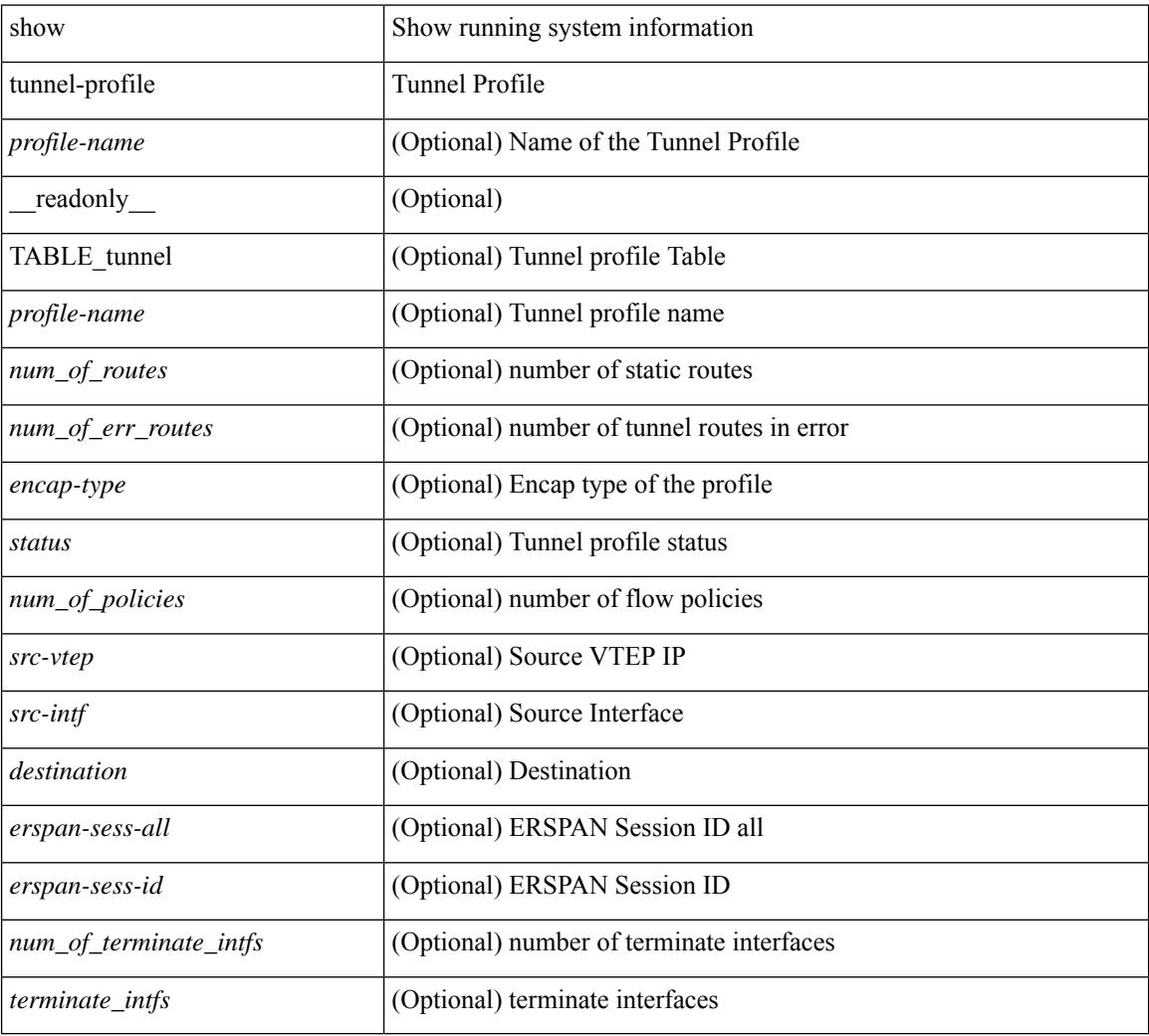

#### **Command Mode**

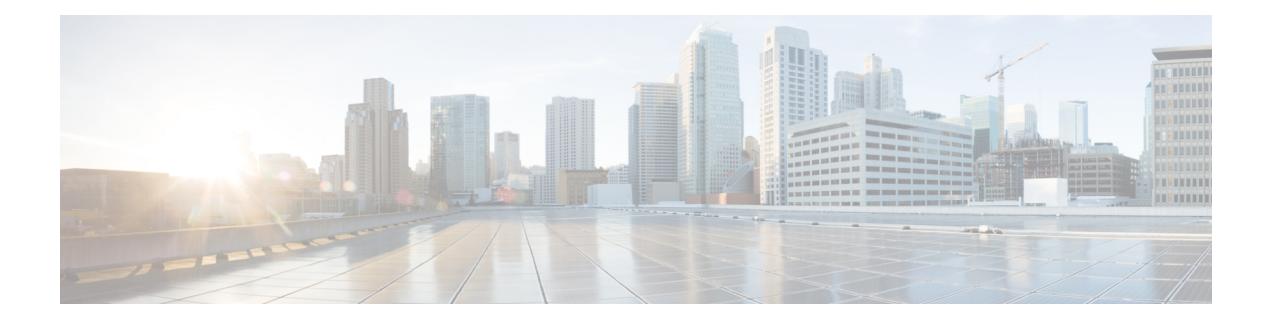

# **U Show Commands**

- [show](#page-3551-0) udld, on page 3474
- show udld [global,](#page-3553-0) on page 3476
- show udld [neighbors,](#page-3554-0) on page 3477
- show [upgrade](#page-3555-0) history, on page 3478
- show [upgrade](#page-3556-0) history details, on page 3479
- show [user-account,](#page-3557-0) on page 3480
- show [username](#page-3558-0) keypair, on page 3481
- show username passphrase [timevalues,](#page-3559-0) on page 3482
- show [userpassphrase,](#page-3560-0) on page 3483
- show [userpassphrase,](#page-3561-0) on page 3484
- show [userpassphrase](#page-3562-0) sequence alphabet length, on page 3485
- show [userpassphrase](#page-3563-0) sequence keyboard length, on page 3486
- show [users,](#page-3564-0) on page 3487

## <span id="page-3551-0"></span>**show udld**

show udld  $\lceil$  <if0>  $\rceil$  [ \_\_readonly \_\_TABLE\_interface <interface> <mib-port-status> <mib-oper-status> <mib-aggresive-mode> <admin-port-mode> <operational-port-mode> <current-bidirectional-state> <current-operational-state> <no-multiple-neighbor-detected> <message-interval> <timeout-interval> TABLE\_entry [ <entry-number> ] [ <expiration-time> ] [ <device-id> ] [ <neighbor-state> ] [ <device-name> ] [ <port-id> ] [ <neighbor-echo-device-number> ] [ <neighbor-echo-device-name> ] [ <neighbor-echo-port-number> ] [ <neighbor-echo-port-id> ] [ <neighbor-message-interval> ] [  $\leq$ neighbor-timeout-interval> ] [  $\leq$ cdp-device-name> ] [  $\leq$ pkt-xmt-rec-time> ] + [  $\leq$ pc-index> ] ]

#### **Syntax Description**

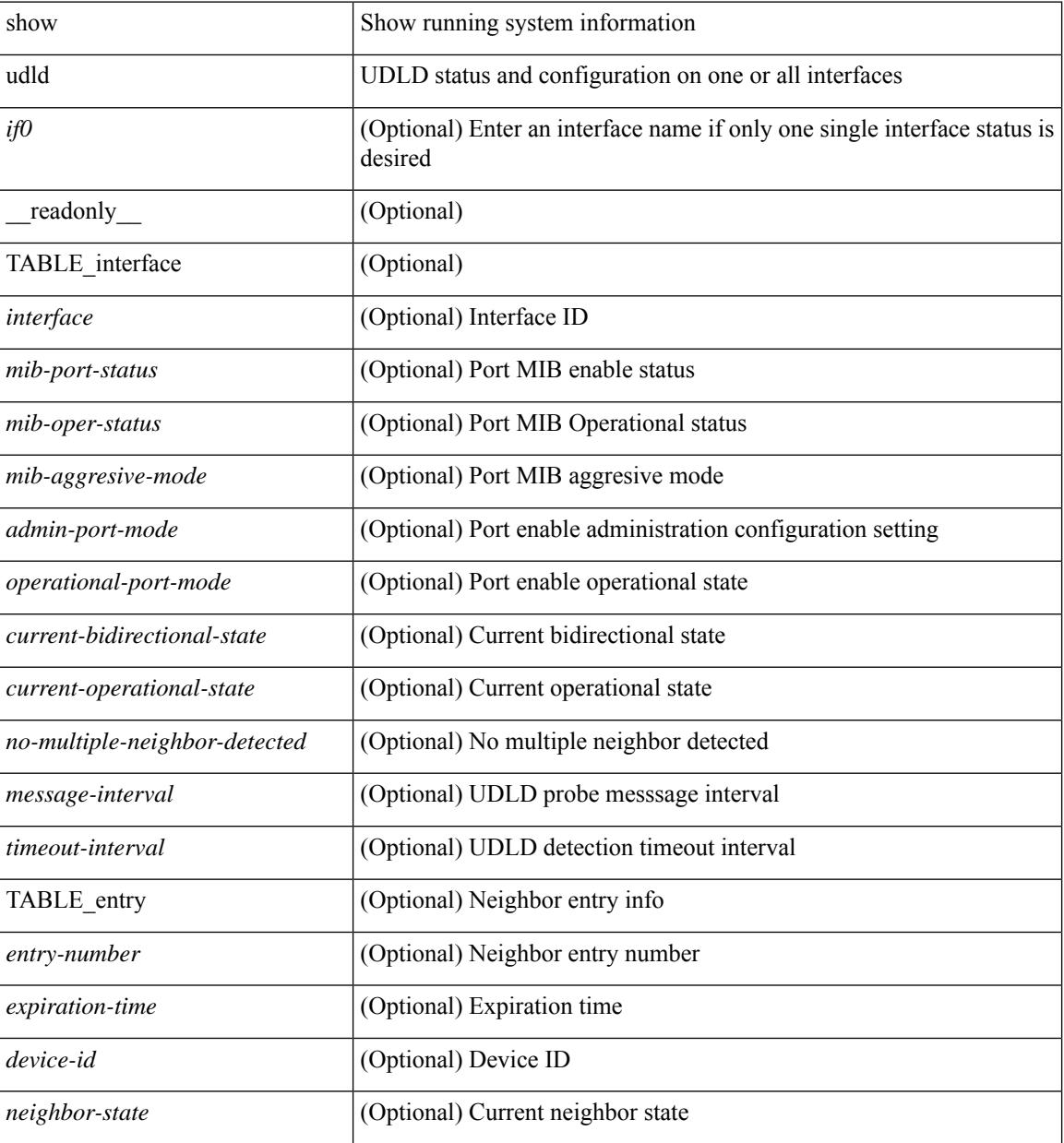

I

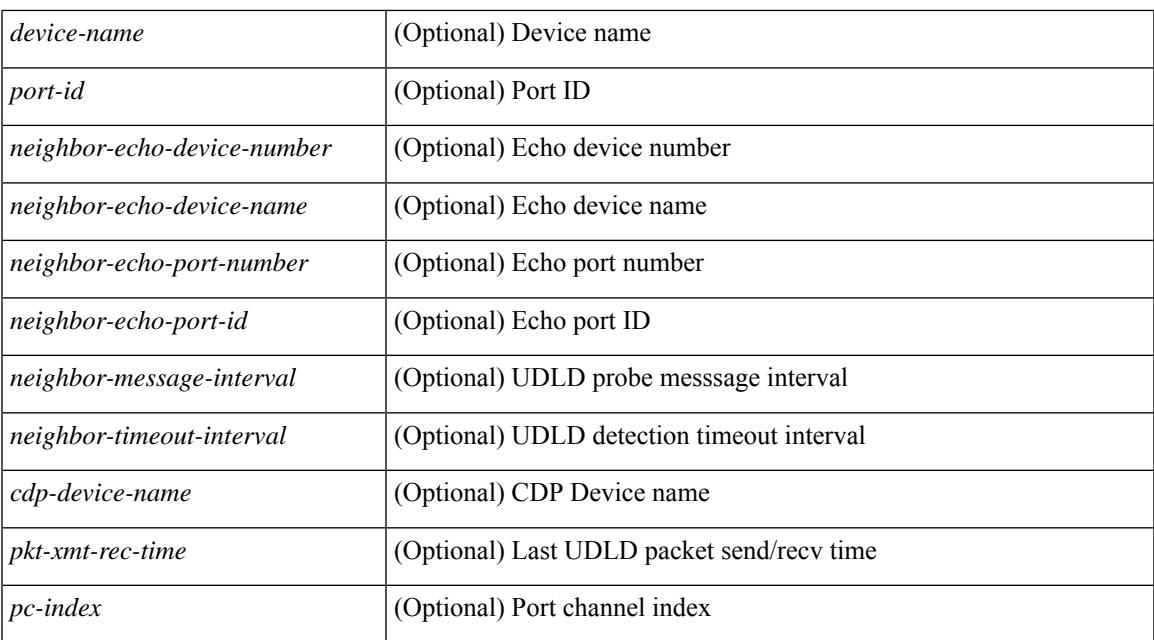

#### **Command Mode**

# <span id="page-3553-0"></span>**show udld global**

show udld global [ \_readonly\_ <udld-global-mode> <message-interval> ]

### **Syntax Description**

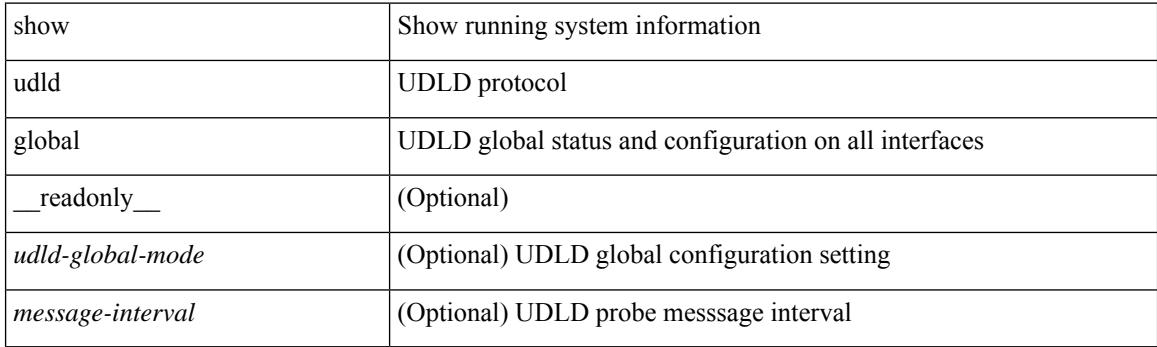

**Command Mode**

# <span id="page-3554-0"></span>**show udld neighbors**

show udld neighbors [ \_\_readonly \_\_ TABLE\_entry <local-port-id> <neighbor-echo-device-name> <device-id> <neighbor-echo-port-id> <neighbor-state> ]

### **Syntax Description**

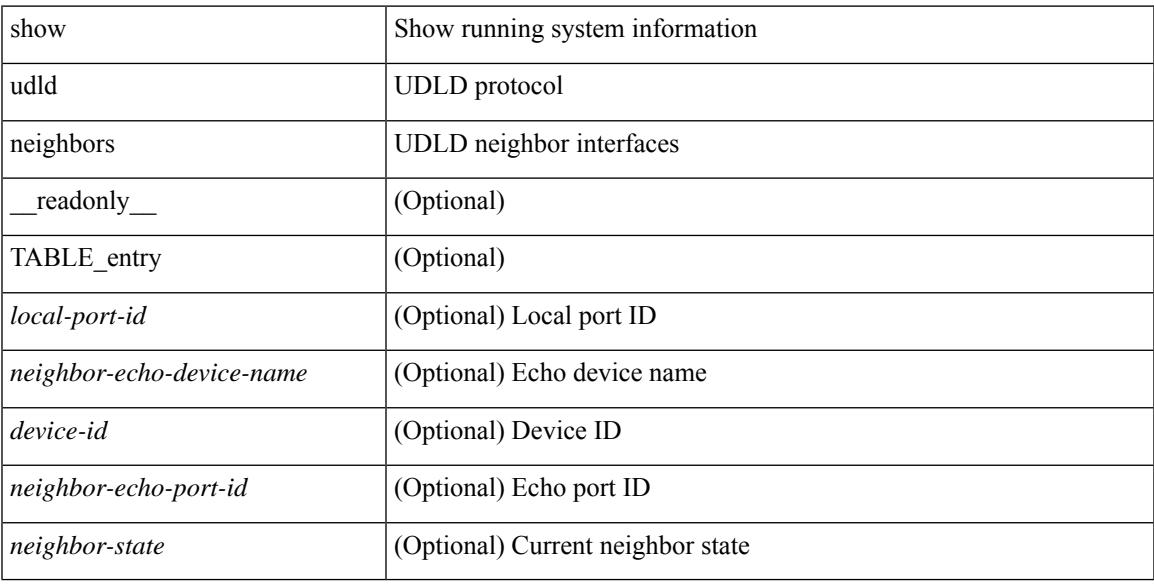

### **Command Mode**

# <span id="page-3555-0"></span>**show upgrade history**

show upgrade history [ \_\_readonly\_\_ { [ TABLE\_installHistory <installHistoryStr> ] } ]

#### **Syntax Description**

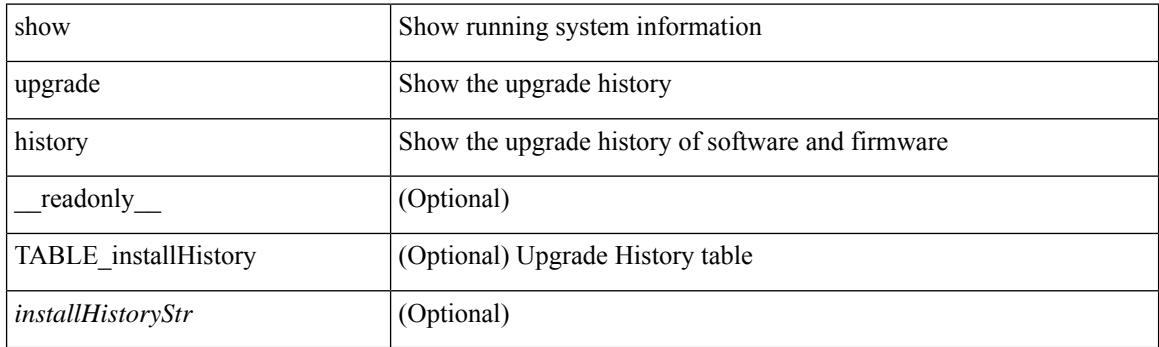

**Command Mode**

# <span id="page-3556-0"></span>**show upgrade history details**

show upgrade history details [ \_\_readonly\_\_ { [ TABLE\_installHistoryDetails <installHistoryDetailsStr> ] } ]

### **Syntax Description**

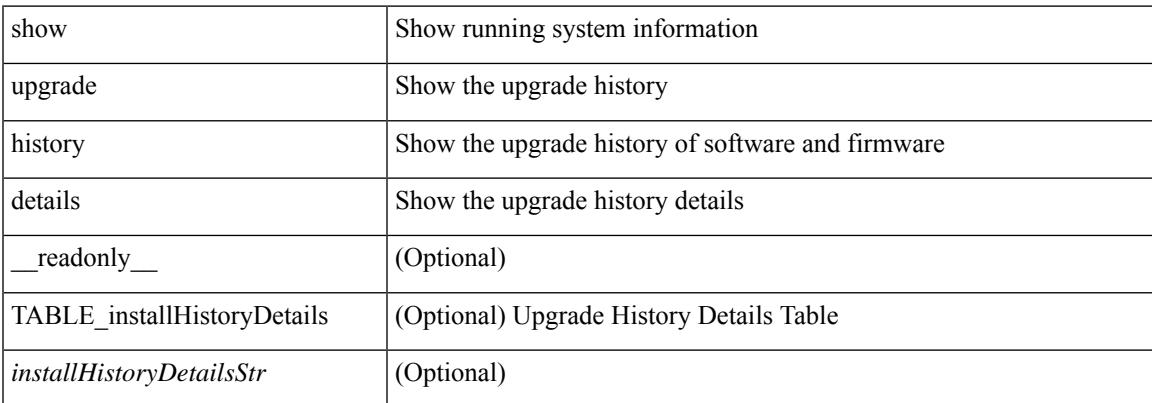

#### **Command Mode**

## <span id="page-3557-0"></span>**show user-account**

show user-account  $[$  <s0>  $]$  [ \_\_readonly\_\_ TABLE\_template <usr\_name> [ <expire\_date> ] { TABLE\_role <role> } [<remote\_login> ] [<sshkey\_info> ] { [ TABLE\_keys <ssh\_keys> ] } ]

### **Syntax Description**

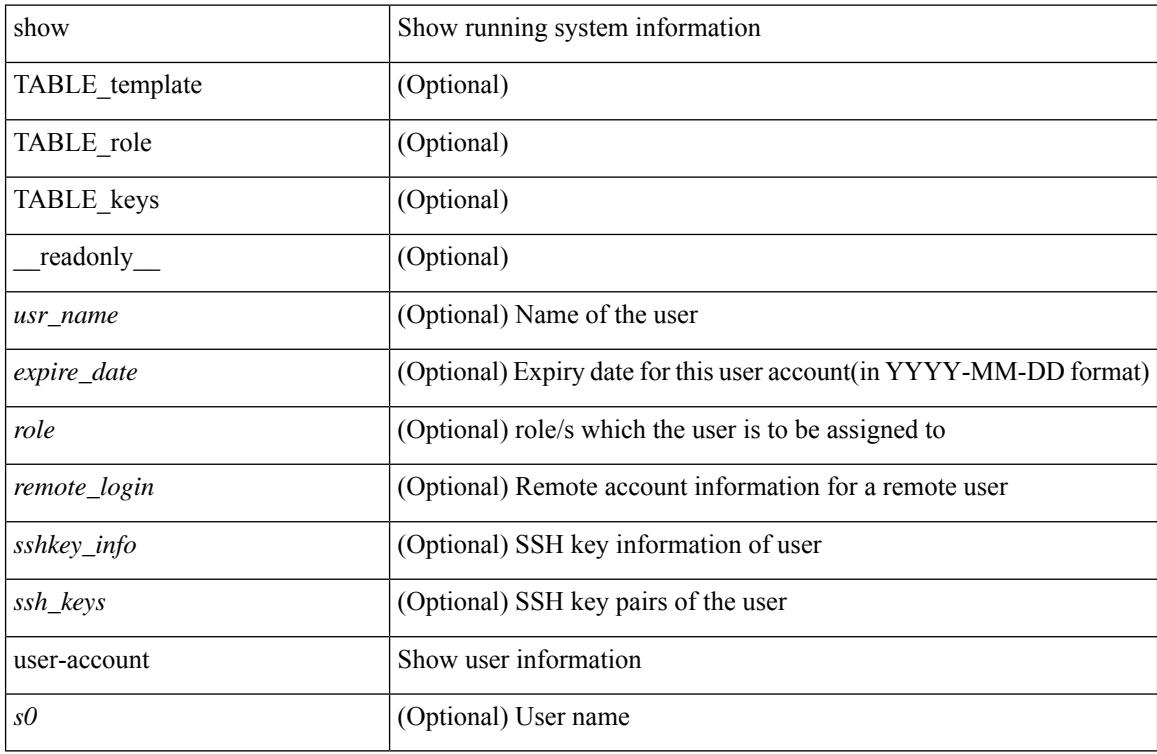

#### **Command Mode**

# <span id="page-3558-0"></span>**show username keypair**

show username <s0> keypair [ \_readonly\_ { TABLE\_sessions <t\_type> <t\_time> <t\_keys> <t\_bitcount> <t\_fingerprint> } ]

### **Syntax Description**

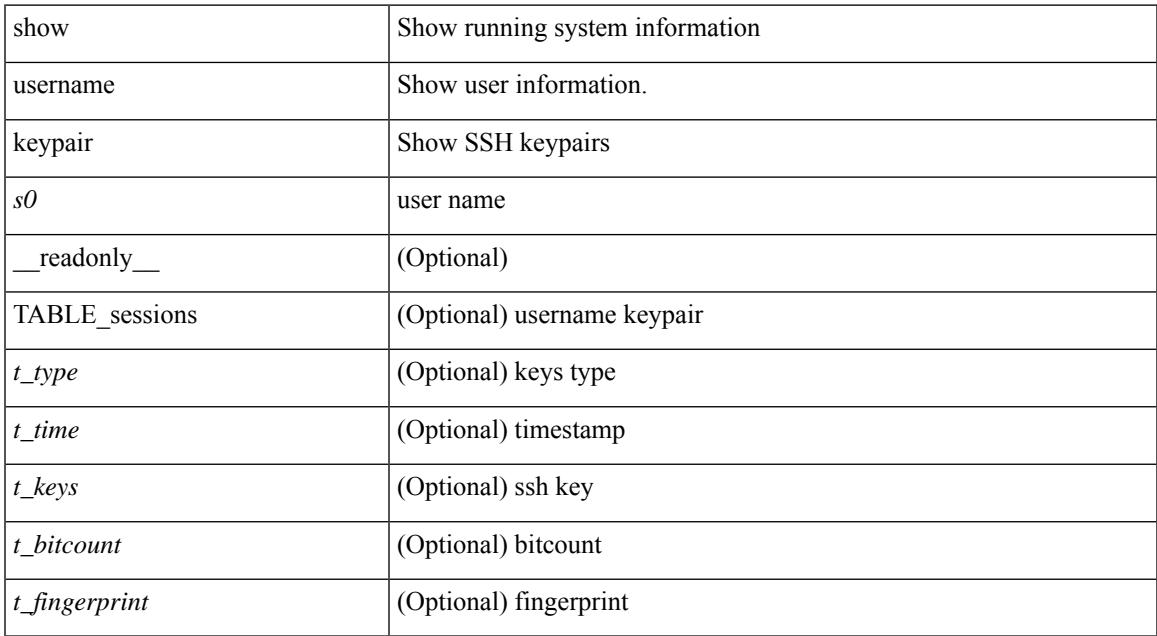

#### **Command Mode**

# <span id="page-3559-0"></span>**show username passphrase timevalues**

show username <username>passphrase timevalues [ \_\_readonly \_\_ [ [ <tvalue> ] ] [ <last\_passphrase\_change> ] [ <def\_ltime> ] [ <def\_wrntime> ] [ <def\_gtime> ] ]

### **Syntax Description**

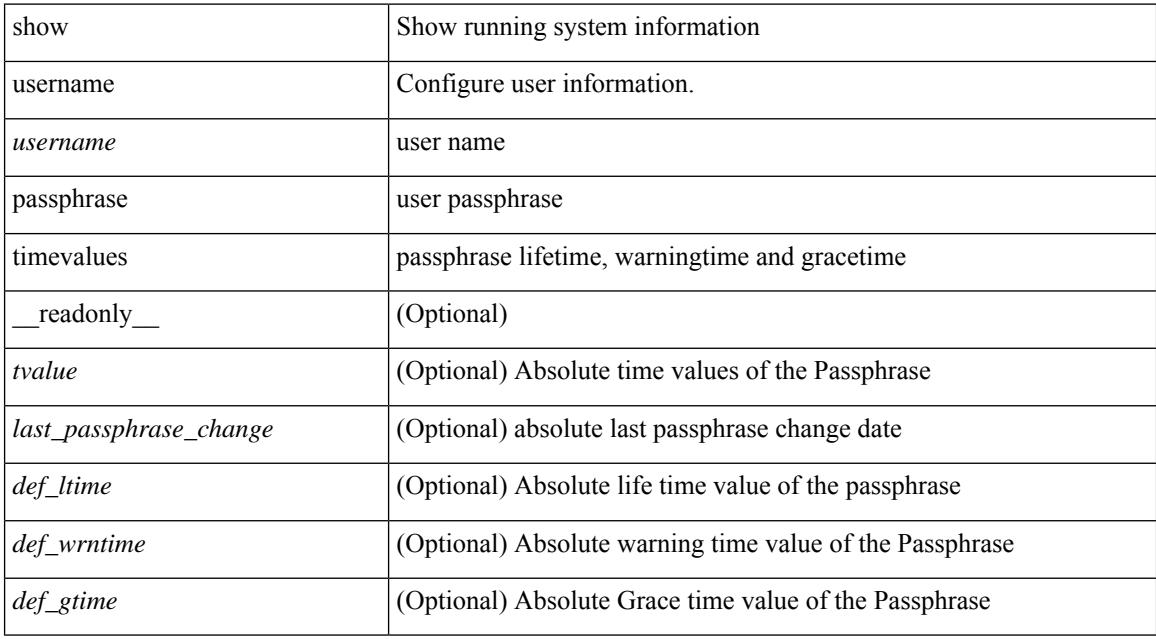

#### **Command Mode**

# <span id="page-3560-0"></span>**show userpassphrase**

show userpassphrase { default-lifetime | default-warntime | default-gracetime | timevalues } [ \_\_readonly\_ [ <def\_wrntime> ] [ <def\_gtime> ] [ <def\_ltime> ] ]

### **Syntax Description**

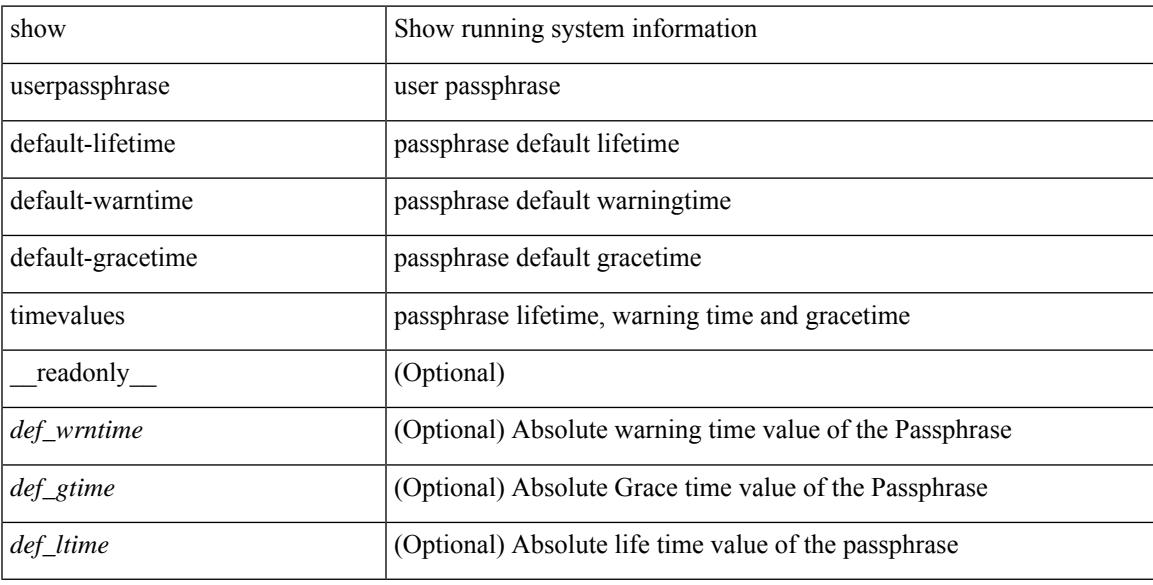

### **Command Mode**

# <span id="page-3561-0"></span>**show userpassphrase**

show userpassphrase { min-length | max-length | length } [ \_\_readonly\_ [ <min\_length> ] [ <max\_length> ] ]

### **Syntax Description**

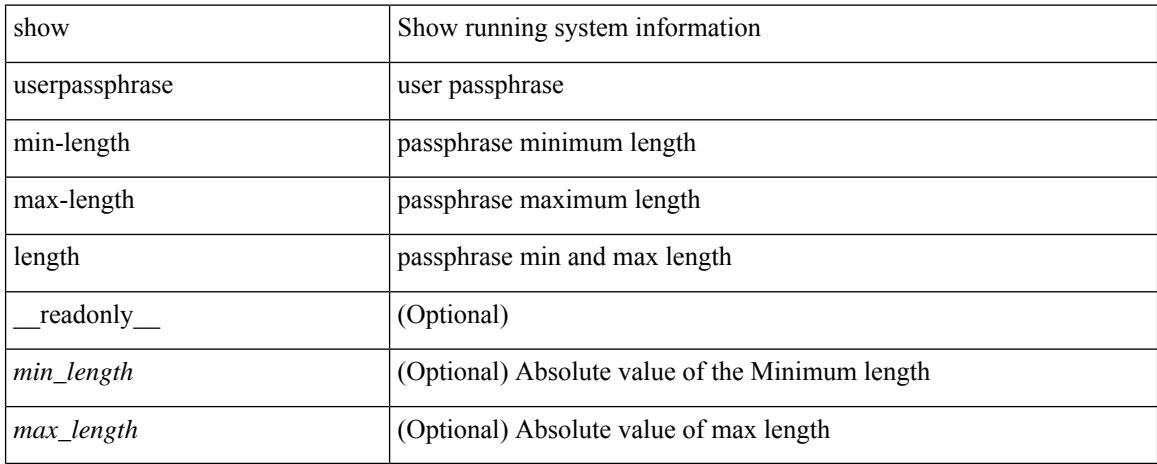

### **Command Mode**

# <span id="page-3562-0"></span>**show userpassphrase sequence alphabet length**

show userpassphrase sequence alphabet length [ \_readonly \_ [ <max\_alphabet\_length> ] ]

#### **Syntax Description**

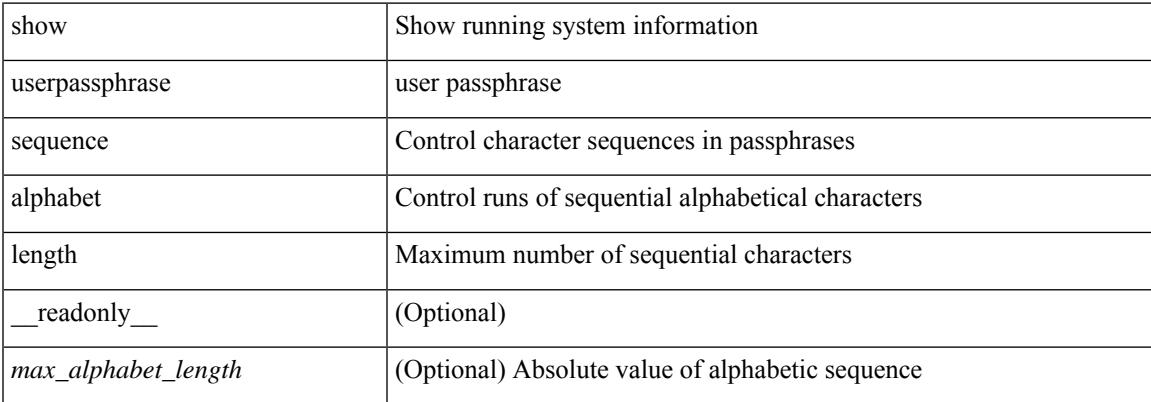

#### **Command Mode**

# <span id="page-3563-0"></span>**show userpassphrase sequence keyboard length**

show userpassphrase sequence keyboard length [ \_readonly \_ [ <max\_keyboard\_length> ] ]

#### **Syntax Description**

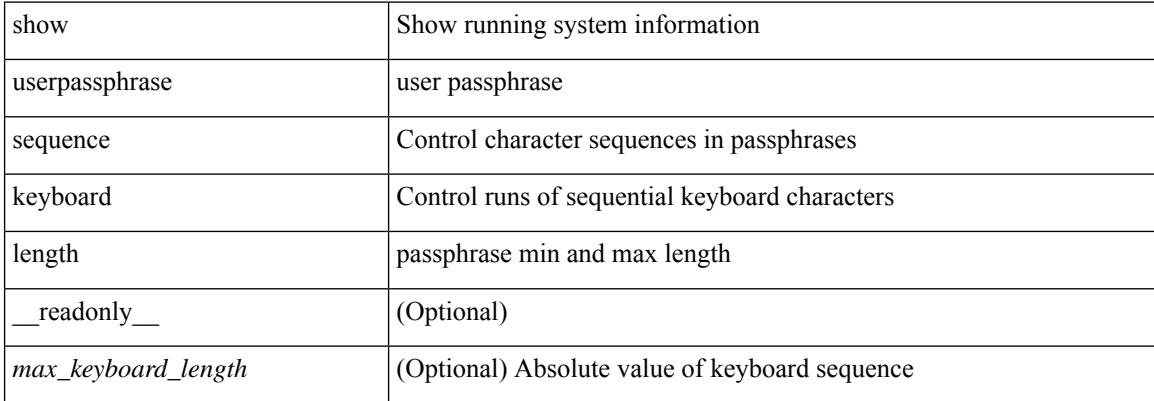

#### **Command Mode**
### **show users**

 $\overline{\phantom{a}}$ 

show users [ \_\_readonly\_\_ { TABLE\_sessions <u\_name> <t\_terminal> <t\_time> <t\_idle> <p\_pid> <c\_comment> } ]

#### **Syntax Description**

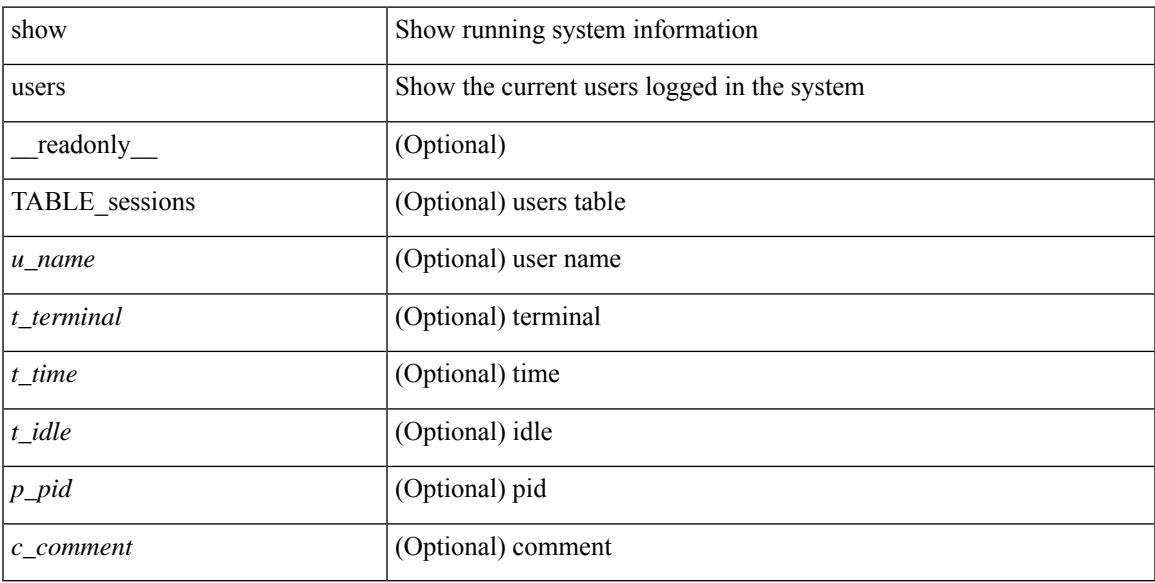

#### **Command Mode**

 $\mathbf I$ 

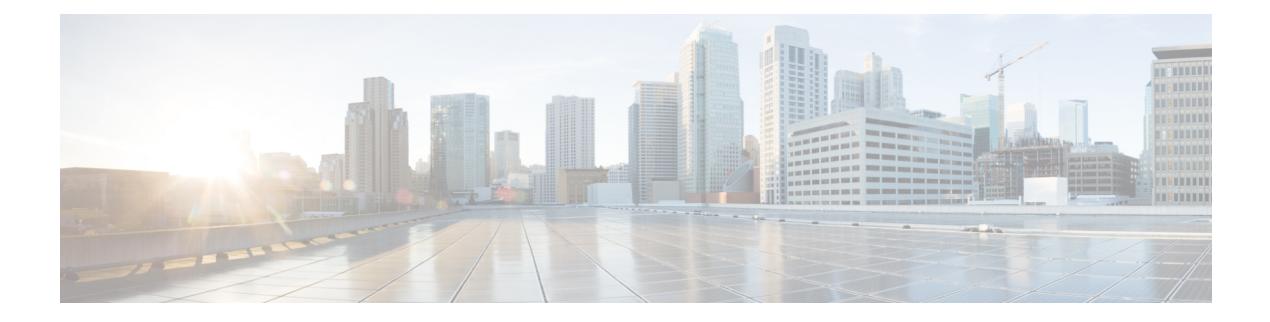

# **V Show Commands**

- [show](#page-3568-0) vdc, on page 3491
- show vdc [current-vdc,](#page-3570-0) on page 3493
- show vdc [fcoe-vlan-range,](#page-3571-0) on page 3494
- show vdc [resource,](#page-3572-0) on page 3495
- show vdc [resource,](#page-3573-0) on page 3496
- show vdc resource [template,](#page-3574-0) on page 3497
- show [version,](#page-3575-0) on page 3498
- show [version](#page-3578-0) epld, on page 3501
- show [version](#page-3579-0) image, on page 3502
- show version [module,](#page-3580-0) on page 3503
- show version [module](#page-3581-0) epld, on page 3504
- show [virtual-service,](#page-3583-0) on page 3506
- show [virtual-service](#page-3586-0) storage pool list, on page 3509
- show [virtual-service](#page-3587-0) tech-support, on page 3510
- show [virtual-service](#page-3588-0) utilization name, on page 3511
- show [virtual-service](#page-3589-0) version, on page 3512
- [show](#page-3590-0) vlan, on page 3513
- show vlan [access-list,](#page-3592-0) on page 3515
- show vlan [access-map,](#page-3596-0) on page 3519
- show ylan [all-ports,](#page-3597-0) on page 3520
- show vlan [counters,](#page-3598-0) on page 3521
- show vlan dot1Q tag [native,](#page-3599-0) on page 3522
- [show](#page-3600-0) vlan fcoe, on page 3523
- show vlan [filter,](#page-3601-0) on page 3524
- [show](#page-3602-0) vlan id, on page 3525
- show vlan id [counters,](#page-3604-0) on page 3527
- show vlan id [vn-segment,](#page-3606-0) on page 3529
- show vlan [name,](#page-3607-0) on page 3530
- show vlan [private-vlan,](#page-3609-0) on page 3532
- show vlan [private-vlan](#page-3610-0) type, on page 3533
- show vlan [xbrief,](#page-3611-0) on page 3534
- show vlan [xsummary,](#page-3612-0) on page 3535
- show [vmtracker,](#page-3613-0) on page 3536
- show vmtracker [certificate,](#page-3615-0) on page 3538
- show vmtracker fabric [auto-config,](#page-3616-0) on page 3539
- show [vmtracker](#page-3617-0) status, on page 3540
- [show](#page-3618-0) vpc, on page 3541
- [show](#page-3621-0) vpc, on page 3544
- show vpc [consistency-parameters,](#page-3622-0) on page 3545
- show vpc [consistency-parameters](#page-3623-0) vlans, on page 3546
- show vpc [fabric-ports,](#page-3624-0) on page 3547
- show vpc [orphan-ports,](#page-3625-0) on page 3548
- show vpc [peer-keepalive,](#page-3626-0) on page 3549
- [show](#page-3627-0) vpc role, on page 3550
- show vpc statistics [peer-keepalive,](#page-3628-0) on page 3551
- show vpc [statistics](#page-3629-0) vpc, on page 3552
- show vpc [virtual-peerlink](#page-3630-0) dest reachable, on page 3553
- show vpc [virtual-peerlink](#page-3631-0) vlan consistency, on page 3554
- [show](#page-3632-0) vrf, on page 3555
- [show](#page-3633-0) vrf, on page 3556
- [show](#page-3635-0) vrrp, on page 3558
- show vrrp [bfd-sessions,](#page-3638-0) on page 3561
- show [vrrpv3,](#page-3639-0) on page 3562
- show vrrs [client,](#page-3643-0) on page 3566
- show vrrs [pathway,](#page-3644-0) on page 3567
- show vrrs [server,](#page-3645-0) on page 3568
- [show](#page-3646-0) vrrs tag, on page 3569
- [show](#page-3647-0) vsan, on page 3570
- show vsan [membership,](#page-3648-0) on page 3571
- show vsan [membership](#page-3649-0) interface, on page 3572
- show vsan [usage,](#page-3650-0) on page 3573
- show vtp [counters,](#page-3651-0) on page 3574
- show vtp [interface,](#page-3652-0) on page 3575
- show vtp [password,](#page-3653-0) on page 3576
- show vtp [status,](#page-3654-0) on page 3577

### <span id="page-3568-0"></span>**show vdc**

{ show vdc [ <e-vdc2> ] [ feature-set | detail | membership [ all |status| module <module> ] |shared membership ] [ \_readonly \_ [ detail2 ] [ <swmode> ] { TABLE\_vdc <vdc\_id> <vdc\_name> <state> <mac> <hap> <sw> <br/>boot\_order> [<prio> <prio\_per> ] [<create\_time> ] [<reload\_count> ] [<restart\_count> ] [<restart\_time> ] [ <restart\_reason> ] <vtype> <lc-support> [ TABLE\_fs <fs\_id> <fs\_name> ] [ TABLE\_port <port-list> ] } ] }

#### **Syntax Description**

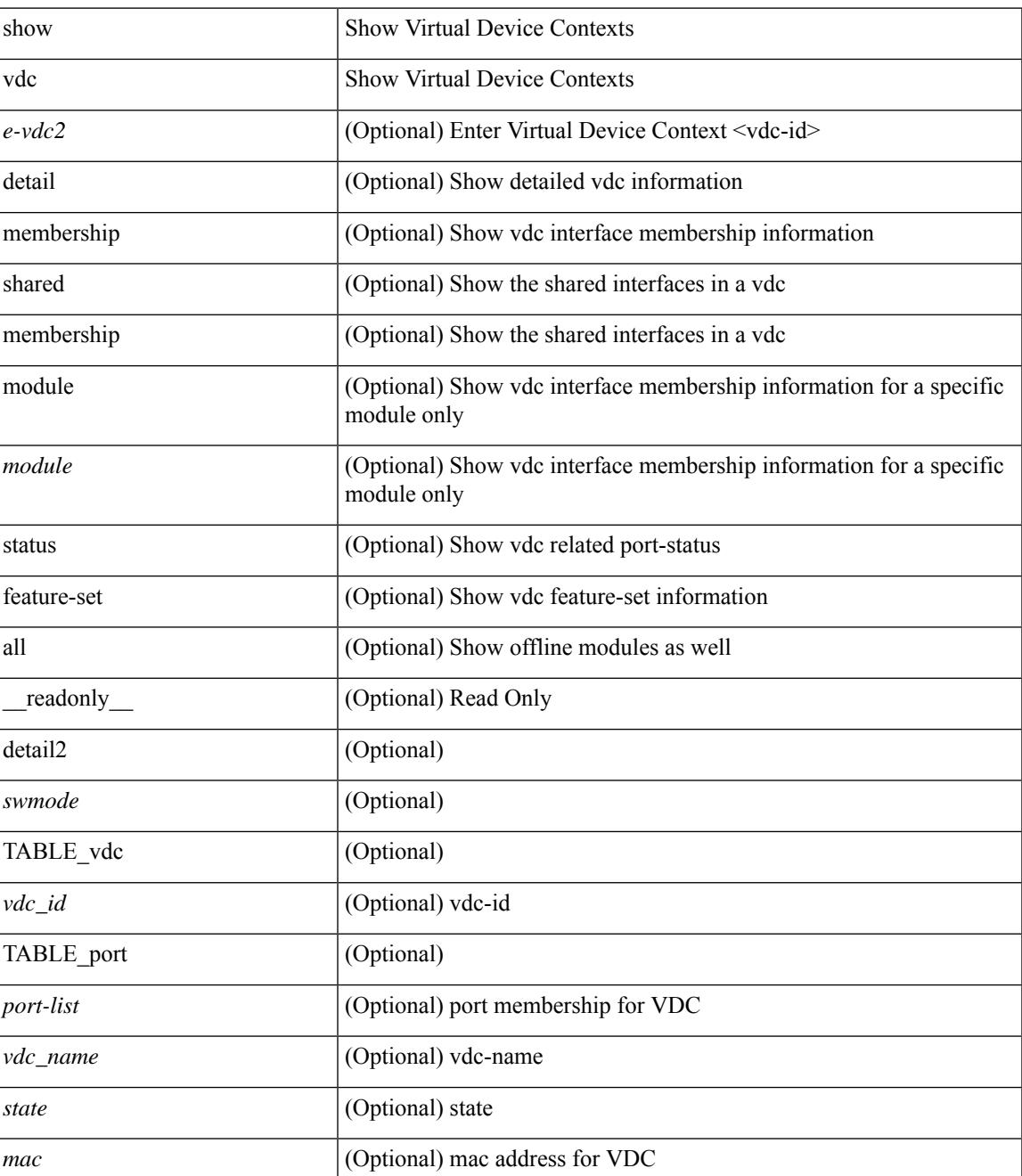

I

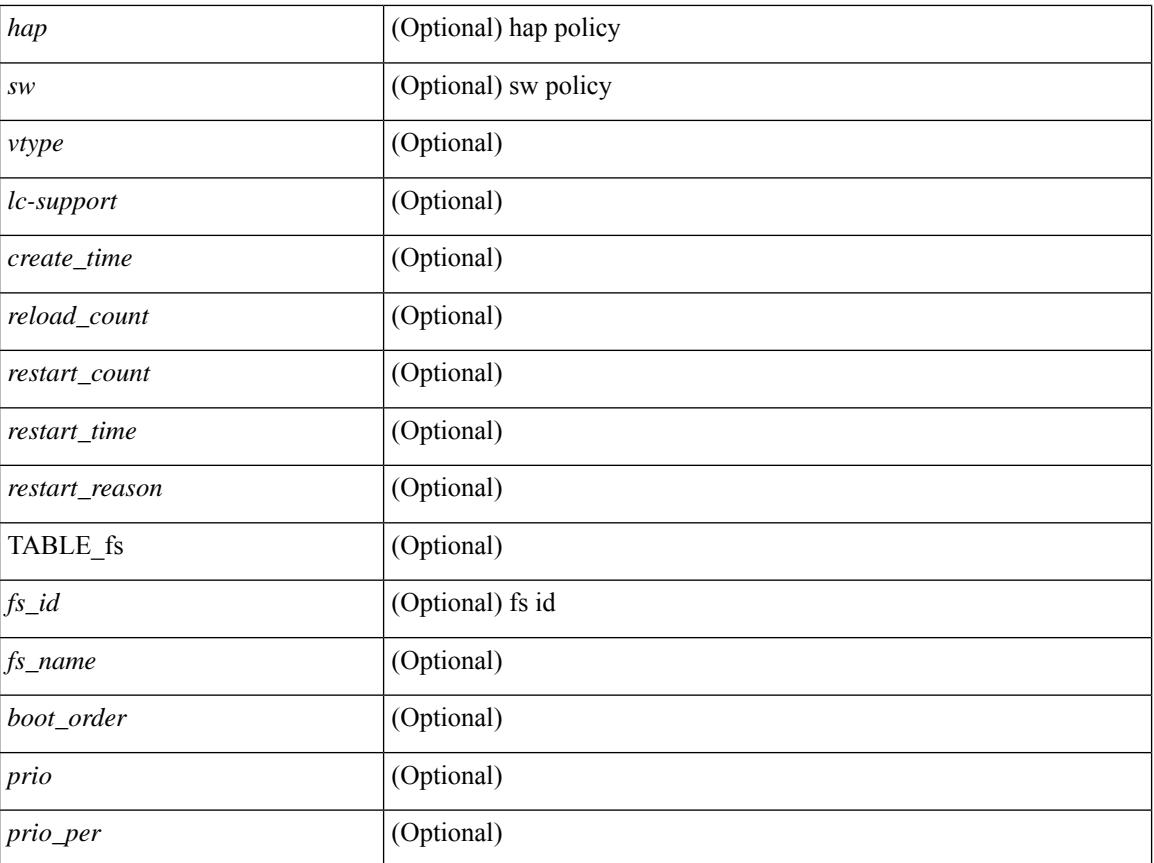

#### **Command Mode**

## <span id="page-3570-0"></span>**show vdc current-vdc**

show vdc current-vdc [ \_readonly \_<mode> <name> ]

#### **Syntax Description**

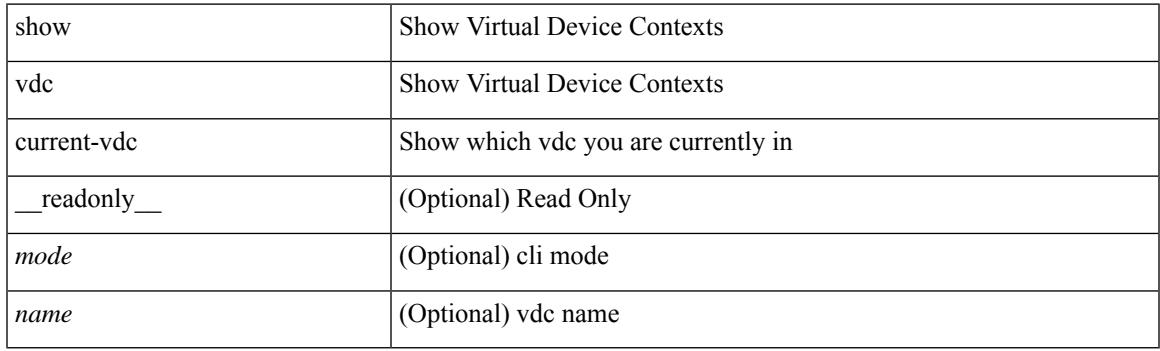

**Command Mode**

## <span id="page-3571-0"></span>**show vdc fcoe-vlan-range**

show vdc fcoe-vlan-range [ \_readonly \_<fcoe-vdc> [ <fcoe-vlans> ] [ <sharing-vdcs> ] ]

#### **Syntax Description**

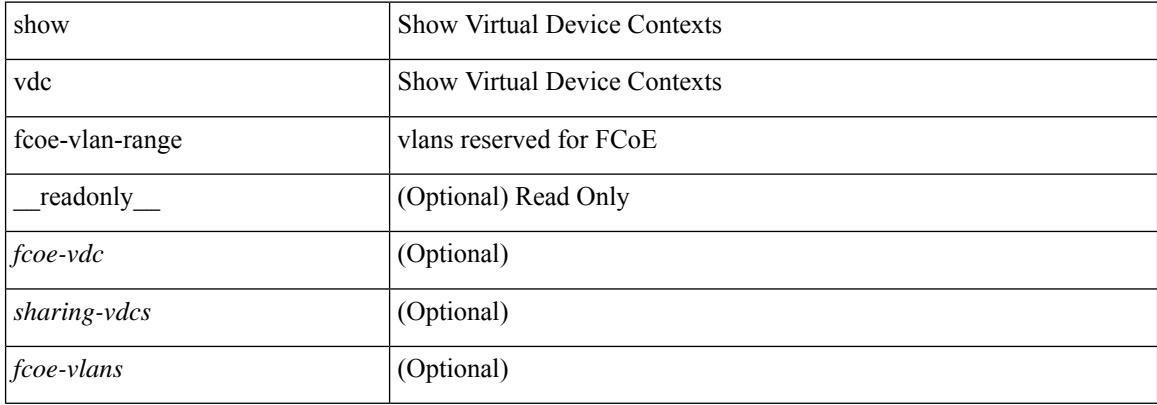

#### **Command Mode**

### <span id="page-3572-0"></span>**show vdc resource**

show vdc <id> resource [ <res-mgr-res-known-name> ] [ \_readonly\_ { TABLE\_vdc\_resource\_single\_vdc <res\_name> <min> <max> <used> <unused> <free> } ]

#### **Syntax Description**

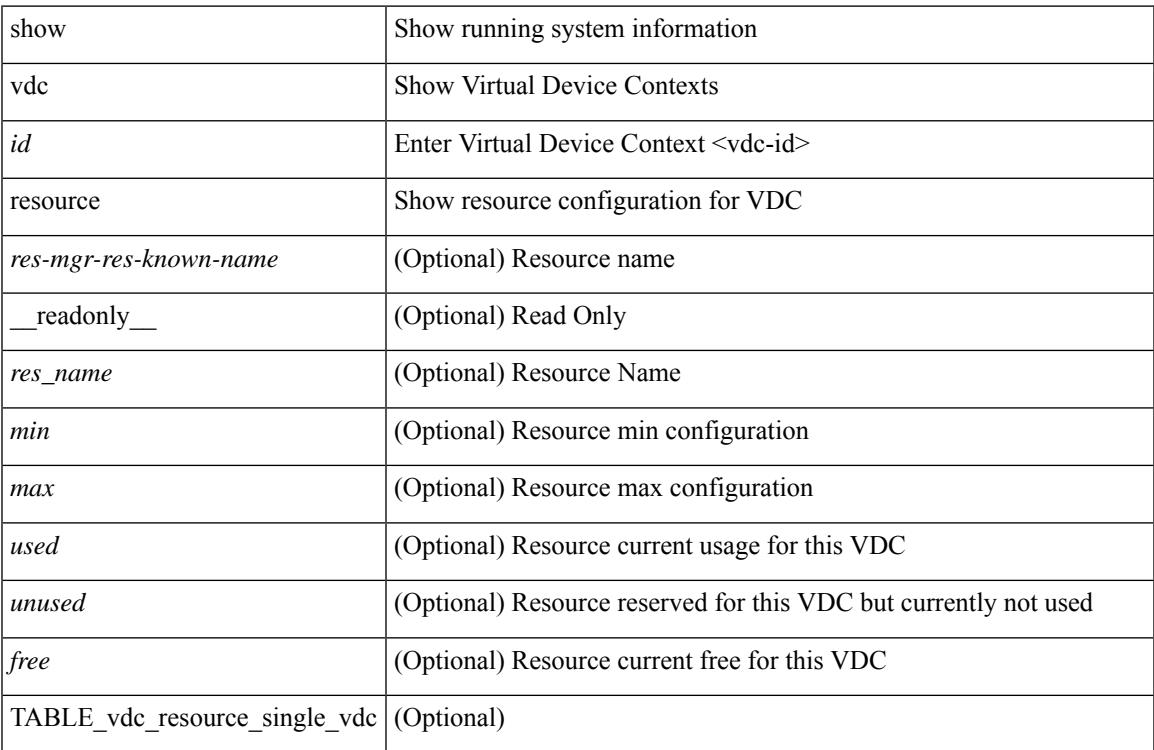

#### **Command Mode**

### <span id="page-3573-0"></span>**show vdc resource**

show vdc resource [ <res-mgr-res-known-name> ] [ detail | hidden-too | with-flags ] + [ \_\_readonly\_\_ { TABLE\_resource <resource\_name> <total\_used> <total\_unused> <total\_free> <total\_avail> <total> [ TABLE\_vdc\_resource\_across\_vdcs <vdc\_name> <min> <max> <used> <unused> <free> ] } ]

#### **Syntax Description**

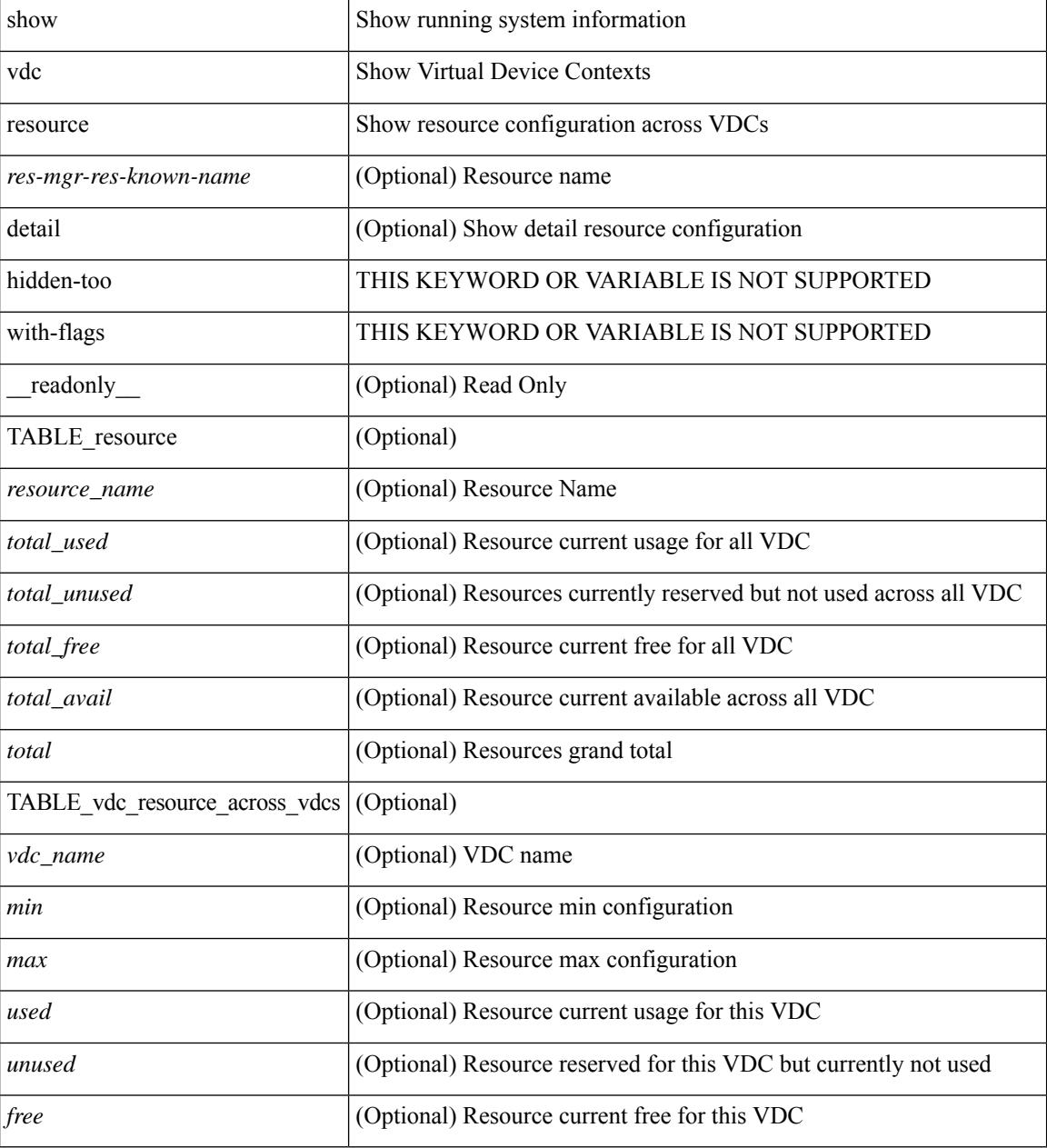

#### **Command Mode**

## <span id="page-3574-0"></span>**show vdc resource template**

show vdc resource template [ <res-mgr-template-known-name-all> ] [ \_readonly \_ TABLE\_template <template\_name> { TABLE\_resource <resource\_name> <min> <max> } ]

#### **Syntax Description**

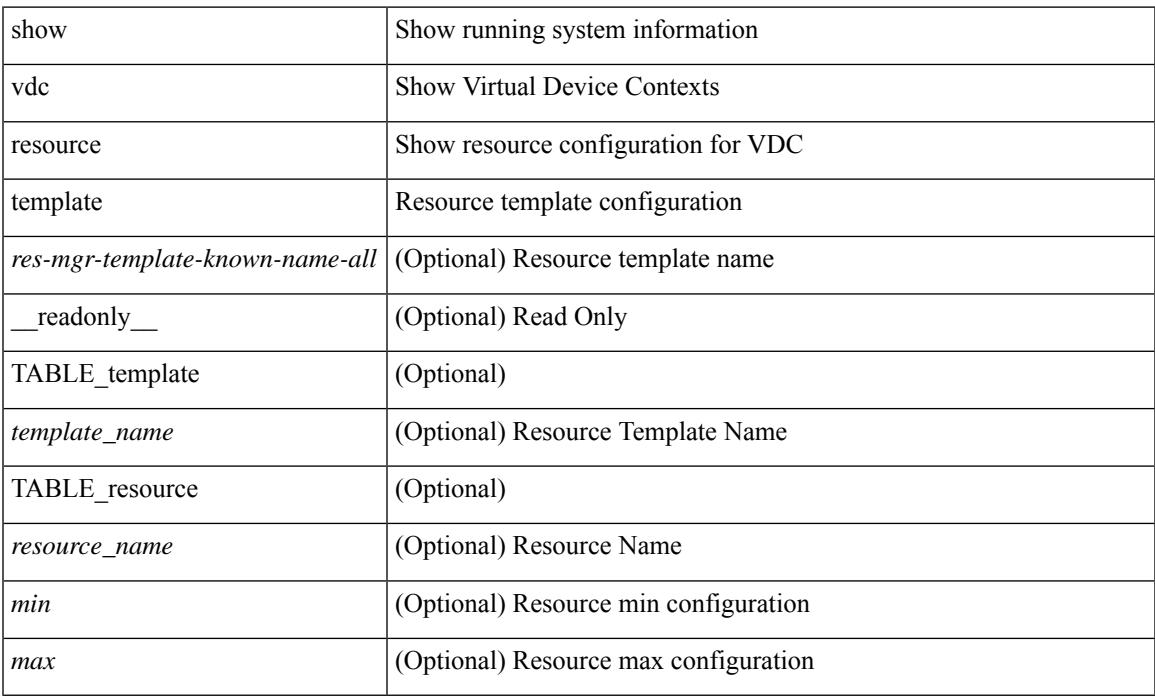

#### **Command Mode**

### <span id="page-3575-0"></span>**show version**

show version  $\lceil \cdot \rceil$  readonly <header str> str>  $\lceil \cdot \rceil$  <tra str>  $\lceil \cdot \rceil$  {\seped{\strain{\strain{\strain{\strain{\strain{\strain{\strain{\strain{\strain{\strain{\strain{\strain{\strain{\strain{\strain{\strain{\s <kickstart\_ver\_str> <release\_type> <nxos\_ver\_str> [ <host\_nxos\_ver\_str> ] [ <sys\_ver\_str> ] <bios\_cmpl\_time> <kick\_file\_name> <nxos\_file\_name> <kick\_cmpl\_time> <nxos\_cmpl\_time> <kick\_tmstmp> <nxos\_tmstmp> [ <isan\_file\_name> ] [ <isan\_cmpl\_time> ] [ <isan\_tmstmp> ] [  $\leq$ boot lxc mode>  $]$  <chassis id>  $[$  <module id>  $]$  <cpu name>  $\leq$ memory>  $\leq$ mem type>  $\leq$ proc\_board\_id>  $\langle$ host name>  $\langle$ bootflash size>  $[$   $\langle$ slot0 size>  $]$   $[$   $\langle$ slot1 size>  $]$   $\langle$ kern uptm days>  $\langle$ kern uptm hrs> <kern\_uptm\_mins> <kern\_uptm\_secs> [ <rr\_usecs> ] [ <rr\_ctime> ] <rr\_reason> <rr\_sys\_ver> <rr\_service> <plugins> <manufacturer> [ TABLE\_smu\_list <install\_smu\_id> + ] [ TABLE\_package\_list <package\_id>  $+$ ]]

#### **Syntax Description**

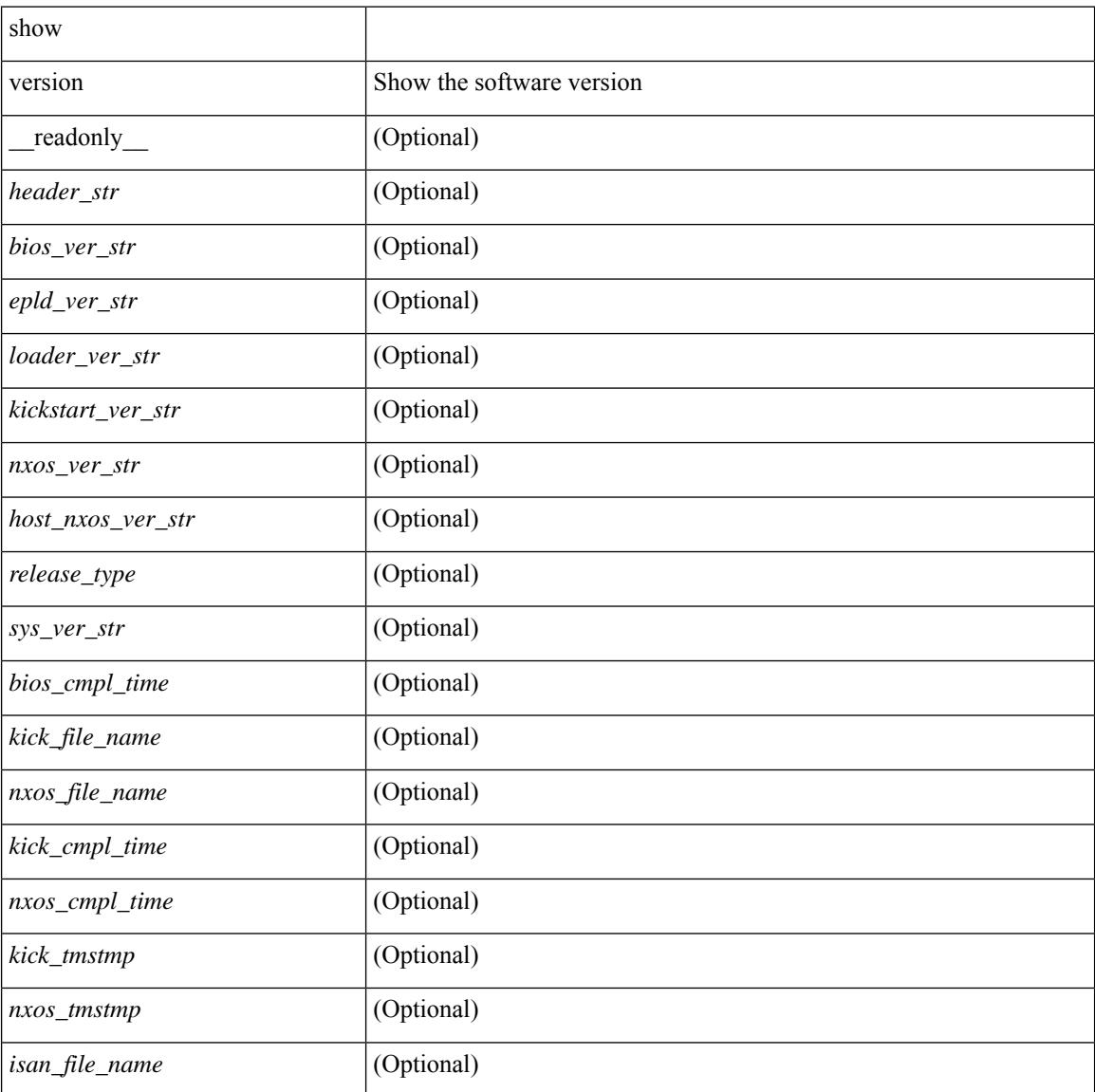

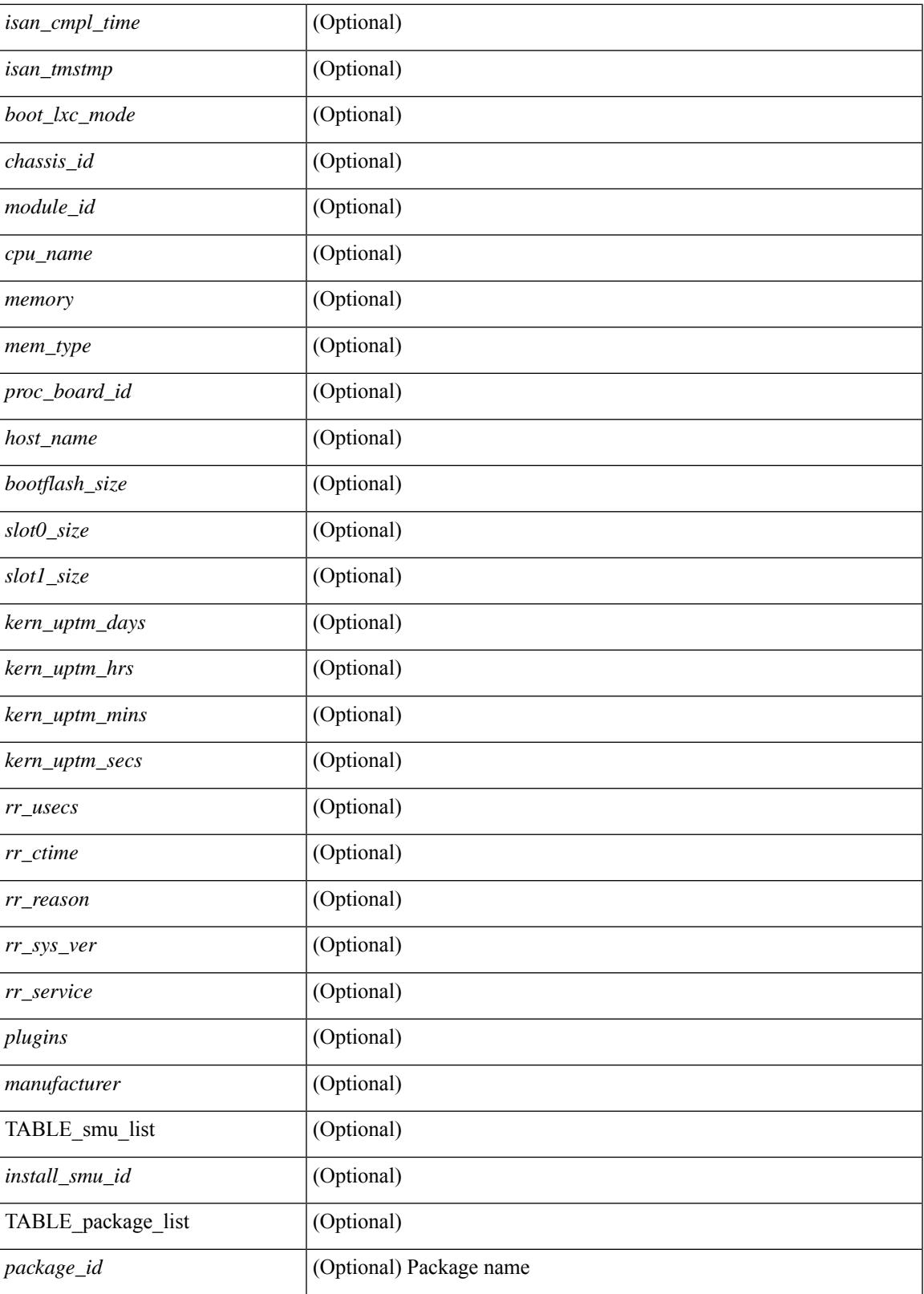

**Command Mode**

I

 $\mathbf I$ 

• /exec

∎

# <span id="page-3578-0"></span>**show version epld**

show version epld <uri0> [ \_readonly \_ <image-info> [ { TABLE\_module\_info <module-type> <model> <epld-device> <version> } ] ]

#### **Syntax Description**

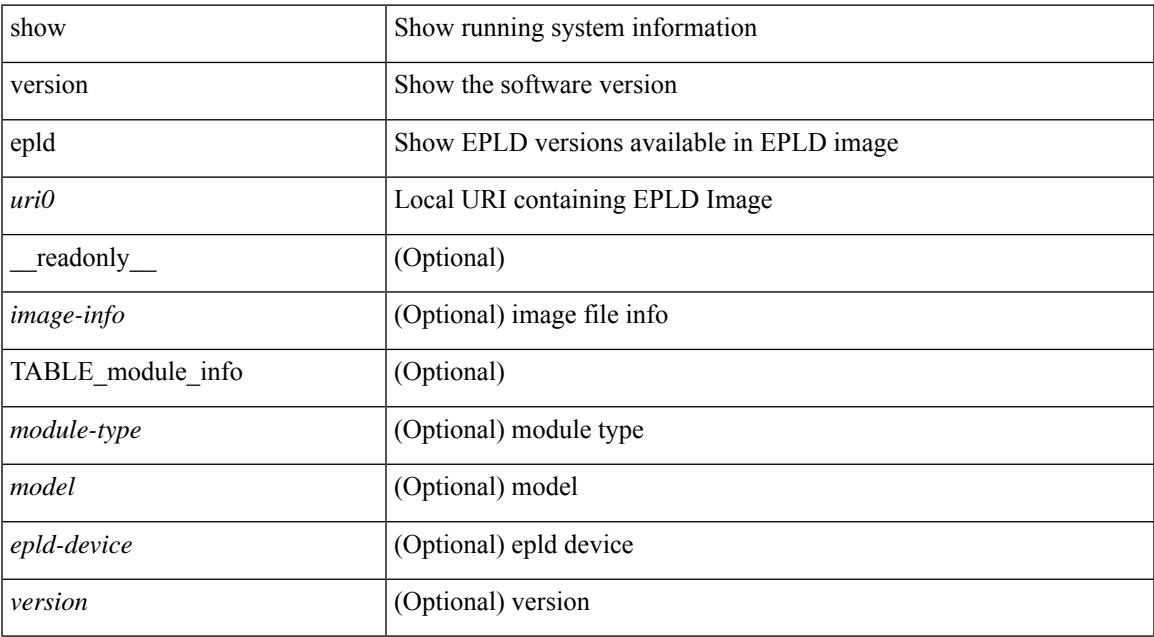

#### **Command Mode**

# <span id="page-3579-0"></span>**show version image**

show version image <uri0> [ \_readonly \_ <md5\_str> <img\_file\_name> [ <br/> <br/> <br/> </a> <image> <str> ] <sys\_ver\_str> str> <img\_cmpl\_time> [ <img\_tmstmp> ] ]

#### **Syntax Description**

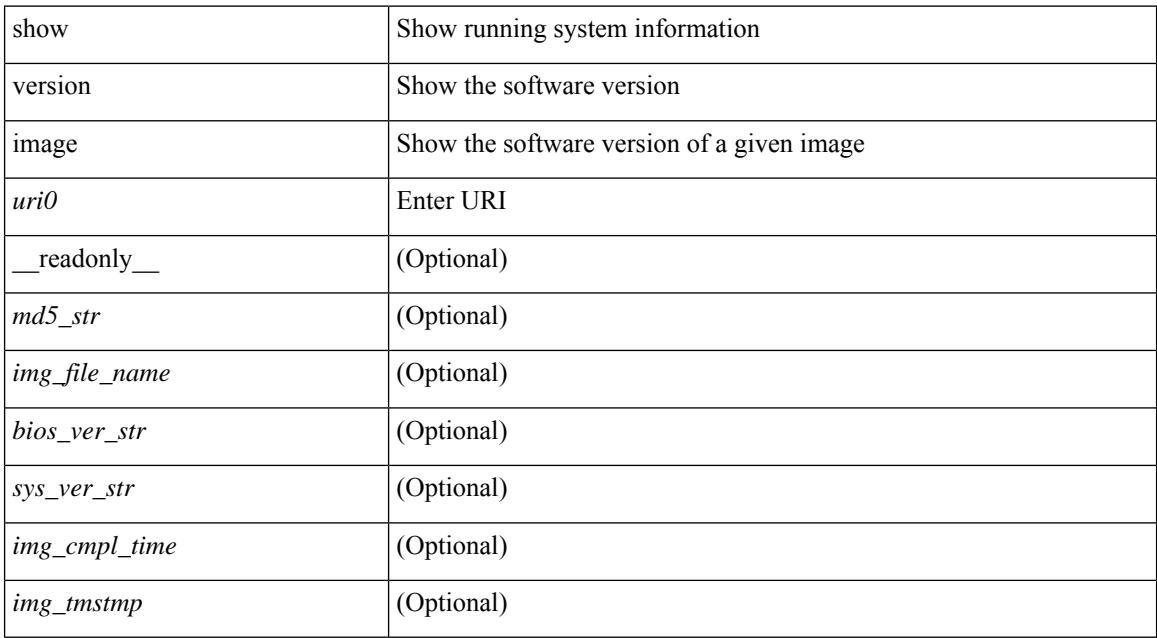

#### **Command Mode**

## <span id="page-3580-0"></span>**show version module**

show version module <module> [ \_readonly \_{ TABLE\_version <slot> <type> <sw> <interim> <br/> <br/>bios> }  $\mathbf{I}$ 

#### **Syntax Description**

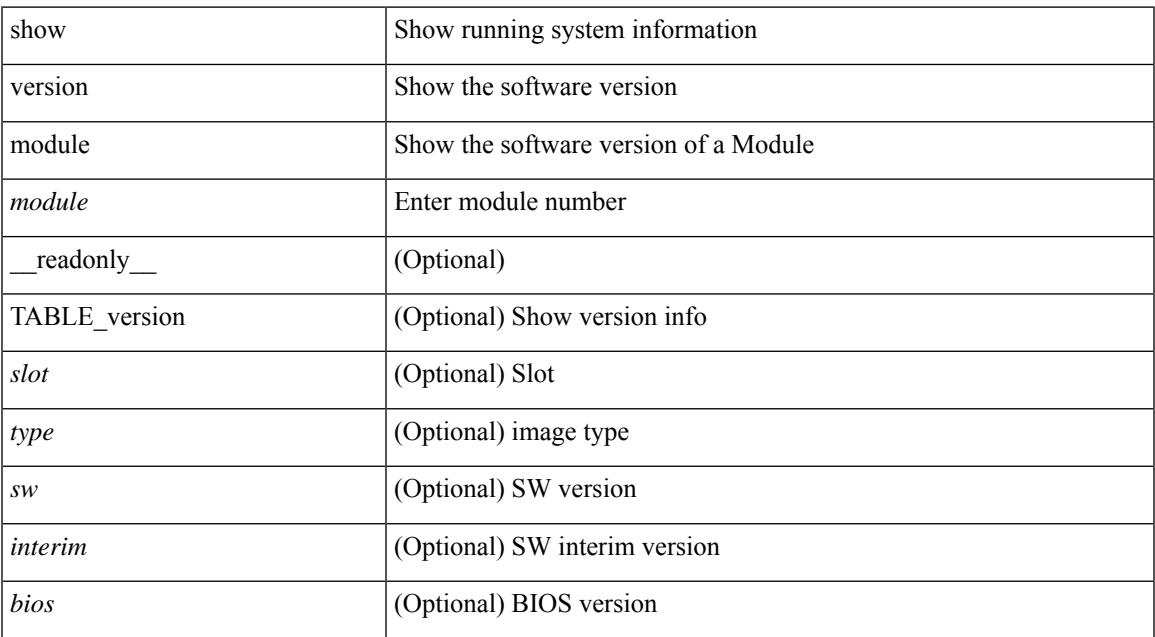

#### **Command Mode**

# <span id="page-3581-0"></span>**show version module epld**

show version module  $\text{module} > \text{epld}$  [  $\text{modrule} > \{\text{clean} \text{info} > \text{error} > \text{error} > \$ ] [ <io\_fpga> <version> ] [ <mi\_iofpga2> <version> ] [ <mi\_iofpga3> <version> ] [ <mi\_iofpga4> <version> ] [ <mi\_iofpga5> <version> ] [ <mi\_iofpga6> <version> ] [ <mi\_iofpga7> <version> ] [ <mi\_iofpga8> <version>] [<mi\_iofpga9><version>] [<mi\_iofpga10><version>] [<cpu\_iofpga><version>] [<db\_fpga> <version> ] } ]

#### **Syntax Description**

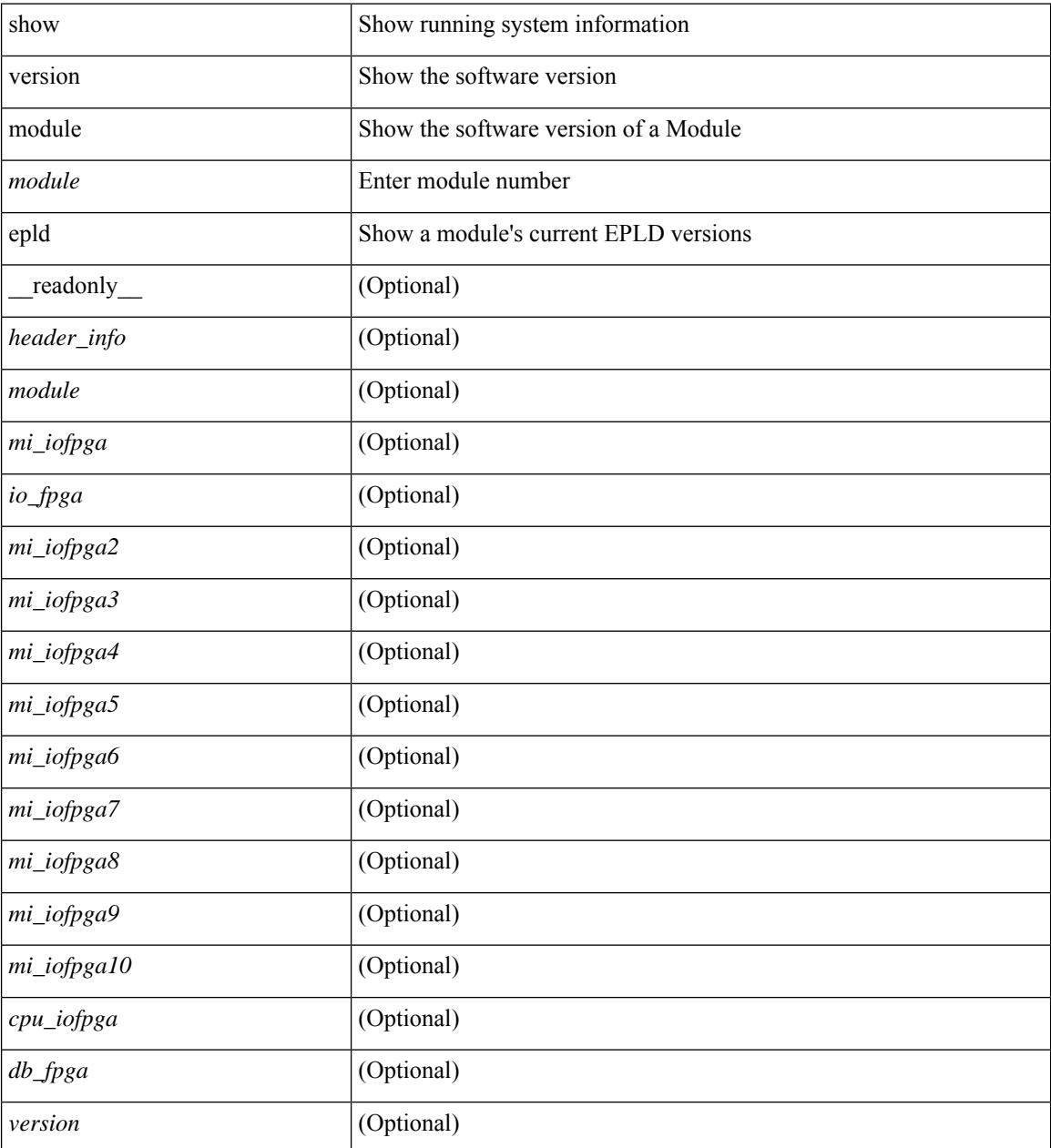

**Command Mode**

 $\mathbf{l}$ 

### <span id="page-3583-0"></span>**show virtual-service**

show virtual-service [ { list } | { global } | { detail [ name <virt\_serv\_name> ] } | { core [ name <virt\_serv\_name\_core> ] } ] [ \_\_readonly\_\_ [ <infrastructure\_major\_version> <infrastructure\_minor\_version> <total\_virtual\_services\_installed> <total\_virtual\_services\_activated> <machine\_types\_supported> <machine\_types\_disabled> <maximum\_vcpus\_per\_virtual\_service> TABLE\_resource\_limits <media\_name> <quota> <committed> <available> ] [ TABLE list <name> <status> <package\_name> ] [ TABLE detail  $\langle$  -name>  $\langle$ state>  $\langle$ package\_name>  $\langle$  ova\_path>  $\langle$  application\_name>  $\langle$  application\_version> <application\_description> <key\_type> <signing\_method> <licensing\_name> <licensing\_version> <disk\_reservation> <memory\_reservation> <cpu\_reservation> TABLE\_attached\_devices <type> <name> <alias> ] [ TABLE\_core <name> <name\_core> ] ]

#### **Syntax Description**

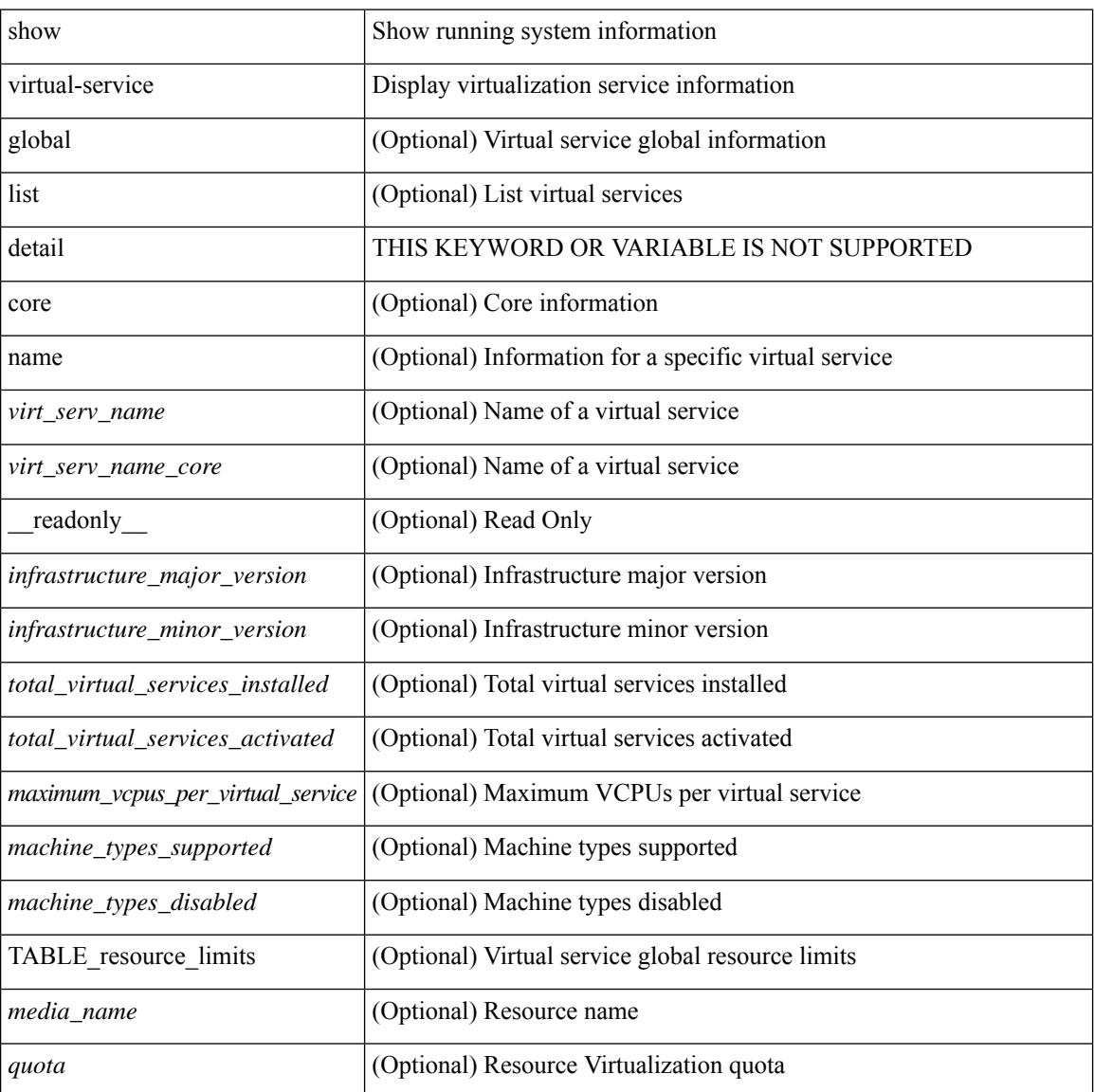

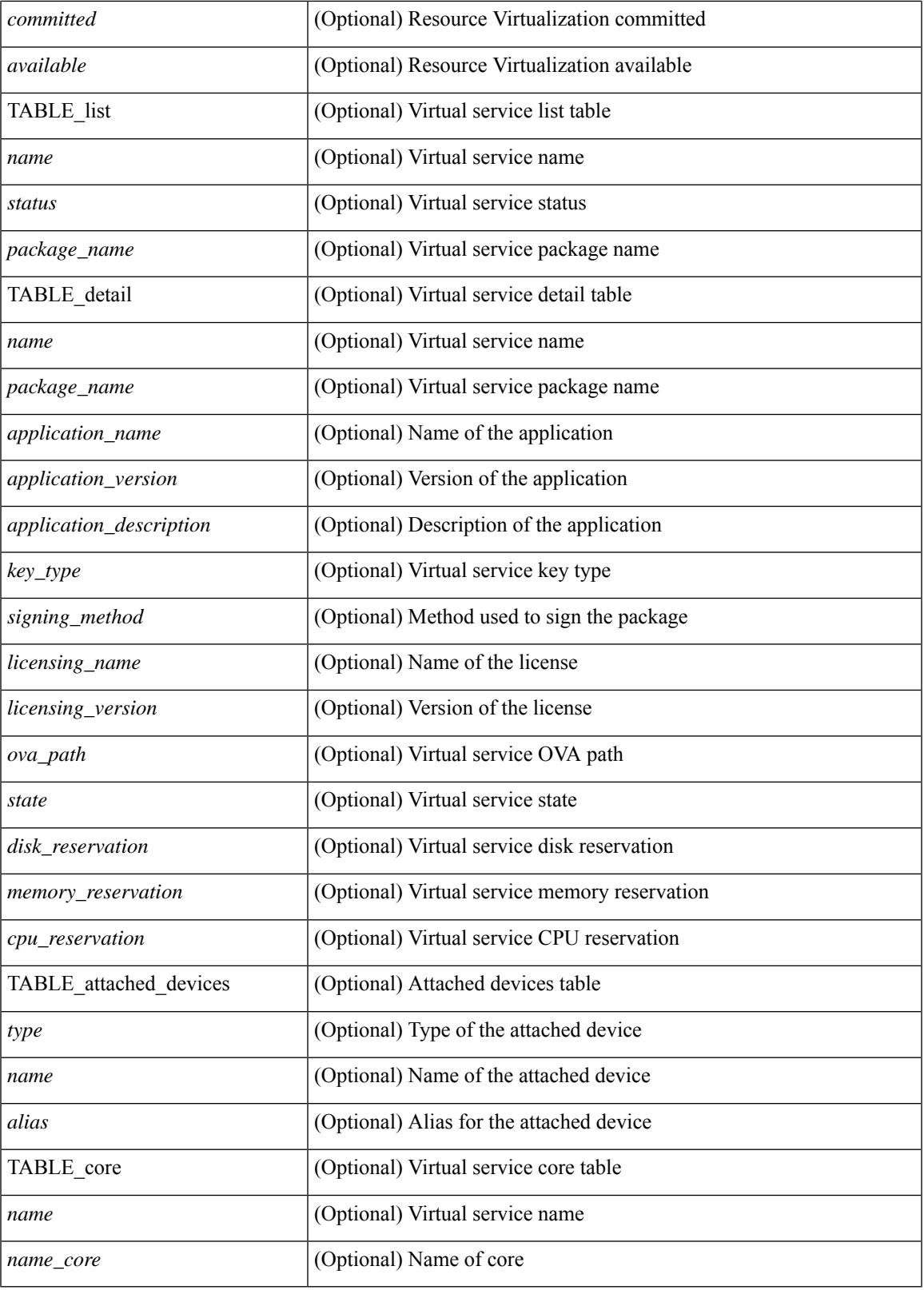

**Command Mode**

 $\mathbf{l}$ 

 $\mathbf I$ 

• /exec

∎

## <span id="page-3586-0"></span>**show virtual-service storage pool list**

show virtual-service storage pool list [ \_\_readonly \_\_ [ TABLE\_storage <pool\_name> <pool\_type> <pool\_path> ] ]

#### **Syntax Description**

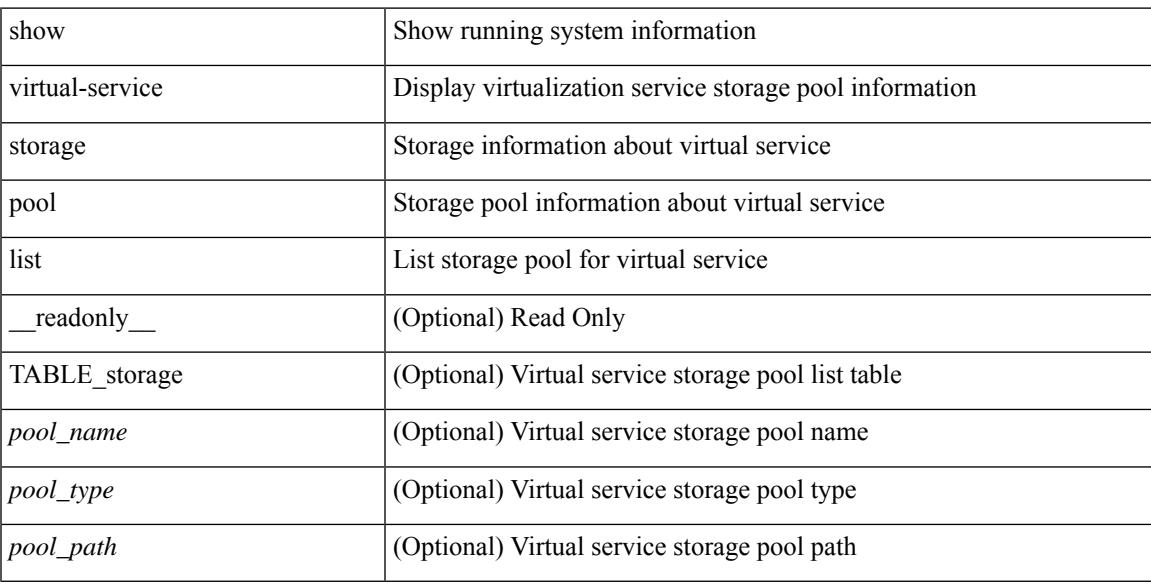

#### **Command Mode**

# <span id="page-3587-0"></span>**show virtual-service tech-support**

show virtual-service tech-support

#### **Syntax Description**

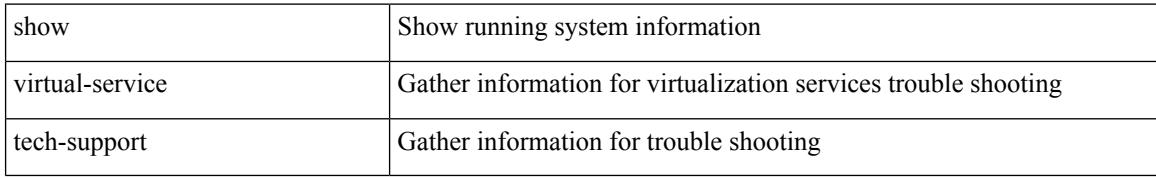

#### **Command Mode**

### <span id="page-3588-0"></span>**show virtual-service utilization name**

show virtual-service utilization name <virt\_serv\_name> [ \_\_readonly \_\_ [ TABLE\_cpu <request> <actual> <state> ] [ TABLE\_memory <allocation> <used> ] [ TABLE\_storage <name> <alias> <capacity> <used> <available> <usage> ] ]

#### **Syntax Description**

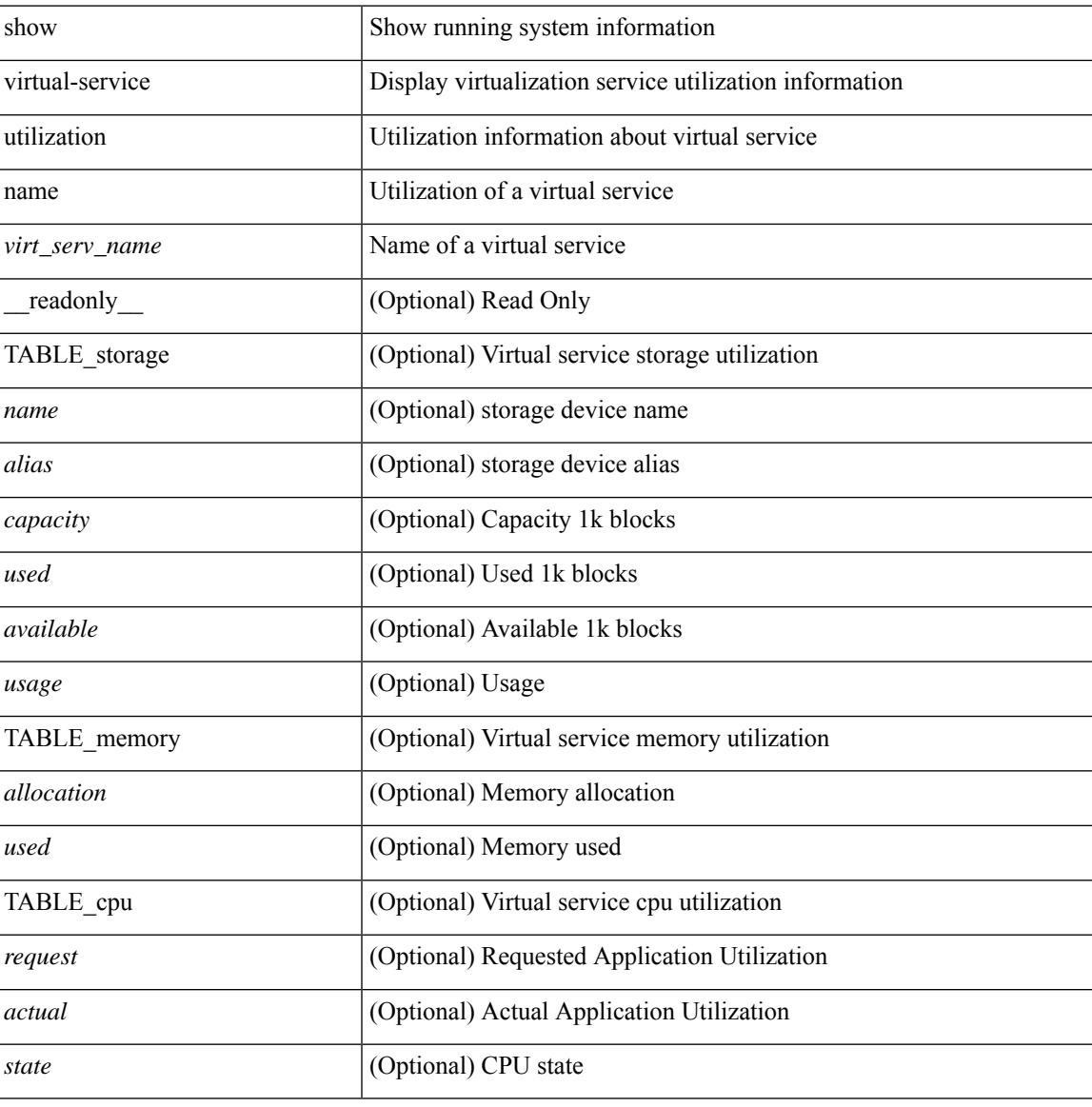

#### **Command Mode**

### <span id="page-3589-0"></span>**show virtual-service version**

show virtual-service version { { installed } | { name <virt\_serv\_name> installed } } [ \_\_readonly\_ <virt\_service\_name> <application\_name> <application\_version> ]

#### **Syntax Description**

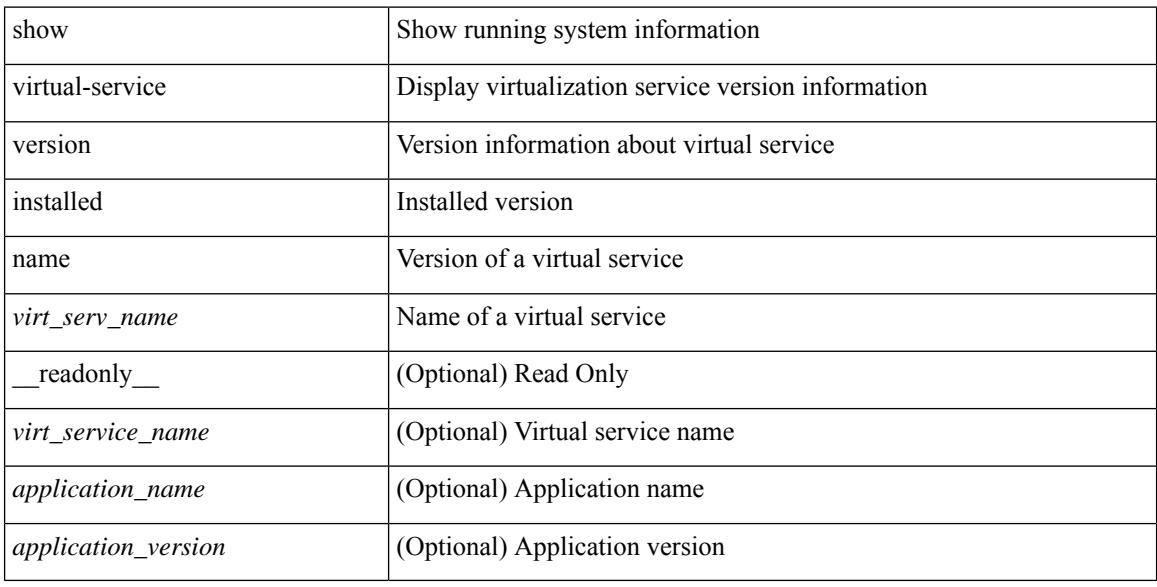

#### **Command Mode**

### <span id="page-3590-0"></span>**show vlan**

show vlan [ controller ] [ \_\_readonly \_\_\_<br/>vlanshowbr-hdr> { TABLE\_vlanbrief <vlanshowbr-vlanid> <vlanshowbr-vlanid-utf> <vlanshowbr-vlanname> <vlanshowbr-vlanstate> <vlanshowbr-shutstate> [ <vlanshowplist-ifidx> + ] } <vlanshowinfo-mtu-hdr> { TABLE\_mtuinfo <vlanshowinfo-vlanid> <vlanshowinfo-media-type> <vlanshowinfo-vlanmode> } [ <vlanshowrspan-hdr1> ] [ <vlanshowrspan-vlantype> ] [ <vlanshowrspan-hdr2> ] [ <vlanshowrspan-vlanbitmap> ] [ <pvlan-hdr> ] [  $\langle$  <pvlan-section> ] [  $\langle$  pvlan-stby> ]  $\langle$   $\rangle$ show-end> [ $\langle$  true-end> ] ]

#### **Syntax Description**

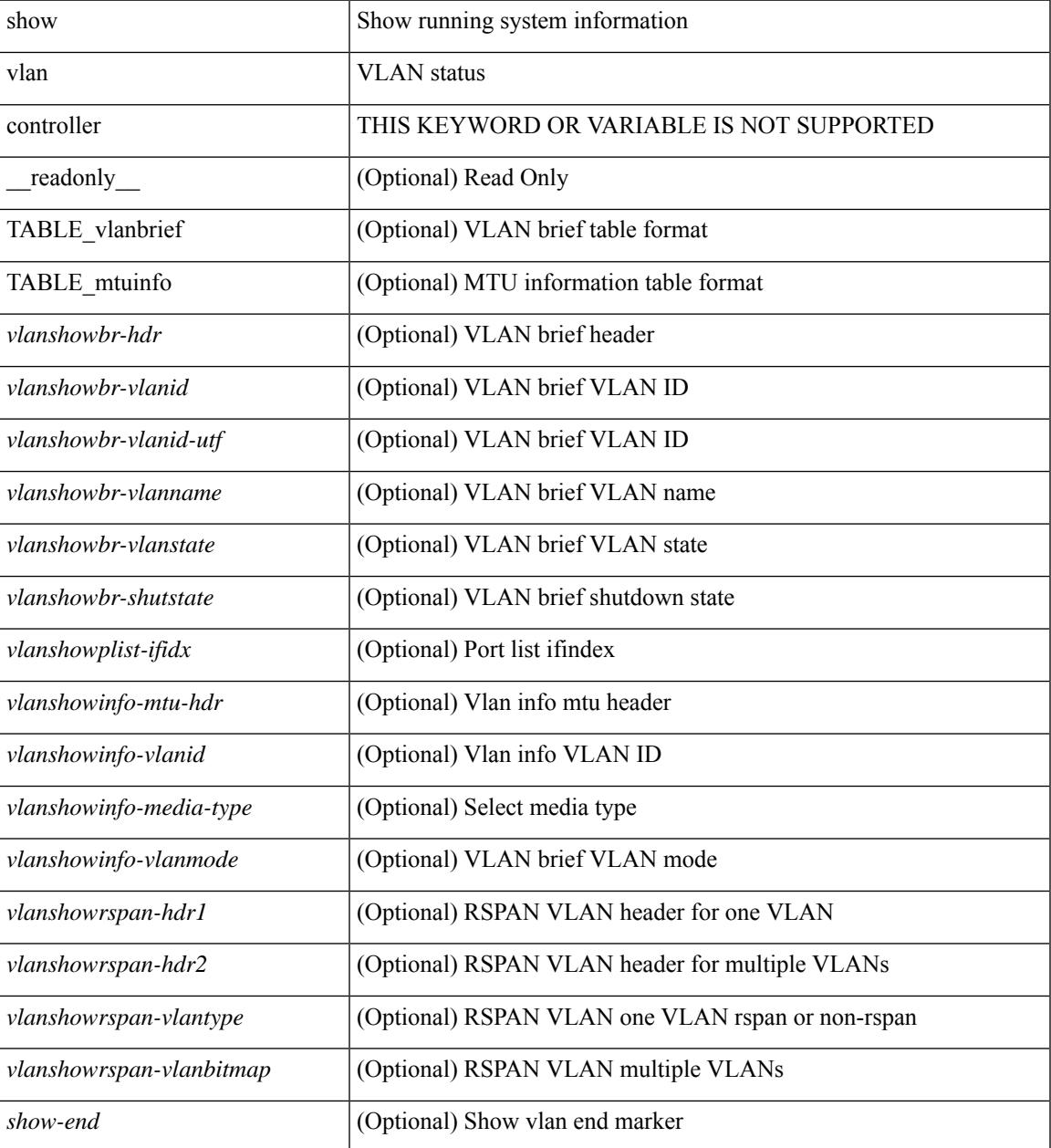

 $\mathbf I$ 

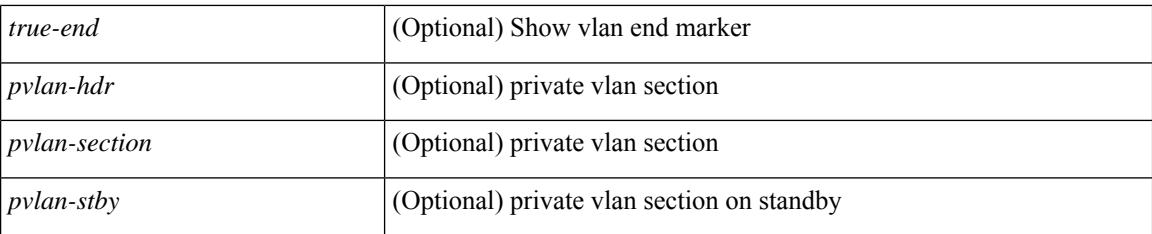

#### **Command Mode**

### <span id="page-3592-0"></span>**show vlan access-list**

show vlan access-list  $\langle$ name $\rangle$   $\langle$   $\langle$ inp\_seqno $\rangle$  ] [\_\_readonly\_\_ TABLE\_vacl  $\langle$ vacl\_name $\rangle$   $\langle$  $\langle$ vacl\_seqno $\rangle$  ] [TABLE list <ip\_ipv6\_mac> <acl\_name> [ TABLE\_seqno <seqno> { <permitdeny> [ <proto\_str> | <proto> | <ip> | <ipv6> ] { <src\_any> | <src\_ip\_prefix> | <src\_ip\_addr> <src\_ip\_mask> | <src\_ipv6\_prefix> | <src\_ipv6\_addr> <src\_ipv6\_mask> | <mac\_src> <mac\_src\_wild> | <src\_addrgrp> } [ <src\_port\_op> [  $\langle$ src\_port1\_str>  $]$  {  $\langle$ src\_port1\_num>  $]$  {  $\langle$ src\_port2\_str> |  $\langle$ src\_port2\_num>  $]$  |  $\langle$ src\_portgrp>  $]$  {  $\langle$ dest\_any> |  $\leq$ dest ip prefix> |  $\leq$ dest ip addr>  $\leq$ dest ip $m$ ask> |  $\leq$ dest ipv6 prefix> |  $\leq$ dest ipv6 addr>  $\le$ dest ipv6 mask> |  $\le$ mac dest $\le$   $\le$ mac dest wild> |  $\le$ dest addrgrp> } [  $\le$  dest port op> [  $\le$  dest port1 str> ] { <dest\_port1\_num> } [ <dest\_port2\_str> | <dest\_port2\_num> ] | <dest\_portgrp> ] [ { <icmp\_type> [ <icmp\_code> ] | <icmp\_str> } | { <icmpv6\_type> [ <icmpv6\_code> ] | <icmpv6\_str> } ] [ <igmp\_type> |  $\leq$ igmp\_type\_str> ] [  $\leq$ precedence>  $|$   $\leq$ precedence\_str>  $|$   $| \leq$ tos>  $| \leq$ tos\_str>  $|$   $| \leq$ dscp>  $| \leq$ dscp\_mask>  $| \leq$  $\langle \text{dsep str}> || \cdot \langle \text{td} \rangle || \cdot \langle \text{log} \rangle$  |  $\langle \text{demptry queue}> || \cdot \langle \text{demptry path}> || \cdot \langle \text{udfs}\rangle || \cdot \langle \text{capture session}\rangle$  $\lceil$  <fragments>  $\lceil$  <plen op> <plen1>  $\lceil$  <plen2>  $\rceil$   $\lceil$  <urg>  $\lceil$  <ack>  $\rceil$   $\lceil$  <st>  $\lceil$  <st>  $\rceil$  <st>  $\lceil$  <st>  $\rceil$  <fin> ] [ <established> ] [ <http-method> | <http\_opt\_str> ] [ <tcp-option-length> ] [ <tcp-flags-mask> ] [ <flow\_label> ] [ <timerange> ] [ <eth\_proto> | <eth\_proto\_str> ] [ <vlan> ] [ <cos> ] [ <match\_count> ] | [ TABLE\_match <module> <module\_match\_count> ] | [ <nve\_vni> ] | [ <nve\_vni> ] | [ <label1> [ <label2>  $\langle \text{label3} \rangle$   $\langle \text{label4} \rangle$  ]  $\langle \text{center} \rangle$  ]  $\langle \text{actual} \rangle$  ]  $\langle \text{break} \rangle$ 

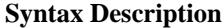

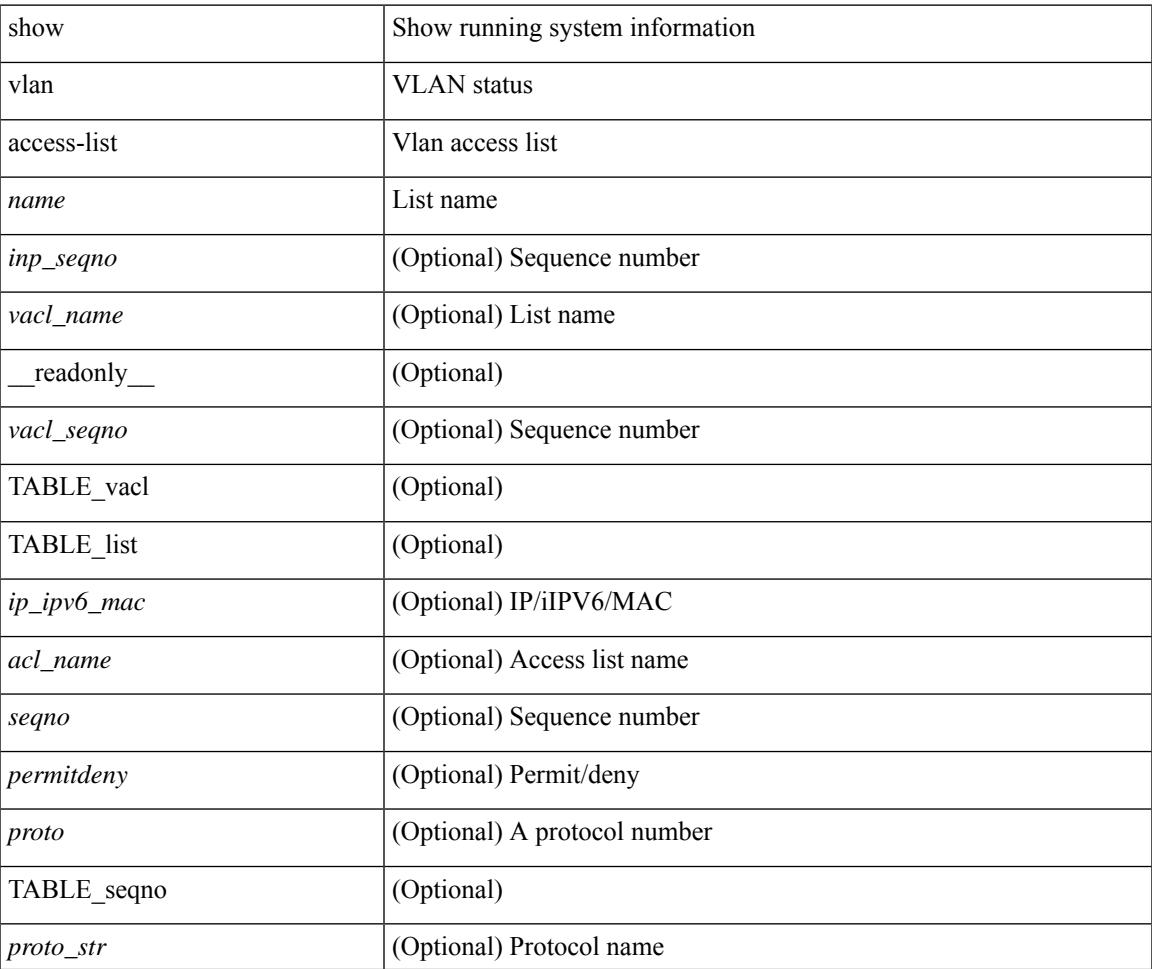

 $\mathbf I$ 

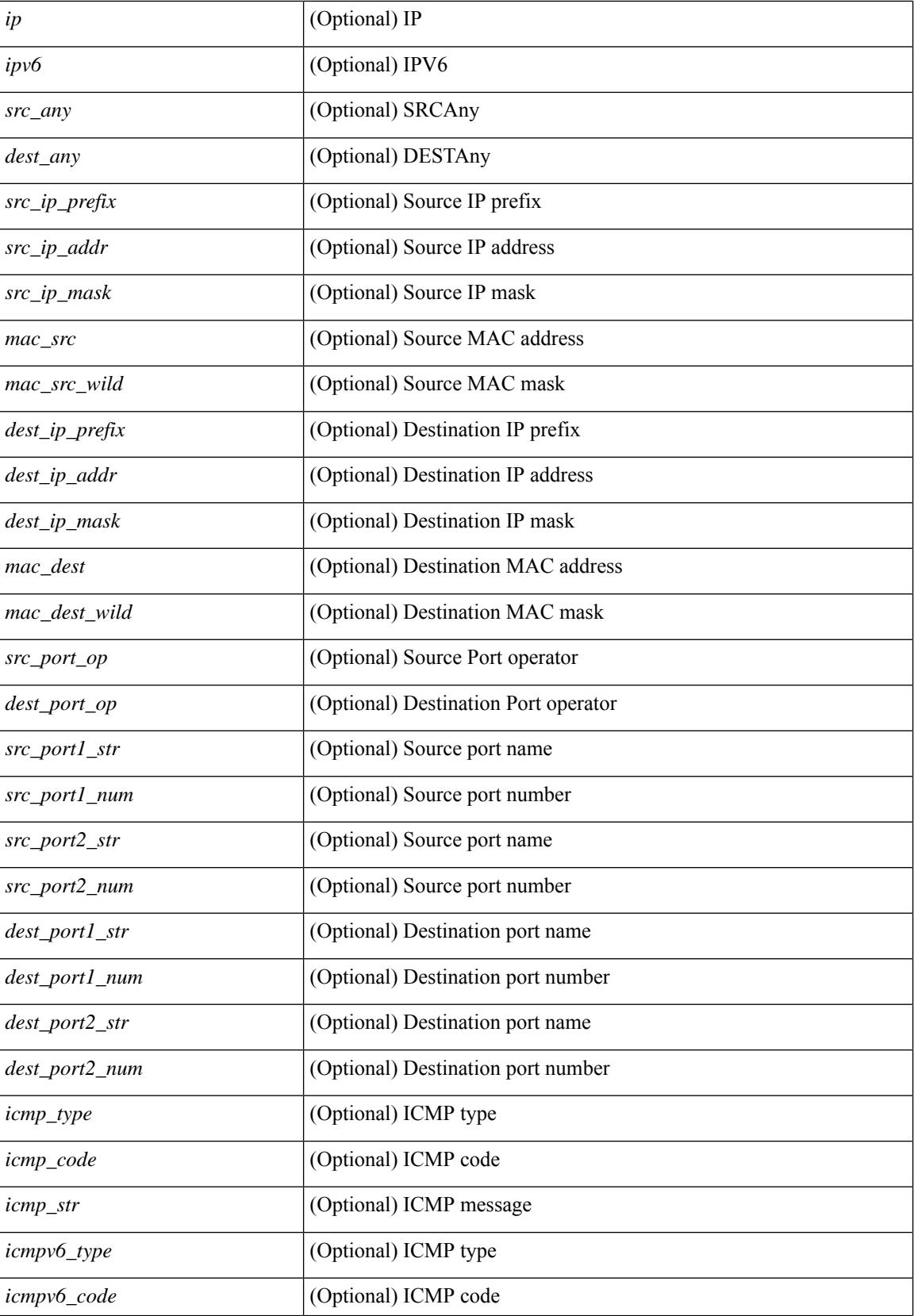

I

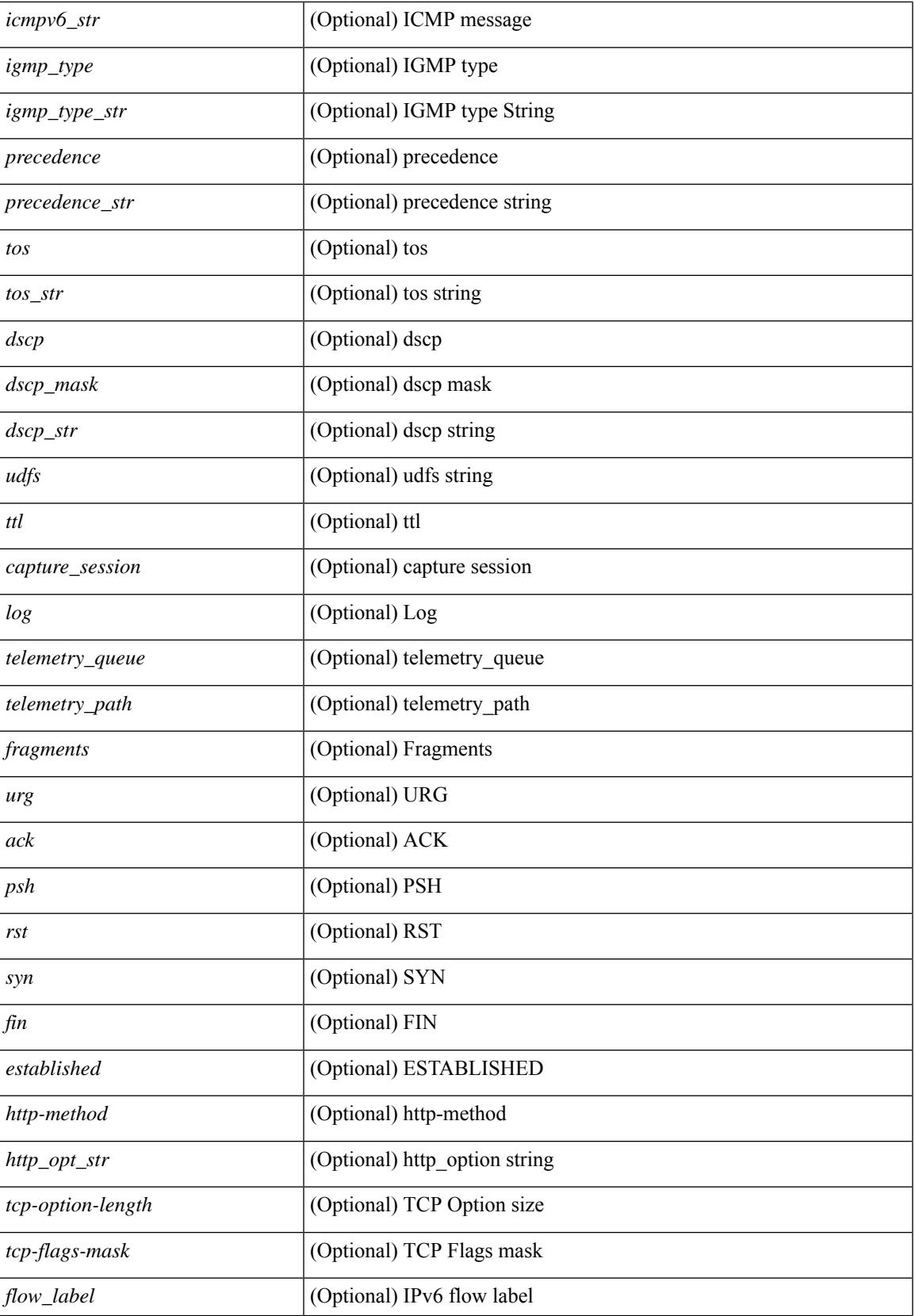

I

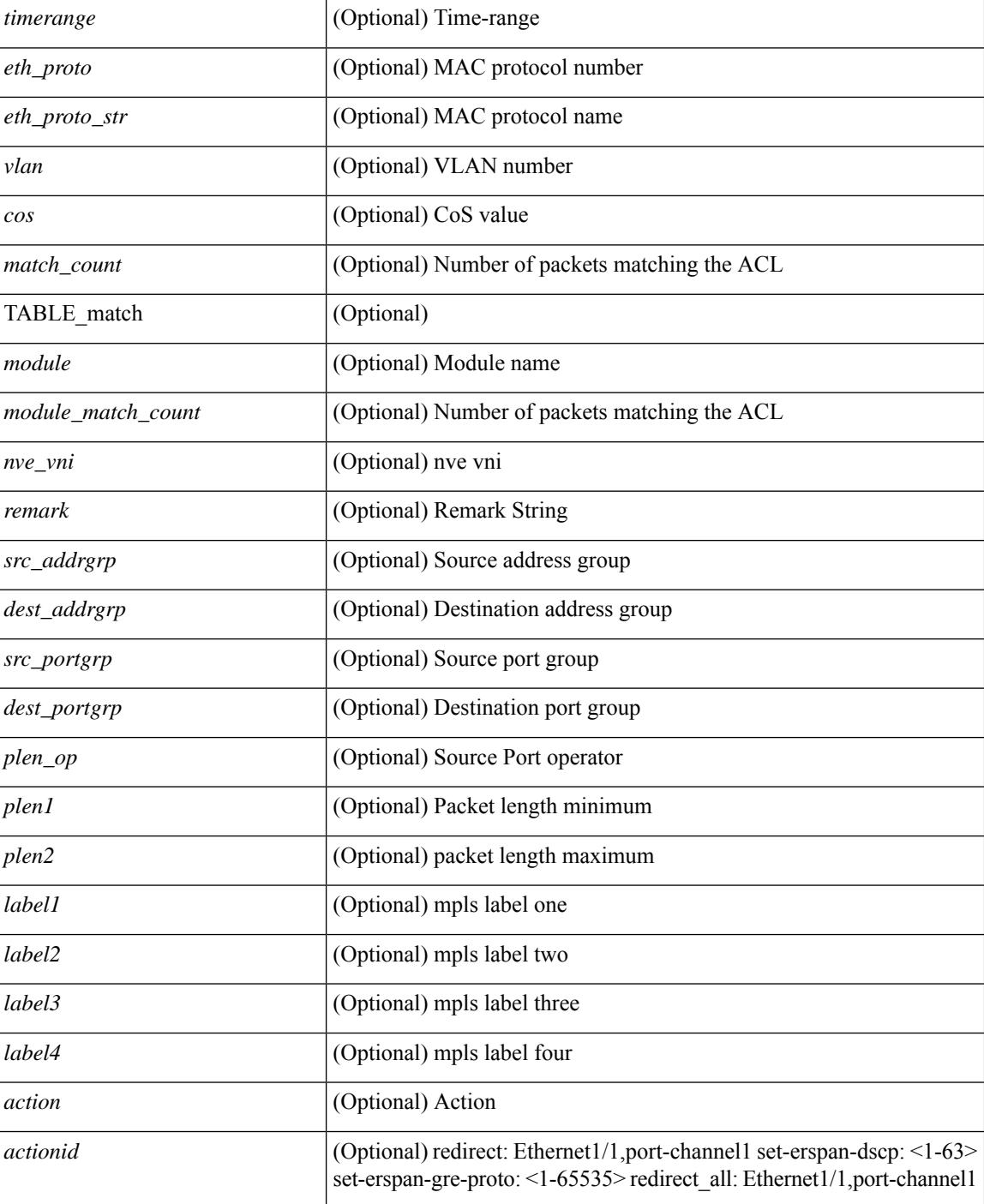

#### **Command Mode**

# <span id="page-3596-0"></span>**show vlan access-map**

show vlan access-map [ <name> ] [ \_readonly \_ [ TABLE\_vacl <vacl\_name> [ TABLE\_seqno [ <seqno> ] [  $\langle ip\_ipv6\_mac \rangle$  {  $\langle match\_name \rangle$  } + [  $\langle action\_drop \rangle$  ] [  $\langle action\_log \rangle$  ] [  $\langle action\_telementry\_queue \rangle$  ] [ <action\_telemetry\_path> ] [ <action\_fwd> ] [ <action\_capture> ] [ <action\_redirect> <intf> ] ] [ <statistics>  $]$   $]$   $]$   $]$ 

#### **Syntax Description**

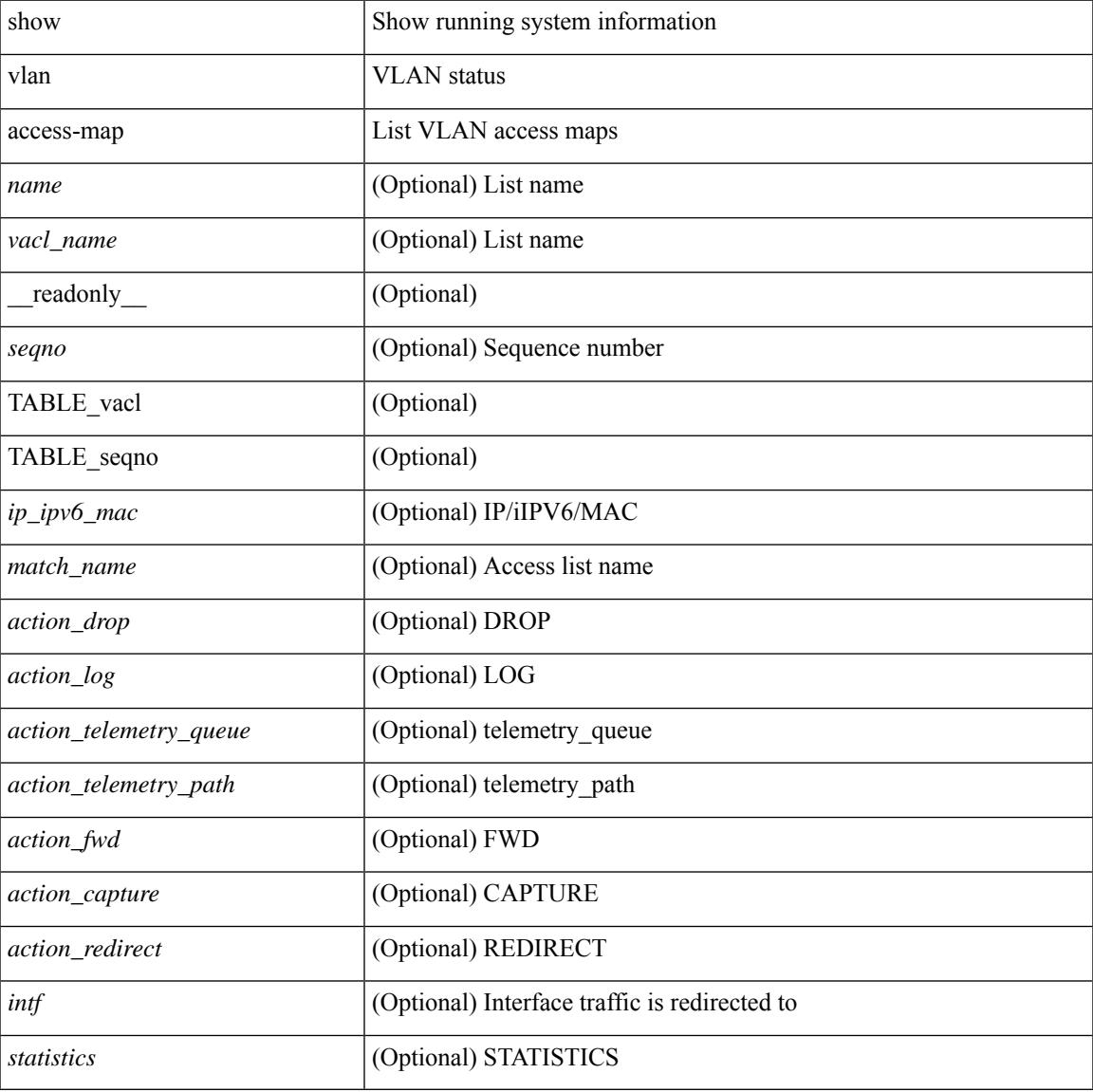

#### **Command Mode**

## <span id="page-3597-0"></span>**show vlan all-ports**

show vlan all-ports [ \_\_readonly \_\_ <vlanshowbr-hdr> { TABLE\_vlanbriefallports <vlanshowbr-vlanid> <vlanshowbr-vlanid-utf> <vlanshowbr-vlanname> <vlanshowbr-vlanstate> <vlanshowbr-shutstate> [  $\langle \text{v} \rangle = \langle \text{v} \rangle$  = \langle \text{\stat{\stat{\stat{\stat{\stat{\stat{\stat{\stat{\stat{\stat{\stat{\stat{\stat{\stat{\stat{\stat{\stat{\stat{\stat{\stat{\stat{\stat{\stat{\stat{\stat{\stat{\stat{\stat{\stat{\stat{\st

#### **Syntax Description**

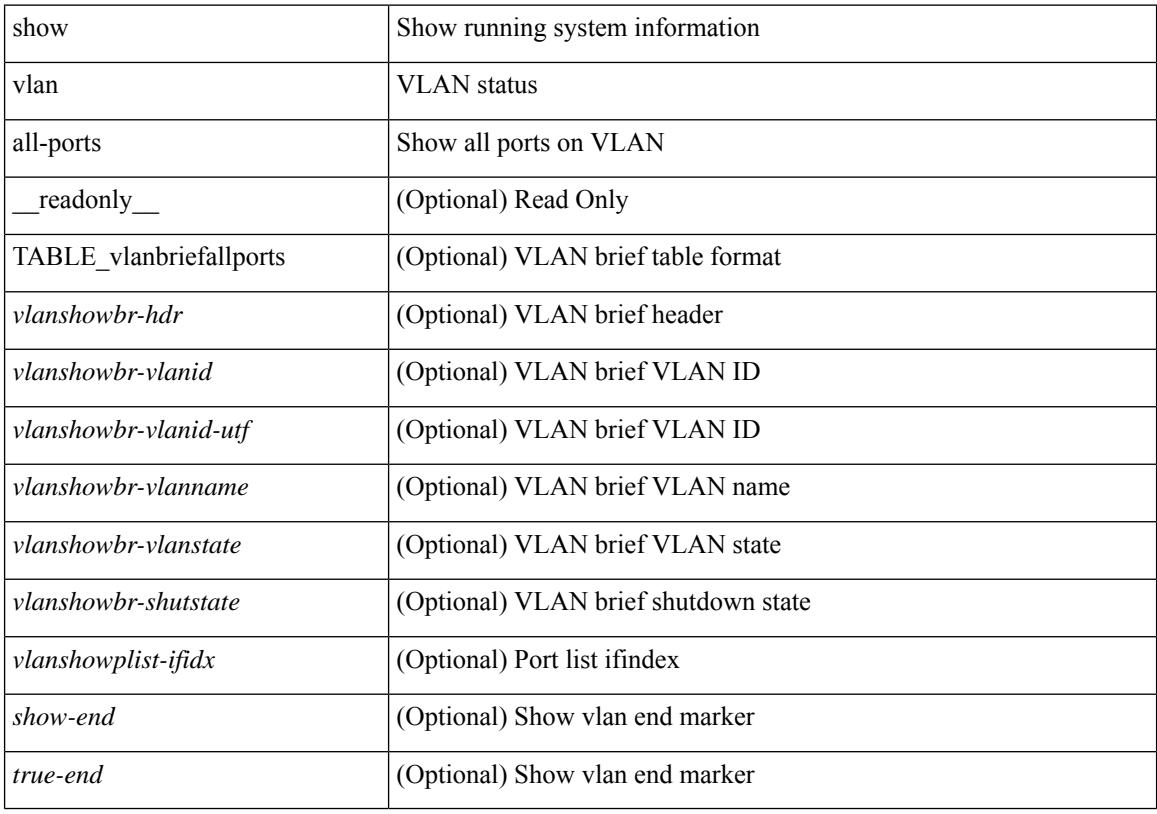

#### **Command Mode**

### <span id="page-3598-0"></span>**show vlan counters**

show vlan counters [ \_\_readonly\_\_ { TABLE\_vlancounters <vlanshowbr-vlanid> [ <l2\_ing\_ucast\_b> ] [ <l2\_ing\_ucast\_p> ] [ <l2\_ing\_mcast\_b> ] [ <l2\_ing\_mcast\_p> ] [ <l2\_ing\_bcast\_b> ] [ <l2\_ing\_bcast\_p> ]  $\lceil$  <l2\_egr\_ucast\_b>  $\rceil$  [ <l2\_egr\_ucast\_p>  $\rceil$  [ <l3\_ucast\_rcv\_b> ] [ <l3\_ucast\_rcv\_p> ] [ <total\_rcv\_b> ] [ <total\_rcv\_p> ] [ <total\_sent\_b> ] [ <total\_sent\_p> ] } ]

#### **Syntax Description**

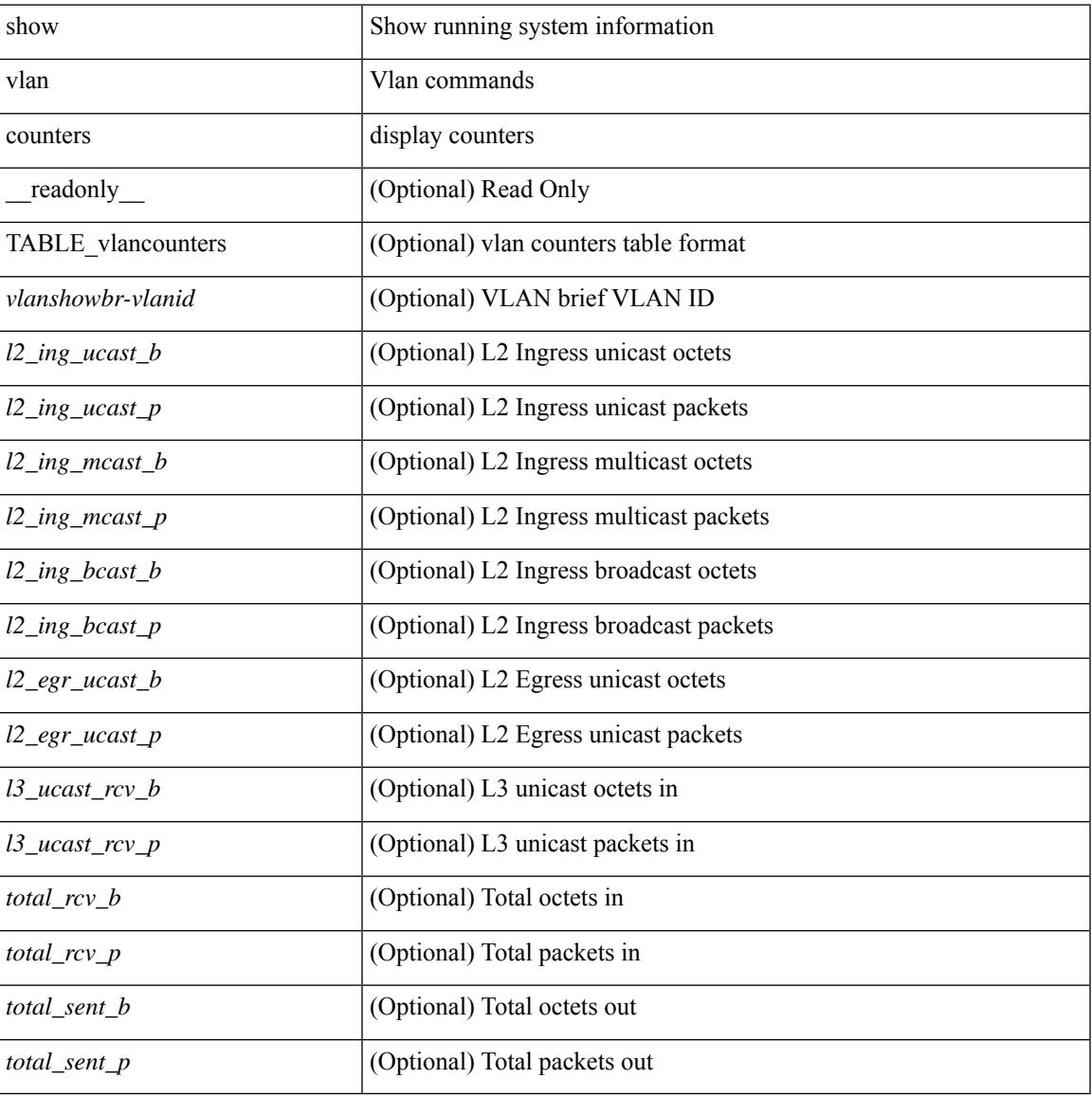

#### **Command Mode**

## <span id="page-3599-0"></span>**show vlan dot1Q tag native**

show vlan dot1Q tag native [ \_readonly \_\_ <tag\_native\_mode> ]

#### **Syntax Description**

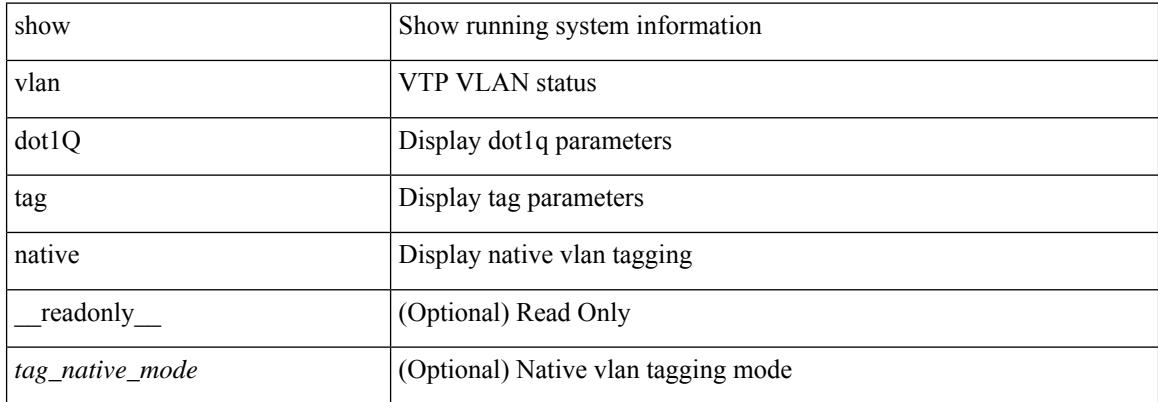

#### **Command Mode**
### **show vlan fcoe**

show vlan fcoe [ <vlan-id> ] [ \_\_readonly\_\_ { TABLE\_assoc <orig-id> <tran-id> <assoc-state> } ]

#### **Syntax Description**

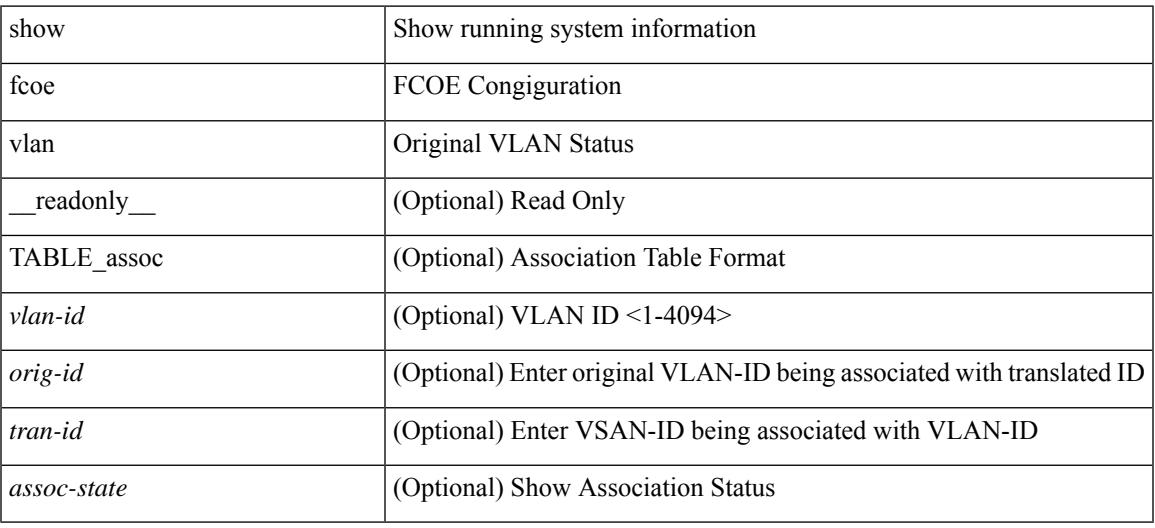

#### **Command Mode**

### **show vlan filter**

show vlan filter [ access-map <name> | vlan <vlan> ] [ \_readonly \_TABLE\_vlan\_filter <vacl\_name> <configured\_vlans> ]

#### **Syntax Description**

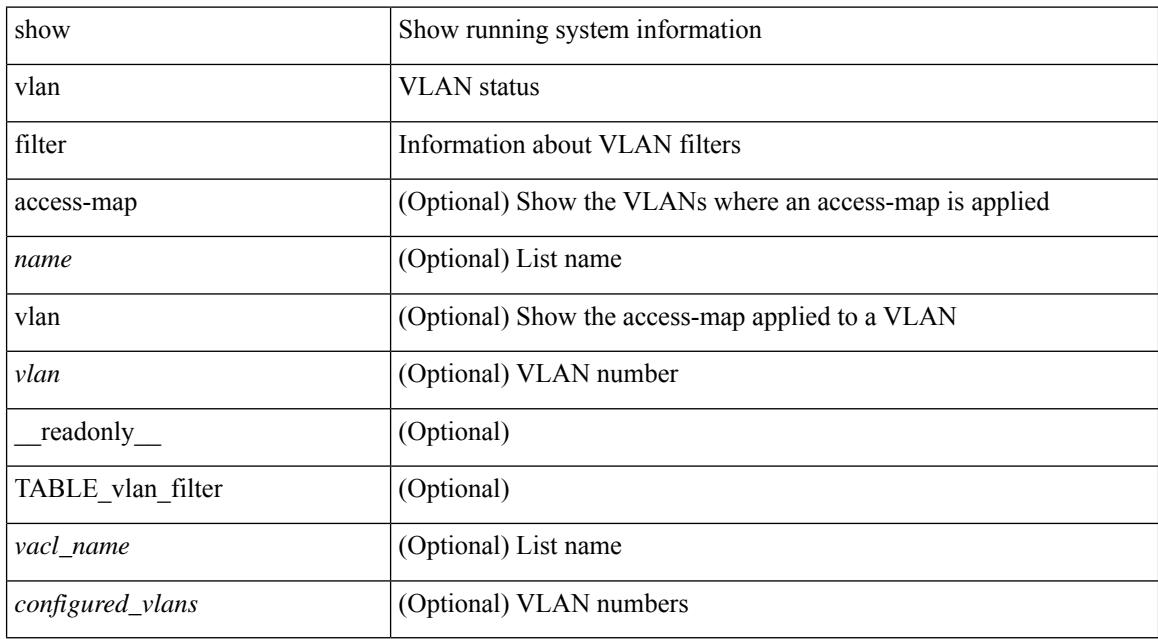

#### **Command Mode**

### **show vlan id**

show vlan id <vlan-id> [ \_\_readonly\_\_ <vlanshowbr-hdr> { TABLE\_vlanbriefid <vlanshowbr-vlanid> <vlanshowbr-vlanid-utf> <vlanshowbr-vlanname> <vlanshowbr-vlanstate> <vlanshowbr-shutstate> [ <vlanshowplist-ifidx> + ] } <vlanshowinfo-mtu-hdr> { TABLE\_mtuinfoid <vlanshowinfo-vlanid> <vlanshowinfo-media-type> <vlanshowinfo-vlanmode> } [ <vlanshow-vlanerrbitmap> ] [ <vlanshowrspan-hdr1> ] [ <vlanshowrspan-vlantype> ] [ <vlanshowrspan-hdr2> ] [ <vlanshowrspan-vlanbitmap> ] [ <pvlan-hdr> ] [ <pvlan-id-section> ] [ <pvlan-stby> ] [ <is-vtp-manageable> ] [ <is-internal> ] [ <is-reserved> ] [ <is-rspan> ] [ <is-dynamic-gvrp> ] <show-end> [ <true-end> ] ]

#### **Syntax Description**

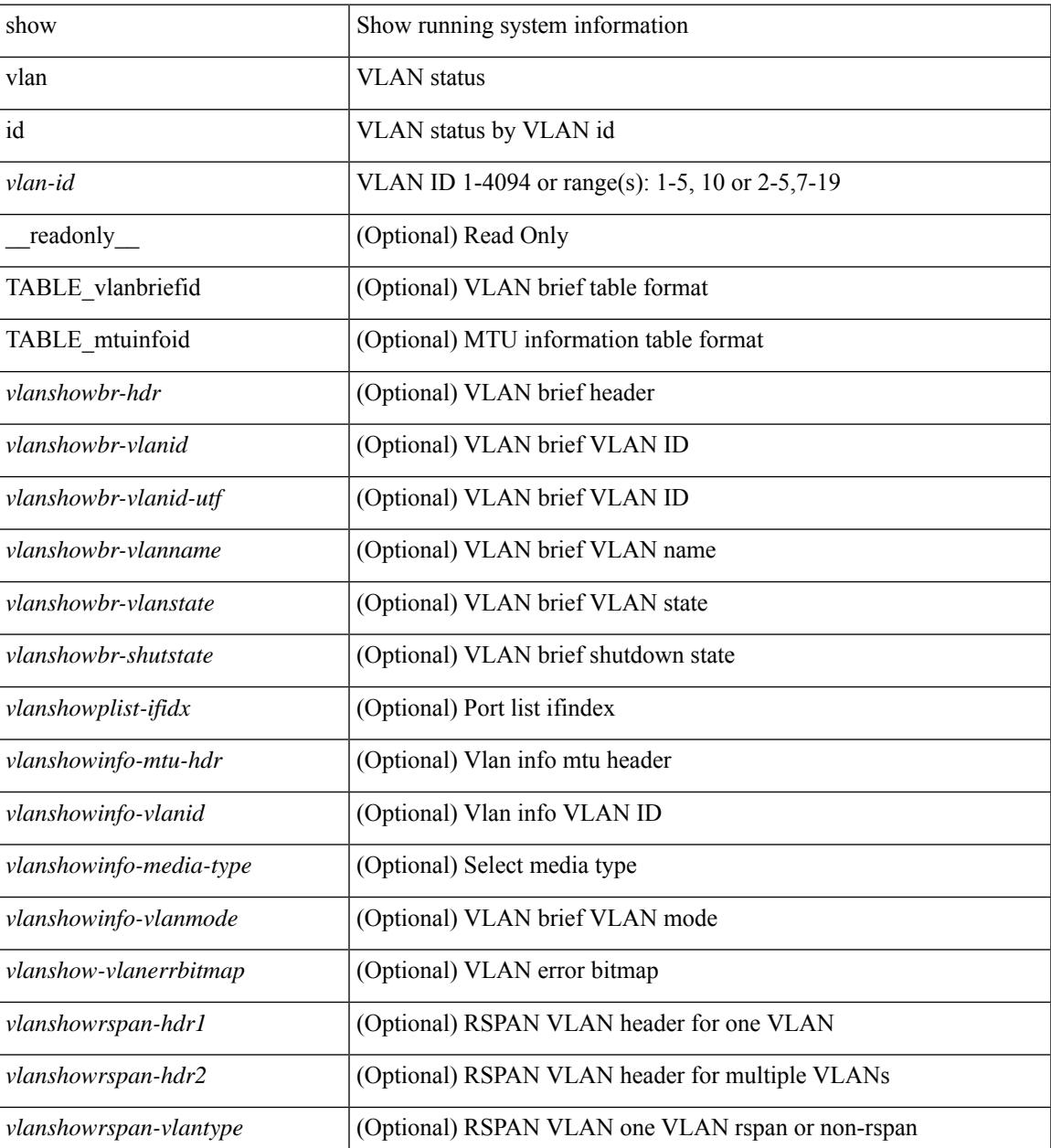

I

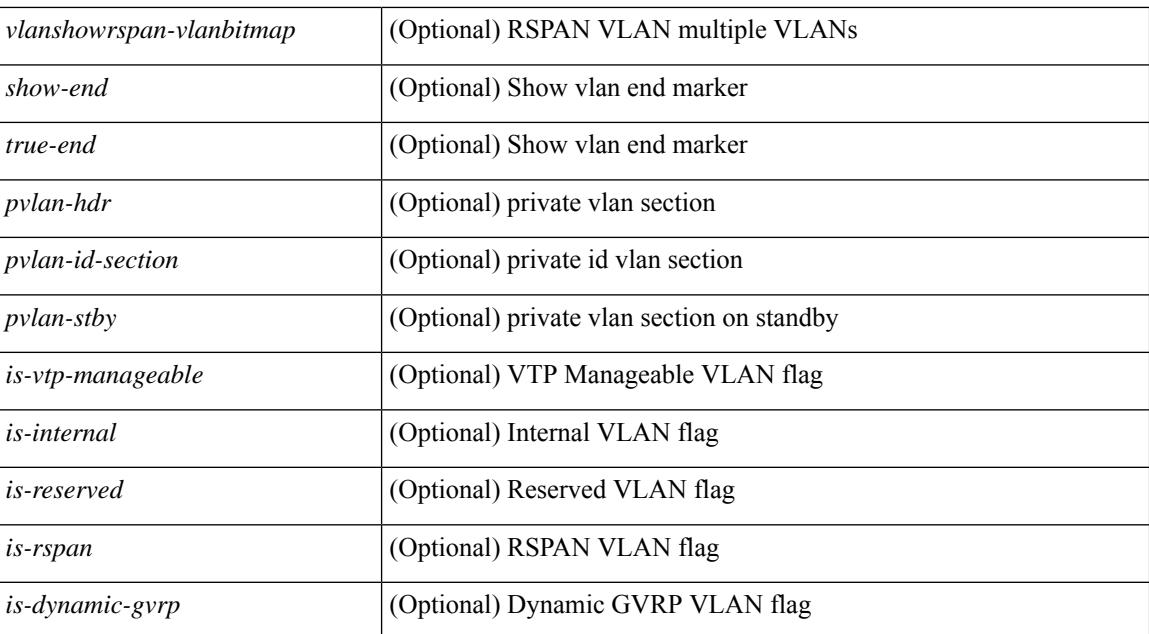

#### **Command Mode**

### **show vlan id counters**

show vlan id <vlan-id> counters [ \_\_readonly\_\_ { TABLE\_vlancounters <vlanshowbr-vlanid> [ <l2\_ing\_ucast\_b> ] [ <l2\_ing\_ucast\_p> ] [ <l2\_ing\_mcast\_b> ] [ <l2\_ing\_mcast\_p> ] [ <l2\_ing\_bcast\_b> ]  $\lceil$  <l2\_ing\_bcast\_p> ]  $\lceil$  <l2\_egr\_ucast\_b> ]  $\lceil$  <l2\_egr\_ucast\_p> ]  $\lceil$  <l3\_ucast\_rcv\_b> ]  $\lceil$  <l3\_ucast\_rcv\_p> ] [ <total\_rcv\_b> ] [ <total\_rcv\_p> ] [ <total\_sent\_b> ] [ <total\_sent\_p> ] } ]

#### **Syntax Description**

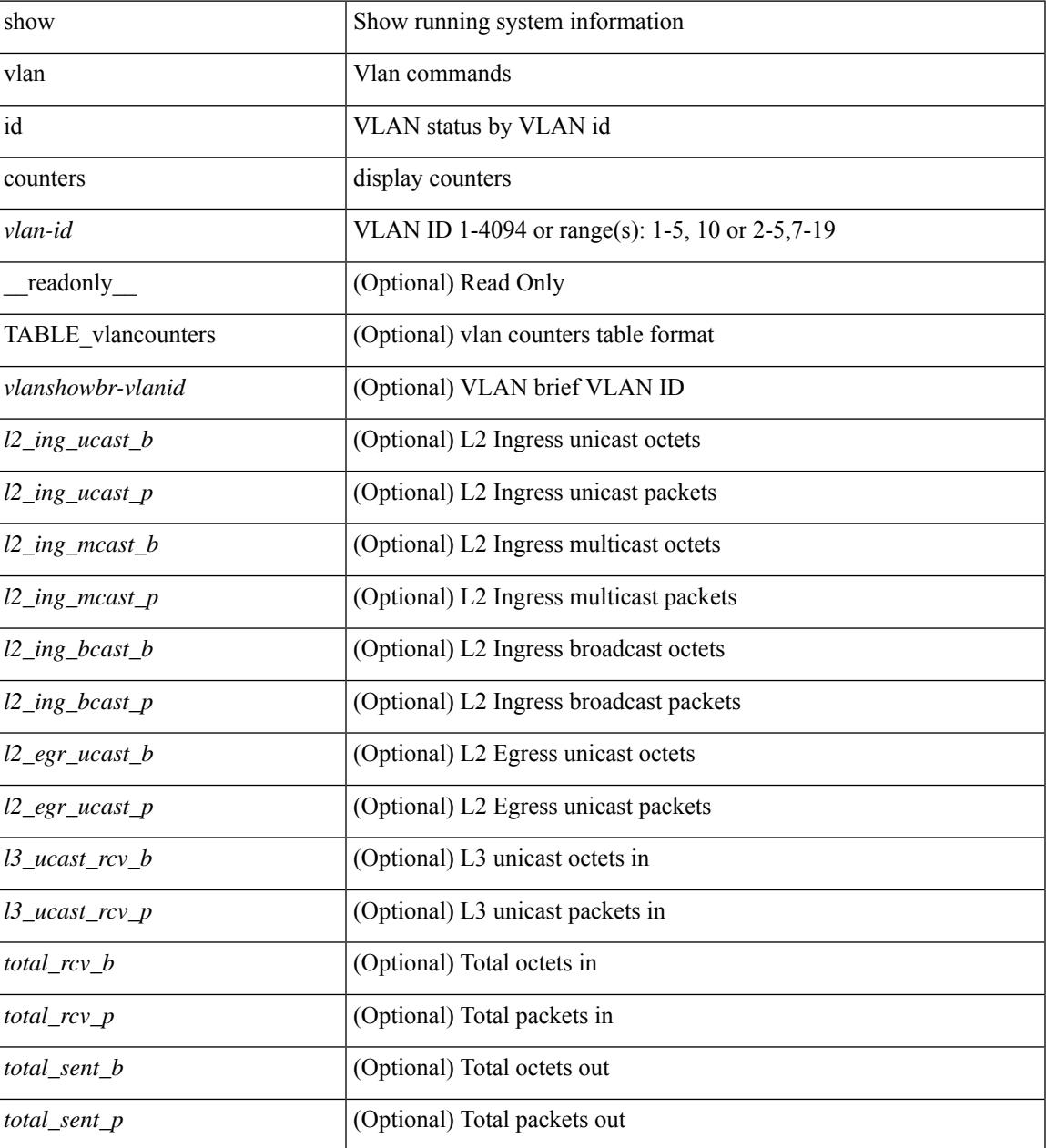

**Command Mode**

 $\mathbf I$ 

## **show vlan id vn-segment**

show vlan id <vlan-id> vn-segment [ \_\_readonly \_\_ <vlanshowinfo-segid-hdr> { TABLE\_seginfoid <vlanshowinfo-seg-vlanid> <vlanshowinfo-segment-id> } <show-end> [ <true-end> ] ]

#### **Syntax Description**

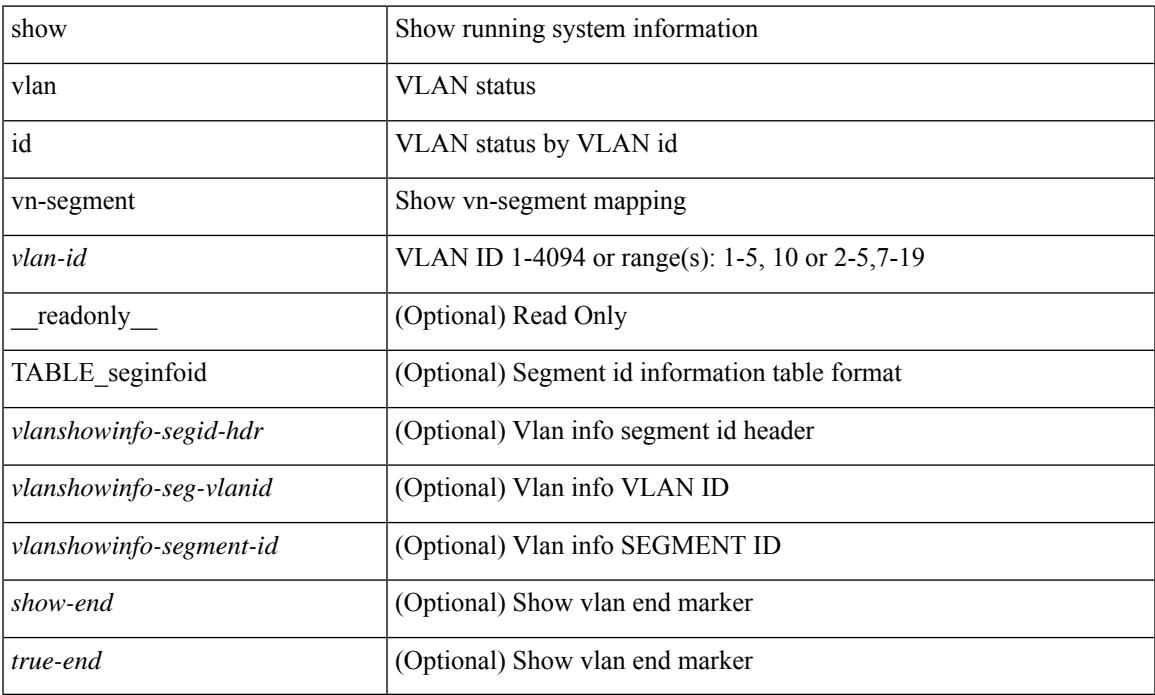

#### **Command Mode**

### **show vlan name**

show vlan name <vname> [ \_\_readonly\_\_ <vlanshowbr-hdr> { TABLE\_vlanbriefname <vlanshowbr-vlanid> <vlanshowbr-vlanid-utf> <vlanshowbr-vlanname> <vlanshowbr-vlanstate> <vlanshowbr-shutstate> [ <vlanshowplist-ifidx> + ] } <vlanshowinfo-mtu-hdr> { TABLE\_mtuinfoname <vlanshowinfo-vlanid> <vlanshowinfo-media-type> <vlanshowinfo-vlanmode> } [ <vlanshowrspan-hdr1> ] [ <vlanshowrspan-vlantype> ] [ <vlanshowrspan-hdr2> ] [ <vlanshowrspan-vlanbitmap> ] <show-end> [  $\langle$ true-end $\rangle$ ]

#### **Syntax Description**

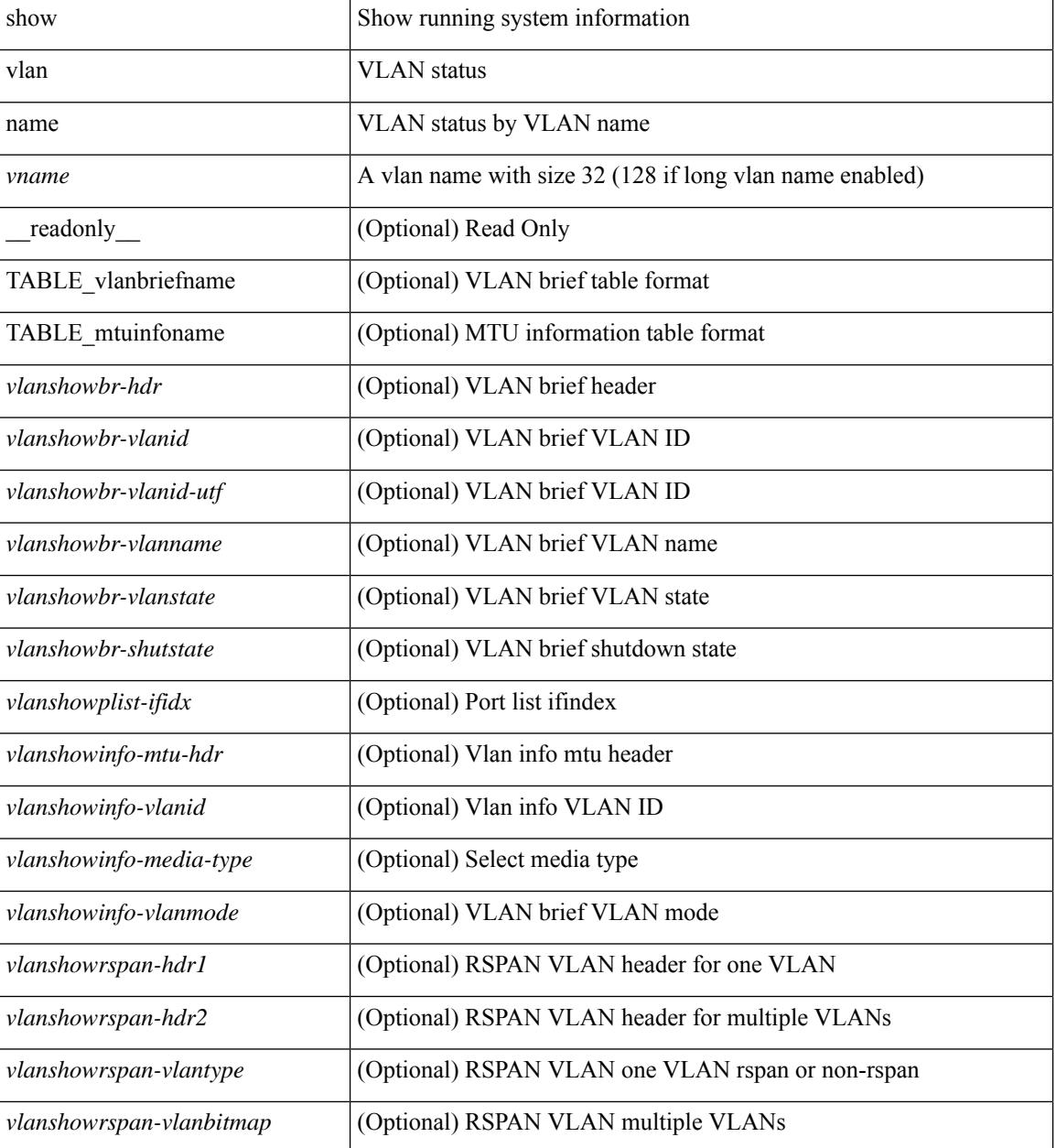

 $\mathbf{l}$ 

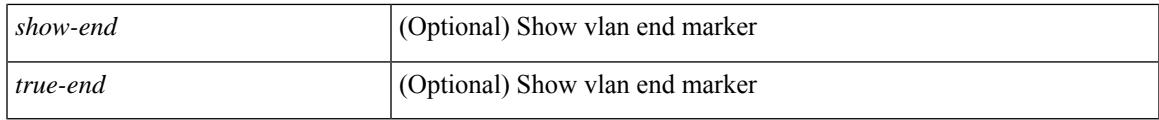

#### **Command Mode**

## **show vlan private-vlan**

show vlan [id <vlan-id>] private-vlan [\_readonly\_ [ { TABLE\_pvlan\_primary <vlan-key> [ <primary>  $\left[ \left( \text{2} \times \text{2} \times \text{2$ 

#### **Syntax Description**

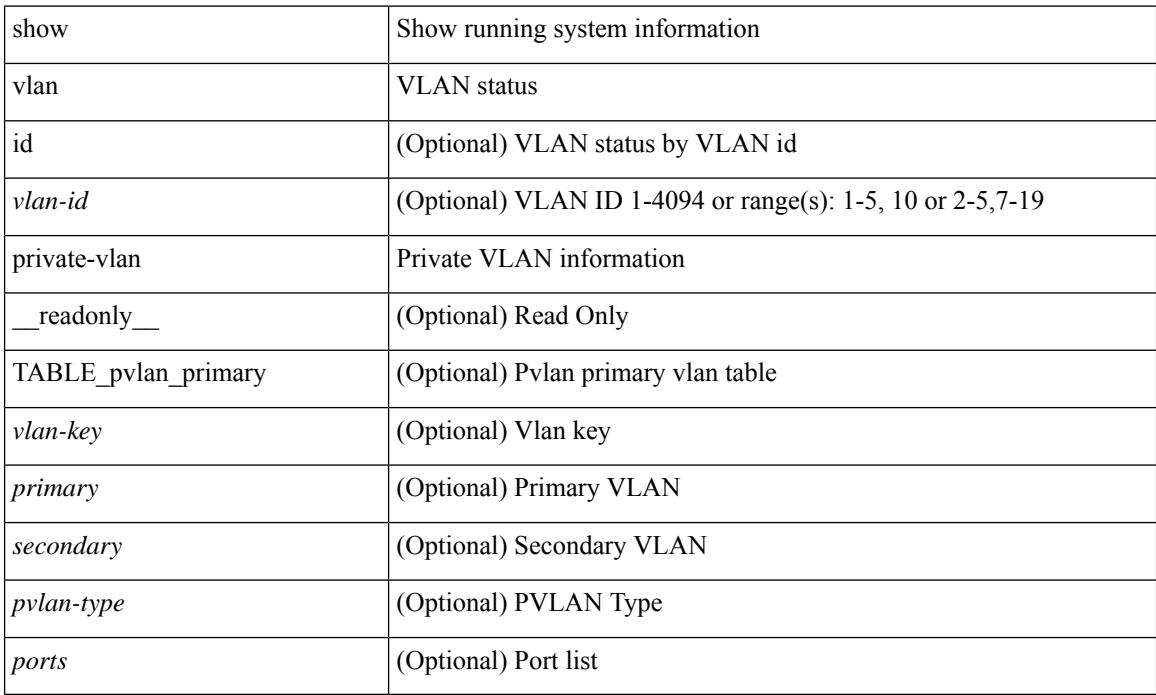

#### **Command Mode**

## **show vlan private-vlan type**

show vlan [id <vlan-id>] private-vlan type [ \_readonly \_ [ { TABLE\_pvlantype <vlan-num> <pvlan-type> } ] ]

#### **Syntax Description**

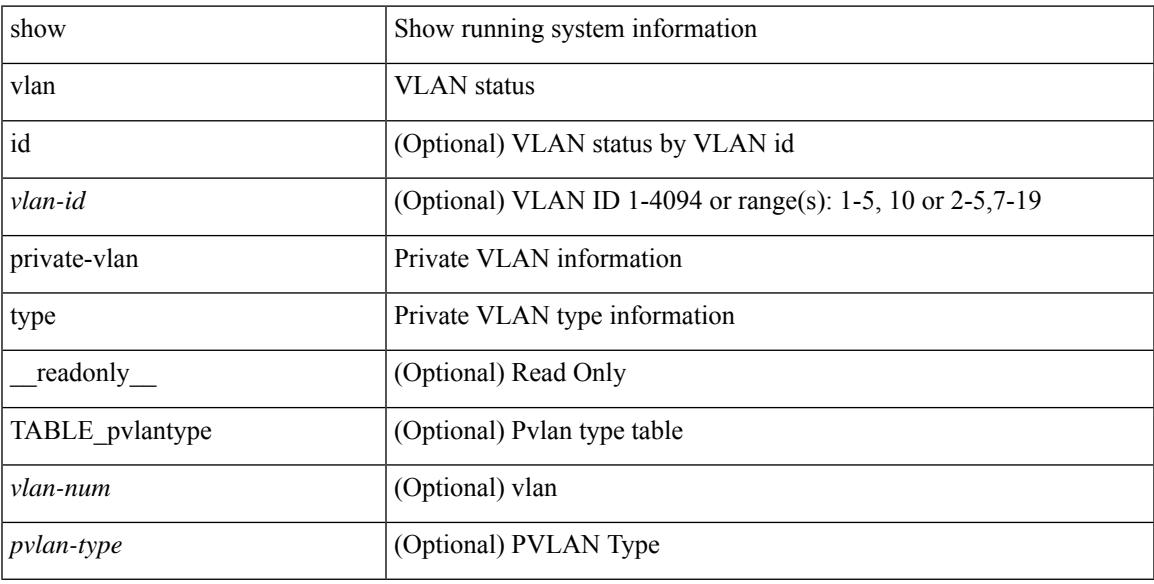

#### **Command Mode**

### **show vlan xbrief**

show vlan xbrief [ controller | cli ] [ \_\_readonly\_\_ <vlanshowbr-hdr> { TABLE\_vlanbriefxbrief <vlanshowbr-vlanid> <vlanshowbr-vlanid-utf> <vlanshowbr-vlanname> <vlanshowbr-vlanstate> <vlanshowbr-shutstate> [ <vlanshowplist-ifidx> + ] } <show-end> [ <true-end> ] ]

#### **Syntax Description**

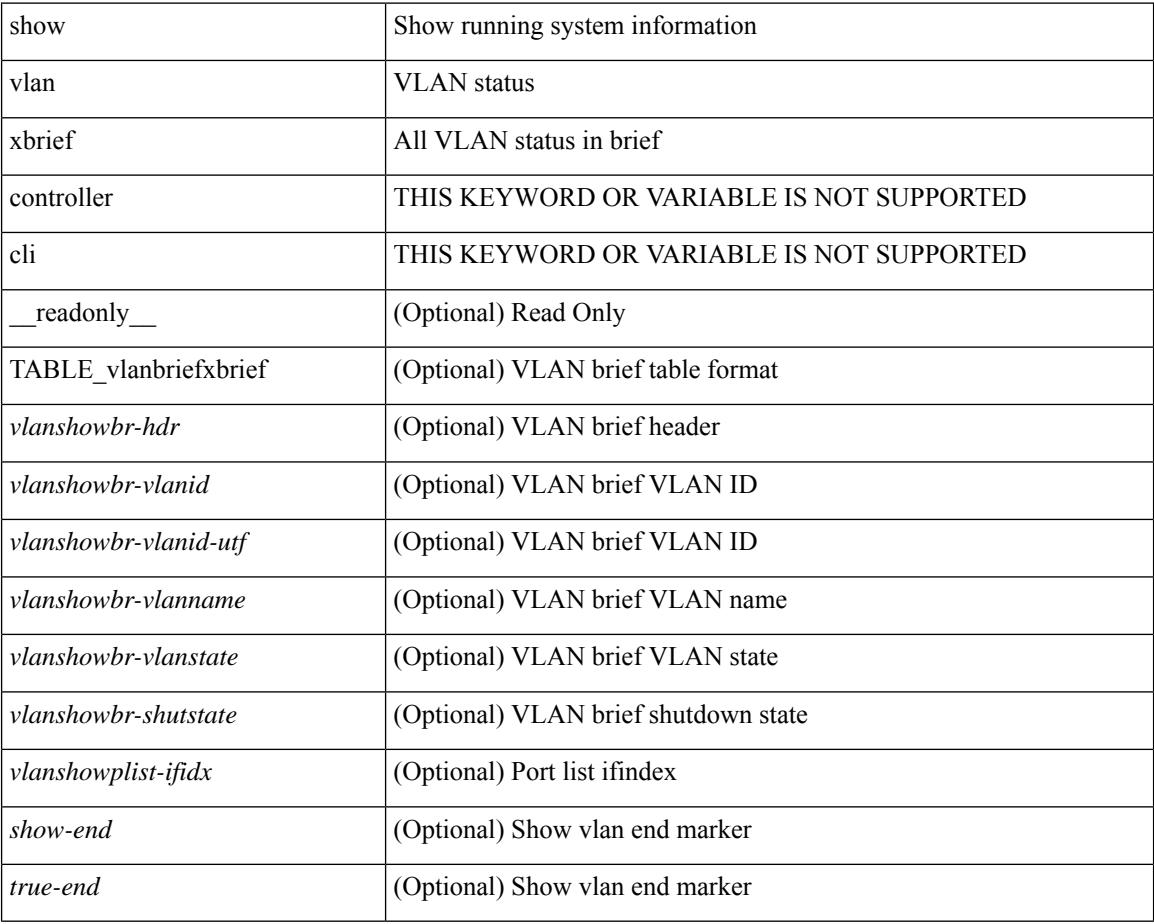

#### **Command Mode**

# **show vlan xsummary**

show vlan xsummary [ \_\_readonly\_\_ <vlansum-all-vlan> <vlansum-vtp-vlan> <vlansum-ext-vlan> <vlansum-max-supported-vlan> <vlansum-carved-vlan> <show-end> [ <true-end> ] ]

#### **Syntax Description**

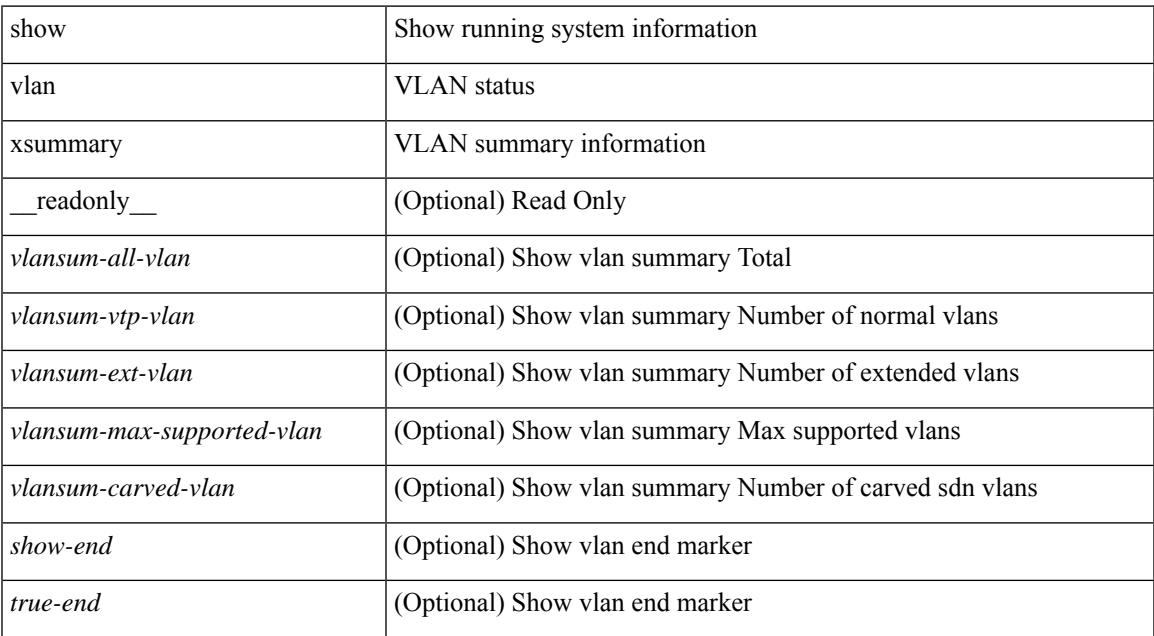

#### **Command Mode**

### **show vmtracker**

show vmtracker [ connection <conn\_name> ] { { info { { [ interface <intf\_id> ] { summary | detail | host | vm | port-group } } | { vxlan-segment | vxlan-vms } } } | event-history } [ \_\_readonly\_\_ [ TABLE\_info <intf\_name> <host\_or\_ip> <vmnic> <vm\_name> <vm\_state> <port\_group> <pg\_type> <vlan\_range> <virt\_wire\_name> <multicast\_ip> <vdn\_id> <vtep\_ip> <event\_time> <event\_msg> ] [ TABLE\_evt <event\_id> <event\_time> <event\_msg> ] ]

#### **Syntax Description**

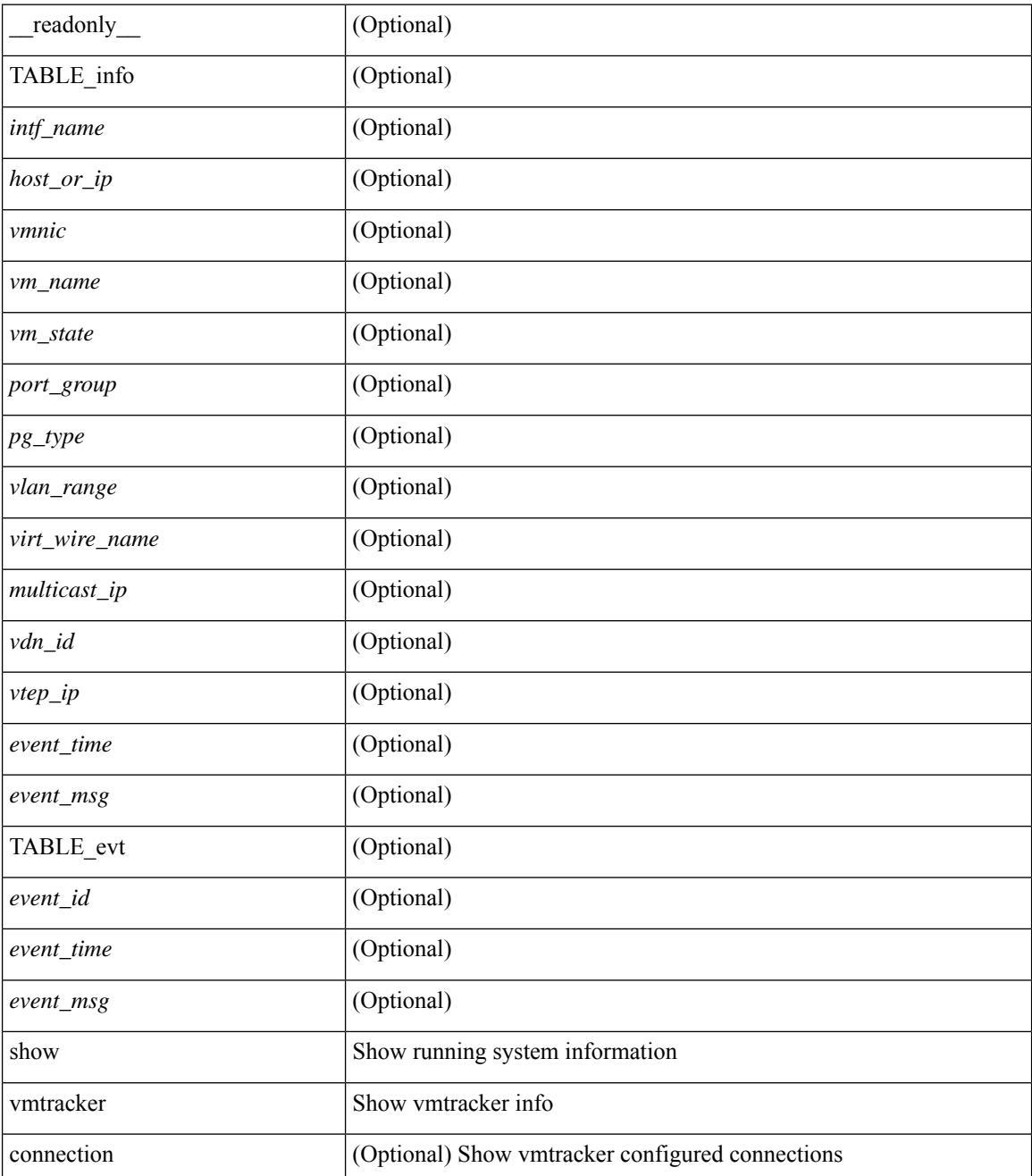

I

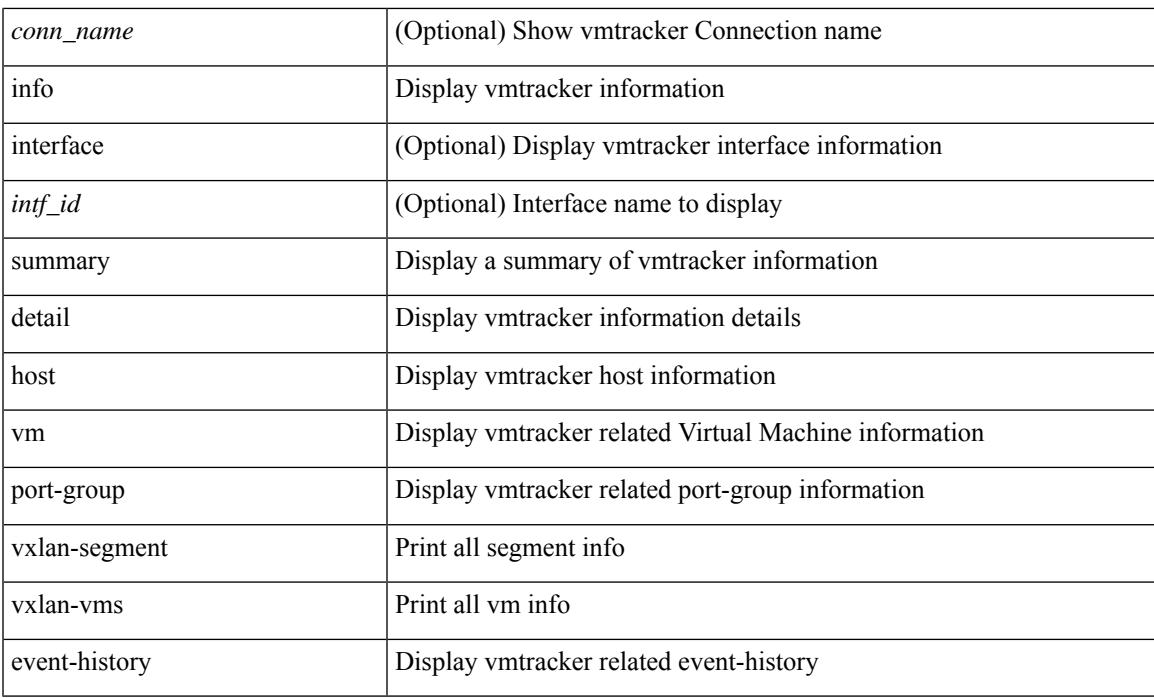

#### **Command Mode**

### **show vmtracker certificate**

show vmtracker certificate [ \_readonly \_ TABLE\_cert <certificate> ]

#### **Syntax Description**

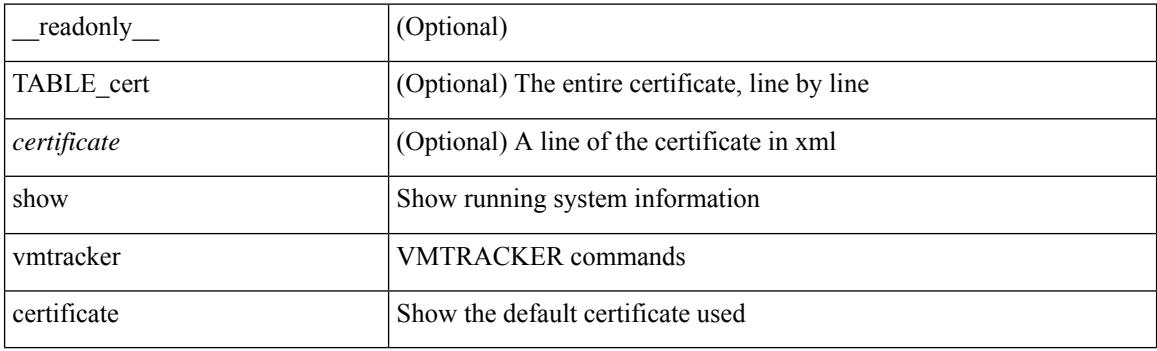

**Command Mode**

### **show vmtracker fabric auto-config**

show vmtracker fabric auto-config [ interface <intf\_id> ] [ vlan <vlan\_id> ] [ status { success | pending | failure | skipped } ] [ \_\_readonly\_\_ { <oper\_status> } [ TABLE\_autoconfig <interface\_name> <port\_group\_name> <vlan\_range> <config\_status> ] ]

#### **Syntax Description**

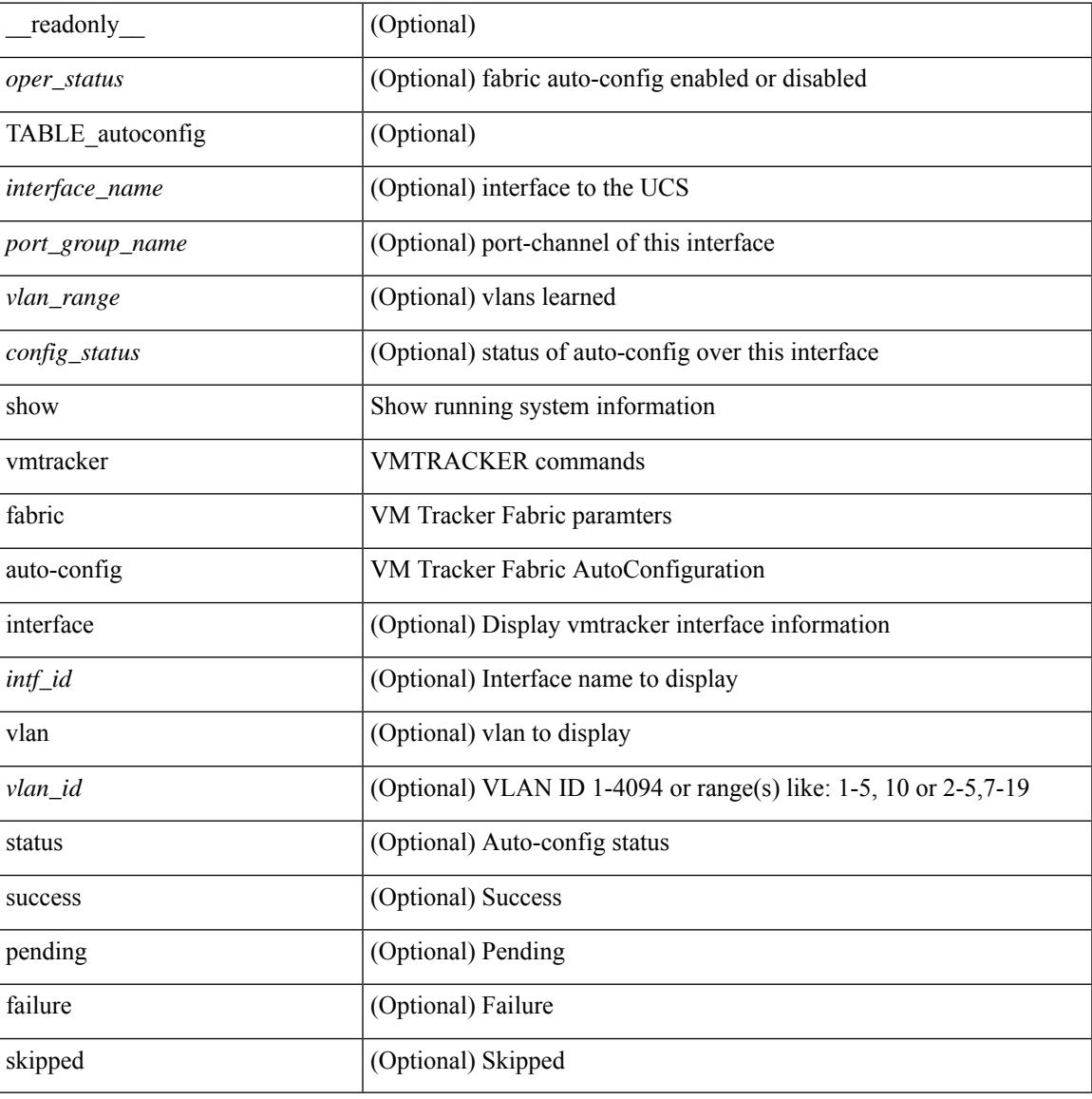

#### **Command Mode**

### **show vmtracker status**

show vmtracker [ connection <conn\_name> ] status [ \_\_readonly \_\_ { TABLE\_connection <name> <host\_or\_ip> <conn\_status> } ]

#### **Syntax Description**

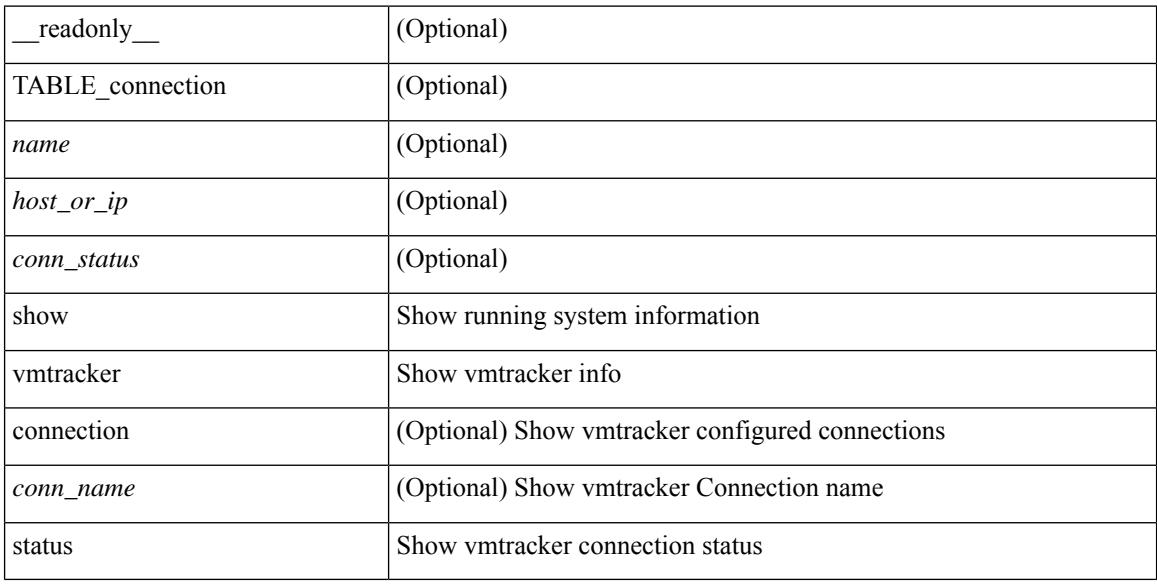

#### **Command Mode**

### **show vpc**

show vpc  $\lceil \text{brief} \rceil \rceil$  readonly  $\lceil \text{type-downain-id} \rceil \lceil \text{type-12mp-switch-id} \rceil \lceil \text{type-peer-status} \rceil$  $\langle \text{vpc-peer-status-reason} \rangle$   $\langle \text{vpc-peer-keeping-status} \rangle$   $\langle \text{vpc-peer-learning-strong-status} \rangle$  { [ <vpc-peer-consistency-reason> ] [ <vpc-per-vlan-peer-consistency> ] <vpc-peer-consistency-status> } <vpc-type-2-consistency> { [ <vpc-type-2-consistency-reason> ] <vpc-type-2-consistency-status> } <vpc-role> <num-of-vpcs> [ <track-obj> ] [ <peer-gateway> ] [ <peer-gateway-excluded-vlans> ] <dual-active-excluded-vlans> <vpc-graceful-consistency-check-status> [ <vpc-auto-recovery-status> ] [ <vpc-delay-restore-status> ] [ <vpc-delay-restore-svi-status> ] [ <vpc-delay-restore-orphan-port-status> ] [  $\langle \text{vpc-delay-peer-link-status} \rangle$  |  $\langle \text{operational-13-peer} \rangle$  |  $\langle \text{vpc-scale-high-status} \rangle$  | [ <fp-enhanced-load-balancing> ] [ <vpc-per-vlan-peer-consistency> ] [ <virtual-peerlink> ] [  $\langle \text{vpc-peer-link-hdr}\rangle$  [ { TABLE peerlink  $\langle \text{peer-link-id}\rangle$   $\langle \text{peerlink-findex}\rangle$   $\langle \text{peer-link-port-state}\rangle$  $\leq$ peer-up-vlan-bitset> }  $\leq$   $\leq$ ypc-end>  $\leq$   $\leq$   $\leq$   $\leq$   $\leq$   $\leq$   $\leq$   $\leq$   $\leq$   $\leq$   $\leq$   $\leq$   $\leq$   $\leq$   $\leq$   $\leq$   $\leq$   $\leq$   $\leq$   $\leq$   $\leq$   $\leq$   $\leq$   $\leq$   $\leq$   $\leq$   $\leq$   $\leq$   $\leq$  $\langle \text{vpc-findex} \rangle$   $\langle \text{vpc-port-state} \rangle$   $\langle \text{phy-port-if-removed} \rangle$   $\langle \text{vpc-thru-peerlink} \rangle$   $\langle \text{vpc-consistency} \rangle$  { [ <vpc-consistency-reason> ] [ <vpc-consistency-status> ] } <up-vlan-bitset> <es-attr> } ] <vpc-end> ] ]

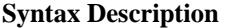

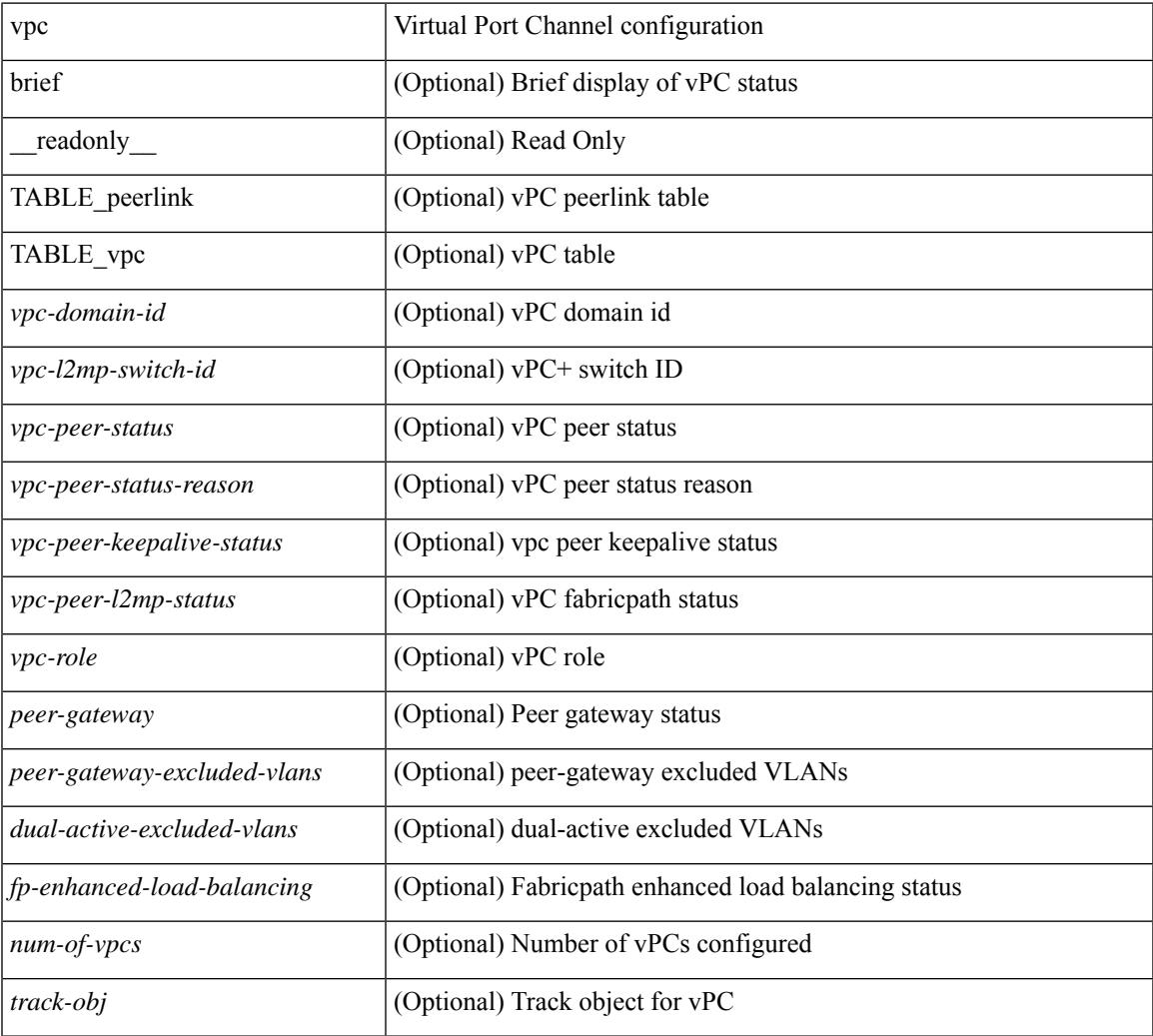

I

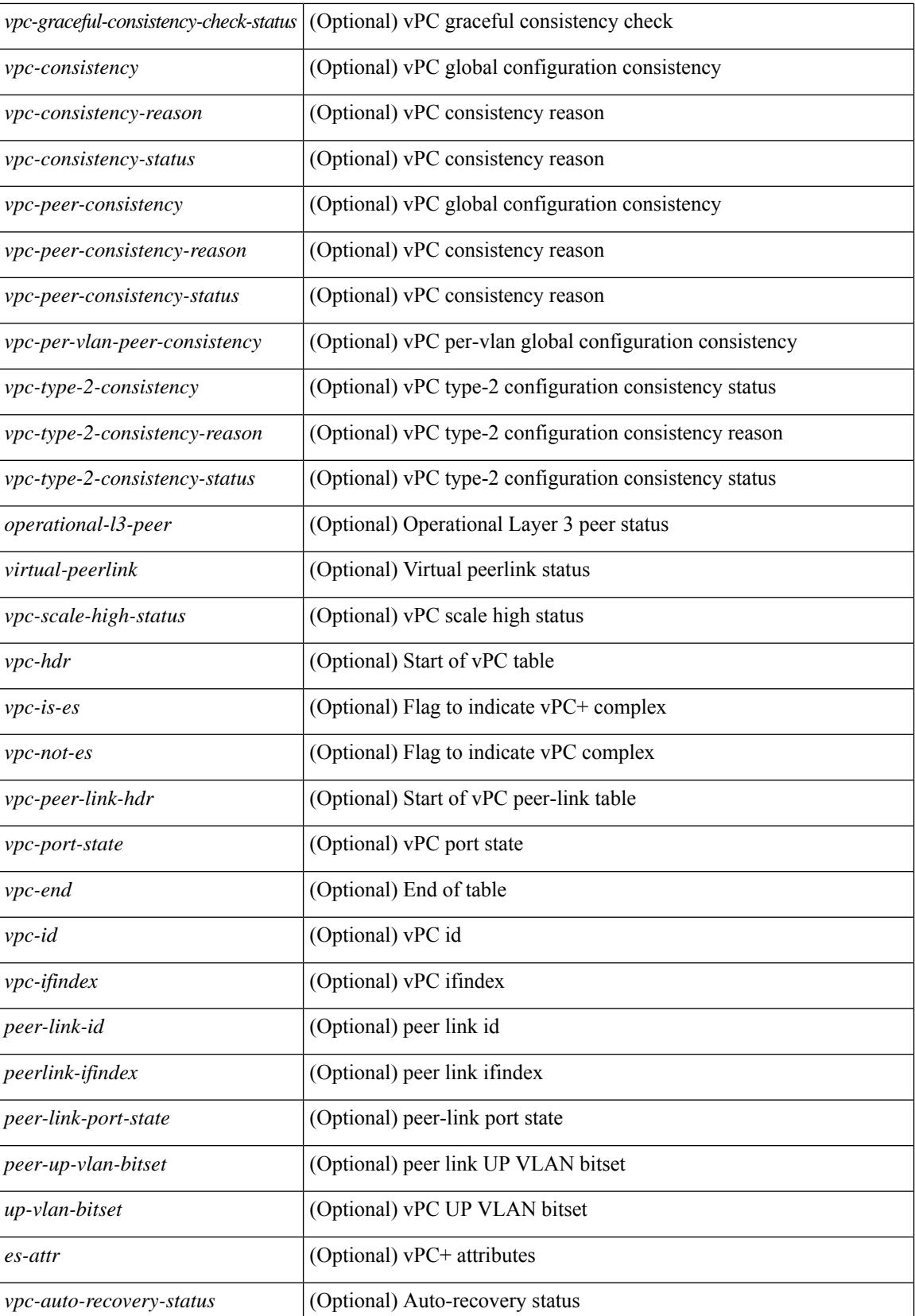

 $\mathbf{l}$ 

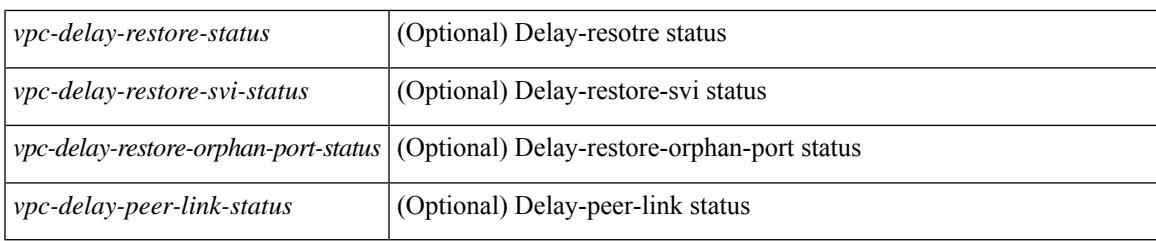

#### **Command Mode**

### **show vpc**

show vpc { <vpc-number> | brief vpc <vpc-number> } [ \_readonly \_ [ <vpc-hdr> ] [ <vpc-is-es> ] [ <vpc-not-es> ] [ TABLE\_vpc <vpc-id> <vpc-ifindex> <vpc-port-state> <phy-port-if-removed><vpc-thru-peerlink> <vpc-consistency> { [ <vpc-consistency-reason> ] [ <vpc-consistency-status> ] } <up-vlan-bitset> <es-attr> ] <vpc-end> ]

#### **Syntax Description**

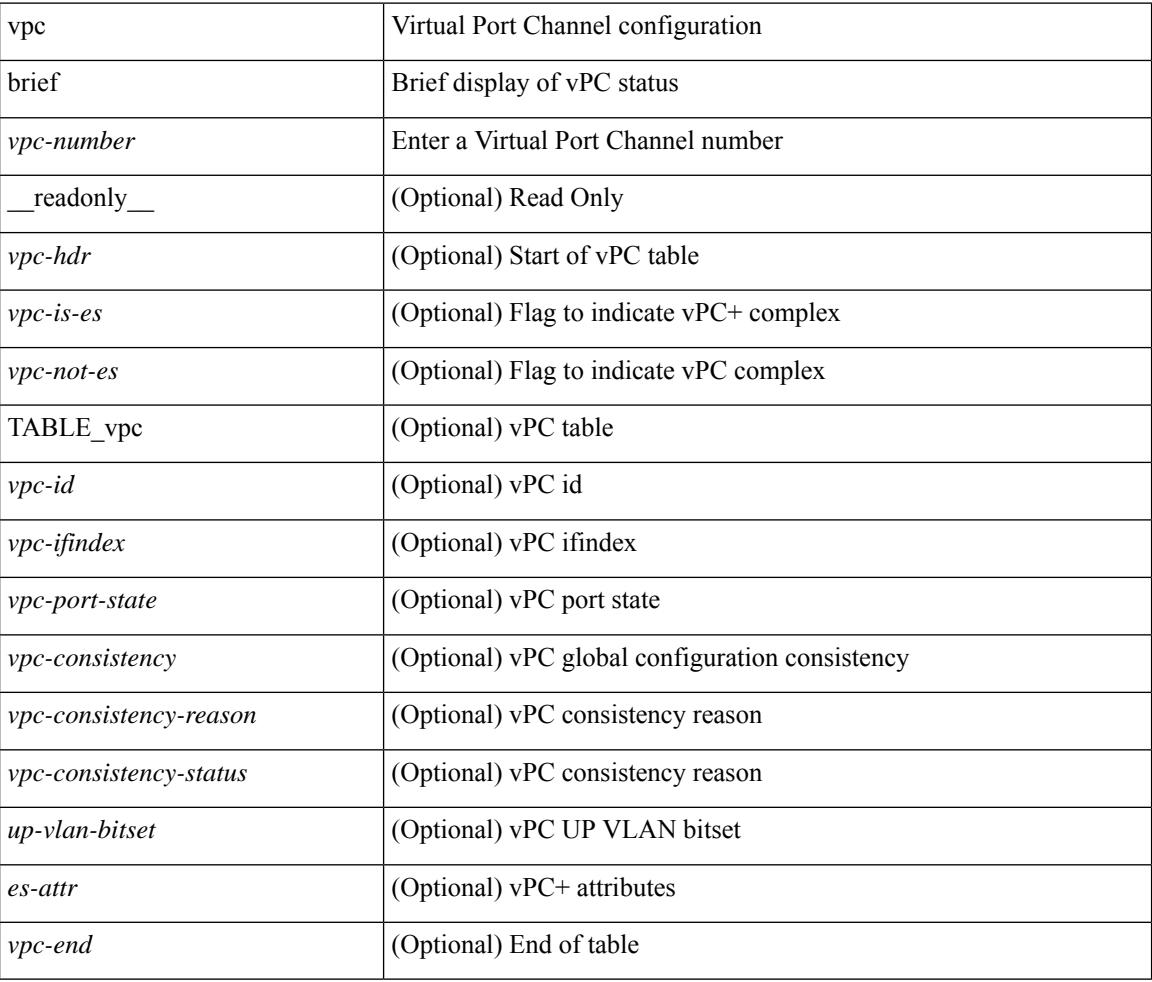

#### **Command Mode**

### **show vpc consistency-parameters**

show vpc consistency-parameters { global | vni | interface <if> | vpc <vpc-num> } [ \_readonly\_ TABLE\_vpc\_consistency <vpc-param-name> <vpc-param-type> <vpc-param-local-val> <vpc-param-peer-val> ]

#### **Syntax Description**

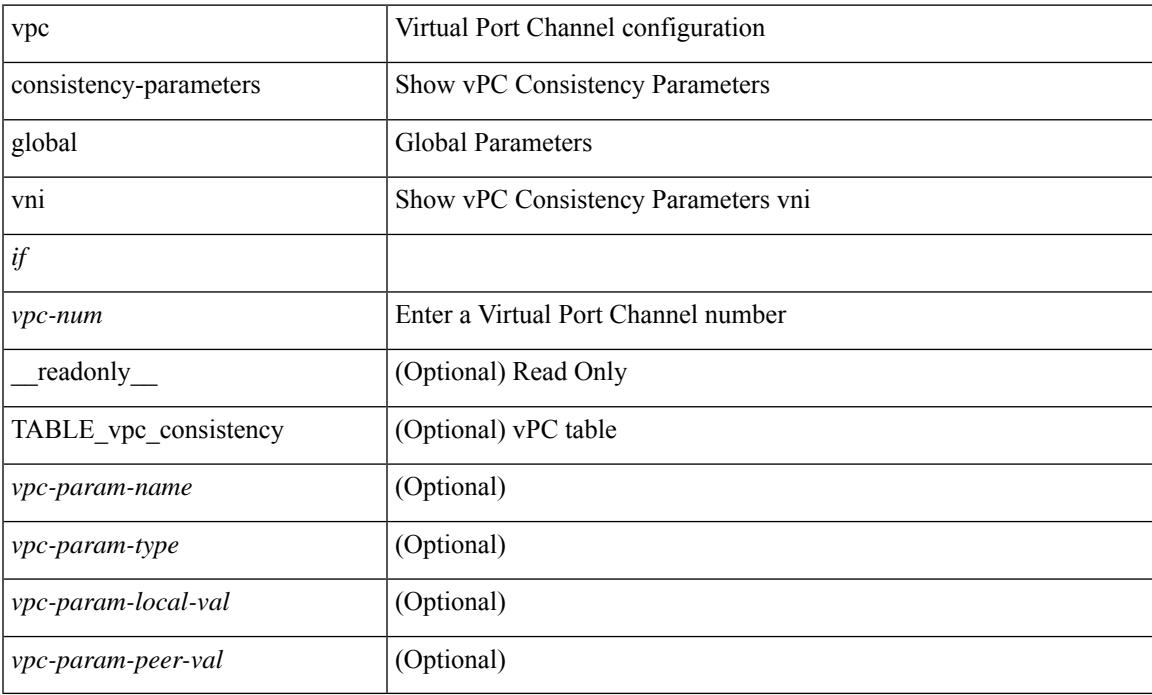

#### **Command Mode**

 $\bullet$  /exec

## **show vpc consistency-parameters vlans**

show vpc consistency-parameters vlans [ vnseg ] [ \_\_readonly \_\_ TABLE\_vpc\_consistency <vpc-param-name> <vpc-param-type> [ <reason\_code> ] [ <syserr> ] <vpc-pass-vlans> [ <reason\_code> ] ]

#### **Syntax Description**

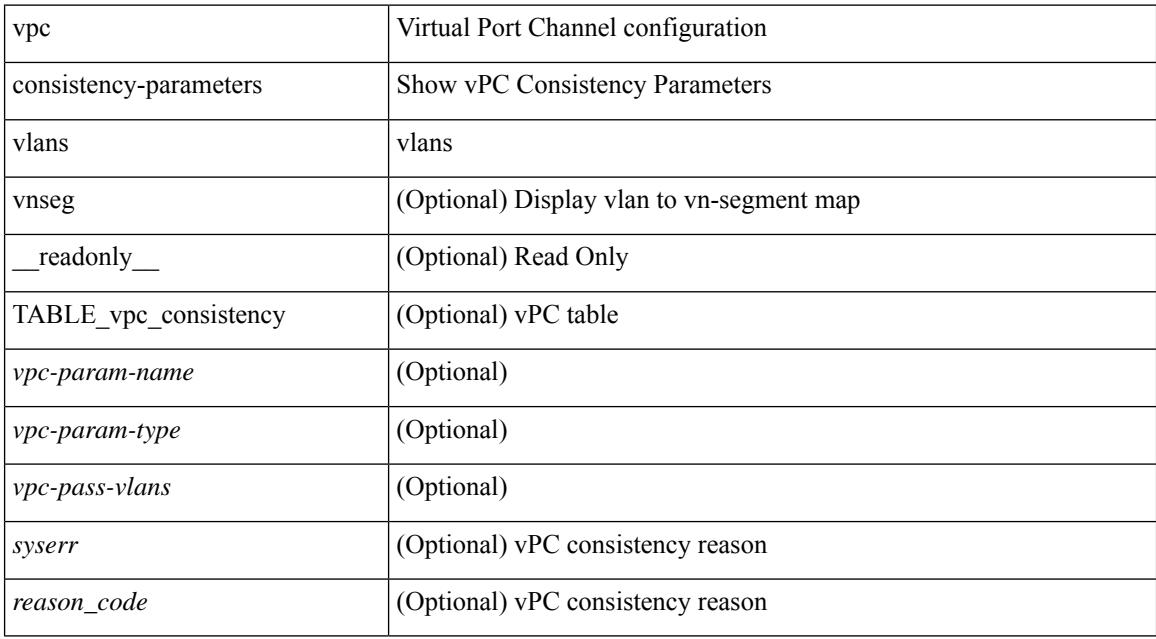

#### **Command Mode**

## **show vpc fabric-ports**

show vpc fabric-ports [ \_\_readonly\_ [ { TABLE\_fabric\_ports <vpc-fabric-ports> } ] ]

#### **Syntax Description**

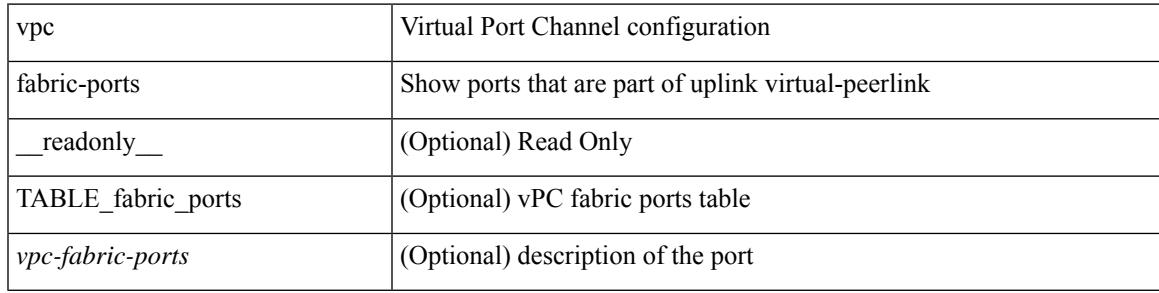

**Command Mode**

## **show vpc orphan-ports**

show vpc orphan-ports [ \_\_readonly\_ [ { TABLE\_orphan\_ports <vpc-vlan> <vpc-orphan-ports> } ] ]

#### **Syntax Description**

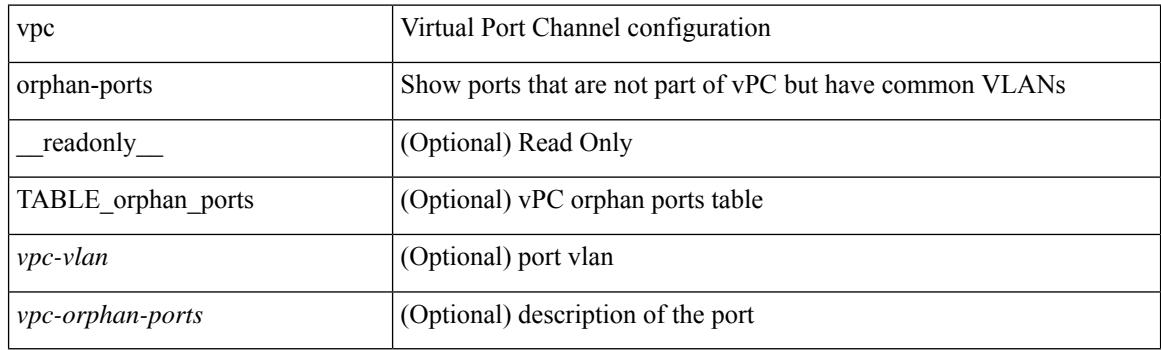

**Command Mode**

### **show vpc peer-keepalive**

show vpc peer-keepalive [ \_\_readonly\_\_ <vpc-peer-keepalive-status> <vpc-keepalive-dest> <vpc-keepalive-send-interface> <vpc-keepalive-receive-interface> <vpc-keepalive-send-tstamp> <vpc-keepalive-receive-tstamp> <vpc-peer-keepalive-up-time> <vpc-keepalive-send-status> <vpc-keepalive-receive-status> <vpc-keepalive-lastupdate> [ <vpc-keepalive-dest> ] <vpc-keepalive-interval> <vpc-keepalive-timeout> <vpc-keepalive-hold-timeout> <vpc-keepalive-vrf> <vpc-keepalive-udp-port> <vpc-keepalive-tos> ]

#### **Syntax Description**

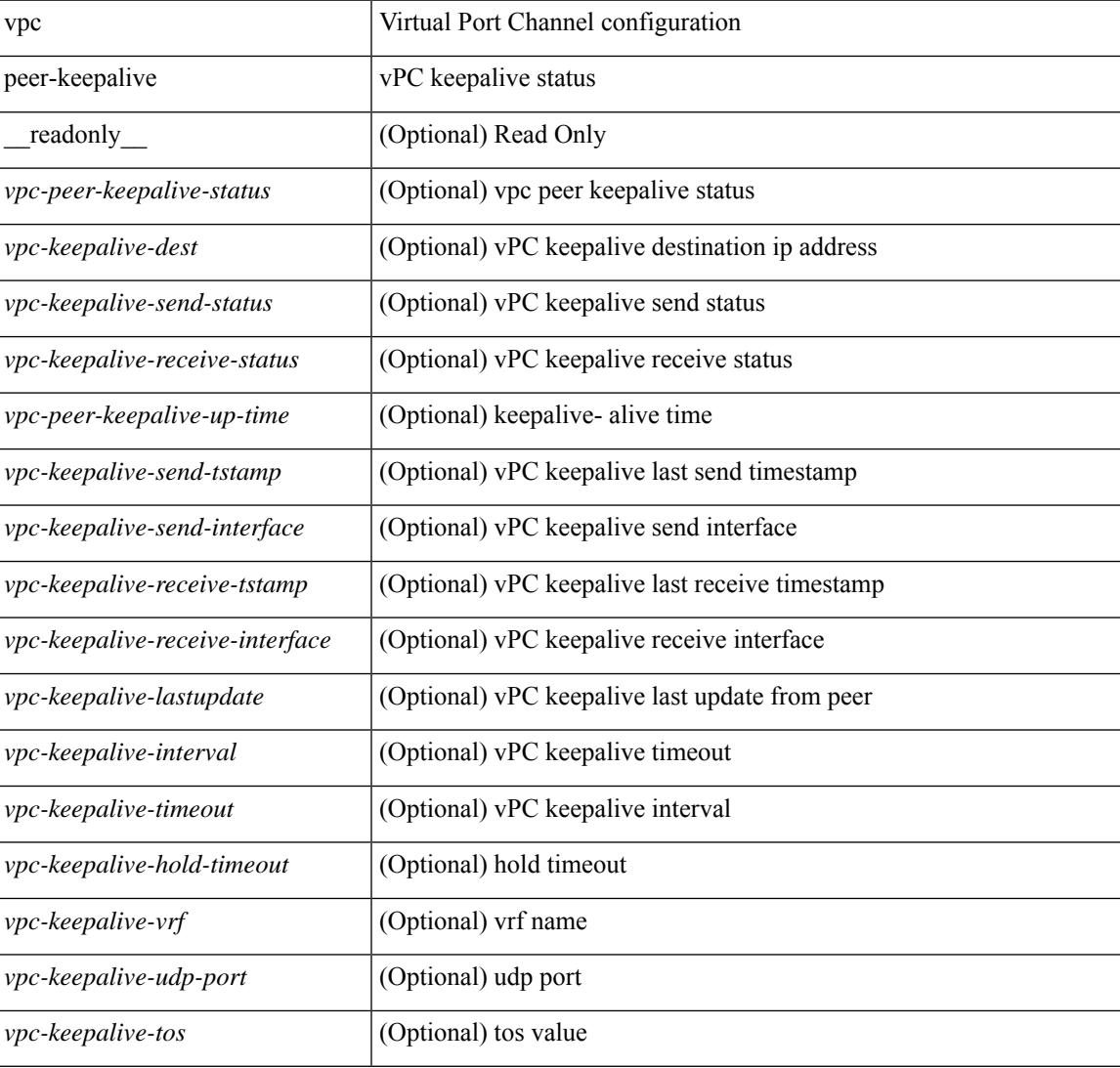

#### **Command Mode**

### **show vpc role**

show vpc role [ \_\_readonly \_\_ <vpc-peer-status> <vpc-peer-status-reason> [ <vpc-current-role> ] [ <vpc-es-current-role> ] <dual-active-detected> <vpc-system-mac> <vpc-system-prio> <vpc-local-system-mac> <vpc-local-system-prio><vpc-local-role-prio> <vpc-peer-system-mac> <vpc-peer-system-prio><vpc-peer-role-prio> ]

#### **Syntax Description**

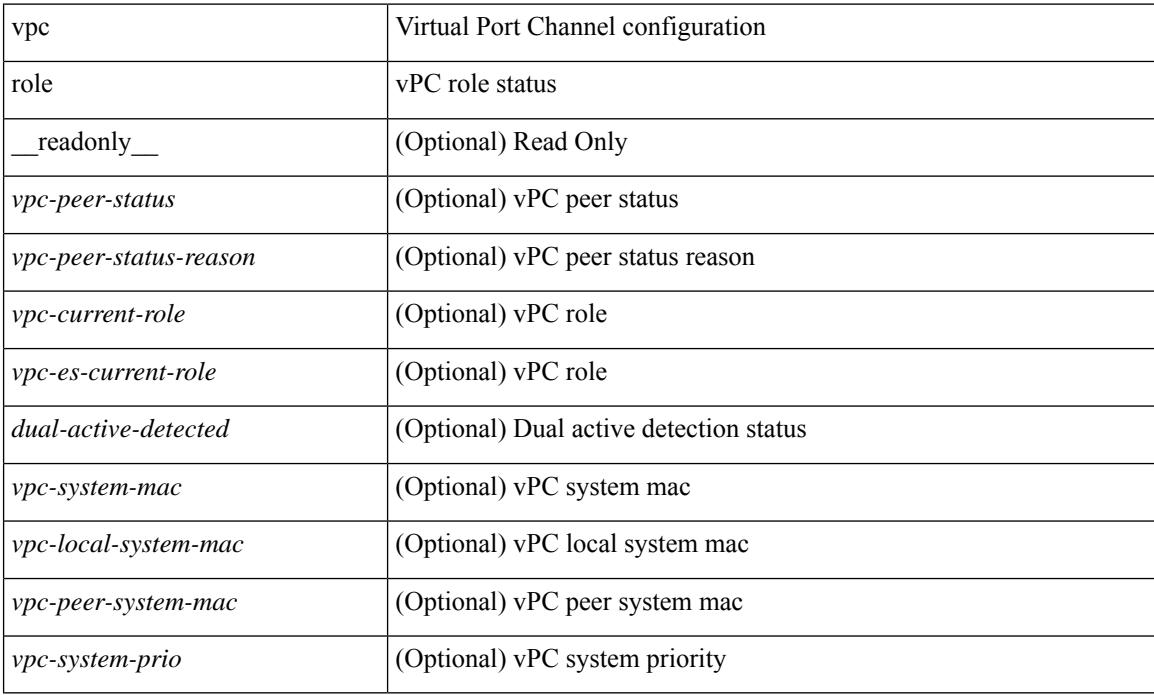

#### **Command Mode**

## **show vpc statistics peer-keepalive**

show vpc statistics peer-keepalive [ \_\_readonly\_\_ <vpc-peer-keepalive-status> <vpc-keepalive-counters-tx> <vpc-keepalive-counters-rx> <vpc-keepalive-avg-rx-interval> <vpc-keepalive-peer-state-changes> ]

#### **Syntax Description**

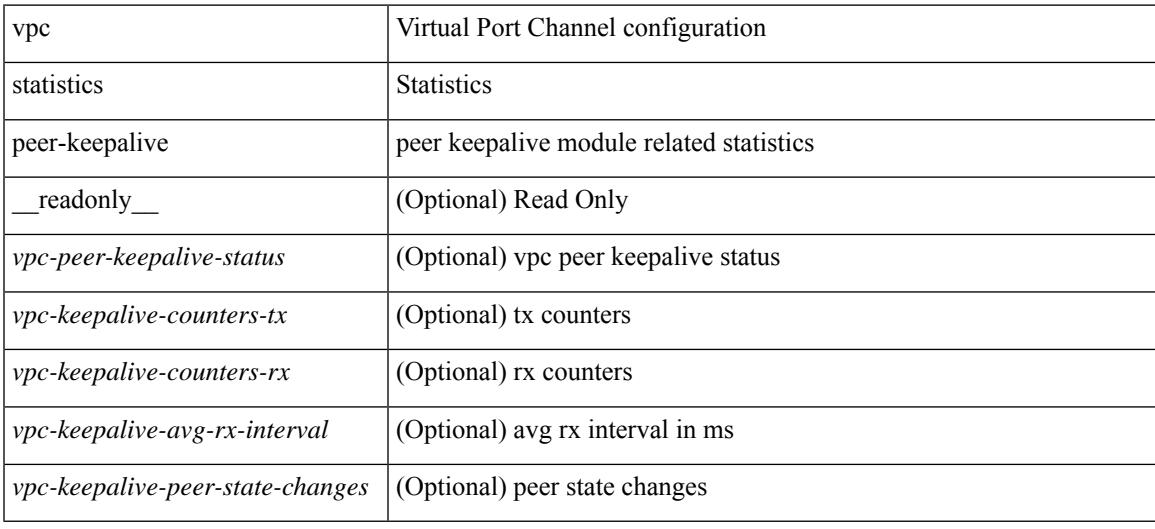

#### **Command Mode**

# **show vpc statistics vpc**

show vpc statistics { vpc <vpc\_num> | peer-link }

#### **Syntax Description**

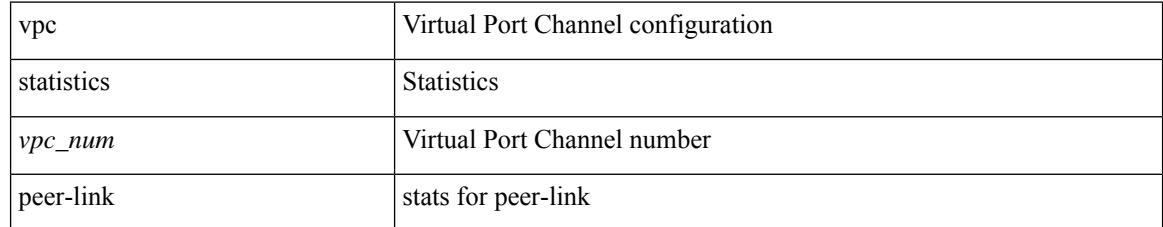

#### **Command Mode**

## **show vpc virtual-peerlink dest reachable**

show vpc virtual-peerlink dest reachable

#### **Syntax Description**

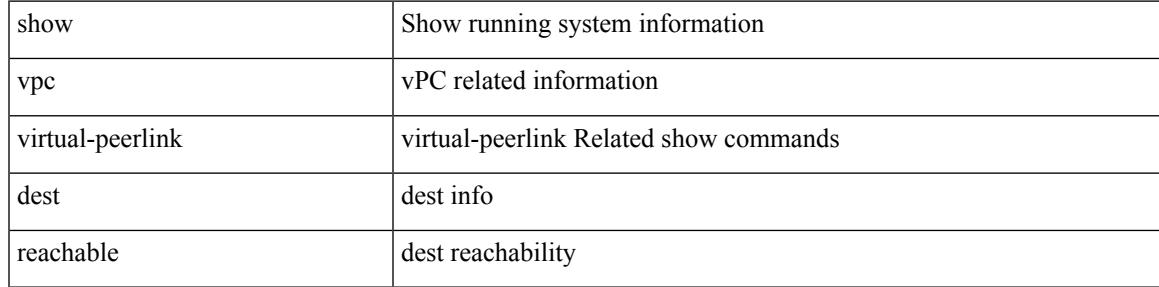

#### **Command Mode**

## **show vpc virtual-peerlink vlan consistency**

show vpc virtual-peerlink vlan consistency

#### **Syntax Description**

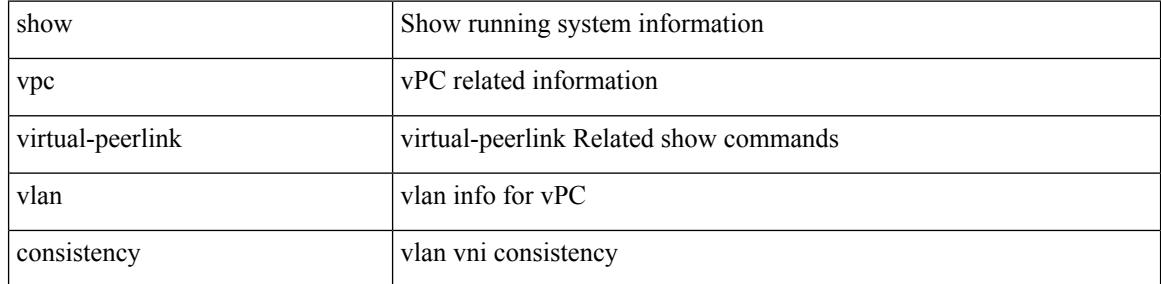

#### **Command Mode**

### **show vrf**

I

show vrf [ <vrf-name> | <vrf-known-name> | all ]

#### **Syntax Description**

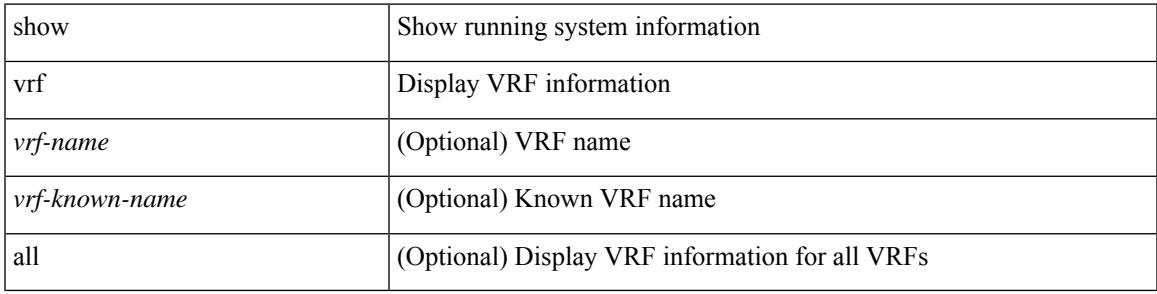

**Command Mode**

### **show vrf**

show vrf [ <vrf-name> | <vrf-known-name> | all ] [ order id ] [ detail ] [ passive ] [ \_\_readonly\_\_ TABLE\_vrf <vrf\_name> <vrf\_id> <vrf\_state> [ <vrf\_reason> ] [ <vrf\_pend> ] [ <vpnid> <rd> [ <vni> ] <max\_routes> <mid\_threshold> ] [ { TABLE\_tib <tib\_id> <tib\_af> <tib\_nonce> <tib\_state> [ <tib\_reason> ] [ <tib\_pend> ] } ] ]

#### **Syntax Description**

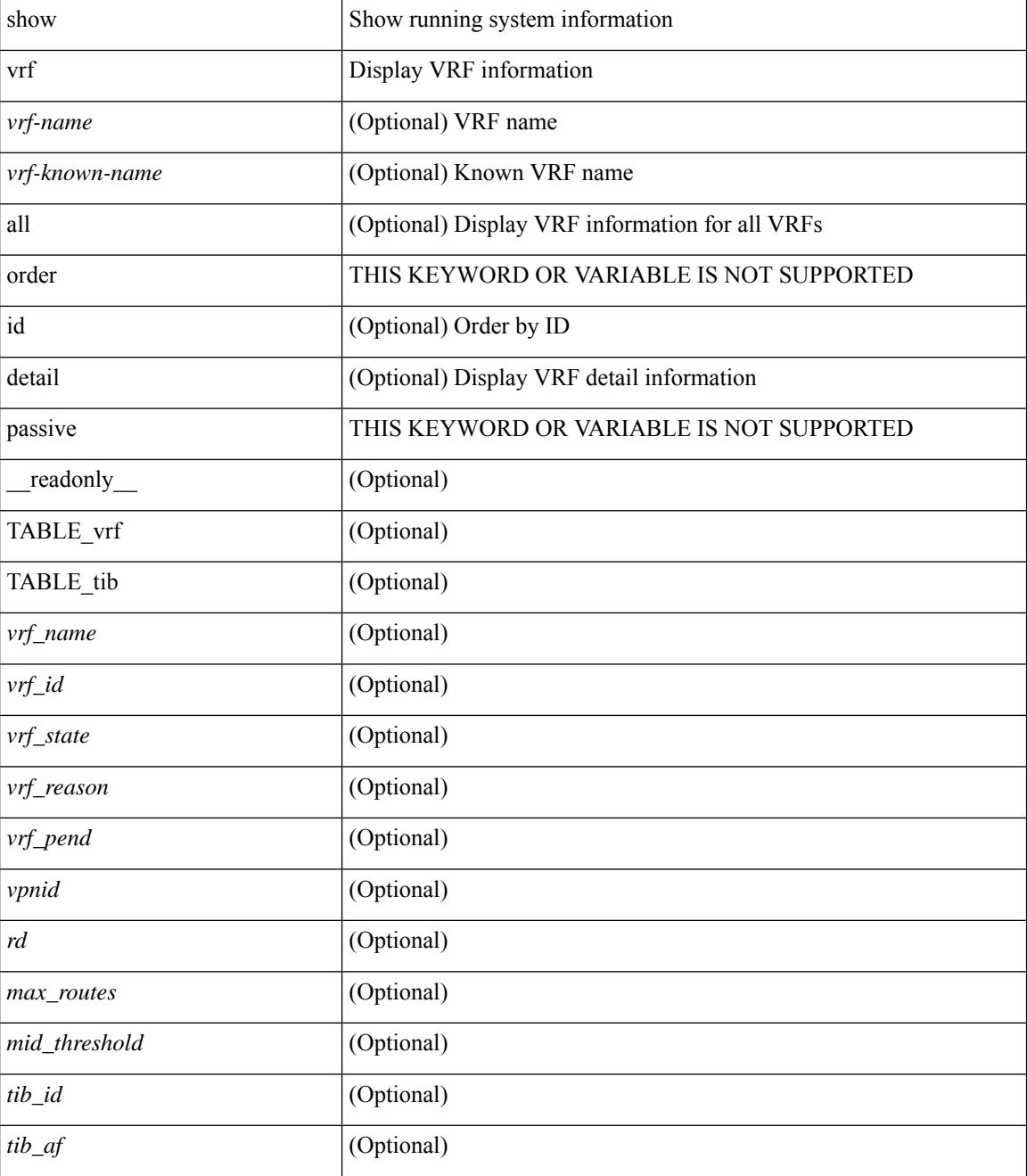

 $\mathbf I$ 

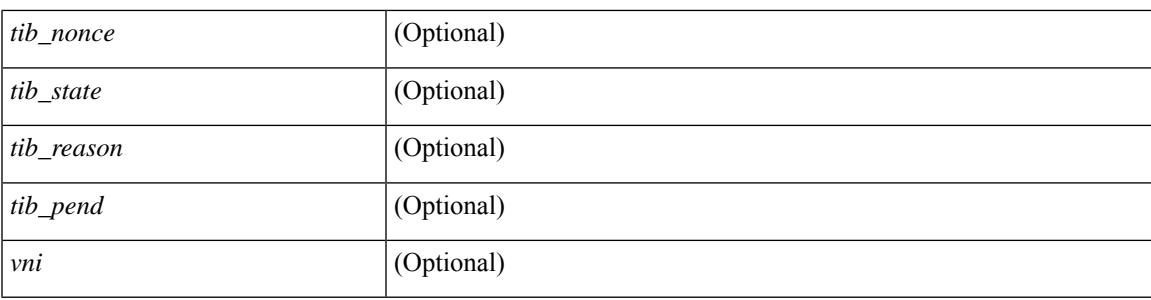

#### **Command Mode**

### **show vrrp**

show vrrp  $\lceil$  [ summary ]  $\lceil$  [ statistics | detail ] [ interface <interface id>  $\lceil$  [ vr <vr id>  $\rceil$  [ master | backup | init ] + } ] [ \_\_readonly\_\_ [ [ TABLE\_vrrp\_group <sh\_if\_index> <sh\_group\_id> <sh\_group\_type> <sh\_group\_state> <sh\_group\_preempt> <sh\_vip\_addr> { [ TABLE\_sec\_vip\_addr <sh\_sec\_vip\_addr> ] } <sh\_priority> [ <sh\_cfg\_priority> <sh\_fwd\_thr\_lower> <sh\_fwd\_thr\_upper> ] <sh\_adv\_interval> [  $\leq$ sh auth text $>$   $| {\leq}$ sh vmac $>$   $| {\leq}$ sh master router $>$   $| {\leq}$ sh native track intf $>$  $\leq$ sh native track priotiry $>$  $\left[\right]$  { [ TABLE vrrp track <sh\_track\_object\_id> <sh\_decrement\_priority> <sh\_track\_object\_state> ] } [ <sh\_bfd\_status> <sh\_bfd\_session> ] ] [ { TABLE\_vrrp\_statistics [ <if\_index> ] [ <grp\_id> ] [ <grp\_type> ]  $\lceil$  <master cnt>  $\lceil$  <adv pkts>  $\lceil$  <adv intv mismatch>  $\lceil$  <auth failure>  $\lceil$  <ttl err>  $\lceil$  <zero pri adv rcvd> ] [<zero\_pri\_adv\_sent> ] [<type\_fl\_mismatch> ] [<addr\_mismatch> ] [<inv\_auth> ] [<auth\_mismatch> ] [ <inv\_pkt\_len> ] } ] [ <total\_num\_of\_grp> ] [ <init\_grps> ] [ <br/> <br/>backup\_grps> ] [ <master\_grps> ] [  $\leq$  <vrrp enabled if  $\leq$   $\leq$   $\leq$   $\leq$   $\leq$   $\leq$   $\leq$   $\leq$   $\leq$   $\leq$   $\leq$   $\leq$   $\leq$   $\leq$   $\leq$   $\leq$   $\leq$   $\leq$   $\leq$   $\leq$   $\leq$   $\leq$   $\leq$   $\leq$   $\leq$   $\leq$   $\leq$   $\leq$   $\leq$   $\leq$   $\leq$   $\leq$   $\leq$ 

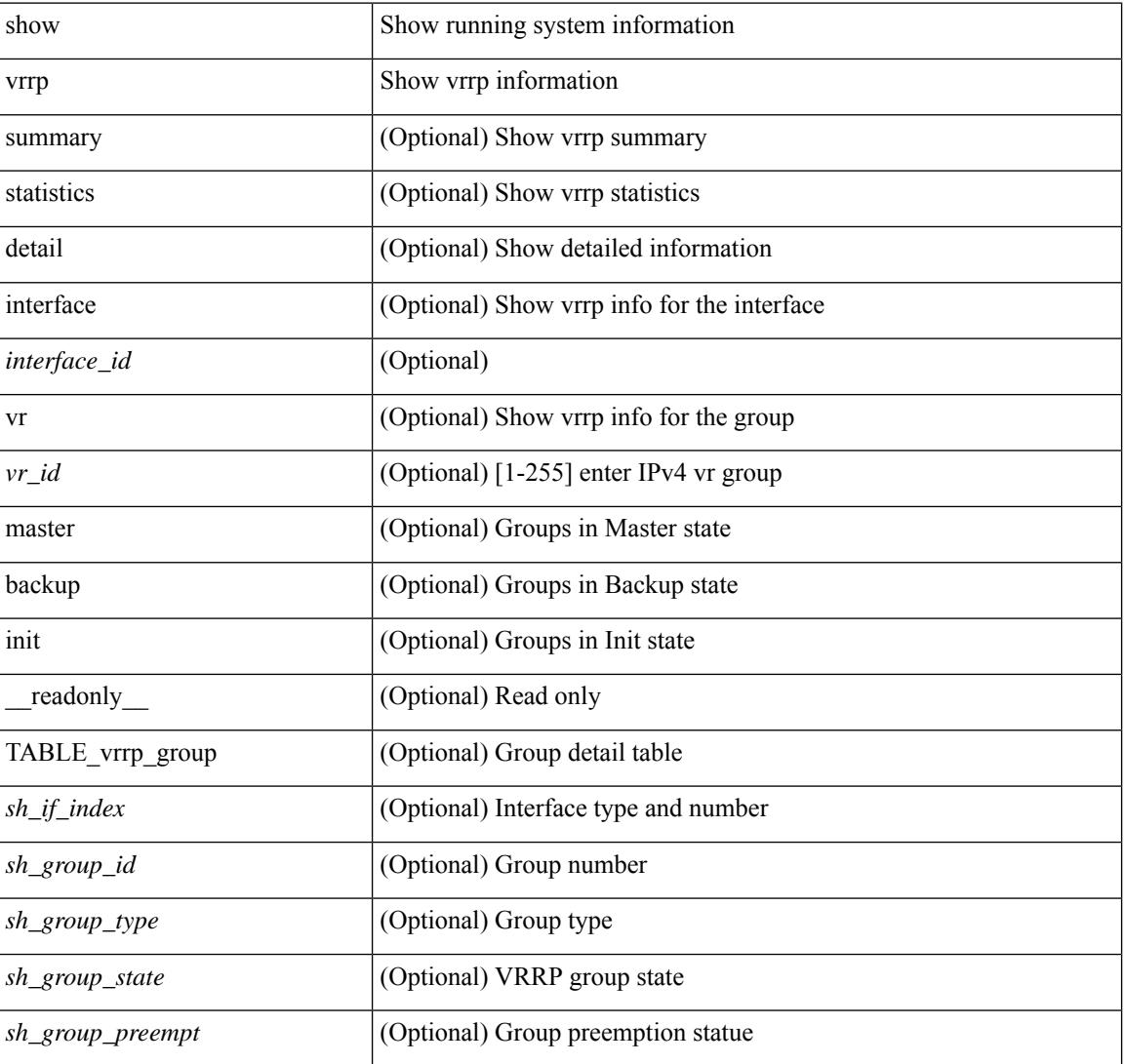

#### **Syntax Description**
I

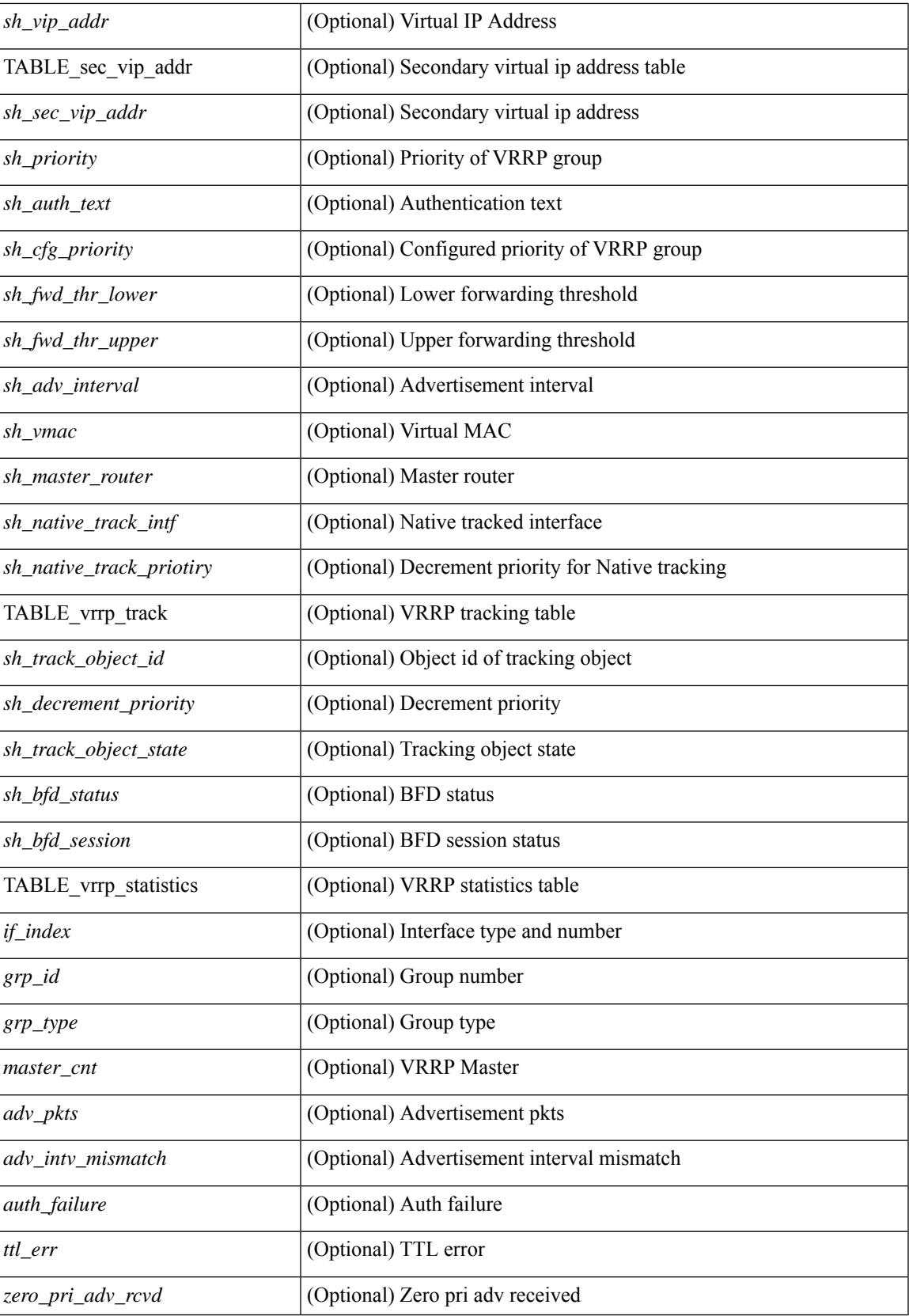

I

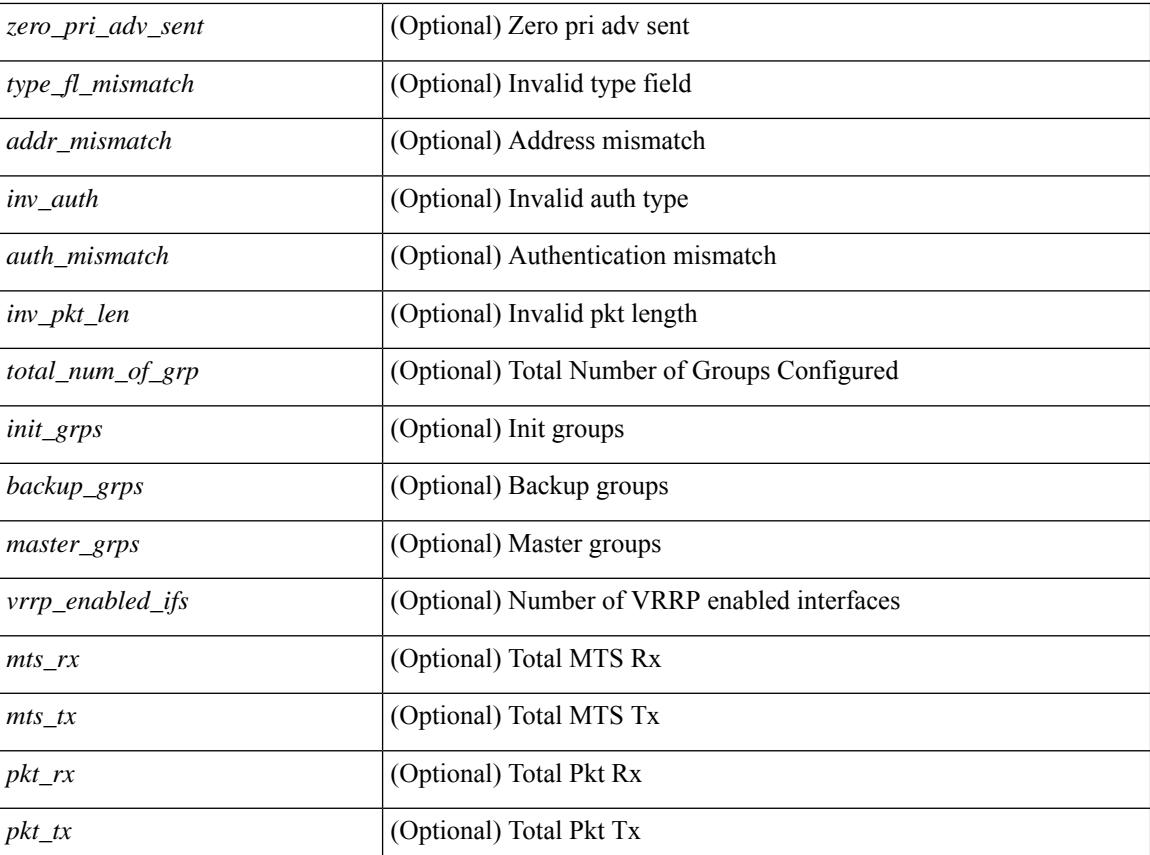

### **Command Mode**

# **show vrrp bfd-sessions**

show vrrp bfd-sessions [ interface <interface-id> [ to <ipaddress> ] ] [ \_\_readonly\_\_ TABLE\_bfd\_sess <interface> { <src\_addr> | <src\_addr\_v6> } { <dst\_addr> | <dst\_addr\_v6> } <session\_state> <ref\_count> <displayed\_interface> { TABLE\_groups <group\_id> <vrrp\_state> <bfd\_status> <operation> <time> } ]

#### **Syntax Description**

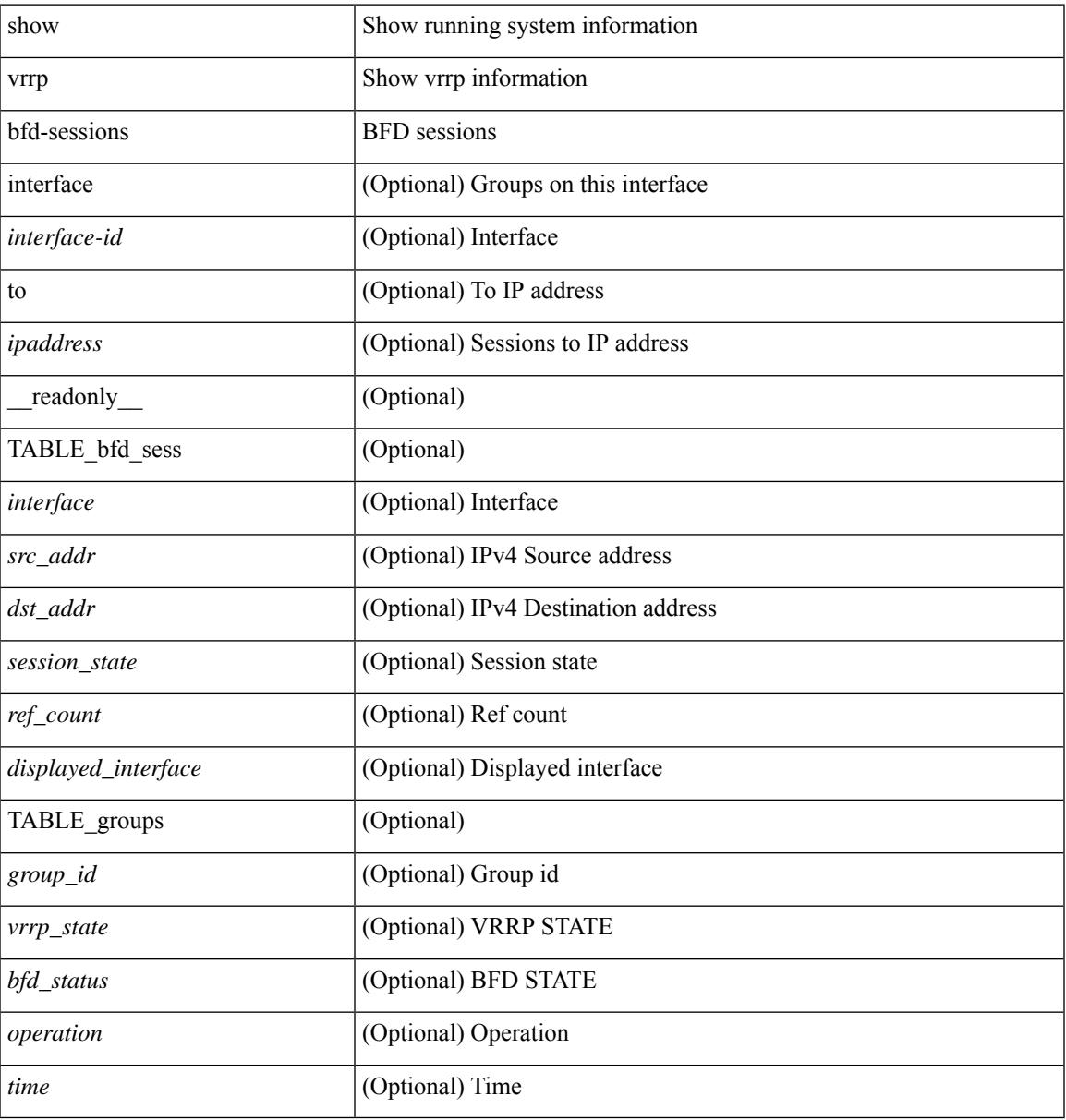

### **Command Mode**

### **show vrrpv3**

show vrrpv3 [ brief | detail | statistics ]  $\lceil \sin t \rangle$  [  $\leq$  group num $>$  ]  $\lceil \frac{\cot v}{t} \rangle$  [  $\leq$  quote v4 or v6 >  $\lceil \frac{\sin v}{t} \rceil$  readonly [ <global\_drops> ] [ { TABLE\_istats [ <i\_intf> ] [ <i\_drops> ] [ <ttl> ] [ <checksum> ] [ <version> ] [  $\langle \text{type} \rangle$  ]  $[ \text{} ]$   $[ \text{} ]$   $[ \text{} ]$  }  $]$  {  $[ \text{TABLE\_grp}$   $[ \text{} ]$   $[ \text{} ]$   $[ \text{} ]$   $[ \text{} ]$ ] [ <duration> ] [ <vip> ] [ { TABLE\_sec [ <addr> ] [ <prefix> ] } ] [ <vmac> ] [ <owner> ] [  $\leq$ preempt> ] [  $\leq$ delay> ] [  $\leq$ delay\_rem> ] [  $\leq$ priority> ] [  $\leq$  [ $\leq$ m\_addr> ] [  $\leq$ m\_priority> ] [  $\leq$  m adv>  $\leq$  [  $\leq$  m expire>  $\leq$  [  $\leq$  down expire>  $\leq$  [  $\leq$  id>  $\leq$  [  $\leq$  dec prio>  $\leq$  [  $\leq$  state>  $\leq$  [  $\leq$  adv sent> ] [ <adv\_err> ] [ <adv\_recvd> ] [ <v2adv\_sent> ] [ <v2adv\_err> ] [ <v2adv\_recvd> ] [ <drops> ] [ <incompat> ] [ <conflict> ] [ <bad\_count> ] [ <bad\_addr> ] [ <bad\_config> ] [ <br/> <br/>bad\_advert> ] [ <br/>bad\_state> ] [ <br/>bad\_other> ] [ <init\_master> ] [ <init\_master\_time> ] [ <init\_backup> ] [ <init\_backup\_time> ] [ <back\_master> ] [ <back\_master\_time> ] [ <master\_back> ] [ <master\_back\_time> ] [ <mast\_init> ] [ <mast\_init\_time> ] [ <back\_init> ] [ <back\_init\_time> ] } ] ] + [ { TABLE\_vbrief [ <intf\_b> ] [ <id\_b> ] [ <af\_b> ] [ <priority\_b> ] [ <down\_b> ] [ <owner\_b> ] [ <preempt\_b> ] [ <state\_b> ] [ <m\_addr\_b> ] [ <vip\_b> ] } ] ]

### **Syntax Description**

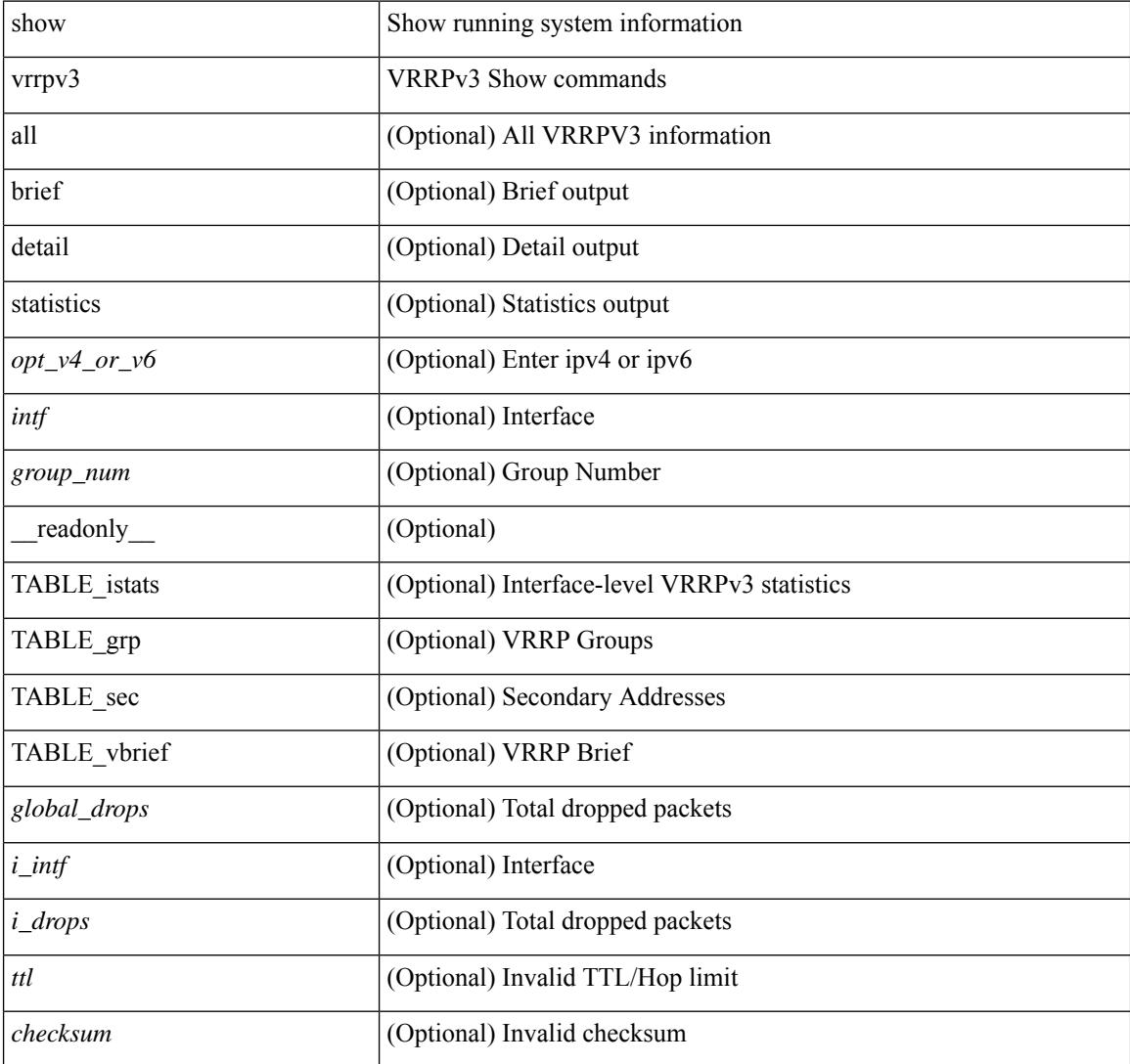

I

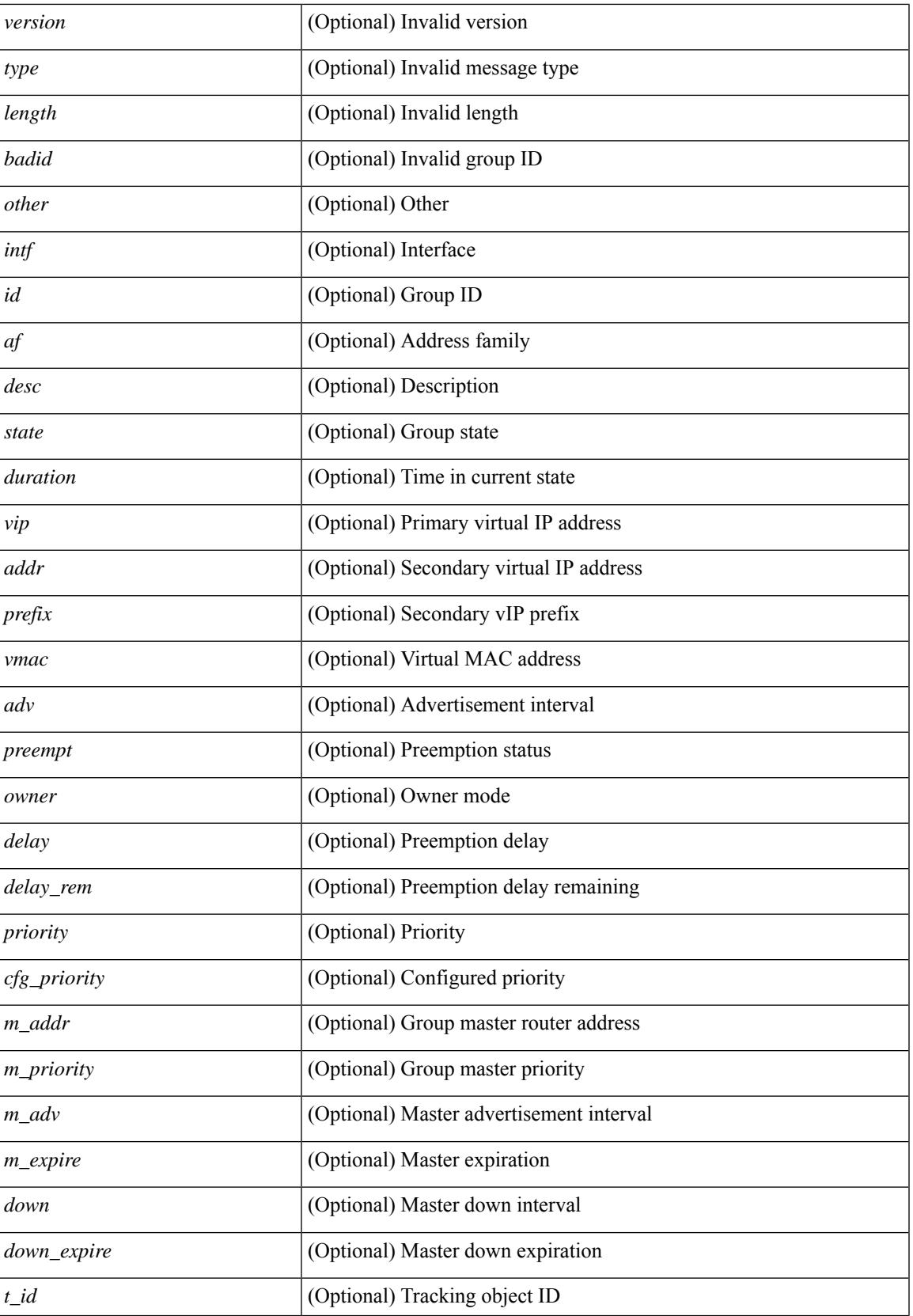

I

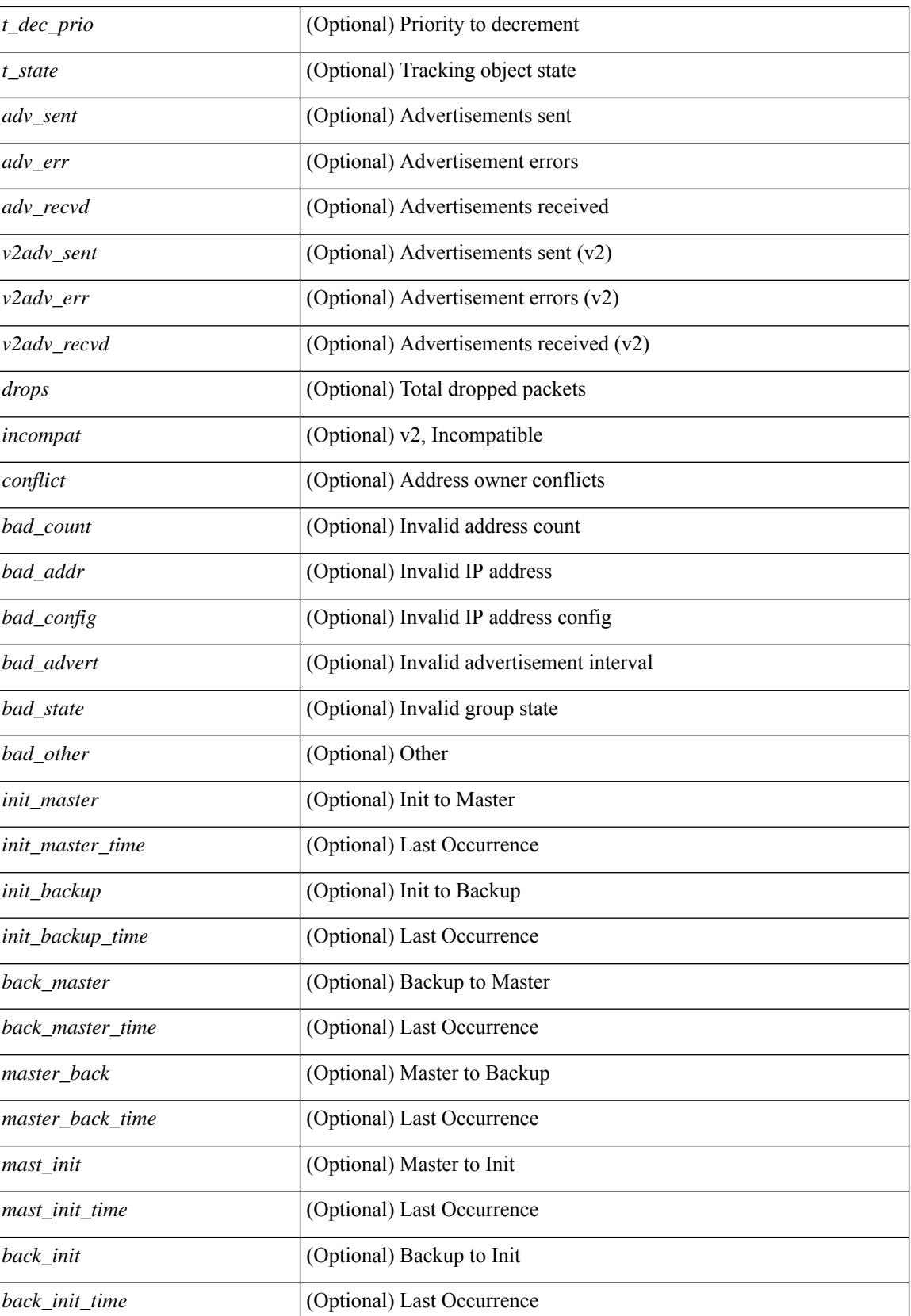

 $\mathbf{l}$ 

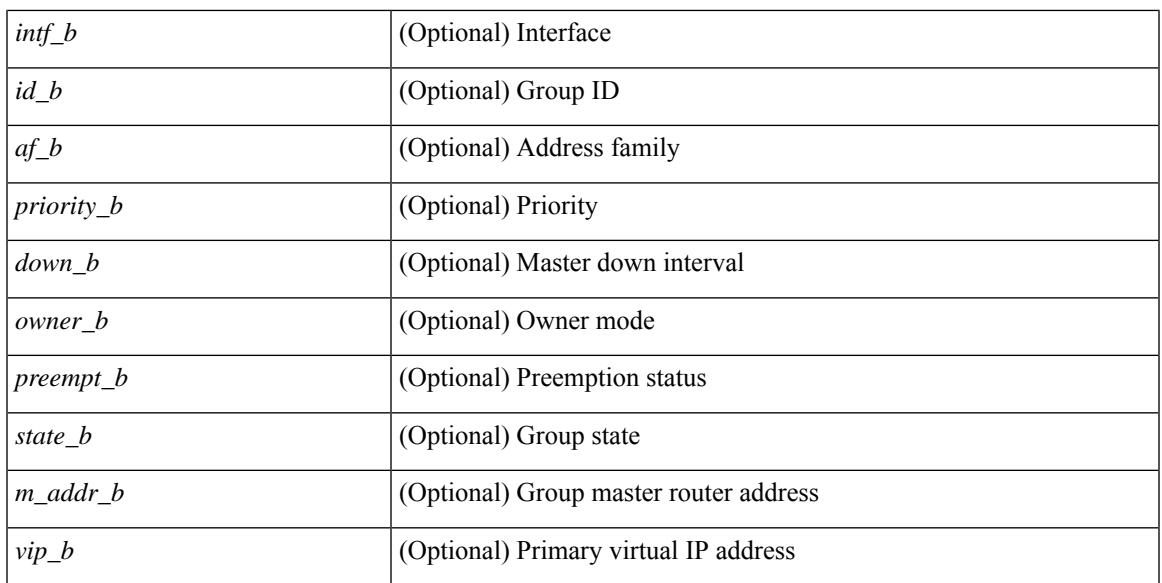

### **Command Mode**

## **show vrrs client**

show vrrs client [ <cname> ] [ \_readonly \_{ TABLE\_client <name> <id> <all> <priority> { TABLE\_tags  $\langle$ tname $>\}$ } ]

### **Syntax Description**

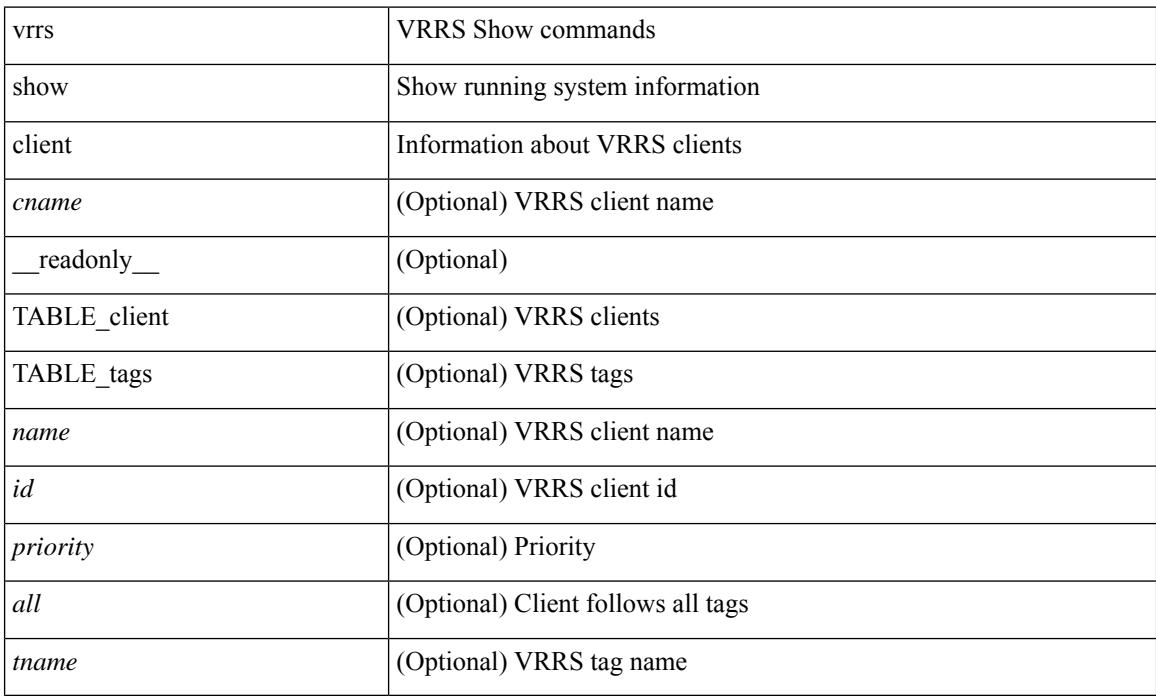

### **Command Mode**

## **show vrrs pathway**

show vrrs pathway [ <intf> ] [ \_\_readonly\_\_ { TABLE\_pws <name> <state> <vrrs\_push\_state> <vmac> <vmac\_state> <vmac\_dbg> [ <pvmac> ] [ <pvmac\_state> ] [ <pvmac\_dbg> ] <af> [ <desc> ] <opt> <eval> [ { TABLE\_vips <addr> [ <flags> ] } ] } ]

### **Syntax Description**

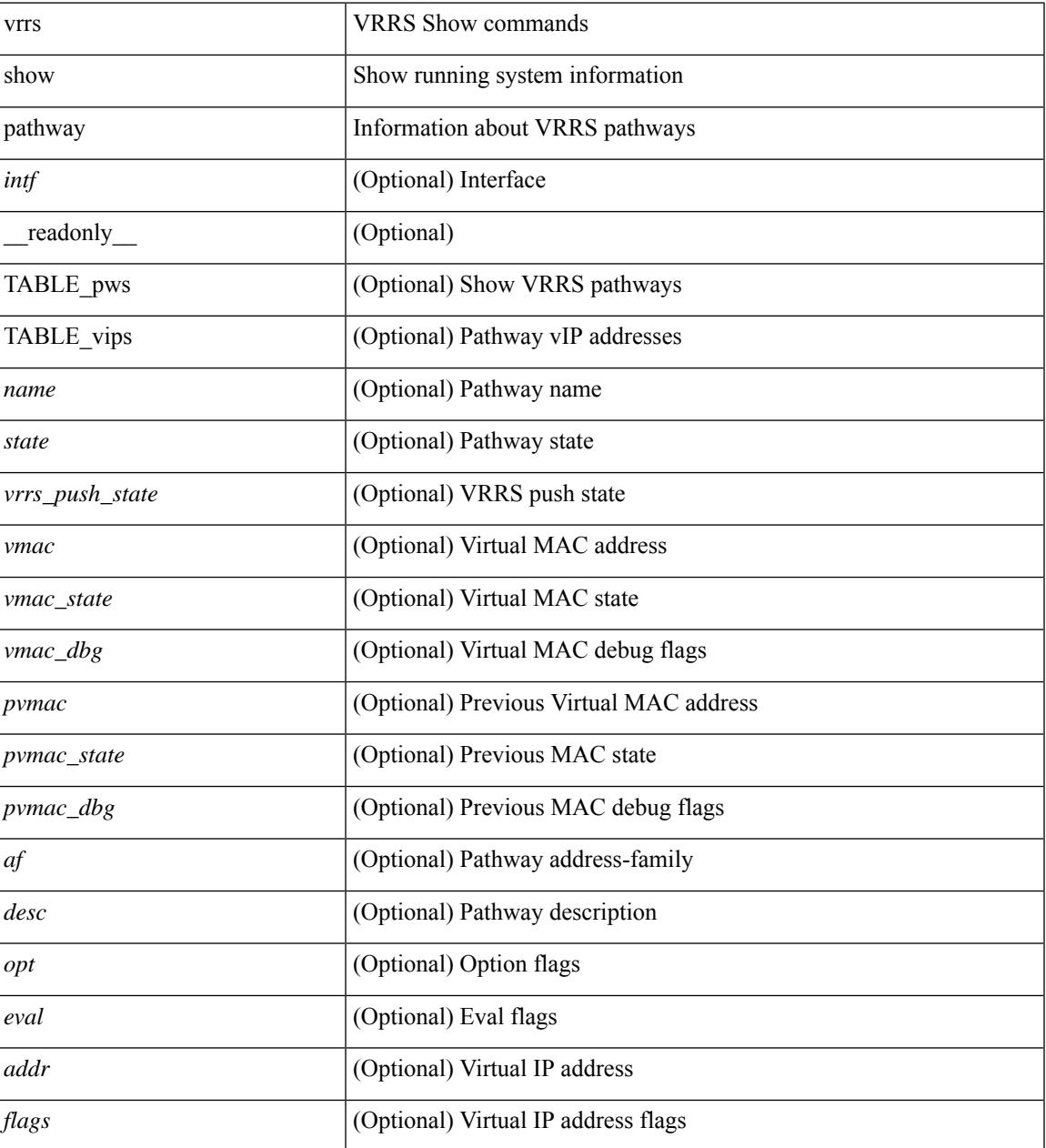

### **Command Mode**

## **show vrrs server**

show vrrs server [ \_\_readonly\_\_ { TABLE\_srv <name> <af> <intf> <state> <vmac> <vip> [ { TABLE\_tag <tag> } ] } ]

### **Syntax Description**

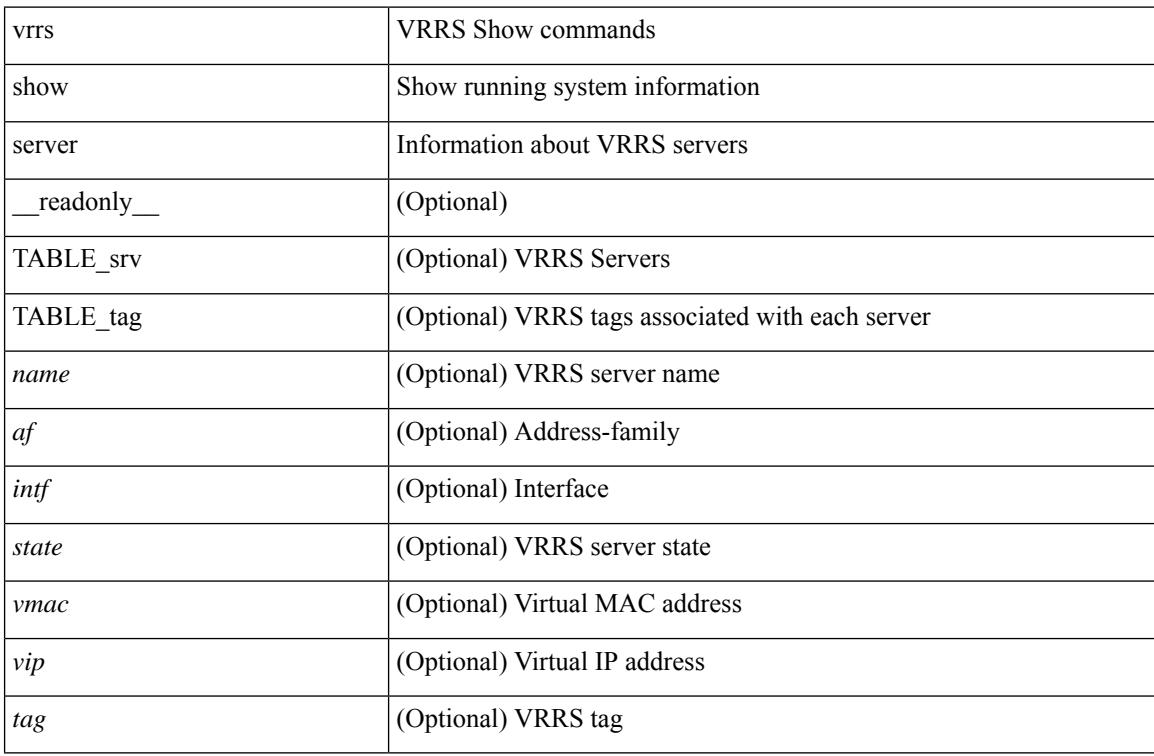

### **Command Mode**

# **show vrrs tag**

show vrrs tag [ <tagname> ] [ \_\_readonly \_\_ { TABLE\_tag <name> <server> [ { TABLE\_client <id> <client>  $\{all>\}$  ] } ]

### **Syntax Description**

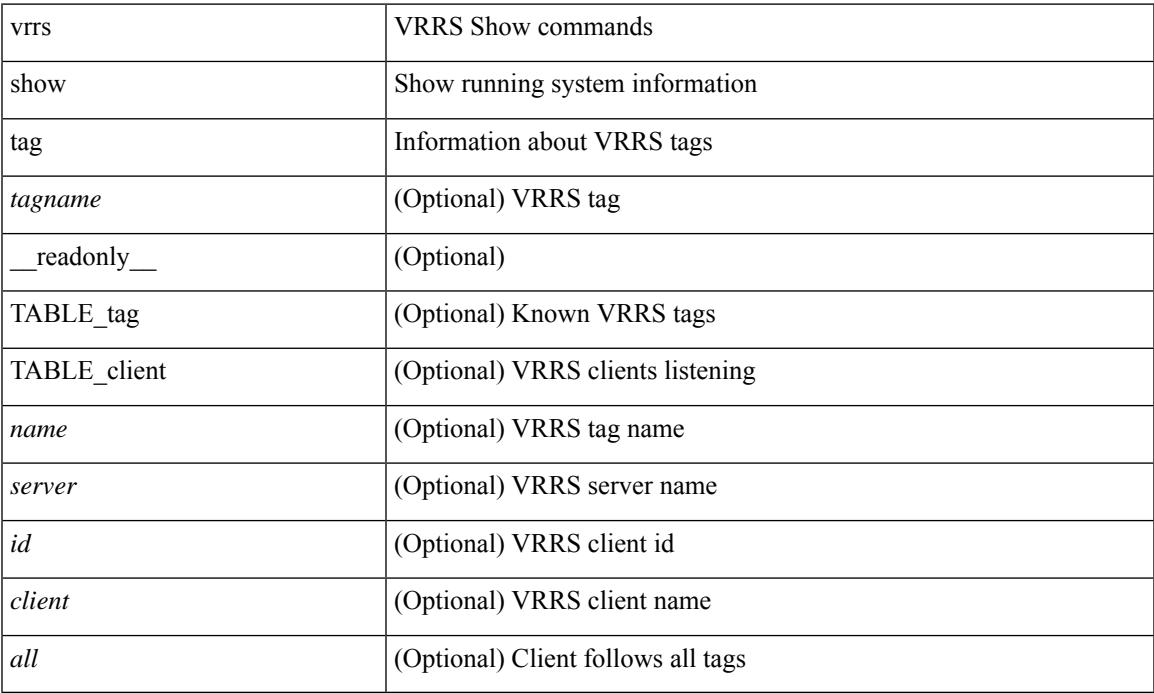

### **Command Mode**

• /exec

 $\overline{\phantom{a}}$ 

## **show vsan**

show vsan [  $\leq$ id\_in> ] [ \_\_readonly\_ { TABLE\_vsan  $\leq$ id> { [  $\leq$ name>  $\leq$ state>  $\leq$ interop\_mode> <load\_balancing> <operational\_state> ] | <inactive\_vsan\_name> | <evfp\_control\_vsan\_name> } } ]

### **Syntax Description**

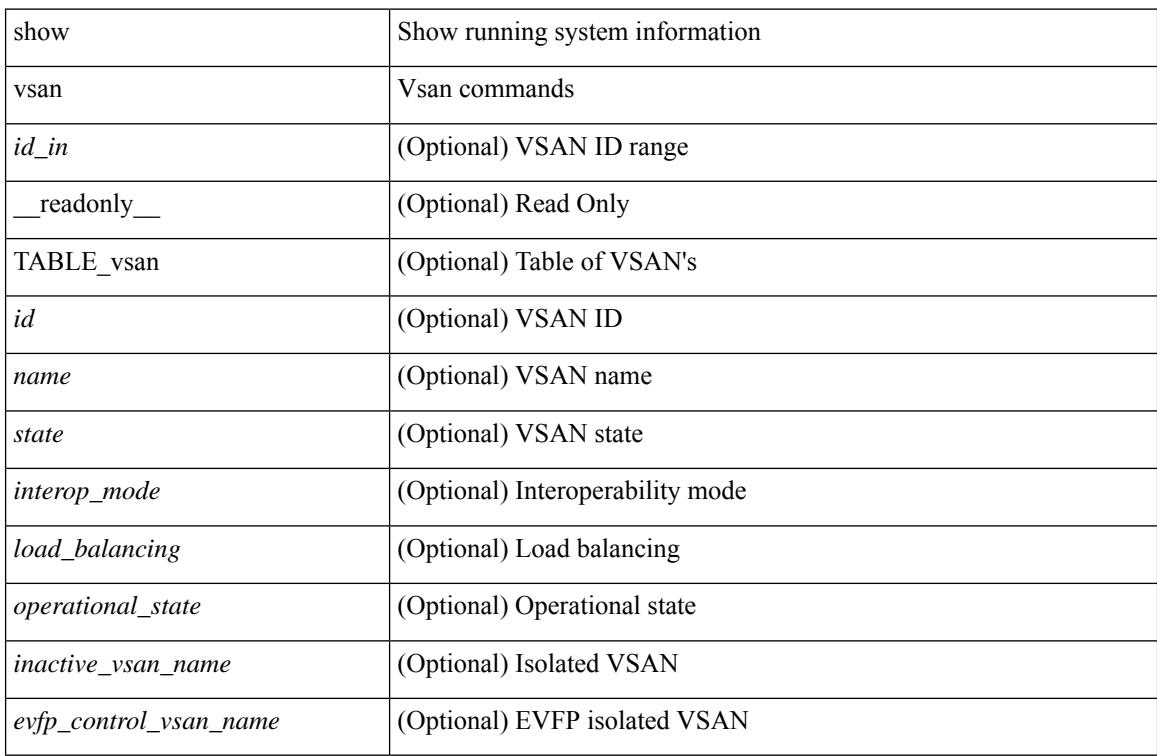

### **Command Mode**

# **show vsan membership**

show vsan [ <id\_in> ] membership [ \_\_readonly \_\_ { TABLE\_vsan <id> [ <inactive\_vsan\_name> ] [ <evfp\_control\_vsan\_name> ] [ TABLE\_interface <name> ] } ]

### **Syntax Description**

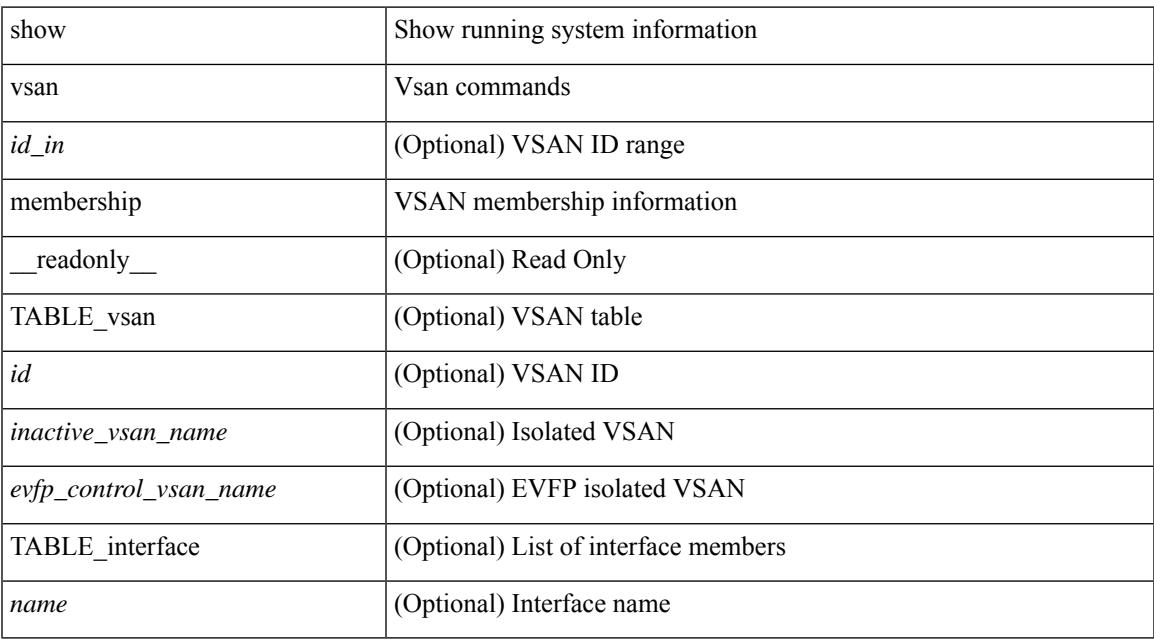

### **Command Mode**

# **show vsan membership interface**

show vsan membership interface <if\_in> [ \_readonly \_\_ { TABLE\_interface <name> <vsan\_id\_memb> [ <inactive\_vsan\_name> | <evfp\_control\_vsan\_name> ] <allowed\_vsan\_list> } ]

### **Syntax Description**

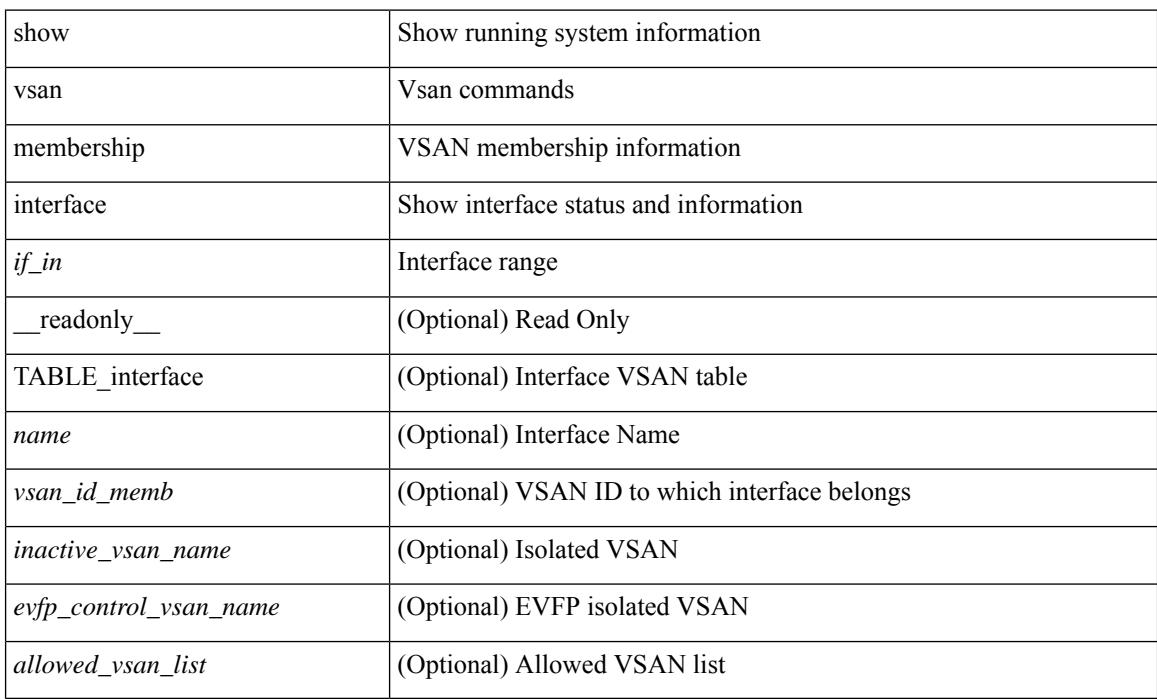

### **Command Mode**

# **show vsan usage**

show vsan usage [ \_\_readonly\_\_ { <num\_vsans\_configured> <configured\_range\_of\_vsans> <vsans\_available\_to\_configure> } ]

### **Syntax Description**

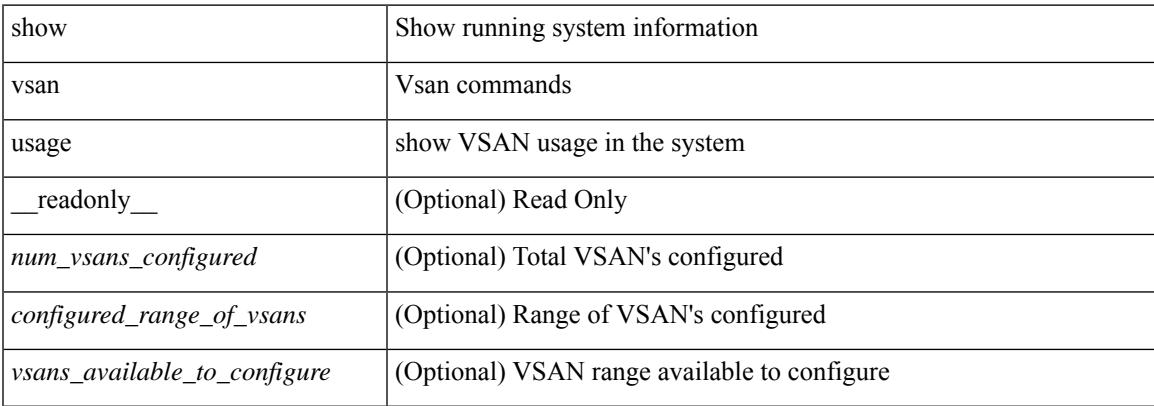

### **Command Mode**

## **show vtp counters**

show vtp counters [ \_\_readonly \_\_ <start> <summary\_rx> <subset\_rx> <request\_rx> <summary\_tx> <subset\_tx> <request\_tx> <num\_config\_rev\_error> <num\_config\_digest\_error> <num\_v1\_summary\_error> [ { TABLE\_pruning\_counters <if\_index> <join\_tx> <join\_rx> <summary\_adv\_v1\_rx> } ] ]

### **Syntax Description**

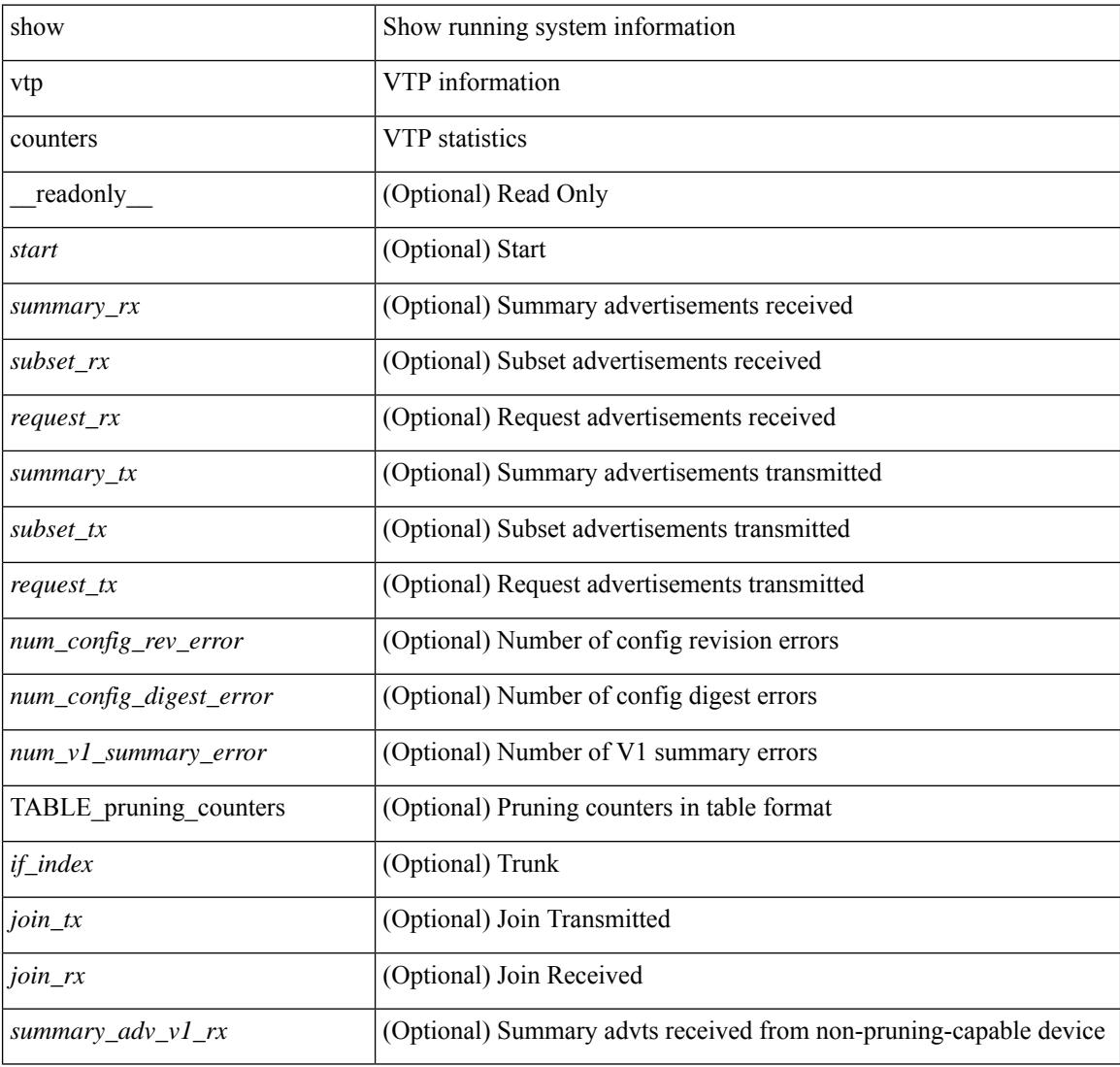

### **Command Mode**

 $\overline{\phantom{a}}$ 

# **show vtp interface**

show vtp interface [<interface\_range> ] [ \_readonly \_ [ <start> ] { TABLE\_vtp\_interface <if\_index> <status> } ]

### **Syntax Description**

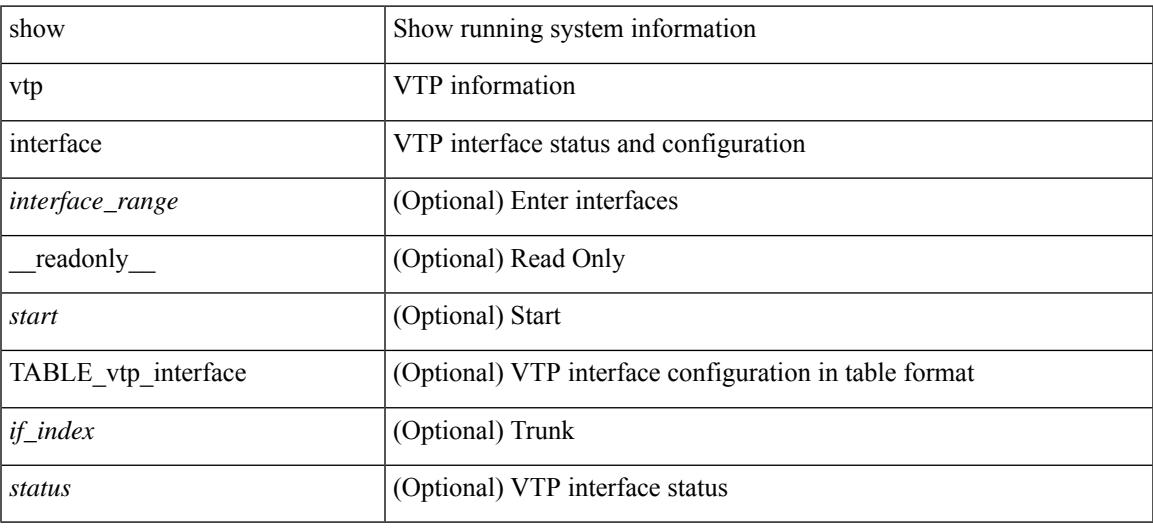

### **Command Mode**

## **show vtp password**

show vtp password [ domain <domain-id> ] [ \_\_readonly\_\_ <start> <passwd> <password-type> <secret-key> ]

### **Syntax Description**

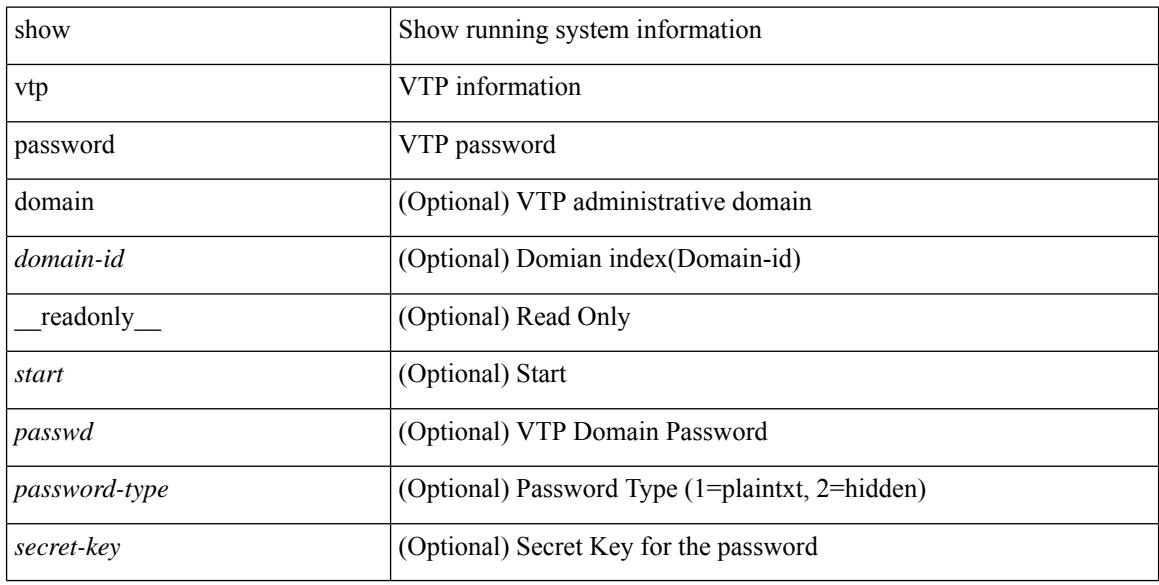

### **Command Mode**

## **show vtp status**

show vtp status [ \_\_readonly\_\_ <start> <version> <config\_rev> <max\_vlan\_supported\_local> <num\_current\_vlans> <oper\_mode> <domain\_name> <pruning\_mode> <oper\_pruning\_mode> <v2\_mode> <trap\_enabled> <md5\_digest> <last\_modified\_ip> <last\_modified\_time> <running-version> <updater\_id> <updater\_reason> ]

### **Syntax Description**

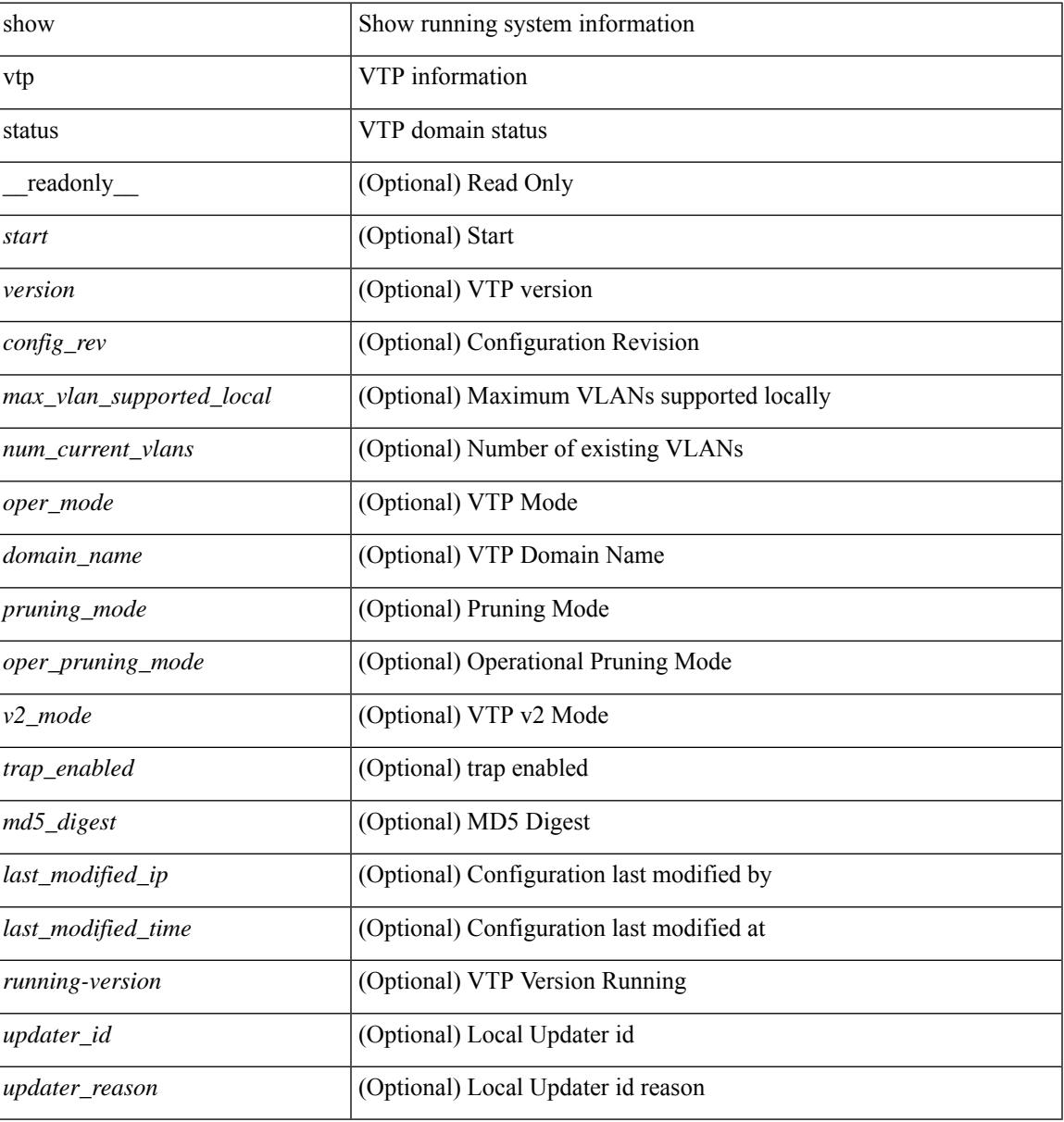

### **Command Mode**

 $\mathbf I$ 

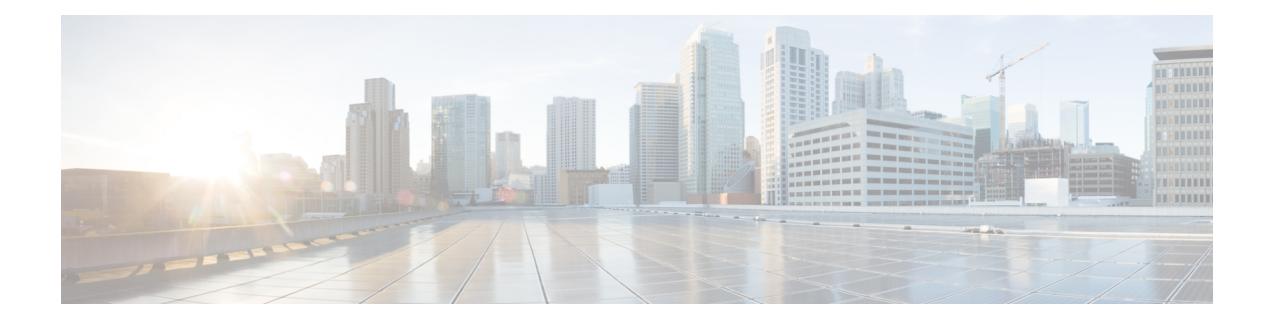

# **W Show Commands**

- show wred-queue [qos-group-map,](#page-3657-0) on page 3580
- show wrr-queue [qos-group-map,](#page-3658-0) on page 3581
- show wrr [unicast-bandwidth,](#page-3659-0) on page 3582
- [show](#page-3660-0) wwn oui, on page 3583
- show wwn [status,](#page-3661-0) on page 3584
- show wwn [switch,](#page-3662-0) on page 3585
- [show](#page-3663-0) wwn test, on page 3586
- show wwn [vsan-wwn,](#page-3665-0) on page 3588

# <span id="page-3657-0"></span>**show wred-queue qos-group-map**

show wred-queue qos-group-map [ \_readonly \_TABLE\_wred\_queue\_qos\_group\_map <wred-queue><qos-group-map> ]

### **Syntax Description**

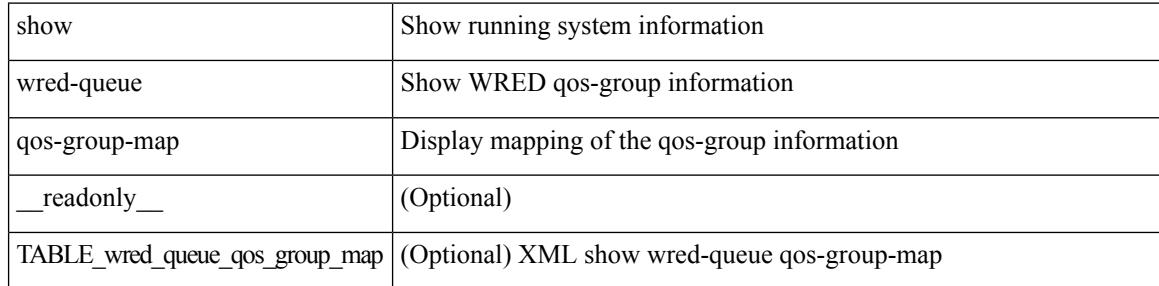

### **Command Mode**

## <span id="page-3658-0"></span>**show wrr-queue qos-group-map**

show wrr-queue qos-group-map [ \_\_readonly\_\_ <mcast\_queue\_id> [ TABLE\_wrr\_queue <wrr\_queue> [ TABLE\_qos\_group <qos\_group> ] ] ]

### **Syntax Description**

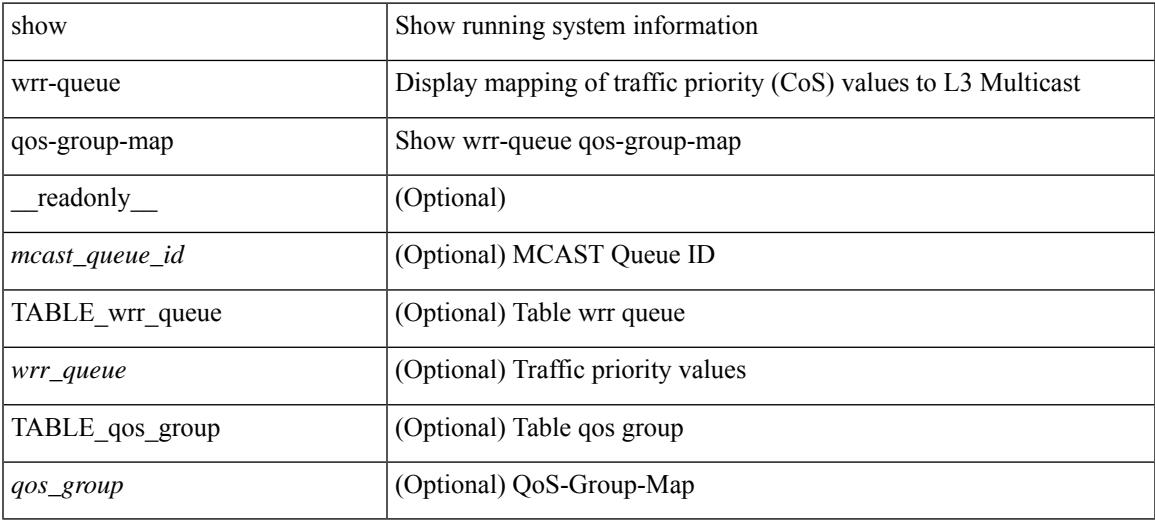

### **Command Mode**

## <span id="page-3659-0"></span>**show wrr unicast-bandwidth**

show wrr unicast-bandwidth [ \_\_readonly \_\_ TABLE\_wrr\_unicast\_bandwidth <unicast-bandwidth> ]

### **Syntax Description**

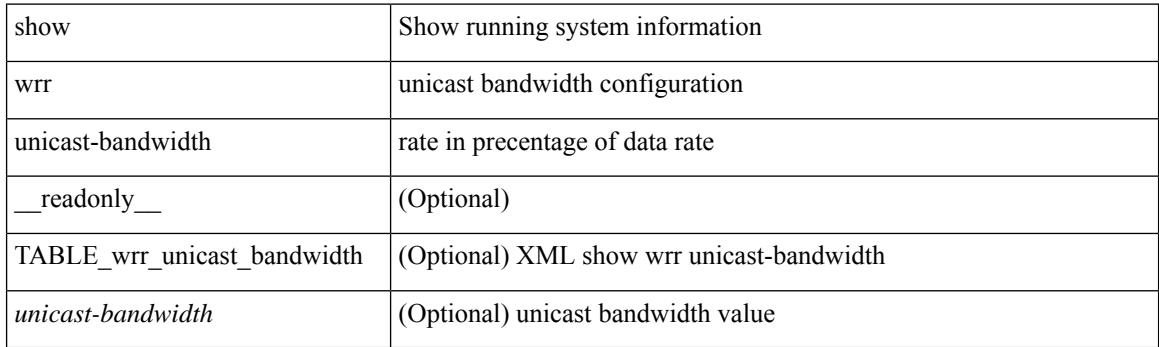

**Command Mode**

 $\overline{\phantom{a}}$ 

## <span id="page-3660-0"></span>**show wwn oui**

show wwn oui [ \_\_readonly\_\_ [ TABLE\_oui <oui> [ <vendor> ] [ <type> ] ] ]

### **Syntax Description**

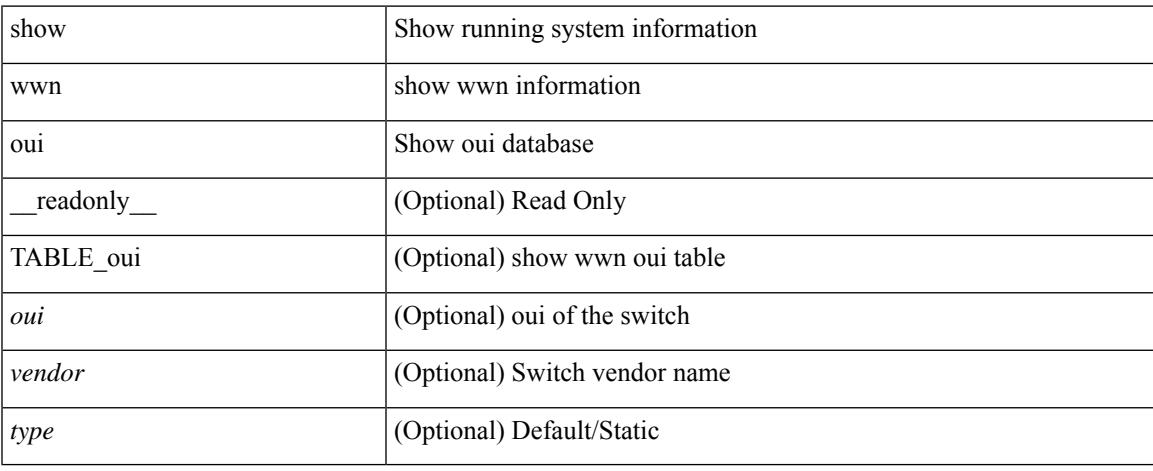

### **Command Mode**

 $\bullet$  /exec

## <span id="page-3661-0"></span>**show wwn status**

show wwn status [ { backplane-prom | block-id <i0> | non-volatile-pss | volatile-pss } ] [ \_\_readonly\_ [ TABLE\_status <type> <configured> <available> <avbl\_percent> <resd> <alarm> ] [ <wwn\_start> <wwn\_end> <num\_of\_wwn> <allocated\_wwn> <available\_wwn> <alloc\_status> ] ]

### **Syntax Description**

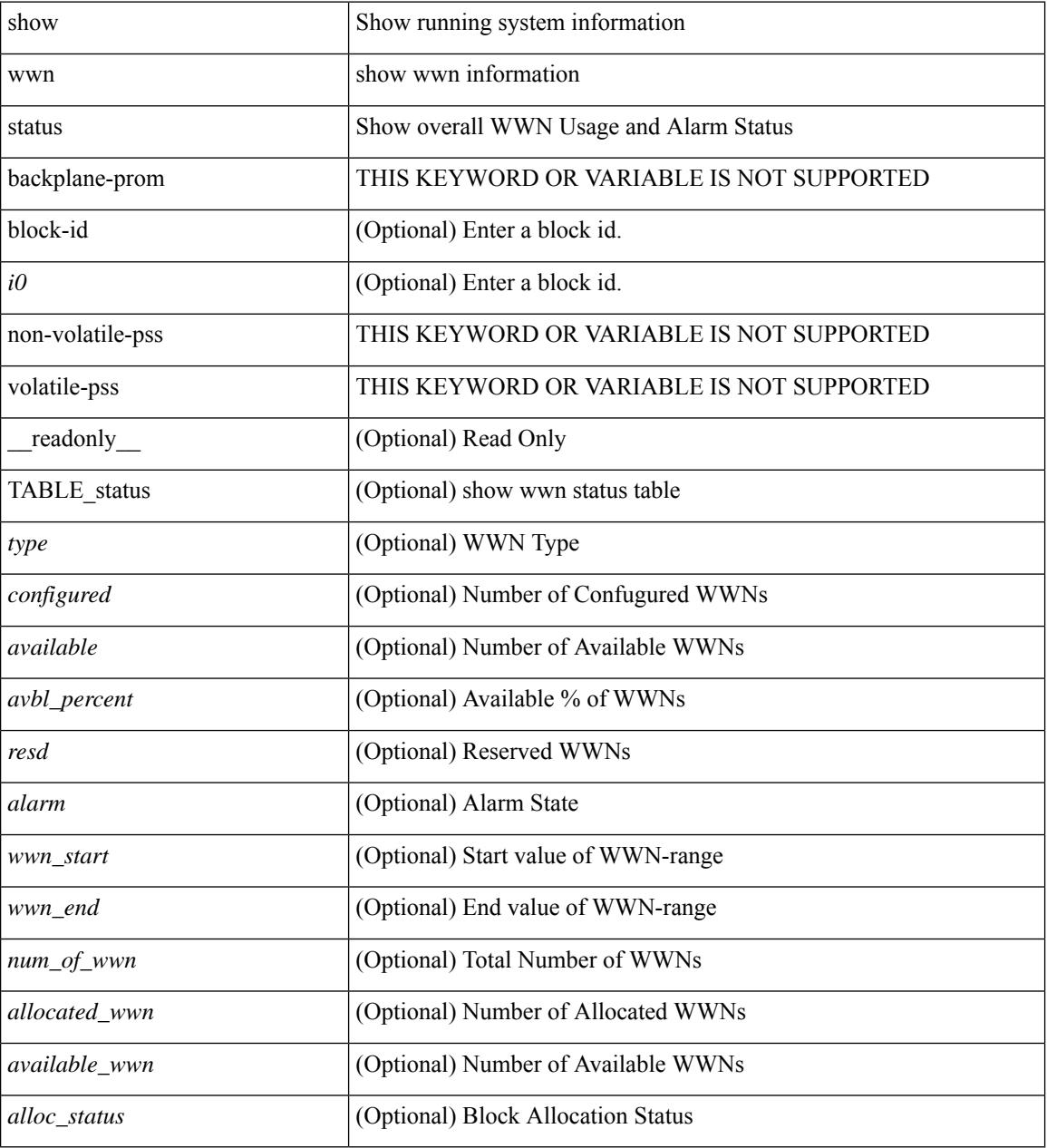

### **Command Mode**

I

## <span id="page-3662-0"></span>**show wwn switch**

show wwn switch [ \_\_readonly\_\_ { <sw\_wwn> } ]

### **Syntax Description**

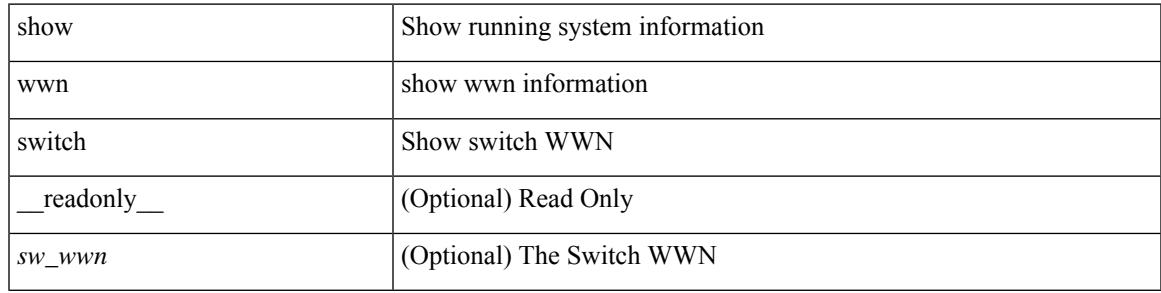

**Command Mode**

## <span id="page-3663-0"></span>**show wwn test**

show wwn test { get\_swwn\_from\_pwwn <wwn0> | get\_pwwn\_from\_swwn <wwn1> if\_index <i0> | get\_ifindex\_from\_fwwn <wwn2> | get\_ifindex\_from\_pwwn <wwn3> | validate\_pwwn\_given\_swwn <wwn4> pwwn <wwn5> | get\_all\_pwwn\_for\_slot <i1> | get\_kc\_type\_given\_swwn <wwn6> pwwn <wwn7> | get\_ifindex\_from\_pwwn\_swwn <wwn8> pwwn <wwn9> }

### **Syntax Description**

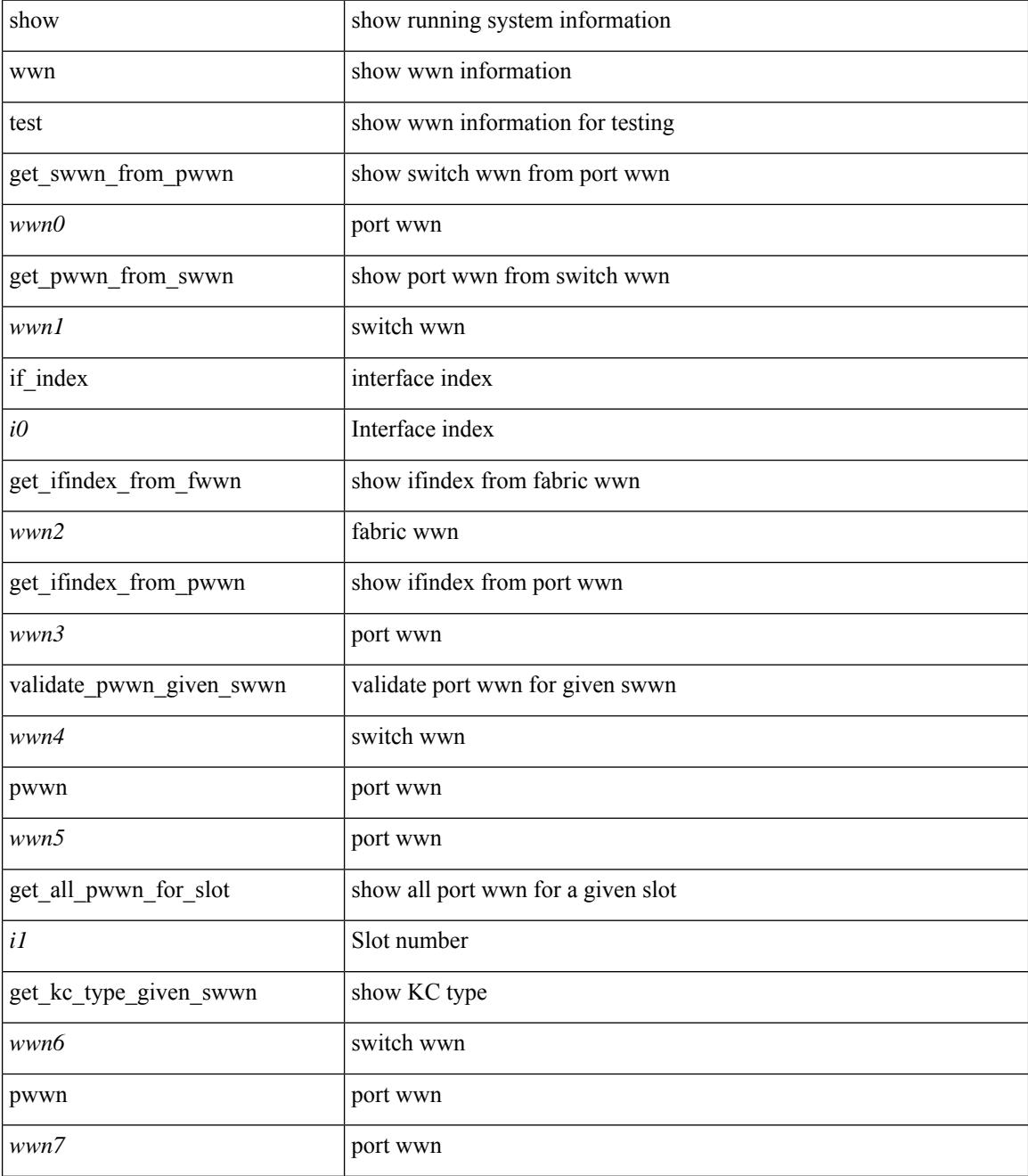

 $\mathbf I$ 

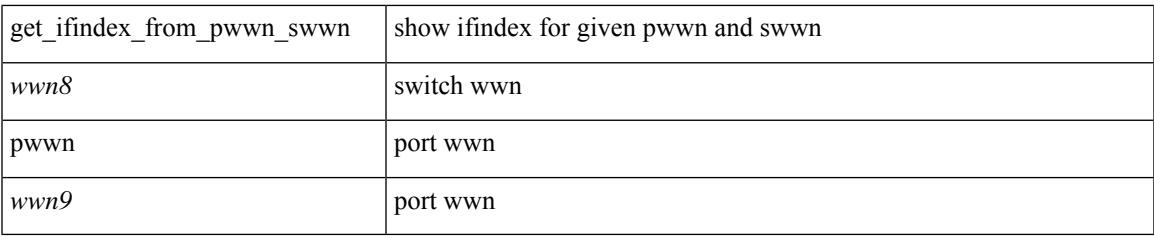

### **Command Mode**

### <span id="page-3665-0"></span>**show wwn vsan-wwn**

show wwn vsan-wwn [ \_\_readonly\_\_ [ TABLE\_wwnvsan <vsan\_id> <wwn\_conf> ] ]

### **Syntax Description**

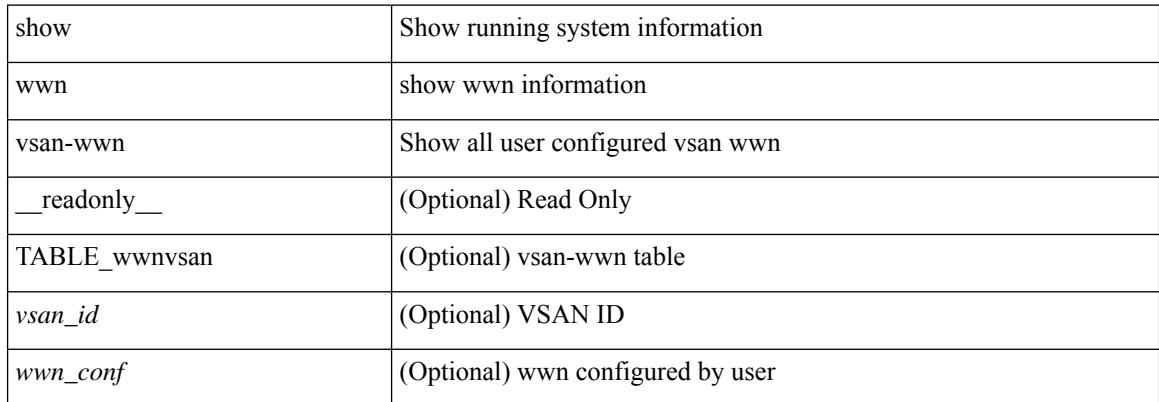

### **Command Mode**

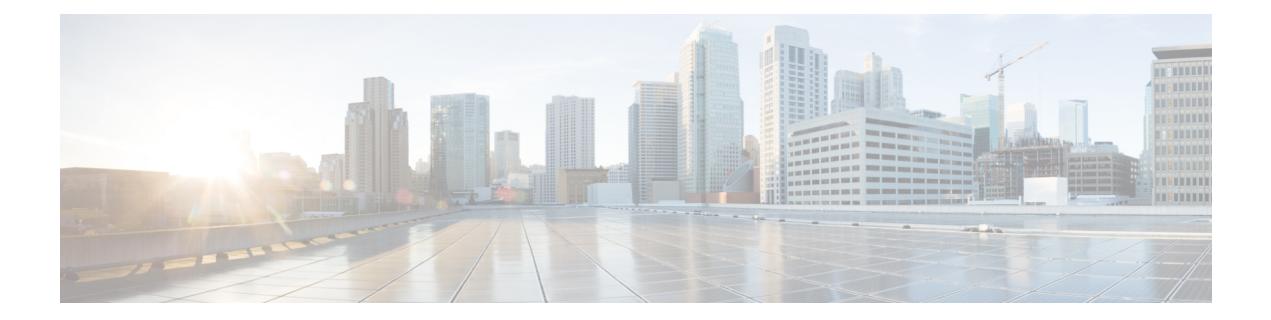

# **X Show Commands**

- [show,](#page-3667-0) on page 3590
- show xml server logging [configuration,](#page-3668-0) on page 3591
- show xml server [status,](#page-3669-0) on page 3592

I

## <span id="page-3667-0"></span>**show**

show

### **Syntax Description**

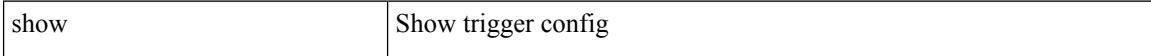

### **Command Mode**

• /exec/elamns/outsel0

# <span id="page-3668-0"></span>**show xml server logging configuration**

show xml server logging configuration

### **Syntax Description**

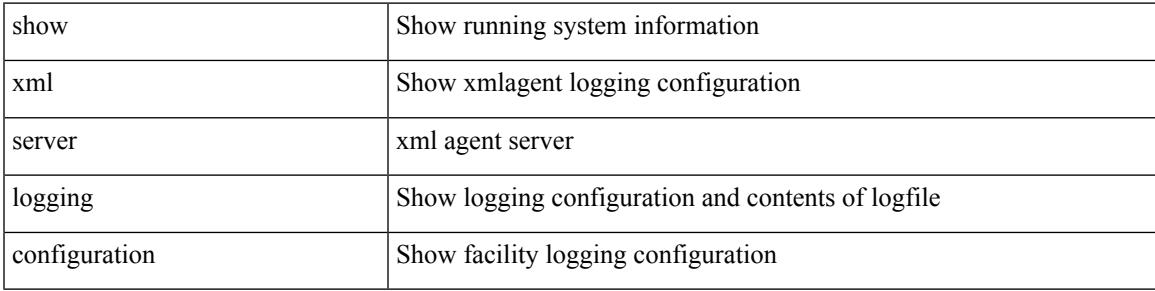

**Command Mode**

## <span id="page-3669-0"></span>**show xml server status**

show xml server status [ \_\_readonly \_\_ { operational\_status <o\_status> } { maximum\_sessions\_configured <max\_session> } [ { TABLE\_sessions <session\_id> <user\_name> <start\_time> <sap\_id> <timeout> <time\_remaining\_to\_timeout> <ip\_addr> } ] ]

### **Syntax Description**

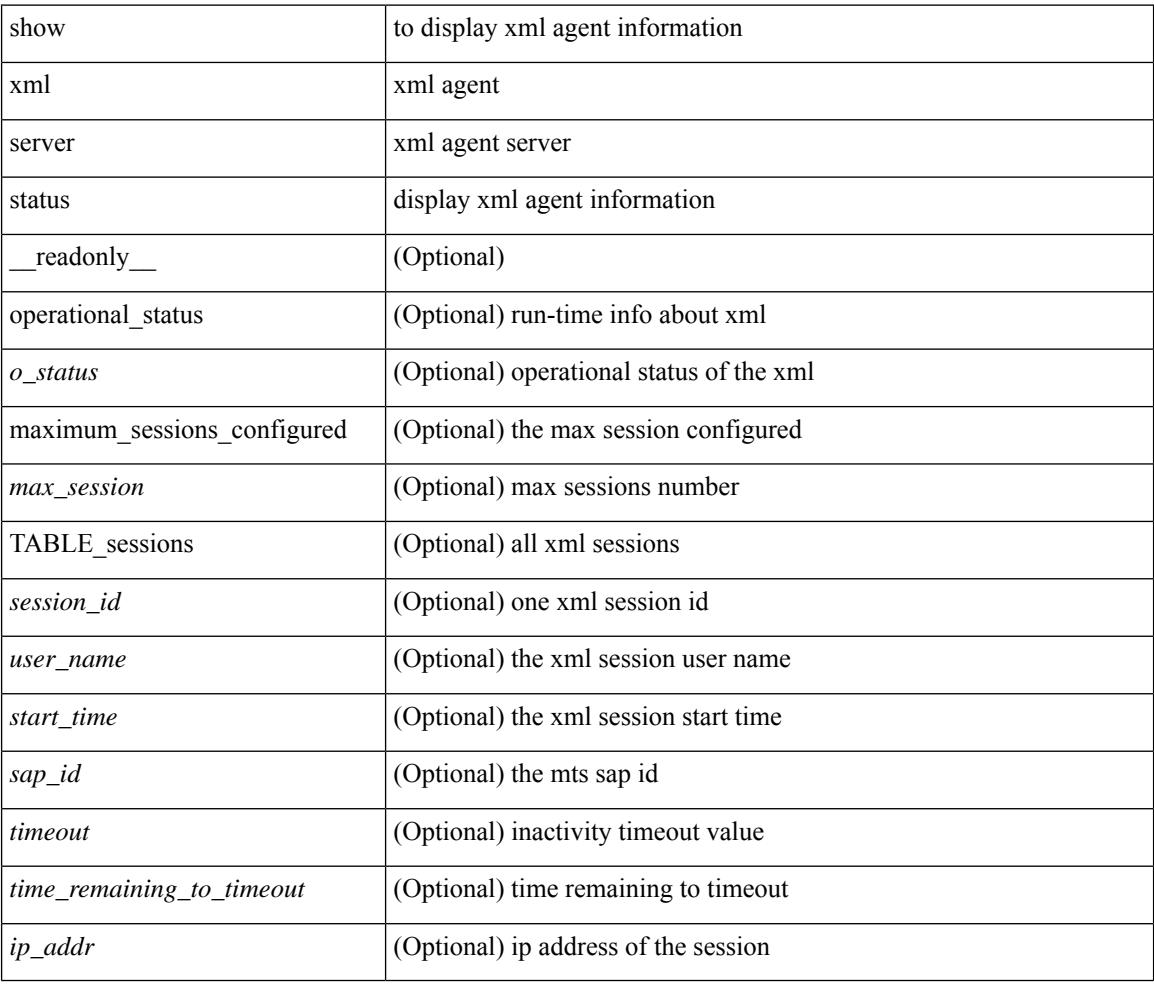

### **Command Mode**

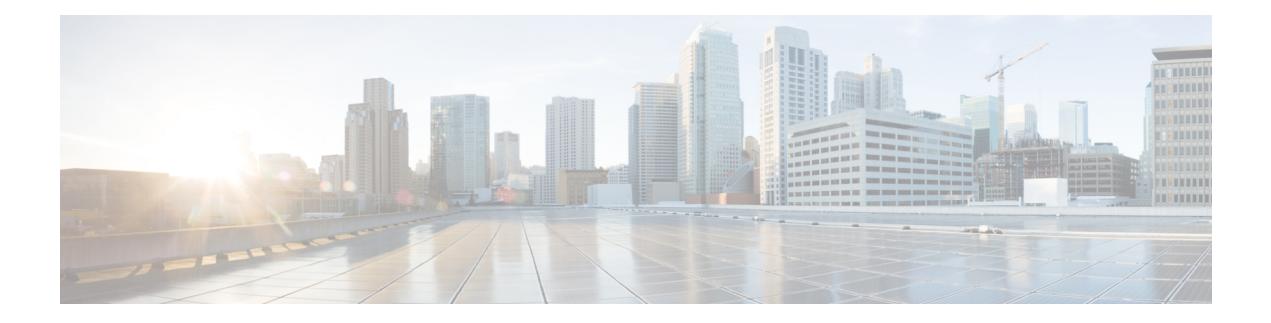

# **Z Show Commands**

- show [zone-attribute-group,](#page-3671-0) on page 3594
- show [zone,](#page-3672-0) on page 3595
- show zone [active,](#page-3673-0) on page 3596
- show zone [analysis,](#page-3674-0) on page 3597
- [show](#page-3675-0) zone ess, on page 3598
- show zone [member,](#page-3676-0) on page 3599
- show zone [name,](#page-3678-0) on page 3601
- show zone name [active,](#page-3679-0) on page 3602
- show zone name [pending,](#page-3680-0) on page 3603
- show zone [pending-diff,](#page-3681-0) on page 3604
- show zone [pending,](#page-3682-0) on page 3605
- show zone [policy,](#page-3683-0) on page 3606
- show zone [smart-zoning](#page-3684-0) auto-conv log errors, on page 3607
- show zone [smart-zoning](#page-3685-0) auto-conv status vsan, on page 3608
- show zone [statistics,](#page-3686-0) on page 3609
- show zone [statistics](#page-3687-0) vsan, on page 3610
- show zone [status,](#page-3688-0) on page 3611
- [show](#page-3689-0) zone vsan, on page 3612
- [show](#page-3690-0) zone vsan, on page 3613
- show [zoneset,](#page-3691-0) on page 3614

# <span id="page-3671-0"></span>**show zone-attribute-group**

show zone-attribute-group [ [ name <s0> ] [ [ pending ] [ vsan <i0> ] ] ]

### **Syntax Description**

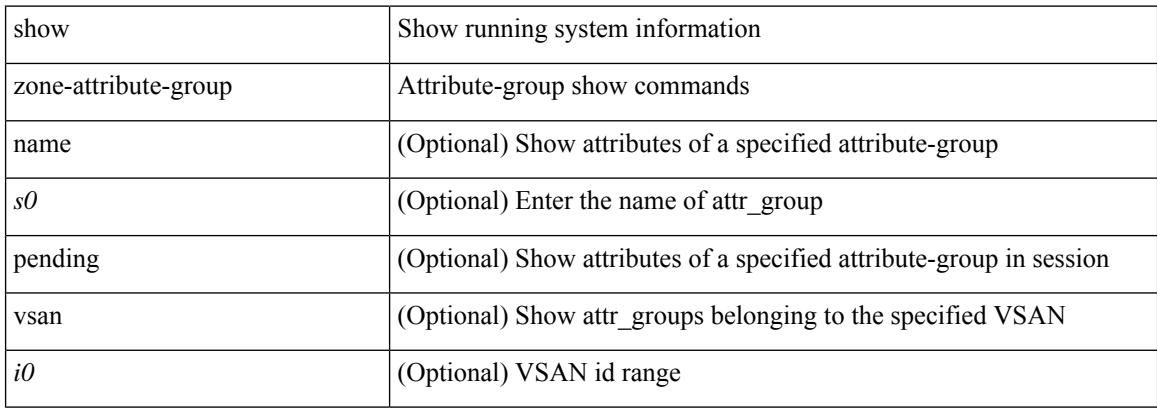

### **Command Mode**
## **show zone**

 $\overline{\phantom{a}}$ 

show zone

**Syntax Description**

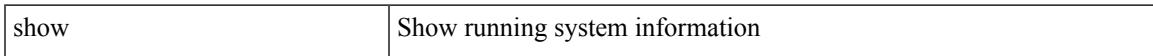

#### **Command Mode**

I

## **show zone active**

show zone active [ vsan <i0> ]

#### **Syntax Description**

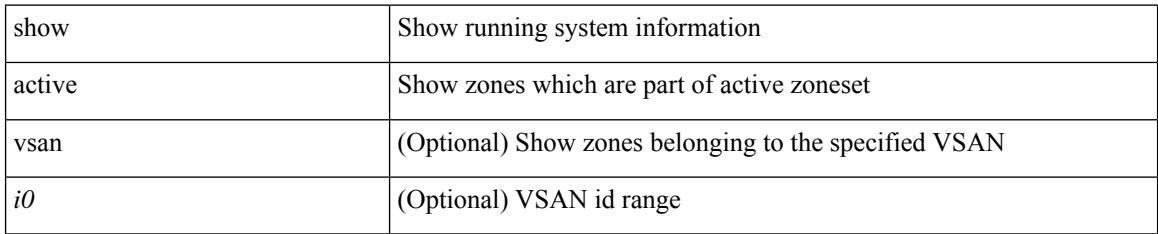

#### **Command Mode**

## **show zone analysis**

show zone analysis [ pending ] { active vsan  $\langle i0 \rangle$  | vsan1  $\langle i1 \rangle$  | zoneset  $\langle s0 \rangle$  vsan2  $\langle i2 \rangle$  }

#### **Syntax Description**

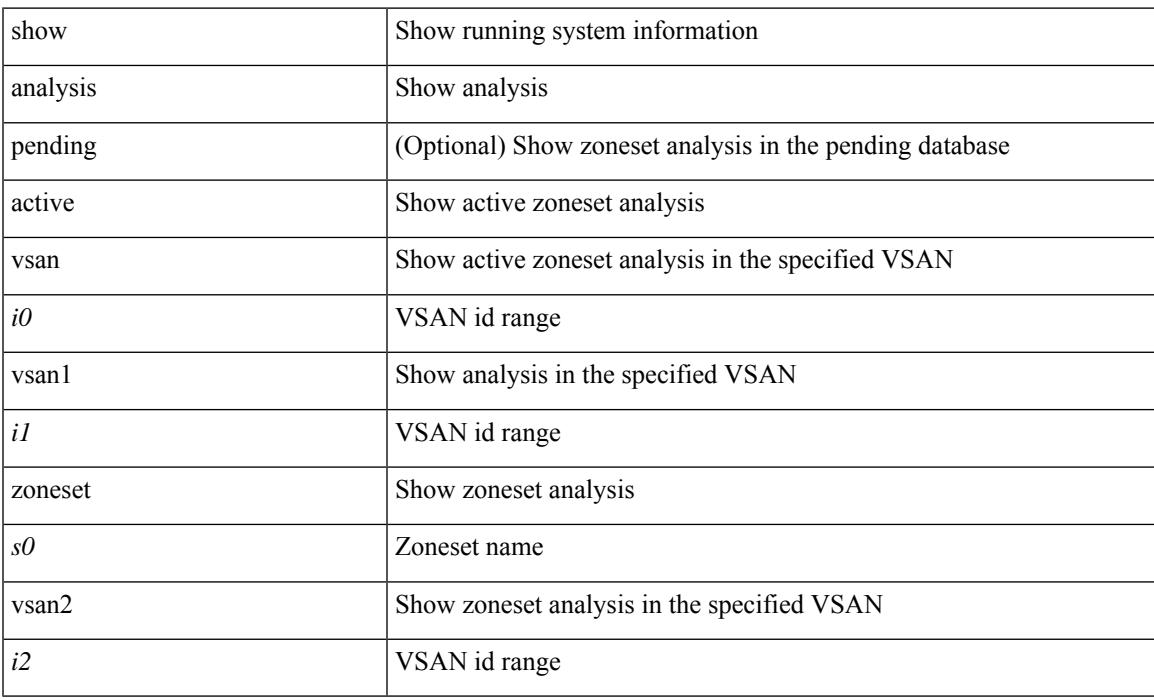

#### **Command Mode**

## **show zone ess**

show zone ess [ vsan <i0> ]

#### **Syntax Description**

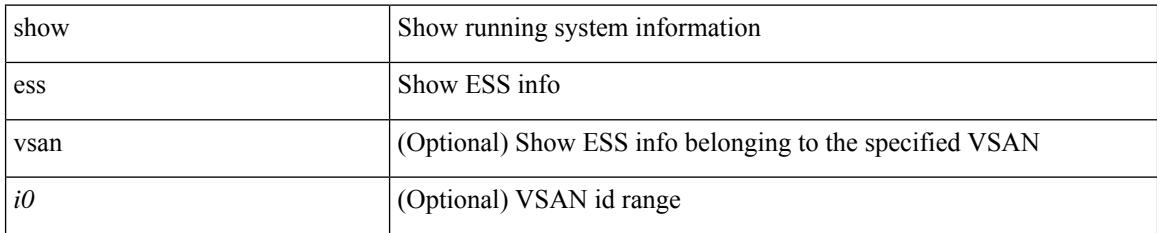

#### **Command Mode**

### **show zone member**

show zone member { fcalias <s0> [ [ active ] [ vsan <i0> ] ] | fcid <fcid1> [ [ lun <lun2> ] [ [ active ] [ vsan1  $\langle 3 \rangle$ ]]] | pwwn  $\langle 4 \rangle$  [ [ lun1  $\langle 1 \rangle$  = 10 [ ] active ] [ vsan2  $\langle 16 \rangle$ ]] | device-alias  $\langle 57 \rangle$  [ [ lun2  $\langle 1 \rangle$  = 108 | ] [ [ active ] [ vsan3 <i9> ] ] ] }

#### **Syntax Description**

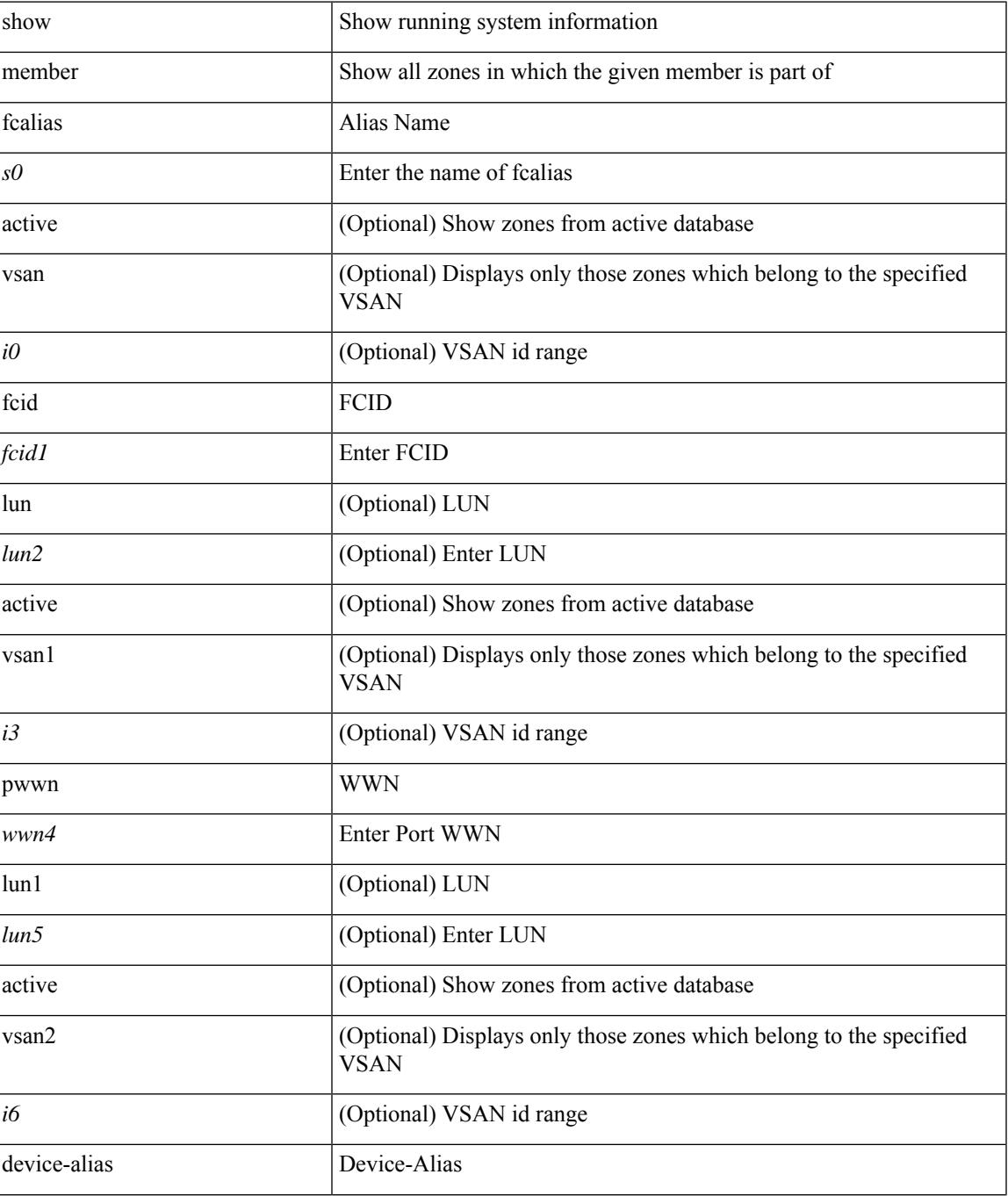

I

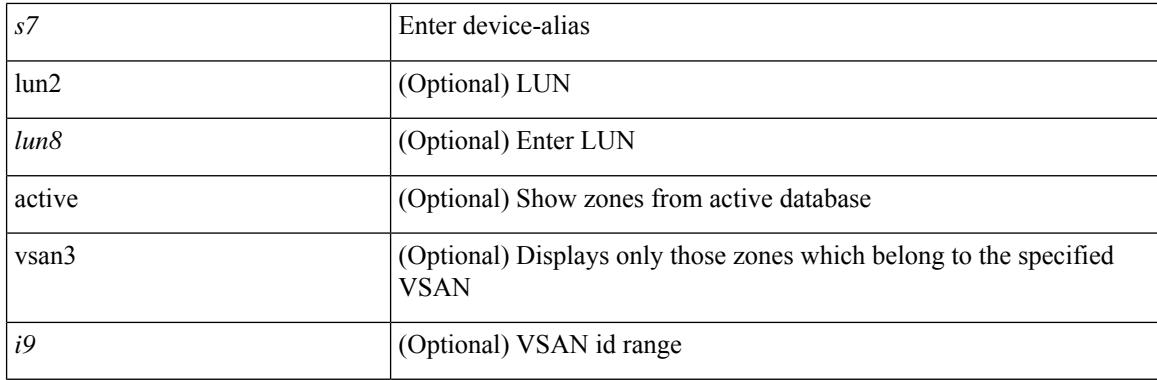

#### **Command Mode**

Ι

## **show zone name**

show zone name <s0>

#### **Syntax Description**

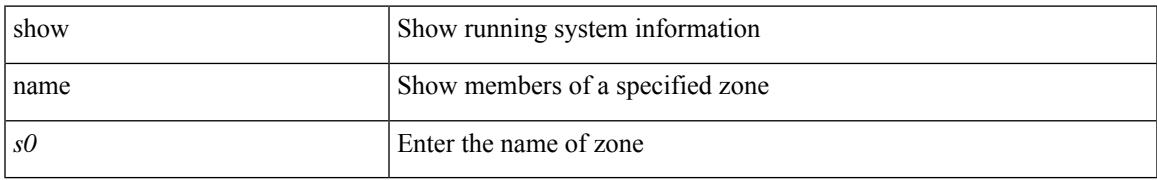

#### **Command Mode**

## **show zone name active**

show zone name  $\leq$ s0> active [ vsan  $\leq$ i0> ]

#### **Syntax Description**

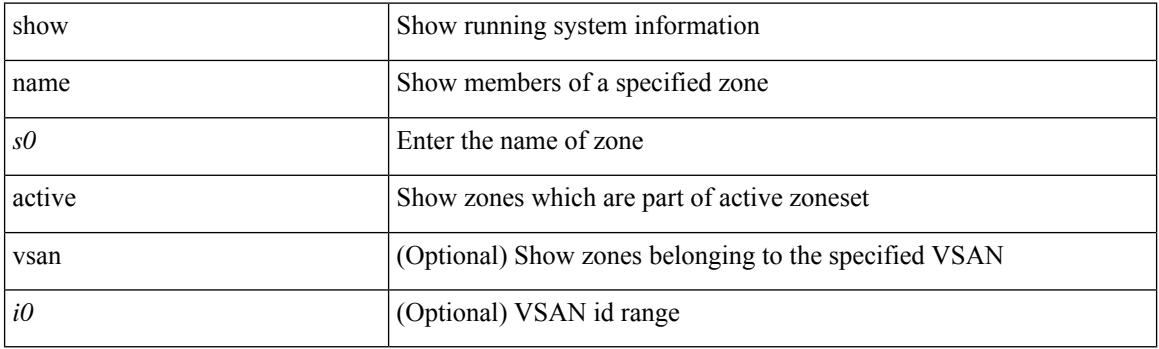

**Command Mode**

## **show zone name pending**

show zone name <s0> pending [ { active [ vsan <i0> ] | vsan1 <i1> } ]

#### **Syntax Description**

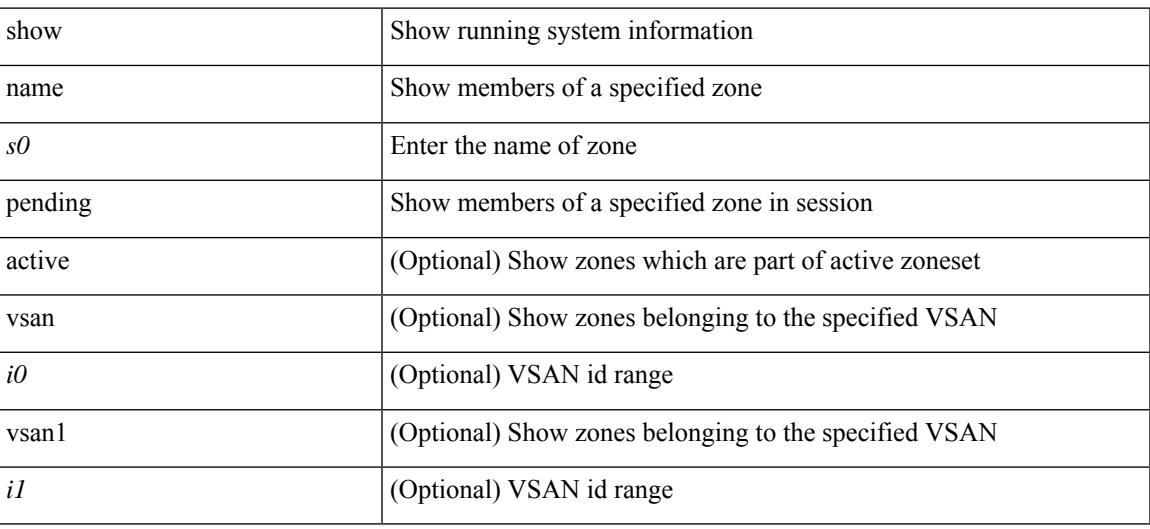

**Command Mode**

## **show zone pending-diff**

show zone pending-diff [ vsan <i0>]

#### **Syntax Description**

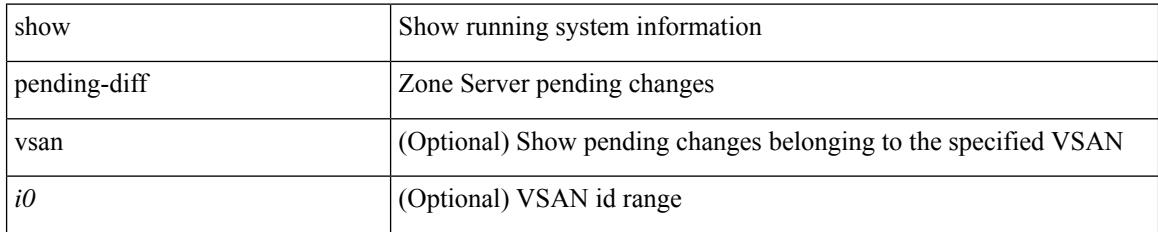

#### **Command Mode**

## **show zone pending**

show zone pending  $[$  { active  $[$  vsan  $\langle i0 \rangle$   $]$  | vsan1  $\langle i1 \rangle$  } ]

#### **Syntax Description**

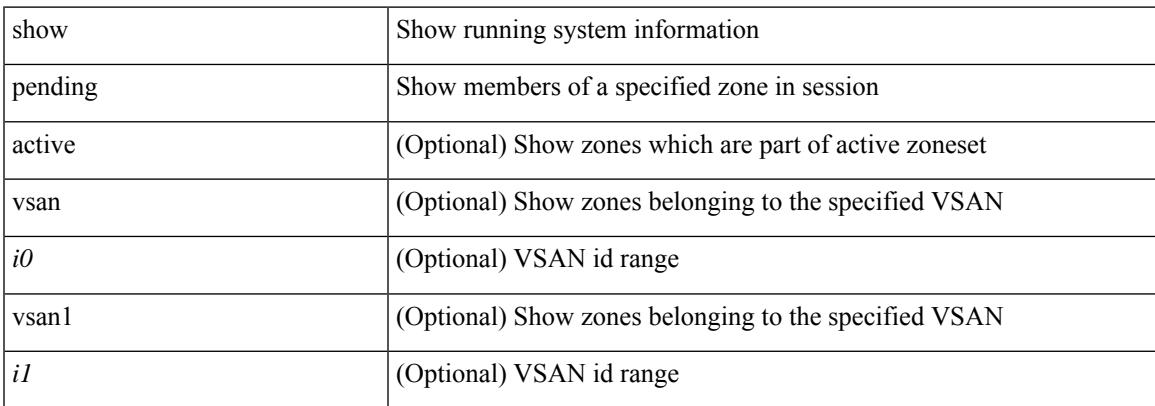

#### **Command Mode**

## **show zone policy**

show zone policy  $[$  { pending  $[$  vsan  $\langle i0 \rangle$   $]$  | vsan1 $\langle i1 \rangle$  } ]

#### **Syntax Description**

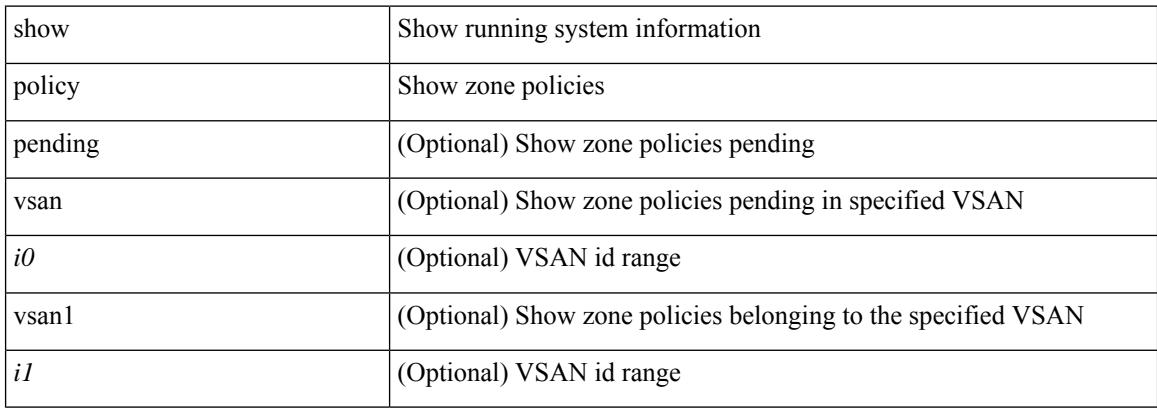

#### **Command Mode**

## **show zone smart-zoning auto-conv log errors**

show zone smart-zoning auto-conv log errors

#### **Syntax Description**

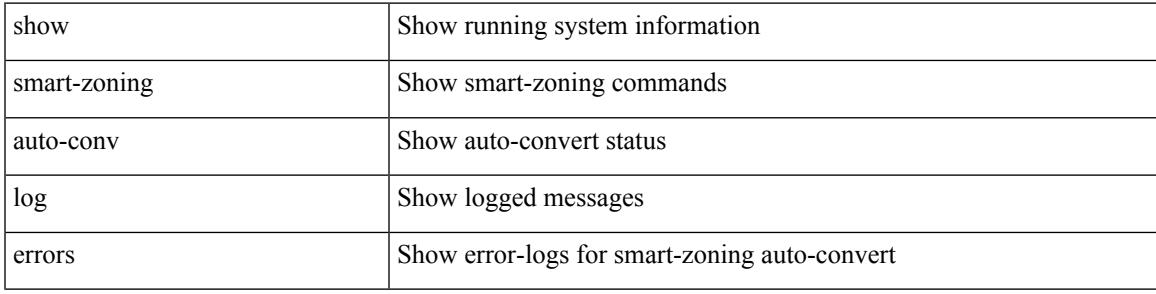

#### **Command Mode**

## **show zone smart-zoning auto-conv status vsan**

show zone smart-zoning auto-conv status vsan <i0>

#### **Syntax Description**

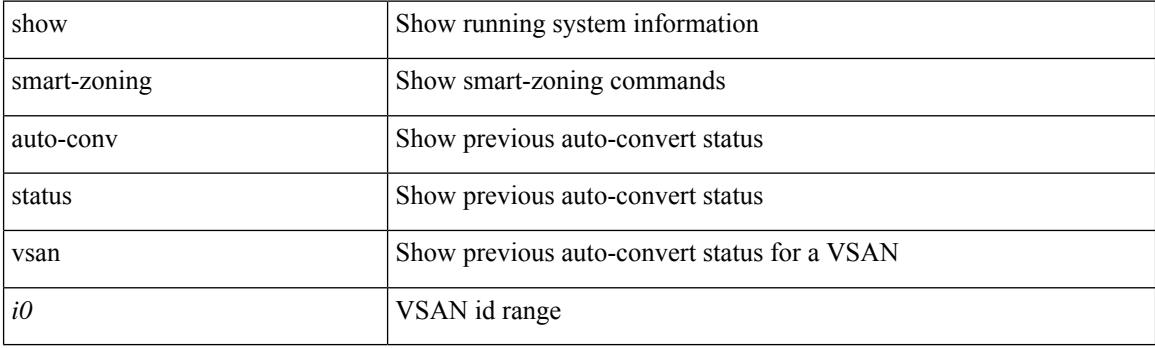

**Command Mode**

 $\overline{\phantom{a}}$ 

## **show zone statistics**

show zone statistics

#### **Syntax Description**

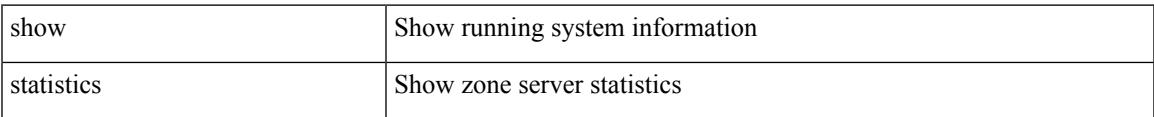

#### **Command Mode**

## **show zone statistics vsan**

show zone statistics vsan <i0>

#### **Syntax Description**

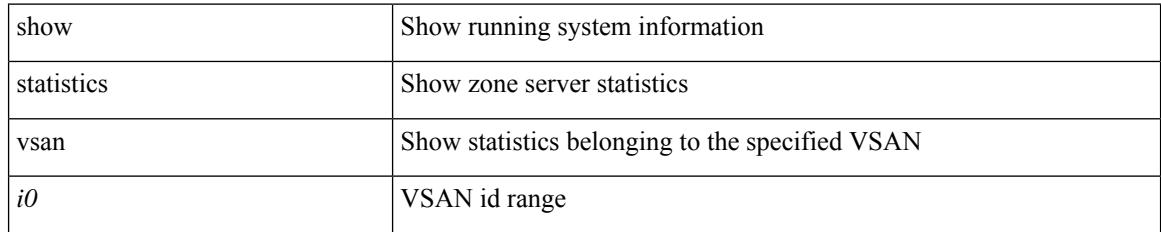

#### **Command Mode**

Ι

## **show zone status**

show zone status [ { vsan <i0> | global } ]

#### **Syntax Description**

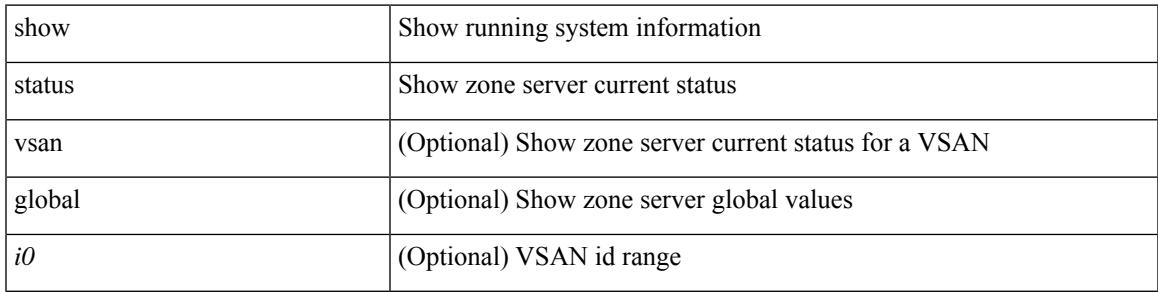

**Command Mode**

I

### **show zone vsan**

show zone [ name <s0> ] vsan <i0>

#### **Syntax Description**

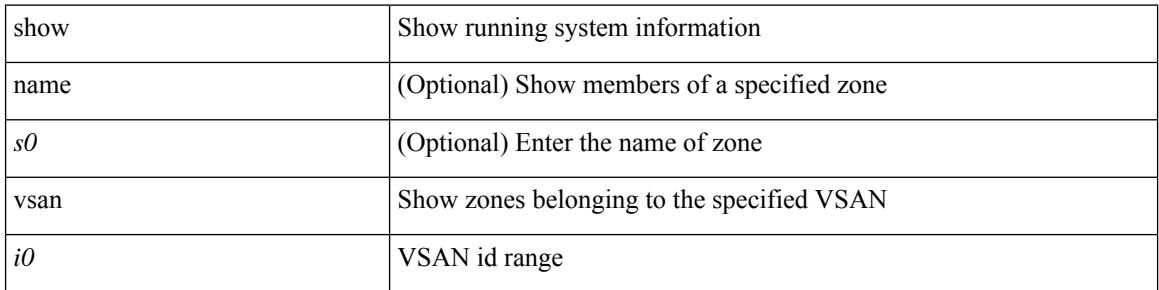

#### **Command Mode**

I

## **show zone vsan**

show zone vsan <i0>

#### **Syntax Description**

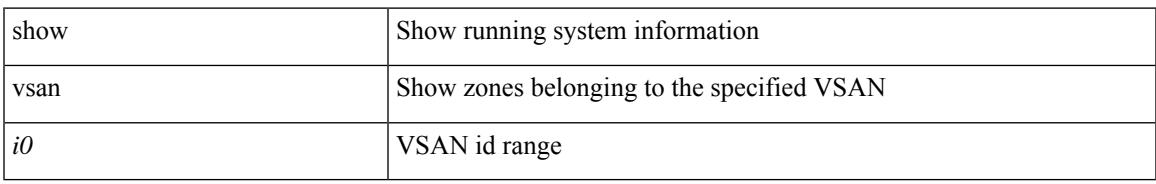

#### **Command Mode**

## **show zoneset**

show zoneset [ [ name <s0> ] [ [ pending ] [ [ brief ] [ [ active ] [ vsan <i0> ] ] ] ]

#### **Syntax Description**

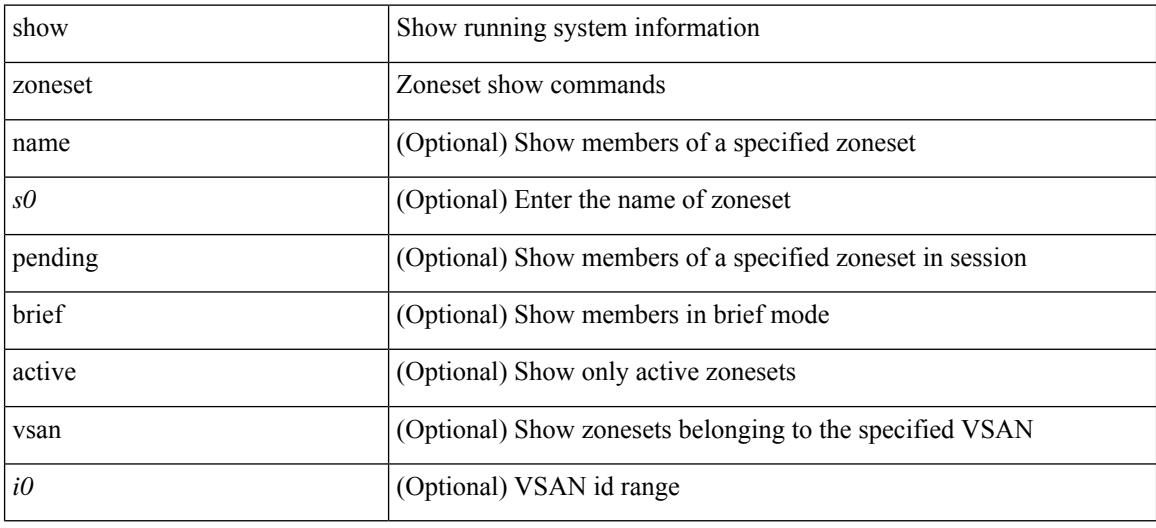

#### **Command Mode**

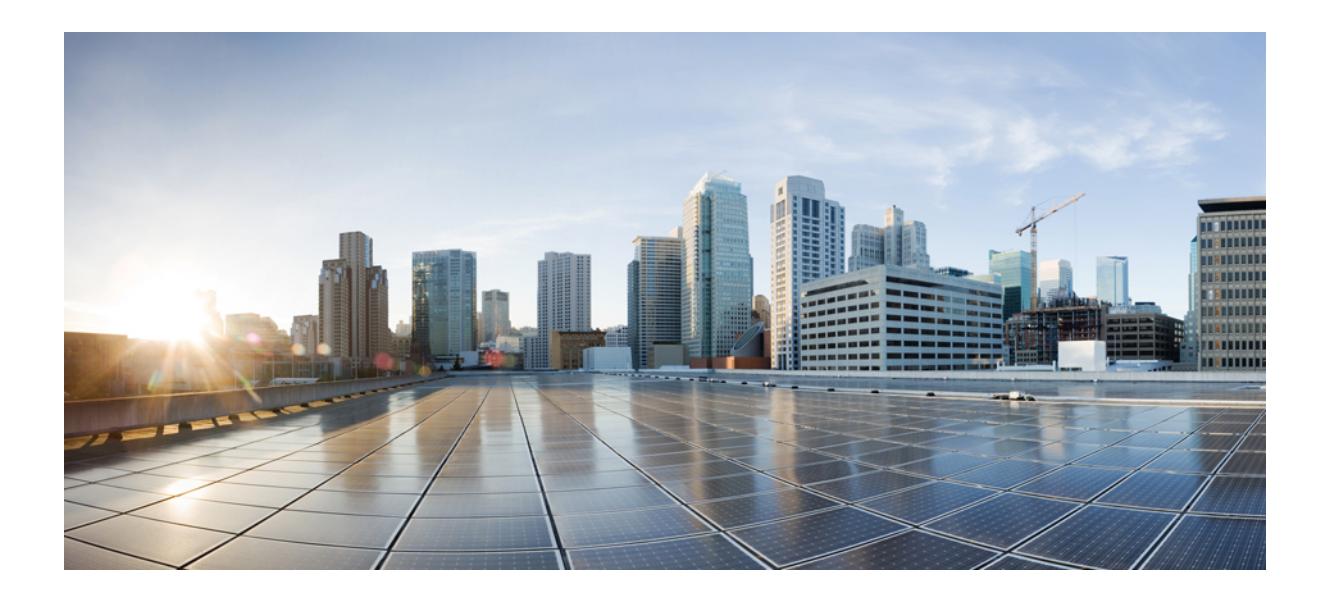

# **<sup>P</sup> ART II**

## **New, Changed, and Deprecated Commands**

• New, Changed, and Deprecated Show [Commands,](#page-3694-0) on page 3617

<span id="page-3694-0"></span>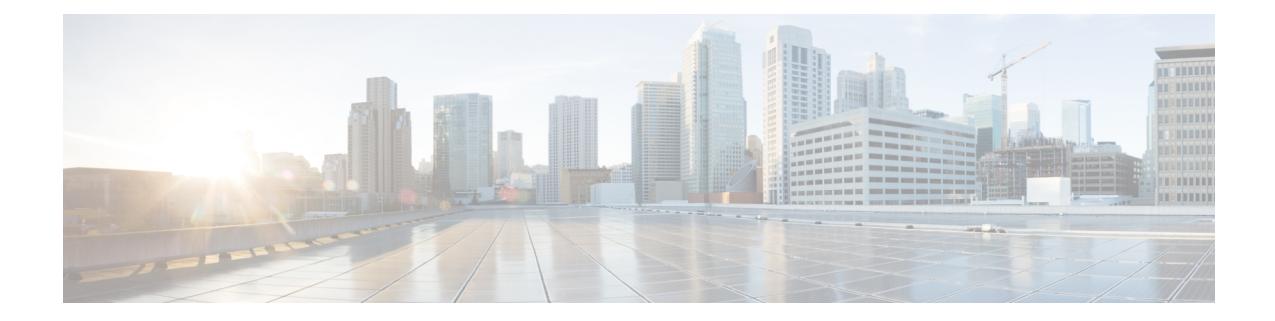

## **New,Changed, andDeprecatedShowCommands**

• New, Changed, and Deprecated Show [Commands](#page-3695-0) in Cisco NX-OS Releases 10.3(2) through 10.3(4a), on page [3618](#page-3695-0)

## <span id="page-3695-0"></span>**New, Changed, and Deprecated Show Commands in Cisco NX-OS Releases 10.3(2) through 10.3(4a)**

#### **New Commands**

The following commands are added in these releases.

- show { access-lists [<acl-ip-ipv6-mac-name>] | ip access-lists [<acl-ip-name>] | mac access-lists [<acl-mac-name>] | ipv6 access-lists [<acl-ipv6-name>] } [capture session <capture session>] [<expanded> | <summary> | <private> | <private> | <stats-detail>]
- show consistency-checker epbr policy  $\{\leq\text{policyName}\geq\text{all}\}\$  [ brief | detail ]
- show consistency-checker itd ingress vlan <vlanId> [ brief | detail ]
- show consistency-checker pv-mapping
- show consistency-checker pv-mapping interface  $\{\langle \text{int-id}\rangle | \langle \text{ch-id}\rangle \}$
- show consistency-checker vxlan l2pt
- show consistency-checker vxlan pv interface  $\{\text{} \mid \text{$
- show crypto key mypubkey ecc
- show fabric multicast trigger-mrib-update vrf {<vrf-name> | <vrf-known-name> } source <source> group <group> [delete]
- show forwarding distribution multicast vxlan mdt-db
- show forwarding distribution multicast vxlan mdt-db pss
- show forwarding kvfib socket descriptor
- show intersight claim-info
- show intersight  $log \{ dc \mid degree \mid cnmi \mid nae \mid sim \mid compliance \}$
- show ip arp static remote [vlan <vlan-id>] [vrf  $\{\langle \text{vrf-name} \rangle \mid \langle \text{vrf-known-name} \rangle \mid all\}$ ]
- show ip pim pfm-sd cache  $\lceil$  [<source> [<group>]]  $\lceil$  (<group> [<source>]]  $\lceil \sqrt{\frac{2}{\sqrt{1 n}}}$  [<wrf-name>  $\lceil \sqrt{\frac{2}{n}} \rceil$ } <vrf-known-name> | all} ] [local | remote-discovery | batch ]
- show ipv6 icmp neighbor static remote [vlan <vlan-id>] [vrf {<vrf-name> | <vrf-known-name> | all}]
- show ipv6 nd addr-registry
- show ipv6 nd node-ip
- show key chain [<keychain>] [detail]
- show l2route spmsi {topology <topo-id> | all} [detail]
- show license rum id all
- show logging level app-hosting
- show mdns-sd sdg service-peer summary
- show mdns-sd sp-sdg statistics
- show nbm interface {all | <if-name>} [flow-bandwidth [ingress | egress]]
- show nve resource-limits multicast
- show nve vni  $\{\langle \text{vni-id}\rangle | \text{all } \}$  mdt  $[\{\text{local} \mid \text{remote} \mid \text{peer-sync } \} | \{\langle \text{ccs} \rangle \langle \text{ccs} \rangle \} | \{\langle \text{ccs} \rangle \langle \text{ccs} \rangle \} ]$
- show nve vrf  $\{\langle \text{vrfname}\rangle \text{ all } \}$  mdt  $[\{\text{local} \mid \text{remote} \mid \text{peer-sync } \}]\{\langle \langle \text{cs} \rangle \langle \text{cg} \rangle \}|\{\langle \text{cs} \rangle \langle \text{cg} \rangle \}$
- show ptp detail
- show running-config app-hosting
- show running-config intersight
- show running-config storm-control
- show startup-config app-hosting
- show startup-config intersight
- show startup-config storm-control
- show system device-connector claim-info
- show system device-connector log { dc | dcgrpc | cnmi | nae | sim | compliance}
- show tech-support fc-fcoe
- show tech-support flow-redirect
- show time-stamp hpt brief
- show userpassphrase min-unique
- show { access-lists [<acl-ip-ipv6-mac-name>] | ip access-lists [<acl-ip-name>] | mac access-lists [<acl-mac-name>] | ipv6 access-lists [<acl-ipv6-name>] } [capture session <capture\_session>] [<expanded> | <summary> | <private> |<brief> | <stats-detail>]

#### **Changed Commands**

The following commands are modified in these releases.

- OLD: resequence { $\{ \langle \text{ip\_ipv6\_mac\_arp} \rangle \text{ access-list} \}$  | time-range} <name> <number> <increment>
- NEW: resequence {{ip access-list <acl-ip-name> | ipv6 access-list <acl-ipv6-name> | mac access-list  $\{\alpha\}$   $\{\alpha\}$  are access-list  $\{\alpha\}$  are  $\{\{\alpha\}$  | time-range  $\{\alpha\}$  and  $\{\alpha\}$   $\{\alpha\}$   $\{\alpha\}$   $\{\alpha\}$   $\{\alpha\}$   $\{\alpha\}$   $\{\alpha\}$   $\{\alpha\}$   $\{\alpha\}$   $\{\alpha\}$   $\{\alpha\}$   $\{\alpha\}$   $\{\alpha\}$   $\{\alpha\}$   $\{\alpha\}$   $\{\alpha\}$   $\{\alpha\}$   $\{\alpha\}$
- OLD: show bfd {[vrf {<vrf-name> | <vrf-known-name> | all}]} {[<ip\_type>]} neighbors { [multihop] | [module <module>] | [interface <intf\_id>] | [application <bfd\_cli\_client\_names>] | [{src-ip <src\_ip> | src-ipv6 <src\_ipv6>}] | [{dest-ip <dest\_ip> | dest-ipv6 <dest\_ipv6> }] | [vrf {<vrf-name> |  $\langle \text{vrf-known-name}\rangle | \text{all} \rangle$  + [details]
- NEW: show bfd {[vrf {<vrf-name> | <vrf-known-name> | all}]} {[<ip\_type>]} neighbors { [multihop] | [srte-echo] | [module <module>] | [interface <intf\_id>] | [application <bfd\_cli\_client\_names>] | [{src-ip

<src\_ip> | src-ipv6 <src\_ipv6>}] | [{dest-ip <dest\_ip> | dest-ipv6 <dest\_ipv6> }] | [vrf {<vrf-name> |  $\langle \text{vrf-known-name}\rangle | \text{all} \rangle$  + [details]

- OLD: show cli syntax [ long | recurse ]+ [has-xml-out | has-no-xml-out | is-data-modeled] [roles [network-admin | network-operator | <roles-mask>]]
- NEW: show cli syntax [ long | recurse ]+ [has-xml-out | has-no-xml-out | is-data-modeled | has-no-data-modeled | has-dme-exempt] [roles [network-admin | network-operator | <roles-mask>]]
- OLD: show consistency-checker fcoe  $\frac{1}{2}$  interface  $\frac{1}{2}$   $\frac{1}{2}$   $\frac{1}{2}$   $\frac{1}{2}$   $\frac{1}{2}$   $\frac{1}{2}$   $\frac{1}{2}$   $\frac{1}{2}$   $\frac{1}{2}$   $\frac{1}{2}$   $\frac{1}{2}$   $\frac{1}{2}$   $\frac{1}{2}$   $\frac{1}{2}$   $\frac{1}{2}$   $\frac{1}{2}$   $\frac{$  $\langle \text{svr}_i(t) \rangle$  external-interface  $\langle \text{ext}_i(t) \rangle$   $|$  { hw-table { pif | vif | ucpccfg | vsan | acl | fib [flogi | domain] [ local | remote ] ] | fcf | zone | mac } } | { [exclude] ping } | { drop [ ingress | egress ] }] [verbose [detail]]
- NEW: show consistency-checker fcoe  $\lceil \{\text{interface} \leq i\} \rceil$  {  $\{\text{exclude ping}\}\rceil$  { npv [server-interface <svr\_if1> external-interface <ext\_if1>] } | { hw-table { pif | vif | ucpccfg | vsan | acl | fib [flogi | domain [ local | remote ] ] | fcf | zone | mac } } | { [exclude] ping } | { drop [ ingress | egress ] } | qos ] [verbose [detail]]
- OLD: show fabric multicast trigger-bgp-update vnid <vnid> source <source> group <group> nlri-origin <nlri-origin> [core] [delete] [starg] [sa-ad-route]
- NEW: show fabric multicast trigger-bgp-update vnid <vnid> source <source> group <group> nlri-origin <nlri-origin> [core] [delete] [starg][sa-ad-route | spmsi-route | l2evpn-route]
- OLD: show fabric multicast {ipv4 {mroute [{<v4\_group> [<v4\_source>]}] | ssm-range | rp-grange | sa-ad-route [{<v4\_group> [<v4\_source>]}] } | ipv6 {mroute [{<v6\_group> [<v6\_source>]}] |ssm-range | rp-grange | sa-ad-route [{<v6\_group>[<v6\_source>]}] }} [vrf {<vrf-name> | <vrf-known-name> | all}]
- NEW: show fabric multicast { ipv4 { mroute  $\{\langle \neg \psi_4 \rangle \mid \langle \neg \psi_4 \rangle \}$  {  $\langle \neg \psi_4 \rangle \}$  }  $\{\langle \psi_4 \rangle \}$ | ssm-range | rp-grange | sa-ad-route [{<v4\_group> [<v4\_source>]} | {<v4\_source> <v4\_group>}] | spmsi-ad-route [{<v4\_group> [<v4\_source>]} | {<v4\_source> <v4\_group>}] } | ipv6 { mroute [{<v6\_group> [<v6\_source>]} | {<v6\_source> <v6\_group>}] | ssm-range | rp-grange | sa-ad-route  $[\{\leq v6\_group\geq[\leq v6\_source\geq]\}\mid \{\leq v6\_source\geq\leq v6\_group\geq\}]\mid spmsi-ad-route$ [{<v6\_group>[<v6\_source>]} | {<v6\_source> <v6\_group>}] } } [vrf {<vrf-name> | <vrf-known-name> | all}] [detail]
- OLD: show forwarding nve 13 adjacency tunnel  $\leq$  tunnel  $id$  all  $\leq$   $\leq$   $\leq$  detail  $\leq$  module  $\leq$  module  $\leq$ | table <table id>]
- NEW: show forwarding nve 13 adjacency tunnel  $\{\text{ltuning } i\ge | \text{all} \}$  [bd  $\text{lt } id$ ] detail | module <module> | table <table\_id>]
- OLD: show forwarding nve l3 adjacency v6-tunnel [<peer-ip> | all] [bd <bd\_id> | detail | module <num> | table <table id>]
- NEW: show forwarding nve l3 adjacency v6-tunnel {<peer-ip>|all} [bd <br/>  $\delta$  | detail | module <num> | table <table id>]
- OLD: show hardware vxlan storm-control
- NEW: show hardware vxlan storm-control
- OLD: show icam prediction scale  $\lceil \frac{1}{2} \rceil$  { [2-switching  $\lceil$  mac-addresses | mst-instances | mst-vports | rpvst-vports | rpvst-vlans | total-vlans-x-ports | vlans | infra { mac } | stp { mst-instance | mst-vport |

rpvst-vport | rpvst-vlan | isolated-portvlan } | vlan { vlan-count } ] } | {multicast-routing [ multicast-routes | igmp-groups| pim-neighbors| outgoing-interfaces| routing-forwarding { route-v4 | route-v6 | route-sg-v4 | route-starg-v4 | route-sg-v6 | route-starg-v6 | outgoing-interface } | igmp { group } | pim { neighbor } ] } | {unicast-routing [ bfd-sessions | eigrp-routes | ipv4-arp | ipv4-host-routes | ipv6-host-routes | ipv4-isis-routes | ospf-nbr | ospf-lsa | ospf-area | ospf-vrf| ospf-passive-intf | bfd { session } | bgp { neighbor } | eigrp { route | neighbor } | hsrp { mac } | arp { arp-count } | ipv6-nd { nd-count } | routing  $\{ host\-route-v4 \mid host\-route-v6 \mid lpm\-route-v4 \mid lpm\-route-v6 \} \mid \text{isis } \{ adjacentcv \mid bfd\-session \mid route \} \}$ ospf { neighbor | lsa | area } | vrf { vrf-count } | vrrp { grp-per-intf } | pbr { seq-per-policy | nh-per-policy | ace-v4 | ace-v6 | ace-v4v6 | intf } | vrrp3 { grp-per-intf | grp-dft-timer | grp-relax-timer | path-dft-timer | grp-and-path } ] } | {vxlan [ igmp { vlan | vtep | underlay-mcast-group } | fl { vni | underlay-mcast-group | overlay-mac | total-mac | vtep | ir-peer | ir-vni | ir-mac | vlan-mapping-under-intf | vlan-mapping-in-switch | static-mac-to-vtep | vlan-logical-port-vp | vlan-per-fex-port | vni-for-vpc-gw | igmp-group } | bgp { vni | svi | vrf | underlay-mcast-group | vtep | mac | host-route-v4 | host-route-v6 | overlay-lpm-route-v4 | overlay-lpm-route-v6 | vlan-logical-port-vp | vlan-per-fex-port | igmp-group } | bgp-ir { vni | svi | vrf | vtep | mac | host-route-v4 | host-route-v6 | overlay-lpm-route-v4 | overlay-lpm-route-v6 | vlan-logical-port-vp | vlan-per-fex-port | igmp-group } ] } } ] <YYYY> <Month> <Date> <Time>

- NEW: show icam prediction scale [ { { $l2$ -switching [ mac-addresses | mst-instances | mst-vports | rpvst-vports | rpvst-vlans | total-vlans-x-ports | vlans | infra { mac } | stp { mst-instance | mst-vport | rpvst-vport | rpvst-vlan | isolated-portvlan | rpvst-lport } | vlan { vlan-count } ] } | {multicast-routing [ multicast-routes | igmp-groups | pim-neighbors | outgoing-interfaces | routing-forwarding { route-v4 | route-v6 | route-sg-v4 | route-starg-v4 | route-sg-v6 | route-starg-v6 | outgoing-interface } | igmp { group } | pim { neighbor } ] } | {unicast-routing [ bfd-sessions | eigrp-routes | ipv4-arp | ipv4-host-routes | ipv6-host-routes | ipv4-isis-routes | ospf-nbr | ospf-lsa | ospf-area | ospf-vrf| ospf-passive-intf | bfd { session } | bgp { neighbor } | eigrp { route | neighbor } | hsrp { mac } | arp { arp-count } | ipv6-nd { nd-count } | routing { host-route-v4 | host-route-v6 | lpm-route-v4 | lpm-route-v6 } | isis { adjacency | bfd-session | route  $\{\cos f\}$  | ospf  $\{\text{neighbour} \mid \text{sa} \mid \arctan \}$  | vrf $\{\text{vrf count} \mid \text{vrrp} \$  | grp-per-intf  $\{\text{pbr } \}$ seq-per-policy | nh-per-policy | ace-v4 | ace-v6 | ace-v4v6 | intf } | vrrp3 { grp-per-intf | grp-dft-timer | grp-relax-timer | path-dft-timer | grp-and-path } ] } | {vxlan [ igmp { vlan | vtep | underlay-mcast-group } | fl { vni | underlay-mcast-group | overlay-mac | total-mac | vtep | ir-peer | ir-vni | ir-mac | vlan-mapping-under-intf | vlan-mapping-in-switch | static-mac-to-vtep | vlan-logical-port-vp | vlan-per-fex-port | vni-for-vpc-gw | igmp-group } | bgp { vni | svi | vrf | underlay-mcast-group | vtep | mac | host-route-v4 | host-route-v6 | overlay-lpm-route-v4 | overlay-lpm-route-v6 | vlan-logical-port-vp | vlan-per-fex-port | igmp-group } | bgp-ir { vni | svi | vrf | vtep | mac | host-route-v4 | host-route-v6 | overlay-lpm-route-v4 | overlay-lpm-route-v6 | vlan-logical-port-vp | vlan-per-fex-port | igmp-group } ] } } ] <YYYY> <Month> <Date> <Time>
- OLD: show icam scale  $\lceil \frac{1}{2} \rceil$  {12-switching  $\lceil \frac{1}{2} \rceil$  mac-addresses | mst-instances | mst-vports | rpvst-vports | rpvst-vlans | total-vlans-x-ports | vlans | infra { mac } | stp { mst-instance | mst-vport | rpvst-vport | rpvst-vlan | isolated-portvlan } | vlan { vlan-count } ] } | {multicast-routing [ multicast-routes| igmp-groups | pim-neighbors | outgoing-interfaces | routing-forwarding { route-v4 | route-v6 | route-sg-v4 | route-starg-v4 | route-sg-v6 | route-starg-v6 | outgoing-interface } | igmp { group } | pim { neighbor } ] } | {unicast-routing [ bfd-sessions | eigrp-routes | ipv4-arp | ipv4-host-routes | ipv6-host-routes | ipv4-isis-routes | ospf-nbr | ospf-lsa | ospf-area | ospf-vrf| ospf-passive-intf | bfd { session } | bgp { neighbor } | eigrp { route | neighbor  $\}$  | hsrp  $\{$  mac  $\}$  | arp  $\{$  arp-count  $\}$  | ipv6-nd  $\{$  nd-count  $\}$  | routing  $\{$  host-route-v4 | host-route-v6 | lpm-route-v4 | lpm-route-v6 } | isis { adjacency | bfd-session | route } | ospf { neighbor | lsa | area } | vrf  $\{ \text{vrf-count} \}$  | vrrp  $\{ \text{grp-per-intf} \}$  | pbr  $\{ \text{seq-per-policy} \mid \text{nh-per-policy} \mid \text{ace-v4} \mid \text{ace-v4} \mid \text{ace-v4v6} \mid \text{arc-v4v6} \mid \text{arc-v4v6} \mid \text{arc-v4v6} \mid \text{arc-v4v6} \mid \text{arc-v4v6} \mid \text{arc-v4v6} \mid \text{arc-v4v6} \mid \text{arc-v4v6} \mid \text{arc-v4v6} \mid \text{arc-v4v6} \mid \text{arc-v4v6} \mid \text{arc-v$ intf } | vrrp3 { grp-per-intf | grp-dft-timer | grp-relax-timer | path-dft-timer | grp-and-path } ] } | {vxlan [ igmp { vlan | vtep | underlay-mcast-group } | fl { vni | underlay-mcast-group | overlay-mac | total-mac | vtep | ir-peer | ir-vni | ir-mac | vlan-mapping-under-intf | vlan-mapping-in-switch | static-mac-to-vtep | vlan-logical-port-vp | vlan-per-fex-port | vni-for-vpc-gw | igmp-group } | bgp { vni | svi | vrf | underlay-mcast-group | vtep | mac | host-route-v4 | host-route-v6 | overlay-lpm-route-v4 |

overlay-lpm-route-v6 | vlan-logical-port-vp | vlan-per-fex-port | igmp-group } | bgp-ir { vni | svi | vrf | vtep | mac | host-route-v4 | host-route-v6 | overlay-lpm-route-v4 | overlay-lpm-route-v6 | vlan-logical-port-vp | vlan-per-fex-port | igmp-group } ] } } ] [history <num\_intervals> [ sort { current-scale [ascending | descending] | polled-timestamp [newest | oldest ] } ] | utilization | thresholds]

- NEW: show icam scale  $\left[\right\{ \left\{ 12\text{-switching } \right\}$  mac-addresses | mst-instances | mst-vports | rpvst-vports | rpvst-vlans | total-vlans-x-ports | vlans | infra { mac } | stp { mst-instance | mst-vport | rpvst-vport | rpvst-vlan | isolated-portvlan | rpvst-lport } | vlan { vlan-count } ] } | {multicast-routing [ multicast-routes | igmp-groups | pim-neighbors | outgoing-interfaces | routing-forwarding { route-v4 | route-v6 | route-sg-v4 | route-starg-v4 | route-sg-v6 | route-starg-v6 | outgoing-interface } | igmp { group } | pim { neighbor } ] } | {unicast-routing [ bfd-sessions | eigrp-routes | ipv4-arp | ipv4-host-routes | ipv6-host-routes | ipv4-isis-routes | ospf-nbr | ospf-lsa | ospf-area | ospf-vrf| ospf-passive-intf | bfd { session } | bgp { neighbor } | eigrp { route | neighbor } | hsrp { mac } | arp { arp-count } | ipv6-nd { nd-count } | routing  $\{ host-route-v4 \mid host- route-v6 \mid lpm- route-v4 \mid lpm- route-v6 \} \mid \text{isis } \{ adjacentcy \mid bfd-session \mid route \} \}$ ospf { neighbor | lsa | area } | vrf { vrf-count } | vrrp { grp-per-intf } | pbr { seq-per-policy | nh-per-policy | ace-v4 | ace-v6 | ace-v4v6 | intf } | vrrp3 { grp-per-intf | grp-dft-timer | grp-relax-timer | path-dft-timer | grp-and-path } ] } | {vxlan [ igmp { vlan | vtep | underlay-mcast-group } | fl { vni | underlay-mcast-group | overlay-mac | total-mac | vtep | ir-peer | ir-vni | ir-mac | vlan-mapping-under-intf | vlan-mapping-in-switch | static-mac-to-vtep | vlan-logical-port-vp | vlan-per-fex-port | vni-for-vpc-gw | igmp-group } | bgp { vni | svi | vrf | underlay-mcast-group | vtep | mac | host-route-v4 | host-route-v6 | overlay-lpm-route-v4 | overlay-lpm-route-v6 | vlan-logical-port-vp | vlan-per-fex-port | igmp-group } | bgp-ir { vni | svi | vrf | vtep | mac | host-route-v4 | host-route-v6 | overlay-lpm-route-v4 | overlay-lpm-route-v6 | vlan-logical-port-vp | vlan-per-fex-port | igmp-group } ] } } ] [history <num\_intervals> [ sort { current-scale [ascending | descending] | polled-timestamp [newest | oldest ] } ] | utilization | thresholds]
- OLD: show l2route evpn ead all [detail]
- NEW: show l2route evpn ead { all | es | evi } [detail]
- OLD: show logging level amt
- NEW: show logging level amt
- OLD: show mdns-sd cache { all | mac <mac-addr> | vlan <vlan-id> | name <service-name> | type  ${PTR|SRV|TXT|A|AAA}$
- NEW: show mdns-sd cache { all | mac  $\langle \text{mac-addr} \rangle$  | vlan  $\langle \text{vlan-id} \rangle$  | name  $\langle \text{servername}\rangle$  | type {PTR|SRV|TXT|A|AAAA } | service-peer <sp-ip> | user-role <role> | vrf <vrf-name>}
- OLD: show nbm host-policy applied receiver  $\{ \}$  {local {all | wildcard} | external} [vrf  $\{\leq r\}$  = name> |  $\{mbm-vrf-known-name>\text{all}\}\}\$  { local interface  $\{sfsif-name>\text{th}\}$ }
- NEW: show nbm host-policy applied receiver { {local {all | wildcard | interface  $\langle$  if-name>} | external} [vrf  $\{\leq v$ rf-name>  $|\leq v$ hbm-vrf-known-name>  $|$  all $\}$ ] }
- OLD: show object-group [<name>]
- NEW: show object-group [<obj-name>]
- OLD: show running-config
- NEW: show running-config [ sanitized ]
- OLD: show running-config all
- NEW: show running-config all [ sanitized ]
- OLD: show startup-config
- NEW: show startup-config [ sanitized ]
- OLD: show system security [common-criteria]
- NEW: show system security [common-criteria | consent-token]
- OLD: show time-range [<name>]
- NEW: show time-range [<time\_range\_name>]
- OLD: show vlan access-list <name> [<inp\_seqno>]
- NEW: show vlan access-list <vacl-name> [<inp\_seqno>]
- OLD: show vlan access-map [<name>]
- NEW: show vlan access-map [<vacl-name>]
- OLD: show vlan filter [access-map <name> | vlan <vlan>]
- NEW: show vlan filter [access-map <vacl-name> | vlan <vlan>]

#### **Deprecated Commands**

The following commands are removed in these releases.

- show [<ip\_ipv6\_mac>] access-lists [<name>] [capture session <capture\_session>] [<expanded> | <summary> | <private> |<brief> | <stats-detail>]
- show fabric multicast trigger-isis-update nh-addr <nh-addr> swid <swid> [delete]
- show interface server-info interface { all  $|\langle$  \diffiame > }
- show interface transceiver fex-fabric [ calibrations | details ]
- show key chain [<keychain>]
- show logging ip access-list cache [detail]
- show logging ip access-list status
- show logging level acllog
- show logging level adjmgr
- show running-config acllog [ all ]
- show startup-config acllog [ all ]
- show tech-support openflow platform

 $\mathbf I$ 

**New, Changed, and Deprecated Show Commands in Cisco NX-OS Releases 10.3(2) through 10.3(4a)**

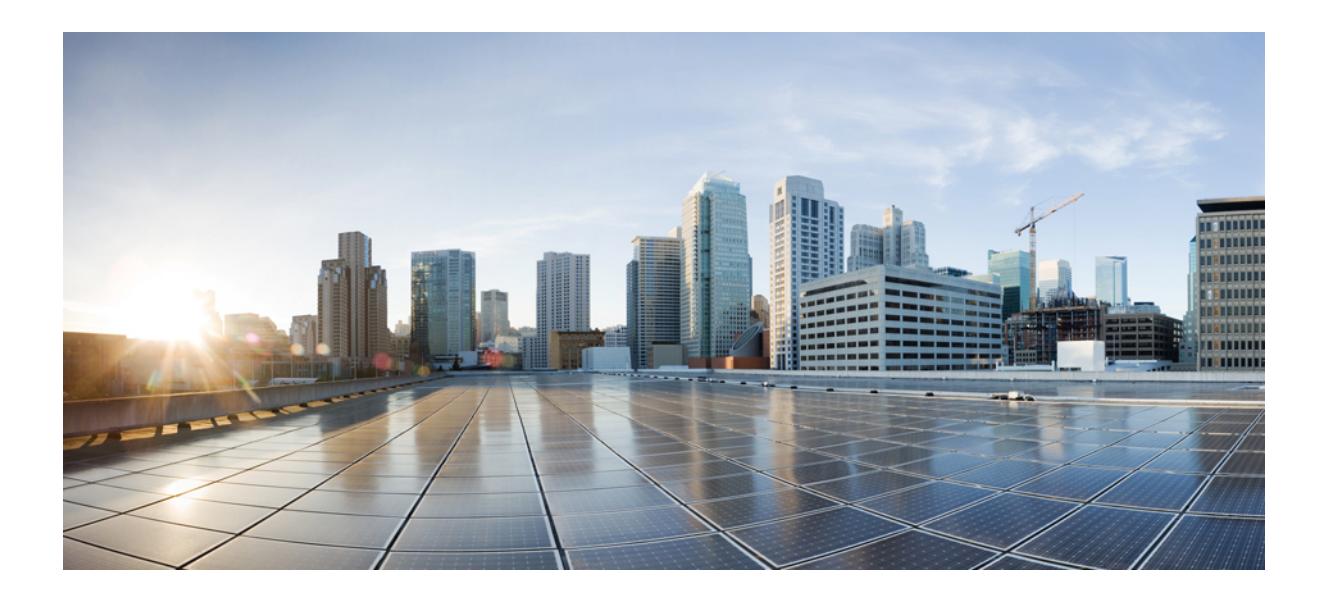

# **<sup>P</sup> ART III**

## **Command Output Formats**

• [Command](#page-3704-0) Output Formats, on page 3627

<span id="page-3704-0"></span>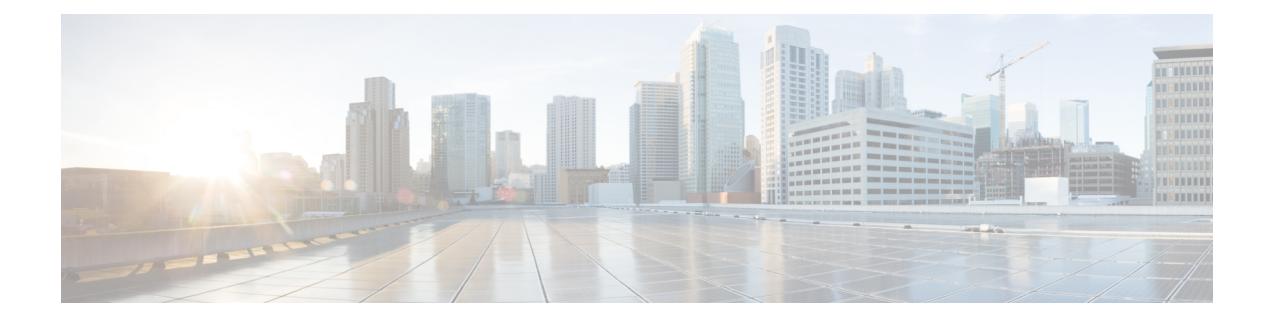

## **Command Output Formats**

• Output Formats for Show [Commands,](#page-3705-0) on page 3628

### <span id="page-3705-0"></span>**Output Formats for Show Commands**

The response from NX-OS show commands can be displayed in various formats. The default command output is plain text, with tables formatted using spaces to align columns. This type of output is easily readable, but may not be convenient as the input for automation scripts.For many show commands, you can choose to have the output delivered in XML format. For any command that supports XML output, a further option is JSON output.

#### **Checking for XML/JSON Support**

To determine whether a show command supports XML output, pipe the output to  $\vert$  validate-xml, as in this example:

```
# show version | validate-xml
Schema version is 1.0
The output is valid.
```
To determine whether a show command supports JSON output, pipe the output to | validate-json, as in this example:

```
# show version | validate-json
Schema version is 9.3.3.
The JSON output is valid.
```
#### **Specifying XML or JSON Output**

To receive the actual command output in XML format, pipe the output to  $\vert x \rangle$  xml, as in this example:

```
# show version | xml
<?xml version="1.0" encoding="ISO-8859-1"?>
<nf:rpc-reply xmlns="http://www.cisco.com/nxos:1.0:sysmgrcli"
xmlns:nf="urn:ietf:params:xml:ns:netconf:base:1.0">
<nf:data>
  <show>
   <version>
[ output cropped ]
   </version>
  </show>
</nf:data>
</nf:rpc-reply>
]] >] ] >
```
To receive the command output in JSON format, pipe the output to  $| \cdot |$  json. In this case, the JSON output is delivered as a minified JSON block. For a more human-readable presentation, pipe the output to  $\frac{1}{1}$  json-pretty, which delivers a visually structured and indented JSON output.

#### **Testing Commands in the NX-OS Sandbox**

Cisco DevNet maintains simulator sandboxes for Cisco Nexus switches and many other Cisco products. You can test NX-OS commands and view the resulting command output using the Open NX-OS Programmability lab at the following URL:

[https://devnetsandbox.cisco.com/RM/Diagram/Index/](https://devnetsandbox.cisco.com/RM/Diagram/Index/dae38dd8-e8ee-4d7c-a21c-6036bed7a804?diagramType=Topology) [dae38dd8-e8ee-4d7c-a21c-6036bed7a804?diagramType=Topology](https://devnetsandbox.cisco.com/RM/Diagram/Index/dae38dd8-e8ee-4d7c-a21c-6036bed7a804?diagramType=Topology)

 $\mathbf I$